wolfSSL Documentation

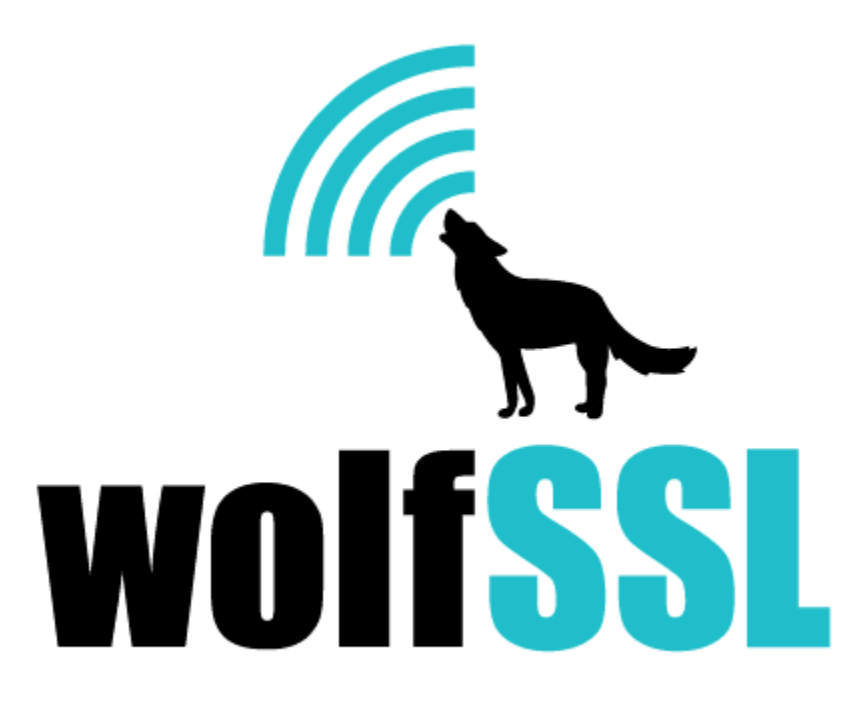

2024-04-26

# **Contents**

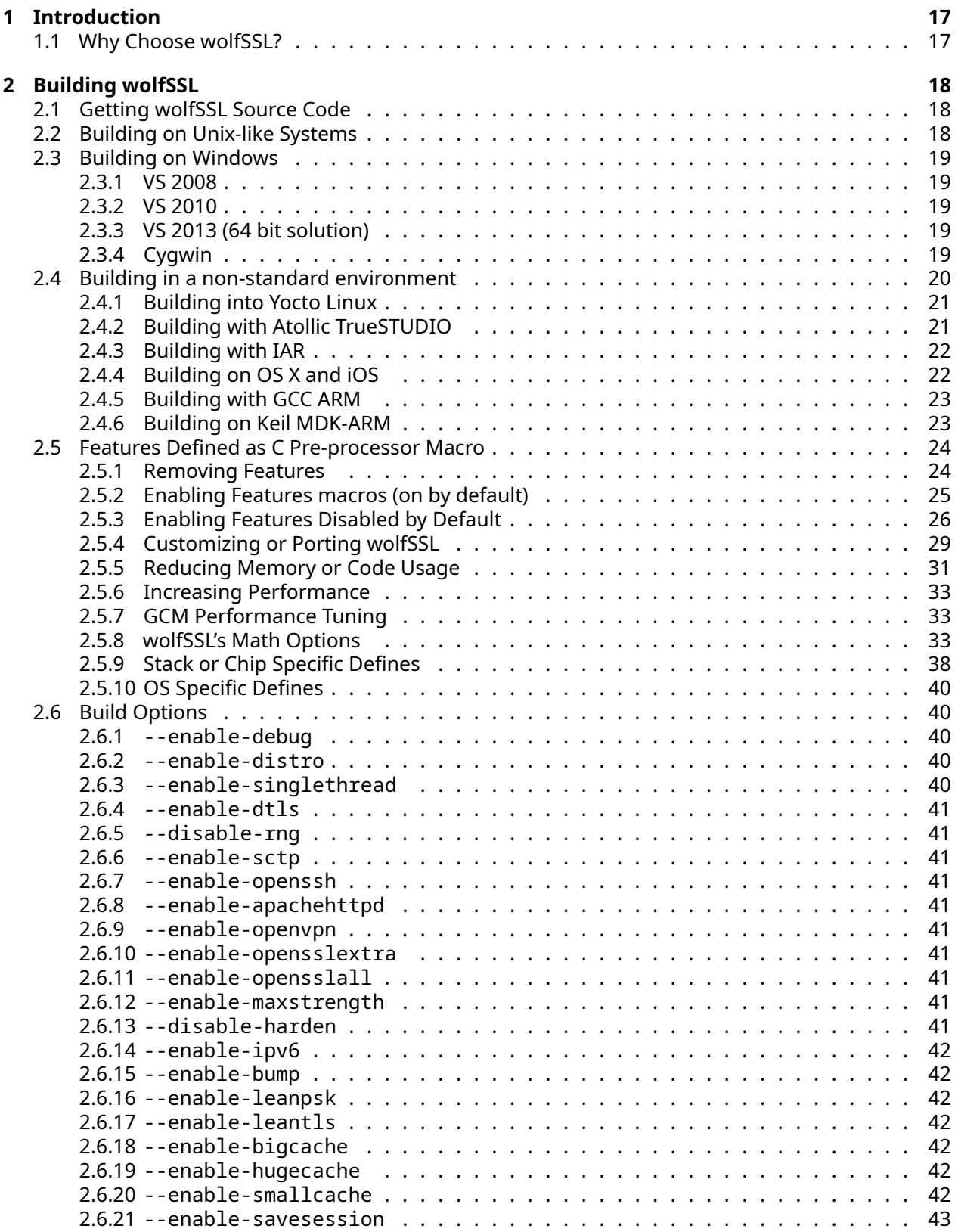

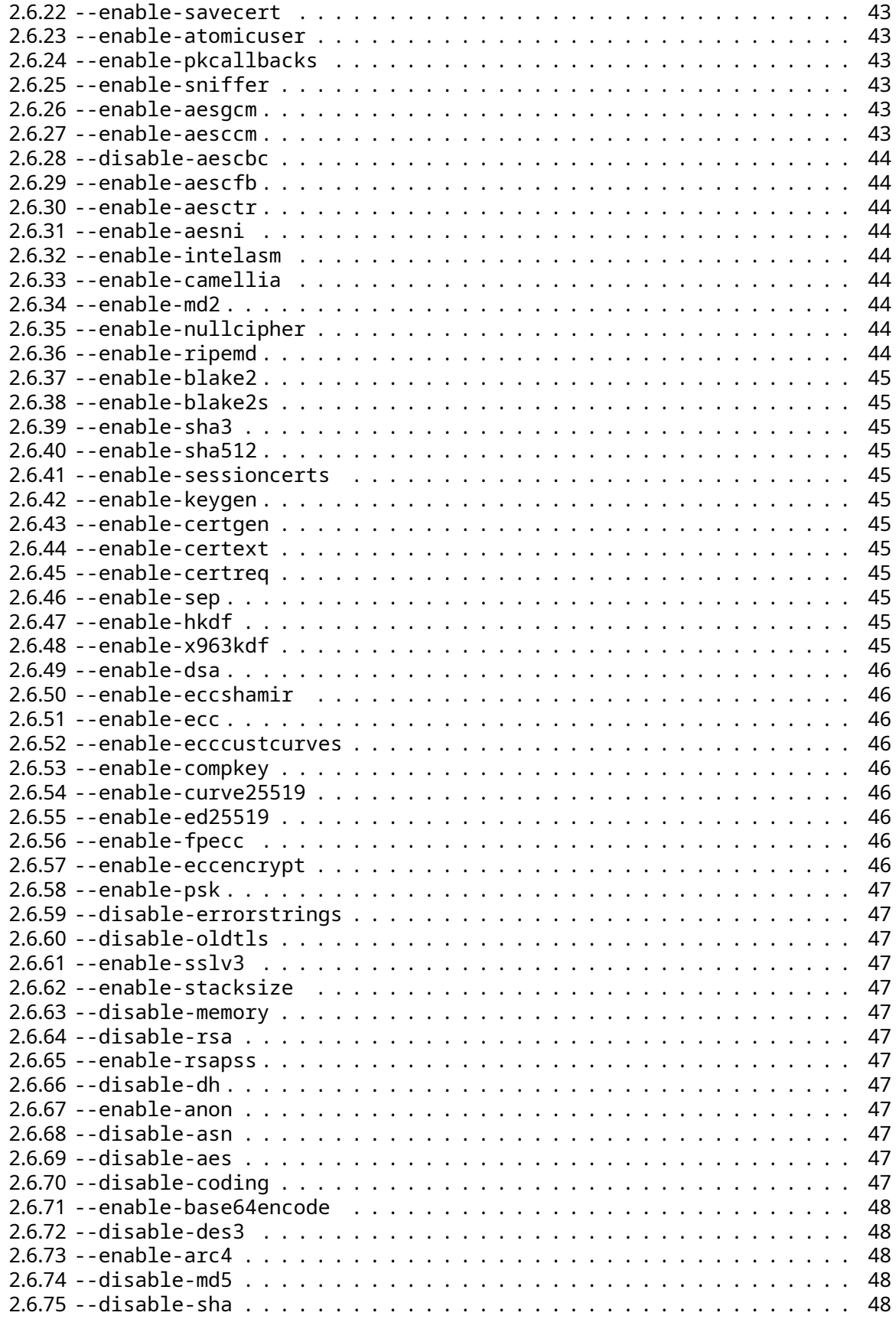

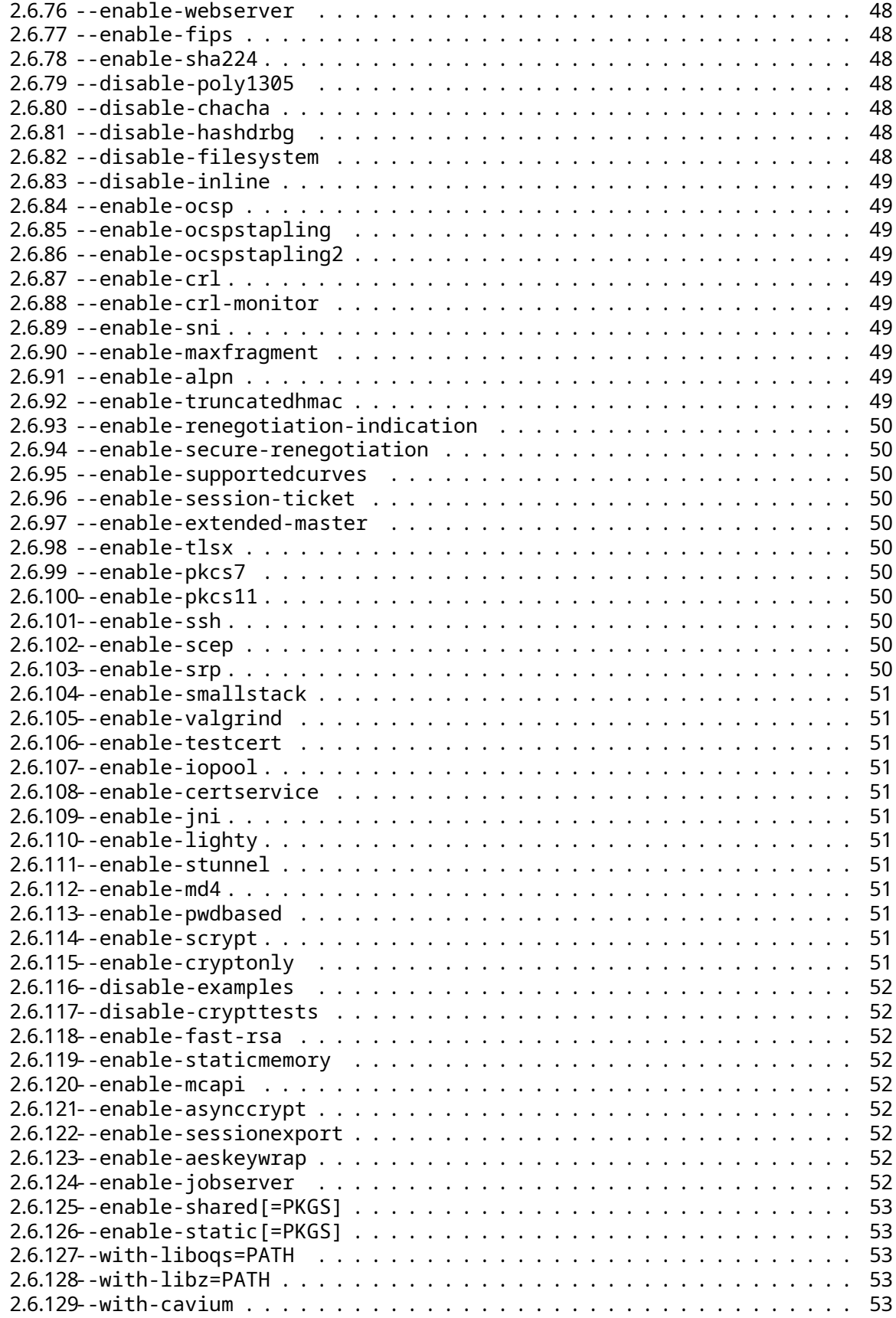

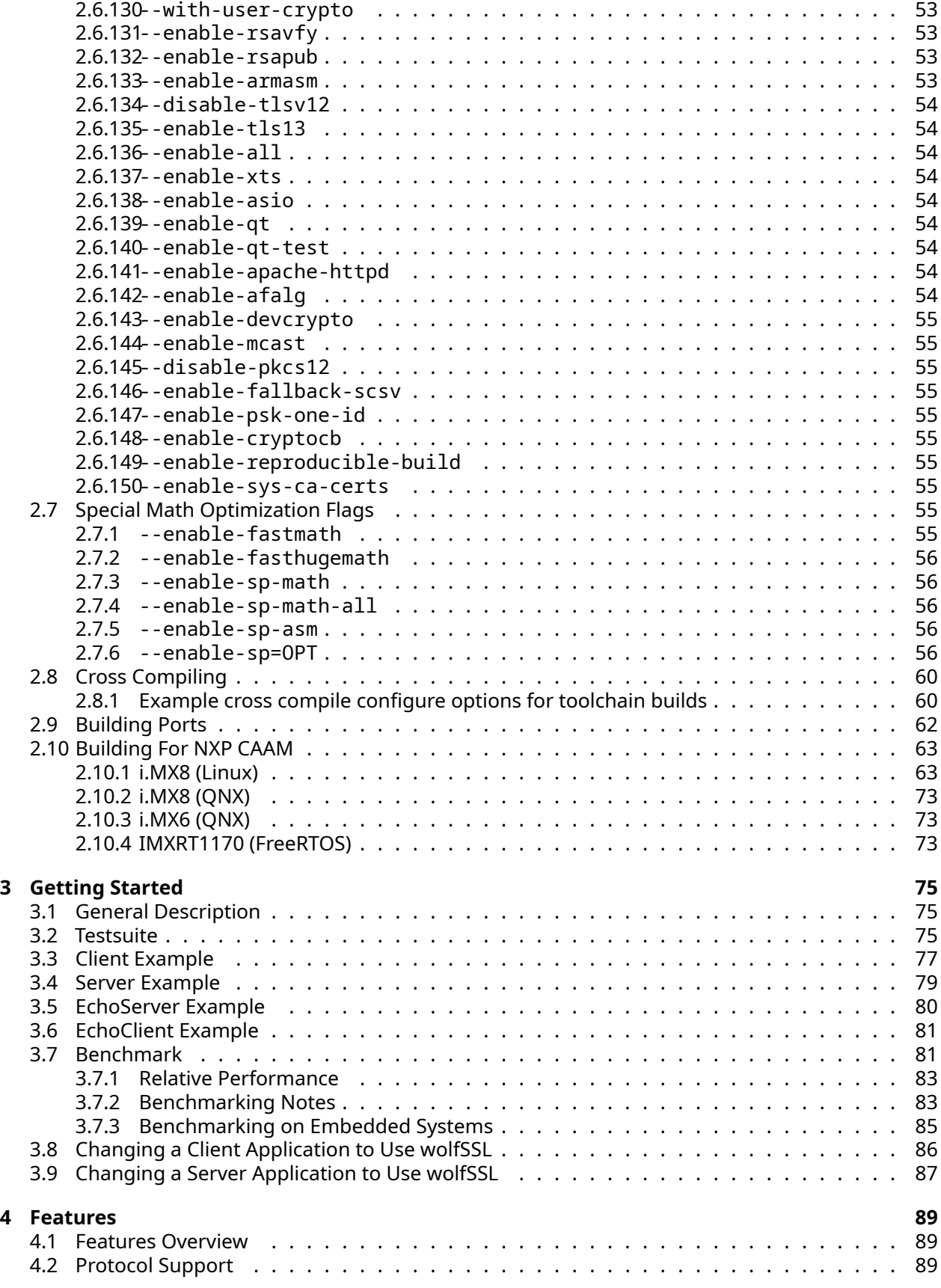

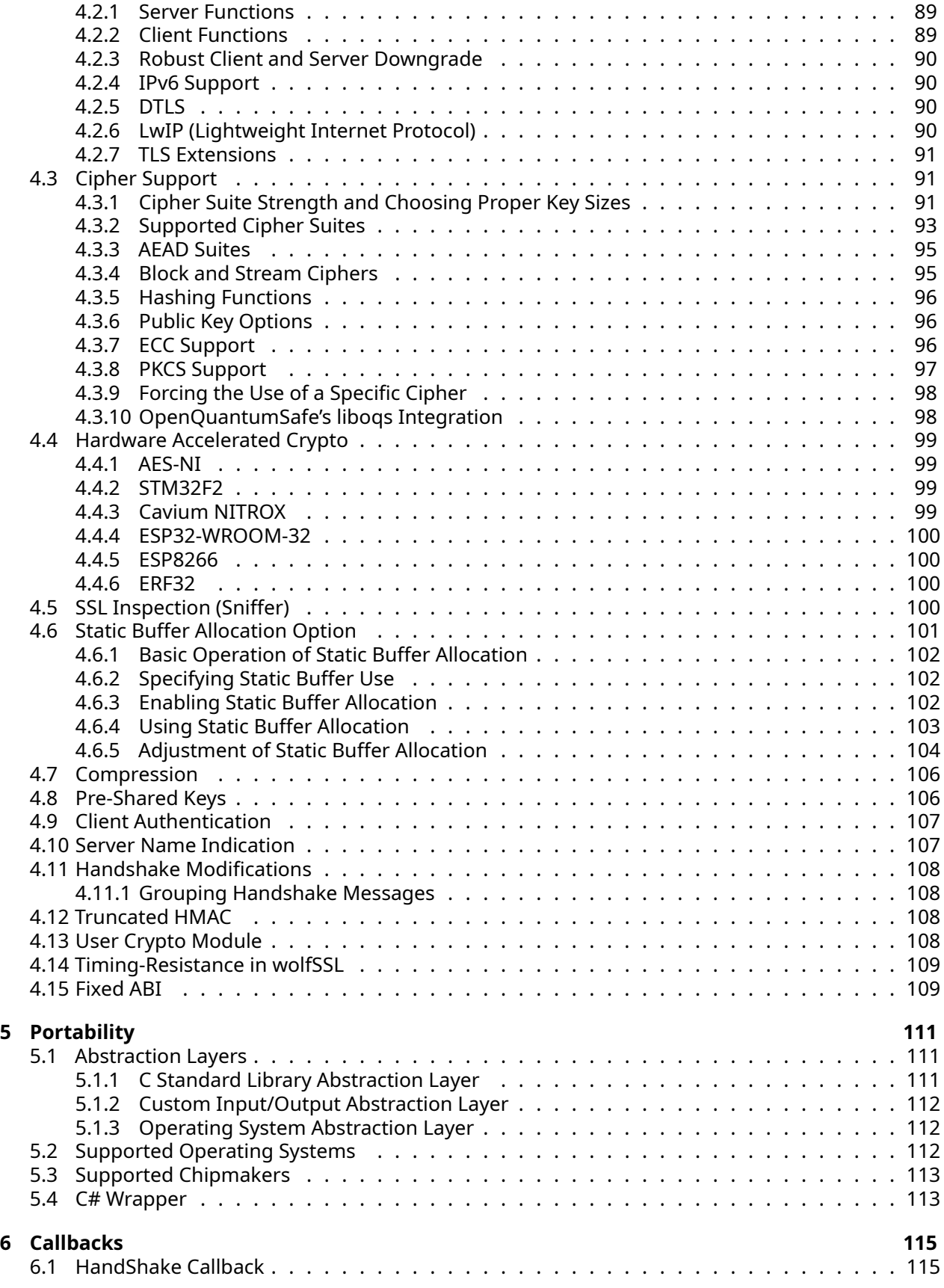

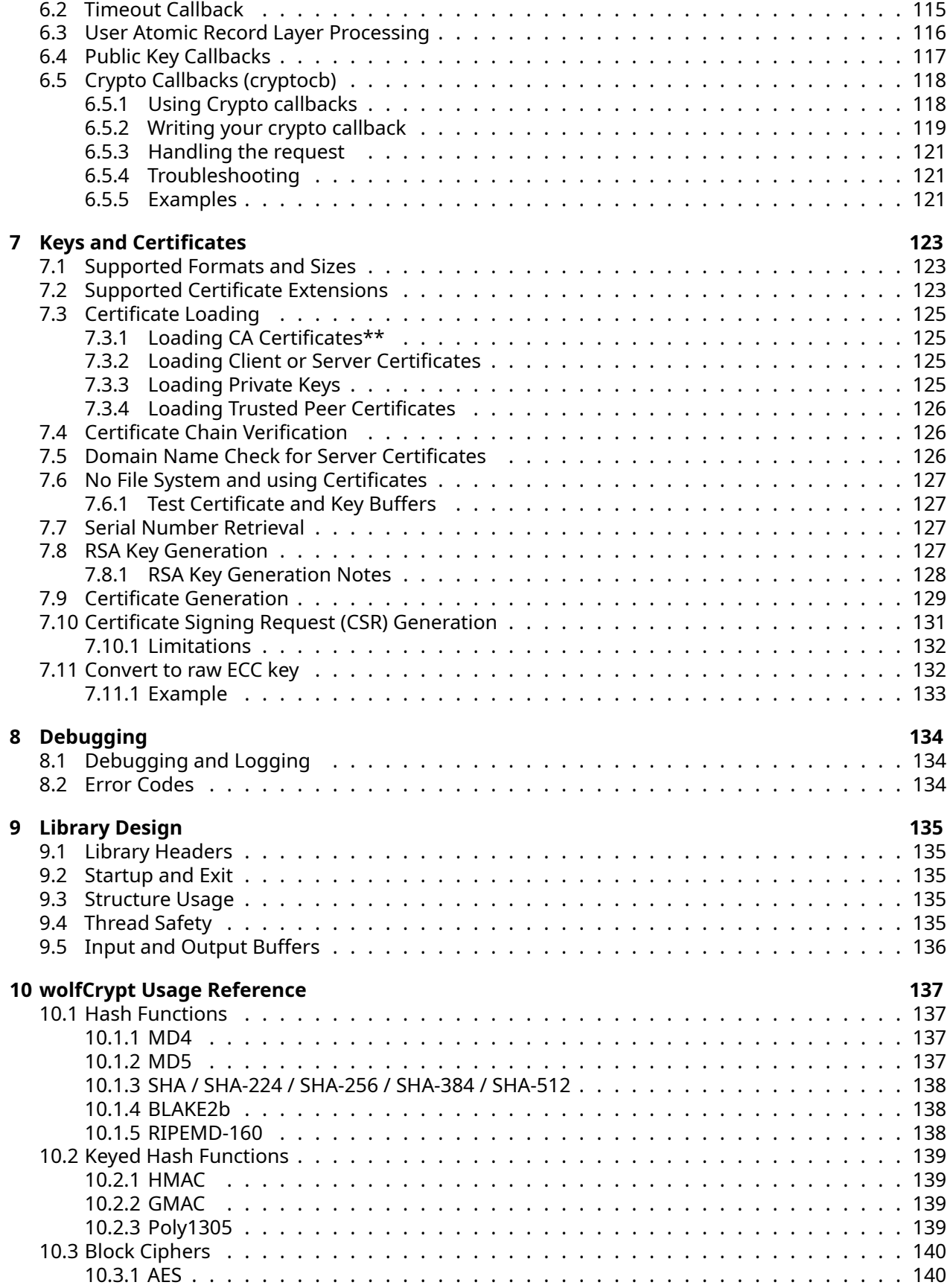

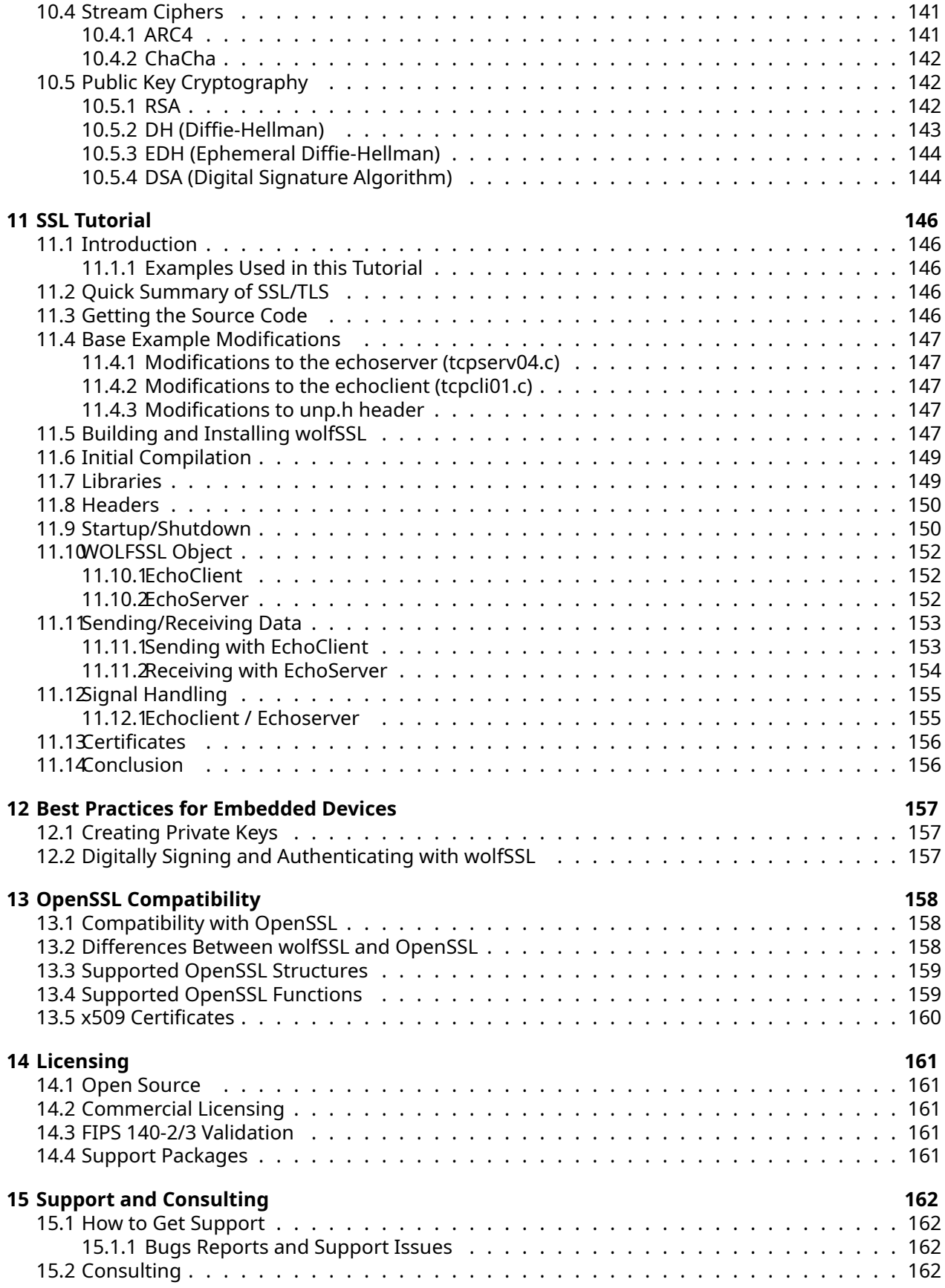

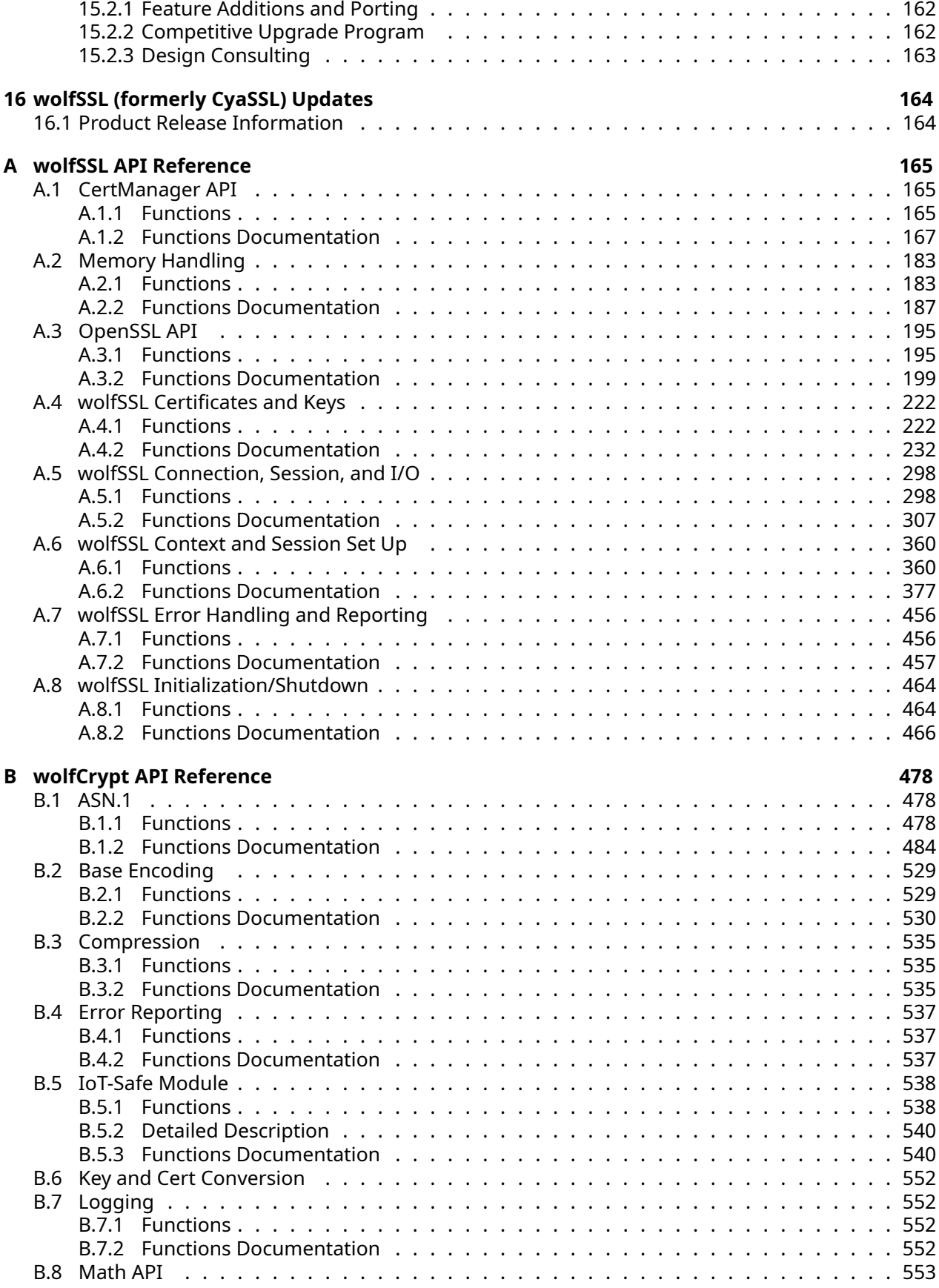

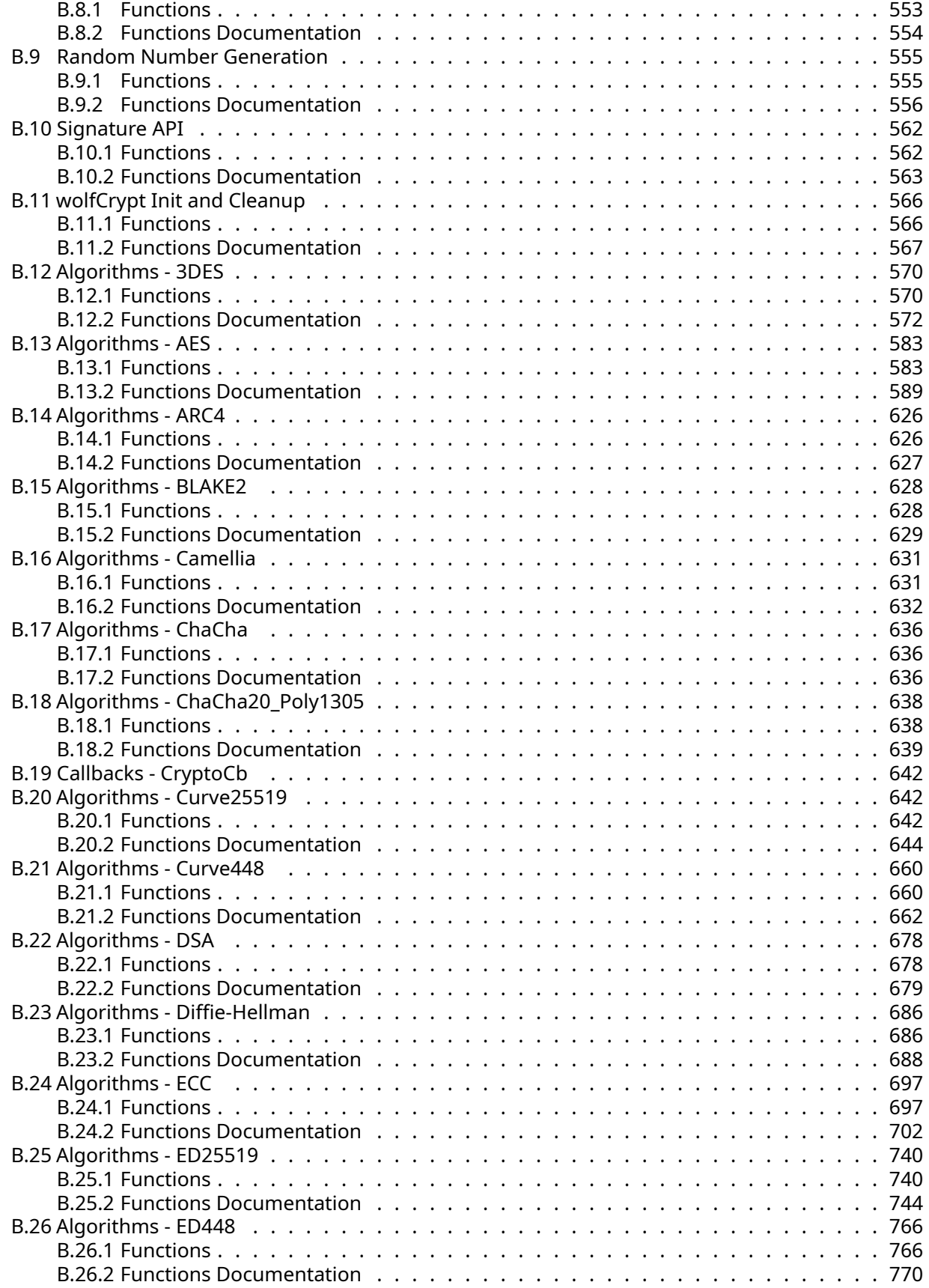

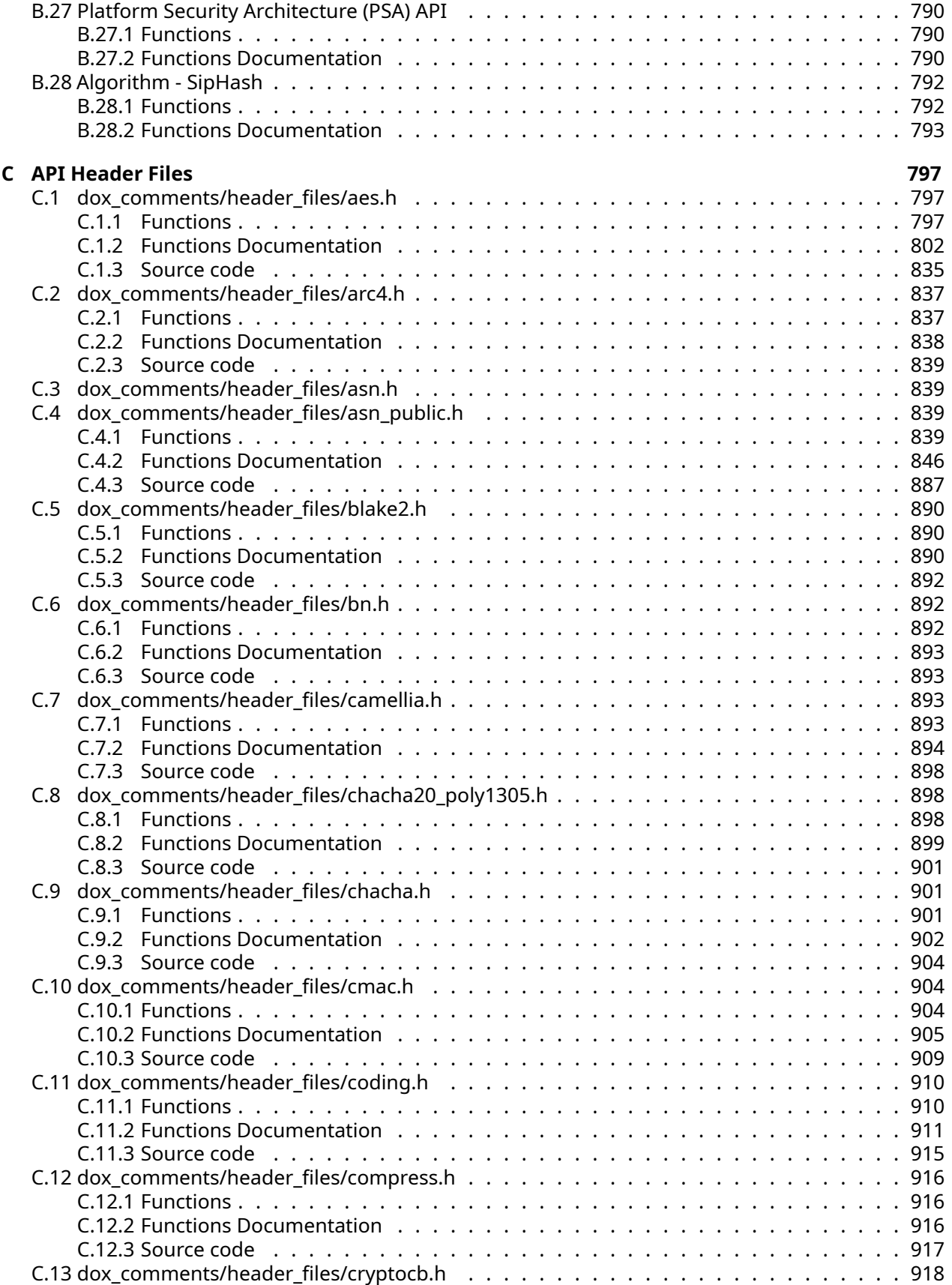

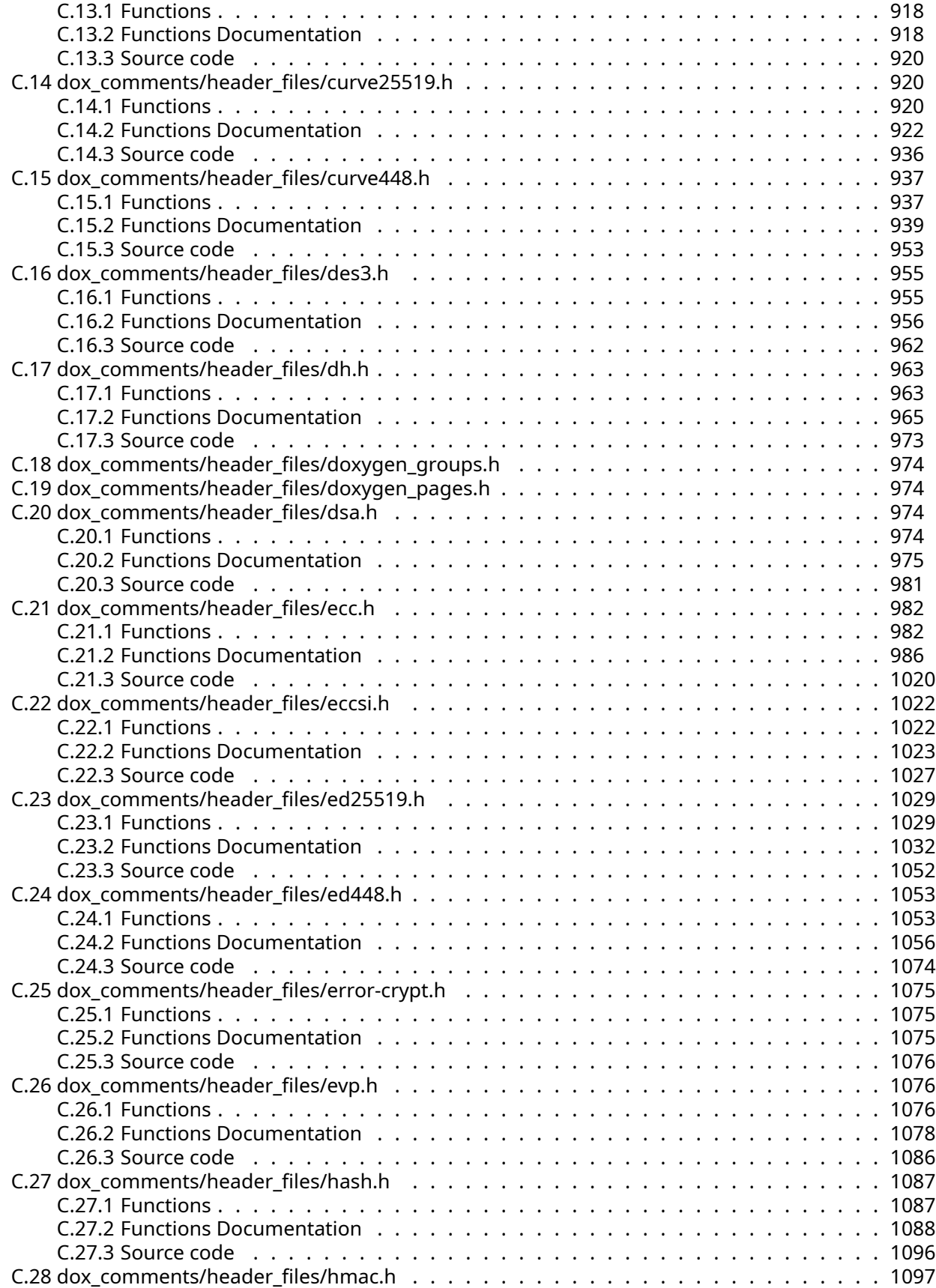

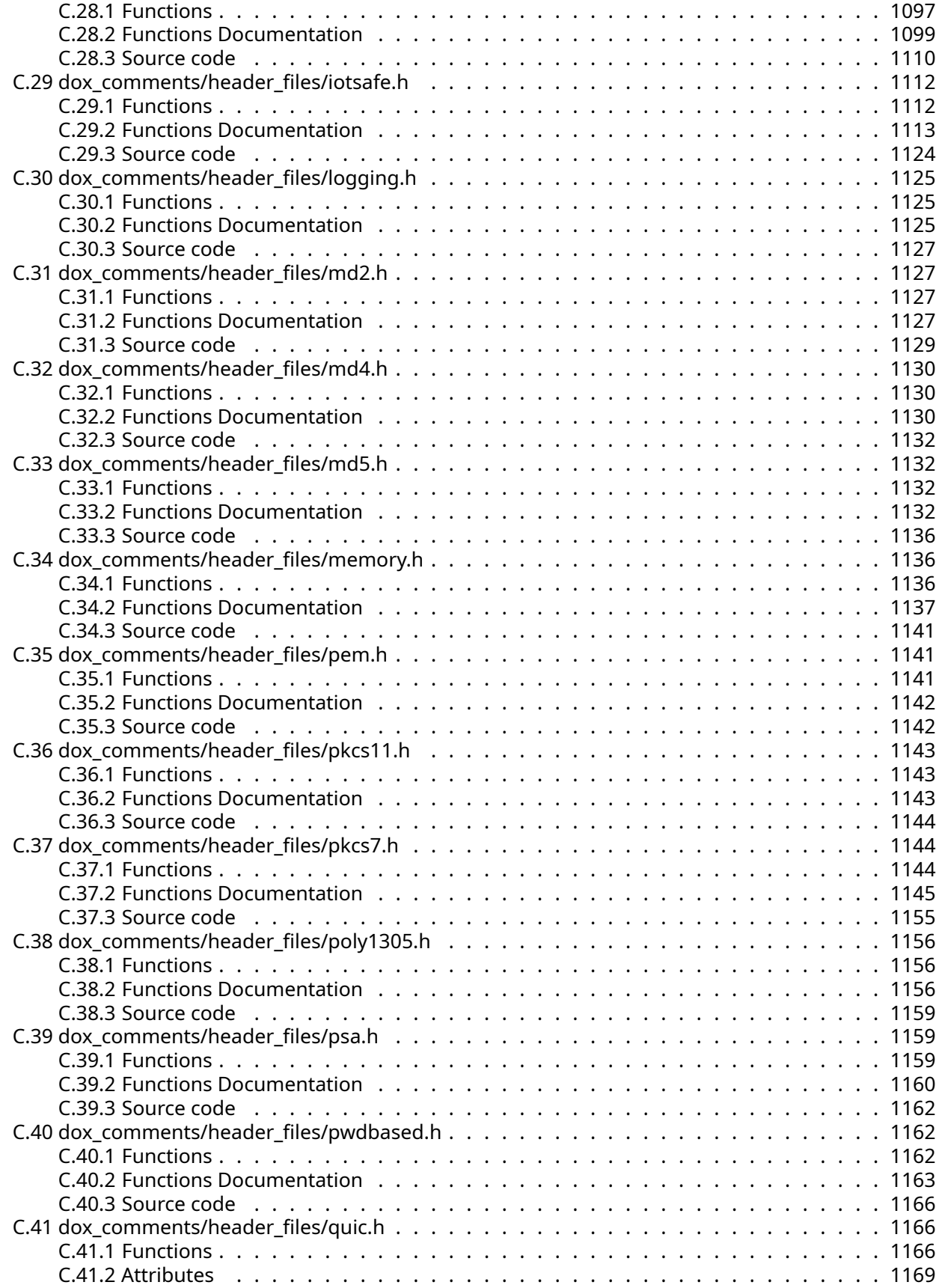

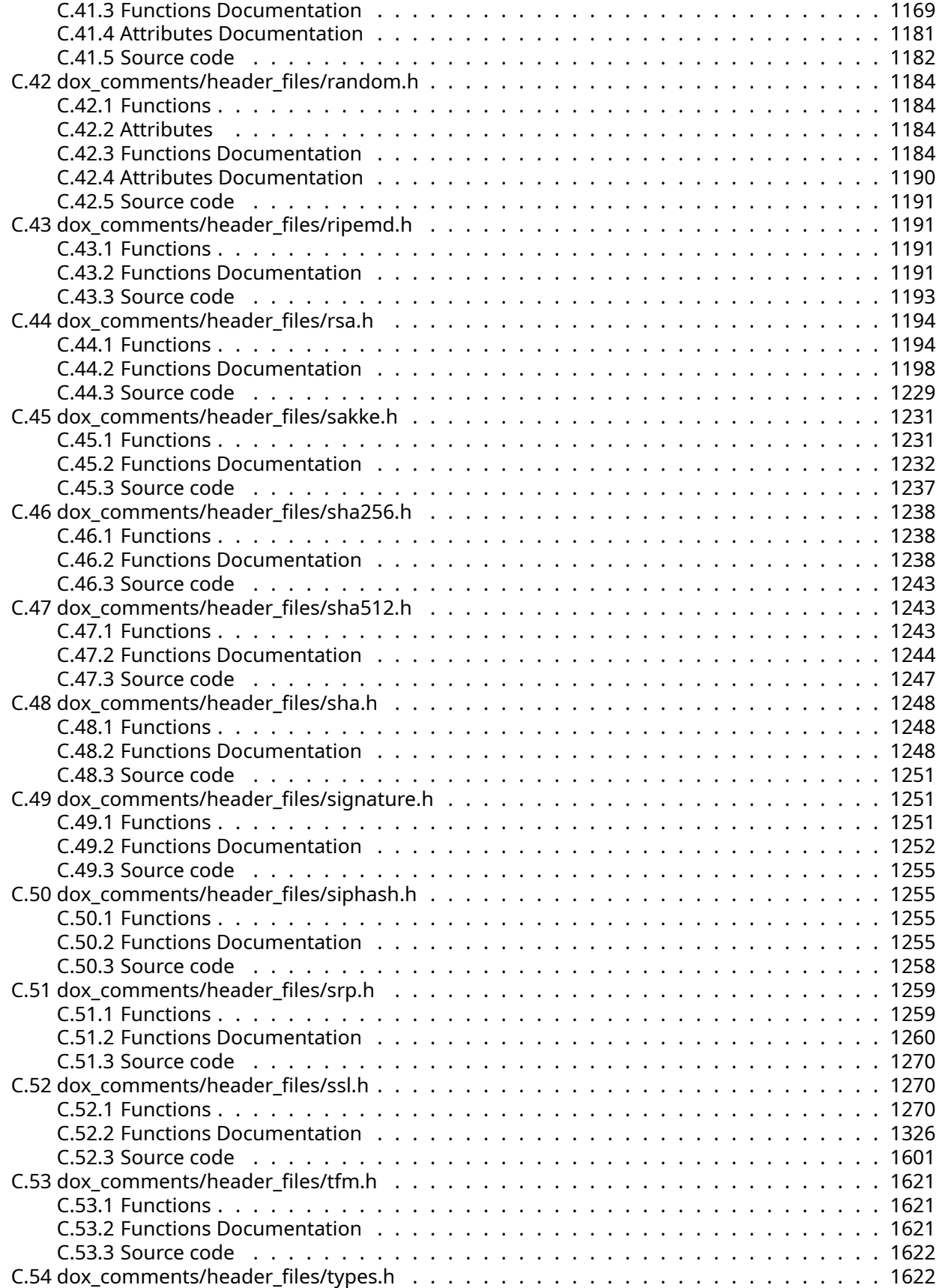

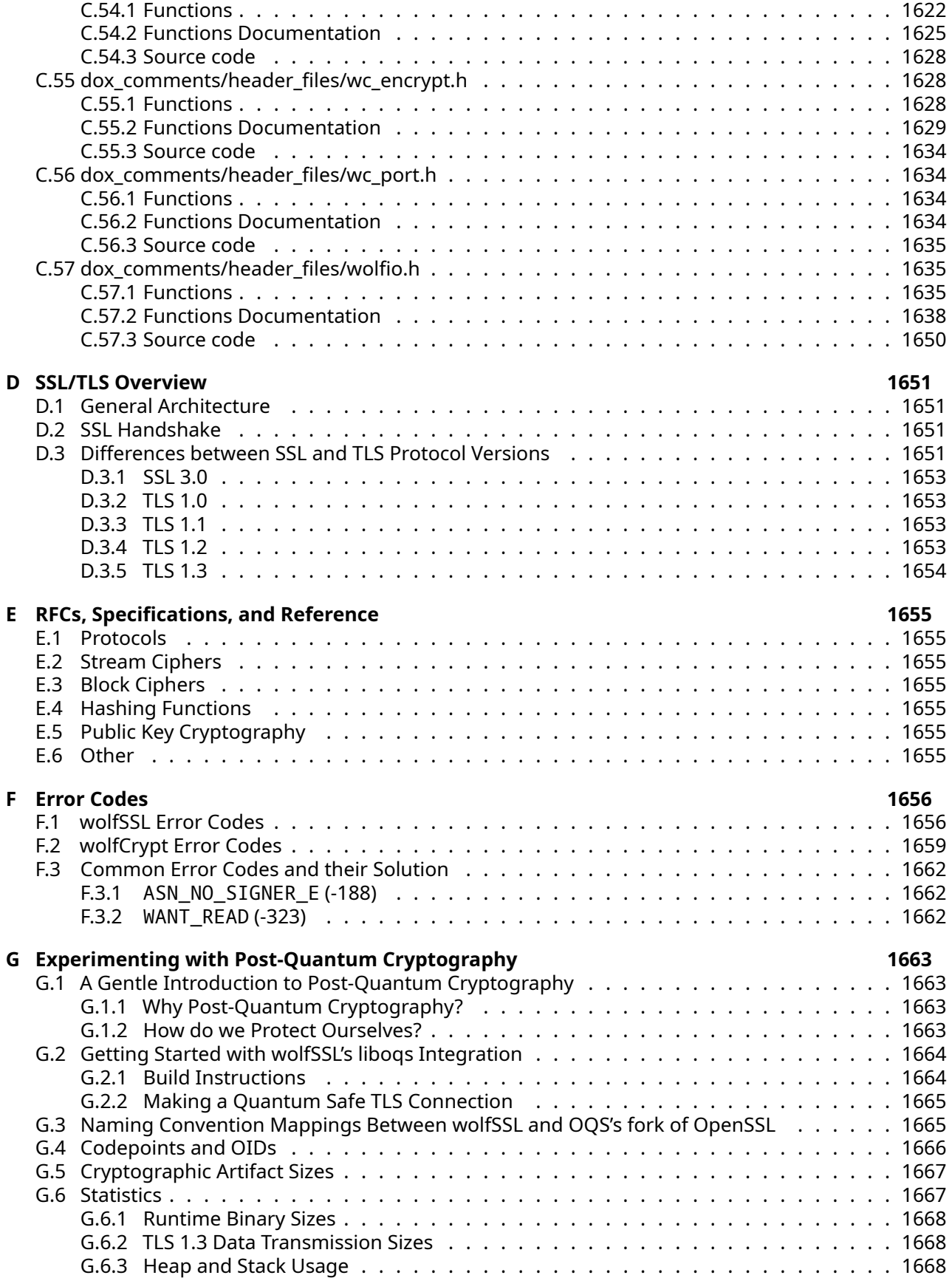

<span id="page-15-0"></span>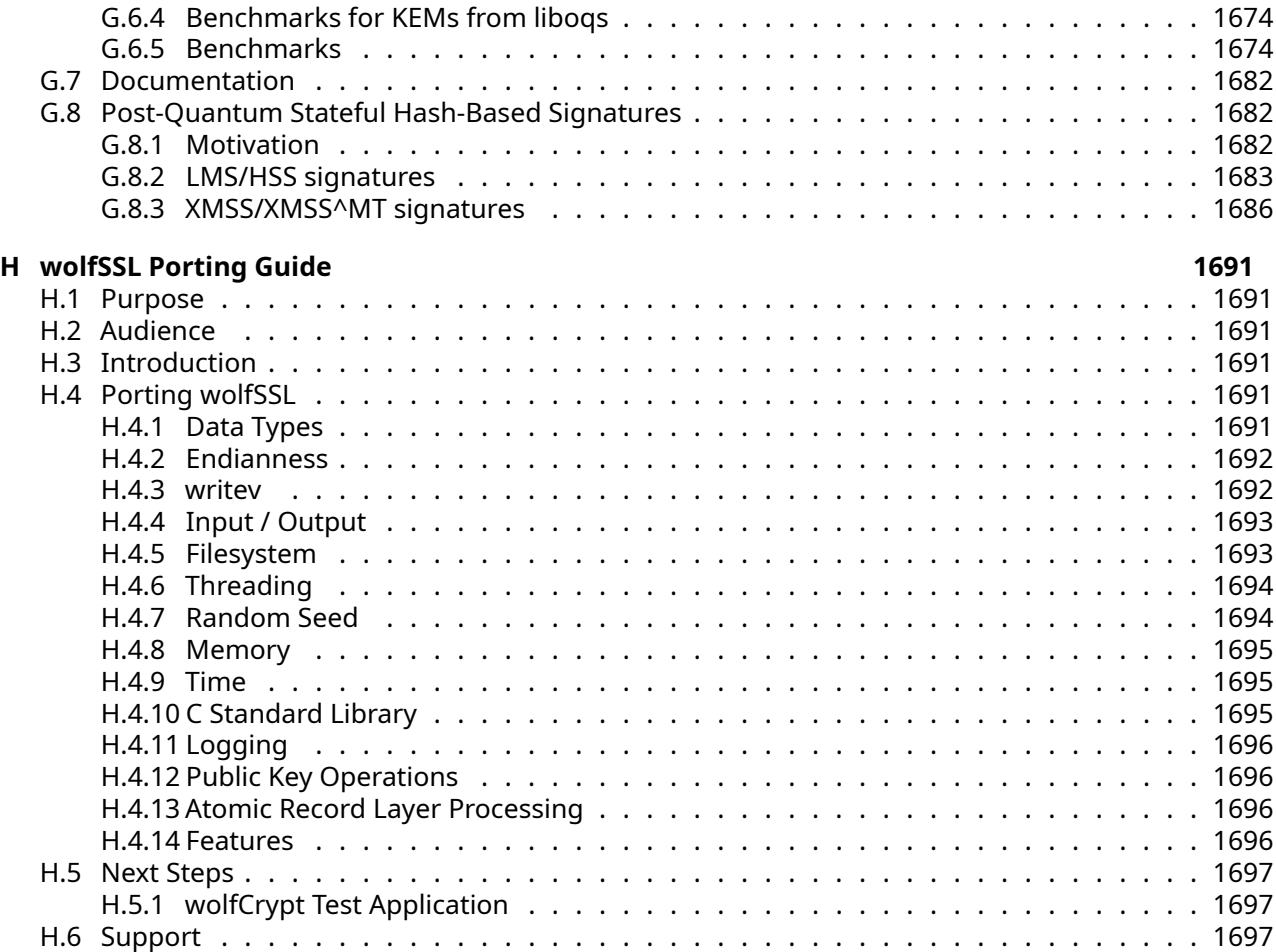

# **1 Introduction**

This manual is written as a technical guide to the wolfSSL embedded SSL/TLS library. It will explain how to build and get started with wolfSSL, provide an overview of build options, features, portability enhancements, support, and much more.

<span id="page-16-0"></span>You can find the PDF version of this document [here.](https://www.wolfssl.com/documentation/manuals/wolfssl/wolfSSL-Manual.pdf)

# **1.1 Why Choose wolfSSL?**

<span id="page-16-1"></span>There are many reasons to choose wolfSSL as your embedded SSL solution. Some of the top reasons include size (typical footprint sizes range from 20-100 kB), support for the newest standards (SSL 3.0, TLS 1.0, TLS 1.1, TLS 1.2, TLS 1.3, DTLS 1.0, and DTLS 1.2), current and progressive cipher support (including stream ciphers), multi- platform, royalty free, and an OpenSSL compatibility API to ease porting into existing applications which have previously used the OpenSSL package. For a complete feature list, see [Features Overview](#page-88-0).

# **2 Building wolfSSL**

wolfSSL was written with portability in mind and should generally be easy to build on most systems. If you have difficulty building wolfSSL, please don't hesitate to seek support through our support forums (<https://www.wolfssl.com/forums>) or contact us directly at [support@wolfssl.com.](mailto:support@wolfssl.com)

This chapter explains how to build wolfSSL on Unix and Windows, and provides guidance for building wolfSSL in a non-standard environment. You will find the "getting started" guide in [Chapter 3](#page-73-0) and an SSL tutorial in [Chapter 11](#page-144-0).

When using the autoconf / automake system to build wolfSSL, wolfSSL uses a single Makefile to build all parts and examples of the library, which is both simpler and faster than using Makefiles recursively.

# <span id="page-17-0"></span>**2.1 Getting wolfSSL Source Code**

The most recent version of wolfSSL can be downloaded from the wolfSSL website as a ZIP file:

#### <https://www.wolfssl.com/download>

After downloading the ZIP file, unzip the file using the unzip command. To use native line endings, enable the -a modifier when using unzip. From the unzip man page, the -a modifier functionality is described:

[...] The -a option causes files identified by zip as text files (those with the 't' label in zipinfo listings, rather than 'b') to be automatically extracted as such, converting line endings, endof-file characters and the character set itself as necessary. […]

**NOTE**: Beginning with the release of wolfSSL 2.0.0rc3, the directory structure of wolfSSL was changed as well as the standard install location. These changes were made to make it easier for open source projects to integrate wolfSSL. For more information on header and structure changes, please see [Li](#page-134-0)[brary Headers](#page-134-0) and [Structure Usage.](#page-134-2)

## <span id="page-17-1"></span>**2.2 Building on Unix-like Systems**

When building wolfSSL on Linux, \*BSD, OS X, Solaris, or other \*nix-like systems, use the autoconf system. To build wolfSSL you only need to run two commands from the wolfSSL root directory, ./configure and make.

The ./configure script sets up the build environment and you cab append any number of build options to ./configure. For a list of available build options, please see [Build Options](#page-39-1) or run the following the command line to see a list of possible options to pass to the ./configure script:

./configure --help

Once ./configure has successfully executed, to build wolfSSL, run:

make

To install wolfSSL run:

make install

You may need superuser privileges to install, in which case precede the command with sudo:

sudo make install

To test the build, run the testsuite program from the root wolfSSL directory:

./testsuite/testsuite.test

Alternatively you can use autoconf to run the testsuite as well as the standard wolfSSL API and crypto tests:

#### make test

Further details about expected output of the testsuite program can be found in the [Testsuite section](#page-74-1). If you want to build only the wolfSSL library and not the additional items (examples, testsuite, benchmark app, etc.), you can run the following command fromthe wolfSSL root directory:

<span id="page-18-0"></span>make src/libwolfssl.la

# **2.3 Building on Windows**

In addition to the instructions below, you can find instructions and tips for building wolfSSL with Visual Studio [here.](https://wolfssl.com/wolfSSL/Docs-wolfssl-visual-studio.html)

#### <span id="page-18-1"></span>**2.3.1 VS 2008**

Solutions are included for Visual Studio 2008 in the root directory of the install. For use with Visual Studio 2010 and later, the existing project files should be able to be converted during the import process.

**Note**: If importing to a newer version of VS you will be asked: "Do you want to overwrite the project and its imported property sheets?" You can avoid the following by selecting "No". Otherwise if you select "Yes", you will see warnings about EDITANDCONTINUE being ignored due to SAFESEH specification. You will need to right click on the testsuite, sslSniffer, server, echoserver, echoclient, and client individually and modify their Properties->Configuration Properties->Linker->Advanced (scroll all the way to the bottom in Advanced window). Locate "Image Has Safe Exception Handlers" and click the drop down arrow on the far right. Change this to No (/SAFESEH:NO) for each of the aforementioned. The other option is to disable EDITANDCONTINUE which, we have found to be useful for debugging purposes and is therefore not recommended.

### <span id="page-18-2"></span>**2.3.2 VS 2010**

You will need to download Service Pack 1 to build wolfSSL solution once it has been updated. If VS reports a linker error, clean and rebuild the project; the linker error should be taken care of.

#### <span id="page-18-3"></span>**2.3.3 VS 2013 (64 bit solution)**

You will need to download Service Pack 4 to build wolfSSL solution once it has been updated. If VS reports a linker error, clean the project then Rebuild the project and the linker error should be taken care of.

To test each build, choose "Build All" from the Visual Studio menu and then run the testsuite program. To edit build options in the Visual Studio project, select your desired project (wolfssl, echoclient, echoserver, etc.) and browse to the "Properties" panel.

**Note**: After the wolfSSL v3.8.0 release the build preprocessor macros were moved to a centralized file located at IDE/WIN/user\_settings.h. This file can also be found in the project. To add features such as ECC or ChaCha20/Poly1305 add #defines here such as HAVE\_ECC or HAVE\_CHACHA / HAVE\_POLY1305.

#### <span id="page-18-4"></span>**2.3.4 Cygwin**

If building wolfSSL for Windows on a Windows development machine, we recommend using the included Visual Studio project files to build wolfSSL. However if Cygwin is required here is a short guide on how our team achieved a successful build:

- 1. Go to <https://www.cygwin.com/install.html> and download setup-x86\_64.exe
- 2. Run setup-x86\_64.exe and install however you choose. Click through the installation menus until you reach the "Select Packages" stage.
- 3. Click on the "+" icon to expand "All"
- 4. Now go to the "Archive" section and select "unzip" drop down, change "Skip" to 6.0-15 (or some other version).
- 5. Under "Devel" click "autoconf" drop down and change "Skip" to "10-1" (or some other version)
- 6. Under "Devel" click "automake" drop down and change "Skip" to "10-1" (or some other version)
- 7. Under "Devel" click the "gcc-core" drop down and change "Skip" to 7.4.0-1 (NOTE: wolfSSL has not tested GCC 9 or 10 and as they are fairly new does not recommend using them until they have had a bit more time to be fine-tuned for development).
- 8. Under "Devel" click the "git" drop down and change "Skip" to 2.29.0-1 (or some other version)
- 9. Under "Devel" click "libtool" drop down and change "Skip" to "2.4.6-5" (or some other version)
- 10. Under "Devel" click the "make" drop down and change "Skip" to 4.2.1-1 (or some other version)
- 11. Click "Next" and proceed through the rest of the installation.

The additional packages list should include:

- unzip
- autoconf
- automake
- gcc-core
- git
- libtool
- make

#### **2.3.4.1 Post Install** Open a Cygwin terminal and clone wolfSSL:

```
git clone https://github.com/wolfssl/wolfssl.git
cd wolfssl
./autogen.sh
./configure
make
make check
```
## <span id="page-19-0"></span>**2.4 Building in a non-standard environment**

While not officially supported, we try to help users wishing to build wolfSSL in a non-standard environment, particularly with embedded and cross-compilation systems. Below are some notes on getting started with this.

- 1. The source and header files need to remain in the same directory structure as they are in the wolfSSL download package.
- 2. Some build systems will want to explicitly know where the wolfSSL header files are located, so you may need to specify that. They are located in the <wolfssl\_root>/wolfssl directory. Typically, you can add the <wolfssl\_root> directory to your include path to resolve header problems.
- 3. wolfSSL defaults to a little endian system unless the configure process detects big endian. Since users building in a non-standard environment aren't using the configure process, BIG ENDIAN ORDER will need to be defined if using a big endian system.
- 4. wolfSSL benefits speed-wise from having a 64-bit type available. The configure process determines if long or long long is 64 bits and if so sets up a define. So if sizeof(long) is 8 bytes on your system, define SIZEOF\_LONG 8. If it isn't but sizeof(long long) is 8 bytes, then define SIZEOF\_LONG\_LONG 8.
- 5. Try to build the library, and let us know if you run into any problems. If you need help, contact us at [info@wolfssl.com.](mailto:info@wolfssl.com)
- <span id="page-19-1"></span>6. Some defines that can modify the build are listed in the following sub-sections, below. For more verbose descriptions of many options, please see [Build Options.](#page-39-1)

#### **2.4.1 Building into Yocto Linux**

wolfSSL also includes recipes for building wolfSSL on Yocto Linux and OpenEmbedded. These recipes are maintained within the meta-wolfSSL layer as a GitHub repository, here: [https://github.com/wolfS](https://github.com/wolfSSL/meta-wolfssl) [SL/meta-wolfssl](https://github.com/wolfSSL/meta-wolfssl). Building wolfSSL on Yocto Linux will require Git and bitbake. The following steps list how to get some wolfSSL products (that recipes exist for) built on Yocto Linux.

#### 1. **Cloning wolfSSL meta**

This can be done through a git-clone command of the following URL: [https://github.com/wolfS](https://github.com/wolfSSL/meta-wolfssl) [SL/meta-wolfssl](https://github.com/wolfSSL/meta-wolfssl)

#### 2. **Insert the "meta-wolfSSL" layer into the build's bblayers.conf**

Within the BBLAYERS section, add the path to the location where meta-wolfssl was cloned into. Example:

BBLAYERS ?= "... \ /path/to/meta-wolfssl/ \ ..."

#### 3. **Build a wolfSSL product recipe**

bitbake can be used to build one of the three following wolfSSL product recipes: *wolfssl*, *wolfssh*, and *wolfmqtt*. Simply pass one of those recipes into the bitbake command (example: bitbake wolfssl). This allows the user to personally confirm compilation succeeds without issues.

#### 4. **Edit local.conf**

The final step is to edit the build's local.conf file, which allows desired libraries to be included with the image being built. Edit the IMAGE\_INSTALL\_append line to include the name of the desired recipe(s). An example of this is shown below:

IMAGE\_INSTALL\_apped = "wolfssl wolfssh wolfmqtt"

Once the image has been built, wolfSSL's default location (or related products from recipes) will be the /usr/lib/ directory.

Additionally, wolfSSL can be customized when building into Yocto by using the enable and disable options listed in [Build Options](#page-39-1). This requires creating a .bbappend file and placing it within the wolfSSL application/recipe layer. The contents of this file should include a line specifying content to concatenate onto the EXTRA\_OECONF variable. An example of this is shown below to enable TLS 1.3 support through the TLS 1.3 enable option:

EXTRA\_OECONF += "--enable-tls13"

Further documentation on building into Yocto can be found in the meta-wolfssl README, located here: <https://github.com/wolfSSL/meta-wolfssl/blob/master/README.md>

## <span id="page-20-0"></span>**2.4.2 Building with Atollic TrueSTUDIO**

Versions of wolfSSL following 3.15.5 include a TrueSTUDIO project file that is used to build wolfSSL on ARM M4-Cortex devices. The TrueSTUDIO project file simplifies the process of building on STM32 devices, is free to download, and is createed by Atollic - a part of ST Microelectronics. To build the wolfSSL static library project file in TrueSTUDIO, it will require the user perform the following steps after opening TrueSTUDIO:

- 1. Import the project into the workspace (File > Import)
- 2. Build the project (Project > Build project)

The build then includes the settings located inside of user\_settings.h at build-time. The default content of the user\_settings.h file is minimal, and does not contain many features. Users are able to modify this file and add or remove features with options listed in the remainder of this chapter.

### <span id="page-21-0"></span>**2.4.3 Building with IAR**

The <wolfssl\_root>/IDE/IAR-EWARM directory contains the following files:

- 1. Workspace: wolfssl.eww The workspace includes wolfSSL-Lib library and wolfCrypt-test, wolfCrypt-benchmark executable projects.
- 2. wolfSSL-Lib Project: lib/wolfSSL-lib.ewp generates full set library of wolfCrypt and wolfSSL functions.
- 3. Test suites Project: test/wolfCrypt-test.ewp generates test.out test suites executable
- 4. Benchmark Project: benchmark/wolfCrypt-benchmark.ewp generates benchmark.out benchmark executable

These projects have been set up to generic ARM Cortex-M MPUs. In order to generate project for specific target MPU, take following steps.

- 1. Default Setting: Default Target of the projects are set to Cortex-M3 Simulator. user\_settings.h includes default options for the projects. You can build and download the to the simulator. Open Terminal I/O window, by "view"->"Terminal I/O", and start execution.
- 2. Project option settings: For each project, choose appropriate "Target" options.
- 3. For executable projects: Add "SystemInit" and "startup" for your MPU, choose your debug "Driver".
- 4. For benchmark project: Choose option for current time function or write your own "current time" benchmark timer with WOLFSSL\_USER\_CURRTIME option.
- 5. Build and download: Go to "Project->Make" and "Download and Debug" in Menu bar for EWARM build and download.

#### <span id="page-21-1"></span>**2.4.4 Building on OS X and iOS**

**2.4.4.1 XCODE** The <wolfssl\_root>/IDE/XCODE directory contains the following files:

- 1. wolfssl.xcworkspace workspace with library and testsuite client
- 2. wolfssl\_testsuite.xcodeproj project to run the testsuite.
- 3. wolfssl.xcodeproj project to build OS/x and iOS libraries for wolfSSL and/or wolfCrypt
- 4. wolfssl-FIPS.xcodeproj project to build wolfSSL and wolfCrypt-FIPS if available
- 5. user\_settings.h custom library settings, which are shared across projects

The library will output as libwolfssl\_osx.a or libwolfssl\_ios.a depending on the target. It will also copy the wolfSSL/wolfCrypt (and the CyaSSL/CtaoCrypt compatibility) headers into an include directory located in Build/Products/Debug or Build/Products/Release.

For the library and testsuite to link properly the build location needs to be configured as realitive to workspace.

- 1. File -> Workspace Settings (or Xcode -> Preferences -> Locations -> Locations)
- 2. Derived Data -> Advanced
- 3. Custom -> Relative to Workspace
- 4. Products -> Build/Products

These Xcode projects define the WOLFSSL\_USER\_SETTINGS preprocessor to enable the user\_settings.h file for setting macros across multiple projects.

If needed the Xcode preprocessors can be modified with these steps:

- 1. Click on the Project in "Project Navigator".
- 2. Click on the "Build Settings" tab.
- 3. Scroll down to the "Apple LLVM 6.0 Preprocessing" section.
- 4. Open the disclosure for "Preprocessor Macros" and use the "+" and "-" buttons to modify. Remember to do this for both Debug and Release.

<span id="page-22-0"></span>This project should build wolfSSL and wolfCrypt using the default settings.

## **2.4.5 Building with GCC ARM**

In the <wolfssl\_root>/IDE/GCC-ARM directory, you will find an example wolfSSL project for Cortex M series, but it can be adopted for other architectures.

- 1. Make sure you have gcc-arm-none-eabi installed.
- 2. Modify the Makefile.common:
	- Use correct toolchain path TOOLCHAIN.
	- Use correct architecture 'ARCHFLAGS'. See [GCC ARM Options](https://gcc.gnu.org/onlinedocs/gcc-4.7.3/gcc/ARM-Options.html) -mcpu=name.
	- Confirm memory map in linker.ld matches your flash/ram or comment out SRC\_LD = T./linker.ld in Makefile.common.
- 3. Use make to build the static library (libwolfssl.a), wolfCrypt test/benchmark and wolfSSL TLS client targets as .elf and .hex in /Build.

**2.4.5.1 Building with generic makefile cross-compile** Example Makefile.common changes for Raspberry Pi with Cortex-A53:

- 1. In Makefile.common change ARCHFLAGS to -mcpu=cortex-a53 -mthumb.
- 2. Comment out SRC\_LD, since custom memory map is not applicable.
- 3. Clear TOOLCHAIN, so it will use default gcc. Set TOOLCHAIN =
- 4. Comment out LDFLAGS += --specs=nano.specs and LDFLAGS += --specs=nosys.specs to nosys and nano.

**2.4.5.2 Building with configure with cross-compile** The configure script in the main project directory can perform a cross-compile build with the the gcc-arm-none-eabi tools. Assuming the tools are installed in your executable path:

```
./configure \
  --host=arm-non-eabi \
  CC=arm-none-eabi-gcc \
 AR=arm-none-eabi-ar \
  STRIP=arm-none-eabi-strip \
 RANLIB=arm-none-eabi-ranlib \
  --prefix=/path/to/build/wolfssl-arm \
 CFLAGS="-march=armv8-a --specs=nosys.specs \
      -DHAVE_PK_CALLBACKS -DWOLFSSL_USER_IO -DNO_WRITEV" \
  --disable-filesystem --enable-fastmath \
  --disable-shared
make
make install
```
<span id="page-22-1"></span>If you are building for a 32-bit architecture, add -DTIME\_T\_NOT\_64BIT to the list of CFLAGS.

## **2.4.6 Building on Keil MDK-ARM**

You can find detailed instructions and tips for building wolfSSL on Keil MDK-ARM [here](https://www.wolfssl.com/docs/keil-mdk-arm/).

**Note**: If MDK-ARM is not installed in the default installation location, you need to change all of the referencing path definitions in the project file to the install location.

## <span id="page-23-0"></span>**2.5 Features Defined as C Pre-processor Macro**

#### <span id="page-23-1"></span>**2.5.1 Removing Features**

The following defines can be used to remove features from wolfSSL. This can be helpful if you are trying to reduce the overall library footprint size. In addition to defining a NO <feature-name> define, you can also remove the respective source file as well from the build (but not the header file).

2.5.1.1 NO WOLFSSL CLIENT Removes calls specific to the client and is for a server-only builds. You should only use this if you want to remove a few calls for the sake of size.

**2.5.1.2 NO\_WOLFSSL\_SERVER** Likewise removes calls specific to the server side.

**2.5.1.3 NO\_DES3** Removes the use of DES3 encryptions. DES3 is built-in by default because some older servers still use it and it's required by SSL 3.0. NO\_DH and NO\_AES are the same as the two above, they are widely used.

**2.5.1.4 NO\_DSA** Removes DSA since it's being phased out of popular use.

**2.5.1.5 NO\_ERROR\_STRINGS** Disables error strings. Error strings are located in src/internal.c for wolfSSL or wolfcrypt/src/asn.c for wolfCrypt.

**2.5.1.6 NO HMAC** Removes HMAC from the build.

**NOTE**: SSL/TLS depends on HMAC but if you are only using wolfCrypt IE build option WOLFCRYPT\_ONLY then HMAC can be disabled in this case.

**2.5.1.7 NO MD4** Removes MD4 from the build, MD4 is broken and shouldn't be used.

**2.5.1.8 NO MD5** Removes MD5 from the build.

2.5.1.9 **NO SHA** Removes SHA-1 from the build.

2.5.1.10 NO SHA256 Removes SHA-256 from the build.

**2.5.1.11 NO PSK** Turns off the use of the pre-shared key extension. It is built-in by default.

**2.5.1.12 NO\_PWDBASED** Disables password-based key derivation functions such as PBKDF1, PBKDF2, and PBKDF from PKCS #12.

**2.5.1.13 NO RC4** Removes the use of the ARC4 stream cipher from the build. ARC4 is built-in by default because it is still popular and widely used.

**2.5.1.14 NO\_SESSION\_CACHE** Can be defined when a session cache is not needed. This should reduce memory use by nearly 3 kB.

**2.5.1.15 NO\_TLS** Turns off TLS. We don't recommend turning off TLS.

**2.5.1.16 SMALL\_SESSION\_CACHE** Can be defined to limit the size of the SSL session cache used by wolfSSL. This will reduce the default session cache from 33 sessions to 6 sessions and save approximately 2.5 kB.

**2.5.1.17 NO\_RSA** Removes support for the RSA algorithm.

**2.5.1.18 WC\_NO\_RSA\_OAEP** Removes code for OAEP padding.

**2.5.1.19 NO\_AES\_CBC** Turns off AES-CBC algorithm support.

**2.5.1.20 NO\_DEV\_URANDOM** Disables the use of /dev/urandom

**2.5.1.21 WOLFSSL\_NO\_SIGALG** Disables the signature algorithms extension

**2.5.1.22 NO\_RESUME\_SUITE\_CHECK** Disables the check of cipher suite when resuming a TLS connection

**2.5.1.23 NO\_ASN** Removes support for ASN formatted certificate processing.

**2.5.1.24 NO\_OLD\_TLS** Removes support for SSLv3, TLSv1.0 and TLSv1.1

**2.5.1.25 WOLFSSL AEAD ONLY** Removes support for non-AEAD algorithms. AEAD stands for "authenticated encryption with associated data" which means these algorithms (such as AES-GCM) do not just encrypt and decrypt data, they also assure confidentiality and authenticity of that data.

**2.5.1.26 WOLFSSL\_SP\_NO\_2048** Removes RSA/DH 2048-bit Single-Precision (SP) optimization.

2.5.1.27 WOLFSSL SP NO 3072 Removes RSA/DH 3072-bit Single-Precision (SP) optimization.

2.5.1.28 WOLFSSL SP NO 256 Removes ECC Single-Precision (SP) optimization for SECP256R1. Only applies to WOLFSSL\_SP\_MATH.

#### <span id="page-24-0"></span>**2.5.2 Enabling Features macros (on by default)**

**2.5.2.1 HAVE\_TLS\_EXTENSIONS** Enables support for TLS extensions, which are required for most TLS builds. Enabled by default with ./configure, but needs to be manually defined if building with WOLFSSL\_USER\_SETTINGS.

**2.5.2.2 HAVE\_SUPPORTED\_CURVES** Enables the TLS supported curves and key share extensions used with TLS. Required with ECC, Curve25519 and Curve448. Enabled by default with ./configure, but needs to be manually defined if building with WOLFSSL\_USER\_SETTINGS.

**2.5.2.3 HAVE\_EXTENDED\_MASTER** Enables extended master secret PRF for calculation of session keys used with TLS v1.2 and older. The PRF method is on by default and is considered more secure. This is on by default if using ./configure, but needs to be manually defined if building with WOLF-SSL\_USER\_SETTINGS.

**2.5.2.4 HAVE\_ENCRYPT\_THEN\_MAC** Enables encrypt-then-mac support to perform mac after encryption with block ciphers. This is the default and improves security. This is on by default if using ./configure, but needs to be manually defined if building with WOLFSSL\_USER\_SETTINGS.

**2.5.2.5 HAVE\_ONE\_TIME\_AUTH** Required if using Chacha20/Poly1305 with TLS v1.2 for setting up Poly authentication. This is on by default with ChaCha20/Poly1305 if using ./configure, but needs to be manually defined if building with WOLFSSL\_USER\_SETTINGS.

#### <span id="page-25-0"></span>**2.5.3 Enabling Features Disabled by Default**

**2.5.3.1 WOLFSSL\_CERT\_GEN** Turns on wolfSSL's certificate generation functionality. See [Keys and](#page-121-0) [Certificates](#page-121-0) for more information.

**2.5.3.2 WOLFSSL\_DER\_LOAD** Allows loading DER-formatted CA certs into the wolfSSL context (WOLFSSL CTX) using the function wolfSSL CTX der load verify locations().

**2.5.3.3 WOLFSSL\_DTLS** Turns on the use of DTLS, or datagram TLS. This isn't widely supported or used.

**2.5.3.4 WOLFSSL KEY GEN** Turns on wolfSSL's RSA key generation functionality. See [Keys and Cer](#page-121-0)[tificates](#page-121-0) for more information.

**2.5.3.5 WOLFSSL\_RIPEMD** Enables RIPEMD-160 support.

**2.5.3.6 WOLFSSL\_SHA384** Enables SHA-384 support.

**2.5.3.7 WOLFSSL\_SHA512** Enables SHA-512 support.

**2.5.3.8 DEBUG\_WOLFSSL** Builds in the ability to debug. For more information regarding debugging wolfSSL, see [Debugging.](#page-132-0)

**2.5.3.9 HAVE\_AESCCM** Enables AES-CCM support.

**2.5.3.10 HAVE\_AESGCM** Enables AES-GCM support.

2.5.3.11 WOLFSSL AES XTS Enables AES-XTS support.

**2.5.3.12 HAVE\_CAMELLIA** Enables Camellia support.

**2.5.3.13 HAVE\_CHACHA** Enables ChaCha20 support.

**2.5.3.14 HAVE\_POLY1305** Enables Poly1305 support.

**2.5.3.15 HAVE\_CRL** Enables Certificate Revocation List (CRL) support.

**2.5.3.16 HAVE\_CRL\_IO** Enables blocking inline HTTP request on the CRL URL. It will load the CRL into the WOLFSSL\_CTX and apply it to all WOLFSSL objects created from it.

**2.5.3.17 HAVE\_ECC** Enables Elliptical Curve Cryptography (ECC) support.

**2.5.3.18 HAVE LIBZ** Is an extension that can allow for compression of data over the connection. It normally shouldn't be used, see the note below under configure notes libz.

**2.5.3.19 HAVE\_OCSP** Enables Online Certificate Status Protocol (OCSP) support.

**2.5.3.20 OPENSSL EXTRA** Builds even more OpenSSL compatibility into the library, and enables the wolfSSL OpenSSL compatibility layer to ease porting wolfSSL into existing applications which had been designed to work with OpenSSL. It is off by default.

**2.5.3.21 TEST\_IPV6** Turns on testing of IPv6 in the test applications. wolfSSL proper is IP neutral, but the testing applications use IPv4 by default.

**2.5.3.22 HAVE\_CSHARP** Turns on configuration options needed for C# wrapper.

**2.5.3.23 HAVE\_CURVE25519** Turns on the use of curve25519 algorithm.

**2.5.3.24 HAVE\_ED25519** Turns on use of the ed25519 algorithm.

**2.5.3.25 WOLFSSL\_DH\_CONST** Turns off use of floating point values when performing Diffie Hellman operations and uses tables for XPOW() and XLOG(). Removes dependency on external math library.

**2.5.3.26 WOLFSSL\_TRUST\_PEER\_CERT** Turns on the use of trusted peer certificates. This allows for loading in a peer certificate to match with a connection rather than using a CA. When turned on if a trusted peer certificate is matched than the peer cert chain is not loaded and the peer is considered verified. Using CAs is preferred.

**2.5.3.27 WOLFSSL\_STATIC\_MEMORY** Turns on the use of static memory buffers and functions. This allows for using static memory instead of dynamic.

**2.5.3.28 WOLFSSL SESSION EXPORT** Turns on the use of DTLS session export and import. This allows for serializing and sending/receiving the current state of a DTLS session.

2.5.3.29 WOLFSSL ARMASM Turns on the use of ARMv8 hardware acceleration.

**2.5.3.30 WC\_RSA\_NONBLOCK** Turns on fast math RSA non-blocking support for splitting RSA operations into smaller chunks of work. Feature is enabled by calling [wc\\_RsaSetNonBlock\(\)](#page-1226-0) and checking for FP\_WOULDBLOCK return code.

**2.5.3.31 WOLFSSL\_RSA\_VERIFY\_ONLY** Turns on small build for RSA verify only use. Should be used with the macros [WOLFSSL\\_RSA\\_PUBLIC\\_ONLY](#page-26-0), WOLFSSL\_RSA\_VERIFY\_INLINE, NO\_SIG\_WRAPPER, and WOLFCRYPT\_ONLY.

<span id="page-26-0"></span>**2.5.3.32 WOLFSSL\_RSA\_PUBLIC\_ONLY** Turns on small build for RSA public key only use. Should be used with the macro WOLFCRYPT\_ONLY.

**2.5.3.33 WOLFSSL\_SHA3** Turns on build for SHA3 use. This is support for SHA3 Keccak for the sizes SHA3-224, SHA3-256, SHA3-384 and SHA3-512. In addition WOLFSSL\_SHA3\_SMALL can be used to trade off performance for resource use.

**2.5.3.34 USE\_ECDSA\_KEYSZ\_HASH\_ALGO** Will choose a hash algorithm that matches the ephemeral ECDHE key size or the next highest available. This workaround resolves issues with some peers that do not properly support scenarios such as a P-256 key hashed with SHA512.

**2.5.3.35 WOLFSSL\_ALT\_CERT\_CHAINS** Allows CA's to be presented by peer, but not part of a valid chain. Default wolfSSL behavior is to require validation of all presented peer certificates. This also allows loading intermediate CA's as trusted and ignoring no signer failures for CA's up the chain to root. The alternate certificate chain mode only requires that the peer certificate validate to a trusted CA.

**2.5.3.36 WOLFSSL\_SYS\_CA\_CERTS** Allows wolfSSL to use trusted system CA certificates for verification when [wolfSSL\\_CTX\\_load\\_system\\_CA\\_certs\(\)](group__CertsKeys.html#function-wolfssl_ctx_load_system_ca_certs) is called, either by loading them into wolfSSL certificate manager, or by invoking system authentication APIs. See wolfSSL CTX load system CA certs() for more details. This preprocessor macro is automatically set by the --enable-sys-ca-certs configure option.

2.5.3.37 WOLFSSL APPLE NATIVE CERT VERIFICATION Enables the use of Apple's native trust APIs when authenticating TLS peer certificates. Requires WOLFSSL\_SYS\_CA\_CERTS to be defined. This macro does not need to be set by the user if building with configure or CMake on iOS or other apple devices, but should be explicitly set on MacOS if you wish to use the native verification methods.

**2.5.3.38 WOLFSSL CUSTOM CURVES** Allow non-standard curves. Includes the curve "a" variable in calculation. Additional curve types can be enabled using HAVE\_ECC\_SECPR2, HAVE\_ECC\_SECPR3, HAVE ECC BRAINPOOL and HAVE ECC KOBLITZ.

**2.5.3.39 HAVE\_COMP\_KEY** Enables ECC compressed key support.

**2.5.3.40 WOLFSSL EXTRA ALERTS** Enables additional alerts to be sent during a TLS connection. This feature is also enabled automatically when [--enable-opensslextra](#page-40-5) is used.

**2.5.3.41 WOLFSSL\_DEBUG\_TLS** Enables additional debugging print outs during a TLS connection

**2.5.3.42 HAVE\_BLAKE2** Enables Blake2s algorithm support

**2.5.3.43 HAVE FALLBACK SCSV** Enables Signaling Cipher Suite Value(SCSV) support on the server side. This handles the cipher suite 0x56 0x00 sent from a client to signal that no downgrade of TLS version should be allowed.

**2.5.3.44 WOLFSSL\_PSK\_ONE\_ID** Enables support for only one PSK ID with TLS 1.3.

**2.5.3.45 SHA256\_MANY\_REGISTERS** A SHA256 version that keeps all data in registers and partially unrolls loops.

**2.5.3.46 WOLFCRYPT\_HAVE\_SRP** Enables wolfcrypt secure remote password support

**2.5.3.47 WOLFSSL\_MAX\_STRENGTH** Enables the strongest security features only and disables any weak or deprecated features. Results in slower performance due to near constant time execution to protect against timing based side-channel attacks.

<span id="page-28-3"></span>**2.5.3.48 WOLFSSL\_STATIC\_RSA** Static ciphers are strongly discouraged and should never be used if avoidable. However there are still legacy systems that ONLY support static cipher suites. To that end if you need to connect to a legacy peer only supporting static RSA cipher suites use this to enable support for static RSA in wolfSSL. (See also [WOLFSSL\\_STATIC\\_PSK](#page-28-1) and [WOLFSSL\\_STATIC\\_DH](#page-28-2))

<span id="page-28-2"></span><span id="page-28-1"></span>**2.5.3.49 WOLFSSL\_STATIC\_PSK** Static ciphers are highly discouraged see [WOLFSSL\\_STATIC\\_RSA](#page-28-3)

**2.5.3.50 WOLFSSL\_STATIC\_DH** Static ciphers are highly discouraged see [WOLFSSL\\_STATIC\\_RSA](#page-28-3)

**2.5.3.51 HAVE NULL CIPHER** Turns on support for NULL ciphers. This option is highly discouraged from a security standpoint however some systems are too small to perform encrypt/decrypt operations and it is better to at least authenticate messages and peers to prevent message tampering than nothing at all!

**2.5.3.52 HAVE\_ANON** Turns on support for anonymous cipher suites. (Never recommended, some valid use cases involving closed or private networks detached from the web)

**2.5.3.53 HAVE\_LIBOQS** Turn on support for the OpenQuantumSafe team's liboqs integration. Please see the appendix "Experimenting with Quantum-Safe Cryptography" in this document for more details.

**2.5.3.54 WOLFSSL\_SP\_4096** Enable RSA/DH 4096-bit Single-Precision (SP) support.

**2.5.3.55 WOLFSSL SP 384** Enable ECC SECP384R1 Single-Precision (SP) support. Only applies to WOLFSSL\_SP\_MATH.

**2.5.3.56 WOLFSSL\_SP\_1024** Enable SAKKE pairing based cryptography Single-Precision (SP) support.

#### <span id="page-28-0"></span>**2.5.4 Customizing or Porting wolfSSL**

2.5.4.1 WOLFSSL USER SETTINGS If defined allows a user specific settings file to be used. The file must be named user settings.h and exist in the include path. This is included prior to the standard settings.h file, so default settings can be overridden.

**2.5.4.2 WOLFSSL\_CALLBACKS** Is an extension that allows debugging callbacks through the use of signals in an environment without a debugger, it is off by default. It can also be used to set up a timer with blocking sockets. Please see [Callbacks](#page-113-0) for more information.

**2.5.4.3 WOLF\_CRYPTO\_CB** Enable crypto callback support. This feature is also enabled automatically when [--enable-cryptocb](#page-54-4) is used.

**2.5.4.4 WOLFSSL\_DYN\_CERT** Allow allocation of subjectCN and publicKey fields when parsing certificates even with WOLFSSL\_NO\_MALLOC set. If using the WOLFSSL\_NO\_MALLOC option with RSA certificates the public key needs to be retained for CA's for validate certificates on the peer's certificate. This appears as a ConfirmSignature error -173 BAD\_FUNC\_ARG, since the ca->publicKey is NULL.

**2.5.4.5 WOLFSSL\_USER\_IO** Allows the user to remove automatic setting of the default I/O functions [EmbedSend\(\)](#page-1638-0) and EmbedReceive(). Used for custom I/O abstraction layer (see [Abstraction Layers](#page-110-0) for more details).

**2.5.4.6 NO\_FILESYSTEM** Is used if stdio isn't available to load certificates and key files. This enables the use of buffer extensions to be used instead of the file ones.

**2.5.4.7 NO\_INLINE** Disables the automatic inlining of small, heavily used functions. Turning this on will slow down wolfSSL and actually make it bigger since these are small functions, usually much smaller than function call setup/return. You'll also need to add wolfcrypt/src/misc.c to the list of compiled files if you're not using autoconf.

**2.5.4.8 NO\_DEV\_RANDOM** Disables the use of the default /dev/random random number generator. If defined, the user needs to write an OS-specific GenerateSeed() function (found in wolfcrypt/src/random.c).

**2.5.4.9 NO\_MAIN\_DRIVER** Is used in the normal build environment to determine whether a test application is called on its own or through the testsuite driver application. You'll only need to use it with the test files: test.c, client.c, server.c, echoclient.c, echoserver.c, and testsuite.c

**2.5.4.10 NO WRITEV** Disables simulation of writev() semantics.

**2.5.4.11 SINGLE THREADED** Is a switch that turns off the use of mutexes. wolfSSL currently only uses one for the session cache. If your use of wolfSSL is always single threaded you can turn this on.

**2.5.4.12 USER\_TICKS** Allows the user to define their own clock tick function if time(0) is not wanted. Custom function needs second accuracy, but doesn't have to be correlated to Epoch. See LowRes-Timer() function in wolfssl\_int.c.

**2.5.4.13 USER\_TIME** Disables the use of time.h structures in the case that the user wants (or needs) to use their own. See wolfcrypt/src/asn.c for implementation details. The user will need to define and/or implement XTIME(), XGMTIME(), and XVALIDATE\_DATE().

**2.5.4.14 USE CERT BUFFERS 1024** Enables 1024-bit test certificate and key buffers located in <wolfssl\_root>/wolfssl/certs\_test.h. Helpful when testing on and porting to embedded systems with no filesystem.

**2.5.4.15 USE\_CERT\_BUFFERS\_2048** Enables 2048-bit test certificate and key buffers located in <wolfssl\_root>/wolfssl/certs\_test.h. Helpful when testing on and porting to embedded systems with no filesystem.

**2.5.4.16 CUSTOM\_RAND\_GENERATE\_SEED** Allows user to define custom function equivalent to wc\_GenerateSeed(byte\* output, word32 sz).

**2.5.4.17 CUSTOM\_RAND\_GENERATE\_BLOCK** Allows user to define custom random number generation function. Examples of use are as follows.

```
./configure --disable-hashdrbg
CFLAGS="-DCUSTOM_RAND_GENERATE_BLOCK= custom_rand_generate_block"
```
Or

```
/* RNG * //* #define HAVE_HASHDRBG */
extern int custom rand generate block(unsigned char* output, unsigned int sz);
```
**2.5.4.18 NO\_PUBLIC\_GCM\_SET\_IV** Use this if you have done your own custom hardware port and not provided a public implementation of wc\_AesGcmSetIV()

**2.5.4.19 NO\_PUBLIC\_CCM\_SET\_NONCE** Use this if you have done your own custom hardware port and not provided a public implementation of wc\_AesGcmSetNonce()

**2.5.4.20 NO\_GCM\_ENCRYPT\_EXTRA** Use this if you have done your own custom hardwareport and not provided an implementation of wc\_AesGcmEncrypt\_ex()

**2.5.4.21 WOLFSSL\_STM32[F1 | F2 | F4 | F7 | L4]** Use one of these defines when building for the appropriate STM32 device. Update wolfssl-root/wolfssl/wolfcrypt/settings.h section with regards to the wolfSSL porting guide([https://www.wolfssl.com/docs/porting-guide/\)](https://www.wolfssl.com/docs/porting-guide/) as appropriate.

**2.5.4.22 WOLFSSL\_STM32\_CUBEMX** When using the CubeMX tool to generate Hardware Abstraction Layer (HAL) API's use this setting to add appropriate support in wolfSSL.

**2.5.4.23 WOLFSSL\_CUBEMX\_USE\_LL** When using the CubeMX tool to generate APIs there are two options, HAL (Hardware Abstraction Layer) or Low Layer (LL). Use this define to control which headers are include in wolfssl-root/wolfssl/wolfcrypt/settings.h in the WOLF-SSL\_STM32[F1/F2/F4/F7/L4] section.

**2.5.4.24 NO\_STM32\_CRYPTO** For when an STM32 part does not offer hardware crypto support

**2.5.4.25 NO\_STM32\_HASH** For when an STM32 part does not offer hardware hash support

**2.5.4.26 NO\_STM32\_RNG** For when an STM32 part does not offer hardware RNG support

**2.5.4.27 XTIME MS** Macro to map a function for use to get the time in milliseconds when using TLS 1.3. Example being:

**extern** time\_t m2mb\_xtime\_ms(time\_t \* timer); #define XTIME\_MS(tl) m2mb\_xtime\_ms((tl))

**2.5.4.28 WOLFSSL\_CIPHER\_TEXT\_CHECK** Define this to check for possible glitching attack against the AES encrypt operation during a TLS connection.

#### <span id="page-30-0"></span>**2.5.5 Reducing Memory or Code Usage**

<span id="page-30-1"></span>**2.5.5.1 TFM\_TIMING\_RESISTANT** Can be defined when using fast math ([USE\\_FAST\\_MATH](#page-33-0)) on systems with a small stack size. This will get rid of the large static arrays.

**2.5.5.2 WOLFSSL SMALL STACK** Can be used for devices which have a small stack size. This increases the use of dynamic memory in wolfcrypt/src/integer.c, but can lead to slower performance.

**2.5.5.3 ALT\_ECC\_SIZE** If using fast math and RSA/DH you can define this to reduce your ECC memory consumption. Instead of using stack for ECC points it will allocate from the heap.

**2.5.5.4 ECC SHAMIR** Uses variation of ECC math that is slightly faster, but doubles heap usage.

**2.5.5.5 RSA LOW MEM** When defined CRT is not used which saves on some memory but slows down RSA operations. It is off by default.

**2.5.5.6 WOLFSSL\_SHA3\_SMALL** When SHA3 is enabled this macro will reduce build size.

2.5.5.7 WOLFSSL SMALL CERT VERIFY Verify the certificate signature without using DecodedCert. Doubles up on some code but allows smaller peak heap memory usage. Cannot be used with WOLF-SSL\_NONBLOCK\_OCSP.

**2.5.5.8 GCM\_SMALL** Option to reduce AES GCM code size by calculating at runtime instead of using tables. Possible options are: GCM\_SMALL, GCM\_WORD32 or GCM\_TABLE.

<span id="page-31-0"></span>2.5.5.9 CURVED25519 SMALL Defines CURVE25519 SMALL and ED25519 SMALL.

**2.5.5.10 CURVE25519\_SMALL** Use small memory option for curve25519. This uses less memory, but is slower.

<span id="page-31-1"></span>**2.5.5.11 ED25519 SMALL** Use small memory option for ed25519. This uses less memory, but is slower.

**2.5.5.12 USE\_SLOW\_SHA** Reduces code size by not unrolling loops, which reduces performance for SHA.

**2.5.5.13 USE SLOW SHA256** Reduces code size by not unrolling loops, which reduces performance for SHA. About 2k smaller and about 25% slower.

**2.5.5.14 USE\_SLOW\_SHA512** Reduces code size by not unrolling loops, which reduces performance for SHA. Over twice as small, but 50% slower.

**2.5.5.15 ECC USER CURVES** Allow user to choose ECC curve sizes that are enabled. Only the 256-bit curve is enabled by default. To enable others use HAVE\_ECC192, HAVE\_ECC224, etc…

**2.5.5.16 WOLFSSL\_SP\_NO\_MALLOC** In the SP code, always use stack, no heap XMALLOC()/XREALLOC()/XFREE() calls are made.

**2.5.5.17 WOLFSSL\_SP\_NO\_DYN\_STACK** Disable use of dynamic stack items. Used with small code size and not small stack.

**2.5.5.18 WOLFSSL\_SP\_FAST\_MODEXP** Compiles in a faster mod\_exp implementation at the expense of code size.

**2.5.5.19 WC\_DISABLE\_RADIX\_ZERO\_PAD** Disable printing of leading zero in hexidecimal string output. For example, if this macro is defined, the value 8 will be printed as the string "0x8" but if it is not defined it will be printed as "0x08". Defining this macro can reduce code size.

#### <span id="page-32-0"></span>**2.5.6 Increasing Performance**

**2.5.6.1 USE\_INTEL\_SPEEDUP** Enables use of Intel's AVX/AVX2 instructions for accelerating AES, ChaCha20, Poly1305, SHA256, SHA512, ED25519 and Curve25519.

**2.5.6.2 WOLFSSL\_AESNI** Enables use of AES accelerated operations which are built into some Intel and AMD chipsets. When using this define, the aes asm.asm (for Windows with at&t syntax) or aes asm. S file is used to optimize via the Intel AES new instruction set (AESNI).

**2.5.6.3 HAVE\_INTEL\_RDSEED** Enable Intel's RDSEED for DRBG seed source.

**2.5.6.4 HAVE INTEL RDRAND** Enable Intel's RDRAND instruction for wolfSSL's random source.

**2.5.6.5 FP\_ECC** Enables ECC Fixed Point Cache, which speeds up repeated operations against same private key. Can also define number of entries and LUT bits using FP\_ENTRIES and FP\_LUT to reduce default static memory usage.

**2.5.6.6 WOLFSSL ASYNC CRYPT** This enables support for asynchronous cryptography using hardware based adapters such as the Intel QuickAssist or Marvell (Cavium) Nitrox V. The asynchronous code is not included in the public distribution and is available for evaluation by contacting us via email at facts@wolfssl.com.

**2.5.6.7 WOLFSSL NO ASYNC IO** This disables the asynchronous I/O networking. Asynchronous I/O is on by default and can take up to around 140 bytes during the handshaking process. If your network interface doesn't return SOCKET\_EWOULDBLOCK or SOCKET\_EAGAIN (or WOLF-SSL\_CBIO\_ERR\_WANT\_WRITE for custom I/O callbacks) on writing you can define WOLFSSL\_NO\_ASYNC\_IO to have wolfSSL not save the state while building handshake messages.

#### <span id="page-32-1"></span>**2.5.7 GCM Performance Tuning**

There are 4 variants of GCM performance:

- GCM\_SMALL Smallest footprint, slowest (FIPS validated)
- GCM\_WORD32 Medium (FIPS validated)
- GCM\_TABLE Fast (FIPS validated)
- GCM\_TABLE\_4BIT Fastest (Not yet FIPS validated, will be included in FIPS 140-3!)

## <span id="page-32-2"></span>**2.5.8 wolfSSL's Math Options**

There are three math libraries in wolfSSL.

- Big Integer
- Fast Math
- Single Precision Math

When building wolfSSL, only one of these must be used.

Big Integer Library is the most portable option as it is written in C without any assembly. As such it is not optimized for specific architectures. All math variables are instanciated on the heap; minimal stack usage. Unfortunately, Big Integer Library is not timing resistant.

Fast Math Library is a good option. It is implemented using both C and assembly. As such, it has optimizations for specific architectures. All math variables are instanciated on the stack; minimal heap usage. It can be made timing resistant if the TFM\_TIMING\_RESISTANT macro is defined. We have taken it through FIPS 140-2 and 140-3 certifications.

Single Precision (SP) Math Library is our recommended library. It is implemented using both C and assembly. As such, it has optimizations for specific architectures. All math variables are instanciated on the stack; minimal heap usage. It is always timing resistant. It is generally optimized for speed at the cost of code size, but is highly configurable to compile out unneeded code. We have taken it through DO-178C certifications.

**2.5.8.1 Big Integer Math Library (Deprecation Planned)** This library is planned to be deprecated and removed from the wolfSSL/wolfCrypt library by the end of 2023. If desired this can be enabled with --enable-heapmath or CFLAGS=-DUSE\_INTEGER\_HEAP\_MATH.

Forked from public domain LibTomMath library. For more information about LibTomMath, please see [https://www.libtom.net/LibTomMath/.](https://www.libtom.net/LibTomMath/) Please note that our fork is considerably more active and secure than the original public domain code.

This is generally the most portable and generally easiest to get going with. The negatives to the normal big integer library are that it is slower, it uses a lot of heap memory as all memory is allocated from the heap, requires an XREALLOC() implementation and is not timing resistant. The implementation can be found in integer.c.

#### <span id="page-33-0"></span>**2.5.8.2 Fast Math**

**2.5.8.2.1 USE\_FAST\_MATH** Forked from public domain LibTomFastMath library. For more information about LibTomFastMath, please see <https://www.libtom.net/TomsFastMath>. Please note that our fork is considerably more active and secure than the original public domain code from LibTomFast-Math. We have improved performance, security and code quality. Also we have taken the FastMath code through FIPS 140-2 and 140-3 certifications.

The FastMath library uses assembly if possible, and will speed up asymmetric private/public key operations like RSA, DH, and DSA. Assembly inclusion is dependent on compiler and processor combinations. Some combinations will need additional configure flags and some may not be possible. Help with optimizing FastMath with new assembly routines is available on a consulting basis. See the Architecture-Specific Optimizations.

For FastMath, all memory is allocated on the stack. Because the stack memory usage can be larger when using FastMath, we recommend defining [TFM\\_TIMING\\_RESISTANT](#page-30-1) as well when using this option. The FastMath code is timing resistant if TFM\_TIMING\_RESISTANT is defined. This will reduce some of the large math windows for constant time, which use less memory. This uses less stack because there are no shortcuts and therefore less branching during private key operations. This also makes the implementation more secure as timing attacks are a real threat and can give malicious third parties enough information to reproduce the private key.

On ia32, for example, all of the registers need to be available so high optimization and omitting the frame pointer needs to be taken care of. wolfSSL will add -O3 -fomit-frame-pointer to GCC for non debug builds. If you're using a different compiler you may need to add these manually to CFLAGS during configure.

OS X will also need -mdynamic-no-pic added to CFLAGS. In addition, if you're building in shared mode for ia32 on OS X you'll need to pass options to LDFLAGS as well:

#### LDFLAGS="-Wl,-read\_only\_relocs,warning"

This gives warnings for some symbols instead of errors.

FastMath also changes the way dynamic and stack memory are used. The normal math library uses dynamic memory for big integers. FastMath uses fixed size buffers that hold 4096 bit integers by default, allowing for 2048 bit by 2048 bit multiplications. If you need 4096 bit by 4096 bit multiplications then change FP\_MAX\_BITS in wolfssl/wolfcrypt/tfm.h. As FP\_MAX\_BITS is increased, this will also increase the runtime stack usage since the buffers used in the public key operations will now be larger. FP\_MAX\_BITS needs to be double the max key size. For example if your biggest key is 2048-bit, FP\_MAX\_BITS should be 4096 and if it is 4096-bit FP\_MAX\_BITS should be 8192. If using ECC only this can be reduced to the maximum ECC key size times two. A couple of functions in the library use several temporary big integers, meaning the stack can get relatively large. This should only come into play on embedded systems or in threaded environments where the stack size is set to a low value. If stack corruption occurs with FastMath during public key operations in those environments, increase the stack size to accommodate the stack usage.

If you are enabling FastMath without using the autoconf system, you'll need to define USE\_FAST\_MATH and add tfm.c to the wolfSSL build while removing integer.c. Defining ALT\_ECC\_SIZE will allocate ECC points only from the heap instead of the stack.

**2.5.8.2.2 Architecture-Specific Optimizations** The following macros can be defined for assembly optimizations with USE\_FAST\_MATH.

- TFM\_ARM
- TFM\_SSE2
- TFM\_AVR32
- TFM\_PPC32
- TFM\_PPC64
- TFM\_MIPS
- TFM\_X86
- TFM\_X86\_64

If none of these are defined or TFM\_NO\_ASM is defined, then TFM\_ISO will be defined and ISO C portable code will be used.

**2.5.8.2.3 Algorithm-Specific Optimizations** When enabled, optimized implementations for multiplication and squaring are used for the respective ECC curve.

- TFM ECC192
- TFM\_ECC224
- TFM\_ECC256
- TFM\_ECC384
- TFM\_ECC521

**2.5.8.2.4 TFM\_SMALL\_SET** Speed optimization for multiplication of smaller numbers. Includes implementations of 1-16 word Comba multiplication and squaring. Useful for improving the performance of ECC operations.

**2.5.8.2.5 TFM\_HUGE\_SET** Speed optimization for multiplication of larger numbers. Includes implementations of 20, 24, 28, 32, 48 and 64 word Comba multiplication and squaring where bit size allows. Useful for improving the performance of RSA/DH/DSA operations.

**2.5.8.2.6 TFM\_SMALL\_MONT\_SET** Speed optimization for montgomery reduction of smaller numbers on Intel architectures. Includes implementations of 1-16 word Montgomery reduction. Useful for improving the performance of ECC operations.

**2.5.8.3 Proprietary Single Precision (SP) Math Support** SP math is our recommended default option and has been taken through DO-178C certifications. Use these to speed up public key operations for specific keys sizes and curves that are common. Make sure to include the correct code files such as:

- sp\_c32.c
- sp\_c64.c
- sp\_arm32.c
- sp\_arm64.c
- sp\_armthumb.c
- sp\_cortexm.c
- sp\_int.c
- sp\_x86\_64.c
- sp\_x86\_64\_asm.S
- sp\_x86\_64\_asm.asm

**2.5.8.3.1 WOLFSSL\_SP** Enable Single Precision math support.

**2.5.8.4 WOLFSSL\_SP\_MATH** Enable only SP math and algorithms. Eliminates big integer math code such as normal (integer.c) or fast (tfm.c). Restricts key sizes and curves to only ones supported by SP.

**2.5.8.5 WOLFSSL\_SP\_MATH\_ALL** Enable SP math and algorithms. Implements big integer math code such as normal (integer.c) or fast (tfm.c) for key sizes and curves not supported by SP.

**2.5.8.6 WOLFSSL\_SP\_SMALL** If using SP math this will use smaller versions of the code and avoid large stack variables.

**2.5.8.6.1 SP\_WORD\_SIZE** Force 32-bit or 64-bit data type for storing one word of a number.

2.5.8.6.2 WOLFSSL SP NONBLOCK Enables "non blocking" mode for Single Precision math, which will return FP\_WOULDBLOCK for long operations and function must be called again until complete. Currently, this in only supported for ECC and is used in conjunction with WC\_ECC\_NONBLOCK.

**2.5.8.6.3 WOLFSSL\_SP\_FAST\_NCT\_EXPTMOD** Enables the faster non-constant time modular exponentation implementation. Will only be used for public key operations; not private key operations.

**2.5.8.6.4 WOLFSSL\_SP\_INT\_NEGATIVE** Allows multi-precision numbers to be negative. (Not required for cryptographic operations.)

**2.5.8.6.5 WOLFSSL\_SP\_INT\_DIGIT\_ALIGN** Enable when unaligned access of sp\_int\_digit pointer is not allowed.

**2.5.8.6.6 WOLFSSL HAVE SP RSA** Single Precision RSA for 2048, 3072 and 4096 bit.

**2.5.8.6.7 WOLFSSL\_HAVE\_SP\_DH** Single Precision DH for 2048, 3072 and 4096 bit.
**2.5.8.6.8 WOLFSSL\_HAVE\_SP\_ECC** Single Precision ECC for SECP256R1 and SECP384R1.

**2.5.8.6.9 WOLFSSL\_SP\_LARGE\_CODE** Allows Single-Precision (SP) speedups that come at the cost of larger binary size. Might not be appropriate for some embedded platforms.

**2.5.8.6.10 WOLFSSL\_SP\_DIV\_WORD\_HALF** Indicates that division using a double length word isn't available. For example, on 32-bit CPUs, if you do not want to compile in a 64-bit division from a library, then defining this macro turn on an implementation where the divide is done using half word size portions.

**2.5.8.6.11 WOLFSSL\_SP\_DIV\_32** Indicates that 32-bit division isn't available and that wolfSSL should use its own Single-Precision (SP) implementation.

2.5.8.6.12 WOLFSSL SP DIV 64 Indicates that 64-bit division isn't available and that wolfSSL should use its own Single-Precision (SP) implementation.

**2.5.8.6.13 WOLFSSL\_SP\_ASM** Enables Single-Precision (SP) platform specific assembly code implementation that is faster. Platform is detected.

**2.5.8.6.14 WOLFSSL\_SP\_X86\_64\_ASM** Enable Single-Precision (SP) Intel x64 assembly implementation.

**2.5.8.6.15 WOLFSSL SP ARM32 ASM** Enable Single-Precision (SP) Aarch32 assembly implementation.

**2.5.8.6.16 WOLFSSL\_SP\_ARM64\_ASM** Enable Single-Precision (SP) Aarch64 assembly implementation.

**2.5.8.6.17 WOLFSSL\_SP\_ARM\_CORTEX\_M\_ASM** Enable Single-Precision (SP) Cortex-M family (including Cortex-M4) assembly implementation.

**2.5.8.6.18 WOLFSSL\_SP\_ARM\_THUMB\_ASM** Enable Single-Precision (SP) ARM Thumb assembly implementation (used with -mthumb).

**2.5.8.6.19 WOLFSSL\_SP\_X86\_64** Enable Single-Precision (SP) Intel x86 64-bit assembly speedup macros. Only applies if WOLFSSL\_SP\_MATH\_ALL is defined. See sp\_int.c.

**2.5.8.6.20 WOLFSSL\_SP\_X86** Enable Single-Precision (SP) Intel x86 assembly speedup macros. Only applies if WOLFSSL\_SP\_MATH\_ALL is defined. See sp\_int.c.

**2.5.8.6.21 WOLFSSL SP PPC64** Enable Single-Precision (SP) PPC64 assembly speedup macros. Only applies if WOLFSSL\_SP\_MATH\_ALL is defined. See sp\_int.c.

**2.5.8.6.22 WOLFSSL SP PPC** Enable Single-Precision (SP) PPC assembly speedup macros. Only applies if WOLFSSL\_SP\_MATH\_ALL is defined. See sp\_int.c.

**2.5.8.6.23 WOLFSSL\_SP\_MIPS64** Enable Single-Precision (SP) MIPS64 assembly speedup macros. Only applies if WOLFSSL\_SP\_MATH\_ALL is defined. See sp\_int.c.

COPYRIGHT ©2023 wolfSSL Inc. 37

**2.5.8.6.24 WOLFSSL\_SP\_MIPS** Enable Single-Precision (SP) MIPS assembly speedup macros. Only applies if WOLFSSL\_SP\_MATH\_ALL is defined. See sp\_int.c.

**2.5.8.6.25 WOLFSSL SP\_RISCV64** Enable Single-Precision (SP) RISCV64 assembly speedup macros. Only applies if WOLFSSL\_SP\_MATH\_ALL is defined. See sp\_int.c.

**2.5.8.6.26 WOLFSSL\_SP\_RISCV32** Enable Single-Precision (SP) RISCV32 assembly speedup macros. Only applies if WOLFSSL\_SP\_MATH\_ALL is defined. See sp\_int.c.

**2.5.8.6.27 WOLFSSL\_SP\_S390X** Enable Single-Precision (SP) S390X assembly speedup macros. Only applies if WOLFSSL\_SP\_MATH\_ALL is defined. See sp\_int.c.

## **2.5.9 Stack or Chip Specific Defines**

wolfSSL can be built for a variety of platforms and TCP/IP stacks. Most of the following defines are located in ./wolfssl/wolfcrypt/settings.h and are commented out by default. Each can be uncommented to enable support for the specific chip or stack referenced below.

**2.5.9.1 IPHONE** Can be defined if building for use with iOS.

**2.5.9.2 THREADX** Can be defined when building for use with the ThreadX RTOS([https://www.rtos](https://www.rtos.com) [.com\)](https://www.rtos.com).

**2.5.9.3 MICRIUM** Can be defined when building wolfSSL to enable support for Micrium's µC/OS-III RTOS [\(https://www.micrium.com](https://www.micrium.com)).

**2.5.9.4 MBED** Can be defined when building for the mbed prototyping platform([https://www.mb](https://www.mbed.org) [ed.org\)](https://www.mbed.org).

**2.5.9.5 MICROCHIP\_PIC32** Can be defined when building for Microchip's PIC32 platform [\(https:](https://www.microchip.com) [//www.microchip.com](https://www.microchip.com)).

**2.5.9.6 MICROCHIP\_TCPIP\_V5** Can be defined specifically version 5 of microchip tcp/ip stack.

**2.5.9.7 MICROCHIP\_TCPIP** Can be defined for microchip tcp/ip stack version 6 or later.

**2.5.9.8 WOLFSSL\_MICROCHIP\_PIC32MZ** Can be defined for PIC32MZ hardware cryptography engine.

**2.5.9.9 FREERTOS** Can be defined when building for FreeRTOS [\(https://www.freertos.org\)](https://www.freertos.org). If using LwIP, define [WOLFSSL\\_LWIP](#page-38-0) as well.

**2.5.9.10 FREERTOS WINSIM** Can be defined when building for the FreeRTOS windows simulator (<https://www.freertos.org>).

**2.5.9.11 EBSNET** Can be defined when using EBSnet products and RTIP.

**2.5.9.12 WOLFSSL\_EMBOS** Can be defined when building for SEGGER embOS [\(https://www.segger](https://www.segger.com/products/rtos/embos/) [.com/products/rtos/embos/\)](https://www.segger.com/products/rtos/embos/). If using emNET, define [WOLFSSL\\_EMNET](#page-38-1) as well.

<span id="page-38-1"></span>**2.5.9.13 WOLFSSL EMNET** Can be defined when building for SEGGER emNET TCP/IP stack [\(https:](https://www.segger.com/products/connectivity/emnet/) [//www.segger.com/products/connectivity/emnet/](https://www.segger.com/products/connectivity/emnet/)).

<span id="page-38-0"></span>**2.5.9.14 WOLFSSL\_LWIP** Can be defined when using wolfSSL with the LwIP TCP/IP stack [\(https:](https://savannah.nongnu.org/projects/lwip/) [//savannah.nongnu.org/projects/lwip/](https://savannah.nongnu.org/projects/lwip/)).

**2.5.9.15 WOLFSSL ISOTP** Can be defined when using wolfSSL with the ISO-TP transport protocol, typically used for CAN bus. A usage example can be found in the [wolfssl-examples repository.](https://github.com/wolfssl/wolfssl-examples)

**2.5.9.16 WOLFSSL\_GAME\_BUILD** Can be defined when building wolfSSL for a game console.

**2.5.9.17 WOLFSSL\_LSR** Can be defined if building for LSR.

**2.5.9.18 FREESCALE\_MQX** Can be defined when building for Freescale MQX/RTCS/MFS([https://ww](https://www.freescale.com) [w.freescale.com](https://www.freescale.com)). This in turn defines FREESCALE\_K70\_RNGA to enable support for the Kinetis H/W Random Number Generator Accelerator

**2.5.9.19 WOLFSSL\_STM32F2** Can be defined when building for STM32F2. This define also enables STM32F2 hardware crypto and hardware RNG support in wolfSSL [\(https://www.st.com/internet/mcu/](https://www.st.com/internet/mcu/subclass/1520.jsp) [subclass/1520.jsp](https://www.st.com/internet/mcu/subclass/1520.jsp)).

**2.5.9.20 COMVERGE** Can be defined if using Comverge settings.

**2.5.9.21 WOLFSSL\_QL** Can be defined if using QL SEP settings.

**2.5.9.22 WOLFSSL\_EROAD** Can be defined building for EROAD.

**2.5.9.23 WOLFSSL\_IAR\_ARM** Can be defined if build for IAR EWARM.

**2.5.9.24 WOLFSSL\_TIRTOS** Can be defined when building for TI-RTOS.

**2.5.9.25 WOLFSSL\_ROWLEY\_ARM** Can be defined when building with Rowley CrossWorks.

**2.5.9.26 WOLFSSL\_NRF51** Can be defined when porting to Nordic nRF51.

**2.5.9.27 WOLFSSL\_NRF51\_AES** Can be defined to use built-in AES hardware for AES 128 ECB encrypt when porting to Nordic nRF51.

**2.5.9.28 WOLFSSL\_CONTIKI** Can be defined to enable support for the Contiki operating system.

**2.5.9.29 WOLFSSL\_APACHE\_MYNEWT** Can be defined to enable the Apache Mynewt port layer.

**2.5.9.30 WOLFSSL\_APACHE\_HTTPD** Can be defined to enable support for the Apache HTTPD web server.

**2.5.9.31 ASIO\_USE\_WOLFSSL** Can be defined to make wolfSSL build as an ASIO-compatible version. ASIO then relies on the BOOST\_ASIO\_USE\_WOLFSSL preprocessor define.

**2.5.9.32 WOLFSSL\_CRYPTOCELL** Can be defined to enable using ARM CRYPTOCELL.

**2.5.9.33 WOLFSSL\_SIFIVE\_RISC\_V** Can be defined to enable using RISC-V SiFive/HiFive port.

2.5.9.34 WOLFSSL MDK ARM Adds support for MDK ARM

**2.5.9.35 WOLFSSL\_MDK5** Adds support for MDK5 ARM

**2.5.10 OS Specific Defines**

**2.5.10.1 USE\_WINDOWS\_API** Specify use of windows library APIs' as opposed to Unix/Linux APIs'

**2.5.10.2 WIN32\_LEAN\_AND\_MEAN** Adds support for the Microsoft win32 lean and mean build.

**2.5.10.3 FREERTOS\_TCP** Adds support for the FREERTOS TCP stack

**2.5.10.4 WOLFSSL\_SAFERTOS** Adds support for SafeRTOS

# **2.6 Build Options**

The following are options which may be appended to the ./configure script to customize how the wolfSSL library is built.

By default, wolfSSL only builds in shared mode, with static mode being disabled. This speeds up build times by a factor of two. Either mode can be explicitly disabled or enabled if desired.

## **2.6.1 --enable-debug**

Enable wolfSSL debugging support. Enabling debug support allows easier debugging by compiling with debug information and defining the constant DEBUG WOLFSSL which outputs messages to stderr. To turn debug on at runtime, call [wolfSSL\\_Debugging\\_ON\(\)](#page-457-0). For more information, see [Debugging](#page-132-0).

## **2.6.2 --enable-distro**

Enable wolfSSL distro build.

## **2.6.3 --enable-singlethread**

Enable single threaded mode, no multi thread protections.

Enabling single threaded mode turns off multi thread protection of the session cache. Only enable single threaded mode if you know your application is single threaded or your application is multithreaded and only one thread at a time will be accessing the library.

## **2.6.4 --enable-dtls**

Enable wolfSSL DTLS support

Enabling DTLS support allows users of the library to also use the DTLS protocol in addition to TLS and SSL. For more information, see the [DTLS](#page-89-0) section.

## **2.6.5 --disable-rng**

Disable compiling and using RNG

# **2.6.6 --enable-sctp**

Enable wolfSSL DTLS-SCTP support

## **2.6.7 --enable-openssh**

Enable OpenSSH compatibility build

## **2.6.8 --enable-apachehttpd**

Enable Apache httpd compatibility build

## **2.6.9 --enable-openvpn**

<span id="page-40-0"></span>Enable OpenVPN compatibility build

## **2.6.10 --enable-opensslextra**

Enable extra OpenSSL API compatibility, increases the size

Enabling OpenSSL Extra includes a larger set of OpenSSL compatibility functions. The basic build will enable enough functions for most TLS/SSL needs, but if you're porting an application that uses 10s or 100s of OpenSSL calls, enabling this will allow better support. The wolfSSL OpenSSL compatibility layer is under active development, so if there is a function missing which you need, please contact us and we'll try to help. For more information about the OpenSSL Compatibility Layer, please see [OpenSSL](#page-156-0) [Compatibility.](#page-156-0)

## <span id="page-40-1"></span>**2.6.11 --enable-opensslall**

Enable all OpenSSL API.

## **2.6.12 --enable-maxstrength**

Enable Max Strength build, allows TSLv1.2-AEAD-PFS ciphers only. This is disabled by default because it can cause interoperability issues. It also enables glitching detection.

## **2.6.13 --disable-harden**

Disable hardening, timing resistance and RSA blinding. Disabling this feature can give performance improvements.

**NOTE** Hardening provides mitigations against side channel attacks. Only disable this feature after careful consideration.

To disable via user\_settings.h the equivalent settings would be:

COPYRIGHT ©2023 wolfSSL Inc. 41

- #define WC\_NO\_CACHE\_RESISTANT
- #define WC\_NO\_HARDEN
- Remove the setting WC\_RSA\_BLINDING if present or un-define it
- Remove the setting ECC\_TIMING\_RESISTANT if present or un-define it
- Remove the setting TFM\_TIMING\_RESISTANT if present or un-define it

## **2.6.14 --enable-ipv6**

Enable testing of IPv6, wolfSSL proper is IP neutral

Enabling IPV6 changes the test applications to use IPv6 instead of IPv4. wolfSSL proper is IP neutral, either version can be used, but currently the test applications are IP dependent.

#### **2.6.15 --enable-bump**

Enable SSL Bump build

## **2.6.16 --enable-leanpsk**

Enable Lean PSK build.

Very small build using PSK, and eliminating many features from the library. Approximate build size for wolfSSL on an embedded system with this enabled is 21kB.

## **2.6.17 --enable-leantls**

Implements a lean TLS 1.2 client only (no client auth), ECC256, AES128 and SHA256 w/o Shamir. Meant to be used by itself at the moment and not in conjunction with other build options.

Enabling produces a small footprint TLS client that supports TLS 1.2 client only (no client auth), ECC256, AES128 and SHA256 w/o Shamir. Meant to be used by itself at the moment and not in conjunction with other build options.

#### **2.6.18 --enable-bigcache**

Enable a big session cache.

Enabling the big session cache will increase the session cache from 33 sessions to 20,027 sessions. The default session cache size of 33 is adequate for TLS clients and embedded servers. The big session cache is suitable for servers that aren't under heavy load, basically allowing 200 new sessions per minute or so.

#### **2.6.19 --enable-hugecache**

Enable a huge session cache.

Enabling the huge session cache will increase the session cache size to 65,791 sessions. This option is for servers that are under heavy load, over 13,000 new sessions per minute are possible or over 200 new sessions per second.

#### **2.6.20 --enable-smallcache**

Enable small session cache.

Enabling the small session cache will cause wolfSSL to only store 6 sessions. This may be useful for embedded clients or systems where the default of nearly 3kB is too much RAM. This define uses less than 500 bytes of RAM.

COPYRIGHT ©2023 wolfSSL Inc. 42

#### **2.6.21 --enable-savesession**

Enable persistent session cache.

Enabling this option will allow an application to persist (save) and restore the wolfSSL session cache to/from memory buffers.

#### **2.6.22 --enable-savecert**

Enable persistent cert cache.

Enabling this option will allow an application to persist (save) and restore the wolfSSL certificate cache to/from memory buffers.

#### **2.6.23 --enable-atomicuser**

Enable Atomic User Record Layer.

Enabling this option will turn on User Atomic Record Layer Processing callbacks. This will allow the application to register its own MAC/encrypt and decrypt/verify callbacks.

#### **2.6.24 --enable-pkcallbacks**

Enable Public Key Callbacks

#### **2.6.25 --enable-sniffer**

Enable wolfSSL sniffer support.

Enabling sniffer (SSL inspection) support will allow the collection of SSL traffic packets as well as the ability to decrypt those packets with the correct key file.

Currently the sniffer supports the following RSA ciphers:

CBC ciphers:

- AES-CBC
- Camellia-CBC
- 3DES-CBC

Stream ciphers:

 $\cdot$  RC4

#### **2.6.26 --enable-aesgcm**

Enable AES-GCM support.

Eabling this option will turn on Public Key callbacks, allowing the application to register its own ECC sign/verify and RSA sign/verify and encrypt/decrypt callbacks.

#### **2.6.27 --enable-aesccm**

Enable AES-CCM support

Enabling AES-GCM will add these cipher suites to wolfSSL. wolfSSL offers four different implementations of AES-GCM balancing speed versus memory consumption. If available, wolfSSL will use 64-bit or 32-bit math. For embedded applications, there is a speedy 8-bit version that uses RAM-based lookup tables (8KB per session) which is speed comparable to the 64-bit version and a slower 8-bit version

that doesn't take up any additional RAM. The –enable-aesgcm configure option may be modified with the options =word32, =table, or =small, i.e. --enable-aesgcm=table.

## <span id="page-43-0"></span>**2.6.28 --disable-aescbc**

Used to with [--disable-aescbc](#page-43-0) to compile out AES-CBC

AES-GCM will enable Counter with CBC-MAC Mode with 8‑byte authentication (CCM-8) for AES.

# **2.6.29 --enable-aescfb**

Turns on AES-CFB mode support

# **2.6.30 --enable-aesctr**

Enable wolfSSL AES-CTR support

Enabling AES-CTR will enable Counter mode.

# **2.6.31 --enable-aesni**

Enable wolfSSL Intel AES-NI support

Enabling AES-NI support will allow AES instructions to be called directly from the chip when using an AES-NI supported chip. This provides speed increases for AES functions. See [Features](#page-87-0) for more details regarding AES-NI.

# **2.6.32 --enable-intelasm**

Enable ASM speedups for Intel and AMD processors.

Enabling the intelasm option for wolfSSL will utilize expanded capabilities of your processor that dramatically enhance AES performance. The instruction sets leveraged when configure option is enabled include AVX1, AVX2, BMI2, RDRAND, RDSEED, AESNI, and ADX. These were first introduced into Intel processors and AMD processors have started adopting them in recent years. When enabled, wolfSSL will check the processor and take advantage of the instruction sets your processor supports.

## **2.6.33 --enable-camellia**

Enable Camellia support

## **2.6.34 --enable-md2**

Enable MD2 support

## **2.6.35 --enable-nullcipher**

Enable wolfSSL NULL cipher support (no encryption)

## **2.6.36 --enable-ripemd**

Enable wolfSSL RIPEMD-160 support

# **2.6.37 --enable-blake2**

Enable wolfSSL BLAKE2 support

# **2.6.38 --enable-blake2s**

Enable wolfSSL BLAKE2s support

# **2.6.39 --enable-sha3**

Enabled by default on x86\_64 and Aarch64. Enables wolfSSL SHA3 support (=small for small build)

## **2.6.40 --enable-sha512**

Enabled by default on x86\_64. Enable wolfSSL SHA-512 support

# **2.6.41 --enable-sessioncerts**

Enable session cert storing

## **2.6.42 --enable-keygen**

Enable key generation (applies to RSA key generation only)

## **2.6.43 --enable-certgen**

Enable cert generation

## **2.6.44 --enable-certext**

Enable cert extensions (see chapter 7 on supported extensions)

## **2.6.45 --enable-certreq**

Enable cert request generation

## **2.6.46 --enable-sep**

Enable SEP extensions

## **2.6.47 --enable-hkdf**

Enable HKDF (HMAC-KDF)

## **2.6.48 --enable-x963kdf**

Enable X9.63 KDF support

## **2.6.49 --enable-dsa**

Enable Digital Signature Algorithm (DSA).

NIST approved digital signature algorithm along with RSA and ECDSA as defined by FIPS 186-4 and are used to generate and verify digital signatures if used in conjunction with an approved hash function as defined by the Secure Hash Standard (FIPS 180-4).

# **2.6.50 --enable-eccshamir**

Enabled by default on x86\_64

Enable ECC Shamir

# **2.6.51 --enable-ecc**

Enabled by default on x86\_64

Enable ECC.

Enabling this option will build ECC support and cipher suites into wolfSSL.

# **2.6.52 --enable-ecccustcurves**

Enable ECC custom curves (=all to enable all curve types)

# **2.6.53 --enable-compkey**

Enable compressed keys support

# **2.6.54 --enable-curve25519**

Enable Curve25519 (or --enable-curve25519=small for CURVE25519\_SMALL).

An elliptic curve offering 128 bits of security and to be used with ECDH key agreement (see [Cross](#page-59-0) [Compiling\)](#page-59-0). Enabling curve25519 option allows for the use of the curve25519 algorithm. The default curve25519 is set to use more memory but have a faster run time. To have the algorithm use less memory the option --enable-curve25519=small can be used. Although using less memory there is a trade off in speed.

# **2.6.55 --enable-ed25519**

Enable ED25519 (or --enable-ed25519=small for ED25519\_SMALL)

Enabling ed25519 option allows for the use of the ed25519 algorithm. The default ed25519 is set to use more memory but have a faster run time. To have the algorithm use less memory the option - enable-ed25519=small can be used. Like with curve25519 using this enable option less is a trade off between speed and memory.

## **2.6.56 --enable-fpecc**

Enable Fixed Point cache ECC

## **2.6.57 --enable-eccencrypt**

Enable ECC encrypt

# **2.6.58 --enable-psk**

Enable PSK (Pre Shared Keys)

# **2.6.59 --disable-errorstrings**

Disable the error strings table

# **2.6.60 --disable-oldtls**

Disable old TLS version < 1.2

# **2.6.61 --enable-sslv3**

Enable SSL version 3.0

# **2.6.62 --enable-stacksize**

Enable stack size info on examples

# **2.6.63 --disable-memory**

Disable memory callbacks

# **2.6.64 --disable-rsa**

Disable RSA

# **2.6.65 --enable-rsapss**

Enable RSA-PSS

# **2.6.66 --disable-dh**

Disable DH

## **2.6.67 --enable-anon**

Enable Anonymous

## **2.6.68 --disable-asn**

Disable ASN

# **2.6.69 --disable-aes**

Disable AES

# **2.6.70 --disable-coding**

Disable Coding base 16/64

# **2.6.71 --enable-base64encode**

Enabled by default on x86\_64 Enable Base64 encoding

# **2.6.72 --disable-des3**

Disable DES3

**2.6.73 --enable-arc4**

Enable ARC4

# **2.6.74 --disable-md5**

Disable MD5

# **2.6.75 --disable-sha**

Disable SHA

# **2.6.76 --enable-webserver**

Enable Web Server.

This turns on functions required over the standard build that will allow full functionality for building with the yaSSL Embedded Web Server.

## **2.6.77 --enable-fips**

Enable FIPS 140-2 (Must have license to implement.)

## **2.6.78 --enable-sha224**

Enabled by default on x86\_64 Enable wolfSSL SHA-224 support

# **2.6.79 --disable-poly1305**

Disable wolfSSL POLY1305 support

## **2.6.80 --disable-chacha**

Disable CHACHA

## **2.6.81 --disable-hashdrbg**

Disable Hash DRBG support

# **2.6.82 --disable-filesystem**

Disable Filesystem support.

This makes it easier to disable filesystem use. This option defines [NO\\_FILESYSTEM](#page-29-0).

COPYRIGHT ©2023 wolfSSL Inc. 48

# **2.6.83 --disable-inline**

Disable inline functions.

Disabling this option disables function inlining in wolfSSL. Function placeholders that are not linked against but, rather, the code block is inserted into the function call when function inlining is enabled.

#### **2.6.84 --enable-ocsp**

Enable Online Certificate Status Protocol (OCSP).

Enabling this option adds OCSP (Online Certificate Status Protocol) support to wolfSSL. It is used to obtain the revocation status of x.509 certificates as described in RFC 6960.

#### **2.6.85 --enable-ocspstapling**

Enable OCSP Stapling

#### **2.6.86 --enable-ocspstapling2**

Enable OCSP Stapling version 2

#### **2.6.87 --enable-crl**

Enable CRL (Certificate Revocation List)

#### **2.6.88 --enable-crl-monitor**

Enable CRL Monitor.

Enabling this option adds the ability to have wolfSSL actively monitor a specific CRL (Certificate Revocation List) directory.

#### **2.6.89 --enable-sni**

Enable Server Name Indication (SNI).

Enabling this option will turn on the TLS Server Name Indication (SNI) extension.

#### **2.6.90 --enable-maxfragment**

Enable Maximum Fragment Length.

Enabling this option will turn on the TLS Maximum Fragment Length extension.

## **2.6.91 --enable-alpn**

Enable Application Layer Protocol Negotiation (ALPN)

## **2.6.92 --enable-truncatedhmac**

Enable Truncated Keyed-hash MAC (HMAC).

Enabling this option will turn on the TLS Truncated HMAC extension.

## **2.6.93 --enable-renegotiation-indication**

Enable Renegotiation Indication.

As described in [RFC 5746](https://datatracker.ietf.org/doc/html/rfc5746), this specification prevents an SSL/TLS attack involving renegotiation splicing by tying the renegotiations to the TLS connection they are performed over.

#### **2.6.94 --enable-secure-renegotiation**

Enable Secure Renegotiation

#### **2.6.95 --enable-supportedcurves**

Enable Supported Elliptic Curves.

Enabling this option will turn on the TLS Supported ECC Curves extension.

#### **2.6.96 --enable-session-ticket**

Enable Session Ticket

#### **2.6.97 --enable-extended-master**

Enable Extended Master Secret

# **2.6.98 --enable-tlsx**

Enable all TLS extensions.

Enabling this option will turn on all TLS extensions currently supported by wolfSSL.

#### **2.6.99 --enable-pkcs7**

Enable PKCS#7 support

#### **2.6.100 --enable-pkcs11**

Enable PKCS#11 access

**2.6.101 --enable-ssh**

Enable wolfSSH options

#### **2.6.102 --enable-scep**

Enable wolfSCEP (Simple Certificate Enrollment Protocol)

As defined by the Internet Engineering Task Force, Simple Certificate Enrollment Protocol is a PKI that leverages PKCS#7 and PKCS#10 over HTTP. CERT notes that SCEP does not strongly authenticate certificate requests.

#### **2.6.103 --enable-srp**

Enable Secure Remote Password

# **2.6.104 --enable-smallstack**

Enable Small Stack Usage

# **2.6.105 --enable-valgrind**

Enable valgrind for unit tests.

Enabling this option will turn on valgrind when running the wolfSSL unit tests. This can be useful for catching problems early on in the development cycle.

## **2.6.106 --enable-testcert**

Enable Test Cert.

When this option is enabled, it exposes part of the ASN certificate API that is usually not exposed. This can be useful for testing purposes, as seen in the wolfCrypt test application (wolfcrypt/test/test.c).

#### **2.6.107 --enable-iopool**

Enable I/O Pool example

#### **2.6.108 --enable-certservice**

Enable certificate service (Windows Servers)

## **2.6.109 --enable-jni**

Enable wolfSSL JNI

## **2.6.110 --enable-lighty**

Enable lighttpd/lighty

#### **2.6.111 --enable-stunnel**

Enable stunnel

#### **2.6.112 --enable-md4**

Enable MD4

## **2.6.113 --enable-pwdbased**

Enable PWDBASED

## **2.6.114 --enable-scrypt**

<span id="page-50-0"></span>Enable SCRYPT

## **2.6.115 --enable-cryptonly**

<span id="page-50-1"></span>Enable wolfCrypt Only build

COPYRIGHT ©2023 wolfSSL Inc. 51

# **2.6.116 --disable-examples**

Disable building examples.

When enabled, the wolfSSL example applications will be built [\(client,](#page-76-0) [server](#page-78-0), [echoclient](#page-80-0), [echoserver\)](#page-79-0).

## **2.6.117 --disable-crypttests**

Disable Crypt Bench/Test

## **2.6.118 --enable-fast-rsa**

Enable RSA using Intel IPP.

Enabling fast-rsa speeds up RSA operations by using IPP libraries. It has a larger memory consumption then the default RSA set by wolfSSL. If IPP libraries can not be found an error message will be displayed during configuration. The first location that autoconf will look is in the directory wolfssl\_root/IPP the second is standard location for libraries on the machine such as /usr/lib/ on linux systems.

The libraries used for RSA operations are in the directory wolfssl-X.X.X/IPP/ where X.X.X is the current wolfSSL version number. Building from the bundled libraries is dependent on the directory location and name of IPP so the file structure of the subdirectory IPP should not be changed.

When allocating memory the fast-rsa operations have a memory tag of DYNAMIC\_TYPE\_USER\_CRYPTO. This allows for viewing the memory consumption of RSA operations during run time with the fast-rsa option.

#### **2.6.119 --enable-staticmemory**

Enable static memory use

## **2.6.120 --enable-mcapi**

Enable Microchip API

## **2.6.121 --enable-asynccrypt**

Enable Asynchronous Crypto

#### **2.6.122 --enable-sessionexport**

Enable export and import of sessions

## **2.6.123 --enable-aeskeywrap**

Enable AES key wrap support

## **2.6.124 --enable-jobserver**

Values: yes (default) / no / #

When using make this builds wolfSSL using a multithreaded build, yes (default) detects the number of CPU cores and builds using a recommended amount of jobs for that count, # to specify an exact number. This works in a similar way to the make  $-$  j option.

## **2.6.125 --enable-shared[=PKGS]**

Building shared wolfSSL libraries [default=yes]

Disabling the shared library build will exclude a wolfSSL shared library from being built. By default only a shared library is built in order to save time and space.

#### **2.6.126 --enable-static[=PKGS]**

Building static wolfSSL libraries [default=no]

#### **2.6.127 --with-liboqs=PATH**

Path to OpenQuantumSafe install (default /usr/local).

This turns on the ability for wolfSSL to use the experimental TLS 1.3 quantum-safe KEM groups, hybrid quantum-safe KEM groups and FALCON signature scheme via wolfSSL integration with liboqs. Please see the appendix "Experimenting with Quantum-Safe Cryptography" in this document for more details.

#### **2.6.128 --with-libz=PATH**

Optionally include libz for compression.

Enabling libz will allow compression support in wolfSSL from the libz library. Think twice about including this option and using it by calling [wolfSSL\\_set\\_compression\(\)](#page-414-0). While compressing data before sending decreases the actual size of the messages being sent and received, the amount of data saved by compression usually takes longer in time to analyze than it does to send it raw on all but the slowest of networks.

#### **2.6.129 --with-cavium**

Path to cavium/software directory.

## **2.6.130 --with-user-crypto**

Path to USER\_CRYPTO install (default /usr/local).

#### **2.6.131 --enable-rsavfy**

Enables RSA verify only support (**note** requires [--enable-cryptonly](#page-50-0))

#### **2.6.132 --enable-rsapub**

Default value: Enabled RSA public key only support (**note** requires [--enable-cryptonly](#page-50-0))

#### **2.6.133 --enable-armasm**

Enables ARMv8 ASM support.

<span id="page-52-0"></span>The default configure sets mcpu or mfpu based on 64 vs 32 bit system. It does not overwrite mcpu or mfpu setting passed in by use of CPPFLAGS. On some compilers -mstrict-align may be needed due to the constraiants and -mstrict-align is now also set by default unless a user passes in mcpu/mfpu flags with CPPFLAGS.

# **2.6.134 --disable-tlsv12**

Disable TLS 1.2 support

## **2.6.135 --enable-tls13**

Enable TLS 1.3 support

This build option can be combined with [--disable-tlsv12](#page-52-0) and --disable-oldtls to produce a wolfSSL build that is only TLS 1.3.

## **2.6.136 --enable-all**

Enables all wolfSSL features, excluding SSL v3

## **2.6.137 --enable-xts**

Enables AES-XTS mode

## **2.6.138 --enable-asio**

Enables ASIO.

Requires that the options [--enable-opensslextra](#page-40-0) and [--enable-opensslall](#page-40-1) be enabled when configuring wolfSSL. If these two options are not enabled, then the autoconf tool will automatically enable these options to enable ASIO when configuring wolfSSL.

#### **2.6.139 --enable-qt**

Enables Qt 5.12 onwards support.

Enables wolfSSL build settings compatible with the wolfSSL Qt port. Patch file is required from wolfSSL for patching Qt source files.

## **2.6.140 --enable-qt-test**

Enable Qt test compatibility build.

Enables support for building wolfSSL for compatibility with running the built-in Qt tests.

## **2.6.141 --enable-apache-httpd**

Enables Apache httpd support

## **2.6.142 --enable-afalg**

Enables use of Linux module AF\_ALG for hardware accleration. Additional Xilinx use with =xilinx, =xilinx-rsa, =xilinx-aes, =xilinx-sha3

<span id="page-53-0"></span>Is similar to [--enable-devcrypto](#page-53-0) in that it leverages a Linux kernel module (AF\_ALG) for offloading crypto operations. On some hardware the module has performance accelerations available through the Linux crypto drivers. In the case of Petalinux with Xilinx the flag --enable-afalg=xilinx can be used to tell wolfSSL to use the Xilinx interface for AF\_ALG.

# **2.6.143 --enable-devcrypto**

Enables use of Linux /dev/crypto for hardware acceleration.

Has the ability to receive arguments, being able to receive any combination of aes (all aes support), hash (all hash algorithms), and cbc (aes-cbc only). If no options are given, it will default to using all.

## **2.6.144 --enable-mcast**

Enable wolfSSL DTLS multicast support

# **2.6.145 --disable-pkcs12**

Disable PKCS12 code

# **2.6.146 --enable-fallback-scsv**

Enables Signaling Cipher Suite Value(SCSV)

# **2.6.147 --enable-psk-one-id**

Enables support for single PSK ID with TLS 1.3

# **2.6.148 --enable-cryptocb**

Enable crypto callbacks. Register a crypto callback using wc\_CryptoCb\_RegisterDevice and set the associated devId using wolfSSL\_CTX\_SetDevId.

The following two defines can be used with --enable-cryptocb to complie out RSA or ECC software fallback to optimize for footprint reduction when software RSA/ECC is not required.

- WOLF\_CRYPTO\_CB\_ONLY\_RSA compiles out RSA software crypto fallback
- WOLF\_CRYPTO\_CB\_ONLY\_ECC compiles out ECC software crypto fallback

Use of the WOLF\_CRYPTO\_CB\_ONLY\_\* options requires disabling the examples. See [--disable](#page-50-1)[examples](#page-50-1)

## **2.6.149 --enable-reproducible-build**

Suppresses the binary jitter (timestamps and other non-functional metadata) to allow generation of bitwise-identical binary packages with identical hashes.

## **2.6.150 --enable-sys-ca-certs**

Allows wolfSSL to use trusted system CA certificates for verification when [wolfSSL\\_CTX\\_load\\_system\\_CA\\_certs\(\)](group__CertsKeys.html#function-wolfssl_ctx_load_system_ca_certs) is called, either by loading them into wolfSSL certificate manager, or by invoking system authentication APIs. See [wolfSSL\\_CTX\\_load\\_system\\_CA\\_certs\(\)](group__CertsKeys.html#function-wolfssl_ctx_load_system_ca_certs) for more details.

# **2.7 Special Math Optimization Flags**

## **2.7.1 --enable-fastmath**

Enable FastMath implementation. Both FastMath and Big Integer library are disabled if Single-Precision (SP) math is enabled.

See USE\_FAST\_MATH and Big Integer Math Library sections.

# **2.7.2 --enable-fasthugemath**

Enable fast math + huge code.

Enabling fasthugemath includes support for the FastMath library and greatly increases the code size by unrolling loops for popular key sizes during public key operations. Try using the benchmark utility before and after using fasthugemath to see if the slight speedup is worth the increased code size.

# **2.7.3 --enable-sp-math**

Enable Single-Precision (SP) math implementation with restricted algorithm suite. Unsupported algorithms are disabled. Overrides --enable-sp, --enable-sp-math-all, --enable-fastmath and --enable-fasthugemath.

- Replaces the math implementation with that in sp\_int.c
- A minimal implementation, turns on portions of sp\_int.c but not all.
- MUST combine with –enable-sp to turn on the solutions in sp\_x86\_64.c or sp\_arm.c etc (list of files below depending on the target system) to be able to perform RSA/ECC/DH operations.
- Not to be combined with –enable-sp-math-all (below)

FILE LIST (platform dependent, chosen by configure based on system specs or can be manually controlled when using a Makefile/IDE solution): sp\_arm32.c sp\_arm64.c sp\_armthumb.c sp\_cortexm.c sp\_dsp32.c sp\_x86\_64.c sp\_x86\_64\_asm.S sp\_x86\_64\_asm.asm

# **2.7.4 --enable-sp-math-all**

Enabled by default. Enable Single-Precision (SP) math implementation with full algorithm suite. Unsupported algorithms are enabled, but unoptimized. Overrides --enable-sp, --enable-fastmath and --enable-fasthugemath.

- Replaces the math implementation with that in sp\_int.c
- A FULL implementation, does not depend on –enable-sp to work
- Can be combined with –enable-sp to allow use of the implementations written in portable c assembly (non-hardware specific assembly) in sp\_c32.c for 32-bit or sp\_c64.c for 64-bit when possible. The rest of the time (when not possible) the implementations in sp\_int.c are used. The portable C assembly gives significant performance gains on targets that do not have hardware optimizations available.
- Not to be combined with –enable-sp-math (above)

**NOTE**: If you are using asymmetric cryptography with key length in bits [256, 384, 521, 1024, 2048, 3072, 4096], you should consider using –enable-sp-math option to get maximum performance with a larger footprint size.

## **2.7.5 --enable-sp-asm**

Enable Single-Precision (SP) assembly implementation.

Can be used to enable Single-Precision performance improvements through assembly with Intel x86\_64 and ARM architectures.

## **2.7.6 --enable-sp=OPT**

Enable Single-Precision (SP) math for RSA, DH, and ECC to improve performance.

There are many possible values for OPT. Below is a list of ways to call enable-sp and the resulting macros that will be defined as a result. All of these can be combined in a coma separated list. For example, --enable-sp=ec256,ec384. The meaning of the macros that will be defined are defined above in the [wolfSSL's Proprietary Single Precision (SP) Math Support] section.

**NOTE**: 1) "–enable-sp=small –enable-sp-math" can be smaller than… 2) "–enable-sp-math-all=small"… as (1) only has implementations of specific key sizes while (2) has implementations to support all key sizes.

**NOTE**: This is for x86\_64 and with no other configuration flags; your results may vary depending on your architectures and other configuration flags that you specify. For example, WOLFSSL\_SP\_384 and WOLFSSL\_SP\_4096 will only be enabled for Intel x86\_64.

**2.7.6.1 --enable-sp=no or --disable-sp** No new macros defined. Equivalent of not using - enable-sp.

#### **2.7.6.2 --enable-sp or --enable-sp=yes**

- WOLFSSL\_HAVE\_SP\_RSA
- WOLFSSL\_HAVE\_SP\_ECC
- WOLFSSL\_HAVE\_SP\_DH
- WOLFSSL\_SP\_384
- WOLFSSL SP 4096
- WOLFSSL\_SP\_LARGE\_CODE

#### **2.7.6.3 --enable-sp=small**

- WOLFSSL\_HAVE\_SP\_RSA
- WOLFSSL\_HAVE\_SP\_DH
- WOLFSSL\_HAVE\_SP\_ECC
- WOLFSSL\_SP\_4096
- WOLFSSL\_SP\_384
- WOLFSSL\_SP\_4096
- WOLFSSL\_SP\_SMALL
- WOLFSSL\_SP\_LARGE\_CODE
- WOLFSSL\_SP\_384

#### **2.7.6.4 --enable-sp=smallfast**

- WOLFSSL\_HAVE\_SP\_RSA
- WOLFSSL\_HAVE\_SP\_DH
- WOLFSSL\_HAVE\_SP\_ECC
- WOLFSSL\_SP\_4096
- WOLFSSL\_SP\_384
- WOLFSSL\_SP\_SMALL
- WOLFSSL SP 4096
- WOLFSSL\_SP\_LARGE\_CODE
- WOLFSSL\_SP\_FAST\_MODEXP

#### **2.7.6.5 --enable-sp=ec256 or --enable-sp=p256 or --enable-sp=p256**

• WOLFSSL\_HAVE\_SP\_ECC

#### **2.7.6.6 --enable-sp=smallec256 or --enable-sp=smallp256 or --enable-sp=small256**

- WOLFSSL HAVE SP ECC
- WOLFSSL\_SP\_SMALL

#### **2.7.6.7 --enable-sp=ec384 or --enable-sp=p384 or --enable-sp=384**

- WOLFSSL\_HAVE\_SP\_ECC
- WOLFSSL\_SP\_384
- WOLFSSL\_SP\_NO\_256

#### **2.7.6.8 --enable-sp=smallec384 or --enable-sp=smallp384 or --enable-sp=small384**

- WOLFSSL\_HAVE\_SP\_ECC
- WOLFSSL\_SP\_384
- WOLFSSL\_SP\_NO\_256
- WOLFSSL\_SP\_SMALL

#### **2.7.6.9 --enable-sp=ec1024 or --enable-sp=p1024 or --enable-sp=1024**

- WOLFSSL HAVE SP ECC
- WOLFSSL\_SP\_1024
- WOLFSSL\_SP\_NO\_256

#### **2.7.6.10 --enable-sp=smallec1024 or --enable-sp=smallp1024 or --enable-sp=small1024**

- WOLFSSL\_HAVE\_SP\_ECC
- WOLFSSL\_SP\_1024
- WOLFSSL\_SP\_NO\_256
- WOLFSSL\_SP\_SMALL

#### **2.7.6.11 --enable-sp=2048**

- WOLFSSL\_HAVE\_SP\_DH
- WOLFSSL\_HAVE\_SP\_RSA
- WOLFSSL\_SP\_LARGE\_CODE
- WOLFSSL\_SP\_NO\_3072

#### **2.7.6.12 --enable-sp=small2048**

- WOLFSSL\_HAVE\_SP\_DH
- WOLFSSL\_HAVE\_SP\_RSA
- WOLFSSL\_SP\_LARGE\_CODE
- WOLFSSL\_SP\_NO\_3072
- WOLFSSL\_SP\_SMALL

#### **2.7.6.13 --enable-sp=rsa2048**

- WOLFSSL\_HAVE\_SP\_RSA
- WOLFSSL\_SP\_LARGE\_CODE
- WOLFSSL\_SP\_NO\_3072

#### **2.7.6.14 --enable-sp=smallrsa2048**

- WOLFSSL\_HAVE\_SP\_RSA
- WOLFSSL\_SP\_LARGE\_CODE
- WOLFSSL\_SP\_NO\_3072
- WOLFSSL\_SP\_SMALL

#### **2.7.6.15 --enable-sp=3072**

- WOLFSSL\_HAVE\_SP\_DH
- WOLFSSL\_HAVE\_SP\_RSA
- WOLFSSL\_SP\_LARGE\_CODE
- WOLFSSL\_SP\_NO\_2048

#### **2.7.6.16 --enable-sp=small3072**

- WOLFSSL\_HAVE\_SP\_DH
- WOLFSSL\_HAVE\_SP\_RSA
- WOLFSSL\_SP\_LARGE\_CODE
- WOLFSSL\_SP\_NO\_2048
- WOLFSSL\_SP\_SMALL

#### **2.7.6.17 --enable-sp=rsa3072**

- WOLFSSL\_HAVE\_SP\_RSA
- WOLFSSL\_SP\_LARGE\_CODE
- WOLFSSL\_SP\_NO\_2048

#### **2.7.6.18 --enable-sp=smallrsa3072**

- WOLFSSL\_SP\_LARGE\_CODE
- WOLFSSL\_SP\_NO\_2048
- WOLFSSL\_SP\_SMALL

#### **2.7.6.19 --enable-sp=4096 or --enable-sp=+4096**

- WOLFSSL\_HAVE\_SP\_DH
- WOLFSSL\_HAVE\_SP\_RSA
- WOLFSSL\_SP\_4096
- WOLFSSL\_SP\_LARGE\_CODE
- WOLFSSL\_SP\_NO\_2048
- WOLFSSL\_SP\_NO\_3072

#### **2.7.6.20 --enable-sp=small4096**

- WOLFSSL\_HAVE\_SP\_DH
- WOLFSSL\_HAVE\_SP\_RSA
- WOLFSSL\_SP\_4096
- WOLFSSL\_SP\_LARGE\_CODE
- WOLFSSL\_SP\_NO\_2048
- WOLFSSL\_SP\_NO\_3072
- WOLFSSL\_SP\_SMALL

#### **2.7.6.21 --enable-sp=rsa4096**

- WOLFSSL\_HAVE\_SP\_RSA
- WOLFSSL\_SP\_4096
- WOLFSSL\_SP\_LARGE\_CODE
- WOLFSSL\_SP\_NO\_2048
- WOLFSSL\_SP\_NO\_3072

#### **2.7.6.22 --enable-sp=smallrsa4096**

- WOLFSSL\_HAVE\_SP\_RSA
- WOLFSSL\_SP\_4096
- WOLFSSL\_SP\_LARGE\_CODE
- WOLFSSL\_SP\_NO\_2048
- WOLFSSL\_SP\_NO\_3072
- WOLFSSL\_SP\_SMALL

# **2.7.6.23 --enable-sp=nomalloc**

• WOLFSSL\_SP\_NO\_MALLOC

# **2.7.6.24 --enable-sp=nonblock**

- WOLFSSL SP\_NO\_MALLOC
- WOLFSSL\_SP\_NONBLOCK
- WOLFSSL\_SP\_SMALL

**2.7.6.25 asm** Combine with other algorithm options to indicate that assembly code is turned on for those options. For example, --enable-sp=rsa2048,asm.

# <span id="page-59-0"></span>**2.8 Cross Compiling**

Many users on embedded platforms cross compile wolfSSL for their environment. The easiest way to cross compile the library is to use the ./configure system. It will generate a Makefile which can then be used to build wolfSSL.

When cross compiling, you'll need to specify the host to ./configure, such as:

./configure --host=arm-linux

You may also need to specify the compiler, linker, etc. that you want to use:

./configure --host=arm-linux CC=arm-linux-gcc AR=arm-linux-ar RANLIB=arm-linux

There is a bug in the configure system which you might see when cross compiling and detecting user overriding malloc. If you get an undefined reference to rpl\_malloc and/or rpl\_realloc, please add the following to your ./configure line:

ac\_cv\_func\_malloc\_0\_nonnull=yes ac\_cv\_func\_realloc\_0\_nonnull=yes

After correctly configuring wolfSSL for cross-compilation, you should be able to follow standard autoconf practices for building and installing the library:

make sudo make install

If you have any additional tips or feedback about cross compiling wolfSSL, please let us know at [info](mailto:info@wolfssl.com) [@wolfssl.com](mailto:info@wolfssl.com).

## **2.8.1 Example cross compile configure options for toolchain builds**

## **2.8.1.1 armebv7-eabihf-glibc**

```
./configure --host=armeb-linux \
       CC=armeb-linux-gcc LD=armeb-linux-ld \
       AR=armeb-linux-ar \
       RANLIB=armeb-linux-ranlib \
```
CFLAGS="-DWOLFSSL\_USER\_IO -Os" **\** CPPFLAGS="-I./"

#### **2.8.1.2 armv5-eabi-glibc**

```
./configure --host=arm-linux \
       CC=arm-linux-gcc LD=arm-linux-ld \
       AR=arm-linux-ar \
       RANLIB=arm-linux-ranlib \
       CFLAGS="-DWOLFSSL_USER_IO -Os" \
       CPPFLAGS="-I./"
```
#### **2.8.1.3 armv6-eabihf-glibc**

```
./configure --host=arm-linux \
        CC=arm-linux-gcc LD=arm-linux-ld \
        AR=arm-linux-ar \
        RANLIB=arm-linux-ranlib \
        CFLAGS="-DWOLFSSL_USER_IO -Os" \
        CPPFLAGS="-I./"
```
#### **2.8.1.4 armv7-eabihf-glibc**

```
./configure --host=arm-linux \
       CC=arm-linux-gcc LD=arm-linux-ld \
        AR=arm-linux-ar \
       RANLIB=arm-linux-ranlib \
        CFLAGS="-DWOLFSSL_USER_IO -Os" \
        CPPFLAGS="-I./"
```
#### **2.8.1.5 armv7m-uclibc**

```
./configure --enable-static --disable-shared \--host=arm-linux
↪ CC=arm-linux-gcc \
       LD=arm-linux-ld AR=arm-linux-ar \
       RANLIB=arm-linux-ranlib \
       CFLAGS="-DWOLFSSL_USER_IO -Os" \
       CPPFLAGS="-I./"
```
#### **2.8.1.6 arm-none-eabi-gcc**

```
./configure --host=arm-none-eabi \
       CC=arm-none-eabi-gcc LD=arm-none-eabi-ld \
       AR=arm-none-eabi-ar RANLIB=arm-none-eabi-ranlib \
       CFLAGS="-DNO_WOLFSSL_DIR \
       -DWOLFSSL_USER_IO -DNO_WRITEV \
       -mcpu=cortex-m4 -mthumb -Os \
       -specs=rdimon.specs" CPPFLAGS="-I./"
```
#### **2.8.1.7 mips32–glibc**

```
./configure --host=mips-linux \
       CC=mips-linux-gcc LD=mips-linux-ld \
        AR=mips-linux-ar \
```

```
RANLIB=mips-linux-ranlib \
CFLAGS="-DWOLFSSL_USER_IO -Os" \
CPPFLAGS="-I./"
```
#### **2.8.1.8 PowerPc64le-Power8-Glibc**

```
./configure --host=powerpc64le-buildroot-linux-gnu \
        CC=powerpc64le-buildroot-linux-gnu-gcc \
        LD=powerpc64le-buildroot-linux-gnu-ld \
        AR=powerpc64le-buildroot-linux-gnu-ar \
        RANLIB=powerpc64le-buildroot-linux-gnu-ranlib \
        CFLAGS="-DWOLFSSL_USER_IO -Os" \
        CPPFLAGS="-I./"
```
#### **2.8.1.9 x86-64-core-i7-glibc**

```
./configure --host=x86_64-linux \
       CC=x86_64-linux-gcc LD=x86_64-linux-ld \
       AR=x86_64-linux-ar \
       RANLIB=x86_64-linux-ranlib \
       CFLAGS="-DWOLFSSL_USER_IO -Os" \
       CPPFLAGS="-I./"
```
#### **2.8.1.10 x86-64-core-i7-musl**

```
./configure --host=x86_64-linux \
       CC=x86_64-linux-gcc LD=x86_64-linux-ld \
       AR=x86_64-linux-ar \
       RANLIB=x86_64-linux-ranlib \
       CFLAGS="-DWOLFSSL_USER_IO -Os" \CPPFLAGS="-I./"
```
## **2.8.1.11 x86-64-core-i7-uclibc**

```
./configure --host=x86_64-linux \
       CC=x86_64-linux-gcc LD=x86_64-linux-ld \
       AR=x86_64-linux-ar \
       RANLIB=x86_64-linux-ranlib \
       CFLAGS="-DWOLFSSL_USER_IO -Os" \
       CPPFLAGS="-I./"
```
# **2.9 Building Ports**

wolfSSL has been ported to many environments and devices. A portion of these ports and accompanying documentation for them is located in the directory wolfssl-X.X.X/IDE, where X.X.X is the current wolfSSL version number. This directory also contains helpful information and code for IDE's used to build wolfSSL for the environments.

PORT Lists:

- Arduino
- LPCXPRESSO
- Wiced Studio
- CSBench
- SGX Windows and Linux
- **–** These directories (wolfssl/IDE/WIN-SGX and wolfssl/IDE/LINUX-SGX) contain Makefiles for and Visual Studio solutions for building wolfSSL as a library to be used in an Intel SGX project.
- Hexagon
	- **–** This directory (wolfssl/IDE/HEXAGON) contains a Makefile for building with the Hexagon tool chain. It can be used to build wolfSSL for offloading ECC verify operations to a DSP processor. The directory contains a README file to help with the steps required to build.
- Hexiwear
- NetBurner M68K
	- **–** In the directory (wolfssl/IDE/M68K) there is a Makefile for building wolfSSL for a MCF5441X device using the Netburner RTOS.
- Renesas
	- **–** This directory (wolfssl/IDE/Renesas) contains multiple builds for different Renesas devices. It also has example builds that demonstrate using hardware acceleration.
- XCode
- Eclipse
- Espressif
- IAR-EWARM
- Kinetis Design Studio (KDS)
- Rowley Crossworks ARM
- OpenSTM32
- RISCV
- Zephyr
- Mynewt
- INTIME-RTOS

# **2.10 Building For NXP CAAM**

# **2.10.1 i.MX8 (Linux)**

## **2.10.1.1 Known Issues**

• If exiting an open HSM key store session before closing up the HSM session (wc\_SECO\_CloseHSM and wolfSSL\_CLeanup or wolfCrypt\_Cleanup) the next time the NVM is started up it segfaults. A power cycle is needed to work around it.

# **2.10.1.2 Limitations Found**

- AES operations with large inputs (i.e. 1 megabyte) fails with the SECO getting "Not enough space in shared memory".
- After creating 2 keystores the attempt to create a 3rd will fail. To reset the keystores do rm -rf /etc/seco\_hsm and power cycle the device.

**2.10.1.3 Intro** On i.MX8 devices there is a SECO hardware module available for heightened security. This module handles AES operations and key storage, limited ECC operations and key storage, and provides a RNG. wolfSSL has been expanded to make use of the SECO where possible. For some algorithms the CAAM on i.MX8 supports them but the SECO module does not yet. In these cases wolf-SSL will make calls through /dev/crypto down to a Linux CAAM driver that creates jobs for the CAAM directly. There are some algorithms supported by default with the NXP Linux CAAM driver but not all algorithms that the CAAM supports. wolfSSL has expanded the Linux CAAM driver to add support for additional algorithms. To use both avenues of accessing the CAAM from the same application the "devId" associated with the different code paths can be set, either WOLFSSL\_CAAM\_DEVID or WOLF-SSL\_SECO\_DEVID. These IDs are used when first initializing a structure to set which code path will be

used throughout the lifetime of the structure. If using software only then the default INVALID\_DEVID should be set. The exception to this is SECO items that do not use the key store; TRNG, and Hashing.

Versions of software used:

- imx-seco-libs branch imx\_5.4.24\_2.1.0
- NXP "repo" tool and Yocto build. Documentation on Yocto setup is here
- wolfSSL 5.2.0 + (was developed after 5.2.0 release)

**2.10.1.4 Supported Algorithms** Supported algorithms, modes, and operations include:

- AES (ECB, CBC, CCM, GCM)
- AES CMAC
- SHA256, SHA384
- ECC 256/384 (keygen, sign, verify, ecdh)
- RSA 3072 (keygen, sign, verify)
- HMAC
- Curve25519
- TRNG

#### **2.10.1.5 Building Image**

**2.10.1.5.1 "repo" Setup** Setting up the NXP "repo" command tool was done on Ubuntu 18.04 LTS

```
sudo apt-get install gawk wget git-core diffstat unzip texinfo gcc-multilib
sudo apt-get install build-essential chrpath socat cpio python python3 python3
   -pip
sudo apt-get install python3-pexpect xz-utils debianutils iputils-ping python3
   -git
sudo apt-get install python3-jinja2 libegl1-mesa libsdl1.2-dev pylint3 xterm
   curl
sudo apt-get install ca-certificates
mkdir ~/bin
curl https://storage.googleapis.com/git-repo-downloads/repo > ~/bin/repo
chmod a+x ~/bin/repo
export PATH=~/bin:$PATH
```

```
git config --global user.name "Your Git Name"
git config --global user.email "Your Email"
```
As of Jan 11, 2022 GitHub is no longer allowing unauthenticated git connections. NXP's repo tool has not yet taken this into account at the time that this document was created (March, 2022). To work around this redirect git://github.com/ to https://github.com/ with the following command:

```
git config --global url."https://github.com/".insteadOf git://github.com/
```
Make the desired directory to build in, for example:

```
mkdir imx-yocto-bsp
cd imx-yocto-bsp/
```
After setting up NXP's "repo" command tool, initialize and sync a directory with the desired version of Linux. In this case 5.4.24\_2.1.0.

repo init -u https://source.codeaurora.org/external/imx/imx-manifest -b imxlinux-zeus -m imx-5.4.24-2.1.0.xml repo sync

```
DISTRO=fsl-imx-wayland MACHINE=imx8qxpc0mek source imx-setup-release.sh -b
   build-xwayland
```
**2.10.1.5.2 Additional Yocto CAAM Layers** Next download the CAAM driver expansion layers that will apply patches to cryptodev-module, cryptodev-linux, and to files in linux-imx/drivers/crypto/caam/\*. The base blob and ECDSA (sign/verify/keygen) is located here (https://source.codeaurora.org/external/imxsupport/im: The layer that expands that farther to have RSA black key, ECDH, and Curve25519 support is metaimx-expand-caam. Place both of these directories into the sources directory next to the other existing meta-\* directories.

#<assuming in the build-xwayland directory from previous command>

```
#<either clone the current work or open from a delivered zip>
git clone -b caam_expansion https://github.com/JacobBarthelmeh/imx_sec_apps
cp -r imx_sec_apps/meta-imx-ecdsa-sec ../sources/
cp -r imx_sec_apps/meta-imx-expand-caam ../sources/
```
# or

```
git clone https://source.codeaurora.org/external/imxsupport/imx_sec_apps.git
#(meta-imx-expand-caam comes from wolfSSL)
unzip meta-imx-expand-caam.zip
```
cp -r imx\_sec\_apps/meta-imx-ecdsa-sec ../sources/ mv meta-imx-expand-caam ../sources/

Add those layers to the build, ecdsa first, then the CAAM expansion.

```
vim conf/bblayers.conf
BBLAYERS += "${BSPDIR}/sources/meta-imx-ecdsa-sec"
BBLAYERS += "${BSPDIR}/sources/meta-imx-expand-caam"
```
Add the desired modules and libraries to the local conf file.

```
vim conf/local.conf
EXTRA_IMAGE_FEATURES_append = " dev-pkgs tools-sdk tools-debug
\leftrightarrow ssh-server-openssh
IMAGE_INSTALL_append = " cryptodev-module cryptodev-linux eckey "
```
In this build, we had added debugging tools and an SSH server, which are not necessary if looking to trim down on size. The important items to add are "cryptodev-module and cryptodev-linux". "eckey" is a demo tool from NXP for encapsulating and decapsulating blobs.

[Optional] To add the auto loading of cryptodev module add the following line to conf/local.conf.

KERNEL\_MODULE\_AUTOLOAD += "cryptodev"

Otherwise the module will need to be loaded after each power cycle using "modprobe cryptodev".

**2.10.1.5.3 Build and Deploy** To kick off the build of the image use the following command. Then if using an sdcard, flash it to the card.

bitbake core-image-base

```
cd tmp/deploy/images/imx8qxpc0mek/
bzcat core-image-base-imx8qxpc0mek.sdcard.bz2 | sudo dd of=/dev/diskX bs=5m
```
Note: 5m is for Mac OS, use 5M for Linux. diskX should be replaced with the location of sdcard, i.e. disk2 on Mac or sdbX on Linux. Check to make sure of the sdcard disk number before executing. For use with building wolfssl/examples later export the install directory using the following:

```
exportCRYPTODEV_DIR=`pwd`/tmp/sysroots-components/aarch64/cryptodev-linux/usr/
   include/
```
To install the toolchain for cross compiling use the following Yocto command

```
bitbake meta-toolchain
sudo ./tmp/deploy/sdk/<version>.sh
```
#### **2.10.1.6 Building NXP HSM**

**2.10.1.6.1 Build zlib** Multiple ways to do this, one is to add it to the Yocto build one way is to build it using bitbake as follows.

cd build-xwayland bitbake zlib

This places the results into the directory tmp/sysroots-components/aarch64/zlib/usr/

For use with building wolfssl/examples later export the install directory using the following:

```
export ZLIB_DIR=`pwd`/tmp/sysroots-components/aarch64/zlib/usr/
```
**2.10.1.6.2 Build NXP HSM lib** Download the NXP HSM library, and adjust the Makefile (or environment variables) in order to find the necessary zlib.

```
git clone https://github.com/NXP/imx-seco-libs.git
cd imx-seco-libs
git checkout imx_5.4.24_2.1.0
```
vim Makefile

```
CFLAGS = -O1 -Werror -fPIC -I$(ZLIB_DIR)/include -L$(ZLIB_DIR)/lib
```
then

make make install

For use with building wolfssl/examples later export the install directory using the following:

export HSM\_DIR=**`**pwd**`**/export/usr/

Make install places the results in the subdirectory "export" by default.

#### **2.10.1.7 Building wolfSSL**

**2.10.1.7.1 Building Using Autoconf** If setting up the Yocto image with development tools then wolfSSL can be built directly on the system. For a more minimalistic approach cross compiling can be used. Debug messages can be enabled with –enable-debug. Extra debug messages specific to the SECO work can be enabled by defining the macro DEBUG\_SECO and for the /dev/crypto calls DEBUG\_DEVCRYPTO. The extra debug messages for both make use of printf, outputting on the stdout pipe. There are a couple key enable options for use with SECO. –enable-caam=seco, –enabledevcrypto=seco, –with-seco=/hsm-lib/export.

Example build with HSM SECO only (no devcrypto support for additional algorithms)

source /opt/fsl-imx-wayland/5.4-zeus/environment-setup-aarch64-poky-linux

```
# Install dependencies for building wolfSSL
sudo apt-get install autoconf automake libtool
```

```
./autogen.sh
./configure --host=aarch64-poky-linux --with-libz=$ZLIB_DIR
 ↔ --with-seco=$HSM_DIR \ --enable-caam=seco --enable-cmac --enable-aesgcm
 --enable-aesccm --enable-keygen \
↪
CPPFLAGS="-DHAVE_AES_ECB"
make
```
Example building with HSM SECO and additional devcrypto support. The include path to crypto/cryptodev.h needs to be set.

```
./configure --host=aarch64-poky-linux --with-libz=$ZLIB_DIR
↪ --with-seco=$HSM_DIR \
--enable-caam=seco --enable-cmac --enable-aesgcm --enable-aesccm
↪ --enable-keygen \
CPPFLAGS="-DHAVE_AES_ECB -I$CRYPTODEV_DIR" --enable-devcrypto=seco \
--enable-curve25519
make
```
There are fail safes to error out early on wolfCrypt\_Init / wolfSSL\_Init function calls. One case is if the cryptodev module has not been loaded or does not have the support available for the desired operations. The other case where the init. operation would fail if the NXP HSM was not able to be set up. If the application is failing on initialization, adding –enable-debug to the wolfSSL build and the function call wolfSSL\_Debugging\_ON() before the initialization of wolfSSL will print out useful debug messages about why it is failing.

Example building with debug options turned on

```
./configure --host=aarch64-poky-linux --with-libz=$ZLIB_DIR
↪ --with-seco=$HSM_DIR \
--enable-caam=seco --enable-cmac --enable-aesgcm --enable-aesccm
↪ --enable-keygen \
CPPFLAGS="-DHAVE_AES_ECB -I$CRYPTODEV_DIR -DDEBUG_SECO -DDEBUG_DEVCRYPTO" \
--enable-devcrypto=seco --enable-curve25519
```
**2.10.1.7.2 Building Using user\_settings.h** These are the macros that can be enabled for building without autotools:

## *CAAM*

- WOLFSSL CAAM Main macro switch to enable CAAM support.
- WOLF\_CRYPTO\_CB CAAM support makes use of crypto callbacks
- WOLFSSL\_SECO\_CAAM Enable SECO HSM use with CAAM (AES-GCM is required and used as the algo for importing plain keys into the HSM).
- WOLFSSL\_HASH\_KEEP When hashing with algos like SHA256 build up the message and send it to be hashed only on a call to Final.
- WOLFSSL\_CAAM\_ECC Enable CAAM ECC support.
- WOLFSSL\_CAAM\_CMAC Enable CAAM CMAC support.
- WOLFSSL\_CAAM\_CIPHER Enable CAAM AES support.
- WOLFSSL\_CAAM\_HMAC Enable CAAM HMAC support.
- WOLFSSL\_CAAM\_HASH Enable CAAM hashing support such as SHA256.
- WOLFSSL\_CAAM\_CURVE25519 Enable CAAM Curve25519 support.

#### *cryptodev-linux*

- WOLFSSL\_DEVCRYPTO Main macro switch to enable cryptodev-linux use.
- WOLFSSL\_DEVCRYPTO\_HMAC Enable support of HMAC with cryptodev-linux.
- WOLFSSL\_DEVCRYPTO\_RSA Enable support of RSA with cryptodev-linux.
- WOLFSSL\_DEVCRYPTO\_CURVE25519 Enable support of Curve25519 with cryptodev-linux.
- WOLFSSL\_DEVCRYPTO\_ECDSA Enable support of ECDSA with cryptodev-linux.
- WOLFSSL\_DEVCRYPTO\_HASH\_KEEP Enable support of storing up hashes with cryptodev-linux.

## *Additional files that need compiled for CAAM support are:*

- wolfssl/wolfcrypt/src/port/caam/wolfcaam\_aes.c
- wolfssl/wolfcrypt/src/port/caam/wolfcaam\_cmac.c
- wolfssl/wolfcrypt/src/port/caam/wolfcaam\_rsa.c
- wolfssl/wolfcrypt/src/port/caam/wolfcaam\_ecdsa.c
- wolfssl/wolfcrypt/src/port/caam/wolfcaam\_x25519.c
- wolfssl/wolfcrypt/src/port/caam/wolfcaam\_hash.c
- wolfssl/wolfcrypt/src/port/caam/wolfcaam\_hmac.c
- wolfssl/wolfcrypt/src/port/caam/wolfcaam\_init.c
- wolfssl/wolfcrypt/src/port/caam/wolfcaam\_seco.c
- wolfssl/wolfcrypt/src/port/devcrypto/devcrypto\_ecdsa.c
- wolfssl/wolfcrypt/src/port/devcrypto/devcrypto\_x25519.c
- wolfssl/wolfcrypt/src/port/devcrypto/devcrypto\_rsa.c
- wolfssl/wolfcrypt/src/port/devcrypto/devcrypto\_hmac.c
- wolfssl/wolfcrypt/src/port/devcrypto/devcrypto\_hash.c
- wolfssl/wolfcrypt/src/port/devcrypto/devcrypto\_aes.c
- wolfssl/wolfcrypt/src/port/devcrypto/wc\_devcrypto.c
- wolfssl/wolfcrypt/src/cryptocb.c

## **2.10.1.8 Examples**

**2.10.1.8.1 Running Testwolfcrypt** The unit tests that are bundled with wolfSSL are located in wolfcrypt/test/test.c. An example of building and running the tests on the device would be the following. Note that this uses WOLFSSL\_CAAM\_DEVID so it is making use of the cryptodev module and not the NXP HSM library.

```
./configure --host=aarch64-poky-linux --with-libz=$ZLIB_DIR \
--with-seco=$HSM_DIR --enable-caam=seco --enable-cmac --enable-aesgcm \
--enable-aesccm --enable-keygen CPPFLAGS="-DHAVE_AES_ECB -I$CRYPTODEV_DIR" \
--enable-devcrypto=seco --enable-curve25519 --enable-sha224 --enable-static \
--disable-shared --disable-filesystem
make
scp wolfcrypt/test/testwolfcrypt root@192.168.0.14:/tmp
ssh root@192.168.0.14
root@imx8qxpc0mek:~# /tmp/testwolfcrypt
```
------------------------------------------------------------------------------

wolfSSL version 5.2.0

----------------------------------------------------------------------------- error test passed! MEMORY test passed! base64 test passed! asn test passed! RANDOM test passed! MD5 test passed! SHA test passed! SHA-224 test passed! SHA-256 test passed! SHA-384 test passed! SHA-512 test passed! SHA-3 test passed! Hash test passed! HMAC-MD5 test passed! HMAC-SHA test passed! HMAC-SHA224 test passed! HMAC-SHA256 test passed! HMAC-SHA384 test passed! HMAC-SHA512 test passed! HMAC-SHA3 test passed! HMAC-KDF test passed! GMAC test passed! Chacha test passed! POLY1305 test passed! ChaCha20-Poly1305 AEAD test passed! AES test passed! AES192 test passed! AES256 test passed! AES-GCM test passed! AES-CCM test passed! RSA test passed! DH test passed! PWDBASED test passed! ECC test passed! ECC buffer test passed! CURVE25519 test passed! CMAC test passed! COMPRESS test passed! logging test passed! time test passed! mutex test passed! memcb test passed! crypto callback test passed! Test complete Exiting main with return code: 0 root@imx8qxpc0mek:~#

Additional examples are located in the wolfssl-examples repository under the caam/seco directory.

```
git clone https://github.com/wolfssl/wolfssl-examples
cd wolfssl-examples/caam/seco
make
```
**2.10.1.8.2 Compiling Source Code [using user\_settings.h]** To build a single source file linking to wolfSSL the following commands could be used. Assuming that the env. variables from the previous steps are still set.

source /opt/fsl-imx-xwayland/5.4-zeus/environment-setup-aarch64-poky-linux

\$CC -DWOLFSSL\_USER\_SETTINGS -I /path/to/user\_settings.h \ -I \$CRYPTODEV DIR -I \$HSM DIR/include -I ./wolfssl server-dtls.c \ libwolfssl.a \$HSM\_DIR/lib/hsm\_lib.a \$HSM\_DIR/lib/seco\_nvm\_manager.a \ \$ZLIB\_DIR/lib/libz.a -lpthread -lm

# **2.10.1.9 API**

#### **2.10.1.9.1 API Added** *List of additional API added*

- void wc SECO AesSetKeyID(Aes\* aes, int keyId); This function is used to set a SECO key ID into an Aes structure. It should be called after the Aes structure has been initialized and before the structure gets used for encrypt/decrypt operations.
- int wc\_SECO\_AesGetKeyID(Aes\* aes); A getter function for the SECO key ID set in the Aes structure.
- void wc SECO\_CMACSetKeyID(Cmac\* cmac, int keyId); Similar to wc\_SECO\_AesSetKeyID but for Cmac structures.
- int wc\_SECO\_CMACGetKeyID(Cmac\* cmac); Getter function for the SECO key ID set in the Cmac structure.
- int wc\_SECO\_OpenHSM(word32 keyStoreId, word32 nonce, word16 maxUpdates, byte flag); This function should be called before doing any operations that require the keystore. Such as ECC or AES operations. The first argument is the keystore ID, "nonce" is the specific 32bit sequence used when creating and unlocking an already existing keystore, "maxUpdates" sets the max number of times the key store can be updated, "flag" is used for optional flags and takes in whether or not the key store is being created. To create the HSM keystore the flag should be CAAM\_KEYSTORE\_CREATE otherwise to open an existing keystore or update it the flag should be CAAM\_KEYSTORE\_UPDATE.
- int wc\_SECO\_CloseHSM(void); This function must be called when done with the keystore and before calling wolfCrypt\_Cleanup/wolfSSL\_Cleanup. It closes down the currently open keystore.
- int wc\_SECO\_GenerateKey(int flags, int group, byte\* out, int outSz, int keyType, int keyInfo, unsigned int\* keyIdOut);

This function can be used for generating new keys in the SECO. For key generation the flag should be CAAM\_GENERATE\_KEY. For updating a key the flag should be CAAM\_UPDATE\_KEY. The keyId-Out argument is an in/out argument that gets populated on key creation and should be set as an input on key update. In the case of updating a key it should be a transient type and the group should be set to 0 for updating. Transient type is set as the keyInfo arg, possible options for keyInfo and KeyTypes are;

- **–** CAAM\_KEY\_TRANSIENT (keyInfo)
- **–** CAAM\_KEY\_PERSISTENT (keyInfo)
- **–** CAAM\_KEYTYPE\_ECDSA\_P256 (keyType)
- **–** CAAM\_KEYTYPE\_ECDSA\_P384 (keyType)
- **–** CAAM\_KEYTYPE\_AES128 (keyType)
- int wc\_SECO\_DeleteKey(unsigned int keyId, int group, int keyTypeIn); Used to delete a key from the keystore.

**2.10.1.9.2 Native wolfSSL API With CAAM Support** This is a list of native wolfSSL API that now have CAAM support with the SECO build outlined in this documentation.

For generation of any AES encrypt and decrypt operations the key can be generated using the following process. Using wc\_SECO\_GenerateKey(CAAM\_GENERATE\_KEY, groupID, pubOut, 0, CAAM\_KEYTPE\_AES128, CAAM\_KEY\_PERSISTENT, &keyIdOut); where groupID is a specified group number and pubOut is a 32 byte buffer, and the variable keyIdOut gets set to a the new key ID generated. This new key ID generated can then be set in an Aes structure using wc\_SECO\_AesSetKeyID(Aes, keyIdOut); . Once the key ID has been set in the structure and the Aes structure has been initialized as a WOLFSSL\_SECO\_DEVID type it will use that key ID for all encrypt and decrypt operations.

## *AES (ECB/CBC)*

Alternatively to generate AES ECB/CBC keys, if the Aes structure has been initialized with WOLF-SSL\_SECO\_DEVID the function wc\_AesSetKey can be called with a plain text key passed to it. The API wc\_AesSetKey will then try to encrypt the key using the unique KEK and import it into the SECO HSM. If imported successfully, the value of 0 will be returned and the key ID will be set in the Aes structure.

- CBC encrypt would be done with wc\_AesCbcEncrypt, decrypt with wc\_AesCbcDecrypt.
- ECB encrypt would be done with wc AesEcbEncrypt, decrypt with wc AesEcbDecrypt.

Once finished with the Aes structure it must be free'd using wc\_AesFree(Aes); .

## *AES-GCM*

• GCM encrypt would be done with wc\_AesGcmEncrypt, decrypt with wc\_AesGcmDecrypt.

The AES-GCM encrypt function takes in the Aes structure, output buffer, input buffer, input buffer size, nonce, nonce size (required to be 12 bytes), MAC or known as tag, tag size (required to be 16 bytes), additional data, additional data size (4 bytes). On encryption the input buffer is encrypted and the tag buffer is filled with a created MAC.

For AES-GCM decrypt the function takes in the Aes structure, plain text output buffer, cipher text input buffer, input buffer size, nonce, nonce size (12 bytes), previously created tag from encryption call, tag buffer size, additional data, additional data size. On decryption the tag buffer is checked to verify the message's integrity.

Once finished with the Aes structure it must be free'd using wc\_AesFree(Aes); .

## *AES-CCM*

• CCM encrypt would be done with wc\_AesCcmEncrypt, decrypt with wc\_AesCcmDecrypt.

The AES-CCM encrypt function takes in the Aes structure, output buffer, input buffer, input buffer size, nonce, nonce size (required to be 12 bytes), MAC or known as tag, tag size (required to be 16 bytes), additional data, additional data size (0 bytes). The additional data buffer should be NULL and a size of 0 is required with the NXP HSM library. On encryption the input buffer is encrypted and the tag buffer is filled with a created MAC.

For AES-CCM decrypt the function takes in the Aes structure, plain text output buffer, cipher text input buffer, input buffer size, nonce, nonce size (12 bytes), previously created tag from encryption call, tag buffer size, additional data, additional data size. Similar to the encrypt function the additional data buffer should be NULL. On decryption the tag buffer is checked to verify the message's integrity. Once finished with the Aes structure it must be free'd using wc\_AesFree(Aes); .

## *AES CMAC*

For AES CMAC operations the AES key can be generated using wc\_SECO\_GenerateKey(CAAM\_GENERATE\_KEY, groupID, pubOut, 0, CAAM KEYTPE AES128, CAAM KEY PERSISTENT, &keyIdOut); where groupID is a specified group number and pubOut is a 32 byte buffer, and the variable keyIdOut gets set to a the new key ID generated. This new key ID generated can then be set in an Aes structure using wc\_SECO\_CMACSetKeyID(Cmac, keyIdOut); . Once the key ID has been set in the structure and the Aes structure has been initialized as a WOLFSSL\_SECO\_DEVID type it will use that key ID for all encrypt and decrypt operations.

Since the HSM library is a single shot type, each call to wc\_CmacUpdate stores up the input into an internal buffer. Then once wc CmacFinal is called the whole buffer is passed on to the hardware for creating the MAC.

## *RSA*

RSA operations make use of the cryptodev-linux module. This includes support for AES-ECB encrypted black private keys, which is the default when initialized with WOLFSSL\_CAAM\_DEVID.

Example of native wolfSSL API that would be used with the cryptodev-linux module is as follows:

```
wc_InitRsaKey_ex(key, heap-hint (can be NULL), WOLFSSL_CAAM_DEVID);
wc_MakeRsaKey(key, 3072, WC_RSA_EXPONENT, &rng);
wc_RsaSSL_Sign or wc_RsaPublicEncrypt
wc_RsaSSL_Verify or wc_RsaPrivateDecrypt
wc_FreeRsaKey(key)
```
# *ECC*

ECC sign and verify operations can use either the cryptodev-linux module or the NXP HSM library. ECDH operations for creating a shared secret can only be done with the cryptodev-linux module.

For use with SECO (using the NXP HSM library) the dev ID flag of WOLFSSL\_SECO\_DEVID should be used when initializing the ecc key structure. For use with the cryptodev-linux module the dev ID flag WOLFSSL\_CAAM\_DEVID should be used. After initialization with the function wc\_ecc\_init\_ec(key, heaphint (can be NULL), dev ID); then both use cases follow the same function native wolfSSL function calls for sign and verify.

Example function calls after initialization of the ecc\_key structure would be:

```
wc_ecc_make_key(&rng, ECC_P256_KEYSIZE, key);
wc_ecc_sign_hash(hash, hashSz, sigOut, sigOutSz, &rng, key);
wc_ecc_verify_hash(sig, sigSz, hash, hashSz, &result, key);
```
And with the cryptodev-linux module (WOLFSSL\_CAAM\_DEVID) the ECDH function can be used: wc ecc shared secret(keyA, keyB, sharedSecret, sharedSecretSz);

## *Hash (Sha256, Sha384, HMAC)*

SHA256 and SHA384 operations use the NXP HSM library. HMAC operations make use of the cryptodevlinux module.

By default SHA operations try to make use of the NXP HSM library, but explicitly set them to the dev ID WOLFSSL\_SECO\_DEVID can be used.

```
wc_InitSha256_ex(sha256, heap-hint, WOLFSSL_SECO_DEVID);
wc_InitSha384_ex(sha384, heap-hint, WOLFSSL_SECO_DEVID);
```
Because the NXP HSM library supports a single shot operation for hashing, each call to "update" will store the buffer until a "final" function is called and then pass the whole buffer on to the hardware for creating the hash digest.

Where HMAC makes use of the cryptodev-linux the Hmac structure should be initialized using the dev ID WOLFSSL\_CAAM\_DEVID.

wc\_HmacInit(hmac, heap-hint, WOLFSSL\_CAAM\_DEVID);

It then can be used like it typically would be with native wolfSSL API:

```
wc_HmacSetKey(hmac, hash-type, key, keySz);
wc_HmacUpdate(hmac, input, inputSz);
wc_HmacFinal(hmac, digestOut);
```
COPYRIGHT ©2023 wolfSSL Inc. 72
#### *Curve25519*

Curve25519 point multiplication is done using the cryptodev-linux module and should be initialized with the dev ID WOLFSSL\_CAAM\_DEVID for use with the hardware.

Example API calls would be as follows:

```
wc_curve25519_init_ex(key, heap-hint, WOLFSSL_CAAM_DEVID);
wc_curve25519_make_key(&rng, CURVE25519_KEYSIZE, key);
wc_curve25519_shared_secret(key, keyB, sharedSecretOut, sharedSecretOutSz);
```
#### *RNG*

TRNG for seeding the wolfSSL HASH-DRBG makes use of the NXP HSM library. This is compiled in to the wolfcrypt/src/random.c file when wolfSSL is built with –enable-caam=seco. All RNG initializations in wolfSSL will make use of the TRNG for seeding. Standard RNG API calls would be as follows:

```
wc InitRng(rng);
wc_RNG_GenerateBlock(rng, output, outputSz);
wc_FreeRng(rng);
```
#### **2.10.2 i.MX8 (QNX)**

<Documentation available, not inserted here yet @TODO>

#### **2.10.3 i.MX6 (QNX)**

<Documentation available, not inserted here yet @TODO>

#### **2.10.4 IMXRT1170 (FreeRTOS)**

Example IDE Setup for use with IMXRT1170 can be found in the directory IDE/MCUEXPRESSO/RT1170

#### **2.10.4.1 Build Steps**

- Open MCUEXPRESSO and set the workspace to wolfssl/IDE/MCUEXPRESSO/RT1170
- File -> Open Projects From File System… -> Directory : and set the browse to wolfssl/IDE/MCUEX-PRESSO/RT1170 directory then click "select directory"
- Select wolfssl\_cm7, wolfcrypt\_test\_cm7, CSR\_example, PKCS7\_example
- Right click the projects -> SDK Management -> Refresh SDK Components and click "yes"
- increase the size of configTOTAL\_HEAP\_SIZE in FreeRTOSConfig.h to be 60240 for CSR and PKCS7 example and around 100000 for wolfcrypt\_test\_cm7
- (note board files need to be recreated …. this can be done by creating a new project that has the same settings and copying over the generated board/\* files)
- Build the projects

**2.10.4.2 Expanding RT1170 CAAM Driver** The files RT1170/fsl\_caam\_h.patch and RT1170/fsl\_caam\_c.patch include changes to the existing NXP CAAM driver for use with creating/opening Blobs and generating and using ECC black keys.

To apply the patches first create a project that has the caam driver. This will generate the base fsl\_caam.c and fsl\_caam.h in the drivers directory. (i.e PKCS7\_example\_cm7/drivers/fls\_caam.{c,h}) . Once the base files are generated then 'cd' to the drivers directory and apply the patch (cd PKCS7\_example\_cm7/drivers/ && patch -p1 < ../../fsl\_caam\_c.patch && patch -p1 < ../../fsl\_caam\_h.patch)

<span id="page-73-0"></span>In the patch for fsl\_caam.h there are macros defined for both the ECC and Blob expansion (CAAM\_ECC\_EXPANSION and CAAM\_BLOB\_EXPANSION). When wolfSSL code finds that these macros are defined (the patch has been applied) then it tries to compile in use of the expanded driver.

# **3 Getting Started**

### **3.1 General Description**

wolfSSL, formerly CyaSSL, is about 10 times smaller than yaSSL and up to 20 times smaller than OpenSSL when using the compile options described in [Chapter 2.](#page-16-0) User benchmarking and feedback also reports dramatically better performance from wolfSSL vs. OpenSSL in the vast majority of standard SSL operations.

For instructions on the build process please see [Chapter 2](#page-16-0).

### **3.2 Testsuite**

The testsuite program is designed to test the ability of wolfSSL and its cryptography library, wolfCrypt, to run on the system.

wolfSSL needs all examples and tests to be run from the wolfSSL home directory. This is because it finds certs and keys from ./certs. To run testsuite, execute:

./testsuite/testsuite.test

Or when using autoconf:

make test

On  $*$ nix or Windows the examples and testsuite will check to see if the current directory is the source directory and if so, attempt to change to the wolfSSL home directory. This should work in most setup cases, if not, just use the first method above and specify the full path.

On a successful run you should see output like this, with additional output for unit tests and cipher suite tests:

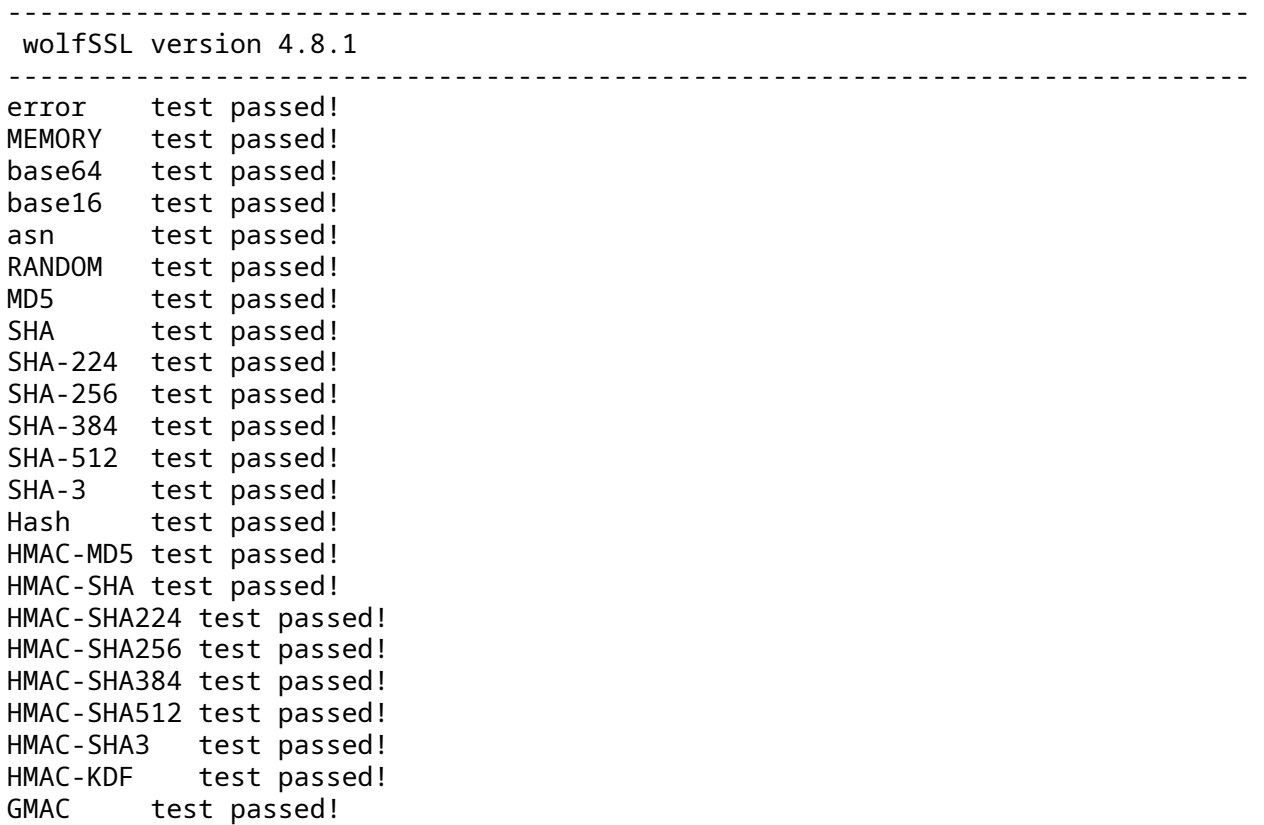

COPYRIGHT ©2023 wolfSSL Inc. 75

```
Chacha test passed!
POLY1305 test passed!
ChaCha20-Poly1305 AEAD test passed!
AES test passed!
AES192 test passed!
AES256 test passed!
AES-GCM test passed!
RSA test passed!
DH test passed!
PWDBASED test passed!
OPENSSL test passed!
OPENSSL (EVP MD) passed!
OPENSSL (PKEY0) passed!
OPENSSL (PKEY1) passed!
OPENSSL (EVP Sign/Verify) passed!
ECC test passed!
logging test passed!
mutex test passed!
memcb test passed!
Test complete
Alternate cert chain used
 issuer : /C=US/ST=Montana/L=Bozeman/O=Sawtooth/OU=Consulting/CN=www.wolfssl.
    com/emailAddress=info@wolfssl.com
 subject: /C=US/ST=Montana/L=Bozeman/O=wolfSSL/OU=Support/CN=www.wolfssl.com/
    emailAddress=info@wolfssl.com
 altname = example.com
Alternate cert chain used
 issuer : /C=US/ST=Montana/L=Bozeman/O=wolfSSL_2048/OU=Programming-2048/CN=www
    .wolfssl.com/emailAddress=info@wolfssl.com
 subject: /C=US/ST=Montana/L=Bozeman/O=wolfSSL_2048/OU=Programming-2048/CN=www
    .wolfssl.com/emailAddress=info@wolfssl.com
 altname = example.com
 serial number:01
SSL version is TLSv1.2
SSL cipher suite is TLS_ECDHE_RSA_WITH_AES_256_GCM_SHA384
SSL signature algorithm is RSA-SHA256
SSL curve name is SECP256R1
Session timeout set to 500 seconds
Client Random : serial number:f1:5c:99:43:66:3d:96:04
SSL version is TLSv1.2
SSL cipher suite is TLS_ECDHE_RSA_WITH_AES_256_GCM_SHA384
SSL signature algorithm is RSA-SHA256
SSL curve name is SECP256R1
1DC16A2C0D3AC49FC221DD5B8346B7B38CB9899B7A402341482183Server Random : 1679
   E50DBBBB3DB88C90F600C4C578F4F5D3CEAEC9B16BCCA215C276B448
765A1385611D6A
Client message: hello wolfssl!
I hear you fa shizzle!
sending server shutdown command: quit!
client sent quit command: shutting down!
ciphers = TLS13-AES128-GCM-SHA256:TLS13-AES256-GCM-SHA384:TLS13-CHACHA20-
   POLY1305-SHA256:DHE-RSA-AES128-SHA:DHE-RSA-AES256-SHA:ECDHE-RSA-AES128-SHA:
   ECDHE-RSA-AES256-SHA:ECDHE-ECDSA-AES128-SHA:ECDHE-ECDSA-AES256-SHA:DHE-RSA-
   AES128-SHA256:DHE-RSA-AES256-SHA256:DHE-RSA-AES128-GCM-SHA256:DHE-RSA-
```
AES256-GCM-SHA384:ECDHE-RSA-AES128-GCM-SHA256:ECDHE-RSA-AES256-GCM-SHA384: ECDHE-ECDSA-AES128-GCM-SHA256:ECDHE-ECDSA-AES256-GCM-SHA384:ECDHE-RSA-AES128-SHA256:ECDHE-ECDSA-AES128-SHA256:ECDHE-RSA-AES256-SHA384:ECDHE-ECDSA -AES256-SHA384:ECDHE-RSA-CHACHA20-POLY1305:ECDHE-ECDSA-CHACHA20-POLY1305: DHE-RSA-CHACHA20-POLY1305:ECDHE-RSA-CHACHA20-POLY1305-OLD:ECDHE-ECDSA-CHACHA20-POLY1305-OLD:DHE-RSA-CHACHA20-POLY1305-OLD 33bc1a4570f4f1abccd5c48aace529b01a42ab51293954a297796e90d20970f0 input 33bc1a4570f4f1abccd5c48aace529b01a42ab51293954a297796e90d20970f0 /tmp/output-

```
gNQWZL
```
All tests passed!

This indicates that everything is configured and built correctly. If any of the tests fail, make sure the build system was set up correctly. Likely culprits include having the wrong endianness or not properly setting the 64-bit type. If you've set anything to the non-default settings try removing those, rebuilding wolfSSL, and then re-testing.

### **3.3 Client Example**

You can use the client example found in examples/client to test wolfSSL against any SSL server. To see a list of available command line runtime options, run the client with the --help argument:

```
./examples/client/client --help
```
Which returns:

```
wolfSSL client 4.8.1 NOTE: All files relative to wolfSSL home dir
Max RSA key size in bits for build is set at : 4096
-? <num> Help, print this usage
           0: English, 1: Japanese
--help Help, in English
-h <host> Host to connect to, default 127.0.0.1
-p <num> Port to connect on, not 0, default 11111
-v <num> SSL version [0-4], SSLv3(0) - TLS1.3(4)), default 3
-V Prints valid ssl version numbers, SSLv3(0) - TLS1.3(4)
-l <str> Cipher suite list (: delimited)<br>-c <file> Certificate file, the defa
          Certificate file, \qquad \qquad default ./certs/client-cert.pem
-k <file> Key file, default ./certs/client-key.pem
-A <file> Certificate Authority file, default ./certs/ca-cert.pem
-Z <num> Minimum DH key bits, default 1024
-b <num> Benchmark <num> connections and print stats
-B <num> Benchmark throughput using <num> bytes and print stats
-d Disable peer checks
-D Override Date Errors example
-e List Every cipher suite available,
-g Send server HTTP GET
-u Use UDP DTLS, add -v 2 for DTLSv1, -v 3 for DTLSv1.2 (default)
-m Match domain name in cert
-N Use Non-blocking sockets
-r Resume session
-w Wait for bidirectional shutdown
-M <prot> Use STARTTLS, using <prot> protocol (smtp)
-f Fewer packet/group messages
-x Disable client cert/key loading
-X Driven by eXternal test case
-j Use verify callback override
```
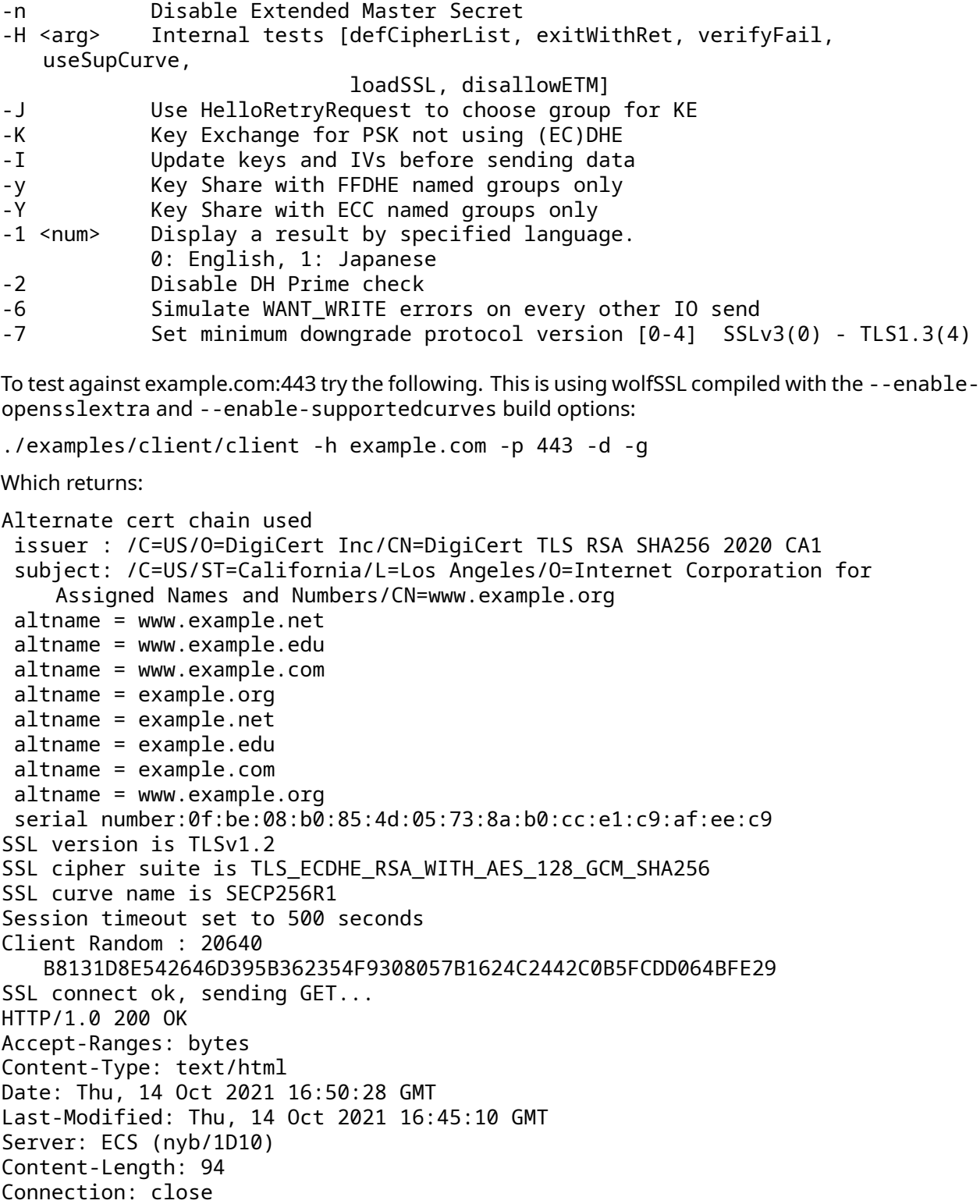

This tells the client to connect to (-h) example.com on the HTTPS port (-p) of 443 and sends a generic (-g) GET request. The (-d) option tells the client not to verify the server. The rest is the initial output from the server that fits into the read buffer.

If no command line arguments are given, then the client attempts to connect to the localhost on the

wolfSSL default port of 11111. It also loads the client certificate in case the server wants to perform client authentication.

The client is able to benchmark a connection when using the  $-b \leq$ num> argument. When used, the client attempts to connect to the specified server/port the argument number of times and gives the average time in milliseconds that it took to perform SSL\_connect(). For example:

/examples/client/client -b 100 -h example.com -p 443 -d

Returns:

wolfSSL\_connect avg took: 296.417 milliseconds

If you'd like to change the default host from localhost, or the default port from 11111, you can change these settings in /wolfssl/test.h. The variables wolfSSLIP and wolfSSLPort control these settings. Re-build all of the examples including testsuite when changing these settings otherwise the test programs won't be able to connect to each other.

By default, the wolfSSL example client tries to connect to the specified server using TLS 1.2. The user is able to change the SSL/TLS version which the client uses by using the -v command line option. The following values are available for this option:

- -v 0 SSL 3.0 (disabled by default)
- $\cdot$  -v 1 TLS 1.0
- $\cdot$  -v 2 TLS 1.1
- -v 3 TLS 1.2 (selected by default)
- $\cdot$  -v 4 TLS 1.3

A common error users see when using the example client is -188:

wolfSSL connect error -188, ASN no signer error to confirm failure wolfSSL error: wolfSSL\_connect failed

This is typically caused by the wolfSSL client not being able to verify the certificate of the server it is connecting to. By default, the wolfSSL client loads the yaSSL test CA certificate as a trusted root certificate. This test CA certificate will not be able to verify an external server certificate which was signed by a different CA. As such, to solve this problem, users either need to turn off verification of the peer (server), using the -d option:

./examples/client/client -h myhost.com -p 443 -d

Or load the correct CA certificate into the wolfSSL client using the -A command line option:

./examples/client/client -h myhost.com -p 443 -A serverCA.pem

### **3.4 Server Example**

The server example demonstrates a simple SSL server that optionally performs client authentication. Only one client connection is accepted and then the server quits. The client example in normal mode (no command line arguments) will work just fine against the example server, but if you specify command line arguments for the client example, then a client certificate isn't loaded and the [wolfSSL\\_connect\(\)](#page-350-0) will fail (unless client cert check is disabled using the -d option). The server will report an error "-245, peer didn't send cert". Like the example client, the server can be used with several command line arguments as well:

```
./examples/server/server --help
```
Which returns:

```
server 4.8.1 NOTE: All files relative to wolfSSL home dir
-? <num> Help, print this usage
```
COPYRIGHT ©2023 wolfSSL Inc. 79

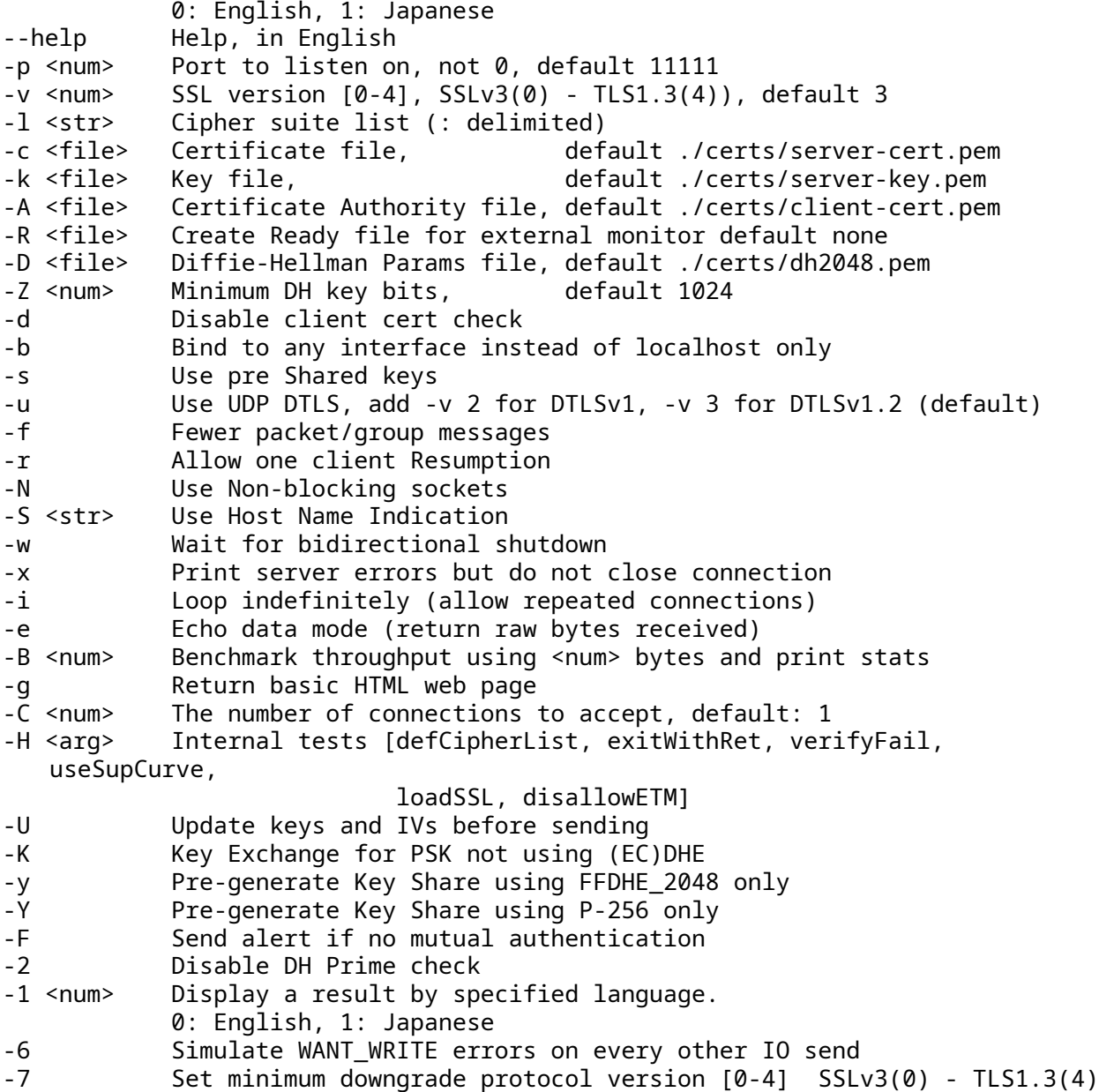

### **3.5 EchoServer Example**

The echoserver example sits in an endless loop waiting for an unlimited number of client connections. Whatever the client sends the echoserver echoes back. Client authentication isn't performed so the example client can be used against the echoserver in all 3 modes. Four special commands aren't echoed back and instruct the echoserver to take a different action.

- 1. quit If the echoserver receives the string "quit" it will shutdown.
- 2. break If the echoserver receives the string "break" it will stop the current session but continue handling requests. This is particularly useful for DTLS testing.
- 3. printstats If the echoserver receives the string "printstats" it will print out statistics for the session cache.
- 4. GET If the echoserver receives the string "GET" it will handle it as an http get and send back a simple page with the message "greeting from wolfSSL". This allows testing of various TLS/SSL

clients like Safari, IE, Firefox, gnutls, and the like against the echoserver example.

The output of the echoserver is echoed to stdout unless NO\_MAIN\_DRIVER is defined. You can redirect output through the shell or through the first command line argument. To create a file named output.txt with the output from the echoserver run:

./examples/echoserver/echoserver output.txt

### **3.6 EchoClient Example**

The echoclient example can be run in interactive mode or batch mode with files. To run in interactive mode and write 3 strings "hello", "wolfssl", and "quit" results in:

```
./examples/echoclient/echoclient
hello
hello
wolfssl
wolfssl
quit
sending server shutdown command: quit!
```
To use an input file, specify the filename on the command line as the first argument. To echo the contents of the file input.txt issue:

```
./examples/echoclient/echoclient input.txt
```
If you want the result to be written out to a file, you can specify the output file name as an additional command line argument. The following command will echo the contents of file input. txt and write the result from the server to output.txt:

./examples/echoclient/echoclient input.txt output.txt

The testsuite program does just that, but hashes the input and output files to make sure that the client and server were getting/sending the correct and expected results.

# **3.7 Benchmark**

Many users are curious about how the wolfSSL embedded SSL library will perform on a specific hardware device or in a specific environment. Because of the wide variety of different platforms and compilers used today in embedded, enterprise, and cloud-based environments, it is hard to give generic performance calculations across the board.

To help wolfSSL users and customers in determining SSL performance for wolfSSL / wolfCrypt, a benchmark application is provided which is bundled with wolfSSL. wolfSSL uses the wolfCrypt cryptography library for all crypto operations by default. Because the underlying crypto is a very performance-critical aspect of SSL/TLS, our benchmark application runs performance tests on wolfCrypt's algorithms.

The benchmark utility located in wolfcrypt/benchmark (./wolfcrypt/benchmark/benchmark) may be used to benchmark the cryptographic functionality of wolfCrypt. Typical output may look like the following (in this output, several optional algorithms/ciphers were enabled including ECC, SHA-256, SHA-512, AES-GCM, AES-CCM, and Camellia):

./wolfcrypt/benchmark/benchmark

----------------------------------------------------------------------------- wolfSSL version 4.8.1 ----------------------------------------------------------------------------- wolfCrypt Benchmark (block bytes 1048576, min 1.0 sec each)

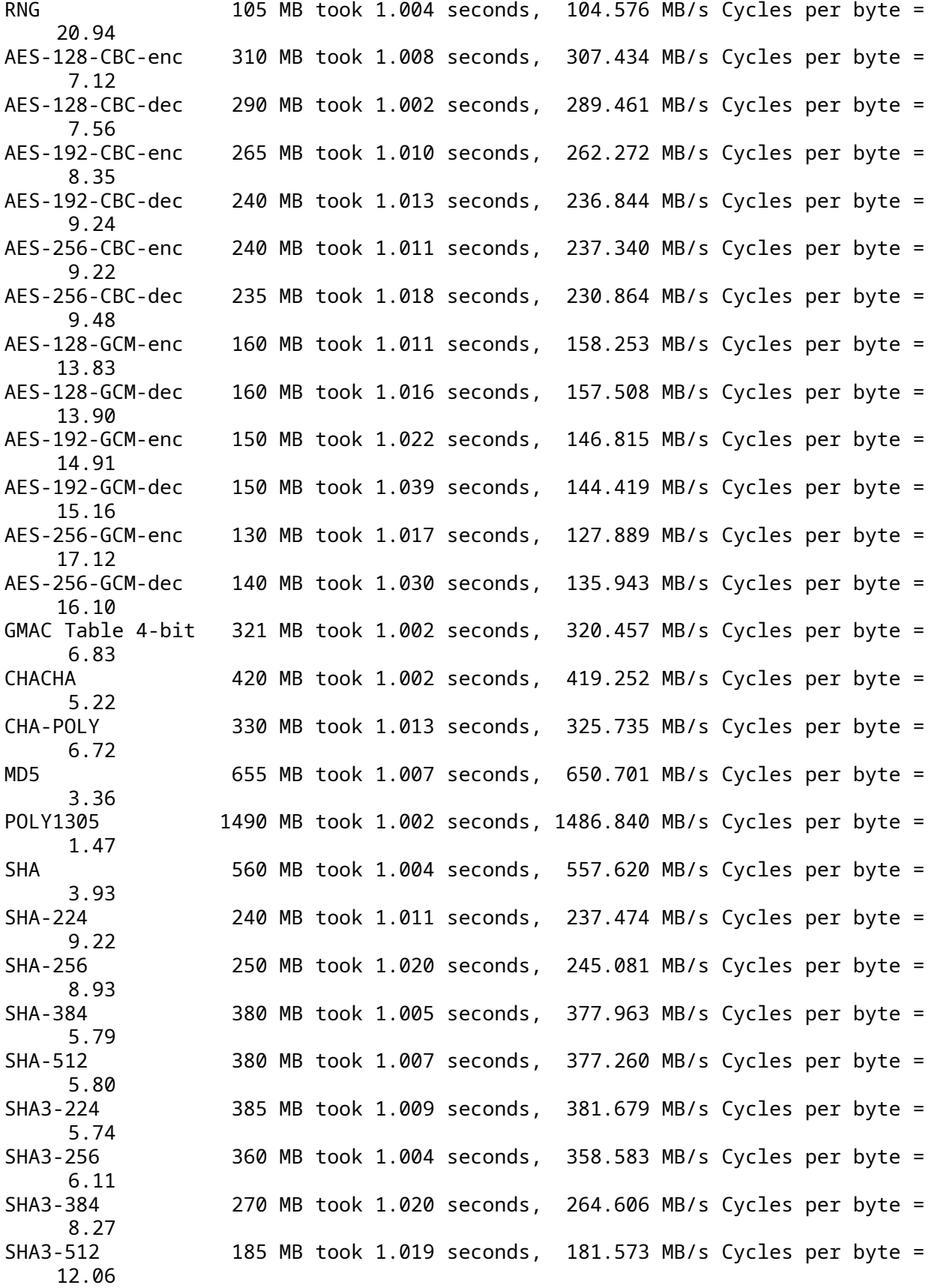

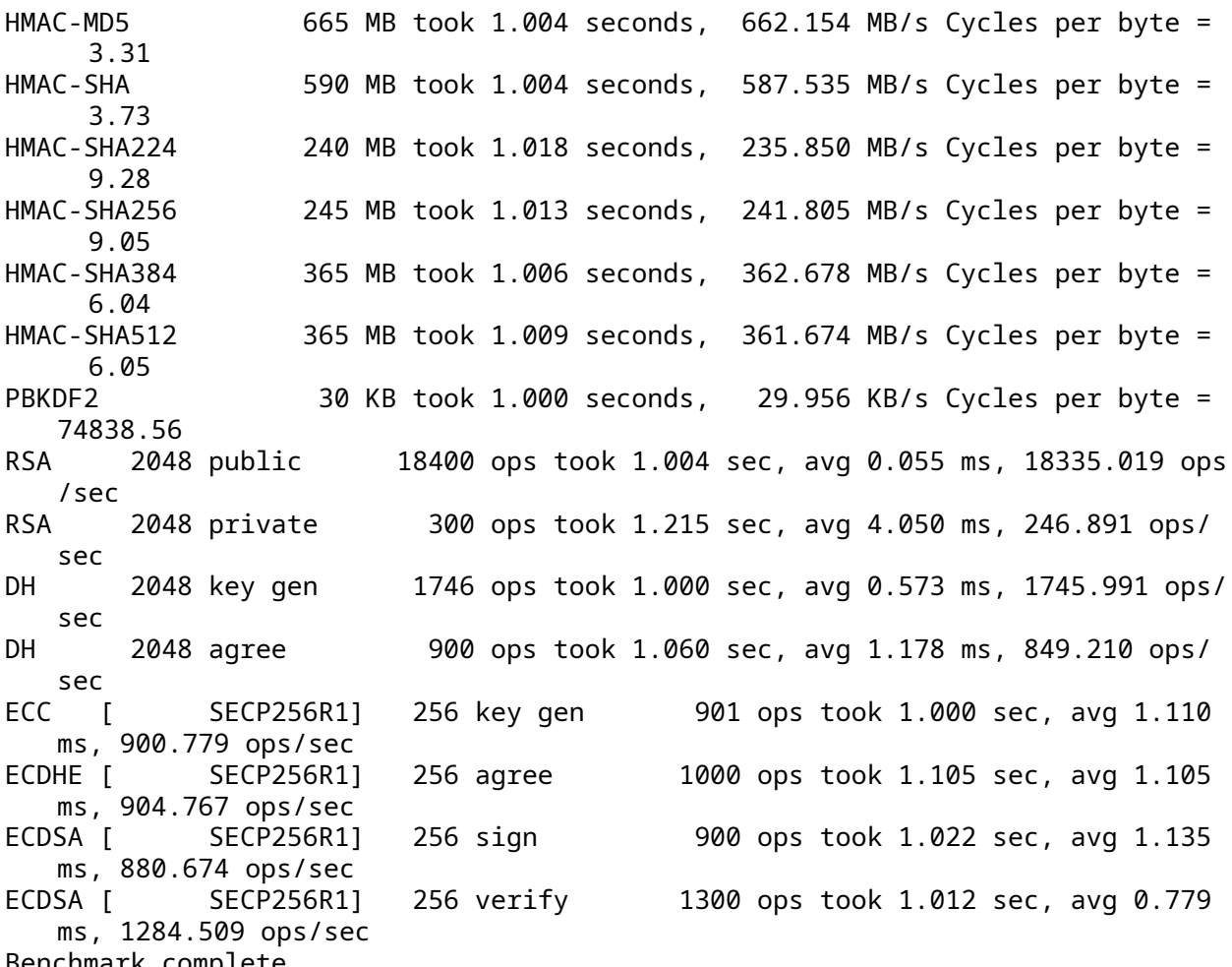

Benchmark complete

This is especially useful for comparing the public key speed before and after changing the math library. You can test the results using the normal math library (./configure), the fastmath library (./configure --enable-fastmath), and the fasthugemath library (./configure --enablefasthugemath).

For more details and benchmark results, please refer to the wolfSSL Benchmarks page: [https://www.](https://www.wolfssl.com/docs/benchmarks) [wolfssl.com/docs/benchmarks](https://www.wolfssl.com/docs/benchmarks)

#### **3.7.1 Relative Performance**

Although the performance of individual ciphers and algorithms will depend on the host platform, the following graph shows relative performance between wolfCrypt's ciphers. These tests were conducted on a Macbook Pro (OS X 10.6.8) running a 2.2 GHz Intel Core i7.

If you want to use only a subset of ciphers, you can customize which specific cipher suites and/or ciphers wolfSSL uses when making an SSL/TLS connection. For example, to force 128-bit AES, add the following line after the call to [wolfSSL\\_CTX\\_new\(SSL\\_CTX\\_new\)](#page-391-0):

wolfSSL\_CTX\_set\_cipher\_list(ctx, "AES128-SHA");

#### **3.7.2 Benchmarking Notes**

1. The processors native register size (32 vs 64-bit) can make a big difference when doing 1000+ bit public key operations.

COPYRIGHT ©2023 wolfSSL Inc. 83

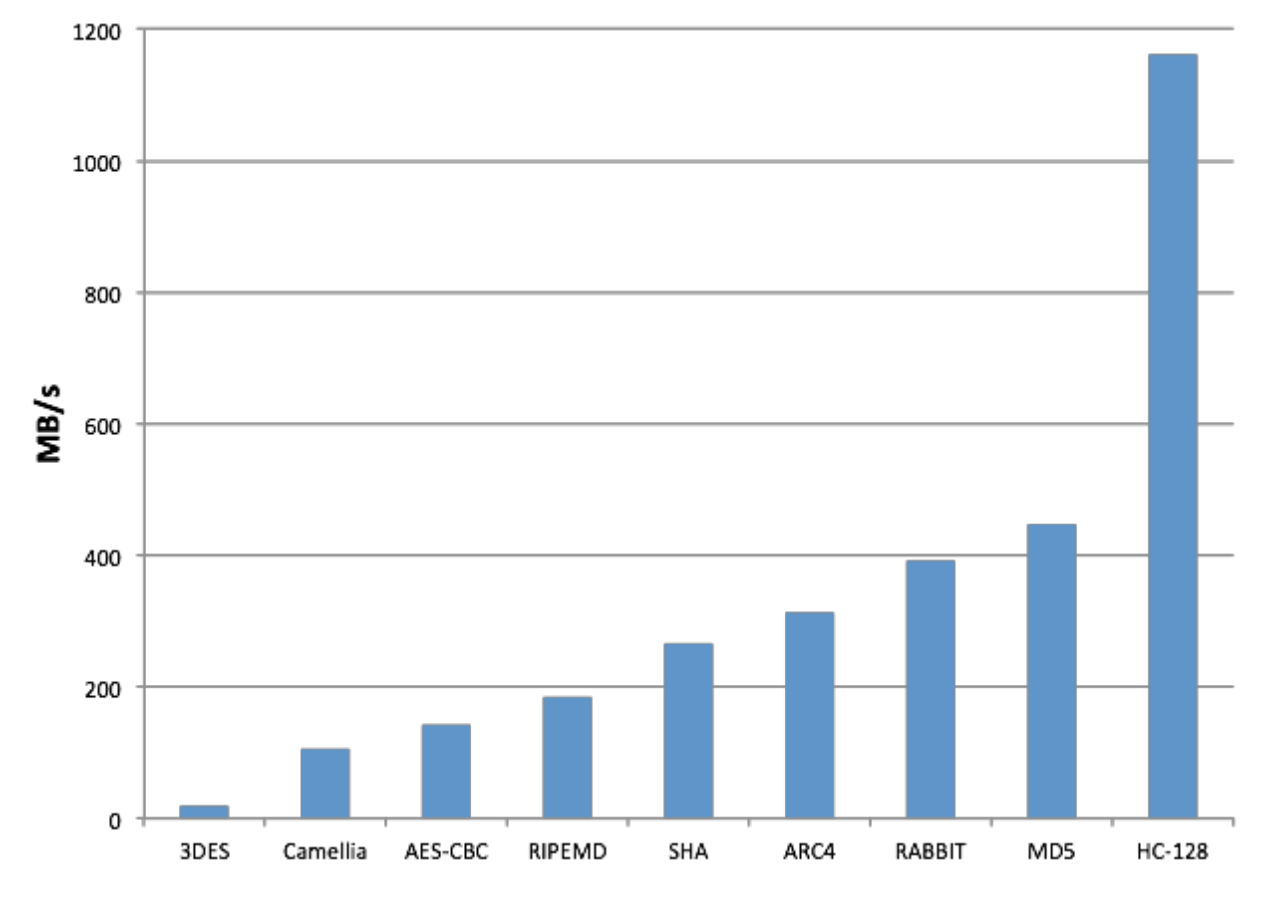

Figure 1: Benchmark

- 2. **keygen** (--enable-keygen) will allow you to also benchmark key generation speeds when running the benchmark utility.
- 3. **fastmath** (--enable-fastmath) reduces dynamic memory usage and speeds up public key operations. If you are having trouble building on 32-bit platform with fastmath, disable shared libraries so that PIC isn't hogging a register (also see notes in the README):

```
./configure --enable-fastmath --disable-shared
make clean
make
```
**Note**: doing a make clean is good practice with wolfSSL when switching configure options.

4. By default, fastmath tries to use assembly optimizations if possible. If assembly optimizations don't work, you can still use fastmath without them by adding TFM\_NO\_ASM to CFLAGS when building wolfSSL:

```
./configure --enable-fastmath C_EXTRA_FLAGS="-DTFM_NO_ASM"
```
- 5. Using fasthugemath can try to push fastmath even more for users who are not running on embedded platforms:
	- ./configure --enable-fasthugemath
- 6. With the default wolfSSL build, we have tried to find a good balance between memory usage and performance. If you are more concerned about one of the two, please refer back to [Build](#page-39-0) [Options](#page-39-0) for additional wolfSSL configuration options.
- 7. **Bulk Transfers**: wolfSSL by default uses 128 byte I/O buffers since about 80% of SSL traffic falls within this size and to limit dynamic memory use. It can be configured to use 16K buffers (the maximum SSL size) if bulk transfers are required.

#### **3.7.3 Benchmarking on Embedded Systems**

There are several build options available to make building the benchmark application on an embedded system easier. These include:

**3.7.3.1 BENCH\_EMBEDDED** Enabling this define will switch the benchmark application from using Megabytes to using Kilobytes, therefore reducing the memory usage. By default, when using this define, ciphers and algorithms will be benchmarked with 25kB. Public key algorithms will only be benchmarked over 1 iteration (as public key operations on some embedded processors can be fairly slow). These can be adjusted in benchmark.c by altering the variables numBlocks and times located inside the BENCH\_EMBEDDED define.

**3.7.3.2 USE\_CERT\_BUFFERS\_1024** Enabling this define will switch the benchmark application from loading test keys and certificates from the file system and instead use 1024-bit key and certificate buffers located in <wolfssl\_root>/wolfssl/certs\_test.h. It is useful to use this define when an embedded platform has no filesystem (used with [NO\\_FILESYSTEM](#page-29-0)) and a slow processor where 2048-bit public key operations may not be reasonable.

<span id="page-84-0"></span>**3.7.3.3 USE\_CERT\_BUFFERS\_2048** Enabling this define is similar to [USE\\_CERT\\_BUFFERS\\_1024](#page-29-1) accept that 2048-bit key and certificate buffers are used instead of 1024-bit ones. This define is useful when the processor is fast enough to do 2048-bit public key operations but when there is no filesystem available to load keys and certificates from files.

### **3.8 Changing a Client Application to Use wolfSSL**

This section will explain the basic steps needed to add wolfSSL to a client application, using the wolfSSL native API. For a server explanation, please see [Changing a Server Application to Use wolfSSL](#page-86-0). A more complete walk-through with example code is located in the SSL Tutorial in Chapter 11. If you want more information about the OpenSSL compatibility layer, please see [OpenSSL Compatibility.](#page-156-0)

1. Include the wolfSSL header:

```
#include <wolfssl/ssl.h>
```
2. Initialize wolfSSL and the WOLFSSL\_CTX. You can use one WOLFSSL\_CTX no matter how many WOLFSSL objects you end up creating. Basically you'll just need to load CA certificates to verify the server you are connecting to. Basic initialization looks like:

```
wolfSSL_Init();
WOLFSSL_CTX* ctx;
if ((ctx = wolfSSL_CTX_new(wolfTLSv1_client_method())) == NULL)
{
    fprintf(stderr, "wolfSSL CTX new error.\n");
    exit(EXIT_FAILURE);
}
if (wolfSSL_CTX_load_verify_locations(ctx,"./ca-cert.pem",0) !=
 \rightarrow SSL SUCCESS) {
    fprintf(stderr, "Error loading ./ca-cert.pem,"
                     " please check the file.\n");
    exit(EXIT_FAILURE);
}
```
3. Create the WOLFSSL object after each TCP connect and associate the file descriptor with the session:

```
/*after connecting to socket fd*/
WOLF SSL* ssl;
if ((ssl = wolfSSL_new(ctx)) == NULL)fprintf(stderr, "wolfSSL_new error.\n");
    exit(EXIT_FAILURE);
}
wolfSSL_set_fd(ssl, fd);
```
4. Change all calls from read() (or recv()) to [wolfSSL\\_read\(\)](#page-311-0) so:

```
result = read(fd, buffer, bytes);
```
becomes:

result = wolfSSL\_read(ssl, buffer, bytes);

5. Change all calls from write() (or send()) to [wolfSSL\\_write\(\)](#page-310-0) so:

```
result = write(fd, buffer, bytes);
```
becomes

result = wolfSSL\_write(ssl, buffer, bytes);

- 6. You can manually call [wolfSSL\\_connect\(\)](#page-350-0) if it hasn't taken place yet.
- 7. Error checking. Each [wolfSSL\\_read\(\)](#page-310-0) call will return the number of bytes written upon success, 0 upon connection closure, and -1 for an error, just like read() and write(). In the event of an error you can use two calls to get more information about the error:

char errorString[80]; int err = wolfSSL\_get\_error(ssl, 0); wolfSSL\_ERR\_error\_string(err, errorString);

If you are using non-blocking sockets, you can test for errno EAGAIN/EWOULDBLOCK or more correctly you can test the specific error code returned by [wolfSSL\\_get\\_error\(\)](#page-457-0) for SSL\_ERROR\_WANT\_READ orSSL\_ERROR\_WANT\_WRITE.

8. Cleanup. After each WOLFSSL object is done being used you can free it up by calling:

```
wolfSSL_free(ssl);
```
When you are completely done using SSL/TLS altogether you can free the WOLFSSL\_CTX object by calling:

```
wolfSSL CTX free(ctx);
wolfSSL_Cleanup();
```
For an example of a client application using wolfSSL, see the client example located in the <wolfssl root>/examples/client.c file.

### <span id="page-86-0"></span>**3.9 Changing a Server Application to Use wolfSSL**

This section will explain the basic steps needed to add wolfSSL to a server application using the wolfSSL native API. For a client explanation, please see [Changing a Client Application to Use wolfSSL.](#page-84-0) A more complete walk-through, with example code, is located in the [SSL Tutorial](#page-144-0) chapter.

1. Follow the instructions above for a client, except change the client method call in step 5 to a server one, so:

```
wolfSSL CTX new(wolfTLSv1 client method());
```
becomes:

wolfSSL\_CTX\_new(wolfTLSv1\_server\_method());

or even:

```
wolfSSL CTX new(wolfSSLv23 server method());
```
To allow SSLv3 and TLSv1+ clients to connect to the server.

2. Add the server's certificate and key file to the initialization in step 5 above:

```
if (wolfSSL_CTX_use_certificate_file(ctx,"./server-cert.pem",
\rightarrow SSL FILETYPE PEM) != SSL SUCCESS) {
    fprintf(stderr, "Error loading ./server-cert.pem,"
                     " please check the file.\n");
    exit(EXIT_FAILURE);
}
if (wolfSSL_CTX_use_PrivateKey_file(ctx,"./server-key.pem",
   SSL FILETYPE PEM) != SSL SUCCESS) {
    fprintf(stderr, "Error loading ./server-key.pem,"
                     " please check the file.\n");
    exit(EXIT_FAILURE);
}
```
It is possible to load certificates and keys from buffers as well if there is no filesystem available. In this case, see the [wolfSSL\\_CTX\\_use\\_certificate\\_buffer\(\)](#page-280-0) API documentation, linked here, for more information.

For an example of a server application using wolfSSL, see the server example located in the <wolfssl\_root>/examples/server.c file.

# **4 Features**

wolfSSL (formerly CyaSSL) supports the C programming language as a primary interface, but also supports several other host languages, including Java, PHP, Perl, and Python (through a [SWIG](http://swig.org/) interface). If you have interest in hosting wolfSSL in another programming language that is not currently supported, please contact us.

This chapter covers some of the features of wolfSSL in more depth, including Stream Ciphers, AES-NI, IPv6 support, SSL Inspection (Sniffer) support, and more.

### **4.1 Features Overview**

For an overview of wolfSSL features, please reference the wolfSSL product webpage: [https://www.wo](https://www.wolfssl.com/products/wolfssl) [lfssl.com/products/wolfssl](https://www.wolfssl.com/products/wolfssl)

### **4.2 Protocol Support**

wolfSSL supports **SSL 3.0**, **TLS** (**1.0**, **1.1**, **1.2, 1.3**), and **DTLS** (**1.0** and **1.2**). You can easily select a protocol to use by using one of the following functions (as shown for either the client or server). wolfSSL does not support SSL 2.0, as it has been insecure for several years. The client and server functions below change slightly when using the OpenSSL compatibility layer. For the OpenSSL-compatible functions, please see [OpenSSL Compatibility.](#page-156-0)

#### **4.2.1 Server Functions**

- [wolfDTLSv1\\_server\\_method\(\)](#page-384-0) DTLS 1.0
- [wolfDTLSv1\\_2\\_server\\_method\(\)](#page-1335-0) DTLS 1.2
- [wolfSSLv3\\_server\\_method\(\)](#page-376-0) SSL 3.0
- wolfTLSv1 server method() TLS 1.0
- [wolfTLSv1\\_1\\_server\\_method\(\)](#page-380-0) TLS 1.1
- [wolfTLSv1\\_2\\_server\\_method\(\)](#page-382-0) TLS 1.2
- [wolfTLSv1\\_3\\_server\\_method\(\)](#page-447-0) TLS 1.3
- [wolfSSLv23\\_server\\_method\(\)](#page-412-0) Use highest possible version from SSLv3 TLS 1.2

wolfSSL supports robust server downgrade with the [wolfSSLv23\\_server\\_method\(\)](#page-412-0) function. See [Robust Client and Server Downgrade](#page-88-0) for a details.

#### **4.2.2 Client Functions**

- wolfDTLSv1 client method() DTLS 1.0
- wolfDTLSv1 2 client method ex() DTLS 1.2
- wolfSSLv3 client method() SSL 3.0
- [wolfTLSv1\\_client\\_method\(\)](#page-379-0) TLS 1.0
- [wolfTLSv1\\_1\\_client\\_method\(\)](#page-381-0) TLS 1.1
- wolfTLSv1 2 client method() TLS 1.2
- [wolfTLSv1\\_3\\_client\\_method\(\)](#page-448-0) TLS 1.3
- wolfSSLv23 client method() Use highest possible version from SSLv3 TLS 1.2

wolfSSL supports robust client downgrade with the [wolfSSLv23\\_client\\_method\(\)](#page-404-0) function. See [Robust Client and Server Downgrade](#page-88-0) for a details.

<span id="page-88-0"></span>For details on how to use these functions, please see the [Getting Started](#page-73-0) chapter. For a comparison between SSL 3.0, TLS 1.0, 1.1, 1.2, and DTLS, please see Appendix A.

#### **4.2.3 Robust Client and Server Downgrade**

Both wolfSSL clients and servers have robust version downgrade capability. If a specific protocol version method is used on either side, then only that version will be negotiated or an error will be returned. For example, a client that uses TLS 1.0 and tries to connect to an SSL 3.0 only server, the connection will fail, likewise connecting to a TLS 1.1 will fail as well.

To resolve this issue, a client that uses the [wolfSSLv23\\_client\\_method\(\)](#page-404-0) function will support the highest protocol version supported by the server by downgrading if necessary. In this case, the client will be able to connect to a server running TLS 1.0 - TLS 1.3 (or a subset or superset that includes SSL 3.0 depending on which protocol versions are configured in wolfSSL). The only versions it can't connect to is SSL 2.0 which has been insecure for years, and SSL 3.0 which has been disabled by default.

Similarly, a server using the [wolfSSLv23\\_server\\_method\(\)](#page-412-0) function can handle clients supporting protocol versions from TLS 1.0 - TLS 1.2. A wolfSSL server can't accept a connection from SSLv2 because no security is provided.

#### **4.2.4 IPv6 Support**

If you are an adopter of IPv6 and want to use an embedded SSL implementation then you may have been wondering if wolfSSL supports IPv6. The answer is yes, we do support wolfSSL running on top of IPv6.

wolfSSL was designed as IP neutral, and will work with both IPv4 and IPv6, but the current test applications default to IPv4 (so as to apply to a broader range of systems). To change the test applications to IPv6, use the **–enable-ipv6** option while building wolfSSL.

Further information on IPv6 can be found here:

[https://en.wikipedia.org/wiki/IPv6.](https://en.wikipedia.org/wiki/IPv6)

### **4.2.5 DTLS**

wolfSSL has support for DTLS ("Datagram" TLS) for both client and server. The current supported version is DTLS 1.0.

The TLS protocol was designed to provide a secure transport channel across a **reliable** medium (such as TCP). As application layer protocols began to be developed using UDP transport (such as SIP and various electronic gaming protocols), a need arose for a way to provide communications security for applications which are delay sensitive. This need lead to the creation of the DTLS protocol.

Many people believe the difference between TLS and DTLS is the same as TCP vs. UDP. This is incorrect. UDP has the benefit of having no handshake, no tear-down, and no delay in the middle if something gets lost (compared with TCP). DTLS on the other hand, has an extended SSL handshake and tear-down and must implement TCP-like behavior for the handshake. In essence, DTLS reverses the benefits that are offered by UDP in exchange for a secure connection.

DTLS can be enabled when building wolfSSL by using the [--enable-dtls](#page-39-1) build option.

#### **4.2.6 LwIP (Lightweight Internet Protocol)**

wolfSSL supports the lightweight internet protocol implementation out of the box. To use this protocol all you need to do is define WOLFSSL\_LWIP or navigate to the settings.h file and uncomment the line:

#### /\*#define WOLFSSL\_LWIP\*/

The focus of lwIP is to reduce RAM usage while still providing a full TCP stack. That focus makes lwIP great for use in embedded systems, an area where wolfSSL is an ideal match for SSL/TLS needs.

### **4.2.7 TLS Extensions**

A list of TLS extensions supported by wolfSSL and note of which RFC can be referenced for the given extension.

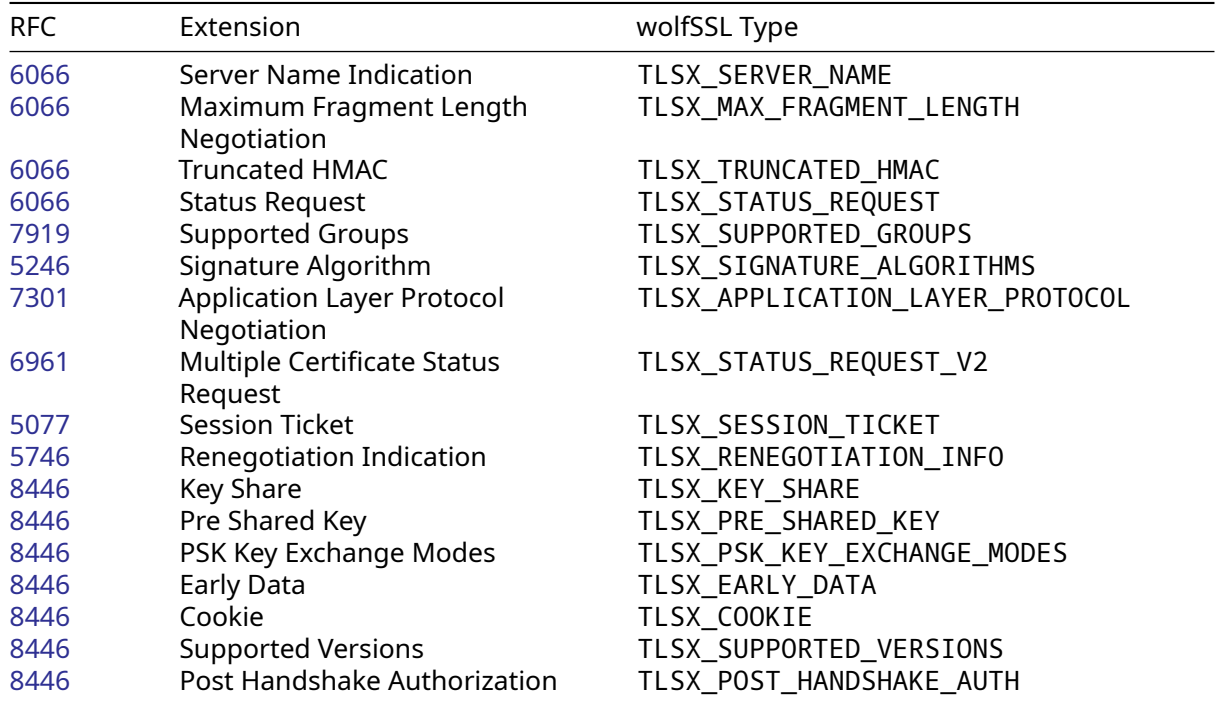

# **4.3 Cipher Support**

### **4.3.1 Cipher Suite Strength and Choosing Proper Key Sizes**

To see what ciphers are currently being used you can call the method: [wolfSSL\\_get\\_ciphers\(\)](#page-307-0).

This function will return the currently enabled cipher suites.

Cipher suites come in a variety of strengths. Because they are made up of several different types of algorithms (authentication, encryption, and message authentication code (MAC)), the strength of each varies with the chosen key sizes.

There can be many methods of grading the strength of a cipher suite - the specific method used seems to vary between different projects and companies and can include things such as symmetric and public key algorithm key sizes, type of algorithm, performance, and known weaknesses.

**NIST** (National Institute of Standards and Technology) makes recommendations on choosing an acceptable cipher suite by providing comparable algorithm strengths for varying key sizes of each. The strength of a cryptographic algorithm depends on the algorithm and the key size used. The NIST Special Publication, [SP800-57](https://csrc.nist.gov/publications/detail/sp/800-57-part-1/rev-5/final), states that two algorithms are considered to be of comparable strength as follows:

Two algorithms are considered to be of comparable strength for the given key sizes (X and Y) if the amount of work needed to "break the algorithms" or determine the keys (with the given key sizes) is approximately the same using a given resource. The security strength of an algorithm for a given key size is traditionally described in terms of the amount of work it takes to try all keys for a symmetric algorithm with a key size of "X" that has no shortcut attacks (i.e., the most efficient attack is to try all possible keys).

The following two tables are based off of both Table 2 (pg. 56) and Table 4 (pg. 59) from [NIST SP800-](https://csrc.nist.gov/publications/detail/sp/800-57-part-1/rev-5/final) [57](https://csrc.nist.gov/publications/detail/sp/800-57-part-1/rev-5/final), and shows comparable security strength between algorithms as well as a strength measurement (based off of NIST's suggested algorithm security lifetimes using bits of security).

**Note**: In the following table "L" is the size of the public key for finite field cryptography (FFC), "N" is the size of the private key for FFC, "k" is considered the key size for integer factorization cryptography (IFC), and "f" is considered the key size for elliptic curve cryptography.

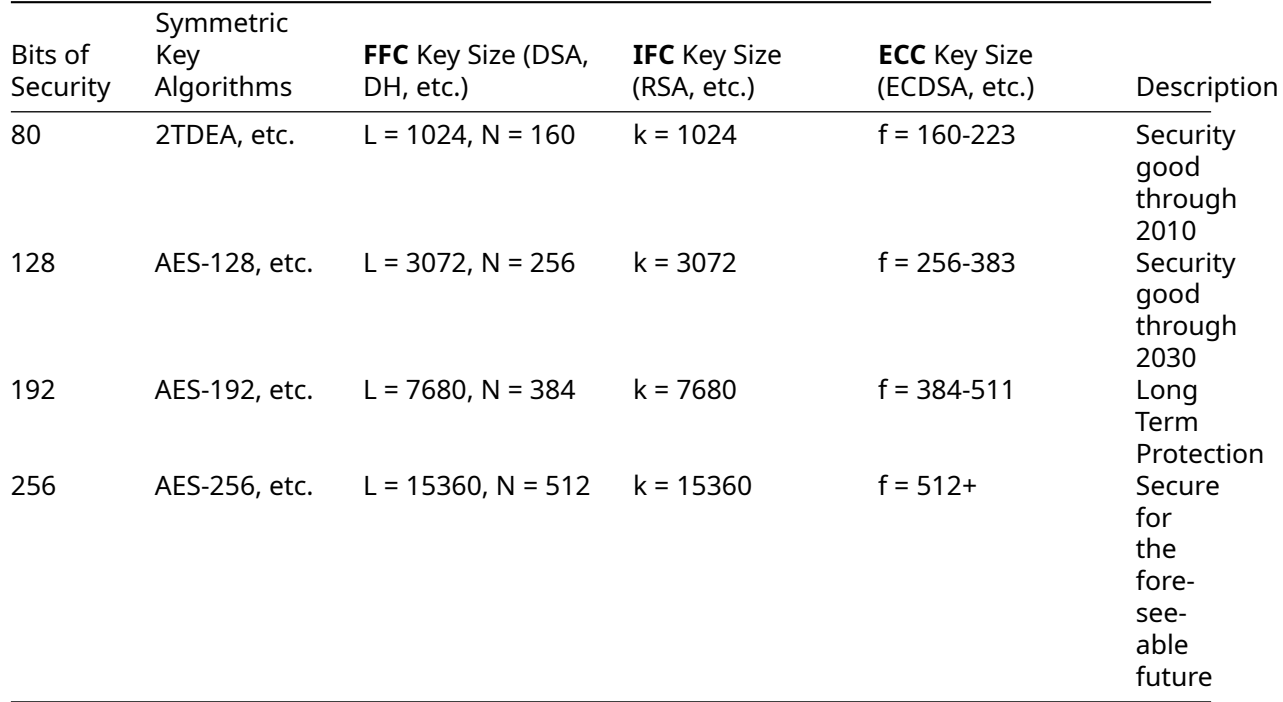

Using this table as a guide, to begin to classify a cipher suite, we categorize it based on the strength of the symmetric encryption algorithm. In doing this, a rough grade classification can be devised to classify each cipher suite based on bits of security (only taking into account symmetric key size):

- **LOW** bits of security smaller than 128 bits
- **MEDIUM** bits of security equal to 128 bits
- **HIGH** bits of security larger than 128 bits

Outside of the symmetric encryption algorithm strength, the strength of a cipher suite will depend greatly on the key sizes of the key exchange and authentication algorithm keys. The strength is only as good as the cipher suite's weakest link.

Following the above grading methodology (and only basing it on symmetric encryption algorithm strength), wolfSSL 2.0.0 currently supports a total of 0 LOW strength cipher suites, 12 MEDIUM strength cipher suites, and 8 HIGH strength cipher suites – as listed below. The following strength classification could change depending on the chosen key sizes of the other algorithms involved. For a reference on hash function security strength, see Table 3 (pg. 56) of [NIST SP800-57.](https://csrc.nist.gov/publications/detail/sp/800-57-part-1/rev-5/final)

In some cases, you will see ciphers referenced as "**EXPORT**" ciphers. These ciphers originated from the time period in US history (as late as 1992) when it was illegal to export software with strong encryption from the United States. Strong encryption was classified as "Munitions" by the US Government (under the same category as Nuclear Weapons, Tanks, and Ballistic Missiles). Because of this restriction, software being exported included "weakened" ciphers (mostly in smaller key sizes). In the current day, this restriction has been lifted, and as such, EXPORT ciphers are no longer a mandated necessity.

#### **4.3.2 Supported Cipher Suites**

The following cipher suites are supported by wolfSSL. A cipher suite is a combination of authentication, encryption, and message authentication code (MAC) algorithms which are used during the TLS or SSL handshake to negotiate security settings for a connection.

Each cipher suite defines a key exchange algorithm, a bulk encryption algorithm, and a message authentication code algorithm (MAC). The **key exchange algorithm** (RSA, DSS, DH, EDH) determines how the client and server will authenticate during the handshake process. The **bulk encryption algorithm** (DES, 3DES, AES, ARC4), including block ciphers and stream ciphers, is used to encrypt the message stream. The **message authentication code (MAC) algorithm** (MD2, MD5, SHA-1, SHA-256, SHA-512, RIPEMD) is a hash function used to create the message digest.

The table below matches up to the cipher suites (and categories) found in <wolfssl\_root>/wolfssl/internal.h (starting at about line 706). If you are looking for a cipher suite which is not in the following list, please contact us to discuss getting it added to wolfSSL.

ECC cipher suites:

- TLS DHE RSA WITH 3DES EDE CBC SHA
- TLS\_DHE\_RSA\_WITH\_AES\_256\_CBC\_SHA
- TLS\_DHE\_RSA\_WITH\_AES\_128\_CBC\_SHA
- TLS\_DH\_anon\_WITH\_AES\_128\_CBC\_SHA
- TLS\_RSA\_WITH\_AES\_256\_CBC\_SHA
- TLS RSA WITH AES 128 CBC SHA
- TLS\_RSA\_WITH\_NULL\_SHA
- TLS\_PSK\_WITH\_AES\_256\_CBC\_SHA
- TLS\_PSK\_WITH\_AES\_128\_CBC\_SHA256
- TLS\_PSK\_WITH\_AES\_256\_CBC\_SHA384
- TLS\_PSK\_WITH\_AES\_128\_CBC\_SHA
- TLS PSK WITH NULL SHA256
- TLS\_PSK\_WITH\_NULL\_SHA384
- TLS\_PSK\_WITH\_NULL\_SHA
- SSL\_RSA\_WITH\_RC4\_128\_SHA
- SSL\_RSA\_WITH\_RC4\_128\_MD5
- SSL\_RSA\_WITH\_3DES\_EDE\_CBC\_SHA
- TLS\_ECDHE\_RSA\_WITH\_AES\_256\_CBC\_SHA
- TLS\_ECDHE\_RSA\_WITH\_AES\_128\_CBC\_SHA
- TLS\_ECDHE\_ECDSA\_WITH\_AES\_256\_CBC\_SHA
- TLS\_ECDHE\_ECDSA\_WITH\_AES\_128\_CBC\_SHA
- TLS\_ECDHE\_RSA\_WITH\_RC4\_128\_SHA
- TLS\_ECDHE\_ECDSA\_WITH\_RC4\_128\_SHA
- TLS ECDHE RSA WITH 3DES EDE CBC SHA
- TLS\_ECDHE\_ECDSA\_WITH\_3DES\_EDE\_CBC\_SHA
- TLS\_ECDHE\_RSA\_WITH\_AES\_128\_CBC\_SHA256
- TLS\_ECDHE\_ECDSA\_WITH\_AES\_128\_CBC\_SHA256
- TLS\_ECDHE\_RSA\_WITH\_AES\_256\_CBC\_SHA384
- TLS ECDHE\_ECDSA\_WITH\_AES\_256\_CBC\_SHA384
- TLS\_ECDHE\_PSK\_WITH\_NULL\_SHA256
- TLS\_ECDHE\_PSK\_WITH\_AES\_128\_CBC\_SHA256
- TLS\_ECDHE\_ECDSA\_WITH\_NULL\_SHA

Static ECC cipher suites:

- TLS ECDH RSA WITH AES 256 CBC SHA
- TLS\_ECDH\_RSA\_WITH\_AES\_128\_CBC\_SHA
- TLS\_ECDH\_ECDSA\_WITH\_AES\_256\_CBC\_SHA
- TLS\_ECDH\_ECDSA\_WITH\_AES\_128\_CBC\_SHA
- TLS\_ECDH\_RSA\_WITH\_RC4\_128\_SHA
- TLS\_ECDH\_ECDSA\_WITH\_RC4\_128\_SHA
- TLS\_ECDH\_RSA\_WITH\_3DES\_EDE\_CBC\_SHA
- TLS\_ECDH\_ECDSA\_WITH\_3DES\_EDE\_CBC\_SHA
- TLS\_ECDH\_RSA\_WITH\_AES\_128\_CBC\_SHA256
- TLS\_ECDH\_ECDSA\_WITH\_AES\_128\_CBC\_SHA256
- TLS ECDH RSA WITH AES 256 CBC SHA384
- TLS ECDH ECDSA WITH AES 256 CBC SHA384

Blake2b cipher suites:

- TLS\_RSA\_WITH\_AES\_128\_CBC\_B2B256
- TLS\_RSA\_WITH\_AES\_256\_CBC\_B2B256

SHA-256 cipher suites:

- TLS\_DHE\_RSA\_WITH\_AES\_256\_CBC\_SHA256
- TLS\_DHE\_RSA\_WITH\_AES\_128\_CBC\_SHA256
- TLS\_RSA\_WITH\_AES\_256\_CBC\_SHA256
- TLS\_RSA\_WITH\_AES\_128\_CBC\_SHA256
- TLS\_RSA\_WITH\_NULL\_SHA256
- TLS\_DHE\_PSK\_WITH\_AES\_128\_CBC\_SHA256
- TLS\_DHE\_PSK\_WITH\_NULL\_SHA256

SHA-384 cipher suites:

- TLS DHE PSK WITH AES 256 CBC SHA384
- TLS\_DHE\_PSK\_WITH\_NULL\_SHA384

AES-GCM cipher suites:

- TLS\_RSA\_WITH\_AES\_128\_GCM\_SHA256
- TLS\_RSA\_WITH\_AES\_256\_GCM\_SHA384
- TLS\_DHE\_RSA\_WITH\_AES\_128\_GCM\_SHA256
- TLS\_DHE\_RSA\_WITH\_AES\_256\_GCM\_SHA384
- TLS\_PSK\_WITH\_AES\_128\_GCM\_SHA256
- TLS\_PSK\_WITH\_AES\_256\_GCM\_SHA384
- TLS\_DHE\_PSK\_WITH\_AES\_128\_GCM\_SHA256
- TLS\_DHE\_PSK\_WITH\_AES\_256\_GCM\_SHA384

ECC AES-GCM cipher suites:

- TLS\_ECDHE\_ECDSA\_WITH\_AES\_128\_GCM\_SHA256
- TLS\_ECDHE\_ECDSA\_WITH\_AES\_256\_GCM\_SHA384
- TLS\_ECDH\_ECDSA\_WITH\_AES\_128\_GCM\_SHA256
- TLS ECDH ECDSA WITH AES 256 GCM SHA384
- TLS\_ECDHE\_RSA\_WITH\_AES\_128\_GCM\_SHA256
- TLS\_ECDHE\_RSA\_WITH\_AES\_256\_GCM\_SHA384
- TLS\_ECDH\_RSA\_WITH\_AES\_128\_GCM\_SHA256
- TLS\_ECDH\_RSA\_WITH\_AES\_256\_GCM\_SHA384

AES-CCM cipher suites:

- TLS\_RSA\_WITH\_AES\_128\_CCM\_8
- TLS\_RSA\_WITH\_AES\_256\_CCM\_8
- TLS\_ECDHE\_ECDSA\_WITH\_AES\_128\_CCM
- TLS\_ECDHE\_ECDSA\_WITH\_AES\_128\_CCM\_8
- TLS\_ECDHE\_ECDSA\_WITH\_AES\_256\_CCM\_8
- TLS\_PSK\_WITH\_AES\_128\_CCM
- TLS\_PSK\_WITH\_AES\_256\_CCM
- TLS\_PSK\_WITH\_AES\_128\_CCM\_8
- TLS\_PSK\_WITH\_AES\_256\_CCM\_8
- TLS\_DHE\_PSK\_WITH\_AES\_128\_CCM
- TLS\_DHE\_PSK\_WITH\_AES\_256\_CCM

Camellia cipher suites:

- TLS RSA WITH CAMELLIA 128 CBC SHA
- TLS RSA WITH CAMELLIA 256 CBC SHA
- TLS\_RSA\_WITH\_CAMELLIA\_128\_CBC\_SHA256
- TLS\_RSA\_WITH\_CAMELLIA\_256\_CBC\_SHA256
- TLS\_DHE\_RSA\_WITH\_CAMELLIA\_128\_CBC\_SHA
- TLS\_DHE\_RSA\_WITH\_CAMELLIA\_256\_CBC\_SHA
- TLS\_DHE\_RSA\_WITH\_CAMELLIA\_128\_CBC\_SHA256
- TLS\_DHE\_RSA\_WITH\_CAMELLIA\_256\_CBC\_SHA256

#### ChaCha cipher suites:

- TLS\_ECDHE\_RSA\_WITH\_CHACHA20\_POLY1305\_SHA256
- TLS\_ECDHE\_ECDSA\_WITH\_CHACHA20\_POLY1305\_SHA256
- TLS\_DHE\_RSA\_WITH\_CHACHA20\_POLY1305\_SHA256
- TLS\_ECDHE\_PSK\_WITH\_CHACHA20\_POLY1305\_SHA256
- TLS\_PSK\_WITH\_CHACHA20\_POLY1305\_SHA256
- TLS\_DHE\_PSK\_WITH\_CHACHA20\_POLY1305\_SHA256
- TLS\_ECDHE\_RSA\_WITH\_CHACHA20\_OLD\_POLY1305\_SHA256
- TLS ECDHE\_ECDSA\_WITH\_CHACHA20\_OLD\_POLY1305\_SHA256
- TLS\_DHE\_RSA\_WITH\_CHACHA20\_OLD\_POLY1305\_SHA256

Renegotiation Indication Extension Special Suite:

• TLS\_EMPTY\_RENEGOTIATION\_INFO\_SCSV

#### **4.3.3 AEAD Suites**

wolfSSL supports AEAD suites, including AES-GCM, AES-CCM, and CHACHA-POLY1305. The big difference between these AEAD suites and others is that they authenticate the encrypted data with any additional cleartext data. This helps with mitigating man in the middle attacks that result in having data tampered with. AEAD suites use a combination of a block cipher (or more recently also a stream cipher) algorithm combined with a tag produced by a keyed hash algorithm. Combining these two algorithms is handled by the wolfSSL encrypt and decrypt process which makes it easier for users. All that is needed for using a specific AEAD suite is simply enabling the algorithms that are used in a supported suite.

### **4.3.4 Block and Stream Ciphers**

wolfSSL supports the **AES**, **DES**, **3DES**, and **Camellia** block ciphers and the **RC4**, and **CHACHA20** stream ciphers. AES, DES, 3DES and RC4 are enabled by default. Camellia, and ChaCha20 can be enabled when building wolfSSL (with the [--enable-camellia](#page-43-0), and [--disable-chacha](#page-47-0) build options, respectively). The default mode of AES is CBC mode. To enable GCM or CCM mode with AES, use the [--enable](#page-42-0)[aesgcm](#page-42-0) and [--enable-aesccm](#page-42-1) build options. Please see the examples for usage and the [wolfCrypt](#page-135-0) [Usage Reference](#page-135-0) for specific usage information.

While SSL uses RC4 as the default stream cipher, it has been obsoleted due to compromise. Recently wolfSSL added ChaCha20. While RC4 is about 11% more performant than ChaCha, RC4 is generally considered less secure than ChaCha. ChaCha can put up very nice times of it's own with added security as a tradeoff.

To see a comparison of cipher performance, visit the wolfSSL Benchmark web page, located here: <https://www.wolfssl.com/docs/benchmarks>.

**4.3.4.1 What's the Difference?** A block cipher has to be encrypted in chunks that are the block size for the cipher. For example, AES has a block size of 16 bytes. So if you're encrypting a bunch of small, 2 or 3 byte chunks back and forth, over 80% of the data is useless padding, decreasing the speed of the encryption/decryption process and needlessly wasting network bandwidth to boot. Basically block ciphers are designed for large chunks of data, have block sizes requiring padding, and use a fixed, unvarying transformation.

Stream ciphers work well for large or small chunks of data. They are suitable for smaller data sizes because no block size is required. If speed is a concern, stream ciphers are your answer, because they use a simpler transformation that typically involves an xor'd keystream. So if you need to stream media, encrypt various data sizes including small ones, or have a need for a fast cipher then stream ciphers are your best bet.

#### **4.3.5 Hashing Functions**

wolfSSL supports several different hashing functions, including **MD2**, **MD4**, **MD5**, **SHA-1**, **SHA-2** (SHA-224, SHA-256, SHA-384, SHA-512), **SHA-3** (BLAKE2), and **RIPEMD-160**. Detailed usage of these functions can be found in the wolfCrypt Usage Reference, [Hash Functions.](#page-136-0)

#### **4.3.6 Public Key Options**

wolfSSL supports the **RSA**, **ECC**, **DSA/DSS** and **DH** public key options, with support for **EDH** (Ephemeral Diffie-Hellman) on the wolfSSL server. Detailed usage of these functions can be found in the wolfCrypt Usage Reference, [Public Key Cryptography](#page-141-0).

#### **4.3.7 ECC Support**

wolfSSL has support for Elliptic Curve Cryptography (ECC) including but not limited to: ECDH-ECDSA, ECDHE-ECDSA, ECDH-RSA, ECDHE-PSK and ECDHE-RSA.

wolfSSL's ECC implementation can be found in the <wolfssl\_root>/wolfssl/wolfcrypt/ecc.h header file and the <wolfssl\_root>/wolfcrypt/src/ecc.c source file.

Supported cipher suites are shown in the table above. ECC is disabled by default on non x86\_64 builds, but can be turned on when building wolfSSL with the HAVE\_ECC define or by using the autoconf system:

```
./configure --enable-ecc
make
make check
```
When make check runs, note the numerous cipher suites that wolfSSL checks (if make check doesn't produce a list of cipher suites run ./testsuite/testsuite.test on its own). Any of these cipher suites can be tested individually, e.g., to try ECDH-ECDSA with AES256-SHA, the example wolfSSL server can be started like this:

./examples/server/server -d -l ECDHE-ECDSA-AES256-SHA -c ↪ ./certs/server-ecc.pem -k ./certs/ecc-key.pem

(-d) disables client cert check while (-l) specifies the cipher suite list. (-c) is the certificate to use and (-k) is the corresponding private key to use. To have the client connect try:

./examples/client/client -A ./certs/server-ecc.pem

where (-A) is the CA certificate to use to verify the server.

### **4.3.8 PKCS Support**

PKCS (Public Key Cryptography Standards) refers to a group of standards created and published by RSA Security, Inc. wolfSSL has support for **PKCS #1, PKCS #3, PKCS #5, PKCS #7, PKCS #8, PKCS #9, PKCS #10, PKCS #11,** and **PKCS #12.**

Additionally, wolfSSL also provides support for RSA-Probabilistic Signature Scheme (PSS), which is standardized as part of PKCS #1.

**4.3.8.1 PKCS #5, PBKDF1, PBKDF2, PKCS #12** PKCS #5 is a password based key derivation method which combines a password, a salt, and an iteration count to generate a password-based key. wolfSSL supports both PBKDF1 and PBKDF2 key derivation functions. A key derivation function produces a derived key from a base key and other parameters (such as the salt and iteration count as explained above). PBKDF1 applies a hash function (MD5, SHA1, etc) to derive keys, where the derived key length is bounded by the length of the hash function output. With PBKDF2, a pseudorandom function is applied (such as HMAC-SHA-1) to derive the keys. In the case of PBKDF2, the derived key length is unbounded.

wolfSSL also supports the PBKDF function from PKCS #12 in addition to PBKDF1 and PBKDF2. The function prototypes look like this:

```
int PBKDF2(byte* output, const byte* passwd, int pLen,
           const byte* salt,int sLen, int iterations,
           int kLen, int hashType);
```

```
int PKCS12_PBKDF(byte* output, const byte* passwd, int pLen,
                 const byte* salt, int sLen, int iterations,
                 int kLen, int hashType, int purpose);
```
output contains the derived key, passwd holds the user password of length pLen, salt holds the salt input of length sLen, iterations is the number of iterations to perform, kLen is the desired derived key length, and hashType is the hash to use (which can be MD5, SHA1, or SHA2).

If you are using ./configure to build wolfssl, the way to enable this functionality is to use the option [--enable-pwdbased](#page-50-0)

A full example can be found in <wolfSSL Root>/wolfcrypt/test.c. More information can be found on PKCS #5, PBKDF1, and PBKDF2 from the following specifications:

PKCS#5, PBKDF1, PBKDF2: <https://tools.ietf.org/html/rfc2898>

**4.3.8.2 PKCS #8** PKCS #8 is designed as the Private-Key Information Syntax Standard, which is used to store private key information - including a private key for some public-key algorithm and set of attributes.

The PKCS #8 standard has two versions which describe the syntax to store both encrypted private keys and non-encrypted keys. wolfSSL supports both unencrypted and encrypted PKCS #8. Supported formats include PKCS #5 version 1 - version 2, and PKCS#12. Types of encryption available include DES, 3DES, RC4, and AES.

PKCS#8: <https://tools.ietf.org/html/rfc5208>

**4.3.8.3 PKCS #7** PKCS #7 is designed to transfer bundles of data whether is an enveloped certificate or unencrypted but signed string of data. The functionality is turned on by using the enable option ([--enable-pkcs7](#page-49-0)) or by using the macro HAVE\_PKCS7. Note that degenerate cases are allowed by default as per the RFC having an empty set of signers. To toggle allowing degenerate cases on and off the function wc\_PKCS7\_AllowDegenerate() can be called.

Supported features include:

- Degenerate bundles
- KARI, KEKRI, PWRI, ORI, KTRI bundles
- Detached signatures
- Compressed and Firmware package bundles
- Custom callback support
- Limited streaming capability

**4.3.8.3.1 PKCS #7 Callbacks** Additional callbacks and supporting functions were added to allow for a user to choose their keys after the PKCS7 bundle has been parsed.For unwrapping the CEK the function wc\_PKCS7\_SetWrapCEKCb() can be called. The callback set by this function gets called in the case of KARI and KEKRI bundles. The keyID or SKID gets passed from wolfSSL to the user along with the originator key in the case of KARI. After the user unwraps the CEK with their KEK the decrypted key to be used should then be passed back to wolfSSL. An example of this can be found in the wolfsslexamples repository in the file signedData-EncryptionFirmwareCB.c.

An additional callback was added for decryption of PKCS7 bundles. For setting a decryption callback function the API wc\_PKCS7\_SetDecodeEncryptedCb() can be used. To set a user defined context the API wc\_PKCS7\_SetDecodeEncryptedCtx() should be used. This callback will get executed on calls to wc\_PKCS7\_DecodeEncryptedData().

**4.3.8.3.2 PKCS #7 Streaming** Stream oriented API for PKCS7 decoding gives the option of passing inputs in smaller chunks instead of all at once.By default the streaming functionality with PKCS7 is on. To turn off support for streaming PKCS7 API the macro NO\_PKCS7\_STREAM can be defined. An example of doing this with autotools would be ./configure --enable-pkcs7 CFLAGS=-DNO\_PKCS7\_STREAM.

For streaming when decoding/verifying bundles the following functions are supported:

- 1. wc\_PKCS7\_DecodeEncryptedData()
- 2. [wc\\_PKCS7\\_VerifySignedData\(\)](#page-1149-0)
- 3. [wc\\_PKCS7\\_VerifySignedData\\_ex\(\)](#page-1150-0)

```
4. wc PKCS7 DecodeEnvelopedData()
```
5. wc\_PKCS7\_DecodeAuthEnvelopedData()

**Note**: that when calling [wc\\_PKCS7\\_VerifySignedData\\_ex](#page-1150-0) it is expected that the argument pkiMsg-Foot is the full buffer. The internal structure only supports streaming of one buffer which in this case would be pkiMsgHead.

#### **4.3.9 Forcing the Use of a Specific Cipher**

By default, wolfSSL will pick the "best" (highest security) cipher suite that both sides of the connection can support. To force a specific cipher, such as 128 bit AES, add something similar to:

```
wolfSSL_CTX_set_cipher_list(ctx, "AES128-SHA");
```
after the call to [wolfSSL\\_CTX\\_new\(\)](#page-391-0) so that you have:

```
ctx = wolfSSL_CTX_new(method);
wolfSSL_CTX_set_cipher_list(ctx, "AES128-SHA");
```
### **4.3.10 OpenQuantumSafe's liboqs Integration**

Please see the appendix "Experimenting with Quantum-Safe Cryptography" in this document for more details.

### **4.4 Hardware Accelerated Crypto**

wolfSSL is able to take advantage of several hardware accelerated (or "assisted") crypto functionalities in various processors and chips. The following sections explain which technologies wolfSSL supports out-of-the-box.

#### **4.4.1 AES-NI**

AES is a key encryption standard used by governments worldwide, which wolfSSL has always supported. Intel has released a new set of instructions that is a faster way to implement AES. wolfSSL is the first SSL library to fully support the new instruction set for production environments.

Essentially, Intel and AMD have added AES instructions at the chip level that perform the computationally-intensive parts of the AES algorithm, boosting performance. For a list of Intel's chips that currently have support for AES-NI, you can look here:

<https://ark.intel.com/search/advanced/?s=t&AESTech=true>

We have added the functionality to wolfSSL to allow it to call the instructions directly from the chip, instead of running the algorithm in software. This means that when you're running wolfSSL on a chipset that supports AES-NI, you can run your AES crypto 5-10 times faster!

If you are running on an AES-NI supported chipset, enable AES-NI with the [--enable-aesni](#page-43-1) build [option](#page-43-1). To build wolfSSL with AES-NI, GCC 4.4.3 or later is required to make use of the assembly code. wolfSSL supports the ASM instructions on AMD processors using the same build options.

References and further reading on AES-NI, ordered from general to specific, are listed below. For information about performance gains with AES-NI, please see the third link to the Intel Software Network page.

- [AES \(Wikipedia\)](https://en.wikipedia.org/wiki/Advanced_Encryption_Standard)
- [AES-NI \(Wikipedia\)](https://en.wikipedia.org/wiki/AES_instruction_set)
- [AES-NI \(Intel Software Network page\)](https://software.intel.com/en-us/articles/intel-advanced-encryption-standard-instructions-aes-ni/)

AES-NI will accelerate the following AES cipher modes: AES-CBC, AES-GCM, AES-CCM-8, AES-CCM, and AES-CTR. AES-GCM is further accelerated with the use of the 128-bit multiply function added to the Intel chips for the GHASH authentication.

### **4.4.2 STM32F2**

wolfSSL is able to use the STM32F2 hardware-based cryptography and random number generator through the STM32F2 Standard Peripheral Library.

For necessary defines, see the WOLFSSL\_STM32F2 define in settings.h. The WOLFSSL\_STM32F2 define enables STM32F2 hardware crypto and RNG support by default. The defines for enabling these individually are STM32F2\_CRYPTO (for hardware crypto support) and STM32F2\_RNG (for hardware RNG support).

Documentation for the STM32F2 Standard Peripheral Library can be found in the following document: [https://www.st.com/internet/com/TECHNICAL\\_RESOURCES/TECHNICAL\\_LITERATURE/USER\\_MANUAL](https://www.st.com/internet/com/TECHNICAL_RESOURCES/TECHNICAL_LITERATURE/USER_MANUAL/DM00023896.pdf) [/DM00023896.pdf](https://www.st.com/internet/com/TECHNICAL_RESOURCES/TECHNICAL_LITERATURE/USER_MANUAL/DM00023896.pdf)

### **4.4.3 Cavium NITROX**

wolfSSL has support for Marvell (previously Cavium) NITROX [\(https://www.marvell.com/products/s](https://www.marvell.com/products/security-solutions.html) [ecurity-solutions.html\)](https://www.marvell.com/products/security-solutions.html). To enable Marvell NITROX support when building wolfSSL use the following configure option:

./configure --with-cavium=/home/user/cavium/software

Where the [--with-cavium=\\*\\*](#page-52-0) option is pointing to your licensed cavium/software directory. Since Cavium doesn't build a library wolfSSL pulls in the cavium\_common.o file which gives a libtool warning about the portability of this. Also, if you're using the github source tree you'll need to remove the - Wredundant-decls warning from the generated Makefile because the cavium headers don't conform to this warning.

Currently wolfSSL supports Cavium RNG, AES, 3DES, RC4, HMAC, and RSA directly at the crypto layer. Support at the SSL level is partial and currently just does AES, 3DES, and RC4. RSA and HMAC are slower until the Cavium calls can be utilized in non-blocking mode. The example client turns on cavium support as does the crypto test and benchmark. Please see the HAVE\_CAVIUM define.

#### **4.4.4 ESP32-WROOM-32**

wolfSSL is able to use the ESP32-WROOM-32 hardware-based cryptography.

For necessary defines, see the WOLFSSL\_ESPWROOM32 define in settings.h. The WOLFSSL\_ESPWROOM32 define enables ESP32-WROOM-32 hardware crypto and RNG support by default. Currently wolfSSL supports RNG, AES, SHA and RSA primitive at the crypt layer. The example projects including TLS server/client, wolfCrypt test and benchmark can be found at /examples/protocols directory in ESP-IDF after deploying files.

#### **4.4.5 ESP8266**

Unlike the ESP32, there's no hardware-based cryptography available for the ESP8266. See the WOLF-SSL\_ESP8266 define in user\_settings.h or use ./configure CFLAGS="-DWOLFSSL\_ESP8266" to compile for the embedded ESP8266 target.

#### **4.4.6 ERF32**

wolfSSL is able to use the ERF32 family of devices for hardware-based cryptography.

To enable support define WOLFSSL\_SILABS\_SE\_ACCEL in user\_settings.h. wolfSSL currently supports the hardware acceleration of RNG, AES-CBC, AES-GCM, AES-CCM, SHA-1, SHA-2, ECDHE, and ECDSA on the EFR32 platform.

More details and benchmarks are available in the README.md in wolfcrypt/src/port/silabs of the wolf-SSL repository tree.

### **4.5 SSL Inspection (Sniffer)**

Beginning with the wolfSSL 1.5.0 release, wolfSSL has included a build option allowing it to be built with SSL Sniffer (SSL Inspection) functionality. This means that you can collect SSL traffic packets and with the correct key file, are able to decrypt them as well. The ability to "inspect" SSL traffic can be useful for several reasons, some of which include:

- Analyzing Network Problems
- Detecting network misuse by internal and external users
- Monitoring network usage and data in motion
- Debugging client/server communications

To enable sniffer support, build wolfSSL with the [--enable-sniffer](#page-42-2) option on \*nix or use the **vcproj** files on Windows. You will need to have **pcap** installed on \*nix or **WinPcap** on Windows. The main sniffer functions which can be found in sniffer.h are listed below with a short description of each:

- ss1 SetPrivateKey Sets the private key for a specific server and port.
- ssl\_SetNamedPrivateKey Sets the private key for a specific server, port and domain name.
- ssl\_DecodePacket Passes in a TCP/IP packet for decoding.
- ssl\_Trace Enables / Disables debug tracing to the traceFile.
- ssl InitSniffer Initialize the overall sniffer.
- ssl\_FreeSniffer Free the overall sniffer.
- ssl\_EnableRecovery Enables option to attempt to pick up decoding of SSL traffic in the case of lost packets.
- ssl\_GetSessionStats Obtains memory usage for the sniffer sessions.

To look at wolfSSL's sniffer support and see a complete example, please see the snifftest app in the sslSniffer/sslSnifferTest folder from the wolfSSL download.

Keep in mind that because the encryption keys are setup in the SSL Handshake, the handshake needs to be decoded by the sniffer in order for future application data to be decoded. For example, if you are using "snifftest" with the wolfSSL example echoserver and echoclient, the snifftest application must be started before the handshake begins between the server and client.

The sniffer can only decode streams encrypted with the following algorithms: AES-CBC, DES3-CBC, ARC4 and Camellia-CBC. If ECDHE or DHE key agreement is used the stream cannot be sniffed; only RSA or ECDH key-exchange is supported.

Watch callbacks with wolfSSL sniffer can be turned on with WOLFSSL\_SNIFFER\_WATCH. With the sniffer watch feature compiled in, the function ss1\_SetWatchKeyCallback() can be used to set a custom callback. The callback is then used to inspect the certificate chain, error value, and digest of the certificate sent from the peer. If a non 0 value is returned from the callback then an error state is set when processing the peer's certificate. Additional supporting functions for the watch callbacks are:

- ssl\_SetWatchKeyCtx: Sets a custom user context that gets passed to the watch callback.
- ssl\_SetWatchKey\_buffer: Loads a new DER format key into server session.
- ssl\_SetWatchKey\_file: File version of ssl\_SetWatchKey\_buffer.

Statistics collecting with the sniffer can be compiled in with defining the macro WOLFSSL\_SNIFFER\_STATS. The statistics are kept in a SSLStats structure and are copied to an applications SSLStats structure by a call to ssl\_ReadStatistics. Additional API to use with sniffer statistics is ssl\_ResetStatistics (resets the collection of statistics) and ssl\_ReadResetStatistics (reads the current statistic values and then resets the internal state). The following is the current statistics kept when turned on:

- sslStandardConns
- sslClientAuthConns
- sslResumedConns
- sslEphemeralMisses
- sslResumeMisses
- sslCiphersUnsupported
- sslKeysUnmatched
- sslKeyFails
- sslDecodeFails
- sslAlerts
- sslDecryptedBytes
- sslEncryptedBytes
- sslEncryptedPackets
- sslDecryptedPackets
- sslKeyMatches
- sslEncryptedConns

# **4.6 Static Buffer Allocation Option**

By default, wolfSSL assumes that the execution environment provides dynamic memory allocation, i.e., buffers can be allocated/freed with the malloc/free functions. The wolfCrypt cryptography library, which wolfSSL uses internally for underlying cryptography operations, can alternatively be configured to not use dynamic memory. This can be helpful for environments without dynamic memory support, or safety-critical applications where dynamic memory use is disallowed.

#### **4.6.1 Basic Operation of Static Buffer Allocation**

"Dynamic memory allocation" is a management method that dynamically finds/allocates and provides a buffer of a "specified size (variable length)". Buffer usage efficiency is high, but processing is relatively complicated. On the other hand, the "static buffer allocation" provided by wolfSSL is a memory management model that searches for a buffer close to the requested size from among several types of buffers prepared in advance (statically) and provides it back to the caller. A memory block larger than the requested size may be allocated and returned to the requester of the buffer (thus reducing the efficiency of use). Although not as precise in memory management, it is simple and simulates dynamic memory allocation that dynamically allocates a memory block of any size.

Using static-buffer-allocation is equivalent in API to using dynamic memory with wolfSSL. This functional equivalency is achieved in wolfSSL by abstracting memory allocation/free into XMALLOC/XFREE function calls. Once static-buffer-allocation is set, wolfSSL will use it from then on to allocate buffers and other structures used internally. Since this feature is set for WOLFSSL\_CTX, it will continue to work for the lifetime of the context object.

The static-buffer-allocation set in a WOLFSSL\_CTX is thread-safe. Even if the same WOLFSSL\_CTX is shared by different threads, buffer allocation/free is used under exclusive control inside wolfSSL. In comparison to a memory pool functionality offered by an RTOS implementation, memory functionality in an RTOS will commonly suspend a thread (task) if an unused memory block cannot be found when requested until a free block becomes available. wolfSSL's static memory functionality has no such synchronization capability.

#### **4.6.2 Specifying Static Buffer Use**

With static-buffer-allocation in wolfSSL, it is possible to divide memory between two purposes. It's possible to allocate and free buffers separately between general purposes and I/O use cases. The buffer used for I/O is set relatively large (about 17KB) to accommodate the maximum TLS fragment size of up to 2^16 bytes. This is different from the buffer sizes for other general uses. Additionally, when setting the buffer configuration the user can limit the maximum number of WOLFSSL objects that can be created simultaneously. If the maximum number of WOLFSSL sessions is limited, each use of the wolfSSL\_new() function will check the number of WOLFSSL objects that can be created and will error out if the limit is exceeded.

#### **4.6.3 Enabling Static Buffer Allocation**

Enable the static-buffer-allocation option when building wolfSSL. For systems built using Autoconf, specify "–enable-staticmemory" as follows:

\$ ./configure --enable-staticmemory

Or if you are using a user\_settings.h header, add the following macro definition:

user\_settings.h

#define WOLFSSL\_STATIC\_MEMORY

The static-buffer-allocation option is implemented by default to additionally call the standard function malloc() without returning NULL when the memory block allocated from the given buffer is exhausted. If the environment does not provide dynamic memory management functionality, a link error will occur. Therefore, also define the **WOLFSSL\_NO\_MALLOC** macro to disable this feature if needed:

user\_settings.h

#define WOLFSSL\_STATIC\_MEMORY #define WOLFSSL\_NO\_MALLOC

#### **4.6.4 Using Static Buffer Allocation**

This can be helpful for environments without dynamic memory support, or safety-critical applications where dynamic memory use is disallowed.

**4.6.4.1 Static buffer setup function and its arguments** This can be helpful for environments without dynamic memory support, or safety-critical applications where dynamic memory use is disallowed.

```
int wolfSSL_CTX_load_static_memory(
     WOLFSSL_CTX** ctx, /* address of the variable to hold WOLFSSL_CTX */
     wolfSSL_method_func method,/* method pointer */
     unsigned char* buf, \prime* pointer to the buffer to use as heap */
     unsigned int sz, /* buffer size */
     int flag, /* heap usage */
     int max); /* maximum number of objects allowed */
```
- parameter **ctx** specifies the address of a variable that receives a pointer to the generated WOLF-SSL\_CTX structure.
- parameter **method** specifies a function pointer with "\_ex", such as wolfSSLv23\_client\_method\_ex(). The functions that can be used are listed in a later chapter.
- parameter **buf** and **sz** specify the address and size of the buffer used for the heap, respectively. For information on determining the buffer size to be set, see "**Obtaining the Required Buffer Size**".
- parameter **flag** is a flag that specifies the usage of the buffer. You can also specify whether to track the allocation status. When specifying for general use, specify "**0**" or **WOLFMEM\_GENERAL**. For I/O use, specify **WOLFMEM\_IO\_POOL** or **WOLFMEM\_IO\_POOL\_FIXED**. When tracking the allocation status of static buffers, **OR** the value specifying the usage with **WOLFMEM\_TRACK\_STATS**.
- parameter **max** is related to the use of the buffer specified by the argument flag. If the buffer is for general use, you may want to set the maximum number of WOLFSSL objects that can be generated simultaneously (the number of objects that can exist at the same time). Specify **0** if there is **no need to limit**. If you specify a limit value other than 0, subsequent calls to wolfSSL\_new() will fail if the number of concurrent WOLFSSL objects created exceeds the set value.

**4.6.4.2 How to call the static buffer setup function** When using the static-buffer-allocation option, call the wolfSSL\_CTX\_load\_static\_memory() function **twice**. The first sets up a buffer for general use, and then uses that buffer to allocate a WOLFSSL\_CTX structure. The second call sets up the I/O buffer:

```
WOLFSSL_CTX* ctx = NULL; /* pass NULL to generate WOLFSSL CTX */
int ret;
```
#define MAX\_CONCURRENT\_TLS 0 #define MAX\_CONCURRENT\_IO 0

unsigned char GEN\_MEM[GEN\_MEM\_SIZE]; unsigned char IO MEM[IO MEM SIZE ];

COPYRIGHT ©2023 wolfSSL Inc. 103

```
/* set up a general-purpose buffer and generate WOLFSSL_CTX from it on the
   first call. */
ret = wolfSSL_CTX_load_static_memory(
         &ctx, /* set NULL to ctx */
         wolfSSLv23 client method ex(),
         GEN_MEM, GEN_MEM_SIZE, /* buffer and its size */
         WOLFMEM GENERAL, \frac{1}{2} /* general purpose */
         MAX CONCURRENT TLS); \frac{1}{2} /* max concurrent objects */
 /* set up a I/O-purpose buffer on the second call. */
ret = wolfSSL_CTX_load_static_memory(
         &ctx, /* make sure ctx is holding the object */
         NULL, \frac{1}{2} and \frac{1}{2} and \frac{1}{2} and \frac{1}{2} and \frac{1}{2} and \frac{1}{2} and \frac{1}{2} and \frac{1}{2} and \frac{1}{2} and \frac{1}{2} and \frac{1}{2} and \frac{1}{2} and \frac{1}{2} and \frac{1}{2} and \frac{1}{2} and \frac{1}{IO MEM, IO MEM SIZE, \frac{1}{2} /* buffer and its size */
         WOLFMEM_IO_FIXED, /* I/O purpose */
         MAX_CONCURRENT_IO); /* max concurrent objects */
```
After this, when you are done using the WOLFSSL\_CTX structure, free it with the usual wolf-SSL\_CTX\_free().

#### **4.6.5 Adjustment of Static Buffer Allocation**

The static-buffer-allocation option provided by wolfSSL manages the specified buffer by dividing it into multiple areas called "buckets" as shown in the following diagram. Multiple memory blocks of the same size are linked within a bucket. The figure below omits the structure that manages the memory block, but a buffer with a size that includes the omitted structure is required.

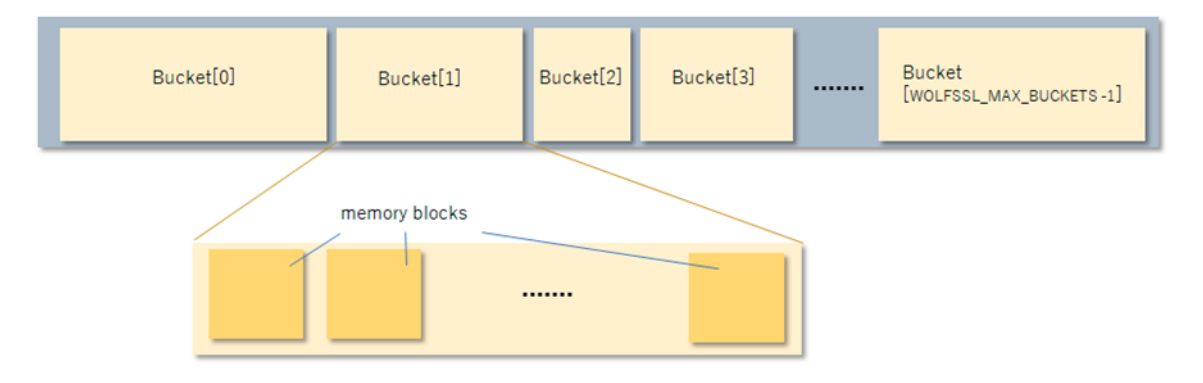

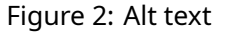

**4.6.5.1 Macros for General Use Buffers** Each bucket varies in size depending on the number of memory blocks it contains and their size.

The memory block size and number of blocks for each area to be used are defined in /wolfssl/wolfcrypt/memory.h with the following macros:

/wolfssl/wolfcrypt/memory.h

```
#define WOLFSSL_STATIC_ALIGN 16 /* alignment 16 bytes by default*/
 #define WOLFMEM MAX BUCKETS 9/* number of buckets */
#define WOLFMEM_IO_SZ 16992 /* buffer size for I/O */
 #define LARGEST_MEM_BUCKET 16128 /* the max block size */
```
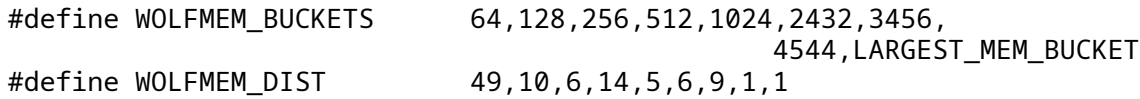

- **WOLFSSL\_STATIC\_ALIGN** specifies the buffer alignment size. 16 bytes by default. You need to change it according to the alignment size of your MCU.
- **WOLFMEM\_MAX\_BUCKETS** shows the number of buckets. This means using 9 different bucket sizes.
- **WOLFMEM\_BUCKETS** specifies the number of bytes in blocks in each bucket, separated by commas, from smallest to largest. This definition applies to general purpose buffers.
- **WOLFMEM\_DIST** specifies the number of same-sized blocks in each bucket, separated by commas, corresponding to each block in WOLFMEM\_BUCKETS. This definition applies to general purpose buffers.

In the example above, a bucket with a block size of 64 bytes is the minimum size, and that bucket would have 49 memory blocks. The next larger bucket means 10 memory blocks with a block size of 128 bytes. The above defined values can be used as default values, but the size of each bucket and the number of memory blocks it contains may need to be adjusted when used in an actual environment.

#### **4.6.5.2 Macros for I/O Use Buffers** For TLS client

- wolfTLSv1\_3\_client\_method\_ex
- wolfTLSv1\_2\_client\_method\_ex
- wolfTLSv1\_1\_client\_method\_ex
- wolfSSLv23\_client\_method\_ex

For TLS server - wolfTLSv1\_3\_server\_method\_ex - wolfTLSv1\_2\_server\_method\_ex wolfTLSv1\_1\_server\_method\_ex - wolfSSLv23\_server\_method\_ex

For DTLS client

- wolfDTLSv1\_3\_client\_method\_ex
- wolfTLSv1\_2\_client\_method\_ex
- wolfTLSv1\_1\_client\_method\_ex
- wolfSSLv23 client method ex

For DTLS server

- wolfDTLSv1\_3\_server\_method\_ex
- wolfTLSv1 2 server method ex
- wolfTLSv1\_1\_server\_method\_ex
- wolfSSLv23\_server\_method\_ex

#### **4.6.5.3 APIs for Static Buffer Allocation**

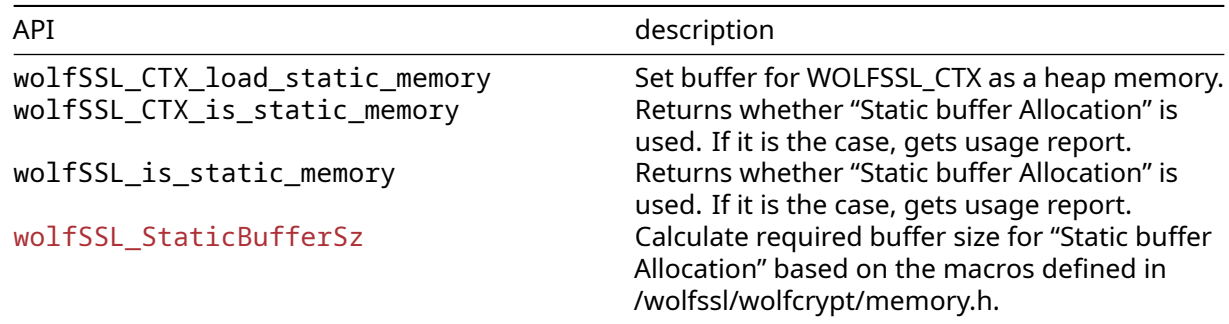

### **4.7 Compression**

wolfSSL supports data compression with the **zlib** library. The ./configure build system detects the presence of this library, but if you're building in some other way define the constant HAVE\_LIBZ and include the path to zlib.h for your includes.

Compression is off by default for a given cipher. To turn it on, use the function wolfSSL set compression() before SSL connecting or accepting. Both the client and server must have compression turned on in order for compression to be used.

Keep in mind that while compressing data before sending decreases the actual size of the messages being sent and received, the amount of data saved by compression usually takes longer time to analyze than it does to send it raw on all but the slowest of networks.

### **4.8 Pre-Shared Keys**

wolfSSL has support for these ciphers with static pre-shared keys:

- TLS\_PSK\_WITH\_AES\_256\_CBC\_SHA
- TLS\_PSK\_WITH\_AES\_128\_CBC\_SHA256
- TLS PSK WITH AES 256 CBC SHA384
- TLS\_PSK\_WITH\_AES\_128\_CBC\_SHA
- TLS\_PSK\_WITH\_NULL\_SHA256
- TLS\_PSK\_WITH\_NULL\_SHA384
- TLS\_PSK\_WITH\_NULL\_SHA
- TLS\_PSK\_WITH\_AES\_128\_GCM\_SHA256
- TLS\_PSK\_WITH\_AES\_256\_GCM\_SHA384
- TLS\_PSK\_WITH\_AES\_128\_CCM
- TLS\_PSK\_WITH\_AES\_256\_CCM
- TLS\_PSK\_WITH\_AES\_128\_CCM\_8
- TLS\_PSK\_WITH\_AES\_256\_CCM\_8
- TLS\_PSK\_WITH\_CHACHA20\_POLY1305

These suites are built into wolfSSL with WOLFSSL\_STATIC\_PSK on, all PSK suites can be turned off at build time with the constant NO\_PSK. To only use these ciphers at runtime use the function [wolf-](#page-400-0)[SSL\\_CTX\\_set\\_cipher\\_list\(\)](#page-400-0) with the desired ciphersuite.

wolfSSL has support for ephemeral key PSK suites:

- ECDHE-PSK-AES128-CBC-SHA256
- ECDHE-PSK-NULL-SHA256
- ECDHE-PSK-CHACHA20-POLY1305
- DHE-PSK-CHACHA20-POLY1305
- DHE-PSK-AES256-GCM-SHA384
- DHE-PSK-AES128-GCM-SHA256
- DHE-PSK-AES256-CBC-SHA384
- DHE-PSK-AES128-CBC-SHA256
- DHE-PSK-AES128-CBC-SHA256

On the client, use the function [wolfSSL\\_CTX\\_set\\_psk\\_client\\_callback\(\)](#page-1422-0) to setup the callback. The client example in <wolfSSL\_Home>/examples/client/client.c gives example usage for setting up the client identity and key, though the actual callback is implemented in wolfssl/test.h.

On the server side two additional calls are required:

- [wolfSSL\\_CTX\\_set\\_psk\\_server\\_callback\(\)](#page-1425-0)
- [wolfSSL\\_CTX\\_use\\_psk\\_identity\\_hint\(\)](#page-254-0)

The server stores its identity hint to help the client with the 2nd call, in our server example that's "wolfssl server". An example server psk callback can also be found in my\_psk\_server\_cb() in wolfssl/test.h.

wolfSSL supports identities and hints up to 128 octets and pre-shared keys up to 64 octets.

# **4.9 Client Authentication**

Client authentication is a feature which enables the server to authenticate clients by requesting that the clients send a certificate to the server for authentication when they connect. Client authentication requires an X.509 client certificate from a CA (or self-signed if generated by you or someone other than a CA).

By default, wolfSSL validates all certificates that it receives - this includes both client and server. To set up client authentication, the server must load the list of trusted CA certificates to be used to verify the client certificate against:

```
wolfSSL_CTX_load_verify_locations(ctx, caCert, 0);
```
To turn on client verification and control its behavior, the wolfSSL CTX set verify() include SSL\_VERIFY\_NONE and SSL\_VERIFY\_CLIENT\_ONCE.

```
wolfSSL_CTX_set_verify(ctx,SSL_VERIFY_PEER | ((usePskPlus)?
                       SSL_VERIFY_FAIL_EXCEPT_PSK :
                       SSL_VERIFY_FAIL_IF_NO_PEER_CERT),0);
```
An example of client authentication can be found in the example server (server.c) included in the wolfSSL download (/examples/server/server.c).

### **4.10 Server Name Indication**

SNI is useful when a server hosts multiple 'virtual' servers at a single underlying network address. It may be desirable for clients to provide the name of the server which it is contacting. To enable SNI with wolfSSL you can simply do:

./configure --enable-sni

Using SNI on the client side requires an additional function call, which should be one of the following functions:

```
• wolfSSL_CTX_UseSNI()
• wolfSSL UseSNI()
```
[wolfSSL\\_CTX\\_UseSNI\(\)](#page-1522-0) is most recommended when the client contacts the same server multiple times. Setting the SNI extension at the context level will enable the SNI usage in all SSL objects created from that same context from the moment of the call forward.

wolfSSL UseSNI() will enable SNI usage for one SSL object only, so it is recommended to use this function when the server name changes between sessions.

On the server side one of the same function calls is required. Since the wolfSSL server doesn't host multiple 'virtual' servers, the SNI usage is useful when the termination of the connection is desired in the case of SNI mismatch. In this scenario, [wolfSSL\\_CTX\\_UseSNI\(\)](#page-1522-0) will be more efficient, as the server will set it only once per context creating all subsequent SSL objects with SNI from that same context.

### **4.11 Handshake Modifications**

#### **4.11.1 Grouping Handshake Messages**

wolfSSL has the ability to group handshake messages if the user desires. This can be done at the context level with wolfSSL CTX set group messages(ctx);

### **4.12 Truncated HMAC**

Currently defined TLS cipher suites use the HMAC to authenticate record-layer communications. In TLS, the entire output of the hash function is used as the MAC tag. However, it may be desirable in constrained environments to save bandwidth by truncating the output of the hash function to 80 bits when forming MAC tags. To enable the usage of Truncated HMAC at wolfSSL you can simply do:

./configure --enable-truncatedhmac

Using Truncated HMAC on the client side requires an additional function call, which should be one of the following functions:

```
• wolfSSL CTX UseTruncatedHMAC()
```

```
• wolfSSL UseTruncatedHMAC()
```
wolfSSL\_CTX\_UseTruncatedHMAC() is most recommended when the client would like to enable Truncated HMAC for all sessions. Setting the Truncated HMAC extension at context level will enable it in all SSL objects created from that same context from the moment of the call forward.

[wolfSSL\\_UseTruncatedHMAC\(\)](#page-1530-0) will enable it for one SSL object only, so it's recommended to use this function when there is no need for Truncated HMAC on all sessions.

On the server side no call is required. The server will automatically attend to the client's request for Truncated HMAC.

All TLS extensions can also be enabled with:

./configure --enable-tlsx

# **4.13 User Crypto Module**

User Crypto Module allows for a user to plug in custom crypto that they want used during supported operations (Currently RSA operations are supported). An example of a module is located in the directory root\_wolfssl/wolfcrypt/user-crypto/ using IPP libraries. Examples of the configure option when building wolfSSL to use a crypto module is as follows:

```
./configure --with-user-crypto
```
or

```
./configure --with-user-crypto=/dir/to
```
When creating a user crypto module that performs RSA operations, it is mandatory that there is a header file for RSA called user\_rsa.h. For all user crypto operations it is mandatory that the users library be called libusercrypto. These are the names that wolfSSL autoconf tools will be looking for when linking and using a user crypto module. In the example provided with wolfSSL, the header file user\_rsa.h can be found in the directory wolfcrypt/user-crypto/include/ and the library once created is located in the directory wolfcrypt/user-crypto/lib/. For a list of required API look at the header file provided.

To build the example, after having installed IPP libraries, the following commands from the root wolf-SSL directory should be ran.
```
cd wolfcrypt/user-crypto/
./autogen.sh
./configure
make
sudo make install
```
The included example in wolfSSL requires the use of IPP, which will need to be installed before the project can be built. Though even if not having IPP libraries to build the example it is intended to provide users with an example of file name choice and API interface. Once having made and installed both the library libusercrypto and header files, making wolfSSL use the crypto module does not require any extra steps. Simply using the configure flag [--with-user-crypto](#page-52-0) will map all function calls from the typical wolfSSL crypto to the user crypto module.

Memory allocations, if using wolfSSL's XMALLOC, should be tagged with DYNAMIC\_TYPE\_USER\_CRYPTO. Allowing for analyzing memory allocations used by the module.

User crypto modules **cannot** be used in conjunction with the wolfSSL configure options fast-rsa and/or fips. Fips requires that specific, certified code be used and fast-rsa makes use of the example user crypto module to perform RSA operations.

## **4.14 Timing-Resistance in wolfSSL**

wolfSSL provides the function "ConstantCompare" which guarantees constant time when doing comparison operations that could potentially leak timing information. This API is used at both the TLS and crypto level in wolfSSL to deter against timing based, side-channel attacks.

The wolfSSL ECC implementation has the define ECC\_TIMING\_RESISTANT to enable timing-resistance in the ECC algorithm. Similarly the define TFM\_TIMING\_RESISTANT is provided in the fast math libraries for RSA algorithm timing-resistance. The function exptmod uses the timing resistant Montgomery ladder.

See also: [--disable-harden](#page-40-0)

Timing resistance and cache resistance defines enabled with --enable-harden:

- DEPRECATED: WOLFSSL\_SP\_CACHE\_RESISTANT: Always on by default, see [--disable-harden](#page-40-0) to disable default cache resistance.
- WC\_RSA\_BLINDING: Enables blinding mode, to prevent timing attacks.
- ECC\_TIMING\_RESISTANT: ECC specific timing resistance.
- TFM\_TIMING\_RESISTANT: Fast math specific timing resistance.

## **4.15 Fixed ABI**

wolfSSL provides a fixed Application Binary Interface (ABI) for a subset of the Application Programming Interface (API). Starting with wolfSSL v4.3.0, the following functions will be compatible across all future releases of wolfSSL:

- wolfSSL Init()
- [wolfTLSv1\\_2\\_client\\_method\(\)](#page-383-0)
- [wolfTLSv1\\_3\\_client\\_method\(\)](#page-448-0)
- [wolfSSL\\_CTX\\_new\(\)](#page-391-0)
- wolfSSL CTX load verify locations()
- [wolfSSL\\_new\(\)](#page-391-1)
- [wolfSSL\\_set\\_fd\(\)](#page-392-0)
- [wolfSSL\\_connect\(\)](#page-350-0)
- [wolfSSL\\_read\(\)](#page-311-0)
- [wolfSSL\\_write\(\)](#page-310-0)
- [wolfSSL\\_get\\_error\(\)](#page-457-0)

COPYRIGHT ©2023 wolfSSL Inc. 109

```
• wolfSSL_shutdown()
• wolfSSL_free()
• wolfSSL_CTX_free()
• wolfSSL_check_domain_name()
• wolfSSL_UseALPN()
• wolfSSL_CTX_SetMinVersion()
• wolfSSL_pending()
• wolfSSL set timeout()
• wolfSSL_CTX_set_timeout()
• wolfSSL_get_session()
• wolfSSL_set_session()
• wolfSSL_flush_sessions()
• wolfSSL CTX set session cache mode()
• wolfSSL_get_sessionID()
• wolfSSL_UseSNI()
• wolfSSL_CTX_UseSNI()
• wc_ecc_init_ex()
• wc_ecc_make_key_ex()
• wc_ecc_sign_hash()
• wc_ecc_free()
• wolfSSL_SetDevId()
• wolfSSL_CTX_SetDevId()
• wolfSSL_CTX_SetEccSignCb()
• wolfSSL_CTX_use_certificate_chain_file()
• wolfSSL_CTX_use_certificate_file()
• wolfSSL_use_certificate_chain_file()
• wolfSSL_use_certificate_file()
• wolfSSL_CTX_use_PrivateKey_file()
• wolfSSL_use_PrivateKey_file()
• wolfSSL_X509_load_certificate_file()
• wolfSSL_get_peer_certificate()
• wolfSSL_X509_NAME_oneline()
• wolfSSL_X509_get_issuer_name()
• wolfSSL_X509_get_subject_name()
• wolfSSL_X509_get_next_altname()
• wolfSSL_X509_notBefore()
• wolfSSL_X509_notAfter()
• wc_ecc_key_new()
• wc_ecc_key_free()
```
# **5 Portability**

# **5.1 Abstraction Layers**

## **5.1.1 C Standard Library Abstraction Layer**

wolfSSL (formerly CyaSSL) can be built without the C standard library to provide a higher level of portability and flexibility to developers. The user will have to map the functions they wish to use instead of the C standard ones.

**5.1.1.1 Memory Use** Most C programs use malloc () and free () for dynamic memory allocation. wolfSSL uses XMALLOC() and XFREE() instead. By default, these point to the C runtime versions. By defining XMALLOC\_USER, the user can provide their own hooks. Each memory function takes two additional arguments over the standard ones, a heap hint, and an allocation type. The user is free to ignore these or use them in any way they like. You can find the wolfSSL memory functions in wolfssl/wolfcrypt/types.h.

wolfSSL also provides the ability to register memory override functions at runtime instead of compile time. wolfssl/wolfcrypt/memory.h is the header for this functionality and the user can call the following function to set up the memory functions:

```
int wolfSSL_SetAllocators(wolfSSL_Malloc_cb malloc_function,
                        wolfSSL Free cb free function,
                        wolfSSL_Realloc_cb realloc_function);
```
See the header wolfssl/wolfcrypt/memory.h for the callback prototypes and memory.c for the implementation.

**5.1.1.2 string.h** wolfSSL uses several functions that behave like string.h's memcpy(), memset(), and memcmp() amongst others. They are abstracted to XMEMCPY(), XMEMSET(), and XMEMCMP() respectively. And by default, they point to the C standard library versions. Defining STRING\_USER allows the user to provide their own hooks in types.h. For example, by default XMEMCPY() is:

#define  $XMEMCPY(d,s,1)$  memcpy((d),(s),(l))

After defining STRING\_USER you could do:

#define  $X$ MEMCPY(d,s,l) my\_memcpy((d),(s),(l))

Or if you prefer to avoid macros:

external void\* my\_memcpy(void\* d, const void\* s, size\_t n);

to set wolfSSL's abstraction layer to point to your version my\_memcpy().

**5.1.1.3 math.h** wolfSSL uses two functions that behave like math. h's pow()  $log()$ . They are only required by Diffie-Hellman, so if you exclude DH from the build, then you don't have to provide your own. They are abstracted to XPOW() and XLOG() and found in wolfcrypt/src/dh.c.

**5.1.1.4 File System Use** By default, wolfSSL uses the system's file system for the purpose of loading keys and certificates. This can be turned off by defining NO\_FILESYSTEM, see item V. If instead, you'd like to use a file system but not the system one, you can use the XFILE() layer in ssl.c to point the file system calls to the ones you'd like to use. See the example provided by the MICRIUM define.

#### **5.1.2 Custom Input/Output Abstraction Layer**

wolfSSL provides a custom I/O abstraction layer for those who wish to have higher control over I/O of their SSL connection or run SSL on top of a different transport medium other than TCP/IP.

The user will need to define two functions:

- 1. The network Send function
- 2. The network Receive function

These two functions are prototyped by CallbackIOSend and CallbackIORecv in ssl.h:

```
typedef int (*CallbackIORecv)(WOLFSSL *ssl, char *buf, int sz, void *ctx);
typedef int (*CallbackIOSend)(WOLFSSL *ssl, char *buf, int sz, void *ctx);
```
The user needs to register these functions per WOLFSSL\_CTX with wolfSSL\_SetIOSend() and wolf-SSL\_SetIORecv(). For example, in the default case, CBIORecv() and CBIOSend() are registered at the bottom of io.c:

```
void wolfSSL_SetIORecv(WOLFSSL_CTX *ctx, CallbackIORecv CBIORecv)
{
     ctx->CBIORecv = CBIORecv;
}
void wolfSSL_SetIOSend(WOLFSSL_CTX *ctx, CallbackIOSend CBIOSend)
{
    ctx->CBIOSend = CBIOSend;
}
```
The user can set a context per WOLFSSL object (session) with wolfSSL\_SetIOWriteCtx() and wolf-SSL\_SetIOReadCtx(), as demonstrated at the bottom of io.c. For example, if the user is using memory buffers, the context may be a pointer to a structure describing where and how to access the memory buffers. The default case, with no user overrides, registers the socket as the context.

The CBIORecv and CBIOSend function pointers can be pointed to your custom I/O functions. The default Send() and Receive() functions, EmbedSend() and EmbedReceive(), located in io.c, can be used as templates and guides.

WOLFSSL\_USER\_IO can be defined to remove the automatic setting of the default I/O functions EmbedSend() and EmbedReceive().

#### **5.1.3 Operating System Abstraction Layer**

The wolfSSL OS abstraction layer helps facilitate easier porting of wolfSSL to a user's operating system. The wolfssl/wolfcrypt/settings.h file contains settings which end up triggering the OS layer.

OS-specific defines are located in wolfssl/wolfcrypt/types.h for wolfCrypt and wolfssl/internal.h for wolfSSL.

## **5.2 Supported Operating Systems**

One factor which defines wolfSSL is its ability to be easily ported to new platforms. As such, wolfSSL has support for a long list of operating systems out-of-the-box. Currently-supported operating systems include:

- Win32/64
- Linux
- Mac OS X
- Solaris
- ThreadX

COPYRIGHT ©2023 wolfSSL Inc. 112

- VxWorks
- FreeBSD
- NetBSD
- OpenBSD
- embedded Linux
- Yocto Linux
- OpenEmbedded
- WinCE
- Haiku
- OpenWRT
- iPhone (iOS)
- Android
- Nintendo Wii and Gamecube through DevKitPro
- QNX
- MontaVista
- NonStop
- TRON/ITRON/µITRON
- Micrium's µC/OS-III
- FreeRTOS
- SafeRTOS
- NXP/Freescale MQX
- Nucleus
- TinyOS
- HP/UX
- AIX
- ARC MQX
- TI-RTOS
- uTasker
- embOS
- INtime
- Mbed
- µT-Kernel
- RIOT
- CMSIS-RTOS
- FROSTED
- Green Hills INTEGRITY
- Keil RTX
- TOPPERS
- PetaLinux
- Apache Mynewt

# **5.3 Supported Chipmakers**

wolfSSL has support for chipsets including ARM, Intel, Motorola, mbed, Freescale, Microchip (PIC32), STMicro (STM32F2/F4), NXP, Analog Devices, Texas Instruments, AMD and more.

# **5.4 C# Wrapper**

wolfSSL has limited support for use in C#. A Visual Studio project containing the port can be found in the directory root\_wolfSSL/wrapper/CSharp/. After opening the Visual Studio project set the "Active solution configuration" and "Active solution platform" by clicking on BUILD->Configuration Manager… The supported "Active solution configuration"s are DLL Debug and DLL Release. The supported platforms are Win32 and x64.

Once having set the solution and platform the preprocessor flag HAVE\_CSHARP will need to be added. This turns on the options used by the C# wrapper and used by the examples included.

To then build simply select build solution. This creates the wolfssl.dll, wolfSSL\_CSharp.dll and examples. Examples can be ran by targeting them as an entry point and then running debug in Visual Studio.

Adding the created C# wrapper to C# projects can be done a couple of ways. One way is to install the created wolfssl.dll and wolfSSL\_CSharp.dll into the directory C:/Windows/System/. This will allow projects that have:

```
using wolfSSL.CSharp
```

```
public some_class {
```

```
public static main(){
wolfssl.Init()
...
```

```
}
...
```
to make calls to the wolfSSL C# wrapper. Another way is to create a Visual Studio project and have it reference the bundled C# wrapper solution in wolfSSL.

# **6 Callbacks**

# **6.1 HandShake Callback**

wolfSSL (formerly CyaSSL) has an extension that allows a HandShake Callback to be set for connect or accept. This can be useful in embedded systems for debugging support when another debugger isn't available and sniffing is impractical. To use wolfSSL HandShake Callbacks, use the extended functions, wolfSSL\_connect\_ex() and [wolfSSL\\_accept\\_ex\(\)](#page-1547-0):

int wolfSSL\_connect\_ex(WOLFSSL\*, HandShakeCallBack, TimeoutCallBack, Timeval) int wolfSSL\_accept\_ex(WOLFSSL\*, HandShakeCallBack, TimeoutCallBack,

HandShakeCallBack is defined as:

**typedef** int (\*HandShakeCallBack)(HandShakeInfo\*);

Timeval)

HandShakeInfo is defined in wolfssl/callbacks.h (which should be added to a non-standard build):

**typedef struct** handShakeInfo\_st {

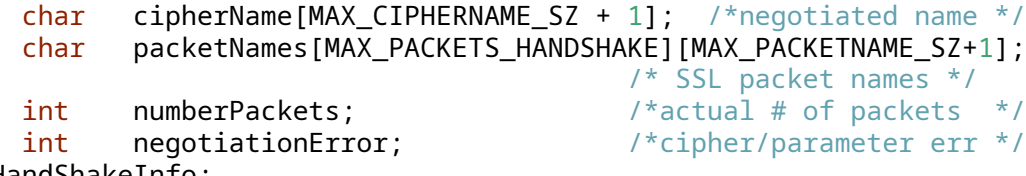

} HandShakeInfo;

No dynamic memory is used since the maximum number of SSL packets in a handshake exchange is known. Packet names can be accessed through packetNames[idx] up to numberPackets. The callback will be called whether or not a handshake error occurred. Example usage is also in the client example.

# **6.2 Timeout Callback**

The same extensions used with wolfSSL Handshake Callbacks can be used for wolfSSL Timeout Callbacks as well. These extensions can be called with either, both, or neither callbacks (Handshake and/or Timeout). TimeoutCallback is defined as:

**typedef** int (\*TimeoutCallBack)(TimeoutInfo\*);

Where TimeoutInfo looks like:

```
typedef struct timeoutInfo_st {
   char timeoutName[MAX_TIMEOUT_NAME_SZ_+1]; /*timeout Name*/
   int flags; the flags flags of \frac{1}{2} future use*/
   int numberPackets; \overline{\hspace{1cm}} /*actual # of packets */
   PacketInfo packets[MAX_PACKETS_HANDSHAKE]; /*list of packets */
   Timeval timeoutValue; /*timer that caused it */
```

```
} TimeoutInfo;
```
Again, no dynamic memory is used for this structure since a maximum number of SSL packets is known for a handshake. Timeval is just a typedef for struct timeval.

PacketInfo is defined like this:

```
typedef struct packetInfo_st {
   char packetName[MAX_PACKETNAME_SZ + 1]; /* SSL name */
   Timeval timestamp; \frac{1}{2} timestamp; \frac{1}{2} when it occurred */
```

```
unsigned char value[MAX_VALUE_SZ]; /* if fits, it's here */
unsigned char* bufferValue; \frac{1}{2} /* otherwise here (non 0) */
int valueSz; \frac{1}{2} valueSz; \frac{1}{2} of value or buffer \frac{1}{2} value or buffer \frac{1}{2} value or buffer \frac{1}{2} value or buffer \frac{1}{2} value or buffer \frac{1}{2} value or buffer \frac{1}{2} value or buffer \frac{1
```

```
} PacketInfo;
```
Here, dynamic memory may be used. If the SSL packet can fit in value then that's where it's placed. valueSz holds the length and bufferValue is 0. If the packet is too big for value, only **Certificate** packets should cause this, then the packet is placed in bufferValue. valueSz still holds the size.

If memory is allocated for a **Certificate** packet then it is reclaimed after the callback returns. The timeout is implemented using signals, specifically SIGALRM, and is thread safe. If a previous alarm is set of type ITIMER\_REAL then it is reset, along with the correct handler, afterwards. The old timer will be time adjusted for any time wolfSSL spends processing. If an existing timer is shorter than the passed timer, the existing timer value is used. It is still reset afterwards. An existing timer that expires will be reset if has an interval associated with it. The callback will only be issued if a timeout occurs.

See the [client example](#page-76-0) for usage.

## **6.3 User Atomic Record Layer Processing**

wolfSSL provides Atomic Record Processing callbacks for users who wish to have more control over MAC/encrypt and decrypt/verify functionality during the SSL/TLS connection.

The user will need to define 2 functions:

- 1. MAC/encrypt callback function
- 2. Decrypt/verify callback function

These two functions are prototyped by CallbackMacEncrypt and CallbackDecryptVerify in ssl.h:

```
typedef int (*CallbackMacEncrypt)(WOLFSSL* ssl,
   unsigned char* macOut,const unsigned char* macIn,
   unsigned int macInSz,int macContent, int macVerify,
   unsigned char* encOut, const unsigned char* encIn,
   unsigned int encSz,void* ctx);
```

```
typedef int (*CallbackDecryptVerify)(WOLFSSL* ssl,
    unsigned char* decOut, const unsigned char* decIn,
   unsigned int decSz, int content, int verify,
    unsigned int* padSz, void* ctx);
```
The user needs to write and register these functions per wolfSSL context (WOLFSSL\_CTX) with [wolfSSL\\_CTX\\_SetMacEncryptCb\(\)](#page-1477-0) and [wolfSSL\_CTX\_SetDecryptVerifyCb()](#functionwolfssl ctx setdecryptverifycb().

The user can set a context per WOLFSSL object (session) with [wolfSSL\\_SetMacEncryptCtx\(\)](#page-1477-1) and [wolfSSL\\_SetDecryptVerifyCtx\(\)](#page-1478-0). This context may be a pointer to any user-specified context, which will then in turn be passed back to the MAC/encrypt and decrypt/verify callbacks through the void\* ctx parameter.

1. Example callbacks can be found in wolfssl/test.h, under myMacEncryptCb() and myDecryptVerifyCb(). Usage can be seen in the wolfSSL example client (examples/client/client.c), when using the -U command line option.

To use Atomic Record Layer callbacks, wolfSSL needs to be compiled using the --enable-atomicuser configure option, or by defining the ATOMIC\_USER preprocessor flag.

## **6.4 Public Key Callbacks**

wolfSSL provides Public Key callbacks for users who wish to have more control over ECC sign/verify functionality as well as RSA sign/verify and encrypt/decrypt functionality during the SSL/TLS connection.

The user can optionally define 7 functions:

- 1. ECC sign callback
- 2. ECC verify callback
- 3. ECC shared secret callback
- 4. RSA sign callback
- 5. RSA verify callback
- 6. RSA encrypt callback
- 7. RSA decrypt callback

These two functions are prototyped by CallbackEccSign, CallbackEccVerify, CallbackEcc-SharedSecret, CallbackRsaSign, CallbackRsaVerify, CallbackRsaEnc, and CallbackRsaDec in ssl.h:

```
typedef int (*CallbackEccSign)(WOLFSSL* ssl, const unsigned
        char* in, unsigned int inSz, unsigned char* out,
        unsigned int* outSz, const unsigned char* keyDer,
        unsigned int keySz, void* ctx);
```

```
typedef int (*CallbackEccVerify)(WOLFSSL* ssl,
   const unsigned char* sig, unsigned int sigSz,
   const unsigned char* hash, unsigned int hashSz,
   const unsigned char* keyDer, unsigned int keySz,
   int* result, void* ctx);
```

```
typedef int (*CallbackEccSharedSecret)(WOLFSSL* ssl,
        struct ecc_key* otherKey,
   unsigned char* pubKeyDer, unsigned int* pubKeySz,
    unsigned char* out, unsigned int* outlen,
   int side, void* ctx);
```

```
typedef int (*CallbackRsaSign)(WOLFSSL* ssl,
    const unsigned char* in, unsigned int inSz,
   unsigned char* out, unsigned int* outSz,
    const unsigned char* keyDer, unsigned int keySz,
    void* ctx);
```
**typedef** int (\*CallbackRsaVerify)(WOLFSSL\* ssl, unsigned char\* sig, unsigned int sigSz, unsigned char\*\* out, const unsigned char\* keyDer, unsigned int keySz, void\* ctx);

```
typedef int (*CallbackRsaEnc)(WOLFSSL* ssl,
    const unsigned char* in, unsigned int inSz,
   Unsigned char* out, unsigned int* outSz,
    const unsigned char* keyDer,
   unsigned int keySz, void* ctx);
```
**typedef** int (\*CallbackRsaDec)(WOLFSSL\* ssl, unsigned char\* in, unsigned int inSz, unsigned char\*\* out,

const unsigned char\* keyDer, unsigned int keySz, void\* ctx);

The user needs to write and register these functions per wolfSSL context (WOLFSSL\_CTX) with:

- [wolfSSL\\_CTX\\_SetEccSignCb\(\)](#page-1486-0)
- [wolfSSL\\_CTX\\_SetEccVerifyCb\(\)](#page-1488-0)
- wolfSSL\_CTX\_SetEccSharedSecretCb()
- wolfSSL CTX SetRsaSignCb()
- [wolfSSL\\_CTX\\_SetRsaVerifyCb\(\)](#page-1491-0)
- [wolfSSL\\_CTX\\_SetRsaEncCb\(\)](#page-1492-0)
- [wolfSSL\\_CTX\\_SetRsaDecCb\(\)](#page-1493-0)

The user can set a context per WOLFSSL object (session) with:

- [wolfSSL\\_SetEccSignCtx\(\)](#page-1486-1)
- wolfSSL SetEccVerifyCtx()
- wolfSSL SetEccSharedSecretCtx()
- [wolfSSL\\_SetRsaSignCtx\(\)](#page-1490-0)
- [wolfSSL\\_SetRsaVerifyCtx\(\)](#page-1491-1)
- [wolfSSL\\_SetRsaEncCtx\(\)](#page-1492-1)
- [wolfSSL\\_SetRsaDecCtx\(\)](#page-1494-0)

These contexts may be pointers to any user-specified context, which will then in turn be passed back to the respective public key callback through the void\* ctx parameter.

Example callbacks can be found in wolfssl/test.h, under myEccSign(), myEccVerify(), myEcc-SharedSecret(), myRsaSign(), myRsaVerify(), myRsaEnc(), and myRsaDec(). Usage can be seen in the wolfSSL example client (examples/client/client.c), when using the -P command line option.

To use Atomic Record Layer callbacks, wolfSSL needs to be compiled using the [--enable](#page-42-0)[pkcallbacks](#page-42-0) configure option, or by defining the HAVE\_PK\_CALLBACKS preprocessor flag.

## **6.5 Crypto Callbacks (cryptocb)**

The Crypto callback framework in wolfSSL/wolfCrypt enables users to override the default implementation of select cryptographic algorithms and provide their own custom implementations at runtime. The most common use case for crypto callbacks is to offload an algorithm to custom hardware acceleration, however it could also be used to add additional logging/introspection, retrieve keys from secure storage, to call crypto from another library for standards compliance reasons, or even to perform a remote procedure call.

#### **6.5.1 Using Crypto callbacks**

The high level steps use crypto callbacks are:

- 1. Compile wolfSSL with crypto callback support
- 2. Register a callback and unique device ID (devId) with wolfCrypt
- 3. Pass the devId as an argument to a wolfCrypt API function
- 4. (TLS only): associate the devId with a wolfSSL context

**6.5.1.1 1. Compile wolfSSL with crypto callback support** Support for crypto callbacks is enabled in wolfSSL via the –enable-cryptocb configure option, or #define WOLF\_CRYPTO\_CB.

**6.5.1.2 2. Register your callback and unique devID with wolfCrypt** To use crypto callbacks, the user must register a top-level cryptographic callback function with wolfCrypt and provide a device ID (devId), which is an integer ID that uniquely identifies this particular callback function to wolfCrypt. This allows multiple crypto callbacks to be registered with wolfCrypt at once. The appropriate callback function will then be invoked internally by every wolfCrypt function that takes a devId parameter, or by wolfSSL when associated with a WOLFSSL\_CTX or WOLFSSL structure.

To register a cryptographic callback function with wolfCrypt, use the wc\_CryptoCb\_RegisterDevice API. This takes a (devId), the callback function, and an optional user context that will be passed through to the callback when it is invoked.

```
typedef int (*CryptoDevCallbackFunc)(int devId, wc_CryptoInfo* info, void*
ightharpoonup ctx);
```

```
WOLFSSL_API int wc_CryptoCb_RegisterDevice(int devId,
                                            CryptoDevCallbackFunc cb,
                                            void* ctx);
```
Note: A registered devId can be any value other than -2, which is reserved for the special IN-VALID\_DEVID enum value. Passing devId == INVALID\_DEVID as an argument into a wolfCrypt API indicates that no callback should be invoked and to use the default internal implementation instead.

**6.5.1.3 3. Pass the devId as an argument to a wolfCrypt API function** For wolfCrypt API's, use the init functions that accept devId such as:

```
wc_InitRsaKey_ex
wc_ecc_init_ex
wc_AesInit
wc_InitSha256_ex
wc_InitSha_ex
wc_HmacInit
wc_InitCmac_ex
```
This will cause wolfCrypt to invoke the crypto callback in place of the default implementation. This is not an exhaustive API list. Please refer to the wolfCrypt API documentation to see if a particular algorithm supports crypto callbacks.

**6.5.1.4 4. (TLS only): associate the devId with a wolfSSL context** To enable use of a crypto callback when using TLS, you must supply the devId arguments on initialization of a WOLFSSL\_CTX or WOLFSSL struct.

```
wolfSSL_CTX_SetDevId(ctx, devId);
wolfSSL_SetDevId(ssl, devId);
```
All relevant crypto for TLS connections associated with those structures will now invoke the crypto callback.

#### **6.5.2 Writing your crypto callback**

When a crypto callback is invoked, it will need to know what cryptographic operation has been requested, as well as the location of the input and output data and how to communicate success/failure back to wolfCrypt. This information is relayed to the callback through the wc\_CryptoInfo\* info argument.

At a high level, a crypto callback should determine if it supports the requested operation, act on the input data, update the wc\_CryptoInfo  $*$ info argument with any relevant output data, and return a valid wolfCrypt error code.

COPYRIGHT ©2023 wolfSSL Inc. 119

**6.5.2.1 Determining the Type of Request** The wc\_CryptoInfo structure contains a union of different structures (some of which are unions themselves), each corresponding to a specific type of cryptographic operation. The type of operation to be performed is determined by info->algo\_type, which should be a variant of enum wc\_AlgoType defined in wolfssl/wolfcrypt/types.h. Based on this algo\_type, the appropriate union element within wc\_CryptoInfo can be accessed to get or set parameters specific to the operation. We can refer to this top-level union as the "algo type union".

To determine the type of cryptographic request and process it accordingly, one would typically use a switch-case statement on the algo\_type field of the wc\_CryptoInfo structure. Each case within the switch would correspond to a different cryptographic operation, such as a symmetric cipher, hashing, public key operations, etc. There is a one-to-one mapping between wc\_AlgoType and the corresponding algo type union, which are commented in the wc\_CryptoInfo struct definition in wolfssl/wolfcrypt/cryptocb.h.

The crypto callback should return zero on success, or a valid wolfCrypt error code on failure. For unsupported algorithms, the callback should return CRYPTOCB\_UNAVAILABLE, which will cause wolfCrypt to fall back to the internal implementation.

Here's a simplified example to illustrate this:

```
int myCryptoCallback(int devId, wc_CryptoInfo* info, void* ctx)
{
    int ret = CRYPTOCB_UNAVAILABLE;
    switch (info->algo_type) {
        case WC_ALGO_TYPE_HASH:
            /* Handle hashing, using algo type union: info->hash */
            ret = 0: /* or wolfCrypt error code */
            break;
        case WC_ALGO_TYPE_PK:
            /* Handle public key operations, using algo type union: info->pk */
            ret = 0; /* or wolfCrypt error code */
            break;
        case WC_ALGO_TYPE_CIPHER:
            /* Handle cipher operations, using algo type union: info->cipher */
            ret = 0; /* or wolfCrypt error code */break;
        /* and so on for other algo types... */
    }
   return ret; // Return success or an appropriate error code
}
```
Some of the simpler algo type unions, such as the RNG and seed unions, require no further processing and can be immediately acted on. However, more complicated operations like cipher or public key types have multiple union variants unto themselves that must be conditionally interpreted in the same manner. The variants and levels of hierarchy of each union are specific to each category of algorithm type, the full definitions of which can be found in the definition of the wc\_CryptoInfo structure. As a general rule, each level that is a union will contain some sort of type indicator informing how the rest of the union should be dereferenced.

Here is a simplified example for a complex algo type union with multiple levels of union decoding. The callback contains support for random number generation, as well as ECC key agreement, sign, and verify.

```
int myCryptoCallback(int devId, wc_CryptoInfo* info, void* ctx)
{
    int ret = CRYPTOCB_UNAVAILABLE;
    switch (info->algo_type) {
        case WC_ALGO_TYPE_PK:
            /* Handle public key operations, using algo type union: info->pk */
            switch (info->pk.type) { /* pk type is of type wc PkType */
                case WC_PK_TYPE_ECDH:
                    /* use info->pk.ecdh */
                    ret = 0; /* or wolfCrypt error code */
                    break;
                case WC_PK_TYPE_ECDSA_SIGN:
                    /* use info->pk.eccsign */
                    ret = 0; /* or wolfCrypt error code */
                    break;
                case WC_PK_TYPE_ECDSA_VERIFY:
                    /* use info->pk.eccverify */
                    ret = 0; /* or wolfCrypt error code */
                    break;
            }
            break;
        case WC_ALGO_TYPE_RNG:
            /* use info->rng */
            ret = 0; /* or wolfCrypt error code */
            break;
    }
    return ret;
}
```
## **6.5.3 Handling the request**

The data structure for each type of request generally contains a pointer and associated size for input and output data. Depending on the request it may include additional data including cryptographic keys, nonces, or further configuration. The crypto callback should operate on the input data and write relevant output data back to the appropriate variant of the algo type union. Writing data to a union variant that does not correspond to the algorithm type in question (e.g. using info->cipher when info->algo\_type == WC\_ALGO\_TYPE\_RNG is a memory error and can result in undefined behavior.

## **6.5.4 Troubleshooting**

Some older compilers don't allow "anonymous inline aggregates", which wolfCrypt uses when defining the nested wcCryptoInfo anonymous unions in order to save space. To disable the use of anonymous inline aggregates, define the HAVE\_ANONYMOUS\_INLINE\_AGGREGATES preprocessor macro as 0. This will allow crypto callbacks to be used, but will dramatically increase the size of the wcCryptoInfo structure.

## **6.5.5 Examples**

Full examples of crypto callbacks can be found in the following locations

- [VaultIC Crypto Callbacks](https://github.com/wolfSSL/wolfssl-examples/blob/master/ccb_vaultic/ccb_vaultic.c)
- [STSAFE-A100 ECC Crypto Callbacks](https://github.com/wolfSSL/wolfssl/blob/master/wolfcrypt/src/port/st/stsafe.c)
- [TPM 2.0 wolfTPM Crypto Callbacks](https://github.com/wolfSSL/wolfTPM/blob/master/src/tpm2_cryptocb.c)
- [Generic wolfCrypt tests](https://github.com/wolfSSL/wolfssl/blob/master/wolfcrypt/test/test.c)

# **7 Keys and Certificates**

For an introduction to X.509 certificates, as well as how they are used in SSL and TLS, please see Appendix A.

## **7.1 Supported Formats and Sizes**

wolfSSL (formerly CyaSSL) has support for **PEM**, and **DER** formats for certificates and keys, as well as PKCS#8 private keys (with PKCS#5 or PKCS#12 encryption).

**PEM**, or "Privacy Enhanced Mail" is the most common format that certificates are issued in by certificate authorities. PEM files are Base64 encoded ASCII files which can include multiple server certificates, intermediate certificates, and private keys, and usually have a .pem, .crt, .cer, or .key file extension. Certificates inside PEM files are wrapped in the "-----BEGIN CERTIFICATE-----" and "-----END CERTIFICATE-----" statements.

**DER**, or "Distinguished Encoding Rules", is a binary format of a certificate. DER file extensions can include .der and .cer, and cannot be viewed with a text editor.

An X.509 certificate is encoded using ASN.1 format. The DER format is the ASN.1 encoding. The PEM format is Base64 encoded and wrapped with a human readable header and footer. TLS send certificates in DER format.

# **7.2 Supported Certificate Extensions**

If an unsupported or unknown extension that is marked as critical is found, then an error message is returned, otherwise unsupported or unknown extensions found are ignored. Certificate extension parsing expect that at the very least --enable-certext (macro WOLFSSL\_CERT\_EXT) has been used when compiling the wolfSSL library. This is a high level list of certificate extensions that can be **parsed** and at least part if not all of the extensions be used.

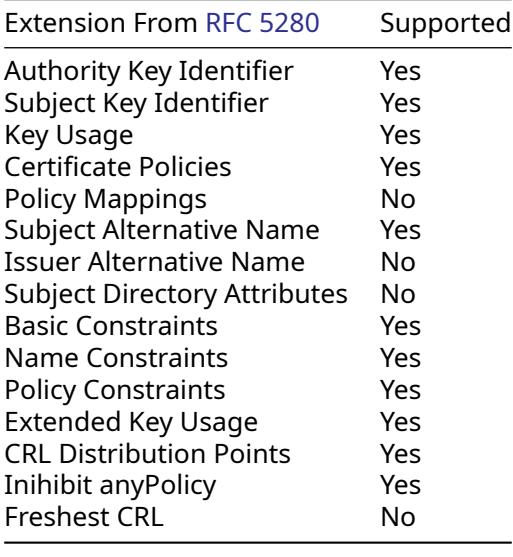

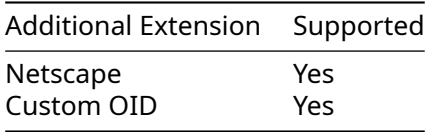

The next couple of sections delve deeper into the support of the individual certificate extensions.

7.2.0.1 Auth/Subject Key ID By default key ID's are a SHA1 hash of the key. SHA256 hashes of the key are also supported.

#### **7.2.0.2 Subject Alternative Names**

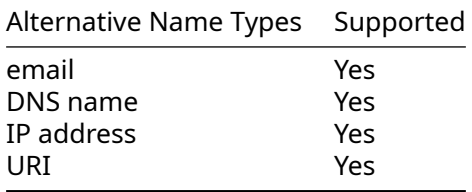

**7.2.0.3 Key Usage** Key usage can be parsed and retrieved after parsing of the certificate is complete.

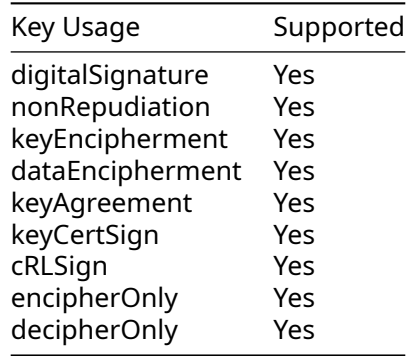

**7.2.0.4 Extended Key Usage** Starting at wolfSSL version 3.15.5 if an extended key usage is unknown/unsupported then it is ignored. For versions before 3.15.5 an unknown extended key usage OID will cause a parsing error.

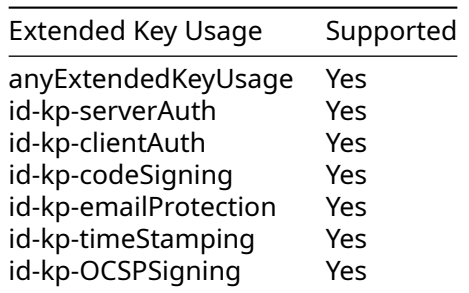

**7.2.0.5 Custom OID Extensions** Custom OID X.509 extension injection and parsing was introduced in wolfSSL version 5.3.0. The enable options --enable-certgen must be used along with the macros WOLFSSL\_ASN\_TEMPLATE, WOLFSSL\_CUSTOM\_OID and HAVE\_OID\_ENCODING to enable custom extensions. WOLFSSL\_ASN\_TEMPLATE is defined by default when using ./configure but needs to be manually defined if building with WOLFSSL\_USER\_SETTINGS.

After building wolfSSL with these settings the function wc\_SetCustomExtension() can be used to set a custom extension in a Cert struct and wc\_SetUnknownExtCallback() can be used to register a callback for handling unknown extension OIDs in a DecodedCert struct.

# **7.3 Certificate Loading**

Certificates are normally loaded using the file system (although loading from memory buffers is supported as well - see [No File System and using Certificates](#page-125-0)).

## **7.3.1 Loading CA Certificates\*\***

CA certificate files can be loaded using the [wolfSSL\\_CTX\\_load\\_verify\\_locations\(\)](#page-235-0) function:

```
int wolfSSL_CTX_load_verify_locations(WOLFSSL_CTX *ctx,
                                       const char *CAfile,
                                       const char *CApath);
```
CA loading can also parse multiple CA certificates per file using the above function by passing in a CAfile in PEM format with as many certs as possible. This makes initialization easier, and is useful when a client needs to load several root CAs at startup. This makes wolfSSL easier to port into tools that expect to be able to use a single file for CAs.

**NOTE**: If you have to load a chain of Roots and Intermediate certificates you must load them in the order of trust. Load ROOT CA first followed by Intermediate 1 followed by Intermediate 2 and so on. You may call [wolfSSL\\_CTX\\_load\\_verify\\_locations\(\)](#page-235-0) for each cert to be loaded or just once with a file containing the certs in order (Root at the top of the file and certs ordered by the chain of trust)

## **7.3.2 Loading Client or Server Certificates**

Loading single client or server certificates can be done with the [wolfSSL\\_CTX\\_use\\_certificate\\_file\(\)](#page-233-0) function. If this function is used with a certificate chain, only the actual, or "bottom" certificate will be sent.

int wolfSSL\_CTX\_use\_certificate\_file(WOLFSSL\_CTX \*ctx, const char \*CAfile, int type);

CAfile is the CA certificate file, and type is the format of the certificate - such as SSL\_FILETYPE\_PEM.

The server and client can send certificate chains using the wolfSSL  $CYX$  use certificate chain file() function. The certificate chain file must be in PEM format and must be sorted starting with the subject's certificate (the actual client or server cert), followed by any intermediate certificates and ending (optionally) at the root "top" CA. The example server (/examples/server/server.c) uses this functionality.

**NOTE**: This is the exact reverse of the order necessary when loading a certificate chain for verification! Your file contents in this scenario would be Entity cert at the top of the file followed by the next cert up the chain and so on with Root CA at the bottom of the file.

int wolfSSL\_CTX\_use\_certificate\_chain\_file(WOLFSSL\_CTX \*ctx, const char \*file);

## **7.3.3 Loading Private Keys**

Server private keys can be loaded using the wolfSSL\_CTX\_use\_PrivateKey\_file() function.

```
int wolfSSL_CTX_use_PrivateKey_file(WOLFSSL_CTX *ctx,
                      const char *keyFile, int type);
```
keyFile is the private key file, and type is the format of the private key (e.g. SSL\_FILETYPE\_PEM).

## **7.3.4 Loading Trusted Peer Certificates**

Loading a trusted peer certificate to use can be done with [wolfSSL\\_CTX\\_trust\\_peer\\_cert\(\)](#page-389-0).

```
int wolfSSL_CTX_trust_peer_cert(WOLFSSL_CTX *ctx,
                 const char *trustCert, int type);
```
trustCert is the certificate file to load, and type is the format of the private key (i.e. SSL\_FILETYPE\_PEM).

# **7.4 Certificate Chain Verification**

wolfSSL requires that only the top or "root" certificate in a chain to be loaded as a trusted certificate in order to verify a certificate chain. This means that if you have a certificate chain (A -> B -> C), where C is signed by B, and B is signed by A, wolfSSL only requires that certificate A be loaded as a trusted certificate in order to verify the entire chain (A->B->C).

For example, if a server certificate chain looks like:

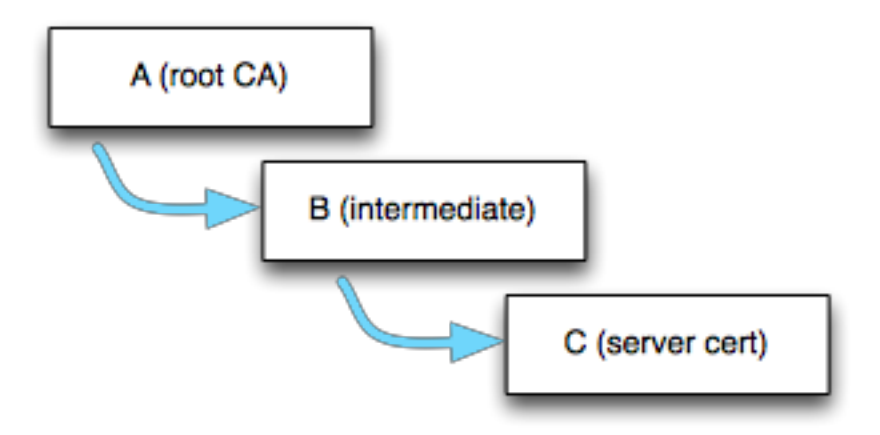

Figure 3: Certificate Chain

The wolfSSL client should already have at least the root cert (A) loaded as a trusted root (with  $wolf$ -[SSL\\_CTX\\_load\\_verify\\_locations\(\)](#page-235-0)). When the client receives the server cert chain, it uses the signature of A to verify B, and if B has not been previously loaded into wolfSSL as a trusted root, B gets stored in wolfSSL's internal cert chain (wolfSSL just stores what is necessary to verify a certificate: common name hash, public key and key type, etc.). If B is valid, then it is used to verify C.

Following this model, as long as root cert "A" has been loaded as a trusted root into the wolfSSL server, the server certificate chain will still be able to be verified if the server sends (A->B->C), or (B->C). If the server just sends (C), and not the intermediate certificate, the chain will not be able to be verified unless the wolfSSL client has already loaded B as a trusted root.

# **7.5 Domain Name Check for Server Certificates**

wolfSSL has an extension on the client that automatically checks the domain of the server certificate. In OpenSSL mode nearly a dozen function calls are needed to perform this. wolfSSL checks that the date of the certificate is in range, verifies the signature, and additionally verifies the domain if you call [wolf-](#page-457-0)[SSL\\_check\\_domain\\_name\(WOLFSSL\\* ssl, const char\\* dn\)](#page-457-0) will return DOMAIN\_NAME\_MISMATCH.

<span id="page-125-0"></span>Checking the domain name of the certificate is an important step that verifies the server is actually who it claims to be. This extension is intended to ease the burden of performing the check.

# **7.6 No File System and using Certificates**

Normally a file system is used to load private keys, certificates, and CAs. Since wolfSSL is sometimes used in environments without a full file system an extension to use memory buffers instead is provided. To use the extension define the constant NO\_FILESYSTEM and the following functions will be made available:

- [int wolfSSL\\_CTX\\_load\\_verify\\_buffer\(WOLFSSL\\_CTX\\* ctx, const unsigned char\\*](#page-275-0) [in,long sz, int format\);](#page-275-0)
- [int wolfSSL\\_CTX\\_use\\_certificate\\_buffer\(WOLFSSL\\_CTX\\* ctx, const unsigned](#page-279-0) [char\\* in, long sz, int format\);](#page-279-0)
- int wolfSSL\_CTX\_use\_PrivateKey\_buffer(WOLFSSL\_CTX\* ctx, const unsigned char\* in, long sz, int format);
- [int wolfSSL\\_CTX\\_use\\_certificate\\_chain\\_buffer\(WOLFSSL\\_CTX\\* ctx, const un](#page-281-0)[signed char\\* in,long sz\);](#page-281-0)
- [int wolfSSL\\_CTX\\_trust\\_peer\\_buffer\(WOLFSSL\\_CTX\\* ctx, const unsigned char\\* in,](#page-418-0) [Long sz, int format\);](#page-418-0)

Use these functions exactly like their counterparts that are named  $*$  file instead of  $*$  buffer. And instead of providing a filename provide a memory buffer. See API documentation for usage details.

## **7.6.1 Test Certificate and Key Buffers**

wolfSSL has come bundled with test certificate and key files in the past. Now it also comes bundled with test certificate and key buffers for use in environments with no filesystem available. These buffers are available in certs\_test.h when defining one or more of USE\_CERT\_BUFFERS\_1024, USE\_CERT\_BUFFERS\_2048, or USE\_CERT\_BUFFERS\_256.

## **7.7 Serial Number Retrieval**

The serial number of an X.509 certificate can be extracted from wolfSSL using [wolfSSL\\_X509\\_get\\_serial\\_number\(\)](#page-218-1) The serial number can be of any length.

```
int wolfSSL_X509_get_serial_number(WOLFSSL_X509* x509,
            unsigned char* buffer, int* inOutSz)
```
buffer will be written to with at most \*inOutSz bytes on input. After the call, if successful (return of 0), \*inOutSz will hold the actual number of bytes written to buffer. A full example is included wolfssl/test.h.

# **7.8 RSA Key Generation**

wolfSSL supports RSA key generation of varying lengths up to 4096 bits. Key generation is off by default but can be turned on during the ./configure process with --enable-keygen or by defining WOLFSSL\_KEY\_GEN in Windows or non-standard environments. Creating a key is easy, only requiring one function from rsa.h:

int MakeRsaKey(RsaKey\* key, int size, long e, RNG\* rng);

Where size is the length in bits and e is the public exponent, using 65537 is usually a good choice for e. The following from wolfcrypt/test/test.c gives an example creating an RSA key of 1024 bits:

```
RsaKey genKey;
RNG rng;
int ret;
InitRng(&rng);
```
InitRsaKey(&genKey, 0);

```
ret = MakeRsaKey(&genKey, 1024, 65537, &rng);
if (ret != 0)
    /* ret contains error */;
```
The RsaKey genKey can now be used like any other RsaKey. If you need to export the key, wolfSSL provides both DER and PEM formatting in asn.h. Always convert the key to DER format first, and then if you need PEM use the generic DerToPem() function like this:

```
byte der[4096];
int derSz = RsaKeyToDer(&genKey, der, sizeof(der));
if (derSz \langle \emptyset \rangle/* derSz contains error */;
```
The buffer der now holds a DER format of the key. To convert the DER buffer to PEM use the conversion function:

```
byte pem[4096];
int pemSz = DerToPem(der, derSz, pem, sizeof(pem),
                         PRIVATEKEY_TYPE);
if (pemSz \langle \emptyset \rangle/* pemSz contains error */;
```
The last argument of *DerToPem()* takes a type parameter, usually either PRIVATEKEY\_TYPE or CERT\_TYPE. Now the buffer pem holds the PEM format of the key. Supported types are:

- CA\_TYPE
- TRUSTED\_PEER\_TYPE
- CERT\_TYPE
- CRL\_TYPE
- DH\_PARAM\_TYPE
- DSA\_PARAM\_TYPE
- CERTREQ\_TYPE
- DSA\_TYPE
- DSA\_PRIVATEKEY\_TYPE
- ECC\_TYPE
- ECC\_PRIVATEKEY\_TYPE
- RSA\_TYPE
- PRIVATEKEY\_TYPE
- ED25519\_TYPE
- EDDSA\_PRIVATEKEY\_TYPE
- PUBLICKEY\_TYPE
- ECC\_PUBLICKEY\_TYPE
- PKCS8\_PRIVATEKEY\_TYPE
- PKCS8\_ENC\_PRIVATEKEY\_TYPE

#### **7.8.1 RSA Key Generation Notes**

The RSA private key contains the public key as well. The private key can be used as both a private and public key by wolfSSL as used in test.c. The private key and the public key (in the form of a certificate) is all that is typically needed for SSL.

<span id="page-127-0"></span>A separate public key can be loaded into wolfSSL manually using the RsaPublicKeyDecode() function if need be. Additionally, the [wc\\_RsaKeyToPublicDer\(\)](#page-1224-0) function can be used to export the public RSA key.

# **7.9 Certificate Generation**

wolfSSL supports X.509 v3 certificate generation. Certificate generation is off by default but can be turned on during the ./configure process with --enable-certgen or by defining WOLF-SSL\_CERT\_GEN in Windows or non-standard environments.

Before a certificate can be generated the user needs to provide information about the subject of the certificate. This information is contained in a structure from wolfssl/wolfcrypt/asn\_public.h named Cert:

```
/* for user to fill for certificate generation */
typedef struct Cert {
   int version: 1 + x^2 + x^2 + x^2 = 0 version x^2byte serial[CTC_SERIAL_SIZE]; /* serial number */
   int sigType; and signature algo type \frac{*}{s}CertName issuer; /* issuer info */
   int daysValid; 4^* validity days */
   int selfSigned; /* self signed flag */
   CertName subject; \frac{1}{2} /* subject info */
   int isCA; 1 * is this going to be a CA^*/...
} Cert;
Where CertName looks like:
typedef struct CertName {
char country[CTC_NAME_SIZE];
   char countryEnc;
   char state[CTC_NAME_SIZE];
   char stateEnc;
   char locality[CTC_NAME_SIZE];
   char localityEnc;
   char sur[CTC_NAME_SIZE];
   char surEnc;
   char org[CTC_NAME_SIZE];
   char orgEnc;
   char unit[CTC_NAME_SIZE];
   char unitEnc;
   char commonName[CTC_NAME_SIZE];
   char commonNameEnc;
   char email[CTC_NAME_SIZE]; /* !!!! email has to be last!!!! */
```
} CertName;

Before filling in the subject information an initialization function needs to be called like this:

Cert myCert; InitCert(&myCert);

InitCert() sets defaults for some of the variables including setting the version to **3** (0x02), the serial number to **0** (randomly generated), the sigType to CTC\_SHAwRSA, the daysValid to **500**, and selfSigned to **1** (TRUE). Supported signature types include:

- CTC\_SHAwDSA
- CTC\_MD2wRSA
- CTC\_MD5wRSA
- CTC\_SHAwRSA
- CTC\_SHAwECDSA
- CTC\_SHA256wRSA
- CTC\_SHA256wECDSA
- CTC\_SHA384wRSA
- CTC\_SHA384wECDSA
- CTC\_SHA512wRSA
- CTC\_SHA512wECDSA

Now the user can initialize the subject information like this example from wolfcrypt/test/test.c:

```
strncpy(myCert.subject.country, "US", CTC_NAME_SIZE);
strncpy(myCert.subject.state, "OR", CTC_NAME_SIZE);
strncpy(myCert.subject.locality, "Portland", CTC_NAME_SIZE);
strncpy(myCert.subject.org, "yaSSL", CTC_NAME_SIZE);
strncpy(myCert.subject.unit, "Development", CTC_NAME_SIZE);
strncpy(myCert.subject.commonName, "www.wolfssl.com", CTC_NAME_SIZE);
strncpy(myCert.subject.email, "info@wolfssl.com", CTC_NAME_SIZE);
```
Then, a self-signed certificate can be generated using the variables genKey and rng from the above key generation example (of course any valid RsaKey or RNG can be used):

byte derCert[4096];

```
int certSz = MakeSelfCert(&myCert, derCert, sizeof(derCert), &key, &rng);
if (certSz \leq \emptyset)
  /* certSz contains the error */;
```
The buffer derCert now contains a DER format of the certificate. If you need a PEM format of the certificate you can use the generic DerToPem() function and specify the type to be CERT\_TYPE like this:

byte\* pem;

```
int pemSz = DerToPem(derCert, certSz, pem, sizeof(pemCert), CERT_TYPE);
if (pemCertSz \langle \emptyset \rangle/* pemCertSz contains error */;
```
Supported types are:

- CA\_TYPE
- TRUSTED\_PEER\_TYPE
- CERT\_TYPE
- CRL\_TYPE
- DH\_PARAM\_TYPE
- DSA\_PARAM\_TYPE
- CERTREQ\_TYPE
- DSA\_TYPE
- DSA\_PRIVATEKEY\_TYPE
- ECC\_TYPE
- ECC\_PRIVATEKEY\_TYPE
- RSA\_TYPE
- PRIVATEKEY\_TYPE
- ED25519\_TYPE
- EDDSA\_PRIVATEKEY\_TYPE
- PUBLICKEY\_TYPE
- ECC\_PUBLICKEY\_TYPE
- PKCS8\_PRIVATEKEY\_TYPE
- PKCS8\_ENC\_PRIVATEKEY\_TYPE

Now the buffer pemCert< holds the PEM format of the certificate.

If you wish to create a CA signed certificate then a couple of steps are required. After filling in the subject information as before, you'll need to set the issuer information from the CA certificate. This can be done with SetIssuer() like this:

```
ret = SetIssuer(&myCert, "ca-cert.pem");
if (ret \langle \emptyset \rangle/* ret contains error */;
```
Then you'll need to perform the two-step process of creating the certificate and then signing it (MakeSelfCert() does these both in one step). You'll need the private keys from both the issuer (caKey) and the subject (key). Please see the example in test.c for complete usage.

```
byte derCert[4096];
```

```
int certSz = MakeCert(&myCert, derCert, sizeof(derCert), &key, NULL, &rng);
if (certSz < \emptyset);
   /*certSz contains the error*/;
certSz = SignCert(myCert.bodySz, myCert.sigType, derCert,
             sizeof(derCert), &caKey, NULL, &rng);
if (certSz < \emptyset);
```

```
/*certSz contains the error*/;
```
The buffer derCert now contains a DER format of the CA signed certificate. If you need a PEM format of the certificate please see the self signed example above. Note that MakeCert() and SignCert() provide function parameters for either an RSA or ECC key to be used. The above example uses an RSA key and passes NULL for the ECC key parameter.

# **7.10 Certificate Signing Request (CSR) Generation**

wolfSSL supports X.509 v3 certificate signing request (CSR) generation. CSR generation is off by default but can be turned on during the ./configure process with --enable-certreq --enablecertgen or by defining WOLFSSL\_CERT\_GEN **and** WOLFSSL\_CERT\_REQ in Windows or non-standard environments.

Before a CSR can be generated the user needs to provide information about the subject of the certificate. This information is contained in a structure from wolfssl/wolfcrypt/asn\_public.h named Cert:

For details on the Cert and CertName structures please reference [Certificate Generation](#page-127-0) above.

Before filling in the subject information an initialization function needs to be called like this:

```
Cert request;
InitCert(&request);
```
InitCert() sets defaults for some of the variables including setting the version to **3** (0x02), the serial number to **0** (randomly generated), the sigType to CTC\_SHAwRSA, the daysValid to **500**, and selfSigned to **1** (TRUE). Supported signature types include:

- CTC\_SHAwDSA
- CTC\_MD2wRSA
- CTC\_MD5wRSA
- CTC\_SHAwRSA
- CTC\_SHAwECDSA
- CTC\_SHA256wRSA
- CTC\_SHA256wECDSA
- CTC\_SHA384wRSA
- CTC\_SHA384wECDSA
- CTC\_SHA512wRSA
- CTC\_SHA512wECDSA

Now the user can initialize the subject information like this example from [https://github.com/wolfSSL](https://github.com/wolfSSL/wolfssl-examples/blob/master/certgen/csr_example.c) [/wolfssl-examples/blob/master/certgen/csr\\_example.c](https://github.com/wolfSSL/wolfssl-examples/blob/master/certgen/csr_example.c):

```
strncpy(req.subject.country, "US", CTC_NAME_SIZE);
strncpy(req.subject.state, "OR", CTC_NAME_SIZE);
strncpy(req.subject.locality, "Portland", CTC_NAME_SIZE);
strncpy(req.subject.org, "wolfSSL", CTC_NAME_SIZE);
strncpy(req.subject.unit, "Development", CTC_NAME_SIZE);
strncpy(req.subject.commonName, "www.wolfssl.com", CTC_NAME_SIZE);
strncpy(req.subject.email, "info@wolfssl.com", CTC NAME SIZE);
```
Then, a valid signed CSR can be generated using the variable key from the above key generation example (of course any valid ECC/RSA key or RNG can be used):

byte der[4096]; /\* Store request in der format once made \*/

ret = wc\_MakeCertReq(&request, der, **sizeof**(der), NULL, &key); /\* check ret value for error handling, <= 0 indicates a failure \*/

Next you will want to sign your request making it valid, use the rng variable from the above key generation example. (of course any valid ECC/RSA key or RNG can be used)

```
dersz = ret;
```

```
req.sigType = CTC_SHA256wECDSA;
ret = wc_SignCert(request.bodySz, request.sigType, der, sizeof(der), NULL,
\leftrightarrow &key, &rng);
/* check ret value for error handling, <= 0 indicates a failure */
```
Lastly it is time to convert the CSR to PEM format for sending to a CA authority to use in issueing a certificate:

```
ret = wc_DerToPem(der, derSz, pem, sizeof(pem), CERTREQ_TYPE);
/* check ret value for error handling, <= 0 indicates a failure */
printf("%s", pem); \prime^* or write to a file \prime
```
## **7.10.1 Limitations**

There are fields that are mandatory in a certificate that are excluded in a CSR. There are other fields in a CSR that are also deemed "optional" that are otherwise mandatory when in a certificate. Because of this the wolfSSL certificate parsing engine, which strictly checks all certificate fields AND considers all fields mandatory, does not support consuming a CSR at this time. Therefore while CSR generation AND certificate generation from scratch are supported, wolfSSL does not support certificate generation FROM a CSR. Passing in a CSR to the wolfSSL parsing engine will return a failure at this time. Check back for updates once we support consuming a CSR for use in certificate generation!

**See also**: [Certificate Generation](#page-127-0)

## **7.11 Convert to raw ECC key**

With our recently added support for raw ECC key import comes the ability to convert an ECC key from PEM to DER. Use the following with the specified arguments to accomplish this:

```
EccKeyToDer(ecc_key*, byte* output, word32 inLen);
```
## **7.11.1 Example**

#define FOURK\_BUF 4096 byte der[FOURK\_BUF]; ecc\_key userB;

EccKeyToDer(&userB, der, FOURK\_BUF);

# **8 Debugging**

# **8.1 Debugging and Logging**

wolfSSL (formerly CyaSSL) has support for debugging through log messages in environments where debugging is limited. To turn logging on use the function [wolfSSL\\_Debugging\\_ON\(\)](#page-457-1). In a normal build (release mode) these functions will have no effect. In a debug build, define DEBUG\_WOLFSSL to ensure these functions are turned on.

As of wolfSSL 2.0, logging callback functions may be registered at runtime to provide more flexibility with how logging is done. The logging callback can be registered with the function [wolf-](#page-551-0)SSL SetLoggingCb():

```
int wolfSSL_SetLoggingCb(wolfSSL_Logging_cb log_function);
```
**typedef** void (\*wolfSSL\_Logging\_cb)(const int logLevel, const char \*const logMessage);

The log levels can be found in wolfssl/wolfcrypt/logging.h, and the implementation is located in logging.c. By default, wolfSSL logs to stderr with fprintf.

# **8.2 Error Codes**

wolfSSL tries to provide informative error messages in order to help with debugging.

Each wolfSSL read() call will return the number of bytes written upon success, 0 upon connection closure, and -1 for an error, just like read() and write(). In the event of an error you can use two calls to get more information about the error.

The function wolfSSL get error() result value as an arguments and returns the corresponding error code.

```
int err = wolfSSL get error(ssl, result);
```
To get a more human-readable error code description, the [wolfSSL\\_ERR\\_error\\_string\(\)](#page-457-0) and a storage buffer as arguments, and places the corresponding error description into the storage buffer (errorString in the example below).

```
char errorString[80];
wolfSSL_ERR_error_string(err, errorString);
```
If you are using non blocking sockets, you can test for errno EAGAIN/EWOULDBLOCK or more correctly you can test the specific error code for SSL\_ERROR\_WANT\_READ or SSL\_ERROR\_WANT\_WRITE.

For a list of wolfSSL and wolfCrypt error codes, please see Appendix C (Error Codes).

# **9 Library Design**

## **9.1 Library Headers**

With the release of wolfSSL 2.0.0 RC3, library header files are now located in the following locations:

- wolfSSL: wolfssl/
- wolfCrypt: wolfssl/wolfcrypt/
- wolfSSL OpenSSL Compatibility Layer: wolfssl/openssl/

When using the [OpenSSL Compatibility](#page-156-0) layer (see OpenSSL Compatibility), the /wolfssl/openssl/ssl.h header is required to be included:

```
#include <wolfssl/openssl/ssl.h>
```
When using only the wolfSSL native API, only the /wolfssl/ssl.h header is required to be included:

#include <wolfssl/ssl.h>

## **9.2 Startup and Exit**

All applications should call [wolfSSL\\_Init\(\)](#page-469-0) at program termination. Currently these functions only initialize and free the shared mutex for the session cache in multi-user mode but in the future they may do more so it's always a good idea to use them.

## **9.3 Structure Usage**

In addition to header file location changes, the release of wolfSSL 2.0.0 RC3 created a more visible distinction between the native wolfSSL API and the wolfSSL OpenSSL Compatibility Layer. With this distinction, the main SSL/TLS structures used by the native wolfSSL API have changed names. The new structures are as follows. The previous names are still used when using the OpenSSL Compatibility Layer (see [OpenSSL Compatibility](#page-156-0)).

- WOLFSSL (previously SSL)
- WOLFSSL\_CTX (previously SSL\_CTX)
- WOLFSSL\_METHOD (previously SSL\_METHOD)
- WOLFSSL\_SESSION (previously SSL\_SESSION)
- WOLFSSL\_X509 (previously X509)
- WOLFSSL\_X509\_NAME (previously X509\_NAME)
- WOLFSSL\_X509\_CHAIN (previously X509\_CHAIN)

# **9.4 Thread Safety**

wolfSSL (formerly CyaSSL) is thread safe by design. Multiple threads can enter the library simultaneously without creating conflicts because wolfSSL avoids global data, static data, and the sharing of objects. The user must still take care to avoid potential problems in some areas.

1. A client may share an WOLFSSL object across multiple threads but access must be synchronized, i.e., trying to read/write at the same time from two different threads with the same SSL pointer is not supported.

wolfSSL could take a more aggressive (constrictive) stance and lock out other users when a function is entered that cannot be shared but this level of granularity seems counter-intuitive. All users (even single threaded ones) will pay for the locking and multi-thread ones won't be able to re-enter the library even if they aren't sharing objects across threads. This penalty seems much too high and wolfSSL leaves the responsibility of synchronizing shared objects in the hands of the user.

2. Besides sharing WOLFSSL pointers, users must also take care to completely initialize an WOLF-SSL\_CTX before passing the structure to [wolfSSL\\_new\(\)](#page-391-1) creation and any future (or simultaneous changes) to the WOLFSSL\_CTX will not be reflected once the WOLFSSL object is created.

Again, multiple threads should synchronize writing access to a WOLFSSL\_CTX and it is advised that a single thread initialize the WOLFSSL\_CTX to avoid the synchronization and update problem described above.

3. Some optimizations allocate memory on a per thread basis. If fixed point ECC cache is enabled (FP\_ECC), then threads should release the cached buffers using wc\_ecc\_fp\_free() before the thread exits.

# **9.5 Input and Output Buffers**

wolfSSL now uses dynamic buffers for input and output. They default to 0 bytes and are controlled by the RECORD\_SIZE define in wolfssl/internal.h. If an input record is received that is greater in size than the static buffer, then a dynamic buffer is temporarily used to handle the request and then freed. You can set the static buffer size up to the MAX\_RECORD\_SIZE which is 2^16 or 16,384.

If you prefer the previous way that wolfSSL operated, with 16Kb static buffers that will never need dynamic memory, you can still get that option by defining LARGE\_STATIC\_BUFFERS.

If dynamic buffers are used and the user requests a [wolfSSL\\_write\(\)](#page-310-0) that is bigger than the buffer size, then a dynamic block up to MAX\_RECORD\_SIZE is used to send the data. Users wishing to only send the data in chunks of at most RECORD\_SIZE size can do this by defining STATIC\_CHUNKS\_ONLY. This will cause wolfSSL to use I/O buffers which grow up to RECORD\_SIZE, which is 128 bytes by default.

# **10 wolfCrypt Usage Reference**

wolfCrypt is the cryptography library primarily used by wolfSSL. It is optimized for speed, small footprint, and portability. wolfSSL interchanges with other cryptography libraries as required.

Types used in the examples:

```
typedef unsigned char byte;
typedef unsigned int word32;
```
## **10.1 Hash Functions**

#### **10.1.1 MD4**

**NOTE**: MD4 is outdated and considered insecure. Please consider using a different hashing function if possible.

To use MD4 include the MD4 header wolfssl/wolfcrypt/md4.h. The structure to use is Md4, which is a typedef. Before using, the hash initialization must be done with the [wc\\_InitMd4\(\)](#page-0-0) to retrieve the final hash.

```
byte md4sum[MD4_DIGEST_SIZE];
byte buffer[1024];
/* fill buffer with data to hash*/
```
Md4 md4; wc InitMd4(&md4);

```
wc_Md4Update(&md4, buffer, sizeof(buffer)); /*can be called again
                                and again*/
```
wc\_Md4Final(&md4, md4sum);

md4sum now contains the digest of the hashed data in buffer.

#### **10.1.2 MD5**

**NOTE**: MD5 is outdated and considered insecure. Please consider using a different hashing function if possible.

To use MD5 include the MD5 header wolfssl/wolfcrypt/md5.h. The structure to use is Md5, which is a typedef. Before using, the hash initialization must be done with the [wc\\_InitMd5\(\)](#page-0-0) to retrieve the final hash

```
byte md5sum[MD5_DIGEST_SIZE];
byte buffer[1024];
/*fill buffer with data to hash*/
Md5 md5;
wc InitMd5(&md5);
wc Md5Update(&md5, buffer, sizeof(buffer)); /*can be called again
                                and again*/
wc_Md5Final(&md5, md5sum);
```
md5sum now contains the digest of the hashed data in buffer.

#### **10.1.3 SHA / SHA-224 / SHA-256 / SHA-384 / SHA-512**

To use SHA include the SHA header wolfssl/wolfcrypt/sha.h. The structure to use is Sha, which is a typedef. Before using, the hash initialization must be done with the [wc\\_InitSha\(\)](#page-1248-0) to retrieve the final hash:

```
byte shaSum[SHA DIGEST SIZE];
byte buffer[1024];
/*fill buffer with data to hash*/
```
Sha sha; wc\_InitSha(&sha);

wc\_ShaUpdate(&sha, buffer, **sizeof**(buffer)); /\*can be called again and again\*/

wc\_ShaFinal(&sha, shaSum);

shaSum now contains the digest of the hashed data in buffer.

To use either SHA-224, SHA-256, SHA-384, or SHA-512, follow the same steps as shown above, but use either the wolfssl/wolfcrypt/sha256.h or wolfssl/wolfcrypt/sha512.h (for both SHA-384 and SHA-512). The SHA-256, SHA-384, and SHA-512 functions are named similarly to the SHA functions.

For **SHA-224**, the functions [wc\\_InitSha224\(\)](#page-1241-0) will be used with the structure Sha224.

For **SHA-256**, the functions [wc\\_InitSha256\(\)](#page-1238-0) will be used with the structure Sha256.

For **SHA-384**, the functions [wc\\_InitSha384\(\)](#page-1246-0) will be used with the structure Sha384.

For **SHA-512**, the functions [wc\\_InitSha512\(\)](#page-1244-0) will be used with the structure Sha512.

#### **10.1.4 BLAKE2b**

To use BLAKE2b (a SHA-3 finalist) include the BLAKE2b header wolfssl/wolfcrypt/blake2.h. The structure to use is Blake2b, which is a typedef. Before using, the hash initialization must be done with the [wc\\_InitBlake2b\(\)](#page-629-0) to retrieve the final hash:

```
byte digest[64];
byte input[64]; /*fill input with data to hash*/
```
Blake2b b2b; wc InitBlake2b(&b2b, 64);

wc\_Blake2bUpdate(&b2b, input, **sizeof**(input)); wc\_Blake2bFinal(&b2b, digest, 64);

The second parameter to [wc\\_InitBlake2b\(\)](#page-628-0) should be the final digest size. digest now contains the digest of the hashed data in buffer.

Example usage can be found in the wolfCrypt test application (wolfcrypt/test/test.c), inside the blake2b\_test() function.

#### **10.1.5 RIPEMD-160**

To use RIPEMD-160, include the header wolfssl/wolfcrypt/ripemd.h. The structure to use is RipeMd, which is a typedef. Before using, the hash initialization must be done with the [wc\\_InitRipeMd\(\)](#page-0-0) to retrieve the final hash

```
byte ripeMdSum[RIPEMD_DIGEST_SIZE];
byte buffer[1024];
/*fill buffer with data to hash*/
RipeMd ripemd;
wc_InitRipeMd(&ripemd);
wc_RipeMdUpdate(&ripemd, buffer, sizeof(buffer)); /*can be called
                                         again and again*/
wc_RipeMdFinal(&ripemd, ripeMdSum);
```
ripeMdSum now contains the digest of the hashed data in buffer.

## **10.2 Keyed Hash Functions**

#### **10.2.1 HMAC**

wolfCrypt currently provides HMAC for message digest needs. The structure Hmac is found in the header wolfssl/wolfcrypt/hmac.h. HMAC initialization is done with [wc\\_HmacSetKey\(\)](#page-1098-0). 5 different types are supported with HMAC: MD5, SHA, SHA-256, SHA-384, and SHA-512. Here's an example with SHA-256.

```
Hmac hmac;
byte key[24]; /*fill key with keying material*/
byte buffer[2048]; /*fill buffer with data to digest*/
byte hmacDigest[SHA256_DIGEST_SIZE];
```

```
wc_HmacSetKey(&hmac, SHA256, key, sizeof(key));
wc_HmacUpdate(&hmac, buffer, sizeof(buffer));
wc_HmacFinal(&hmac, hmacDigest);
```
hmacDigest now contains the digest of the hashed data in buffer.

#### **10.2.2 GMAC**

wolfCrypt also provides GMAC for message digest needs. The structure Gmac is found in the header wolfssl/wolfcrypt/aes.h, as it is an application AES-GCM. GMAC initialization is done with [wc\\_GmacSetKey\(\)](#page-598-0).

```
Gmac gmac;
byte key[16]; /*fill key with keying material*/
byte iv[12]; \overline{\qquad} /*fill iv with an initialization vector*/
byte buffer[2048]; /*fill buffer with data to digest*/
byte gmacDigest[16];
```
wc\_GmacSetKey(&gmac, key, **sizeof**(key)); wc\_GmacUpdate(&gmac, iv, **sizeof**(iv), buffer, **sizeof**(buffer), gmacDigest, **sizeof**(gmacDigest));

gmacDigest now contains the digest of the hashed data in buffer.

#### **10.2.3 Poly1305**

wolfCrypt also provides Poly1305 for message digest needs. The structure Poly1305 is found in the header wolfssl/wolfcrypt/poly1305.h. Poly1305 initialization is done with [wc\\_Poly1305SetKey\(\)](#page-1157-0) has been called.

```
Poly1305 pmac;
byte key[32]; /*fill key with keying material*/
byte buffer[2048]; /*fill buffer with data to digest*/
byte pmacDigest[16];
```
wc\_Poly1305SetKey(&pmac, key, **sizeof**(key)); wc\_Poly1305Update(&pmac, buffer, **sizeof**(buffer)); wc Poly1305Final(&pmac, pmacDigest);

pmacDigest now contains the digest of the hashed data in buffer.

## **10.3 Block Ciphers**

#### **10.3.1 AES**

wolfCrypt provides support for AES with key sizes of 16 bytes (128 bits), 24 bytes (192 bits), or 32 bytes (256 bits). Supported AES modes include CBC, CTR, GCM, and CCM-8.

#### **NOTE**: [wc\\_AesInit\(\)](#page-595-0).

CBC mode is supported for both encryption and decryption and is provided through the [wc\\_AesSetKey\(\)](#page-590-0) functions. Please include the header wolfssl/wolfcrypt/aes.h to use AES. AES has a block size of 16 bytes and the IV should also be 16 bytes. Function usage is usually as follows:

```
Aes enc;
Aes dec;
const byte key[] = \{ /*some 24 byte key*/ \};const byte iv[] = { /* some 16 byte iv*/ };
byte plain[32]; /*an increment of 16, fill with data*/
byte cipher[32];
wc_AesInit(&enc, HEAP_HINT, INVALID_DEVID);
wc_AesInit(&dec, HEAP_HINT, INVALID_DEVID);
/*encrypt*/
```
wc\_AesSetKey(&enc, key, **sizeof**(key), iv, AES\_ENCRYPTION); wc\_AesCbcEncrypt(&enc, cipher, plain, **sizeof**(plain));

cipher now contains the ciphertext from the plain text.

/\*decrypt\*/ wc\_AesSetKey(&dec, key, **sizeof**(key), iv, AES\_DECRYPTION); wc\_AesCbcDecrypt(&dec, plain, cipher, **sizeof**(cipher));

plain now contains the original plaintext from the ciphertext.

wolfCrypt also supports CTR (Counter), GCM (Galois/Counter), and CCM-8 (Counter with CBC-MAC) modes of operation for AES. When using these modes, like CBC, include the wolfssl/wolfcrypt/aes.h header.

GCM mode is available for both encryption and decryption through the [wc\\_AesGcmSetKey\(\)](#page-0-0) functions. For a usage example, see the aesgcm\_test() function in <wolfssl\_root>/wolfcrypt/test/test.c.

CCM-8 mode is supported for both encryption and decryption through the [wc\\_AesCcmSetKey\(\)](#page-0-0) functions. For a usage example, see the aesccm\_test() function in <wolfssl\_root>/wolfcrypt/test/test.c.

CTR mode is available for both encryption and decryption through the [wc\\_AesCtrEncrypt\(\)](#page-591-0) function. The encrypt and decrypt actions are identical so the same function is used for both. For a usage example, see the function aes\_test() in file wolfcrypt/test/test.c.

**10.3.1.1 DES and 3DES** wolfCrypt provides support for DES and 3DES (Des3 since 3 is an invalid leading C identifier). To use these include the header wolfssl/wolfcrypt/des.h. The structures you can use are Des and Des3. Initialization is done through [wc\\_Des\\_SetKey\(\)](#page-577-0). Des has a key size of 8 bytes (24 for 3DES) and the block size is 8 bytes, so only pass increments of 8 bytes to encrypt/decrypt functions. If your data isn't in a block size increment you'll need to add padding to make sure it is. Each SetKey() also takes an IV (an initialization vector that is the same size as the key size). Usage is usually like the following:

```
Des3 enc;
Des3 dec;
const byte key[] = \{ /*some 24 byte key*/ \};const byte iv[] = { /* some 24 byte iv*/ };
byte plain[24]; /*an increment of 8, fill with data*/
byte cipher[24];
```

```
/*encrypt*/
wc_Des3_SetKey(&enc, key, iv, DES_ENCRYPTION);
wc_Des3_CbcEncrypt(&enc, cipher, plain, sizeof(plain));
```
cipher now contains the ciphertext from the plain text.

```
/*decrypt*/
wc_Des3_SetKey(&dec, key, iv, DES_DECRYPTION);
wc_Des3_CbcDecrypt(&dec, plain, cipher, sizeof(cipher));
```
plain now contains the original plaintext from the ciphertext.

**10.3.1.2 Camellia** wolfCrypt provides support for the Camellia block cipher. To use Camellia include the header wolfssl/wolfcrypt/camellia.h. The structure you can use is called Camellia. Initialization is done through wc CamelliaSetKey().

For usage examples please see the camellia\_test() function in <wolfssl\_root>/wolfcrypt/test/test.c.

#### **10.4 Stream Ciphers**

#### **10.4.1 ARC4**

**NOTE**: ARC4 is outdated and considered insecure. Please consider using a different stream cipher.

The most common stream cipher used on the Internet is ARC4. wolfCrypt supports it through the header wolfssl/wolfcrypt/arc4.h. Usage is simpler than block ciphers because there is no block size and the key length can be any length. The following is a typical usage of ARC4.

```
Arc4 enc;
Arc4 dec;
const byte key[] = \{ /*some key any length*/};
byte plain[27]; /*no size restriction, fill with data*/
byte cipher[27];
```
/\*encrypt\*/ wc\_Arc4SetKey(&enc, key, **sizeof**(key)); wc\_Arc4Process(&enc, cipher, plain, **sizeof**(plain));

cipher now contains the ciphertext from the plain text.

```
/*decrypt*/
wc_Arc4SetKey(&dec, key, sizeof(key));
wc_Arc4Process(&dec, plain, cipher, sizeof(cipher));
```
plain now contains the original plaintext from the ciphertext.

#### **10.4.2 ChaCha**

ChaCha with 20 rounds is slightly faster than ARC4 while maintaining a high level of security. To use it with wolfCrypt, please include the header wolfssl/wolfcrypt/chacha.h. ChaCha typically uses 32 byte keys (256 bit) but can also use 16 byte keys (128 bits).

CHACHA enc; CHACHA dec;

```
const byte key[] = \{ /*some key 32 bytes*/};
const byte iv[] = { /* some iv 12 bytes*/ };
```

```
byte plain[37]; /*no size restriction, fill with data*/
byte cipher[37];
```
/\*encrypt\*/

```
wc_Chacha_SetKey(&enc, key, keySz);
wc_Chacha_SetIV(&enc, iv, counter); /*counter is the start block
                         counter is usually set as 0*/
wc_Chacha_Process(&enc, cipher, plain, sizeof(plain));
```
cipher now contains the ciphertext from the plain text.

```
/*decrypt*/
wc_Chacha_SetKey(&enc, key, keySz);
wc_Chacha_SetIV(&enc, iv, counter);
wc_Chacha_Process(&enc, plain, cipher, sizeof(cipher));
```
plain now contains the original plaintext from the ciphertext.

[wc\\_Chacha\\_SetKey](#page-635-0) must be called with a new iv (nonce). Counter is set as an argument to allow for partially decrypting/encrypting information by starting at a different block when performing the encrypt/decrypt process, but in most cases is set to 0. **ChaCha should not be used without a mac algorithm (e.g. Poly1305 , hmac).**

## **10.5 Public Key Cryptography**

#### **10.5.1 RSA**

wolfCrypt provides support for RSA through the header wolfssl/wolfcrypt/rsa.h. There are two types of RSA keys, public and private. A public key allows anyone to encrypt something that only the holder of the private key can decrypt. It also allows the private key holder to sign something and anyone with a public key can verify that only the private key holder actually signed it. Usage is usually like the following:

```
RsaKey rsaPublicKey;
```

```
byte publicKeyBuffer[] = \{ /*holds the raw data from the key, maybe
                        from a file like RsaPublicKey.der*/ };
word32 idx = \theta; \theta /*where to start reading into the buffer*/
```

```
RsaPublicKeyDecode(publicKeyBuffer, &idx, &rsaPublicKey,
↪ sizeof(publicKeyBuffer));
```

```
byte in[] = { /* plain text to encrypt*/ };
byte out[128];
RNG rng;
```

```
wc_InitRng(&rng);
```

```
word32 outLen = RsaPublicEncrypt(in, sizeof(in), out, sizeof(out),
\rightarrow &rsaPublicKey, &rng);
```
Now out holds the ciphertext from the plain text in. [wc\\_RsaPublicEncrypt\(\)](#page-1200-0) will write.

In the event of an error, a negative return from  $wc\_RsaPublicEmptyt()$  to get a string describing the error that occurred.

void wc\_ErrorString(int error, char\* buffer);

Make sure that buffer is at least MAX\_ERROR\_SZ bytes (80).

Now to decrypt out:

RsaKey rsaPrivateKey;

```
byte privateKeyBuffer[] = \{ /*hold the raw data from the key, maybe
                                 from a file like RsaPrivateKey.der*/ };
word32 idx = \emptyset: \overline{\phantom{a}} /*where to start reading into the buffer*/
```
wc\_RsaPrivateKeyDecode(privateKeyBuffer, &idx, &rsaPrivateKey, **sizeof**(privateKeyBuffer));

```
byte plain[128];
word32 plainSz = wc_RsaPrivateDecrypt(out, outLen, plain,
                       sizeof(plain), &rsaPrivateKey);
```
Now plain will hold plainSz bytes or an error code. For complete examples of each type in wolfCrypt please see the file wolfcrypt/test/test.c. Note that the [wc\\_RsaPrivateKeyDecode](#page-1216-0) function only accepts keys in raw DER format.

#### **10.5.2 DH (Diffie-Hellman)**

wolfCrypt provides support for Diffie-Hellman through the header wolfssl/wolfrypt/dh.h. The Diffie-Hellman key exchange algorithm allows two parties to establish a shared secret key. Usage is usually similar to the following example, where **sideA** and **sideB** designate the two parties.

In the following example, dhPublicKey contains the Diffie-Hellman public parameters signed by a Certificate Authority (or self-signed). privA holds the generated private key for sideA, pubA holds the generated public key for sideA, and agreeA holds the mutual key that both sides have agreed on.

```
DhKey dhPublicKey;
word32 idx = \theta; /*where to start reading into the
```

```
publicKeyBuffer*/
word32 pubASz, pubBSz, agreeASz;
byte tmp[1024];
RNG rng;
byte privA[128];
byte pubA[128];
byte agreeA[128];
wc_InitDhKey(&dhPublicKey);
byte publicKeyBuffer[] = \{ /*holds the raw data from the public key
                             parameters, maybe from a file like
                             dh1024.der*/ }
wc_DhKeyDecode(tmp, &idx, &dhPublicKey, publicKeyBuffer);
wc_InitRng(&rng); /*Initialize random number generator*/
```
[wc\\_DhGenerateKeyPair\(\)](#page-688-0) will generate a public and private DH key based on the initial public parameters in dhPublicKey.

```
wc_DhGenerateKeyPair(&dhPublicKey, &rng, privA, &privASz,
            pubA, &pubASz);
```
After sideB sends their public key (pubB) to sideA, sideA can then generate the mutually-agreed key(agreeA) using the [wc\\_DhAgree\(\)](#page-689-0) function.

wc\_DhAgree(&dhPublicKey, agreeA, &agreeASz, privA, privASz, pubB, pubBSz);

Now, agreeA holds sideA's mutually-generated key (of size agreeASz bytes). The same process will have been done on sideB.

For a complete example of Diffie-Hellman in wolfCrypt, see the file wolfcrypt/test/test.c.

#### **10.5.3 EDH (Ephemeral Diffie-Hellman)**

A wolfSSL server can do Ephemeral Diffie-Hellman. No build changes are needed to add this feature, though an application will have to register the ephemeral group parameters on the server side to enable the EDH cipher suites. A new API can be used to do this:

int wolfSSL\_SetTmpDH(WOLFSSL\* ssl, unsigned char\* p, int pSz, unsigned char\* q, int qSz);

The example server and echoserver use this function from SetDH().

#### **10.5.4 DSA (Digital Signature Algorithm)**

wolfCrypt provides support for DSA and DSS through the header wolfssl/wolfcrypt/dsa.h. DSA allows for the creation of a digital signature based on a given data hash. DSA uses the SHA hash algorithm to generate a hash of a block of data, then signs that hash using the signer's private key. Standard usage is similar to the following.

We first declare our DSA key structure (key), initialize our initial message (message) to be signed, and initialize our DSA key buffer (dsaKeyBuffer).

```
DsaKey key;
Byte message[] = \{ / *message data to sign*/ }
byte dsaKeyBuffer[] = { /*holds the raw data from the DSA key,
                           maybe from a file like dsa512.der*/ }
```
We then declare our SHA structure (sha), random number generator (rng), array to store our SHA hash (hash), array to store our signature (signature), idx (to mark where to start reading in our dsaKeyBuffer), and an int (answer) to hold our return value after verification.

```
Sha sha;
RNG rng;
byte hash[SHA_DIGEST_SIZE];
byte signature[40];
word32 idx = \emptyset;
int answer;
```
Set up and create the SHA hash. For more information on wolfCrypt's SHA algorithm, see [SHA / SHA-](#page-136-0)[224 / SHA-256 / SHA-384 / SHA-512](#page-136-0). The SHA hash of message is stored in the variable hash.

```
wc_InitSha(&sha);
wc_ShaUpdate(&sha, message, sizeof(message));
wc ShaFinal(&sha, hash);
```
Initialize the DSA key structure, populate the structure key value, and initialize the random number generator (rng).

```
wc_InitDsaKey(&key);
wc_DsaPrivateKeyDecode(dsaKeyBuffer, &idx, &key,
                       sizeof(dsaKeyBuffer));
```

```
wc_InitRng(&rng);
```
The [wc\\_DsaSign\(\)](#page-679-0) function creates a signature (signature) using the DSA private key, hash value, and random number generator.

wc DsaSign(hash, signature, &key, &rng);

To verify the signature, use [wc\\_DsaVerify\(\)](#page-679-1).

```
wc_DsaVerify(hash, signature, &key, &answer);
wc_FreeDsaKey(&key);
```
## **11 SSL Tutorial**

## **11.1 Introduction**

The wolfSSL embedded SSL/TLS library can easily be integrated into your existing application or device to provide enhanced communication security through the addition of SSL and TLS. wolfSSL has been targeted at embedded and RTOS environments, and as such, offers a minimal footprint while maintaining excellent performance. Minimum build sizes for wolfSSL range between 20-100kB depending on the selected build options and platform being used.

The goal of this tutorial is to walk through the integration of SSL and TLS into a simple application. Hopefully the process of going through this tutorial will also lead to a better understanding of SSL in general. This tutorial uses wolfSSL in conjunction with simple echoserver and echoclient examples to keep things as simple as possible while still demonstrating the general procedure of adding SSL support to an application. The echoserver and echoclient examples have been taken from the popular book titled [Unix Network Programming, Volume 1, 3rd Edition](http://www.unpbook.com/) by Richard Stevens, Bill Fenner, and Andrew Rudoff.

This tutorial assumes that the reader is comfortable with editing and compiling C code using the GNU GCC compiler as well as familiar with the concepts of public key encryption. Please note that access to the Unix Network Programming book is not required for this tutorial.

### **11.1.1 Examples Used in this Tutorial**

- echoclient Figure 5.4, Page 124
- echoserver Figure 5.12, Page 139

## **11.2 Quick Summary of SSL/TLS**

**TLS** (Transport Layer Security) and **SSL** (Secure Sockets Layer) are cryptographic protocols that allow for secure communication across a number of different transport protocols. The primary transport protocol used is TCP/IP. The most recent version of SSL/TLS is TLS 1.3. wolfSSL supports SSL 3.0, TLS 1.0, 1.1, 1.2, 1.3 in addition to DTLS 1.0 and 1.2.

SSL and TLS sit between the Transport and Application layers of the OSI model, where any number of protocols (including TCP/IP, Bluetooth, etc.) may act as the underlying transport medium. Application protocols are layered on top of SSL and can include protocols such as HTTP, FTP, and SMTP. A diagram of how SSL fits into the OSI model, as well as a simple diagram of the SSL handshake process can be found in Appendix A.

## <span id="page-145-0"></span>**11.3 Getting the Source Code**

All of the source code used in this tutorial can be downloaded from the wolfSSL website, specifically from the following location. The download contains both the original and completed source code for both the echoserver and echoclient used in this tutorial. Specific contents are listed below the link.

<https://www.wolfssl.com/documentation/ssl-tutorial-2.3.zip>

The downloaded ZIP file has the following structure:

```
/finished_src
    /echoclient (Completed echoclient code)
    /echoserver (Completed echoserver code)
    /include (Modified unp.h)
    /lib (Library functions)
/original_src
```

```
/echoclient (Starting echoclient code)
    /echoserver (Starting echoserver code)
    /include (Modified unp.h)
    /lib (Library functions)
README
```
## **11.4 Base Example Modifications**

This tutorial, and the source code that accompanies it, have been designed to be as portable as possible across platforms. Because of this, and because we want to focus on how to add SSL and TLS into an application, the base examples have been kept as simple as possible. Several modifications have been made to the examples taken from Unix Network Programming in order to either remove unnecessary complexity or increase the range of platforms supported. If you believe there is something we could do to increase the portability of this tutorial, please let us know at [support@wolfssl.com](mailto:support@wolfssl.com).

The following is a list of modifications that were made to the original echoserver and echoclient examples found in the above listed book.

### **11.4.1 Modifications to the echoserver (tcpserv04.c)**

- Removed call to the Fork() function because fork() is not supported by Windows. The result of this is an echoserver which only accepts one client simultaneously. Along with this removal, Signal handling was removed.
- Moved str\_echo() function from str\_echo.c file into tcpserv04.c file
- Added a printf statement to view the client address and the port we have connected through:

```
printf("Connection from %s, port %d\n",
        inet_ntop(AF_INET, &cliaddr.sin_addr, buff, sizeof(buff)),
       ntohs(cliaddr.sin_port));
```
- Added a call to setsockopt() after creating the listening socket to eliminate the "Address already in use" bind error.
- Minor adjustments to clean up newer compiler warnings

### **11.4.2 Modifications to the echoclient (tcpcli01.c)**

- Moved str\_cli() function from str\_cli.c file into tcpcli01.c file
- Minor adjustments to clean up newer compiler warnings

### **11.4.3 Modifications to unp.h header**

• This header was simplified to contain only what is needed for this example.

Please note that in these source code examples, certain functions will be capitalized. For example, Fputs() and Writen(). The authors of Unix Network Programming have written custom wrapper functions for normal functions in order to cleanly handle error checking. For a more thorough explanation of this, please see **Section 1.4** (page 11) in the *Unix Network Programming* book.

## **11.5 Building and Installing wolfSSL**

Before we begin, download the example code (echoserver and echoclient) from the [Getting the](#page-145-0) [Source Code](#page-145-0) section, above. This section will explain how to download, configure, and install the wolfSSL embedded SSL/TLS library on your system.

You will need to download and install the most recent version of wolfSSL from the wolfSSL [download](https://www.wolfssl.com/download/) [page](https://www.wolfssl.com/download/).

For a full list of available build options, see the [Building wolfSSL](https://www.wolfssl.com/documentation/manuals/wolfssl/chapter02.html) guide. wolfSSL was written with portability in mind, and should generally be easy to build on most systems. If you have difficulty building wolfSSL, please feel free to ask for support on the wolfSSL [product support forums](https://www.wolfssl.com/forums).

When building wolfSSL on Linux, *BSD, OS X, Solaris, or other* nix like systems, you can use the autoconf system. For Windows-specific instructions, please refer to the [Building wolfSSL](#page-16-0) section of the wolfSSL Manual. To configure and build wolfSSL, run the following two commands from the terminal. Any desired build options may be appended to ./configure (ex: ./configure -–enableopensslextra):

./configure make

To install wolfSSL, run:

sudo make install

This will install wolfSSL headers into /usr/local/include/wolfssl and the wolfSSL libraries into /usr/local/lib on your system. To test the build, run the testsuite application from the wolfSSL root directory:

./testsuite/testsuite.test

A set of tests will be run on wolfCrypt and wolfSSL to verify it has been installed correctly. After a successful run of the testsuite application, you should see output similar to the following:

```
MD5 test passed!
SHA test passed!
SHA-224 test passed!
SHA-256 test passed!
SHA-384 test passed!
SHA-512 test passed!
HMAC-MD5 test passed!
HMAC-SHA test passed!
HMAC-SHA224 test passed!
HMAC-SHA256 test passed!
HMAC-SHA384 test passed!
HMAC-SHA512 test passed!
GMAC test passed!
Chacha test passed!
POLY1305 test passed!
ChaCha20-Poly1305 AEAD test passed!
AES test passed!
AES-GCM test passed!
RANDOM test passed!
RSA test passed!
DH test passed!
ECC test passed!
SSL version is TLSv1.2
SSL cipher suite is TLS_ECDHE_RSA_WITH_AES_256_GCM_SHA384
SSL version is TLSv1.2
SSL cipher suite is TLS_ECDHE_RSA_WITH_AES_256_GCM_SHA384
Client message: hello wolfssl!
Server response: I hear you fa shizzle!
sending server shutdown command: quit!
client sent quit command: shutting down!
```
COPYRIGHT ©2023 wolfSSL Inc. 148

ciphers = DHE-RSA-AES128-SHA:DHE-RSA-AES256-SHA:ECDHE-RSA-AES128-SHA:ECDHE-RSA -AES256-SHA:ECDHE-ECDSA-AES128-SHA:ECDHE-ECDSA-AES256-SHA:DHE-RSA-AES128- SHA256:DHE-RSA-AES256-SHA256:DHE-RSA-AES128-GCM-SHA256:DHE-RSA-AES256-GCM-SHA384:ECDHE-RSA-AES128-GCM-SHA256:ECDHE-RSA-AES256-GCM-SHA384:ECDHE-ECDSA-AES128-GCM-SHA256:ECDHE-ECDSA-AES256-GCM-SHA384:ECDHE-RSA-AES128-SHA256: ECDHE-ECDSA-AES128-SHA256:ECDHE-RSA-AES256-SHA384:ECDHE-ECDSA-AES256-SHA384 :ECDHE-RSA-CHACHA20-POLY1305:ECDHE-ECDSA-CHACHA20-POLY1305:DHE-RSA-CHACHA20 -POLY1305:ECDHE-RSA-CHACHA20-POLY1305-OLD:ECDHE-ECDSA-CHACHA20-POLY1305-OLD :DHE-RSA-CHACHA20-POLY1305-OLD

33bc1a4570f4f1abccd5c48aace529b01a42ab51293954a297796e90d20970f0 input 33bc1a4570f4f1abccd5c48aace529b01a42ab51293954a297796e90d20970f0 /tmp/output-N0Xq9c

All tests passed!

Now that wolfSSL has been installed, we can begin modifying the example code to add SSL functionality. We will first begin by adding SSL to the echoclient and subsequently move on to the echoserver.

### **11.6 Initial Compilation**

To compile and run the example echoclient and echoserver code from the SSL Tutorial source bundle, you can use the included Makefiles. Change directory (cd) to either the echoclient or echoserver directory and run:

### make

This will compile the example code and produce an executable named either echoserver or echoclient depending on which one is being built. The GCC command which is used in the Makefile can be seen below. If you want to build one of the examples without using the supplied Makefile, change directory to the example directory and replace tcpcli01.c (echoclient) or tcpserv04.c (echoserver) in the following command with correct source file for the example:

gcc -o echoserver ../lib/\*.c tcpserv04.c -I ../include

This will compile the current example into an executable, creating either an "echoserver" or "echoclient" application. To run one of the examples after it has been compiled, change your current directory to the desired example directory and start the application. For example, to start the echoserver use:

./echoserver

You may open a second terminal window to test the echoclient on your local host and you will need to supply the IP address of the server when starting the application, which in our case will be 127.0.0.1. Change your current directory to the "echoclient" directory and run the following command. Note that the echoserver must already be running:

```
./echoclient 127.0.0.1
```
Once you have both the echoserver and echoclient running, the echoserver should echo back any input that it receives from the echoclient. To exit either the echoserver or echoclient, use *Ctrl + C* to quit the application. Currently, the data being echoed back and forth between these two examples is being sent in the clear - easily allowing anyone with a little bit of skill to inject themselves in between the client and server and listen to your communication.

## **11.7 Libraries**

The wolfSSL library, once compiled, is named libwolfssl, and unless otherwise configured the wolf-SSL build and install process creates only a shared library under the following directory. Both shared and static libraries may be enabled or disabled by using the appropriate build options:

### /usr/local/lib

The first step we need to do is link the wolfSSL library to our example applications. Modifying the GCC command (using the echoserver as an example), gives us the following new command. Since wolfSSL installs header files and libraries in standard locations, the compiler should be able to find them without explicit instructions (using -l or -L). Note that by using -lwolfssl the compiler will automatically choose the correct type of library (static or shared):

```
gcc -o echoserver ../lib/*.c tcpserv04.c -I ../include -lm -lwolfssl
```
## **11.8 Headers**

The first thing we will need to do is include the wolfSSL native API header in both the client and the server. In the tcpcli01.c file for the client and the tcpserv04.c file for the server add the following line near the top:

```
#include <wolfssl/ssl.h>
```
## **11.9 Startup/Shutdown**

Before we can use wolfSSL in our code, we need to initialize the library and the WOLFSSL\_CTX. wolfSSL is initialized by calling [wolfSSL\\_Init\(\)](#page-468-0). This must be done first before anything else can be done with the library.

The WOLFSSL\_CTX structure (wolfSSL Context) contains global values for each SSL connection, including certificate information. A single WOLFSSL\_CTX can be used with any number of WOLFSSL objects created. This allows us to load certain information, such as a list of trusted CA certificates only once.

To create a new WOLFSSL\_CTX, use [wolfSSL\\_CTX\\_new\(\)](#page-391-0). The possible client and server protocol options are shown below. SSL 2.0 is not supported by wolfSSL because it has been insecure for several years.

EchoClient:

- [wolfSSLv3\\_client\\_method\(\);](#page-377-0) SSL 3.0
- [wolfTLSv1\\_client\\_method\(\);](#page-379-0) TLS 1.0
- [wolfTLSv1\\_1\\_client\\_method\(\);](#page-381-0) TLS 1.1
- wolfTLSv1 2 client method(); TLS 1.2
- [wolfSSLv23\\_client\\_method\(\);](#page-404-0) Use highest version possible from SSLv3 TLS 1.2
- wolfDTLSv1 client method(); DTLS 1.0
- [wolfDTLSv1\\_2\\_client\\_method\\_ex\(\);](#page-1325-0) DTLS 1.2

EchoServer:

- [wolfSSLv3\\_server\\_method\(\);](#page-376-0) SSLv3
- [wolfTLSv1\\_server\\_method\(\);](#page-378-0) TLSv1
- [wolfTLSv1\\_1\\_server\\_method\(\);](#page-380-0) TLSv1.1
- [wolfTLSv1\\_2\\_server\\_method\(\);](#page-382-0) TLSv1.2
- wolfSSLv23 server method(); Allow clients to connect with TLSv1+
- [wolfDTLSv1\\_server\\_method\(\);](#page-384-1) DTLS
- wolfDTLSv1 2 server method(); DTLS 1.2

We need to load our CA (Certificate Authority) certificate into the WOLFSSL CTX so that the when the echoclient connects to the echoserver, it is able to verify the server's identity. To load the CA certificates into the WOLFSSL\_CTX, use [wolfSSL\\_CTX\\_load\\_verify\\_locations\(\)](#page-235-0) function returns either SSL\_SUCCESS or SSL\_FAILURE:

wolfSSL\_CTX\_load\_verify\_locations(WOLFSSL\_CTX\* ctx, const char\* file, const  $\leftrightarrow$  char<sup>\*</sup> path)

Putting these things together (library initialization, protocol selection, and CA certificate), we have the following. Here, we choose to use TLS 1.2:

EchoClient:

```
WOLFSSL_CTX* ctx;
wolfSSL_Init();/* Initialize wolfSSL */
/* Create the WOLFSSL_CTX */
if ( (ctx = wolfSSL_CTX_new(wolfTLSv1_2_client_method())) == NULL){
     fprintf(stderr, "wolfSSL_CTX_new error.\n");
     exit(EXIT_FAILURE);
}
/* Load CA certificates into WOLFSSL_CTX */
if (wolfSSL_CTX_load_verify_locations(ctx,"../certs/ca-cert.pem",0) !=
    SSL_SUCCESS) {
    fprintf(stderr, "Error loading ../certs/ca-cert.pem, please check
            the file.\ln");
    exit(EXIT_FAILURE);
}
```
EchoServer:

When loading certificates into the WOLFSSL\_CTX, the server certificate and key file should be loaded in addition to the CA certificate. This will allow the server to send the client its certificate for identification verification:

```
WOLFSSL_CTX* ctx;
 wolfSSL_Init(); /* Initialize wolfSSL */
 /* Create the WOLFSSL_CTX */
 if ( (ctx = wolfSSL_CTX_new(wolfTLSv1_2_server_method())) == NULL){
      fprintf(stderr, "wolfSSL_CTX_new error.\n");
      exit(EXIT_FAILURE);
 }
  /* Load CA certificates into WOLFSSL_CTX */
 if (wolfSSL_CTX_load_verify_locations(ctx, "../certs/ca-cert.pem", 0) !=
          SSL_SUCCESS) {
      fprintf(stderr, "Error loading ../certs/ca-cert.pem, "
           "please check the file.\n");
      exit(EXIT_FAILURE);
 }
/* Load server certificates into WOLFSSL_CTX */
 if (wolfSSL_CTX_use_certificate_file(ctx,"../certs/server-cert.pem",
        SSL_FILETYPE_PEM) != SSL_SUCCESS){
     fprintf(stderr, "Error loading ../certs/server-cert.pem, please
        check the file.\n");
     exit(EXIT_FAILURE);
 }
  /* Load keys */
 if (wolfSSL_CTX_use_PrivateKey_file(ctx,"../certs/server-key.pem",
```
}

```
SSL_FILETYPE_PEM) != SSL_SUCCESS){
fprintf(stderr, "Error loading ../certs/server-key.pem, please check
  the file.\ln");
exit(EXIT_FAILURE);
```
The code shown above should be added to the beginning of tcpcli01.c and tcpserv04.c, after both the variable definitions and the check that the user has started the client with an IP address (client). A version of the finished code is included in the SSL tutorial ZIP file for reference.

Now that wolfSSL and the WOLFSSL\_CTX have been initialized, make sure that the WOLFSSL\_CTX object and the wolfSSL library are freed when the application is completely done using SSL/TLS. In both the client and the server, the following two lines should be placed at the end of the main() function (in the client right before the call to exit()):

```
wolfSSL_CTX_free(ctx);
wolfSSL_Cleanup();
```
## **11.10 WOLFSSL Object**

### **11.10.1 EchoClient**

A WOLFSSL object needs to be created after each TCP Connect and the socket file descriptor needs to be associated with the session. In the echoclient example, we will do this after the call to Connect(), shown below:

```
/* Connect to socket file descriptor */
Connect(sockfd, (SA *) &servaddr, sizeof(servaddr));
```
Directly after connecting, create a new WOLFSSL object using the [wolfSSL\\_new\(\)](#page-391-1) function. This function returns a pointer to the WOLFSSL object if successful or NULL in the case of failure. We can then associate the socket file descriptor (sockfd) with the new WOLFSSL object (ssl):

```
/* Create WOLFSSL object */
WOLFSSL* ssl;
if( (ssl = wolfSSL_new(ctx)) == NULL) {
    fprintf(stderr, "wolfSSL new error.\n");
    exit(EXIT_FAILURE);
}
```
wolfSSL\_set\_fd(ssl, sockfd);

One thing to notice here is that we haven't made a call to the wolfSSL connect () do it for us.

### **11.10.2 EchoServer**

At the end of the for loop in the main method, insert the WOLFSSL object and associate the socket file descriptor (connfd) with the WOLFSSL object (ssl), just as with the client:

```
/* Create WOLFSSL object */
WOLFSSL* ssl;
if ( (ssl = wolfSSL_new(ctx)) == NULL)fprintf(stderr, "wolfSSL new error.\n");
            exit(EXIT_FAILURE);
}
```
### wolfSSL\_set\_fd(ssl, connfd);

A WOLFSSL object needs to be created after each TCP Connect and the socket file descriptor needs to be associated with the session.

Create a new WOLFSSL object using the [wolfSSL\\_new\(\)](#page-391-1) function. This function returns a pointer to the WOLFSSL object if successful or NULL in the case of failure. We can then associate the socket file descriptor (sockfd) with the new WOLFSSL object (ssl):

```
/* Create WOLFSSL object */
WOLFSSL* ssl;
if( (ssl = wolfSSL_new(ctx)) == NULL) {
    fprintf(stderr, "wolfSSL new error.\n");
    exit(EXIT_FAILURE);
}
```
wolfSSL\_set\_fd(ssl, sockfd);

## **11.11 Sending/Receiving Data**

### **11.11.1 Sending with EchoClient**

The next step is to begin sending data securely. Take note that in the echoclient example, the main() function hands off the sending and receiving work to str\_cli(). The str\_cli() function is where our function replacements will be made. First we need access to our WOLFSSL object in the str\_cli() function, so we add another argument and pass the ssl variable to str\_cli(). Because the WOLFSSL object is now going to be used inside of the  $str\_cli$  () function, we remove the sockfd parameter. The new  $str$   $cli()$  function signature after this modification is shown below:

void str cli(FILE \*fp, WOLFSSL\* ssl)

In the main() function, the new argument  $(ssl)$  is passed to str  $cli()$ :

str\_cli(stdin, ssl);

Inside the str\_cli() function, Writen() and Readline() are replaced with calls to [wolf-](#page-311-0)SSL write() were successful.

The authors of the Unix Programming book wrote error checking into their Writen() function which we must make up for after it has been replaced. We add a new int variable, n, to monitor the return value of wolfSSL read and before printing out the contents of the buffer, recvline, the end of our read data is marked with a \0:

```
void
str_cli(FILE *fp, WOLFSSL* ssl)
{
    char sendline[MAXLINE], recvline[MAXLINE];
    int n = 0:
    while (Fgets(sendline, MAXLINE, fp) != NULL) {
        if(wolfSSL_write(ssl, sendline, strlen(sendline)) !=
                      strlen(sendline)){
            err_sys("wolfSSL_write failed");
        }
        if ((n = wolfSSL_read(ssl, recvline, MAXLINE)) <= \emptyset)
```
str\_cli(stdin, ssl);

err\_quit("wolfSSL\_read error"); recvline[n] =  $'\sqrt{0}$ ; Fputs(recvline, stdout); } }

The last thing to do is free the WOLFSSL object when we are completely done with it. In the main() function, right before the line to free the WOLFSSL\_CTX, call to [wolfSSL\\_free\(\)](#page-187-0):

```
wolfSSL_free(ssl); /* Free WOLFSSL object */
wolfSSL CTX free(ctx); /* Free WOLFSSL CTX object */
wolfSSL Cleanup(); / Free wolfSSL */
```
### **11.11.2 Receiving with EchoServer**

The echo server makes a call to str\_echo() to handle reading and writing (whereas the client made a call to str\_cli()). As with the client, modify str\_echo() by replacing the sockfd parameter with a WOLFSSL object (ssl) parameter in the function signature:

```
void str_echo(WOLFSSL* ssl)
```
Replace the calls to Read() and Writen() with calls to the [wolfSSL\\_read\(\)](#page-311-0):

```
void
str_echo(WOLFSSL* ssl)
{
    int n;
    char buf[MAXLINE];
    while ( (n = \text{wolfSSL\_read}(ssl, \text{buf}, \text{MAXLINE})) > 0 {
        if(wolfSSL_write(ssl, buf, n) != n) {
             err_sys("wolfSSL_write failed");
        }
    }
    if( n < 0 )
        printf("wolfSSL_read error = %d\n", wolfSSL_get_error(ssl,n));
    else if( n == 0 )
        printf("The peer has closed the connection.\n");
}
```
In main() call the str\_echo() function at the end of the for loop (soon to be changed to a while loop). After this function, inside the loop, make calls to free the WOLFSSL object and close the connfd socket:

```
str_echo(ssl); /* process the request */
wolfSSL free(ssl); \frac{1}{2} /* Free WOLFSSL object */
Close(connfd);
```
We will free the ctx and cleanup before the call to exit.

## **11.12 Signal Handling**

### **11.12.1 Echoclient / Echoserver**

In the echoclient and echoserver, we will need to add a signal handler for when the user closes the app by using "Ctrl+C". The echo server is continually running in a loop. Because of this, we need to provide a way to break that loop when the user presses "Ctrl+C". To do this, the first thing we need to do is change our loop to a while loop which terminates when an exit variable (cleanup) is set to true.

First, define a new static int variable called cleanup at the top of tcpserv04.c right after the #include statements:

```
static int cleanup; /* To handle shutdown */
```
Modify the echoserver loop by changing it from a for loop to a while loop:

```
while(cleanup != 1)
{
    /* echo server code here */
}
```
For the echoserver we need to disable the operating system from restarting calls which were being executed before the signal was handled after our handler has finished. By disabling these, the operating system will not restart calls to accept() after the signal has been handled. If we didn't do this, we would have to wait for another client to connect and disconnect before the echoserver would clean up resources and exit. To define the signal handler and turn off SA\_RESTART, first define act and oact structures in the echoserver's main() function:

**struct** sigaction act, oact;

Insert the following code after variable declarations, before the call to [wolfSSL\\_Init\(\)](#page-468-0) in the main function:

```
/* Signal handling code */
struct sigaction act, oact; \frac{1}{2} /* Declare the sigaction structs \frac{1}{2} //
act.sa_h handler = sig_h handler; \overline{\phantom{a}} /* Tell act to use sig_h handler \overline{\phantom{a}} //
sigemptyset(&act.sa_mask); / /* Tells act to exclude all sa_mask *
                                                       * signals during execution of *<br>* sign handler */
                                                       * sig_handler. */
\text{act.sa\_flags} = 0; /* States that act has a special *<br>
\begin{array}{cccc}\n & & \\
\star & \text{flan of 0} \\
\star & & \\
\end{array}* flag of 0
sigaction(SIGINT, &act, &oact); \begin{array}{ccc} \n \nearrow & \text{Tells} & \text{the program to use (o)act} \\
 \n \searrow & \text{on a signal or interrupt} & \nearrow\n \end{array}* on a signal or interrupt */
```
The echoserver's sig handler function is shown below:

```
void sig_handler(const int sig)
{
    printf("\nSIGINT handled.\n");
    cleanup = 1;
    return;
}
```
That's it - the echoclient and echoserver are now enabled with TLSv1.2!!

What we did:

- Included the wolfSSL headers
- Initialized wolfSSL
- Created a WOLFSSL\_CTX structure in which we chose what protocol we wanted to use
- Created a WOLFSSL object to use for sending and receiving data
- Replaced calls to Writen() and Readline() with [wolfSSL\\_write\(\)](#page-311-0)
- Freed WOLFSSL, WOLFSSL\_CTX
- Made sure we handled client and server shutdown with signal handler

There are many more aspects and methods to configure and control the behavior of your SSL connections. For more detailed information, please see additional wolfSSL documentation and resources.

Once again, the completed source code can be found in the downloaded ZIP file at the top of this section.

## **11.13 Certificates**

For testing purposes, you may use the certificates provided by wolfSSL. These can be found in the wolfSSL download, and specifically for this tutorial, they can be found in the finished\_src folder.

For production applications, you should obtain correct and legitimate certificates from a trusted certificate authority.

## **11.14 Conclusion**

This tutorial walked through the process of integrating the wolfSSL embedded SSL/TLS library into a simple client and server application. Although this example is simple, the same principles may be applied for adding SSL or TLS into your own application. The wolfSSL embedded SSL/TLS library provides all the features you would need in a compact and efficient package that has been optimized for both size and speed.

Being dual licensed under GPLv2 and standard commercial licensing, you are free to download the wolfSSL source code directly from our website. Feel free to post to our support forums([https://ww](https://www.wolfssl.com/forums) [w.wolfssl.com/forums\)](https://www.wolfssl.com/forums) with any questions or comments you might have. If you would like more information about our products, please contact [info@wolfssl.com.](mailto:info@wolfssl.com)

We welcome any feedback you have on this SSL tutorial. If you believe it could be improved or enhanced in order to make it either more useful, easier to understand, or more portable, please let us know at [support@wolfssl.com](mailto:support@wolfssl.com).

# **12 Best Practices for Embedded Devices**

## **12.1 Creating Private Keys**

Embedding a private key into firmware allows anyone to extract the key and turns an otherwise secure connection into something nothing more secure than TCP.

We have a few ideas about creating private keys for SSL enabled devices.

- 1. Each device acting as a server should have a unique private key, just like in the non-embedded world.
- 2. If the key can't be placed onto the device before delivery, have it generated during setup.
- 3. If the device lacks the power to generate its own key during setup, have the client setting up the device generate the key and send it to the device.
- 4. If the client lacks the ability to generate a private key, have the client retrieve a unique private key over an SSL/TLS connection from the devices known website (for example).

wolfSSL (formerly CyaSSL) can be used in all of these steps to help ensure an embedded device has a secure unique private key. Taking these steps will go a long way towards securing the SSL connection itself.

## **12.2 Digitally Signing and Authenticating with wolfSSL**

wolfSSL is a popular tool for digitally signing applications, libraries, or files prior to loading them on embedded devices. Most desktop and server operating systems allow creation of this type of functionality through system libraries, but stripped down embedded operating systems do not. The reason that embedded RTOS environments do not include digital signature functionality is because it has historically not been a requirement for most embedded applications. In today's world of connected devices and heightened security concerns, digitally signing what is loaded onto your embedded or mobile device has become a top priority.

Examples of embedded connected devices where this requirement was not found in years past include set top boxes, DVR's, POS systems, both VoIP and mobile phones, connected home, and even automobile-based computing systems. Because wolfSSL supports the key embedded and real time operating systems, encryption standards, and authentication functionality, it is a natural choice for embedded systems developers to use when adding digital signature functionality.

Generally, the process for setting up code and file signing on an embedded device are as follows:

- 1. The embedded systems developer will generate an RSA key pair.
- 2. A server-side script-based tool is developed
	- 1. The server side tool will create a hash of the code to be loaded on the device (with SHA-256 for example).
	- 2. The hash is then digitally signed, also called RSA private encrypt.
	- 3. A package is created that contains the code along with the digital signature.
- 3. The package is loaded on the device along with a way to get the RSA public key. The hash is recreated on the device then digitally verified (also called RSA public decrypt) against the existing digital signature.

Benefits to enabling digital signatures on your device include:

- 1. Easily enable a secure method for allowing third parties to load files to your device.
- 2. Ensure against malicious files finding their way onto your device.
- 3. Digitally secure firmware updates
- 4. Ensure against firmware updates from unauthorized parties

General information on code signing:

[https://en.wikipedia.org/wiki/Code\\_signing](https://en.wikipedia.org/wiki/Code_signing)

# **13 OpenSSL Compatibility**

## **13.1 Compatibility with OpenSSL**

wolfSSL (formerly CyaSSL) provides an OpenSSL compatibility header, wolfssl/openssl/ssl.h, in addition to the wolfSSL native API, to ease the transition into using wolfSSL or to aid in porting an existing OpenSSL application over to wolfSSL. For an overview of the OpenSSL Compatibility Layer, please continue reading below. To view the complete set of OpenSSL functions supported by wolfSSL, please see the wolfssl/openssl/ssl.h file.

The OpenSSL Compatibility Layer maps a subset of the most commonly-used OpenSSL commands to wolfSSL's native API functions. This should allow for an easy replacement of OpenSSL by wolfSSL in your application or project without changing much code.

Our test beds for OpenSSL compatibility are stunnel and Lighttpd, which means that we build both of them with wolfSSL as a way to test our OpenSSL compatibility API.

Building wolfSSL With Compatibility Layer:

- 1. Enable with ([--enable-opensslextra](#page-40-0)) or by defining the macro OPENSSL\_EXTRA.
	- ./configure --enable-opensslextra
- 2. Include <wolfssl/options.h> as first wolfSSL header
- 3. Header files for migration are located under:
	- ./wolfssl/openssl/\*.h
	- Ex: <wolfssl/openssl/ssl.h>

## **13.2 Differences Between wolfSSL and OpenSSL**

Many people are curious how wolfSSL compares to OpenSSL and what benefits there are to using an SSL/TLS library that has been optimized to run on embedded platforms. Obviously, OpenSSL is free and presents no initial costs to begin using, but we believe that wolfSSL will provide you with more flexibility, an easier integration of SSL/TLS into your existing platform, current standards support, and much more – all provided under a very easy-to-use license model.

The points below outline several of the main differences between wolfSSL and OpenSSL.

- 1. With a 20-100 kB build size, wolfSSL is up to 20 times smaller than OpenSSL. wolfSSL is a better choice for resource constrained environments – where every byte matters.
- 2. wolfSSL is up to date with the most current standards of TLS 1.3 with DTLS. The wolfSSL team is dedicated to continually keeping wolfSSL up-to-date with current standards.
- 3. wolfSSL offers the best current ciphers and standards available today, including ciphers for streaming media support. In addition, the recently-introduced liboqs integration allows for you to start experimenting with post-quantum cryptography.
- 4. wolfSSL is dual licensed under both the GPLv2 as well as a commercial license, where OpenSSL is available only under their unique license from multiple sources.
- 5. wolfSSL is backed by an outstanding company who cares about its users and about their security, and is always willing to help. The team actively works to improve and expand wolfSSL. The wolfSSL team is based primarily out of Bozeman, MT, Portland, OR, and Seattle, WA, along with other team members located around the globe.
- 6. wolfSSL is the leading SSL/TLS library for real time, mobile, and embedded systems by virtue of its breadth of platform support and successful implementations on embedded environments. Chances are we've already been ported to your environment. If not, let us know and we'll be glad to help.
- 7. wolfSSL offers several abstraction layers to make integrating SSL into your environment and platform as easy as possible. With an OS layer, a custom I/O layer, and a C Standard Library abstraction layer, integration has never been so easy.
- 8. wolfSSL offers several support packages for wolfSSL. Available directly through phone, email or the wolfSSL product support forums, your questions are answered quickly and accurately to help you make progress on your project as quickly as possible.

## **13.3 Supported OpenSSL Structures**

- SSL\_METHOD holds SSL version information and is either a client or server method. (Same as WOLFSSL\_METHOD in the native wolfSSL API).
- SSL\_CTX holds context information including certificates. (Same as WOLFSSL\_CTX in the native wolfSSL API).
- SSL holds session information for a secure connection. (Same as WOLFSSL in the native wolfSSL API).

## **13.4 Supported OpenSSL Functions**

The three structures shown above are usually initialized in the following way:

SSL\_METHOD\* method = SSLv3\_client\_method(); SSL\_CTX\* ctx = SSL\_CTX\_new(method);  $SSL*$  ssl =  $SSL_new(ctx)$ ;

This establishes a client side SSL version 3 method, creates a context based on the method, and initializes the SSL session with the context. A server side program is no different except that the SSL\_METHOD is created using SSLv3 server method(), or one of the available functions. For a list of supported functions, please see the [Protocol Support](#page-88-0) section. When using the OpenSSL Compatibility layer, the functions in this section should be modified by removing the "wolf" prefix. For example, the native wolfSSL API function:

```
wolfTLSv1 client method()
```
Becomes:

TLSv1\_client\_method()

When an SSL connection is no longer needed the following calls free the structures created during initialization.

```
SSL_CTX_free(ctx);
SSL free(ssl);
```
SSL\_CTX\_free() has the additional responsibility of freeing the associated SSL\_METHOD. Failing to use the XXX free() functions will result in a resource leak. Using the system's free() instead of the SSL ones results in undefined behavior.

Once an application has a valid SSL pointer from SSL\_new(), the SSL handshake process can begin. From the client's view, SSL connect() will attempt to establish a secure connection.

```
SSL_set_fd(ssl, sockfd);
SSL connect(ssl);
```
Before the SSL\_connect() can be issued, the user must supply wolfSSL with a valid socket file descriptor, sockfd in the example above. sockfd is typically the result of the TCP function socket() which is later established using TCP connect(). The following creates a valid client side socket descriptor for use with a local wolfSSL server on port 11111, error handling is omitted for simplicity.

int sockfd = socket(AF\_INET, SOCK\_STREAM, 0); sockaddr\_in servaddr;

COPYRIGHT ©2023 wolfSSL Inc. 159

```
memset(&servaddr, 0, sizeof(servaddr));
servaddr.sin_family = AF_INET;
servaddr.sin_port = htons(11111);
serveddr.sin\_addr.s\_addr = inter\_addr("127.0.0.1");
connect(sockfd, (const sockaddr*)&servaddr, sizeof(servaddr));
```
Once a connection is established, the client may read and write to the server. Instead of using the TCP functions send() and receive(), wolfSSL and yaSSL use the SSL functions SSL\_write() and SSL read(). Here is a simple example from the client demo:

```
char msq[] = "hello wolfssl!";int wrote = SSL_write(ssl, msg, sizeof(msg));
char reply[1024];
int read = SSL_read(ssl, reply, sizeof(reply));
reply[read] = \emptyset;
printf("Server response: %s\n", reply);
```
The server connects in the same way, except that it uses  $SSL_a$ ccept() instead of  $SSL_c$ onnect(), analogous to the TCP API. See the server example for a complete server demo program.

## **13.5 x509 Certificates**

Both the server and client can provide wolfSSL with certificates in either **PEM** or **DER**.

Typical usage is like this:

```
SSL_CTX_use_certificate_file(ctx, "certs/cert.pem",
SSL_FILETYPE_PEM);
SSL_CTX_use_PrivateKey_file(ctx, "certs/key.der",
SSL_FILETYPE_ASN1);
```
A key file can also be presented to the Context in either format. SSL\_FILETYPE\_PEM signifies the file is PEM formatted while SSL\_FILETYPE\_ASN1 declares the file to be in DER format. To verify that the key file is appropriate for use with the certificate the following function can be used:

<span id="page-159-0"></span>SSL\_CTX\_check\_private\_key(ctx);

# **14 Licensing**

## **14.1 Open Source**

wolfSSL, wolfCrypt, wolfMQTT, wolfTPM, wolfBoot, and wolfSentry are free software downloads and may be modified to the needs of the user as long as the user adheres to version two of the GPL License. The GPLv2 license can be found on the gnu.org website [https://www.gnu.org/licenses/old-licenses/g](https://www.gnu.org/licenses/old-licenses/gpl-2.0.html) [pl-2.0.html.](https://www.gnu.org/licenses/old-licenses/gpl-2.0.html)

wolfSSH software is a free software download and may be modified to the needs of the user as long as the user adheres to version three of the GPL license. The GPLv3 license can be found on the gnu.org website [\(https://www.gnu.org/licenses/gpl.html](https://www.gnu.org/licenses/gpl.html)).

## **14.2 Commercial Licensing**

Businesses and enterprises who wish to incorporate wolfSSL products into proprietary appliances or other commercial software products for re-distribution must license commercial versions. Commercial licenses for wolfSSL and wolfCrypt are available per end product or SKU. Licenses are generally issued for one product and include unlimited royalty-free distribution. Custom licensing terms are also available.

Commercial licenses are also available for wolfMQTT, wolfSSH, wolfTPM, wolfBoot, and wolfSentry. Please contact [licensing@wolfssl.com](mailto:licensing@wolfssl.com) with inquiries.

## **14.3 FIPS 140-2/3 Validation**

wolfSSL is currently the leader in embedded FIPS certificates. For details on currently-active FIPS certificates and validation options, please see the [wolfCrypt FIPS FAQ](https://www.wolfssl.com/license/fips/) or contact [fips@wolfssl.com](mailto:fips@wolfssl.com).

## **14.4 Support Packages**

Support packages for wolfSSL products are available on an annual basis directly from wolfSSL. With four different package options, you can compare them side-by-side and choose the package that best fits your specific needs. Please see our Support Packages page [\(https://www.wolfssl.com/products/s](https://www.wolfssl.com/products/support-and-maintenance) [upport-and-maintenance](https://www.wolfssl.com/products/support-and-maintenance)) for more details.

# **15 Support and Consulting**

## **15.1 How to Get Support**

For general product support, wolfSSL (formerly CyaSSL) maintains an online forum for the wolfSSL product family. Please post to the forums or contact wolfSSL directly with any questions.

- wolfSSL (yaSSL) Forums: <https://www.wolfssl.com/forums>
- Email Support: [support@wolfssl.com](mailto:support@wolfssl.com)

For information regarding wolfSSL products, questions regarding licensing, or general comments, please contact wolfSSL by emailing [info@wolfssl.com](mailto:info@wolfssl.com). For support packages, please see [Licensing](#page-159-0).

## **15.1.1 Bugs Reports and Support Issues**

If you are submitting a bug report or asking about a problem, please include the following information with your submission:

- 1. wolfSSL version number
- 2. Operating System version
- 3. Compiler version
- 4. The exact error you are seeing
- 5. A description of how we can reproduce or try to replicate this problem

With the above information, we will do our best to resolve your problems. Without this information, it is very hard to pinpoint the source of the problem. wolfSSL values your feedback and makes it a top priority to get back to you as soon as possible.

## **15.2 Consulting**

wolfSSL offers both on and off site consulting - providing feature additions, porting, a Competitive Upgrade Program (see [Competitive Upgrade Program\)](#page-161-0), and design consulting.

### **15.2.1 Feature Additions and Porting**

We can add additional features that you may need which are not currently offered in our products on a contract or co-development basis. We also offer porting services on our products to new host languages or new operating environments.

### <span id="page-161-0"></span>**15.2.2 Competitive Upgrade Program**

We will help you move from an outdated or expensive SSL/TLS library to wolfSSL with low cost and minimal disturbance to your code base.

Program Outline:

- 1. You need to currently be using a commercial competitor to wolfSSL.
- 2. You will receive up to one week of on-site consulting to switch out your old SSL library for wolfSSL. Travel expenses are not included.
- 3. Normally, up to one week is the right amount of time for us to make the replacement in your code and do initial testing. Additional consulting on a replacement is available as needed.
- 4. You will receive the standard wolfSSL royalty free license to ship with your product.
- 5. The price is \$10,000.

The purpose of this program is to enable users who are currently spending too much on their embedded SSL implementation to move to wolfSSL with ease. If you are interested in learning more, then please contact us at [info@wolfssl.com](mailto:info@wolfssl.com).

## **15.2.3 Design Consulting**

If your application or framework needs to be secured with SSL/TLS but you are uncertain about how the optimal design of a secured system would be structured, we can help!

We offer design consulting for building SSL/TLS security into devices using wolfSSL. Our consultants can provide you with the following services:

- 1. *Assessment*: An evaluation of your current SSL/TLS implementation. We can give you advice on your current setup and how we think you could improve upon this by using wolfSSL.
- 2. *Design*: Looking at your system requirements and parameters, we'll work closely with you to make recommendations on how to implement wolfSSL into your application such that it provides you with optimal security.

If you would like to learn more about design consulting for building SSL into your application or device, please contact [info@wolfssl.com](mailto:info@wolfssl.com) for more information.

# **16 wolfSSL (formerly CyaSSL) Updates**

## **16.1 Product Release Information**

We regularly post update information on Twitter. For additional release information, you can keep track of our projects on GitHub, follow us on Facebook, or follow our daily blog.

- wolfSSL on GitHub <https://www.github.com/wolfssl/wolfssl>
- wolfSSL on Twitter <https://twitter.com/wolfSSL>
- wolfSSL on Facebook <https://www.facebook.com/wolfSSL>
- wolfSSL on Reddit <https://www.reddit.com/r/wolfssl/>
- Daily Blog <https://www.wolfssl.com/blog>

# **A wolfSSL API Reference**

## **A.1 CertManager API**

### **A.1.1 Functions**

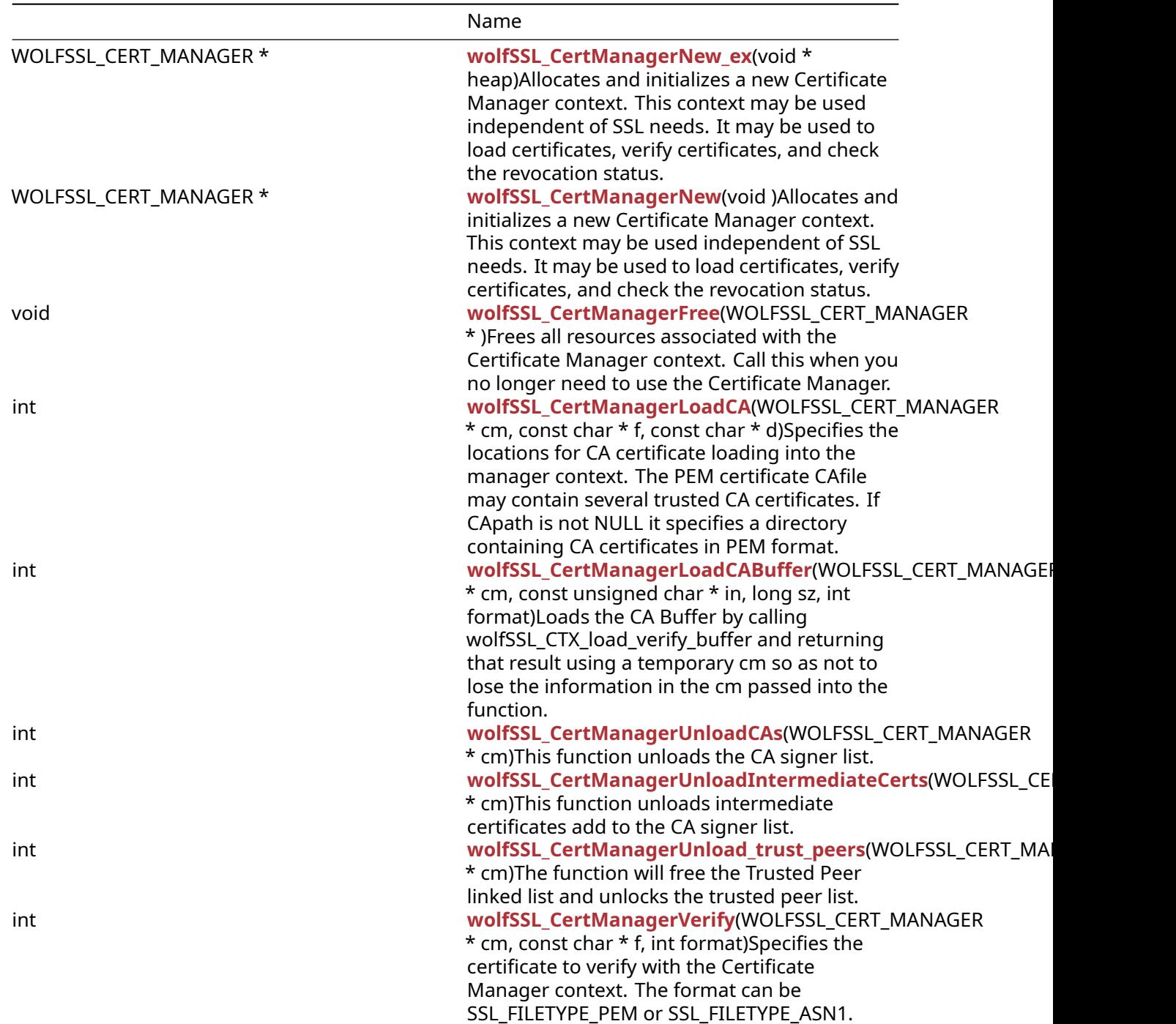

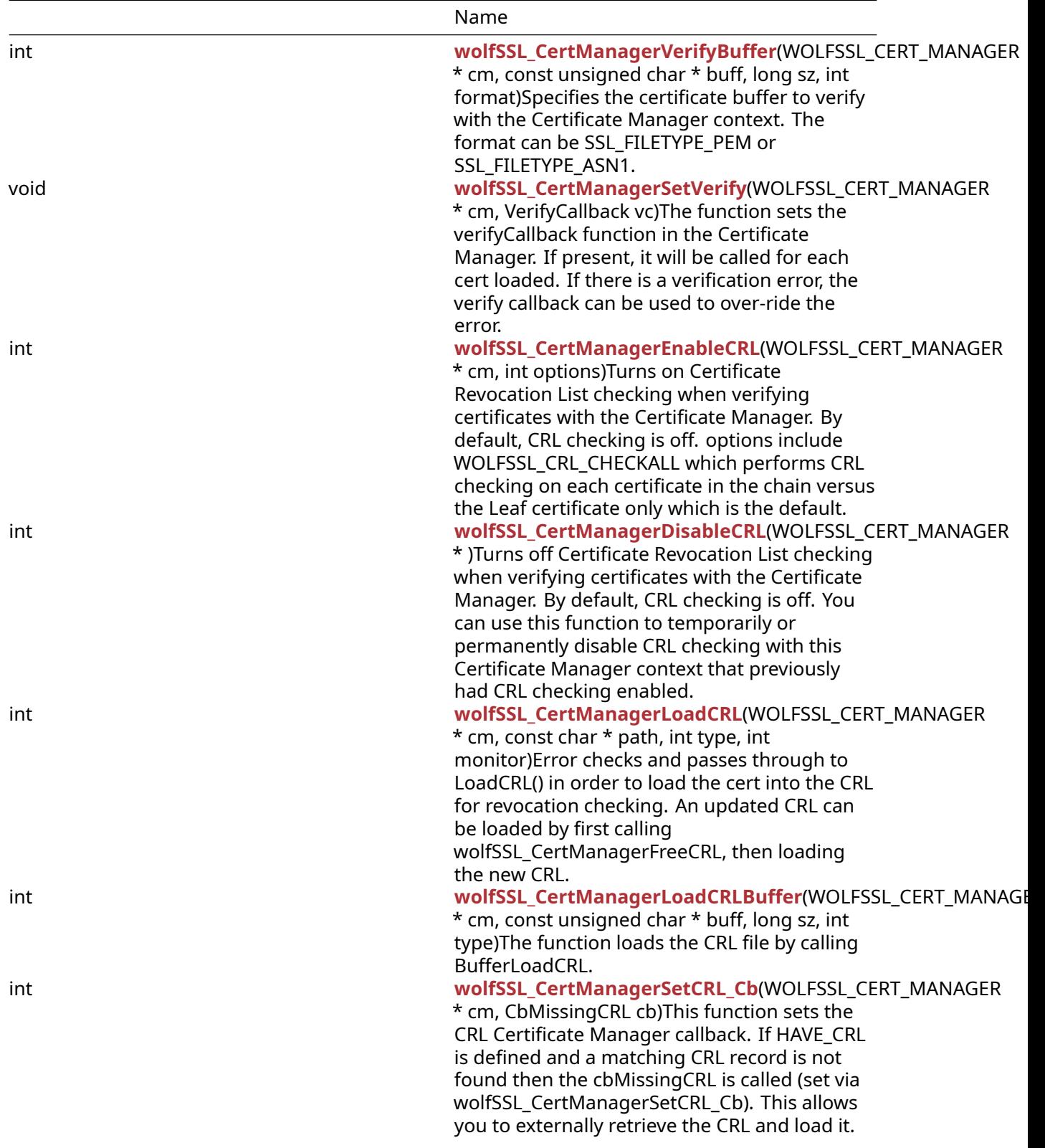

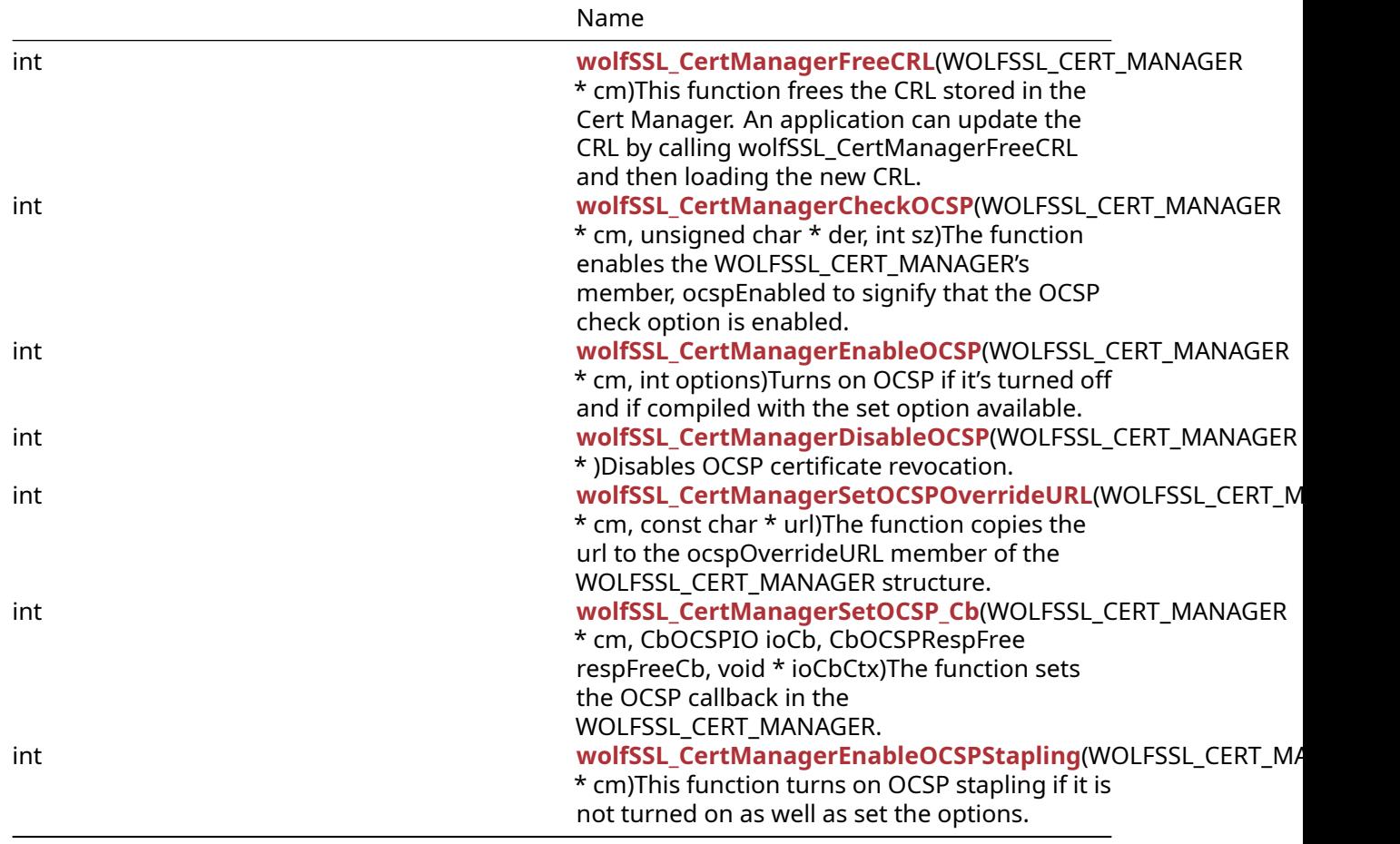

### **A.1.2 Functions Documentation**

```
WOLFSSL_CERT_MANAGER * wolfSSL_CertManagerNew_ex(
    void * heap
```
)

Allocates and initializes a new Certificate Manager context. This context may be used independent of SSL needs. It may be used to load certificates, verify certificates, and check the revocation status.

### **Parameters**:

• **none** No parameters.

```
See: wolfSSL_CertManagerFree
```
### **Return**:

- WOLFSSL\_CERT\_MANAGER If successful the call will return a valid WOLFSSL\_CERT\_MANAGER pointer.
- <span id="page-166-1"></span>• NULL will be returned for an error state.

```
WOLFSSL_CERT_MANAGER * wolfSSL_CertManagerNew(
    void
```
)

Allocates and initializes a new Certificate Manager context. This context may be used independent of SSL needs. It may be used to load certificates, verify certificates, and check the revocation status.

**Parameters**:

• **none** No parameters.

### **See**: [wolfSSL\\_CertManagerFree](#page-167-0)

**Return**:

- WOLFSSL\_CERT\_MANAGER If successful the call will return a valid WOLFSSL\_CERT\_MANAGER pointer.
- NULL will be returned for an error state.

*Example*

### #**import <wolfssl/ssl.h>**

```
WOLFSSL CERT MANAGER* cm;
cm = wolfSSL_CertManagerNew();
if (cm == NULL) {
// error creating new cert manager
}
```

```
void wolfSSL_CertManagerFree(
    WOLFSSL_CERT_MANAGER *
)
```
Frees all resources associated with the Certificate Manager context. Call this when you no longer need to use the Certificate Manager.

### **Parameters**:

...

• **cm** a pointer to a WOLFSSL\_CERT\_MANAGER structure, created using [wolfSSL\\_CertManagerNew\(\).](#page-166-1) **See**: [wolfSSL\\_CertManagerNew](#page-166-1) **Return**: none *Example* #include <wolfssl/ssl.h>

```
WOLFSSL_CERT_MANAGER* cm;
```

```
wolfSSL_CertManagerFree(cm);
```

```
COPYRIGHT ©2023 wolfSSL Inc. 168
```

```
int wolfSSL_CertManagerLoadCA(
    WOLFSSL CERT MANAGER * cm,
    const char * f,
    const char * d
)
```
Specifies the locations for CA certificate loading into the manager context. The PEM certificate CAfile may contain several trusted CA certificates. If CApath is not NULL it specifies a directory containing CA certificates in PEM format.

### **Parameters**:

- **cm** a pointer to a WOLFSSL\_CERT\_MANAGER structure, created using [wolfSSL\\_CertManagerNew\(\).](#page-166-1)
- **file** pointer to the name of the file containing CA certificates to load.
- **path** pointer to the name of a directory path containing CA c ertificates to load. The NULL pointer may be used if no certificate directory is desired.

**See**: [wolfSSL\\_CertManagerVerify](#page-171-0)

```
Return:
```
- SSL\_SUCCESS If successful the call will return.
- SSL\_BAD\_FILETYPE will be returned if the file is the wrong format.
- SSL\_BAD\_FILE will be returned if the file doesn't exist, can't be read, or is corrupted.
- MEMORY\_E will be returned if an out of memory condition occurs.
- ASN\_INPUT\_E will be returned if Base16 decoding fails on the file.
- BAD\_FUNC\_ARG is the error that will be returned if a pointer is not provided.
- SSL\_FATAL\_ERROR will be returned upon failure.

### *Example*

```
#include <wolfssl/ssl.h>
int ret = 0;
WOLFSSL CERT MANAGER* cm;
...
ret = wolfSSL_CertManagerLoadCA(cm, "path/to/cert-file.pem", 0);
if (ret != SSL_SUCCESS) {
// error loading CA certs into cert manager
}
int wolfSSL_CertManagerLoadCABuffer(
    WOLFSSL_CERT_MANAGER * cm,
```

```
const unsigned char * in,
    long sz,
    int format
)
```
Loads the CA Buffer by calling wolfSSL\_CTX\_load\_verify\_buffer and returning that result using a temporary cm so as not to lose the information in the cm passed into the function.

### **Parameters**:

- **cm** a pointer to a WOLFSSL\_CERT\_MANAGER structure, created using [wolfSSL\\_CertManagerNew\(\).](#page-166-1)
- **in** buffer for cert information.
- **sz** length of the buffer.
- **format** certificate format, either PEM or DER.

**See**:

- [wolfSSL\\_CTX\\_load\\_verify\\_buffer](#page-275-0)
- ProcessChainBuffer
- ProcessBuffer
- cm\_pick\_method

**Return**:

- SSL\_FATAL\_ERROR is returned if the WOLFSSL\_CERT\_MANAGER struct is NULL or if [wolf-](#page-391-0)[SSL\\_CTX\\_new\(\)](#page-391-0) returns NULL.
- SSL\_SUCCESS is returned for a successful execution.

*Example*

```
WOLFSSL_CERT_MANAGER* cm = (WOLFSSL_CERT_MANAGER*)vp;
…
const unsigned char* in;
long sz;
int format;
…
if(wolfSSL_CertManagerLoadCABuffer(vp, sz, format) != SSL_SUCCESS){
    Error returned. Failure case code block.
}
```

```
int wolfSSL_CertManagerUnloadCAs(
    WOLFSSL_CERT_MANAGER * cm
)
```
This function unloads the CA signer list.

### **Parameters**:

• **cm** a pointer to a WOLFSSL\_CERT\_MANAGER structure, created using [wolfSSL\\_CertManagerNew\(\).](#page-166-1)

**See**: UnlockMutex

### **Return**:

• SSL\_SUCCESS returned on successful execution of the function.

- BAD\_FUNC\_ARG returned if the WOLFSSL\_CERT\_MANAGER is NULL.
- BAD MUTEX E returned if there was a mutex error.

### *Example*

```
#include <wolfssl/ssl.h>
WOLFSSL_CTX* ctx = wolfSSL_CTX_new(protocol method);
WOLFSSL_CERT_MANAGER* cm = wolfSSL_CTX_GetCertManager(ctx);
...
if(wolfSSL_CertManagerUnloadCAs(cm) != SSL_SUCCESS){
    Failure case.
}
int wolfSSL_CertManagerUnloadIntermediateCerts(
    WOLFSSL_CERT_MANAGER * cm
```
<span id="page-170-0"></span>)

This function unloads intermediate certificates add to the CA signer list.

### **Parameters**:

• **cm** a pointer to a WOLFSSL\_CERT\_MANAGER structure, created using [wolfSSL\\_CertManagerNew\(\).](#page-166-1)

**See**: UnlockMutex

### **Return**:

- SSL\_SUCCESS returned on successful execution of the function.
- BAD\_FUNC\_ARG returned if the WOLFSSL\_CERT\_MANAGER is NULL.
- BAD\_MUTEX\_E returned if there was a mutex error.

*Example*

```
#include <wolfssl/ssl.h>
WOLFSSL_CTX* ctx = wolfSSL_CTX_new(protocol method);
WOLFSSL_CERT_MANAGER* cm = wolfSSL_CTX_GetCertManager(ctx);
...
if(wolfSSL_CertManagerUnloadIntermediateCerts(cm) != SSL_SUCCESS){
    Failure case.
}
int wolfSSL_CertManagerUnload_trust_peers(
    WOLFSSL CERT MANAGER * cm
)
```
<span id="page-170-1"></span>The function will free the Trusted Peer linked list and unlocks the trusted peer list.

### **Parameters**:

• **cm** a pointer to a WOLFSSL\_CERT\_MANAGER structure, created using [wolfSSL\\_CertManagerNew\(\).](#page-166-1)

**See**: UnLockMutex

### **Return**:

- SSL\_SUCCESS if the function completed normally.
- BAD\_FUNC\_ARG if the WOLFSSL\_CERT\_MANAGER is NULL.
- BAD\_MUTEX\_E mutex error if tpLock, a member of the WOLFSSL\_CERT\_MANAGER struct, is 0 (nill).

*Example*

```
#include <wolfssl/ssl.h>
WOLFSSL_CTX* ctx = WOLFSSL_CTX_new(Protocol define);
WOLFSSL_CERT_MANAGER* cm = wolfSSL_CertManagerNew();
...
if(wolfSSL_CertManagerUnload_trust_peers(cm) != SSL_SUCCESS){
    The function did not execute successfully.
}
int wolfSSL_CertManagerVerify(
    WOLFSSL_CERT_MANAGER * cm,
    const char * f,
```
<span id="page-171-0"></span>int format

```
)
```
Specifies the certificate to verify with the Certificate Manager context. The format can be SSL\_FILETYPE\_PEM or SSL\_FILETYPE\_ASN1.

### **Parameters**:

- **cm** a pointer to a WOLFSSL\_CERT\_MANAGER structure, created using [wolfSSL\\_CertManagerNew\(\).](#page-166-1)
- **fname** pointer to the name of the file containing the certificates to verify.
- **format** format of the certificate to verify either SSL\_FILETYPE\_ASN1 or SSL\_FILETYPE\_PEM.

**See**:

```
• wolfSSL_CertManagerLoadCA
```
• [wolfSSL\\_CertManagerVerifyBuffer](#page-172-0)

### **Return**:

- SSL SUCCESS If successful.
- ASN\_SIG\_CONFIRM\_E will be returned if the signature could not be verified.
- ASN\_SIG\_OID\_E will be returned if the signature type is not supported.
- CRL\_CERT\_REVOKED is an error that is returned if this certificate has been revoked.
- CRL\_MISSING is an error that is returned if a current issuer CRL is not available.
- ASN\_BEFORE\_DATE\_E will be returned if the current date is before the before date.
- ASN\_AFTER\_DATE\_E will be returned if the current date is after the after date.
- SSL\_BAD\_FILETYPE will be returned if the file is the wrong format.
- SSL\_BAD\_FILE will be returned if the file doesn't exist, can't be read, or is corrupted.
- MEMORY\_E will be returned if an out of memory condition occurs.
- ASN\_INPUT\_E will be returned if Base16 decoding fails on the file.
- BAD FUNC ARG is the error that will be returned if a pointer is not provided.

*Example*

```
int ret = \emptyset;
WOLFSSL CERT MANAGER* cm;
...
ret = wolfSSL_CertManagerVerify(cm, "path/to/cert-file.pem",
SSL_FILETYPE_PEM);
if (ret != SSL_SUCCESS) {
    error verifying certificate
}
int wolfSSL_CertManagerVerifyBuffer(
    WOLFSSL_CERT_MANAGER * cm,
    const unsigned char * buff,
    long sz,
    int format
)
```
Specifies the certificate buffer to verify with the Certificate Manager context. The format can be SSL\_FILETYPE\_PEM or SSL\_FILETYPE\_ASN1.

### **Parameters**:

- **cm** a pointer to a WOLFSSL\_CERT\_MANAGER structure, created using [wolfSSL\\_CertManagerNew\(\).](#page-166-1)
- **buff** buffer containing the certificates to verify.
- **sz** size of the buffer, buf.
- **format** format of the certificate to verify, located in buf either SSL\_FILETYPE\_ASN1 or SSL\_FILETYPE\_PEM.

**See**:

- [wolfSSL\\_CertManagerLoadCA](#page-168-0)
- [wolfSSL\\_CertManagerVerify](#page-171-0)

### **Return**:

- SSL SUCCESS If successful.
- ASN\_SIG\_CONFIRM\_E will be returned if the signature could not be verified.
- ASN\_SIG\_OID\_E will be returned if the signature type is not supported.
- CRL\_CERT\_REVOKED is an error that is returned if this certificate has been revoked.
- CRL\_MISSING is an error that is returned if a current issuer CRL is not available.
- ASN\_BEFORE\_DATE\_E will be returned if the current date is before the before date.
- ASN\_AFTER\_DATE\_E will be returned if the current date is after the after date.
- SSL\_BAD\_FILETYPE will be returned if the file is the wrong format.
- SSL\_BAD\_FILE will be returned if the file doesn't exist, can't be read, or is corrupted.
- MEMORY\_E will be returned if an out of memory condition occurs.
- ASN\_INPUT\_E will be returned if Base16 decoding fails on the file.
- BAD FUNC ARG is the error that will be returned if a pointer is not provided.

*Example*

```
#include <wolfssl/ssl.h>
int ret = \emptyset;
int sz = 0;
WOLFSSL_CERT_MANAGER* cm;
byte certBuff[...];
...
ret = wolfSSL_CertManagerVerifyBuffer(cm, certBuff, sz, SSL_FILETYPE_PEM);
if (ret != SSL_SUCCESS) {
    error verifying certificate
}
void wolfSSL_CertManagerSetVerify(
    WOLFSSL_CERT_MANAGER * cm,
    VerifyCallback vc
```
<span id="page-173-0"></span>)

The function sets the verifyCallback function in the Certificate Manager. If present, it will be called for each cert loaded. If there is a verification error, the verify callback can be used to over-ride the error.

### **Parameters**:

- **cm** a pointer to a WOLFSSL\_CERT\_MANAGER structure, created using [wolfSSL\\_CertManagerNew\(\).](#page-166-1)
- **vc** a VerifyCallback function pointer to the callback routine

**See**: [wolfSSL\\_CertManagerVerify](#page-171-0)

**Return**: none No return.

*Example*

```
#include <wolfssl/ssl.h>
```

```
int myVerify(int preverify, WOLFSSL_X509_STORE_CTX* store)
{ // do custom verification of certificate }
```

```
WOLFSSL_CTX* ctx = WOLFSSL_CTX_new(Protocol define);
WOLFSSL_CERT_MANAGER* cm = wolfSSL_CertManagerNew();
```

```
...
wolfSSL_CertManagerSetVerify(cm, myVerify);
```
COPYRIGHT ©2023 wolfSSL Inc. 174

```
int wolfSSL_CertManagerEnableCRL(
    WOLFSSL_CERT_MANAGER * cm,
    int options
)
```
Turns on Certificate Revocation List checking when verifying certificates with the Certificate Manager. By default, CRL checking is off. options include WOLFSSL\_CRL\_CHECKALL which performs CRL checking on each certificate in the chain versus the Leaf certificate only which is the default.

### **Parameters**:

- **cm** a pointer to a WOLFSSL\_CERT\_MANAGER structure, created using [wolfSSL\\_CertManagerNew\(\).](#page-166-1)
- **options** options to use when enabling the Certification Manager, cm.

**See**: [wolfSSL\\_CertManagerDisableCRL](#page-174-1)

### **Return**:

- SSL\_SUCCESS If successful the call will return.
- NOT\_COMPILED\_IN will be returned if wolfSSL was not built with CRL enabled.
- MEMORY\_E will be returned if an out of memory condition occurs.
- BAD\_FUNC\_ARG is the error that will be returned if a pointer is not provided.
- SSL\_FAILURE will be returned if the CRL context cannot be initialized properly.

*Example*

```
#include <wolfssl/ssl.h>
int ret = \emptyset;
WOLFSSL_CERT_MANAGER* cm;
...
ret = wolfSSL_CertManagerEnableCRL(cm, 0);
if (ret != SSL_SUCCESS) {
    error enabling cert manager
}
...
int wolfSSL_CertManagerDisableCRL(
    WOLFSSL_CERT_MANAGER *
```
<span id="page-174-1"></span>)

Turns off Certificate Revocation List checking when verifying certificates with the Certificate Manager. By default, CRL checking is off. You can use this function to temporarily or permanently disable CRL checking with this Certificate Manager context that previously had CRL checking enabled.

### **Parameters**:

• **cm** a pointer to a WOLFSSL\_CERT\_MANAGER structure, created using [wolfSSL\\_CertManagerNew\(\).](#page-166-1)

**See**: [wolfSSL\\_CertManagerEnableCRL](#page-174-0)

### **Return**:

- SSL\_SUCCESS If successful the call will return.
- BAD FUNC ARG is the error that will be returned if a function pointer is not provided.

### *Example*

```
#include <wolfssl/ssl.h>
int ret = 0;
WOLFSSL_CERT_MANAGER* cm;
...
ret = wolfSSL_CertManagerDisableCRL(cm);
if (ret != SSL_SUCCESS) {
    error disabling cert manager
}
...
int wolfSSL_CertManagerLoadCRL(
    WOLFSSL_CERT_MANAGER * cm,
    const char * path,
    int type,
    int monitor
)
```
<span id="page-175-0"></span>Error checks and passes through to LoadCRL() in order to load the cert into the CRL for revocation checking. An updated CRL can be loaded by first calling wolfSSL\_CertManagerFreeCRL, then loading the new CRL.

### **Parameters**:

- **cm** a pointer to a WOLFSSL\_CERT\_MANAGER structure, created using [wolfSSL\\_CertManagerNew\(\).](#page-166-1)
- **path** a constant char pointer holding the CRL path.
- **type** type of certificate to be loaded.
- **monitor** requests monitoring in LoadCRL().

### **See**:

- [wolfSSL\\_CertManagerEnableCRL](#page-174-0)
- [wolfSSL\\_LoadCRL](#page-1511-0)
- [wolfSSL\\_CertManagerFreeCRL](#page-177-1)

### **Return**:

• SSL\_SUCCESS if there is no error in wolfSSL\_CertManagerLoadCRL and if LoadCRL returns successfully.

- BAD\_FUNC\_ARG if the WOLFSSL\_CERT\_MANAGER struct is NULL.
- SSL\_FATAL\_ERROR if wolfSSL\_CertManagerEnableCRL returns anything other than SSL\_SUCCESS.
- BAD\_PATH\_ERROR if the path is NULL.
- MEMORY\_E if LoadCRL fails to allocate heap memory.

*Example*

```
#include <wolfssl/ssl.h>
int wolfSSL_LoadCRL(WOLFSSL* ssl, const char* path, int type,
int monitor);
…
wolfSSL CertManagerLoadCRL(SSL CM(ssl), path, type, monitor);
```

```
int wolfSSL_CertManagerLoadCRLBuffer(
    WOLFSSL_CERT_MANAGER * cm,
    const unsigned char * buff,
    long sz,
    int type
)
```
The function loads the CRL file by calling BufferLoadCRL.

### **Parameters**:

- **cm** a pointer to a WOLFSSL\_CERT\_MANAGER structure.
- **buff** a constant byte type and is the buffer.
- **sz** a long int representing the size of the buffer.
- **type** a long integer that holds the certificate type.

**See**:

- BufferLoadCRL
- [wolfSSL\\_CertManagerEnableCRL](#page-174-0)

**Return**:

- SSL\_SUCCESS returned if the function completed without errors.
- BAD\_FUNC\_ARG returned if the WOLFSSL\_CERT\_MANAGER is NULL.
- SSL\_FATAL\_ERROR returned if there is an error associated with the WOLFSSL\_CERT\_MANAGER.

*Example*

#include <wolfssl/ssl.h>

```
WOLFSSL_CERT_MANAGER* cm;
const unsigned char* buff;
long sz; size of buffer
int type; cert type
...
```
COPYRIGHT ©2023 wolfSSL Inc. 177

```
int ret = wolfSSL_CertManagerLoadCRLBuffer(cm, buff, sz, type);
if(ret == SSL_SUCCESS){
return ret;
} else {
    Failure case.
}
int wolfSSL_CertManagerSetCRL_Cb(
    WOLFSSL_CERT_MANAGER * cm,
    CbMissingCRL cb
)
```
This function sets the CRL Certificate Manager callback. If HAVE\_CRL is defined and a matching CRL record is not found then the cbMissingCRL is called (set via wolfSSL\_CertManagerSetCRL\_Cb). This allows you to externally retrieve the CRL and load it.

### **Parameters**:

- **cm** the WOLFSSL\_CERT\_MANAGER structure holding the information for the certificate.
- **cb** a function pointer to (\*CbMissingCRL) that is set to the cbMissingCRL member of the WOLF-SSL\_CERT\_MANAGER.

### **See**:

• CbMissingCRL

• [wolfSSL\\_SetCRL\\_Cb](#page-1512-0)

### **Return**:

- SSL\_SUCCESS returned upon successful execution of the function and subroutines.
- BAD\_FUNC\_ARG returned if the WOLFSSL\_CERT\_MANAGER structure is NULL.

*Example*

```
#include <wolfssl/ssl.h>
WOLFSSL_CTX* ctx = wolfSSL_CTX_new(protocol method);
WOLFSSL* ssl = WOLFSSL_new(ctx);
…
void cb(const char* url){
    Function body.
}
…
CbMissingCRL cb = CbMissingCRL;
…
if(ctx){
    return wolfSSL_CertManagerSetCRL_Cb(SSL_CM(ssl), cb);
}
```

```
int wolfSSL_CertManagerFreeCRL(
    WOLFSSL_CERT_MANAGER * cm
)
```
This function frees the CRL stored in the Cert Manager. An application can update the CRL by calling wolfSSL\_CertManagerFreeCRL and then loading the new CRL.

### **Parameters**:

• **cm** a pointer to a WOLFSSL\_CERT\_MANAGER structure, created using [wolfSSL\\_CertManagerNew\(\).](#page-166-1)

**See**: [wolfSSL\\_CertManagerLoadCRL](#page-175-0)

### **Return**:

- SSL\_SUCCESS returned upon successful execution of the function and subroutines.
- BAD\_FUNC\_ARG returned if the WOLFSSL\_CERT\_MANAGER structure is NULL.

### *Example*

```
#include <wolfssl/ssl.h>
const char* crl1 = "./certs/crl/crl.pem";
WOLFSSL_CERT_MANAGER* cm = NULL;
cm = wolfSSL CertManagerNew();
wolfSSL_CertManagerLoadCRL(cm, crl1, WOLFSSL_FILETYPE_PEM, 0);
…
wolfSSL_CertManagerFreeCRL(cm);
int wolfSSL_CertManagerCheckOCSP(
```
<span id="page-178-0"></span>WOLFSSL\_CERT\_MANAGER \* cm, unsigned char \* der, int sz )

The function enables the WOLFSSL\_CERT\_MANAGER's member, ocspEnabled to signify that the OCSP check option is enabled.

### **Parameters**:

- **cm** a pointer to a WOLFSSL\_CERT\_MANAGER structure, created using [wolfSSL\\_CertManagerNew\(\).](#page-166-1)
- **der** a byte pointer to the certificate.
- **sz** an int type representing the size of the DER cert.

**See**:

- ParseCertRelative
- CheckCertOCSP

### **Return**:

- SSL\_SUCCESS returned on successful execution of the function. The ocspEnabled member of the WOLFSSL\_CERT\_MANAGER is enabled.
- BAD\_FUNC\_ARG returned if the WOLFSSL\_CERT\_MANAGER structure is NULL or if an argument value that is not allowed is passed to a subroutine.
- MEMORY E returned if there is an error allocating memory within this function or a subroutine.

*Example*

### #**import <wolfssl/ssl.h>**

```
WOLFSSL* ssl = WOLFSSL_new(ctx);
byte* der;
int sz; size of der
...
if(wolfSSL_CertManagerCheckOCSP(cm, der, sz) != SSL_SUCCESS){
Failure case.
}
int wolfSSL_CertManagerEnableOCSP(
    WOLFSSL_CERT_MANAGER * cm,
    int options
)
```
Turns on OCSP if it's turned off and if compiled with the set option available.

### **Parameters**:

- **cm** a pointer to a WOLFSSL\_CERT\_MANAGER structure, created using [wolfSSL\\_CertManagerNew\(\).](#page-166-1)
- **options** used to set values in WOLFSSL\_CERT\_MANAGER struct.

**See**: [wolfSSL\\_CertManagerNew](#page-166-1)

### **Return**:

- SSL\_SUCCESS returned if the function call is successful.
- BAD\_FUNC\_ARG if cm struct is NULL.
- MEMORY\_E if WOLFSSL\_OCSP struct value is NULL.
- SSL\_FAILURE initialization of WOLFSSL\_OCSP struct fails to initialize.
- NOT\_COMPILED\_IN build not compiled with correct feature enabled.

*Example*

#include <wolfssl/ssl.h>

```
WOLFSSL_CTX* ctx = wolfSSL_CTX_new(protocol method);
WOLFSSL* ssl = wolfSSL_new(ctx);
WOLFSSL CERT MANAGER* cm = wolfSSL CertManagerNew();
int options;
```
COPYRIGHT ©2023 wolfSSL Inc. 180
```
if(wolfSSL_CertManagerEnableOCSP(SSL_CM(ssl), options) != SSL_SUCCESS){
   Failure case.
}
int wolfSSL_CertManagerDisableOCSP(
   WOLFSSL_CERT_MANAGER *
```

```
\lambda
```
…

Disables OCSP certificate revocation.

## **Parameters**:

• **ssl** - a pointer to a WOLFSSL structure, created using [wolfSSL\\_new\(\).](#page-391-0)

**See**: [wolfSSL\\_DisableCRL](#page-1510-0)

#### **Return**:

- SSL\_SUCCESS wolfSSL\_CertMangerDisableCRL successfully disabled the crlEnabled member of the WOLFSSL\_CERT\_MANAGER structure.
- BAD\_FUNC\_ARG the WOLFSSL structure was NULL.

*Example*

```
#include <wolfssl/ssl.h>
WOLFSSL CY^* ctx = wolfSSL CYX new(method);
WOLFSSL* ssl = wolfSSL new(ctx);
...
if(wolfSSL_CertManagerDisableOCSP(ssl) != SSL_SUCCESS){
    Fail case.
}
int wolfSSL_CertManagerSetOCSPOverrideURL(
    WOLFSSL_CERT_MANAGER * cm,
    const char * url
```
## <span id="page-180-0"></span>)

The function copies the url to the ocspOverrideURL member of the WOLFSSL\_CERT\_MANAGER structure.

## **Parameters**:

• **ssl** a pointer to a WOLFSSL structure, created using [wolfSSL\\_new\(\).](#page-391-0)

• ocspOverrideURL

• [wolfSSL\\_SetOCSP\\_OverrideURL](#page-1513-0)

## **Return**:

- SSL\_SUCCESS the function was able to execute as expected.
- BAD\_FUNC\_ARG the WOLFSSL\_CERT\_MANAGER struct is NULL.
- MEMEORY\_E Memory was not able to be allocated for the ocspOverrideURL member of the certificate manager.

## *Example*

```
#include <wolfssl/ssl.h>
WOLFSSL CERT MANAGER* cm = wolfSSL CertManagerNew();
const char* url;
…
int wolfSSL_SetOCSP_OverrideURL(WOLFSSL* ssl, const char* url)
…
if(wolfSSL_CertManagerSetOCSPOverrideURL(SSL_CM(ssl), url) != SSL_SUCCESS){
    Failure case.
}
int wolfSSL_CertManagerSetOCSP_Cb(
    WOLFSSL CERT MANAGER * cm,
    CbOCSPIO ioCb,
```

```
CbOCSPRespFree respFreeCb,
void * ioCbCtx
```

```
)
```
The function sets the OCSP callback in the WOLFSSL\_CERT\_MANAGER.

## **Parameters**:

- **cm** a pointer to a WOLFSSL\_CERT\_MANAGER structure.
- **ioCb** a function pointer of type CbOCSPIO.
- **respFreeCb** a function pointer of type CbOCSPRespFree.
- **ioCbCtx** a void pointer variable to the I/O callback user registered context.

## **See**:

- [wolfSSL\\_CertManagerSetOCSPOverrideURL](#page-180-0)
- [wolfSSL\\_CertManagerCheckOCSP](#page-178-0)
- [wolfSSL\\_CertManagerEnableOCSPStapling](#page-182-0)
- wolfSSL\_ENableOCSP
- [wolfSSL\\_DisableOCSP](#page-1513-1)
- wolfSSL SetOCSP Cb

## **Return**:

- SSL\_SUCCESS returned on successful execution. The arguments are saved in the WOLF-SSL\_CERT\_MANAGER structure.
- BAD\_FUNC\_ARG returned if the WOLFSSL\_CERT\_MANAGER is NULL.

*Example*

#include <wolfssl/ssl.h>

wolfSSL\_SetOCSP\_Cb(WOLFSSL\* ssl, CbOCSPIO ioCb, CbOCSPRespFree respFreeCb, void\* ioCbCtx){

```
return wolfSSL_CertManagerSetOCSP_Cb(SSL_CM(ssl), ioCb, respFreeCb, ioCbCtx);
```

```
int wolfSSL_CertManagerEnableOCSPStapling(
   WOLFSSL CERT MANAGER * cm
```
)

…

This function turns on OCSP stapling if it is not turned on as well as set the options.

## **Parameters**:

• **cm** a pointer to a WOLFSSL\_CERT\_MANAGER structure, a member of the WOLFSSL\_CTX structure.

**See**: [wolfSSL\\_CTX\\_EnableOCSPStapling](#page-1519-0)

#### **Return**:

- SSL\_SUCCESS returned if there were no errors and the function executed successfully.
- BAD\_FUNC\_ARG returned if the WOLFSSL\_CERT\_MANAGER structure is NULL or otherwise if there was a unpermitted argument value passed to a subroutine.
- MEMORY E returned if there was an issue allocating memory.
- SSL\_FAILURE returned if the initialization of the OCSP structure failed.
- NOT\_COMPILED\_IN returned if wolfSSL was not compiled with HAVE\_CERTIFICATE\_STATUS\_REQUEST option.

*Example*

int wolfSSL\_CTX\_EnableOCSPStapling(WOLFSSL\_CTX\* ctx){

… **return** wolfSSL\_CertManagerEnableOCSPStapling(ctx->cm);

## **A.2 Memory Handling**

## **A.1.2.23 function wolfSSL\_CertManagerEnableOCSPStapling**

## **A.2.1 Functions**

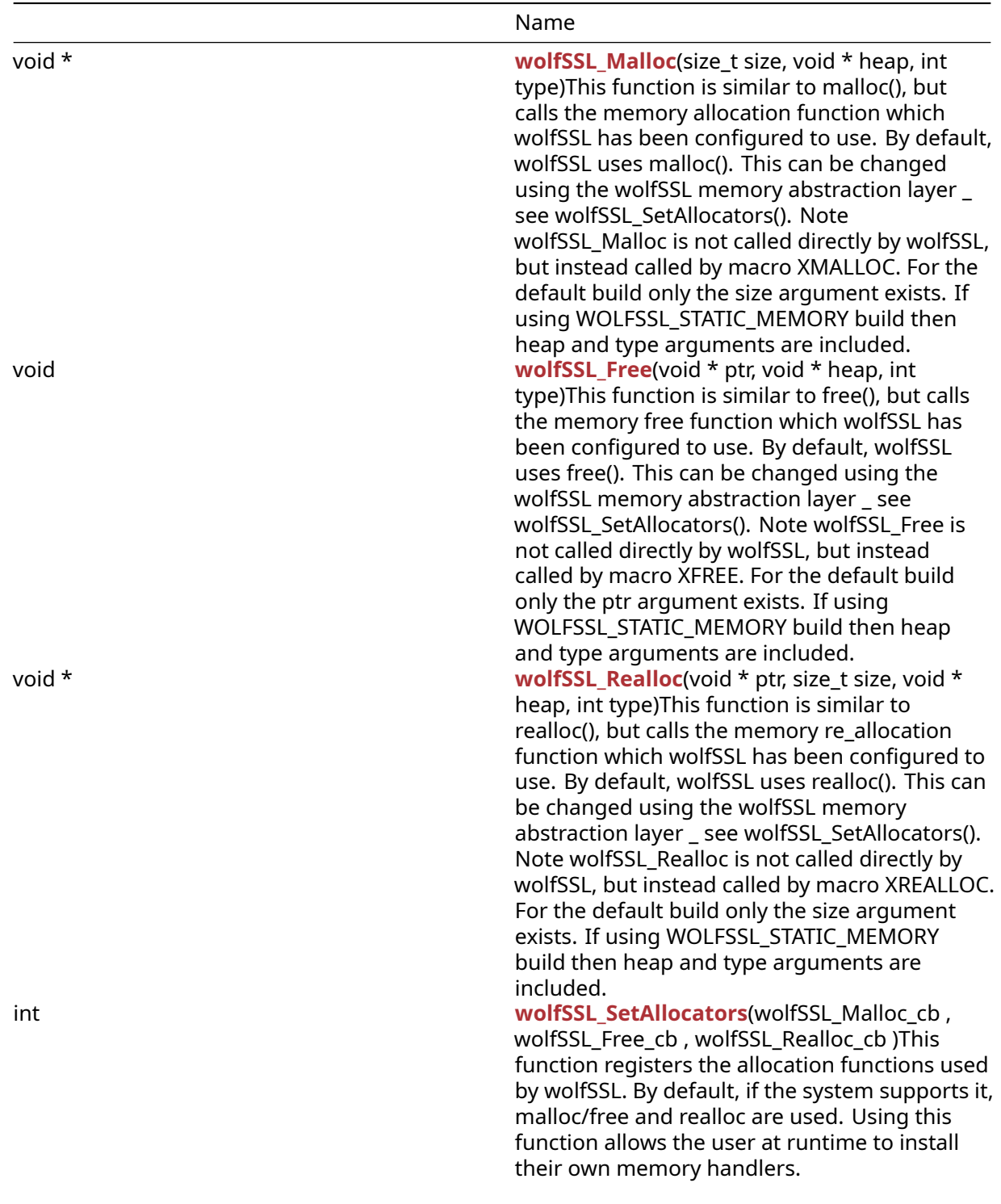

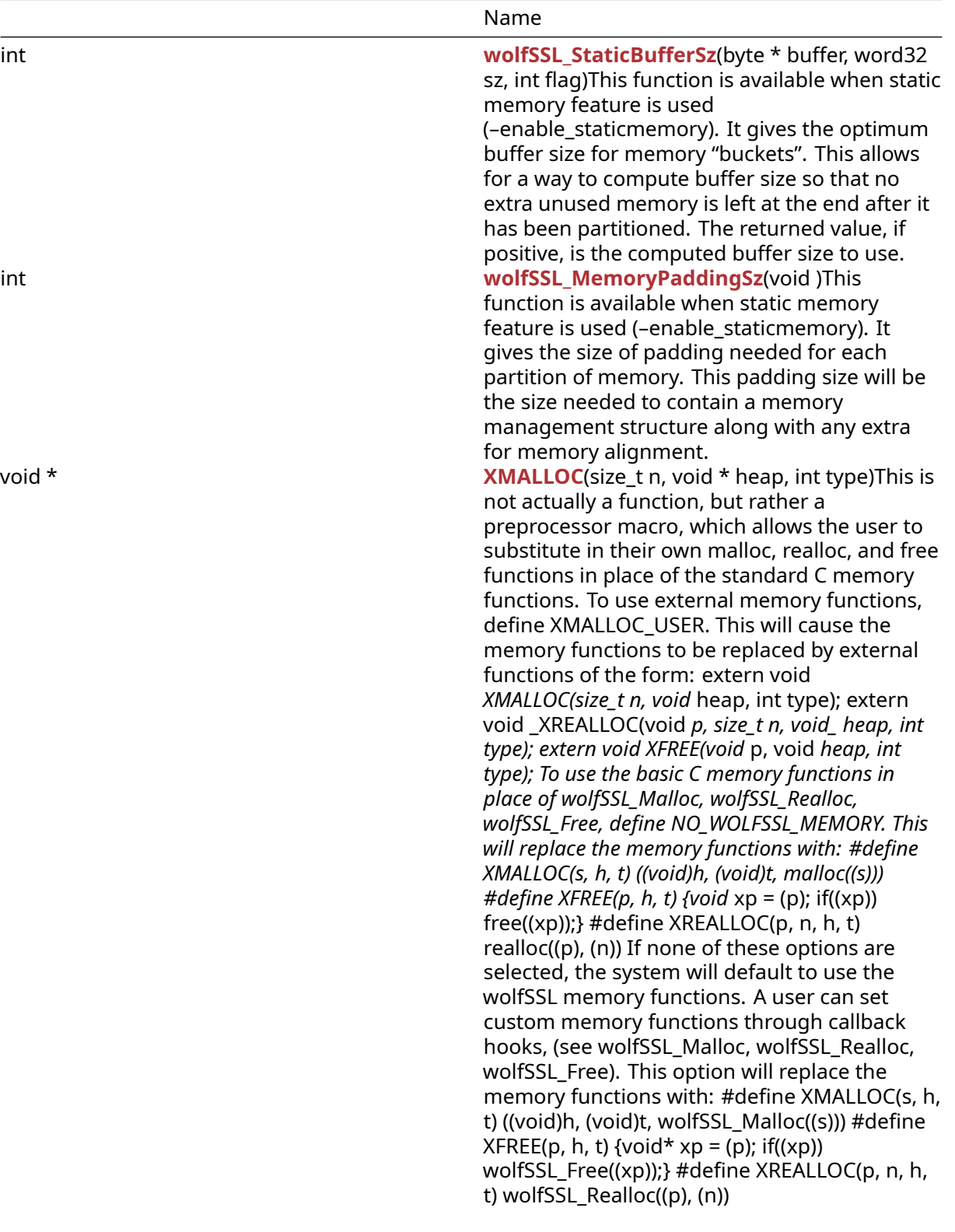

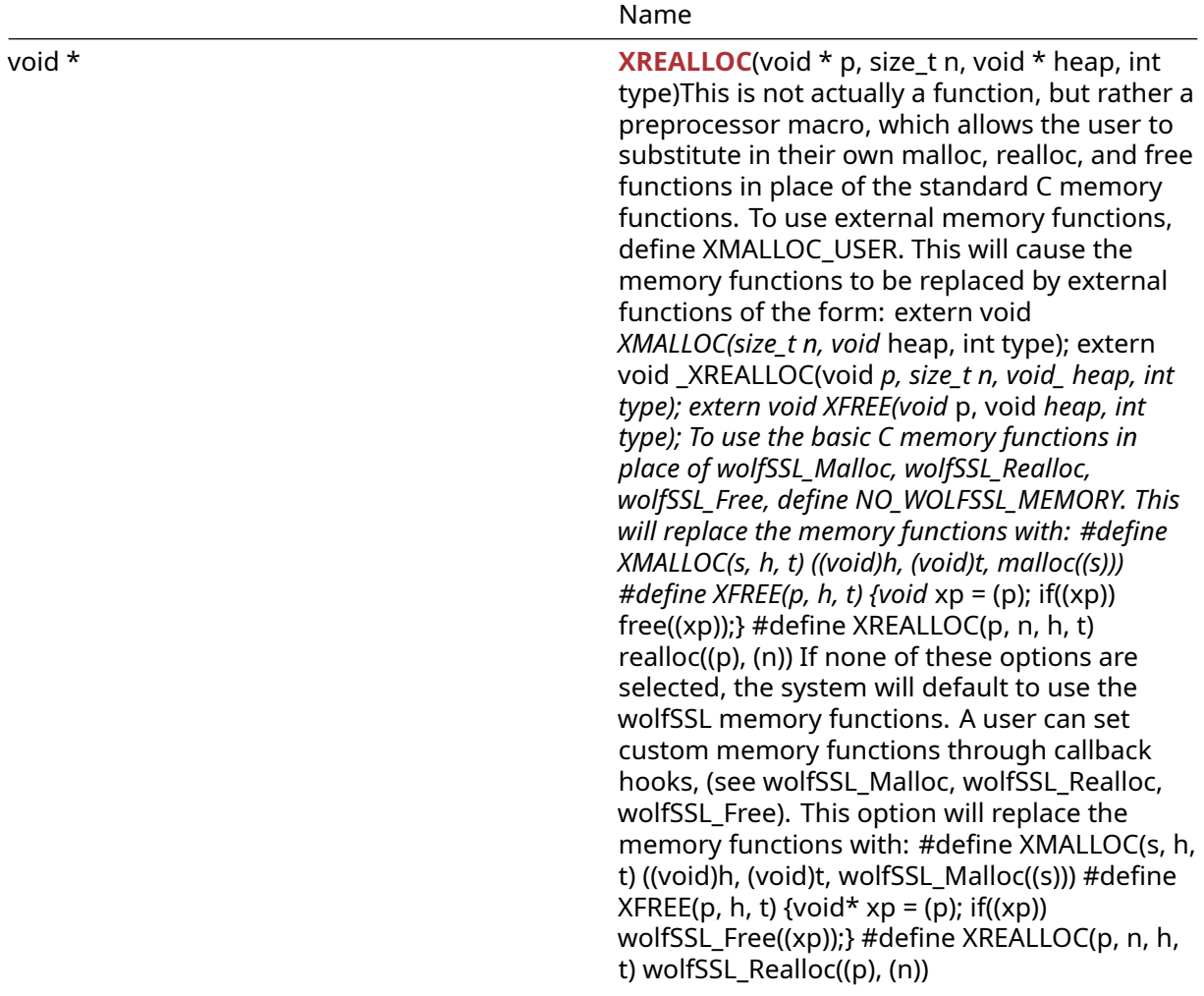

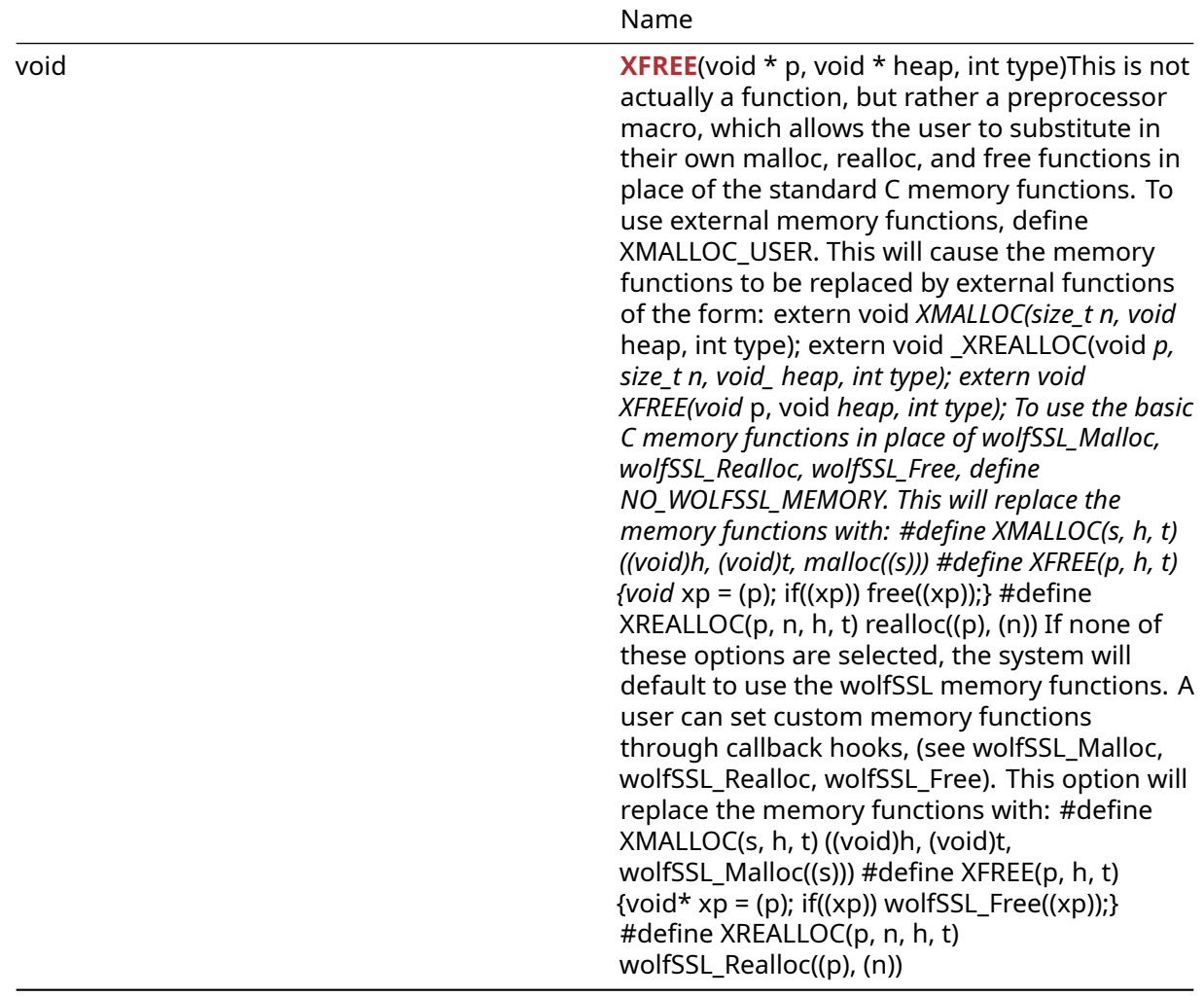

## **A.2.2 Functions Documentation**

```
void * wolfSSL_Malloc(
   size_t size,
    void * heap,
    int type
)
```
This function is similar to malloc(), but calls the memory allocation function which wolfSSL has been configured to use. By default, wolfSSL uses malloc(). This can be changed using the wolfSSL memory abstraction layer - see wolfSSL\_SetAllocators(). Note wolfSSL\_Malloc is not called directly by wolfSSL, but instead called by macro XMALLOC. For the default build only the size argument exists. If using WOLFSSL\_STATIC\_MEMORY build then heap and type arguments are included.

## **Parameters**:

- **size** size, in bytes, of the memory to allocate
- **heap** heap hint to use for memory. Can be NULL
- **type** dynamic type (see DYNAMIC\_TYPE\_ list in types.h)

- [wolfSSL\\_Free](#page-187-0)
- [wolfSSL\\_Realloc](#page-188-0)
- [wolfSSL\\_SetAllocators](#page-188-1)
- [XMALLOC](#page-191-0)
- [XFREE](#page-193-0)
- [XREALLOC](#page-192-0)

## **Return**:

- pointer If successful, this function returns a pointer to allocated memory.
- error If there is an error, NULL will be returned.

*Example*

```
int* tenInts = (int*)wolfSSL_Malloc(sizeof(int)*10);
```

```
void wolfSSL_Free(
    void * ptr,
    void * heap,
    int type
)
```
This function is similar to free(), but calls the memory free function which wolfSSL has been configured to use. By default, wolfSSL uses free(). This can be changed using the wolfSSL memory abstraction layer - see wolfSSL\_SetAllocators(). Note wolfSSL\_Free is not called directly by wolfSSL, but instead called by macro XFREE. For the default build only the ptr argument exists. If using WOLF-SSL\_STATIC\_MEMORY build then heap and type arguments are included.

## **Parameters**:

- **ptr** pointer to the memory to be freed.
- **heap** heap hint to use for memory. Can be NULL
- **type** dynamic type (see DYNAMIC\_TYPE\_ list in types.h)

**See**:

- wolfSSL\_Alloc
- wolfSSL Realloc
- wolfSSL SetAllocators
- [XMALLOC](#page-191-0)
- [XFREE](#page-193-0)
- [XREALLOC](#page-192-0)

**Return**: none No returns.

```
int* tenInts = (int*)wolfSSL_Malloc(sizeof(int)*10);
// process data as desired
...
if(tenInts) {
    wolfSSL_Free(tenInts);
}
void * wolfSSL_Realloc(
   void * ptr,
    size t size,
    void * heap,
    int type
)
```
This function is similar to realloc(), but calls the memory re-allocation function which wolfSSL has been configured to use. By default, wolfSSL uses realloc(). This can be changed using the wolfSSL memory abstraction layer - see wolfSSL\_SetAllocators(). Note wolfSSL\_Realloc is not called directly by wolfSSL, but instead called by macro XREALLOC. For the default build only the size argument exists. If using WOLFSSL\_STATIC\_MEMORY build then heap and type arguments are included.

## **Parameters**:

- **ptr** pointer to the previously-allocated memory, to be reallocated.
- **size** number of bytes to allocate.
- **heap** heap hint to use for memory. Can be NULL
- **type** dynamic type (see DYNAMIC\_TYPE\_ list in types.h)

## **See**:

- wolfSSL Free
- wolfSSL Malloc
- wolfSSL SetAllocators
- [XMALLOC](#page-191-0)
- [XFREE](#page-193-0)
- XRFALLOC

## **Return**:

- pointer If successful, this function returns a pointer to re-allocated memory. This may be the same pointer as ptr, or a new pointer location.
- Null If there is an error, NULL will be returned.

```
int* tenInts = (int*)wolfSSL_Malloc(sizeof(int)*10);
int* twentyInts = (int*)wolfSSL_Realloc(tenInts, sizeof(int)*20);
```

```
int wolfSSL_SetAllocators(
    wolfSSL_Malloc_cb ,
    wolfSSL_Free_cb ,
    wolfSSL_Realloc_cb
)
```
This function registers the allocation functions used by wolfSSL. By default, if the system supports it, malloc/free and realloc are used. Using this function allows the user at runtime to install their own memory handlers.

## **Parameters**:

- **malloc\_function** memory allocation function for wolfSSL to use. Function signature must match wolfSSL\_Malloc\_cb prototype, above.
- **free\_function** memory free function for wolfSSL to use. Function signature must match wolf-SSL\_Free\_cb prototype, above.
- **realloc\_function** memory re-allocation function for wolfSSL to use. Function signature must match wolfSSL\_Realloc\_cb prototype, above.

**See**: none

## **Return**:

- Success If successful this function will return 0.
- BAD\_FUNC\_ARG is the error that will be returned if a function pointer is not provided.

```
Example
```

```
static void* MyMalloc(size_t size)
{
    // custom malloc function
}
static void MyFree(void* ptr)
{
    // custom free function
}
static void* MyRealloc(void* ptr, size_t size)
{
    // custom realloc function
}
// Register custom memory functions with wolfSSL
int ret = wolfSSL_SetAllocators(MyMalloc, MyFree, MyRealloc);
if (ret != 0) {
    // failed to set memory functions
}
int wolfSSL_StaticBufferSz(
    byte * buffer,
```

```
word32 sz,
int flag
```
This function is available when static memory feature is used (–enable-staticmemory). It gives the optimum buffer size for memory "buckets". This allows for a way to compute buffer size so that no extra unused memory is left at the end after it has been partitioned. The returned value, if positive, is the computed buffer size to use.

## **Parameters**:

- **buffer** pointer to buffer
- **size** size of buffer
- **type** desired type of memory ie WOLFMEM\_GENERAL or WOLFMEM\_IO\_POOL

**See**:

)

```
• wolfSSL_Malloc
```
• [wolfSSL\\_Free](#page-187-0)

## **Return**:

- Success On successfully completing buffer size calculations a positive value is returned. This returned value is for optimum buffer size.
- Failure All negative values are considered to be error cases.

*Example*

```
byte buffer[1000];
word32 size = sizeof(buffer);
int optimum;
optimum = wolfSSL_StaticBufferSz(buffer, size, WOLFMEM_GENERAL);
if (optimum < \emptyset) { //handle error case }
printf("The optimum buffer size to make use of all memory is %d\n",
optimum);
...
```

```
int wolfSSL_MemoryPaddingSz(
    void
)
```
This function is available when static memory feature is used (–enable-staticmemory). It gives the size of padding needed for each partition of memory. This padding size will be the size needed to contain a memory management structure along with any extra for memory alignment.

## **Parameters**:

• **none** No parameters.

**See**:

```
• wolfSSL_Malloc
```
• [wolfSSL\\_Free](#page-187-0)

**Return**:

- On successfully memory padding calculation the return value will be a positive value
- All negative values are considered error cases.

*Example*

```
int padding;
padding = wolfSSL_MemoryPaddingSz();
if (padding < \emptyset) { //handle error case }
printf("The padding size needed for each \"bucket\" of memory is %d\n",
padding);
// calculation of buffer for IO POOL size is number of buckets
// times (padding + WOLFMEM_IO_SZ)
...
void * XMALLOC(
```

```
size t n,
    void * heap,
    int type
)
```
This is not actually a function, but rather a preprocessor macro, which allows the user to substitute in their own malloc, realloc, and free functions in place of the standard C memory functions. To use external memory functions, define XMALLOC\_USER. This will cause the memory functions to be replaced by external functions of the form: extern void *XMALLOC(size\_t n, void* heap, int type); extern void \_XRE-ALLOC(void *p, size\_t n, void\_ heap, int type); extern void XFREE(void* p, void *heap, int type); To use the basic C memory functions in place of wolfSSL\_Malloc, wolfSSL\_Realloc, wolfSSL\_Free, define NO\_WOLFSSL\_MEMORY. This will replace the memory functions with: #define XMALLOC(s, h, t) ((void)h, (void)t, malloc((s))) #define XFREE(p, h, t) {void* xp = (p); if((xp)) free((xp));} #define XREALLOC(p, n, h, t) realloc((p), (n)) If none of these options are selected, the system will default to use the wolfSSL memory functions. A user can set custom memory functions through callback hooks, (see wolfSSL\_Malloc, wolfSSL\_Realloc, wolfSSL\_Free). This option will replace the memory functions with: #define XMALLOC(s, h, t) ((void)h, (void)t, wolf-SSL\_Malloc((s))) #define XFREE(p, h, t) {void\* xp = (p); if((xp)) wolfSSL\_Free((xp));} #define XREALLOC(p, n, h, t) wolfSSL Realloc((p), (n))

## **Parameters**:

- **s** size of memory to allocate
- **h** (used by custom XMALLOC function) pointer to the heap to use
- **t** memory allocation types for user hints. See enum in types.h

- [wolfSSL\\_Malloc](#page-186-0)
- [wolfSSL\\_Realloc](#page-188-0)
- [wolfSSL\\_Free](#page-187-0)
- wolfSSL SetAllocators

**Return**:

- pointer Return a pointer to allocated memory on success
- NULL on failure

## *Example*

```
int* tenInts = XMALLOC(sizeof(int)*10, NULL, DYNAMIC_TYPE_TMP_BUFFER);
if (tenInts == NULL) {
    // error allocating space
    return MEMORY_E;
}
void * XREALLOC(
    void * p,
    size_t n,
    void * heap,
    int type
)
```
This is not actually a function, but rather a preprocessor macro, which allows the user to substitute in their own malloc, realloc, and free functions in place of the standard C memory functions. To use external memory functions, define XMALLOC\_USER. This will cause the memory functions to be replaced by external functions of the form: extern void *XMALLOC(size\_t n, void* heap, int type); extern void \_XRE-ALLOC(void *p, size\_t n, void\_ heap, int type); extern void XFREE(void* p, void *heap, int type); To use the basic C memory functions in place of wolfSSL\_Malloc, wolfSSL\_Realloc, wolfSSL\_Free, define NO\_WOLFSSL\_MEMORY. This will replace the memory functions with: #define XMALLOC(s, h, t) ((void)h, (void)t, malloc((s))) #define XFREE(p, h, t) {void* xp = (p); if((xp)) free((xp));} #define XREALLOC(p, n, h, t) realloc((p), (n)) If none of these options are selected, the system will default to use the wolfSSL memory functions. A user can set custom memory functions through callback hooks, (see wolfSSL\_Malloc, wolfSSL\_Realloc, wolfSSL\_Free). This option will replace the memory functions with: #define XMALLOC(s, h, t) ((void)h, (void)t, wolf-SSL\_Malloc((s))) #define XFREE(p, h, t) {void\* xp = (p); if((xp)) wolfSSL\_Free((xp));} #define XREALLOC(p, n, h, t) wolfSSL\_Realloc((p), (n))

## **Parameters**:

- **p** pointer to the address to reallocate
- **n** size of memory to allocate
- **h** (used by custom XREALLOC function) pointer to the heap to use
- **t** memory allocation types for user hints. See enum in types.h

- wolfSSL Malloc
- wolfSSL Realloc

• [wolfSSL\\_Free](#page-187-0)

• wolfSSL SetAllocators

## **Return**:

- Return a pointer to allocated memory on success
- NULL on failure

*Example*

```
int* tenInts = (int*)XMALLOC(sizeof(int)*10, NULL, DYNAMIC_TYPE_TMP_BUFFER);
int* twentyInts = (int*)XREALLOC(tenInts, sizeof(int)*20, NULL,
    DYNAMIC_TYPE_TMP_BUFFER);
void XFREE(
```

```
void * p,
    void * heap,
    int type
)
```
This is not actually a function, but rather a preprocessor macro, which allows the user to substitute in their own malloc, realloc, and free functions in place of the standard C memory functions. To use external memory functions, define XMALLOC\_USER. This will cause the memory functions to be replaced by external functions of the form: extern void *XMALLOC(size\_t n, void* heap, int type); extern void \_XRE-ALLOC(void *p, size\_t n, void\_ heap, int type); extern void XFREE(void* p, void *heap, int type); To use the basic C memory functions in place of wolfSSL\_Malloc, wolfSSL\_Realloc, wolfSSL\_Free, define NO\_WOLFSSL\_MEMORY. This will replace the memory functions with: #define XMALLOC(s, h, t) ((void)h, (void)t, malloc((s))) #define XFREE(p, h, t) {void* xp = (p); if((xp)) free((xp));} #define XREALLOC(p, n, h, t) realloc((p), (n)) If none of these options are selected, the system will default to use the wolfSSL memory functions. A user can set custom memory functions through callback hooks, (see wolfSSL\_Malloc, wolfSSL\_Realloc, wolfSSL\_Free). This option will replace the memory functions with: #define XMALLOC(s, h, t) ((void)h, (void)t, wolf-SSL\_Malloc((s))) #define XFREE(p, h, t) {void\* xp = (p); if((xp)) wolfSSL\_Free((xp));} #define XREALLOC(p, n, h, t) wolfSSL\_Realloc((p), (n))

## **Parameters**:

- **p** pointer to the address to free
- **h** (used by custom XFREE function) pointer to the heap to use
- **t** memory allocation types for user hints. See enum in types.h

**See**:

- [wolfSSL\\_Malloc](#page-186-0)
- wolfSSL Realloc
- [wolfSSL\\_Free](#page-187-0)
- wolfSSL SetAllocators

## **Return**: none No returns.

```
int* tenInts = XMALLOC(sizeof(int) * 10, NULL, DYNAMIC_TYPE_TMP_BUFFER);
if (tenInts == NULL)// error allocating space
   return MEMORY_E;
}
```
# **A.3 OpenSSL API**

## **A.2.2.9 function XFREE**

## **A.3.1 Functions**

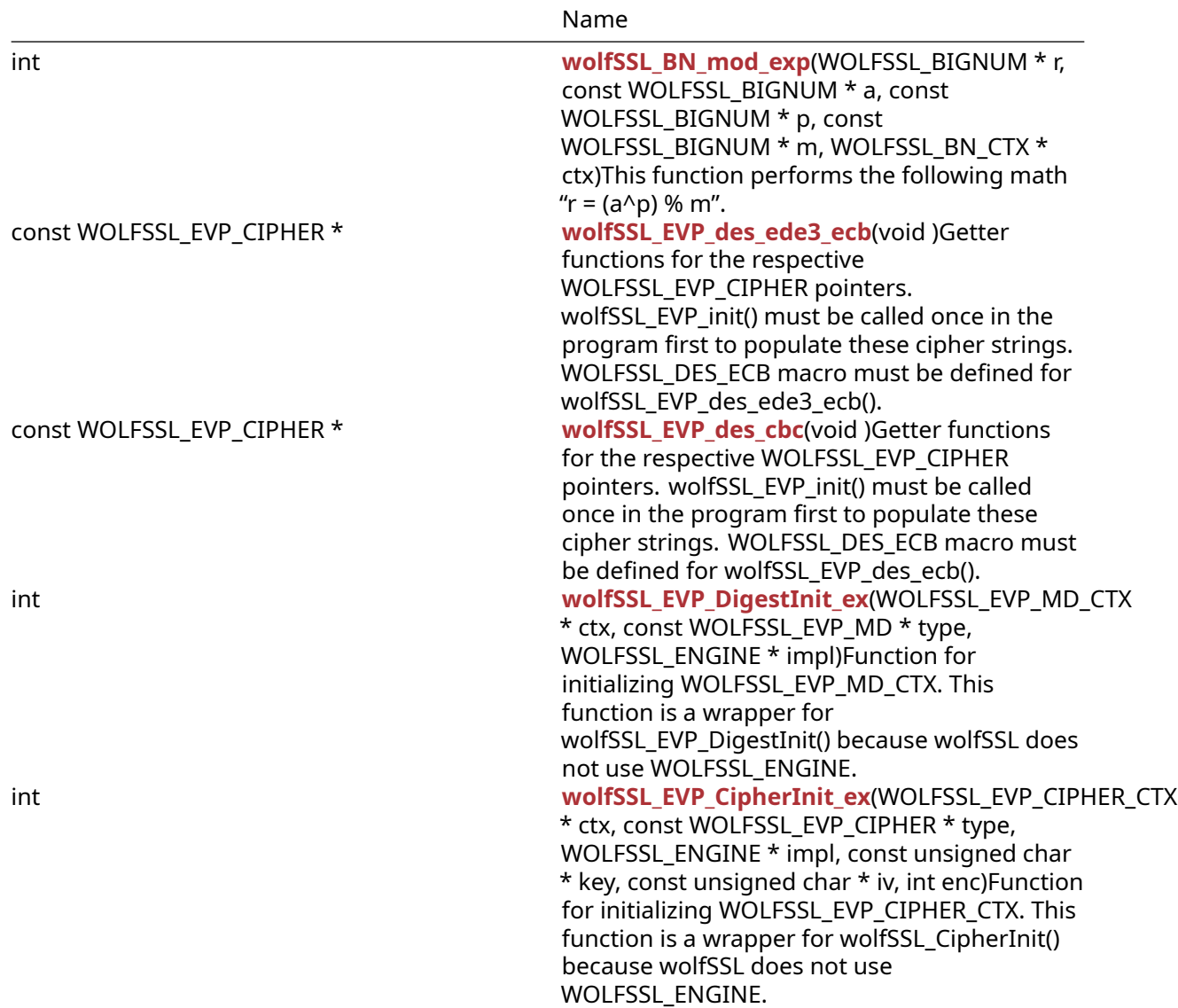

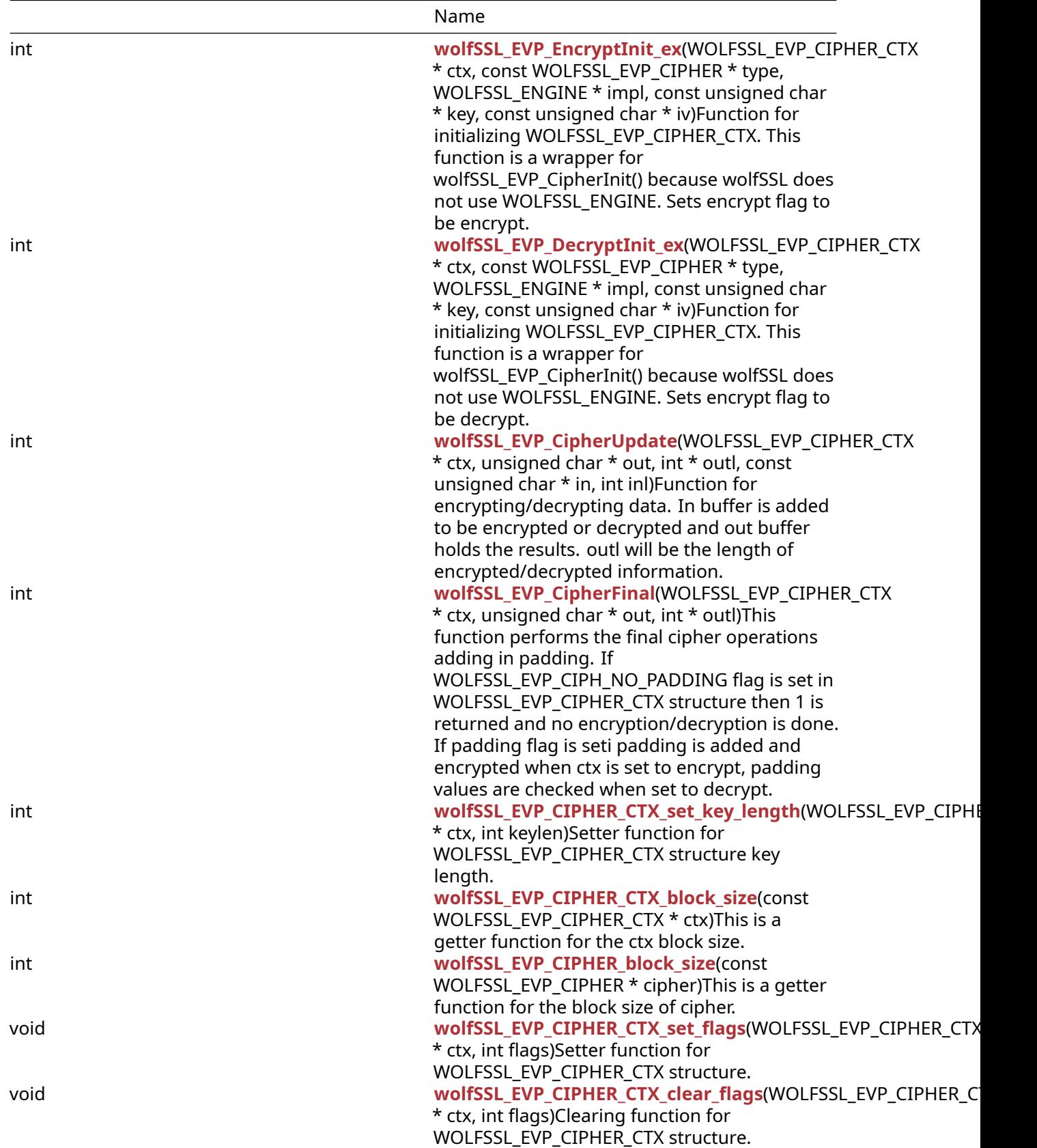

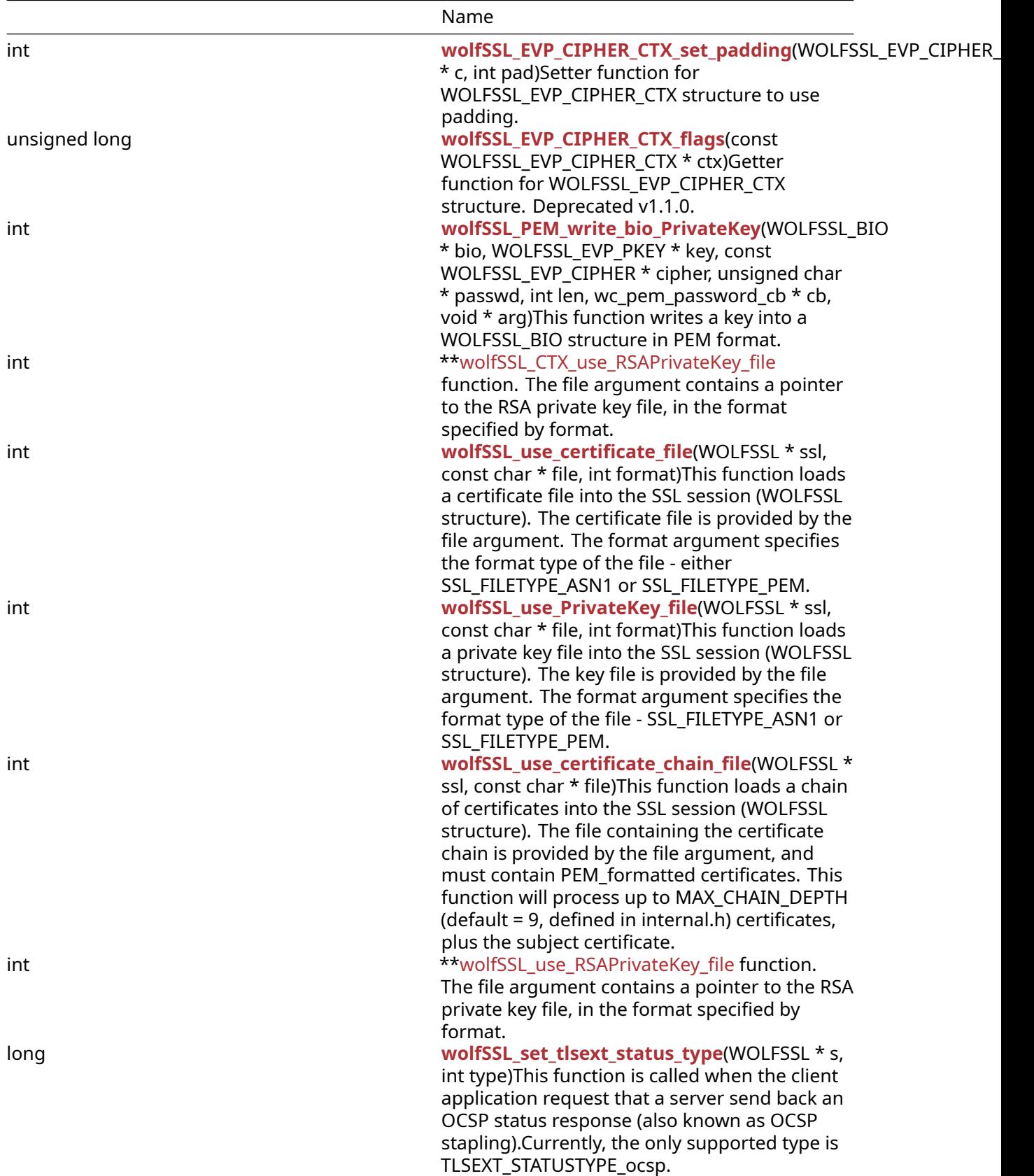

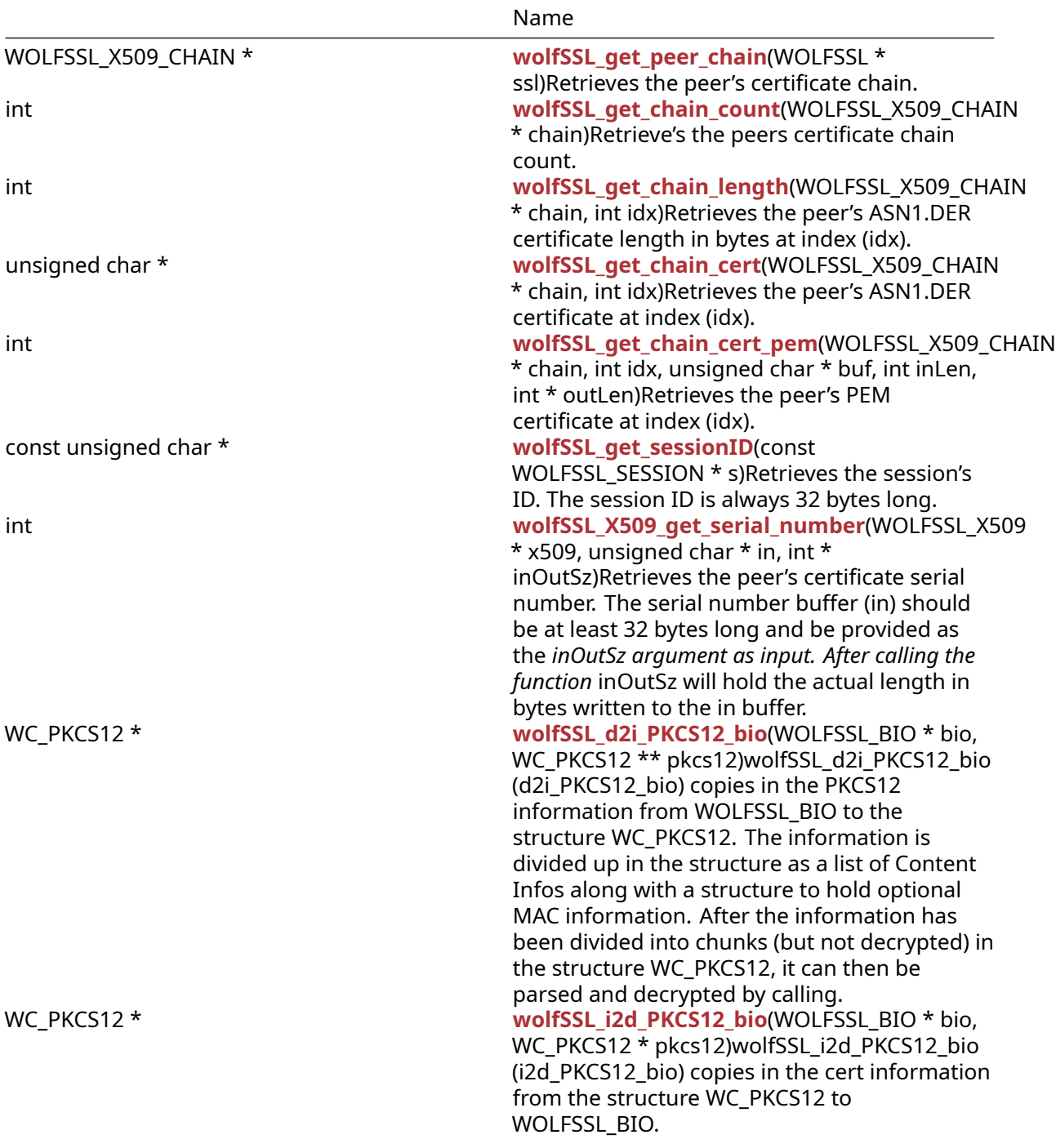

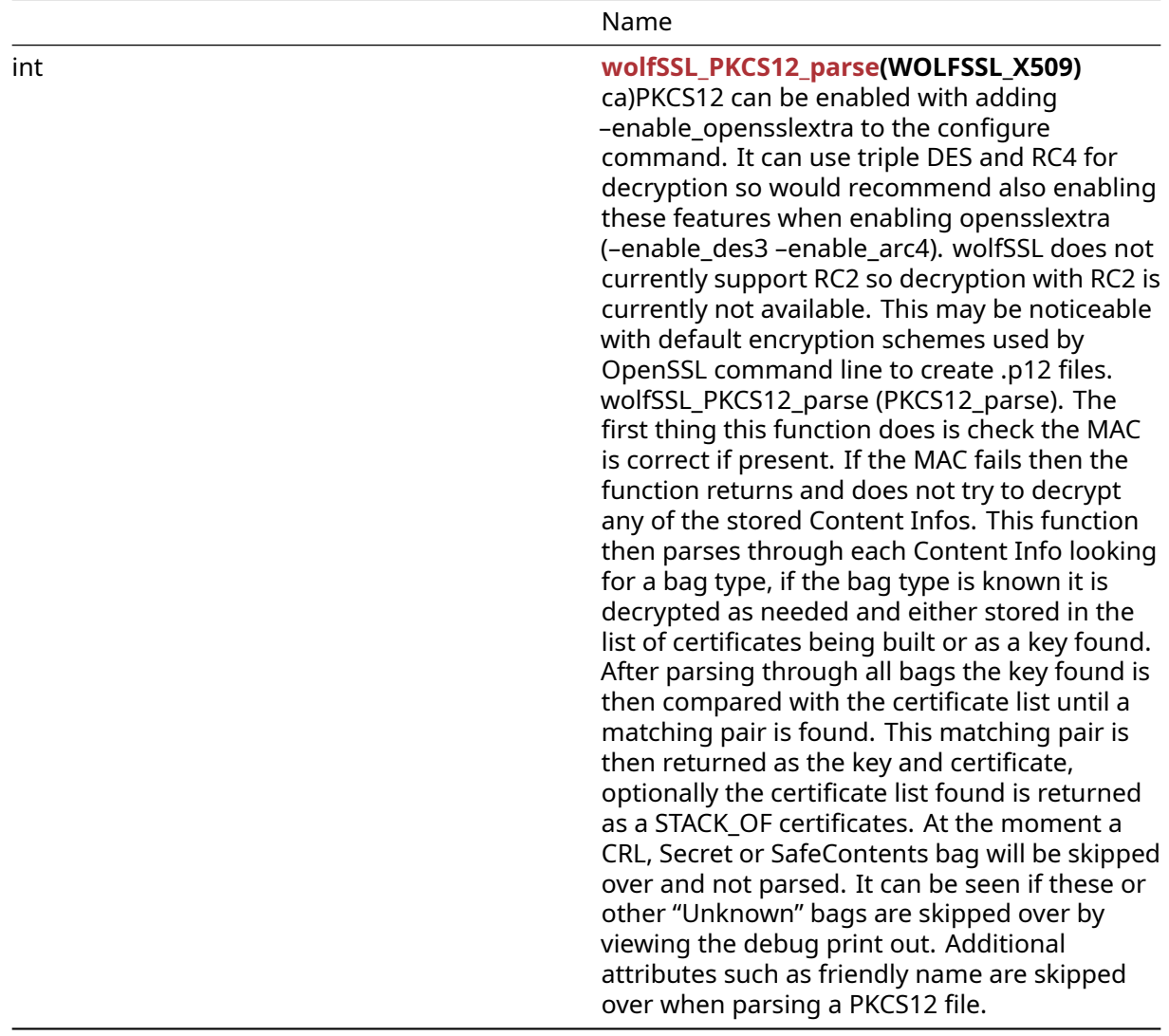

#### **A.3.2 Functions Documentation**

```
int wolfSSL_BN_mod_exp(
   WOLFSSL_BIGNUM * r,
   const WOLFSSL_BIGNUM * a,
   const WOLFSSL_BIGNUM * p,
   const WOLFSSL_BIGNUM * m,
   WOLFSSL_BN_CTX * ctx
)
```
This function performs the following math " $r = (a \wedge p)$  % m".

## **Parameters**:

- **r** structure to hold result.
- **a** value to be raised by a power.
- **p** power to raise a by.
- **m** modulus to use.

• **ctx** currently not used with wolfSSL can be NULL.

## **See**:

- wolfSSL\_BN\_new
- wolfSSL\_BN\_free

#### **Return**:

- SSL\_SUCCESS On successfully performing math operation.
- SSL\_FAILURE If an error case was encountered.

*Example*

```
WOLFSSL_BIGNUM r,a,p,m;
int ret;
// set big number values
ret = wolfSSL_BN_modelexp(r, a, p, m, NULL);// check ret value
```

```
const WOLFSSL_EVP_CIPHER * wolfSSL_EVP_des_ede3_ecb(
    void
)
```
Getter functions for the respective WOLFSSL\_EVP\_CIPHER pointers. wolfSSL\_EVP\_init() must be called once in the program first to populate these cipher strings. WOLFSSL\_DES\_ECB macro must be defined for wolfSSL\_EVP\_des\_ede3\_ecb().

## **Parameters**:

• **none** No parameters.

**See**: wolfSSL\_EVP\_CIPHER\_CTX\_init

**Return**: pointer Returns a WOLFSSL\_EVP\_CIPHER pointer for DES EDE3 operations.

```
printf("block size des ede3 cbc = %d\n",
wolfSSL_EVP_CIPHER_block_size(wolfSSL_EVP_des_ede3_cbc()));
printf("block size des ede3 ecb = %d\n",
wolfSSL_EVP_CIPHER_block_size(wolfSSL_EVP_des_ede3_ecb()));
```

```
const WOLFSSL_EVP_CIPHER * wolfSSL_EVP_des_cbc(
    void
)
```
Getter functions for the respective WOLFSSL\_EVP\_CIPHER pointers. wolfSSL\_EVP\_init() must be called once in the program first to populate these cipher strings. WOLFSSL\_DES\_ECB macro must be defined for wolfSSL\_EVP\_des\_ecb().

## **Parameters**:

• **none** No parameters.

```
See: wolfSSL_EVP_CIPHER_CTX_init
```
**Return**: pointer Returns a WOLFSSL\_EVP\_CIPHER pointer for DES operations.

*Example*

```
WOLFSSL EVP CIPHER* cipher;
cipher = wolfSSL_EVP_des_cbc();
…
int wolfSSL_EVP_DigestInit_ex(
    WOLFSSL_EVP_MD_CTX * ctx,
    const WOLFSSL_EVP_MD * type,
    WOLFSSL_ENGINE * impl
```
)

Function for initializing WOLFSSL\_EVP\_MD\_CTX. This function is a wrapper for wolfSSL\_EVP\_DigestInit() because wolfSSL does not use WOLFSSL\_ENGINE.

## **Parameters**:

- **ctx** structure to initialize.
- **type** type of hash to do, for example SHA.
- **impl** engine to use. N/A for wolfSSL, can be NULL.

**See**:

- wolfSSL\_EVP\_MD\_CTX\_new
- [wolfCrypt\\_Init](#page-567-0)
- wolfSSL\_EVP\_MD\_CTX\_free

**Return**:

- SSL\_SUCCESS If successfully set.
- SSL\_FAILURE If not successful.

```
WOLFSSL_EVP_MD_CTX* md = NULL;
wolfCrypt_Init();
md = wolfSSL_EVP_MD_CTX_new();
if (md == NULL) {
```

```
printf("error setting md\n");
    return -1;
}
printf("cipher md init ret = %d\n", wolfSSL_EVP_DigestInit_ex(md,
wolfSSL_EVP_sha1(), e));
//free resources
int wolfSSL_EVP_CipherInit_ex(
    WOLFSSL_EVP_CIPHER_CTX * ctx,
    const WOLFSSL_EVP_CIPHER * type,
    WOLFSSL_ENGINE * impl,
    const unsigned char * key,
    const unsigned char * iv,
    int enc
)
```
Function for initializing WOLFSSL\_EVP\_CIPHER\_CTX. This function is a wrapper for wolfSSL\_CipherInit() because wolfSSL does not use WOLFSSL\_ENGINE.

## **Parameters**:

- **ctx** structure to initialize.
- **type** type of encryption/decryption to do, for example AES.
- **impl** engine to use. N/A for wolfSSL, can be NULL.
- **key** key to set .
- **iv** iv if needed by algorithm.
- **enc** encryption (1) or decryption (0) flag.

## **See**:

• wolfSSL\_EVP\_CIPHER\_CTX\_new

```
• wolfCrypt_Init
```
• wolfSSL\_EVP\_CIPHER\_CTX\_free

## **Return**:

- SSL\_SUCCESS If successfully set.
- SSL\_FAILURE If not successful.

```
WOLFSSL_EVP_CIPHER_CTX* ctx = NULL;
WOLFSSL_ENGINE* e = NULL;
unsigned char key[16];
unsigned char iv[12];
wolfCrypt_Init();
ctx = wolfSSL_EVP_CIPHER_CTX_new();
if (ctx == NULL) {
    printf("issue creating ctx\n");
    return -1;
```
}

```
printf("cipher init ex error ret = %d\n", wolfSSL_EVP_CipherInit_ex(NULL,
EVP_aes_128_ cbc(), e, key, iv, 1));
printf("cipher init ex success ret = %d\n", wolfSSL_EVP_CipherInit_ex(ctx,
EVP_aes_128_c bc(), e, key, iv, 1));
// free resources
int wolfSSL_EVP_EncryptInit_ex(
   WOLFSSL_EVP_CIPHER_CTX * ctx,
    const WOLFSSL_EVP_CIPHER * type,
   WOLFSSL_ENGINE * impl,
   const unsigned char * key,
    const unsigned char * iv
)
```
Function for initializing WOLFSSL\_EVP\_CIPHER\_CTX. This function is a wrapper for wolfSSL\_EVP\_CipherInit() because wolfSSL does not use WOLFSSL\_ENGINE. Sets encrypt flag to be encrypt.

#### **Parameters**:

- **ctx** structure to initialize.
- **type** type of encryption to do, for example AES.
- **impl** engine to use. N/A for wolfSSL, can be NULL.
- **key** key to use.
- **iv** iv to use.

## **See**:

- wolfSSL\_EVP\_CIPHER\_CTX\_new
- [wolfCrypt\\_Init](#page-567-0)
- wolfSSL\_EVP\_CIPHER\_CTX\_free

#### **Return**:

- SSL\_SUCCESS If successfully set.
- SSL\_FAILURE If not successful.

```
WOLFSSL_EVP_CIPHER_CTX* ctx = NULL;
wolfCrypt_Init();
ctx = wolfSSL_EVP_CIPHER_CTX_new();
if (ctx == NULL) {
    printf("error setting ctx\n");
    return -1;
}
printf("cipher ctx init ret = %d\n", wolfSSL_EVP_EncryptInit_ex(ctx,
wolfSSL_EVP_aes_128_cbc(), e, key, iv));
//free resources
```

```
int wolfSSL_EVP_DecryptInit_ex(
    WOLFSSL_EVP_CIPHER_CTX * ctx,
    const WOLFSSL_EVP_CIPHER * type,
    WOLFSSL_ENGINE * impl,
    const unsigned char * key,
    const unsigned char * iv
)
```
Function for initializing WOLFSSL\_EVP\_CIPHER\_CTX. This function is a wrapper for wolfSSL\_EVP\_CipherInit() because wolfSSL does not use WOLFSSL\_ENGINE. Sets encrypt flag to be decrypt.

#### **Parameters**:

- **ctx** structure to initialize.
- **type** type of encryption/decryption to do, for example AES.
- **impl** engine to use. N/A for wolfSSL, can be NULL.
- **key** key to set .
- **iv** iv if needed by algorithm.
- **enc** encryption (1) or decryption (0) flag.

#### **See**:

- wolfSSL\_EVP\_CIPHER\_CTX\_new
- wolfCrypt Init
- wolfSSL\_EVP\_CIPHER\_CTX\_free

## **Return**:

- SSL\_SUCCESS If successfully set.
- SSL\_FAILURE If not successful.

```
WOLFSSL_EVP_CIPHER_CTX* ctx = NULL;
WOLFSSL_ENGINE* e = NULL;
unsigned char key[16];
unsigned char iv[12];
wolfCrypt_Init();
ctx = wolfSSL_EVP_CIPHER_CTX_new();
if (ctx == NULL) {
    printf("issue creating ctx\n");
    return -1;
}
printf("cipher init ex error ret = %d\n", wolfSSL_EVP_DecryptInit_ex(NULL,
EVP_aes_128_ \, cbc(), e, key, iv, 1));
printf("cipher init ex success ret = %d\n", wolfSSL_EVP_DecryptInit_ex(ctx,
```

```
EVP_aes_128_c bc(), e, key, iv, 1));
// free resources
int wolfSSL_EVP_CipherUpdate(
    WOLFSSL_EVP_CIPHER_CTX * ctx,
    unsigned char * out,
    int * outl,
    const unsigned char * in,
    int inl
)
```
Function for encrypting/decrypting data. In buffer is added to be encrypted or decrypted and out buffer holds the results. outl will be the length of encrypted/decrypted information.

#### **Parameters**:

- **ctx** structure to get cipher type from.
- **out** buffer to hold output.
- **outl** adjusted to be size of output.
- **in** buffer to perform operation on.
- **inl** length of input buffer.

**See**:

- wolfSSL\_EVP\_CIPHER\_CTX\_new
- wolfCrypt Init
- wolfSSL\_EVP\_CIPHER\_CTX\_free

### **Return**:

- SSL\_SUCCESS If successful.
- SSL\_FAILURE If not successful.

```
WOLFSSL_EVP_CIPHER_CTX* ctx = NULL;
unsigned char out[100];
int outl;
unsigned char in[100];
int inl = 100;
ctx = wolfSSL_EVP_CIPHER_CTX_new();
// set up ctx
ret = wolfSSL_EVP_CipherUpdate(ctx, out, outl, in, inl);
// check ret value
// buffer out holds outl bytes of data
// free resources
```

```
int wolfSSL_EVP_CipherFinal(
    WOLFSSL_EVP_CIPHER_CTX * ctx,
    unsigned char * out,
    int * outl
)
```
This function performs the final cipher operations adding in padding. If WOLFSSL\_EVP\_CIPH\_NO\_PADDING flag is set in WOLFSSL\_EVP\_CIPHER\_CTX\_structure then 1 is returned and no encryption/decryption is done. If padding flag is seti padding is added and encrypted when ctx is set to encrypt, padding values are checked when set to decrypt.

## **Parameters**:

- **ctx** structure to decrypt/encrypt with.
- **out** buffer for final decrypt/encrypt.
- **out1** size of out buffer when data has been added by function.

**See**: wolfSSL\_EVP\_CIPHER\_CTX\_new

## **Return**:

- 1 Returned on success.
- 0 If encountering a failure.

*Example*

```
WOLFSSL_EVP_CIPHER_CTX* ctx;
int out1;
unsigned char out[64];
// create ctx
wolfSSL_EVP_CipherFinal(ctx, out, &out1);
```

```
int wolfSSL_EVP_CIPHER_CTX_set_key_length(
    WOLFSSL_EVP_CIPHER_CTX * ctx,
    int keylen
\lambda
```
Setter function for WOLFSSL\_EVP\_CIPHER\_CTX structure key length.

## **Parameters**:

- **ctx** structure to set key length.
- **keylen** key length.

**See**: wolfSSL\_EVP\_CIPHER\_flags

## **Return**:

- SSL\_SUCCESS If successfully set.
- SSL\_FAILURE If failed to set key length.

*Example*

```
WOLFSSL_EVP_CIPHER_CTX* ctx;
int keylen;
// create ctx
wolfSSL_EVP_CIPHER_CTX_set_key_length(ctx, keylen);
```

```
int wolfSSL_EVP_CIPHER_CTX_block_size(
    const WOLFSSL_EVP_CIPHER_CTX * ctx
)
```
This is a getter function for the ctx block size.

**Parameters**:

• **ctx** the cipher ctx to get block size of.

**See**: [wolfSSL\\_EVP\\_CIPHER\\_block\\_size](#page-206-1)

**Return**: size Returns ctx->block\_size.

*Example*

```
const WOLFSSL_CVP_CIPHER_CTX* ctx;
//set up ctx
printf("block size = %d\n", wolfSSL_EVP_CIPHER_CTX_block_size(ctx));
```

```
int wolfSSL_EVP_CIPHER_block_size(
    const WOLFSSL_EVP_CIPHER * cipher
\lambda
```
This is a getter function for the block size of cipher.

**Parameters**:

• **cipher** cipher to get block size of.

**See**: wolfSSL\_EVP\_aes\_256\_ctr

**Return**: size returns the block size.

```
printf("block size = %d\n",
wolfSSL_EVP_CIPHER_block_size(wolfSSL_EVP_aes_256_ecb()));
```

```
void wolfSSL_EVP_CIPHER_CTX_set_flags(
    WOLFSSL_EVP_CIPHER_CTX * ctx,
    int flags
```
)

Setter function for WOLFSSL\_EVP\_CIPHER\_CTX structure.

### **Parameters**:

- **ctx** structure to set flag.
- **flag** flag to set in structure.

**See**:

- wolfSSL EVP CIPHER flags
- [wolfSSL\\_EVP\\_CIPHER\\_CTX\\_flags](#page-208-1)

**Return**: none No returns.

*Example*

```
WOLFSSL_EVP_CIPHER_CTX* ctx;
int flag;
// create ctx
wolfSSL_EVP_CIPHER_CTX_set_flags(ctx, flag);
```

```
void wolfSSL_EVP_CIPHER_CTX_clear_flags(
    WOLFSSL_EVP_CIPHER_CTX * ctx,
    int flags
)
```
Clearing function for WOLFSSL\_EVP\_CIPHER\_CTX structure.

#### **Parameters**:

- **ctx** structure to clear flag.
- **flag** flag value to clear in structure.

**See**:

- wolfSSL\_EVP\_CIPHER\_flags
- [wolfSSL\\_EVP\\_CIPHER\\_CTX\\_flags](#page-208-1)

**Return**: none No returns.

*Example*

```
WOLFSSL_EVP_CIPHER_CTX* ctx;
int flag;
// create ctx
wolfSSL_EVP_CIPHER_CTX_clear_flags(ctx, flag);
```
COPYRIGHT ©2023 wolfSSL Inc. 208

```
int wolfSSL_EVP_CIPHER_CTX_set_padding(
    WOLFSSL_EVP_CIPHER_CTX * c,
    int pad
)
```
Setter function for WOLFSSL\_EVP\_CIPHER\_CTX structure to use padding.

#### **Parameters**:

- **ctx** structure to set padding flag.
- **padding** 0 for not setting padding, 1 for setting padding.

**See**: wolfSSL\_EVP\_CIPHER\_CTX\_new

#### **Return**:

- SSL\_SUCCESS If successfully set.
- BAD\_FUNC\_ARG If null argument passed in.

*Example*

```
WOLFSSL_EVP_CIPHER_CTX* ctx;
// create ctx
wolfSSL_EVP_CIPHER_CTX_set_padding(ctx, 1);
```

```
unsigned long wolfSSL_EVP_CIPHER_CTX_flags(
    const WOLFSSL_EVP_CIPHER_CTX * ctx
)
```
Getter function for WOLFSSL\_EVP\_CIPHER\_CTX structure. Deprecated v1.1.0.

## **Parameters**:

• **ctx** structure to get flag.

**See**:

• wolfSSL\_EVP\_CIPHER\_CTX\_new • wolfSSL\_EVP\_CIPHER\_flags

**Return**: unsigned long of flags/mode.

*Example*

```
WOLFSSL_EVP_CIPHER_CTX* ctx;
unsigned long flags;
ctx = wolfSSL_EVP_CIPHER_CTX_new()
flags = wolfSSL_EVP_CIPHER_CTX_flags(ctx);
```
COPYRIGHT ©2023 wolfSSL Inc. 209

```
int wolfSSL_PEM_write_bio_PrivateKey(
    WOLFSSL_BIO * bio,
    WOLFSSL_EVP_PKEY * key,
    const WOLFSSL_EVP_CIPHER * cipher,
    unsigned char * passwd,
    int len,
    wc_pem_password_cb * cb,
    void * arg
)
```
This function writes a key into a WOLFSSL\_BIO structure in PEM format.

## **Parameters**:

- **bio** WOLFSSL\_BIO structure to get PEM buffer from.
- **key** key to convert to PEM format.
- **cipher** EVP cipher structure.
- **passwd** password.
- **len** length of password.
- **cb** password callback.
- **arg** optional argument.

## **See**: [wolfSSL\\_PEM\\_read\\_bio\\_X509\\_AUX](#page-293-0)

## **Return**:

- SSL\_SUCCESS upon success.
- SSL FAILURE upon failure.

## *Example*

```
WOLFSSL_BIO* bio;
WOLFSSL_EVP_PKEY* key;
int ret;
// create bio and setup key
ret = wolfSSL_PEM_write_bio_PrivateKey(bio, key, NULL, NULL, 0, NULL, NULL);
//check ret value
```

```
int wolfSSL_CTX_use_RSAPrivateKey_file(
    WOLFSSL_CTX * ctx,
    const char * file,
    int format
)
```
This function loads the private RSA key used in the SSL connection into the SSL context (WOLFSSL\_CTX). This function is only available when wolfSSL has been compiled with the OpenSSL compatibility layer enabled (–enable-opensslExtra, #define OPENSSL\_EXTRA), and is identical to the more-typically used [wolfSSL\\_CTX\\_use\\_PrivateKey\\_file\(\)](#page-234-0) function. The file argument contains a pointer to the RSA private key file, in the format specified by format.

## **Parameters**:

- **ctx** a pointer to a WOLFSSL\_CTX structure, created using [wolfSSL\\_CTX\\_new\(\)](#page-391-1)
- **file** a pointer to the name of the file containing the RSA private key to be loaded into the wolfSSL SSL context, with format as specified by format.
- **format** the encoding type of the RSA private key specified by file. Possible values include SSL\_FILETYPE\_PEM and SSL\_FILETYPE\_ASN1.

## **See**:

- [wolfSSL\\_CTX\\_use\\_PrivateKey\\_buffer](#page-280-0)
- wolfSSL CTX use PrivateKey file
- wolfSSL use RSAPrivateKey file
- [wolfSSL\\_use\\_PrivateKey\\_buffer](#page-283-0)
- [wolfSSL\\_use\\_PrivateKey\\_file](#page-211-0)

## **Return**:

- SSL\_SUCCESS upon success.
- SSL\_FAILURE If the function call fails, possible causes might include: The input key file is in the wrong format, or the wrong format has been given using the "format" argument, file doesn't exist, can't be read, or is corrupted, an out of memory condition occurs.

*Example*

```
int ret = \emptyset;
WOLFSSL_CTX* ctx;
...
ret = wolfSSL_CTX_use_RSAPrivateKey_file(ctx, "./server-key.pem",
                                     SSL FILETYPE PEM);
if (ret != SSL_SUCCESS) {
    // error loading private key file
}
...
int wolfSSL_use_certificate_file(
    WOLFSSL * ssl,
    const char * file,
    int format
```

```
\lambda
```
This function loads a certificate file into the SSL session (WOLFSSL structure). The certificate file is provided by the file argument. The format argument specifies the format type of the file - either SSL\_FILETYPE\_ASN1 or SSL\_FILETYPE\_PEM.

## **Parameters**:

• **ssl** a pointer to a WOLFSSL structure, created with [wolfSSL\\_new\(\)](#page-391-0).

- **file** a pointer to the name of the file containing the certificate to be loaded into the wolfSSL SSL session, with format as specified by format.
- **format** the encoding type of the certificate specified by file. Possible values include SSL\_FILETYPE\_PEM and SSL\_FILETYPE\_ASN1.

**See**:

- [wolfSSL\\_CTX\\_use\\_certificate\\_buffer](#page-279-0)
- wolfSSL CTX use certificate file
- wolfSSL use certificate buffer

**Return**:

- SSL\_SUCCESS upon success
- SSL\_FAILURE If the function call fails, possible causes might include: The file is in the wrong format, or the wrong format has been given using the "format" argument, file doesn't exist, can't be read, or is corrupted, an out of memory condition occurs, Base16 decoding fails on the file

*Example*

```
int ret = 0;
WOLFSSL* ssl;
...
ret = wolfSSL_use_certificate_file(ssl, "./client-cert.pem",
                              SSL FILETYPE PEM);
if (ret != SSL_SUCCESS) {
    // error loading cert file
}
...
int wolfSSL_use_PrivateKey_file(
    WOLFSSL * ssl,
    const char * file,
    int format
\lambda
```
<span id="page-211-0"></span>This function loads a private key file into the SSL session (WOLFSSL structure). The key file is provided by the file argument. The format argument specifies the format type of the file - SSL\_FILETYPE\_ASN1 or SSL\_FILETYPE\_PEM.

## **Parameters**:

- **ssl** a pointer to a WOLFSSL structure, created with [wolfSSL\\_new\(\)](#page-391-0).
- **file** a pointer to the name of the file containing the key file to be loaded into the wolfSSL SSL session, with format as specified by format.
- **format** the encoding type of the key specified by file. Possible values include SSL\_FILETYPE\_PEM and SSL\_FILETYPE\_ASN1.

- [wolfSSL\\_CTX\\_use\\_PrivateKey\\_buffer](#page-280-0)
- [wolfSSL\\_CTX\\_use\\_PrivateKey\\_file](#page-234-0)
- [wolfSSL\\_use\\_PrivateKey\\_buffer](#page-283-0)
- [wc\\_CryptoCb\\_RegisterDevice](#page-917-0)
- [wolfSSL\\_SetDevId](#page-1376-0)

## **Return**:

- SSL SUCCESS upon success.
- SSL\_FAILURE If the function call fails, possible causes might include: The file is in the wrong format, or the wrong format has been given using the "format" argument, The file doesn't exist, can't be read, or is corrupted, An out of memory condition occurs, Base16 decoding fails on the file, The key file is encrypted but no password is provided

If using an external key store and do not have the private key you can instead provide the public key and register the crypro callback to handle the signing. For this you can build with either build with crypto callbacks or PK callbacks. To enable crypto callbacks use –enable-cryptocb or WOLF\_CRYPTO\_CB and register a crypto callback using wc\_CryptoCb\_RegisterDevice and set the associated devId using wolfSSL\_SetDevId.

*Example*

```
int ret = 0;
WOLFSSL* ssl;
...
ret = wolfSSL_use_PrivateKey_file(ssl, "./server-key.pem",
                              SSL_FILETYPE_PEM);
if (ret != SSL_SUCCESS) {
    // error loading key file
}
...
int wolfSSL_use_certificate_chain_file(
    WOLFSSL * ssl,
    const char * file
\lambda
```
<span id="page-212-0"></span>This function loads a chain of certificates into the SSL session (WOLFSSL structure). The file containing the certificate chain is provided by the file argument, and must contain PEM-formatted certificates. This function will process up to MAX\_CHAIN\_DEPTH (default = 9, defined in internal.h) certificates, plus the subject certificate.

## **Parameters**:

- **ssl** a pointer to a WOLFSSL structure, created using [wolfSSL\\_new\(\)](#page-391-0)
- **file** a pointer to the name of the file containing the chain of certificates to be loaded into the wolfSSL SSL session. Certificates must be in PEM format.

**See**:

• [wolfSSL\\_CTX\\_use\\_certificate\\_chain\\_file](#page-239-0)

- [wolfSSL\\_CTX\\_use\\_certificate\\_chain\\_buffer](#page-281-0)
- wolfSSL use certificate chain buffer

#### **Return**:

- SSL\_SUCCESS upon success.
- SSL FAILURE If the function call fails, possible causes might include: The file is in the wrong format, or the wrong format has been given using the "format" argument, file doesn't exist, can't be read, or is corrupted, an out of memory condition occurs

*Example*

```
int ret = 0;
WOLFSSL* ctx;
...
ret = wolfSSL_use_certificate_chain_file(ssl, "./cert-chain.pem");
if (ret != SSL_SUCCESS) {
    // error loading cert file
}
...
int wolfSSL_use_RSAPrivateKey_file(
    WOLFSSL * ssl,
    const char * file,
    int format
)
```
This function loads the private RSA key used in the SSL connection into the SSL session (WOLFSSL structure). This function is only available when wolfSSL has been compiled with the OpenSSL compatibility layer enabled (–enable-opensslExtra, #define OPENSSL\_EXTRA), and is identical to the more-typically used [wolfSSL\\_use\\_PrivateKey\\_file\(\)](#page-211-0) function. The file argument contains a pointer to the RSA private key file, in the format specified by format.

## **Parameters**:

- **ssl** a pointer to a WOLFSSL structure, created using [wolfSSL\\_new\(\)](#page-391-0)
- **file** a pointer to the name of the file containing the RSA private key to be loaded into the wolfSSL SSL session, with format as specified by format.
- **format** the encoding type of the RSA private key specified by file. Possible values include SSL\_FILETYPE\_PEM and SSL\_FILETYPE\_ASN1.

## **See**:

- [wolfSSL\\_CTX\\_use\\_RSAPrivateKey\\_file](#page-209-1)
- wolfSSL CTX use PrivateKey buffer
- wolfSSL CTX use PrivateKey file
- [wolfSSL\\_use\\_PrivateKey\\_buffer](#page-283-0)
- wolfSSL use PrivateKey file

## **Return**:

- SSL\_SUCCESS upon success
- SSL\_FAILURE If the function call fails, possible causes might include: The input key file is in the wrong format, or the wrong format has been given using the "format" argument, file doesn't exist, can't be read, or is corrupted, an out of memory condition occurs

*Example*

```
int ret = 0;
WOLFSSL* ssl;
...
ret = wolfSSL_use_RSAPrivateKey_file(ssl, "./server-key.pem",
                                SSL_FILETYPE_PEM);
if (ret != SSL_SUCCESS) {
    // error loading private key file
}
...
long wolfSSL_set_tlsext_status_type(
    WOLFSSL * s,
    int type
)
```
<span id="page-214-0"></span>This function is called when the client application request that a server send back an OCSP status response (also known as OCSP stapling).Currently, the only supported type is TLSEXT\_STATUSTYPE\_ocsp.

## **Parameters**:

- **s** pointer to WOLFSSL struct which is created by SSL\_new() function
- **type** ssl extension type which TLSEXT\_STATUSTYPE\_ocsp is only supported.

**See**:

- [wolfSSL\\_new](#page-391-0)
- [wolfSSL\\_CTX\\_new](#page-391-1)
- [wolfSSL\\_free](#page-187-0)
- [wolfSSL\\_CTX\\_free](#page-395-0)

#### **Return**:

- 1 upon success.
- 0 upon error.

```
WOLFSSL *ssl;
WOLFSSL_CTX *ctx;
int ret;
ctx = wolfSSL_CTX_new(wolfSSLv23_server_method());
```

```
ssl = wolfSSL_new(ctx);ret = WolfSSL_set_tlsext_status_type(ssl,TLSEXT_STATUSTYPE_ocsp);
wolfSSL_free(ssl);
wolfSSL_CTX_free(ctx);
```

```
WOLFSSL_X509_CHAIN * wolfSSL_get_peer_chain(
    WOLFSSL * ssl
)
```
Retrieves the peer's certificate chain.

#### **Parameters**:

• **ssl** pointer to a valid WOLFSSL structure.

#### **See**:

- wolfSSL get chain count
- [wolfSSL\\_get\\_chain\\_length](#page-216-0)
- [wolfSSL\\_get\\_chain\\_cert](#page-216-1)
- [wolfSSL\\_get\\_chain\\_cert\\_pem](#page-217-0)

### **Return**:

- chain If successful the call will return the peer's certificate chain.
- 0 will be returned if an invalid WOLFSSL pointer is passed to the function.

#### *Example*

<span id="page-215-1"></span>none

```
int wolfSSL_get_chain_count(
    WOLFSSL_X509_CHAIN * chain
)
```
Retrieve's the peers certificate chain count.

#### **Parameters**:

• **chain** pointer to a valid WOLFSSL\_X509\_CHAIN structure.

- [wolfSSL\\_get\\_peer\\_chain](#page-215-0)
- [wolfSSL\\_get\\_chain\\_length](#page-216-0)
- [wolfSSL\\_get\\_chain\\_cert](#page-216-1)
- [wolfSSL\\_get\\_chain\\_cert\\_pem](#page-217-0)
### **Return**:

- Success If successful the call will return the peer's certificate chain count.
- 0 will be returned if an invalid chain pointer is passed to the function.

## *Example*

<span id="page-216-1"></span>none

```
int wolfSSL_get_chain_length(
    WOLFSSL_X509_CHAIN * chain,
    int idx
)
```
Retrieves the peer's ASN1.DER certificate length in bytes at index (idx).

### **Parameters**:

- **chain** pointer to a valid WOLFSSL\_X509\_CHAIN structure.
- **idx** index to start of chain.

**See**:

- [wolfSSL\\_get\\_peer\\_chain](#page-215-0)
- [wolfSSL\\_get\\_chain\\_count](#page-215-1)
- [wolfSSL\\_get\\_chain\\_cert](#page-216-0)
- [wolfSSL\\_get\\_chain\\_cert\\_pem](#page-217-0)

### **Return**:

- Success If successful the call will return the peer's certificate length in bytes by index.
- 0 will be returned if an invalid chain pointer is passed to the function.

*Example*

<span id="page-216-0"></span>none

```
unsigned char * wolfSSL_get_chain_cert(
    WOLFSSL_X509_CHAIN * chain,
    int idx
)
```
Retrieves the peer's ASN1.DER certificate at index (idx).

- **chain** pointer to a valid WOLFSSL\_X509\_CHAIN structure.
- **idx** index to start of chain.

**See**:

- [wolfSSL\\_get\\_peer\\_chain](#page-215-0)
- wolfSSL get chain count
- [wolfSSL\\_get\\_chain\\_length](#page-216-1)
- [wolfSSL\\_get\\_chain\\_cert\\_pem](#page-217-0)

## **Return**:

- Success If successful the call will return the peer's certificate by index.
- 0 will be returned if an invalid chain pointer is passed to the function.

*Example*

<span id="page-217-0"></span>none

```
int wolfSSL_get_chain_cert_pem(
    WOLFSSL_X509_CHAIN * chain,
    int idx,
    unsigned char * buf,
    int inLen,
    int * outLen
)
```
Retrieves the peer's PEM certificate at index (idx).

### **Parameters**:

- **chain** pointer to a valid WOLFSSL\_X509\_CHAIN structure.
- **idx** indexto start of chain.

#### **See**:

- [wolfSSL\\_get\\_peer\\_chain](#page-215-0)
- [wolfSSL\\_get\\_chain\\_count](#page-215-1)
- [wolfSSL\\_get\\_chain\\_length](#page-216-1)
- wolfSSL get chain cert

### **Return**:

- Success If successful the call will return the peer's certificate by index.
- 0 will be returned if an invalid chain pointer is passed to the function.

*Example*

none

```
const unsigned char * wolfSSL_get_sessionID(
    const WOLFSSL_SESSION * s
)
```
Retrieves the session's ID. The session ID is always 32 bytes long.

#### **Parameters**:

• **session** pointer to a valid wolfssl session.

**See**: SSL\_get\_session

**Return**: id The session ID.

*Example*

<span id="page-218-1"></span>none

```
int wolfSSL_X509_get_serial_number(
    WOLFSSL_X509 * x509,
    unsigned char * in,
    int * inOutSz
\lambda
```
Retrieves the peer's certificate serial number. The serial number buffer (in) should be at least 32 bytes long and be provided as the *inOutSz argument as input. After calling the function* inOutSz will hold the actual length in bytes written to the in buffer.

## **Parameters**:

- **in** The serial number buffer and should be at least 32 bytes long
- **inOutSz** will hold the actual length in bytes written to the in buffer.

**See**: SSL\_get\_peer\_certificate

#### **Return**:

- SSL\_SUCCESS upon success.
- BAD\_FUNC\_ARG will be returned if a bad function argument was encountered.

#### *Example*

<span id="page-218-0"></span>none

```
WC_PKCS12 * wolfSSL_d2i_PKCS12_bio(
    WOLFSSL_BIO * bio,
    WC_PKCS12 ** pkcs12
\lambda
```
wolfSSL\_d2i\_PKCS12\_bio (d2i\_PKCS12\_bio) copies in the PKCS12 information from WOLFSSL\_BIO to the structure WC\_PKCS12. The information is divided up in the structure as a list of Content Infos along with a structure to hold optional MAC information. After the information has been divided into chunks (but not decrypted) in the structure WC\_PKCS12, it can then be parsed and decrypted by calling.

## **Parameters**:

- **bio** WOLFSSL\_BIO structure to read PKCS12 buffer from.
- **pkcs12** WC\_PKCS12 structure pointer for new PKCS12 structure created. Can be NULL

#### **See**:

- [wolfSSL\\_PKCS12\\_parse](#page-220-0)
- wc\_PKCS12\_free

## **Return**:

- WC\_PKCS12 pointer to a WC\_PKCS12 structure.
- Failure If function failed it will return NULL.

#### *Example*

```
WC_PKCS12* pkcs;
WOLFSSL_BIO* bio;
WOLFSSL_X509* cert;
WOLFSSL_EVP_PKEY* pkey;
STACK_OF(X509) certs;
//bio loads in PKCS12 file
wolfSSL_d2i_PKCS12_bio(bio, &pkcs);
wolfSSL_PKCS12_parse(pkcs, "a password", &pkey, &cert, &certs)
wc_PKCS12_free(pkcs)
//use cert, pkey, and optionally certs stack
```

```
WC_PKCS12 * wolfSSL_i2d_PKCS12_bio(
    WOLFSSL_BIO * bio,
    WC_PKCS12 * pkcs12
)
```
wolfSSL\_i2d\_PKCS12\_bio (i2d\_PKCS12\_bio) copies in the cert information from the structure WC\_PKCS12 to WOLFSSL\_BIO.

- **bio** WOLFSSL\_BIO structure to write PKCS12 buffer to.
- **pkcs12** WC\_PKCS12 structure for PKCS12 structure as input.

**See**:

```
• wolfSSL_PKCS12_parse
```
#### • wc\_PKCS12\_free

**Return**:

• 1 for success.

• Failure 0.

*Example*

```
WC_PKCS12 pkcs12;
FILE *f;
byte buffer[5300];
char file[] = "./test.p12";
int bytes;
WOLFSSL_BIO* bio;
pkcs12 = wc_PKCS12_new();
f = fopen(file, "rb");
bytes = (int)fread(buffer, 1, sizeof(buffer), f);
fclose(f);
//convert the DER file into an internal structure
wc_d2i_PKCS12(buffer, bytes, pkcs12);
bio = wolfSSL_BIO_new(wolfSSL_BIO_s_mem());
//convert PKCS12 structure into bio
wolfSSL_i2d_PKCS12_bio(bio, pkcs12);
wc_PKCS12_free(pkcs)
//use bio
```

```
int wolfSSL_PKCS12_parse(
    WC_PKCS12 * pkcs12,
    const char * psw,
    WOLFSSL EVP PKEY ** pkey,
    WOLFSSL_X509 ** cert,
    WOLF_STACK_OF(WOLFSSL_X509) ** ca
)
```
PKCS12 can be enabled with adding –enable-opensslextra to the configure command. It can use triple DES and RC4 for decryption so would recommend also enabling these features when enabling opensslextra (–enable-des3 –enable-arc4). wolfSSL does not currently support RC2 so decryption with RC2 is currently not available. This may be noticeable with default encryption schemes used by OpenSSL command line to create .p12 files. wolfSSL\_PKCS12\_parse (PKCS12\_parse). The first thing this function does is check the MAC is correct if present. If the MAC fails then the function returns and does not try to decrypt any of the stored Content Infos. This function then parses through each Content Info looking for a bag type, if the bag type is known it is decrypted as needed and either stored in the list of certificates being built or as a key found. After parsing through all bags the key found is then compared with the certificate list until a matching pair is found. This matching pair is then returned as the key and certificate, optionally the certificate list found is returned as a STACK\_OF certificates. At the moment a CRL, Secret or SafeContents bag will be skipped over and not parsed. It can be seen if these or other "Unknown" bags are skipped over by viewing the debug print out. Additional attributes such as friendly name are skipped over when parsing a PKCS12 file.

## **Parameters**:

- **pkcs12** WC\_PKCS12 structure to parse.
- **paswd** password for decrypting PKCS12.
- **pkey** structure to hold private key decoded from PKCS12.
- **cert** structure to hold certificate decoded from PKCS12.
- **stack** optional stack of extra certificates.

## **See**:

- [wolfSSL\\_d2i\\_PKCS12\\_bio](#page-218-0)
- wc\_PKCS12 free

## **Return**:

- SSL\_SUCCESS On successfully parsing PKCS12.
- SSL\_FAILURE If an error case was encountered.

## *Example*

```
WC_PKCS12* pkcs;
WOLFSSL_BIO* bio;
WOLFSSL_X509* cert;
WOLFSSL_EVP_PKEY* pkey;
STACK_OF(X509) certs;
//bio loads in PKCS12 file
wolfSSL_d2i_PKCS12_bio(bio, &pkcs);
wolfSSL_PKCS12_parse(pkcs, "a password", &pkey, &cert, &certs)
wc_PKCS12_free(pkcs)
//use cert, pkey, and optionally certs stack
```
# **A.4 wolfSSL Certificates and Keys**

# **A.3.2.33 function wolfSSL\_PKCS12\_parse**

## **A.4.1 Functions**

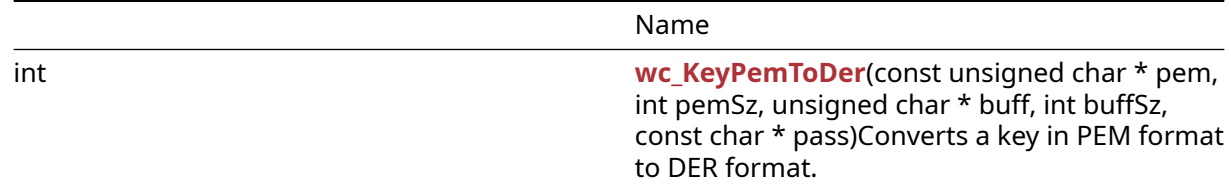

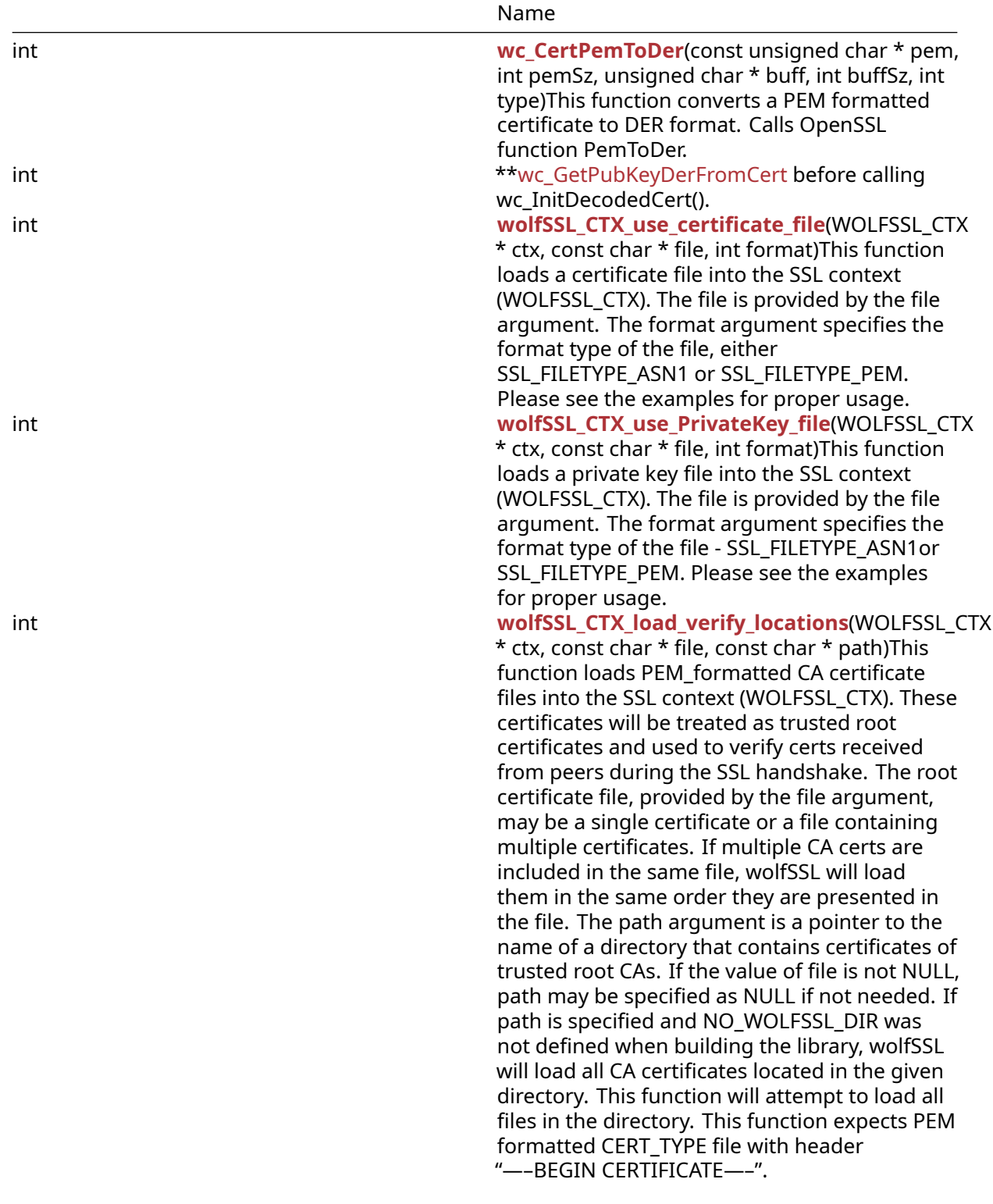

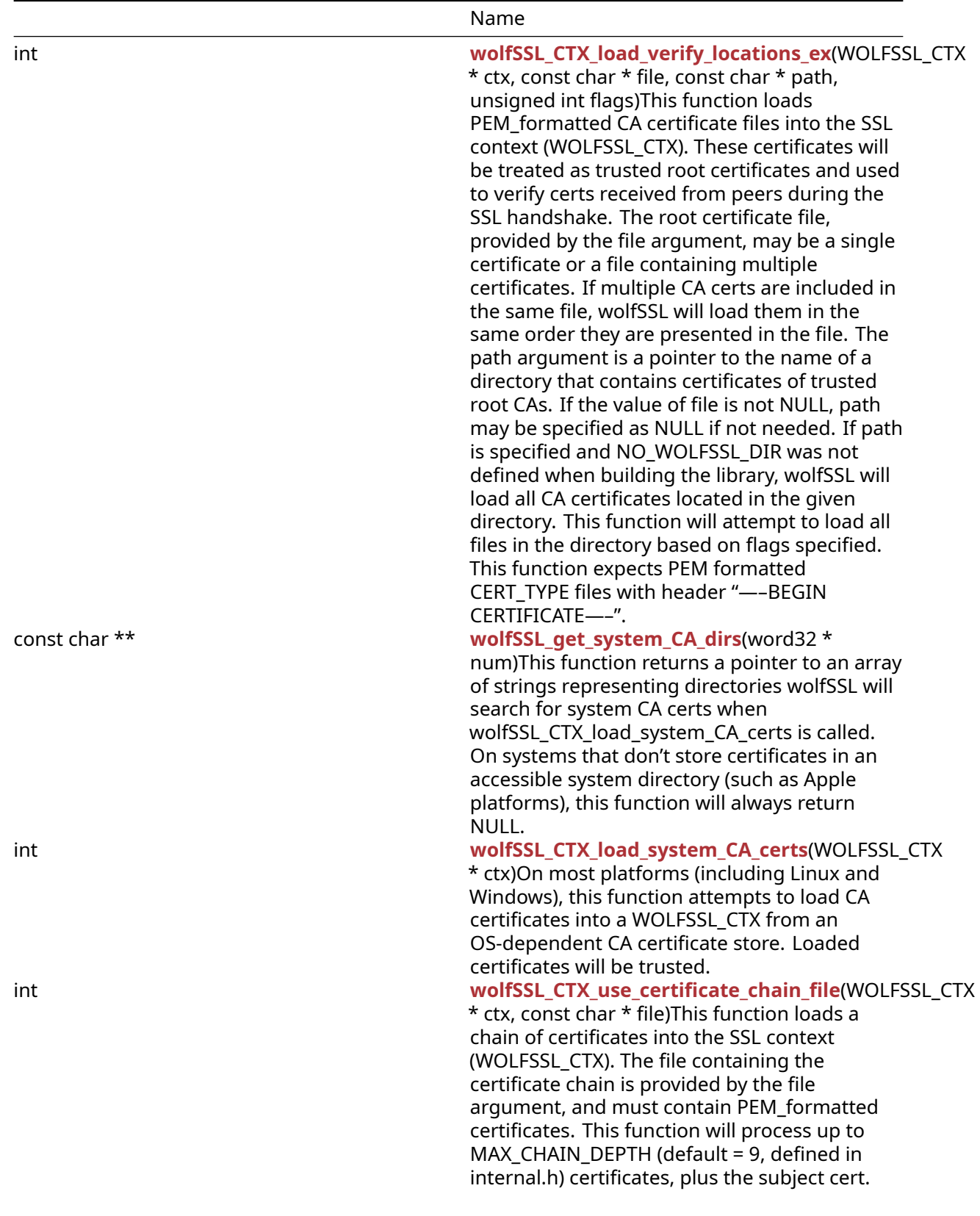

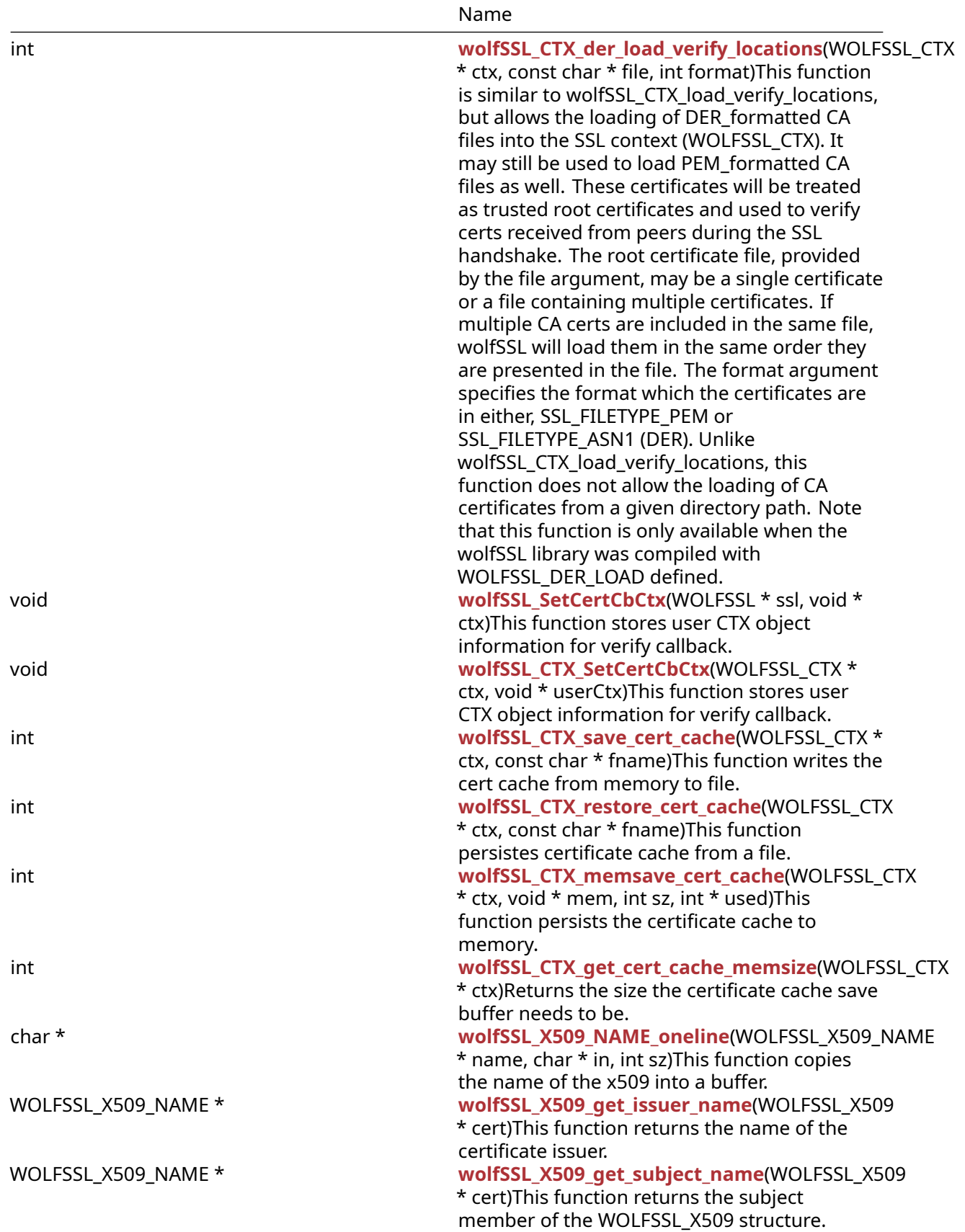

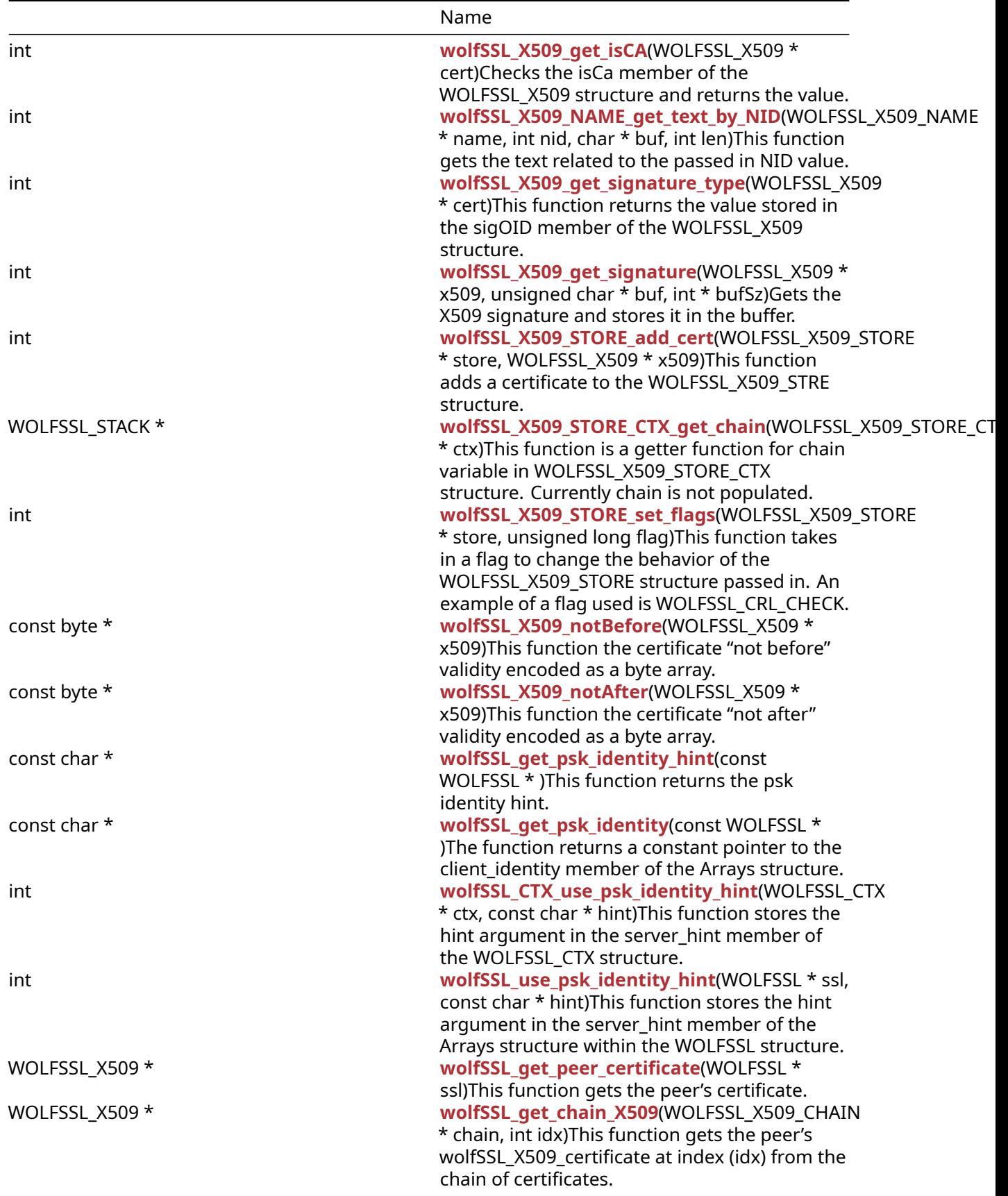

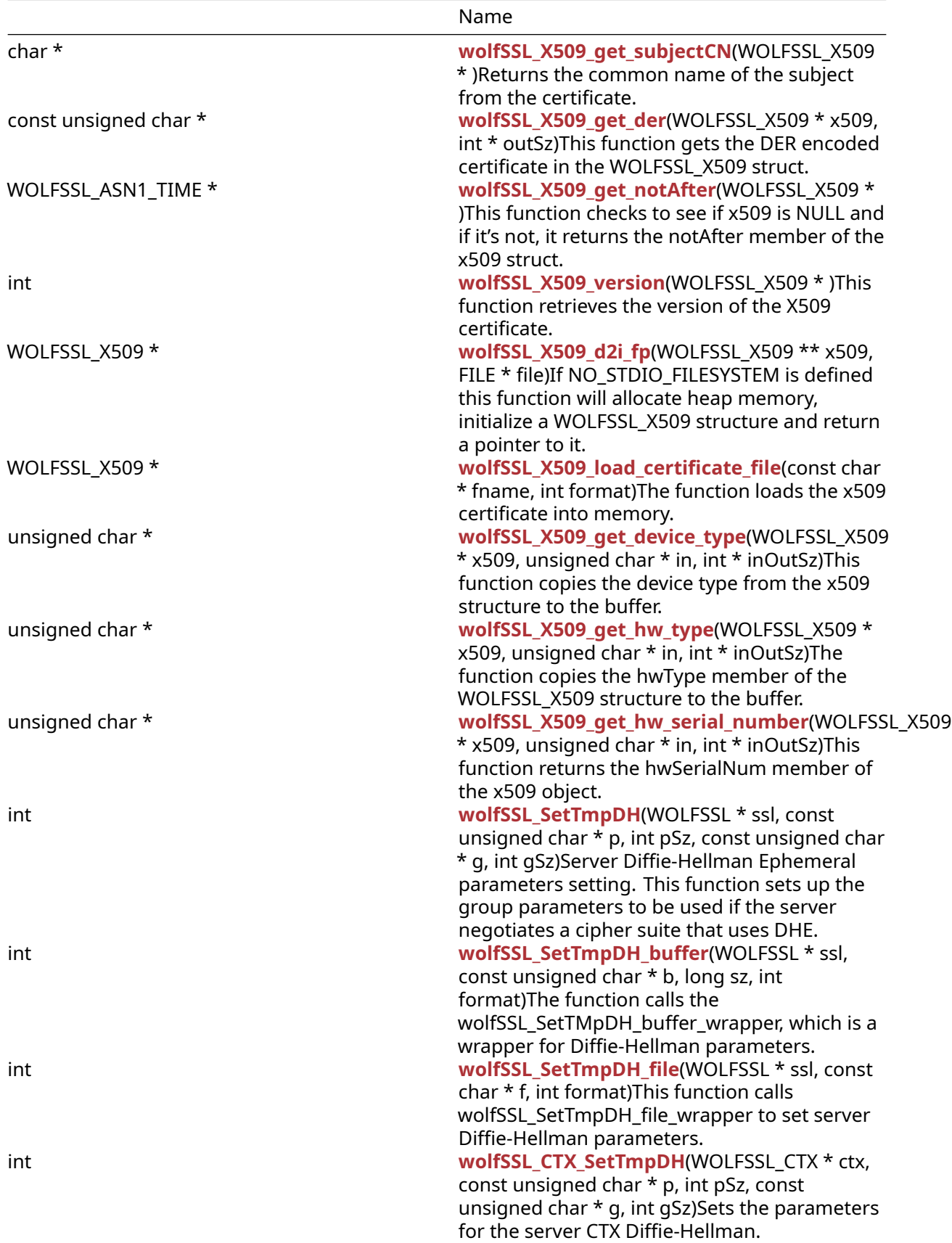

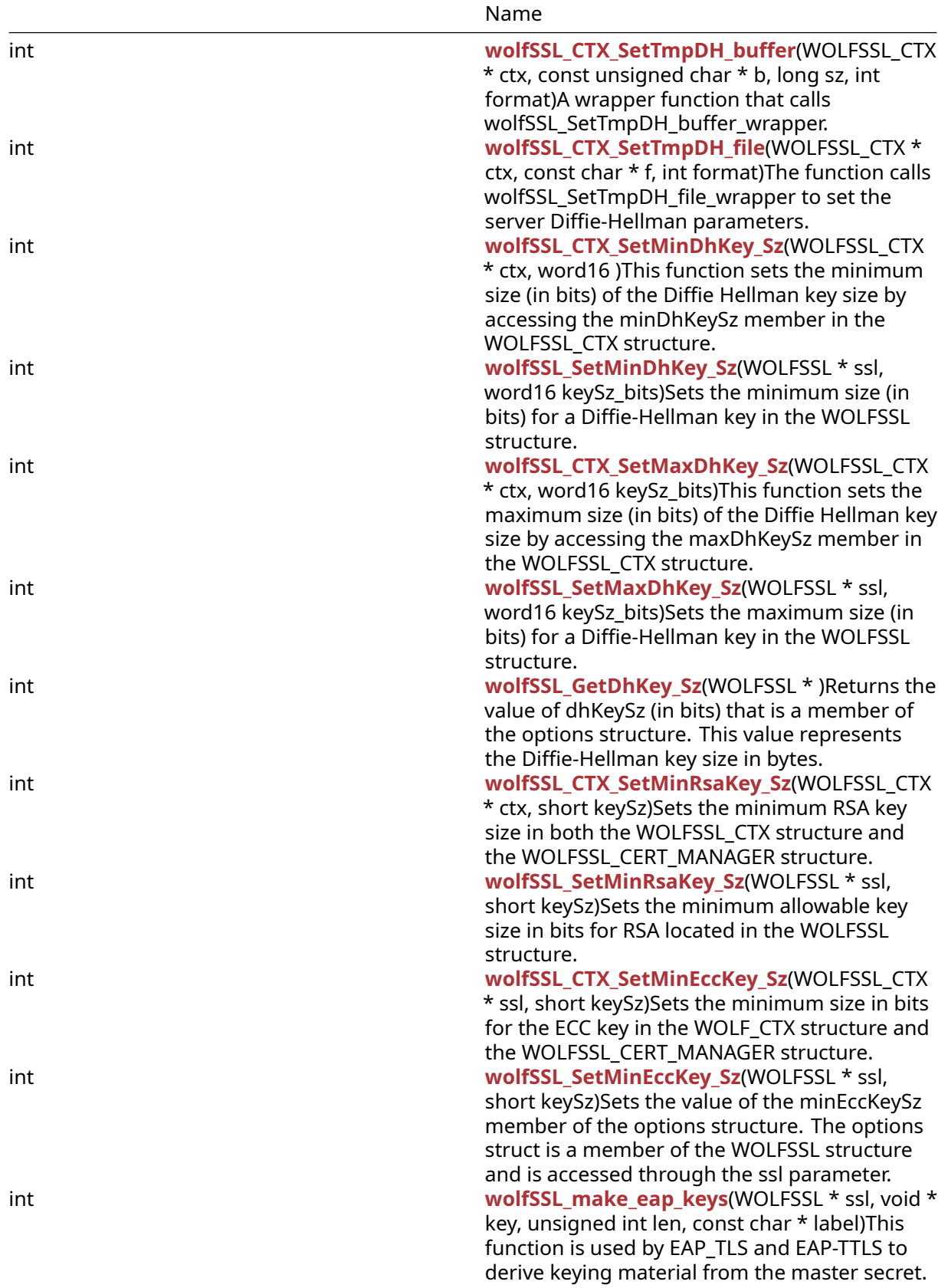

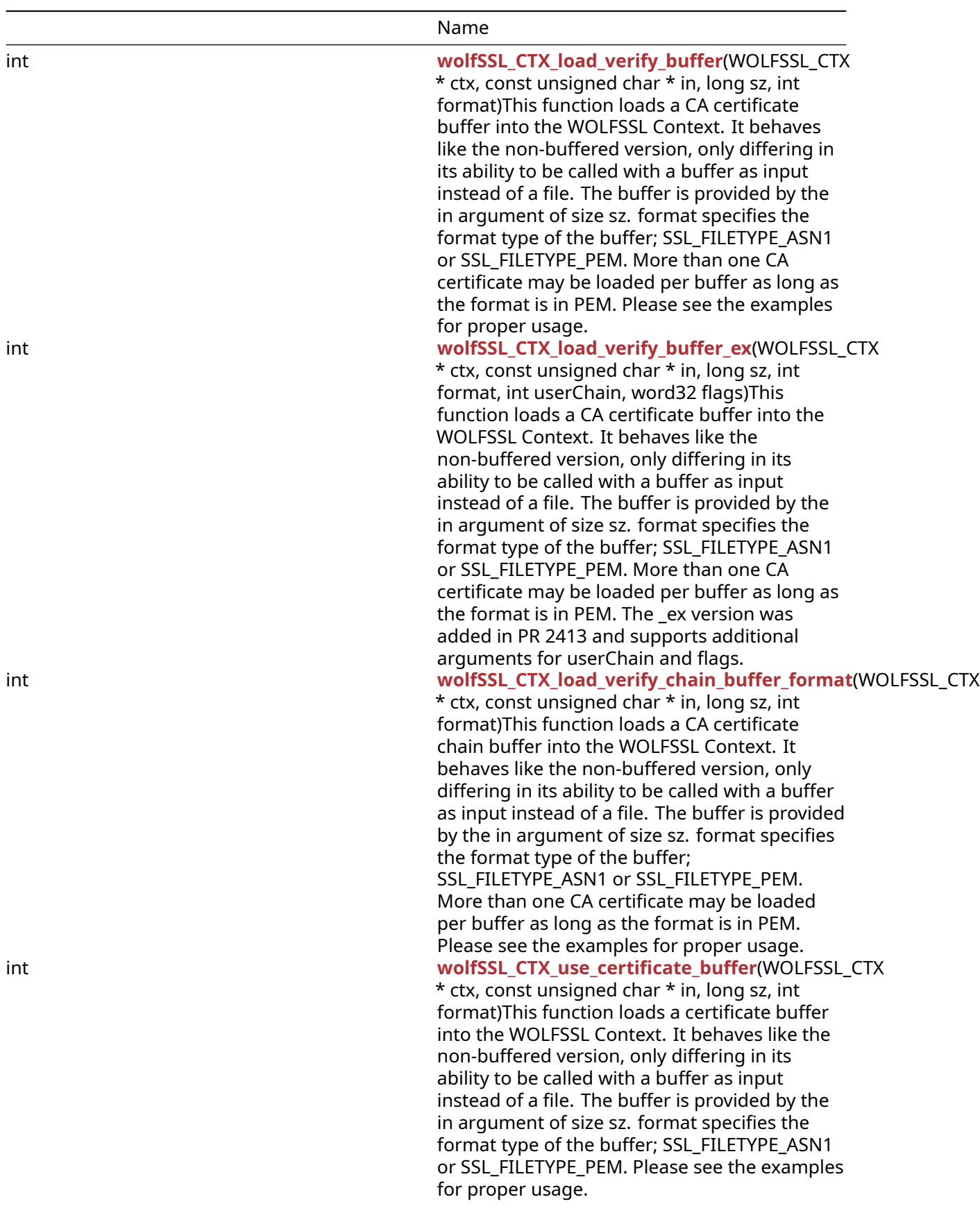

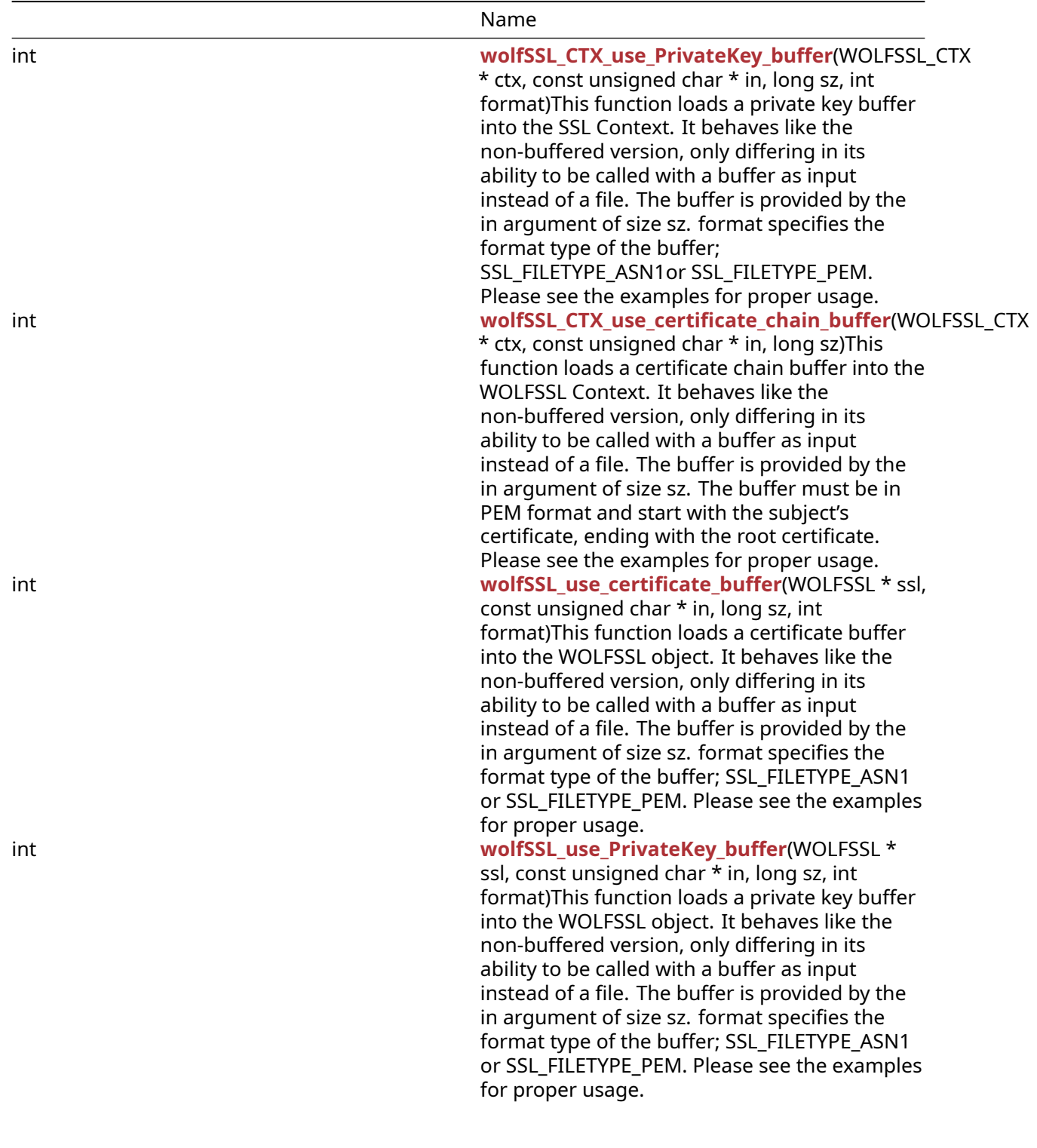

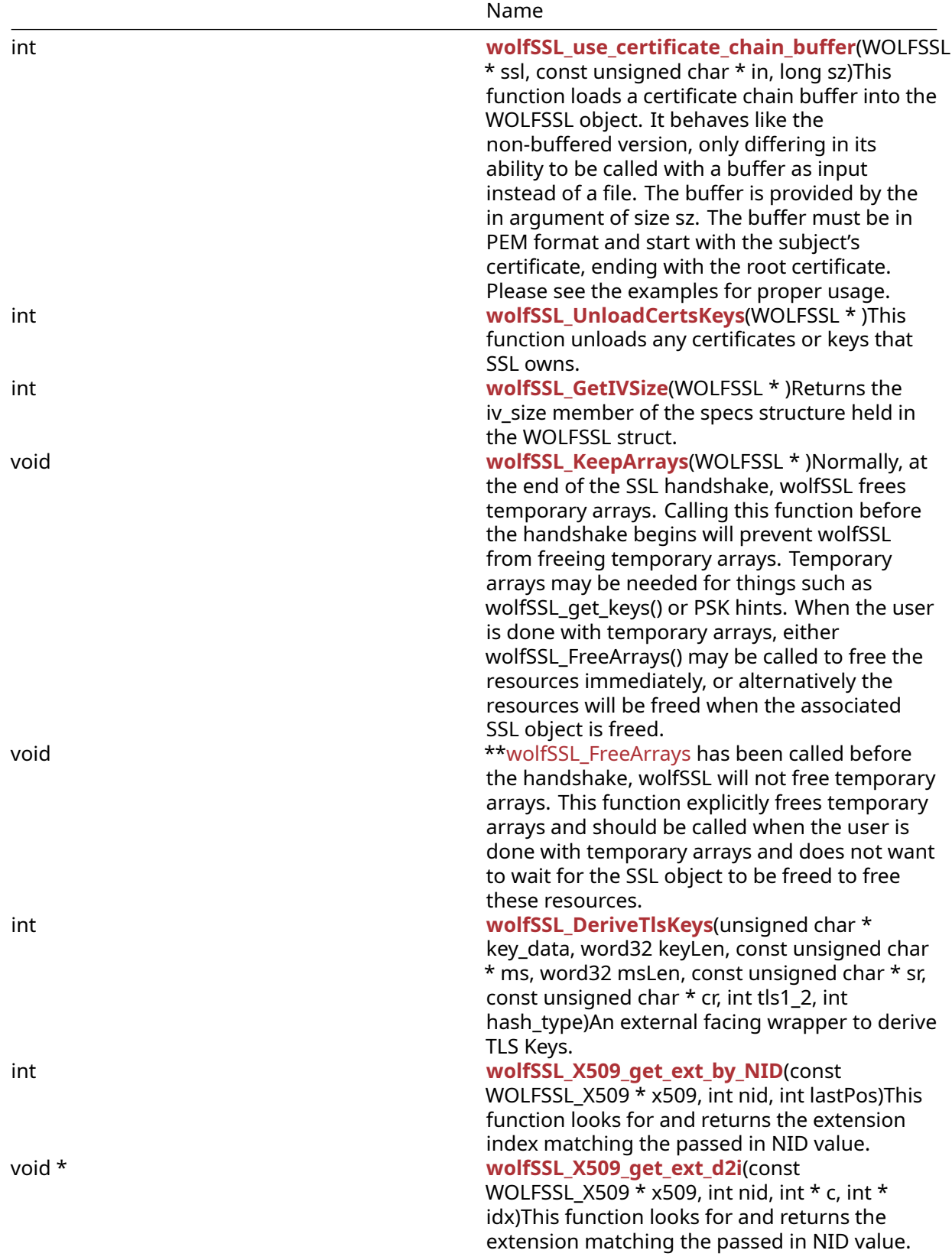

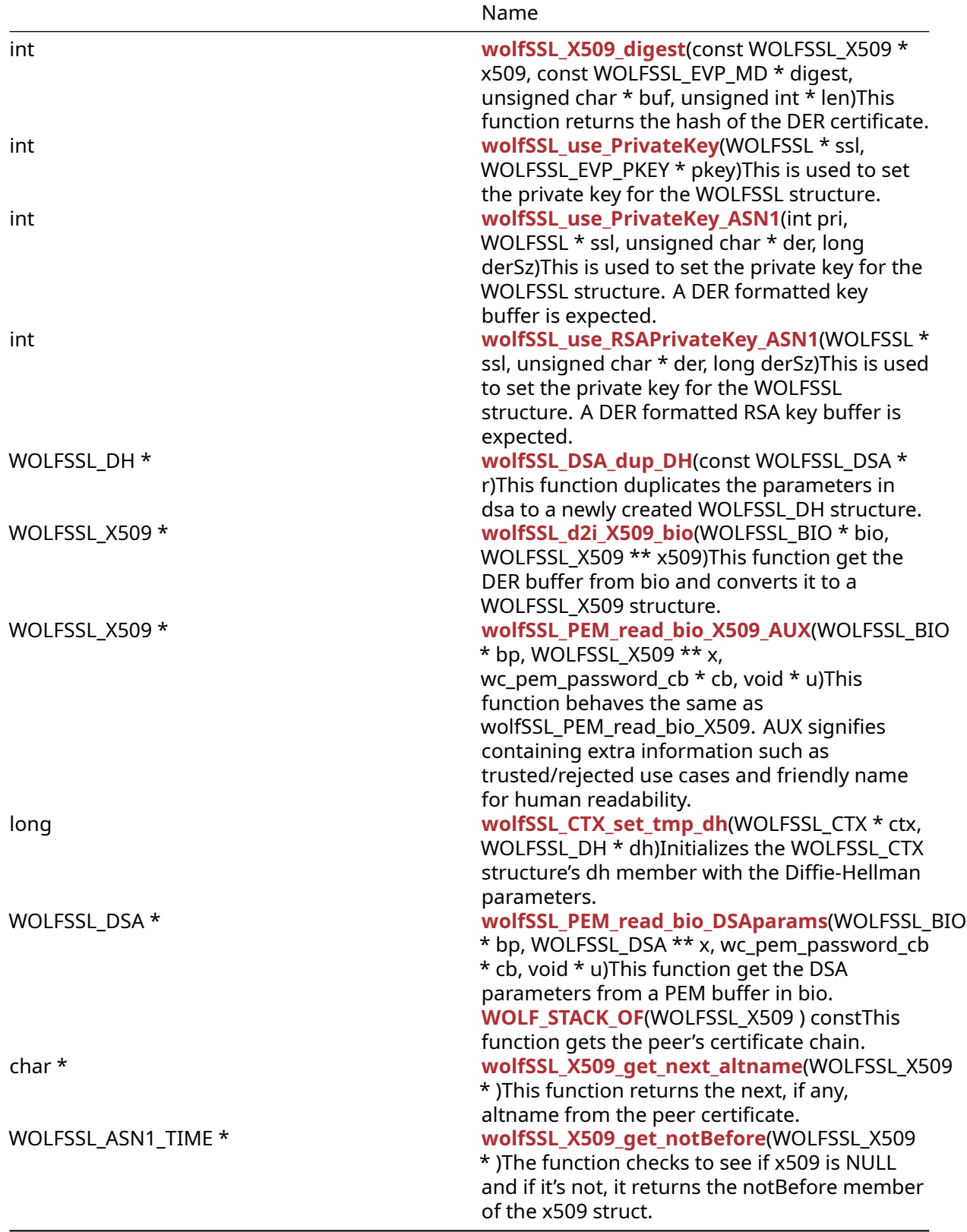

## <span id="page-231-0"></span>**A.4.2 Functions Documentation**

```
int wc_KeyPemToDer(
    const unsigned char * pem,
    int pemSz,
    unsigned char * buff,
    int buffSz,
    const char * pass
)
```
Converts a key in PEM format to DER format.

#### **Parameters**:

- **pem** a pointer to the PEM encoded certificate.
- **pemSz** the size of the PEM buffer (pem)
- **buff** a pointer to the copy of the buffer member of the DerBuffer struct.
- **buffSz** size of the buffer space allocated in the DerBuffer struct.
- **pass** password passed into the function.

**See**: wc\_PemToDer

#### **Return**:

- int the function returns the number of bytes written to the buffer on successful execution.
- int negative int returned indicating an error.

*Example*

```
byte* loadBuf;
long fileSz = \emptyset;
byte* bufSz;
static int LoadKeyFile(byte** keyBuf, word32* keyBufSz,
const char* keyFile,
                 int typeKey, const char* password);
…
bufSz = wc_KeyPemToDer(loadBuf, (int)fileSz, saveBuf,
(int)fileSz, password);
\textbf{if}(\text{saveBufSz} > 0)// Bytes were written to the buffer.
}
int wc_CertPemToDer(
    const unsigned char * pem,
    int pemSz,
    unsigned char * buff,
    int buffSz,
    int type
)
```
<span id="page-232-0"></span>This function converts a PEM formatted certificate to DER format. Calls OpenSSL function PemToDer.

#### **Parameters**:

- **pem** pointer PEM formatted certificate.
- **pemSz** size of the certificate.
- **buff** buffer to be copied to DER format.
- **buffSz** size of the buffer.
- **type** Certificate file type found in [asn\\_public.h](/asn__public_8h.md#file-asn-public.h) enum CertType.

**See**: wc\_PemToDer

**Return**: buffer returns the bytes written to the buffer.

*Example*

```
const unsigned char* pem;
int pemSz;
unsigned char buff[BUFSIZE];
int buffSz = sizeof(buff)/sizeof(char);
int type;
...
if(wc_CertPemToDer(pem, pemSz, buff, buffSz, type) <= 0) {
    // There were bytes written to buffer
}
```

```
int wc_GetPubKeyDerFromCert(
    struct DecodedCert * cert,
    byte * derKey,
    word32 * derKeySz
)
```
This function gets the public key in DER format from a populated DecodedCert struct. Users must call wc\_InitDecodedCert() and wc\_ParseCert() before calling this API. wc\_InitDecodedCert() accepts a DER/ASN.1 encoded certificate. To convert a PEM cert to DER, first use [wc\\_CertPemToDer\(\)](#page-232-0) before calling wc\_InitDecodedCert().

### **Parameters**:

- **cert** populated DecodedCert struct holding X.509 certificate
- **derKey** output buffer to place DER encoded public key
- **derKeySz** [IN/OUT] size of derKey buffer on input, size of public key on return. If derKey is passed in as NULL, derKeySz will be set to required buffer size for public key and LENGTH\_ONLY\_E will be returned from function.

**See**: [wc\\_GetPubKeyDerFromCert](#page-233-1)

<span id="page-233-0"></span>**Return**: 0 on success, negative on error. LENGTH\_ONLY\_E if derKey is NULL and returning length only.

```
int wolfSSL_CTX_use_certificate_file(
    WOLFSSL_CTX * ctx,
    const char * file,
    int format
)
```
This function loads a certificate file into the SSL context (WOLFSSL\_CTX). The file is provided by the file argument. The format argument specifies the format type of the file, either SSL\_FILETYPE\_ASN1 or SSL\_FILETYPE\_PEM. Please see the examples for proper usage.

#### **Parameters**:

- **ctx** a pointer to a WOLFSSL\_CTX structure, created using [wolfSSL\\_CTX\\_new\(\)](#page-391-0)
- **file** a pointer to the name of the file containing the certificate to be loaded into the wolfSSL SSL context.
- **format** format of the certificates pointed to by file. Possible options are SSL\_FILETYPE\_ASN1 or SSL\_FILETYPE\_PEM.

#### **See**:

- [wolfSSL\\_CTX\\_use\\_certificate\\_buffer](#page-279-0)
- wolfSSL use certificate file
- [wolfSSL\\_use\\_certificate\\_buffer](#page-282-0)

#### **Return**:

- SSL SUCCESS upon success.
- SSL\_FAILURE If the function call fails, possible causes might include the file is in the wrong format, or the wrong format has been given using the "format" argument, file doesn't exist, can't be read, or is corrupted, an out of memory condition occurs, Base16 decoding fails on the file.

*Example*

```
int ret = \emptyset;
WOLFSSL_CTX* ctx;
...
ret = wolfSSL_CTX_use_certificate_file(ctx, "./client-cert.pem",
                                   SSL_FILETYPE_PEM);
if (ret != SSL_SUCCESS) {
    // error loading cert file
}
...
int wolfSSL_CTX_use_PrivateKey_file(
    WOLFSSL_CTX * ctx,
    const char * file,
    int format
)
```
<span id="page-234-0"></span>

This function loads a private key file into the SSL context (WOLFSSL\_CTX). The file is provided by the file argument. The format argument specifies the format type of the file - SSL\_FILETYPE\_ASN1or SSL\_FILETYPE\_PEM. Please see the examples for proper usage.

### **Parameters**:

• **none** No parameters.

### **See**:

- [wolfSSL\\_CTX\\_use\\_PrivateKey\\_buffer](#page-280-0)
- [wolfSSL\\_use\\_PrivateKey\\_file](#page-211-0)
- [wolfSSL\\_use\\_PrivateKey\\_buffer](#page-283-0)
- [wc\\_CryptoCb\\_RegisterDevice](#page-917-0)
- wolfSSL CTX SetDevId

## **Return**:

- SSL\_SUCCESS upon success.
- SSL\_FAILURE The file is in the wrong format, or the wrong format has been given using the "format" argument. The file doesn't exist, can't be read, or is corrupted. An out of memory condition occurs. Base16 decoding fails on the file. The key file is encrypted but no password is provided.

If using an external key store and do not have the private key you can instead provide the public key and register the crypro callback to handle the signing. For this you can build with either build with crypto callbacks or PK callbacks. To enable crypto callbacks use –enable-cryptocb or WOLF\_CRYPTO\_CB and register a crypto callback using wc\_CryptoCb\_RegisterDevice and set the associated devId using wolfSSL\_CTX\_SetDevId.

*Example*

```
int ret = 0;
WOLFSSL_CTX* ctx;
...
ret = wolfSSL_CTX_use_PrivateKey_file(ctx, "./server-key.pem",
                                 SSL_FILETYPE_PEM);
if (ret != SSL_SUCCESS) {
    // error loading key file
}
...
int wolfSSL_CTX_load_verify_locations(
    WOLFSSL_CTX * ctx,
    const char * file,
    const char * path
)
```
<span id="page-235-0"></span>This function loads PEM-formatted CA certificate files into the SSL context (WOLFSSL\_CTX). These certificates will be treated as trusted root certificates and used to verify certs received from peers during the SSL handshake. The root certificate file, provided by the file argument, may be a single certificate or a file containing multiple certificates. If multiple CA certs are included in the same file, wolfSSL will load them in the same order they are presented in the file. The path argument is a pointer to the name of a directory that contains certificates of trusted root CAs. If the value of file is not NULL, path may be specified as NULL if not needed. If path is specified and NO\_WOLFSSL\_DIR was not defined when building the library, wolfSSL will load all CA certificates located in the given directory. This function will attempt to load all files in the directory. This function expects PEM formatted CERT\_TYPE file with header "—–BEGIN CERTIFICATE—–".

- **ctx** pointer to the SSL context, created with [wolfSSL\\_CTX\\_new\(\).](#page-391-0)
- **file** pointer to name of the file containing PEM-formatted CA certificates.
- **path** pointer to the name of a directory to load PEM-formatted certificates from.

**See**:

- [wolfSSL\\_CTX\\_load\\_verify\\_locations\\_ex](#page-236-0)
- [wolfSSL\\_CTX\\_load\\_verify\\_buffer](#page-275-1)
- [wolfSSL\\_CTX\\_use\\_certificate\\_file](#page-233-0)
- [wolfSSL\\_CTX\\_use\\_PrivateKey\\_file](#page-234-0)
- wolfSSL CTX use certificate chain file
- wolfSSL use certificate file
- wolfSSL use PrivateKey file
- [wolfSSL\\_use\\_certificate\\_chain\\_file](#page-212-0)

### **Return**:

- SSL\_SUCCESS up success.
- SSL\_FAILURE will be returned if ctx is NULL, or if both file and path are NULL.
- SSL\_BAD\_FILETYPE will be returned if the file is the wrong format.
- SSL\_BAD\_FILE will be returned if the file doesn't exist, can't be read, or is corrupted.
- MEMORY E will be returned if an out of memory condition occurs.
- ASN\_INPUT\_E will be returned if Base16 decoding fails on the file.
- ASN\_BEFORE\_DATE\_E will be returned if the current date is before the before date.
- ASN\_AFTER\_DATE\_E will be returned if the current date is after the after date.
- BUFFER\_E will be returned if a chain buffer is bigger than the receiving buffer.
- BAD\_PATH\_ERROR will be returned if opendir() fails when trying to open path.

*Example*

```
int ret = 0;
WOLFSSL_CTX* ctx;
...
ret = wolfSSL_CTX_load_verify_locations(ctx, "./ca-cert.pem", NULL);
if (ret != WOLFSSL_SUCCESS) {
    // error loading CA certs
}
...
int wolfSSL_CTX_load_verify_locations_ex(
    WOLFSSL_CTX * ctx,
    const char * file,
    const char * path,
    unsigned int flags
\lambda
```
This function loads PEM-formatted CA certificate files into the SSL context (WOLFSSL\_CTX). These certificates will be treated as trusted root certificates and used to verify certs received from peers during the SSL handshake. The root certificate file, provided by the file argument, may be a single certificate

or a file containing multiple certificates. If multiple CA certs are included in the same file, wolfSSL will load them in the same order they are presented in the file. The path argument is a pointer to the name of a directory that contains certificates of trusted root CAs. If the value of file is not NULL, path may be specified as NULL if not needed. If path is specified and NO\_WOLFSSL\_DIR was not defined when building the library, wolfSSL will load all CA certificates located in the given directory. This function will attempt to load all files in the directory based on flags specified. This function expects PEM formatted CERT\_TYPE files with header "—–BEGIN CERTIFICATE—–".

## **Parameters**:

- **ctx** pointer to the SSL context, created with [wolfSSL\\_CTX\\_new\(\).](#page-391-0)
- **file** pointer to name of the file containing PEM-formatted CA certificates.
- **path** pointer to the name of a directory to load PEM-formatted certificates from.
- **flags** possible mask values are: WOLFSSL\_LOAD\_FLAG\_IGNORE\_ERR, WOLFSSL\_LOAD\_FLAG\_DATE\_ERR\_OKAY and WOLFSSL\_LOAD\_FLAG\_PEM\_CA\_ONLY

**See**:

- [wolfSSL\\_CTX\\_load\\_verify\\_locations](#page-235-0)
- [wolfSSL\\_CTX\\_load\\_verify\\_buffer](#page-275-1)
- wolfSSL\_CTX\_use\_certificate file
- [wolfSSL\\_CTX\\_use\\_PrivateKey\\_file](#page-234-0)
- [wolfSSL\\_CTX\\_use\\_certificate\\_chain\\_file](#page-239-0)
- wolfSSL\_use\_certificate file
- wolfSSL use PrivateKey file
- wolfSSL use certificate chain file

### **Return**:

- SSL SUCCESS up success.
- SSL\_FAILURE will be returned if ctx is NULL, or if both file and path are NULL. This will also be returned if at least one cert is loaded successfully but there is one or more that failed. Check error stack for reason.
- SSL\_BAD\_FILETYPE will be returned if the file is the wrong format.
- SSL\_BAD\_FILE will be returned if the file doesn't exist, can't be read, or is corrupted.
- MEMORY\_E will be returned if an out of memory condition occurs.
- ASN\_INPUT\_E will be returned if Base16 decoding fails on the file.
- BUFFER\_E will be returned if a chain buffer is bigger than the receiving buffer.
- BAD\_PATH\_ERROR will be returned if opendir() fails when trying to open path.

*Example*

```
int ret = \emptyset;
WOLFSSL_CTX* ctx;
...
ret = wolfSSL_CTX_load_verify_locations_ex(ctx, NULL, "./certs/external",
    WOLFSSL LOAD FLAG PEM CA ONLY);
if (ret != WOLFSSL_SUCCESS) {
    // error loading CA certs
}
...
```
const char \*\* wolfSSL\_get\_system\_CA\_dirs( word32 \* num )

This function returns a pointer to an array of strings representing directories wolfSSL will search for system CA certs when wolfSSL\_CTX\_load\_system\_CA\_certs is called. On systems that don't store certificates in an accessible system directory (such as Apple platforms), this function will always return NULL.

## **Parameters**:

• **num** pointer to a word32 that will be populated with the length of the array of strings.

#### **See**:

- [wolfSSL\\_CTX\\_load\\_system\\_CA\\_certs](#page-238-0)
- [wolfSSL\\_CTX\\_load\\_verify\\_locations](#page-235-0)
- [wolfSSL\\_CTX\\_load\\_verify\\_locations\\_ex](#page-236-0)

#### **Return**:

- Valid pointer on success.
- NULL pointer on failure.

*Example*

```
WOLFSSL_CTX* ctx;
const char** dirs;
word32 numDirs;
dirs = wolfSSL_get_system_CA_dirs(&numDirs);
for (int i = 0; i < numDirs; +i) {
    printf("Potential system CA dir: %s\n", dirs[i]);
}
...
int wolfSSL_CTX_load_system_CA_certs(
    WOLFSSL_CTX * ctx
)
```
<span id="page-238-0"></span>On most platforms (including Linux and Windows), this function attempts to load CA certificates into a WOLFSSL\_CTX from an OS-dependent CA certificate store. Loaded certificates will be trusted.

## **Parameters**:

• **ctx** pointer to the SSL context, created with [wolfSSL\\_CTX\\_new\(\).](#page-391-0)

**See**:

- [wolfSSL\\_get\\_system\\_CA\\_dirs](#page-237-0)
- [wolfSSL\\_CTX\\_load\\_verify\\_locations](#page-235-0)
- [wolfSSL\\_CTX\\_load\\_verify\\_locations\\_ex](#page-236-0)

#### **Return**:

- WOLFSSL\_SUCCESS on success.
- WOLFSSL\_BAD\_PATH if no system CA certs were loaded.
- WOLFSSL\_FAILURE for other failure types (e.g. Windows cert store wasn't properly closed).

On Apple platforms (excluding macOS), certificates can't be obtained from the system, and therefore cannot be loaded into the wolfSSL certificate manager. For these platforms, this function enables TLS connections bound to the WOLFSSL\_CTX to use the native system trust APIs to verify authenticity of the peer certificate chain if the authenticity of the peer cannot first be authenticated against certificates loaded by the user.

The platforms supported and tested are: Linux (Debian, Ubuntu, Gentoo, Fedora, RHEL), Windows 10/11, Android, macOS, and iOS.

*Example*

```
int ret = \emptyset;
WOLFSSL_CTX* ctx;
...
ret = wolfSSL CTX load system CA certs(ctx,);
if (ret != WOLFSSL_SUCCESS) {
    // error loading system CA certs
}
...
int wolfSSL_CTX_use_certificate_chain_file(
    WOLFSSL_CTX * ctx,
    const char * file
\lambda
```
<span id="page-239-0"></span>This function loads a chain of certificates into the SSL context (WOLFSSL\_CTX). The file containing the certificate chain is provided by the file argument, and must contain PEM-formatted certificates. This function will process up to MAX\_CHAIN\_DEPTH (default = 9, defined in internal.h) certificates, plus the subject cert.

#### **Parameters**:

- **ctx** a pointer to a WOLFSSL\_CTX structure, created using [wolfSSL\\_CTX\\_new\(\)](#page-391-0)
- **file** a pointer to the name of the file containing the chain of certificates to be loaded into the wolfSSL SSL context. Certificates must be in PEM format.

**See**:

- [wolfSSL\\_CTX\\_use\\_certificate\\_file](#page-233-0)
- [wolfSSL\\_CTX\\_use\\_certificate\\_buffer](#page-279-0)
- wolfSSL use certificate file

### • [wolfSSL\\_use\\_certificate\\_buffer](#page-282-0)

## **Return**:

- SSL\_SUCCESS upon success
- SSL\_FAILURE If the function call fails, possible causes might include the file is in the wrong format, or the wrong format has been given using the "format" argument, file doesn't exist, can't be read, or is corrupted, an out of memory condition occurs.

*Example*

```
int ret = 0;
WOLFSSL_CTX* ctx;
...
ret = wolfSSL_CTX_use_certificate_chain_file(ctx, "./cert-chain.pem");
if (ret != SSL_SUCCESS) {
    // error loading cert file
}
...
int wolfSSL_CTX_der_load_verify_locations(
    WOLFSSL_CTX * ctx,
    const char * file,
    int format
```
<span id="page-240-0"></span> $\lambda$ 

This function is similar to wolfSSL\_CTX\_load\_verify\_locations, but allows the loading of DER-formatted CA files into the SSL context (WOLFSSL\_CTX). It may still be used to load PEM-formatted CA files as well. These certificates will be treated as trusted root certificates and used to verify certs received from peers during the SSL handshake. The root certificate file, provided by the file argument, may be a single certificate or a file containing multiple certificates. If multiple CA certs are included in the same file, wolfSSL will load them in the same order they are presented in the file. The format argument specifies the format which the certificates are in either, SSL\_FILETYPE\_PEM or SSL\_FILETYPE\_ASN1 (DER). Unlike wolfSSL\_CTX\_load\_verify\_locations, this function does not allow the loading of CA certificates from a given directory path. Note that this function is only available when the wolfSSL library was compiled with WOLFSSL\_DER\_LOAD defined.

### **Parameters**:

- **ctx** a pointer to a WOLFSSL\_CTX structure, created using [wolfSSL\\_CTX\\_new\(\)](#page-391-0)
- **file** a pointer to the name of the file containing the CA certificates to be loaded into the wolfSSL SSL context, with format as specified by format.
- **format** the encoding type of the certificates specified by file. Possible values include SSL\_FILETYPE\_PEM and SSL\_FILETYPE\_ASN1.

**See**:

- [wolfSSL\\_CTX\\_load\\_verify\\_locations](#page-235-0)
- [wolfSSL\\_CTX\\_load\\_verify\\_buffer](#page-275-1)

#### **Return**:

```
• SSL_SUCCESS upon success.
```
• SSL\_FAILURE upon failure.

*Example*

```
int ret = 0;
WOLFSSL_CTX* ctx;
...
ret = wolfSSL_CTX_der_load_verify_locations(ctx, "./ca-cert.der",
                                       SSL FILETYPE ASN1);
if (ret != SSL_SUCCESS) {
    // error loading CA certs
}
...
void wolfSSL_SetCertCbCtx(
    WOLFSSL * ssl,
    void * ctx
)
```
<span id="page-241-0"></span>This function stores user CTX object information for verify callback.

### **Parameters**:

- **ssl** a pointer to a WOLFSSL structure, created using [wolfSSL\\_new\(\).](#page-391-1)
- **ctx** a void pointer that is set to WOLFSSL structure's verifyCbCtx member's value.

**See**:

```
• wolfSSL_CTX_save_cert_cache
```
- wolfSSL CTX restore cert cache
- [wolfSSL\\_CTX\\_set\\_verify](#page-397-0)

**Return**: none No return.

*Example*

```
WOLFSSL_CTX* ctx = wolfSSL_CTX_new( method );
WOLFSSL* ssl = WOLFSSL_new(ctx);
(void*)ctx;
...
if(ssl := NULL)wolfSSL_SetCertCbCtx(ssl, ctx);
} else {
    // Error case, the SSL is not initialized properly.
}
```

```
void wolfSSL_CTX_SetCertCbCtx(
    WOLFSSL_CTX * ctx,
    void * userCtx
\lambda
```
This function stores user CTX object information for verify callback.

### **Parameters**:

- **ctx** a pointer to a WOLFSSL\_CTX structure.
- **userCtx** a void pointer that is used to set WOLFSSL\_CTX structure's verifyCbCtx member's value.

## **See**:

- [wolfSSL\\_CTX\\_save\\_cert\\_cache](#page-242-0)
- [wolfSSL\\_CTX\\_restore\\_cert\\_cache](#page-243-0)
- [wolfSSL\\_CTX\\_set\\_verify](#page-397-0)

**Return**: none No return.

*Example*

```
WOLFSSL_CTX* ctx = wolfSSL_CTX_new( method );
void* userCtx = NULL; // Assign some user defined context
...
if(ctx := NULL)wolfSSL_SetCertCbCtx(ctx, userCtx);
} else {
    // Error case, the SSL is not initialized properly.
}
```

```
int wolfSSL_CTX_save_cert_cache(
    WOLFSSL_CTX * ctx,
    const char * fname
)
```
This function writes the cert cache from memory to file.

## **Parameters**:

- **ctx** a pointer to a WOLFSSL\_CTX structure, holding the certificate information.
- **fname** a constant char pointer that points to a file for writing.

### **See**:

- CM\_SaveCertCache
- DoMemSaveCertCache

## **Return**:

- SSL\_SUCCESS if CM\_SaveCertCache exits normally.
- BAD\_FUNC\_ARG is returned if either of the arguments are NULL.
- SSL\_BAD\_FILE if the cert cache save file could not be opened.
- BAD\_MUTEX\_E if the lock mutex failed.
- MEMORY\_E the allocation of memory failed.
- FWRITE\_ERROR Certificate cache file write failed.

*Example*

```
WOLFSSL_CTX* ctx = WOLFSSL_CTX_new( protocol def );
const char* fname;
...
if(wolfSSL CTX save cert cache(ctx, fname)){
    // file was written.
}
```

```
int wolfSSL_CTX_restore_cert_cache(
    WOLFSSL_CTX * ctx,
    const char * fname
)
```
This function persistes certificate cache from a file.

#### **Parameters**:

- **ctx** a pointer to a WOLFSSL\_CTX structure, holding the certificate information.
- **fname** a constant char pointer that points to a file for reading.

**See**:

- CM\_RestoreCertCache
- XFOPEN

#### **Return**:

- SSL\_SUCCESS returned if the function, CM\_RestoreCertCache, executes normally.
- SSL\_BAD\_FILE returned if XFOPEN returns XBADFILE. The file is corrupted.
- MEMORY E returned if the allocated memory for the temp buffer fails.
- BAD FUNC ARG returned if fname or ctx have a NULL value.

*Example*

```
WOLFSSL CTX* ctx = wolfSSL CTX new( protocol method );
WOLFSSL* ssl = WOLFSSL_new(ctx);
const char* fname = "path to file";
...
if(wolfSSL_CTX_restore_cert_cache(ctx, fname)){
    // check to see if the execution was successful
}
```

```
int wolfSSL_CTX_memsave_cert_cache(
    WOLFSSL_CTX * ctx,
    void * mem,
    int sz,
    int * used
)
```
This function persists the certificate cache to memory.

## **Parameters**:

- **ctx** a pointer to a WOLFSSL\_CTX structure, created using [wolfSSL\\_CTX\\_new\(\)](#page-391-0).
- **mem** a void pointer to the destination (output buffer).
- **sz** the size of the output buffer.
- **used** a pointer to size of the cert cache header.

**See**:

- DoMemSaveCertCache
- GetCertCacheMemSize
- CM\_MemRestoreCertCache
- CM\_GetCertCacheMemSize

### **Return**:

- SSL SUCCESS returned on successful execution of the function. No errors were thrown.
- BAD\_MUTEX\_E mutex error where the WOLFSSL\_CERT\_MANAGER member caLock was not 0 (zero).
- BAD FUNC ARG returned if ctx, mem, or used is NULL or if sz is less than or equal to 0 (zero).
- BUFFER E output buffer mem was too small.

*Example*

```
WOLFSSL_CTX* ctx = WOLFSSL_CTX_new( protocol );
void* mem;
int sz;
int* used;
...
if(wolfSSL_CTX_memsave_cert_cache(ctx, mem, sz, used) != SSL_SUCCESS){
    // The function returned with an error
}
```

```
int wolfSSL_CTX_get_cert_cache_memsize(
    WOLFSSL CTX * ctx
\lambda
```
Returns the size the certificate cache save buffer needs to be.

• **ctx** a pointer to a wolfSSL\_CTX structure, created using [wolfSSL\\_CTX\\_new\(\).](#page-391-0)

**See**: CM\_GetCertCacheMemSize

#### **Return**:

- int integer value returned representing the memory size upon success.
- BAD FUNC ARG is returned if the WOLFSSL CTX struct is NULL.
- BAD\_MUTEX\_E returned if there was a mutex lock error.

#### *Example*

```
WOLFSSL CTX* ctx = WOLFSSL CTX new(protocol);
...
int certCacheSize = wolfSSL_CTX_get_cert_cache_memsize(ctx);
if(certCacheSize != BAD_FUNC_ARG || certCacheSize != BAD_MUTEX_E){
// Successfully retrieved the memory size.
}
char * wolfSSL_X509_NAME_oneline(
    WOLFSSL_X509_NAME * name,
    char * in,
```
This function copies the name of the x509 into a buffer.

### **Parameters**:

<span id="page-245-0"></span>int sz

- **name** a pointer to a WOLFSSL\_X509 structure.
- **in** a buffer to hold the name copied from the WOLFSSL\_X509\_NAME structure.
- **sz** the maximum size of the buffer.

**See**:

 $\lambda$ 

- [wolfSSL\\_X509\\_get\\_subject\\_name](#page-246-1)
- [wolfSSL\\_X509\\_get\\_issuer\\_name](#page-246-0)
- [wolfSSL\\_X509\\_get\\_isCA](#page-247-0)
- [wolfSSL\\_get\\_peer\\_certificate](#page-255-1)
- wolfSSL X509 version

**Return**: A char pointer to the buffer with the WOLFSSL\_X509\_NAME structures name member's data is returned if the function executed normally.

*Example*

```
WOLFSSL_X509 x509;
char* name;
...
name = wolfSSL_X509_NAME_oneline(wolfSSL_X509_get_issuer_name(x509), 0, 0);
```

```
if(name \leq 0){
    // There's nothing in the buffer.
}
WOLFSSL_X509_NAME * wolfSSL_X509_get_issuer_name(
    WOLFSSL_X509 * cert
)
```
This function returns the name of the certificate issuer.

## **Parameters**:

• **cert** a pointer to a WOLFSSL\_X509 structure.

#### **See**:

- [wolfSSL\\_X509\\_get\\_subject\\_name](#page-246-1)
- [wolfSSL\\_X509\\_get\\_isCA](#page-247-0)
- [wolfSSL\\_get\\_peer\\_certificate](#page-255-1)
- [wolfSSL\\_X509\\_NAME\\_oneline](#page-245-0)

#### **Return**:

- point a pointer to the WOLFSSL\_X509 struct's issuer member is returned.
- NULL if the cert passed in is NULL.

*Example*

```
WOLFSSL_X509* x509;
WOLFSSL_X509_NAME issuer;
...
issuer = wolfSSL_X509_NAME_oneline(wolfSSL_X509_get_issuer_name(x509), 0, 0);
if(!issuer){
    // NULL was returned
} else {
    // issuer hods the name of the certificate issuer.
}
WOLFSSL_X509_NAME * wolfSSL_X509_get_subject_name(
    WOLFSSL_X509 * cert
```
<span id="page-246-1"></span>)

This function returns the subject member of the WOLFSSL\_X509 structure.

• **cert** a pointer to a WOLFSSL\_X509 structure.

### **See**:

- [wolfSSL\\_X509\\_get\\_issuer\\_name](#page-246-0)
- [wolfSSL\\_X509\\_get\\_isCA](#page-247-0)
- wolfSSL get peer certificate

**Return**: pointer a pointer to the WOLFSSL\_X509\_NAME structure. The pointer may be NULL if the WOLFSSL\_X509 struct is NULL or if the subject member of the structure is NULL.

*Example*

```
WOLFSSL_X509* cert;
WOLFSSL_X509_NAME name;
…
name = wolfSSL_X509_get_subject_name(cert);
if(name == NULL)// Deal with the NULL cacse
}
```

```
int wolfSSL_X509_get_isCA(
    WOLFSSL_X509 * cert
)
```
Checks the isCa member of the WOLFSSL\_X509 structure and returns the value.

## **Parameters**:

• **cert** a pointer to a WOLFSSL\_X509 structure.

#### **See**:

```
• wolfSSL_X509_get_issuer_name
```
• [wolfSSL\\_X509\\_get\\_isCA](#page-247-0)

#### **Return**:

- isCA returns the value in the isCA member of the WOLFSSL\_X509 structure is returned.
- 0 returned if there is not a valid x509 structure passed in.

#### *Example*

```
WOLFSSL* ssl;
...
WOLFSSL_CTX* ctx = wolfSSL_CTX_new( method );
WOLFSSL* ssl = wolfSSL_new(ctx);
...
if(wolfSSL_X509_get_isCA(ssl)){
    // This is the CA
```

```
}else {
   // Failure case
}
int wolfSSL_X509_NAME_get_text_by_NID(
    WOLFSSL_X509_NAME * name,
    int nid,
    char * buf,
    int len
)
```
This function gets the text related to the passed in NID value.

**Parameters**:

- **name** WOLFSSL\_X509\_NAME to search for text.
- **nid** NID to search for.
- **buf** buffer to hold text when found.
- **len** length of buffer.

**See**: none

**Return**: int returns the size of the text buffer.

*Example*

```
WOLFSSL_X509_NAME* name;
char buffer[100];
int bufferSz;
int ret;
// get WOLFSSL_X509_NAME
ret = wolfSSL_X509_NAME_get_text_by_NID(name, NID_commonName,
buffer, bufferSz);
```
<span id="page-248-1"></span>//check ret value

```
int wolfSSL_X509_get_signature_type(
    WOLFSSL_X509 * cert
)
```
This function returns the value stored in the sigOID member of the WOLFSSL\_X509 structure.

**Parameters**:

• **cert** a pointer to a WOLFSSL\_X509 structure.

**See**:

• [wolfSSL\\_X509\\_get\\_signature](#page-249-0)

- [wolfSSL\\_X509\\_version](#page-259-0)
- [wolfSSL\\_X509\\_get\\_der](#page-257-1)
- [wolfSSL\\_X509\\_get\\_serial\\_number](#page-218-1)
- [wolfSSL\\_X509\\_notBefore](#page-251-1)
- [wolfSSL\\_X509\\_notAfter](#page-252-0)
- [wolfSSL\\_X509\\_free](#page-1412-0)

## **Return**:

- 0 returned if the WOLFSSL\_X509 structure is NULL.
- int an integer value is returned which was retrieved from the x509 object.

*Example*

```
WOLFSSL_X509 x509 = (WOLFSSL_X509*)XMALLOC(sizeof(WOLFSSL_X509), NULL,
                        DYNAMIC_TYPE_X509);
...
int x509SigType = wolfSSL_X509_get_signature_type(x509);
if(x509SigType != EXPECTED){
// Deal with an unexpected value
}
int wolfSSL_X509_get_signature(
    WOLFSSL_X509 * x509,
    unsigned char * buf,
    int * bufSz
)
```
Gets the X509 signature and stores it in the buffer.

## **Parameters**:

- **x509** pointer to a WOLFSSL\_X509 structure.
- **buf** a char pointer to the buffer.
- **bufSz** an integer pointer to the size of the buffer.

## **See**:

- [wolfSSL\\_X509\\_get\\_serial\\_number](#page-218-1)
- [wolfSSL\\_X509\\_get\\_signature\\_type](#page-248-1)
- [wolfSSL\\_X509\\_get\\_device\\_type](#page-261-0)

## **Return**:

- SSL\_SUCCESS returned if the function successfully executes. The signature is loaded into the buffer.
- SSL\_FATAL\_ERRROR returns if the x509 struct or the bufSz member is NULL. There is also a check for the length member of the sig structure (sig is a member of x509).

*Example*

```
WOLFSSL_X509* x509 = (WOLFSSL_X509)XMALOC(sizeof(WOLFSSL_X509), NULL,
DYNAMIC_TYPE_X509);
unsigned char* buf; // Initialize
int* bufSz = sizeof(buf)/sizeof(unsigned char);
...
if(wolfSSL_X509_get_signature(x509, buf, bufSz) != SSL_SUCCESS){
    // The function did not execute successfully.
} else{
   // The buffer was written to correctly.
}
```

```
int wolfSSL_X509_STORE_add_cert(
    WOLFSSL_X509_STORE * store,
    WOLFSSL_X509 * x509
)
```
This function adds a certificate to the WOLFSSL\_X509\_STRE structure.

## **Parameters**:

- **str** certificate store to add the certificate to.
- **x509** certificate to add.

#### **See**: [wolfSSL\\_X509\\_free](#page-1412-0)

#### **Return**:

- SSL\_SUCCESS If certificate is added successfully.
- SSL\_FATAL\_ERROR: If certificate is not added successfully.

*Example*

```
WOLFSSL X509 STORE* str;
WOLFSSL_X509* x509;
int ret;
ret = wolfSSL_X509_STORE_add_cert(str, x509);
//check ret value
```

```
WOLFSSL_STACK * wolfSSL_X509_STORE_CTX_get_chain(
    WOLFSSL_X509_STORE_CTX * ctx
)
```
This function is a getter function for chain variable in WOLFSSL\_X509\_STORE\_CTX structure. Currently chain is not populated.

• **ctx** certificate store ctx to get parse chain from.

**See**: wolfSSL\_sk\_X509\_free

#### **Return**:

- pointer if successful returns WOLFSSL\_STACK (same as STACK\_OF(WOLFSSL\_X509)) pointer
- Null upon failure

#### *Example*

```
WOLFSSL_STACK* sk;
WOLFSSL X509 STORE CTX* ctx;
sk = wolfSSL_X509_STORE_CTX_get_chain(ctx);
//check sk for NULL and then use it. sk needs freed after done.
```

```
int wolfSSL_X509_STORE_set_flags(
    WOLFSSL_X509_STORE * store,
    unsigned long flag
)
```
This function takes in a flag to change the behavior of the WOLFSSL\_X509\_STORE structure passed in. An example of a flag used is WOLFSSL\_CRL\_CHECK.

### **Parameters**:

- **str** certificate store to set flag in.
- **flag** flag for behavior.

#### **See**:

• wolfSSL\_X509\_STORE\_new

• wolfSSL X509 STORE free

**Return**:

- SSL\_SUCCESS If no errors were encountered when setting the flag.
- <0 a negative value will be returned upon failure.

*Example*

```
WOLFSSL_X509_STORE* str;
int ret;
// create and set up str
ret = wolfSSL_X509_STORE_set_flags(str, WOLFSSL_CRL_CHECKALL);
If (ret != SSL_SUCCESS) {
    //check ret value and handle error case
}
```
```
const byte * wolfSSL_X509_notBefore(
    WOLFSSL_X509 * x509
)
```
This function the certificate "not before" validity encoded as a byte array.

## **Parameters**:

• **x509** pointer to a WOLFSSL\_X509 structure.

## **See**:

- [wolfSSL\\_X509\\_get\\_signature](#page-249-0)
- wolfSSL X509 version
- [wolfSSL\\_X509\\_get\\_der](#page-257-0)
- [wolfSSL\\_X509\\_get\\_serial\\_number](#page-218-0)
- [wolfSSL\\_X509\\_notAfter](#page-252-0)
- [wolfSSL\\_X509\\_free](#page-1412-0)

### **Return**:

- NULL returned if the WOLFSSL\_X509 structure is NULL.
- byte is returned that contains the notBeforeData.

*Example*

...

```
WOLFSSL_X509* x509 = (WOLFSSL_X509*)XMALLOC(sizeof(WOLFSSL_X509), NULL,
                        DYNAMIC_TYPE_X509);
```

```
byte* notBeforeData = wolfSSL X509 notBefore(x509);
```

```
const byte * wolfSSL_X509_notAfter(
    WOLFSSL_X509 * x509
)
```
This function the certificate "not after" validity encoded as a byte array.

### **Parameters**:

• **x509** pointer to a WOLFSSL\_X509 structure.

### **See**:

- [wolfSSL\\_X509\\_get\\_signature](#page-249-0)
- wolfSSL X509 version
- [wolfSSL\\_X509\\_get\\_der](#page-257-0)
- [wolfSSL\\_X509\\_get\\_serial\\_number](#page-218-0)
- [wolfSSL\\_X509\\_notBefore](#page-251-0)
- [wolfSSL\\_X509\\_free](#page-1412-0)

#### **Return**:

- NULL returned if the WOLFSSL\_X509 structure is NULL.
- byte is returned that contains the notAfterData.

*Example*

```
WOLFSSL_X509* x509 = (WOLFSSL_X509*)XMALLOC(sizeof(WOLFSSL_X509), NULL,
                        DYNAMIC_TYPE_X509);
...
byte* notAfterData = wolfSSL_X509_notAfter(x509);
```

```
const char * wolfSSL_get_psk_identity_hint(
    const WOLFSSL *
)
```
This function returns the psk identity hint.

### **Parameters**:

• **ssl** a pointer to a WOLFSSL structure, created using [wolfSSL\\_new\(\).](#page-391-0)

```
See: wolfSSL_get_psk_identity
```
### **Return**:

- pointer a const char pointer to the value that was stored in the arrays member of the WOLFSSL structure is returned.
- NULL returned if the WOLFSSL or Arrays structures are NULL.

```
WOLFSSL* ssl = wolfSSL new(ctx);
char* idHint;
...
idHint = wolfSSL_get_psk_identity_hint(ssl);
if(idHint){
    // The hint was retrieved
    return idHint;
} else {
    // Hint wasn't successfully retrieved
}
const char * wolfSSL_get_psk_identity(
    const WOLFSSL *
)
```
The function returns a constant pointer to the client\_identity member of the Arrays structure.

## **Parameters**:

• **ssl** a pointer to a WOLFSSL structure, created using [wolfSSL\\_new\(\).](#page-391-0)

#### **See**:

• [wolfSSL\\_get\\_psk\\_identity\\_hint](#page-253-1)

• [wolfSSL\\_use\\_psk\\_identity\\_hint](#page-255-0)

## **Return**:

- string the string value of the client\_identity member of the Arrays structure.
- NULL if the WOLFSSL structure is NULL or if the Arrays member of the WOLFSSL structure is NULL.

#### *Example*

```
WOLFSSL_CTX* ctx = wolfSSL_CTX_new( method );
WOLFSSL* ssl = WOLFSSL_new(ctx);
const char* pskID;
...
pskID = wolfSSL_get_psk_identity(ssl);
if(pskID == NULL)// There is not a value in pskID
}
int wolfSSL_CTX_use_psk_identity_hint(
```

```
WOLFSSL_CTX * ctx,
const char * hint
```

```
)
```
This function stores the hint argument in the server hint member of the WOLFSSL CTX structure.

### **Parameters**:

- **ctx** a pointer to a WOLFSSL\_CTX structure, created using [wolfSSL\\_CTX\\_new\(\)](#page-391-1).
- **hint** a constant char pointer that will be copied to the WOLFSSL\_CTX structure.

**See**: [wolfSSL\\_use\\_psk\\_identity\\_hint](#page-255-0)

**Return**: SSL\_SUCCESS returned for successful execution of the function.

```
WOLFSSL_CTX* ctx = wolfSSL_CTX_new( protocol method );
const char* hint;
int ret;
…
```

```
ret = wolfSSL_CTX_use_psk_identity_hint(ctx, hint);
if(ret == SSL_SUCCES){
    // Function was successful.
return ret;
} else {
   // Failure case.
}
int wolfSSL_use_psk_identity_hint(
    WOLFSSL * ssl,
    const char * hint
\lambda
```
This function stores the hint argument in the server\_hint member of the Arrays structure within the WOLFSSL structure.

# **Parameters**:

- **ssl** a pointer to a WOLFSSL structure, created using [wolfSSL\\_new\(\).](#page-391-0)
- **hint** a constant character pointer that holds the hint to be saved in memory.

### **See**: [wolfSSL\\_CTX\\_use\\_psk\\_identity\\_hint](#page-254-0)

#### **Return**:

- SSL\_SUCCESS returned if the hint was successfully stored in the WOLFSSL structure.
- SSL\_FAILURE returned if the WOLFSSL or Arrays structures are NULL.

#### *Example*

```
WOLFSSL* ssl = WOLFSSL_new(ctx);
const char* hint;
...
if(wolfSSL_use_psk_identity_hint(ssl, hint) != SSL_SUCCESS){
    // Handle failure case.
}
```

```
WOLFSSL_X509 * wolfSSL_get_peer_certificate(
    WOLFSSL * ssl
)
```
This function gets the peer's certificate.

### **Parameters**:

• **ssl** a pointer to a WOLFSSL structure, created using [wolfSSL\\_new\(\).](#page-391-0)

### **See**:

- [wolfSSL\\_X509\\_get\\_issuer\\_name](#page-246-0)
- [wolfSSL\\_X509\\_get\\_subject\\_name](#page-246-1)
- [wolfSSL\\_X509\\_get\\_isCA](#page-247-0)

#### **Return**:

- pointer a pointer to the peerCert member of the WOLFSSL\_X509 structure if it exists.
- 0 returned if the peer certificate issuer size is not defined.

#### *Example*

```
WOLFSSL_CTX* ctx = wolfSSL_CTX_new( method );
WOLFSSL* ssl = WOLFSSL_new(ctx);
...
WOLFSSL_X509* peerCert = wolfSSL_get_peer_certificate(ssl);
if(peerCert){
    // You have a pointer peerCert to the peer certification
}
```

```
WOLFSSL_X509 * wolfSSL_get_chain_X509(
    WOLFSSL_X509_CHAIN * chain,
    int idx
)
```
This function gets the peer's wolfSSL\_X509\_certificate at index (idx) from the chain of certificates.

## **Parameters**:

- **chain** a pointer to the WOLFSSL\_X509\_CHAIN used for no dynamic memory SESSION\_CACHE.
- **idx** the index of the WOLFSSL\_X509 certificate.

**See**:

- InitDecodedCert
- ParseCertRelative
- CopyDecodedToX509

**Return**: pointer returns a pointer to a WOLFSSL\_X509 structure.

Note that it is the user's responsibility to free the returned memory by calling wolfSSL\_FreeX509().

```
WOLFSSL_X509_CHAIN* chain = &session->chain;
int idx = 999; // set idx...
WOLFSSL_X509_CHAIN ptr;
prt = wolfSSL_get_chain_X509(chain, idx);
if(pt : = NULL)
```

```
COPYRIGHT ©2023 wolfSSL Inc. 257
```

```
// ptr contains the cert at the index specified
   wolfSSL_FreeX509(ptr);
} else {
  // ptr is NULL
}
char * wolfSSL_X509_get_subjectCN(
   WOLFSSL_X509 *
```
)

Returns the common name of the subject from the certificate.

#### **Parameters**:

• **x509** a pointer to a WOLFSSL\_X509 structure containing certificate information.

**See**:

- wolfSSL\_X509\_Name\_get\_entry
- [wolfSSL\\_X509\\_get\\_next\\_altname](#page-296-0)
- [wolfSSL\\_X509\\_get\\_issuer\\_name](#page-246-0)
- [wolfSSL\\_X509\\_get\\_subject\\_name](#page-246-1)

## **Return**:

- NULL returned if the x509 structure is null
- string a string representation of the subject's common name is returned upon success

*Example*

```
WOLFSSL_X509 x509 = (WOLFSSL_X509*)XMALLOC(sizeof(WOLFSSL_X509), NULL,
                        DYNAMIC_TYPE_X509);
...
int x509Cn = wolfSSL_X509_qet_subjectCN(x509);if(x509Cn == NULL){
   // Deal with NULL case
} else {
   // x509Cn contains the common name
}
const unsigned char * wolfSSL_X509_get_der(
   WOLFSSL_X509 * x509,
   int * outSz
```
<span id="page-257-0"></span>)

This function gets the DER encoded certificate in the WOLFSSL\_X509 struct.

#### **Parameters**:

- **x509** a pointer to a WOLFSSL\_X509 structure containing certificate information.
- **outSz** length of the derBuffer member of the WOLFSSL\_X509 struct.

**See**:

- wolfSSL X509 version
- wolfSSL X509 Name get entry
- [wolfSSL\\_X509\\_get\\_next\\_altname](#page-296-0)
- wolfSSL X509 get issuer name
- [wolfSSL\\_X509\\_get\\_subject\\_name](#page-246-1)

**Return**:

- buffer This function returns the DerBuffer structure's buffer member, which is of type byte.
- NULL returned if the x509 or outSz parameter is NULL.

*Example*

```
WOLFSSL_X509 x509 = (WOLFSSL_X509*)XMALLOC(sizeof(WOLFSSL_X509), NULL,
                        DYNAMIC_TYPE_X509);
int* outSz; // initialize
...
byte* x509Der = wolfSSL x509 get der(x509, outSz);
if(x509Der == NULL){
    // Failure case one of the parameters was NULL
}
```

```
WOLFSSL_ASN1_TIME * wolfSSL_X509_get_notAfter(
    WOLFSSL_X509 *
\lambda
```
This function checks to see if x509 is NULL and if it's not, it returns the notAfter member of the x509 struct.

## **Parameters**:

• **x509** a pointer to the WOLFSSL\_X509 struct.

**See**: [wolfSSL\\_X509\\_get\\_notBefore](#page-296-1)

#### **Return**:

- pointer to struct with ASN1\_TIME to the notAfter member of the x509 struct.
- NULL returned if the x509 object is NULL.

*Example*

```
WOLFSSL_X509* x509 = (WOLFSSL_X509)XMALOC(sizeof(WOLFSSL_X509), NULL,
DYNAMIC_TYPE_X509) ;
...
```
COPYRIGHT ©2023 wolfSSL Inc. 259

```
const WOLFSSL_ASN1_TIME* notAfter = wolfSSL_X509_get_notAfter(x509);
if(notAfter == NULL)// Failure case, the x509 object is null.
}
```

```
int wolfSSL_X509_version(
    WOLFSSL_X509 *
)
```
This function retrieves the version of the X509 certificate.

### **Parameters**:

• **ssl** a pointer to a WOLFSSL structure, created using [wolfSSL\\_new\(\).](#page-391-0)

#### **See**:

- [wolfSSL\\_X509\\_get\\_subject\\_name](#page-246-1)
- [wolfSSL\\_X509\\_get\\_issuer\\_name](#page-246-0)
- [wolfSSL\\_X509\\_get\\_isCA](#page-247-0)
- [wolfSSL\\_get\\_peer\\_certificate](#page-255-1)

#### **Return**:

- 0 returned if the x509 structure is NULL.
- version the version stored in the x509 structure will be returned.

*Example*

```
WOLFSSL_X509* x509;
int version;
...
version = wolfSSL_X509_version(x509);
if(!version){
    // The function returned 0, failure case.
}
```

```
WOLFSSL_X509 * wolfSSL_X509_d2i_fp(
    WOLFSSL_X509 ** x509,
    FILE * file
)
```
If NO\_STDIO\_FILESYSTEM is defined this function will allocate heap memory, initialize a WOLFSSL\_X509 structure and return a pointer to it.

### **Parameters**:

• **x509** a pointer to a WOLFSSL\_X509 pointer.

COPYRIGHT ©2023 wolfSSL Inc. 260

• **file** a defined type that is a pointer to a FILE.

### **See**:

```
• wolfSSL_X509_d2i
```
- XFTELL
- XREWIND
- XFSEEK

## **Return**:

- \*WOLFSSL\_X509 WOLFSSL\_X509 structure pointer is returned if the function executes successfully.
- NULL if the call to XFTELL macro returns a negative value.

*Example*

```
WOLFSSL_X509* x509a = (WOLFSSL_X509*)XMALLOC(sizeof(WOLFSSL_X509), NULL,
DYNAMIC_TYPE_X509);
WOLFSSL_X509** x509 = x509a;
XFILE file; (mapped to struct fs_file*)
...
WOLFSSL_X509* newX509 = wolfSSL_X509_d2i_fp(x509, file);
if(newX509 == NULL){
    // The function returned NULL
}
```

```
WOLFSSL_X509 * wolfSSL_X509_load_certificate_file(
    const char * fname,
    int format
)
```
The function loads the x509 certificate into memory.

### **Parameters**:

- **fname** the certificate file to be loaded.
- **format** the format of the certificate.

## **See**:

- InitDecodedCert
- PemToDer
- wolfSSL\_get\_certificate
- AssertNotNull

### **Return**:

• pointer a successful execution returns pointer to a WOLFSSL\_X509 structure.

• NULL returned if the certificate was not able to be written.

*Example*

```
#define cliCert "certs/client-cert.pem"
…
X509* x509;
…
x509 = wolfSSL X509 load certificate file(cliCert, SSL FILETYPE PEM);
AssertNotNull(x509);
unsigned char * wolfSSL_X509_get_device_type(
    WOLFSSL_X509 * x509,
    unsigned char * in,
    int * inOutSz
)
```
This function copies the device type from the x509 structure to the buffer.

### **Parameters**:

- **x509** pointer to a WOLFSSL\_X509 structure, created with WOLFSSL\_X509\_new().
- **in** a pointer to a byte type that will hold the device type (the buffer).
- **inOutSz** the minimum of either the parameter inOutSz or the deviceTypeSz member of the x509 structure.

**See**:

- [wolfSSL\\_X509\\_get\\_hw\\_type](#page-261-0)
- [wolfSSL\\_X509\\_get\\_hw\\_serial\\_number](#page-262-0)
- wolfSSL\_X509\_d2i

#### **Return**:

- pointer returns a byte pointer holding the device type from the x509 structure.
- NULL returned if the buffer size is NULL.

```
WOLFSSL_X509* x509 = (WOLFSSL_X509)XMALOC(sizeof(WOLFSSL_X509), NULL,
DYNAMIC_TYPE_X509);
byte* in;
int* inOutSz;
...
byte* deviceType = wolfSSL_X509_get_device_type(x509, in, inOutSz);
if(!deviceType){
    // Failure case, NULL was returned.
}
```

```
unsigned char * wolfSSL_X509_get_hw_type(
    WOLFSSL_X509 * x509,
    unsigned char * in,
    int * inOutSz
)
```
The function copies the hwType member of the WOLFSSL\_X509 structure to the buffer.

#### **Parameters**:

- **x509** a pointer to a WOLFSSL\_X509 structure containing certificate information.
- **in** pointer to type byte that represents the buffer.
- **inOutSz** pointer to type int that represents the size of the buffer.

#### **See**:

- [wolfSSL\\_X509\\_get\\_hw\\_serial\\_number](#page-262-0)
- [wolfSSL\\_X509\\_get\\_device\\_type](#page-261-1)

#### **Return**:

- byte The function returns a byte type of the data previously held in the hwType member of the WOLFSSL\_X509 structure.
- NULL returned if inOutSz is NULL.

#### *Example*

```
WOLFSSL_X509* x509; // X509 certificate
byte* in; // initialize the buffer
int* inOutSz; // holds the size of the buffer
...
byte* hwType = wolfSSL_X509_get_hw_type(x509, in, inOutSz);
if(hwType == NULL){
    // Failure case function returned NULL.
}
unsigned char * wolfSSL_X509_get_hw_serial_number(
    WOLFSSL_X509 * x509,
    unsigned char * in,
    int * inOutSz
)
```
<span id="page-262-0"></span>This function returns the hwSerialNum member of the x509 object.

### **Parameters**:

- **x509** pointer to a WOLFSSL\_X509 structure containing certificate information.
- **in** a pointer to the buffer that will be copied to.
- **inOutSz** a pointer to the size of the buffer.

#### **See**:

- [wolfSSL\\_X509\\_get\\_subject\\_name](#page-246-1)
- [wolfSSL\\_X509\\_get\\_issuer\\_name](#page-246-0)
- [wolfSSL\\_X509\\_get\\_isCA](#page-247-0)
- [wolfSSL\\_get\\_peer\\_certificate](#page-255-1)
- wolfSSL X509 version

**Return**: pointer the function returns a byte pointer to the in buffer that will contain the serial number loaded from the x509 object.

#### *Example*

```
char* serial;
byte* in;
int* inOutSz;
WOLFSSL_X509 x509;
...
serial = wolfSSL_X509_get_hw_serial_number(x509, in, inOutSz);
\textbf{if}(\text{serial} == \text{NULL} \mid \mid \text{serial} <= 0)\{// Failure case
}
int wolfSSL_SetTmpDH(
    WOLFSSL * ssl,
    const unsigned char * p,
    int pSz,
    const unsigned char * g,
    int gSz
```

```
)
```
Server Diffie-Hellman Ephemeral parameters setting. This function sets up the group parameters to be used if the server negotiates a cipher suite that uses DHE.

### **Parameters**:

- **ssl** a pointer to a WOLFSSL structure, created using [wolfSSL\\_new\(\).](#page-391-0)
- **p** Diffie-Hellman prime number parameter.
- **pSz** size of p.
- **g** Diffie-Hellman "generator" parameter.
- **gSz** size of g.

**See**: SSL\_accept

- SSL SUCCESS upon success.
- MEMORY\_ERROR will be returned if a memory error was encountered.
- SIDE ERROR will be returned if this function is called on an SSL client instead of an SSL server.

```
WOLFSSL* ssl;
static unsigned char p[] = {...};
static unsigned char q[] = \{... \};
...
wolfSSL_SetTmpDH(ssl, p, sizeof(p), g, sizeof(g));
int wolfSSL_SetTmpDH_buffer(
    WOLFSSL * ssl,
    const unsigned char * b,
    long sz,
    int format
)
```
The function calls the wolfSSL\_SetTMpDH\_buffer\_wrapper, which is a wrapper for Diffie-Hellman parameters.

# **Parameters**:

- **ssl** a pointer to a WOLFSSL structure, created using [wolfSSL\\_new\(\).](#page-391-0)
- **buf** allocated buffer passed in from wolfSSL\_SetTMpDH\_file\_wrapper.
- **sz** a long int that holds the size of the file (fname within wolfSSL\_SetTmpDH\_file\_wrapper).
- **format** an integer type passed through from wolfSSL SetTmpDH file wrapper() that is a representation of the certificate format.

**See**:

- wolfSSL SetTmpDH buffer wrapper
- [wc\\_DhParamsLoad](#page-692-0)
- [wolfSSL\\_SetTmpDH](#page-263-0)
- PemToDer
- [wolfSSL\\_CTX\\_SetTmpDH](#page-266-0)
- wolfSSL CTX SetTmpDH file

- SSL\_SUCCESS on successful execution.
- SSL\_BAD\_FILETYPE if the file type is not PEM and is not ASN.1. It will also be returned if the wc\_DhParamsLoad does not return normally.
- SSL\_NO\_PEM\_HEADER returns from PemToDer if there is not a PEM header.
- SSL\_BAD\_FILE returned if there is a file error in PemToDer.
- SSL\_FATAL\_ERROR returned from PemToDer if there was a copy error.
- MEMORY\_E if there was a memory allocation error.
- BAD\_FUNC\_ARG returned if the WOLFSSL struct is NULL or if there was otherwise a NULL argument passed to a subroutine.
- DH\_KEY\_SIZE\_E is returned if their is a key size error in wolfSSL\_SetTmpDH().
- SIDE\_ERROR returned if it is not the server side in wolfSSL\_SetTmpDH.

```
Static int wolfSSL_SetTmpDH_file_wrapper(WOLFSSL_CTX* ctx, WOLFSSL* ssl,
Const char* fname, int format);
long sz = 0;
byte* myBuffer = staticBuffer[FILE_BUFFER_SIZE];
…
if(ssl)
ret = wolfSSL_SetTmpDH_buffer(ssl, myBuffer, sz, format);
int wolfSSL_SetTmpDH_file(
    WOLFSSL * ssl,
    const char * f,
    int format
)
```
This function calls wolfSSL\_SetTmpDH\_file\_wrapper to set server Diffie-Hellman parameters.

## **Parameters**:

- **ssl** a pointer to a WOLFSSL structure, created using [wolfSSL\\_new\(\).](#page-391-0)
- **fname** a constant char pointer holding the certificate.
- **format** an integer type that holds the format of the certification.

#### **See**:

- wolfSSL CTX SetTmpDH file
- wolfSSL SetTmpDH file wrapper
- [wolfSSL\\_SetTmpDH\\_buffer](#page-264-0)
- [wolfSSL\\_CTX\\_SetTmpDH\\_buffer](#page-267-1)
- wolfSSL\_SetTmpDH\_buffer\_wrapper
- [wolfSSL\\_SetTmpDH](#page-263-0)
- [wolfSSL\\_CTX\\_SetTmpDH](#page-266-0)

### **Return**:

- SSL\_SUCCESS returned on successful completion of this function and its subroutines.
- MEMORY\_E returned if a memory allocation failed in this function or a subroutine.
- SIDE\_ERROR if the side member of the Options structure found in the WOLFSSL struct is not the server side.
- SSL\_BAD\_FILETYPE returns if the certificate fails a set of checks.
- DH\_KEY\_SIZE\_E returned if the DH parameter's key size is less than the value of the minDhKeySz member in the WOLFSSL struct.
- DH\_KEY\_SIZE\_E returned if the DH parameter's key size is greater than the value of the maxDhKeySz member in the WOLFSSL struct.
- BAD\_FUNC\_ARG returns if an argument value is NULL that is not permitted such as, the WOLFSSL structure.

```
WOLFSSL* ssl = wolfSSL_new(ctx);
const char* dhParam;
…
AssertIntNE(SSL_SUCCESS,
wolfSSL_SetTmpDH_file(ssl, dhParam, SSL_FILETYPE_PEM));
int wolfSSL_CTX_SetTmpDH(
    WOLFSSL_CTX * ctx,
    const unsigned char * p,
    int pSz,
    const unsigned char * g,
    int gSz
\lambda
```
Sets the parameters for the server CTX Diffie-Hellman.

### **Parameters**:

- **ctx** a pointer to a WOLFSSL\_CTX structure, created using [wolfSSL\\_CTX\\_new\(\)](#page-391-1).
- **p** a constant unsigned char pointer loaded into the buffer member of the serverDH\_P struct.
- **pSz** an int type representing the size of p, initialized to MAX\_DH\_SIZE.
- **g** a constant unsigned char pointer loaded into the buffer member of the serverDH\_G struct.
- **gSz** an int type representing the size of g, initialized to MAX\_DH\_SIZE.

#### **See**:

- [wolfSSL\\_SetTmpDH](#page-263-0)
- [wc\\_DhParamsLoad](#page-692-0)

### **Return**:

- SSL\_SUCCESS returned if the function and all subroutines return without error.
- BAD FUNC ARG returned if the CTX, p or g parameters are NULL.
- DH\_KEY\_SIZE\_E returned if the DH parameter's key size is less than the value of the minDhKeySz member of the WOLFSSL CTX struct.
- DH\_KEY\_SIZE\_E returned if the DH parameter's key size is greater than the value of the maxDhKeySz member of the WOLFSSL\_CTX struct.
- MEMORY\_E returned if the allocation of memory failed in this function or a subroutine.

*Exmaple*

```
WOLFSSL CY^* ctx = WOLFSSL CYX new( protocol );
byte* p;
byte* g;
word32 pSz = (word32)sizeof(p)/sizeof(byte);
word32 gSz = (word32)sizeof(g)/sizeof(byte);
…
int ret = wolfSSL_CTX_SetTmpDH(ctx, p, pSz, g, gSz);
if(ret != SSL_SUCCESS){
```

```
// Failure case
}
int wolfSSL_CTX_SetTmpDH_buffer(
    WOLFSSL_CTX * ctx,
    const unsigned char * b,
    long sz,
    int format
)
```
A wrapper function that calls wolfSSL\_SetTmpDH\_buffer\_wrapper.

### **Parameters**:

- **ctx** a pointer to a WOLFSSL structure, created using [wolfSSL\\_CTX\\_new\(\)](#page-391-1).
- **buf** a pointer to a constant unsigned char type that is allocated as the buffer and passed through to wolfSSL\_SetTmpDH\_buffer\_wrapper.
- **sz** a long integer type that is derived from the fname parameter in wolfSSL\_SetTmpDH\_file\_wrapper().
- **format** an integer type passed through from wolfSSL\_SetTmpDH\_file\_wrapper().

**See**:

- wolfSSL\_SetTmpDH\_buffer\_wrapper
- wolfSSL SetTMpDH buffer
- wolfSSL\_SetTmpDH\_file\_wrapper
- [wolfSSL\\_CTX\\_SetTmpDH\\_file](#page-267-0)

## **Return**:

- 0 returned for a successful execution.
- BAD FUNC ARG returned if the ctx or buf parameters are NULL.
- MEMORY\_E if there is a memory allocation error.
- SSL\_BAD\_FILETYPE returned if format is not correct.

```
static int wolfSSL_SetTmpDH_file_wrapper(WOLFSSL_CTX* ctx, WOLFSSL* ssl,
Const char* fname, int format);
#ifdef WOLFSSL_SMALL_STACK
byte staticBuffer[1]; // force heap usage
#else
byte* staticBuffer;
long sz = 0;
…
if(ssl){
    ret = wolfSSL_SetTmpDH_buffer(ssl, myBuffer, sz, format);
} else {
ret = wolfSSL_CTX_SetTmpDH_buffer(ctx, myBuffer, sz, format);
}
```

```
int wolfSSL_CTX_SetTmpDH_file(
    WOLFSSL_CTX * ctx,
    const char * f,
    int format
)
```
The function calls wolfSSL\_SetTmpDH\_file\_wrapper to set the server Diffie-Hellman parameters.

### **Parameters**:

- **ctx** a pointer to a WOLFSSL\_CTX structure, created using [wolfSSL\\_CTX\\_new\(\)](#page-391-1).
- **fname** a constant character pointer to a certificate file.
- **format** an integer type passed through from wolfSSL SetTmpDH file wrapper() that is a representation of the certificate format.

**See**:

- wolfSSL\_SetTmpDH\_buffer\_wrapper
- [wolfSSL\\_SetTmpDH](#page-263-0)
- [wolfSSL\\_CTX\\_SetTmpDH](#page-266-0)
- [wolfSSL\\_SetTmpDH\\_buffer](#page-264-0)
- [wolfSSL\\_CTX\\_SetTmpDH\\_buffer](#page-267-1)
- wolfSSL\_SetTmpDH\_file\_wrapper
- AllocDer
- PemToDer

## **Return**:

- SSL SUCCESS returned if the wolfSSL SetTmpDH file wrapper or any of its subroutines return successfully.
- MEMORY E returned if an allocation of dynamic memory fails in a subroutine.
- BAD\_FUNC\_ARG returned if the ctx or fname parameters are NULL or if a subroutine is passed a NULL argument.
- SSL\_BAD\_FILE returned if the certificate file is unable to open or if the a set of checks on the file fail from wolfSSL\_SetTmpDH\_file\_wrapper.
- SSL\_BAD\_FILETYPE returned if the format is not PEM or ASN.1 from wolfSSL\_SetTmpDH\_buffer\_wrapper().
- DH\_KEY\_SIZE\_E returned if the DH parameter's key size is less than the value of the minDhKeySz member of the WOLFSSL\_CTX struct.
- DH\_KEY\_SIZE\_E returned if the DH parameter's key size is greater than the value of the maxDhKeySz member of the WOLFSSL\_CTX struct.
- SIDE ERROR returned in wolfSSL SetTmpDH() if the side is not the server end.
- SSL\_NO\_PEM\_HEADER returned from PemToDer if there is no PEM header.
- SSL\_FATAL\_ERROR returned from PemToDer if there is a memory copy failure.

```
#define dhParam "certs/dh2048.pem"
#DEFINE aSSERTiNTne(x, y) AssertInt(x, y, !=, ==)
WOLFSSL_CTX* ctx;
…
AssertNotNull(ctx = wolfSSL_CTX_new(wolfSSLv23_client_method()))
…
```

```
AssertIntNE(SSL_SUCCESS, wolfSSL_CTX_SetTmpDH_file(NULL, dhParam,
SSL_FILETYPE_PEM));
```

```
int wolfSSL_CTX_SetMinDhKey_Sz(
    WOLFSSL_CTX * ctx,
    word16
)
```
This function sets the minimum size (in bits) of the Diffie Hellman key size by accessing the minDhKeySz member in the WOLFSSL\_CTX structure.

### **Parameters**:

- **ssl** a pointer to a WOLFSSL structure, created using [wolfSSL\\_new\(\).](#page-391-0)
- **keySz\_bits** a word16 type used to set the minimum DH key size in bits. The WOLFSSL\_CTX struct holds this information in the minDhKeySz member.

#### **See**:

- [wolfSSL\\_SetMinDhKey\\_Sz](#page-269-0)
- [wolfSSL\\_CTX\\_SetMaxDhKey\\_Sz](#page-270-0)
- [wolfSSL\\_SetMaxDhKey\\_Sz](#page-271-0)
- [wolfSSL\\_GetDhKey\\_Sz](#page-271-1)
- wolfSSL\_CTX\_SetTMpDH\_file

### **Return**:

- SSL\_SUCCESS returned if the function completes successfully.
- BAD\_FUNC\_ARG returned if the WOLFSSL\_CTX struct is NULL or if the keySz\_bits is greater than 16,000 or not divisible by 8.

*Example*

…

```
public static int CTX_SetMinDhKey_Sz(IntPtr ctx, short minDhKey){
```

```
return wolfSSL_CTX_SetMinDhKey_Sz(local_ctx, minDhKeyBits);
```

```
int wolfSSL_SetMinDhKey_Sz(
    WOLFSSL * ssl,
    word16 keySz_bits
)
```
Sets the minimum size (in bits) for a Diffie-Hellman key in the WOLFSSL structure.

### **Parameters**:

• **ssl** a pointer to a WOLFSSL structure, created using [wolfSSL\\_new\(\).](#page-391-0)

• **keySz\_bits** a word16 type used to set the minimum DH key size in bits. The WOLFSSL\_CTX struct holds this information in the minDhKeySz member.

#### **See**:

- [wolfSSL\\_CTX\\_SetMinDhKey\\_Sz](#page-269-1)
- wolfSSL GetDhKey Sz

#### **Return**:

- SSL\_SUCCESS the minimum size was successfully set.
- BAD\_FUNC\_ARG the WOLFSSL structure was NULL or if the keySz\_bits is greater than 16,000 or not divisible by 8.

*Example*

```
WOLFSSL* ssl = WOLFSSL_new(ctx);
word16 keySz_bits;
...
if(wolfSSL_SetMinDhKey_Sz(ssl, keySz_bits) != SSL_SUCCESS){
    // Failed to set.
}
int wolfSSL_CTX_SetMaxDhKey_Sz(
    WOLFSSL_CTX * ctx,
    word16 keySz_bits
```
This function sets the maximum size (in bits) of the Diffie Hellman key size by accessing the maxDhKeySz member in the WOLFSSL\_CTX structure.

#### **Parameters**:

- **ssl** a pointer to a WOLFSSL structure, created using wolfSSL new().
- **keySz\_bits** a word16 type used to set the maximum DH key size in bits. The WOLFSSL\_CTX struct holds this information in the maxDhKeySz member.

#### **See**:

<span id="page-270-0"></span>)

- [wolfSSL\\_SetMinDhKey\\_Sz](#page-269-0)
- [wolfSSL\\_CTX\\_SetMinDhKey\\_Sz](#page-269-1)
- [wolfSSL\\_SetMaxDhKey\\_Sz](#page-271-0)
- [wolfSSL\\_GetDhKey\\_Sz](#page-271-1)
- wolfSSL\_CTX\_SetTMpDH\_file

#### **Return**:

• SSL\_SUCCESS returned if the function completes successfully.

• BAD\_FUNC\_ARG returned if the WOLFSSL\_CTX struct is NULL or if the keySz\_bits is greater than 16,000 or not divisible by 8.

*Example*

```
public static int CTX_SetMaxDhKey_Sz(IntPtr ctx, short maxDhKey){
…
return wolfSSL_CTX_SetMaxDhKey_Sz(local_ctx, keySz_bits);
```

```
int wolfSSL_SetMaxDhKey_Sz(
    WOLFSSL * ssl,
    word16 keySz_bits
)
```
Sets the maximum size (in bits) for a Diffie-Hellman key in the WOLFSSL structure.

#### **Parameters**:

- **ssl** a pointer to a WOLFSSL structure, created using [wolfSSL\\_new\(\).](#page-391-0)
- **keySz** a word16 type representing the bit size of the maximum DH key.

**See**:

- wolfSSL CTX SetMaxDhKey Sz
- [wolfSSL\\_GetDhKey\\_Sz](#page-271-1)

### **Return**:

- SSL\_SUCCESS the maximum size was successfully set.
- BAD\_FUNC\_ARG the WOLFSSL structure was NULL or the keySz parameter was greater than the allowable size or not divisible by 8.

*Example*

```
WOLFSSL* ssl = WOLFSSL_new(ctx);
word16 keySz;
...
if(wolfSSL_SetMaxDhKey(ssl, keySz) != SSL_SUCCESS){
    // Failed to set.
}
int wolfSSL_GetDhKey_Sz(
```
<span id="page-271-1"></span>WOLFSSL \*  $\lambda$ 

Returns the value of dhKeySz (in bits) that is a member of the options structure. This value represents the Diffie-Hellman key size in bytes.

## **Parameters**:

• **ssl** a pointer to a WOLFSSL structure, created using [wolfSSL\\_new\(\).](#page-391-0)

#### **See**:

- wolfSSL\_SetMinDhKey\_sz
- [wolfSSL\\_CTX\\_SetMinDhKey\\_Sz](#page-269-1)
- [wolfSSL\\_CTX\\_SetTmpDH](#page-266-0)
- wolfSSL SetTmpDH
- [wolfSSL\\_CTX\\_SetTmpDH\\_file](#page-267-0)

### **Return**:

- dhKeySz returns the value held in ssl->options.dhKeySz which is an integer value representing a size in bits.
- BAD\_FUNC\_ARG returns if the WOLFSSL struct is NULL.

*Example*

```
WOLFSSL_CTX* ctx = wolfSSL_CTX_new( protocol method );
WOLFSSL* ssl = WOLFSSL_new(ctx);
int dhKeySz;
...
dhKeySz = wolfSSL_GetDhKey_Sz(ssl);
if(dhKeySz == BAD_FUNC_ARG || dhKeySz <= 0){
    // Failure case
} else {
    // dhKeySz holds the size of the key.
}
int wolfSSL_CTX_SetMinRsaKey_Sz(
```

```
WOLFSSL_CTX * ctx,
    short keySz
)
```
Sets the minimum RSA key size in both the WOLFSSL\_CTX structure and the WOLFSSL\_CERT\_MANAGER structure.

## **Parameters**:

- **ctx** a pointer to a WOLFSSL\_CTX structure, created using [wolfSSL\\_CTX\\_new\(\)](#page-391-1).
- **keySz** a short integer type stored in minRsaKeySz in the ctx structure and the cm structure converted to bytes.

**See**: [wolfSSL\\_SetMinRsaKey\\_Sz](#page-273-0)

- SSL\_SUCCESS returned on successful execution of the function.
- BAD\_FUNC\_ARG returned if the ctx structure is NULL or the keySz is less than zero or not divisible by 8.

```
WOLFSSL CTX* ctx = SSL CTX new(method);
(void)minDhKeyBits;
ourCert = myoptarg;
…
minDhKeyBits = atoi(myoptarg);
…
if(wolfSSL_CTX_SetMinRsaKey_Sz(ctx, minRsaKeyBits) != SSL_SUCCESS){
…
```

```
int wolfSSL_SetMinRsaKey_Sz(
    WOLFSSL * ssl,
    short keySz
\lambda
```
Sets the minimum allowable key size in bits for RSA located in the WOLFSSL structure.

## **Parameters**:

- **ssl** a pointer to a WOLFSSL structure, created using [wolfSSL\\_new\(\).](#page-391-0)
- **keySz** a short integer value representing the the minimum key in bits.

**See**: [wolfSSL\\_CTX\\_SetMinRsaKey\\_Sz](#page-272-0)

## **Return**:

- SSL\_SUCCESS the minimum was set successfully.
- BAD\_FUNC\_ARG returned if the ssl structure is NULL or if the ksySz is less than zero or not divisible by 8.

```
WOLFSSL* ssl = WOLFSSL_new(ctx);
short keySz;
…
int isSet = wolfSSL_SetMinRsaKey_Sz(ssl, keySz);
if(isSet != SSL_SUCCESS){
    Failed to set.
}
```

```
int wolfSSL_CTX_SetMinEccKey_Sz(
    WOLFSSL_CTX * ssl,
    short keySz
)
```
Sets the minimum size in bits for the ECC key in the WOLF\_CTX structure and the WOLFSSL\_CERT\_MANAGER structure.

## **Parameters**:

- **ctx** a pointer to a WOLFSSL\_CTX structure, created using [wolfSSL\\_CTX\\_new\(\)](#page-391-1).
- **keySz** a short integer type that represents the minimum ECC key size in bits.

**See**: [wolfSSL\\_SetMinEccKey\\_Sz](#page-274-0)

### **Return**:

- SSL\_SUCCESS returned for a successful execution and the minEccKeySz member is set.
- BAD\_FUNC\_ARG returned if the WOLFSSL\_CTX struct is NULL or if the keySz is negative or not divisible by 8.

*Example*

```
WOLFSSL_CTX* ctx = wolfSSL_CTX_new( protocol method );
short keySz; // minimum key size
…
if(wolfSSL_CTX_SetMinEccKey(ctx, keySz) != SSL_SUCCESS){
    // Failed to set min key size
}
int wolfSSL_SetMinEccKey_Sz(
```
 $\lambda$ 

Sets the value of the minEccKeySz member of the options structure. The options struct is a member of the WOLFSSL structure and is accessed through the ssl parameter.

### **Parameters**:

<span id="page-274-0"></span> $WOLFSSL \star ss1,$ short keySz

- **ssl** a pointer to a WOLFSSL structure, created using [wolfSSL\\_new\(\).](#page-391-0)
- **keySz** value used to set the minimum ECC key size. Sets value in the options structure.

**See**:

- [wolfSSL\\_CTX\\_SetMinEccKey\\_Sz](#page-273-1)
- wolfSSL CTX SetMinRsaKey Sz
- [wolfSSL\\_SetMinRsaKey\\_Sz](#page-273-0)

- SSL\_SUCCESS if the function successfully set the minEccKeySz member of the options structure.
- BAD\_FUNC\_ARG if the WOLFSSL\_CTX structure is NULL or if the key size (keySz) is less than 0 (zero) or not divisible by 8.

```
WOLFSSL* ssl = WOLFSSL new(ctx); // New session
short keySz = 999; // should be set to min key size allowable
...
if(wolfSSL_SetMinEccKey_Sz(ssl, keySz) != SSL_SUCCESS){
   // Failure case.
}
int wolfSSL_make_eap_keys(
    WOLFSSL * ssl,
    void * key,
    unsigned int len,
    const char * label
```
)

This function is used by EAP\_TLS and EAP-TTLS to derive keying material from the master secret.

#### **Parameters**:

- **ssl** a pointer to a WOLFSSL structure, created using [wolfSSL\\_new\(\).](#page-391-0)
- **msk** a void pointer variable that will hold the result of the p\_hash function.
- **len** an unsigned integer that represents the length of the msk variable.
- **label** a constant char pointer that is copied from in wc\_PRF().

#### **See**:

- wc\_PRF
- [wc\\_HmacFinal](#page-1099-0)
- [wc\\_HmacUpdate](#page-1099-1)

#### **Return**:

- BUFFER\_E returned if the actual size of the buffer exceeds the maximum size allowable.
- MEMORY\_E returned if there is an error with memory allocation.

```
WOLFSSL* ssl = wolfSSL_new(ctx);;
void* msk;
unsigned int len;
const char* label;
…
return wolfSSL_make_eap_keys(ssl, msk, len, label);
```

```
int wolfSSL_CTX_load_verify_buffer(
    WOLFSSL_CTX * ctx,
    const unsigned char * in,
    long sz,
    int format
)
```
This function loads a CA certificate buffer into the WOLFSSL Context. It behaves like the non-buffered version, only differing in its ability to be called with a buffer as input instead of a file. The buffer is provided by the in argument of size sz. format specifies the format type of the buffer; SSL\_FILETYPE\_ASN1 or SSL\_FILETYPE\_PEM. More than one CA certificate may be loaded per buffer as long as the format is in PEM. Please see the examples for proper usage.

### **Parameters**:

- **ctx** pointer to the SSL context, created with [wolfSSL\\_CTX\\_new\(\).](#page-391-1)
- **in** pointer to the CA certificate buffer.
- **sz** size of the input CA certificate buffer, in.
- **format** format of the buffer certificate, either SSL\_FILETYPE\_ASN1 or SSL\_FILETYPE\_PEM.

### **See**:

- [wolfSSL\\_CTX\\_load\\_verify\\_locations](#page-235-0)
- wolfSSL CTX use certificate buffer
- wolfSSL CTX use PrivateKey buffer
- wolfSSL CTX use certificate chain buffer
- wolfSSL use certificate buffer
- [wolfSSL\\_use\\_PrivateKey\\_buffer](#page-283-0)
- [wolfSSL\\_use\\_certificate\\_chain\\_buffer](#page-284-0)

### **Return**:

- SSL\_SUCCESS upon success
- SSL\_BAD\_FILETYPE will be returned if the file is the wrong format.
- SSL\_BAD\_FILE will be returned if the file doesn't exist, can't be read, or is corrupted.
- MEMORY\_E will be returned if an out of memory condition occurs.
- ASN\_INPUT\_E will be returned if Base16 decoding fails on the file.
- BUFFER\_E will be returned if a chain buffer is bigger than the receiving buffer.

```
int ret = \emptyset:
int sz = 0;
WOLFSSL_CTX* ctx;
byte certBuff[...];
...
ret = wolfSSL_CTX_load_verify_buffer(ctx, certBuff, sz, SSL_FILETYPE_PEM);
if (ret != SSL_SUCCESS) {
    // error loading CA certs from buffer
}
...
```

```
int wolfSSL_CTX_load_verify_buffer_ex(
    WOLFSSL_CTX * ctx,
    const unsigned char * in,
    long sz,
    int format,
    int userChain,
    word32 flags
)
```
This function loads a CA certificate buffer into the WOLFSSL Context. It behaves like the non-buffered version, only differing in its ability to be called with a buffer as input instead of a file. The buffer is provided by the in argument of size sz. format specifies the format type of the buffer; SSL\_FILETYPE\_ASN1 or SSL\_FILETYPE\_PEM. More than one CA certificate may be loaded per buffer as long as the format is in PEM. The \_ex version was added in PR 2413 and supports additional arguments for userChain and flags.

# **Parameters**:

- **ctx** pointer to the SSL context, created with [wolfSSL\\_CTX\\_new\(\).](#page-391-1)
- **in** pointer to the CA certificate buffer.
- **sz** size of the input CA certificate buffer, in.
- **format** format of the buffer certificate, either SSL\_FILETYPE\_ASN1 or SSL\_FILETYPE\_PEM.
- **userChain** If using format WOLFSSL\_FILETYPE\_ASN1 this set to non-zero indicates a chain of DER's is being presented.
- **flags** See ssl.h around WOLFSSL\_LOAD\_VERIFY\_DEFAULT\_FLAGS.

## **See**:

- wolfSSL CTX load verify buffer
- [wolfSSL\\_CTX\\_load\\_verify\\_locations](#page-235-0)
- [wolfSSL\\_CTX\\_use\\_certificate\\_buffer](#page-279-0)
- [wolfSSL\\_CTX\\_use\\_PrivateKey\\_buffer](#page-280-0)
- wolfSSL CTX use certificate chain buffer
- wolfSSL use certificate buffer
- wolfSSL use PrivateKey buffer
- [wolfSSL\\_use\\_certificate\\_chain\\_buffer](#page-284-0)

### **Return**:

- SSL\_SUCCESS upon success
- SSL\_BAD\_FILETYPE will be returned if the file is the wrong format.
- SSL\_BAD\_FILE will be returned if the file doesn't exist, can't be read, or is corrupted.
- MEMORY\_E will be returned if an out of memory condition occurs.
- ASN\_INPUT\_E will be returned if Base16 decoding fails on the file.
- BUFFER\_E will be returned if a chain buffer is bigger than the receiving buffer.

*Example*

int ret =  $\emptyset$ ; int  $sz = 0$ ;

```
WOLFSSL_CTX* ctx;
byte certBuff[...];
...
// Example for force loading an expired certificate
ret = wolfSSL_CTX_load_verify_buffer_ex(ctx, certBuff, sz, SSL_FILETYPE_PEM,
    0, (WOLFSSL_LOAD_FLAG_DATE_ERR_OKAY));
if (ret != SSL_SUCCESS) {
    // error loading CA certs from buffer
}
...
int wolfSSL_CTX_load_verify_chain_buffer_format(
    WOLFSSL_CTX * ctx,
    const unsigned char * in,
    long sz,
    int format
)
```
This function loads a CA certificate chain buffer into the WOLFSSL Context. It behaves like the nonbuffered version, only differing in its ability to be called with a buffer as input instead of a file. The buffer is provided by the in argument of size sz. format specifies the format type of the buffer; SSL\_FILETYPE\_ASN1 or SSL\_FILETYPE\_PEM. More than one CA certificate may be loaded per buffer as long as the format is in PEM. Please see the examples for proper usage.

#### **Parameters**:

- **ctx** pointer to the SSL context, created with [wolfSSL\\_CTX\\_new\(\).](#page-391-1)
- **in** pointer to the CA certificate buffer.
- **sz** size of the input CA certificate buffer, in.
- **format** format of the buffer certificate, either SSL\_FILETYPE\_ASN1 or SSL\_FILETYPE\_PEM.

## **See**:

- wolfSSL CTX load verify locations
- [wolfSSL\\_CTX\\_use\\_certificate\\_buffer](#page-279-0)
- [wolfSSL\\_CTX\\_use\\_PrivateKey\\_buffer](#page-280-0)
- [wolfSSL\\_CTX\\_use\\_certificate\\_chain\\_buffer](#page-281-0)
- [wolfSSL\\_use\\_certificate\\_buffer](#page-282-0)
- [wolfSSL\\_use\\_PrivateKey\\_buffer](#page-283-0)
- wolfSSL use certificate chain buffer

- SSL\_SUCCESS upon success
- SSL\_BAD\_FILETYPE will be returned if the file is the wrong format.
- SSL\_BAD\_FILE will be returned if the file doesn't exist, can't be read, or is corrupted.
- MEMORY\_E will be returned if an out of memory condition occurs.
- ASN\_INPUT\_E will be returned if Base16 decoding fails on the file.
- BUFFER\_E will be returned if a chain buffer is bigger than the receiving buffer.

```
int ret = \emptyset;
int sz = 0;
WOLFSSL_CTX* ctx;
byte certBuff[...];
...
ret = wolfSSL_CTX_load_verify_chain_buffer_format(ctx,
                      certBuff, sz, WOLFSSL_FILETYPE_ASN1);
if (ret != SSL_SUCCESS) {
    // error loading CA certs from buffer
}
...
int wolfSSL_CTX_use_certificate_buffer(
    WOLFSSL_CTX * ctx,
    const unsigned char * in,
    long sz,
    int format
)
```
<span id="page-279-0"></span>This function loads a certificate buffer into the WOLFSSL Context. It behaves like the non-buffered version, only differing in its ability to be called with a buffer as input instead of a file. The buffer is provided by the in argument of size sz. format specifies the format type of the buffer; SSL\_FILETYPE\_ASN1 or SSL\_FILETYPE\_PEM. Please see the examples for proper usage.

### **Parameters**:

- **ctx** pointer to the SSL context, created with [wolfSSL\\_CTX\\_new\(\).](#page-391-1)
- **in** the input buffer containing the certificate to be loaded.
- **sz** the size of the input buffer.
- **format** the format of the certificate located in the input buffer (in). Possible values are SSL\_FILETYPE\_ASN1 or SSL\_FILETYPE\_PEM.

**See**:

- [wolfSSL\\_CTX\\_load\\_verify\\_buffer](#page-275-0)
- [wolfSSL\\_CTX\\_use\\_PrivateKey\\_buffer](#page-280-0)
- wolfSSL CTX use certificate chain buffer
- [wolfSSL\\_use\\_certificate\\_buffer](#page-282-0)
- wolfSSL use PrivateKey buffer
- [wolfSSL\\_use\\_certificate\\_chain\\_buffer](#page-284-0)

- SSL\_SUCCESS upon success
- SSL\_BAD\_FILETYPE will be returned if the file is the wrong format.
- SSL\_BAD\_FILE will be returned if the file doesn't exist, can't be read, or is corrupted.
- MEMORY\_E will be returned if an out of memory condition occurs.

• ASN\_INPUT\_E will be returned if Base16 decoding fails on the file.

*Example*

```
int ret = \emptyset;
int sz = 0;
WOLFSSL_CTX* ctx;
byte certBuff[...];
...
ret = wolfSSL_CTX_use_certificate_buffer(ctx, certBuff, sz, SSL_FILETYPE_PEM);
if (ret != SSL_SUCCESS) {
    // error loading certificate from buffer
}
...
int wolfSSL_CTX_use_PrivateKey_buffer(
    WOLFSSL_CTX * ctx,
    const unsigned char * in,
    long sz,
    int format
)
```
<span id="page-280-0"></span>This function loads a private key buffer into the SSL Context. It behaves like the non-buffered version, only differing in its ability to be called with a buffer as input instead of a file. The buffer is provided by the in argument of size sz. format specifies the format type of the buffer; SSL\_FILETYPE\_ASN1or SSL\_FILETYPE\_PEM. Please see the examples for proper usage.

### **Parameters**:

- **ctx** pointer to the SSL context, created with [wolfSSL\\_CTX\\_new\(\).](#page-391-1)
- **in** the input buffer containing the private key to be loaded.
- **sz** the size of the input buffer.
- **format** the format of the private key located in the input buffer (in). Possible values are SSL\_FILETYPE\_ASN1 or SSL\_FILETYPE\_PEM.

**See**:

- [wolfSSL\\_CTX\\_load\\_verify\\_buffer](#page-275-0)
- [wolfSSL\\_CTX\\_use\\_certificate\\_buffer](#page-279-0)
- [wolfSSL\\_CTX\\_use\\_certificate\\_chain\\_buffer](#page-281-0)
- wolfSSL use certificate buffer
- [wolfSSL\\_use\\_PrivateKey\\_buffer](#page-283-0)
- [wolfSSL\\_use\\_certificate\\_chain\\_buffer](#page-284-0)

- SSL\_SUCCESS upon success
- SSL\_BAD\_FILETYPE will be returned if the file is the wrong format.
- SSL\_BAD\_FILE will be returned if the file doesn't exist, can't be read, or is corrupted.
- MEMORY\_E will be returned if an out of memory condition occurs.
- ASN\_INPUT\_E will be returned if Base16 decoding fails on the file.
- NO\_PASSWORD will be returned if the key file is encrypted but no password is provided.

```
int ret = 0;
int sz = 0;
WOLFSSL_CTX* ctx;
byte keyBuff[...];
...
ret = wolfSSL_CTX_use_PrivateKey_buffer(ctx, keyBuff, sz, SSL_FILETYPE_PEM);
if (ret != SSL_SUCCESS) {
    // error loading private key from buffer
}
...
int wolfSSL_CTX_use_certificate_chain_buffer(
    WOLFSSL_CTX * ctx,
    const unsigned char * in,
    long sz
)
```
<span id="page-281-0"></span>This function loads a certificate chain buffer into the WOLFSSL Context. It behaves like the nonbuffered version, only differing in its ability to be called with a buffer as input instead of a file. The buffer is provided by the in argument of size sz. The buffer must be in PEM format and start with the subject's certificate, ending with the root certificate. Please see the examples for proper usage.

### **Parameters**:

- **ctx** pointer to the SSL context, created with [wolfSSL\\_CTX\\_new\(\).](#page-391-1)
- **in** the input buffer containing the PEM-formatted certificate chain to be loaded.
- **sz** the size of the input buffer.

**See**:

- [wolfSSL\\_CTX\\_load\\_verify\\_buffer](#page-275-0)
- [wolfSSL\\_CTX\\_use\\_certificate\\_buffer](#page-279-0)
- [wolfSSL\\_CTX\\_use\\_PrivateKey\\_buffer](#page-280-0)
- [wolfSSL\\_use\\_certificate\\_buffer](#page-282-0)
- [wolfSSL\\_use\\_PrivateKey\\_buffer](#page-283-0)
- wolfSSL use certificate chain buffer

- SSL\_SUCCESS upon success
- SSL\_BAD\_FILETYPE will be returned if the file is the wrong format.
- SSL\_BAD\_FILE will be returned if the file doesn't exist, can't be read, or is corrupted.
- MEMORY\_E will be returned if an out of memory condition occurs.
- ASN\_INPUT\_E will be returned if Base16 decoding fails on the file.
- BUFFER\_E will be returned if a chain buffer is bigger than the receiving buffer.

```
int ret = \emptyset;
int sz = 0;
WOLFSSL_CTX* ctx;
byte certChainBuff[...];
...
ret = wolfSSL_CTX_use_certificate_chain_buffer(ctx, certChainBuff, sz);
if (ret != SSL_SUCCESS) {
    // error loading certificate chain from buffer
}
...
int wolfSSL_use_certificate_buffer(
    WOLFSSL * ssl,
    const unsigned char * in,
    long sz,
    int format
)
```
<span id="page-282-0"></span>This function loads a certificate buffer into the WOLFSSL object. It behaves like the non-buffered version, only differing in its ability to be called with a buffer as input instead of a file. The buffer is provided by the in argument of size sz. format specifies the format type of the buffer; SSL\_FILETYPE\_ASN1 or SSL\_FILETYPE\_PEM. Please see the examples for proper usage.

### **Parameters**:

- **ssl** pointer to the SSL session, created with [wolfSSL\\_new\(\)](#page-391-0).
- **in** buffer containing certificate to load.
- **sz** size of the certificate located in buffer.
- **format** format of the certificate to be loaded. Possible values are SSL\_FILETYPE\_ASN1 or SSL\_FILETYPE\_PEM.

**See**:

- [wolfSSL\\_CTX\\_load\\_verify\\_buffer](#page-275-0)
- [wolfSSL\\_CTX\\_use\\_certificate\\_buffer](#page-279-0)
- [wolfSSL\\_CTX\\_use\\_PrivateKey\\_buffer](#page-280-0)
- [wolfSSL\\_CTX\\_use\\_certificate\\_chain\\_buffer](#page-281-0)
- wolfSSL use PrivateKey buffer
- [wolfSSL\\_use\\_certificate\\_chain\\_buffer](#page-284-0)

- SSL SUCCESS upon success.
- SSL\_BAD\_FILETYPE will be returned if the file is the wrong format.
- SSL\_BAD\_FILE will be returned if the file doesn't exist, can't be read, or is corrupted.
- MEMORY\_E will be returned if an out of memory condition occurs.
- ASN\_INPUT\_E will be returned if Base16 decoding fails on the file.

```
int buffSz;
int ret;
byte certBuff[...];
WOLFSSL* ssl = \emptyset;
...
ret = wolfSSL_use_certificate_buffer(ssl, certBuff, buffSz, SSL_FILETYPE_PEM);
if (ret != SSL_SUCCESS) {
    // failed to load certificate from buffer
}
int wolfSSL_use_PrivateKey_buffer(
    WOLFSSL * ssl,
    const unsigned char * in,
    long sz,
    int format
)
```
<span id="page-283-0"></span>This function loads a private key buffer into the WOLFSSL object. It behaves like the non-buffered version, only differing in its ability to be called with a buffer as input instead of a file. The buffer is provided by the in argument of size sz. format specifies the format type of the buffer; SSL\_FILETYPE\_ASN1 or SSL\_FILETYPE\_PEM. Please see the examples for proper usage.

### **Parameters**:

- **ssl** pointer to the SSL session, created with [wolfSSL\\_new\(\)](#page-391-0).
- **in** buffer containing private key to load.
- **sz** size of the private key located in buffer.
- **format** format of the private key to be loaded. Possible values are SSL\_FILETYPE\_ASN1 or SSL\_FILETYPE\_PEM.

**See**:

- [wolfSSL\\_use\\_PrivateKey](#page-290-0)
- [wolfSSL\\_CTX\\_load\\_verify\\_buffer](#page-275-0)
- [wolfSSL\\_CTX\\_use\\_certificate\\_buffer](#page-279-0)
- [wolfSSL\\_CTX\\_use\\_PrivateKey\\_buffer](#page-280-0)
- wolfSSL CTX use certificate chain buffer
- [wolfSSL\\_use\\_certificate\\_buffer](#page-282-0)
- wolfSSL use certificate chain buffer

- SSL\_SUCCESS upon success.
- SSL\_BAD\_FILETYPE will be returned if the file is the wrong format.
- SSL\_BAD\_FILE will be returned if the file doesn't exist, can't be read, or is corrupted.
- MEMORY\_E will be returned if an out of memory condition occurs.
- ASN\_INPUT\_E will be returned if Base16 decoding fails on the file.

• NO\_PASSWORD will be returned if the key file is encrypted but no password is provided.

*Example*

```
int buffSz;
int ret;
byte keyBuff[...];
WOLFSSL* ssl = 0;
...
ret = wolfSSL_use_PrivateKey_buffer(ssl, keyBuff, buffSz, SSL_FILETYPE_PEM);
if (ret != SSL_SUCCESS) {
    // failed to load private key from buffer
}
int wolfSSL_use_certificate_chain_buffer(
    WOLFSSL * ssl,
    const unsigned char * in,
    long sz
)
```
<span id="page-284-0"></span>This function loads a certificate chain buffer into the WOLFSSL object. It behaves like the non-buffered version, only differing in its ability to be called with a buffer as input instead of a file. The buffer is provided by the in argument of size sz. The buffer must be in PEM format and start with the subject's certificate, ending with the root certificate. Please see the examples for proper usage.

### **Parameters**:

- **ssl** pointer to the SSL session, created with wolfSSL new().
- **in** buffer containing certificate to load.
- **sz** size of the certificate located in buffer.

**See**:

- wolfSSL CTX load verify buffer
- wolfSSL CTX use certificate buffer
- [wolfSSL\\_CTX\\_use\\_PrivateKey\\_buffer](#page-280-0)
- [wolfSSL\\_CTX\\_use\\_certificate\\_chain\\_buffer](#page-281-0)
- [wolfSSL\\_use\\_certificate\\_buffer](#page-282-0)
- [wolfSSL\\_use\\_PrivateKey\\_buffer](#page-283-0)

```
Return:
```
- SSL\_SUCCES upon success.
- SSL\_BAD\_FILETYPE will be returned if the file is the wrong format.
- SSL\_BAD\_FILE will be returned if the file doesn't exist, can't be read, or is corrupted.
- MEMORY\_E will be returned if an out of memory condition occurs.
- ASN\_INPUT\_E will be returned if Base16 decoding fails on the file.
- BUFFER\_E will be returned if a chain buffer is bigger than the receiving buffer.

```
int buffSz;
int ret;
byte certChainBuff[...];
WOLFSSL* ssl = 0;
...
ret = wolfSSL_use_certificate_chain_buffer(ssl, certChainBuff, buffSz);
if (ret != SSL_SUCCESS) {
    // failed to load certificate chain from buffer
}
```
int wolfSSL\_UnloadCertsKeys( WOLFSSL \*  $\lambda$ 

This function unloads any certificates or keys that SSL owns.

### **Parameters**:

• **ssl** a pointer to a WOLFSSL structure, created using [wolfSSL\\_new\(\).](#page-391-0)

**See**: [wolfSSL\\_CTX\\_UnloadCAs](#page-416-0)

## **Return**:

- SSL\_SUCCESS returned if the function executed successfully.
- BAD\_FUNC\_ARG returned if the WOLFSSL object is NULL.

*Example*

```
WOLFSSL* ssl = WOLFSSL_new(ctx);
...
int unloadKeys = wolfSSL_UnloadCertsKeys(ssl);
if(unloadKeys != SSL_SUCCESS){
    // Failure case.
}
```

```
int wolfSSL_GetIVSize(
    WOLFSSL *
)
```
Returns the iv\_size member of the specs structure held in the WOLFSSL struct.

# **Parameters**:

• **ssl** a pointer to a WOLFSSL structure, created using [wolfSSL\\_new\(\).](#page-391-0)

**See**:

- [wolfSSL\\_GetKeySize](#page-1481-0)
- [wolfSSL\\_GetClientWriteIV](#page-1480-0)
- [wolfSSL\\_GetServerWriteIV](#page-1481-1)

#### **Return**:

- iv\_size returns the value held in ssl->specs.iv\_size.
- BAD\_FUNC\_ARG returned if the WOLFSSL structure is NULL.

*Example*

```
WOLFSSL_CTX* ctx = wolfSSL_CTX_new( method );
WOLFSSL* ssl = WOLFSSL_new(ctx);
int ivSize;
...
ivSize = wolfSSL_GetIVSize(ssl);
if(ivSize > 0){
    // ivSize holds the specs.iv_size value.
}
```

```
void wolfSSL_KeepArrays(
    WOLFSSL *
)
```
Normally, at the end of the SSL handshake, wolfSSL frees temporary arrays. Calling this function before the handshake begins will prevent wolfSSL from freeing temporary arrays. Temporary arrays may be needed for things such as wolfSSL\_get\_keys() or PSK hints. When the user is done with temporary arrays, either wolfSSL\_FreeArrays() may be called to free the resources immediately, or alternatively the resources will be freed when the associated SSL object is freed.

### **Parameters**:

• **ssl** a pointer to a WOLFSSL structure, created using [wolfSSL\\_new\(\).](#page-391-0)

**See**: [wolfSSL\\_FreeArrays](#page-286-0)

**Return**: none No return.

```
WOLFSSL* ssl;
...
wolfSSL_KeepArrays(ssl);
void wolfSSL_FreeArrays(
```

```
WOLFSSL *
```

```
)
```
Normally, at the end of the SSL handshake, wolfSSL frees temporary arrays. If [wolfSSL\\_KeepArrays\(\)](#page-286-1) has been called before the handshake, wolfSSL will not free temporary arrays. This function explicitly frees temporary arrays and should be called when the user is done with temporary arrays and does not want to wait for the SSL object to be freed to free these resources.

## **Parameters**:

• **ssl** a pointer to a WOLFSSL structure, created using wolfSSL new().

**See**: [wolfSSL\\_KeepArrays](#page-286-1)

**Return**: none No return.

### *Example*

```
WOLFSSL* ssl;
...
wolfSSL_FreeArrays(ssl);
```

```
int wolfSSL_DeriveTlsKeys(
    unsigned char * key_data,
    word32 keyLen,
    const unsigned char * ms,
    word32 msLen,
    const unsigned char * sr,
    const unsigned char * cr,
    int tls1_2,
    int hash_type
\lambda
```
An external facing wrapper to derive TLS Keys.

### **Parameters**:

- **key\_data** a byte pointer that is allocateded in DeriveTlsKeys and passed through to wc\_PRF to hold the final hash.
- **keyLen** a word32 type that is derived in DeriveTlsKeys from the WOLFSSL structure's specs member.
- **ms** a constant pointer type holding the master secret held in the arrays structure within the WOLFSSL structure.
- **msLen** a word32 type that holds the length of the master secret in an enumerated define, SE-CRET\_LEN.
- **sr** a constant byte pointer to the serverRandom member of the arrays structure within the WOLF-SSL structure.
- **cr** a constant byte pointer to the clientRandom member of the arrays structure within the WOLF-SSL structure.
- **tls1\_2** an integer type returned from IsAtLeastTLSv1\_2().
- **hash\_type** an integer type held in the WOLFSSL structure.

**See**:
- wc\_PRF
- DeriveTlsKeys
- IsAtLeastTLSv1\_2

## **Return**:

- 0 returned on success.
- BUFFER\_E returned if the sum of labLen and seedLen (computes total size) exceeds the maximum size.
- MEMORY\_E returned if the allocation of memory failed.

*Example*

```
int DeriveTlsKeys(WOLFSSL* ssl){
int ret;
…
ret = wolfSSL_DeriveTlsKeys(key_data, length, ssl->arrays->masterSecret,
SECRET_LEN, ssl->arrays->clientRandom,
IsAtLeastTLSv1_2(ssl), ssl->specs.mac_algorithm);
…
}
int wolfSSL_X509_get_ext_by_NID(
    const WOLFSSL_X509 * x509,
    int nid,
    int lastPos
```

```
)
```
This function looks for and returns the extension index matching the passed in NID value.

# **Parameters**:

- **x509** certificate to get parse through for extension.
- **nid** extension OID to be found.
- **lastPos** start search from extension after lastPos. Set to -1 initially.

# **Return**:

•

= 0 If successful the extension index is returned.

• -1 If extension is not found or error is encountered.

```
const WOLFSSL_X509* x509;
int lastPos = -1;
int idx;
idx = wolfSSL_X509_get_ext_by_NID(x509, NID_basic_constraints, lastPos);
```

```
void * wolfSSL_X509_get_ext_d2i(
    const WOLFSSL_X509 * x509,
    int nid,
    int * c,
    int * idx
)
```
This function looks for and returns the extension matching the passed in NID value.

# **Parameters**:

- **x509** certificate to get parse through for extension.
- **nid** extension OID to be found.
- **c** if not NULL is set to -2 for multiple extensions found -1 if not found, 0 if found and not critical and 1 if found and critical.
- **idx** if NULL return first extension matched otherwise if not stored in x509 start at idx.

**See**: wolfSSL\_sk\_ASN1\_OBJECT\_free

# **Return**:

- pointer If successful a STACK\_OF(WOLFSSL\_ASN1\_OBJECT) pointer is returned.
- NULL If extension is not found or error is encountered.

*Example*

```
const WOLFSSL_X509* x509;
int c;
int idx = 0;
STACK_OF(WOLFSSL_ASN1_OBJECT)* sk;
```

```
sk = wolfSSL_X509_get_ext_d2i(x509, NID_basic_constraints, &c, &idx);
//check sk for NULL and then use it. sk needs freed after done.
```

```
int wolfSSL_X509_digest(
    const WOLFSSL_X509 * x509,
    const WOLFSSL_EVP_MD * digest,
    unsigned char * buf,
    unsigned int * len
)
```
This function returns the hash of the DER certificate.

- **x509** certificate to get the hash of.
- **digest** the hash algorithm to use.
- **buf** buffer to hold hash.

• **len** length of buffer.

**See**: none

### **Return**:

- SSL\_SUCCESS On successfully creating a hash.
- SSL\_FAILURE Returned on bad input or unsuccessful hash.

*Example*

```
WOLFSSL_X509* x509;
unsigned char buffer[64];
unsigned int bufferSz;
int ret;
ret = wolfSSL_X509_digest(x509, wolfSSL_EVP_sha256(), buffer, &bufferSz);
//check ret value
```

```
int wolfSSL_use_PrivateKey(
    WOLFSSL * ssl,
    WOLFSSL_EVP_PKEY * pkey
\lambda
```
This is used to set the private key for the WOLFSSL structure.

# **Parameters**:

- **ssl** WOLFSSL structure to set argument in.
- **pkey** private key to use.

# **See**:

```
• wolfSSL_new
```
• wolfSSL free

# **Return**:

- SSL\_SUCCESS On successful setting argument.
- SSL\_FAILURE If a NULL ssl passed in. All error cases will be negative values.

```
WOLFSSL* ssl;
WOLFSSL_EVP_PKEY* pkey;
int ret;
// create ssl object and set up private key
ret = wolfSSL_use_PrivateKey(ssl, pkey);
// check ret value
```

```
int wolfSSL_use_PrivateKey_ASN1(
    int pri,
    WOLFSSL * ssl,
    unsigned char * der,
    long derSz
)
```
This is used to set the private key for the WOLFSSL structure. A DER formatted key buffer is expected.

# **Parameters**:

- **pri** type of private key.
- **ssl** WOLFSSL structure to set argument in.
- **der** buffer holding DER key.
- **derSz** size of der buffer.

#### **See**:

- [wolfSSL\\_new](#page-391-0)
- [wolfSSL\\_free](#page-187-0)
- [wolfSSL\\_use\\_PrivateKey](#page-290-0)

# **Return**:

- SSL\_SUCCESS On successful setting parsing and setting the private key.
- SSL\_FAILURE If an NULL ssl passed in. All error cases will be negative values.

# *Example*

```
WOLFSSL* ssl;
unsigned char* pkey;
long pkeySz;
int ret;
// create ssl object and set up private key
ret = wolfSSL_use_PrivateKey_ASN1(1, ssl, pkey, pkeySz);
// check ret value
```

```
int wolfSSL_use_RSAPrivateKey_ASN1(
    WOLFSSL * ssl,
    unsigned char * der,
    long derSz
)
```
This is used to set the private key for the WOLFSSL structure. A DER formatted RSA key buffer is expected.

- **ssl** WOLFSSL structure to set argument in.
- **der** buffer holding DER key.

• **derSz** size of der buffer.

# **See**:

- [wolfSSL\\_new](#page-391-0)
- [wolfSSL\\_free](#page-187-0)
- wolfSSL use PrivateKey

## **Return**:

- SSL\_SUCCESS On successful setting parsing and setting the private key.
- SSL\_FAILURE If an NULL ssl passed in. All error cases will be negative values.

*Example*

```
WOLFSSL* ssl;
unsigned char* pkey;
long pkeySz;
int ret;
// create ssl object and set up RSA private key
ret = wolfSSL_use_RSAPrivateKey_ASN1(ssl, pkey, pkeySz);
// check ret value
```

```
WOLFSSL_DH * wolfSSL_DSA_dup_DH(
    const WOLFSSL_DSA * r
)
```
This function duplicates the parameters in dsa to a newly created WOLFSSL\_DH structure.

# **Parameters**:

• **dsa** WOLFSSL\_DSA structure to duplicate.

**See**: none

## **Return**:

- WOLFSSL\_DH If duplicated returns WOLFSSL\_DH structure
- NULL upon failure

```
WOLFSSL_DH* dh;
WOLFSSL_DSA* dsa;
// set up dsa
dh = wolfSSL_DSA_dup_DH(dsa);
```

```
// check dh is not null
```

```
WOLFSSL_X509 * wolfSSL_d2i_X509_bio(
    WOLFSSL_BIO * bio,
    WOLFSSL_X509 ** x509
)
```
This function get the DER buffer from bio and converts it to a WOLFSSL\_X509 structure.

#### **Parameters**:

- **bio** pointer to the WOLFSSL\_BIO structure that has the DER certificate buffer.
- **x509** pointer that get set to new WOLFSSL\_X509 structure created.

#### **See**: none

#### **Return**:

- pointer returns a WOLFSSL\_X509 structure pointer on success.
- Null returns NULL on failure

#### *Example*

```
WOLFSSL_BIO* bio;
WOLFSSL_X509* x509;
// load DER into bio
x509 = wolfSSL_d2i_X509_bio(bio, NULL);
Or
wolfSSL_d2i_X509_bio(bio, &x509);
// use x509 returned (check for NULL)
```

```
WOLFSSL_X509 * wolfSSL_PEM_read_bio_X509_AUX(
    WOLFSSL_BIO * bp,
    WOLFSSL_X509 ** x,
    wc_pem_password_cb * cb,
    void * u
)
```
This function behaves the same as wolfSSL\_PEM\_read\_bio\_X509. AUX signifies containing extra information such as trusted/rejected use cases and friendly name for human readability.

# **Parameters**:

- **bp** WOLFSSL\_BIO structure to get PEM buffer from.
- **x** if setting WOLFSSL\_X509 by function side effect.
- **cb** password callback.
- **u** NULL terminated user password.

```
See: wolfSSL_PEM_read_bio_X509
```
# **Return**:

• WOLFSSL\_X509 on successfully parsing the PEM buffer a WOLFSSL\_X509 structure is returned.

• Null if failed to parse PEM buffer.

### *Example*

```
WOLFSSL_BIO* bio;
WOLFSSL_X509* x509;
// setup bio
X509 = wolfSSL_PEM_read_bio_X509_AUX(bio, NULL, NULL, NULL);
//check x509 is not null and then use it
```

```
long wolfSSL_CTX_set_tmp_dh(
    WOLFSSL_CTX * ctx,
    WOLFSSL_DH * dh
)
```
Initializes the WOLFSSL\_CTX structure's dh member with the Diffie-Hellman parameters.

### **Parameters**:

- **ctx** a pointer to a WOLFSSL\_CTX structure, created using [wolfSSL\\_CTX\\_new\(\)](#page-391-1).
- **dh** a pointer to a WOLFSSL\_DH structure.

**See**: wolfSSL\_BN\_bn2bin

#### **Return**:

- SSL\_SUCCESS returned if the function executed successfully.
- BAD FUNC ARG returned if the ctx or dh structures are NULL.
- SSL\_FATAL\_ERROR returned if there was an error setting a structure value.
- MEMORY\_E returned if their was a failure to allocate memory.

#### *Example*

```
WOLFSSL CTX* ctx = wolfSSL CTX new( protocol method );
WOLFSSL_DH* dh;
…
return wolfSSL_CTX_set_tmp_dh(ctx, dh);
```

```
WOLFSSL_DSA * wolfSSL_PEM_read_bio_DSAparams(
    WOLFSSL_BIO * bp,
    WOLFSSL_DSA ** x,
    wc_pem_password_cb * cb,
    void * u
)
```
This function get the DSA parameters from a PEM buffer in bio.

- **bio** pointer to the WOLFSSL\_BIO structure for getting PEM memory pointer.
- **x** pointer to be set to new WOLFSSL\_DSA structure.
- **cb** password callback function.
- **u** null terminated password string.

**See**: none

**Return**:

- WOLFSSL\_DSA on successfully parsing the PEM buffer a WOLFSSL\_DSA structure is created and returned.
- Null if failed to parse PEM buffer.

*Example*

```
WOLFSSL_BIO* bio;
WOLFSSL_DSA* dsa;
// setup bio
dsa = wolfSSL_PEM_read_bio_DSAparams(bio, NULL, NULL, NULL);
```

```
// check dsa is not NULL and then use dsa
```
WOLF\_STACK\_OF( WOLFSSL\_X509 ) const

This function gets the peer's certificate chain.

# **Parameters**:

• **ssl** a pointer to a WOLFSSL structure, created using [wolfSSL\\_new\(\).](#page-391-0)

**See**:

- [wolfSSL\\_X509\\_get\\_issuer\\_name](#page-246-0)
- [wolfSSL\\_X509\\_get\\_subject\\_name](#page-246-1)
- [wolfSSL\\_X509\\_get\\_isCA](#page-247-0)

# **Return**:

- pointer returns a pointer to the peer's Certificate stack.
- NULL returned if no peer certificate.

*Example*

```
WOLFSSL_CTX* ctx = wolfSSL_CTX_new( method );
WOLFSSL* ssl = WOLFSSL_new(ctx);
...
wolfSSL_connect(ssl);
STACK_OF(WOLFSSL_X509)* chain = wolfSSL_get_peer_cert_chain(ssl);
```
COPYRIGHT ©2023 wolfSSL Inc. 296

```
ifchain){
    // You have a pointer to the peer certificate chain
}
```

```
char * wolfSSL_X509_get_next_altname(
   WOLFSSL_X509 *
```
)

This function returns the next, if any, altname from the peer certificate.

# **Parameters**:

• **cert** a pointer to the wolfSSL\_X509 structure.

### **See**:

- [wolfSSL\\_X509\\_get\\_issuer\\_name](#page-246-0)
- wolfSSL X509 get subject name

# **Return**:

- NULL if there is not a next altname.
- cert->altNamesNext->name from the WOLFSSL\_X509 structure that is a string value from the altName list is returned if it exists.

*Example*

```
WOLFSSL_X509 x509 = (WOLFSSL_X509*)XMALLOC(sizeof(WOLFSSL_X509), NULL,
                                                    DYNAMIC_TYPE_X509);
…
int x509NextAltName = wolfSSL_X509_get_next_altname(x509);
if(x509NextAlthough = NULL)//There isn't another alt name
}
```

```
WOLFSSL_ASN1_TIME * wolfSSL_X509_get_notBefore(
    WOLFSSL_X509 *
)
```
The function checks to see if x509 is NULL and if it's not, it returns the notBefore member of the x509 struct.

# **Parameters**:

• **x509** a pointer to the WOLFSSL\_X509 struct.

**See**: [wolfSSL\\_X509\\_get\\_notAfter](#page-258-0)

# **Return**:

- pointer to struct with ASN1\_TIME to the notBefore member of the x509 struct.
- NULL the function returns NULL if the x509 structure is NULL.

*Example*

```
WOLFSSL_X509* x509 = (WOLFSSL_X509)XMALLOC(sizeof(WOLFSSL_X509), NULL,
DYNAMIC_TYPE_X509) ;
…
const WOLFSSL_ASN1_TIME* notAfter = wolfSSL_X509_get_notBefore(x509);
if(notAfter == NULL)//The x509 object was NULL
}
```
# **A.5 wolfSSL Connection, Session, and I/O**

# **A.4.2.88 function wolfSSL\_X509\_get\_notBefore**

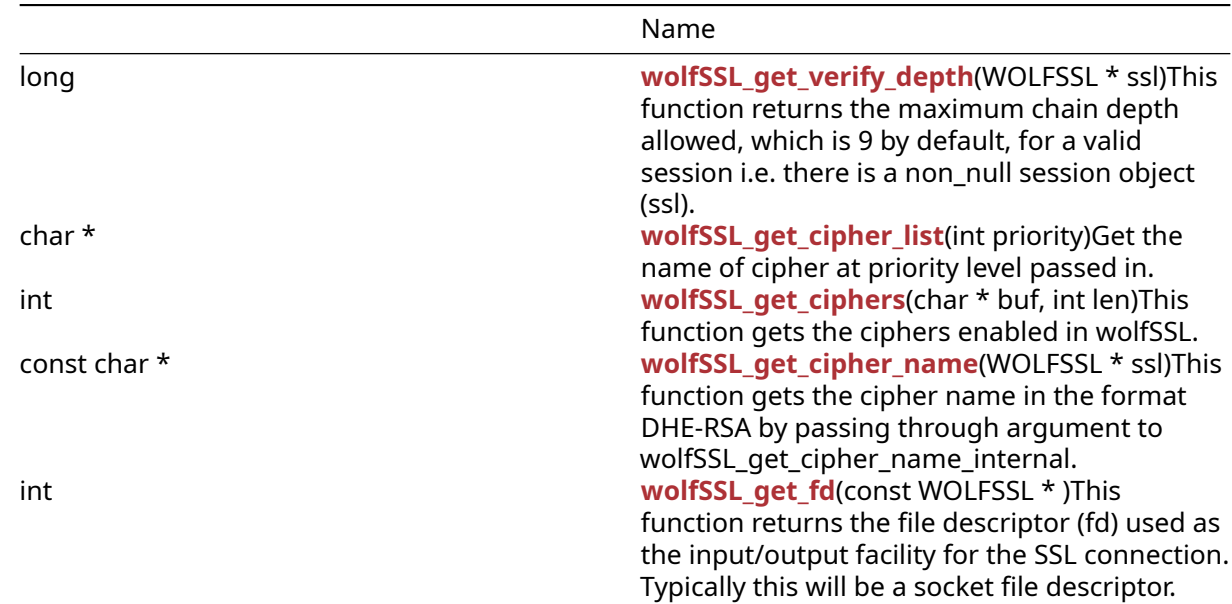

# **A.5.1 Functions**

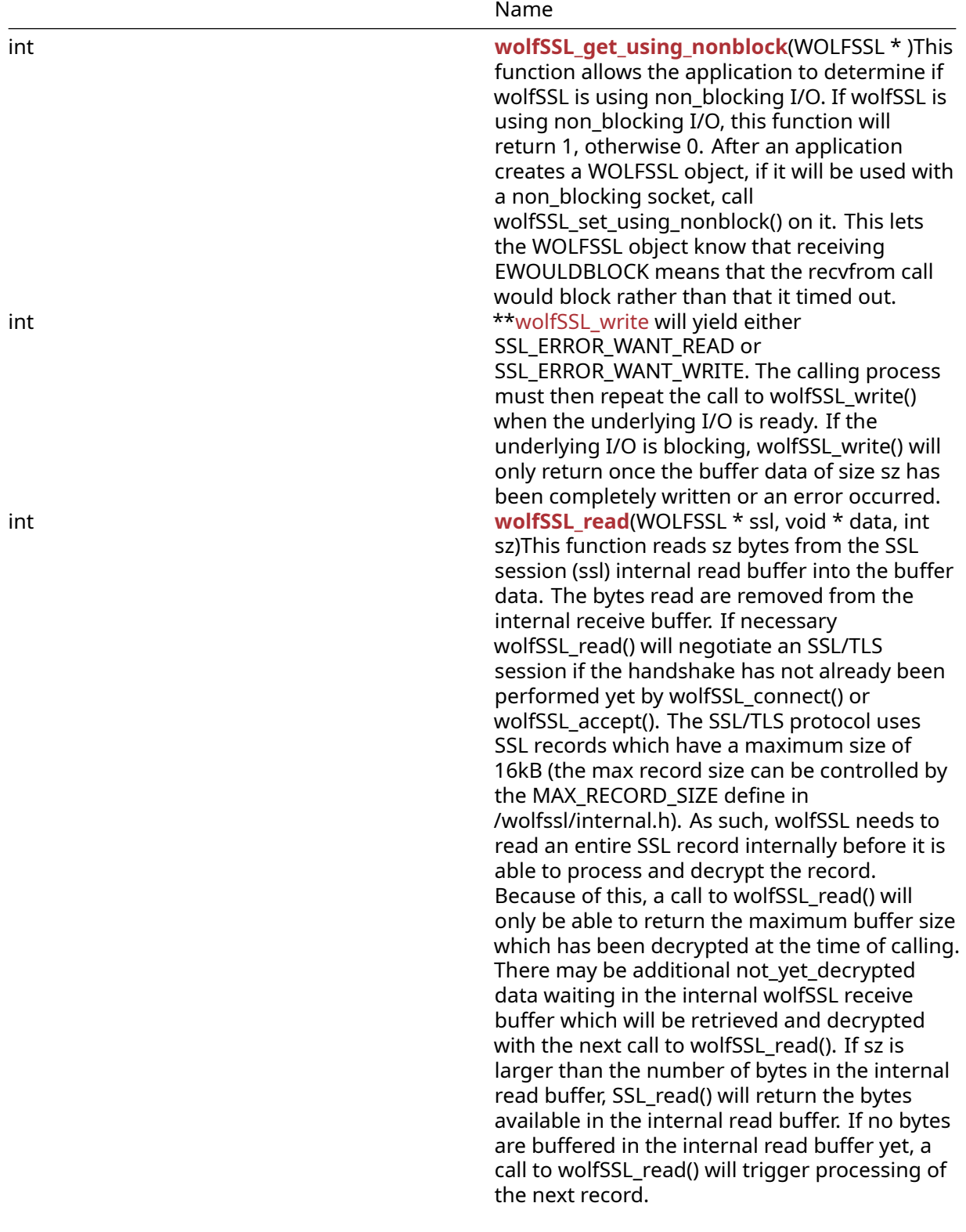

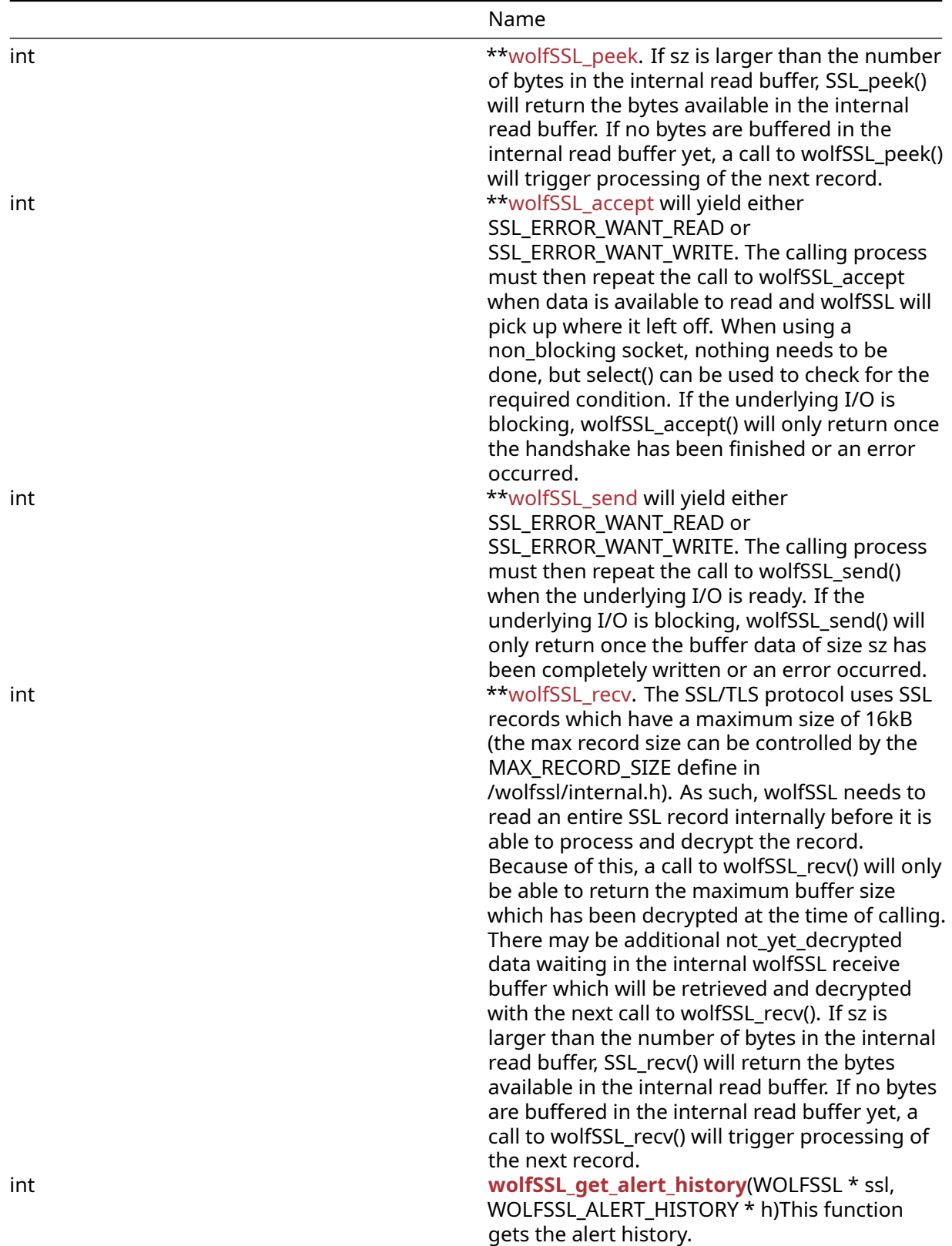

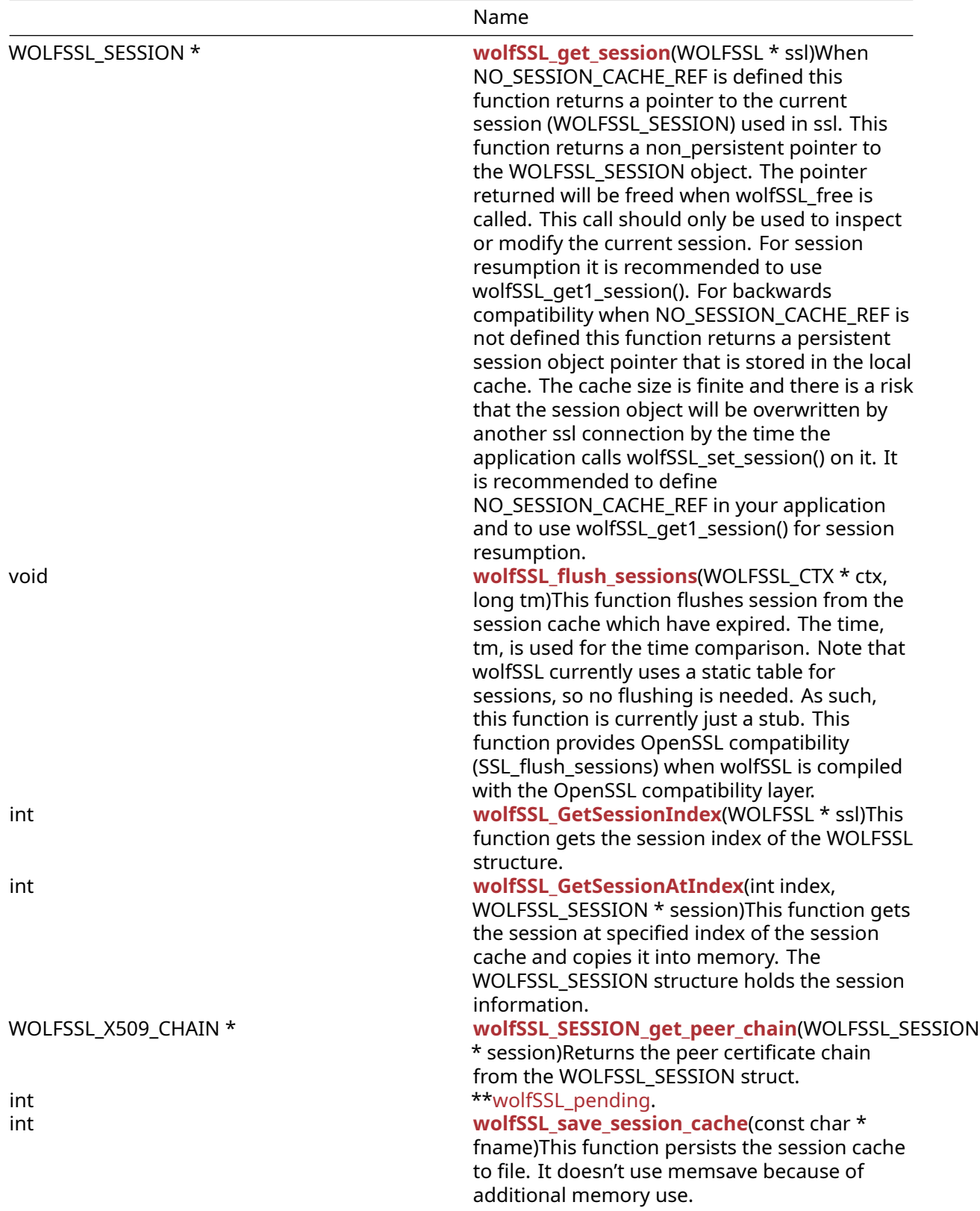

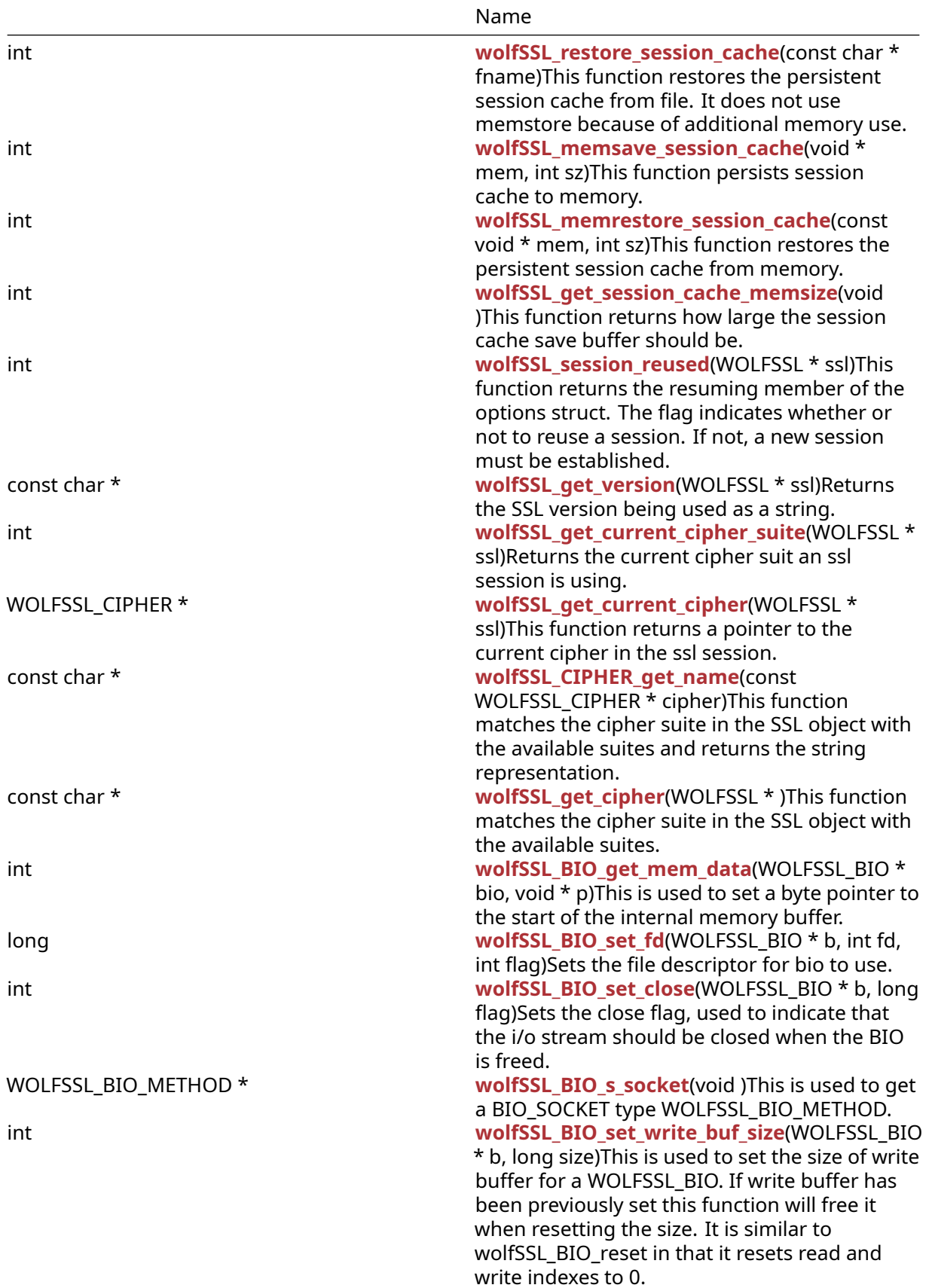

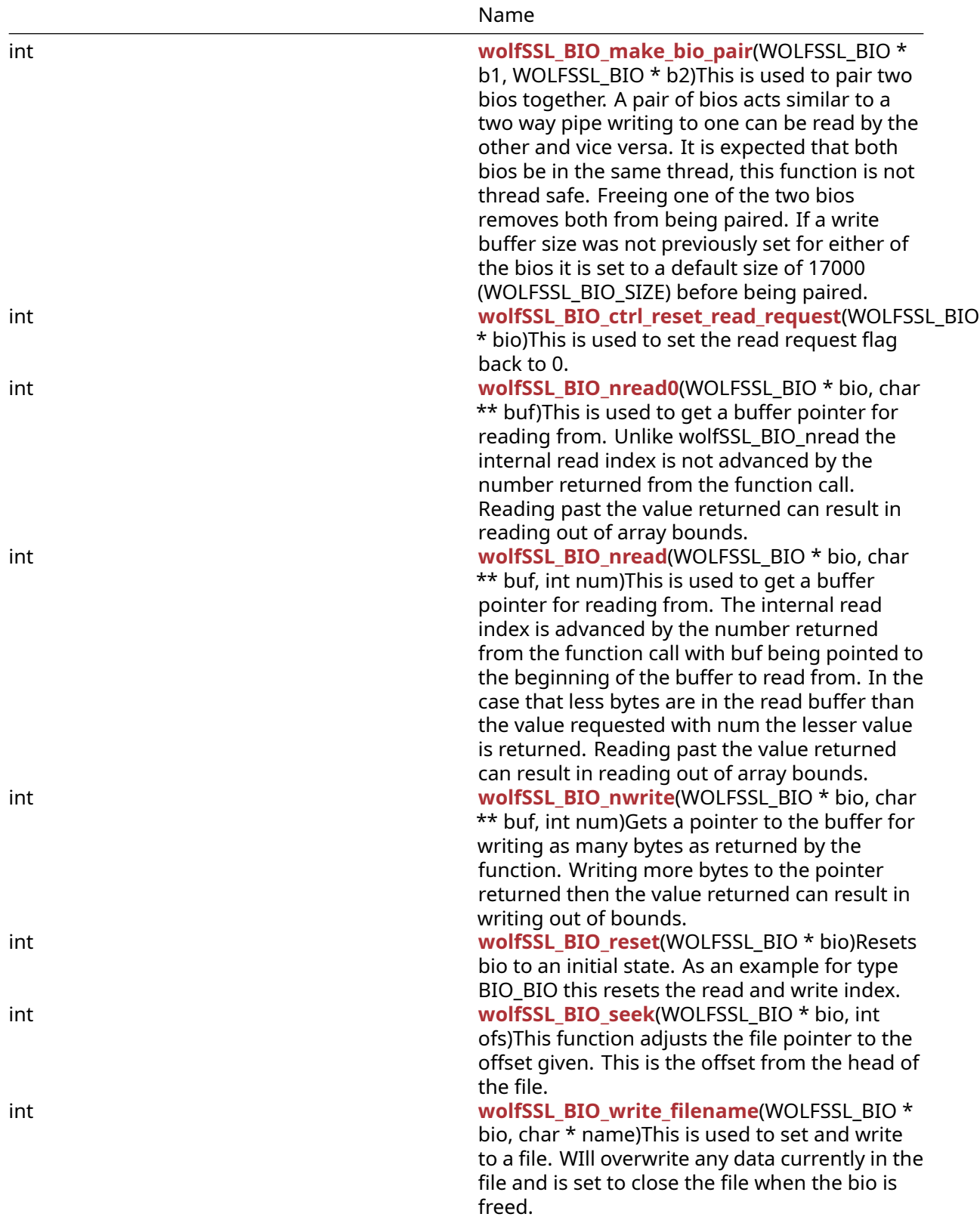

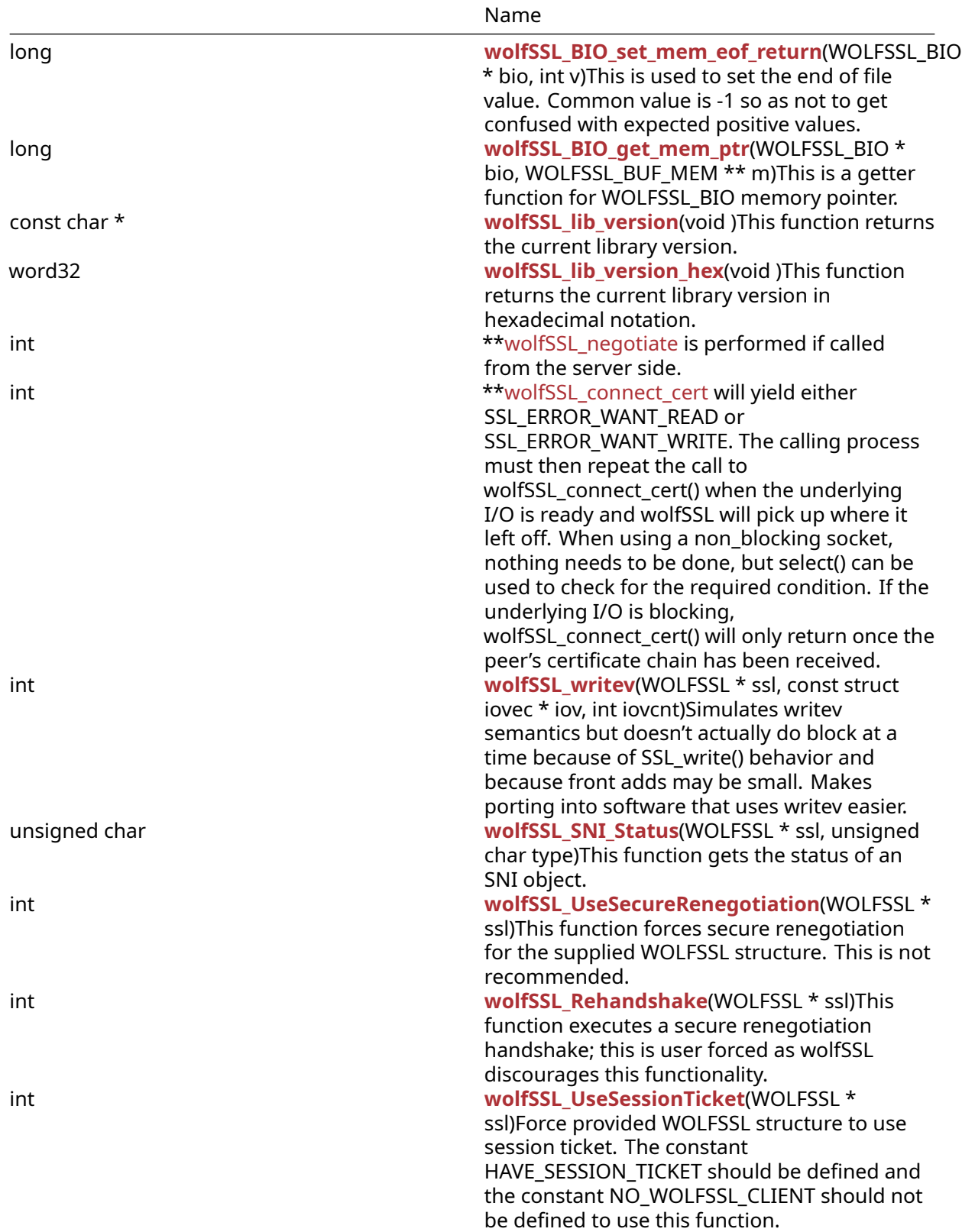

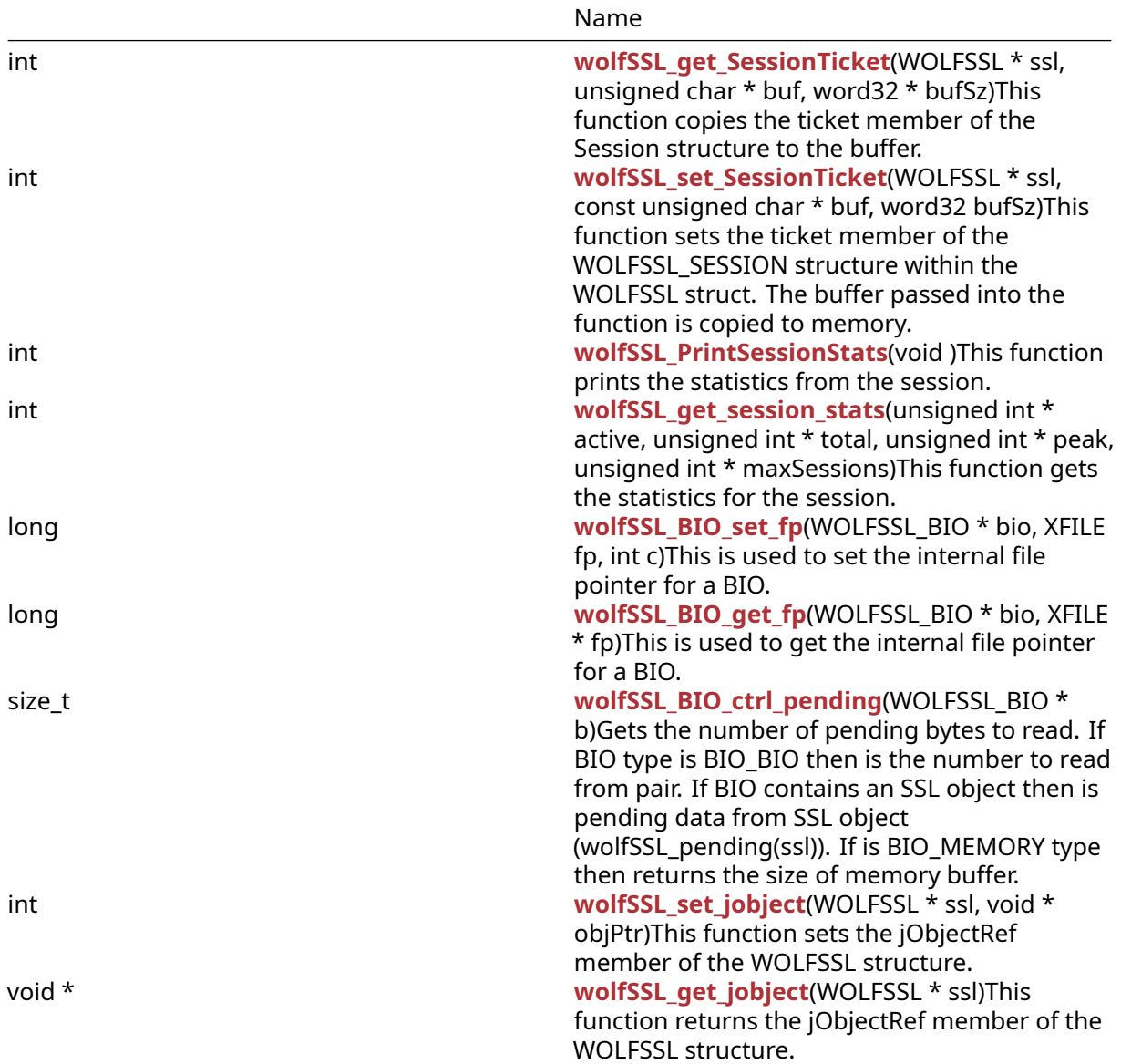

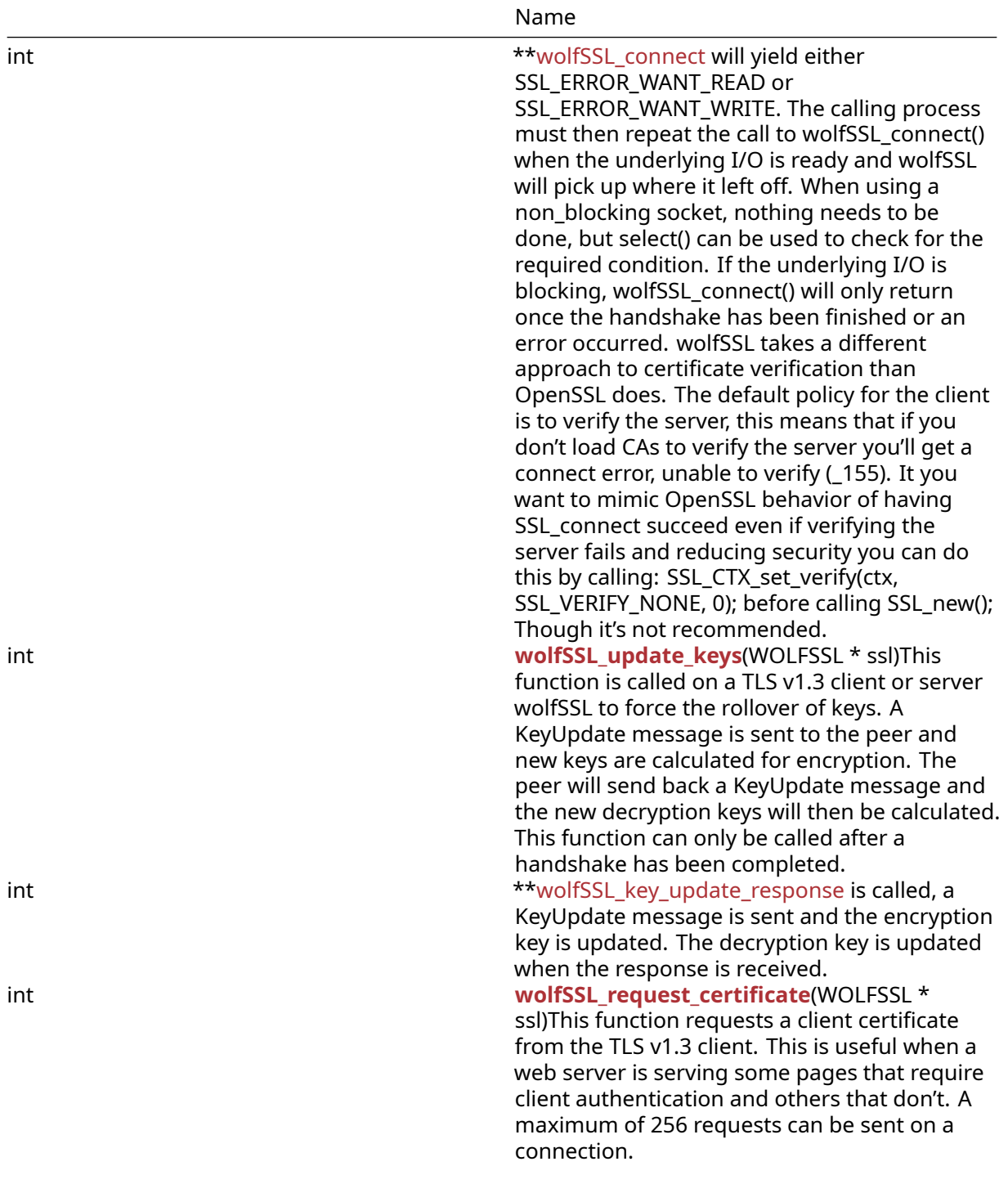

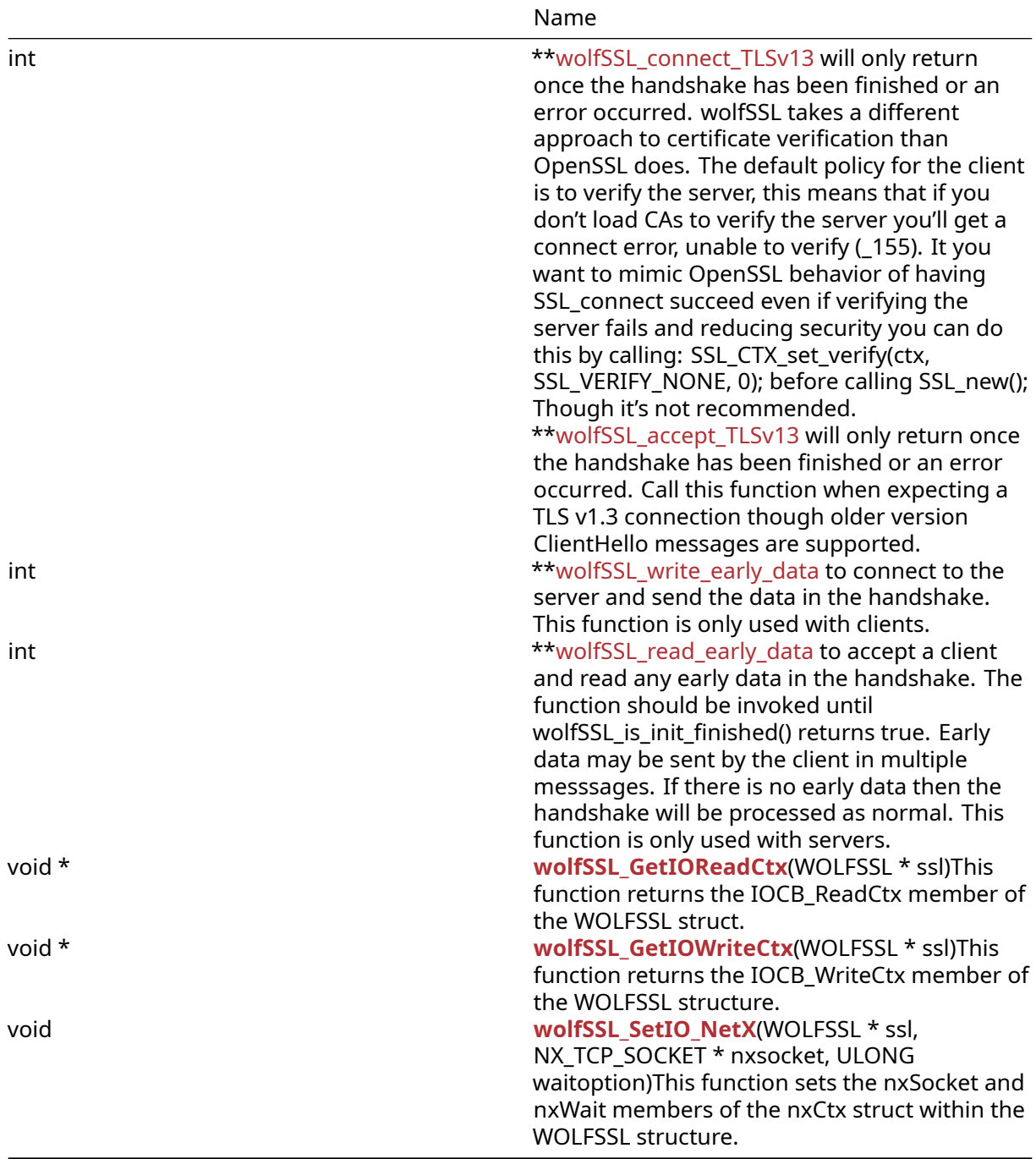

# **A.5.2 Functions Documentation**

```
long wolfSSL_get_verify_depth(
    WOLFSSL * ssl
)
```
This function returns the maximum chain depth allowed, which is 9 by default, for a valid session i.e. there is a non-null session object (ssl).

• **ssl** a pointer to a WOLFSSL structure, created using [wolfSSL\\_new\(\).](#page-391-0)

**See**: [wolfSSL\\_CTX\\_get\\_verify\\_depth](#page-390-0)

#### **Return**:

• MAX\_CHAIN\_DEPTH returned if the WOLFSSL structure is not NULL. By default the value is 9.

• BAD\_FUNC\_ARG returned if the WOLFSSL structure is NULL.

## *Example*

```
WOLFSSL_CTX* ctx = wolfSSL_CTX_new( protocol method );
WOLFSSL* ssl = wolfSSL new(ctx);
...
long sslDep = wolfSSL_get_verify_depth(ssl);
if(sslDep > EXPECTED){
    // The verified depth is greater than what was expected
} else {
    // The verified depth is smaller or equal to the expected value
}
```

```
char * wolfSSL_get_cipher_list(
    int priority
)
```
Get the name of cipher at priority level passed in.

# **Parameters**:

• **priority** Integer representing the priority level of a cipher.

# **See**:

- [wolfSSL\\_CIPHER\\_get\\_name](#page-326-0)
- [wolfSSL\\_get\\_current\\_cipher](#page-325-1)

# **Return**:

- string Success
- 0 Priority is either out of bounds or not valid.

*Example*

<span id="page-307-1"></span>printf("The cipher at 1 is %s", wolfSSL\_get\_cipher\_list(1));

```
int wolfSSL_get_ciphers(
    char * buf,
    int len
)
```
This function gets the ciphers enabled in wolfSSL.

# **Parameters**:

- **buf** a char pointer representing the buffer.
- **len** the length of the buffer.

# **See**:

- GetCipherNames
- [wolfSSL\\_get\\_cipher\\_list](#page-307-0)
- ShowCiphers

### **Return**:

- SSL\_SUCCESS returned if the function executed without error.
- BAD\_FUNC\_ARG returned if the buf parameter was NULL or if the len argument was less than or equal to zero.
- BUFFER\_E returned if the buffer is not large enough and will overflow.

*Example*

```
static void ShowCiphers(void){
char* ciphers;
int ret = wolfSSL_get_ciphers(ciphers, (int)sizeof(ciphers));
if(ret == SSL SUCCES){
        printf("%s\n", ciphers);
    }
}
const char * wolfSSL_get_cipher_name(
    WOLFSSL * ssl
)
```
<span id="page-308-0"></span>This function gets the cipher name in the format DHE-RSA by passing through argument to wolf-SSL qet\_cipher\_name\_internal.

# **Parameters**:

• **ssl** a pointer to a WOLFSSL structure, created using [wolfSSL\\_new\(\).](#page-391-0)

**See**:

- [wolfSSL\\_CIPHER\\_get\\_name](#page-326-0)
- [wolfSSL\\_get\\_current\\_cipher](#page-325-1)
- wolfSSL\_get\_cipher\_name\_internal

## **Return**:

- string This function returns the string representation of the cipher suite that was matched.
- NULL error or cipher not found.

# *Example*

```
WOLFSSL_CTX* ctx = wolfSSL_CTX_new( protocol method );
WOLFSSL* ssl = WOLFSSL_new(ctx);
…
char* cipherS = wolfSSL_get_cipher_name(ssl);
if(cipher == NULL){
    // There was not a cipher suite matched
} else {
    // There was a cipher suite matched
    printf("%s\n", cipherS);
}
int wolfSSL_get_fd(
    const WOLFSSL *
)
```
<span id="page-309-0"></span>This function returns the file descriptor (fd) used as the input/output facility for the SSL connection. Typically this will be a socket file descriptor.

# **Parameters**:

• **ssl** pointer to the SSL session, created with wolfSSL new().

# **See**: [wolfSSL\\_set\\_fd](#page-392-0)

**Return**: fd If successful the call will return the SSL session file descriptor.

```
int sockfd;
WOLFSSL* ssl = 0;
...
sockfd = wolfSSL_get_fd(ssl);
...
int wolfSSL_get_using_nonblock(
    WOLFSSL *
)
```
This function allows the application to determine if wolfSSL is using non-blocking I/O. If wolfSSL is using non-blocking I/O, this function will return 1, otherwise 0. After an application creates a WOLFSSL object, if it will be used with a non-blocking socket, call wolfSSL\_set\_using\_nonblock() on it. This lets the WOLFSSL object know that receiving EWOULDBLOCK means that the recvfrom call would block rather than that it timed out.

## **Parameters**:

• **ssl** pointer to the SSL session, created with wolfSSL new().

**See**: [wolfSSL\\_set\\_session](#page-396-0)

### **Return**:

• 0 underlying I/O is blocking.

• 1 underlying I/O is non-blocking.

*Example*

```
int ret = \emptyset;
WOLFSSL* ssl = \emptyset;
...
ret = wolfSSL_get_using_nonblock(ssl);
if (ret == 1) {
    // underlying I/O is non-blocking
}
...
int wolfSSL_write(
    WOLFSSL * ssl,
    const void * data,
```
This function writes sz bytes from the buffer, data, to the SSL connection, ssl. If necessary, wolf-SSL\_write() will negotiate an SSL/TLS session if the handshake has not already been performed yet by wolfSSL\_connect() or wolfSSL\_accept(). When using (D)TLSv1.3 and early data feature is compiled in, this function progresses the handshake only up to the point when it is possible to send data. Next invokations of wolfSSL\_Connect()/wolfSSL\_Accept()/wolfSSL\_read() will complete the handshake. wolf-SSL\_write() works with both blocking and non-blocking I/O. When the underlying I/O is non-blocking, wolfSSL write() will return when the underlying I/O could not satisfy the needs of wolfSSL\_write() to continue. In this case, a call to [wolfSSL\\_get\\_error\(\)](#page-457-0) will yield either SSL\_ERROR\_WANT\_READ or SSL\_ERROR\_WANT\_WRITE. The calling process must then repeat the call to wolfSSL\_write() when the underlying I/O is ready. If the underlying I/O is blocking, wolfSSL\_write() will only return once the buffer data of size sz has been completely written or an error occurred.

# **Parameters**:

<span id="page-310-0"></span>int sz

)

- ssl pointer to the SSL session, created with wolfSSL new().
- **data** data buffer which will be sent to peer.
- **sz** size, in bytes, of data to send to the peer (data).

**See**:

- [wolfSSL\\_send](#page-314-0)
- [wolfSSL\\_read](#page-311-0)
- [wolfSSL\\_recv](#page-315-0)

## **Return**:

•

- 0 the number of bytes written upon success.
- 0 will be returned upon failure. Call [wolfSSL\\_get\\_error\(\)](#page-457-0) for the specific error code.
- SSL FATAL ERROR will be returned upon failure when either an error occurred or, when using nonblocking sockets, the SSL\_ERROR\_WANT\_READ or SSL\_ERROR\_WANT\_WRITE error was received and and the application needs to call wolfSSL\_write() to get a specific error code.

*Example*

```
WOLFSSL* ssl = 0;
char msq[64] = "hello wolfssl!";
int \; \text{msgSz} = (\text{int}) \, \text{strip}(\text{msg});
int flags;
int ret;
...
ret = wolfSSL_write(ssl, msg, msgSz);
if (ret \leq 0) {
     // wolfSSL_write() failed, call wolfSSL_get_error()
}
int wolfSSL_read(
    WOLFSSL * ssl,
    void * data,
    int sz
```
<span id="page-311-0"></span>

)

This function reads sz bytes from the SSL session (ssl) internal read buffer into the buffer data. The bytes read are removed from the internal receive buffer. If necessary wolfSSL\_read() will negotiate an SSL/TLS session if the handshake has not already been performed yet by wolfSSL\_connect() or wolf-SSL\_accept(). The SSL/TLS protocol uses SSL records which have a maximum size of 16kB (the max record size can be controlled by the MAX\_RECORD\_SIZE define in /wolfssl/internal.h). As such, wolf-SSL needs to read an entire SSL record internally before it is able to process and decrypt the record. Because of this, a call to wolfSSL\_read() will only be able to return the maximum buffer size which has been decrypted at the time of calling. There may be additional not-yet-decrypted data waiting in the internal wolfSSL receive buffer which will be retrieved and decrypted with the next call to wolf-SSL\_read(). If sz is larger than the number of bytes in the internal read buffer, SSL\_read() will return the bytes available in the internal read buffer. If no bytes are buffered in the internal read buffer yet, a call to wolfSSL\_read() will trigger processing of the next record.

- **ssl** pointer to the SSL session, created with [wolfSSL\\_new\(\)](#page-391-0).
- **data** buffer where [wolfSSL\\_read\(\)](#page-311-0) will place data read.
- **sz** number of bytes to read into data.

**See**:

- wolfSSL recv
- wolfSSL write
- [wolfSSL\\_peek](#page-312-0)
- [wolfSSL\\_pending](#page-320-1)

#### **Return**:

•

0 the number of bytes read upon success.

- 0 will be returned upon failure. This may be caused by a either a clean (close notify alert) shutdown or just that the peer closed the connection. Call [wolfSSL\\_get\\_error\(\)](#page-457-0) for the specific error code.
- SSL\_FATAL\_ERROR will be returned upon failure when either an error occurred or, when using nonblocking sockets, the SSL\_ERROR\_WANT\_READ or SSL\_ERROR\_WANT\_WRITE error was received and and the application needs to call wolfSSL read() to get a specific error code.

*Example*

```
WOLFSSL* ssl = 0;
char reply[1024];
...
input = wolfSSL_read(ssl, reply, sizeof(reply));
if (input > 0) {
    // "input" number of bytes returned into buffer "reply"
}
See wolfSSL examples (client, server, echoclient, echoserver) for more
complete examples of wolfSSL_read().
int wolfSSL_peek(
    WOLFSSL * ssl,
    void * data,
    int sz
```
<span id="page-312-0"></span>)

This function copies sz bytes from the SSL session (ssl) internal read buffer into the buffer data. This function is identical to wolfSSL\_read(). If sz is larger than the number of bytes in the internal read buffer, SSL\_peek() will return the bytes available in the internal read buffer. If no bytes are buffered in the internal read buffer yet, a call to wolfSSL\_peek() will trigger processing of the next record.

- **ssl** pointer to the SSL session, created with [wolfSSL\\_new\(\)](#page-391-0).
- **data** buffer where [wolfSSL\\_peek\(\)](#page-312-0) will place data read.
- **sz** number of bytes to read into data.

**See**: [wolfSSL\\_read](#page-311-0)

**Return**:

•

0 the number of bytes read upon success.

- 0 will be returned upon failure. This may be caused by a either a clean (close notify alert) shutdown or just that the peer closed the connection. Call wolfSSL get error() for the specific error code.
- SSL FATAL ERROR will be returned upon failure when either an error occurred or, when using nonblocking sockets, the SSL\_ERROR\_WANT\_READ or SSL\_ERROR\_WANT\_WRITE error was received and and the application needs to call wolfSSL\_peek() to get a specific error code.

*Example*

```
WOLFSSL* ssl = 0;
char reply[1024];
...
input = wolfSSL_peek(ssl, reply, sizeof(reply));
if (input > 0) {
    // "input" number of bytes returned into buffer "reply"
}
```

```
int wolfSSL_accept(
    WOLFSSL *
)
```
This function is called on the server side and waits for an SSL client to initiate the SSL/TLS handshake. When this function is called, the underlying communication channel has already been set up. wolfSSL\_accept() works with both blocking and non-blocking I/O. When the underlying I/O is non-blocking, wolfSSL\_accept() will return when the underlying I/O could not satisfy the needs of wolfSSL\_accept to continue the handshake. In this case, a call to [wolfSSL\\_get\\_error\(\)](#page-457-0) will yield either SSL\_ERROR\_WANT\_READ or SSL\_ERROR\_WANT\_WRITE. The calling process must then repeat the call to wolfSSL\_accept when data is available to read and wolfSSL will pick up where it left off. When using a non\_blocking socket, nothing needs to be done, but select() can be used to check for the required condition. If the underlying I/O is blocking, wolfSSL\_accept() will only return once the handshake has been finished or an error occurred.

# **Parameters**:

• **ssl** a pointer to a WOLFSSL structure, created using [wolfSSL\\_new\(\).](#page-391-0)

#### **See**:

```
• wolfSSL_get_error
```
• [wolfSSL\\_connect](#page-350-0)

# **Return**:

- SSL SUCCESS upon success.
- SSL\_FATAL\_ERROR will be returned if an error occurred. To get a more detailed error code, call [wolfSSL\\_get\\_error\(\).](#page-457-0)

# *Example*

```
int ret = \emptyset;
int err = 0;
WOLFSSL* ssl;
char buffer[80];
...
ret = wolfSSL_accept(ssl);
if (ret != SSL_SUCCESS) {
    err = wolfSSL_get_error(ssl, ret);
    printf("error = %d, %s\n", err, wolfSSL_ERR_error_string(err, buffer));
}
int wolfSSL_send(
    WOLFSSL * ssl,
    const void * data,
    int sz,
    int flags
```
<span id="page-314-0"></span> $\lambda$ 

This function writes sz bytes from the buffer, data, to the SSL connection, ssl, using the specified flags for the underlying write operation. If necessary wolfSSL send() will negotiate an SSL/TLS session if the handshake has not already been performed yet by wolfSSL\_connect() or wolfSSL\_accept() will yield either SSL\_ERROR\_WANT\_READ or SSL\_ERROR\_WANT\_WRITE. The calling process must then repeat the call to wolfSSL\_send() when the underlying I/O is ready. If the underlying I/O is blocking, wolfSSL\_send() will only return once the buffer data of size sz has been completely written or an error occurred.

# **Parameters**:

- **ssl** pointer to the SSL session, created with [wolfSSL\\_new\(\)](#page-391-0).
- **data** data buffer to send to peer.
- **sz** size, in bytes, of data to be sent to peer.
- **flags** the send flags to use for the underlying send operation.

**See**:

- [wolfSSL\\_write](#page-310-0)
- wolfSSL read
- [wolfSSL\\_recv](#page-315-0)

## **Return**:

•

0 the number of bytes written upon success.

- 0 will be returned upon failure. Call [wolfSSL\\_get\\_error\(\)](#page-457-0) for the specific error code.
- SSL\_FATAL\_ERROR will be returned upon failure when either an error occurred or, when using nonblocking sockets, the SSL\_ERROR\_WANT\_READ or SSL\_ERROR\_WANT\_WRITE error was received and and the application needs to call wolfSSL send() to get a specific error code.

*Example*

```
WOLFSSL* ssl = 0;
char msg[64] = "hello worldssl!";int msgSz = (int)strlen(msg);
int flags = \dots ;
...
input = wolfSSL_send(ssl, msg, msgSz, flags);if (input != msgSz) {
    // wolfSSL_send() failed
}
int wolfSSL_recv(
    WOLFSSL * ssl,
    void * data,
    int sz,
    int flags
)
```
<span id="page-315-0"></span>This function reads sz bytes from the SSL session (ssl) internal read buffer into the buffer data using the specified flags for the underlying recv operation. The bytes read are removed from the internal receive buffer. This function is identical to wolfSSL\_read(). The SSL/TLS protocol uses SSL records which have a maximum size of 16kB (the max record size can be controlled by the MAX\_RECORD\_SIZE define in /wolfssl/internal.h). As such, wolfSSL needs to read an entire SSL record internally before it is able to process and decrypt the record. Because of this, a call to wolfSSL\_recv() will only be able to return the maximum buffer size which has been decrypted at the time of calling. There may be additional not\_yet\_decrypted data waiting in the internal wolfSSL receive buffer which will be retrieved and decrypted with the next call to wolfSSL\_recv(). If sz is larger than the number of bytes in the internal read buffer, SSL\_recv() will return the bytes available in the internal read buffer. If no bytes are buffered in the internal read buffer yet, a call to wolfSSL recv() will trigger processing of the next record.

- **ssl** pointer to the SSL session, created with [wolfSSL\\_new\(\)](#page-391-0).
- **data** buffer where [wolfSSL\\_recv\(\)](#page-315-0) will place data read.
- **sz** number of bytes to read into data.
- **flags** the recv flags to use for the underlying recv operation.

**See**:

- [wolfSSL\\_read](#page-311-0)
- [wolfSSL\\_write](#page-310-0)
- [wolfSSL\\_peek](#page-312-0)
- wolfSSL pending

**Return**:

•

0 the number of bytes read upon success.

- 0 will be returned upon failure. This may be caused by a either a clean (close notify alert) shutdown or just that the peer closed the connection. Call [wolfSSL\\_get\\_error\(\)](#page-457-0) for the specific error code.
- SSL\_FATAL\_ERROR will be returned upon failure when either an error occurred or, when using nonblocking sockets, the SSL\_ERROR\_WANT\_READ or SSL\_ERROR\_WANT\_WRITE error was received and and the application needs to call wolfSSL\_recv() to get a specific error code.

*Example*

```
WOLFSSL* ssl = 0;
char reply[1024];
int flags = \dots ;
...
input = wolfSSL_recv(ssl, reply, sizeof(reply), flags);
if (input > 0) {
    // "input" number of bytes returned into buffer "reply"
}
```

```
int wolfSSL_get_alert_history(
    WOLFSSL * ssl,
    WOLFSSL_ALERT_HISTORY * h
)
```
This function gets the alert history.

#### **Parameters**:

- **ssl** a pointer to a WOLFSSL structure, created using [wolfSSL\\_new\(\).](#page-391-0)
- **h** a pointer to a WOLFSSL\_ALERT\_HISTORY structure that will hold the WOLFSSL struct's alert\_history member's value.

### **See**: [wolfSSL\\_get\\_error](#page-457-0)

**Return**: SSL\_SUCCESS returned when the function completed successfully. Either there was alert history or there wasn't, either way, the return value is SSL\_SUCCESS.

*Example*

```
WOLFSSL_CTX* ctx = wolfSSL_CTX_new(protocol method);
WOLFSSL* ssl = wolfSSL_new(ctx);
WOLFSSL_ALERT_HISTORY* h;
...
wolfSSL get alert history(ssl, h);
// h now has a copy of the ssl->alert history contents
```

```
WOLFSSL_SESSION * wolfSSL_get_session(
    WOLFSSL * ssl
)
```
When NO\_SESSION\_CACHE\_REF is defined this function returns a pointer to the current session (WOLF-SSL\_SESSION) used in ssl. This function returns a non-persistent pointer to the WOLFSSL\_SESSION object. The pointer returned will be freed when wolfSSL\_free is called. This call should only be used to inspect or modify the current session. For session resumption it is recommended to use wolf-SSL get1 session(). For backwards compatibility when NO SESSION CACHE REF is not defined this function returns a persistent session object pointer that is stored in the local cache. The cache size is finite and there is a risk that the session object will be overwritten by another ssl connection by the time the application calls wolfSSL\_set\_session() on it. It is recommended to define NO\_SESSION\_CACHE\_REF in your application and to use wolfSSL\_get1\_session() for session resumption.

# **Parameters**:

• **ssl** pointer to the SSL session, created with [wolfSSL\\_new\(\)](#page-391-0).

**See**:

```
• wolfSSL_get1_session
```
• wolfSSL set session

# **Return**:

- pointer If successful the call will return a pointer to the the current SSL session object.
- NULL will be returned if ssl is NULL, the SSL session cache is disabled, wolfSSL doesn't have the Session ID available, or mutex functions fail.

```
WOLFSSL* ssl;
WOLFSSL_SESSION* session;
...
session = wolfSSL get session(ssl);
if (session == NULL) {
    // failed to get session pointer
}
...
```

```
void wolfSSL_flush_sessions(
    WOLFSSL_CTX * ctx,
    long tm
\lambda
```
This function flushes session from the session cache which have expired. The time, tm, is used for the time comparison. Note that wolfSSL currently uses a static table for sessions, so no flushing is needed. As such, this function is currently just a stub. This function provides OpenSSL compatibility (SSL\_flush\_sessions) when wolfSSL is compiled with the OpenSSL compatibility layer.

# **Parameters**:

- **ctx** a pointer to a WOLFSSL\_CTX structure, created using [wolfSSL\\_CTX\\_new\(\)](#page-391-1).
- **tm** time used in session expiration comparison.

#### **See**:

- [wolfSSL\\_get1\\_session](#page-403-0)
- wolfSSL set session

# **Return**: none No returns.

# *Example*

```
WOLFSSL_CTX* ssl;
...
wolfSSL_flush_sessions(ctx, time(0));
```

```
int wolfSSL_GetSessionIndex(
    WOLFSSL * ssl
)
```
This function gets the session index of the WOLFSSL structure.

# **Parameters**:

• **ssl** a pointer to a WOLFSSL structure, created using [wolfSSL\\_new\(\).](#page-391-0)

**See**: [wolfSSL\\_GetSessionAtIndex](#page-319-0)

**Return**: int The function returns an int type representing the sessionIndex within the WOLFSSL struct.

```
WOLFSSL_CTX_new( protocol method );
WOLFSSL* ssl = WOLFSSL new(ctx);
...
int sesIdx = wolfSSL_GetSessionIndex(ssl);
if(sesIdx < 0 || sesIdx > sizeof(ssl->sessionIndex)/sizeof(int)){
    // You have an out of bounds index number and something is not right.
}
```

```
int wolfSSL_GetSessionAtIndex(
    int index,
    WOLFSSL_SESSION * session
)
```
This function gets the session at specified index of the session cache and copies it into memory. The WOLFSSL\_SESSION structure holds the session information.

### **Parameters**:

- **idx** an int type representing the session index.
- **session** a pointer to the WOLFSSL\_SESSION structure.

#### **See**:

- UnLockMutex
- LockMutex
- wolfSSL GetSessionIndex

### **Return**:

- SSL\_SUCCESS returned if the function executed successfully and no errors were thrown.
- BAD MUTEX E returned if there was an unlock or lock mutex error.
- SSL\_FAILURE returned if the function did not execute successfully.

*Example*

```
int idx; // The index to locate the session.
WOLFSSL_SESSION* session; // Buffer to copy to.
...
if(wolfSSL_GetSessionAtIndex(idx, session) != SSL_SUCCESS){
    // Failure case.
}
```

```
WOLFSSL_X509_CHAIN * wolfSSL_SESSION_get_peer_chain(
    WOLFSSL_SESSION * session
)
```
Returns the peer certificate chain from the WOLFSSL\_SESSION struct.

# **Parameters**:

• **session** a pointer to a WOLFSSL\_SESSION structure.

# **See**:

```
• wolfSSL_GetSessionAtIndex
```
COPYRIGHT ©2023 wolfSSL Inc. 320

- [wolfSSL\\_GetSessionIndex](#page-318-0)
- AddSession

**Return**: pointer A pointer to a WOLFSSL\_X509\_CHAIN structure that contains the peer certification chain.

*Example*

```
WOLFSSL_SESSION* session;
WOLFSSL_X509_CHAIN* chain;
...
chain = wolfSSL_SESSION_get_peer_chain(session);
if(!chain){
    // There was no chain. Failure case.
}
```

```
int wolfSSL_pending(
    WOLFSSL *
)
```
This function returns the number of bytes which are buffered and available in the SSL object to be read by [wolfSSL\\_read\(\)](#page-311-0).

## **Parameters**:

• **ssl** pointer to the SSL session, created with [wolfSSL\\_new\(\)](#page-391-0).

**See**:

- wolfSSL recv
- [wolfSSL\\_read](#page-311-0)
- [wolfSSL\\_peek](#page-312-0)

**Return**: int This function returns the number of bytes pending.

```
int pending = \emptyset;
WOLFSSL* ssl = \emptyset;
...
pending = wolfSSL_pending(ssl);
printf("There are %d bytes buffered and available for reading", pending);
int wolfSSL_save_session_cache(
```

```
const char * fname
```

```
)
```
This function persists the session cache to file. It doesn't use memsave because of additional memory use.

# **Parameters**:

• **fname** is a constant char pointer that points to a file for writing.

**See**:

- XFWRITE
- [wolfSSL\\_restore\\_session\\_cache](#page-321-0)
- wolfSSL memrestore session cache

# **Return**:

- SSL\_SUCCESS returned if the function executed without error. The session cache has been written to a file.
- SSL\_BAD\_FILE returned if fname cannot be opened or is otherwise corrupt.
- FWRITE\_ERROR returned if XFWRITE failed to write to the file.
- BAD\_MUTEX\_E returned if there was a mutex lock failure.

*Example*

```
const char* fname;
...
if(wolfSSL_save_session_cache(fname) != SSL_SUCCESS){
    // Fail to write to file.
}
```
<span id="page-321-0"></span>int wolfSSL\_restore\_session\_cache( const char \* fname )

This function restores the persistent session cache from file. It does not use memstore because of additional memory use.

# **Parameters**:

• **fname** a constant char pointer file input that will be read.

# **See**:

• XFREAD

• XFOPEN

# **Return**:

• SSL\_SUCCESS returned if the function executed without error.

- SSL\_BAD\_FILE returned if the file passed into the function was corrupted and could not be opened by XFOPEN.
- FREAD\_ERROR returned if the file had a read error from XFREAD.
- CACHE\_MATCH\_ERROR returned if the session cache header match failed.
- BAD\_MUTEX\_E returned if there was a mutex lock failure.

```
Example
```

```
const char *fname;
...
if(wolfSSL_restore_session_cache(fname) != SSL_SUCCESS){
    // Failure case. The function did not return SSL SUCCESS.
}
int wolfSSL_memsave_session_cache(
    void * mem,
    int sz
```
)

This function persists session cache to memory.

### **Parameters**:

- **mem** a void pointer representing the destination for the memory copy, XMEMCPY().
- **sz** an int type representing the size of mem.

# **See**:

- XMEMCPY
- [wolfSSL\\_get\\_session\\_cache\\_memsize](#page-323-0)

# **Return**:

- SSL\_SUCCESS returned if the function executed without error. The session cache has been successfully persisted to memory.
- BAD\_MUTEX\_E returned if there was a mutex lock error.
- BUFFER\_E returned if the buffer size was too small.

```
void* mem;
int sz; // Max size of the memory buffer.
…
if(wolfSSL_memsave_session_cache(mem, sz) != SSL_SUCCESS){
    // Failure case, you did not persist the session cache to memory
}
```

```
int wolfSSL_memrestore_session_cache(
    const void * mem,
    int sz
)
```
This function restores the persistent session cache from memory.

# **Parameters**:

- **mem** a constant void pointer containing the source of the restoration.
- **sz** an integer representing the size of the memory buffer.

See: wolfSSL save session cache

### **Return**:

- SSL\_SUCCESS returned if the function executed without an error.
- BUFFER\_E returned if the memory buffer is too small.
- BAD\_MUTEX\_E returned if the session cache mutex lock failed.
- CACHE\_MATCH\_ERROR returned if the session cache header match failed.

*Example*

```
const void* memoryFile;
int szMf;
...
if(wolfSSL_memrestore_session_cache(memoryFile, szMf) != SSL_SUCCESS){
    // Failure case. SSL_SUCCESS was not returned.
}
```

```
int wolfSSL_get_session_cache_memsize(
    void
)
```
This function returns how large the session cache save buffer should be.

#### **Parameters**:

#### • **none** No parameters.

**See**: [wolfSSL\\_memrestore\\_session\\_cache](#page-322-1)

**Return**: int This function returns an integer that represents the size of the session cache save buffer. *Example*

```
int sz = // Minimum size for error checking;
...
if(sz < wolfSSL_get_session_cache_memsize()){
    // Memory buffer is too small
}
```
```
int wolfSSL_session_reused(
    WOLFSSL * ssl
)
```
This function returns the resuming member of the options struct. The flag indicates whether or not to reuse a session. If not, a new session must be established.

### **Parameters**:

• **ssl** a pointer to a WOLFSSL structure, created using [wolfSSL\\_new\(\).](#page-391-0)

**See**:

- wolfSSL\_SESSION\_free
- [wolfSSL\\_GetSessionIndex](#page-318-0)
- wolfSSL memsave session cache

**Return**: This function returns an int type held in the Options structure representing the flag for session reuse.

*Example*

```
WOLFSSL* ssl = WOLFSSL_new(ctx);
…
if(!wolfSSL_session_reused(sslResume)){
    // No session reuse allowed.
}
```
const char \* wolfSSL\_get\_version( WOLFSSL \* ssl )

Returns the SSL version being used as a string.

**Parameters**:

• **ssl** a pointer to a WOLFSSL structure, created using [wolfSSL\\_new\(\).](#page-391-0)

**See**: [wolfSSL\\_lib\\_version](#page-337-0)

**Return**:

- "SSLv3" Using SSLv3
- "TLSv1" Using TLSv1
- "TLSv1.1" Using TLSv1.1
- "TLSv1.2" Using TLSv1.2
- "TLSv1.3" Using TLSv1.3
- "DTLS": Using DTLS

• "DTLSv1.2" Using DTLSv1.2

• "unknown" There was a problem determining which version of TLS being used.

*Example*

```
wolfSSL_Init();
WOLFSSL_CTX* ctx;
WOLFSSL* ssl;
WOLFSSL_METHOD method = // Some wolfSSL method
ctx = wolfSSL_CTX_new(method);
ssl = wolfsSL_new(ctx);printf(wolfSSL_get_version("Using version: %s", ssl));
```

```
int wolfSSL_get_current_cipher_suite(
    WOLFSSL * ssl
)
```
Returns the current cipher suit an ssl session is using.

### **Parameters**:

```
• ssl The SSL session to check.
```
#### **See**:

- [wolfSSL\\_CIPHER\\_get\\_name](#page-326-0)
- [wolfSSL\\_get\\_current\\_cipher](#page-325-0)
- [wolfSSL\\_get\\_cipher\\_list](#page-307-0)

#### **Return**:

- ssl->options.cipherSuite An integer representing the current cipher suite.
- 0 The ssl session provided is null.

```
wolfSSL_Init();
WOLFSSL_CTX* ctx;
WOLFSSL* ssl;
WOLFSSL_METHOD method = // Some wolfSSL method
ctx = wolfSSL_CTX_new(method);
ssl = wolfSSL_new(ctx);
if(wolfSSL_get_current_cipher_suite(ssl) == 0)
{
    // Error getting cipher suite
}
```
WOLFSSL\_CIPHER \* wolfSSL\_get\_current\_cipher( WOLFSSL \* ssl )

This function returns a pointer to the current cipher in the ssl session.

### **Parameters**:

• **ssl** a pointer to a WOLFSSL structure, created using [wolfSSL\\_new\(\).](#page-391-0)

### **See**:

- [wolfSSL\\_get\\_cipher](#page-327-0)
- wolfSSL\_get\_cipher\_name\_internal
- [wolfSSL\\_get\\_cipher\\_name](#page-308-0)

## **Return**:

- The function returns the address of the cipher member of the WOLFSSL struct. This is a pointer to the WOLFSSL\_CIPHER structure.
- NULL returned if the WOLFSSL structure is NULL.

## *Example*

```
WOLFSSL_CTX* ctx = wolfSSL_CTX_new( protocol method );
WOLFSSL* ssl = WOLFSSL_new(ctx);
…
```

```
WOLFSSL CIPHER* cipherCurr = wolfSSL get current cipher;
```

```
if(!cipherCurr){
    // Failure case.
} else {
    // The cipher was returned to cipherCurr
}
```

```
const char * wolfSSL_CIPHER_get_name(
    const WOLFSSL_CIPHER * cipher
)
```
This function matches the cipher suite in the SSL object with the available suites and returns the string representation.

## **Parameters**:

• **cipher** a constant pointer to a WOLFSSL\_CIPHER structure.

### **See**:

```
• wolfSSL_get_cipher
```
- [wolfSSL\\_get\\_current\\_cipher](#page-325-0)
- wolfSSL\_get\_cipher\_name\_internal
- [wolfSSL\\_get\\_cipher\\_name](#page-308-0)

#### **Return**:

- string This function returns the string representation of the matched cipher suite.
- none It will return "None" if there are no suites matched.

*Example*

```
// gets cipher name in the format DHE RSA ...
const char* wolfSSL_get_cipher_name_internal(WOLFSSL* ssl){
WOLFSSL_CIPHER* cipher;
const char* fullName;
…
cipher = wolfSSL_get_curent_cipher(ssl);
fullName = wolfSSL_CIPHER_get_name(cipher);
if(fullName){
    // sanity check on returned cipher
}
const char * wolfSSL_get_cipher(
    WOLFSSL *
```
<span id="page-327-0"></span>)

This function matches the cipher suite in the SSL object with the available suites.

#### **Parameters**:

• **ssl** a pointer to a WOLFSSL structure, created using [wolfSSL\\_new\(\).](#page-391-0)

**See**:

```
• wolfSSL_CIPHER_get_name
• wolfSSL_get_current_cipher
```
**Return**: This function returns the string value of the suite matched. It will return "None" if there are no suites matched.

```
#ifdef WOLFSSL_DTLS
…
// make sure a valid suite is used
if(wolfSSL_get_cipher(ssl) == NULL){
    WOLFSSL_MSG("Can not match cipher suite imported");
    return MATCH_SUITE_ERROR;
}
```

```
#endif // WOLFSSL_DTLS
int wolfSSL_BIO_get_mem_data(
    WOLFSSL_BIO * bio,
    void * p
)
```
This is used to set a byte pointer to the start of the internal memory buffer.

## **Parameters**:

```
• bio WOLFSSL_BIO structure to get memory buffer of.
```
• **p** byte pointer to set to memory buffer.

#### **See**:

…

- wolfSSL\_BIO\_new
- wolfSSL\_BIO\_s\_mem
- [wolfSSL\\_BIO\\_set\\_fp](#page-346-0)
- wolfSSL\_BIO\_free

### **Return**:

- size On success the size of the buffer is returned
- SSL\_FATAL\_ERROR If an error case was encountered.

### *Example*

```
WOLFSSL_BIO* bio;
const byte* p;
int ret;
bio = wolfSSL_BIO_new(wolfSSL_BIO_s_mem());
ret = wolfSSL_BIO_get_mem_data(bio, &p);
// check ret value
```

```
long wolfSSL_BIO_set_fd(
    WOLFSSL_BIO * b,
    int fd,
    int flag
```
# )

Sets the file descriptor for bio to use.

### **Parameters**:

- **bio** WOLFSSL\_BIO structure to set fd.
- **fd** file descriptor to use.

• **closeF** flag for behavior when closing fd.

**See**:

- wolfSSL\_BIO\_new
- wolfSSL\_BIO\_free

**Return**: SSL\_SUCCESS(1) upon success.

*Example*

```
WOLFSSL_BIO* bio;
int fd;
// setup bio
wolfSSL_BIO_set_fd(bio, fd, BIO_NOCLOSE);
```

```
int wolfSSL_BIO_set_close(
    WOLFSSL_BIO * b,
    long flag
)
```
Sets the close flag, used to indicate that the i/o stream should be closed when the BIO is freed.

### **Parameters**:

• **bio** WOLFSSL\_BIO structure.

• **flag** flag for behavior when closing i/o stream.

**See**:

```
• wolfSSL_BIO_new
• wolfSSL_BIO_free
```
**Return**: SSL\_SUCCESS(1) upon success.

*Example*

```
WOLFSSL_BIO* bio;
// setup bio
wolfSSL_BIO_set_close(bio, BIO_NOCLOSE);
```

```
WOLFSSL_BIO_METHOD * wolfSSL_BIO_s_socket(
    void
)
```
This is used to get a BIO\_SOCKET type WOLFSSL\_BIO\_METHOD.

## **Parameters**:

• **none** No parameters.

**See**:

- wolfSSL\_BIO\_new
- wolfSSL\_BIO\_s\_mem

**Return**: WOLFSSL\_BIO\_METHOD pointer to a WOLFSSL\_BIO\_METHOD structure that is a socket type

*Example*

```
WOLFSSL_BIO* bio;
bio = wolfSSL_BIO_new(wolfSSL_BIO_s_socket);
```

```
int wolfSSL_BIO_set_write_buf_size(
    WOLFSSL_BIO * b,
    long size
)
```
This is used to set the size of write buffer for a WOLFSSL\_BIO. If write buffer has been previously set this function will free it when resetting the size. It is similar to wolfSSL\_BIO\_reset in that it resets read and write indexes to 0.

#### **Parameters**:

- **bio** WOLFSSL\_BIO structure to set fd.
- **size** size of buffer to allocate.

#### **See**:

- wolfSSL\_BIO\_new
- wolfSSL\_BIO\_s\_mem
- wolfSSL\_BIO\_free

**Return**:

- SSL\_SUCCESS On successfully setting the write buffer.
- SSL\_FAILURE If an error case was encountered.

```
WOLFSSL_BIO* bio;
int ret;
bio = wolfSSL_BIO_new(wolfSSL_BIO_s_mem());
ret = wolfSSL BIO set write buf size(bio, 15000);
// check return value
```

```
int wolfSSL_BIO_make_bio_pair(
    WOLFSSL_BIO * b1,
    WOLFSSL_BIO * b2
\lambda
```
This is used to pair two bios together. A pair of bios acts similar to a two way pipe writing to one can be read by the other and vice versa. It is expected that both bios be in the same thread, this function is not thread safe. Freeing one of the two bios removes both from being paired. If a write buffer size was not previously set for either of the bios it is set to a default size of 17000 (WOLFSSL\_BIO\_SIZE) before being paired.

### **Parameters**:

- **b1** WOLFSSL\_BIO structure to set pair.
- **b2** second WOLFSSL\_BIO structure to complete pair.

#### **See**:

- wolfSSL\_BIO\_new
- wolfSSL\_BIO\_s\_mem
- wolfSSL\_BIO\_free

#### **Return**:

- SSL SUCCESS On successfully pairing the two bios.
- SSL\_FAILURE If an error case was encountered.

### *Example*

```
WOLFSSL_BIO* bio;
WOLFSSL_BIO* bio2;
int ret;
bio = wolfSSL_BIO_new(wolfSSL_BIO_s_bio());
bio2 = wolfSSL_BIO_new(wolfSSL_BIO_s_bio());
ret = wolfSSL_BIO_make_bio_pair(bio, bio2);
// check ret value
```
int wolfSSL\_BIO\_ctrl\_reset\_read\_request( WOLFSSL\_BIO \* bio )

This is used to set the read request flag back to 0.

### **Parameters**:

• **bio** WOLFSSL\_BIO structure to set read request flag.

**See**:

- wolfSSL\_BIO\_new, wolfSSL\_BIO\_s\_mem
- wolfSSL\_BIO\_new, wolfSSL\_BIO\_free

#### **Return**:

- SSL\_SUCCESS On successfully setting value.
- SSL\_FAILURE If an error case was encountered.

*Example*

```
WOLFSSL_BIO* bio;
int ret;
...
ret = wolfSSL_BIO_ctrl_reset_read_request(bio);
// check ret value
```

```
int wolfSSL_BIO_nread0(
    WOLFSSL_BIO * bio,
    char ** buf
)
```
This is used to get a buffer pointer for reading from. Unlike wolfSSL\_BIO\_nread the internal read index is not advanced by the number returned from the function call. Reading past the value returned can result in reading out of array bounds.

#### **Parameters**:

- **bio** WOLFSSL\_BIO structure to read from.
- **buf** pointer to set at beginning of read array.

**See**:

• wolfSSL\_BIO\_new

• wolfSSL\_BIO\_nwrite0

**Return**: >=0 on success return the number of bytes to read

```
WOLFSSL_BIO* bio;
char* bufPt;
int ret;
// set up bio
ret = wolfSSL_BIO_nread0(bio, &bufPt); // read as many bytes as possible
// handle negative ret check
// read ret bytes from bufPt
```

```
int wolfSSL_BIO_nread(
    WOLFSSL_BIO * bio,
    char ** buf,
    int num
)
```
This is used to get a buffer pointer for reading from. The internal read index is advanced by the number returned from the function call with buf being pointed to the beginning of the buffer to read from. In the case that less bytes are in the read buffer than the value requested with num the lesser value is returned. Reading past the value returned can result in reading out of array bounds.

#### **Parameters**:

- **bio** WOLFSSL\_BIO structure to read from.
- **buf** pointer to set at beginning of read array.
- **num** number of bytes to try and read.

#### **See**:

• wolfSSL\_BIO\_new

• [wolfSSL\\_BIO\\_nwrite](#page-333-0)

#### **Return**:

•

=0 on success return the number of bytes to read

• WOLFSSL\_BIO\_ERROR(-1) on error case with nothing to read return -1

#### *Example*

```
WOLFSSL_BIO* bio;
char* bufPt;
int ret;
// set up bio
ret = wolfSSL_BIO_nread(bio, &bufPt, 10); // try to read 10 bytes
// handle negative ret check
// read ret bytes from bufPt
int wolfSSL_BIO_nwrite(
    WOLFSSL_BIO * bio,
    char ** buf,
    int num
```
<span id="page-333-0"></span>)

Gets a pointer to the buffer for writing as many bytes as returned by the function. Writing more bytes to the pointer returned then the value returned can result in writing out of bounds.

#### **Parameters**:

- **bio** WOLFSSL\_BIO structure to write to.
- **buf** pointer to buffer to write to.
- **num** number of bytes desired to be written.

**See**:

- wolfSSL\_BIO\_new
- wolfSSL\_BIO\_free
- [wolfSSL\\_BIO\\_nread](#page-332-0)

### **Return**:

- int Returns the number of bytes that can be written to the buffer pointer returned.
- WOLFSSL\_BIO\_UNSET(-2) in the case that is not part of a bio pair
- WOLFSSL\_BIO\_ERROR(-1) in the case that there is no more room to write to

*Example*

```
WOLFSSL_BIO* bio;
char* bufPt;
int ret;
// set up bio
ret = wolfSSL_BIO_nwrite(bio, &bufPt, 10); // try to write 10 bytes
// handle negative ret check
// write ret bytes to bufPt
```

```
int wolfSSL_BIO_reset(
    WOLFSSL_BIO * bio
)
```
Resets bio to an initial state. As an example for type BIO\_BIO this resets the read and write index.

### **Parameters**:

• **bio** WOLFSSL\_BIO structure to reset.

### **See**:

- wolfSSL\_BIO\_new
- wolfSSL\_BIO\_free

### **Return**:

- 0 On successfully resetting the bio.
- WOLFSSL\_BIO\_ERROR(-1) Returned on bad input or unsuccessful reset.

```
WOLFSSL_BIO* bio;
// setup bio
wolfSSL_BIO_reset(bio);
//use pt
int wolfSSL_BIO_seek(
```
WOLFSSL\_BIO \* bio, int ofs )

This function adjusts the file pointer to the offset given. This is the offset from the head of the file.

## **Parameters**:

- **bio** WOLFSSL\_BIO structure to set.
- **ofs** offset into file.

### **See**:

- wolfSSL\_BIO\_new
- wolfSSL\_BIO\_s\_mem
- [wolfSSL\\_BIO\\_set\\_fp](#page-346-0)
- wolfSSL\_BIO\_free

## **Return**:

- 0 On successfully seeking.
- -1 If an error case was encountered.

*Example*

```
WOLFSSL_BIO* bio;
XFILE fp;
int ret;
bio = wolfSSL_BIO_new(wolfSSL_BIO_s_file());
ret = wolfSSL_BIO_set_fp(bio, &fp);
// check ret value
ret = wolfSSL_BIO_seek(bio, 3);
// check ret value
```

```
int wolfSSL_BIO_write_filename(
    WOLFSSL_BIO * bio,
    char * name
)
```
This is used to set and write to a file. WIll overwrite any data currently in the file and is set to close the file when the bio is freed.

### **Parameters**:

COPYRIGHT ©2023 wolfSSL Inc. 336

- **bio** WOLFSSL\_BIO structure to set file.
- **name** name of file to write to.

**See**:

- wolfSSL\_BIO\_new
- wolfSSL\_BIO\_s\_file
- [wolfSSL\\_BIO\\_set\\_fp](#page-346-0)
- wolfSSL\_BIO\_free

### **Return**:

- SSL\_SUCCESS On successfully opening and setting file.
- SSL\_FAILURE If an error case was encountered.

#### *Example*

```
WOLFSSL_BIO* bio;
int ret;
bio = wolfSSL_BIO_new(wolfSSL_BIO_s_file());
ret = wolfSSL_BIO_write_filename(bio, "test.txt");
// check ret value
```

```
long wolfSSL_BIO_set_mem_eof_return(
    WOLFSSL_BIO * bio,
    int v
)
```
This is used to set the end of file value. Common value is -1 so as not to get confused with expected positive values.

#### **Parameters**:

- **bio** WOLFSSL\_BIO structure to set end of file value.
- **v** value to set in bio.

### **See**:

- wolfSSL\_BIO\_new
- wolfSSL\_BIO\_s\_mem
- [wolfSSL\\_BIO\\_set\\_fp](#page-346-0)
- wolfSSL\_BIO\_free

#### **Return**: 0 returned on completion

```
WOLFSSL_BIO* bio;
int ret;
bio = wolfSSL_BIO_new(wolfSSL_BIO_s_mem());
ret = wolfSSL_BIO_set_mem_eof_return(bio, -1);
// check ret value
```

```
long wolfSSL_BIO_get_mem_ptr(
    WOLFSSL_BIO * bio,
    WOLFSSL_BUF_MEM ** m
)
```
This is a getter function for WOLFSSL\_BIO memory pointer.

### **Parameters**:

- **bio** pointer to the WOLFSSL\_BIO structure for getting memory pointer.
- **ptr** structure that is currently a char\*. Is set to point to bio's memory.

### **See**:

• wolfSSL\_BIO\_new

• wolfSSL\_BIO\_s\_mem

### **Return**:

- SSL\_SUCCESS On successfully getting the pointer SSL\_SUCCESS is returned (currently value of 1).
- SSL\_FAILURE Returned if NULL arguments are passed in (currently value of 0).

### *Example*

```
WOLFSSL_BIO* bio;
WOLFSSL_BUF_MEM* pt;
// setup bio
wolfSSL_BIO_get_mem_ptr(bio, &pt);
//use pt
```

```
const char * wolfSSL_lib_version(
    void
)
```
This function returns the current library version.

### **Parameters**:

• **none** No parameters.

### **See**: word32\_wolfSSL\_lib\_version\_hex

**Return**: LIBWOLFSSL\_VERSION\_STRING a const char pointer defining the version.

```
Example
```

```
char version[MAXSIZE];
version = wolfSSL_KeepArrays();
…
if(version != ExpectedVersion){
    // Handle the mismatch case
}
```

```
word32 wolfSSL_lib_version_hex(
    void
)
```
This function returns the current library version in hexadecimal notation.

### **Parameters**:

```
• none No parameters.
```
**See**: [wolfSSL\\_lib\\_version](#page-337-0)

**Return**: LILBWOLFSSL\_VERSION\_HEX returns the hexadecimal version defined in wolfssl/version.h.

*Example*

```
word32 libV;
libV = wolfSSL_lib_version_hex();
if(libV != EXPECTED_HEX){// How to handle an unexpected value
} else {
    // The expected result for libV
}
```

```
int wolfSSL_negotiate(
    WOLFSSL * ssl
)
```
Performs the actual connect or accept based on the side of the SSL method. If called from the client side then an wolfSSL\_connect() is done while a [wolfSSL\\_accept\(\)](#page-313-0) is performed if called from the server side.

## **Parameters**:

• **ssl** pointer to the SSL session, created with [wolfSSL\\_new\(\)](#page-391-0).

**See**:

• SSL\_connect

• SSL\_accept

**Return**:

- SSL\_SUCCESS will be returned if successful. (Note, older versions will return 0.)
- SSL\_FATAL\_ERROR will be returned if the underlying call resulted in an error. Use [wolf-](#page-457-0)[SSL\\_get\\_error\(\)](#page-457-0) to get a specific error code.

*Example*

```
int ret = SSL_FATAL_ERROR;
WOLFSSL* ssl = 0;
...
ret = wolfSSL_negotiate(ssl);
if (ret == SSL_FATAL_ERROR) {
    // SSL establishment failed
int error_code = wolfSSL_get_error(ssl);
...
}
...
int wolfSSL_connect_cert(
    WOLFSSL * ssl
)
```
This function is called on the client side and initiates an SSL/TLS handshake with a server only long enough to get the peer's certificate chain. When this function is called, the underlying communication channel has already been set up. wolfSSL\_connect\_cert() works with both blocking and non-blocking I/O. When the underlying I/O is non-blocking, wolfSSL\_connect\_cert() will return when the underlying I/O could not satisfy the needs of wolfSSL\_connect\_cert() to continue the handshake. In this case, a call to [wolfSSL\\_get\\_error\(\)](#page-457-0) will yield either SSL\_ERROR\_WANT\_READ or SSL\_ERROR\_WANT\_WRITE. The calling process must then repeat the call to wolfSSL\_connect\_cert() when the underlying I/O is ready and wolfSSL will pick up where it left off. When using a non\_blocking socket, nothing needs to be done, but select() can be used to check for the required condition. If the underlying I/O is blocking, wolfSSL\_connect\_cert() will only return once the peer's certificate chain has been received.

### **Parameters**:

• **ssl** a pointer to a WOLFSSL structure, created using [wolfSSL\\_new\(\).](#page-391-0)

**See**:

- [wolfSSL\\_get\\_error](#page-457-0)
- [wolfSSL\\_connect](#page-350-0)
- [wolfSSL\\_accept](#page-313-0)

### **Return**:

- SSL\_SUCCESS upon success.
- SSL\_FAILURE will be returned if the SSL session parameter is NULL.
- SSL\_FATAL\_ERROR will be returned if an error occurred. To get a more detailed error code, call [wolfSSL\\_get\\_error\(\).](#page-457-0)

*Example*

```
int ret = \emptyset;
int err = \emptyset;
WOLFSSL* ssl;
char buffer[80];
...
ret = wolfSSL_connect_cert(ssl);
if (ret != SSL_SUCCESS) {
    err = wolfSSL_get_error(ssl, ret);
    printf("error = %d, %s\n", err, wolfSSL_ERR_error_string(err, buffer));
}
```

```
int wolfSSL_writev(
    WOLFSSL * ssl,
    const struct iovec * iov,
    int iovcnt
)
```
Simulates writev semantics but doesn't actually do block at a time because of SSL\_write() behavior and because front adds may be small. Makes porting into software that uses writev easier.

### **Parameters**:

- **ssl** pointer to the SSL session, created with [wolfSSL\\_new\(\)](#page-391-0).
- **iov** array of I/O vectors to write
- **iovcnt** number of vectors in iov array.

## **See**: [wolfSSL\\_write](#page-310-0)

**Return**:

•

0 the number of bytes written upon success.

- 0 will be returned upon failure. Call [wolfSSL\\_get\\_error\(\)](#page-457-0) for the specific error code.
- MEMORY\_ERROR will be returned if a memory error was encountered.
- SSL\_FATAL\_ERROR will be returned upon failure when either an error occurred or, when using nonblocking sockets, the SSL\_ERROR\_WANT\_READ or SSL\_ERROR\_WANT\_WRITE error was received and and the application needs to call wolfSSL\_write() to get a specific error code.

*Example*

```
WOLFSSL* ssl = 0;
char *bufA = "hello\n";
char *bufB = "hello world\n";
int iovcnt;
struct iovec iov[2];
iov[0].iov\_base = buffer;iov[0].iov\_len = strlen(buffA);iov[1].iov\_base = buffer;iov[1].iov\_len = strlen(buffB);iovcnt = 2;
...
ret = wolfSSL_writev(ssl, iov, iovcnt);
// wrote "ret" bytes, or error if <= 0.
```

```
unsigned char wolfSSL_SNI_Status(
    WOLFSSL * ssl,
    unsigned char type
)
```
This function gets the status of an SNI object.

#### **Parameters**:

- **ssl** a pointer to a WOLFSSL structure, created using [wolfSSL\\_new\(\).](#page-391-0)
- **type** the SNI type.

**See**:

- TLSX\_SNI\_Status
- TLSX SNI find
- TLSX\_Find

### **Return**:

- value This function returns the byte value of the SNI struct's status member if the SNI is not NULL.
- 0 if the SNI object is NULL.

```
WOLFSSL_CTX* ctx = wolfSSL_CTX_new( protocol method );
WOLFSSL* ssl = WOLFSSL_new(ctx);
…
#define AssertIntEQ(x, y) AssertInt(x, y, ==, !=)
…
Byte type = WOLFSSL_SNI_HOST_NAME;
char* request = (char*)&type;
```
AssertIntEQ(WOLFSSL\_SNI\_NO\_MATCH, wolfSSL\_SNI\_Status(ssl, type)); …

```
int wolfSSL_UseSecureRenegotiation(
    WOLFSSL * ssl
)
```
This function forces secure renegotiation for the supplied WOLFSSL structure. This is not recommended.

### **Parameters**:

```
• ssl a pointer to a WOLFSSL structure, created using wolfSSL_new().
```
#### **See**:

- TLSX\_Find
- TLSX\_UseSecureRenegotiation

### **Return**:

- SSL\_SUCCESS Successfully set secure renegotiation.
- BAD\_FUNC\_ARG Returns error if ssl is null.
- MEMORY E Returns error if unable to allocate memory for secure renegotiation.

### *Example*

```
wolfSSL_Init();
WOLFSSL_CTX* ctx;
WOLFSSL* ssl;
WOLFSSL_METHOD method = // Some wolfSSL method
ctx = wolfSSL_CTX_new(method);
ssl = wolfSSL new(ctx);if(wolfSSL_UseSecureRenegotiation(ssl) != SSL_SUCCESS)
{
    // Error setting secure renegotiation
}
```

```
int wolfSSL_Rehandshake(
    WOLFSSL * ssl
)
```
This function executes a secure renegotiation handshake; this is user forced as wolfSSL discourages this functionality.

### **Parameters**:

• **ssl** a pointer to a WOLFSSL structure, created using [wolfSSL\\_new\(\).](#page-391-0)

**See**:

- [wolfSSL\\_negotiate](#page-338-0)
- wc InitSha512
- [wc\\_InitSha384](#page-1245-0)
- [wc\\_InitSha256](#page-1237-0)
- [wc\\_InitSha](#page-1247-0)
- [wc\\_InitMd5](#page-1131-0)

### **Return**:

- SSL\_SUCCESS returned if the function executed without error.
- BAD\_FUNC\_ARG returned if the WOLFSSL structure was NULL or otherwise if an unacceptable argument was passed in a subroutine.
- SECURE\_RENEGOTIATION\_E returned if there was an error with renegotiating the handshake.
- SSL\_FATAL\_ERROR returned if there was an error with the server or client configuration and the renegotiation could not be completed. See [wolfSSL\\_negotiate\(\)](#page-338-0).

*Example*

```
WOLFSSL* ssl = wolfSSL_new(ctx);
...
if(wolfSSL_Rehandshake(ssl) != SSL_SUCCESS){
    // There was an error and the rehandshake is not successful.
}
```
<span id="page-343-0"></span>int wolfSSL\_UseSessionTicket( WOLFSSL \* ssl )

Force provided WOLFSSL structure to use session ticket. The constant HAVE\_SESSION\_TICKET should be defined and the constant NO\_WOLFSSL\_CLIENT should not be defined to use this function.

### **Parameters**:

• **ssl** a pointer to a WOLFSSL structure, created using [wolfSSL\\_new\(\).](#page-391-0)

**See**: TLSX\_UseSessionTicket

### **Return**:

- SSL\_SUCCESS Successfully set use session ticket.
- BAD\_FUNC\_ARG Returned if ssl is null.
- MEMORY\_E Error allocating memory for setting session ticket.

```
wolfSSL_Init();
WOLFSSL_CTX* ctx;
WOLFSSL* ssl;
WOLFSSL_METHOD method = // Some wolfSSL method
ctx = wolfSSL_CTX_new(method);
ssl = wolfSSL_new(ctx);
if(wolfSSL UseSessionTicket(ssl) != SSL SUCCESS)
{
    // Error setting session ticket
}
int wolfSSL_get_SessionTicket(
    WOLFSSL * ssl,
```

```
unsigned char * buf,
    word32 * bufSz
)
```
This function copies the ticket member of the Session structure to the buffer.

### **Parameters**:

- **ssl** a pointer to a WOLFSSL structure, created using [wolfSSL\\_new\(\).](#page-391-0)
- **buf** a byte pointer representing the memory buffer.
- **bufSz** a word32 pointer representing the buffer size.

### **See**:

- [wolfSSL\\_UseSessionTicket](#page-343-0)
- wolfSSL set SessionTicket

## **Return**:

- SSL\_SUCCESS returned if the function executed without error.
- BAD FUNC ARG returned if one of the arguments was NULL or if the bufSz argument was 0.

```
WOLFSSL_CTX* ctx = wolfSSL_CTX_new( protocol method );
WOLFSSL* ssl = WOLFSSL new(ctx);
byte* buf;
word32 bufSz; // Initialize with buf size
…
if(wolfsSL_get_SesionTicket(ssl,buf,buf's)) \leftarrow// Nothing was written to the buffer
} else {
    // the buffer holds the content from ssl->session->ticket
}
```

```
int wolfSSL_set_SessionTicket(
    WOLFSSL * ssl,
    const unsigned char * buf,
    word32 bufSz
)
```
This function sets the ticket member of the WOLFSSL\_SESSION structure within the WOLFSSL struct. The buffer passed into the function is copied to memory.

### **Parameters**:

- **ssl** a pointer to a WOLFSSL structure, created using [wolfSSL\\_new\(\).](#page-391-0)
- **buf** a byte pointer that gets loaded into the ticket member of the session structure.
- **bufSz** a word32 type that represents the size of the buffer.

**See**: [wolfSSL\\_set\\_SessionTicket\\_cb](#page-1539-0)

### **Return**:

- SSL\_SUCCESS returned on successful execution of the function. The function returned without errors.
- BAD\_FUNC\_ARG returned if the WOLFSSL structure is NULL. This will also be thrown if the buf argument is NULL but the bufSz argument is not zero.

*Example*

```
WOLFSSL_CTX* ctx = wolfSSL_CTX_new( protocol method );
WOLFSSL* ssl = WOLFSSL_new(ctx);
byte* buffer; // File to load
word32 bufSz;
...
if(wolfSSL_KeepArrays(ssl, buffer, bufSz) != SSL_SUCCESS){
    // There was an error loading the buffer to memory.
}
```
<span id="page-345-0"></span>int wolfSSL\_PrintSessionStats( void )

This function prints the statistics from the session.

#### **Parameters**:

• **none** No parameters.

```
See: wolfSSL_get_session_stats
```
#### **Return**:

• SSL\_SUCCESS returned if the function and subroutines return without error. The session stats have been successfully retrieved and printed.

COPYRIGHT ©2023 wolfSSL Inc. 346

- BAD\_FUNC\_ARG returned if the subroutine [wolfSSL\\_get\\_session\\_stats\(\)](#page-346-1) was passed an unacceptable argument.
- BAD\_MUTEX\_E returned if there was a mutex error in the subroutine.

*Example*

```
// You will need to have a session object to retrieve stats from.
if(wolfSSL_PrintSessionStats(void) != SSL_SUCCESS ){
   // Did not print session stats
}
int wolfSSL_get_session_stats(
   unsigned int * active,
   unsigned int * total,
   unsigned int * peak,
   unsigned int * maxSessions
)
```
This function gets the statistics for the session.

#### **Parameters**:

- **active** a word32 pointer representing the total current sessions.
- **total** a word32 pointer representing the total sessions.
- **peak** a word32 pointer representing the peak sessions.
- **maxSessions** a word32 pointer representing the maximum sessions.

**See**: [wolfSSL\\_PrintSessionStats](#page-345-0)

#### **Return**:

- SSL SUCCESS returned if the function and subroutines return without error. The session stats have been successfully retrieved and printed.
- BAD\_FUNC\_ARG returned if the subroutine [wolfSSL\\_get\\_session\\_stats\(\)](#page-346-1) was passed an unacceptable argument.
- BAD\_MUTEX\_E returned if there was a mutex error in the subroutine.

*Example*

```
int wolfSSL PrintSessionStats(void){
```

```
…
ret = wolfSSL_get_session_stats(&totalSessionsNow,
&totalSessionsSeen, &peak, &maxSessions);
```

```
return ret;
```
…

```
long wolfSSL_BIO_set_fp(
    WOLFSSL_BIO * bio,
    XFILE fp,
    int c
)
```
This is used to set the internal file pointer for a BIO.

#### **Parameters**:

- **bio** WOLFSSL\_BIO structure to set pair.
- **fp** file pointer to set in bio.
- **c** close file behavior flag.

**See**:

- wolfSSL\_BIO\_new
- wolfSSL\_BIO\_s\_mem
- [wolfSSL\\_BIO\\_get\\_fp](#page-347-0)
- wolfSSL\_BIO\_free

#### **Return**:

- SSL\_SUCCESS On successfully setting file pointer.
- SSL\_FAILURE If an error case was encountered.

*Example*

```
WOLFSSL_BIO* bio;
XFILE fp;
int ret;
bio = wolfSSL_BIO_new(wolfSSL_BIO_s_file());
ret = wolfSSL_BIO_set_fp(bio, fp, BIO_CLOSE);
// check ret value
```

```
long wolfSSL_BIO_get_fp(
    WOLFSSL_BIO * bio,
    XFILE * fp
)
```
This is used to get the internal file pointer for a BIO.

### **Parameters**:

- **bio** WOLFSSL\_BIO structure to set pair.
- **fp** file pointer to set in bio.

**See**:

- wolfSSL\_BIO\_new
- wolfSSL\_BIO\_s\_mem
- [wolfSSL\\_BIO\\_set\\_fp](#page-346-0)
- wolfSSL\_BIO\_free

#### **Return**:

- SSL\_SUCCESS On successfully getting file pointer.
- SSL\_FAILURE If an error case was encountered.

#### *Example*

```
WOLFSSL_BIO* bio;
XFILE fp;
int ret;
bio = wolfSSL_BIO_new(wolfSSL_BIO_s_file());
ret = wolfSSL_BIO_get_fp(bio, &fp);
// check ret value
```

```
size_t wolfSSL_BIO_ctrl_pending(
    WOLFSSL_BIO * b
)
```
Gets the number of pending bytes to read. If BIO type is BIO\_BIO then is the number to read from pair. If BIO contains an SSL object then is pending data from SSL object (wolfSSL\_pending(ssl)). If is BIO\_MEMORY type then returns the size of memory buffer.

## **Parameters**:

• **bio** pointer to the WOLFSSL\_BIO structure that has already been created.

## **See**:

```
• wolfSSL_BIO_make_bio_pair
```
• wolfSSL\_BIO\_new

**Return**: >=0 number of pending bytes.

```
WOLFSSL_BIO* bio;
int pending;
bio = wolfSSL_BIO_new();
…
pending = wolfSSL_BIO_ctrl_pending(bio);
```

```
int wolfSSL_set_jobject(
    WOLFSSL^* ssl,
    void * objPtr
\lambda
```
This function sets the jObjectRef member of the WOLFSSL structure.

### **Parameters**:

- **ssl** a pointer to a WOLFSSL structure, created using [wolfSSL\\_new\(\).](#page-391-0)
- **objPtr** a void pointer that will be set to jObjectRef.

### **See**: wolfSSL get jobject

## **Return**:

- SSL\_SUCCESS returned if jObjectRef is properly set to objPtr.
- SSL\_FAILURE returned if the function did not properly execute and jObjectRef is not set.

### *Example*

```
WOLFSSL_CTX* ctx = wolfSSL_CTX_new( protocol method );
WOLFSSL* ssl = WOLFSSL_new();
void* objPtr = &obj;
...
if(wolfSSL_set_jobject(ssl, objPtr)){
    // The success case
}
void * wolfSSL_get_jobject(
```
 $\lambda$ 

This function returns the jObjectRef member of the WOLFSSL structure.

## **Parameters**:

• **ssl** a pointer to a WOLFSSL structure, created using [wolfSSL\\_new\(\).](#page-391-0)

**See**: [wolfSSL\\_set\\_jobject](#page-348-0)

<span id="page-349-0"></span>WOLFSSL \* ssl

## **Return**:

- value If the WOLFSSL struct is not NULL, the function returns the jObjectRef value.
- NULL returned if the WOLFSSL struct is NULL.

```
WOLFSSL_CTX* ctx = wolfSSL_CTX_new( protocol method );
WOLFSSL* ssl = WOLFSSL(ttx);
...
void* jobject = wolfSSL_get_jobject(ssl);
if(iobject != NULL)// Success case
}
int wolfSSL_connect(
    WOLFSSL * ssl
```
<span id="page-350-0"></span>)

This function is called on the client side and initiates an SSL/TLS handshake with a server. When this function is called, the underlying communication channel has already been set up. wolf-SSL\_connect() works with both blocking and non-blocking I/O. When the underlying I/O is nonblocking, wolfSSL\_connect() will return when the underlying I/O could not satisfy the needs of wolfSSL\_connect to continue the handshake. In this case, a call to [wolfSSL\\_get\\_error\(\)](#page-457-0) will yield either SSL\_ERROR\_WANT\_READ or SSL\_ERROR\_WANT\_WRITE. The calling process must then repeat the call to wolfSSL\_connect() when the underlying I/O is ready and wolfSSL will pick up where it left off. When using a non\_blocking socket, nothing needs to be done, but select() can be used to check for the required condition. If the underlying I/O is blocking, wolfSSL\_connect() will only return once the handshake has been finished or an error occurred. wolfSSL takes a different approach to certificate verification than OpenSSL does. The default policy for the client is to verify the server, this means that if you don't load CAs to verify the server you'll get a connect error, unable to verify (\_155). It you want to mimic OpenSSL behavior of having SSL\_connect succeed even if verifying the server fails and reducing security you can do this by calling: SSL\_CTX\_set\_verify(ctx, SSL\_VERIFY\_NONE, 0); before calling SSL\_new(); Though it's not recommended.

### **Parameters**:

• **ssl** a pointer to a WOLFSSL structure, created using [wolfSSL\\_new\(\).](#page-391-0)

### **See**:

- [wolfSSL\\_get\\_error](#page-457-0)
- [wolfSSL\\_accept](#page-313-0)

#### **Return**:

- SSL\_SUCCESS If successful.
- SSL\_FATAL\_ERROR will be returned if an error occurred. To get a more detailed error code, call wolfSSL get error().

```
int ret = \emptyset;
int err = 0:
WOLFSSL* ssl;
char buffer[80];
```

```
...
ret = wolfSSL_connect(ssl);
if (ret != SSL_SUCCESS) {
err = wolfSSL_get_error(ssl, ret);
printf("error = %d, %s\n", err, wolfSSL_ERR_error_string(err, buffer));
}
```

```
int wolfSSL_update_keys(
    WOLFSSL * ssl
\lambda
```
This function is called on a TLS v1.3 client or server wolfSSL to force the rollover of keys. A KeyUpdate message is sent to the peer and new keys are calculated for encryption. The peer will send back a KeyUpdate message and the new decryption keys will then be calculated. This function can only be called after a handshake has been completed.

## **Parameters**:

• **ssl** a pointer to a WOLFSSL structure, created using [wolfSSL\\_new\(\).](#page-391-0)

#### **See**: [wolfSSL\\_write](#page-310-0)

#### **Return**:

- BAD\_FUNC\_ARG if ssl is NULL or not using TLS v1.3.
- WANT\_WRITE if the writing is not ready.
- WOLFSSL\_SUCCESS if successful.

#### *Example*

```
int ret;
WOLFSSL* ssl;
...
ret = wolfSSL_update_keys(ssl);
if (ret == WANT WRITE) {
    // need to call again when I/O ready
}
else if (ret != WOLFSSL_SUCCESS) {
    // failed to send key update
}
```

```
int wolfSSL_key_update_response(
    WOLFSSL * ssl,
    int * required
\lambda
```
This function is called on a TLS v1.3 client or server wolfSSL to determine whether a rollover of keys is in progress. When [wolfSSL\\_update\\_keys\(\)](#page-351-0) is called, a KeyUpdate message is sent and the encryption key is updated. The decryption key is updated when the response is received.

## **Parameters**:

- **ssl** a pointer to a WOLFSSL structure, created using [wolfSSL\\_new\(\).](#page-391-0)
- **required** 0 when no key update response required. 1 when no key update response required.

### **See**: [wolfSSL\\_update\\_keys](#page-351-0)

### **Return**:

- 0 on successful.
- BAD\_FUNC\_ARG if ssl is NULL or not using TLS v1.3.

### *Example*

```
int ret;
WOLFSSL* ssl;
int required;
...
ret = wolfSSL_key_update_response(ssl, &required);
if (ret != 0) {
    // bad parameters
}
if (required) {
    // encrypt Key updated, awaiting response to change decrypt key
}
```

```
int wolfSSL_request_certificate(
    WOLFSSL * ssl
)
```
This function requests a client certificate from the TLS v1.3 client. This is useful when a web server is serving some pages that require client authentication and others that don't. A maximum of 256 requests can be sent on a connection.

## **Parameters**:

• **ssl** a pointer to a WOLFSSL structure, created using [wolfSSL\\_new\(\).](#page-391-0)

### **See**:

- [wolfSSL\\_allow\\_post\\_handshake\\_auth](#page-436-0)
- wolfSSL write

### **Return**:

- BAD\_FUNC\_ARG if ssl is NULL or not using TLS v1.3.
- WANT\_WRITE if the writing is not ready.
- SIDE\_ERROR if called with a client.
- NOT\_READY\_ERROR if called when the handshake is not finished.

• POST\_HAND\_AUTH\_ERROR if posthandshake authentication is disallowed.

• MEMORY\_E if dynamic memory allocation fails.

• WOLFSSL\_SUCCESS if successful.

#### *Example*

```
int ret;
WOLFSSL* ssl;
...
ret = wolfSSL_request_certificate(ssl);
if (ret == WANT WRITE) {
    // need to call again when I/O ready
}
else if (ret != WOLFSSL_SUCCESS) {
    // failed to request a client certificate
}
int wolfSSL_connect_TLSv13(
    WOLFSSL *
)
```
<span id="page-353-0"></span>This function is called on the client side and initiates a TLS v1.3 handshake with a server. When this function is called, the underlying communication channel has already been set up. wolfSSL connect() will only return once the handshake has been finished or an error occurred. wolfSSL takes a different approach to certificate verification than OpenSSL does. The default policy for the client is to verify the server, this means that if you don't load CAs to verify the server you'll get a connect error, unable to verify (\_155). It you want to mimic OpenSSL behavior of having SSL\_connect succeed even if verifying the server fails and reducing security you can do this by calling: SSL\_CTX\_set\_verify(ctx, SSL\_VERIFY\_NONE, 0); before calling SSL\_new(); Though it's not recommended.

### **Parameters**:

• **ssl** a pointer to a WOLFSSL structure, created using [wolfSSL\\_new\(\).](#page-391-0)

**See**:

- [wolfSSL\\_get\\_error](#page-457-0)
- [wolfSSL\\_connect](#page-350-0)
- [wolfSSL\\_accept\\_TLSv13](#page-354-0)
- wolfSSL accept

### **Return**:

- SSL\_SUCCESS upon success.
- SSL\_FATAL\_ERROR will be returned if an error occurred. To get a more detailed error code, call wolfSSL get error().

```
int ret = 0;
int err = 0;
WOLFSSL* ssl;
char buffer[80];
...
ret = wolfSSL_connect_TLSv13(ssl);
if (ret != SSL_SUCCESS) {
    err = wolfSSL_get_error(ssl, ret);
    printf("error = %d, %s\n", err, wolfSSL_ERR_error_string(err, buffer));
}
wolfSSL_accept_TLSv13(
    WOLFSSL * ssl
)
```
<span id="page-354-0"></span>This function is called on the server side and waits for a SSL/TLS client to initiate the SSL/TLS handshake. When this function is called, the underlying communication channel has already been set up. wolfSSL\_accept() will only return once the handshake has been finished or an error occurred. Call this function when expecting a TLS v1.3 connection though older version ClientHello messages are supported.

### **Parameters**:

```
• ssl a pointer to a WOLFSSL structure, created using wolfSSL_new().
```
**See**:

- [wolfSSL\\_get\\_error](#page-457-0)
- wolfSSL connect TLSv13
- [wolfSSL\\_connect](#page-350-0)
- [wolfSSL\\_accept\\_TLSv13](#page-354-0)
- [wolfSSL\\_accept](#page-313-0)

### **Return**:

- SSL\_SUCCESS upon success.
- SSL\_FATAL\_ERROR will be returned if an error occurred. To get a more detailed error code, call [wolfSSL\\_get\\_error\(\).](#page-457-0)

```
int ret = 0;
int err = 0;
WOLFSSL* ssl;
char buffer[80];
...
ret = wolfSSL_accept_TLSv13(ssl);
if (ret != SSL_SUCCESS) {
```

```
err = wolfSSL_get_error(ssl, ret);
    printf("error = %d, %s\n", err, wolfSSL_ERR_error_string(err, buffer));
}
int wolfSSL_write_early_data(
    WOLFSSL * ssl,
    const void * data,
    int sz,
    int * outSz
)
```
This function writes early data to the server on resumption. Call this function instead of wolf-SSL\_connect() to connect to the server and send the data in the handshake. This function is only used with clients.

#### **Parameters**:

- **ssl** a pointer to a WOLFSSL structure, created using [wolfSSL\\_new\(\).](#page-391-0)
- **data** the buffer holding the early data to write to server.
- **sz** the amount of early data to write in bytes.
- **outSz** the amount of early data written in bytes.

#### **See**:

- [wolfSSL\\_read\\_early\\_data](#page-356-0)
- [wolfSSL\\_connect](#page-350-0)
- [wolfSSL\\_connect\\_TLSv13](#page-353-0)

#### **Return**:

- BAD\_FUNC\_ARG if a pointer parameter is NULL, sz is less than 0 or not using TLSv1.3.
- SIDE\_ERROR if called with a server.
- WOLFSSL\_FATAL\_ERROR if the connection is not made.
- WOLFSSL\_SUCCESS if successful.

```
int ret = \emptyset;
int err = 0;
WOLFSSL* ssl;
byte earlyData[] = \{ early data \};int outSz;
char buffer[80];
...
ret = wolfSSL_write_early_data(ssl, earlyData, sizeof(earlyData), &outSz);
if (ret != WOLFSSL_SUCCESS) {
    err = wolfSSL_get_error(ssl, ret);
    printf("error = %d, %s\n", err, wolfSSL_ERR_error_string(err, buffer));
    goto err_label;
```

```
}
if (outSz < sizeof(earlyData)) {
    // not all early data was sent
}
ret = wolfSSL_connect_TLSv13(ssl);
if (ret != SSL_SUCCESS) {
    err = wolfSSL_get_error(ssl, ret);
    printf("error = %d, %s\n", err, wolfSSL_ERR_error_string(err, buffer));
}
int wolfSSL_read_early_data(
    WOLFSSL * ssl,
    void * data,
    int sz,
    int * outSz
)
```
This function reads any early data from a client on resumption. Call this function instead of wolf-SSL accept() to accept a client and read any early data in the handshake. The function should be invoked until wolfSSL\_is\_init\_finished() returns true. Early data may be sent by the client in multiple messsages. If there is no early data then the handshake will be processed as normal. This function is only used with servers.

### **Parameters**:

- **ssl** a pointer to a WOLFSSL structure, created using [wolfSSL\\_new\(\).](#page-391-0)
- **data** a buffer to hold the early data read from client.
- **sz** size of the buffer in bytes.
- **outSz** number of bytes of early data read.

### **See**:

- [wolfSSL\\_write\\_early\\_data](#page-355-0)
- wolfSSL accept
- [wolfSSL\\_accept\\_TLSv13](#page-354-0)

### **Return**:

- BAD\_FUNC\_ARG if a pointer parameter is NULL, sz is less than 0 or not using TLSv1.3.
- SIDE\_ERROR if called with a client.
- WOLFSSL\_FATAL\_ERROR if accepting a connection fails.
- Number of early data bytes read (may be zero).

```
int ret = 0;
int err = 0;
WOLFSSL* ssl;
byte earlyData[128];
int outSz;
```

```
char buffer[80];
...
do {
    ret = wolfSSL_read_early_data(ssl, earlyData, sizeof(earlyData), &outSz);
    if (ret < \emptyset) {
        err = wolfSSL_get_error(ssl, ret);
        printf("error = %d, %s\n", err, wolfSSL_ERR_error_string(err, buffer));
    }
    if (outSz > \emptyset) {
        // early data available
    }
} while (!wolfSSL_is_init_finished(ssl));
void * wolfSSL_GetIOReadCtx(
    WOLFSSL * ssl
```
<span id="page-357-1"></span>)

This function returns the IOCB\_ReadCtx member of the WOLFSSL struct.

### **Parameters**:

• **ssl** a pointer to a WOLFSSL structure, created using [wolfSSL\\_new\(\).](#page-391-0)

**See**:

- [wolfSSL\\_GetIOWriteCtx](#page-357-0)
- wolfSSL SetIOReadFlags
- [wolfSSL\\_SetIOWriteCtx](#page-1643-0)
- [wolfSSL\\_SetIOReadCtx](#page-1643-1)
- wolfSSL\_CTX\_SetIOSend

### **Return**:

- pointer This function returns a void pointer to the IOCB\_ReadCtx member of the WOLFSSL structure.
- NULL returned if the WOLFSSL struct is NULL.

```
WOLFSSL* ssl = WOLFSSL_new(ctx);
void* ioRead;
...
ioRead = wolfSSL_GetIOReadCtx(ssl);
if(iokead == NULL)// Failure case. The ssl object was NULL.
}
```

```
void * wolfSSL_GetIOWriteCtx(
    WOLFSSL * ssl
)
```
This function returns the IOCB\_WriteCtx member of the WOLFSSL structure.

### **Parameters**:

• **ssl** a pointer to a WOLFSSL structure, created using [wolfSSL\\_new\(\).](#page-391-0)

### **See**:

- [wolfSSL\\_GetIOReadCtx](#page-357-1)
- wolfSSL SetIOWriteCtx
- [wolfSSL\\_SetIOReadCtx](#page-1643-1)
- wolfSSL\_CTX\_SetIOSend

### **Return**:

- pointer This function returns a void pointer to the IOCB\_WriteCtx member of the WOLFSSL structure.
- NULL returned if the WOLFSSL struct is NULL.

*Example*

```
WOLFSSL* ssl;
void* ioWrite;
...
ioWrite = wolfSSL GetIOWriteCtx(ssl);
if(iobrite == NULL)// The function returned NULL.
}
```

```
void wolfSSL_SetIO_NetX(
    WOLFSSL * ssl,
    NX_TCP_SOCKET * nxsocket,
    ULONG waitoption
)
```
This function sets the nxSocket and nxWait members of the nxCtx struct within the WOLFSSL structure.

### **Parameters**:

- **ssl** a pointer to a WOLFSSL structure, created using [wolfSSL\\_new\(\).](#page-391-0)
- **nxSocket** a pointer to type NX\_TCP\_SOCKET that is set to the nxSocket member of the nxCTX structure.
- **waitOption** a ULONG type that is set to the nxWait member of the nxCtx structure.

**See**:

- set\_fd
- NetX\_Send
- NetX\_Receive

**Return**: none No returns.

*Example*

```
WOLFSSL* ssl = WOLFSSL_new(ctx);
NX_TCP_SOCKET* nxSocket;
ULONG waitOption;
…
if(ssl := NULL || nxsocket := NULL || waitOption \le 0){wolfSSL_SetIO_NetX(ssl, nxSocket, waitOption);
} else {
    // You need to pass in good parameters.
}
```
# **A.6 wolfSSL Context and Session Set Up**

## **A.5.2.74 function wolfSSL\_SetIO\_NetX**

## **A.6.1 Functions**

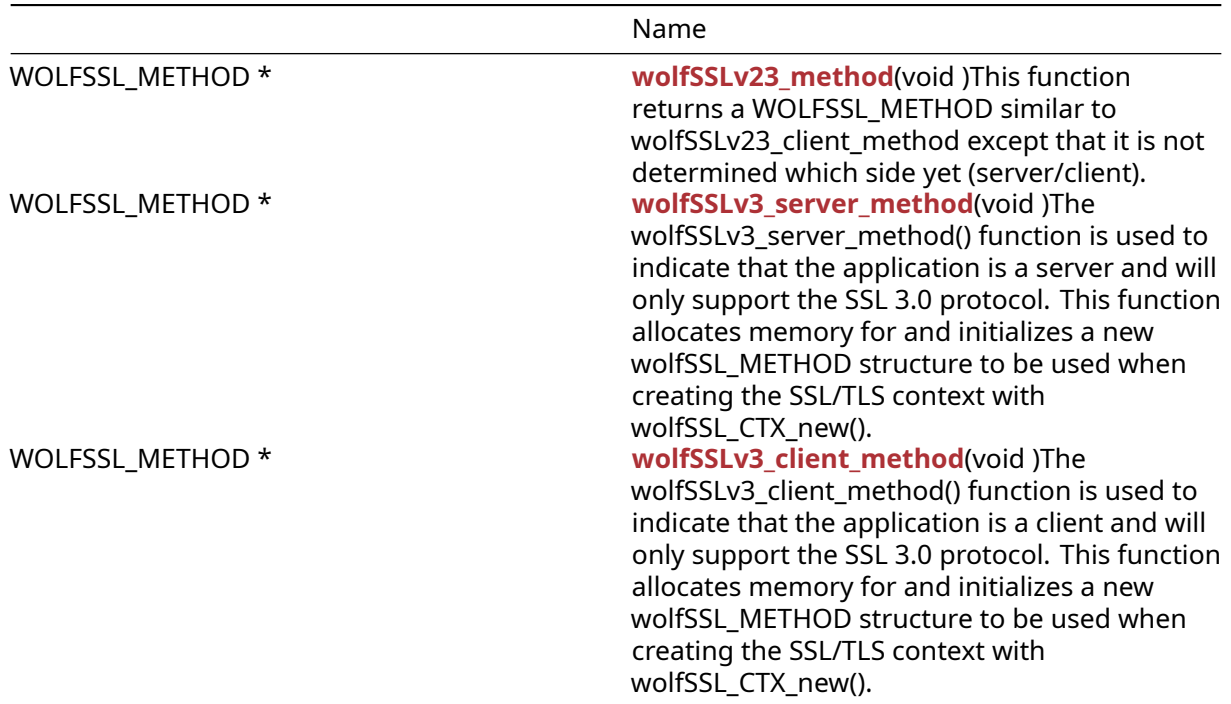
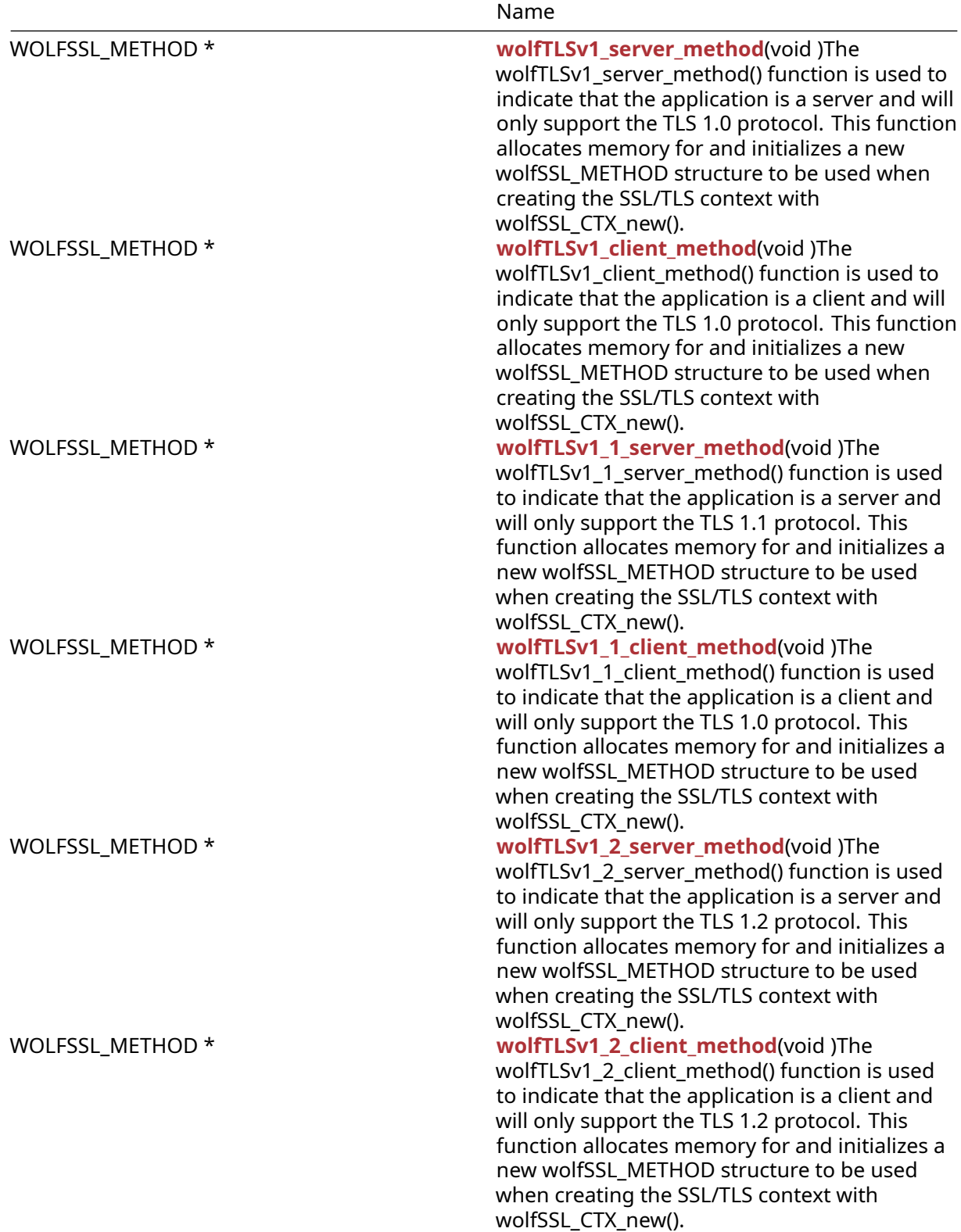

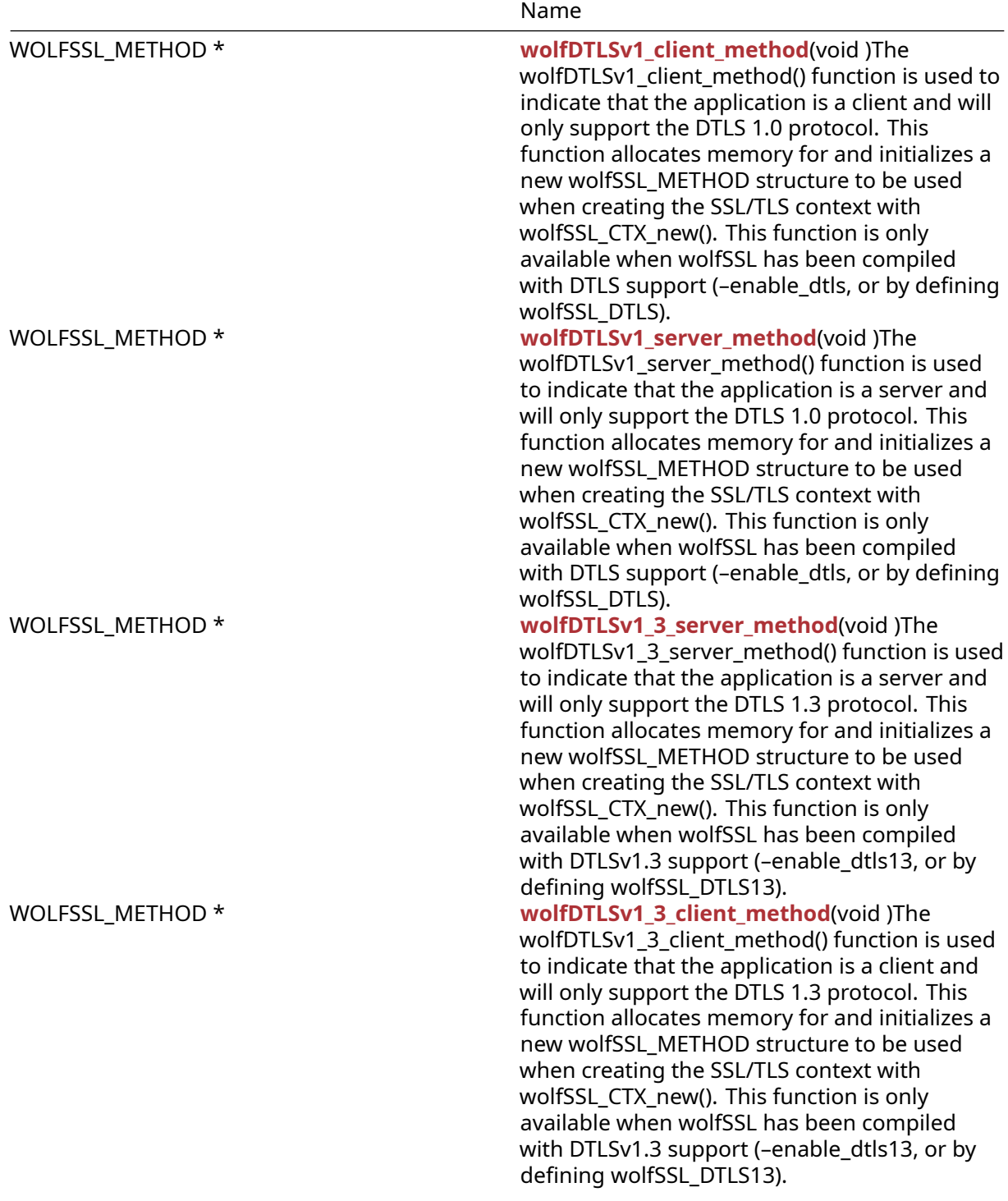

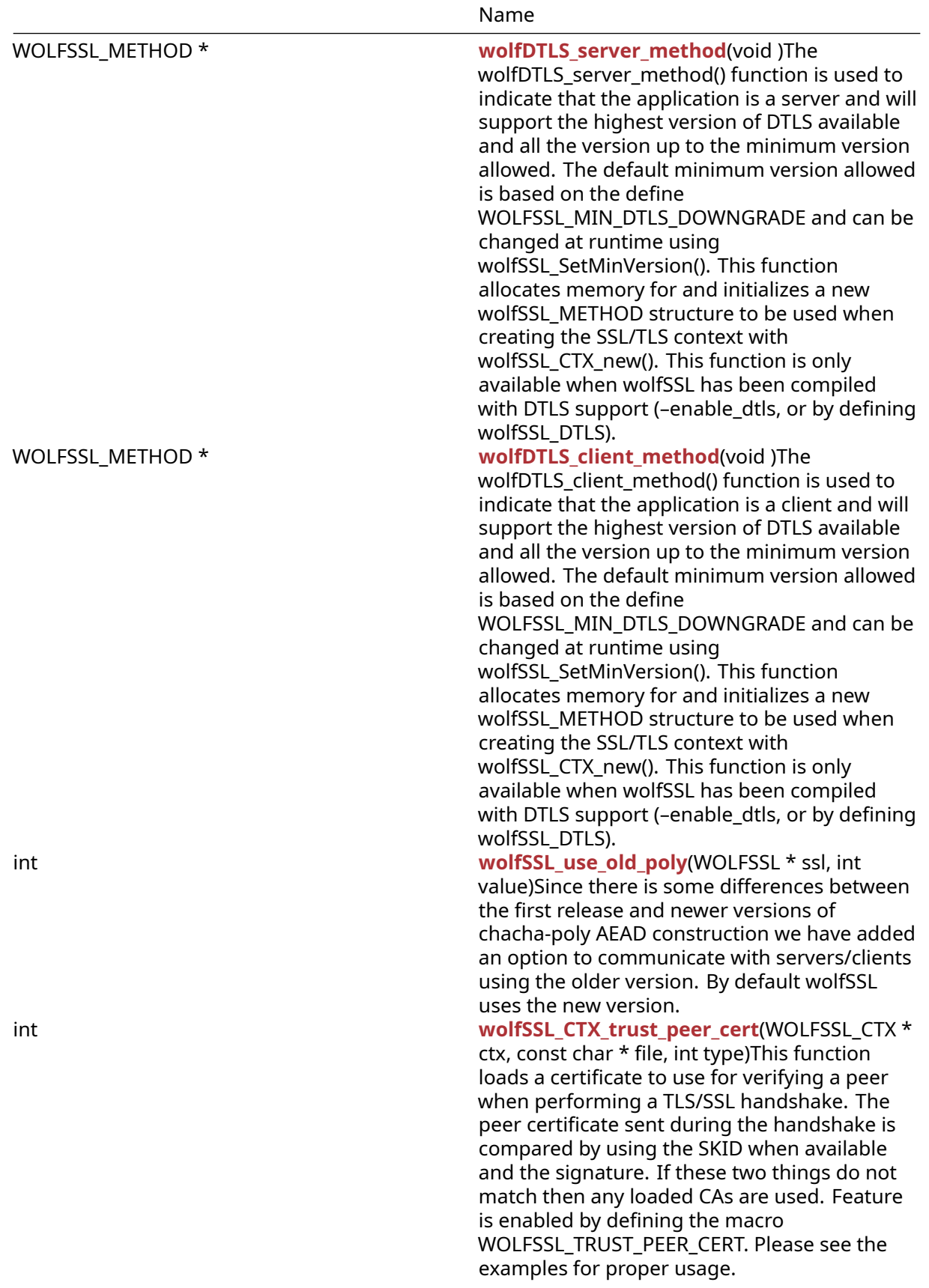

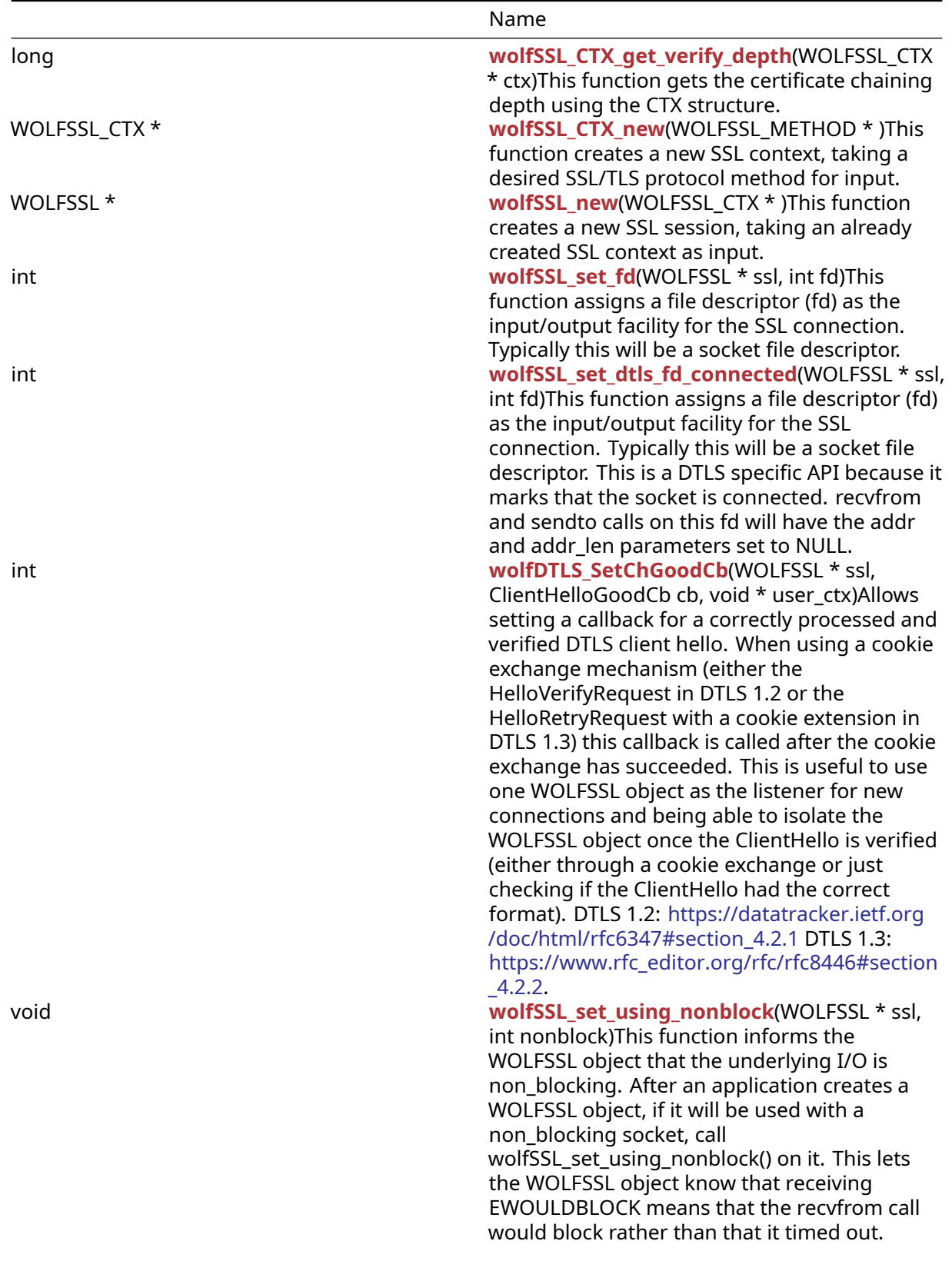

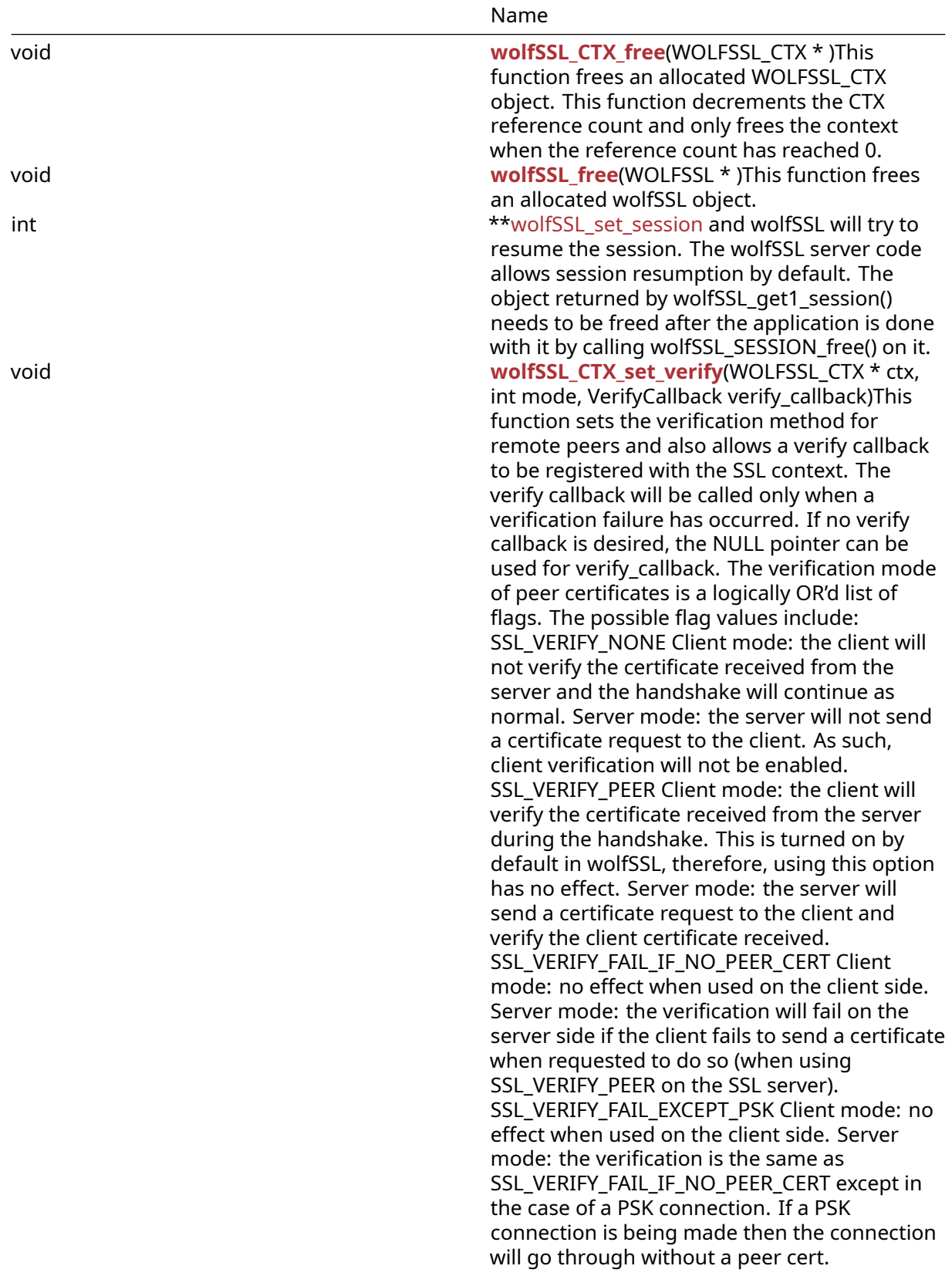

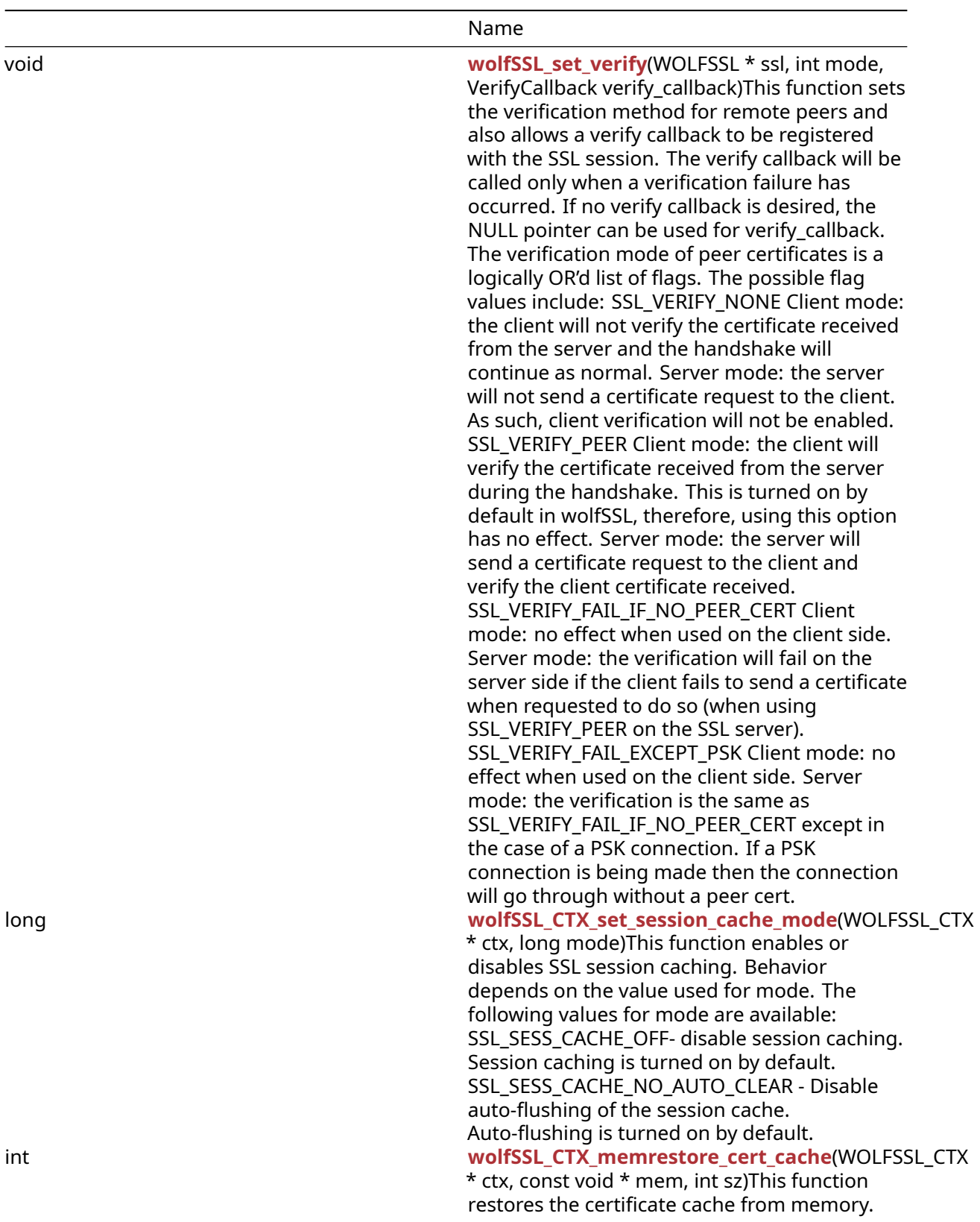

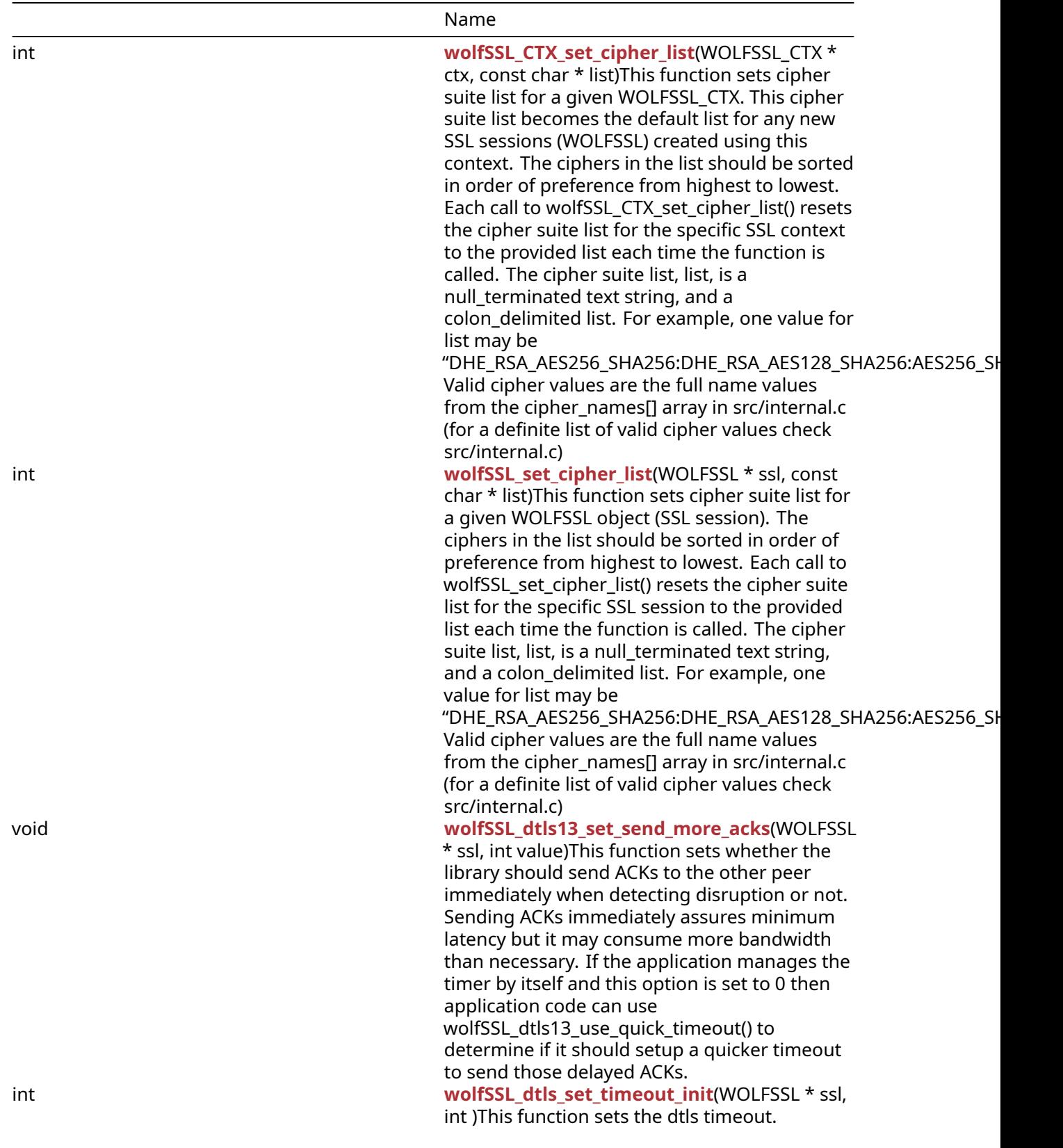

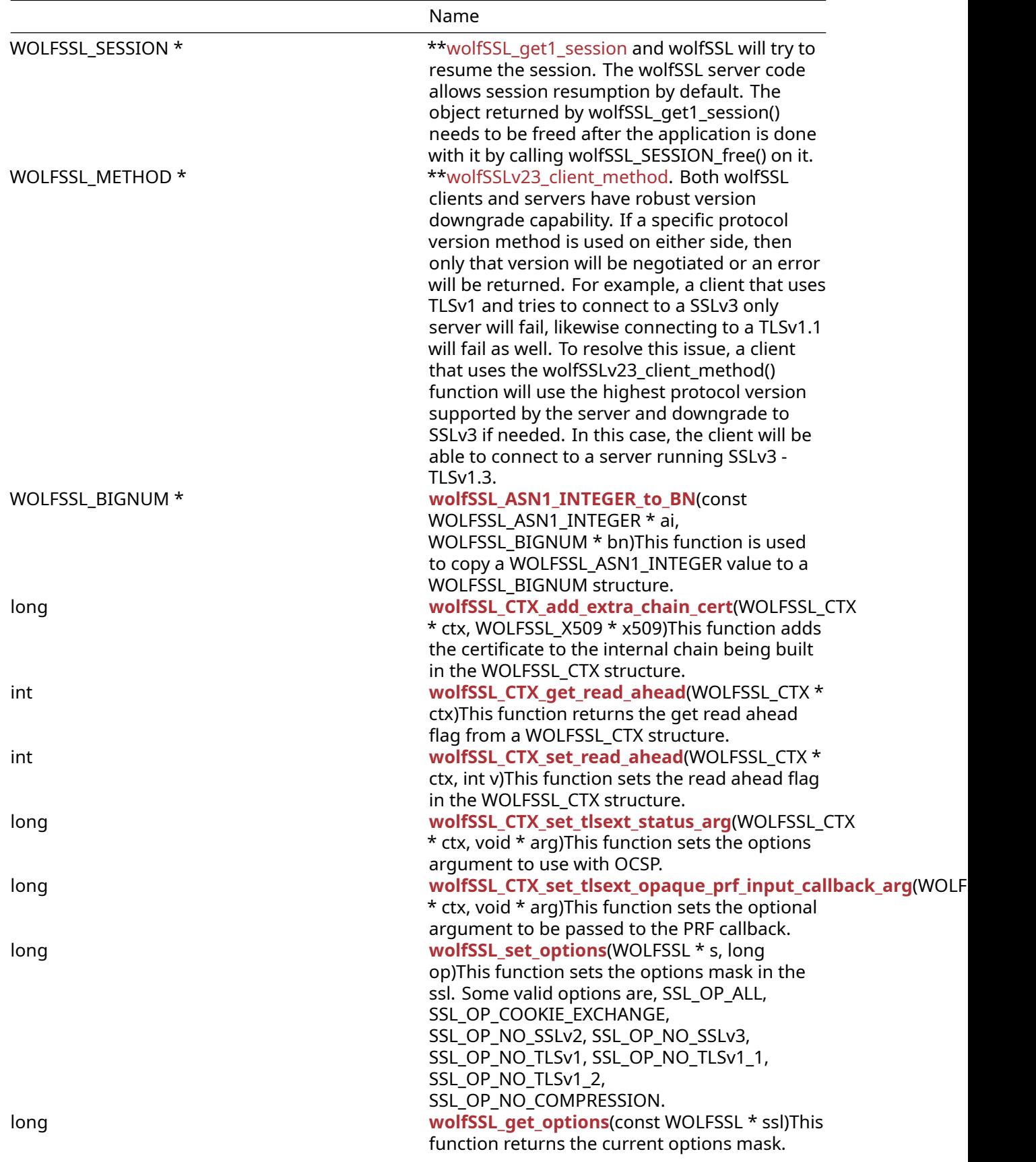

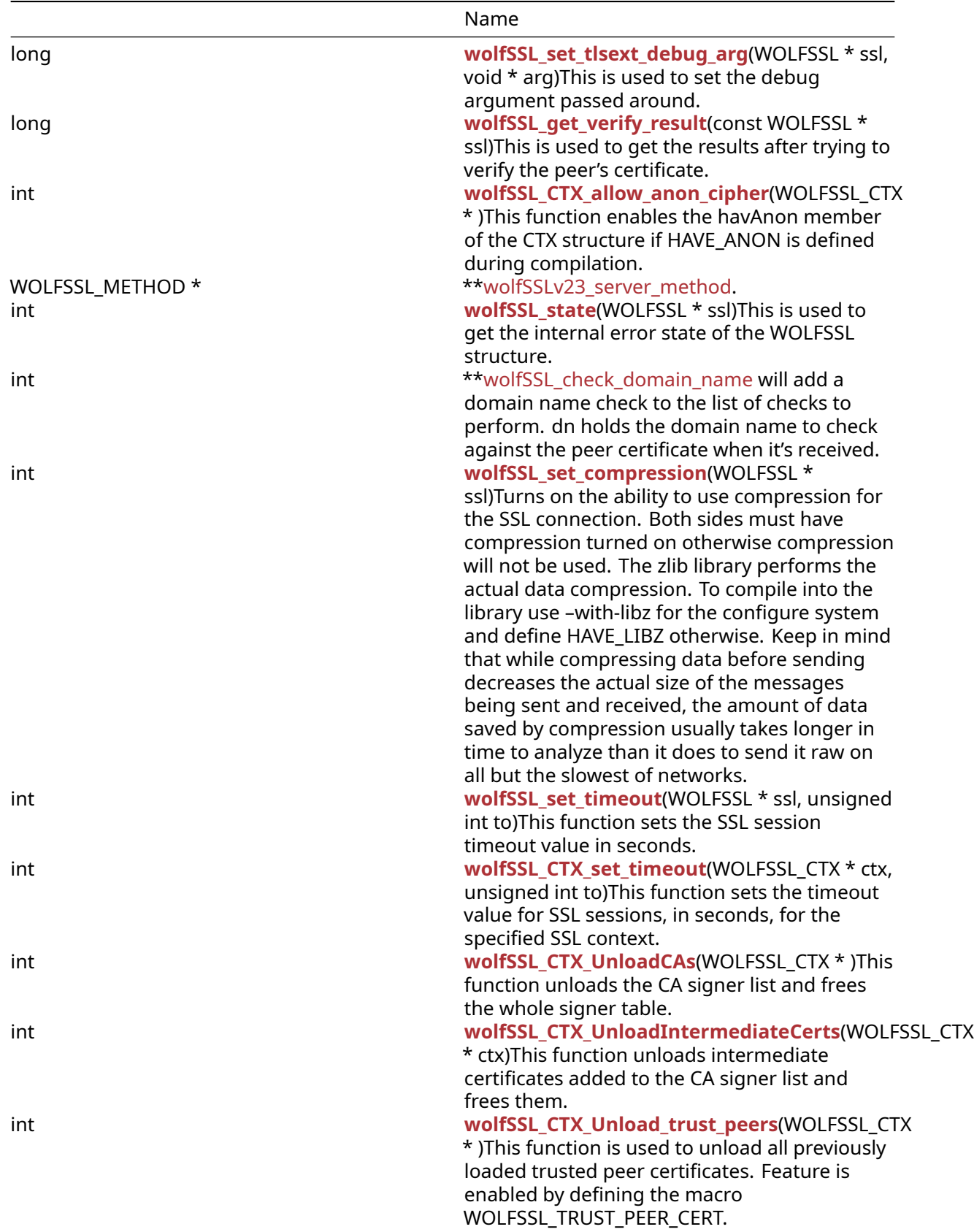

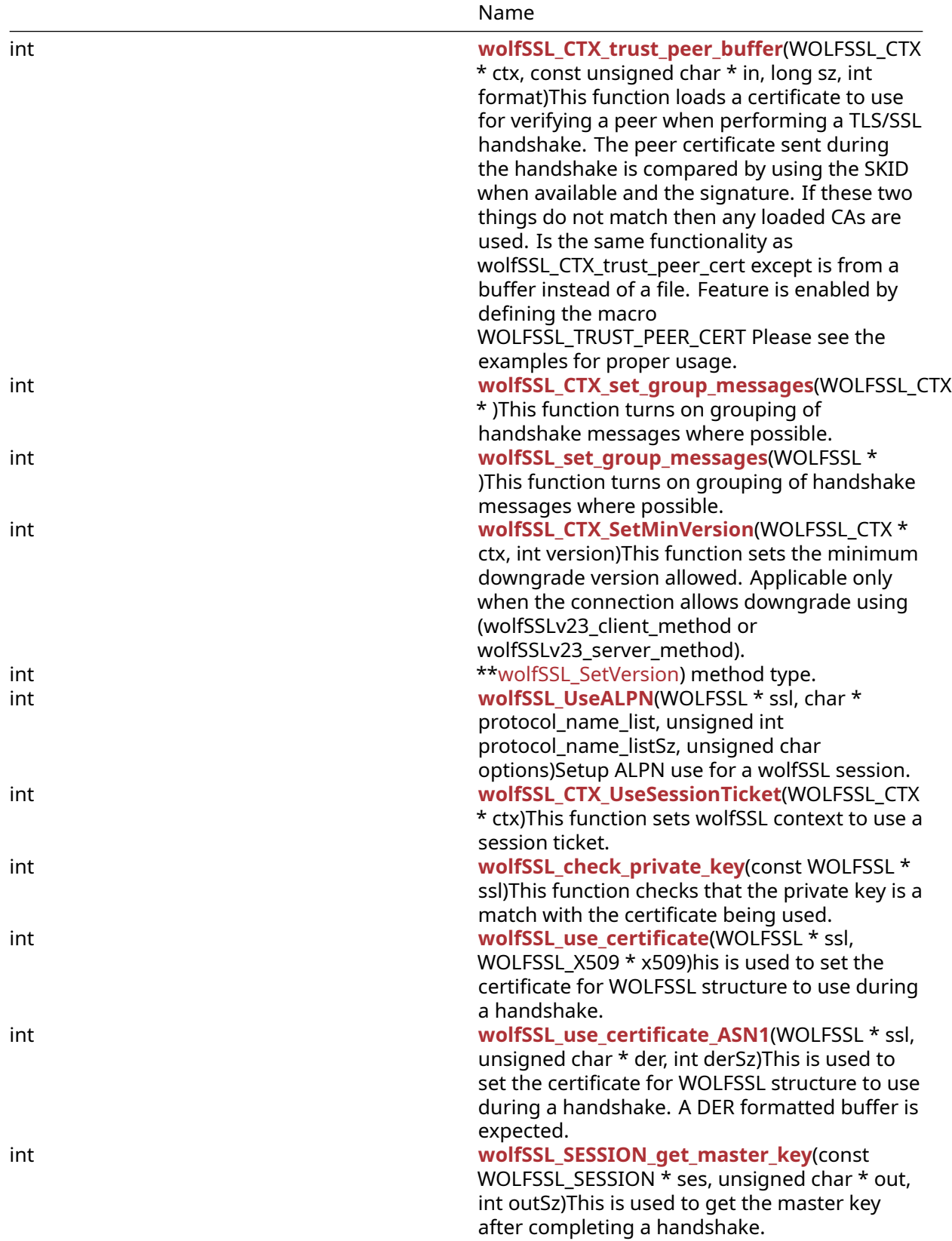

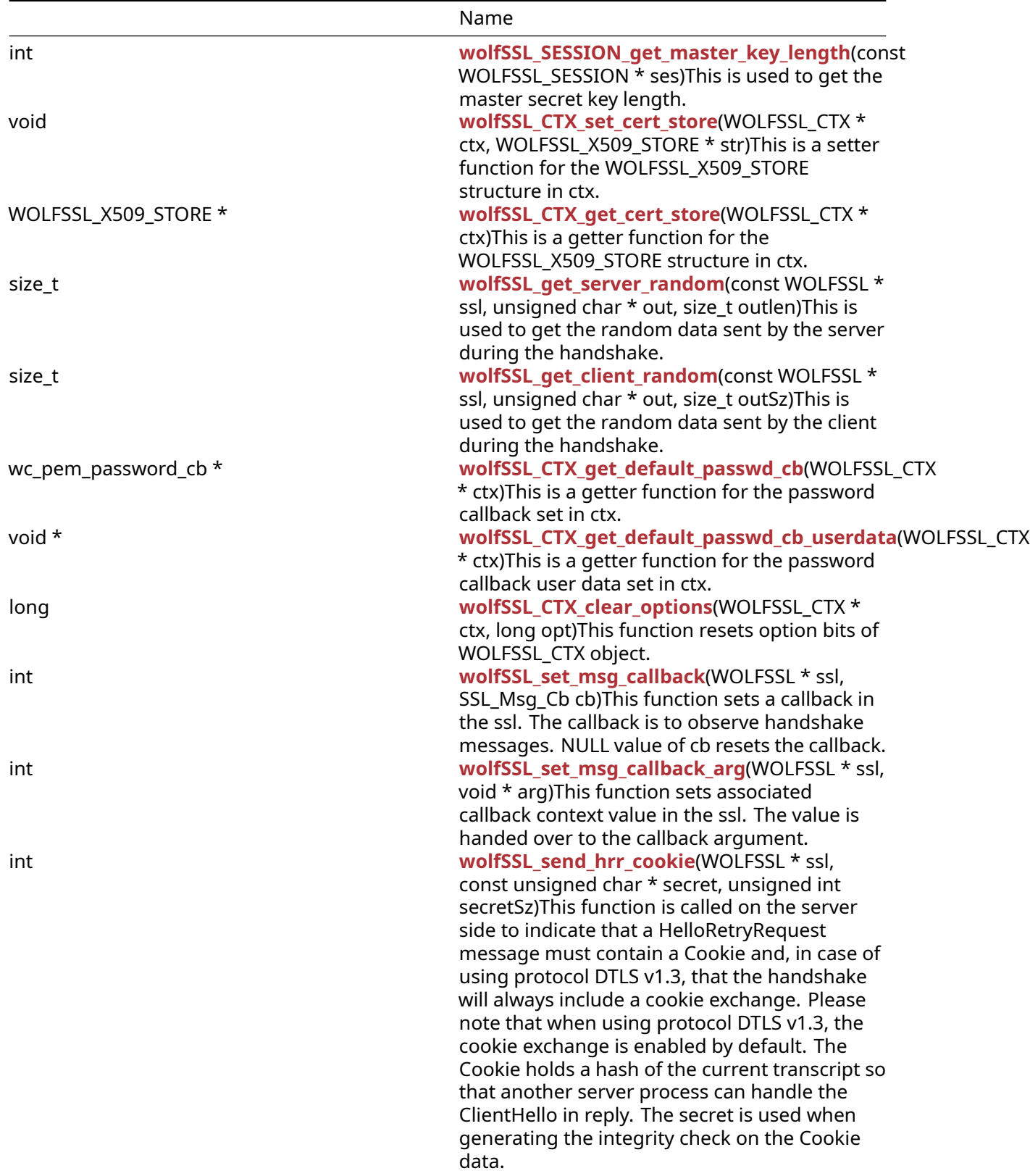

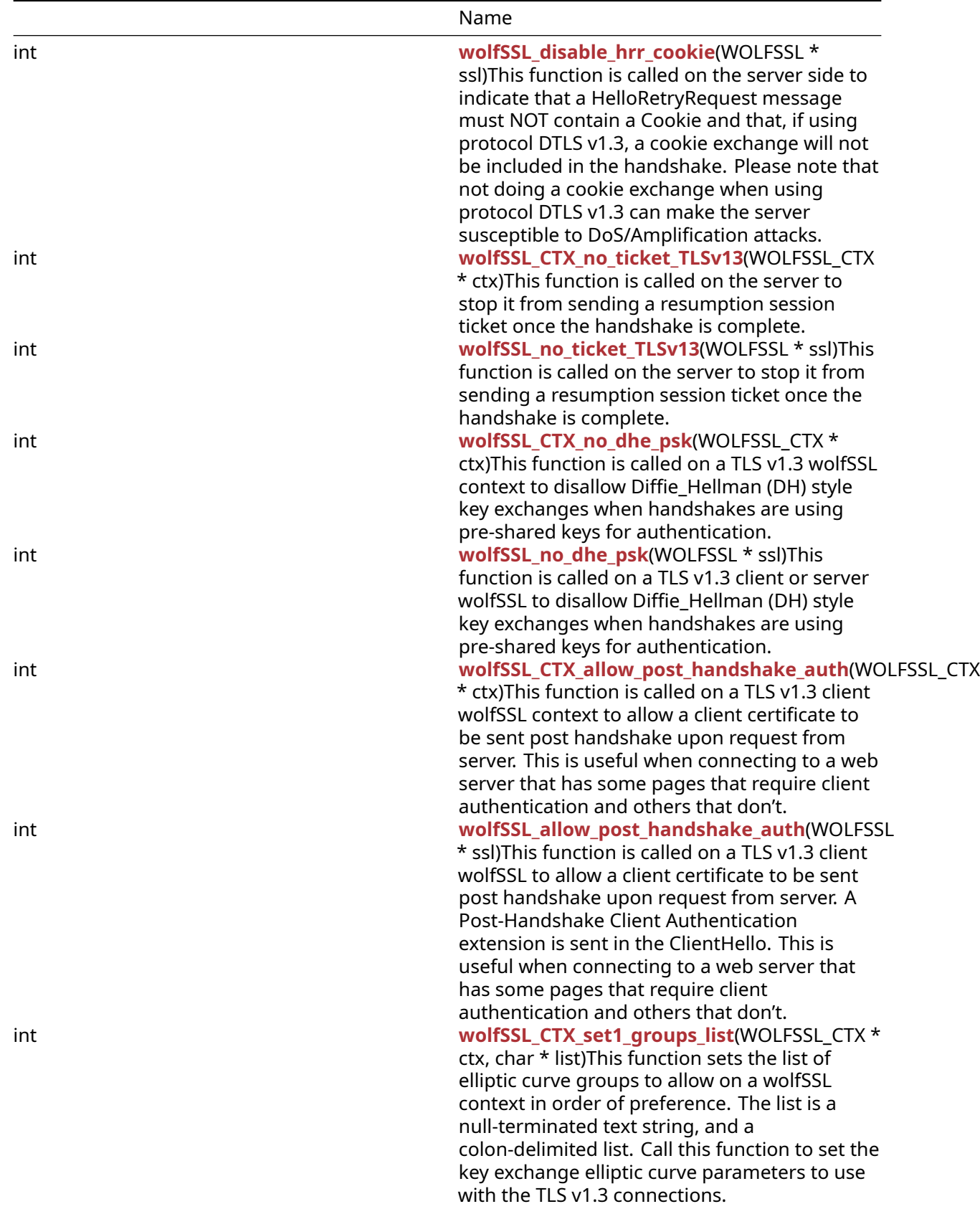

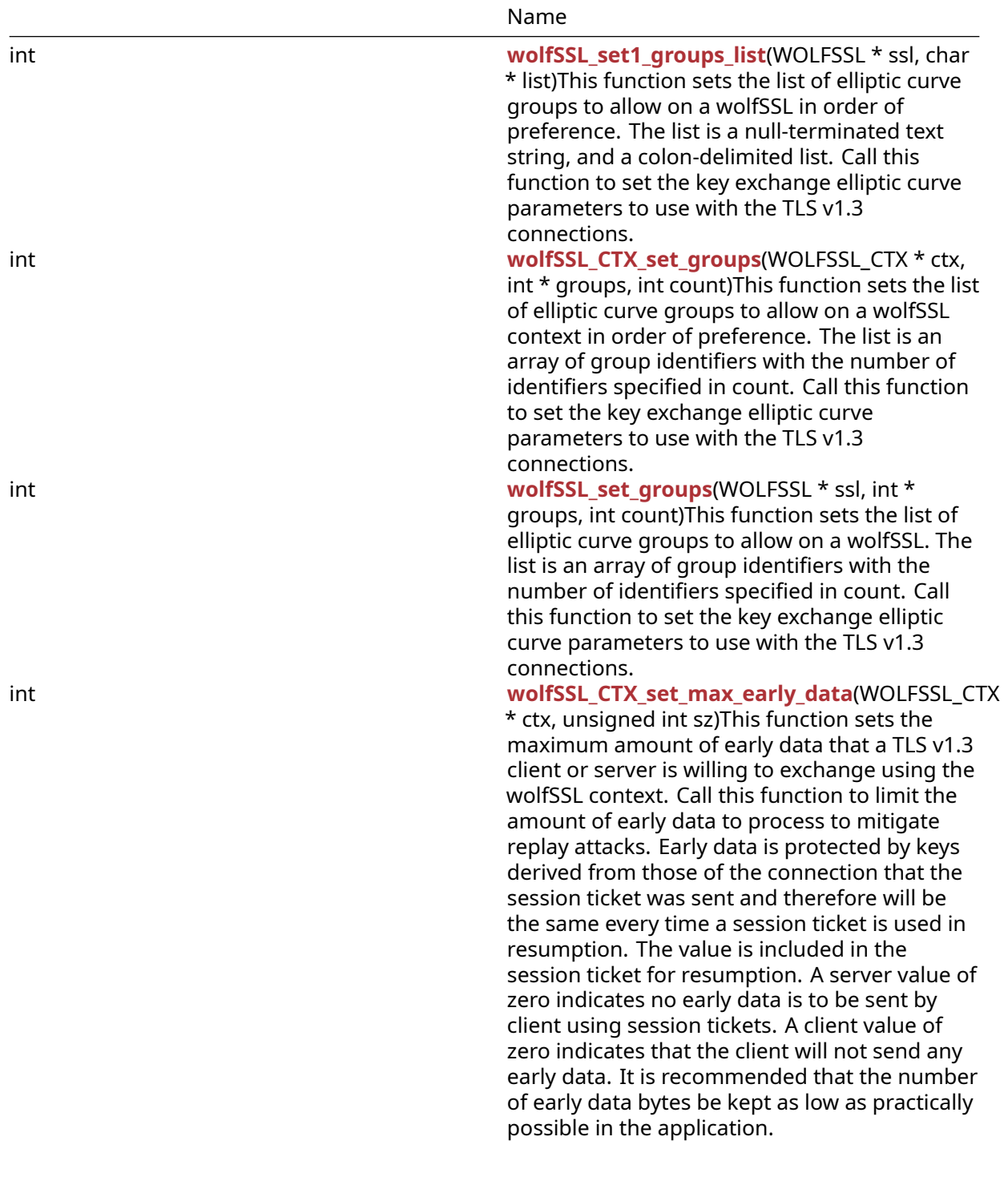

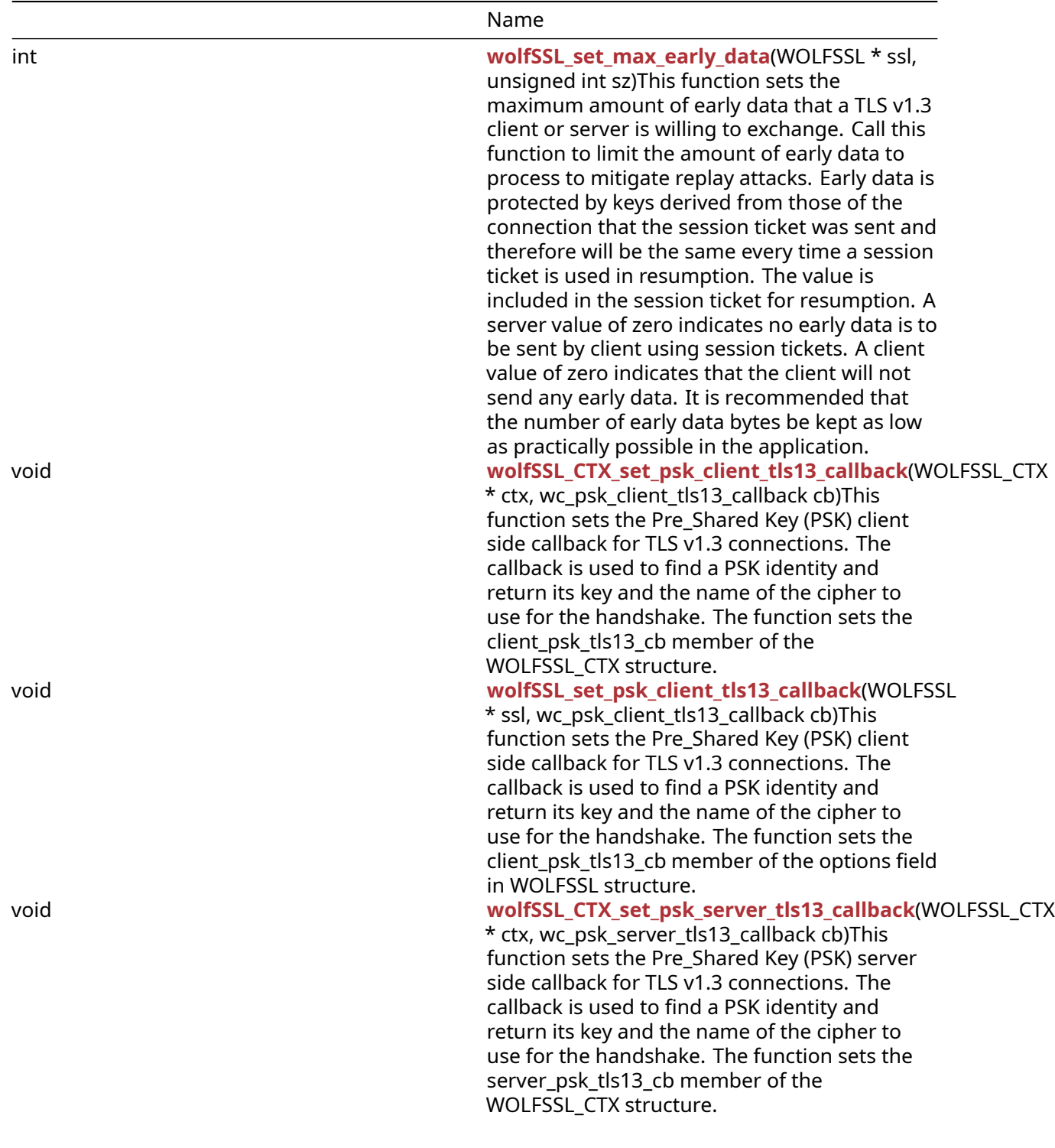

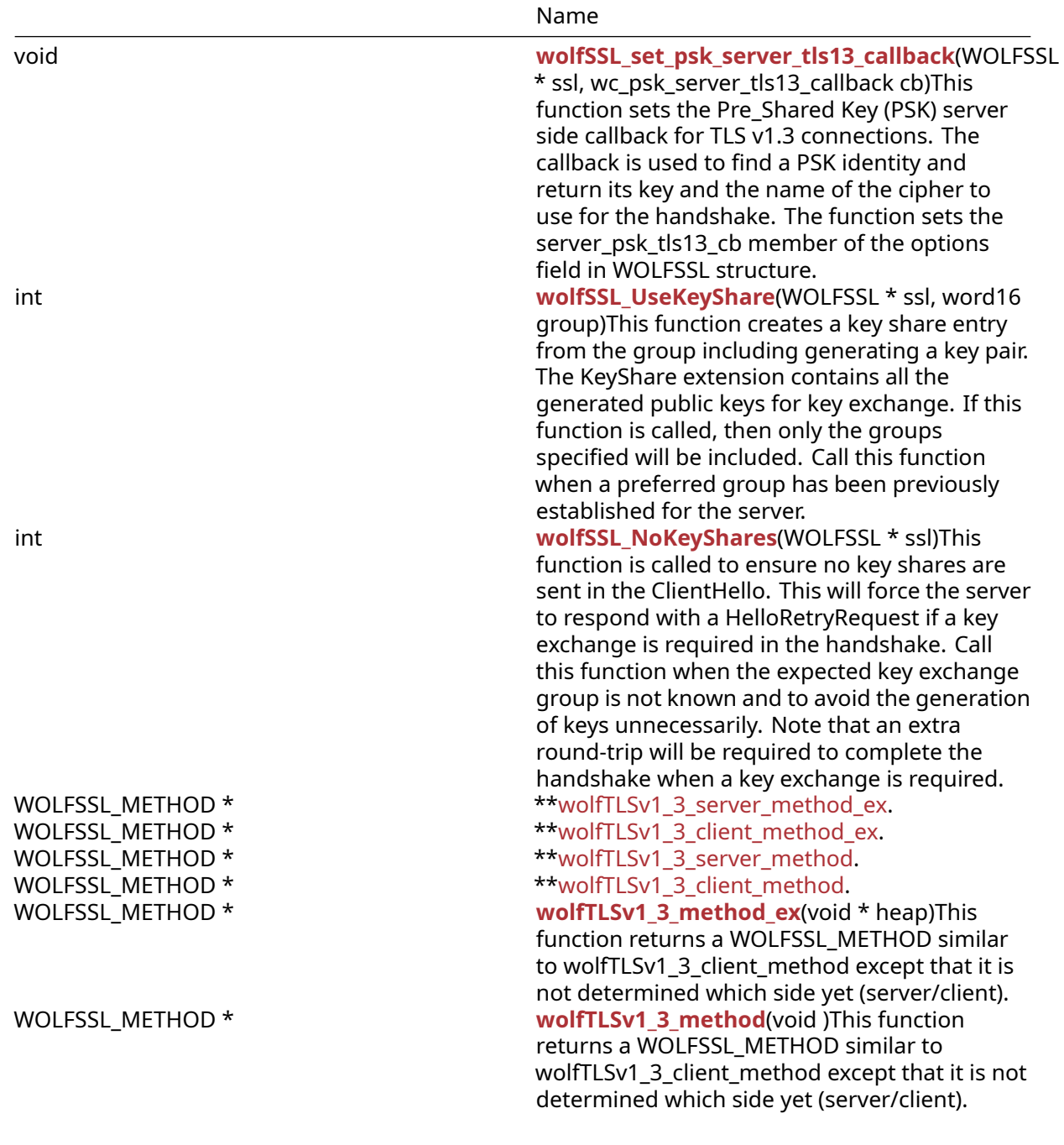

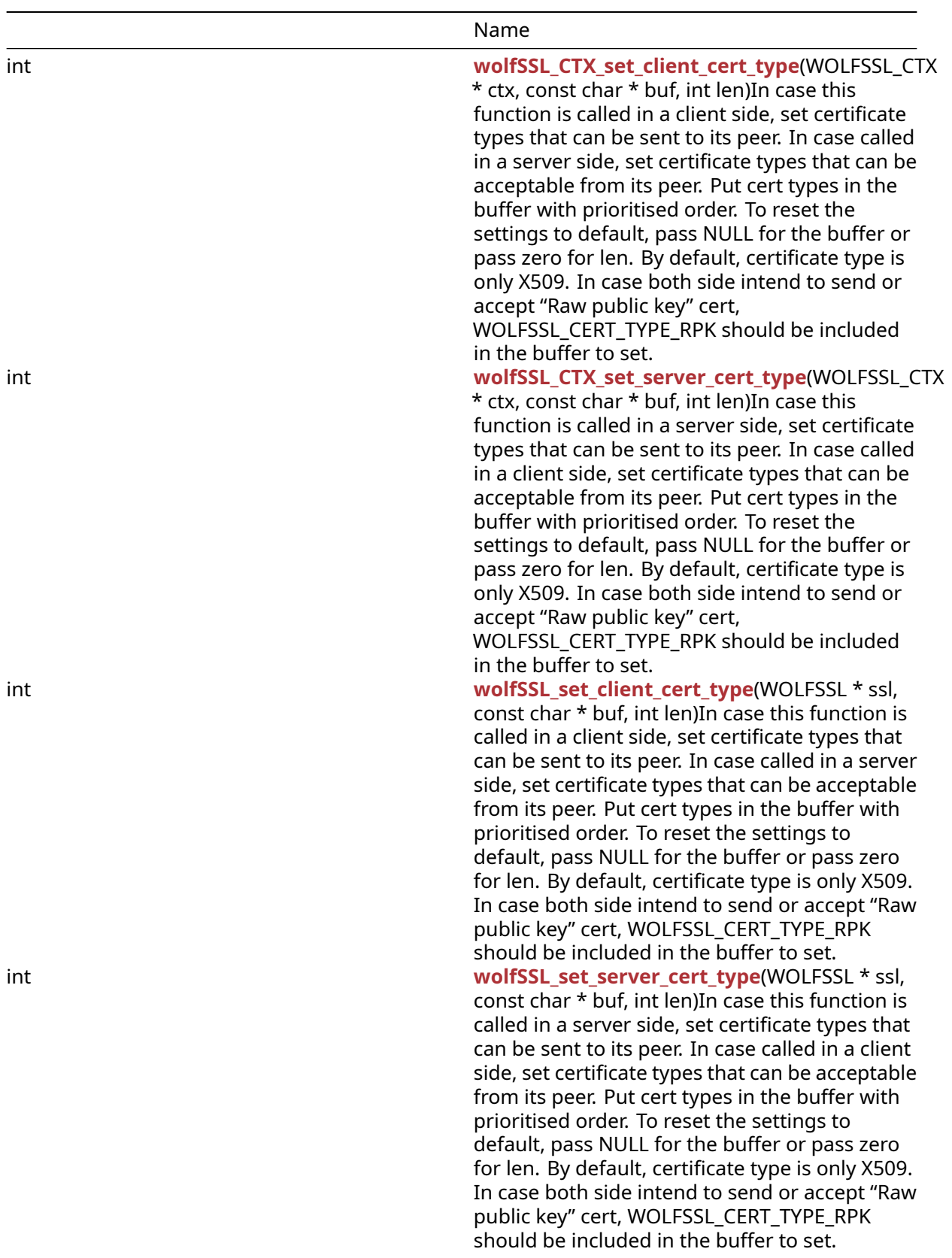

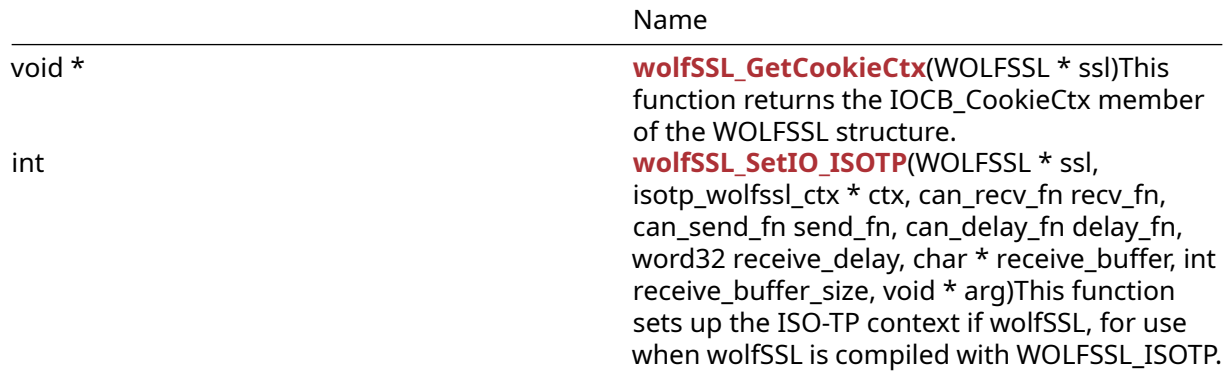

#### **A.6.2 Functions Documentation**

```
WOLFSSL_METHOD * wolfSSLv23_method(
    void
)
```
This function returns a WOLFSSL\_METHOD similar to wolfSSLv23\_client\_method except that it is not determined which side yet (server/client).

## **Parameters**:

• **none** No parameters.

**See**:

```
wolfSSL_new
```
• [wolfSSL\\_free](#page-187-0)

**Return**:

- WOLFSSL\_METHOD\* On successful creations returns a WOLFSSL\_METHOD pointer
- NULL Null if memory allocation error or failure to create method

*Example*

```
WOLFSSL* ctx;
ctx = wolfSSL_CTX_new(wolfSSLv23_method());
// check ret value
```

```
WOLFSSL_METHOD * wolfSSLv3_server_method(
    void
)
```
The wolfSSLv3\_server\_method() function is used to indicate that the application is a server and will only support the SSL 3.0 protocol. This function allocates memory for and initializes a new wolf-SSL\_METHOD structure to be used when creating the SSL/TLS context with wolfSSL\_CTX\_new().

#### **Parameters**:

COPYRIGHT ©2023 wolfSSL Inc. 377

• **none** No parameters.

**See**:

- [wolfTLSv1\\_server\\_method](#page-378-0)
- [wolfTLSv1\\_1\\_server\\_method](#page-380-0)
- wolfTLSv1 2 server method
- [wolfTLSv1\\_3\\_server\\_method](#page-447-0)
- [wolfDTLSv1\\_server\\_method](#page-384-1)
- [wolfSSLv23\\_server\\_method](#page-412-0)
- wolfSSL CTX new

**Return**:

•

- **–** If successful, the call will return a pointer to the newly created WOLFSSL\_METHOD structure.
- FAIL If memory allocation fails when calling XMALLOC, the failure value of the underlying malloc() implementation will be returned (typically NULL with errno will be set to ENOMEM).

*Example*

```
#include <wolfssl/ssl.h>
WOLFSSL_METHOD* method;
WOLFSSL_CTX* ctx;
method = wolfSSLv3_server_method();
if (method == NULL) {
    unable to get method
}
ctx = wolfSSL_CTX_new(method);
...
WOLFSSL_METHOD * wolfSSLv3_client_method(
    void
)
```
<span id="page-377-0"></span>The wolfSSLv3\_client\_method() function is used to indicate that the application is a client and will only support the SSL 3.0 protocol. This function allocates memory for and initializes a new wolf-SSL\_METHOD structure to be used when creating the SSL/TLS context with wolfSSL\_CTX\_new().

# **Parameters**:

• **none** No parameters.

- [wolfTLSv1\\_client\\_method](#page-379-0)
- [wolfTLSv1\\_1\\_client\\_method](#page-381-0)
- [wolfTLSv1\\_2\\_client\\_method](#page-383-0)
- [wolfTLSv1\\_3\\_client\\_method](#page-448-0)
- [wolfDTLSv1\\_client\\_method](#page-384-0)
- wolfSSLv23 client method
- [wolfSSL\\_CTX\\_new](#page-391-0)

- •
- **–** If successful, the call will return a pointer to the newly created WOLFSSL\_METHOD structure.
- FAIL If memory allocation fails when calling XMALLOC, the failure value of the underlying malloc() implementation will be returned (typically NULL with errno will be set to ENOMEM).

*Example*

```
#include <wolfssl/ssl.h>
WOLFSSL_METHOD* method;
WOLFSSL_CTX* ctx;
method = wolfSSLv3 client method();
if (method == NULL) {
    unable to get method
}
ctx = wolfSSL_CTX_new(method);
...
WOLFSSL_METHOD * wolfTLSv1_server_method(
```
) The wolfTLSv1\_server\_method() function is used to indicate that the application is a server and will only support the TLS 1.0 protocol. This function allocates memory for and initializes a new wolf-

# SSL\_METHOD structure to be used when creating the SSL/TLS context with wolfSSL\_CTX\_new().

# **Parameters**:

<span id="page-378-0"></span>void

```
• none No parameters.
```
- wolfSSLv3 server method
- [wolfTLSv1\\_1\\_server\\_method](#page-380-0)
- [wolfTLSv1\\_2\\_server\\_method](#page-382-0)
- [wolfTLSv1\\_3\\_server\\_method](#page-447-0)
- wolfDTLSv1 server method
- [wolfSSLv23\\_server\\_method](#page-412-0)
- [wolfSSL\\_CTX\\_new](#page-391-0)

•

- **–** If successful, the call will return a pointer to the newly created WOLFSSL\_METHOD structure.
- FAIL If memory allocation fails when calling XMALLOC, the failure value of the underlying malloc() implementation will be returned (typically NULL with errno will be set to ENOMEM).

# *Example*

```
#include <wolfssl/ssl.h>
WOLFSSL METHOD* method;
WOLFSSL_CTX* ctx;
method = wolfTLSv1_server_method();
if (method == NULL) {
    unable to get method
}
ctx = wolfSSL CTX new(method);
...
WOLFSSL_METHOD * wolfTLSv1_client_method(
    void
)
```
<span id="page-379-0"></span>The wolfTLSv1\_client\_method() function is used to indicate that the application is a client and will only support the TLS 1.0 protocol. This function allocates memory for and initializes a new wolf-SSL\_METHOD structure to be used when creating the SSL/TLS context with wolfSSL\_CTX\_new().

#### **Parameters**:

```
• none No parameters.
```
## **See**:

- [wolfSSLv3\\_client\\_method](#page-377-0)
- [wolfTLSv1\\_1\\_client\\_method](#page-381-0)
- [wolfTLSv1\\_2\\_client\\_method](#page-383-0)
- [wolfTLSv1\\_3\\_client\\_method](#page-448-0)
- wolfDTLSv1 client method
- wolfSSLv23 client method
- [wolfSSL\\_CTX\\_new](#page-391-0)

## **Return**:

•

- **–** If successful, the call will return a pointer to the newly created WOLFSSL\_METHOD structure.
- FAIL If memory allocation fails when calling XMALLOC, the failure value of the underlying malloc() implementation will be returned (typically NULL with errno will be set to ENOMEM).

*Example*

```
#include <wolfssl/ssl.h>
WOLFSSL METHOD* method;
WOLFSSL_CTX* ctx;
method = wolfTLSv1_client_method();
if (method == NULL) {
    unable to get method
}
ctx = wolfSSL_CTX_new(method);
...
WOLFSSL_METHOD * wolfTLSv1_1_server_method(
    void
```

```
)
```
The wolfTLSv1\_1\_server\_method() function is used to indicate that the application is a server and will only support the TLS 1.1 protocol. This function allocates memory for and initializes a new wolf-SSL\_METHOD structure to be used when creating the SSL/TLS context with wolfSSL\_CTX\_new().

## **Parameters**:

```
• none No parameters.
```
**See**:

- [wolfSSLv3\\_server\\_method](#page-376-0)
- [wolfTLSv1\\_server\\_method](#page-378-0)
- [wolfTLSv1\\_2\\_server\\_method](#page-382-0)
- [wolfTLSv1\\_3\\_server\\_method](#page-447-0)
- [wolfDTLSv1\\_server\\_method](#page-384-1)
- wolfSSLv23 server method
- wolfSSL CTX new

# **Return**:

•

- **–** If successful, the call will return a pointer to the newly created WOLFSSL\_METHOD structure.
- FAIL If memory allocation fails when calling XMALLOC, the failure value of the underlying malloc() implementation will be returned (typically NULL with errno will be set to ENOMEM).

*Example*

```
#include <wolfssl/ssl.h>
WOLFSSL_METHOD* method;
WOLFSSL_CTX* ctx;
method = wolfTLSv1_1_server_method();
if (method == NULL) {
    // unable to get method
}
ctx = wolfSSL_CTX_new(method);
...
WOLFSSL_METHOD * wolfTLSv1_1_client_method(
    void
)
```
<span id="page-381-0"></span>The wolfTLSv1\_1\_client\_method() function is used to indicate that the application is a client and will only support the TLS 1.0 protocol. This function allocates memory for and initializes a new wolf-SSL\_METHOD structure to be used when creating the SSL/TLS context with wolfSSL\_CTX\_new().

## **Parameters**:

```
• none No parameters.
```
**See**:

- [wolfSSLv3\\_client\\_method](#page-377-0)
- wolfTLSv1 client method
- [wolfTLSv1\\_2\\_client\\_method](#page-383-0)
- [wolfTLSv1\\_3\\_client\\_method](#page-448-0)
- wolfDTLSv1 client method
- [wolfSSLv23\\_client\\_method](#page-404-0)
- [wolfSSL\\_CTX\\_new](#page-391-0)

## **Return**:

```
•
```
- **–** If successful, the call will return a pointer to the newly created WOLFSSL\_METHOD structure.
- FAIL If memory allocation fails when calling XMALLOC, the failure value of the underlying malloc() implementation will be returned (typically NULL with errno will be set to ENOMEM).

*Example*

#include <wolfssl/ssl.h>

```
WOLFSSL_METHOD* method;
WOLFSSL_CTX* ctx;
method = wolfTLSv1_1_client_method();
if (method == NULL) {
    // unable to get method
}
ctx = wolfSSL_CTX_new(method);
...
WOLFSSL_METHOD * wolfTLSv1_2_server_method(
    void
```

```
\lambda
```
The wolfTLSv1\_2\_server\_method() function is used to indicate that the application is a server and will only support the TLS 1.2 protocol. This function allocates memory for and initializes a new wolf-SSL\_METHOD structure to be used when creating the SSL/TLS context with wolfSSL\_CTX\_new().

## **Parameters**:

```
• none No parameters.
```
**See**:

- wolfSSLv3 server method
- [wolfTLSv1\\_server\\_method](#page-378-0)
- [wolfTLSv1\\_1\\_server\\_method](#page-380-0)
- wolfTLSv1 3 server method
- wolfDTLSv1 server method
- wolfSSLv23 server method
- wolfSSL CTX new

## **Return**:

•

- **–** If successful, the call will return a pointer to the newly created WOLFSSL\_METHOD structure.
- FAIL If memory allocation fails when calling XMALLOC, the failure value of the underlying malloc() implementation will be returned (typically NULL with errno will be set to ENOMEM).

```
#include <wolfssl/ssl.h>
WOLFSSL_METHOD* method;
WOLFSSL_CTX* ctx;
method = wolfTLSv1_2_server_method();
if (method == NULL) {
```

```
// unable to get method
}
ctx = wolfSSL_CTX_new(method);
...
WOLFSSL_METHOD * wolfTLSv1_2_client_method(
    void
)
```
The wolfTLSv1\_2\_client\_method() function is used to indicate that the application is a client and will only support the TLS 1.2 protocol. This function allocates memory for and initializes a new wolf-SSL\_METHOD structure to be used when creating the SSL/TLS context with wolfSSL\_CTX\_new().

#### **Parameters**:

• **none** No parameters.

#### **See**:

- [wolfSSLv3\\_client\\_method](#page-377-0)
- [wolfTLSv1\\_client\\_method](#page-379-0)
- [wolfTLSv1\\_1\\_client\\_method](#page-381-0)
- [wolfTLSv1\\_3\\_client\\_method](#page-448-0)
- [wolfDTLSv1\\_client\\_method](#page-384-0)
- wolfSSLv23 client method
- [wolfSSL\\_CTX\\_new](#page-391-0)

## **Return**:

•

- **–** If successful, the call will return a pointer to the newly created WOLFSSL\_METHOD structure.
- FAIL If memory allocation fails when calling XMALLOC, the failure value of the underlying malloc() implementation will be returned (typically NULL with errno will be set to ENOMEM).

```
#include <wolfssl/ssl.h>
WOLFSSL_METHOD* method;
WOLFSSL_CTX* ctx;
method = wolfTLSv1_2_client_method();
if (method == NULL) {
    // unable to get method
}
ctx = wolfSSL_CTX_new(method);
...
```
<span id="page-384-0"></span>WOLFSSL\_METHOD \* wolfDTLSv1\_client\_method( void )

The wolfDTLSv1\_client\_method() function is used to indicate that the application is a client and will only support the DTLS 1.0 protocol. This function allocates memory for and initializes a new wolf-SSL\_METHOD structure to be used when creating the SSL/TLS context with wolfSSL\_CTX\_new(). This function is only available when wolfSSL has been compiled with DTLS support (–enable-dtls, or by defining wolfSSL\_DTLS).

## **Parameters**:

• **none** No parameters.

**See**:

- wolfSSLv3 client method
- wolfTLSv1 client method
- [wolfTLSv1\\_1\\_client\\_method](#page-381-0)
- [wolfTLSv1\\_2\\_client\\_method](#page-383-0)
- [wolfTLSv1\\_3\\_client\\_method](#page-448-0)
- wolfSSLv23 client method
- wolfSSL CTX new

#### **Return**:

•

- **–** If successful, the call will return a pointer to the newly created WOLFSSL\_METHOD structure.
- FAIL If memory allocation fails when calling XMALLOC, the failure value of the underlying malloc() implementation will be returned (typically NULL with errno will be set to ENOMEM).

```
WOLFSSL_METHOD* method;
WOLFSSL_CTX* ctx;
method = wolfDTLSv1_client_method();
if (method == NULL) {
    // unable to get method
}
ctx = wolfSSL_CTX_new(method);
...
WOLFSSL_METHOD * wolfDTLSv1_server_method(
    void
)
```
The wolfDTLSv1\_server\_method() function is used to indicate that the application is a server and will only support the DTLS 1.0 protocol. This function allocates memory for and initializes a new wolf-SSL\_METHOD structure to be used when creating the SSL/TLS context with wolfSSL\_CTX\_new(). This function is only available when wolfSSL has been compiled with DTLS support (–enable-dtls, or by defining wolfSSL\_DTLS).

#### **Parameters**:

• **none** No parameters.

**See**:

- wolfSSLv3 server method
- wolfTLSv1 server method
- [wolfTLSv1\\_1\\_server\\_method](#page-380-0)
- wolfTLSv1 2 server method
- [wolfTLSv1\\_3\\_server\\_method](#page-447-0)
- [wolfSSLv23\\_server\\_method](#page-412-0)
- [wolfSSL\\_CTX\\_new](#page-391-0)

#### **Return**:

- •
- **–** If successful, the call will return a pointer to the newly created WOLFSSL\_METHOD structure.
- FAIL If memory allocation fails when calling XMALLOC, the failure value of the underlying malloc() implementation will be returned (typically NULL with errno will be set to ENOMEM).

*Example*

```
WOLFSSL_METHOD* method;
WOLFSSL_CTX* ctx;
method = wolfDTLSv1_server_method();
if (method == NULL) {
    // unable to get method
}
ctx = wolfSSL_CTX_new(method);
...
WOLFSSL_METHOD * wolfDTLSv1_3_server_method(
    void
```

```
)
```
The wolfDTLSv1\_3\_server\_method() function is used to indicate that the application is a server and will only support the DTLS 1.3 protocol. This function allocates memory for and initializes a new wolf-SSL\_METHOD structure to be used when creating the SSL/TLS context with wolfSSL\_CTX\_new(). This function is only available when wolfSSL has been compiled with DTLSv1.3 support (–enable-dtls13, or by defining wolfSSL\_DTLS13).

## **Parameters**:

• **none** No parameters.

```
See: wolfDTLSv1_3_client_method
```
## **Return**:

- •
- **–** If successful, the call will return a pointer to the newly created WOLFSSL\_METHOD structure.
- FAIL If memory allocation fails when calling XMALLOC, the failure value of the underlying malloc() implementation will be returned (typically NULL with errno will be set to ENOMEM).

*Example*

```
WOLFSSL_METHOD* method;
WOLFSSL_CTX* ctx;
method = wolfDTLSv1_3_server_method();
if (method == NULL) {
    // unable to get method
}
ctx = wolfSSL CTX new(method);...
WOLFSSL_METHOD * wolfDTLSv1_3_client_method(
    void
)
```
<span id="page-386-0"></span>The wolfDTLSv1\_3\_client\_method() function is used to indicate that the application is a client and will only support the DTLS 1.3 protocol. This function allocates memory for and initializes a new wolf-SSL\_METHOD structure to be used when creating the SSL/TLS context with wolfSSL\_CTX\_new(). This function is only available when wolfSSL has been compiled with DTLSv1.3 support (–enable-dtls13, or by defining wolfSSL\_DTLS13).

# **Parameters**:

- **none** No parameters.
- **See**: [wolfDTLSv1\\_3\\_server\\_method](#page-385-0)

# **Return**:

•

- **–** If successful, the call will return a pointer to the newly created WOLFSSL\_METHOD structure.
- FAIL If memory allocation fails when calling XMALLOC, the failure value of the underlying malloc() implementation will be returned (typically NULL with errno will be set to ENOMEM).

*Example*

```
WOLFSSL_METHOD* method;
WOLFSSL_CTX* ctx;
method = wolfDTLSv1_3_client_method();
if (method == NULL) {
    // unable to get method
}
ctx = wolfSSL_CTX_new(method);
...
WOLFSSL_METHOD * wolfDTLS_server_method(
    void
)
```
<span id="page-387-0"></span>The wolfDTLS\_server\_method() function is used to indicate that the application is a server and will support the highest version of DTLS available and all the version up to the minimum version allowed. The default minimum version allowed is based on the define WOLFSSL\_MIN\_DTLS\_DOWNGRADE and can be changed at runtime using wolfSSL\_SetMinVersion(). This function allocates memory for and initializes a new wolfSSL\_METHOD structure to be used when creating the SSL/TLS context with wolf-SSL\_CTX\_new(). This function is only available when wolfSSL has been compiled with DTLS support (–enable-dtls, or by defining wolfSSL\_DTLS).

# **Parameters**:

• **none** No parameters.

## **See**:

• [wolfDTLS\\_client\\_method](#page-388-0)

• [wolfSSL\\_SetMinVersion](#page-469-0)

# **Return**:

•

- **–** If successful, the call will return a pointer to the newly created WOLFSSL\_METHOD structure.
- FAIL If memory allocation fails when calling XMALLOC, the failure value of the underlying malloc() implementation will be returned (typically NULL with errno will be set to ENOMEM).

```
WOLFSSL_METHOD* method;
WOLFSSL_CTX* ctx;
method = wolfDTLS_server_method();
if (method == NULL) {
```

```
// unable to get method
}
ctx = wolfSSL_CTX_new(method);
...
WOLFSSL_METHOD * wolfDTLS_client_method(
    void
)
```
The wolfDTLS\_client\_method() function is used to indicate that the application is a client and will support the highest version of DTLS available and all the version up to the minimum version allowed. The default minimum version allowed is based on the define WOLFSSL\_MIN\_DTLS\_DOWNGRADE and can be changed at runtime using wolfSSL\_SetMinVersion(). This function allocates memory for and initializes a new wolfSSL\_METHOD structure to be used when creating the SSL/TLS context with wolf-SSL\_CTX\_new(). This function is only available when wolfSSL has been compiled with DTLS support (–enable-dtls, or by defining wolfSSL\_DTLS).

## **Parameters**:

```
• none No parameters.
```
#### **See**:

• [wolfDTLS\\_server\\_method](#page-387-0)

• [wolfSSL\\_SetMinVersion](#page-469-0)

# **Return**:

•

- **–** If successful, the call will return a pointer to the newly created WOLFSSL\_METHOD structure.
- FAIL If memory allocation fails when calling XMALLOC, the failure value of the underlying malloc() implementation will be returned (typically NULL with errno will be set to ENOMEM).

```
WOLFSSL_METHOD* method;
WOLFSSL_CTX* ctx;
method = wolfDTLS_client_method();
if (method == NULL) {
    // unable to get method
}
ctx = wolfSSL_CTX_new(method);
...
```

```
int wolfSSL_use_old_poly(
    WOLFSSL * ssl,
    int value
)
```
Since there is some differences between the first release and newer versions of chacha-poly AEAD construction we have added an option to communicate with servers/clients using the older version. By default wolfSSL uses the new version.

## **Parameters**:

- **ssl** a pointer to a WOLFSSL structure, created using [wolfSSL\\_new\(\).](#page-391-1)
- **value** whether or not to use the older version of setting up the information for poly1305. Passing a flag value of 1 indicates yes use the old poly AEAD, to switch back to using the new version pass a flag value of 0.

**See**: none

**Return**: 0 upon success

*Example*

```
int ret = 0;
WOLFSSL* ssl;
...
ret = wolfSSL_use_old_poly(ssl, 1);
if (ret != 0) {
    // failed to set poly1305 AEAD version
}
int wolfSSL_CTX_trust_peer_cert(
    WOLFSSL_CTX * ctx,
    const char * file,
    int type
)
```
This function loads a certificate to use for verifying a peer when performing a TLS/SSL handshake. The peer certificate sent during the handshake is compared by using the SKID when available and the signature. If these two things do not match then any loaded CAs are used. Feature is enabled by defining the macro WOLFSSL\_TRUST\_PEER\_CERT. Please see the examples for proper usage.

## **Parameters**:

- **ctx** pointer to the SSL context, created with [wolfSSL\\_CTX\\_new\(\).](#page-391-0)
- **file** pointer to name of the file containing certificates
- **type** type of certificate being loaded ie SSL\_FILETYPE\_ASN1 or SSL\_FILETYPE\_PEM.

```
• wolfSSL_CTX_load_verify_buffer
```
- [wolfSSL\\_CTX\\_use\\_certificate\\_file](#page-233-0)
- [wolfSSL\\_CTX\\_use\\_PrivateKey\\_file](#page-234-0)
- [wolfSSL\\_CTX\\_use\\_certificate\\_chain\\_file](#page-239-0)
- [wolfSSL\\_CTX\\_trust\\_peer\\_buffer](#page-418-0)
- [wolfSSL\\_CTX\\_Unload\\_trust\\_peers](#page-417-1)
- [wolfSSL\\_use\\_certificate\\_file](#page-210-0)
- [wolfSSL\\_use\\_PrivateKey\\_file](#page-211-0)
- wolfSSL use certificate chain file

- SSL\_SUCCES upon success.
- SSL\_FAILURE will be returned if ctx is NULL, or if both file and type are invalid.
- SSL\_BAD\_FILETYPE will be returned if the file is the wrong format.
- SSL BAD FILE will be returned if the file doesn't exist, can't be read, or is corrupted.
- MEMORY\_E will be returned if an out of memory condition occurs.
- ASN\_INPUT\_E will be returned if Base16 decoding fails on the file.

*Example*

```
int ret = \emptyset;
WOLFSSL_CTX* ctx = wolfSSL_CTX_new( protocol method );
...
ret = wolfSSL_CTX_trust_peer_cert(ctx, "./peer-cert.pem",
SSL_FILETYPE_PEM);
if (ret != SSL_SUCCESS) {
    // error loading trusted peer cert
}
...
```
<span id="page-390-0"></span>long wolfSSL\_CTX\_get\_verify\_depth( WOLFSSL\_CTX \* ctx )

This function gets the certificate chaining depth using the CTX structure.

## **Parameters**:

• **ctx** a pointer to a WOLFSSL\_CTX structure, created using [wolfSSL\\_CTX\\_new\(\)](#page-391-0).

## **See**:

- [wolfSSL\\_CTX\\_use\\_certificate\\_chain\\_file](#page-239-0)
- [wolfSSL\\_get\\_verify\\_depth](#page-306-0)

#### **Return**:

• MAX\_CHAIN\_DEPTH returned if the CTX struct is not NULL. The constant representation of the max certificate chain peer depth.

COPYRIGHT ©2023 wolfSSL Inc. 391

• BAD\_FUNC\_ARG returned if the CTX structure is NULL.

*Example*

```
WOLFSSL_METHOD method; // protocol method
WOLFSSL_CTX* ctx = WOLFSSL_CTX_new(method);
…
long ret = wolfSSL_CTX_get_verify_depth(ctx);
if(ret == EXPECTED){
    // You have the expected value
} else {
    // Handle an unexpected depth
}
WOLFSSL_CTX * wolfSSL_CTX_new(
    WOLFSSL METHOD *
```

```
)
```
This function creates a new SSL context, taking a desired SSL/TLS protocol method for input.

#### **Parameters**:

• **method** pointer to the desired WOLFSSL\_METHOD to use for the SSL context. This is created using one of the wolfSSLvXX\_XXXX\_method() functions to specify SSL/TLS/DTLS protocol level.

**See**: [wolfSSL\\_new](#page-391-1)

#### **Return**:

- pointer If successful the call will return a pointer to the newly-created WOLFSSL\_CTX.
- NULL upon failure.

```
WOLFSSL_CTX* ctx = \emptyset;
WOLFSSL_METHOD* method = \emptyset;
method = wolfSSLv3_client_method();
if (method == NULL) {
    // unable to get method
}
ctx = wolfSSL_CTX_new(method);
if (ctx == NULL) {
    // context creation failed
}
```

```
WOLFSSL * wolfSSL_new(
    WOLFSSL_CTX *
)
```
This function creates a new SSL session, taking an already created SSL context as input.

**Parameters**:

• **ctx** pointer to the SSL context, created with [wolfSSL\\_CTX\\_new\(\).](#page-391-0)

**See**: [wolfSSL\\_CTX\\_new](#page-391-0)

# **Return**:

•

**–** If successful the call will return a pointer to the newly-created wolfSSL structure.

• NULL Upon failure.

*Example*

```
#include <wolfssl/ssl.h>
WOLFSSL* ssl = NULL;
WOLFSSL_CTX* ctx = 0;ctx = wolfSSL_CTX_new(method);
if (ctx == NULL) {
    // context creation failed
}
ssl = wolfSSL_new(ctx);if (ssl == NULL) {
    // SSL object creation failed
}
int wolfSSL_set_fd(
    WOLFSSL * ssl,
    int fd
)
```
<span id="page-392-0"></span>This function assigns a file descriptor (fd) as the input/output facility for the SSL connection. Typically this will be a socket file descriptor.

# **Parameters**:

- **ssl** pointer to the SSL session, created with [wolfSSL\\_new\(\)](#page-391-1).
- **fd** file descriptor to use with SSL/TLS connection.

- wolfSSL\_CTX\_SetIOSend
- [wolfSSL\\_CTX\\_SetIORecv](#page-1642-0)
- [wolfSSL\\_SetIOReadCtx](#page-1643-0)
- [wolfSSL\\_SetIOWriteCtx](#page-1643-1)

- SSL\_SUCCESS upon success.
- BAD\_FUNC\_ARG upon failure.

## *Example*

```
int sockfd;
WOLFSSL* ssl = 0;
...
ret = wolfSSL_set_fd(ssl, sockfd);
if (ret != SSL_SUCCESS) {
    // failed to set SSL file descriptor
}
```

```
int wolfSSL_set_dtls_fd_connected(
    WOLFSSL * ssl,
    int fd
\lambda
```
This function assigns a file descriptor (fd) as the input/output facility for the SSL connection. Typically this will be a socket file descriptor. This is a DTLS specific API because it marks that the socket is connected. recvfrom and sendto calls on this fd will have the addr and addr\_len parameters set to NULL.

## **Parameters**:

- **ssl** pointer to the SSL session, created with [wolfSSL\\_new\(\)](#page-391-1).
- **fd** file descriptor to use with SSL/TLS connection.

## **See**:

- wolfSSL\_CTX\_SetIOSend
- wolfSSL CTX SetIORecv
- [wolfSSL\\_SetIOReadCtx](#page-1643-0)
- wolfSSL SetIOWriteCtx
- [wolfDTLS\\_SetChGoodCb](#page-394-0)

# **Return**:

- SSL\_SUCCESS upon success.
- BAD\_FUNC\_ARG upon failure.

*Example*

```
int sockfd;
WOLFSSL* ssl = 0;
...
if (connect(sockfd, peer_addr, peer_addr_len) != 0) {
    // handle connect error
}
...
ret = wolfSSL_set_dtls_fd_connected(ssl, sockfd);
if (ret != SSL_SUCCESS) {
    // failed to set SSL file descriptor
}
int wolfDTLS_SetChGoodCb(
    WOLFSSL * ssl,
    ClientHelloGoodCb cb,
    void * user_ctx
)
```
<span id="page-394-0"></span>Allows setting a callback for a correctly processed and verified DTLS client hello. When using a cookie exchange mechanism (either the HelloVerifyRequest in DTLS 1.2 or the HelloRetryRequest with a cookie extension in DTLS 1.3) this callback is called after the cookie exchange has succeeded. This is useful to use one WOLFSSL object as the listener for new connections and being able to isolate the WOLFSSL object once the ClientHello is verified (either through a cookie exchange or just checking if the ClientHello had the correct format). DTLS 1.2: https://datatracker.ietf.org/doc/html/rfc6347#section-4.2.1 DTLS 1.3: https://www.rfc[editor.org/rfc/rfc8446#section-4.2.2.](https://www.rfc-editor.org/rfc/rfc8446#section-4.2.2)

# **Parameters**:

- **ssl** pointer to the SSL session, created with [wolfSSL\\_new\(\)](#page-391-1).
- **fd** file descriptor to use with SSL/TLS connection.

**See**: [wolfSSL\\_set\\_dtls\\_fd\\_connected](#page-393-0)

# **Return**:

- SSL\_SUCCESS upon success.
- BAD\_FUNC\_ARG upon failure.

```
// Called when we have verified a connection
static int chGoodCb(WOLFSSL* ssl, void* arg)
{
    // setup peer and file descriptors
}
```

```
if (wolfDTLS_SetChGoodCb(ssl, chGoodCb, NULL) != WOLFSSL_SUCCESS) {
     // error setting callback
}
```

```
void wolfSSL_set_using_nonblock(
    WOLFSSL * ssl,
    int nonblock
\lambda
```
This function informs the WOLFSSL object that the underlying I/O is non-blocking. After an application creates a WOLFSSL object, if it will be used with a non-blocking socket, call wolf-SSL\_set\_using\_nonblock() on it. This lets the WOLFSSL object know that receiving EWOULDBLOCK means that the recvfrom call would block rather than that it timed out.

## **Parameters**:

- ssl pointer to the SSL session, created with wolfSSL new().
- **nonblock** value used to set non-blocking flag on WOLFSSL object. Use 1 to specify non-blocking, otherwise 0.

#### **See**:

- [wolfSSL\\_get\\_using\\_nonblock](#page-309-0)
- wolfSSL dtls got timeout
- [wolfSSL\\_dtls\\_get\\_current\\_timeout](#page-1387-0)

## **Return**: none No return.

*Example*

```
WOLFSSL* ssl = 0;
...
wolfSSL_set_using_nonblock(ssl, 1);
```

```
void wolfSSL_CTX_free(
    WOLFSSL_CTX *
)
```
This function frees an allocated WOLFSSL\_CTX object. This function decrements the CTX reference count and only frees the context when the reference count has reached 0.

## **Parameters**:

• **ctx** pointer to the SSL context, created with [wolfSSL\\_CTX\\_new\(\).](#page-391-0)

**See**:

• [wolfSSL\\_CTX\\_new](#page-391-0)
# • [wolfSSL\\_new](#page-391-0)

• wolfSSL free

**Return**: none No return.

*Example*

```
WOLFSSL CTX* ctx = \emptyset;
...
wolfSSL_CTX_free(ctx);
```

```
void wolfSSL_free(
     WOLFSSL *
\lambda
```
This function frees an allocated wolfSSL object.

## **Parameters**:

• **ssl** pointer to the SSL object, created with [wolfSSL\\_new\(\)](#page-391-0).

**See**:

```
• wolfSSL CTX new
```
- [wolfSSL\\_new](#page-391-0)
- wolfSSL CTX free

**Return**: none No return.

*Example*

```
#include <wolfssl/ssl.h>
WOLFSSL* ssl = 0;
...
wolfSSL_free(ssl);
int wolfSSL_set_session(
```

```
WOLFSSL * ssl,
    WOLFSSL_SESSION * session
)
```
This function sets the session to be used when the SSL object, ssl, is used to establish a SSL/TLS connection. For session resumption, before calling wolfSSL\_shutdown() with your session object, an application should save the session ID from the object with a call to wolfSSL\_get1\_session(), which returns a pointer to the session. Later, the application should create a new WOLFSSL object and assign the saved session with wolfSSL\_set\_session(). At this point, the application may call [wolfSSL\\_connect\(\)](#page-350-0) and wolfSSL will try to resume the session. The wolfSSL server code allows session resumption by default. The object returned by wolfSSL\_get1\_session() needs to be freed after the application is done with it by calling wolfSSL\_SESSION\_free() on it.

# **Parameters**:

- **ssl** pointer to the SSL object, created with [wolfSSL\\_new\(\)](#page-391-0).
- **session** pointer to the WOLFSSL\_SESSION used to set the session for ssl.

**See**: [wolfSSL\\_get1\\_session](#page-403-0)

# **Return**:

- SSL\_SUCCESS will be returned upon successfully setting the session.
- SSL\_FAILURE will be returned on failure. This could be caused by the session cache being disabled, or if the session has timed out.
- When OPENSSL\_EXTRA and WOLFSSL\_ERROR\_CODE\_OPENSSL are defined, SSL\_SUCCESS will be returned even if the session has timed out.

*Example*

```
int ret;
WOLFSSL* ssl;
WOLFSSL_SESSION* session;
...
session = wolfSSL_get1_session(ssl);
if (session == NULL) {
    // failed to get session object from ssl object
}
...
ret = wolfSSL_set_session(ssl, session);
if (ret != SSL_SUCCESS) {
    // failed to set the SSL session
}
wolfSSL_SESSION_free(session);
...
void wolfSSL_CTX_set_verify(
    WOLFSSL_CTX * ctx,
    int mode,
    VerifyCallback verify_callback
\lambda
```
<span id="page-397-0"></span>This function sets the verification method for remote peers and also allows a verify callback to be registered with the SSL context. The verify callback will be called only when a verification failure has occurred. If no verify callback is desired, the NULL pointer can be used for verify\_callback. The verification mode of peer certificates is a logically OR'd list of flags. The possible flag values include: SSL\_VERIFY\_NONE Client mode: the client will not verify the certificate received from the server and the handshake will continue as normal. Server mode: the server will not send a certificate request to the client. As such, client verification will not be enabled. SSL\_VERIFY\_PEER Client mode: the client will verify the certificate received from the server during the handshake. This is turned on by default in

wolfSSL, therefore, using this option has no effect. Server mode: the server will send a certificate request to the client and verify the client certificate received. SSL\_VERIFY\_FAIL\_IF\_NO\_PEER\_CERT Client mode: no effect when used on the client side. Server mode: the verification will fail on the server side if the client fails to send a certificate when requested to do so (when using SSL\_VERIFY\_PEER on the SSL server). SSL\_VERIFY\_FAIL\_EXCEPT\_PSK Client mode: no effect when used on the client side. Server mode: the verification is the same as SSL\_VERIFY\_FAIL\_IF\_NO\_PEER\_CERT except in the case of a PSK connection. If a PSK connection is being made then the connection will go through without a peer cert.

# **Parameters**:

- **ctx** pointer to the SSL context, created with [wolfSSL\\_CTX\\_new\(\).](#page-391-1)
- **mode** flags indicating verification mode for peer's cert.
- **verify callback** callback to be called when verification fails. If no callback is desired, the NULL pointer can be used for verify\_callback.

**See**: [wolfSSL\\_set\\_verify](#page-398-0)

**Return**: none No return.

*Example*

```
WOLFSSL CTX^* ctx = 0;
...
wolfSSL_CTX_set_verify(ctx, (WOLFSSL_VERIFY_PEER |
                      WOLFSSL_VERIFY_FAIL_IF_NO_PEER_CERT), NULL);
```

```
void wolfSSL_set_verify(
    WOLFSSL * ssl,
    int mode,
    VerifyCallback verify_callback
)
```
This function sets the verification method for remote peers and also allows a verify callback to be registered with the SSL session. The verify callback will be called only when a verification failure has occurred. If no verify callback is desired, the NULL pointer can be used for verify\_callback. The verification mode of peer certificates is a logically OR'd list of flags. The possible flag values include: SSL\_VERIFY\_NONE Client mode: the client will not verify the certificate received from the server and the handshake will continue as normal. Server mode: the server will not send a certificate request to the client. As such, client verification will not be enabled. SSL\_VERIFY\_PEER Client mode: the client will verify the certificate received from the server during the handshake. This is turned on by default in wolfSSL, therefore, using this option has no effect. Server mode: the server will send a certificate request to the client and verify the client certificate received. SSL\_VERIFY\_FAIL\_IF\_NO\_PEER\_CERT Client mode: no effect when used on the client side. Server mode: the verification will fail on the server side if the client fails to send a certificate when requested to do so (when using SSL\_VERIFY\_PEER on the SSL server). SSL\_VERIFY\_FAIL\_EXCEPT\_PSK Client mode: no effect when used on the client side. Server mode: the verification is the same as SSL\_VERIFY\_FAIL\_IF\_NO\_PEER\_CERT except in the case of a PSK connection. If a PSK connection is being made then the connection will go through without a peer cert.

## **Parameters**:

- **ssl** pointer to the SSL session, created with [wolfSSL\\_new\(\)](#page-391-0).
- **mode** flags indicating verification mode for peer's cert.
- **verify\_callback** callback to be called when verification fails. If no callback is desired, the NULL pointer can be used for verify\_callback.

**See**: [wolfSSL\\_CTX\\_set\\_verify](#page-397-0)

**Return**: none No return.

*Example*

```
WOLFSSL* ssl = 0;
...
wolfSSL_set_verify(ssl, SSL_VERIFY_PEER | SSL_VERIFY_FAIL_IF_NO_PEER_CERT, 0);
```

```
long wolfSSL_CTX_set_session_cache_mode(
    WOLFSSL_CTX * ctx,
    long mode
)
```
This function enables or disables SSL session caching. Behavior depends on the value used for mode. The following values for mode are available: SSL\_SESS\_CACHE\_OFF- disable session caching. Session caching is turned on by default. SSL\_SESS\_CACHE\_NO\_AUTO\_CLEAR - Disable auto-flushing of the session cache. Auto-flushing is turned on by default.

### **Parameters**:

- **ctx** pointer to the SSL context, created with [wolfSSL\\_CTX\\_new\(\).](#page-391-1)
- **mode** modifier used to change behavior of the session cache.

**See**:

- [wolfSSL\\_flush\\_sessions](#page-317-0)
- wolfSSL get1 session
- wolfSSL set session
- wolfSSL get sessionID
- [wolfSSL\\_CTX\\_set\\_timeout](#page-415-0)

**Return**: SSL\_SUCCESS will be returned upon success.

```
WOLFSSL_CTX* ctx = 0;...
ret = wolfSSL_CTX_set_session_cache_mode(ctx, SSL_SESS_CACHE_OFF);
if (ret != SSL_SUCCESS) {
    // failed to turn SSL session caching off
}
```

```
int wolfSSL_CTX_memrestore_cert_cache(
    WOLFSSL_CTX * ctx,
    const void * mem,
    int sz
)
```
This function restores the certificate cache from memory.

# **Parameters**:

- **ctx** a pointer to a WOLFSSL\_CTX structure, created using [wolfSSL\\_CTX\\_new\(\)](#page-391-1).
- **mem** a void pointer with a value that will be restored to the certificate cache.
- **sz** an int type that represents the size of the mem parameter.

# **See**: CM\_MemRestoreCertCache

# **Return**:

- SSL\_SUCCESS returned if the function and subroutines executed without an error.
- BAD FUNC ARG returned if the ctx or mem parameters are NULL or if the sz parameter is less than or equal to zero.
- BUFFER\_E returned if the cert cache memory buffer is too small.
- CACHE\_MATCH\_ERROR returned if there was a cert cache header mismatch.
- BAD\_MUTEX\_E returned if the lock mutex on failed.

*Example*

```
WOLFSSL_CTX* ctx = WOLFSSL_CTX_new( protocol method );
WOLFSSL* ssl = WOLFSSL_new(ctx);
void* mem;
int sz = (*int) sizeof(mem);
…
if(wolfSSL_CTX_memrestore_cert_cache(ssl->ctx, mem, sz)){
    // The success case
}
int wolfSSL_CTX_set_cipher_list(
    WOLFSSL_CTX * ctx,
```
<span id="page-400-0"></span>const char \* list

```
\lambda
```
This function sets cipher suite list for a given WOLFSSL\_CTX. This cipher suite list becomes the default list for any new SSL sessions (WOLFSSL) created using this context. The ciphers in the list should be sorted in order of preference from highest to lowest. Each call to wolfSSL\_CTX\_set\_cipher\_list() resets the cipher suite list for the specific SSL context to the provided list each time the function is called. The cipher suite list, list, is a null-terminated text string, and a colon-delimited list. For example, one value for list may be "DHE-RSA-AES256-SHA256:DHE-RSA-AES128-SHA256:AES256-SHA256" Valid cipher values are the full name values from the cipher\_names[] array in src/internal.c (for a definite list of valid cipher values check src/internal.c)

## **Parameters**:

- **ctx** pointer to the SSL context, created with [wolfSSL\\_CTX\\_new\(\).](#page-391-1)
- **list** null-terminated text string and a colon-delimited list of cipher suites to use with the specified SSL context.

**See**:

```
• wolfSSL set cipher list
```
• wolfSSL CTX new

# **Return**:

- SSL\_SUCCESS will be returned upon successful function completion.
- SSL\_FAILURE will be returned on failure.

*Example*

```
WOLFSSL_CTX* ctx = 0;...
ret = wolfSSL_CTX_set_cipher_list(ctx,
"DHE-RSA-AES256-SHA256:DHE-RSA-AES128-SHA256:AES256-SHA256");
if (ret != SSL_SUCCESS) {
    // failed to set cipher suite list
}
int wolfSSL_set_cipher_list(
    WOLFSSL * ssl,
    const char * list
\lambda
```
This function sets cipher suite list for a given WOLFSSL object (SSL session). The ciphers in the list should be sorted in order of preference from highest to lowest. Each call to wolfSSL set cipher list() resets the cipher suite list for the specific SSL session to the provided list each time the function is called. The cipher suite list, list, is a null-terminated text string, and a colon-delimited list. For example, one value for list may be "DHE-RSA-AES256-SHA256:DHE-RSA-AES128-SHA256:AES256-SHA256". Valid cipher values are the full name values from the cipher names[] array in src/internal.c (for a definite list of valid cipher values check src/internal.c)

## **Parameters**:

- **ssl** pointer to the SSL session, created with wolfSSL new().
- **list** null-terminated text string and a colon-delimited list of cipher suites to use with the specified SSL session.

# **See**:

- [wolfSSL\\_CTX\\_set\\_cipher\\_list](#page-400-0)
- [wolfSSL\\_new](#page-391-0)

## **Return**:

- SSL\_SUCCESS will be returned upon successful function completion.
- SSL\_FAILURE will be returned on failure.

#### *Example*

```
int ret = \emptyset;
WOLFSSL* ssl = 0;
...
ret = wolfSSL_set_cipher_list(ssl,
"DHE-RSA-AES256-SHA256:DHE-RSA-AES128-SHA256:AES256-SHA256");
if (ret != SSL_SUCCESS) {
    // failed to set cipher suite list
}
void wolfSSL_dtls13_set_send_more_acks(
    WOLFSSL * ssl,
    int value
```

```
)
```
This function sets whether the library should send ACKs to the other peer immediately when detecting disruption or not. Sending ACKs immediately assures minimum latency but it may consume more bandwidth than necessary. If the application manages the timer by itself and this option is set to 0 then application code can use wolfSSL\_dtls13\_use\_quick\_timeout() to determine if it should setup a quicker timeout to send those delayed ACKs.

### **Parameters**:

- **ssl** a pointer to a WOLFSSL structure, created using wolfSSL new().
- **value** 1 to set the option, 0 to disable the option

**See**:

- wolfSSL dtls
- wolfSSL dtls get peer
- wolfSSL dtls got timeout
- [wolfSSL\\_dtls\\_set\\_peer](#page-1391-1)
- [wolfSSL\\_dtls13\\_use\\_quick\\_timeout](#page-1388-0)

```
int wolfSSL_dtls_set_timeout_init(
    WOLFSSL * ssl,
    int
\lambda
```
This function sets the dtls timeout.

## **Parameters**:

• **ssl** a pointer to a WOLFSSL structure, created using [wolfSSL\\_new\(\).](#page-391-0)

• **timeout** an int type that will be set to the dtls\_timeout\_init member of the WOLFSSL structure.

## **See**:

- [wolfSSL\\_dtls\\_set\\_timeout\\_max](#page-1389-0)
- [wolfSSL\\_dtls\\_got\\_timeout](#page-1390-0)

### **Return**:

- SSL\_SUCCESS returned if the function executes without an error. The dtls\_timeout\_init and the dtls\_timeout members of SSL have been set.
- BAD\_FUNC\_ARG returned if the WOLFSSL struct is NULL or if the timeout is not greater than 0. It will also return if the timeout argument exceeds the maximum value allowed.

*Example*

```
WOLFSSL_CTX* ctx = wolfSSL_CTX_new( method );
WOLFSSL* ssl = WOLFSSL_new(ctx);
int timeout = TIMEOUT;
...
if(wolfSSL_dtls_set_timeout_init(ssl, timeout)){
    // the dtls timeout was set
} else {
    // Failed to set DTLS timeout.
}
```

```
WOLFSSL_SESSION * wolfSSL_get1_session(
    WOLFSSL * ssl
)
```
This function returns the WOLFSSL\_SESSION from the WOLFSSL structure as a reference type. This requires calling wolfSSL\_SESSION\_free to release the session reference. The WOLFSSL\_SESSION pointed to contains all the necessary information required to perform a session resumption and reestablish the connection without a new handshake. For session resumption, before calling wolfSSL\_shutdown() with your session object, an application should save the session ID from the object with a call to wolfSSL\_get1\_session(), which returns a pointer to the session. Later, the application should create a new WOLFSSL object and assign the saved session with wolfSSL\_set\_session() and wolfSSL will try to resume the session. The wolfSSL server code allows session resumption by default. The object returned by wolfSSL\_get1\_session() needs to be freed after the application is done with it by calling wolfSSL\_SESSION\_free() on it.

#### **Parameters**:

• **ssl** WOLFSSL structure to get session from.

**See**:

- [wolfSSL\\_new](#page-391-0)
- wolfSSL free
- wolfSSL\_SESSION\_free

# **Return**:

- WOLFSSL\_SESSION On success return session pointer.
- NULL will be returned if ssl is NULL, the SSL session cache is disabled, wolfSSL doesn't have the Session ID available, or mutex functions fail.

*Example*

```
WOLFSSL* ssl;
WOLFSSL_SESSION* ses;
// attempt/complete handshake
wolfSSL_connect(ssl);
ses = wolfSSL_get1_session(ssl);
// check ses information
// disconnect / setup new SSL instance
wolfSSL_set_session(ssl, ses);
// attempt/resume handshake
wolfSSL_SESSION_free(ses);
```

```
WOLFSSL_METHOD * wolfSSLv23_client_method(
    void
)
```
The wolfSSLv23\_client\_method() function is used to indicate that the application is a client and will support the highest protocol version supported by the server between SSL 3.0 - TLS 1.3. This function allocates memory for and initializes a new WOLFSSL\_METHOD structure to be used when creating the SSL/TLS context with [wolfSSL\\_CTX\\_new\(\).](#page-391-1) Both wolfSSL clients and servers have robust version downgrade capability. If a specific protocol version method is used on either side, then only that version will be negotiated or an error will be returned. For example, a client that uses TLSv1 and tries to connect to a SSLv3 only server will fail, likewise connecting to a TLSv1.1 will fail as well. To resolve this issue, a client that uses the wolfSSLv23\_client\_method() function will use the highest protocol version supported by the server and downgrade to SSLv3 if needed. In this case, the client will be able to connect to a server running SSLv3 - TLSv1.3.

## **Parameters**:

• **none** No parameters

**See**:

- wolfSSLv3 client method
- wolfTLSv1 client method
- [wolfTLSv1\\_1\\_client\\_method](#page-381-0)
- [wolfTLSv1\\_2\\_client\\_method](#page-383-0)
- [wolfTLSv1\\_3\\_client\\_method](#page-448-0)
- [wolfDTLSv1\\_client\\_method](#page-384-0)
- wolfSSL CTX new

# **Return**:

- pointer upon success a pointer to a WOLFSSL\_METHOD.
- Failure If memory allocation fails when calling XMALLOC, the failure value of the underlying malloc() implementation will be returned (typically NULL with errno will be set to ENOMEM).

*Example*

```
WOLFSSL METHOD* method;
WOLFSSL_CTX* ctx;
method = wolfSSLv23 client method();
if (method == NULL) {
// unable to get method
}
ctx = wolfSSL_CTX_new(method);
...
WOLFSSL_BIGNUM * wolfSSL_ASN1_INTEGER_to_BN(
    const WOLFSSL_ASN1_INTEGER * ai,
    WOLFSSL_BIGNUM * bn
```

```
)
```
This function is used to copy a WOLFSSL\_ASN1\_INTEGER value to a WOLFSSL\_BIGNUM structure.

## **Parameters**:

- **ai** WOLFSSL\_ASN1\_INTEGER structure to copy from.
- **bn** if wanting to copy into an already existing WOLFSSL\_BIGNUM struct then pass in a pointer to it. Optionally this can be NULL and a new WOLFSSL\_BIGNUM structure will be created.

## **See**: none

## **Return**:

- pointer On successfully copying the WOLFSSL\_ASN1\_INTEGER value a WOLFSSL\_BIGNUM pointer is returned.
- Null upon failure.

```
WOLFSSL ASN1 INTEGER* ai;
WOLFSSL_BIGNUM* bn;
// create ai
bn = wolfSSL_ASN1_INTEGER_to_BN(ai, NULL);
// or if having already created bn and wanting to reuse structure
// wolfSSL_ASN1_INTEGER_to_BN(ai, bn);
// check bn is or return value is not NULL
```

```
long wolfSSL_CTX_add_extra_chain_cert(
    WOLFSSL_CTX * ctx,
    WOLFSSL_X509 * x509
)
```
This function adds the certificate to the internal chain being built in the WOLFSSL\_CTX structure.

### **Parameters**:

- **ctx** WOLFSSL\_CTX structure to add certificate to.
- **x509** certificate to add to the chain.

# **See**:

```
• wolfSSL_CTX_new
```

```
• wolfSSL_CTX_free
```
#### **Return**:

- SSL\_SUCCESS after successfully adding the certificate.
- SSL\_FAILURE if failing to add the certificate to the chain.

*Example*

```
WOLFSSL_CTX* ctx;
WOLFSSL_X509* x509;
int ret;
// create ctx
ret = wolfSSL_CTX_add_extra_chain_cert(ctx, x509);
// check ret value
```

```
int wolfSSL_CTX_get_read_ahead(
    WOLFSSL_CTX * ctx
)
```
This function returns the get read ahead flag from a WOLFSSL\_CTX structure.

## **Parameters**:

```
• ctx WOLFSSL_CTX structure to get read ahead flag from.
```
#### **See**:

```
• wolfSSL_CTX_new
```
- wolfSSL CTX free
- [wolfSSL\\_CTX\\_set\\_read\\_ahead](#page-407-0)

### **Return**:

- flag On success returns the read ahead flag.
- SSL\_FAILURE If ctx is NULL then SSL\_FAILURE is returned.

*Example*

```
WOLFSSL_CTX* ctx;
int flag;
// setup ctx
flag = wolfSSL_CTX_get_read_ahead(ctx);
//check flag
```

```
int wolfSSL_CTX_set_read_ahead(
    WOLFSSL_CTX * ctx,
    int v
)
```
This function sets the read ahead flag in the WOLFSSL\_CTX structure.

### **Parameters**:

- **ctx** WOLFSSL\_CTX structure to set read ahead flag.
- **v** read ahead flag

**See**:

- [wolfSSL\\_CTX\\_new](#page-391-1)
- [wolfSSL\\_CTX\\_free](#page-395-0)
- [wolfSSL\\_CTX\\_get\\_read\\_ahead](#page-406-0)

**Return**:

- SSL\_SUCCESS If ctx read ahead flag set.
- SSL\_FAILURE If ctx is NULL then SSL\_FAILURE is returned.

```
WOLFSSL_CTX* ctx;
int flag;
int ret;
// setup ctx
ret = wolfSSL_CTX_set_read_ahead(ctx, flag);
// check return value
long wolfSSL_CTX_set_tlsext_status_arg(
    WOLFSSL_CTX * ctx,
    void * arg
```

```
)
```
This function sets the options argument to use with OCSP.

## **Parameters**:

- **ctx** WOLFSSL\_CTX structure to set user argument.
- **arg** user argument.

**See**:

- [wolfSSL\\_CTX\\_new](#page-391-1)
- [wolfSSL\\_CTX\\_free](#page-395-0)

### **Return**:

- SSL\_FAILURE If ctx or it's cert manager is NULL.
- SSL\_SUCCESS If successfully set.

*Example*

```
WOLFSSL_CTX* ctx;
void* data;
int ret;
// setup ctx
ret = wolfSSL_CTX_set_tlsext_status_arg(ctx, data);
```
//check ret value

```
long wolfSSL_CTX_set_tlsext_opaque_prf_input_callback_arg(
    WOLFSSL_CTX * ctx,
    void * arg
)
```
This function sets the optional argument to be passed to the PRF callback.

## **Parameters**:

- **ctx** WOLFSSL\_CTX structure to set user argument.
- **arg** user argument.

## **See**:

- [wolfSSL\\_CTX\\_new](#page-391-1)
- [wolfSSL\\_CTX\\_free](#page-395-0)

## **Return**:

- SSL\_FAILURE If ctx is NULL.
- SSL\_SUCCESS If successfully set.

*Example*

```
WOLFSSL_CTX* ctx;
void* data;
int ret;
// setup ctx
ret = wolfSSL_CTX_set_tlsext_opaques_prf_input_callback_arg(ctx, data);
//check ret value
```

```
long wolfSSL_set_options(
    WOLFSSL * s,
    long op
)
```
This function sets the options mask in the ssl. Some valid options are, SSL\_OP\_ALL, SSL\_OP\_COOKIE\_EXCHANGE, SSL\_OP\_NO\_SSLv2, SSL\_OP\_NO\_SSLv3, SSL\_OP\_NO\_TLSv1, SSL\_OP\_NO\_TLSv1\_1, SSL\_OP\_NO\_TLSv1\_2, SSL\_OP\_NO\_COMPRESSION.

### **Parameters**:

- **s** WOLFSSL structure to set options mask.
- **op** This function sets the options mask in the ssl. Some valid options are: SSL\_OP\_ALL SSL\_OP\_COOKIE\_EXCHANGE SSL\_OP\_NO\_SSLv2 SSL\_OP\_NO\_SSLv3 SSL\_OP\_NO\_TLSv1 SSL\_OP\_NO\_TLSv1\_1 SSL\_OP\_NO\_TLSv1\_2 SSL\_OP\_NO\_COMPRESSION

**See**:

- [wolfSSL\\_new](#page-391-0)
- [wolfSSL\\_free](#page-187-0)
- wolfSSL get options

**Return**: val Returns the updated options mask value stored in ssl.

*Example*

```
WOLFSSL* ssl;
unsigned long mask;
mask = SSL_OP_NO_TLSv1
mask = wolfSSL_set_options(ssl, mask);
// check mask
```

```
long wolfSSL_get_options(
    const WOLFSSL * ssl
```
)

This function returns the current options mask.

## **Parameters**:

• **ssl** WOLFSSL structure to get options mask from.

**See**:

- [wolfSSL\\_new](#page-391-0)
- [wolfSSL\\_free](#page-187-0)
- wolfSSL set options

**Return**: val Returns the mask value stored in ssl.

*Example*

```
WOLFSSL* ssl;
unsigned long mask;
mask = wolfSSL_get_options(ssl);
// check mask
```

```
long wolfSSL_set_tlsext_debug_arg(
    WOLFSSL * ssl,
    void * arg
)
```
This is used to set the debug argument passed around.

### **Parameters**:

- **ssl** WOLFSSL structure to set argument in.
- **arg** argument to use.

# **See**:

```
• wolfSSL_new
```
• [wolfSSL\\_free](#page-187-0)

**Return**:

- SSL\_SUCCESS On successful setting argument.
- SSL\_FAILURE If an NULL ssl passed in.

```
WOLFSSL* ssl;
void* args;
int ret;
// create ssl object
ret = wolfSSL_set_tlsext_debug_arg(ssl, args);
// check ret value
```

```
long wolfSSL_get_verify_result(
    const WOLFSSL * ssl
)
```
This is used to get the results after trying to verify the peer's certificate.

# **Parameters**:

• **ssl** WOLFSSL structure to get verification results from.

## **See**:

• [wolfSSL\\_new](#page-391-0)

• wolfSSL free

## **Return**:

- X509\_V\_OK On successful verification.
- SSL\_FAILURE If an NULL ssl passed in.

## *Example*

```
WOLFSSL* ssl;
long ret;
// attempt/complete handshake
ret = wolfSSL_get_verify_result(ssl);
// check ret value
```

```
int wolfSSL_CTX_allow_anon_cipher(
    WOLFSSL_CTX *
\lambda
```
This function enables the havAnon member of the CTX structure if HAVE\_ANON is defined during compilation.

# **Parameters**:

• **ctx** a pointer to a WOLFSSL\_CTX structure, created using [wolfSSL\\_CTX\\_new\(\)](#page-391-1).

## **See**: none

## **Return**:

- SSL\_SUCCESS returned if the function executed successfully and the haveAnnon member of the CTX is set to 1.
- SSL\_FAILURE returned if the CTX structure was NULL.

```
WOLFSSL_CTX* ctx = wolfSSL_CTX_new( protocol method );
WOLFSSL* ssl = WOLFSSL_new(ctx);
...
#ifdef HAVE_ANON
if(ciphertext == NULL)wolfSSL_CTX_allow_anon_cipher(ctx);
    if(wolfSSL_CTX_set_cipher_list(ctx, "ADH_AES128_SHA") != SSL_SUCCESS){
        // failure case
    }
}
#endif
```

```
WOLFSSL_METHOD * wolfSSLv23_server_method(
    void
)
```
The wolfSSLv23\_server\_method() function is used to indicate that the application is a server and will support clients connecting with protocol version from SSL 3.0 - TLS 1.3. This function allocates memory for and initializes a new WOLFSSL\_METHOD structure to be used when creating the SSL/TLS context with [wolfSSL\\_CTX\\_new\(\)](#page-391-1).

### **Parameters**:

```
• none No parameters
```
**See**:

- wolfSSLv3 server method
- wolfTLSv1 server method
- wolfTLSv1 1 server method
- wolfTLSv1 2 server method
- wolfTLSv1 3 server method
- wolfDTLSv1 server method
- wolfSSL CTX new

#### **Return**:

- pointer If successful, the call will return a pointer to the newly created WOLFSSL\_METHOD structure.
- Failure If memory allocation fails when calling XMALLOC, the failure value of the underlying malloc() implementation will be returned (typically NULL with errno will be set to ENOMEM).

```
WOLFSSL_METHOD* method;
WOLFSSL_CTX* ctx;
method = wolfSSLv23_server_method();
if (method == NULL) {
    // unable to get method
```

```
}
ctx = wolfSSL_CTX_new(method);
...
int wolfSSL_state(
    WOLFSSL * ssl
\lambda
```
This is used to get the internal error state of the WOLFSSL structure.

**See**:

• [wolfSSL\\_new](#page-391-0)

• [wolfSSL\\_free](#page-187-0)

**Return**:

- wolfssl\_error returns ssl error state, usually a negative
- BAD\_FUNC\_ARG if ssl is NULL.
- ssl WOLFSSL structure to get state from.

*Example*

```
WOLFSSL* ssl;
int ret;
// create ssl object
ret = wolfSSL_state(ssl);
// check ret value
int wolfSSL_check_domain_name(
    WOLFSSL * ssl,
    const char * dn
)
```
wolfSSL by default checks the peer certificate for a valid date range and a verified signature. Calling this function before wolfSSL\_connect() will add a domain name check to the list of checks to perform. dn holds the domain name to check against the peer certificate when it's received.

## **Parameters**:

- **ssl** a pointer to a WOLFSSL structure, created using [wolfSSL\\_new\(\).](#page-391-0)
- **dn** domain name to check against the peer certificate when received.

**See**: none

**Return**:

• SSL\_SUCCESS upon success.

• SSL\_FAILURE will be returned if a memory error was encountered.

*Example*

```
int ret = \emptyset;
WOLFSSL* ssl;
char* domain = (char*) "www.yassl.com";
...
ret = wolfSSL_check_domain_name(ssl, domain);
if (ret != SSL_SUCCESS) {
   // failed to enable domain name check
}
int wolfSSL_set_compression(
```

```
WOLFSSL * ssl
```

```
\lambda
```
Turns on the ability to use compression for the SSL connection. Both sides must have compression turned on otherwise compression will not be used. The zlib library performs the actual data compression. To compile into the library use –with-libz for the configure system and define HAVE\_LIBZ otherwise. Keep in mind that while compressing data before sending decreases the actual size of the messages being sent and received, the amount of data saved by compression usually takes longer in time to analyze than it does to send it raw on all but the slowest of networks.

### **Parameters**:

• **ssl** pointer to the SSL session, created with [wolfSSL\\_new\(\)](#page-391-0).

#### **See**: none

### **Return**:

• SSL SUCCESS upon success.

• NOT\_COMPILED\_IN will be returned if compression support wasn't built into the library.

```
int ret = 0;
WOLFSSL* ssl = 0;
...
ret = wolfSSL_set_compression(ssl);
if (ret == SSL_SUCCESS) {
    // successfully enabled compression for SSL session
}
```

```
int wolfSSL_set_timeout(
    WOLFSSL * ssl,
    unsigned int to
)
```
This function sets the SSL session timeout value in seconds.

### **Parameters**:

- **ssl** pointer to the SSL object, created with [wolfSSL\\_new\(\)](#page-391-0).
- **to** value, in seconds, used to set the SSL session timeout.

# **See**:

```
• wolfSSL_get1_session
```

```
• wolfSSL set session
```
### **Return**:

- SSL\_SUCCESS will be returned upon successfully setting the session.
- BAD\_FUNC\_ARG will be returned if ssl is NULL.

*Example*

```
int ret = \emptyset;
WOLFSSL* ssl = 0;
...
ret = wolfSSL_set_timeout(ssl, 500);
if (ret != SSL_SUCCESS) {
    // failed to set session timeout value
}
...
int wolfSSL_CTX_set_timeout(
    WOLFSSL_CTX * ctx,
    unsigned int to
)
```
<span id="page-415-0"></span>This function sets the timeout value for SSL sessions, in seconds, for the specified SSL context.

## **Parameters**:

- **ctx** pointer to the SSL context, created with [wolfSSL\\_CTX\\_new\(\).](#page-391-1)
- **to** session timeout value in seconds.

# **See**:

```
• wolfSSL_flush_sessions
```
- [wolfSSL\\_get1\\_session](#page-403-0)
- [wolfSSL\\_set\\_session](#page-396-0)
- [wolfSSL\\_get\\_sessionID](#page-218-0)
- [wolfSSL\\_CTX\\_set\\_session\\_cache\\_mode](#page-399-0)

## **Return**:

- the previous timeout value, if WOLFSSL\_ERROR\_CODE\_OPENSSL is
- defined on success. If not defined, SSL\_SUCCESS will be returned.
- BAD\_FUNC\_ARG will be returned when the input context (ctx) is null.

*Example*

```
WOLFSSL CTX^* ctx = 0;
...
ret = wolfSSL_CTX_set_timeout(ctx, 500);
if (ret != SSL_SUCCESS) {
    // failed to set session timeout value
}
```

```
int wolfSSL_CTX_UnloadCAs(
    WOLFSSL_CTX *
)
```
This function unloads the CA signer list and frees the whole signer table.

## **Parameters**:

• **ctx** a pointer to a WOLFSSL\_CTX structure, created using [wolfSSL\\_CTX\\_new\(\)](#page-391-1).

**See**:

- [wolfSSL\\_CertManagerUnloadCAs](#page-169-0)
- LockMutex
- UnlockMutex

# **Return**:

- SSL\_SUCCESS returned on successful execution of the function.
- BAD\_FUNC\_ARG returned if the WOLFSSL\_CTX struct is NULL or there are otherwise unpermitted argument values passed in a subroutine.
- BAD\_MUTEX\_E returned if there was a mutex error. The LockMutex() did not return 0.

*Example*

WOLFSSL\_METHOD method = wolfTLSv1\_2\_client\_method(); WOLFSSL\_CTX\* ctx = WOLFSSL\_CTX\_new(method);

```
…
if(wolfSSL_CTX_UnloadCAs(ctx) != SSL_SUCCESS){
```
COPYRIGHT ©2023 wolfSSL Inc. 417

```
// The function did not unload CAs
}
int wolfSSL_CTX_UnloadIntermediateCerts(
    WOLFSSL_CTX * ctx
```
)

This function unloads intermediate certificates added to the CA signer list and frees them.

#### **Parameters**:

```
• ctx a pointer to a WOLFSSL CTX structure, created using wolfSSL CTX new().
```
**See**:

```
• wolfSSL_CTX_UnloadCAs
```
• [wolfSSL\\_CertManagerUnloadIntermediateCerts](#page-170-0)

#### **Return**:

- SSL\_SUCCESS returned on successful execution of the function.
- BAD\_FUNC\_ARG returned if the WOLFSSL\_CTX struct is NULL or there are otherwise unpermitted argument values passed in a subroutine.
- BAD\_STATE\_E returned if the WOLFSSL\_CTX has a reference count > 1.
- BAD\_MUTEX\_E returned if there was a mutex error. The LockMutex() did not return 0.

*Example*

```
WOLFSSL_METHOD method = wolfTLSv1_2_client_method();
WOLFSSL_CTX* ctx = WOLFSSL_CTX_new(method);
…
```

```
if(wolfSSL_CTX_UnloadIntermediateCerts(ctx) != NULL){
    // The function did not unload CAs
```
<span id="page-417-0"></span>}

```
int wolfSSL_CTX_Unload_trust_peers(
    WOLFSSL_CTX *
)
```
This function is used to unload all previously loaded trusted peer certificates. Feature is enabled by defining the macro WOLFSSL\_TRUST\_PEER\_CERT.

## **Parameters**:

• **ctx** pointer to the SSL context, created with [wolfSSL\\_CTX\\_new\(\).](#page-391-1)

**See**:

- [wolfSSL\\_CTX\\_trust\\_peer\\_buffer](#page-418-0)
- wolfSSL CTX trust peer cert

### **Return**:

- SSL\_SUCCESS upon success.
- BAD\_FUNC\_ARG will be returned if ctx is NULL.
- SSL\_BAD\_FILE will be returned if the file doesn't exist, can't be read, or is corrupted.
- MEMORY\_E will be returned if an out of memory condition occurs.

*Example*

```
int ret = 0:
WOLFSSL_CTX* ctx;
...
ret = wolfSSL_CTX_Unload_trust_peers(ctx);
if (ret != SSL_SUCCESS) {
    // error unloading trusted peer certs
}
...
int wolfSSL_CTX_trust_peer_buffer(
```

```
WOLFSSL_CTX * ctx,
    const unsigned char * in,
    long sz,
    int format
)
```

```
This function loads a certificate to use for verifying a peer when performing a TLS/SSL handshake.
The peer certificate sent during the handshake is compared by using the SKID when available and the
signature. If these two things do not match then any loaded CAs are used. Is the same functionality
as wolfSSL_CTX_trust_peer_cert except is from a buffer instead of a file. Feature is enabled by defining
the macro WOLFSSL_TRUST_PEER_CERT Please see the examples for proper usage.
```
## **Parameters**:

- **ctx** pointer to the SSL context, created with [wolfSSL\\_CTX\\_new\(\).](#page-391-1)
- **buffer** pointer to the buffer containing certificates.
- **sz** length of the buffer input.
- **type** type of certificate being loaded i.e. SSL\_FILETYPE\_ASN1 or SSL\_FILETYPE\_PEM.

## **See**:

- [wolfSSL\\_CTX\\_load\\_verify\\_buffer](#page-275-0)
- wolfSSL CTX use certificate file
- wolfSSL CTX use PrivateKey file
- [wolfSSL\\_CTX\\_use\\_certificate\\_chain\\_file](#page-239-0)
- [wolfSSL\\_CTX\\_trust\\_peer\\_cert](#page-389-0)
- [wolfSSL\\_CTX\\_Unload\\_trust\\_peers](#page-417-0)
- wolfSSL use certificate file
- [wolfSSL\\_use\\_PrivateKey\\_file](#page-211-0)
- [wolfSSL\\_use\\_certificate\\_chain\\_file](#page-212-0)

### **Return**:

- SSL\_SUCCESS upon success
- SSL\_FAILURE will be returned if ctx is NULL, or if both file and type are invalid.
- SSL\_BAD\_FILETYPE will be returned if the file is the wrong format.
- SSL\_BAD\_FILE will be returned if the file doesn't exist, can't be read, or is corrupted.
- MEMORY\_E will be returned if an out of memory condition occurs.
- ASN\_INPUT\_E will be returned if Base16 decoding fails on the file.

*Example*

```
int ret = \emptyset;
WOLFSSL_CTX* ctx;
...
ret = wolfSSL_CTX_trust_peer_buffer(ctx, bufferPtr, bufferSz,
SSL_FILETYPE_PEM);
if (ret != SSL_SUCCESS) {
// error loading trusted peer cert
}
...
int wolfSSL_CTX_set_group_messages(
    WOLFSSL_CTX *
)
```
<span id="page-419-0"></span>This function turns on grouping of handshake messages where possible.

## **Parameters**:

• **ctx** pointer to the SSL context, created with [wolfSSL\\_CTX\\_new\(\).](#page-391-1)

**See**:

- [wolfSSL\\_set\\_group\\_messages](#page-420-0)
- wolfSSL CTX new

### **Return**:

- SSL\_SUCCESS will be returned upon success.
- BAD\_FUNC\_ARG will be returned if the input context is null.

*Example*

WOLFSSL\_CTX\*  $ctx = 0;$ ...

COPYRIGHT ©2023 wolfSSL Inc. 420

```
ret = wolfSSL_CTX_set_group_messages(ctx);
if (ret != SSL_SUCCESS) {
    // failed to set handshake message grouping
}
int wolfSSL_set_group_messages(
    WOLFSSL *
```

```
)
```
This function turns on grouping of handshake messages where possible.

## **Parameters**:

• **ssl** pointer to the SSL session, created with [wolfSSL\\_new\(\)](#page-391-0).

### **See**:

- [wolfSSL\\_CTX\\_set\\_group\\_messages](#page-419-0)
- [wolfSSL\\_new](#page-391-0)

## **Return**:

- SSL\_SUCCESS will be returned upon success.
- BAD FUNC ARG will be returned if the input context is null.

#### *Example*

```
WOLFSSL* ssl = 0;
...
ret = wolfSSL_set_group_messages(ssl);
if (ret != SSL_SUCCESS) {
// failed to set handshake message grouping
}
```

```
int wolfSSL_CTX_SetMinVersion(
    WOLFSSL_CTX * ctx,
    int version
)
```
This function sets the minimum downgrade version allowed. Applicable only when the connection allows downgrade using (wolfSSLv23\_client\_method or wolfSSLv23\_server\_method).

## **Parameters**:

- **ctx** a pointer to a WOLFSSL\_CTX structure, created using [wolfSSL\\_CTX\\_new\(\)](#page-391-1).
- **version** an integer representation of the version to be set as the minimum: WOLFSSL\_SSLV3 = 0, WOLFSSL\_TLSV1 = 1, WOLFSSL\_TLSV1\_1 = 2 or WOLFSSL\_TLSV1\_2 = 3.

**See**: SetMinVersionHelper

## **Return**:

- SSL\_SUCCESS returned if the function returned without error and the minimum version is set.
- BAD\_FUNC\_ARG returned if the WOLFSSL\_CTX structure was NULL or if the minimum version is not supported.

*Example*

```
WOLFSSL_CTX* ctx = WOLFSSL_CTX_new( protocol method );
WOLFSSL* ssl = WOLFSSL new(ctx);
int version; // macrop representation
…
if(wolfSSL_CTX_SetMinVersion(ssl->ctx, version) != SSL_SUCCESS){
    // Failed to set min version
}
int wolfSSL_SetVersion(
    WOLFSSL * ssl,
    int version
```
)

This function sets the SSL/TLS protocol version for the specified SSL session (WOLFSSL object) using the version as specified by version. This will override the protocol setting for the SSL session (ssl) originallydefined and set by the SSL context ([wolfSSL\\_CTX\\_new\(\)\)](#page-391-1) method type.

# **Parameters**:

- **ssl** a pointer to a WOLFSSL structure, created using [wolfSSL\\_new\(\).](#page-391-0)
- **version** SSL/TLS protocol version. Possible values include WOLFSSL\_SSLV3, WOLFSSL\_TLSV1, WOLFSSL\_TLSV1\_1, WOLFSSL\_TLSV1\_2.

**See**: [wolfSSL\\_CTX\\_new](#page-391-1)

#### **Return**:

- SSL\_SUCCESS upon success.
- BAD\_FUNC\_ARG will be returned if the input SSL object is NULL or an incorrect protocol version is given for version.

```
int ret = \emptyset;
WOLFSSL* ssl;
...
ret = wolfSSL_SetVersion(ssl, WOLFSSL_TLSV1);
if (ret != SSL_SUCCESS) {
```

```
// failed to set SSL session protocol version
}
int wolfSSL_UseALPN(
    WOLFSSL * ssl,
    char * protocol_name_list,
    unsigned int protocol_name_listSz,
    unsigned char options
)
```
Setup ALPN use for a wolfSSL session.

#### **Parameters**:

- **ssl** The wolfSSL session to use.
- **protocol\_name\_list** List of protocol names to use. Comma delimited string is required.
- **protocol name listSz** Size of the list of protocol names.
- **options** WOLFSSL\_ALPN\_CONTINUE\_ON\_MISMATCH or WOLFSSL\_ALPN\_FAILED\_ON\_MISMATCH.

**See**: TLSX\_UseALPN

### **Return**:

- WOLFSSL\_SUCCESS: upon success.
- BAD\_FUNC\_ARG Returned if ssl or protocol\_name\_list is null or protocol\_name\_listSz is too large or options contain something not supported.
- MEMORY\_ERROR Error allocating memory for protocol list.
- SSL\_FAILURE upon failure.

```
wolfSSL_Init();
WOLFSSL_CTX* ctx;
WOLFSSL* ssl;
WOLFSSL_METHOD method = // Some wolfSSL method
ctx = wolfSSL_CTX_new(method);
ssl = wolfSSL_new(ctx);char alpn_list[] = \{\};
if (wolfSSL_UseALPN(ssl, alpn_list, sizeof(alpn_list),
    WOLFSSL APN FAILED ON MISMATCH) != WOLFSSL SUCCESS)
{
   // Error setting session ticket
}
int wolfSSL_CTX_UseSessionTicket(
    WOLFSSL_CTX * ctx
)
```
This function sets wolfSSL context to use a session ticket.

## **Parameters**:

```
• ctx The WOLFSSL_CTX structure to use.
```

```
See: TLSX_UseSessionTicket
```
**Return**:

- SSL\_SUCCESS Function executed successfully.
- BAD\_FUNC\_ARG Returned if ctx is null.
- MEMORY E Error allocating memory in internal function.

*Example*

```
wolfSSL_Init();
WOLFSSL_CTX* ctx;
WOLFSSL_METHOD method = // Some wolfSSL method ;
ctx = wolfSSL_CTX_new(method);
if(wolfSSL_CTX_UseSessionTicket(ctx) != SSL_SUCCESS)
{
    // Error setting session ticket
}
```

```
int wolfSSL_check_private_key(
    const WOLFSSL * ssl
)
```
This function checks that the private key is a match with the certificate being used.

## **Parameters**:

• **ssl** WOLFSSL structure to check.

**See**:

- wolfSSL new
- [wolfSSL\\_free](#page-187-0)

## **Return**:

- SSL\_SUCCESS On successfully match.
- SSL\_FAILURE If an error case was encountered.
- <0 All error cases other than SSL\_FAILURE are negative values.

```
WOLFSSL* ssl;
int ret;
// create and set up ssl
ret = wolfSSL_check_private_key(ssl);
// check ret value
int wolfSSL_use_certificate(
    WOLFSSL * ssl,
    WOLFSSL_X509 * x509
```
)

his is used to set the certificate for WOLFSSL structure to use during a handshake.

### **Parameters**:

- **ssl** WOLFSSL structure to set certificate in.
- **x509** certificate to use.

## **See**:

• [wolfSSL\\_new](#page-391-0)

• [wolfSSL\\_free](#page-187-0)

## **Return**:

- SSL\_SUCCESS On successful setting argument.
- SSL\_FAILURE If a NULL argument passed in.

*Example*

```
WOLFSSL* ssl;
WOLFSSL_X509* x509
int ret;
// create ssl object and x509
ret = wolfSSL_use_certificate(ssl, x509);
// check ret value
int wolfSSL_use_certificate_ASN1(
```

```
WOLFSSL * ssl,
unsigned char * der,
```

```
int derSz
```

```
)
```
This is used to set the certificate for WOLFSSL structure to use during a handshake. A DER formatted buffer is expected.

### **Parameters**:

- **ssl** WOLFSSL structure to set certificate in.
- **der** DER certificate to use.
- **derSz** size of the DER buffer passed in.

**See**:

```
• wolfSSL new
```
• [wolfSSL\\_free](#page-187-0)

### **Return**:

- SSL\_SUCCESS On successful setting argument.
- SSL\_FAILURE If a NULL argument passed in.

*Example*

```
WOLFSSL* ssl;
unsigned char* der;
int derSz;
int ret;
// create ssl object and set DER variables
ret = wolfSSL_use_certificate_ASN1(ssl, der, derSz);
// check ret value
```

```
int wolfSSL_SESSION_get_master_key(
    const WOLFSSL_SESSION * ses,
    unsigned char * out,
    int outSz
)
```
This is used to get the master key after completing a handshake.

# **Parameters**:

- **ses** WOLFSSL\_SESSION structure to get master secret buffer from.
- **out** buffer to hold data.
- **outSz** size of out buffer passed in. (if 0 function will return max buffer size needed)

## **See**:

```
wolfSSL_new
```
• [wolfSSL\\_free](#page-187-0)

## **Return**:

•

- 0 On successfully getting data returns a value greater than 0
- 0 If no random data buffer or an error state returns 0

• max If outSz passed in is 0 then the maximum buffer size needed is returned

*Example*

```
WOLFSSL_SESSION ssl;
unsigned char* buffer;
size t bufferSz;
size t ret;
// complete handshake and get session structure
bufferSz = wolfSSL_SESSION_get_master_secret(ses, NULL, 0);
buffer = malloc(buffersz);ret = wolfSSL_SESSION_get_master_secret(ses, buffer, bufferSz);
// check ret value
```

```
int wolfSSL_SESSION_get_master_key_length(
    const WOLFSSL_SESSION * ses
)
```
This is used to get the master secret key length.

### **Parameters**:

• **ses** WOLFSSL\_SESSION structure to get master secret buffer from.

**See**:

- [wolfSSL\\_new](#page-391-0)
- [wolfSSL\\_free](#page-187-0)

**Return**: size Returns master secret key size.

*Example*

```
WOLFSSL_SESSION ssl;
unsigned char* buffer;
size_t bufferSz;
size_t ret;
// complete handshake and get session structure
bufferSz = wolfSSL_SESSION_get_master_secret_length(ses);
buffer = malloc(buffersz);
// check ret value
```

```
void wolfSSL_CTX_set_cert_store(
    WOLFSSL_CTX * ctx,
    WOLFSSL X509 STORE * str
)
```
This is a setter function for the WOLFSSL\_X509\_STORE structure in ctx.

# **Parameters**:

- **ctx** pointer to the WOLFSSL\_CTX structure for setting cert store pointer.
- **str** pointer to the WOLFSSL\_X509\_STORE to set in ctx.

## **See**:

- wolfSSL CTX new
- [wolfSSL\\_CTX\\_free](#page-395-0)

# **Return**: none No return.

# *Example*

```
WOLFSSL_CTX ctx;
WOLFSSL_X509_STORE* st;
// setup ctx and st
st = wolfSSL_CTX_set_cert_store(ctx, st);
//use st
```

```
WOLFSSL_X509_STORE * wolfSSL_CTX_get_cert_store(
    WOLFSSL_CTX * ctx
)
```
This is a getter function for the WOLFSSL\_X509\_STORE structure in ctx.

## **Parameters**:

• **ctx** pointer to the WOLFSSL\_CTX structure for getting cert store pointer.

# **See**:

- [wolfSSL\\_CTX\\_new](#page-391-1)
- wolfSSL CTX free
- [wolfSSL\\_CTX\\_set\\_cert\\_store](#page-426-0)

## **Return**:

- WOLFSSL\_X509\_STORE\* On successfully getting the pointer.
- NULL Returned if NULL arguments are passed in.

```
WOLFSSL_CTX ctx;
WOLFSSL_X509_STORE* st;
// setup ctx
st = wolfSSL_CTX_get_cert_store(ctx);
//use st
```

```
size_t wolfSSL_get_server_random(
    const WOLFSSL * ssl,
    unsigned char * out,
    size_t outlen
)
```
This is used to get the random data sent by the server during the handshake.

### **Parameters**:

- **ssl** WOLFSSL structure to get clients random data buffer from.
- **out** buffer to hold random data.
- **outSz** size of out buffer passed in. (if 0 function will return max buffer size needed)

#### **See**:

• [wolfSSL\\_new](#page-391-0)

• [wolfSSL\\_free](#page-187-0)

### **Return**:

•

0 On successfully getting data returns a value greater than 0

- 0 If no random data buffer or an error state returns 0
- max If outSz passed in is 0 then the maximum buffer size needed is returned

### *Example*

```
WOLFSSL ssl;
unsigned char* buffer;
size_t bufferSz;
size_t ret;
bufferSz = wolfSSL_get_server_random(ssl, NULL, 0);
buffer = malloc(buffersz);ret = wolfSSL_get_server_random(ssl, buffer, bufferSz);
// check ret value
```

```
size_t wolfSSL_get_client_random(
    const WOLFSSL * ssl,
   unsigned char * out,
    size_t outSz
)
```
This is used to get the random data sent by the client during the handshake.

## **Parameters**:

• **ssl** WOLFSSL structure to get clients random data buffer from.

- **out** buffer to hold random data.
- **outSz** size of out buffer passed in. (if 0 function will return max buffer size needed)

**See**:

```
wolfSSL_new
```
• [wolfSSL\\_free](#page-187-0)

**Return**:

•

- 0 On successfully getting data returns a value greater than 0
- 0 If no random data buffer or an error state returns 0
- max If outSz passed in is 0 then the maximum buffer size needed is returned

*Example*

```
WOLFSSL ssl;
unsigned char* buffer;
size_t bufferSz;
size_t ret;
bufferSz = wolfSSL_get_client_random(ssl, NULL, 0);
buffer = malloc(buffersz);ret = wolfSSL_get_client_random(ssl, buffer, bufferSz);
// check ret value
```

```
wc_pem_password_cb * wolfSSL_CTX_get_default_passwd_cb(
    WOLFSSL_CTX * ctx
)
```
This is a getter function for the password callback set in ctx.

# **Parameters**:

• **ctx** WOLFSSL\_CTX structure to get call back from.

# **See**:

- [wolfSSL\\_CTX\\_new](#page-391-1)
- wolfSSL CTX free

# **Return**:

- func On success returns the callback function.
- NULL If ctx is NULL then NULL is returned.

```
WOLFSSL_CTX* ctx;
wc_pem_password_cb cb;
// setup ctx
cb = wolfSSL_CTX_get_default_passwd_cb(ctx);
//use cb
```

```
void * wolfSSL_CTX_get_default_passwd_cb_userdata(
    WOLFSSL_CTX * ctx
)
```
This is a getter function for the password callback user data set in ctx.

# **Parameters**:

• **ctx** WOLFSSL\_CTX structure to get user data from.

### **See**:

- [wolfSSL\\_CTX\\_new](#page-391-1)
- [wolfSSL\\_CTX\\_free](#page-395-0)

## **Return**:

- pointer On success returns the user data pointer.
- NULL If ctx is NULL then NULL is returned.

## *Example*

```
WOLFSSL_CTX* ctx;
void* data;
// setup ctx
data = wolfSSL_CTX_get_default_passwd_cb(ctx);
//use data
```

```
long wolfSSL_CTX_clear_options(
    WOLFSSL_CTX * ctx,
    long opt
)
```
This function resets option bits of WOLFSSL\_CTX object.

# **Parameters**:

• **ctx** pointer to the SSL context.

**See**:

```
• wolfSSL_CTX_new
```
• [wolfSSL\\_new](#page-391-0)

• [wolfSSL\\_free](#page-187-0)

**Return**: option new option bits

*Example*

```
WOLFSSL_CTX* ctx = 0;...
wolfSSL_CTX_clear_options(ctx, SSL_OP_NO_TLSv1);
```

```
int wolfSSL_set_msg_callback(
    WOLFSSL * ssl,
    SSL_Msg_Cb cb
)
```
This function sets a callback in the ssl. The callback is to observe handshake messages. NULL value of cb resets the callback.

### **Parameters**:

• **ssl** WOLFSSL structure to set callback argument.

**See**: [wolfSSL\\_set\\_msg\\_callback\\_arg](#page-431-0)

## **Return**:

```
• SSL_SUCCESS On success.
```
• SSL\_FAILURE If an NULL ssl passed in.

## *Example*

```
static cb(int write_p, int version, int content_type,
const void *buf, size_t len, WOLFSSL *ssl, void *arg)
…
WOLFSSL* ssl;
ret = wolfSSL_set_msg_callback(ssl, cb);
// check ret
```

```
int wolfSSL_set_msg_callback_arg(
    WOLFSSL * ssl,
    void * arg
)
```
This function sets associated callback context value in the ssl. The value is handed over to the callback argument.

## **Parameters**:
• **ssl** WOLFSSL structure to set callback argument.

**See**: [wolfSSL\\_set\\_msg\\_callback](#page-431-0)

**Return**: none No return.

```
Example
```

```
static cb(int write_p, int version, int content_type,
const void *buf, size_t len, WOLFSSL *ssl, void *arg)
…
WOLFSSL* ssl;
ret = wolfSSL_set_msg_callback(ssl, cb);
// check ret
wolfSSL_set_msg_callback(ssl, arg);
```

```
int wolfSSL_send_hrr_cookie(
    WOLFSSL * ssl,
    const unsigned char * secret,
    unsigned int secretSz
)
```
This function is called on the server side to indicate that a HelloRetryRequest message must contain a Cookie and, in case of using protocol DTLS v1.3, that the handshake will always include a cookie exchange. Please note that when using protocol DTLS v1.3, the cookie exchange is enabled by default. The Cookie holds a hash of the current transcript so that another server process can handle the ClientHello in reply. The secret is used when generating the integrity check on the Cookie data.

## **Parameters**:

- **ssl** a pointer to a WOLFSSL structure, created using wolfSSL new().
- **secret** a pointer to a buffer holding the secret. Passing NULL indicates to generate a new random secret.
- **secretSz** Size of the secret in bytes. Passing 0 indicates to use the default size: WC\_SHA256\_DIGEST\_SIZE (or WC\_SHA\_DIGEST\_SIZE when SHA-256 not available).

**See**:

- [wolfSSL\\_new](#page-391-0)
- [wolfSSL\\_disable\\_hrr\\_cookie](#page-433-0)

#### **Return**:

- BAD\_FUNC\_ARG if ssl is NULL or not using TLS v1.3.
- SIDE ERROR if called with a client.
- WOLFSSL\_SUCCESS if successful.
- MEMORY ERROR if allocating dynamic memory for storing secret failed.
- Another -ve value on internal error.

```
int ret;
WOLFSSL* ssl;
char secret[32];
...
ret = wolfSSL__send_hrr_cookie(ssl, secret, sizeof(secret));
if (ret != WOLFSSL_SUCCESS) {
    // failed to set use of Cookie and secret
}
int wolfSSL_disable_hrr_cookie(
    WOLFSSL * ssl
```
<span id="page-433-0"></span>)

This function is called on the server side to indicate that a HelloRetryRequest message must NOT contain a Cookie and that, if using protocol DTLS v1.3, a cookie exchange will not be included in the handshake. Please note that not doing a cookie exchange when using protocol DTLS v1.3 can make the server susceptible to DoS/Amplification attacks.

#### **Parameters**:

```
• ssl a pointer to a WOLFSSL structure, created using wolfSSL_new().
```
**See**: [wolfSSL\\_send\\_hrr\\_cookie](#page-432-0)

#### **Return**:

- WOLFSSL\_SUCCESS if successful
- BAD\_FUNC\_ARG if ssl is NULL or not using TLS v1.3
- <span id="page-433-1"></span>• SIDE ERROR if invoked on client

```
int wolfSSL_CTX_no_ticket_TLSv13(
    WOLFSSL_CTX * ctx
)
```
This function is called on the server to stop it from sending a resumption session ticket once the handshake is complete.

## **Parameters**:

• **ctx** a pointer to a WOLFSSL\_CTX structure, created with [wolfSSL\\_CTX\\_new\(\).](#page-391-1)

**See**: [wolfSSL\\_no\\_ticket\\_TLSv13](#page-434-0)

## **Return**:

- BAD\_FUNC\_ARG if ctx is NULL or not using TLS v1.3.
- SIDE ERROR if called with a client.
- 0 if successful.

*Example*

```
int ret;
WOLFSSL_CTX* ctx;
...
ret = wolfSSL_CTX_no_ticket_TLSv13(ctx);
if (ret != 0) {
    // failed to set no ticket
}
```

```
int wolfSSL_no_ticket_TLSv13(
    WOLFSSL * ssl
\lambda
```
This function is called on the server to stop it from sending a resumption session ticket once the handshake is complete.

#### **Parameters**:

• **ssl** a pointer to a WOLFSSL structure, created using [wolfSSL\\_new\(\).](#page-391-0)

**See**: [wolfSSL\\_CTX\\_no\\_ticket\\_TLSv13](#page-433-1)

#### **Return**:

- BAD\_FUNC\_ARG if ssl is NULL or not using TLS v1.3.
- SIDE\_ERROR if called with a client.
- 0 if successful.

*Example*

```
int ret;
WOLFSSL* ssl;
...
ret = wolfSSL_no_ticket_TLSv13(ssl);
if (ret != 0) {
    // failed to set no ticket
}
```

```
int wolfSSL_CTX_no_dhe_psk(
    WOLFSSL_CTX * ctx
)
```
This function is called on a TLS v1.3 wolfSSL context to disallow Diffie-Hellman (DH) style key exchanges when handshakes are using pre-shared keys for authentication.

#### **Parameters**:

• **ctx** a pointer to a WOLFSSL\_CTX structure, created with [wolfSSL\\_CTX\\_new\(\).](#page-391-1)

## **See**: [wolfSSL\\_no\\_dhe\\_psk](#page-435-0)

#### **Return**:

- BAD\_FUNC\_ARG if ctx is NULL or not using TLS v1.3.
- 0 if successful.

*Example*

```
int ret;
WOLFSSL_CTX* ctx;
...
ret = wolfSSL_CTX_no_dhe_psk(ctx);
if (ret != 0) {
    // failed to set no DHE for PSK handshakes
}
int wolfSSL_no_dhe_psk(
    WOLFSSL * ssl
```

```
)
```
This function is called on a TLS v1.3 client or server wolfSSL to disallow Diffie-Hellman (DH) style key exchanges when handshakes are using pre-shared keys for authentication.

## **Parameters**:

• **ssl** a pointer to a WOLFSSL structure, created using [wolfSSL\\_new\(\).](#page-391-0)

```
See: wolfSSL_CTX_no_dhe_psk
```
## **Return**:

• BAD\_FUNC\_ARG if ssl is NULL or not using TLS v1.3.

```
• 0 if successful.
```

```
int ret;
WOLFSSL* ssl;
...
ret = wolfSSL_no_dhe_psk(ssl);
if (ret != 0) {
    // failed to set no DHE for PSK handshakes
}
```
int wolfSSL\_CTX\_allow\_post\_handshake\_auth( WOLFSSL\_CTX \* ctx )

This function is called on a TLS v1.3 client wolfSSL context to allow a client certificate to be sent post handshake upon request from server. This is useful when connecting to a web server that has some pages that require client authentication and others that don't.

#### **Parameters**:

```
• ctx a pointer to a WOLFSSL_CTX structure, created with wolfSSL_CTX_new().
```
**See**:

- [wolfSSL\\_allow\\_post\\_handshake\\_auth](#page-436-0)
- wolfSSL request certificate

**Return**:

- BAD\_FUNC\_ARG if ctx is NULL or not using TLS v1.3.
- SIDE\_ERROR if called with a server.
- 0 if successful.

*Example*

```
int ret;
WOLFSSL_CTX* ctx;
...
ret = wolfSSL allow post handshake auth(ctx);
if (ret != 0) {
    // failed to allow post handshake authentication
}
```

```
int wolfSSL_allow_post_handshake_auth(
    WOLFSSL * ssl
)
```
This function is called on a TLS v1.3 client wolfSSL to allow a client certificate to be sent post handshake upon request from server. A Post-Handshake Client Authentication extension is sent in the ClientHello. This is useful when connecting to a web server that has some pages that require client authentication and others that don't.

## **Parameters**:

• **ssl** a pointer to a WOLFSSL structure, created using wolfSSL new().

**See**:

• wolfSSL CTX allow post handshake auth

#### • [wolfSSL\\_request\\_certificate](#page-352-0)

## **Return**:

- BAD\_FUNC\_ARG if ssl is NULL or not using TLS v1.3.
- SIDE\_ERROR if called with a server.
- 0 if successful.

*Example*

```
int ret;
WOLFSSL* ssl;
...
ret = wolfSSL_allow_post_handshake_auth(ssl);
if (ret != 0) {
    // failed to allow post handshake authentication
}
int wolfSSL_CTX_set1_groups_list(
```

```
WOLFSSL_CTX * ctx,
    char * list
)
```
This function sets the list of elliptic curve groups to allow on a wolfSSL context in order of preference. The list is a null-terminated text string, and a colon-delimited list. Call this function to set the key exchange elliptic curve parameters to use with the TLS v1.3 connections.

# **Parameters**:

- **ctx** a pointer to a WOLFSSL\_CTX structure, created with [wolfSSL\\_CTX\\_new\(\).](#page-391-1)
- **list** a string that is a colon-delimited list of elliptic curve groups.

**See**:

- [wolfSSL\\_set1\\_groups\\_list](#page-438-0)
- [wolfSSL\\_CTX\\_set\\_groups](#page-438-1)
- [wolfSSL\\_set\\_groups](#page-439-0)
- [wolfSSL\\_UseKeyShare](#page-444-0)
- [wolfSSL\\_preferred\\_group](#page-473-0)

#### **Return**:

- WOLFSSL\_FAILURE if pointer parameters are NULL, there are more than WOLFSSL\_MAX\_GROUP\_COUNT groups, a group name is not recognized or not using TLS v1.3.
- WOLFSSL\_SUCCESS if successful.

```
int ret;
WOLFSSL_CTX* ctx;
const char* list = "P-384:P-256";
...
ret = wolfSSL_CTX_set1_groups_list(ctx, list);
if (ret != WOLFSSL_SUCCESS) {
    // failed to set group list
}
int wolfSSL_set1_groups_list(
    WOLFSSL * ssl,
    char * list
\lambda
```
This function sets the list of elliptic curve groups to allow on a wolfSSL in order of preference. The list is a null-terminated text string, and a colon-delimited list. Call this function to set the key exchange elliptic curve parameters to use with the TLS v1.3 connections.

#### **Parameters**:

- **ssl** a pointer to a WOLFSSL structure, created using [wolfSSL\\_new\(\).](#page-391-0)
- **list** a string that is a colon separated list of key exchange groups.

**See**:

- [wolfSSL\\_CTX\\_set1\\_groups\\_list](#page-437-0)
- [wolfSSL\\_CTX\\_set\\_groups](#page-438-1)
- wolfSSL set groups
- wolfSSL UseKeyShare
- wolfSSL preferred group

#### **Return**:

- WOLFSSL\_FAILURE if pointer parameters are NULL, there are more than WOLFSSL\_MAX\_GROUP\_COUNT groups, a group name is not recognized or not using TLS v1.3.
- WOLFSSL\_SUCCESS if successful.

```
int ret;
WOLFSSL* ssl;
const char* list = "P-384:P-256";
...
ret = wolfSSL_CTX_set1_groups_list(ssl, list);
if (ret != WOLFSSL_SUCCESS) {
    // failed to set group list
}
```

```
int wolfSSL_CTX_set_groups(
    WOLFSSL_CTX * ctx,
    int * groups,
    int count
)
```
This function sets the list of elliptic curve groups to allow on a wolfSSL context in order of preference. The list is an array of group identifiers with the number of identifiers specified in count. Call this function to set the key exchange elliptic curve parameters to use with the TLS v1.3 connections.

## **Parameters**:

- **ctx** a pointer to a WOLFSSL CTX structure, created with wolfSSL CTX new().
- **groups** a list of key exchange groups by identifier.
- **count** the number of key exchange groups in groups.

**See**:

- [wolfSSL\\_set\\_groups](#page-439-0)
- [wolfSSL\\_UseKeyShare](#page-444-0)
- [wolfSSL\\_CTX\\_set\\_groups](#page-438-1)
- [wolfSSL\\_set\\_groups](#page-439-0)
- [wolfSSL\\_CTX\\_set1\\_groups\\_list](#page-437-0)
- wolfSSL set1 groups list
- wolfSSL preferred group

#### **Return**:

- BAD FUNC ARG if a pointer parameter is null, the number of groups exceeds WOLF-SSL\_MAX\_GROUP\_COUNT or not using TLS v1.3.
- WOLFSSL SUCCESS if successful.

```
int ret;
WOLFSSL_CTX* ctx;
int* groups = { WOLFSSL_ECC_X25519, WOLFSSL_ECC_SECP256R1 };
int count = 2;
...
ret = wolfSSL CTX set1 groups list(ctx, groups, count);
if (ret != WOLFSSL SUCCESS) {
    // failed to set group list
}
int wolfSSL_set_groups(
    WOLFSSL * ssl,
    int * groups,
    int count
)
```
This function sets the list of elliptic curve groups to allow on a wolfSSL. The list is an array of group identifiers with the number of identifiers specified in count. Call this function to set the key exchange elliptic curve parameters to use with the TLS v1.3 connections.

## **Parameters**:

- **ssl** a pointer to a WOLFSSL structure, created using wolfSSL new().
- **groups** a list of key exchange groups by identifier.
- **count** the number of key exchange groups in groups.

**See**:

- [wolfSSL\\_CTX\\_set\\_groups](#page-438-1)
- wolfSSL UseKeyShare
- [wolfSSL\\_CTX\\_set\\_groups](#page-438-1)
- [wolfSSL\\_set\\_groups](#page-439-0)
- [wolfSSL\\_CTX\\_set1\\_groups\\_list](#page-437-0)
- [wolfSSL\\_set1\\_groups\\_list](#page-438-0)
- [wolfSSL\\_preferred\\_group](#page-473-0)

## **Return**:

- BAD FUNC ARG if a pointer parameter is null, the number of groups exceeds WOLF-SSL\_MAX\_GROUP\_COUNT, any of the identifiers are unrecognized or not using TLS v1.3.
- WOLFSSL\_SUCCESS if successful.

*Example*

```
int ret;
WOLFSSL* ssl;
int* groups = { WOLFSSL_ECC_X25519, WOLFSSL_ECC_SECP256R1 };
int count = 2;
...
ret = wolfSSL_set_groups(ssl, groups, count);
if (ret != WOLFSSL_SUCCESS) {
    // failed to set group list
}
int wolfSSL_CTX_set_max_early_data(
    WOLFSSL_CTX * ctx,
    unsigned int sz
```
<span id="page-440-0"></span>)

This function sets the maximum amount of early data that a TLS v1.3 client or server is willing to exchange using the wolfSSL context. Call this function to limit the amount of early data to process to mitigate replay attacks. Early data is protected by keys derived from those of the connection that the session ticket was sent and therefore will be the same every time a session ticket is used in resumption. The value is included in the session ticket for resumption. A server value of zero indicates no early data is to be sent by client using session tickets. A client value of zero indicates that the client will not send

any early data. It is recommended that the number of early data bytes be kept as low as practically possible in the application.

# **Parameters**:

- **ctx** a pointer to a WOLFSSL\_CTX structure, created with [wolfSSL\\_CTX\\_new\(\).](#page-391-1)
- **sz** the amount of early data to accept in bytes.

## **See**:

- [wolfSSL\\_set\\_max\\_early\\_data](#page-441-0)
- wolfSSL write early data
- wolfSSL read early data

## **Return**:

- BAD\_FUNC\_ARG if ctx is NULL or not using TLS v1.3.
- 0 if successful.

# *Example*

```
int ret;
WOLFSSL_CTX* ctx;
...
ret = wolfSSL_CTX_set_max_early_data(ctx, 128);
if (ret != WOLFSSL_SUCCESS) {
    // failed to set group list
}
int wolfSSL_set_max_early_data(
    WOLFSSL * ssl,
    unsigned int sz
```
<span id="page-441-0"></span>)

This function sets the maximum amount of early data that a TLS v1.3 client or server is willing to exchange. Call this function to limit the amount of early data to process to mitigate replay attacks. Early data is protected by keys derived from those of the connection that the session ticket was sent and therefore will be the same every time a session ticket is used in resumption. The value is included in the session ticket for resumption. A server value of zero indicates no early data is to be sent by client using session tickets. A client value of zero indicates that the client will not send any early data. It is recommended that the number of early data bytes be kept as low as practically possible in the application.

# **Parameters**:

- **ssl** a pointer to a WOLFSSL structure, created using [wolfSSL\\_new\(\).](#page-391-0)
- **sz** the amount of early data to accept from client in bytes.

## **See**:

- [wolfSSL\\_CTX\\_set\\_max\\_early\\_data](#page-440-0)
- [wolfSSL\\_write\\_early\\_data](#page-355-0)
- [wolfSSL\\_read\\_early\\_data](#page-356-0)

# **Return**:

- BAD\_FUNC\_ARG if ssl is NULL or not using TLS v1.3.
- 0 if successful.

## *Example*

```
int ret;
WOLFSSL* ssl;
...
ret = wolfSSL_set_max_early_data(ssl, 128);
if (ret != WOLFSSL_SUCCESS) {
    // failed to set group list
}
```

```
void wolfSSL_CTX_set_psk_client_tls13_callback(
    WOLFSSL_CTX * ctx,
    wc_psk_client_tls13_callback cb
)
```
This function sets the Pre-Shared Key (PSK) client side callback for TLS v1.3 connections. The callback is used to find a PSK identity and return its key and the name of the cipher to use for the handshake. The function sets the client\_psk\_tls13\_cb member of the WOLFSSL\_CTX structure.

## **Parameters**:

- **ctx** a pointer to a WOLFSSL\_CTX structure, created with [wolfSSL\\_CTX\\_new\(\).](#page-391-1)
- **cb** a Pre-Shared Key (PSK) callback for a TLS 1.3 client.

**See**:

- [wolfSSL\\_set\\_psk\\_client\\_tls13\\_callback](#page-442-0)
- [wolfSSL\\_CTX\\_set\\_psk\\_server\\_tls13\\_callback](#page-443-0)
- [wolfSSL\\_set\\_psk\\_server\\_tls13\\_callback](#page-444-1)

```
WOLFSSL_CTX* ctx;
...
wolfSSL_CTX_set_psk_client_tls13_callback(ctx, my_psk_client_tls13_cb);
```

```
void wolfSSL_set_psk_client_tls13_callback(
    WOLFSSL * ssl,
    wc_psk_client_tls13_callback cb
\lambda
```
This function sets the Pre-Shared Key (PSK) client side callback for TLS v1.3 connections. The callback is used to find a PSK identity and return its key and the name of the cipher to use for the handshake. The function sets the client psk tls13 cb member of the options field in WOLFSSL structure.

## **Parameters**:

- **ssl** a pointer to a WOLFSSL structure, created using [wolfSSL\\_new\(\).](#page-391-0)
- **cb** a Pre-Shared Key (PSK) callback for a TLS 1.3 client.

**See**:

- [wolfSSL\\_CTX\\_set\\_psk\\_client\\_tls13\\_callback](#page-442-1)
- [wolfSSL\\_CTX\\_set\\_psk\\_server\\_tls13\\_callback](#page-443-0)
- [wolfSSL\\_set\\_psk\\_server\\_tls13\\_callback](#page-444-1)

*Example*

```
WOLFSSL* ssl;
...
wolfSSL set psk client tls13 callback(ssl, my psk client tls13 cb);
```

```
void wolfSSL_CTX_set_psk_server_tls13_callback(
    WOLFSSL_CTX * ctx,
    wc psk server tls13 callback cb
\lambda
```
This function sets the Pre-Shared Key (PSK) server side callback for TLS v1.3 connections. The callback is used to find a PSK identity and return its key and the name of the cipher to use for the handshake. The function sets the server psk tls13 cb member of the WOLFSSL CTX structure.

## **Parameters**:

- **ctx** a pointer to a WOLFSSL\_CTX structure, created with [wolfSSL\\_CTX\\_new\(\).](#page-391-1)
- **cb** a Pre-Shared Key (PSK) callback for a TLS 1.3 server.

**See**:

- [wolfSSL\\_CTX\\_set\\_psk\\_client\\_tls13\\_callback](#page-442-1)
- wolfSSL set psk client tls13 callback
- wolfSSL set psk server tls13 callback

```
WOLFSSL_CTX* ctx;
...
wolfSSL_CTX_set_psk_server_tls13_callback(ctx, my_psk_client_tls13_cb);
```

```
void wolfSSL_set_psk_server_tls13_callback(
    WOLFSSL * ssl,
    wc_psk_server_tls13_callback cb
\lambda
```
This function sets the Pre-Shared Key (PSK) server side callback for TLS v1.3 connections. The callback is used to find a PSK identity and return its key and the name of the cipher to use for the handshake. The function sets the server psk tls13 cb member of the options field in WOLFSSL structure.

## **Parameters**:

• **ssl** a pointer to a WOLFSSL structure, created using [wolfSSL\\_new\(\).](#page-391-0)

• **cb** a Pre-Shared Key (PSK) callback for a TLS 1.3 server.

**See**:

```
• wolfSSL_CTX_set_psk_client_tls13_callback
```
- [wolfSSL\\_set\\_psk\\_client\\_tls13\\_callback](#page-442-0)
- [wolfSSL\\_CTX\\_set\\_psk\\_server\\_tls13\\_callback](#page-443-0)

*Example*

```
WOLFSSL* ssl;
...
wolfSSL set psk server tls13 callback(ssl, my psk server tls13 cb);
```

```
int wolfSSL_UseKeyShare(
    WOLFSSL * ssl,
    word16 group
)
```
This function creates a key share entry from the group including generating a key pair. The KeyShare extension contains all the generated public keys for key exchange. If this function is called, then only the groups specified will be included. Call this function when a preferred group has been previously established for the server.

## **Parameters**:

- **ssl** a pointer to a WOLFSSL structure, created using [wolfSSL\\_new\(\).](#page-391-0)
- **group** a key exchange group identifier.

**See**:

• wolfSSL preferred group

- [wolfSSL\\_CTX\\_set1\\_groups\\_list](#page-437-0)
- [wolfSSL\\_set1\\_groups\\_list](#page-438-0)
- [wolfSSL\\_CTX\\_set\\_groups](#page-438-1)
- [wolfSSL\\_set\\_groups](#page-439-0)
- [wolfSSL\\_NoKeyShares](#page-445-0)

# **Return**:

- BAD\_FUNC\_ARG if ssl is NULL.
- MEMORY\_E when dynamic memory allocation fails.
- WOLFSSL\_SUCCESS if successful.

## *Example*

```
int ret;
WOLFSSL* ssl;
...
ret = wolfSSL_UseKeyShare(ssl, WOLFSSL_ECC_X25519);
if (ret != WOLFSSL_SUCCESS) {
    // failed to set key share
}
```

```
int wolfSSL_NoKeyShares(
    WOLFSSL * ssl
)
```
This function is called to ensure no key shares are sent in the ClientHello. This will force the server to respond with a HelloRetryRequest if a key exchange is required in the handshake. Call this function when the expected key exchange group is not known and to avoid the generation of keys unnecessarily. Note that an extra round-trip will be required to complete the handshake when a key exchange is required.

## **Parameters**:

• **ssl** a pointer to a WOLFSSL structure, created using [wolfSSL\\_new\(\).](#page-391-0)

## **See**: [wolfSSL\\_UseKeyShare](#page-444-0)

## **Return**:

- BAD\_FUNC\_ARG if ssl is NULL.
- SIDE ERROR if called with a server.
- WOLFSSL\_SUCCESS if successful.

```
int ret;
WOLFSSL* ssl;
...
ret = wolfSSL_NoKeyShares(ssl);
```

```
if (ret != WOLFSSL_SUCCESS) {
    // failed to set no key shares
}
WOLFSSL_METHOD * wolfTLSv1_3_server_method_ex(
    void * heap
)
```
This function is used to indicate that the application is a server and will only support the TLS 1.3 protocol. This function allocates memory for and initializes a new wolfSSL\_METHOD structure to be used when creating the SSL/TLS context with [wolfSSL\\_CTX\\_new\(\).](#page-391-1)

#### **Parameters**:

• **heap** a pointer to a buffer that the static memory allocator will use during dynamic memory allocation.

**See**:

- [wolfSSLv3\\_server\\_method](#page-376-0)
- [wolfTLSv1\\_server\\_method](#page-378-0)
- [wolfTLSv1\\_1\\_server\\_method](#page-380-0)
- [wolfTLSv1\\_2\\_server\\_method](#page-382-0)
- [wolfTLSv1\\_3\\_server\\_method](#page-447-0)
- [wolfDTLSv1\\_server\\_method](#page-384-0)
- wolfSSLv23 server method
- [wolfSSL\\_CTX\\_new](#page-391-1)

## **Return**:

- If successful, the call will return a pointer to the newly created WOLFSSL\_METHOD structure.
- FAIL If memory allocation fails when calling XMALLOC, the failure value of the underlying malloc() implementation will be returned (typically NULL with errno will be set to ENOMEM).

```
#include <wolfssl/ssl.h>
WOLFSSL METHOD* method;
WOLFSSL_CTX* ctx;
method = wolfTLSv1_3_server_method_ex(NULL);
if (method == NULL) {
    // unable to get method
}
ctx = wolfSSL_CTX_new(method);
...
```
WOLFSSL\_METHOD \* wolfTLSv1\_3\_client\_method\_ex( void \* heap )

This function is used to indicate that the application is a client and will only support the TLS 1.3 protocol. This function allocates memory for and initializes a new wolfSSL\_METHOD structure to be used when creating the SSL/TLS context with [wolfSSL\\_CTX\\_new\(\).](#page-391-1)

#### **Parameters**:

• **heap** a pointer to a buffer that the static memory allocator will use during dynamic memory allocation.

**See**:

- wolfSSLv3 client method
- [wolfTLSv1\\_client\\_method](#page-379-0)
- [wolfTLSv1\\_1\\_client\\_method](#page-381-0)
- [wolfTLSv1\\_2\\_client\\_method](#page-383-0)
- [wolfTLSv1\\_3\\_client\\_method](#page-448-0)
- [wolfDTLSv1\\_client\\_method](#page-384-1)
- wolfSSLv23 client method
- [wolfSSL\\_CTX\\_new](#page-391-1)

## **Return**:

- If successful, the call will return a pointer to the newly created WOLFSSL\_METHOD structure.
- FAIL If memory allocation fails when calling XMALLOC, the failure value of the underlying malloc() implementation will be returned (typically NULL with errno will be set to ENOMEM).

```
#include <wolfssl/ssl.h>
WOLFSSL_METHOD* method;
WOLFSSL_CTX* ctx;
method = wolfTLSv1_3_client_method_ex(NULL);
if (method == NULL) {
    // unable to get method
}
ctx = wolfSSL_CTX_new(method);
...
WOLFSSL_METHOD * wolfTLSv1_3_server_method(
    void
)
```
This function is used to indicate that the application is a server and will only support the TLS 1.3 protocol. This function allocates memory for and initializes a new wolfSSL\_METHOD structure to be used when creating the SSL/TLS context with [wolfSSL\\_CTX\\_new\(\).](#page-391-1)

**See**:

- wolfSSLv3 server method
- wolfTLSv1 server method
- wolfTLSv1 1 server method
- [wolfTLSv1\\_2\\_server\\_method](#page-382-0)
- wolfTLSv1 3 server method ex
- [wolfDTLSv1\\_server\\_method](#page-384-0)
- wolfSSLv23 server method
- wolfSSL CTX new

## **Return**:

- If successful, the call will return a pointer to the newly created WOLFSSL\_METHOD structure.
- FAIL If memory allocation fails when calling XMALLOC, the failure value of the underlying malloc() implementation will be returned (typically NULL with errno will be set to ENOMEM).

## *Example*

```
#include <wolfssl/ssl.h>
WOLFSSL METHOD* method;
WOLFSSL_CTX* ctx;
method = wolfTLSv1 3 server method();
if (method == NULL) {
    // unable to get method
}
ctx = wolfSSL_CTX_new(method);
...
WOLFSSL_METHOD * wolfTLSv1_3_client_method(
    void
)
```
<span id="page-448-0"></span>This function is used to indicate that the application is a client and will only support the TLS 1.3 protocol. This function allocates memory for and initializes a new wolfSSL\_METHOD structure to be used when creating the SSL/TLS context with [wolfSSL\\_CTX\\_new\(\).](#page-391-1)

**See**:

- [wolfSSLv3\\_client\\_method](#page-377-0)
- wolfTLSv1 client method
- [wolfTLSv1\\_1\\_client\\_method](#page-381-0)
- wolfTLSv1 2 client method
- [wolfTLSv1\\_3\\_client\\_method\\_ex](#page-446-1)
- [wolfDTLSv1\\_client\\_method](#page-384-1)
- [wolfSSLv23\\_client\\_method](#page-404-0)
- [wolfSSL\\_CTX\\_new](#page-391-1)

# **Return**:

- If successful, the call will return a pointer to the newly created WOLFSSL\_METHOD structure.
- FAIL If memory allocation fails when calling XMALLOC, the failure value of the underlying malloc() implementation will be returned (typically NULL with errno will be set to ENOMEM).

# *Example*

```
#include <wolfssl/ssl.h>
WOLFSSL METHOD* method;
WOLFSSL_CTX* ctx;
method = wolfTLSv1_3_client_method();
if (method == NULL) {
    // unable to get method
}
ctx = wolfSSL_CTX_new(method);
...
WOLFSSL_METHOD * wolfTLSv1_3_method_ex(
    void * heap
)
```
This function returns a WOLFSSL\_METHOD similar to wolfTLSv1\_3\_client\_method except that it is not determined which side yet (server/client).

## **Parameters**:

• **heap** a pointer to a buffer that the static memory allocator will use during dynamic memory allocation.

## **See**:

- [wolfSSL\\_new](#page-391-0)
- wolfSSL free

# **Return**:

- WOLFSSL\_METHOD On successful creations returns a WOLFSSL\_METHOD pointer
- NULL Null if memory allocation error or failure to create method

```
WOLFSSL* ctx;
ctx = wolfSSL_CTX_new(wolfTLSv1_3_method_ex(NULL));
// check ret value
```

```
WOLFSSL_METHOD * wolfTLSv1_3_method(
    void
)
```
This function returns a WOLFSSL\_METHOD similar to wolfTLSv1\_3\_client\_method except that it is not determined which side yet (server/client).

**See**:

• [wolfSSL\\_new](#page-391-0)

• [wolfSSL\\_free](#page-187-0)

#### **Return**:

- WOLFSSL\_METHOD On successful creations returns a WOLFSSL\_METHOD pointer
- NULL Null if memory allocation error or failure to create method

*Example*

```
WOLFSSL* ctx;
ctx = wolfSSL_CTX_new(wolfTLSv1_3_method());
// check ret value
int wolfSSL_CTX_set_client_cert_type(
    WOLFSSL_CTX * ctx,
    const char * buf,
    int len
```
)

In case this function is called in a client side, set certificate types that can be sent to its peer. In case called in a server side, set certificate types that can be acceptable from its peer. Put cert types in the buffer with prioritised order. To reset the settings to default, pass NULL for the buffer or pass zero for len. By default, certificate type is only X509. In case both side intend to send or accept "Raw public key" cert, WOLFSSL\_CERT\_TYPE\_RPK should be included in the buffer to set.

## **Parameters**:

- **ctx** WOLFSSL\_CTX object pointer
- **buf** A buffer where certificate types are stored
- **len** buf size in bytes (same as number of certificate types included) *Example*

```
int ret;
WOLFSSL_CTX* ctx;
char buf[] = {WOLFSSL_CERT_TYPE_RPK, WOLFSSL_CERT_TYPE_X509};
int len = sizeof(buf)/sizeof(char);
...
ret = wolfSSL_CTX_set_client_cert_type(ctx, buf, len);
See:
```
- wolfSSL set client cert type
- [wolfSSL\\_CTX\\_set\\_server\\_cert\\_type](#page-451-0)
- wolfSSL set server cert type
- wolfSSL get negotiated client cert type
- [wolfSSL\\_get\\_negotiated\\_server\\_cert\\_type](#page-1594-0)

#### **Return**:

- WOLFSSL\_SUCCESS if cert types set successfully
- <span id="page-451-0"></span>• BAD\_FUNC\_ARG if NULL was passed for ctx, illegal value was specified as cert type, buf size exceed MAX\_CLIENT\_CERT\_TYPE\_CNT was specified or a duplicate value is found in buf.

```
int wolfSSL_CTX_set_server_cert_type(
    WOLFSSL_CTX * ctx,
    const char * buf,
    int len
)
```

```
In case this function is called in a server side, set certificate types that can be sent to its peer. In case
called in a client side, set certificate types that can be acceptable from its peer. Put cert types in the
buffer with prioritised order. To reset the settings to default, pass NULL for the buffer or pass zero for
len. By default, certificate type is only X509. In case both side intend to send or accept "Raw public
key" cert, WOLFSSL_CERT_TYPE_RPK should be included in the buffer to set.
```
## **Parameters**:

- **ctx** WOLFSSL\_CTX object pointer
- **buf** A buffer where certificate types are stored
- **len** buf size in bytes (same as number of certificate types included) *Example*

```
int ret;
WOLFSSL_CTX* ctx;
char buf[] = {WOLFSSL_CERT_TYPE_RPK, WOLFSSL_CERT_TYPE_X509};
int len = sizeof(buf)/sizeof(char);
...
ret = wolfSSL_CTX_set_server_cert_type(ctx, buf, len);
See:
```
- [wolfSSL\\_set\\_client\\_cert\\_type](#page-452-0)
- [wolfSSL\\_CTX\\_set\\_client\\_cert\\_type](#page-450-0)
- [wolfSSL\\_set\\_server\\_cert\\_type](#page-453-0)
- [wolfSSL\\_get\\_negotiated\\_client\\_cert\\_type](#page-1593-0)
- [wolfSSL\\_get\\_negotiated\\_server\\_cert\\_type](#page-1594-0)

# **Return**:

- WOLFSSL\_SUCCESS if cert types set successfully
- <span id="page-452-0"></span>• BAD\_FUNC\_ARG if NULL was passed for ctx, illegal value was specified as cert type, buf size exceed MAX\_SERVER\_CERT\_TYPE\_CNT was specified or a duplicate value is found in buf.

```
int wolfSSL_set_client_cert_type(
    WOLFSSL * ssl,
    const char * buf,
    int len
)
```
In case this function is called in a client side, set certificate types that can be sent to its peer. In case called in a server side, set certificate types that can be acceptable from its peer. Put cert types in the buffer with prioritised order. To reset the settings to default, pass NULL for the buffer or pass zero for len. By default, certificate type is only X509. In case both side intend to send or accept "Raw public key" cert, WOLFSSL\_CERT\_TYPE\_RPK should be included in the buffer to set.

## **Parameters**:

```
• ssl WOLFSSL object pointer
```
- **buf** A buffer where certificate types are stored
- **len** buf size in bytes (same as number of certificate types included) *Example*

```
int ret;
WOLFSSL* ssl;
char buf[] = {WOLFSSL_CERT_TYPE_RPK, WOLFSSL_CERT_TYPE_X509};
int len = sizeof(buf)/sizeof(char);
...
ret = wolfSSL_set_client_cert_type(ssl, buf, len);
See:
```
- [wolfSSL\\_CTX\\_set\\_client\\_cert\\_type](#page-450-0)
- [wolfSSL\\_CTX\\_set\\_server\\_cert\\_type](#page-451-0)
- [wolfSSL\\_set\\_server\\_cert\\_type](#page-453-0)
- wolfSSL get negotiated client cert type
- wolfSSL get negotiated server cert type

## **Return**:

• WOLFSSL\_SUCCESS if cert types set successfully

COPYRIGHT ©2023 wolfSSL Inc. 453

<span id="page-453-0"></span>• BAD\_FUNC\_ARG if NULL was passed for ctx, illegal value was specified as cert type, buf size exceed MAX\_CLIENT\_CERT\_TYPE\_CNT was specified or a duplicate value is found in buf.

```
int wolfSSL_set_server_cert_type(
    WOLFSSL * ssl,
    const char * buf,
    int len
\lambda
```
In case this function is called in a server side, set certificate types that can be sent to its peer. In case called in a client side, set certificate types that can be acceptable from its peer. Put cert types in the buffer with prioritised order. To reset the settings to default, pass NULL for the buffer or pass zero for len. By default, certificate type is only X509. In case both side intend to send or accept "Raw public key" cert, WOLFSSL\_CERT\_TYPE\_RPK should be included in the buffer to set.

#### **Parameters**:

- **ctx** WOLFSSL\_CTX object pointer
- **buf** A buffer where certificate types are stored
- **len** buf size in bytes (same as number of certificate types included) *Example*

```
int ret;
WOLFSSL* ssl;
char buf[] = {WOLFSSL_CERT_TYPE_RPK, WOLFSSL_CERT_TYPE_X509};
int len = sizeof(buf)/sizeof(char);
...
ret = wolfSSL_set_server_cert_type(ssl, buf, len);
See:
```
- [wolfSSL\\_set\\_client\\_cert\\_type](#page-452-0)
- wolfSSL CTX set server cert type
- wolfSSL set server cert type
- [wolfSSL\\_get\\_negotiated\\_client\\_cert\\_type](#page-1593-0)
- [wolfSSL\\_get\\_negotiated\\_server\\_cert\\_type](#page-1594-0)

#### **Return**:

- WOLFSSL\_SUCCESS if cert types set successfully
- BAD\_FUNC\_ARG if NULL was passed for ctx, illegal value was specified as cert type, buf size exceed MAX\_SERVER\_CERT\_TYPE\_CNT was specified or a duplicate value is found in buf.

```
void * wolfSSL_GetCookieCtx(
    WOLFSSL * ssl
)
```
This function returns the IOCB\_CookieCtx member of the WOLFSSL structure.

# **Parameters**:

• **ssl** a pointer to a WOLFSSL structure, created using [wolfSSL\\_new\(\).](#page-391-0)

#### **See**:

- wolfSSL\_SetCookieCtx
- [wolfSSL\\_CTX\\_SetGenCookie](#page-1647-0)

# **Return**:

- pointer The function returns a void pointer value stored in the IOCB\_CookieCtx.
- NULL if the WOLFSSL struct is NULL

## *Example*

```
WOLFSSL_CTX* ctx = wolfSSL_CTX_new( method );
WOLFSSL* ssl = WOLFSSL_new(ctx);
void* cookie;
...
cookie = wolfSSL_GetCookieCtx(ssl);
if(cookie != NULL)// You have the cookie
}
```

```
int wolfSSL_SetIO_ISOTP(
    WOLFSSL * ssl,
    isotp_wolfssl_ctx * ctx,
    can_recv_fn recv_fn,
    can_send_fn send_fn,
    can_delay_fn delay_fn,
    word32 receive delay,
    char * receive_buffer,
    int receive_buffer_size,
    void * arg
)
```
This function sets up the ISO-TP context if wolfSSL, for use when wolfSSL is compiled with WOLF-SSL\_ISOTP.

## **Parameters**:

- **ssl** the wolfSSL context
- **ctx** a user created ISOTP context which this function initializes
- **recv fn** a user CAN bus receive callback
- **send\_fn** a user CAN bus send callback
- **delay fn** a user microsecond granularity delay function
- **receive\_delay** a set amount of microseconds to delay each CAN bus packet
- **receive\_buffer** a user supplied buffer to receive data, recommended that is allocated to ISOTP\_DEFAULT\_BUFFER\_SIZE bytes
- **receive\_buffer\_size** The size of receive\_buffer
- **arg** an arbitrary pointer sent to recv\_fn and send\_fn

**Return**: 0 on success, WOLFSSL\_CBIO\_ERR\_GENERAL on failure

*Example*

```
struct can_info can_con_info;
isotp_wolfssl_ctx isotp_ctx;
char *receive_buffer = malloc(ISOTP_DEFAULT_BUFFER_SIZE);
WOLFSSL_CTX* ctx = wolfSSL_CTX_new(method);
WOLFSSL* ssl = WOLFSSL_new(ctx);
...
wolfSSL_SetIO_ISOTP(ssl, &isotp_ctx, can_receive, can_send, can_delay, 0,
        receive_buffer, ISOTP_DEFAULT_BUFFER_SIZE, &can_con_info);
```
# **A.7 wolfSSL Error Handling and Reporting**

# **A.6.2.110 function wolfSSL\_SetIO\_ISOTP**

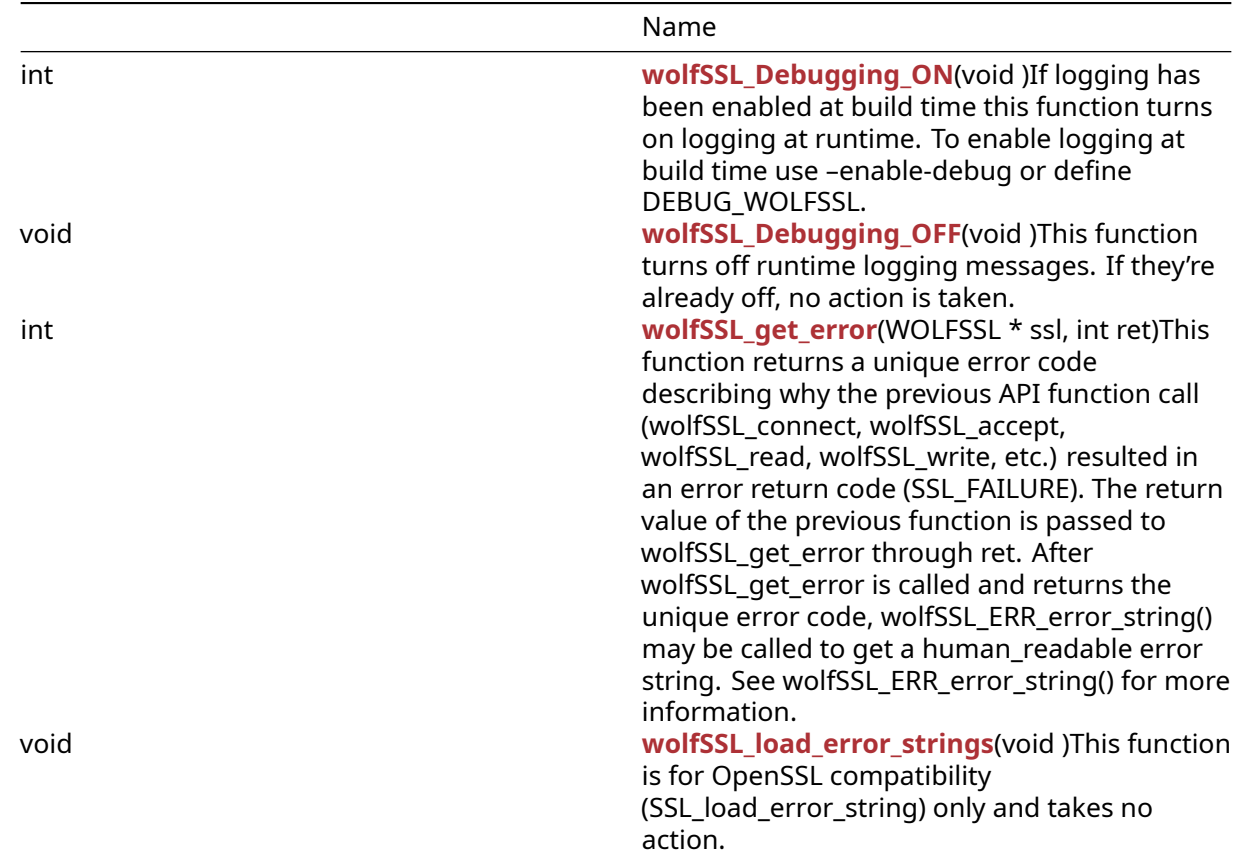

# **A.7.1 Functions**

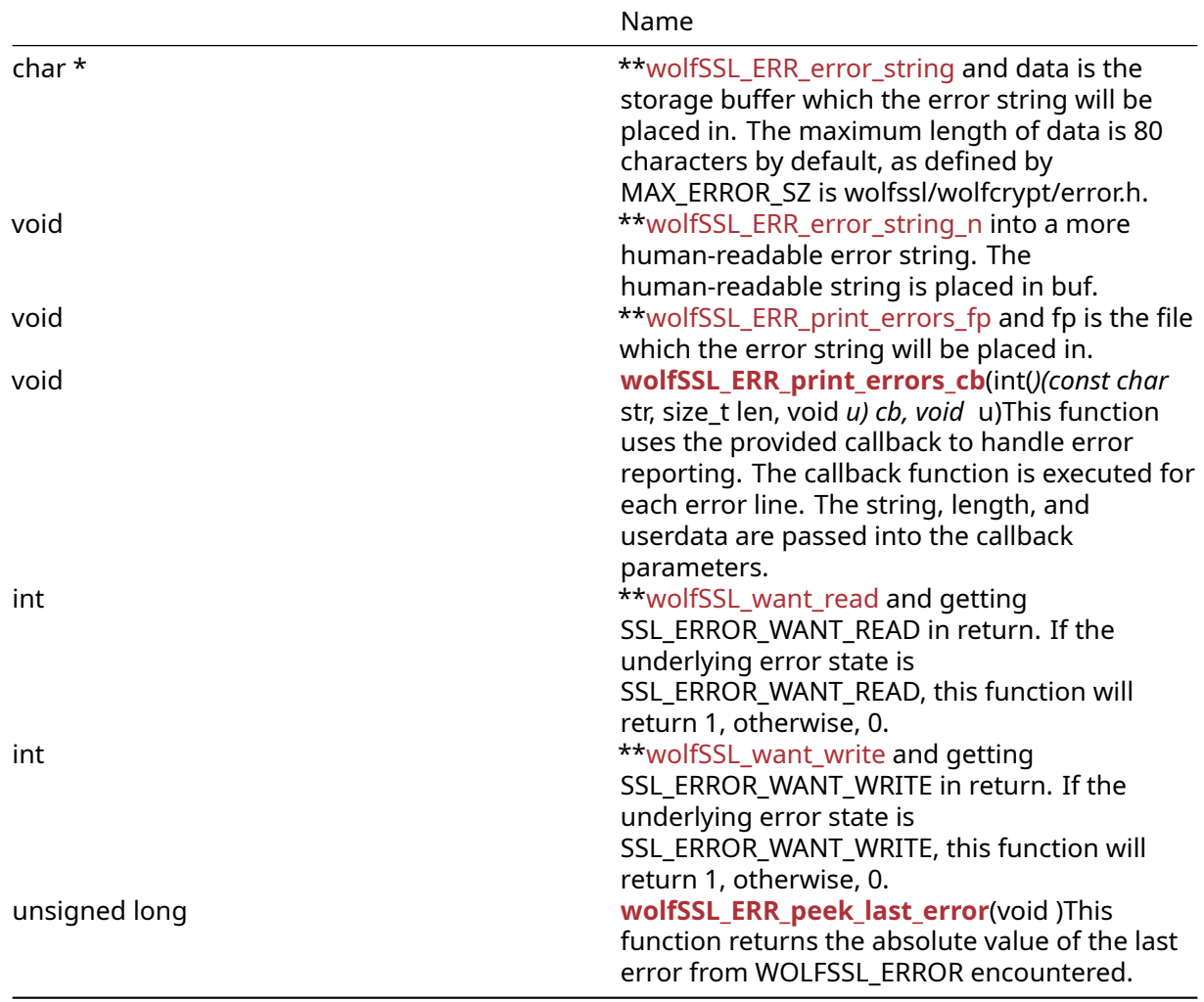

# **A.7.2 Functions Documentation**

<span id="page-456-0"></span>int wolfSSL\_Debugging\_ON( void )

If logging has been enabled at build time this function turns on logging at runtime. To enable logging at build time use –enable-debug or define DEBUG\_WOLFSSL.

# **Parameters**:

```
• none No parameters.
```
# **See**:

- [wolfSSL\\_Debugging\\_OFF](#page-457-0)
- [wolfSSL\\_SetLoggingCb](#page-551-0)

# **Return**:

• 0 upon success.

• NOT\_COMPILED\_IN is the error that will be returned if logging isn't enabled for this build.

*Example*

```
wolfSSL_Debugging_ON();
```

```
void wolfSSL_Debugging_OFF(
    void
\lambda
```
This function turns off runtime logging messages. If they're already off, no action is taken.

**Parameters**:

• **none** No parameters.

**See**:

- [wolfSSL\\_Debugging\\_ON](#page-456-0)
- [wolfSSL\\_SetLoggingCb](#page-551-0)

**Return**: none No returns.

*Example*

```
wolfSSL_Debugging_OFF();
```

```
int wolfSSL_get_error(
    WOLFSSL * ssl,
    int ret
```
)

This function returns a unique error code describing why the previous API function call (wolf-SSL\_connect, wolfSSL\_accept, wolfSSL\_read, wolfSSL\_write, etc.) resulted in an error return code (SSL\_FAILURE). The return value of the previous function is passed to wolfSSL\_get\_error through ret. After wolfSSL\_get\_error is called and returns the unique error code, wolfSSL\_ERR\_error\_string() may be called to get a human-readable error string. See wolfSSL\_ERR\_error\_string() for more information.

## **Parameters**:

- **ssl** pointer to the SSL object, created with [wolfSSL\\_new\(\)](#page-391-0).
- **ret** return value of the previous function that resulted in an error return code.

**See**:

- [wolfSSL\\_ERR\\_error\\_string](#page-458-1)
- wolfSSL ERR error string n
- [wolfSSL\\_ERR\\_print\\_errors\\_fp](#page-460-1)
- [wolfSSL\\_load\\_error\\_strings](#page-458-0)

#### **Return**:

- On successful completion, this function will return the unique error code describing why the previous API function failed.
- SSL\_ERROR\_NONE will be returned if ret > 0. For ret <= 0, there are some cases when this value can also be returned when a previous API appeared to return an error code but no error actually occurred. An example is calling wolfSSL\_read() is called afterwards, SSL\_ERROR\_NONE will be returned.

*Example*

```
int err = 0;
WOLFSSL* ssl;
char buffer[80];
...
err = wolfSSL_get_error(ssl, 0);
wolfSSL_ERR_error_string(err, buffer);
printf("err = %d, %s\n", err, buffer);
```

```
void wolfSSL_load_error_strings(
    void
)
```
This function is for OpenSSL compatibility (SSL\_load\_error\_string) only and takes no action.

#### **Parameters**:

• **none** No parameters.

**See**:

- [wolfSSL\\_get\\_error](#page-457-1)
- [wolfSSL\\_ERR\\_error\\_string](#page-458-1)
- [wolfSSL\\_ERR\\_error\\_string\\_n](#page-459-0)
- [wolfSSL\\_ERR\\_print\\_errors\\_fp](#page-460-1)
- [wolfSSL\\_load\\_error\\_strings](#page-458-0)

**Return**: none No returns.

*Example*

<span id="page-458-1"></span>wolfSSL load error strings();

```
char * wolfSSL_ERR_error_string(
    unsigned long errNumber,
    char * data
)
```
This function converts an error code returned by wolfSSL\_get\_error() and data is the storage buffer which the error string will be placed in. The maximum length of data is 80 characters by default, as defined by MAX\_ERROR\_SZ is wolfssl/wolfcrypt/error.h.

#### **Parameters**:

- **errNumber** error code returned by [wolfSSL\\_get\\_error\(\)](#page-457-1).
- **data** output buffer containing human-readable error string matching errNumber.

**See**:

- [wolfSSL\\_get\\_error](#page-457-1)
- [wolfSSL\\_ERR\\_error\\_string\\_n](#page-459-0)
- [wolfSSL\\_ERR\\_print\\_errors\\_fp](#page-460-1)
- [wolfSSL\\_load\\_error\\_strings](#page-458-0)

**Return**:

- success On successful completion, this function returns the same string as is returned in data.
- failure Upon failure, this function returns a string with the appropriate failure reason, msg.

*Example*

```
int err = 0:
WOLFSSL* ssl;
char buffer[80];
...
err = wolfSSL_get_error(ssl, 0);
wolfSSL_ERR_error_string(err, buffer);
printf("err = %d, %s\n", err, buffer);
```

```
void wolfSSL_ERR_error_string_n(
    unsigned long e,
    char * buf,
    unsigned long sz
)
```
This function is a version of wolfSSL\_ERR\_error\_string() into a more human-readable error string. The human-readable string is placed in buf.

#### **Parameters**:

- **e** error code returned by [wolfSSL\\_get\\_error\(\)](#page-457-1).
- **buff** output buffer containing human-readable error string matching e.
- **len** maximum length in characters which may be written to buf.

#### **See**:

- [wolfSSL\\_get\\_error](#page-457-1)
- [wolfSSL\\_ERR\\_error\\_string](#page-458-1)
- [wolfSSL\\_ERR\\_print\\_errors\\_fp](#page-460-1)
- [wolfSSL\\_load\\_error\\_strings](#page-458-0)

**Return**: none No returns.

*Example*

```
int err = 0;
WOLFSSL* ssl;
char buffer[80];
...
err = wolfSSL_get_error(ssl, 0);
wolfSSL_ERR_error_string_n(err, buffer, 80);
printf("err = %d, %s\n", err, buffer);
```

```
void wolfSSL_ERR_print_errors_fp(
    XFILE fp,
    int err
)
```
This function converts an error code returned by wolfSSL\_get\_error() and fp is the file which the error string will be placed in.

# **Parameters**:

- **fp** output file for human-readable error string to be written to.
- **err** error code returned by [wolfSSL\\_get\\_error\(\)](#page-457-1).

**See**:

- [wolfSSL\\_get\\_error](#page-457-1)
- [wolfSSL\\_ERR\\_error\\_string](#page-458-1)
- [wolfSSL\\_ERR\\_error\\_string\\_n](#page-459-0)
- [wolfSSL\\_load\\_error\\_strings](#page-458-0)

**Return**: none No returns.

```
int err = 0;
WOLFSSL* ssl;
FILE* fp = ......
err = wolfSSL_get_error(ssl, 0);
wolfSSL_ERR_print_errors_fp(fp, err);
```

```
void wolfSSL_ERR_print_errors_cb(
    int(*)(const char *str, size_t len, void *u) cb,
    void * u
\lambda
```
This function uses the provided callback to handle error reporting. The callback function is executed for each error line. The string, length, and userdata are passed into the callback parameters.

## **Parameters**:

- **cb** the callback function.
- **u** userdata to pass into the callback function.

#### **See**:

- [wolfSSL\\_get\\_error](#page-457-1)
- [wolfSSL\\_ERR\\_error\\_string](#page-458-1)
- [wolfSSL\\_ERR\\_error\\_string\\_n](#page-459-0)
- [wolfSSL\\_load\\_error\\_strings](#page-458-0)

#### **Return**: none No returns.

#### *Example*

```
int error_cb(const char *str, size_t len, void *u)
{ fprintf((FILE*)u, "%-*.*s\n", (int)len, (int)len, str); return 0; }
...
FILE* fp = ...wolfSSL_ERR_print_errors_cb(error_cb, fp);
```

```
int wolfSSL_want_read(
    WOLFSSL *
)
```
This function is similar to calling [wolfSSL\\_get\\_error\(\)](#page-457-1) and getting SSL\_ERROR\_WANT\_READ in return. If the underlying error state is SSL\_ERROR\_WANT\_READ, this function will return 1, otherwise, 0.

#### **Parameters**:

• **ssl** pointer to the SSL session, created with [wolfSSL\\_new\(\)](#page-391-0).

#### **See**:

- [wolfSSL\\_want\\_write](#page-462-1)
- [wolfSSL\\_get\\_error](#page-457-1)

## **Return**:

• 1 [wolfSSL\\_get\\_error\(\)](#page-457-1) would return SSL\_ERROR\_WANT\_READ, the underlying I/O has data available for reading.

COPYRIGHT ©2023 wolfSSL Inc. 462

• 0 There is no SSL\_ERROR\_WANT\_READ error state.

#### *Example*

```
int ret;
WOLFSSL* ssl = 0;
...
ret = wolfSSL_want_read(ssl);
if (ret == 1) {
    // underlying I/O has data available for reading (SSL_ERROR_WANT_READ)
}
```

```
int wolfSSL_want_write(
    WOLFSSL *
)
```
This function is similar to calling [wolfSSL\\_get\\_error\(\)](#page-457-1) and getting SSL\_ERROR\_WANT\_WRITE in return. If the underlying error state is SSL\_ERROR\_WANT\_WRITE, this function will return 1, otherwise, 0.

#### **Parameters**:

• **ssl** pointer to the SSL session, created with [wolfSSL\\_new\(\)](#page-391-0).

#### **See**:

```
• wolfSSL_want_read
```
• wolfSSL get error

#### **Return**:

- 1 [wolfSSL\\_get\\_error\(\)](#page-457-1) would return SSL\_ERROR\_WANT\_WRITE, the underlying I/O needs data to be written in order for progress to be made in the underlying SSL connection.
- 0 There is no SSL ERROR WANT WRITE error state.

```
int ret;
WOLFSSL* ssl = 0;
...
ret = wolfSSL_want_write(ssl);
if (ret == 1) {
    // underlying I/O needs data to be written (SSL_ERROR_WANT_WRITE)
}
```

```
unsigned long wolfSSL_ERR_peek_last_error(
    void
)
```
This function returns the absolute value of the last error from WOLFSSL\_ERROR encountered.

# **Parameters**:

• **none** No parameters.

**See**: [wolfSSL\\_ERR\\_print\\_errors\\_fp](#page-460-1)

**Return**: error Returns absolute value of last error.

*Example*

```
unsigned long err;
...
err = wolfSSL_ERR_peek_last_error();
// inspect err value
```
# **A.8 wolfSSL Initialization/Shutdown**

# **A.7.2.11 function wolfSSL\_ERR\_peek\_last\_error**

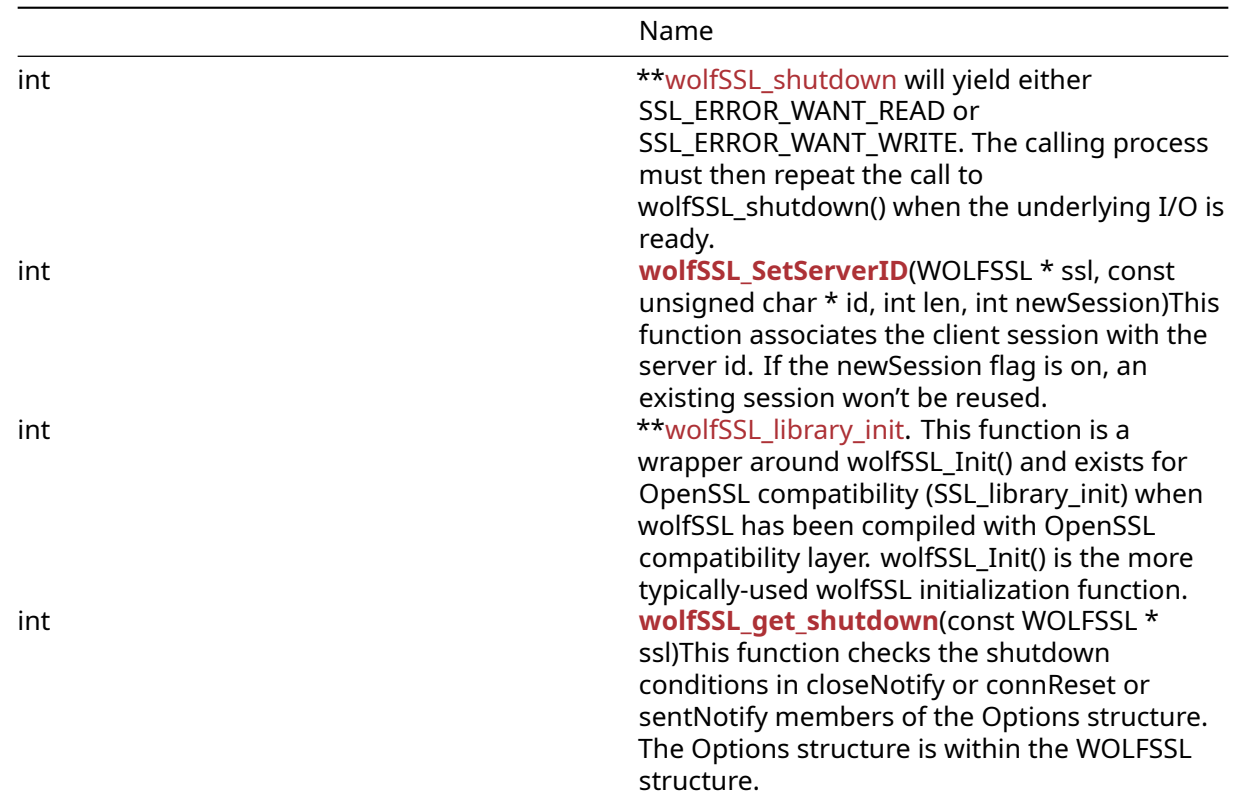

# **A.8.1 Functions**

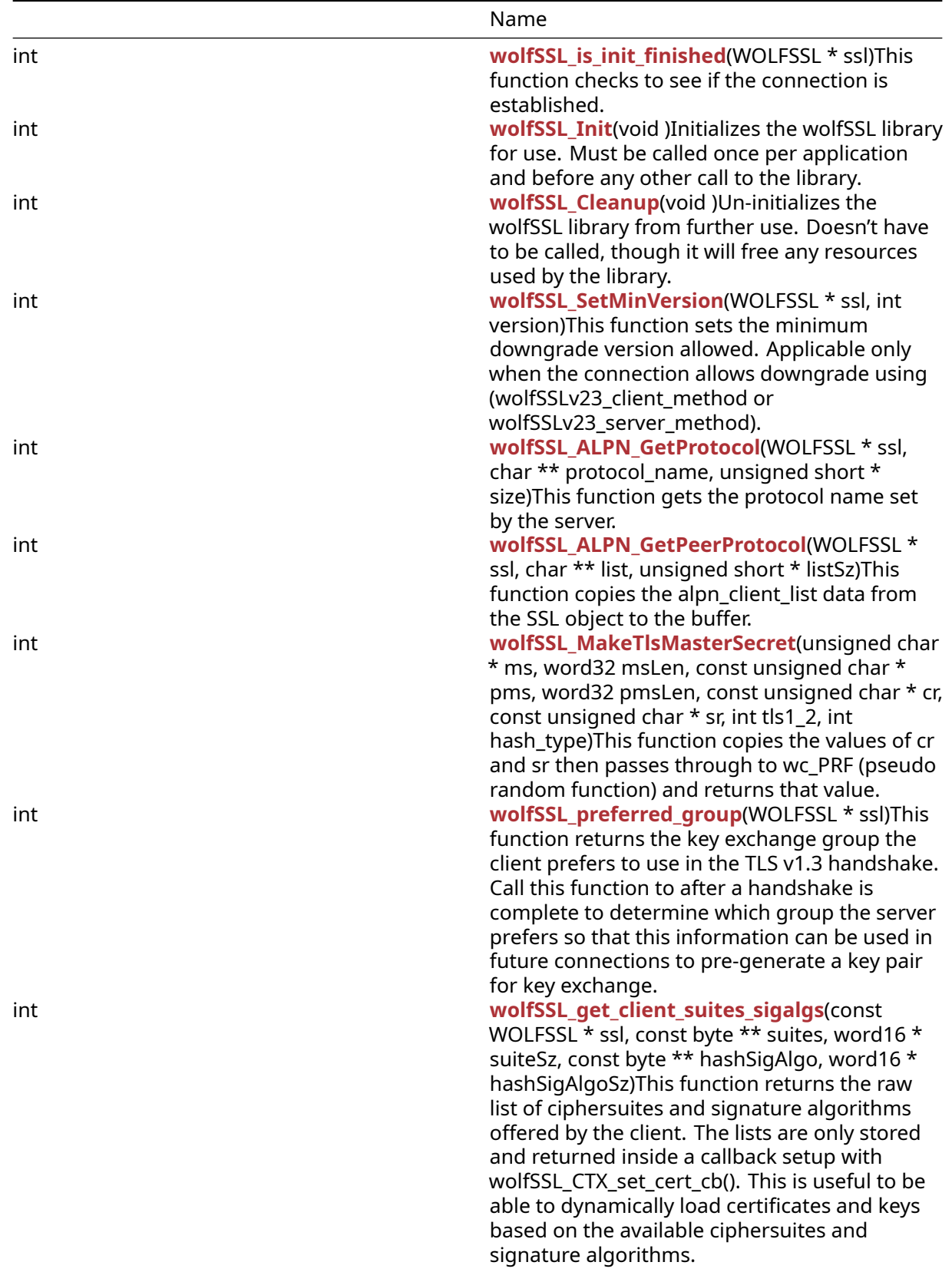

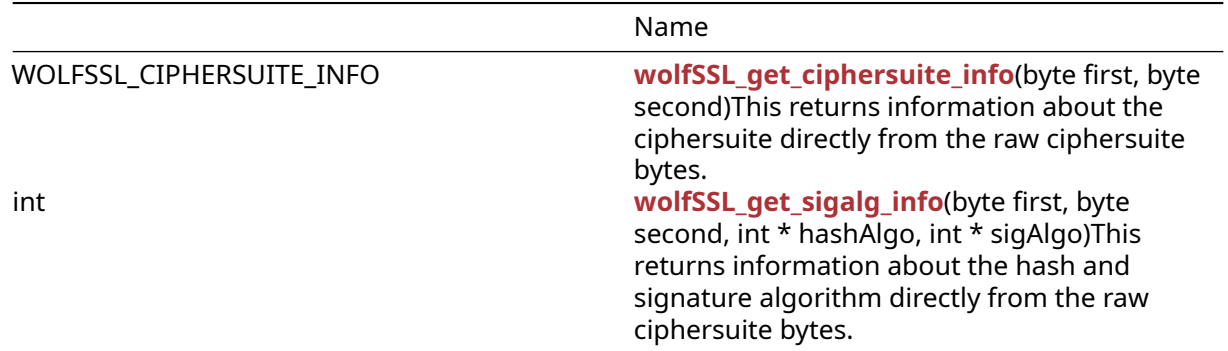

# **A.8.2 Functions Documentation**

```
int wolfSSL_shutdown(
    WOLFSSL *
)
```
This function shuts down an active SSL/TLS connection using the SSL session, ssl. This function will try to send a "close notify" alert to the peer. The calling application can choose to wait for the peer to send its "close notify" alert in response or just go ahead and shut down the underlying connection after directly calling wolfSSL\_shutdown (to save resources). Either option is allowed by the TLS specification. If the underlying connection will be used again in the future, the complete two-directional shutdown procedure must be performed to keep synchronization intact between the peers. wolfSSL\_shutdown() works with both blocking and non-blocking I/O. When the underlying I/O is non-blocking, wolfSSL\_shutdown() will return an error if the underlying I/O could not satisfy the needs of wolfSSL\_shutdown() to continue. In this case, a call to [wolfSSL\\_get\\_error\(\)](#page-457-1) will yield either SSL\_ERROR\_WANT\_READ or SSL\_ERROR\_WANT\_WRITE. The calling process must then repeat the call to wolfSSL\_shutdown() when the underlying I/O is ready.

## **Parameters**:

• **ssl** pointer to the SSL session created with [wolfSSL\\_new\(\).](#page-391-0)

**See**:

• wolfSSL free

• [wolfSSL\\_CTX\\_free](#page-395-0)

# **Return**:

- SSL\_SUCCESS will be returned upon success.
- SSL\_SHUTDOWN\_NOT\_DONE will be returned when shutdown has not finished, and the function should be called again.
- SSL\_FATAL\_ERROR will be returned upon failure. Call [wolfSSL\\_get\\_error\(\)](#page-457-1) for a more specific error code.

*Example*

#include <wolfssl/ssl.h>

int ret =  $\emptyset$ ;

COPYRIGHT ©2023 wolfSSL Inc. 466

```
WOLFSSL* ssl = 0;
...
ret = wolfSSL_shutdown(ssl);
if (ret != 0) {
    // failed to shut down SSL connection
}
int wolfSSL_SetServerID(
    WOLFSSL * ssl,
    const unsigned char * id,
    int len,
    int newSession
```
)

This function associates the client session with the server id. If the newSession flag is on, an existing session won't be reused.

## **Parameters**:

- **ssl** a pointer to a WOLFSSL structure, created using [wolfSSL\\_new\(\).](#page-391-0)
- **id** a constant byte pointer that will be copied to the serverID member of the WOLFSSL\_SESSION structure.
- **len** an int type representing the length of the session id parameter.
- **newSession** an int type representing the flag to denote whether to reuse a session or not.

#### **See:** wolfSSL set session

**Return**:

- SSL\_SUCCESS returned if the function executed without error.
- BAD\_FUNC\_ARG returned if the WOLFSSL struct or id parameter is NULL or if len is not greater than zero.

```
WOLFSSL_CTX* ctx = wolfSSL_CTX_new( protocol );
WOLFSSL* ssl = WOLFSSL new(ctx);
const byte id[MAX_SIZE]; // or dynamically create space
int len = 0; // initialize length
int newSession = 0; // flag to allow
…
int ret = wolfSSL SetServerID(ssl, id, len, newSession);
if (ret == WOLFSSL_SUCCESS) {
    // The Id was successfully set
}
int wolfSSL_library_init(
    void
)
```
This function is called internally in [wolfSSL\\_CTX\\_new\(\).](#page-391-1) This function is a wrapper around wolfSSL\_Init() and exists for OpenSSL compatibility (SSL\_library\_init) when wolfSSL has been compiled with OpenSSL compatibility layer. wolfSSL\_Init() is the more typically-used wolfSSL initialization function.

## **Parameters**:

• **none** No parameters.

**See**:

• [wolfSSL\\_Init](#page-468-1)

• wolfSSL Cleanup

# **Return**:

- SSL\_SUCCESS If successful the call will return.
- SSL\_FATAL\_ERROR is returned upon failure.

*Example*

```
int ret = \emptyset;
ret = wolfSSL_library_init();
if (ret != SSL_SUCCESS) {
    failed to initialize wolfSSL
}
...
int wolfSSL_get_shutdown(
    const WOLFSSL * ssl
```

```
)
```
This function checks the shutdown conditions in closeNotify or connReset or sentNotify members of the Options structure. The Options structure is within the WOLFSSL structure.

# **Parameters**:

• **ssl** a constant pointer to a WOLFSSL structure, created using [wolfSSL\\_new\(\)](#page-391-0).

**See**: wolfSSL\_SESSION\_free

# **Return**:

- 1 SSL\_SENT\_SHUTDOWN is returned.
- 2 SSL\_RECEIVED\_SHUTDOWN is returned.
```
#include <wolfssl/ssl.h>
WOLFSSL_CTX* ctx = WOLFSSL_CTX_new( protocol method );
WOLFSSL* ssl = WOLFSSL_new(ctx);
…
int ret;
ret = wolfSSL_get_shutdown(ssl);
if(ret == 1){
    SSL_SENT_SHUTDOWN
} else if(ret == 2){
    SSL_RECEIVED_SHUTDOWN
} else {
    Fatal error.
}
int wolfSSL_is_init_finished(
    WOLFSSL * ssl
```

```
)
```
This function checks to see if the connection is established.

# **Parameters**:

• **ssl** a pointer to a WOLFSSL structure, created using [wolfSSL\\_new\(\).](#page-391-0)

# **See**:

- wolfSSL\_set\_accept\_state
- wolfSSL get keys
- wolfSSL\_set\_shutdown

# **Return**:

- 0 returned if the connection is not established, i.e. the WOLFSSL struct is NULL or the handshake is not done.
- 1 returned if the connection is not established i.e. the WOLFSSL struct is null or the handshake is not done.

*EXAMPLE*

```
#include <wolfssl/ssl.h>
WOLFSSL_CTX* ctx = wolfSSL_CTX_new( protocol method );
WOLFSSL* ssl = WOLFSSL_new(ctx);
...
if(wolfSSL_is_init_finished(ssl)){
    Handshake is done and connection is established
}
```

```
int wolfSSL_Init(
    void
)
```
Initializes the wolfSSL library for use. Must be called once per application and before any other call to the library.

**See**: [wolfSSL\\_Cleanup](#page-469-0)

## **Return**:

- SSL\_SUCCESS If successful the call will return.
- BAD MUTEX E is an error that may be returned.
- WC\_INIT\_E wolfCrypt initialization error returned.

*Example*

```
int ret = \emptyset;
ret = wolfSSL_Init();
if (ret != SSL_SUCCESS) {
    failed to initialize wolfSSL library
}
```

```
int wolfSSL_Cleanup(
    void
)
```
Un-initializes the wolfSSL library from further use. Doesn't have to be called, though it will free any resources used by the library.

# **See**: [wolfSSL\\_Init](#page-468-0)

# **Return**:

```
• SSL SUCCESS return no errors.
```
• BAD\_MUTEX\_E a mutex error return.]

*Example*

```
wolfSSL_Cleanup();
```

```
int wolfSSL_SetMinVersion(
    WOLFSSL * ssl,
    int version
)
```
This function sets the minimum downgrade version allowed. Applicable only when the connection allows downgrade using (wolfSSLv23\_client\_method or wolfSSLv23\_server\_method).

# **Parameters**:

COPYRIGHT ©2023 wolfSSL Inc. 470

- **ssl** a pointer to a WOLFSSL structure, created using [wolfSSL\\_new\(\).](#page-391-0)
- **version** an integer representation of the version to be set as the minimum: WOLFSSL\_SSLV3 = 0, WOLFSSL\_TLSV1 = 1, WOLFSSL\_TLSV1\_1 = 2 or WOLFSSL\_TLSV1\_2 = 3.

**See**: SetMinVersionHelper

# **Return**:

- SSL\_SUCCESS returned if this function and its subroutine executes without error.
- BAD\_FUNC\_ARG returned if the SSL object is NULL. In the subroutine this error is thrown if there is not a good version match.

*Example*

```
WOLFSSL_CTX* ctx = WOLFSSL_CTX_new(protocol method);
WOLFSSL* ssl = WOLFSSL_new(ctx);
int version; macro representation
…
if(wolfSSL_CTX_SetMinVersion(ssl->ctx, version) != SSL_SUCCESS){
    Failed to set min version
}
int wolfSSL_ALPN_GetProtocol(
    WOLFSSL * ssl,
    char ** protocol_name,
```
This function gets the protocol name set by the server.

# **Parameters**:

- **ssl** a pointer to a WOLFSSL structure, created using [wolfSSL\\_new\(\).](#page-391-0)
- **protocol\_name** a pointer to a char that represents the protocol name and will be held in the ALPN structure.
- **size** a word16 type that represents the size of the protocol\_name.

# **See**:

)

• TLSX\_ALPN\_GetRequest

unsigned short \* size

• TLSX\_Find

- SSL\_SUCCESS returned on successful execution where no errors were thrown.
- SSL FATAL ERROR returned if the extension was not found or if there was no protocol match with peer. There will also be an error thrown if there is more than one protocol name accepted.
- SSL ALPN\_NOT\_FOUND returned signifying that no protocol match with peer was found.
- BAD\_FUNC\_ARG returned if there was a NULL argument passed into the function.

```
WOLFSSL_CTX* ctx = WOLFSSL_CTX_new( protocol method );
WOLFSSL* ssl = WOLFSSL_new(ctx);
...
int err;
char* protocol name = NULL;
Word16 protocol nameSz = \emptyset;
err = wolfSSL_ALPN_GetProtocol(ssl, &protocol_name, &protocol_nameSz);
if(err == SSL SUCCESS){
   // Sent ALPN protocol
}
int wolfSSL_ALPN_GetPeerProtocol(
    WOLFSSL * ssl,
    char ** list,
    unsigned short * listSz
)
```
This function copies the alpn\_client\_list data from the SSL object to the buffer.

# **Parameters**:

- **ssl** a pointer to a WOLFSSL structure, created using [wolfSSL\\_new\(\).](#page-391-0)
- **list** a pointer to the buffer. The data from the SSL object will be copied into it.
- **listSz** the buffer size.

**See**: [wolfSSL\\_UseALPN](#page-422-0)

# **Return**:

- SSL\_SUCCESS returned if the function executed without error. The alpn\_client\_list member of the SSL object has been copied to the list parameter.
- BAD FUNC ARG returned if the list or listSz parameter is NULL.
- BUFFER\_ERROR returned if there will be a problem with the list buffer (either it's NULL or the size is 0).
- MEMORY\_ERROR returned if there was a problem dynamically allocating memory.

*Example*

# #**import <wolfssl/ssl.h>**

```
WOLFSSL_CTX* ctx = wolfSSL_CTX_new( protocol method);
WOLFSSL* ssl = wolfSSL new(ctx);
```

```
…
#ifdef HAVE_ALPN
char* list = NULL;
word16 listSz = \emptyset;
…
```
COPYRIGHT ©2023 wolfSSL Inc. 472

```
err = wolfSSL_ALPN_GetPeerProtocol(ssl, &list, &listSz);
if(err == SSL_SUCCESS){
    List of protocols names sent by client
}
int wolfSSL_MakeTlsMasterSecret(
    unsigned char * ms,
    word32 msLen,
    const unsigned char * pms,
    word32 pmsLen,
    const unsigned char * cr,
    const unsigned char * sr,
    int tls1_2,
    int hash_type
)
```
This function copies the values of cr and sr then passes through to wc\_PRF (pseudo random function) and returns that value.

#### **Parameters**:

- **ms** the master secret held in the Arrays structure.
- **msLen** the length of the master secret.
- **pms** the pre-master secret held in the Arrays structure.
- **pmsLen** the length of the pre-master secret.
- **cr** the client random.
- **sr** the server random.
- **tls1\_2** signifies that the version is at least tls version 1.2.
- **hash\_type** signifies the hash type.

## **See**:

- wc\_PRF
- MakeTlsMasterSecret

# **Return**:

- 0 on success
- BUFFER E returned if there will be an error with the size of the buffer.
- MEMORY\_E returned if a subroutine failed to allocate dynamic memory.

#### *Example*

WOLFSSL\* ssl;

called in MakeTlsMasterSecret **and** retrieves the necessary information as follows:

```
int MakeTlsMasterSecret(WOLFSSL* ssl){
```
COPYRIGHT ©2023 wolfSSL Inc. 473

```
int ret;
ret = wolfSSL_makeTlsMasterSecret(ssl->arrays->masterSecret, SECRET_LEN,
ssl->arrays->preMasterSecret, ssl->arrays->preMasterSz,
ssl->arrays->clientRandom, ssl->arrays->serverRandom,
IsAtLeastTLSv1_2(ssl), ssl->specs.mac_algorithm);
…
return ret;
}
int wolfSSL_preferred_group(
    WOLFSSL * ssl
)
```
This function returns the key exchange group the client prefers to use in the TLS v1.3 handshake. Call this function to after a handshake is complete to determine which group the server prefers so that this information can be used in future connections to pre-generate a key pair for key exchange.

# **Parameters**:

• **ssl** a pointer to a WOLFSSL structure, created using [wolfSSL\\_new\(\).](#page-391-0)

**See**:

- [wolfSSL\\_UseKeyShare](#page-444-0)
- [wolfSSL\\_CTX\\_set\\_groups](#page-438-0)
- [wolfSSL\\_set\\_groups](#page-439-0)
- wolfSSL CTX set1 groups list
- [wolfSSL\\_set1\\_groups\\_list](#page-438-1)

# **Return**:

- BAD\_FUNC\_ARG if ssl is NULL or not using TLS v1.3.
- SIDE\_ERROR if called with a server.
- NOT\_READY\_ERROR if called before handshake is complete.
- Group identifier if successful.

```
int ret;
int group;
WOLFSSL* ssl;
...
ret = wolfSSL_CTX_set1_groups_list(ssl)
if (ret < \emptyset) {
    // failed to get group
}
group = ret;
```

```
int wolfSSL_get_client_suites_sigalgs(
    const WOLFSSL * ssl,
    const byte ** suites,
    word16 * suiteSz,
    const byte ** hashSigAlgo,
    word16 * hashSigAlgoSz
)
```
This function returns the raw list of ciphersuites and signature algorithms offered by the client. The lists are only stored and returned inside a callback setup with wolfSSL\_CTX\_set\_cert\_cb(). This is useful to be able to dynamically load certificates and keys based on the available ciphersuites and signature algorithms.

# **Parameters**:

- **ssl** The WOLFSSL object to extract the lists from.
- **optional** suites Raw and unfiltered list of client ciphersuites
- **optional** suiteSz Size of suites in bytes
- **optional** hashSigAlgo Raw and unfiltered list of client signature algorithms
- **optional** hashSigAlgoSz Size of hashSigAlgo in bytes

# **See**:

• wolfSSL get ciphersuite info

• [wolfSSL\\_get\\_sigalg\\_info](#page-475-0)

# **Return**:

- WOLFSSL\_SUCCESS when suites available
- WOLFSSL\_FAILURE when suites not available

```
int certCB(WOLFSSL* ssl, void* arg)
{
    const byte* suites = NULL;
    word16 suiteSz = \emptyset;
    const byte* hashSigAlgo = NULL;
    word16 hashSigAlgoSz = \emptyset;
    wolfSSL_get_client_suites_sigalgs(ssl, &suites, &suiteSz, &hashSigAlgo,
            &hashSigAlgoSz);
    // Choose certificate to load based on ciphersuites and sigalgs
}
WOLFSSL* ctx;
ctx = wolfSSL_CTX_new(wolfTLSv1_3_method_ex(NULL));
wolfSSL_CTX_set_cert_cb(ctx, certCB, NULL);
```

```
WOLFSSL_CIPHERSUITE_INFO wolfSSL_get_ciphersuite_info(
    byte first,
    byte second
)
```
This returns information about the ciphersuite directly from the raw ciphersuite bytes.

**Parameters**:

- **first** First byte of the ciphersuite
- **second** Second byte of the ciphersuite

**See**:

- [wolfSSL\\_get\\_client\\_suites\\_sigalgs](#page-473-0)
- [wolfSSL\\_get\\_sigalg\\_info](#page-475-0)

**Return**: WOLFSSL\_CIPHERSUITE\_INFO A struct containing information about the type of authentication used in the ciphersuite.

*Example*

```
WOLFSSL_CIPHERSUITE_INFO info =
        wolfSSL_get_ciphersuite_info(suites[0], suites[1]);
if (info.rsaAuth)
    haveRSA = 1;
else if (info.eccAuth)
    haveECC = 1;
int wolfSSL_get_sigalg_info(
    byte first,
    byte second,
    int * hashAlgo,
    int * sigAlgo
)
```
This returns information about the hash and signature algorithm directly from the raw ciphersuite bytes.

# **Parameters**:

- **first** First byte of the hash and signature algorithm
- **second** Second byte of the hash and signature algorithm
- **hashAlgo** The enum wc\_HashType of the MAC algorithm
- **sigAlgo** The enum Key\_Sum of the authentication algorithm

**See**:

- [wolfSSL\\_get\\_client\\_suites\\_sigalgs](#page-473-0)
- [wolfSSL\\_get\\_ciphersuite\\_info](#page-474-0)

# **Return**:

- 0 when info was correctly set
- BAD\_FUNC\_ARG when either input paramters are NULL or the bytes are not a recognized sigalg suite

```
enum wc_HashType hashAlgo;
enum Key_Sum sigAlgo;
wolfSSL_get_sigalg_info(hashSigAlgo[idx+0], hashSigAlgo[idx+1],
        &hashAlgo, &sigAlgo);
if (sigAlgo == RSAk || sigAlgo == RSAPSSk)
    haveRSA = 1;
else if (sigAlgo == ECDSAk)
    haveECC = 1;
```
# **B wolfCrypt API Reference**

# **B.1 ASN.1**

# **B.1.1 Functions**

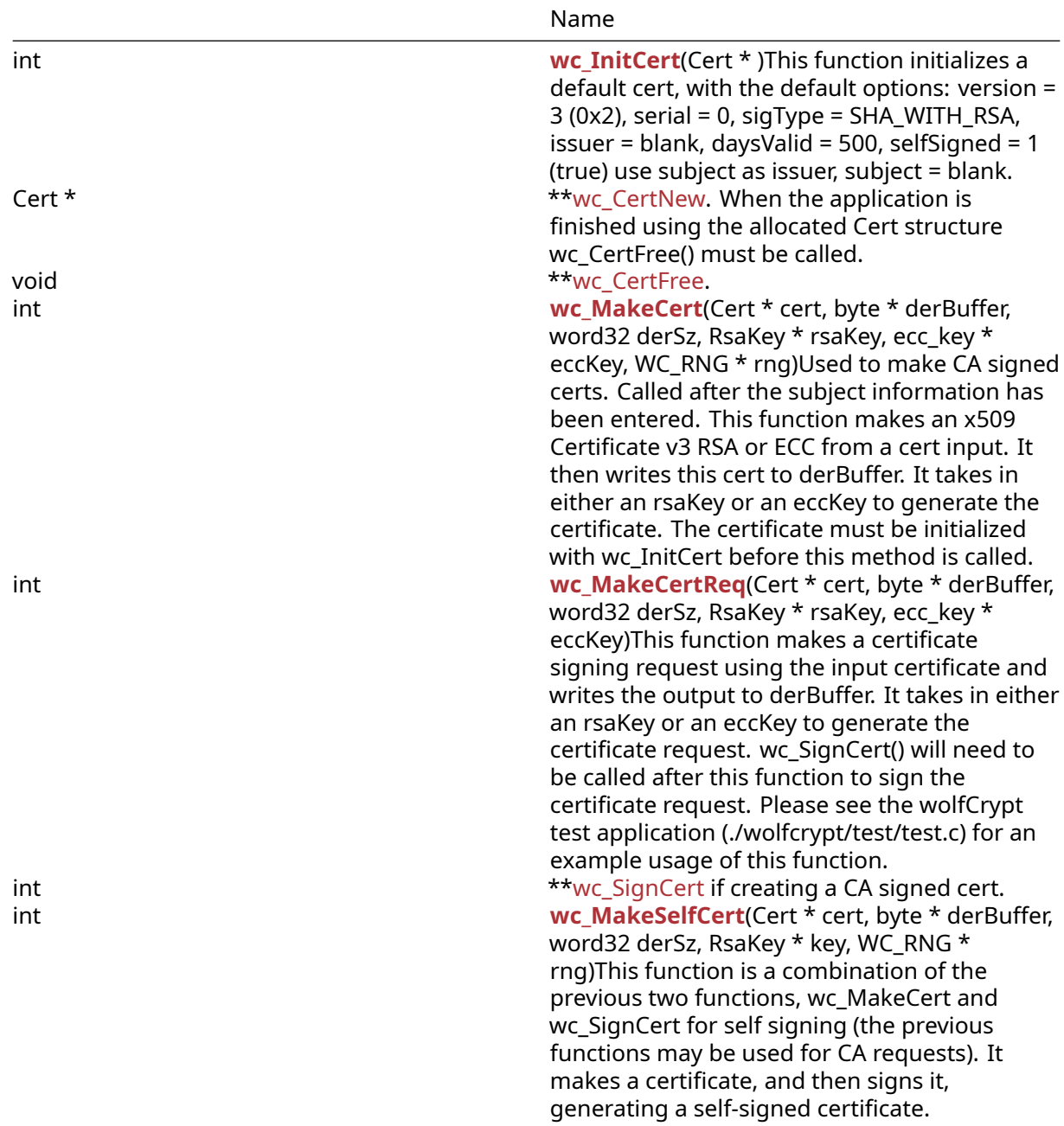

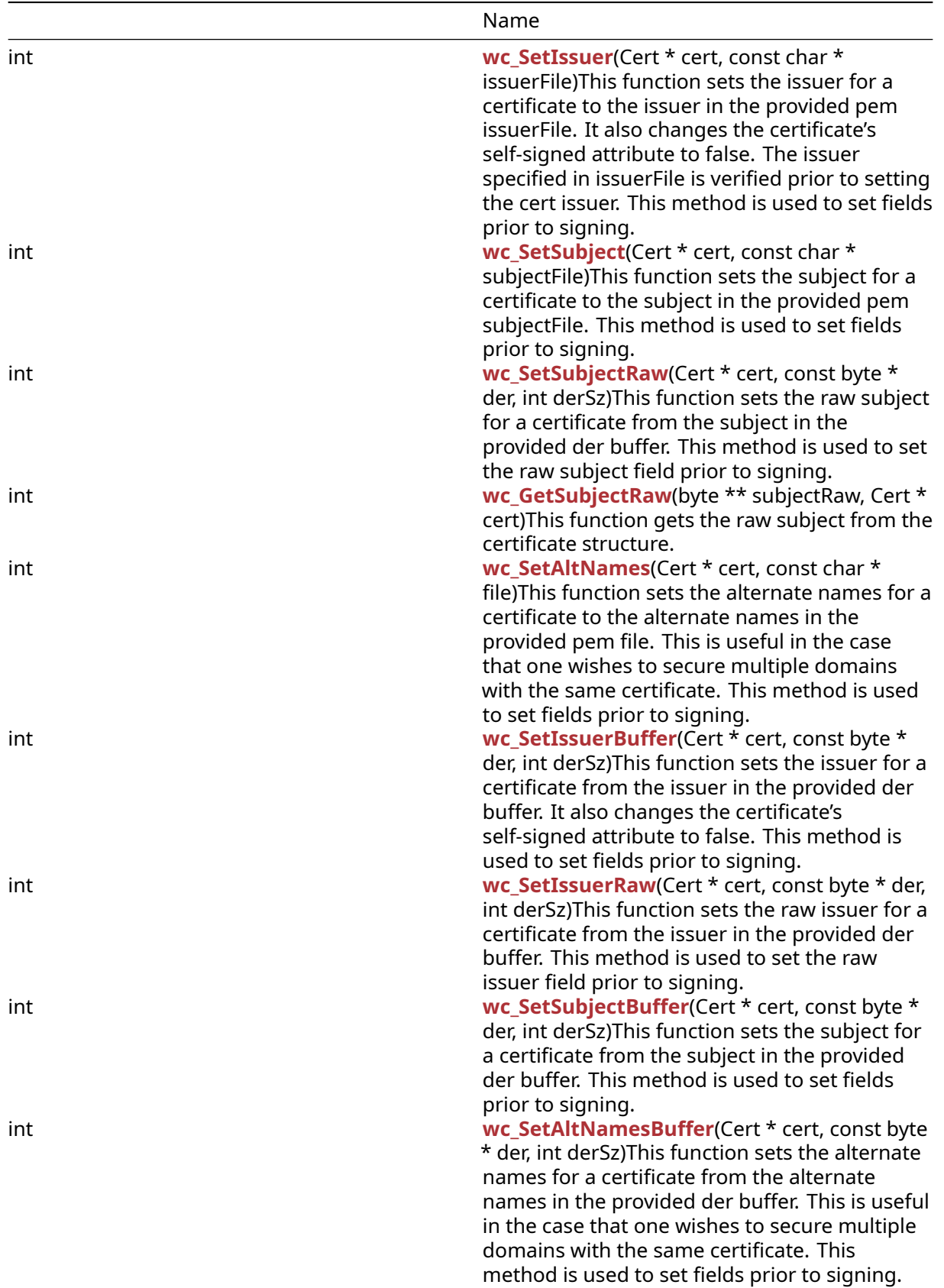

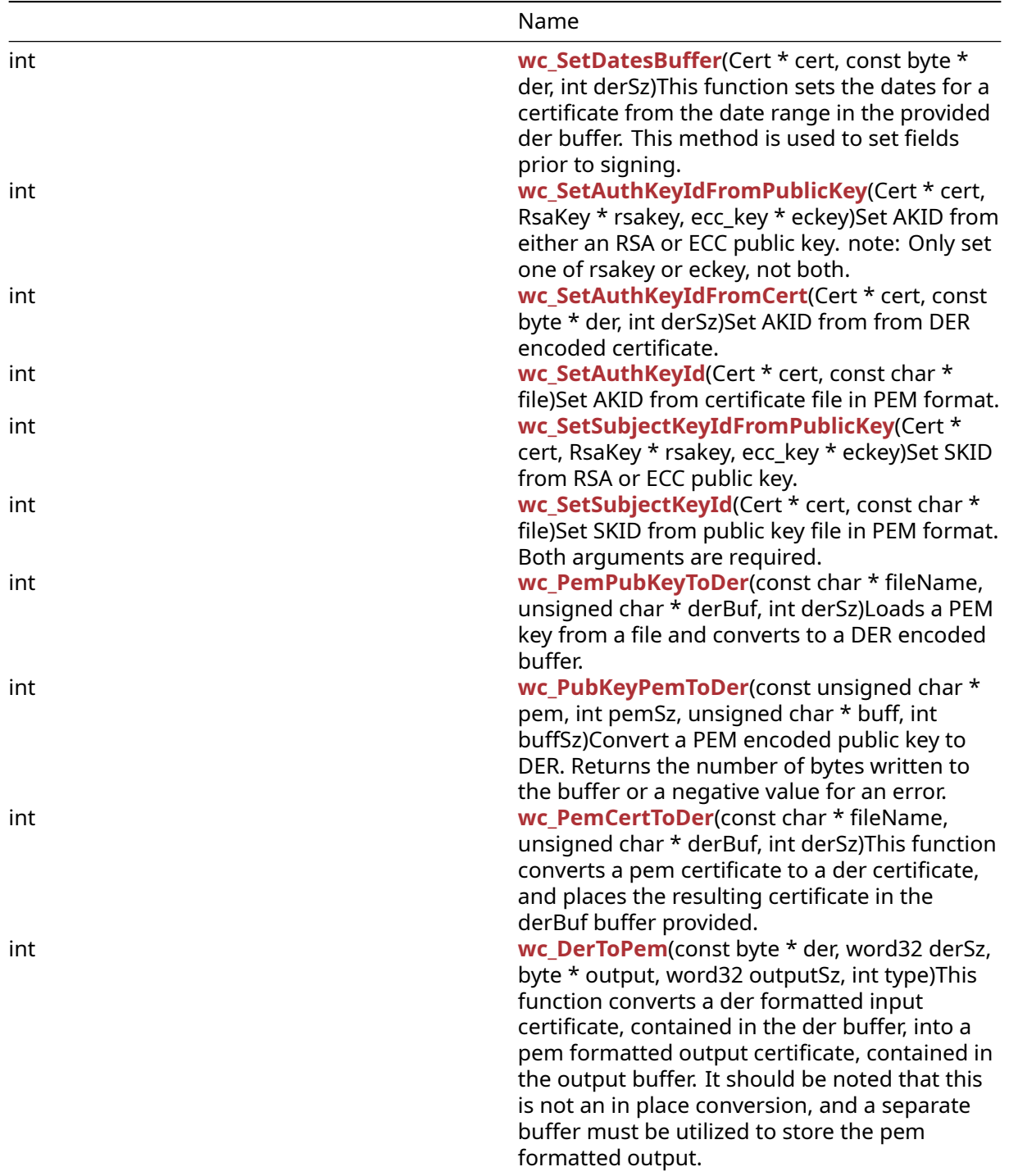

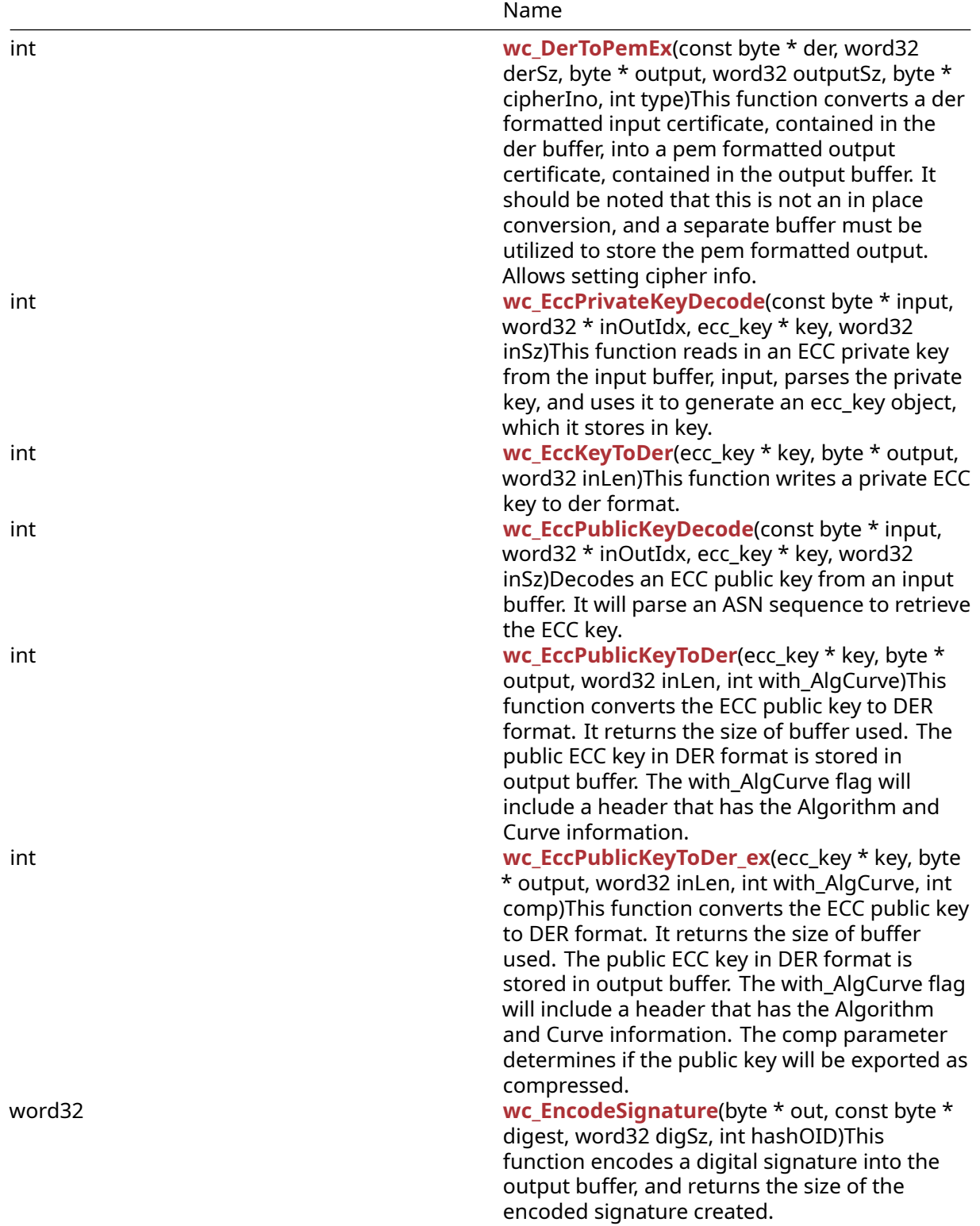

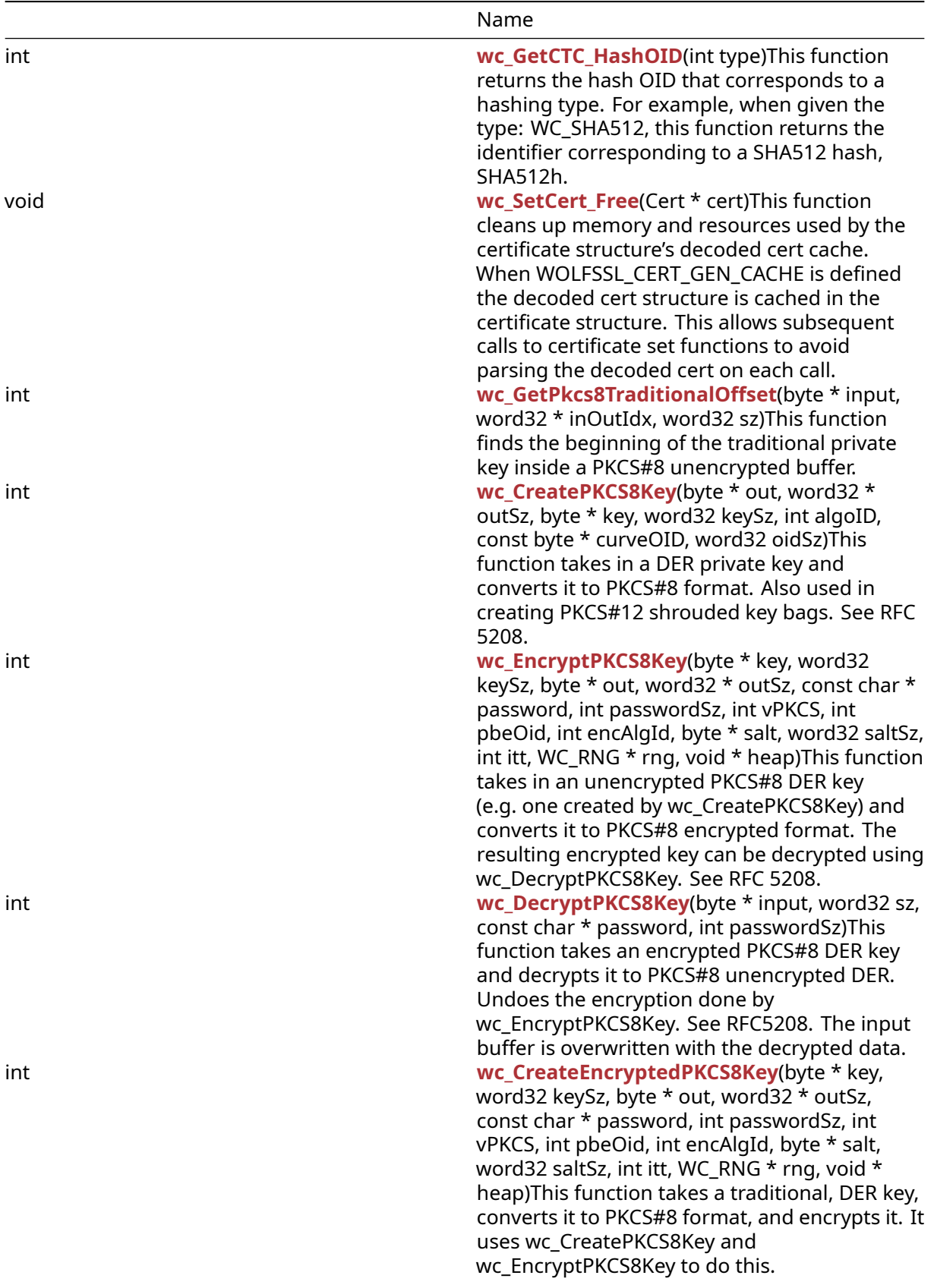

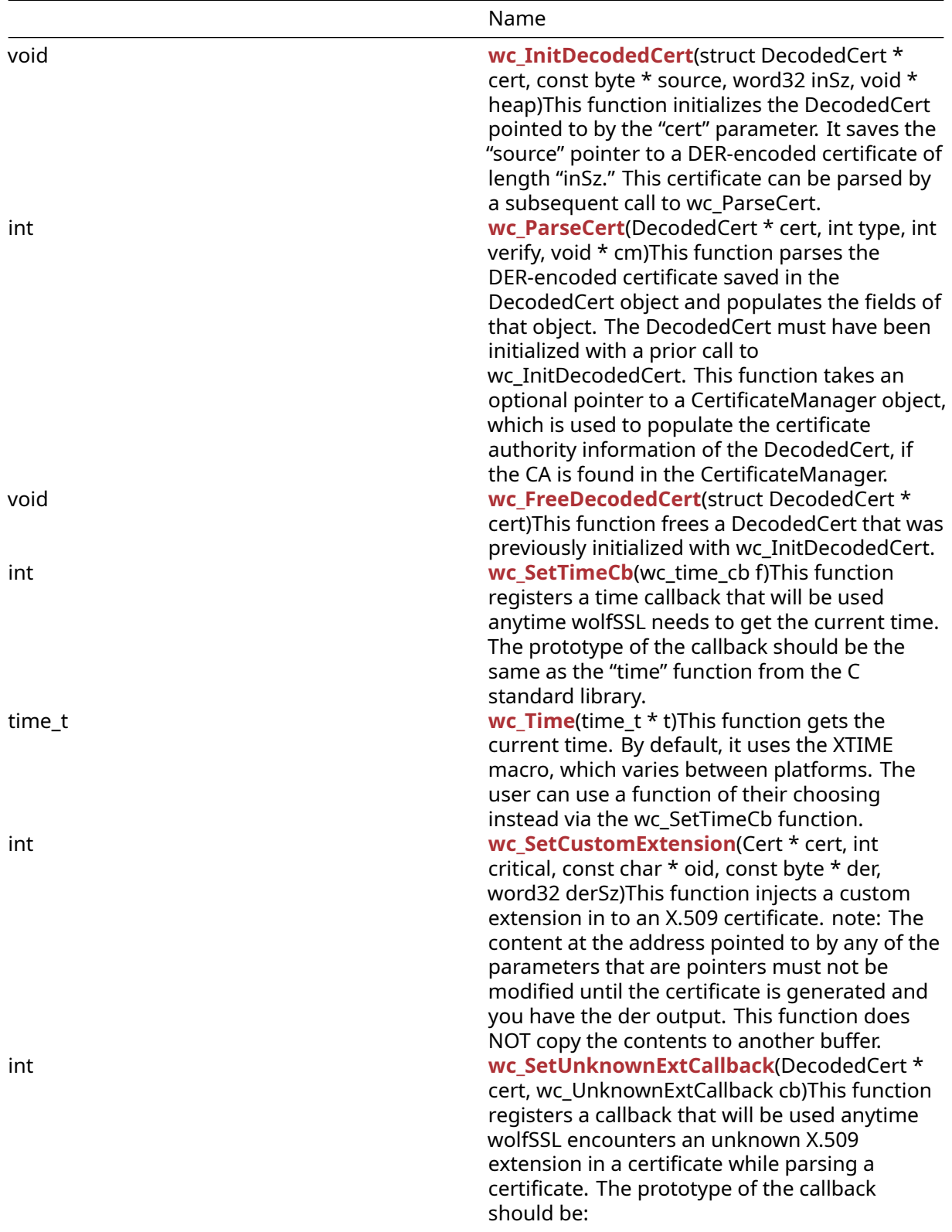

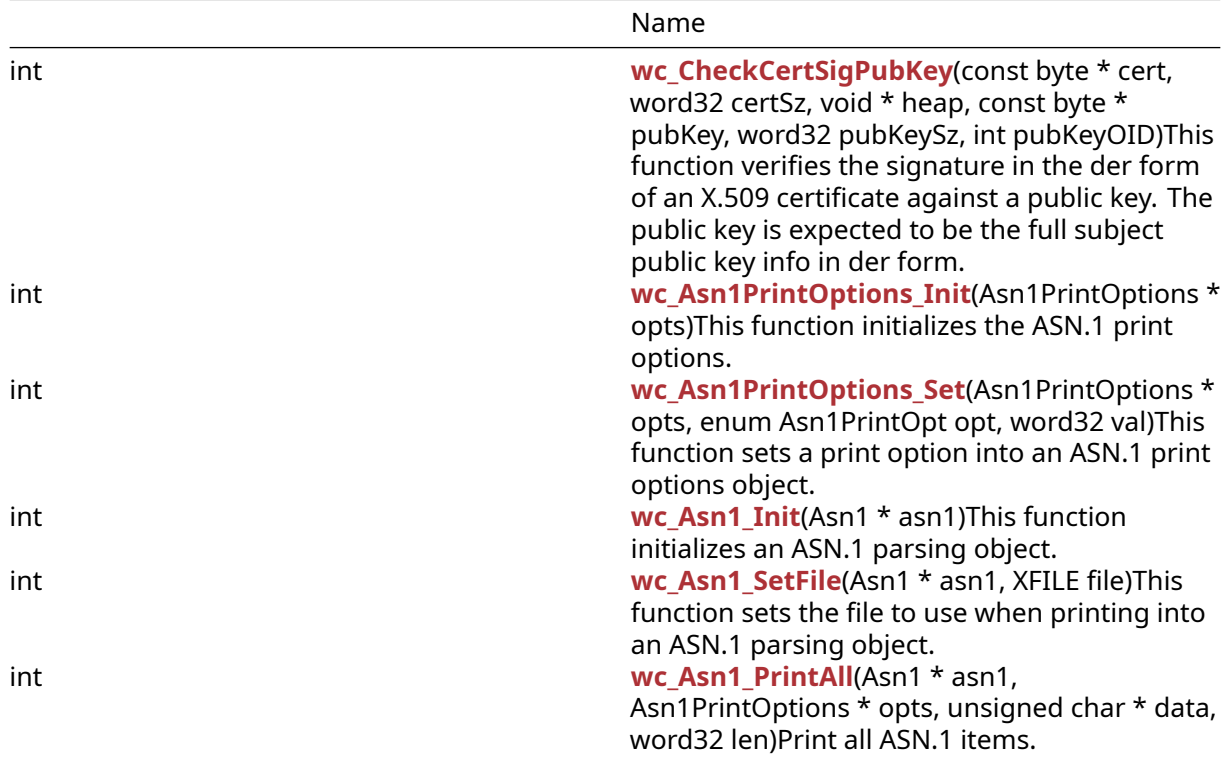

# **B.1.2 Functions Documentation**

```
int wc_InitCert(
    Cert *
)
```
This function initializes a default cert, with the default options: version = 3 (0x2), serial = 0, sigType = SHA\_WITH\_RSA, issuer = blank, daysValid = 500, selfSigned = 1 (true) use subject as issuer, subject = blank.

# **Parameters**:

• **cert** pointer to an uninitialized cert structure to initialize

# **See**:

- [wc\\_MakeCert](#page-485-0)
- [wc\\_MakeCertReq](#page-486-0)

**Return**: none No returns.

```
Cert myCert;
wc_InitCert(&myCert);
```

```
Cert * wc_CertNew(
    void * heap
)
```
This function allocates a new Cert structure for use during cert operations without the application having to allocate the structure itself. The Cert structure is also initialized by this function thus removing the need to call [wc\\_InitCert\(\).](#page-483-0) When the application is finished using the allocated Cert structure wc\_CertFree() must be called.

# **Parameters**:

• **A** pointer to the heap used for dynamic allocation. Can be NULL.

**See**:

• [wc\\_InitCert](#page-483-0)

- [wc\\_MakeCert](#page-485-0)
- [wc\\_CertFree](#page-484-0)

**Return**:

- pointer If successful the call will return a pointer to the newly allocated and initialized Cert.
- NULL On a memory allocation failure.

*Example*

```
Cert* myCert;
myCert = wc_CertNew(NULL);
if (myCert == NULL) {
    // Cert creation failure
}
```

```
void wc_CertFree(
    Cert * cert
)
```
This function frees the memory allocated for a cert structure by a previous call to [wc\\_CertNew\(\)](#page-483-1).

**Parameters**:

• **A** pointer to the cert structure to free.

**See**:

- [wc\\_InitCert](#page-483-0)
- [wc\\_MakeCert](#page-485-0)
- [wc\\_CertNew](#page-483-1)

# **Return**: None.

*Example*

Cert\* myCert;

```
myCert = wc_CertNew(NULL);
```
// Perform cert operations.

<span id="page-485-0"></span>wc\_CertFree(myCert);

```
int wc_MakeCert(
    Cert * cert,
    byte * derBuffer,
    word32 derSz,
    RsaKey * rsaKey,
    ecc_key * eccKey,
    WC_RNG * rng
```

```
)
```
Used to make CA signed certs. Called after the subject information has been entered. This function makes an x509 Certificate v3 RSA or ECC from a cert input. It then writes this cert to derBuffer. It takes in either an rsaKey or an eccKey to generate the certificate. The certificate must be initialized with wc InitCert before this method is called.

# **Parameters**:

- **cert** pointer to an initialized cert structure
- **derBuffer** pointer to the buffer in which to hold the generated cert
- **derSz** size of the buffer in which to store the cert
- **rsaKey** pointer to an RsaKey structure containing the rsa key used to generate the certificate
- **eccKey** pointer to an EccKey structure containing the ecc key used to generate the certificate
- **rng** pointer to the random number generator used to make the cert

**See**:

- [wc\\_InitCert](#page-483-0)
- [wc\\_MakeCertReq](#page-486-0)

# **Return**:

- Success On successfully making an x509 certificate from the specified input cert, returns the size of the cert generated.
- MEMORY\_E Returned if there is an error allocating memory with XMALLOC
- BUFFER\_E Returned if the provided derBuffer is too small to store the generated certificate
- Others Additional error messages may be returned if the cert generation is not successful.

```
Cert myCert;
wc_InitCert(&myCert);
WC_RNG rng;
//initialize rng;
RsaKey key;
//initialize key;
byte * derCert = malloc(FOURK_BUF);
word32 certSz;
certSz = wc_MakeCert(&myCert, derCert, FOURK_BUF, &key, NULL, &rng);
int wc_MakeCertReq(
    Cert * cert,
    byte * derBuffer,
    word32 derSz,
    RsaKey * rsaKey,
```
)

This function makes a certificate signing request using the input certificate and writes the output to derBuffer. It takes in either an rsaKey or an eccKey to generate the certificate request. wc\_SignCert() will need to be called after this function to sign the certificate request. Please see the wolfCrypt test application (./wolfcrypt/test/test.c) for an example usage of this function.

# **Parameters**:

<span id="page-486-0"></span>ecc\_key \* eccKey

- **cert** pointer to an initialized cert structure
- **derBuffer** pointer to the buffer in which to hold the generated certificate request
- **derSz** size of the buffer in which to store the certificate request
- **rsaKey** pointer to an RsaKey structure containing the rsa key used to generate the certificate request
- **eccKey** pointer to an EccKey structure containing the ecc key used to generate the certificate request

**See**:

- [wc\\_InitCert](#page-483-0)
- [wc\\_MakeCert](#page-485-0)

# **Return**:

- Success On successfully making an X.509 certificate request from the specified input cert, returns the size of the certificate request generated.
- MEMORY\_E Returned if there is an error allocating memory with XMALLOC
- BUFFER\_E Returned if the provided derBuffer is too small to store the generated certificate
- Other Additional error messages may be returned if the certificate request generation is not successful.

```
Cert myCert;
// initialize myCert
EccKey key;
//initialize key;
byte* derCert = (byte*)malloc(FOURK_BUF);
word32 certSz;
certSz = wc_MakeCertReq(&myCert, derCert, FOURK_BUF, NULL, &key);
int wc_SignCert(
    int requestSz,
    int sigType,
    byte * derBuffer,
    word32 derSz,
    RsaKey * rsaKey,
    ecc_key * eccKey,
    WC_RNG * rng
)
```
This function signs buffer and adds the signature to the end of buffer. It takes in a signature type. Must be called after wc\_MakeCert() if creating a CA signed cert.

# **Parameters**:

- **requestSz** the size of the certificate body we're requesting to have signed
- **sType** Type of signature to create. Valid options are: CTC\_MD5wRSA, CTC\_SHAwRSA, CTC\_SHAwECDSA, CTC\_SHA256wECDSA, and CTC\_SHA256wRSA
- **buffer** pointer to the buffer containing the certificate to be signed. On success: will hold the newly signed certificate
- **buffSz** the (total) size of the buffer in which to store the newly signed certificate
- **rsaKey** pointer to an RsaKey structure containing the rsa key to used to sign the certificate
- **eccKey** pointer to an EccKey structure containing the ecc key to used to sign the certificate
- **rng** pointer to the random number generator used to sign the certificate

**See**:

- [wc\\_InitCert](#page-483-0)
- [wc\\_MakeCert](#page-485-0)

#### **Return**:

- Success On successfully signing the certificate, returns the new size of the cert (including signature).
- MEMORY\_E Returned if there is an error allocating memory with XMALLOC
- BUFFER\_E Returned if the provided buffer is too small to store the generated certificate
- Other Additional error messages may be returned if the cert generation is not successful.

```
Cert myCert;
byte* derCert = (byte*)malloc(FOURK_BUF);
// initialize myCert, derCert
RsaKey key;
// initialize key;
WC_RNG rng;
// initialize rng
word32 certSz;
certSz = wc_SignCert(myCert.bodySz, myCert.sigType,derCert,FOURK_BUF,
&key, NULL,
&rng);
int wc_MakeSelfCert(
    Cert * cert,
    byte * derBuffer,
    word32 derSz,
    RsaKey * key,
    WC_RNG * rng
)
```
<span id="page-488-0"></span>This function is a combination of the previous two functions, wc\_MakeCert and wc\_SignCert for self signing (the previous functions may be used for CA requests). It makes a certificate, and then signs it, generating a self-signed certificate.

#### **Parameters**:

- **cert** pointer to the cert to make and sign
- **buffer** pointer to the buffer in which to hold the signed certificate
- **buffSz** size of the buffer in which to store the signed certificate
- **key** pointer to an RsaKey structure containing the rsa key to used to sign the certificate
- **rng** pointer to the random number generator used to generate and sign the certificate

**See**:

- [wc\\_InitCert](#page-483-0)
- [wc\\_MakeCert](#page-485-0)
- [wc\\_SignCert](#page-487-0)

**Return**:

- Success On successfully signing the certificate, returns the new size of the cert.
- MEMORY\_E Returned if there is an error allocating memory with XMALLOC
- BUFFER\_E Returned if the provided buffer is too small to store the generated certificate
- Other Additional error messages may be returned if the cert generation is not successful.

*Example*

Cert myCert; byte\* derCert = (byte\*)malloc(FOURK\_BUF);

COPYRIGHT ©2023 wolfSSL Inc. 489

```
// initialize myCert, derCert
RsaKey key;
// initialize key;
WC_RNG rng;
// initialize rng
word32 certSz;
certSz = wc_MakeSelfCert(&myCert, derCert, FOURK_BUF, &key, NULL, &rng);
```

```
int wc_SetIssuer(
    Cert * cert,
    const char * issuerFile
)
```
This function sets the issuer for a certificate to the issuer in the provided pem issuerFile. It also changes the certificate's self-signed attribute to false. The issuer specified in issuerFile is verified prior to setting the cert issuer. This method is used to set fields prior to signing.

#### **Parameters**:

- **cert** pointer to the cert for which to set the issuer
- **issuerFile** path of the file containing the pem formatted certificate

#### **See**:

- [wc\\_InitCert](#page-483-0)
- [wc\\_SetSubject](#page-490-0)
- [wc\\_SetIssuerBuffer](#page-494-0)

- 0 Returned on successfully setting the issuer for the certificate
- MEMORY E Returned if there is an error allocating memory with XMALLOC
- ASN\_PARSE\_E Returned if there is an error parsing the cert header file
- ASN\_OBJECT\_ID\_E Returned if there is an error parsing the encryption type from the cert
- ASN\_EXPECT\_0\_E Returned if there is a formatting error in the encryption specification of the cert file
- ASN\_BEFORE\_DATE\_E Returned if the date is before the certificate start date
- ASN\_AFTER\_DATE\_E Returned if the date is after the certificate expiration date
- ASN\_BITSTR\_E Returned if there is an error parsing a bit string from the certificate
- ECC\_CURVE\_OID\_E Returned if there is an error parsing the ECC key from the certificate
- ASN\_UNKNOWN\_OID\_E Returned if the certificate is using an unknown key object id
- ASN\_VERSION\_E Returned if the ALLOW\_V1\_EXTENSIONS option is not defined and the certificate is a V1 or V2 certificate
- BAD\_FUNC\_ARG Returned if there is an error processing the certificate extension
- ASN CRIT EXT E Returned if an unfamiliar critical extension is encountered in processing the certificate
- ASN\_SIG\_OID\_E Returned if the signature encryption type is not the same as the encryption type of the certificate in the provided file
- ASN\_SIG\_CONFIRM\_E Returned if confirming the certification signature fails
- ASN\_NAME\_INVALID\_E Returned if the certificate's name is not permitted by the CA name constraints
- ASN\_NO\_SIGNER\_E Returned if there is no CA signer to verify the certificate's authenticity

```
Cert myCert;
// initialize myCert
if(wc_SetIssuer(&myCert, "./path/to/ca-cert.pem") != 0) {
    // error setting issuer
}
int wc_SetSubject(
    Cert * cert,
    const char * subjectFile
```
)

This function sets the subject for a certificate to the subject in the provided pem subjectFile. This method is used to set fields prior to signing.

#### **Parameters**:

- **cert** pointer to the cert for which to set the issuer
- **subjectFile** path of the file containing the pem formatted certificate

#### **See**:

- [wc\\_InitCert](#page-483-0)
- [wc\\_SetIssuer](#page-489-0)

- 0 Returned on successfully setting the issuer for the certificate
- MEMORY E Returned if there is an error allocating memory with XMALLOC
- ASN\_PARSE\_E Returned if there is an error parsing the cert header file
- ASN\_OBJECT\_ID\_E Returned if there is an error parsing the encryption type from the cert
- ASN\_EXPECT\_0\_E Returned if there is a formatting error in the encryption specification of the cert file
- ASN\_BEFORE\_DATE\_E Returned if the date is before the certificate start date
- ASN\_AFTER\_DATE\_E Returned if the date is after the certificate expiration date
- ASN\_BITSTR\_E Returned if there is an error parsing a bit string from the certificate
- ECC\_CURVE\_OID\_E Returned if there is an error parsing the ECC key from the certificate
- ASN\_UNKNOWN\_OID\_E Returned if the certificate is using an unknown key object id
- ASN\_VERSION\_E Returned if the ALLOW\_V1\_EXTENSIONS option is not defined and the certificate is a V1 or V2 certificate
- BAD FUNC ARG Returned if there is an error processing the certificate extension
- ASN\_CRIT\_EXT\_E Returned if an unfamiliar critical extension is encountered in processing the certificate
- ASN\_SIG\_OID\_E Returned if the signature encryption type is not the same as the encryption type of the certificate in the provided file
- ASN\_SIG\_CONFIRM\_E Returned if confirming the certification signature fails
- ASN\_NAME\_INVALID\_E Returned if the certificate's name is not permitted by the CA name constraints
- ASN\_NO\_SIGNER\_E Returned if there is no CA signer to verify the certificate's authenticity

```
Cert myCert;
// initialize myCert
if(wc_SetSubject(&myCert, "./path/to/ca-cert.pem") != 0) {
    // error setting subject
}
int wc_SetSubjectRaw(
    Cert * cert,
    const byte * der,
    int derSz
\lambda
```
This function sets the raw subject for a certificate from the subject in the provided der buffer. This method is used to set the raw subject field prior to signing.

#### **Parameters**:

- **cert** pointer to the cert for which to set the raw subject
- **der** pointer to the buffer containing the der formatted certificate from which to grab the subject
- **derSz** size of the buffer containing the der formatted certificate from which to grab the subject

#### **See**:

- [wc\\_InitCert](#page-483-0)
- [wc\\_SetSubject](#page-490-0)

- 0 Returned on successfully setting the subject for the certificate
- MEMORY\_E Returned if there is an error allocating memory with XMALLOC
- ASN\_PARSE\_E Returned if there is an error parsing the cert header file
- ASN\_OBJECT\_ID\_E Returned if there is an error parsing the encryption type from the cert
- ASN\_EXPECT\_0\_E Returned if there is a formatting error in the encryption specification of the cert file
- ASN\_BEFORE\_DATE\_E Returned if the date is before the certificate start date
- ASN\_AFTER\_DATE\_E Returned if the date is after the certificate expiration date
- ASN\_BITSTR\_E Returned if there is an error parsing a bit string from the certificate
- ECC\_CURVE\_OID\_E Returned if there is an error parsing the ECC key from the certificate
- ASN\_UNKNOWN\_OID\_E Returned if the certificate is using an unknown key object id
- ASN\_VERSION\_E Returned if the ALLOW\_V1\_EXTENSIONS option is not defined and the certificate is a V1 or V2 certificate
- BAD\_FUNC\_ARG Returned if there is an error processing the certificate extension
- ASN\_CRIT\_EXT\_E Returned if an unfamiliar critical extension is encountered in processing the certificate
- ASN\_SIG\_OID\_E Returned if the signature encryption type is not the same as the encryption type of the certificate in the provided file
- ASN\_SIG\_CONFIRM\_E Returned if confirming the certification signature fails
- ASN\_NAME\_INVALID\_E Returned if the certificate's name is not permitted by the CA name constraints
- ASN\_NO\_SIGNER\_E Returned if there is no CA signer to verify the certificate's authenticity

```
Cert myCert;
// initialize myCert
byte* der;
der = (byte*)malloc(FOURK_BUF);
// initialize der
if(wc_SetSubjectRaw(&myCert, der, FOURK_BUF) != 0) {
    // error setting subject
}
```

```
int wc_GetSubjectRaw(
    byte ** subjectRaw,
    Cert * cert
)
```
This function gets the raw subject from the certificate structure.

# **Parameters**:

- **subjectRaw** pointer-pointer to the raw subject upon successful return
- **cert** pointer to the cert from which to get the raw subject

# **See**:

```
• wc_InitCert
```
• [wc\\_SetSubjectRaw](#page-491-0)

# **Return**:

- 0 Returned on successfully getting the subject from the certificate
- BAD\_FUNC\_ARG Returned if there is an error processing the certificate extension

*Example*

```
Cert myCert;
byte *subjRaw;
// initialize myCert
```
**if**(wc\_GetSubjectRaw(&subjRaw, &myCert) != 0) {

```
// error setting subject
}
int wc_SetAltNames(
    Cert * cert,
    const char * file
```
)

This function sets the alternate names for a certificate to the alternate names in the provided pem file. This is useful in the case that one wishes to secure multiple domains with the same certificate. This method is used to set fields prior to signing.

# **Parameters**:

- **cert** pointer to the cert for which to set the alt names
- **file** path of the file containing the pem formatted certificate

# **See**:

- [wc\\_InitCert](#page-483-0)
- [wc\\_SetIssuer](#page-489-0)

# **Return**:

- 0 Returned on successfully setting the alt names for the certificate
- MEMORY\_E Returned if there is an error allocating memory with XMALLOC
- ASN\_PARSE\_E Returned if there is an error parsing the cert header file
- ASN\_OBJECT\_ID\_E Returned if there is an error parsing the encryption type from the cert
- ASN\_EXPECT\_0\_E Returned if there is a formatting error in the encryption specification of the cert file
- ASN\_BEFORE\_DATE\_E Returned if the date is before the certificate start date
- ASN\_AFTER\_DATE\_E Returned if the date is after the certificate expiration date
- ASN\_BITSTR\_E Returned if there is an error parsing a bit string from the certificate
- ECC\_CURVE\_OID\_E Returned if there is an error parsing the ECC key from the certificate
- ASN\_UNKNOWN\_OID\_E Returned if the certificate is using an unknown key object id
- ASN\_VERSION\_E Returned if the ALLOW\_V1\_EXTENSIONS option is not defined and the certificate is a V1 or V2 certificate
- BAD\_FUNC\_ARG Returned if there is an error processing the certificate extension
- ASN\_CRIT\_EXT\_E Returned if an unfamiliar critical extension is encountered in processing the certificate
- ASN\_SIG\_OID\_E Returned if the signature encryption type is not the same as the encryption type of the certificate in the provided file
- ASN\_SIG\_CONFIRM\_E Returned if confirming the certification signature fails
- ASN\_NAME\_INVALID\_E Returned if the certificate's name is not permitted by the CA name constraints
- ASN NO SIGNER E Returned if there is no CA signer to verify the certificate's authenticity

```
Cert myCert;
// initialize myCert
if(wc_SetSubject(&myCert, "./path/to/ca-cert.pem") != 0) {
    // error setting alt names
}
int wc_SetIssuerBuffer(
    Cert * cert,
    const byte * der,
    int derSz
)
```
This function sets the issuer for a certificate from the issuer in the provided der buffer. It also changes the certificate's self-signed attribute to false. This method is used to set fields prior to signing.

#### **Parameters**:

- **cert** pointer to the cert for which to set the issuer
- **der** pointer to the buffer containing the der formatted certificate from which to grab the issuer
- **derSz** size of the buffer containing the der formatted certificate from which to grab the issuer

# **See**:

- wc InitCert
- [wc\\_SetIssuer](#page-489-0)

- 0 Returned on successfully setting the issuer for the certificate
- MEMORY\_E Returned if there is an error allocating memory with XMALLOC
- ASN\_PARSE\_E Returned if there is an error parsing the cert header file
- ASN\_OBJECT\_ID\_E Returned if there is an error parsing the encryption type from the cert
- ASN\_EXPECT\_0\_E Returned if there is a formatting error in the encryption specification of the cert file
- ASN\_BEFORE\_DATE\_E Returned if the date is before the certificate start date
- ASN\_AFTER\_DATE\_E Returned if the date is after the certificate expiration date
- ASN\_BITSTR\_E Returned if there is an error parsing a bit string from the certificate
- ECC\_CURVE\_OID\_E Returned if there is an error parsing the ECC key from the certificate
- ASN\_UNKNOWN\_OID\_E Returned if the certificate is using an unknown key object id
- ASN\_VERSION\_E Returned if the ALLOW\_V1\_EXTENSIONS option is not defined and the certificate is a V1 or V2 certificate
- BAD\_FUNC\_ARG Returned if there is an error processing the certificate extension
- ASN\_CRIT\_EXT\_E Returned if an unfamiliar critical extension is encountered in processing the certificate
- ASN\_SIG\_OID\_E Returned if the signature encryption type is not the same as the encryption type of the certificate in the provided file
- ASN\_SIG\_CONFIRM\_E Returned if confirming the certification signature fails
- ASN\_NAME\_INVALID\_E Returned if the certificate's name is not permitted by the CA name constraints
- ASN\_NO\_SIGNER\_E Returned if there is no CA signer to verify the certificate's authenticity

```
Cert myCert;
// initialize myCert
byte* der;
der = (byte*)malloc(FOURK_BUF);
// initialize der
if(wc_SetIssuerBuffer(&myCert, der, FOURK_BUF) != 0) {
    // error setting issuer
}
```

```
int wc_SetIssuerRaw(
    Cert * cert,
    const byte * der,
    int derSz
)
```
This function sets the raw issuer for a certificate from the issuer in the provided der buffer. This method is used to set the raw issuer field prior to signing.

# **Parameters**:

- **cert** pointer to the cert for which to set the raw issuer
- **der** pointer to the buffer containing the der formatted certificate from which to grab the subject
- **derSz** size of the buffer containing the der formatted certificate from which to grab the subject

# **See**:

- [wc\\_InitCert](#page-483-0)
- [wc\\_SetIssuer](#page-489-0)

- 0 Returned on successfully setting the issuer for the certificate
- MEMORY\_E Returned if there is an error allocating memory with XMALLOC
- ASN\_PARSE\_E Returned if there is an error parsing the cert header file
- ASN\_OBJECT\_ID\_E Returned if there is an error parsing the encryption type from the cert
- ASN\_EXPECT\_0\_E Returned if there is a formatting error in the encryption specification of the cert file
- ASN\_BEFORE\_DATE\_E Returned if the date is before the certificate start date
- ASN\_AFTER\_DATE\_E Returned if the date is after the certificate expiration date
- ASN\_BITSTR\_E Returned if there is an error parsing a bit string from the certificate
- ECC\_CURVE\_OID\_E Returned if there is an error parsing the ECC key from the certificate
- ASN\_UNKNOWN\_OID\_E Returned if the certificate is using an unknown key object id
- ASN\_VERSION\_E Returned if the ALLOW\_V1\_EXTENSIONS option is not defined and the certificate is a V1 or V2 certificate
- BAD\_FUNC\_ARG Returned if there is an error processing the certificate extension
- ASN\_CRIT\_EXT\_E Returned if an unfamiliar critical extension is encountered in processing the certificate
- ASN\_SIG\_OID\_E Returned if the signature encryption type is not the same as the encryption type of the certificate in the provided file
- ASN\_SIG\_CONFIRM\_E Returned if confirming the certification signature fails
- ASN\_NAME\_INVALID\_E Returned if the certificate's name is not permitted by the CA name constraints
- ASN\_NO\_SIGNER\_E Returned if there is no CA signer to verify the certificate's authenticity

```
Cert myCert;
// initialize myCert
byte* der;
der = (byte*)malloc(FOURK_BUF);
// initialize der
if(wc_SetIssuerRaw(&myCert, der, FOURK_BUF) != 0) {
    // error setting subject
}
int wc_SetSubjectBuffer(
    Cert * cert,
```

```
const byte * der,
int derSz
```
)

This function sets the subject for a certificate from the subject in the provided der buffer. This method is used to set fields prior to signing.

# **Parameters**:

- **cert** pointer to the cert for which to set the subject
- **der** pointer to the buffer containing the der formatted certificate from which to grab the subject
- **derSz** size of the buffer containing the der formatted certificate from which to grab the subject

**See**:

- [wc\\_InitCert](#page-483-0)
- [wc\\_SetSubject](#page-490-0)

- 0 Returned on successfully setting the subject for the certificate
- MEMORY E Returned if there is an error allocating memory with XMALLOC
- ASN\_PARSE\_E Returned if there is an error parsing the cert header file
- ASN\_OBJECT\_ID\_E Returned if there is an error parsing the encryption type from the cert
- ASN\_EXPECT\_0\_E Returned if there is a formatting error in the encryption specification of the cert file
- ASN\_BEFORE\_DATE\_E Returned if the date is before the certificate start date
- ASN\_AFTER\_DATE\_E Returned if the date is after the certificate expiration date
- ASN\_BITSTR\_E Returned if there is an error parsing a bit string from the certificate
- ECC\_CURVE\_OID\_E Returned if there is an error parsing the ECC key from the certificate
- ASN\_UNKNOWN\_OID\_E Returned if the certificate is using an unknown key object id
- ASN\_VERSION\_E Returned if the ALLOW\_V1\_EXTENSIONS option is not defined and the certificate is a V1 or V2 certificate
- BAD\_FUNC\_ARG Returned if there is an error processing the certificate extension
- ASN\_CRIT\_EXT\_E Returned if an unfamiliar critical extension is encountered in processing the certificate
- ASN\_SIG\_OID\_E Returned if the signature encryption type is not the same as the encryption type of the certificate in the provided file
- ASN\_SIG\_CONFIRM\_E Returned if confirming the certification signature fails
- ASN\_NAME\_INVALID\_E Returned if the certificate's name is not permitted by the CA name constraints
- ASN\_NO\_SIGNER\_E Returned if there is no CA signer to verify the certificate's authenticity

```
Cert myCert;
// initialize myCert
byte* der;
der = (byte*)malloc(FOURK_BUF);
// initialize der
if(wc_SetSubjectBuffer(&myCert, der, FOURK_BUF) != 0) {
    // error setting subject
}
```

```
int wc_SetAltNamesBuffer(
    Cert * cert,
    const byte * der,
    int derSz
\lambda
```
This function sets the alternate names for a certificate from the alternate names in the provided der buffer. This is useful in the case that one wishes to secure multiple domains with the same certificate. This method is used to set fields prior to signing.

## **Parameters**:

- **cert** pointer to the cert for which to set the alternate names
- **der** pointer to the buffer containing the der formatted certificate from which to grab the alternate names
- **derSz** size of the buffer containing the der formatted certificate from which to grab the alternate names

**See**:

```
• wc_InitCert
```
• [wc\\_SetAltNames](#page-493-0)

# **Return**:

• 0 Returned on successfully setting the alternate names for the certificate

- MEMORY\_E Returned if there is an error allocating memory with XMALLOC
- ASN\_PARSE\_E Returned if there is an error parsing the cert header file
- ASN\_OBJECT\_ID\_E Returned if there is an error parsing the encryption type from the cert
- ASN\_EXPECT\_0\_E Returned if there is a formatting error in the encryption specification of the cert file
- ASN\_BEFORE\_DATE\_E Returned if the date is before the certificate start date
- ASN\_AFTER\_DATE\_E Returned if the date is after the certificate expiration date
- ASN\_BITSTR\_E Returned if there is an error parsing a bit string from the certificate
- ECC\_CURVE\_OID\_E Returned if there is an error parsing the ECC key from the certificate
- ASN\_UNKNOWN\_OID\_E Returned if the certificate is using an unknown key object id
- ASN\_VERSION\_E Returned if the ALLOW\_V1\_EXTENSIONS option is not defined and the certificate is a V1 or V2 certificate
- BAD\_FUNC\_ARG Returned if there is an error processing the certificate extension
- ASN\_CRIT\_EXT\_E Returned if an unfamiliar critical extension is encountered in processing the certificate
- ASN\_SIG\_OID\_E Returned if the signature encryption type is not the same as the encryption type of the certificate in the provided file
- ASN\_SIG\_CONFIRM\_E Returned if confirming the certification signature fails
- ASN\_NAME\_INVALID\_E Returned if the certificate's name is not permitted by the CA name constraints
- ASN\_NO\_SIGNER\_E Returned if there is no CA signer to verify the certificate's authenticity

```
Cert myCert;
// initialize myCert
byte* der;
der = (byte*)malloc(FOURK_BUF);
// initialize der
if(wc SetAltNamesBuffer(&myCert, der, FOURK BUF) != 0) {
    // error setting subject
}
int wc_SetDatesBuffer(
    Cert * cert,
```

```
const byte * der,
    int derSz
)
```
This function sets the dates for a certificate from the date range in the provided der buffer. This method is used to set fields prior to signing.

# **Parameters**:

- **cert** pointer to the cert for which to set the dates
- **der** pointer to the buffer containing the der formatted certificate from which to grab the date range
- **derSz** size of the buffer containing the der formatted certificate from which to grab the date range

**See**: [wc\\_InitCert](#page-483-0)

# **Return**:

- 0 Returned on successfully setting the dates for the certificate
- MEMORY\_E Returned if there is an error allocating memory with XMALLOC
- ASN\_PARSE\_E Returned if there is an error parsing the cert header file
- ASN\_OBJECT\_ID\_E Returned if there is an error parsing the encryption type from the cert
- ASN\_EXPECT\_0\_E Returned if there is a formatting error in the encryption specification of the cert file
- ASN\_BEFORE\_DATE\_E Returned if the date is before the certificate start date
- ASN\_AFTER\_DATE\_E Returned if the date is after the certificate expiration date
- ASN\_BITSTR\_E Returned if there is an error parsing a bit string from the certificate
- ECC\_CURVE\_OID\_E Returned if there is an error parsing the ECC key from the certificate
- ASN\_UNKNOWN\_OID\_E Returned if the certificate is using an unknown key object id
- ASN\_VERSION\_E Returned if the ALLOW\_V1\_EXTENSIONS option is not defined and the certificate is a V1 or V2 certificate
- BAD\_FUNC\_ARG Returned if there is an error processing the certificate extension
- ASN\_CRIT\_EXT\_E Returned if an unfamiliar critical extension is encountered in processing the certificate
- ASN\_SIG\_OID\_E Returned if the signature encryption type is not the same as the encryption type of the certificate in the provided file
- ASN\_SIG\_CONFIRM\_E Returned if confirming the certification signature fails
- ASN\_NAME\_INVALID\_E Returned if the certificate's name is not permitted by the CA name constraints
- ASN\_NO\_SIGNER\_E Returned if there is no CA signer to verify the certificate's authenticity

*Example*

```
Cert myCert;
// initialize myCert
byte* der;
der = (byte*)malloc(FOURK_BUF);
// initialize der
if(wc_SetDatesBuffer(&myCert, der, FOURK_BUF) != 0) {
    // error setting subject
}
```

```
int wc_SetAuthKeyIdFromPublicKey(
    Cert * cert,
    RsaKey * rsakey,
    ecc_key * eckey
)
```
Set AKID from either an RSA or ECC public key. note: Only set one of rsakey or eckey, not both.

**Parameters**:

- **cert** Pointer to the certificate to set the SKID.
- **rsakey** Pointer to the RsaKey struct to read from.
- **eckey** Pointer to the ecc\_key to read from.

#### **See**:

- [wc\\_SetSubjectKeyId](#page-502-0)
- [wc\\_SetAuthKeyId](#page-501-0)
- [wc\\_SetAuthKeyIdFromCert](#page-500-0)

# **Return**:

- 0 Success
- BAD\_FUNC\_ARG Either cert is null or both rsakey and eckey are null.
- MEMORY\_E Error allocating memory.
- PUBLIC\_KEY\_E Error writing to the key.

*Example*

```
Cert myCert;
RsaKey keypub;
wc_InitRsaKey(&keypub, 0);
if (wc_SetAuthKeyIdFromPublicKey(&myCert, &keypub, NULL) != 0)
{
    // Handle error
}
int wc_SetAuthKeyIdFromCert(
    Cert * cert,
    const byte * der,
```
Set AKID from from DER encoded certificate.

**Parameters**:

<span id="page-500-0"></span>int derSz

- **cert** The Cert struct to write to.
- **der** The DER encoded certificate buffer.
- **derSz** Size of der in bytes.

**See**:

)

- [wc\\_SetAuthKeyIdFromPublicKey](#page-499-0)
- [wc\\_SetAuthKeyId](#page-501-0)

# **Return**:

- 0 Success
- BAD\_FUNC\_ARG Error if any argument is null or derSz is less than 0.
- MEMORY\_E Error if problem allocating memory.

COPYRIGHT ©2023 wolfSSL Inc. 501

• ASN\_NO\_SKID No subject key ID found.

# *Example*

```
Cert some_cert;
byte some_der[] = { // Initialize a DER buffer };
wc InitCert(&some cert);
if(wc_SetAuthKeyIdFromCert(&some_cert, some_der, sizeof(some_der) != 0)
{
    // Handle error
}
```

```
int wc_SetAuthKeyId(
    Cert * cert,
    const char * file
)
```
Set AKID from certificate file in PEM format.

# **Parameters**:

- **cert** Cert struct you want to set the AKID of.
- **file** Buffer containing PEM cert file.

**See**:

- [wc\\_SetAuthKeyIdFromPublicKey](#page-499-0)
- [wc\\_SetAuthKeyIdFromCert](#page-500-0)

**Return**:

- 0 Success
- BAD\_FUNC\_ARG Error if cert or file is null.
- MEMORY\_E Error if problem allocating memory.

```
char* file_name = "/path/to/file";
cert some_cert;
wc_InitCert(&some_cert);
if(wc_SetAuthKeyId(&some_cert, file_name) != 0)
{
    // Handle Error
}
```

```
int wc_SetSubjectKeyIdFromPublicKey(
    Cert * cert,
    RsaKey * rsakey,
    ecc_key * eckey
)
```
Set SKID from RSA or ECC public key.

# **Parameters**:

- **cert** Pointer to a Cert structure to be used.
- **rsakey** Pointer to an RsaKey structure
- **eckey** Pointer to an ecc\_key structure

**See**: [wc\\_SetSubjectKeyId](#page-502-0)

# **Return**:

- 0 Success
- BAD\_FUNC\_ARG Returned if cert or rsakey and eckey are null.
- MEMORY\_E Returned if there is an error allocating memory.
- PUBLIC\_KEY\_E Returned if there is an error getting the public key.

*Example*

```
Cert some_cert;
RsaKey some_key;
wc_InitCert(&some_cert);
wc_InitRsaKey(&some_key);
if(wc_SetSubjectKeyIdFromPublicKey(&some_cert,&some_key, NULL) != 0)
{
    // Handle Error
}
int wc_SetSubjectKeyId(
    Cert * cert,
    const char * file
)
```
<span id="page-502-0"></span>Set SKID from public key file in PEM format. Both arguments are required.

#### **Parameters**:

- **cert** Cert structure to set the SKID of.
- **file** Contains the PEM encoded file.

**See**: [wc\\_SetSubjectKeyIdFromPublicKey](#page-501-1)

```
• 0 Success
```
- BAD\_FUNC\_ARG Returns if cert or file is null.
- MEMORY\_E Returns if there is a problem allocating memory for key.
- PUBLIC\_KEY\_E Returns if there is an error decoding the public key.

```
const char* file_name = "path/to/file";
Cert some_cert;
wc_InitCert(&some_cert);
if(wc_SetSubjectKeyId(&some_cert, file_name) != 0)
{
    // Handle Error
}
int wc_PemPubKeyToDer(
    const char * fileName,
    unsigned char * derBuf,
    int derSz
```

```
)
```
Loads a PEM key from a file and converts to a DER encoded buffer.

#### **Parameters**:

- **fileName** Name of the file to load.
- **derBuf** Buffer for DER encoded key.
- **derSz** Size of DER buffer.

**See**: [wc\\_PubKeyPemToDer](#page-503-1)

**Return**:

- 0 Success
- <0 Error
- SSL\_BAD\_FILE There is a problem with opening the file.
- MEMORY\_E There is an error allocating memory for the file buffer.
- BUFFER\_E derBuf is not large enough to hold the converted key.

```
char* some_file = "filename";
unsigned char der[];
if(wc_PemPubKeyToDer(some_file, der, sizeof(der)) != 0)
{
    //Handle Error
}
```
```
int wc_PubKeyPemToDer(
    const unsigned char * pem,
    int pemSz,
    unsigned char * buff,
    int buffSz
)
```
Convert a PEM encoded public key to DER. Returns the number of bytes written to the buffer or a negative value for an error.

#### **Parameters**:

- **pem** PEM encoded key
- **pemSz** Size of pem
- **buff** Pointer to buffer for output.
- **buffSz** Size of buffer.

**See**: [wc\\_PemPubKeyToDer](#page-503-0)

#### **Return**:

•

0 Success, number of bytes written.

• BAD\_FUNC\_ARG Returns if pem, buff, or buffSz are null

• <0 An error occurred in the function.

*Example*

```
byte some_pem[] = { Initialize with PEM key }
unsigned char out_buffer[1024]; // Ensure buffer is large enough to fit DER
if(wc_PubKeyPemToDer(some_pem, sizeof(some_pem), out_buffer,
sizeof(out_buffer)) < 0)
{
    // Handle error
}
int wc_PemCertToDer(
   const char * fileName,
   unsigned char * derBuf,
   int derSz
```

```
)
```
This function converts a pem certificate to a der certificate, and places the resulting certificate in the derBuf buffer provided.

#### **Parameters**:

• **fileName** path to the file containing a pem certificate to convert to a der certificate

- **derBuf** pointer to a char buffer in which to store the converted certificate
- **derSz** size of the char buffer in which to store the converted certificate

**See**: none

**Return**:

- Success On success returns the size of the derBuf generated
- BUFFER E Returned if the size of derBuf is too small to hold the certificate generated
- MEMORY E Returned if the call to XMALLOC fails

*Example*

```
char * file = "./certs/client-cert.pem";
int derSz;
byte* der = (byte*)XMALLOC((8*1024), NULL, DYNAMIC_TYPE_CERT);
derSz = wc_PemCertToDer(file, der, (8*1024));
if (derSz \leq 0) {
    //PemCertToDer error
}
int wc_DerToPem(
    const byte * der,
    word32 derSz,
```

```
byte * output,
word32 outputSz,
int type
```

```
)
```
This function converts a der formatted input certificate, contained in the der buffer, into a pem formatted output certificate, contained in the output buffer. It should be noted that this is not an in place conversion, and a separate buffer must be utilized to store the pem formatted output.

### **Parameters**:

- **der** pointer to the buffer of the certificate to convert
- **derSz** size of the the certificate to convert
- **output** pointer to the buffer in which to store the pem formatted certificate
- **outSz** size of the buffer in which to store the pem formatted certificate
- **type** the type of certificate to generate. Valid types are: CERT\_TYPE, PRIVATEKEY\_TYPE, ECC\_PRIVATEKEY\_TYPE, and CERTREQ\_TYPE.

```
See: wc_PemCertToDer
```
## **Return**:

- Success On successfully making a pem certificate from the input der cert, returns the size of the pem cert generated.
- BAD\_FUNC\_ARG Returned if there is an error parsing the der file and storing it as a pem file
- MEMORY\_E Returned if there is an error allocating memory with XMALLOC
- ASN\_INPUT\_E Returned in the case of a base64 encoding error
- BUFFER\_E May be returned if the output buffer is too small to store the pem formatted certificate

*Example*

```
byte* der;
// initialize der with certificate
byte* pemFormatted[FOURK_BUF];
word32 pemSz;
pemSz = wc_DerToPem(der, derSz,pemFormatted,FOURK_BUF, CERT_TYPE);
int wc_DerToPemEx(
    const byte * der,
```

```
word32 derSz,
byte * output,
word32 outputSz,
byte * cipherIno,
int type
```

```
)
```
This function converts a der formatted input certificate, contained in the der buffer, into a pem formatted output certificate, contained in the output buffer. It should be noted that this is not an in place conversion, and a separate buffer must be utilized to store the pem formatted output. Allows setting cipher info.

### **Parameters**:

- **der** pointer to the buffer of the certificate to convert
- **derSz** size of the the certificate to convert
- **output** pointer to the buffer in which to store the pem formatted certificate
- **outSz** size of the buffer in which to store the pem formatted certificate
- **cipher\_inf** Additional cipher information.
- **type** the type of certificate to generate. Valid types are: CERT\_TYPE, PRIVATEKEY\_TYPE, ECC\_PRIVATEKEY\_TYPE, and CERTREQ\_TYPE.

### **See**: [wc\\_PemCertToDer](#page-504-0)

### **Return**:

- Success On successfully making a pem certificate from the input der cert, returns the size of the pem cert generated.
- BAD\_FUNC\_ARG Returned if there is an error parsing the der file and storing it as a pem file
- MEMORY\_E Returned if there is an error allocating memory with XMALLOC
- ASN\_INPUT\_E Returned in the case of a base64 encoding error
- BUFFER\_E May be returned if the output buffer is too small to store the pem formatted certificate

*Example*

```
byte* der;
// initialize der with certificate
```

```
byte* pemFormatted[FOURK_BUF];
word32 pemSz;
byte* cipher_info[] { Additional cipher info. }
pemSz = wc_DerToPemEx(der, derSz, pemFormatted, FOURK_BUF, cipher_info,
\leftrightarrow CERT TYPE);
int wc_EccPrivateKeyDecode(
    const byte * input,
    word32 * inOutIdx,
    ecc_key * key,
    word32 inSz
)
```
This function reads in an ECC private key from the input buffer, input, parses the private key, and uses it to generate an ecc\_key object, which it stores in key.

### **Parameters**:

- **input** pointer to the buffer containing the input private key
- **inOutIdx** pointer to a word32 object containing the index in the buffer at which to start
- **key** pointer to an initialized ecc object, on which to store the decoded private key
- **inSz** size of the input buffer containing the private key

**See**: wc\_RSA\_PrivateKeyDecode

#### **Return**:

- 0 On successfully decoding the private key and storing the result in the ecc\_key struct
- ASN\_PARSE\_E: Returned if there is an error parsing the der file and storing it as a pem file
- MEMORY\_E Returned if there is an error allocating memory with XMALLOC
- BUFFER E Returned if the certificate to convert is large than the specified max certificate size
- ASN\_OBJECT\_ID\_E Returned if the certificate encoding has an invalid object id
- ECC\_CURVE\_OID\_E Returned if the ECC curve of the provided key is not supported
- ECC\_BAD\_ARG\_E Returned if there is an error in the ECC key format
- NOT COMPILED IN Returned if the private key is compressed, and no compression key is provided
- MP\_MEM Returned if there is an error in the math library used while parsing the private key
- MP\_VAL Returned if there is an error in the math library used while parsing the private key
- MP\_RANGE Returned if there is an error in the math library used while parsing the private key

*Example*

```
int ret, idx=0;
ecc_key key; // to store key in
byte* tmp; // tmp buffer to read key from
tmp = (byte*) malloc(FOURK_BUF);
int inSz;
inSz = fread(tmp, 1, FOURK_BUF, privateKeyFile);
// read key into tmp buffer
```
COPYRIGHT ©2023 wolfSSL Inc. 508

```
wc_ecc_init(&key); // initialize key
ret = wc_EccPrivateKeyDecode(tmp, &idx, &key, (word32)inSz);
if(ret < \emptyset) {
    // error decoding ecc key
}
int wc_EccKeyToDer(
    ecc_key * key,
    byte * output,
    word32 inLen
)
```
This function writes a private ECC key to der format.

#### **Parameters**:

- **key** pointer to the buffer containing the input ecc key
- **output** pointer to a buffer in which to store the der formatted key
- **inLen** the length of the buffer in which to store the der formatted key

#### **See**: [wc\\_RsaKeyToDer](#page-1219-0)

#### **Return**:

- Success On successfully writing the ECC key to der format, returns the length written to the buffer
- BAD\_FUNC\_ARG Returned if key or output is null, or inLen equals zero
- MEMORY\_E Returned if there is an error allocating memory with XMALLOC
- BUFFER\_E Returned if the converted certificate is too large to store in the output buffer
- ASN\_UNKNOWN\_OID\_E Returned if the ECC key used is of an unknown type
- MP\_MEM Returned if there is an error in the math library used while parsing the private key
- MP\_VAL Returned if there is an error in the math library used while parsing the private key
- MP\_RANGE Returned if there is an error in the math library used while parsing the private key

*Example*

```
int derSz;
ecc_key key;
// initialize and make key
byte der[FOURK_BUF];
// store der formatted key here
derSz = wc_EccKeyToDer(&key, der, FOURK_BUF);
if(dersz < 0) {
    // error converting ecc key to der buffer
}
```
<span id="page-508-1"></span>int wc\_EccPublicKeyDecode( const byte \* input,

```
word32 * inOutIdx,
ecc_key * key,
word32 inSz
```
Decodes an ECC public key from an input buffer. It will parse an ASN sequence to retrieve the ECC key.

**Parameters**:

)

- **input** Buffer containing DER encoded key to decode.
- **inOutIdx** Index to start reading input buffer from. On output, index is set to last position parsed of input buffer.
- **key** Pointer to ecc\_key struct to store the public key.
- **inSz** Size of the input buffer.

**See**: [wc\\_ecc\\_import\\_x963](#page-721-0)

**Return**:

- 0 Success
- BAD\_FUNC\_ARG Returns if any arguments are null.
- ASN\_PARSE\_E Returns if there is an error parsing
- ASN\_ECC\_KEY\_E Returns if there is an error importing the key. See wc\_ecc\_import\_x963 for possible reasons.

*Example*

```
int ret;
word32 idx = \emptyset;
byte buff[] = { \frac{1}{2} initialize with key };
ecc_key pubKey;
wc_ecc_init(&pubKey);
if ( wc_EccPublicKeyDecode(buff, &idx, &pubKey, sizeof(buff)) != 0) {
         // error decoding key
}
```
int wc\_EccPublicKeyToDer( ecc\_key \* key, byte \* output, word32 inLen, int with\_AlgCurve

)

This function converts the ECC public key to DER format. It returns the size of buffer used. The public ECC key in DER format is stored in output buffer. The with\_AlgCurve flag will include a header that has the Algorithm and Curve information.

#### **Parameters**:

- **key** Pointer to ECC key
- **output** Pointer to output buffer to write to.

COPYRIGHT ©2023 wolfSSL Inc. 510

- **inLen** Size of buffer.
- **with\_AlgCurve** a flag for when to include a header that has the Algorithm and Curve information.

**See**:

```
• wc_EccKeyToDer
```
• [wc\\_EccPrivateKeyDecode](#page-507-0)

**Return**:

•

0 Success, size of buffer used

• BAD\_FUNC\_ARG Returned if output or key is null.

- LENGTH\_ONLY\_E Error in getting ECC public key size.
- BUFFER\_E Returned when output buffer is too small.

*Example*

```
ecc_key key;
wc_ecc_init(&key);
WC_RNG rng;
wc_InitRng(&rng);
wc_ecc_make_key(&rng, 32, &key);
int derSz = // Some appropriate size for der;
byte der[derSz];
if(wc EccPublicKeyToDer(&key, der, derSz, 1) < 0)
{
    // Error converting ECC public key to der
}
int wc_EccPublicKeyToDer_ex(
    ecc_key * key,
```

```
byte * output,
    word32 inLen,
    int with_AlgCurve,
    int comp
)
```
This function converts the ECC public key to DER format. It returns the size of buffer used. The public ECC key in DER format is stored in output buffer. The with\_AlgCurve flag will include a header that has the Algorithm and Curve information. The comp parameter determines if the public key will be exported as compressed.

## **Parameters**:

- **key** Pointer to ECC key
- **output** Pointer to output buffer to write to.
- **inLen** Size of buffer.
- **with\_AlgCurve** a flag for when to include a header that has the Algorithm and Curve information.
- **comp** If 1 (non-zero) the ECC public key will be written in compressed form. If 0 it will be written in an uncompressed format.

**See**:

- [wc\\_EccKeyToDer](#page-508-0)
- [wc\\_EccPublicKeyDecode](#page-508-1)

### **Return**:

•

0 Success, size of buffer used

- BAD\_FUNC\_ARG Returned if output or key is null.
- LENGTH\_ONLY\_E Error in getting ECC public key size.
- BUFFER\_E Returned when output buffer is too small.

*Example*

```
ecc_key key;
wc_ecc_init(&key);
WC_RNG rng;
wc_InitRng(&rng);
wc_ecc_make_key(&rng, 32, &key);
int derSz = // Some appropriate size for der;
byte der[derSz];
// Write out a compressed ECC key
if(wc_EccPublicKeyToDer_ex(&key, der, derSz, 1, 1) < 0)
{
    // Error converting ECC public key to der
}
word32 wc_EncodeSignature(
    byte * out,
    const byte * digest,
    word32 digSz,
    int hashOID
```
)

This function encodes a digital signature into the output buffer, and returns the size of the encoded signature created.

### **Parameters**:

- **out** pointer to the buffer where the encoded signature will be written
- **digest** pointer to the digest to use to encode the signature
- **digSz** the length of the buffer containing the digest
- **hashOID** OID identifying the hash type used to generate the signature. Valid options, depending on build configurations, are: SHAh, SHA256h, SHA384h, SHA512h, MD2h, MD5h, DESb, DES3b, CTC\_MD5wRSA, CTC\_SHAwRSA, CTC\_SHA256wRSA, CTC\_SHA384wRSA, CTC\_SHA512wRSA, CTC\_SHAwECDSA, CTC\_SHA256wECDSA, CTC\_SHA384wECDSA, and CTC\_SHA512wECDSA.

#### **See**: none

**Return**: Success On successfully writing the encoded signature to output, returns the length written to the buffer

```
int signSz;
byte encodedSig[MAX ENCODED SIG SZ];
Sha256 sha256;
// initialize sha256 for hashing
byte* dig = = (byte*)malloc(WC_SHA256_DIGEST_SIZE);
// perform hashing and hash updating so dig stores SHA-256 hash
// (see wc_InitSha256, wc_Sha256Update and wc_Sha256Final)
signSz = wc_EncodeSignature(encodedSig, dig, WC_SHA256_DIGEST_SIZE, SHA256h);
```
int wc\_GetCTC\_HashOID( int type )

This function returns the hash OID that corresponds to a hashing type. For example, when given the type: WC\_SHA512, this function returns the identifier corresponding to a SHA512 hash, SHA512h.

## **Parameters**:

• **type** the hash type for which to find the OID. Valid options, depending on build configuration, include: WC\_MD5, WC\_SHA, WC\_SHA256, WC\_SHA384, WC\_SHA512, WC\_SHA3\_224, WC\_SHA3\_256, WC\_SHA3\_384 or WC\_SHA3\_512

**See**: none

#### **Return**:

- Success On success, returns the OID corresponding to the appropriate hash to use with that encryption type.
- 0 Returned if an unrecognized hash type is passed in as argument.

#### *Example*

int hashOID;

```
hashOID = wc GetCTC HashOID(WC SHA512);
if (hashOID == \emptyset) {
    // WOLFSSL_SHA512 not defined
}
```

```
void wc_SetCert_Free(
    Cert * cert
)
```
This function cleans up memory and resources used by the certificate structure's decoded cert cache. When WOLFSSL\_CERT\_GEN\_CACHE is defined the decoded cert structure is cached in the certificate structure. This allows subsequent calls to certificate set functions to avoid parsing the decoded cert on each call.

## **Parameters**:

• **cert** pointer to an uninitialized certificate information structure.

**See**:

- [wc\\_SetAuthKeyIdFromCert](#page-500-0)
- [wc\\_SetIssuerBuffer](#page-494-0)
- [wc\\_SetSubjectBuffer](#page-496-0)
- [wc\\_SetSubjectRaw](#page-491-0)
- [wc\\_SetIssuerRaw](#page-495-0)
- [wc\\_SetAltNamesBuffer](#page-497-0)
- [wc\\_SetDatesBuffer](#page-498-0)

## **Return**:

- 0 on success.
- BAD\_FUNC\_ARG Returned if invalid pointer is passed in as argument.

*Example*

```
Cert cert; // Initialized certificate structure
```

```
wc_SetCert_Free(&cert);
```

```
int wc_GetPkcs8TraditionalOffset(
    byte * input,
    word32 * inOutIdx,
    word32 sz
)
```
This function finds the beginning of the traditional private key inside a PKCS#8 unencrypted buffer.

### **Parameters**:

- **input** Buffer containing unencrypted PKCS#8 private key.
- **inOutIdx** Index into the input buffer. On input, it should be a byte offset to the beginning of the the PKCS#8 buffer. On output, it will be the byte offset to the traditional private key within the input buffer.
- **sz** The number of bytes in the input buffer.

#### **See**:

- [wc\\_CreatePKCS8Key](#page-514-0)
- [wc\\_EncryptPKCS8Key](#page-515-0)
- [wc\\_DecryptPKCS8Key](#page-516-0)
- [wc\\_CreateEncryptedPKCS8Key](#page-517-0)

### **Return**:

- Length of traditional private key on success.
- Negative values on failure.

*Example*

```
byte* pkcs8Buf; // Buffer containing PKCS#8 key.
word32 idx = \emptyset;
word32 sz; // Size of pkcs8Buf.
...
ret = wc_GetPkcs8TraditionalOffset(pkcs8Buf, &idx, sz);
// pkcs8Buf + idx is now the beginning of the traditional private key bytes.
```

```
int wc_CreatePKCS8Key(
    byte * out,
    word32 * outSz,
    byte * key,
    word32 keySz,
    int algoID,
    const byte * curveOID,
    word32 oidSz
```
)

This function takes in a DER private key and converts it to PKCS#8 format. Also used in creating PKCS#12 shrouded key bags. See RFC 5208.

### **Parameters**:

- **out** Buffer to place result in. If NULL, required out buffer size returned in outSz.
- **outSz** Size of out buffer.
- **key** Buffer with traditional DER key.
- **keySz** Size of key buffer.
- **algoID** Algorithm ID (e.g. RSAk).
- **curveOID** ECC curve OID if used. Should be NULL for RSA keys.
- **oidSz** Size of curve OID. Is set to 0 if curveOID is NULL.

**See**:

- wc GetPkcs8TraditionalOffset
- [wc\\_EncryptPKCS8Key](#page-515-0)
- [wc\\_DecryptPKCS8Key](#page-516-0)

#### • [wc\\_CreateEncryptedPKCS8Key](#page-517-0)

## **Return**:

- The size of the PKCS#8 key placed into out on success.
- LENGTH\_ONLY\_E if out is NULL, with required output buffer size in outSz.
- Other negative values on failure.

*Example*

```
ecc_key eccKey; \frac{1}{2} // wolfSSL ECC key object.
byte* der; \sqrt{2} // DER-encoded ECC key.
word32 derSize; and the size of der.
const byte* curveOid = NULL; // OID of curve used by eccKey.
word32 curveOidSz = \emptyset; // Size of curve OID.
byte* pkcs8; \frac{1}{2} // Output buffer for PKCS#8 key.
word32 pkcs8Sz; \frac{1}{32} pkcs8Sz;
derSize = wc_EccKeyDerSize(&eccKey, 1);
...
derSize = wc_EccKeyToDer(&eccKey, der, derSize);
...
ret = wc_ecc_get_oid(eccKey.dp->oidSum, &curveOid, &curveOidSz);
...
ret = wc_CreatePKCS8Key(NULL, &pkcs8Sz, der,
   derSize, ECDSAk, curveOid, curveOidSz); // Get size needed in pkcs8Sz.
...
ret = wc_CreatePKCS8Key(pkcs8, &pkcs8Sz, der,
    derSize, ECDSAk, curveOid, curveOidSz);
int wc_EncryptPKCS8Key(
   byte * key,
   word32 keySz,
   byte * out,
   word32 * outSz,
   const char * password,
   int passwordSz,
   int vPKCS,
   int pbeOid,
   int encAlgId,
   byte * salt,
   word32 saltSz,
    int itt,
   WC_RNG * rng,
   void * heap
)
```
This function takes in an unencrypted PKCS#8 DER key (e.g. one created by wc\_CreatePKCS8Key) and converts it to PKCS#8 encrypted format. The resulting encrypted key can be decrypted using wc\_DecryptPKCS8Key. See RFC 5208.

#### **Parameters**:

COPYRIGHT ©2023 wolfSSL Inc. 516

- **key** Buffer with traditional DER key.
- **keySz** Size of key buffer.
- **out** Buffer to place result in. If NULL, required out buffer size returned in outSz.
- **outSz** Size of out buffer.
- **password** The password to use for the password-based encryption algorithm.
- **passwordSz** The length of the password (not including the NULL terminator).
- **vPKCS** The PKCS version to use. Can be 1 for PKCS12 or PKCS5.
- **pbeOid** The OID of the PBE scheme to use (e.g. PBES2 or one of the OIDs for PBES1 in RFC 2898 A.3).
- **encAlgId** The encryption algorithm ID to use (e.g. AES256CBCb).
- **salt** The salt buffer to use. If NULL, a random salt will be used.
- **saltSz** The length of the salt buffer. Can be 0 if passing NULL for salt.
- **itt** The number of iterations to use for the KDF.
- **rng** A pointer to an initialized WC\_RNG object.
- **heap** A pointer to the heap used for dynamic allocation. Can be NULL.

### **See**:

- [wc\\_GetPkcs8TraditionalOffset](#page-513-0)
- [wc\\_CreatePKCS8Key](#page-514-0)
- [wc\\_DecryptPKCS8Key](#page-516-0)
- [wc\\_CreateEncryptedPKCS8Key](#page-517-0)

### **Return**:

- The size of the encrypted key placed in out on success.
- LENGTH\_ONLY\_E if out is NULL, with required output buffer size in outSz.
- Other negative values on failure.

*Example*

```
byte* pkcs8; and the subsetypted PKCS#8 key.
word32 pkcs8Sz; // Size of pkcs8.
byte* pkcs8Enc; // Encrypted PKCS#8 key.
word32 pkcs8EncSz; // Size of pkcs8Enc.
const char* password; // Password to use for encryption.
int passwordSz; \frac{1}{2} length of password (not including NULL terminator).
WC_RNG rng;
```

```
// The following produces an encrypted version of pkcs8 in pkcs8Enc. The
// encryption uses password-based encryption scheme 2 (PBE2) from PKCS#5 and
// the AES cipher in CBC mode with a 256-bit key. See RFC 8018 for more on
// PKCS#5.
ret = wc_EncryptPKCS8Key(pkcs8, pkcs8Sz, pkcs8Enc, &pkcs8EncSz, password,
        passwordSz, PKCS5, PBES2, AES256CBCb, NULL, 0,
```

```
WC_PKCS12_ITT_DEFAULT, &rng, NULL);
```
<span id="page-516-0"></span>int wc\_DecryptPKCS8Key( byte \* input,

```
word32 sz,
const char * password,
int passwordSz
```
This function takes an encrypted PKCS#8 DER key and decrypts it to PKCS#8 unencrypted DER. Undoes the encryption done by wc\_EncryptPKCS8Key. See RFC5208. The input buffer is overwritten with the decrypted data.

### **Parameters**:

- **input** On input, buffer containing encrypted PKCS#8 key. On successful output, contains the decrypted key.
- **sz** Size of the input buffer.
- **password** The password used to encrypt the key.
- **passwordSz** The length of the password (not including NULL terminator).

#### **See**:

- [wc\\_GetPkcs8TraditionalOffset](#page-513-0)
- [wc\\_CreatePKCS8Key](#page-514-0)
- [wc\\_EncryptPKCS8Key](#page-515-0)
- [wc\\_CreateEncryptedPKCS8Key](#page-517-0)

### **Return**:

- The length of the decrypted buffer on success.
- Negative values on failure.

*Example*

```
byte* pkcs8Enc; // Encrypted PKCS#8 key made with wc_EncryptPKCS8Key.
word32 pkcs8EncSz; // Size of pkcs8Enc.
const char* password; // Password to use for decryption.
int passwordSz; // Length of password (not including NULL terminator).
```
<span id="page-517-0"></span>ret = wc\_DecryptPKCS8Key(pkcs8Enc, pkcs8EncSz, password, passwordSz);

```
int wc_CreateEncryptedPKCS8Key(
    byte * key,
    word32 keySz,
    byte * out,
    word32 * outSz,
    const char * password,
    int passwordSz,
    int vPKCS,
    int pbeOid,
    int encAlgId,
    byte * salt,
    word32 saltSz,
```

```
int itt,
WC_RNG * rng,
void * heap
```
This function takes a traditional, DER key, converts it to PKCS#8 format, and encrypts it. It uses wc\_CreatePKCS8Key and wc\_EncryptPKCS8Key to do this.

### **Parameters**:

- **key** Buffer with traditional DER key.
- **keySz** Size of key buffer.
- **out** Buffer to place result in. If NULL, required out buffer size returned in outSz.
- **outSz** Size of out buffer.
- **password** The password to use for the password-based encryption algorithm.
- **passwordSz** The length of the password (not including the NULL terminator).
- **vPKCS** The PKCS version to use. Can be 1 for PKCS12 or PKCS5.
- **pbeOid** The OID of the PBE scheme to use (e.g. PBES2 or one of the OIDs for PBES1 in RFC 2898 A.3).
- **encAlgId** The encryption algorithm ID to use (e.g. AES256CBCb).
- **salt** The salt buffer to use. If NULL, a random salt will be used.
- **saltSz** The length of the salt buffer. Can be 0 if passing NULL for salt.
- **itt** The number of iterations to use for the KDF.
- **rng** A pointer to an initialized WC\_RNG object.
- **heap** A pointer to the heap used for dynamic allocation. Can be NULL.

#### **See**:

- [wc\\_GetPkcs8TraditionalOffset](#page-513-0)
- [wc\\_CreatePKCS8Key](#page-514-0)
- wc EncryptPKCS8Key
- [wc\\_DecryptPKCS8Key](#page-516-0)

### **Return**:

- The size of the encrypted key placed in out on success.
- LENGTH\_ONLY\_E if out is NULL, with required output buffer size in outSz.
- Other negative values on failure.

### *Example*

```
byte* key; \frac{1}{2} // Traditional private key (DER formatted).
word32 keySz; // Size of key.
byte* pkcs8Enc; // Encrypted PKCS#8 key.
word32 pkcs8EncSz; // Size of pkcs8Enc.
const char* password; // Password to use for encryption.
int passwordSz; // Length of password (not including NULL terminator).
WC RNG rng;
```

```
// The following produces an encrypted, PKCS#8 version of key in pkcs8Enc.
// The encryption uses password-based encryption scheme 2 (PBE2) from PKCS#5
// and the AES cipher in CBC mode with a 256-bit key. See RFC 8018 for more
```

```
// on PKCS#5.
ret = wc_CreateEncryptedPKCS8Key(key, keySz, pkcs8Enc, &pkcs8EncSz,
        password, passwordSz, PKCS5, PBES2, AES256CBCb, NULL, 0,
        WC_PKCS12_ITT_DEFAULT, &rng, NULL);
void wc_InitDecodedCert(
    struct DecodedCert * cert,
    const byte * source,
   word32 inSz,
```
This function initializes the DecodedCert pointed to by the "cert" parameter. It saves the "source" pointer to a DER-encoded certificate of length "inSz." This certificate can be parsed by a subsequent call to wc\_ParseCert.

### **Parameters**:

void \* heap

- **cert** Pointer to an allocated DecodedCert object.
- **source** Pointer to a DER-encoded certificate.
- **inSz** Length of the DER-encoded certificate in bytes.
- **heap** A pointer to the heap used for dynamic allocation. Can be NULL.

**See**:

- [wc\\_ParseCert](#page-519-0)
- [wc\\_FreeDecodedCert](#page-520-0)

*Example*

```
DecodedCert decodedCert; // Decoded certificate object.
byte* certBuf; \frac{1}{2} DER-encoded certificate buffer.
word32 certBufSz; \frac{1}{1} Size of certBuf in bytes.
```
<span id="page-519-0"></span>wc\_InitDecodedCert(&decodedCert, certBuf, certBufSz, NULL);

```
int wc_ParseCert(
    DecodedCert * cert,
    int type,
    int verify,
    void * cm
\lambda
```
This function parses the DER-encoded certificate saved in the DecodedCert object and populates the fields of that object. The DecodedCert must have been initialized with a prior call to wc\_InitDecodedCert. This function takes an optional pointer to a CertificateManager object, which is used to populate the certificate authority information of the DecodedCert, if the CA is found in the CertificateManager.

### **Parameters**:

- **cert** Pointer to an initialized DecodedCert object.
- **type** Type of certificate. See the CertType enum in [asn\\_public.h.](/asn__public_8h.md#file-asn-public.h)
- **verify** Flag that, if set, indicates the user wants to verify the validity of the certificate.
- **cm** An optional pointer to a CertificateManager. Can be NULL.

#### **See**:

- [wc\\_InitDecodedCert](#page-519-1)
- [wc\\_FreeDecodedCert](#page-520-0)

### **Return**:

• 0 on success.

• Other negative values on failure.

*Example*

```
int ret;
DecodedCert decodedCert; // Decoded certificate object.<br>byte* certBuf; // DER-encoded certificate buf
                           // DER-encoded certificate buffer.
word32 certBufSz; \frac{1}{3} // Size of certBuf in bytes.
wc_InitDecodedCert(&decodedCert, certBuf, certBufSz, NULL);
ret = wc_ParseCert(&decodedCert, CERT_TYPE, NO_VERIFY, NULL);
if (ret != 0) {
     fprintf(stderr, "wc_ParseCert failed.\n");
}
```
<span id="page-520-0"></span>void wc\_FreeDecodedCert( struct DecodedCert \* cert )

This function frees a DecodedCert that was previously initialized with wc\_InitDecodedCert.

## **Parameters**:

• **cert** Pointer to an initialized DecodedCert object.

### **See**:

```
• wc_InitDecodedCert
```

```
• wc_ParseCert
```
*Example*

```
int ret;
DecodedCert decodedCert; // Decoded certificate object.
byte* certBuf; \frac{1}{2} DER-encoded certificate buffer.
word32 certBufSz; // Size of certBuf in bytes.
wc_InitDecodedCert(&decodedCert, certBuf, certBufSz, NULL);
ret = wc_ParseCert(&decodedCert, CERT_TYPE, NO_VERIFY, NULL);
if (ret != 0) {
    fprintf(stderr, "wc_ParseCert failed.\n");
}
wc_FreeDecodedCert(&decodedCert);
int wc_SetTimeCb(
```
<span id="page-521-1"></span>wc\_time\_cb f

```
\lambda
```
This function registers a time callback that will be used anytime wolfSSL needs to get the current time. The prototype of the callback should be the same as the "time" function from the C standard library.

## **Parameters**:

• **f** function to register as the time callback.

### **See**: [wc\\_Time](#page-521-0)

**Return**: 0 Returned on success.

### *Example*

```
int ret = \emptyset;
// Time callback prototype
time_t my_time_cb(time_t^* t);
// Register it
ret = wc_SetTimeCb(my_time_cb);
if (ret != 0) {
    // failed to set time callback
}
time_t my_time_cb(time_t* t)
{
    // custom time function
}
```

```
time_t wc_Time(
    time_t * t
)
```
This function gets the current time. By default, it uses the XTIME macro, which varies between platforms. The user can use a function of their choosing instead via the wc\_SetTimeCb function.

### **Parameters**:

• **t** Optional time\_t pointer to populate with current time.

#### **See**: [wc\\_SetTimeCb](#page-521-1)

**Return**: Time Current time returned on success.

*Example*

```
time_t currentTime = \emptyset;
currentTime = wc_Time(NULL);
wc Time(&currentTime);
int wc_SetCustomExtension(
    Cert * cert,
    int critical,
    const char * oid,
    const byte * der,
    word32 derSz
)
```
This function injects a custom extension in to an X.509 certificate. note: The content at the address pointed to by any of the parameters that are pointers must not be modified until the certificate is generated and you have the der output. This function does NOT copy the contents to another buffer.

#### **Parameters**:

- **cert** Pointer to an initialized DecodedCert object.
- **critical** If 0, the extension will not be marked critical, otherwise it will be marked critical.
- **oid** Dot separated oid as a string. For example "1.2.840.10045.3.1.7"
- **der** The der encoding of the content of the extension.
- **derSz** The size in bytes of the der encoding.

**See**:

```
• wc_InitCert
```
• [wc\\_SetUnknownExtCallback](#page-523-0)

#### **Return**:

- 0 Returned on success.
- Other negative values on failure.

*Example*

```
int ret = \emptyset;
Cert newCert;
wc_InitCert(&newCert);
```
// Code to setup subject, public key, issuer, and other things goes here.

```
ret = wc_SetCustomExtension(&newCert, 1, "1.2.3.4.5",
```

```
(const byte *)"This is a critical extension", 28);
if (ret < \emptyset) {
    // Failed to set the extension.
}
ret = wc_SetCustomExtension(&newCert, 0, "1.2.3.4.6",
          (const byte *)"This is NOT a critical extension", 32)
if (ret < \emptyset) {
    // Failed to set the extension.
}
// Code to sign the certificate and then write it out goes here.
int wc_SetUnknownExtCallback(
```

```
DecodedCert * cert,
   wc UnknownExtCallback cb
)
```
This function registers a callback that will be used anytime wolfSSL encounters an unknown X.509 extension in a certificate while parsing a certificate. The prototype of the callback should be:

### **Parameters**:

- **cert** the DecodedCert struct that is to be associated with this callback.
- **cb** function to register as the time callback.

### **See**:

- ParseCert
- wc SetCustomExtension

#### **Return**:

• 0 Returned on success.

• Other negative values on failure.

#### *Example*

```
int ret = \emptyset;
// Unknown extension callback prototype
int myUnknownExtCallback(const word16* oid, word32 oidSz, int crit,
                          const unsigned char* der, word32 derSz);
// Register it
ret = wc_SetUnknownExtCallback(cert, myUnknownExtCallback);
if (ret != 0) {
    // failed to set the callback
}
// oid: Array of integers that are the dot separated values in an oid.
```

```
// oidSz: Number of values in oid.
// crit: Whether the extension was mark critical.
// der: The der encoding of the content of the extension.
// derSz: The size in bytes of the der encoding.
int myCustomExtCallback(const word16* oid, word32 oidSz, int crit,
                        const unsigned char* der, word32 derSz) {
    // Logic to parse extension goes here.
    // NOTE: by returning zero, we are accepting this extension and
    // informing wolfSSL that it is acceptable. If you find an extension
   // that you do not find acceptable, you should return an error. The
    // standard behavior upon encountering an unknown extension with the
    // critical flag set is to return ASN_CRIT_EXT_E. For the sake of
    // brevity, this example is always accepting every extension; you
    // should use different logic.
   return 0;
}
int wc_CheckCertSigPubKey(
   const byte * cert,
   word32 certSz,
   void * heap,
   const byte * pubKey,
   word32 pubKeySz,
    int pubKeyOID
)
```
This function verifies the signature in the der form of an X.509 certificate against a public key. The public key is expected to be the full subject public key info in der form.

### **Parameters**:

- **cert** The der encoding of the X.509 certificate.
- **certSz** The size in bytes of cert.
- **heap** A pointer to the heap used for dynamic allocation. Can be NULL.
- **pubKey** The der encoding of the public key.
- **pubKeySz** The size in bytes of pubKey.
- **pubKeyOID** OID identifying the algorithm of the public key. (ie: ECDSAk, DSAk or RSAk)

#### **Return**:

- 0 Returned on success.
- <span id="page-524-0"></span>• Other negative values on failure.

```
int wc_Asn1PrintOptions_Init(
    Asn1PrintOptions * opts
)
```
This function initializes the ASN.1 print options.

## **Parameters**:

• **opts** The ASN.1 options for printing.

## **See**:

• [wc\\_Asn1PrintOptions\\_Set](#page-525-0)

• [wc\\_Asn1\\_PrintAll](#page-527-0)

## **Return**:

- 0 on success.
- BAD\_FUNC\_ARG when asn1 is NULL.

*Example*

```
Asn1PrintOptions opt;
```

```
// Initialize ASN.1 print options before use.
wc_Asn1PrintOptions_Init(&opt);
```

```
int wc_Asn1PrintOptions_Set(
    Asn1PrintOptions * opts,
    enum Asn1PrintOpt opt,
    word32 val
)
```
This function sets a print option into an ASN.1 print options object.

### **Parameters**:

- **opts** The ASN.1 options for printing.
- **opt** An option to set value for.
- **val** The value to set.

### **See**:

- [wc\\_Asn1PrintOptions\\_Init](#page-524-0)
- [wc\\_Asn1\\_PrintAll](#page-527-0)

# **Return**:

- 0 on success.
- BAD\_FUNC\_ARG when asn1 is NULL.
- BAD\_FUNC\_ARG when val is out of range for option.

### *Example*

#### Asn1PrintOptions opt;

```
// Initialize ASN.1 print options before use.
wc_Asn1PrintOptions_Init(&opt);
// Set the number of indents when printing tag name to be 1.
wc_Asn1PrintOptions_Set(&opt, ASN1_PRINT_OPT_INDENT, 1);
```

```
int wc_Asn1_Init(
    Asn1 * asn1
)
```
This function initializes an ASN.1 parsing object.

## **Parameters**:

• **asn1** ASN.1 parse object.

#### **See**:

```
• wc_Asn1_SetFile
```
• [wc\\_Asn1\\_PrintAll](#page-527-0)

#### **Return**:

- 0 on success.
- BAD FUNC ARG when asn1 is NULL.

#### *Example*

Asn1 asn1;

```
// Initialize ASN.1 parse object before use.
wc_Asn1_Init(&asn1);
```

```
int wc_Asn1_SetFile(
    Asn1 * asn1,
   XFILE file
```
)

This function sets the file to use when printing into an ASN.1 parsing object.

#### **Parameters**:

- **asn1** The ASN.1 parse object.
- **file** File to print to.

COPYRIGHT ©2023 wolfSSL Inc. 527

#### **See**:

```
• wc_Asn1_Init
```
• [wc\\_Asn1\\_PrintAll](#page-527-0)

## **Return**:

- 0 on success.
- BAD\_FUNC\_ARG when asn1 is NULL.
- BAD\_FUNC\_ARG when file is XBADFILE.

*Example*

Asn1 asn1;

```
// Initialize ASN.1 parse object before use.
wc_Asn1_Init(&asn1);
// Set standard out to be the file descriptor to write to.
wc_Asn1_SetFile(&asn1, stdout);
```

```
int wc_Asn1_PrintAll(
    Asn1 * asn1,
    Asn1PrintOptions * opts,
    unsigned char * data,
    word32 len
)
```
Print all ASN.1 items.

### **Parameters**:

- **asn1** The ASN.1 parse object.
- **opts** The ASN.1 print options.
- **data** Buffer containing BER/DER data to print.
- **len** Length of data to print in bytes.

### **See**:

- [wc\\_Asn1\\_Init](#page-526-1)
- [wc\\_Asn1\\_SetFile](#page-526-0)

### **Return**:

- 0 on success.
- BAD\_FUNC\_ARG when asn1 or opts is NULL.
- ASN\_LEN\_E when ASN.1 item's length too long.
- ASN\_DEPTH\_E when end offset invalid.
- ASN\_PARSE\_E when not all of an ASN.1 item parsed.

```
Asn1PrintOptions opts;
Asn1 asn1;
unsigned char data[] = { Initialize with DER/BER data };
word32 len = sizeof(data);
// Initialize ASN.1 print options before use.
wc_Asn1PrintOptions_Init(&opt);
// Set the number of indents when printing tag name to be 1.
wc_Asn1PrintOptions_Set(&opt, ASN1_PRINT_OPT_INDENT, 1);
// Initialize ASN.1 parse object before use.
wc_Asn1_Init(&asn1);
// Set standard out to be the file descriptor to write to.
wc_Asn1_SetFile(&asn1, stdout);
// Print all ASN.1 items in buffer with the specified print options.
wc_Asn1_PrintAll(&asn1, &opts, data, len);
```
# **B.2 Base Encoding**

## **B.1.2.53 function wc\_Asn1\_PrintAll**

## **B.2.1 Functions**

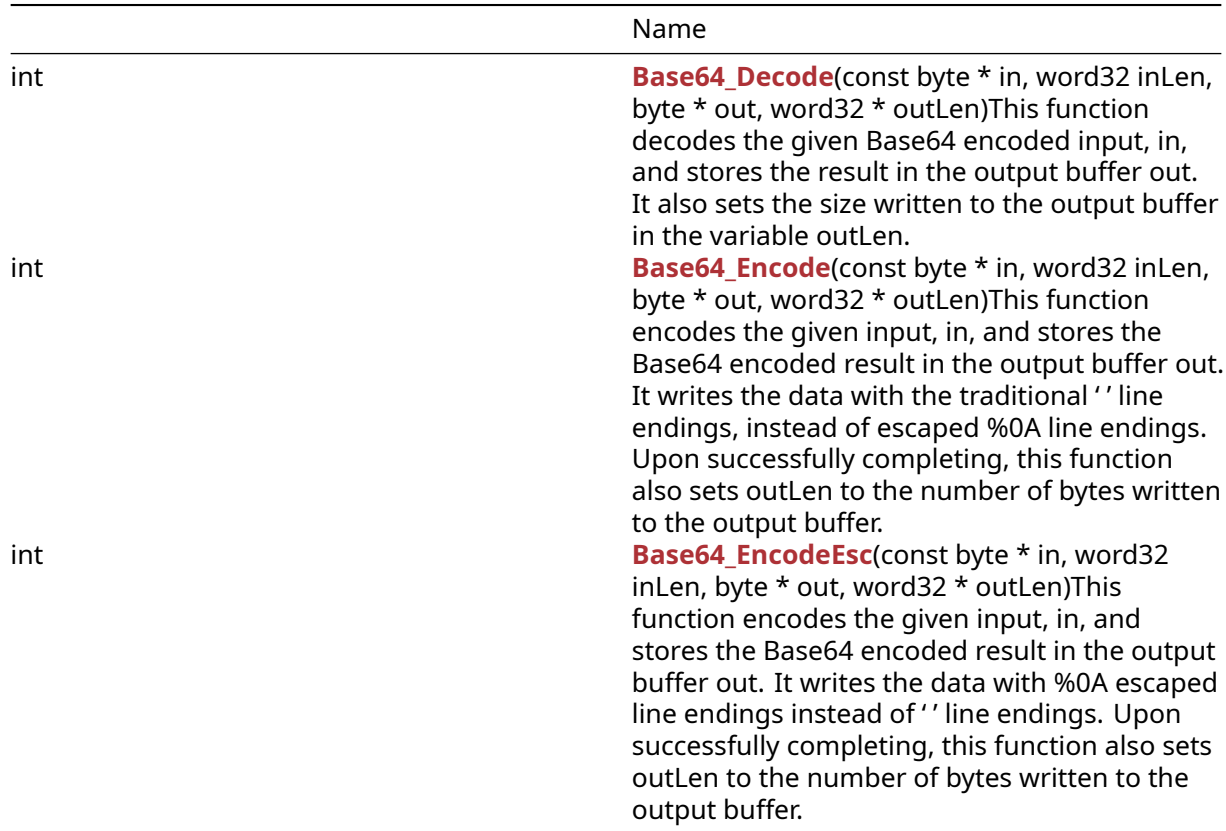

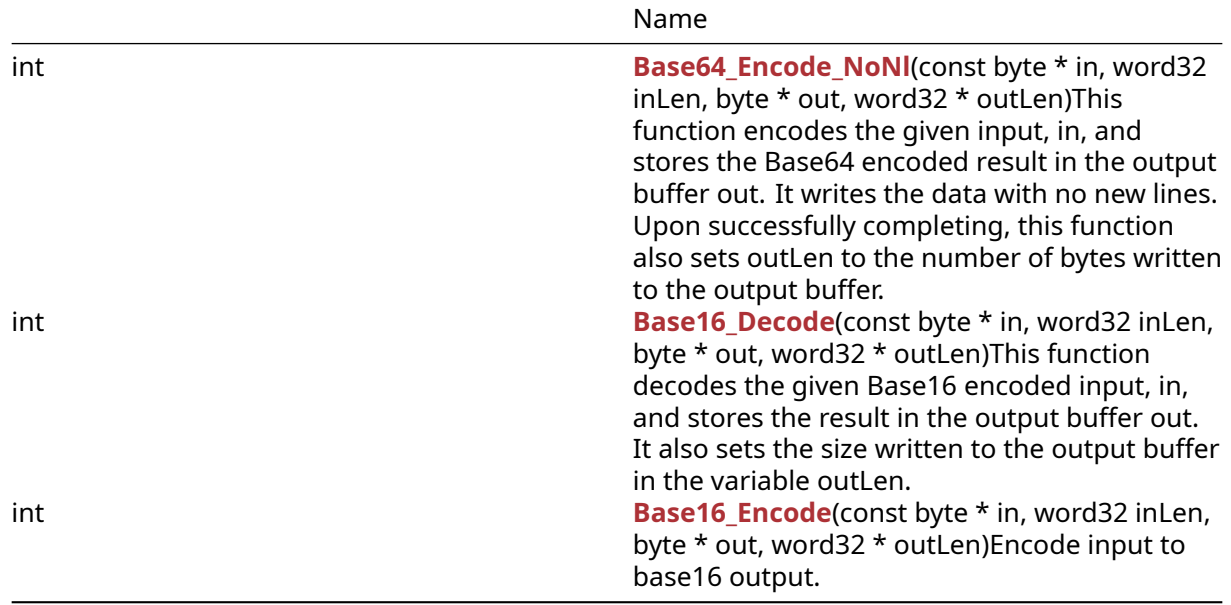

## **B.2.2 Functions Documentation**

```
int Base64_Decode(
    const byte * in,
    word32 inLen,
    byte * out,
    word32 * outLen
)
```
This function decodes the given Base64 encoded input, in, and stores the result in the output buffer out. It also sets the size written to the output buffer in the variable outLen.

### **Parameters**:

- **in** pointer to the input buffer to decode
- **inLen** length of the input buffer to decode
- **out** pointer to the output buffer in which to store the decoded message
- **outLen** pointer to the length of the output buffer. Updated with the bytes written at the end of the function call

### **See**:

- [Base64\\_Encode](#page-530-0)
- [Base16\\_Decode](#page-532-0)

## **Return**:

- 0 Returned upon successfully decoding the Base64 encoded input
- BAD\_FUNC\_ARG Returned if the output buffer is too small to store the decoded input
- ASN\_INPUT\_E Returned if a character in the input buffer falls outside of the Base64 range ([A-Zaz0-9+/=]) or if there is an invalid line ending in the Base64 encoded input

*Example*

```
byte encoded[] = \{ // initialize text to decode \};byte decoded[sizeof(encoded)];
// requires at least (sizeof(encoded) * 3 + 3) / 4 room
int outLen = sizeof(decoded);
if( Base64_Decode(encoded,sizeof(encoded), decoded, &outLen) != 0 ) {
    // error decoding input buffer
}
int Base64_Encode(
    const byte * in,
    word32 inLen,
    byte * out,
    word32 * outLen
```
<span id="page-530-0"></span> $\lambda$ 

This function encodes the given input, in, and stores the Base64 encoded result in the output buffer out. It writes the data with the traditional ' ' line endings, instead of escaped %0A line endings. Upon successfully completing, this function also sets outLen to the number of bytes written to the output buffer.

### **Parameters**:

- **in** pointer to the input buffer to encode
- **inLen** length of the input buffer to encode
- **out** pointer to the output buffer in which to store the encoded message
- **outLen** pointer to the length of the output buffer in which to store the encoded message

**See**:

- [Base64\\_EncodeEsc](#page-531-0)
- [Base64\\_Decode](#page-529-0)

## **Return**:

- 0 Returned upon successfully decoding the Base64 encoded input
- BAD\_FUNC\_ARG Returned if the output buffer is too small to store the encoded input
- BUFFER\_E Returned if the output buffer runs out of room while encoding

*Example*

```
byte plain[] = { \frac{1}{2} initialize text to encode };
byte encoded[MAX_BUFFER_SIZE];
```

```
int outLen = sizeof(encoded);
```

```
if( Base64_Encode(plain, sizeof(plain), encoded, &outLen) != 0 ) {
    // error encoding input buffer
}
int Base64_EncodeEsc(
    const byte * in,
    word32 inLen,
    byte * out,
```
This function encodes the given input, in, and stores the Base64 encoded result in the output buffer out. It writes the data with %0A escaped line endings instead of ' ' line endings. Upon successfully completing, this function also sets outLen to the number of bytes written to the output buffer.

#### **Parameters**:

word32 \* outLen

- **in** pointer to the input buffer to encode
- **inLen** length of the input buffer to encode
- **out** pointer to the output buffer in which to store the encoded message
- **outLen** pointer to the length of the output buffer in which to store the encoded message

#### **See**:

 $\lambda$ 

```
• Base64_Encode
```
• [Base64\\_Decode](#page-529-0)

### **Return**:

- 0 Returned upon successfully decoding the Base64 encoded input
- BAD\_FUNC\_ARG Returned if the output buffer is too small to store the encoded input
- BUFFER\_E Returned if the output buffer runs out of room while encoding
- ASN\_INPUT\_E Returned if there is an error processing the decode on the input message

*Example*

```
byte plain[] = { // initialize text to encode };byte encoded[MAX_BUFFER_SIZE];
int outLen = sizeof(encoded);
if( Base64_EncodeEsc(plain, sizeof(plain), encoded, &outLen) != 0 ) {
    // error encoding input buffer
}
int Base64_Encode_NoNl(
   const byte * in,
   word32 inLen,
```

```
byte * out,
word32 * outLen
```
This function encodes the given input, in, and stores the Base64 encoded result in the output buffer out. It writes the data with no new lines. Upon successfully completing, this function also sets outLen to the number of bytes written to the output buffer.

#### **Parameters**:

- **in** pointer to the input buffer to encode
- **inLen** length of the input buffer to encode
- **out** pointer to the output buffer in which to store the encoded message
- **outLen** pointer to the length of the output buffer in which to store the encoded message

#### **See**:

- [Base64\\_Encode](#page-530-0)
- [Base64\\_Decode](#page-529-0)

#### **Return**:

- 0 Returned upon successfully decoding the Base64 encoded input
- BAD\_FUNC\_ARG Returned if the output buffer is too small to store the encoded input
- BUFFER E Returned if the output buffer runs out of room while encoding
- ASN\_INPUT\_E Returned if there is an error processing the decode on the input message

*Example*

```
byte plain[] = { \frac{1}{2} initialize text to encode };
byte encoded[MAX_BUFFER_SIZE];
int outLen = sizeof(encoded);
if( Base64_Encode_NoNl(plain, sizeof(plain), encoded, &outLen) != 0 ) {
    // error encoding input buffer
}
int Base16_Decode(
    const byte * in,
    word32 inLen,
```
)

This function decodes the given Base16 encoded input, in, and stores the result in the output buffer out. It also sets the size written to the output buffer in the variable outLen.

### **Parameters**:

byte \* out, word32 \* outLen

- **in** pointer to the input buffer to decode
- **inLen** length of the input buffer to decode
- **out** pointer to the output buffer in which to store the decoded message
- **outLen** pointer to the length of the output buffer. Updated with the bytes written at the end of the function call

**See**:

- [Base64\\_Encode](#page-530-0)
- [Base64\\_Decode](#page-529-0)
- [Base16\\_Encode](#page-533-0)

## **Return**:

- 0 Returned upon successfully decoding the Base16 encoded input
- BAD\_FUNC\_ARG Returned if the output buffer is too small to store the decoded input or if the input length is not a multiple of two
- ASN\_INPUT\_E Returned if a character in the input buffer falls outside of the Base16 range ([0-9A-F])

*Example*

```
byte encoded[] = { // initialize text to decode };
byte decoded[sizeof(encoded)];
int outLen = sizeof(decoded);
if( Base16_Decode(encoded,sizeof(encoded), decoded, &outLen) != 0 ) {
    // error decoding input buffer
}
```

```
int Base16_Encode(
    const byte * in,
    word32 inLen,
    byte * out,
    word32 * outLen
)
```
Encode input to base16 output.

### **Parameters**:

- **in** Pointer to input buffer to be encoded.
- **inLen** Length of input buffer.
- **out** Pointer to output buffer.
- **outLen** Length of output buffer. Is set to len of encoded output.

**See**:

- [Base64\\_Encode](#page-530-0)
- [Base64\\_Decode](#page-529-0)
- [Base16\\_Decode](#page-532-0)

## **Return**:

• 0 Success

• BAD\_FUNC\_ARG Returns if in, out, or outLen is null or if outLen is less than 2 times inLen plus 1.

*Example*

```
byte in[] = \{ // Contents of something to be encoded \};byte out[NECESSARY_OUTPUT_SIZE];
word32 outSz = sizeof(out);
if(Base16_Encode(in, sizeof(in), out, &outSz) != 0)
{
    // Handle encode error
}
```
# **B.3 Compression**

## **B.2.2.6 function Base16\_Encode**

## **B.3.1 Functions**

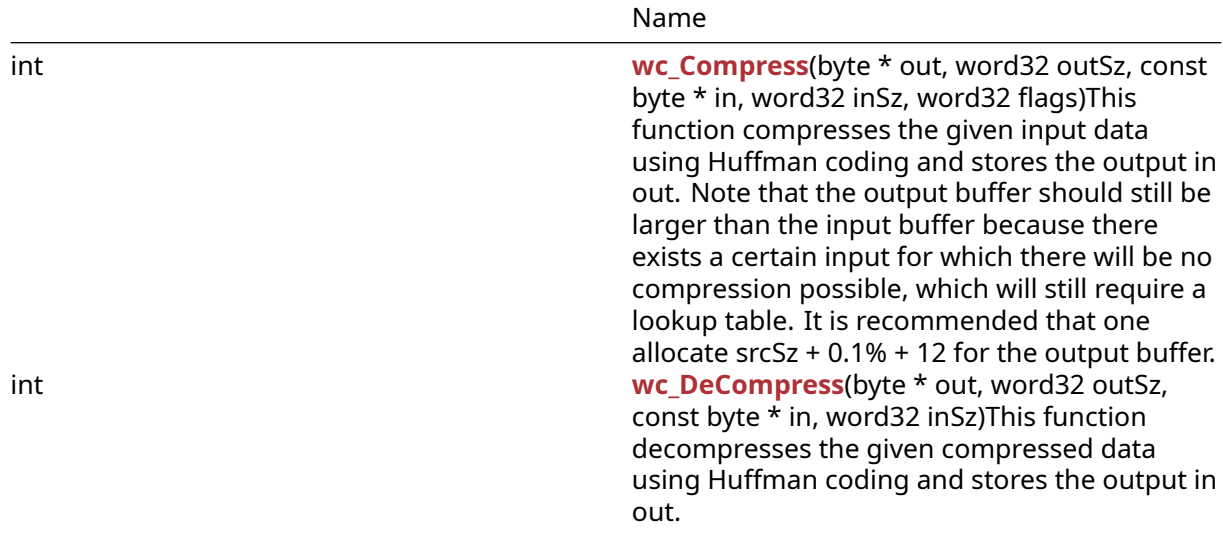

## **B.3.2 Functions Documentation**

```
int wc_Compress(
   byte * out,
   word32 outSz,
   const byte * in,
   word32 inSz,
   word32 flags
)
```
This function compresses the given input data using Huffman coding and stores the output in out. Note that the output buffer should still be larger than the input buffer because there exists a certain input for which there will be no compression possible, which will still require a lookup table. It is recommended that one allocate srcSz + 0.1% + 12 for the output buffer.

### **Parameters**:

- **out** pointer to the output buffer in which to store the compressed data
- **outSz** size available in the output buffer for storage
- **in** pointer to the buffer containing the message to compress
- **inSz** size of the input message to compress
- **flags** flags to control how compression operates. Use 0 for normal decompression

### **See**: [wc\\_DeCompress](#page-535-0)

## **Return**:

- On successfully compressing the input data, returns the number of bytes stored in the output buffer
- COMPRESS\_INIT\_E Returned if there is an error initializing the stream for compression
- COMPRESS\_E Returned if an error occurs during compression

*Example*

```
byte message[] = \{ // initialize text to compress \};byte compressed[(sizeof(message) + sizeof(message) * .001 + 12 )];
// Recommends at least srcSz + .1% + 12
if( wc_Compress(compressed, sizeof(compressed), message, sizeof(message),
0) != 0// error compressing data
}
int wc_DeCompress(
   byte * out,
   word32 outSz,
```

```
const byte * in,
    word32 inSz
)
```
This function decompresses the given compressed data using Huffman coding and stores the output in out.

### **Parameters**:

- **out** pointer to the output buffer in which to store the decompressed data
- **outSz** size available in the output buffer for storage
- **in** pointer to the buffer containing the message to decompress
- **inSz** size of the input message to decompress

### **See**: [wc\\_Compress](#page-534-0)

### **Return**:

- Success On successfully decompressing the input data, returns the number of bytes stored in the output buffer
- COMPRESS\_INIT\_E: Returned if there is an error initializing the stream for compression
- COMPRESS\_E: Returned if an error occurs during compression

*Example*

```
byte compressed[] = { // initialize compressed message };
byte decompressed[MAX_MESSAGE_SIZE];
if( wc_DeCompress(decompressed, sizeof(decompressed),
compressed, sizeof(compressed)) != 0 ) {
    // error decompressing data
}
```
# **B.4 Error Reporting**

#### **B.3.2.2 function wc\_DeCompress**

### **B.4.1 Functions**

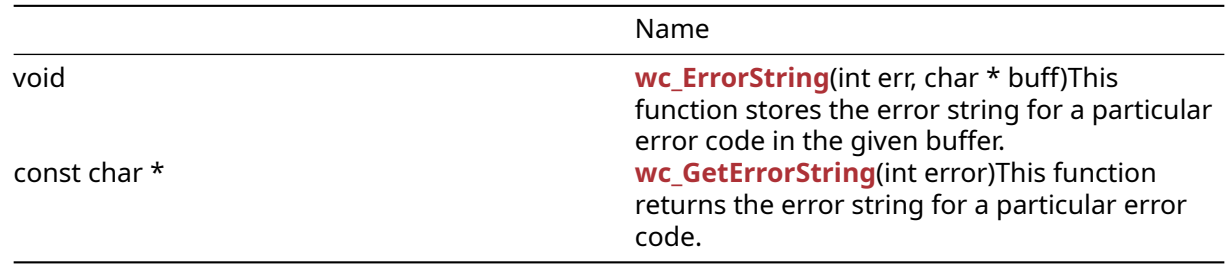

## **B.4.2 Functions Documentation**

```
void wc_ErrorString(
    int err,
    char * buff
)
```
This function stores the error string for a particular error code in the given buffer.

## **Parameters**:

- **error** error code for which to get the string
- **buffer** buffer in which to store the error string. Buffer should be at least WOLFSSL\_MAX\_ERROR\_SZ (80 bytes) long

**See**: [wc\\_GetErrorString](#page-537-0)

**Return**: none No returns.

```
Example
```

```
char errorMsg[WOLFSSL_MAX_ERROR_SZ];
int err = wc_some_function();
if( err != 0) { // error occurred
   wc_ErrorString(err, errorMsg);
}
```

```
const char * wc_GetErrorString(
    int error
)
```
This function returns the error string for a particular error code.

## **Parameters**:

• **error** error code for which to get the string

### **See**: [wc\\_ErrorString](#page-536-0)

**Return**: string Returns the error string for an error code as a string literal.

*Example*

```
char * errorMsg;
int err = wc_some_function();
if( err != 0) { // error occurred
    errorMsg = wc_GetErrorString(err);
}
```
# **B.5 IoT-Safe Module**

**B.4.2.2 function wc\_GetErrorString** [More…](#page-539-0)

## **B.5.1 Functions**

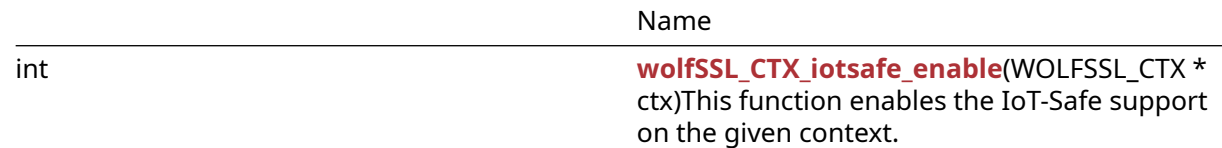

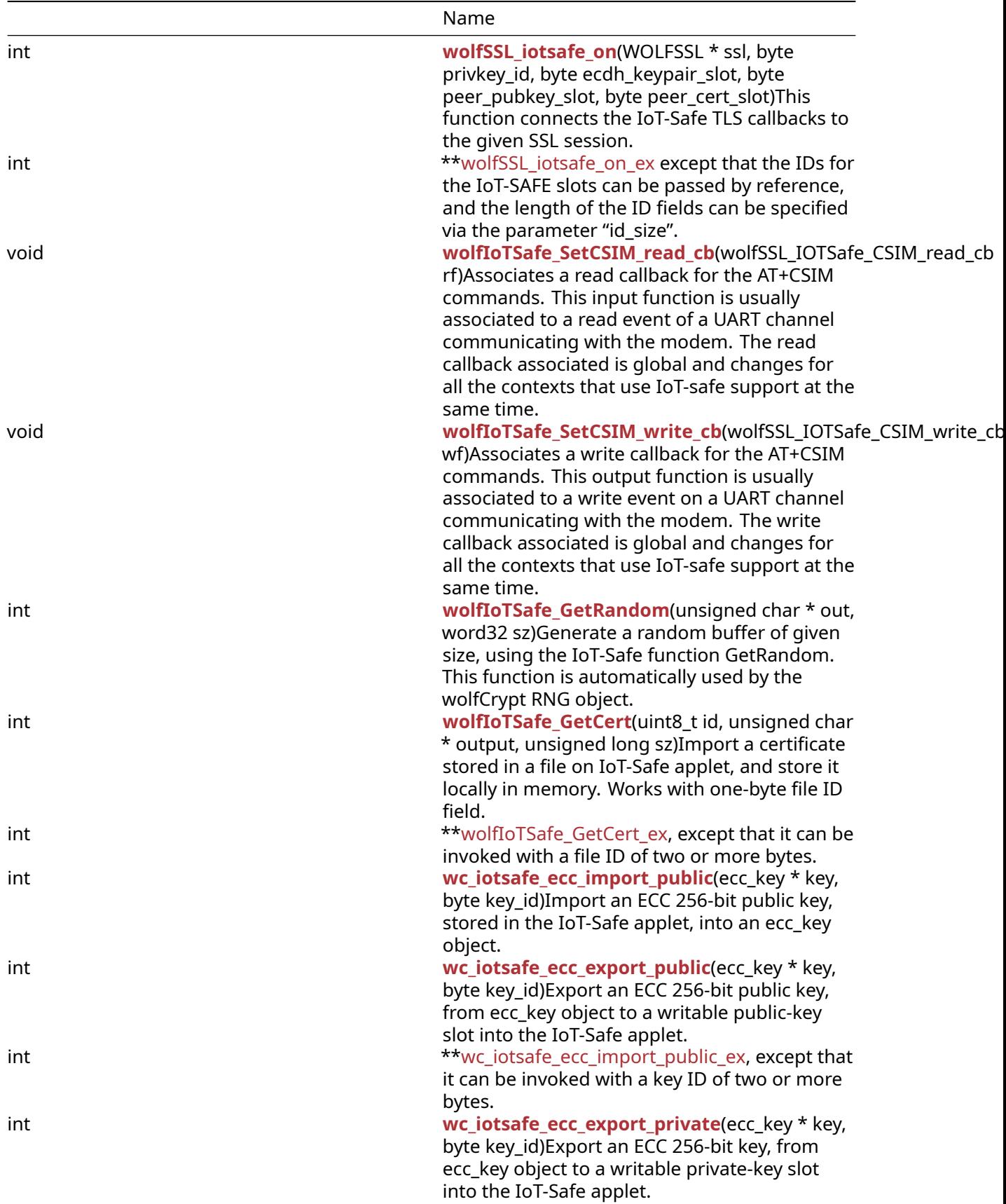

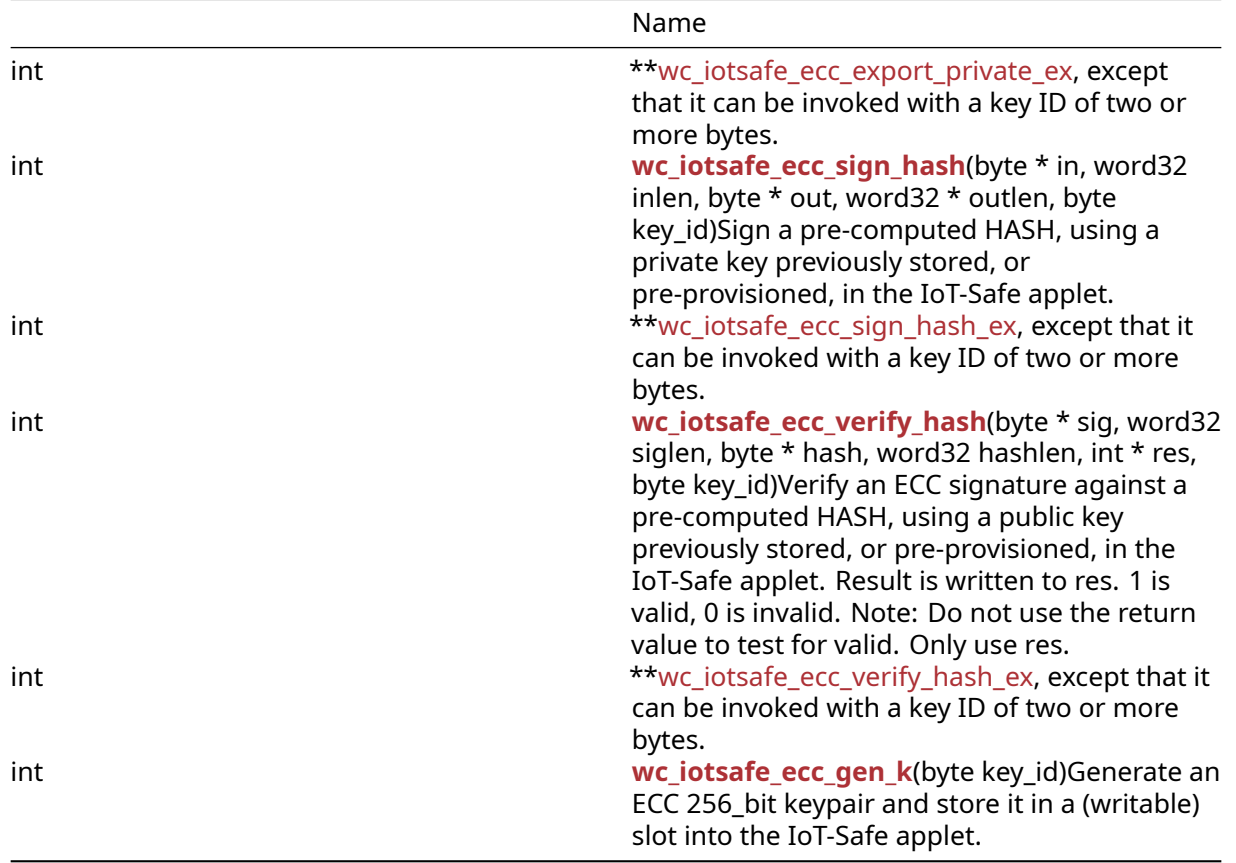

## <span id="page-539-0"></span>**B.5.2 Detailed Description**

IoT-Safe (IoT-SIM Applet For Secure End-2-End Communication) is a technology that leverage the SIM as robust, scalable and standardized hardware Root of Trust to protect data communication.

IoT-Safe SSL sessions use the SIM as Hardware Security Module, offloading all the crypto public key operations and reducing the attack surface by restricting access to certificate and keys to the SIM.

IoT-Safe support can be enabled on an existing WOLFSSL\_CTX context, using [wolfSSL\\_CTX\\_iotsafe\\_enable\(\)](#page-539-1).

Session created within the context can set the parameters for IoT-Safe key and files usage, and enable the public keys callback, with [wolfSSL\\_iotsafe\\_on\(\).](#page-540-0)

If compiled in, the module supports IoT-Safe random number generator as source of entropy for wolfCrypt.

### **B.5.3 Functions Documentation**

```
int wolfSSL_CTX_iotsafe_enable(
    WOLFSSL_CTX * ctx
)
```
This function enables the IoT-Safe support on the given context.

### **Parameters**:

• **ctx** pointer to the WOLFSSL\_CTX object on which the IoT-safe support must be enabled
#### **See**:

- [wolfSSL\\_iotsafe\\_on](#page-540-0)
- [wolfIoTSafe\\_SetCSIM\\_read\\_cb](#page-542-0)
- [wolfIoTSafe\\_SetCSIM\\_write\\_cb](#page-543-0)

## **Return**:

- 0 on success
- WC HW E on hardware error

## *Example*

```
WOLFSSL_CTX *ctx;
ctx = wolfSSL_CTX_new(wolfTLSv1_2_client_method());
if (!ctx)
    return NULL;
wolfSSL_CTX_iotsafe_enable(ctx);
```

```
int wolfSSL_iotsafe_on(
    WOLFSSL * ssl,
    byte privkey_id,
    byte ecdh_keypair_slot,
    byte peer_pubkey_slot,
    byte peer_cert_slot
)
```
This function connects the IoT-Safe TLS callbacks to the given SSL session.

## **Parameters**:

- **ssl** pointer to the WOLFSSL object where the callbacks will be enabled
- **privkey\_id** id of the iot-safe applet slot containing the private key for the host
- **ecdh\_keypair\_slot** id of the iot-safe applet slot to store the ECDH keypair
- **peer\_pubkey\_slot** id of the iot-safe applet slot to store the other endpoint's public key for ECDH
- **peer\_cert\_slot** id of the iot-safe applet slot to store the other endpoint's public key for verification

#### **See**:

- [wolfSSL\\_iotsafe\\_on\\_ex](#page-541-0)
- wolfSSL CTX iotsafe enable

## **Return**:

- 0 upon success
- NOT\_COMPILED\_IN if HAVE\_PK\_CALLBACKS is disabled
- BAD\_FUNC\_ARG if the ssl pointer is invalid

This should be called to connect a SSL session to IoT-Safe applet when the ID of the slots are onebyte long. If IoT-SAFE slots have an ID of two or more bytes, [wolfSSL\\_iotsafe\\_on\\_ex\(\)](#page-541-0) should be used instead.

*Example*

```
// Define key ids for IoT-Safe
#define PRIVKEY_ID 0x02
#define ECDH_KEYPAIR_ID 0x03
#define PEER_PUBKEY_ID 0x04
#define PEER_CERT_ID 0x05
// Create new ssl session
WOLFSSL *ssl;
ssl = wolfSSL new(ctx);if (!ssl)
    return NULL;
// Enable IoT-Safe and associate key slots
ret = wolfSSL_CTX_iotsafe_enable(ctx);
if (ret == 0) {
    ret = wolfSSL_iotsafe_on(ssl, PRIVKEY_ID, ECDH_KEYPAIR_ID, PEER_PUBKEY_ID,
\rightarrow PEER_CERT_ID);
}
```

```
int wolfSSL_iotsafe_on_ex(
    WOLFSSL * ssl,
    byte * privkey_id,
    byte * ecdh_keypair_slot,
    byte * peer_pubkey_slot,
    byte * peer cert slot,
    word16 id size
\lambda
```

```
This function connects the IoT-Safe TLS callbacks to the given SSL session. This is equivalent to wolf-
SSL iotsafe on except that the IDs for the IoT-SAFE slots can be passed by reference, and the length
of the ID fields can be specified via the parameter "id_size".
```
#### **Parameters**:

- **ssl** pointer to the WOLFSSL object where the callbacks will be enabled
- **privkey\_id** pointer to the id of the iot-safe applet slot containing the private key for the host
- **ecdh keypair slot** pointer to the id of the iot-safe applet slot to store the ECDH keypair
- **peer\_pubkey\_slot** pointer to the of id the iot-safe applet slot to store the other endpoint's public key for ECDH
- **peer\_cert\_slot** pointer to the id of the iot-safe applet slot to store the other endpoint's public key for verification
- **id\_size** size of each slot ID

**See**:

- wolfSSL iotsafe on
- wolfSSL CTX iotsafe enable

COPYRIGHT ©2023 wolfSSL Inc. 542

#### **Return**:

- 0 upon success
- NOT\_COMPILED\_IN if HAVE\_PK\_CALLBACKS is disabled
- BAD\_FUNC\_ARG if the ssl pointer is invalid

#### *Example*

```
// Define key ids for IoT-Safe (16 bit, little endian)
#define PRIVKEY_ID 0x0201
#define ECDH_KEYPAIR_ID 0x0301
#define PEER_PUBKEY_ID 0x0401
#define PEER_CERT_ID 0x0501
#define ID_SIZE (sizeof(word16))
word16 privkey = PRIVKEY_ID,
         ecdh_keypair = ECDH_KEYPAIR_ID,
         peer_pubkey = PEER_PUBKEY_ID,
         peer_cert = PEER_CERT_ID;
// Create new ssl session
WOLFSSL *ssl;
ssl = wolfSSL new(ctx);if (!ssl)
    return NULL;
// Enable IoT-Safe and associate key slots
ret = wolfSSL CTX iotsafe enable(ctx);
if (ret == 0) {
    ret = wolfSSL_CTX_iotsafe_on_ex(ssl, &privkey, &ecdh_keypair, &peer_pubkey,
    ↪ &peer_cert, ID_SIZE);
}
void wolfIoTSafe_SetCSIM_read_cb(
```

```
wolfSSL_IOTSafe_CSIM_read_cb rf
```
)

Associates a read callback for the AT+CSIM commands. This input function is usually associated to a read event of a UART channel communicating with the modem. The read callback associated is global and changes for all the contexts that use IoT-safe support at the same time.

#### **Parameters**:

• **rf** Read callback associated to a UART read event. The callback function takes two arguments (buf, len) and return the number of characters read, up to len. When a newline is encountered, the callback should return the number of characters received so far, including the newline character.

**See**: [wolfIoTSafe\\_SetCSIM\\_write\\_cb](#page-543-0)

```
// USART read function, defined elsewhere
int usart_read(char *buf, int len);
```

```
wolfIoTSafe_SetCSIM_read_cb(usart_read);
```

```
void wolfIoTSafe_SetCSIM_write_cb(
    wolfSSL_IOTSafe_CSIM_write_cb wf
)
```
Associates a write callback for the AT+CSIM commands. This output function is usually associated to a write event on a UART channel communicating with the modem. The write callback associated is global and changes for all the contexts that use IoT-safe support at the same time.

#### **Parameters**:

• **rf** Write callback associated to a UART write event. The callback function takes two arguments (buf, len) and return the number of characters written, up to len.

**See**: [wolfIoTSafe\\_SetCSIM\\_read\\_cb](#page-542-0)

#### *Example*

```
// USART write function, defined elsewhere
int usart_write(const char *buf, int len);
wolfIoTSafe_SetCSIM_write_cb(usart_write);
```

```
int wolfIoTSafe_GetRandom(
    unsigned char * out,
    word32 sz
)
```
Generate a random buffer of given size, using the IoT-Safe function GetRandom. This function is automatically used by the wolfCrypt RNG object.

#### **Parameters**:

- **out** the buffer where the random sequence of bytes is stored.
- **sz** the size of the random sequence to generate, in bytes

<span id="page-543-1"></span>**Return**: 0 upon success

```
int wolfIoTSafe_GetCert(
    uint8_t id,
    unsigned char * output,
    unsigned long sz
)
```
Import a certificate stored in a file on IoT-Safe applet, and store it locally in memory. Works with onebyte file ID field.

### **Parameters**:

- **id** The file id in the IoT-Safe applet where the certificate is stored
- **output** the buffer where the certificate will be imported
- **sz** the maximum size available in the buffer output

### **Return**:

- the length of the certificate imported
- < 0 in case of failure

## *Example*

```
#define CRT_CLIENT_FILE_ID 0x03
unsigned char cert_buffer[2048];
// Get the certificate into the buffer
cert_buffer_size = wolfIoTSafe_GetCert(CRT_CLIENT_FILE_ID, cert_buffer, 2048);
if (cert_buffer_size < 1) {
   printf("Bad cli cert\n");
   return -1;
}
printf("Loaded Client certificate from IoT-Safe, size = %lu\n",
↪ cert_buffer_size);
// Use the certificate buffer as identity for the TLS client context
if (wolfSSL CTX use certificate buffer(cli ctx, cert buffer,
            cert_buffer_size, SSL_FILETYPE_ASN1) != SSL_SUCCESS) {
    printf("Cannot load client cert\n");
   return -1;
}
printf("Client certificate successfully imported.\n");
int wolfIoTSafe_GetCert_ex(
   uint8_t * id,
   uint16_t id_sz,
   unsigned char * output,
   unsigned long sz
```

```
)
```
Import a certificate stored in a file on IoT-Safe applet, and store it locally in memory. Equivalent to [wolfIoTSafe\\_GetCert](#page-543-1), except that it can be invoked with a file ID of two or more bytes.

#### **Parameters**:

- **id** Pointer to the file id in the IoT-Safe applet where the certificate is stored
- **id\_sz** Size of the file id in bytes
- **output** the buffer where the certificate will be imported

• **sz** the maximum size available in the buffer output

## **Return**:

- the length of the certificate imported
- < 0 in case of failure

#### *Example*

```
#define CRT_CLIENT_FILE_ID 0x0302
#define ID_SIZE (sizeof(word16))
unsigned char cert buffer[2048];
word16 client_file_id = CRT_CLIENT_FILE_ID;
```

```
// Get the certificate into the buffer
cert_buffer_size = wolfIoTSafe_GetCert_ex(&client_file_id, ID_SIZE,
\leftrightarrow cert_buffer, 2048);
if (cert_buffer_size < 1) {
    printf("Bad cli cert\n");
    return -1;
}
printf("Loaded Client certificate from IoT-Safe, size = %lu\n",
\leftrightarrow cert buffer size);
// Use the certificate buffer as identity for the TLS client context
if (wolfSSL_CTX_use_certificate_buffer(cli_ctx, cert_buffer,
            cert_buffer_size, SSL_FILETYPE_ASN1) != SSL_SUCCESS) {
    printf("Cannot load client cert\n");
    return -1;
}
printf("Client certificate successfully imported.\n");
```

```
int wc_iotsafe_ecc_import_public(
    ecc_key * key,
    byte key_id
)
```
Import an ECC 256-bit public key, stored in the IoT-Safe applet, into an ecc\_key object.

#### **Parameters**:

- **key** the ecc\_key object that will contain the key imported from the IoT-Safe applet
- **id** The key id in the IoT-Safe applet where the public key is stored

**See**:

- [wc\\_iotsafe\\_ecc\\_export\\_public](#page-546-0)
- [wc\\_iotsafe\\_ecc\\_export\\_private](#page-547-0)

## **Return**:

```
• 0 upon success
   • < 0 in case of failure
int wc_iotsafe_ecc_export_public(
    ecc_key * key,
    byte key_id
)
```
Export an ECC 256-bit public key, from ecc\_key object to a writable public-key slot into the IoT-Safe applet.

#### **Parameters**:

- **key** the ecc\_key object containing the key to be exported
- **id** The key id in the IoT-Safe applet where the public key will be stored

#### **See**:

```
• wc_iotsafe_ecc_import_public_ex
```
• [wc\\_iotsafe\\_ecc\\_export\\_private](#page-547-0)

#### **Return**:

```
• 0 upon success
```
<span id="page-546-1"></span>• < 0 in case of failure

```
int wc_iotsafe_ecc_import_public_ex(
    ecc_key * key,
    byte * key_id,
    word16 id size
)
```
Export an ECC 256-bit public key, from ecc\_key object to a writable public-key slot into the IoT-Safe applet. Equivalent to [wc\\_iotsafe\\_ecc\\_import\\_public,](#page-545-0) except that it can be invoked with a key ID of two or more bytes.

#### **Parameters**:

- **key** the ecc\_key object containing the key to be exported
- **id** The pointer to the key id in the IoT-Safe applet where the public key will be stored
- **id\_size** The key id size

**See**:

• [wc\\_iotsafe\\_ecc\\_import\\_public](#page-545-0)

• 0 upon success  $\cdot$  < 0 in case of failure

#### • [wc\\_iotsafe\\_ecc\\_export\\_private](#page-547-0)

## **Return**:

```
int wc_iotsafe_ecc_export_private(
    ecc_key * key,
    byte key_id
)
```
Export an ECC 256-bit key, from ecc\_key object to a writable private-key slot into the IoT-Safe applet.

#### **Parameters**:

- **key** the ecc\_key object containing the key to be exported
- **id** The key id in the IoT-Safe applet where the private key will be stored

#### **See**:

- [wc\\_iotsafe\\_ecc\\_export\\_private\\_ex](#page-547-1)
- [wc\\_iotsafe\\_ecc\\_import\\_public](#page-545-0)
- [wc\\_iotsafe\\_ecc\\_export\\_public](#page-546-0)

#### **Return**:

```
• 0 upon success
```

```
• < 0 in case of failure
```

```
int wc_iotsafe_ecc_export_private_ex(
    ecc_key * key,
    byte * key_id,
    word16 id_size
)
```
Export an ECC 256-bit key, from ecc\_key object to a writable private-key slot into the IoT-Safe applet. Equivalent to [wc\\_iotsafe\\_ecc\\_export\\_private,](#page-547-0) except that it can be invoked with a key ID of two or more bytes.

#### **Parameters**:

- **key** the ecc\_key object containing the key to be exported
- **id** The pointer to the key id in the IoT-Safe applet where the private key will be stored
- **id\_size** The key id size

**See**:

- [wc\\_iotsafe\\_ecc\\_export\\_private](#page-547-0)
- [wc\\_iotsafe\\_ecc\\_import\\_public](#page-545-0)
- [wc\\_iotsafe\\_ecc\\_export\\_public](#page-546-0)

#### **Return**:

- 0 upon success
- <span id="page-548-1"></span>• < 0 in case of failure

```
int wc_iotsafe_ecc_sign_hash(
    byte * in,
    word32 inlen,
    byte * out,
    word32 * outlen,
    byte key_id
```
)

Sign a pre-computed HASH, using a private key previously stored, or pre-provisioned, in the IoT-Safe applet.

## **Parameters**:

- **in** pointer to the buffer containing the message hash to sign
- **inlen** length of the message hash to sign
- **out** buffer in which to store the generated signature
- **outlen** max length of the output buffer. Will store the bytes
- **id** key id in the IoT-Safe applet for the slot containing the private key to sign the payload written to out upon successfully generating a message signature

#### **See**:

- [wc\\_iotsafe\\_ecc\\_sign\\_hash\\_ex](#page-548-0)
- wc iotsafe ecc verify hash
- [wc\\_iotsafe\\_ecc\\_gen\\_k](#page-550-0)

#### **Return**:

- 0 upon success
- <span id="page-548-0"></span> $\cdot$  < 0 in case of failure

```
int wc_iotsafe_ecc_sign_hash_ex(
    byte * in,
    word32 inlen,
    byte * out,
    word32 * outlen,
    byte * key_id,
    word16 id_size
)
```
Sign a pre-computed HASH, using a private key previously stored, or pre-provisioned, in the IoT-Safe applet. Equivalent to [wc\\_iotsafe\\_ecc\\_sign\\_hash](#page-548-1), except that it can be invoked with a key ID of two or more bytes.

#### **Parameters**:

- **in** pointer to the buffer containing the message hash to sign
- **inlen** length of the message hash to sign
- **out** buffer in which to store the generated signature
- **outlen** max length of the output buffer. Will store the bytes
- **id** pointer to a key id in the IoT-Safe applet for the slot containing the private key to sign the payload written to out upon successfully generating a message signature
- **id\_size** The key id size

**See**:

- [wc\\_iotsafe\\_ecc\\_sign\\_hash](#page-548-1)
- [wc\\_iotsafe\\_ecc\\_verify\\_hash](#page-549-0)
- [wc\\_iotsafe\\_ecc\\_gen\\_k](#page-550-0)

#### **Return**:

- 0 upon success
- <span id="page-549-0"></span>• < 0 in case of failure

```
int wc_iotsafe_ecc_verify_hash(
    byte * sig,
    word32 siglen,
    byte * hash,
    word32 hashlen,
    int * res,
    byte key_id
)
```
Verify an ECC signature against a pre-computed HASH, using a public key previously stored, or preprovisioned, in the IoT-Safe applet. Result is written to res. 1 is valid, 0 is invalid. Note: Do not use the return value to test for valid. Only use res.

#### **Parameters**:

- **sig** buffer containing the signature to verify
- **hash** The hash (message digest) that was signed
- **hashlen** The length of the hash (octets)
- **res** Result of signature, 1==valid, 0==invalid
- **key\_id** The id of the slot where the public ECC key is stored in the IoT-Safe applet

**See**:

- [wc\\_iotsafe\\_ecc\\_verify\\_hash\\_ex](#page-550-1)
- [wc\\_iotsafe\\_ecc\\_sign\\_hash](#page-548-1)

• [wc\\_iotsafe\\_ecc\\_gen\\_k](#page-550-0)

### **Return**:

- 0 upon success (even if the signature is not valid)
- <span id="page-550-1"></span>• < 0 in case of failure.

```
int wc_iotsafe_ecc_verify_hash_ex(
    byte * sig,
    word32 siglen,
    byte * hash,
    word32 hashlen,
    int * res,
    byte * key_id,
    word16 id_size
)
```
Verify an ECC signature against a pre-computed HASH, using a public key previously stored, or preprovisioned, in the IoT-Safe applet. Result is written to res. 1 is valid, 0 is invalid. Note: Do not use the return value to test for valid. Only use res. Equivalent to [wc\\_iotsafe\\_ecc\\_verify\\_hash](#page-549-0), except that it can be invoked with a key ID of two or more bytes.

#### **Parameters**:

- **sig** buffer containing the signature to verify
- **hash** The hash (message digest) that was signed
- **hashlen** The length of the hash (octets)
- **res** Result of signature, 1==valid, 0==invalid
- **key\_id** The id of the slot where the public ECC key is stored in the IoT-Safe applet
- **id\_size** The key id size

#### **See**:

- [wc\\_iotsafe\\_ecc\\_verify\\_hash](#page-549-0)
- [wc\\_iotsafe\\_ecc\\_sign\\_hash](#page-548-1)
- [wc\\_iotsafe\\_ecc\\_gen\\_k](#page-550-0)

#### **Return**:

- 0 upon success (even if the signature is not valid)
- <span id="page-550-0"></span>• < 0 in case of failure.

```
int wc_iotsafe_ecc_gen_k(
    byte key_id
\lambda
```
Generate an ECC 256-bit keypair and store it in a (writable) slot into the IoT-Safe applet.

#### **Parameters**:

COPYRIGHT ©2023 wolfSSL Inc. 551

- **key\_id** The id of the slot where the ECC key pair is stored in the IoT-Safe applet.
- **key\_id** The id of the slot where the ECC key pair is stored in the IoT-Safe applet.
- **id\_size** The key id size

**See**:

- wc\_iotsafe\_ecc\_gen\_k\_ex
- [wc\\_iotsafe\\_ecc\\_sign\\_hash](#page-548-1)
- [wc\\_iotsafe\\_ecc\\_verify\\_hash](#page-549-0)
- [wc\\_iotsafe\\_ecc\\_gen\\_k](#page-550-0)
- [wc\\_iotsafe\\_ecc\\_sign\\_hash\\_ex](#page-548-0)
- [wc\\_iotsafe\\_ecc\\_verify\\_hash\\_ex](#page-550-1)

## **Return**:

- 0 upon success
- < 0 in case of failure.
- 0 upon success
- < 0 in case of failure.

Generate an ECC 256-bit keypair and store it in a (writable) slot into the IoT-Safe applet. Equivalent to [wc\\_iotsafe\\_ecc\\_gen\\_k](#page-550-0), except that it can be invoked with a key ID of two or more bytes.

## **B.6 Key and Cert Conversion**

## **B.5.3.18 function wc\_iotsafe\_ecc\_gen\_k**

## **B.7 Logging**

## **B.7.1 Functions**

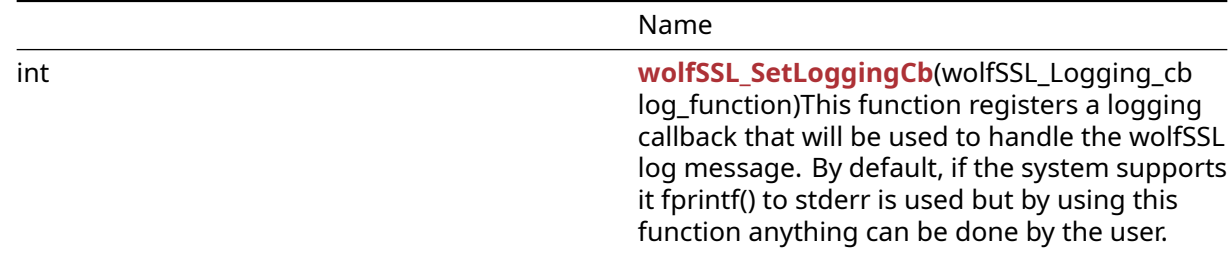

## **B.7.2 Functions Documentation**

```
int wolfSSL_SetLoggingCb(
   wolfSSL_Logging_cb log_function
```
)

This function registers a logging callback that will be used to handle the wolfSSL log message. By default, if the system supports it fprintf() to stderr is used but by using this function anything can be done by the user.

## **Parameters**:

• **log\_function** function to register as a logging callback. Function signature must follow the above prototype.

**See**:

- [wolfSSL\\_Debugging\\_ON](#page-456-0)
- [wolfSSL\\_Debugging\\_OFF](#page-457-0)

## **Return**:

- Success If successful this function will return 0.
- BAD\_FUNC\_ARG is the error that will be returned if a function pointer is not provided.

*Example*

```
int ret = \emptyset;
// Logging callback prototype
void MyLoggingCallback(const int logLevel, const char* const logMessage);
// Register the custom logging callback with wolfSSL
ret = wolfSSL_SetLoggingCb(MyLoggingCallback);
if (ret != 0) {
    // failed to set logging callback
}
void MyLoggingCallback(const int logLevel, const char* const logMessage)
{
// custom logging function
}
```
## **B.8 Math API**

## **B.7.2.1 function wolfSSL\_SetLoggingCb**

## **B.8.1 Functions**

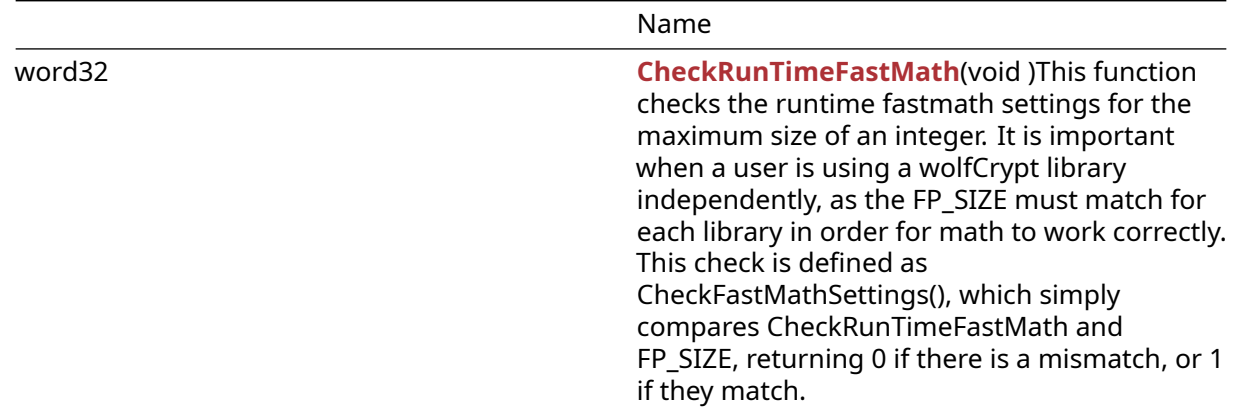

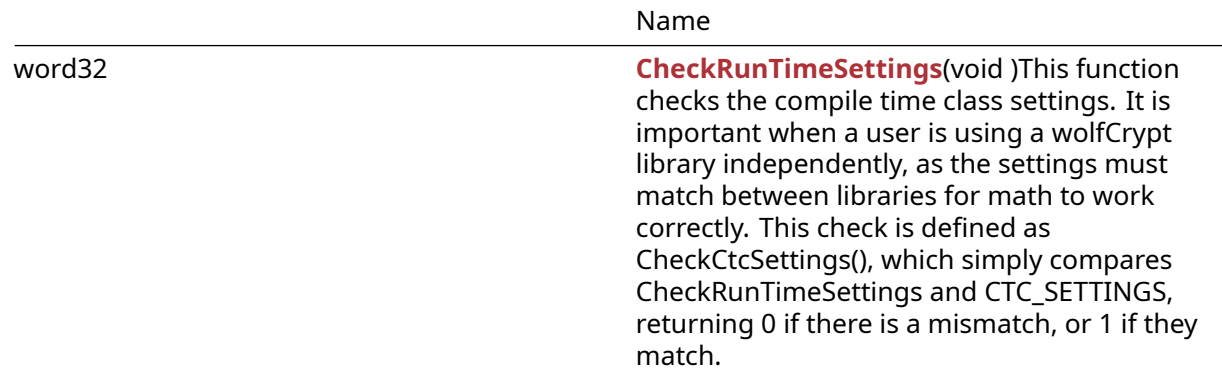

#### **B.8.2 Functions Documentation**

```
word32 CheckRunTimeFastMath(
    void
)
```
This function checks the runtime fastmath settings for the maximum size of an integer. It is important when a user is using a wolfCrypt library independently, as the FP\_SIZE must match for each library in order for math to work correctly. This check is defined as CheckFastMathSettings(), which simply compares CheckRunTimeFastMath and FP\_SIZE, returning 0 if there is a mismatch, or 1 if they match.

#### **Parameters**:

• **none** No parameters.

**See**: [CheckRunTimeSettings](#page-553-1)

**Return**: FP\_SIZE Returns FP\_SIZE, corresponding to the max size available for the math library.

*Example*

```
if (CheckFastMathSettings() != 1) {
return err_sys("Build vs. runtime fastmath FP_MAX_BITS mismatch\n");
}
// This is converted by the preprocessor to:
// if ( (CheckRunTimeFastMath() == FP SIZE) != 1) {
// and confirms that the fast math settings match
// the compile time settings
```

```
word32 CheckRunTimeSettings(
    void
)
```
This function checks the compile time class settings. It is important when a user is using a wolfCrypt library independently, as the settings must match between libraries for math to work correctly. This check is defined as CheckCtcSettings(), which simply compares CheckRunTimeSettings and CTC\_SETTINGS, returning 0 if there is a mismatch, or 1 if they match.

#### **Parameters**:

• **none** No Parameters.

**See**: [CheckRunTimeFastMath](#page-553-0)

**Return**: settings Returns the runtime CTC\_SETTINGS (Compile Time Settings)

*Example*

```
if (CheckCtcSettings() != 1) {
    return err_sys("Build vs. runtime math mismatch\n");
}
// This is converted by the preprocessor to:
// if ( (CheckCtcSettings() == CTC_SETTINGS) != 1) {
// and will compare whether the compile time class settings
// match the current settings
```
## **B.9 Random Number Generation**

## **B.8.2.2 function CheckRunTimeSettings**

## **B.9.1 Functions**

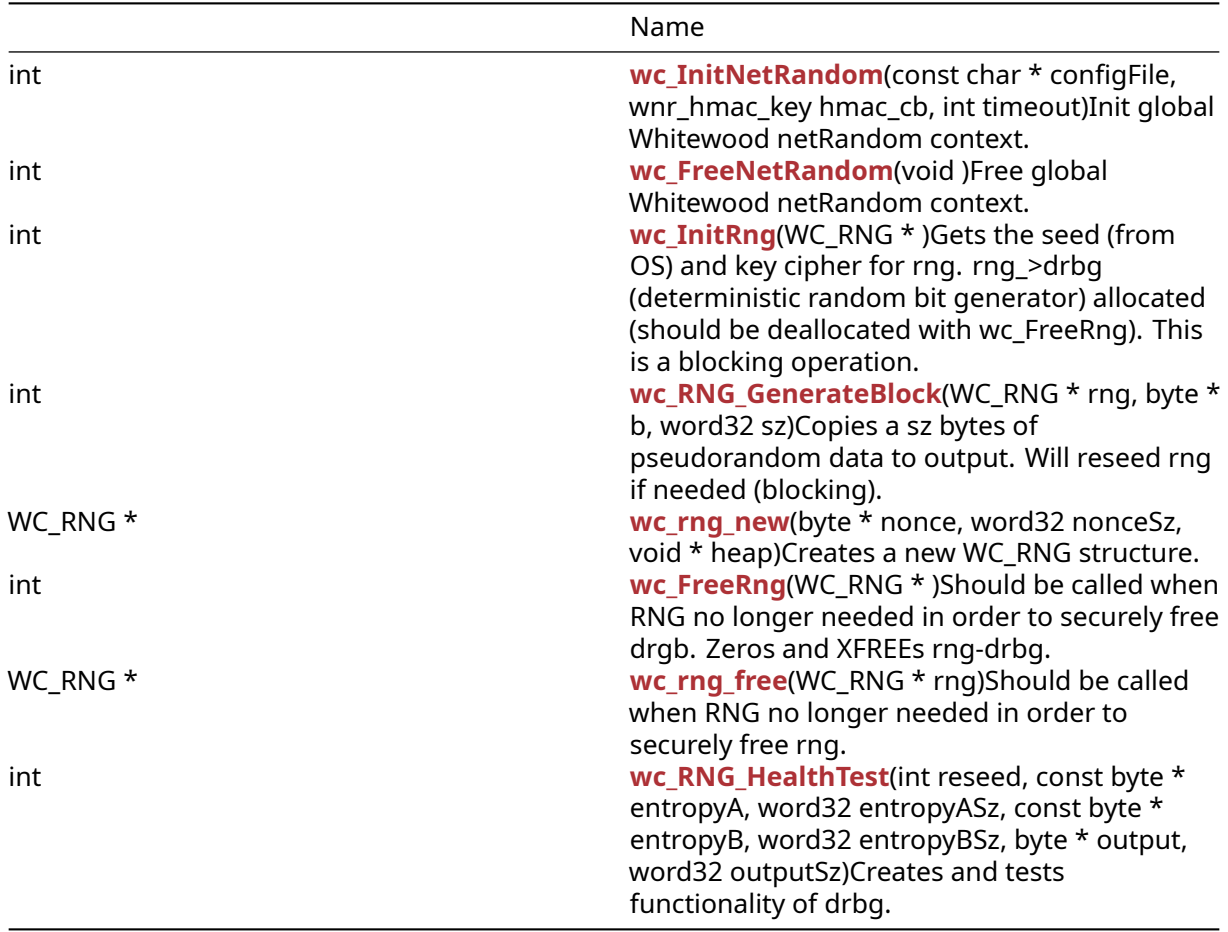

## **B.9.2 Functions Documentation**

```
int wc_InitNetRandom(
    const char * configFile,
    wnr_hmac_key hmac_cb,
    int timeout
)
```
Init global Whitewood netRandom context.

#### **Parameters**:

- **configFile** Path to configuration file
- **hmac\_cb** Optional to create HMAC callback.
- **timeout** A timeout duration.

**See**: [wc\\_FreeNetRandom](#page-555-1)

**Return**:

- 0 Success
- BAD\_FUNC\_ARG Either configFile is null or timeout is negative.
- RNG\_FAILURE\_E There was a failure initializing the rng.

*Example*

```
char* config = "path/to/config/example.conf";
int time = // Some sufficient timeout value;
if (wc_InitNetRandom(config, NULL, time) != 0)
{
    // Some error occurred
}
```

```
int wc_FreeNetRandom(
    void
)
```
Free global Whitewood netRandom context.

#### **Parameters**:

• **none** No returns.

**See**: [wc\\_InitNetRandom](#page-555-0)

#### **Return**:

- 0 Success
- BAD\_MUTEX\_E Error locking mutex on wnr\_mutex

*Example*

```
int ret = wc_FreeNetRandom();
if(ret != 0)
{
    // Handle the error
}
```
<span id="page-556-0"></span>int wc\_InitRng( WC\_RNG \* )

Gets the seed (from OS) and key cipher for rng. rng->drbg (deterministic random bit generator) allocated (should be deallocated with wc\_FreeRng). This is a blocking operation.

#### **Parameters**:

• **rng** random number generator to be initialized for use with a seed and key cipher

#### **See**:

- wc\_InitRngCavium
- [wc\\_RNG\\_GenerateBlock](#page-557-0)
- wc\_RNG\_GenerateByte
- [wc\\_FreeRng](#page-559-0)
- [wc\\_RNG\\_HealthTest](#page-560-1)

#### **Return**:

- 0 on success.
- MEMORY\_E XMALLOC failed
- WINCRYPT E wc GenerateSeed: failed to acquire context
- CRYPTGEN\_E wc\_GenerateSeed: failed to get random
- BAD\_FUNC\_ARG wc\_RNG\_GenerateBlock input is null or sz exceeds MAX\_REQUEST\_LEN
- DRBG\_CONT\_FIPS\_E wc\_RNG\_GenerateBlock: Hash\_gen returned DRBG\_CONT\_FAILURE
- RNG\_FAILURE\_E wc\_RNG\_GenerateBlock: Default error. rng's status originally not ok, or set to DRBG\_FAILED

```
RNG rng;
int ret;
#ifdef HAVE_CAVIUM
ret = wc_InitRngCavium(&rng, CAVIUM_DEV_ID);
if (ret != 0){
    printf("RNG Nitrox init for device: %d failed", CAVIUM_DEV_ID);
    return -1;
}
```

```
#endif
ret = wc_InitRng(&rrg);if (ret != 0){
    printf("RNG init failed");
    return -1;
}
int wc_RNG_GenerateBlock(
    WC_RNG * rng,
    byte * b,
    word32 sz
```
)

Copies a sz bytes of pseudorandom data to output. Will reseed rng if needed (blocking).

**Parameters**:

- **rng** random number generator initialized with wc\_InitRng
- **output** buffer to which the block is copied
- **sz** size of output in bytes

**See**:

- [wc\\_InitRng](#page-556-0)Cavium, wc\_InitRng
- wc\_RNG\_GenerateByte
- [wc\\_FreeRng](#page-559-0)
- [wc\\_RNG\\_HealthTest](#page-560-1)

#### **Return**:

- 0 on success
- BAD\_FUNC\_ARG an input is null or sz exceeds MAX\_REQUEST\_LEN
- DRBG\_CONT\_FIPS\_E Hash\_gen returned DRBG\_CONT\_FAILURE
- RNG\_FAILURE\_E Default error. rng's status originally not ok, or set to DRBG\_FAILED

```
RNG rng;
int sz = 32;
byte block[sz];
int ret = wc_InitRng(&rng);
if (ret != 0) {
    return -1; //init of rng failed!
}
ret = wc_RNG_GenerateBlock(&rng, block, sz);
if (ret != 0) {
    return -1; //generating block failed!
}
```

```
WC_RNG * wc_rng_new(
    byte * nonce,
    word32 nonceSz,
    void * heap
)
```
Creates a new WC\_RNG structure.

#### **Parameters**:

- **heap** pointer to a heap identifier
- **nonce** pointer to the buffer containing the nonce
- **nonceSz** length of the nonce
- **rng** random number generator initialized with wc\_InitRng
- **b** one byte buffer to which the block is copied

**See**:

- [wc\\_InitRng](#page-556-0)
- [wc\\_rng\\_free](#page-560-0)
- [wc\\_FreeRng](#page-559-0)
- [wc\\_RNG\\_HealthTest](#page-560-1)
- wc\_InitRngCavium
- [wc\\_InitRng](#page-556-0)
- [wc\\_RNG\\_GenerateBlock](#page-557-0)
- [wc\\_FreeRng](#page-559-0)
- [wc\\_RNG\\_HealthTest](#page-560-1)

#### **Return**:

- WC\_RNG structure on success
- NULL on error
- 0 on success
- BAD\_FUNC\_ARG an input is null or sz exceeds MAX\_REQUEST\_LEN
- DRBG\_CONT\_FIPS\_E Hash\_gen returned DRBG\_CONT\_FAILURE
- RNG\_FAILURE\_E Default error. rng's status originally not ok, or set to DRBG\_FAILED

*Example*

```
RNG rng;
byte nonce[] = { initialize nonce };word32 nonceSz = sizeof(nonce);
```
wc\_rng\_new(&nonce, nonceSz, &heap);

Calls wc\_RNG\_GenerateBlock to copy a byte of pseudorandom data to b. Will reseed rng if needed.

```
RNG rng;
int sz = 32;
byte b[1];
int ret = wc_InitRng(&rng);
if (ret != 0) {
    return -1; //init of rng failed!
}
ret = wc_RNG_GenerateByte(&rng, b);
if (ret != 0) {
    return -1; //generating block failed!
}
int wc_FreeRng(
```

```
WC_RNG *
)
```
Should be called when RNG no longer needed in order to securely free drgb. Zeros and XFREEs rngdrbg.

### **Parameters**:

```
• rng random number generator initialized with wc_InitRng
```
**See**:

- wc\_InitRngCavium
- [wc\\_InitRng](#page-556-0)
- [wc\\_RNG\\_GenerateBlock](#page-557-0)
- wc\_RNG\_GenerateByte,
- [wc\\_RNG\\_HealthTest](#page-560-1)

#### **Return**:

- 0 on success
- BAD\_FUNC\_ARG rng or rng->drgb null
- RNG\_FAILURE\_E Failed to deallocated drbg

```
RNG rng;
int ret = wc_InitRng(&rng);
if (ret != 0) {
    return -1; //init of rng failed!
}
int ret = wc_FreeRng(&rng);
if (ret != 0) {
```

```
return -1; //free of rng failed!
}
WC_RNG * wc_rng_free(
    WC_RNG * rng
)
```
Should be called when RNG no longer needed in order to securely free rng.

#### **Parameters**:

```
• rng random number generator initialized with wc_InitRng
```
**See**:

```
• wc_InitRng
```
- [wc\\_rng\\_new](#page-558-0)
- wc FreeRng
- [wc\\_RNG\\_HealthTest](#page-560-1)

#### *Example*

```
RNG rng;
byte nonce[] = { initialize nonce };word32 nonceSz = sizeof(nonce);
rng = wc_rng_new(&nonce, nonceSz, &heap);
// use rng
wc_rng_free(&rng);
int wc_RNG_HealthTest(
    int reseed,
    const byte * entropyA,
    word32 entropyASz,
    const byte * entropyB,
    word32 entropyBSz,
    byte * output,
    word32 outputSz
)
```
Creates and tests functionality of drbg.

#### **Parameters**:

- **int** reseed: if set, will test reseed functionality
- **entropyA** entropy to instantiate drgb with
- **entropyASz** size of entropyA in bytes
- **entropyB** If reseed set, drbg will be reseeded with entropyB
- **entropyBSz** size of entropyB in bytes
- **output** initialized to random data seeded with entropyB if seedrandom is set, and entropyA otherwise
- **outputSz** length of output in bytes

**See**:

- wc\_InitRngCavium
- wc InitRng
- [wc\\_RNG\\_GenerateBlock](#page-557-0)
- wc\_RNG\_GenerateByte
- [wc\\_FreeRng](#page-559-0)

#### **Return**:

- 0 on success
- BAD\_FUNC\_ARG entropyA and output must not be null. If reseed set entropyB must not be null
- -1 test failed

*Example*

```
byte output[SHA256_DIGEST_SIZE * 4];
const byte test1EntropyB[] = ....; // test input for reseed false
const byte test1Output[] = ....; // testvector: expected output of
                               // reseed false
ret = wc_RNG_HealthTest(0, test1Entropy, sizeof(test1Entropy), NULL, 0,
                   output, sizeof(output));
if (ret != 0)
   return -1;//healthtest without reseed failed
if (XMEMCMP(test1Output, output, sizeof(output)) != 0)
   return -1; //compare to testvector failed: unexpected output
const byte test2EntropyB[] = ....; // test input for reseed
const byte test2Output[] = ....; // testvector expected output of reseed
ret = wc_RNG_HealthTest(1, test2EntropyA, sizeof(test2EntropyA),
                    test2EntropyB, sizeof(test2EntropyB),
                    output, sizeof(output));
if (XMEMCMP(test2Output, output, sizeof(output)) != 0)
    return -1; //compare to testvector failed
```
## **B.10 Signature API**

- **B.9.2.8 function wc\_RNG\_HealthTest**
- **B.10.1 Functions**

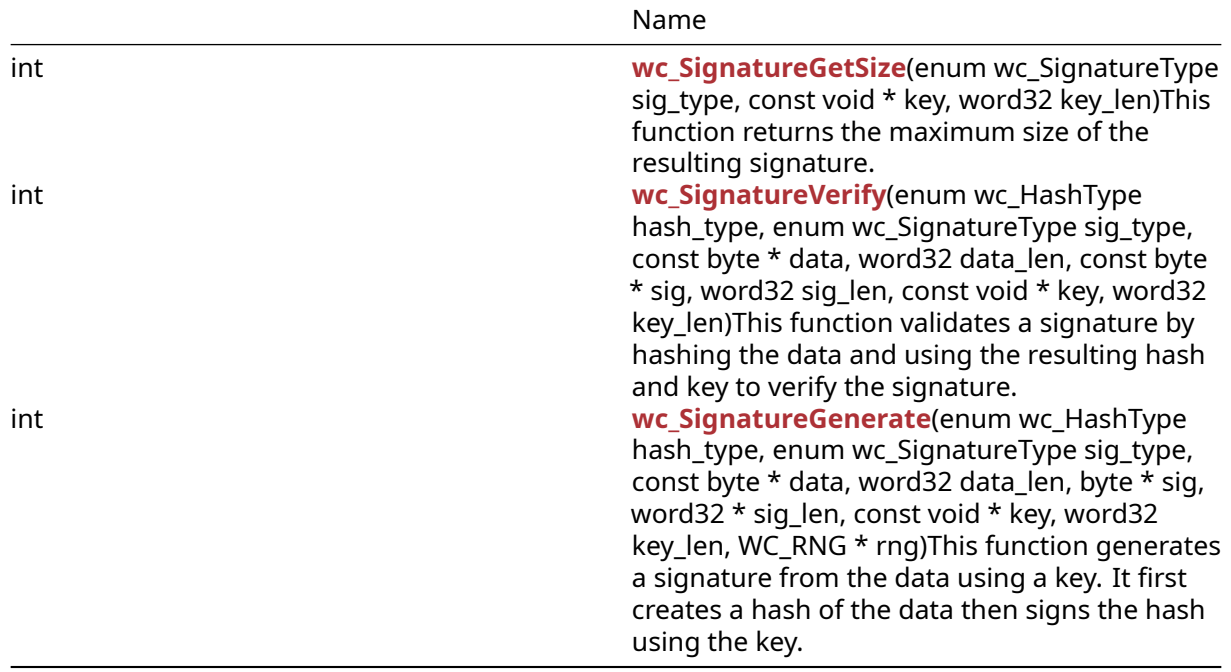

#### **B.10.2 Functions Documentation**

```
int wc_SignatureGetSize(
    enum wc_SignatureType sig_type,
    const void * key,
    word32 key_len
)
```
This function returns the maximum size of the resulting signature.

#### **Parameters**:

- **sig\_type** A signature type enum value such as WC\_SIGNATURE\_TYPE\_ECC or WC\_SIGNATURE\_TYPE\_RSA.
- **key** Pointer to a key structure such as ecc\_key or RsaKey.
- **key\_len** Size of the key structure.

**See**:

- [wc\\_HashGetDigestSize](#page-566-0)
- [wc\\_SignatureGenerate](#page-564-0)
- [wc\\_SignatureVerify](#page-563-0)

**Return**: Returns SIG\_TYPE\_E if sig\_type is not supported. Returns BAD\_FUNC\_ARG if sig\_type was invalid. A positive return value indicates the maximum size of a signature.

*Example*

```
// Get signature length
enum wc_SignatureType sig_type = WC_SIGNATURE_TYPE_ECC;
ecc_key eccKey;
word32 sigLen;
```
COPYRIGHT ©2023 wolfSSL Inc. 563

```
wc_ecc_init(&eccKey);
sigLen = wc_SignatureGetSize(sig_type, &eccKey, sizeof(eccKey));
if (sigLen > 0) {
    // Success
}
int wc_SignatureVerify(
    enum wc_HashType hash_type,
    enum wc_SignatureType sig_type,
    const byte * data,
    word32 data_len,
    const byte * sig,
    word32 sig_len,
    const void * key,
    word32 key_len
)
```
This function validates a signature by hashing the data and using the resulting hash and key to verify the signature.

#### **Parameters**:

- **hash\_type** A hash type from the "enum wc\_HashType" such as "WC\_HASH\_TYPE\_SHA256".
- **sig\_type** A signature type enum value such as WC\_SIGNATURE\_TYPE\_ECC or WC\_SIGNATURE\_TYPE\_RSA.
- **data** Pointer to buffer containing the data to hash.
- **data len** Length of the data buffer.
- **sig** Pointer to buffer to output signature.
- **sig\_len** Length of the signature output buffer.
- **key** Pointer to a key structure such as ecc\_key or RsaKey.
- **key len** Size of the key structure.

**See**:

- wc SignatureGetSize
- [wc\\_SignatureGenerate](#page-564-0)

#### **Return**:

- 0 Success
- SIG\_TYPE\_E -231, signature type not enabled/ available
- BAD\_FUNC\_ARG -173, bad function argument provided
- BUFFER\_E -132, output buffer too small or input too large.

*Example*

```
int ret;
ecc_key eccKey;
```

```
// Import the public key
wc_ecc_init(&eccKey);
```
COPYRIGHT ©2023 wolfSSL Inc. 564

```
ret = wc_ecc_import_x963(eccPubKeyBuf, eccPubKeyLen, &eccKey);
// Perform signature verification using public key
ret = wc_SignatureVerify(
WC_HASH_TYPE_SHA256, WC_SIGNATURE_TYPE_ECC,
fileBuf, fileLen,
sigBuf, sigLen,
&eccKey, sizeof(eccKey));
printf("Signature Verification: %s
(%d)\n", (ret == 0) ? "Pass" : "Fail", ret);
wc_ecc_free(&eccKey);
```

```
int wc_SignatureGenerate(
    enum wc_HashType hash_type,
    enum wc_SignatureType sig_type,
    const byte * data,
    word32 data_len,
    byte * sig,
    word32 * sig_len,
    const void * key,
    word32 key_len,
    WC_RNG * rng
)
```
This function generates a signature from the data using a key. It first creates a hash of the data then signs the hash using the key.

#### **Parameters**:

- **hash\_type** A hash type from the "enum wc\_HashType" such as "WC\_HASH\_TYPE\_SHA256".
- **sig\_type** A signature type enum value such as WC\_SIGNATURE\_TYPE\_ECC or WC\_SIGNATURE\_TYPE\_RSA.
- **data** Pointer to buffer containing the data to hash.
- data len Length of the data buffer.
- **sig** Pointer to buffer to output signature.
- **sig len** Length of the signature output buffer.
- **key** Pointer to a key structure such as ecc\_key or RsaKey.
- **key\_len** Size of the key structure.
- **rng** Pointer to an initialized RNG structure.

#### **See**:

- wc SignatureGetSize
- [wc\\_SignatureVerify](#page-563-0)

#### **Return**:

- 0 Success
- SIG\_TYPE\_E -231, signature type not enabled/ available
- BAD\_FUNC\_ARG -173, bad function argument provided
- BUFFER\_E -132, output buffer too small or input too large.

```
int ret;
WC_RNG rng;
ecc_key eccKey;
wc_InitRng(&rng);
wc ecc init(&eccKey);
// Generate key
ret = wc_ecc_make_key(&rng, 32, &eccKey);
// Get signature length and allocate buffer
sigLen = wc_SignatureGetSize(sig_type, &eccKey, sizeof(eccKey));
sigBuf = malloc(sigLen);
// Perform signature verification using public key
ret = wc_SignatureGenerate(
    WC_HASH_TYPE_SHA256, WC_SIGNATURE_TYPE_ECC,
    fileBuf, fileLen,
    sigBuf, &sigLen,
    &eccKey, sizeof(eccKey),
    &rng);
printf("Signature Generation: %s
(Sd)\n", (ret == 0) ? "Pass" : "Fail", ret);
free(sigBuf);
wc_ecc_free(&eccKey);
wc_FreeRng(&rng);
```
## **B.11 wolfCrypt Init and Cleanup**

#### **B.10.2.3 function wc\_SignatureGenerate**

#### **B.11.1 Functions**

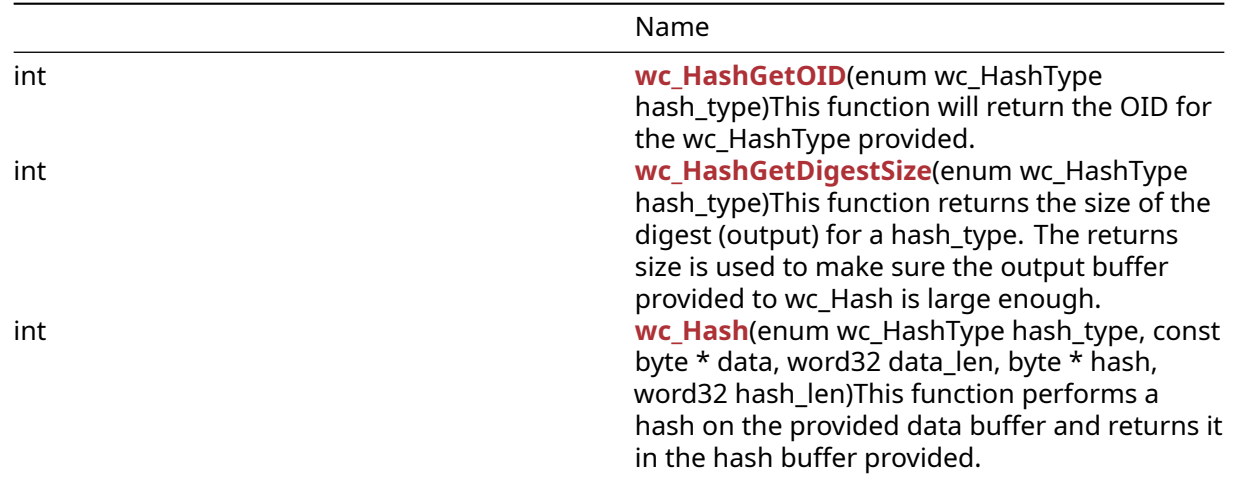

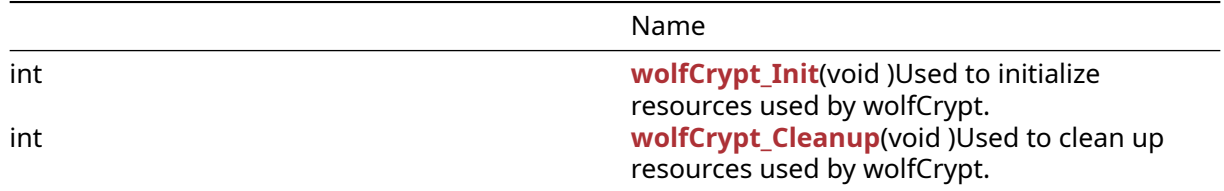

## **B.11.2 Functions Documentation**

```
int wc_HashGetOID(
    enum wc_HashType hash_type
\lambda
```
This function will return the OID for the wc\_HashType provided.

#### **Parameters**:

• **hash\_type** A hash type from the "enum wc\_HashType" such as "WC\_HASH\_TYPE\_SHA256".

#### **See**:

• [wc\\_HashGetDigestSize](#page-566-0)

• [wc\\_Hash](#page-567-0)

#### **Return**:

- OID returns value greater than 0
- HASH\_TYPE\_E hash type not supported.
- BAD FUNC ARG one of the provided arguments is incorrect.

*Example*

```
enum wc_HashType hash_type = WC_HASH_TYPE_SHA256;
int oid = wc HashGetOID(hash type);
if (oid > 0) {
    // Success
}
int wc_HashGetDigestSize(
    enum wc_HashType hash_type
```
<span id="page-566-0"></span>)

This function returns the size of the digest (output) for a hash\_type. The returns size is used to make sure the output buffer provided to wc\_Hash is large enough.

#### **Parameters**:

• **hash\_type** A hash type from the "enum wc\_HashType" such as "WC\_HASH\_TYPE\_SHA256".

#### **See**: [wc\\_Hash](#page-567-0)

### **Return**:

- Success A positive return value indicates the digest size for the hash.
- Error Returns HASH\_TYPE\_E if hash\_type is not supported.
- Failure Returns BAD\_FUNC\_ARG if an invalid hash\_type was used.

*Example*

```
int hash_len = wc_HashGetDigestSize(hash_type);
if (hash_len \leq \emptyset) {
WOLFSSL_MSG("Invalid hash type/len");
return BAD_FUNC_ARG;
}
```

```
int wc_Hash(
    enum wc_HashType hash_type,
    const byte * data,
    word32 data_len,
    byte * hash,
    word32 hash_len
)
```
This function performs a hash on the provided data buffer and returns it in the hash buffer provided.

#### **Parameters**:

- **hash type** A hash type from the "enum wc HashType" such as "WC HASH TYPE SHA256".
- **data** Pointer to buffer containing the data to hash.
- **data len** Length of the data buffer.
- **hash** Pointer to buffer used to output the final hash to.
- **hash len** Length of the hash buffer.

#### **See**: [wc\\_HashGetDigestSize](#page-566-0)

**Return**: 0 Success, else error (such as BAD\_FUNC\_ARG or BUFFER\_E).

```
enum wc HashType hash type = WC HASH TYPE SHA256;
int hash_len = wc_HashGetDigestSize(hash_type);
if (hash_len > \emptyset) {
    int ret = wc_Hash(hash_type, data, data_len, hash_data, hash_len);
    if(ret == \emptyset) {
        // Success
    }
}
```

```
int wolfCrypt_Init(
   void
```
)

Used to initialize resources used by wolfCrypt.

## **Parameters**:

• **none** No parameters.

**See**: [wolfCrypt\\_Cleanup](#page-568-0)

## **Return**:

```
• 0 upon success.
• <0 upon failure of init resources.
```
*Example*

```
...
if (wolfCrypt_Init() != 0) {
    WOLFSSL_MSG("Error with wolfCrypt_Init call");
}
```

```
int wolfCrypt_Cleanup(
    void
)
```
Used to clean up resources used by wolfCrypt.

#### **Parameters**:

• **none** No parameters.

```
See: wolfCrypt_Init
```
**Return**:

- 0 upon success.
- <0 upon failure of cleaning up resources.

```
...
if (wolfCrypt_Cleanup() != 0) {
    WOLFSSL_MSG("Error with wolfCrypt_Cleanup call");
}
```
# **B.12 Algorithms - 3DES**

## **B.11.2.5 function wolfCrypt\_Cleanup**

## **B.12.1 Functions**

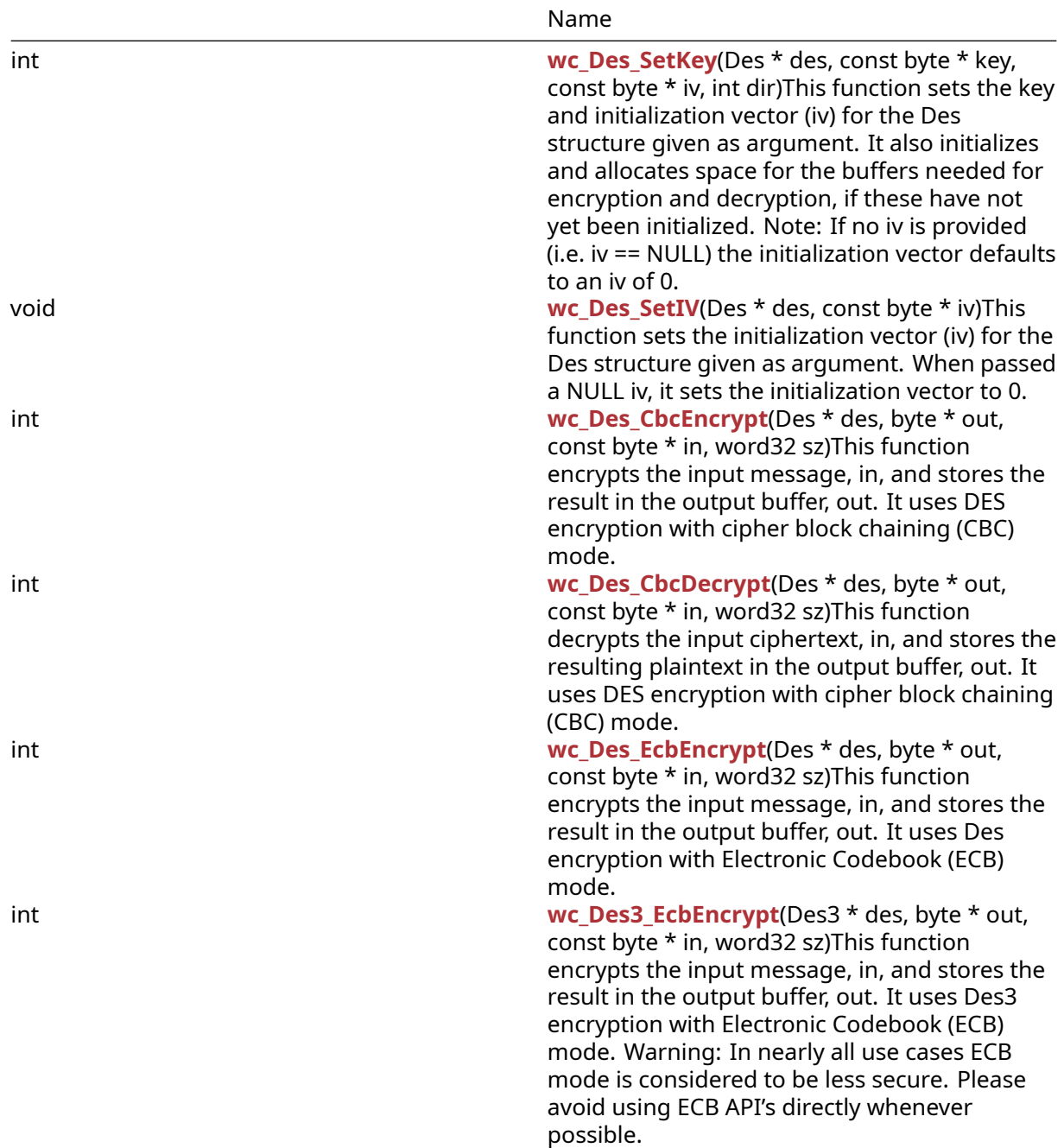

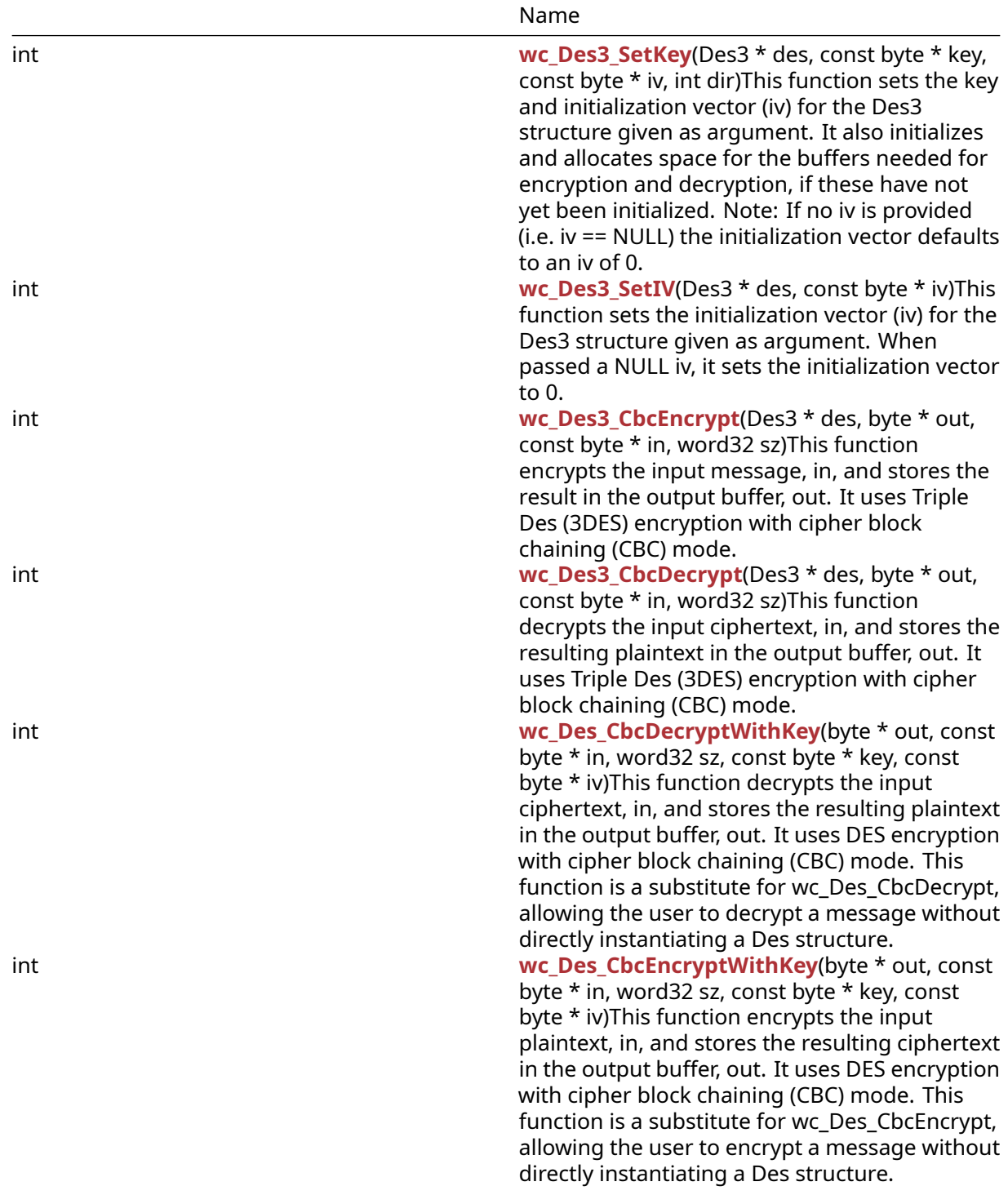

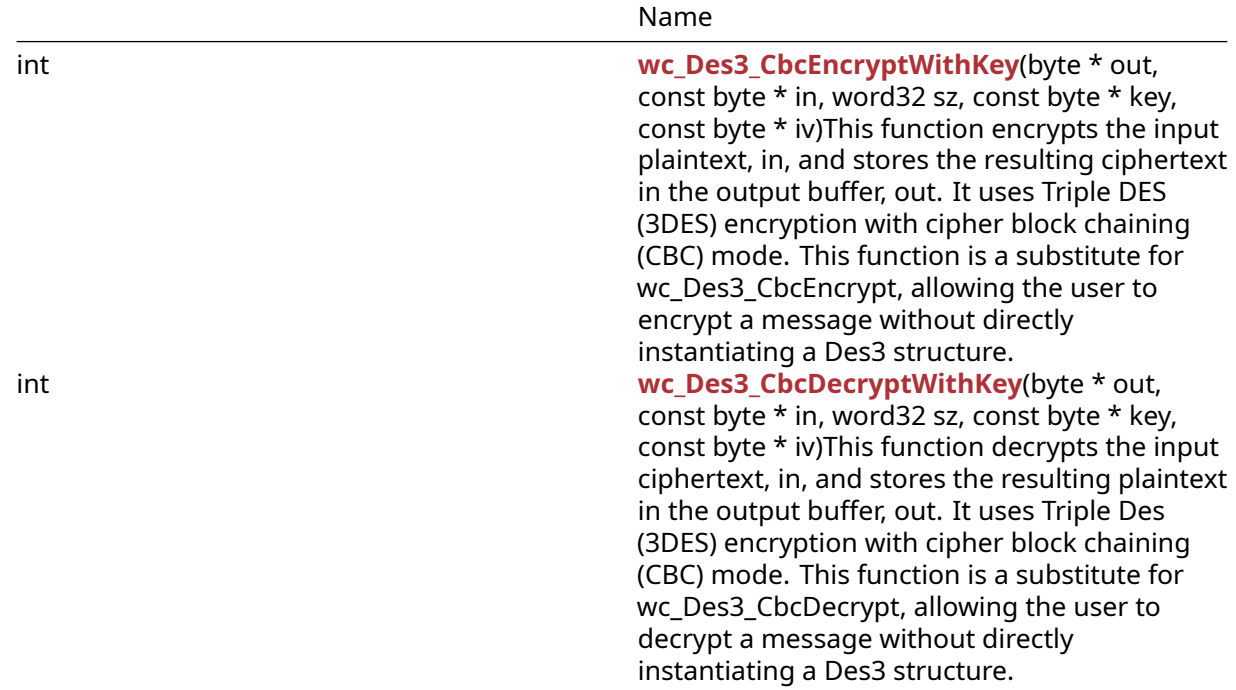

#### **B.12.2 Functions Documentation**

```
int wc_Des_SetKey(
    Des * des,
    const byte * key,
    const byte * iv,
    int dir
)
```
This function sets the key and initialization vector (iv) for the Des structure given as argument. It also initializes and allocates space for the buffers needed for encryption and decryption, if these have not yet been initialized. Note: If no iv is provided (i.e. iv == NULL) the initialization vector defaults to an iv of 0.

### **Parameters**:

- **des** pointer to the Des structure to initialize
- **key** pointer to the buffer containing the 8 byte key with which to initialize the Des structure
- **iv** pointer to the buffer containing the 8 byte iv with which to initialize the Des structure. If this is not provided, the iv defaults to 0
- **dir** direction of encryption. Valid options are: DES\_ENCRYPTION, and DES\_DECRYPTION

**See**:

```
• wc_Des_SetIV
```
• [wc\\_Des3\\_SetKey](#page-575-0)

**Return**: 0 On successfully setting the key and initialization vector for the Des structure

3

*Example*

```
Des enc; // Des structure used for encryption
int ret;
byte key[] = { // initialize with 8 byte key };
byte iv[] = \{ // initialize with 8 byte iv };
ret = wc_Des_SetKey(&des, key, iv, DES_ENCRYPTION);
if (ret != 0) {
    // error initializing des structure
}
void wc_Des_SetIV(
    Des * des,
    const byte * iv
```
<span id="page-572-0"></span>)

This function sets the initialization vector (iv) for the Des structure given as argument. When passed a NULL iv, it sets the initialization vector to 0.

## **Parameters**:

- **des** pointer to the Des structure for which to set the iv
- **iv** pointer to the buffer containing the 8 byte iv with which to initialize the Des structure. If this is not provided, the iv defaults to 0

**See**: [wc\\_Des\\_SetKey](#page-571-0)

**Return**: none No returns.

3

*Example*

```
Des enc; // Des structure used for encryption
// initialize enc with wc_Des_SetKey
byte iv[] = { // initialize with 8 byte iv };
wc_Des_SetIV(&enc, iv);
}
```

```
int wc_Des_CbcEncrypt(
    Des * des,
    byte * out,
    const byte * in,
    word32 sz
)
```
This function encrypts the input message, in, and stores the result in the output buffer, out. It uses DES encryption with cipher block chaining (CBC) mode.

## **Parameters**:

- **des** pointer to the Des structure to use for encryption
- **out** pointer to the buffer in which to store the encrypted ciphertext
- **in** pointer to the input buffer containing the message to encrypt
- **sz** length of the message to encrypt

### **See**:

- [wc\\_Des\\_SetKey](#page-571-0)
- [wc\\_Des\\_CbcDecrypt](#page-573-0)

**Return**: 0 Returned upon successfully encrypting the given input message

3

*Example*

```
Des enc; // Des structure used for encryption
// initialize enc with wc_Des_SetKey, use mode DES_ENCRYPTION
byte plain[] = { // initialize with message }byte cipher[sizeof(plain)];
if ( wc_Des_CbcEncrypt(&enc, cipher, plain, sizeof(plain)) != 0) {
    // error encrypting message
}
int wc_Des_CbcDecrypt(
    Des * des,
    byte * out,
    const byte * in,
    word32 sz
```
<span id="page-573-0"></span>)

This function decrypts the input ciphertext, in, and stores the resulting plaintext in the output buffer, out. It uses DES encryption with cipher block chaining (CBC) mode.

## **Parameters**:

- **des** pointer to the Des structure to use for decryption
- **out** pointer to the buffer in which to store the decrypted plaintext
- **in** pointer to the input buffer containing the encrypted ciphertext
- **sz** length of the ciphertext to decrypt

## **See**:

- [wc\\_Des\\_SetKey](#page-571-0)
- [wc\\_Des\\_CbcEncrypt](#page-572-1)

**Return**: 0 Returned upon successfully decrypting the given ciphertext

# 3 *Example* Des dec; // Des structure used for decryption // initialize dec with wc\_Des\_SetKey, use mode DES\_DECRYPTION byte cipher $[] = { // initialize with ciphertext };$ byte decoded[**sizeof**(cipher)]; **if** ( wc Des CbcDecrypt(&dec, decoded, cipher, **sizeof**(cipher)) != 0) { // error decrypting message } int wc\_Des\_EcbEncrypt( Des \* des, byte \* out, const byte \* in, word32 sz )

<span id="page-574-0"></span>This function encrypts the input message, in, and stores the result in the output buffer, out. It uses Des encryption with Electronic Codebook (ECB) mode.

#### **Parameters**:

- **des** pointer to the Des structure to use for encryption
- **out** pointer to the buffer in which to store the encrypted message
- **in** pointer to the input buffer containing the plaintext to encrypt
- **sz** length of the plaintext to encrypt

**See**: wc\_Des\_SetKe

**Return**: 0: Returned upon successfully encrypting the given plaintext.

3

```
Des enc; // Des structure used for encryption
// initialize enc with wc_Des_SetKey, use mode DES_ENCRYPTION
byte plain[] = { // initialize with message to encrypt }byte cipher[sizeof(plain)];
if ( wc_Des_EcbEncrypt(&enc,cipher, plain, sizeof(plain)) != 0) {
    // error encrypting message
}
```

```
int wc_Des3_EcbEncrypt(
    Des3 * des,
    byte * out,
    const byte * in,
    word32 sz
)
```
This function encrypts the input message, in, and stores the result in the output buffer, out. It uses Des3 encryption with Electronic Codebook (ECB) mode. Warning: In nearly all use cases ECB mode is considered to be less secure. Please avoid using ECB API's directly whenever possible.

#### **Parameters**:

- **des3** pointer to the Des3 structure to use for encryption
- **out** pointer to the buffer in which to store the encrypted message
- **in** pointer to the input buffer containing the plaintext to encrypt
- **sz** length of the plaintext to encrypt

```
See: wc_Des3_SetKey
```
**Return**: 0 Returned upon successfully encrypting the given plaintext

3

*Example*

```
Des3 enc; // Des3 structure used for encryption
// initialize enc with wc_Des3_SetKey, use mode DES_ENCRYPTION
byte plain[] = { // initialize with message to encrypt };
byte cipher[sizeof(plain)];
if ( wc_Des3_EcbEncrypt(&enc,cipher, plain, sizeof(plain)) != 0) {
    // error encrypting message
}
```

```
int wc_Des3_SetKey(
    Des3 * des,
    const byte * key,
    const byte * iv,
    int dir
)
```
This function sets the key and initialization vector (iv) for the Des3 structure given as argument. It also initializes and allocates space for the buffers needed for encryption and decryption, if these have not yet been initialized. Note: If no iv is provided (i.e. iv == NULL) the initialization vector defaults to an iv of 0.

#### **Parameters**:

- **des3** pointer to the Des3 structure to initialize
- **key** pointer to the buffer containing the 24 byte key with which to initialize the Des3 structure
- **iv** pointer to the buffer containing the 8 byte iv with which to initialize the Des3 structure. If this is not provided, the iv defaults to 0
- **dir** direction of encryption. Valid options are: DES\_ENCRYPTION, and DES\_DECRYPTION

**See**:

- [wc\\_Des3\\_SetIV](#page-576-0) • [wc\\_Des3\\_CbcEncrypt](#page-577-0)
- [wc\\_Des3\\_CbcDecrypt](#page-577-1)

**Return**: 0 On successfully setting the key and initialization vector for the Des structure

3

*Example*

```
Des3 enc; // Des3 structure used for encryption
int ret;
byte key[] = { \frac{1}{2} initialize with 24 byte key };
byte iv[] = { \frac{1}{2} initialize with 8 byte iv };
ret = wc_Des3_SetKey(&des, key, iv, DES_ENCRYPTION);
if (ret != 0) {
    // error initializing des structure
}
int wc_Des3_SetIV(
    Des3 * des,
    const byte * iv
```
<span id="page-576-0"></span>)

This function sets the initialization vector (iv) for the Des3 structure given as argument. When passed a NULL iv, it sets the initialization vector to 0.

### **Parameters**:

- **des** pointer to the Des3 structure for which to set the iv
- **iv** pointer to the buffer containing the 8 byte iv with which to initialize the Des3 structure. If this is not provided, the iv defaults to 0

```
See: wc_Des3_SetKey
```
**Return**: none No returns.

3

```
Des3 enc; // Des3 structure used for encryption
// initialize enc with wc_Des3_SetKey
```

```
byte iv[] = { // initialize with 8 byte iv };
```

```
wc_Des3_SetIV(&enc, iv);
}
int wc_Des3_CbcEncrypt(
    Des3 * des,
    byte * out,
    const byte * in,
    word32 sz
)
```
This function encrypts the input message, in, and stores the result in the output buffer, out. It uses Triple Des (3DES) encryption with cipher block chaining (CBC) mode.

#### **Parameters**:

- **des** pointer to the Des3 structure to use for encryption
- **out** pointer to the buffer in which to store the encrypted ciphertext
- **in** pointer to the input buffer containing the message to encrypt
- **sz** length of the message to encrypt

**See**:

• [wc\\_Des3\\_SetKey](#page-575-0)

• [wc\\_Des3\\_CbcDecrypt](#page-577-1)

**Return**: 0 Returned upon successfully encrypting the given input message

3

*Example*

```
Des3 enc; // Des3 structure used for encryption
// initialize enc with wc_Des3_SetKey, use mode DES_ENCRYPTION
byte plain[] = { // initialize with message };byte cipher[sizeof(plain)];
if ( wc_Des3_CbcEncrypt(&enc, cipher, plain, sizeof(plain)) != 0) {
    // error encrypting message
}
int wc_Des3_CbcDecrypt(
    Des3 * des,
    byte * out,
    const byte * in,
    word32 sz
```
<span id="page-577-1"></span>)

This function decrypts the input ciphertext, in, and stores the resulting plaintext in the output buffer, out. It uses Triple Des (3DES) encryption with cipher block chaining (CBC) mode.

## **Parameters**:

- **des** pointer to the Des3 structure to use for decryption
- **out** pointer to the buffer in which to store the decrypted plaintext
- **in** pointer to the input buffer containing the encrypted ciphertext
- **sz** length of the ciphertext to decrypt

## **See**:

```
• wc_Des3_SetKey
```
• [wc\\_Des3\\_CbcEncrypt](#page-577-0)

**Return**: 0 Returned upon successfully decrypting the given ciphertext

3

*Example*

```
Des3 dec; // Des structure used for decryption
// initialize dec with wc_Des3_SetKey, use mode DES_DECRYPTION
byte cipher[] = { \frac{1}{2} initialize with ciphertext };
byte decoded[sizeof(cipher)];
if ( wc_Des3_CbcDecrypt(&dec, decoded, cipher, sizeof(cipher)) != 0) {
    // error decrypting message
}
int wc_Des_CbcDecryptWithKey(
    byte * out,
    const byte * in,
    word32 sz,
    const byte * key,
    const byte * iv
)
```
This function decrypts the input ciphertext, in, and stores the resulting plaintext in the output buffer, out. It uses DES encryption with cipher block chaining (CBC) mode. This function is a substitute for wc\_Des\_CbcDecrypt, allowing the user to decrypt a message without directly instantiating a Des structure.

## **Parameters**:

- **out** pointer to the buffer in which to store the decrypted plaintext
- **in** pointer to the input buffer containing the encrypted ciphertext
- **sz** length of the ciphertext to decrypt
- **key** pointer to the buffer containing the 8 byte key to use for decryption
- **iv** pointer to the buffer containing the 8 byte iv to use for decryption. If no iv is provided, the iv defaults to 0

**See**: [wc\\_Des\\_CbcDecrypt](#page-573-0)

## **Return**:

- 0 Returned upon successfully decrypting the given ciphertext
- MEMORY\_E Returned if there is an error allocating space for a Des structure

3

*Example*

```
int ret;
byte key[] = \{ // initialize with 8 byte key };
byte iv[] = { // initialize with 8 byte iv };
byte cipher[] = { \frac{1}{2} initialize with ciphertext };
byte decoded[sizeof(cipher)];
if ( wc_Des_CbcDecryptWithKey(decoded, cipher, sizeof(cipher), key,
iv) != 0) {
    // error decrypting message
}
```

```
int wc_Des_CbcEncryptWithKey(
    byte * out,
    const byte * in,
    word32 sz,
    const byte * key,
    const byte * iv
)
```
This function encrypts the input plaintext, in, and stores the resulting ciphertext in the output buffer, out. It uses DES encryption with cipher block chaining (CBC) mode. This function is a substitute for wc. Des. CbcEncrypt, allowing the user to encrypt a message without directly instantiating a Des structure.

### **Parameters**:

- **out** Final encrypted data
- **in** Data to be encrypted, must be padded to Des block size.
- **sz** Size of input buffer.
- **key** Pointer to the key to use for encryption.
- **iv** Initialization vector

## **See**:

- [wc\\_Des\\_CbcDecryptWithKey](#page-578-0)
- [wc\\_Des\\_CbcEncrypt](#page-572-0)

### **Return**:

- 0 Returned after successfully encrypting data.
- MEMORY\_E Returned if there's an error allocating memory for a Des structure.
- <0 Returned on any error during encryption.

3

*Example*

```
byte key[] = { // initialize with 8 byte key };
byte iv[] = \{ // initialize with 8 byte iv };
byte in[] = \{ // Initialize with plaintext \};byte out[sizeof(in)];
if ( wc_Des_CbcEncryptWithKey(&out, in, sizeof(in), key, iv) != 0)
{
    // error encrypting message
}
int wc_Des3_CbcEncryptWithKey(
    byte * out,
    const byte * in,
    word32 sz,
    const byte * key,
    const byte * iv
```
)

This function encrypts the input plaintext, in, and stores the resulting ciphertext in the output buffer, out. It uses Triple DES (3DES) encryption with cipher block chaining (CBC) mode. This function is a substitute for wc\_Des3\_CbcEncrypt, allowing the user to encrypt a message without directly instantiating a Des3 structure.

## **Parameters**:

- **out** Final encrypted data
- **in** Data to be encrypted, must be padded to Des block size.
- **sz** Size of input buffer.
- **key** Pointer to the key to use for encryption.
- **iv** Initialization vector

### **See**:

- [wc\\_Des3\\_CbcDecryptWithKey](#page-581-0)
- [wc\\_Des\\_CbcEncryptWithKey](#page-579-0)
- [wc\\_Des\\_CbcDecryptWithKey](#page-578-0)

## **Return**:

- 0 Returned after successfully encrypting data.
- MEMORY\_E Returned if there's an error allocating memory for a Des structure.
- <0 Returned on any error during encryption.

3

#### *Example*

```
byte key[] = { // initialize with 8 byte key };
byte iv[] = { // initialize with 8 byte iv };
byte in[] = \{ // Initialize with plaintext \};byte out[sizeof(in)];
if ( wc_Des3_CbcEncryptWithKey(&out, in, sizeof(in), key, iv) != 0)
{
    // error encrypting message
}
int wc_Des3_CbcDecryptWithKey(
    byte * out,
    const byte * in,
    word32 sz,
    const byte * key,
    const byte * iv
```
<span id="page-581-0"></span>)

This function decrypts the input ciphertext, in, and stores the resulting plaintext in the output buffer, out. It uses Triple Des (3DES) encryption with cipher block chaining (CBC) mode. This function is a substitute for wc\_Des3\_CbcDecrypt, allowing the user to decrypt a message without directly instantiating a Des3 structure.

### **Parameters**:

- **out** pointer to the buffer in which to store the decrypted plaintext
- **in** pointer to the input buffer containing the encrypted ciphertext
- **sz** length of the ciphertext to decrypt
- **key** pointer to the buffer containing the 24 byte key to use for decryption
- **iv** pointer to the buffer containing the 8 byte iv to use for decryption. If no iv is provided, the iv defaults to 0

**See**: [wc\\_Des3\\_CbcDecrypt](#page-577-1)

#### **Return**:

- 0 Returned upon successfully decrypting the given ciphertext
- MEMORY\_E Returned if there is an error allocating space for a Des structure

3

```
int ret;
byte key[] = { // initialize with 24 byte key };
byte iv[] = { // initialize with 8 byte iv };
```

```
byte cipher[] = { // initialize with ciphertext };
byte decoded[sizeof(cipher)];
if ( wc_Des3_CbcDecryptWithKey(decoded, cipher, sizeof(cipher),
key, iv<sup>=\overline{0}</sup>) {
   // error decrypting message
}
```
# **B.13 Algorithms - AES**

## **B.12.2.14 function wc\_Des3\_CbcDecryptWithKey**

## **B.13.1 Functions**

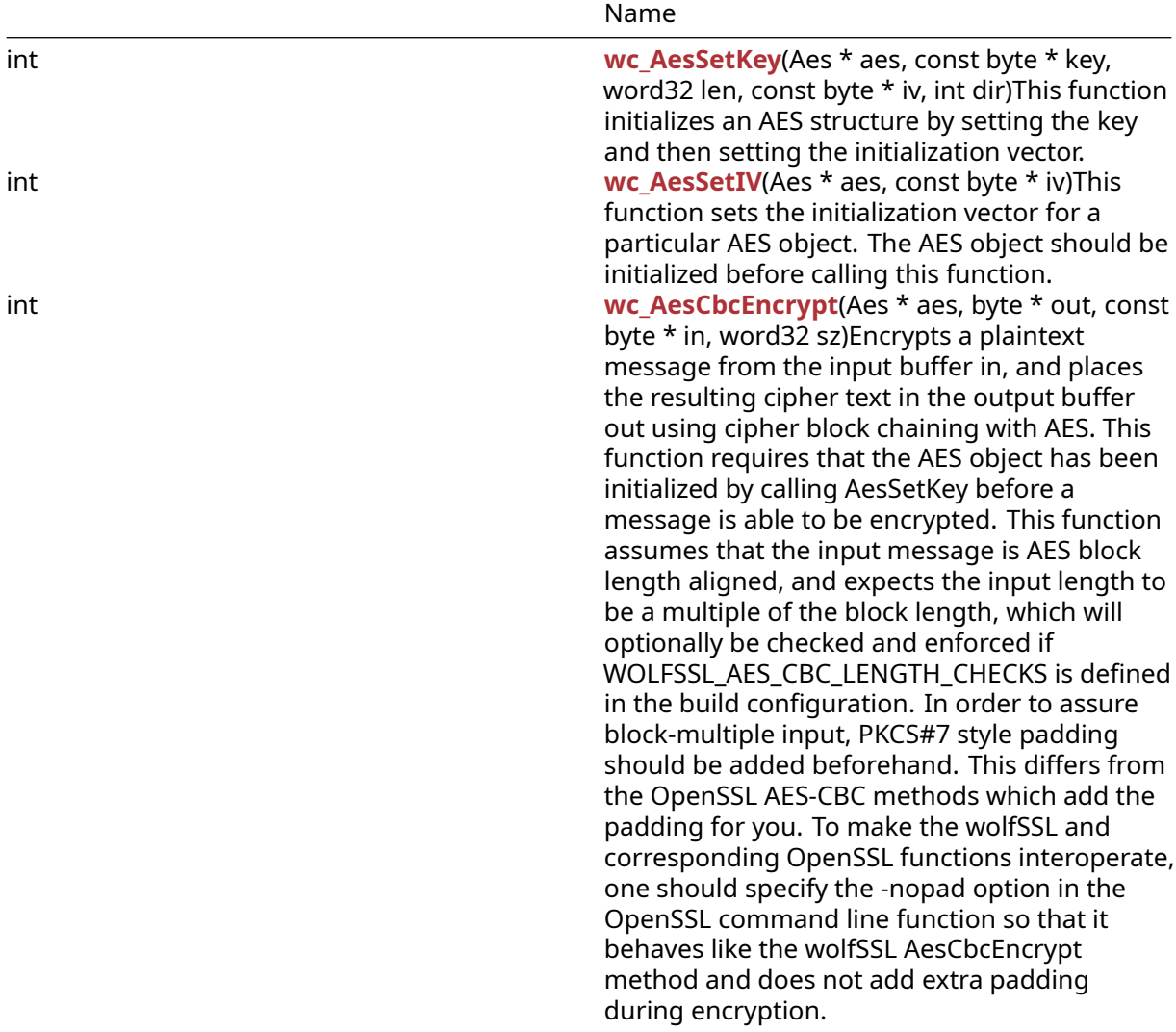

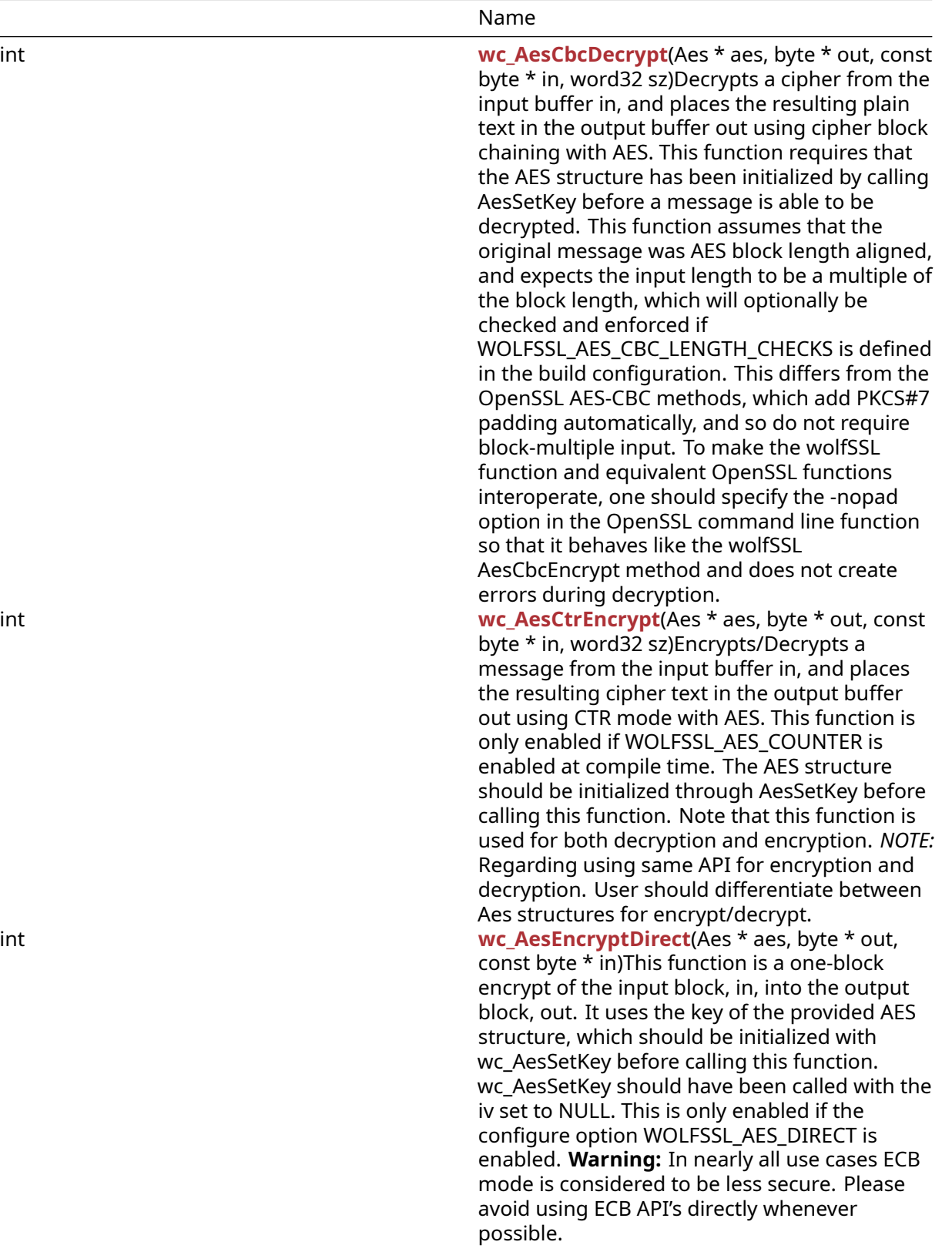

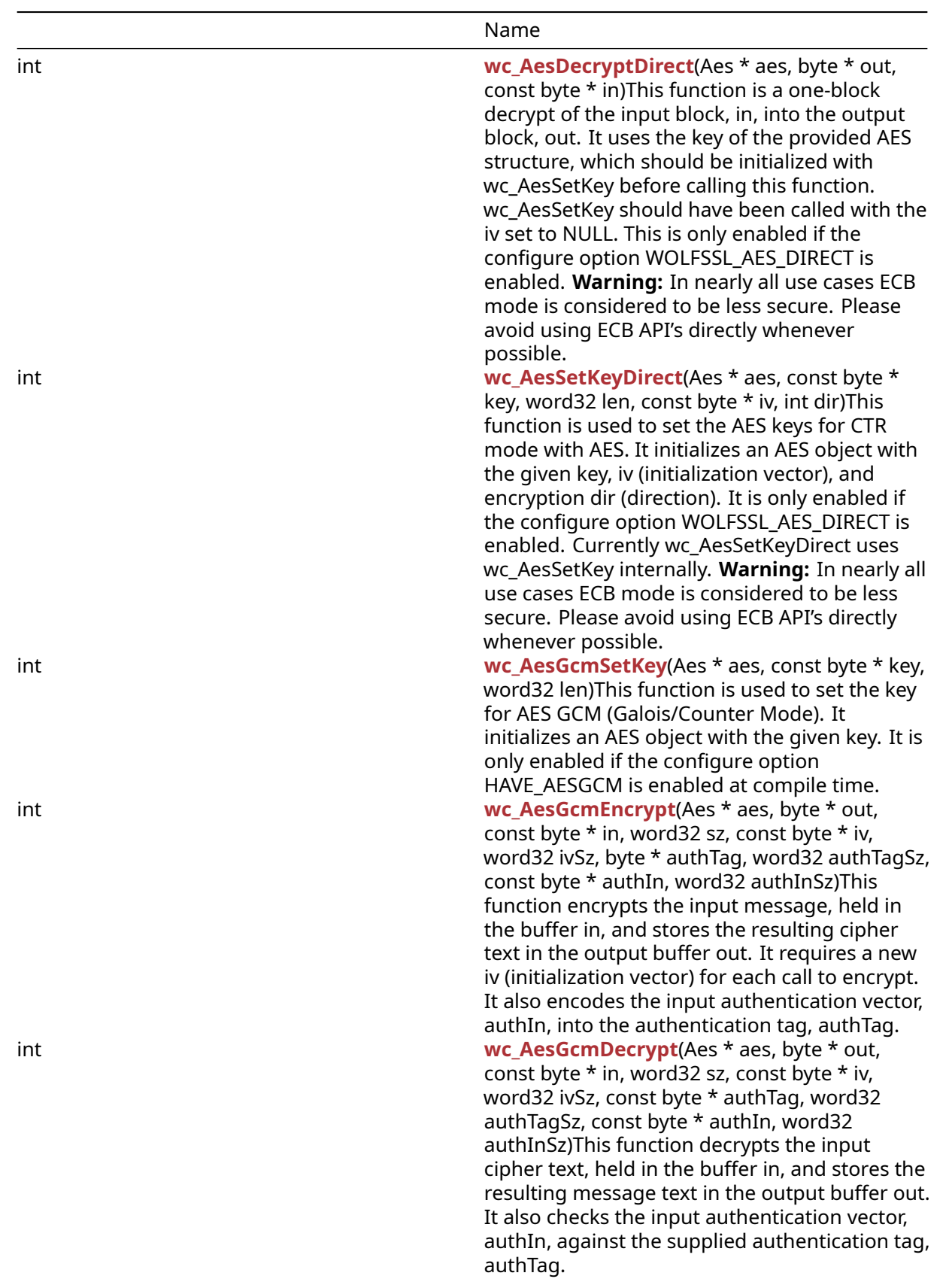

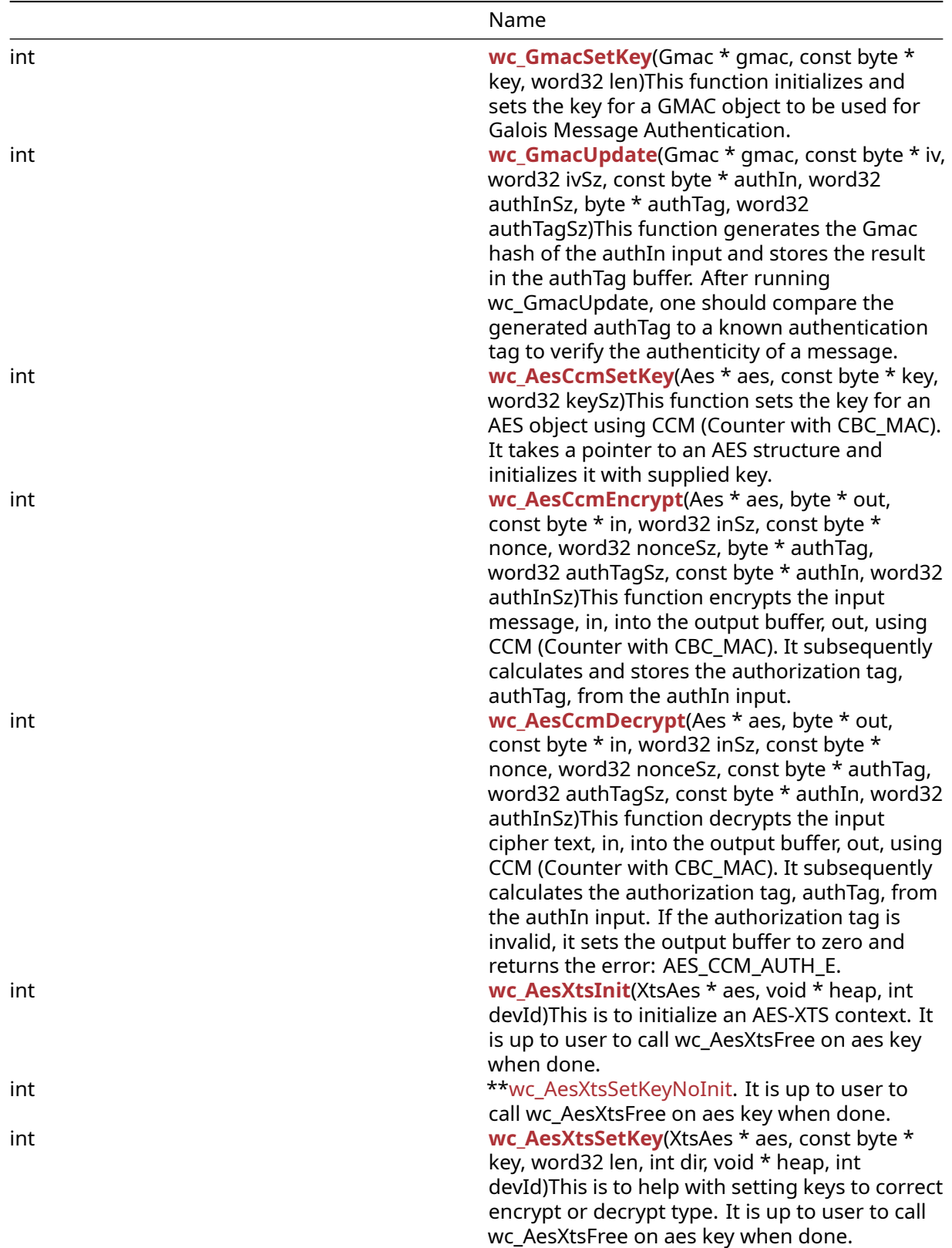

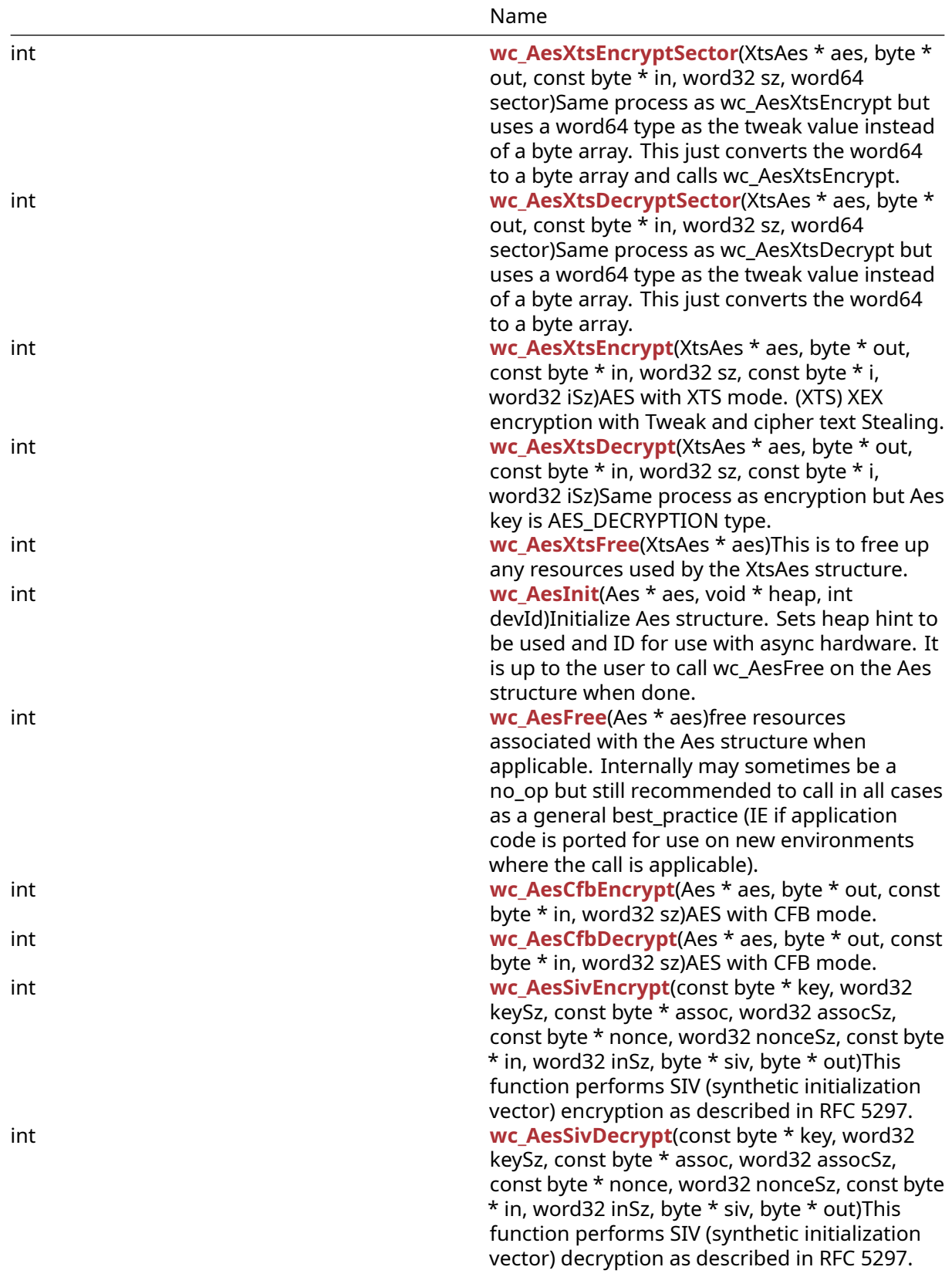

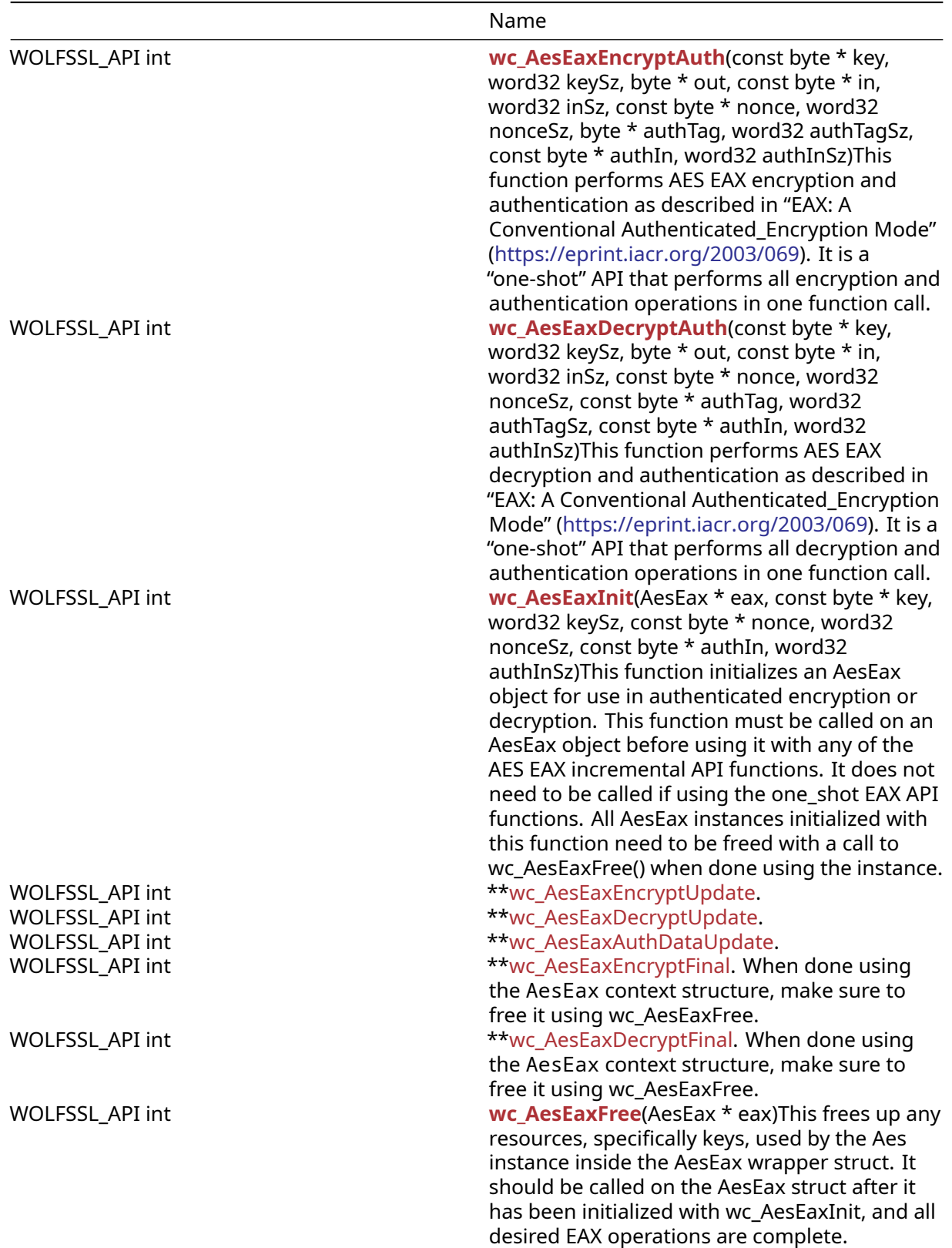

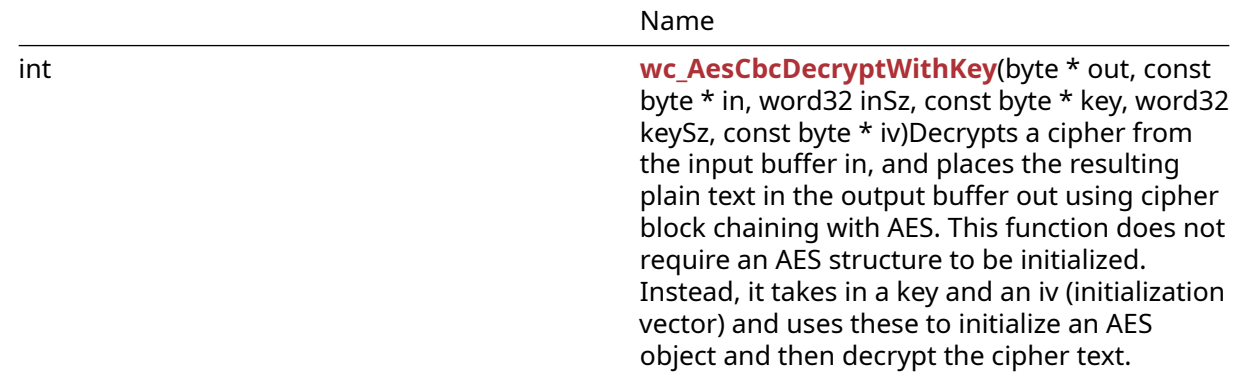

## **B.13.2 Functions Documentation**

```
int wc_AesSetKey(
   Aes * aes,
    const byte * key,
    word32 len,
    const byte * iv,
    int dir
)
```
This function initializes an AES structure by setting the key and then setting the initialization vector.

#### **Parameters**:

- **aes** pointer to the AES structure to modify
- **key** 16, 24, or 32 byte secret key for encryption and decryption
- **len** length of the key passed in
- **iv** pointer to the initialization vector used to initialize the key
- **dir** Cipher direction. Set AES\_ENCRYPTION to encrypt, or AES\_DECRYPTION to decrypt. Direction for some modes (CFB and CTR) is always AES\_ENCRYPTION.

**See**:

```
• wc_AesSetKeyDirect
```
• [wc\\_AesSetIV](#page-589-0)

## **Return**:

- 0 On successfully setting key and initialization vector.
- BAD\_FUNC\_ARG Returned if key length is invalid.

```
Aes enc;
int ret = \emptyset;
byte key[] = { some 16, 24 or 32 byte key };
byte iv[] = { some 16 byte iv };
if (ret = wc_AesInit(&enc, HEAP_HINT, INVALID_DEVID) != 0) {
    // failed to initialize aes key
```

```
}
if (ret = wc_AesSetKey(&enc, key, AES_BLOCK_SIZE, iv,
AES_ENCRYPTION) != 0) {
// failed to set aes key
}
int wc_AesSetIV(
    Aes * aes,
    const byte * iv
```
)

This function sets the initialization vector for a particular AES object. The AES object should be initialized before calling this function.

#### **Parameters**:

- **aes** pointer to the AES structure on which to set the initialization vector
- **iv** initialization vector used to initialize the AES structure. If the value is NULL, the default action initializes the iv to 0.

#### **See**:

```
• wc_AesSetKeyDirect
```
• [wc\\_AesSetKey](#page-588-0)

### **Return**:

- 0 On successfully setting initialization vector.
- BAD\_FUNC\_ARG Returned if AES pointer is NULL.

*Example*

```
Aes enc;
// set enc key
byte iv[] = { some 16 byte iv };
if (ret = wc_AesSetIV(&enc, iv) != 0) {
// failed to set aes iv
}
int wc_AesCbcEncrypt(
    Aes * aes,
    byte * out,
    const byte * in,
    word32 sz
)
```
Encrypts a plaintext message from the input buffer in, and places the resulting cipher text in the output buffer out using cipher block chaining with AES. This function requires that the AES object has been

initialized by calling AesSetKey before a message is able to be encrypted. This function assumes that the input message is AES block length aligned, and expects the input length to be a multiple of the block length, which will optionally be checked and enforced if WOLFSSL\_AES\_CBC\_LENGTH\_CHECKS is defined in the build configuration. In order to assure block-multiple input, PKCS#7 style padding should be added beforehand. This differs from the OpenSSL AES-CBC methods which add the padding for you. To make the wolfSSL and corresponding OpenSSL functions interoperate, one should specify the -nopad option in the OpenSSL command line function so that it behaves like the wolfSSL AesCbcEncrypt method and does not add extra padding during encryption.

## **Parameters**:

- **aes** pointer to the AES object used to encrypt data
- **out** pointer to the output buffer in which to store the ciphertext of the encrypted message
- **in** pointer to the input buffer containing message to be encrypted
- **sz** size of input message

### **See**:

- [wc\\_AesInit](#page-608-1)
- [wc\\_AesSetKey](#page-588-0)
- [wc\\_AesSetIV](#page-589-0)
- [wc\\_AesCbcDecrypt](#page-590-0)

## **Return**:

- 0 On successfully encrypting message.
- BAD ALIGN E: may be returned on block align error
- BAD\_LENGTH\_E will be returned if the input length isn't a multiple of the AES block length, when the library is built with WOLFSSL\_AES\_CBC\_LENGTH\_CHECKS.

```
Example
```

```
Aes enc;
int ret = \emptyset;
// initialize enc with wc_AesInit and wc_AesSetKey, using direction
// AES_ENCRYPTION
byte msg[AES_BLOCK_SIZE * n]; // multiple of 16 bytes
// fill msg with data
byte cipher[AES_BLOCK_SIZE * n]; // Some multiple of 16 bytes
if ((ret = wc AesCbcEncrypt(&enc, cipher, message, sizeof(msg))) != 0 ) {
// block align error
}
```

```
int wc_AesCbcDecrypt(
    Aes * aes,
    byte * out,
    const byte * in,
    word32 sz
)
```
Decrypts a cipher from the input buffer in, and places the resulting plain text in the output buffer out using cipher block chaining with AES. This function requires that the AES structure has been initialized by calling AesSetKey before a message is able to be decrypted. This function assumes that the original message was AES block length aligned, and expects the input length to be a multiple of the block length, which will optionally be checked and enforced if WOLFSSL\_AES\_CBC\_LENGTH\_CHECKS is defined in the build configuration. This differs from the OpenSSL AES-CBC methods, which add PKCS#7 padding automatically, and so do not require block-multiple input. To make the wolfSSL function and equivalent OpenSSL functions interoperate, one should specify the -nopad option in the OpenSSL command line function so that it behaves like the wolfSSL AesCbcEncrypt method and does not create errors during decryption.

## **Parameters**:

- **aes** pointer to the AES object used to decrypt data.
- **out** pointer to the output buffer in which to store the plain text of the decrypted message. size must be a multiple of AES\_BLOCK\_LENGTH, padded if necessary
- **in** pointer to the input buffer containing cipher text to be decrypted. size must be a multiple of AES\_BLOCK\_LENGTH, padded if necessary
- **sz** size of input message.

## **See**:

- [wc\\_AesInit](#page-608-1)
- wc AesSetKey
- [wc\\_AesCbcEncrypt](#page-589-1)

## **Return**:

- 0 On successfully decrypting message.
- BAD ALIGN E may be returned on block align error.
- BAD\_LENGTH\_E will be returned if the input length isn't a multiple of the AES block length, when the library is built with WOLFSSL\_AES\_CBC\_LENGTH\_CHECKS.

```
Aes dec;
int ret = \emptyset;
// initialize dec with wc_AesInit and wc_AesSetKey, using direction
// AES_DECRYPTION
byte cipher[AES_BLOCK_SIZE * n]; // some multiple of 16 bytes
// fill cipher with cipher text
byte plain [AES BLOCK SIZE * n];
if ((ret = wc_AesCbcDecrypt(&dec, plain, cipher, sizeof(cipher))) != 0 ) {
// block align error
}
```

```
int wc_AesCtrEncrypt(
    Aes * aes,
    byte * out,
    const byte * in,
```
word32 sz

)

Encrypts/Decrypts a message from the input buffer in, and places the resulting cipher text in the output buffer out using CTR mode with AES. This function is only enabled if WOLFSSL\_AES\_COUNTER is enabled at compile time. The AES structure should be initialized through AesSetKey before calling this function. Note that this function is used for both decryption and encryption. *NOTE:* Regarding using same API for encryption and decryption. User should differentiate between Aes structures for encrypt/decrypt.

### **Parameters**:

- **aes** pointer to the AES object used to decrypt data
- **out** pointer to the output buffer in which to store the cipher text of the encrypted message size must be a multiple of AES\_BLOCK\_LENGTH, padded if necessary
- **in** pointer to the input buffer containing plain text to be encrypted size must be a multiple of AES\_BLOCK\_LENGTH, padded if necessary
- **sz** size of the input plain text

### **See**: [wc\\_AesSetKey](#page-588-0)

**Return**: int integer values corresponding to wolfSSL error or success status

*Example*

```
Aes enc;
Aes dec;
// initialize enc and dec with wc_AesInit and wc_AesSetKeyDirect, using
// direction AES_ENCRYPTION since the underlying API only calls Encrypt
// and by default calling encrypt on a cipher results in a decryption of
// the cipher
byte msg[AES_BLOCK_SIZE * n]; //n being a positive integer making msg
some multiple of 16 bytes
// fill plain with message text
byte cipher[AES_BLOCK_SIZE * n];
byte decrypted[AES_BLOCK_SIZE * n];
wc_AesCtrEncrypt(&enc, cipher, msg, sizeof(msg)); // encrypt plain
wc_AesCtrEncrypt(&dec, decrypted, cipher, sizeof(cipher));
// decrypt cipher text
int wc_AesEncryptDirect(
    Aes * aes,
    byte * out,
```
<span id="page-592-0"></span>const byte \* in )

This function is a one-block encrypt of the input block, in, into the output block, out. It uses the key of the provided AES structure, which should be initialized with wc\_AesSetKey before calling this function. wc\_AesSetKey should have been called with the iv set to NULL. This is only enabled if the configure option WOLFSSL\_AES\_DIRECT is enabled. **Warning:** In nearly all use cases ECB mode is considered to be less secure. Please avoid using ECB API's directly whenever possible.

### **Parameters**:

- **aes** pointer to the AES object used to encrypt data
- **out** pointer to the output buffer in which to store the cipher text of the encrypted message
- **in** pointer to the input buffer containing plain text to be encrypted

**See**:

- [wc\\_AesDecryptDirect](#page-593-0)
- [wc\\_AesSetKeyDirect](#page-594-0)

**Return**: int integer values corresponding to wolfSSL error or success status

*Example*

```
Aes enc;
// initialize enc with wc_AesInit and wc_AesSetKey, using direction
// AES_ENCRYPTION
byte msg [AES_BLOCK_SIZE]; // 16 bytes
// initialize msg with plain text to encrypt
byte cipher[AES_BLOCK_SIZE];
wc_AesEncryptDirect(&enc, cipher, msg);
```

```
int wc_AesDecryptDirect(
    Aes * aes,
    byte * out,
    const byte * in
\lambda
```
This function is a one-block decrypt of the input block, in, into the output block, out. It uses the key of the provided AES structure, which should be initialized with wc\_AesSetKey before calling this function. wc\_AesSetKey should have been called with the iv set to NULL. This is only enabled if the configure option WOLFSSL\_AES\_DIRECT is enabled. **Warning:** In nearly all use cases ECB mode is considered to be less secure. Please avoid using ECB API's directly whenever possible.

### **Parameters**:

- **aes** pointer to the AES object used to encrypt data
- **out** pointer to the output buffer in which to store the plain text of the decrypted cipher text
- **in** pointer to the input buffer containing cipher text to be decrypted

**See**:

```
• wc_AesEncryptDirect
```
• [wc\\_AesSetKeyDirect](#page-594-0)

**Return**: int integer values corresponding to wolfSSL error or success status

```
Aes dec;
// initialize enc with wc_AesInit and wc_AesSetKey, using direction
// AES_DECRYPTION
byte cipher [AES_BLOCK_SIZE]; // 16 bytes
// initialize cipher with cipher text to decrypt
byte msg[AES_BLOCK_SIZE];
wc_AesDecryptDirect(&dec, msg, cipher);
int wc_AesSetKeyDirect(
    Aes * aes,
    const byte * key,
    word32 len,
    const byte * iv,
    int dir
```

```
)
```
This function is used to set the AES keys for CTR mode with AES. It initializes an AES object with the given key, iv (initialization vector), and encryption dir (direction). It is only enabled if the configure option WOLFSSL\_AES\_DIRECT is enabled. Currently wc\_AesSetKeyDirect uses wc\_AesSetKey internally. **Warning:** In nearly all use cases ECB mode is considered to be less secure. Please avoid using ECB API's directly whenever possible.

#### **Parameters**:

- **aes** pointer to the AES object used to encrypt data
- **key** 16, 24, or 32 byte secret key for encryption and decryption
- **len** length of the key passed in
- **iv** initialization vector used to initialize the key
- **dir** Cipher direction. Set AES\_ENCRYPTION to encrypt, or AES\_DECRYPTION to decrypt. (See enum in wolfssl/wolfcrypt/aes.h) (NOTE: If using wc\_AesSetKeyDirect with Aes Counter mode (Stream cipher) only use AES\_ENCRYPTION for both encrypting and decrypting)

**See**:

- wc AesEncryptDirect
- [wc\\_AesDecryptDirect](#page-593-0)
- [wc\\_AesSetKey](#page-588-0)

#### **Return**:

- 0 On successfully setting the key.
- BAD\_FUNC\_ARG Returned if the given key is an invalid length.

```
Aes enc;
int ret = 0;
byte key[] = { some 16, 24, or 32 byte key };
byte iv[] = { some 16 byte iv };
```

```
if (ret = wc_AesInit(&enc, HEAP_HINT, INVALID_DEVID) != 0) {
    // failed to initialize aes key
}
if (ret = wc_AesSetKeyDirect(&enc, key, sizeof(key), iv,
AES_ENCRYPTION) != 0) {
// failed to set aes key
}
int wc_AesGcmSetKey(
    Aes * aes,
    const byte * key,
    word32 len
)
```
This function is used to set the key for AES GCM (Galois/Counter Mode). It initializes an AES object with the given key. It is only enabled if the configure option HAVE\_AESGCM is enabled at compile time.

#### **Parameters**:

- **aes** pointer to the AES object used to encrypt data
- **key** 16, 24, or 32 byte secret key for encryption and decryption
- **len** length of the key passed in

#### **See**:

- [wc\\_AesGcmEncrypt](#page-595-1)
- [wc\\_AesGcmDecrypt](#page-596-0)

#### **Return**:

- 0 On successfully setting the key.
- BAD\_FUNC\_ARG Returned if the given key is an invalid length.

```
Aes enc;
int ret = \emptyset;
byte key[ ] = { some 16, 24,32 byte key };if (ret = wc_AesInit(&enc, HEAP_HINT, INVALID_DEVID) != 0) {
    // failed to initialize aes key
}
if (ret = wc_AesGcmSetKey(&enc, key, sizeof(key)) != 0) {
// failed to set aes key
}
int wc_AesGcmEncrypt(
    Aes * aes,
    byte * out,
```

```
const byte * in,
word32 sz,
const byte * iv,
word32 ivSz,
byte * authTag,
word32 authTagSz,
const byte * authIn,
word32 authInSz
```
This function encrypts the input message, held in the buffer in, and stores the resulting cipher text in the output buffer out. It requires a new iv (initialization vector) for each call to encrypt. It also encodes the input authentication vector, authIn, into the authentication tag, authTag.

## **Parameters**:

 $\lambda$ 

- **aes** pointer to the AES object used to encrypt data
- **out** pointer to the output buffer in which to store the cipher text size must match in's size (sz)
- **in** pointer to the input buffer holding the message to encrypt size must be a multiple of AES\_BLOCK\_LENGTH, padded if necessary
- **sz** length of the input message to encrypt
- **iv** pointer to the buffer containing the initialization vector
- **ivSz** length of the initialization vector
- **authTag** pointer to the buffer in which to store the authentication tag
- **authTagSz** length of the desired authentication tag
- **authIn** pointer to the buffer containing the input authentication vector
- **authInSz** length of the input authentication vector

**See**:

- wc AesGcmSetKey
- [wc\\_AesGcmDecrypt](#page-596-0)

**Return**: 0 On successfully encrypting the input message

```
Aes enc;
// initialize Aes structure by calling wc_AesInit() and wc_AesGcmSetKey
byte plain[AES_BLOCK_LENGTH * n]; //n being a positive integer
making plain some multiple of 16 bytes
// initialize plain with msg to encrypt
byte cipher[sizeof(plain)];
byte iv[] = // some 16 byte iv
byte authTag[AUTH_TAG_LENGTH];
byte authIn[] = // Authentication Vector
wc_AesGcmEncrypt(&enc, cipher, plain, sizeof(cipher), iv, sizeof(iv),
        authTag, sizeof(authTag), authIn, sizeof(authIn));
```

```
int wc_AesGcmDecrypt(
    Aes * aes,
    byte * out,
    const byte * in,
    word32 sz,
    const byte * iv,
    word32 ivSz,
    const byte * authTag,
    word32 authTagSz,
    const byte * authIn,
    word32 authInSz
\lambda
```
This function decrypts the input cipher text, held in the buffer in, and stores the resulting message text in the output buffer out. It also checks the input authentication vector, authIn, against the supplied authentication tag, authTag.

### **Parameters**:

- **aes** pointer to the AES object used to encrypt data
- **out** pointer to the output buffer in which to store the message text size must match in's size (sz)
- **in** pointer to the input buffer holding the cipher text to decrypt size must be a multiple of AES\_BLOCK\_LENGTH, padded if necessary
- **sz** length of the cipher text to decrypt
- **iv** pointer to the buffer containing the initialization vector
- **ivSz** length of the initialization vector
- **authTag** pointer to the buffer containing the authentication tag
- **authTagSz** length of the desired authentication tag
- **authIn** pointer to the buffer containing the input authentication vector
- **authInSz** length of the input authentication vector

#### **See**:

- [wc\\_AesGcmSetKey](#page-595-0)
- [wc\\_AesGcmEncrypt](#page-595-1)

#### **Return**:

- 0 On successfully decrypting the input message
- AES\_GCM\_AUTH\_E If the authentication tag does not match the supplied authentication code vector, authTag.

```
Aes enc; //can use the same struct as was passed to wc_AesGcmEncrypt
// initialize aes structure by calling wc_AesInit and wc_AesGcmSetKey
// if not already done
```

```
byte cipher[AES_BLOCK_LENGTH * n]; //n being a positive integer
making cipher some multiple of 16 bytes
// initialize cipher with cipher text to decrypt
byte output[sizeof(cipher)];
```

```
byte iv[] = // some 16 byte iv
byte authTag[AUTH_TAG_LENGTH];
byte authIn[] = // Authentication Vector
wc_AesGcmDecrypt(&enc, output, cipher, sizeof(cipher), iv, sizeof(iv),
        authTag, sizeof(authTag), authIn, sizeof(authIn));
```

```
int wc_GmacSetKey(
    Gmac * gmac,
    const byte * key,
    word32 len
)
```
This function initializes and sets the key for a GMAC object to be used for Galois Message Authentication.

## **Parameters**:

- **gmac** pointer to the gmac object used for authentication
- **key** 16, 24, or 32 byte secret key for authentication
- **len** length of the key

#### **See**:

```
• wc_GmacUpdate
```
• [wc\\_AesInit](#page-608-1)

### **Return**:

- 0 On successfully setting the key
- BAD\_FUNC\_ARG Returned if key length is invalid.

```
Gmac gmac;
key[] = { some 16, 24, or 32 byte length key };
wc_AesInit(gmac.aes, HEAP_HINT, INVALID_DEVID); // Make sure devId updated
wc_GmacSetKey(&gmac, key, sizeof(key));
```

```
int wc_GmacUpdate(
    Gmac * gmac,
    const byte * iv,
    word32 ivSz,
    const byte * authIn,
    word32 authInSz,
    byte * authTag,
    word32 authTagSz
)
```
This function generates the Gmac hash of the authIn input and stores the result in the authTag buffer. After running wc\_GmacUpdate, one should compare the generated authTag to a known authentication tag to verify the authenticity of a message.

#### **Parameters**:

- **gmac** pointer to the gmac object used for authentication
- **iv** initialization vector used for the hash
- **ivSz** size of the initialization vector used
- **authIn** pointer to the buffer containing the authentication vector to verify
- **authInSz** size of the authentication vector
- **authTag** pointer to the output buffer in which to store the Gmac hash
- **authTagSz** the size of the output buffer used to store the Gmac hash

**See**:

```
• wc_GmacSetKey
```
• [wc\\_AesInit](#page-608-1)

**Return**: 0 On successfully computing the Gmac hash.

*Example*

```
Gmac gmac;
key[] = { some 16, 24, or 32 byte length key };
iv[] = { some 16 byte length iv };wc_AesInit(gmac.aes, HEAP_HINT, INVALID_DEVID); // Make sure devId updated
wc_GmacSetKey(&gmac, key, sizeof(key));
authIn[] = { some 16 byte authentication input };
tag[AES_BLOCK_SIZE]; // will store authentication code
wc_GmacUpdate(&gmac, iv, sizeof(iv), authIn, sizeof(authIn), tag,
sizeof(tag));
int wc_AesCcmSetKey(
    Aes * aes,
    const byte * key,
    word32 keySz
```
<span id="page-599-0"></span>)

This function sets the key for an AES object using CCM (Counter with CBC-MAC). It takes a pointer to an AES structure and initializes it with supplied key.

## **Parameters**:

- **aes** aes structure in which to store the supplied key
- **key** 16, 24, or 32 byte secret key for encryption and decryption
- **keySz** size of the supplied key

**See**:

```
• wc_AesCcmEncrypt
  • wc_AesCcmDecrypt
Return: none
Example
Aes enc;
key[] = { some 16, 24, or 32 byte length key };
wc_AesInit(&enc, HEAP_HINT, INVALID_DEVID); // Make sure devId updated
wc_AesCcmSetKey(&enc, key, sizeof(key));
int wc_AesCcmEncrypt(
    Aes * aes,
    byte * out,
    const byte * in,
    word32 inSz,
    const byte * nonce,
    word32 nonceSz,
    byte * authTag,
```
)

This function encrypts the input message, in, into the output buffer, out, using CCM (Counter with CBC-MAC). It subsequently calculates and stores the authorization tag, authTag, from the authIn input.

### **Parameters**:

- **aes** pointer to the AES object used to encrypt data
- **out** pointer to the output buffer in which to store the cipher text
- **in** pointer to the input buffer holding the message to encrypt
- **sz** length of the input message to encrypt
- **nonce** pointer to the buffer containing the nonce (number only used once)
- **nonceSz** length of the nonce

<span id="page-600-0"></span>word32 authTagSz, const byte \* authIn, word32 authInSz

- **authTag** pointer to the buffer in which to store the authentication tag
- **authTagSz** length of the desired authentication tag
- **authIn** pointer to the buffer containing the input authentication vector
- **authInSz** length of the input authentication vector

**See**:

- [wc\\_AesCcmSetKey](#page-599-0)
- [wc\\_AesCcmDecrypt](#page-601-0)

**Return**: none

*Example*

```
Aes enc;
// initialize enc with wc_AesInit and wc_AesCcmSetKey
none[] = { initialize none};plain[] = { some plain text message };cipher[sizeof(plain)];
authIn[] = { some 16 byte authentication input };
tag[AES_BLOCK_SIZE]; // will store authentication code
wc_AesCcmEncrypt(&enc, cipher, plain, sizeof(plain), nonce, sizeof(nonce),
        tag, sizeof(tag), authIn, sizeof(authIn));
int wc_AesCcmDecrypt(
    Aes * aes,
    byte * out,
    const byte * in,
    word32 inSz,
    const byte * nonce,
    word32 nonceSz,
    const byte * authTag,
    word32 authTagSz,
    const byte * authIn,
    word32 authInSz
```
)

This function decrypts the input cipher text, in, into the output buffer, out, using CCM (Counter with CBC-MAC). It subsequently calculates the authorization tag, authTag, from the authIn input. If the authorization tag is invalid, it sets the output buffer to zero and returns the error: AES\_CCM\_AUTH\_E.

### **Parameters**:

- **aes** pointer to the AES object used to encrypt data
- **out** pointer to the output buffer in which to store the cipher text
- **in** pointer to the input buffer holding the message to encrypt
- **sz** length of the input cipher text to decrypt
- **nonce** pointer to the buffer containing the nonce (number only used once)
- **nonceSz** length of the nonce
- **authTag** pointer to the buffer in which to store the authentication tag
- **authTagSz** length of the desired authentication tag
- **authIn** pointer to the buffer containing the input authentication vector
- **authInSz** length of the input authentication vector

**See**:

- [wc\\_AesCcmSetKey](#page-599-0)
- [wc\\_AesCcmEncrypt](#page-600-0)

### **Return**:

- 0 On successfully decrypting the input message
- AES\_CCM\_AUTH\_E If the authentication tag does not match the supplied authentication code vector, authTag.

*Example*

```
Aes dec;
// initialize dec with wc_AesInit and wc_AesCcmSetKey
none[] = { initialize nonce};cipher[] = { encrypted message };
plain[sizeof(cipher)];
authIn[] = { some 16 byte authentication input };tag[AES_BLOCK_SIZE] = { authentication tag received for verification };
int return = wc_AesCcmDecrypt(&dec, plain, cipher, sizeof(cipher),
nonce, sizeof(nonce),tag, sizeof(tag), authIn, sizeof(authIn));
if(return != 0) {
// decrypt error, invalid authentication code
}
int wc_AesXtsInit(
    XtsAes * aes,
    void * heap,
    int devId
```
<span id="page-602-0"></span>)

This is to initialize an AES-XTS context. It is up to user to call wc\_AesXtsFree on aes key when done.

## **Parameters**:

- **aes** AES keys for encrypt/decrypt process
- **heap** heap hint to use for memory. Can be NULL
- **devId** ID to use with crypto callbacks or async hardware. Set to INVALID\_DEVID (-2) if not used

#### **See**:

- [wc\\_AesXtsSetKey](#page-604-0)
- [wc\\_AesXtsSetKeyNoInit](#page-603-0)
- [wc\\_AesXtsEncrypt](#page-606-0)
- [wc\\_AesXtsDecrypt](#page-607-0)
- [wc\\_AesXtsFree](#page-608-0)

#### **Return**: 0 Success

```
XtsAes aes;
if(wc_AesXtsInit(&aes, NULL, INVALID_DEVID) != 0)
{
    // Handle error
}
if(wc_AesXtsSetKeyNoInit(&aes, key, sizeof(key), AES_ENCRYPTION) != 0)
{
    // Handle error
}
wc_AesXtsFree(&aes);
int wc_AesXtsSetKeyNoInit(
    XtsAes * aes,
    const byte * key,
    word32 len,
    int dir
```
<span id="page-603-0"></span>)

This is to help with setting keys to correct encrypt or decrypt type, after first calling [wc\\_AesXtsInit\(\)](#page-602-0). It is up to user to call wc\_AesXtsFree on aes key when done.

### **Parameters**:

- **aes** AES keys for encrypt/decrypt process
- **key** buffer holding aes key | tweak key
- **len** length of key buffer in bytes. Should be twice that of key size. i.e. 32 for a 16 byte key.
- **dir** direction, either AES\_ENCRYPTION or AES\_DECRYPTION

#### **See**:

- [wc\\_AesXtsEncrypt](#page-606-0)
- [wc\\_AesXtsDecrypt](#page-607-0)
- [wc\\_AesXtsFree](#page-608-0)

#### **Return**: 0 Success

*Example*

XtsAes aes;

```
if(wc_AesXtsInit(\&\text{aes}, NULL, 0) != 0){
    // Handle error
}
if(wc_AesXtsSetKeyNoInit(&aes, key, sizeof(key), AES_ENCRYPTION, NULL, 0)
   != 0{
    // Handle error
}
wc_AesXtsFree(&aes);
```

```
int wc_AesXtsSetKey(
    XtsAes * aes,
    const byte * key,
    word32 len,
    int dir,
    void * heap,
    int devId
)
```
This is to help with setting keys to correct encrypt or decrypt type. It is up to user to call wc\_AesXtsFree on aes key when done.

#### **Parameters**:

- **aes** AES keys for encrypt/decrypt process
- **key** buffer holding aes key | tweak key
- **len** length of key buffer in bytes. Should be twice that of key size. i.e. 32 for a 16 byte key.
- **dir** direction, either AES\_ENCRYPTION or AES\_DECRYPTION
- **heap** heap hint to use for memory. Can be NULL
- **devId** ID to use with crypto callbacks or async hardware. Set to INVALID\_DEVID (-2) if not used

#### **See**:

- [wc\\_AesXtsInit](#page-602-0)
- [wc\\_AesXtsSetKeyNoInit](#page-603-0)
- [wc\\_AesXtsEncrypt](#page-606-0)
- [wc\\_AesXtsDecrypt](#page-607-0)
- [wc\\_AesXtsFree](#page-608-0)

#### **Return**: 0 Success

*Example*

XtsAes aes;

```
if(wc_AesXtsSetKey(&aes, key, sizeof(key), AES_ENCRYPTION, NULL, INVALID_DEVID)
\rightarrow != 0)
{
    // Handle error
}
wc_AesXtsFree(&aes);
int wc_AesXtsEncryptSector(
    XtsAes * aes,
    byte * out,
    const byte * in,
    word32 sz,
    word64 sector
)
```
Same process as wc\_AesXtsEncrypt but uses a word64 type as the tweak value instead of a byte array. This just converts the word64 to a byte array and calls wc\_AesXtsEncrypt.

#### **Parameters**:

- **aes** AES keys to use for block encrypt/decrypt
- **out** output buffer to hold cipher text
- **in** input plain text buffer to encrypt
- **sz** size of both out and in buffers
- **sector** value to use for tweak

**See**:

- [wc\\_AesXtsEncrypt](#page-606-0)
- [wc\\_AesXtsDecrypt](#page-607-0)
- [wc\\_AesXtsInit](#page-602-0)
- [wc\\_AesXtsSetKeyNoInit](#page-603-0)
- [wc\\_AesXtsSetKey](#page-604-0)
- [wc\\_AesXtsFree](#page-608-0)

#### **Return**: 0 Success

*Example*

```
XtsAes aes;
unsigned char plain[SIZE];
unsigned char cipher[SIZE];
word64 s = VALUE;
//set up keys with AES_ENCRYPTION as dir
if(wc_AesXtsEncryptSector(&aes, cipher, plain, SIZE, s) != 0)
{
    // Handle error
}
wc_AesXtsFree(&aes);
int wc_AesXtsDecryptSector(
    XtsAes * aes,
    byte * out,
    const byte * in,
    word32 sz,
    word64 sector
)
```
<span id="page-605-0"></span>Same process as wc\_AesXtsDecrypt but uses a word64 type as the tweak value instead of a byte array. This just converts the word64 to a byte array.

### **Parameters**:

• **aes** AES keys to use for block encrypt/decrypt

COPYRIGHT ©2023 wolfSSL Inc. 606

- **out** output buffer to hold plain text
- **in** input cipher text buffer to decrypt
- **sz** size of both out and in buffers
- **sector** value to use for tweak

**See**:

- [wc\\_AesXtsEncrypt](#page-606-0)
- [wc\\_AesXtsDecrypt](#page-607-0)
- [wc\\_AesXtsInit](#page-602-0)
- [wc\\_AesXtsSetKeyNoInit](#page-603-0)
- [wc\\_AesXtsSetKey](#page-604-0)
- [wc\\_AesXtsFree](#page-608-0)

**Return**: 0 Success

*Example*

```
XtsAes aes;
unsigned char plain[SIZE];
unsigned char cipher[SIZE];
word64 s = VALUE;
//set up aes key with AES_DECRYPTION as dir and tweak with AES_ENCRYPTION
if(wc_AesXtsDecryptSector(&aes, plain, cipher, SIZE, s) != 0)
{
    // Handle error
}
wc_AesXtsFree(&aes);
int wc_AesXtsEncrypt(
    XtsAes * aes,
    byte * out,
    const byte * in,
    word32 sz,
    const byte * i,
    word32 iSz
)
```
<span id="page-606-0"></span>AES with XTS mode. (XTS) XEX encryption with Tweak and cipher text Stealing.

## **Parameters**:

- **aes** AES keys to use for block encrypt/decrypt
- **out** output buffer to hold cipher text
- **in** input plain text buffer to encrypt
- **sz** size of both out and in buffers
- **i** value to use for tweak
- **iSz** size of i buffer, should always be AES\_BLOCK\_SIZE but having this input adds a sanity check on how the user calls the function.

### **See**:

- [wc\\_AesXtsDecrypt](#page-607-0)
- [wc\\_AesXtsInit](#page-602-0)
- [wc\\_AesXtsSetKeyNoInit](#page-603-0)
- [wc\\_AesXtsSetKey](#page-604-0)
- [wc\\_AesXtsFree](#page-608-0)

**Return**: 0 Success

*Example*

```
XtsAes aes;
unsigned char plain[SIZE];
unsigned char cipher[SIZE];
unsigned char i[AES_BLOCK_SIZE];
```
//set up key with AES\_ENCRYPTION as dir

```
if(wc_AesXtsEncrypt(&aes, cipher, plain, SIZE, i, sizeof(i)) != 0)
{
    // Handle error
}
wc_AesXtsFree(&aes);
```

```
int wc_AesXtsDecrypt(
   XtsAes * aes,
    byte * out,
    const byte * in,
    word32 sz,
    const byte * i,
    word32 iSz
)
```
Same process as encryption but Aes key is AES\_DECRYPTION type.

## **Parameters**:

- **aes** AES keys to use for block encrypt/decrypt
- **out** output buffer to hold plain text
- **in** input cipher text buffer to decrypt
- **sz** size of both out and in buffers
- **i** value to use for tweak
- **iSz** size of i buffer, should always be AES\_BLOCK\_SIZE but having this input adds a sanity check on how the user calls the function.

**See**:

- [wc\\_AesXtsEncrypt](#page-606-0)
- [wc\\_AesXtsInit](#page-602-0)

• [wc\\_AesXtsSetKeyNoInit](#page-603-0)

- [wc\\_AesXtsSetKey](#page-604-0)
- [wc\\_AesXtsFree](#page-608-0)

**Return**: 0 Success

*Example*

```
XtsAes aes;
unsigned char plain[SIZE];
unsigned char cipher[SIZE];
unsigned char i[AES_BLOCK_SIZE];
//set up key with AES_DECRYPTION as dir and tweak with AES_ENCRYPTION
if(wc_AesXtsDecrypt(&aes, plain, cipher, SIZE, i, sizeof(i)) != 0)
{
    // Handle error
}
wc_AesXtsFree(&aes);
```

```
int wc_AesXtsFree(
   XtsAes * aes
)
```
This is to free up any resources used by the XtsAes structure.

### **Parameters**:

```
• aes AES keys to free
```
**See**:

- [wc\\_AesXtsEncrypt](#page-606-0)
- [wc\\_AesXtsDecrypt](#page-607-0)
- [wc\\_AesXtsInit](#page-602-0)
- [wc\\_AesXtsSetKeyNoInit](#page-603-0)
- [wc\\_AesXtsSetKey](#page-604-0)

## **Return**: 0 Success

```
XtsAes aes;
```

```
if(wc_AesXtsSetKey(&aes, key, sizeof(key), AES_ENCRYPTION, NULL, 0) != 0)
{
    // Handle error
}
wc_AesXtsFree(&aes);
```

```
int wc_AesInit(
    Aes * aes,
    void * heap,
    int devId
)
```
Initialize Aes structure. Sets heap hint to be used and ID for use with async hardware. It is up to the user to call wc\_AesFree on the Aes structure when done.

## **Parameters**:

- **aes** aes structure in to initialize
- **heap** heap hint to use for malloc / free if needed
- **devId** ID to use with crypto callbacks or async hardware. Set to INVALID\_DEVID (-2) if not used

**See**:

- [wc\\_AesSetKey](#page-588-0)
- [wc\\_AesSetIV](#page-589-0)
- [wc\\_AesFree](#page-609-0)

#### **Return**: 0 Success

*Example*

```
Aes enc;
void* hint = NULL;
int devId = INVALID_DEVID; //if not using async INVALID_DEVID is default
```
//heap hint could be set here if used

<span id="page-609-0"></span>wc\_AesInit(&enc, hint, devId);

int wc\_AesFree( Aes \* aes )

free resources associated with the Aes structure when applicable. Internally may sometimes be a noop but still recommended to call in all cases as a general best-practice (IE if application code is ported for use on new environments where the call is applicable).

### **Parameters**:

• **aes** aes structure in to free

**See**: [wc\\_AesInit](#page-608-1)

**Return**: no return (void function)

```
Aes enc;
void* hint = NULL;int devId = INVALID_DEVID; //if not using async INVALID_DEVID is default
//heap hint could be set here if used
wc_AesInit(&enc, hint, devId);
// ... do some interesting things ...
wc_AesFree(&enc);
int wc_AesCfbEncrypt(
    Aes * aes,
    byte * out,
    const byte * in,
    word32 sz
)
AES with CFB mode.
Parameters:
   • aes AES keys to use for block encrypt/decrypt
   • out output buffer to hold cipher text must be at least as large as inputbuffer)
```
- **in** input plain text buffer to encrypt
- **sz** size of input buffer

**See**:

```
• wc_AesCfbDecrypt
```
• [wc\\_AesSetKey](#page-588-0)

**Return**: 0 Success and negative error values on failure

```
Aes aes;
unsigned char plain[SIZE];
unsigned char cipher[SIZE];
//set up key with AES_ENCRYPTION as dir for both encrypt and decrypt
if(wc_AesCfbEncrypt(&aes, cipher, plain, SIZE) != 0)
{
    // Handle error
}
int wc_AesCfbDecrypt(
    Aes * aes,
    byte * out,
```

```
const byte * in,
word32 sz
```
)

AES with CFB mode.

### **Parameters**:

- **aes** AES keys to use for block encrypt/decrypt
- **out** output buffer to hold decrypted text must be at least as large as inputbuffer)
- **in** input buffer to decrypt
- **sz** size of input buffer

**See**:

```
• wc_AesCfbEncrypt
• wc_AesSetKey
```
**Return**: 0 Success and negative error values on failure

*Example*

```
Aes aes;
unsigned char plain[SIZE];
unsigned char cipher[SIZE];
//set up key with AES_ENCRYPTION as dir for both encrypt and decrypt
if(wc_AesCfbDecrypt(&aes, plain, cipher, SIZE) != 0)
{
    // Handle error
}
int wc_AesSivEncrypt(
    const byte * key,
    word32 keySz,
    const byte * assoc,
    word32 assocSz,
    const byte * nonce,
    word32 nonceSz,
    const byte * in,
    word32 inSz,
    byte * siv,
    byte * out
```
)

This function performs SIV (synthetic initialization vector) encryption as described in RFC 5297.

## **Parameters**:

• **key** Byte buffer containing the key to use.

COPYRIGHT ©2023 wolfSSL Inc. 612
- **keySz** Length of the key buffer in bytes.
- **assoc** Additional, authenticated associated data (AD).
- **assocSz** Length of AD buffer in bytes.
- **nonce** A number used once. Used by the algorithm in the same manner as the AD.
- **nonceSz** Length of nonce buffer in bytes.
- **in** Plaintext buffer to encrypt.
- **inSz** Length of plaintext buffer.
- **siv** The SIV output by S2V (see RFC 5297 2.4).
- **out** Buffer to hold the ciphertext. Should be the same length as the plaintext buffer.

## **See**: [wc\\_AesSivDecrypt](#page-612-0)

## **Return**:

- 0 On successful encryption.
- BAD\_FUNC\_ARG If key, SIV, or output buffer are NULL. Also returned if the key size isn't 32, 48, or 64 bytes.
- Other Other negative error values returned if AES or CMAC operations fail.

## *Example*

```
byte key[] = { some 32, 48, or 64 byte key };
byte assoc[] = {0 \times 01, 0 \times 2, 0 \times 3};byte nonce[] = \{0 \times 04, 0 \times 5, 0 \times 6\};
byte plainText[] = \{0 \times DE, 0 \times AD, 0 \times BE, 0 \times EF\};
byte siv[AES_BLOCK_SIZE];
byte cipherText[sizeof(plainText)];
if (wc_AesSivEncrypt(key, sizeof(key), assoc, sizeof(assoc), nonce,
    sizeof(nonce), plainText, sizeof(plainText), siv, cipherText) != 0) {
    // failed to encrypt
}
int wc_AesSivDecrypt(
    const byte * key,
    word32 keySz,
    const byte * assoc,
    word32 assocSz,
    const byte * nonce,
    word32 nonceSz,
    const byte * in,
    word32 inSz,
    byte * siv,
    byte * out
)
```
This function performs SIV (synthetic initialization vector) decryption as described in RFC 5297.

## **Parameters**:

- **key** Byte buffer containing the key to use.
- **keySz** Length of the key buffer in bytes.
- **assoc** Additional, authenticated associated data (AD).
- **assocSz** Length of AD buffer in bytes.
- **nonce** A number used once. Used by the underlying algorithm in the same manner as the AD.
- **nonceSz** Length of nonce buffer in bytes.
- **in** Ciphertext buffer to decrypt.
- **inSz** Length of ciphertext buffer.
- **siv** The SIV that accompanies the ciphertext (see RFC 5297 2.4).
- **out** Buffer to hold the decrypted plaintext. Should be the same length as the ciphertext buffer.

**See**: [wc\\_AesSivEncrypt](#page-611-0)

```
Return:
```
- 0 On successful decryption.
- BAD\_FUNC\_ARG If key, SIV, or output buffer are NULL. Also returned if the key size isn't 32, 48, or 64 bytes.
- AES\_SIV\_AUTH\_E If the SIV derived by S2V doesn't match the input SIV (see RFC 5297 2.7).
- Other Other negative error values returned if AES or CMAC operations fail.

*Example*

```
byte key[] = { some 32, 48, or 64 byte key };
byte assoc[] = \{0 \times 01, 0 \times 2, 0 \times 3\};
byte nonce[] = \{0 \times 04, 0 \times 5, 0 \times 6\};
byte cipherText[] = \{0 \times DE, 0 \times AD, 0 \times BE, 0 \times EF\};
byte siv[AES_BLOCK_SIZE] = { the SIV that came with the ciphertext };
byte plainText[sizeof(cipherText)];
if (wc_AesSivDecrypt(key, sizeof(key), assoc, sizeof(assoc), nonce,
    sizeof(nonce), cipherText, sizeof(cipherText), siv, plainText) != 0) {
    // failed to decrypt
}
```

```
WOLFSSL_API int wc_AesEaxEncryptAuth(
    const byte * key,
    word32 keySz,
    byte * out,
    const byte * in,
    word32 inSz,
    const byte * nonce,
    word32 nonceSz,
    byte * authTag,
    word32 authTagSz,
    const byte * authIn,
    word32 authInSz
```
)

This function performs AES EAX encryption and authentication as described in "EAX: A Conventional Authenticated-Encryption Mode"(<https://eprint.iacr.org/2003/069>). It is a "one-shot" API that performs all encryption and authentication operations in one function call.

## **Parameters**:

- **key** buffer containing the key to use
- **keySz** length of the key buffer in bytes
- **out** buffer to hold the ciphertext. Should be the same length as the plaintext buffer
- **in** plaintext buffer to encrypt
- **inSz** length of plaintext buffer
- **nonce** the cryptographic nonce to use for EAX operations
- **nonceSz** length of nonce buffer in bytes
- **authTag** pointer to the buffer in which to store the authentication tag
- **authTagSz** length of the desired authentication tag
- **authIn** pointer to the buffer containing input data to authenticate
- **authInSz** length of the input authentication data

#### **See**: [wc\\_AesEaxDecryptAuth](#page-614-0)

#### **Return**:

- 0 on successful encryption.
- BAD\_FUNC\_ARG if input or output buffers are NULL. Also returned if the key size isn't a valid AES key size (16, 24, or 32 bytes)
- other negative error values returned if AES or CMAC operations fail.

```
byte key[] = { some 32, 48, or 64 byte key };
byte nonce[] = {0 \times 04}, 0 \times 5, 0 \times 6];
byte plainText[] = \{0 \times DE, 0 \times AD, 0 \times BE, 0 \times EF\};
byte authIn[] = \{0 \times 01, 0 \times 2, 0 \times 3\};byte cipherText[sizeof(plainText)]; // output ciphertext
byte authTag[length, up to AES_BLOCK_SIZE]; // output authTag
```

```
if (wc_AesEaxEncrypt(key, sizeof(key),
                     cipherText, plainText, sizeof(plainText),
                     nonce, sizeof(nonce),
                     authTag, sizeof(authTag),
                     authIn, sizeof(authIn) != 0) {
    // failed to encrypt
```

```
}
```

```
WOLFSSL_API int wc_AesEaxDecryptAuth(
    const byte * key,
    word32 keySz,
    byte * out,
    const byte * in,
    word32 inSz,
    const byte * nonce,
    word32 nonceSz,
    const byte * authTag,
    word32 authTagSz,
    const byte * authIn,
    word32 authInSz
)
```

```
COPYRIGHT ©2023 wolfSSL Inc. 615
```
This function performs AES EAX decryption and authentication as described in "EAX: A Conventional Authenticated-Encryption Mode"(<https://eprint.iacr.org/2003/069>). It is a "one-shot" API that performs all decryption and authentication operations in one function call.

## **Parameters**:

- **key** byte buffer containing the key to use
- **keySz** length of the key buffer in bytes
- **out** buffer to hold the plaintext. Should be the same length as the input ciphertext buffer
- **in** ciphertext buffer to decrypt
- **inSz** length of ciphertext buffer
- **nonce** the cryptographic nonce to use for EAX operations
- **nonceSz** length of nonce buffer in bytes
- **authTag** buffer that holds the authentication tag to check the authenticity of the data against
- **authTagSz** Length of the input authentication tag
- **authIn** pointer to the buffer containing input data to authenticate
- **authInSz** length of the input authentication data

## **See**: [wc\\_AesEaxEncryptAuth](#page-613-0)

## **Return**:

- 0 on successful decryption
- BAD\_FUNC\_ARG if input or output buffers are NULL. Also returned if the key size isn't a valid AES key size (16, 24, or 32 bytes)
- AES EAX AUTH E If the authentication tag does not match the supplied authentication code vector authTag
- other negative error values returned if AES or CMAC operations fail.

```
byte key[] = { some 32, 48, or 64 byte key };
byte nonce[] = \{0 \times 04, 0 \times 5, 0 \times 6\};
byte cipherText[] = {0xDE, 0xAD, 0xBE, 0xEF};
byte authIn[] = \{0 \times 01, 0 \times 2, 0 \times 3\};
byte plainText[sizeof(cipherText)]; // output plaintext
byte authTag[length, up to AES_BLOCK_SIZE]; // output authTag
if (wc_AesEaxDecrypt(key, sizeof(key),
                       cipherText, plainText, sizeof(plainText),
                       nonce, sizeof(nonce),
                       authTag, sizeof(authTag),
                       authIn, sizeof(authIn) != 0) {
    // failed to encrypt
}
WOLFSSL_API int wc_AesEaxInit(
    AesEax * eax,
    const byte * key,
    word32 keySz,
```

```
const byte * nonce,
word32 nonceSz,
const byte * authIn,
word32 authInSz
```
This function initializes an AesEax object for use in authenticated encryption or decryption. This function must be called on an AesEax object before using it with any of the AES EAX incremental API functions. It does not need to be called if using the one-shot EAX API functions. All AesEax instances initialized with this function need to be freed with a call to wc\_AesEaxFree() when done using the instance.

## **Parameters**:

)

- **eax** AES EAX structure holding the context of the AEAD operation
- **key** 16, 24, or 32 byte secret key for encryption and decryption
- **keySz** length of the supplied key in bytes
- **nonce** the cryptographic nonce to use for EAX operations
- **nonceSz** length of nonce buffer in bytes
- **authIn** (optional) input data to add to the authentication stream This argument should be NULL if not used
- **authInSz** size in bytes of the input authentication data

### **See**:

- wc AesEaxEncryptUpdate
- [wc\\_AesEaxDecryptUpdate](#page-618-0)
- [wc\\_AesEaxAuthDataUpdate](#page-620-0)
- wc AesEaxEncryptFinal
- wc AesEaxDecryptFinal
- [wc\\_AesEaxFree](#page-624-0)

#### **Return**:

• 0 on success

• error code on failure

*Example*

```
AesEax eax;
key[] = { some 16, 24, or 32 byte length key };
nonce[] = { some arbitrary length nonce };
authIn[] = { some data to add to the authentication stream };plainText[] = {some plaintext data to encrypt};
```

```
cipherText[sizeof(plainText)]; // buffer to hold cipherText
authTag[length, up to AES_BLOCK_SIZE]; // buffer to hold computed auth data
```
AesEax eax;

**if** ((ret = wc\_AesEaxInit(eax, key, keySz,

```
nonce, nonceSz,
                          authIn, authInSz)) != 0) {
    goto cleanup;
}
// if we wanted to add more auth data, we could provide it at this point,
// otherwise we use NULL for the authIn parameter, with authIn size of 0
if ((ret = wc AesEaxEncryptUpdate(eax,
                                    cipherText, plainText, sizeof(plainText),
                                    NULL, \emptyset) != \emptyset) {
    goto cleanup;
}
if ((ret = wc_AesEaxEncryptFinal(eax, authTag, sizeof(authTag))) != 0) {
    goto cleanup;
}
cleanup:
    wc_AesEaxFree(eax);
WOLFSSL_API int wc_AesEaxEncryptUpdate(
    AesEax * eax,
    byte * out,
    const byte * in,
    word32 inSz,
    const byte * authIn,
    word32 authInSz
)
```
<span id="page-617-0"></span>This function uses AES EAX to encrypt input data, and optionally, add more input data to the authentication stream. eax must have been previously initialized with a call to [wc\\_AesEaxInit.](#page-615-0)

## **Parameters**:

- **eax** AES EAX structure holding the context of the AEAD operation
- **out** output buffer holding the ciphertext
- **in** input buffer holding the plaintext to encrypt
- **inSz** size in bytes of the input data buffer
- **authIn** (optional) input data to add to the authentication stream This argument should be NULL if not used
- **authInSz** size in bytes of the input authentication data

## **See**:

- [wc\\_AesEaxInit](#page-615-0)
- wc AesEaxDecryptUpdate
- [wc\\_AesEaxAuthDataUpdate](#page-620-0)
- [wc\\_AesEaxEncryptFinal](#page-621-0)
- [wc\\_AesEaxDecryptFinal](#page-622-0)
- [wc\\_AesEaxFree](#page-624-0)

## **Return**:

```
• 0 on success
  • error code on failure
Example
AesEax eax;
key[] = { some 16, 24, or 32 byte length key };
nonce[] = { some arbitrary length nonce };
authIn[] = { some data to add to the authentication stream };plainText[] = {some plaintext data to encrypt};
cipherText[sizeof(plainText)]; // buffer to hold cipherText
authTag[length, up to AES_BLOCK_SIZE]; // buffer to hold computed auth data
AesEax eax;
if ((ret = wc_AesEaxInit(eax,
                          key, keySz,
                          nonce, nonceSz,
                          authIn, authInSz)) != \emptyset) {
    goto cleanup;
}
// if we wanted to add more auth data, we could provide it at this point,
// otherwise we use NULL for the authIn parameter, with authInSz of 0
if ((ret = wc_AesEaxEncryptUpdate(eax,
                                   cipherText, plainText, sizeof(plainText),
                                   NULL, \emptyset) != \emptyset) {
    goto cleanup;
}
if ((ret = wc_AesEaxEncryptFinal(eax, authTag, sizeof(authTag))) != 0) {
    goto cleanup;
}
cleanup:
    wc_AesEaxFree(eax);
WOLFSSL_API int wc_AesEaxDecryptUpdate(
    AesEax * eax,
    byte * out,
    const byte * in,
    word32 inSz,
    const byte * authIn,
    word32 authInSz
)
```
<span id="page-618-0"></span>This function uses AES EAX to decrypt input data, and optionally, add more input data to the authentication stream. eax must have been previously initialized with a call to [wc\\_AesEaxInit.](#page-615-0)

**Parameters**:

- **eax** AES EAX structure holding the context of the AEAD operation
- **out** output buffer holding the decrypted plaintext
- **in** input buffer holding the ciphertext
- **inSz** size in bytes of the input data buffer
- **authIn** (optional) input data to add to the authentication stream This argument should be NULL if not used
- **authInSz** size in bytes of the input authentication data

**See**:

- [wc\\_AesEaxInit](#page-615-0)
- [wc\\_AesEaxEncryptUpdate](#page-617-0)
- wc AesEaxAuthDataUpdate
- [wc\\_AesEaxEncryptFinal](#page-621-0)
- wc AesEaxDecryptFinal
- [wc\\_AesEaxFree](#page-624-0)

## **Return**:

- 0 on success
- error code on failure

```
AesEax eax;
key[] = { some 16, 24, or 32 byte length key };
none[] = { some arbitrary length nonce }authIn[] = { some data to add to the authentication stream };cipherText[] = {some encrypted data};
plainText[sizeof(cipherText)]; // buffer to hold decrypted data
// auth tag is generated elsewhere by the encrypt AEAD operation
authTag[length, up to AES_BLOCK_SIZE] = { the auth tag };
AesEax eax;
if ((ret = wc_AesEaxInit(eax,
                          key, keySz,
                          nonce, nonceSz,
                          authIn, authInSz)) != \emptyset) {
    goto cleanup;
}
// if we wanted to add more auth data, we could provide it at this point,
// otherwise we use NULL for the authIn parameter, with authInSz of 0
if ((ret = wc_AesEaxDecryptUpdate(eax,
                                   plainText, cipherText, sizeof(cipherText),
                                   NULL, \emptyset) != \emptyset) {
    goto cleanup;
}
```

```
if ((ret = wc_AesEaxDecryptFinal(eax, authTag, sizeof(authTag))) != 0) {
    goto cleanup;
}
cleanup:
    wc_AesEaxFree(eax);
WOLFSSL_API int wc_AesEaxAuthDataUpdate(
    AesEax * eax,
    const byte * authIn,
    word32 authInSz
```
)

This function adds input data to the authentication stream. eax must have been previously initialized with a call to wc AesEaxInit.

## **Parameters**:

- **eax** AES EAX structure holding the context of the AEAD operation
- **authIn** input data to add to the authentication stream
- **authInSz** size in bytes of the input authentication data

**See**:

- [wc\\_AesEaxInit](#page-615-0)
- wc AesEaxEncryptUpdate
- [wc\\_AesEaxDecryptUpdate](#page-618-0)
- wc AesEaxEncryptFinal
- wc AesEaxDecryptFinal
- [wc\\_AesEaxFree](#page-624-0)

#### **Return**:

- 0 on success
- error code on failure

*Example*

```
AesEax eax;
key[] = { some 16, 24, or 32 byte length key };
none[] = { some arbitrary length nonce };authIn[] = { some data to add to the authentication stream };ciphertext[] = {some encrypted data};
```

```
plainText[sizeof(cipherText)]; // buffer to hold decrypted data
// auth tag is generated elsewhere by the encrypt AEAD operation
authTag[length, up to AES_BLOCK_SIZE] = { the auth tag };
```
AesEax eax;

```
// No auth data to add here
if ((ret = wc_AesEaxInit(eax,
                           key, keySz,
                           nonce, nonceSz,
                           NULL, \emptyset) != \emptyset) {
    goto cleanup;
}
// No auth data to add here, added later with wc_AesEaxAuthDataUpdate
if ((ret = wc_AesEaxDecryptUpdate(eax,
                                    plainText, cipherText, sizeof(cipherText),
                                    NULL, \emptyset) != \emptyset) {
    goto cleanup;
}
if ((ret = wc_AesEaxAuthDataUpdate(eax, authIn, sizeof(authIn))) != 0) {
    goto cleanup;
}
if ((ret = wc_AesEaxDecryptFinal(eax, authTag, sizeof(authTag))) != 0) {
    goto cleanup;
}
cleanup:
    wc_AesEaxFree(eax);
WOLFSSL_API int wc_AesEaxEncryptFinal(
    AesEax * eax,
    byte * authTag,
    word32 authTagSz
```

```
\lambda
```
This function finalizes the encrypt AEAD operation, producing an auth tag over the current authentication stream. eax must have been previously initialized with a call to [wc\\_AesEaxInit](#page-615-0). When done using the AesEax context structure, make sure to free it using wc\_AesEaxFree.

## **Parameters**:

- **eax** AES EAX structure holding the context of the AEAD operation
- **authTag[out]** buffer that will hold the computed auth tag
- **authTagSz** size in bytes of authTag

## **See**:

- [wc\\_AesEaxInit](#page-615-0)
- wc AesEaxEncryptUpdate
- [wc\\_AesEaxDecryptUpdate](#page-618-0)
- [wc\\_AesEaxAuthDataUpdate](#page-620-0)
- [wc\\_AesEaxDecryptFinal](#page-622-0)
- [wc\\_AesEaxFree](#page-624-0)

## **Return**:

```
• 0 on success
  • error code on failure
Example
AesEax eax;
key[] = { some 16, 24, or 32 byte length key };
nonce[] = { some arbitrary length nonce };
authIn[] = { some data to add to the authentication stream };plainText[] = {some plaintext data to encrypt};
cipherText[sizeof(plainText)]; // buffer to hold cipherText
authTag[length, up to AES_BLOCK_SIZE]; // buffer to hold computed auth data
AesEax eax;
if ((ret = wc_AesEaxInit(eax,
                          key, keySz,
                          nonce, nonceSz,
                          authIn, authInSz)) != 0) {
    goto cleanup;
}
// if we wanted to add more auth data, we could provide it at this point,
// otherwise we use NULL for the authIn parameter, with authInSz of 0
if ((ret = wc_AesEaxEncryptUpdate(eax,
                                   cipherText, plainText, sizeof(plainText),
                                   NULL, \emptyset) != \emptyset) {
    goto cleanup;
}
if ((ret = wc_AesEaxEncryptFinal(eax, authTag, sizeof(authTag))) != 0) {
    goto cleanup;
}
cleanup:
    wc_AesEaxFree(eax);
WOLFSSL_API int wc_AesEaxDecryptFinal(
    AesEax * eax,
    const byte * authIn,
    word32 authInSz
)
```
<span id="page-622-0"></span>This function finalizes the decrypt AEAD operation, finalizing the auth tag computation and checking it for validity against the user supplied tag. eax must have been previously initialized with a call to [wc\\_AesEaxInit.](#page-615-0) When done using the AesEax context structure, make sure to free it using wc\_AesEaxFree.

## **Parameters**:

- **eax** AES EAX structure holding the context of the AEAD operation
- **authIn** input auth tag to check computed auth tag against
- **authInSz** size in bytes of authIn

**See**:

- [wc\\_AesEaxInit](#page-615-0)
- [wc\\_AesEaxEncryptUpdate](#page-617-0)
- [wc\\_AesEaxDecryptUpdate](#page-618-0)
- [wc\\_AesEaxAuthDataUpdate](#page-620-0)
- wc AesEaxEncryptFinal
- [wc\\_AesEaxFree](#page-624-0)

## **Return**:

- 0 if data is authenticated successfully
- AES\_EAX\_AUTH\_E if the authentication tag does not match the supplied authentication code vector authIn
- other error code on failure

```
AesEax eax;
key[] = { some 16, 24, or 32 byte length key };
none[] = { some arbitrary length nonce };authIn[] = { some data to add to the authentication stream };cipherText[] = {some encrypted data};
plainText[sizeof(cipherText)]; // buffer to hold decrypted data
// auth tag is generated elsewhere by the encrypt AEAD operation
authTag[length, up to AES_BLOCK_SIZE] = { the auth tag };
AesEax eax;
if ((ret = wc_AesEaxInit(eax,
                          key, keySz,
                         nonce, nonceSz,
                         authIn, authInSz)) != 0) {
    goto cleanup;
}
// if we wanted to add more auth data, we could provide it at this point,
// otherwise we use NULL for the authIn parameter, with authInSz of 0
if ((ret = wc_AesEaxDecryptUpdate(eax,
                                   plainText, cipherText, sizeof(cipherText),
                                   NULL, \emptyset) != \emptyset) {
    goto cleanup;
}
if ((ret = wc_AesEaxDecryptFinal(eax, authTag, sizeof(authTag))) != 0) {
    goto cleanup;
```
}

# cleanup:

```
wc_AesEaxFree(eax);
```

```
WOLFSSL_API int wc_AesEaxFree(
    AesEax * eax
)
```
This frees up any resources, specifically keys, used by the Aes instance inside the AesEax wrapper struct. It should be called on the AesEax struct after it has been initialized with wc\_AesEaxInit, and all desired EAX operations are complete.

## **Parameters**:

## • **eaxAES** EAX instance to free

**See**:

- [wc\\_AesEaxInit](#page-615-0)
- [wc\\_AesEaxEncryptUpdate](#page-617-0)
- [wc\\_AesEaxDecryptUpdate](#page-618-0)
- [wc\\_AesEaxAuthDataUpdate](#page-620-0)
- [wc\\_AesEaxEncryptFinal](#page-621-0)
- [wc\\_AesEaxDecryptFinal](#page-622-0)

## **Return**: 0 Success

*Example*

```
AesEax eax;
```

```
if(wc_AesEaxInit(eax, key, keySz, nonce, nonceSz, authIn, authInSz) != 0) {
    // handle errors, then free
    wc_AesEaxFree(&eax);
}
int wc_AesCbcDecryptWithKey(
    byte * out,
    const byte * in,
    word32 inSz,
    const byte * key,
    word32 keySz,
    const byte * iv
```
)

Decrypts a cipher from the input buffer in, and places the resulting plain text in the output buffer out using cipher block chaining with AES. This function does not require an AES structure to be initialized. Instead, it takes in a key and an iv (initialization vector) and uses these to initialize an AES object and then decrypt the cipher text.

## **Parameters**:

- **out** pointer to the output buffer in which to store the plain text of the decrypted message
- **in** pointer to the input buffer containing cipher text to be decrypted
- **inSz** size of input message
- **key** 16, 24, or 32 byte secret key for decryption
- **keySz** size of key used for decryption

**See**:

- [wc\\_AesSetKey](#page-588-0)
- [wc\\_AesSetIV](#page-589-0)
- [wc\\_AesCbcEncrypt](#page-589-1)
- [wc\\_AesCbcDecrypt](#page-590-0)

## **Return**:

- 0 On successfully decrypting message
- BAD\_ALIGN\_E Returned on block align error
- BAD\_FUNC\_ARG Returned if key length is invalid or AES object is null during AesSetIV
- MEMORY\_E Returned if WOLFSSL\_SMALL\_STACK is enabled and XMALLOC fails to instantiate an AES object.

*Example*

```
int ret = 0;
byte key[] = { some 16, 24, or 32 byte key };
byte iv[] = \{ some 16 byte iv \};byte cipher[AES_BLOCK_SIZE * n]; //n being a positive integer making
cipher some multiple of 16 bytes
// fill cipher with cipher text
byte plain [AES_BLOCK_SIZE * n];
if ((ret = wc_AesCbcDecryptWithKey(plain, cipher, AES_BLOCK_SIZE, key,
AES_BLOCK_SIZE, iv) != 0 ) {
// Decrypt Error
}
```
## **B.14 Algorithms - ARC4**

## **B.13.2.40 function wc\_AesCbcDecryptWithKey**

## **B.14.1 Functions**

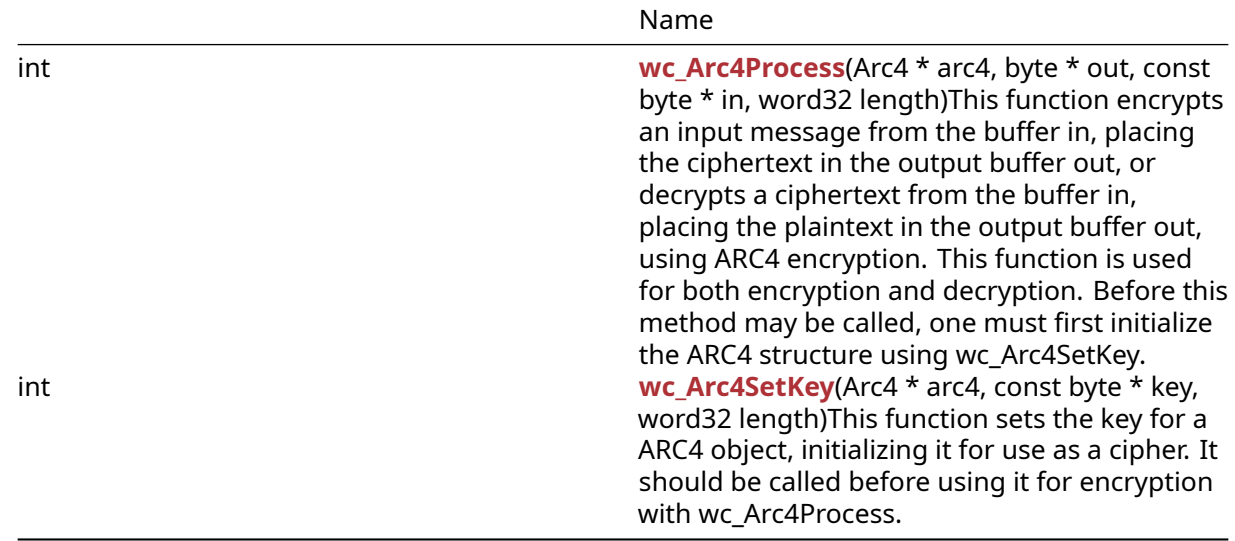

## **B.14.2 Functions Documentation**

```
int wc_Arc4Process(
    Arc4 * arc4,
    byte * out,
    const byte * in,
    word32 length
)
```
This function encrypts an input message from the buffer in, placing the ciphertext in the output buffer out, or decrypts a ciphertext from the buffer in, placing the plaintext in the output buffer out, using ARC4 encryption. This function is used for both encryption and decryption. Before this method may be called, one must first initialize the ARC4 structure using wc\_Arc4SetKey.

#### **Parameters**:

- **arc4** pointer to the ARC4 structure used to process the message
- **out** pointer to the output buffer in which to store the processed message
- **in** pointer to the input buffer containing the message to process
- **length** length of the message to process

#### **See**: [wc\\_Arc4SetKey](#page-627-0)

**Return**: none

```
Arc4 enc;
byte key[] = { key to use for encryption };
wc_Arc4SetKey(&enc, key, sizeof(key));
byte plain[] = { plain text to encode };
byte cipher[sizeof(plain)];
byte decrypted[sizeof(plain)];
// encrypt the plain into cipher
wc_Arc4Process(&enc, cipher, plain, sizeof(plain));
```

```
COPYRIGHT ©2023 wolfSSL Inc. 627
```

```
// decrypt the cipher
wc_Arc4Process(&enc, decrypted, cipher, sizeof(cipher));
```

```
int wc_Arc4SetKey(
   Arc4 * arc4,
    const byte * key,
   word32 length
)
```
This function sets the key for a ARC4 object, initializing it for use as a cipher. It should be called before using it for encryption with wc\_Arc4Process.

## **Parameters**:

- **arc4** pointer to an arc4 structure to be used for encryption
- **key** key with which to initialize the arc4 structure
- **length** length of the key used to initialize the arc4 structure

## **See**: [wc\\_Arc4Process](#page-626-0)

## **Return**: none

## *Example*

```
Arc4 enc;
byte key[] = { initialize with key to use for encryption };
wc_Arc4SetKey(&enc, key, sizeof(key));
```
## **B.15 Algorithms - BLAKE2**

## **B.14.2.2 function wc\_Arc4SetKey**

## **B.15.1 Functions**

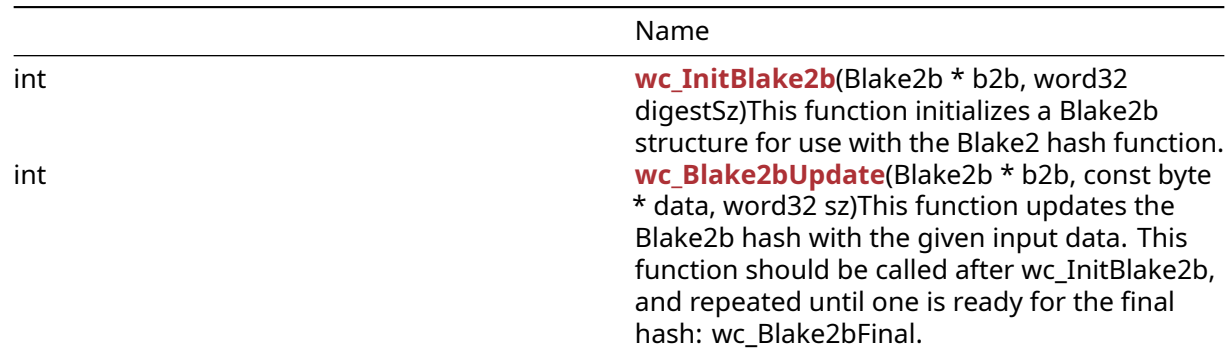

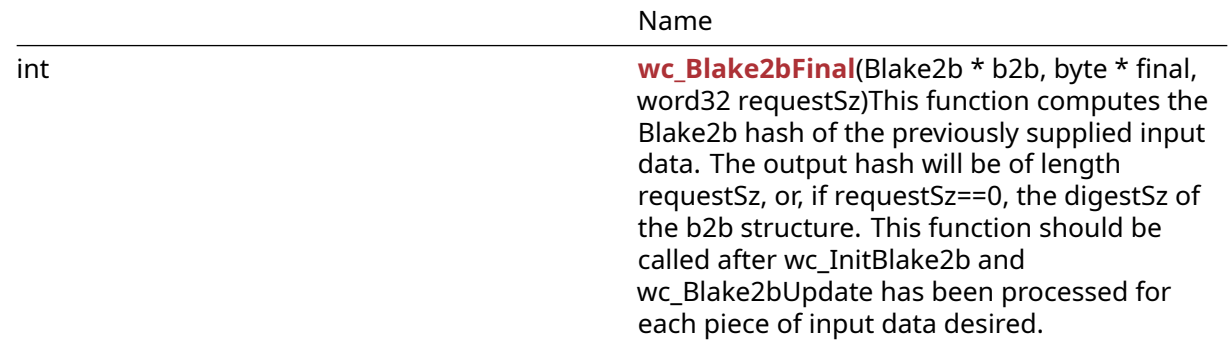

#### **B.15.2 Functions Documentation**

```
int wc_InitBlake2b(
    Blake2b * b2b,
    word32 digestSz
)
```
This function initializes a Blake2b structure for use with the Blake2 hash function.

## **Parameters**:

- **b2b** pointer to the Blake2b structure to initialize
- **digestSz** length of the blake 2 digest to implement

#### **See**: [wc\\_Blake2bUpdate](#page-628-1)

**Return**: 0 Returned upon successfully initializing the Blake2b structure and setting the digest size.

*Example*

```
Blake2b b2b;
// initialize Blake2b structure with 64 byte digest
wc_InitBlake2b(&b2b, 64);
```

```
int wc_Blake2bUpdate(
    Blake2b * b2b,
    const byte * data,
    word32 sz
)
```
This function updates the Blake2b hash with the given input data. This function should be called after wc\_InitBlake2b, and repeated until one is ready for the final hash: wc\_Blake2bFinal.

## **Parameters**:

- **b2b** pointer to the Blake2b structure to update
- **data** pointer to a buffer containing the data to append
- **sz** length of the input data to append

**See**:

```
• wc_InitBlake2b
```
• [wc\\_Blake2bFinal](#page-629-0)

## **Return**:

- 0 Returned upon successfully update the Blake2b structure with the given data
- -1 Returned if there is a failure while compressing the input data

## *Example*

```
int ret;
Blake2b b2b;
// initialize Blake2b structure with 64 byte digest
wc_InitBlake2b(&b2b, 64);
byte plain[] = { // initialize input };ret = wc_Blake2bUpdate(&b2b, plain, sizeof(plain));
if( ret != 0) {
    // error updating blake2b
}
int wc_Blake2bFinal(
    Blake2b * b2b,
    byte * final,
    word32 requestSz
\lambda
```
<span id="page-629-0"></span>This function computes the Blake2b hash of the previously supplied input data. The output hash will be of length requestSz, or, if requestSz==0, the digestSz of the b2b structure. This function should be called after wc\_InitBlake2b and wc\_Blake2bUpdate has been processed for each piece of input data desired.

## **Parameters**:

- **b2b** pointer to the Blake2b structure to update
- **final** pointer to a buffer in which to store the blake2b hash. Should be of length requestSz
- **requestSz** length of the digest to compute. When this is zero, b2b->digestSz will be used instead

#### **See**:

```
• wc_InitBlake2b
```
• [wc\\_Blake2bUpdate](#page-628-1)

## **Return**:

• 0 Returned upon successfully computing the Blake2b hash

• -1 Returned if there is a failure while parsing the Blake2b hash

## *Example*

```
int ret;
Blake2b b2b;
byte hash[64];
// initialize Blake2b structure with 64 byte digest
wc_InitBlake2b(&b2b, 64);
... // call wc_Blake2bUpdate to add data to hash
ret = wc_Blake2bFinal(&b2b, hash, 64);
if( ret != 0) {
    // error generating blake2b hash
}
```
## **B.16 Algorithms - Camellia**

## **B.15.2.3 function wc\_Blake2bFinal**

## **B.16.1 Functions**

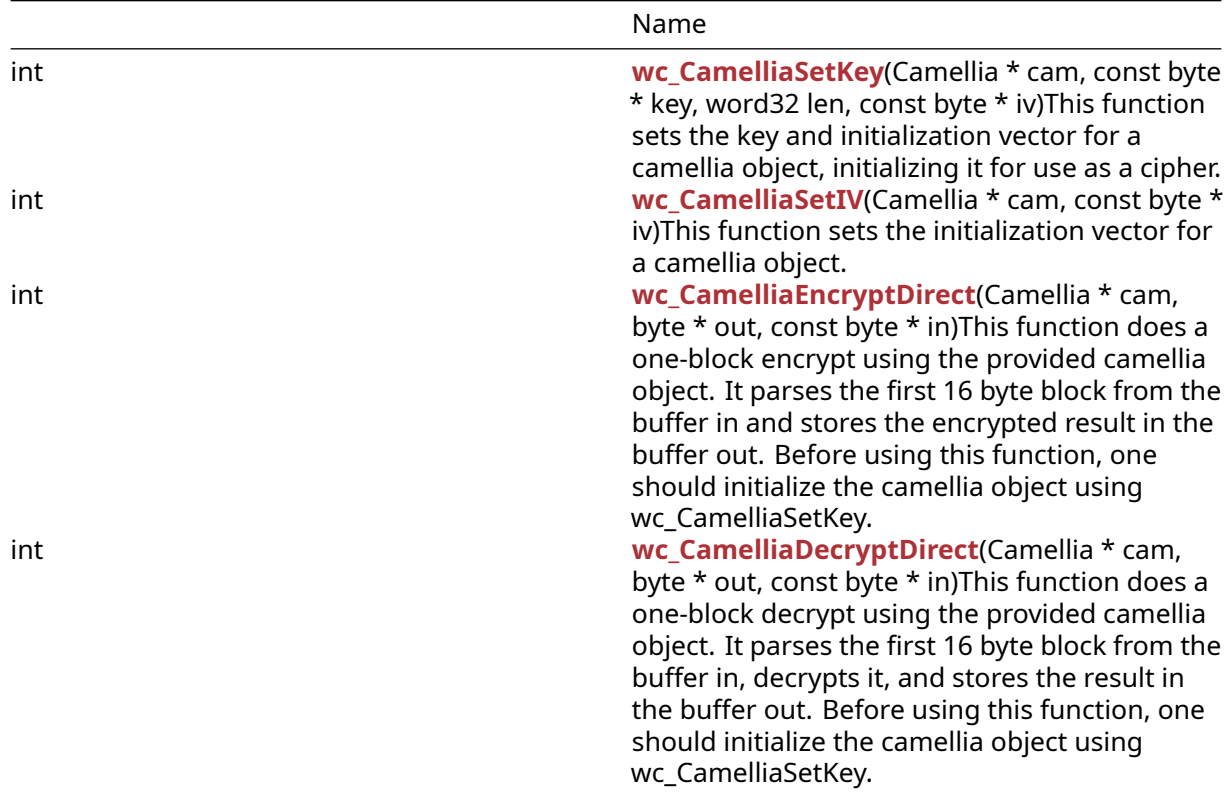

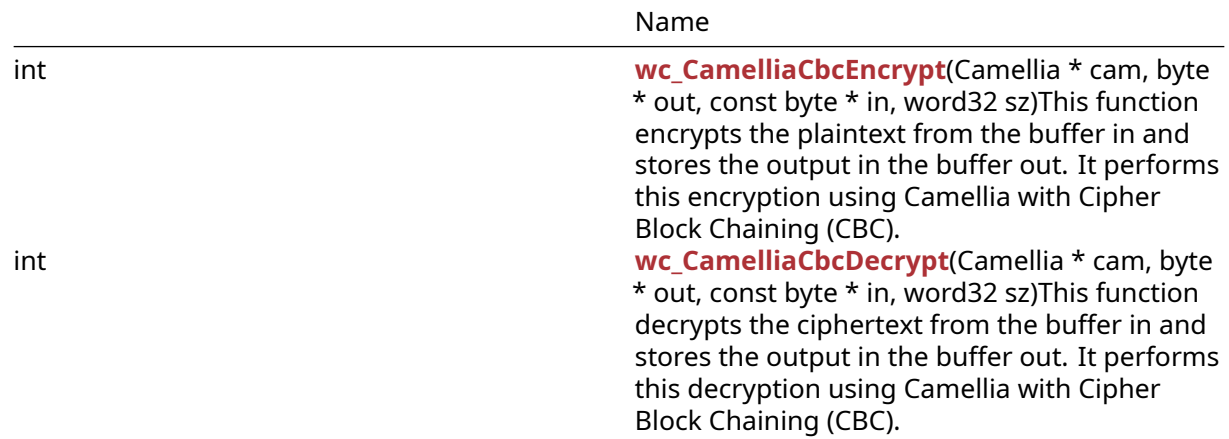

## **B.16.2 Functions Documentation**

```
int wc_CamelliaSetKey(
    Camellia * cam,
    const byte * key,
    word32 len,
    const byte * iv
)
```
This function sets the key and initialization vector for a camellia object, initializing it for use as a cipher.

#### **Parameters**:

- **cam** pointer to the camellia structure on which to set the key and iv
- **key** pointer to the buffer containing the 16, 24, or 32 byte key to use for encryption and decryption
- **len** length of the key passed in
- **iv** pointer to the buffer containing the 16 byte initialization vector for use with this camellia structure

**See**:

- [wc\\_CamelliaEncryptDirect](#page-632-1)
- [wc\\_CamelliaDecryptDirect](#page-633-0)
- [wc\\_CamelliaCbcEncrypt](#page-633-1)
- [wc\\_CamelliaCbcDecrypt](#page-634-0)

## **Return**:

- 0 Returned upon successfully setting the key and initialization vector
- BAD\_FUNC\_ARG returned if there is an error processing one of the input arguments
- MEMORY\_E returned if there is an error allocating memory with XMALLOC

*Example*

Camellia cam; byte key[32];

```
// initialize key
byte iv[16];
// initialize iv
if( wc_CamelliaSetKey(&cam, key, sizeof(key), iv) != 0) {
    // error initializing camellia structure
}
int wc_CamelliaSetIV(
    Camellia * cam,
    const byte * iv
)
```
This function sets the initialization vector for a camellia object.

#### **Parameters**:

- **cam** pointer to the camellia structure on which to set the iv
- **iv** pointer to the buffer containing the 16 byte initialization vector for use with this camellia structure

#### **See**: [wc\\_CamelliaSetKey](#page-631-0)

#### **Return**:

- 0 Returned upon successfully setting the key and initialization vector
- BAD\_FUNC\_ARG returned if there is an error processing one of the input arguments

*Example*

```
Camellia cam;
byte iv[16];
// initialize iv
if( wc_CamelliaSetIV(&cam, iv) != \emptyset) {
// error initializing camellia structure
}
int wc_CamelliaEncryptDirect(
    Camellia * cam,
    byte * out,
```

```
const byte * in
```
)

This function does a one-block encrypt using the provided camellia object. It parses the first 16 byte block from the buffer in and stores the encrypted result in the buffer out. Before using this function, one should initialize the camellia object using wc\_CamelliaSetKey.

#### **Parameters**:

• **cam** pointer to the camellia structure to use for encryption

- **out** pointer to the buffer in which to store the encrypted block
- **in** pointer to the buffer containing the plaintext block to encrypt

**See**: [wc\\_CamelliaDecryptDirect](#page-633-0)

**Return**: none No returns.

*Example*

```
Camellia cam;
// initialize cam structure with key and iv
byte plain[] = { // initialize with message to encrypt };byte cipher[16];
```

```
wc_CamelliaEncryptDirect(&ca, cipher, plain);
```

```
int wc_CamelliaDecryptDirect(
    Camellia * cam,
    byte * out,
    const byte * in
)
```
This function does a one-block decrypt using the provided camellia object. It parses the first 16 byte block from the buffer in, decrypts it, and stores the result in the buffer out. Before using this function, one should initialize the camellia object using wc\_CamelliaSetKey.

#### **Parameters**:

- **cam** pointer to the camellia structure to use for encryption
- **out** pointer to the buffer in which to store the decrypted plaintext block
- **in** pointer to the buffer containing the ciphertext block to decrypt

**See**: [wc\\_CamelliaEncryptDirect](#page-632-1)

**Return**: none No returns.

*Example*

```
Camellia cam;
// initialize cam structure with key and iv
byte cipher[] = { // initialize with encrypted message to decrypt };
byte decrypted[16];
```
<span id="page-633-1"></span>wc\_CamelliaDecryptDirect(&cam, decrypted, cipher);

```
int wc_CamelliaCbcEncrypt(
    Camellia * cam,
    byte * out,
    const byte * in,
    word32 sz
)
```
This function encrypts the plaintext from the buffer in and stores the output in the buffer out. It performs this encryption using Camellia with Cipher Block Chaining (CBC).

#### **Parameters**:

- **cam** pointer to the camellia structure to use for encryption
- **out** pointer to the buffer in which to store the encrypted ciphertext
- **in** pointer to the buffer containing the plaintext to encrypt
- **sz** the size of the message to encrypt

```
See: wc_CamelliaCbcDecrypt
```
**Return**: none No returns.

*Example*

```
Camellia cam;
// initialize cam structure with key and iv
byte plain[] = { // initialize with encrypted message to decrypt };byte cipher[sizeof(plain)];
```

```
wc_CamelliaCbcEncrypt(&cam, cipher, plain, sizeof(plain));
```

```
int wc_CamelliaCbcDecrypt(
    Camellia * cam,
    byte * out,
    const byte * in,
    word32 sz
)
```
This function decrypts the ciphertext from the buffer in and stores the output in the buffer out. It performs this decryption using Camellia with Cipher Block Chaining (CBC).

## **Parameters**:

- **cam** pointer to the camellia structure to use for encryption
- **out** pointer to the buffer in which to store the decrypted message
- **in** pointer to the buffer containing the encrypted ciphertext
- **sz** the size of the message to encrypt

**See**: [wc\\_CamelliaCbcEncrypt](#page-633-1)

**Return**: none No returns.

```
Camellia cam;
// initialize cam structure with key and iv
byte cipher[] = { // initialize with encrypted message to decrypt };
byte decrypted[sizeof(cipher)];
```

```
wc_CamelliaCbcDecrypt(&cam, decrypted, cipher, sizeof(cipher));
```
## **B.17 Algorithms - ChaCha**

## **B.16.2.6 function wc\_CamelliaCbcDecrypt**

## **B.17.1 Functions**

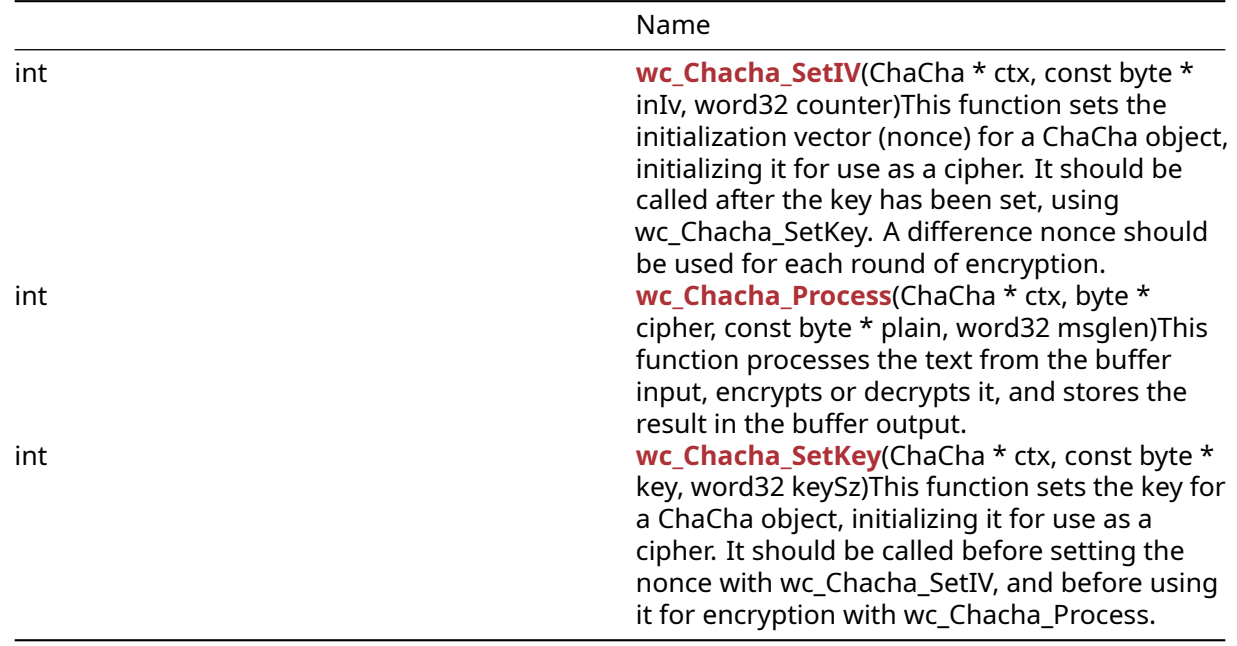

## **B.17.2 Functions Documentation**

```
int wc_Chacha_SetIV(
    ChaCha * ctx,
    const byte * inIv,
    word32 counter
)
```
This function sets the initialization vector (nonce) for a ChaCha object, initializing it for use as a cipher. It should be called after the key has been set, using wc\_Chacha\_SetKey. A difference nonce should be used for each round of encryption.

## **Parameters**:

- **ctx** pointer to the ChaCha structure on which to set the iv
- **inIv** pointer to a buffer containing the 12 byte initialization vector with which to initialize the ChaCha structure
- **counter** the value at which the block counter should start–usually zero.

**See**:

- wc Chacha SetKey
- [wc\\_Chacha\\_Process](#page-636-0)

## **Return**:

- 0 Returned upon successfully setting the initialization vector
- BAD\_FUNC\_ARG returned if there is an error processing the ctx input argument

## *Example*

```
ChaCha enc;
// initialize enc with wc_Chacha_SetKey
byte iv[12];
// initialize iv
if( wc_Chacha_SetIV(&enc, iv, 0) != 0) {
    // error initializing ChaCha structure
}
int wc_Chacha_Process(
```

```
ChaCha * ctx,
   byte * cipher,
   const byte * plain,
   word32 msglen
)
```
This function processes the text from the buffer input, encrypts or decrypts it, and stores the result in the buffer output.

## **Parameters**:

- **ctx** pointer to the ChaCha structure on which to set the iv
- **output** pointer to a buffer in which to store the output ciphertext or decrypted plaintext
- **input** pointer to the buffer containing the input plaintext to encrypt or the input ciphertext to decrypt
- **msglen** length of the message to encrypt or the ciphertext to decrypt

**See**:

- [wc\\_Chacha\\_SetKey](#page-637-0)
- [wc\\_Chacha\\_Process](#page-636-0)

## **Return**:

- 0 Returned upon successfully encrypting or decrypting the input
- BAD\_FUNC\_ARG returned if there is an error processing the ctx input argument

*Example*

```
ChaCha enc;
// initialize enc with wc_Chacha_SetKey and wc_Chacha_SetIV
```

```
byte plain[] = { // initialize plaintext };
```

```
byte cipher[sizeof(plain)];
if( wc_Chacha_Process(&enc, cipher, plain, sizeof(plain)) != 0) {
    // error processing ChaCha cipher
}
int wc_Chacha_SetKey(
    ChaCha * ctx,
    const byte * key,
    word32 keySz
)
```
This function sets the key for a ChaCha object, initializing it for use as a cipher. It should be called before setting the nonce with wc\_Chacha\_SetIV, and before using it for encryption with wc\_Chacha\_Process.

#### **Parameters**:

- **ctx** pointer to the ChaCha structure in which to set the key
- **key** pointer to a buffer containing the 16 or 32 byte key with which to initialize the ChaCha structure
- **keySz** the length of the key passed in

## **See**:

```
• wc_Chacha_SetIV
```
• [wc\\_Chacha\\_Process](#page-636-0)

## **Return**:

- 0 Returned upon successfully setting the key
- BAD\_FUNC\_ARG returned if there is an error processing the ctx input argument or if the key is not 16 or 32 bytes long

*Example*

```
ChaCha enc;
byte key[] = \{ // initialize key \};if( wc_Chacha_SetKey(&enc, key, sizeof(key)) != 0) {
    // error initializing ChaCha structure
}
```
## **B.18 Algorithms - ChaCha20\_Poly1305**

## **B.17.2.3 function wc\_Chacha\_SetKey**

#### **B.18.1 Functions**

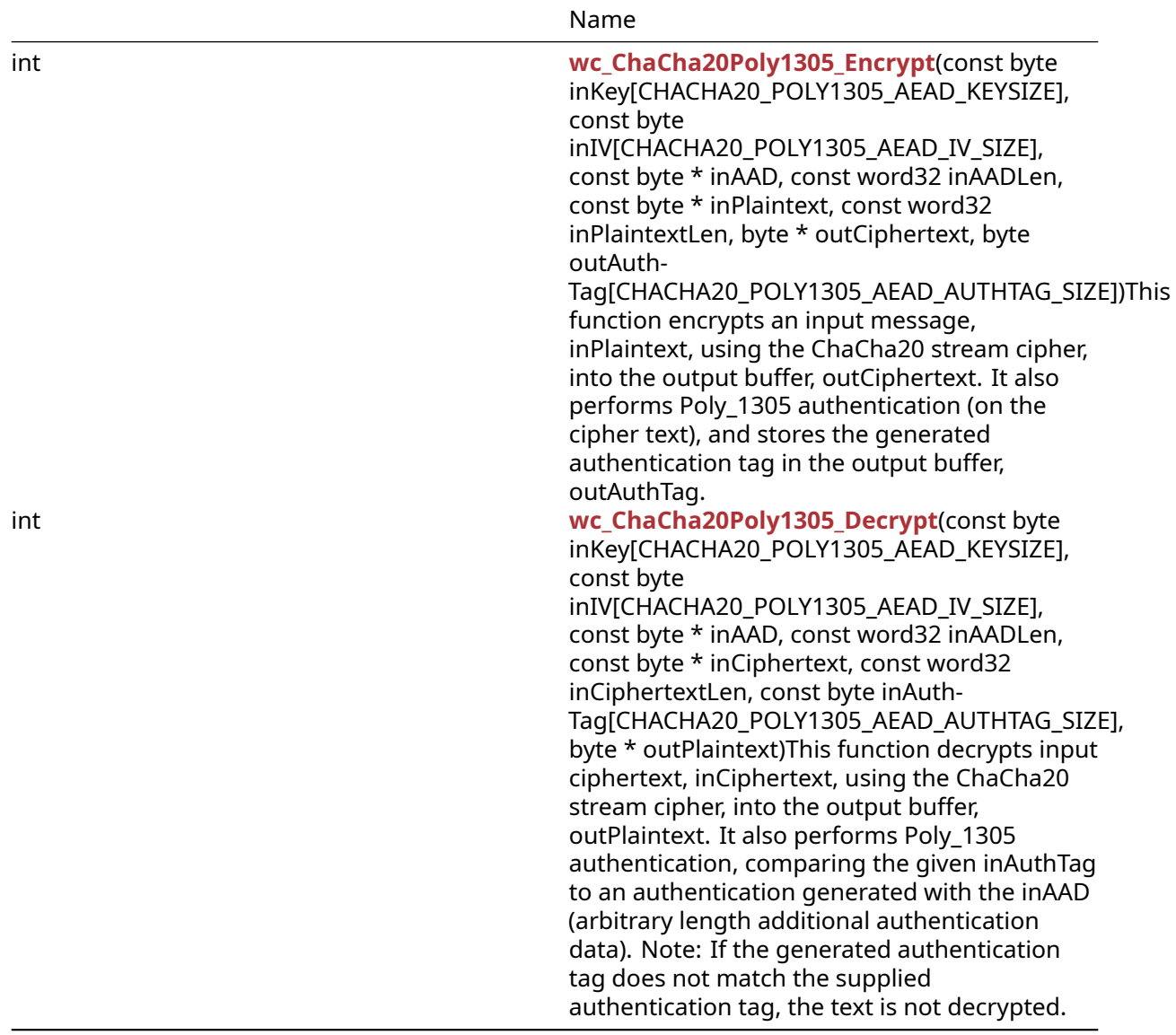

#### **B.18.2 Functions Documentation**

```
int wc_ChaCha20Poly1305_Encrypt(
   const byte inKey[CHACHA20_POLY1305_AEAD_KEYSIZE],
   const byte inIV[CHACHA20_POLY1305_AEAD_IV_SIZE],
   const byte * inAAD,
   const word32 inAADLen,
   const byte * inPlaintext,
   const word32 inPlaintextLen,
   byte * outCiphertext,
   byte outAuthTag[CHACHA20_POLY1305_AEAD_AUTHTAG_SIZE]
)
```
This function encrypts an input message, inPlaintext, using the ChaCha20 stream cipher, into the output buffer, outCiphertext. It also performs Poly-1305 authentication (on the cipher text), and stores the generated authentication tag in the output buffer, outAuthTag.

#### **Parameters**:

- **inKey** pointer to a buffer containing the 32 byte key to use for encryption
- **inIv** pointer to a buffer containing the 12 byte iv to use for encryption
- **inAAD** pointer to the buffer containing arbitrary length additional authenticated data (AAD)
- **inAADLen** length of the input AAD
- **inPlaintext** pointer to the buffer containing the plaintext to encrypt
- **inPlaintextLen** the length of the plain text to encrypt
- **outCiphertext** pointer to the buffer in which to store the ciphertext
- **outAuthTag** pointer to a 16 byte wide buffer in which to store the authentication tag

## **See**:

- [wc\\_ChaCha20Poly1305\\_Decrypt](#page-639-0)
- wc ChaCha \*
- wc Poly1305\*

## **Return**:

- 0 Returned upon successfully encrypting the message
- BAD\_FUNC\_ARG returned if there is an error during the encryption process

```
byte key[] = { // initialize 32 byte key };
byte iv[] = { // initialize 12 byte key };
byte inAAD[] = { // initialize AAD };
byte plain[] = { // initialize message to encrypt };
byte cipher[sizeof(plain)];
byte authTag[16];
int ret = wc_ChaCha20Poly1305_Encrypt(key, iv, inAAD, sizeof(inAAD),
plain, sizeof(plain), cipher, authTag);
if(ret != 0) {
    // error running encrypt
}
int wc_ChaCha20Poly1305_Decrypt(
    const byte inKey[CHACHA20 POLY1305 AEAD KEYSIZE],
    const byte inIV[CHACHA20_POLY1305_AEAD_IV_SIZE],
    const byte * inAAD,
    const word32 inAADLen,
    const byte * inCiphertext,
    const word32 inCiphertextLen,
    const byte inAuthTag[CHACHA20_POLY1305_AEAD_AUTHTAG_SIZE],
    byte * outPlaintext
)
```
This function decrypts input ciphertext, inCiphertext, using the ChaCha20 stream cipher, into the output buffer, outPlaintext. It also performs Poly-1305 authentication, comparing the given inAuthTag to an authentication generated with the inAAD (arbitrary length additional authentication data). Note: If the generated authentication tag does not match the supplied authentication tag, the text is not decrypted.

## **Parameters**:

- **inKey** pointer to a buffer containing the 32 byte key to use for decryption
- **inIv** pointer to a buffer containing the 12 byte iv to use for decryption
- **inAAD** pointer to the buffer containing arbitrary length additional authenticated data (AAD)
- **inAADLen** length of the input AAD
- **inCiphertext** pointer to the buffer containing the ciphertext to decrypt
- **outCiphertextLen** the length of the ciphertext to decrypt
- **inAuthTag** pointer to the buffer containing the 16 byte digest for authentication
- **outPlaintext** pointer to the buffer in which to store the plaintext

**See**:

- [wc\\_ChaCha20Poly1305\\_Encrypt](#page-638-0)
- wc\_ChaCha\_\*
- wc Poly1305\*

## **Return**:

- 0 Returned upon successfully decrypting the message
- BAD\_FUNC\_ARG Returned if any of the function arguments do not match what is expected
- MAC\_CMP\_FAILED\_E Returned if the generated authentication tag does not match the supplied inAuthTag.

```
byte key[] = \{ // initialize 32 byte key };
byte iv[] = { / / \text{ initialize 12 byte key }};byte inAAD[] = { // initialize AAD };
byte cipher[] = { // initialize with received ciphertext };
byte authTag[16] = { \frac{1}{2} initialize with received authentication tag };
byte plain[sizeof(cipher)];
```

```
int ret = wc_ChaCha20Poly1305_Decrypt(key, iv, inAAD, sizeof(inAAD),
```

```
cipher, sizeof(cipher), authTag, plain);
```

```
if(ret == MAC_CMP_FAILED_E) {
    // error during authentication
} else if( ret != 0) {
   // error with function arguments
}
```
# **B.19 Callbacks - CryptoCb**

## **B.18.2.2 function wc\_ChaCha20Poly1305\_Decrypt**

## **B.20 Algorithms - Curve25519**

## **B.20.1 Functions**

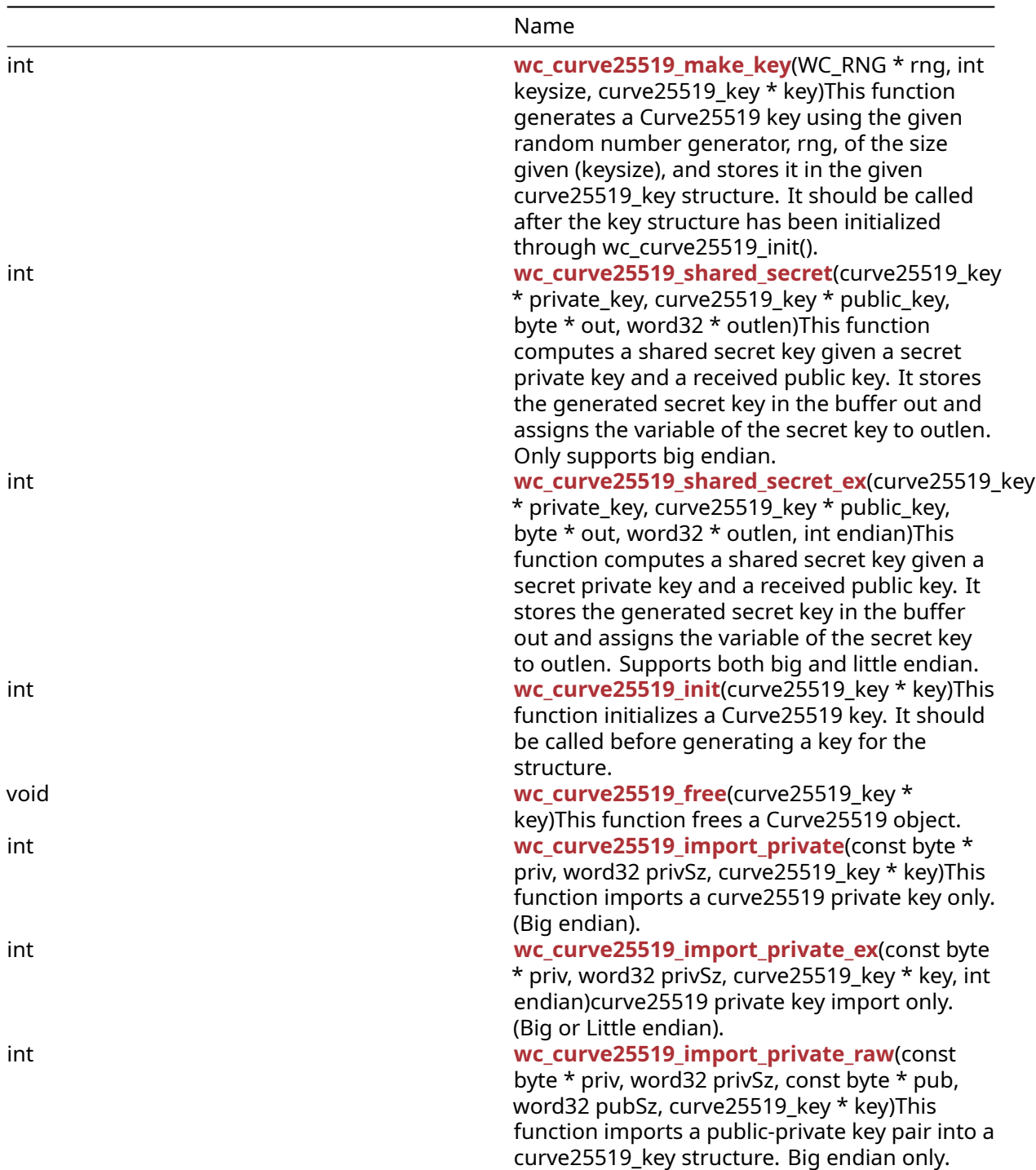

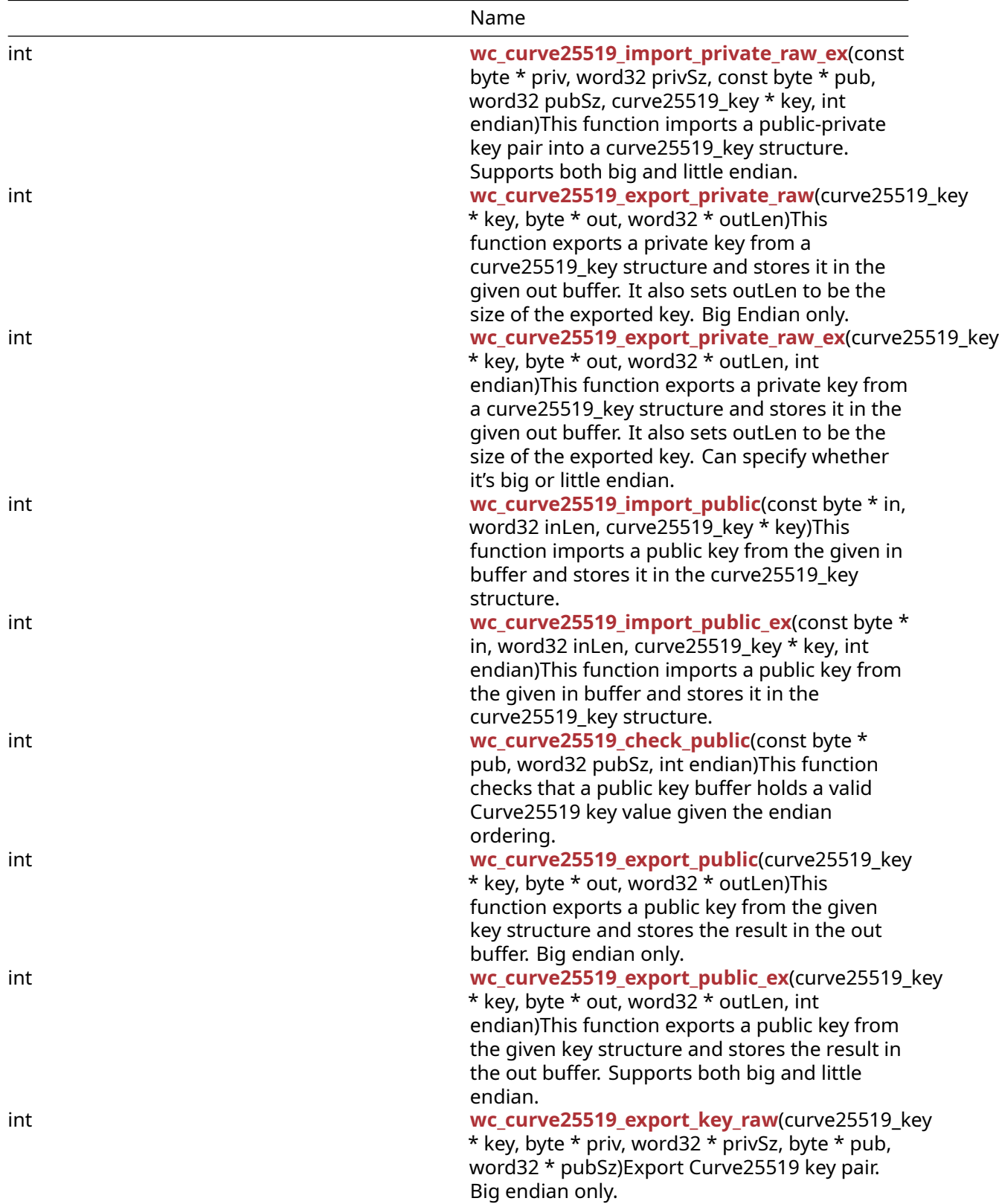

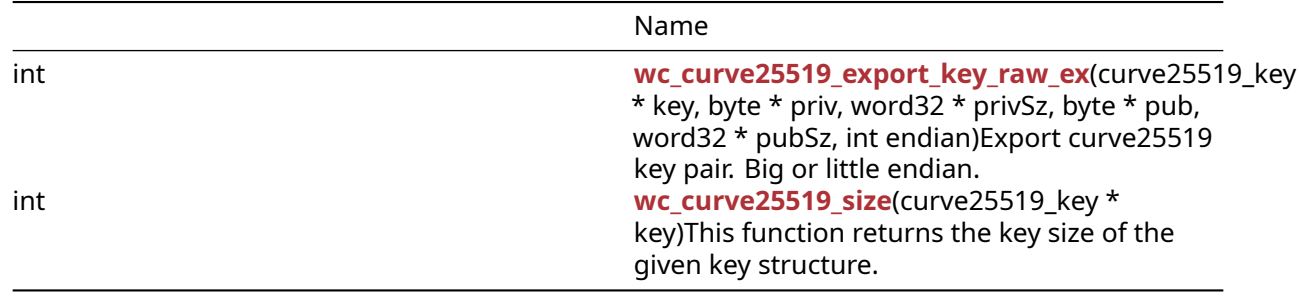

## **B.20.2 Functions Documentation**

```
int wc_curve25519_make_key(
    WC_RNG * rng,
    int keysize,
    curve25519_key * key
\lambda
```
This function generates a Curve25519 key using the given random number generator, rng, of the size given (keysize), and stores it in the given curve25519\_key structure. It should be called after the key structure has been initialized through wc\_curve25519\_init().

#### **Parameters**:

- **rng** Pointer to the RNG object used to generate the ecc key.
- **keysize** Size of the key to generate. Must be 32 bytes for curve25519.
- **key** Pointer to the curve25519\_key structure in which to store the generated key.

## See: [wc\\_curve25519\\_init](#page-645-0)

#### **Return**:

- 0 Returned on successfully generating the key and and storing it in the given curve25519\_key structure.
- ECC\_BAD\_ARG\_E Returned if the input keysize does not correspond to the keysize for a curve25519 key (32 bytes).
- RNG FAILURE E Returned if the rng internal status is not DRBG OK or if there is in generating the next random block with rng.
- BAD\_FUNC\_ARG Returned if any of the input parameters passed in are NULL.

```
int ret;
```

```
curve25519_key key;
wc_curve25519_init(&key); // initialize key
WC RNG rng;
wc_InitRng(&rng); // initialize random number generator
ret = wc_curve25519_make_key(&rng, 32, &key);
if (ret != 0) {
    // error making Curve25519 key
}
```

```
int wc_curve25519_shared_secret(
    curve25519_key * private_key,
    curve25519_key * public_key,
    byte * out,
    word32 * outlen
)
```
This function computes a shared secret key given a secret private key and a received public key. It stores the generated secret key in the buffer out and assigns the variable of the secret key to outlen. Only supports big endian.

#### **Parameters**:

- **private\_key** Pointer to the curve25519\_key structure initialized with the user's private key.
- **public\_key** Pointer to the curve25519\_key structure containing the received public key.
- **out** Pointer to a buffer in which to store the 32 byte computed secret key.
- **outlen** Pointer in which to store the length written to the output buffer.

#### **See**:

- [wc\\_curve25519\\_init](#page-645-0)
- [wc\\_curve25519\\_make\\_key](#page-643-0)
- wc\_curve25519\_shared\_secret ex

#### **Return**:

- 0 Returned on successfully computing a shared secret key.
- BAD\_FUNC\_ARG Returned if any of the input parameters passed in are NULL.
- ECC\_BAD\_ARG\_E Returned if the first bit of the public key is set, to avoid implementation fingerprinting.

*Example*

int ret;

```
byte sharedKey[32];
word32 keySz;
curve25519_key privKey, pubKey;
// initialize both keys
ret = wc_curve25519_shared_secret(&privKey, &pubKey, sharedKey, &keySz);
if (ret != 0) {
    // error generating shared key
}
int wc_curve25519_shared_secret_ex(
    curve25519_key * private_key,
    curve25519_key * public_key,
```

```
byte * out,
word32 * outlen,
int endian
```
)

This function computes a shared secret key given a secret private key and a received public key. It stores the generated secret key in the buffer out and assigns the variable of the secret key to outlen. Supports both big and little endian.

## **Parameters**:

- **private\_key** Pointer to the curve25519\_key structure initialized with the user's private key.
- **public key** Pointer to the curve25519 key structure containing the received public key.
- **out** Pointer to a buffer in which to store the 32 byte computed secret key.
- **pinout]** outlen Pointer in which to store the length written to the output buffer.
- **endian** EC25519\_BIG\_ENDIAN or EC25519\_LITTLE\_ENDIAN to set which form to use.

**See**:

- [wc\\_curve25519\\_init](#page-645-0)
- [wc\\_curve25519\\_make\\_key](#page-643-0)
- [wc\\_curve25519\\_shared\\_secret](#page-644-0)

## **Return**:

- 0 Returned on successfully computing a shared secret key.
- BAD\_FUNC\_ARG Returned if any of the input parameters passed in are NULL.
- ECC\_BAD\_ARG\_E Returned if the first bit of the public key is set, to avoid implementation fingerprinting.

```
int ret;
```

```
byte sharedKey[32];
word32 keySz;
```

```
curve25519_key privKey, pubKey;
// initialize both keys
```

```
ret = wc_curve25519_shared_secret_ex(&privKey, &pubKey, sharedKey, &keySz,
         EC25519_BIG_ENDIAN);
```

```
if (ret != 0) {
    // error generating shared key
```

```
}
```

```
int wc_curve25519_init(
    curve25519_key * key
)
```
This function initializes a Curve25519 key. It should be called before generating a key for the structure.

## **Parameters**:

• **key** Pointer to the curve25519\_key structure to initialize.

**See**: [wc\\_curve25519\\_make\\_key](#page-643-0)

## **Return**:

- 0 Returned on successfully initializing the curve25519\_key structure.
- BAD\_FUNC\_ARG Returned when key is NULL.

*Example*

```
curve25519_key key;
wc_curve25519_init(&key); // initialize key
// make key and proceed to encryption
```

```
void wc_curve25519_free(
    curve25519_key * key
)
```
This function frees a Curve25519 object.

## **Parameters**:

• **key** Pointer to the key object to free.

## **See**:

```
• wc_curve25519_init
• wc curve25519 make key
```

```
curve25519_key privKey;
// initialize key, use it to generate shared secret key
wc_curve25519_free(&privKey);
```

```
int wc_curve25519_import_private(
    const byte * priv,
    word32 privSz,
    curve25519_key * key
)
```
This function imports a curve25519 private key only. (Big endian).

## **Parameters**:

- **priv** Pointer to a buffer containing the private key to import.
- **privSz** Length of the private key to import.
- **key** Pointer to the structure in which to store the imported key.

## **See**:

- [wc\\_curve25519\\_import\\_private\\_ex](#page-647-0)
- wc curve25519 size

## **Return**:

- 0 Returned on successfully importing private key.
- BAD\_FUNC\_ARG Returns if key or priv is null.
- ECC\_BAD\_ARG\_E Returns if privSz is not equal to CURVE25519\_KEY\_SIZE.

## *Example*

## int ret;

```
byte priv[] = { Contents of private key };
curve25519_key key;
wc_curve25519_init(&key);
ret = wc_curve25519_import_private(priv, sizeof(priv), &key);
if (ret != 0) {
    // error importing keys
}
int wc_curve25519_import_private_ex(
    const byte * priv,
    word32 privSz,
    curve25519_key * key,
```
curve25519 private key import only. (Big or Little endian).

## **Parameters**:

<span id="page-647-0"></span>int endian

- **priv** Pointer to a buffer containing the private key to import.
- **privSz** Length of the private key to import.
- **key** Pointer to the structure in which to store the imported key.
- **endian** EC25519\_BIG\_ENDIAN or EC25519\_LITTLE\_ENDIAN to set which form to use.

**See**:

)
- [wc\\_curve25519\\_import\\_private](#page-646-0)
- [wc\\_curve25519\\_size](#page-658-0)

## **Return**:

- 0 Returned on successfully importing private key.
- BAD FUNC ARG Returns if key or priv is null.
- ECC\_BAD\_ARG\_E Returns if privSz is not equal to CURVE25519\_KEY\_SIZE.

*Example*

int ret;

```
byte \text{priv}[] = \{ // Contents of private key };
curve25519_key key;
wc_curve25519_init(&key);
ret = wc_curve25519_import_private_ex(priv, sizeof(priv), &key,
        EC25519_BIG_ENDIAN);
if (ret != 0) {
    // error importing keys
}
int wc curve25519 import private raw(
    const byte * priv,
    word32 privSz,
    const byte * pub,
    word32 pubSz,
    curve25519_key * key
```

```
)
```
This function imports a public-private key pair into a curve25519\_key structure. Big endian only.

**Parameters**:

- **priv** Pointer to a buffer containing the private key to import.
- **privSz** Length of the private key to import.
- **pub** Pointer to a buffer containing the public key to import.
- **pubSz** Length of the public key to import.
- **key** Pointer to the structure in which to store the imported keys.

## **See**:

- [wc\\_curve25519\\_init](#page-645-0)
- wc curve25519 make key
- wc curve25519 import public
- [wc\\_curve25519\\_export\\_private\\_raw](#page-650-0)

## **Return**:

- 0 Returned on importing into the curve25519\_key structure
- BAD\_FUNC\_ARG Returns if any of the input parameters are null.
- ECC\_BAD\_ARG\_E Returned if the input key's key size does not match the public or private key sizes.

*Example*

```
int ret;
```

```
byte priv[32];
byte pub[32];
// initialize with public and private keys
curve25519_key key;
wc_curve25519_init(&key);
// initialize key
ret = wc_curve25519_import_private_raw(&priv, sizeof(priv), pub,
        sizeof(pub), &key);
if (ret != 0) {
    // error importing keys
}
```

```
int wc_curve25519_import_private_raw_ex(
    const byte * priv,
    word32 privSz,
    const byte * pub,
    word32 pubSz,
    curve25519_key * key,
    int endian
)
```
This function imports a public-private key pair into a curve25519\_key structure. Supports both big and little endian.

#### **Parameters**:

- **priv** Pointer to a buffer containing the private key to import.
- **privSz** Length of the private key to import.
- **pub** Pointer to a buffer containing the public key to import.
- **pubSz** Length of the public key to import.
- **key** Pointer to the structure in which to store the imported keys.
- **endian** EC25519 BIG ENDIAN or EC25519 LITTLE ENDIAN to set which form to use.

# **See**:

- [wc\\_curve25519\\_init](#page-645-0)
- wc curve25519 make key
- [wc\\_curve25519\\_import\\_public](#page-652-0)
- [wc\\_curve25519\\_export\\_private\\_raw](#page-650-0)
- [wc\\_curve25519\\_import\\_private\\_raw](#page-648-0)

## **Return**:

- 0 Returned on importing into the curve25519\_key structure
- BAD\_FUNC\_ARG Returns if any of the input parameters are null.
- ECC\_BAD\_ARG\_E Returned if or the input key's key size does not match the public or private key sizes

*Example*

```
int ret;
byte priv[32];
byte pub[32];
// initialize with public and private keys
curve25519_key key;
wc_curve25519_init(&key);
// initialize key
ret = wc_curve25519_import_private_raw_ex(&priv, sizeof(priv), pub,
        sizeof(pub), &key, EC25519_BIG_ENDIAN);
if (ret != 0) {
    // error importing keys
}
int wc_curve25519_export_private_raw(
    curve25519_key * key,
    byte * out,
    word32 * outLen
)
```
<span id="page-650-0"></span>This function exports a private key from a curve25519\_key structure and stores it in the given out buffer. It also sets outLen to be the size of the exported key. Big Endian only.

## **Parameters**:

- **key** Pointer to the structure from which to export the key.
- **out** Pointer to the buffer in which to store the exported key.
- **outLen** On in, is the size of the out in bytes. On out, will store the bytes written to the output buffer.

#### **See**:

- [wc\\_curve25519\\_init](#page-645-0)
- wc curve25519 make key
- wc curve25519 import private raw
- [wc\\_curve25519\\_export\\_private\\_raw\\_ex](#page-651-0)

#### **Return**:

- 0 Returned on successfully exporting the private key from the curve25519\_key structure.
- BAD\_FUNC\_ARG Returned if any input parameters are NULL.
- ECC\_BAD\_ARG\_E Returned if [wc\\_curve25519\\_size\(\)](#page-658-0) is not equal to key.

*Example*

```
int ret;
byte priv[32];
int privSz;
curve25519_key key;
// initialize and make key
ret = wc_curve25519_export_private_raw(&key, priv, &privSz);
if (ret != 0) {
    // error exporting key
}
int wc_curve25519_export_private_raw_ex(
    curve25519_key * key,
    byte * out,
    word32 * outLen,
    int endian
)
```
<span id="page-651-0"></span>This function exports a private key from a curve25519\_key structure and stores it in the given out buffer. It also sets outLen to be the size of the exported key. Can specify whether it's big or little endian.

### **Parameters**:

- **key** Pointer to the structure from which to export the key.
- **out** Pointer to the buffer in which to store the exported key.
- **outLen** On in, is the size of the out in bytes. On out, will store the bytes written to the output buffer.
- **endian** EC25519\_BIG\_ENDIAN or EC25519\_LITTLE\_ENDIAN to set which form to use.

**See**:

- [wc\\_curve25519\\_init](#page-645-0)
- wc curve25519 make key
- wc curve25519 import private raw
- wc curve25519 export private raw
- [wc\\_curve25519\\_size](#page-658-0)

#### **Return**:

- 0 Returned on successfully exporting the private key from the curve25519\_key structure.
- BAD\_FUNC\_ARG Returned if any input parameters are NULL.
- ECC\_BAD\_ARG\_E Returned if [wc\\_curve25519\\_size\(\)](#page-658-0) is not equal to key.

*Example*

```
int ret;
byte priv[32];
int privSz;
curve25519_key key;
// initialize and make key
ret = wc_curve25519_export_private_raw_ex(&key, priv, &privSz,
        EC25519_BIG_ENDIAN);
if (ret != 0) {
    // error exporting key
}
int wc_curve25519_import_public(
    const byte * in,
    word32 inLen,
    curve25519_key * key
```

```
\lambda
```
This function imports a public key from the given in buffer and stores it in the curve25519\_key structure.

## **Parameters**:

- **in** Pointer to the buffer containing the public key to import.
- **inLen** Length of the public key to import.
- **key** Pointer to the curve25519\_key structure in which to store the key.

**See**:

- [wc\\_curve25519\\_init](#page-645-0)
- [wc\\_curve25519\\_export\\_public](#page-654-0)
- wc curve25519 import private raw
- [wc\\_curve25519\\_import\\_public\\_ex](#page-653-0)
- [wc\\_curve25519\\_check\\_public](#page-654-1)
- [wc\\_curve25519\\_size](#page-658-0)

## **Return**:

- 0 Returned on successfully importing the public key into the curve25519\_key structure.
- ECC\_BAD\_ARG\_E Returned if the inLen parameter does not match the key size of the key structure.
- BAD\_FUNC\_ARG Returned if any of the input parameters are NULL.

*Example*

int ret;

```
byte pub[32];
// initialize pub with public key
curve25519_key key;
// initialize key
ret = wc_curve25519_import_public(pub,sizeof(pub), &key);
if (ret != 0) {
    // error importing key
}
int wc_curve25519_import_public_ex(
    const byte * in,
    word32 inLen,
    curve25519_key * key,
    int endian
```
<span id="page-653-0"></span>)

This function imports a public key from the given in buffer and stores it in the curve25519\_key structure.

## **Parameters**:

- **in** Pointer to the buffer containing the public key to import.
- **inLen** Length of the public key to import.
- **key** Pointer to the curve25519\_key structure in which to store the key.
- **endian** EC25519\_BIG\_ENDIAN or EC25519\_LITTLE\_ENDIAN to set which form to use.

### **See**:

- [wc\\_curve25519\\_init](#page-645-0)
- [wc\\_curve25519\\_export\\_public](#page-654-0)
- [wc\\_curve25519\\_import\\_private\\_raw](#page-648-0)
- [wc\\_curve25519\\_import\\_public](#page-652-0)
- wc curve25519 check public
- [wc\\_curve25519\\_size](#page-658-0)

#### **Return**:

- 0 Returned on successfully importing the public key into the curve25519\_key structure.
- ECC\_BAD\_ARG\_E Returned if the inLen parameter does not match the key size of the key structure.
- BAD\_FUNC\_ARG Returned if any of the input parameters are NULL.

*Example*

int ret;

```
byte pub[32];
// initialize pub with public key
```

```
curve25519_key key;
// initialize key
ret = wc_curve25519_import_public_ex(pub, sizeof(pub), &key,
        EC25519_BIG_ENDIAN);
if (ret != 0) {
    // error importing key
}
int wc_curve25519_check_public(
    const byte * pub,
    word32 pubSz,
    int endian
\lambda
```
This function checks that a public key buffer holds a valid Curve25519 key value given the endian ordering.

## **Parameters**:

- **pub** Pointer to the buffer containing the public key to check.
- **pubLen** Length of the public key to check.
- **endian** EC25519\_BIG\_ENDIAN or EC25519\_LITTLE\_ENDIAN to set which form to use.

#### **See**:

- [wc\\_curve25519\\_init](#page-645-0)
- wc curve25519 import public
- [wc\\_curve25519\\_import\\_public\\_ex](#page-653-0)
- [wc\\_curve25519\\_size](#page-658-0)

#### **Return**:

- 0 Returned when the public key value is valid.
- ECC\_BAD\_ARG\_E Returned if the public key value is not valid.
- BAD\_FUNC\_ARG Returned if any of the input parameters are NULL.

## *Example*

```
int ret;
```

```
byte pub[] = { Contents of public key };
```

```
ret = wc_curve25519_check_public_ex(pub, sizeof(pub), EC25519_BIG_ENDIAN);
if (ret != 0) {
    // error importing key
}
```

```
int wc_curve25519_export_public(
    curve25519_key * key,
    byte * out,
    word32 * outLen
)
```
This function exports a public key from the given key structure and stores the result in the out buffer. Big endian only.

# **Parameters**:

- **key** Pointer to the curve25519\_key structure in from which to export the key.
- **out** Pointer to the buffer in which to store the public key.
- **outLen** On in, is the size of the out in bytes. On out, will store the bytes written to the output buffer.

**See**:

- [wc\\_curve25519\\_init](#page-645-0)
- [wc\\_curve25519\\_export\\_private\\_raw](#page-650-0)
- [wc\\_curve25519\\_import\\_public](#page-652-0)

#### **Return**:

- 0 Returned on successfully exporting the public key from the curve25519\_key structure.
- ECC\_BAD\_ARG\_E Returned if outLen is less than CURVE25519\_PUB\_KEY\_SIZE.
- BAD\_FUNC\_ARG Returned if any of the input parameters are NULL.

*Example*

```
int ret;
byte pub[32];
int pubSz;
curve25519_key key;
// initialize and make key
ret = wc_curve25519_export_public(&key, pub, &pubSz);
if (ret != 0) {
    // error exporting key
}
int wc_curve25519_export_public_ex(
    curve25519_key * key,
    byte * out,
    word32 * outLen,
    int endian
)
```
This function exports a public key from the given key structure and stores the result in the out buffer. Supports both big and little endian.

## **Parameters**:

- **key** Pointer to the curve25519\_key structure in from which to export the key.
- **out** Pointer to the buffer in which to store the public key.
- **outLen** On in, is the size of the out in bytes. On out, will store the bytes written to the output buffer.
- **endian** EC25519\_BIG\_ENDIAN or EC25519\_LITTLE\_ENDIAN to set which form to use.

**See**:

- [wc\\_curve25519\\_init](#page-645-0)
- [wc\\_curve25519\\_export\\_private\\_raw](#page-650-0)
- wc curve25519 import public

## **Return**:

- 0 Returned on successfully exporting the public key from the curve25519\_key structure.
- ECC\_BAD\_ARG\_E Returned if outLen is less than CURVE25519\_PUB\_KEY\_SIZE.
- BAD\_FUNC\_ARG Returned if any of the input parameters are NULL.

*Example*

```
int ret;
byte pub[32];
int pubSz;
curve25519_key key;
// initialize and make key
ret = wc_curve25519_export_public_ex(&key, pub, &pubSz, EC25519_BIG_ENDIAN);
if (ret != 0) {
    // error exporting key
}
int wc_curve25519_export_key_raw(
    curve25519_key * key,
    byte * priv,
    word32 * privSz,
    byte * pub,
    word32 * pubSz
)
Export Curve25519 key pair. Big endian only.
```
**Parameters**:

- **key** Pointer to the curve448\_key structure in from which to export the key pair.
- **priv** Pointer to the buffer in which to store the private key.
- **privSz** On in, is the size of the priv buffer in bytes. On out, will store the bytes written to the priv buffer.
- **pub** Pointer to the buffer in which to store the public key.
- **pubSz** On in, is the size of the pub buffer in bytes. On out, will store the bytes written to the pub buffer.

- [wc\\_curve25519\\_export\\_key\\_raw\\_ex](#page-657-0)
- [wc\\_curve25519\\_export\\_private\\_raw](#page-650-0)

## **Return**:

- 0 Returned on successfully exporting the key pair from the curve25519\_key structure.
- BAD\_FUNC\_ARG Returned if any input parameters are NULL.
- ECC\_BAD\_ARG\_E Returned if privSz is less than CURVE25519\_KEY\_SIZE or pubSz is less than CURVE25519\_PUB\_KEY\_SIZE.

*Example*

```
int ret;
byte pub[32];
byte priv[32];
int pubSz;
int privSz;
curve25519_key key;
// initialize and make key
ret = wc_curve25519_export_key_raw(&key, priv, &privSz, pub, &pubSz);
if (ret != 0) {
    // error exporting key
}
int wc_curve25519_export_key_raw_ex(
    curve25519_key * key,
    byte * priv,
    word32 * privSz,
    byte * pub,
    word32 * pubSz,int endian
```
<span id="page-657-0"></span>)

Export curve25519 key pair. Big or little endian.

## **Parameters**:

- **key** Pointer to the curve448\_key structure in from which to export the key pair.
- **priv** Pointer to the buffer in which to store the private key.
- **privSz** On in, is the size of the priv buffer in bytes. On out, will store the bytes written to the priv buffer.
- **pub** Pointer to the buffer in which to store the public key.
- **pubSz** On in, is the size of the pub buffer in bytes. On out, will store the bytes written to the pub buffer.
- **endian** EC25519 BIG\_ENDIAN or EC25519\_LITTLE\_ENDIAN to set which form to use.

- [wc\\_curve25519\\_export\\_key\\_raw](#page-656-0)
- wc curve25519 export private raw ex
- wc curve25519 export public ex

# **Return**:

- 0 Returned on successfully exporting the key pair from the curve25519\_key structure.
- BAD\_FUNC\_ARG Returned if any input parameters are NULL.
- ECC\_BAD\_ARG\_E Returned if privSz is less than CURVE25519\_KEY\_SIZE or pubSz is less than CURVE25519\_PUB\_KEY\_SIZE.

*Example*

```
int ret;
```

```
byte pub[32];
byte priv[32];
int pubSz;
int privSz;
curve25519_key key;
// initialize and make key
ret = wc_curve25519_export_key_raw_ex(&key,priv, &privSz, pub, &pubSz,
        EC25519_BIG_ENDIAN);
if (ret != 0) {
    // error exporting key
}
```

```
int wc_curve25519_size(
    curve25519_key * key
)
```
This function returns the key size of the given key structure.

# **Parameters**:

• **key** Pointer to the curve25519\_key structure in for which to determine the key size.

```
• wc_curve25519_init
```
• [wc\\_curve25519\\_make\\_key](#page-643-0)

**Return**:

- Success Given a valid, initialized curve25519\_key structure, returns the size of the key.
- 0 Returned if key is NULL

*Example*

int keySz;

curve25519\_key key; // initialize and make key

```
keySz = wc_curve25519_size(&key);
```
# **B.21 Algorithms - Curve448**

# **B.20.2.19 function wc\_curve25519\_size**

# **B.21.1 Functions**

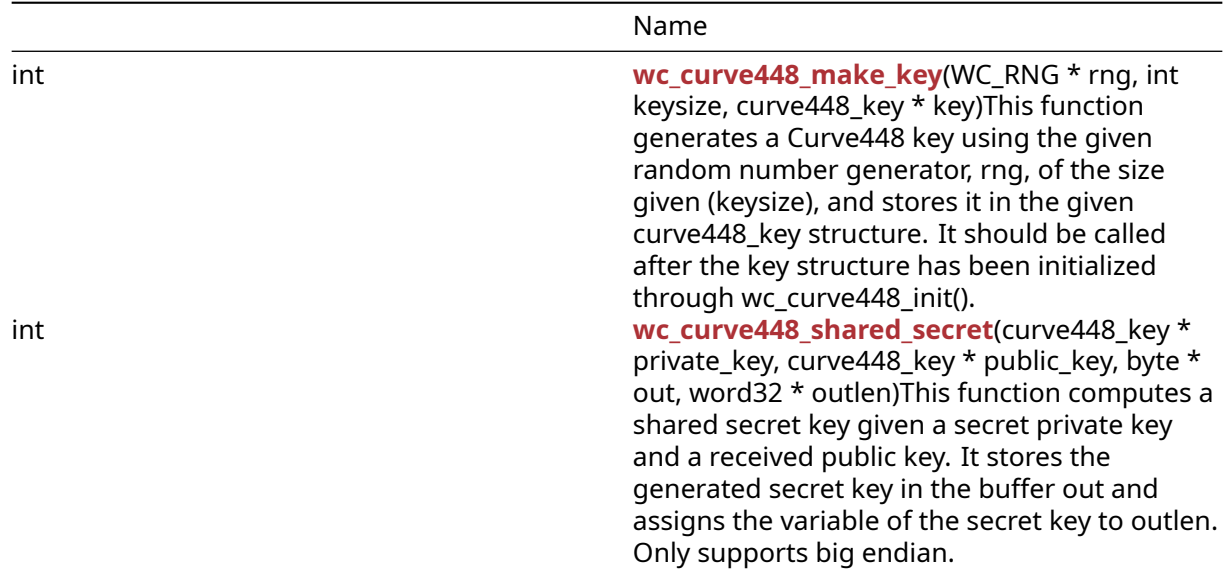

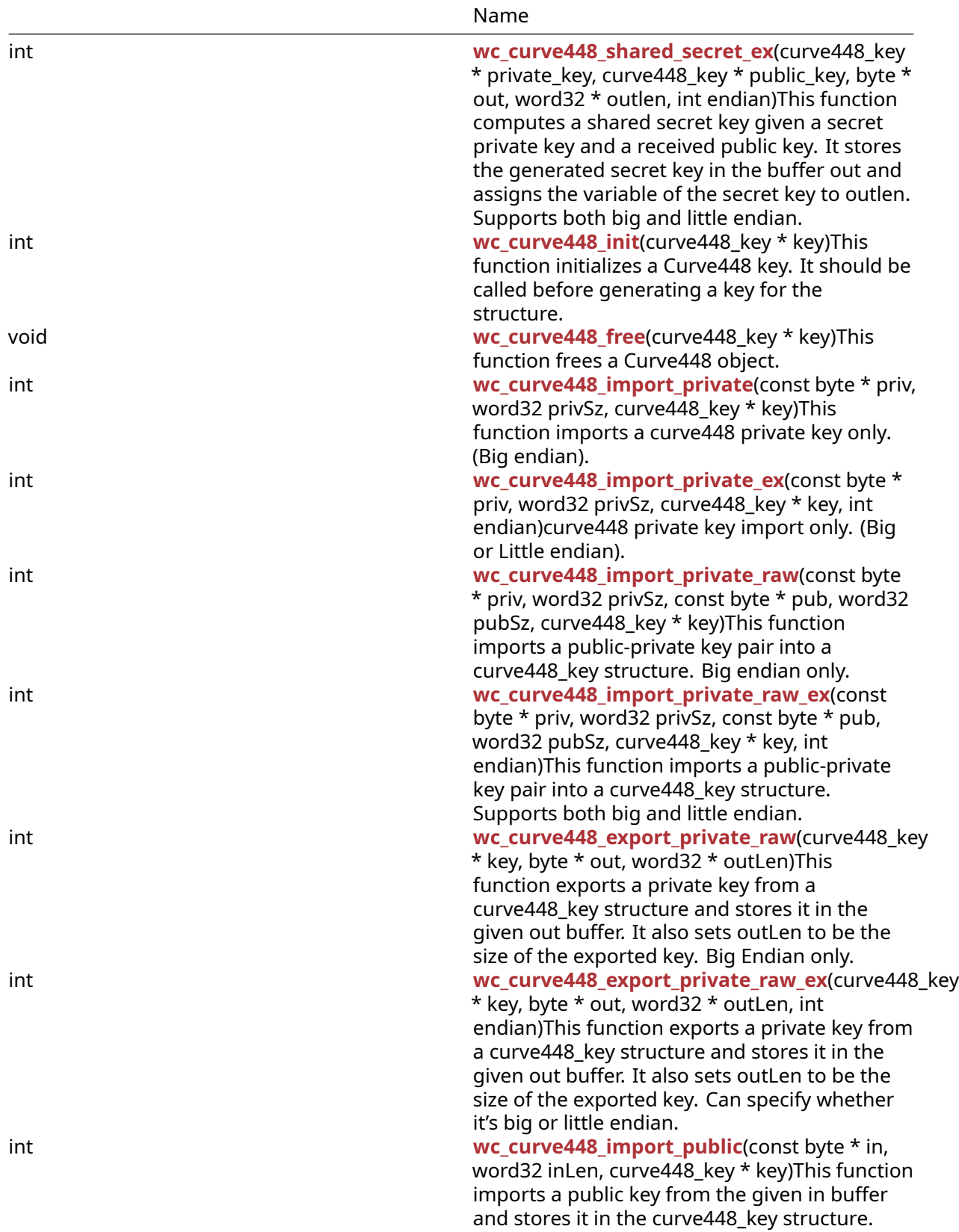

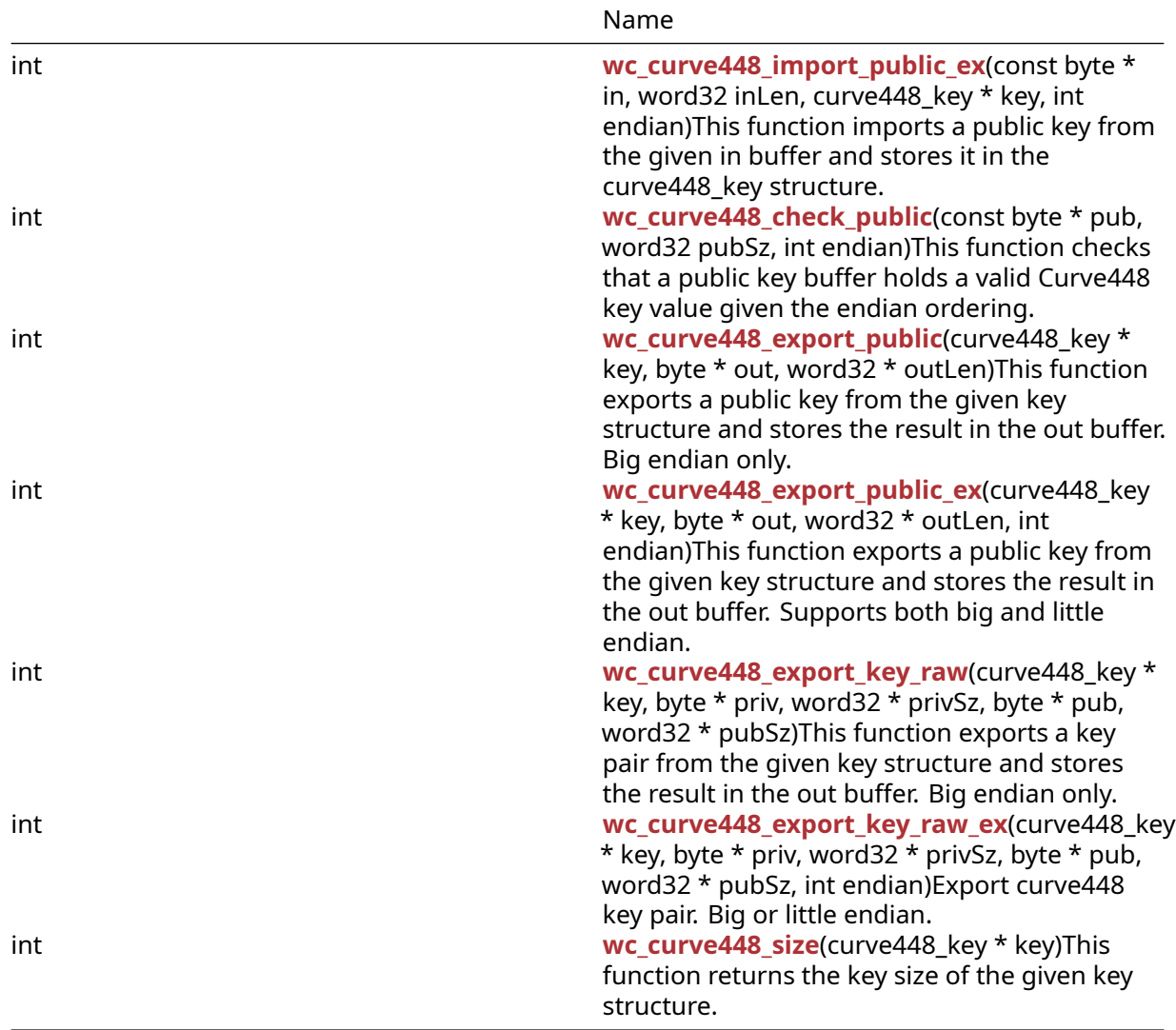

#### **B.21.2 Functions Documentation**

```
int wc_curve448_make_key(
   WC_RNG * rng,
    int keysize,
    curve448_key * key
)
```
This function generates a Curve448 key using the given random number generator, rng, of the size given (keysize), and stores it in the given curve448\_key structure. It should be called after the key structure has been initialized through wc\_curve448\_init().

# **Parameters**:

- **rng** Pointer to the RNG object used to generate the ecc key.
- **keysize** Size of the key to generate. Must be 56 bytes for curve448.
- **key** Pointer to the curve448\_key structure in which to store the generated key.

**See**: [wc\\_curve448\\_init](#page-664-0)

## **Return**:

- 0 Returned on successfully generating the key and and storing it in the given curve448\_key structure.
- ECC\_BAD\_ARG\_E Returned if the input keysize does not correspond to the keysize for a curve448 key (56 bytes).
- RNG FAILURE E Returned if the rng internal status is not DRBG OK or if there is in generating the next random block with rng.
- BAD\_FUNC\_ARG Returned if any of the input parameters passed in are NULL.

*Example*

```
int ret;
```

```
curve448_key key;
wc_curve448_init(&key); // initialize key
WC_RNG rng;
wc_InitRng(&rng); // initialize random number generator
ret = wc_curve448_make_key(&rng, 56, &key);
if (ret != 0) {
    // error making Curve448 key
}
int wc_curve448_shared_secret(
    curve448_key * private_key,
    curve448_key * public_key,
    byte * out,
    word32 * outlen
)
```
This function computes a shared secret key given a secret private key and a received public key. It stores the generated secret key in the buffer out and assigns the variable of the secret key to outlen. Only supports big endian.

## **Parameters**:

- **private\_key** Pointer to the curve448\_key structure initialized with the user's private key.
- **public\_key** Pointer to the curve448\_key structure containing the received public key.
- **out** Pointer to a buffer in which to store the 56 byte computed secret key.
- **outlen** Pointer in which to store the length written to the output buffer.

# **See**:

- [wc\\_curve448\\_init](#page-664-0)
- [wc\\_curve448\\_make\\_key](#page-661-0)
- wc curve448 shared secret ex

## **Return**:

- 0 Returned on successfully computing a shared secret key
- BAD\_FUNC\_ARG Returned if any of the input parameters passed in are NULL

*Example*

```
int ret;
byte sharedKey[56];
word32 keySz;
curve448_key privKey, pubKey;
// initialize both keys
ret = wc_curve448_shared_secret(&privKey, &pubKey, sharedKey, &keySz);
if (ret != 0) {
    // error generating shared key
}
int wc_curve448_shared_secret_ex(
    curve448_key * private_key,
    curve448_key * public_key,
    byte * out,
    word32 * outlen,
    int endian
)
```
<span id="page-663-0"></span>This function computes a shared secret key given a secret private key and a received public key. It stores the generated secret key in the buffer out and assigns the variable of the secret key to outlen. Supports both big and little endian.

#### **Parameters**:

- **private\_key** Pointer to the curve448\_key structure initialized with the user's private key.
- **public\_key** Pointer to the curve448\_key structure containing the received public key.
- **out** Pointer to a buffer in which to store the 56 byte computed secret key.
- **outlen** Pointer in which to store the length written to the output buffer.
- **endian** EC448\_BIG\_ENDIAN or EC448\_LITTLE\_ENDIAN to set which form to use.

#### **See**:

- [wc\\_curve448\\_init](#page-664-0)
- wc curve448 make key
- [wc\\_curve448\\_shared\\_secret](#page-662-0)

## **Return**:

- 0 Returned on successfully computing a shared secret key.
- BAD\_FUNC\_ARG Returned if any of the input parameters passed in are NULL.

# *Example*

```
int ret;
byte sharedKey[56];
word32 keySz;
curve448_key privKey, pubKey;
// initialize both keys
ret = wc_curve448_shared_secret_ex(&privKey, &pubKey, sharedKey, &keySz,
        EC448_BIG_ENDIAN);
if (ret != 0) {
   // error generating shared key
}
int wc_curve448_init(
    curve448_key * key
)
```
<span id="page-664-0"></span>This function initializes a Curve448 key. It should be called before generating a key for the structure.

## **Parameters**:

• **key** Pointer to the curve448\_key structure to initialize.

```
See: wc_curve448_make_key
```
## **Return**:

- 0 Returned on successfully initializing the curve448\_key structure.
- BAD\_FUNC\_ARG Returned when key is NULL.

*Example*

```
curve448_key key;
wc_curve448_init(&key); // initialize key
// make key and proceed to encryption
```

```
void wc_curve448_free(
    curve448_key * key
)
```
This function frees a Curve448 object.

**Parameters**:

• **key** Pointer to the key object to free.

**See**:

```
• wc_curve448_init
```
• [wc\\_curve448\\_make\\_key](#page-661-0)

*Example*

```
curve448_key privKey;
// initialize key, use it to generate shared secret key
wc_curve448_free(&privKey);
```
<span id="page-665-0"></span>int wc\_curve448\_import\_private( const byte \* priv, word32 privSz, curve448\_key \* key )

This function imports a curve448 private key only. (Big endian).

# **Parameters**:

- **priv** Pointer to a buffer containing the private key to import.
- **privSz** Length of the private key to import.
- **key** Pointer to the structure in which to store the imported key.

## **See**:

- [wc\\_curve448\\_import\\_private\\_ex](#page-665-1)
- [wc\\_curve448\\_size](#page-677-0)

# **Return**:

- 0 Returned on successfully importing private key.
- BAD\_FUNC\_ARG Returns if key or priv is null.
- ECC\_BAD\_ARG\_E Returns if privSz is not equal to CURVE448\_KEY\_SIZE.

*Example*

```
int ret;
```

```
byte priv[] = { Contents of private key };
curve448_key key;
wc_curve448_init(&key);
ret = wc_curve448_import_private(priv, sizeof(priv), &key);
if (ret != 0) {
    // error importing key
}
```

```
int wc_curve448_import_private_ex(
    const byte * priv,
    word32 privSz,
    curve448_key * key,
    int endian
)
```
curve448 private key import only. (Big or Little endian).

#### **Parameters**:

- **priv** Pointer to a buffer containing the private key to import.
- **privSz** Length of the private key to import.
- **key** Pointer to the structure in which to store the imported key.
- **endian** EC448\_BIG\_ENDIAN or EC448\_LITTLE\_ENDIAN to set which form to use.

#### **See**:

- [wc\\_curve448\\_import\\_private](#page-665-0)
- [wc\\_curve448\\_size](#page-677-0)

## **Return**:

- 0 Returned on successfully importing private key.
- BAD FUNC ARG Returns if key or priv is null.
- ECC\_BAD\_ARG\_E Returns if privSz is not equal to CURVE448\_KEY\_SIZE.

#### *Example*

```
int ret;
```

```
byte priv[] = { // Contents of private key };curve448_key key;
wc_curve448_init(&key);
ret = wc_curve448_import_private_ex(priv, sizeof(priv), &key,
        EC448_BIG_ENDIAN);
if (ret != 0) {
    // error importing key
}
int wc_curve448_import_private_raw(
    const byte * priv,
    word32 privSz,
    const byte * pub,
    word32 pubSz,
    curve448_key * key
```
<span id="page-666-0"></span>)

This function imports a public-private key pair into a curve448\_key structure. Big endian only.

# **Parameters**:

- **priv** Pointer to a buffer containing the private key to import.
- **privSz** Length of the private key to import.
- **pub** Pointer to a buffer containing the public key to import.
- **pubSz** Length of the public key to import.
- **key** Pointer to the structure in which to store the imported keys

#### **See**:

- [wc\\_curve448\\_init](#page-664-0)
- wc curve448 make key
- [wc\\_curve448\\_import\\_public](#page-670-0)
- [wc\\_curve448\\_export\\_private\\_raw](#page-668-0)

# **Return**:

- 0 Returned on importing into the curve448\_key structure.
- BAD\_FUNC\_ARG Returns if any of the input parameters are null.
- ECC\_BAD\_ARG\_E Returned if the input key's key size does not match the public or private key sizes.

*Example*

```
int ret;
```

```
byte priv[56];
byte pub[56];
// initialize with public and private keys
curve448_key key;
```

```
wc_curve448_init(&key);
// initialize key
```

```
ret = wc_curve448_import_private_raw(&priv, sizeof(priv), pub, sizeof(pub),
        &key);
if (ret != 0) {
    // error importing keys
}
```

```
int wc_curve448_import_private_raw_ex(
    const byte * priv,
    word32 privSz,
    const byte * pub,
    word32 pubSz,
    curve448_key * key,
    int endian
)
```
This function imports a public-private key pair into a curve448\_key structure. Supports both big and little endian.

## **Parameters**:

- **priv** Pointer to a buffer containing the private key to import.
- **privSz** Length of the private key to import.
- **pub** Pointer to a buffer containing the public key to import.
- **pubSz** Length of the public key to import.
- **key** Pointer to the structure in which to store the imported keys.
- **endian** EC448\_BIG\_ENDIAN or EC448\_LITTLE\_ENDIAN to set which form to use.

## **See**:

- [wc\\_curve448\\_init](#page-664-0)
- wc curve448 make key
- [wc\\_curve448\\_import\\_public](#page-670-0)
- [wc\\_curve448\\_export\\_private\\_raw](#page-668-0)
- [wc\\_curve448\\_import\\_private\\_raw](#page-666-0)

## **Return**:

- 0 Returned on importing into the curve448\_key structure.
- BAD\_FUNC\_ARG Returns if any of the input parameters are null.
- ECC BAD ARG E Returned if the input key's key size does not match the public or private key sizes.

# *Example*

int ret;

```
byte priv[56];
byte pub[56];
// initialize with public and private keys
curve448_key key;
wc_curve448_init(&key);
// initialize key
ret = wc_curve448_import_private_raw_ex(&priv, sizeof(priv), pub,
        sizeof(pub), &key, EC448_BIG_ENDIAN);
if (ret != 0) {
    // error importing keys
}
int wc_curve448_export_private_raw(
    curve448_key * key,
    byte * out,
    word32 * outLen
)
```
This function exports a private key from a curve448\_key structure and stores it in the given out buffer. It also sets outLen to be the size of the exported key. Big Endian only.

## **Parameters**:

- **key** Pointer to the structure from which to export the key.
- **out** Pointer to the buffer in which to store the exported key.
- **outLen** On in, is the size of the out in bytes. On out, will store the bytes written to the output buffer.

**See**:

- [wc\\_curve448\\_init](#page-664-0)
- wc curve448 make key
- [wc\\_curve448\\_import\\_private\\_raw](#page-666-0)
- [wc\\_curve448\\_export\\_private\\_raw\\_ex](#page-669-0)

## **Return**:

- 0 Returned on successfully exporting the private key from the curve448\_key structure.
- BAD\_FUNC\_ARG Returned if any input parameters are NULL.
- ECC\_BAD\_ARG\_E Returned if [wc\\_curve448\\_size\(\)](#page-677-0) is not equal to key.

*Example*

```
int ret;
byte priv[56];
int privSz;
curve448_key key;
// initialize and make key
ret = wc_curve448_export_private_raw(&key, priv, &privSz);
if (ret != 0) {
    // error exporting key
}
int wc_curve448_export_private_raw_ex(
    curve448_key * key,
    byte * out,
    word32 * outLen,
    int endian
```
<span id="page-669-0"></span>)

This function exports a private key from a curve448\_key structure and stores it in the given out buffer. It also sets outLen to be the size of the exported key. Can specify whether it's big or little endian.

## **Parameters**:

• **key** Pointer to the structure from which to export the key.

- **out** Pointer to the buffer in which to store the exported key.
- **outLen** On in, is the size of the out in bytes. On out, will store the bytes written to the output buffer.
- **endian** EC448\_BIG\_ENDIAN or EC448\_LITTLE\_ENDIAN to set which form to use.

- [wc\\_curve448\\_init](#page-664-0)
- wc curve448 make key
- [wc\\_curve448\\_import\\_private\\_raw](#page-666-0)
- [wc\\_curve448\\_export\\_private\\_raw](#page-668-0)
- [wc\\_curve448\\_size](#page-677-0)

# **Return**:

- 0 Returned on successfully exporting the private key from the curve448\_key structure.
- BAD\_FUNC\_ARG Returned if any input parameters are NULL.
- ECC\_BAD\_ARG\_E Returned if [wc\\_curve448\\_size\(\)](#page-677-0) is not equal to key.

*Example*

```
int ret;
```

```
byte priv[56];
int privSz;
curve448_key key;
// initialize and make key
ret = wc_curve448_export_private_raw_ex(&key, priv, &privSz,
        EC448 BIG ENDIAN);
if (ret != 0) {
    // error exporting key
}
```

```
int wc_curve448_import_public(
    const byte * in,
    word32 inLen,
    curve448_key * key
)
```
This function imports a public key from the given in buffer and stores it in the curve448\_key structure.

# **Parameters**:

- **in** Pointer to the buffer containing the public key to import.
- **inLen** Length of the public key to import.
- **key** Pointer to the curve448\_key structure in which to store the key.

**See**:

```
• wc_curve448_init
```
- [wc\\_curve448\\_export\\_public](#page-673-0)
- [wc\\_curve448\\_import\\_private\\_raw](#page-666-0)
- [wc\\_curve448\\_import\\_public\\_ex](#page-671-0)
- [wc\\_curve448\\_check\\_public](#page-672-0)
- [wc\\_curve448\\_size](#page-677-0)

**Return**:

- 0 Returned on successfully importing the public key into the curve448\_key structure.
- ECC\_BAD\_ARG\_E Returned if the inLen parameter does not match the key size of the key structure.
- BAD\_FUNC\_ARG Returned if any of the input parameters are NULL.

*Example*

```
int ret;
```

```
byte pub[56];
// initialize pub with public key
```

```
curve448_key key;
// initialize key
```

```
ret = wc_curve448_import_public(pub,sizeof(pub), &key);
if (ret != 0) {
    // error importing key
}
```

```
int wc_curve448_import_public_ex(
    const byte * in,
    word32 inLen,
    curve448_key * key,
    int endian
)
```
This function imports a public key from the given in buffer and stores it in the curve448\_key structure.

# **Parameters**:

- **in** Pointer to the buffer containing the public key to import.
- **inLen** Length of the public key to import.
- **key** Pointer to the curve448\_key structure in which to store the key.
- **endian** EC448\_BIG\_ENDIAN or EC448\_LITTLE\_ENDIAN to set which form to use.

**See**:

- [wc\\_curve448\\_init](#page-664-0)
- [wc\\_curve448\\_export\\_public](#page-673-0)
- [wc\\_curve448\\_import\\_private\\_raw](#page-666-0)
- wc curve448 import public
- [wc\\_curve448\\_check\\_public](#page-672-0)
- [wc\\_curve448\\_size](#page-677-0)

#### **Return**:

- 0 Returned on successfully importing the public key into the curve448\_key structure.
- ECC\_BAD\_ARG\_E Returned if the inLen parameter does not match the key size of the key structure.
- BAD\_FUNC\_ARG Returned if any of the input parameters are NULL.

*Example*

```
int ret;
```

```
byte pub[56];
// initialize pub with public key
curve448_key key;
// initialize key
ret = wc_curve448_import_public_ex(pub, sizeof(pub), &key,
        EC448_BIG_ENDIAN);
if (ret != 0) {
    // error importing key
}
int wc_curve448_check_public(
    const byte * pub,
    word32 pubSz,
```
This function checks that a public key buffer holds a valid Curve448 key value given the endian ordering.

## **Parameters**:

<span id="page-672-0"></span>int endian

- **pub** Pointer to the buffer containing the public key to check.
- **pubLen** Length of the public key to check.
- **endian** EC448\_BIG\_ENDIAN or EC448\_LITTLE\_ENDIAN to set which form to use.

**See**:

)

- [wc\\_curve448\\_init](#page-664-0)
- [wc\\_curve448\\_import\\_public](#page-670-0)
- [wc\\_curve448\\_import\\_public\\_ex](#page-671-0)
- [wc\\_curve448\\_size](#page-677-0)

#### **Return**:

• 0 Returned when the public key value is valid.

- ECC\_BAD\_ARG\_E Returned if the public key value is not valid.
- BAD\_FUNC\_ARG Returned if any of the input parameters are NULL.

#### *Example*

```
int ret;
byte pub[] = { Contents of public key };
ret = wc_curve448_check_public_ex(pub, sizeof(pub), EC448_BIG_ENDIAN);
if (ret != 0) {
    // error importing key
}
int wc_curve448_export_public(
    curve448_key * key,
    byte * out,
    word32 * outLen
)
```
This function exports a public key from the given key structure and stores the result in the out buffer. Big endian only.

#### **Parameters**:

- **key** Pointer to the curve448\_key structure in from which to export the key.
- **out** Pointer to the buffer in which to store the public key.
- **outLen** On in, is the size of the out in bytes. On out, will store the bytes written to the output buffer.

**See**:

- [wc\\_curve448\\_init](#page-664-0)
- [wc\\_curve448\\_export\\_private\\_raw](#page-668-0)
- wc curve448 import public

#### **Return**:

- 0 Returned on successfully exporting the public key from the curve448\_key structure.
- ECC\_BAD\_ARG\_E Returned if outLen is less than CURVE448\_PUB\_KEY\_SIZE.
- BAD\_FUNC\_ARG Returned if any of the input parameters are NULL.

# *Example*

int ret;

```
byte pub[56];
int pubSz;
```

```
curve448_key key;
```

```
// initialize and make key
ret = wc_curve448_export_public(&key, pub, &pubSz);
if (ret != 0) {
    // error exporting key
}
int wc_curve448_export_public_ex(
    curve448_key * key,
    byte * out,
    word32 * outLen,
    int endian
```
)

This function exports a public key from the given key structure and stores the result in the out buffer. Supports both big and little endian.

#### **Parameters**:

- **key** Pointer to the curve448\_key structure in from which to export the key.
- **out** Pointer to the buffer in which to store the public key.
- **outLen** On in, is the size of the out in bytes. On out, will store the bytes written to the output buffer.
- **endian** EC448\_BIG\_ENDIAN or EC448\_LITTLE\_ENDIAN to set which form to use.

#### **See**:

- [wc\\_curve448\\_init](#page-664-0)
- wc curve448 export private raw
- wc curve448 import public

#### **Return**:

- 0 Returned on successfully exporting the public key from the curve448\_key structure.
- ECC\_BAD\_ARG\_E Returned if outLen is less than CURVE448\_PUB\_KEY\_SIZE.
- BAD\_FUNC\_ARG Returned if any of the input parameters are NULL.

*Example*

int ret;

```
byte pub[56];
int pubSz;
```

```
curve448_key key;
// initialize and make key
```

```
ret = wc_curve448_export_public_ex(&key, pub, &pubSz, EC448_BIG_ENDIAN);
if (ret != 0) {
```

```
// error exporting key
}
int wc_curve448_export_key_raw(
    curve448_key * key,
    byte * priv,
    word32 * privSz,
    byte * pub,
    word32 * pubSz
)
```
This function exports a key pair from the given key structure and stores the result in the out buffer. Big endian only.

### **Parameters**:

- **key** Pointer to the curve448 key structure in from which to export the key pair.
- **priv** Pointer to the buffer in which to store the private key.
- **privSz** On in, is the size of the priv buffer in bytes. On out, will store the bytes written to the priv buffer.
- **pub** Pointer to the buffer in which to store the public key.
- **pubSz** On in, is the size of the pub buffer in bytes. On out, will store the bytes written to the pub buffer.

#### **See**:

- [wc\\_curve448\\_export\\_key\\_raw\\_ex](#page-676-0)
- wc curve448 export private raw

#### **Return**:

- 0 Returned on successfully exporting the key pair from the curve448\_key structure.
- BAD FUNC ARG Returned if any input parameters are NULL.
- ECC\_BAD\_ARG\_E Returned if privSz is less than CURVE448\_KEY\_SIZE or pubSz is less than CURVE448\_PUB\_KEY\_SIZE.

#### *Example*

int ret;

```
byte pub[56];
byte priv[56];
int pubSz;
int privSz;
```

```
curve448_key key;
// initialize and make key
```

```
ret = wc_curve448_export_key_raw(&key, priv, &privSz, pub, &pubSz);
if (ret != 0) {
```

```
// error exporting key
}
int wc_curve448_export_key_raw_ex(
    curve448_key * key,
    byte * priv,
    word32 * privSz,
    byte * pub,
    word32 * pubSz,
    int endian
)
```
Export curve448 key pair. Big or little endian.

### **Parameters**:

- **key** Pointer to the curve448 key structure in from which to export the key pair.
- **priv** Pointer to the buffer in which to store the private key.
- **privSz** On in, is the size of the priv buffer in bytes. On out, will store the bytes written to the priv buffer.
- **pub** Pointer to the buffer in which to store the public key.
- **pubSz** On in, is the size of the pub buffer in bytes. On out, will store the bytes written to the pub buffer.
- **endian** EC448\_BIG\_ENDIAN or EC448\_LITTLE\_ENDIAN to set which form to use.

**See**:

- wc curve448 export key raw
- wc curve448 export private raw ex
- wc curve448 export public ex

#### **Return**:

- 0 Success
- BAD\_FUNC\_ARG Returned if any input parameters are NULL.
- ECC\_BAD\_ARG\_E Returned if privSz is less than CURVE448\_KEY\_SIZE or pubSz is less than CURVE448\_PUB\_KEY\_SIZE.

This function exports a key pair from the given key structure and stores the result in the out buffer. Big or little endian.

*Example*

int ret;

```
byte pub[56];
byte priv[56];
int pubSz;
int privSz;
```

```
curve448_key key;
```
# // initialize and make key ret = wc\_curve448\_export\_key\_raw\_ex(&key,priv, &privSz, pub, &pubSz, EC448\_BIG\_ENDIAN); **if** (ret != 0) { // error exporting key } int wc\_curve448\_size(

<span id="page-677-0"></span>curve448\_key \* key )

This function returns the key size of the given key structure.

## **Parameters**:

• **key** Pointer to the curve448\_key structure in for which to determine the key size.

## **See**:

• [wc\\_curve448\\_init](#page-664-0) • [wc\\_curve448\\_make\\_key](#page-661-0)

## **Return**:

- Success Given a valid, initialized curve448\_key structure, returns the size of the key.
- 0 Returned if key is NULL.

*Example*

int keySz;

```
curve448_key key;
// initialize and make key
```

```
keySz = wc_curve448_size(&key);
```
# **B.22 Algorithms - DSA**

## **B.21.2.19 function wc\_curve448\_size**

**B.22.1 Functions**

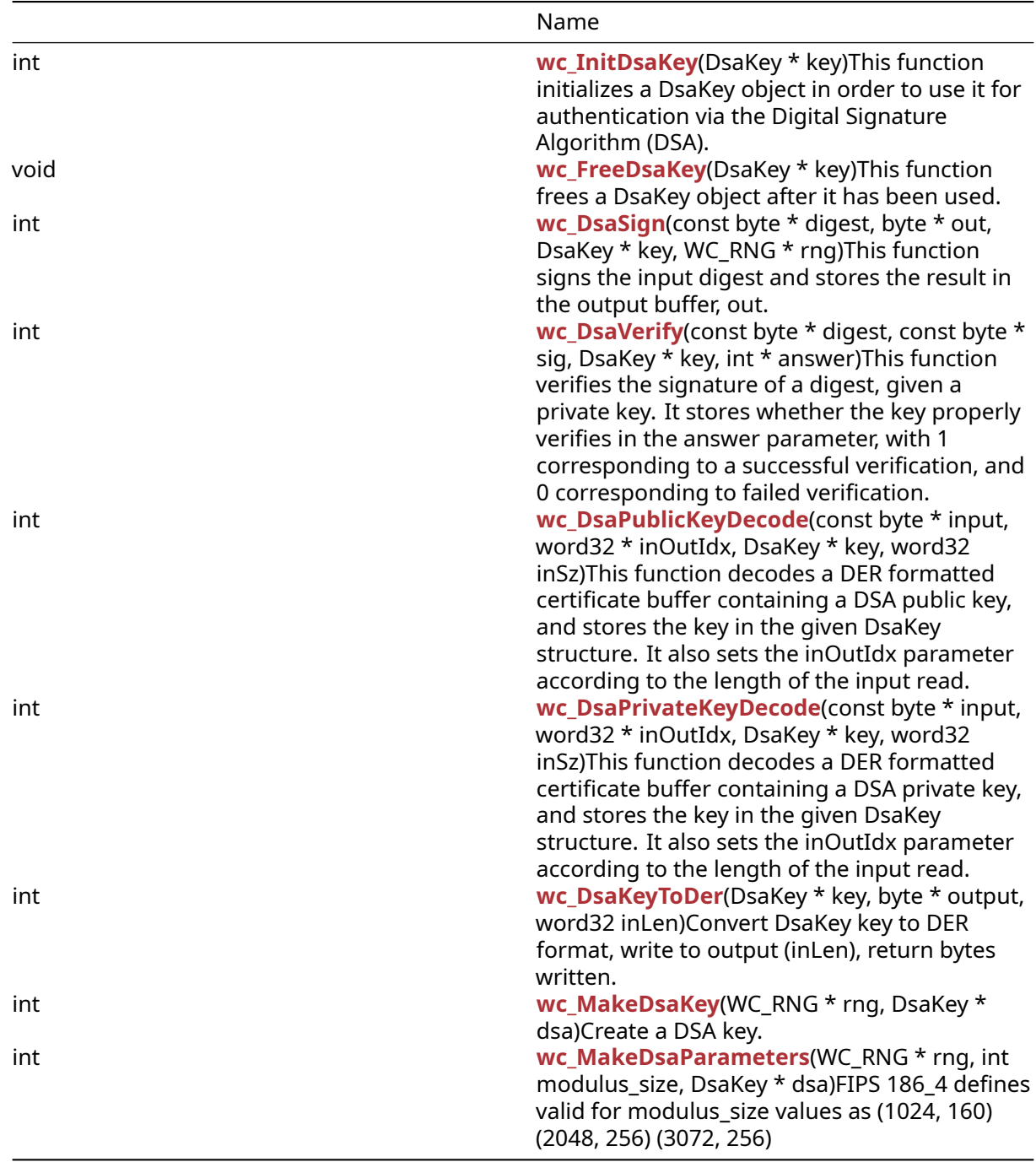

# **B.22.2 Functions Documentation**

```
int wc_InitDsaKey(
    DsaKey * key
)
```
This function initializes a DsaKey object in order to use it for authentication via the Digital Signature Algorithm (DSA).

#### **Parameters**:

• **key** pointer to the DsaKey structure to initialize

# **See**: [wc\\_FreeDsaKey](#page-679-0)

## **Return**:

- 0 Returned on success.
- BAD\_FUNC\_ARG Returned if a NULL key is passed in.

# *Example*

```
DsaKey key;
int ret;
ret = wc_InitDsaKey(&key); // initialize DSA key
```

```
void wc_FreeDsaKey(
    DsaKey * key
)
```
This function frees a DsaKey object after it has been used.

# **Parameters**:

• **key** pointer to the DsaKey structure to free

# **See**: [wc\\_FreeDsaKey](#page-679-0)

**Return**: none No returns.

## *Example*

```
DsaKey key;
// initialize key, use for authentication
...
wc_FreeDsaKey(&key); // free DSA key
```

```
int wc_DsaSign(
    const byte * digest,
   byte * out,
    DsaKey * key,
    WC_RNG * rng
)
```
This function signs the input digest and stores the result in the output buffer, out.

# **Parameters**:

• **digest** pointer to the hash to sign

- **out** pointer to the buffer in which to store the signature
- **key** pointer to the initialized DsaKey structure with which to generate the signature
- **rng** pointer to an initialized RNG to use with the signature generation

**See**: [wc\\_DsaVerify](#page-680-0)

#### **Return**:

- 0 Returned on successfully signing the input digest
- MP\_INIT\_E may be returned if there is an error in processing the DSA signature.
- MP\_READ\_E may be returned if there is an error in processing the DSA signature.
- MP\_CMP\_E may be returned if there is an error in processing the DSA signature.
- MP\_INVMOD\_E may be returned if there is an error in processing the DSA signature.
- MP\_EXPTMOD\_E may be returned if there is an error in processing the DSA signature.
- MP\_MOD\_E may be returned if there is an error in processing the DSA signature.
- MP\_MUL\_E may be returned if there is an error in processing the DSA signature.
- MP\_ADD\_E may be returned if there is an error in processing the DSA signature.
- MP\_MULMOD\_E may be returned if there is an error in processing the DSA signature.
- MP\_TO\_E may be returned if there is an error in processing the DSA signature.
- MP\_MEM may be returned if there is an error in processing the DSA signature.

*Example*

```
DsaKey key;
// initialize DSA key, load private Key
int ret;
WC_RNG rng;
wc_InitRng(&rng);
byte hash[] = { // initialize with hash digest };
byte signature[40]; // signature will be 40 bytes (320 bits)
ret = wc_DsaSign(hash, signature, &key, &rng);
if (ret != 0) {
    // error generating DSA signature
}
int wc_DsaVerify(
    const byte * digest,
    const byte * sig,
    DsaKey * key,
    int * answer
)
```
<span id="page-680-0"></span>This function verifies the signature of a digest, given a private key. It stores whether the key properly verifies in the answer parameter, with 1 corresponding to a successful verification, and 0 corresponding to failed verification.

## **Parameters**:

- **digest** pointer to the digest containing the subject of the signature
- **sig** pointer to the buffer containing the signature to verify
- **key** pointer to the initialized DsaKey structure with which to verify the signature
- **answer** pointer to an integer which will store whether the verification was successful

## **See**: [wc\\_DsaSign](#page-679-1)

# **Return**:

- 0 Returned on successfully processing the verify request. Note: this does not mean that the signature is verified, only that the function succeeded
- MP\_INIT\_E may be returned if there is an error in processing the DSA signature.
- MP\_READ\_E may be returned if there is an error in processing the DSA signature.
- MP\_CMP\_E may be returned if there is an error in processing the DSA signature.
- MP\_INVMOD\_E may be returned if there is an error in processing the DSA signature.
- MP\_EXPTMOD\_E may be returned if there is an error in processing the DSA signature.
- MP\_MOD\_E may be returned if there is an error in processing the DSA signature.
- MP\_MUL\_E may be returned if there is an error in processing the DSA signature.
- MP\_ADD\_E may be returned if there is an error in processing the DSA signature.
- MP\_MULMOD\_E may be returned if there is an error in processing the DSA signature.
- MP\_TO\_E may be returned if there is an error in processing the DSA signature.
- MP\_MEM may be returned if there is an error in processing the DSA signature.

*Example*

```
DsaKey key;
// initialize DSA key, load public Key
int ret;
int verified;
byte hash[] = { // initialize with hash digest };
byte signature[] = { // initialize with signature to verify };
ret = wc_DsaVerify(hash, signature, &key, &verified);
if (ret != 0) {
    // error processing verify request
} else if (answer == 0) {
    // invalid signature
}
int wc_DsaPublicKeyDecode(
    const byte * input,
    word32 * inOutIdx,
    DsaKey * key,
    word32 inSz
```

```
)
```
This function decodes a DER formatted certificate buffer containing a DSA public key, and stores the key in the given DsaKey structure. It also sets the inOutIdx parameter according to the length of the input read.

## **Parameters**:

• **input** pointer to the buffer containing the DER formatted DSA public key

- **inOutIdx** pointer to an integer in which to store the final index of the certificate read
- **key** pointer to the DsaKey structure in which to store the public key
- **inSz** size of the input buffer

- [wc\\_InitDsaKey](#page-678-0)
- [wc\\_DsaPrivateKeyDecode](#page-682-0)

## **Return**:

- 0 Returned on successfully setting the public key for the DsaKey object
- ASN\_PARSE\_E Returned if there is an error in the encoding while reading the certificate buffer
- ASN\_DH\_KEY\_E Returned if one of the DSA parameters is incorrectly formatted

*Example*

```
int ret, idx=0;
DsaKey key;
wc_InitDsaKey(&key);
byte derBuff[] = { // DSA public key};
ret = wc_DsaPublicKeyDecode(derBuff, &idx, &key, inSz);
if (ret != 0) {
    // error reading public key
}
```

```
int wc_DsaPrivateKeyDecode(
    const byte * input,
    word32 * inOutIdx,
    DsaKey * key,
    word32 inSz
)
```
This function decodes a DER formatted certificate buffer containing a DSA private key, and stores the key in the given DsaKey structure. It also sets the inOutIdx parameter according to the length of the input read.

## **Parameters**:

- **input** pointer to the buffer containing the DER formatted DSA private key
- **inOutIdx** pointer to an integer in which to store the final index of the certificate read
- **key** pointer to the DsaKey structure in which to store the private key
- **inSz** size of the input buffer

**See**:

- [wc\\_InitDsaKey](#page-678-0)
- wc DsaPublicKeyDecode

## **Return**:

- 0 Returned on successfully setting the private key for the DsaKey object
- ASN\_PARSE\_E Returned if there is an error in the encoding while reading the certificate buffer
- ASN\_DH\_KEY\_E Returned if one of the DSA parameters is incorrectly formatted

*Example*

```
int ret, idx=0;
DsaKey key;
wc_InitDsaKey(&key);
byte derBuff[] = { // DSA private key };
ret = wc_DsaPrivateKeyDecode(derBuff, &idx, &key, inSz);
if (ret != 0) {
    // error reading private key
}
int wc_DsaKeyToDer(
```
<span id="page-683-0"></span>DsaKey \* key, byte \* output, word32 inLen )

Convert DsaKey key to DER format, write to output (inLen), return bytes written.

#### **Parameters**:

- **key** Pointer to DsaKey structure to convert.
- **output** Pointer to output buffer for converted key.
- **inLen** Length of key input.

**See**:

- [wc\\_InitDsaKey](#page-678-0)
- [wc\\_FreeDsaKey](#page-679-0)
- [wc\\_MakeDsaKey](#page-684-0)

## **Return**:

- outLen Success, number of bytes written
- BAD\_FUNC\_ARG key or output are null or key->type is not DSA\_PRIVATE.
- MEMORY\_E Error allocating memory.

*Example*

DsaKey key; WC\_RNG rng; int derSz;
```
int bufferSize = // Sufficient buffer size;
byte der[bufferSize];
wc_InitDsaKey(&key);
wc_InitRng(&rng);
wc_MakeDsaKey(&rng, &key);
derSz = wc_DsaKeyToDer(&key, der, bufferSize);
```

```
int wc_MakeDsaKey(
    WC_RNG * rng,
    DsaKey * dsa
)
```
Create a DSA key.

#### **Parameters**:

- **rng** Pointer to WC\_RNG structure.
- **dsa** Pointer to DsaKey structure.

#### **See**:

- [wc\\_InitDsaKey](#page-678-0)
- [wc\\_FreeDsaKey](#page-679-0)
- [wc\\_DsaSign](#page-679-1)

#### **Return**:

- MP\_OKAY Success
- BAD\_FUNC\_ARG Either rng or dsa is null.
- MEMORY\_E Couldn't allocate memory for buffer.
- MP\_INIT\_E Error initializing mp\_int

```
WC RNG rng;
DsaKey dsa;
wc_InitRng(&rng);
wc_InitDsa(&dsa);
if(wc_MakeDsaKey(&rng, &dsa) != 0)
{
    // Error creating key
}
int wc_MakeDsaParameters(
    WC_RNG * rng,
    int modulus_size,
    DsaKey * dsa
)
```
FIPS 186-4 defines valid for modulus\_size values as (1024, 160) (2048, 256) (3072, 256)

# **Parameters**:

- **rng** pointer to wolfCrypt rng.
- **modulus\_size** 1024, 2048, or 3072 are valid values.
- **dsa** Pointer to a DsaKey structure.

# **See**:

- [wc\\_MakeDsaKey](#page-684-0)
- [wc\\_DsaKeyToDer](#page-683-0)
- [wc\\_InitDsaKey](#page-678-0)

# **Return**:

- 0 Success
- BAD\_FUNC\_ARG rng or dsa is null or modulus\_size is invalid.
- MEMORY\_E Error attempting to allocate memory.

*Example*

```
DsaKey key;
WC_RNG rng;
wc_InitDsaKey(&key);
wc_InitRng(&rng);
if(wc_MakeDsaParameters(&rng, 1024, &genKey) != 0)
{
    // Handle error
}
```
# **B.23 Algorithms - Diffie-Hellman**

# **B.22.2.9 function wc\_MakeDsaParameters**

# **B.23.1 Functions**

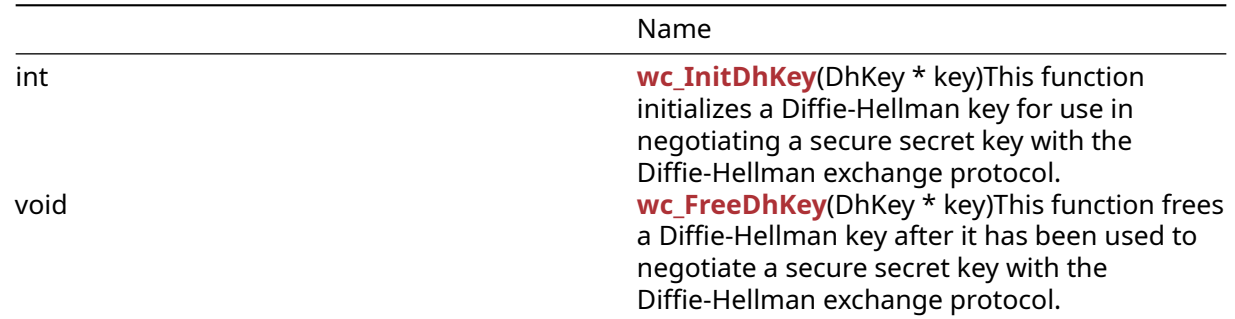

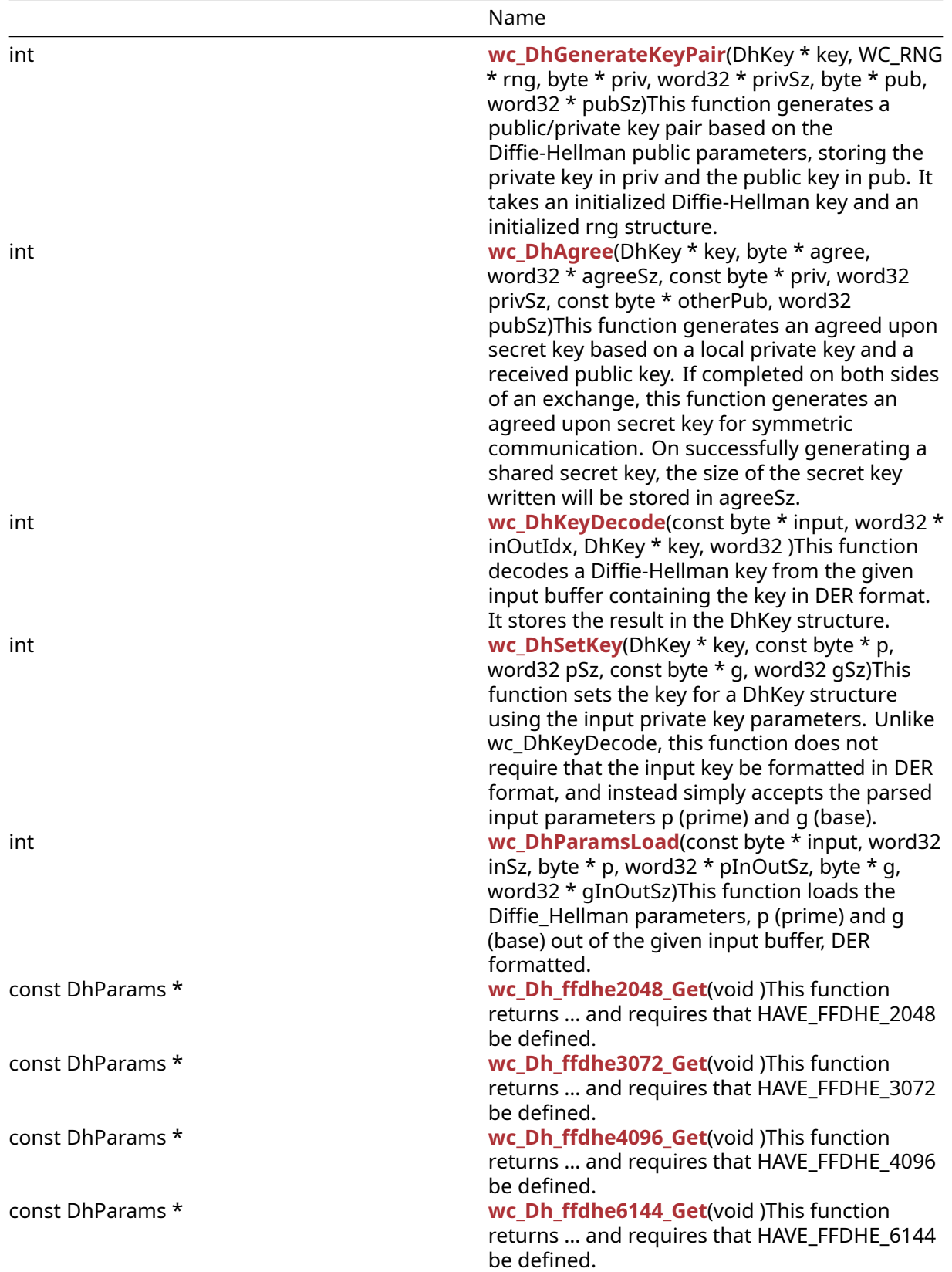

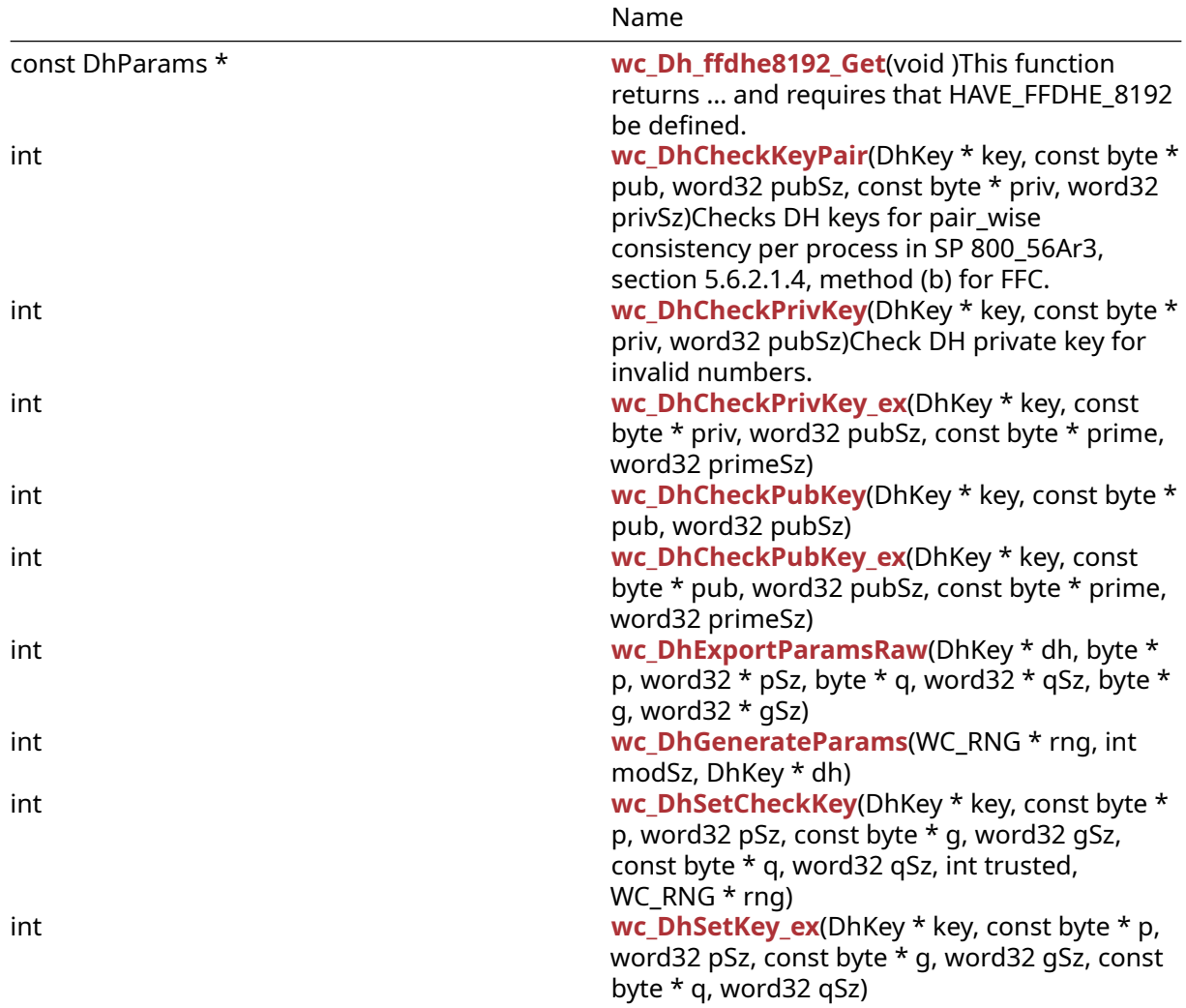

# **B.23.2 Functions Documentation**

```
int wc_InitDhKey(
    DhKey * key
)
```
This function initializes a Diffie-Hellman key for use in negotiating a secure secret key with the Diffie-Hellman exchange protocol.

# **Parameters**:

• **key** pointer to the DhKey structure to initialize for use with secure key exchanges

**See**:

```
• wc_FreeDhKey
```
• [wc\\_DhGenerateKeyPair](#page-688-1)

**Return**: none No returns.

*Example*

```
DhKey key;
wc_InitDhKey(&key); // initialize DH key
```

```
void wc_FreeDhKey(
    DhKey * key
)
```
This function frees a Diffie-Hellman key after it has been used to negotiate a secure secret key with the Diffie-Hellman exchange protocol.

**Parameters**:

• **key** pointer to the DhKey structure to free

**See**: [wc\\_InitDhKey](#page-687-0)

**Return**: none No returns.

*Example*

```
DhKey key;
// initialize key, perform key exchange
```
<span id="page-688-1"></span>wc\_FreeDhKey(&key); // free DH key to avoid memory leaks

```
int wc_DhGenerateKeyPair(
    DhKey * key,
    WC_RNG * rng,
    byte * priv,
    \frac{1}{2} word32 * privSz,
    byte * pub,
    word32 * pubSz
)
```
This function generates a public/private key pair based on the Diffie-Hellman public parameters, storing the private key in priv and the public key in pub. It takes an initialized Diffie-Hellman key and an initialized rng structure.

#### **Parameters**:

- **key** pointer to the DhKey structure from which to generate the key pair
- **rng** pointer to an initialized random number generator (rng) with which to generate the keys
- **priv** pointer to a buffer in which to store the private key
- **privSz** will store the size of the private key written to priv
- **pub** pointer to a buffer in which to store the public key
- **pubSz** will store the size of the private key written to pub

**See**:

- [wc\\_InitDhKey](#page-687-0)
- [wc\\_DhSetKey](#page-691-0)
- [wc\\_DhKeyDecode](#page-690-0)

### **Return**:

- BAD\_FUNC\_ARG Returned if there is an error parsing one of the inputs to this function
- RNG\_FAILURE\_E Returned if there is an error generating a random number using rng
- MP\_INIT\_E May be returned if there is an error in the math library while generating the public key
- MP\_READ\_E May be returned if there is an error in the math library while generating the public key
- MP\_EXPTMOD\_E May be returned if there is an error in the math library while generating the public key
- MP\_TO\_E May be returned if there is an error in the math library while generating the public key

*Example*

```
DhKey key;
int ret;
byte priv[256];
byte pub[256];
word32 privSz, pubSz;
wc_InitDhKey(&key); // initialize key
// Set DH parameters using wc_DhSetKey or wc_DhKeyDecode
WC RNG rng;
wc_InitRng(&rng); // initialize rng
ret = wc_DhGenerateKeyPair(&key, &rng, priv, &privSz, pub, &pubSz);
```

```
int wc_DhAgree(
    DhKey * key,
    byte * agree,
    word32 * agreeSz,
    const byte * priv,
    word32 privSz,
    const byte * otherPub,
    word32 pubSz
```
This function generates an agreed upon secret key based on a local private key and a received public key. If completed on both sides of an exchange, this function generates an agreed upon secret key for symmetric communication. On successfully generating a shared secret key, the size of the secret key written will be stored in agreeSz.

#### **Parameters**:

• **key** pointer to the DhKey structure to use to compute the shared key

<sup>)</sup>

- **agree** pointer to the buffer in which to store the secret key
- **agreeSz** will hold the size of the secret key after successful generation
- **priv** pointer to the buffer containing the local secret key
- **privSz** size of the local secret key
- **otherPub** pointer to a buffer containing the received public key
- **pubSz** size of the received public key

**See**: [wc\\_DhGenerateKeyPair](#page-688-1)

**Return**:

- 0 Returned on successfully generating an agreed upon secret key
- MP\_INIT\_E May be returned if there is an error while generating the shared secret key
- MP\_READ\_E May be returned if there is an error while generating the shared secret key
- MP\_EXPTMOD\_E May be returned if there is an error while generating the shared secret key
- MP\_TO\_E May be returned if there is an error while generating the shared secret key

*Example*

```
DhKey key;
int ret;
byte priv[256];
byte agree[256];
word32 agreeSz;
// initialize key, set key prime and base
// wc_DhGenerateKeyPair -- store private key in priv
byte pub[] = { // initialized with the received public key };ret = wc_DhAgree(&key, agree, &agreeSz, priv, sizeof(priv), pub,
sizeof(pub));
if ( ret != 0 ) {
    // error generating shared key
}
int wc_DhKeyDecode(
    const byte * input,
    word32 * inOutIdx,
    DhKey * key,
    word32
```
<span id="page-690-0"></span>)

This function decodes a Diffie-Hellman key from the given input buffer containing the key in DER format. It stores the result in the DhKey structure.

#### **Parameters**:

- **input** pointer to the buffer containing the DER formatted Diffie-Hellman key
- **inOutIdx** pointer to an integer in which to store the index parsed to while decoding the key
- **key** pointer to the DhKey structure to initialize with the input key
- **inSz** length of the input buffer. Gives the max length that may be read

#### **See**: [wc\\_DhSetKey](#page-691-0)

#### **Return**:

- 0 Returned on successfully decoding the input key
- ASN\_PARSE\_E Returned if there is an error parsing the sequence of the input
- ASN\_DH\_KEY\_E Returned if there is an error reading the private key parameters from the parsed input

*Example*

```
DhKey key;
word32 idx = \emptyset;
byte keyBuff[1024];
// initialize with DER formatted key
wc_DhKeyInit(&key);
ret = wc_DhKeyDecode(keyBuff, &idx, &key, sizeof(keyBuff));
if ( ret != 0 ) {
    // error decoding key
}
int wc_DhSetKey(
    DhKey * key,
```

```
const byte * p,
    word32 pSz,
    const byte * g,
    word32 gSz
)
```
This function sets the key for a DhKey structure using the input private key parameters. Unlike wc\_DhKeyDecode, this function does not require that the input key be formatted in DER format, and instead simply accepts the parsed input parameters p (prime) and g (base).

#### **Parameters**:

- **key** pointer to the DhKey structure on which to set the key
- **p** pointer to the buffer containing the prime for use with the key
- **pSz** length of the input prime
- **g** pointer to the buffer containing the base for use with the key
- **gSz** length of the input base

**See**: [wc\\_DhKeyDecode](#page-690-0)

#### **Return**:

- 0 Returned on successfully setting the key
- BAD\_FUNC\_ARG Returned if any of the input parameters evaluate to NULL
- MP\_INIT\_E Returned if there is an error initializing the key parameters for storage
- ASN\_DH\_KEY\_E Returned if there is an error reading in the DH key parameters p and g

*Example*

```
DhKey key;
byte p[] = { // initialize with prime };
byte g[] = { // initialize with base }wc_DhKeyInit(&key);
ret = wc_DhSetKey(key, p, sizeof(p), g, sizeof(g));
if ( ret != 0 ) {
    // error setting key
}
int wc_DhParamsLoad(
    const byte * input,
    word32 inSz,
    byte * p,
    word32 * pInOutSz,
    byte * g,
    word32 * gInOutSz
```
)

This function loads the Diffie-Hellman parameters, p (prime) and g (base) out of the given input buffer, DER formatted.

#### **Parameters**:

- **input** pointer to a buffer containing a DER formatted Diffie-Hellman certificate to parse
- **inSz** size of the input buffer
- **p** pointer to a buffer in which to store the parsed prime
- **pInOutSz** pointer to a word32 object containing the available size in the p buffer. Will be overwritten with the number of bytes written to the buffer after completing the function call
- **g** pointer to a buffer in which to store the parsed base
- **gInOutSz** pointer to a word32 object containing the available size in the g buffer. Will be overwritten with the number of bytes written to the buffer after completing the function call

**See**:

- [wc\\_DhSetKey](#page-691-0)
- [wc\\_DhKeyDecode](#page-690-0)

#### **Return**:

- 0 Returned on successfully extracting the DH parameters
- ASN\_PARSE\_E Returned if an error occurs while parsing the DER formatted DH certificate
- BUFFER\_E Returned if there is inadequate space in p or g to store the parsed parameters

```
byte dhCert[] = { initialize with DER formatted certificate };
byte p[MAX_DH_SIZE];
byte g[MAX_DH_SIZE];
word32 pSz = MAX_DH_SIZE;
word32 gSz = MAX_DH_SIZE;
ret = wc_DhParamsLoad(dhCert, sizeof(dhCert), p, &pSz, g, &gSz);
if ( ret != 0 ) {
    // error parsing inputs
}
```

```
const DhParams * wc_Dh_ffdhe2048_Get(
    void
\lambda
```
This function returns … and requires that HAVE\_FFDHE\_2048 be defined.

**See**:

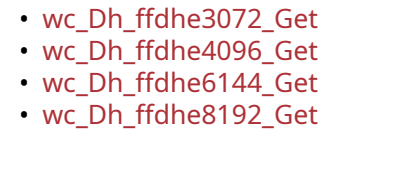

```
const DhParams * wc_Dh_ffdhe3072_Get(
    void
)
```
This function returns … and requires that HAVE\_FFDHE\_3072 be defined.

**See**:

```
• wc_Dh_ffdhe2048_Get
```
- [wc\\_Dh\\_ffdhe4096\\_Get](#page-693-2)
- [wc\\_Dh\\_ffdhe6144\\_Get](#page-694-0)
- <span id="page-693-2"></span>• [wc\\_Dh\\_ffdhe8192\\_Get](#page-694-1)

```
const DhParams * wc_Dh_ffdhe4096_Get(
    void
)
```
This function returns … and requires that HAVE\_FFDHE\_4096 be defined.

**See**:

```
• wc_Dh_ffdhe2048_Get
```
• [wc\\_Dh\\_ffdhe3072\\_Get](#page-693-1)

COPYRIGHT ©2023 wolfSSL Inc. 694

• [wc\\_Dh\\_ffdhe6144\\_Get](#page-694-0)

```
• wc_Dh_ffdhe8192_Get
const DhParams * wc_Dh_ffdhe6144_Get(
    void
\lambda
```
This function returns … and requires that HAVE\_FFDHE\_6144 be defined.

**See**:

```
• wc_Dh_ffdhe2048_Get
wc_Dh_ffdhe3072_Get
• wc_Dh_ffdhe4096_Get
• wc_Dh_ffdhe8192_Get
```

```
const DhParams * wc_Dh_ffdhe8192_Get(
    void
)
```
This function returns … and requires that HAVE\_FFDHE\_8192 be defined.

**See**:

```
• wc_Dh_ffdhe2048_Get
```
- [wc\\_Dh\\_ffdhe3072\\_Get](#page-693-1)
- [wc\\_Dh\\_ffdhe4096\\_Get](#page-693-2)
- <span id="page-694-2"></span>• wc Dh ffdhe6144 Get

```
int wc_DhCheckKeyPair(
    DhKey * key,
    const byte * pub,
    word32 pubSz,
    const byte * priv,
    word32 privSz
)
```
<span id="page-694-3"></span>Checks DH keys for pair-wise consistency per process in SP 800-56Ar3, section 5.6.2.1.4, method (b) for FFC.

```
int wc_DhCheckPrivKey(
    DhKey * key,
    const byte * priv,
    word32 pubSz
)
```
<span id="page-695-0"></span>Check DH private key for invalid numbers.

```
int wc_DhCheckPrivKey_ex(
    DhKey * key,
   const byte * priv,
   word32 pubSz,
    const byte * prime,
   word32 primeSz
)
int wc_DhCheckPubKey(
   DhKey * key,
   const byte * pub,
   word32 pubSz
)
int wc_DhCheckPubKey_ex(
    DhKey * key,
    const byte * pub,
   word32 pubSz,
    const byte * prime,
   word32 primeSz
)
int wc_DhExportParamsRaw(
    DhKey * dh,
   byte * p,
   word32 * pSz,byte * q,
   word32 * qSz,
   byte * g,
   word32 * gSz)
int wc_DhGenerateParams(
   WC_RNG * rng,
    int modSz,
   DhKey * dh
)
```

```
int wc_DhSetCheckKey(
   DhKey * key,
   const byte * p,
   word32 pSz,
   const byte * g,
   word32 gSz,
   const byte * q,
   word32 qSz,
   int trusted,
   WC_RNG * rng
)
int wc_DhSetKey_ex(
   DhKey * key,
    const byte * p,
   word32 pSz,
   const byte * g,
   word32 gSz,
   const byte * q,
   word32 qSz
```

```
)
```
# **B.24 Algorithms - ECC**

# **B.23.2.21 function wc\_DhSetKey\_ex**

# **B.24.1 Functions**

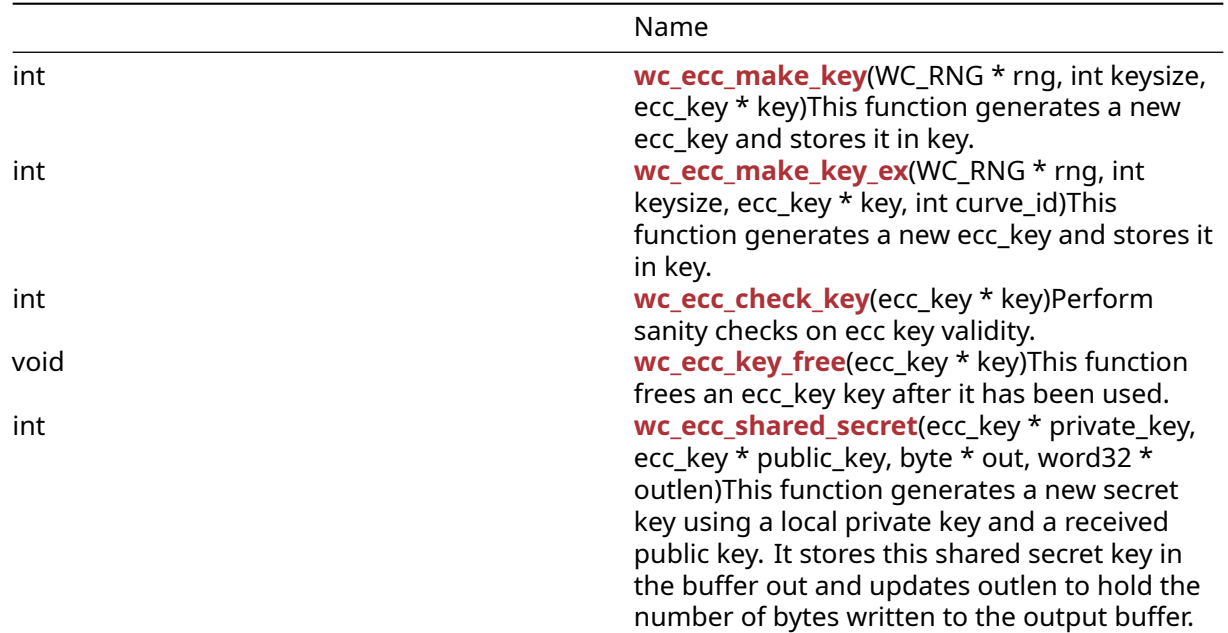

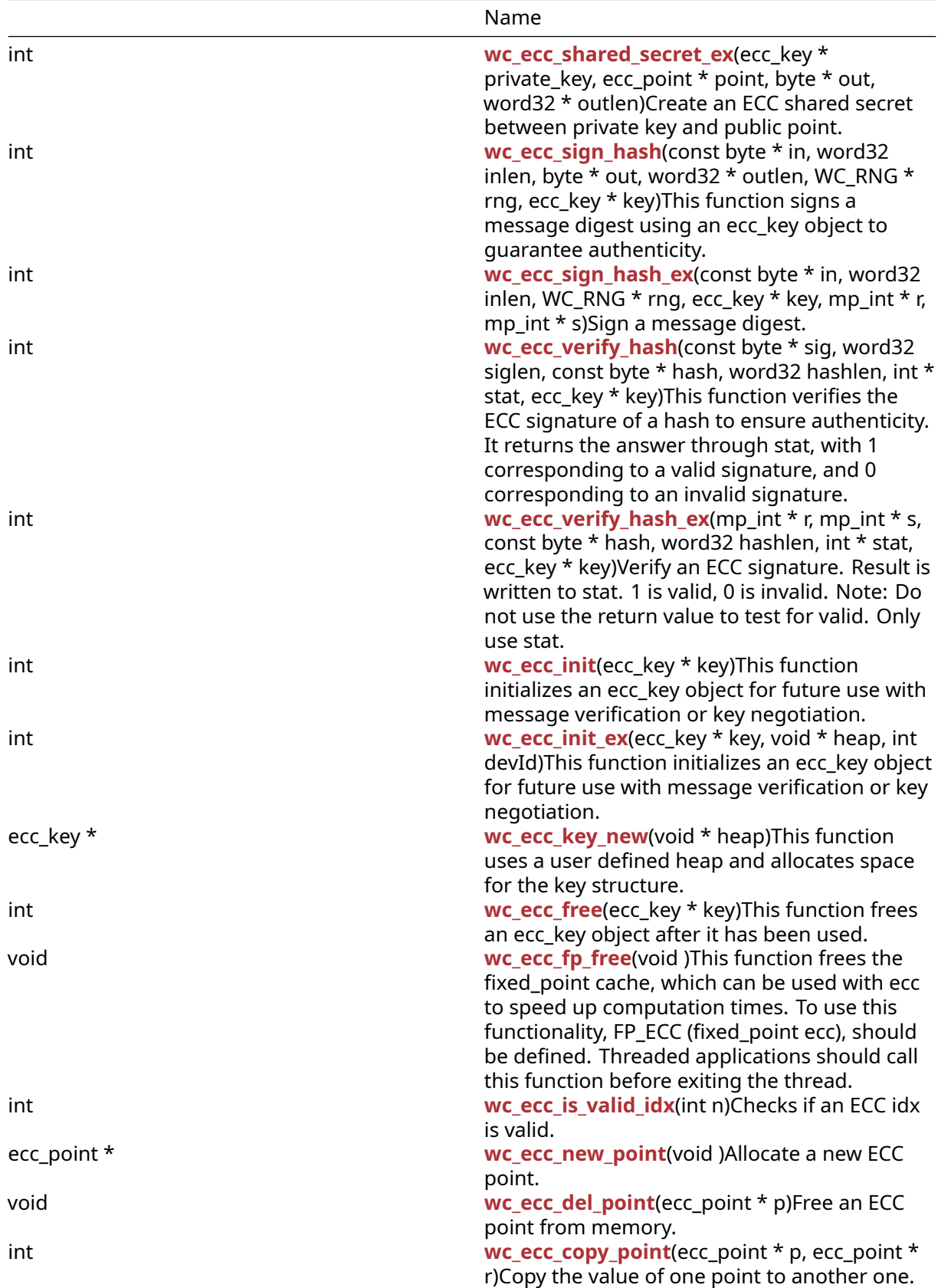

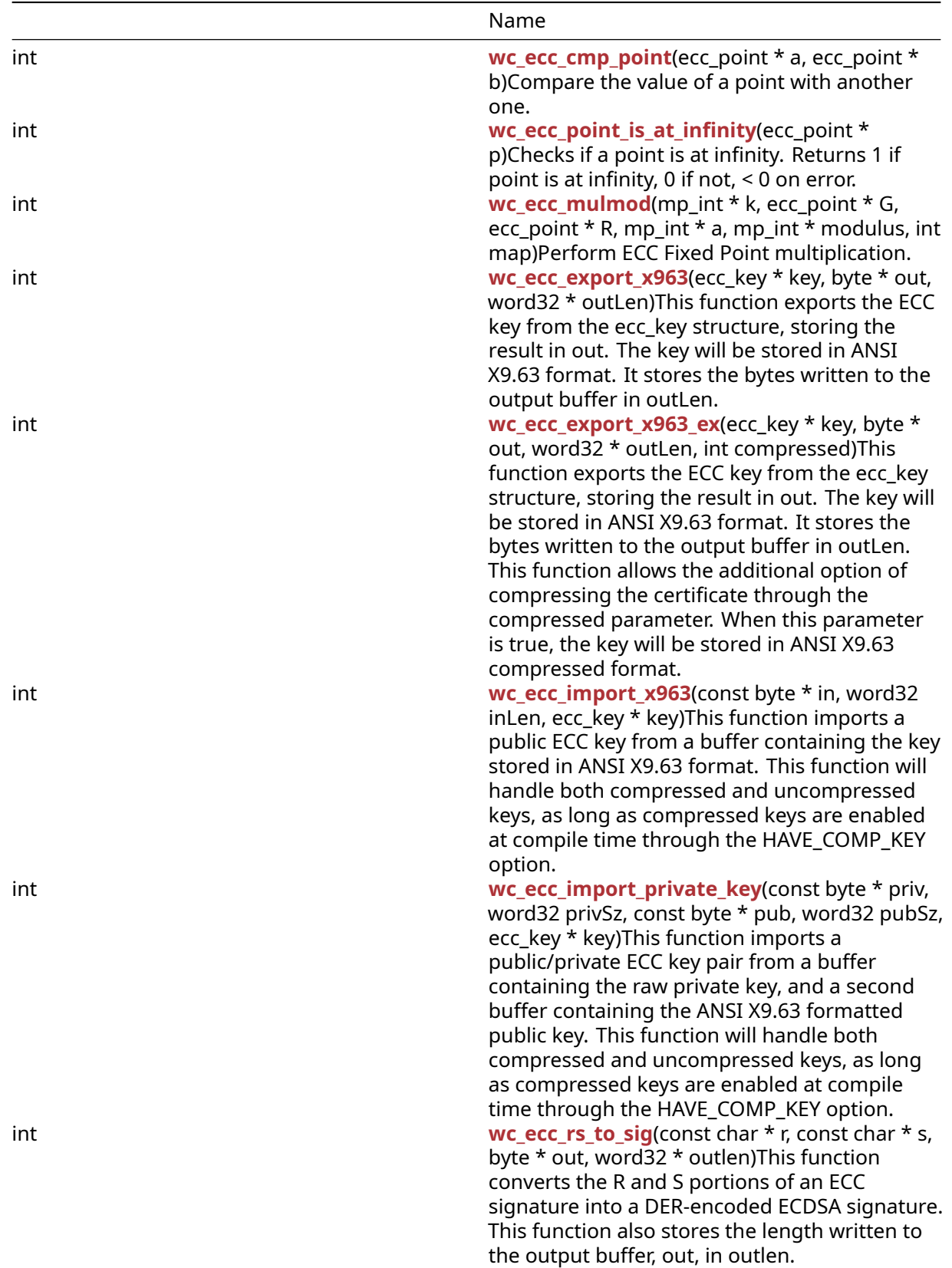

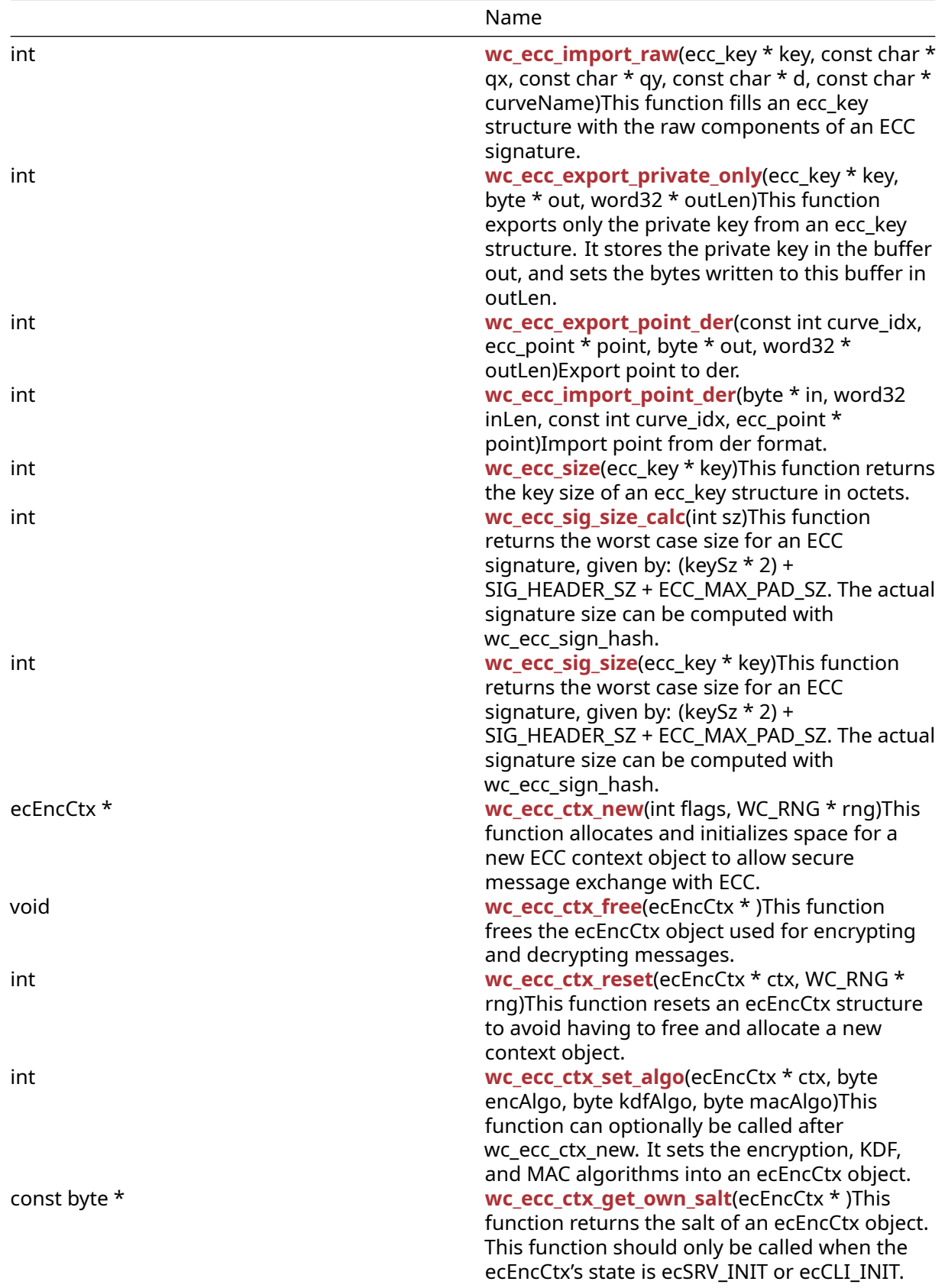

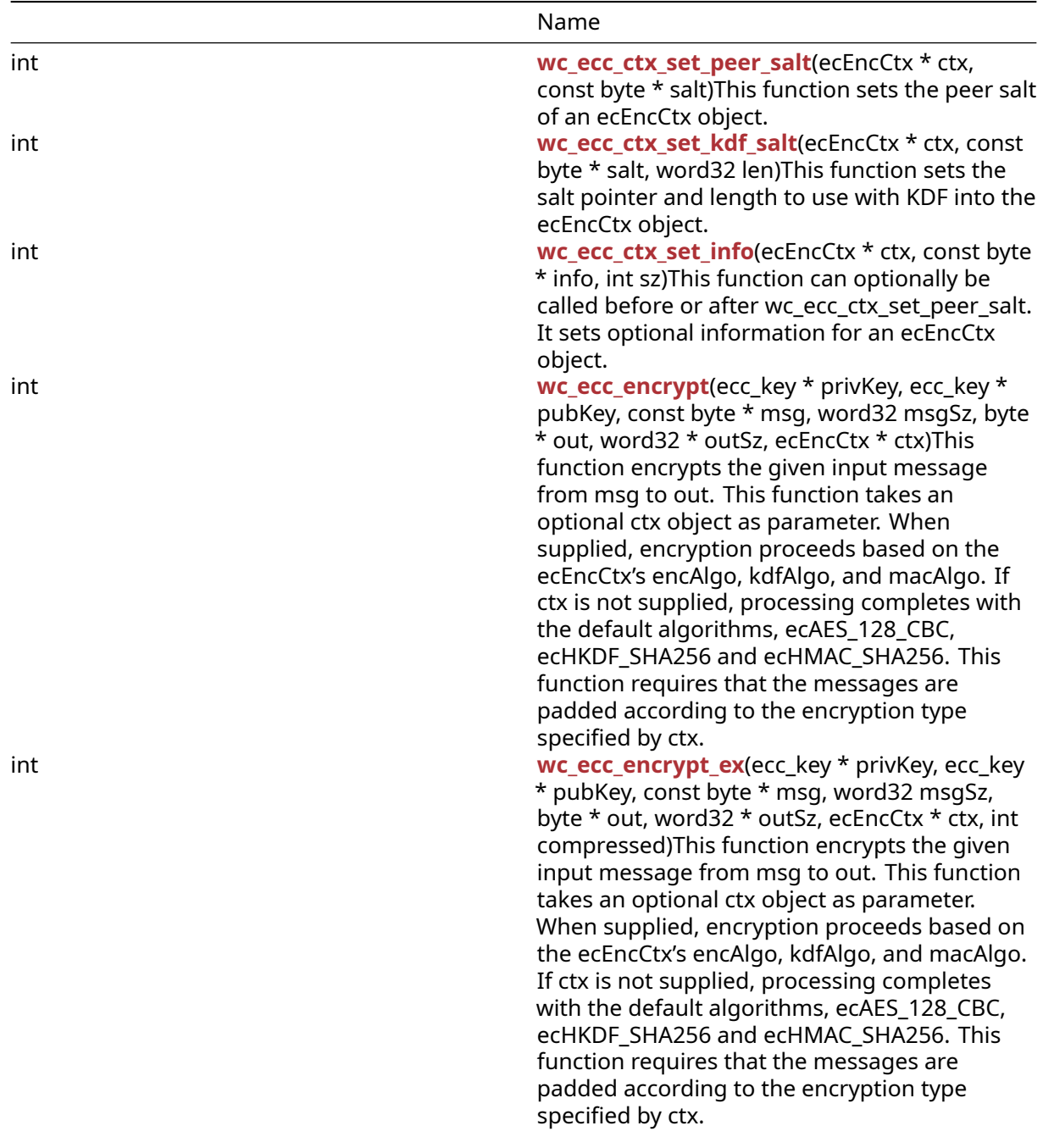

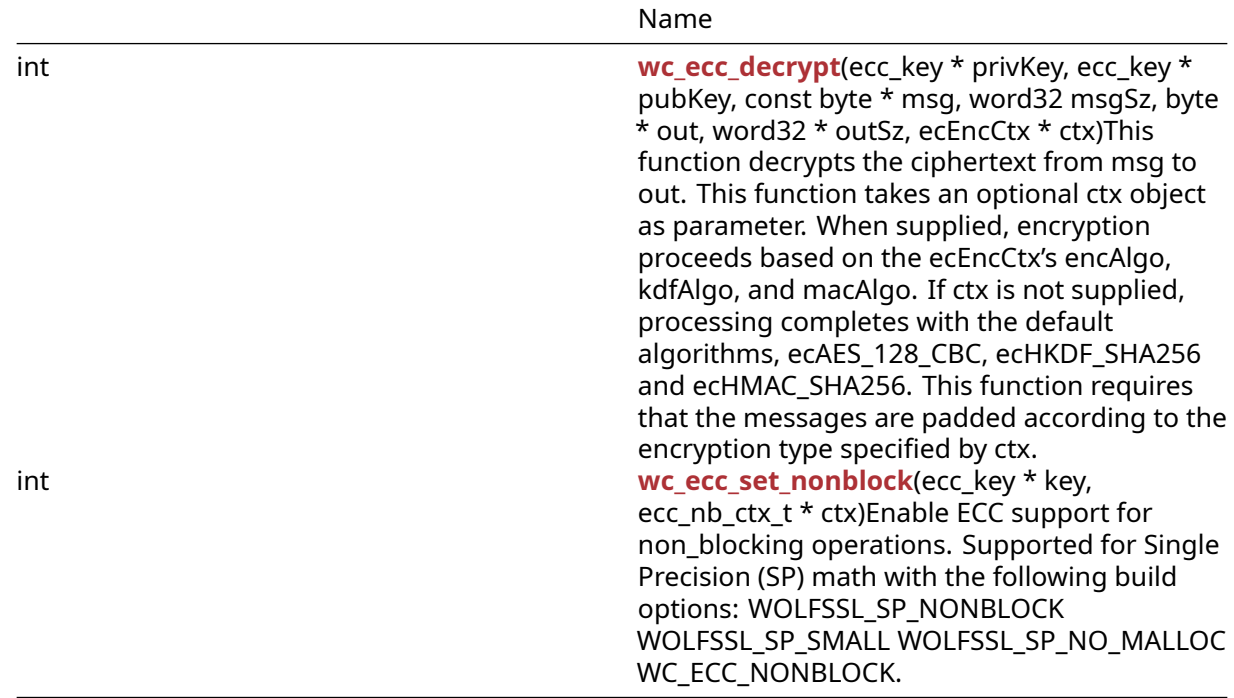

#### **B.24.2 Functions Documentation**

```
int wc_ecc_make_key(
   WC_RNG * rng,
    int keysize,
    ecc_key * key
)
```
This function generates a new ecc\_key and stores it in key.

#### **Parameters**:

- **rng** pointer to an initialized RNG object with which to generate the key
- **keysize** desired length for the ecc\_key
- **key** pointer to the ecc\_key for which to generate a key

#### **See**:

```
• wc_ecc_init
```
• [wc\\_ecc\\_shared\\_secret](#page-704-1)

#### **Return**:

- 0 Returned on success.
- ECC\_BAD\_ARG\_E Returned if rng or key evaluate to NULL
- BAD\_FUNC\_ARG Returned if the specified key size is not in the correct range of supported keys
- MEMORY\_E Returned if there is an error allocating memory while computing the ecc key
- MP\_INIT\_E may be returned if there is an error while computing the ecc key
- MP\_READ\_E may be returned if there is an error while computing the ecc key
- MP\_CMP\_E may be returned if there is an error while computing the ecc key
- MP\_INVMOD\_E may be returned if there is an error while computing the ecc key
- MP\_EXPTMOD\_E may be returned if there is an error while computing the ecc key
- MP\_MOD\_E may be returned if there is an error while computing the ecc key
- MP\_MUL\_E may be returned if there is an error while computing the ecc key
- MP\_ADD\_E may be returned if there is an error while computing the ecc key
- MP\_MULMOD\_E may be returned if there is an error while computing the ecc key
- MP\_TO\_E may be returned if there is an error while computing the ecc key
- MP\_MEM may be returned if there is an error while computing the ecc key

*Example*

```
ecc_key key;
wc_ecc_init(&key);
WC_RNG rng;
wc_InitRng(&rng);
wc_ecc_make_key(&rng, 32, &key); // initialize 32 byte ecc key
```

```
int wc_ecc_make_key_ex(
    WC_RNG * rng,
    int keysize,
    ecc_key * key,
    int curve_id
)
```
This function generates a new ecc\_key and stores it in key.

#### **Parameters**:

- **key** Pointer to store the created key.
- **keysize** size of key to be created in bytes, set based on curveId
- **rng** Rng to be used in key creation
- **curve\_id** Curve to use for key

**See**:

- [wc\\_ecc\\_make\\_key](#page-701-0)
- wc\_ecc\_get\_curve\_size\_from\_id

#### **Return**:

- 0 Returned on success.
- ECC\_BAD\_ARG\_E Returned if rng or key evaluate to NULL
- BAD\_FUNC\_ARG Returned if the specified key size is not in the correct range of supported keys
- MEMORY\_E Returned if there is an error allocating memory while computing the ecc key
- MP\_INIT\_E may be returned if there is an error while computing the ecc key
- MP\_READ\_E may be returned if there is an error while computing the ecc key
- MP\_CMP\_E may be returned if there is an error while computing the ecc key
- MP\_INVMOD\_E may be returned if there is an error while computing the ecc key
- MP\_EXPTMOD\_E may be returned if there is an error while computing the ecc key
- MP\_MOD\_E may be returned if there is an error while computing the ecc key
- MP\_MUL\_E may be returned if there is an error while computing the ecc key
- MP\_ADD\_E may be returned if there is an error while computing the ecc key
- MP\_MULMOD\_E may be returned if there is an error while computing the ecc key
- MP\_TO\_E may be returned if there is an error while computing the ecc key
- MP\_MEM may be returned if there is an error while computing the ecc key

*Example*

```
ecc_key key;
int ret;
WC_RNG rng;
wc ecc init(&key);
wc_InitRng(&rng);
int curveId = ECC_SECP521R1;
int keySize = wc_ecc_get_curve_size_from_id(curveId);
ret = wc_ecc_make_key_ex(&rng, keySize, &key, curveId);
if (ret != MP_OKAY) {
    // error handling
}
```

```
int wc_ecc_check_key(
    ecc_key * key
)
```
Perform sanity checks on ecc key validity.

#### **Parameters**:

• **key** Pointer to key to check.

**See**: [wc\\_ecc\\_point\\_is\\_at\\_infinity](#page-717-0)

## **Return**:

- MP\_OKAY Success, key is OK.
- BAD\_FUNC\_ARG Returns if key is NULL.
- ECC\_INF\_E Returns if wc\_ecc\_point\_is\_at\_infinity returns 1.

```
ecc_key key;
WC_RNG rng;
int check_result;
wc_ecc_init(&key);
wc InitRng(&rng);
wc_ecc_make_key(&rng, 32, &key);
check\_result = wc\_ecc\_check\_key(\&key);if (check_result == MP_OKAY)
{
```

```
COPYRIGHT ©2023 wolfSSL Inc. 704
```

```
// key check succeeded
}
else
{
    // key check failed
}
```

```
void wc_ecc_key_free(
    ecc_key * key
)
```
This function frees an ecc\_key key after it has been used.

# **Parameters**:

• **key** pointer to the ecc\_key structure to free

#### **See**:

• [wc\\_ecc\\_key\\_new](#page-712-0)

• [wc\\_ecc\\_init\\_ex](#page-711-1)

#### *Example*

```
// initialize key and perform ECC operations
...
wc_ecc_key_free(&key);
```

```
int wc_ecc_shared_secret(
    ecc_key * private_key,
    ecc_key * public_key,
    byte * out,
    word32 * outlen
)
```
This function generates a new secret key using a local private key and a received public key. It stores this shared secret key in the buffer out and updates outlen to hold the number of bytes written to the output buffer.

#### **Parameters**:

- **private\_key** pointer to the ecc\_key structure containing the local private key
- **public\_key** pointer to the ecc\_key structure containing the received public key
- **out** pointer to an output buffer in which to store the generated shared secret key
- **outlen** pointer to the word32 object containing the length of the output buffer. Will be overwritten with the length written to the output buffer upon successfully generating a shared secret key

**See**:

```
• wc_ecc_init
```

```
• wc_ecc_make_key
```
### **Return**:

- 0 Returned upon successfully generating a shared secret key
- BAD\_FUNC\_ARG Returned if any of the input parameters evaluate to NULL
- ECC\_BAD\_ARG\_E Returned if the type of the private key given as argument, private\_key, is not ECC\_PRIVATEKEY, or if the public and private key types (given by ecc->dp) are not equivalent
- MEMORY E Returned if there is an error generating a new ecc point
- BUFFER E Returned if the generated shared secret key is too long to store in the provided buffer
- MP\_INIT\_E may be returned if there is an error while computing the shared key
- MP\_READ\_E may be returned if there is an error while computing the shared key
- MP\_CMP\_E may be returned if there is an error while computing the shared key
- MP\_INVMOD\_E may be returned if there is an error while computing the shared key
- MP\_EXPTMOD\_E may be returned if there is an error while computing the shared key
- MP\_MOD\_E may be returned if there is an error while computing the shared key
- MP\_MUL\_E may be returned if there is an error while computing the shared key
- MP\_ADD\_E may be returned if there is an error while computing the shared key
- MP\_MULMOD\_E may be returned if there is an error while computing the shared key
- MP\_TO\_E may be returned if there is an error while computing the shared key
- MP\_MEM may be returned if there is an error while computing the shared key

*Example*

```
ecc_key priv, pub;
WC RNG rng;
byte secret[1024]; // can hold 1024 byte shared secret key
word32 secretSz = sizeof(secret);
int ret;
wc_InitRng(&rng); // initialize rng
wc_ecc_init(&priv); // initialize key
wc_ecc_make_key(&rng, 32, &priv); // make public/private key pair
// receive public key, and initialise into pub
ret = wc_ecc_shared_secret(&priv, &pub, secret, &secretSz);
// generate secret key
if ( ret != 0 ) {
    // error generating shared secret key
}
int wc_ecc_shared_secret_ex(
    ecc_key * private_key,
    ecc_point * point,
    byte * out,
    word32 * outlen
```
<span id="page-705-0"></span>)

Create an ECC shared secret between private key and public point.

### **Parameters**:

- **private\_key** The private ECC key.
- **point** The point to use (public key).
- **out** Output destination of the shared secret. Conforms to EC-DH from ANSI X9.63.
- **outlen** Input the max size and output the resulting size of the shared secret.

**See**: [wc\\_ecc\\_verify\\_hash\\_ex](#page-710-0)

#### **Return**:

- MP\_OKAY Indicates success.
- BAD\_FUNC\_ARG Error returned when any arguments are null.
- ECC\_BAD\_ARG\_E Error returned if private\_key->type is not ECC\_PRIVATEKEY or private\_key->idx fails to validate.
- BUFFER\_E Error when outlen is too small.
- MEMORY\_E Error to create a new point.
- MP\_VAL possible when an initialization failure occurs.
- MP\_MEM possible when an initialization failure occurs.

*Example*

```
ecc_key key;
ecc_point* point;
byte shared_secret[];
int secret_size;
int result;
point = wc\_ecc\_new\_point();
result = wc_ecc_shared_secret_ex(&key, point,
&shared_secret, &secret_size);
if (result != MP_OKAY)
{
    // Handle error
}
int wc_ecc_sign_hash(
    const byte * in,
    word32 inlen,
    byte * out,
    word32 * outlen,
    WC_RNG * rng,
    ecc_key * key
```
<span id="page-706-0"></span>)

This function signs a message digest using an ecc\_key object to guarantee authenticity.

**Parameters**:

COPYRIGHT ©2023 wolfSSL Inc. 707

- **in** pointer to the buffer containing the message hash to sign
- **inlen** length of the message hash to sign
- **out** buffer in which to store the generated signature
- **outlen** max length of the output buffer. Will store the bytes written to out upon successfully generating a message signature
- **key** pointer to a private ECC key with which to generate the signature

### **See**: [wc\\_ecc\\_verify\\_hash](#page-709-0)

**Return**:

- 0 Returned upon successfully generating a signature for the message digest
- BAD\_FUNC\_ARG Returned if any of the input parameters evaluate to NULL, or if the output buffer is too small to store the generated signature
- ECC\_BAD\_ARG\_E Returned if the input key is not a private key, or if the ECC OID is invalid
- RNG\_FAILURE\_E Returned if the rng cannot successfully generate a satisfactory key
- MP\_INIT\_E may be returned if there is an error while computing the message signature
- MP\_READ\_E may be returned if there is an error while computing the message signature
- MP\_CMP\_E may be returned if there is an error while computing the message signature
- MP\_INVMOD\_E may be returned if there is an error while computing the message signature
- MP\_EXPTMOD\_E may be returned if there is an error while computing the message signature
- MP\_MOD\_E may be returned if there is an error while computing the message signature
- MP\_MUL\_E may be returned if there is an error while computing the message signature
- MP\_ADD\_E may be returned if there is an error while computing the message signature
- MP\_MULMOD\_E may be returned if there is an error while computing the message signature
- MP\_TO\_E may be returned if there is an error while computing the message signature
- MP\_MEM may be returned if there is an error while computing the message signature

```
ecc_key key;
WC RNG rng;
int ret, sigSz;
byte sig[512]; // will hold generated signature
sigSz = sizeof(sig);byte digest[] = \{ // initialize with message hash };
wc_InitRng(&rng); // initialize rng
wc_ecc_init(&key); // initialize key
wc_ecc_make_key(&rng, 32, &key); // make public/private key pair
ret = wc_ecc_sign_hash(digest, sizeof(digest), sig, &sigSz, &key);
if ( ret != 0 ) {
    // error generating message signature
}
int wc_ecc_sign_hash_ex(
    const byte * in,
```

```
mp_int * r,
mp_int * s
```
Sign a message digest.

#### **Parameters**:

)

- **in** The message digest to sign.
- **inlen** The length of the digest.
- **rng** Pointer to WC\_RNG struct.
- **key** A private ECC key.
- **r** The destination for r component of the signature.
- **s** The destination for s component of the signature.

**See**: [wc\\_ecc\\_verify\\_hash\\_ex](#page-710-0)

#### **Return**:

- MP\_OKAY Returned upon successfully generating a signature for the message digest
- ECC\_BAD\_ARG\_E Returned if the input key is not a private key, or if the ECC IDX is invalid, or if any of the input parameters evaluate to NULL, or if the output buffer is too small to store the generated signature
- RNG\_FAILURE\_E Returned if the rng cannot successfully generate a satisfactory key
- MP\_INIT\_E may be returned if there is an error while computing the message signature
- MP\_READ\_E may be returned if there is an error while computing the message signature
- MP\_CMP\_E may be returned if there is an error while computing the message signature
- MP\_INVMOD\_E may be returned if there is an error while computing the message signature
- MP\_EXPTMOD\_E may be returned if there is an error while computing the message signature
- MP\_MOD\_E may be returned if there is an error while computing the message signature
- MP\_MUL\_E may be returned if there is an error while computing the message signature
- MP\_ADD\_E may be returned if there is an error while computing the message signature
- MP\_MULMOD\_E may be returned if there is an error while computing the message signature
- MP\_TO\_E may be returned if there is an error while computing the message signature
- MP\_MEM may be returned if there is an error while computing the message signature

```
ecc_key key;
WC_RNG rng;
int ret, sigSz;
mp_int r; // destination for r component of signature.
mp_int s; // destination for s component of signature.
byte sig[512]; // will hold generated signature
sigSz = sizeof(sig);byte digest[] = { initialize with message hash };
wc_InitRng(&rng); // initialize rng
wc_ecc_init(&key); // initialize key
mp_init(&r); // initialize r component
mp_init(&s); // initialize s component
wc_ecc_make_key(&rng, 32, &key); // make public/private key pair
ret = wc_ecc_sign_hash_ex(digest, sizeof(digest), &rng, &key, &r, &s);
```

```
if ( ret != MP_OKAY ) {
    // error generating message signature
}
int wc_ecc_verify_hash(
    const byte * sig,
    word32 siglen,
    const byte * hash,
    word32 hashlen,
    int * stat,
    ecc_key * key
)
```
This function verifies the ECC signature of a hash to ensure authenticity. It returns the answer through stat, with 1 corresponding to a valid signature, and 0 corresponding to an invalid signature.

# **Parameters**:

- **sig** pointer to the buffer containing the signature to verify
- **siglen** length of the signature to verify
- **hash** pointer to the buffer containing the hash of the message verified
- **hashlen** length of the hash of the message verified
- **stat** pointer to the result of the verification. 1 indicates the message was successfully verified
- **key** pointer to a public ECC key with which to verify the signature

#### **See**:

- [wc\\_ecc\\_sign\\_hash](#page-706-0)
- [wc\\_ecc\\_verify\\_hash\\_ex](#page-710-0)

#### **Return**:

- 0 Returned upon successfully performing the signature verification. Note: This does not mean that the signature is verified. The authenticity information is stored instead in stat
- BAD\_FUNC\_ARG Returned any of the input parameters evaluate to NULL
- MEMORY\_E Returned if there is an error allocating memory
- MP\_INIT\_E may be returned if there is an error while computing the message signature
- MP\_READ\_E may be returned if there is an error while computing the message signature
- MP\_CMP\_E may be returned if there is an error while computing the message signature
- MP\_INVMOD\_E may be returned if there is an error while computing the message signature
- MP\_EXPTMOD\_E may be returned if there is an error while computing the message signature
- MP\_MOD\_E may be returned if there is an error while computing the message signature
- MP\_MUL\_E may be returned if there is an error while computing the message signature
- MP\_ADD\_E may be returned if there is an error while computing the message signature
- MP\_MULMOD\_E may be returned if there is an error while computing the message signature
- MP\_TO\_E may be returned if there is an error while computing the message signature
- MP\_MEM may be returned if there is an error while computing the message signature

```
ecc_key key;
int ret, verified = \emptyset;
byte sig[1024] { initialize with received signature };
byte digest[] = { initialize with message hash };
// initialize key with received public key
ret = wc_ecc_verify_hash(sig, sizeof(sig), digest,sizeof(digest),
&verified, &key);
if ( ret != 0 ) {
    // error performing verification
} else if ( verified == 0 ) {
    // the signature is invalid
}
int wc_ecc_verify_hash_ex(
    mp_int * r,
    mp_int * s,
    const byte * hash,
    word32 hashlen,
    int * stat,
    ecc_key * key
)
```
<span id="page-710-0"></span>Verify an ECC signature. Result is written to stat. 1 is valid, 0 is invalid. Note: Do not use the return value to test for valid. Only use stat.

#### **Parameters**:

- **r** The signature R component to verify
- **s** The signature S component to verify
- **hash** The hash (message digest) that was signed
- **hashlen** The length of the hash (octets)
- **stat** Result of signature, 1==valid, 0==invalid
- **key** The corresponding public ECC key

**See**: [wc\\_ecc\\_verify\\_hash](#page-709-0)

#### **Return**:

- MP\_OKAY If successful (even if the signature is not valid)
- ECC\_BAD\_ARG\_E Returns if arguments are null or if key-idx is invalid.
- MEMORY\_E Error allocating ints or points.

```
mp_int r;
mp_int s;
int stat;
byte hash[] = { Some hash }ecc_key key;
```

```
if(wc_ecc_verify_hash_ex(&r, &s, hash, hashlen, &stat, &key) == MP_OKAY)
{
    // Check stat
}
int wc_ecc_init(
    ecc_key * key
\lambda
```
This function initializes an ecc\_key object for future use with message verification or key negotiation.

# **Parameters**:

• **key** pointer to the ecc\_key object to initialize

#### **See**:

```
• wc_ecc_make_key
• wc_ecc_free
```
#### **Return**:

- 0 Returned upon successfully initializing the ecc\_key object
- MEMORY\_E Returned if there is an error allocating memory

*Example*

```
ecc_key key;
wc_ecc_init(&key);
int wc_ecc_init_ex(
    ecc_key * key,
    void * heap,
    int devId
)
```
This function initializes an ecc\_key object for future use with message verification or key negotiation.

# **Parameters**:

- **key** pointer to the ecc\_key object to initialize
- **heap** pointer to a heap identifier
- **devId** ID to use with crypto callbacks or async hardware. Set to INVALID\_DEVID (-2) if not used

**See**:

• [wc\\_ecc\\_make\\_key](#page-701-0)

# • [wc\\_ecc\\_free](#page-712-1)

• [wc\\_ecc\\_init](#page-711-0)

#### **Return**:

- 0 Returned upon successfully initializing the ecc\_key object
- MEMORY\_E Returned if there is an error allocating memory

*Example*

```
ecc_key key;
wc_ecc_init_ex(&key, heap, devId);
ecc_key * wc_ecc_key_new(
    void * heap
)
```
This function uses a user defined heap and allocates space for the key structure.

**See**:

```
• wc_ecc_make_key
• wc_ecc_key_free
• wc_ecc_init
```
**Return**:

- 0 Returned upon successfully initializing the ecc\_key object
- MEMORY\_E Returned if there is an error allocating memory

*Example*

```
wc_ecc_key_new(&heap);
int wc_ecc_free(
    ecc_key * key
```
)

This function frees an ecc\_key object after it has been used.

# **Parameters**:

• **key** pointer to the ecc\_key object to free

#### **See**: [wc\\_ecc\\_init](#page-711-0)

**Return**: int integer returned indicating wolfSSL error or success status.

```
// initialize key and perform secure exchanges
...
wc_ecc_free(&key);
```

```
void wc_ecc_fp_free(
    void
)
```
This function frees the fixed-point cache, which can be used with ecc to speed up computation times. To use this functionality, FP\_ECC (fixed-point ecc), should be defined. Threaded applications should call this function before exiting the thread.

#### **Parameters**:

• **none** No parameters.

**See**: [wc\\_ecc\\_free](#page-712-1)

**Return**: none No returns.

*Example*

```
ecc_key key;
// initialize key and perform secure exchanges
...
```

```
wc_ecc_fp_free();
```

```
int wc_ecc_is_valid_idx(
    int n
)
```
Checks if an ECC idx is valid.

**Parameters**:

• **n** The idx number to check.

**See**: none

**Return**:

- 1 Return if valid.
- 0 Return if not valid.

```
ecc_key key;
WC_RNG rng;
int is_valid;
wc_ecc_init(&key);
wc_InitRng(&rng);
wc_ecc_make_key(&rng, 32, &key);
is\_valid = wc\_ecc\_is\_valid\_idx(key.idx);if (is_valid == 1)
{
    // idx is valid
}
else if (is_valid == 0)
{
    // idx is not valid
}
```

```
ecc_point * wc_ecc_new_point(
    void
)
```
Allocate a new ECC point.

#### **Parameters**:

• **none** No parameters.

#### **See**:

- [wc\\_ecc\\_del\\_point](#page-714-1)
- [wc\\_ecc\\_cmp\\_point](#page-716-0)
- [wc\\_ecc\\_copy\\_point](#page-715-0)

#### **Return**:

- p A newly allocated point.
- NULL Returns NULL on error.

```
ecc_point* point;
point = wc_ecc_new_point();
if (point == NULL)
{
    // Handle point creation error
}
// Do stuff with point
```

```
void wc_ecc_del_point(
    ecc_point * p
)
```
Free an ECC point from memory.

#### **Parameters**:

• **p** The point to free.

**See**:

- [wc\\_ecc\\_new\\_point](#page-714-0)
- [wc\\_ecc\\_cmp\\_point](#page-716-0)
- [wc\\_ecc\\_copy\\_point](#page-715-0)

**Return**: none No returns.

*Example*

```
ecc_point* point;
point = wc\_ecc\_new\_point();
if (point == NULL)
{
    // Handle point creation error
}
// Do stuff with point
wc_ecc_del_point(point);
```

```
int wc_ecc_copy_point(
    ecc_point * p,
    ecc_point * r
)
```
Copy the value of one point to another one.

#### **Parameters**:

- **p** The point to copy.
- **r** The created point.

#### **See**:

- [wc\\_ecc\\_new\\_point](#page-714-0)
- [wc\\_ecc\\_cmp\\_point](#page-716-0)
- [wc\\_ecc\\_del\\_point](#page-714-1)

#### **Return**:

• ECC\_BAD\_ARG\_E Error thrown when p or r is null.

COPYRIGHT ©2023 wolfSSL Inc. 716

- MP\_OKAY Point copied successfully
- ret Error from internal functions. Can be…

*Example*

```
ecc_point* point;
ecc_point* copied_point;
int copy_return;
point = wc\_ecc\_new\_point();
copy_return = wc_ecc_copy_point(point, copied_point);
if (copy_return != MP_OKAY)
{
    // Handle error
}
int wc_ecc_cmp_point(
```

```
ecc_point * a,
    ecc_point * b
)
```
Compare the value of a point with another one.

#### **Parameters**:

- **a** First point to compare.
- **b** Second point to compare.

**See**:

- [wc\\_ecc\\_new\\_point](#page-714-0)
- [wc\\_ecc\\_del\\_point](#page-714-1)
- [wc\\_ecc\\_copy\\_point](#page-715-0)

**Return**:

- BAD\_FUNC\_ARG One or both arguments are NULL.
- MP\_EQ The points are equal.
- ret Either MP\_LT or MP\_GT and signifies that the points are not equal.

```
ecc_point* point;
ecc_point* point_to_compare;
int cmp_result;
point = wc\_ecc\_new\_point();
point_to_compare = wc_ecc_new_point();
cmp_result = wc_ecc_cmp_point(point, point_to_compare);
if (cmp_result == BAD_FUNC_ARG)
```

```
{
    // arguments are invalid
}
else if (cmp_result == MP_EQ)
{
    // Points are equal
}
else
{
    // Points are not equal
}
```

```
int wc_ecc_point_is_at_infinity(
    ecc_point * p
)
```
Checks if a point is at infinity. Returns 1 if point is at infinity, 0 if not, < 0 on error.

# **Parameters**:

```
• p The point to check.
```
**See**:

- [wc\\_ecc\\_new\\_point](#page-714-0)
- [wc\\_ecc\\_del\\_point](#page-714-1)
- [wc\\_ecc\\_cmp\\_point](#page-716-0)
- [wc\\_ecc\\_copy\\_point](#page-715-0)

# **Return**:

- 1 p is at infinity.
- 0 p is not at infinity.
- <0 Error.

```
ecc_point* point;
int is_infinity;
point = wc\_ecc\_new\_point();
is_infinity = wc_ecc_point_is_at_infinity(point);
if (is_infinity < \emptyset)
{
    // Handle error
}
else if (is_infinity == 0)
{
    // Point is not at infinity
}
```

```
else if (is_infinity == 1)
{
    // Point is at infinity
}
int wc_ecc_mulmod(
    mp_int * k,
    ecc_point * G,
    ecc_point * R,
    mp\_int * a,
    mp_int * modulus,
    int map
)
```
Perform ECC Fixed Point multiplication.

#### **Parameters**:

- **k** The multiplicand.
- **G** Base point to multiply.
- **R** Destination of product.
- **modulus** The modulus for the curve.
- **map** If non-zero maps the point back to affine coordinates, otherwise it's left in jacobianmontgomery form.

**See**: none

#### **Return**:

- MP\_OKAY Returns on successful operation.
- MP\_INIT\_E Returned if there is an error initializing an integer for use with the multiple precision integer (mp\_int) library.

```
ecc_point* base;
ecc_point* destination;
// Initialize points
base = wc\_ecc\_new\_point();
destination = wc_ecc_new_point();
// Setup other arguments
mp_int multiplicand;
mp_int modulus;
int map;
int wc_ecc_export_x963(
    ecc_key * key,
    byte * out,
    word32 * outLen
)
```
This function exports the ECC key from the ecc\_key structure, storing the result in out. The key will be stored in ANSI X9.63 format. It stores the bytes written to the output buffer in outLen.

# **Parameters**:

- **key** pointer to the ecc\_key object to export
- **out** pointer to the buffer in which to store the ANSI X9.63 formatted key
- **outLen** size of the output buffer. On successfully storing the key, will hold the bytes written to the output buffer

#### **See**:

- [wc\\_ecc\\_export\\_x963\\_ex](#page-719-0)
- [wc\\_ecc\\_import\\_x963](#page-721-0)

# **Return**:

- 0 Returned on successfully exporting the ecc\_key
- LENGTH\_ONLY\_E Returned if the output buffer evaluates to NULL, but the other two input parameters are valid. Indicates that the function is only returning the length required to store the key
- ECC\_BAD\_ARG\_E Returned if any of the input parameters are NULL, or the key is unsupported (has an invalid index)
- BUFFER\_E Returned if the output buffer is too small to store the ecc key. If the output buffer is too small, the size needed will be returned in outLen
- MEMORY\_E Returned if there is an error allocating memory with XMALLOC
- MP\_INIT\_E may be returned if there is an error processing the ecc\_key
- MP\_READ\_E may be returned if there is an error processing the ecc\_key
- MP\_CMP\_E may be returned if there is an error processing the ecc\_key
- MP\_INVMOD\_E may be returned if there is an error processing the ecc\_key
- MP\_EXPTMOD\_E may be returned if there is an error processing the ecc\_key
- MP\_MOD\_E may be returned if there is an error processing the ecc\_key
- MP\_MUL\_E may be returned if there is an error processing the ecc\_key
- MP\_ADD\_E may be returned if there is an error processing the ecc\_key
- MP\_MULMOD\_E may be returned if there is an error processing the ecc\_key
- MP\_TO\_E may be returned if there is an error processing the ecc\_key
- MP\_MEM may be returned if there is an error processing the ecc\_key

```
int ret;
byte buff[1024];
word32 buffSz = sizeof(buff);
ecc_key key;
// initialize key, make key
ret = wc ecc export x963(&key, buff, &buffSz);
if ( ret != 0) {
    // error exporting key
}
```
```
int wc_ecc_export_x963_ex(
    ecc_key * key,
    byte * out,
    word32 * outLen,
    int compressed
)
```
This function exports the ECC key from the ecc key structure, storing the result in out. The key will be stored in ANSI X9.63 format. It stores the bytes written to the output buffer in outLen. This function allows the additional option of compressing the certificate through the compressed parameter. When this parameter is true, the key will be stored in ANSI X9.63 compressed format.

## **Parameters**:

- **key** pointer to the ecc\_key object to export
- **out** pointer to the buffer in which to store the ANSI X9.63 formatted key
- **outLen** size of the output buffer. On successfully storing the key, will hold the bytes written to the output buffer
- **compressed** indicator of whether to store the key in compressed format. 1==compressed, 0==uncompressed

#### **See**:

- [wc\\_ecc\\_export\\_x963](#page-718-0)
- [wc\\_ecc\\_import\\_x963](#page-721-0)

#### **Return**:

- 0 Returned on successfully exporting the ecc key
- NOT\_COMPILED\_IN Returned if the HAVE\_COMP\_KEY was not enabled at compile time, but the key was requested in compressed format
- LENGTH\_ONLY\_E Returned if the output buffer evaluates to NULL, but the other two input parameters are valid. Indicates that the function is only returning the length required to store the key
- ECC\_BAD\_ARG\_E Returned if any of the input parameters are NULL, or the key is unsupported (has an invalid index)
- BUFFER\_E Returned if the output buffer is too small to store the ecc key. If the output buffer is too small, the size needed will be returned in outLen
- MEMORY\_E Returned if there is an error allocating memory with XMALLOC
- MP\_INIT\_E may be returned if there is an error processing the ecc\_key
- MP\_READ\_E may be returned if there is an error processing the ecc\_key
- MP\_CMP\_E may be returned if there is an error processing the ecc\_key
- MP\_INVMOD\_E may be returned if there is an error processing the ecc\_key
- MP\_EXPTMOD\_E may be returned if there is an error processing the ecc\_key
- MP\_MOD\_E may be returned if there is an error processing the ecc\_key
- MP\_MUL\_E may be returned if there is an error processing the ecc\_key
- MP\_ADD\_E may be returned if there is an error processing the ecc\_key
- MP\_MULMOD\_E may be returned if there is an error processing the ecc\_key
- MP\_TO\_E may be returned if there is an error processing the ecc\_key
- MP\_MEM may be returned if there is an error processing the ecc\_key

```
int ret;
byte buff[1024];
word32 buffSz = sizeof(buff);
ecc_key key;
// initialize key, make key
ret = wc\_ecc\_export_x963\_ex(&key, buffer, &bufferSz, 1);if ( ret != 0) {
    // error exporting key
}
int wc_ecc_import_x963(
    const byte * in,
    word32 inLen,
    ecc_key * key
)
```
<span id="page-721-0"></span>This function imports a public ECC key from a buffer containing the key stored in ANSI X9.63 format. This function will handle both compressed and uncompressed keys, as long as compressed keys are enabled at compile time through the HAVE\_COMP\_KEY option.

#### **Parameters**:

- **in** pointer to the buffer containing the ANSI x9.63 formatted ECC key
- **inLen** length of the input buffer
- **key** pointer to the ecc\_key object in which to store the imported key

#### **See**:

- [wc\\_ecc\\_export\\_x963](#page-718-0)
- [wc\\_ecc\\_import\\_private\\_key](#page-722-0)

#### **Return**:

- 0 Returned on successfully importing the ecc\_key
- NOT\_COMPILED\_IN Returned if the HAVE\_COMP\_KEY was not enabled at compile time, but the key is stored in compressed format
- ECC\_BAD\_ARG\_E Returned if in or key evaluate to NULL, or the inLen is even (according to the x9.63 standard, the key must be odd)
- MEMORY\_E Returned if there is an error allocating memory
- ASN\_PARSE\_E Returned if there is an error parsing the ECC key; may indicate that the ECC key is not stored in valid ANSI X9.63 format
- IS\_POINT\_E Returned if the public key exported is not a point on the ECC curve
- MP\_INIT\_E may be returned if there is an error processing the ecc\_key
- MP\_READ\_E may be returned if there is an error processing the ecc\_key
- MP\_CMP\_E may be returned if there is an error processing the ecc\_key
- MP\_INVMOD\_E may be returned if there is an error processing the ecc\_key
- MP\_EXPTMOD\_E may be returned if there is an error processing the ecc\_key
- MP\_MOD\_E may be returned if there is an error processing the ecc\_key
- MP\_MUL\_E may be returned if there is an error processing the ecc\_key
- MP\_ADD\_E may be returned if there is an error processing the ecc\_key
- MP\_MULMOD\_E may be returned if there is an error processing the ecc\_key
- MP\_TO\_E may be returned if there is an error processing the ecc\_key
- MP\_MEM may be returned if there is an error processing the ecc\_key

```
Example
```

```
int ret;
byte buff[] = { initialize with ANSI X9.63 formatted key };
ecc_key pubKey;
wc_ecc_init(&pubKey);
ret = wc_ecc_import_x963(buff, sizeof(buff), &pubKey);
if ( ret != 0) {
    // error importing key
}
int wc_ecc_import_private_key(
    const byte * priv,
    word32 privSz,
    const byte * pub,
    word32 pubSz,
    ecc_key * key
)
```
This function imports a public/private ECC key pair from a buffer containing the raw private key, and a second buffer containing the ANSI X9.63 formatted public key. This function will handle both compressed and uncompressed keys, as long as compressed keys are enabled at compile time through the HAVE\_COMP\_KEY option.

## **Parameters**:

- **priv** pointer to the buffer containing the raw private key
- **privSz** size of the private key buffer
- **pub** pointer to the buffer containing the ANSI x9.63 formatted ECC public key
- **pubSz** length of the public key input buffer
- **key** pointer to the ecc\_key object in which to store the imported private/public key pair

## **See**:

- [wc\\_ecc\\_export\\_x963](#page-718-0)
- [wc\\_ecc\\_import\\_private\\_key](#page-722-0)

## **Return**:

- 0 Returned on successfully importing the ecc\_key NOT\_COMPILED\_IN Returned if the HAVE\_COMP\_KEY was not enabled at compile time, but the key is stored in compressed format
- ECC\_BAD\_ARG\_E Returned if in or key evaluate to NULL, or the inLen is even (according to the x9.63 standard, the key must be odd)
- MEMORY\_E Returned if there is an error allocating memory
- ASN\_PARSE\_E Returned if there is an error parsing the ECC key; may indicate that the ECC key is not stored in valid ANSI X9.63 format
- IS\_POINT\_E Returned if the public key exported is not a point on the ECC curve
- MP\_INIT\_E may be returned if there is an error processing the ecc\_key
- MP\_READ\_E may be returned if there is an error processing the ecc\_key
- MP\_CMP\_E may be returned if there is an error processing the ecc\_key
- MP\_INVMOD\_E may be returned if there is an error processing the ecc\_key
- MP\_EXPTMOD\_E may be returned if there is an error processing the ecc\_key
- MP\_MOD\_E may be returned if there is an error processing the ecc\_key
- MP\_MUL\_E may be returned if there is an error processing the ecc\_key
- MP\_ADD\_E may be returned if there is an error processing the ecc\_key
- MP\_MULMOD\_E may be returned if there is an error processing the ecc\_key
- MP\_TO\_E may be returned if there is an error processing the ecc\_key
- MP\_MEM may be returned if there is an error processing the ecc\_key

```
Example
```

```
int ret;
byte pub[] = { initialize with ANSI X9.63 formatted key };
byte priv[] = { initialize with the raw private key };
ecc_key key;
wc_ecc_init(&key);
ret = wc_ecc_import_private_key(priv, sizeof(priv), pub, sizeof(pub),
&key);
if ( ret != 0) {
    // error importing key
}
int wc_ecc_rs_to_sig(
    const char * r,
    const char * s,
    byte * out,
    word32 * outlen
)
```
This function converts the R and S portions of an ECC signature into a DER-encoded ECDSA signature. This function also stores the length written to the output buffer, out, in outlen.

## **Parameters**:

- **r** pointer to the buffer containing the R portion of the signature as a string
- **s** pointer to the buffer containing the S portion of the signature as a string
- **out** pointer to the buffer in which to store the DER-encoded ECDSA signature
- **outlen** length of the output buffer available. Will store the bytes written to the buffer after successfully converting the signature to ECDSA format

**See**:

- [wc\\_ecc\\_sign\\_hash](#page-706-0)
- [wc\\_ecc\\_sig\\_size](#page-729-0)

COPYRIGHT ©2023 wolfSSL Inc. 724

## **Return**:

- 0 Returned on successfully converting the signature
- ECC\_BAD\_ARG\_E Returned if any of the input parameters evaluate to NULL, or if the input buffer is not large enough to hold the DER-encoded ECDSA signature
- MP\_INIT\_E may be returned if there is an error processing the ecc\_key
- MP\_READ\_E may be returned if there is an error processing the ecc\_key
- MP\_CMP\_E may be returned if there is an error processing the ecc\_key
- MP\_INVMOD\_E may be returned if there is an error processing the ecc\_key
- MP\_EXPTMOD\_E may be returned if there is an error processing the ecc\_key
- MP\_MOD\_E may be returned if there is an error processing the ecc\_key
- MP\_MUL\_E may be returned if there is an error processing the ecc\_key
- MP\_ADD\_E may be returned if there is an error processing the ecc\_key
- MP\_MULMOD\_E may be returned if there is an error processing the ecc\_key
- MP\_TO\_E may be returned if there is an error processing the ecc\_key
- MP\_MEM may be returned if there is an error processing the ecc\_key

*Example*

```
int ret;
ecc_key key;
// initialize key, generate R and S
char r[] = { initialize with R };
char s[] = \{ initialize with S \};
byte sig[wc_ecc_sig_size(key)];
// signature size will be 2 * ECC key size + ~10 bytes for ASN.1 overhead
word32 sigSz = sizeof(sig);
ret = wc\_ecc\_rs\_to\_sig(r, s, sig, 8sigSz);if ( ret != 0) {
    // error converting parameters to signature
}
```

```
int wc_ecc_import_raw(
    ecc_key * key,
    const char * qx,
    const char * qy,
    const char * d,
    const char * curveName
)
```
This function fills an ecc\_key structure with the raw components of an ECC signature.

## **Parameters**:

- **key** pointer to an ecc\_key structure to fill
- **qx** pointer to a buffer containing the x component of the base point as an ASCII hex string
- **qy** pointer to a buffer containing the y component of the base point as an ASCII hex string
- **d** pointer to a buffer containing the private key as an ASCII hex string
- **curveName** pointer to a string containing the ECC curve name, as found in ecc\_sets

#### **See**: [wc\\_ecc\\_import\\_private\\_key](#page-722-0)

#### **Return**:

- 0 Returned upon successfully importing into the ecc\_key structure
- ECC\_BAD\_ARG\_E Returned if any of the input values evaluate to NULL
- MEMORY E Returned if there is an error initializing space to store the parameters of the ecc\_key
- ASN\_PARSE\_E Returned if the input curveName is not defined in ecc\_sets
- MP\_INIT\_E may be returned if there is an error processing the input parameters
- MP\_READ\_E may be returned if there is an error processing the input parameters
- MP\_CMP\_E may be returned if there is an error processing the input parameters
- MP\_INVMOD\_E may be returned if there is an error processing the input parameters
- MP\_EXPTMOD\_E may be returned if there is an error processing the input parameters
- MP\_MOD\_E may be returned if there is an error processing the input parameters
- MP\_MUL\_E may be returned if there is an error processing the input parameters
- MP\_ADD\_E may be returned if there is an error processing the input parameters
- MP\_MULMOD\_E may be returned if there is an error processing the input parameters
- MP\_TO\_E may be returned if there is an error processing the input parameters
- MP\_MEM may be returned if there is an error processing the input parameters

*Example*

```
int ret;
ecc_key key;
wc_ecc_init(&key);
char qx[] = \{ initialize with x component of base point };char qy[] = { initialize with y component of base point };
char d[] = { initialize with private key };
ret = wc\_ecc\_import\_raw(&key, qx, qy, d, "ECC-256");
if ( ret != 0) {
    // error initializing key with given inputs
}
int wc_ecc_export_private_only(
```

```
ecc_key * key,
    byte * out,
    word32 * outLen
)
```
This function exports only the private key from an ecc\_key structure. It stores the private key in the buffer out, and sets the bytes written to this buffer in outLen.

## **Parameters**:

- **key** pointer to an ecc\_key structure from which to export the private key
- **out** pointer to the buffer in which to store the private key
- **outLen** pointer to a word32 object with the size available in out. Set with the number of bytes written to out after successfully exporting the private key

**See**: [wc\\_ecc\\_import\\_private\\_key](#page-722-0)

## **Return**:

- 0 Returned upon successfully exporting the private key
- ECC\_BAD\_ARG\_E Returned if any of the input values evaluate to NULL
- MEMORY\_E Returned if there is an error initializing space to store the parameters of the ecc\_key
- ASN\_PARSE\_E Returned if the input curveName is not defined in ecc\_sets
- MP\_INIT\_E may be returned if there is an error processing the input parameters
- MP\_READ\_E may be returned if there is an error processing the input parameters
- MP\_CMP\_E may be returned if there is an error processing the input parameters
- MP\_INVMOD\_E may be returned if there is an error processing the input parameters
- MP\_EXPTMOD\_E may be returned if there is an error processing the input parameters
- MP\_MOD\_E may be returned if there is an error processing the input parameters
- MP\_MUL\_E may be returned if there is an error processing the input parameters
- MP\_ADD\_E may be returned if there is an error processing the input parameters
- MP\_MULMOD\_E may be returned if there is an error processing the input parameters
- MP\_TO\_E may be returned if there is an error processing the input parameters
- MP\_MEM may be returned if there is an error processing the input parameters

*Example*

```
int ret;
ecc_key key;
// initialize key, make key
char priv[ECC_KEY_SIZE];
word32 privSz = sizeof(priv);
ret = wc_ecc_export_private_only(&key, priv, &privSz);
if ( ret != 0) {
    // error exporting private key
}
```

```
int wc_ecc_export_point_der(
    const int curve_idx,
    ecc_point * point,
    byte * out,
    word32 * outLen
)
```
Export point to der.

## **Parameters**:

- **curve\_idx** Index of the curve used from ecc\_sets.
- **point** Point to export to der.
- **out** Destination for the output.
- **outLen** Maxsize allowed for output, destination for final size of output

**See**: [wc\\_ecc\\_import\\_point\\_der](#page-727-0)

**Return**:

- 0 Returned on success.
- ECC\_BAD\_ARG\_E Returns if curve\_idx is less than 0 or invalid. Also returns when
- LENGTH\_ONLY\_E outLen is set but nothing else.
- BUFFER\_E Returns if outLen is less than  $1 + 2 *$  the curve size.
- MEMORY\_E Returns if there is a problem allocating memory.

*Example*

```
int curve_idx;
ecc_point* point;
byte out[];
word32 outLen;
wc_ecc_export_point_der(curve_idx, point, out, &outLen);
```

```
int wc_ecc_import_point_der(
    byte * in,
    word32 inLen,
    const int curve_idx,
    ecc_point * point
)
```
Import point from der format.

## **Parameters**:

- **in** der buffer to import point from.
- **inLen** Length of der buffer.
- **curve\_idx** Index of curve.
- **point** Destination for point.

**See**: [wc\\_ecc\\_export\\_point\\_der](#page-726-0)

## **Return**:

- ECC\_BAD\_ARG\_E Returns if any arguments are null or if inLen is even.
- MEMORY\_E Returns if there is an error initializing
- NOT\_COMPILED\_IN Returned if HAVE\_COMP\_KEY is not true and in is a compressed cert
- MP\_OKAY Successful operation.

```
byte in[];
word32 inLen;
int curve_idx;
ecc_point* point;
wc_ecc_import_point_der(in, inLen, curve_idx, point);
```

```
int wc_ecc_size(
    ecc_key * key
)
```
This function returns the key size of an ecc\_key structure in octets.

**Parameters**:

• **key** pointer to an ecc\_key structure for which to get the key size

**See**: [wc\\_ecc\\_make\\_key](#page-701-0)

#### **Return**:

• Given a valid key, returns the key size in octets

• 0 Returned if the given key is NULL

*Example*

```
int keySz;
ecc_key key;
// initialize key, make key
keySz = wc\_ecc\_size(\&key);if ( keySz == \emptyset) {
    // error determining key size
}
```

```
int wc_ecc_sig_size_calc(
    int sz
)
```
This function returns the worst case size for an ECC signature, given by: (keySz \* 2) + SIG\_HEADER\_SZ + ECC\_MAX\_PAD\_SZ. The actual signature size can be computed with wc\_ecc\_sign\_hash.

#### **Parameters**:

• **key** size

**See**:

```
• wc_ecc_sign_hash
• wc_ecc_sig_size
```
**Return**: returns the maximum signature size, in octets

```
int sigSz = wc_{ecc\_sig\_size\_calc(32)};
if ( sigSz == \emptyset) {
    // error determining sig size
}
```

```
COPYRIGHT ©2023 wolfSSL Inc. 729
```

```
int wc_ecc_sig_size(
    ecc_key * key
)
```
This function returns the worst case size for an ECC signature, given by: (keySz \* 2) + SIG\_HEADER\_SZ + ECC\_MAX\_PAD\_SZ. The actual signature size can be computed with wc\_ecc\_sign\_hash.

## **Parameters**:

• **key** pointer to an ecc\_key structure for which to get the signature size

**See**:

• [wc\\_ecc\\_sign\\_hash](#page-706-0)

• [wc\\_ecc\\_sig\\_size\\_calc](#page-728-0)

**Return**:

- Success Given a valid key, returns the maximum signature size, in octets
- 0 Returned if the given key is NULL

*Example*

```
int sigSz;
ecc_key key;
// initialize key, make key
sigSz = wc\_ecc\_sig\_size(\&key);if ( sigSz == 0 {
   // error determining sig size
}
ecEncCtx * wc_ecc_ctx_new(
    int flags,
    WC RNG * rng
```
<span id="page-729-1"></span>)

This function allocates and initializes space for a new ECC context object to allow secure message exchange with ECC.

## **Parameters**:

- **flags** indicate whether this is a server or client context Options are: REQ\_RESP\_CLIENT, and REQ\_RESP\_SERVER
- **rng** pointer to a RNG object with which to generate a salt

**See**:

- [wc\\_ecc\\_encrypt](#page-735-0)
- [wc\\_ecc\\_encrypt\\_ex](#page-736-0)
- [wc\\_ecc\\_decrypt](#page-737-0)

## **Return**:

- Success On successfully generating a new ecEncCtx object, returns a pointer to that object
- NULL Returned if the function fails to generate a new ecEncCtx object

## *Example*

```
ecEncCtx* ctx;
WC_RNG rng;
wc_InitRng(&rng);
ctx = wc_ecc_ctx_new(REQ_RESP_CLIENT, &rng);
if(ctx == NULL) {
    // error generating new ecEncCtx object
}
```

```
void wc_ecc_ctx_free(
    ecEncCtx *
)
```
This function frees the ecEncCtx object used for encrypting and decrypting messages.

## **Parameters**:

• **ctx** pointer to the ecEncCtx object to free

## **See**: [wc\\_ecc\\_ctx\\_new](#page-729-1)

**Return**: none Returns.

```
ecEncCtx* ctx;
WC_RNG rng;
wc_InitRng(&rng);
ctx = wc_ecc_ctx_new(REQ_RESP_CLIENT, &rng);
// do secure communication
...
wc_ecc_ctx_free(&ctx);
int wc_ecc_ctx_reset(
    ecEncCtx * ctx,
    WC_RNG * rng
)
```
This function resets an ecEncCtx structure to avoid having to free and allocate a new context object.

## **Parameters**:

- **ctx** pointer to the ecEncCtx object to reset
- **rng** pointer to an RNG object with which to generate a new salt

#### **See**: [wc\\_ecc\\_ctx\\_new](#page-729-1)

#### **Return**:

- 0 Returned if the ecEncCtx structure is successfully reset
- BAD\_FUNC\_ARG Returned if either rng or ctx is NULL
- RNG\_FAILURE\_E Returned if there is an error generating a new salt for the ECC object

*Example*

```
ecEncCtx* ctx;
WC_RNG rng;
wc_InitRng(&rng);
ctx = wc_ecc_ctx_new(REQ_RESP_CLIENT, &rng);
// do secure communication
...
wc ecc ctx reset(&ctx, &rng);
// do more secure communication
```

```
int wc_ecc_ctx_set_algo(
    ecEncCtx * ctx,
    byte encAlgo,
    byte kdfAlgo,
    byte macAlgo
)
```
This function can optionally be called after wc\_ecc\_ctx\_new. It sets the encryption, KDF, and MAC algorithms into an ecEncCtx object.

## **Parameters**:

- **ctx** pointer to the ecEncCtx for which to set the info
- **encAlgo** encryption algorithm to use.
- **kdfAlgo** KDF algorithm to use.
- **macAlgo** MAC algorithm to use.

**See**: [wc\\_ecc\\_ctx\\_new](#page-729-1)

#### **Return**:

- 0 Returned upon successfully setting the information for the ecEncCtx object.
- BAD\_FUNC\_ARG Returned if the given ecEncCtx object is NULL.

*Example*

```
ecEncCtx* ctx;
// initialize ctx
if(wc_ecc_ctx_set_algo(&ctx, ecAES_128_CTR, ecHKDF_SHA256, ecHMAC_SHA256))) {
   // error setting info
}
```

```
const byte * wc_ecc_ctx_get_own_salt(
    ecEncCtx *
```
)

This function returns the salt of an ecEncCtx object. This function should only be called when the ecEncCtx's state is ecSRV\_INIT or ecCLI\_INIT.

## **Parameters**:

• **ctx** pointer to the ecEncCtx object from which to get the salt

**See**:

```
• wc_ecc_ctx_new
```

```
• wc_ecc_ctx_set_peer_salt
```

```
• wc_ecc_ctx_set_kdf_salt
```
**Return**:

- Success On success, returns the ecEncCtx salt
- NULL Returned if the ecEncCtx object is NULL, or the ecEncCtx's state is not ecSRV\_INIT or ec-CLI\_INIT. In the latter two cases, this function also sets the ecEncCtx's state to ecSRV\_BAD\_STATE or ecCLI\_BAD\_STATE, respectively

```
ecEncCtx* ctx;
WC_RNG rng;
const byte* salt;
wc_InitRng(&rng);
ctx = wc_ecc_ctx_new(REQ_RESP_CLIENT, &rng);
salt = wc_ecc_ctx_get_own_salt(&ctx);
if(salt == NULL) {
    // error getting salt
}
int wc_ecc_ctx_set_peer_salt(
    ecEncCtx * ctx,
    const byte * salt
)
```
This function sets the peer salt of an ecEncCtx object.

## **Parameters**:

- **ctx** pointer to the ecEncCtx for which to set the salt
- **salt** pointer to the peer's salt

#### **See**:

- [wc\\_ecc\\_ctx\\_get\\_own\\_salt](#page-732-1)
- [wc\\_ecc\\_ctx\\_set\\_kdf\\_salt](#page-733-0)

#### **Return**:

- 0 Returned upon successfully setting the peer salt for the ecEncCtx object.
- BAD\_FUNC\_ARG Returned if the given ecEncCtx object is NULL or has an invalid protocol, or if the given salt is NULL
- BAD\_ENC\_STATE\_E Returned if the ecEncCtx's state is ecSRV\_SALT\_GET or ecCLI\_SALT\_GET. In the latter two cases, this function also sets the ecEncCtx's state to ecSRV\_BAD\_STATE or ecCLI\_BAD\_STATE, respectively

*Example*

```
ecEncCtx* cliCtx, srvCtx;
WC RNG rng;
const byte* cliSalt, srvSalt;
int ret;
wc_InitRng(&rng);
cliCtx = wc_ecc_ctx_new(REQ_RESP_CLIENT, &rng);
srvCtx = wc_ecc_ctx_new(REQ_RESP_SERVER, &rng);
cliSalt = wc_ecc_ctx_get_own_salt(&cliCtx);
srvSalt = wc_ecc_ctx_get_own_salt(&srvCtx);
ret = wc_ecc_ctx_set_peer_salt(&cliCtx, srvSalt);
int wc_ecc_ctx_set_kdf_salt(
    ecEncCtx * ctx,
    const byte * salt,
    word32 len
```

```
)
```
This function sets the salt pointer and length to use with KDF into the ecEncCtx object.

## **Parameters**:

- **ctx** pointer to the ecEncCtx for which to set the salt
- **salt** pointer to salt buffer
- **len** length salt in bytes

```
• wc_ecc_ctx_get_own_salt
```

```
• wc_ecc_ctx_get_peer_salt
```
**Return**:

- 0 Returned upon successfully setting the salt for the ecEncCtx object.
- BAD\_FUNC\_ARG Returned if the given ecEncCtx object is NULL or if the given salt is NULL and length is not NULL.

*Example*

```
ecEncCtx* srvCtx;
WC RNG rng;
byte cliSalt[] = { fixed salt data };word32 cliSaltLen = (word32)sizeof(cliSalt);
int ret;
wc_InitRng(&rng);
cliCtx = wc_ecc_ctx_new(REQ_RESP_SERVER, &rng);
ret = wc_ecc_ctx_set_kdf_salt(&cliCtx, cliSalt, cliSaltLen);
int wc_ecc_ctx_set_info(
    ecEncCtx * ctx,
    const byte * info,
    int sz
)
```
This function can optionally be called before or after wc\_ecc\_ctx\_set\_peer\_salt. It sets optional information for an ecEncCtx object.

#### **Parameters**:

- **ctx** pointer to the ecEncCtx for which to set the info
- **info** pointer to a buffer containing the info to set
- **sz** size of the info buffer

```
See: wc_ecc_ctx_new
```
#### **Return**:

- 0 Returned upon successfully setting the information for the ecEncCtx object.
- BAD\_FUNC\_ARG Returned if the given ecEncCtx object is NULL, the input info is NULL or it's size is invalid

```
ecEncCtx* ctx;
byte info[] = { initialize with information };
// initialize ctx, get salt,
if(wc_ecc_ctx_set_info(&ctx, info, sizeof(info))) {
    // error setting info
}
int wc_ecc_encrypt(
    ecc_key * privKey,
    ecc_key * pubKey,
    const byte * msg,
    word32 msgSz,
    byte * out,
    word32 * outSz,
    ecEncCtx * ctx
)
```
This function encrypts the given input message from msg to out. This function takes an optional ctx object as parameter. When supplied, encryption proceeds based on the ecEncCtx's encAlgo, kdfAlgo, and macAlgo. If ctx is not supplied, processing completes with the default algorithms, ecAES\_128\_CBC, ecHKDF\_SHA256 and ecHMAC\_SHA256. This function requires that the messages are padded according to the encryption type specified by ctx.

## **Parameters**:

- **privKey** pointer to the ecc\_key object containing the private key to use for encryption
- **pubKey** pointer to the ecc\_key object containing the public key of the peer with whom one wishes to communicate
- **msg** pointer to the buffer holding the message to encrypt
- **msgSz** size of the buffer to encrypt
- **out** pointer to the buffer in which to store the encrypted ciphertext
- **outSz** pointer to a word32 object containing the available size in the out buffer. Upon successfully encrypting the message, holds the number of bytes written to the output buffer
- **ctx** Optional: pointer to an ecEncCtx object specifying different encryption algorithms to use

**See**:

- [wc\\_ecc\\_encrypt\\_ex](#page-736-0)
- [wc\\_ecc\\_decrypt](#page-737-0)

## **Return**:

- 0 Returned upon successfully encrypting the input message
- BAD\_FUNC\_ARG Returned if privKey, pubKey, msg, msgSz, out, or outSz are NULL, or the ctx object specifies an unsupported encryption type
- BAD\_ENC\_STATE\_E Returned if the ctx object given is in a state that is not appropriate for encryption
- BUFFER\_E Returned if the supplied output buffer is too small to store the encrypted ciphertext
- MEMORY\_E Returned if there is an error allocating memory for the shared secret key

```
byte msg[] = { initialize with msg to encrypt. Ensure padded to block size };
byte out[sizeof(msg)];
word32 outSz = sizeof(out);
int ret;
ecc_key cli, serv;
// initialize cli with private key
// initialize serv with received public key
ecEncCtx* cliCtx, servCtx;
// initialize cliCtx and servCtx
// exchange salts
ret = wc_ecc_encrypt(&cli, &serv, msg, sizeof(msg), out, &outSz, cliCtx);
if(ret != 0) {
    // error encrypting message
}
int wc_ecc_encrypt_ex(
    ecc_key * privKey,
    ecc_key * pubKey,
    const byte * msg,
    word32 msgSz,
    byte * out,
    word32 * outSz,
    ecEncCtx * ctx,
    int compressed
)
```
<span id="page-736-0"></span>This function encrypts the given input message from msg to out. This function takes an optional ctx object as parameter. When supplied, encryption proceeds based on the ecEncCtx's encAlgo, kdfAlgo, and macAlgo. If ctx is not supplied, processing completes with the default algorithms, ecAES\_128\_CBC, ecHKDF\_SHA256 and ecHMAC\_SHA256. This function requires that the messages are padded according to the encryption type specified by ctx.

## **Parameters**:

- **privKey** pointer to the ecc\_key object containing the private key to use for encryption
- **pubKey** pointer to the ecc\_key object containing the public key of the peer with whom one wishes to communicate
- **msg** pointer to the buffer holding the message to encrypt
- **msgSz** size of the buffer to encrypt
- **out** pointer to the buffer in which to store the encrypted ciphertext
- **outSz** pointer to a word32 object containing the available size in the out buffer. Upon successfully encrypting the message, holds the number of bytes written to the output buffer
- **ctx** Optional: pointer to an ecEncCtx object specifying different encryption algorithms to use
- **compressed** Public key field is to be output in compressed format.

**See**:

- [wc\\_ecc\\_encrypt](#page-735-0)
- [wc\\_ecc\\_decrypt](#page-737-0)

## **Return**:

- 0 Returned upon successfully encrypting the input message
- BAD\_FUNC\_ARG Returned if privKey, pubKey, msg, msgSz, out, or outSz are NULL, or the ctx object specifies an unsupported encryption type
- BAD\_ENC\_STATE\_E Returned if the ctx object given is in a state that is not appropriate for encryption
- BUFFER\_E Returned if the supplied output buffer is too small to store the encrypted ciphertext
- MEMORY\_E Returned if there is an error allocating memory for the shared secret key

*Example*

```
byte msg[] = { initialize with msg to encrypt. Ensure padded to block size };
byte out[sizeof(msg)];
word32 outSz = sizeof(out);
int ret;
ecc_key cli, serv;
// initialize cli with private key
// initialize serv with received public key
ecEncCtx* cliCtx, servCtx;
// initialize cliCtx and servCtx
// exchange salts
ret = wc_ecc_encrypt_ex(&cli, &serv, msg, sizeof(msg), out, &outSz, cliCtx,
    1);
if(ret != 0) {
    // error encrypting message
}
int wc_ecc_decrypt(
    ecc_key * privKey,
    ecc_key * pubKey,
    const byte * msg,
    word32 msgSz,
    byte * out,
    word32 * outSz,
    ecEncCtx * ctx
)
```
<span id="page-737-0"></span>This function decrypts the ciphertext from msg to out. This function takes an optional ctx object as parameter. When supplied, encryption proceeds based on the ecEncCtx's encAlgo, kdfAlgo, and macAlgo. If ctx is not supplied, processing completes with the default algorithms, ecAES\_128\_CBC, ecHKDF\_SHA256 and ecHMAC\_SHA256. This function requires that the messages are padded according to the encryption type specified by ctx.

## **Parameters**:

- **privKey** pointer to the ecc\_key object containing the private key to use for decryption
- **pubKey** pointer to the ecc\_key object containing the public key of the peer with whom one wishes to communicate
- **msg** pointer to the buffer holding the ciphertext to decrypt
- **msgSz** size of the buffer to decrypt
- **out** pointer to the buffer in which to store the decrypted plaintext
- **outSz** pointer to a word32 object containing the available size in the out buffer. Upon successfully decrypting the ciphertext, holds the number of bytes written to the output buffer
- **ctx** Optional: pointer to an ecEncCtx object specifying different decryption algorithms to use

- [wc\\_ecc\\_encrypt](#page-735-0)
- [wc\\_ecc\\_encrypt\\_ex](#page-736-0)

## **Return**:

- 0 Returned upon successfully decrypting the input message
- BAD\_FUNC\_ARG Returned if privKey, pubKey, msg, msgSz, out, or outSz are NULL, or the ctx object specifies an unsupported encryption type
- BAD\_ENC\_STATE\_E Returned if the ctx object given is in a state that is not appropriate for decryption
- BUFFER\_E Returned if the supplied output buffer is too small to store the decrypted plaintext
- MEMORY\_E Returned if there is an error allocating memory for the shared secret key

*Example*

```
byte cipher[] = { initialize with
ciphertext to decrypt. Ensure padded to block size };
byte plain[sizeof(cipher)];
word32 plainSz = sizeof(plain);
int ret;
ecc_key cli, serv;
// initialize cli with private key
// initialize serv with received public key
ecEncCtx* cliCtx, servCtx;
// initialize cliCtx and servCtx
// exchange salts
ret = wc_ecc_decrypt(&cli, &serv, cipher, sizeof(cipher),
plain, &plainSz, cliCtx);
if(ret != 0) {
    // error decrypting message
}
int wc_ecc_set_nonblock(
    ecc_key * key,
    ecc_nb_ctx_t * ctx
)
```
Enable ECC support for non-blocking operations. Supported for Single Precision (SP) math with the following build options: WOLFSSL\_SP\_NONBLOCK WOLFSSL\_SP\_SMALL WOLFSSL\_SP\_NO\_MALLOC WC\_ECC\_NONBLOCK.

## **Parameters**:

- **key** pointer to the ecc\_key object
- **ctx** pointer to ecc\_nb\_ctx\_t structure with stack data cache for SP

**Return**: 0 Returned upon successfully setting the callback context the input message

*Example*

```
int ret;
ecc_key ecc;
ecc_nb_ctx_t nb_ctx;
ret = wc\_ecc\_init(kecc);if (ret == 0) {
    ret = wc_ecc_set_nonblock(&ecc, &nb_ctx);
    if (ret == 0) {
        do {
            ret = wc_ecc_verify_hash_ex(
                &r, &s, \frac{1}{1} is as mp_int
                hash, hashSz, // computed hash digest
                &verify_res, // verification result 1=success
                &key
            );
            // TODO: Real-time work can be called here
        } while (ret == FP_WOULDBLOCK);
    }
    wc_ecc_free(&key);
}
```
# **B.25 Algorithms - ED25519**

**B.24.2.46 function wc\_ecc\_set\_nonblock**

## **B.25.1 Functions**

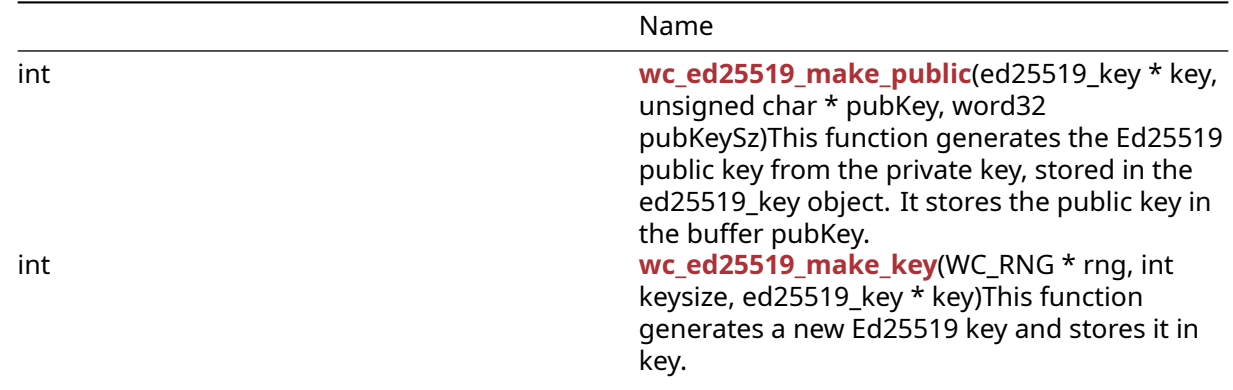

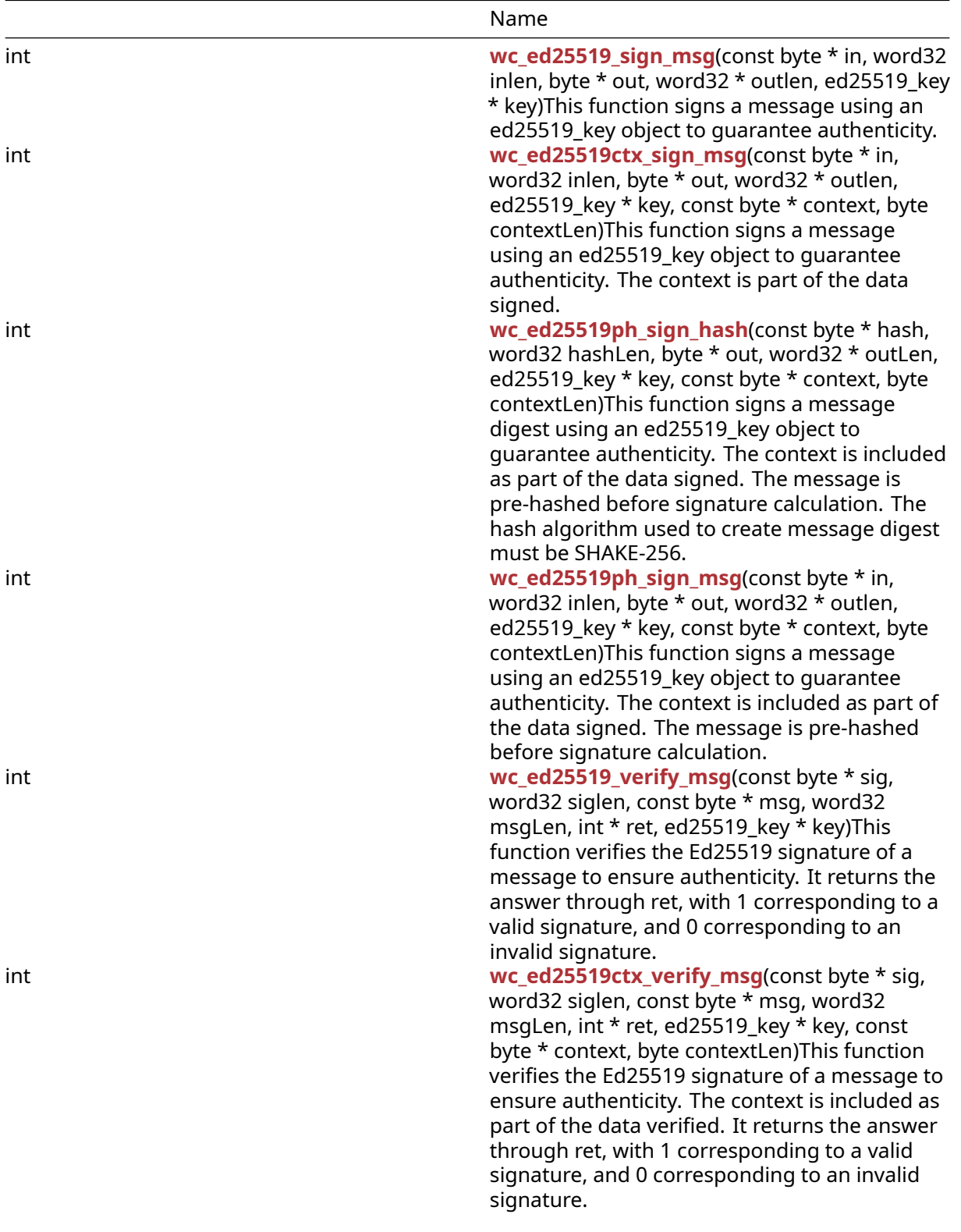

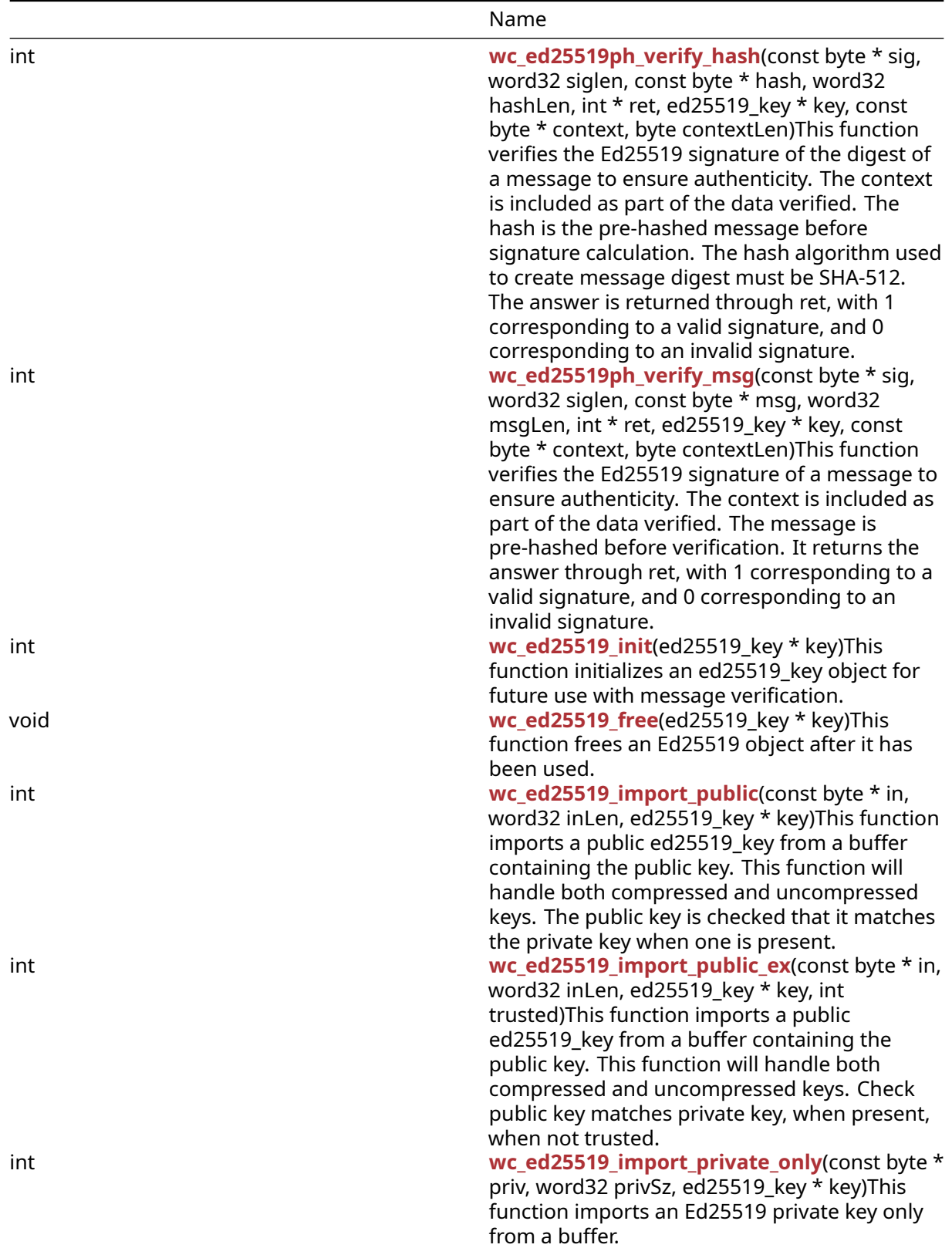

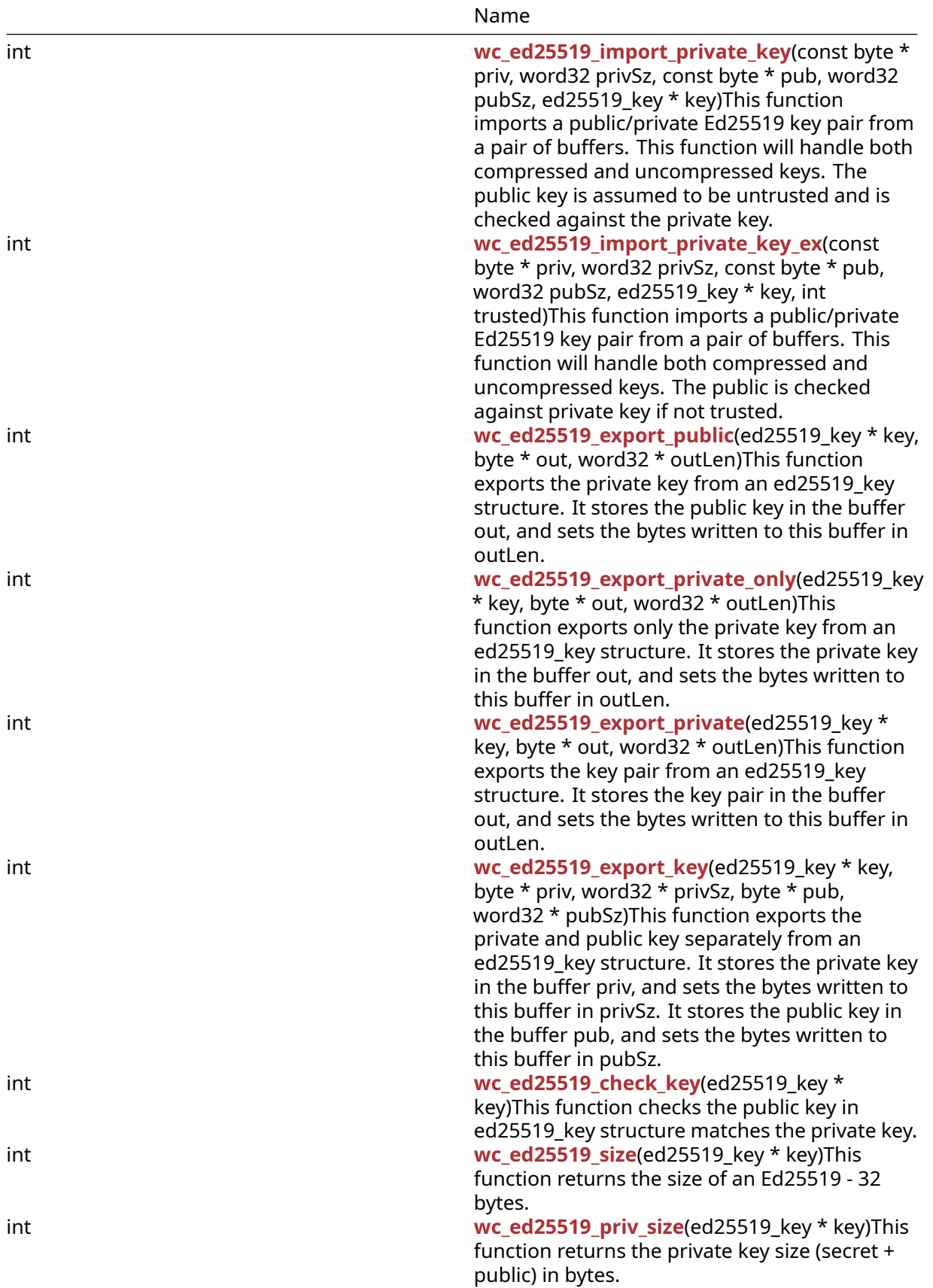

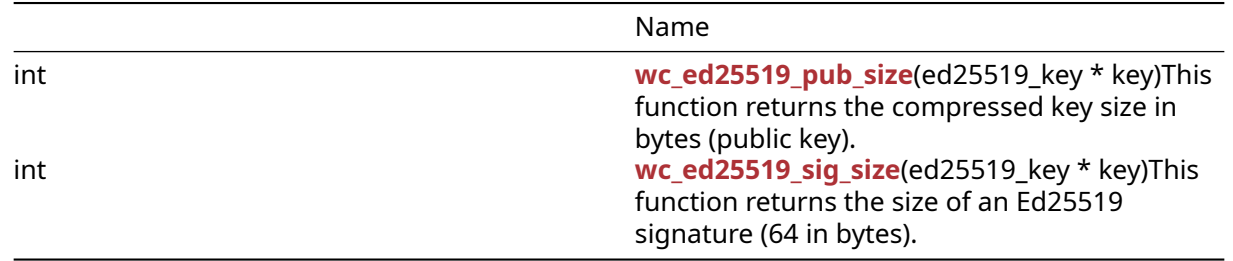

#### **B.25.2 Functions Documentation**

```
int wc_ed25519_make_public(
    ed25519_key * key,
    unsigned char * pubKey,
    word32 pubKeySz
)
```
This function generates the Ed25519 public key from the private key, stored in the ed25519\_key object. It stores the public key in the buffer pubKey.

#### **Parameters**:

- **key** Pointer to the ed25519\_key for which to generate a key.
- **pubKey** Pointer to the buffer in which to store the public key.
- **pubKeySz** Size of the public key. Should be ED25519\_PUB\_KEY\_SIZE.

#### **See**:

- [wc\\_ed25519\\_init](#page-753-0)
- [wc\\_ed25519\\_import\\_private\\_only](#page-756-0)
- [wc\\_ed25519\\_make\\_key](#page-744-0)

#### **Return**:

- 0 Returned upon successfully making the public key.
- BAD\_FUNC\_ARG Returned if key or pubKey evaluate to NULL, or if the specified key size is not 32 bytes (Ed25519 has 32 byte keys).
- ECC\_PRIV\_KEY\_E returned if the ed25519\_key object does not have the private key in it.
- MEMORY\_E Returned if there is an error allocating memory during function execution.

```
int ret;
```

```
ed25519_key key;
byte priv[] = { initialize with 32 byte private key };
byte pub[32];
word32 pubSz = sizeof(pub);
```

```
wc_ed25519_init(&key);
wc_ed25519_import_private_only(priv, sizeof(priv), &key);
ret = wc_e d25519_make_public(&key, pub, &pubSz);
```

```
if (ret != 0) {
    // error making public key
}
int wc_ed25519_make_key(
    WC_RNG * rng,
    int keysize,
    ed25519_key * key
)
```
This function generates a new Ed25519 key and stores it in key.

#### **Parameters**:

- **rng** Pointer to an initialized RNG object with which to generate the key.
- **keysize** Length of key to generate. Should always be 32 for Ed25519.
- **key** Pointer to the ed25519\_key for which to generate a key.

#### **See**: [wc\\_ed25519\\_init](#page-753-0)

#### **Return**:

- 0 Returned upon successfully making an ed25519\_key.
- BAD\_FUNC\_ARG Returned if rng or key evaluate to NULL, or if the specified key size is not 32 bytes (Ed25519 has 32 byte keys).
- MEMORY\_E Returned if there is an error allocating memory during function execution.

```
int ret;
```

```
WC_RNG rng;
ed25519_key key;
wc InitRng(&rng);
wc_ed25519_init(&key);
wc_ed25519_make_key(&rng, 32, &key);
if (ret != 0) {
    // error making key
}
int wc_ed25519_sign_msg(
    const byte * in,
    word32 inlen,
    byte * out,
```

```
word32 * outlen,
    ed25519_key * key
)
```
This function signs a message using an ed25519\_key object to guarantee authenticity.

## **Parameters**:

- **in** Pointer to the buffer containing the message to sign.
- **inlen** Length of the message to sign.
- **out** Buffer in which to store the generated signature.
- **outlen** Maximum length of the output buffer. Will store the bytes written to out upon successfully generating a message signature.
- **key** Pointer to a private ed25519\_key with which to generate the signature.

#### **See**:

- [wc\\_ed25519ctx\\_sign\\_msg](#page-745-0)
- [wc\\_ed25519ph\\_sign\\_hash](#page-746-0)
- [wc\\_ed25519ph\\_sign\\_msg](#page-748-0)
- [wc\\_ed25519\\_verify\\_msg](#page-749-0)

#### **Return**:

- 0 Returned upon successfully generating a signature for the message.
- BAD\_FUNC\_ARG Returned if any of the input parameters evaluate to NULL, or if the output buffer is too small to store the generated signature.
- MEMORY\_E Returned if there is an error allocating memory during function execution.

#### *Example*

```
ed25519_key key;
WC RNG rng;
int ret, sigSz;
byte sig[64]; // will hold generated signature
sigSz = sizeof(sig);
byte message[] = { initialize with message };
wc_InitRng(&rng); // initialize rng
wc_ed25519_init(&key); // initialize key
wc_ed25519_make_key(&rng, 32, &key); // make public/private key pair
ret = wc_ed25519_sign_msg(message, sizeof(message), sig, &sigSz, &key);
if (ret != 0) {
    // error generating message signature
}
int wc_ed25519ctx_sign_msg(
    const byte * in,
    word32 inlen,
    byte * out,
    word32 * outlen,
    ed25519_key * key,
```
<span id="page-745-0"></span>const byte \* context,

byte contextLen

)

This function signs a message using an ed25519\_key object to guarantee authenticity. The context is part of the data signed.

## **Parameters**:

- **in** Pointer to the buffer containing the message to sign.
- **inlen** Length of the message to sign.
- **out** Buffer in which to store the generated signature.
- **outlen** Maximum length of the output buffer. Will store the bytes written to out upon successfully generating a message signature.
- **key** Pointer to a private ed25519\_key with which to generate the signature.
- **context** Pointer to the buffer containing the context for which message is being signed.
- **contextLen** Length of the context buffer.

**See**:

- [wc\\_ed25519\\_sign\\_msg](#page-744-1)
- [wc\\_ed25519ph\\_sign\\_hash](#page-746-0)
- [wc\\_ed25519ph\\_sign\\_msg](#page-748-0)
- [wc\\_ed25519\\_verify\\_msg](#page-749-0)

## **Return**:

- 0 Returned upon successfully generating a signature for the message.
- BAD\_FUNC\_ARG Returned any of the input parameters evaluate to NULL, or if the output buffer is too small to store the generated signature.
- MEMORY\_E Returned if there is an error allocating memory during function execution.

```
ed25519_key key;
WC_RNG rng;
int ret, sigSz;
byte sig[64]; // will hold generated signature
sigSz = sizeof(sig);
byte message[] = { initialize with message };
byte context[] = { initialize with context of signing };
wc_InitRng(&rng); // initialize rng
wc_ed25519_init(&key); // initialize key
wc_ed25519_make_key(&rng, 32, &key); // make public/private key pair
ret = wc_ed25519ctx_sign_msg(message, sizeof(message), sig, &sigSz, &key,
        context, sizeof(context));
if (ret != 0) {
    // error generating message signature
}
```

```
int wc_ed25519ph_sign_hash(
    const byte * hash,
    word32 hashLen,
    byte * out,
    word32 * outLen,
    ed25519_key * key,
    const byte * context,
    byte contextLen
)
```
This function signs a message digest using an ed25519\_key object to guarantee authenticity. The context is included as part of the data signed. The message is pre-hashed before signature calculation. The hash algorithm used to create message digest must be SHAKE-256.

## **Parameters**:

- **hash** Pointer to the buffer containing the hash of the message to sign.
- **hashLen** Length of the hash of the message to sign.
- **out** Buffer in which to store the generated signature.
- **outlen** Maximum length of the output buffer. Will store the bytes written to out upon successfully generating a message signature.
- **key** Pointer to a private ed25519\_key with which to generate the signature.
- **context** Pointer to the buffer containing the context for which message is being signed.
- **contextLen** Length of the context buffer.

**See**:

- [wc\\_ed25519\\_sign\\_msg](#page-744-1)
- [wc\\_ed25519ctx\\_sign\\_msg](#page-745-0)
- [wc\\_ed25519ph\\_sign\\_msg](#page-748-0)
- [wc\\_ed25519\\_verify\\_msg](#page-749-0)

## **Return**:

- 0 Returned upon successfully generating a signature for the message digest.
- BAD\_FUNC\_ARG Returned any of the input parameters evaluate to NULL, or if the output buffer is too small to store the generated signature.
- MEMORY\_E Returned if there is an error allocating memory during function execution.

*Example*

```
ed25519_key key;
WC_RNG rng;
int ret, sigSz;
byte sig[64]; // will hold generated signature
sigSz = sizeof(sig);
byte hash[] = { initialize with SHA-512 hash of message };
byte context[] = { initialize with context of signing };
wc_InitRng(&rng); // initialize rng
```

```
COPYRIGHT ©2023 wolfSSL Inc. 748
```
wc\_ed25519\_init(&key); // initialize key

```
wc_ed25519_make_key(&rng, 32, &key); // make public/private key pair
ret = wc_ed25519ph_sign_hash(hash, sizeof(hash), sig, &sigSz, &key,
        context, sizeof(context));
if (ret != 0) {
    // error generating message signature
}
int wc_ed25519ph_sign_msg(
    const byte * in,
    word32 inlen,
    byte * out,
    word32 * outlen,
    ed25519_key * key,
    const byte * context,
    byte contextLen
)
```
This function signs a message using an ed25519\_key object to guarantee authenticity. The context is included as part of the data signed. The message is pre-hashed before signature calculation.

#### **Parameters**:

- **in** Pointer to the buffer containing the message to sign.
- **inlen** Length of the message to sign.
- **out** Buffer in which to store the generated signature.
- **outlen** Maximum length of the output buffer. Will store the bytes written to out upon successfully generating a message signature.
- **key** Pointer to a private ed25519\_key with which to generate the signature.
- **context** Pointer to the buffer containing the context for which message is being signed.
- **contextLen** Length of the context buffer.

**See**:

- [wc\\_ed25519\\_sign\\_msg](#page-744-1)
- [wc\\_ed25519ctx\\_sign\\_msg](#page-745-0)
- [wc\\_ed25519ph\\_sign\\_hash](#page-746-0)
- [wc\\_ed25519\\_verify\\_msg](#page-749-0)

#### **Return**:

- 0 Returned upon successfully generating a signature for the message.
- BAD\_FUNC\_ARG Returned any of the input parameters evaluate to NULL, or if the output buffer is too small to store the generated signature.
- MEMORY\_E Returned if there is an error allocating memory during function execution.

```
ed25519_key key;
WC_RNG rng;
int ret, sigSz;
```

```
byte sig[64]; // will hold generated signature
sigSz = sizeof(sig);
byte message[] = { initialize with message };
byte context[] = { initialize with context of signing };
wc_InitRng(&rng); // initialize rng
wc ed25519 init(\&key); // initialize key
wc_ed25519_make_key(&rng, 32, &key); // make public/private key pair
ret = wc_ed25519ph_sign_msg(message, sizeof(message), sig, &sigSz, &key,
        context, sizeof(context));
if (ret != 0) {
    // error generating message signature
}
int wc_ed25519_verify_msg(
    const byte * sig,
    word32 siglen,
    const byte * msg,
    word32 msgLen,
    int * ret,
    ed25519_key * key
)
```
<span id="page-749-0"></span>This function verifies the Ed25519 signature of a message to ensure authenticity. It returns the answer through ret, with 1 corresponding to a valid signature, and 0 corresponding to an invalid signature.

## **Parameters**:

- **sig** Pointer to the buffer containing the signature to verify.
- **siglen** Length of the signature to verify.
- **msg** Pointer to the buffer containing the message to verify.
- **msgLen** Length of the message to verify.
- **ret** Pointer to the result of the verification. 1 indicates the message was successfully verified.
- **key** Pointer to a public Ed25519 key with which to verify the signature.

**See**:

- [wc\\_ed25519ctx\\_verify\\_msg](#page-750-0)
- [wc\\_ed25519ph\\_verify\\_hash](#page-751-0)
- [wc\\_ed25519ph\\_verify\\_msg](#page-752-0)
- [wc\\_ed25519\\_sign\\_msg](#page-744-1)

## **Return**:

- 0 Returned upon successfully performing the signature verification and authentication.
- BAD\_FUNC\_ARG Returned if any of the input parameters evaluate to NULL, or if the siglen does not match the actual length of a signature.
- SIG\_VERIFY\_E Returned if verification completes, but the signature generated does not match the signature provided.

*Example*

```
ed25519_key key;
int ret, verified = \emptyset;
byte sig[] { initialize with received signature };
byte msq[] = { initialize with message };
// initialize key with received public key
ret = wc_ed25519_verify_msg(sig, sizeof(sig), msg, sizeof(msg), &verified,
        &key);
if (ret < \emptyset) {
    // error performing verification
} else if (verified == 0)
    // the signature is invalid
}
int wc_ed25519ctx_verify_msg(
    const byte * sig,
    word32 siglen,
    const byte * msg,
    word32 msgLen,
    int * ret,
    ed25519_key * key,
    const byte * context,
    byte contextLen
)
```
This function verifies the Ed25519 signature of a message to ensure authenticity. The context is included as part of the data verified. It returns the answer through ret, with 1 corresponding to a valid signature, and 0 corresponding to an invalid signature.

## **Parameters**:

- **sig** Pointer to the buffer containing the signature to verify.
- **siglen** Length of the signature to verify.
- **msg** Pointer to the buffer containing the message to verify.
- **msgLen** Length of the message to verify.
- **ret** Pointer to the result of the verification. 1 indicates the message was successfully verified.
- **key** Pointer to a public Ed25519 key with which to verify the signature.
- **context** Pointer to the buffer containing the context for which the message was signed.
- **contextLen** Length of the context buffer.

## **See**:

- [wc\\_ed25519\\_verify\\_msg](#page-749-0)
- [wc\\_ed25519ph\\_verify\\_hash](#page-751-0)
- [wc\\_ed25519ph\\_verify\\_msg](#page-752-0)
- [wc\\_ed25519\\_sign\\_msg](#page-744-1)

## **Return**:

- 0 Returned upon successfully performing the signature verification and authentication.
- BAD\_FUNC\_ARG Returned if any of the input parameters evaluate to NULL, or if the siglen does not match the actual length of a signature.
- SIG\_VERIFY\_E Returned if verification completes, but the signature generated does not match the signature provided.

*Example*

```
ed25519_key key;
int ret, verified = \emptyset;
byte sig[] { initialize with received signature };
byte msg[] = { initialize with message };byte context[] = { initialize with context of signature };
// initialize key with received public key
ret = wc_ed25519ctx_verify_msg(sig, sizeof(sig), msg, sizeof(msg),
        &verified, &key, );
if (ret < \emptyset) {
    // error performing verification
} else if (verified == 0)
    // the signature is invalid
}
int wc_ed25519ph_verify_hash(
    const byte * sig,
    word32 siglen,
    const byte * hash,
    word32 hashLen,
    int * ret,
    ed25519_key * key,
    const byte * context,
    byte contextLen
)
```
<span id="page-751-0"></span>This function verifies the Ed25519 signature of the digest of a message to ensure authenticity. The context is included as part of the data verified. The hash is the pre-hashed message before signature calculation. The hash algorithm used to create message digest must be SHA-512. The answer is returned through ret, with 1 corresponding to a valid signature, and 0 corresponding to an invalid signature.

## **Parameters**:

- **sig** Pointer to the buffer containing the signature to verify.
- **siglen** Length of the signature to verify.
- **hash** Pointer to the buffer containing the hash of the message to verify.
- **hashLen** Length of the hash to verify.
- **ret** Pointer to the result of the verification. 1 indicates the message was successfully verified.
- **key** Pointer to a public Ed25519 key with which to verify the signature.
- **context** Pointer to the buffer containing the context for which the message was signed.
- **contextLen** Length of the context buffer.

- [wc\\_ed25519\\_verify\\_msg](#page-749-0)
- [wc\\_ed25519ctx\\_verify\\_msg](#page-750-0)
- [wc\\_ed25519ph\\_verify\\_msg](#page-752-0)
- [wc\\_ed25519\\_sign\\_msg](#page-744-1)

## **Return**:

- 0 Returned upon successfully performing the signature verification and authentication.
- BAD\_FUNC\_ARG Returned if any of the input parameters evaluate to NULL, or if the siglen does not match the actual length of a signature.
- SIG\_VERIFY\_E Returned if verification completes, but the signature generated does not match the signature provided.

*Example*

```
ed25519_key key;
int ret, verified = \emptyset;
byte sig[] { initialize with received signature };
byte hash[] = { initialize with SHA-512 hash of message };
byte context[] = { initialize with context of signature };
// initialize key with received public key
ret = wc_ed25519ph_verify_hash(sig, sizeof(sig), msg, sizeof(msg),
        &verified, &key, );
if (ret < \emptyset) {
    // error performing verification
} else if (verified == 0)
    // the signature is invalid
}
int wc_ed25519ph_verify_msg(
    const byte * sig,
    word32 siglen,
    const byte * msg,
    word32 msgLen,
    int * ret,
    ed25519_key * key,
    const byte * context,
    byte contextLen
```
<span id="page-752-0"></span> $\lambda$ 

This function verifies the Ed25519 signature of a message to ensure authenticity. The context is included as part of the data verified. The message is pre-hashed before verification. It returns the answer through ret, with 1 corresponding to a valid signature, and 0 corresponding to an invalid signature.

## **Parameters**:

- **sig** Pointer to the buffer containing the signature to verify.
- **siglen** Length of the signature to verify.
- **msg** Pointer to the buffer containing the message to verify.
- **msgLen** Length of the message to verify.
- **ret** Pointer to the result of the verification. 1 indicates the message was successfully verified.
- **key** Pointer to a public Ed25519 key with which to verify the signature.
- **context** Pointer to the buffer containing the context for which the message was signed.
- **contextLen** Length of the context buffer.

- [wc\\_ed25519\\_verify\\_msg](#page-749-0)
- [wc\\_ed25519ph\\_verify\\_hash](#page-751-0)
- [wc\\_ed25519ph\\_verify\\_msg](#page-752-0)
- [wc\\_ed25519\\_sign\\_msg](#page-744-1)

## **Return**:

- 0 Returned upon successfully performing the signature verification and authentication.
- BAD\_FUNC\_ARG Returned if any of the input parameters evaluate to NULL, or if the siglen does not match the actual length of a signature.
- SIG\_VERIFY\_E Returned if verification completes, but the signature generated does not match the signature provided.

*Example*

```
ed25519_key key;
int ret, verified = \emptyset;
byte sig[] { initialize with received signature };
byte msg[] = { initialize with message };
byte context[] = { initialize with context of signature };
// initialize key with received public key
ret = wc_ed25519ctx_verify_msg(sig, sizeof(sig), msg, sizeof(msg),
        &verified, &key, );
if (ret < \emptyset) {
    // error performing verification
} else if (verified == 0)
    // the signature is invalid
}
int wc_ed25519_init(
```
<span id="page-753-0"></span>ed25519\_key \* key

)

This function initializes an ed25519\_key object for future use with message verification.

**Parameters**:

• **key** Pointer to the ed25519\_key object to initialize.

```
• wc_ed25519_make_key
```
• [wc\\_ed25519\\_free](#page-754-0)

# **Return**:

- 0 Returned upon successfully initializing the ed25519\_key object.
- BAD\_FUNC\_ARG Returned if key is NULL.

*Example*

```
ed25519_key key;
wc_ed25519_init(&key);
void wc_ed25519_free(
    ed25519_key * key
)
```
This function frees an Ed25519 object after it has been used.

# **Parameters**:

• **key** Pointer to the ed25519\_key object to free

```
See: wc_ed25519_init
```
*Example*

```
ed25519_key key;
// initialize key and perform secure exchanges
...
wc_ed25519_free(&key);
```

```
int wc_ed25519_import_public(
    const byte * in,
    word32 inLen,
    ed25519_key * key
)
```
This function imports a public ed25519\_key from a buffer containing the public key. This function will handle both compressed and uncompressed keys. The public key is checked that it matches the private key when one is present.

# **Parameters**:

• **in** Pointer to the buffer containing the public key.

- **inLen** Length of the buffer containing the public key.
- **key** Pointer to the ed25519\_key object in which to store the public key.

- [wc\\_ed25519\\_import\\_public\\_ex](#page-755-0)
- [wc\\_ed25519\\_import\\_private\\_key](#page-757-0)
- [wc\\_ed25519\\_import\\_private\\_key\\_ex](#page-758-0)
- [wc\\_ed25519\\_export\\_public](#page-759-0)

**Return**:

- 0 Returned on successfully importing the ed25519\_key.
- BAD\_FUNC\_ARG Returned if in or key evaluate to NULL, or inLen is less than the size of an Ed25519 key.

*Example*

```
int ret;
byte pub[] = { initialize Ed25519 public key };
ed_25519 key;
wc_ed25519_init_key(&key);
ret = wc_ed25519_import_public(pub, sizeof(pub), &key);
if (ret != 0) {
    // error importing key
}
int wc_ed25519_import_public_ex(
    const byte * in,
    word32 inLen,
    ed25519_key * key,
    int trusted
```
<span id="page-755-0"></span>)

This function imports a public ed25519\_key from a buffer containing the public key. This function will handle both compressed and uncompressed keys. Check public key matches private key, when present, when not trusted.

## **Parameters**:

- **in** Pointer to the buffer containing the public key.
- **inLen** Length of the buffer containing the public key.
- **key** Pointer to the ed25519\_key object in which to store the public key.
- **trusted** Public key data is trusted or not.

**See**:

- [wc\\_ed25519\\_import\\_public](#page-754-1)
- [wc\\_ed25519\\_import\\_private\\_key](#page-757-0)
- [wc\\_ed25519\\_import\\_private\\_key\\_ex](#page-758-0)
- [wc\\_ed25519\\_export\\_public](#page-759-0)

### **Return**:

- 0 Returned on successfully importing the ed25519\_key.
- BAD\_FUNC\_ARG Returned if in or key evaluate to NULL, or inLen is less than the size of an Ed25519 key.

*Example*

```
int ret;
byte pub[] = { initialize Ed25519 public key };
ed_25519 key;
wc_ed25519_init_key(&key);
ret = wc_ed25519_import_public_ex(pub, sizeof(pub), &key, 1);
if (ret != 0) {
    // error importing key
}
```

```
int wc_ed25519_import_private_only(
    const byte * priv,
    word32 privSz,
    ed25519_key * key
)
```
This function imports an Ed25519 private key only from a buffer.

## **Parameters**:

- **priv** Pointer to the buffer containing the private key.
- **privSz** Length of the private key.
- **key** Pointer to the ed25519\_key object in which to store the imported private key.

**See**:

- [wc\\_ed25519\\_import\\_public](#page-754-0)
- [wc\\_ed25519\\_import\\_public\\_ex](#page-755-0)
- [wc\\_ed25519\\_import\\_private\\_key](#page-757-0)
- [wc\\_ed25519\\_import\\_private\\_key\\_ex](#page-758-0)
- [wc\\_ed25519\\_export\\_private\\_only](#page-760-0)

- 0 Returned on successfully importing the Ed25519 key.
- BAD\_FUNC\_ARG Returned if priv or key evaluate to NULL, or if privSz is not equal to ED25519\_KEY\_SIZE.

```
int ret;
byte priv[] = { initialize with 32 byte private key };
ed25519_key key;
wc_ed25519_init_key(&key);
ret = wc_ed25519_import_private_only(priv, sizeof(priv), &key);
if (ret != 0) {
    // error importing private key
}
int wc_ed25519_import_private_key(
    const byte * priv,
    word32 privSz,
    const byte * pub,
    word32 pubSz,
```
This function imports a public/private Ed25519 key pair from a pair of buffers. This function will handle both compressed and uncompressed keys. The public key is assumed to be untrusted and is checked against the private key.

## **Parameters**:

)

- **priv** Pointer to the buffer containing the private key.
- **privSz** Length of the private key.

<span id="page-757-0"></span>ed25519\_key \* key

- **pub** Pointer to the buffer containing the public key.
- **pubSz** Length of the public key.
- **key** Pointer to the ed25519\_key object in which to store the imported private/public key pair.

**See**:

- [wc\\_ed25519\\_import\\_public](#page-754-0)
- [wc\\_ed25519\\_import\\_public\\_ex](#page-755-0)
- [wc\\_ed25519\\_import\\_private\\_only](#page-756-0)
- [wc\\_ed25519\\_import\\_private\\_key\\_ex](#page-758-0)
- [wc\\_ed25519\\_export\\_private](#page-760-1)

## **Return**:

- 0 Returned on successfully importing the ed25519\_key.
- BAD\_FUNC\_ARG Returned if priv or key evaluate to NULL; or if either privSz is not equal to ED25519\_KEY\_SIZE nor ED25519\_PRV\_KEY\_SIZE, or pubSz is less than ED25519\_PUB\_KEY\_SIZE.

```
int ret;
byte priv[] = { initialize with 32 byte private key };
byte pub[] = { initialize with the corresponding public key };
ed25519_key key;
wc_ed25519_init_key(&key);
ret = wc_ed25519_import_private_key(priv, sizeof(priv), pub, sizeof(pub),
        &key);
if (ret != 0) {
    // error importing key
}
int wc_ed25519_import_private_key_ex(
    const byte * priv,
    word32 privSz,
    const byte * pub,
    word32 pubSz,
    ed25519_key * key,
    int trusted
```

```
)
```
This function imports a public/private Ed25519 key pair from a pair of buffers. This function will handle both compressed and uncompressed keys. The public is checked against private key if not trusted.

## **Parameters**:

- **priv** Pointer to the buffer containing the private key.
- **privSz** Length of the private key.
- **pub** Pointer to the buffer containing the public key.
- **pubSz** Length of the public key.
- **key** Pointer to the ed25519\_key object in which to store the imported private/public key pair.
- **trusted** Public key data is trusted or not.

## **See**:

- [wc\\_ed25519\\_import\\_public](#page-754-0)
- [wc\\_ed25519\\_import\\_public\\_ex](#page-755-0)
- [wc\\_ed25519\\_import\\_private\\_only](#page-756-0)
- [wc\\_ed25519\\_import\\_private\\_key](#page-757-0)
- [wc\\_ed25519\\_export\\_private](#page-760-1)

## **Return**:

- 0 Returned on successfully importing the ed25519\_key.
- BAD\_FUNC\_ARG Returned if priv or key evaluate to NULL; or if either privSz is not equal to ED25519\_KEY\_SIZE nor ED25519\_PRV\_KEY\_SIZE, or pubSz is less than ED25519\_PUB\_KEY\_SIZE.

```
int ret;
byte priv[] = { initialize with 32 byte private key };
byte pub[] = { initialize with the corresponding public key };
ed25519_key key;
wc_ed25519_init_key(&key);
ret = wc_ed25519_import_private_key(priv, sizeof(priv), pub, sizeof(pub),
        &key, 1);
if (ret != 0) {
    // error importing key
}
int wc_ed25519_export_public(
    ed25519_key * key,
    byte * out,
    word32 * outLen
)
```
<span id="page-759-0"></span>This function exports the private key from an ed25519 key structure. It stores the public key in the buffer out, and sets the bytes written to this buffer in outLen.

## **Parameters**:

- **key** Pointer to an ed25519\_key structure from which to export the public key.
- **out** Pointer to the buffer in which to store the public key.
- **outLen** Pointer to a word32 object with the size available in out. Set with the number of bytes written to out after successfully exporting the public key.

## **See**:

- [wc\\_ed25519\\_import\\_public](#page-754-0)
- [wc\\_ed25519\\_import\\_public\\_ex](#page-755-0)
- [wc\\_ed25519\\_export\\_private\\_only](#page-760-0)

## **Return**:

- 0 Returned upon successfully exporting the public key.
- BAD\_FUNC\_ARG Returned if any of the input values evaluate to NULL.
- BUFFER\_E Returned if the buffer provided is not large enough to store the private key. Upon returning this error, the function sets the size required in outLen.

```
int ret;
ed25519_key key;
// initialize key, make key
```

```
char pub[32];
word32 pubSz = sizeof(pub);
```

```
ret = wc_ed25519_export_public(&key, pub, &pubSz);
if (ret != 0) {
    // error exporting public key
}
int wc_ed25519_export_private_only(
    ed25519_key * key,
    byte * out,
    word32 * outLen
```

```
\lambda
```
This function exports only the private key from an ed25519 key structure. It stores the private key in the buffer out, and sets the bytes written to this buffer in outLen.

#### **Parameters**:

- **key** Pointer to an ed25519 key structure from which to export the private key.
- **out** Pointer to the buffer in which to store the private key.
- **outLen** Pointer to a word32 object with the size available in out. Set with the number of bytes written to out after successfully exporting the private key.

## **See**:

- [wc\\_ed25519\\_export\\_public](#page-759-0)
- [wc\\_ed25519\\_import\\_private\\_key](#page-757-0)
- [wc\\_ed25519\\_import\\_private\\_key\\_ex](#page-758-0)

## **Return**:

- 0 Returned upon successfully exporting the private key.
- BAD FUNC ARG Returned if any of the input values evaluate to NULL.
- BUFFER\_E Returned if the buffer provided is not large enough to store the private key.

```
int ret;
ed25519_key key;
// initialize key, make key
char priv[32]; // 32 bytes because only private key
word32 privSz = sizeof(priv);
ret = wc_ed25519_export_private_only(&key, priv, &privSz);
if (ret != 0) {
    // error exporting private key
}
```

```
int wc_ed25519_export_private(
    ed25519_key * key,
    byte * out,
    word32 * outLen
)
```
This function exports the key pair from an ed25519\_key structure. It stores the key pair in the buffer out, and sets the bytes written to this buffer in outLen.

## **Parameters**:

- **key** Pointer to an ed25519\_key structure from which to export the key pair.
- **out** Pointer to the buffer in which to store the key pair.
- **outLen** Pointer to a word32 object with the size available in out. Set with the number of bytes written to out after successfully exporting the key pair.

**See**:

- [wc\\_ed25519\\_import\\_private\\_key](#page-757-0)
- [wc\\_ed25519\\_import\\_private\\_key\\_ex](#page-758-0)
- [wc\\_ed25519\\_export\\_private\\_only](#page-760-0)

## **Return**:

- 0 Returned upon successfully exporting the key pair.
- BAD\_FUNC\_ARG Returned if any of the input values evaluate to NULL.
- BUFFER\_E Returned if the buffer provided is not large enough to store the key pair.

```
ed25519_key key;
wc_ed25519_init(&key);
WC_RNG rng;
wc_InitRng(&rng);
wc_ed25519_make_key(&rng, 32, &key); // initialize 32 byte Ed25519 key
byte out[64]; // out needs to be a sufficient buffer size
word32 outLen = sizeof(out);
int key_size = wc_ed25519_export_private(&key, out, &outLen);
if (key_size == BUFFER_E) {
    // Check size of out compared to outLen to see if function reset outLen
}
int wc_ed25519_export_key(
    ed25519_key * key,
    byte * priv,
    word32 * privSz,
    byte * pub,
```
word32 \* pubSz

)

This function exports the private and public key separately from an ed25519\_key structure. It stores the private key in the buffer priv, and sets the bytes written to this buffer in privSz. It stores the public key in the buffer pub, and sets the bytes written to this buffer in pubSz.

## **Parameters**:

- **key** Pointer to an ed25519\_key structure from which to export the key pair.
- **priv** Pointer to the buffer in which to store the private key.
- **privSz** Pointer to a word32 object with the size available in out. Set with the number of bytes written to out after successfully exporting the private key.
- **pub** Pointer to the buffer in which to store the public key.
- **pubSz** Pointer to a word32 object with the size available in out. Set with the number of bytes written to out after successfully exporting the public key.

**See**:

• [wc\\_ed25519\\_export\\_private](#page-760-1)

• [wc\\_ed25519\\_export\\_public](#page-759-0)

## **Return**:

- 0 Returned upon successfully exporting the key pair.
- BAD\_FUNC\_ARG Returned if any of the input values evaluate to NULL.
- BUFFER\_E Returned if the buffer provided is not large enough to store the key pair.

*Example*

```
int ret;
ed25519_key key;
// initialize key, make key
char pub[32];
word32 pubSz = sizeof(pub);
char priv[32];
word32 privSz = sizeof(priv);
ret = wc_ed25519_export_key(&key, priv, &pubSz, pub, &pubSz);
if (ret != 0) {
    // error exporting public key
}
```

```
int wc_ed25519_check_key(
    ed25519_key * key
)
```
This function checks the public key in ed25519\_key structure matches the private key.

**Parameters**:

COPYRIGHT ©2023 wolfSSL Inc. 763

• **key** Pointer to an ed25519\_key structure holding a private and public key.

#### **See**:

• [wc\\_ed25519\\_import\\_private\\_key](#page-757-0) • [wc\\_ed25519\\_import\\_private\\_key\\_ex](#page-758-0)

## **Return**:

- 0 Returned if the private and public key matched.
- BAD FUNC ARG Returned if the given key is NULL.
- PUBLIC\_KEY\_E Returned if the no public key available or is invalid.

*Example*

```
int ret;
byte priv[] = { initialize with 57 byte private key };
byte pub[] = { initialize with the corresponding public key };
ed25519_key key;
wc_ed25519_init_key(&key);
wc_ed25519_import_private_key_ex(priv, sizeof(priv), pub, sizeof(pub), &key,
    1);
ret = wc_e d25519_c heck_key (&key);
if (ret != 0) {
    // error checking key
}
```
int wc\_ed25519\_size( ed25519\_key \* key )

This function returns the size of an Ed25519 - 32 bytes.

## **Parameters**:

• **key** Pointer to an ed25519\_key structure for which to get the key size.

**See**: [wc\\_ed25519\\_make\\_key](#page-744-0)

## **Return**:

- ED25519\_KEY\_SIZE The size of a valid private key (32 bytes).
- BAD\_FUNC\_ARG Returned if the given key is NULL.

```
int keySz;
ed25519_key key;
// initialize key, make key
keySz = wc_ed25519_size(&key);
if (keySz == \emptyset) {
    // error determining key size
}
int wc_ed25519_priv_size(
```

```
ed25519_key * key
```
)

This function returns the private key size (secret + public) in bytes.

## **Parameters**:

• **key** Pointer to an ed25519\_key structure for which to get the key size.

**See**: [wc\\_ed25519\\_pub\\_size](#page-764-0)

## **Return**:

- ED25519\_PRV\_KEY\_SIZE The size of the private key (64 bytes).
- BAD\_FUNC\_ARG Returned if key argument is NULL.

*Example*

```
ed25519_key key;
wc_ed25519_init(&key);
WC RNG rng;
wc_InitRng(&rng);
wc_ed25519_make_key(&rng, 32, &key); // initialize 32 byte Ed25519 key
int key_size = wc_e d25519_p riv_size(&key);
```

```
int wc_ed25519_pub_size(
    ed25519_key * key
)
```
This function returns the compressed key size in bytes (public key).

## **Parameters**:

• **key** Pointer to an ed25519\_key structure for which to get the key size.

**See**: [wc\\_ed25519\\_priv\\_size](#page-764-1)

- ED25519\_PUB\_KEY\_SIZE The size of the compressed public key (32 bytes).
- BAD\_FUNC\_ARG Returns if key argument is NULL.

```
ed25519_key key;
wc_ed25519_init(&key);
WC_RNG rng;
wc_InitRng(&rng);
wc_ed25519_make_key(&rng, 32, &key); // initialize 32 byte Ed25519 key
int key_size = wc_e d25519_pub_size(8key);int wc_ed25519_sig_size(
```

```
ed25519_key * key
)
```
This function returns the size of an Ed25519 signature (64 in bytes).

## **Parameters**:

• **key** Pointer to an ed25519\_key structure for which to get the signature size.

**See**: [wc\\_ed25519\\_sign\\_msg](#page-744-1)

## **Return**:

- ED25519 SIG SIZE The size of an Ed25519 signature (64 bytes).
- BAD\_FUNC\_ARG Returns if key argument is NULL.

*Example*

```
int sigSz;
ed25519_key key;
// initialize key, make key
sigSz = wc_{ed}25519_{sig\_size}(&key);
if (sigSz == \emptyset) {
    // error determining sig size
}
```
# **B.26 Algorithms - ED448**

**B.25.2.26 function wc\_ed25519\_sig\_size**

**B.26.1 Functions**

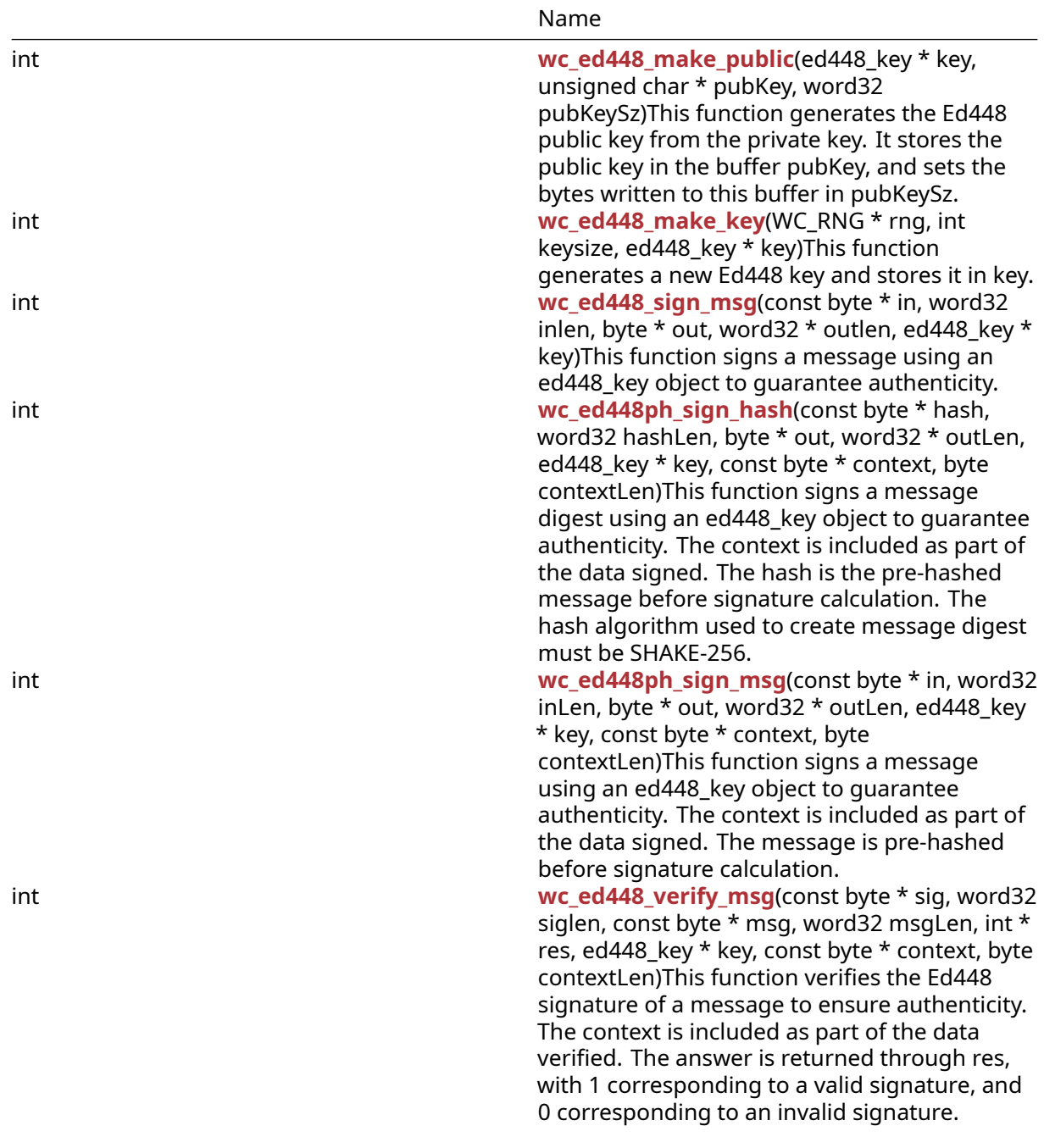

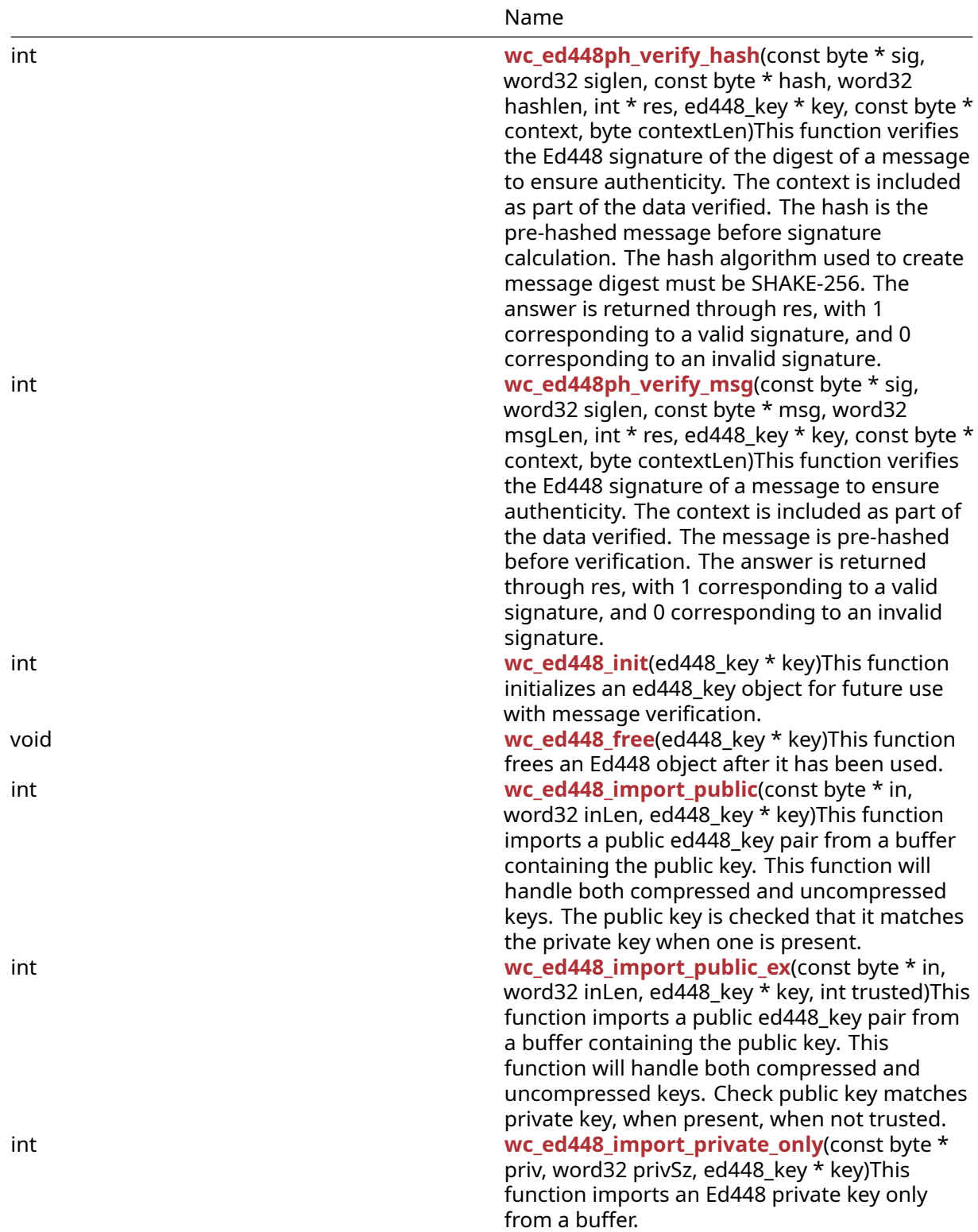

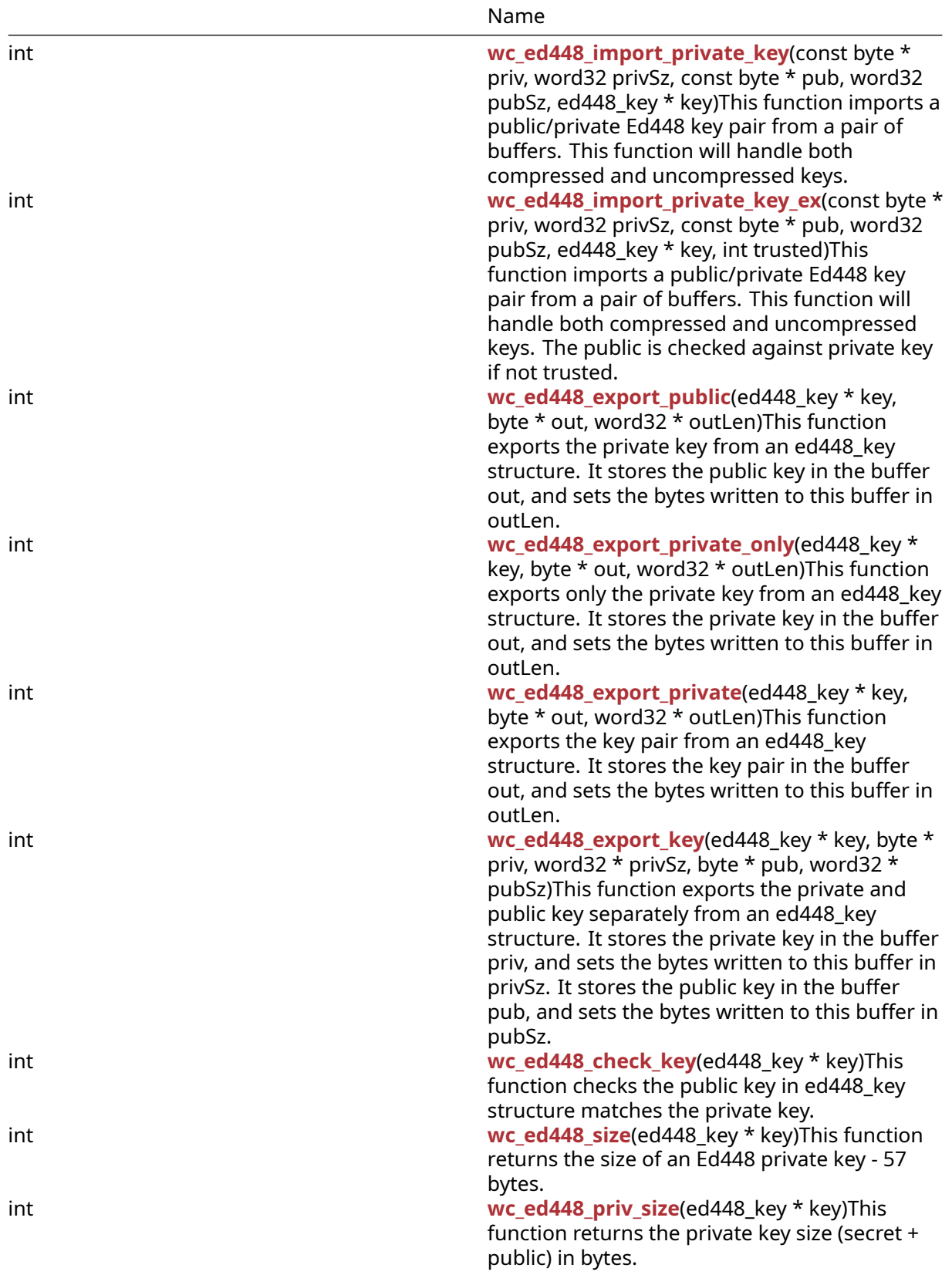

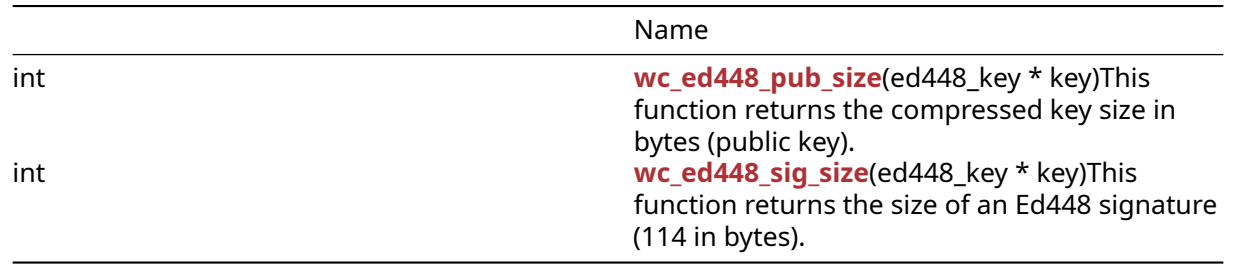

### **B.26.2 Functions Documentation**

```
int wc_ed448_make_public(
    ed448 key * key,
    unsigned char * pubKey,
    word32 pubKeySz
)
```
This function generates the Ed448 public key from the private key. It stores the public key in the buffer pubKey, and sets the bytes written to this buffer in pubKeySz.

#### **Parameters**:

- **key** Pointer to the ed448\_key for which to generate a key.
- **out** Pointer to the buffer in which to store the public key.
- **outLen** Pointer to a word32 object with the size available in out. Set with the number of bytes written to out after successfully exporting the public key.

**See**:

- [wc\\_ed448\\_init](#page-777-0)
- [wc\\_ed448\\_import\\_private\\_only](#page-780-0)
- [wc\\_ed448\\_make\\_key](#page-770-0)

## **Return**:

- 0 Returned upon successfully making the public key.
- BAD\_FUNC\_ARG Returned ifi key or pubKey evaluate to NULL, or if the specified key size is not 57 bytes (Ed448 has 57 byte keys).
- MEMORY\_E Returned if there is an error allocating memory during function execution.

*Example*

```
int ret;
```

```
ed448_key key;
byte priv[] = { initialize with 57 byte private key };
byte pub[57];
word32 pubSz = sizeof(pub);
wc_ed448_init(&key);
```

```
wc_ed448_import_private_only(priv, sizeof(priv), &key);
ret = wc_ed448_make_public(&key, pub, &pubSz);
```
COPYRIGHT ©2023 wolfSSL Inc. 770

```
if (ret != 0) {
    // error making public key
}
int wc_ed448_make_key(
    WC_RNG * rng,
    int keysize,
    ed448_key * key
)
```
This function generates a new Ed448 key and stores it in key.

## **Parameters**:

- **rng** Pointer to an initialized RNG object with which to generate the key.
- **keysize** Length of key to generate. Should always be 57 for Ed448.
- **key** Pointer to the ed448\_key for which to generate a key.

#### **See**: [wc\\_ed448\\_init](#page-777-0)

#### **Return**:

- 0 Returned upon successfully making an ed448\_key.
- BAD\_FUNC\_ARG Returned if rng or key evaluate to NULL, or if the specified key size is not 57 bytes (Ed448 has 57 byte keys).
- MEMORY\_E Returned if there is an error allocating memory during function execution.

```
int ret;
WC_RNG rng;
ed448_key key;
wc_InitRng(&rng);
wc_ed448_init(&key);
ret = wc_ed448_make_key(&rng, 57, &key);
if (ret != 0) {
```

```
// error making key
```

```
}
```

```
int wc_ed448_sign_msg(
    const byte * in,
    word32 inlen,
    byte * out,
    word32 * outlen,
    ed448_key * key
)
```
This function signs a message using an ed448\_key object to guarantee authenticity.

## **Parameters**:

- **in** Pointer to the buffer containing the message to sign.
- **inlen** Length of the message to sign.
- **out** Buffer in which to store the generated signature.
- **outlen** Maximum length of the output buffer. Will store the bytes written to out upon successfully generating a message signature.
- **key** Pointer to a private ed448\_key with which to generate the signature.

**See**:

- [wc\\_ed448ph\\_sign\\_hash](#page-771-0)
- [wc\\_ed448ph\\_sign\\_msg](#page-772-0)
- [wc\\_ed448\\_verify\\_msg](#page-774-0)

## **Return**:

- 0 Returned upon successfully generating a signature for the message.
- BAD\_FUNC\_ARG Returned if any of the input parameters evaluate to NULL, or if the output buffer is too small to store the generated signature.
- MEMORY\_E Returned if there is an error allocating memory during function execution.

*Example*

```
ed448_key key;
WC_RNG rng;
int ret, sigSz;
byte sig[114]; // will hold generated signature
sigSz = sizeof(sig);byte message[] = { initialize with message };wc_InitRng(&rng); // initialize rng
wc_ed448_init(&key); // initialize key
wc_ed448_make_key(&rng, 57, &key); // make public/private key pair
ret = wc_ed448_sign_msg(message, sizeof(message), sig, &sigSz, &key);
if (ret != 0 ) {
    // error generating message signature
}
int wc_ed448ph_sign_hash(
    const byte * hash,
```
<span id="page-771-0"></span>word32 hashLen, byte \* out, word32 \* outLen, ed448\_key \* key, const byte \* context, byte contextLen

)

This function signs a message digest using an ed448\_key object to guarantee authenticity. The context is included as part of the data signed. The hash is the pre-hashed message before signature calculation. The hash algorithm used to create message digest must be SHAKE-256.

## **Parameters**:

- **hash** Pointer to the buffer containing the hash of the message to sign.
- **hashLen** Length of the hash of the message to sign.
- **out** Buffer in which to store the generated signature.
- **outlen** Maximum length of the output buffer. Will store the bytes written to out upon successfully generating a message signature.
- **key** Pointer to a private ed448\_key with which to generate the signature.
- **context** Pointer to the buffer containing the context for which message is being signed.
- **contextLen** Length of the context buffer.

**See**:

- [wc\\_ed448\\_sign\\_msg](#page-770-1)
- [wc\\_ed448ph\\_sign\\_msg](#page-772-0)
- [wc\\_ed448ph\\_verify\\_hash](#page-775-0)

## **Return**:

- 0 Returned upon successfully generating a signature for the message digest.
- BAD\_FUNC\_ARG Returned any of the input parameters evaluate to NULL, or if the output buffer is too small to store the generated signature.
- MEMORY E Returned if there is an error allocating memory during function execution.

```
ed448_key key;
WC_RNG rng;
int ret, sigSz;
byte sig[114]; // will hold generated signature
sigSz = sizeof(sig);byte hash[] = { initialize with SHAKE-256 hash of message };
byte context[] = { initialize with context of signing };
wc_InitRng(&rng); // initialize rng
wc_ed448_init(&key); // initialize key
wc_ed448_make_key(&rng, 57, &key); // make public/private key pair
ret = wc_ed448ph_sign_hash(hash, sizeof(hash), sig, &sigSz, &key,
        context, sizeof(context));
if (ret != 0) {
    // error generating message signature
}
```

```
int wc_ed448ph_sign_msg(
    const byte * in,
    word32 inLen,
    byte * out,
    word32 * outLen,
    ed448_key * key,
    const byte * context,
    byte contextLen
)
```
This function signs a message using an ed448\_key object to guarantee authenticity. The context is included as part of the data signed. The message is pre-hashed before signature calculation.

#### **Parameters**:

- **in** Pointer to the buffer containing the message to sign.
- **inlen** Length of the message to sign.
- **out** Buffer in which to store the generated signature.
- **outlen** Maximum length of the output buffer. Will store the bytes written to out upon successfully generating a message signature.
- **key** Pointer to a private ed448\_key with which to generate the signature.
- **context** Pointer to the buffer containing the context for which message is being signed.
- **contextLen** Length of the context buffer.

**See**:

- [wc\\_ed448\\_sign\\_msg](#page-770-1)
- [wc\\_ed448ph\\_sign\\_hash](#page-771-0)
- [wc\\_ed448ph\\_verify\\_msg](#page-776-0)

### **Return**:

- 0 Returned upon successfully generating a signature for the message.
- BAD\_FUNC\_ARG Returned any of the input parameters evaluate to NULL, or if the output buffer is too small to store the generated signature.
- MEMORY\_E Returned if there is an error allocating memory during function execution.

```
ed448_key key;
WC RNG rng;
int ret, sigSz;
byte sig[114]; // will hold generated signature
sigSz = sizeof(sig);byte message[] = { initialize with message };
byte context[] = { initialize with context of signing };
wc_InitRng(&rng); // initialize rng
wc_ed448_init(&key); // initialize key
wc_ed448_make_key(&rng, 57, &key); // make public/private key pair
ret = wc_ed448ph_sign_msg(message, sizeof(message), sig, &sigSz, &key,
```

```
context, sizeof(context));
if (ret != 0) {
    // error generating message signature
}
int wc_ed448_verify_msg(
    const byte * sig,
    word32 siglen,
    const byte * msg,
    word32 msgLen,
    int * res,
    ed448_key * key,
    const byte * context,
    byte contextLen
)
```
This function verifies the Ed448 signature of a message to ensure authenticity. The context is included as part of the data verified. The answer is returned through res, with 1 corresponding to a valid signature, and 0 corresponding to an invalid signature.

#### **Parameters**:

- **sig** Pointer to the buffer containing the signature to verify.
- **siglen** Length of the signature to verify.
- **msg** Pointer to the buffer containing the message to verify.
- **msgLen** Length of the message to verify.
- **key** Pointer to a public Ed448 key with which to verify the signature.
- **context** Pointer to the buffer containing the context for which the message was signed.
- **contextLen** Length of the context buffer.

```
See:
```
- [wc\\_ed448ph\\_verify\\_hash](#page-775-0)
- [wc\\_ed448ph\\_verify\\_msg](#page-776-0)
- [wc\\_ed448\\_sign\\_msg](#page-770-1)

## **Return**:

- 0 Returned upon successfully performing the signature verification and authentication.
- BAD\_FUNC\_ARG Returned if any of the input parameters evaluate to NULL, or if the siglen does not match the actual length of a signature.
- SIG\_VERIFY\_E Returned if verification completes, but the signature generated does not match the signature provided.

*Example*

```
ed448_key key;
int ret, verified = \emptyset;
```

```
byte sig[] { initialize with received signature };
```
COPYRIGHT ©2023 wolfSSL Inc. 775

```
byte msg[] = { initialize with message };
byte context[] = { initialize with context of signature };
// initialize key with received public key
ret = wc_ed448_verify_msg(sig, sizeof(sig), msg, sizeof(msg), &verified,
        &key, context, sizeof(context));
if (ret < \emptyset) {
    // error performing verification
} else if (verified == 0)
    // the signature is invalid
}
int wc_ed448ph_verify_hash(
    const byte * sig,
    word32 siglen,
```

```
const byte * hash,
word32 hashlen,
int * res,
ed448_key * key,
const byte * context,
byte contextLen
```

```
)
```
This function verifies the Ed448 signature of the digest of a message to ensure authenticity. The context is included as part of the data verified. The hash is the pre-hashed message before signature calculation. The hash algorithm used to create message digest must be SHAKE-256. The answer is returned through res, with 1 corresponding to a valid signature, and 0 corresponding to an invalid signature.

## **Parameters**:

- **sig** Pointer to the buffer containing the signature to verify.
- **siglen** Length of the signature to verify.
- **hash** Pointer to the buffer containing the hash of the message to verify.
- **hashLen** Length of the hash to verify.
- **key** Pointer to a public Ed448 key with which to verify the signature.
- **context** Pointer to the buffer containing the context for which the message was signed.
- **contextLen** Length of the context buffer.

## **See**:

- [wc\\_ed448\\_verify\\_msg](#page-774-0)
- [wc\\_ed448ph\\_verify\\_msg](#page-776-0)
- [wc\\_ed448ph\\_sign\\_hash](#page-771-0)

- 0 Returned upon successfully performing the signature verification and authentication.
- BAD\_FUNC\_ARG Returned if any of the input parameters evaluate to NULL, or if the siglen does not match the actual length of a signature.
- SIG\_VERIFY\_E Returned if verification completes, but the signature generated does not match the signature provided.

```
ed448_key key;
int ret, verified = \emptyset;
byte sig[] { initialize with received signature };
byte hash[1] = \{ initialize with SHAKE-256 hash of message \};
byte context[] = { initialize with context of signature };
// initialize key with received public key
ret = wc_ed448ph_verify_hash(sig, sizeof(sig), hash, sizeof(hash),
        &verified, &key, context, sizeof(context));
if (ret < \emptyset) {
    // error performing verification
} else if (verified == 0)
    // the signature is invalid
}
int wc_ed448ph_verify_msg(
    const byte * sig,
    word32 siglen,
    const byte * msg,
    word32 msgLen,
    int * res,
    ed448_key * key,
    const byte * context,
    byte contextLen
)
```
<span id="page-776-0"></span>This function verifies the Ed448 signature of a message to ensure authenticity. The context is included as part of the data verified. The message is pre-hashed before verification. The answer is returned through res, with 1 corresponding to a valid signature, and 0 corresponding to an invalid signature.

## **Parameters**:

- **sig** Pointer to the buffer containing the signature to verify.
- **siglen** Length of the signature to verify.
- **msg** Pointer to the buffer containing the message to verify.
- **msgLen** Length of the message to verify.
- **key** Pointer to a public Ed448 key with which to verify the signature.
- **context** Pointer to the buffer containing the context for which the message was signed.
- **contextLen** Length of the context buffer.

#### **See**:

- [wc\\_ed448\\_verify\\_msg](#page-774-0)
- [wc\\_ed448ph\\_verify\\_hash](#page-775-0)
- [wc\\_ed448ph\\_sign\\_msg](#page-772-0)

- 0 Returned upon successfully performing the signature verification and authentication.
- BAD\_FUNC\_ARG Returned if any of the input parameters evaluate to NULL, or if the siglen does not match the actual length of a signature.
- SIG\_VERIFY\_E Returned if verification completes, but the signature generated does not match the signature provided.

```
ed448_key key;
int ret, verified = \emptyset;
byte sig[] { initialize with received signature };
byte msg[] = { initialize with message };
byte context[] = { initialize with context of signature };
// initialize key with received public key
ret = wc_ed448ph_verify_msg(sig, sizeof(sig), msg, sizeof(msg), &verified,
        &key, context, sizeof(context));
if (ret < \emptyset) {
    // error performing verification
} else if (verified == 0)
    // the signature is invalid
}
```
<span id="page-777-0"></span>int wc\_ed448\_init( ed448\_key \* key )

This function initializes an ed448\_key object for future use with message verification.

## **Parameters**:

• **key** Pointer to the ed448\_key object to initialize.

## **See**:

```
• wc_ed448_make_key
```
• [wc\\_ed448\\_free](#page-777-1)

## **Return**:

- 0 Returned upon successfully initializing the ed448\_key object.
- BAD\_FUNC\_ARG Returned if key is NULL.

```
ed448_key key;
wc_ed448_init(&key);
```

```
void wc_ed448_free(
    ed448_key * key
)
```
This function frees an Ed448 object after it has been used.

### **Parameters**:

• **key** Pointer to the ed448\_key object to free

#### **See**: [wc\\_ed448\\_init](#page-777-0)

#### *Example*

```
ed448_key key;
// initialize key and perform secure exchanges
...
wc_ed448_free(&key);
```

```
int wc_ed448_import_public(
    const byte * in,
    word32 inLen,
    ed448_key * key
)
```
This function imports a public ed448\_key pair from a buffer containing the public key. This function will handle both compressed and uncompressed keys. The public key is checked that it matches the private key when one is present.

### **Parameters**:

- **in** Pointer to the buffer containing the public key.
- **inLen** Length of the buffer containing the public key.
- **key** Pointer to the ed448\_key object in which to store the public key.

## **See**:

- [wc\\_ed448\\_import\\_public\\_ex](#page-779-0)
- [wc\\_ed448\\_import\\_private\\_key](#page-780-1)
- [wc\\_ed448\\_import\\_private\\_key\\_ex](#page-781-0)
- [wc\\_ed448\\_export\\_public](#page-782-0)

## **Return**:

- 0 Returned on successfully importing the ed448\_key.
- BAD\_FUNC\_ARG Returned if in or key evaluate to NULL, or inLen is less than the size of an Ed448 key.

```
int ret;
byte pub[] = { initialize Ed448 public key };
ed_448 key;
wc_ed448_init_key(&key);
ret = wc_ed448_import_public(pub, sizeof(pub), &key);
if (ret != 0) {
    // error importing key
}
int wc_ed448_import_public_ex(
    const byte * in,
    word32 inLen,
    ed448_key * key,
    int trusted
)
```
This function imports a public ed448\_key pair from a buffer containing the public key. This function will handle both compressed and uncompressed keys. Check public key matches private key, when present, when not trusted.

### **Parameters**:

- **in** Pointer to the buffer containing the public key.
- **inLen** Length of the buffer containing the public key.
- **key** Pointer to the ed448\_key object in which to store the public key.
- **trusted** Public key data is trusted or not.

#### **See**:

- [wc\\_ed448\\_import\\_public](#page-778-0)
- [wc\\_ed448\\_import\\_private\\_key](#page-780-1)
- [wc\\_ed448\\_import\\_private\\_key\\_ex](#page-781-0)
- [wc\\_ed448\\_export\\_public](#page-782-0)

#### **Return**:

- 0 Returned on successfully importing the ed448\_key.
- BAD\_FUNC\_ARG Returned if in or key evaluate to NULL, or inLen is less than the size of an Ed448 key.

```
int ret;
byte pub[] = { initialize Ed448 public key };
```

```
ed_448 key;
wc_ed448_init_key(&key);
ret = wc_ed448_import_public_ex(pub, sizeof(pub), &key, 1);
if (ret != 0) {
```

```
// error importing key
}
int wc_ed448_import_private_only(
    const byte * priv,
    word32 privSz,
    ed448_key * key
)
```
This function imports an Ed448 private key only from a buffer.

#### **Parameters**:

- **priv** Pointer to the buffer containing the private key.
- **privSz** Length of the private key.
- **key** Pointer to the ed448\_key object in which to store the imported private key.

#### **See**:

- [wc\\_ed448\\_import\\_public](#page-778-0)
- [wc\\_ed448\\_import\\_public\\_ex](#page-779-0)
- [wc\\_ed448\\_import\\_private\\_key](#page-780-1)
- [wc\\_ed448\\_import\\_private\\_key\\_ex](#page-781-0)
- [wc\\_ed448\\_export\\_private\\_only](#page-783-0)

#### **Return**:

- 0 Returned on successfully importing the Ed448 private key.
- BAD\_FUNC\_ARG Returned if in or key evaluate to NULL, or if privSz is less than ED448\_KEY\_SIZE.

```
int ret;
byte priv[] = { initialize with 57 byte private key };
ed448_key key;
wc_ed448_init_key(&key);
ret = wc_ed448_import_private_only(priv, sizeof(priv), &key);
if (ret != 0) {
    // error importing private key
}
int wc_ed448_import_private_key(
    const byte * priv,
    word32 privSz,
    const byte * pub,
    word32 pubSz,
    ed448_key * key
)
```
This function imports a public/private Ed448 key pair from a pair of buffers. This function will handle both compressed and uncompressed keys.

## **Parameters**:

- **priv** Pointer to the buffer containing the private key.
- **privSz** Length of the private key.
- **pub** Pointer to the buffer containing the public key.
- **pubSz** Length of the public key.
- **key** Pointer to the ed448\_key object in which to store the imported private/public key pair.

## **See**:

- [wc\\_ed448\\_import\\_public](#page-778-0)
- [wc\\_ed448\\_import\\_public\\_ex](#page-779-0)
- [wc\\_ed448\\_import\\_private\\_only](#page-780-0)
- [wc\\_ed448\\_import\\_private\\_key\\_ex](#page-781-0)
- [wc\\_ed448\\_export\\_private](#page-784-0)

## **Return**:

- 0 Returned on successfully importing the Ed448 key.
- BAD\_FUNC\_ARG Returned if in or key evaluate to NULL, or if either privSz is less than ED448\_KEY\_SIZE or pubSz is less than ED448\_PUB\_KEY\_SIZE.

*Example*

```
int ret;
byte priv[] = { initialize with 57 byte private key };
byte pub[] = { initialize with the corresponding public key };
ed448 key key;
wc_ed448_init_key(&key);
ret = wc_ed448_import_private_key(priv, sizeof(priv), pub, sizeof(pub),
        &key);
if (ret != 0) {
    // error importing key
}
int wc_ed448_import_private_key_ex(
    const byte * priv,
    word32 privSz,
    const byte * pub,
    word32 pubSz,
    ed448 key * key,
    int trusted
)
```
This function imports a public/private Ed448 key pair from a pair of buffers. This function will handle both compressed and uncompressed keys. The public is checked against private key if not trusted.

## **Parameters**:

- **priv** Pointer to the buffer containing the private key.
- **privSz** Length of the private key.
- **pub** Pointer to the buffer containing the public key.
- **pubSz** Length of the public key.
- **key** Pointer to the ed448 key object in which to store the imported private/public key pair.
- **trusted** Public key data is trusted or not.

## **See**:

- [wc\\_ed448\\_import\\_public](#page-778-0)
- [wc\\_ed448\\_import\\_public\\_ex](#page-779-0)
- [wc\\_ed448\\_import\\_private\\_only](#page-780-0)
- [wc\\_ed448\\_import\\_private\\_key](#page-780-1)
- [wc\\_ed448\\_export\\_private](#page-784-0)

## **Return**:

- 0 Returned on successfully importing the Ed448 key.
- BAD\_FUNC\_ARG Returned if in or key evaluate to NULL, or if either privSz is less than ED448\_KEY\_SIZE or pubSz is less than ED448\_PUB\_KEY\_SIZE.

## *Example*

```
int ret;
byte priv[] = { initialize with 57 byte private key };
byte pub[] = { initialize with the corresponding public key };
ed448_key key;
wc_ed448_init_key(&key);
ret = wc_ed448_import_private_key_ex(priv, sizeof(priv), pub, sizeof(pub),
        &key, 1);
if (ret != 0) {
    // error importing key
}
int wc_ed448_export_public(
    ed448_key * key,
    byte * out,
    word32 * outLen
)
```
<span id="page-782-0"></span>This function exports the private key from an ed448\_key structure. It stores the public key in the buffer out, and sets the bytes written to this buffer in outLen.

## **Parameters**:

• **key** Pointer to an ed448\_key structure from which to export the public key.

- **out** Pointer to the buffer in which to store the public key.
- **outLen** Pointer to a word32 object with the size available in out. Set with the number of bytes written to out after successfully exporting the public key.

**See**:

- [wc\\_ed448\\_import\\_public](#page-778-0)
- [wc\\_ed448\\_import\\_public\\_ex](#page-779-0)
- [wc\\_ed448\\_export\\_private\\_only](#page-783-0)

## **Return**:

- 0 Returned upon successfully exporting the public key.
- BAD FUNC ARG Returned if any of the input values evaluate to NULL.
- BUFFER\_E Returned if the buffer provided is not large enough to store the private key. Upon returning this error, the function sets the size required in outLen.

*Example*

```
int ret;
ed448_key key;
// initialize key, make key
char pub[57];
word32 pubSz = sizeof(pub);
ret = wc_ed448_export_public(&key, pub, &pubSz);
if (ret != 0) {
    // error exporting public key
}
int wc_ed448_export_private_only(
    ed448 key * key,
    byte * out,
    word32 * outLen
```
<span id="page-783-0"></span>)

This function exports only the private key from an ed448\_key structure. It stores the private key in the buffer out, and sets the bytes written to this buffer in outLen.

## **Parameters**:

- **key** Pointer to an ed448\_key structure from which to export the private key.
- **out** Pointer to the buffer in which to store the private key.
- **outLen** Pointer to a word32 object with the size available in out. Set with the number of bytes written to out after successfully exporting the private key.

**See**:

• [wc\\_ed448\\_export\\_public](#page-782-0)

COPYRIGHT ©2023 wolfSSL Inc. 784

- [wc\\_ed448\\_import\\_private\\_key](#page-780-1)
- [wc\\_ed448\\_import\\_private\\_key\\_ex](#page-781-0)

## **Return**:

- 0 Returned upon successfully exporting the private key.
- ECC\_BAD\_ARG\_E Returned if any of the input values evaluate to NULL.
- BUFFER\_E Returned if the buffer provided is not large enough to store the private key.

*Example*

```
int ret;
ed448_key key;
// initialize key, make key
char priv[57]; // 57 bytes because only private key
word32 privSz = sizeof(priv);
ret = wc_ed448_export_private_only(&key, priv, &privSz);
if (ret != 0) {
    // error exporting private key
}
```

```
int wc_ed448_export_private(
    ed448 key * key,
    byte * out,
    word32 * outLen
)
```
This function exports the key pair from an ed448\_key structure. It stores the key pair in the buffer out, and sets the bytes written to this buffer in outLen.

#### **Parameters**:

- **key** Pointer to an ed448\_key structure from which to export the key pair.
- **out** Pointer to the buffer in which to store the key pair.
- **outLen** Pointer to a word32 object with the size available in out. Set with the number of bytes written to out after successfully exporting the key pair.

#### **See**:

- wc\_ed448\_import\_private
- [wc\\_ed448\\_export\\_private\\_only](#page-783-0)

- 0 Returned upon successfully exporting the key pair.
- ECC\_BAD\_ARG\_E Returned if any of the input values evaluate to NULL.
- BUFFER\_E Returned if the buffer provided is not large enough to store the key pair.

```
ed448_key key;
wc_ed448_init(&key);
WC_RNG rng;
wc_InitRng(&rng);
wc_ed448_make_key(&rng, 57, &key); // initialize 57 byte Ed448 key
byte out[114]; // out needs to be a sufficient buffer size
word32 outLen = sizeof(out);
int key_size = wc_ed448_export_private(&key, out, &outLen);
if (key size == BUFFER E) {
    // Check size of out compared to outLen to see if function reset outLen
}
int wc_ed448_export_key(
    ed448_key * key,
    byte * priv,
    word32 * privSz,
    byte * pub,
    word32 * pubSz
)
```
<span id="page-785-0"></span>This function exports the private and public key separately from an ed448\_key structure. It stores the private key in the buffer priv, and sets the bytes written to this buffer in privSz. It stores the public key in the buffer pub, and sets the bytes written to this buffer in pubSz.

## **Parameters**:

- **key** Pointer to an ed448\_key structure from which to export the key pair.
- **priv** Pointer to the buffer in which to store the private key.
- **privSz** Pointer to a word32 object with the size available in out. Set with the number of bytes written to out after successfully exporting the private key.
- **pub** Pointer to the buffer in which to store the public key.
- **pubSz** Pointer to a word32 object with the size available in out. Set with the number of bytes written to out after successfully exporting the public key.

**See**:

- [wc\\_ed448\\_export\\_private](#page-784-0)
- [wc\\_ed448\\_export\\_public](#page-782-0)

- 0 Returned upon successfully exporting the key pair.
- ECC\_BAD\_ARG\_E Returned if any of the input values evaluate to NULL.
- BUFFER\_E Returned if the buffer provided is not large enough to store the key pair.

```
int ret;
ed448_key key;
// initialize key, make key
char pub[57];
word32 pubSz = sizeof(pub);
char priv[57];
word32 privSz = sizeof(priv);
ret = wc_ed448_export_key(&key, priv, &pubSz, pub, &pubSz);
if (ret != 0) {
    // error exporting private and public key
}
int wc_ed448_check_key(
    ed448_key * key
)
```
<span id="page-786-0"></span>This function checks the public key in ed448\_key structure matches the private key.

## **Parameters**:

• **key** Pointer to an ed448\_key structure holding a private and public key.

**See**:

```
• wc_ed448_import_private_key
```
• [wc\\_ed448\\_import\\_private\\_key\\_ex](#page-781-0)

**Return**:

- 0 Returned if the private and public key matched.
- BAD\_FUNC\_ARGS Returned if the given key is NULL.

```
int ret;
byte priv[] = { initialize with 57 byte private key };
byte pub[] = { initialize with the corresponding public key };
ed448_key key;
wc_ed448_init_key(&key);
wc_ed448_import_private_key_ex(priv, sizeof(priv), pub, sizeof(pub), &key,
    1);
ret = wc_ed448_check_key(&key);
if (ret != 0) {
```

```
// error checking key
}
int wc_ed448_size(
    ed448_key * key
```
)

This function returns the size of an Ed448 private key - 57 bytes.

### **Parameters**:

• **key** Pointer to an ed448\_key structure for which to get the key size.

```
See: wc_ed448_make_key
```
### **Return**:

- ED448\_KEY\_SIZE The size of a valid private key (57 bytes).
- BAD\_FUNC\_ARGS Returned if the given key is NULL.

*Example*

```
int keySz;
ed448_key key;
// initialize key, make key
keySz = wc_e d448_s 22if (keySz == \emptyset) {
    // error determining key size
}
```

```
int wc_ed448_priv_size(
    ed448_key * key
)
```
This function returns the private key size (secret + public) in bytes.

## **Parameters**:

• **key** Pointer to an ed448\_key structure for which to get the key size.

**See**: [wc\\_ed448\\_pub\\_size](#page-788-0)

## **Return**:

- ED448\_PRV\_KEY\_SIZE The size of the private key (114 bytes).
- BAD\_FUNC\_ARG Returns if key argument is NULL.

```
ed448_key key;
wc_ed448_init(&key);
WC_RNG rng;
wc_InitRng(&rng);
wc_ed448_make_key(&rng, 57, &key); // initialize 57 byte Ed448 key
int key_size = wc_ed448_priv_size(&key);
```

```
int wc_ed448_pub_size(
    ed448_key * key
)
```
This function returns the compressed key size in bytes (public key).

#### **Parameters**:

• **key** Pointer to an ed448\_key structure for which to get the key size.

```
See: wc_ed448_priv_size
```
### **Return**:

- ED448\_PUB\_KEY\_SIZE The size of the compressed public key (57 bytes).
- BAD\_FUNC\_ARG Returns if key argument is NULL.

## *Example*

```
ed448_key key;
wc_ed448_init(&key);
WC RNG rng;
wc_InitRng(&rng);
wc_ed448_make_key(&rng, 57, &key); // initialize 57 byte Ed448 key
int key_size = wc_e d448_pub_size(8key);
```

```
int wc_ed448_sig_size(
    ed448_key * key
)
```
This function returns the size of an Ed448 signature (114 in bytes).

## **Parameters**:

• **key** Pointer to an ed448\_key structure for which to get the signature size.

**See**: [wc\\_ed448\\_sign\\_msg](#page-770-1)

- ED448\_SIG\_SIZE The size of an Ed448 signature (114 bytes).
- BAD\_FUNC\_ARG Returns if key argument is NULL.

```
int sigSz;
ed448_key key;
// initialize key, make key
sigSz = wc_ed448_sig_size(&key);
if (sigSz == \emptyset) {
    // error determining sig size
}
```
# **B.27 Platform Security Architecture (PSA) API**

## **B.26.2.24 function wc\_ed448\_sig\_size**

## **B.27.1 Functions**

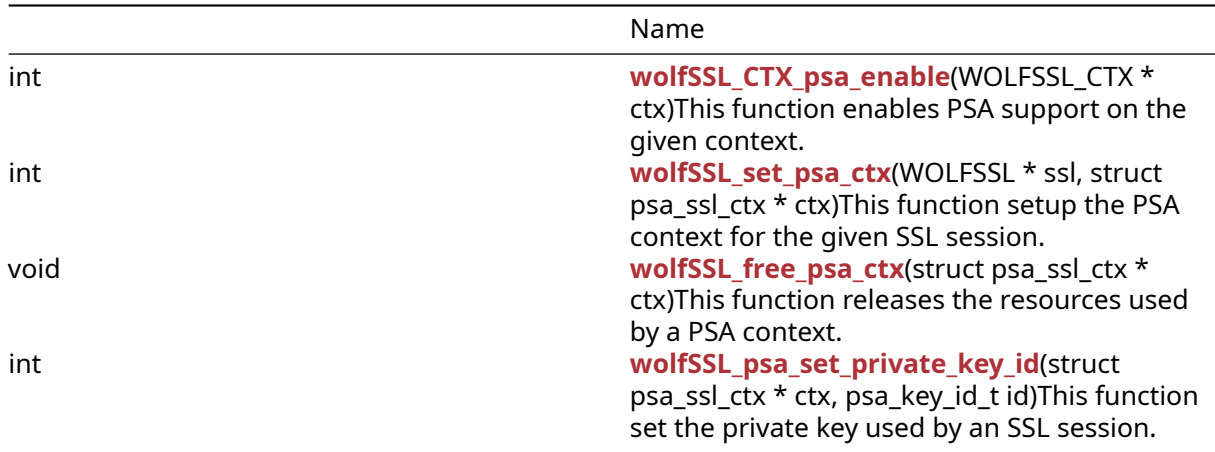

#### **B.27.2 Functions Documentation**

```
int wolfSSL_CTX_psa_enable(
    WOLFSSL_CTX * ctx
)
```
This function enables PSA support on the given context.

## **Parameters**:

```
• ctx pointer to the WOLFSSL_CTX object on which the PSA support must be enabled
```
**See**: [wolfSSL\\_set\\_psa\\_ctx](#page-790-0)

```
• WOLFSSL_SUCCESS on success
```

```
• BAD_FUNC_ARG if ctx == NULL
```

```
WOLFSSL_CTX *ctx;
ctx = wolfsSL CTX new(wolfTLSv1 2 client method());
if (!ctx)
    return NULL;
ret = wolfSSL_CTX_psa_enable(ctx);
if (ret != WOLFSSL_SUCCESS)
    printf("can't enable PSA on ctx");
```

```
int wolfSSL_set_psa_ctx(
    WOLFSSL * ssl,
    struct psa_ssl_ctx * ctx
)
```
This function setup the PSA context for the given SSL session.

## **Parameters**:

- **ssl** pointer to the WOLFSSL where the ctx will be enabled
- **ctx** pointer to a struct psa\_ssl\_ctx (must be unique for a ssl session)

**See**:

- [wolfSSL\\_psa\\_set\\_private\\_key\\_id](#page-791-0)
- wolfSSL\_psa\_free\_psa\_ctx

**Return**:

- WOLFSSL\_SUCCESS on success
- BAD\_FUNC\_ARG if ssl or ctx are NULL

This function setup the PSA context for the TLS callbacks to the given SSL session. At the end of the session, the resources used by the context should be freed using [wolfSSL\\_free\\_psa\\_ctx\(\).](#page-790-1)

```
// Create new ssl session
WOLFSSL *ssl;
struct psa_ssl_ctx psa_ctx = \{ 0 \};
ssl = wolfSSL_new(ctx);if (!ssl)
    return NULL;
// setup PSA context
ret = wolfSSL_set_psa_ctx(ssl, ctx);
```

```
void wolfSSL_free_psa_ctx(
    struct psa_ssl_ctx * ctx
)
```
This function releases the resources used by a PSA context.

### **Parameters**:

```
• ctx pointer to a struct psa_ssl_ctx
```

```
See: wolfSSL_set_psa_ctx
```

```
int wolfSSL_psa_set_private_key_id(
    struct psa_ssl_ctx * ctx,
    psa_key_id_t id
)
```
This function set the private key used by an SSL session.

## **Parameters**:

- **ctx** pointer to a struct psa\_ssl\_ctx
- **id** PSA id of the key to be used as private key

**See**: [wolfSSL\\_set\\_psa\\_ctx](#page-790-0)

*Example*

```
// Create new ssl session
WOLFSSL *ssl;
struct psa_s = ctx psa_ctx = { \emptyset };
psa_key_id_t key_id;
```

```
// key provisioning already done
get_private_key_id(&key_id);
```

```
ssl = wolfsSL_new(ctx);if (!ssl)
   return NULL;
```

```
wolfSSL_psa_set_private_key_id(&psa_ctx, key_id);
wolfSSL_set_psa_ctx(ssl, ctx);
```
## **B.28 Algorithm - SipHash**

**B.27.2.4 function wolfSSL\_psa\_set\_private\_key\_id**

**B.28.1 Functions**
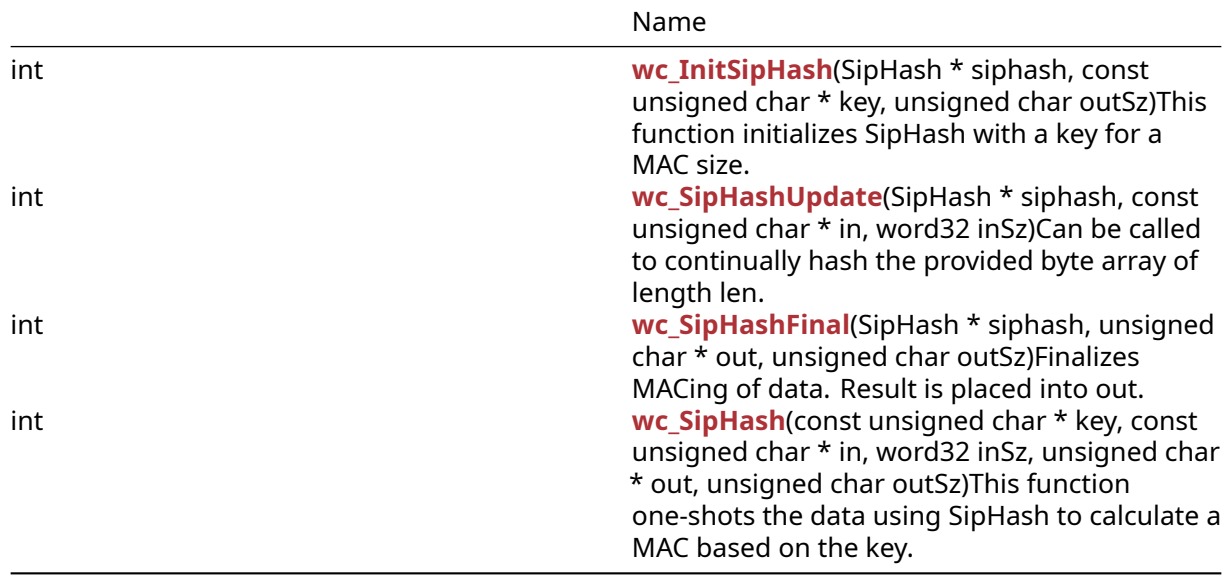

# **B.28.2 Functions Documentation**

```
int wc_InitSipHash(
    SipHash * siphash,
    const unsigned char * key,
    unsigned char outSz
)
```
This function initializes SipHash with a key for a MAC size.

# **Parameters**:

- **siphash** pointer to the SipHash structure to use for MACing
- **key** pointer to the 16-byte array
- **outSz** number of bytes to output as MAC

# **See**:

- [wc\\_SipHash](#page-794-1)
- [wc\\_SipHashUpdate](#page-793-0)
- [wc\\_SipHashFinal](#page-794-0)

### **Return**:

- 0 Returned upon successfully initializing
- BAD\_FUNC\_ARG Returned when siphash or key is NULL
- BAD\_FUNC\_ARG Returned when outSz is neither 8 nor 16

*Example*

```
SipHash siphash[1];
unsigned char key[16] = { ... } ;
byte macSz = 8; \frac{1}{8} or 16
```
COPYRIGHT ©2023 wolfSSL Inc. 793

```
if ((ret = wc_InitSipHash(siphash, key, macSz)) != 0) {
   WOLFSSL_MSG("wc_InitSipHash failed");
}
else if ((ret = wc_SipHashUpdate(siphash, data, len)) != 0) {
   WOLFSSL_MSG("wc_SipHashUpdate failed");
}
else if ((ret = wc_SipHashFinal(siphash, mac, macSz)) != 0) {
   WOLFSSL MSG("wc SipHashFinal failed");
}
int wc_SipHashUpdate(
    SipHash * siphash,
    const unsigned char * in,
```
Can be called to continually hash the provided byte array of length len.

# **Parameters**:

- **siphash** pointer to the SipHash structure to use for MACing
- **in** the data to be MACed
- **inSz** size of data to be MACed

# **See**:

)

- wc SipHash
- wc InitSipHash

<span id="page-793-0"></span>word32 inSz

• [wc\\_SipHashFinal](#page-794-0)

# **Return**:

- 0 Returned upon successfully adding the data to the MAC
- BAD\_FUNC\_ARG Returned when siphash is NULL
- BAD\_FUNC\_ARG Returned when in is NULL and inSz is not zero

```
Example
```

```
SipHash siphash[1];
byte data[] = \{ Data to be MACed \};word32 len = sizeof(data);
if ((ret = wc_InitSipHash(siphash, key, macSz)) != 0) {
    WOLFSSL_MSG("wc_InitSipHash failed");
}
else if ((ret = wc_SipHashUpdate(siphash, data, len)) != 0) {
    WOLFSSL_MSG("wc_SipHashUpdate failed");
}
else if ((ret = wc_SipHashFinal(siphash, mac, macSz)) != 0) {
```

```
WOLFSSL_MSG("wc_SipHashFinal failed");
}
int wc_SipHashFinal(
    SipHash * siphash,
    unsigned char * out,
    unsigned char outSz
)
```
Finalizes MACing of data. Result is placed into out.

# **Parameters**:

- **siphash** pointer to the SipHash structure to use for MACing
- **out** Byte array to hold MAC value
- **outSz** number of bytes to output as MAC

### **See**:

- [wc\\_SipHash](#page-794-1)
- [wc\\_InitSipHash](#page-792-0)
- [wc\\_SipHashUpdate](#page-793-0)

# **Return**:

- 0 Returned upon successfully finalizing.
- BAD\_FUNC\_ARG Returned when siphash of out is NULL
- BAD\_FUNC\_ARG Returned when outSz is not the same as the initialized value

# *Example*

```
SipHash siphash[1];
byte mac[8] = { ... }; // 8 or 16 bytes
byte \text{macSz} = \text{sizeof}(\text{mac});if ((ret = wc_InitSipHash(siphash, key, macSz)) != 0) {
    WOLFSSL_MSG("wc_InitSipHash failed");
}
else if ((ret = wc_SipHashUpdate(siphash, data, len)) != 0) {
    WOLFSSL_MSG("wc_SipHashUpdate failed");
}
else if ((ret = wc_SipHashFinal(siphash, mac, macSz)) != 0) {
    WOLFSSL_MSG("wc_SipHashFinal failed");
}
int wc_SipHash(
    const unsigned char * key,
```
<span id="page-794-1"></span>const unsigned char \* in,

```
word32 inSz,
unsigned char * out,
unsigned char outSz
```
This function one-shots the data using SipHash to calculate a MAC based on the key.

# **Parameters**:

)

- **key** pointer to the 16-byte array
- **in** the data to be MACed
- **inSz** size of data to be MACed
- **out** Byte array to hold MAC value
- **outSz** number of bytes to output as MAC

**See**:

- [wc\\_InitSipHash](#page-792-0)
- [wc\\_SipHashUpdate](#page-793-0)
- [wc\\_SipHashFinal](#page-794-0)

# **Return**:

- 0 Returned upon successfully MACing
- BAD\_FUNC\_ARG Returned when key or out is NULL
- BAD\_FUNC\_ARG Returned when in is NULL and inSz is not zero
- BAD\_FUNC\_ARG Returned when outSz is neither 8 nor 16

```
unsigned char key[16] = \{ \ldots \};
byte data[] = \{ Data to be MACed \};word32 len = sizeof(data);
byte mac[8] = { ... }; // 8 or 16 bytes
byte macSz = sizeof(mac);
if ((ret = wc_SipHash(key, data, len, mac, macSz)) != 0) {
    WOLFSSL_MSG("wc_SipHash failed");
}
```
# **C API Header Files**

# **C.1 dox\_comments/header\_files/aes.h**

# **C.1.1 Functions**

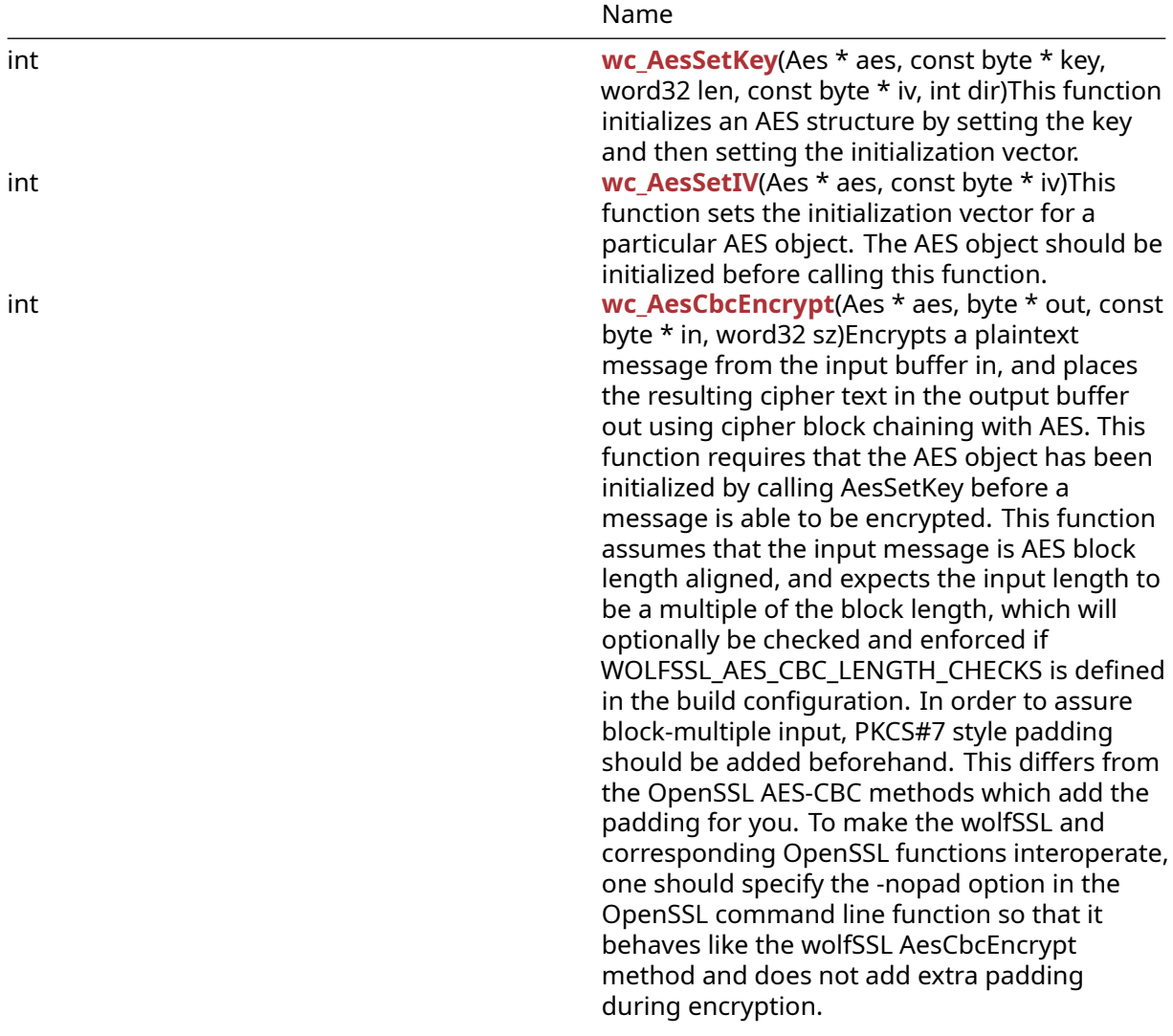

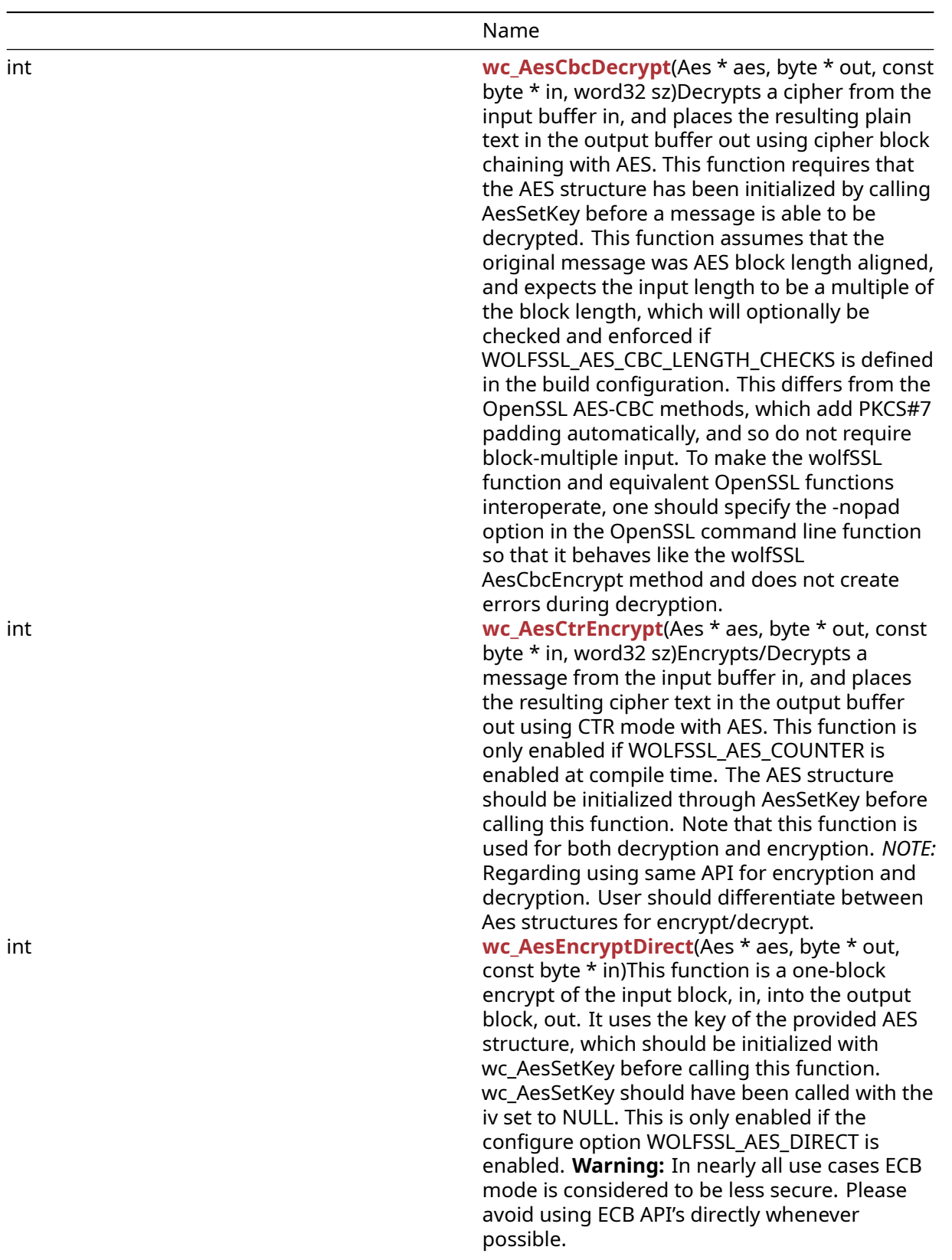

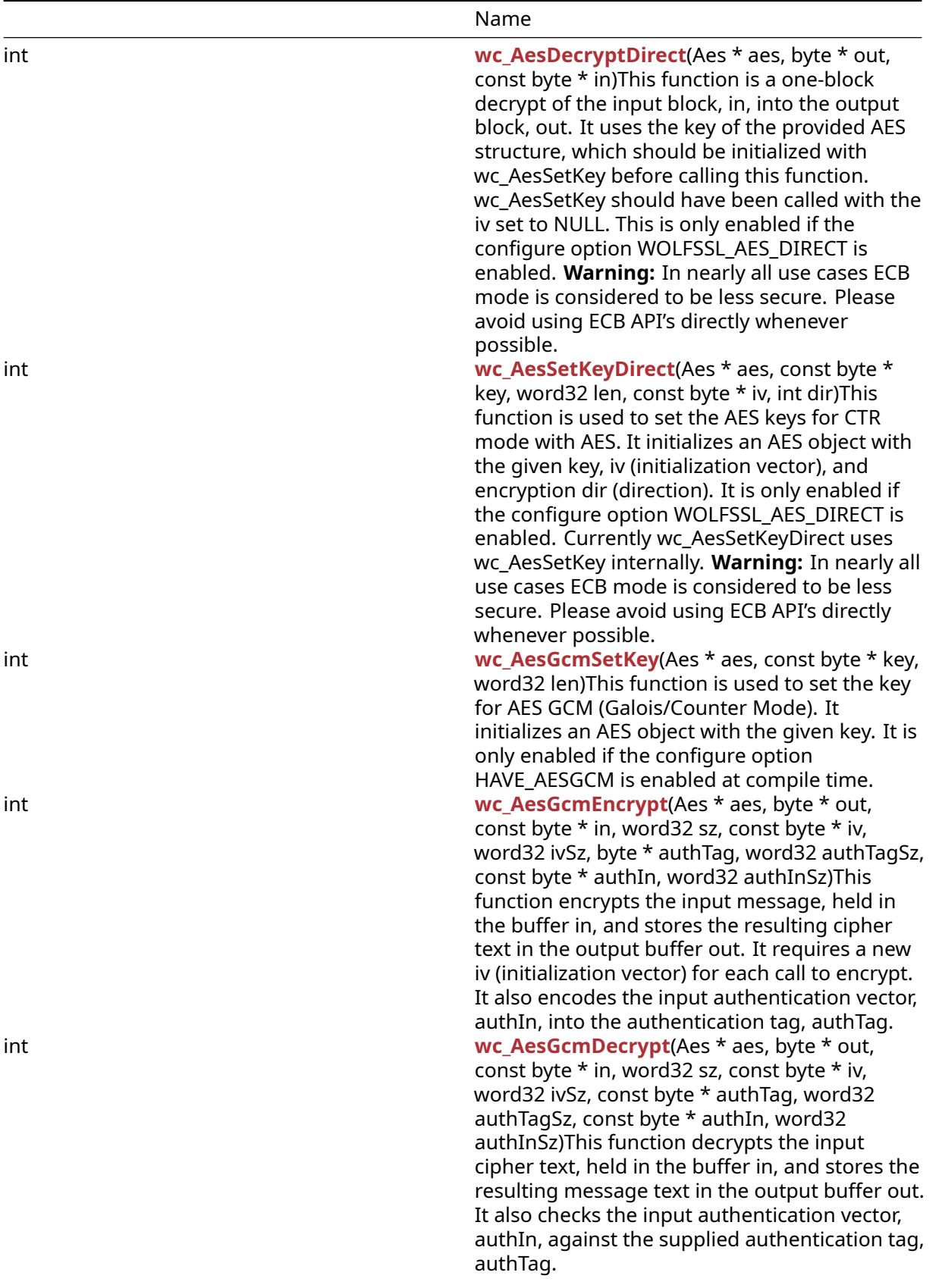

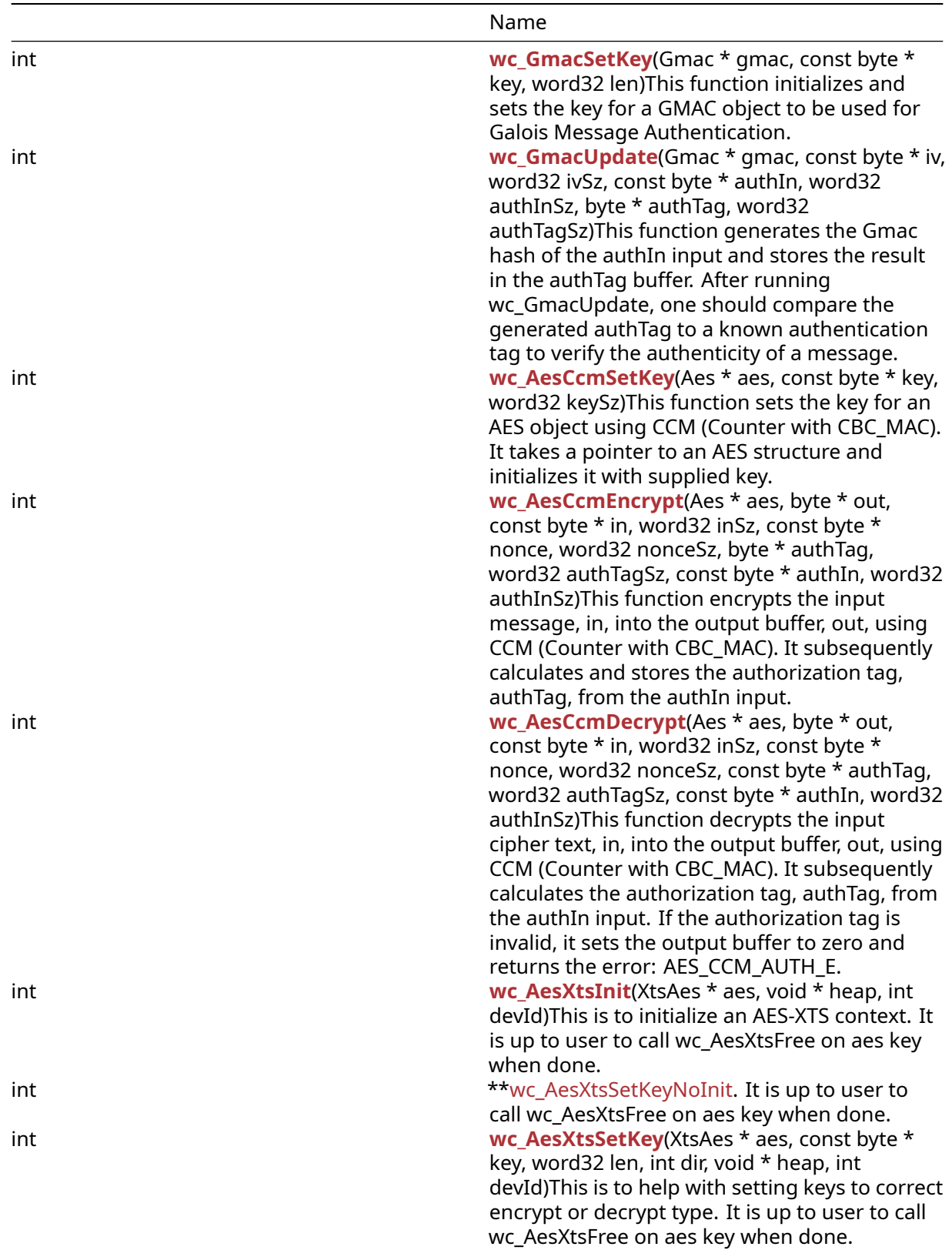

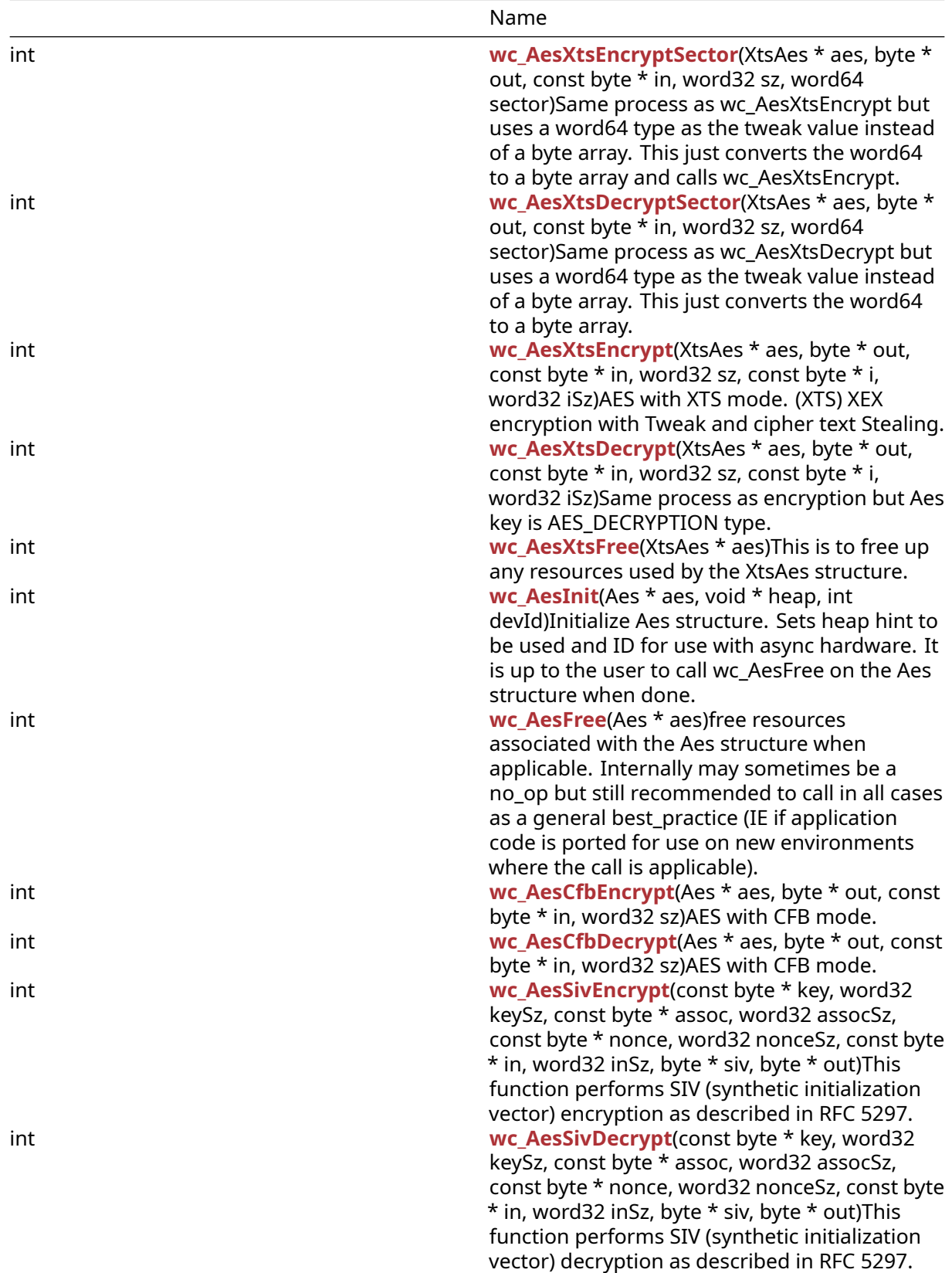

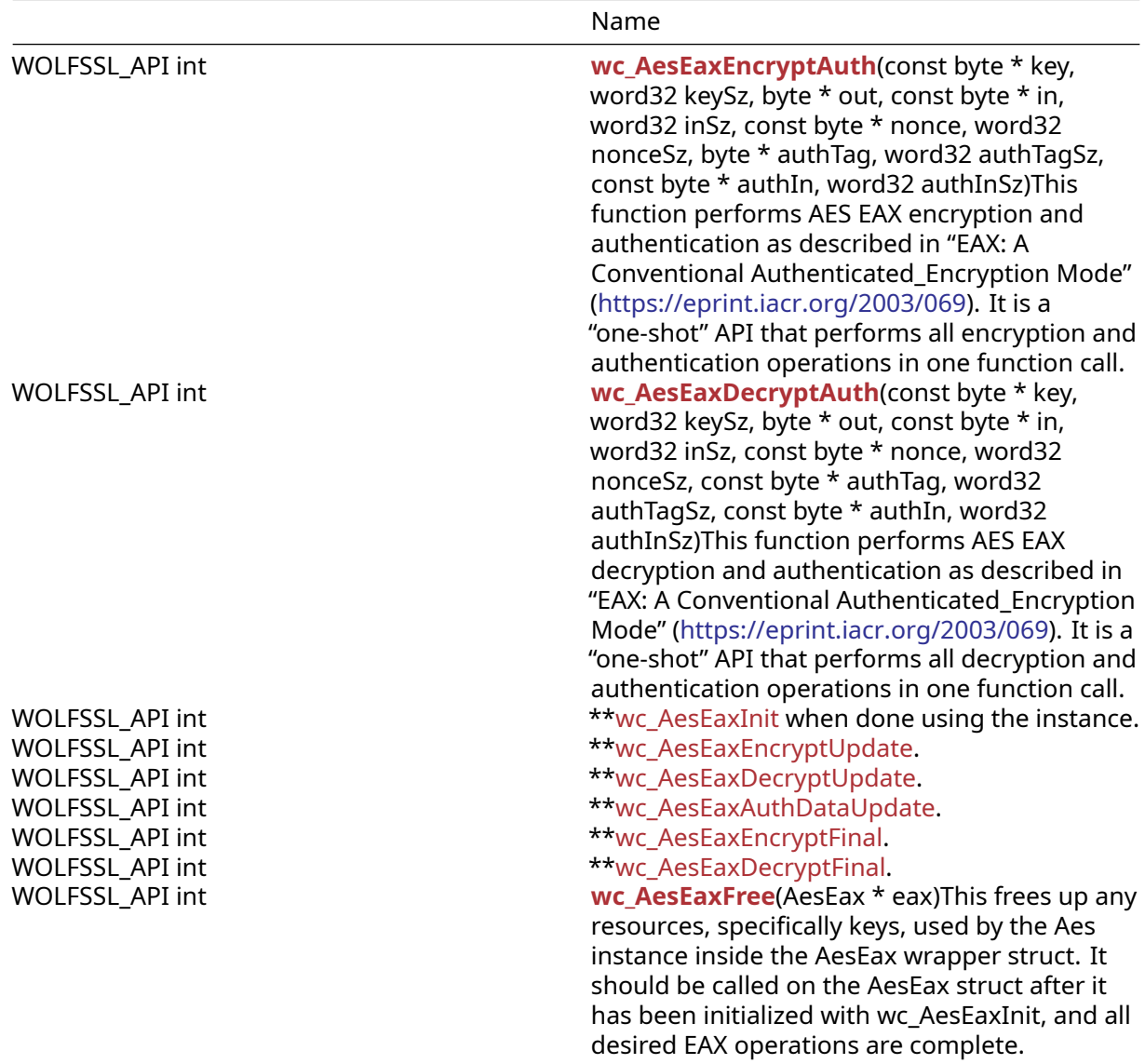

# **C.1.2 Functions Documentation**

# **C.1.2.1 function wc\_AesSetKey**

```
int wc_AesSetKey(
   Aes * aes,
   const byte * key,
   word32 len,
   const byte * iv,
   int dir
)
```
This function initializes an AES structure by setting the key and then setting the initialization vector.

# **Parameters**:

- **aes** pointer to the AES structure to modify
- **key** 16, 24, or 32 byte secret key for encryption and decryption
- **len** length of the key passed in
- **iv** pointer to the initialization vector used to initialize the key
- **dir** Cipher direction. Set AES\_ENCRYPTION to encrypt, or AES\_DECRYPTION to decrypt. Direction for some modes (CFB and CTR) is always AES\_ENCRYPTION.

### **See**:

```
• wc_AesSetKeyDirect
```
• [wc\\_AesSetIV](#page-589-0)

# **Return**:

- 0 On successfully setting key and initialization vector.
- BAD\_FUNC\_ARG Returned if key length is invalid.

# *Example*

```
Aes enc;
int ret = \emptyset;
byte key[] = { some 16, 24 or 32 byte key };
byte iv[] = { some 16 byte iv };
if (ret = wc_AesInit(&enc, HEAP_HINT, INVALID_DEVID) != 0) {
    // failed to initialize aes key
}
if (ret = wc_AesSetKey(&enc, key, AES_BLOCK_SIZE, iv,
AES_ENCRYPTION) != 0) {
// failed to set aes key
}
```
# **C.1.2.2 function wc\_AesSetIV**

```
int wc_AesSetIV(
    Aes * aes,
    const byte * iv
)
```
This function sets the initialization vector for a particular AES object. The AES object should be initialized before calling this function.

# **Parameters**:

- **aes** pointer to the AES structure on which to set the initialization vector
- **iv** initialization vector used to initialize the AES structure. If the value is NULL, the default action initializes the iv to 0.

# **See**:

- [wc\\_AesSetKeyDirect](#page-594-0)
- [wc\\_AesSetKey](#page-588-0)

# **Return**:

- 0 On successfully setting initialization vector.
- BAD\_FUNC\_ARG Returned if AES pointer is NULL.

```
Aes enc;
// set enc key
byte iv[] = { some 16 byte iv };
if (ret = wc_AesSetIV(&enc, iv) != 0) {
// failed to set aes iv
}
```
# **C.1.2.3 function wc\_AesCbcEncrypt**

```
int wc_AesCbcEncrypt(
    Aes * aes,
    byte * out,
    const byte * in,
    word32 sz
)
```
Encrypts a plaintext message from the input buffer in, and places the resulting cipher text in the output buffer out using cipher block chaining with AES. This function requires that the AES object has been initialized by calling AesSetKey before a message is able to be encrypted. This function assumes that the input message is AES block length aligned, and expects the input length to be a multiple of the block length, which will optionally be checked and enforced if WOLFSSL\_AES\_CBC\_LENGTH\_CHECKS is defined in the build configuration. In order to assure block-multiple input, PKCS#7 style padding should be added beforehand. This differs from the OpenSSL AES-CBC methods which add the padding for you. To make the wolfSSL and corresponding OpenSSL functions interoperate, one should specify the -nopad option in the OpenSSL command line function so that it behaves like the wolfSSL AesCbcEncrypt method and does not add extra padding during encryption.

#### **Parameters**:

- **aes** pointer to the AES object used to encrypt data
- **out** pointer to the output buffer in which to store the ciphertext of the encrypted message
- **in** pointer to the input buffer containing message to be encrypted
- **sz** size of input message

### **See**:

- [wc\\_AesInit](#page-608-1)
- wc AesSetKey
- [wc\\_AesSetIV](#page-589-0)
- [wc\\_AesCbcDecrypt](#page-590-0)

# **Return**:

- 0 On successfully encrypting message.
- BAD ALIGN E: may be returned on block align error
- BAD\_LENGTH\_E will be returned if the input length isn't a multiple of the AES block length, when the library is built with WOLFSSL\_AES\_CBC\_LENGTH\_CHECKS.

# *Example*

```
Aes enc;
int ret = 0;
// initialize enc with wc_AesInit and wc_AesSetKey, using direction
// AES_ENCRYPTION
byte msg[AES_BLOCK_SIZE * n]; // multiple of 16 bytes
// fill msg with data
byte cipher[AES_BLOCK_SIZE * n]; // Some multiple of 16 bytes
if ((ret = wc_AesCbcEncrypt(&enc, cipher, message, sizeof(msg))) != 0 ) {
// block align error
}
```
# **C.1.2.4 function wc\_AesCbcDecrypt**

```
int wc_AesCbcDecrypt(
    Aes * aes,
    byte * out,
```

```
const byte * in,
word32 sz
```
# )

Decrypts a cipher from the input buffer in, and places the resulting plain text in the output buffer out using cipher block chaining with AES. This function requires that the AES structure has been initialized by calling AesSetKey before a message is able to be decrypted. This function assumes that the original message was AES block length aligned, and expects the input length to be a multiple of the block length, which will optionally be checked and enforced if WOLFSSL\_AES\_CBC\_LENGTH\_CHECKS is defined in the build configuration. This differs from the OpenSSL AES-CBC methods, which add PKCS#7 padding automatically, and so do not require block-multiple input. To make the wolfSSL function and equivalent OpenSSL functions interoperate, one should specify the -nopad option in the OpenSSL command line function so that it behaves like the wolfSSL AesCbcEncrypt method and does not create errors during decryption.

# **Parameters**:

- **aes** pointer to the AES object used to decrypt data.
- **out** pointer to the output buffer in which to store the plain text of the decrypted message. size must be a multiple of AES\_BLOCK\_LENGTH, padded if necessary
- **in** pointer to the input buffer containing cipher text to be decrypted. size must be a multiple of AES\_BLOCK\_LENGTH, padded if necessary
- **sz** size of input message.

# **See**:

- [wc\\_AesInit](#page-608-1)
- wc AesSetKey
- wc AesCbcEncrypt

# **Return**:

- 0 On successfully decrypting message.
- BAD ALIGN E may be returned on block align error.
- BAD\_LENGTH\_E will be returned if the input length isn't a multiple of the AES block length, when the library is built with WOLFSSL\_AES\_CBC\_LENGTH\_CHECKS.

# *Example*

```
Aes dec;
int ret = \emptyset;
// initialize dec with wc_AesInit and wc_AesSetKey, using direction
// AES_DECRYPTION
byte cipher[AES_BLOCK_SIZE * n]; // some multiple of 16 bytes
// fill cipher with cipher text
byte plain [AES_BLOCK_SIZE * n];
if ((ret = wc_AesCbcDecrypt(&dec, plain, cipher, sizeof(cipher))) != 0 ) {
// block align error
}
```
# **C.1.2.5 function wc\_AesCtrEncrypt**

```
int wc_AesCtrEncrypt(
    Aes * aes,
    byte * out,
    const byte * in,
    word32 sz
)
```
Encrypts/Decrypts a message from the input buffer in, and places the resulting cipher text in the output buffer out using CTR mode with AES. This function is only enabled if WOLFSSL\_AES\_COUNTER is enabled at compile time. The AES structure should be initialized through AesSetKey before calling this function. Note that this function is used for both decryption and encryption. *NOTE:* Regarding using same API for encryption and decryption. User should differentiate between Aes structures for encrypt/decrypt.

# **Parameters**:

- **aes** pointer to the AES object used to decrypt data
- **out** pointer to the output buffer in which to store the cipher text of the encrypted message size must be a multiple of AES\_BLOCK\_LENGTH, padded if necessary
- **in** pointer to the input buffer containing plain text to be encrypted size must be a multiple of AES\_BLOCK\_LENGTH, padded if necessary
- **sz** size of the input plain text

# **See**: [wc\\_AesSetKey](#page-588-0)

**Return**: int integer values corresponding to wolfSSL error or success status

*Example*

```
Aes enc;
Aes dec;
// initialize enc and dec with wc_AesInit and wc_AesSetKeyDirect, using
// direction AES_ENCRYPTION since the underlying API only calls Encrypt
// and by default calling encrypt on a cipher results in a decryption of
// the cipher
byte msg[AES_BLOCK_SIZE * n]; //n being a positive integer making msg
```

```
some multiple of 16 bytes
// fill plain with message text
byte cipher[AES_BLOCK_SIZE * n];
byte decrypted[AES_BLOCK_SIZE * n];
wc_AesCtrEncrypt(&enc, cipher, msg, sizeof(msg)); // encrypt plain
wc_AesCtrEncrypt(&dec, decrypted, cipher, sizeof(cipher));
// decrypt cipher text
```
# **C.1.2.6 function wc\_AesEncryptDirect**

```
int wc_AesEncryptDirect(
    Aes * aes,
    byte * out,
    const byte * in
)
```
This function is a one-block encrypt of the input block, in, into the output block, out. It uses the key of the provided AES structure, which should be initialized with wc\_AesSetKey before calling this function. wc\_AesSetKey should have been called with the iv set to NULL. This is only enabled if the configure option WOLFSSL\_AES\_DIRECT is enabled. **Warning:** In nearly all use cases ECB mode is considered to be less secure. Please avoid using ECB API's directly whenever possible.

# **Parameters**:

- **aes** pointer to the AES object used to encrypt data
- **out** pointer to the output buffer in which to store the cipher text of the encrypted message
- **in** pointer to the input buffer containing plain text to be encrypted

**See**:

- [wc\\_AesDecryptDirect](#page-593-0)
- [wc\\_AesSetKeyDirect](#page-594-0)

**Return**: int integer values corresponding to wolfSSL error or success status

*Example*

```
Aes enc;
// initialize enc with wc_AesInit and wc_AesSetKey, using direction
// AES_ENCRYPTION
byte msg [AES_BLOCK_SIZE]; // 16 bytes
// initialize msg with plain text to encrypt
byte cipher[AES_BLOCK_SIZE];
wc_AesEncryptDirect(&enc, cipher, msg);
```
# **C.1.2.7 function wc\_AesDecryptDirect**

```
int wc_AesDecryptDirect(
    Aes * aes,
    byte * out,
    const byte * in
)
```
This function is a one-block decrypt of the input block, in, into the output block, out. It uses the key of the provided AES structure, which should be initialized with wc\_AesSetKey before calling this function. wc\_AesSetKey should have been called with the iv set to NULL. This is only enabled if the configure option WOLFSSL\_AES\_DIRECT is enabled. **Warning:** In nearly all use cases ECB mode is considered to be less secure. Please avoid using ECB API's directly whenever possible.

# **Parameters**:

- **aes** pointer to the AES object used to encrypt data
- **out** pointer to the output buffer in which to store the plain text of the decrypted cipher text
- **in** pointer to the input buffer containing cipher text to be decrypted

# **See**:

- [wc\\_AesEncryptDirect](#page-592-0)
- [wc\\_AesSetKeyDirect](#page-594-0)

**Return**: int integer values corresponding to wolfSSL error or success status

# *Example*

```
Aes dec;
// initialize enc with wc_AesInit and wc_AesSetKey, using direction
// AES_DECRYPTION
byte cipher [AES_BLOCK_SIZE]; // 16 bytes
// initialize cipher with cipher text to decrypt
byte msg[AES_BLOCK_SIZE];
wc_AesDecryptDirect(&dec, msg, cipher);
```
# **C.1.2.8 function wc\_AesSetKeyDirect**

```
int wc_AesSetKeyDirect(
    Aes * aes,
    const byte * key,
    word32 len,
    const byte * iv,
```
# int dir

# )

This function is used to set the AES keys for CTR mode with AES. It initializes an AES object with the given key, iv (initialization vector), and encryption dir (direction). It is only enabled if the configure option WOLFSSL\_AES\_DIRECT is enabled. Currently wc\_AesSetKeyDirect uses wc\_AesSetKey internally. **Warning:** In nearly all use cases ECB mode is considered to be less secure. Please avoid using ECB API's directly whenever possible.

#### **Parameters**:

- **aes** pointer to the AES object used to encrypt data
- **key** 16, 24, or 32 byte secret key for encryption and decryption
- **len** length of the key passed in
- **iv** initialization vector used to initialize the key
- **dir** Cipher direction. Set AES\_ENCRYPTION to encrypt, or AES\_DECRYPTION to decrypt. (See enum in wolfssl/wolfcrypt/aes.h) (NOTE: If using wc\_AesSetKeyDirect with Aes Counter mode (Stream cipher) only use AES\_ENCRYPTION for both encrypting and decrypting)

#### **See**:

- [wc\\_AesEncryptDirect](#page-592-0)
- [wc\\_AesDecryptDirect](#page-593-0)
- [wc\\_AesSetKey](#page-588-0)

#### **Return**:

- 0 On successfully setting the key.
- BAD\_FUNC\_ARG Returned if the given key is an invalid length.

#### *Example*

```
Aes enc;
int ret = \emptyset;
byte key[] = { some 16, 24, or 32 byte key };
byte iv[] = { some 16 byte iv };
if (ret = wc_AesInit(&enc, HEAP_HINT, INVALID_DEVID) != 0) {
    // failed to initialize aes key
}
if (ret = wc_AesSetKeyDirect(&enc, key, sizeof(key), iv,
AES_ENCRYPTION) != 0) {
// failed to set aes key
}
```
# **C.1.2.9 function wc\_AesGcmSetKey**

```
int wc_AesGcmSetKey(
    Aes * aes,
    const byte * key,
    word32 len
```
)

This function is used to set the key for AES GCM (Galois/Counter Mode). It initializes an AES object with the given key. It is only enabled if the configure option HAVE\_AESGCM is enabled at compile time.

#### **Parameters**:

- **aes** pointer to the AES object used to encrypt data
- **key** 16, 24, or 32 byte secret key for encryption and decryption

• **len** length of the key passed in

#### **See**:

```
• wc_AesGcmEncrypt
```
• [wc\\_AesGcmDecrypt](#page-596-0)

### **Return**:

- 0 On successfully setting the key.
- BAD\_FUNC\_ARG Returned if the given key is an invalid length.

### *Example*

```
Aes enc;
int ret = \emptyset;
byte key[] = { some 16, 24, 32 byte key };
if (ret = wc AesInit(&enc, HEAP HINT, INVALID DEVID) != \emptyset) {
    // failed to initialize aes key
}
if (ret = wc_AesGcmSetKey(&enc, key, sizeof(key)) != 0) {
// failed to set aes key
}
```
# **C.1.2.10 function wc\_AesGcmEncrypt**

```
int wc_AesGcmEncrypt(
    Aes * aes,
    byte * out,
    const byte * in,
    word32 sz,
    const byte * iv,
    word32 ivSz,
    byte * authTag,
    word32 authTagSz,
    const byte * authIn,
    word32 authInSz
```

```
)
```
This function encrypts the input message, held in the buffer in, and stores the resulting cipher text in the output buffer out. It requires a new iv (initialization vector) for each call to encrypt. It also encodes the input authentication vector, authIn, into the authentication tag, authTag.

#### **Parameters**:

- **aes** pointer to the AES object used to encrypt data
- **out** pointer to the output buffer in which to store the cipher text size must match in's size (sz)
- **in** pointer to the input buffer holding the message to encrypt size must be a multiple of AES\_BLOCK\_LENGTH, padded if necessary
- **sz** length of the input message to encrypt
- **iv** pointer to the buffer containing the initialization vector
- **ivSz** length of the initialization vector
- **authTag** pointer to the buffer in which to store the authentication tag
- **authTagSz** length of the desired authentication tag
- **authIn** pointer to the buffer containing the input authentication vector
- **authInSz** length of the input authentication vector

#### **See**:

• wc AesGcmSetKey

# • [wc\\_AesGcmDecrypt](#page-596-0)

**Return**: 0 On successfully encrypting the input message

*Example*

```
Aes enc;
// initialize Aes structure by calling wc_AesInit() and wc_AesGcmSetKey
byte plain[AES_BLOCK_LENGTH * n]; //n being a positive integer
making plain some multiple of 16 bytes
// initialize plain with msg to encrypt
byte cipher[sizeof(plain)];
byte iv[] = // some 16 byte iv
byte authTag[AUTH_TAG_LENGTH];
byte authIn[] = // Authentication Vectorwc_AesGcmEncrypt(&enc, cipher, plain, sizeof(cipher), iv, sizeof(iv),
```
authTag, **sizeof**(authTag), authIn, **sizeof**(authIn));

# **C.1.2.11 function wc\_AesGcmDecrypt**

```
int wc_AesGcmDecrypt(
    Aes * aes,
    byte * out,
    const byte * in,
    word32 sz,
    const byte * iv,
    word32 ivSz,
    const byte * authTag,
    word32 authTagSz,
    const byte * authIn,
    word32 authInSz
)
```
This function decrypts the input cipher text, held in the buffer in, and stores the resulting message text in the output buffer out. It also checks the input authentication vector, authIn, against the supplied authentication tag, authTag.

# **Parameters**:

- **aes** pointer to the AES object used to encrypt data
- **out** pointer to the output buffer in which to store the message text size must match in's size (sz)
- **in** pointer to the input buffer holding the cipher text to decrypt size must be a multiple of AES\_BLOCK\_LENGTH, padded if necessary
- **sz** length of the cipher text to decrypt
- **iv** pointer to the buffer containing the initialization vector
- **ivSz** length of the initialization vector
- **authTag** pointer to the buffer containing the authentication tag
- **authTagSz** length of the desired authentication tag
- **authIn** pointer to the buffer containing the input authentication vector
- **authInSz** length of the input authentication vector

**See**:

- [wc\\_AesGcmSetKey](#page-595-0)
- [wc\\_AesGcmEncrypt](#page-595-1)

# **Return**:

COPYRIGHT ©2023 wolfSSL Inc. 810

- 0 On successfully decrypting the input message
- AES\_GCM\_AUTH\_E If the authentication tag does not match the supplied authentication code vector, authTag.

### *Example*

```
Aes enc; //can use the same struct as was passed to wc_AesGcmEncrypt
// initialize aes structure by calling wc_AesInit and wc_AesGcmSetKey
// if not already done
```

```
byte cipher[AES_BLOCK_LENGTH * n]; //n being a positive integer
making cipher some multiple of 16 bytes
// initialize cipher with cipher text to decrypt
byte output[sizeof(cipher)];
byte iv[] = // some 16 byte iv
byte authTag[AUTH_TAG_LENGTH];
byte authIn[] = // Authentication Vector
```

```
wc_AesGcmDecrypt(&enc, output, cipher, sizeof(cipher), iv, sizeof(iv),
        authTag, sizeof(authTag), authIn, sizeof(authIn));
```
# **C.1.2.12 function wc\_GmacSetKey**

```
int wc_GmacSetKey(
    Gmac * gmac,
    const byte * key,
    word32 len
)
```
This function initializes and sets the key for a GMAC object to be used for Galois Message Authentication.

### **Parameters**:

- **gmac** pointer to the gmac object used for authentication
- **key** 16, 24, or 32 byte secret key for authentication
- **len** length of the key

**See**:

- wc GmacUpdate
- [wc\\_AesInit](#page-608-1)

# **Return**:

- 0 On successfully setting the key
- BAD\_FUNC\_ARG Returned if key length is invalid.

*Example*

```
Gmac gmac;
key[] = { some 16, 24, or 32 byte length key };
wc_AesInit(gmac.aes, HEAP_HINT, INVALID_DEVID); // Make sure devId updated
wc_GmacSetKey(&gmac, key, sizeof(key));
```
# **C.1.2.13 function wc\_GmacUpdate**

```
int wc_GmacUpdate(
    Gmac * gmac,
    const byte * iv,
```
COPYRIGHT ©2023 wolfSSL Inc. 811

```
word32 ivSz,
const byte * authIn,
word32 authInSz,
byte * authTag,
word32 authTagSz
```
This function generates the Gmac hash of the authIn input and stores the result in the authTag buffer. After running wc\_GmacUpdate, one should compare the generated authTag to a known authentication tag to verify the authenticity of a message.

### **Parameters**:

)

- **gmac** pointer to the gmac object used for authentication
- **iv** initialization vector used for the hash
- **ivSz** size of the initialization vector used
- **authIn** pointer to the buffer containing the authentication vector to verify
- **authInSz** size of the authentication vector
- **authTag** pointer to the output buffer in which to store the Gmac hash
- **authTagSz** the size of the output buffer used to store the Gmac hash

#### **See**:

- [wc\\_GmacSetKey](#page-598-0)
- [wc\\_AesInit](#page-608-1)

**Return**: 0 On successfully computing the Gmac hash.

*Example*

```
Gmac gmac;
key[] = { some 16, 24, or 32 byte length key };
iv[] = { some 16 byte length iv };
```

```
wc_AesInit(gmac.aes, HEAP_HINT, INVALID_DEVID); // Make sure devId updated
wc_GmacSetKey(&gmac, key, sizeof(key));
authIn[] = { some 16 byte authentication input };
tag[AES_BLOCK_SIZE]; // will store authentication code
```

```
wc_GmacUpdate(&gmac, iv, sizeof(iv), authIn, sizeof(authIn), tag,
sizeof(tag));
```
#### **C.1.2.14 function wc\_AesCcmSetKey**

```
int wc_AesCcmSetKey(
    Aes * aes,
    const byte * key,
    word32 keySz
)
```
This function sets the key for an AES object using CCM (Counter with CBC-MAC). It takes a pointer to an AES structure and initializes it with supplied key.

### **Parameters**:

- **aes** aes structure in which to store the supplied key
- **key** 16, 24, or 32 byte secret key for encryption and decryption
- **keySz** size of the supplied key

**See**:

```
• wc_AesCcmEncrypt
• wc_AesCcmDecrypt
```
**Return**: none

#### *Example*

```
Aes enc;
key[] = { some 16, 24, or 32 byte length key };
```

```
wc_AesInit(&enc, HEAP_HINT, INVALID_DEVID); // Make sure devId updated
wc_AesCcmSetKey(&enc, key, sizeof(key));
```
### **C.1.2.15 function wc\_AesCcmEncrypt**

```
int wc_AesCcmEncrypt(
    Aes * aes,
    byte * out,
    const byte * in,
    word32 inSz,
    const byte * nonce,
    word32 nonceSz,
    byte * authTag,
    word32 authTagSz,
    const byte * authIn,
    word32 authInSz
```
)

This function encrypts the input message, in, into the output buffer, out, using CCM (Counter with CBC-MAC). It subsequently calculates and stores the authorization tag, authTag, from the authIn input.

#### **Parameters**:

- **aes** pointer to the AES object used to encrypt data
- **out** pointer to the output buffer in which to store the cipher text
- **in** pointer to the input buffer holding the message to encrypt
- **sz** length of the input message to encrypt
- **nonce** pointer to the buffer containing the nonce (number only used once)
- **nonceSz** length of the nonce
- **authTag** pointer to the buffer in which to store the authentication tag
- **authTagSz** length of the desired authentication tag
- **authIn** pointer to the buffer containing the input authentication vector
- **authInSz** length of the input authentication vector

#### **See**:

- wc AesCcmSetKey
- [wc\\_AesCcmDecrypt](#page-601-0)

#### **Return**: none

```
Example
```

```
Aes enc;
// initialize enc with wc_AesInit and wc_AesCcmSetKey
```

```
none[] = { initialize nonce};plain[] = { some plain text message };
cipher[sizeof(plain)];
```
authIn[] = { some 16 byte authentication input }; tag[AES\_BLOCK\_SIZE]; // will store authentication code

wc\_AesCcmEncrypt(&enc, cipher, plain, **sizeof**(plain), nonce, **sizeof**(nonce), tag, **sizeof**(tag), authIn, **sizeof**(authIn));

#### **C.1.2.16 function wc\_AesCcmDecrypt**

```
int wc_AesCcmDecrypt(
    Aes * aes,
    byte * out,
    const byte * in,
    word32 inSz,
    const byte * nonce,
    word32 nonceSz,
    const byte * authTag,
    word32 authTagSz,
    const byte * authIn,
    word32 authInSz
)
```
This function decrypts the input cipher text, in, into the output buffer, out, using CCM (Counter with CBC-MAC). It subsequently calculates the authorization tag, authTag, from the authIn input. If the authorization tag is invalid, it sets the output buffer to zero and returns the error: AES\_CCM\_AUTH\_E.

#### **Parameters**:

- **aes** pointer to the AES object used to encrypt data
- **out** pointer to the output buffer in which to store the cipher text
- **in** pointer to the input buffer holding the message to encrypt
- **sz** length of the input cipher text to decrypt
- **nonce** pointer to the buffer containing the nonce (number only used once)
- **nonceSz** length of the nonce
- **authTag** pointer to the buffer in which to store the authentication tag
- **authTagSz** length of the desired authentication tag
- **authIn** pointer to the buffer containing the input authentication vector
- **authInSz** length of the input authentication vector

**See**:

- [wc\\_AesCcmSetKey](#page-599-0)
- [wc\\_AesCcmEncrypt](#page-600-0)

### **Return**:

- 0 On successfully decrypting the input message
- AES\_CCM\_AUTH\_E If the authentication tag does not match the supplied authentication code vector, authTag.

#### *Example*

```
Aes dec;
// initialize dec with wc_AesInit and wc_AesCcmSetKey
none[] = { initialize nonce};cipher[] = { encrypted message };
plain[sizeof(cipher)];
```

```
authIn[] = { some 16 byte authentication input };
```
COPYRIGHT ©2023 wolfSSL Inc. 814

tag[AES\_BLOCK\_SIZE] = { authentication tag received **for** verification };

```
int return = wc_AesCcmDecrypt(&dec, plain, cipher, sizeof(cipher),
nonce, sizeof(nonce),tag, sizeof(tag), authIn, sizeof(authIn));
if(return != 0) {
// decrypt error, invalid authentication code
}
```
# **C.1.2.17 function wc\_AesXtsInit**

```
int wc_AesXtsInit(
    XtsAes * aes,
    void * heap,
    int devId
\lambda
```
This is to initialize an AES-XTS context. It is up to user to call wc\_AesXtsFree on aes key when done.

# **Parameters**:

- **aes** AES keys for encrypt/decrypt process
- **heap** heap hint to use for memory. Can be NULL
- **devId** ID to use with crypto callbacks or async hardware. Set to INVALID\_DEVID (-2) if not used

# **See**:

- [wc\\_AesXtsSetKey](#page-604-0)
- [wc\\_AesXtsSetKeyNoInit](#page-603-0)
- [wc\\_AesXtsEncrypt](#page-606-0)
- [wc\\_AesXtsDecrypt](#page-607-0)
- [wc\\_AesXtsFree](#page-608-0)

# **Return**: 0 Success

*Example*

XtsAes aes;

```
if(wc_AesXtsInit(&aes, NULL, INVALID_DEVID) != 0)
{
    // Handle error
}
if(wc_AesXtsSetKeyNoInit(&aes, key, sizeof(key), AES_ENCRYPTION) != 0)
{
    // Handle error
}
wc_AesXtsFree(&aes);
```
# **C.1.2.18 function wc\_AesXtsSetKeyNoInit**

```
int wc_AesXtsSetKeyNoInit(
    XtsAes * aes,
    const byte * key,
    word32 len,
    int dir
)
```
This is to help with setting keys to correct encrypt or decrypt type, after first calling [wc\\_AesXtsInit\(\)](#page-602-0). It is up to user to call wc\_AesXtsFree on aes key when done.

# **Parameters**:

- **aes** AES keys for encrypt/decrypt process
- **key** buffer holding aes key | tweak key
- **len** length of key buffer in bytes. Should be twice that of key size. i.e. 32 for a 16 byte key.
- **dir** direction, either AES\_ENCRYPTION or AES\_DECRYPTION

### **See**:

- [wc\\_AesXtsEncrypt](#page-606-0)
- [wc\\_AesXtsDecrypt](#page-607-0)
- [wc\\_AesXtsFree](#page-608-0)

# **Return**: 0 Success

# *Example*

{

{

```
XtsAes aes;
```

```
if(wc_AesXtsInit(\&\text{aes}, NULL, 0) != 0)
```

```
// Handle error
```

```
}
if(wc_AesXtsSetKeyNoInit(&aes, key, sizeof(key), AES_ENCRYPTION, NULL, 0)
   != 0)
```

```
// Handle error
```

```
}
```

```
wc_AesXtsFree(&aes);
```
# **C.1.2.19 function wc\_AesXtsSetKey**

```
int wc_AesXtsSetKey(
    XtsAes * aes,
    const byte * key,
    word32 len,
    int dir,
    void * heap,
    int devId
)
```
This is to help with setting keys to correct encrypt or decrypt type. It is up to user to call wc\_AesXtsFree on aes key when done.

# **Parameters**:

- **aes** AES keys for encrypt/decrypt process
- **key** buffer holding aes key | tweak key
- **len** length of key buffer in bytes. Should be twice that of key size. i.e. 32 for a 16 byte key.
- **dir** direction, either AES\_ENCRYPTION or AES\_DECRYPTION
- **heap** heap hint to use for memory. Can be NULL
- **devId** ID to use with crypto callbacks or async hardware. Set to INVALID\_DEVID (-2) if not used

**See**:

- [wc\\_AesXtsInit](#page-602-0)
- [wc\\_AesXtsSetKeyNoInit](#page-603-0)
- [wc\\_AesXtsEncrypt](#page-606-0)
- [wc\\_AesXtsDecrypt](#page-607-0)
- [wc\\_AesXtsFree](#page-608-0)

COPYRIGHT ©2023 wolfSSL Inc. 816

# **Return**: 0 Success

# *Example*

```
XtsAes aes;
```

```
if(wc_AesXtsSetKey(&aes, key, sizeof(key), AES_ENCRYPTION, NULL, INVALID_DEVID)
\rightarrow != 0)
{
    // Handle error
}
```

```
wc_AesXtsFree(&aes);
```
# **C.1.2.20 function wc\_AesXtsEncryptSector**

```
int wc_AesXtsEncryptSector(
    XtsAes * aes,
    byte * out,
    const byte * in,
    word32 sz,
    word64 sector
)
```
Same process as wc\_AesXtsEncrypt but uses a word64 type as the tweak value instead of a byte array. This just converts the word64 to a byte array and calls wc\_AesXtsEncrypt.

# **Parameters**:

- **aes** AES keys to use for block encrypt/decrypt
- **out** output buffer to hold cipher text
- **in** input plain text buffer to encrypt
- **sz** size of both out and in buffers
- **sector** value to use for tweak

# **See**:

- [wc\\_AesXtsEncrypt](#page-606-0)
- [wc\\_AesXtsDecrypt](#page-607-0)
- [wc\\_AesXtsInit](#page-602-0)
- [wc\\_AesXtsSetKeyNoInit](#page-603-0)
- [wc\\_AesXtsSetKey](#page-604-0)
- [wc\\_AesXtsFree](#page-608-0)

# **Return**: 0 Success

```
Example
```

```
XtsAes aes;
unsigned char plain[SIZE];
unsigned char cipher[SIZE];
word64 s = VALUE;
```

```
//set up keys with AES_ENCRYPTION as dir
```

```
if(wc_AesXtsEncryptSector(&aes, cipher, plain, SIZE, s) != 0)
{
    // Handle error
}
wc_AesXtsFree(&aes);
```
# **C.1.2.21 function wc\_AesXtsDecryptSector**

```
int wc_AesXtsDecryptSector(
    XtsAes * aes,
    byte * out,
    const byte * in,
    word32 sz,
    word64 sector
)
```
Same process as wc\_AesXtsDecrypt but uses a word64 type as the tweak value instead of a byte array. This just converts the word64 to a byte array.

### **Parameters**:

- **aes** AES keys to use for block encrypt/decrypt
- **out** output buffer to hold plain text
- **in** input cipher text buffer to decrypt
- **sz** size of both out and in buffers
- **sector** value to use for tweak

#### **See**:

- [wc\\_AesXtsEncrypt](#page-606-0)
- [wc\\_AesXtsDecrypt](#page-607-0)
- [wc\\_AesXtsInit](#page-602-0)
- [wc\\_AesXtsSetKeyNoInit](#page-603-0)
- wc AesXtsSetKey
- [wc\\_AesXtsFree](#page-608-0)

**Return**: 0 Success

# *Example*

```
XtsAes aes;
unsigned char plain[SIZE];
unsigned char cipher[SIZE];
word64 s = VALUE;
```

```
//set up aes key with AES_DECRYPTION as dir and tweak with AES_ENCRYPTION
```

```
if(wc_AesXtsDecryptSector(&aes, plain, cipher, SIZE, s) != 0)
```

```
{
    // Handle error
```

```
}
wc_AesXtsFree(&aes);
```
# **C.1.2.22 function wc\_AesXtsEncrypt**

```
int wc_AesXtsEncrypt(
    XtsAes * aes,
    byte * out,
    const byte * in,
    word32 sz,
    const byte * i,
    word32 iSz
)
```
AES with XTS mode. (XTS) XEX encryption with Tweak and cipher text Stealing.

# **Parameters**:

- **aes** AES keys to use for block encrypt/decrypt
- **out** output buffer to hold cipher text
- **in** input plain text buffer to encrypt
- **sz** size of both out and in buffers
- **i** value to use for tweak
- **iSz** size of i buffer, should always be AES\_BLOCK\_SIZE but having this input adds a sanity check on how the user calls the function.

# **See**:

- [wc\\_AesXtsDecrypt](#page-607-0)
- [wc\\_AesXtsInit](#page-602-0)
- [wc\\_AesXtsSetKeyNoInit](#page-603-0)
- [wc\\_AesXtsSetKey](#page-604-0)
- [wc\\_AesXtsFree](#page-608-0)

# **Return**: 0 Success

# *Example*

```
XtsAes aes;
unsigned char plain[SIZE];
unsigned char cipher[SIZE];
unsigned char i[AES_BLOCK_SIZE];
```

```
//set up key with AES_ENCRYPTION as dir
```

```
if(wc_AesXtsEncrypt(&aes, cipher, plain, SIZE, i, sizeof(i)) != 0)
{
    // Handle error
}
wc_AesXtsFree(&aes);
```
# **C.1.2.23 function wc\_AesXtsDecrypt**

```
int wc_AesXtsDecrypt(
    XtsAes * aes,
    byte * out,
    const byte * in,
    word32 sz,
    const byte * i,
    word32 iSz
)
```
Same process as encryption but Aes key is AES\_DECRYPTION type.

# **Parameters**:

- **aes** AES keys to use for block encrypt/decrypt
- **out** output buffer to hold plain text
- **in** input cipher text buffer to decrypt
- **sz** size of both out and in buffers
- **i** value to use for tweak
- **iSz** size of i buffer, should always be AES\_BLOCK\_SIZE but having this input adds a sanity check on how the user calls the function.

**See**:

- [wc\\_AesXtsEncrypt](#page-606-0)
- [wc\\_AesXtsInit](#page-602-0)
- [wc\\_AesXtsSetKeyNoInit](#page-603-0)
- [wc\\_AesXtsSetKey](#page-604-0)
- [wc\\_AesXtsFree](#page-608-0)

**Return**: 0 Success

*Example*

```
XtsAes aes;
unsigned char plain[SIZE];
unsigned char cipher[SIZE];
unsigned char i[AES_BLOCK_SIZE];
```

```
//set up key with AES_DECRYPTION as dir and tweak with AES_ENCRYPTION
```

```
if(wc_AesXtsDecrypt(&aes, plain, cipher, SIZE, i, sizeof(i)) != 0)
```

```
{
    // Handle error
}
```

```
wc_AesXtsFree(&aes);
```
# **C.1.2.24 function wc\_AesXtsFree**

```
int wc_AesXtsFree(
    XtsAes * aes
)
```
This is to free up any resources used by the XtsAes structure.

# **Parameters**:

```
• aes AES keys to free
```
**See**:

- [wc\\_AesXtsEncrypt](#page-606-0)
- [wc\\_AesXtsDecrypt](#page-607-0)
- [wc\\_AesXtsInit](#page-602-0)
- [wc\\_AesXtsSetKeyNoInit](#page-603-0)
- [wc\\_AesXtsSetKey](#page-604-0)

**Return**: 0 Success

*Example*

XtsAes aes;

```
if(wc_AesXtsSetKey(&aes, key, sizeof(key), AES_ENCRYPTION, NULL, 0) != 0)
{
    // Handle error
}
wc_AesXtsFree(&aes);
```
# **C.1.2.25 function wc\_AesInit**

```
int wc_AesInit(
    Aes * aes,
    void * heap,
```
COPYRIGHT ©2023 wolfSSL Inc. 820

int devId

)

Initialize Aes structure. Sets heap hint to be used and ID for use with async hardware. It is up to the user to call wc\_AesFree on the Aes structure when done.

#### **Parameters**:

- **aes** aes structure in to initialize
- **heap** heap hint to use for malloc / free if needed
- **devId** ID to use with crypto callbacks or async hardware. Set to INVALID\_DEVID (-2) if not used

**See**:

- [wc\\_AesSetKey](#page-588-0)
- wc AesSetIV
- [wc\\_AesFree](#page-609-0)

**Return**: 0 Success

*Example*

```
Aes enc;
void* hint = NULL;
int devId = INVALID_DEVID; //if not using async INVALID_DEVID is default
```

```
//heap hint could be set here if used
```

```
wc AesInit(&enc, hint, devId);
```
# **C.1.2.26 function wc\_AesFree**

```
int wc_AesFree(
    Aes * aes
)
```
free resources associated with the Aes structure when applicable. Internally may sometimes be a noop but still recommended to call in all cases as a general best-practice (IE if application code is ported for use on new environments where the call is applicable).

# **Parameters**:

• **aes** aes structure in to free

**See**: [wc\\_AesInit](#page-608-1)

**Return**: no return (void function)

*Example*

```
Aes enc;
void* hint = NULL:
int devId = INVALID_DEVID; //if not using async INVALID_DEVID is default
```
//heap hint could be set here if used

```
wc_AesInit(&enc, hint, devId);
// ... do some interesting things ...
wc_AesFree(&enc);
```
# **C.1.2.27 function wc\_AesCfbEncrypt**

```
int wc_AesCfbEncrypt(
    Aes * aes,
    byte * out,
    const byte * in,
    word32 sz
)
```
AES with CFB mode.

# **Parameters**:

- **aes** AES keys to use for block encrypt/decrypt
- **out** output buffer to hold cipher text must be at least as large as inputbuffer)
- **in** input plain text buffer to encrypt
- **sz** size of input buffer

**See**:

```
• wc_AesCfbDecrypt
• wc_AesSetKey
```
**Return**: 0 Success and negative error values on failure

*Example*

```
Aes aes;
unsigned char plain[SIZE];
unsigned char cipher[SIZE];
```
//set up key with AES\_ENCRYPTION as dir for both encrypt and decrypt

```
if(wc_AesCfbEncrypt(&aes, cipher, plain, SIZE) != 0)
{
    // Handle error
```
}

# **C.1.2.28 function wc\_AesCfbDecrypt**

```
int wc_AesCfbDecrypt(
    Aes * aes,
    byte * out,
    const byte * in,
    word32 sz
)
```
AES with CFB mode.

#### **Parameters**:

- **aes** AES keys to use for block encrypt/decrypt
- **out** output buffer to hold decrypted text must be at least as large as inputbuffer)
- **in** input buffer to decrypt
- **sz** size of input buffer

**See**:

- [wc\\_AesCfbEncrypt](#page-610-0)
- [wc\\_AesSetKey](#page-588-0)

**Return**: 0 Success and negative error values on failure

```
Example
Aes aes;
unsigned char plain[SIZE];
unsigned char cipher[SIZE];
//set up key with AES_ENCRYPTION as dir for both encrypt and decrypt
if(wc_AesCfbDecrypt(&aes, plain, cipher, SIZE) != 0)
{
    // Handle error
```

```
}
```
# **C.1.2.29 function wc\_AesSivEncrypt**

```
int wc_AesSivEncrypt(
    const byte * key,
    word32 keySz,
    const byte * assoc,
    word32 assocSz,
    const byte * nonce,
    word32 nonceSz,
    const byte * in,
    word32 inSz,
    byte * siv,
    byte * out
)
```
This function performs SIV (synthetic initialization vector) encryption as described in RFC 5297.

#### **Parameters**:

- **key** Byte buffer containing the key to use.
- **keySz** Length of the key buffer in bytes.
- **assoc** Additional, authenticated associated data (AD).
- **assocSz** Length of AD buffer in bytes.
- **nonce** A number used once. Used by the algorithm in the same manner as the AD.
- **nonceSz** Length of nonce buffer in bytes.
- **in** Plaintext buffer to encrypt.
- **inSz** Length of plaintext buffer.
- **siv** The SIV output by S2V (see RFC 5297 2.4).
- **out** Buffer to hold the ciphertext. Should be the same length as the plaintext buffer.

#### **See**: [wc\\_AesSivDecrypt](#page-612-0)

#### **Return**:

- 0 On successful encryption.
- BAD\_FUNC\_ARG If key, SIV, or output buffer are NULL. Also returned if the key size isn't 32, 48, or 64 bytes.
- Other Other negative error values returned if AES or CMAC operations fail.

```
byte key[] = { some 32, 48, or 64 byte key };
byte assoc[] = \{0 \times 01, 0 \times 2, 0 \times 3\};
byte nonce[] = {0x04, 0x5, 0x6};
```

```
byte plainText[] = \{0 \times DE, 0 \times AD, 0 \times BE, 0 \times EF\};
byte siv[AES_BLOCK_SIZE];
byte cipherText[sizeof(plainText)];
if (wc_AesSivEncrypt(key, sizeof(key), assoc, sizeof(assoc), nonce,
    sizeof(nonce), plainText, sizeof(plainText), siv, cipherText) != 0) {
    // failed to encrypt
}
```
# **C.1.2.30 function wc\_AesSivDecrypt**

```
int wc_AesSivDecrypt(
    const byte * key,
    word32 keySz,
    const byte * assoc,
    word32 assocSz,
    const byte * nonce,
    word32 nonceSz,
    const byte * in,
    word32 inSz,
    byte * siv,
    byte * out
)
```
This function performs SIV (synthetic initialization vector) decryption as described in RFC 5297.

# **Parameters**:

- **key** Byte buffer containing the key to use.
- **keySz** Length of the key buffer in bytes.
- **assoc** Additional, authenticated associated data (AD).
- **assocSz** Length of AD buffer in bytes.
- **nonce** A number used once. Used by the underlying algorithm in the same manner as the AD.
- **nonceSz** Length of nonce buffer in bytes.
- **in** Ciphertext buffer to decrypt.
- **inSz** Length of ciphertext buffer.
- **siv** The SIV that accompanies the ciphertext (see RFC 5297 2.4).
- **out** Buffer to hold the decrypted plaintext. Should be the same length as the ciphertext buffer.

# **See**: [wc\\_AesSivEncrypt](#page-611-0)

# **Return**:

- 0 On successful decryption.
- BAD\_FUNC\_ARG If key, SIV, or output buffer are NULL. Also returned if the key size isn't 32, 48, or 64 bytes.
- AES SIV AUTH E If the SIV derived by S2V doesn't match the input SIV (see RFC 5297 2.7).
- Other Other negative error values returned if AES or CMAC operations fail.

```
byte key[] = { some 32, 48, or 64 byte key };
byte assoc[] = {0x01, 0x2, 0x3};
byte nonce[] = \{0 \times 04, 0 \times 5, 0 \times 6\};
byte cipherText[] = \{0 \times DE, 0 \times AD, 0 \times BE, 0 \times EF\};
byte siv[AES_BLOCK_SIZE] = { the SIV that came with the ciphertext };
byte plainText[sizeof(cipherText)];
if (wc_AesSivDecrypt(key, sizeof(key), assoc, sizeof(assoc), nonce,
    sizeof(nonce), cipherText, sizeof(cipherText), siv, plainText) != 0) {
```
# // failed to decrypt

```
}
```
# **C.1.2.31 function wc\_AesEaxEncryptAuth**

```
WOLFSSL_API int wc_AesEaxEncryptAuth(
    const byte * key,
    word32 keySz,
    byte * out,
    const byte * in,
    word32 inSz,
    const byte * nonce,
    word32 nonceSz,
    byte * authTag,
    word32 authTagSz,
    const byte * authIn,
    word32 authInSz
```
)

This function performs AES EAX encryption and authentication as described in "EAX: A Conventional Authenticated-Encryption Mode"(<https://eprint.iacr.org/2003/069>). It is a "one-shot" API that performs all encryption and authentication operations in one function call.

### **Parameters**:

- **key** buffer containing the key to use
- **keySz** length of the key buffer in bytes
- **out** buffer to hold the ciphertext. Should be the same length as the plaintext buffer
- **in** plaintext buffer to encrypt
- **inSz** length of plaintext buffer
- **nonce** the cryptographic nonce to use for EAX operations
- **nonceSz** length of nonce buffer in bytes
- **authTag** pointer to the buffer in which to store the authentication tag
- **authTagSz** length of the desired authentication tag
- **authIn** pointer to the buffer containing input data to authenticate
- **authInSz** length of the input authentication data

# **See**: [wc\\_AesEaxDecryptAuth](#page-614-0)

# **Return**:

- 0 on successful encryption.
- BAD\_FUNC\_ARG if input or output buffers are NULL. Also returned if the key size isn't a valid AES key size (16, 24, or 32 bytes)
- other negative error values returned if AES or CMAC operations fail.

```
byte key[] = { some 32, 48, or 64 byte key };
byte nonce[ ] = {0 \times 04, 0 \times 5, 0 \times 6}byte plainText[] = {0xDE, 0xAD, 0xBE, 0xEF};
byte authIn[] = \{0 \times 01, 0 \times 2, 0 \times 3\};
```

```
byte cipherText[sizeof(plainText)]; // output ciphertext
byte authTag[length, up to AES_BLOCK_SIZE]; // output authTag
```

```
if (wc_AesEaxEncrypt(key, sizeof(key),
                     cipherText, plainText, sizeof(plainText),
```

```
nonce, sizeof(nonce),
                 authTag, sizeof(authTag),
                 authIn, sizeof(authIn) != 0) {
// failed to encrypt
```
# **C.1.2.32 function wc\_AesEaxDecryptAuth**

```
WOLFSSL_API int wc_AesEaxDecryptAuth(
    const byte * key,
    word32 keySz,
    byte * out,
    const byte * in,
    word32 inSz,
    const byte * nonce,
    word32 nonceSz,
    const byte * authTag,
    word32 authTagSz,
    const byte * authIn,
    word32 authInSz
```
)

}

This function performs AES EAX decryption and authentication as described in "EAX: A Conventional Authenticated-Encryption Mode"(<https://eprint.iacr.org/2003/069>). It is a "one-shot" API that performs all decryption and authentication operations in one function call.

# **Parameters**:

- **key** byte buffer containing the key to use
- **keySz** length of the key buffer in bytes
- **out** buffer to hold the plaintext. Should be the same length as the input ciphertext buffer
- **in** ciphertext buffer to decrypt
- **inSz** length of ciphertext buffer
- **nonce** the cryptographic nonce to use for EAX operations
- **nonceSz** length of nonce buffer in bytes
- **authTag** buffer that holds the authentication tag to check the authenticity of the data against
- **authTagSz** Length of the input authentication tag
- **authIn** pointer to the buffer containing input data to authenticate
- **authInSz** length of the input authentication data

# **See**: [wc\\_AesEaxEncryptAuth](#page-613-0)

# **Return**:

- 0 on successful decryption
- BAD\_FUNC\_ARG if input or output buffers are NULL. Also returned if the key size isn't a valid AES key size (16, 24, or 32 bytes)
- AES EAX AUTH\_E If the authentication tag does not match the supplied authentication code vector authTag
- other negative error values returned if AES or CMAC operations fail.

```
byte key[] = { some 32, 48, or 64 byte key };
byte nonce[] = {0 \times 04}, 0 \times 5, 0 \times 6];
byte cipherText[] = {0xDE, 0xAD, 0xBE, 0xEF};
byte authIn[] = \{0 \times 01, 0 \times 2, 0 \times 3\};
```

```
byte plainText[sizeof(cipherText)]; // output plaintext
byte authTag[length, up to AES_BLOCK_SIZE]; // output authTag
if (wc_AesEaxDecrypt(key, sizeof(key),
                     cipherText, plainText, sizeof(plainText),
                     nonce, sizeof(nonce),
                     authTag, sizeof(authTag),
                     authIn, sizeof(authIn) != 0) {
    // failed to encrypt
```

```
}
```
# **C.1.2.33 function wc\_AesEaxInit**

```
WOLFSSL_API int wc_AesEaxInit(
    AesEax * eax,
    const byte * key,
    word32 keySz,
    const byte * nonce,
    word32 nonceSz,
    const byte * authIn,
    word32 authInSz
)
```
This function initializes an AesEax object for use in authenticated encryption or decryption. This function must be called on an AesEax object before using it with any of the AES EAX incremental API functions. It does not need to be called if using the one-shot EAX API functions. All AesEax instances initialized with this function need to be freed with a call to [wc\\_AesEaxFree\(\)](#page-624-0) when done using the instance.

# **Parameters**:

- **eax** AES EAX structure holding the context of the AEAD operation
- **key** 16, 24, or 32 byte secret key for encryption and decryption
- **keySz** length of the supplied key in bytes
- **nonce** the cryptographic nonce to use for EAX operations
- **nonceSz** length of nonce buffer in bytes
- **authIn** (optional) input data to add to the authentication stream This argument should be NULL if not used
- **authInSz** size in bytes of the input authentication data

**See**:

- [wc\\_AesEaxEncryptUpdate](#page-617-0)
- [wc\\_AesEaxDecryptUpdate](#page-618-0)
- [wc\\_AesEaxAuthDataUpdate](#page-620-0)
- [wc\\_AesEaxEncryptFinal](#page-621-0)
- wc AesEaxDecryptFinal
- [wc\\_AesEaxFree](#page-624-0)

### **Return**:

- 0 on success
- error code on failure

```
Example
```

```
AesEax eax;
key[] = { some 16, 24, or 32 byte length key };
none[] = { some arbitrary length nonce };
```

```
authIn[] = { some data to add to the authentication stream };plainText[] = {some plaintext data to encrypt};
cipherText[sizeof(plainText)]; // buffer to hold cipherText
authTag[length, up to AES_BLOCK_SIZE]; // buffer to hold computed auth data
AesEax eax;
if ((ret = wc_AesEaxInit(eax,
                          key, keySz,
                          nonce, nonceSz,
                          authIn, authInSz)) != 0) {
    goto cleanup;
}
// if we wanted to add more auth data, we could provide it at this point,
// otherwise we use NULL for the authIn parameter, with authIn size of 0
if ((ret = wc_AesEaxEncryptUpdate(eax,
                                   cipherText, plainText, sizeof(plainText),
                                   NULL, \emptyset) != \emptyset) {
    goto cleanup;
}
if ((ret = wc_AesEaxEncryptFinal(eax, authTag, sizeof(authTag))) != 0) {
    goto cleanup;
}
cleanup:
```

```
wc_AesEaxFree(eax);
```
# **C.1.2.34 function wc\_AesEaxEncryptUpdate**

```
WOLFSSL_API int wc_AesEaxEncryptUpdate(
    AesEax * eax,
    byte * out,
    const byte * in,
    word32 inSz,
    const byte * authIn,
    word32 authInSz
)
```
This function uses AES EAX to encrypt input data, and optionally, add more input data to the authentication stream. eax must have been previously initialized with a call to [wc\\_AesEaxInit.](#page-615-0)

#### **Parameters**:

- **eax** AES EAX structure holding the context of the AEAD operation
- **out** output buffer holding the ciphertext
- **in** input buffer holding the plaintext to encrypt
- **inSz** size in bytes of the input data buffer
- **authIn** (optional) input data to add to the authentication stream This argument should be NULL if not used
- **authInSz** size in bytes of the input authentication data

#### **See**:

• [wc\\_AesEaxInit](#page-615-0)
- [wc\\_AesEaxDecryptUpdate](#page-618-0)
- [wc\\_AesEaxAuthDataUpdate](#page-620-0)
- [wc\\_AesEaxEncryptFinal](#page-621-0)
- [wc\\_AesEaxDecryptFinal](#page-622-0)
- [wc\\_AesEaxFree](#page-624-0)

#### **Return**:

- 0 on success
- error code on failure

#### *Example*

```
AesEax eax;
key[] = { some 16, 24, or 32 byte length key };
none[] = { some arbitrary length nonce };authIn[] = { some data to add to the authentication stream };plainText[] = {some plaintext data to encrypt};
cipherText[sizeof(plainText)]; // buffer to hold cipherText
authTag[length, up to AES_BLOCK_SIZE]; // buffer to hold computed auth data
AesEax eax;
if ((ret = wc_AesEaxInit(eax,
                          key, keySz,
                          nonce, nonceSz,
                          authIn, authInSz)) != \emptyset) {
    goto cleanup;
}
// if we wanted to add more auth data, we could provide it at this point,
// otherwise we use NULL for the authIn parameter, with authInSz of 0
if ((ret = wc_AesEaxEncryptUpdate(eax,
                                   cipherText, plainText, sizeof(plainText),
                                   NULL, \emptyset) != \emptyset) {
    goto cleanup;
}
if ((ret = wc_AesEaxEncryptFinal(eax, authTag, sizeof(authTag))) != 0) {
    goto cleanup;
}
cleanup:
```

```
wc_AesEaxFree(eax);
```
# **C.1.2.35 function wc\_AesEaxDecryptUpdate**

```
WOLFSSL_API int wc_AesEaxDecryptUpdate(
    AesEax * eax,
    byte * out,
    const byte * in,
    word32 inSz,
    const byte * authIn,
    word32 authInSz
)
```
This function uses AES EAX to decrypt input data, and optionally, add more input data to the authentication stream. eax must have been previously initialized with a call to [wc\\_AesEaxInit.](#page-615-0)

#### **Parameters**:

- **eax** AES EAX structure holding the context of the AEAD operation
- **out** output buffer holding the decrypted plaintext
- **in** input buffer holding the ciphertext
- **inSz** size in bytes of the input data buffer
- **authIn** (optional) input data to add to the authentication stream This argument should be NULL if not used
- **authInSz** size in bytes of the input authentication data

#### **See**:

- [wc\\_AesEaxInit](#page-615-0)
- wc AesEaxEncryptUpdate
- [wc\\_AesEaxAuthDataUpdate](#page-620-0)
- wc AesEaxEncryptFinal
- [wc\\_AesEaxDecryptFinal](#page-622-0)
- [wc\\_AesEaxFree](#page-624-0)

#### **Return**:

- 0 on success
- error code on failure

### *Example*

```
AesEax eax;
key[] = { some 16, 24, or 32 byte length key };
none[] = { some arbitrary length nonce };authIn[] = { some data to add to the authentication stream };cipherText[] = {some encrypted data};
plainText[sizeof(cipherText)]; // buffer to hold decrypted data
// auth tag is generated elsewhere by the encrypt AEAD operation
authTag[length, up to AES_BLOCK_SIZE] = { the auth tag };
AesEax eax;
if ((ret = wc_AesEaxInit(eax,
                          key, keySz,
                         nonce, nonceSz,
                         authIn, authInSz) != 0) {
    goto cleanup;
}
// if we wanted to add more auth data, we could provide it at this point,
// otherwise we use NULL for the authIn parameter, with authInSz of 0
if ((ret = wc_AesEaxDecryptUpdate(eax,
                                   plainText, cipherText, sizeof(cipherText),
                                   NULL, \emptyset) != \emptyset) {
    goto cleanup;
}
if ((ret = wc_AesEaxDecryptFinal(eax, authTag, sizeof(authTag))) != 0) {
    goto cleanup;
```
}

```
cleanup:
    wc_AesEaxFree(eax);
```
#### **C.1.2.36 function wc\_AesEaxAuthDataUpdate**

```
WOLFSSL_API int wc_AesEaxAuthDataUpdate(
    AesEax * eax,
    const byte * authIn,
    word32 authInSz
)
```
This function adds input data to the authentication stream. eax must have been previously initialized with a call to wc AesEaxInit.

#### **Parameters**:

- **eax** AES EAX structure holding the context of the AEAD operation
- **authIn** input data to add to the authentication stream
- **authInSz** size in bytes of the input authentication data

#### **See**:

- [wc\\_AesEaxInit](#page-615-0)
- [wc\\_AesEaxEncryptUpdate](#page-617-0)
- [wc\\_AesEaxDecryptUpdate](#page-618-0)
- [wc\\_AesEaxEncryptFinal](#page-621-0)
- [wc\\_AesEaxDecryptFinal](#page-622-0)
- [wc\\_AesEaxFree](#page-624-0)

#### **Return**:

- 0 on success
- error code on failure

#### *Example*

```
AesEax eax;
key[] = { some 16, 24, or 32 byte length key };
nonce[] = { some arbitrary length nonce };
authIn[] = { some data to add to the authentication stream };cipherText[] = {some encrypted data};
```

```
plainText[sizeof(cipherText)]; // buffer to hold decrypted data
// auth tag is generated elsewhere by the encrypt AEAD operation
authTag[length, up to AES_BLOCK_SIZE] = { the auth tag };
```

```
AesEax eax;
```

```
// No auth data to add here
if ((ret = wc_AesEaxInit(eax,
                             key, keySz,
                             nonce, nonceSz,
                             NULL, \emptyset) != \emptyset) {
    goto cleanup;
}
```
#### // No auth data to add here, added later with wc\_AesEaxAuthDataUpdate

```
if ((ret = wc_AesEaxDecryptUpdate(eax,
                                    plainText, cipherText, sizeof(cipherText),
                                    NULL, \emptyset) != \emptyset) {
    goto cleanup;
}
if ((ret = wc_AesEaxAuthDataUpdate(eax, authIn, sizeof(authIn))) != 0) {
    goto cleanup;
}
if ((ret = wc_AesEaxDecryptFinal(eax, authTag, sizeof(authTag))) != 0) {
    goto cleanup;
}
cleanup:
```

```
wc_AesEaxFree(eax);
```
### **C.1.2.37 function wc\_AesEaxEncryptFinal**

```
WOLFSSL_API int wc_AesEaxEncryptFinal(
    AesEax * eax,
    byte * authTag,
    word32 authTagSz
)
```
This function finalizes the encrypt AEAD operation, producing an auth tag over the current authentication stream. eax must have been previously initialized with a call to wc\_AesEaxInit.

#### **Parameters**:

- **eax** AES EAX structure holding the context of the AEAD operation
- **authTag[out]** buffer that will hold the computed auth tag
- **authTagSz** size in bytes of authTag

#### **See**:

- [wc\\_AesEaxInit](#page-615-0)
- [wc\\_AesEaxEncryptUpdate](#page-617-0)
- wc AesEaxDecryptUpdate
- wc AesEaxAuthDataUpdate
- wc AesEaxDecryptFinal
- [wc\\_AesEaxFree](#page-624-0)

#### **Return**:

- 0 on success
- error code on failure

#### *Example*

```
AesEax eax;
key[] = { some 16, 24, or 32 byte length key };
none[] = { some arbitrary length nonce };authIn[] = { some data to add to the authentication stream }plainText[] = {some plaintext data to encrypt};
```
cipherText[**sizeof**(plainText)]; // buffer to hold cipherText authTag[length, up to AES\_BLOCK\_SIZE]; // buffer to hold computed auth data

```
AesEax eax;
if ((ret = wc_AesEaxInit(eax,
                          key, keySz,
                          nonce, nonceSz,
                          authIn, authInSz)) != 0) {
    goto cleanup;
}
// if we wanted to add more auth data, we could provide it at this point,
// otherwise we use NULL for the authIn parameter, with authInSz of 0
if ((ret = wc_AesEaxEncryptUpdate(eax,
                                    cipherText, plainText, sizeof(plainText),
                                    NULL, \emptyset) != \emptyset) {
    goto cleanup;
}
if ((ret = wc_AesEaxEncryptFinal(eax, authTag, sizeof(authTag))) != 0) {
    goto cleanup;
}
cleanup:
```
wc\_AesEaxFree(eax);

### **C.1.2.38 function wc\_AesEaxDecryptFinal**

```
WOLFSSL_API int wc_AesEaxDecryptFinal(
    AesEax * eax,
    const byte * authIn,
    word32 authInSz
)
```
This function finalizes the decrypt AEAD operation, finalizing the auth tag computation and checking it for validity against the user supplied tag. eax must have been previously initialized with a call to wc\_AesEaxInit.

# **Parameters**:

- **eax** AES EAX structure holding the context of the AEAD operation
- **authIn** input auth tag to check computed auth tag against
- **authInSz** size in bytes of authIn

#### **See**:

- [wc\\_AesEaxInit](#page-615-0)
- [wc\\_AesEaxEncryptUpdate](#page-617-0)
- [wc\\_AesEaxDecryptUpdate](#page-618-0)
- [wc\\_AesEaxAuthDataUpdate](#page-620-0)
- [wc\\_AesEaxEncryptFinal](#page-621-0)
- [wc\\_AesEaxFree](#page-624-0)

- 0 if data is authenticated successfully
- AES\_EAX\_AUTH\_E if the authentication tag does not match the supplied authentication code vector authIn
- other error code on failure

```
AesEax eax;
key[] = { some 16, 24, or 32 byte length key };
nonce[] = { some arbitrary length nonce };
authIn[] = { some data to add to the authentication stream };cipherText[] = {some encrypted data};
plainText[sizeof(cipherText)]; // buffer to hold decrypted data
// auth tag is generated elsewhere by the encrypt AEAD operation
authTag[length, up to AES_BLOCK_SIZE] = { the auth tag };
AesEax eax;
if ((ret = wc_AesEaxInit(eax,
                          key, keySz,
                          nonce, nonceSz,
                          authIn, authInSz)) != 0) {
    goto cleanup;
}
// if we wanted to add more auth data, we could provide it at this point,
// otherwise we use NULL for the authIn parameter, with authInSz of 0
if ((ret = wc_AesEaxDecryptUpdate(eax,
                                   plainText, cipherText, sizeof(cipherText),
                                   NULL, \emptyset) != \emptyset) {
    goto cleanup;
}
if ((ret = wc_AesEaxDecryptFinal(eax, authTag, sizeof(authTag))) != 0) {
    goto cleanup;
}
cleanup:
    wc_AesEaxFree(eax);
```
#### **C.1.2.39 function wc\_AesEaxFree**

```
WOLFSSL_API int wc_AesEaxFree(
    AesEax * eax
)
```
This frees up any resources, specifically keys, used by the Aes instance inside the AesEax wrapper struct. It should be called on the AesEax struct after it has been initialized with wc\_AesEaxInit, and all desired EAX operations are complete.

#### **Parameters**:

```
• eaxAES EAX instance to free
```
**See**:

- [wc\\_AesEaxInit](#page-615-0)
- [wc\\_AesEaxEncryptUpdate](#page-617-0)
- [wc\\_AesEaxDecryptUpdate](#page-618-0)
- [wc\\_AesEaxAuthDataUpdate](#page-620-0)
- [wc\\_AesEaxEncryptFinal](#page-621-0)

# • [wc\\_AesEaxDecryptFinal](#page-622-0) **Return**: 0 Success *Example* AesEax eax; **if**(wc\_AesEaxInit(eax, key, keySz, nonce, nonceSz, authIn, authInSz) != 0) { // handle errors, then free wc\_AesEaxFree(&eax); } **C.1.3 Source code** int wc\_AesSetKey(Aes\* aes, const byte\* key, word32 len, const byte\* iv, int dir); int wc\_AesSetIV(Aes\* aes, const byte\* iv); int wc\_AesCbcEncrypt(Aes\* aes, byte\* out, const byte\* in, word32 sz); int wc\_AesCbcDecrypt(Aes\* aes, byte\* out, const byte\* in, word32 sz); int wc\_AesCtrEncrypt(Aes\* aes, byte\* out, const byte\* in, word32 sz); int wc\_AesEncryptDirect(Aes\* aes, byte\* out, const byte\* in); int wc\_AesDecryptDirect(Aes\* aes, byte\* out, const byte\* in); int wc\_AesSetKeyDirect(Aes\* aes, const byte\* key, word32 len, const byte\* iv, int dir); int wc\_AesGcmSetKey(Aes\* aes, const byte\* key, word32 len); int wc\_AesGcmEncrypt(Aes\* aes, byte\* out, const byte\* in, word32 sz, const byte\* iv, word32 ivSz, byte\* authTag, word32 authTagSz, const byte\* authIn, word32 authInSz); int wc\_AesGcmDecrypt(Aes\* aes, byte\* out, const byte\* in, word32 sz, const byte\* iv, word32 ivSz, const byte\* authTag, word32 authTagSz, const byte\* authIn, word32 authInSz); int wc\_GmacSetKey(Gmac\* gmac, const byte\* key, word32 len); int wc\_GmacUpdate(Gmac\* gmac, const byte\* iv, word32 ivSz, const byte\* authIn, word32 authInSz,

```
COPYRIGHT ©2023 wolfSSL Inc. 835
```
byte\* authTag, word32 authTagSz);

int wc\_AesCcmSetKey(Aes\* aes, const byte\* key, word32 keySz); int wc\_AesCcmEncrypt(Aes\* aes, byte\* out, const byte\* in, word32 inSz, const byte\* nonce, word32 nonceSz, byte\* authTag, word32 authTagSz, const byte\* authIn, word32 authInSz); int wc\_AesCcmDecrypt(Aes\* aes, byte\* out, const byte\* in, word32 inSz, const byte\* nonce, word32 nonceSz, const byte\* authTag, word32 authTagSz, const byte\* authIn, word32 authInSz); int wc\_AesXtsInit(XtsAes\* aes, void\* heap, int devId); int wc\_AesXtsSetKeyNoInit(XtsAes\* aes, const byte\* key, word32 len, int dir); int wc\_AesXtsSetKey(XtsAes\* aes, const byte\* key, word32 len, int dir, void\* heap, int devId); int wc\_AesXtsEncryptSector(XtsAes\* aes, byte\* out, const byte\* in, word32 sz, word64 sector); int wc\_AesXtsDecryptSector(XtsAes\* aes, byte\* out, const byte\* in, word32 sz, word64 sector); int wc\_AesXtsEncrypt(XtsAes\* aes, byte\* out, const byte\* in, word32 sz, const byte\* i, word32 iSz); int wc\_AesXtsDecrypt(XtsAes\* aes, byte\* out, const byte\* in, word32 sz, const byte\* i, word32 iSz); int wc\_AesXtsFree(XtsAes\* aes); int wc\_AesInit(Aes\* aes, void\* heap, int devId); int wc AesFree(Aes\* aes); int wc\_AesCfbEncrypt(Aes\* aes, byte\* out, const byte\* in, word32 sz); int wc\_AesCfbDecrypt(Aes\* aes, byte\* out, const byte\* in, word32 sz); int wc\_AesSivEncrypt(const byte\* key, word32 keySz, const byte\* assoc, word32 assocSz, const byte\* nonce, word32 nonceSz, const byte\* in, word32 inSz, byte\* siv, byte\* out); int wc\_AesSivDecrypt(const byte\* key, word32 keySz, const byte\* assoc, word32 assocSz, const byte\* nonce, word32 nonceSz,

const byte\* in, word32 inSz, byte\* siv, byte\* out);

```
WOLFSSL_API int wc_AesEaxEncryptAuth(const byte* key, word32 keySz, byte* out,
                                      const byte* in, word32 inSz,
                                      const byte* nonce, word32 nonceSz,
                                      /* output computed auth tag */
                                      byte* authTag, word32 authTagSz,
                                      /* input data to authenticate */
                                      const byte* authIn, word32 authInSz);
WOLFSSL_API int wc_AesEaxDecryptAuth(const byte* key, word32 keySz, byte* out,
                                      const byte* in, word32 inSz,
                                      const byte* nonce, word32 nonceSz,
                                      /* auth tag to verify against */
                                      const byte* authTag, word32 authTagSz,
                                      /* input data to authenticate */
                                      const byte* authIn, word32 authInSz);
WOLFSSL_API int wc_AesEaxInit(AesEax* eax,
                               const byte* key, word32 keySz,
                               const byte* nonce, word32 nonceSz,
                               const byte* authIn, word32 authInSz);
WOLFSSL_API int wc_AesEaxEncryptUpdate(AesEax* eax, byte* out,
                                        const byte* in, word32 inSz,
                                        const byte* authIn, word32 authInSz);
WOLFSSL_API int wc_AesEaxDecryptUpdate(AesEax* eax, byte* out,
                                        const byte* in, word32 inSz,
                                        const byte* authIn, word32 authInSz);
WOLFSSL_API int wc_AesEaxAuthDataUpdate(AesEax* eax,
                                       const byte* authIn, word32 authInSz);
WOLFSSL_API int wc_AesEaxEncryptFinal(AesEax* eax,
                                      byte* authTag, word32 authTagSz);
WOLFSSL API int wc_AesEaxDecryptFinal(AesEax* eax,
                                      const byte* authIn, word32 authInSz);
WOLFSSL API int wc AesEaxFree(AesEax* eax);
```
# **C.2 dox\_comments/header\_files/arc4.h**

**C.2.1 Functions**

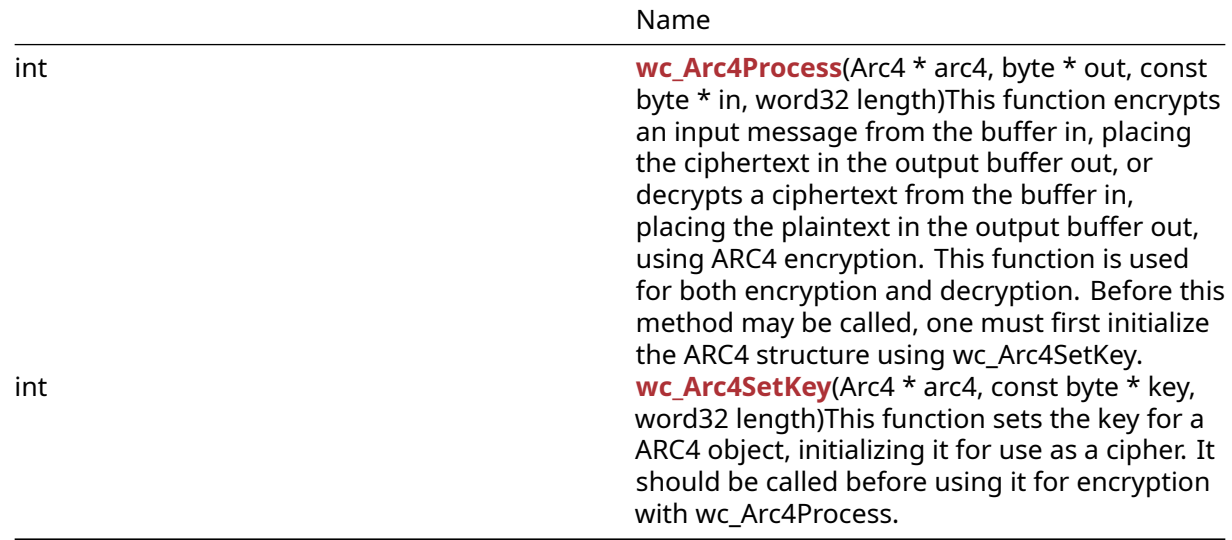

#### **C.2.2 Functions Documentation**

#### **C.2.2.1 function wc\_Arc4Process**

```
int wc_Arc4Process(
   Arc4 * arc4,
    byte * out,
    const byte * in,
    word32 length
```

```
)
```
This function encrypts an input message from the buffer in, placing the ciphertext in the output buffer out, or decrypts a ciphertext from the buffer in, placing the plaintext in the output buffer out, using ARC4 encryption. This function is used for both encryption and decryption. Before this method may be called, one must first initialize the ARC4 structure using wc\_Arc4SetKey.

#### **Parameters**:

- **arc4** pointer to the ARC4 structure used to process the message
- **out** pointer to the output buffer in which to store the processed message
- **in** pointer to the input buffer containing the message to process
- **length** length of the message to process

#### **See**: [wc\\_Arc4SetKey](#page-627-0)

**Return**: none

```
Example
```

```
Arc4 enc;
byte key[] = { key to use for encryption };
wc_Arc4SetKey(&enc, key, sizeof(key));
byte plain[] = { plain text to encode };
byte cipher[sizeof(plain)];
byte decrypted[sizeof(plain)];
// encrypt the plain into cipher
wc_Arc4Process(&enc, cipher, plain, sizeof(plain));
// decrypt the cipher
wc_Arc4Process(&enc, decrypted, cipher, sizeof(cipher));
```
# **C.2.2.2 function wc\_Arc4SetKey**

```
int wc_Arc4SetKey(
    Arc4 * arc4,
    const byte * key,
    word32 length
)
```
This function sets the key for a ARC4 object, initializing it for use as a cipher. It should be called before using it for encryption with wc\_Arc4Process.

#### **Parameters**:

- **arc4** pointer to an arc4 structure to be used for encryption
- **key** key with which to initialize the arc4 structure
- **length** length of the key used to initialize the arc4 structure

**See**: [wc\\_Arc4Process](#page-626-0)

**Return**: none

*Example*

```
Arc4 enc;
byte key[] = { initialize with key to use for encryption };
wc_Arc4SetKey(&enc, key, sizeof(key));
```
### **C.2.3 Source code**

```
int wc_Arc4Process(Arc4* arc4, byte* out, const byte* in, word32 length);
```
int wc\_Arc4SetKey(Arc4\* arc4, const byte\* key, word32 length);

# **C.3 dox\_comments/header\_files/asn.h**

# **C.4 dox\_comments/header\_files/asn\_public.h**

### **C.4.1 Functions**

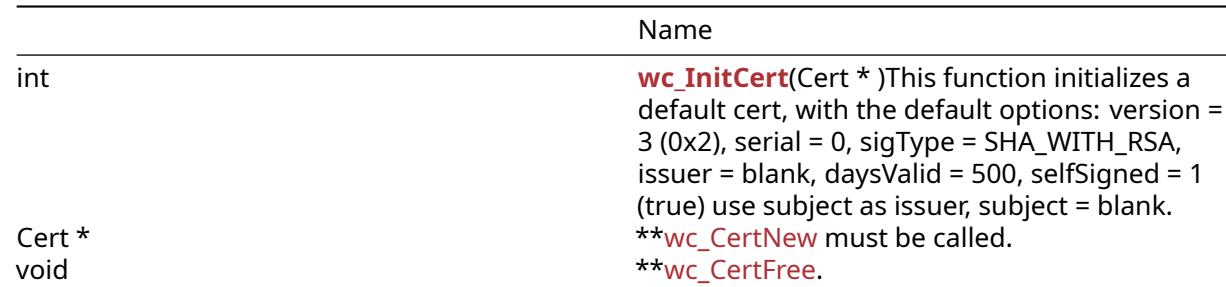

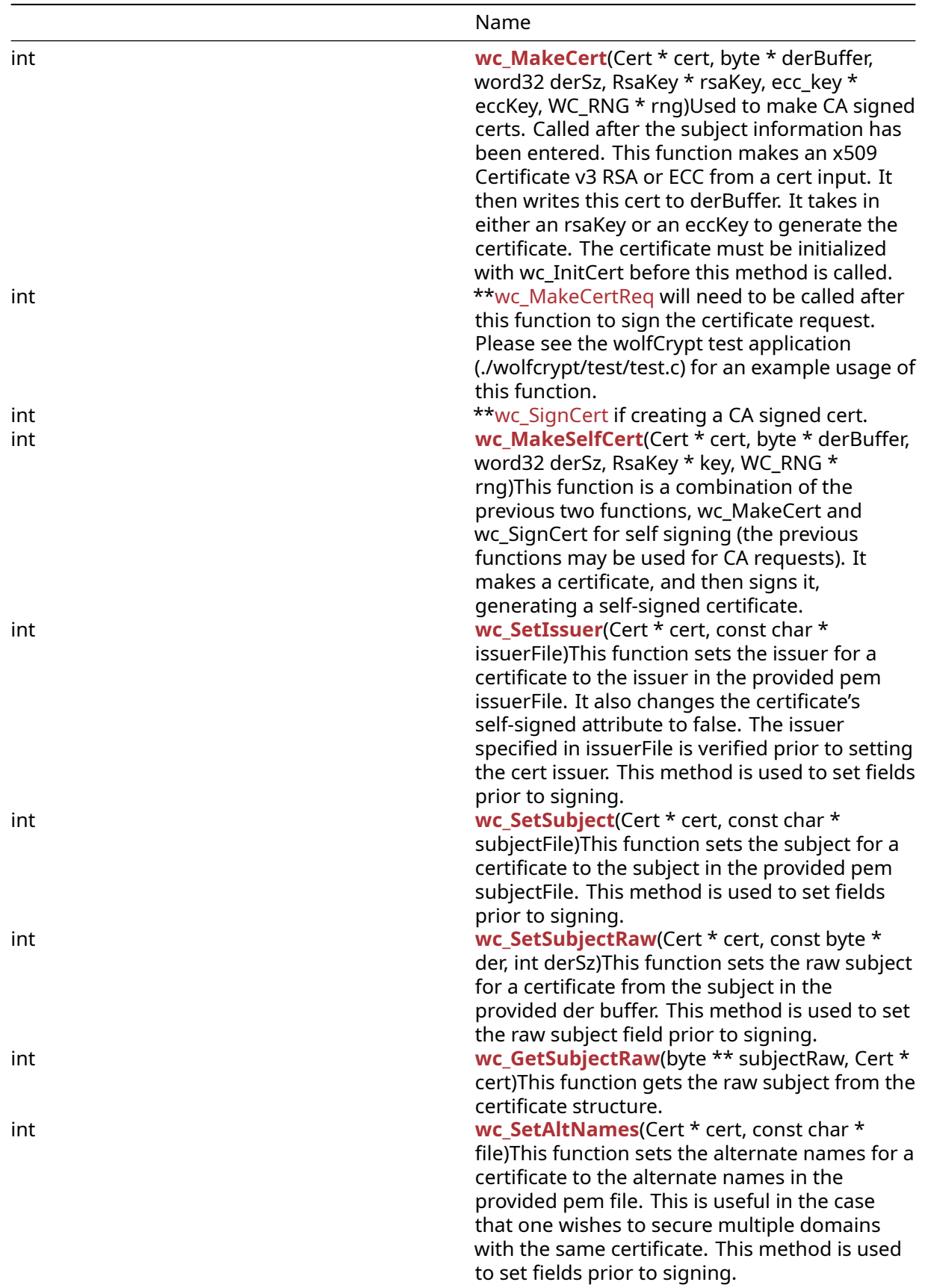

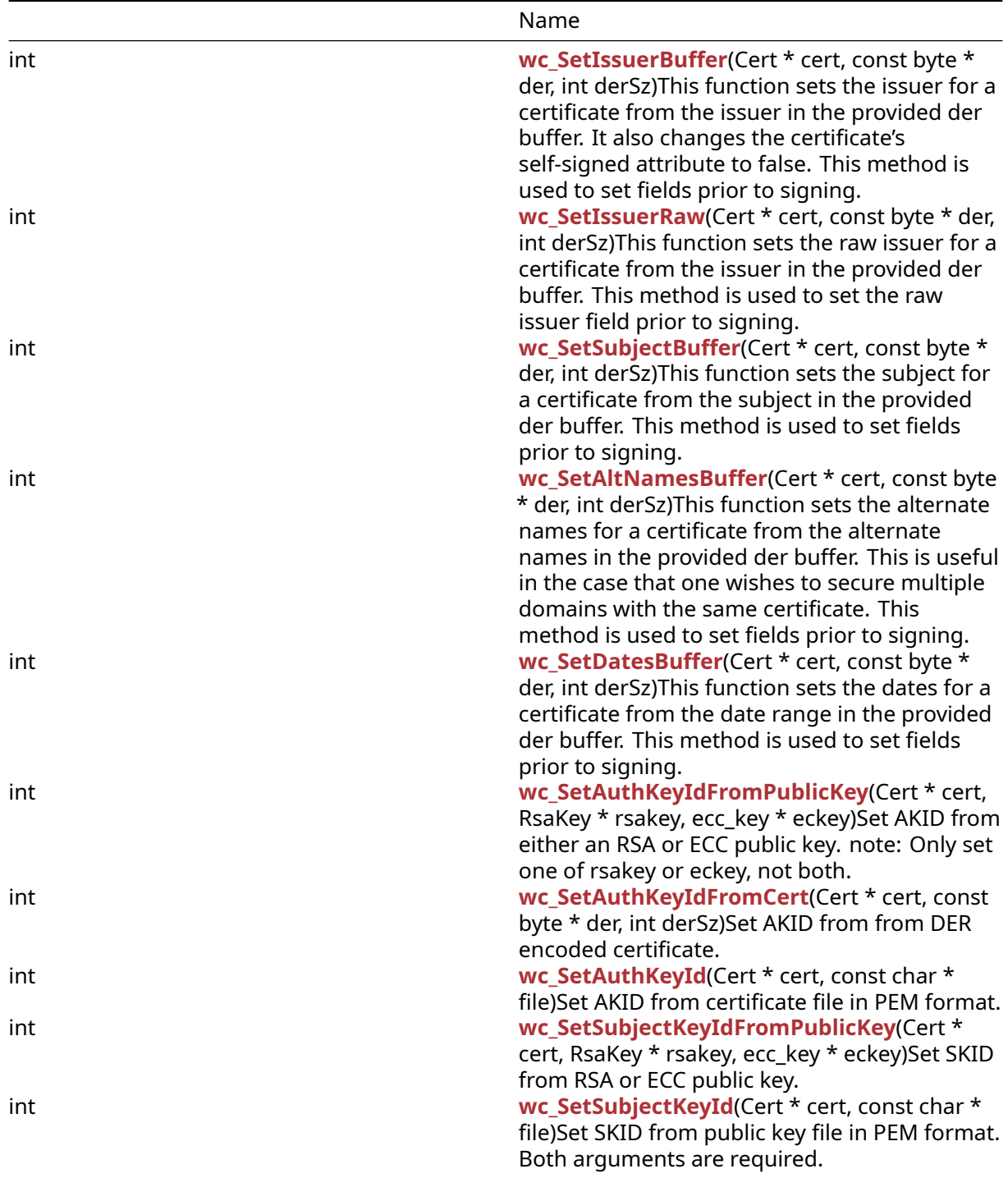

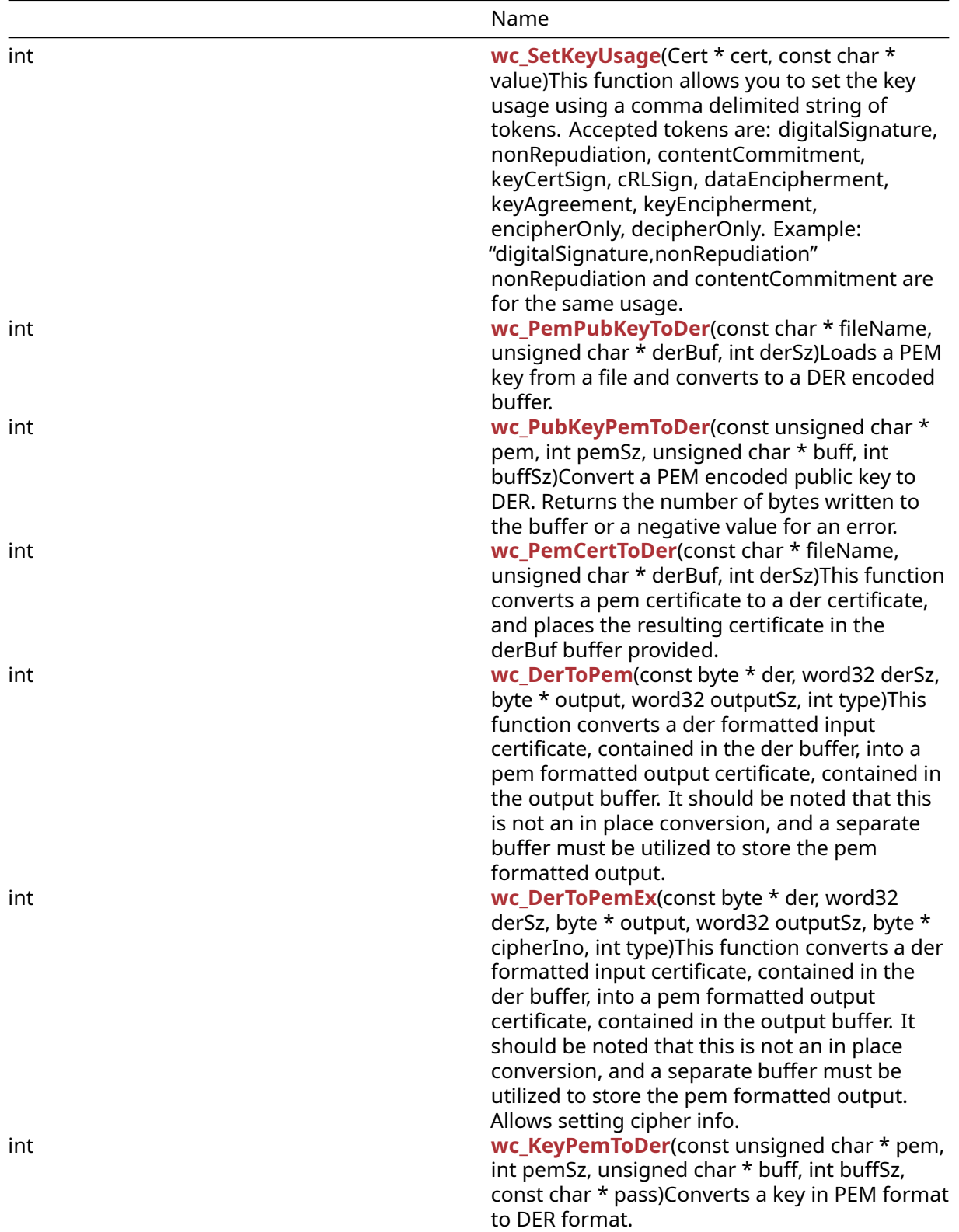

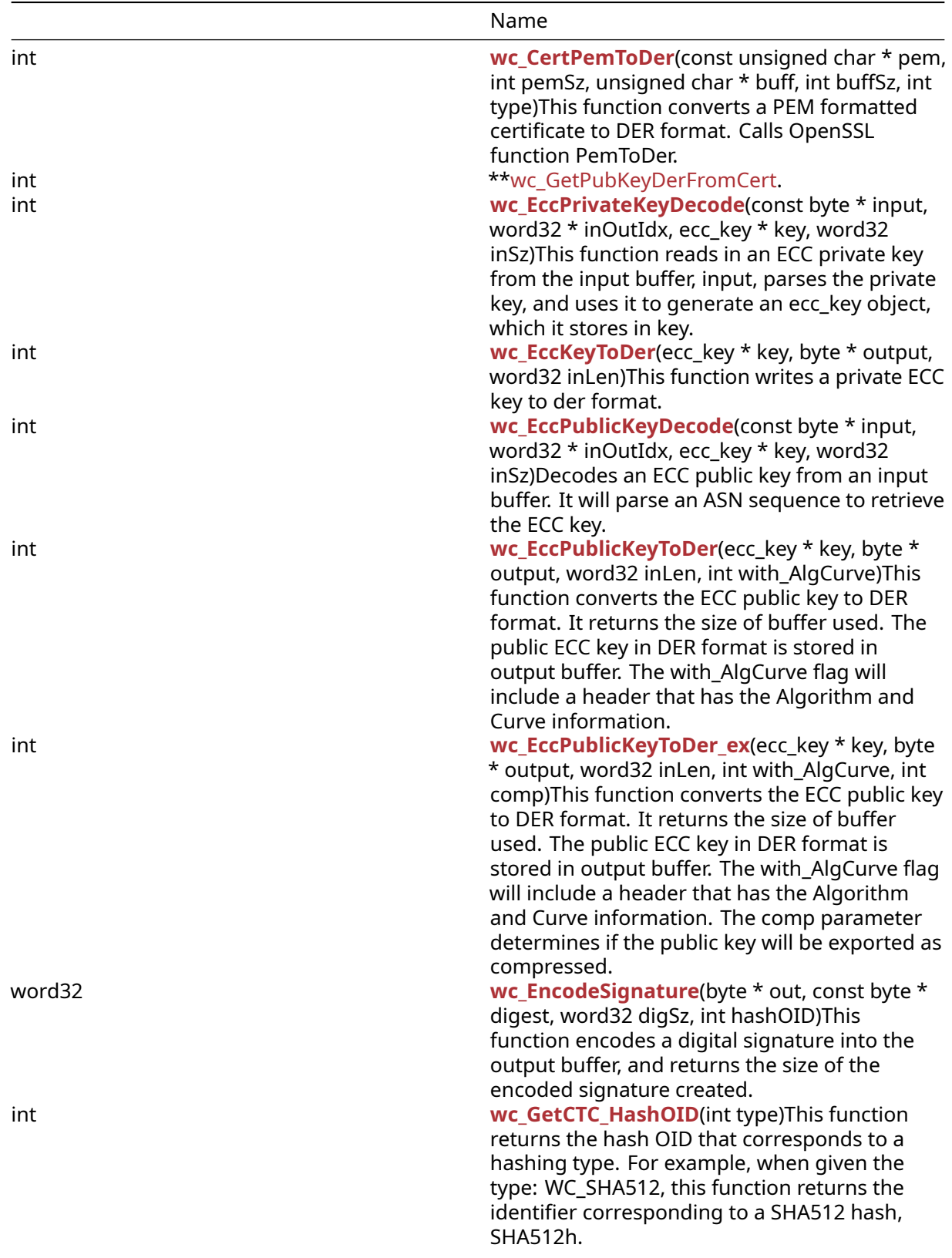

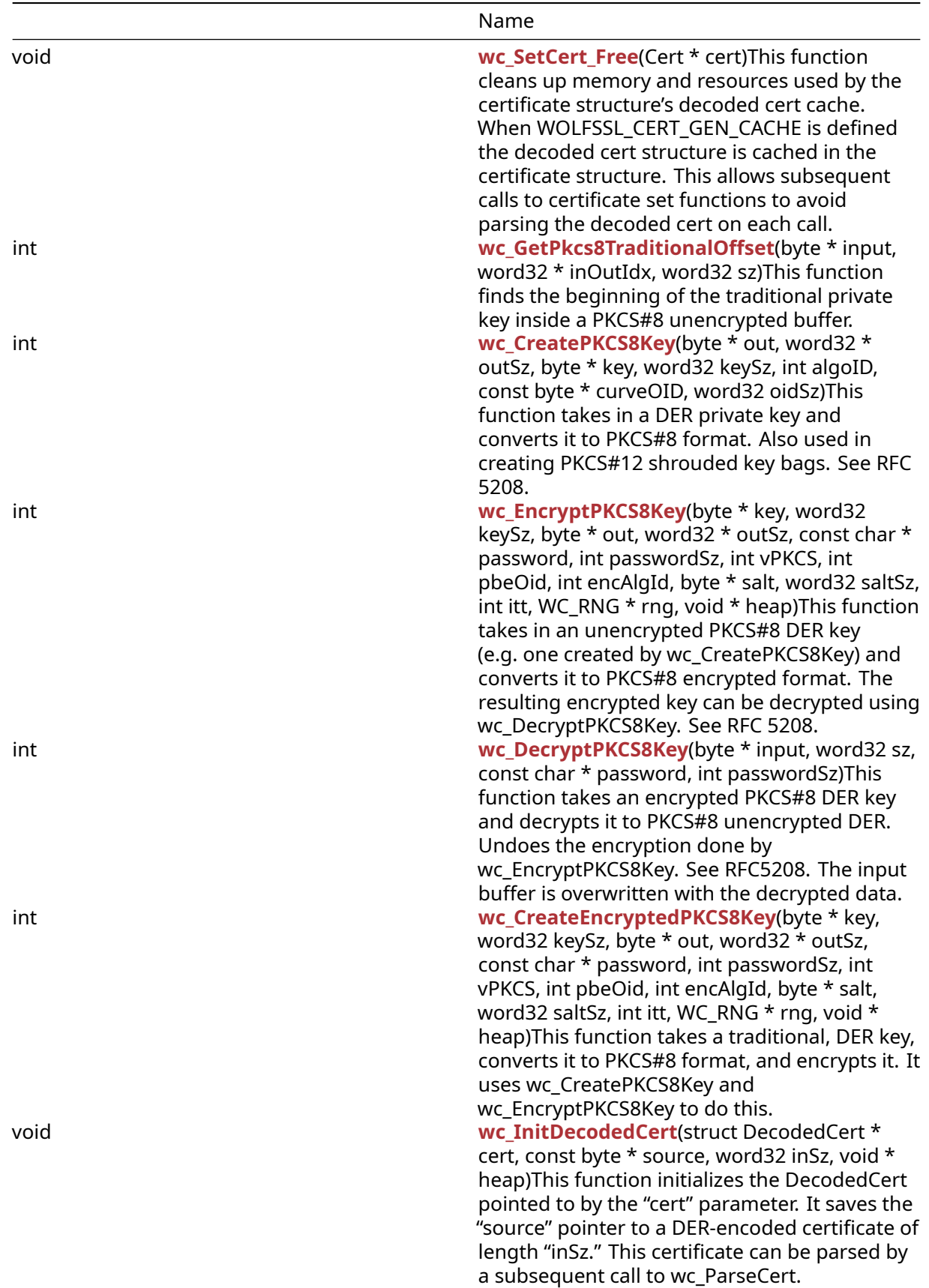

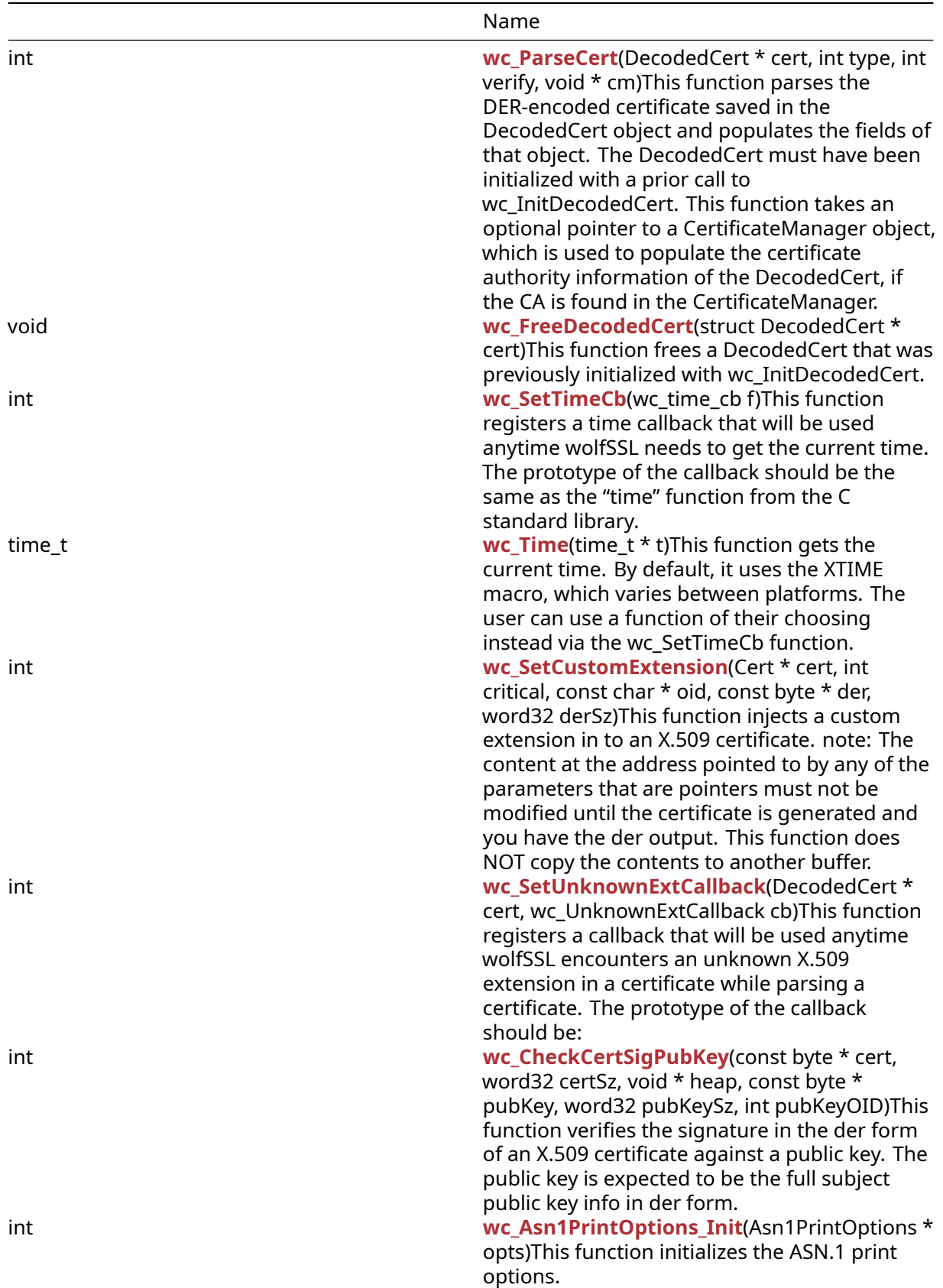

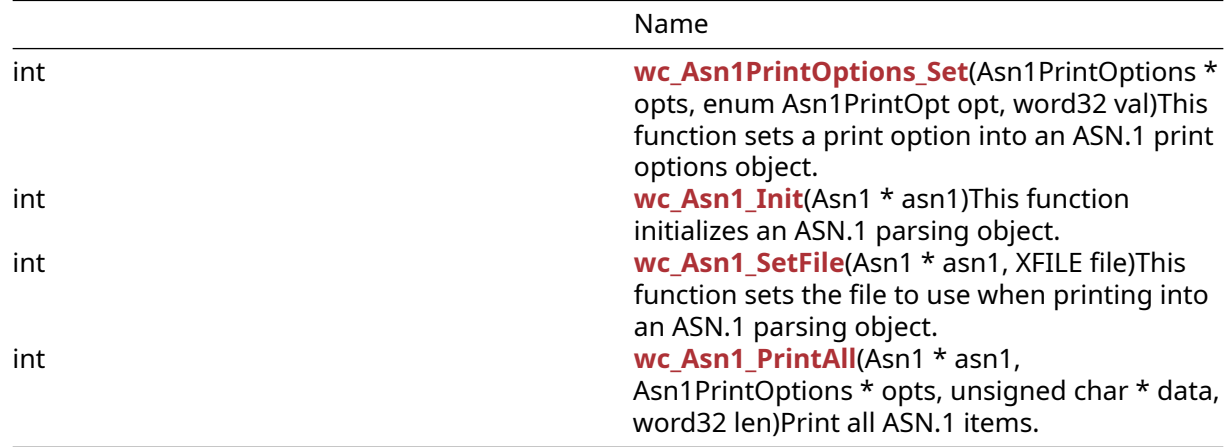

#### **C.4.2 Functions Documentation**

#### **C.4.2.1 function wc\_InitCert**

```
int wc_InitCert(
    Cert *
)
```
This function initializes a default cert, with the default options: version = 3 (0x2), serial = 0, sigType = SHA\_WITH\_RSA, issuer = blank, daysValid = 500, selfSigned = 1 (true) use subject as issuer, subject = blank.

#### **Parameters**:

• **cert** pointer to an uninitialized cert structure to initialize

#### **See**:

- [wc\\_MakeCert](#page-485-0)
- [wc\\_MakeCertReq](#page-486-0)

**Return**: none No returns.

#### *Example*

```
Cert myCert;
wc_InitCert(&myCert);
```
#### **C.4.2.2 function wc\_CertNew**

```
Cert * wc_CertNew(
    void * heap
)
```
This function allocates a new Cert structure for use during cert operations without the application having to allocate the structure itself. The Cert structure is also initialized by this function thus removing the need to call wc\_InitCert() must be called.

#### **Parameters**:

• **A** pointer to the heap used for dynamic allocation. Can be NULL.

**See**:

- [wc\\_InitCert](#page-483-0)
- [wc\\_MakeCert](#page-485-0)

#### • [wc\\_CertFree](#page-484-0)

#### **Return**:

- pointer If successful the call will return a pointer to the newly allocated and initialized Cert.
- NULL On a memory allocation failure.

```
Example
```

```
Cert* myCert;
myCert = wc_CertNew(NULL);
if (myCert == NULL) {
    // Cert creation failure
}
```
# **C.4.2.3 function wc\_CertFree**

```
void wc_CertFree(
    Cert * cert
)
```
This function frees the memory allocated for a cert structure by a previous call to [wc\\_CertNew\(\)](#page-483-1).

#### **Parameters**:

• **A** pointer to the cert structure to free.

**See**:

- [wc\\_InitCert](#page-483-0)
- [wc\\_MakeCert](#page-485-0)
- [wc\\_CertNew](#page-483-1)

### **Return**: None.

*Example*

```
Cert* myCert;
```

```
myCert = wc_CertNew(NULL);
```

```
// Perform cert operations.
```
wc\_CertFree(myCert);

# **C.4.2.4 function wc\_MakeCert**

```
int wc_MakeCert(
    Cert * cert,
    byte * derBuffer,
    word32 derSz,
    RsaKey * rsaKey,
    ecc_key * eccKey,
    WC_RNG * rng
)
```
Used to make CA signed certs. Called after the subject information has been entered. This function makes an x509 Certificate v3 RSA or ECC from a cert input. It then writes this cert to derBuffer. It takes in either an rsaKey or an eccKey to generate the certificate. The certificate must be initialized with wc\_InitCert before this method is called.

#### **Parameters**:

- **cert** pointer to an initialized cert structure
- **derBuffer** pointer to the buffer in which to hold the generated cert
- **derSz** size of the buffer in which to store the cert
- **rsaKey** pointer to an RsaKey structure containing the rsa key used to generate the certificate
- **eccKey** pointer to an EccKey structure containing the ecc key used to generate the certificate
- **rng** pointer to the random number generator used to make the cert

#### **See**:

- [wc\\_InitCert](#page-483-0)
- [wc\\_MakeCertReq](#page-486-0)

#### **Return**:

- Success On successfully making an x509 certificate from the specified input cert, returns the size of the cert generated.
- MEMORY\_E Returned if there is an error allocating memory with XMALLOC
- BUFFER\_E Returned if the provided derBuffer is too small to store the generated certificate
- Others Additional error messages may be returned if the cert generation is not successful.

#### *Example*

```
Cert myCert;
wc_InitCert(&myCert);
WC_RNG rng;
//initialize rng;
RsaKey key;
//initialize key;
byte * derCert = malloc(FOURK_BUF);
word32 certSz;
certSz = wc_MakeCert(&myCert, derCert, FOURK_BUF, &key, NULL, &rng);
```
### **C.4.2.5 function wc\_MakeCertReq**

```
int wc_MakeCertReq(
    Cert * cert,
    byte * derBuffer,
    word32 derSz,
    RsaKey * rsaKey,
    ecc_key * eccKey
)
```
This function makes a certificate signing request using the input certificate and writes the output to derBuffer. It takes in either an rsaKey or an eccKey to generate the certificate request. [wc\\_SignCert\(\)](#page-487-0) will need to be called after this function to sign the certificate request. Please see the wolfCrypt test application (./wolfcrypt/test/test.c) for an example usage of this function.

#### **Parameters**:

- **cert** pointer to an initialized cert structure
- **derBuffer** pointer to the buffer in which to hold the generated certificate request
- **derSz** size of the buffer in which to store the certificate request
- **rsaKey** pointer to an RsaKey structure containing the rsa key used to generate the certificate request
- **eccKey** pointer to an EccKey structure containing the ecc key used to generate the certificate request

**See**:

• [wc\\_InitCert](#page-483-0)

• [wc\\_MakeCert](#page-485-0)

#### **Return**:

- Success On successfully making an X.509 certificate request from the specified input cert, returns the size of the certificate request generated.
- MEMORY\_E Returned if there is an error allocating memory with XMALLOC
- BUFFER E Returned if the provided derBuffer is too small to store the generated certificate
- Other Additional error messages may be returned if the certificate request generation is not successful.

### *Example*

```
Cert myCert;
// initialize myCert
EccKey key;
//initialize key;
byte* derCert = (byte*)malloc(FOURK_BUF);
```

```
word32 certSz;
certSz = wc_MakeCertReq(&myCert, derCert, FOURK_BUF, NULL, &key);
```
### **C.4.2.6 function wc\_SignCert**

```
int wc_SignCert(
    int requestSz,
    int sigType,
    byte * derBuffer,
    word32 derSz,
    RsaKey * rsaKey,
    ecc_key * eccKey,
    WC_RNG * rng
)
```
This function signs buffer and adds the signature to the end of buffer. It takes in a signature type. Must be called after wc\_MakeCert() if creating a CA signed cert.

#### **Parameters**:

- **requestSz** the size of the certificate body we're requesting to have signed
- **sType** Type of signature to create. Valid options are: CTC\_MD5wRSA, CTC\_SHAwRSA, CTC\_SHAwECDSA, CTC\_SHA256wECDSA, and CTC\_SHA256wRSA
- **buffer** pointer to the buffer containing the certificate to be signed. On success: will hold the newly signed certificate
- **buffSz** the (total) size of the buffer in which to store the newly signed certificate
- **rsaKey** pointer to an RsaKey structure containing the rsa key to used to sign the certificate
- **eccKey** pointer to an EccKey structure containing the ecc key to used to sign the certificate
- **rng** pointer to the random number generator used to sign the certificate

#### **See**:

- [wc\\_InitCert](#page-483-0)
- [wc\\_MakeCert](#page-485-0)

- Success On successfully signing the certificate, returns the new size of the cert (including signature).
- MEMORY\_E Returned if there is an error allocating memory with XMALLOC
- BUFFER\_E Returned if the provided buffer is too small to store the generated certificate
- Other Additional error messages may be returned if the cert generation is not successful.

```
Cert myCert;
byte* derCert = (byte*)malloc(FOURK_BUF);
// initialize myCert, derCert
RsaKey key;
// initialize key;
WC RNG rng;
// initialize rng
```

```
word32 certSz;
certSz = wc_SignCert(myCert.bodySz, myCert.sigType,derCert,FOURK_BUF,
&key, NULL,
&rng);
```
### **C.4.2.7 function wc\_MakeSelfCert**

```
int wc_MakeSelfCert(
    Cert * cert,
    byte * derBuffer,
    word32 derSz,
    RsaKey * key,
    WC_RNG * rng
)
```
This function is a combination of the previous two functions, wc\_MakeCert and wc\_SignCert for self signing (the previous functions may be used for CA requests). It makes a certificate, and then signs it, generating a self-signed certificate.

#### **Parameters**:

- **cert** pointer to the cert to make and sign
- **buffer** pointer to the buffer in which to hold the signed certificate
- **buffSz** size of the buffer in which to store the signed certificate
- **key** pointer to an RsaKey structure containing the rsa key to used to sign the certificate
- **rng** pointer to the random number generator used to generate and sign the certificate

**See**:

- [wc\\_InitCert](#page-483-0)
- [wc\\_MakeCert](#page-485-0)
- [wc\\_SignCert](#page-487-0)

#### **Return**:

- Success On successfully signing the certificate, returns the new size of the cert.
- MEMORY\_E Returned if there is an error allocating memory with XMALLOC
- BUFFER\_E Returned if the provided buffer is too small to store the generated certificate
- Other Additional error messages may be returned if the cert generation is not successful.

*Example*

```
Cert myCert;
byte* derCert = (byte*)malloc(FOURK_BUF);
// initialize myCert, derCert
RsaKey key;
// initialize key;
```
COPYRIGHT ©2023 wolfSSL Inc. 850

```
WC_RNG rng;
// initialize rng
word32 certSz;
certSz = wc_MakeSelfCert(&myCert, derCert, FOURK_BUF, &key, NULL, &rng);
```
### **C.4.2.8 function wc\_SetIssuer**

```
int wc_SetIssuer(
    Cert * cert,
    const char * issuerFile
\lambda
```
This function sets the issuer for a certificate to the issuer in the provided pem issuerFile. It also changes the certificate's self-signed attribute to false. The issuer specified in issuerFile is verified prior to setting the cert issuer. This method is used to set fields prior to signing.

#### **Parameters**:

- **cert** pointer to the cert for which to set the issuer
- **issuerFile** path of the file containing the pem formatted certificate

#### **See**:

- [wc\\_InitCert](#page-483-0)
- [wc\\_SetSubject](#page-490-0)
- [wc\\_SetIssuerBuffer](#page-494-0)

#### **Return**:

- 0 Returned on successfully setting the issuer for the certificate
- MEMORY\_E Returned if there is an error allocating memory with XMALLOC
- ASN\_PARSE\_E Returned if there is an error parsing the cert header file
- ASN\_OBJECT\_ID\_E Returned if there is an error parsing the encryption type from the cert
- ASN\_EXPECT\_0\_E Returned if there is a formatting error in the encryption specification of the cert file
- ASN\_BEFORE\_DATE\_E Returned if the date is before the certificate start date
- ASN\_AFTER\_DATE\_E Returned if the date is after the certificate expiration date
- ASN\_BITSTR\_E Returned if there is an error parsing a bit string from the certificate
- ECC\_CURVE\_OID\_E Returned if there is an error parsing the ECC key from the certificate
- ASN\_UNKNOWN\_OID\_E Returned if the certificate is using an unknown key object id
- ASN\_VERSION\_E Returned if the ALLOW\_V1\_EXTENSIONS option is not defined and the certificate is a V1 or V2 certificate
- BAD\_FUNC\_ARG Returned if there is an error processing the certificate extension
- ASN\_CRIT\_EXT\_E Returned if an unfamiliar critical extension is encountered in processing the certificate
- ASN\_SIG\_OID\_E Returned if the signature encryption type is not the same as the encryption type of the certificate in the provided file
- ASN\_SIG\_CONFIRM\_E Returned if confirming the certification signature fails
- ASN\_NAME\_INVALID\_E Returned if the certificate's name is not permitted by the CA name constraints
- ASN\_NO\_SIGNER\_E Returned if there is no CA signer to verify the certificate's authenticity

### *Example*

```
Cert myCert;
// initialize myCert
if(wc_SetIssuer(&myCert, "./path/to/ca-cert.pem") != 0) {
```

```
// error setting issuer
```
### **C.4.2.9 function wc\_SetSubject**

```
int wc_SetSubject(
    Cert * cert,
    const char * subjectFile
)
```
This function sets the subject for a certificate to the subject in the provided pem subjectFile. This method is used to set fields prior to signing.

#### **Parameters**:

- **cert** pointer to the cert for which to set the issuer
- **subjectFile** path of the file containing the pem formatted certificate

#### **See**:

}

- [wc\\_InitCert](#page-483-0)
- [wc\\_SetIssuer](#page-489-0)

#### **Return**:

- 0 Returned on successfully setting the issuer for the certificate
- MEMORY\_E Returned if there is an error allocating memory with XMALLOC
- ASN\_PARSE\_E Returned if there is an error parsing the cert header file
- ASN\_OBJECT\_ID\_E Returned if there is an error parsing the encryption type from the cert
- ASN\_EXPECT\_0\_E Returned if there is a formatting error in the encryption specification of the cert file
- ASN\_BEFORE\_DATE\_E Returned if the date is before the certificate start date
- ASN\_AFTER\_DATE\_E Returned if the date is after the certificate expiration date
- ASN\_BITSTR\_E Returned if there is an error parsing a bit string from the certificate
- ECC\_CURVE\_OID\_E Returned if there is an error parsing the ECC key from the certificate
- ASN\_UNKNOWN\_OID\_E Returned if the certificate is using an unknown key object id
- ASN\_VERSION\_E Returned if the ALLOW\_V1\_EXTENSIONS option is not defined and the certificate is a V1 or V2 certificate
- BAD\_FUNC\_ARG Returned if there is an error processing the certificate extension
- ASN\_CRIT\_EXT\_E Returned if an unfamiliar critical extension is encountered in processing the certificate
- ASN\_SIG\_OID\_E Returned if the signature encryption type is not the same as the encryption type of the certificate in the provided file
- ASN\_SIG\_CONFIRM\_E Returned if confirming the certification signature fails
- ASN\_NAME\_INVALID\_E Returned if the certificate's name is not permitted by the CA name constraints
- ASN\_NO\_SIGNER\_E Returned if there is no CA signer to verify the certificate's authenticity

#### *Example*

```
Cert myCert;
// initialize myCert
if(wc_SetSubject(&myCert, "./path/to/ca-cert.pem") != 0) {
    // error setting subject
}
```
### **C.4.2.10 function wc\_SetSubjectRaw**

```
int wc_SetSubjectRaw(
    Cert * cert,
    const byte * der,
    int derSz
)
```
This function sets the raw subject for a certificate from the subject in the provided der buffer. This method is used to set the raw subject field prior to signing.

#### **Parameters**:

- **cert** pointer to the cert for which to set the raw subject
- **der** pointer to the buffer containing the der formatted certificate from which to grab the subject
- **derSz** size of the buffer containing the der formatted certificate from which to grab the subject

#### **See**:

- [wc\\_InitCert](#page-483-0)
- [wc\\_SetSubject](#page-490-0)

#### **Return**:

- 0 Returned on successfully setting the subject for the certificate
- MEMORY\_E Returned if there is an error allocating memory with XMALLOC
- ASN\_PARSE\_E Returned if there is an error parsing the cert header file
- ASN\_OBJECT\_ID\_E Returned if there is an error parsing the encryption type from the cert
- ASN\_EXPECT\_0\_E Returned if there is a formatting error in the encryption specification of the cert file
- ASN\_BEFORE\_DATE\_E Returned if the date is before the certificate start date
- ASN\_AFTER\_DATE\_E Returned if the date is after the certificate expiration date
- ASN\_BITSTR\_E Returned if there is an error parsing a bit string from the certificate
- ECC\_CURVE\_OID\_E Returned if there is an error parsing the ECC key from the certificate
- ASN\_UNKNOWN\_OID\_E Returned if the certificate is using an unknown key object id
- ASN\_VERSION\_E Returned if the ALLOW\_V1\_EXTENSIONS option is not defined and the certificate is a V1 or V2 certificate
- BAD\_FUNC\_ARG Returned if there is an error processing the certificate extension
- ASN\_CRIT\_EXT\_E Returned if an unfamiliar critical extension is encountered in processing the certificate
- ASN\_SIG\_OID\_E Returned if the signature encryption type is not the same as the encryption type of the certificate in the provided file
- ASN\_SIG\_CONFIRM\_E Returned if confirming the certification signature fails
- ASN\_NAME\_INVALID\_E Returned if the certificate's name is not permitted by the CA name constraints
- ASN\_NO\_SIGNER\_E Returned if there is no CA signer to verify the certificate's authenticity

#### *Example*

```
Cert myCert;
// initialize myCert
byte* der;
der = (byte*)malloc(FOURK_BUF);
// initialize der
if(wc_SetSubjectRaw(&myCert, der, FOURK_BUF) != 0) {
    // error setting subject
}
```
### **C.4.2.11 function wc\_GetSubjectRaw**

```
int wc_GetSubjectRaw(
    byte ** subjectRaw,
    Cert * cert
)
```
This function gets the raw subject from the certificate structure.

#### **Parameters**:

- **subjectRaw** pointer-pointer to the raw subject upon successful return
- **cert** pointer to the cert from which to get the raw subject

#### **See**:

- [wc\\_InitCert](#page-483-0)
- wc SetSubjectRaw

#### **Return**:

- 0 Returned on successfully getting the subject from the certificate
- BAD\_FUNC\_ARG Returned if there is an error processing the certificate extension

#### *Example*

```
Cert myCert;
byte *subjRaw;
// initialize myCert
```

```
if(wc_GetSubjectRaw(&subjRaw, &myCert) != 0) {
   // error setting subject
}
```
### **C.4.2.12 function wc\_SetAltNames**

```
int wc_SetAltNames(
    Cert * cert,
    const char * file
\lambda
```
This function sets the alternate names for a certificate to the alternate names in the provided pem file. This is useful in the case that one wishes to secure multiple domains with the same certificate. This method is used to set fields prior to signing.

### **Parameters**:

- **cert** pointer to the cert for which to set the alt names
- **file** path of the file containing the pem formatted certificate

**See**:

- [wc\\_InitCert](#page-483-0)
- [wc\\_SetIssuer](#page-489-0)

- 0 Returned on successfully setting the alt names for the certificate
- MEMORY\_E Returned if there is an error allocating memory with XMALLOC
- ASN\_PARSE\_E Returned if there is an error parsing the cert header file
- ASN\_OBJECT\_ID\_E Returned if there is an error parsing the encryption type from the cert
- ASN\_EXPECT\_0\_E Returned if there is a formatting error in the encryption specification of the cert file
- ASN\_BEFORE\_DATE\_E Returned if the date is before the certificate start date
- ASN\_AFTER\_DATE\_E Returned if the date is after the certificate expiration date
- ASN\_BITSTR\_E Returned if there is an error parsing a bit string from the certificate
- ECC\_CURVE\_OID\_E Returned if there is an error parsing the ECC key from the certificate
- ASN\_UNKNOWN\_OID\_E Returned if the certificate is using an unknown key object id
- ASN\_VERSION\_E Returned if the ALLOW\_V1\_EXTENSIONS option is not defined and the certificate is a V1 or V2 certificate
- BAD\_FUNC\_ARG Returned if there is an error processing the certificate extension
- ASN\_CRIT\_EXT\_E Returned if an unfamiliar critical extension is encountered in processing the certificate
- ASN\_SIG\_OID\_E Returned if the signature encryption type is not the same as the encryption type of the certificate in the provided file
- ASN\_SIG\_CONFIRM\_E Returned if confirming the certification signature fails
- ASN\_NAME\_INVALID\_E Returned if the certificate's name is not permitted by the CA name constraints
- ASN\_NO\_SIGNER\_E Returned if there is no CA signer to verify the certificate's authenticity

```
Cert myCert;
// initialize myCert
if(wc_SetSubject(&myCert, "./path/to/ca-cert.pem") != 0) {
    // error setting alt names
}
```
### **C.4.2.13 function wc\_SetIssuerBuffer**

```
int wc_SetIssuerBuffer(
    Cert * cert,
    const byte * der,
    int derSz
)
```
This function sets the issuer for a certificate from the issuer in the provided der buffer. It also changes the certificate's self-signed attribute to false. This method is used to set fields prior to signing.

#### **Parameters**:

- **cert** pointer to the cert for which to set the issuer
- **der** pointer to the buffer containing the der formatted certificate from which to grab the issuer
- **derSz** size of the buffer containing the der formatted certificate from which to grab the issuer

# **See**:

- [wc\\_InitCert](#page-483-0)
- [wc\\_SetIssuer](#page-489-0)

- 0 Returned on successfully setting the issuer for the certificate
- MEMORY\_E Returned if there is an error allocating memory with XMALLOC
- ASN\_PARSE\_E Returned if there is an error parsing the cert header file
- ASN\_OBJECT\_ID\_E Returned if there is an error parsing the encryption type from the cert
- ASN\_EXPECT\_0\_E Returned if there is a formatting error in the encryption specification of the cert file
- ASN\_BEFORE\_DATE\_E Returned if the date is before the certificate start date
- ASN\_AFTER\_DATE\_E Returned if the date is after the certificate expiration date
- ASN\_BITSTR\_E Returned if there is an error parsing a bit string from the certificate
- ECC\_CURVE\_OID\_E Returned if there is an error parsing the ECC key from the certificate
- ASN\_UNKNOWN\_OID\_E Returned if the certificate is using an unknown key object id
- ASN\_VERSION\_E Returned if the ALLOW\_V1\_EXTENSIONS option is not defined and the certificate is a V1 or V2 certificate
- BAD\_FUNC\_ARG Returned if there is an error processing the certificate extension
- ASN\_CRIT\_EXT\_E Returned if an unfamiliar critical extension is encountered in processing the certificate
- ASN\_SIG\_OID\_E Returned if the signature encryption type is not the same as the encryption type of the certificate in the provided file
- ASN\_SIG\_CONFIRM\_E Returned if confirming the certification signature fails
- ASN\_NAME\_INVALID\_E Returned if the certificate's name is not permitted by the CA name constraints
- ASN\_NO\_SIGNER\_E Returned if there is no CA signer to verify the certificate's authenticity

```
Cert myCert;
// initialize myCert
byte* der;
der = (byte*)malloc(FOURK_BUF);
// initialize der
if(wc_SetIssuerBuffer(&myCert, der, FOURK_BUF) != 0) {
    // error setting issuer
}
```
### **C.4.2.14 function wc\_SetIssuerRaw**

```
int wc_SetIssuerRaw(
    Cert * cert,
    const byte * der,
    int derSz
\lambda
```
This function sets the raw issuer for a certificate from the issuer in the provided der buffer. This method is used to set the raw issuer field prior to signing.

#### **Parameters**:

- **cert** pointer to the cert for which to set the raw issuer
- **der** pointer to the buffer containing the der formatted certificate from which to grab the subject
- **derSz** size of the buffer containing the der formatted certificate from which to grab the subject

**See**:

- [wc\\_InitCert](#page-483-0)
- [wc\\_SetIssuer](#page-489-0)

- 0 Returned on successfully setting the issuer for the certificate
- MEMORY E Returned if there is an error allocating memory with XMALLOC
- ASN\_PARSE\_E Returned if there is an error parsing the cert header file
- ASN\_OBJECT\_ID\_E Returned if there is an error parsing the encryption type from the cert
- ASN\_EXPECT\_0\_E Returned if there is a formatting error in the encryption specification of the cert file
- ASN\_BEFORE\_DATE\_E Returned if the date is before the certificate start date
- ASN\_AFTER\_DATE\_E Returned if the date is after the certificate expiration date
- ASN\_BITSTR\_E Returned if there is an error parsing a bit string from the certificate
- ECC\_CURVE\_OID\_E Returned if there is an error parsing the ECC key from the certificate
- ASN\_UNKNOWN\_OID\_E Returned if the certificate is using an unknown key object id
- ASN\_VERSION\_E Returned if the ALLOW\_V1\_EXTENSIONS option is not defined and the certificate is a V1 or V2 certificate
- BAD\_FUNC\_ARG Returned if there is an error processing the certificate extension
- ASN\_CRIT\_EXT\_E Returned if an unfamiliar critical extension is encountered in processing the certificate
- ASN\_SIG\_OID\_E Returned if the signature encryption type is not the same as the encryption type of the certificate in the provided file
- ASN\_SIG\_CONFIRM\_E Returned if confirming the certification signature fails
- ASN\_NAME\_INVALID\_E Returned if the certificate's name is not permitted by the CA name constraints
- ASN\_NO\_SIGNER\_E Returned if there is no CA signer to verify the certificate's authenticity

```
Example
```

```
Cert myCert;
// initialize myCert
byte* der;
der = (byte*)malloc(FOURK_BUF);
// initialize der
if(wc_SetIssuerRaw(&myCert, der, FOURK_BUF) != 0) {
    // error setting subject
}
```
# **C.4.2.15 function wc\_SetSubjectBuffer**

```
int wc_SetSubjectBuffer(
    Cert * cert,
    const byte * der,
    int derSz
```
)

This function sets the subject for a certificate from the subject in the provided der buffer. This method is used to set fields prior to signing.

### **Parameters**:

- **cert** pointer to the cert for which to set the subject
- **der** pointer to the buffer containing the der formatted certificate from which to grab the subject
- **derSz** size of the buffer containing the der formatted certificate from which to grab the subject

**See**:

- [wc\\_InitCert](#page-483-0)
- [wc\\_SetSubject](#page-490-0)

- 0 Returned on successfully setting the subject for the certificate
- MEMORY E Returned if there is an error allocating memory with XMALLOC
- ASN\_PARSE\_E Returned if there is an error parsing the cert header file
- ASN\_OBJECT\_ID\_E Returned if there is an error parsing the encryption type from the cert
- ASN\_EXPECT\_0\_E Returned if there is a formatting error in the encryption specification of the cert file
- ASN\_BEFORE\_DATE\_E Returned if the date is before the certificate start date
- ASN\_AFTER\_DATE\_E Returned if the date is after the certificate expiration date
- ASN\_BITSTR\_E Returned if there is an error parsing a bit string from the certificate
- ECC\_CURVE\_OID\_E Returned if there is an error parsing the ECC key from the certificate
- ASN\_UNKNOWN\_OID\_E Returned if the certificate is using an unknown key object id
- ASN\_VERSION\_E Returned if the ALLOW\_V1\_EXTENSIONS option is not defined and the certificate is a V1 or V2 certificate
- BAD\_FUNC\_ARG Returned if there is an error processing the certificate extension
- ASN\_CRIT\_EXT\_E Returned if an unfamiliar critical extension is encountered in processing the certificate
- ASN\_SIG\_OID\_E Returned if the signature encryption type is not the same as the encryption type of the certificate in the provided file
- ASN\_SIG\_CONFIRM\_E Returned if confirming the certification signature fails
- ASN\_NAME\_INVALID\_E Returned if the certificate's name is not permitted by the CA name constraints
- ASN\_NO\_SIGNER\_E Returned if there is no CA signer to verify the certificate's authenticity

```
Example
```

```
Cert myCert;
// initialize myCert
byte* der;
der = (byte*)malloc(FOURK_BUF);
// initialize der
if(wc_SetSubjectBuffer(&myCert, der, FOURK_BUF) != 0) {
    // error setting subject
}
```
# **C.4.2.16 function wc\_SetAltNamesBuffer**

```
int wc_SetAltNamesBuffer(
    Cert * cert,
    const byte * der,
    int derSz
```
)

This function sets the alternate names for a certificate from the alternate names in the provided der buffer. This is useful in the case that one wishes to secure multiple domains with the same certificate. This method is used to set fields prior to signing.

# **Parameters**:

- **cert** pointer to the cert for which to set the alternate names
- **der** pointer to the buffer containing the der formatted certificate from which to grab the alternate names
- **derSz** size of the buffer containing the der formatted certificate from which to grab the alternate names

# **See**:

- [wc\\_InitCert](#page-483-0)
- [wc\\_SetAltNames](#page-493-0)

- 0 Returned on successfully setting the alternate names for the certificate
- MEMORY\_E Returned if there is an error allocating memory with XMALLOC
- ASN\_PARSE\_E Returned if there is an error parsing the cert header file
- ASN\_OBJECT\_ID\_E Returned if there is an error parsing the encryption type from the cert
- ASN\_EXPECT\_0\_E Returned if there is a formatting error in the encryption specification of the cert file
- ASN\_BEFORE\_DATE\_E Returned if the date is before the certificate start date
- ASN\_AFTER\_DATE\_E Returned if the date is after the certificate expiration date
- ASN\_BITSTR\_E Returned if there is an error parsing a bit string from the certificate
- ECC\_CURVE\_OID\_E Returned if there is an error parsing the ECC key from the certificate
- ASN\_UNKNOWN\_OID\_E Returned if the certificate is using an unknown key object id
- ASN\_VERSION\_E Returned if the ALLOW\_V1\_EXTENSIONS option is not defined and the certificate is a V1 or V2 certificate
- BAD\_FUNC\_ARG Returned if there is an error processing the certificate extension
- ASN\_CRIT\_EXT\_E Returned if an unfamiliar critical extension is encountered in processing the certificate
- ASN\_SIG\_OID\_E Returned if the signature encryption type is not the same as the encryption type of the certificate in the provided file
- ASN\_SIG\_CONFIRM\_E Returned if confirming the certification signature fails
- ASN\_NAME\_INVALID\_E Returned if the certificate's name is not permitted by the CA name constraints
- ASN\_NO\_SIGNER\_E Returned if there is no CA signer to verify the certificate's authenticity

```
Cert myCert;
// initialize myCert
byte* der;
der = (byte*)malloc(FOURK_BUF);
// initialize der
if(wc_SetAltNamesBuffer(&myCert, der, FOURK_BUF) != 0) {
    // error setting subject
}
```
# **C.4.2.17 function wc\_SetDatesBuffer**

```
int wc_SetDatesBuffer(
    Cert * cert,
    const byte * der,
    int derSz
)
```
This function sets the dates for a certificate from the date range in the provided der buffer. This method is used to set fields prior to signing.

### **Parameters**:

- **cert** pointer to the cert for which to set the dates
- **der** pointer to the buffer containing the der formatted certificate from which to grab the date range
- **derSz** size of the buffer containing the der formatted certificate from which to grab the date range

### **See**: [wc\\_InitCert](#page-483-0)

- 0 Returned on successfully setting the dates for the certificate
- MEMORY E Returned if there is an error allocating memory with XMALLOC
- ASN\_PARSE\_E Returned if there is an error parsing the cert header file
- ASN\_OBJECT\_ID\_E Returned if there is an error parsing the encryption type from the cert
- ASN\_EXPECT\_0\_E Returned if there is a formatting error in the encryption specification of the cert file
- ASN\_BEFORE\_DATE\_E Returned if the date is before the certificate start date
- ASN\_AFTER\_DATE\_E Returned if the date is after the certificate expiration date
- ASN\_BITSTR\_E Returned if there is an error parsing a bit string from the certificate
- ECC\_CURVE\_OID\_E Returned if there is an error parsing the ECC key from the certificate
- ASN\_UNKNOWN\_OID\_E Returned if the certificate is using an unknown key object id
- ASN\_VERSION\_E Returned if the ALLOW\_V1\_EXTENSIONS option is not defined and the certificate is a V1 or V2 certificate
- BAD\_FUNC\_ARG Returned if there is an error processing the certificate extension
- ASN\_CRIT\_EXT\_E Returned if an unfamiliar critical extension is encountered in processing the certificate
- ASN\_SIG\_OID\_E Returned if the signature encryption type is not the same as the encryption type of the certificate in the provided file
- ASN\_SIG\_CONFIRM\_E Returned if confirming the certification signature fails
- ASN\_NAME\_INVALID\_E Returned if the certificate's name is not permitted by the CA name constraints
- ASN\_NO\_SIGNER\_E Returned if there is no CA signer to verify the certificate's authenticity

```
Cert myCert;
// initialize myCert
byte* der;
der = (byte*)malloc(FOURK_BUF);
// initialize der
if(wc_SetDatesBuffer(&myCert, der, FOURK_BUF) != 0) {
    // error setting subject
}
```
### **C.4.2.18 function wc\_SetAuthKeyIdFromPublicKey**

```
int wc_SetAuthKeyIdFromPublicKey(
    Cert * cert,
    RsaKey * rsakey,
    ecc_key * eckey
)
```
Set AKID from either an RSA or ECC public key. note: Only set one of rsakey or eckey, not both.

#### **Parameters**:

- **cert** Pointer to the certificate to set the SKID.
- **rsakey** Pointer to the RsaKey struct to read from.
- **eckey** Pointer to the ecc\_key to read from.

#### **See**:

- [wc\\_SetSubjectKeyId](#page-502-0)
- [wc\\_SetAuthKeyId](#page-501-0)
- [wc\\_SetAuthKeyIdFromCert](#page-500-0)

#### **Return**:

- 0 Success
- BAD FUNC\_ARG Either cert is null or both rsakey and eckey are null.
- MEMORY\_E Error allocating memory.
- PUBLIC\_KEY\_E Error writing to the key.

#### *Example*

Cert myCert; RsaKey keypub;

```
wc_InitRsaKey(&keypub, 0);
```

```
if (wc_SetAuthKeyIdFromPublicKey(&myCert, &keypub, NULL) != 0)
{
    // Handle error
}
```
#### **C.4.2.19 function wc\_SetAuthKeyIdFromCert**

```
int wc_SetAuthKeyIdFromCert(
    Cert * cert,
    const byte * der,
    int derSz
)
```
Set AKID from from DER encoded certificate.

#### **Parameters**:

- **cert** The Cert struct to write to.
- **der** The DER encoded certificate buffer.
- **derSz** Size of der in bytes.

#### **See**:

- [wc\\_SetAuthKeyIdFromPublicKey](#page-499-0)
- [wc\\_SetAuthKeyId](#page-501-0)

#### **Return**:

- 0 Success
- BAD\_FUNC\_ARG Error if any argument is null or derSz is less than 0.
- MEMORY\_E Error if problem allocating memory.
- ASN\_NO\_SKID No subject key ID found.

#### *Example*

```
Cert some_cert;
byte some_der[] = { // Initialize a DER buffer };
wc_InitCert(&some_cert);
if(wc_SetAuthKeyIdFromCert(&some_cert, some_der, sizeof(some_der) != 0)
{
    // Handle error
}
```
#### **C.4.2.20 function wc\_SetAuthKeyId**

```
int wc_SetAuthKeyId(
    Cert * cert,
    const char * file
)
```
Set AKID from certificate file in PEM format.

#### **Parameters**:

- **cert** Cert struct you want to set the AKID of.
- **file** Buffer containing PEM cert file.

**See**:

- [wc\\_SetAuthKeyIdFromPublicKey](#page-499-0)
- [wc\\_SetAuthKeyIdFromCert](#page-500-0)

### **Return**:

- 0 Success
- BAD\_FUNC\_ARG Error if cert or file is null.
- MEMORY\_E Error if problem allocating memory.

### *Example*

}

```
char* file name = "/path/to/file";
cert some_cert;
wc_InitCert(&some_cert);
if(wc_SetAuthKeyId(&some_cert, file_name) != 0)
{
```

```
// Handle Error
```
### **C.4.2.21 function wc\_SetSubjectKeyIdFromPublicKey**

```
int wc_SetSubjectKeyIdFromPublicKey(
    Cert * cert,
    RsaKey * rsakey,
    ecc_key * eckey
)
```
Set SKID from RSA or ECC public key.

### **Parameters**:

- **cert** Pointer to a Cert structure to be used.
- **rsakey** Pointer to an RsaKey structure
- **eckey** Pointer to an ecc\_key structure

#### **See**: [wc\\_SetSubjectKeyId](#page-502-0)

### **Return**:

- 0 Success
- BAD\_FUNC\_ARG Returned if cert or rsakey and eckey are null.
- MEMORY\_E Returned if there is an error allocating memory.
- PUBLIC\_KEY\_E Returned if there is an error getting the public key.

### *Example*

```
Cert some_cert;
RsaKey some_key;
wc_InitCert(&some_cert);
wc_InitRsaKey(&some_key);
```

```
if(wc_SetSubjectKeyIdFromPublicKey(&some_cert,&some_key, NULL) != 0)
{
    // Handle Error
```

```
}
```
### **C.4.2.22 function wc\_SetSubjectKeyId**

```
int wc_SetSubjectKeyId(
    Cert * cert,
    const char * file
)
```
Set SKID from public key file in PEM format. Both arguments are required.

#### **Parameters**:

- **cert** Cert structure to set the SKID of.
- **file** Contains the PEM encoded file.

**See**: [wc\\_SetSubjectKeyIdFromPublicKey](#page-501-1)

#### **Return**:

- 0 Success
- BAD\_FUNC\_ARG Returns if cert or file is null.
- MEMORY\_E Returns if there is a problem allocating memory for key.
- PUBLIC\_KEY\_E Returns if there is an error decoding the public key.

*Example*

```
const char* file_name = "path/to/file";
Cert some_cert;
wc_InitCert(&some_cert);
if(wc_SetSubjectKeyId(&some_cert, file_name) != 0)
{
    // Handle Error
}
```
### <span id="page-862-0"></span>**C.4.2.23 function wc\_SetKeyUsage**

```
int wc_SetKeyUsage(
    Cert * cert,
    const char * value
)
```
This function allows you to set the key usage using a comma delimited string of tokens. Accepted tokens are: digitalSignature, nonRepudiation, contentCommitment, keyCertSign, cRLSign, dataEncipherment, keyAgreement, keyEncipherment, encipherOnly, decipherOnly. Example: "digitalSignature,nonRepudiation" nonRepudiation and contentCommitment are for the same usage.

### **Parameters**:

- **cert** Pointer to initialized Cert structure.
- **value** Comma delimited string of tokens to set usage.

#### **See**:

- [wc\\_InitCert](#page-483-0)
- [wc\\_MakeRsaKey](#page-1225-0)

#### **Return**:

- 0 Success
- BAD\_FUNC\_ARG Returned when either arg is null.
- MEMORY\_E Returned when there is an error allocating memory.
- KEYUSAGE\_E Returned if an unrecognized token is entered.

#### *Example*

```
Cert cert;
wc_InitCert(&cert);
```

```
if(wc_SetKeyUsage(&cert, "cRLSign,keyCertSign") != 0)
```

```
{
    // Handle error
}
```
### **C.4.2.24 function wc\_PemPubKeyToDer**

```
int wc_PemPubKeyToDer(
    const char * fileName,
    unsigned char * derBuf,
    int derSz
)
```
Loads a PEM key from a file and converts to a DER encoded buffer.

#### **Parameters**:

- **fileName** Name of the file to load.
- **derBuf** Buffer for DER encoded key.
- **derSz** Size of DER buffer.

**See**: [wc\\_PubKeyPemToDer](#page-503-1)

#### **Return**:

- 0 Success
- <0 Error
- SSL\_BAD\_FILE There is a problem with opening the file.
- MEMORY\_E There is an error allocating memory for the file buffer.
- BUFFER\_E derBuf is not large enough to hold the converted key.

*Example*

```
char* some_file = "filename";
unsigned char der[];
```

```
if(wc_PemPubKeyToDer(some_file, der, sizeof(der)) != 0)
{
    //Handle Error
```
}

### **C.4.2.25 function wc\_PubKeyPemToDer**

```
int wc_PubKeyPemToDer(
    const unsigned char * pem,
    int pemSz,
    unsigned char * buff,
    int buffSz
)
```
Convert a PEM encoded public key to DER. Returns the number of bytes written to the buffer or a negative value for an error.

# **Parameters**:

- **pem** PEM encoded key
- **pemSz** Size of pem
- **buff** Pointer to buffer for output.
- **buffSz** Size of buffer.
## **See**: [wc\\_PemPubKeyToDer](#page-503-0)

### **Return**:

- 0 Success, number of bytes written.
- BAD\_FUNC\_ARG Returns if pem, buff, or buffSz are null
- <0 An error occurred in the function.

### *Example*

```
byte some_pem[] = { Initialize with PEM key }
unsigned char out_buffer[1024]; // Ensure buffer is large enough to fit DER
```

```
if(wc_PubKeyPemToDer(some_pem, sizeof(some_pem), out_buffer,
sizeof(out buffer)) < 0)
{
```

```
// Handle error
```
### **C.4.2.26 function wc\_PemCertToDer**

```
int wc_PemCertToDer(
    const char * fileName,
    unsigned char * derBuf,
    int derSz
```
)

}

This function converts a pem certificate to a der certificate, and places the resulting certificate in the derBuf buffer provided.

### **Parameters**:

- **fileName** path to the file containing a pem certificate to convert to a der certificate
- **derBuf** pointer to a char buffer in which to store the converted certificate
- **derSz** size of the char buffer in which to store the converted certificate

**See**: none

### **Return**:

- Success On success returns the size of the derBuf generated
- BUFFER E Returned if the size of derBuf is too small to hold the certificate generated
- MEMORY\_E Returned if the call to XMALLOC fails

### *Example*

```
char * file = "./certs/client-cert.pem";
int derSz;
byte* der = (byte*)XMALLOC((8*1024), NULL, DYNAMIC_TYPE_CERT);
derSz = wc_PemCertToDer(file, der, (8*1024));
if (derSz \leq 0) {
    //PemCertToDer error
}
```
## **C.4.2.27 function wc\_DerToPem**

```
int wc_DerToPem(
    const byte * der,
```

```
word32 derSz,
byte * output,
word32 outputSz,
int type
```
This function converts a der formatted input certificate, contained in the der buffer, into a pem formatted output certificate, contained in the output buffer. It should be noted that this is not an in place conversion, and a separate buffer must be utilized to store the pem formatted output.

### **Parameters**:

)

- **der** pointer to the buffer of the certificate to convert
- **derSz** size of the the certificate to convert
- **output** pointer to the buffer in which to store the pem formatted certificate
- **outSz** size of the buffer in which to store the pem formatted certificate
- **type** the type of certificate to generate. Valid types are: CERT\_TYPE, PRIVATEKEY\_TYPE, ECC\_PRIVATEKEY\_TYPE, and CERTREQ\_TYPE.

### **See**: [wc\\_PemCertToDer](#page-504-0)

### **Return**:

- Success On successfully making a pem certificate from the input der cert, returns the size of the pem cert generated.
- BAD\_FUNC\_ARG Returned if there is an error parsing the der file and storing it as a pem file
- MEMORY\_E Returned if there is an error allocating memory with XMALLOC
- ASN INPUT E Returned in the case of a base64 encoding error
- BUFFER\_E May be returned if the output buffer is too small to store the pem formatted certificate

### *Example*

```
byte* der;
// initialize der with certificate
byte* pemFormatted[FOURK_BUF];
```

```
word32 pemSz;
pemSz = wc_DerToPem(der, derSz,pemFormatted,FOURK_BUF, CERT_TYPE);
```
## **C.4.2.28 function wc\_DerToPemEx**

```
int wc_DerToPemEx(
    const byte * der,
   word32 derSz,
   byte * output,
   word32 outputSz,
   byte * cipherIno,
    int type
```

```
)
```
This function converts a der formatted input certificate, contained in the der buffer, into a pem formatted output certificate, contained in the output buffer. It should be noted that this is not an in place conversion, and a separate buffer must be utilized to store the pem formatted output. Allows setting cipher info.

- **der** pointer to the buffer of the certificate to convert
- **derSz** size of the the certificate to convert
- **output** pointer to the buffer in which to store the pem formatted certificate
- **outSz** size of the buffer in which to store the pem formatted certificate
- **cipher\_inf** Additional cipher information.
- **type** the type of certificate to generate. Valid types are: CERT\_TYPE, PRIVATEKEY\_TYPE, ECC\_PRIVATEKEY\_TYPE, and CERTREQ\_TYPE.

### **See**: [wc\\_PemCertToDer](#page-504-0)

**Return**:

- Success On successfully making a pem certificate from the input der cert, returns the size of the pem cert generated.
- BAD\_FUNC\_ARG Returned if there is an error parsing the der file and storing it as a pem file
- MEMORY E Returned if there is an error allocating memory with XMALLOC
- ASN\_INPUT\_E Returned in the case of a base64 encoding error
- BUFFER E May be returned if the output buffer is too small to store the pem formatted certificate

*Example*

```
byte* der;
// initialize der with certificate
byte* pemFormatted[FOURK_BUF];
word32 pemSz;
byte* cipher_info[] { Additional cipher info. }
pemSz = wc_DerToPemEx(der, derSz, pemFormatted, FOURK_BUF, cipher_info,
↪ CERT_TYPE);
```
## **C.4.2.29 function wc\_KeyPemToDer**

```
int wc_KeyPemToDer(
    const unsigned char * pem,
    int pemSz,
    unsigned char * buff,
    int buffSz,
    const char * pass
)
```
Converts a key in PEM format to DER format.

### **Parameters**:

- **pem** a pointer to the PEM encoded certificate.
- **pemSz** the size of the PEM buffer (pem)
- **buff** a pointer to the copy of the buffer member of the DerBuffer struct.
- **buffSz** size of the buffer space allocated in the DerBuffer struct.
- **pass** password passed into the function.

**See**: wc\_PemToDer

### **Return**:

- int the function returns the number of bytes written to the buffer on successful execution.
- int negative int returned indicating an error.

*Example*

```
byte* loadBuf;
long fileSz = 0;
byte* bufSz;
static int LoadKeyFile(byte** keyBuf, word32* keyBufSz,
const char* keyFile,
```
COPYRIGHT ©2023 wolfSSL Inc. 867

int typeKey, const char\* password);

```
…
bufSz = wc_KeyPemToDer(loadBuf, (int)fileSz, saveBuf,
(int)fileSz, password);
```

```
if(saveBufSz > 0)// Bytes were written to the buffer.
}
```
## **C.4.2.30 function wc\_CertPemToDer**

```
int wc_CertPemToDer(
    const unsigned char * pem,
    int pemSz,
    unsigned char * buff,
    int buffSz,
    int type
)
```
This function converts a PEM formatted certificate to DER format. Calls OpenSSL function PemToDer.

## **Parameters**:

- **pem** pointer PEM formatted certificate.
- **pemSz** size of the certificate.
- **buff** buffer to be copied to DER format.
- **buffSz** size of the buffer.
- **type** Certificate file type found in [asn\\_public.h](/asn__public_8h.md#file-asn-public.h) enum CertType.

### **See**: wc\_PemToDer

**Return**: buffer returns the bytes written to the buffer.

*Example*

```
const unsigned char* pem;
int pemSz;
unsigned char buff[BUFSIZE];
int buffSz = sizeof(buff)/sizeof(char);
int type;
...
if(wc_CertPemToDer(pem, pemSz, buff, buffSz, type) <= 0) {
    // There were bytes written to buffer
}
```
## **C.4.2.31 function wc\_GetPubKeyDerFromCert**

```
int wc_GetPubKeyDerFromCert(
    struct DecodedCert * cert,
    byte * derKey,
    word32 * derKeySz
)
```
This function gets the public key in DER format from a populated DecodedCert struct. Users must call wc\_InitDecodedCert().

### **Parameters**:

• **cert** populated DecodedCert struct holding X.509 certificate

- **derKey** output buffer to place DER encoded public key
- **derKeySz** [IN/OUT] size of derKey buffer on input, size of public key on return. If derKey is passed in as NULL, derKeySz will be set to required buffer size for public key and LENGTH\_ONLY\_E will be returned from function.

## **See**: [wc\\_GetPubKeyDerFromCert](#page-233-0)

**Return**: 0 on success, negative on error. LENGTH\_ONLY\_E if derKey is NULL and returning length only.

### **C.4.2.32 function wc\_EccPrivateKeyDecode**

```
int wc_EccPrivateKeyDecode(
    const byte * input,
    word32 * inOutIdx,
    ecc_key * key,
    word32 inSz
)
```
This function reads in an ECC private key from the input buffer, input, parses the private key, and uses it to generate an ecc\_key object, which it stores in key.

### **Parameters**:

- **input** pointer to the buffer containing the input private key
- **inOutIdx** pointer to a word32 object containing the index in the buffer at which to start
- **key** pointer to an initialized ecc object, on which to store the decoded private key
- **inSz** size of the input buffer containing the private key

### **See**: wc\_RSA\_PrivateKeyDecode

#### **Return**:

- 0 On successfully decoding the private key and storing the result in the ecc\_key struct
- ASN\_PARSE\_E: Returned if there is an error parsing the der file and storing it as a pem file
- MEMORY E Returned if there is an error allocating memory with XMALLOC
- BUFFER\_E Returned if the certificate to convert is large than the specified max certificate size
- ASN\_OBJECT\_ID\_E Returned if the certificate encoding has an invalid object id
- ECC\_CURVE\_OID\_E Returned if the ECC curve of the provided key is not supported
- ECC\_BAD\_ARG\_E Returned if there is an error in the ECC key format
- NOT\_COMPILED\_IN Returned if the private key is compressed, and no compression key is provided
- MP\_MEM Returned if there is an error in the math library used while parsing the private key
- MP\_VAL Returned if there is an error in the math library used while parsing the private key
- MP\_RANGE Returned if there is an error in the math library used while parsing the private key

#### *Example*

```
int ret, idx=0;
ecc key key; // to store key in
byte* tmp; // tmp buffer to read key from
tmp = (byte*) malloc(FOURK_BUF);
int inSz;
inSz = fread(tmp, 1, FOURK_BUF, privateKeyFile);
// read key into tmp buffer
wc_ecc_init(&key); // initialize key
ret = wc_EccPrivateKeyDecode(tmp, &idx, &key, (word32)inSz);
```

```
if(ret < \emptyset) {
     // error decoding ecc key
}
```
### **C.4.2.33 function wc\_EccKeyToDer**

```
int wc_EccKeyToDer(
    ecc_key * key,
    byte * output,
    word32 inLen
)
```
This function writes a private ECC key to der format.

#### **Parameters**:

- **key** pointer to the buffer containing the input ecc key
- **output** pointer to a buffer in which to store the der formatted key
- **inLen** the length of the buffer in which to store the der formatted key

#### **See**: [wc\\_RsaKeyToDer](#page-1219-0)

#### **Return**:

- Success On successfully writing the ECC key to der format, returns the length written to the buffer
- BAD\_FUNC\_ARG Returned if key or output is null, or inLen equals zero
- MEMORY\_E Returned if there is an error allocating memory with XMALLOC
- BUFFER\_E Returned if the converted certificate is too large to store in the output buffer
- ASN\_UNKNOWN\_OID\_E Returned if the ECC key used is of an unknown type
- MP\_MEM Returned if there is an error in the math library used while parsing the private key
- MP\_VAL Returned if there is an error in the math library used while parsing the private key
- MP\_RANGE Returned if there is an error in the math library used while parsing the private key

#### *Example*

```
int derSz;
ecc_key key;
// initialize and make key
byte der[FOURK_BUF];
// store der formatted key here
derSz = wc_EccKeyToDer(&key, der, FOURK_BUF);
if(dersz < 0) {
    // error converting ecc key to der buffer
}
```
### **C.4.2.34 function wc\_EccPublicKeyDecode**

```
int wc_EccPublicKeyDecode(
    const byte * input,
    word32 * inOutIdx,
    ecc_key * key,
    word32 inSz
```
)

Decodes an ECC public key from an input buffer. It will parse an ASN sequence to retrieve the ECC key.

### **Parameters**:

• **input** Buffer containing DER encoded key to decode.

- **inOutIdx** Index to start reading input buffer from. On output, index is set to last position parsed of input buffer.
- **key** Pointer to ecc\_key struct to store the public key.
- **inSz** Size of the input buffer.

## **See**: [wc\\_ecc\\_import\\_x963](#page-721-0)

**Return**:

- 0 Success
- BAD FUNC ARG Returns if any arguments are null.
- ASN\_PARSE\_E Returns if there is an error parsing
- ASN\_ECC\_KEY\_E Returns if there is an error importing the key. See wc\_ecc\_import\_x963 for possible reasons.

*Example*

```
int ret;
word32 idx = \emptyset;
byte buff[] = \{ // initialize with key \};ecc_key pubKey;
wc_ecc_init(&pubKey);
if ( wc_EccPublicKeyDecode(buff, &idx, &pubKey, sizeof(buff)) != 0) {
        // error decoding key
```

```
}
```
## **C.4.2.35 function wc\_EccPublicKeyToDer**

```
int wc_EccPublicKeyToDer(
    ecc_key * key,
    byte * output,
    word32 inLen,
    int with_AlgCurve
)
```
This function converts the ECC public key to DER format. It returns the size of buffer used. The public ECC key in DER format is stored in output buffer. The with\_AlgCurve flag will include a header that has the Algorithm and Curve information.

## **Parameters**:

- **key** Pointer to ECC key
- **output** Pointer to output buffer to write to.
- **inLen** Size of buffer.
- **with\_AlgCurve** a flag for when to include a header that has the Algorithm and Curve information.

### **See**:

- [wc\\_EccKeyToDer](#page-508-0)
- [wc\\_EccPrivateKeyDecode](#page-507-0)

## **Return**:

- 0 Success, size of buffer used
- BAD FUNC ARG Returned if output or key is null.
- LENGTH\_ONLY\_E Error in getting ECC public key size.
- BUFFER\_E Returned when output buffer is too small.

## *Example*

```
ecc_key key;
wc_ecc_init(&key);
WC_RNG rng;
wc_InitRng(&rng);
wc_ecc_make_key(&rng, 32, &key);
int derSz = // Some appropriate size for der;
byte der[derSz];
if(wc_EccPublicKeyToDer(&key, der, derSz, 1) < 0)
{
    // Error converting ECC public key to der
}
```
## **C.4.2.36 function wc\_EccPublicKeyToDer\_ex**

```
int wc_EccPublicKeyToDer_ex(
    ecc_key * key,
    byte * output,
    word32 inLen,
    int with_AlgCurve,
    int comp
)
```
This function converts the ECC public key to DER format. It returns the size of buffer used. The public ECC key in DER format is stored in output buffer. The with\_AlgCurve flag will include a header that has the Algorithm and Curve information. The comp parameter determines if the public key will be exported as compressed.

### **Parameters**:

- **key** Pointer to ECC key
- **output** Pointer to output buffer to write to.
- **inLen** Size of buffer.
- **with\_AlgCurve** a flag for when to include a header that has the Algorithm and Curve information.
- **comp** If 1 (non-zero) the ECC public key will be written in compressed form. If 0 it will be written in an uncompressed format.

**See**:

- [wc\\_EccKeyToDer](#page-508-0)
- [wc\\_EccPublicKeyDecode](#page-508-1)

### **Return**:

- 0 Success, size of buffer used
- BAD\_FUNC\_ARG Returned if output or key is null.
- LENGTH\_ONLY\_E Error in getting ECC public key size.
- BUFFER\_E Returned when output buffer is too small.

### *Example*

```
ecc_key key;
wc_ecc_init(&key);
WC_RNG rng;
wc_InitRng(&rng);
wc_ecc_make_key(&rng, 32, &key);
int derSz = // Some appropriate size for der;
```

```
byte der[derSz];
```

```
// Write out a compressed ECC key
if(wc_EccPublicKeyToDer_ex(&key, der, derSz, 1, 1) < 0)
{
    // Error converting ECC public key to der
}
```
## **C.4.2.37 function wc\_EncodeSignature**

```
word32 wc_EncodeSignature(
    byte * out,
    const byte * digest,
    word32 digSz,
    int hashOID
)
```
This function encodes a digital signature into the output buffer, and returns the size of the encoded signature created.

## **Parameters**:

- **out** pointer to the buffer where the encoded signature will be written
- **digest** pointer to the digest to use to encode the signature
- **digSz** the length of the buffer containing the digest
- **hashOID** OID identifying the hash type used to generate the signature. Valid options, depending on build configurations, are: SHAh, SHA256h, SHA384h, SHA512h, MD2h, MD5h, DESb, DES3b, CTC\_MD5wRSA, CTC\_SHAwRSA, CTC\_SHA256wRSA, CTC\_SHA384wRSA, CTC\_SHA512wRSA, CTC\_SHAwECDSA, CTC\_SHA256wECDSA, CTC\_SHA384wECDSA, and CTC\_SHA512wECDSA.

### **See**: none

**Return**: Success On successfully writing the encoded signature to output, returns the length written to the buffer

```
int signSz;
byte encodedSig[MAX_ENCODED_SIG_SZ];
Sha256 sha256;
// initialize sha256 for hashing
```

```
byte* dig = = (byte*)malloc(WC SHA256 DIGEST SIZE);
// perform hashing and hash updating so dig stores SHA-256 hash
// (see wc_InitSha256, wc_Sha256Update and wc_Sha256Final)
signSz = wc_EncodeSignature(encodedSig, dig, WC_SHA256_DIGEST_SIZE, SHA256h);
```
## **C.4.2.38 function wc\_GetCTC\_HashOID**

```
int wc_GetCTC_HashOID(
    int type
```

```
)
```
This function returns the hash OID that corresponds to a hashing type. For example, when given the type: WC\_SHA512, this function returns the identifier corresponding to a SHA512 hash, SHA512h.

### **Parameters**:

• **type** the hash type for which to find the OID. Valid options, depending on build configuration, include: WC\_MD5, WC\_SHA, WC\_SHA256, WC\_SHA384, WC\_SHA512, WC\_SHA3\_224, WC\_SHA3\_256, WC\_SHA3\_384 or WC\_SHA3\_512

**See**: none

**Return**:

- Success On success, returns the OID corresponding to the appropriate hash to use with that encryption type.
- 0 Returned if an unrecognized hash type is passed in as argument.

*Example*

```
int hashOID;
```

```
hashOID = wc_GetCTC_HashOID(WC_SHA512);
if (hashOID == \emptyset) {
    // WOLFSSL_SHA512 not defined
}
```

```
C.4.2.39 function wc_SetCert_Free
```

```
void wc_SetCert_Free(
    Cert * cert
)
```
This function cleans up memory and resources used by the certificate structure's decoded cert cache. When WOLFSSL\_CERT\_GEN\_CACHE is defined the decoded cert structure is cached in the certificate structure. This allows subsequent calls to certificate set functions to avoid parsing the decoded cert on each call.

#### **Parameters**:

• **cert** pointer to an uninitialized certificate information structure.

**See**:

- [wc\\_SetAuthKeyIdFromCert](#page-500-0)
- [wc\\_SetIssuerBuffer](#page-494-0)
- wc SetSubjectBuffer
- [wc\\_SetSubjectRaw](#page-491-0)
- [wc\\_SetIssuerRaw](#page-495-0)
- [wc\\_SetAltNamesBuffer](#page-497-0)
- [wc\\_SetDatesBuffer](#page-498-0)

#### **Return**:

- 0 on success.
- BAD\_FUNC\_ARG Returned if invalid pointer is passed in as argument.

*Example*

```
Cert cert; // Initialized certificate structure
```

```
wc_SetCert_Free(&cert);
```
### **C.4.2.40 function wc\_GetPkcs8TraditionalOffset**

```
int wc_GetPkcs8TraditionalOffset(
    byte * input,
    word32 * inOutIdx,
    word32 sz
)
```
This function finds the beginning of the traditional private key inside a PKCS#8 unencrypted buffer.

### **Parameters**:

- **input** Buffer containing unencrypted PKCS#8 private key.
- **inOutIdx** Index into the input buffer. On input, it should be a byte offset to the beginning of the the PKCS#8 buffer. On output, it will be the byte offset to the traditional private key within the input buffer.
- **sz** The number of bytes in the input buffer.

### **See**:

- [wc\\_CreatePKCS8Key](#page-514-0)
- [wc\\_EncryptPKCS8Key](#page-515-0)
- [wc\\_DecryptPKCS8Key](#page-516-0)
- [wc\\_CreateEncryptedPKCS8Key](#page-517-0)

### **Return**:

- Length of traditional private key on success.
- Negative values on failure.

### *Example*

```
byte* pkcs8Buf; // Buffer containing PKCS#8 key.
word32 idx = \emptyset;
word32 sz; // Size of pkcs8Buf.
...
ret = wc_GetPkcs8TraditionalOffset(pkcs8Buf, &idx, sz);
// pkcs8Buf + idx is now the beginning of the traditional private key bytes.
```
## **C.4.2.41 function wc\_CreatePKCS8Key**

```
int wc_CreatePKCS8Key(
    byte * out,
    word32 * outSz,
    byte * key,
    word32 keySz,
    int algoID,
    const byte * curveOID,
    word32 oidSz
)
```
This function takes in a DER private key and converts it to PKCS#8 format. Also used in creating PKCS#12 shrouded key bags. See RFC 5208.

## **Parameters**:

- **out** Buffer to place result in. If NULL, required out buffer size returned in outSz.
- **outSz** Size of out buffer.
- **key** Buffer with traditional DER key.
- **keySz** Size of key buffer.
- **algoID** Algorithm ID (e.g. RSAk).
- **curveOID** ECC curve OID if used. Should be NULL for RSA keys.
- **oidSz** Size of curve OID. Is set to 0 if curveOID is NULL.

### **See**:

- [wc\\_GetPkcs8TraditionalOffset](#page-513-0)
- wc EncryptPKCS8Key
- [wc\\_DecryptPKCS8Key](#page-516-0)

COPYRIGHT ©2023 wolfSSL Inc. 875

## • [wc\\_CreateEncryptedPKCS8Key](#page-517-0)

### **Return**:

- The size of the PKCS#8 key placed into out on success.
- LENGTH\_ONLY\_E if out is NULL, with required output buffer size in outSz.
- Other negative values on failure.

*Example*

```
ecc_key eccKey; \frac{1}{2} // wolfSSL ECC key object.
byte* der; \sqrt{2} // DER-encoded ECC key.
word32 derSize; \frac{1}{3} // Size of der.
const byte* curveOid = NULL; // OID of curve used by eccKey.
word32 curveOidSz = 0; \frac{1}{5} // Size of curve OID.
byte* pkcs8; \frac{1}{2} // Output buffer for PKCS#8 key.
word32 pkcs8Sz; \frac{1}{2} // Size of output buffer.
derSize = wc_EccKeyDerSize(&eccKey, 1);
...
derSize = wc_EccKeyToDer(&eccKey, der, derSize);
...
ret = wc_ecc_get_oid(eccKey.dp->oidSum, &curveOid, &curveOidSz);
...
ret = wc_CreatePKCS8Key(NULL, &pkcs8Sz, der,
    derSize, ECDSAk, curveOid, curveOidSz); // Get size needed in pkcs8Sz.
...
ret = wc_CreatePKCS8Key(pkcs8, &pkcs8Sz, der,
    derSize, ECDSAk, curveOid, curveOidSz);
```
# **C.4.2.42 function wc\_EncryptPKCS8Key**

```
int wc_EncryptPKCS8Key(
    byte * key,
    word32 keySz,
    byte * out,
    word32 * outSz,
    const char * password,
    int passwordSz,
    int vPKCS,
    int pbeOid,
    int encAlgId,
    byte * salt,
    word32 saltSz,
    int itt,
    WC_RNG * rng,
    void * heap
)
```
This function takes in an unencrypted PKCS#8 DER key (e.g. one created by wc\_CreatePKCS8Key) and converts it to PKCS#8 encrypted format. The resulting encrypted key can be decrypted using wc\_DecryptPKCS8Key. See RFC 5208.

- **key** Buffer with traditional DER key.
- **keySz** Size of key buffer.
- **out** Buffer to place result in. If NULL, required out buffer size returned in outSz.
- **outSz** Size of out buffer.
- **password** The password to use for the password-based encryption algorithm.
- **passwordSz** The length of the password (not including the NULL terminator).
- **vPKCS** The PKCS version to use. Can be 1 for PKCS12 or PKCS5.
- **pbeOid** The OID of the PBE scheme to use (e.g. PBES2 or one of the OIDs for PBES1 in RFC 2898 A.3).
- **encAlgId** The encryption algorithm ID to use (e.g. AES256CBCb).
- **salt** The salt buffer to use. If NULL, a random salt will be used.
- **saltSz** The length of the salt buffer. Can be 0 if passing NULL for salt.
- **itt** The number of iterations to use for the KDF.
- **rng** A pointer to an initialized WC\_RNG object.
- **heap** A pointer to the heap used for dynamic allocation. Can be NULL.

- wc GetPkcs8TraditionalOffset
- [wc\\_CreatePKCS8Key](#page-514-0)
- [wc\\_DecryptPKCS8Key](#page-516-0)
- [wc\\_CreateEncryptedPKCS8Key](#page-517-0)

### **Return**:

- The size of the encrypted key placed in out on success.
- LENGTH\_ONLY\_E if out is NULL, with required output buffer size in outSz.
- Other negative values on failure.

### *Example*

```
byte* pkcs8; \frac{1}{2} Unencrypted PKCS#8 key.
word32 pkcs8Sz; // Size of pkcs8.
byte* pkcs8Enc; // Encrypted PKCS#8 key.
word32 pkcs8EncSz; // Size of pkcs8Enc.
const char* password; // Password to use for encryption.
int passwordSz; // Length of password (not including NULL terminator).
WC RNG rng;
```
// The following produces an encrypted version of pkcs8 in pkcs8Enc. The // encryption uses password-based encryption scheme 2 (PBE2) from PKCS#5 and // the AES cipher in CBC mode with a 256-bit key. See RFC 8018 for more on // PKCS#5.

ret = wc\_EncryptPKCS8Key(pkcs8, pkcs8Sz, pkcs8Enc, &pkcs8EncSz, password, passwordSz, PKCS5, PBES2, AES256CBCb, NULL, 0, WC\_PKCS12\_ITT\_DEFAULT, &rng, NULL);

### **C.4.2.43 function wc\_DecryptPKCS8Key**

```
int wc_DecryptPKCS8Key(
    byte * input,
    word32 sz,
    const char * password,
    int passwordSz
```
 $\lambda$ 

This function takes an encrypted PKCS#8 DER key and decrypts it to PKCS#8 unencrypted DER. Undoes the encryption done by wc\_EncryptPKCS8Key. See RFC5208. The input buffer is overwritten with the decrypted data.

- **input** On input, buffer containing encrypted PKCS#8 key. On successful output, contains the decrypted key.
- **sz** Size of the input buffer.
- **password** The password used to encrypt the key.
- **passwordSz** The length of the password (not including NULL terminator).

- wc GetPkcs8TraditionalOffset
- [wc\\_CreatePKCS8Key](#page-514-0)
- wc EncryptPKCS8Key
- [wc\\_CreateEncryptedPKCS8Key](#page-517-0)

### **Return**:

- The length of the decrypted buffer on success.
- Negative values on failure.

*Example*

```
byte* pkcs8Enc; // Encrypted PKCS#8 key made with wc_EncryptPKCS8Key.
word32 pkcs8EncSz; // Size of pkcs8Enc.
const char* password; // Password to use for decryption.
int passwordSz; // Length of password (not including NULL terminator).
```

```
ret = wc_DecryptPKCS8Key(pkcs8Enc, pkcs8EncSz, password, passwordSz);
```
### **C.4.2.44 function wc\_CreateEncryptedPKCS8Key**

```
int wc_CreateEncryptedPKCS8Key(
    byte * key,
    word32 keySz,
    byte * out,
    word32 * outSz,
    const char * password,
    int passwordSz,
    int vPKCS,
    int pbeOid,
    int encAlgId,
    byte * salt,
    word32 saltSz,
    int itt,
    WC_RNG * rng,
    void * heap
```
)

This function takes a traditional, DER key, converts it to PKCS#8 format, and encrypts it. It uses wc\_CreatePKCS8Key and wc\_EncryptPKCS8Key to do this.

- **key** Buffer with traditional DER key.
- **keySz** Size of key buffer.
- **out** Buffer to place result in. If NULL, required out buffer size returned in outSz.
- **outSz** Size of out buffer.
- **password** The password to use for the password-based encryption algorithm.
- **passwordSz** The length of the password (not including the NULL terminator).
- **vPKCS** The PKCS version to use. Can be 1 for PKCS12 or PKCS5.
- **pbeOid** The OID of the PBE scheme to use (e.g. PBES2 or one of the OIDs for PBES1 in RFC 2898 A.3).
- **encAlgId** The encryption algorithm ID to use (e.g. AES256CBCb).
- **salt** The salt buffer to use. If NULL, a random salt will be used.
- **saltSz** The length of the salt buffer. Can be 0 if passing NULL for salt.
- **itt** The number of iterations to use for the KDF.
- **rng** A pointer to an initialized WC\_RNG object.
- **heap** A pointer to the heap used for dynamic allocation. Can be NULL.

- wc GetPkcs8TraditionalOffset
- [wc\\_CreatePKCS8Key](#page-514-0)
- [wc\\_EncryptPKCS8Key](#page-515-0)
- [wc\\_DecryptPKCS8Key](#page-516-0)

### **Return**:

- The size of the encrypted key placed in out on success.
- LENGTH\_ONLY\_E if out is NULL, with required output buffer size in outSz.
- Other negative values on failure.

*Example*

```
byte* key; \frac{1}{1} // Traditional private key (DER formatted).
word32 keySz; // Size of key.
byte* pkcs8Enc; \frac{1}{2} Encrypted PKCS#8 key.
word32 pkcs8EncSz; // Size of pkcs8Enc.
const char* password; // Password to use for encryption.
int passwordSz; \frac{1}{2} // Length of password (not including NULL terminator).
WC_RNG rng;
```

```
// The following produces an encrypted, PKCS#8 version of key in pkcs8Enc.
// The encryption uses password-based encryption scheme 2 (PBE2) from PKCS#5
// and the AES cipher in CBC mode with a 256-bit key. See RFC 8018 for more
// on PKCS#5.
ret = wc_CreateEncryptedPKCS8Key(key, keySz, pkcs8Enc, &pkcs8EncSz,
        password, passwordSz, PKCS5, PBES2, AES256CBCb, NULL, 0,
```

```
WC_PKCS12_ITT_DEFAULT, &rng, NULL);
```
## **C.4.2.45 function wc\_InitDecodedCert**

```
void wc_InitDecodedCert(
    struct DecodedCert * cert,
    const byte * source,
    word32 inSz,
    void * heap
\lambda
```
This function initializes the DecodedCert pointed to by the "cert" parameter. It saves the "source" pointer to a DER-encoded certificate of length "inSz." This certificate can be parsed by a subsequent call to wc\_ParseCert.

- **cert** Pointer to an allocated DecodedCert object.
- **source** Pointer to a DER-encoded certificate.
- **inSz** Length of the DER-encoded certificate in bytes.
- **heap** A pointer to the heap used for dynamic allocation. Can be NULL.

```
• wc_ParseCert
  • wc_FreeDecodedCert
Example
DecodedCert decodedCert; // Decoded certificate object.
byte* certBuf; \frac{1}{2} // DER-encoded certificate buffer.
word32 certBufSz; \frac{1}{3} // Size of certBuf in bytes.
```

```
wc_InitDecodedCert(&decodedCert, certBuf, certBufSz, NULL);
```
# **C.4.2.46 function wc\_ParseCert**

```
int wc_ParseCert(
    DecodedCert * cert,
    int type,
    int verify,
    void * cm
)
```
This function parses the DER-encoded certificate saved in the DecodedCert object and populates the fields of that object. The DecodedCert must have been initialized with a prior call to wc\_InitDecodedCert. This function takes an optional pointer to a CertificateManager object, which is used to populate the certificate authority information of the DecodedCert, if the CA is found in the CertificateManager.

## **Parameters**:

- **cert** Pointer to an initialized DecodedCert object.
- **type** Type of certificate. See the CertType enum in [asn\\_public.h.](/asn__public_8h.md#file-asn-public.h)
- **verify** Flag that, if set, indicates the user wants to verify the validity of the certificate.
- **cm** An optional pointer to a CertificateManager. Can be NULL.

### **See**:

- [wc\\_InitDecodedCert](#page-519-1)
- [wc\\_FreeDecodedCert](#page-520-0)

## **Return**:

- 0 on success.
- Other negative values on failure.

## *Example*

```
int ret;
DecodedCert decodedCert; // Decoded certificate object.
byte* certBuf; \frac{1}{2} DER-encoded certificate buffer.
word32 certBufSz; \frac{1}{3} // Size of certBuf in bytes.
wc_InitDecodedCert(&decodedCert, certBuf, certBufSz, NULL);
ret = wc_ParseCert(&decodedCert, CERT_TYPE, NO_VERIFY, NULL);
if (ret != 0) {
    fprintf(stderr, "wc_ParseCert failed.\n");
}
```
### **C.4.2.47 function wc\_FreeDecodedCert**

```
void wc_FreeDecodedCert(
    struct DecodedCert * cert
)
```
This function frees a DecodedCert that was previously initialized with wc\_InitDecodedCert.

**Parameters**:

• **cert** Pointer to an initialized DecodedCert object.

**See**:

```
• wc_InitDecodedCert
```
• [wc\\_ParseCert](#page-519-0)

*Example*

```
int ret;
DecodedCert decodedCert; // Decoded certificate object.
byte* certBuf; \frac{1}{2} DER-encoded certificate buffer.
word32 certBufSz; \frac{1}{3} Size of certBuf in bytes.
wc_InitDecodedCert(&decodedCert, certBuf, certBufSz, NULL);
ret = wc_ParseCert(&decodedCert, CERT_TYPE, NO_VERIFY, NULL);
if (ret != 0) {
    fprintf(stderr, "wc_ParseCert failed.\n");
}
wc_FreeDecodedCert(&decodedCert);
```
### **C.4.2.48 function wc\_SetTimeCb**

```
int wc_SetTimeCb(
    wc time cb f
\lambda
```
This function registers a time callback that will be used anytime wolfSSL needs to get the current time. The prototype of the callback should be the same as the "time" function from the C standard library.

### **Parameters**:

• **f** function to register as the time callback.

```
See: wc_Time
```
**Return**: 0 Returned on success.

```
Example
```

```
int ret = 0;
// Time callback prototype
time_t my_time_cb(time_t^* t);
// Register it
ret = wc_SetTimeCb(my_time_cb);
if (ret != 0) {
    // failed to set time callback
}
time_t my_time_cb(time_t* t)
{
    // custom time function
}
```
### **C.4.2.49 function wc\_Time**

```
time_t wc_Time(
    time_t * t
)
```
This function gets the current time. By default, it uses the XTIME macro, which varies between platforms. The user can use a function of their choosing instead via the wc\_SetTimeCb function.

#### **Parameters**:

• **t** Optional time\_t pointer to populate with current time.

#### **See**: [wc\\_SetTimeCb](#page-521-1)

**Return**: Time Current time returned on success.

#### *Example*

```
time_t currentTime = \emptyset;
currentTime = wc_Time(NULL);
wc_Time(&currentTime);
```
#### **C.4.2.50 function wc\_SetCustomExtension**

```
int wc_SetCustomExtension(
    Cert * cert,
    int critical,
    const char * oid,
    const byte * der,
    word32 derSz
)
```
This function injects a custom extension in to an X.509 certificate. note: The content at the address pointed to by any of the parameters that are pointers must not be modified until the certificate is generated and you have the der output. This function does NOT copy the contents to another buffer.

#### **Parameters**:

- **cert** Pointer to an initialized DecodedCert object.
- **critical** If 0, the extension will not be marked critical, otherwise it will be marked critical.
- **oid** Dot separated oid as a string. For example "1.2.840.10045.3.1.7"
- **der** The der encoding of the content of the extension.
- **derSz** The size in bytes of the der encoding.

### **See**:

- [wc\\_InitCert](#page-483-0)
- [wc\\_SetUnknownExtCallback](#page-523-0)

### **Return**:

- 0 Returned on success.
- Other negative values on failure.

#### *Example*

```
int ret = 0;
Cert newCert;
wc_InitCert(&newCert);
```
// Code to setup subject, public key, issuer, and other things goes here.

```
ret = wc_SetCustomExtension(&newCert, 1, "1.2.3.4.5",
          (const byte *)"This is a critical extension", 28);
if (ret < \emptyset) {
    // Failed to set the extension.
}
ret = wc_SetCustomExtension(&newCert, 0, "1.2.3.4.6",
          (const byte *)"This is NOT a critical extension", 32)
if (ret < \emptyset) {
    // Failed to set the extension.
}
```
// Code to sign the certificate and then write it out goes here.

#### **C.4.2.51 function wc\_SetUnknownExtCallback**

```
int wc_SetUnknownExtCallback(
    DecodedCert * cert,
    wc_UnknownExtCallback cb
\lambda
```
This function registers a callback that will be used anytime wolfSSL encounters an unknown X.509 extension in a certificate while parsing a certificate. The prototype of the callback should be:

#### **Parameters**:

- **cert** the DecodedCert struct that is to be associated with this callback.
- **cb** function to register as the time callback.

#### **See**:

- ParseCert
- [wc\\_SetCustomExtension](#page-522-0)

#### **Return**:

- 0 Returned on success.
- Other negative values on failure.

*Example*

```
int ret = 0;
// Unknown extension callback prototype
int myUnknownExtCallback(const word16* oid, word32 oidSz, int crit,
                         const unsigned char* der, word32 derSz);
// Register it
ret = wc_SetUnknownExtCallback(cert, myUnknownExtCallback);
if (ret != 0) {
    // failed to set the callback
}
// oid: Array of integers that are the dot separated values in an oid.
// oidSz: Number of values in oid.
// crit: Whether the extension was mark critical.
// der: The der encoding of the content of the extension.
// derSz: The size in bytes of the der encoding.
int myCustomExtCallback(const word16* oid, word32 oidSz, int crit,
                        const unsigned char* der, word32 derSz) {
```

```
// Logic to parse extension goes here.
```

```
// NOTE: by returning zero, we are accepting this extension and
// informing wolfSSL that it is acceptable. If you find an extension
// that you do not find acceptable, you should return an error. The
// standard behavior upon encountering an unknown extension with the
// critical flag set is to return ASN_CRIT_EXT_E. For the sake of
// brevity, this example is always accepting every extension; you
// should use different logic.
return 0;
```
## **C.4.2.52 function wc\_CheckCertSigPubKey**

```
int wc_CheckCertSigPubKey(
    const byte * cert,
    word32 certSz,
    void * heap,
    const byte * pubKey,
    word32 pubKeySz,
    int pubKeyOID
)
```

```
This function verifies the signature in the der form of an X.509 certificate against a public key. The
public key is expected to be the full subject public key info in der form.
```
### **Parameters**:

}

- **cert** The der encoding of the X.509 certificate.
- **certSz** The size in bytes of cert.
- **heap** A pointer to the heap used for dynamic allocation. Can be NULL.
- **pubKey** The der encoding of the public key.
- **pubKeySz** The size in bytes of pubKey.
- **pubKeyOID** OID identifying the algorithm of the public key. (ie: ECDSAk, DSAk or RSAk)

### **Return**:

- 0 Returned on success.
- Other negative values on failure.

## **C.4.2.53 function wc\_Asn1PrintOptions\_Init**

```
int wc_Asn1PrintOptions_Init(
   Asn1PrintOptions * opts
```
)

This function initializes the ASN.1 print options.

## **Parameters**:

• **opts** The ASN.1 options for printing.

### **See**:

- [wc\\_Asn1PrintOptions\\_Set](#page-525-0)
- wc Asn1 PrintAll

### **Return**:

- 0 on success.
- BAD\_FUNC\_ARG when asn1 is NULL.

### *Example*

Asn1PrintOptions opt;

```
// Initialize ASN.1 print options before use.
wc_Asn1PrintOptions_Init(&opt);
```
## **C.4.2.54 function wc\_Asn1PrintOptions\_Set**

```
int wc_Asn1PrintOptions_Set(
    Asn1PrintOptions * opts,
    enum Asn1PrintOpt opt,
    word32 val
\lambda
```
This function sets a print option into an ASN.1 print options object.

### **Parameters**:

- **opts** The ASN.1 options for printing.
- **opt** An option to set value for.
- **val** The value to set.

### **See**:

```
• wc_Asn1PrintOptions_Init
```
• wc Asn1 PrintAll

### **Return**:

- 0 on success.
- BAD\_FUNC\_ARG when asn1 is NULL.
- BAD\_FUNC\_ARG when val is out of range for option.

### *Example*

Asn1PrintOptions opt;

```
// Initialize ASN.1 print options before use.
wc_Asn1PrintOptions_Init(&opt);
// Set the number of indents when printing tag name to be 1.
wc_Asn1PrintOptions_Set(&opt, ASN1_PRINT_OPT_INDENT, 1);
```
## **C.4.2.55 function wc\_Asn1\_Init**

```
int wc_Asn1_Init(
    Asn1 * asn1
)
```
This function initializes an ASN.1 parsing object.

### **Parameters**:

• **asn1** ASN.1 parse object.

**See**:

```
• wc_Asn1_SetFile
```
• [wc\\_Asn1\\_PrintAll](#page-527-0)

## **Return**:

```
• 0 on success.
```

```
• BAD_FUNC_ARG when asn1 is NULL.
```
### *Example*

Asn1 asn1;

```
// Initialize ASN.1 parse object before use.
wc_Asn1_Init(&asn1);
```
## **C.4.2.56 function wc\_Asn1\_SetFile**

```
int wc_Asn1_SetFile(
    Asn1 * asn1,
    XFILE file
)
```
This function sets the file to use when printing into an ASN.1 parsing object.

### **Parameters**:

- **asn1** The ASN.1 parse object.
- **file** File to print to.

### **See**:

- [wc\\_Asn1\\_Init](#page-526-1)
- [wc\\_Asn1\\_PrintAll](#page-527-0)

## **Return**:

- 0 on success.
- BAD\_FUNC\_ARG when asn1 is NULL.
- BAD FUNC ARG when file is XBADFILE.

## *Example*

Asn1 asn1;

```
// Initialize ASN.1 parse object before use.
wc_Asn1_Init(&asn1);
// Set standard out to be the file descriptor to write to.
wc_Asn1_SetFile(&asn1, stdout);
```
## **C.4.2.57 function wc\_Asn1\_PrintAll**

```
int wc_Asn1_PrintAll(
    Asn1 * asn1,
    Asn1PrintOptions * opts,
    unsigned char * data,
    word32 len
)
```
Print all ASN.1 items.

- **asn1** The ASN.1 parse object.
- **opts** The ASN.1 print options.
- **data** Buffer containing BER/DER data to print.

• **len** Length of data to print in bytes.

**See**:

- [wc\\_Asn1\\_Init](#page-526-1)
- [wc\\_Asn1\\_SetFile](#page-526-0)

### **Return**:

- 0 on success.
- BAD\_FUNC\_ARG when asn1 or opts is NULL.
- ASN\_LEN\_E when ASN.1 item's length too long.
- ASN\_DEPTH\_E when end offset invalid.
- ASN\_PARSE\_E when not all of an ASN.1 item parsed.

```
Asn1PrintOptions opts;
Asn1 asn1;
unsigned char data[] = { Initialize with DER/BER data };
word32 len = sizeof(data);
```

```
// Initialize ASN.1 print options before use.
wc_Asn1PrintOptions_Init(&opt);
// Set the number of indents when printing tag name to be 1.
wc_Asn1PrintOptions_Set(&opt, ASN1_PRINT_OPT_INDENT, 1);
```

```
// Initialize ASN.1 parse object before use.
wc_Asn1_Init(&asn1);
// Set standard out to be the file descriptor to write to.
wc Asn1 SetFile(&asn1, stdout);
// Print all ASN.1 items in buffer with the specified print options.
wc_Asn1_PrintAll(&asn1, &opts, data, len);
```
## **C.4.3 Source code**

```
int wc_InitCert(Cert*);
Cert* wc_CertNew(void* heap);
void wc_CertFree(Cert* cert);
int wc_MakeCert(Cert* cert, byte* derBuffer, word32 derSz, RsaKey* rsaKey,
                             ecc_key* eccKey, WC_RNG* rng);
int wc_MakeCertReq(Cert* cert, byte* derBuffer, word32 derSz,
                                    RsaKey* rsaKey, ecc_key* eccKey);
int wc_SignCert(int requestSz, int sigType, byte* derBuffer,
                 word32 derSz, RsaKey* rsaKey, ecc_key* eccKey, WC_RNG* rng);
int wc_MakeSelfCert(Cert* cert, byte* derBuffer, word32 derSz, RsaKey* key,
                             WC_RNG* rng);
int wc_SetIssuer(Cert* cert, const char* issuerFile);
int wc_SetSubject(Cert* cert, const char* subjectFile);
```
int wc\_SetSubjectRaw(Cert\* cert, const byte\* der, int derSz);

int wc\_GetSubjectRaw(byte \*\*subjectRaw, Cert \*cert);

int wc\_SetAltNames(Cert\* cert, const char\* file);

int wc\_SetIssuerBuffer(Cert\* cert, const byte\* der, int derSz);

int wc\_SetIssuerRaw(Cert\* cert, const byte\* der, int derSz);

int wc\_SetSubjectBuffer(Cert\* cert, const byte\* der, int derSz);

int wc SetAltNamesBuffer(Cert\* cert, const byte\* der, int derSz);

int wc\_SetDatesBuffer(Cert\* cert, const byte\* der, int derSz);

int wc\_SetAuthKeyIdFromPublicKey(Cert \*cert, RsaKey \*rsakey, ecc\_key \*eckey);

int wc\_SetAuthKeyIdFromCert(Cert \*cert, const byte \*der, int derSz);

int wc\_SetAuthKeyId(Cert \*cert, const char\* file);

int wc\_SetSubjectKeyIdFromPublicKey(Cert \*cert, RsaKey \*rsakey, ecc\_key \*eckey);

int wc\_SetSubjectKeyId(Cert \*cert, const char\* file);

int wc\_SetKeyUsage(Cert \*cert, const char \*value);

int wc\_PemPubKeyToDer(const char\* fileName, unsigned char\* derBuf, int derSz);

int wc\_PubKeyPemToDer(const unsigned char\* pem, int pemSz, unsigned char\* buff, int buffSz);

int wc\_PemCertToDer(const char\* fileName, unsigned char\* derBuf, int derSz);

int wc\_DerToPem(const byte\* der, word32 derSz, byte\* output, word32 outputSz, int type);

int wc\_DerToPemEx(const byte\* der, word32 derSz, byte\* output, word32 outputSz, byte \*cipherIno, int type);

int wc\_KeyPemToDer(const unsigned char\* pem, int pemSz, unsigned char\* buff, int buffSz, const char\*  $\rightarrow$  pass);

int wc\_CertPemToDer(const unsigned char\* pem, int pemSz, unsigned char\* buff, int buffSz, int type);

int wc\_GetPubKeyDerFromCert(**struct** DecodedCert\* cert,

COPYRIGHT ©2023 wolfSSL Inc. 888

byte\* derKey, word32\* derKeySz); int wc\_EccPrivateKeyDecode(const byte\* input, word32\* inOutIdx, ecc\_key\* key, word32 inSz); int wc\_EccKeyToDer(ecc\_key\* key, byte\* output, word32 inLen); int wc\_EccPublicKeyDecode(const byte\* input, word32\* inOutIdx, ecc key\* key, word32 inSz); int wc\_EccPublicKeyToDer(ecc\_key\* key, byte\* output, word32 inLen, int with\_AlgCurve); int wc\_EccPublicKeyToDer\_ex(ecc\_key\* key, byte\* output, word32 inLen, int with AlgCurve, int comp); word32 wc\_EncodeSignature(byte\* out, const byte\* digest, word32 digSz, int hashOID); int wc\_GetCTC\_HashOID(int type); void wc\_SetCert\_Free(Cert\* cert); int wc\_GetPkcs8TraditionalOffset(byte\* input, word32\* inOutIdx, word32 sz); int wc\_CreatePKCS8Key(byte\* out, word32\* outSz, byte\* key, word32 keySz, int algoID, const byte\* curveOID, word32 oidSz); int wc\_EncryptPKCS8Key(byte\* key, word32 keySz, byte\* out, word32\* outSz, const char\* password, int passwordSz, int vPKCS, int pbeOid, int encAlgId, byte\* salt, word32 saltSz, int itt, WC RNG\* rng, void\* heap); int wc\_DecryptPKCS8Key(byte\* input, word32 sz, const char\* password, int passwordSz); int wc\_CreateEncryptedPKCS8Key(byte\* key, word32 keySz, byte\* out, word32\* outSz, const char\* password, int passwordSz, int vPKCS, int pbeOid, int encAlgId, byte\* salt, word32 saltSz, int itt, WC RNG\* rng, void\* heap); void wc\_InitDecodedCert(**struct** DecodedCert\* cert, const byte\* source, word32 inSz, void\* heap); int wc\_ParseCert(DecodedCert\* cert, int type, int verify, void\* cm); void wc\_FreeDecodedCert(**struct** DecodedCert\* cert); int wc\_SetTimeCb(wc\_time\_cb f); time\_t wc\_Time(time\_t\* t);

```
int wc_SetCustomExtension(Cert *cert, int critical, const char *oid,
                                      const byte *der, word32 derSz);
int wc_SetUnknownExtCallback(DecodedCert* cert,
                                             wc_UnknownExtCallback cb);
int wc_CheckCertSigPubKey(const byte* cert, word32 certSz,
                                      void* heap, const byte* pubKey,
                                      word32 pubKeySz, int pubKeyOID);
int wc_Asn1PrintOptions_Init(Asn1PrintOptions* opts);
int wc_Asn1PrintOptions_Set(Asn1PrintOptions* opts, enum Asn1PrintOpt opt,
    word32 val);
int wc_Asn1_Init(Asn1* asn1);
```

```
int wc_Asn1_SetFile(Asn1* asn1, XFILE file);
```

```
int wc_Asn1_PrintAll(Asn1* asn1, Asn1PrintOptions* opts, unsigned char* data,
    word32 len);
```
# **C.5 dox\_comments/header\_files/blake2.h**

## **C.5.1 Functions**

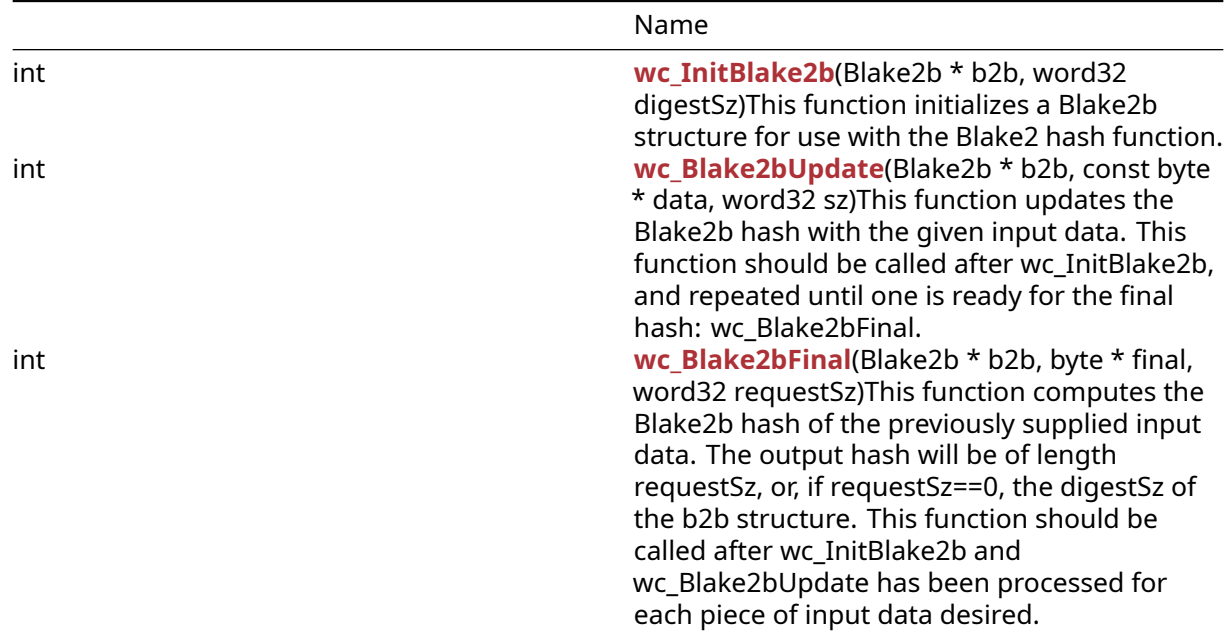

### **C.5.2 Functions Documentation**

### **C.5.2.1 function wc\_InitBlake2b**

```
int wc_InitBlake2b(
    Blake2b * b2b,
    word32 digestSz
)
```
This function initializes a Blake2b structure for use with the Blake2 hash function.

### **Parameters**:

- **b2b** pointer to the Blake2b structure to initialize
- **digestSz** length of the blake 2 digest to implement

### **See**: [wc\\_Blake2bUpdate](#page-628-1)

**Return**: 0 Returned upon successfully initializing the Blake2b structure and setting the digest size.

*Example*

```
Blake2b b2b;
// initialize Blake2b structure with 64 byte digest
wc InitBlake2b(&bb2b, 64);
```
### **C.5.2.2 function wc\_Blake2bUpdate**

```
int wc_Blake2bUpdate(
    Blake2b * b2b,
    const byte * data,
    word32 sz
)
```
This function updates the Blake2b hash with the given input data. This function should be called after wc\_InitBlake2b, and repeated until one is ready for the final hash: wc\_Blake2bFinal.

#### **Parameters**:

- **b2b** pointer to the Blake2b structure to update
- **data** pointer to a buffer containing the data to append
- **sz** length of the input data to append

### **See**:

- [wc\\_InitBlake2b](#page-628-0)
- [wc\\_Blake2bFinal](#page-629-0)

### **Return**:

- 0 Returned upon successfully update the Blake2b structure with the given data
- -1 Returned if there is a failure while compressing the input data

#### *Example*

```
int ret;
Blake2b b2b;
// initialize Blake2b structure with 64 byte digest
wc_InitBlake2b(&b2b, 64);
byte plain[] = { // initialize input };ret = wc_Blake2bUpdate(&b2b, plain, sizeof(plain));
if( ret != 0) {
    // error updating blake2b
}
```
### **C.5.2.3 function wc\_Blake2bFinal**

```
int wc_Blake2bFinal(
    Blake2b * b2b,
    byte * final,
    word32 requestSz
)
```
This function computes the Blake2b hash of the previously supplied input data. The output hash will be of length requestSz, or, if requestSz==0, the digestSz of the b2b structure. This function should be called after wc\_InitBlake2b and wc\_Blake2bUpdate has been processed for each piece of input data desired.

### **Parameters**:

- **b2b** pointer to the Blake2b structure to update
- **final** pointer to a buffer in which to store the blake2b hash. Should be of length requestSz
- **requestSz** length of the digest to compute. When this is zero, b2b->digestSz will be used instead

### **See**:

- [wc\\_InitBlake2b](#page-628-0)
- [wc\\_Blake2bUpdate](#page-628-1)

### **Return**:

- 0 Returned upon successfully computing the Blake2b hash
- -1 Returned if there is a failure while parsing the Blake2b hash

### *Example*

```
int ret;
Blake2b b2b;
byte hash[64];
// initialize Blake2b structure with 64 byte digest
wc_InitBlake2b(&b2b, 64);
... // call wc Blake2bUpdate to add data to hash
ret = wc_{Blacke2bFinal(&b2b, hash, 64);}if( ret != 0) {
    // error generating blake2b hash
}
```
## **C.5.3 Source code**

```
int wc_InitBlake2b(Blake2b* b2b, word32 digestSz);
```
int wc\_Blake2bUpdate(Blake2b\* b2b, const byte\* data, word32 sz);

int wc\_Blake2bFinal(Blake2b\* b2b, byte\* **final**, word32 requestSz);

# **C.6 dox\_comments/header\_files/bn.h**

## **C.6.1 Functions**

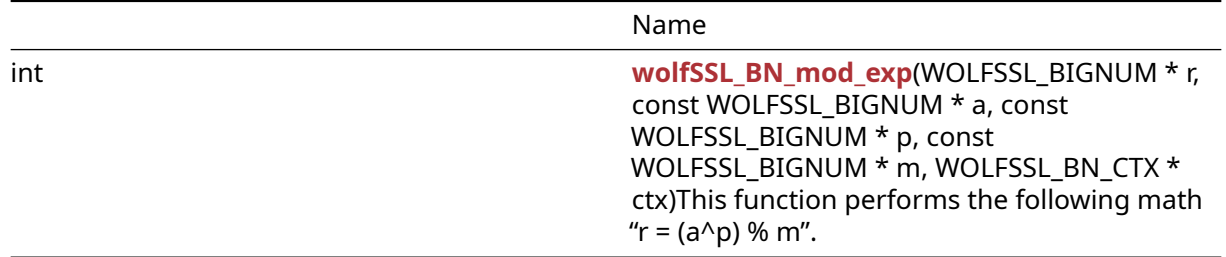

### **C.6.2 Functions Documentation**

### **C.6.2.1 function wolfSSL\_BN\_mod\_exp**

```
int wolfSSL_BN_mod_exp(
    WOLFSSL BIGNUM * r,
    const WOLFSSL_BIGNUM * a,
    const WOLFSSL_BIGNUM * p,
    const WOLFSSL_BIGNUM * m,
    WOLFSSL_BN_CTX * ctx
)
```
This function performs the following math " $r = (a \land p)$  % m".

#### **Parameters**:

- **r** structure to hold result.
- **a** value to be raised by a power.
- **p** power to raise a by.
- **m** modulus to use.
- **ctx** currently not used with wolfSSL can be NULL.

### **See**:

- wolfSSL\_BN\_new
- wolfSSL\_BN\_free

### **Return**:

- SSL\_SUCCESS On successfully performing math operation.
- SSL FAILURE If an error case was encountered.

### *Example*

```
WOLFSSL_BIGNUM r,a,p,m;
int ret;
// set big number values
ret = wolfSSL_BN_mod_exp(r, a, p, m, NULL);
// check ret value
```
### **C.6.3 Source code**

```
int wolfSSL_BN_mod_exp(WOLFSSL_BIGNUM *r, const WOLFSSL_BIGNUM *a,
       const WOLFSSL_BIGNUM *p, const WOLFSSL_BIGNUM *m, WOLFSSL_BN_CTX *ctx);
```
# **C.7 dox\_comments/header\_files/camellia.h**

## **C.7.1 Functions**

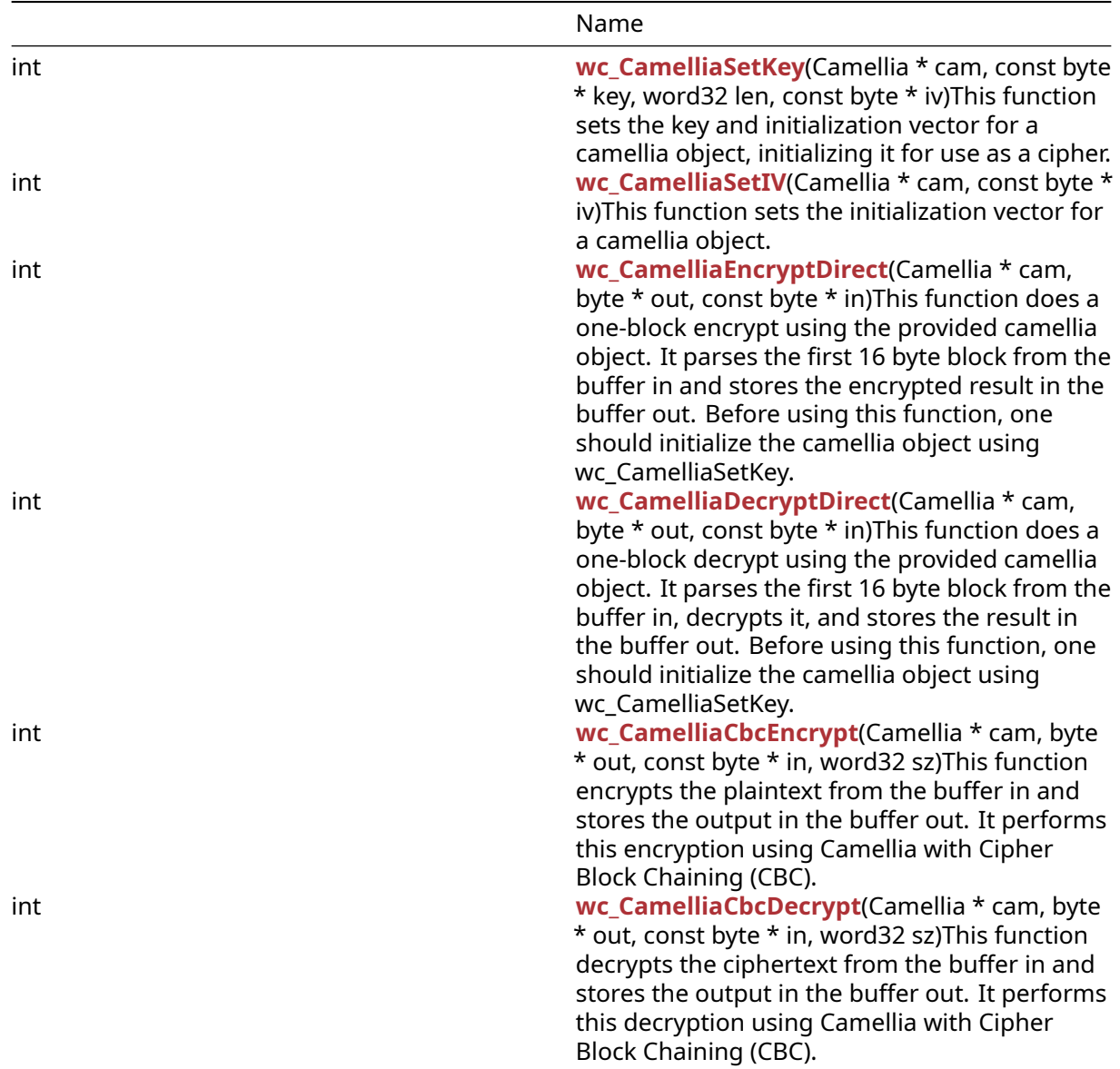

### **C.7.2 Functions Documentation**

### **C.7.2.1 function wc\_CamelliaSetKey**

```
int wc_CamelliaSetKey(
   Camellia * cam,
   const byte * key,
   word32 len,
    const byte * iv
)
```
This function sets the key and initialization vector for a camellia object, initializing it for use as a cipher.

- **cam** pointer to the camellia structure on which to set the key and iv
- **key** pointer to the buffer containing the 16, 24, or 32 byte key to use for encryption and decryption
- **len** length of the key passed in
- **iv** pointer to the buffer containing the 16 byte initialization vector for use with this camellia structure

- [wc\\_CamelliaEncryptDirect](#page-632-1)
- [wc\\_CamelliaDecryptDirect](#page-633-0)
- wc CamelliaCbcEncrypt
- [wc\\_CamelliaCbcDecrypt](#page-634-0)

## **Return**:

- 0 Returned upon successfully setting the key and initialization vector
- BAD\_FUNC\_ARG returned if there is an error processing one of the input arguments
- MEMORY E returned if there is an error allocating memory with XMALLOC

## *Example*

```
Camellia cam;
byte key[32];
// initialize key
byte iv[16];
// initialize iv
if( wc_CamelliaSetKey(&cam, key, sizeof(key), iv) != 0) {
    // error initializing camellia structure
}
```
# **C.7.2.2 function wc\_CamelliaSetIV**

```
int wc_CamelliaSetIV(
    Camellia * cam,
    const byte * iv
)
```
This function sets the initialization vector for a camellia object.

## **Parameters**:

- **cam** pointer to the camellia structure on which to set the iv
- **iv** pointer to the buffer containing the 16 byte initialization vector for use with this camellia structure

## **See**: [wc\\_CamelliaSetKey](#page-631-0)

## **Return**:

- 0 Returned upon successfully setting the key and initialization vector
- BAD\_FUNC\_ARG returned if there is an error processing one of the input arguments

## *Example*

```
Camellia cam;
byte iv[16];
// initialize iv
if( wc_CamelliaSetIV(&cam, iv) != \emptyset) {
// error initializing camellia structure
}
```
## **C.7.2.3 function wc\_CamelliaEncryptDirect**

```
int wc_CamelliaEncryptDirect(
    Camellia * cam,
    byte * out,
    const byte * in
)
```
This function does a one-block encrypt using the provided camellia object. It parses the first 16 byte block from the buffer in and stores the encrypted result in the buffer out. Before using this function, one should initialize the camellia object using wc\_CamelliaSetKey.

#### **Parameters**:

- **cam** pointer to the camellia structure to use for encryption
- **out** pointer to the buffer in which to store the encrypted block
- **in** pointer to the buffer containing the plaintext block to encrypt

**See**: [wc\\_CamelliaDecryptDirect](#page-633-0)

**Return**: none No returns.

*Example*

```
Camellia cam;
// initialize cam structure with key and iv
byte plain[] = { // initialize with message to encrypt };
byte cipher[16];
```

```
wc_CamelliaEncryptDirect(&ca, cipher, plain);
```
### **C.7.2.4 function wc\_CamelliaDecryptDirect**

```
int wc_CamelliaDecryptDirect(
    Camellia * cam,
    byte * out,
    const byte * in
)
```
This function does a one-block decrypt using the provided camellia object. It parses the first 16 byte block from the buffer in, decrypts it, and stores the result in the buffer out. Before using this function, one should initialize the camellia object using wc\_CamelliaSetKey.

#### **Parameters**:

- **cam** pointer to the camellia structure to use for encryption
- **out** pointer to the buffer in which to store the decrypted plaintext block
- **in** pointer to the buffer containing the ciphertext block to decrypt

#### **See**: [wc\\_CamelliaEncryptDirect](#page-632-1)

**Return**: none No returns.

*Example*

```
Camellia cam;
// initialize cam structure with key and iv
byte cipher[] = { // initialize with encrypted message to decrypt };
byte decrypted[16];
```
wc\_CamelliaDecryptDirect(&cam, decrypted, cipher);

### **C.7.2.5 function wc\_CamelliaCbcEncrypt**

```
int wc_CamelliaCbcEncrypt(
    Camellia * cam,
    byte * out,
    const byte * in,
    word32 sz
)
```
This function encrypts the plaintext from the buffer in and stores the output in the buffer out. It performs this encryption using Camellia with Cipher Block Chaining (CBC).

#### **Parameters**:

- **cam** pointer to the camellia structure to use for encryption
- **out** pointer to the buffer in which to store the encrypted ciphertext
- **in** pointer to the buffer containing the plaintext to encrypt
- **sz** the size of the message to encrypt

#### **See**: [wc\\_CamelliaCbcDecrypt](#page-634-0)

**Return**: none No returns.

*Example*

```
Camellia cam;
// initialize cam structure with key and iv
byte plain[] = { \frac{1}{2} initialize with encrypted message to decrypt };
byte cipher[sizeof(plain)];
```

```
wc_CamelliaCbcEncrypt(&cam, cipher, plain, sizeof(plain));
```
## **C.7.2.6 function wc\_CamelliaCbcDecrypt**

```
int wc_CamelliaCbcDecrypt(
    Camellia * cam,
    byte * out,
    const byte * in,
    word32 sz
)
```
This function decrypts the ciphertext from the buffer in and stores the output in the buffer out. It performs this decryption using Camellia with Cipher Block Chaining (CBC).

#### **Parameters**:

- **cam** pointer to the camellia structure to use for encryption
- **out** pointer to the buffer in which to store the decrypted message
- **in** pointer to the buffer containing the encrypted ciphertext
- **sz** the size of the message to encrypt

**See**: [wc\\_CamelliaCbcEncrypt](#page-633-1)

**Return**: none No returns.

#### *Example*

```
Camellia cam;
// initialize cam structure with key and iv
byte cipher[] = { // initialize with encrypted message to decrypt };
byte decrypted[sizeof(cipher)];
```
wc\_CamelliaCbcDecrypt(&cam, decrypted, cipher, **sizeof**(cipher));

### **C.7.3 Source code**

```
int wc_CamelliaSetKey(Camellia* cam,
                                 const byte* key, word32 len, const byte* iv);
int wc_CamelliaSetIV(Camellia* cam, const byte* iv);
int wc_CamelliaEncryptDirect(Camellia* cam, byte* out,
                                                               const byte* in);
int wc_CamelliaDecryptDirect(Camellia* cam, byte* out,
                                                               const byte* in);
int wc_CamelliaCbcEncrypt(Camellia* cam,
                                         byte* out, const byte* in, word32 sz);
int wc_CamelliaCbcDecrypt(Camellia* cam,
                                         byte* out, const byte* in, word32 sz);
```
# **C.8 dox\_comments/header\_files/chacha20\_poly1305.h**

## **C.8.1 Functions**

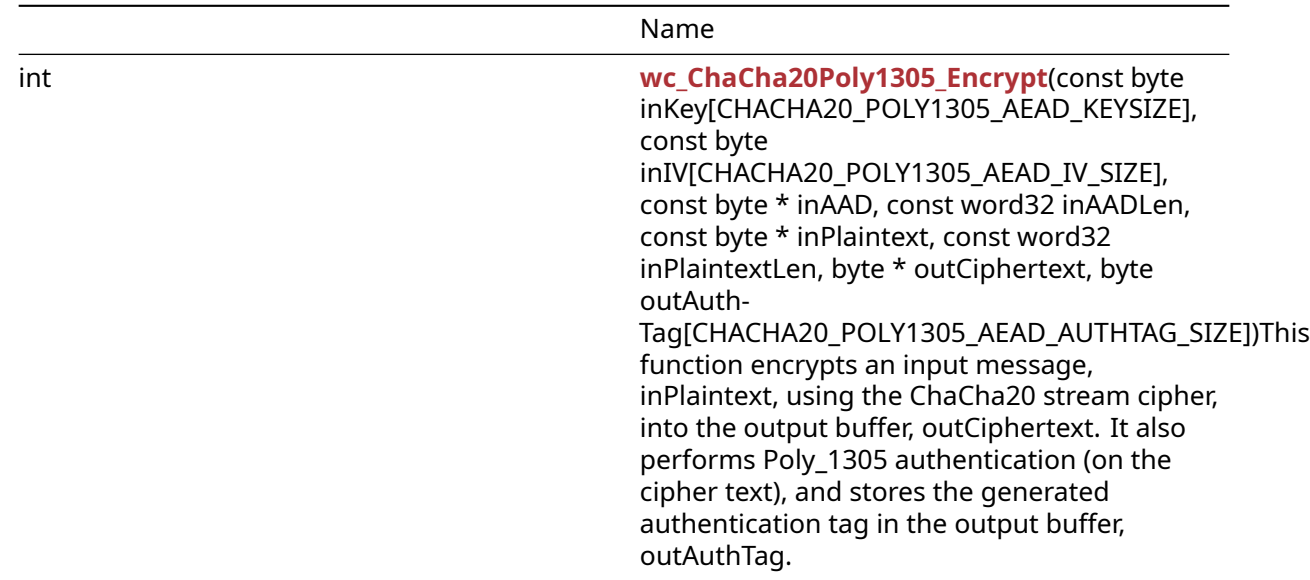

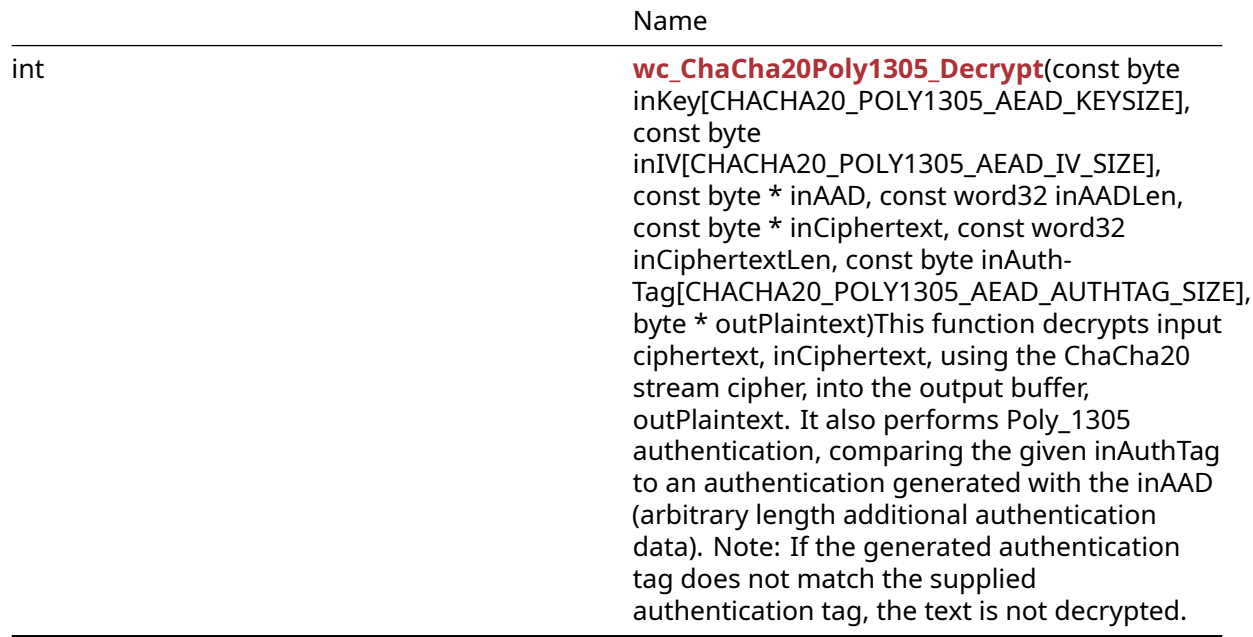

### **C.8.2 Functions Documentation**

### **C.8.2.1 function wc\_ChaCha20Poly1305\_Encrypt**

```
int wc ChaCha20Poly1305 Encrypt(
    const byte inKey[CHACHA20 POLY1305 AEAD KEYSIZE],
    const byte inIV[CHACHA20_POLY1305_AEAD_IV_SIZE],
    const byte * inAAD,
   const word32 inAADLen,
    const byte * inPlaintext,
    const word32 inPlaintextLen,
    byte * outCiphertext,
    byte outAuthTag[CHACHA20_POLY1305_AEAD_AUTHTAG_SIZE]
)
```
This function encrypts an input message, inPlaintext, using the ChaCha20 stream cipher, into the output buffer, outCiphertext. It also performs Poly-1305 authentication (on the cipher text), and stores the generated authentication tag in the output buffer, outAuthTag.

#### **Parameters**:

- **inKey** pointer to a buffer containing the 32 byte key to use for encryption
- **inIv** pointer to a buffer containing the 12 byte iv to use for encryption
- **inAAD** pointer to the buffer containing arbitrary length additional authenticated data (AAD)
- **inAADLen** length of the input AAD
- **inPlaintext** pointer to the buffer containing the plaintext to encrypt
- **inPlaintextLen** the length of the plain text to encrypt
- **outCiphertext** pointer to the buffer in which to store the ciphertext
- **outAuthTag** pointer to a 16 byte wide buffer in which to store the authentication tag

**See**:

- [wc\\_ChaCha20Poly1305\\_Decrypt](#page-639-0)
- wc\_ChaCha\_\*
- wc\_Poly1305\*

### **Return**:

- 0 Returned upon successfully encrypting the message
- BAD\_FUNC\_ARG returned if there is an error during the encryption process

### *Example*

```
byte key[] = { // initialize 32 byte key };
byte iv[] = \{ // initialize 12 byte key \};
byte inAAD[] = { // initialize AAD };
byte plain[] = { // initialize message to encrypt };byte cipher[sizeof(plain)];
byte authTag[16];
int ret = wc_ChaCha20Poly1305_Encrypt(key, iv, inAAD, sizeof(inAAD),
plain, sizeof(plain), cipher, authTag);
if(ret != 0) {
   // error running encrypt
```

```
}
```
## **C.8.2.2 function wc\_ChaCha20Poly1305\_Decrypt**

```
int wc_ChaCha20Poly1305_Decrypt(
    const byte inKey[CHACHA20_POLY1305_AEAD_KEYSIZE],
    const byte inIV[CHACHA20_POLY1305_AEAD_IV_SIZE],
   const byte * inAAD,
    const word32 inAADLen,
   const byte * inCiphertext,
   const word32 inCiphertextLen,
    const byte inAuthTag[CHACHA20_POLY1305_AEAD_AUTHTAG_SIZE],
   byte * outPlaintext
)
```

```
This function decrypts input ciphertext, inCiphertext, using the ChaCha20 stream cipher, into the out-
put buffer, outPlaintext. It also performs Poly-1305 authentication, comparing the given inAuthTag to
an authentication generated with the inAAD (arbitrary length additional authentication data). Note:
If the generated authentication tag does not match the supplied authentication tag, the text is not
decrypted.
```
### **Parameters**:

- **inKey** pointer to a buffer containing the 32 byte key to use for decryption
- **inIv** pointer to a buffer containing the 12 byte iv to use for decryption
- **inAAD** pointer to the buffer containing arbitrary length additional authenticated data (AAD)
- **inAADLen** length of the input AAD
- **inCiphertext** pointer to the buffer containing the ciphertext to decrypt
- **outCiphertextLen** the length of the ciphertext to decrypt
- **inAuthTag** pointer to the buffer containing the 16 byte digest for authentication
- **outPlaintext** pointer to the buffer in which to store the plaintext

### **See**:

- [wc\\_ChaCha20Poly1305\\_Encrypt](#page-638-0)
- wc ChaCha \*
- wc\_Poly1305\*

### **Return**:
- 0 Returned upon successfully decrypting the message
- BAD\_FUNC\_ARG Returned if any of the function arguments do not match what is expected
- MAC\_CMP\_FAILED\_E Returned if the generated authentication tag does not match the supplied inAuthTag.

*Example*

```
byte key[] = \{ // initialize 32 byte key \};byte iv[] = { / / \text{ initialize 12 byte key }};byte inAAD[] = { // initialize AAD };
byte cipher[] = {1/2} initialize with received ciphertext };
byte authTag[16] = { \frac{1}{2} initialize with received authentication tag };
byte plain[sizeof(cipher)];
int ret = wc_ChaCha20Poly1305_Decrypt(key, iv, inAAD, sizeof(inAAD),
cipher, sizeof(cipher), authTag, plain);
if(ret == MAC_CMP_FAILED_E) {
    // error during authentication
```

```
} else if( ret != 0) {
   // error with function arguments
}
```
## **C.8.3 Source code**

```
int wc_ChaCha20Poly1305_Encrypt(
                const byte inKey[CHACHA20 POLY1305 AEAD KEYSIZE],
                const byte inIV[CHACHA20_POLY1305_AEAD_IV_SIZE],
                const byte* inAAD, const word32 inAADLen,
                const byte* inPlaintext, const word32 inPlaintextLen,
                byte* outCiphertext,
                byte outAuthTag[CHACHA20_POLY1305_AEAD_AUTHTAG_SIZE]);
int wc_ChaCha20Poly1305_Decrypt(
                const byte inKey[CHACHA20_POLY1305_AEAD_KEYSIZE],
                const byte inIV[CHACHA20_POLY1305_AEAD_IV_SIZE],
                const byte* inAAD, const word32 inAADLen,
                const byte* inCiphertext, const word32 inCiphertextLen,
                const byte inAuthTag[CHACHA20_POLY1305_AEAD_AUTHTAG_SIZE],
                byte* outPlaintext);
```
## **C.9 dox\_comments/header\_files/chacha.h**

## **C.9.1 Functions**

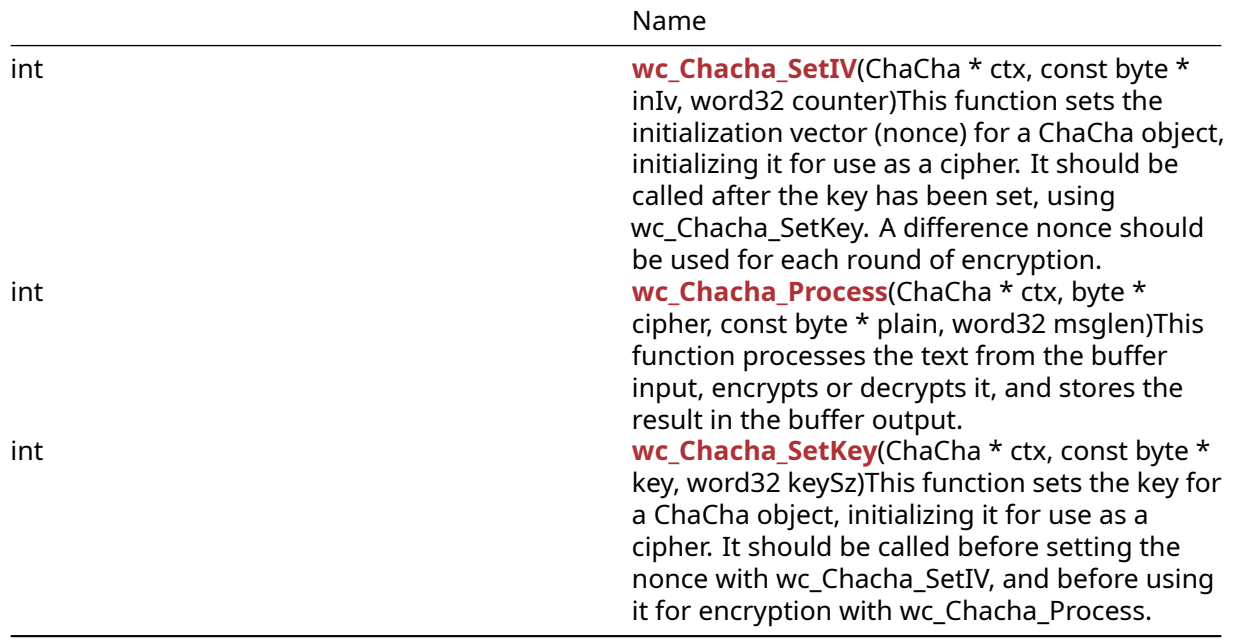

## **C.9.2 Functions Documentation**

## **C.9.2.1 function wc\_Chacha\_SetIV**

```
int wc_Chacha_SetIV(
    ChaCha * ctx,
    const byte * inIv,
    word32 counter
)
```

```
This function sets the initialization vector (nonce) for a ChaCha object, initializing it for use as a cipher.
It should be called after the key has been set, using wc_Chacha_SetKey. A difference nonce should be
used for each round of encryption.
```
## **Parameters**:

- **ctx** pointer to the ChaCha structure on which to set the iv
- **inIv** pointer to a buffer containing the 12 byte initialization vector with which to initialize the ChaCha structure
- **counter** the value at which the block counter should start–usually zero.

## **See**:

- [wc\\_Chacha\\_SetKey](#page-637-0)
- [wc\\_Chacha\\_Process](#page-636-0)

## **Return**:

- 0 Returned upon successfully setting the initialization vector
- BAD\_FUNC\_ARG returned if there is an error processing the ctx input argument

```
ChaCha enc;
// initialize enc with wc_Chacha_SetKey
byte iv[12];
// initialize iv
if( wc_Chacha_SetIV(&enc, iv, 0) != 0) {
```

```
COPYRIGHT ©2023 wolfSSL Inc. 902
```
# // error initializing ChaCha structure

# }

## **C.9.2.2 function wc\_Chacha\_Process**

```
int wc_Chacha_Process(
    ChaCha * ctx,
    byte * cipher,
    const byte * plain,
    word32 msglen
)
```
This function processes the text from the buffer input, encrypts or decrypts it, and stores the result in the buffer output.

## **Parameters**:

- **ctx** pointer to the ChaCha structure on which to set the iv
- **output** pointer to a buffer in which to store the output ciphertext or decrypted plaintext
- **input** pointer to the buffer containing the input plaintext to encrypt or the input ciphertext to decrypt
- **msglen** length of the message to encrypt or the ciphertext to decrypt

#### **See**:

- [wc\\_Chacha\\_SetKey](#page-637-0)
- [wc\\_Chacha\\_Process](#page-636-0)

#### **Return**:

- 0 Returned upon successfully encrypting or decrypting the input
- BAD\_FUNC\_ARG returned if there is an error processing the ctx input argument

#### *Example*

```
ChaCha enc;
// initialize enc with wc_Chacha_SetKey and wc_Chacha_SetIV
```

```
byte plain[] = { // initialize plaintext };byte cipher[sizeof(plain)];
if( wc_Chacha_Process(&enc, cipher, plain, sizeof(plain)) != 0) {
    // error processing ChaCha cipher
}
```
## **C.9.2.3 function wc\_Chacha\_SetKey**

```
int wc_Chacha_SetKey(
    ChaCha * ctx,
    const byte * key,
    word32 keySz
```

```
)
```
This function sets the key for a ChaCha object, initializing it for use as a cipher. It should be called before setting the nonce with wc\_Chacha\_SetIV, and before using it for encryption with wc\_Chacha\_Process.

#### **Parameters**:

- **ctx** pointer to the ChaCha structure in which to set the key
- **key** pointer to a buffer containing the 16 or 32 byte key with which to initialize the ChaCha structure

• **keySz** the length of the key passed in

## **See**:

- [wc\\_Chacha\\_SetIV](#page-635-0)
- [wc\\_Chacha\\_Process](#page-636-0)

## **Return**:

- 0 Returned upon successfully setting the key
- BAD\_FUNC\_ARG returned if there is an error processing the ctx input argument or if the key is not 16 or 32 bytes long

## *Example*

```
ChaCha enc;
byte key[] = \{ // initialize key \};if( wc_Chacha_SetKey(&enc, key, sizeof(key)) != 0) {
    // error initializing ChaCha structure
}
```
## **C.9.3 Source code**

int wc\_Chacha\_SetIV(ChaCha\* ctx, const byte\* inIv, word32 counter);

int wc\_Chacha\_Process(ChaCha\* ctx, byte\* cipher, const byte\* plain, word32 msglen);

int wc\_Chacha\_SetKey(ChaCha\* ctx, const byte\* key, word32 keySz);

## **C.10 dox\_comments/header\_files/cmac.h**

## **C.10.1 Functions**

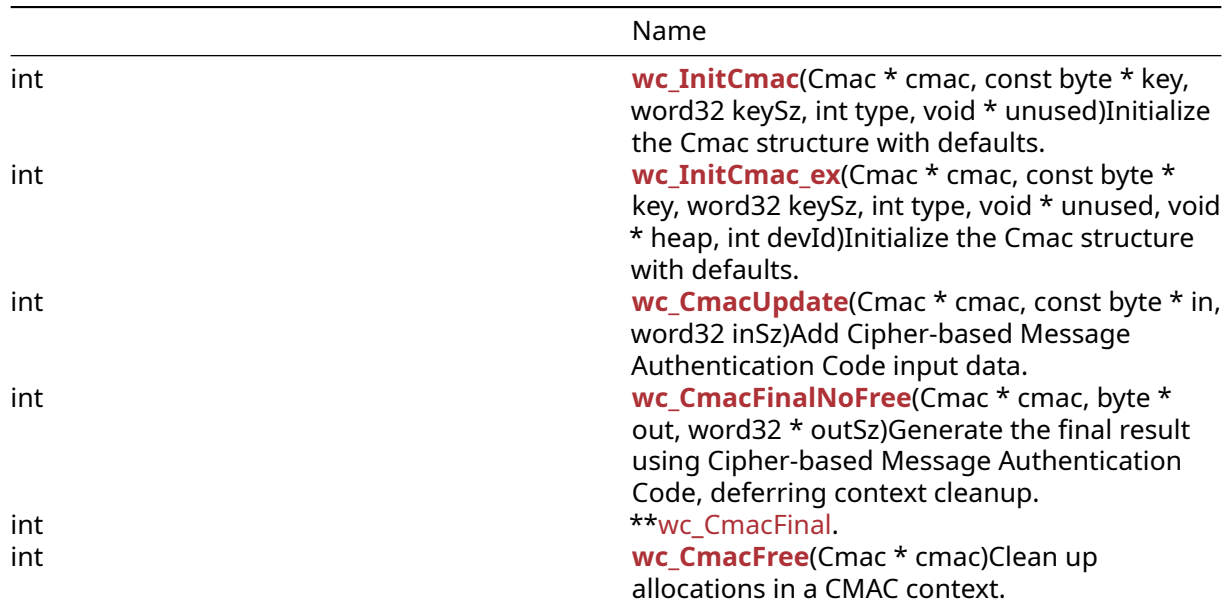

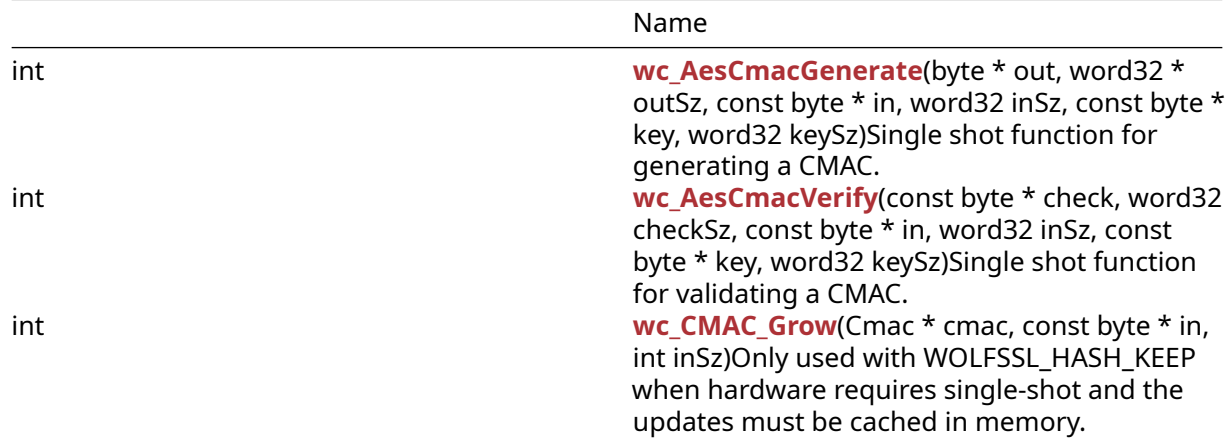

## **C.10.2 Functions Documentation**

## <span id="page-904-0"></span>**C.10.2.1 function wc\_InitCmac**

```
int wc_InitCmac(
    Cmac * cmac,
    const byte * key,
    word32 keySz,
    int type,
    void * unused
)
```
Initialize the Cmac structure with defaults.

## **Parameters**:

- **cmac** pointer to the Cmac structure
- **key** key pointer
- **keySz** size of the key pointer (16, 24 or 32)
- **type** Always WC\_CMAC\_AES = 1
- **unused** not used, exists for potential future use around compatibility

**See**:

- [wc\\_InitCmac\\_ex](#page-904-1)
- [wc\\_CmacUpdate](#page-905-0)
- [wc\\_CmacFinal](#page-906-1)
- [wc\\_CmacFinalNoFree](#page-906-0)
- [wc\\_CmacFree](#page-907-0)

### **Return**: 0 on success

```
Cmac cmac[1];
ret = wc_InitCmac(cmac, key, keySz, WC_CMAC_AES, NULL);
if (ret == 0) {
   ret = wc_CmacUpdate(cmac, in, inSz);
}
if (ret == 0) {
   ret = wc_CmacFinal(cmac, out, outSz);
}
```
## **C.10.2.2 function wc\_InitCmac\_ex**

```
int wc_InitCmac_ex(
    Cmac * cmac,
    const byte * key,
    word32 keySz,
    int type,
    void * unused,
    void * heap,
    int devId
)
```
Initialize the Cmac structure with defaults.

## **Parameters**:

- **cmac** pointer to the Cmac structure
- **key** key pointer
- **keySz** size of the key pointer (16, 24 or 32)
- **type** Always WC\_CMAC\_AES = 1
- **unused** not used, exists for potential future use around compatibility
- **heap** pointer to the heap hint used for dynamic allocation. Typically used with our static memory option. Can be NULL.
- **devId** ID to use with crypto callbacks or async hardware. Set to INVALID\_DEVID (-2) if not used

## **See**:

- [wc\\_InitCmac\\_ex](#page-904-1)
- [wc\\_CmacUpdate](#page-905-0)
- [wc\\_CmacFinal](#page-906-1)
- [wc\\_CmacFinalNoFree](#page-906-0)
- [wc\\_CmacFree](#page-907-0)

## **Return**: 0 on success

*Example*

```
Cmac cmac[1];
ret = wc_InitCmac_ex(cmac, key, keySz, WC_CMAC_AES, NULL, NULL, INVALID_DEVID);
if (ret == 0) {
    ret = wc_CmacUpdate(cmac, in, inSz);
}
if (ret == 0) {
    ret = wc_CmacFinal(cmac, out, &outSz);
}
```
## <span id="page-905-0"></span>**C.10.2.3 function wc\_CmacUpdate**

```
int wc_CmacUpdate(
    Cmac * cmac,
    const byte * in,
    word32 inSz
)
```
Add Cipher-based Message Authentication Code input data.

## **Parameters**:

- **cmac** pointer to the Cmac structure
- **in** input data to process

• **inSz** size of input data

## **See**:

- [wc\\_InitCmac](#page-904-0)
- [wc\\_CmacFinal](#page-906-1)
- [wc\\_CmacFinalNoFree](#page-906-0)
- [wc\\_CmacFree](#page-907-0)

## **Return**: 0 on success

*Example*

```
ret = wc_CmacUpdate(cmac, in, inSz);
```
## **C.10.2.4 function wc\_CmacFinalNoFree**

```
int wc_CmacFinalNoFree(
    Cmac * cmac,
    byte * out,
    word32 * outSz
)
```
Generate the final result using Cipher-based Message Authentication Code, deferring context cleanup.

## **Parameters**:

- **cmac** pointer to the Cmac structure
- **out** pointer to return the result
- **outSz** pointer size of output (in/out)

## **See**:

- [wc\\_InitCmac](#page-904-0)
- [wc\\_CmacFinal](#page-906-1)
- [wc\\_CmacFinalNoFree](#page-906-0)
- [wc\\_CmacFree](#page-907-0)

## **Return**: 0 on success

*Example*

```
ret = wc_CmacFinalNoFree(cmac, out, &outSz);
(void)wc_CmacFree(cmac);
```
## <span id="page-906-1"></span>**C.10.2.5 function wc\_CmacFinal**

```
int wc_CmacFinal(
    Cmac * cmac,
    byte * out,
    word32 * outSz
)
```
Generate the final result using Cipher-based Message Authentication Code, and clean up the context with [wc\\_CmacFree\(\).](#page-907-0)

## **Parameters**:

- **cmac** pointer to the Cmac structure
- **out** pointer to return the result
- **outSz** pointer size of output (in/out)

**See**:

- [wc\\_InitCmac](#page-904-0)
- [wc\\_CmacFinalNoFree](#page-906-0)
- [wc\\_CmacFinalNoFree](#page-906-0)
- [wc\\_CmacFree](#page-907-0)

**Return**: 0 on success

```
Example
```
<span id="page-907-0"></span>ret = wc\_CmacFinal(cmac, out, &outSz);

## **C.10.2.6 function wc\_CmacFree**

```
int wc_CmacFree(
    Cmac * cmac
```
)

Clean up allocations in a CMAC context.

## **Parameters**:

• **cmac** pointer to the Cmac structure

## **See**:

- [wc\\_InitCmac](#page-904-0)
- [wc\\_CmacFinalNoFree](#page-906-0)
- [wc\\_CmacFinal](#page-906-1)
- [wc\\_CmacFree](#page-907-0)

## **Return**: 0 on success

## *Example*

```
ret = wc_CmacFinalNoFree(cmac, out, &outSz);
(void)wc_CmacFree(cmac);
```
## <span id="page-907-1"></span>**C.10.2.7 function wc\_AesCmacGenerate**

```
int wc_AesCmacGenerate(
    byte * out,
    word32 * outSz,
    const byte * in,
    word32 inSz,
    const byte * key,
    word32 keySz
)
```
Single shot function for generating a CMAC.

## **Parameters**:

- **out** pointer to return the result
- **outSz** pointer size of output (in/out)
- **in** input data to process
- **inSz** size of input data
- **key** key pointer
- **keySz** size of the key pointer (16, 24 or 32)

## **See**: [wc\\_AesCmacVerify](#page-908-0)

## **Return**: 0 on success

## *Example*

<span id="page-908-0"></span>ret = wc\_AesCmacGenerate(mac, &macSz, msg, msgSz, key, keySz);

## **C.10.2.8 function wc\_AesCmacVerify**

```
int wc_AesCmacVerify(
    const byte * check,
   word32 checkSz,
    const byte * in,
    word32 inSz,
    const byte * key,
    word32 keySz
)
```
Single shot function for validating a CMAC.

## **Parameters**:

- **check** pointer to return the result
- **checkSz** size of checkout buffer
- **in** input data to process
- **inSz** size of input data
- **key** key pointer
- **keySz** size of the key pointer (16, 24 or 32)

## **See**: [wc\\_AesCmacGenerate](#page-907-1)

#### **Return**: 0 on success

*Example*

```
ret = wc_AesCmacVerify(mac, macSz, msg, msgSz, key, keySz);
```
## **C.10.2.9 function wc\_CMAC\_Grow**

```
int wc_CMAC_Grow(
    Cmac * cmac,
    const byte * in,
    int inSz
)
```
Only used with WOLFSSL\_HASH\_KEEP when hardware requires single-shot and the updates must be cached in memory.

## **Parameters**:

- **in** input data to process
- **inSz** size of input data

**Return**: 0 on success

*Example*

 $ret = wc$  CMAC Grow(cmac, in, inSz)

## **C.10.3 Source code**

```
int wc_InitCmac(Cmac* cmac,
                const byte* key, word32 keySz,
```
COPYRIGHT ©2023 wolfSSL Inc. 909

int type, void\* unused); int wc\_InitCmac\_ex(Cmac\* cmac, const byte\* key, word32 keySz, int type, void\* unused, void\* heap, int devId); int wc\_CmacUpdate(Cmac\* cmac, const byte\* in, word32 inSz); int wc\_CmacFinalNoFree(Cmac\* cmac, byte\* out, word32\* outSz); int wc\_CmacFinal(Cmac\* cmac, byte\* out, word32\* outSz); int wc\_CmacFree(Cmac\* cmac); int wc\_AesCmacGenerate(byte\* out, word32\* outSz, const byte\* in, word32 inSz, const byte\* key, word32 keySz); int wc\_AesCmacVerify(const byte\* check, word32 checkSz, const byte\* in, word32 inSz, const byte\* key, word32 keySz);

int wc\_CMAC\_Grow(Cmac\* cmac, const byte\* in, int inSz);

## **C.11 dox\_comments/header\_files/coding.h**

## **C.11.1 Functions**

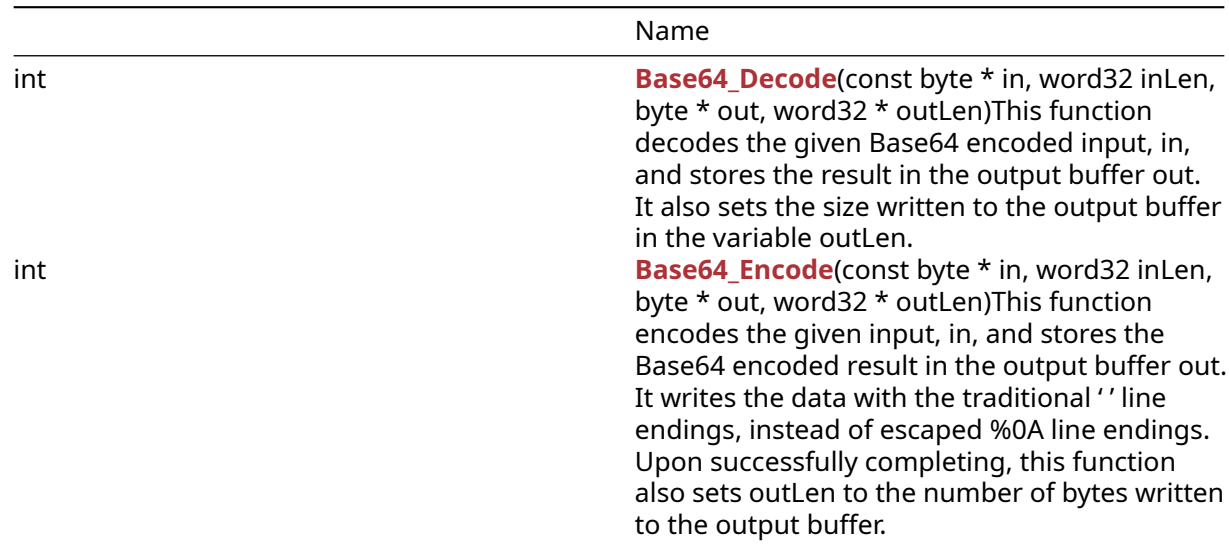

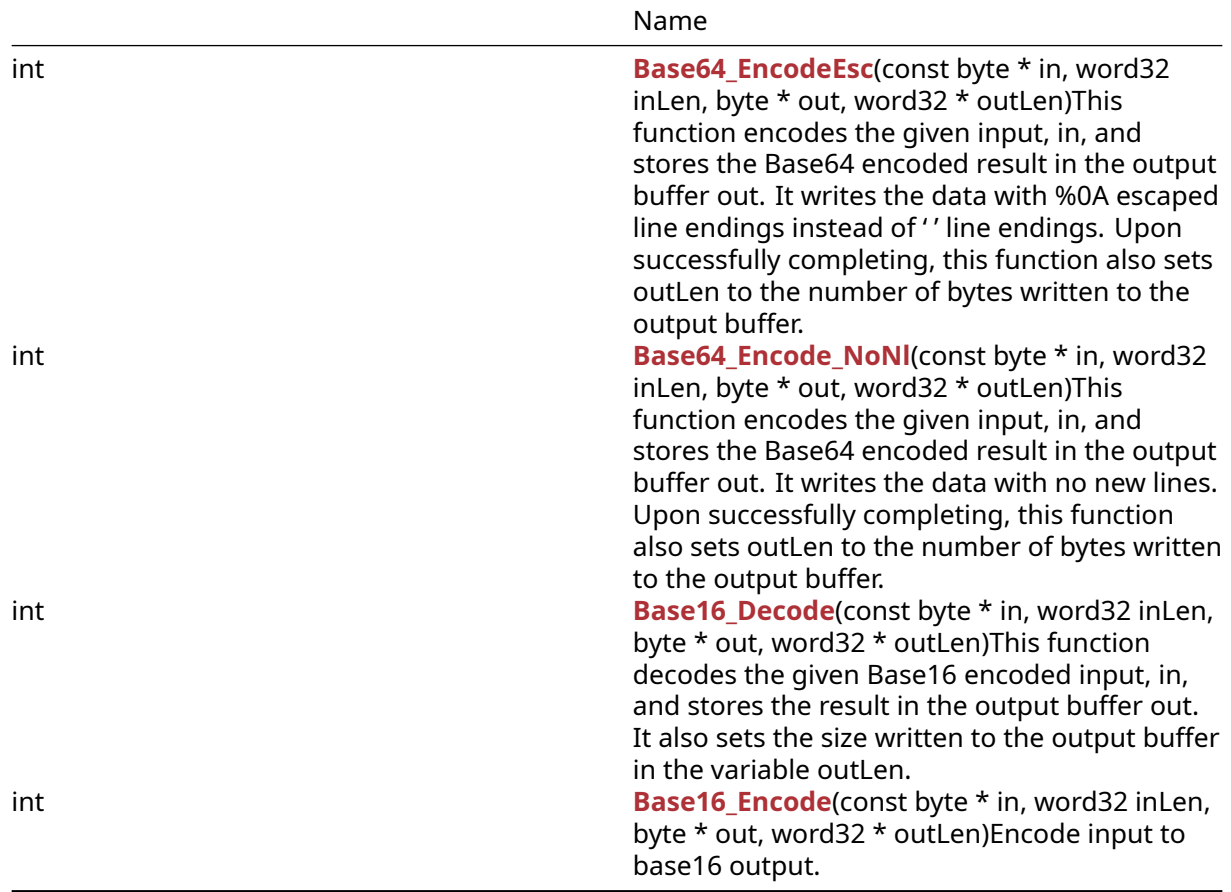

## **C.11.2 Functions Documentation**

## **C.11.2.1 function Base64\_Decode**

```
int Base64_Decode(
    const byte * in,
   word32 inLen,
    byte * out,
    word32 * outLen
```
)

This function decodes the given Base64 encoded input, in, and stores the result in the output buffer out. It also sets the size written to the output buffer in the variable outLen.

## **Parameters**:

- **in** pointer to the input buffer to decode
- **inLen** length of the input buffer to decode
- **out** pointer to the output buffer in which to store the decoded message
- **outLen** pointer to the length of the output buffer. Updated with the bytes written at the end of the function call

**See**:

- [Base64\\_Encode](#page-530-0)
- [Base16\\_Decode](#page-532-0)

#### **Return**:

- 0 Returned upon successfully decoding the Base64 encoded input
- BAD\_FUNC\_ARG Returned if the output buffer is too small to store the decoded input
- ASN\_INPUT\_E Returned if a character in the input buffer falls outside of the Base64 range ([A-Zaz0-9+/=]) or if there is an invalid line ending in the Base64 encoded input

*Example*

```
byte encoded[] = { // initialize text to decode };
byte decoded[sizeof(encoded)];
// requires at least (sizeof(encoded) * 3 + 3) / 4 room
```
int outLen = **sizeof**(decoded);

```
if( Base64 Decode(encoded, sizeof(encoded), decoded, &outLen) != 0 ) {
    // error decoding input buffer
}
```
**C.11.2.2 function Base64\_Encode**

```
int Base64_Encode(
    const byte * in,
    word32 inLen,
    byte * out,
    word32 * outLen
)
```
This function encodes the given input, in, and stores the Base64 encoded result in the output buffer out. It writes the data with the traditional ' ' line endings, instead of escaped %0A line endings. Upon successfully completing, this function also sets outLen to the number of bytes written to the output buffer.

## **Parameters**:

- **in** pointer to the input buffer to encode
- **inLen** length of the input buffer to encode
- **out** pointer to the output buffer in which to store the encoded message
- **outLen** pointer to the length of the output buffer in which to store the encoded message

**See**:

```
• Base64_EncodeEsc
```
• [Base64\\_Decode](#page-529-0)

## **Return**:

- 0 Returned upon successfully decoding the Base64 encoded input
- BAD\_FUNC\_ARG Returned if the output buffer is too small to store the encoded input
- BUFFER\_E Returned if the output buffer runs out of room while encoding

```
byte plain[] = { // initialize text to encode };byte encoded[MAX_BUFFER_SIZE];
int outLen = sizeof(encoded);
if( Base64_Encode(plain, sizeof(plain), encoded, &outLen) != 0 ) {
    // error encoding input buffer
}
```
## **C.11.2.3 function Base64\_EncodeEsc**

```
int Base64_EncodeEsc(
    const byte * in,
    word32 inLen,
    byte * out,
    word32 * outLen
)
```
This function encodes the given input, in, and stores the Base64 encoded result in the output buffer out. It writes the data with %0A escaped line endings instead of ' ' line endings. Upon successfully completing, this function also sets outLen to the number of bytes written to the output buffer.

#### **Parameters**:

- **in** pointer to the input buffer to encode
- **inLen** length of the input buffer to encode
- **out** pointer to the output buffer in which to store the encoded message
- **outLen** pointer to the length of the output buffer in which to store the encoded message

#### **See**:

- [Base64\\_Encode](#page-530-0)
- [Base64\\_Decode](#page-529-0)

#### **Return**:

- 0 Returned upon successfully decoding the Base64 encoded input
- BAD FUNC ARG Returned if the output buffer is too small to store the encoded input
- BUFFER\_E Returned if the output buffer runs out of room while encoding
- ASN\_INPUT\_E Returned if there is an error processing the decode on the input message

*Example*

```
byte plain[] = { \frac{1}{2} initialize text to encode };
byte encoded[MAX_BUFFER_SIZE];
```
int outLen = **sizeof**(encoded);

```
if( Base64_EncodeEsc(plain, sizeof(plain), encoded, &outLen) != 0 ) {
   // error encoding input buffer
}
```
## **C.11.2.4 function Base64\_Encode\_NoNl**

```
int Base64_Encode_NoNl(
    const byte * in,
    word32 inLen,
    byte * out,
    word32 * outLen
\lambda
```
This function encodes the given input, in, and stores the Base64 encoded result in the output buffer out. It writes the data with no new lines. Upon successfully completing, this function also sets outLen to the number of bytes written to the output buffer.

## **Parameters**:

- **in** pointer to the input buffer to encode
- **inLen** length of the input buffer to encode
- **out** pointer to the output buffer in which to store the encoded message

• **outLen** pointer to the length of the output buffer in which to store the encoded message

#### **See**:

- [Base64\\_Encode](#page-530-0)
- [Base64\\_Decode](#page-529-0)

## **Return**:

- 0 Returned upon successfully decoding the Base64 encoded input
- BAD\_FUNC\_ARG Returned if the output buffer is too small to store the encoded input
- BUFFER E Returned if the output buffer runs out of room while encoding
- ASN\_INPUT\_E Returned if there is an error processing the decode on the input message

## *Example*

```
byte plain[] = { // initialize text to encode };byte encoded[MAX BUFFER SIZE];
int outLen = sizeof(encoded);
if( Base64_Encode_NoNl(plain, sizeof(plain), encoded, &outLen) != 0 ) {
    // error encoding input buffer
}
```
## **C.11.2.5 function Base16\_Decode**

```
int Base16_Decode(
    const byte * in,
    word32 inLen,
    byte * out,
    word32 * outLen
)
```
This function decodes the given Base16 encoded input, in, and stores the result in the output buffer out. It also sets the size written to the output buffer in the variable outLen.

## **Parameters**:

- **in** pointer to the input buffer to decode
- **inLen** length of the input buffer to decode
- **out** pointer to the output buffer in which to store the decoded message
- **outLen** pointer to the length of the output buffer. Updated with the bytes written at the end of the function call

## **See**:

- [Base64\\_Encode](#page-530-0)
- [Base64\\_Decode](#page-529-0)
- [Base16\\_Encode](#page-533-0)

## **Return**:

- 0 Returned upon successfully decoding the Base16 encoded input
- BAD\_FUNC\_ARG Returned if the output buffer is too small to store the decoded input or if the input length is not a multiple of two
- ASN\_INPUT\_E Returned if a character in the input buffer falls outside of the Base16 range ([0-9A-F])

## *Example*

```
byte encoded[] = { // initialize text to decode };
byte decoded[sizeof(encoded)];
int outLen = sizeof(decoded);
```
COPYRIGHT ©2023 wolfSSL Inc. 914

```
if( Base16_Decode(encoded,sizeof(encoded), decoded, &outLen) != 0 ) {
    // error decoding input buffer
}
```
## **C.11.2.6 function Base16\_Encode**

```
int Base16_Encode(
    const byte * in,
    word32 inLen,
    byte * out,
    word32 * outLen
)
```
Encode input to base16 output.

#### **Parameters**:

- **in** Pointer to input buffer to be encoded.
- **inLen** Length of input buffer.
- **out** Pointer to output buffer.
- **outLen** Length of output buffer. Is set to len of encoded output.

#### **See**:

- [Base64\\_Encode](#page-530-0)
- [Base64\\_Decode](#page-529-0)
- [Base16\\_Decode](#page-532-0)

#### **Return**:

- 0 Success
- BAD\_FUNC\_ARG Returns if in, out, or outLen is null or if outLen is less than 2 times inLen plus 1.

#### *Example*

```
byte in[] = { / / \n} Contents of something to be encoded };
byte out[NECESSARY_OUTPUT_SIZE];
word32 outSz = sizeof(out);
if(Base16\ Encode(in, sizeof(in), out, &outSz) != 0)
{
    // Handle encode error
```

```
}
```
## **C.11.3 Source code**

int Base64\_Decode(const byte\* in, word32 inLen, byte\* out, word32\* outLen); int Base64\_Encode(const byte\* in, word32 inLen, byte\* out, word32\* outLen); int Base64\_EncodeEsc(const byte\* in, word32 inLen, byte\* out, word32\* outLen); int Base64\_Encode\_NoNl(const byte\* in, word32 inLen, byte\* out, word32\* outLen);

COPYRIGHT ©2023 wolfSSL Inc. 915

int Base16\_Decode(const byte\* in, word32 inLen, byte\* out, word32\* outLen);

int Base16\_Encode(const byte\* in, word32 inLen, byte\* out, word32\* outLen);

## **C.12 dox\_comments/header\_files/compress.h**

## **C.12.1 Functions**

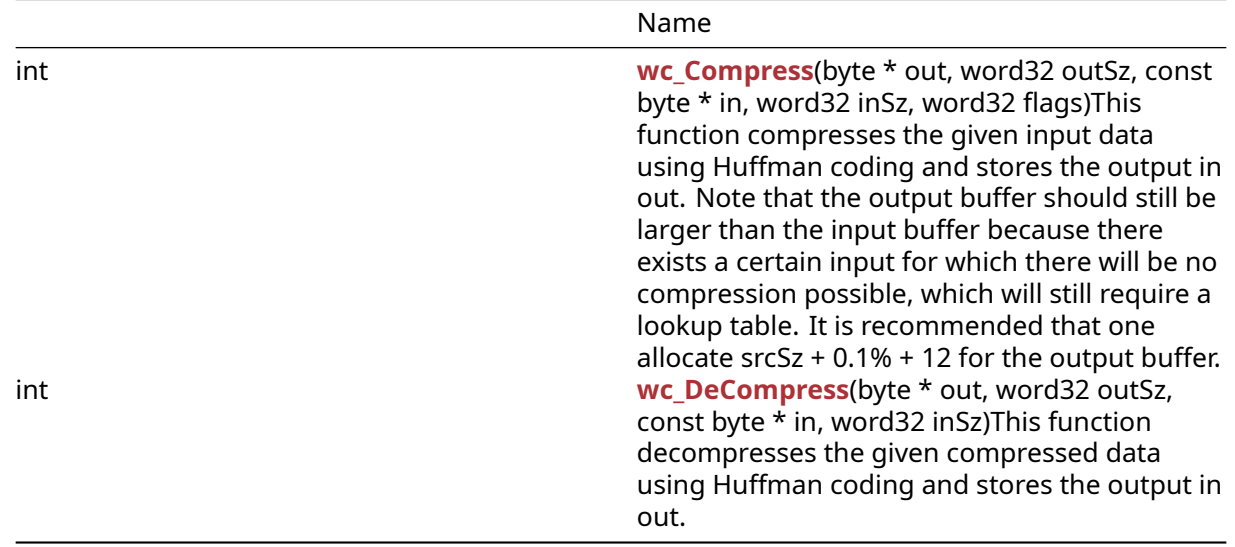

## **C.12.2 Functions Documentation**

## **C.12.2.1 function wc\_Compress**

```
int wc_Compress(
    byte * out,
    word32 outSz,
    const byte * in,
    word32 inSz,
    word32 flags
```
)

This function compresses the given input data using Huffman coding and stores the output in out. Note that the output buffer should still be larger than the input buffer because there exists a certain input for which there will be no compression possible, which will still require a lookup table. It is recommended that one allocate srcSz + 0.1% + 12 for the output buffer.

## **Parameters**:

- **out** pointer to the output buffer in which to store the compressed data
- **outSz** size available in the output buffer for storage
- **in** pointer to the buffer containing the message to compress
- **inSz** size of the input message to compress
- **flags** flags to control how compression operates. Use 0 for normal decompression

## **See**: [wc\\_DeCompress](#page-535-0)

**Return**:

- On successfully compressing the input data, returns the number of bytes stored in the output buffer
- COMPRESS\_INIT\_E Returned if there is an error initializing the stream for compression
- COMPRESS\_E Returned if an error occurs during compression

*Example*

```
byte message[] = { \frac{1}{2} initialize text to compress };
byte compressed[(sizeof(message) + sizeof(message) * .001 + 12 )];
// Recommends at least srcSz + .1% + 12
if( wc_Compress(compressed, sizeof(compressed), message, sizeof(message),
0) != 0){
   // error compressing data
```

```
}
```
## **C.12.2.2 function wc\_DeCompress**

```
int wc_DeCompress(
    byte * out,
    word32 outSz,
    const byte * in,
    word32 inSz
)
```
This function decompresses the given compressed data using Huffman coding and stores the output in out.

## **Parameters**:

- **out** pointer to the output buffer in which to store the decompressed data
- **outSz** size available in the output buffer for storage
- **in** pointer to the buffer containing the message to decompress
- **inSz** size of the input message to decompress

## **See**: [wc\\_Compress](#page-534-0)

**Return**:

- Success On successfully decompressing the input data, returns the number of bytes stored in the output buffer
- COMPRESS INIT E: Returned if there is an error initializing the stream for compression
- COMPRESS\_E: Returned if an error occurs during compression

## *Example*

```
byte compressed[] = { \frac{1}{2} initialize compressed message };
byte decompressed[MAX_MESSAGE_SIZE];
```

```
if( wc_DeCompress(decompressed, sizeof(decompressed),
compressed, sizeof(compressed)) != 0 ) {
   // error decompressing data
}
```
## **C.12.3 Source code**

```
int wc_Compress(byte* out, word32 outSz, const byte* in, word32 inSz, word32
\rightarrow flags);
```
int wc\_DeCompress(byte\* out, word32 outSz, const byte\* in, word32 inSz);

## **C.13 dox\_comments/header\_files/cryptocb.h**

## **C.13.1 Functions**

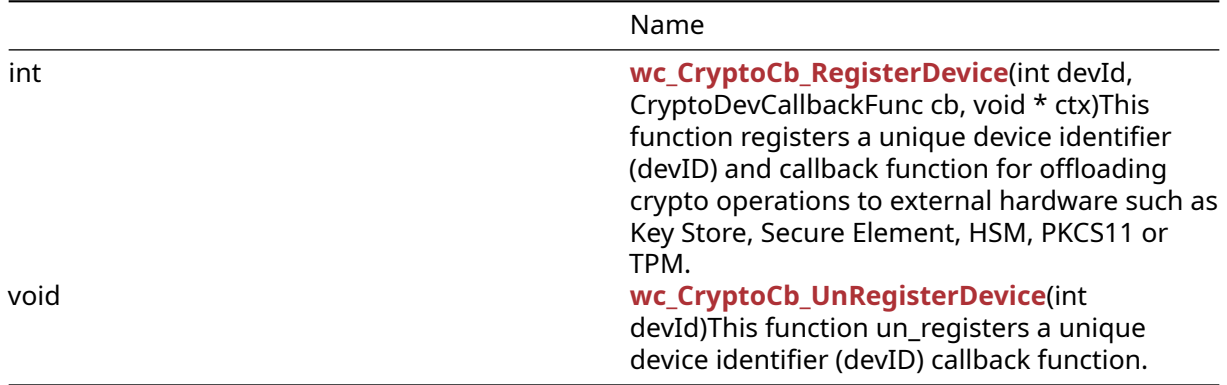

## **C.13.2 Functions Documentation**

## <span id="page-917-0"></span>**C.13.2.1 function wc\_CryptoCb\_RegisterDevice**

```
int wc_CryptoCb_RegisterDevice(
    int devId,
    CryptoDevCallbackFunc cb,
    void * ctx
```
)

This function registers a unique device identifier (devID) and callback function for offloading crypto operations to external hardware such as Key Store, Secure Element, HSM, PKCS11 or TPM.

## **Parameters**:

- **devId** any unique value, not -2 (INVALID\_DEVID)
- **cb** a callback function with prototype: typedef int (*CryptoDevCallbackFunc)(int devId, wc\_CryptoInfo* info, void\* ctx);

## **See**:

- wc CryptoCb UnRegisterDevice
- [wolfSSL\\_SetDevId](#page-1376-0)
- [wolfSSL\\_CTX\\_SetDevId](#page-1377-0)

## **Return**:

- CRYPTOCB\_UNAVAILABLE to fallback to using software crypto
- 0 for success
- negative value for failure

For STSAFE with Crypto Callbacks example see wolfcrypt/src/port/st/stsafe.c and the wolfSSL\_STSAFE\_CryptoDevCb function.

For TPM based crypto callbacks example see the wolfTPM2\_CryptoDevCb function in wolfTPM src/tpm2\_wrap.c

```
#include <wolfssl/wolfcrypt/settings.h>
#include <wolfssl/wolfcrypt/cryptocb.h>
static int myCryptoCb_Func(int devId, wc_CryptoInfo* info, void* ctx)
{
    int ret = CRYPTOCB_UNAVAILABLE;
    if (info->algo_type == WC\_ALGO_TYPE_PK) {
    #ifndef NO_RSA
        if (info->pk.type == WC_PK_TYPE_RSA) {
            switch (info->pk.rsa.type) {
                case RSA_PUBLIC_ENCRYPT:
                case RSA_PUBLIC_DECRYPT:
                    // RSA public op
                    ret = wc_RsaFunction(
                        info->pk.rsa.in, info->pk.rsa.inLen,
                        info->pk.rsa.out, info->pk.rsa.outLen,
                        info->pk.rsa.type, info->pk.rsa.key,
                        info->pk.rsa.rng);
                    break;
                case RSA_PRIVATE_ENCRYPT:
                case RSA_PRIVATE_DECRYPT:
                    // RSA private op
                    ret = wc_RsaFunction(
                        info->pk.rsa.in, info->pk.rsa.inLen,
                        info->pk.rsa.out, info->pk.rsa.outLen,
                        info->pk.rsa.type, info->pk.rsa.key,
                        info->pk.rsa.rng);
                    break;
            }
        }
    #endif
    #ifdef HAVE_ECC
        if (info->pk.type == WC_PK_TYPE_ECDSA_SIGN) {
            // ECDSA
            ret = wc_ecc_sign_hash(
                info->pk.eccsign.in, info->pk.eccsign.inlen,
                info->pk.eccsign.out, info->pk.eccsign.outlen,
                info->pk.eccsign.rng, info->pk.eccsign.key);
        }
    #endif
    #ifdef HAVE_ED25519
        if (info->pk.type == WC_PK_TYPE_ED25519_SIGN) {
            // ED25519 sign
            ret = wc_e d25519_s sign_msg_exinfo->pk.ed25519sign.in, info->pk.ed25519sign.inLen,
                info->pk.ed25519sign.out, info->pk.ed25519sign.outLen,
                info->pk.ed25519sign.key, info->pk.ed25519sign.type,
                info->pk.ed25519sign.context,
                info->pk.ed25519sign.contextLen);
        }
    #endif
    }
    return ret;
}
```

```
int devId = 1;
wc_CryptoCb_RegisterDevice(devId, myCryptoCb_Func, &myCtx);
wolfSSL_CTX_SetDevId(ctx, devId);
```
## <span id="page-919-0"></span>**C.13.2.2 function wc\_CryptoCb\_UnRegisterDevice**

```
void wc_CryptoCb_UnRegisterDevice(
    int devId
)
```
This function un-registers a unique device identifier (devID) callback function.

## **Parameters**:

• **devId** any unique value, not -2 (INVALID\_DEVID)

#### **See**:

- [wc\\_CryptoCb\\_RegisterDevice](#page-917-0)
- [wolfSSL\\_SetDevId](#page-1376-0)
- [wolfSSL\\_CTX\\_SetDevId](#page-1377-0)

### **Return**: none No returns.

#### *Example*

```
wc_CryptoCb_UnRegisterDevice(devId);
devId = INVALID_DEVID;
wolfSSL_CTX_SetDevId(ctx, devId);
```
## **C.13.3 Source code**

```
int wc_CryptoCb_RegisterDevice(int devId, CryptoDevCallbackFunc cb, void*
ightharpoonup ctx);
```
void wc\_CryptoCb\_UnRegisterDevice(int devId);

## **C.14 dox\_comments/header\_files/curve25519.h**

## **C.14.1 Functions**

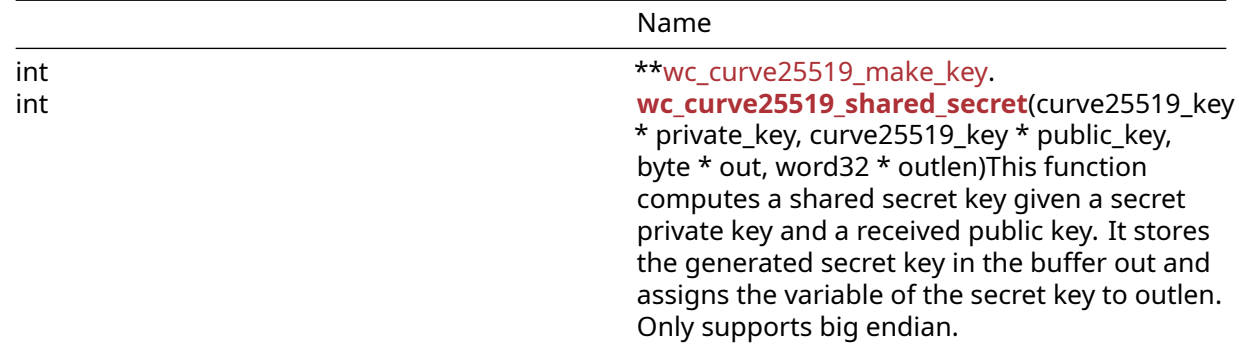

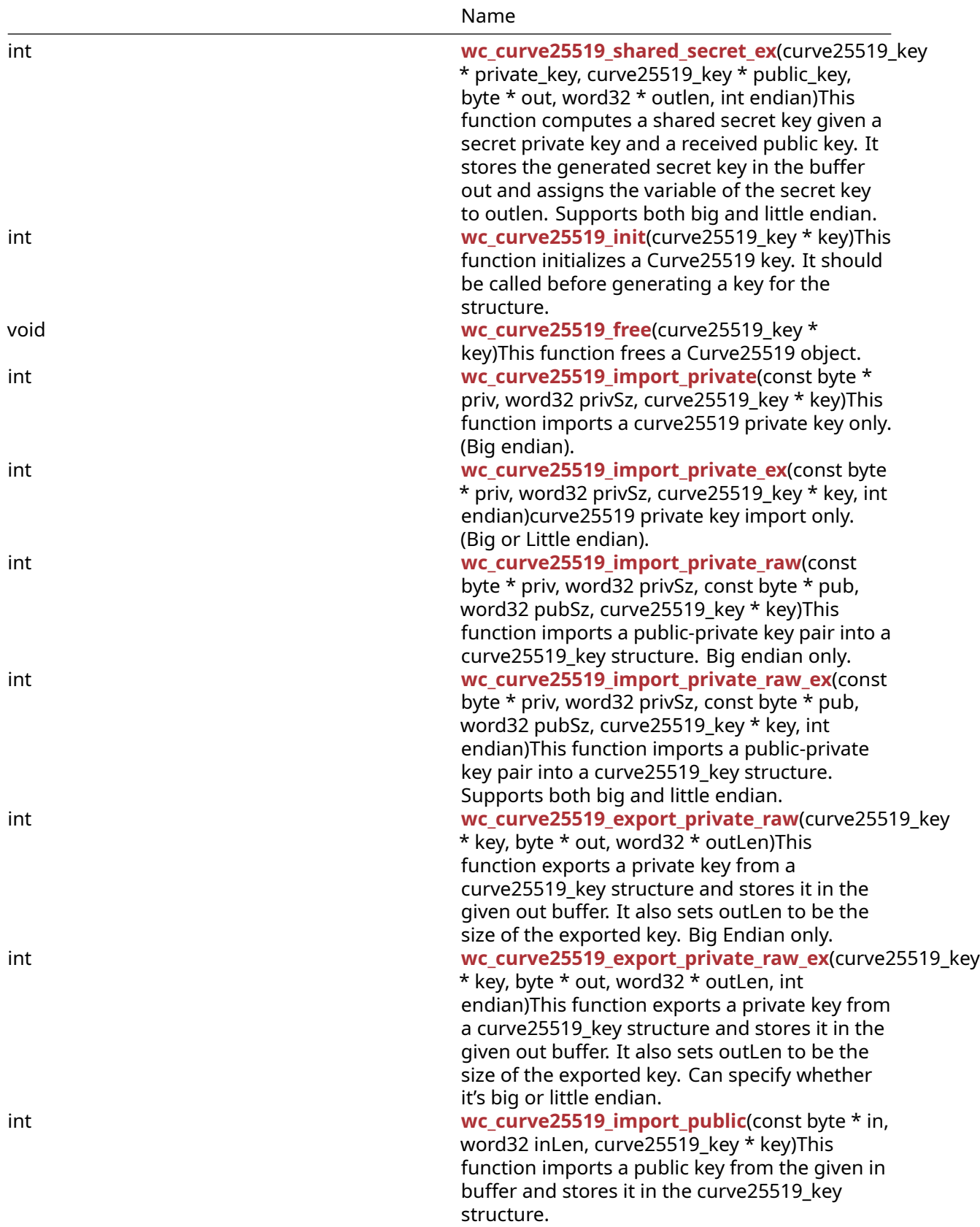

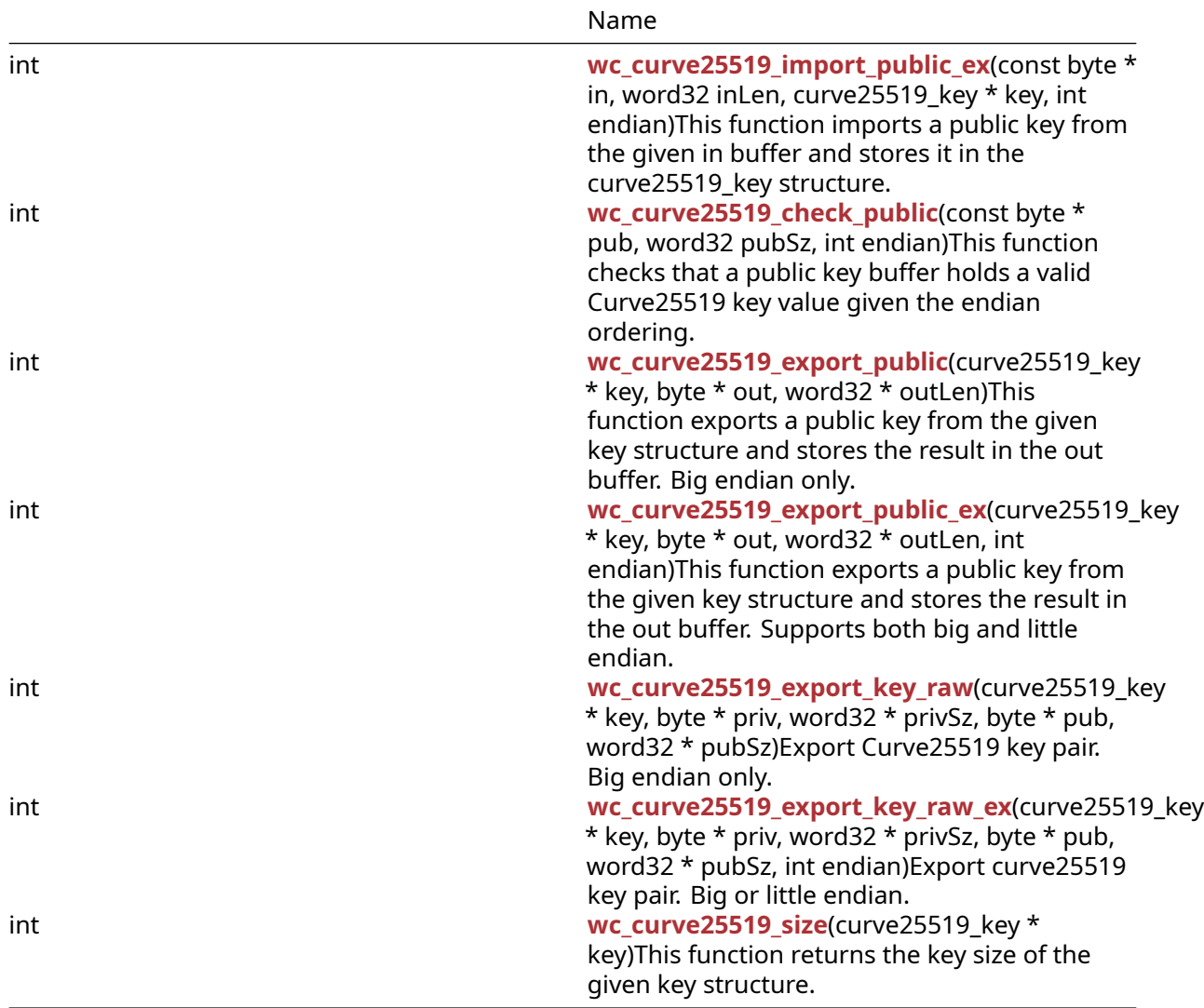

#### **C.14.2 Functions Documentation**

## **C.14.2.1 function wc\_curve25519\_make\_key**

```
int wc_curve25519_make_key(
   WC_RNG * rng,
    int keysize,
    curve25519_key * key
)
```
This function generates a Curve25519 key using the given random number generator, rng, of the size given (keysize), and stores it in the given curve25519\_key structure. It should be called after the key structure has been initialized through [wc\\_curve25519\\_init\(\).](#page-645-0)

#### **Parameters**:

- **rng** Pointer to the RNG object used to generate the ecc key.
- **keysize** Size of the key to generate. Must be 32 bytes for curve25519.
- **key** Pointer to the curve25519\_key structure in which to store the generated key.

**See**: [wc\\_curve25519\\_init](#page-645-0)

## **Return**:

- 0 Returned on successfully generating the key and and storing it in the given curve25519\_key structure.
- ECC\_BAD\_ARG\_E Returned if the input keysize does not correspond to the keysize for a curve25519 key (32 bytes).
- RNG\_FAILURE\_E Returned if the rng internal status is not DRBG\_OK or if there is in generating the next random block with rng.
- BAD\_FUNC\_ARG Returned if any of the input parameters passed in are NULL.

*Example*

```
int ret;
```

```
curve25519_key key;
wc_curve25519_init(&key); // initialize key
WC RNG rng;
wc_InitRng(&rng); // initialize random number generator
ret = wc_curve25519_make_key(&rng, 32, &key);
if (ret != 0) {
    // error making Curve25519 key
}
```
## **C.14.2.2 function wc\_curve25519\_shared\_secret**

```
int wc_curve25519_shared_secret(
    curve25519_key * private_key,
    curve25519 key * public key,
    byte * out,
    word32 * outlen
)
```
This function computes a shared secret key given a secret private key and a received public key. It stores the generated secret key in the buffer out and assigns the variable of the secret key to outlen. Only supports big endian.

## **Parameters**:

- **private\_key** Pointer to the curve25519\_key structure initialized with the user's private key.
- **public key** Pointer to the curve25519 key structure containing the received public key.
- **out** Pointer to a buffer in which to store the 32 byte computed secret key.
- **outlen** Pointer in which to store the length written to the output buffer.

## **See**:

- [wc\\_curve25519\\_init](#page-645-0)
- [wc\\_curve25519\\_make\\_key](#page-643-0)
- wc curve25519 shared secret ex

## **Return**:

- 0 Returned on successfully computing a shared secret key.
- BAD\_FUNC\_ARG Returned if any of the input parameters passed in are NULL.
- ECC\_BAD\_ARG\_E Returned if the first bit of the public key is set, to avoid implementation fingerprinting.

int ret;

```
byte sharedKey[32];
word32 keySz;
curve25519_key privKey, pubKey;
// initialize both keys
ret = wc_curve25519_shared_secret(&privKey, &pubKey, sharedKey, &keySz);
if (ret != 0) {
    // error generating shared key
}
```
## **C.14.2.3 function wc\_curve25519\_shared\_secret\_ex**

```
int wc_curve25519_shared_secret_ex(
    curve25519_key * private_key,
    curve25519_key * public_key,
    byte * out,
    word32 * outlen,
    int endian
)
```
This function computes a shared secret key given a secret private key and a received public key. It stores the generated secret key in the buffer out and assigns the variable of the secret key to outlen. Supports both big and little endian.

#### **Parameters**:

- **private\_key** Pointer to the curve25519\_key structure initialized with the user's private key.
- **public\_key** Pointer to the curve25519\_key structure containing the received public key.
- **out** Pointer to a buffer in which to store the 32 byte computed secret key.
- **pinout]** outlen Pointer in which to store the length written to the output buffer.
- **endian** EC25519 BIG ENDIAN or EC25519 LITTLE ENDIAN to set which form to use.

#### **See**:

- [wc\\_curve25519\\_init](#page-645-0)
- [wc\\_curve25519\\_make\\_key](#page-643-0)
- wc curve25519 shared secret

## **Return**:

- 0 Returned on successfully computing a shared secret key.
- BAD\_FUNC\_ARG Returned if any of the input parameters passed in are NULL.
- ECC\_BAD\_ARG\_E Returned if the first bit of the public key is set, to avoid implementation fingerprinting.

#### *Example*

#### int ret;

```
byte sharedKey[32];
word32 keySz;
```

```
curve25519_key privKey, pubKey;
// initialize both keys
```

```
ret = wc_curve25519_shared_secret_ex(&privKey, &pubKey, sharedKey, &keySz,
         EC25519_BIG_ENDIAN);
```

```
if (ret != 0) {
    // error generating shared key
}
```
## **C.14.2.4 function wc\_curve25519\_init**

```
int wc_curve25519_init(
    curve25519_key * key
```
)

This function initializes a Curve25519 key. It should be called before generating a key for the structure.

#### **Parameters**:

• **key** Pointer to the curve25519 key structure to initialize.

#### **See**: [wc\\_curve25519\\_make\\_key](#page-643-0)

## **Return**:

- 0 Returned on successfully initializing the curve25519\_key structure.
- BAD\_FUNC\_ARG Returned when key is NULL.

#### *Example*

```
curve25519_key key;
wc_curve25519_init(&key); // initialize key
// make key and proceed to encryption
```
#### **C.14.2.5 function wc\_curve25519\_free**

```
void wc_curve25519_free(
    curve25519_key * key
)
```
This function frees a Curve25519 object.

#### **Parameters**:

• **key** Pointer to the key object to free.

**See**:

```
• wc_curve25519_init
• wc curve25519 make key
```
#### *Example*

```
curve25519_key privKey;
// initialize key, use it to generate shared secret key
wc_curve25519_free(&privKey);
```
#### **C.14.2.6 function wc\_curve25519\_import\_private**

```
int wc_curve25519_import_private(
    const byte * priv,
    word32 privSz,
    curve25519_key * key
)
```
This function imports a curve25519 private key only. (Big endian).

#### **Parameters**:

COPYRIGHT ©2023 wolfSSL Inc. 925

- **priv** Pointer to a buffer containing the private key to import.
- **privSz** Length of the private key to import.
- **key** Pointer to the structure in which to store the imported key.

#### **See**:

- [wc\\_curve25519\\_import\\_private\\_ex](#page-647-0)
- [wc\\_curve25519\\_size](#page-658-0)

## **Return**:

- 0 Returned on successfully importing private key.
- BAD\_FUNC\_ARG Returns if key or priv is null.
- ECC\_BAD\_ARG\_E Returns if privSz is not equal to CURVE25519\_KEY\_SIZE.

## *Example*

int ret;

```
byte priv[] = { Contents of private key };
curve25519_key key;
wc_curve25519_init(&key);
```

```
ret = wc_curve25519_import_private(priv, sizeof(priv), &key);
if (ret != 0) {
    // error importing keys
}
```
## **C.14.2.7 function wc\_curve25519\_import\_private\_ex**

```
int wc_curve25519_import_private_ex(
    const byte * priv,
    word32 privSz,
    curve25519_key * key,
    int endian
)
```
curve25519 private key import only. (Big or Little endian).

## **Parameters**:

- **priv** Pointer to a buffer containing the private key to import.
- **privSz** Length of the private key to import.
- **key** Pointer to the structure in which to store the imported key.
- **endian** EC25519\_BIG\_ENDIAN or EC25519\_LITTLE\_ENDIAN to set which form to use.

## **See**:

- wc curve25519 import private
- [wc\\_curve25519\\_size](#page-658-0)

## **Return**:

- 0 Returned on successfully importing private key.
- BAD FUNC ARG Returns if key or priv is null.
- ECC\_BAD\_ARG\_E Returns if privSz is not equal to CURVE25519\_KEY\_SIZE.

## *Example*

int ret;

byte  $priv[] = { // Contents of private key };$ 

COPYRIGHT ©2023 wolfSSL Inc. 926

```
curve25519_key key;
wc_curve25519_init(&key);
ret = wc_curve25519_import_private_ex(priv, sizeof(priv), &key,
        EC25519_BIG_ENDIAN);
if (ret != 0) {
    // error importing keys
}
```
## **C.14.2.8 function wc\_curve25519\_import\_private\_raw**

```
int wc_curve25519_import_private_raw(
    const byte * priv,
    word32 privSz,
    const byte * pub,
    word32 pubSz,
    curve25519_key * key
)
```
This function imports a public-private key pair into a curve25519\_key structure. Big endian only.

## **Parameters**:

- **priv** Pointer to a buffer containing the private key to import.
- **privSz** Length of the private key to import.
- **pub** Pointer to a buffer containing the public key to import.
- **pubSz** Length of the public key to import.
- **key** Pointer to the structure in which to store the imported keys.

## **See**:

- [wc\\_curve25519\\_init](#page-645-0)
- [wc\\_curve25519\\_make\\_key](#page-643-0)
- [wc\\_curve25519\\_import\\_public](#page-652-0)
- wc curve25519 export private raw

## **Return**:

- 0 Returned on importing into the curve25519\_key structure
- BAD FUNC ARG Returns if any of the input parameters are null.
- ECC\_BAD\_ARG\_E Returned if the input key's key size does not match the public or private key sizes.

```
int ret;
```

```
byte priv[32];
byte pub[32];
// initialize with public and private keys
curve25519_key key;
wc curve25519 init(&key);
// initialize key
ret = wc_curve25519_import_private_raw(&priv, sizeof(priv), pub,
        sizeof(pub), &key);
if (ret != 0) {
```
# // error importing keys

# }

## **C.14.2.9 function wc\_curve25519\_import\_private\_raw\_ex**

```
int wc_curve25519_import_private_raw_ex(
    const byte * priv,
    word32 privSz,
    const byte * pub,
    word32 pubSz,
    curve25519_key * key,
    int endian
)
```
This function imports a public-private key pair into a curve25519\_key structure. Supports both big and little endian.

#### **Parameters**:

- **priv** Pointer to a buffer containing the private key to import.
- **privSz** Length of the private key to import.
- **pub** Pointer to a buffer containing the public key to import.
- **pubSz** Length of the public key to import.
- **key** Pointer to the structure in which to store the imported keys.
- **endian** EC25519\_BIG\_ENDIAN or EC25519\_LITTLE\_ENDIAN to set which form to use.

#### **See**:

- [wc\\_curve25519\\_init](#page-645-0)
- [wc\\_curve25519\\_make\\_key](#page-643-0)
- [wc\\_curve25519\\_import\\_public](#page-652-0)
- [wc\\_curve25519\\_export\\_private\\_raw](#page-650-0)
- [wc\\_curve25519\\_import\\_private\\_raw](#page-648-0)

## **Return**:

- 0 Returned on importing into the curve25519\_key structure
- BAD FUNC ARG Returns if any of the input parameters are null.
- ECC\_BAD\_ARG\_E Returned if or the input key's key size does not match the public or private key sizes

```
int ret;
byte priv[32];
byte pub[32];
// initialize with public and private keys
curve25519_key key;
wc_curve25519_init(&key);
// initialize key
ret = wc_curve25519_import_private_raw_ex(&priv, sizeof(priv), pub,
        sizeof(pub), &key, EC25519_BIG_ENDIAN);
if (ret != 0) {
    // error importing keys
}
```
## **C.14.2.10 function wc\_curve25519\_export\_private\_raw**

```
int wc_curve25519_export_private_raw(
    curve25519_key * key,
    byte * out,
    word32 * outLen
)
```
This function exports a private key from a curve25519 key structure and stores it in the given out buffer. It also sets outLen to be the size of the exported key. Big Endian only.

### **Parameters**:

- **key** Pointer to the structure from which to export the key.
- **out** Pointer to the buffer in which to store the exported key.
- **outLen** On in, is the size of the out in bytes. On out, will store the bytes written to the output buffer.

**See**:

- [wc\\_curve25519\\_init](#page-645-0)
- [wc\\_curve25519\\_make\\_key](#page-643-0)
- [wc\\_curve25519\\_import\\_private\\_raw](#page-648-0)
- [wc\\_curve25519\\_export\\_private\\_raw\\_ex](#page-651-0)

#### **Return**:

- 0 Returned on successfully exporting the private key from the curve25519\_key structure.
- BAD FUNC ARG Returned if any input parameters are NULL.
- ECC\_BAD\_ARG\_E Returned if [wc\\_curve25519\\_size\(\)](#page-658-0) is not equal to key.

*Example*

```
int ret;
byte priv[32];
int privSz;
curve25519_key key;
// initialize and make key
ret = wc_curve25519_export_private_raw(&key, priv, &privSz);
if (ret != 0) {
    // error exporting key
}
```
#### **C.14.2.11 function wc\_curve25519\_export\_private\_raw\_ex**

```
int wc_curve25519_export_private_raw_ex(
    curve25519_key * key,
    byte * out,
    word32 * outLen,
    int endian
)
```
This function exports a private key from a curve25519 key structure and stores it in the given out buffer. It also sets outLen to be the size of the exported key. Can specify whether it's big or little endian.

#### **Parameters**:

- **key** Pointer to the structure from which to export the key.
- **out** Pointer to the buffer in which to store the exported key.
- **outLen** On in, is the size of the out in bytes. On out, will store the bytes written to the output buffer.
- **endian** EC25519\_BIG\_ENDIAN or EC25519\_LITTLE\_ENDIAN to set which form to use.

**See**:

- [wc\\_curve25519\\_init](#page-645-0)
- [wc\\_curve25519\\_make\\_key](#page-643-0)
- wc curve25519 import private raw
- wc curve25519 export private raw
- [wc\\_curve25519\\_size](#page-658-0)

## **Return**:

- 0 Returned on successfully exporting the private key from the curve25519 key structure.
- BAD FUNC ARG Returned if any input parameters are NULL.
- ECC\_BAD\_ARG\_E Returned if [wc\\_curve25519\\_size\(\)](#page-658-0) is not equal to key.

## *Example*

int ret;

```
byte priv[32];
int privSz;
curve25519_key key;
// initialize and make key
ret = wc_curve25519_export_private_raw_ex(&key, priv, &privSz,
        EC25519_BIG_ENDIAN);
if (ret != 0) {
    // error exporting key
}
```
## **C.14.2.12 function wc\_curve25519\_import\_public**

```
int wc_curve25519_import_public(
    const byte * in,
    word32 inLen,
    curve25519_key * key
)
```
This function imports a public key from the given in buffer and stores it in the curve25519\_key structure.

## **Parameters**:

- **in** Pointer to the buffer containing the public key to import.
- **inLen** Length of the public key to import.
- **key** Pointer to the curve25519\_key structure in which to store the key.

## **See**:

- [wc\\_curve25519\\_init](#page-645-0)
- [wc\\_curve25519\\_export\\_public](#page-654-1)
- [wc\\_curve25519\\_import\\_private\\_raw](#page-648-0)
- wc curve25519 import public ex
- [wc\\_curve25519\\_check\\_public](#page-654-0)
- [wc\\_curve25519\\_size](#page-658-0)

## **Return**:

• 0 Returned on successfully importing the public key into the curve25519\_key structure.

- ECC\_BAD\_ARG\_E Returned if the inLen parameter does not match the key size of the key structure.
- BAD\_FUNC\_ARG Returned if any of the input parameters are NULL.

*Example*

```
int ret;
byte pub[32];
// initialize pub with public key
curve25519_key key;
// initialize key
ret = wc_curve25519_import_public(pub,sizeof(pub), &key);
if (ret != 0) {
    // error importing key
}
```
## **C.14.2.13 function wc\_curve25519\_import\_public\_ex**

```
int wc_curve25519_import_public_ex(
    const byte * in,
    word32 inLen,
    curve25519_key * key,
    int endian
)
```
This function imports a public key from the given in buffer and stores it in the curve25519\_key structure.

## **Parameters**:

- **in** Pointer to the buffer containing the public key to import.
- **inLen** Length of the public key to import.
- **key** Pointer to the curve25519\_key structure in which to store the key.
- **endian** EC25519\_BIG\_ENDIAN or EC25519\_LITTLE\_ENDIAN to set which form to use.

**See**:

- [wc\\_curve25519\\_init](#page-645-0)
- wc curve25519 export public
- [wc\\_curve25519\\_import\\_private\\_raw](#page-648-0)
- [wc\\_curve25519\\_import\\_public](#page-652-0)
- [wc\\_curve25519\\_check\\_public](#page-654-0)
- [wc\\_curve25519\\_size](#page-658-0)

## **Return**:

- 0 Returned on successfully importing the public key into the curve25519\_key structure.
- ECC\_BAD\_ARG\_E Returned if the inLen parameter does not match the key size of the key structure.
- BAD\_FUNC\_ARG Returned if any of the input parameters are NULL.

*Example*

int ret;

```
byte pub[32];
// initialize pub with public key
```

```
curve25519_key key;
// initialize key
ret = wc_curve25519_import_public_ex(pub, sizeof(pub), &key,
        EC25519_BIG_ENDIAN);
if (ret != 0) {
    // error importing key
}
```
## **C.14.2.14 function wc\_curve25519\_check\_public**

```
int wc_curve25519_check_public(
    const byte * pub,
    word32 pubSz,
    int endian
\lambda
```
This function checks that a public key buffer holds a valid Curve25519 key value given the endian ordering.

## **Parameters**:

- **pub** Pointer to the buffer containing the public key to check.
- **pubLen** Length of the public key to check.
- **endian** EC25519\_BIG\_ENDIAN or EC25519\_LITTLE\_ENDIAN to set which form to use.

#### **See**:

- [wc\\_curve25519\\_init](#page-645-0)
- [wc\\_curve25519\\_import\\_public](#page-652-0)
- [wc\\_curve25519\\_import\\_public\\_ex](#page-653-0)
- [wc\\_curve25519\\_size](#page-658-0)

## **Return**:

- 0 Returned when the public key value is valid.
- ECC\_BAD\_ARG\_E Returned if the public key value is not valid.
- BAD\_FUNC\_ARG Returned if any of the input parameters are NULL.

*Example*

int ret;

```
byte pub[] = { Contents of public key };
```

```
ret = wc_curve25519_check_public_ex(pub, sizeof(pub), EC25519_BIG_ENDIAN);
if (ret != 0) {
    // error importing key
}
```
## **C.14.2.15 function wc\_curve25519\_export\_public**

```
int wc_curve25519_export_public(
    curve25519_key * key,
    byte * out,
    word32 * outLen
)
```
This function exports a public key from the given key structure and stores the result in the out buffer. Big endian only.

## **Parameters**:

- **key** Pointer to the curve25519\_key structure in from which to export the key.
- **out** Pointer to the buffer in which to store the public key.
- **outLen** On in, is the size of the out in bytes. On out, will store the bytes written to the output buffer.

### **See**:

- [wc\\_curve25519\\_init](#page-645-0)
- [wc\\_curve25519\\_export\\_private\\_raw](#page-650-0)
- wc curve25519 import public

## **Return**:

- 0 Returned on successfully exporting the public key from the curve25519\_key structure.
- ECC\_BAD\_ARG\_E Returned if outLen is less than CURVE25519\_PUB\_KEY\_SIZE.
- BAD\_FUNC\_ARG Returned if any of the input parameters are NULL.

## *Example*

```
int ret;
```

```
byte pub[32];
int pubSz;
```

```
curve25519 key key;
// initialize and make key
ret = wc_curve25519_export_public(&key, pub, &pubSz);
if (ret != 0) {
    // error exporting key
}
```
## **C.14.2.16 function wc\_curve25519\_export\_public\_ex**

```
int wc_curve25519_export_public_ex(
    curve25519_key * key,
    byte * out,
    word32 * outLen,
    int endian
)
```
This function exports a public key from the given key structure and stores the result in the out buffer. Supports both big and little endian.

## **Parameters**:

- **key** Pointer to the curve25519\_key structure in from which to export the key.
- **out** Pointer to the buffer in which to store the public key.
- **outLen** On in, is the size of the out in bytes. On out, will store the bytes written to the output buffer.
- **endian** EC25519 BIG ENDIAN or EC25519 LITTLE ENDIAN to set which form to use.

**See**:

- [wc\\_curve25519\\_init](#page-645-0)
- wc curve25519 export private raw
- wc curve25519 import public

### **Return**:

- 0 Returned on successfully exporting the public key from the curve25519\_key structure.
- ECC\_BAD\_ARG\_E Returned if outLen is less than CURVE25519\_PUB\_KEY\_SIZE.
- BAD\_FUNC\_ARG Returned if any of the input parameters are NULL.

*Example*

int ret;

```
byte pub[32];
int pubSz;
```

```
curve25519_key key;
// initialize and make key
```

```
ret = wc_curve25519_export_public_ex(&key, pub, &pubSz, EC25519_BIG_ENDIAN);
if (ret != 0) {
    // error exporting key
}
```
#### **C.14.2.17 function wc\_curve25519\_export\_key\_raw**

```
int wc_curve25519_export_key_raw(
    curve25519_key * key,
    byte * priv,
    word32 * privSz,
    byte * pub,
    word32 * pubSz
)
```
Export Curve25519 key pair. Big endian only.

#### **Parameters**:

- **key** Pointer to the curve448\_key structure in from which to export the key pair.
- **priv** Pointer to the buffer in which to store the private key.
- **privSz** On in, is the size of the priv buffer in bytes. On out, will store the bytes written to the priv buffer.
- **pub** Pointer to the buffer in which to store the public key.
- **pubSz** On in, is the size of the pub buffer in bytes. On out, will store the bytes written to the pub buffer.

#### **See**:

- [wc\\_curve25519\\_export\\_key\\_raw\\_ex](#page-657-0)
- [wc\\_curve25519\\_export\\_private\\_raw](#page-650-0)

#### **Return**:

- 0 Returned on successfully exporting the key pair from the curve25519\_key structure.
- BAD\_FUNC\_ARG Returned if any input parameters are NULL.
- ECC\_BAD\_ARG\_E Returned if privSz is less than CURVE25519\_KEY\_SIZE or pubSz is less than CURVE25519\_PUB\_KEY\_SIZE.

*Example*

int ret;

byte pub[32];

```
byte priv[32];
int pubSz;
int privSz;
curve25519_key key;
// initialize and make key
ret = wc_curve25519_export_key_raw(&key,_priv,_&privSz,_pub,_&pubSz);
if (ret != 0) {
    // error exporting key
}
```
## **C.14.2.18 function wc\_curve25519\_export\_key\_raw\_ex**

```
int wc_curve25519_export_key_raw_ex(
    curve25519 key * key,
    byte * priv,
    word32 * privSz,
    byte * pub,
    word32 * pubSz,
    int endian
)
```
Export curve25519 key pair. Big or little endian.

#### **Parameters**:

- **key** Pointer to the curve448\_key structure in from which to export the key pair.
- **priv** Pointer to the buffer in which to store the private key.
- **privSz** On in, is the size of the priv buffer in bytes. On out, will store the bytes written to the priv buffer.
- **pub** Pointer to the buffer in which to store the public key.
- **pubSz** On in, is the size of the pub buffer in bytes. On out, will store the bytes written to the pub buffer.
- **endian** EC25519\_BIG\_ENDIAN or EC25519\_LITTLE\_ENDIAN to set which form to use.

## **See**:

- wc curve25519 export key raw
- wc curve25519 export private raw ex
- wc curve25519 export public ex

#### **Return**:

- 0 Returned on successfully exporting the key pair from the curve25519\_key structure.
- BAD\_FUNC\_ARG Returned if any input parameters are NULL.
- ECC\_BAD\_ARG\_E Returned if privSz is less than CURVE25519\_KEY\_SIZE or pubSz is less than CURVE25519\_PUB\_KEY\_SIZE.

#### *Example*

```
int ret;
```

```
byte pub[32];
byte priv[32];
int pubSz;
int privSz;
```

```
curve25519_key key;
```
COPYRIGHT ©2023 wolfSSL Inc. 935

## // initialize and make key

```
ret = wc_curve25519_export_key_raw_ex(&key,priv, &privSz, pub, &pubSz,
        EC25519_BIG_ENDIAN);
if (ret != 0) {
   // error exporting key
}
```
## **C.14.2.19 function wc\_curve25519\_size**

```
int wc_curve25519_size(
    curve25519_key * key
)
```
This function returns the key size of the given key structure.

## **Parameters**:

• **key** Pointer to the curve25519\_key structure in for which to determine the key size.

**See**:

• [wc\\_curve25519\\_init](#page-645-0)

• [wc\\_curve25519\\_make\\_key](#page-643-0)

#### **Return**:

- Success Given a valid, initialized curve25519\_key structure, returns the size of the key.
- 0 Returned if key is NULL

*Example*

int keySz;

```
curve25519_key key;
// initialize and make key
```

```
keySz = wc_curve25519_size(&key);
```
## **C.14.3 Source code**

```
int wc_curve25519_make_key(WC_RNG* rng, int keysize, curve25519_key* key);
int wc_curve25519_shared_secret(curve25519_key* private_key,
                                curve25519_key* public_key,
                                byte* out, word32* outlen);
int wc_curve25519_shared_secret_ex(curve25519_key* private_key,
                                   curve25519_key* public_key,
                                   byte* out, word32* outlen, int endian);
int wc_curve25519_init(curve25519_key* key);
void wc_curve25519_free(curve25519_key* key);
int wc_curve25519_import_private(const byte* priv, word32 privSz,
```

```
curve25519_key* key);
```
int wc\_curve25519\_import\_private\_ex(const byte\* priv, word32 privSz, curve25519\_key\* key, int endian); int wc\_curve25519\_import\_private\_raw(const byte\* priv, word32 privSz, const byte\* pub, word32 pubSz, curve25519\_key\* key); int wc curve25519\_import\_private\_raw\_ex(const byte\* priv, word32 privSz, const byte\* pub, word32 pubSz, curve25519 key\* key, int endian); int wc\_curve25519\_export\_private\_raw(curve25519\_key\* key, byte\* out, word32\* outLen); int wc\_curve25519\_export\_private\_raw\_ex(curve25519\_key\* key, byte\* out, word32\* outLen, int endian); int wc\_curve25519\_import\_public(const byte\* in, word32 inLen, curve25519\_key\* key); int wc\_curve25519\_import\_public\_ex(const byte\* in, word32 inLen, curve25519\_key\* key, int endian); int wc\_curve25519\_check\_public(const byte\* pub, word32 pubSz, int endian); int wc curve25519 export public(curve25519 key\* key, byte\* out, word32\*  $\rightarrow$  outLen); int wc\_curve25519\_export\_public\_ex(curve25519\_key\* key, byte\* out, word32\* outLen, int endian); int wc\_curve25519\_export\_key\_raw(curve25519\_key\* key, byte\* priv, word32 \*privSz, byte\* pub, word32 \*pubSz); int wc\_curve25519\_export\_key\_raw\_ex(curve25519\_key\* key, byte\* priv, word32 \*privSz, byte\* pub, word32 \*pubSz, int endian); int wc curve25519 size(curve25519 key\* key);

# **C.15 dox\_comments/header\_files/curve448.h**

# **C.15.1 Functions**

Name

int  $\star\star$ wc\_curve448\_make\_key.

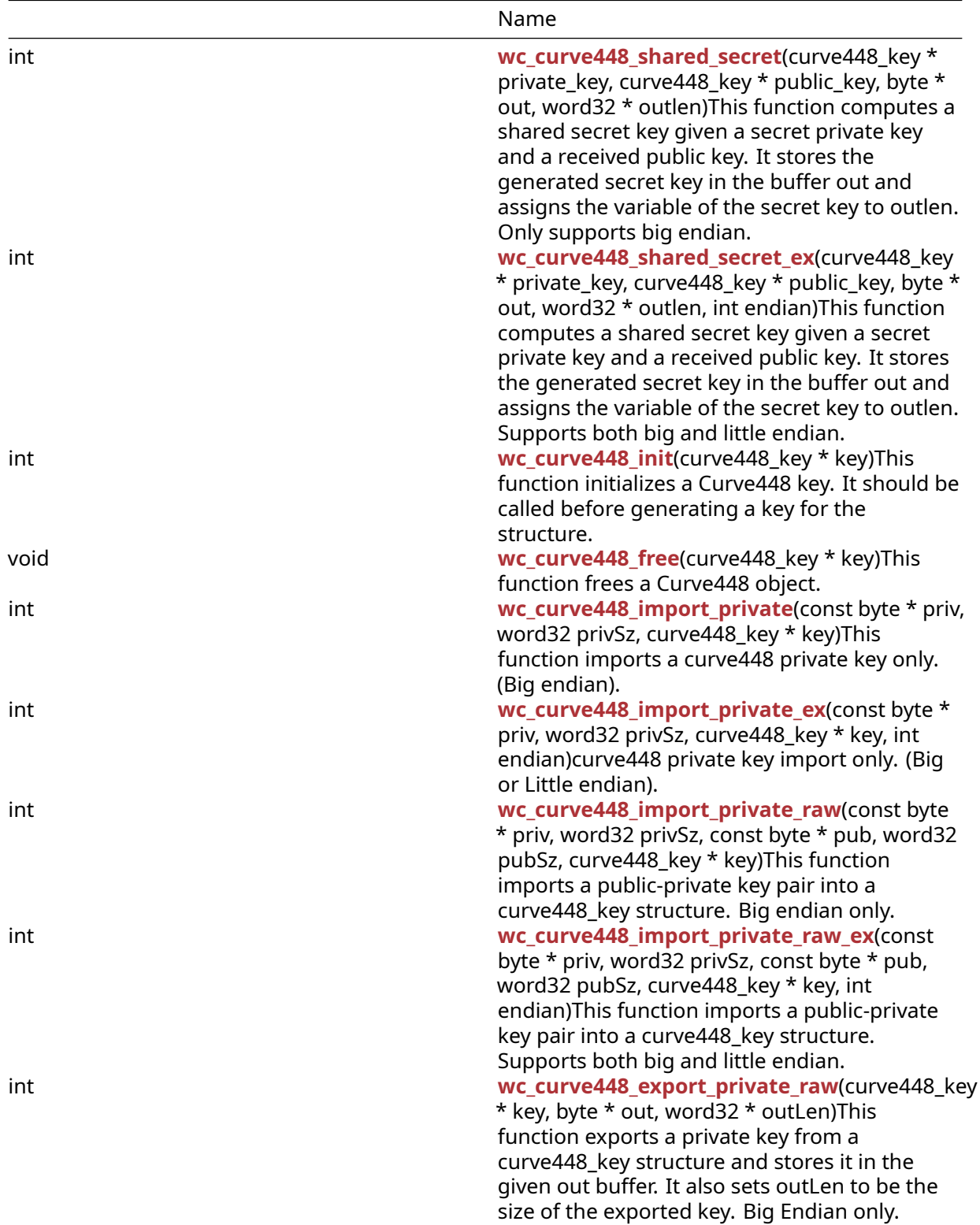

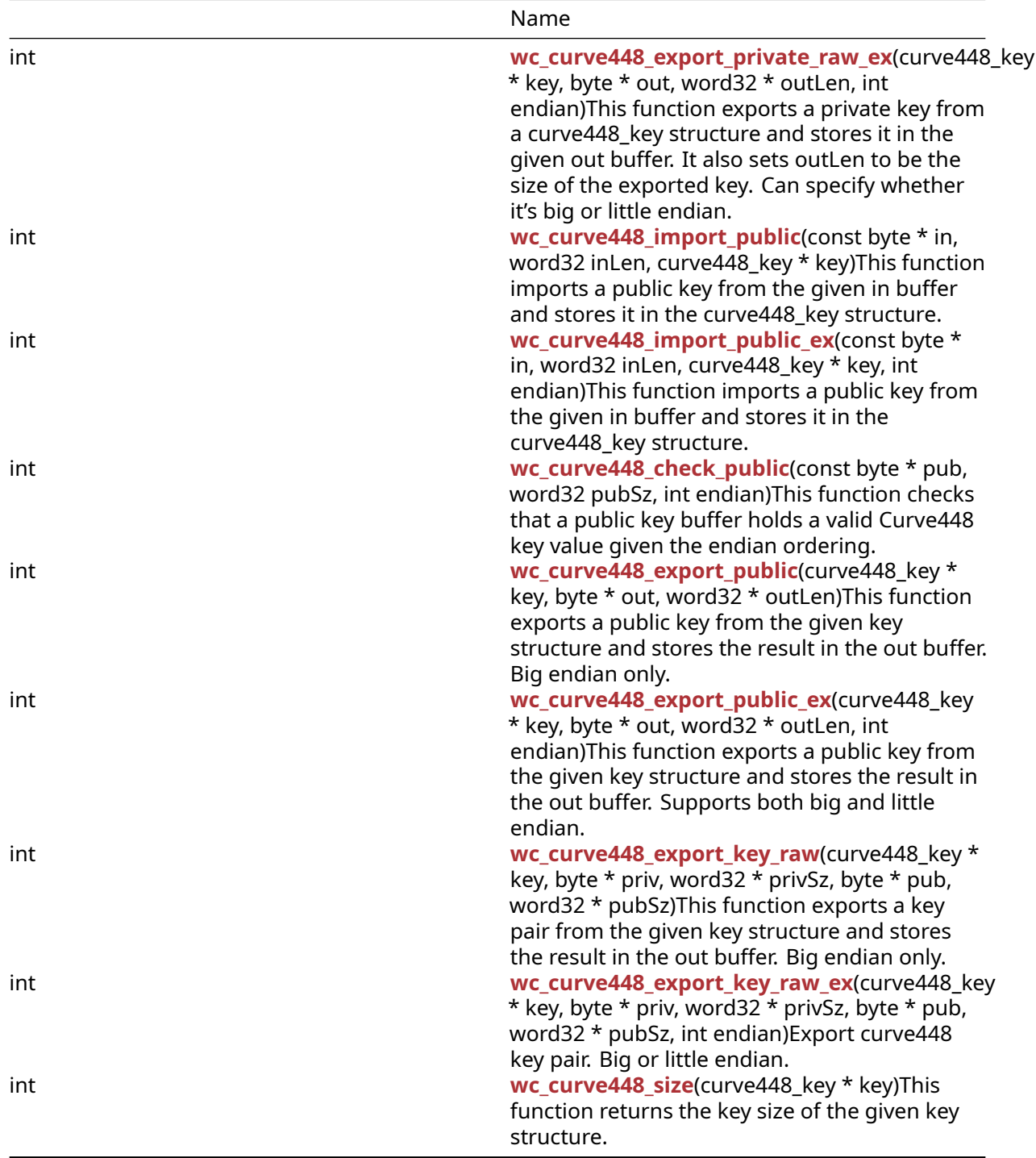

#### **C.15.2 Functions Documentation**

#### **C.15.2.1 function wc\_curve448\_make\_key**

```
int wc_curve448_make_key(
    WC_RNG * rng,
    int keysize,
    curve448_key * key
```
#### )

This function generates a Curve448 key using the given random number generator, rng, of the size given (keysize), and stores it in the given curve448\_key structure. It should be called after the key structure has been initialized through [wc\\_curve448\\_init\(\)](#page-664-0).

#### **Parameters**:

- **rng** Pointer to the RNG object used to generate the ecc key.
- **keysize** Size of the key to generate. Must be 56 bytes for curve448.
- **key** Pointer to the curve448\_key structure in which to store the generated key.

#### **See**: [wc\\_curve448\\_init](#page-664-0)

**Return**:

- 0 Returned on successfully generating the key and and storing it in the given curve448\_key structure.
- ECC\_BAD\_ARG\_E Returned if the input keysize does not correspond to the keysize for a curve448 key (56 bytes).
- RNG\_FAILURE\_E Returned if the rng internal status is not DRBG\_OK or if there is in generating the next random block with rng.
- BAD\_FUNC\_ARG Returned if any of the input parameters passed in are NULL.

#### *Example*

```
int ret;
```

```
curve448_key key;
wc_curve448_init(&key); // initialize key
WC RNG rng;
wc_InitRng(&rng); // initialize random number generator
ret = wc_curve448_make_key(&rng, 56, &key);
if (ret != 0) {
    // error making Curve448 key
}
```
### **C.15.2.2 function wc\_curve448\_shared\_secret**

```
int wc_curve448_shared_secret(
    curve448_key * private_key,
    curve448_key * public_key,
    byte * out,
    word32 * outlen
)
```
This function computes a shared secret key given a secret private key and a received public key. It stores the generated secret key in the buffer out and assigns the variable of the secret key to outlen. Only supports big endian.

### **Parameters**:

- **private\_key** Pointer to the curve448\_key structure initialized with the user's private key.
- **public key** Pointer to the curve448 key structure containing the received public key.
- **out** Pointer to a buffer in which to store the 56 byte computed secret key.
- **outlen** Pointer in which to store the length written to the output buffer.

#### **See**:

• [wc\\_curve448\\_init](#page-664-0)

• [wc\\_curve448\\_make\\_key](#page-661-0)

• wc curve448 shared secret ex

#### **Return**:

- 0 Returned on successfully computing a shared secret key
- BAD\_FUNC\_ARG Returned if any of the input parameters passed in are NULL

*Example*

```
int ret;
```

```
byte sharedKey[56];
word32 keySz;
curve448_key privKey, pubKey;
// initialize both keys
```

```
ret = wc_curve448_shared_secret(&privKey, &pubKey, sharedKey, &keySz);
if (ret != 0) {
    // error generating shared key
}
```
#### **C.15.2.3 function wc\_curve448\_shared\_secret\_ex**

```
int wc_curve448_shared_secret_ex(
    curve448_key * private_key,
    curve448_key * public_key,
    byte * out,
    word32 * outlen,
    int endian
)
```
This function computes a shared secret key given a secret private key and a received public key. It stores the generated secret key in the buffer out and assigns the variable of the secret key to outlen. Supports both big and little endian.

#### **Parameters**:

- **private\_key** Pointer to the curve448\_key structure initialized with the user's private key.
- **public key** Pointer to the curve448 key structure containing the received public key.
- **out** Pointer to a buffer in which to store the 56 byte computed secret key.
- **outlen** Pointer in which to store the length written to the output buffer.
- **endian** EC448\_BIG\_ENDIAN or EC448\_LITTLE\_ENDIAN to set which form to use.

#### **See**:

- [wc\\_curve448\\_init](#page-664-0)
- wc curve448 make key
- [wc\\_curve448\\_shared\\_secret](#page-662-0)

#### **Return**:

- 0 Returned on successfully computing a shared secret key.
- BAD\_FUNC\_ARG Returned if any of the input parameters passed in are NULL.

#### *Example*

int ret;

```
byte sharedKey[56];
word32 keySz;
```
COPYRIGHT ©2023 wolfSSL Inc. 941

```
curve448_key privKey, pubKey;
// initialize both keys
ret = wc_curve448_shared_secret_ex(&privKey, &pubKey, sharedKey, &keySz,
       EC448_BIG_ENDIAN);
if (ret != 0) {
    // error generating shared key
}
```
### **C.15.2.4 function wc\_curve448\_init**

```
int wc_curve448_init(
    curve448_key * key
)
```
This function initializes a Curve448 key. It should be called before generating a key for the structure.

#### **Parameters**:

• **key** Pointer to the curve448 key structure to initialize.

```
See:wc_curve448_make_key
```
#### **Return**:

- 0 Returned on successfully initializing the curve448\_key structure.
- BAD\_FUNC\_ARG Returned when key is NULL.

#### *Example*

```
curve448_key key;
wc_curve448_init(&key); // initialize key
// make key and proceed to encryption
```
### **C.15.2.5 function wc\_curve448\_free**

```
void wc_curve448_free(
    curve448_key * key
```
)

This function frees a Curve448 object.

#### **Parameters**:

• **key** Pointer to the key object to free.

#### **See**:

```
• wc_curve448_init
• wc_curve448_make_key
```
#### *Example*

```
curve448_key privKey;
// initialize key, use it to generate shared secret key
wc_curve448_free(&privKey);
```
# **C.15.2.6 function wc\_curve448\_import\_private**

```
int wc_curve448_import_private(
    const byte * priv,
    word32 privSz,
    curve448_key * key
)
```
This function imports a curve448 private key only. (Big endian).

#### **Parameters**:

- **priv** Pointer to a buffer containing the private key to import.
- **privSz** Length of the private key to import.
- **key** Pointer to the structure in which to store the imported key.

#### **See**:

- [wc\\_curve448\\_import\\_private\\_ex](#page-665-1)
- [wc\\_curve448\\_size](#page-677-0)

#### **Return**:

- 0 Returned on successfully importing private key.
- BAD\_FUNC\_ARG Returns if key or priv is null.
- ECC\_BAD\_ARG\_E Returns if privSz is not equal to CURVE448\_KEY\_SIZE.

#### *Example*

int ret;

```
byte priv[] = { Contents of private key };
curve448_key key;
wc_curve448_init(&key);
ret = wc_curve448_import_private(priv, sizeof(priv), &key);
if (ret != 0) {
    // error importing key
}
```
### **C.15.2.7 function wc\_curve448\_import\_private\_ex**

```
int wc curve448 import private ex(
    const byte * priv,
    word32 privSz,
    curve448_key * key,
    int endian
)
```
curve448 private key import only. (Big or Little endian).

### **Parameters**:

- **priv** Pointer to a buffer containing the private key to import.
- **privSz** Length of the private key to import.
- **key** Pointer to the structure in which to store the imported key.
- **endian** EC448\_BIG\_ENDIAN or EC448\_LITTLE\_ENDIAN to set which form to use.

#### **See**:

- [wc\\_curve448\\_import\\_private](#page-665-0)
- [wc\\_curve448\\_size](#page-677-0)

#### **Return**:

- 0 Returned on successfully importing private key.
- BAD\_FUNC\_ARG Returns if key or priv is null.
- ECC\_BAD\_ARG\_E Returns if privSz is not equal to CURVE448\_KEY\_SIZE.

#### *Example*

int ret;

```
byte priv[] = { // Contents of private key };curve448_key key;
wc_curve448_init(&key);
ret = wc_curve448_import_private_ex(priv, sizeof(priv), &key,
        EC448_BIG_ENDIAN);
if (ret != 0) {
    // error importing key
}
```
#### **C.15.2.8 function wc\_curve448\_import\_private\_raw**

```
int wc_curve448_import_private_raw(
    const byte * priv,
    word32 privSz,
    const byte * pub,
    word32 pubSz,
    curve448_key * key
)
```
This function imports a public-private key pair into a curve448\_key structure. Big endian only.

#### **Parameters**:

- **priv** Pointer to a buffer containing the private key to import.
- **privSz** Length of the private key to import.
- **pub** Pointer to a buffer containing the public key to import.
- **pubSz** Length of the public key to import.
- **key** Pointer to the structure in which to store the imported keys

**See**:

- [wc\\_curve448\\_init](#page-664-0)
- [wc\\_curve448\\_make\\_key](#page-661-0)
- [wc\\_curve448\\_import\\_public](#page-670-0)
- [wc\\_curve448\\_export\\_private\\_raw](#page-668-0)

#### **Return**:

- 0 Returned on importing into the curve448\_key structure.
- BAD\_FUNC\_ARG Returns if any of the input parameters are null.
- ECC\_BAD\_ARG\_E Returned if the input key's key size does not match the public or private key sizes.

*Example*

```
int ret;
```

```
byte priv[56];
byte pub[56];
```

```
// initialize with public and private keys
curve448_key key;
wc_curve448_init(&key);
// initialize key
ret = wc_curve448_import_private_raw(&priv, sizeof(priv), pub, sizeof(pub),
        &key);
if (ret != 0) {
    // error importing keys
}
```
#### **C.15.2.9 function wc\_curve448\_import\_private\_raw\_ex**

```
int wc_curve448_import_private_raw_ex(
    const byte * priv,
    word32 privSz,
    const byte * pub,
    word32 pubSz,
    curve448_key * key,
    int endian
)
```
This function imports a public-private key pair into a curve448\_key structure. Supports both big and little endian.

#### **Parameters**:

- **priv** Pointer to a buffer containing the private key to import.
- **privSz** Length of the private key to import.
- **pub** Pointer to a buffer containing the public key to import.
- **pubSz** Length of the public key to import.
- **key** Pointer to the structure in which to store the imported keys.
- **endian** EC448 BIG ENDIAN or EC448 LITTLE ENDIAN to set which form to use.

#### **See**:

- [wc\\_curve448\\_init](#page-664-0)
- wc curve448 make key
- wc curve448 import public
- wc curve448 export private raw
- [wc\\_curve448\\_import\\_private\\_raw](#page-666-0)

#### **Return**:

- 0 Returned on importing into the curve448\_key structure.
- BAD\_FUNC\_ARG Returns if any of the input parameters are null.
- ECC BAD ARG E Returned if the input key's key size does not match the public or private key sizes.

*Example*

int ret;

```
byte priv[56];
byte pub[56];
// initialize with public and private keys
curve448_key key;
```

```
wc_curve448_init(&key);
// initialize key
ret = wc_curve448_import_private_raw_ex(&priv, sizeof(priv), pub,
        sizeof(pub), &key, EC448_BIG_ENDIAN);
if (ret != 0) {
    // error importing keys
}
```
#### **C.15.2.10 function wc\_curve448\_export\_private\_raw**

```
int wc_curve448_export_private_raw(
    curve448_key * key,
    byte * out,
    word32 * outLen
)
```
This function exports a private key from a curve448\_key structure and stores it in the given out buffer. It also sets outLen to be the size of the exported key. Big Endian only.

#### **Parameters**:

- **key** Pointer to the structure from which to export the key.
- **out** Pointer to the buffer in which to store the exported key.
- **outLen** On in, is the size of the out in bytes. On out, will store the bytes written to the output buffer.

#### **See**:

- [wc\\_curve448\\_init](#page-664-0)
- [wc\\_curve448\\_make\\_key](#page-661-0)
- [wc\\_curve448\\_import\\_private\\_raw](#page-666-0)
- [wc\\_curve448\\_export\\_private\\_raw\\_ex](#page-669-0)

#### **Return**:

- 0 Returned on successfully exporting the private key from the curve448\_key structure.
- BAD FUNC ARG Returned if any input parameters are NULL.
- ECC\_BAD\_ARG\_E Returned if [wc\\_curve448\\_size\(\)](#page-677-0) is not equal to key.

*Example*

```
int ret;
byte priv[56];
int privSz;
curve448_key key;
// initialize and make key
ret = wc_curve448_export_private_raw(&key, priv, &privSz);
if (ret != 0) {
    // error exporting key
}
```
#### **C.15.2.11 function wc\_curve448\_export\_private\_raw\_ex**

```
int wc_curve448_export_private_raw_ex(
    curve448_key * key,
    byte * out,
```
COPYRIGHT ©2023 wolfSSL Inc. 946

```
word32 * outLen,
int endian
```
)

This function exports a private key from a curve448\_key structure and stores it in the given out buffer. It also sets outLen to be the size of the exported key. Can specify whether it's big or little endian.

#### **Parameters**:

- **key** Pointer to the structure from which to export the key.
- **out** Pointer to the buffer in which to store the exported key.
- **outLen** On in, is the size of the out in bytes. On out, will store the bytes written to the output buffer.
- **endian** EC448\_BIG\_ENDIAN or EC448\_LITTLE\_ENDIAN to set which form to use.

#### **See**:

- [wc\\_curve448\\_init](#page-664-0)
- [wc\\_curve448\\_make\\_key](#page-661-0)
- [wc\\_curve448\\_import\\_private\\_raw](#page-666-0)
- [wc\\_curve448\\_export\\_private\\_raw](#page-668-0)
- [wc\\_curve448\\_size](#page-677-0)

#### **Return**:

- 0 Returned on successfully exporting the private key from the curve448\_key structure.
- BAD\_FUNC\_ARG Returned if any input parameters are NULL.
- ECC\_BAD\_ARG\_E Returned if [wc\\_curve448\\_size\(\)](#page-677-0) is not equal to key.

#### *Example*

```
int ret;
```

```
byte priv[56];
int privSz;
curve448_key key;
// initialize and make key
ret = wc_curve448_export_private_raw_ex(&key, priv, &privSz,
        EC448_BIG_ENDIAN);
if (ret != 0) {
    // error exporting key
}
```
#### **C.15.2.12 function wc\_curve448\_import\_public**

```
int wc_curve448_import_public(
    const byte * in,
    word32 inLen,
    curve448_key * key
)
```
This function imports a public key from the given in buffer and stores it in the curve448\_key structure.

#### **Parameters**:

- **in** Pointer to the buffer containing the public key to import.
- **inLen** Length of the public key to import.
- **key** Pointer to the curve448\_key structure in which to store the key.

**See**:

- [wc\\_curve448\\_init](#page-664-0)
- [wc\\_curve448\\_export\\_public](#page-673-0)
- [wc\\_curve448\\_import\\_private\\_raw](#page-666-0)
- [wc\\_curve448\\_import\\_public\\_ex](#page-671-0)
- [wc\\_curve448\\_check\\_public](#page-672-0)
- [wc\\_curve448\\_size](#page-677-0)

### **Return**:

- 0 Returned on successfully importing the public key into the curve448\_key structure.
- ECC BAD ARG E Returned if the inLen parameter does not match the key size of the key struc-
- ture.
	- BAD\_FUNC\_ARG Returned if any of the input parameters are NULL.

# *Example*

int ret;

```
byte pub[56];
// initialize pub with public key
```

```
curve448_key key;
// initialize key
```

```
ret = wc_curve448_import_public(pub,sizeof(pub), &key);
if (ret != 0) {
    // error importing key
}
```
# **C.15.2.13 function wc\_curve448\_import\_public\_ex**

```
int wc_curve448_import_public_ex(
    const byte * in,
    word32 inLen,
    curve448_key * key,
    int endian
)
```
This function imports a public key from the given in buffer and stores it in the curve448\_key structure.

### **Parameters**:

- **in** Pointer to the buffer containing the public key to import.
- **inLen** Length of the public key to import.
- **key** Pointer to the curve448\_key structure in which to store the key.
- **endian** EC448\_BIG\_ENDIAN or EC448\_LITTLE\_ENDIAN to set which form to use.

**See**:

- [wc\\_curve448\\_init](#page-664-0)
- [wc\\_curve448\\_export\\_public](#page-673-0)
- [wc\\_curve448\\_import\\_private\\_raw](#page-666-0)
- wc curve448 import public
- wc curve448 check public
- [wc\\_curve448\\_size](#page-677-0)

### **Return**:

• 0 Returned on successfully importing the public key into the curve448\_key structure.

- ECC\_BAD\_ARG\_E Returned if the inLen parameter does not match the key size of the key structure.
- BAD\_FUNC\_ARG Returned if any of the input parameters are NULL.

*Example*

```
int ret;
byte pub[56];
// initialize pub with public key
curve448_key key;
// initialize key
ret = wc_curve448_import_public_ex(pub, sizeof(pub), &key,
        EC448_BIG_ENDIAN);
if (ret != 0) {
    // error importing key
}
```
### **C.15.2.14 function wc\_curve448\_check\_public**

```
int wc_curve448_check_public(
    const byte * pub,
    word32 pubSz,
    int endian
```
)

This function checks that a public key buffer holds a valid Curve448 key value given the endian ordering.

#### **Parameters**:

- **pub** Pointer to the buffer containing the public key to check.
- **pubLen** Length of the public key to check.
- **endian** EC448 BIG ENDIAN or EC448 LITTLE ENDIAN to set which form to use.

#### **See**:

- [wc\\_curve448\\_init](#page-664-0)
- wc curve448 import public
- wc curve448 import public ex
- [wc\\_curve448\\_size](#page-677-0)

#### **Return**:

- 0 Returned when the public key value is valid.
- ECC\_BAD\_ARG\_E Returned if the public key value is not valid.
- BAD\_FUNC\_ARG Returned if any of the input parameters are NULL.

#### *Example*

```
int ret;
```

```
byte pub[] = { Contents of public key };
```

```
ret = wc_curve448_check_public_ex(pub, sizeof(pub), EC448_BIG_ENDIAN);
if (ret != 0) {
    // error importing key
}
```
### **C.15.2.15 function wc\_curve448\_export\_public**

```
int wc_curve448_export_public(
    curve448_key * key,
    byte * out,
    word32 * outLen
)
```
This function exports a public key from the given key structure and stores the result in the out buffer. Big endian only.

#### **Parameters**:

- **key** Pointer to the curve448\_key structure in from which to export the key.
- **out** Pointer to the buffer in which to store the public key.
- **outLen** On in, is the size of the out in bytes. On out, will store the bytes written to the output buffer.

**See**:

- [wc\\_curve448\\_init](#page-664-0)
- [wc\\_curve448\\_export\\_private\\_raw](#page-668-0)
- [wc\\_curve448\\_import\\_public](#page-670-0)

#### **Return**:

- 0 Returned on successfully exporting the public key from the curve448\_key structure.
- ECC\_BAD\_ARG\_E Returned if outLen is less than CURVE448\_PUB\_KEY\_SIZE.
- BAD FUNC ARG Returned if any of the input parameters are NULL.

*Example*

int ret;

```
byte pub[56];
int pubSz;
```

```
curve448_key key;
// initialize and make key
```

```
ret = wc_curve448_export_public(&key, pub, &pubSz);
if (ret != 0) {
    // error exporting key
}
```
#### **C.15.2.16 function wc\_curve448\_export\_public\_ex**

```
int wc_curve448_export_public_ex(
    curve448_key * key,
    byte * out,
    word32 * outLen,
    int endian
```
)

This function exports a public key from the given key structure and stores the result in the out buffer. Supports both big and little endian.

#### **Parameters**:

- **key** Pointer to the curve448\_key structure in from which to export the key.
- **out** Pointer to the buffer in which to store the public key.
- **outLen** On in, is the size of the out in bytes. On out, will store the bytes written to the output buffer.
- **endian** EC448\_BIG\_ENDIAN or EC448\_LITTLE\_ENDIAN to set which form to use.

**See**:

- [wc\\_curve448\\_init](#page-664-0)
- [wc\\_curve448\\_export\\_private\\_raw](#page-668-0)
- wc curve448 import public

#### **Return**:

- 0 Returned on successfully exporting the public key from the curve448\_key structure.
- ECC\_BAD\_ARG\_E Returned if outLen is less than CURVE448\_PUB\_KEY\_SIZE.
- BAD FUNC ARG Returned if any of the input parameters are NULL.

*Example*

int ret;

```
byte pub[56];
int pubSz;
```

```
curve448_key key;
// initialize and make key
```

```
ret = wc_curve448_export_public_ex(&key, pub, &pubSz, EC448_BIG_ENDIAN);
if (ret != 0) {
    // error exporting key
}
```
#### **C.15.2.17 function wc\_curve448\_export\_key\_raw**

```
int wc curve448 export key raw(
    curve448_key * key,
    byte * priv,
    word32 * privSz,
    byte * pub,
    word32 * pubSz
)
```
This function exports a key pair from the given key structure and stores the result in the out buffer. Big endian only.

#### **Parameters**:

- **key** Pointer to the curve448\_key structure in from which to export the key pair.
- **priv** Pointer to the buffer in which to store the private key.
- **privSz** On in, is the size of the priv buffer in bytes. On out, will store the bytes written to the priv buffer.
- **pub** Pointer to the buffer in which to store the public key.
- **pubSz** On in, is the size of the pub buffer in bytes. On out, will store the bytes written to the pub buffer.

**See**:

- wc curve448 export key raw ex
- [wc\\_curve448\\_export\\_private\\_raw](#page-668-0)

#### **Return**:

- 0 Returned on successfully exporting the key pair from the curve448\_key structure.
- BAD\_FUNC\_ARG Returned if any input parameters are NULL.
- ECC\_BAD\_ARG\_E Returned if privSz is less than CURVE448\_KEY\_SIZE or pubSz is less than CURVE448\_PUB\_KEY\_SIZE.

*Example*

```
int ret;
byte pub[56];
byte priv[56];
int pubSz;
int privSz;
curve448_key key;
// initialize and make key
ret = wc_curve448_export_key_raw(&key, priv, &privSz, pub, &pubSz);
if (ret != 0) {
    // error exporting key
}
```
# **C.15.2.18 function wc\_curve448\_export\_key\_raw\_ex**

```
int wc_curve448_export_key_raw_ex(
    curve448_key * key,
    byte * priv,
    word32 * privSz,
    byte * pub,
    word32 * pubSz,
    int endian
)
```
Export curve448 key pair. Big or little endian.

### **Parameters**:

- **key** Pointer to the curve448\_key structure in from which to export the key pair.
- **priv** Pointer to the buffer in which to store the private key.
- **privSz** On in, is the size of the priv buffer in bytes. On out, will store the bytes written to the priv buffer.
- **pub** Pointer to the buffer in which to store the public key.
- **pubSz** On in, is the size of the pub buffer in bytes. On out, will store the bytes written to the pub buffer.
- **endian** EC448\_BIG\_ENDIAN or EC448\_LITTLE\_ENDIAN to set which form to use.

**See**:

- [wc\\_curve448\\_export\\_key\\_raw](#page-675-0)
- [wc\\_curve448\\_export\\_private\\_raw\\_ex](#page-669-0)
- [wc\\_curve448\\_export\\_public\\_ex](#page-674-0)

#### **Return**:

- 0 Success
- BAD FUNC ARG Returned if any input parameters are NULL.
- ECC\_BAD\_ARG\_E Returned if privSz is less than CURVE448\_KEY\_SIZE or pubSz is less than CURVE448\_PUB\_KEY\_SIZE.

This function exports a key pair from the given key structure and stores the result in the out buffer. Big or little endian.

*Example*

int ret;

```
byte pub[56];
byte priv[56];
int pubSz;
int privSz;
curve448_key key;
// initialize and make key
ret = wc_curve448_export_key_raw_ex(&key,priv, &privSz, pub, &pubSz,
        EC448_BIG_ENDIAN);
if (ret != 0) {
    // error exporting key
}
```
#### **C.15.2.19 function wc\_curve448\_size**

```
int wc_curve448_size(
    curve448_key * key
)
```
This function returns the key size of the given key structure.

#### **Parameters**:

• **key** Pointer to the curve448\_key structure in for which to determine the key size.

**See**:

- [wc\\_curve448\\_init](#page-664-0)
- [wc\\_curve448\\_make\\_key](#page-661-0)

#### **Return**:

- Success Given a valid, initialized curve448\_key structure, returns the size of the key.
- 0 Returned if key is NULL.

*Example*

int keySz;

curve448\_key key; // initialize and make key

 $keySz = wc_curve448_size(&key);$ 

### **C.15.3 Source code**

```
int wc_curve448_make_key(WC_RNG* rng, int keysize, curve448_key* key);
```

```
int wc_curve448_shared_secret(curve448_key* private_key,
                                curve448_key* public_key,
                                byte* out, word32* outlen);
```

```
int wc_curve448_shared_secret_ex(curve448_key* private_key,
                                   curve448_key* public_key,
                                   byte* out, word32* outlen, int endian);
int wc_curve448_init(curve448_key* key);
void wc curve448 free(curve448 key* key);
int wc_curve448_import_private(const byte* priv, word32 privSz,
                                 curve448_key* key);
int wc curve448 import private ex(const byte* priv, word32 privSz,
                                    curve448_key* key, int endian);
int wc_curve448_import_private_raw(const byte* priv, word32 privSz,
                            const byte* pub, word32 pubSz, curve448_key* key);
int wc_curve448_import_private_raw_ex(const byte* priv, word32 privSz,
                                        const byte* pub, word32 pubSz,
                                        curve448_key* key, int endian);
int wc_curve448_export_private_raw(curve448_key* key, byte* out,
                                     word32* outLen);
int wc_curve448_export_private_raw_ex(curve448_key* key, byte* out,
                                        word32* outLen, int endian);
int wc_curve448_import_public(const byte* in, word32 inLen,
                                curve448_key* key);
int wc curve448 import public ex(const byte* in, word32 inLen,
                                   curve448_key* key, int endian);
int wc_curve448_check_public(const byte* pub, word32 pubSz, int endian);
int wc_curve448_export_public(curve448_key* key, byte* out, word32* outLen);
int wc_curve448_export_public_ex(curve448_key* key, byte* out,
                                   word32* outLen, int endian);
int wc curve448 export key raw(curve448 key* key,
                                 byte* priv, word32 *privSz,
                                 byte* pub, word32 *pubSz);
int wc_curve448_export_key_raw_ex(curve448_key* key,
                                    byte* priv, word32 *privSz,
                                    byte* pub, word32 *pubSz,
                                    int endian);
int wc_curve448_size(curve448_key* key);
```
# **C.16 dox\_comments/header\_files/des3.h**

# **C.16.1 Functions**

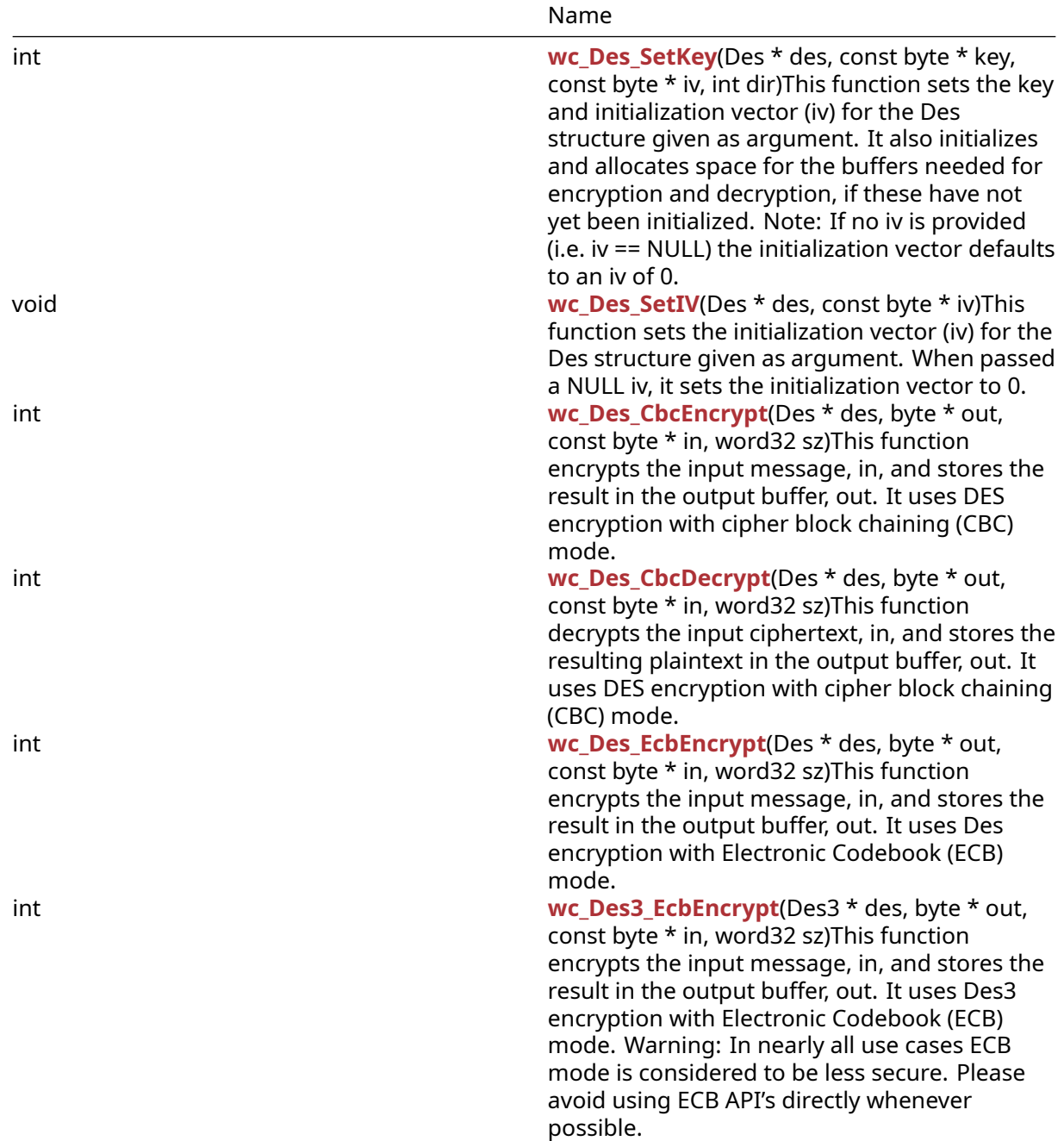

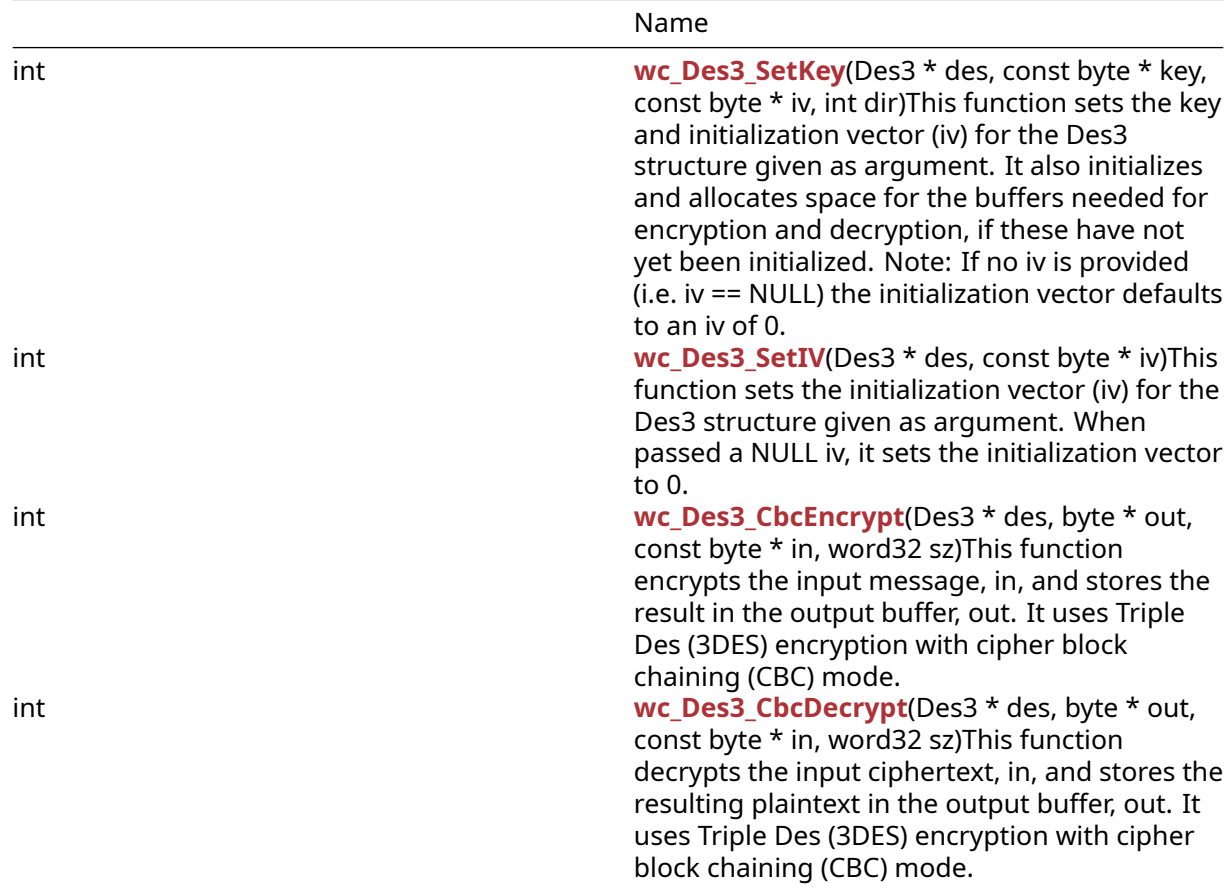

#### **C.16.2 Functions Documentation**

#### **C.16.2.1 function wc\_Des\_SetKey**

```
int wc_Des_SetKey(
    Des * des,
    const byte * key,
    const byte * iv,
    int dir
)
```
This function sets the key and initialization vector (iv) for the Des structure given as argument. It also initializes and allocates space for the buffers needed for encryption and decryption, if these have not yet been initialized. Note: If no iv is provided (i.e. iv == NULL) the initialization vector defaults to an iv  $of 0.$ 

#### **Parameters**:

- **des** pointer to the Des structure to initialize
- **key** pointer to the buffer containing the 8 byte key with which to initialize the Des structure
- **iv** pointer to the buffer containing the 8 byte iv with which to initialize the Des structure. If this is not provided, the iv defaults to 0
- **dir** direction of encryption. Valid options are: DES\_ENCRYPTION, and DES\_DECRYPTION

#### **See**:

- [wc\\_Des\\_SetIV](#page-572-0)
- [wc\\_Des3\\_SetKey](#page-575-0)

#### **Return**: 0 On successfully setting the key and initialization vector for the Des structure

3

```
Example
Des enc; // Des structure used for encryption
int ret;
byte key[] = { // initialize with 8 byte key };
byte iv[] = { // initialize with 8 byte iv };
ret = wc_Des_SetKey(&des, key, iv, DES_ENCRYPTION);
if (ret != 0) {
    // error initializing des structure
```

```
}
```
### **C.16.2.2 function wc\_Des\_SetIV**

```
void wc_Des_SetIV(
    Des * des,
    const byte * iv
)
```
This function sets the initialization vector (iv) for the Des structure given as argument. When passed a NULL iv, it sets the initialization vector to 0.

#### **Parameters**:

- **des** pointer to the Des structure for which to set the iv
- **iv** pointer to the buffer containing the 8 byte iv with which to initialize the Des structure. If this is not provided, the iv defaults to 0

**See**: [wc\\_Des\\_SetKey](#page-571-0)

**Return**: none No returns.

3

*Example*

```
Des enc; // Des structure used for encryption
// initialize enc with wc_Des_SetKey
byte iv[] = { // initialize with 8 byte iv };
wc_Des_SetIV(&enc, iv);
}
```
### **C.16.2.3 function wc\_Des\_CbcEncrypt**

```
int wc_Des_CbcEncrypt(
    Des * des,
    byte * out,
    const byte * in,
    word32 sz
)
```
This function encrypts the input message, in, and stores the result in the output buffer, out. It uses DES encryption with cipher block chaining (CBC) mode.

#### **Parameters**:

• **des** pointer to the Des structure to use for encryption

- **out** pointer to the buffer in which to store the encrypted ciphertext
- **in** pointer to the input buffer containing the message to encrypt
- **sz** length of the message to encrypt

**See**:

- [wc\\_Des\\_SetKey](#page-571-0)
- [wc\\_Des\\_CbcDecrypt](#page-573-0)

**Return**: 0 Returned upon successfully encrypting the given input message

3

#### *Example*

```
Des enc; // Des structure used for encryption
// initialize enc with wc_Des_SetKey, use mode DES_ENCRYPTION
byte plain[] = { // initialize with message };byte cipher[sizeof(plain)];
if ( wc_Des_CbcEncrypt(&enc, cipher, plain, sizeof(plain)) != 0) {
    // error encrypting message
}
```
### **C.16.2.4 function wc\_Des\_CbcDecrypt**

```
int wc_Des_CbcDecrypt(
    Des * des,
    byte * out,
    const byte * in,
    word32 sz
)
```
This function decrypts the input ciphertext, in, and stores the resulting plaintext in the output buffer, out. It uses DES encryption with cipher block chaining (CBC) mode.

#### **Parameters**:

- **des** pointer to the Des structure to use for decryption
- **out** pointer to the buffer in which to store the decrypted plaintext
- **in** pointer to the input buffer containing the encrypted ciphertext
- **sz** length of the ciphertext to decrypt

#### **See**:

- [wc\\_Des\\_SetKey](#page-571-0)
- [wc\\_Des\\_CbcEncrypt](#page-572-1)

**Return**: 0 Returned upon successfully decrypting the given ciphertext

3

```
Example
```

```
Des dec; // Des structure used for decryption
// initialize dec with wc_Des_SetKey, use mode DES_DECRYPTION
```

```
byte cipher[] = { \frac{1}{2} initialize with ciphertext };
byte decoded[sizeof(cipher)];
```

```
if ( wc_Des_CbcDecrypt(&dec, decoded, cipher, sizeof(cipher)) != 0) {
```

```
// error decrypting message
}
```
#### **C.16.2.5 function wc\_Des\_EcbEncrypt**

```
int wc_Des_EcbEncrypt(
    Des * des,
    byte * out,
    const byte * in,
    word32 sz
)
```
This function encrypts the input message, in, and stores the result in the output buffer, out. It uses Des encryption with Electronic Codebook (ECB) mode.

#### **Parameters**:

- **des** pointer to the Des structure to use for encryption
- **out** pointer to the buffer in which to store the encrypted message
- **in** pointer to the input buffer containing the plaintext to encrypt
- **sz** length of the plaintext to encrypt

**See**: wc\_Des\_SetKe

**Return**: 0: Returned upon successfully encrypting the given plaintext.

3

#### *Example*

```
Des enc; // Des structure used for encryption
// initialize enc with wc_Des_SetKey, use mode DES_ENCRYPTION
```

```
byte plain[] = \{ // initialize with message to encrypt \};byte cipher[sizeof(plain)];
```

```
if ( wc_Des_EcbEncrypt(&enc,cipher, plain, sizeof(plain)) != 0) {
    // error encrypting message
}
```
**C.16.2.6 function wc\_Des3\_EcbEncrypt**

```
int wc_Des3_EcbEncrypt(
    Des3 * des,
    byte * out,
    const byte * in,
    word32 sz
)
```
This function encrypts the input message, in, and stores the result in the output buffer, out. It uses Des3 encryption with Electronic Codebook (ECB) mode. Warning: In nearly all use cases ECB mode is considered to be less secure. Please avoid using ECB API's directly whenever possible.

#### **Parameters**:

- **des3** pointer to the Des3 structure to use for encryption
- **out** pointer to the buffer in which to store the encrypted message
- **in** pointer to the input buffer containing the plaintext to encrypt
- **sz** length of the plaintext to encrypt

#### **See**: [wc\\_Des3\\_SetKey](#page-575-0)

**Return**: 0 Returned upon successfully encrypting the given plaintext

3

*Example*

```
Des3 enc; // Des3 structure used for encryption
// initialize enc with wc_Des3_SetKey, use mode DES_ENCRYPTION
byte plain[] = { // initialize with message to encrypt };byte cipher[sizeof(plain)];
if ( wc Des3 EcbEncrypt(&enc,cipher, plain, sizeof(plain)) != 0) {
    // error encrypting message
}
```
#### **C.16.2.7 function wc\_Des3\_SetKey**

```
int wc_Des3_SetKey(
    Des3 * des,
    const byte * key,
    const byte * iv,
    int dir
)
```
This function sets the key and initialization vector (iv) for the Des3 structure given as argument. It also initializes and allocates space for the buffers needed for encryption and decryption, if these have not yet been initialized. Note: If no iv is provided (i.e. iv == NULL) the initialization vector defaults to an iv of 0.

#### **Parameters**:

- **des3** pointer to the Des3 structure to initialize
- **key** pointer to the buffer containing the 24 byte key with which to initialize the Des3 structure
- **iv** pointer to the buffer containing the 8 byte iv with which to initialize the Des3 structure. If this is not provided, the iv defaults to 0
- **dir** direction of encryption. Valid options are: DES\_ENCRYPTION, and DES\_DECRYPTION

**See**:

- [wc\\_Des3\\_SetIV](#page-576-0)
- [wc\\_Des3\\_CbcEncrypt](#page-577-0)
- [wc\\_Des3\\_CbcDecrypt](#page-577-1)

**Return**: 0 On successfully setting the key and initialization vector for the Des structure

3

```
Example
```

```
Des3 enc; // Des3 structure used for encryption
int ret;
byte key[] = { // initialize with 24 byte key };
byte iv[] = { // initialize with 8 byte iv };
ret = wc_Des3_SetKey(&des, key, iv, DES_ENCRYPTION);
if (ret != 0) {
    // error initializing des structure
}
```
#### **C.16.2.8 function wc\_Des3\_SetIV**

```
int wc_Des3_SetIV(
    Des3 * des,
    const byte * iv
```
)

This function sets the initialization vector (iv) for the Des3 structure given as argument. When passed a NULL iv, it sets the initialization vector to 0.

#### **Parameters**:

- **des** pointer to the Des3 structure for which to set the iv
- **iv** pointer to the buffer containing the 8 byte iv with which to initialize the Des3 structure. If this is not provided, the iv defaults to 0

**See**: [wc\\_Des3\\_SetKey](#page-575-0)

**Return**: none No returns.

3

*Example*

```
Des3 enc; // Des3 structure used for encryption
// initialize enc with wc_Des3_SetKey
```

```
byte iv[] = \{ // initialize with 8 byte iv };
```

```
wc_Des3_SetIV(&enc, iv);
}
```
#### **C.16.2.9 function wc\_Des3\_CbcEncrypt**

```
int wc_Des3_CbcEncrypt(
    Des3 * des,
    byte * out,
    const byte * in,
    word32 sz
)
```
This function encrypts the input message, in, and stores the result in the output buffer, out. It uses Triple Des (3DES) encryption with cipher block chaining (CBC) mode.

#### **Parameters**:

- **des** pointer to the Des3 structure to use for encryption
- **out** pointer to the buffer in which to store the encrypted ciphertext
- **in** pointer to the input buffer containing the message to encrypt
- **sz** length of the message to encrypt

**See**:

- [wc\\_Des3\\_SetKey](#page-575-0)
- [wc\\_Des3\\_CbcDecrypt](#page-577-1)

**Return**: 0 Returned upon successfully encrypting the given input message

3

*Example*

```
Des3 enc; // Des3 structure used for encryption
// initialize enc with wc_Des3_SetKey, use mode DES_ENCRYPTION
byte plain[] = { // initialize with message };byte cipher[sizeof(plain)];
if ( wc_Des3_CbcEncrypt(&enc, cipher, plain, sizeof(plain)) != 0) {
    // error encrypting message
}
```
#### **C.16.2.10 function wc\_Des3\_CbcDecrypt**

```
int wc_Des3_CbcDecrypt(
    Des3 * des,
    byte * out,
    const byte * in,
    word32 sz
)
```
This function decrypts the input ciphertext, in, and stores the resulting plaintext in the output buffer, out. It uses Triple Des (3DES) encryption with cipher block chaining (CBC) mode.

#### **Parameters**:

- **des** pointer to the Des3 structure to use for decryption
- **out** pointer to the buffer in which to store the decrypted plaintext
- **in** pointer to the input buffer containing the encrypted ciphertext
- **sz** length of the ciphertext to decrypt

#### **See**:

```
• wc_Des3_SetKey
```
• [wc\\_Des3\\_CbcEncrypt](#page-577-0)

**Return**: 0 Returned upon successfully decrypting the given ciphertext

```
3
```
#### *Example*

```
Des3 dec; // Des structure used for decryption
// initialize dec with wc_Des3_SetKey, use mode DES_DECRYPTION
byte cipher[] = { // initialize with ciphertext };byte decoded[sizeof(cipher)];
if ( wc_Des3_CbcDecrypt(&dec, decoded, cipher, sizeof(cipher)) != 0) {
    // error decrypting message
```

```
}
```
#### **C.16.3 Source code**

int wc\_Des\_SetKey(Des\* des, const byte\* key, const byte\* iv, int dir);

void wc\_Des\_SetIV(Des\* des, const byte\* iv);

int wc\_Des\_CbcEncrypt(Des\* des, byte\* out,

COPYRIGHT ©2023 wolfSSL Inc. 962

const byte\* in, word32 sz); int wc\_Des\_CbcDecrypt(Des\* des, byte\* out, const byte\* in, word32 sz); int wc\_Des\_EcbEncrypt(Des\* des, byte\* out, const byte\* in, word32 sz); int wc\_Des3\_EcbEncrypt(Des3\* des, byte\* out, const byte\* in, word32 sz); int wc\_Des3\_SetKey(Des3\* des, const byte\* key, const byte\* iv,int dir); int wc\_Des3\_SetIV(Des3\* des, const byte\* iv); int wc\_Des3\_CbcEncrypt(Des3\* des, byte\* out, const byte\* in,word32 sz); int wc\_Des3\_CbcDecrypt(Des3\* des, byte\* out, const byte\* in,word32 sz);

# **C.17 dox\_comments/header\_files/dh.h**

# **C.17.1 Functions**

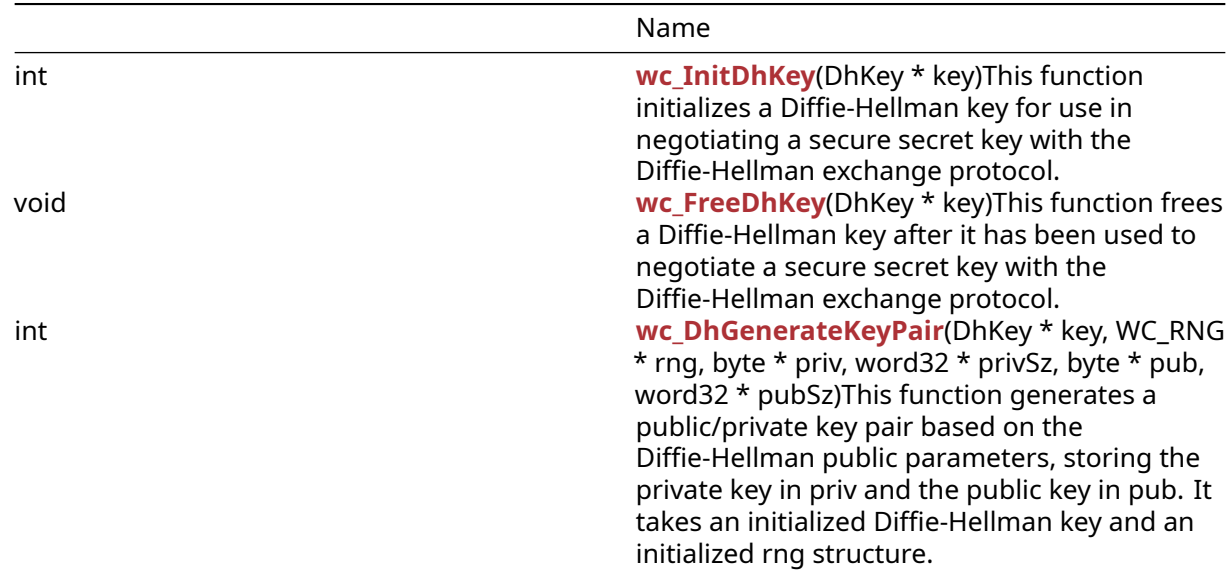

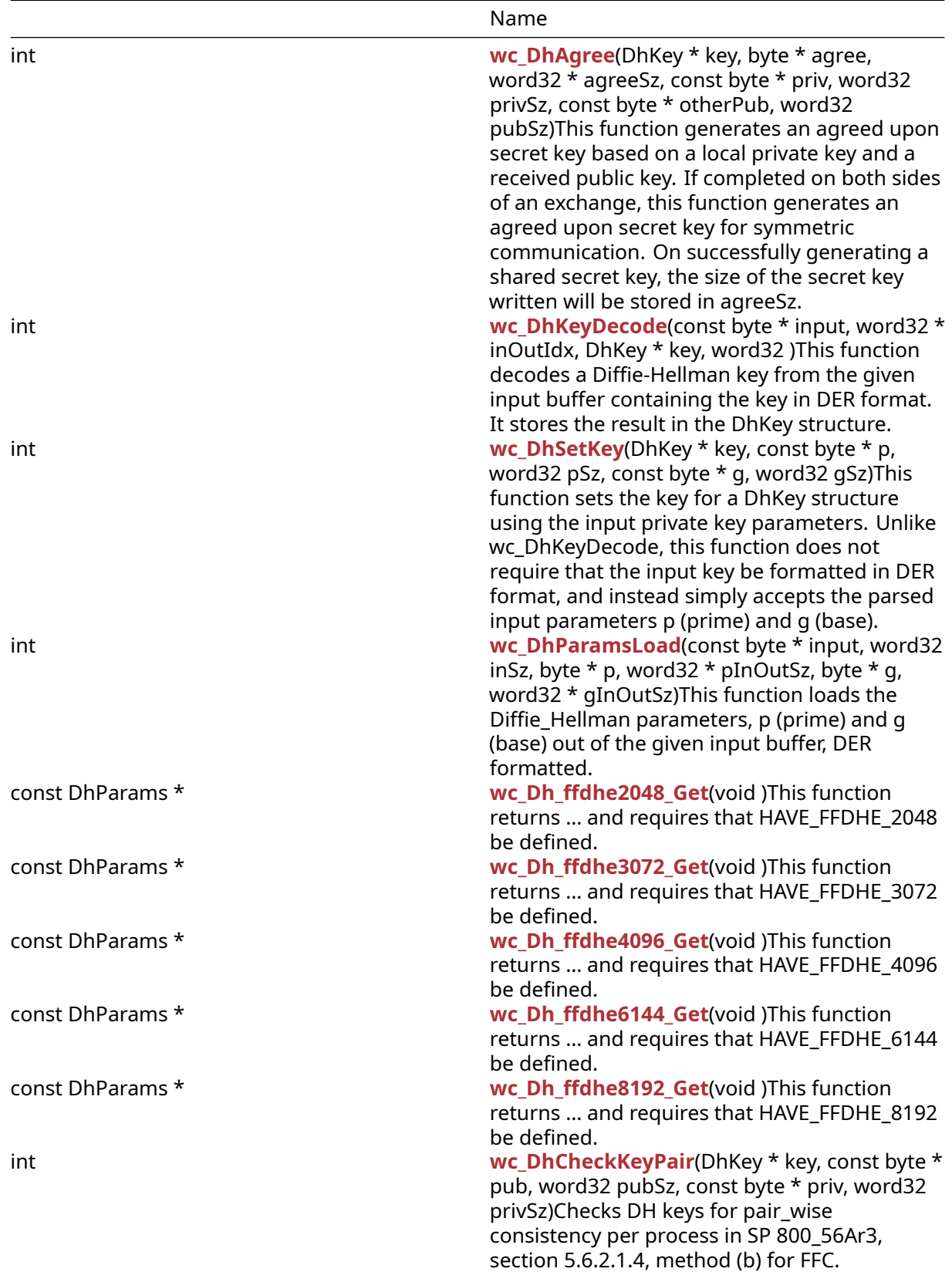

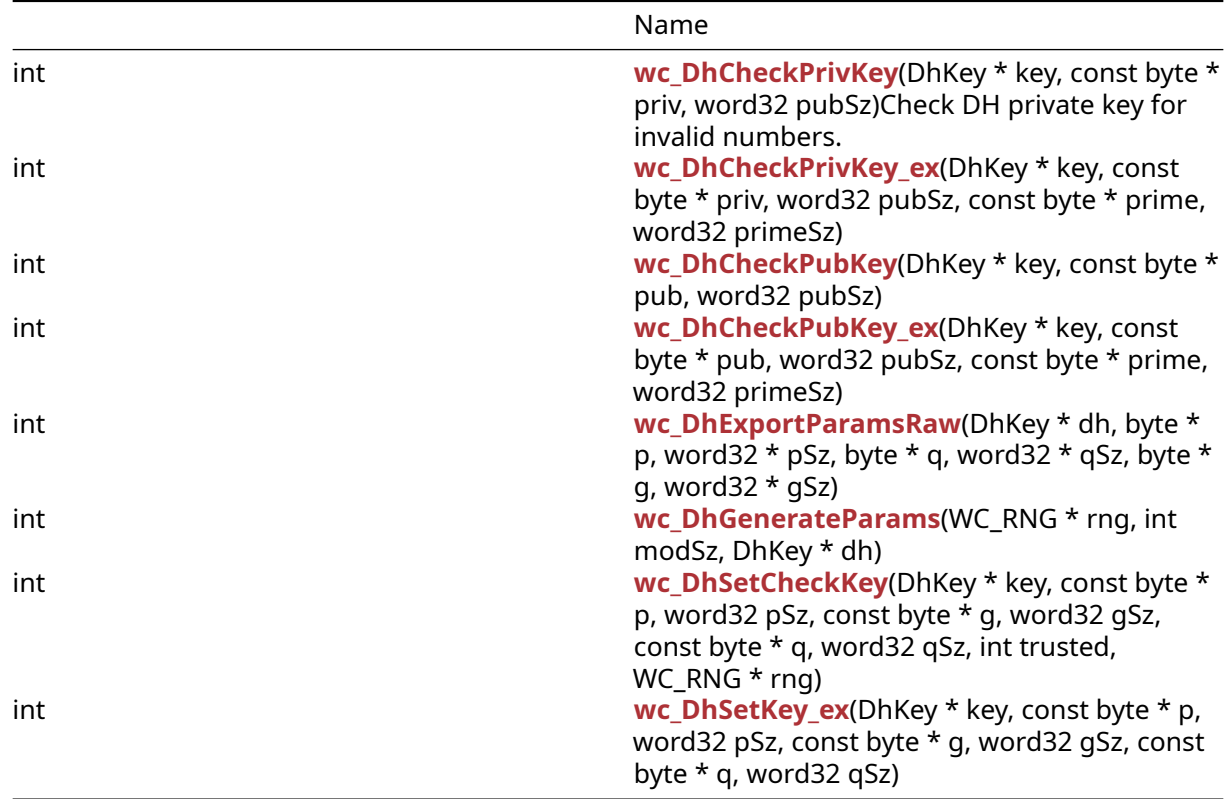

# **C.17.2 Functions Documentation**

# **C.17.2.1 function wc\_InitDhKey**

```
int wc_InitDhKey(
    DhKey * key
)
```
This function initializes a Diffie-Hellman key for use in negotiating a secure secret key with the Diffie-Hellman exchange protocol.

### **Parameters**:

• **key** pointer to the DhKey structure to initialize for use with secure key exchanges

**See**:

- [wc\\_FreeDhKey](#page-688-0)
- [wc\\_DhGenerateKeyPair](#page-688-1)

### **Return**: none No returns.

*Example*

```
DhKey key;
wc_InitDhKey(&key); // initialize DH key
```
# **C.17.2.2 function wc\_FreeDhKey**

```
void wc_FreeDhKey(
    DhKey * key
)
```
This function frees a Diffie-Hellman key after it has been used to negotiate a secure secret key with the Diffie-Hellman exchange protocol.

#### **Parameters**:

• **key** pointer to the DhKey structure to free

#### **See**: [wc\\_InitDhKey](#page-687-0)

**Return**: none No returns.

*Example*

```
DhKey key;
// initialize key, perform key exchange
```

```
wc FreeDhKey(&key); // free DH key to avoid memory leaks
```
#### **C.17.2.3 function wc\_DhGenerateKeyPair**

```
int wc_DhGenerateKeyPair(
    DhKey * key,
    WC RNG * rng,
    byte * priv,
    word32 * privSz,
    byte * pub,
    word32 * pubSz
)
```
This function generates a public/private key pair based on the Diffie-Hellman public parameters, storing the private key in priv and the public key in pub. It takes an initialized Diffie-Hellman key and an initialized rng structure.

#### **Parameters**:

- **key** pointer to the DhKey structure from which to generate the key pair
- **rng** pointer to an initialized random number generator (rng) with which to generate the keys
- **priv** pointer to a buffer in which to store the private key
- **privSz** will store the size of the private key written to priv
- **pub** pointer to a buffer in which to store the public key
- **pubSz** will store the size of the private key written to pub

**See**:

- [wc\\_InitDhKey](#page-687-0)
- [wc\\_DhSetKey](#page-691-0)
- [wc\\_DhKeyDecode](#page-690-0)

#### **Return**:

- BAD\_FUNC\_ARG Returned if there is an error parsing one of the inputs to this function
- RNG\_FAILURE\_E Returned if there is an error generating a random number using rng
- MP\_INIT\_E May be returned if there is an error in the math library while generating the public key
- MP\_READ\_E May be returned if there is an error in the math library while generating the public key
- MP\_EXPTMOD\_E May be returned if there is an error in the math library while generating the public key
- MP\_TO\_E May be returned if there is an error in the math library while generating the public key

*Example*

```
DhKey key;
int ret;
byte priv[256];
byte pub[256];
word32 privSz, pubSz;
wc_InitDhKey(&key); // initialize key
// Set DH parameters using wc_DhSetKey or wc_DhKeyDecode
WC RNG rng;
wc_InitRng(&rng); // initialize rng
ret = wc_DhGenerateKeyPair(&key, &rng, priv, &privSz, pub, &pubSz);
```
#### **C.17.2.4 function wc\_DhAgree**

```
int wc_DhAgree(
    DhKey * key,
    byte * agree,
    word32 * agreeSz,
    const byte * priv,
    word32 privSz,
    const byte * otherPub,
    word32 pubSz
```

```
)
```
This function generates an agreed upon secret key based on a local private key and a received public key. If completed on both sides of an exchange, this function generates an agreed upon secret key for symmetric communication. On successfully generating a shared secret key, the size of the secret key written will be stored in agreeSz.

#### **Parameters**:

- **key** pointer to the DhKey structure to use to compute the shared key
- **agree** pointer to the buffer in which to store the secret key
- **agreeSz** will hold the size of the secret key after successful generation
- **priv** pointer to the buffer containing the local secret key
- **privSz** size of the local secret key
- **otherPub** pointer to a buffer containing the received public key
- **pubSz** size of the received public key

#### **See**: [wc\\_DhGenerateKeyPair](#page-688-1)

#### **Return**:

- 0 Returned on successfully generating an agreed upon secret key
- MP\_INIT\_E May be returned if there is an error while generating the shared secret key
- MP\_READ\_E May be returned if there is an error while generating the shared secret key
- MP\_EXPTMOD\_E May be returned if there is an error while generating the shared secret key
- MP\_TO\_E May be returned if there is an error while generating the shared secret key

#### *Example*

```
DhKey key;
int ret;
byte priv[256];
byte agree[256];
word32 agreeSz;
```

```
// initialize key, set key prime and base
```

```
// wc_DhGenerateKeyPair -- store private key in priv
byte pub[] = { // initiated with the received public key };ret = wc_DhAgree(&key, agree, &agreeSz, priv, sizeof(priv), pub,
sizeof(pub));
if ( ret != 0 ) {
    // error generating shared key
}
```
#### **C.17.2.5 function wc\_DhKeyDecode**

```
int wc_DhKeyDecode(
    const byte * input,
    word32 * inOutIdx,
    DhKey * key,
    word32
)
```
This function decodes a Diffie-Hellman key from the given input buffer containing the key in DER format. It stores the result in the DhKey structure.

#### **Parameters**:

- **input** pointer to the buffer containing the DER formatted Diffie-Hellman key
- **inOutIdx** pointer to an integer in which to store the index parsed to while decoding the key
- **key** pointer to the DhKey structure to initialize with the input key
- **inSz** length of the input buffer. Gives the max length that may be read

#### **See**: [wc\\_DhSetKey](#page-691-0)

#### **Return**:

- 0 Returned on successfully decoding the input key
- ASN\_PARSE\_E Returned if there is an error parsing the sequence of the input
- ASN\_DH\_KEY\_E Returned if there is an error reading the private key parameters from the parsed input

#### *Example*

```
DhKey key;
word32 idx = \emptyset;
```

```
byte keyBuff[1024];
// initialize with DER formatted key
wc_DhKeyInit(&key);
ret = wc_DhKeyDecode(keyBuff, &idx, &key, sizeof(keyBuff));
```

```
if ( ret != 0 ) {
    // error decoding key
}
```
#### **C.17.2.6 function wc\_DhSetKey**

```
int wc_DhSetKey(
    DhKey * key,
    const byte * p,
    word32 pSz,
    const byte * g,
```
word32 gSz

)

This function sets the key for a DhKey structure using the input private key parameters. Unlike wc\_DhKeyDecode, this function does not require that the input key be formatted in DER format, and instead simply accepts the parsed input parameters p (prime) and g (base).

#### **Parameters**:

- **key** pointer to the DhKey structure on which to set the key
- **p** pointer to the buffer containing the prime for use with the key
- **pSz** length of the input prime
- **g** pointer to the buffer containing the base for use with the key
- **gSz** length of the input base

#### **See**: [wc\\_DhKeyDecode](#page-690-0)

#### **Return**:

- 0 Returned on successfully setting the key
- BAD\_FUNC\_ARG Returned if any of the input parameters evaluate to NULL
- MP\_INIT\_E Returned if there is an error initializing the key parameters for storage
- ASN\_DH\_KEY\_E Returned if there is an error reading in the DH key parameters p and g

*Example*

```
DhKey key;
```

```
byte p[] = { // initialize with prime }byte q[] = { // initialize with base }wc_DhKeyInit(&key);
ret = wc_DhSetKey(key, p, sizeof(p), g, sizeof(g));
if ( ret != 0 ) {
    // error setting key
}
```
### **C.17.2.7 function wc\_DhParamsLoad**

```
int wc_DhParamsLoad(
    const byte * input,
    word32 inSz,
    byte * p,
    word32 * pInOutSz,
    byte * g,
    word32 * gInOutSz
)
```
This function loads the Diffie-Hellman parameters, p (prime) and g (base) out of the given input buffer, DER formatted.

### **Parameters**:

- **input** pointer to a buffer containing a DER formatted Diffie-Hellman certificate to parse
- **inSz** size of the input buffer
- **p** pointer to a buffer in which to store the parsed prime
- **pInOutSz** pointer to a word32 object containing the available size in the p buffer. Will be overwritten with the number of bytes written to the buffer after completing the function call
- **g** pointer to a buffer in which to store the parsed base

• **gInOutSz** pointer to a word32 object containing the available size in the g buffer. Will be overwritten with the number of bytes written to the buffer after completing the function call

#### **See**:

- [wc\\_DhSetKey](#page-691-0)
- [wc\\_DhKeyDecode](#page-690-0)

#### **Return**:

- 0 Returned on successfully extracting the DH parameters
- ASN\_PARSE\_E Returned if an error occurs while parsing the DER formatted DH certificate
- BUFFER\_E Returned if there is inadequate space in p or g to store the parsed parameters

#### *Example*

```
byte dhCert[] = { initialize with DER formatted certificate };
byte p[MAX DH SIZE];
byte g[MAX_DH_SIZE];
word32 pSz = MAX_DH_SIZE;
word32 gSz = MAX_DH_SIZE;
ret = wc_DhParamsLoad(dhCert, sizeof(dhCert), p, &pSz, g, &gSz);
if ( ret != 0 ) {
   // error parsing inputs
}
```
# **C.17.2.8 function wc\_Dh\_ffdhe2048\_Get**

```
const DhParams * wc_Dh_ffdhe2048_Get(
    void
)
```
This function returns … and requires that HAVE\_FFDHE\_2048 be defined.

### **See**:

- [wc\\_Dh\\_ffdhe3072\\_Get](#page-693-1)
- [wc\\_Dh\\_ffdhe4096\\_Get](#page-693-2)
- [wc\\_Dh\\_ffdhe6144\\_Get](#page-694-0)
- [wc\\_Dh\\_ffdhe8192\\_Get](#page-694-1)

### **C.17.2.9 function wc\_Dh\_ffdhe3072\_Get**

```
const DhParams * wc_Dh_ffdhe3072_Get(
    void
)
```
This function returns … and requires that HAVE\_FFDHE\_3072 be defined.

### **See**:

- [wc\\_Dh\\_ffdhe2048\\_Get](#page-693-0)
- [wc\\_Dh\\_ffdhe4096\\_Get](#page-693-2)
- [wc\\_Dh\\_ffdhe6144\\_Get](#page-694-0)
- [wc\\_Dh\\_ffdhe8192\\_Get](#page-694-1)

### **C.17.2.10 function wc\_Dh\_ffdhe4096\_Get**

```
const DhParams * wc_Dh_ffdhe4096_Get(
    void
```
)

This function returns … and requires that HAVE\_FFDHE\_4096 be defined.

**See**:

```
• wc_Dh_ffdhe2048_Get
```
- [wc\\_Dh\\_ffdhe3072\\_Get](#page-693-1)
- wc Dh ffdhe6144 Get
- [wc\\_Dh\\_ffdhe8192\\_Get](#page-694-1)

# **C.17.2.11 function wc\_Dh\_ffdhe6144\_Get**

```
const DhParams * wc_Dh_ffdhe6144_Get(
    void
```
)

This function returns … and requires that HAVE\_FFDHE\_6144 be defined.

**See**:

- [wc\\_Dh\\_ffdhe2048\\_Get](#page-693-0)
- [wc\\_Dh\\_ffdhe3072\\_Get](#page-693-1)
- [wc\\_Dh\\_ffdhe4096\\_Get](#page-693-2)
- [wc\\_Dh\\_ffdhe8192\\_Get](#page-694-1)

# **C.17.2.12 function wc\_Dh\_ffdhe8192\_Get**

```
const DhParams * wc_Dh_ffdhe8192_Get(
    void
```
)

This function returns … and requires that HAVE\_FFDHE\_8192 be defined.

**See**:

- [wc\\_Dh\\_ffdhe2048\\_Get](#page-693-0)
- [wc\\_Dh\\_ffdhe3072\\_Get](#page-693-1)
- [wc\\_Dh\\_ffdhe4096\\_Get](#page-693-2)
- [wc\\_Dh\\_ffdhe6144\\_Get](#page-694-0)

### **C.17.2.13 function wc\_DhCheckKeyPair**

```
int wc_DhCheckKeyPair(
    DhKey * key,
    const byte * pub,
    word32 pubSz,
    const byte * priv,
    word32 privSz
```
)

Checks DH keys for pair-wise consistency per process in SP 800-56Ar3, section 5.6.2.1.4, method (b) for FFC.

# **C.17.2.14 function wc\_DhCheckPrivKey**

```
int wc_DhCheckPrivKey(
    DhKey * key,
    const byte * priv,
    word32 pubSz
)
```
Check DH private key for invalid numbers.

# **C.17.2.15 function wc\_DhCheckPrivKey\_ex**

```
int wc_DhCheckPrivKey_ex(
   DhKey * key,
    const byte * priv,
   word32 pubSz,
    const byte * prime,
   word32 primeSz
)
```
# **C.17.2.16 function wc\_DhCheckPubKey**

```
int wc_DhCheckPubKey(
    DhKey * key,
    const byte * pub,
   word32 pubSz
)
```
### **C.17.2.17 function wc\_DhCheckPubKey\_ex**

```
int wc_DhCheckPubKey_ex(
   DhKey * key,
    const byte * pub,
   word32 pubSz,
    const byte * prime,
   word32 primeSz
)
```
### **C.17.2.18 function wc\_DhExportParamsRaw**

```
int wc_DhExportParamsRaw(
    DhKey * dh,
   byte * p,
    word32 * pSz,
    byte * q,
    word32 * qSz,byte * g,
    word32 * gSz
```
)

### **C.17.2.19 function wc\_DhGenerateParams**

```
int wc_DhGenerateParams(
    WC_RNG * rng,
    int modSz,
```
```
DhKey * dh
```
)

## **C.17.2.20 function wc\_DhSetCheckKey**

```
int wc_DhSetCheckKey(
    DhKey * key,
    const byte * p,
    word32 pSz,
    const byte * g,
    word32 gSz,
    const byte * q,
   word32 qSz,
    int trusted,
   WC_RNG * rng
)
```
## **C.17.2.21 function wc\_DhSetKey\_ex**

```
int wc_DhSetKey_ex(
    DhKey * key,
    const byte * p,
    word32 pSz,
    const byte * g,
    word32 gSz,
    const byte * q,
    word32 qSz
\lambda
```
# **C.17.3 Source code**

```
int wc_InitDhKey(DhKey* key);
void wc_FreeDhKey(DhKey* key);
int wc_DhGenerateKeyPair(DhKey* key, WC_RNG* rng, byte* priv,
                                 word32* privSz, byte* pub, word32* pubSz);
int wc_DhAgree(DhKey* key, byte* agree, word32* agreeSz,
                       const byte* priv, word32 privSz, const byte* otherPub,
                       word32 pubSz);
int wc_DhKeyDecode(const byte* input, word32* inOutIdx, DhKey* key,
                           word32);
int wc_DhSetKey(DhKey* key, const byte* p, word32 pSz, const byte* g,
                        word32 gSz);
int wc_DhParamsLoad(const byte* input, word32 inSz, byte* p,
                            word32* pInOutSz, byte* g, word32* gInOutSz);
const DhParams* wc Dh ffdhe2048 Get(void);
```

```
const DhParams* wc_Dh_ffdhe3072_Get(void);
const DhParams* wc_Dh_ffdhe4096_Get(void);
const DhParams* wc_Dh_ffdhe6144_Get(void);
const DhParams* wc_Dh_ffdhe8192_Get(void);
int wc_DhCheckKeyPair(DhKey* key, const byte* pub, word32 pubSz,
                        const byte* priv, word32 privSz);
int wc_DhCheckPrivKey(DhKey* key, const byte* priv, word32 pubSz);
int wc_DhCheckPrivKey_ex(DhKey* key, const byte* priv, word32 pubSz,
                            const byte* prime, word32 primeSz);
int wc_DhCheckPubKey(DhKey* key, const byte* pub, word32 pubSz);
int wc_DhCheckPubKey_ex(DhKey* key, const byte* pub, word32 pubSz,
                            const byte* prime, word32 primeSz);
int wc_DhExportParamsRaw(DhKey* dh, byte* p, word32* pSz,
                       byte* q, word32* qSz, byte* g, word32* gSz);
int wc DhGenerateParams(WC_RNG *rng, int modSz, DhKey *dh);
int wc_DhSetCheckKey(DhKey* key, const byte* p, word32 pSz,
                        const byte* g, word32 gSz, const byte* q, word32 qSz,
                        int trusted, WC_RNG* rng);
int wc_DhSetKey_ex(DhKey* key, const byte* p, word32 pSz,
                        const byte* g, word32 gSz, const byte* q, word32 qSz);
```
int wc\_FreeDhKey(DhKey\* key);

# **C.18 dox\_comments/header\_files/doxygen\_groups.h**

# **C.19 dox\_comments/header\_files/doxygen\_pages.h**

# **C.20 dox\_comments/header\_files/dsa.h**

# **C.20.1 Functions**

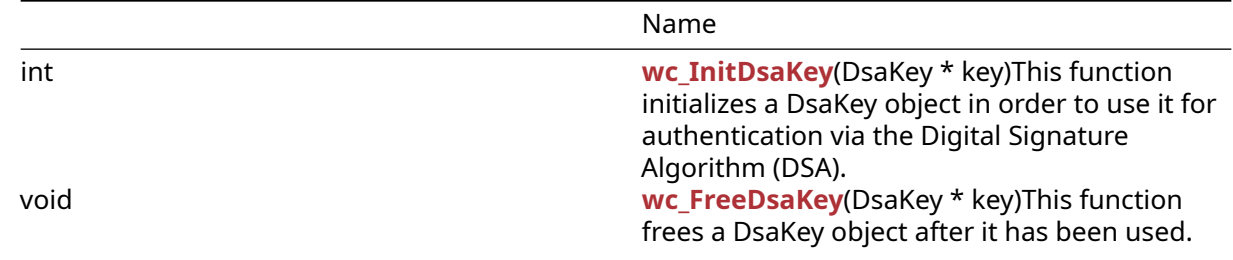

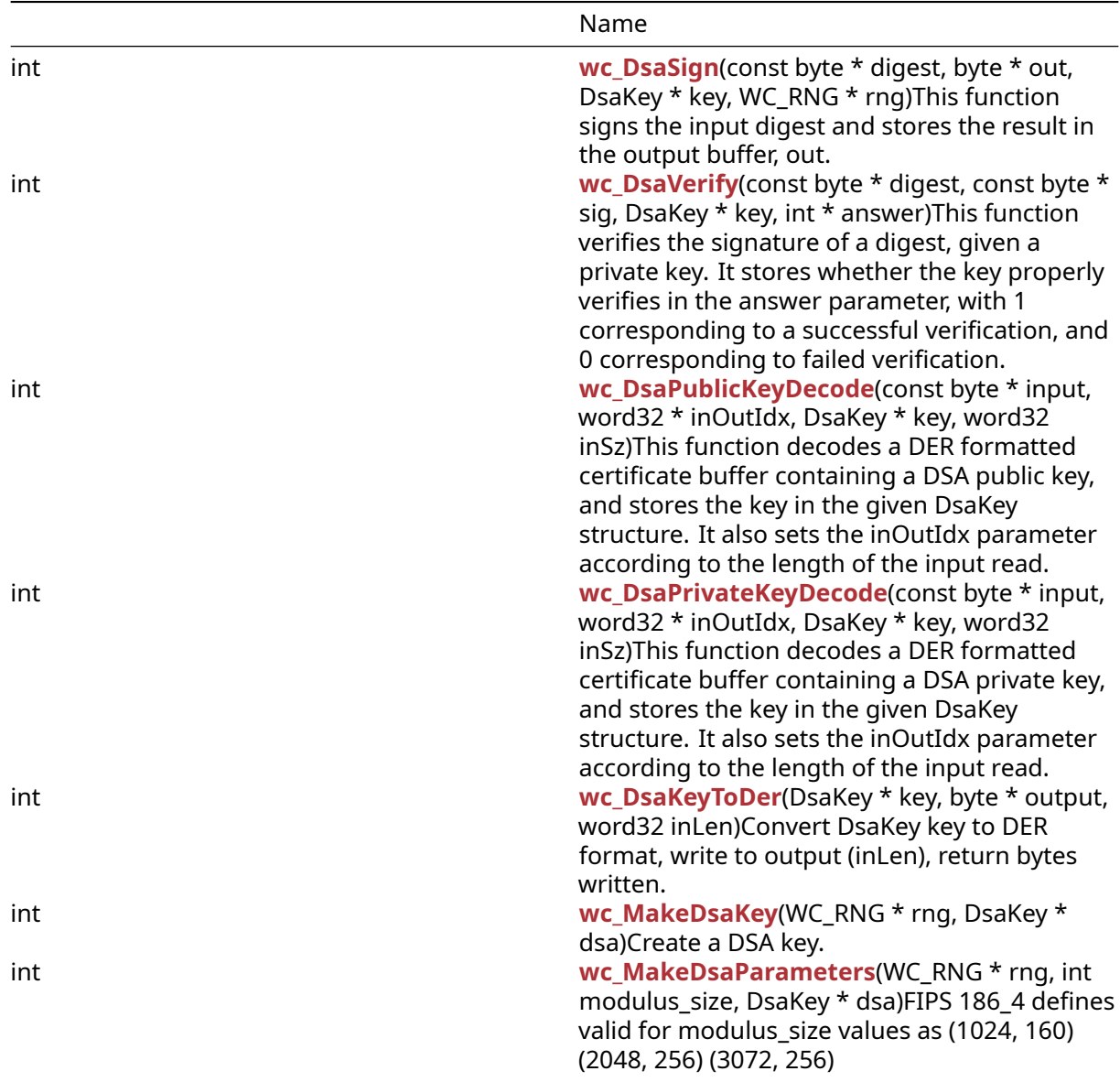

## **C.20.2 Functions Documentation**

# **C.20.2.1 function wc\_InitDsaKey**

```
int wc_InitDsaKey(
    DsaKey * key
)
```
This function initializes a DsaKey object in order to use it for authentication via the Digital Signature Algorithm (DSA).

## **Parameters**:

• **key** pointer to the DsaKey structure to initialize

## **See**: [wc\\_FreeDsaKey](#page-679-0)

- 0 Returned on success.
- BAD\_FUNC\_ARG Returned if a NULL key is passed in.

```
DsaKey key;
int ret;
ret = wc_InitDsaKey(&key); // initialize DSA key
```
# **C.20.2.2 function wc\_FreeDsaKey**

```
void wc_FreeDsaKey(
    DsaKey * key
)
```
This function frees a DsaKey object after it has been used.

## **Parameters**:

• **key** pointer to the DsaKey structure to free

## **See**: [wc\\_FreeDsaKey](#page-679-0)

**Return**: none No returns.

## *Example*

```
DsaKey key;
// initialize key, use for authentication
...
wc_FreeDsaKey(&key); // free DSA key
```
# **C.20.2.3 function wc\_DsaSign**

```
int wc_DsaSign(
    const byte * digest,
    byte * out,
   DsaKey * key,
    WC RNG * rng
)
```
This function signs the input digest and stores the result in the output buffer, out.

# **Parameters**:

- **digest** pointer to the hash to sign
- **out** pointer to the buffer in which to store the signature
- **key** pointer to the initialized DsaKey structure with which to generate the signature
- **rng** pointer to an initialized RNG to use with the signature generation

# **See**: [wc\\_DsaVerify](#page-680-0)

- 0 Returned on successfully signing the input digest
- MP\_INIT\_E may be returned if there is an error in processing the DSA signature.
- MP\_READ\_E may be returned if there is an error in processing the DSA signature.
- MP\_CMP\_E may be returned if there is an error in processing the DSA signature.
- MP\_INVMOD\_E may be returned if there is an error in processing the DSA signature.
- MP\_EXPTMOD\_E may be returned if there is an error in processing the DSA signature.
- MP\_MOD\_E may be returned if there is an error in processing the DSA signature.
- MP\_MUL\_E may be returned if there is an error in processing the DSA signature.
- MP\_ADD\_E may be returned if there is an error in processing the DSA signature.
- MP\_MULMOD\_E may be returned if there is an error in processing the DSA signature.
- MP\_TO\_E may be returned if there is an error in processing the DSA signature.
- MP\_MEM may be returned if there is an error in processing the DSA signature.

```
DsaKey key;
// initialize DSA key, load private Key
int ret;
WC_RNG rng;
wc_InitRng(&rng);
byte hash[] = { // initialize with hash digest };
byte signature[40]; // signature will be 40 bytes (320 bits)
ret = wc_DsaSign(hash, signature, &key, &rng);
if (ret != 0) {
    // error generating DSA signature
}
```
# **C.20.2.4 function wc\_DsaVerify**

```
int wc_DsaVerify(
    const byte * digest,
    const byte * sig,
    DsaKey * key,
    int * answer
)
```
This function verifies the signature of a digest, given a private key. It stores whether the key properly verifies in the answer parameter, with 1 corresponding to a successful verification, and 0 corresponding to failed verification.

## **Parameters**:

- **digest** pointer to the digest containing the subject of the signature
- **sig** pointer to the buffer containing the signature to verify
- **key** pointer to the initialized DsaKey structure with which to verify the signature
- **answer** pointer to an integer which will store whether the verification was successful

## **See**: [wc\\_DsaSign](#page-679-1)

## **Return**:

- 0 Returned on successfully processing the verify request. Note: this does not mean that the signature is verified, only that the function succeeded
- MP\_INIT\_E may be returned if there is an error in processing the DSA signature.
- MP\_READ\_E may be returned if there is an error in processing the DSA signature.
- MP\_CMP\_E may be returned if there is an error in processing the DSA signature.
- MP\_INVMOD\_E may be returned if there is an error in processing the DSA signature.
- MP\_EXPTMOD\_E may be returned if there is an error in processing the DSA signature.
- MP\_MOD\_E may be returned if there is an error in processing the DSA signature.
- MP\_MUL\_E may be returned if there is an error in processing the DSA signature.
- MP\_ADD\_E may be returned if there is an error in processing the DSA signature.
- MP\_MULMOD\_E may be returned if there is an error in processing the DSA signature.
- MP\_TO\_E may be returned if there is an error in processing the DSA signature.
- MP\_MEM may be returned if there is an error in processing the DSA signature.

```
// initialize DSA key, load public Key
int ret;
int verified;
byte hash[] = { // initialize with hash digest };
byte signature[] = { \frac{1}{2} initialize with signature to verify };
ret = wc_DsaVerify(hash, signature, &key, &verified);
if (ret != 0) {
    // error processing verify request
} else if (answer == 0) {
    // invalid signature
}
```
## **C.20.2.5 function wc\_DsaPublicKeyDecode**

```
int wc_DsaPublicKeyDecode(
    const byte * input,
    word32 * inOutIdx,
    DsaKey * key,
    word32 inSz
)
```
This function decodes a DER formatted certificate buffer containing a DSA public key, and stores the key in the given DsaKey structure. It also sets the inOutIdx parameter according to the length of the input read.

#### **Parameters**:

DsaKey key;

- **input** pointer to the buffer containing the DER formatted DSA public key
- **inOutIdx** pointer to an integer in which to store the final index of the certificate read
- **key** pointer to the DsaKey structure in which to store the public key
- **inSz** size of the input buffer

#### **See**:

- [wc\\_InitDsaKey](#page-678-0)
- [wc\\_DsaPrivateKeyDecode](#page-682-0)

#### **Return**:

- 0 Returned on successfully setting the public key for the DsaKey object
- ASN\_PARSE\_E Returned if there is an error in the encoding while reading the certificate buffer
- ASN\_DH\_KEY\_E Returned if one of the DSA parameters is incorrectly formatted

```
int ret, idx=0;
DsaKey key;
wc_InitDsaKey(&key);
byte derBuff[] = { // DSA public key};
ret = wc_DsaPublicKeyDecode(derBuff, &idx, &key, inSz);
if (ret != 0) {
    // error reading public key
}
```
## **C.20.2.6 function wc\_DsaPrivateKeyDecode**

```
int wc_DsaPrivateKeyDecode(
    const byte * input,
    word32 * inOutIdx,
    DsaKey * key,
    word32 inSz
)
```
This function decodes a DER formatted certificate buffer containing a DSA private key, and stores the key in the given DsaKey structure. It also sets the inOutIdx parameter according to the length of the input read.

#### **Parameters**:

- **input** pointer to the buffer containing the DER formatted DSA private key
- **inOutIdx** pointer to an integer in which to store the final index of the certificate read
- **key** pointer to the DsaKey structure in which to store the private key
- **inSz** size of the input buffer

#### **See**:

- [wc\\_InitDsaKey](#page-678-0)
- [wc\\_DsaPublicKeyDecode](#page-681-0)

#### **Return**:

- 0 Returned on successfully setting the private key for the DsaKey object
- ASN\_PARSE\_E Returned if there is an error in the encoding while reading the certificate buffer
- ASN\_DH\_KEY\_E Returned if one of the DSA parameters is incorrectly formatted

#### *Example*

```
int ret, idx=0;
DsaKey key;
wc_InitDsaKey(&key);
byte derBuff[] = { // DSA private key };
ret = wc_DsaPrivateKeyDecode(derBuff, &idx, &key, inSz);
if (ret != 0) {
    // error reading private key
}
```
## **C.20.2.7 function wc\_DsaKeyToDer**

```
int wc_DsaKeyToDer(
    DsaKey * key,
    byte * output,
    word32 inLen
)
```
Convert DsaKey key to DER format, write to output (inLen), return bytes written.

## **Parameters**:

- **key** Pointer to DsaKey structure to convert.
- **output** Pointer to output buffer for converted key.
- **inLen** Length of key input.

## **See**:

• [wc\\_InitDsaKey](#page-678-0)

• [wc\\_FreeDsaKey](#page-679-0)

• [wc\\_MakeDsaKey](#page-684-0)

## **Return**:

- outLen Success, number of bytes written
- BAD\_FUNC\_ARG key or output are null or key->type is not DSA\_PRIVATE.
- MEMORY\_E Error allocating memory.

## *Example*

```
DsaKey key;
WC_RNG rng;
int derSz;
int bufferSize = // Sufficient buffer size;
byte der[bufferSize];
```

```
wc_InitDsaKey(&key);
wc_InitRng(&rng);
wc_MakeDsaKey(&rng, &key);
derSz = wc_DsaKeyToDer(&key, der, bufferSize);
```
# **C.20.2.8 function wc\_MakeDsaKey**

```
int wc_MakeDsaKey(
    WC_RNG * rng,
    DsaKey * dsa
)
```
Create a DSA key.

# **Parameters**:

- **rng** Pointer to WC\_RNG structure.
- **dsa** Pointer to DsaKey structure.

## **See**:

- [wc\\_InitDsaKey](#page-678-0)
- [wc\\_FreeDsaKey](#page-679-0)
- [wc\\_DsaSign](#page-679-1)

## **Return**:

- MP\_OKAY Success
- BAD\_FUNC\_ARG Either rng or dsa is null.
- MEMORY\_E Couldn't allocate memory for buffer.
- MP\_INIT\_E Error initializing mp\_int

```
WC_RNG rng;
DsaKey dsa;
wc_InitRng(&rng);
wc_InitDsa(&dsa);
if(wc_MakeDsakey(&rng, &dsa) != 0){
    // Error creating key
}
```
## **C.20.2.9 function wc\_MakeDsaParameters**

```
int wc_MakeDsaParameters(
    WC_RNG * rng,
    int modulus_size,
    DsaKey * dsa
```
)

FIPS 186-4 defines valid for modulus\_size values as (1024, 160) (2048, 256) (3072, 256)

#### **Parameters**:

- **rng** pointer to wolfCrypt rng.
- **modulus\_size** 1024, 2048, or 3072 are valid values.
- **dsa** Pointer to a DsaKey structure.

## **See**:

- [wc\\_MakeDsaKey](#page-684-0)
- [wc\\_DsaKeyToDer](#page-683-0)
- [wc\\_InitDsaKey](#page-678-0)

#### **Return**:

- 0 Success
- BAD\_FUNC\_ARG rng or dsa is null or modulus\_size is invalid.
- MEMORY\_E Error attempting to allocate memory.

## *Example*

```
DsaKey key;
WC_RNG rng;
wc_InitDsaKey(&key);
wc_InitRng(&rng);
if(wc_MakeDsaParameters(&rng, 1024, &genKey) != 0)
{
    // Handle error
}
```
# **C.20.3 Source code**

```
int wc_InitDsaKey(DsaKey* key);
void wc_FreeDsaKey(DsaKey* key);
int wc_DsaSign(const byte* digest, byte* out,
                           DsaKey* key, WC_RNG* rng);
int wc_DsaVerify(const byte* digest, const byte* sig,
                             DsaKey* key, int* answer);
int wc_DsaPublicKeyDecode(const byte* input, word32* inOutIdx,
                                       DsaKey* key, word32 inSz);
int wc_DsaPrivateKeyDecode(const byte* input, word32* inOutIdx,
                                       DsaKey* key, word32 inSz);
int wc_DsaKeyToDer(DsaKey* key, byte* output, word32 inLen);
```
COPYRIGHT ©2023 wolfSSL Inc. 981

int wc\_MakeDsaKey(WC\_RNG \*rng, DsaKey \*dsa);

int wc\_MakeDsaParameters(WC\_RNG \*rng, int modulus\_size, DsaKey \*dsa);

# **C.21 dox\_comments/header\_files/ecc.h**

# **C.21.1 Functions**

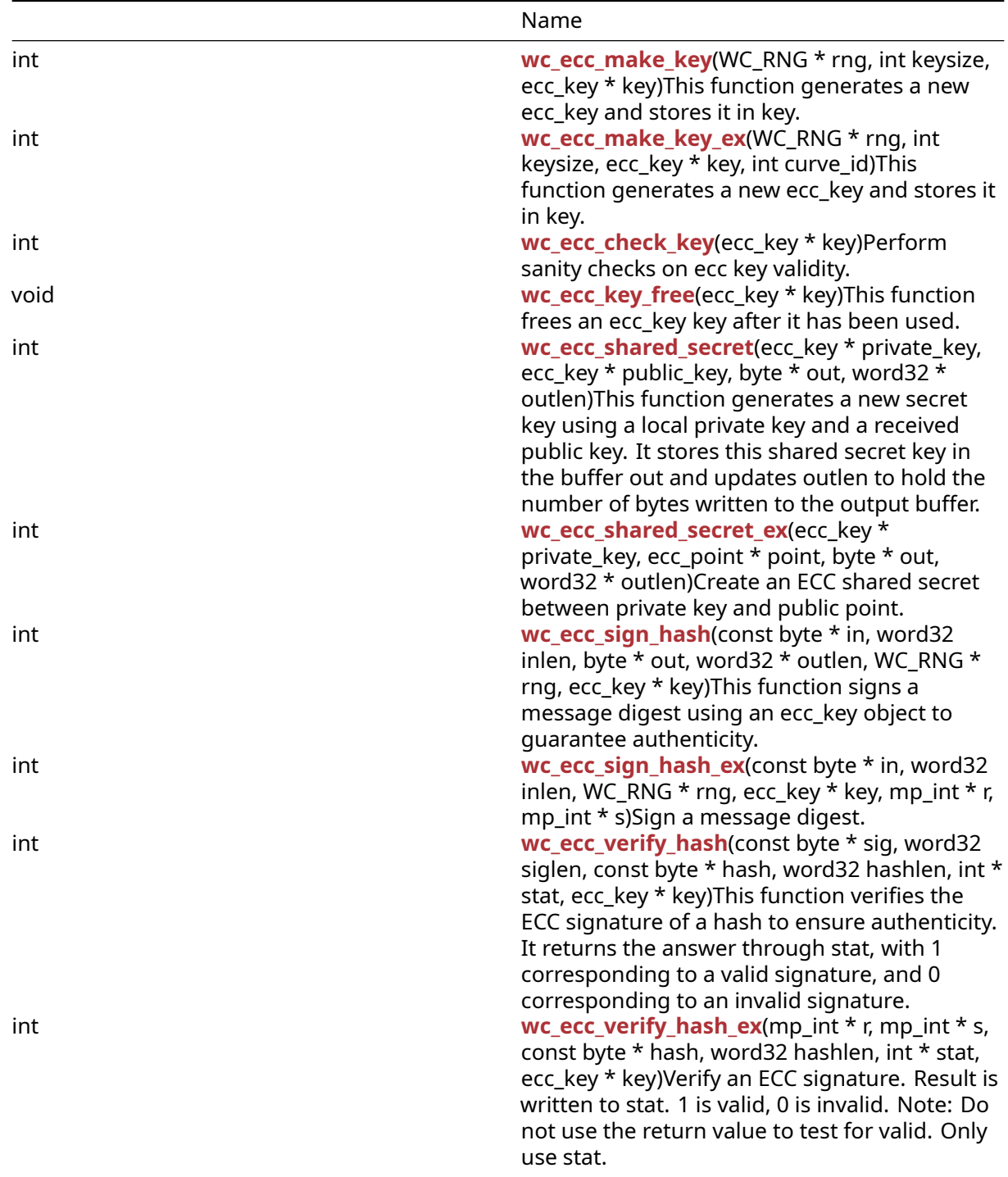

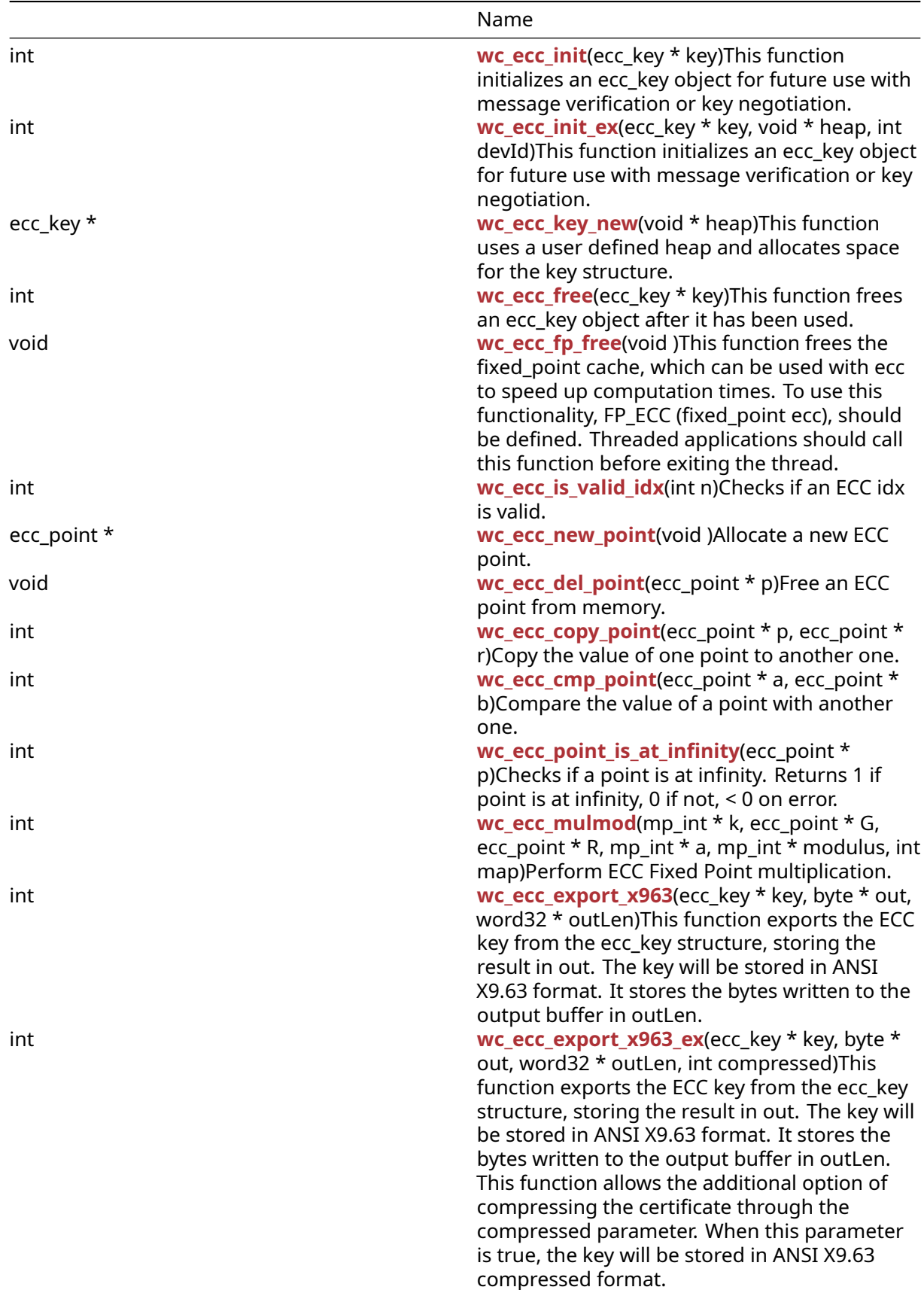

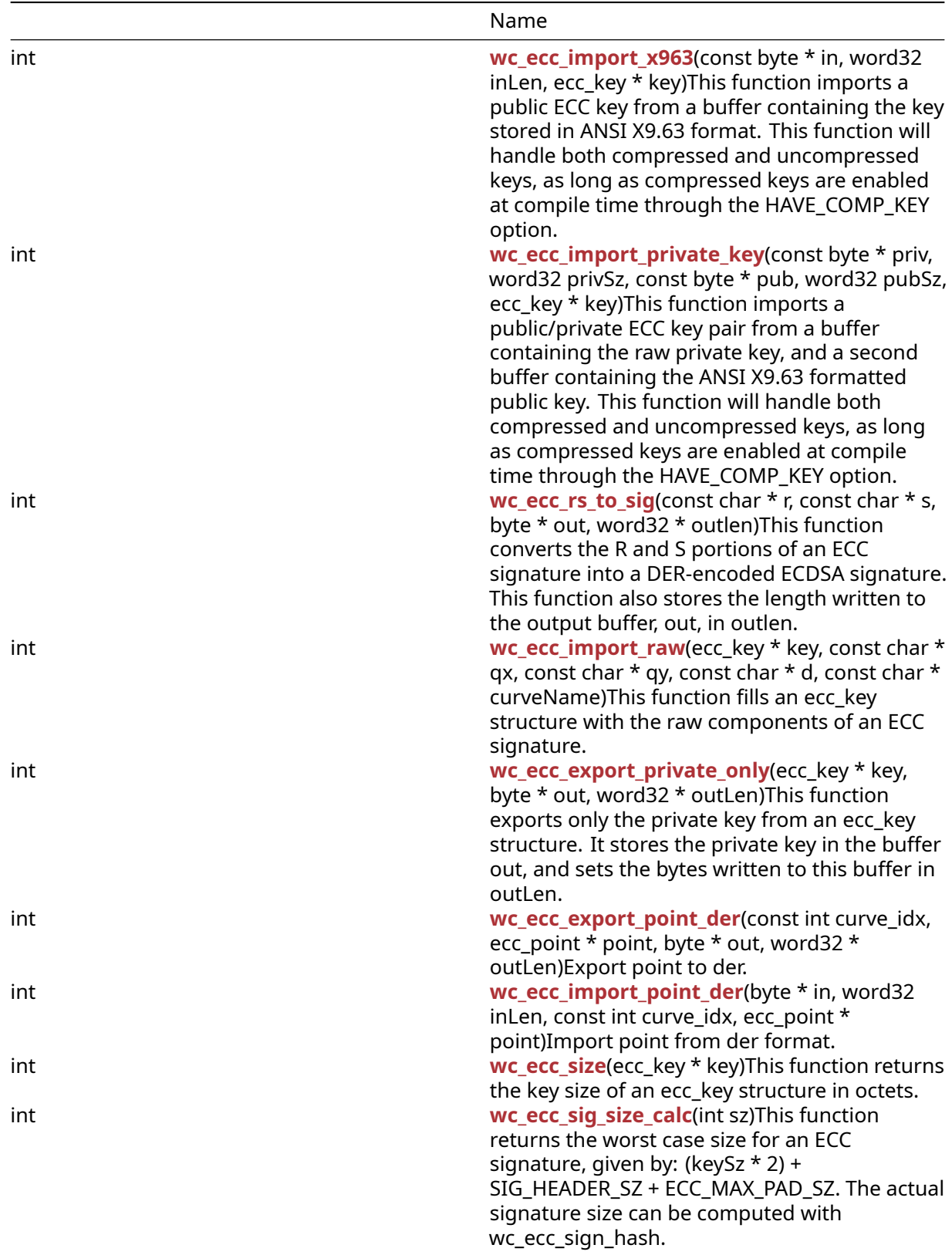

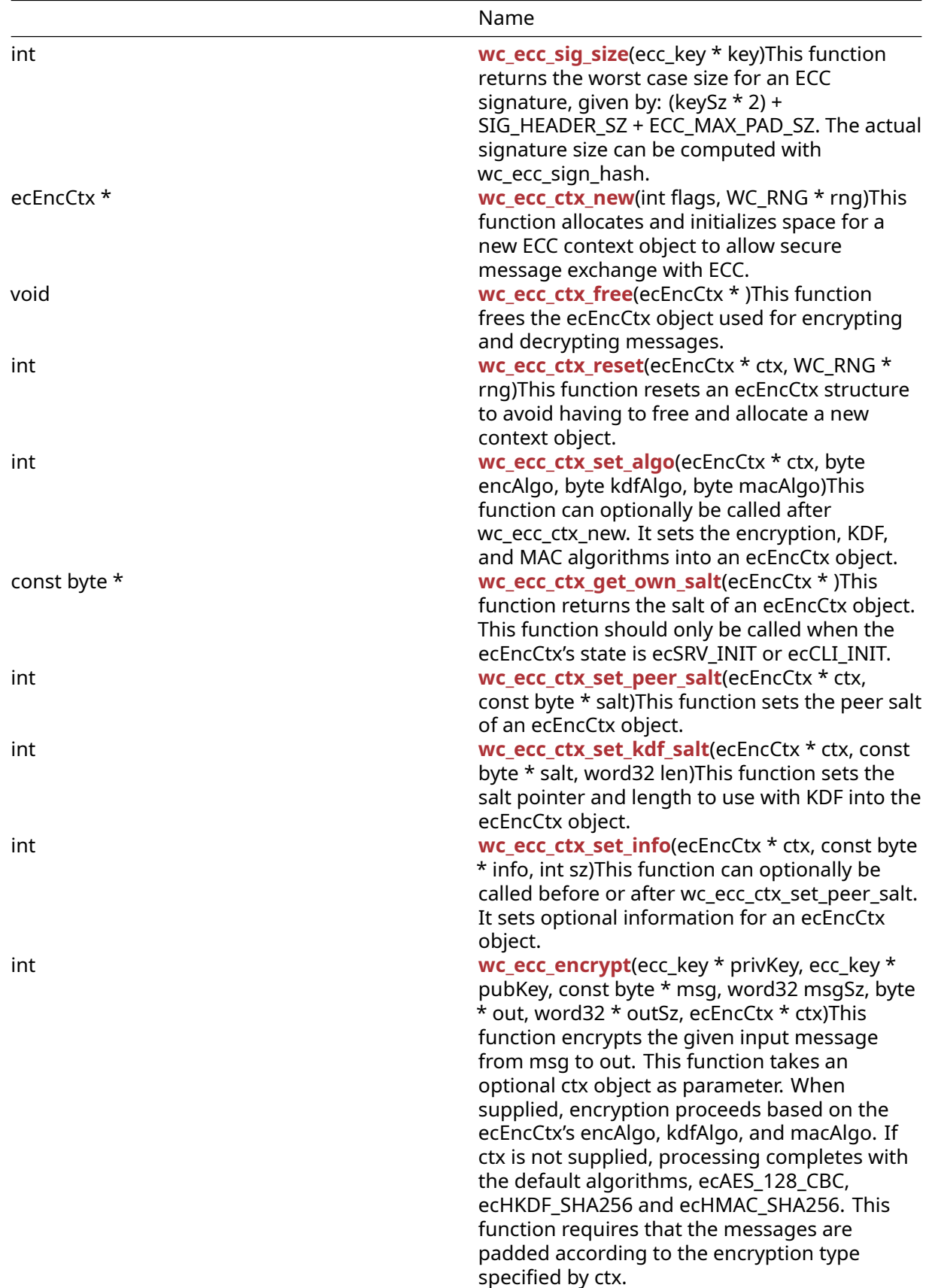

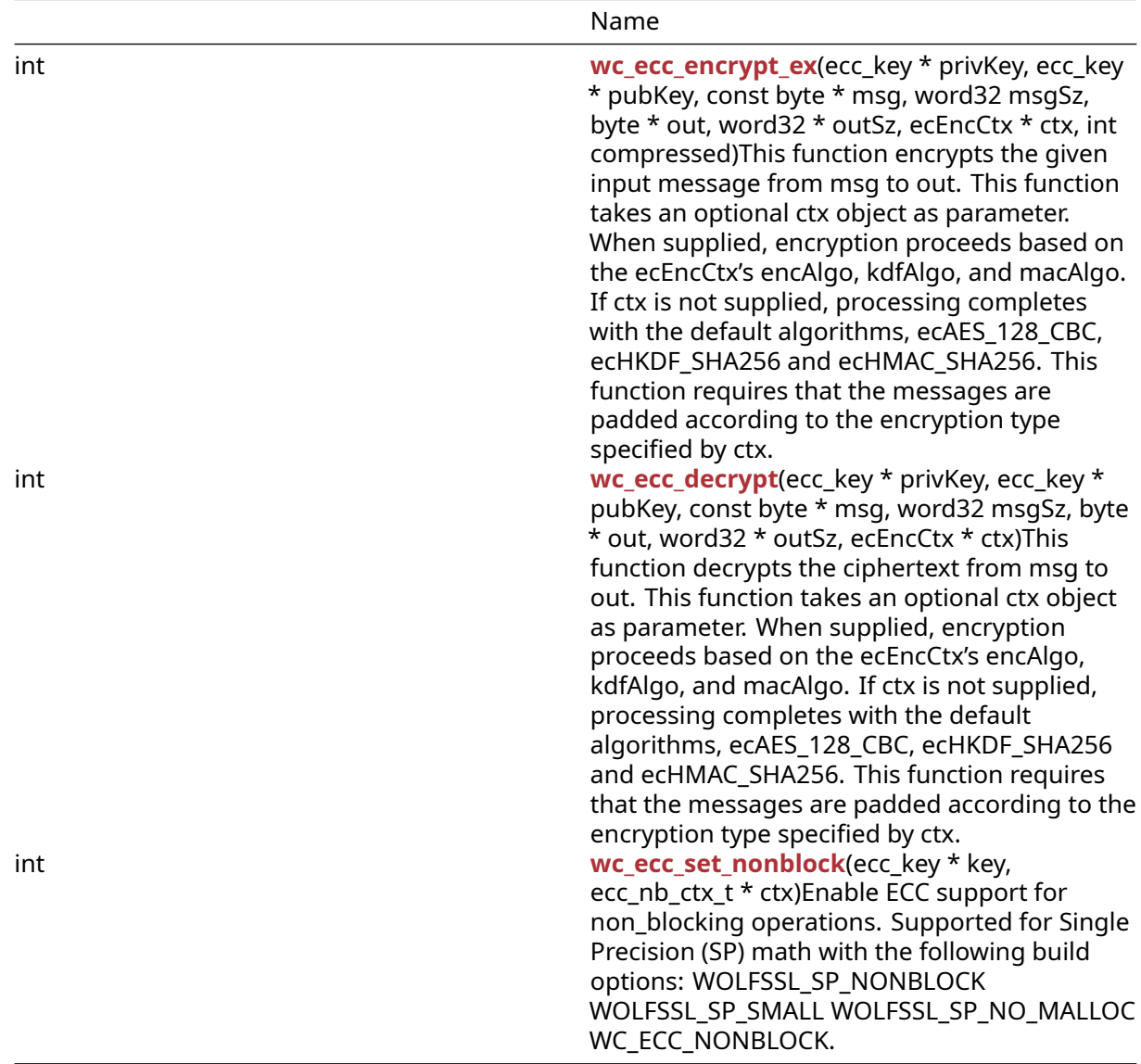

## **C.21.2 Functions Documentation**

## **C.21.2.1 function wc\_ecc\_make\_key**

```
int wc_ecc_make_key(
   WC_RNG * rng,
   int keysize,
   ecc_key * key
)
```
This function generates a new ecc\_key and stores it in key.

## **Parameters**:

- **rng** pointer to an initialized RNG object with which to generate the key
- **keysize** desired length for the ecc\_key
- **key** pointer to the ecc\_key for which to generate a key

#### **See**:

• [wc\\_ecc\\_init](#page-711-0)

• [wc\\_ecc\\_shared\\_secret](#page-704-1)

## **Return**:

- 0 Returned on success.
- ECC\_BAD\_ARG\_E Returned if rng or key evaluate to NULL
- BAD\_FUNC\_ARG Returned if the specified key size is not in the correct range of supported keys
- MEMORY\_E Returned if there is an error allocating memory while computing the ecc key
- MP\_INIT\_E may be returned if there is an error while computing the ecc key
- MP\_READ\_E may be returned if there is an error while computing the ecc key
- MP\_CMP\_E may be returned if there is an error while computing the ecc key
- MP\_INVMOD\_E may be returned if there is an error while computing the ecc key
- MP\_EXPTMOD\_E may be returned if there is an error while computing the ecc key
- MP\_MOD\_E may be returned if there is an error while computing the ecc key
- MP\_MUL\_E may be returned if there is an error while computing the ecc key
- MP\_ADD\_E may be returned if there is an error while computing the ecc key
- MP\_MULMOD\_E may be returned if there is an error while computing the ecc key
- MP\_TO\_E may be returned if there is an error while computing the ecc key
- MP\_MEM may be returned if there is an error while computing the ecc key

*Example*

```
ecc_key key;
wc_ecc_init(&key);
WC_RNG rng;
wc_InitRng(&rng);
wc_ecc_make_key(&rng, 32, &key); // initialize 32 byte ecc key
```
# **C.21.2.2 function wc\_ecc\_make\_key\_ex**

```
int wc_ecc_make_key_ex(
    WC RNG * rng,
    int keysize,
    ecc_key * key,
    int curve_id
)
```
This function generates a new ecc\_key and stores it in key.

# **Parameters**:

- **key** Pointer to store the created key.
- **keysize** size of key to be created in bytes, set based on curveId
- **rng** Rng to be used in key creation
- **curve\_id** Curve to use for key

**See**:

- [wc\\_ecc\\_make\\_key](#page-701-0)
- wc\_ecc\_get\_curve\_size\_from\_id

- 0 Returned on success.
- ECC\_BAD\_ARG\_E Returned if rng or key evaluate to NULL
- BAD\_FUNC\_ARG Returned if the specified key size is not in the correct range of supported keys
- MEMORY\_E Returned if there is an error allocating memory while computing the ecc key
- MP\_INIT\_E may be returned if there is an error while computing the ecc key
- MP\_READ\_E may be returned if there is an error while computing the ecc key
- MP\_CMP\_E may be returned if there is an error while computing the ecc key
- MP\_INVMOD\_E may be returned if there is an error while computing the ecc key
- MP\_EXPTMOD\_E may be returned if there is an error while computing the ecc key
- MP\_MOD\_E may be returned if there is an error while computing the ecc key
- MP\_MUL\_E may be returned if there is an error while computing the ecc key
- MP\_ADD\_E may be returned if there is an error while computing the ecc key
- MP\_MULMOD\_E may be returned if there is an error while computing the ecc key
- MP\_TO\_E may be returned if there is an error while computing the ecc key
- MP\_MEM may be returned if there is an error while computing the ecc key

```
ecc_key key;
int ret;
WC_RNG rng;
wc_ecc_init(&key);
wc_InitRng(&rng);
int curveId = ECC SECP521R1;int keySize = wc_ecc_get_curve_size_from_id(curveId);
ret = wc_ecc_make_key_ex(&rng, keySize, &key, curveId);
if (ret != MP_OKAY) {
    // error handling
}
```
# **C.21.2.3 function wc\_ecc\_check\_key**

```
int wc_ecc_check_key(
    ecc_key * key
)
```
Perform sanity checks on ecc key validity.

# **Parameters**:

• **key** Pointer to key to check.

# **See**: [wc\\_ecc\\_point\\_is\\_at\\_infinity](#page-717-0)

# **Return**:

- MP\_OKAY Success, key is OK.
- BAD FUNC ARG Returns if key is NULL.
- ECC\_INF\_E Returns if wc\_ecc\_point\_is\_at\_infinity returns 1.

```
ecc_key key;
WC_RNG rng;
int check_result;
wc_ecc_init(&key);
wc_InitRng(&rng);
wc_ecc_make_key(&rng, 32, &key);
check\_result = wc\_ecc\_check\_key(\&key);if (check result == MP OKAY)
{
    // key check succeeded
}
else
```

```
{
    // key check failed
}
```
## **C.21.2.4 function wc\_ecc\_key\_free**

```
void wc_ecc_key_free(
    ecc_key * key
)
```
This function frees an ecc\_key key after it has been used.

## **Parameters**:

• **key** pointer to the ecc\_key structure to free

**See**:

```
• wc_ecc_key_new
```
• [wc\\_ecc\\_init\\_ex](#page-711-1)

*Example*

```
// initialize key and perform ECC operations
...
```

```
wc_ecc_key_free(&key);
```
## **C.21.2.5 function wc\_ecc\_shared\_secret**

```
int wc_ecc_shared_secret(
    ecc_key * private_key,
    ecc_key * public_key,
    byte * out,
    word32 * outlen
)
```
This function generates a new secret key using a local private key and a received public key. It stores this shared secret key in the buffer out and updates outlen to hold the number of bytes written to the output buffer.

## **Parameters**:

- **private\_key** pointer to the ecc\_key structure containing the local private key
- **public\_key** pointer to the ecc\_key structure containing the received public key
- **out** pointer to an output buffer in which to store the generated shared secret key
- **outlen** pointer to the word32 object containing the length of the output buffer. Will be overwritten with the length written to the output buffer upon successfully generating a shared secret key

**See**:

- [wc\\_ecc\\_init](#page-711-0)
- [wc\\_ecc\\_make\\_key](#page-701-0)

- 0 Returned upon successfully generating a shared secret key
- BAD\_FUNC\_ARG Returned if any of the input parameters evaluate to NULL
- ECC\_BAD\_ARG\_E Returned if the type of the private key given as argument, private\_key, is not ECC\_PRIVATEKEY, or if the public and private key types (given by ecc->dp) are not equivalent
- MEMORY\_E Returned if there is an error generating a new ecc point
- BUFFER\_E Returned if the generated shared secret key is too long to store in the provided buffer
- MP\_INIT\_E may be returned if there is an error while computing the shared key
- MP\_READ\_E may be returned if there is an error while computing the shared key
- MP\_CMP\_E may be returned if there is an error while computing the shared key
- MP\_INVMOD\_E may be returned if there is an error while computing the shared key
- MP\_EXPTMOD\_E may be returned if there is an error while computing the shared key
- MP\_MOD\_E may be returned if there is an error while computing the shared key
- MP\_MUL\_E may be returned if there is an error while computing the shared key
- MP\_ADD\_E may be returned if there is an error while computing the shared key
- MP\_MULMOD\_E may be returned if there is an error while computing the shared key
- MP\_TO\_E may be returned if there is an error while computing the shared key
- MP\_MEM may be returned if there is an error while computing the shared key

```
ecc_key priv, pub;
WC_RNG rng;
byte secret[1024]; // can hold 1024 byte shared secret key
word32 secretSz = sizeof(secret);
int ret;
wc_InitRng(&rng); // initialize rng
wc_ecc_init(&priv); // initialize key
wc_ecc_make_key(&rng, 32, &priv); // make public/private key pair
// receive public key, and initialise into pub
ret = wc_ecc_shared_secret(&priv, &pub, secret, &secretSz);
// generate secret key
```
}

byte \* out, word32 \* outlen

)

Create an ECC shared secret between private key and public point.

// error generating shared secret key

# **Parameters**:

**if** ( ret != 0 ) {

- **private\_key** The private ECC key.
- **point** The point to use (public key).

**C.21.2.6 function wc\_ecc\_shared\_secret\_ex**

int wc\_ecc\_shared\_secret\_ex( ecc\_key \* private\_key, ecc\_point \* point,

- **out** Output destination of the shared secret. Conforms to EC-DH from ANSI X9.63.
- **outlen** Input the max size and output the resulting size of the shared secret.

# **See**: [wc\\_ecc\\_verify\\_hash\\_ex](#page-710-0)

- MP\_OKAY Indicates success.
- BAD\_FUNC\_ARG Error returned when any arguments are null.
- ECC\_BAD\_ARG\_E Error returned if private\_key->type is not ECC\_PRIVATEKEY or private\_key->idx fails to validate.
- BUFFER E Error when outlen is too small.
- MEMORY\_E Error to create a new point.
- MP\_VAL possible when an initialization failure occurs.
- MP\_MEM possible when an initialization failure occurs.

```
ecc_key key;
ecc_point* point;
byte shared secret[];
int secret_size;
int result;
point = wc_ecc_new_point();
result = wc_ecc_shared_secret_ex(&key, point,
&shared_secret, &secret_size);
if (result != MP_OKAY)
{
    // Handle error
}
```
## **C.21.2.7 function wc\_ecc\_sign\_hash**

```
int wc_ecc_sign_hash(
    const byte * in,
    word32 inlen,
    byte * out,
    word32 * outlen,
    WC_RNG * rng,
    ecc_key * key
)
```
This function signs a message digest using an ecc\_key object to guarantee authenticity.

#### **Parameters**:

- **in** pointer to the buffer containing the message hash to sign
- **inlen** length of the message hash to sign
- **out** buffer in which to store the generated signature
- **outlen** max length of the output buffer. Will store the bytes written to out upon successfully generating a message signature
- **key** pointer to a private ECC key with which to generate the signature

## **See**: [wc\\_ecc\\_verify\\_hash](#page-709-0)

- 0 Returned upon successfully generating a signature for the message digest
- BAD\_FUNC\_ARG Returned if any of the input parameters evaluate to NULL, or if the output buffer is too small to store the generated signature
- ECC\_BAD\_ARG\_E Returned if the input key is not a private key, or if the ECC OID is invalid
- RNG\_FAILURE\_E Returned if the rng cannot successfully generate a satisfactory key
- MP\_INIT\_E may be returned if there is an error while computing the message signature
- MP\_READ\_E may be returned if there is an error while computing the message signature
- MP\_CMP\_E may be returned if there is an error while computing the message signature
- MP\_INVMOD\_E may be returned if there is an error while computing the message signature
- MP\_EXPTMOD\_E may be returned if there is an error while computing the message signature
- MP\_MOD\_E may be returned if there is an error while computing the message signature
- MP\_MUL\_E may be returned if there is an error while computing the message signature
- MP\_ADD\_E may be returned if there is an error while computing the message signature
- MP\_MULMOD\_E may be returned if there is an error while computing the message signature
- MP\_TO\_E may be returned if there is an error while computing the message signature
- MP\_MEM may be returned if there is an error while computing the message signature

```
ecc_key key;
WC_RNG rng;
int ret, sigSz;
byte sig[512]; // will hold generated signature
sigSz = sizeof(sig);
byte digest[] = { \frac{1}{2} initialize with message hash };
wc_InitRng(&rng); // initialize rng
wc_ecc_init(&key); // initialize key
wc_ecc_make_key(&rng, 32, &key); // make public/private key pair
ret = wc_ecc_sign_hash(digest, sizeof(digest), sig, &sigSz, &key);
if ( ret != 0 ) {
    // error generating message signature
```

```
}
```
## **C.21.2.8 function wc\_ecc\_sign\_hash\_ex**

```
int wc_ecc_sign_hash_ex(
    const byte * in,
    word32 inlen,
    WC_RNG * rng,
    ecc_key * key,
    mp int * r,
    mp_int * s
)
```
Sign a message digest.

## **Parameters**:

- **in** The message digest to sign.
- **inlen** The length of the digest.
- **rng** Pointer to WC\_RNG struct.
- **key** A private ECC key.
- **r** The destination for r component of the signature.
- **s** The destination for s component of the signature.

# **See**: [wc\\_ecc\\_verify\\_hash\\_ex](#page-710-0)

- MP\_OKAY Returned upon successfully generating a signature for the message digest
- ECC\_BAD\_ARG\_E Returned if the input key is not a private key, or if the ECC IDX is invalid, or if any of the input parameters evaluate to NULL, or if the output buffer is too small to store the generated signature
- RNG\_FAILURE\_E Returned if the rng cannot successfully generate a satisfactory key
- MP\_INIT\_E may be returned if there is an error while computing the message signature
- MP\_READ\_E may be returned if there is an error while computing the message signature
- MP\_CMP\_E may be returned if there is an error while computing the message signature
- MP\_INVMOD\_E may be returned if there is an error while computing the message signature
- MP\_EXPTMOD\_E may be returned if there is an error while computing the message signature
- MP\_MOD\_E may be returned if there is an error while computing the message signature
- MP\_MUL\_E may be returned if there is an error while computing the message signature
- MP\_ADD\_E may be returned if there is an error while computing the message signature
- MP\_MULMOD\_E may be returned if there is an error while computing the message signature
- MP\_TO\_E may be returned if there is an error while computing the message signature
- MP\_MEM may be returned if there is an error while computing the message signature

```
ecc_key key;
WC_RNG rng;
int ret, sigSz;
mp_int r; // destination for r component of signature.
mp_int s; // destination for s component of signature.
byte sig[512]; // will hold generated signature
sigSz = sizeof(sig);
byte digest[] = { initialize with message hash };
wc_InitRng(&rng); // initialize rng
wc_ecc_init(&key); // initialize key
mp_init(&r); // initialize r component
mp_init(&s); // initialize s component
wc_ecc_make_key(&rng, 32, &key); // make public/private key pair
ret = wc_ecc_sign_hash_ex(digest, sizeof(digest), &rng, &key, &r, &s);
if ( ret != MP_OKAY ) {
    // error generating message signature
```

```
}
```
# **C.21.2.9 function wc\_ecc\_verify\_hash**

```
int wc_ecc_verify_hash(
    const byte * sig,
    word32 siglen,
    const byte * hash,
    word32 hashlen,
    int * stat,
    ecc_key * key
)
```
This function verifies the ECC signature of a hash to ensure authenticity. It returns the answer through stat, with 1 corresponding to a valid signature, and 0 corresponding to an invalid signature.

## **Parameters**:

- **sig** pointer to the buffer containing the signature to verify
- **siglen** length of the signature to verify
- **hash** pointer to the buffer containing the hash of the message verified
- **hashlen** length of the hash of the message verified
- **stat** pointer to the result of the verification. 1 indicates the message was successfully verified
- **key** pointer to a public ECC key with which to verify the signature

## **See**:

- [wc\\_ecc\\_sign\\_hash](#page-706-0)
- [wc\\_ecc\\_verify\\_hash\\_ex](#page-710-0)

## **Return**:

- 0 Returned upon successfully performing the signature verification. Note: This does not mean that the signature is verified. The authenticity information is stored instead in stat
- BAD\_FUNC\_ARG Returned any of the input parameters evaluate to NULL
- MEMORY\_E Returned if there is an error allocating memory
- MP\_INIT\_E may be returned if there is an error while computing the message signature
- MP\_READ\_E may be returned if there is an error while computing the message signature
- MP\_CMP\_E may be returned if there is an error while computing the message signature
- MP\_INVMOD\_E may be returned if there is an error while computing the message signature
- MP\_EXPTMOD\_E may be returned if there is an error while computing the message signature
- MP\_MOD\_E may be returned if there is an error while computing the message signature
- MP\_MUL\_E may be returned if there is an error while computing the message signature
- MP\_ADD\_E may be returned if there is an error while computing the message signature
- MP\_MULMOD\_E may be returned if there is an error while computing the message signature
- MP\_TO\_E may be returned if there is an error while computing the message signature
- MP\_MEM may be returned if there is an error while computing the message signature

*Example*

```
ecc_key key;
int ret, verified = \emptyset;
byte sig[1024] { initialize with received signature };
byte digest[] = { initialize with message hash };
// initialize key with received public key
ret = wc_ecc_verify_hash(sig, sizeof(sig), digest,sizeof(digest),
&verified, &key);
if ( ret != 0 ) {
    // error performing verification
} else if ( verified == 0 ) {
    // the signature is invalid
}
```
# **C.21.2.10 function wc\_ecc\_verify\_hash\_ex**

```
int wc_ecc_verify_hash_ex(
    mp\_int * r,
    mp_int * s,
    const byte * hash,
    word32 hashlen,
    int * stat,
    ecc_key * key
)
```
Verify an ECC signature. Result is written to stat. 1 is valid, 0 is invalid. Note: Do not use the return value to test for valid. Only use stat.

# **Parameters**:

- **r** The signature R component to verify
- **s** The signature S component to verify
- **hash** The hash (message digest) that was signed
- **hashlen** The length of the hash (octets)
- **stat** Result of signature, 1==valid, 0==invalid
- **key** The corresponding public ECC key

**See**: [wc\\_ecc\\_verify\\_hash](#page-709-0)

# **Return**:

- MP\_OKAY If successful (even if the signature is not valid)
- ECC\_BAD\_ARG\_E Returns if arguments are null or if key-idx is invalid.
- MEMORY\_E Error allocating ints or points.

# *Example*

```
mp int r;
mp_int s;
int stat;
byte hash[] = { Some hash }ecc_key key;
if(wc_ecc_verify_hash_ex(&r, &s, hash, hashlen, &stat, &key) == MP_OKAY)
{
    // Check stat
}
```
# **C.21.2.11 function wc\_ecc\_init**

```
int wc_ecc_init(
    ecc_key * key
)
```
This function initializes an ecc\_key object for future use with message verification or key negotiation.

# **Parameters**:

• **key** pointer to the ecc\_key object to initialize

# **See**:

```
• wc_ecc_make_key
```
• [wc\\_ecc\\_free](#page-712-1)

# **Return**:

- 0 Returned upon successfully initializing the ecc\_key object
- MEMORY\_E Returned if there is an error allocating memory

*Example*

```
ecc_key key;
wc_ecc_init(&key);
```
# **C.21.2.12 function wc\_ecc\_init\_ex**

```
int wc_ecc_init_ex(
    ecc_key * key,
    void * heap,
    int devId
)
```
This function initializes an ecc\_key object for future use with message verification or key negotiation.

# **Parameters**:

- **key** pointer to the ecc\_key object to initialize
- **heap** pointer to a heap identifier
- **devId** ID to use with crypto callbacks or async hardware. Set to INVALID\_DEVID (-2) if not used

**See**:

- [wc\\_ecc\\_make\\_key](#page-701-0)
- [wc\\_ecc\\_free](#page-712-1)
- [wc\\_ecc\\_init](#page-711-0)

## **Return**:

- 0 Returned upon successfully initializing the ecc\_key object
- MEMORY\_E Returned if there is an error allocating memory

#### *Example*

```
ecc_key key;
wc_ecc_init_ex(&key, heap, devId);
```
## **C.21.2.13 function wc\_ecc\_key\_new**

```
ecc_key * wc_ecc_key_new(
    void * heap
)
```
This function uses a user defined heap and allocates space for the key structure.

**See**:

- [wc\\_ecc\\_make\\_key](#page-701-0)
- [wc\\_ecc\\_key\\_free](#page-704-0)
- [wc\\_ecc\\_init](#page-711-0)

## **Return**:

- 0 Returned upon successfully initializing the ecc\_key object
- MEMORY\_E Returned if there is an error allocating memory

*Example*

```
wc_ecc_key_new(&heap);
```
# **C.21.2.14 function wc\_ecc\_free**

```
int wc_ecc_free(
    ecc_key * key
)
```
This function frees an ecc\_key object after it has been used.

## **Parameters**:

• **key** pointer to the ecc\_key object to free

**See**: [wc\\_ecc\\_init](#page-711-0)

**Return**: int integer returned indicating wolfSSL error or success status.

## *Example*

...

```
// initialize key and perform secure exchanges
```

```
wc_ecc_free(&key);
```
# **C.21.2.15 function wc\_ecc\_fp\_free**

```
void wc_ecc_fp_free(
    void
\lambda
```
This function frees the fixed-point cache, which can be used with ecc to speed up computation times. To use this functionality, FP\_ECC (fixed-point ecc), should be defined. Threaded applications should call this function before exiting the thread.

#### **Parameters**:

• **none** No parameters.

**See**: [wc\\_ecc\\_free](#page-712-1)

**Return**: none No returns.

*Example*

```
ecc_key key;
// initialize key and perform secure exchanges
...
```
wc\_ecc\_fp\_free();

## **C.21.2.16 function wc\_ecc\_is\_valid\_idx**

```
int wc_ecc_is_valid_idx(
    int n
)
```
Checks if an ECC idx is valid.

# **Parameters**:

• **n** The idx number to check.

**See**: none

#### **Return**:

- 1 Return if valid.
- 0 Return if not valid.

```
ecc_key key;
WC_RNG rng;
int is_valid;
wc_ecc_init(&key);
wc_InitRng(&rng);
wc_ecc_make_key(&rng, 32, &key);
is\_valid = wc\_ecc\_is\_valid\_idx(key.idx);if (is_valid == 1)
{
    // idx is valid
}
else if (is_valid == 0)
{
    // idx is not valid
}
```
## **C.21.2.17 function wc\_ecc\_new\_point**

```
ecc_point * wc_ecc_new_point(
    void
)
```
Allocate a new ECC point.

#### **Parameters**:

• **none** No parameters.

**See**:

- [wc\\_ecc\\_del\\_point](#page-714-1)
- [wc\\_ecc\\_cmp\\_point](#page-716-0)
- [wc\\_ecc\\_copy\\_point](#page-715-0)

#### **Return**:

- p A newly allocated point.
- NULL Returns NULL on error.

#### *Example*

```
ecc_point* point;
point = wc\_ecc\_new\_point();
if (point == NULL)
{
    // Handle point creation error
}
// Do stuff with point
```
## **C.21.2.18 function wc\_ecc\_del\_point**

```
void wc_ecc_del_point(
    ecc_point * p
)
```
Free an ECC point from memory.

#### **Parameters**:

• **p** The point to free.

**See**:

- [wc\\_ecc\\_new\\_point](#page-714-0)
- [wc\\_ecc\\_cmp\\_point](#page-716-0)
- [wc\\_ecc\\_copy\\_point](#page-715-0)

**Return**: none No returns.

```
ecc_point* point;
point = wc\_ecc\_new\_point();
if (point == NULL)
{
    // Handle point creation error
}
// Do stuff with point
wc_ecc_del_point(point);
```
## **C.21.2.19 function wc\_ecc\_copy\_point**

```
int wc_ecc_copy_point(
    ecc_point * p,
    ecc_point * r
)
```
Copy the value of one point to another one.

#### **Parameters**:

- **p** The point to copy.
- **r** The created point.

## **See**:

- [wc\\_ecc\\_new\\_point](#page-714-0)
- [wc\\_ecc\\_cmp\\_point](#page-716-0)
- [wc\\_ecc\\_del\\_point](#page-714-1)

## **Return**:

- ECC\_BAD\_ARG\_E Error thrown when p or r is null.
- MP\_OKAY Point copied successfully
- ret Error from internal functions. Can be…

#### *Example*

```
ecc_point* point;
ecc_point* copied_point;
int copy_return;
point = wc\_ecc\_new\_point();
copy_return = wc_ecc_copy_point(point, copied_point);
if (copy_return != MP_OKAY)
{
    // Handle error
}
```
## **C.21.2.20 function wc\_ecc\_cmp\_point**

```
int wc_ecc_cmp_point(
    ecc_point * a,
    ecc_point * b
)
```
Compare the value of a point with another one.

## **Parameters**:

- **a** First point to compare.
- **b** Second point to compare.

## **See**:

- [wc\\_ecc\\_new\\_point](#page-714-0)
- [wc\\_ecc\\_del\\_point](#page-714-1)
- [wc\\_ecc\\_copy\\_point](#page-715-0)

## **Return**:

- BAD\_FUNC\_ARG One or both arguments are NULL.
- MP\_EQ The points are equal.

COPYRIGHT ©2023 wolfSSL Inc. 999

• ret Either MP\_LT or MP\_GT and signifies that the points are not equal.

#### *Example*

```
ecc_point* point;
ecc_point* point_to_compare;
int cmp_result;
point = wc\_ecc\_new\_point();
point_to_compare = wc_ecc_new_point();
cmp_result = wc_ecc_cmp_point(point, point_to_compare);
if (cmp_result == BAD_FUNC_ARG)
{
    // arguments are invalid
}
else if (cmp_result == MP_EQ)
{
    // Points are equal
}
else
{
    // Points are not equal
}
```
# **C.21.2.21 function wc\_ecc\_point\_is\_at\_infinity**

```
int wc_ecc_point_is_at_infinity(
    ecc_point * p
)
```
Checks if a point is at infinity. Returns 1 if point is at infinity, 0 if not,  $< 0$  on error.

## **Parameters**:

• **p** The point to check.

## **See**:

- [wc\\_ecc\\_new\\_point](#page-714-0)
- [wc\\_ecc\\_del\\_point](#page-714-1)
- [wc\\_ecc\\_cmp\\_point](#page-716-0)
- [wc\\_ecc\\_copy\\_point](#page-715-0)

## **Return**:

- 1 p is at infinity.
- 0 p is not at infinity.
- <0 Error.

```
ecc_point* point;
int is_infinity;
point = wc\_ecc\_new\_point();
is_infinity = wc_ecc_point_is_at_infinity(point);
if (is_infinity < \emptyset)
{
    // Handle error
}
```

```
else if (is_infinity == 0)
{
    // Point is not at infinity
}
else if (is_infinity == 1)
{
    // Point is at infinity
}
```
# **C.21.2.22 function wc\_ecc\_mulmod**

```
int wc_ecc_mulmod(
    mp_int * k,
    ecc_point * G,
    ecc_point * R,
    mp_int * a,
    mp_int * modulus,
    int map
)
```
Perform ECC Fixed Point multiplication.

## **Parameters**:

- **k** The multiplicand.
- **G** Base point to multiply.
- **R** Destination of product.
- **modulus** The modulus for the curve.
- **map** If non-zero maps the point back to affine coordinates, otherwise it's left in jacobianmontgomery form.

## **See**: none

## **Return**:

- MP\_OKAY Returns on successful operation.
- MP\_INIT\_E Returned if there is an error initializing an integer for use with the multiple precision integer (mp\_int) library.

## *Example*

```
ecc_point* base;
ecc_point* destination;
// Initialize points
base = wc\_ecc\_new\_point();
destination = wc_ecc_new_point();
// Setup other arguments
mp_int multiplicand;
mp_int modulus;
int map;
```
# **C.21.2.23 function wc\_ecc\_export\_x963**

```
int wc_ecc_export_x963(
    ecc_key * key,
    byte * out,
    word32 * outLen
)
```
This function exports the ECC key from the ecc\_key structure, storing the result in out. The key will be stored in ANSI X9.63 format. It stores the bytes written to the output buffer in outLen.

## **Parameters**:

- **key** pointer to the ecc\_key object to export
- **out** pointer to the buffer in which to store the ANSI X9.63 formatted key
- **outLen** size of the output buffer. On successfully storing the key, will hold the bytes written to the output buffer

#### **See**:

- [wc\\_ecc\\_export\\_x963\\_ex](#page-719-0)
- [wc\\_ecc\\_import\\_x963](#page-721-0)

## **Return**:

- 0 Returned on successfully exporting the ecc key
- LENGTH\_ONLY\_E Returned if the output buffer evaluates to NULL, but the other two input parameters are valid. Indicates that the function is only returning the length required to store the key
- ECC\_BAD\_ARG\_E Returned if any of the input parameters are NULL, or the key is unsupported (has an invalid index)
- BUFFER\_E Returned if the output buffer is too small to store the ecc key. If the output buffer is too small, the size needed will be returned in outLen
- MEMORY\_E Returned if there is an error allocating memory with XMALLOC
- MP\_INIT\_E may be returned if there is an error processing the ecc\_key
- MP\_READ\_E may be returned if there is an error processing the ecc\_key
- MP\_CMP\_E may be returned if there is an error processing the ecc\_key
- MP\_INVMOD\_E may be returned if there is an error processing the ecc\_key
- MP\_EXPTMOD\_E may be returned if there is an error processing the ecc\_key
- MP\_MOD\_E may be returned if there is an error processing the ecc\_key
- MP\_MUL\_E may be returned if there is an error processing the ecc\_key
- MP\_ADD\_E may be returned if there is an error processing the ecc\_key
- MP\_MULMOD\_E may be returned if there is an error processing the ecc\_key
- MP\_TO\_E may be returned if there is an error processing the ecc\_key
- MP\_MEM may be returned if there is an error processing the ecc\_key

# *Example*

```
int ret;
byte buff[1024];
word32 buffSz = sizeof(buff);
ecc_key key;
// initialize key, make key
ret = wc ecc export x963(&key, buff, &buffSz);
if ( ret != 0) {
    // error exporting key
}
```
# **C.21.2.24 function wc\_ecc\_export\_x963\_ex**

```
int wc_ecc_export_x963_ex(
    ecc_key * key,
    byte * out,
    word32 * outLen,
```
## int compressed

## )

This function exports the ECC key from the ecc\_key structure, storing the result in out. The key will be stored in ANSI X9.63 format. It stores the bytes written to the output buffer in outLen. This function allows the additional option of compressing the certificate through the compressed parameter. When this parameter is true, the key will be stored in ANSI X9.63 compressed format.

## **Parameters**:

- **key** pointer to the ecc key object to export
- **out** pointer to the buffer in which to store the ANSI X9.63 formatted key
- **outLen** size of the output buffer. On successfully storing the key, will hold the bytes written to the output buffer
- **compressed** indicator of whether to store the key in compressed format. 1==compressed, 0==uncompressed

## **See**:

- [wc\\_ecc\\_export\\_x963](#page-718-1)
- [wc\\_ecc\\_import\\_x963](#page-721-0)

## **Return**:

- 0 Returned on successfully exporting the ecc\_key
- NOT\_COMPILED\_IN Returned if the HAVE\_COMP\_KEY was not enabled at compile time, but the key was requested in compressed format
- LENGTH\_ONLY\_E Returned if the output buffer evaluates to NULL, but the other two input parameters are valid. Indicates that the function is only returning the length required to store the key
- ECC\_BAD\_ARG\_E Returned if any of the input parameters are NULL, or the key is unsupported (has an invalid index)
- BUFFER\_E Returned if the output buffer is too small to store the ecc key. If the output buffer is too small, the size needed will be returned in outLen
- MEMORY\_E Returned if there is an error allocating memory with XMALLOC
- MP\_INIT\_E may be returned if there is an error processing the ecc\_key
- MP\_READ\_E may be returned if there is an error processing the ecc\_key
- MP\_CMP\_E may be returned if there is an error processing the ecc\_key
- MP\_INVMOD\_E may be returned if there is an error processing the ecc\_key
- MP\_EXPTMOD\_E may be returned if there is an error processing the ecc\_key
- MP\_MOD\_E may be returned if there is an error processing the ecc\_key
- MP\_MUL\_E may be returned if there is an error processing the ecc\_key
- MP\_ADD\_E may be returned if there is an error processing the ecc\_key
- MP\_MULMOD\_E may be returned if there is an error processing the ecc\_key
- MP\_TO\_E may be returned if there is an error processing the ecc\_key
- MP\_MEM may be returned if there is an error processing the ecc\_key

```
int ret;
byte buff[1024];
word32 buffSz = sizeof(buff);
ecc_key key;
// initialize key, make key
ret = wc\_ecc\_export_x963\_ex(&key, buffer, & buffers, 1);if ( ret != 0) {
    // error exporting key
}
```
## **C.21.2.25 function wc\_ecc\_import\_x963**

```
int wc_ecc_import_x963(
    const byte * in,
    word32 inLen,
    ecc_key * key
)
```
This function imports a public ECC key from a buffer containing the key stored in ANSI X9.63 format. This function will handle both compressed and uncompressed keys, as long as compressed keys are enabled at compile time through the HAVE\_COMP\_KEY option.

#### **Parameters**:

- **in** pointer to the buffer containing the ANSI x9.63 formatted ECC key
- **inLen** length of the input buffer
- **key** pointer to the ecc\_key object in which to store the imported key

#### **See**:

- [wc\\_ecc\\_export\\_x963](#page-718-1)
- [wc\\_ecc\\_import\\_private\\_key](#page-722-0)

#### **Return**:

- 0 Returned on successfully importing the ecc\_key
- NOT\_COMPILED\_IN Returned if the HAVE\_COMP\_KEY was not enabled at compile time, but the key is stored in compressed format
- ECC\_BAD\_ARG\_E Returned if in or key evaluate to NULL, or the inLen is even (according to the x9.63 standard, the key must be odd)
- MEMORY E Returned if there is an error allocating memory
- ASN\_PARSE\_E Returned if there is an error parsing the ECC key; may indicate that the ECC key is not stored in valid ANSI X9.63 format
- IS POINT E Returned if the public key exported is not a point on the ECC curve
- MP\_INIT\_E may be returned if there is an error processing the ecc\_key
- MP\_READ\_E may be returned if there is an error processing the ecc\_key
- MP\_CMP\_E may be returned if there is an error processing the ecc\_key
- MP\_INVMOD\_E may be returned if there is an error processing the ecc\_key
- MP\_EXPTMOD\_E may be returned if there is an error processing the ecc\_key
- MP\_MOD\_E may be returned if there is an error processing the ecc\_key
- MP\_MUL\_E may be returned if there is an error processing the ecc\_key
- MP\_ADD\_E may be returned if there is an error processing the ecc\_key
- MP\_MULMOD\_E may be returned if there is an error processing the ecc\_key
- MP\_TO\_E may be returned if there is an error processing the ecc\_key
- MP\_MEM may be returned if there is an error processing the ecc\_key

```
int ret;
byte buff[] = { initialize with ANSI X9.63 formatted key };
ecc_key pubKey;
wc ecc init(&pubKey);
ret = wc_ecc_import_x963(buff, sizeof(buff), &pubKey);
if ( ret != 0) {
    // error importing key
}
```
# **C.21.2.26 function wc\_ecc\_import\_private\_key**

```
int wc_ecc_import_private_key(
    const byte * priv,
    word32 privSz,
    const byte * pub,
    word32 pubSz,
    ecc_key * key
)
```
This function imports a public/private ECC key pair from a buffer containing the raw private key, and a second buffer containing the ANSI X9.63 formatted public key. This function will handle both compressed and uncompressed keys, as long as compressed keys are enabled at compile time through the HAVE\_COMP\_KEY option.

## **Parameters**:

- **priv** pointer to the buffer containing the raw private key
- **privSz** size of the private key buffer
- **pub** pointer to the buffer containing the ANSI x9.63 formatted ECC public key
- **pubSz** length of the public key input buffer
- **key** pointer to the ecc\_key object in which to store the imported private/public key pair

## **See**:

- [wc\\_ecc\\_export\\_x963](#page-718-1)
- [wc\\_ecc\\_import\\_private\\_key](#page-722-0)

## **Return**:

- 0 Returned on successfully importing the ecc-key NOT COMPILED IN Returned if the HAVE\_COMP\_KEY was not enabled at compile time, but the key is stored in compressed format
- ECC\_BAD\_ARG\_E Returned if in or key evaluate to NULL, or the inLen is even (according to the x9.63 standard, the key must be odd)
- MEMORY E Returned if there is an error allocating memory
- ASN\_PARSE\_E Returned if there is an error parsing the ECC key; may indicate that the ECC key is not stored in valid ANSI X9.63 format
- IS\_POINT\_E Returned if the public key exported is not a point on the ECC curve
- MP\_INIT\_E may be returned if there is an error processing the ecc\_key
- MP\_READ\_E may be returned if there is an error processing the ecc\_key
- MP\_CMP\_E may be returned if there is an error processing the ecc\_key
- MP\_INVMOD\_E may be returned if there is an error processing the ecc\_key
- MP\_EXPTMOD\_E may be returned if there is an error processing the ecc\_key
- MP\_MOD\_E may be returned if there is an error processing the ecc\_key
- MP\_MUL\_E may be returned if there is an error processing the ecc\_key
- MP\_ADD\_E may be returned if there is an error processing the ecc\_key
- MP\_MULMOD\_E may be returned if there is an error processing the ecc\_key
- MP\_TO\_E may be returned if there is an error processing the ecc\_key
- MP\_MEM may be returned if there is an error processing the ecc\_key

```
int ret;
byte pub[] = { initialize with ANSI X9.63 formatted key };
byte priv[] = { initialize with the raw private key };
```

```
ecc_key key;
wc_ecc_init(&key);
```

```
ret = wc_ecc_import_private_key(priv, sizeof(priv), pub, sizeof(pub),
&key);
if ( ret != 0) {
    // error importing key
}
```
# **C.21.2.27 function wc\_ecc\_rs\_to\_sig**

```
int wc_ecc_rs_to_sig(
    const char * r,
    const char * s,
    byte * out,
    word32 * outlen
)
```
This function converts the R and S portions of an ECC signature into a DER-encoded ECDSA signature. This function also stores the length written to the output buffer, out, in outlen.

## **Parameters**:

- **r** pointer to the buffer containing the R portion of the signature as a string
- **s** pointer to the buffer containing the S portion of the signature as a string
- **out** pointer to the buffer in which to store the DER-encoded ECDSA signature
- **outlen** length of the output buffer available. Will store the bytes written to the buffer after successfully converting the signature to ECDSA format

#### **See**:

- [wc\\_ecc\\_sign\\_hash](#page-706-0)
- [wc\\_ecc\\_sig\\_size](#page-729-0)

## **Return**:

- 0 Returned on successfully converting the signature
- ECC\_BAD\_ARG\_E Returned if any of the input parameters evaluate to NULL, or if the input buffer is not large enough to hold the DER-encoded ECDSA signature
- MP\_INIT\_E may be returned if there is an error processing the ecc\_key
- MP\_READ\_E may be returned if there is an error processing the ecc\_key
- MP\_CMP\_E may be returned if there is an error processing the ecc\_key
- MP\_INVMOD\_E may be returned if there is an error processing the ecc\_key
- MP\_EXPTMOD\_E may be returned if there is an error processing the ecc\_key
- MP\_MOD\_E may be returned if there is an error processing the ecc\_key
- MP\_MUL\_E may be returned if there is an error processing the ecc\_key
- MP\_ADD\_E may be returned if there is an error processing the ecc\_key
- MP\_MULMOD\_E may be returned if there is an error processing the ecc\_key
- MP\_TO\_E may be returned if there is an error processing the ecc\_key
- MP\_MEM may be returned if there is an error processing the ecc\_key

```
int ret;
ecc_key key;
// initialize key, generate R and S
char r[] = { initialize with R };char s[] = \{ initialize with S \};byte sig[wc_ecc_sig_size(key)];
// signature size will be 2 * ECC key size + ~10 bytes for ASN.1 overhead
word32 sigSz = sizeof(sig);
```

```
ret = wc\_ecc\_rs\_to\_sig(r, s, sig, 8sigSz);if ( ret != 0) {
    // error converting parameters to signature
}
```
#### **C.21.2.28 function wc\_ecc\_import\_raw**

```
int wc_ecc_import_raw(
    ecc_key * key,
    const char * qx,
    const char * qy,
    const char * d,
    const char * curveName
)
```
This function fills an ecc key structure with the raw components of an ECC signature.

#### **Parameters**:

- **key** pointer to an ecc\_key structure to fill
- **qx** pointer to a buffer containing the x component of the base point as an ASCII hex string
- **qy** pointer to a buffer containing the y component of the base point as an ASCII hex string
- **d** pointer to a buffer containing the private key as an ASCII hex string
- **curveName** pointer to a string containing the ECC curve name, as found in ecc\_sets

#### **See**: [wc\\_ecc\\_import\\_private\\_key](#page-722-0)

#### **Return**:

- 0 Returned upon successfully importing into the ecc key structure
- ECC\_BAD\_ARG\_E Returned if any of the input values evaluate to NULL
- MEMORY\_E Returned if there is an error initializing space to store the parameters of the ecc\_key
- ASN\_PARSE\_E Returned if the input curveName is not defined in ecc\_sets
- MP\_INIT\_E may be returned if there is an error processing the input parameters
- MP\_READ\_E may be returned if there is an error processing the input parameters
- MP\_CMP\_E may be returned if there is an error processing the input parameters
- MP\_INVMOD\_E may be returned if there is an error processing the input parameters
- MP\_EXPTMOD\_E may be returned if there is an error processing the input parameters
- MP\_MOD\_E may be returned if there is an error processing the input parameters
- MP\_MUL\_E may be returned if there is an error processing the input parameters
- MP\_ADD\_E may be returned if there is an error processing the input parameters
- MP\_MULMOD\_E may be returned if there is an error processing the input parameters
- MP\_TO\_E may be returned if there is an error processing the input parameters
- MP\_MEM may be returned if there is an error processing the input parameters

```
int ret;
ecc_key key;
wc_ecc_init(&key);
char qx[] = \{ initialize with x component of base point };char qy[] = { initialize with y component of base point };
char d[] = { initialize with private key };
ret = wc\_ecc\_import\_raw(&key, qx, qy, d, "ECC-256");
if ( ret != 0) {
    // error initializing key with given inputs
}
```
## **C.21.2.29 function wc\_ecc\_export\_private\_only**

```
int wc_ecc_export_private_only(
    ecc_key * key,
    byte * out,
    word32 * outLen
)
```
This function exports only the private key from an ecc\_key structure. It stores the private key in the buffer out, and sets the bytes written to this buffer in outLen.

#### **Parameters**:

- **key** pointer to an ecc\_key structure from which to export the private key
- **out** pointer to the buffer in which to store the private key
- **outLen** pointer to a word32 object with the size available in out. Set with the number of bytes written to out after successfully exporting the private key

#### **See**: [wc\\_ecc\\_import\\_private\\_key](#page-722-0)

## **Return**:

- 0 Returned upon successfully exporting the private key
- ECC\_BAD\_ARG\_E Returned if any of the input values evaluate to NULL
- MEMORY\_E Returned if there is an error initializing space to store the parameters of the ecc\_key
- ASN\_PARSE\_E Returned if the input curveName is not defined in ecc\_sets
- MP\_INIT\_E may be returned if there is an error processing the input parameters
- MP\_READ\_E may be returned if there is an error processing the input parameters
- MP\_CMP\_E may be returned if there is an error processing the input parameters
- MP\_INVMOD\_E may be returned if there is an error processing the input parameters
- MP\_EXPTMOD\_E may be returned if there is an error processing the input parameters
- MP\_MOD\_E may be returned if there is an error processing the input parameters
- MP\_MUL\_E may be returned if there is an error processing the input parameters
- MP\_ADD\_E may be returned if there is an error processing the input parameters
- MP\_MULMOD\_E may be returned if there is an error processing the input parameters
- MP\_TO\_E may be returned if there is an error processing the input parameters
- MP\_MEM may be returned if there is an error processing the input parameters

#### *Example*

```
int ret;
ecc_key key;
// initialize key, make key
char priv[ECC_KEY_SIZE];
word32 privSz = sizeof(priv);
ret = wc_ecc_export_private_only(&key, priv, &privSz);
if ( ret != 0) {
    // error exporting private key
}
```
#### **C.21.2.30 function wc\_ecc\_export\_point\_der**

```
int wc_ecc_export_point_der(
   const int curve_idx,
    ecc_point * point,
   byte * out,
   word32 * outLen
)
```
Export point to der.

### **Parameters**:

- **curve\_idx** Index of the curve used from ecc\_sets.
- **point** Point to export to der.
- **out** Destination for the output.
- **outLen** Maxsize allowed for output, destination for final size of output

**See**: [wc\\_ecc\\_import\\_point\\_der](#page-727-0)

### **Return**:

- 0 Returned on success.
- ECC\_BAD\_ARG\_E Returns if curve\_idx is less than 0 or invalid. Also returns when
- LENGTH\_ONLY\_E outLen is set but nothing else.
- BUFFER E Returns if outLen is less than  $1 + 2 *$  the curve size.
- MEMORY\_E Returns if there is a problem allocating memory.

# *Example*

```
int curve_idx;
ecc_point* point;
byte out[];
word32 outLen;
wc_ecc_export_point_der(curve_idx, point, out, &outLen);
```
# **C.21.2.31 function wc\_ecc\_import\_point\_der**

```
int wc_ecc_import_point_der(
    byte * in,
    word32 inLen,
    const int curve_idx,
    ecc_point * point
)
```
Import point from der format.

# **Parameters**:

- **in** der buffer to import point from.
- **inLen** Length of der buffer.
- **curve\_idx** Index of curve.
- **point** Destination for point.

# **See**: [wc\\_ecc\\_export\\_point\\_der](#page-726-0)

# **Return**:

- ECC\_BAD\_ARG\_E Returns if any arguments are null or if inLen is even.
- MEMORY E Returns if there is an error initializing
- NOT\_COMPILED\_IN Returned if HAVE\_COMP\_KEY is not true and in is a compressed cert
- MP\_OKAY Successful operation.

```
byte in[];
word32 inLen;
int curve_idx;
ecc_point* point;
wc_ecc_import_point_der(in, inLen, curve_idx, point);
```
# **C.21.2.32 function wc\_ecc\_size**

```
int wc_ecc_size(
    ecc_key * key
)
```
This function returns the key size of an ecc\_key structure in octets.

### **Parameters**:

• **key** pointer to an ecc\_key structure for which to get the key size

```
See: wc_ecc_make_key
```
# **Return**:

- Given a valid key, returns the key size in octets
- 0 Returned if the given key is NULL

# *Example*

```
int keySz;
ecc_key key;
// initialize key, make key
keySz = wc\_ecc\_size(\&key);if ( keySz == 0) {
    // error determining key size
}
```
# **C.21.2.33 function wc\_ecc\_sig\_size\_calc**

```
int wc_ecc_sig_size_calc(
    int sz
)
```

```
This function returns the worst case size for an ECC signature, given by: (keySz * 2) + SIG_HEADER_SZ
+ ECC_MAX_PAD_SZ. The actual signature size can be computed with wc_ecc_sign_hash.
```
# **Parameters**:

• **key** size

# **See**:

```
wc_ecc_sign_hash
```

```
• wc_ecc_sig_size
```
**Return**: returns the maximum signature size, in octets

```
Example
```

```
int sigSz = wc\_ecc\_sig\_size\_calc(32);
if ( sigSz == \emptyset) {
    // error determining sig size
}
```
# **C.21.2.34 function wc\_ecc\_sig\_size**

```
int wc_ecc_sig_size(
    ecc_key * key
)
```
This function returns the worst case size for an ECC signature, given by: (keySz \* 2) + SIG\_HEADER\_SZ + ECC\_MAX\_PAD\_SZ. The actual signature size can be computed with wc\_ecc\_sign\_hash.

# **Parameters**:

• **key** pointer to an ecc\_key structure for which to get the signature size

**See**:

- [wc\\_ecc\\_sign\\_hash](#page-706-0)
- [wc\\_ecc\\_sig\\_size\\_calc](#page-728-0)

#### **Return**:

- Success Given a valid key, returns the maximum signature size, in octets
- 0 Returned if the given key is NULL

*Example*

```
int sigSz;
ecc_key key;
// initialize key, make key
sigSz = wc_ecc_sig_size(&key);
if ( sigSz == \emptyset) {
    // error determining sig size
}
```
# **C.21.2.35 function wc\_ecc\_ctx\_new**

```
ecEncCtx * wc_ecc_ctx_new(
    int flags,
    WC_RNG * rng
```

```
\lambda
```
This function allocates and initializes space for a new ECC context object to allow secure message exchange with ECC.

# **Parameters**:

- **flags** indicate whether this is a server or client context Options are: REQ\_RESP\_CLIENT, and REQ\_RESP\_SERVER
- **rng** pointer to a RNG object with which to generate a salt

# **See**:

- [wc\\_ecc\\_encrypt](#page-735-0)
- [wc\\_ecc\\_encrypt\\_ex](#page-736-0)
- [wc\\_ecc\\_decrypt](#page-737-0)

# **Return**:

- Success On successfully generating a new ecEncCtx object, returns a pointer to that object
- NULL Returned if the function fails to generate a new ecEncCtx object

```
ecEncCtx* ctx;
WC_RNG rng;
wc_InitRng(&rng);
ctx = wc_ecc_ctx_new(REQ_RESP_CLIENT, &rng);
\textbf{if}(\text{ctx} == \text{NULL}) {
```
// error generating new ecEncCtx object

# **C.21.2.36 function wc\_ecc\_ctx\_free**

```
void wc_ecc_ctx_free(
    ecEncCtx *
)
```
This function frees the ecEncCtx object used for encrypting and decrypting messages.

### **Parameters**:

}

• **ctx** pointer to the ecEncCtx object to free

**See**: [wc\\_ecc\\_ctx\\_new](#page-729-1)

**Return**: none Returns.

*Example*

```
ecEncCtx* ctx;
WC RNG rng;
wc_InitRng(&rng);
ctx = wc_ecc_ctx_new(REQ_RESP_CLIENT, &rng);
// do secure communication
...
wc_ecc_ctx_free(&ctx);
```
# **C.21.2.37 function wc\_ecc\_ctx\_reset**

```
int wc_ecc_ctx_reset(
    ecEncCtx * ctx,
    WC_RNG * rng
)
```
This function resets an ecEncCtx structure to avoid having to free and allocate a new context object.

#### **Parameters**:

- **ctx** pointer to the ecEncCtx object to reset
- **rng** pointer to an RNG object with which to generate a new salt

**See**: [wc\\_ecc\\_ctx\\_new](#page-729-1)

# **Return**:

- 0 Returned if the ecEncCtx structure is successfully reset
- BAD\_FUNC\_ARG Returned if either rng or ctx is NULL
- RNG\_FAILURE\_E Returned if there is an error generating a new salt for the ECC object

```
ecEncCtx* ctx;
WC_RNG rng;
wc_InitRng(&rng);
ctx = wc_ecc_ctx_new(REQ_RESP_CLIENT, &rng);
// do secure communication
...
wc_ecc_ctx_reset(&ctx, &rng);
// do more secure communication
```
# **C.21.2.38 function wc\_ecc\_ctx\_set\_algo**

```
int wc_ecc_ctx_set_algo(
    ecEncCtx * ctx,
    byte encAlgo,
    byte kdfAlgo,
    byte macAlgo
)
```
This function can optionally be called after wc\_ecc\_ctx\_new. It sets the encryption, KDF, and MAC algorithms into an ecEncCtx object.

# **Parameters**:

- **ctx** pointer to the ecEncCtx for which to set the info
- **encAlgo** encryption algorithm to use.
- **kdfAlgo** KDF algorithm to use.
- **macAlgo** MAC algorithm to use.

# **See**: [wc\\_ecc\\_ctx\\_new](#page-729-1)

# **Return**:

- 0 Returned upon successfully setting the information for the ecEncCtx object.
- BAD\_FUNC\_ARG Returned if the given ecEncCtx object is NULL.

# *Example*

```
ecEncCtx* ctx;
// initialize ctx
if(wc_ecc_ctx_set_algo(&ctx, ecAES_128_CTR, ecHKDF_SHA256, ecHMAC_SHA256))) {
    // error setting info
}
```
# **C.21.2.39 function wc\_ecc\_ctx\_get\_own\_salt**

```
const byte * wc_ecc_ctx_get_own_salt(
    ecEncCtx *
)
```
This function returns the salt of an ecEncCtx object. This function should only be called when the ecEncCtx's state is ecSRV\_INIT or ecCLI\_INIT.

# **Parameters**:

• **ctx** pointer to the ecEncCtx object from which to get the salt

**See**:

- [wc\\_ecc\\_ctx\\_new](#page-729-1)
- [wc\\_ecc\\_ctx\\_set\\_peer\\_salt](#page-732-0)
- [wc\\_ecc\\_ctx\\_set\\_kdf\\_salt](#page-733-0)

# **Return**:

- Success On success, returns the ecEncCtx salt
- NULL Returned if the ecEncCtx object is NULL, or the ecEncCtx's state is not ecSRV\_INIT or ec-CLI\_INIT. In the latter two cases, this function also sets the ecEncCtx's state to ecSRV\_BAD\_STATE or ecCLI\_BAD\_STATE, respectively

```
ecEncCtx* ctx;
WC_RNG rng;
const byte* salt;
wc_InitRng(&rng);
ctx = wc_ecc_ctx_new(REQ_RESP_CLIENT, &rng);
salt = wc_ecc_ctx_get_own_salt(&ctx);
if(salt == NULL) {
    // error getting salt
}
```
# **C.21.2.40 function wc\_ecc\_ctx\_set\_peer\_salt**

```
int wc_ecc_ctx_set_peer_salt(
    ecEncCtx * ctx,
    const byte * salt
\lambda
```
This function sets the peer salt of an ecEncCtx object.

### **Parameters**:

- **ctx** pointer to the ecEncCtx for which to set the salt
- **salt** pointer to the peer's salt

# **See**:

```
• wc_ecc_ctx_get_own_salt
```

```
• wc_ecc_ctx_set_kdf_salt
```
### **Return**:

- 0 Returned upon successfully setting the peer salt for the ecEncCtx object.
- BAD\_FUNC\_ARG Returned if the given ecEncCtx object is NULL or has an invalid protocol, or if the given salt is NULL
- BAD\_ENC\_STATE\_E Returned if the ecEncCtx's state is ecSRV\_SALT\_GET or ecCLI\_SALT\_GET. In the latter two cases, this function also sets the ecEncCtx's state to ecSRV\_BAD\_STATE or ecCLI\_BAD\_STATE, respectively

# *Example*

```
ecEncCtx* cliCtx, srvCtx;
WC RNG rng;
const byte* cliSalt, srvSalt;
int ret;
wc_InitRng(&rng);
cliCtx = wc_ecc_ctx_new(REQ_RESP_CLIENT, &rng);
srvCtx = wc_ecc_ctx_new(REQ_RESP_SERVER, &rng);
cliSalt = wc_ecc_ctx_get_own_salt(&cliCtx);
srvSalt = wc_ecc_ctx_get_own_salt(&srvCtx);
ret = wc_ecc_ctx_set_peer_salt(&cliCtx, srvSalt);
```
# **C.21.2.41 function wc\_ecc\_ctx\_set\_kdf\_salt**

```
int wc_ecc_ctx_set_kdf_salt(
    ecEncCtx * ctx,
    const byte * salt,
```
word32 len

)

This function sets the salt pointer and length to use with KDF into the ecEncCtx object.

### **Parameters**:

- **ctx** pointer to the ecEncCtx for which to set the salt
- **salt** pointer to salt buffer
- **len** length salt in bytes

### **See**:

- [wc\\_ecc\\_ctx\\_get\\_own\\_salt](#page-732-1)
- wc\_ecc\_ctx\_get\_peer\_salt

# **Return**:

- 0 Returned upon successfully setting the salt for the ecEncCtx object.
- BAD\_FUNC\_ARG Returned if the given ecEncCtx object is NULL or if the given salt is NULL and length is not NULL.

# *Example*

```
ecEncCtx* srvCtx;
WC_RNG rng;
byte cliSalt[] = { fixed salt data };word32 cliSaltLen = (word32)sizeof(cliSalt);
int ret;
```

```
wc_InitRng(&rng);
cliCtx = wc_ecc_ctx_new(REQ_RESP_SERVER, &rng);
```

```
ret = wc_ecc_ctx_set_kdf_salt(&cliCtx, cliSalt, cliSaltLen);
```
# **C.21.2.42 function wc\_ecc\_ctx\_set\_info**

```
int wc_ecc_ctx_set_info(
    ecEncCtx * ctx,
    const byte * info,
    int sz
)
```
This function can optionally be called before or after wc\_ecc\_ctx\_set\_peer\_salt. It sets optional information for an ecEncCtx object.

# **Parameters**:

- **ctx** pointer to the ecEncCtx for which to set the info
- **info** pointer to a buffer containing the info to set
- **sz** size of the info buffer

# **See**: [wc\\_ecc\\_ctx\\_new](#page-729-1)

# **Return**:

- 0 Returned upon successfully setting the information for the ecEncCtx object.
- BAD\_FUNC\_ARG Returned if the given ecEncCtx object is NULL, the input info is NULL or it's size is invalid

```
ecEncCtx* ctx;
byte info[] = { initialize with information };
// initialize ctx, get salt,
if(wc_ecc_ctx_set_info(&ctx, info, sizeof(info))) {
    // error setting info
}
```
# **C.21.2.43 function wc\_ecc\_encrypt**

```
int wc_ecc_encrypt(
    ecc_key * privKey,
    ecc_key * pubKey,
   const byte * msg,
   word32 msgSz,
   byte * out,
   word32 * outSz,
   ecEncCtx * ctx
)
```
This function encrypts the given input message from msg to out. This function takes an optional ctx object as parameter. When supplied, encryption proceeds based on the ecEncCtx's encAlgo, kdfAlgo, and macAlgo. If ctx is not supplied, processing completes with the default algorithms, ecAES\_128\_CBC, ecHKDF\_SHA256 and ecHMAC\_SHA256. This function requires that the messages are padded according to the encryption type specified by ctx.

### **Parameters**:

- **privKey** pointer to the ecc\_key object containing the private key to use for encryption
- **pubKey** pointer to the ecc\_key object containing the public key of the peer with whom one wishes to communicate
- **msg** pointer to the buffer holding the message to encrypt
- **msgSz** size of the buffer to encrypt
- **out** pointer to the buffer in which to store the encrypted ciphertext
- **outSz** pointer to a word32 object containing the available size in the out buffer. Upon successfully encrypting the message, holds the number of bytes written to the output buffer
- **ctx** Optional: pointer to an ecEncCtx object specifying different encryption algorithms to use

**See**:

- [wc\\_ecc\\_encrypt\\_ex](#page-736-0)
- [wc\\_ecc\\_decrypt](#page-737-0)

# **Return**:

- 0 Returned upon successfully encrypting the input message
- BAD\_FUNC\_ARG Returned if privKey, pubKey, msg, msgSz, out, or outSz are NULL, or the ctx object specifies an unsupported encryption type
- BAD\_ENC\_STATE\_E Returned if the ctx object given is in a state that is not appropriate for encryption
- BUFFER\_E Returned if the supplied output buffer is too small to store the encrypted ciphertext
- MEMORY\_E Returned if there is an error allocating memory for the shared secret key

*Example*

```
byte msg[] = { initialize with msg to encrypt. Ensure padded to block size };
byte out[sizeof(msg)];
word32 outSz = sizeof(out);
int ret;
ecc_key cli, serv;
```
COPYRIGHT ©2023 wolfSSL Inc. 1016

```
// initialize cli with private key
// initialize serv with received public key
ecEncCtx* cliCtx, servCtx;
// initialize cliCtx and servCtx
// exchange salts
ret = wc_ecc_encrypt(&cli, &serv, msg, sizeof(msg), out, &outSz, cliCtx);
if(ret != 0) {
    // error encrypting message
}
```
# **C.21.2.44 function wc\_ecc\_encrypt\_ex**

```
int wc_ecc_encrypt_ex(
    ecc_key * privKey,
    ecc_key * pubKey,
    const byte * msg,
    word32 msgSz,
    byte * out,
    word32 * outSz,
    ecEncCtx * ctx,
    int compressed
)
```
This function encrypts the given input message from msg to out. This function takes an optional ctx object as parameter. When supplied, encryption proceeds based on the ecEncCtx's encAlgo, kdfAlgo, and macAlgo. If ctx is not supplied, processing completes with the default algorithms, ecAES\_128\_CBC, ecHKDF\_SHA256 and ecHMAC\_SHA256. This function requires that the messages are padded according to the encryption type specified by ctx.

# **Parameters**:

- **privKey** pointer to the ecc\_key object containing the private key to use for encryption
- **pubKey** pointer to the ecc\_key object containing the public key of the peer with whom one wishes to communicate
- **msg** pointer to the buffer holding the message to encrypt
- **msgSz** size of the buffer to encrypt
- **out** pointer to the buffer in which to store the encrypted ciphertext
- **outSz** pointer to a word32 object containing the available size in the out buffer. Upon successfully encrypting the message, holds the number of bytes written to the output buffer
- **ctx** Optional: pointer to an ecEncCtx object specifying different encryption algorithms to use
- **compressed** Public key field is to be output in compressed format.

# **See**:

- [wc\\_ecc\\_encrypt](#page-735-0)
- [wc\\_ecc\\_decrypt](#page-737-0)

# **Return**:

- 0 Returned upon successfully encrypting the input message
- BAD\_FUNC\_ARG Returned if privKey, pubKey, msg, msgSz, out, or outSz are NULL, or the ctx object specifies an unsupported encryption type
- BAD\_ENC\_STATE\_E Returned if the ctx object given is in a state that is not appropriate for encryption
- BUFFER\_E Returned if the supplied output buffer is too small to store the encrypted ciphertext
- MEMORY\_E Returned if there is an error allocating memory for the shared secret key

# *Example*

```
byte msg[] = { initialize with msg to encrypt. Ensure padded to block size };
byte out[sizeof(msg)];
word32 outSz = sizeof(out);
int ret;
ecc_key cli, serv;
// initialize cli with private key
// initialize serv with received public key
ecEncCtx* cliCtx, servCtx;
// initialize cliCtx and servCtx
// exchange salts
ret = wc_ecc_encrypt_ex(&cli, &serv, msg, sizeof(msg), out, &outSz, cliCtx,
    1);
if(ret != 0) {
    // error encrypting message
}
```
# **C.21.2.45 function wc\_ecc\_decrypt**

```
int wc_ecc_decrypt(
    ecc_key * privKey,
    ecc_key * pubKey,
    const byte * msg,
    word32 msgSz,
    byte * out,
    word32 * outSz.
    ecEncCtx * ctx
)
```
This function decrypts the ciphertext from msg to out. This function takes an optional ctx object as parameter. When supplied, encryption proceeds based on the ecEncCtx's encAlgo, kdfAlgo, and macAlgo. If ctx is not supplied, processing completes with the default algorithms, ecAES\_128\_CBC, ecHKDF\_SHA256 and ecHMAC\_SHA256. This function requires that the messages are padded according to the encryption type specified by ctx.

# **Parameters**:

- **privKey** pointer to the ecc\_key object containing the private key to use for decryption
- **pubKey** pointer to the ecc\_key object containing the public key of the peer with whom one wishes to communicate
- **msg** pointer to the buffer holding the ciphertext to decrypt
- **msgSz** size of the buffer to decrypt
- **out** pointer to the buffer in which to store the decrypted plaintext
- **outSz** pointer to a word32 object containing the available size in the out buffer. Upon successfully decrypting the ciphertext, holds the number of bytes written to the output buffer
- **ctx** Optional: pointer to an ecEncCtx object specifying different decryption algorithms to use

# **See**:

- [wc\\_ecc\\_encrypt](#page-735-0)
- [wc\\_ecc\\_encrypt\\_ex](#page-736-0)

# **Return**:

• 0 Returned upon successfully decrypting the input message

- BAD\_FUNC\_ARG Returned if privKey, pubKey, msg, msgSz, out, or outSz are NULL, or the ctx object specifies an unsupported encryption type
- BAD\_ENC\_STATE\_E Returned if the ctx object given is in a state that is not appropriate for decryption
- BUFFER\_E Returned if the supplied output buffer is too small to store the decrypted plaintext
- MEMORY\_E Returned if there is an error allocating memory for the shared secret key

# *Example*

```
byte cipher[] = { initialize with
ciphertext to decrypt. Ensure padded to block size };
byte plain[sizeof(cipher)];
word32 plainSz = sizeof(plain);
int ret;
ecc_key cli, serv;
// initialize cli with private key
// initialize serv with received public key
ecEncCtx* cliCtx, servCtx;
// initialize cliCtx and servCtx
// exchange salts
ret = wc_ecc_decrypt(&cli, &serv, cipher, sizeof(cipher),
plain, &plainSz, cliCtx);
if(ret != 0) {
```

```
// error decrypting message
```

```
}
```
# **C.21.2.46 function wc\_ecc\_set\_nonblock**

```
int wc_ecc_set_nonblock(
    ecc_key * key,
    ecc_nb_ctx_t * ctx
\lambda
```
Enable ECC support for non-blocking operations. Supported for Single Precision (SP) math with the following build options: WOLFSSL SP\_NONBLOCK WOLFSSL\_SP\_SMALL WOLFSSL\_SP\_NO\_MALLOC WC ECC NONBLOCK.

# **Parameters**:

- **key** pointer to the ecc key object
- **ctx** pointer to ecc\_nb\_ctx\_t structure with stack data cache for SP

**Return**: 0 Returned upon successfully setting the callback context the input message

```
int ret;
ecc_key ecc;
ecc_nb_ctx_t nb_ctx;
ret = wc\_ecc\_init(8ecc);if (ret == \emptyset) {
    ret = wc_ecc_set_nonblock(&ecc, &nb_ctx);
    if (ret == \emptyset) {
        do {
             ret = wc_ecc_verify_hash_ex(
                 &r, &s, // r/s as mp int
```

```
hash, hashSz, // computed hash digest
                &verify_res, // verification result 1=success
                &key
            );
            // TODO: Real-time work can be called here
        } while (ret == FP_WOULDBLOCK);
    }
    wc_ecc_free(&key);
}
```
### **C.21.3 Source code**

```
int wc_ecc_make_key(WC_RNG* rng, int keysize, ecc_key* key);
int wc_ecc_make_key_ex(WC_RNG* rng, int keysize, ecc_key* key, int curve_id);
int wc_ecc_check_key(ecc_key* key);
void wc_ecc_key_free(ecc_key* key);
int wc_ecc_shared_secret(ecc_key* private_key, ecc_key* public_key, byte* out,
                      word32* outlen);
int wc_ecc_shared_secret_ex(ecc_key* private_key, ecc_point* point,
                             byte* out, word32 *outlen);
int wc ecc sign hash(const byte* in, word32 inlen, byte* out, word32 *outlen,
                     WC_RNG* rng, ecc_key* key);
int wc_ecc_sign_hash_ex(const byte* in, word32 inlen, WC_RNG* rng,
                        ecc\_key* key, mp\_int *r, mp\_int *s);int wc_ecc_verify_hash(const byte* sig, word32 siglen, const byte* hash,
                    word32 hashlen, int* stat, ecc_key* key);
int wc_ecc_verify_hash_ex(mp_int *r, mp_int *s, const byte* hash,
                          word32 hashlen, int* stat, ecc_key* key);
int wc_ecc_init(ecc_key* key);
int wc_ecc_init_ex(ecc_key* key, void* heap, int devId);
ecc_key* wc_ecc_key_new(void* heap);
int wc_ecc_free(ecc_key* key);
void wc_ecc_fp_free(void);
int wc_ecc_is_valid_idx(int n);
ecc_point* wc_ecc_new_point(void);
```

```
void wc_ecc_del_point(ecc_point* p);
int wc_ecc_copy_point(ecc_point* p, ecc_point *r);
int wc_ecc_cmp_point(ecc_point* a, ecc_point *b);
int wc_ecc_point_is_at_infinity(ecc_point *p);
int wc_ecc_mulmod(mp_int* k, ecc_point *G, ecc_point *R,
                  mp_int* a, mp_int* modulus, int map);
int wc_ecc_export_x963(ecc_key* key, byte* out, word32* outLen);
int wc_ecc_export_x963_ex(ecc_key* key, byte* out, word32* outLen, int
ightharpoonup compressed);
int wc_ecc_import_x963(const byte* in, word32 inLen, ecc_key* key);
int wc_ecc_import_private_key(const byte* priv, word32 privSz, const byte* pub,
                           word32 pubSz, ecc_key* key);
int wc_ecc_rs_to_sig(const char* r, const char* s, byte* out, word32* outlen);
int wc_ecc_import_raw(ecc_key* key, const char* qx, const char* qy,
                   const char* d, const char* curveName);
int wc_ecc_export_private_only(ecc_key* key, byte* out, word32* outLen);
int wc_ecc_export_point_der(const int curve_idx, ecc_point* point,
                            byte* out, word32* outLen);
int wc_ecc_import_point_der(byte* in, word32 inLen, const int curve_idx,
                            ecc_point* point);
int wc_ecc_size(ecc_key* key);
int wc_ecc_sig_size_calc(int sz);
int wc ecc_siq_size(ecc_key* key);
ecEncCtx* wc ecc ctx new(int flags, WC RNG* rng);
void wc ecc ctx free(ecEncCtx*);
int wc_ecc_ctx_reset(ecEncCtx* ctx, WC_RNG* rng); /* reset for use again w/o
\rightarrow alloc/free */
int wc_ecc_ctx_set_algo(ecEncCtx* ctx, byte encAlgo, byte kdfAlgo,
    byte macAlgo);
const byte* wc_ecc_ctx_get_own_salt(ecEncCtx*);
```
int wc\_ecc\_ctx\_set\_peer\_salt(ecEncCtx\* ctx, const byte\* salt);

int wc\_ecc\_ctx\_set\_kdf\_salt(ecEncCtx\* ctx, const byte\* salt, word32 len);

int wc\_ecc\_ctx\_set\_info(ecEncCtx\* ctx, const byte\* info, int sz);

```
int wc_ecc_encrypt(ecc_key* privKey, ecc_key* pubKey, const byte* msg,
                word32 msgSz, byte* out, word32* outSz, ecEncCtx* ctx);
```
int wc\_ecc\_encrypt\_ex(ecc\_key\* privKey, ecc\_key\* pubKey, const byte\* msg, word32 msgSz, byte\* out, word32\* outSz, ecEncCtx\* ctx, int compressed);

int wc\_ecc\_decrypt(ecc\_key\* privKey, ecc\_key\* pubKey, const byte\* msg, word32 msgSz, byte\* out, word32\* outSz, ecEncCtx\* ctx);

int wc\_ecc\_set\_nonblock(ecc\_key \*key, ecc\_nb\_ctx\_t\* ctx);

# **C.22 dox\_comments/header\_files/eccsi.h**

# **C.22.1 Functions**

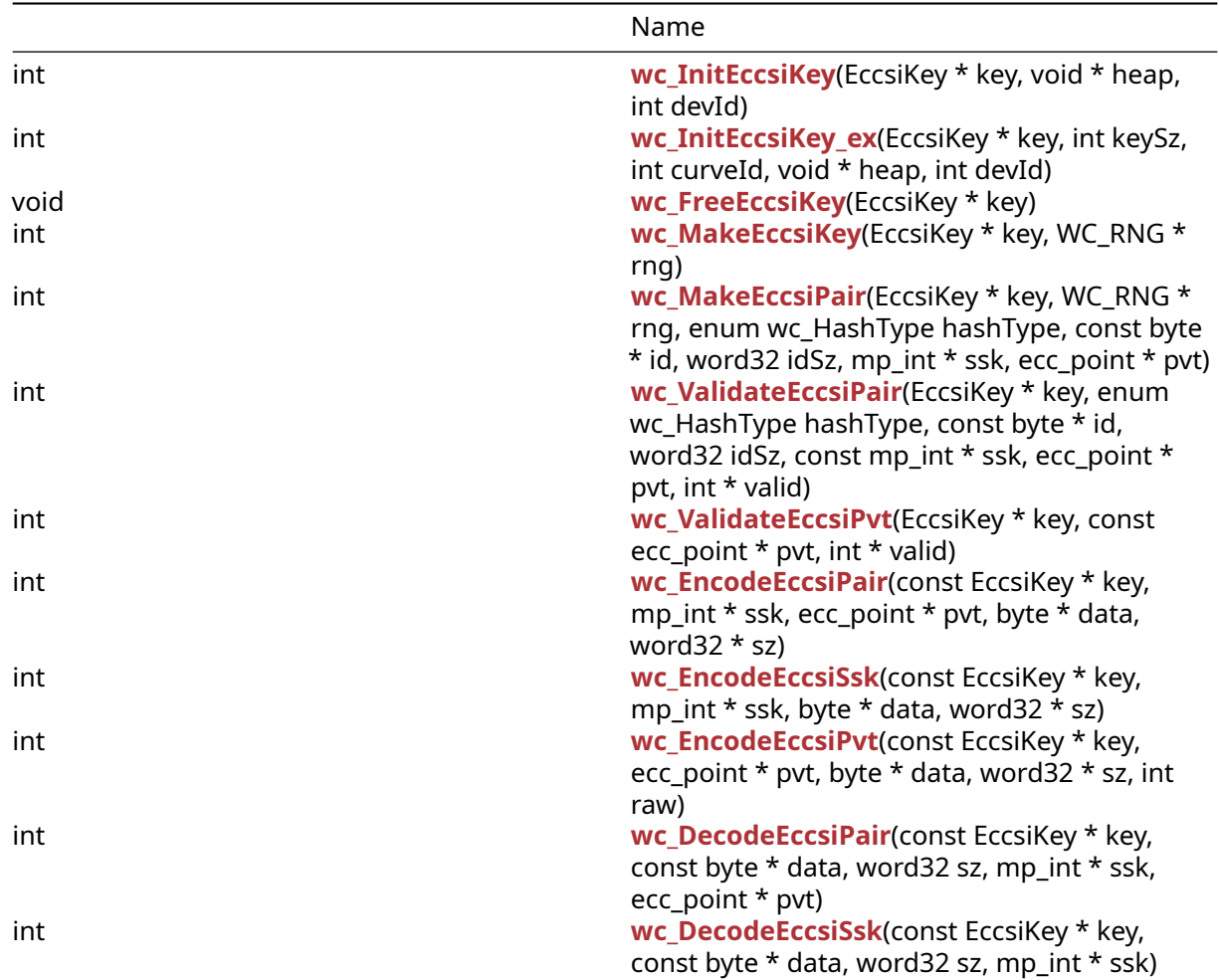

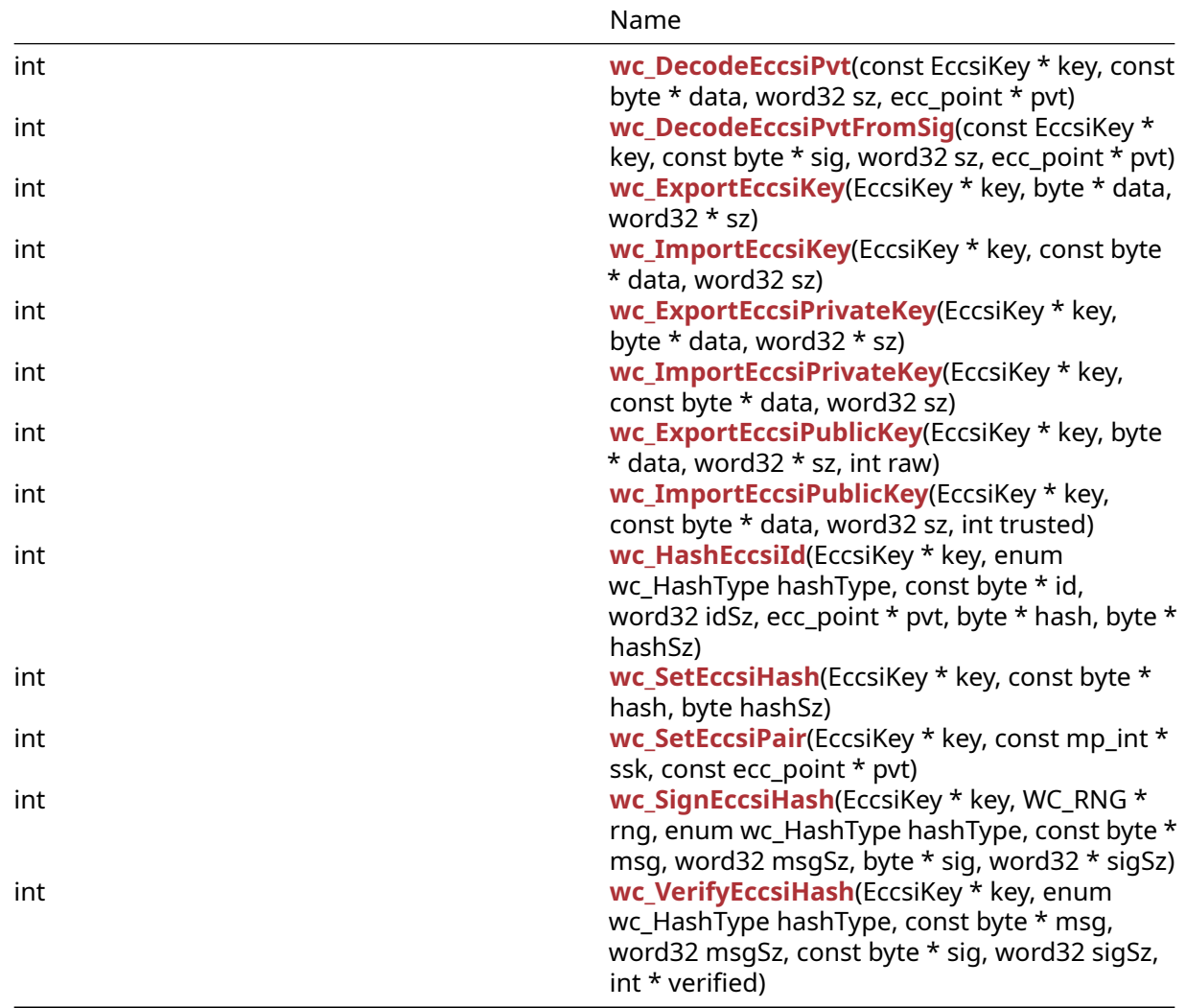

# **C.22.2 Functions Documentation**

# <span id="page-1022-0"></span>**C.22.2.1 function wc\_InitEccsiKey**

```
int wc_InitEccsiKey(
    EccsiKey * key,
    void * heap,
    int devId
)
```
# <span id="page-1022-1"></span>**C.22.2.2 function wc\_InitEccsiKey\_ex**

```
int wc_InitEccsiKey_ex(
    EccsiKey * key,
    int keySz,
    int curveId,
    void * heap,
    int devId
)
```
# **C.22.2.3 function wc\_FreeEccsiKey**

```
void wc_FreeEccsiKey(
    EccsiKey * key
)
```
# <span id="page-1023-0"></span>**C.22.2.4 function wc\_MakeEccsiKey**

```
int wc_MakeEccsiKey(
    EccsiKey * key,
    WC_RNG * rng
)
```
# <span id="page-1023-1"></span>**C.22.2.5 function wc\_MakeEccsiPair**

```
int wc_MakeEccsiPair(
    EccsiKey * key,
    WC_RNG * rng,
    enum wc_HashType hashType,
    const byte * id,
   word32 idSz,
    mp_int * ssk,
    ecc_point * pvt
)
```
#### <span id="page-1023-2"></span>**C.22.2.6 function wc\_ValidateEccsiPair**

```
int wc_ValidateEccsiPair(
    EccsiKey * key,
    enum wc_HashType hashType,
    const byte * id,
    word32 idSz,
    const mp_int * ssk,
    ecc_point * pvt,
   int * valid
)
```
### <span id="page-1023-3"></span>**C.22.2.7 function wc\_ValidateEccsiPvt**

```
int wc_ValidateEccsiPvt(
    EccsiKey * key,
    const ecc_point * pvt,
    int * valid
)
```
### <span id="page-1023-4"></span>**C.22.2.8 function wc\_EncodeEccsiPair**

```
int wc_EncodeEccsiPair(
    const EccsiKey * key,
    mp_int * ssk,
    ecc_point * pvt,
    byte * data,
   word32 * sz
)
```
# **C.22.2.9 function wc\_EncodeEccsiSsk**

```
int wc_EncodeEccsiSsk(
    const EccsiKey * key,
    mp_int * ssk,
    byte * data,
   word32 * sz
)
```
# <span id="page-1024-0"></span>**C.22.2.10 function wc\_EncodeEccsiPvt**

```
int wc_EncodeEccsiPvt(
    const EccsiKey * key,
    ecc_point * pvt,
   byte * data,
   word32 * sz,
   int raw
)
```
# <span id="page-1024-1"></span>**C.22.2.11 function wc\_DecodeEccsiPair**

```
int wc_DecodeEccsiPair(
    const EccsiKey * key,
    const byte * data,
    word32 sz,
    mp_int * ssk,
    ecc_point * pvt
\lambda
```
#### <span id="page-1024-2"></span>**C.22.2.12 function wc\_DecodeEccsiSsk**

```
int wc_DecodeEccsiSsk(
   const EccsiKey * key,
   const byte * data,
   word32 sz,
    mp_int * ssk
)
```
#### <span id="page-1024-3"></span>**C.22.2.13 function wc\_DecodeEccsiPvt**

```
int wc_DecodeEccsiPvt(
   const EccsiKey * key,
   const byte * data,
   word32 sz,
   ecc_point * pvt
```

```
)
```
# **C.22.2.14 function wc\_DecodeEccsiPvtFromSig**

```
int wc_DecodeEccsiPvtFromSig(
   const EccsiKey * key,
    const byte * sig,
   word32 sz,
   ecc_point * pvt
)
```
# **C.22.2.15 function wc\_ExportEccsiKey**

```
int wc_ExportEccsiKey(
    EccsiKey * key,
    byte * data,
    word32 * sz
\lambda
```
# <span id="page-1025-0"></span>**C.22.2.16 function wc\_ImportEccsiKey**

```
int wc_ImportEccsiKey(
   EccsiKey * key,
    const byte * data,
   word32 sz
)
```
# <span id="page-1025-1"></span>**C.22.2.17 function wc\_ExportEccsiPrivateKey**

```
int wc_ExportEccsiPrivateKey(
    EccsiKey * key,
    byte * data,
    word32 * sz
\lambda
```
# <span id="page-1025-2"></span>**C.22.2.18 function wc\_ImportEccsiPrivateKey**

```
int wc_ImportEccsiPrivateKey(
   EccsiKey * key,
    const byte * data,
   word32 sz
)
```
# <span id="page-1025-3"></span>**C.22.2.19 function wc\_ExportEccsiPublicKey**

```
int wc_ExportEccsiPublicKey(
    EccsiKey * key,
    byte * data,
   word32 * sz,
   int raw
)
```
# <span id="page-1025-4"></span>**C.22.2.20 function wc\_ImportEccsiPublicKey**

```
int wc_ImportEccsiPublicKey(
    EccsiKey * key,
    const byte * data,
   word32 sz,
   int trusted
)
```
# <span id="page-1025-5"></span>**C.22.2.21 function wc\_HashEccsiId**

```
int wc_HashEccsiId(
    EccsiKey * key,
    enum wc_HashType hashType,
```

```
const byte * id,
    word32 idSz,
    ecc_point * pvt,
    byte * hash,
    byte * hashSz
)
```
# <span id="page-1026-0"></span>**C.22.2.22 function wc\_SetEccsiHash**

```
int wc_SetEccsiHash(
    EccsiKey * key,
    const byte * hash,
    byte hashSz
)
```

```
C.22.2.23 function wc_SetEccsiPair
```

```
int wc_SetEccsiPair(
    EccsiKey * key,
    const mp_int * ssk,
    const ecc_point * pvt
)
```
# <span id="page-1026-2"></span>**C.22.2.24 function wc\_SignEccsiHash**

```
int wc_SignEccsiHash(
    EccsiKey * key,
    WC_RNG * rng,
    enum wc_HashType hashType,
    const byte * msg,
    word32 msgSz,
    byte * sig,
    word32 * sigSz
)
```
# <span id="page-1026-3"></span>**C.22.2.25 function wc\_VerifyEccsiHash**

```
int wc_VerifyEccsiHash(
    EccsiKey * key,
    enum wc_HashType hashType,
    const byte * msg,
    word32 msgSz,
    const byte * sig,
   word32 sigSz,
    int * verified
```

```
)
```

```
C.22.3 Source code
```

```
int wc_InitEccsiKey(EccsiKey* key, void* heap, int devId);
int wc_InitEccsiKey_ex(EccsiKey* key, int keySz, int curveId,
        void* heap, int devId);
void wc_FreeEccsiKey(EccsiKey* key);
```

```
int wc_MakeEccsiKey(EccsiKey* key, WC_RNG* rng);
int wc_MakeEccsiPair(EccsiKey* key, WC_RNG* rng,
        enum wc_HashType hashType, const byte* id, word32 idSz, mp_int* ssk,
        ecc_point* pvt);
int wc_ValidateEccsiPair(EccsiKey* key, enum wc_HashType hashType,
        const byte* id, word32 idSz, const mp_int* ssk, ecc_point* pvt,
        int* valid);
int wc_ValidateEccsiPvt(EccsiKey* key, const ecc_point* pvt,
        int* valid);
int wc_EncodeEccsiPair(const EccsiKey* key, mp_int* ssk,
        ecc_point* pvt, byte* data, word32* sz);
int wc_EncodeEccsiSsk(const EccsiKey* key, mp_int* ssk, byte* data,
        word32* sz);
int wc_EncodeEccsiPvt(const EccsiKey* key, ecc_point* pvt,
        byte* data, word32* sz, int raw);
int wc_DecodeEccsiPair(const EccsiKey* key, const byte* data,
        word32 sz, mp_int* ssk, ecc_point* pvt);
int wc_DecodeEccsiSsk(const EccsiKey* key, const byte* data,
        word32 sz, mp_int* ssk);
int wc_DecodeEccsiPvt(const EccsiKey* key, const byte* data,
        word32 sz, ecc_point* pvt);
int wc_DecodeEccsiPvtFromSig(const EccsiKey* key, const byte* sig,
        word32 sz, ecc_point* pvt);
int wc_ExportEccsiKey(EccsiKey* key, byte* data, word32* sz);
int wc_ImportEccsiKey(EccsiKey* key, const byte* data, word32 sz);
int wc_ExportEccsiPrivateKey(EccsiKey* key, byte* data, word32* sz);
int wc_ImportEccsiPrivateKey(EccsiKey* key, const byte* data,
        word32 sz);
int wc_ExportEccsiPublicKey(EccsiKey* key, byte* data, word32* sz,
        int raw);
int wc_ImportEccsiPublicKey(EccsiKey* key, const byte* data,
       word32 sz, int trusted);
int wc_HashEccsiId(EccsiKey* key, enum wc_HashType hashType,
       const byte* id, word32 idSz, ecc_point* pvt, byte* hash, byte* hashSz);
int wc_SetEccsiHash(EccsiKey* key, const byte* hash, byte hashSz);
int wc SetEccsiPair(EccsiKey* key, const mp_int* ssk,
       const ecc_point* pvt);
int wc_SignEccsiHash(EccsiKey* key, WC_RNG* rng,
        enum wc_HashType hashType, const byte* msg, word32 msgSz, byte* sig,
        word32* sigSz);
int wc_VerifyEccsiHash(EccsiKey* key, enum wc_HashType hashType,
        const byte* msg, word32 msgSz, const byte* sig, word32 sigSz,
        int* verified);
```
# **C.23 dox\_comments/header\_files/ed25519.h**

# **C.23.1 Functions**

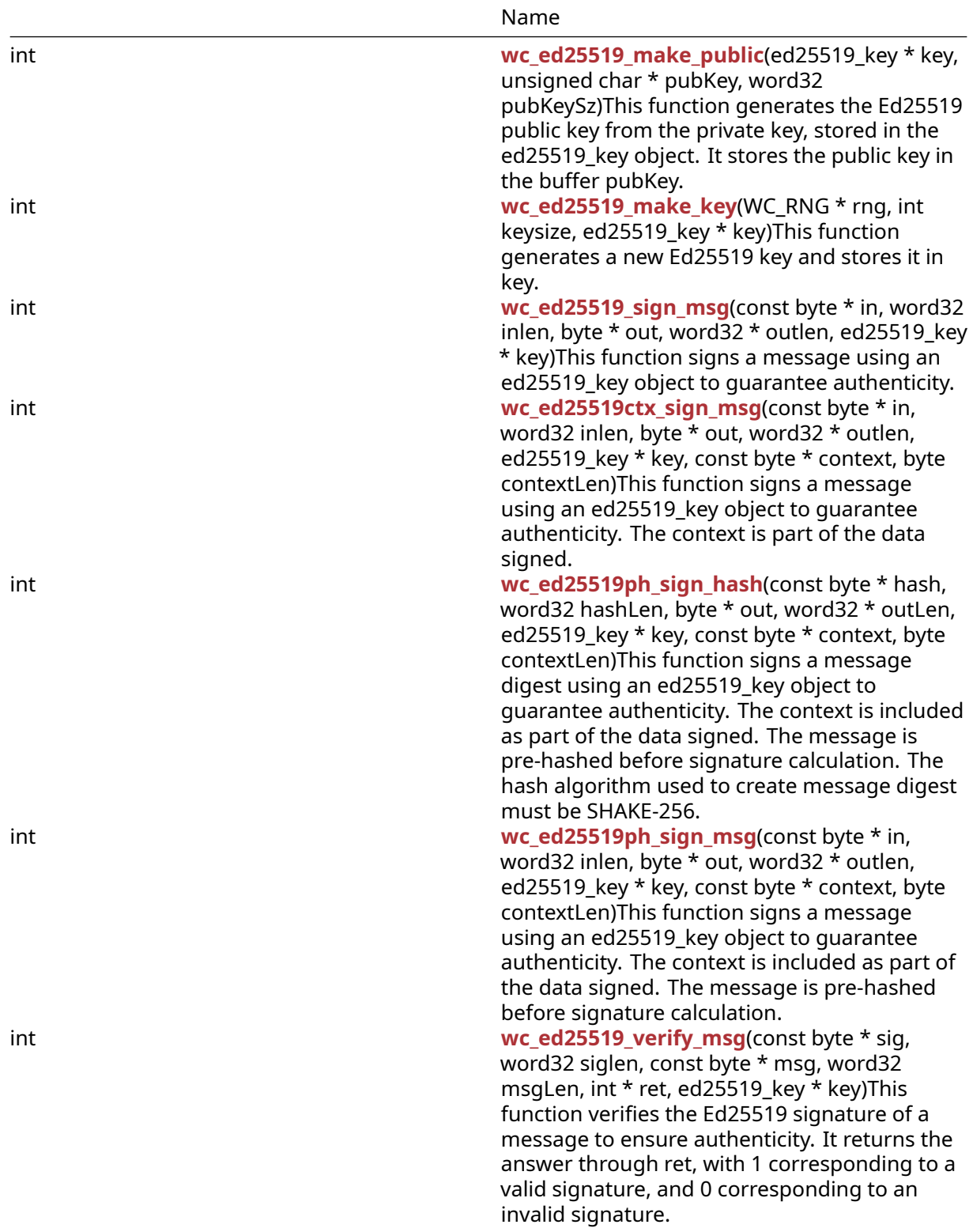

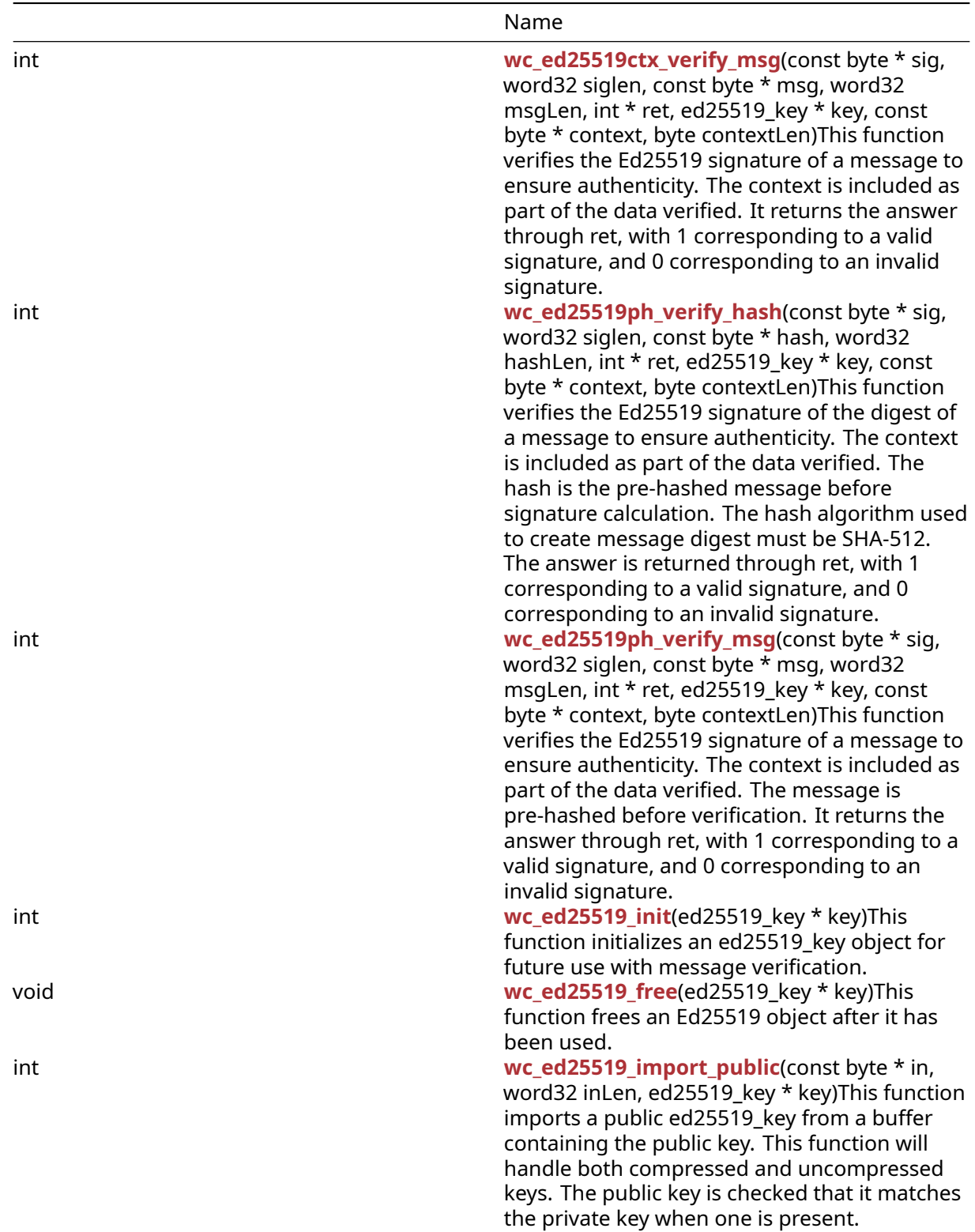

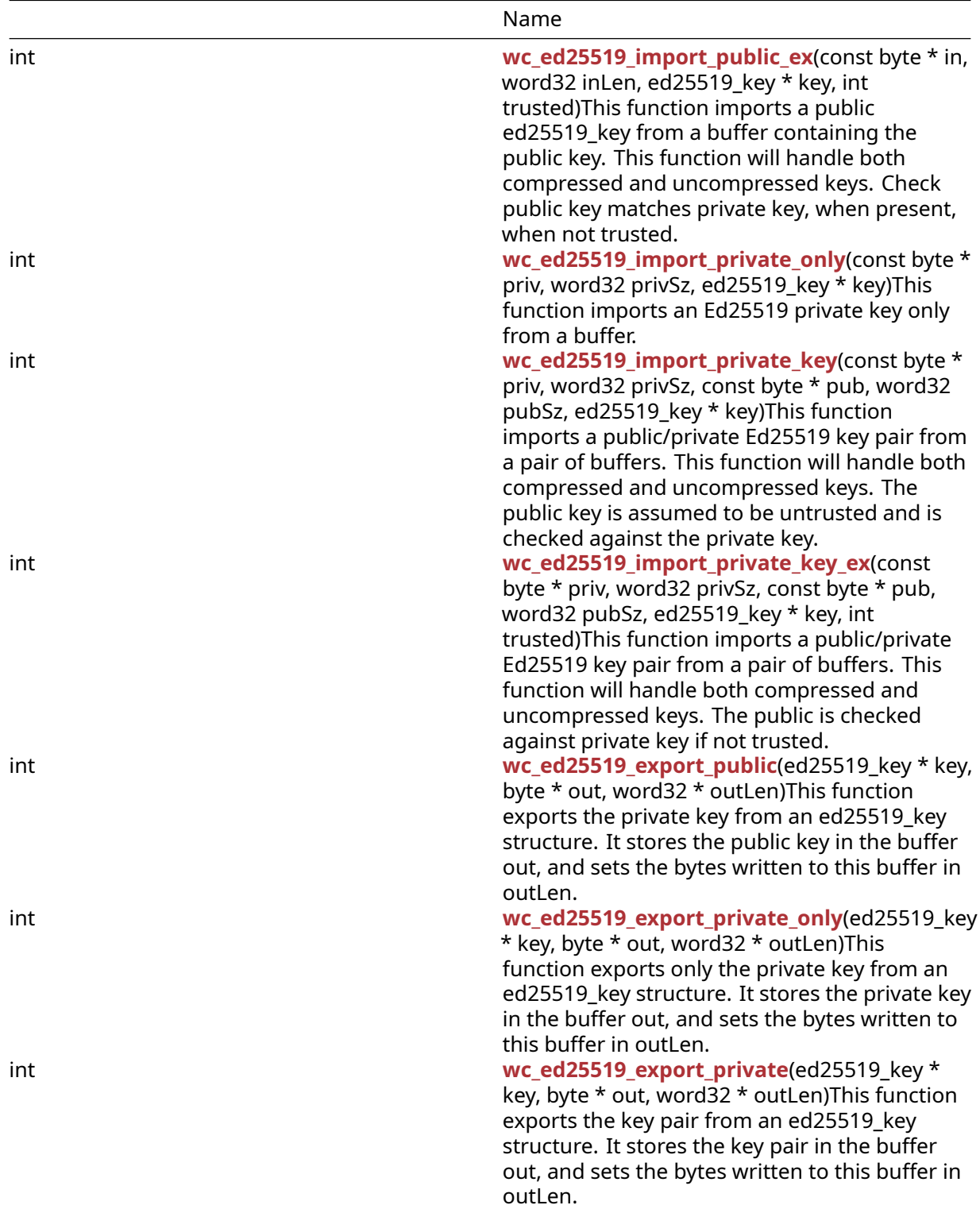

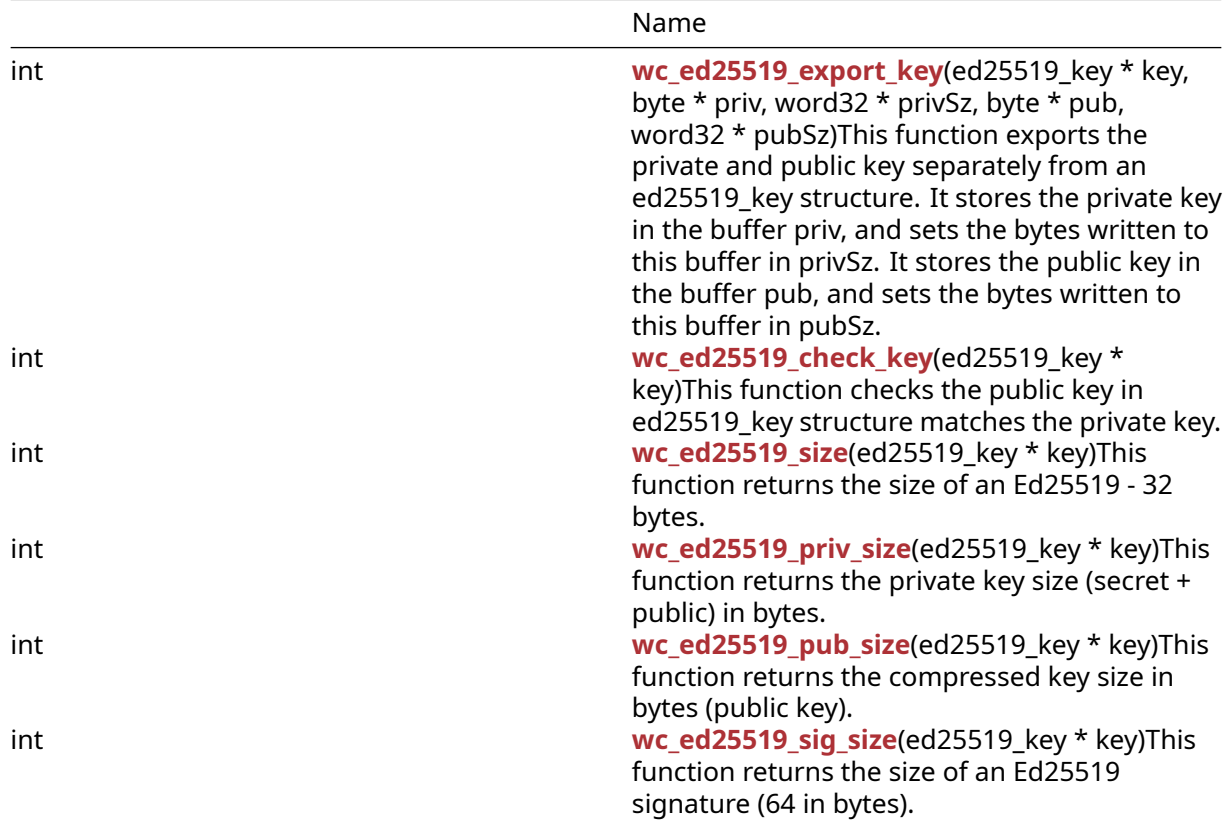

# **C.23.2 Functions Documentation**

# **C.23.2.1 function wc\_ed25519\_make\_public**

```
int wc_ed25519_make_public(
    ed25519_key * key,
    unsigned char * pubKey,
    word32 pubKeySz
```
)

This function generates the Ed25519 public key from the private key, stored in the ed25519\_key object. It stores the public key in the buffer pubKey.

# **Parameters**:

- **key** Pointer to the ed25519\_key for which to generate a key.
- **pubKey** Pointer to the buffer in which to store the public key.
- **pubKeySz** Size of the public key. Should be ED25519\_PUB\_KEY\_SIZE.

### **See**:

- [wc\\_ed25519\\_init](#page-753-0)
- [wc\\_ed25519\\_import\\_private\\_only](#page-756-0)
- [wc\\_ed25519\\_make\\_key](#page-744-0)

# **Return**:

- 0 Returned upon successfully making the public key.
- BAD\_FUNC\_ARG Returned if key or pubKey evaluate to NULL, or if the specified key size is not 32 bytes (Ed25519 has 32 byte keys).
- ECC\_PRIV\_KEY\_E returned if the ed25519\_key object does not have the private key in it.

• MEMORY\_E Returned if there is an error allocating memory during function execution.

*Example*

```
int ret;
ed25519_key key;
byte priv[] = { initialize with 32 byte private key };
byte pub[32];
word32 pubSz = sizeof(pub);
wc_ed25519_init(&key);
wc_ed25519_import_private_only(priv, sizeof(priv), &key);
ret = wc ed25519 make public(&key, pub, &pubSz);
if (ret != 0) {
    // error making public key
}
```
# **C.23.2.2 function wc\_ed25519\_make\_key**

```
int wc_ed25519_make_key(
    WC_RNG * rng,
    int keysize,
    ed25519_key * key
)
```
This function generates a new Ed25519 key and stores it in key.

#### **Parameters**:

- **rng** Pointer to an initialized RNG object with which to generate the key.
- **keysize** Length of key to generate. Should always be 32 for Ed25519.
- **key** Pointer to the ed25519\_key for which to generate a key.

### **See**: [wc\\_ed25519\\_init](#page-753-0)

**Return**:

- 0 Returned upon successfully making an ed25519\_key.
- BAD\_FUNC\_ARG Returned if rng or key evaluate to NULL, or if the specified key size is not 32 bytes (Ed25519 has 32 byte keys).
- MEMORY\_E Returned if there is an error allocating memory during function execution.

*Example*

```
int ret;
```

```
WC_RNG rng;
ed25519_key key;
wc_InitRng(&rng);
wc_ed25519_init(&key);
wc_ed25519_make_key(&rng, 32, &key);
if (ret != 0) {
    // error making key
}
```
# **C.23.2.3 function wc\_ed25519\_sign\_msg**

```
int wc_ed25519_sign_msg(
    const byte * in,
    word32 inlen,
    byte * out,
    word32 * outlen,
    ed25519_key * key
)
```
This function signs a message using an ed25519\_key object to guarantee authenticity.

### **Parameters**:

- **in** Pointer to the buffer containing the message to sign.
- **inlen** Length of the message to sign.
- **out** Buffer in which to store the generated signature.
- **outlen** Maximum length of the output buffer. Will store the bytes written to out upon successfully generating a message signature.
- **key** Pointer to a private ed25519\_key with which to generate the signature.

#### **See**:

- [wc\\_ed25519ctx\\_sign\\_msg](#page-745-0)
- [wc\\_ed25519ph\\_sign\\_hash](#page-746-0)
- [wc\\_ed25519ph\\_sign\\_msg](#page-748-0)
- [wc\\_ed25519\\_verify\\_msg](#page-749-0)

#### **Return**:

- 0 Returned upon successfully generating a signature for the message.
- BAD\_FUNC\_ARG Returned if any of the input parameters evaluate to NULL, or if the output buffer is too small to store the generated signature.
- MEMORY\_E Returned if there is an error allocating memory during function execution.

#### *Example*

```
ed25519_key key;
WC_RNG rng;
int ret, sigSz;
```

```
byte sig[64]; // will hold generated signature
sigSz = sizeof(sig);
byte message[] = { initialize with message };
```

```
wc_InitRng(&rng); // initialize rng
wc_ed25519_init(&key); // initialize key
wc_ed25519_make_key(&rng, 32, &key); // make public/private key pair
ret = wc_ed25519_sign_msg(message, sizeof(message), sig, &sigSz, &key);
if (ret != 0) {
    // error generating message signature
```

```
}
```
#### **C.23.2.4 function wc\_ed25519ctx\_sign\_msg**

```
int wc_ed25519ctx_sign_msg(
    const byte * in,
    word32 inlen,
    byte * out,
    word32 * outlen,
    ed25519_key * key,
```

```
const byte * context,
byte contextLen
```
)

This function signs a message using an ed25519\_key object to guarantee authenticity. The context is part of the data signed.

# **Parameters**:

- **in** Pointer to the buffer containing the message to sign.
- **inlen** Length of the message to sign.
- **out** Buffer in which to store the generated signature.
- **outlen** Maximum length of the output buffer. Will store the bytes written to out upon successfully generating a message signature.
- **key** Pointer to a private ed25519\_key with which to generate the signature.
- **context** Pointer to the buffer containing the context for which message is being signed.
- **contextLen** Length of the context buffer.

#### **See**:

- [wc\\_ed25519\\_sign\\_msg](#page-744-1)
- [wc\\_ed25519ph\\_sign\\_hash](#page-746-0)
- [wc\\_ed25519ph\\_sign\\_msg](#page-748-0)
- [wc\\_ed25519\\_verify\\_msg](#page-749-0)

### **Return**:

- 0 Returned upon successfully generating a signature for the message.
- BAD\_FUNC\_ARG Returned any of the input parameters evaluate to NULL, or if the output buffer is too small to store the generated signature.
- MEMORY\_E Returned if there is an error allocating memory during function execution.

#### *Example*

```
ed25519_key key;
WC RNG rng;
int ret, sigSz;
byte sig[64]; // will hold generated signature
sigSz = sizeof(sig);
byte message[] = { initialize with message };byte context[] = { initialize with context of signing };
wc_InitRng(&rng); // initialize rng
wc_ed25519_init(&key); // initialize key
wc_ed25519_make_key(&rng, 32, &key); // make public/private key pair
ret = wc_ed25519ctx_sign_msg(message, sizeof(message), sig, &sigSz, &key,
        context, sizeof(context));
if (ret != 0) {
    // error generating message signature
}
```
# **C.23.2.5 function wc\_ed25519ph\_sign\_hash**

```
int wc_ed25519ph_sign_hash(
    const byte * hash,
    word32 hashLen,
    byte * out,
    word32 * outLen,
```

```
ed25519_key * key,
const byte * context,
byte contextLen
```
)

This function signs a message digest using an ed25519\_key object to guarantee authenticity. The context is included as part of the data signed. The message is pre-hashed before signature calculation. The hash algorithm used to create message digest must be SHAKE-256.

# **Parameters**:

- **hash** Pointer to the buffer containing the hash of the message to sign.
- **hashLen** Length of the hash of the message to sign.
- **out** Buffer in which to store the generated signature.
- **outlen** Maximum length of the output buffer. Will store the bytes written to out upon successfully generating a message signature.
- **key** Pointer to a private ed25519\_key with which to generate the signature.
- **context** Pointer to the buffer containing the context for which message is being signed.
- **contextLen** Length of the context buffer.

### **See**:

- [wc\\_ed25519\\_sign\\_msg](#page-744-1)
- [wc\\_ed25519ctx\\_sign\\_msg](#page-745-0)
- [wc\\_ed25519ph\\_sign\\_msg](#page-748-0)
- [wc\\_ed25519\\_verify\\_msg](#page-749-0)

# **Return**:

- 0 Returned upon successfully generating a signature for the message digest.
- BAD\_FUNC\_ARG Returned any of the input parameters evaluate to NULL, or if the output buffer is too small to store the generated signature.
- MEMORY\_E Returned if there is an error allocating memory during function execution.

# *Example*

```
ed25519_key key;
WC_RNG rng;
int ret, sigSz;
byte sig[64]; // will hold generated signature
sigSz = sizeof(sig);byte hash[] = { initialize with SHA-512 hash of message };
byte context[] = { initialize with context of signing };
wc_InitRng(&rng); // initialize rng
wc_ed25519_init(&key); // initialize key
wc_ed25519_make_key(&rng, 32, &key); // make public/private key pair
ret = wc_ed25519ph_sign_hash(hash, sizeof(hash), sig, &sigSz, &key,
        context, sizeof(context));
if (ret != 0) {
    // error generating message signature
}
```
# **C.23.2.6 function wc\_ed25519ph\_sign\_msg**

```
int wc_ed25519ph_sign_msg(
    const byte * in,
    word32 inlen,
```

```
byte * out,
word32 * outlen,
ed25519_key * key,
const byte * context,
byte contextLen
```
This function signs a message using an ed25519 key object to guarantee authenticity. The context is included as part of the data signed. The message is pre-hashed before signature calculation.

### **Parameters**:

)

- **in** Pointer to the buffer containing the message to sign.
- **inlen** Length of the message to sign.
- **out** Buffer in which to store the generated signature.
- **outlen** Maximum length of the output buffer. Will store the bytes written to out upon successfully generating a message signature.
- **key** Pointer to a private ed25519\_key with which to generate the signature.
- **context** Pointer to the buffer containing the context for which message is being signed.
- **contextLen** Length of the context buffer.

### **See**:

- [wc\\_ed25519\\_sign\\_msg](#page-744-1)
- [wc\\_ed25519ctx\\_sign\\_msg](#page-745-0)
- [wc\\_ed25519ph\\_sign\\_hash](#page-746-0)
- [wc\\_ed25519\\_verify\\_msg](#page-749-0)

#### **Return**:

- 0 Returned upon successfully generating a signature for the message.
- BAD\_FUNC\_ARG Returned any of the input parameters evaluate to NULL, or if the output buffer is too small to store the generated signature.
- MEMORY E Returned if there is an error allocating memory during function execution.

#### *Example*

```
ed25519_key key;
WC_RNG rng;
int ret, sigSz;
byte sig[64]; // will hold generated signature
sigSz = sizeof(sig);byte message[] = { initialize with message };
byte context[] = { initialize with context of signing };
wc_InitRng(&rng); // initialize rng
wc ed25519 init(&key); // initialize key
wc_ed25519_make_key(&rng, 32, &key); // make public/private key pair
ret = wc_ed25519ph_sign_msg(message, sizeof(message), sig, &sigSz, &key,
        context, sizeof(context));
if (ret != 0) {
    // error generating message signature
}
```
# **C.23.2.7 function wc\_ed25519\_verify\_msg**

```
int wc_ed25519_verify_msg(
    const byte * sig,
```

```
word32 siglen,
const byte * msg,
word32 msgLen,
int * ret,
ed25519_key * key
```
This function verifies the Ed25519 signature of a message to ensure authenticity. It returns the answer through ret, with 1 corresponding to a valid signature, and 0 corresponding to an invalid signature.

# **Parameters**:

- **sig** Pointer to the buffer containing the signature to verify.
- **siglen** Length of the signature to verify.
- **msg** Pointer to the buffer containing the message to verify.
- **msgLen** Length of the message to verify.
- **ret** Pointer to the result of the verification. 1 indicates the message was successfully verified.
- **key** Pointer to a public Ed25519 key with which to verify the signature.

#### **See**:

)

- [wc\\_ed25519ctx\\_verify\\_msg](#page-750-0)
- [wc\\_ed25519ph\\_verify\\_hash](#page-751-0)
- [wc\\_ed25519ph\\_verify\\_msg](#page-752-0)
- [wc\\_ed25519\\_sign\\_msg](#page-744-1)

#### **Return**:

- 0 Returned upon successfully performing the signature verification and authentication.
- BAD\_FUNC\_ARG Returned if any of the input parameters evaluate to NULL, or if the siglen does not match the actual length of a signature.
- SIG\_VERIFY\_E Returned if verification completes, but the signature generated does not match the signature provided.

#### *Example*

```
ed25519_key key;
int ret, verified = \emptyset;
byte sig[] { initialize with received signature };
byte msg[] = { initialize with message };
// initialize key with received public key
ret = wc_ed25519_verify_msg(sig, sizeof(sig), msg, sizeof(msg), &verified,
        &key);
if (ret < \emptyset) {
    // error performing verification
} else if (verified == 0)
    // the signature is invalid
}
```
### **C.23.2.8 function wc\_ed25519ctx\_verify\_msg**

```
int wc_ed25519ctx_verify_msg(
    const byte * sig,
    word32 siglen,
    const byte * msg,
    word32 msgLen,
    int * ret,
    ed25519_key * key,
```

```
const byte * context,
byte contextLen
```
# )

This function verifies the Ed25519 signature of a message to ensure authenticity. The context is included as part of the data verified. It returns the answer through ret, with 1 corresponding to a valid signature, and 0 corresponding to an invalid signature.

### **Parameters**:

- **sig** Pointer to the buffer containing the signature to verify.
- **siglen** Length of the signature to verify.
- **msg** Pointer to the buffer containing the message to verify.
- **msgLen** Length of the message to verify.
- **ret** Pointer to the result of the verification. 1 indicates the message was successfully verified.
- **key** Pointer to a public Ed25519 key with which to verify the signature.
- **context** Pointer to the buffer containing the context for which the message was signed.
- **contextLen** Length of the context buffer.

#### **See**:

- [wc\\_ed25519\\_verify\\_msg](#page-749-0)
- [wc\\_ed25519ph\\_verify\\_hash](#page-751-0)
- [wc\\_ed25519ph\\_verify\\_msg](#page-752-0)
- [wc\\_ed25519\\_sign\\_msg](#page-744-1)

#### **Return**:

- 0 Returned upon successfully performing the signature verification and authentication.
- BAD\_FUNC\_ARG Returned if any of the input parameters evaluate to NULL, or if the siglen does not match the actual length of a signature.
- SIG\_VERIFY\_E Returned if verification completes, but the signature generated does not match the signature provided.

# *Example*

```
ed25519_key key;
int ret, verified = \emptyset;
byte sig[] { initialize with received signature };
byte msg[] = { initialize with message };
byte context[] = { initialize with context of signature };
// initialize key with received public key
ret = wc_ed25519ctx_verify_msg(sig, sizeof(sig), msg, sizeof(msg),
        &verified, &key, );
if (ret < \emptyset) {
    // error performing verification
} else if (verified == 0)
    // the signature is invalid
}
```
#### **C.23.2.9 function wc\_ed25519ph\_verify\_hash**

```
int wc_ed25519ph_verify_hash(
    const byte * sig,
    word32 siglen,
    const byte * hash,
    word32 hashLen,
    int * ret,
```

```
ed25519_key * key,
const byte * context,
byte contextLen
```
)

This function verifies the Ed25519 signature of the digest of a message to ensure authenticity. The context is included as part of the data verified. The hash is the pre-hashed message before signature calculation. The hash algorithm used to create message digest must be SHA-512. The answer is returned through ret, with 1 corresponding to a valid signature, and 0 corresponding to an invalid signature.

### **Parameters**:

- **sig** Pointer to the buffer containing the signature to verify.
- **siglen** Length of the signature to verify.
- **hash** Pointer to the buffer containing the hash of the message to verify.
- **hashLen** Length of the hash to verify.
- **ret** Pointer to the result of the verification. 1 indicates the message was successfully verified.
- **key** Pointer to a public Ed25519 key with which to verify the signature.
- **context** Pointer to the buffer containing the context for which the message was signed.
- **contextLen** Length of the context buffer.

### **See**:

- [wc\\_ed25519\\_verify\\_msg](#page-749-0)
- [wc\\_ed25519ctx\\_verify\\_msg](#page-750-0)
- [wc\\_ed25519ph\\_verify\\_msg](#page-752-0)
- [wc\\_ed25519\\_sign\\_msg](#page-744-1)

# **Return**:

- 0 Returned upon successfully performing the signature verification and authentication.
- BAD\_FUNC\_ARG Returned if any of the input parameters evaluate to NULL, or if the siglen does not match the actual length of a signature.
- SIG\_VERIFY\_E Returned if verification completes, but the signature generated does not match the signature provided.

# *Example*

```
ed25519_key key;
int ret, verified = \emptyset;
byte sig[] { initialize with received signature };
byte hash[] = { initialize with SHA-512 hash of message };
byte context[] = { initialize with context of signature };
// initialize key with received public key
ret = wc_ed25519ph_verify_hash(sig, sizeof(sig), msg, sizeof(msg),
        &verified, &key, );
if (ret < \emptyset) {
    // error performing verification
} else if (verified == 0)
    // the signature is invalid
}
```
# **C.23.2.10 function wc\_ed25519ph\_verify\_msg**

```
int wc_ed25519ph_verify_msg(
    const byte * sig,
    word32 siglen,
```

```
const byte * msg,
word32 msgLen,
int * ret,
ed25519_key * key,
const byte * context,
byte contextLen
```
This function verifies the Ed25519 signature of a message to ensure authenticity. The context is included as part of the data verified. The message is pre-hashed before verification. It returns the answer through ret, with 1 corresponding to a valid signature, and 0 corresponding to an invalid signature.

### **Parameters**:

)

- **sig** Pointer to the buffer containing the signature to verify.
- **siglen** Length of the signature to verify.
- **msg** Pointer to the buffer containing the message to verify.
- **msgLen** Length of the message to verify.
- **ret** Pointer to the result of the verification. 1 indicates the message was successfully verified.
- **key** Pointer to a public Ed25519 key with which to verify the signature.
- **context** Pointer to the buffer containing the context for which the message was signed.
- **contextLen** Length of the context buffer.

#### **See**:

- [wc\\_ed25519\\_verify\\_msg](#page-749-0)
- [wc\\_ed25519ph\\_verify\\_hash](#page-751-0)
- [wc\\_ed25519ph\\_verify\\_msg](#page-752-0)
- [wc\\_ed25519\\_sign\\_msg](#page-744-1)

#### **Return**:

- 0 Returned upon successfully performing the signature verification and authentication.
- BAD\_FUNC\_ARG Returned if any of the input parameters evaluate to NULL, or if the siglen does not match the actual length of a signature.
- SIG\_VERIFY\_E Returned if verification completes, but the signature generated does not match the signature provided.

*Example*

```
ed25519_key key;
int ret, verified = \emptyset;
byte sig[] { initialize with received signature };
byte msq[] = { initialize with message };
byte context[] = { initialize with context of signature };
// initialize key with received public key
ret = wc_ed25519ctx_verify_msg(sig, sizeof(sig), msg, sizeof(msg),
        &verified, &key, );
if (ret < \emptyset) {
    // error performing verification
} else if (verified == 0)
    // the signature is invalid
}
```
# **C.23.2.11 function wc\_ed25519\_init**

```
int wc_ed25519_init(
    ed25519_key * key
```
)

This function initializes an ed25519\_key object for future use with message verification.

# **Parameters**:

• **key** Pointer to the ed25519 key object to initialize.

**See**:

- [wc\\_ed25519\\_make\\_key](#page-744-0)
- [wc\\_ed25519\\_free](#page-754-0)

# **Return**:

- 0 Returned upon successfully initializing the ed25519\_key object.
- BAD\_FUNC\_ARG Returned if key is NULL.

# *Example*

```
ed25519_key key;
wc_ed25519_init(&key);
```
# **C.23.2.12 function wc\_ed25519\_free**

```
void wc_ed25519_free(
    ed25519_key * key
)
```
This function frees an Ed25519 object after it has been used.

# **Parameters**:

• **key** Pointer to the ed25519\_key object to free

# **See**: [wc\\_ed25519\\_init](#page-753-0)

*Example*

```
ed25519_key key;
// initialize key and perform secure exchanges
...
wc_ed25519_free(&key);
```
# **C.23.2.13 function wc\_ed25519\_import\_public**

```
int wc_ed25519_import_public(
    const byte * in,
    word32 inLen,
    ed25519_key * key
```
)

This function imports a public ed25519\_key from a buffer containing the public key. This function will handle both compressed and uncompressed keys. The public key is checked that it matches the private key when one is present.

# **Parameters**:

- **in** Pointer to the buffer containing the public key.
- **inLen** Length of the buffer containing the public key.
- **key** Pointer to the ed25519\_key object in which to store the public key.

#### **See**:

- [wc\\_ed25519\\_import\\_public\\_ex](#page-755-0)
- [wc\\_ed25519\\_import\\_private\\_key](#page-757-0)
- [wc\\_ed25519\\_import\\_private\\_key\\_ex](#page-758-0)
- [wc\\_ed25519\\_export\\_public](#page-759-0)

### **Return**:

- 0 Returned on successfully importing the ed25519\_key.
- BAD\_FUNC\_ARG Returned if in or key evaluate to NULL, or inLen is less than the size of an Ed25519 key.

# *Example*

```
int ret;
byte pub[] = { initialize Ed25519 public key };
ed_25519 key;
wc_ed25519_init_key(&key);
ret = wc_ed25519_import_public(pub, sizeof(pub), &key);
if (ret != 0) {
    // error importing key
}
```
# **C.23.2.14 function wc\_ed25519\_import\_public\_ex**

```
int wc_ed25519_import_public_ex(
    const byte * in,
    word32 inLen,
    ed25519_key * key,
    int trusted
)
```
This function imports a public ed25519\_key from a buffer containing the public key. This function will handle both compressed and uncompressed keys. Check public key matches private key, when present, when not trusted.

# **Parameters**:

- **in** Pointer to the buffer containing the public key.
- **inLen** Length of the buffer containing the public key.
- **key** Pointer to the ed25519\_key object in which to store the public key.
- **trusted** Public key data is trusted or not.

#### **See**:

- [wc\\_ed25519\\_import\\_public](#page-754-1)
- [wc\\_ed25519\\_import\\_private\\_key](#page-757-0)
- [wc\\_ed25519\\_import\\_private\\_key\\_ex](#page-758-0)
- [wc\\_ed25519\\_export\\_public](#page-759-0)

# **Return**:

- 0 Returned on successfully importing the ed25519\_key.
- BAD\_FUNC\_ARG Returned if in or key evaluate to NULL, or inLen is less than the size of an Ed25519 key.

```
int ret;
byte pub[] = { initialize Ed25519 public key };
ed_25519 key;
wc_ed25519_init_key(&key);
ret = wc_ed25519_import_public_ex(pub, sizeof(pub), &key, 1);
if (ret != 0) {
    // error importing key
}
```
# **C.23.2.15 function wc\_ed25519\_import\_private\_only**

```
int wc_ed25519_import_private_only(
    const byte * priv,
    word32 privSz,
    ed25519_key * key
)
```
This function imports an Ed25519 private key only from a buffer.

### **Parameters**:

- **priv** Pointer to the buffer containing the private key.
- **privSz** Length of the private key.
- **key** Pointer to the ed25519\_key object in which to store the imported private key.

#### **See**:

- [wc\\_ed25519\\_import\\_public](#page-754-1)
- [wc\\_ed25519\\_import\\_public\\_ex](#page-755-0)
- [wc\\_ed25519\\_import\\_private\\_key](#page-757-0)
- [wc\\_ed25519\\_import\\_private\\_key\\_ex](#page-758-0)
- [wc\\_ed25519\\_export\\_private\\_only](#page-760-0)

#### **Return**:

- 0 Returned on successfully importing the Ed25519 key.
- BAD\_FUNC\_ARG Returned if priv or key evaluate to NULL, or if privSz is not equal to ED25519\_KEY\_SIZE.

*Example*

```
int ret;
byte priv[] = { initialize with 32 byte private key };
ed25519_key key;
wc_ed25519_init_key(&key);
ret = wc_ed25519_import_private_only(priv, sizeof(priv), &key);
if (ret != 0) {
    // error importing private key
}
```
# **C.23.2.16 function wc\_ed25519\_import\_private\_key**

```
int wc_ed25519_import_private_key(
    const byte * priv,
    word32 privSz,
    const byte * pub,
    word32 pubSz,
```
ed25519\_key \* key

)

This function imports a public/private Ed25519 key pair from a pair of buffers. This function will handle both compressed and uncompressed keys. The public key is assumed to be untrusted and is checked against the private key.

## **Parameters**:

- **priv** Pointer to the buffer containing the private key.
- **privSz** Length of the private key.
- **pub** Pointer to the buffer containing the public key.
- **pubSz** Length of the public key.
- **key** Pointer to the ed25519\_key object in which to store the imported private/public key pair.

## **See**:

- [wc\\_ed25519\\_import\\_public](#page-754-0)
- [wc\\_ed25519\\_import\\_public\\_ex](#page-755-0)
- [wc\\_ed25519\\_import\\_private\\_only](#page-756-0)
- [wc\\_ed25519\\_import\\_private\\_key\\_ex](#page-758-0)
- [wc\\_ed25519\\_export\\_private](#page-760-0)

## **Return**:

- 0 Returned on successfully importing the ed25519\_key.
- BAD\_FUNC\_ARG Returned if priv or key evaluate to NULL; or if either privSz is not equal to ED25519\_KEY\_SIZE nor ED25519\_PRV\_KEY\_SIZE, or pubSz is less than ED25519\_PUB\_KEY\_SIZE.

## *Example*

```
int ret;
byte priv[] = { initialize with 32 byte private key };
byte pub[] = { initialize with the corresponding public key };
ed25519_key key;
wc_ed25519_init_key(&key);
ret = wc_ed25519_import_private_key(priv, sizeof(priv), pub, sizeof(pub),
        &key);
if (ret != 0) {
    // error importing key
}
```
## **C.23.2.17 function wc\_ed25519\_import\_private\_key\_ex**

```
int wc_ed25519_import_private_key_ex(
    const byte * priv,
    word32 privSz,
    const byte * pub,
    word32 pubSz,
    ed25519_key * key,
    int trusted
```
)

This function imports a public/private Ed25519 key pair from a pair of buffers. This function will handle both compressed and uncompressed keys. The public is checked against private key if not trusted.

## **Parameters**:

• **priv** Pointer to the buffer containing the private key.

- **privSz** Length of the private key.
- **pub** Pointer to the buffer containing the public key.
- **pubSz** Length of the public key.
- **key** Pointer to the ed25519\_key object in which to store the imported private/public key pair.
- **trusted** Public key data is trusted or not.

**See**:

- [wc\\_ed25519\\_import\\_public](#page-754-0)
- [wc\\_ed25519\\_import\\_public\\_ex](#page-755-0)
- [wc\\_ed25519\\_import\\_private\\_only](#page-756-0)
- [wc\\_ed25519\\_import\\_private\\_key](#page-757-0)
- [wc\\_ed25519\\_export\\_private](#page-760-0)

### **Return**:

- 0 Returned on successfully importing the ed25519 key.
- BAD\_FUNC\_ARG Returned if priv or key evaluate to NULL; or if either privSz is not equal to ED25519\_KEY\_SIZE nor ED25519\_PRV\_KEY\_SIZE, or pubSz is less than ED25519\_PUB\_KEY\_SIZE.

### *Example*

```
int ret;
byte priv[] = { initialize with 32 byte private key };
byte pub[] = { initialize with the corresponding public key };
ed25519_key key;
wc_ed25519_init_key(&key);
ret = wc_ed25519_import_private_key(priv, sizeof(priv), pub, sizeof(pub),
        &key, 1);
if (ret != 0) {
    // error importing key
}
```
## **C.23.2.18 function wc\_ed25519\_export\_public**

```
int wc_ed25519_export_public(
    ed25519_key * key,
    byte * out,
    word32 * outLen
)
```
This function exports the private key from an ed25519\_key structure. It stores the public key in the buffer out, and sets the bytes written to this buffer in outLen.

## **Parameters**:

- **key** Pointer to an ed25519\_key structure from which to export the public key.
- **out** Pointer to the buffer in which to store the public key.
- **outLen** Pointer to a word32 object with the size available in out. Set with the number of bytes written to out after successfully exporting the public key.

#### **See**:

- [wc\\_ed25519\\_import\\_public](#page-754-0)
- [wc\\_ed25519\\_import\\_public\\_ex](#page-755-0)
- [wc\\_ed25519\\_export\\_private\\_only](#page-760-1)

## **Return**:

• 0 Returned upon successfully exporting the public key.

- BAD\_FUNC\_ARG Returned if any of the input values evaluate to NULL.
- BUFFER\_E Returned if the buffer provided is not large enough to store the private key. Upon returning this error, the function sets the size required in outLen.

*Example*

```
int ret;
ed25519_key key;
// initialize key, make key
char pub[32];
word32 pubSz = sizeof(pub);
ret = wc_ed25519_export_public(&key, pub, &pubSz);
if (ret != 0) {
    // error exporting public key
}
```
## **C.23.2.19 function wc\_ed25519\_export\_private\_only**

```
int wc_ed25519_export_private_only(
    ed25519_key * key,
    byte * out,
    word32 * outLen
)
```
This function exports only the private key from an ed25519\_key structure. It stores the private key in the buffer out, and sets the bytes written to this buffer in outLen.

#### **Parameters**:

- **key** Pointer to an ed25519\_key structure from which to export the private key.
- **out** Pointer to the buffer in which to store the private key.
- **outLen** Pointer to a word32 object with the size available in out. Set with the number of bytes written to out after successfully exporting the private key.

## **See**:

- [wc\\_ed25519\\_export\\_public](#page-759-0)
- [wc\\_ed25519\\_import\\_private\\_key](#page-757-0)
- [wc\\_ed25519\\_import\\_private\\_key\\_ex](#page-758-0)

#### **Return**:

- 0 Returned upon successfully exporting the private key.
- BAD\_FUNC\_ARG Returned if any of the input values evaluate to NULL.
- BUFFER\_E Returned if the buffer provided is not large enough to store the private key.

```
int ret;
ed25519_key key;
// initialize key, make key
char priv[32]; // 32 bytes because only private key
word32 privSz = sizeof(priv);
ret = wc_ed25519_export_private_only(&key, priv, &privSz);
if (ret != 0) {
    // error exporting private key
}
```
## **C.23.2.20 function wc\_ed25519\_export\_private**

```
int wc_ed25519_export_private(
    ed25519_key * key,
   byte * out,
   word32 * outLen
)
```
This function exports the key pair from an ed25519\_key structure. It stores the key pair in the buffer out, and sets the bytes written to this buffer in outLen.

### **Parameters**:

- **key** Pointer to an ed25519\_key structure from which to export the key pair.
- **out** Pointer to the buffer in which to store the key pair.
- **outLen** Pointer to a word32 object with the size available in out. Set with the number of bytes written to out after successfully exporting the key pair.

#### **See**:

- [wc\\_ed25519\\_import\\_private\\_key](#page-757-0)
- [wc\\_ed25519\\_import\\_private\\_key\\_ex](#page-758-0)
- [wc\\_ed25519\\_export\\_private\\_only](#page-760-1)

#### **Return**:

- 0 Returned upon successfully exporting the key pair.
- BAD\_FUNC\_ARG Returned if any of the input values evaluate to NULL.
- BUFFER E Returned if the buffer provided is not large enough to store the key pair.

#### *Example*

```
ed25519_key key;
wc_ed25519_init(&key);
WC RNG rng;
wc InitRng(&rng);
wc_ed25519_make_key(&rng, 32, &key); // initialize 32 byte Ed25519 key
byte out [64]; // out needs to be a sufficient buffer size
word32 outLen = sizeof(out);
int key_size = wc_ed25519_export_private(&key, out, &outLen);
if (key_size == BUFFER_E) {
    // Check size of out compared to outLen to see if function reset outLen
}
```
## **C.23.2.21 function wc\_ed25519\_export\_key**

```
int wc_ed25519_export_key(
    ed25519_key * key,
    byte * priv,
    word32 * privSz,
    byte * pub,
    word32 * pubSz
)
```
This function exports the private and public key separately from an ed25519\_key structure. It stores the private key in the buffer priv, and sets the bytes written to this buffer in privSz. It stores the public key in the buffer pub, and sets the bytes written to this buffer in pubSz.

## **Parameters**:

- **key** Pointer to an ed25519\_key structure from which to export the key pair.
- **priv** Pointer to the buffer in which to store the private key.
- **privSz** Pointer to a word32 object with the size available in out. Set with the number of bytes written to out after successfully exporting the private key.
- **pub** Pointer to the buffer in which to store the public key.
- **pubSz** Pointer to a word32 object with the size available in out. Set with the number of bytes written to out after successfully exporting the public key.

## **See**:

- [wc\\_ed25519\\_export\\_private](#page-760-0)
- [wc\\_ed25519\\_export\\_public](#page-759-0)

## **Return**:

- 0 Returned upon successfully exporting the key pair.
- BAD\_FUNC\_ARG Returned if any of the input values evaluate to NULL.
- BUFFER\_E Returned if the buffer provided is not large enough to store the key pair.

## *Example*

```
int ret;
ed25519_key key;
// initialize key, make key
char pub[32];
word32 pubSz = sizeof(pub);
char priv[32];
word32 privSz = sizeof(priv);
ret = wc_ed25519_export_key(&key, priv, &pubSz, pub, &pubSz);
if (ret != 0) {
    // error exporting public key
}
```
## **C.23.2.22 function wc\_ed25519\_check\_key**

```
int wc_ed25519_check_key(
    ed25519_key * key
)
```
This function checks the public key in ed25519\_key structure matches the private key.

## **Parameters**:

• **key** Pointer to an ed25519\_key structure holding a private and public key.

**See**:

- [wc\\_ed25519\\_import\\_private\\_key](#page-757-0)
- [wc\\_ed25519\\_import\\_private\\_key\\_ex](#page-758-0)

## **Return**:

- 0 Returned if the private and public key matched.
- BAD\_FUNC\_ARG Returned if the given key is NULL.
- PUBLIC\_KEY\_E Returned if the no public key available or is invalid.

```
int ret;
byte priv[] = { initialize with 57 byte private key };
byte pub[] = { initialize with the corresponding public key };
ed25519_key key;
wc_ed25519_init_key(&key);
wc_ed25519_import_private_key_ex(priv, sizeof(priv), pub, sizeof(pub), &key,
    1);
ret = wc_e d25519_c heck_key(kkey);if (ret != 0) {
    // error checking key
}
```
## **C.23.2.23 function wc\_ed25519\_size**

```
int wc_ed25519_size(
    ed25519_key * key
)
```
This function returns the size of an Ed25519 - 32 bytes.

## **Parameters**:

• **key** Pointer to an ed25519\_key structure for which to get the key size.

**See**: [wc\\_ed25519\\_make\\_key](#page-744-0)

## **Return**:

- ED25519 KEY SIZE The size of a valid private key (32 bytes).
- BAD\_FUNC\_ARG Returned if the given key is NULL.

## *Example*

```
int keySz;
ed25519_key key;
// initialize key, make key
keySz = wc_{ed}25519_{size}(&key);
if (keySz == \emptyset) {
    // error determining key size
}
```
## **C.23.2.24 function wc\_ed25519\_priv\_size**

```
int wc_ed25519_priv_size(
    ed25519_key * key
)
```
This function returns the private key size (secret + public) in bytes.

## **Parameters**:

• **key** Pointer to an ed25519\_key structure for which to get the key size.

**See**: [wc\\_ed25519\\_pub\\_size](#page-764-0)

## **Return**:

- ED25519\_PRV\_KEY\_SIZE The size of the private key (64 bytes).
- BAD\_FUNC\_ARG Returned if key argument is NULL.

## *Example*

COPYRIGHT ©2023 wolfSSL Inc. 1050

```
ed25519_key key;
wc_ed25519_init(&key);
```

```
WC_RNG rng;
wc_InitRng(&rng);
```

```
wc_ed25519_make_key(&rng, 32, &key); // initialize 32 byte Ed25519 key
int key size = wc ed25519 priv size(&key);
```
### **C.23.2.25 function wc\_ed25519\_pub\_size**

```
int wc_ed25519_pub_size(
    ed25519_key * key
```
)

This function returns the compressed key size in bytes (public key).

#### **Parameters**:

• **key** Pointer to an ed25519\_key structure for which to get the key size.

```
See: wc_ed25519_priv_size
```
#### **Return**:

- ED25519\_PUB\_KEY\_SIZE The size of the compressed public key (32 bytes).
- BAD\_FUNC\_ARG Returns if key argument is NULL.

*Example*

```
ed25519_key key;
wc_ed25519_init(&key);
WC RNG rng;
wc_InitRng(&rng);
```

```
wc_ed25519_make_key(&rng, 32, &key); // initialize 32 byte Ed25519 key
int key_size = wc_e d25519_pub_size(&key);
```
### **C.23.2.26 function wc\_ed25519\_sig\_size**

```
int wc_ed25519_sig_size(
    ed25519_key * key
\lambda
```
This function returns the size of an Ed25519 signature (64 in bytes).

#### **Parameters**:

• **key** Pointer to an ed25519\_key structure for which to get the signature size.

#### **See**: [wc\\_ed25519\\_sign\\_msg](#page-744-1)

### **Return**:

- ED25519\_SIG\_SIZE The size of an Ed25519 signature (64 bytes).
- BAD\_FUNC\_ARG Returns if key argument is NULL.

```
int sigSz;
ed25519_key key;
// initialize key, make key
```

```
sigSz = wc_e d25519_sig_size(&key);
if (sigSz == \emptyset) {
    // error determining sig size
}
```
### **C.23.3 Source code**

```
int wc_ed25519_make_public(ed25519_key* key, unsigned char* pubKey,
                           word32 pubKeySz);
int wc_ed25519_make_key(WC_RNG* rng, int keysize, ed25519_key* key);
int wc_ed25519_sign_msg(const byte* in, word32 inlen, byte* out,
                        word32 *outlen, ed25519 key* key);
int wc_ed25519ctx_sign_msg(const byte* in, word32 inlen, byte* out,
                        word32 *outlen, ed25519_key* key,
                        const byte* context, byte contextLen);
int wc_ed25519ph_sign_hash(const byte* hash, word32 hashLen, byte* out,
                           word32 *outLen, ed25519_key* key,
                           const byte* context, byte contextLen);
int wc_ed25519ph_sign_msg(const byte* in, word32 inlen, byte* out,
                        word32 *outlen, ed25519_key* key,
                        const byte* context, byte contextLen);
int wc_ed25519_verify_msg(const byte* sig, word32 siglen, const byte* msg,
                          word32 msgLen, int* ret, ed25519_key* key);
int wc_ed25519ctx_verify_msg(const byte* sig, word32 siglen, const byte* msg,
                             word32 msgLen, int* ret, ed25519_key* key,
                             const byte* context, byte contextLen);
int wc_ed25519ph_verify_hash(const byte* sig, word32 siglen, const byte* hash,
                             word32 hashLen, int* ret, ed25519_key* key,
                             const byte* context, byte contextLen);
int wc_ed25519ph_verify_msg(const byte* sig, word32 siglen, const byte* msg,
                            word32 msqLen, int* ret, ed25519_key* key,
                            const byte* context, byte contextLen);
int wc_ed25519_init(ed25519_key* key);
void wc_ed25519_free(ed25519_key* key);
int wc_ed25519_import_public(const byte* in, word32 inLen, ed25519_key* key);
int wc_ed25519_import_public_ex(const byte* in, word32 inLen, ed25519_key* key,
    int trusted);
int wc_ed25519_import_private_only(const byte* priv, word32 privSz,
```
ed25519\_key\* key);

```
int wc_ed25519_import_private_key(const byte* priv, word32 privSz,
                              const byte* pub, word32 pubSz, ed25519_key* key);
int wc_ed25519_import_private_key_ex(const byte* priv, word32 privSz,
    const byte* pub, word32 pubSz, ed25519_key* key, int trusted);
int wc_ed25519_export_public(ed25519_key* key, byte* out, word32* outLen);
int wc_ed25519_export_private_only(ed25519_key* key, byte* out, word32*
ightharpoonup outLen);
int wc_ed25519_export_private(ed25519_key* key, byte* out, word32* outLen);
int wc_ed25519_export_key(ed25519_key* key,
                          byte* priv, word32 *privSz,
                          byte* pub, word32 *pubSz);
int wc_ed25519_check_key(ed25519_key* key);
int wc_ed25519_size(ed25519_key* key);
int wc_ed25519_priv_size(ed25519_key* key);
int wc_ed25519_pub_size(ed25519_key* key);
int wc_ed25519_sig_size(ed25519_key* key);
```
# **C.24 dox\_comments/header\_files/ed448.h**

## **C.24.1 Functions**

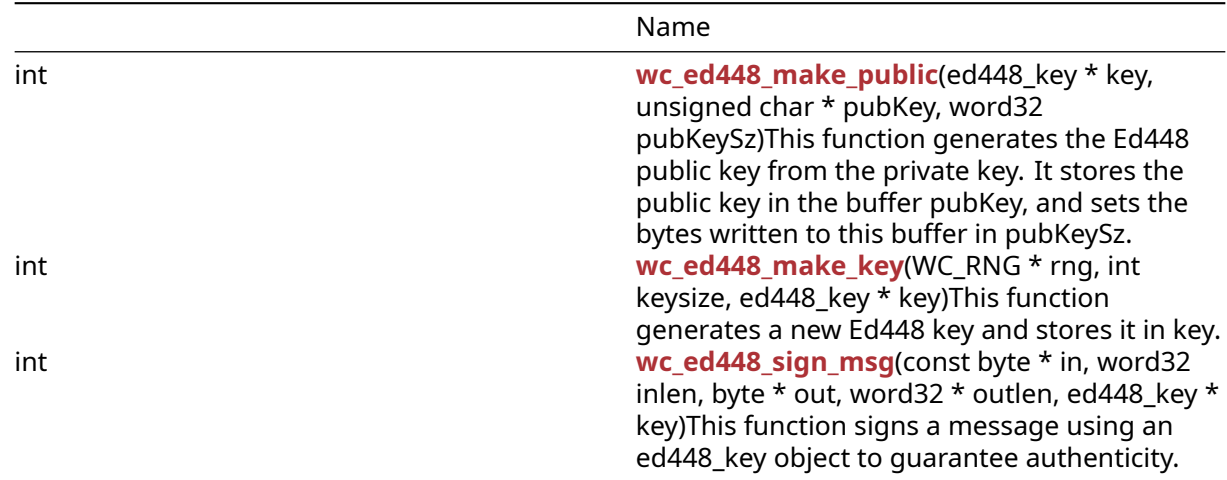

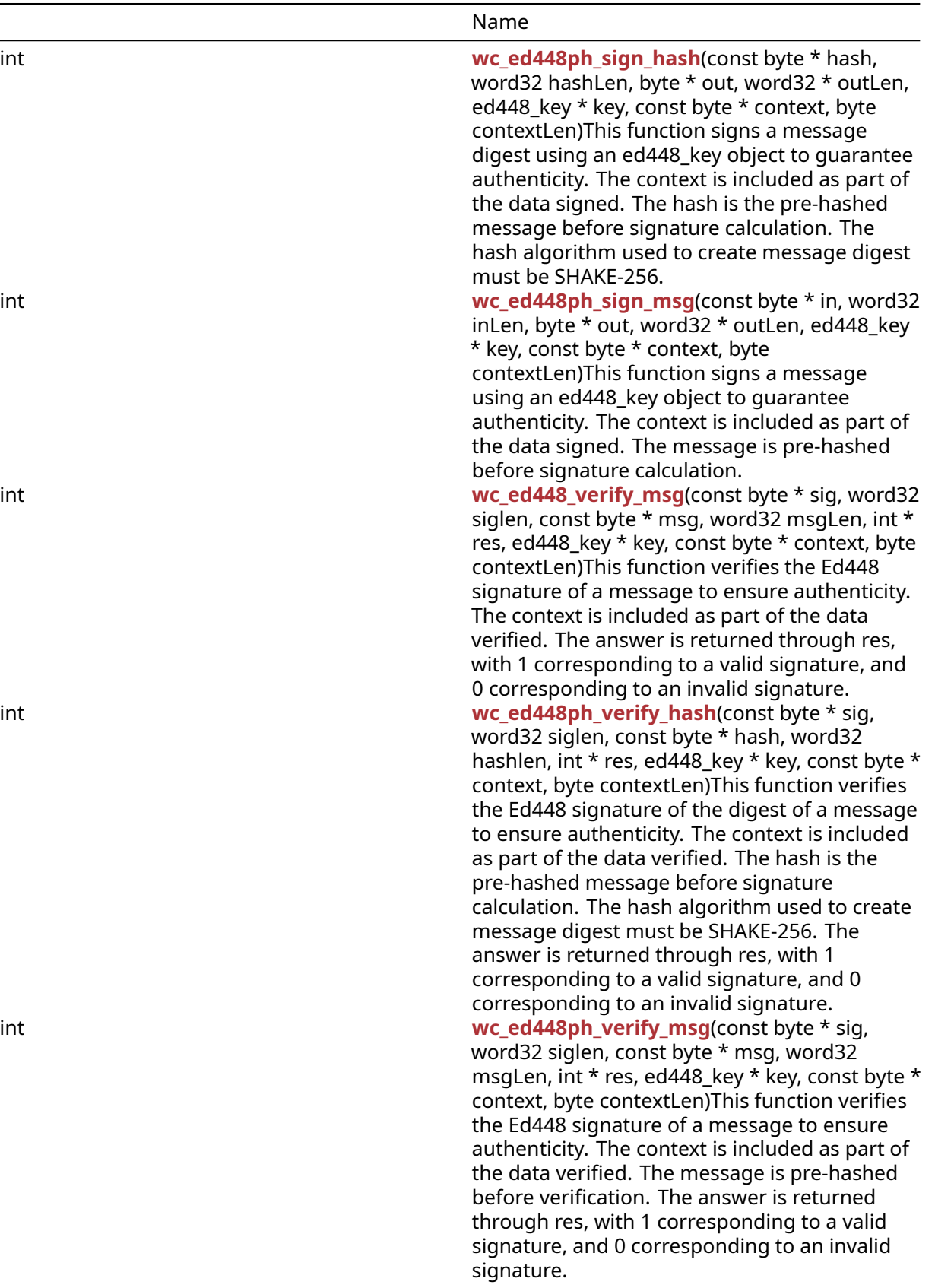

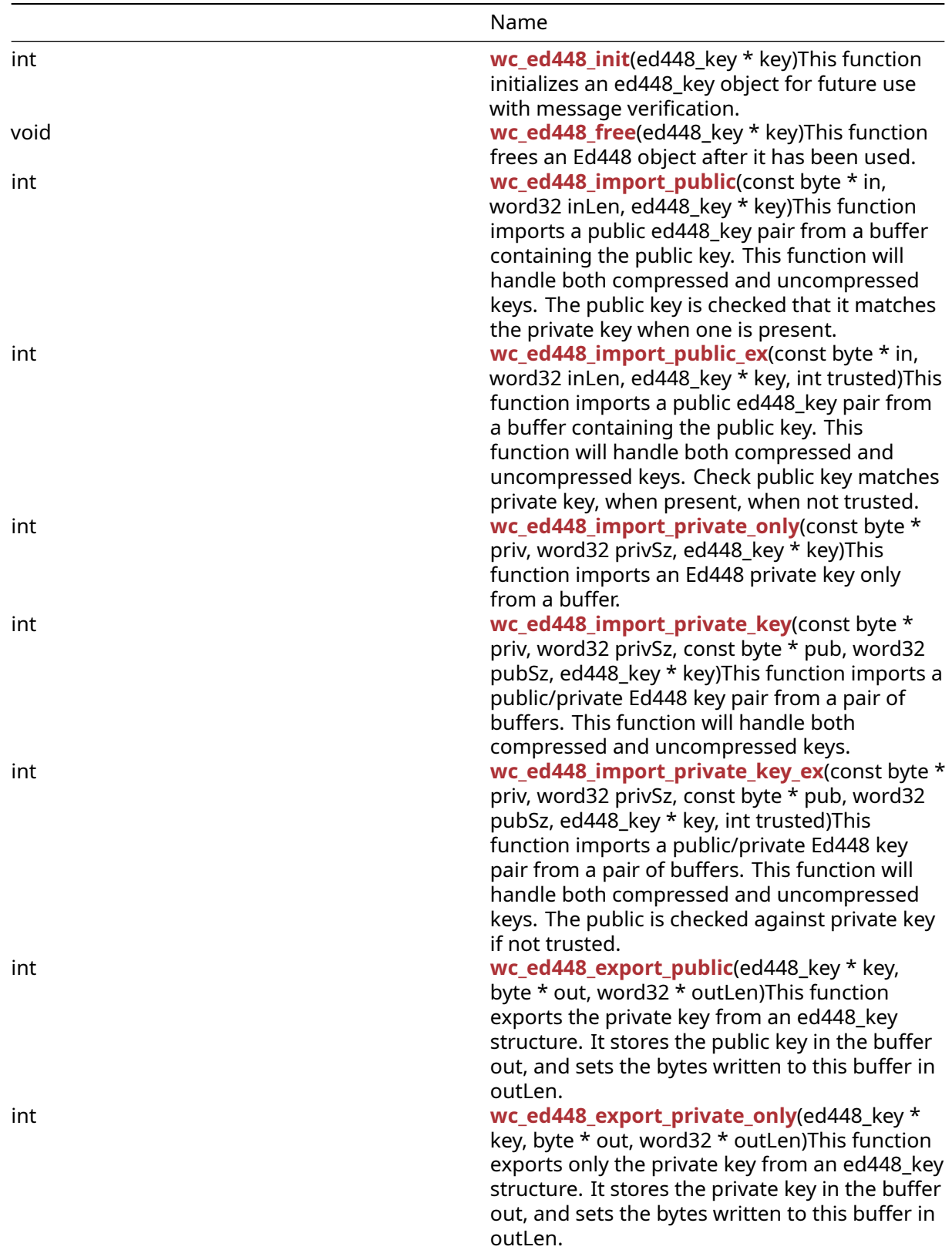

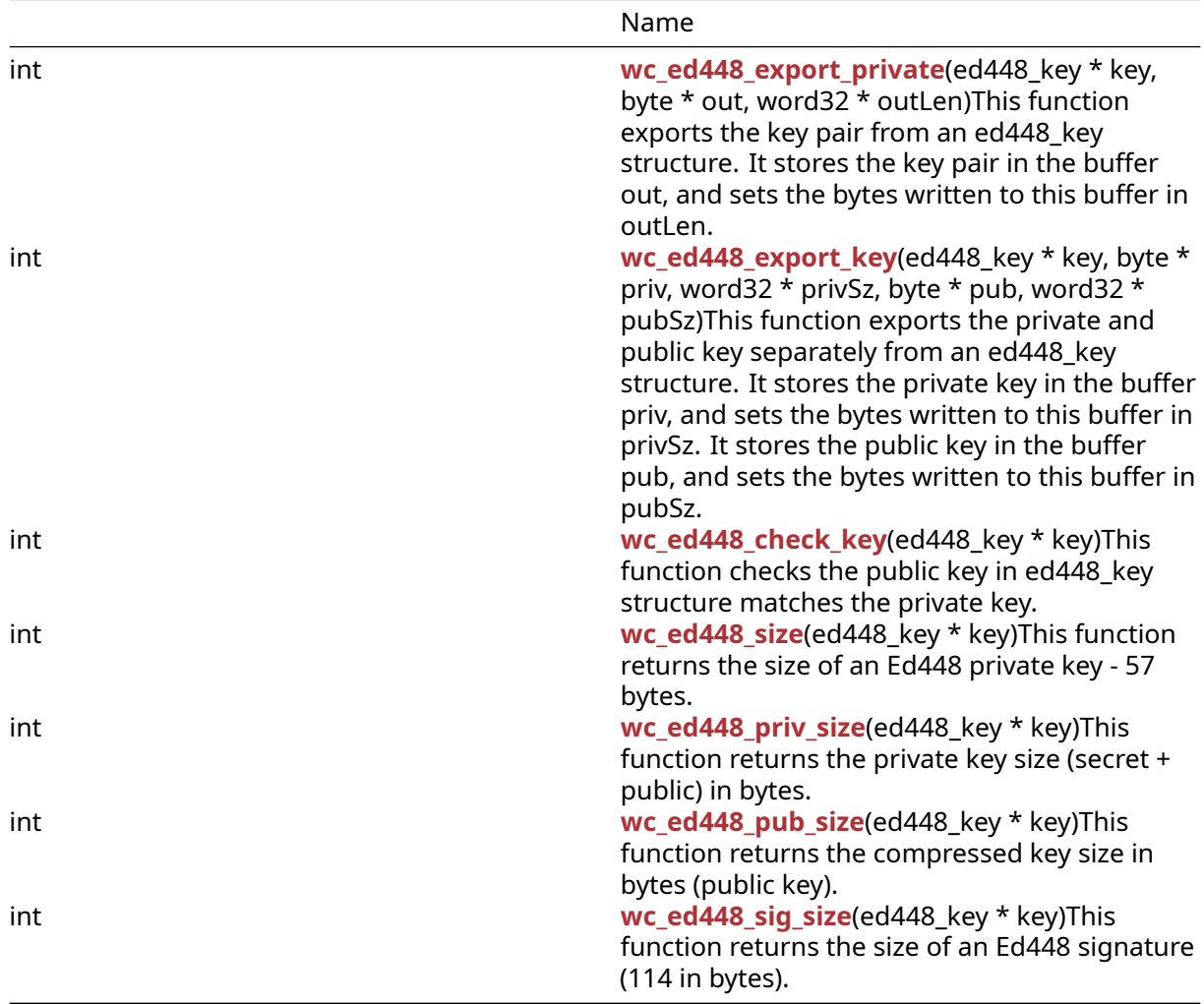

## **C.24.2 Functions Documentation**

## **C.24.2.1 function wc\_ed448\_make\_public**

```
int wc_ed448_make_public(
    ed448_key * key,
    unsigned char * pubKey,
    word32 pubKeySz
)
```
This function generates the Ed448 public key from the private key. It stores the public key in the buffer pubKey, and sets the bytes written to this buffer in pubKeySz.

## **Parameters**:

- **key** Pointer to the ed448\_key for which to generate a key.
- **out** Pointer to the buffer in which to store the public key.
- **outLen** Pointer to a word32 object with the size available in out. Set with the number of bytes written to out after successfully exporting the public key.

## **See**:

- [wc\\_ed448\\_init](#page-777-0)
- [wc\\_ed448\\_import\\_private\\_only](#page-780-0)

#### • [wc\\_ed448\\_make\\_key](#page-770-0)

## **Return**:

- 0 Returned upon successfully making the public key.
- BAD\_FUNC\_ARG Returned ifi key or pubKey evaluate to NULL, or if the specified key size is not 57 bytes (Ed448 has 57 byte keys).
- MEMORY\_E Returned if there is an error allocating memory during function execution.

#### *Example*

```
int ret;
```

```
ed448_key key;
byte priv[] = { initialize with 57 byte private key };
byte pub[57];
word32 pubSz = sizeof(pub);
wc_ed448_init(&key);
wc_ed448_import_private_only(priv, sizeof(priv), &key);
ret = wc_ed448_make_public(&key, pub, &pubSz);
if (ret != 0) {
    // error making public key
}
```
## **C.24.2.2 function wc\_ed448\_make\_key**

```
int wc_ed448_make_key(
    WC RNG * rng,
    int keysize,
    ed448_key * key
)
```
This function generates a new Ed448 key and stores it in key.

## **Parameters**:

- **rng** Pointer to an initialized RNG object with which to generate the key.
- **keysize** Length of key to generate. Should always be 57 for Ed448.
- **key** Pointer to the ed448 key for which to generate a key.

## **See**: [wc\\_ed448\\_init](#page-777-0)

## **Return**:

- 0 Returned upon successfully making an ed448\_key.
- BAD\_FUNC\_ARG Returned if rng or key evaluate to NULL, or if the specified key size is not 57 bytes (Ed448 has 57 byte keys).
- MEMORY E Returned if there is an error allocating memory during function execution.

```
int ret;
```

```
WC RNG rng;
ed448_key key;
wc_InitRng(&rng);
wc_ed448_init(&key);
ret = wc_e d448_make_key(8\,, 57, 8\,);
```

```
if (ret != 0) {
    // error making key
}
```
#### **C.24.2.3 function wc\_ed448\_sign\_msg**

```
int wc_ed448_sign_msg(
    const byte * in,
    word32 inlen,
    byte * out,
    word32 * outlen,
    ed448_key * key
)
```
This function signs a message using an ed448\_key object to guarantee authenticity.

#### **Parameters**:

- **in** Pointer to the buffer containing the message to sign.
- **inlen** Length of the message to sign.
- **out** Buffer in which to store the generated signature.
- **outlen** Maximum length of the output buffer. Will store the bytes written to out upon successfully generating a message signature.
- **key** Pointer to a private ed448\_key with which to generate the signature.

### **See**:

- [wc\\_ed448ph\\_sign\\_hash](#page-771-0)
- [wc\\_ed448ph\\_sign\\_msg](#page-772-0)
- [wc\\_ed448\\_verify\\_msg](#page-774-0)

#### **Return**:

- 0 Returned upon successfully generating a signature for the message.
- BAD\_FUNC\_ARG Returned if any of the input parameters evaluate to NULL, or if the output buffer is too small to store the generated signature.
- MEMORY\_E Returned if there is an error allocating memory during function execution.

#### *Example*

```
ed448 key key;
WC RNG rng;
int ret, sigSz;
byte sig[114]; // will hold generated signature
sigSz = sizeof(sig);
byte message[] = { initialize with message };wc_InitRng(&rng); // initialize rng
wc_ed448_init(&key); // initialize key
wc_ed448_make_key(&rng, 57, &key); // make public/private key pair
ret = wc_ed448_sign_msg(message, sizeof(message), sig, &sigSz, &key);
if (ret != 0 ) {
    // error generating message signature
```
}

## **C.24.2.4 function wc\_ed448ph\_sign\_hash**

```
int wc_ed448ph_sign_hash(
    const byte * hash,
    word32 hashLen,
    byte * out,
    word32 * outLen,
    ed448_key * key,
    const byte * context,
    byte contextLen
)
```
This function signs a message digest using an ed448\_key object to guarantee authenticity. The context is included as part of the data signed. The hash is the pre-hashed message before signature calculation. The hash algorithm used to create message digest must be SHAKE-256.

## **Parameters**:

- **hash** Pointer to the buffer containing the hash of the message to sign.
- **hashLen** Length of the hash of the message to sign.
- **out** Buffer in which to store the generated signature.
- **outlen** Maximum length of the output buffer. Will store the bytes written to out upon successfully generating a message signature.
- **key** Pointer to a private ed448\_key with which to generate the signature.
- **context** Pointer to the buffer containing the context for which message is being signed.
- **contextLen** Length of the context buffer.

## **See**:

- [wc\\_ed448\\_sign\\_msg](#page-770-1)
- [wc\\_ed448ph\\_sign\\_msg](#page-772-0)
- [wc\\_ed448ph\\_verify\\_hash](#page-775-0)

## **Return**:

- 0 Returned upon successfully generating a signature for the message digest.
- BAD\_FUNC\_ARG Returned any of the input parameters evaluate to NULL, or if the output buffer is too small to store the generated signature.
- MEMORY\_E Returned if there is an error allocating memory during function execution.

```
ed448_key key;
WC_RNG rng;
int ret, sigSz;
byte sig[114]; // will hold generated signature
sigSz = sizeof(sig);byte hash[] = { initialize with SHAKE-256 hash of message };
byte context[] = { initialize with context of signing };
wc_InitRng(&rng); // initialize rng
wc_ed448_init(&key); // initialize key
wc_ed448_make_key(&rng, 57, &key); // make public/private key pair
ret = wc_ed448ph_sign_hash(hash, sizeof(hash), sig, &sigSz, &key,
        context, sizeof(context));
if (ret != 0) {
    // error generating message signature
}
```
## **C.24.2.5 function wc\_ed448ph\_sign\_msg**

```
int wc_ed448ph_sign_msg(
    const byte * in,
    word32 inLen,
    byte * out,
    word32 * outLen,
    ed448_key * key,
    const byte * context,
    byte contextLen
)
```
This function signs a message using an ed448\_key object to guarantee authenticity. The context is included as part of the data signed. The message is pre-hashed before signature calculation.

## **Parameters**:

- **in** Pointer to the buffer containing the message to sign.
- **inlen** Length of the message to sign.
- **out** Buffer in which to store the generated signature.
- **outlen** Maximum length of the output buffer. Will store the bytes written to out upon successfully generating a message signature.
- **key** Pointer to a private ed448\_key with which to generate the signature.
- **context** Pointer to the buffer containing the context for which message is being signed.
- **contextLen** Length of the context buffer.

## **See**:

- [wc\\_ed448\\_sign\\_msg](#page-770-1)
- [wc\\_ed448ph\\_sign\\_hash](#page-771-0)
- [wc\\_ed448ph\\_verify\\_msg](#page-776-0)

## **Return**:

- 0 Returned upon successfully generating a signature for the message.
- BAD FUNC ARG Returned any of the input parameters evaluate to NULL, or if the output buffer is too small to store the generated signature.
- MEMORY\_E Returned if there is an error allocating memory during function execution.

```
ed448_key key;
WC_RNG rng;
int ret, sigSz;
byte sig[114]; // will hold generated signature
sigSz = sizeof(sig);
byte message[] = { initialize with message };
byte context[] = { initialize with context of signing };
wc_InitRng(&rng); // initialize rng
wc_ed448_init(&key); // initialize key
wc_ed448_make_key(&rng, 57, &key); // make public/private key pair
ret = wc_ed448ph_sign_msg(message, sizeof(message), sig, &sigSz, &key,
        context, sizeof(context));
if (ret != 0) {
    // error generating message signature
}
```
## **C.24.2.6 function wc\_ed448\_verify\_msg**

```
int wc_ed448_verify_msg(
    const byte * sig,
    word32 siglen,
    const byte * msg,
    word32 msgLen,
    int * res,
    ed448_key * key,
    const byte * context,
    byte contextLen
)
```
This function verifies the Ed448 signature of a message to ensure authenticity. The context is included as part of the data verified. The answer is returned through res, with 1 corresponding to a valid signature, and 0 corresponding to an invalid signature.

#### **Parameters**:

- **sig** Pointer to the buffer containing the signature to verify.
- **siglen** Length of the signature to verify.
- **msg** Pointer to the buffer containing the message to verify.
- **msgLen** Length of the message to verify.
- **key** Pointer to a public Ed448 key with which to verify the signature.
- **context** Pointer to the buffer containing the context for which the message was signed.
- **contextLen** Length of the context buffer.

#### **See**:

- [wc\\_ed448ph\\_verify\\_hash](#page-775-0)
- [wc\\_ed448ph\\_verify\\_msg](#page-776-0)
- [wc\\_ed448\\_sign\\_msg](#page-770-1)

## **Return**:

- 0 Returned upon successfully performing the signature verification and authentication.
- BAD\_FUNC\_ARG Returned if any of the input parameters evaluate to NULL, or if the siglen does not match the actual length of a signature.
- SIG\_VERIFY\_E Returned if verification completes, but the signature generated does not match the signature provided.

```
ed448_key key;
int ret, verified = \emptyset;
byte sig[] { initialize with received signature };
byte msg[] = { initialize with message };
byte context[] = { initialize with context of signature };
// initialize key with received public key
ret = wc_ed448_verify_msg(sig, sizeof(sig), msg, sizeof(msg), &verified,
        &key, context, sizeof(context));
if (ret < \emptyset) {
    // error performing verification
} else if (verified == 0)
    // the signature is invalid
}
```
## **C.24.2.7 function wc\_ed448ph\_verify\_hash**

```
int wc_ed448ph_verify_hash(
    const byte * sig,
    word32 siglen,
    const byte * hash,
    word32 hashlen,
    int * res,
    ed448_key * key,
    const byte * context,
    byte contextLen
)
```
This function verifies the Ed448 signature of the digest of a message to ensure authenticity. The context is included as part of the data verified. The hash is the pre-hashed message before signature calculation. The hash algorithm used to create message digest must be SHAKE-256. The answer is returned through res, with 1 corresponding to a valid signature, and 0 corresponding to an invalid signature.

### **Parameters**:

- **sig** Pointer to the buffer containing the signature to verify.
- **siglen** Length of the signature to verify.
- **hash** Pointer to the buffer containing the hash of the message to verify.
- **hashLen** Length of the hash to verify.
- **key** Pointer to a public Ed448 key with which to verify the signature.
- **context** Pointer to the buffer containing the context for which the message was signed.
- **contextLen** Length of the context buffer.

#### **See**:

- [wc\\_ed448\\_verify\\_msg](#page-774-0)
- [wc\\_ed448ph\\_verify\\_msg](#page-776-0)
- [wc\\_ed448ph\\_sign\\_hash](#page-771-0)

## **Return**:

- 0 Returned upon successfully performing the signature verification and authentication.
- BAD\_FUNC\_ARG Returned if any of the input parameters evaluate to NULL, or if the siglen does not match the actual length of a signature.
- SIG\_VERIFY\_E Returned if verification completes, but the signature generated does not match the signature provided.

```
ed448_key key;
int ret, verified = \emptyset;
byte sig[] { initialize with received signature };
byte hash[] = { initialize with SHAKE-256 hash of message };
byte context[] = { initialize with context of signature };
// initialize key with received public key
ret = wc_ed448ph_verify_hash(sig, sizeof(sig), hash, sizeof(hash),
        &verified, &key, context, sizeof(context));
if (ret < \emptyset) {
    // error performing verification
} else if (verified == 0)
    // the signature is invalid
}
```
## **C.24.2.8 function wc\_ed448ph\_verify\_msg**

```
int wc_ed448ph_verify_msg(
    const byte * sig,
    word32 siglen,
    const byte * msg,
    word32 msgLen,
    int * res,
    ed448_key * key,
    const byte * context,
    byte contextLen
)
```
This function verifies the Ed448 signature of a message to ensure authenticity. The context is included as part of the data verified. The message is pre-hashed before verification. The answer is returned through res, with 1 corresponding to a valid signature, and 0 corresponding to an invalid signature.

#### **Parameters**:

- **sig** Pointer to the buffer containing the signature to verify.
- **siglen** Length of the signature to verify.
- **msg** Pointer to the buffer containing the message to verify.
- **msgLen** Length of the message to verify.
- **key** Pointer to a public Ed448 key with which to verify the signature.
- **context** Pointer to the buffer containing the context for which the message was signed.
- **contextLen** Length of the context buffer.

#### **See**:

- [wc\\_ed448\\_verify\\_msg](#page-774-0)
- [wc\\_ed448ph\\_verify\\_hash](#page-775-0)
- [wc\\_ed448ph\\_sign\\_msg](#page-772-0)

#### **Return**:

- 0 Returned upon successfully performing the signature verification and authentication.
- BAD\_FUNC\_ARG Returned if any of the input parameters evaluate to NULL, or if the siglen does not match the actual length of a signature.
- SIG\_VERIFY\_E Returned if verification completes, but the signature generated does not match the signature provided.

```
ed448_key key;
int ret, verified = \emptyset;
byte sig[] { initialize with received signature };
byte msg[] = { initialize with message };
byte context[] = { initialize with context of signature };
// initialize key with received public key
ret = wc_ed448ph_verify_msg(sig, sizeof(sig), msg, sizeof(msg), &verified,
        &key, context, sizeof(context));
if (ret < \emptyset) {
    // error performing verification
} else if (verified == 0)
    // the signature is invalid
}
```
## **C.24.2.9 function wc\_ed448\_init**

```
int wc_ed448_init(
    ed448_key * key
)
```
This function initializes an ed448\_key object for future use with message verification.

### **Parameters**:

• **key** Pointer to the ed448\_key object to initialize.

### **See**:

- [wc\\_ed448\\_make\\_key](#page-770-0)
- [wc\\_ed448\\_free](#page-777-1)

## **Return**:

- 0 Returned upon successfully initializing the ed448\_key object.
- BAD\_FUNC\_ARG Returned if key is NULL.

### *Example*

```
ed448_key key;
wc_ed448_init(&key);
```
## **C.24.2.10 function wc\_ed448\_free**

```
void wc_ed448_free(
    ed448_key * key
)
```
This function frees an Ed448 object after it has been used.

## **Parameters**:

• **key** Pointer to the ed448\_key object to free

## **See**: [wc\\_ed448\\_init](#page-777-0)

## *Example*

```
ed448_key key;
// initialize key and perform secure exchanges
...
wc_ed448_free(&key);
```
## **C.24.2.11 function wc\_ed448\_import\_public**

```
int wc_ed448_import_public(
    const byte * in,
    word32 inLen,
    ed448_key * key
)
```
This function imports a public ed448\_key pair from a buffer containing the public key. This function will handle both compressed and uncompressed keys. The public key is checked that it matches the private key when one is present.

## **Parameters**:

- **in** Pointer to the buffer containing the public key.
- **inLen** Length of the buffer containing the public key.

• **key** Pointer to the ed448\_key object in which to store the public key.

#### **See**:

- [wc\\_ed448\\_import\\_public\\_ex](#page-779-0)
- [wc\\_ed448\\_import\\_private\\_key](#page-780-1)
- [wc\\_ed448\\_import\\_private\\_key\\_ex](#page-781-0)
- [wc\\_ed448\\_export\\_public](#page-782-0)

### **Return**:

- 0 Returned on successfully importing the ed448\_key.
- BAD\_FUNC\_ARG Returned if in or key evaluate to NULL, or inLen is less than the size of an Ed448 key.

### *Example*

```
int ret;
byte pub[] = { initialize Ed448 public key };
ed_448 key;
wc_ed448_init_key(&key);
ret = wc_ed448_import_public(pub, sizeof(pub), &key);
if (ret != 0) {
    // error importing key
}
```
## **C.24.2.12 function wc\_ed448\_import\_public\_ex**

```
int wc ed448 import public ex(
    const byte * in,
    word32 inLen,
    ed448_key * key,
    int trusted
)
```
This function imports a public ed448\_key pair from a buffer containing the public key. This function will handle both compressed and uncompressed keys. Check public key matches private key, when present, when not trusted.

## **Parameters**:

- **in** Pointer to the buffer containing the public key.
- **inLen** Length of the buffer containing the public key.
- **key** Pointer to the ed448\_key object in which to store the public key.
- **trusted** Public key data is trusted or not.

#### **See**:

- [wc\\_ed448\\_import\\_public](#page-778-0)
- [wc\\_ed448\\_import\\_private\\_key](#page-780-1)
- [wc\\_ed448\\_import\\_private\\_key\\_ex](#page-781-0)
- [wc\\_ed448\\_export\\_public](#page-782-0)

#### **Return**:

- 0 Returned on successfully importing the ed448\_key.
- BAD\_FUNC\_ARG Returned if in or key evaluate to NULL, or inLen is less than the size of an Ed448 key.

```
int ret;
byte pub[] = { initialize Ed448 public key };
ed_448 key;
wc_ed448_init_key(&key);
ret = wc_ed448_import_public_ex(pub, sizeof(pub), &key, 1);
if (ret != 0) {
    // error importing key
}
```
## **C.24.2.13 function wc\_ed448\_import\_private\_only**

```
int wc_ed448_import_private_only(
    const byte * priv,
    word32 privSz,
    ed448_key * key
```
)

This function imports an Ed448 private key only from a buffer.

## **Parameters**:

- **priv** Pointer to the buffer containing the private key.
- **privSz** Length of the private key.
- **key** Pointer to the ed448\_key object in which to store the imported private key.

## **See**:

- [wc\\_ed448\\_import\\_public](#page-778-0)
- [wc\\_ed448\\_import\\_public\\_ex](#page-779-0)
- [wc\\_ed448\\_import\\_private\\_key](#page-780-1)
- [wc\\_ed448\\_import\\_private\\_key\\_ex](#page-781-0)
- [wc\\_ed448\\_export\\_private\\_only](#page-783-0)

## **Return**:

- 0 Returned on successfully importing the Ed448 private key.
- BAD\_FUNC\_ARG Returned if in or key evaluate to NULL, or if privSz is less than ED448\_KEY\_SIZE.

*Example*

```
int ret;
byte priv[] = { initialize with 57 byte private key };
ed448_key key;
wc_ed448_init_key(&key);
ret = wc_ed448_import_private_only(priv, sizeof(priv), &key);
if (ret != 0) {
```

```
// error importing private key
```

```
}
```
## **C.24.2.14 function wc\_ed448\_import\_private\_key**

```
int wc_ed448_import_private_key(
    const byte * priv,
    word32 privSz,
    const byte * pub,
    word32 pubSz,
```
ed448\_key \* key

)

This function imports a public/private Ed448 key pair from a pair of buffers. This function will handle both compressed and uncompressed keys.

### **Parameters**:

- **priv** Pointer to the buffer containing the private key.
- **privSz** Length of the private key.
- **pub** Pointer to the buffer containing the public key.
- **pubSz** Length of the public key.
- **key** Pointer to the ed448\_key object in which to store the imported private/public key pair.

### **See**:

- [wc\\_ed448\\_import\\_public](#page-778-0)
- [wc\\_ed448\\_import\\_public\\_ex](#page-779-0)
- [wc\\_ed448\\_import\\_private\\_only](#page-780-0)
- [wc\\_ed448\\_import\\_private\\_key\\_ex](#page-781-0)
- [wc\\_ed448\\_export\\_private](#page-784-0)

## **Return**:

- 0 Returned on successfully importing the Ed448 key.
- BAD\_FUNC\_ARG Returned if in or key evaluate to NULL, or if either privSz is less than ED448\_KEY\_SIZE or pubSz is less than ED448\_PUB\_KEY\_SIZE.

## *Example*

```
int ret;
byte priv[] = { initialize with 57 byte private key };
byte pub[] = { initialize with the corresponding public key };
ed448_key key;
wc_ed448_init_key(&key);
ret = wc_ed448_import_private_key(priv, sizeof(priv), pub, sizeof(pub),
        &key);
if (ret != 0) {
    // error importing key
}
```
## **C.24.2.15 function wc\_ed448\_import\_private\_key\_ex**

```
int wc_ed448_import_private_key_ex(
    const byte * priv,
    word32 privSz,
    const byte * pub,
    word32 pubSz,
    ed448_key * key,
    int trusted
```
)

This function imports a public/private Ed448 key pair from a pair of buffers. This function will handle both compressed and uncompressed keys. The public is checked against private key if not trusted.

## **Parameters**:

- **priv** Pointer to the buffer containing the private key.
- **privSz** Length of the private key.
- **pub** Pointer to the buffer containing the public key.
- **pubSz** Length of the public key.
- **key** Pointer to the ed448\_key object in which to store the imported private/public key pair.
- **trusted** Public key data is trusted or not.

**See**:

- [wc\\_ed448\\_import\\_public](#page-778-0)
- [wc\\_ed448\\_import\\_public\\_ex](#page-779-0)
- [wc\\_ed448\\_import\\_private\\_only](#page-780-0)
- [wc\\_ed448\\_import\\_private\\_key](#page-780-1)
- [wc\\_ed448\\_export\\_private](#page-784-0)

## **Return**:

- 0 Returned on successfully importing the Ed448 key.
- BAD FUNC ARG Returned if in or key evaluate to NULL, or if either privSz is less than ED448\_KEY\_SIZE or pubSz is less than ED448\_PUB\_KEY\_SIZE.

*Example*

```
int ret;
byte priv[] = { initialize with 57 byte private key };
byte pub[] = { initialize with the corresponding public key };
ed448_key key;
wc_ed448_init_key(&key);
ret = wc_ed448_import_private_key_ex(priv, sizeof(priv), pub, sizeof(pub),
        &key, 1);
if (ret != 0) {
    // error importing key
}
```
## **C.24.2.16 function wc\_ed448\_export\_public**

```
int wc_ed448_export_public(
    ed448_key * key,
    byte * out,
    word32 * outLen
```
)

This function exports the private key from an ed448\_key structure. It stores the public key in the buffer out, and sets the bytes written to this buffer in outLen.

## **Parameters**:

- **key** Pointer to an ed448\_key structure from which to export the public key.
- **out** Pointer to the buffer in which to store the public key.
- **outLen** Pointer to a word32 object with the size available in out. Set with the number of bytes written to out after successfully exporting the public key.

**See**:

- [wc\\_ed448\\_import\\_public](#page-778-0)
- [wc\\_ed448\\_import\\_public\\_ex](#page-779-0)
- [wc\\_ed448\\_export\\_private\\_only](#page-783-0)

## **Return**:

- 0 Returned upon successfully exporting the public key.
- BAD\_FUNC\_ARG Returned if any of the input values evaluate to NULL.

• BUFFER\_E Returned if the buffer provided is not large enough to store the private key. Upon returning this error, the function sets the size required in outLen.

*Example*

```
int ret;
ed448_key key;
// initialize key, make key
char pub[57];
word32 pubSz = sizeof(pub);
ret = wc_ed448_export_public(&key, pub, &pubSz);
if (ret != 0) {
    // error exporting public key
}
```
## **C.24.2.17 function wc\_ed448\_export\_private\_only**

```
int wc_ed448_export_private_only(
    ed448 key * key,
    byte * out,
    word32 * outLen
)
```
This function exports only the private key from an ed448\_key structure. It stores the private key in the buffer out, and sets the bytes written to this buffer in outLen.

#### **Parameters**:

- **key** Pointer to an ed448\_key structure from which to export the private key.
- **out** Pointer to the buffer in which to store the private key.
- **outLen** Pointer to a word32 object with the size available in out. Set with the number of bytes written to out after successfully exporting the private key.

#### **See**:

- [wc\\_ed448\\_export\\_public](#page-782-0)
- [wc\\_ed448\\_import\\_private\\_key](#page-780-1)
- [wc\\_ed448\\_import\\_private\\_key\\_ex](#page-781-0)

#### **Return**:

- 0 Returned upon successfully exporting the private key.
- ECC\_BAD\_ARG\_E Returned if any of the input values evaluate to NULL.
- BUFFER\_E Returned if the buffer provided is not large enough to store the private key.

```
int ret;
ed448_key key;
// initialize key, make key
char priv[57]; // 57 bytes because only private key
word32 privSz = sizeof(priv);
ret = wc_ed448_export_private_only(&key, priv, &privSz);
if (ret != 0) {
    // error exporting private key
}
```
## **C.24.2.18 function wc\_ed448\_export\_private**

```
int wc_ed448_export_private(
    ed448_key * key,
   byte * out,
   word32 * outLen
)
```
This function exports the key pair from an ed448\_key structure. It stores the key pair in the buffer out, and sets the bytes written to this buffer in outLen.

### **Parameters**:

- **key** Pointer to an ed448\_key structure from which to export the key pair.
- **out** Pointer to the buffer in which to store the key pair.
- **outLen** Pointer to a word32 object with the size available in out. Set with the number of bytes written to out after successfully exporting the key pair.

**See**:

- wc\_ed448\_import\_private
- [wc\\_ed448\\_export\\_private\\_only](#page-783-0)

#### **Return**:

- 0 Returned upon successfully exporting the key pair.
- ECC\_BAD\_ARG\_E Returned if any of the input values evaluate to NULL.
- BUFFER\_E Returned if the buffer provided is not large enough to store the key pair.

#### *Example*

```
ed448_key key;
wc_ed448_init(&key);
WC_RNG rng;
wc_InitRng(&rng);
wc_ed448_make_key(&rng, 57, &key); // initialize 57 byte Ed448 key
byte out[114]; // out needs to be a sufficient buffer size
word32 outLen = sizeof(out);
int key_size = wc_ed448_export_private(&key, out, &outLen);
if (key_size == BUFFER_E) {
    // Check size of out compared to outLen to see if function reset outLen
}
```
#### **C.24.2.19 function wc\_ed448\_export\_key**

```
int wc_ed448_export_key(
    ed448_key * key,
    byte * priv,
   word32 * privSz,
   byte * pub,
   word32 * pubSz
)
```
This function exports the private and public key separately from an ed448\_key structure. It stores the private key in the buffer priv, and sets the bytes written to this buffer in privSz. It stores the public key in the buffer pub, and sets the bytes written to this buffer in pubSz.

## **Parameters**:

- **key** Pointer to an ed448\_key structure from which to export the key pair.
- **priv** Pointer to the buffer in which to store the private key.
- **privSz** Pointer to a word32 object with the size available in out. Set with the number of bytes written to out after successfully exporting the private key.
- **pub** Pointer to the buffer in which to store the public key.
- **pubSz** Pointer to a word32 object with the size available in out. Set with the number of bytes written to out after successfully exporting the public key.

### **See**:

- [wc\\_ed448\\_export\\_private](#page-784-0)
- [wc\\_ed448\\_export\\_public](#page-782-0)

## **Return**:

- 0 Returned upon successfully exporting the key pair.
- ECC\_BAD\_ARG\_E Returned if any of the input values evaluate to NULL.
- BUFFER\_E Returned if the buffer provided is not large enough to store the key pair.

### *Example*

```
int ret;
ed448_key key;
// initialize key, make key
char pub[57];
word32 pubSz = sizeof(pub);
char priv[57];
word32 privSz = sizeof(priv);
ret = wc_ed448_export_key(&key, priv, &pubSz, pub, &pubSz);
if (ret != 0) {
    // error exporting private and public key
}
```
## **C.24.2.20 function wc\_ed448\_check\_key**

```
int wc_ed448_check_key(
    ed448_key * key
)
```
This function checks the public key in ed448\_key structure matches the private key.

## **Parameters**:

• **key** Pointer to an ed448\_key structure holding a private and public key.

**See**:

- [wc\\_ed448\\_import\\_private\\_key](#page-780-1)
- [wc\\_ed448\\_import\\_private\\_key\\_ex](#page-781-0)

## **Return**:

- 0 Returned if the private and public key matched.
- BAD\_FUNC\_ARGS Returned if the given key is NULL.

```
int ret;
byte priv[] = { initialize with 57 byte private key };
byte pub[] = { initialize with the corresponding public key };
ed448_key key;
wc_ed448_init_key(&key);
wc_ed448_import_private_key_ex(priv, sizeof(priv), pub, sizeof(pub), &key,
    1);
ret = wc_ed448_check_key(&key);
if (ret != 0) {
    // error checking key
}
```
## **C.24.2.21 function wc\_ed448\_size**

```
int wc_ed448_size(
    ed448_key * key
)
```
This function returns the size of an Ed448 private key - 57 bytes.

## **Parameters**:

• **key** Pointer to an ed448\_key structure for which to get the key size.

**See**: [wc\\_ed448\\_make\\_key](#page-770-0)

## **Return**:

- ED448 KEY SIZE The size of a valid private key (57 bytes).
- BAD\_FUNC\_ARGS Returned if the given key is NULL.

## *Example*

```
int keySz;
ed448_key key;
// initialize key, make key
keySz = wc_{ed}448_{size}(&key);
if (keySz == \emptyset) {
    // error determining key size
}
```
## **C.24.2.22 function wc\_ed448\_priv\_size**

```
int wc_ed448_priv_size(
    ed448_key * key
)
```
This function returns the private key size (secret + public) in bytes.

## **Parameters**:

• **key** Pointer to an ed448\_key structure for which to get the key size.

**See**: [wc\\_ed448\\_pub\\_size](#page-788-0)

## **Return**:

- ED448\_PRV\_KEY\_SIZE The size of the private key (114 bytes).
- BAD\_FUNC\_ARG Returns if key argument is NULL.

## *Example*

COPYRIGHT ©2023 wolfSSL Inc. 1072

```
ed448_key key;
wc_ed448_init(&key);
```

```
WC_RNG rng;
wc_InitRng(&rng);
```
wc\_ed448\_make\_key(&rng, 57, &key); // initialize 57 byte Ed448 key int key\_size = wc\_ed448\_priv\_size(&key);

### **C.24.2.23 function wc\_ed448\_pub\_size**

```
int wc_ed448_pub_size(
    ed448_key * key
```
)

This function returns the compressed key size in bytes (public key).

#### **Parameters**:

• **key** Pointer to an ed448\_key structure for which to get the key size.

```
See: wc_ed448_priv_size
```
#### **Return**:

- ED448\_PUB\_KEY\_SIZE The size of the compressed public key (57 bytes).
- BAD\_FUNC\_ARG Returns if key argument is NULL.

*Example*

```
ed448_key key;
wc_ed448_init(&key);
WC RNG rng;
wc_InitRng(&rng);
```

```
wc_ed448_make_key(&rng, 57, &key); // initialize 57 byte Ed448 key
int key_size = wc_e d448_pub_size(8key);
```
#### **C.24.2.24 function wc\_ed448\_sig\_size**

```
int wc_ed448_sig_size(
    ed448_key * key
\lambda
```
This function returns the size of an Ed448 signature (114 in bytes).

#### **Parameters**:

• **key** Pointer to an ed448\_key structure for which to get the signature size.

#### **See**: [wc\\_ed448\\_sign\\_msg](#page-770-1)

#### **Return**:

- ED448\_SIG\_SIZE The size of an Ed448 signature (114 bytes).
- BAD\_FUNC\_ARG Returns if key argument is NULL.

```
int sigSz;
ed448_key key;
// initialize key, make key
```

```
sigSz = wc_e d448_sig_size(&key);
if (sigSz == \emptyset) {
    // error determining sig size
}
```
## **C.24.3 Source code**

```
int wc_ed448_make_public(ed448_key* key, unsigned char* pubKey,
                         word32 pubKeySz);
int wc_ed448_make_key(WC_RNG* rng, int keysize, ed448_key* key);
int wc_ed448_sign_msg(const byte* in, word32 inlen, byte* out,
                        word32 *outlen, ed448 key* key);
int wc_ed448ph_sign_hash(const byte* hash, word32 hashLen, byte* out,
                         word32 *outLen, ed448_key* key,
                         const byte* context, byte contextLen);
int wc_ed448ph_sign_msg(const byte* in, word32 inLen, byte* out,
                        word32 *outLen, ed448_key* key, const byte* context,
                        byte contextLen);
int wc_ed448_verify_msg(const byte* sig, word32 siglen, const byte* msg,
                          word32 msgLen, int* res, ed448_key* key,
                          const byte* context, byte contextLen);
int wc_ed448ph_verify_hash(const byte* sig, word32 siglen, const byte* hash,
                          word32 hashlen, int* res, ed448_key* key,
                          const byte* context, byte contextLen);
int wc_ed448ph_verify_msg(const byte* sig, word32 siglen, const byte* msg,
                          word32 msgLen, int* res, ed448_key* key,
                          const byte* context, byte contextLen);
int wc_ed448_init(ed448_key* key);
void wc_ed448_free(ed448_key* key);
int wc_ed448_import_public(const byte* in, word32 inLen, ed448_key* key);
int wc_ed448_import_public_ex(const byte* in, word32 inLen, ed448_key* key,
    int trusted);
int wc_ed448_import_private_only(const byte* priv, word32 privSz,
                                 ed448 key* key);
int wc_ed448_import_private_key(const byte* priv, word32 privSz,
                               const byte* pub, word32 pubSz, ed448_key* key);
int wc_ed448_import_private_key_ex(const byte* priv, word32 privSz,
    const byte* pub, word32 pubSz, ed448_key* key, int trusted);
```

```
int wc_ed448_export_public(ed448_key* key, byte* out, word32* outLen);
int wc_ed448_export_private_only(ed448_key* key, byte* out, word32* outLen);
int wc_ed448_export_private(ed448_key* key, byte* out, word32* outLen);
int wc_ed448_export_key(ed448_key* key,
                          byte* priv, word32 *privSz,
                          byte* pub, word32 *pubSz);
int wc_ed448_check_key(ed448_key* key);
int wc_ed448_size(ed448_key* key);
int wc_ed448_priv_size(ed448_key* key);
int wc_ed448_pub_size(ed448_key* key);
int wc_ed448_sig_size(ed448_key* key);
```
# **C.25 dox\_comments/header\_files/error-crypt.h**

## **C.25.1 Functions**

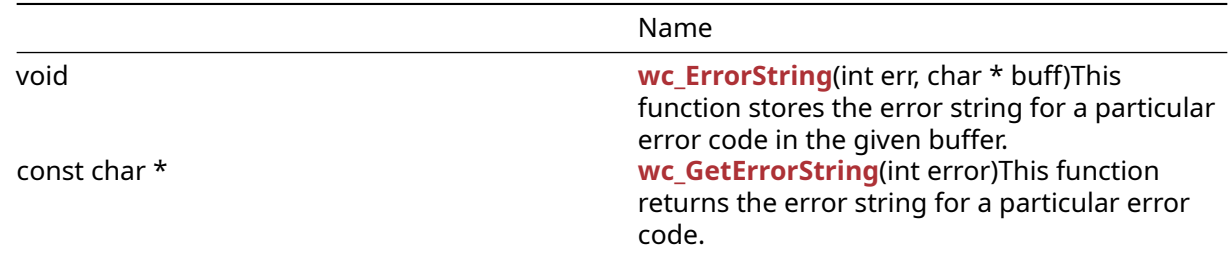

## **C.25.2 Functions Documentation**

## **C.25.2.1 function wc\_ErrorString**

```
void wc_ErrorString(
    int err,
    char * buff
)
```
This function stores the error string for a particular error code in the given buffer.

## **Parameters**:

- **error** error code for which to get the string
- **buffer** buffer in which to store the error string. Buffer should be at least WOLFSSL\_MAX\_ERROR\_SZ (80 bytes) long

## **See**: [wc\\_GetErrorString](#page-537-0)

**Return**: none No returns.

```
char errorMsg[WOLFSSL_MAX_ERROR_SZ];
int err = wc_some_function();
if( err != 0) { // error occurred
    wc_ErrorString(err, errorMsg);
}
```
## **C.25.2.2 function wc\_GetErrorString**

```
const char * wc_GetErrorString(
    int error
)
```
This function returns the error string for a particular error code.

## **Parameters**:

• **error** error code for which to get the string

## **See**: [wc\\_ErrorString](#page-536-0)

**Return**: string Returns the error string for an error code as a string literal.

```
Example
char * errorMsg;
int err = wc_some_function();
if( err != 0) { // error occurred
    errorMsg = wc_GetErrorString(err);
}
```
## **C.25.3 Source code**

```
void wc_ErrorString(int err, char* buff);
```
const char\* wc\_GetErrorString(int error);

## **C.26 dox\_comments/header\_files/evp.h**

## **C.26.1 Functions**

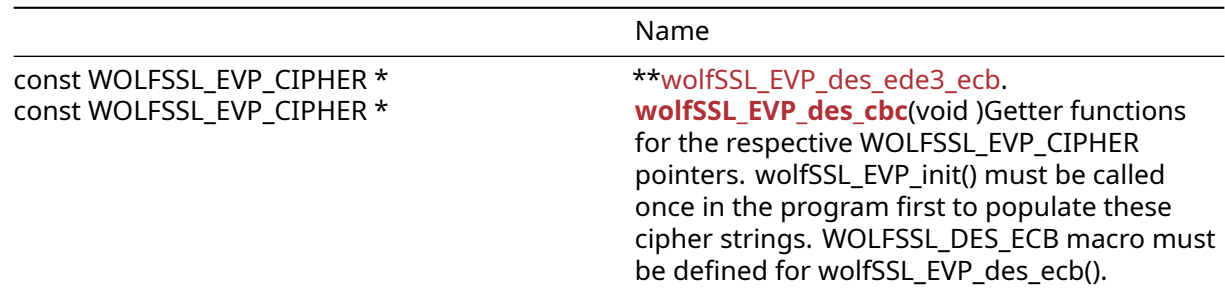

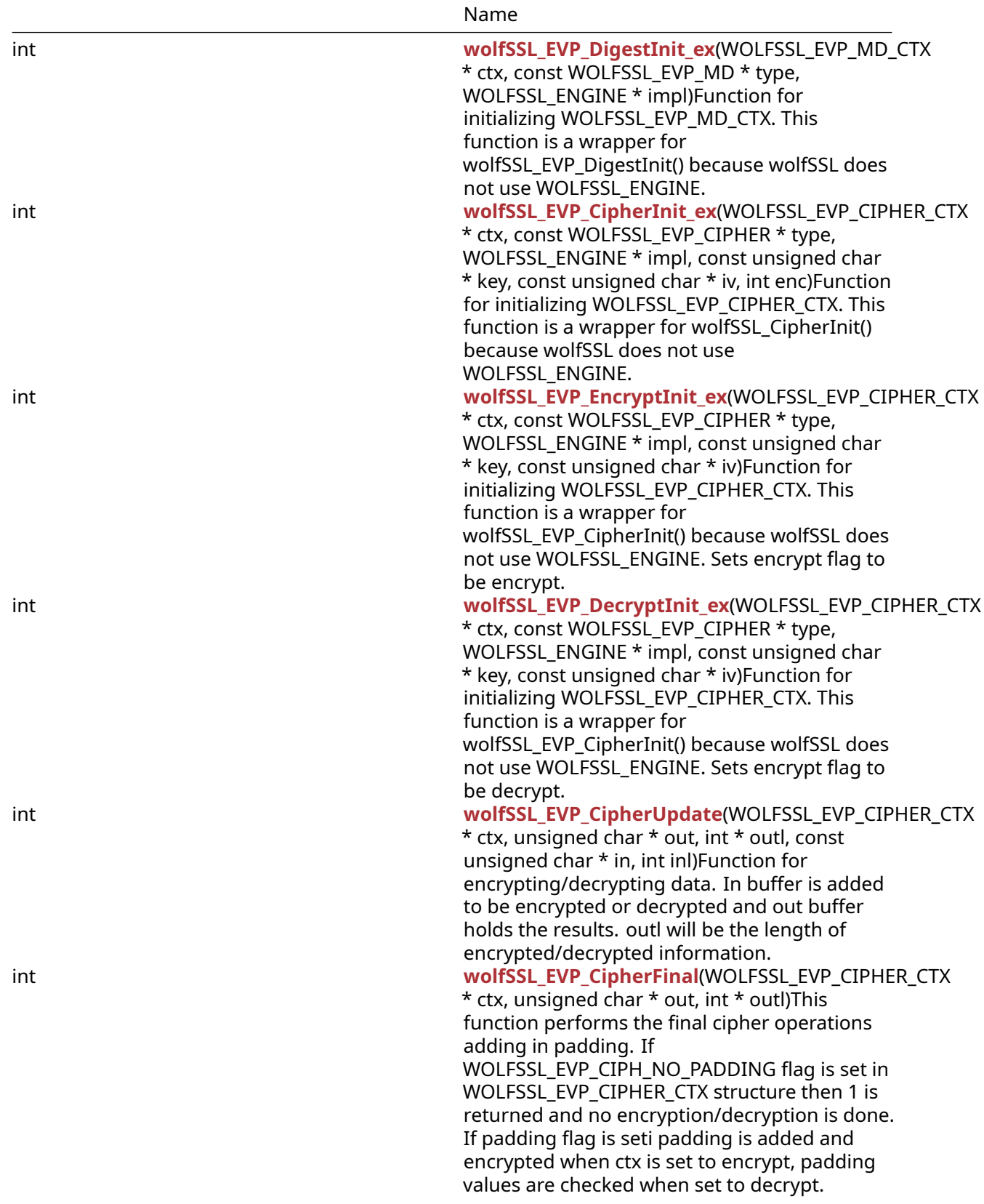

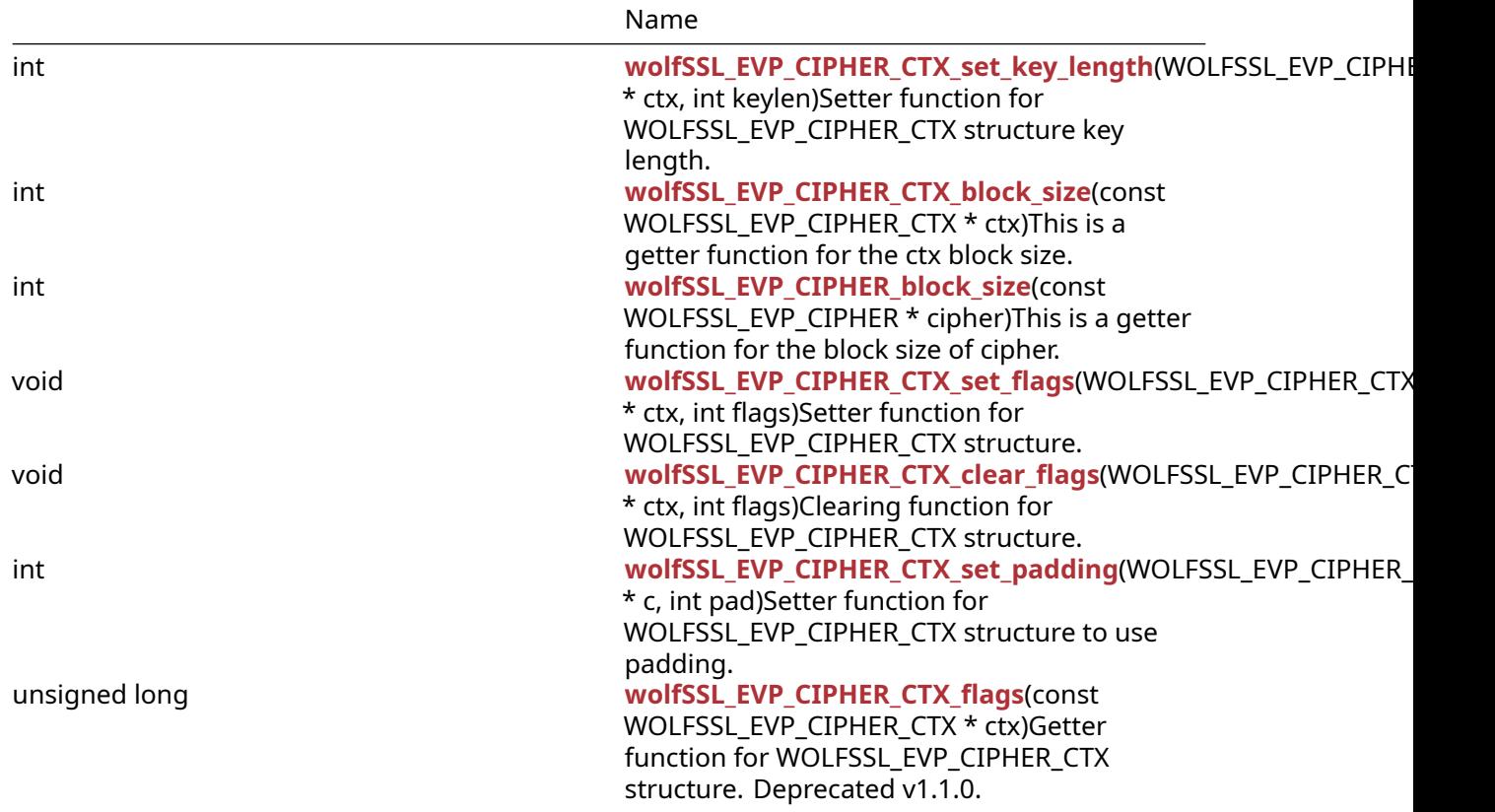

## **C.26.2 Functions Documentation**

## **C.26.2.1 function wolfSSL\_EVP\_des\_ede3\_ecb**

```
const WOLFSSL_EVP_CIPHER * wolfSSL_EVP_des_ede3_ecb(
   void
```
 $\lambda$ 

Getter functions for the respective WOLFSSL\_EVP\_CIPHER pointers. wolfSSL\_EVP\_init() must be called once in the program first to populate these cipher strings. WOLFSSL\_DES\_ECB macro must be defined for [wolfSSL\\_EVP\\_des\\_ede3\\_ecb\(\)](#page-199-1).

## **Parameters**:

• **none** No parameters.

**See**: wolfSSL\_EVP\_CIPHER\_CTX\_init

**Return**: pointer Returns a WOLFSSL\_EVP\_CIPHER pointer for DES EDE3 operations.

*Example*

```
printf("block size des ede3 cbc = %d\n",
wolfSSL_EVP_CIPHER_block_size(wolfSSL_EVP_des_ede3_cbc()));
printf("block size des ede3 ecb = %d\n",
wolfSSL_EVP_CIPHER_block_size(wolfSSL_EVP_des_ede3_ecb()));
```
## **C.26.2.2 function wolfSSL\_EVP\_des\_cbc**

const WOLFSSL\_EVP\_CIPHER \* wolfSSL\_EVP\_des\_cbc( void

)

Getter functions for the respective WOLFSSL\_EVP\_CIPHER pointers. wolfSSL\_EVP\_init() must be called once in the program first to populate these cipher strings. WOLFSSL\_DES\_ECB macro must be defined for wolfSSL\_EVP\_des\_ecb().

### **Parameters**:

• **none** No parameters.

```
See: wolfSSL_EVP_CIPHER_CTX_init
```
**Return**: pointer Returns a WOLFSSL\_EVP\_CIPHER pointer for DES operations.

### *Example*

```
WOLFSSL_EVP_CIPHER* cipher;
cipher = wolfSSL_EVP_des_cbc();
…
```
## **C.26.2.3 function wolfSSL\_EVP\_DigestInit\_ex**

```
int wolfSSL_EVP_DigestInit_ex(
    WOLFSSL_EVP_MD_CTX * ctx,
    const WOLFSSL_EVP_MD * type,
    WOLFSSL_ENGINE * impl
```
)

Function for initializing WOLFSSL\_EVP\_MD\_CTX. This function is a wrapper for wolfSSL\_EVP\_DigestInit() because wolfSSL does not use WOLFSSL\_ENGINE.

### **Parameters**:

- **ctx** structure to initialize.
- **type** type of hash to do, for example SHA.
- **impl** engine to use. N/A for wolfSSL, can be NULL.

#### **See**:

- wolfSSL\_EVP\_MD\_CTX\_new
- wolfCrypt Init
- wolfSSL EVP MD CTX free

## **Return**:

- SSL\_SUCCESS If successfully set.
- SSL\_FAILURE If not successful.

```
WOLFSSL_EVP_MD_CTX* md = NULL;
wolfCrypt_Init();
md = wolfSSL_EVP_MD_CTX_new();
if (md == NULL) {
    printf("error setting md\n");
    return -1;
}
printf("cipher md init ret = %d\n", wolfSSL_EVP_DigestInit_ex(md,
wolfSSL_EVP_sha1(), e));
//free resources
```
## **C.26.2.4 function wolfSSL\_EVP\_CipherInit\_ex**

```
int wolfSSL_EVP_CipherInit_ex(
    WOLFSSL_EVP_CIPHER_CTX * ctx,
    const WOLFSSL_EVP_CIPHER * type,
    WOLFSSL_ENGINE * impl,
    const unsigned char * key,
    const unsigned char * iv,
    int enc
)
```
Function for initializing WOLFSSL\_EVP\_CIPHER\_CTX. This function is a wrapper for wolfSSL\_CipherInit() because wolfSSL does not use WOLFSSL\_ENGINE.

### **Parameters**:

- **ctx** structure to initialize.
- **type** type of encryption/decryption to do, for example AES.
- **impl** engine to use. N/A for wolfSSL, can be NULL.
- **key** key to set .
- **iv** iv if needed by algorithm.
- **enc** encryption (1) or decryption (0) flag.

#### **See**:

- wolfSSL\_EVP\_CIPHER\_CTX\_new
- [wolfCrypt\\_Init](#page-567-0)
- wolfSSL EVP CIPHER CTX free

#### **Return**:

- SSL\_SUCCESS If successfully set.
- SSL\_FAILURE If not successful.

## *Example*

```
WOLFSSL EVP CIPHER CYX* ctx = NULL;
WOLFSSL_ENGINE* e = NULL;
unsigned char key[16];
unsigned char iv[12];
wolfCrypt_Init();
ctx = wolfSSL_EVP_CIPHER_CTX_new();
if (ctx == NULL) {
    printf("issue creating ctx\n");
    return -1;
}
printf("cipher init ex error ret = %d\n", wolfSSL_EVP_CipherInit_ex(NULL,
EVP_aes_128_ cbc(), e, key, iv, 1));
```

```
printf("cipher init ex success ret = %d\n", wolfSSL_EVP_CipherInit_ex(ctx,
EVP_aes_128_c bc(), e, key, iv, 1));
```

```
// free resources
```
## **C.26.2.5 function wolfSSL\_EVP\_EncryptInit\_ex**

```
int wolfSSL_EVP_EncryptInit_ex(
   WOLFSSL_EVP_CIPHER_CTX * ctx,
    const WOLFSSL_EVP_CIPHER * type,
   WOLFSSL_ENGINE * impl,
```
```
const unsigned char * key,
const unsigned char * iv
```
)

Function for initializing WOLFSSL\_EVP\_CIPHER\_CTX. This function is a wrapper for wolfSSL\_EVP\_CipherInit() because wolfSSL does not use WOLFSSL\_ENGINE. Sets encrypt flag to be encrypt.

### **Parameters**:

- **ctx** structure to initialize.
- **type** type of encryption to do, for example AES.
- **impl** engine to use. N/A for wolfSSL, can be NULL.
- **key** key to use.
- **iv** iv to use.

#### **See**:

- wolfSSL\_EVP\_CIPHER\_CTX\_new
- [wolfCrypt\\_Init](#page-567-0)
- wolfSSL\_EVP\_CIPHER\_CTX\_free

#### **Return**:

- SSL\_SUCCESS If successfully set.
- SSL\_FAILURE If not successful.

### *Example*

```
WOLFSSL_EVP_CIPHER_CTX* ctx = NULL;
wolfCrypt_Init();
ctx = wolfSSL EVP CIPHER CTX new();
if (ctx == NULL) {
    printf("error setting ctx\n");
    return -1;
}
printf("cipher ctx init ret = %d\n", wolfSSL_EVP_EncryptInit_ex(ctx,
wolfSSL_EVP_aes_128_cbc(), e, key, iv));
//free resources
```
### **C.26.2.6 function wolfSSL\_EVP\_DecryptInit\_ex**

```
int wolfSSL_EVP_DecryptInit_ex(
    WOLFSSL EVP CIPHER CTX * ctx,
    const WOLFSSL_EVP_CIPHER * type,
    WOLFSSL_ENGINE * impl,
    const unsigned char * key,
    const unsigned char * iv
)
```
Function for initializing WOLFSSL\_EVP\_CIPHER\_CTX. This function is a wrapper for wolfSSL\_EVP\_CipherInit() because wolfSSL does not use WOLFSSL\_ENGINE. Sets encrypt flag to be decrypt.

### **Parameters**:

- **ctx** structure to initialize.
- **type** type of encryption/decryption to do, for example AES.
- **impl** engine to use. N/A for wolfSSL, can be NULL.
- **key** key to set .
- **iv** iv if needed by algorithm.
- **enc** encryption (1) or decryption (0) flag.

#### **See**:

```
• wolfSSL_EVP_CIPHER_CTX_new
```
- [wolfCrypt\\_Init](#page-567-0)
- wolfSSL\_EVP\_CIPHER\_CTX\_free

### **Return**:

- SSL\_SUCCESS If successfully set.
- SSL\_FAILURE If not successful.

### *Example*

```
WOLFSSL_EVP_CIPHER_CTX* ctx = NULL;
WOLFSSL_ENGINE* e = NULL;
unsigned char key[16];
unsigned char iv[12];
wolfCrypt_Init();
ctx = wolfSSL_EVP_CIPHER_CTX_new();
if (ctx == NULL) {
    printf("issue creating ctx\n");
    return -1;
}
printf("cipher init ex error ret = %d\n", wolfSSL_EVP_DecryptInit_ex(NULL,
EVP_aes_128_ cbc(), e, key, iv, 1));
printf("cipher init ex success ret = %d\n", wolfSSL_EVP_DecryptInit_ex(ctx,
EVP_aes_128_c bc(), e, key, iv, 1));
// free resources
```
## **C.26.2.7 function wolfSSL\_EVP\_CipherUpdate**

```
int wolfSSL_EVP_CipherUpdate(
    WOLFSSL_EVP_CIPHER_CTX * ctx,
    unsigned char * out,
    int * outl,
    const unsigned char * in,
    int inl
```
)

Function for encrypting/decrypting data. In buffer is added to be encrypted or decrypted and out buffer holds the results. outl will be the length of encrypted/decrypted information.

### **Parameters**:

- **ctx** structure to get cipher type from.
- **out** buffer to hold output.
- **outl** adjusted to be size of output.
- **in** buffer to perform operation on.
- **inl** length of input buffer.

**See**:

- wolfSSL\_EVP\_CIPHER\_CTX\_new
- [wolfCrypt\\_Init](#page-567-0)
- wolfSSL\_EVP\_CIPHER\_CTX\_free

### **Return**:

COPYRIGHT ©2023 wolfSSL Inc. 1082

- SSL\_SUCCESS If successful.
- SSL FAILURE If not successful.

#### *Example*

```
WOLFSSL_EVP_CIPHER_CTX* ctx = NULL;
unsigned char out[100];
int outl;
unsigned char in[100];
int inl = 100;
```

```
ctx = wolfSSL_EVP_CIPHER_CTX_new();
// set up ctx
ret = wolfSSL EVP CipherUpdate(ctx, out, outl, in, inl);
// check ret value
// buffer out holds outl bytes of data
// free resources
```
### **C.26.2.8 function wolfSSL\_EVP\_CipherFinal**

```
int wolfSSL_EVP_CipherFinal(
    WOLFSSL_EVP_CIPHER_CTX * ctx,
    unsigned char * out,
    int * outl
)
```
This function performs the final cipher operations adding in padding. If WOLFSSL\_EVP\_CIPH\_NO\_PADDING flag is set in WOLFSSL\_EVP\_CIPHER\_CTX structure then 1 is returned and no encryption/decryption is done. If padding flag is seti padding is added and encrypted when ctx is set to encrypt, padding values are checked when set to decrypt.

### **Parameters**:

- **ctx** structure to decrypt/encrypt with.
- **out** buffer for final decrypt/encrypt.
- **out1** size of out buffer when data has been added by function.

**See**: wolfSSL\_EVP\_CIPHER\_CTX\_new

### **Return**:

- 1 Returned on success.
- 0 If encountering a failure.

### *Example*

```
WOLFSSL_EVP_CIPHER_CTX* ctx;
int out1;
unsigned char out[64];
// create ctx
wolfSSL_EVP_CipherFinal(ctx, out, &out1);
```
### **C.26.2.9 function wolfSSL\_EVP\_CIPHER\_CTX\_set\_key\_length**

```
int wolfSSL EVP CIPHER CTX set key length(
    WOLFSSL_EVP_CIPHER_CTX * ctx,
    int keylen
)
```
Setter function for WOLFSSL\_EVP\_CIPHER\_CTX structure key length.

### **Parameters**:

- **ctx** structure to set key length.
- **keylen** key length.

**See**: wolfSSL\_EVP\_CIPHER\_flags

## **Return**:

- SSL\_SUCCESS If successfully set.
- SSL\_FAILURE If failed to set key length.

## *Example*

```
WOLFSSL_EVP_CIPHER_CTX* ctx;
int keylen;
// create ctx
wolfSSL_EVP_CIPHER_CTX_set_key_length(ctx, keylen);
```
## **C.26.2.10 function wolfSSL\_EVP\_CIPHER\_CTX\_block\_size**

```
int wolfSSL_EVP_CIPHER_CTX_block_size(
    const WOLFSSL_EVP_CIPHER_CTX * ctx
)
```
This is a getter function for the ctx block size.

## **Parameters**:

• **ctx** the cipher ctx to get block size of.

```
See: wolfSSL_EVP_CIPHER_block_size
```
**Return**: size Returns ctx->block\_size.

*Example*

```
const WOLFSSL_CVP_CIPHER_CTX* ctx;
//set up ctx
printf("block size = %d\n", wolfSSL_EVP_CIPHER_CTX_block_size(ctx));
```
# **C.26.2.11 function wolfSSL\_EVP\_CIPHER\_block\_size**

```
int wolfSSL_EVP_CIPHER_block_size(
    const WOLFSSL_EVP_CIPHER * cipher
)
```
This is a getter function for the block size of cipher.

# **Parameters**:

• **cipher** cipher to get block size of.

**See**: wolfSSL\_EVP\_aes\_256\_ctr

**Return**: size returns the block size.

```
printf("block size = %d\nu",wolfSSL_EVP_CIPHER_block_size(wolfSSL_EVP_aes_256_ecb()));
```
### **C.26.2.12 function wolfSSL\_EVP\_CIPHER\_CTX\_set\_flags**

```
void wolfSSL_EVP_CIPHER_CTX_set_flags(
    WOLFSSL_EVP_CIPHER_CTX * ctx,
    int flags
```
)

Setter function for WOLFSSL\_EVP\_CIPHER\_CTX structure.

#### **Parameters**:

- **ctx** structure to set flag.
- **flag** flag to set in structure.

#### **See**:

- wolfSSL\_EVP\_CIPHER\_flags
- wolfSSL EVP CIPHER CTX flags

**Return**: none No returns.

```
Example
WOLFSSL_EVP_CIPHER_CTX* ctx;
int flag;
// create ctx
wolfSSL_EVP_CIPHER_CTX_set_flags(ctx, flag);
```
### **C.26.2.13 function wolfSSL\_EVP\_CIPHER\_CTX\_clear\_flags**

```
void wolfSSL_EVP_CIPHER_CTX_clear_flags(
    WOLFSSL_EVP_CIPHER_CTX * ctx,
    int flags
)
```
Clearing function for WOLFSSL\_EVP\_CIPHER\_CTX structure.

#### **Parameters**:

- **ctx** structure to clear flag.
- **flag** flag value to clear in structure.

#### **See**:

- wolfSSL EVP CIPHER flags
- [wolfSSL\\_EVP\\_CIPHER\\_CTX\\_flags](#page-208-0)

### **Return**: none No returns.

```
Example
WOLFSSL_EVP_CIPHER_CTX* ctx;
int flag;
// create ctx
wolfSSL_EVP_CIPHER_CTX_clear_flags(ctx, flag);
```
### **C.26.2.14 function wolfSSL\_EVP\_CIPHER\_CTX\_set\_padding**

```
int wolfSSL_EVP_CIPHER_CTX_set_padding(
    WOLFSSL_EVP_CIPHER_CTX * c,
    int pad
)
```
Setter function for WOLFSSL\_EVP\_CIPHER\_CTX structure to use padding.

### **Parameters**:

- **ctx** structure to set padding flag.
- **padding** 0 for not setting padding, 1 for setting padding.

**See**: wolfSSL\_EVP\_CIPHER\_CTX\_new

#### **Return**:

- SSL\_SUCCESS If successfully set.
- BAD\_FUNC\_ARG If null argument passed in.

### *Example*

```
WOLFSSL EVP CIPHER CTX* ctx;
// create ctx
wolfSSL_EVP_CIPHER_CTX_set_padding(ctx, 1);
```
### **C.26.2.15 function wolfSSL\_EVP\_CIPHER\_CTX\_flags**

```
unsigned long wolfSSL EVP CIPHER CTX flags(
    const WOLFSSL_EVP_CIPHER_CTX * ctx
```
)

Getter function for WOLFSSL\_EVP\_CIPHER\_CTX structure. Deprecated v1.1.0.

### **Parameters**:

• **ctx** structure to get flag.

### **See**:

- wolfSSL EVP CIPHER CTX new
- wolfSSL\_EVP\_CIPHER\_flags

**Return**: unsigned long of flags/mode.

### *Example*

```
WOLFSSL EVP CIPHER CTX* ctx;
unsigned long flags;
ctx = wolfSSL_EVP_CIPHER_CTX_new()
flags = wolfSSL_EVP_CIPHER_CTX_flags(ctx);
```
## **C.26.3 Source code**

const WOLFSSL\_EVP\_CIPHER\* wolfSSL\_EVP\_des\_ede3\_ecb(void);

const WOLFSSL\_EVP\_CIPHER\* wolfSSL\_EVP\_des\_cbc(void);

```
int wolfSSL_EVP_DigestInit_ex(WOLFSSL_EVP_MD_CTX* ctx,
                                     const WOLFSSL_EVP_MD* type,
                                     WOLFSSL_ENGINE *impl);
```

```
int wolfSSL_EVP_CipherInit_ex(WOLFSSL_EVP_CIPHER_CTX* ctx,
                                    const WOLFSSL_EVP_CIPHER* type,
                                    WOLFSSL_ENGINE *impl,
                                    const unsigned char* key,
                                    const unsigned char* iv,
```
int enc);

int wolfSSL\_EVP\_EncryptInit\_ex(WOLFSSL\_EVP\_CIPHER\_CTX\* ctx, const WOLFSSL\_EVP\_CIPHER\* type, WOLFSSL\_ENGINE \*impl, const unsigned char\* key, const unsigned char\* iv); int wolfSSL\_EVP\_DecryptInit\_ex(WOLFSSL\_EVP\_CIPHER\_CTX\* ctx, const WOLFSSL\_EVP\_CIPHER\* type, WOLFSSL\_ENGINE \*impl, const unsigned char\* key, const unsigned char\* iv); int wolfSSL\_EVP\_CipherUpdate(WOLFSSL\_EVP\_CIPHER\_CTX \*ctx, unsigned char \*out, int \*outl, const unsigned char \*in, int inl); int wolfSSL\_EVP\_CipherFinal(WOLFSSL\_EVP\_CIPHER\_CTX \*ctx, unsigned char \*out, int \*outl); int wolfSSL\_EVP\_CIPHER\_CTX\_set\_key\_length(WOLFSSL\_EVP\_CIPHER\_CTX\* ctx, int keylen); int wolfSSL EVP CIPHER CTX block size(const WOLFSSL EVP CIPHER CTX \*ctx); int wolfSSL\_EVP\_CIPHER\_block\_size(const WOLFSSL\_EVP\_CIPHER \*cipher); void wolfSSL\_EVP\_CIPHER\_CTX\_set\_flags(WOLFSSL\_EVP\_CIPHER\_CTX \*ctx, int flags); void wolfSSL\_EVP\_CIPHER\_CTX\_clear\_flags(WOLFSSL\_EVP\_CIPHER\_CTX \*ctx, int  $\leftrightarrow$  flags);

int wolfSSL\_EVP\_CIPHER\_CTX\_set\_padding(WOLFSSL\_EVP\_CIPHER\_CTX \*c, int pad);

unsigned long wolfSSL\_EVP\_CIPHER\_CTX\_flags(const WOLFSSL\_EVP\_CIPHER\_CTX \*ctx);

# **C.27 dox\_comments/header\_files/hash.h**

## **C.27.1 Functions**

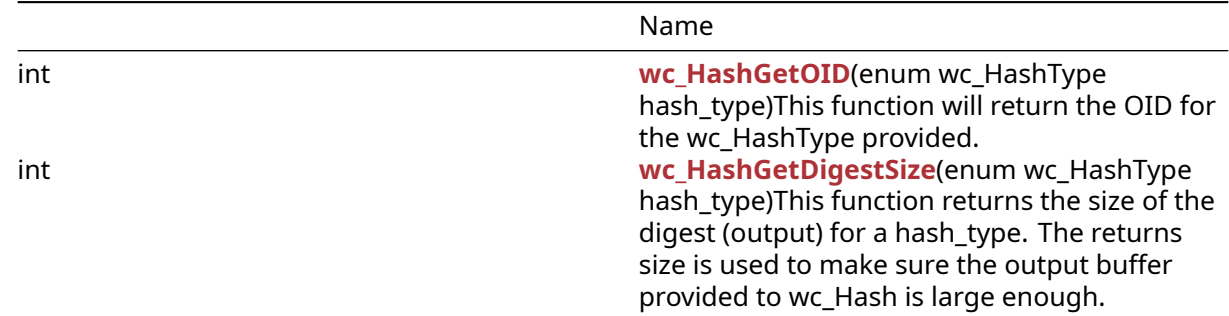

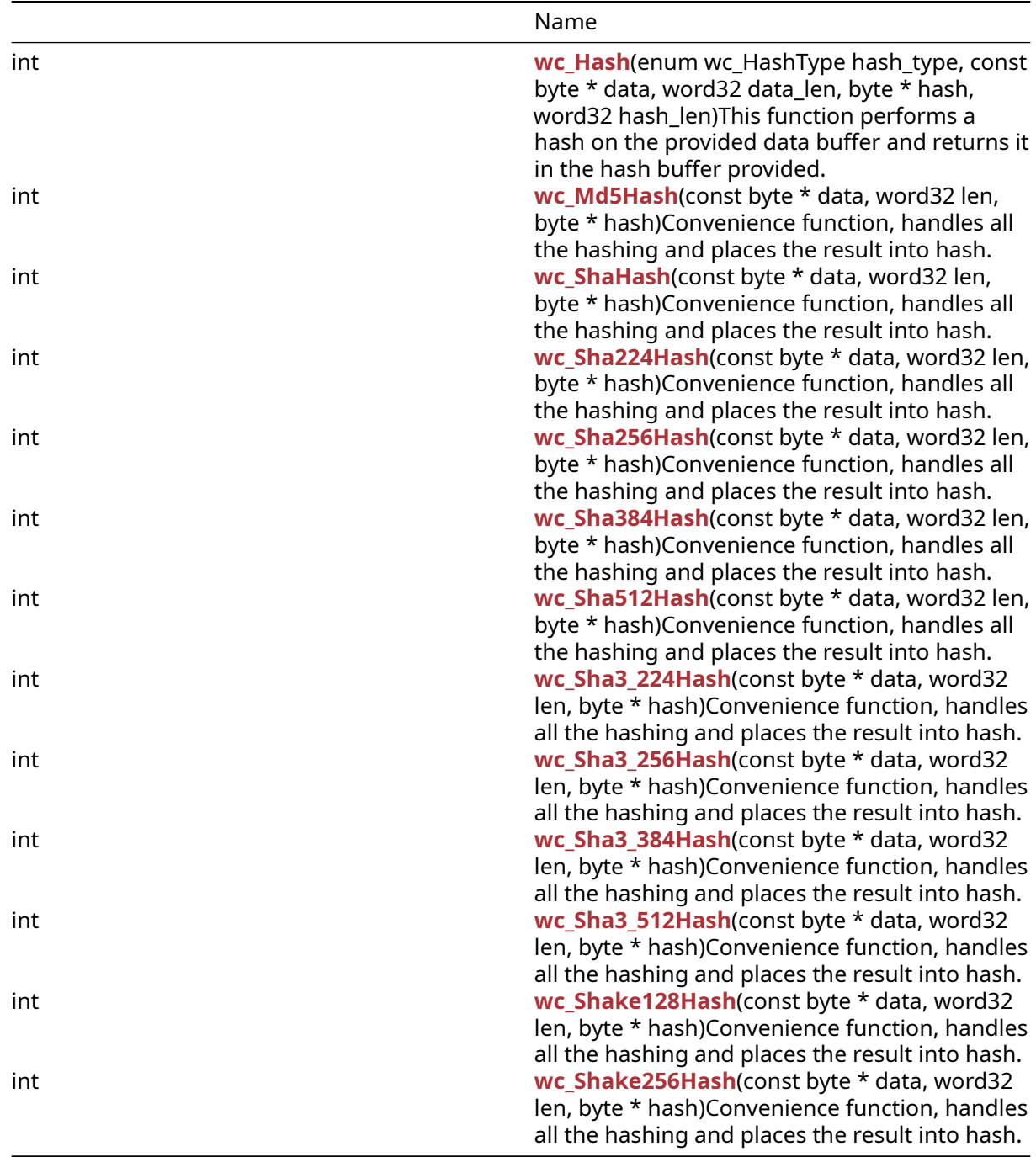

## **C.27.2 Functions Documentation**

# **C.27.2.1 function wc\_HashGetOID**

```
int wc_HashGetOID(
    enum wc_HashType hash_type
```

```
)
```
This function will return the OID for the wc\_HashType provided.

### **Parameters**:

• **hash\_type** A hash type from the "enum wc\_HashType" such as "WC\_HASH\_TYPE\_SHA256".

**See**:

- [wc\\_HashGetDigestSize](#page-566-1)
- [wc\\_Hash](#page-567-1)

### **Return**:

- OID returns value greater than 0
- HASH\_TYPE\_E hash type not supported.
- BAD\_FUNC\_ARG one of the provided arguments is incorrect.

### *Example*

```
enum wc HashType hash type = WC HASH TYPE SHA256;
int oid = wc_HashGetOID(hash_type);
if (oid > 0) {
    // Success
}
```
### **C.27.2.2 function wc\_HashGetDigestSize**

```
int wc_HashGetDigestSize(
    enum wc_HashType hash_type
)
```
This function returns the size of the digest (output) for a hash\_type. The returns size is used to make sure the output buffer provided to wc\_Hash is large enough.

### **Parameters**:

• **hash\_type** A hash type from the "enum wc\_HashType" such as "WC\_HASH\_TYPE\_SHA256".

### **See**: [wc\\_Hash](#page-567-1)

**Return**:

- Success A positive return value indicates the digest size for the hash.
- Error Returns HASH\_TYPE\_E if hash\_type is not supported.
- Failure Returns BAD\_FUNC\_ARG if an invalid hash\_type was used.

### *Example*

```
int hash len = wc HashGetDigestSize(hash type);
if (hash_len \leq 0) {
WOLFSSL_MSG("Invalid hash type/len");
return BAD_FUNC_ARG;
}
```
### **C.27.2.3 function wc\_Hash**

```
int wc_Hash(
    enum wc_HashType hash_type,
    const byte * data,
    word32 data_len,
    byte * hash,
    word32 hash_len
)
```
This function performs a hash on the provided data buffer and returns it in the hash buffer provided.

### **Parameters**:

- **hash\_type** A hash type from the "enum wc\_HashType" such as "WC\_HASH\_TYPE\_SHA256".
- **data** Pointer to buffer containing the data to hash.
- **data\_len** Length of the data buffer.
- **hash** Pointer to buffer used to output the final hash to.
- **hash\_len** Length of the hash buffer.

```
See: wc_HashGetDigestSize
```
**Return**: 0 Success, else error (such as BAD\_FUNC\_ARG or BUFFER\_E).

### *Example*

```
enum wc_HashType hash_type = WC_HASH_TYPE_SHA256;
int hash len = wc HashGetDigestSize(hash type);
if (hash_len > \emptyset) {
    int ret = wc_Hash(hash_type, data, data_len, hash_data, hash_len);
    if(ret == \emptyset) {
        // Success
    }
}
```
## <span id="page-1089-0"></span>**C.27.2.4 function wc\_Md5Hash**

```
int wc_Md5Hash(
    const byte * data,
    word32 len,
    byte * hash
)
```
Convenience function, handles all the hashing and places the result into hash.

## **Parameters**:

- **data** the data to hash
- **len** the length of data
- **hash** Byte array to hold hash value.

### **See**:

- [wc\\_Md5Hash](#page-1089-0)
- [wc\\_Md5Final](#page-1133-0)
- [wc\\_InitMd5](#page-1131-0)

## **Return**:

- 0 Returned upon successfully hashing the data.
- Memory E memory error, unable to allocate memory. This is only possible with the small stack option enabled.

```
const byte* data;
word32 data_len;
byte* hash;
int ret;
...
ret = wc_Md5Hash(data, data_len, hash);
if (ret != 0) {
```

```
COPYRIGHT ©2023 wolfSSL Inc. 1090
```

```
// Md5 Hash Failure Case.
```
<span id="page-1090-0"></span>}

### **C.27.2.5 function wc\_ShaHash**

```
int wc_ShaHash(
    const byte * data,
    word32 len,
    byte * hash
)
```
Convenience function, handles all the hashing and places the result into hash.

## **Parameters**:

- **data** the data to hash
- **len** the length of data
- **hash** Byte array to hold hash value.

#### **See**:

- [wc\\_ShaHash](#page-1090-0)
- [wc\\_ShaFinal](#page-1248-0)
- [wc\\_InitSha](#page-1247-0)

#### **Return**:

- 0 Returned upon successfully ….
- Memory\_E memory error, unable to allocate memory. This is only possible with the small stack option enabled.

*Example*

<span id="page-1090-1"></span>none

### **C.27.2.6 function wc\_Sha224Hash**

```
int wc_Sha224Hash(
    const byte * data,
    word32 len,
    byte * hash
)
```
Convenience function, handles all the hashing and places the result into hash.

#### **Parameters**:

- **data** the data to hash
- **len** the length of data
- **hash** Byte array to hold hash value.

#### **See**:

- [wc\\_InitSha224](#page-1240-0)
- [wc\\_Sha224Update](#page-1241-0)
- [wc\\_Sha224Final](#page-1241-1)

#### **Return**:

- 0 Success
- <0 Error

*Example*

COPYRIGHT ©2023 wolfSSL Inc. 1091

## <span id="page-1091-0"></span>**C.27.2.7 function wc\_Sha256Hash**

```
int wc_Sha256Hash(
    const byte * data,
    word32 len,
    byte * hash
)
```
Convenience function, handles all the hashing and places the result into hash.

### **Parameters**:

- **data** the data to hash
- **len** the length of data
- **hash** Byte array to hold hash value.

### **See**:

- [wc\\_Sha256Hash](#page-1091-0)
- [wc\\_Sha256Final](#page-1238-0)
- [wc\\_InitSha256](#page-1237-0)

### **Return**:

- 0 Returned upon successfully …
- Memory\_E memory error, unable to allocate memory. This is only possible with the small stack option enabled.

*Example*

<span id="page-1091-1"></span>none

## **C.27.2.8 function wc\_Sha384Hash**

```
int wc_Sha384Hash(
    const byte * data,
    word32 len,
    byte * hash
)
```
Convenience function, handles all the hashing and places the result into hash.

### **Parameters**:

- **data** the data to hash
- **len** the length of data
- **hash** Byte array to hold hash value.

### **See**:

- [wc\\_Sha384Hash](#page-1091-1)
- [wc\\_Sha384Final](#page-1246-0)
- [wc\\_InitSha384](#page-1245-0)

### **Return**:

- 0 Returned upon successfully hashing the data
- Memory\_E memory error, unable to allocate memory. This is only possible with the small stack option enabled.

## <span id="page-1092-0"></span>**C.27.2.9 function wc\_Sha512Hash**

```
int wc_Sha512Hash(
    const byte * data,
    word32 len,
    byte * hash
)
```
Convenience function, handles all the hashing and places the result into hash.

### **Parameters**:

- **data** the data to hash
- **len** the length of data
- **hash** Byte array to hold hash value.

### **See**:

```
• wc_Sha512Hash
```
- [wc\\_Sha512Final](#page-1244-0)
- [wc\\_InitSha512](#page-1243-0)

### **Return**:

- 0 Returned upon successfully hashing the inputted data
- Memory\_E memory error, unable to allocate memory. This is only possible with the small stack option enabled.

*Example*

<span id="page-1092-1"></span>none

## **C.27.2.10 function wc\_Sha3\_224Hash**

```
int wc_Sha3_224Hash(
    const byte * data,
    word32 len,
    byte * hash
)
```
Convenience function, handles all the hashing and places the result into hash.

## **Parameters**:

- **data** the data to hash
- **len** the length of data
- **hash** Byte array to hold hash value.

## **See**:

- wc\_InitSha3\_224
- wc\_Sha3\_224\_Update
- wc\_Sha3\_224\_Final

### **Return**:

- 0 Returned upon successfully hashing the data
- Memory\_E memory error, unable to allocate memory. This is only possible with the small stack option enabled.

## <span id="page-1093-0"></span>**C.27.2.11 function wc\_Sha3\_256Hash**

```
int wc_Sha3_256Hash(
    const byte * data,
    word32 len,
    byte * hash
)
```
Convenience function, handles all the hashing and places the result into hash.

### **Parameters**:

- **data** the data to hash
- **len** the length of data
- **hash** Byte array to hold hash value.

### **See**:

- wc\_InitSha3\_256
- wc\_Sha3\_256\_Update
- wc\_Sha3\_256\_Final

### **Return**:

- 0 Returned upon successfully hashing the data
- Memory\_E memory error, unable to allocate memory. This is only possible with the small stack option enabled.

*Example*

<span id="page-1093-1"></span>none

## **C.27.2.12 function wc\_Sha3\_384Hash**

```
int wc_Sha3_384Hash(
    const byte * data,
    word32 len,
    byte * hash
)
```
Convenience function, handles all the hashing and places the result into hash.

### **Parameters**:

- **data** the data to hash
- **len** the length of data
- **hash** Byte array to hold hash value.

### **See**:

- wc\_InitSha3\_384
- wc\_Sha3\_384\_Update
- wc\_Sha3\_384\_Final

### **Return**:

- 0 Returned upon successfully hashing the data
- Memory\_E memory error, unable to allocate memory. This is only possible with the small stack option enabled.

## <span id="page-1094-0"></span>**C.27.2.13 function wc\_Sha3\_512Hash**

```
int wc_Sha3_512Hash(
    const byte * data,
    word32 len,
    byte * hash
)
```
Convenience function, handles all the hashing and places the result into hash.

### **Parameters**:

- **data** the data to hash
- **len** the length of data
- **hash** Byte array to hold hash value.

### **See**:

- wc\_InitSha3\_512
- wc Sha3 512 Update
- wc\_Sha3\_512\_Final

### **Return**:

- 0 Returned upon successfully hashing the inputted data
- Memory\_E memory error, unable to allocate memory. This is only possible with the small stack option enabled.

*Example*

<span id="page-1094-1"></span>none

## **C.27.2.14 function wc\_Shake128Hash**

```
int wc_Shake128Hash(
    const byte * data,
    word32 len,
    byte * hash
)
```
Convenience function, handles all the hashing and places the result into hash.

### **Parameters**:

- **data** the data to hash
- **len** the length of data
- **hash** Byte array to hold hash value.

## **See**:

- wc\_InitShake128
- wc\_Shake128\_Update
- wc\_Shake128\_Final

### **Return**:

- 0 Returned upon successfully hashing the inputted data
- Memory\_E memory error, unable to allocate memory. This is only possible with the small stack option enabled.

### <span id="page-1095-0"></span>**C.27.2.15 function wc\_Shake256Hash**

```
int wc_Shake256Hash(
    const byte * data,
    word32 len,
    byte * hash
)
```
Convenience function, handles all the hashing and places the result into hash.

#### **Parameters**:

- **data** the data to hash
- **len** the length of data
- **hash** Byte array to hold hash value.

#### **See**:

- wc\_InitShake256
- wc Shake256 Update
- wc\_Shake256\_Final

#### **Return**:

- 0 Returned upon successfully hashing the inputted data
- Memory\_E memory error, unable to allocate memory. This is only possible with the small stack option enabled.

#### *Example*

none

### **C.27.3 Source code**

```
int wc_HashGetOID(enum wc_HashType hash_type);
```

```
int wc_HashGetDigestSize(enum wc_HashType hash_type);
```

```
int wc_Hash(enum wc_HashType hash_type,
    const byte* data, word32 data_len,
    byte* hash, word32 hash_len);
```
int wc\_Md5Hash(const byte\* data, word32 len, byte\* hash);

int wc\_ShaHash(const byte\* data, word32 len, byte\* hash);

```
int wc_Sha224Hash(const byte* data, word32 len, byte* hash);
```

```
int wc_Sha256Hash(const byte* data, word32 len, byte* hash);
```

```
int wc_Sha384Hash(const byte* data, word32 len, byte* hash);
```

```
int wc_Sha512Hash(const byte* data, word32 len, byte* hash);
```

```
int wc_Sha3_224Hash(const byte* data, word32 len, byte* hash);
```
int wc\_Sha3\_256Hash(const byte\* data, word32 len, byte\* hash); int wc\_Sha3\_384Hash(const byte\* data, word32 len, byte\* hash); int wc\_Sha3\_512Hash(const byte\* data, word32 len, byte\* hash); int wc\_Shake128Hash(const byte\* data, word32 len, byte\* hash); int wc\_Shake256Hash(const byte\* data, word32 len, byte\* hash);

## **C.28 dox\_comments/header\_files/hmac.h**

### **C.28.1 Functions**

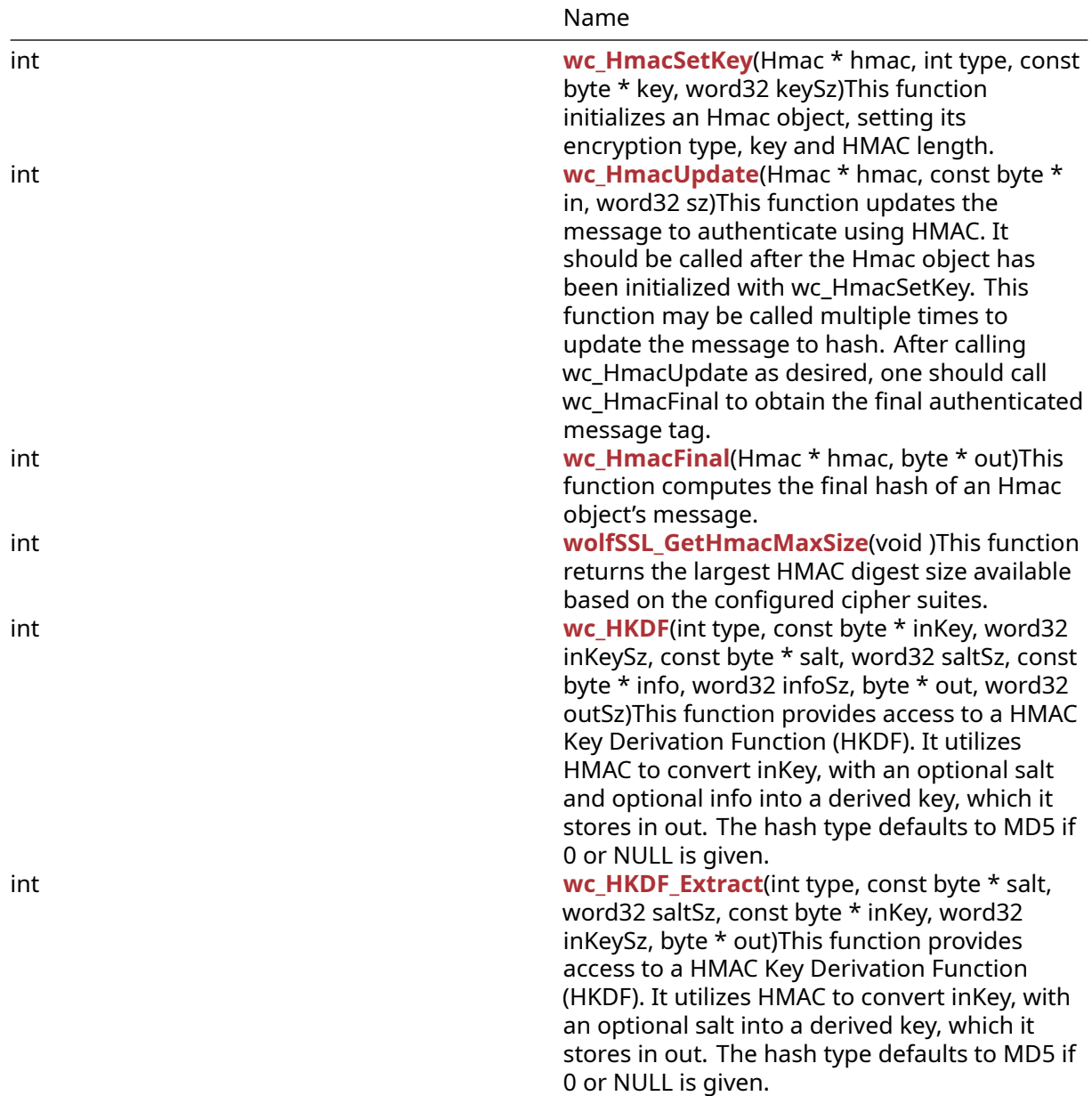

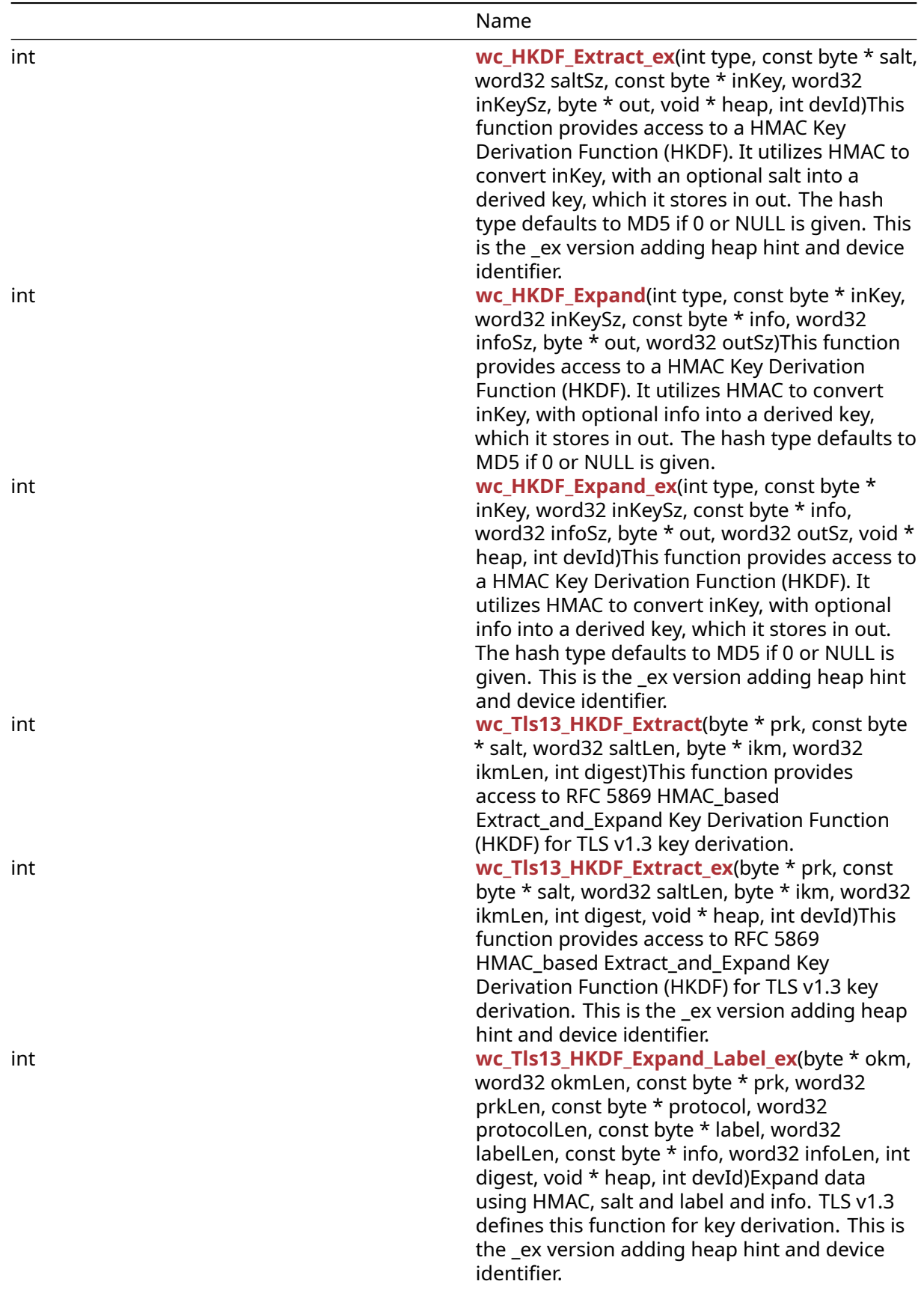

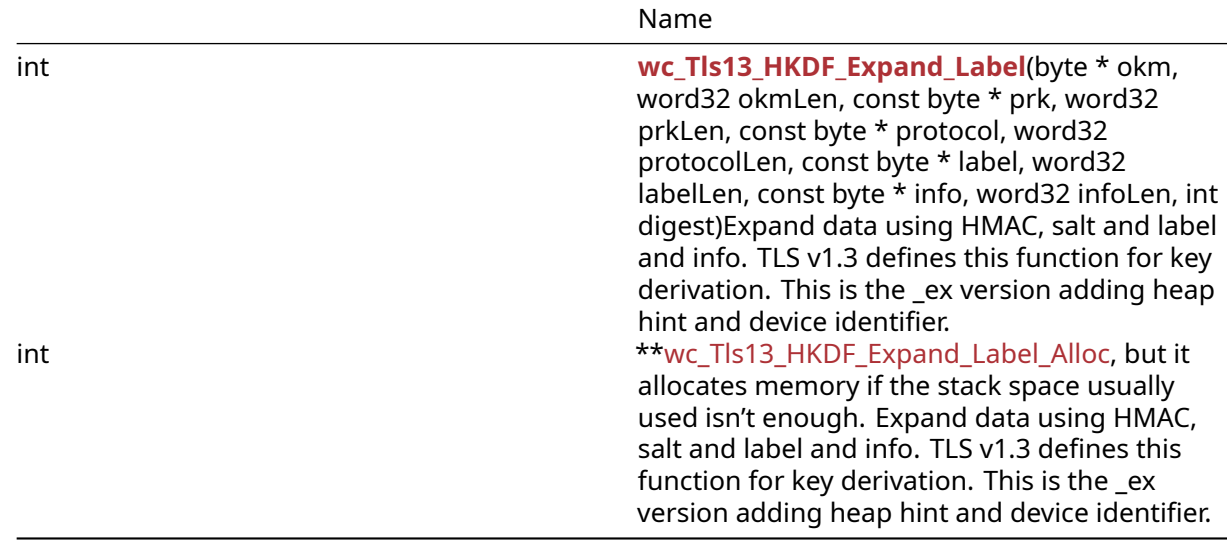

### **C.28.2 Functions Documentation**

#### <span id="page-1098-0"></span>**C.28.2.1 function wc\_HmacSetKey**

```
int wc_HmacSetKey(
    Hmac * hmac,
    int type,
    const byte * key,
    word32 keySz
)
```
This function initializes an Hmac object, setting its encryption type, key and HMAC length.

#### **Parameters**:

- **hmac** pointer to the Hmac object to initialize
- **type** type specifying which encryption method the Hmac object should use. Valid options are: WC\_MD5, WC\_SHA, WC\_SHA256, WC\_SHA384, WC\_SHA512, WC\_SHA3\_224, WC\_SHA3\_256, WC\_SHA3\_384 or WC\_SHA3\_512
- **key** pointer to a buffer containing the key with which to initialize the Hmac object
- **length** length of the key

#### **See**:

- [wc\\_HmacUpdate](#page-1099-0)
- [wc\\_HmacFinal](#page-1099-1)

#### **Return**:

- 0 Returned on successfully initializing the Hmac object
- BAD\_FUNC\_ARG Returned if the input type is invalid (see type param)
- MEMORY\_E Returned if there is an error allocating memory for the structure to use for hashing
- HMAC\_MIN\_KEYLEN\_E May be returned when using a FIPS implementation and the key length specified is shorter than the minimum acceptable FIPS standard

```
Hmac hmac;
byte key[] = { \frac{1}{2} initialize with key to use for encryption };
if (wc_HmacSetKey(&hmac, WC_MD5, key, sizeof(key)) != 0) {
```

```
// error initializing Hmac object
}
```
### <span id="page-1099-0"></span>**C.28.2.2 function wc\_HmacUpdate**

```
int wc_HmacUpdate(
    Hmac * hmac,
    const byte * in,
    word32 sz
)
```
This function updates the message to authenticate using HMAC. It should be called after the Hmac object has been initialized with wc\_HmacSetKey. This function may be called multiple times to update the message to hash. After calling wc\_HmacUpdate as desired, one should call wc\_HmacFinal to obtain the final authenticated message tag.

#### **Parameters**:

- **hmac** pointer to the Hmac object for which to update the message
- **msg** pointer to the buffer containing the message to append
- **length** length of the message to append

#### **See**:

- [wc\\_HmacSetKey](#page-1098-0)
- [wc\\_HmacFinal](#page-1099-1)

#### **Return**:

- 0 Returned on successfully updating the message to authenticate
- MEMORY\_E Returned if there is an error allocating memory for use with a hashing algorithm

#### *Example*

```
Hmac hmac;
byte msg[] = { // initialize with message to authenticate };
byte msg2[] = { // initialize with second half of message };
// initialize hmac
if( wc_HmacUpdate(&hmac, msg, sizeof(msg)) != 0) {
    // error updating message
}
if( wc_HmacUpdate(&hmac, msg2, sizeof(msg)) != 0) {
    // error updating with second message
}
```
### <span id="page-1099-1"></span>**C.28.2.3 function wc\_HmacFinal**

```
int wc_HmacFinal(
    Hmac * hmac,
    byte * out
)
```
This function computes the final hash of an Hmac object's message.

#### **Parameters**:

- **hmac** pointer to the Hmac object for which to calculate the final hash
- **hash** pointer to the buffer in which to store the final hash. Should have room available as required by the hashing algorithm chosen

**See**:

• [wc\\_HmacSetKey](#page-1098-0)

• [wc\\_HmacUpdate](#page-1099-0)

### **Return**:

- 0 Returned on successfully computing the final hash
- MEMORY\_E Returned if there is an error allocating memory for use with a hashing algorithm

### *Example*

```
Hmac hmac;
byte hash[MD5_DIGEST_SIZE];
// initialize hmac with MD5 as type
// wc_HmacUpdate() with messages
if (wc_HmacFinal(&hmac, hash) != \emptyset) {
    // error computing hash
}
```
## <span id="page-1100-0"></span>**C.28.2.4 function wolfSSL\_GetHmacMaxSize**

```
int wolfSSL_GetHmacMaxSize(
    void
)
```
This function returns the largest HMAC digest size available based on the configured cipher suites.

### **Parameters**:

```
• none No parameters.
```
**See**: none

**Return**: Success Returns the largest HMAC digest size available based on the configured cipher suites

*Example*

```
int maxDigestSz = wolfSSL_GetHmacMaxSize();
```
## **C.28.2.5 function wc\_HKDF**

```
int wc_HKDF(
    int type,
    const byte * inKey,
    word32 inKeySz,
    const byte * salt,
    word32 saltSz,
    const byte * info,
    word32 infoSz,
    byte * out,
    word32 outSz
)
```
This function provides access to a HMAC Key Derivation Function (HKDF). It utilizes HMAC to convert inKey, with an optional salt and optional info into a derived key, which it stores in out. The hash type defaults to MD5 if 0 or NULL is given.

### **Parameters**:

• **type** hash type to use for the HKDF. Valid types are: WC\_MD5, WC\_SHA, WC\_SHA256, WC\_SHA384, WC\_SHA512, WC\_SHA3\_224, WC\_SHA3\_256, WC\_SHA3\_384 or WC\_SHA3\_512

- **inKey** pointer to the buffer containing the key to use for KDF
- **inKeySz** length of the input key
- **salt** pointer to a buffer containing an optional salt. Use NULL instead if not using a salt
- **saltSz** length of the salt. Use 0 if not using a salt
- **info** pointer to a buffer containing optional additional info. Use NULL if not appending extra info
- **infoSz** length of additional info. Use 0 if not using additional info
- **out** pointer to the buffer in which to store the derived key
- **outSz** space available in the output buffer to store the generated key

### **See**: [wc\\_HmacSetKey](#page-1098-0)

### **Return**:

- 0 Returned upon successfully generating a key with the given inputs
- BAD FUNC ARG Returned if an invalid hash type is given (see type param)
- MEMORY\_E Returned if there is an error allocating memory
- HMAC\_MIN\_KEYLEN\_E May be returned when using a FIPS implementation and the key length specified is shorter than the minimum acceptable FIPS standard

The HMAC configure option is –enable-hmac (on by default) or if building sources directly HAVE\_HKDF

*Example*

```
byte key[] = { \frac{1}{2} initialize with key };
byte salt[] = \{ // initialize with salt \};byte derivedKey[MAX_DIGEST_SIZE];
int ret = wc_HKDF(WC_SHA512, key, sizeof(key), salt, sizeof(salt),
NULL, 0, derivedKey, sizeof(derivedKey));
if ( ret != 0 ) {
    // error generating derived key
}
```
# <span id="page-1101-0"></span>**C.28.2.6 function wc\_HKDF\_Extract**

```
int wc_HKDF_Extract(
    int type,
    const byte * salt,
    word32 saltSz,
    const byte * inKey,
    word32 inKeySz,
    byte * out
)
```
This function provides access to a HMAC Key Derivation Function (HKDF). It utilizes HMAC to convert inKey, with an optional salt into a derived key, which it stores in out. The hash type defaults to MD5 if 0 or NULL is given.

## **Parameters**:

- **type** hash type to use for the HKDF. Valid types are: WC\_MD5, WC\_SHA, WC\_SHA256, WC\_SHA384, WC\_SHA512, WC\_SHA3\_224, WC\_SHA3\_256, WC\_SHA3\_384 or WC\_SHA3\_512
- **salt** pointer to a buffer containing an optional salt. Use NULL instead if not using a salt
- **saltSz** length of the salt. Use 0 if not using a salt
- **inKey** pointer to the buffer containing the key to use for KDF
- **inKeySz** length of the input key
- **out** pointer to the buffer in which to store the derived key

**See**:

- [wc\\_HKDF](#page-1100-1)
- [wc\\_HKDF\\_Extract\\_ex](#page-1102-0)
- [wc\\_HKDF\\_Expand](#page-1103-0)
- [wc\\_HKDF\\_Expand\\_ex](#page-1104-0)

- 0 Returned upon successfully generating a key with the given inputs
- BAD FUNC ARG Returned if an invalid hash type is given (see type param)
- MEMORY\_E Returned if there is an error allocating memory
- HMAC\_MIN\_KEYLEN\_E May be returned when using a FIPS implementation and the key length specified is shorter than the minimum acceptable FIPS standard

The HMAC configure option is –enable-hmac (on by default) or if building sources directly HAVE\_HKDF

*Example*

```
byte key[] = { \frac{1}{2} initialize with key };
byte salt[] = { // initialize with salt };
byte derivedKey[MAX_DIGEST_SIZE];
int ret = wc_HKDF_Extract(WC_SHA512, salt, sizeof(salt), key, sizeof(key),
    derivedKey);
if ( ret != 0 ) {
    // error generating derived key
}
```
# <span id="page-1102-0"></span>**C.28.2.7 function wc\_HKDF\_Extract\_ex**

```
int wc_HKDF_Extract_ex(
    int type,
    const byte * salt,
    word32 saltSz,
    const byte * inKey,
    word32 inKeySz,
    byte * out,
    void * heap,
    int devId
)
```
This function provides access to a HMAC Key Derivation Function (HKDF). It utilizes HMAC to convert inKey, with an optional salt into a derived key, which it stores in out. The hash type defaults to MD5 if 0 or NULL is given. This is the \_ex version adding heap hint and device identifier.

## **Parameters**:

- **type** hash type to use for the HKDF. Valid types are: WC\_MD5, WC\_SHA, WC\_SHA256, WC\_SHA384, WC\_SHA512, WC\_SHA3\_224, WC\_SHA3\_256, WC\_SHA3\_384 or WC\_SHA3\_512
- **salt** pointer to a buffer containing an optional salt. Use NULL instead if not using a salt
- **saltSz** length of the salt. Use 0 if not using a salt
- **inKey** pointer to the buffer containing the key to use for KDF
- **inKeySz** length of the input key
- **out** pointer to the buffer in which to store the derived key
- **heap** heap hint to use for memory. Can be NULL
- **devId** ID to use with crypto callbacks or async hardware. Set to INVALID\_DEVID (-2) if not used

**See**:

• [wc\\_HKDF](#page-1100-1)

- [wc\\_HKDF\\_Extract](#page-1101-0)
- [wc\\_HKDF\\_Expand](#page-1103-0)
- [wc\\_HKDF\\_Expand\\_ex](#page-1104-0)

- 0 Returned upon successfully generating a key with the given inputs
- BAD\_FUNC\_ARG Returned if an invalid hash type is given (see type param)
- MEMORY E Returned if there is an error allocating memory
- HMAC\_MIN\_KEYLEN\_E May be returned when using a FIPS implementation and the key length specified is shorter than the minimum acceptable FIPS standard

The HMAC configure option is –enable-hmac (on by default) or if building sources directly HAVE\_HKDF

*Example*

```
byte key[] = { \frac{1}{2} initialize with key };
byte salt[] = { \frac{1}{2} initialize with salt };
byte derivedKey[MAX_DIGEST_SIZE];
int ret = wc_HKDF_Extract_ex(WC_SHA512, salt, sizeof(salt), key, sizeof(key),
    derivedKey, NULL, INVALID_DEVID);
if ( ret != 0 ) {
    // error generating derived key
}
```
## <span id="page-1103-0"></span>**C.28.2.8 function wc\_HKDF\_Expand**

```
int wc_HKDF_Expand(
    int type,
    const byte * inKey,
    word32 inKeySz,
    const byte * info,
    word32 infoSz,
    byte * out,
    word32 outSz
```
)

This function provides access to a HMAC Key Derivation Function (HKDF). It utilizes HMAC to convert inKey, with optional info into a derived key, which it stores in out. The hash type defaults to MD5 if 0 or NULL is given.

### **Parameters**:

- **type** hash type to use for the HKDF. Valid types are: WC\_MD5, WC\_SHA, WC\_SHA256, WC\_SHA384, WC\_SHA512, WC\_SHA3\_224, WC\_SHA3\_256, WC\_SHA3\_384 or WC\_SHA3\_512
- **inKey** pointer to the buffer containing the key to use for KDF
- **inKeySz** length of the input key
- **info** pointer to a buffer containing optional additional info. Use NULL if not appending extra info
- **infoSz** length of additional info. Use 0 if not using additional info
- **out** pointer to the buffer in which to store the derived key
- **outSz** space available in the output buffer to store the generated key

**See**:

- [wc\\_HKDF](#page-1100-1)
- [wc\\_HKDF\\_Extract](#page-1101-0)
- [wc\\_HKDF\\_Extract\\_ex](#page-1102-0)
- wc HKDF Expand ex

- 0 Returned upon successfully generating a key with the given inputs
- BAD\_FUNC\_ARG Returned if an invalid hash type is given (see type param)
- MEMORY\_E Returned if there is an error allocating memory
- HMAC\_MIN\_KEYLEN\_E May be returned when using a FIPS implementation and the key length specified is shorter than the minimum acceptable FIPS standard

The HMAC configure option is –enable-hmac (on by default) or if building sources directly HAVE\_HKDF

#### *Example*

```
byte key[] = { // initialize with key };
byte salt[] = { // initialize with salt };
byte derivedKey[MAX_DIGEST_SIZE];
int ret = wc_HKDF_Expand(WC_SHA512, key, sizeof(key), NULL, 0,
    derivedKey, sizeof(derivedKey));
if ( ret != 0 ) {
    // error generating derived key
}
```
### <span id="page-1104-0"></span>**C.28.2.9 function wc\_HKDF\_Expand\_ex**

```
int wc_HKDF_Expand_ex(
    int type,
    const byte * inKey,
    word32 inKeySz,
    const byte * info,
    word32 infoSz,
    byte * out,
    word32 outSz,
    void * heap,
    int devId
)
```
This function provides access to a HMAC Key Derivation Function (HKDF). It utilizes HMAC to convert inKey, with optional info into a derived key, which it stores in out. The hash type defaults to MD5 if 0 or NULL is given. This is the \_ex version adding heap hint and device identifier.

#### **Parameters**:

- **type** hash type to use for the HKDF. Valid types are: WC\_MD5, WC\_SHA, WC\_SHA256, WC\_SHA384, WC\_SHA512, WC\_SHA3\_224, WC\_SHA3\_256, WC\_SHA3\_384 or WC\_SHA3\_512
- **inKey** pointer to the buffer containing the key to use for KDF
- **inKeySz** length of the input key
- **info** pointer to a buffer containing optional additional info. Use NULL if not appending extra info
- **infoSz** length of additional info. Use 0 if not using additional info
- **out** pointer to the buffer in which to store the derived key
- **outSz** space available in the output buffer to store the generated key
- **heap** heap hint to use for memory. Can be NULL
- **devId** ID to use with crypto callbacks or async hardware. Set to INVALID\_DEVID (-2) if not used

**See**:

- [wc\\_HKDF](#page-1100-1)
- [wc\\_HKDF\\_Extract](#page-1101-0)
- [wc\\_HKDF\\_Extract\\_ex](#page-1102-0)
- [wc\\_HKDF\\_Expand](#page-1103-0)

COPYRIGHT ©2023 wolfSSL Inc. 1105

- 0 Returned upon successfully generating a key with the given inputs
- BAD\_FUNC\_ARG Returned if an invalid hash type is given (see type param)
- MEMORY\_E Returned if there is an error allocating memory
- HMAC\_MIN\_KEYLEN\_E May be returned when using a FIPS implementation and the key length specified is shorter than the minimum acceptable FIPS standard

The HMAC configure option is –enable-hmac (on by default) or if building sources directly HAVE\_HKDF

### *Example*

```
byte key[] = { \frac{1}{2} initialize with key };
byte salt[] = { // initialize with salt };
byte derivedKey[MAX_DIGEST_SIZE];
int ret = wc_HKDF_Expand_ex(WC_SHA512, key, sizeof(key), NULL, 0,
    derivedKey, sizeof(derivedKey), NULL, INVALID_DEVID);
if ( ret != 0 ) {
    // error generating derived key
}
```
### <span id="page-1105-0"></span>**C.28.2.10 function wc\_Tls13\_HKDF\_Extract**

```
int wc_Tls13_HKDF_Extract(
    byte * prk,
    const byte * salt,
    word32 saltLen,
    byte * ikm,
    word32 ikmLen,
    int digest
)
```
This function provides access to RFC 5869 HMAC-based Extract-and-Expand Key Derivation Function (HKDF) for TLS v1.3 key derivation.

### **Parameters**:

- **prk** Generated pseudorandom key
- **salt** salt.
- **saltLen** length of the salt
- **ikm** pointer to putput for keying material
- **ikmLen** length of the input keying material buffer
- **digest** hash type to use for the HKDF. Valid types are: WC\_SHA256, WC\_SHA384 or WC\_SHA512

### **See**:

- [wc\\_HKDF](#page-1100-1)
- [wc\\_HKDF\\_Extract](#page-1101-0)
- [wc\\_HKDF\\_Extract\\_ex](#page-1102-0)
- [wc\\_HKDF\\_Expand](#page-1103-0)
- [wc\\_Tls13\\_HKDF\\_Extract\\_ex](#page-1106-0)

### **Return**:

- 0 Returned upon successfully generating a key with the given inputs
- BAD\_FUNC\_ARG Returned if an invalid hash type is given (see type param)
- MEMORY\_E Returned if there is an error allocating memory
- HMAC\_MIN\_KEYLEN\_E May be returned when using a FIPS implementation and the key length specified is shorter than the minimum acceptable FIPS standard

### *Example*

```
byte secret[] = { \frac{1}{2} initialize with random key };
byte salt[] = \{ // initialize with optional salt \};byte masterSecret[MAX_DIGEST_SIZE];
int ret = wc_Tls13_HKDF_Extract(secret, salt, sizeof(salt), 0,
    masterSecret, sizeof(masterSecret), WC_SHA512);
if ( ret != 0 ) {
    // error generating derived key
}
```
## <span id="page-1106-0"></span>**C.28.2.11 function wc\_Tls13\_HKDF\_Extract\_ex**

```
int wc_Tls13_HKDF_Extract_ex(
    byte * prk,
    const byte * salt,
    word32 saltLen,
    byte * ikm,
    word32 ikmLen,
    int digest,
    void * heap,
    int devId
```
)

This function provides access to RFC 5869 HMAC-based Extract-and-Expand Key Derivation Function (HKDF) for TLS v1.3 key derivation. This is the \_ex version adding heap hint and device identifier.

#### **Parameters**:

- **prk** Generated pseudorandom key
- **salt** Salt.
- **saltLen** Length of the salt
- **ikm** Pointer to output for keying material
- **ikmLen** Length of the input keying material buffer
- **digest** Hash type to use for the HKDF. Valid types are: WC\_SHA256, WC\_SHA384 or WC\_SHA512
- **heap** Heap hint to use for memory. Can be NULL
- **devId** ID to use with crypto callbacks or async hardware. Set to INVALID\_DEVID (-2) if not used

**See**:

- [wc\\_HKDF](#page-1100-1)
- [wc\\_HKDF\\_Extract](#page-1101-0)
- [wc\\_HKDF\\_Extract\\_ex](#page-1102-0)
- [wc\\_HKDF\\_Expand](#page-1103-0)
- [wc\\_Tls13\\_HKDF\\_Extract](#page-1105-0)

### **Return**:

- 0 Returned upon successfully generating a key with the given inputs
- BAD\_FUNC\_ARG Returned if an invalid hash type is given (see type param)
- MEMORY\_E Returned if there is an error allocating memory
- HMAC\_MIN\_KEYLEN\_E May be returned when using a FIPS implementation and the key length specified is shorter than the minimum acceptable FIPS standard

```
byte secret[] = { // initialize with random key };
byte salt[] = { // initialize with optional salt };
```
byte masterSecret[MAX\_DIGEST\_SIZE];

```
int ret = wc_Tls13_HKDF_Extract_ex(secret, salt, sizeof(salt), 0,
   masterSecret, sizeof(masterSecret), WC_SHA512, NULL, INVALID_DEVID);
if ( ret != 0 ) {
   // error generating derived key
}
```
### <span id="page-1107-0"></span>**C.28.2.12 function wc\_Tls13\_HKDF\_Expand\_Label\_ex**

```
int wc_Tls13_HKDF_Expand_Label_ex(
    byte * okm,
    word32 okmLen,
    const byte * prk,
    word32 prkLen,
    const byte * protocol,
    word32 protocolLen,
    const byte * label,
    word32 labelLen,
    const byte * info,
    word32 infoLen,
    int digest,
    void * heap,
    int devId
```
)

Expand data using HMAC, salt and label and info. TLS v1.3 defines this function for key derivation. This is the \_ex version adding heap hint and device identifier.

#### **Parameters**:

- **okm** Generated pseudorandom key output key material.
- **okmLen** Length of generated pseudorandom key output key material.
- **prk** Salt pseudo-random key.
- **prkLen** Length of the salt pseudo-random key.
- **protocol** TLS protocol label.
- **protocolLen** Length of the TLS protocol label.
- **info** Information to expand.
- **infoLen** Length of the information.
- **digest** Hash type to use for the HKDF. Valid types are: WC\_SHA256, WC\_SHA384 or WC\_SHA512
- **heap** Heap hint to use for memory. Can be NULL
- **devId** ID to use with crypto callbacks or async hardware. Set to INVALID\_DEVID (-2) if not used

#### **See**:

- [wc\\_HKDF](#page-1100-1)
- [wc\\_HKDF\\_Extract](#page-1101-0)
- [wc\\_HKDF\\_Extract\\_ex](#page-1102-0)
- [wc\\_HKDF\\_Expand](#page-1103-0)
- [wc\\_Tls13\\_HKDF\\_Expand\\_Label](#page-1108-0)
- wc Tls13 HKDF Expand Label Alloc

#### **Return**:

- 0 Returned upon successfully generating a key with the given inputs
- BAD\_FUNC\_ARG Returned if an invalid hash type is given (see type param)
- MEMORY\_E Returned if there is an error allocating memory

• HMAC\_MIN\_KEYLEN\_E May be returned when using a FIPS implementation and the key length specified is shorter than the minimum acceptable FIPS standard

## <span id="page-1108-0"></span>**C.28.2.13 function wc\_Tls13\_HKDF\_Expand\_Label**

```
int wc_Tls13_HKDF_Expand_Label(
   byte * okm,
   word32 okmLen,
   const byte * prk,
   word32 prkLen,
    const byte * protocol,
   word32 protocolLen,
   const byte * label,
   word32 labelLen,
   const byte * info,
   word32 infoLen,
   int digest
```
)

Expand data using HMAC, salt and label and info. TLS v1.3 defines this function for key derivation. This is the \_ex version adding heap hint and device identifier.

### **Parameters**:

- **okm** Generated pseudorandom key output key material.
- **okmLen** Length of generated pseudorandom key output key material.
- **prk** Salt pseudo-random key.
- **prkLen** Length of the salt pseudo-random key.
- **protocol** TLS protocol label.
- **protocolLen** Length of the TLS protocol label.
- **info** Information to expand.
- **infoLen** Length of the information.
- **digest** Hash type to use for the HKDF. Valid types are: WC\_SHA256, WC\_SHA384 or WC\_SHA512

### **See**:

- [wc\\_HKDF](#page-1100-1)
- [wc\\_HKDF\\_Extract](#page-1101-0)
- [wc\\_HKDF\\_Extract\\_ex](#page-1102-0)
- [wc\\_HKDF\\_Expand](#page-1103-0)
- wc Tls13 HKDF Expand Label ex
- [wc\\_Tls13\\_HKDF\\_Expand\\_Label\\_Alloc](#page-1108-1)

### **Return**:

- 0 Returned upon successfully generating a key with the given inputs
- BAD\_FUNC\_ARG Returned if an invalid hash type is given (see type param)
- MEMORY\_E Returned if there is an error allocating memory
- HMAC\_MIN\_KEYLEN\_E May be returned when using a FIPS implementation and the key length specified is shorter than the minimum acceptable FIPS standard

## <span id="page-1108-1"></span>**C.28.2.14 function wc\_Tls13\_HKDF\_Expand\_Label\_Alloc**

```
int wc_Tls13_HKDF_Expand_Label_Alloc(
    byte * okm,
    word32 okmLen,
    const byte * prk,
    word32 prkLen,
```

```
const byte * protocol,
word32 protocolLen,
const byte * label,
word32 labelLen,
const byte * info,
word32 infoLen,
int digest,
void * heap
```
This functions is very similar to [wc\\_Tls13\\_HKDF\\_Expand\\_Label\(\),](#page-1108-0) but it allocates memory if the stack space usually used isn't enough. Expand data using HMAC, salt and label and info. TLS v1.3 defines this function for key derivation. This is the \_ex version adding heap hint and device identifier.

### **Parameters**:

)

- **okm** Generated pseudorandom key output key material.
- **okmLen** Length of generated pseudorandom key output key material.
- **prk** Salt pseudo-random key.
- **prkLen** Length of the salt pseudo-random key.
- **protocol** TLS protocol label.
- **protocolLen** Length of the TLS protocol label.
- **info** Information to expand.
- **infoLen** Length of the information.
- **digest** Hash type to use for the HKDF. Valid types are: WC\_SHA256, WC\_SHA384 or WC\_SHA512
- **heap** Heap hint to use for memory. Can be NULL

#### **See**:

- [wc\\_HKDF](#page-1100-1)
- [wc\\_HKDF\\_Extract](#page-1101-0)
- [wc\\_HKDF\\_Extract\\_ex](#page-1102-0)
- wc HKDF Expand
- wc Tls13 HKDF Expand Label
- wc Tls13 HKDF Expand Label ex

### **Return**:

- 0 Returned upon successfully generating a key with the given inputs
- BAD\_FUNC\_ARG Returned if an invalid hash type is given (see type param)
- MEMORY\_E Returned if there is an error allocating memory
- HMAC\_MIN\_KEYLEN\_E May be returned when using a FIPS implementation and the key length specified is shorter than the minimum acceptable FIPS standard

## **C.28.3 Source code**

```
int wc_HmacSetKey(Hmac* hmac, int type, const byte* key, word32 keySz);
```

```
int wc_HmacUpdate(Hmac* hmac, const byte* in, word32 sz);
```

```
int wc_HmacFinal(Hmac* hmac, byte* out);
```

```
int wolfSSL_GetHmacMaxSize(void);
```

```
int wc_HKDF(int type, const byte* inKey, word32 inKeySz,
                    const byte* salt, word32 saltSz,
```
const byte\* info, word32 infoSz, byte\* out, word32 outSz); int wc\_HKDF\_Extract( int type, const byte\* salt, word32 saltSz, const byte\* inKey, word32 inKeySz, byte\* out); int wc\_HKDF\_Extract\_ex( int type, const byte\* salt, word32 saltSz, const byte\* inKey, word32 inKeySz, byte\* out, void\* heap, int devId); int wc\_HKDF\_Expand( int type, const byte\* inKey, word32 inKeySz, const byte\* info, word32 infoSz, byte\* out, word32 outSz); int wc\_HKDF\_Expand\_ex( int type, const byte\* inKey, word32 inKeySz, const byte\* info, word32 infoSz, byte\* out, word32 outSz, void\* heap, int devId); int wc\_Tls13\_HKDF\_Extract( byte\* prk, const byte\* salt, word32 saltLen, byte\* ikm, word32 ikmLen, int digest); int wc\_Tls13\_HKDF\_Extract\_ex( byte\* prk, const byte\* salt, word32 saltLen, byte\* ikm, word32 ikmLen, int digest, void\* heap, int devId); int wc\_Tls13\_HKDF\_Expand\_Label\_ex( byte\* okm, word32 okmLen, const byte\* prk, word32 prkLen, const byte\* protocol, word32 protocolLen, const byte\* label, word32 labelLen, const byte\* info, word32 infoLen, int digest, void\* heap, int devId); int wc\_Tls13\_HKDF\_Expand\_Label( byte\* okm, word32 okmLen, const byte\* prk, word32 prkLen, const byte\* protocol, word32 protocolLen,

```
const byte* label, word32 labelLen,
   const byte* info, word32 infoLen,
    int digest);
int wc_Tls13_HKDF_Expand_Label_Alloc(
    byte* okm, word32 okmLen,
    const byte* prk, word32 prkLen,
   const byte* protocol, word32 protocolLen,
   const byte* label, word32 labelLen,
   const byte* info, word32 infoLen,
    int digest, void* heap);
```
# **C.29 dox\_comments/header\_files/iotsafe.h**

## **C.29.1 Functions**

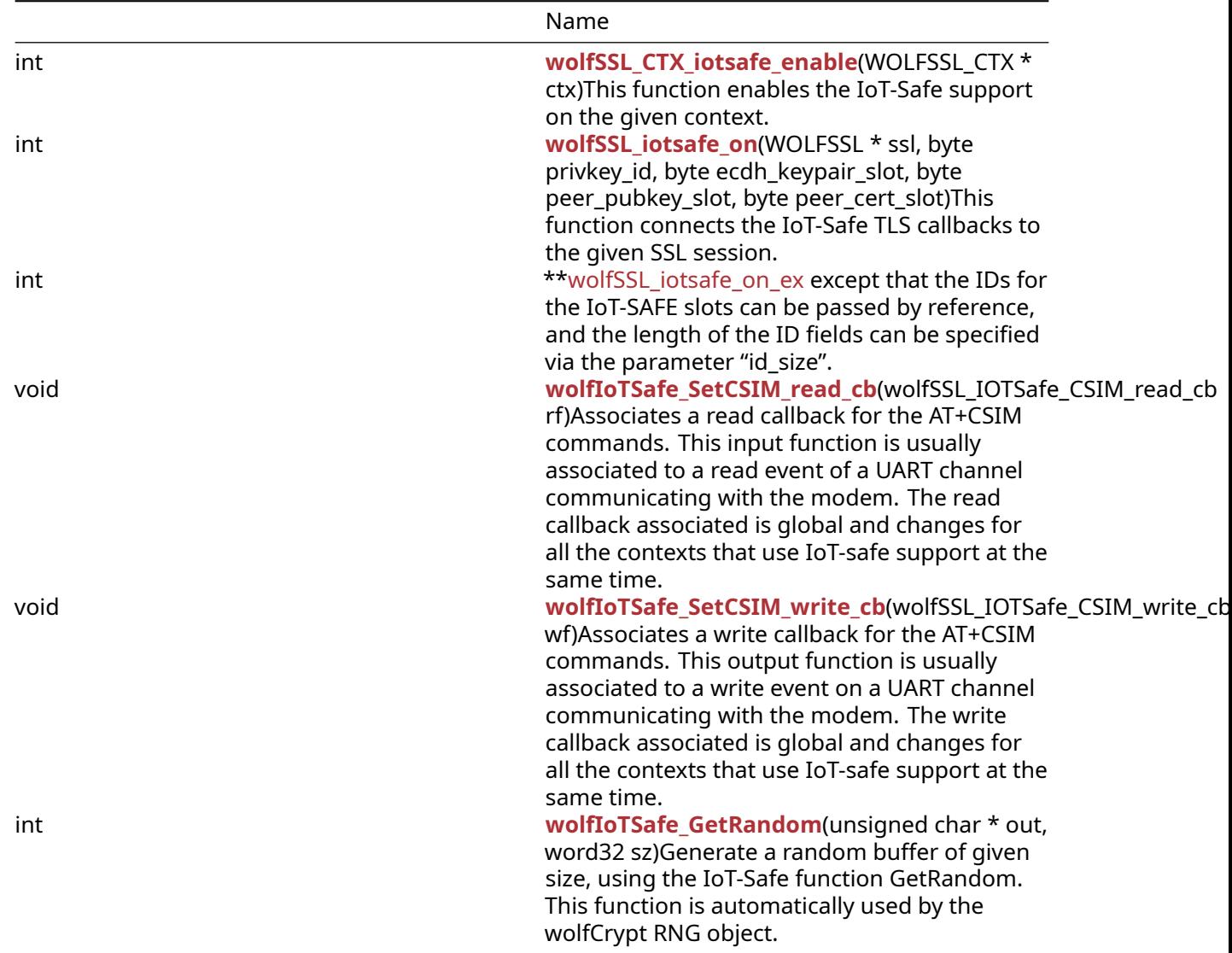

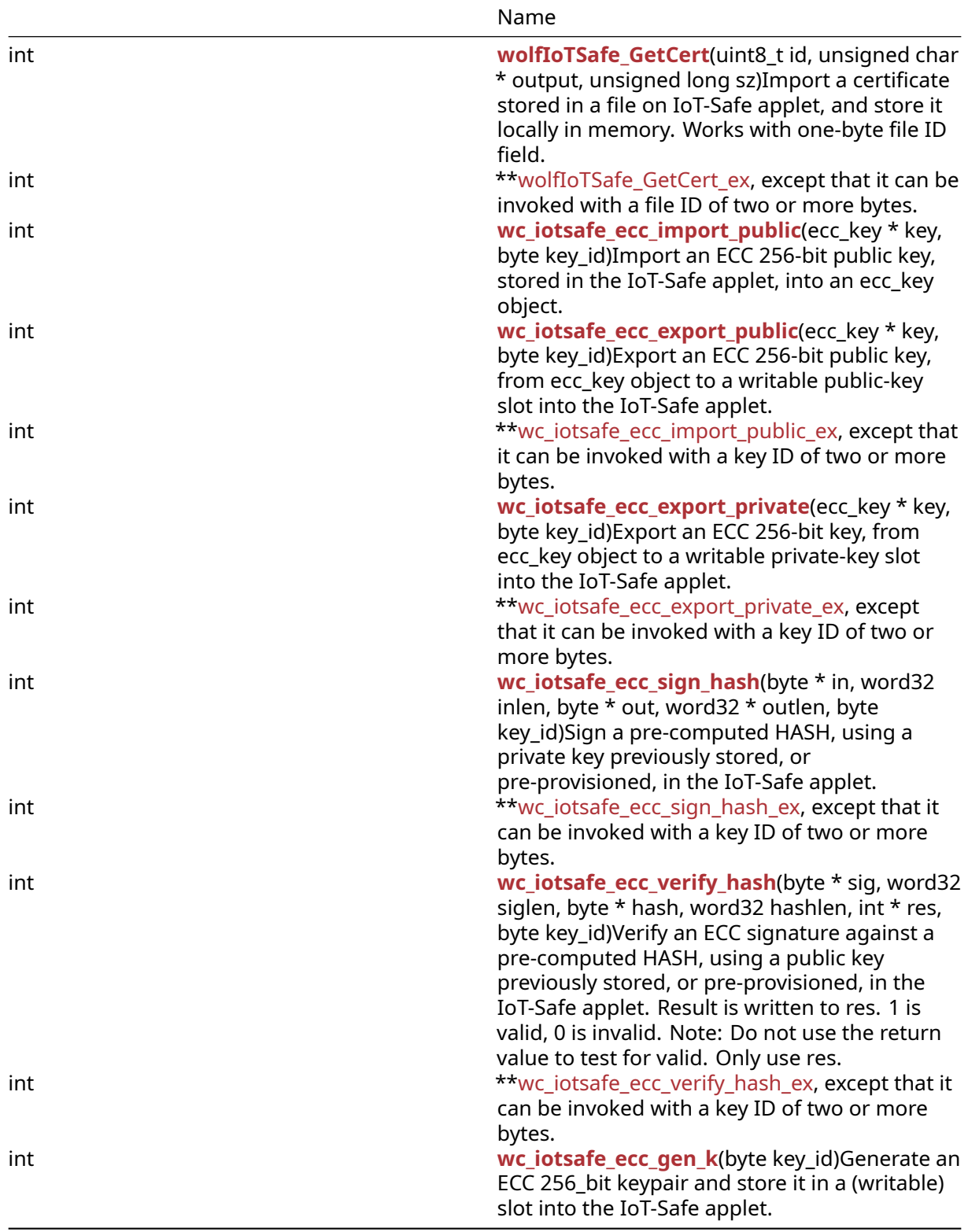

## **C.29.2 Functions Documentation**

# **C.29.2.1 function wolfSSL\_CTX\_iotsafe\_enable**

```
int wolfSSL_CTX_iotsafe_enable(
    WOLFSSL_CTX * ctx
```
)

This function enables the IoT-Safe support on the given context.

#### **Parameters**:

• **ctx** pointer to the WOLFSSL\_CTX object on which the IoT-safe support must be enabled

**See**:

- [wolfSSL\\_iotsafe\\_on](#page-540-0)
- wolfIoTSafe SetCSIM read cb
- [wolfIoTSafe\\_SetCSIM\\_write\\_cb](#page-543-0)

#### **Return**:

- 0 on success
- WC\_HW\_E on hardware error

#### *Example*

```
WOLFSSL_CTX *ctx;
ctx = wolfSSL_CTX_new(wolfTLSv1_2_client_method());
if (!ctx)
    return NULL;
wolfSSL_CTX_iotsafe_enable(ctx);
```
### **C.29.2.2 function wolfSSL\_iotsafe\_on**

```
int wolfSSL_iotsafe_on(
    WOLFSSL * ssl,
    byte privkey_id,
    byte ecdh_keypair_slot,
    byte peer_pubkey_slot,
    byte peer cert slot
)
```
This function connects the IoT-Safe TLS callbacks to the given SSL session.

#### **Parameters**:

- **ssl** pointer to the WOLFSSL object where the callbacks will be enabled
- **privkey\_id** id of the iot-safe applet slot containing the private key for the host
- **ecdh\_keypair\_slot** id of the iot-safe applet slot to store the ECDH keypair
- **peer\_pubkey\_slot** id of the iot-safe applet slot to store the other endpoint's public key for ECDH
- **peer\_cert\_slot** id of the iot-safe applet slot to store the other endpoint's public key for verification

#### **See**:

- [wolfSSL\\_iotsafe\\_on\\_ex](#page-541-0)
- wolfSSL CTX iotsafe enable

### **Return**:

- 0 upon success
- NOT\_COMPILED\_IN if HAVE\_PK\_CALLBACKS is disabled
- BAD\_FUNC\_ARG if the ssl pointer is invalid

This should be called to connect a SSL session to IoT-Safe applet when the ID of the slots are onebyte long. If IoT-SAFE slots have an ID of two or more bytes, wolfSSL iotsafe on ex() should be used instead.

### *Example*

```
// Define key ids for IoT-Safe
#define PRIVKEY_ID 0x02
#define ECDH_KEYPAIR_ID 0x03
#define PEER_PUBKEY_ID 0x04
#define PEER_CERT_ID 0x05
// Create new ssl session
WOLFSSL *ssl;
ssl = wolfSSL new(ctx);
if (!ssl)
    return NULL;
// Enable IoT-Safe and associate key slots
ret = wolfSSL_CTX_iotsafe_enable(ctx);
if (ret == \emptyset) {
    ret = wolfSSL_iotsafe_on(ssl, PRIVKEY_ID, ECDH_KEYPAIR_ID, PEER_PUBKEY_ID,
    PEER_CERT_ID);
}
```
### **C.29.2.3 function wolfSSL\_iotsafe\_on\_ex**

```
int wolfSSL_iotsafe_on_ex(
    WOLFSSL * ssl,
    byte * privkey_id,
    byte * ecdh_keypair_slot,
    byte * peer_pubkey_slot,
    byte * peer_cert_slot,
    word16 id_size
)
```
This function connects the IoT-Safe TLS callbacks to the given SSL session. This is equivalent to [wolf-](#page-540-0)SSL iotsafe on except that the IDs for the IoT-SAFE slots can be passed by reference, and the length of the ID fields can be specified via the parameter "id\_size".

### **Parameters**:

- **ssl** pointer to the WOLFSSL object where the callbacks will be enabled
- **privkey\_id** pointer to the id of the iot-safe applet slot containing the private key for the host
- **ecdh\_keypair\_slot** pointer to the id of the iot-safe applet slot to store the ECDH keypair
- **peer\_pubkey\_slot** pointer to the of id the iot-safe applet slot to store the other endpoint's public key for ECDH
- **peer\_cert\_slot** pointer to the id of the iot-safe applet slot to store the other endpoint's public key for verification
- **id\_size** size of each slot ID

## **See**:

- [wolfSSL\\_iotsafe\\_on](#page-540-0)
- wolfSSL CTX iotsafe enable

## **Return**:

- 0 upon success
- NOT\_COMPILED\_IN if HAVE\_PK\_CALLBACKS is disabled
- BAD\_FUNC\_ARG if the ssl pointer is invalid

```
// Define key ids for IoT-Safe (16 bit, little endian)
#define PRIVKEY_ID 0x0201
#define ECDH_KEYPAIR_ID 0x0301
#define PEER_PUBKEY_ID 0x0401
#define PEER_CERT_ID 0x0501
#define ID_SIZE (sizeof(word16))
word16 privkey = PRIVKEY_ID,
         ecdh_keypair = ECDH_KEYPAIR_ID,
         peer_pubkey = PEER_PUBKEY_ID,
         peer_cert = PEER_CERT_ID;
// Create new ssl session
WOLFSSL *ssl;
ssl = wolfSSL_new(ctx);
if (!ssl)
    return NULL;
// Enable IoT-Safe and associate key slots
ret = wolfSSL_CTX_iotsafe_enable(ctx);
if (ret == 0) {
    ret = wolfSSL_CTX_iotsafe_on_ex(ssl, &privkey, &ecdh_keypair, &peer_pubkey,
\leftrightarrow &peer_cert, ID_SIZE);
}
```
### **C.29.2.4 function wolfIoTSafe\_SetCSIM\_read\_cb**

```
void wolfIoTSafe_SetCSIM_read_cb(
    wolfSSL_IOTSafe_CSIM_read_cb rf
)
```
Associates a read callback for the AT+CSIM commands. This input function is usually associated to a read event of a UART channel communicating with the modem. The read callback associated is global and changes for all the contexts that use IoT-safe support at the same time.

### **Parameters**:

• **rf** Read callback associated to a UART read event. The callback function takes two arguments (buf, len) and return the number of characters read, up to len. When a newline is encountered, the callback should return the number of characters received so far, including the newline character.

**See**: [wolfIoTSafe\\_SetCSIM\\_write\\_cb](#page-543-0)

```
Example
```

```
// USART read function, defined elsewhere
int usart_read(char *buf, int len);
```

```
wolfIoTSafe_SetCSIM_read_cb(usart_read);
```
## **C.29.2.5 function wolfIoTSafe\_SetCSIM\_write\_cb**

```
void wolfIoTSafe_SetCSIM_write_cb(
    wolfSSL_IOTSafe_CSIM_write_cb wf
)
```
Associates a write callback for the AT+CSIM commands. This output function is usually associated to a write event on a UART channel communicating with the modem. The write callback associated is global and changes for all the contexts that use IoT-safe support at the same time.

### **Parameters**:

• **rf** Write callback associated to a UART write event. The callback function takes two arguments (buf, len) and return the number of characters written, up to len.

**See:** wolfIoTSafe SetCSIM read cb

#### *Example*

```
// USART write function, defined elsewhere
int usart_write(const char *buf, int len);
wolfIoTSafe SetCSIM write cb(usart write);
```
### **C.29.2.6 function wolfIoTSafe\_GetRandom**

```
int wolfIoTSafe_GetRandom(
    unsigned char * out,
    word32 sz
\lambda
```
Generate a random buffer of given size, using the IoT-Safe function GetRandom. This function is automatically used by the wolfCrypt RNG object.

#### **Parameters**:

- **out** the buffer where the random sequence of bytes is stored.
- **sz** the size of the random sequence to generate, in bytes

**Return**: 0 upon success

#### **C.29.2.7 function wolfIoTSafe\_GetCert**

```
int wolfIoTSafe_GetCert(
    uint8_t id,
    unsigned char * output,
    unsigned long sz
```
)

Import a certificate stored in a file on IoT-Safe applet, and store it locally in memory. Works with onebyte file ID field.

#### **Parameters**:

- **id** The file id in the IoT-Safe applet where the certificate is stored
- **output** the buffer where the certificate will be imported
- **sz** the maximum size available in the buffer output

#### **Return**:

- the length of the certificate imported
- $\cdot$  < 0 in case of failure

```
#define CRT_CLIENT_FILE_ID 0x03
unsigned char cert buffer[2048];
// Get the certificate into the buffer
cert_buffer_size = wolfIoTSafe_GetCert(CRT_CLIENT_FILE_ID, cert_buffer, 2048);
```

```
if (cert_buffer_size \leq 1) {
    printf("Bad cli cert\n");
    return -1;
}
printf("Loaded Client certificate from IoT-Safe, size = %lu\n",
↪ cert_buffer_size);
// Use the certificate buffer as identity for the TLS client context
if (wolfSSL_CTX_use_certificate_buffer(cli_ctx, cert_buffer,
            cert_buffer_size, SSL_FILETYPE_ASN1) != SSL_SUCCESS) {
    printf("Cannot load client cert\n");
    return -1;
}
printf("Client certificate successfully imported.\n");
```
### **C.29.2.8 function wolfIoTSafe\_GetCert\_ex**

```
int wolfIoTSafe_GetCert_ex(
    uint8_t * id,
    uint16_t id_sz,
    unsigned char * output,
    unsigned long sz
)
```
Import a certificate stored in a file on IoT-Safe applet, and store it locally in memory. Equivalent to [wolfIoTSafe\\_GetCert](#page-543-0), except that it can be invoked with a file ID of two or more bytes.

#### **Parameters**:

- **id** Pointer to the file id in the IoT-Safe applet where the certificate is stored
- **id\_sz** Size of the file id in bytes
- **output** the buffer where the certificate will be imported
- **sz** the maximum size available in the buffer output

#### **Return**:

- the length of the certificate imported
- < 0 in case of failure

```
#define CRT_CLIENT_FILE_ID 0x0302
#define ID_SIZE (sizeof(word16))
unsigned char cert_buffer[2048];
word16 client_file_id = CRT_CLIENT_FILE_ID;
```

```
// Get the certificate into the buffer
cert_buffer_size = wolfIoTSafe_GetCert_ex(&client_file_id, ID_SIZE,
↪ cert_buffer, 2048);
if (cert_buffer_size < 1) {
    printf("Bad cli cert\n");
    return -1;
}
printf("Loaded Client certificate from IoT-Safe, size = %lu\n",
\leftrightarrow cert buffer size);
```

```
// Use the certificate buffer as identity for the TLS client context
if (wolfSSL_CTX_use_certificate_buffer(cli_ctx, cert_buffer,
            cert_buffer_size, SSL_FILETYPE_ASN1) != SSL_SUCCESS) {
    printf("Cannot load client cert\n");
   return -1;
}
printf("Client certificate successfully imported.\n");
```
#### **C.29.2.9 function wc\_iotsafe\_ecc\_import\_public**

```
int wc_iotsafe_ecc_import_public(
    ecc_key * key,
    byte key_id
)
```
Import an ECC 256-bit public key, stored in the IoT-Safe applet, into an ecc\_key object.

#### **Parameters**:

- **key** the ecc\_key object that will contain the key imported from the IoT-Safe applet
- **id** The key id in the IoT-Safe applet where the public key is stored

#### **See**:

- [wc\\_iotsafe\\_ecc\\_export\\_public](#page-546-0)
- [wc\\_iotsafe\\_ecc\\_export\\_private](#page-547-0)

#### **Return**:

- 0 upon success
- < 0 in case of failure

#### **C.29.2.10 function wc\_iotsafe\_ecc\_export\_public**

```
int wc iotsafe ecc export public(
    ecc_key * key,
    byte key_id
```
)

Export an ECC 256-bit public key, from ecc\_key object to a writable public-key slot into the IoT-Safe applet.

#### **Parameters**:

- **key** the ecc\_key object containing the key to be exported
- **id** The key id in the IoT-Safe applet where the public key will be stored

#### **See**:

- [wc\\_iotsafe\\_ecc\\_import\\_public\\_ex](#page-546-1)
- [wc\\_iotsafe\\_ecc\\_export\\_private](#page-547-0)

#### **Return**:

- 0 upon success
- < 0 in case of failure

#### **C.29.2.11 function wc\_iotsafe\_ecc\_import\_public\_ex**

```
int wc_iotsafe_ecc_import_public_ex(
    ecc_key * key,
```

```
byte * key_id,
word16 id_size
```
)

Export an ECC 256-bit public key, from ecc\_key object to a writable public-key slot into the IoT-Safe applet. Equivalent to [wc\\_iotsafe\\_ecc\\_import\\_public,](#page-545-0) except that it can be invoked with a key ID of two or more bytes.

#### **Parameters**:

- **key** the ecc\_key object containing the key to be exported
- **id** The pointer to the key id in the IoT-Safe applet where the public key will be stored
- **id\_size** The key id size

### **See**:

- [wc\\_iotsafe\\_ecc\\_import\\_public](#page-545-0)
- [wc\\_iotsafe\\_ecc\\_export\\_private](#page-547-0)

#### **Return**:

```
• 0 upon success
```
• < 0 in case of failure

### **C.29.2.12 function wc\_iotsafe\_ecc\_export\_private**

```
int wc_iotsafe_ecc_export_private(
    ecc_key * key,
    byte key_id
)
```
Export an ECC 256-bit key, from ecc\_key object to a writable private-key slot into the IoT-Safe applet.

#### **Parameters**:

- **key** the ecc\_key object containing the key to be exported
- **id** The key id in the IoT-Safe applet where the private key will be stored

#### **See**:

- [wc\\_iotsafe\\_ecc\\_export\\_private\\_ex](#page-547-1)
- [wc\\_iotsafe\\_ecc\\_import\\_public](#page-545-0)
- [wc\\_iotsafe\\_ecc\\_export\\_public](#page-546-0)

#### **Return**:

- 0 upon success
- < 0 in case of failure

#### **C.29.2.13 function wc\_iotsafe\_ecc\_export\_private\_ex**

```
int wc_iotsafe_ecc_export_private_ex(
    ecc_key * key,
    byte * key_id,
    word16 id_size
)
```
Export an ECC 256-bit key, from ecc\_key object to a writable private-key slot into the IoT-Safe applet. Equivalent to [wc\\_iotsafe\\_ecc\\_export\\_private,](#page-547-0) except that it can be invoked with a key ID of two or more bytes.

#### **Parameters**:

- **key** the ecc\_key object containing the key to be exported
- **id** The pointer to the key id in the IoT-Safe applet where the private key will be stored
- **id\_size** The key id size

#### **See**:

- [wc\\_iotsafe\\_ecc\\_export\\_private](#page-547-0)
- [wc\\_iotsafe\\_ecc\\_import\\_public](#page-545-0)
- [wc\\_iotsafe\\_ecc\\_export\\_public](#page-546-0)

### **Return**:

- 0 upon success
- < 0 in case of failure

### **C.29.2.14 function wc\_iotsafe\_ecc\_sign\_hash**

```
int wc_iotsafe_ecc_sign_hash(
    byte * in,
    word32 inlen,
    byte * out,
    word32 * outlen,
    byte key_id
)
```
Sign a pre-computed HASH, using a private key previously stored, or pre-provisioned, in the IoT-Safe applet.

### **Parameters**:

- **in** pointer to the buffer containing the message hash to sign
- **inlen** length of the message hash to sign
- **out** buffer in which to store the generated signature
- **outlen** max length of the output buffer. Will store the bytes
- **id** key id in the IoT-Safe applet for the slot containing the private key to sign the payload written to out upon successfully generating a message signature

#### **See**:

- [wc\\_iotsafe\\_ecc\\_sign\\_hash\\_ex](#page-548-0)
- wc iotsafe ecc verify hash
- [wc\\_iotsafe\\_ecc\\_gen\\_k](#page-550-0)

### **Return**:

- 0 upon success
- < 0 in case of failure

### **C.29.2.15 function wc\_iotsafe\_ecc\_sign\_hash\_ex**

```
int wc_iotsafe_ecc_sign_hash_ex(
    byte * in,
    word32 inlen,
    byte * out,
    word32 * outlen,
    byte * key_id,
    word16 id_size
)
```
Sign a pre-computed HASH, using a private key previously stored, or pre-provisioned, in the IoT-Safe applet. Equivalent to [wc\\_iotsafe\\_ecc\\_sign\\_hash](#page-548-1), except that it can be invoked with a key ID of two or more bytes.

#### **Parameters**:

- **in** pointer to the buffer containing the message hash to sign
- **inlen** length of the message hash to sign
- **out** buffer in which to store the generated signature
- **outlen** max length of the output buffer. Will store the bytes
- **id** pointer to a key id in the IoT-Safe applet for the slot containing the private key to sign the payload written to out upon successfully generating a message signature
- **id\_size** The key id size

#### **See**:

- [wc\\_iotsafe\\_ecc\\_sign\\_hash](#page-548-1)
- [wc\\_iotsafe\\_ecc\\_verify\\_hash](#page-549-0)
- [wc\\_iotsafe\\_ecc\\_gen\\_k](#page-550-0)

#### **Return**:

- 0 upon success
- < 0 in case of failure

### **C.29.2.16 function wc\_iotsafe\_ecc\_verify\_hash**

```
int wc_iotsafe_ecc_verify_hash(
    byte * sig,
    word32 siglen,
    byte * hash,
    word32 hashlen,
    int * res,
    byte key_id
)
```
Verify an ECC signature against a pre-computed HASH, using a public key previously stored, or preprovisioned, in the IoT-Safe applet. Result is written to res. 1 is valid, 0 is invalid. Note: Do not use the return value to test for valid. Only use res.

#### **Parameters**:

- **sig** buffer containing the signature to verify
- **hash** The hash (message digest) that was signed
- **hashlen** The length of the hash (octets)
- **res** Result of signature, 1==valid, 0==invalid
- **key\_id** The id of the slot where the public ECC key is stored in the IoT-Safe applet

#### **See**:

- [wc\\_iotsafe\\_ecc\\_verify\\_hash\\_ex](#page-550-1)
- [wc\\_iotsafe\\_ecc\\_sign\\_hash](#page-548-1)
- [wc\\_iotsafe\\_ecc\\_gen\\_k](#page-550-0)

#### **Return**:

- 0 upon success (even if the signature is not valid)
- < 0 in case of failure.

### **C.29.2.17 function wc\_iotsafe\_ecc\_verify\_hash\_ex**

```
int wc_iotsafe_ecc_verify_hash_ex(
    byte * sig,
    word32 siglen,
    byte * hash,
    word32 hashlen,
    int * res,
    byte * key_id,
    word16 id_size
)
```
Verify an ECC signature against a pre-computed HASH, using a public key previously stored, or preprovisioned, in the IoT-Safe applet. Result is written to res. 1 is valid, 0 is invalid. Note: Do not use the return value to test for valid. Only use res. Equivalent to [wc\\_iotsafe\\_ecc\\_verify\\_hash](#page-549-0), except that it can be invoked with a key ID of two or more bytes.

#### **Parameters**:

- **sig** buffer containing the signature to verify
- **hash** The hash (message digest) that was signed
- **hashlen** The length of the hash (octets)
- **res** Result of signature, 1==valid, 0==invalid
- **key\_id** The id of the slot where the public ECC key is stored in the IoT-Safe applet
- **id\_size** The key id size

#### **See**:

- [wc\\_iotsafe\\_ecc\\_verify\\_hash](#page-549-0)
- [wc\\_iotsafe\\_ecc\\_sign\\_hash](#page-548-1)
- [wc\\_iotsafe\\_ecc\\_gen\\_k](#page-550-0)

#### **Return**:

- 0 upon success (even if the signature is not valid)
- < 0 in case of failure.

#### **C.29.2.18 function wc\_iotsafe\_ecc\_gen\_k**

```
int wc_iotsafe_ecc_gen_k(
    byte key_id
```

```
)
```
Generate an ECC 256-bit keypair and store it in a (writable) slot into the IoT-Safe applet.

#### **Parameters**:

- **key\_id** The id of the slot where the ECC key pair is stored in the IoT-Safe applet.
- **key\_id** The id of the slot where the ECC key pair is stored in the IoT-Safe applet.
- **id\_size** The key id size

#### **See**:

- wc\_iotsafe\_ecc\_gen\_k\_ex
- [wc\\_iotsafe\\_ecc\\_sign\\_hash](#page-548-1)
- [wc\\_iotsafe\\_ecc\\_verify\\_hash](#page-549-0)
- [wc\\_iotsafe\\_ecc\\_gen\\_k](#page-550-0)
- [wc\\_iotsafe\\_ecc\\_sign\\_hash\\_ex](#page-548-0)
- [wc\\_iotsafe\\_ecc\\_verify\\_hash\\_ex](#page-550-1)

#### **Return**:

- 0 upon success
- < 0 in case of failure.
- 0 upon success
- < 0 in case of failure.

Generate an ECC 256-bit keypair and store it in a (writable) slot into the IoT-Safe applet. Equivalent to [wc\\_iotsafe\\_ecc\\_gen\\_k](#page-550-0), except that it can be invoked with a key ID of two or more bytes.

### **C.29.3 Source code**

```
int wolfSSL CTX iotsafe enable(WOLFSSL CTX *ctx);
```

```
int wolfSSL_iotsafe_on(WOLFSSL *ssl, byte privkey_id,
      byte ecdh_keypair_slot, byte peer_pubkey_slot, byte peer_cert_slot);
```

```
int wolfSSL_iotsafe_on_ex(WOLFSSL *ssl, byte *privkey_id,
      byte *ecdh_keypair_slot, byte *peer_pubkey_slot, byte *peer_cert_slot,
↪ word16 id_size);
```

```
void wolfIoTSafe SetCSIM read cb(wolfSSL IOTSafe CSIM read cb rf);
```

```
void wolfIoTSafe_SetCSIM_write_cb(wolfSSL_IOTSafe_CSIM_write_cb wf);
```
int wolfIoTSafe GetRandom(unsigned char\* out, word32 sz);

int wolfIoTSafe\_GetCert(uint8\_t id, unsigned char \*output, unsigned long sz);

- int wolfIoTSafe\_GetCert\_ex(uint8\_t \*id, uint16\_t id\_sz, unsigned char \*output,  $\leftrightarrow$  unsigned long sz);
- int wc\_iotsafe\_ecc\_import\_public(ecc\_key \*key, byte key\_id);
- int wc\_iotsafe\_ecc\_export\_public(ecc\_key \*key, byte key\_id);
- int wc\_iotsafe\_ecc\_import\_public\_ex(ecc\_key \*key, byte \*key\_id, word16  $\rightarrow$  id size);
- int wc iotsafe ecc export private(ecc key \*key, byte key id);

```
int wc_iotsafe_ecc_export_private_ex(ecc_key *key, byte *key_id, word16
\rightarrow id size);
```
int wc\_iotsafe\_ecc\_sign\_hash(byte \*in, word32 inlen, byte \*out, word32 \*outlen,  $\leftrightarrow$  byte key\_id);

int wc\_iotsafe\_ecc\_sign\_hash\_ex(byte \*in, word32 inlen, byte \*out, word32 ↪ \*outlen, byte \*key\_id, word16 id\_size);

int wc\_iotsafe\_ecc\_verify\_hash(byte \*sig, word32 siglen, byte \*hash, word32 ↪ hashlen, int \*res, byte key\_id);

int wc\_iotsafe\_ecc\_verify\_hash\_ex(byte \*sig, word32 siglen, byte \*hash, word32  $\rightarrow$  hashlen, int \*res, byte \*key id, word16 id size);

int wc\_iotsafe\_ecc\_gen\_k(byte key\_id);

int wc\_iotsafe\_ecc\_gen\_k(byte key\_id);

# **C.30 dox\_comments/header\_files/logging.h**

#### **C.30.1 Functions**

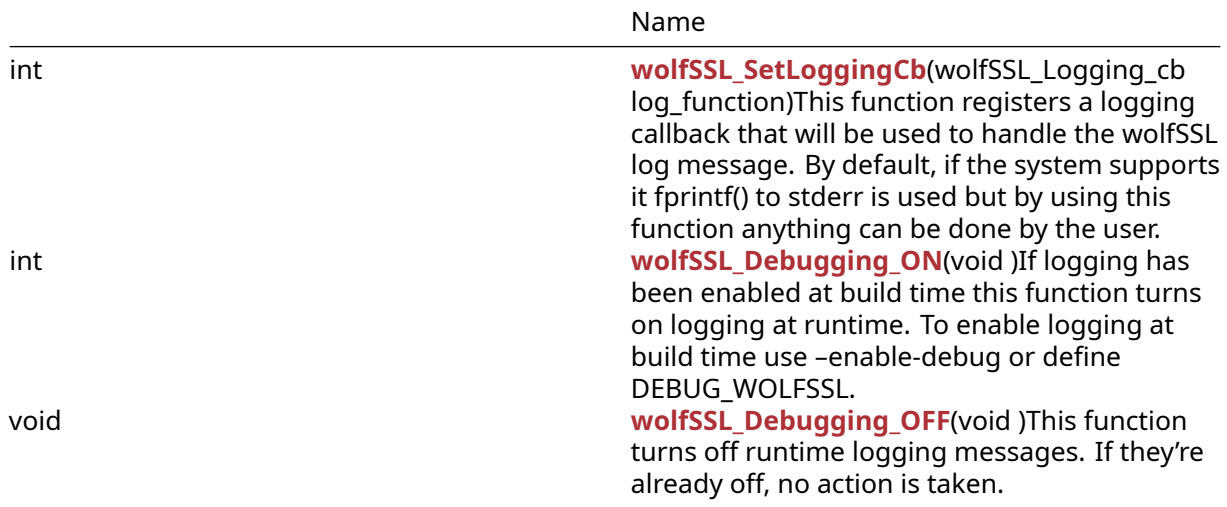

#### **C.30.2 Functions Documentation**

#### **C.30.2.1 function wolfSSL\_SetLoggingCb**

```
int wolfSSL_SetLoggingCb(
   wolfSSL_Logging_cb log_function
```

```
\lambda
```
This function registers a logging callback that will be used to handle the wolfSSL log message. By default, if the system supports it fprintf() to stderr is used but by using this function anything can be done by the user.

#### **Parameters**:

• **log\_function** function to register as a logging callback. Function signature must follow the above prototype.

#### **See**:

- [wolfSSL\\_Debugging\\_ON](#page-456-0)
- [wolfSSL\\_Debugging\\_OFF](#page-457-0)

#### **Return**:

COPYRIGHT ©2023 wolfSSL Inc. 1125

- Success If successful this function will return 0.
- BAD\_FUNC\_ARG is the error that will be returned if a function pointer is not provided.

*Example*

```
int ret = \emptyset;
// Logging callback prototype
void MyLoggingCallback(const int logLevel, const char* const logMessage);
// Register the custom logging callback with wolfSSL
ret = wolfSSL_SetLoggingCb(MyLoggingCallback);
if (ret != 0) {
    // failed to set logging callback
}
void MyLoggingCallback(const int logLevel, const char* const logMessage)
{
// custom logging function
}
```
# **C.30.2.2 function wolfSSL\_Debugging\_ON**

```
int wolfSSL_Debugging_ON(
    void
)
```
If logging has been enabled at build time this function turns on logging at runtime. To enable logging at build time use –enable-debug or define DEBUG\_WOLFSSL.

### **Parameters**:

```
• none No parameters.
```
**See**:

- [wolfSSL\\_Debugging\\_OFF](#page-457-0)
- wolfSSL SetLoggingCb

### **Return**:

- 0 upon success.
- NOT\_COMPILED\_IN is the error that will be returned if logging isn't enabled for this build.

*Example*

```
wolfSSL_Debugging_ON();
```
# **C.30.2.3 function wolfSSL\_Debugging\_OFF**

```
void wolfSSL_Debugging_OFF(
    void
```
)

This function turns off runtime logging messages. If they're already off, no action is taken.

### **Parameters**:

• **none** No parameters.

**See**:

- wolfSSL Debugging ON
- [wolfSSL\\_SetLoggingCb](#page-551-0)

**Return**: none No returns.

*Example*

wolfSSL\_Debugging\_OFF();

# **C.30.3 Source code**

int wolfSSL\_SetLoggingCb(wolfSSL\_Logging\_cb log\_function);

int wolfSSL\_Debugging\_ON(void);

void wolfSSL\_Debugging\_OFF(void);

# **C.31 dox\_comments/header\_files/md2.h**

# **C.31.1 Functions**

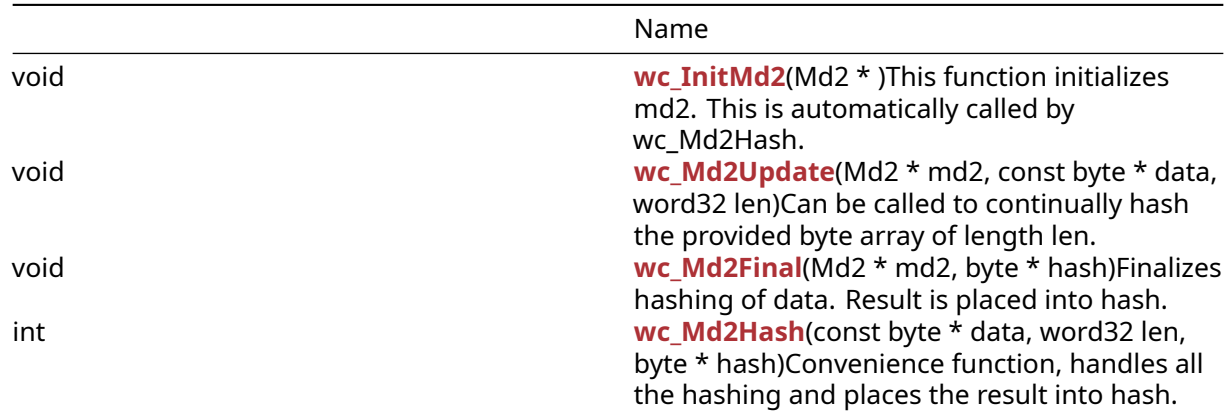

# **C.31.2 Functions Documentation**

# <span id="page-1126-0"></span>**C.31.2.1 function wc\_InitMd2**

```
void wc_InitMd2(
    Md2 *
)
```
This function initializes md2. This is automatically called by wc\_Md2Hash.

# **Parameters**:

• **md2** pointer to the md2 structure to use for encryption

**See**:

- [wc\\_Md2Hash](#page-1128-0)
- [wc\\_Md2Update](#page-1127-0)
- [wc\\_Md2Final](#page-1127-1)

**Return**: 0 Returned upon successfully initializing

```
md2 md2[1];
if ((ret = wc_InitMd2(md2)) != 0) {
   WOLFSSL_MSG("wc_Initmd2 failed");
}
else {
   wc_Md2Update(md2, data, len);
   wc_Md2Final(md2, hash);
}
```
### <span id="page-1127-0"></span>**C.31.2.2 function wc\_Md2Update**

```
void wc_Md2Update(
    Md2 * md2,const byte * data,
    word32 len
)
```
Can be called to continually hash the provided byte array of length len.

#### **Parameters**:

- **md2** pointer to the md2 structure to use for encryption
- **data** the data to be hashed
- **len** length of data to be hashed

### **See**:

- [wc\\_Md2Hash](#page-1128-0)
- [wc\\_Md2Final](#page-1127-1)
- wc InitMd2

**Return**: 0 Returned upon successfully adding the data to the digest.

#### *Example*

```
md2 md2[1];
byte data[] = \{ \}; // Data to be hashed
word32 len = sizeof(data);
if ((ret = wc_InitMd2(md2)) != 0) {
   WOLFSSL_MSG("wc_Initmd2 failed");
}
else {
   wc_Md2Update(md2, data, len);
   wc_Md2Final(md2, hash);
}
```
#### <span id="page-1127-1"></span>**C.31.2.3 function wc\_Md2Final**

```
void wc_Md2Final(
    Md2 * md2,
    byte * hash
)
```
Finalizes hashing of data. Result is placed into hash.

#### **Parameters**:

- **md2** pointer to the md2 structure to use for encryption
- **hash** Byte array to hold hash value.

**See**:

- [wc\\_Md2Hash](#page-1128-0)
- [wc\\_Md2Final](#page-1127-1)
- [wc\\_InitMd2](#page-1126-0)

**Return**: 0 Returned upon successfully finalizing.

*Example*

```
md2 md2[1];
byte data[] = \{ \}; // Data to be hashed
word32 len = sizeof(data);
if ((ret = wc_{all} = md2(md2)) != 0) {
   WOLFSSL_MSG("wc_Initmd2 failed");
}
else {
   wc_Md2Update(md2, data, len);
   wc_Md2Final(md2, hash);
}
```
### <span id="page-1128-0"></span>**C.31.2.4 function wc\_Md2Hash**

```
int wc_Md2Hash(
    const byte * data,
    word32 len,
    byte * hash
\lambda
```
Convenience function, handles all the hashing and places the result into hash.

### **Parameters**:

- **data** the data to hash
- **len** the length of data
- **hash** Byte array to hold hash value.

**See**:

- [wc\\_Md2Hash](#page-1128-0)
- [wc\\_Md2Final](#page-1127-1)
- [wc\\_InitMd2](#page-1126-0)

**Return**:

- 0 Returned upon successfully hashing the data.
- Memory\_E memory error, unable to allocate memory. This is only possible with the small stack option enabled.

*Example*

none

#### **C.31.3 Source code**

```
void wc_InitMd2(Md2*);
```

```
void wc_Md2Update(Md2* md2, const byte* data, word32 len);
```
void wc\_Md2Final(Md2\* md2, byte\* hash);

int wc\_Md2Hash(const byte\* data, word32 len, byte\* hash);

# **C.32 dox\_comments/header\_files/md4.h**

# **C.32.1 Functions**

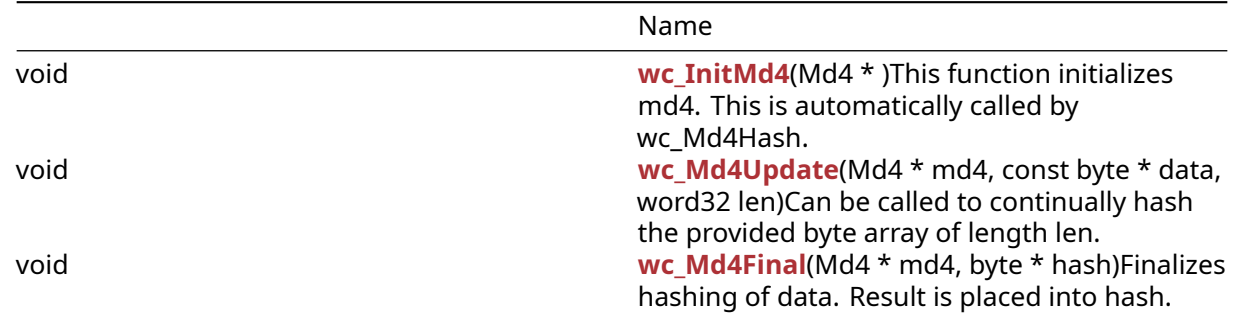

### **C.32.2 Functions Documentation**

#### <span id="page-1129-0"></span>**C.32.2.1 function wc\_InitMd4**

```
void wc_InitMd4(
    Md *)
```
This function initializes md4. This is automatically called by wc\_Md4Hash.

#### **Parameters**:

• **md4** pointer to the md4 structure to use for encryption

### **See**:

- wc\_Md4Hash
- [wc\\_Md4Update](#page-1129-1)
- [wc\\_Md4Final](#page-1130-0)

**Return**: 0 Returned upon successfully initializing

*Example*

```
md4 md4 [1];
if ((ret = wc_InitMd4(md4)) != 0) {
   WOLFSSL_MSG("wc_Initmd4 failed");
}
else {
   wc_Md4Update(md4, data, len);
   wc_Md4Final(md4, hash);
}
```
### <span id="page-1129-1"></span>**C.32.2.2 function wc\_Md4Update**

```
void wc_Md4Update(
   Md * md4,
    const byte * data,
```
word32 len

)

Can be called to continually hash the provided byte array of length len.

#### **Parameters**:

- **md4** pointer to the md4 structure to use for encryption
- **data** the data to be hashed
- **len** length of data to be hashed

**See**:

- wc\_Md4Hash
- [wc\\_Md4Final](#page-1130-0)
- wc InitMd4

**Return**: 0 Returned upon successfully adding the data to the digest.

*Example*

```
md4 md4[1];
byte data[] = \{ \}; // Data to be hashed
word32 len = sizeof(data);
if ((ret = wc_{all} = md4(md4)) != @) {
   WOLFSSL_MSG("wc_Initmd4 failed");
}
else {
   wc_Md4Update(md4, data, len);
   wc_Md4Final(md4, hash);
}
```
### <span id="page-1130-0"></span>**C.32.2.3 function wc\_Md4Final**

```
void wc_Md4Final(
    Md4 * md4,
    byte * hash
)
```
Finalizes hashing of data. Result is placed into hash.

#### **Parameters**:

- **md4** pointer to the md4 structure to use for encryption
- **hash** Byte array to hold hash value.

### **See**:

- wc\_Md4Hash
- [wc\\_Md4Final](#page-1130-0)
- wc InitMd4

**Return**: 0 Returned upon successfully finalizing.

```
md4 md4[1];
if ((ret = wc_InitMd4(md4)) != 0) {
    WOLFSSL_MSG("wc_Initmd4 failed");
}
else {
```

```
wc_Md4Update(md4, data, len);
wc_Md4Final(md4, hash);
```
# }

#### **C.32.3 Source code**

void wc\_InitMd4(Md4\*);

void wc\_Md4Update(Md4\* md4, const byte\* data, word32 len);

void wc\_Md4Final(Md4\* md4, byte\* hash);

# **C.33 dox\_comments/header\_files/md5.h**

### **C.33.1 Functions**

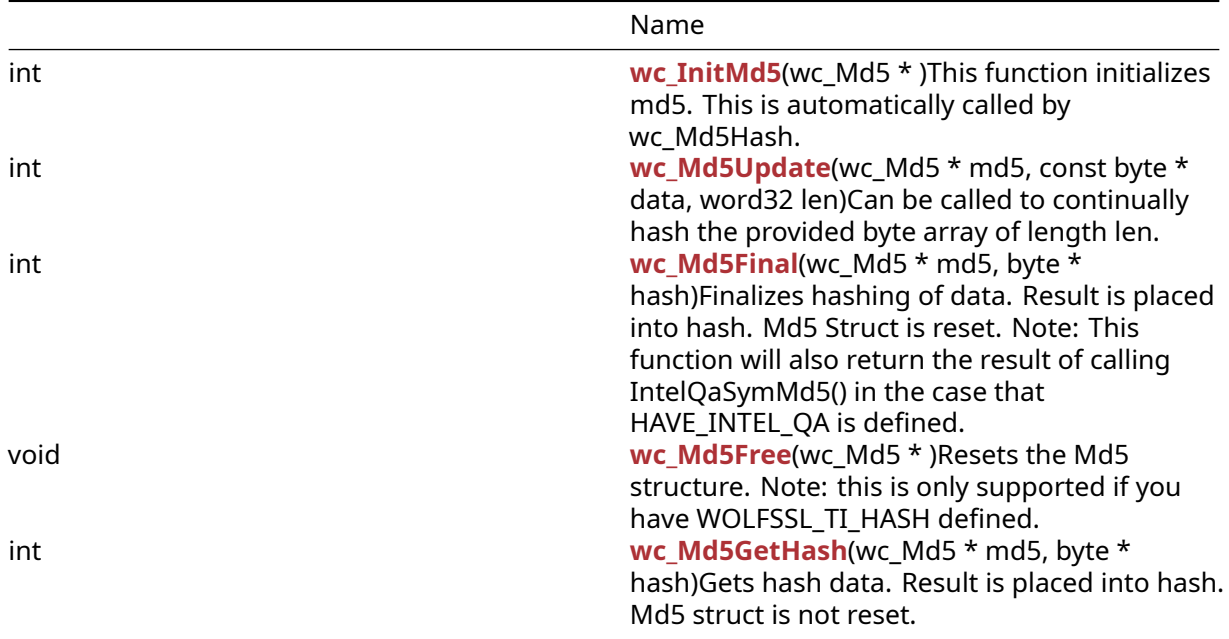

### **C.33.2 Functions Documentation**

#### <span id="page-1131-0"></span>**C.33.2.1 function wc\_InitMd5**

int wc\_InitMd5( wc\_Md5 \*

)

This function initializes md5. This is automatically called by wc\_Md5Hash.

#### **Parameters**:

• **md5** pointer to the md5 structure to use for encryption

#### **See**:

- [wc\\_Md5Hash](#page-1089-0)
- [wc\\_Md5Update](#page-1132-0)

#### • [wc\\_Md5Final](#page-1133-0)

#### **Return**:

- 0 Returned upon successfully initializing.
- BAD\_FUNC\_ARG Returned if the Md5 structure is passed as a NULL value.

### *Example*

```
Md5 md5;
byte* hash;
if ((ret = wc_InitMd5(&md5)) != \emptyset) {
   WOLFSSL_MSG("wc_Initmd5 failed");
}
else {
   ret = wc_Md5Update(&md5, data, len);
   if (ret != 0) {
     // Md5 Update Failure Case.
   }
   ret = wc_Md5Final(\text{Amd5}, hash);if (ret != 0) {
    // Md5 Final Failure Case.
  }
}
```
### <span id="page-1132-0"></span>**C.33.2.2 function wc\_Md5Update**

```
int wc_Md5Update(
    wc Md5 * md5,
    const byte * data,
    word32 len
)
```
Can be called to continually hash the provided byte array of length len.

#### **Parameters**:

- **md5** pointer to the md5 structure to use for encryption
- **data** the data to be hashed
- **len** length of data to be hashed

#### **See**:

- [wc\\_Md5Hash](#page-1089-0)
- [wc\\_Md5Final](#page-1133-0)
- [wc\\_InitMd5](#page-1131-0)

#### **Return**:

- 0 Returned upon successfully adding the data to the digest.
- BAD\_FUNC\_ARG Returned if the Md5 structure is NULL or if data is NULL and len is greater than zero. The function should not return an error if the data parameter is NULL and len is zero.

```
Md5 md5;
byte data[] = { Data to be hashed };
word32 len = sizeof(data);
```

```
if ((ret = wc_InitMd5(&md5)) != 0) {
  WOLFSSL_MSG("wc_Initmd5 failed");
```

```
}
else {
   ret = wc_Md5Update(&md5, data, len);
   if (ret != 0) {
    // Md5 Update Error Case.
   }
   ret = wc_Md5Final(&md5, hash);
   if (ret != 0) {
   // Md5 Final Error Case.
   }
}
```

```
C.33.2.3 function wc_Md5Final
```

```
int wc_Md5Final(
    wc Md5 * md5,
    byte * hash
)
```
Finalizes hashing of data. Result is placed into hash. Md5 Struct is reset. Note: This function will also return the result of calling IntelQaSymMd5() in the case that HAVE\_INTEL\_QA is defined.

# **Parameters**:

- **md5** pointer to the md5 structure to use for encryption
- **hash** Byte array to hold hash value.

### **See**:

- [wc\\_Md5Hash](#page-1089-0)
- wc InitMd5
- [wc\\_Md5GetHash](#page-1134-0)

### **Return**:

- 0 Returned upon successfully finalizing.
- BAD\_FUNC\_ARG Returned if the Md5 structure or hash pointer is passed in NULL.

```
md5 md5[1];
byte data[] = { Data to be hashed };
word32 len = sizeof(data);
if ((ret = wc_InitMd5(md5)) != 0) {
   WOLFSSL_MSG("wc_Initmd5 failed");
}
else {
   ret = wc_Md5Update(md5, data, len);
   if (ret != 0) {
   // Md5 Update Failure Case.
   }
  ret = wc_Md5Final(md5, hash);if (ret != 0) {
    // Md5 Final Failure Case.
   }
}
```
### **C.33.2.4 function wc\_Md5Free**

```
void wc_Md5Free(
    wc_Md5 *
)
```
Resets the Md5 structure. Note: this is only supported if you have WOLFSSL\_TI\_HASH defined.

#### **Parameters**:

• **md5** Pointer to the Md5 structure to be reset.

**See**:

- wc InitMd5
- [wc\\_Md5Update](#page-1132-0)
- [wc\\_Md5Final](#page-1133-0)

**Return**: none No returns.

```
Example
```

```
Md5 md5;
byte data[] = { Data to be hashed };
word32 len = sizeof(data);
if ((ret = wc_InitMd5(&md5)) != 0) {
    WOLFSSL_MSG("wc_InitMd5 failed");
}
else {
    wc_Md5Update(&md5, data, len);
    wc_Md5Final(&md5, hash);
    wc_Md5Free(&md5);
}
```
#### <span id="page-1134-0"></span>**C.33.2.5 function wc\_Md5GetHash**

```
int wc_Md5GetHash(
    wc Md5 * md5,
    byte * hash
)
```
Gets hash data. Result is placed into hash. Md5 struct is not reset.

**Parameters**:

- **md5** pointer to the md5 structure to use for encryption.
- **hash** Byte array to hold hash value.

**See**:

- [wc\\_Md5Hash](#page-1089-0)
- [wc\\_Md5Final](#page-1133-0)
- [wc\\_InitMd5](#page-1131-0)

**Return**: none No returns

```
Example
md5 md5[1];
if ((ret = wc_{all} = md5(md5)) != 0) {
   WOLFSSL_MSG("wc_Initmd5 failed");
}
```
#### **else** { wc\_Md5Update(md5, data, len); wc\_Md5GetHash(md5, hash); }

### **C.33.3 Source code**

int wc\_InitMd5(wc\_Md5\*);

int wc\_Md5Update(wc\_Md5\* md5, const byte\* data, word32 len);

int wc\_Md5Final(wc\_Md5\* md5, byte\* hash);

void wc\_Md5Free(wc\_Md5\*);

```
int wc_Md5GetHash(wc_Md5* md5, byte* hash);
```
# **C.34 dox\_comments/header\_files/memory.h**

#### **C.34.1 Functions**

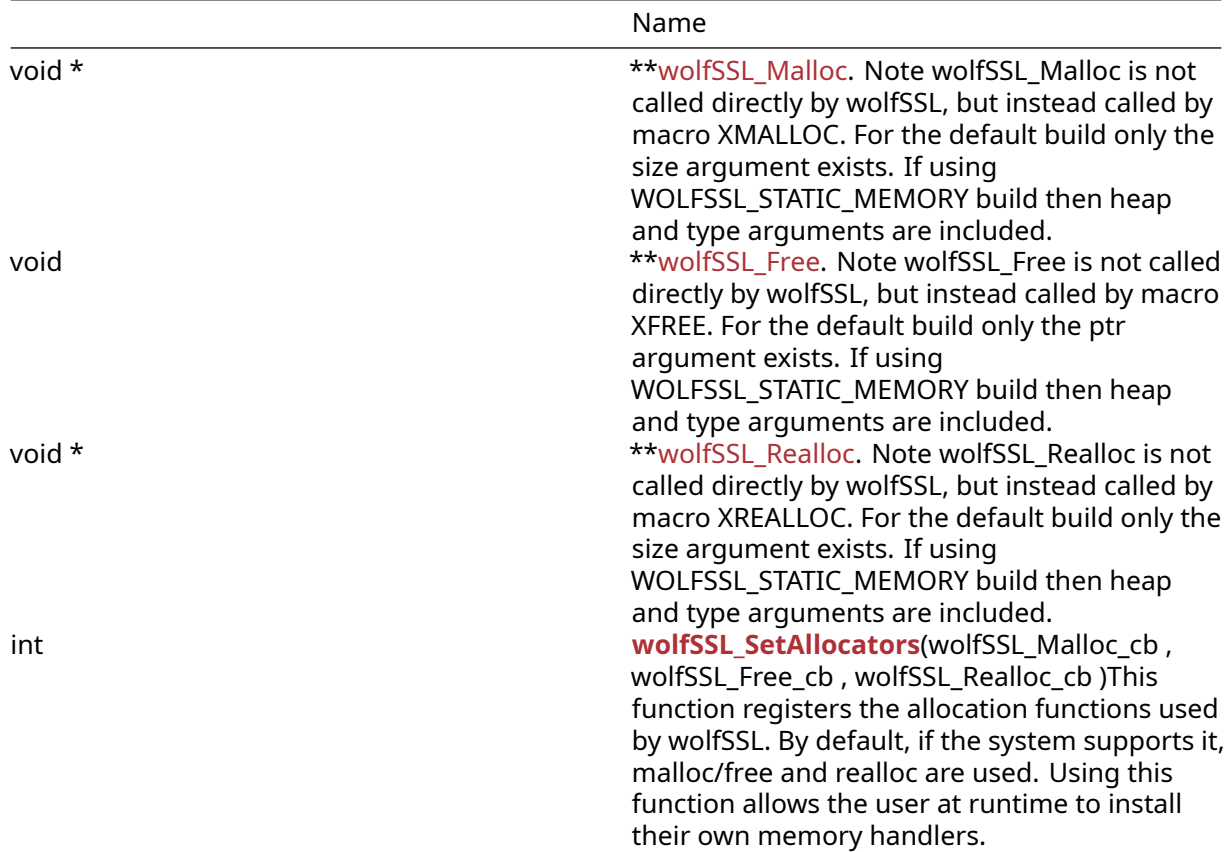

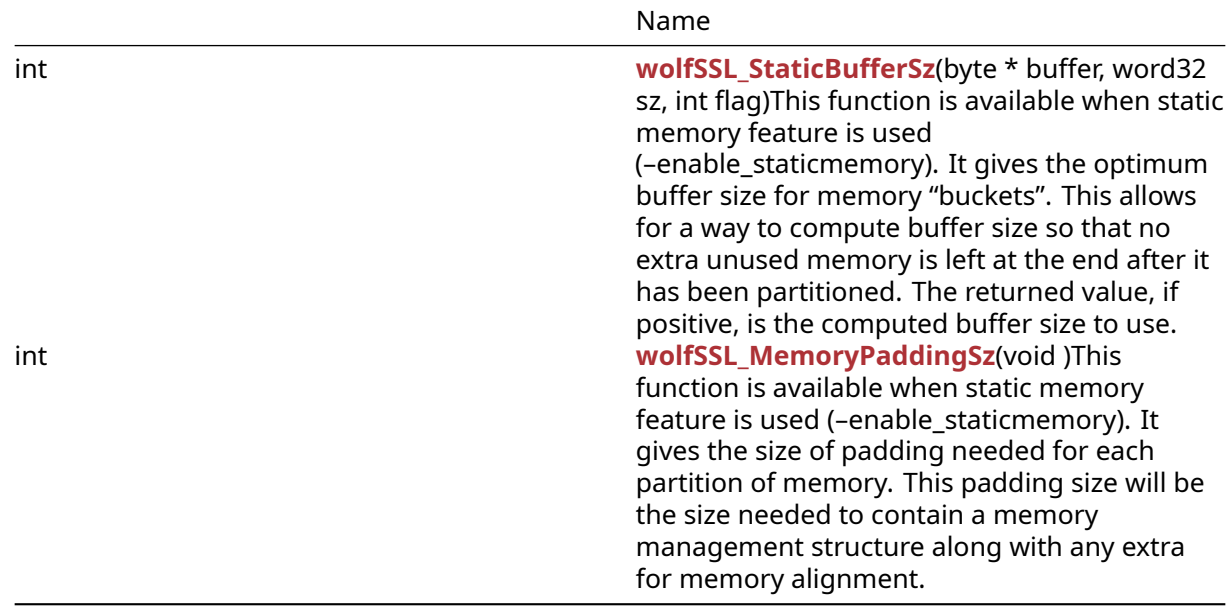

### **C.34.2 Functions Documentation**

### **C.34.2.1 function wolfSSL\_Malloc**

```
void * wolfSSL_Malloc(
    size_t size,
    void * heap,
    int type
```

```
)
```
This function is similar to malloc(), but calls the memory allocation function which wolfSSL has been configured to use. By default, wolfSSL uses malloc(). This can be changed using the wolfSSL memory abstraction layer - see [wolfSSL\\_SetAllocators\(\)](#page-188-0). Note wolfSSL\_Malloc is not called directly by wolfSSL, but instead called by macro XMALLOC. For the default build only the size argument exists. If using WOLFSSL\_STATIC\_MEMORY build then heap and type arguments are included.

#### **Parameters**:

- **size** size, in bytes, of the memory to allocate
- **heap** heap hint to use for memory. Can be NULL
- **type** dynamic type (see DYNAMIC\_TYPE\_ list in types.h)

#### **See**:

- [wolfSSL\\_Free](#page-187-0)
- wolfSSL Realloc
- [wolfSSL\\_SetAllocators](#page-188-0)
- [XMALLOC](#page-191-0)
- [XFREE](#page-193-0)
- [XREALLOC](#page-192-0)

#### **Return**:

- pointer If successful, this function returns a pointer to allocated memory.
- error If there is an error, NULL will be returned.

```
int* tenInts = (int*)wolfSSL_Malloc(sizeof(int)*10);
```
## **C.34.2.2 function wolfSSL\_Free**

```
void wolfSSL_Free(
    void * ptr,
    void * heap,
    int type
)
```
This function is similar to free(), but calls the memory free function which wolfSSL has been configured to use. By default, wolfSSL uses free(). This can be changed using the wolfSSL memory abstraction layer - see [wolfSSL\\_SetAllocators\(\)](#page-188-0). Note wolfSSL\_Free is not called directly by wolfSSL, but instead called by macro XFREE. For the default build only the ptr argument exists. If using WOLF-SSL\_STATIC\_MEMORY build then heap and type arguments are included.

#### **Parameters**:

- **ptr** pointer to the memory to be freed.
- **heap** heap hint to use for memory. Can be NULL
- **type** dynamic type (see DYNAMIC\_TYPE\_ list in types.h)

#### **See**:

- wolfSSL\_Alloc
- [wolfSSL\\_Realloc](#page-188-1)
- [wolfSSL\\_SetAllocators](#page-188-0)
- [XMALLOC](#page-191-0)
- [XFREE](#page-193-0)
- [XREALLOC](#page-192-0)

**Return**: none No returns.

#### *Example*

```
int* tenInts = (int*)wolfSSL_Malloc(sizeof(int)*10);
// process data as desired
...
if(tenInts) {
    wolfSSL_Free(tenInts);
}
```
### **C.34.2.3 function wolfSSL\_Realloc**

```
void * wolfSSL_Realloc(
    void * ptr,
    size_t size,
    void * heap,
    int type
)
```
This function is similar to realloc(), but calls the memory re-allocation function which wolfSSL has been configured to use. By default, wolfSSL uses realloc(). This can be changed using the wolfSSL memory abstraction layer - see [wolfSSL\\_SetAllocators\(\).](#page-188-0) Note wolfSSL\_Realloc is not called directly by wolfSSL, but instead called by macro XREALLOC. For the default build only the size argument exists. If using WOLFSSL\_STATIC\_MEMORY build then heap and type arguments are included.

#### **Parameters**:

- **ptr** pointer to the previously-allocated memory, to be reallocated.
- **size** number of bytes to allocate.
- **heap** heap hint to use for memory. Can be NULL

• **type** dynamic type (see DYNAMIC\_TYPE\_ list in types.h)

**See**:

- wolfSSL Free
- [wolfSSL\\_Malloc](#page-186-0)
- [wolfSSL\\_SetAllocators](#page-188-0)
- [XMALLOC](#page-191-0)
- [XFREE](#page-193-0)
- [XREALLOC](#page-192-0)

### **Return**:

- pointer If successful, this function returns a pointer to re-allocated memory. This may be the same pointer as ptr, or a new pointer location.
- Null If there is an error, NULL will be returned.

### *Example*

```
int* tenInts = (int*)wolfSSL_Malloc(sizeof(int)*10);
int* twentyInts = (int*)wolfSSL_Realloc(tenInts, sizeof(int)*20);
```
# **C.34.2.4 function wolfSSL\_SetAllocators**

```
int wolfSSL_SetAllocators(
    wolfSSL_Malloc_cb ,
    wolfSSL_Free_cb ,
    wolfSSL_Realloc_cb
)
```
This function registers the allocation functions used by wolfSSL. By default, if the system supports it, malloc/free and realloc are used. Using this function allows the user at runtime to install their own memory handlers.

### **Parameters**:

- **malloc\_function** memory allocation function for wolfSSL to use. Function signature must match wolfSSL\_Malloc\_cb prototype, above.
- **free\_function** memory free function for wolfSSL to use. Function signature must match wolf-SSL\_Free\_cb prototype, above.
- **realloc function** memory re-allocation function for wolfSSL to use. Function signature must match wolfSSL\_Realloc\_cb prototype, above.

### **See**: none

### **Return**:

- Success If successful this function will return 0.
- BAD\_FUNC\_ARG is the error that will be returned if a function pointer is not provided.

```
static void* MyMalloc(size t size)
{
    // custom malloc function
}
static void MyFree(void* ptr)
{
    // custom free function
}
```

```
static void* MyRealloc(void* ptr, size_t size)
\{// custom realloc function
}
// Register custom memory functions with wolfSSL
int ret = wolfSSL SetAllocators(MyMalloc, MyFree, MyRealloc);
if (ret != 0) {
    // failed to set memory functions
}
```
### **C.34.2.5 function wolfSSL\_StaticBufferSz**

```
int wolfSSL_StaticBufferSz(
    byte * buffer,
    word32 sz,
    int flag
)
```
This function is available when static memory feature is used (–enable-staticmemory). It gives the optimum buffer size for memory "buckets". This allows for a way to compute buffer size so that no extra unused memory is left at the end after it has been partitioned. The returned value, if positive, is the computed buffer size to use.

#### **Parameters**:

- **buffer** pointer to buffer
- **size** size of buffer
- **type** desired type of memory ie WOLFMEM\_GENERAL or WOLFMEM\_IO\_POOL

#### **See**:

- wolfSSL Malloc
- [wolfSSL\\_Free](#page-187-0)

#### **Return**:

- Success On successfully completing buffer size calculations a positive value is returned. This returned value is for optimum buffer size.
- Failure All negative values are considered to be error cases.

#### *Example*

```
byte buffer[1000];
word32 size = sizeof(buffer);
int optimum;
optimum = wolfSSL_StaticBufferSz(buffer, size, WOLFMEM_GENERAL);
if (optimum < \emptyset) { //handle error case }
printf("The optimum buffer size to make use of all memory is %d\n",
optimum);
...
```
#### **C.34.2.6 function wolfSSL\_MemoryPaddingSz**

```
int wolfSSL_MemoryPaddingSz(
    void
)
```
This function is available when static memory feature is used (–enable-staticmemory). It gives the size of padding needed for each partition of memory. This padding size will be the size needed to contain a memory management structure along with any extra for memory alignment.

#### **Parameters**:

• **none** No parameters.

**See**:

- [wolfSSL\\_Malloc](#page-186-0)
- wolfSSL Free

#### **Return**:

- On successfully memory padding calculation the return value will be a positive value
- All negative values are considered error cases.

#### *Example*

```
int padding;
padding = wolfSSL_MemoryPaddingSz();
if (padding < \emptyset) { //handle error case }
printf("The padding size needed for each \"bucket\" of memory is %d\n",
padding);
// calculation of buffer for IO POOL size is number of buckets
// times (padding + WOLFMEM_IO_SZ)
...
```
#### **C.34.3 Source code**

```
void* wolfSSL_Malloc(size_t size, void* heap, int type);
void wolfSSL_Free(void *ptr, void* heap, int type);
void* wolfSSL_Realloc(void *ptr, size_t size, void* heap, int type);
int wolfSSL_SetAllocators(wolfSSL_Malloc_cb,
                                      wolfSSL_Free_cb,
                                      wolfSSL_Realloc_cb);
int wolfSSL_StaticBufferSz(byte* buffer, word32 sz, int flag);
```
int wolfSSL\_MemoryPaddingSz(void);

### **C.35 dox\_comments/header\_files/pem.h**

**C.35.1 Functions**

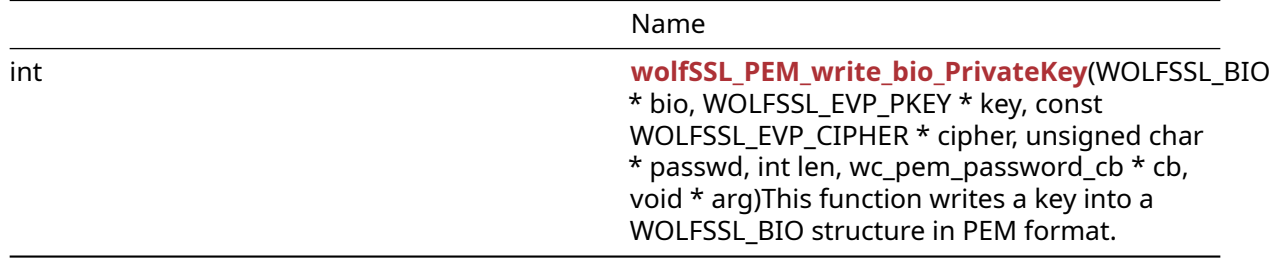

#### **C.35.2 Functions Documentation**

#### **C.35.2.1 function wolfSSL\_PEM\_write\_bio\_PrivateKey**

```
int wolfSSL_PEM_write_bio_PrivateKey(
    WOLFSSL_BIO * bio,
    WOLFSSL EVP PKEY * key,
    const WOLFSSL_EVP_CIPHER * cipher,
    unsigned char * passwd,
    int len,
    wc_pem_password_cb * cb,
    void * arg
)
```
This function writes a key into a WOLFSSL\_BIO structure in PEM format.

#### **Parameters**:

- **bio** WOLFSSL\_BIO structure to get PEM buffer from.
- **key** key to convert to PEM format.
- **cipher** EVP cipher structure.
- **passwd** password.
- **len** length of password.
- **cb** password callback.
- **arg** optional argument.

**See**: [wolfSSL\\_PEM\\_read\\_bio\\_X509\\_AUX](#page-293-0)

#### **Return**:

- SSL\_SUCCESS upon success.
- SSL FAILURE upon failure.

#### *Example*

```
WOLFSSL_BIO* bio;
WOLFSSL_EVP_PKEY* key;
int ret;
// create bio and setup key
ret = wolfSSL_PEM_write_bio_PrivateKey(bio, key, NULL, NULL, 0, NULL, NULL);
//check ret value
```
### **C.35.3 Source code**

```
int wolfSSL_PEM_write_bio_PrivateKey(WOLFSSL_BIO* bio, WOLFSSL_EVP_PKEY* key,
                                        const WOLFSSL_EVP_CIPHER* cipher,
                                        unsigned char* passwd, int len,
                                        wc_pem_password_cb* cb, void* arg);
```
# **C.36 dox\_comments/header\_files/pkcs11.h**

### **C.36.1 Functions**

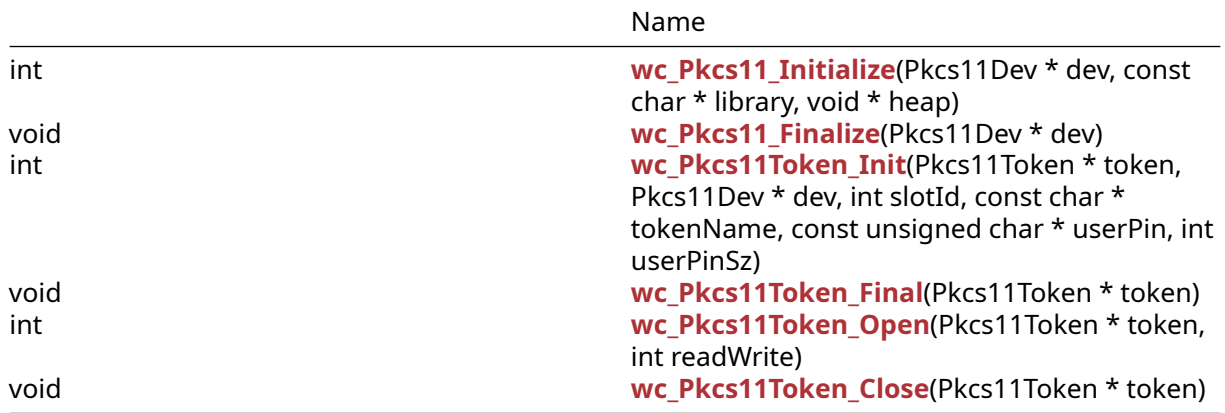

### **C.36.2 Functions Documentation**

### <span id="page-1142-0"></span>**C.36.2.1 function wc\_Pkcs11\_Initialize**

```
int wc_Pkcs11_Initialize(
   Pkcs11Dev * dev,
    const char * library,
   void * heap
)
```
### <span id="page-1142-1"></span>**C.36.2.2 function wc\_Pkcs11\_Finalize**

```
void wc_Pkcs11_Finalize(
   Pkcs11Dev * dev
)
```
### <span id="page-1142-2"></span>**C.36.2.3 function wc\_Pkcs11Token\_Init**

```
int wc_Pkcs11Token_Init(
   Pkcs11Token * token,
   Pkcs11Dev * dev,
    int slotId,
    const char * tokenName,
    const unsigned char * userPin,
   int userPinSz
)
```
#### <span id="page-1142-3"></span>**C.36.2.4 function wc\_Pkcs11Token\_Final**

```
void wc_Pkcs11Token_Final(
    Pkcs11Token * token
)
```

```
C.36.2.5 function wc_Pkcs11Token_Open
```

```
int wc_Pkcs11Token_Open(
    Pkcs11Token * token,
    int readWrite
\lambda
```
#### <span id="page-1143-0"></span>**C.36.2.6 function wc\_Pkcs11Token\_Close**

```
void wc_Pkcs11Token_Close(
    Pkcs11Token * token
\lambda
```
#### **C.36.3 Source code**

```
int wc_Pkcs11_Initialize(Pkcs11Dev* dev, const char* library,
                                     void* heap);
void wc_Pkcs11_Finalize(Pkcs11Dev* dev);
int wc_Pkcs11Token_Init(Pkcs11Token* token, Pkcs11Dev* dev,
    int slotId, const char* tokenName, const unsigned char *userPin,
    int userPinSz);
void wc_Pkcs11Token_Final(Pkcs11Token* token);
int wc_Pkcs11Token_Open(Pkcs11Token* token, int readWrite);
void wc_Pkcs11Token_Close(Pkcs11Token* token);
int wc_Pkcs11StoreKey(Pkcs11Token* token, int type, int clear,
```

```
int wc_Pkcs11_CryptoDevCb(int devId, wc_CryptoInfo* info,
   void* ctx);
```
# **C.37 dox\_comments/header\_files/pkcs7.h**

# **C.37.1 Functions**

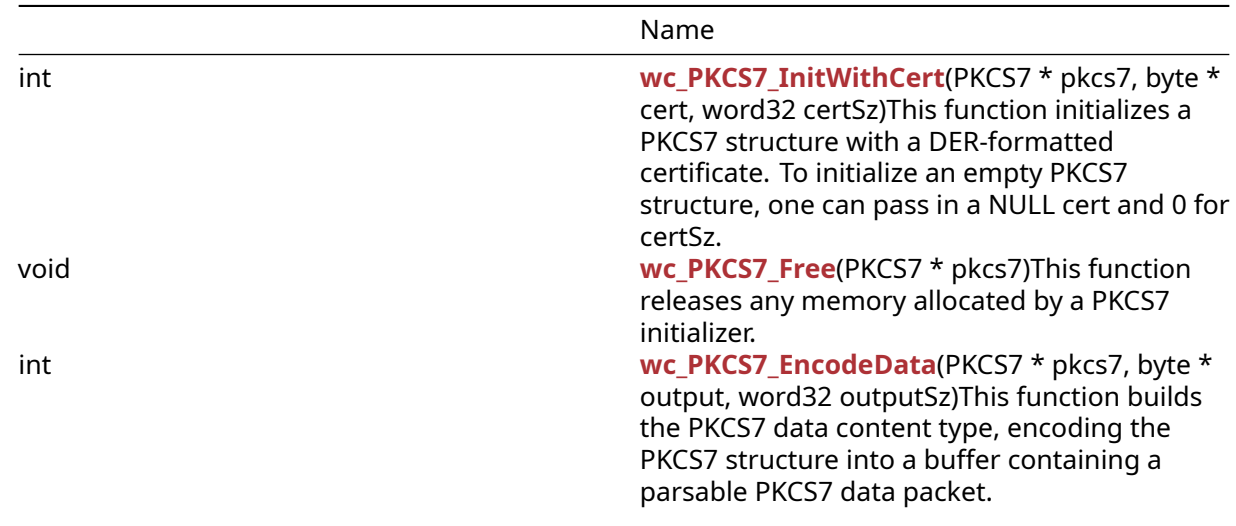

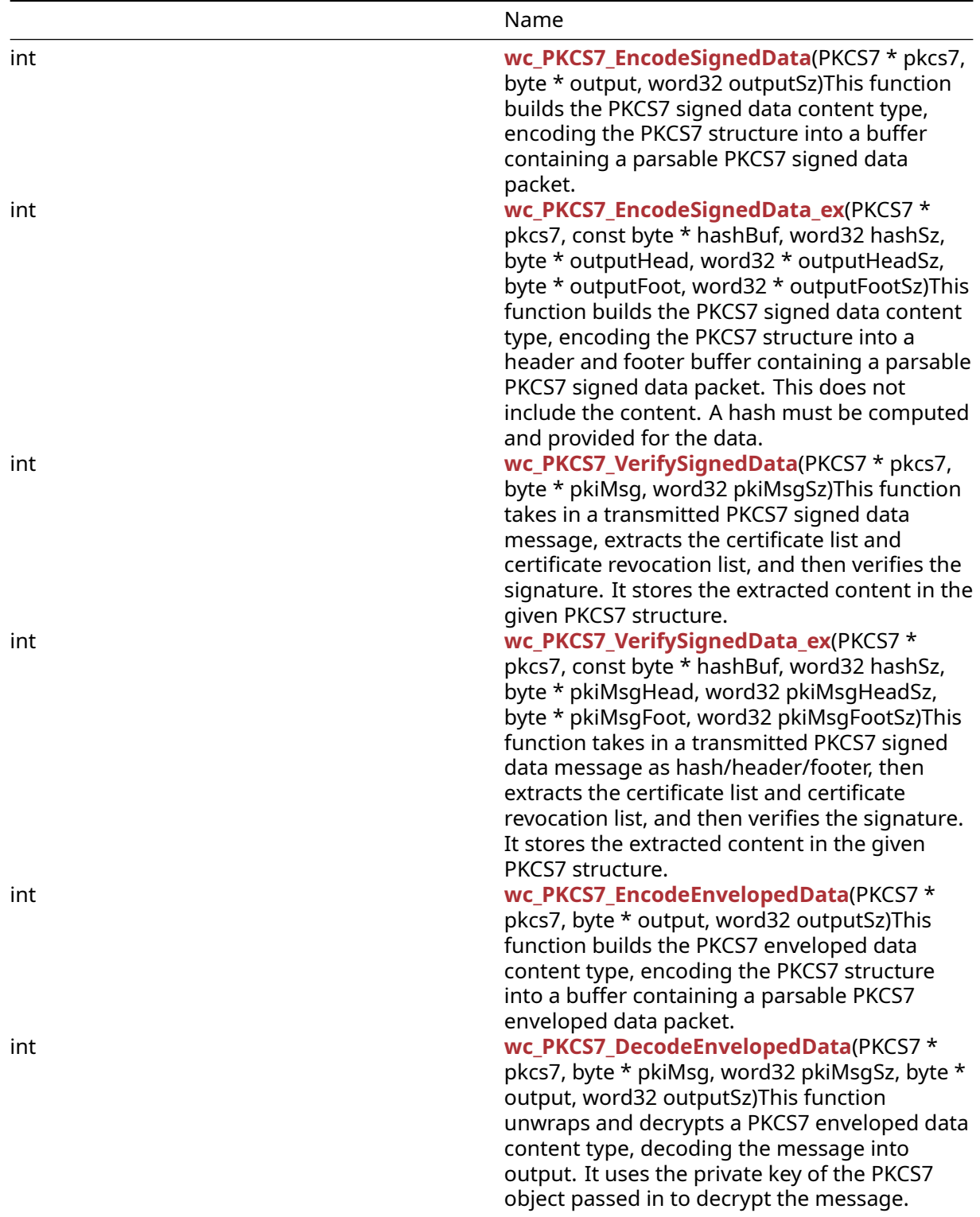

# **C.37.2 Functions Documentation**

# <span id="page-1144-0"></span>**C.37.2.1 function wc\_PKCS7\_InitWithCert**

```
int wc_PKCS7_InitWithCert(
    PKCS7 * pkcs7,
    byte * cert,
    word32 certSz
)
```
This function initializes a PKCS7 structure with a DER-formatted certificate. To initialize an empty PKCS7 structure, one can pass in a NULL cert and 0 for certSz.

### **Parameters**:

- **pkcs7** pointer to the PKCS7 structure in which to store the decoded cert
- **cert** pointer to a buffer containing a DER formatted ASN.1 certificate with which to initialize the PKCS7 structure
- **certSz** size of the certificate buffer

### **See**: [wc\\_PKCS7\\_Free](#page-1145-0)

### **Return**:

- 0 Returned on successfully initializing the PKCS7 structure
- MEMORY\_E Returned if there is an error allocating memory with XMALLOC
- ASN\_PARSE\_E Returned if there is an error parsing the cert header
- ASN\_OBJECT\_ID\_E Returned if there is an error parsing the encryption type from the cert
- ASN\_EXPECT\_0\_E Returned if there is a formatting error in the encryption specification of the cert file
- ASN\_BEFORE\_DATE\_E Returned if the date is before the certificate start date
- ASN\_AFTER\_DATE\_E Returned if the date is after the certificate expiration date
- ASN\_BITSTR\_E Returned if there is an error parsing a bit string from the certificate
- ECC\_CURVE\_OID\_E Returned if there is an error parsing the ECC key from the certificate
- ASN\_UNKNOWN\_OID\_E Returned if the certificate is using an unknown key object id
- ASN\_VERSION\_E Returned if the ALLOW\_V1\_EXTENSIONS option is not defined and the certificate is a V1 or V2 certificate
- BAD\_FUNC\_ARG Returned if there is an error processing the certificate extension
- ASN\_CRIT\_EXT\_E Returned if an unfamiliar critical extension is encountered in processing the certificate
- ASN\_SIG\_OID\_E Returned if the signature encryption type is not the same as the encryption type of the certificate in the provided file
- ASN\_SIG\_CONFIRM\_E Returned if confirming the certification signature fails
- ASN\_NAME\_INVALID\_E Returned if the certificate's name is not permitted by the CA name constraints
- ASN\_NO\_SIGNER\_E Returned if there is no CA signer to verify the certificate's authenticity

#### *Example*

```
PKCS7 pkcs7;
byte derBuff[] = {\}; // initialize with DER-encoded certificate
if ( wc_PKCS7_InitWithCert(&pkcs7, derBuff, sizeof(derBuff)) != 0 ) {
    // error parsing certificate into pkcs7 format
}
```
### <span id="page-1145-0"></span>**C.37.2.2 function wc\_PKCS7\_Free**

```
void wc_PKCS7_Free(
    PKCS7 * pkcs7
)
```
This function releases any memory allocated by a PKCS7 initializer.

### **Parameters**:

• **pkcs7** pointer to the PKCS7 structure to free

**See**: [wc\\_PKCS7\\_InitWithCert](#page-1144-0)

**Return**: none No returns.

*Example*

```
PKCS7 pkcs7;
// initialize and use PKCS7 object
```

```
wc_PKCS7_Free(pkcs7);
```
### **C.37.2.3 function wc\_PKCS7\_EncodeData**

```
int wc_PKCS7_EncodeData(
    PKCS7 * pkcs7,
    byte * output,
    word32 outputSz
)
```
This function builds the PKCS7 data content type, encoding the PKCS7 structure into a buffer containing a parsable PKCS7 data packet.

#### **Parameters**:

- **pkcs7** pointer to the PKCS7 structure to encode
- **output** pointer to the buffer in which to store the encoded certificate
- **outputSz** size available in the output buffer

#### **See**: [wc\\_PKCS7\\_InitWithCert](#page-1144-0)

#### **Return**:

- Success On successfully encoding the PKCS7 data into the buffer, returns the index parsed up to in the PKCS7 structure. This index also corresponds to the bytes written to the output buffer.
- BUFFER\_E Returned if the given buffer is not large enough to hold the encoded certificate

```
PKCS7 pkcs7;
int ret;
byte derBuff[] = { }; // initialize with DER-encoded certificate
byte pkcs7Buff[FOURK_BUF];
wc_PKCS7_InitWithCert(&pkcs7, derBuff, sizeof(derBuff));
// update message and data to encode
pkcs7.privateKey = key;
pkcs7.privateKeySz = keySz;
pkcs7.content = data;
pkcs7.contentSz = dataSz;
... etc.
ret = wc_PKCS7_EncodeData(&pkcs7, pkcs7Buff, sizeof(pkcs7Buff));
if ( ret != 0 ) {
    // error encoding into output buffer
}
```
### **C.37.2.4 function wc\_PKCS7\_EncodeSignedData**

```
int wc_PKCS7_EncodeSignedData(
    PKCS7 * pkcs7,
    byte * output,
    word32 outputSz
)
```
This function builds the PKCS7 signed data content type, encoding the PKCS7 structure into a buffer containing a parsable PKCS7 signed data packet.

#### **Parameters**:

- **pkcs7** pointer to the PKCS7 structure to encode
- **output** pointer to the buffer in which to store the encoded certificate
- **outputSz** size available in the output buffer

#### **See**:

- [wc\\_PKCS7\\_InitWithCert](#page-1144-0)
- [wc\\_PKCS7\\_VerifySignedData](#page-1149-0)

#### **Return**:

- Success On successfully encoding the PKCS7 data into the buffer, returns the index parsed up to in the PKCS7 structure. This index also corresponds to the bytes written to the output buffer.
- BAD\_FUNC\_ARG Returned if the PKCS7 structure is missing one or more required elements to generate a signed data packet
- MEMORY E Returned if there is an error allocating memory
- PUBLIC\_KEY\_E Returned if there is an error parsing the public key
- RSA\_BUFFER\_E Returned if buffer error, output too small or input too large
- BUFFER\_E Returned if the given buffer is not large enough to hold the encoded certificate
- MP\_INIT\_E may be returned if there is an error generating the signature
- MP\_READ\_E may be returned if there is an error generating the signature
- MP\_CMP\_E may be returned if there is an error generating the signature
- MP\_INVMOD\_E may be returned if there is an error generating the signature
- MP\_EXPTMOD\_E may be returned if there is an error generating the signature
- MP\_MOD\_E may be returned if there is an error generating the signature
- MP\_MUL\_E may be returned if there is an error generating the signature
- MP\_ADD\_E may be returned if there is an error generating the signature
- MP\_MULMOD\_E may be returned if there is an error generating the signature
- MP\_TO\_E may be returned if there is an error generating the signature
- MP\_MEM may be returned if there is an error generating the signature

```
PKCS7 pkcs7;
int ret;
byte data[] = \{\}; // initialize with data to sign
byte derBuff[] = { }; // initialize with DER-encoded certificate
byte pkcs7Buff[FOURK_BUF];
wc_PKCS7_InitWithCert(&pkcs7, derBuff, sizeof(derBuff));
// update message and data to encode
pkcs7.privateKey = key;
pkcs7.privateKeySz = keySz;
pkcs7.content = data;
pkcs7.contentSz = dataSz;
```

```
pkcs7.hashOID = SHAh;
pkcs7.rnq = &rrnq;... etc.
ret = wc_PKCS7_EncodeSignedData(&pkcs7, pkcs7Buff, sizeof(pkcs7Buff));
if ( ret != 0 ) {
    // error encoding into output buffer
}
```

```
wc_PKCS7_Free(&pkcs7);
```
### **C.37.2.5 function wc\_PKCS7\_EncodeSignedData\_ex**

```
int wc_PKCS7_EncodeSignedData_ex(
    PKCS7 * pkcs7,
    const byte * hashBuf,
    word32 hashSz,
    byte * outputHead,
    word32 * outputHeadSz,
    byte * outputFoot,
    word32 * outputFootSz
)
```
This function builds the PKCS7 signed data content type, encoding the PKCS7 structure into a header and footer buffer containing a parsable PKCS7 signed data packet. This does not include the content. A hash must be computed and provided for the data.

### **Parameters**:

- **pkcs7** pointer to the PKCS7 structure to encode
- **hashBuf** pointer to computed hash for the content data
- **hashSz** size of the digest
- **outputHead** pointer to the buffer in which to store the encoded certificate header
- **outputHeadSz** pointer populated with size of output header buffer and returns actual size
- **outputFoot** pointer to the buffer in which to store the encoded certificate footer
- **outputFootSz** pointer populated with size of output footer buffer and returns actual size

#### **See**:

- [wc\\_PKCS7\\_InitWithCert](#page-1144-0)
- [wc\\_PKCS7\\_VerifySignedData\\_ex](#page-1150-0)

### **Return**:

- 0=Success
- BAD\_FUNC\_ARG Returned if the PKCS7 structure is missing one or more required elements to generate a signed data packet
- MEMORY\_E Returned if there is an error allocating memory
- PUBLIC\_KEY\_E Returned if there is an error parsing the public key
- RSA\_BUFFER\_E Returned if buffer error, output too small or input too large
- BUFFER\_E Returned if the given buffer is not large enough to hold the encoded certificate
- MP\_INIT\_E may be returned if there is an error generating the signature
- MP\_READ\_E may be returned if there is an error generating the signature
- MP\_CMP\_E may be returned if there is an error generating the signature
- MP\_INVMOD\_E may be returned if there is an error generating the signature
- MP\_EXPTMOD\_E may be returned if there is an error generating the signature
- MP\_MOD\_E may be returned if there is an error generating the signature
- MP\_MUL\_E may be returned if there is an error generating the signature
- MP\_ADD\_E may be returned if there is an error generating the signature
- MP\_MULMOD\_E may be returned if there is an error generating the signature
- MP\_TO\_E may be returned if there is an error generating the signature
- MP\_MEM may be returned if there is an error generating the signature

*Example*

```
PKCS7 pkcs7;
int ret;
byte derBuff[] = { }; // initialize with DER-encoded certificate
byte data[] = \{\}; // initialize with data to sign
byte pkcs7HeadBuff[FOURK_BUF/2];
byte pkcs7FootBuff[FOURK_BUF/2];
word32 pkcs7HeadSz = (word32)sizeof(pkcs7HeadBuff);
word32 pkcs7FootSz = (word32)sizeof(pkcs7HeadBuff);
enum wc_HashType hashType = WC_HASH_TYPE_SHA;
byte hashBuf[WC_MAX_DIGEST_SIZE];
word32 hashSz = wc_HashGetDigestSize(hashType);
wc_PKCS7_InitWithCert(&pkcs7, derBuff, sizeof(derBuff));
// update message and data to encode
pkcs7.privateKey = key;
pkcs7.privateKeySz = keySz;
pkcs7.content = NULL;
pkcs7.contentSz = dataSz;
pkcs7.hashOID = SHAh;
pkcs7.rnq = &rrnq;... etc.
// calculate hash for content
ret = wc_HashInit(&hash, hashType);
if (ret == 0) {
    ret = wc_HashUpdate(&hash, hashType, data, sizeof(data));
    if (ret == \emptyset) {
        ret = wc_HashFinal(&hash, hashType, hashBuf);
    }
    wc_HashFree(&hash, hashType);
}
ret = wc_PKCS7_EncodeSignedData_ex(&pkcs7, hashBuf, hashSz, pkcs7HeadBuff,
    &pkcs7HeadSz, pkcs7FootBuff, &pkcs7FootSz);
if ( ret != 0 ) {
    // error encoding into output buffer
}
```

```
wc_PKCS7_Free(&pkcs7);
```
#### **C.37.2.6 function wc\_PKCS7\_VerifySignedData**

```
int wc_PKCS7_VerifySignedData(
    PKCS7 * pkcs7,
    byte * pkiMsg,
    word32 pkiMsgSz
)
```
This function takes in a transmitted PKCS7 signed data message, extracts the certificate list and certifi-

cate revocation list, and then verifies the signature. It stores the extracted content in the given PKCS7 structure.

### **Parameters**:

- **pkcs7** pointer to the PKCS7 structure in which to store the parsed certificates
- **pkiMsg** pointer to the buffer containing the signed message to verify and decode
- **pkiMsgSz** size of the signed message

#### **See**:

- [wc\\_PKCS7\\_InitWithCert](#page-1144-0)
- wc PKCS7 EncodeSignedData

#### **Return**:

- 0 Returned on successfully extracting the information from the message
- BAD FUNC ARG Returned if one of the input parameters is invalid
- ASN\_PARSE\_E Returned if there is an error parsing from the given pkiMsg
- PKCS7 OID E Returned if the given pkiMsg is not a signed data type
- ASN\_VERSION\_E Returned if the PKCS7 signer info is not version 1
- MEMORY\_E Returned if there is an error allocating memory
- PUBLIC\_KEY\_E Returned if there is an error parsing the public key
- RSA\_BUFFER\_E Returned if buffer error, output too small or input too large
- BUFFER\_E Returned if the given buffer is not large enough to hold the encoded certificate
- MP\_INIT\_E may be returned if there is an error generating the signature
- MP\_READ\_E may be returned if there is an error generating the signature
- MP\_CMP\_E may be returned if there is an error generating the signature
- MP\_INVMOD\_E may be returned if there is an error generating the signature
- MP\_EXPTMOD\_E may be returned if there is an error generating the signature
- MP\_MOD\_E may be returned if there is an error generating the signature
- MP\_MUL\_E may be returned if there is an error generating the signature
- MP\_ADD\_E may be returned if there is an error generating the signature
- MP\_MULMOD\_E may be returned if there is an error generating the signature
- MP TO E may be returned if there is an error generating the signature
- MP\_MEM may be returned if there is an error generating the signature

```
PKCS7 pkcs7;
int ret;
byte pkcs7Buff[] = \{\}; // the PKCS7 signaturewc_PKCS7_InitWithCert(&pkcs7, NULL, 0);
// update message and data to encode
pkcs7.privateKey = key;
pkcs7.privateKeySz = keySz;
pkcs7.content = data;
pkcs7.contentSz = dataSz;
... etc.
ret = wc_PKCS7_VerifySignedData(&pkcs7, pkcs7Buff, sizeof(pkcs7Buff));
if ( ret != 0 ) {
    // error encoding into output buffer
}
```

```
wc_PKCS7_Free(&pkcs7);
```
### **C.37.2.7 function wc\_PKCS7\_VerifySignedData\_ex**

```
int wc_PKCS7_VerifySignedData_ex(
    PKCS7 * pkcs7,
    const byte * hashBuf,
    word32 hashSz,
    byte * pkiMsgHead,
    word32 pkiMsgHeadSz,
    byte * pkiMsgFoot,
    word32 pkiMsgFootSz
)
```
This function takes in a transmitted PKCS7 signed data message as hash/header/footer, then extracts the certificate list and certificate revocation list, and then verifies the signature. It stores the extracted content in the given PKCS7 structure.

#### **Parameters**:

- **pkcs7** pointer to the PKCS7 structure in which to store the parsed certificates
- **hashBuf** pointer to computed hash for the content data
- **hashSz** size of the digest
- **pkiMsgHead** pointer to the buffer containing the signed message header to verify and decode
- **pkiMsgHeadSz** size of the signed message header
- **pkiMsgFoot** pointer to the buffer containing the signed message footer to verify and decode
- **pkiMsgFootSz** size of the signed message footer

#### **See**:

- [wc\\_PKCS7\\_InitWithCert](#page-1144-0)
- wc PKCS7 EncodeSignedData ex

#### **Return**:

- 0 Returned on successfully extracting the information from the message
- BAD\_FUNC\_ARG Returned if one of the input parameters is invalid
- ASN PARSE E Returned if there is an error parsing from the given pkiMsg
- PKCS7\_OID\_E Returned if the given pkiMsg is not a signed data type
- ASN\_VERSION\_E Returned if the PKCS7 signer info is not version 1
- MEMORY\_E Returned if there is an error allocating memory
- PUBLIC\_KEY\_E Returned if there is an error parsing the public key
- RSA\_BUFFER\_E Returned if buffer error, output too small or input too large
- BUFFER\_E Returned if the given buffer is not large enough to hold the encoded certificate
- MP\_INIT\_E may be returned if there is an error generating the signature
- MP\_READ\_E may be returned if there is an error generating the signature
- MP\_CMP\_E may be returned if there is an error generating the signature
- MP\_INVMOD\_E may be returned if there is an error generating the signature
- MP\_EXPTMOD\_E may be returned if there is an error generating the signature
- MP\_MOD\_E may be returned if there is an error generating the signature
- MP\_MUL\_E may be returned if there is an error generating the signature
- MP\_ADD\_E may be returned if there is an error generating the signature
- MP\_MULMOD\_E may be returned if there is an error generating the signature
- MP\_TO\_E may be returned if there is an error generating the signature
- MP\_MEM may be returned if there is an error generating the signature

```
PKCS7 pkcs7;
int ret;
byte data[] = \{\}; // initialize with data to sign
```
```
byte pkcs7HeadBuff[] = \{\}; // initialize with PKCS7 header
byte pkcs7FootBuff[] = {}; // initialize with PKCS7 footer
enum wc_HashType hashType = WC_HASH_TYPE_SHA;
byte hashBuf[WC_MAX_DIGEST_SIZE];
word32 hashSz = wc_HashGetDigestSize(hashType);
wc_PKCS7_InitWithCert(&pkcs7, NULL, 0);
// update message and data to encode
pkcs7.privateKey = key;
pkcs7.privateKeySz = keySz;
pkcs7.content = NULL;
pkcs7.contentSz = dataSz;
pkcs7.rng = 8 rng;... etc.
// calculate hash for content
ret = wc_HashInit(&hash, hashType);
if (ret == 0) {
    ret = wc_HashUpdate(&hash, hashType, data, sizeof(data));
    if (ret == \emptyset) {
        ret = wc_HashFinal(&hash, hashType, hashBuf);
    }
    wc_HashFree(&hash, hashType);
}
ret = wc_PKCS7_VerifySignedData_ex(&pkcs7, hashBuf, hashSz, pkcs7HeadBuff,
    sizeof(pkcs7HeadBuff), pkcs7FootBuff, sizeof(pkcs7FootBuff));
if ( ret != 0 ) {
    // error encoding into output buffer
}
```

```
wc_PKCS7_Free(&pkcs7);
```
# **C.37.2.8 function wc\_PKCS7\_EncodeEnvelopedData**

```
int wc_PKCS7_EncodeEnvelopedData(
    PKCS7 * pkcs7,
    byte * output,
    word32 outputSz
)
```
This function builds the PKCS7 enveloped data content type, encoding the PKCS7 structure into a buffer containing a parsable PKCS7 enveloped data packet.

# **Parameters**:

- **pkcs7** pointer to the PKCS7 structure to encode
- **output** pointer to the buffer in which to store the encoded certificate
- **outputSz** size available in the output buffer

## **See**:

- [wc\\_PKCS7\\_InitWithCert](#page-1144-0)
- wc PKCS7 DecodeEnvelopedData

# **Return**:

- Success Returned on successfully encoding the message in enveloped data format, returns the size written to the output buffer
- BAD\_FUNC\_ARG: Returned if one of the input parameters is invalid, or if the PKCS7 structure is missing required elements
- ALGO\_ID\_E Returned if the PKCS7 structure is using an unsupported algorithm type. Currently, only DESb and DES3b are supported
- BUFFER\_E Returned if the given output buffer is too small to store the output data
- MEMORY E Returned if there is an error allocating memory
- RNG FAILURE E Returned if there is an error initializing the random number generator for encryption
- DRBG\_FAILED Returned if there is an error generating numbers with the random number generator used for encryption

*Example*

```
PKCS7 pkcs7;
int ret;
byte derBuff[] = { }; // initialize with DER-encoded certificate
byte pkcs7Buff[FOURK_BUF];
wc_PKCS7_InitWithCert(&pkcs7, derBuff, sizeof(derBuff));
// update message and data to encode
pkcs7.privateKey = key;
pkcs7.privateKeySz = keySz;
pkcs7.content = data;
pkcs7.contentSz = dataSz;
... etc.
ret = wc_PKCS7_EncodeEnvelopedData(&pkcs7, pkcs7Buff, sizeof(pkcs7Buff));
if ( ret != 0 ) {
    // error encoding into output buffer
}
```
# <span id="page-1153-0"></span>**C.37.2.9 function wc\_PKCS7\_DecodeEnvelopedData**

```
int wc_PKCS7_DecodeEnvelopedData(
    PKCS7 * pkcs7,
    byte * pkiMsg,
    word32 pkiMsgSz,
    byte * output,
    word32 outputSz
)
```
This function unwraps and decrypts a PKCS7 enveloped data content type, decoding the message into output. It uses the private key of the PKCS7 object passed in to decrypt the message.

# **Parameters**:

- **pkcs7** pointer to the PKCS7 structure containing the private key with which to decode the enveloped data package
- **pkiMsg** pointer to the buffer containing the enveloped data package
- **pkiMsgSz** size of the enveloped data package
- **output** pointer to the buffer in which to store the decoded message
- **outputSz** size available in the output buffer

**See**:

• [wc\\_PKCS7\\_InitWithCert](#page-1144-0)

• [wc\\_PKCS7\\_EncodeEnvelopedData](#page-1152-0)

#### **Return**:

- On successfully extracting the information from the message, returns the bytes written to output
- BAD\_FUNC\_ARG Returned if one of the input parameters is invalid
- ASN\_PARSE\_E Returned if there is an error parsing from the given pkiMsg
- PKCS7 OID E Returned if the given pkiMsg is not an enveloped data type
- ASN\_VERSION\_E Returned if the PKCS7 signer info is not version 0
- MEMORY E Returned if there is an error allocating memory
- ALGO\_ID\_E Returned if the PKCS7 structure is using an unsupported algorithm type. Currently, only DESb and DES3b are supported for encryption, with RSAk for signature generation
- PKCS7 RECIP E Returned if there is no recipient found in the enveloped data that matches the recipient provided
- RSA\_BUFFER\_E Returned if there is an error during RSA signature verification due to buffer error, output too small or input too large.
- MP\_INIT\_E may be returned if there is an error during signature verification
- MP\_READ\_E may be returned if there is an error during signature verification
- MP\_CMP\_E may be returned if there is an error during signature verification
- MP\_INVMOD\_E may be returned if there is an error during signature verification
- MP\_EXPTMOD\_E may be returned if there is an error during signature verification
- MP\_MOD\_E may be returned if there is an error during signature verification
- MP\_MUL\_E may be returned if there is an error during signature verification
- MP\_ADD\_E may be returned if there is an error during signature verification
- MP\_MULMOD\_E may be returned if there is an error during signature verification
- MP\_TO\_E may be returned if there is an error during signature verification
- MP\_MEM may be returned if there is an error during signature verification

*Example*

```
PKCS7 pkcs7;
byte received[] = \{ \}; // initialize with received enveloped message
byte decoded[FOURK BUF];
int decodedSz;
```

```
// initialize pkcs7 with certificate
// update key
pkcs7.privateKey = key;
pkcs7.privateKeySz = keySz;
```

```
decodedSz = wc_PKCS7_DecodeEnvelopedData(&pkcs7, received,
sizeof(received),decoded, sizeof(decoded));
if ( decodedSz != 0 ) {
    // error decoding message
```

```
}
```
# **C.37.3 Source code**

```
int wc_PKCS7_InitWithCert(PKCS7* pkcs7, byte* cert, word32 certSz);
void wc_PKCS7_Free(PKCS7* pkcs7);
int wc_PKCS7_EncodeData(PKCS7* pkcs7, byte* output,
                                       word32 outputSz);
```
int wc\_PKCS7\_EncodeSignedData(PKCS7\* pkcs7, byte\* output, word32 outputSz); int wc\_PKCS7\_EncodeSignedData\_ex(PKCS7\* pkcs7, const byte\* hashBuf, word32 hashSz, byte\* outputHead, word32\* outputHeadSz, byte\* outputFoot, word32\* outputFootSz); int wc\_PKCS7\_VerifySignedData(PKCS7\* pkcs7, byte\* pkiMsg, word32 pkiMsgSz); int wc\_PKCS7\_VerifySignedData\_ex(PKCS7\* pkcs7, const byte\* hashBuf, word32 hashSz, byte\* pkiMsgHead, word32 pkiMsgHeadSz, byte\* pkiMsgFoot, word32 pkiMsgFootSz); int wc\_PKCS7\_EncodeEnvelopedData(PKCS7\* pkcs7, byte\* output, word32 outputSz); int wc\_PKCS7\_DecodeEnvelopedData(PKCS7\* pkcs7, byte\* pkiMsg, word32 pkiMsgSz, byte\* output, word32 outputSz);

# **C.38 dox\_comments/header\_files/poly1305.h**

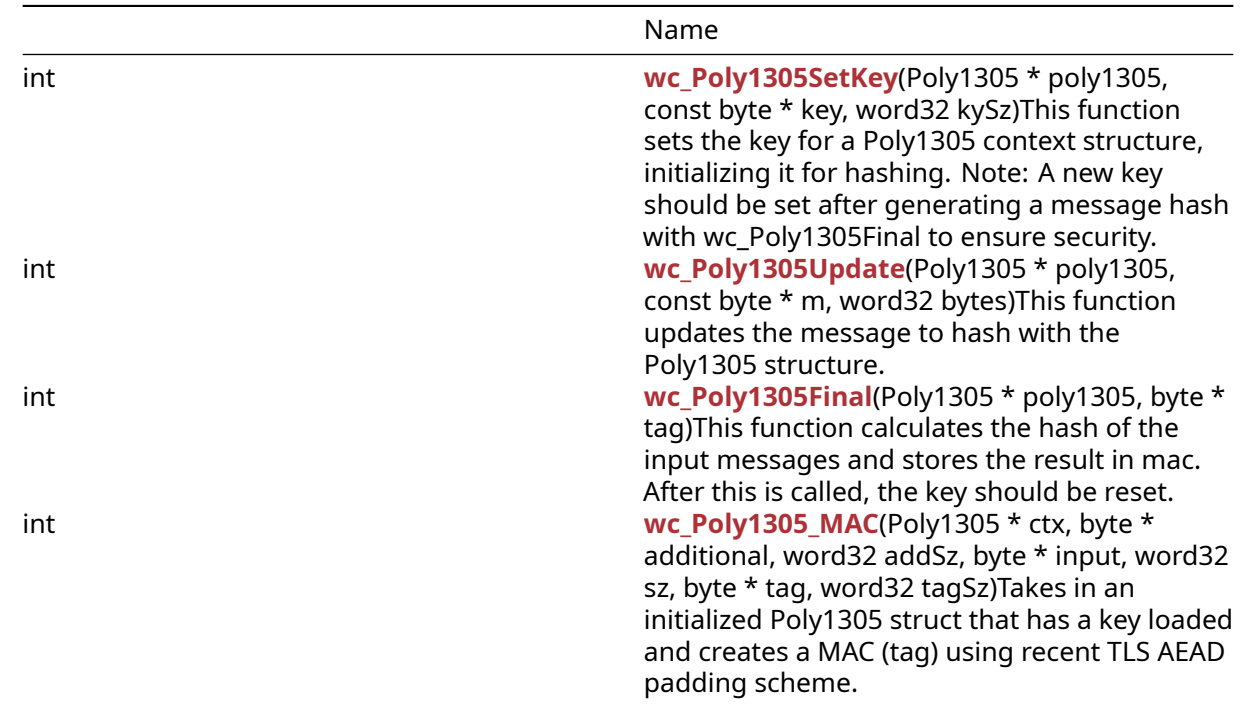

## **C.38.1 Functions**

# **C.38.2 Functions Documentation**

# <span id="page-1155-0"></span>**C.38.2.1 function wc\_Poly1305SetKey**

```
int wc_Poly1305SetKey(
    Poly1305 * poly1305,
    const byte * key,
    word32 kySz
)
```
This function sets the key for a Poly1305 context structure, initializing it for hashing. Note: A new key should be set after generating a message hash with wc\_Poly1305Final to ensure security.

#### **Parameters**:

- **ctx** pointer to a Poly1305 structure to initialize
- **key** pointer to the buffer containing the key to use for hashing
- **keySz** size of the key in the buffer. Should be 32 bytes

#### **See**:

```
• wc Poly1305Update
```

```
• wc_Poly1305Final
```
## **Return**:

- 0 Returned on successfully setting the key and initializing the Poly1305 structure
- BAD\_FUNC\_ARG Returned if the given key is not 32 bytes long, or the Poly1305 context is NULL

#### *Example*

```
Poly1305 enc;
byte key[] = { initialize with 32 byte key to use for hashing };
wc_Poly1305SetKey(&enc, key, sizeof(key));
```
#### <span id="page-1156-0"></span>**C.38.2.2 function wc\_Poly1305Update**

```
int wc_Poly1305Update(
    Poly1305 * poly1305,
    const byte * m,
    word32 bytes
)
```
This function updates the message to hash with the Poly1305 structure.

#### **Parameters**:

- **ctx** pointer to a Poly1305 structure for which to update the message to hash
- **m** pointer to the buffer containing the message which should be added to the hash
- **bytes** size of the message to hash

#### **See**:

- [wc\\_Poly1305SetKey](#page-1155-0)
- [wc\\_Poly1305Final](#page-1157-0)

#### **Return**:

- 0 Returned on successfully updating the message to hash
- BAD\_FUNC\_ARG Returned if the Poly1305 structure is NULL

#### *Example*

```
Poly1305 enc;
byte key[] = { }; // initialize with 32 byte key to use for encryption
byte msg[] = {\}; // initialize with message to hash
```
wc\_Poly1305SetKey(&enc, key, **sizeof**(key));

```
if( wc_Poly1305Update(key, msg, sizeof(msg)) != 0 ) {
    // error updating message to hash
}
```
## <span id="page-1157-0"></span>**C.38.2.3 function wc\_Poly1305Final**

```
int wc_Poly1305Final(
    Poly1305 * poly1305,
    byte * tag
\lambda
```
This function calculates the hash of the input messages and stores the result in mac. After this is called, the key should be reset.

#### **Parameters**:

- **ctx** pointer to a Poly1305 structure with which to generate the MAC
- **mac** pointer to the buffer in which to store the MAC. Should be POLY1305\_DIGEST\_SIZE (16 bytes) wide

#### **See**:

- [wc\\_Poly1305SetKey](#page-1155-0)
- [wc\\_Poly1305Update](#page-1156-0)

#### **Return**:

- 0 Returned on successfully computing the final MAC
- BAD\_FUNC\_ARG Returned if the Poly1305 structure is NULL

#### *Example*

```
Poly1305 enc;
byte mac[POLY1305_DIGEST_SIZE]; // space for a 16 byte mac
byte key[] = { }; // initialize with 32 byte key to use for encryption
byte msg[] = { }; // initialize with message to hash
wc_Poly1305SetKey(&enc, key, sizeof(key));
wc_Poly1305Update(key, msg, sizeof(msg));
if ( wc_Poly1305Final(&enc, mac) != 0 ) {
    // error computing final MAC
}
```
## <span id="page-1157-1"></span>**C.38.2.4 function wc\_Poly1305\_MAC**

```
int wc_Poly1305_MAC(
    Poly1305 * ctx,
    byte * additional,
    word32 addSz,
    byte * input,
    word32 sz,
    byte * tag,
    word32 tagSz
)
```
Takes in an initialized Poly1305 struct that has a key loaded and creates a MAC (tag) using recent TLS AEAD padding scheme.

#### **Parameters**:

- **ctx** Initialized Poly1305 struct to use
- **additional** Additional data to use
- **addSz** Size of additional buffer
- **input** Input buffer to create tag from
- **sz** Size of input buffer
- **tag** Buffer to hold created tag
- **tagSz** Size of input tag buffer (must be at least WC\_POLY1305\_MAC\_SZ(16))

#### **See**:

- wc Poly1305SetKey
- wc Poly1305Update
- wcPoly1305Final

## **Return**:

- 0 Success
- BAD\_FUNC\_ARG Returned if ctx, input, or tag is null or if additional is null and addSz is greater than 0 or if tagSz is less than WC\_POLY1305\_MAC\_SZ.

## *Example*

```
Poly1305 ctx;
byte key[] = { }; // initialize with 32 byte key to use for hashing
byte additional[] = {}; // initialize with additional data
byte msg[] = {\}; // initialize with message
byte tag[16];
wc_Poly1305SetKey(&ctx, key, sizeof(key));
if(wc_Poly1305_MAC(&ctx, additional, sizeof(additional), (byte*)msg,
sizeof(msq), tag, sizeof(taq) != 0)
{
    // Handle the error
}
```
## **C.38.3 Source code**

```
int wc_Poly1305SetKey(Poly1305* poly1305, const byte* key,
                                  word32 kySz);
int wc_Poly1305Update(Poly1305* poly1305, const byte* m, word32 bytes);
int wc_Poly1305Final(Poly1305* poly1305, byte* tag);
int wc_Poly1305_MAC(Poly1305* ctx, byte* additional, word32 addSz,
                              byte* input, word32 sz, byte* tag, word32 tagSz);
```
# **C.39 dox\_comments/header\_files/psa.h**

## **C.39.1 Functions**

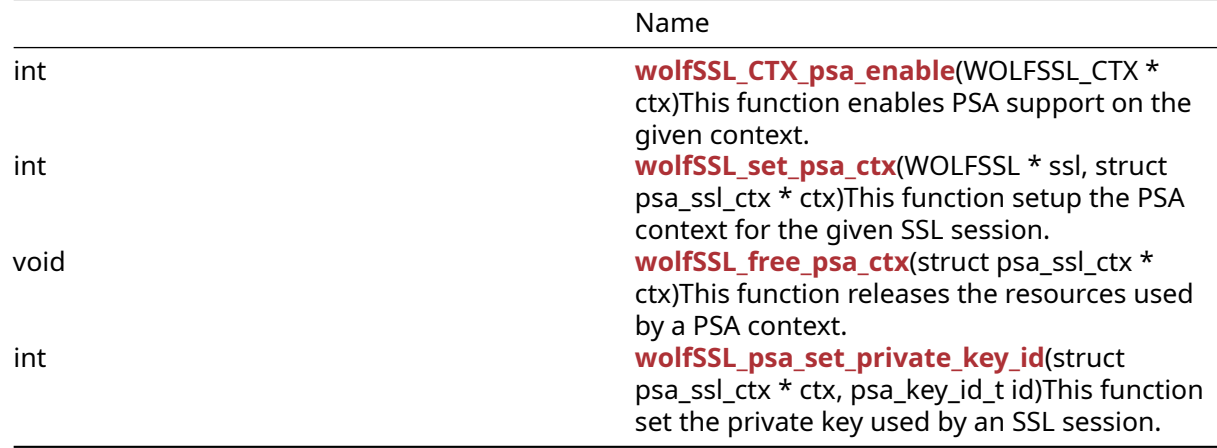

#### **C.39.2 Functions Documentation**

## **C.39.2.1 function wolfSSL\_CTX\_psa\_enable**

```
int wolfSSL_CTX_psa_enable(
    WOLFSSL_CTX * ctx
)
```
This function enables PSA support on the given context.

#### **Parameters**:

• **ctx** pointer to the WOLFSSL\_CTX object on which the PSA support must be enabled

```
See: wolfSSL_set_psa_ctx
```
#### **Return**:

- WOLFSSL\_SUCCESS on success
- BAD\_FUNC\_ARG if ctx == NULL

## *Example*

```
WOLFSSL_CTX *ctx;
ctx = wolfSSL_CTX_new(wolfTLSv1_2_client_method());
if (!ctx)
    return NULL;
ret = wolfSSL_CTX_psa_enable(ctx);
if (ret != WOLFSSL_SUCCESS)
    printf("can't enable PSA on ctx");
```
## **C.39.2.2 function wolfSSL\_set\_psa\_ctx**

```
int wolfSSL_set_psa_ctx(
    WOLFSSL * ssl,
    struct psa_ssl_ctx * ctx
)
```
This function setup the PSA context for the given SSL session.

#### **Parameters**:

- **ssl** pointer to the WOLFSSL where the ctx will be enabled
- **ctx** pointer to a struct psa\_ssl\_ctx (must be unique for a ssl session)

**See**:

• [wolfSSL\\_psa\\_set\\_private\\_key\\_id](#page-791-0)

• wolfSSL\_psa\_free\_psa\_ctx

#### **Return**:

- WOLFSSL\_SUCCESS on success
- BAD\_FUNC\_ARG if ssl or ctx are NULL

This function setup the PSA context for the TLS callbacks to the given SSL session. At the end of the session, the resources used by the context should be freed using [wolfSSL\\_free\\_psa\\_ctx\(\).](#page-790-1)

*Example*

```
// Create new ssl session
WOLFSSL *ssl;
struct psa_ssl_ctx psa_ctx = \{ 0 \};
ssl = wolfsSL_new(ctx);if (!ssl)
    return NULL;
// setup PSA context
ret = wolfSSL_set_psa_ctx(ssl, ctx);
```
## **C.39.2.3 function wolfSSL\_free\_psa\_ctx**

```
void wolfSSL_free_psa_ctx(
    struct psa_ssl_ctx * ctx
)
```
This function releases the resources used by a PSA context.

## **Parameters**:

• **ctx** pointer to a struct psa\_ssl\_ctx

**See**: [wolfSSL\\_set\\_psa\\_ctx](#page-790-0)

## **C.39.2.4 function wolfSSL\_psa\_set\_private\_key\_id**

```
int wolfSSL_psa_set_private_key_id(
    struct psa_ssl_ctx * ctx,
    psa_key_id_t id
)
```
This function set the private key used by an SSL session.

## **Parameters**:

- **ctx** pointer to a struct psa\_ssl\_ctx
- **id** PSA id of the key to be used as private key

**See**: [wolfSSL\\_set\\_psa\\_ctx](#page-790-0)

*Example*

```
// Create new ssl session
WOLFSSL *ssl;
struct psa_s = ctx psa_ctx = { \emptyset };
psa_key_id_t key_id;
```
// key provisioning already done

```
get_private_key_id(&key_id);
ssl = wolfSSL_new(ctx);
if (!ssl)
    return NULL;
wolfSSL_psa_set_private_key_id(&psa_ctx, key_id);
wolfSSL_set_psa_ctx(ssl, ctx);
```
## **C.39.3 Source code**

int wolfSSL\_CTX\_psa\_enable(WOLFSSL\_CTX \*ctx); int wolfSSL\_set\_psa\_ctx(WOLFSSL \*ssl, **struct** psa\_ssl\_ctx \*ctx); void wolfSSL\_free\_psa\_ctx(**struct** psa\_ssl\_ctx \*ctx); int wolfSSL\_psa\_set\_private\_key\_id(**struct** psa\_ssl\_ctx \*ctx, psa\_key\_id\_t id);

# **C.40 dox\_comments/header\_files/pwdbased.h**

# **C.40.1 Functions**

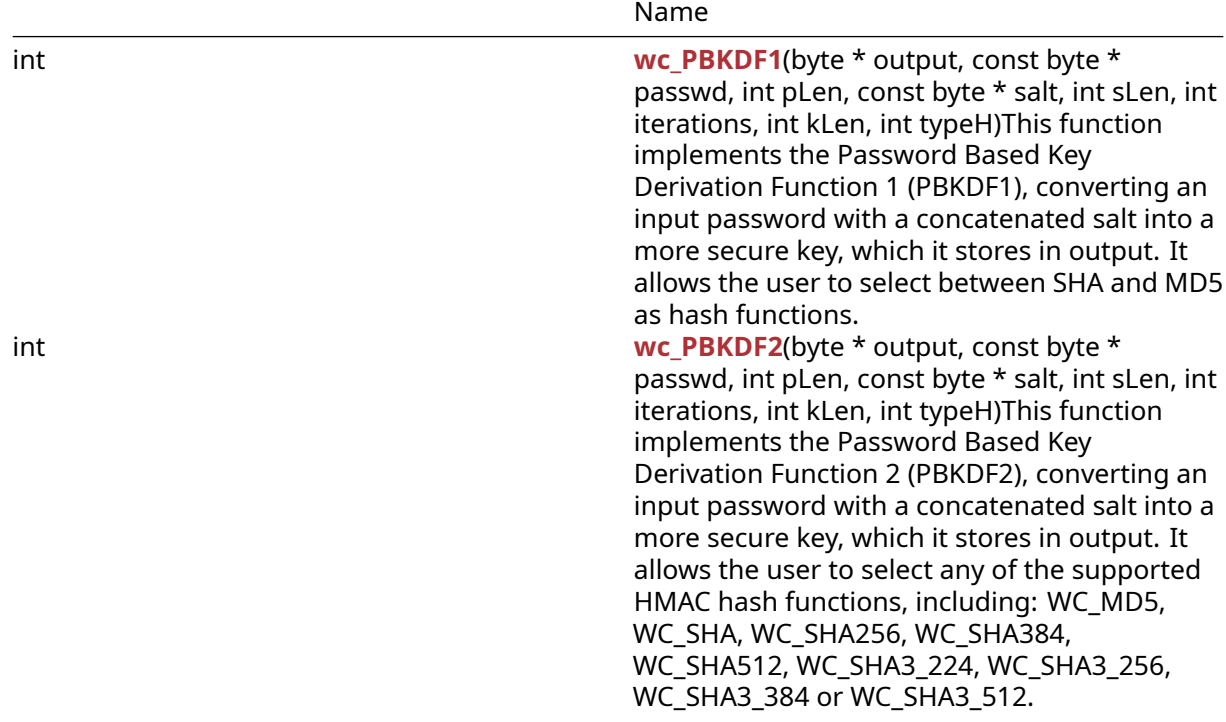

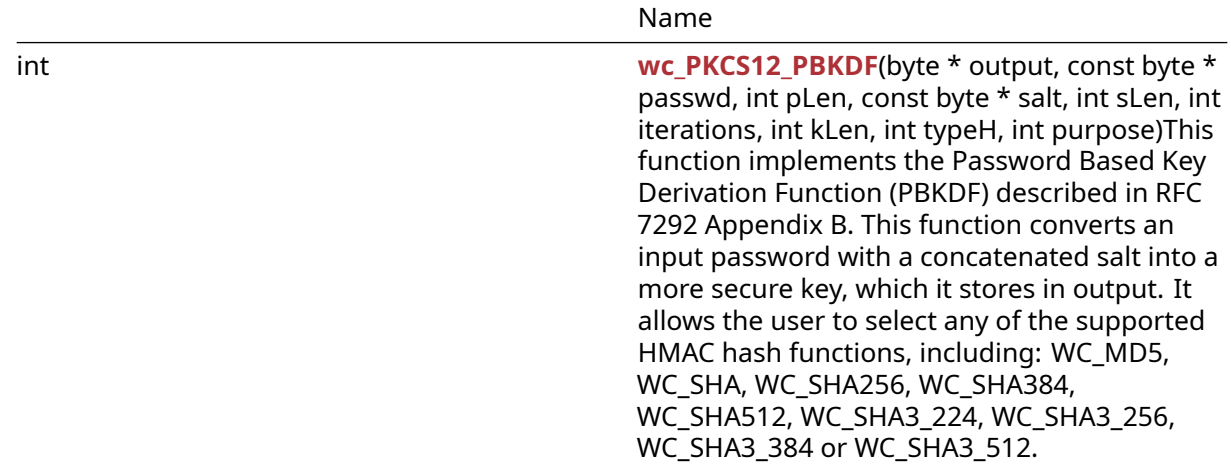

## **C.40.2 Functions Documentation**

#### <span id="page-1162-0"></span>**C.40.2.1 function wc\_PBKDF1**

```
int wc_PBKDF1(
    byte * output,
    const byte * passwd,
    int pLen,
    const byte * salt,
    int sLen,
    int iterations,
    int kLen,
    int typeH
)
```
This function implements the Password Based Key Derivation Function 1 (PBKDF1), converting an input password with a concatenated salt into a more secure key, which it stores in output. It allows the user to select between SHA and MD5 as hash functions.

#### **Parameters**:

- **output** pointer to the buffer in which to store the generated key. Should be at least kLen long
- **passwd** pointer to the buffer containing the password to use for the key derivation
- **pLen** length of the password to use for key derivation
- **salt** pointer to the buffer containing the salt to use for key derivation
- **sLen** length of the salt
- **iterations** number of times to process the hash
- **kLen** desired length of the derived key. Should not be longer than the digest size of the hash chosen
- **hashType** the hashing algorithm to use. Valid choices are WC\_MD5 and WC\_SHA

#### **See**:

- [wc\\_PBKDF2](#page-1163-0)
- [wc\\_PKCS12\\_PBKDF](#page-1164-0)

#### **Return**:

- 0 Returned on successfully deriving a key from the input password
- BAD\_FUNC\_ARG Returned if there is an invalid hash type given (valid type are: MD5 and SHA), iterations is less than 1, or the key length (kLen) requested is greater than the hash length of the provided hash

• MEMORY\_E Returned if there is an error allocating memory for a SHA or MD5 object

## *Example*

```
int ret;
byte key[WC_MD5_DIGEST_SIZE];
byte pass[] = { } ; // initialize with password
byte salt[] = {\}; // initialize with salt
ret = wc_PBKDF1(key, pass, sizeof(pass), salt, sizeof(salt), 1000,
sizeof(key), WC_MD5);
if ( ret != 0 ) {
    // error deriving key from password
}
```
# <span id="page-1163-0"></span>**C.40.2.2 function wc\_PBKDF2**

```
int wc_PBKDF2(
    byte * output,
    const byte * passwd,
    int pLen,
    const byte * salt,
    int sLen,
    int iterations,
    int kLen,
    int typeH
```
)

This function implements the Password Based Key Derivation Function 2 (PBKDF2), converting an input password with a concatenated salt into a more secure key, which it stores in output. It allows the user to select any of the supported HMAC hash functions, including: WC\_MD5, WC\_SHA, WC\_SHA256, WC\_SHA384, WC\_SHA512, WC\_SHA3\_224, WC\_SHA3\_256, WC\_SHA3\_384 or WC\_SHA3\_512.

# **Parameters**:

- **output** pointer to the buffer in which to store the generated key. Should be kLen long
- **passwd** pointer to the buffer containing the password to use for the key derivation
- **pLen** length of the password to use for key derivation
- **salt** pointer to the buffer containing the salt to use for key derivation
- **sLen** length of the salt
- **iterations** number of times to process the hash
- **kLen** desired length of the derived key
- **hashType** the hashing algorithm to use. Valid choices are: WC\_MD5, WC\_SHA, WC\_SHA256, WC\_SHA384, WC\_SHA512, WC\_SHA3\_224, WC\_SHA3\_256, WC\_SHA3\_384 or WC\_SHA3\_512

## **See**:

- [wc\\_PBKDF1](#page-1162-0)
- [wc\\_PKCS12\\_PBKDF](#page-1164-0)

# **Return**:

- 0 Returned on successfully deriving a key from the input password
- BAD FUNC ARG Returned if there is an invalid hash type given or iterations is less than 1
- MEMORY\_E Returned if there is an allocating memory for the HMAC object

## *Example*

```
int ret;
byte key[64];
```

```
byte pass[] = {\}; // initialize with password
byte salt[] = {\}; // initialize with salt
ret = wc_PBKDF2(key, pass, sizeof(pass), salt, sizeof(salt), 2048, sizeof(key),
WC_SHA512);
if ( ret != 0 ) {
    // error deriving key from password
}
```
## <span id="page-1164-0"></span>**C.40.2.3 function wc\_PKCS12\_PBKDF**

```
int wc_PKCS12_PBKDF(
    byte * output,
    const byte * passwd,
    int pLen,
    const byte * salt,
    int sLen,
    int iterations,
    int kLen,
    int typeH,
    int purpose
)
```
This function implements the Password Based Key Derivation Function (PBKDF) described in RFC 7292 Appendix B. This function converts an input password with a concatenated salt into a more secure key, which it stores in output. It allows the user to select any of the supported HMAC hash functions, including: WC\_MD5, WC\_SHA, WC\_SHA256, WC\_SHA384, WC\_SHA512, WC\_SHA3\_224, WC\_SHA3\_256, WC\_SHA3\_384 or WC\_SHA3\_512.

#### **Parameters**:

- **output** pointer to the buffer in which to store the generated key. Should be kLen long
- **passwd** pointer to the buffer containing the password to use for the key derivation
- **pLen** length of the password to use for key derivation
- **salt** pointer to the buffer containing the salt to use for key derivation
- **sLen** length of the salt
- **iterations** number of times to process the hash
- **kLen** desired length of the derived key
- **hashType** the hashing algorithm to use. Valid choices are: WC\_MD5, WC\_SHA, WC\_SHA256, WC\_SHA384, WC\_SHA512, WC\_SHA3\_224, WC\_SHA3\_256, WC\_SHA3\_384 or WC\_SHA3\_512
- **id** this is a byte identifier indicating the purpose of key generation. It is used to diversify the key output, and should be assigned as follows: ID=1: pseudorandom bits are to be used as key material for performing encryption or decryption. ID=2: pseudorandom bits are to be used an IV (Initial Value) for encryption or decryption. ID=3: pseudorandom bits are to be used as an integrity key for MACing.

## **See**:

- [wc\\_PBKDF1](#page-1162-0)
- [wc\\_PBKDF2](#page-1163-0)

## **Return**:

- 0 Returned on successfully deriving a key from the input password
- BAD\_FUNC\_ARG Returned if there is an invalid hash type given, iterations is less than 1, or the key length (kLen) requested is greater than the hash length of the provided hash
- MEMORY\_E Returned if there is an allocating memory
- MP\_INIT\_E may be returned if there is an error during key generation
- MP\_READ\_E may be returned if there is an error during key generation
- MP\_CMP\_E may be returned if there is an error during key generation
- MP\_INVMOD\_E may be returned if there is an error during key generation
- MP\_EXPTMOD\_E may be returned if there is an error during key generation
- MP\_MOD\_E may be returned if there is an error during key generation
- MP\_MUL\_E may be returned if there is an error during key generation
- MP\_ADD\_E may be returned if there is an error during key generation
- MP\_MULMOD\_E may be returned if there is an error during key generation
- MP\_TO\_E may be returned if there is an error during key generation
- MP\_MEM may be returned if there is an error during key generation

## *Example*

```
int ret;
byte key[64];
byte pass[] = \{ \}; // initialize with password
byte salt[] = { }; // initialize with salt
ret = wc_PKCS512_PBKDF(key, pass, sizeof(pass), salt, sizeof(salt), 2048,
sizeof(key), WC_SHA512, 1);
if ( ret != 0 ) {
    // error deriving key from password
}
```
# **C.40.3 Source code**

int wc\_PBKDF1(byte\* output, const byte\* passwd, int pLen, const byte\* salt, int sLen, int iterations, int kLen, int typeH); int wc\_PBKDF2(byte\* output, const byte\* passwd, int pLen, const byte\* salt, int sLen, int iterations, int kLen, int typeH); int wc\_PKCS12\_PBKDF(byte\* output, const byte\* passwd, int pLen, const byte\* salt, int sLen, int iterations, int kLen, int typeH, int purpose);

# **C.41 dox\_comments/header\_files/quic.h**

# **C.41.1 Functions**

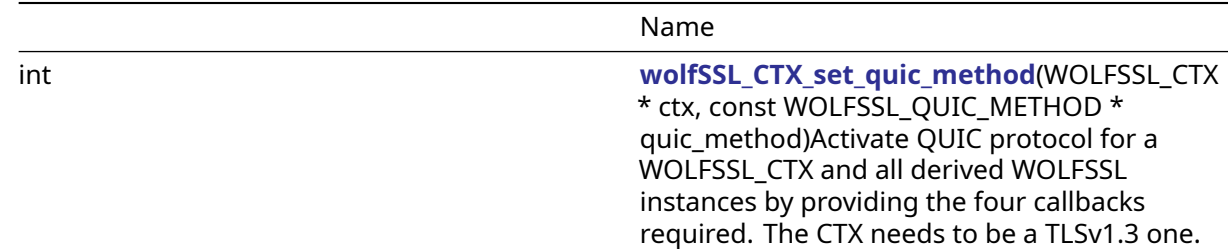

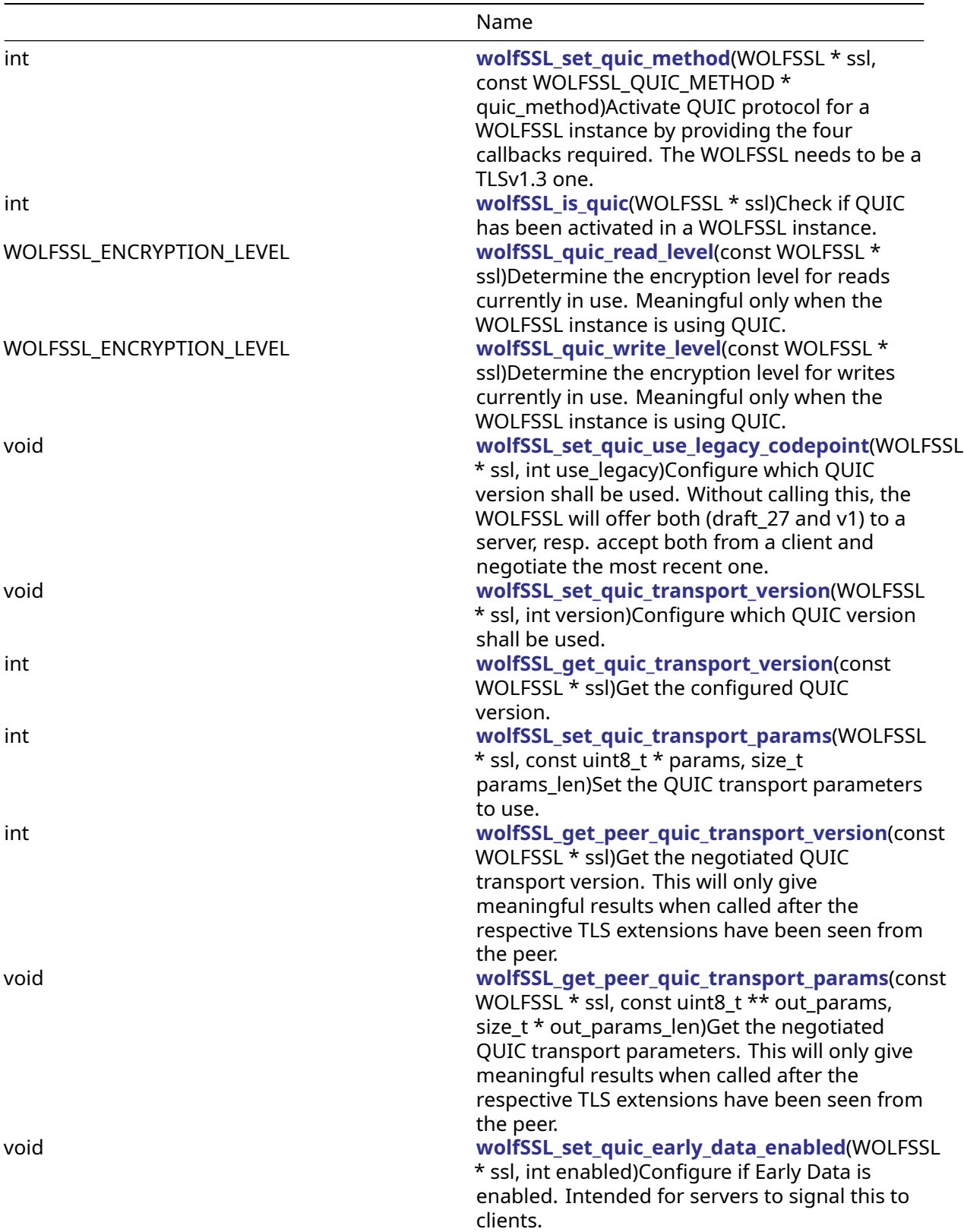

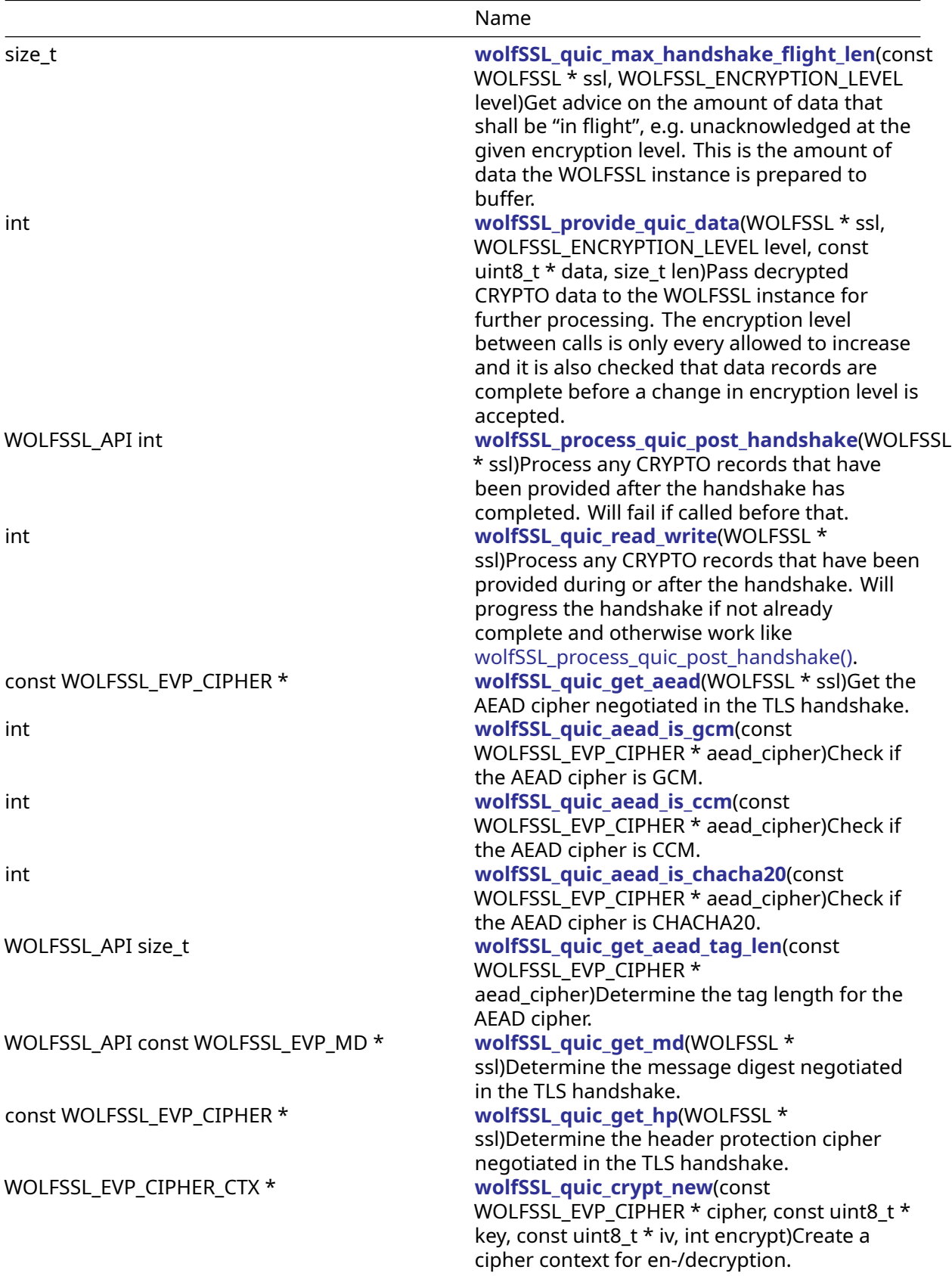

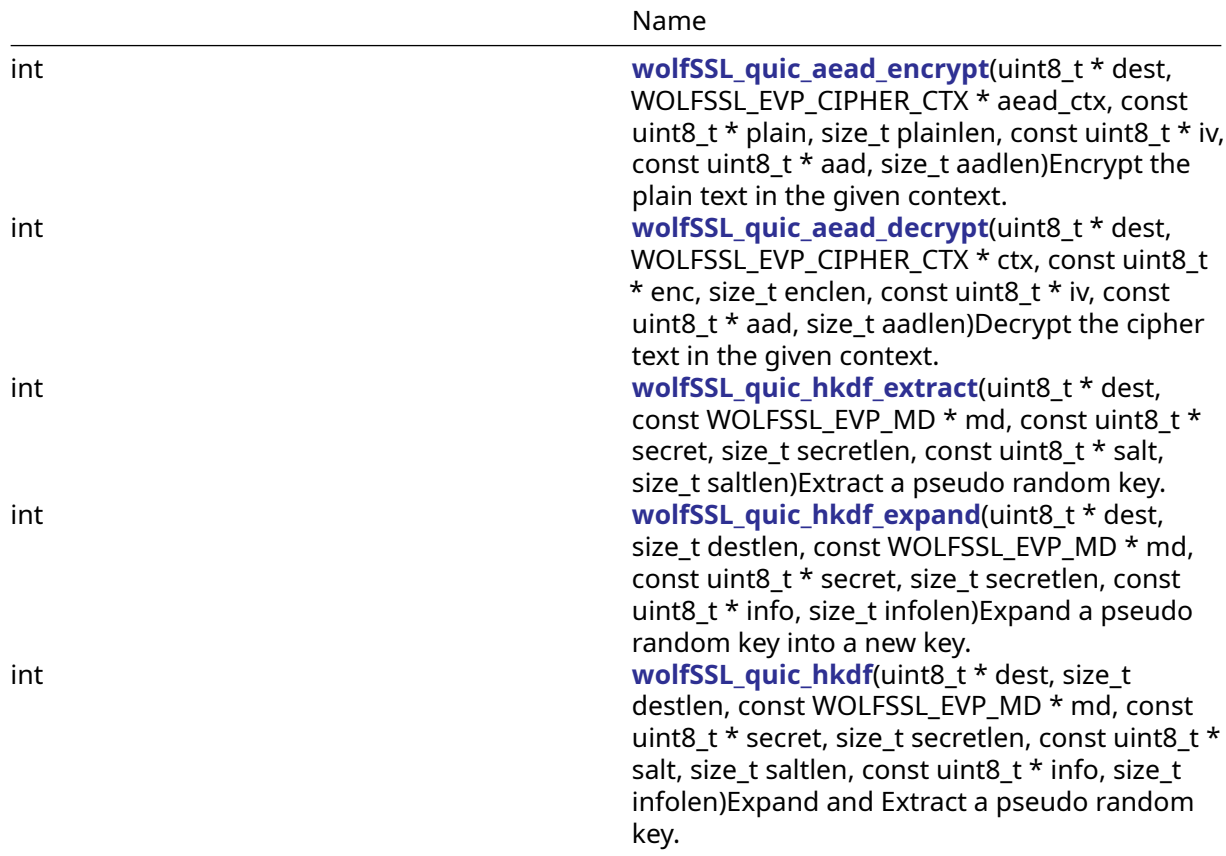

# **C.41.2 Attributes**

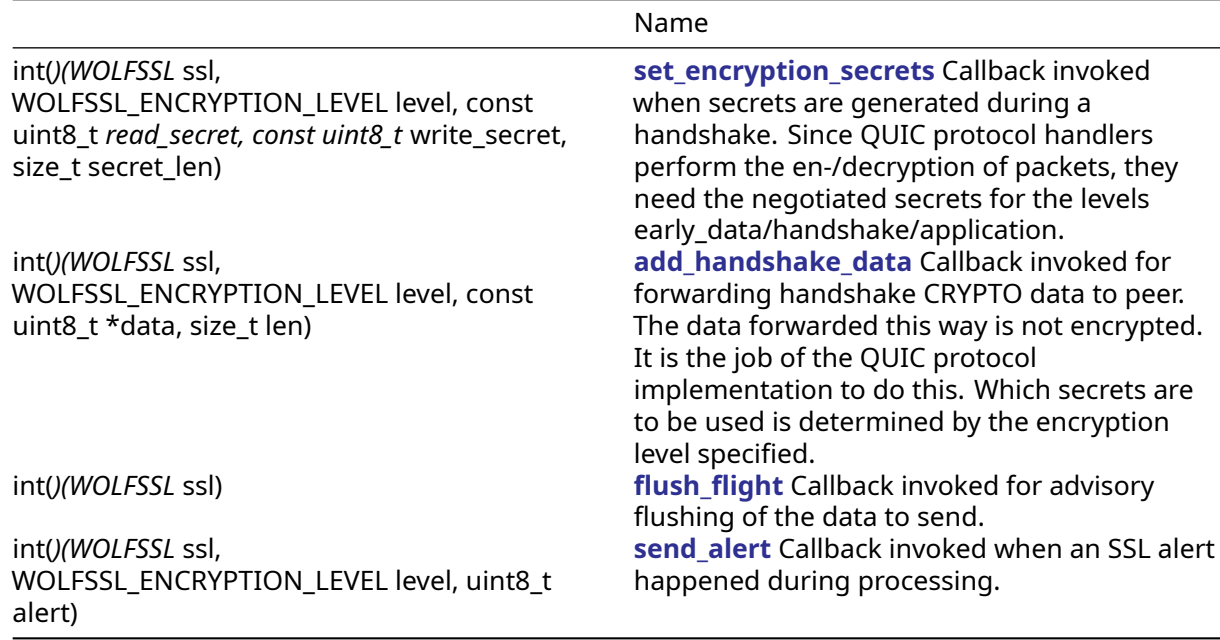

# **C.41.3 Functions Documentation**

# **C.41.3.1 function wolfSSL\_CTX\_set\_quic\_method**

```
int wolfSSL_CTX_set_quic_method(
    WOLFSSL_CTX * ctx,
    const WOLFSSL_QUIC_METHOD * quic_method
)
```
Activate QUIC protocol for a WOLFSSL\_CTX and all derived WOLFSSL instances by providing the four callbacks required. The CTX needs to be a TLSv1.3 one.

## **Parameters**:

- **ctx** a pointer to a WOLFSSL\_CTX structure, created using [wolfSSL\\_CTX\\_new\(\)](#page-391-0).
- **quic\_method** the callback structure

## **See**:

- wolfSSL is quic
- [wolfSSL\\_set\\_quic\\_method](/quic_8h.md#function-wolfssl_set_quic_method)

```
Return: WOLFSSL_SUCCESS If successful.
```
The passed quic\_method needs to have a lifetime outlasting the SSL instances. It is not copied. All callbacks need to be provided.

# **C.41.3.2 function wolfSSL\_set\_quic\_method**

```
int wolfSSL_set_quic_method(
    WOLFSSL * ssl,
    const WOLFSSL_QUIC_METHOD * quic_method
)
```
Activate QUIC protocol for a WOLFSSL instance by providing the four callbacks required. The WOLFSSL needs to be a TLSv1.3 one.

## **Parameters**:

- **ssl** a pointer to a WOLFSSL structure, created using wolfSSL new().
- **quic\_method** the callback structure

## **See**:

```
• wolfSSL_is_quic
```
• [wolfSSL\\_CTX\\_set\\_quic\\_method](/quic_8h.md#function-wolfssl_ctx_set_quic_method)

**Return**: WOLFSSL\_SUCCESS If successful.

The passed quic\_method needs to have a lifetime outlasting the SSL instance. It is not copied. All callbacks need to be provided.

# **C.41.3.3 function wolfSSL\_is\_quic**

```
int wolfSSL_is_quic(
    WOLFSSL * ssl
)
```
Check if QUIC has been activated in a WOLFSSL instance.

# **Parameters**:

• **ssl** - a pointer to a WOLFSSL structure, created using [wolfSSL\\_new\(\).](#page-391-1)

**See**:

- wolfSSL\_CTX\_quic\_method
- wolfSSL CTX set quic method

**Return**: 1 if WOLFSSL is using QUIC.

## **C.41.3.4 function wolfSSL\_quic\_read\_level**

```
WOLFSSL_ENCRYPTION_LEVEL wolfSSL_quic_read_level(
   const WOLFSSL * ssl
```
)

Determine the encryption level for reads currently in use. Meaningful only when the WOLFSSL instance is using QUIC.

#### **Parameters**:

• **ssl** - a pointer to a WOLFSSL structure, created using [wolfSSL\\_new\(\).](#page-391-1)

**See:** wolfSSL quic write level

**Return**: encryption level.

Note that the effective level is always a parameter when passing data back and forth. Data from a peer might arrive at other levels than reported via this function.

## **C.41.3.5 function wolfSSL\_quic\_write\_level**

```
WOLFSSL_ENCRYPTION_LEVEL wolfSSL_quic_write_level(
    const WOLFSSL * ssl
)
```
Determine the encryption level for writes currently in use. Meaningful only when the WOLFSSL instance is using QUIC.

#### **Parameters**:

• **ssl** - a pointer to a WOLFSSL structure, created using [wolfSSL\\_new\(\).](#page-391-1)

**See**: [wolfSSL\\_quic\\_read\\_level](/quic_8h.md#function-wolfssl_quic_read_level)

#### **Return**: encryption level.

Note that the effective level is always a parameter when passing data back and forth. Data from a peer might arrive at other levels than reported via this function.

## **C.41.3.6 function wolfSSL\_set\_quic\_use\_legacy\_codepoint**

```
void wolfSSL_set_quic_use_legacy_codepoint(
    WOLFSSL * ssl,
    int use_legacy
)
```
Configure which QUIC version shall be used. Without calling this, the WOLFSSL will offer both (draft-27 and v1) to a server, resp. accept both from a client and negotiate the most recent one.

## **Parameters**:

- **ssl** a pointer to a WOLFSSL structure, created using [wolfSSL\\_new\(\).](#page-391-1)
- **use\_legacy** true if draft-27 shall be used, 0 if only QUICv1 is used.

**See**: [wolfSSL\\_set\\_quic\\_transport\\_version](/quic_8h.md#function-wolfssl_set_quic_transport_version)

```
Return: WOLFSSL_SUCCESS If successful.
```
# **C.41.3.7 function wolfSSL\_set\_quic\_transport\_version**

```
void wolfSSL_set_quic_transport_version(
    WOLFSSL * ssl,
    int version
)
```
Configure which QUIC version shall be used.

## **Parameters**:

- **ssl** a pointer to a WOLFSSL structure, created using [wolfSSL\\_new\(\).](#page-391-1)
- **version** the TLS Extension defined for the QUIC version.

```
See: wolfSSL_set_quic_use_legacy_codepoint
```
**Return**: WOLFSSL\_SUCCESS If successful.

# **C.41.3.8 function wolfSSL\_get\_quic\_transport\_version**

```
int wolfSSL_get_quic_transport_version(
    const WOLFSSL * ssl
)
```
Get the configured QUIC version.

## **Parameters**:

• **ssl** - a pointer to a WOLFSSL structure, created using [wolfSSL\\_new\(\).](#page-391-1)

**See**:

- [wolfSSL\\_set\\_quic\\_use\\_legacy\\_codepoint](/quic_8h.md#function-wolfssl_set_quic_use_legacy_codepoint)
- [wolfSSL\\_set\\_quic\\_transport\\_version](/quic_8h.md#function-wolfssl_set_quic_transport_version)

**Return**: TLS Extension of configured version.

# **C.41.3.9 function wolfSSL\_set\_quic\_transport\_params**

```
int wolfSSL_set_quic_transport_params(
    WOLFSSL * ssl,
    const uint8_t * params,
    size_t params_len
)
```
Set the QUIC transport parameters to use.

## **Parameters**:

- **ssl** a pointer to a WOLFSSL structure, created using [wolfSSL\\_new\(\).](#page-391-1)
- **params** the parameter bytes to use ·param params\_len the length of the parameters

**See**:

- [wolfSSL\\_set\\_quic\\_use\\_legacy\\_codepoint](/quic_8h.md#function-wolfssl_set_quic_use_legacy_codepoint)
- [wolfSSL\\_set\\_quic\\_transport\\_version](/quic_8h.md#function-wolfssl_set_quic_transport_version)

**Return**: WOLFSSL\_SUCCESS If successful.

## **C.41.3.10 function wolfSSL\_get\_peer\_quic\_transport\_version**

```
int wolfSSL_get_peer_quic_transport_version(
    const WOLFSSL * ssl
)
```
Get the negotiated QUIC transport version. This will only give meaningful results when called after the respective TLS extensions have been seen from the peer.

#### **Parameters**:

• **ssl** - a pointer to a WOLFSSL structure, created using [wolfSSL\\_new\(\).](#page-391-1)

#### **See**:

- wolfSSL set quic use legacy codepoint
- wolfSSL set quic transport version

**Return**: the negotiated version or -1.

## **C.41.3.11 function wolfSSL\_get\_peer\_quic\_transport\_params**

```
void wolfSSL_get_peer_quic_transport_params(
    const WOLFSSL * ssl,
    const uint8_t ** out_params,
    size_t * out_params_len
)
```
Get the negotiated QUIC transport parameters. This will only give meaningful results when called after the respective TLS extensions have been seen from the peer.

#### **Parameters**:

- **ssl** a pointer to a WOLFSSL structure, created using [wolfSSL\\_new\(\).](#page-391-1)
- **out\_params** the parameters sent be the peer, set to NULL if not available.
- **out params len** the length of the parameters sent be the peer, set to 0 if not available

**See**: [wolfSSL\\_get\\_peer\\_quic\\_transport\\_version](/quic_8h.md#function-wolfssl_get_peer_quic_transport_version)

## **C.41.3.12 function wolfSSL\_set\_quic\_early\_data\_enabled**

```
void wolfSSL_set_quic_early_data_enabled(
    WOLFSSL * ssl,
    int enabled
\lambda
```
Configure if Early Data is enabled. Intended for servers to signal this to clients.

## **Parameters**:

- **ssl** a pointer to a WOLFSSL structure, created using [wolfSSL\\_new\(\).](#page-391-1)
- **enabled** != 0 iff early data is enabled

## **C.41.3.13 function wolfSSL\_quic\_max\_handshake\_flight\_len**

```
size_t wolfSSL_quic_max_handshake_flight_len(
    const WOLFSSL * ssl,
    WOLFSSL ENCRYPTION LEVEL level
)
```
Get advice on the amount of data that shall be "in flight", e.g. unacknowledged at the given encryption level. This is the amount of data the WOLFSSL instance is prepared to buffer.

## **Parameters**:

- **ssl** a pointer to a WOLFSSL structure, created using [wolfSSL\\_new\(\).](#page-391-1)
- **level** the encryption level to inquire about

**Return**: the recommend max data in flight

## **C.41.3.14 function wolfSSL\_provide\_quic\_data**

```
int wolfSSL_provide_quic_data(
    WOLFSSL * ssl,
    WOLFSSL_ENCRYPTION_LEVEL level,
    const uint8_t * data,
    size_t len
)
```
Pass decrypted CRYPTO data to the WOLFSSL instance for further processing. The encryption level between calls is only every allowed to increase and it is also checked that data records are complete before a change in encryption level is accepted.

## **Parameters**:

- **ssl** a pointer to a WOLFSSL structure, created using [wolfSSL\\_new\(\).](#page-391-1)
- **level** the level the data was encrypted at
- **data** the data itself
- **len** the length of the data

## **See**:

- [wolfSSL\\_process\\_quic\\_post\\_handshake](/quic_8h.md#function-wolfssl_process_quic_post_handshake)
- [wolfSSL\\_quic\\_read\\_write](/quic_8h.md#function-wolfssl_quic_read_write)
- wolfSSL accept
- [wolfSSL\\_connect](#page-350-0)

**Return**: WOLFSSL\_SUCCESS If successful.

# **C.41.3.15 function wolfSSL\_process\_quic\_post\_handshake**

```
WOLFSSL_API int wolfSSL_process_quic_post_handshake(
   WOLFSSL * ssl
```
)

Process any CRYPTO records that have been provided after the handshake has completed. Will fail if called before that.

## **Parameters**:

• **ssl** - a pointer to a WOLFSSL structure, created using [wolfSSL\\_new\(\).](#page-391-1)

## **See**:

- [wolfSSL\\_provide\\_quic\\_data](/quic_8h.md#function-wolfssl_provide_quic_data)
- wolfSSL quic read write
- wolfSSL accept
- wolfSSL connect

**Return**: WOLFSSL\_SUCCESS If successful.

## **C.41.3.16 function wolfSSL\_quic\_read\_write**

```
int wolfSSL_quic_read_write(
    WOLFSSL * ssl
)
```
Process any CRYPTO records that have been provided during or after the handshake. Will progress the handshake if not already complete and otherwise work like [wolfSSL\\_process\\_quic\\_post\\_handshake\(\)](/quic_8h.md#function-wolfssl_process_quic_post_handshake).

#### **Parameters**:

• **ssl** - a pointer to a WOLFSSL structure, created using [wolfSSL\\_new\(\).](#page-391-1)

#### **See**:

- wolfSSL provide quic data
- [wolfSSL\\_quic\\_read\\_write](/quic_8h.md#function-wolfssl_quic_read_write)
- wolfSSL accept
- [wolfSSL\\_connect](#page-350-0)

**Return**: WOLFSSL\_SUCCESS If successful.

## **C.41.3.17 function wolfSSL\_quic\_get\_aead**

```
const WOLFSSL_EVP_CIPHER * wolfSSL_quic_get_aead(
   WOLFSSL * ssl
```
)

Get the AEAD cipher negotiated in the TLS handshake.

#### **Parameters**:

• **ssl** - a pointer to a WOLFSSL structure, created using [wolfSSL\\_new\(\).](#page-391-1)

**See**:

- wolfSSL quic aead is gcm
- [wolfSSL\\_quic\\_aead\\_is\\_ccm](/quic_8h.md#function-wolfssl_quic_aead_is_ccm)
- [wolfSSL\\_quic\\_aead\\_is\\_chacha20](/quic_8h.md#function-wolfssl_quic_aead_is_chacha20)
- [wolfSSL\\_quic\\_get\\_aead\\_tag\\_len](/quic_8h.md#function-wolfssl_quic_get_aead_tag_len)
- [wolfSSL\\_quic\\_get\\_md](/quic_8h.md#function-wolfssl_quic_get_md)
- [wolfSSL\\_quic\\_get\\_hp](/quic_8h.md#function-wolfssl_quic_get_hp)
- [wolfSSL\\_quic\\_crypt\\_new](/quic_8h.md#function-wolfssl_quic_crypt_new)
- [wolfSSL\\_quic\\_aead\\_encrypt](/quic_8h.md#function-wolfssl_quic_aead_encrypt)
- [wolfSSL\\_quic\\_aead\\_decrypt](/quic_8h.md#function-wolfssl_quic_aead_decrypt)

**Return**: negotiated cipher or NULL if not determined.

## **C.41.3.18 function wolfSSL\_quic\_aead\_is\_gcm**

```
int wolfSSL_quic_aead_is_gcm(
    const WOLFSSL_EVP_CIPHER * aead_cipher
)
```
Check if the AEAD cipher is GCM.

## **Parameters**:

• **cipher** - the cipher

**See**:

• [wolfSSL\\_quic\\_get\\_aead](/quic_8h.md#function-wolfssl_quic_get_aead)

- [wolfSSL\\_quic\\_aead\\_is\\_ccm](/quic_8h.md#function-wolfssl_quic_aead_is_ccm)
- [wolfSSL\\_quic\\_aead\\_is\\_chacha20](/quic_8h.md#function-wolfssl_quic_aead_is_chacha20)
- [wolfSSL\\_quic\\_get\\_aead\\_tag\\_len](/quic_8h.md#function-wolfssl_quic_get_aead_tag_len)
- [wolfSSL\\_quic\\_get\\_md](/quic_8h.md#function-wolfssl_quic_get_md)
- [wolfSSL\\_quic\\_get\\_hp](/quic_8h.md#function-wolfssl_quic_get_hp)
- [wolfSSL\\_quic\\_crypt\\_new](/quic_8h.md#function-wolfssl_quic_crypt_new)
- [wolfSSL\\_quic\\_aead\\_encrypt](/quic_8h.md#function-wolfssl_quic_aead_encrypt)
- [wolfSSL\\_quic\\_aead\\_decrypt](/quic_8h.md#function-wolfssl_quic_aead_decrypt)

**Return**: != 0 iff the AEAD cipher is GCM.

# **C.41.3.19 function wolfSSL\_quic\_aead\_is\_ccm**

```
int wolfSSL_quic_aead_is_ccm(
    const WOLFSSL_EVP_CIPHER * aead_cipher
)
```
Check if the AEAD cipher is CCM.

# **Parameters**:

• **cipher** - the cipher

# **See**:

- [wolfSSL\\_quic\\_get\\_aead](/quic_8h.md#function-wolfssl_quic_get_aead)
- [wolfSSL\\_quic\\_aead\\_is\\_gcm](/quic_8h.md#function-wolfssl_quic_aead_is_gcm)
- [wolfSSL\\_quic\\_aead\\_is\\_chacha20](/quic_8h.md#function-wolfssl_quic_aead_is_chacha20)
- [wolfSSL\\_quic\\_get\\_aead\\_tag\\_len](/quic_8h.md#function-wolfssl_quic_get_aead_tag_len)
- [wolfSSL\\_quic\\_get\\_md](/quic_8h.md#function-wolfssl_quic_get_md)
- [wolfSSL\\_quic\\_get\\_hp](/quic_8h.md#function-wolfssl_quic_get_hp)
- [wolfSSL\\_quic\\_crypt\\_new](/quic_8h.md#function-wolfssl_quic_crypt_new)
- [wolfSSL\\_quic\\_aead\\_encrypt](/quic_8h.md#function-wolfssl_quic_aead_encrypt)
- [wolfSSL\\_quic\\_aead\\_decrypt](/quic_8h.md#function-wolfssl_quic_aead_decrypt)

**Return**: != 0 iff the AEAD cipher is CCM.

# **C.41.3.20 function wolfSSL\_quic\_aead\_is\_chacha20**

```
int wolfSSL_quic_aead_is_chacha20(
    const WOLFSSL_EVP_CIPHER * aead_cipher
)
```
Check if the AEAD cipher is CHACHA20.

# **Parameters**:

• **cipher** - the cipher

# **See**:

- [wolfSSL\\_quic\\_get\\_aead](/quic_8h.md#function-wolfssl_quic_get_aead)
- [wolfSSL\\_quic\\_aead\\_is\\_ccm](/quic_8h.md#function-wolfssl_quic_aead_is_ccm)
- [wolfSSL\\_quic\\_aead\\_is\\_gcm](/quic_8h.md#function-wolfssl_quic_aead_is_gcm)
- [wolfSSL\\_quic\\_get\\_aead\\_tag\\_len](/quic_8h.md#function-wolfssl_quic_get_aead_tag_len)
- [wolfSSL\\_quic\\_get\\_md](/quic_8h.md#function-wolfssl_quic_get_md)
- [wolfSSL\\_quic\\_get\\_hp](/quic_8h.md#function-wolfssl_quic_get_hp)
- [wolfSSL\\_quic\\_crypt\\_new](/quic_8h.md#function-wolfssl_quic_crypt_new)
- [wolfSSL\\_quic\\_aead\\_encrypt](/quic_8h.md#function-wolfssl_quic_aead_encrypt)
- [wolfSSL\\_quic\\_aead\\_decrypt](/quic_8h.md#function-wolfssl_quic_aead_decrypt)

**Return**: != 0 iff the AEAD cipher is CHACHA20.

## **C.41.3.21 function wolfSSL\_quic\_get\_aead\_tag\_len**

```
WOLFSSL_API size_t wolfSSL_quic_get_aead_tag_len(
   const WOLFSSL_EVP_CIPHER * aead_cipher
```
)

Determine the tag length for the AEAD cipher.

## **Parameters**:

• **cipher** - the cipher

**See**: [wolfSSL\\_quic\\_get\\_aead](/quic_8h.md#function-wolfssl_quic_get_aead)

**Return**: tag length of AEAD cipher.

## **C.41.3.22 function wolfSSL\_quic\_get\_md**

```
WOLFSSL_API const WOLFSSL_EVP_MD * wolfSSL_quic_get_md(
    WOLFSSL * ssl
)
```
Determine the message digest negotiated in the TLS handshake.

## **Parameters**:

• **ssl** - a pointer to a WOLFSSL structure, created using [wolfSSL\\_new\(\).](#page-391-1)

**See**:

```
• wolfSSL_quic_get_aead
```

```
• wolfSSL_quic_get_hp
```
**Return**: the message digest negotiated in the TLS handshake

# **C.41.3.23 function wolfSSL\_quic\_get\_hp**

```
const WOLFSSL_EVP_CIPHER * wolfSSL_quic_get_hp(
   WOLFSSL * ssl
```
)

Determine the header protection cipher negotiated in the TLS handshake.

## **Parameters**:

• **ssl** - a pointer to a WOLFSSL structure, created using [wolfSSL\\_new\(\).](#page-391-1)

**See**:

• [wolfSSL\\_quic\\_get\\_aead](/quic_8h.md#function-wolfssl_quic_get_aead)

• [wolfSSL\\_quic\\_get\\_md](/quic_8h.md#function-wolfssl_quic_get_md)

**Return**: the header protection cipher negotiated in the TLS handshake

# **C.41.3.24 function wolfSSL\_quic\_crypt\_new**

```
WOLFSSL_EVP_CIPHER_CTX * wolfSSL_quic_crypt_new(
    const WOLFSSL_EVP_CIPHER * cipher,
    const uint8_t * key,
    const uint8_t * iv,
```
#### int encrypt

)

Create a cipher context for en-/decryption.

#### **Parameters**:

- **cipher** the cipher to use in the context.
- **key** the key to use in the context.
- **iv** the iv to use in the context.
- **encrypt** != 0 if for encryption, otherwise decryption

#### **See**:

- [wolfSSL\\_quic\\_get\\_aead](/quic_8h.md#function-wolfssl_quic_get_aead)
- wolfSSL quic get hp
- [wolfSSL\\_quic\\_aead\\_encrypt](/quic_8h.md#function-wolfssl_quic_aead_encrypt)
- [wolfSSL\\_quic\\_aead\\_decrypt](/quic_8h.md#function-wolfssl_quic_aead_decrypt)

**Return**: the created context or NULL in case of errors.

## **C.41.3.25 function wolfSSL\_quic\_aead\_encrypt**

```
int wolfSSL_quic_aead_encrypt(
    uint8_t * dest,
    WOLFSSL_EVP_CIPHER_CTX * aead_ctx,
    const uint8_t * plain,
    size_t plainlen,
    const uint8_t * iv,
    const uint8_t * aad,
    size_t aadlen
)
```
Encrypt the plain text in the given context.

## **Parameters**:

- **dest** destination where encrypted data is to be written
- **aead\_ctx** the cipher context to use
- **plain** the plain data to encrypt
- **plainlen** the length of the plain data
- **iv** the iv to use
- **aad** the add to use
- **aadlen** the length of the aad

## **See**:

- [wolfSSL\\_quic\\_get\\_aead](/quic_8h.md#function-wolfssl_quic_get_aead)
- [wolfSSL\\_quic\\_get\\_hp](/quic_8h.md#function-wolfssl_quic_get_hp)
- [wolfSSL\\_quic\\_crypt\\_new](/quic_8h.md#function-wolfssl_quic_crypt_new)
- [wolfSSL\\_quic\\_aead\\_decrypt](/quic_8h.md#function-wolfssl_quic_aead_decrypt)

```
Return: WOLFSSL_SUCCESS If successful.
```
## **C.41.3.26 function wolfSSL\_quic\_aead\_decrypt**

```
int wolfSSL_quic_aead_decrypt(
    uint8_t * dest,
    WOLFSSL_EVP_CIPHER_CTX * ctx,
    const uint8_t * enc,
```

```
size_t enclen,
const uint8_t * iv,
const uint8_t * aad,
size_t aadlen
```
Decrypt the cipher text in the given context.

## **Parameters**:

)

- **dest** destination where plain text is to be written
- **ctx** the cipher context to use
- **enc** the encrypted data to decrypt
- **envlen** the length of the encrypted data
- **iv** the iv to use
- **aad** the add to use
- **aadlen** the length of the aad

**See**:

- [wolfSSL\\_quic\\_get\\_aead](/quic_8h.md#function-wolfssl_quic_get_aead)
- [wolfSSL\\_quic\\_get\\_hp](/quic_8h.md#function-wolfssl_quic_get_hp)
- [wolfSSL\\_quic\\_crypt\\_new](/quic_8h.md#function-wolfssl_quic_crypt_new)
- [wolfSSL\\_quic\\_aead\\_encrypt](/quic_8h.md#function-wolfssl_quic_aead_encrypt)

**Return**: WOLFSSL\_SUCCESS If successful.

## **C.41.3.27 function wolfSSL\_quic\_hkdf\_extract**

```
int wolfSSL_quic_hkdf_extract(
    uint8_t * dest,
    const WOLFSSL_EVP_MD * md,
    const uint8_t * secret,
    size t secretlen,
    const uint8_t * salt,
    size_t saltlen
)
```
Extract a pseudo random key.

#### **Parameters**:

- **dest** destination where key is to be written
- **md** message digest to use
- **secret** the secret to use
- **secretlen** the length of the secret
- **salt** the salt to use
- **saltlen** the length of the salt

#### **See**:

- [wolfSSL\\_quic\\_hkdf\\_expand](/quic_8h.md#function-wolfssl_quic_hkdf_expand)
- [wolfSSL\\_quic\\_hkdf](/quic_8h.md#function-wolfssl_quic_hkdf)

**Return**: WOLFSSL\_SUCCESS If successful.

## **C.41.3.28 function wolfSSL\_quic\_hkdf\_expand**

```
int wolfSSL_quic_hkdf_expand(
    uint8_t * dest,
```

```
size_t destlen,
    const WOLFSSL_EVP_MD * md,
    const uint8_t * secret,
    size_t secretlen,
    const uint8_t * info,
    size_t infolen
)
```
Expand a pseudo random key into a new key.

## **Parameters**:

- **dest** destination where key is to be written
- **destlen** length of the key to expand
- **md** message digest to use
- **secret** the secret to use
- **secretlen** the length of the secret
- **info** the info to use
- **infolen** the length of the info

**See**:

- [wolfSSL\\_quic\\_hkdf\\_extract](/quic_8h.md#function-wolfssl_quic_hkdf_extract)
- [wolfSSL\\_quic\\_hkdf](/quic_8h.md#function-wolfssl_quic_hkdf)

**Return**: WOLFSSL\_SUCCESS If successful.

# **C.41.3.29 function wolfSSL\_quic\_hkdf**

```
int wolfSSL_quic_hkdf(
    uint8_t * dest,
    size_t destlen,
    const WOLFSSL_EVP_MD * md,
    const uint8_t * secret,
    size t secretlen,
    const uint8_t * salt,
    size_t saltlen,
    const uint8_t * info,
    size_t infolen
)
```
Expand and Extract a pseudo random key.

## **Parameters**:

- **dest** destination where key is to be written
- **destlen** length of the key
- **md** message digest to use
- **secret** the secret to use
- **secretlen** the length of the secret
- **salt** the salt to use
- **saltlen** the length of the salt
- **info** the info to use
- **infolen** the length of the info

## **See**:

- [wolfSSL\\_quic\\_hkdf\\_extract](/quic_8h.md#function-wolfssl_quic_hkdf_extract)
- [wolfSSL\\_quic\\_hkdf\\_expand](/quic_8h.md#function-wolfssl_quic_hkdf_expand)

**Return**: WOLFSSL\_SUCCESS If successful.

## **C.41.4 Attributes Documentation**

## **C.41.4.1 variable set\_encryption\_secrets**

```
int(*)(WOLFSSL *ssl, WOLFSSL ENCRYPTION LEVEL level, const uint8 t
```
- \*read\_secret, const uint8\_t \*write\_secret, size\_t secret\_len) ↪
- $\rightarrow$  set\_encryption\_secrets;

Callback invoked when secrets are generated during a handshake. Since QUIC protocol handlers perform the en-/decryption of packets, they need the negotiated secrets for the levels early\_data/handshake/application.

## **Parameters**:

- **ssl** a pointer to a WOLFSSL structure, created using [wolfSSL\\_new\(\).](#page-391-1)
- **level** the encryption level the secrets are for
- **read secret** the secret used in decryption at the given level, may be NULL.
- write secret the secret used in encryption at the given level, may be NULL.
- **secret\_len** the length of the secret

**See**: [wolfSSL\\_set\\_quic\\_method](/quic_8h.md#function-wolfssl_set_quic_method)

**Return**: 1 on success, 0 on failure.

The callback will be invoked several times during a handshake. Either both or only the read or write secret might be provided. This does not mean the given encryption level is already in effect.

## **C.41.4.2 variable add\_handshake\_data**

```
int(*)(WOLFSSL *ssl, WOLFSSL_ENCRYPTION_LEVEL level, const uint8_t *data,
\rightarrow size_t len) add_handshake_data;
```
Callback invoked for forwarding handshake CRYPTO data to peer. The data forwarded this way is not encrypted. It is the job of the QUIC protocol implementation to do this. Which secrets are to be used is determined by the encryption level specified.

## **Parameters**:

- **ssl** a pointer to a WOLFSSL structure, created using [wolfSSL\\_new\(\).](#page-391-1)
- **level** the encryption level to use for encrypting the data
- **data** the data itself
- **len** the length of the data

## **See**: wolfSSL set quic method

**Return**: 1 on success, 0 on failure.

This callback may be invoked several times during handshake or post handshake processing. The data may cover a complete CRYPTO record, but may also be partial. However, the callback will have received all records data before using another encryption level.

# **C.41.4.3 variable flush\_flight**

# int(\*)(WOLFSSL \*ssl) flush\_flight;

Callback invoked for advisory flushing of the data to send.

## **Parameters**:

• **ssl** - a pointer to a WOLFSSL structure, created using [wolfSSL\\_new\(\).](#page-391-1)

## **See**: [wolfSSL\\_set\\_quic\\_method](/quic_8h.md#function-wolfssl_set_quic_method)

**Return**: 1 on success, 0 on failure.

## **C.41.4.4 variable send\_alert**

int(\*)(WOLFSSL \*ssl, WOLFSSL\_ENCRYPTION\_LEVEL level, uint8\_t alert) send\_alert;

Callback invoked when an SSL alert happened during processing.

## **Parameters**:

- **ssl** a pointer to a WOLFSSL structure, created using [wolfSSL\\_new\(\).](#page-391-1)
- **level** the encryption level in effect when the alert happened
- **alert** the error

**See**: wolfSSL set quic method

**Return**: 1 on success, 0 on failure.

# **C.41.5 Source code**

```
int (*set_encryption_secrets)(WOLFSSL *ssl, WOLFSSL_ENCRYPTION_LEVEL level,
                              const uint8_t *read_secret,
                              const uint8_t *write_secret, size_t secret_len);
```
int (\*add\_handshake\_data)(WOLFSSL \*ssl, WOLFSSL\_ENCRYPTION\_LEVEL level, const uint8 t \*data, size t len);

int (\*flush\_flight)(WOLFSSL \*ssl);

```
int (*send alert)(WOLFSSL *ssl, WOLFSSL ENCRYPTION LEVEL level, uint8 t alert);
```

```
int wolfSSL_CTX_set_quic_method(WOLFSSL_CTX *ctx, const WOLFSSL_QUIC_METHOD
\rightarrow *quic_method);
```

```
int wolfSSL set quic method(WOLFSSL *ssl, const WOLFSSL QUIC METHOD
\rightarrow *quic method);
```
int wolfSSL\_is\_quic(WOLFSSL \*ssl);

```
WOLFSSL_ENCRYPTION_LEVEL wolfSSL_quic_read_level(const WOLFSSL *ssl);
```
WOLFSSL\_ENCRYPTION\_LEVEL wolfSSL\_quic\_write\_level(const WOLFSSL \*ssl);

void wolfSSL\_set\_quic\_use\_legacy\_codepoint(WOLFSSL \*ssl, int use\_legacy);

void wolfSSL set quic transport version(WOLFSSL \*ssl, int version);

int wolfSSL get quic transport version(const WOLFSSL \*ssl);

```
int wolfSSL_set_quic_transport_params(WOLFSSL *ssl, const uint8_t *params,
\rightarrow size_t params_len);
```

```
int wolfSSL get peer quic transport version(const WOLFSSL *ssl);
```
void wolfSSL\_get\_peer\_quic\_transport\_params(const WOLFSSL \*ssl, const uint8\_t ↪ \*\*out\_params, size\_t \*out\_params\_len);

void wolfSSL\_set\_quic\_early\_data\_enabled(WOLFSSL \*ssl, int enabled);

size t wolfSSL quic max handshake flight len(const WOLFSSL \*ssl, ↪ WOLFSSL\_ENCRYPTION\_LEVEL level);

int wolfSSL\_provide\_quic\_data(WOLFSSL \*ssl, WOLFSSL\_ENCRYPTION\_LEVEL level,  $\rightarrow$  const uint8 t \*data, size t len);

WOLFSSL\_API int wolfSSL\_process\_quic\_post\_handshake(WOLFSSL\_\*ssl);

int wolfSSL\_quic\_read\_write(WOLFSSL \*ssl);

const WOLFSSL\_EVP\_CIPHER \*wolfSSL\_quic\_get\_aead(WOLFSSL \*ssl);

int wolfSSL\_quic\_aead\_is\_gcm(const WOLFSSL\_EVP\_CIPHER \*aead\_cipher);

int wolfSSL\_quic\_aead\_is\_ccm(const WOLFSSL\_EVP\_CIPHER \*aead\_cipher);

int wolfSSL quic aead is chacha20(const WOLFSSL EVP CIPHER \*aead cipher);

WOLFSSL\_API size\_t wolfSSL\_quic\_get\_aead\_tag\_len(const WOLFSSL\_EVP\_CIPHER ↪ \*aead\_cipher);

WOLFSSL\_API const WOLFSSL\_EVP\_MD \*wolfSSL\_quic\_get\_md(WOLFSSL \*ssl);

const WOLFSSL EVP CIPHER \*wolfSSL quic get hp(WOLFSSL \*ssl);

WOLFSSL\_EVP\_CIPHER\_CTX \*wolfSSL\_quic\_crypt\_new(const WOLFSSL\_EVP\_CIPHER  $\leftrightarrow$  \*cipher,

> const uint8\_t \*key, const uint8\_t  $\rightarrow$  \*iv, int encrypt);

int wolfSSL\_quic\_aead\_encrypt(uint8\_t \*dest, WOLFSSL\_EVP\_CIPHER\_CTX \*aead\_ctx, const uint8\_t \*plain, size\_t plainlen, const uint8\_t \*iv, const uint8\_t \*aad, size\_t  $\rightarrow$  aadlen);

int wolfSSL\_quic\_aead\_decrypt(uint8\_t \*dest, WOLFSSL\_EVP\_CIPHER\_CTX \*ctx, const uint8\_t \*enc, size\_t enclen, const uint8\_t \*iv, const uint8\_t \*aad, size\_t  $\rightarrow$  aadlen);

int wolfSSL\_quic\_hkdf\_extract(uint8\_t \*dest, const WOLFSSL\_EVP\_MD \*md, const uint8\_t \*secret, size\_t secretlen, const uint8\_t \*salt, size\_t saltlen);

int wolfSSL\_quic\_hkdf\_expand(uint8\_t \*dest, size\_t destlen, const WOLFSSL\_EVP\_MD \*md,

COPYRIGHT ©2023 wolfSSL Inc. 1183

const uint8\_t \*secret, size\_t secretlen, const uint8\_t \*info, size\_t infolen);

```
int wolfSSL_quic_hkdf(uint8_t *dest, size_t destlen,
                      const WOLFSSL_EVP_MD *md,
                      const uint8_t *secret, size_t secretlen,
                      const uint8_t *salt, size_t saltlen,
                      const uint8_t *info, size_t infolen);
```
# **C.42 dox\_comments/header\_files/random.h**

## **C.42.1 Functions**

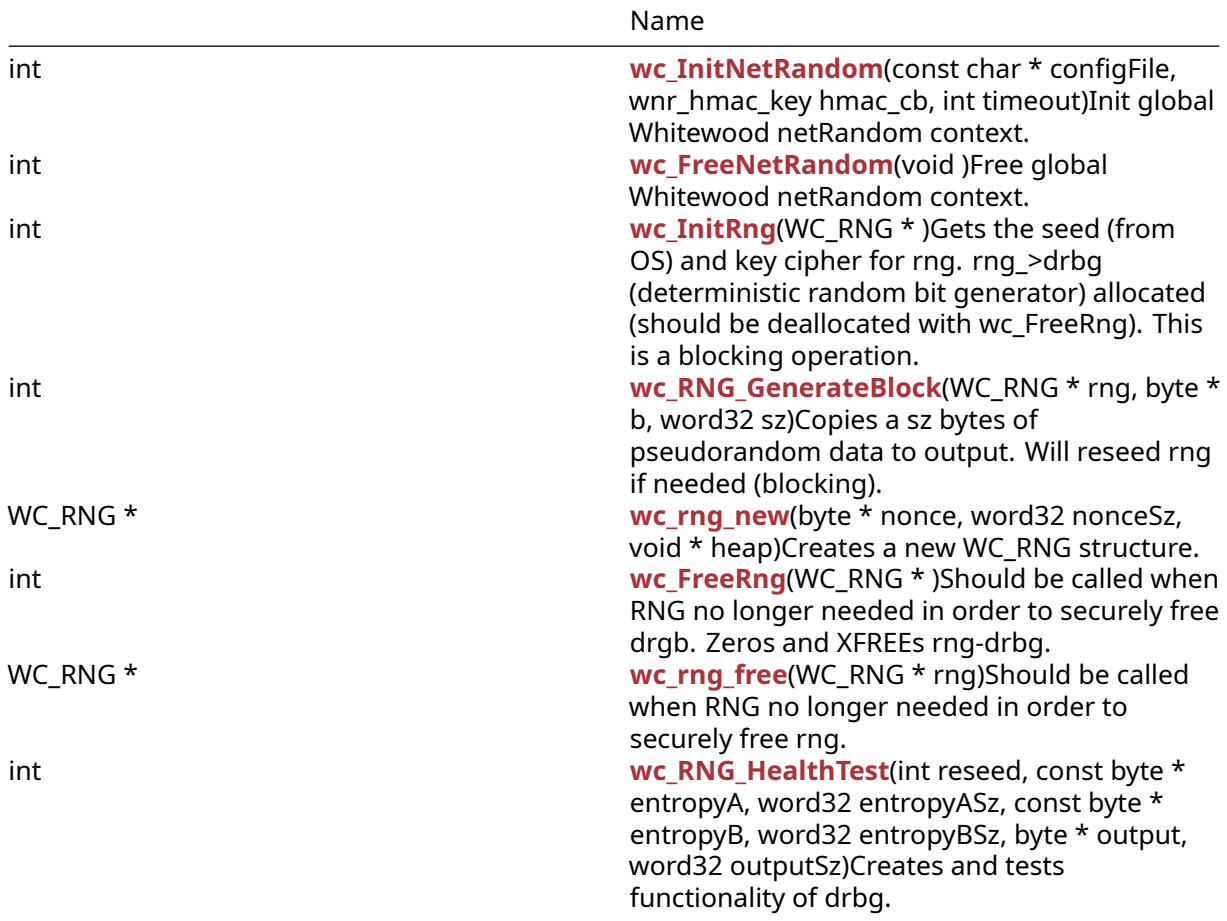

# **C.42.2 Attributes**

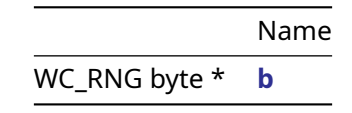

# **C.42.3 Functions Documentation**

# **C.42.3.1 function wc\_InitNetRandom**

COPYRIGHT ©2023 wolfSSL Inc. 1184

```
int wc_InitNetRandom(
    const char * configFile,
    wnr_hmac_key hmac_cb,
    int timeout
)
```
Init global Whitewood netRandom context.

## **Parameters**:

- **configFile** Path to configuration file
- **hmac\_cb** Optional to create HMAC callback.
- **timeout** A timeout duration.

# **See**: [wc\\_FreeNetRandom](#page-555-1)

## **Return**:

- 0 Success
- BAD\_FUNC\_ARG Either configFile is null or timeout is negative.
- RNG\_FAILURE\_E There was a failure initializing the rng.

## *Example*

```
char* config = "path/to/config/example.conf";
int time = // Some sufficient timeout value;
```

```
if (wc_InitNetRandom(config, NULL, time) != 0)
{
    // Some error occurred
}
```
# **C.42.3.2 function wc\_FreeNetRandom**

```
int wc_FreeNetRandom(
    void
)
```
Free global Whitewood netRandom context.

## **Parameters**:

```
• none No returns.
```
**See**: [wc\\_InitNetRandom](#page-555-0)

# **Return**:

- 0 Success
- BAD\_MUTEX\_E Error locking mutex on wnr\_mutex

## *Example*

```
int ret = wc_FreeNetRandom();
if(ret != 0){
    // Handle the error
}
```
# **C.42.3.3 function wc\_InitRng**

```
int wc_InitRng(
    WC_RNG *
)
```
Gets the seed (from OS) and key cipher for rng. rng->drbg (deterministic random bit generator) allocated (should be deallocated with wc\_FreeRng). This is a blocking operation.

## **Parameters**:

• **rng** random number generator to be initialized for use with a seed and key cipher

## **See**:

- wc\_InitRngCavium
- [wc\\_RNG\\_GenerateBlock](#page-557-0)
- wc\_RNG\_GenerateByte
- [wc\\_FreeRng](#page-559-0)
- [wc\\_RNG\\_HealthTest](#page-560-1)

## **Return**:

- 0 on success.
- MEMORY\_E XMALLOC failed
- WINCRYPT\_E wc\_GenerateSeed: failed to acquire context
- CRYPTGEN\_E wc\_GenerateSeed: failed to get random
- BAD\_FUNC\_ARG wc\_RNG\_GenerateBlock input is null or sz exceeds MAX\_REQUEST\_LEN
- DRBG\_CONT\_FIPS\_E wc\_RNG\_GenerateBlock: Hash\_gen returned DRBG\_CONT\_FAILURE
- RNG\_FAILURE\_E wc\_RNG\_GenerateBlock: Default error. rng's status originally not ok, or set to DRBG\_FAILED

*Example*

```
RNG rng;
int ret;
#ifdef HAVE_CAVIUM
ret = wc_InitRngCavium(&rng, CAVIUM_DEV_ID);
if (ret != 0){
    printf("RNG Nitrox init for device: %d failed", CAVIUM_DEV_ID);
    return -1;
}
#endif
ret = wc_InitRng(&rrq);if (ret != 0){
    printf("RNG init failed");
    return -1;
}
```
# **C.42.3.4 function wc\_RNG\_GenerateBlock**

```
int wc_RNG_GenerateBlock(
    WC_RNG * rng,
    byte * b,
    word32 sz
)
```
Copies a sz bytes of pseudorandom data to output. Will reseed rng if needed (blocking).

#### **Parameters**:

- **rng** random number generator initialized with wc\_InitRng
- **output** buffer to which the block is copied
- **sz** size of output in bytes

## **See**:

- [wc\\_InitRng](#page-556-0)Cavium, wc\_InitRng
- wc\_RNG\_GenerateByte
- [wc\\_FreeRng](#page-559-0)
- [wc\\_RNG\\_HealthTest](#page-560-1)

## **Return**:

- 0 on success
- BAD\_FUNC\_ARG an input is null or sz exceeds MAX\_REQUEST\_LEN
- DRBG\_CONT\_FIPS\_E Hash\_gen returned DRBG\_CONT\_FAILURE
- RNG\_FAILURE\_E Default error. rng's status originally not ok, or set to DRBG\_FAILED

## *Example*

```
RNG rng;
int sz = 32;
byte block[sz];
int ret = wc_InitRng(&rng);
if (ret != 0) {
   return -1; //init of rng failed!
}
ret = wc_RNG_GenerateBlock(&rng, block, sz);
if (ret != 0) {
    return -1; //generating block failed!
}
```
# **C.42.3.5 function wc\_rng\_new**

```
WC_RNG * wc_rng_new(
    byte * nonce,
    word32 nonceSz,
    void * heap
)
```
Creates a new WC\_RNG structure.

## **Parameters**:

- **heap** pointer to a heap identifier
- **nonce** pointer to the buffer containing the nonce
- **nonceSz** length of the nonce
- **rng** random number generator initialized with wc\_InitRng
- **b** one byte buffer to which the block is copied

## **See**:

- [wc\\_InitRng](#page-556-0)
- [wc\\_rng\\_free](#page-560-0)
- [wc\\_FreeRng](#page-559-0)
- [wc\\_RNG\\_HealthTest](#page-560-1)
- wc\_InitRngCavium
- [wc\\_InitRng](#page-556-0)
- [wc\\_RNG\\_GenerateBlock](#page-557-0)
- [wc\\_FreeRng](#page-559-0)
- [wc\\_RNG\\_HealthTest](#page-560-1)

## **Return**:

- WC\_RNG structure on success
- NULL on error
- 0 on success
- BAD\_FUNC\_ARG an input is null or sz exceeds MAX\_REQUEST\_LEN
- DRBG\_CONT\_FIPS\_E Hash\_gen returned DRBG\_CONT\_FAILURE
- RNG\_FAILURE\_E Default error. rng's status originally not ok, or set to DRBG\_FAILED

## *Example*

```
RNG rng;
byte nonce[] = \{ initialize nonce \};word32 nonceSz = sizeof(nonce);
```

```
wc_rng_new(&nonce, nonceSz, &heap);
```
Calls wc\_RNG\_GenerateBlock to copy a byte of pseudorandom data to b. Will reseed rng if needed.

# *Example*

```
RNG rng;
int sz = 32;
byte b[1];
int ret = wc_InitRng(&rng);
if (ret != 0) {
    return -1; //init of rng failed!
}
ret = wc_RNG_GenerateByte(&rng, b);
if (ret != 0) {
    return -1; //generating block failed!
}
```
# **C.42.3.6 function wc\_FreeRng**

```
int wc_FreeRng(
    WC_RNG *
```

```
)
```
Should be called when RNG no longer needed in order to securely free drgb. Zeros and XFREEs rngdrbg.

# **Parameters**:

• **rng** random number generator initialized with wc\_InitRng

# **See**:

- wc\_InitRngCavium
- wc InitRng
- [wc\\_RNG\\_GenerateBlock](#page-557-0)
- wc\_RNG\_GenerateByte,
### • [wc\\_RNG\\_HealthTest](#page-560-0)

## **Return**:

- 0 on success
- BAD\_FUNC\_ARG rng or rng->drgb null
- RNG\_FAILURE\_E Failed to deallocated drbg

## *Example*

```
RNG rng;
int ret = wc_InitRng(&rng);
if (ret != 0) {
    return -1; //init of rng failed!
}
int ret = wc_FreeRng(&rng);
if (ret != 0) {
    return -1; //free of rng failed!
}
```
## **C.42.3.7 function wc\_rng\_free**

```
WC_RNG * wc_rng_free(
    WC_RNG * rng
)
```
Should be called when RNG no longer needed in order to securely free rng.

#### **Parameters**:

• **rng** random number generator initialized with wc\_InitRng

## **See**:

- [wc\\_InitRng](#page-556-0)
- [wc\\_rng\\_new](#page-558-0)
- [wc\\_FreeRng](#page-559-0)
- [wc\\_RNG\\_HealthTest](#page-560-0)

*Example*

```
RNG rng;
byte nonce[] = { initialize nonce };word32 nonceSz = sizeof(nonce);
```

```
rng = wc_rng_new(&nonce, nonceSz, &heap);
```

```
// use rng
```
wc\_rng\_free(&rng);

## **C.42.3.8 function wc\_RNG\_HealthTest**

```
int wc_RNG_HealthTest(
    int reseed,
    const byte * entropyA,
    word32 entropyASz,
    const byte * entropyB,
    word32 entropyBSz,
```
COPYRIGHT ©2023 wolfSSL Inc. 1189

```
byte * output,
word32 outputSz
```
)

Creates and tests functionality of drbg.

### **Parameters**:

- **int** reseed: if set, will test reseed functionality
- **entropyA** entropy to instantiate drgb with
- **entropyASz** size of entropyA in bytes
- **entropyB** If reseed set, drbg will be reseeded with entropyB
- **entropyBSz** size of entropyB in bytes
- **output** initialized to random data seeded with entropyB if seedrandom is set, and entropyA otherwise
- **outputSz** length of output in bytes

**See**:

- wc\_InitRngCavium
- [wc\\_InitRng](#page-556-0)
- [wc\\_RNG\\_GenerateBlock](#page-557-0)
- wc\_RNG\_GenerateByte
- [wc\\_FreeRng](#page-559-0)

#### **Return**:

- 0 on success
- BAD\_FUNC\_ARG entropyA and output must not be null. If reseed set entropyB must not be null
- -1 test failed

## *Example*

```
byte output[SHA256_DIGEST_SIZE * 4];
const byte test1EntropyB[] = ....; // test input for reseed false
const byte test1Output[] = ....; // testvector: expected output of
                               // reseed false
ret = wc_RNG_HealthTest(0, test1Entropy, sizeof(test1Entropy), NULL, 0,
                    output, sizeof(output));
if (ret != 0)
   return -1;//healthtest without reseed failed
if (XMEMCMP(test1Output, output, sizeof(output)) != 0)
    return -1; //compare to testvector failed: unexpected output
const byte test2EntropyB[] = ....; // test input for reseed
const byte test2Output[] = ....; // testvector expected output of reseed
ret = wc_RNG_HealthTest(1, test2EntropyA, sizeof(test2EntropyA),
                    test2EntropyB, sizeof(test2EntropyB),
                    output, sizeof(output));
```

```
if (XMEMCMP(test2Output, output, sizeof(output)) != 0)
   return -1; //compare to testvector failed
```
## **C.42.4 Attributes Documentation**

## **C.42.4.1 variable b**

WC\_RNG byte \* b;

## **C.42.5 Source code**

- int wc\_InitNetRandom(const char\* configFile, wnr\_hmac\_key hmac\_cb, int  $\rightarrow$  timeout);
- int wc\_FreeNetRandom(void);
- int wc\_InitRng(WC\_RNG\*);
- int wc\_RNG\_GenerateBlock(WC\_RNG\* rng, byte\* b, word32 sz);

```
WC_RNG* wc_rng_new(byte* nonce, word32 nonceSz, void* heap)
```
int wc\_RNG\_GenerateByte(WC\_RNG\* rng, byte\* b);

```
int wc_FreeRng(WC_RNG*);
```
WC\_RNG\* wc\_rng\_free(WC\_RNG\* rng);

int wc\_RNG\_HealthTest(int reseed,

```
const byte* entropyA, word32 entropyASz,
const byte* entropyB, word32 entropyBSz,
 byte* output, word32 outputSz);
```
## **C.43 dox\_comments/header\_files/ripemd.h**

## **C.43.1 Functions**

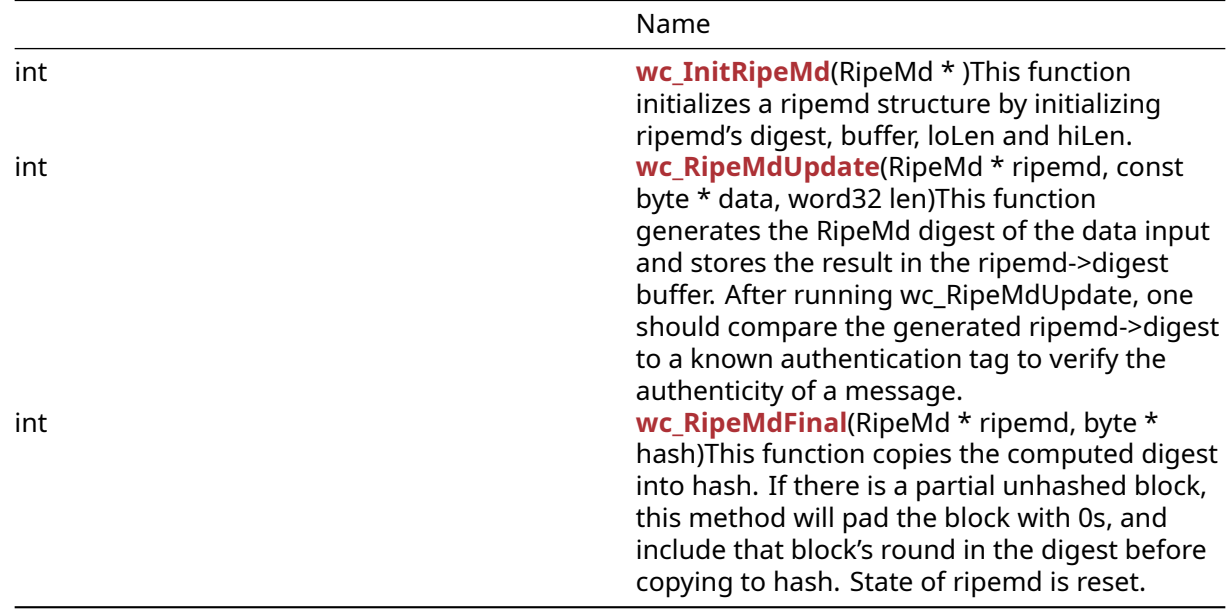

## **C.43.2 Functions Documentation**

## <span id="page-1190-0"></span>**C.43.2.1 function wc\_InitRipeMd**

#### int wc\_InitRipeMd( RipeMd \*

)

This function initializes a ripemd structure by initializing ripemd's digest, buffer, loLen and hiLen.

## **Parameters**:

• **ripemd** pointer to the ripemd structure to initialize

**See**:

- [wc\\_RipeMdUpdate](#page-1191-0)
- [wc\\_RipeMdFinal](#page-1192-0)

## **Return**:

- 0 returned on successful execution of the function. The RipeMd structure is initialized.
- BAD\_FUNC\_ARG returned if the RipeMd structure is NULL.

## *Example*

```
RipeMd md;
int ret;
ret = wc_InitRipeMd(&md);
if (ret != 0) {
    // Failure case.
}
```
## <span id="page-1191-0"></span>**C.43.2.2 function wc\_RipeMdUpdate**

```
int wc_RipeMdUpdate(
    RipeMd * ripemd,
    const byte * data,
    word32 len
)
```
This function generates the RipeMd digest of the data input and stores the result in the ripemd->digest buffer. After running wc\_RipeMdUpdate, one should compare the generated ripemd->digest to a known authentication tag to verify the authenticity of a message.

## **Parameters**:

- **ripemd** pointer to the ripemd structure to be initialized with wc\_InitRipeMd
- **data** data to be hashed
- **len** sizeof data in bytes

## **See**:

- [wc\\_InitRipeMd](#page-1190-0)
- [wc\\_RipeMdFinal](#page-1192-0)

## **Return**:

- 0 Returned on successful execution of the function.
- BAD\_FUNC\_ARG Returned if the RipeMd structure is NULL or if data is NULL and len is not zero. This function should execute if data is NULL and len is 0.

```
const byte* data; // The data to be hashed
```

```
....
RipeMd md;
```

```
int ret;
ret = wc_InitRipeMd(&md);
if (ret == \emptyset) {
ret = wc_RipeMdUpdate(&md, plain, sizeof(plain));
if (ret != 0) {
// Failure case …
```
## <span id="page-1192-0"></span>**C.43.2.3 function wc\_RipeMdFinal**

```
int wc_RipeMdFinal(
    RipeMd * ripemd,
    byte * hash
)
```
This function copies the computed digest into hash. If there is a partial unhashed block, this method will pad the block with 0s, and include that block's round in the digest before copying to hash. State of ripemd is reset.

## **Parameters**:

- **ripemd** pointer to the ripemd structure to be initialized with wc InitRipeMd, and containing hashes from wc\_RipeMdUpdate. State will be reset
- **hash** buffer to copy digest to. Should be RIPEMD\_DIGEST\_SIZE bytes

## **See**: none

## **Return**:

- 0 Returned on successful execution of the function. The state of the RipeMd structure has been reset.
- BAD\_FUNC\_ARG Returned if the RipeMd structure or hash parameters are NULL.

## *Example*

```
RipeMd md;
int ret;
byte digest[RIPEMD_DIGEST_SIZE];
const byte* data; // The data to be hashed
...
ret = wc_InitRipeMd(&md);
if (ret == 0) {
ret = wc_RipeMdUpdate(&md, plain, sizeof(plain));
    if (ret != 0) {
        // RipeMd Update Failure Case.
}
ret = wc_RipeMdFinal(&md, digest);
if (ret != 0) {
    // RipeMd Final Failure Case.
}...
```
## **C.43.3 Source code**

```
int wc_InitRipeMd(RipeMd*);
int wc RipeMdUpdate(RipeMd* ripemd, const byte* data, word32 len);
int wc_RipeMdFinal(RipeMd* ripemd, byte* hash);
```
# **C.44 dox\_comments/header\_files/rsa.h**

## **C.44.1 Functions**

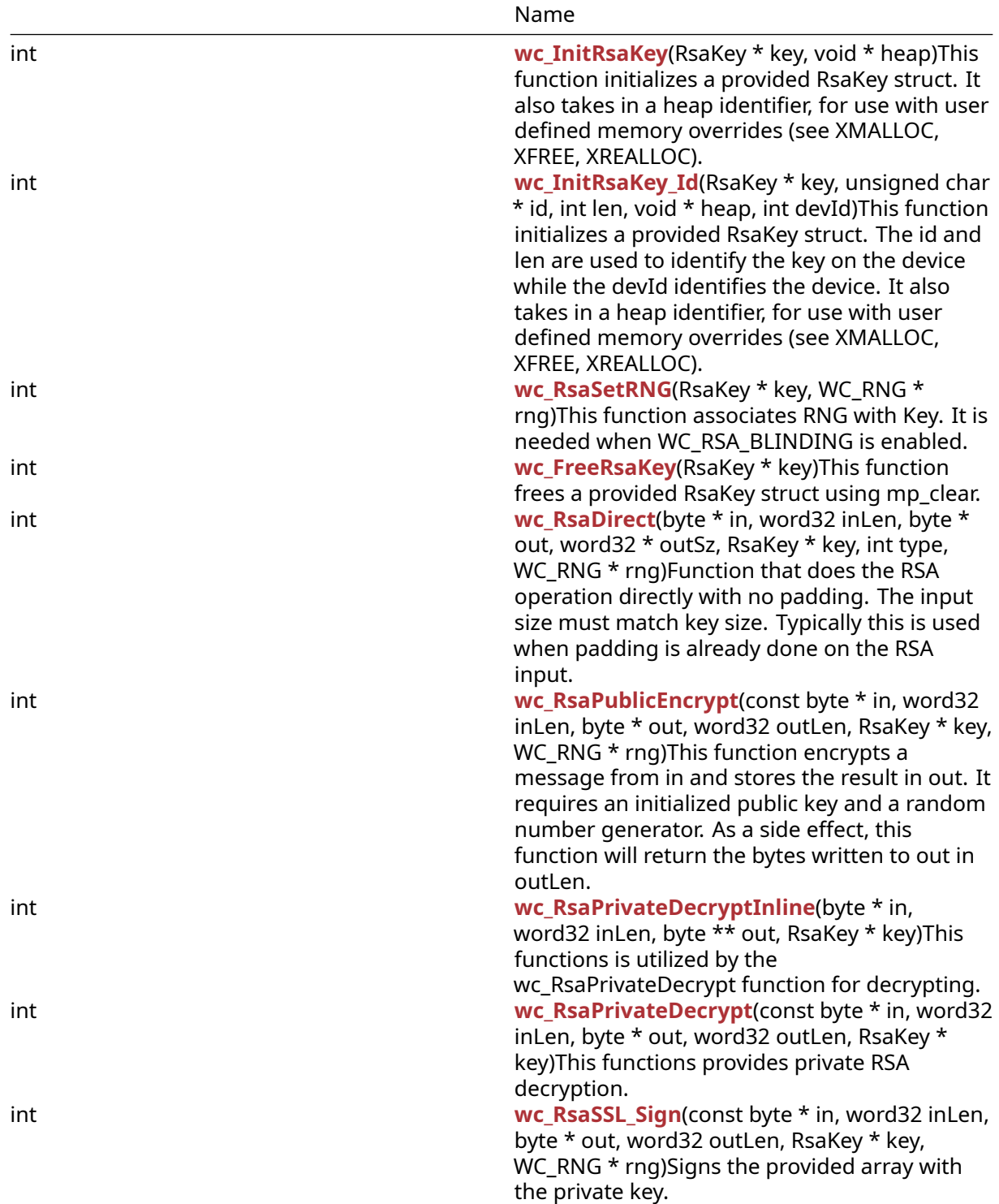

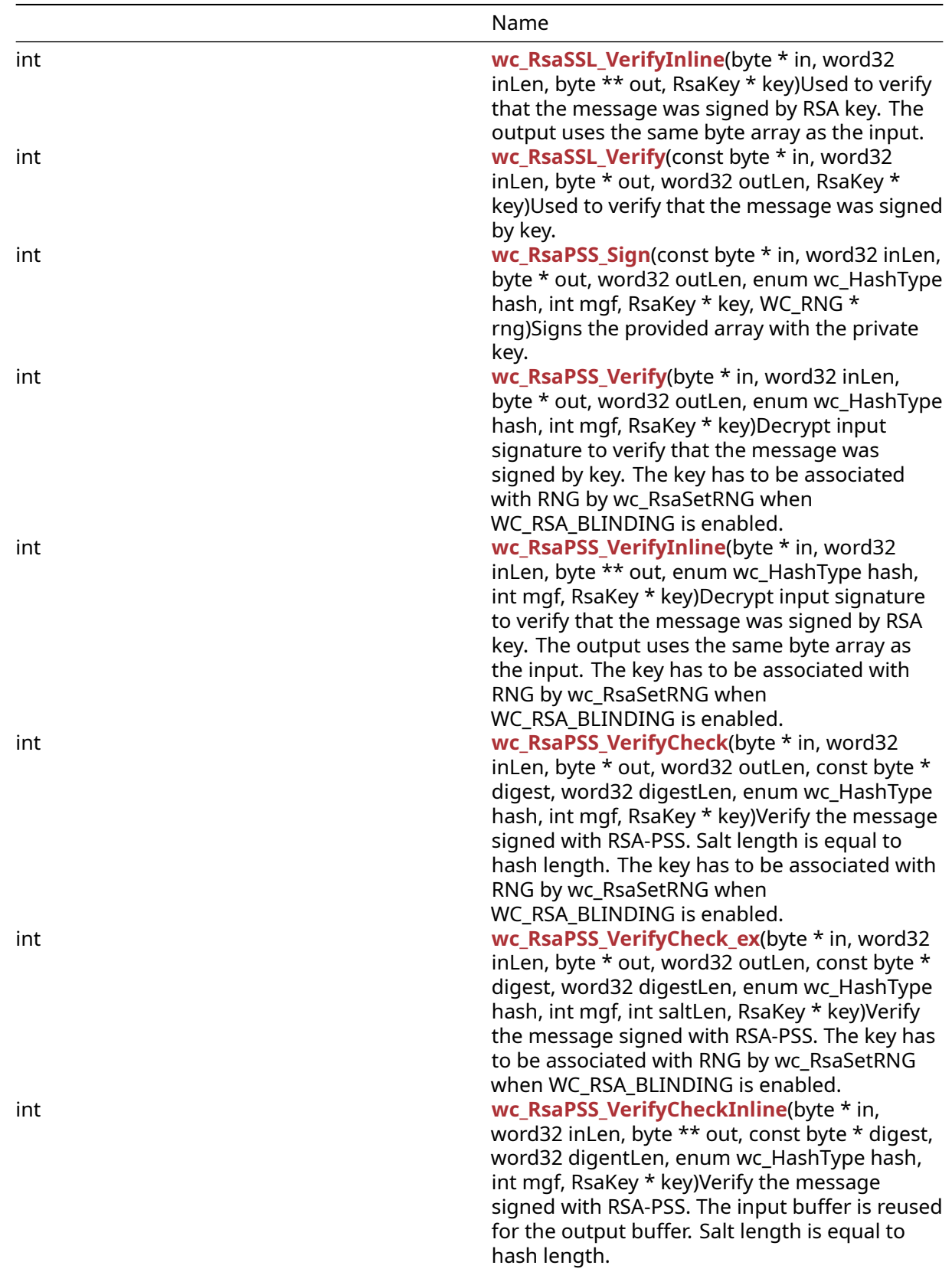

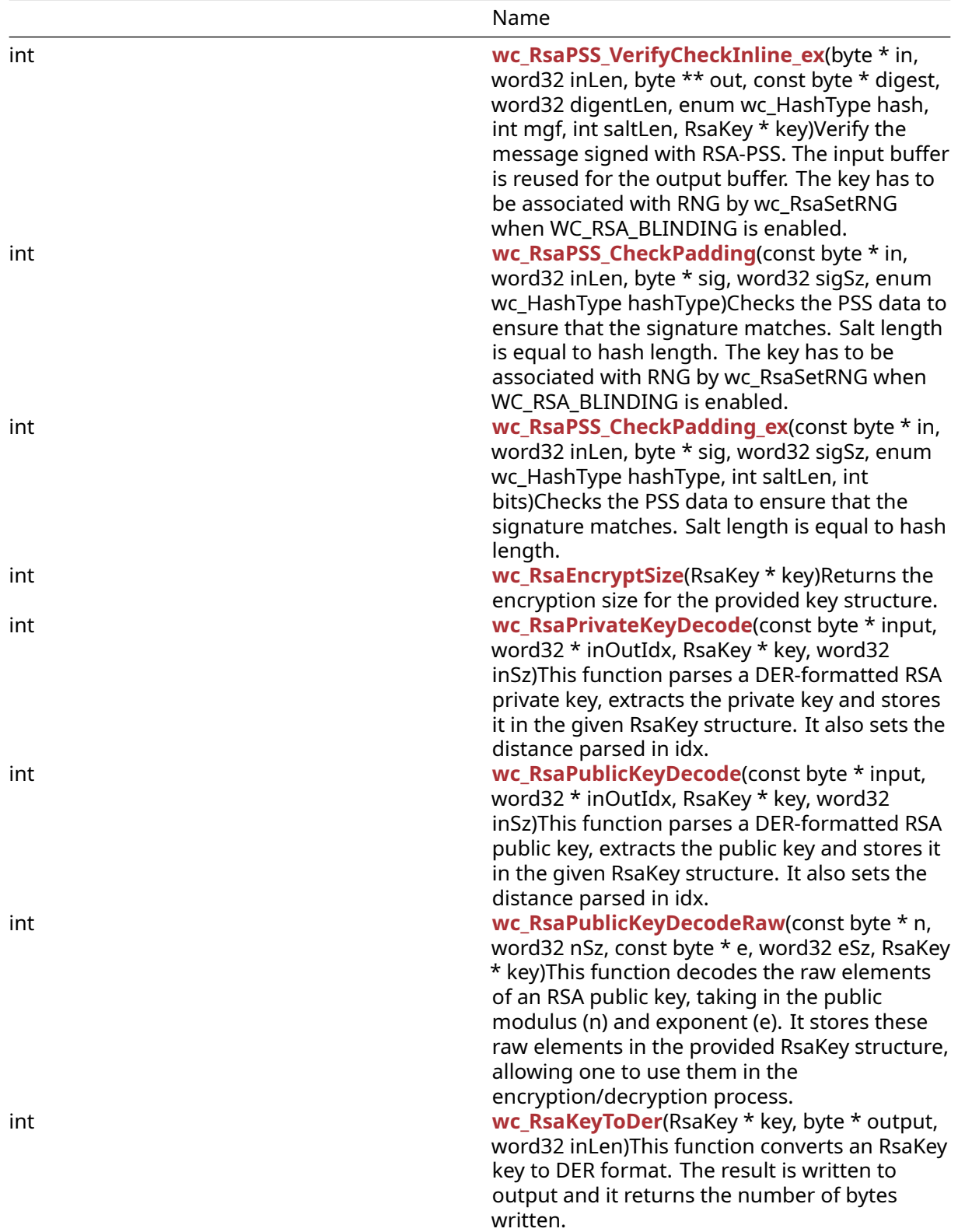

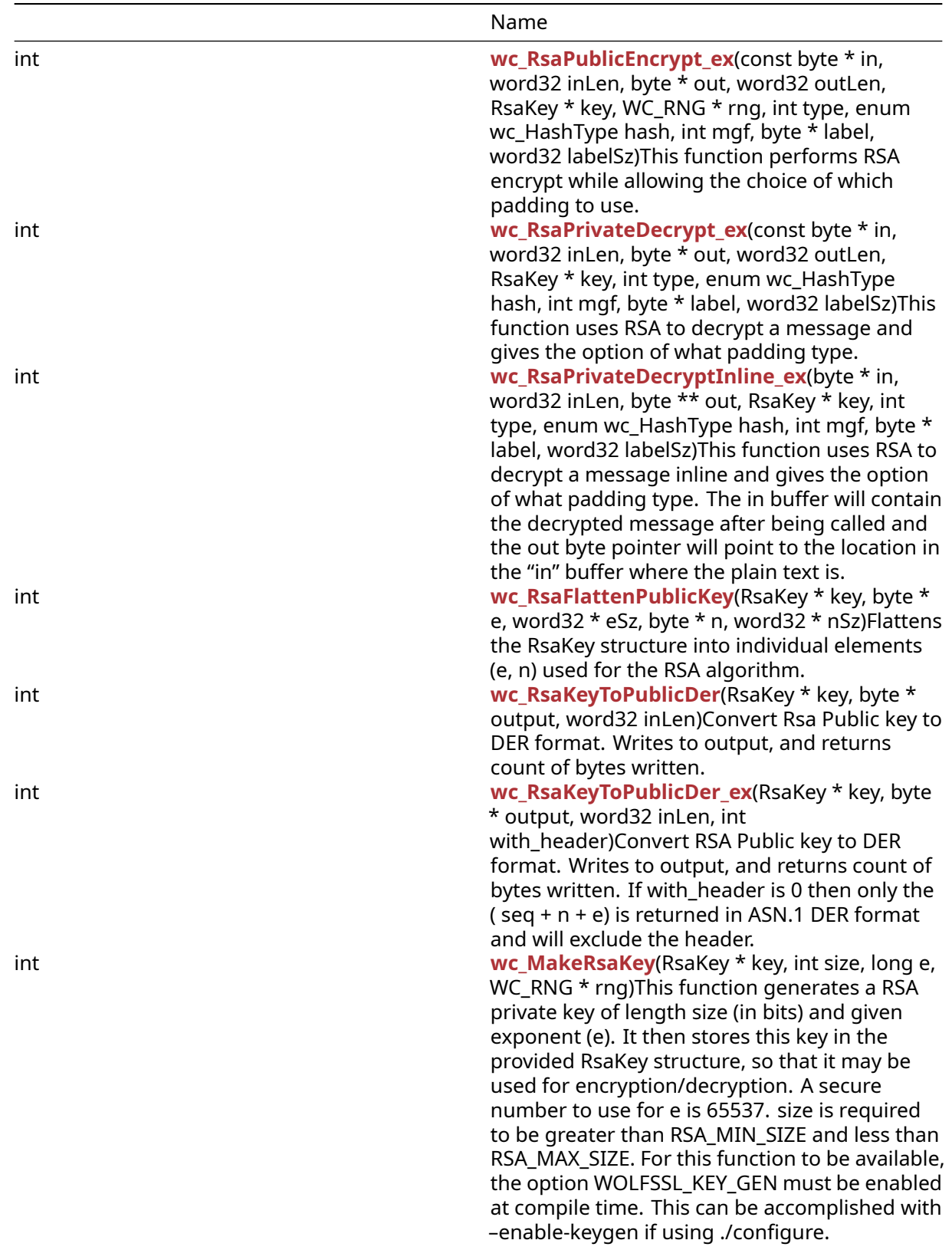

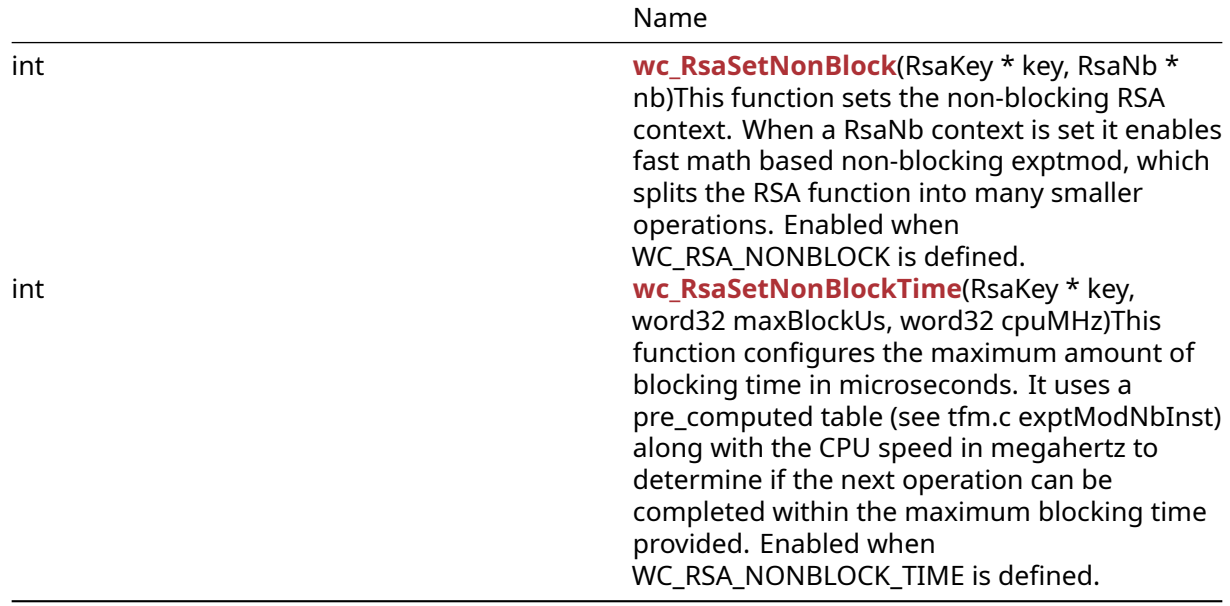

## **C.44.2 Functions Documentation**

## <span id="page-1197-0"></span>**C.44.2.1 function wc\_InitRsaKey**

```
int wc_InitRsaKey(
    RsaKey * key,
    void * heap
```
)

This function initializes a provided RsaKey struct. It also takes in a heap identifier, for use with user defined memory overrides (see XMALLOC, XFREE, XREALLOC).

#### **Parameters**:

- **key** pointer to the RsaKey structure to initialize
- **heap** pointer to a heap identifier, for use with memory overrides, allowing custom handling of memory allocation. This heap will be the default used when allocating memory for use with this RSA object

#### **See**:

- [wc\\_FreeRsaKey](#page-1199-0)
- [wc\\_RsaSetRNG](#page-1198-0)

#### **Return**:

• 0 Returned upon successfully initializing the RSA structure for use with encryption and decryption • BAD\_FUNC\_ARGS Returned if the RSA key pointer evaluates to NULL

The key has to be associated with RNG by wc\_RsaSetRNG when WC\_RSA\_BLINDING is enabled.

```
RsaKey enc;
int ret;
ret = wc_InitRsaKey(&enc, NULL); // not using heap hint. No custom memory
if ( ret != 0 ) {
    // error initializing RSA key
}
```
## **C.44.2.2 function wc\_InitRsaKey\_Id**

```
int wc_InitRsaKey_Id(
    RsaKey * key,
    unsigned char * id,
    int len,
    void * heap,
    int devId
)
```
This function initializes a provided RsaKey struct. The id and len are used to identify the key on the device while the devId identifies the device. It also takes in a heap identifier, for use with user defined memory overrides (see XMALLOC, XFREE, XREALLOC).

## **Parameters**:

- **key** pointer to the RsaKey structure to initialize
- **id** identifier of key on device
- **len** length of identifier in bytes
- **heap** pointer to a heap identifier, for use with memory overrides, allowing custom handling of memory allocation. This heap will be the default used when allocating memory for use with this RSA object
- **devId** ID to use with crypto callbacks or async hardware. Set to INVALID\_DEVID (-2) if not used

#### **See**:

- [wc\\_InitRsaKey](#page-1197-0)
- [wc\\_FreeRsaKey](#page-1199-0)
- [wc\\_RsaSetRNG](#page-1198-0)

## **Return**:

- 0 Returned upon successfully initializing the RSA structure for use with encryption and decryption
- BAD\_FUNC\_ARGS Returned if the RSA key pointer evaluates to NULL
- BUFFER E Returned if len is less than 0 or greater than RSA\_MAX\_ID\_LEN.

The key has to be associated with RNG by wc\_RsaSetRNG when WC\_RSA\_BLINDING is enabled.

*Example*

```
RsaKey enc;
unsigned char* id = (unsigned char*)"RSA2048";
int len = 6;
int devId = 1;
int ret;
ret = wc_CryptoDev_RegisterDevice(devId, wc_Pkcs11_CryptoDevCb,
                                   &token);
if ( ret != 0) {
    // error associating callback and token with device id
}
ret = wc_InitRsaKey_Id(&enc, id, len, NULL, devId); // not using heap hint
if ( ret != 0 ) {
    // error initializing RSA key
}
```
## <span id="page-1198-0"></span>**C.44.2.3 function wc\_RsaSetRNG**

```
int wc_RsaSetRNG(
    RsaKey * key,
```
WC\_RNG \* rng

This function associates RNG with Key. It is needed when WC\_RSA\_BLINDING is enabled.

#### **Parameters**:

- **key** pointer to the RsaKey structure to be associated
- **rng** pointer to the WC\_RNG structure to associate with

#### **See**:

)

- [wc\\_InitRsaKey](#page-1197-0)
- [wc\\_RsaSetRNG](#page-1198-0)

## **Return**:

- 0 Returned upon success
- BAD\_FUNC\_ARGS Returned if the RSA key, rng pointer evaluates to NULL

## *Example*

```
ret = wc_InitRsaKey(&key, NULL);
if (ret == 0) {
    ret = wc_InitRng(\&rng);} else return -1;
if (ret == \emptyset) {
    ret = wc_RsaSetRNG(&key, &rng);
```
## <span id="page-1199-0"></span>**C.44.2.4 function wc\_FreeRsaKey**

```
int wc_FreeRsaKey(
    RsaKey * key
)
```
This function frees a provided RsaKey struct using mp\_clear.

## **Parameters**:

• **key** pointer to the RsaKey structure to free

## **See**: [wc\\_InitRsaKey](#page-1197-0)

**Return**: 0 Returned upon successfully freeing the key

*Example*

```
RsaKey enc;
wc_InitRsaKey(&enc, NULL); // not using heap hint. No custom memory
... set key, do encryption
```

```
wc_FreeRsaKey(&enc);
```
## **C.44.2.5 function wc\_RsaDirect**

```
int wc_RsaDirect(
    byte * in,
    word32 inLen,
    byte * out,
    word32 * outSz,
    RsaKey * key,
    int type,
```
WC\_RNG \* rng

)

Function that does the RSA operation directly with no padding. The input size must match key size. Typically this is used when padding is already done on the RSA input.

## **Parameters**:

- **in** buffer to do operation on
- **inLen** length of input buffer
- **out** buffer to hold results
- **outSz** gets set to size of result buffer. Should be passed in as length of out buffer. If the pointer "out" is null then outSz gets set to the expected buffer size needed and LENGTH\_ONLY\_E gets returned.
- **key** initialized RSA key to use for encrypt/decrypt
- **type** if using private or public key (RSA\_PUBLIC\_ENCRYPT, RSA\_PUBLIC\_DECRYPT, RSA\_PRIVATE\_ENCRYPT, RSA\_PRIVATE\_DECRYPT)
- **rng** initialized WC\_RNG struct

**See**:

- [wc\\_RsaPublicEncrypt](#page-1200-0)
- [wc\\_RsaPrivateDecrypt](#page-1202-1)

## **Return**:

- size On successfully encryption the size of the encrypted buffer is returned
- RSA\_BUFFER\_E RSA buffer error, output too small or input too large

*Example*

```
int ret;
WC RNG rng;
RsaKey key;
byte in[256];
byte out[256];
word32 outSz = (word32)sizeof(out);
…
ret = wc_RsaDirect(in, (word32)sizeof(in), out, &outSz, &key,
    RSA_PRIVATE_ENCRYPT, &rng);
if (ret < \emptyset) {
    //handle error
}
```
## <span id="page-1200-0"></span>**C.44.2.6 function wc\_RsaPublicEncrypt**

```
int wc_RsaPublicEncrypt(
    const byte * in,
    word32 inLen,
    byte * out,
    word32 outLen,
    RsaKey * key,
    WC RNG * rng
)
```
This function encrypts a message from in and stores the result in out. It requires an initialized public key and a random number generator. As a side effect, this function will return the bytes written to out in outLen.

## **Parameters**:

- **in** pointer to a buffer containing the input message to encrypt
- **inLen** the length of the message to encrypt
- **out** pointer to the buffer in which to store the output ciphertext
- **outLen** the length of the output buffer
- **key** pointer to the RsaKey structure containing the public key to use for encryption
- **rng** The RNG structure with which to generate random block padding

## **See**: [wc\\_RsaPrivateDecrypt](#page-1202-1)

## **Return**:

- Success Upon successfully encrypting the input message, returns 0 for success and less than zero for failure. Also returns the number bytes written to out by storing the value in outLen
- BAD\_FUNC\_ARG Returned if any of the input parameters are invalid
- RSA\_BUFFER\_E Returned if the output buffer is too small to store the ciphertext
- RNG\_FAILURE\_E Returned if there is an error generating a random block using the provided RNG structure
- MP\_INIT\_E May be returned if there is an error in the math library used while encrypting the message
- MP\_READ\_E May be returned if there is an error in the math library used while encrypting the message
- MP\_CMP\_E May be returned if there is an error in the math library used while encrypting the message
- MP\_INVMOD\_E May be returned if there is an error in the math library used while encrypting the message
- MP\_EXPTMOD\_E May be returned if there is an error in the math library used while encrypting the message
- MP\_MOD\_E May be returned if there is an error in the math library used while encrypting the message
- MP\_MUL\_E May be returned if there is an error in the math library used while encrypting the message
- MP\_ADD\_E May be returned if there is an error in the math library used while encrypting the message
- MP\_MULMOD\_E May be returned if there is an error in the math library used while encrypting the message
- MP\_TO\_E May be returned if there is an error in the math library used while encrypting the message
- MP\_MEM May be returned if there is an error in the math library used while encrypting the message
- MP\_ZERO\_E May be returned if there is an error in the math library used while encrypting the message

```
RsaKey pub;
int ret = 0;
byte n[] = { // initialize with received n component of public key };byte e[] = { \frac{1}{2} initialize with received e component of public key };
byte msg[] = { \frac{1}{2} initialize with plaintext of message to encrypt };
byte cipher[256]; // 256 bytes is large enough to store 2048 bit RSA
ciphertext
```

```
wc_InitRsaKey(&pub, NULL); // not using heap hint. No custom memory
wc_RsaPublicKeyDecodeRaw(n, sizeof(n), e, sizeof(e), &pub);
// initialize with received public key parameters
```

```
ret = wc_RsaPublicEncrypt(msg, sizeof(msg), out, sizeof(out), &pub, &rng);
if ( ret != 0 ) {
    // error encrypting message
}
```
### <span id="page-1202-0"></span>**C.44.2.7 function wc\_RsaPrivateDecryptInline**

```
int wc_RsaPrivateDecryptInline(
    byte * in,
    word32 inLen,
    byte ** out,
    RsaKey * key
)
```
This functions is utilized by the wc\_RsaPrivateDecrypt function for decrypting.

#### **Parameters**:

- **in** The byte array to be decrypted.
- **inLen** The length of in.
- **out** The byte array for the decrypted data to be stored.
- **key** The key to use for decryption.

#### **See**: [wc\\_RsaPrivateDecrypt](#page-1202-1)

#### **Return**:

- Success Length of decrypted data.
- RSA\_PAD\_E RsaUnPad error, bad formatting

*Example*

<span id="page-1202-1"></span>none

#### **C.44.2.8 function wc\_RsaPrivateDecrypt**

```
int wc_RsaPrivateDecrypt(
    const byte * in,
    word32 inLen,
    byte * out,
    word32 outLen,
    RsaKey * key
```
)

This functions provides private RSA decryption.

#### **Parameters**:

- **in** The byte array to be decrypted.
- **inLen** The length of in.
- **out** The byte array for the decrypted data to be stored.
- **outLen** The length of out.
- **key** The key to use for decryption.

#### **See**:

- RsaUnPad
- wc\_RsaFunction
- [wc\\_RsaPrivateDecryptInline](#page-1202-0)

#### **Return**:

- Success length of decrypted data.
- MEMORY\_E -125, out of memory error
- BAD\_FUNC\_ARG -173, Bad function argument provided

#### *Example*

```
ret = wc_RsaPublicEncrypt(in, inLen, out, sizeof(out), &key, &rng);
if (ret < \emptyset) {
    return -1;
}
ret = wc_RsaPrivateDecrypt(out, ret, plain, sizeof(plain), &key);
if (ret < \emptyset) {
    return -1;
}
```
<span id="page-1203-0"></span>**C.44.2.9 function wc\_RsaSSL\_Sign**

```
int wc_RsaSSL_Sign(
    const byte * in,
    word32 inLen,
    byte * out,
    word32 outLen,
    RsaKey * key,
    WC_RNG * rng
)
```
Signs the provided array with the private key.

#### **Parameters**:

- **in** The byte array to be encrypted.
- **inLen** The length of in.
- **out** The byte array for the encrypted data to be stored.
- **outLen** The length of out.
- **key** The key to use for encryption.
- **RNG** The RNG struct to use for random number purposes.

**See**: wc\_RsaPad

**Return**: RSA\_BUFFER\_E: -131, RSA buffer error, output too small or input too large

*Example*

```
ret = wc_RsaSSL_Sign(in, inLen, out, sizeof(out), &key, &rng);
if (ret < 0) {
    return -1;
}
memset(plain, 0, sizeof(plain));
ret = wc_RsaSSL_Verify(out, ret, plain, sizeof(plain), &key);
if (ret < \emptyset) {
    return -1;
}
```
#### <span id="page-1203-1"></span>**C.44.2.10 function wc\_RsaSSL\_VerifyInline**

```
int wc_RsaSSL_VerifyInline(
    byte * in,
    word32 inLen,
    byte ** out,
```
RsaKey \* key

)

Used to verify that the message was signed by RSA key. The output uses the same byte array as the input.

#### **Parameters**:

- **in** Byte array to be decrypted.
- **inLen** Length of the buffer input.
- **out** Pointer to a pointer for decrypted information.
- **key** RsaKey to use.

## **See**:

- wc RsaSSL Verify
- [wc\\_RsaSSL\\_Sign](#page-1203-0)

## **Return**:

- 0 Length of text.
- <0 An error occurred.

## *Example*

```
RsaKey key;
WC_RNG rng;
int ret = 0;
long e = 65537; // standard value to use for exponent
wc_InitRsaKey(&key, NULL); // not using heap hint. No custom memory
wc_InitRng(&rng);
wc_MakeRsaKey(&key, 2048, e, &rng);
```

```
byte in[i] = { / / Initialize with some RSA encrypted information }byte* out;
if(wc_RsaSSL_VerifyInline(in, sizeof(in), &out, &key) < 0)
{
    // handle error
}
```
# <span id="page-1204-0"></span>**C.44.2.11 function wc\_RsaSSL\_Verify**

```
int wc_RsaSSL_Verify(
    const byte * in,
    word32 inLen,
    byte * out,
    word32 outLen,
    RsaKey * key
)
```
Used to verify that the message was signed by key.

## **Parameters**:

- **in** The byte array to be decrypted.
- **inLen** The length of in.
- **out** The byte array for the decrypted data to be stored.
- **outLen** The length of out.
- **key** The key to use for verification.

### **See**: [wc\\_RsaSSL\\_Sign](#page-1203-0)

## **Return**:

- Success Length of text on no error.
- MEMORY\_E memory exception.

## *Example*

```
ret = wc_RsaSSL_Sign(in, inLen, out, sizeof(out), &key, &rng);
if (ret < \emptyset) {
    return -1;
}
memset(plain, 0, sizeof(plain));
ret = wc_RsaSSL_Verify(out, ret, plain, sizeof(plain), &key);
if (ret < \emptyset) {
    return -1;
}
```
## <span id="page-1205-0"></span>**C.44.2.12 function wc\_RsaPSS\_Sign**

```
int wc_RsaPSS_Sign(
    const byte * in,
    word32 inLen,
    byte * out,
    word32 outLen,
    enum wc_HashType hash,
    int mgf,
    RsaKey * key,
    WC_RNG * rng
)
```
Signs the provided array with the private key.

## **Parameters**:

- **in** The byte array to be encrypted.
- **inLen** The length of in.
- **out** The byte array for the encrypted data to be stored.
- **outLen** The length of out.
- **hash** The hash type to be in message
- **mgf** Mask Generation Function Identifiers
- **key** The key to use for verification.

#### **See**:

- [wc\\_RsaPSS\\_Verify](#page-1206-0)
- [wc\\_RsaSetRNG](#page-1198-0)

**Return**: RSA\_BUFFER\_E: -131, RSA buffer error, output too small or input too large

```
ret = wc_InitRsaKey(&key, NULL);
if (ret == 0) {
    ret = wc_InitRng(\&rng);} else return -1;
if (ret == 0) {
    ret = wc_RsaSetRNG(&key, &rng);
} else return -1;
```

```
if (ret == 0) {
        ret = wc_MakeRsaKey(&key, 2048, WC_RSA_EXPONENT, &rng);
} else return -1;
ret = wc_RsaPSS_Sign((byte*)szMessage, (word32)XSTRLEN(szMessage)+1,
        pSignature, sizeof(pSignature),
        WC_HASH_TYPE_SHA256, WC_MGF1SHA256, &key, &rng);
if (ret > 0){
    sz = ret;
} else return -1;
ret = wc_RsaPSS_Verify(pSignature, sz, pt, outLen,
        WC HASH TYPE SHA256, WC MGF1SHA256, &key);
if (ret <= 0)return -1;
wc_FreeRsaKey(&key);
wc_FreeRng(&rng);
```
## <span id="page-1206-0"></span>**C.44.2.13 function wc\_RsaPSS\_Verify**

```
int wc_RsaPSS_Verify(
    byte * in,
    word32 inLen,
    byte * out,
    word32 outLen,
    enum wc_HashType hash,
    int mgf,
    RsaKey * key
)
```
Decrypt input signature to verify that the message was signed by key. The key has to be associated with RNG by wc\_RsaSetRNG when WC\_RSA\_BLINDING is enabled.

## **Parameters**:

- **in** The byte array to be decrypted.
- **inLen** The length of in.
- **out** The byte array for the decrypted data to be stored.
- **outLen** The length of out.
- **hash** The hash type to be in message
- **mgf** Mask Generation Function Identifiers
- **key** The key to use for verification.

## **See**:

- wc RsaPSS Sign
- [wc\\_RsaPSS\\_VerifyInline](#page-1207-0)
- [wc\\_RsaPSS\\_CheckPadding](#page-1214-0)
- [wc\\_RsaSetRNG](#page-1198-0)

## **Return**:

- Success Length of text on no error.
- MEMORY\_E memory exception.
- MP\_EXPTMOD\_E When using fastmath and FP\_MAX\_BITS not set to at least 2 times the keySize (Example when using 4096-bit key set FP\_MAX\_BITS to 8192 or greater value)

```
ret = wc_InitRsaKey(&key, NULL);
if (ret == 0) {
    ret = wc_InitRng(\&rng);} else return -1;
if (ret == 0) {
    ret = wc_RsaSetRNG(&key, &rng);
} else return -1;
if (ret == \emptyset) {
        ret = wc_MakeRsaKey(&key, 2048, WC_RSA_EXPONENT, &rng);
} else return -1;
ret = wc_RsaPSS_Sign((byte*)szMessage, (word32)XSTRLEN(szMessage)+1,
        pSignature, sizeof(pSignature),
        WC_HASH_TYPE_SHA256, WC_MGF1SHA256, &key, &rng);
if (ret > 0 ){
    sz = ret;} else return -1;
ret = wc_RsaPSS_Verify(pSignature, sz, pt, outLen,
        WC_HASH_TYPE_SHA256, WC_MGF1SHA256, &key);
if (ret <= 0)return -1;
wc_FreeRsaKey(&key);
wc_FreeRng(&rng);
```
## <span id="page-1207-0"></span>**C.44.2.14 function wc\_RsaPSS\_VerifyInline**

```
int wc_RsaPSS_VerifyInline(
    byte * in,
    word32 inLen,
    byte ** out,
    enum wc_HashType hash,
    int mgf,
    RsaKey * key
```
)

Decrypt input signature to verify that the message was signed by RSA key. The output uses the same byte array as the input. The key has to be associated with RNG by wc\_RsaSetRNG when WC\_RSA\_BLINDING is enabled.

## **Parameters**:

- **in** Byte array to be decrypted.
- **inLen** Length of the buffer input.
- **out** Pointer to address containing the PSS data.
- **hash** The hash type to be in message
- **mgf** Mask Generation Function Identifiers
- **key** RsaKey to use.

#### **See**:

- [wc\\_RsaPSS\\_Verify](#page-1206-0)
- [wc\\_RsaPSS\\_Sign](#page-1205-0)
- [wc\\_RsaPSS\\_VerifyCheck](#page-1208-0)
- [wc\\_RsaPSS\\_VerifyCheck\\_ex](#page-1209-0)
- [wc\\_RsaPSS\\_VerifyCheckInline](#page-1211-0)
- [wc\\_RsaPSS\\_VerifyCheckInline\\_ex](#page-1212-0)
- [wc\\_RsaPSS\\_CheckPadding](#page-1214-0)

```
• wc_RsaPSS_CheckPadding_ex
  • wc_RsaSetRNG
Return:
  • 0 Length of text.
  • <0 An error occurred.
Example
ret = wc_InitRsaKey(&key, NULL);
if (ret == 0) {
    ret = wc_InitRng(\&rng);} else return -1;
if (ret == 0) {
    ret = wc_RsaSetRNG(&key, &rng);
} else return -1;
if (ret == 0) {
        ret = wc_MakeRsaKey(&key, 2048, WC_RSA_EXPONENT, &rng);
} else return -1;
ret = wc_RsaPSS_Sign(digest, digestSz, pSignature, pSignatureSz,
        WC_HASH_TYPE_SHA256, WC_MGF1SHA256, &key, &rng);
if (ret > 0 ){
    sz = ret;
} else return -1;
ret = wc_RsaPSS_VerifyInline(pSignature, sz, pt,
        WC HASH TYPE SHA256, WC MGF1SHA256, &key);
if (ret <= 0)return -1;
wc_FreeRsaKey(&key);
wc_FreeRng(&rng);
```
## <span id="page-1208-0"></span>**C.44.2.15 function wc\_RsaPSS\_VerifyCheck**

```
int wc_RsaPSS_VerifyCheck(
    byte * in,
    word32 inLen,
    byte * out,
    word32 outLen,
    const byte * digest,
    word32 digestLen,
    enum wc_HashType hash,
    int mgf,
    RsaKey * key
)
```
Verify the message signed with RSA-PSS. Salt length is equal to hash length. The key has to be associated with RNG by wc\_RsaSetRNG when WC\_RSA\_BLINDING is enabled.

#### **Parameters**:

- **in** The byte array to be decrypted.
- **inLen** The length of in.
- **out** Pointer to address containing the PSS data.
- **outLen** The length of out.
- **digest** Hash of the data that is being verified.
- **digestLen** Length of hash.
- **hash** Hash algorithm.
- **mgf** Mask generation function.
- **key** Public RSA key.

**See**:

- [wc\\_RsaPSS\\_Sign](#page-1205-0)
- wc RsaPSS Verify
- [wc\\_RsaPSS\\_VerifyCheck\\_ex](#page-1209-0)
- [wc\\_RsaPSS\\_VerifyCheckInline](#page-1211-0)
- [wc\\_RsaPSS\\_VerifyCheckInline\\_ex](#page-1212-0)
- [wc\\_RsaPSS\\_CheckPadding](#page-1214-0)
- wc RsaPSS CheckPadding ex
- [wc\\_RsaSetRNG](#page-1198-0)

## **Return**:

- the length of the PSS data on success and negative indicates failure.
- MEMORY\_E memory exception.

#### *Example*

```
ret = wc_InitRsaKey(&key, NULL);
if (ret == 0) {
    ret = wc_InitRng(\& rng);} else return -1;
if (ret == \emptyset) {
    ret = wc_RsaSetRNG(&key, &rng);
} else return -1;
if (ret == 0) {
        ret = wc_MakeRsaKey(&key, 2048, WC_RSA_EXPONENT, &rng);
} else return -1;
if (ret == \emptyset) {
    digestSz = wc_HashGetDigestSize(WC_HASH_TYPE_SHA256);
    ret = wc_Hash(WC_HASH_TYPE_SHA256, message, sz, digest, digestSz);
} else return -1;
if (ret == \emptyset) {
    ret = wc_RsaPSS_Sign(digest, digestSz, pSignature, pSignatureSz,
            WC_HASH_TYPE_SHA256, WC_MGF1SHA256, &key, &rng);
    if (ret > 0 ){
        sz = ret;} else return -1;
} else return -1;
if (ret == 0) {
    ret = wc_RsaPSS_VerifyCheck(pSignature, sz, pt, outLen,
            digest, digestSz, WC_HASH_TYPE_SHA256, WC_MGF1SHA256, &key);
        if (ret <= 0) return -1;
} else return -1;
wc_FreeRsaKey(&key);
wc_FreeRng(&rng);
```
## <span id="page-1209-0"></span>**C.44.2.16 function wc\_RsaPSS\_VerifyCheck\_ex**

```
int wc_RsaPSS_VerifyCheck_ex(
    byte * in,
    word32 inLen,
    byte * out,
    word32 outLen,
    const byte * digest,
    word32 digestLen,
    enum wc_HashType hash,
    int mgf,
    int saltLen,
    RsaKey * key
)
```
Verify the message signed with RSA-PSS. The key has to be associated with RNG by wc\_RsaSetRNG when WC\_RSA\_BLINDING is enabled.

## **Parameters**:

- **in** The byte array to be decrypted.
- **inLen** The length of in.
- **out** Pointer to address containing the PSS data.
- **outLen** The length of out.
- **digest** Hash of the data that is being verified.
- **digestLen** Length of hash.
- **hash** Hash algorithm.
- **mgf** Mask generation function.
- **saltLen** Length of salt used. RSA\_PSS\_SALT\_LEN\_DEFAULT (-1) indicates salt length is the same as the hash length. RSA\_PSS\_SALT\_LEN\_DISCOVER indicates salt length is determined from the data.
- **key** Public RSA key.

## **See**:

- [wc\\_RsaPSS\\_Sign](#page-1205-0)
- [wc\\_RsaPSS\\_Verify](#page-1206-0)
- [wc\\_RsaPSS\\_VerifyCheck](#page-1208-0)
- [wc\\_RsaPSS\\_VerifyCheckInline](#page-1211-0)
- [wc\\_RsaPSS\\_VerifyCheckInline\\_ex](#page-1212-0)
- [wc\\_RsaPSS\\_CheckPadding](#page-1214-0)
- [wc\\_RsaPSS\\_CheckPadding\\_ex](#page-1215-0)
- [wc\\_RsaSetRNG](#page-1198-0)

## **Return**:

- the length of the PSS data on success and negative indicates failure.
- MEMORY\_E memory exception.

```
ret = wc_InitRsaKey(&key, NULL);
if (ret == 0) {
    ret = wc_InitRng(&rng);} else return -1;
if (ret == 0) {
    ret = wc_RsaSetRNG(&key, &rng);
} else return -1;
if (ret == 0) {
        ret = wc_MakeRsaKey(&key, 2048, WC_RSA_EXPONENT, &rng);
} else return -1;
```

```
if (ret == 0) {
    digestSz = wc_HashGetDigestSize(WC_HASH_TYPE_SHA256);
    ret = wc_Hash(WC_HASH_TYPE_SHA256, message, sz, digest, digestSz);
} else return -1;
if (ret == 0) {
    ret = wc_RsaPSS_Sign(digest, digestSz, pSignature, pSignatureSz,
            WC_HASH_TYPE_SHA256, WC_MGF1SHA256, &key, &rng);
    if (ret > 0 ){
        sz = ret;} else return -1;
} else return -1;
if (ret == 0) {
    ret = wc_RsaPSS_VerifyCheck_ex(pSignature, sz, pt, outLen,
            digest, digestSz, WC_HASH_TYPE_SHA256, WC_MGF1SHA256, saltLen,
\rightarrow &key);
        if (ret \leq 0) return -1;
} else return -1;
wc_FreeRsaKey(&key);
```

```
wc_FreeRng(&rng);
```
## **C.44.2.17 function wc\_RsaPSS\_VerifyCheckInline**

```
int wc_RsaPSS_VerifyCheckInline(
    byte * in,
    word32 inLen,
    byte ** out,
    const byte * digest,
    word32 digentLen,
    enum wc_HashType hash,
    int mgf,
    RsaKey * key
```
)

Verify the message signed with RSA-PSS. The input buffer is reused for the output buffer. Salt length is equal to hash length.

## **Parameters**:

- **in** The byte array to be decrypted.
- **inLen** The length of in.
- **out** The byte array for the decrypted data to be stored.
- **digest** Hash of the data that is being verified.
- **digestLen** Length of hash.
- **hash** The hash type to be in message
- **mgf** Mask Generation Function Identifiers
- **key** The key to use for verification.

**See**:

- [wc\\_RsaPSS\\_Sign](#page-1205-0)
- wc RsaPSS Verify
- [wc\\_RsaPSS\\_VerifyCheck](#page-1208-0)
- [wc\\_RsaPSS\\_VerifyCheck\\_ex](#page-1209-0)
- [wc\\_RsaPSS\\_VerifyCheckInline\\_ex](#page-1212-0)

COPYRIGHT ©2023 wolfSSL Inc. 1212

- [wc\\_RsaPSS\\_CheckPadding](#page-1214-0)
- [wc\\_RsaPSS\\_CheckPadding\\_ex](#page-1215-0)
- [wc\\_RsaSetRNG](#page-1198-0)

**Return**: the length of the PSS data on success and negative indicates failure.

The key has to be associated with RNG by wc\_RsaSetRNG when WC\_RSA\_BLINDING is enabled.

```
Example
ret = wc_InitRsaKey(&key, NULL);
if (ret == \emptyset) {
    ret = wc_InitRng(&rng);} else return -1;
if (ret == \emptyset) {
    ret = wc_RsaSetRNG(&key, &rng);
} else return -1;
if (ret == 0) {
        ret = wc_MakeRsaKey(&key, 2048, WC_RSA_EXPONENT, &rng);
} else return -1;
if (ret == \emptyset) {
    digestSz = wc_HashGetDigestSize(WC_HASH_TYPE_SHA256);
    ret = wc_Hash(WC_HASH_TYPE_SHA256, message, sz, digest, digestSz);
} else return -1;
if (ret == \emptyset) {
    ret = wc_RsaPSS_Sign(digest, digestSz, pSignature, pSignatureSz,
            WC_HASH_TYPE_SHA256, WC_MGF1SHA256, &key, &rng);
    if (ret > 0 ){
        sz = ret;} else return -1;
} else return -1;
if (ret == 0) {
    ret = wc_RsaPSS_VerifyCheckInline(pSignature, sz, pt,
             digest, digestSz, WC_HASH_TYPE_SHA256, WC_MGF1SHA256, &key);
        if (ret <= 0) return -1;
} else return -1;
wc_FreeRsaKey(&key);
wc_FreeRng(&rng);
```
## <span id="page-1212-0"></span>**C.44.2.18 function wc\_RsaPSS\_VerifyCheckInline\_ex**

```
int wc_RsaPSS_VerifyCheckInline_ex(
    byte * in,
    word32 inLen,
    byte ** out,
    const byte * digest,
    word32 digentLen,
    enum wc_HashType hash,
    int mgf,
    int saltLen,
    RsaKey * key
)
```
Verify the message signed with RSA-PSS. The input buffer is reused for the output buffer. The key has to be associated with RNG by wc\_RsaSetRNG when WC\_RSA\_BLINDING is enabled.

### **Parameters**:

- **in** The byte array to be decrypted.
- **inLen** The length of in.
- **out** The byte array for the decrypted data to be stored.
- **digest** Hash of the data that is being verified.
- **digestLen** Length of hash.
- **hash** The hash type to be in message
- **mgf** Mask Generation Function Identifiers
- **saltLen** Length of salt used. RSA\_PSS\_SALT\_LEN\_DEFAULT (-1) indicates salt length is the same as the hash length. RSA\_PSS\_SALT\_LEN\_DISCOVER indicates salt length is determined from the data.
- **key** The key to use for verification.

**See**:

- [wc\\_RsaPSS\\_Sign](#page-1205-0)
- [wc\\_RsaPSS\\_Verify](#page-1206-0)
- [wc\\_RsaPSS\\_VerifyCheck](#page-1208-0)
- [wc\\_RsaPSS\\_VerifyCheck\\_ex](#page-1209-0)
- [wc\\_RsaPSS\\_VerifyCheckInline](#page-1211-0)
- [wc\\_RsaPSS\\_CheckPadding](#page-1214-0)
- [wc\\_RsaPSS\\_CheckPadding\\_ex](#page-1215-0)
- [wc\\_RsaSetRNG](#page-1198-0)

**Return**: the length of the PSS data on success and negative indicates failure.

```
Example
```

```
ret = wc_InitRsaKey(&key, NULL);
if (ret == \emptyset) {
    ret = wc_InitRng(&rrg);} else return -1;
if (ret == 0) {
    ret = wc_RsaSetRNG(&key, &rng);
} else return -1;
if (ret == 0) {
        ret = wc_MakeRsaKey(&key, 2048, WC_RSA_EXPONENT, &rng);
} else return -1;
if (ret == \emptyset) {
    digestSz = wc_HashGetDigestSize(WC_HASH_TYPE_SHA256);
    ret = wc_Hash(WC_HASH_TYPE_SHA256, message, sz, digest, digestSz);
} else return -1;
if (ret == \emptyset) {
    ret = wc_RsaPSS_Sign(digest, digestSz, pSignature, pSignatureSz,
            WC HASH TYPE SHA256, WC MGF1SHA256, &key, &rng);
    if (ret > 0 ) {
        sz = ret;} else return -1;
} else return -1;
if (ret == 0) {
    ret = wc_RsaPSS_VerifyCheckInline_ex(pSignature, sz, pt,
```

```
digest, digestSz, WC_HASH_TYPE_SHA256, WC_MGF1SHA256, saltLen,
\rightarrow &key);
        if (ret <= 0) return -1;
} else return -1;
wc_FreeRsaKey(&key);
wc_FreeRng(&rng);
```
## <span id="page-1214-0"></span>**C.44.2.19 function wc\_RsaPSS\_CheckPadding**

```
int wc_RsaPSS_CheckPadding(
    const byte * in,
    word32 inLen,
    byte * sig,
    word32 sigSz,
    enum wc_HashType hashType
```
)

Checks the PSS data to ensure that the signature matches. Salt length is equal to hash length. The key has to be associated with RNG by wc\_RsaSetRNG when WC\_RSA\_BLINDING is enabled.

#### **Parameters**:

- **in** Hash of the data that is being verified.
- **inSz** Length of hash.
- **sig** Buffer holding PSS data.
- **sigSz** Size of PSS data.
- **hashType** Hash algorithm.

#### **See**:

- [wc\\_RsaPSS\\_Sign](#page-1205-0)
- [wc\\_RsaPSS\\_Verify](#page-1206-0)
- [wc\\_RsaPSS\\_VerifyInline](#page-1207-0)
- wc RsaPSS VerifyCheck
- [wc\\_RsaPSS\\_VerifyCheck\\_ex](#page-1209-0)
- wc RsaPSS VerifyCheckInline
- [wc\\_RsaPSS\\_VerifyCheckInline\\_ex](#page-1212-0)
- wc RsaPSS CheckPadding ex
- [wc\\_RsaSetRNG](#page-1198-0)

#### **Return**:

- BAD\_PADDING\_E when the PSS data is invalid, BAD\_FUNC\_ARG when NULL is passed in to in or sig or inSz is not the same as the hash algorithm length and 0 on success.
- MEMORY\_E memory exception.

```
ret = wc_InitRsaKey(&key, NULL);
if (ret == 0) {
    ret = wc_InitRng(&rrg);} else return -1;
if (ret == 0) {
    ret = wc_RsaSetRNG(&key, &rng);
} else return -1;
if (ret == 0) {
        ret = wc_MakeRsaKey(&key, 2048, WC_RSA_EXPONENT, &rng);
} else return -1;
```

```
if (ret == 0) {
    digestSz = wc_HashGetDigestSize(WC_HASH_TYPE_SHA256);
    ret = wc_Hash(WC_HASH_TYPE_SHA256, message, sz, digest, digestSz);
} else return -1;
ret = wc_RsaPSS_Sign(digest, digestSz, pSignature, sizeof(pSignature),
        WC_HASH_TYPE_SHA256, WC_MGF1SHA256, &key, &rng);
if (ret > 0 ){
    sz = ret:
} else return -1;
verify = wc_RsaPSS_Verify(pSignature, sz, out, outLen,
        WC_HASH_TYPE_SHA256, WC_MGF1SHA256, &key);
if (verify \leq 0) return -1;
ret = wc_RsaPSS_CheckPadding(digest, digestSz, out, verify, hash);
wc_FreeRsaKey(&key);
wc_FreeRng(&rng);
```
## <span id="page-1215-0"></span>**C.44.2.20 function wc\_RsaPSS\_CheckPadding\_ex**

```
int wc_RsaPSS_CheckPadding_ex(
    const byte * in,
    word32 inLen,
    byte * sig,
    word32 sigSz,
    enum wc_HashType hashType,
    int saltLen,
    int bits
)
```
Checks the PSS data to ensure that the signature matches. Salt length is equal to hash length.

## **Parameters**:

- **in** Hash of the data that is being verified.
- **inSz** Length of hash.
- **sig** Buffer holding PSS data.
- **sigSz** Size of PSS data.
- **hashType** Hash algorithm.
- **saltLen** Length of salt used. RSA\_PSS\_SALT\_LEN\_DEFAULT (-1) indicates salt length is the same as the hash length. RSA\_PSS\_SALT\_LEN\_DISCOVER indicates salt length is determined from the data.
- **bits** Can be used to calculate salt size in FIPS case

## **See**:

- [wc\\_RsaPSS\\_Sign](#page-1205-0)
- [wc\\_RsaPSS\\_Verify](#page-1206-0)
- [wc\\_RsaPSS\\_VerifyInline](#page-1207-0)
- [wc\\_RsaPSS\\_VerifyCheck](#page-1208-0)
- wc RsaPSS VerifyCheck ex
- [wc\\_RsaPSS\\_VerifyCheckInline](#page-1211-0)
- wc RsaPSS VerifyCheckInline ex
- [wc\\_RsaPSS\\_CheckPadding](#page-1214-0)

## **Return**:

• BAD\_PADDING\_E when the PSS data is invalid, BAD\_FUNC\_ARG when NULL is passed in to in or sig or inSz is not the same as the hash algorithm length and 0 on success.

```
• MEMORY_E memory exception.
```

```
Example
ret = wc_InitRsaKey(&key, NULL);
if (ret == \emptyset) {
    ret = wc InitRng(&rng);
} else return -1;
if (ret == 0) {
    ret = wc_RsaSetRNG(&key, &rng);
} else return -1;
if (ret == \emptyset) {
        ret = wc_MakeRsaKey(&key, 2048, WC_RSA_EXPONENT, &rng);
} else return -1;
if (ret == 0) {
    digestSz = wc_HashGetDigestSize(WC_HASH_TYPE_SHA256);
    ret = wc_Hash(WC_HASH_TYPE_SHA256, message, sz, digest, digestSz);
} else return -1;
ret = wc_RsaPSS_Sign(digest, digestSz, pSignature, sizeof(pSignature),
        WC_HASH_TYPE_SHA256, WC_MGF1SHA256, &key, &rng);
if (ret > 0 ){
    sz = ret;
} else return -1;
verify = wc_RsaPSS_Verify(pSignature, sz, out, outLen,
        WC_HASH_TYPE_SHA256, WC_MGF1SHA256, &key);
if (verify \leq 0)return -1;
ret = wc_RsaPSS_CheckPadding_ex(digest, digestSz, out, verify, hash, saltLen,
\rightarrow 0);
```
wc\_FreeRsaKey(&key); wc\_FreeRng(&rng);

## <span id="page-1216-0"></span>**C.44.2.21 function wc\_RsaEncryptSize**

```
int wc_RsaEncryptSize(
    RsaKey * key
)
```
Returns the encryption size for the provided key structure.

## **Parameters**:

• **key** The key to use for verification.

**See**:

- [wc\\_InitRsaKey](#page-1197-0)
- wc\_InitRsaKey\_ex
- [wc\\_MakeRsaKey](#page-1225-0)

**Return**: Success Encryption size for the provided key structure.

```
int sz = wc_RsaEncryptSize(&key);
```
## **C.44.2.22 function wc\_RsaPrivateKeyDecode**

```
int wc_RsaPrivateKeyDecode(
    const byte * input,
    word32 * inOutIdx,
    RsaKey * key,
    word32 inSz
)
```
This function parses a DER-formatted RSA private key, extracts the private key and stores it in the given RsaKey structure. It also sets the distance parsed in idx.

### **Parameters**:

- **input** pointer to the buffer containing the DER formatted private key to decode
- **inOutIdx** pointer to the index in the buffer at which the key begins (usually 0). As a side effect of this function, inOutIdx will store the distance parsed through the input buffer
- **key** pointer to the RsaKey structure in which to store the decoded private key
- **inSz** size of the input buffer

#### **See**:

- [wc\\_RsaPublicKeyDecode](#page-1217-0)
- [wc\\_MakeRsaKey](#page-1225-0)

#### **Return**:

- 0 Returned upon successfully parsing the private key from the DER encoded input
- ASN\_PARSE\_E Returned if there is an error parsing the private key from the input buffer. This may happen if the input private key is not properly formatted according to ASN.1 standards
- ASN\_RSA\_KEY\_E Returned if there is an error reading the private key elements of the RSA key input

## *Example*

```
RsaKey enc;
word32 idx = \emptyset;
int ret = 0;
byte der[] = { // initialize with DER-encoded RSA private key };
wc_InitRsaKey(&enc, NULL); // not using heap hint. No custom memory
ret = wc_RsaPrivateKeyDecode(der, &idx, &enc, sizeof(der));
if( ret != 0 ) {
    // error parsing private key
}
```
## <span id="page-1217-0"></span>**C.44.2.23 function wc\_RsaPublicKeyDecode**

```
int wc_RsaPublicKeyDecode(
   const byte * input,
   word32 * inOutIdx,
   RsaKey * key,
   word32 inSz
```
)

This function parses a DER-formatted RSA public key, extracts the public key and stores it in the given RsaKey structure. It also sets the distance parsed in idx.

## **Parameters**:

• **input** pointer to the buffer containing the input DER-encoded RSA public key to decode

- **inOutIdx** pointer to the index in the buffer at which the key begins (usually 0). As a side effect of this function, inOutIdx will store the distance parsed through the input buffer
- **key** pointer to the RsaKey structure in which to store the decoded public key
- **inSz** size of the input buffer

**See**: [wc\\_RsaPublicKeyDecodeRaw](#page-1218-0)

**Return**:

- 0 Returned upon successfully parsing the public key from the DER encoded input
- ASN\_PARSE\_E Returned if there is an error parsing the public key from the input buffer. This may happen if the input public key is not properly formatted according to ASN.1 standards
- ASN\_OBJECT\_ID\_E Returned if the ASN.1 Object ID does not match that of a RSA public key
- ASN\_EXPECT\_0\_E Returned if the input key is not correctly formatted according to ASN.1 standards
- ASN\_BITSTR\_E Returned if the input key is not correctly formatted according to ASN.1 standards
- ASN\_RSA\_KEY\_E Returned if there is an error reading the public key elements of the RSA key input

*Example*

```
RsaKey pub;
word32 idx = \emptyset;
int ret = \emptyset;
byte der[] = { // initialize with DER-encoded RSA public key };
wc_InitRsaKey(&pub, NULL); // not using heap hint. No custom memory
ret = wc_RsaPublicKeyDecode(der, &idx, &pub, sizeof(der));
if( ret != 0 ) {
    // error parsing public key
}
```
## <span id="page-1218-0"></span>**C.44.2.24 function wc\_RsaPublicKeyDecodeRaw**

```
int wc_RsaPublicKeyDecodeRaw(
    const byte * n,
    word32 nSz,
    const byte * e,
    word32 eSz,
    RsaKey * key
)
```
This function decodes the raw elements of an RSA public key, taking in the public modulus (n) and exponent (e). It stores these raw elements in the provided RsaKey structure, allowing one to use them in the encryption/decryption process.

## **Parameters**:

- **n** pointer to a buffer containing the raw modulus parameter of the public RSA key
- **nSz** size of the buffer containing n
- **e** pointer to a buffer containing the raw exponent parameter of the public RSA key
- **eSz** size of the buffer containing e
- **key** pointer to the RsaKey struct to initialize with the provided public key elements

## **See:** [wc\\_RsaPublicKeyDecode](#page-1217-0)

## **Return**:

- 0 Returned upon successfully decoding the raw elements of the public key into the RsaKey structure
- BAD\_FUNC\_ARG Returned if any of the input arguments evaluates to NULL
- MP\_INIT\_E Returned if there is an error initializing an integer for use with the multiple precision integer (mp\_int) library
- ASN\_GETINT\_E Returned if there is an error reading one of the provided RSA key elements, n or e

*Example*

```
RsaKey pub;
int ret = 0;
byte n[i] = { // initialize with received n component of public key };byte e[] = { // initialize with received e component of public key };
wc_InitRsaKey(&pub, NULL); // not using heap hint. No custom memory
ret = wc_RsaPublicKeyDecodeRaw(n, sizeof(n), e, sizeof(e), &pub);
if( ret != 0 ) {
    // error parsing public key elements
}
```
## <span id="page-1219-0"></span>**C.44.2.25 function wc\_RsaKeyToDer**

```
int wc_RsaKeyToDer(
    RsaKey * key,
    byte * output,
    word32 inLen
```
)

This function converts an RsaKey key to DER format. The result is written to output and it returns the number of bytes written.

### **Parameters**:

- **key** Initialized RsaKey structure.
- **output** Pointer to output buffer.
- **inLen** Size of output buffer.

#### **See**:

- [wc\\_RsaKeyToPublicDer](#page-1224-0)
- [wc\\_InitRsaKey](#page-1197-0)
- [wc\\_MakeRsaKey](#page-1225-0)
- wc InitRng

## **Return**:

- 0 Success, number of bytes written.
- BAD\_FUNC\_ARG Returned if key or output is null, or if key->type is not RSA\_PRIVATE, or if inLen isn't large enough for output buffer.
- MEMORY\_E Returned if there is an error allocating memory.

```
byte* der;
// Allocate memory for der
int derSz = // Amount of memory allocated for der;
RsaKey key;
WC RNG rng;
long e = 65537; // standard value to use for exponent
ret = wc_MakeRsaKey(&key, 2048, e, &rng); // generate 2048 bit long
private key
```

```
wc_InitRsaKey(&key, NULL);
wc_InitRng(&rng);
if(wc_RsaKeyToDer(&key, der, derSz) != 0)
{
    // Handle the error thrown
}
```
## <span id="page-1220-0"></span>**C.44.2.26 function wc\_RsaPublicEncrypt\_ex**

```
int wc_RsaPublicEncrypt_ex(
    const byte * in,
    word32 inLen,
    byte * out,
    word32 outLen,
    RsaKey * key,
    WC_RNG * rng,
    int type,
    enum wc_HashType hash,
    int mgf,
    byte * label,
    word32 labelSz
)
```
This function performs RSA encrypt while allowing the choice of which padding to use.

## **Parameters**:

- **in** pointer to the buffer for encryption
- **inLen** length of the buffer to encrypt
- **out** encrypted msg created
- **outLen** length of buffer available to hold encrypted msg
- **key** initialized RSA key struct
- **rng** initialized WC\_RNG struct
- **type** type of padding to use (WC\_RSA\_OAEP\_PAD or WC\_RSA\_PKCSV15\_PAD)
- **hash** type of hash to use (choices can be found in hash.h)
- **mgf** type of mask generation function to use
- **label** an optional label to associate with encrypted message
- **labelSz** size of the optional label used

## **See**:

- [wc\\_RsaPublicEncrypt](#page-1200-0)
- [wc\\_RsaPrivateDecrypt\\_ex](#page-1221-0)

## **Return**:

- size On successfully encryption the size of the encrypted buffer is returned
- RSA\_BUFFER\_E RSA buffer error, output too small or input too large

```
WC_RNG rng;
RsaKey key;
byte in[] = "I use Turing Machines to ask questions"
byte out[256];
int ret;
…
```

```
ret = wc_RsaPublicEncrypt_ex(in, sizeof(in), out, sizeof(out), &key, &rng,
```

```
WC_RSA_OAEP_PAD, WC_HASH_TYPE_SHA, WC_MGF1SHA1, NULL, 0);
if (ret < \emptyset) {
    //handle error
}
```
## <span id="page-1221-0"></span>**C.44.2.27 function wc\_RsaPrivateDecrypt\_ex**

```
int wc_RsaPrivateDecrypt_ex(
    const byte * in,
    word32 inLen,
    byte * out,
    word32 outLen,
    RsaKey * key,
    int type,
    enum wc_HashType hash,
    int mgf,
    byte * label,
    word32 labelSz
)
```
This function uses RSA to decrypt a message and gives the option of what padding type.

#### **Parameters**:

- **in** pointer to the buffer for decryption
- **inLen** length of the buffer to decrypt
- **out** decrypted msg created
- **outLen** length of buffer available to hold decrypted msg
- **key** initialized RSA key struct
- **type** type of padding to use (WC\_RSA\_OAEP\_PAD or WC\_RSA\_PKCSV15\_PAD)
- **hash** type of hash to use (choices can be found in hash.h)
- **mgf** type of mask generation function to use
- **label** an optional label to associate with encrypted message
- **labelSz** size of the optional label used

```
See: none
```
## **Return**:

- size On successful decryption, the size of the decrypted message is returned.
- MEMORY E Returned if not enough memory on system to malloc a needed array.
- BAD\_FUNC\_ARG Returned if a bad argument was passed into the function.

```
WC_RNG rng;
RsaKey key;
byte in[] = "I use Turing Machines to ask questions"
byte out[256];
byte plain[256];
int ret;
…
ret = wc_RsaPublicEncrypt_ex(in, sizeof(in), out, sizeof(out), &key,
&rng, WC_RSA_OAEP_PAD, WC_HASH_TYPE_SHA, WC_MGF1SHA1, NULL, 0);
if (ret \leq \emptyset) {
    //handle error
}
…
```

```
ret = wc_RsaPrivateDecrypt_ex(out, ret, plain, sizeof(plain), &key,
WC_RSA_OAEP_PAD, WC_HASH_TYPE_SHA, WC_MGF1SHA1, NULL, 0);
```

```
if (ret < \emptyset) {
     //handle error
}
```
#### <span id="page-1222-0"></span>**C.44.2.28 function wc\_RsaPrivateDecryptInline\_ex**

```
int wc_RsaPrivateDecryptInline_ex(
    byte * in,
    word32 inLen,
    byte ** out,
    RsaKey * key,
    int type,
    enum wc_HashType hash,
    int mgf,
    byte * label,
    word32 labelSz
)
```
This function uses RSA to decrypt a message inline and gives the option of what padding type. The in buffer will contain the decrypted message after being called and the out byte pointer will point to the location in the "in" buffer where the plain text is.

#### **Parameters**:

- **in** pointer to the buffer for decryption
- **inLen** length of the buffer to decrypt
- **out** pointer to location of decrypted message in "in" buffer
- **key** initialized RSA key struct
- **type** type of padding to use (WC\_RSA\_OAEP\_PAD or WC\_RSA\_PKCSV15\_PAD)
- **hash** type of hash to use (choices can be found in hash.h)
- **mgf** type of mask generation function to use
- **label** an optional label to associate with encrypted message
- **labelSz** size of the optional label used

**See**: none

#### **Return**:

- size On successful decryption, the size of the decrypted message is returned.
- MEMORY\_E: Returned if not enough memory on system to malloc a needed array.
- RSA\_PAD\_E: Returned if an error in the padding was encountered.
- BAD\_PADDING\_E: Returned if an error happened during parsing past padding.
- BAD\_FUNC\_ARG: Returned if a bad argument was passed into the function.

```
WC RNG rng;
RsaKey key;
byte in[] = "I use Turing Machines to ask questions"
byte out[256];
byte* plain;
int ret;
…
ret = wc_RsaPublicEncrypt_ex(in, sizeof(in), out, sizeof(out), &key,
&rng, WC_RSA_OAEP_PAD, WC_HASH_TYPE_SHA, WC_MGF1SHA1, NULL, 0);
```

```
if (ret < \emptyset) {
    //handle error
}
…
ret = wc_RsaPrivateDecryptInline_ex(out, ret, &plain, &key,
WC_RSA_OAEP_PAD, WC_HASH_TYPE_SHA, WC_MGF1SHA1, NULL, 0);
if (ret < \emptyset) {
```

```
//handle error
}
```
## <span id="page-1223-0"></span>**C.44.2.29 function wc\_RsaFlattenPublicKey**

```
int wc_RsaFlattenPublicKey(
    RsaKey * key,
    byte * e,
    word32 * eSz,
    byte * n,
    word32 * nSz
)
```
Flattens the RsaKey structure into individual elements (e, n) used for the RSA algorithm.

#### **Parameters**:

- **key** The key to use for verification.
- **e** a buffer for the value of e. e is a large positive integer in the RSA modular arithmetic operation.
- **eSz** the size of the e buffer.
- **n** a buffer for the value of n. n is a large positive integer in the RSA modular arithmetic operation.
- **nSz** the size of the n buffer.

#### **See**:

- wc InitRsaKey
- wc\_InitRsaKey\_ex
- [wc\\_MakeRsaKey](#page-1225-0)

#### **Return**:

- 0 Returned if the function executed normally, without error.
- BAD\_FUNC\_ARG: Returned if any of the parameters are passed in with a null value.
- RSA\_BUFFER\_E: Returned if the e or n buffers passed in are not the correct size.
- MP\_MEM: Returned if an internal function has memory errors.
- MP\_VAL: Returned if an internal function argument is not valid.

```
Rsa key; // A valid RSA key.
byte e[ buffer sz E.q. 256 ];
byte n[256];
int ret;
word32 eSz = sizeof(e);
word32 nSz = sizeof(n);
...
ret = wc_RsaFlattenPublicKey(&key, e, &eSz, n, &nSz);
if (ret != 0) {
    // Failure case.
}
```
## <span id="page-1224-1"></span>**C.44.2.30 function wc\_RsaKeyToPublicDer**

```
int wc_RsaKeyToPublicDer(
    RsaKey * key,
    byte * output,
    word32 inLen
```
)

Convert Rsa Public key to DER format. Writes to output, and returns count of bytes written.

### **Parameters**:

- **key** The RSA key structure to convert.
- **output** Output buffer to hold DER. (if NULL will return length only)
- **inLen** Length of buffer.

### **See**:

- wc\_RsaPublicKeyDerSize
- [wc\\_RsaKeyToPublicDer\\_ex](#page-1224-0)
- [wc\\_InitRsaKey](#page-1197-0)

### **Return**:

- 0 Success, number of bytes written.
- BAD\_FUNC\_ARG Returned if key or output is null.
- MEMORY\_E Returned when an error allocating memory occurs.
- <0 Error

*Example*

RsaKey key;

```
wc InitRsaKey(&key, NULL);
// Use key
const int BUFFER_SIZE = 1024; // Some adequate size for the buffer
byte output[BUFFER_SIZE];
if (wc_RsaKeyToPublicDer(&key, output, sizeof(output)) != 0) {
    // Handle Error
```
## <span id="page-1224-0"></span>}

### **C.44.2.31 function wc\_RsaKeyToPublicDer\_ex**

```
int wc_RsaKeyToPublicDer_ex(
    RsaKey * key,
    byte * output,
    word32 inLen,
    int with header
)
```
Convert RSA Public key to DER format. Writes to output, and returns count of bytes written. If with\_header is 0 then only the ( $seq + n + e$ ) is returned in ASN.1 DER format and will exclude the header.

### **Parameters**:

- **key** The RSA key structure to convert.
- **output** Output buffer to hold DER. (if NULL will return length only)

• **inLen** Length of buffer.

### **See**:

- wc\_RsaPublicKeyDerSize
- [wc\\_RsaKeyToPublicDer](#page-1224-1)
- [wc\\_InitRsaKey](#page-1197-0)

## **Return**:

- 0 Success, number of bytes written.
- BAD\_FUNC\_ARG Returned if key or output is null.
- MEMORY\_E Returned when an error allocating memory occurs.
- <0 Error

*Example*

RsaKey key;

```
wc_InitRsaKey(&key, NULL);
// Use key
```

```
const int BUFFER_SIZE = 1024; // Some adequate size for the buffer
byte output[BUFFER_SIZE];
if (wc_RsaKeyToPublicDer_ex(&key, output, sizeof(output), 0) != 0) {
    // Handle Error
```

```
}
```
# **C.44.2.32 function wc\_MakeRsaKey**

```
int wc_MakeRsaKey(
    RsaKey * key,
    int size,
    long e,
    WC_RNG * rng
)
```
This function generates a RSA private key of length size (in bits) and given exponent (e). It then stores this key in the provided RsaKey structure, so that it may be used for encryption/decryption. A secure number to use for e is 65537. size is required to be greater than RSA MIN SIZE and less than RSA\_MAX\_SIZE. For this function to be available, the option WOLFSSL\_KEY\_GEN must be enabled at compile time. This can be accomplished with –enable-keygen if using ./configure.

## **Parameters**:

- **key** pointer to the RsaKey structure in which to store the generated private key
- **size** desired key length, in bits. Required to be greater than RSA MIN SIZE and less than RSA\_MAX\_SIZE
- **e** exponent parameter to use for generating the key. A secure choice is 65537
- **rng** pointer to an RNG structure to use for random number generation while making the ke

### **See**: none

## **Return**:

- 0 Returned upon successfully generating a RSA private key
- BAD\_FUNC\_ARG Returned if any of the input arguments are NULL, the size parameter falls outside of the necessary bounds, or e is incorrectly chosen
- RNG\_FAILURE\_E Returned if there is an error generating a random block using the provided RNG structure
- MP\_INIT\_E
- MP\_READ\_E May be May be returned if there is an error in the math library used while generating the RSA key returned if there is an error in the math library used while generating the RSA key
- MP\_CMP\_E May be returned if there is an error in the math library used while generating the RSA key
- MP\_INVMOD\_E May be returned if there is an error in the math library used while generating the RSA key
- MP\_EXPTMOD\_E May be returned if there is an error in the math library used while generating the RSA key
- MP\_MOD\_E May be returned if there is an error in the math library used while generating the RSA key
- MP\_MUL\_E May be returned if there is an error in the math library used while generating the RSA key
- MP\_ADD\_E May be returned if there is an error in the math library used while generating the RSA key
- MP\_MULMOD\_E May be returned if there is an error in the math library used while generating the RSA key
- MP\_TO\_E May be returned if there is an error in the math library used while generating the RSA key
- MP\_MEM May be returned if there is an error in the math library used while generating the RSA key
- MP\_ZERO\_E May be returned if there is an error in the math library used while generating the RSA key

*Example*

```
RsaKey priv;
WC RNG rng;
int ret = 0;
long e = 65537; // standard value to use for exponent
wc_InitRsaKey(&priv, NULL); // not using heap hint. No custom memory
wc InitRng(&rng);
// generate 2048 bit long private key
ret = wc_MakeRsaKey(&priv, 2048, e, &rng);
if( ret != 0 ) {
    // error generating private key
}
```
# <span id="page-1226-0"></span>**C.44.2.33 function wc\_RsaSetNonBlock**

```
int wc_RsaSetNonBlock(
    RsaKey * key,
    RsaNb * nb
\lambda
```
This function sets the non-blocking RSA context. When a RsaNb context is set it enables fast math based non-blocking exptmod, which splits the RSA function into many smaller operations. Enabled when WC\_RSA\_NONBLOCK is defined.

## **Parameters**:

- **key** The RSA key structure
- **nb** The RSA non-blocking structure for this RSA key to use.

### **See**: [wc\\_RsaSetNonBlockTime](#page-1227-0)

### **Return**:

```
• 0 Success
   • BAD_FUNC_ARG Returned if key or nb is null.
Example
int ret, count = \emptyset;
RsaKey key;
RsaNb nb;
wc_InitRsaKey(&key, NULL);
// Enable non-blocking RSA mode - provide context
ret = wc_RsaSetNonBlock(key, &nb);
if (ret != 0)
    return ret;
do {
    ret = wc_RsaSSL_Sign(in, inLen, out, outSz, key, rng);
    count++; // track number of would blocks
    if (ret == FP_WOULDBLOCK) {
        // do "other" work here
    }
} while (ret == FP_WOULDBLOCK);
if (ret < \emptyset) {
    return ret;
}
printf("RSA non-block sign: size %d, %d times\n", ret, count);
```
### <span id="page-1227-0"></span>**C.44.2.34 function wc\_RsaSetNonBlockTime**

```
int wc_RsaSetNonBlockTime(
    RsaKey * key,
    word32 maxBlockUs,
    word32 cpuMHz
)
```
This function configures the maximum amount of blocking time in microseconds. It uses a precomputed table (see tfm.c exptModNbInst) along with the CPU speed in megahertz to determine if the next operation can be completed within the maximum blocking time provided. Enabled when WC\_RSA\_NONBLOCK\_TIME is defined.

### **Parameters**:

- **key** The RSA key structure.
- **maxBlockUs** Maximum time to block microseconds.
- **cpuMHz** CPU speed in megahertz.

#### **See**: [wc\\_RsaSetNonBlock](#page-1226-0)

### **Return**:

- 0 Success
- BAD\_FUNC\_ARG Returned if key is null or wc\_RsaSetNonBlock was not previously called and key- >nb is null.

*Example* RsaKey key; RsaNb nb; wc\_InitRsaKey(&key, NULL); wc\_RsaSetNonBlock(key, &nb); wc RsaSetNonBlockTime( $&key, 4000, 160$ ); // Block Max = 4 ms, CPU = 160MHz **C.44.3 Source code** int wc\_InitRsaKey(RsaKey\* key, void\* heap); int wc\_InitRsaKey\_Id(RsaKey\* key, unsigned char\* id, int len, void\* heap, int devId); int wc\_RsaSetRNG(RsaKey\* key, WC\_RNG\* rng); int wc\_FreeRsaKey(RsaKey\* key); int wc\_RsaDirect(byte\* in, word32 inLen, byte\* out, word32\* outSz, RsaKey\* key, int type, WC\_RNG\* rng); int wc\_RsaPublicEncrypt(const byte\* in, word32 inLen, byte\* out, word32 outLen, RsaKey\* key, WC\_RNG\* rng); int wc\_RsaPrivateDecryptInline(byte\* in, word32 inLen, byte\*\* out, RsaKey\* key); int wc\_RsaPrivateDecrypt(const byte\* in, word32 inLen, byte\* out, word32 outLen, RsaKey\* key); int wc\_RsaSSL\_Sign(const byte\* in, word32 inLen, byte\* out, word32 outLen, RsaKey\* key, WC\_RNG\* rng); int wc\_RsaSSL\_VerifyInline(byte\* in, word32 inLen, byte\*\* out, RsaKey\* key); int wc\_RsaSSL\_Verify(const byte\* in, word32 inLen, byte\* out, word32 outLen, RsaKey\* key); int wc\_RsaPSS\_Sign(const byte\* in, word32 inLen, byte\* out, word32 outLen, **enum** wc\_HashType hash, int mgf, RsaKey\* key, WC\_RNG\* rng); int wc\_RsaPSS\_Verify(byte\* in, word32 inLen, byte\* out, word32 outLen, **enum** wc\_HashType hash, int mgf, RsaKey\* key); int wc\_RsaPSS\_VerifyInline(byte\* in, word32 inLen, byte\*\* out, **enum** wc\_HashType hash, int mgf, RsaKey\* key); int wc\_RsaPSS\_VerifyCheck(byte\* in, word32 inLen, byte\* out, word32 outLen,

COPYRIGHT ©2023 wolfSSL Inc. 1229

const byte\* digest, word32 digestLen, **enum** wc\_HashType hash, int mgf, RsaKey\* key); int wc\_RsaPSS\_VerifyCheck\_ex(byte\* in, word32 inLen, byte\* out, word32 outLen, const byte\* digest, word32 digestLen, **enum** wc\_HashType hash, int mgf, int saltLen, RsaKey\* key); int wc\_RsaPSS\_VerifyCheckInline(byte\* in, word32 inLen, byte\*\* out, const byte\* digest, word32 digentLen, **enum** wc\_HashType hash, int mgf, RsaKey\* key); int wc\_RsaPSS\_VerifyCheckInline\_ex(byte\* in, word32 inLen, byte\*\* out, const byte\* digest, word32 digentLen, **enum** wc\_HashType hash, int mgf, int saltLen, RsaKey\* key); int wc\_RsaPSS\_CheckPadding(const byte\* in, word32 inLen, byte\* sig, word32 sigSz, **enum** wc\_HashType hashType); int wc\_RsaPSS\_CheckPadding\_ex(const byte\* in, word32 inLen, byte\* sig, word32 sigSz, **enum** wc\_HashType hashType, int saltLen, int bits); int wc\_RsaEncryptSize(RsaKey\* key); int wc\_RsaPrivateKeyDecode(const byte\* input, word32\* inOutIdx, RsaKey\* key, word32 inSz); int wc\_RsaPublicKeyDecode(const byte\* input, word32\* inOutIdx, RsaKey\* key, word32 inSz); int wc\_RsaPublicKeyDecodeRaw(const byte\* n, word32 nSz, const byte\* e, word32 eSz, RsaKey\* key); int wc\_RsaKeyToDer(RsaKey\* key, byte\* output, word32 inLen); int wc\_RsaPublicEncrypt\_ex(const byte\* in, word32 inLen, byte\* out, word32 outLen, RsaKey\* key, WC\_RNG\* rng, int type, **enum** wc\_HashType hash, int mgf, byte\* label, word32 labelSz); int wc\_RsaPrivateDecrypt\_ex(const byte\* in, word32 inLen, byte\* out, word32 outLen, RsaKey\* key, int type, **enum** wc\_HashType hash, int mgf, byte\* label, word32 labelSz); int wc\_RsaPrivateDecryptInline\_ex(byte\* in, word32 inLen, byte\*\* out, RsaKey\* key, int type, **enum** wc\_HashType hash, int mgf, byte\* label, word32 labelSz); int wc\_RsaFlattenPublicKey(RsaKey\* key, byte\* e, word32\* eSz, byte\* n, word $32*$  nSz); int wc\_RsaKeyToPublicDer(RsaKey\* key, byte\* output, word32 inLen); int wc\_RsaKeyToPublicDer\_ex(RsaKey\* key, byte\* output, word32 inLen,

int with\_header);

int wc\_MakeRsaKey(RsaKey\* key, int size, long e, WC\_RNG\* rng);

```
int wc_RsaSetNonBlock(RsaKey* key, RsaNb* nb);
```

```
int wc_RsaSetNonBlockTime(RsaKey* key, word32 maxBlockUs,
   word32 cpuMHz);
```
# **C.45 dox\_comments/header\_files/sakke.h**

## **C.45.1 Functions**

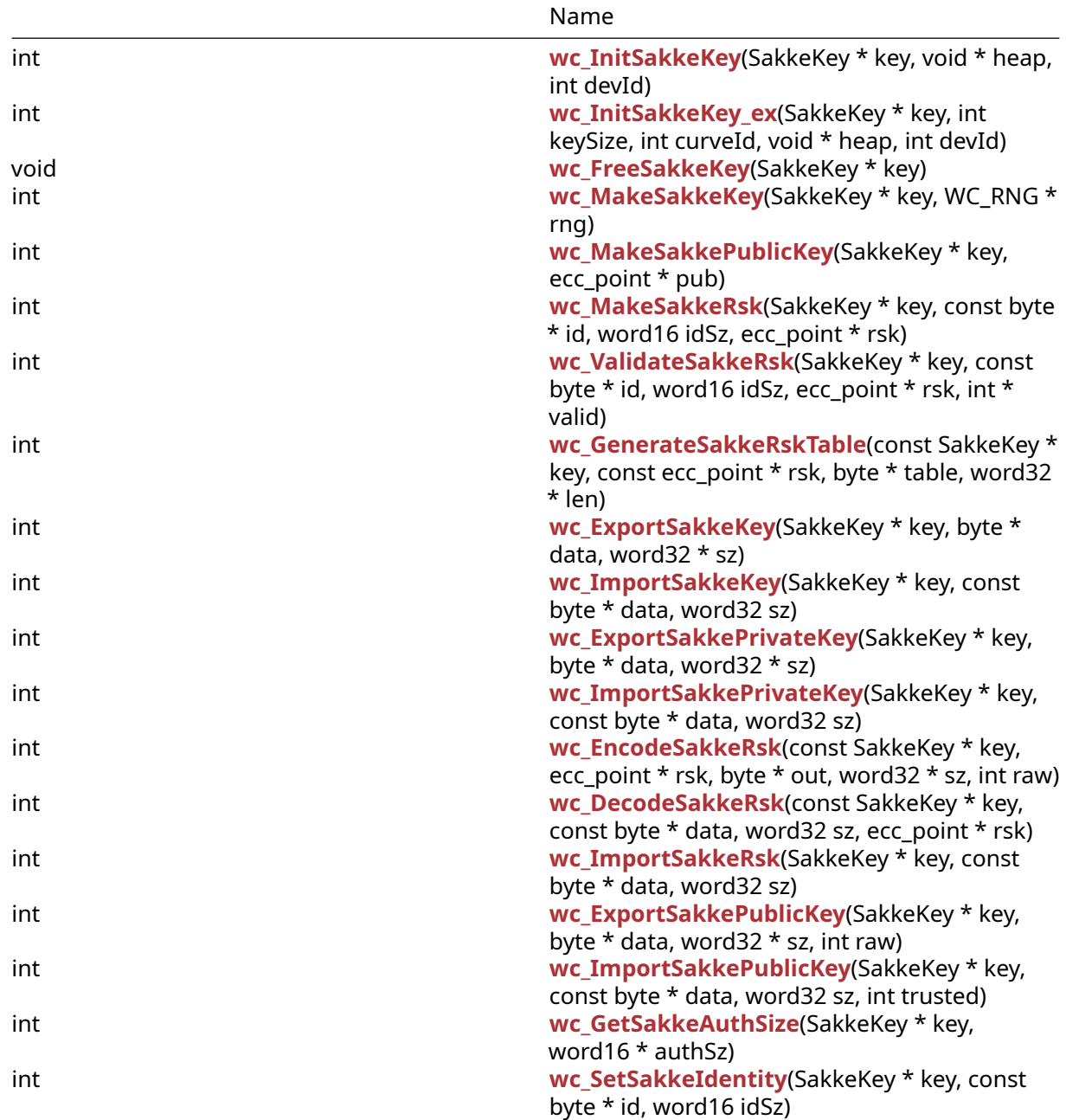

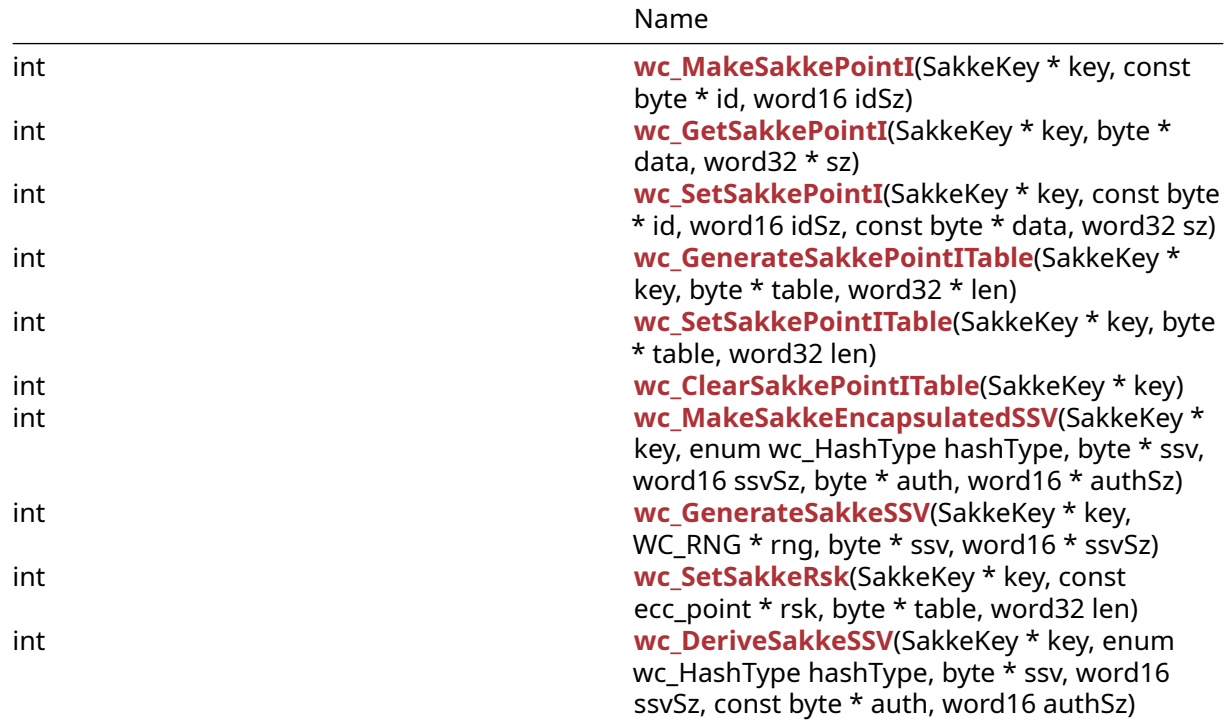

## **C.45.2 Functions Documentation**

### <span id="page-1231-0"></span>**C.45.2.1 function wc\_InitSakkeKey**

```
int wc_InitSakkeKey(
   SakkeKey * key,
   void * heap,
   int devId
)
```
### <span id="page-1231-1"></span>**C.45.2.2 function wc\_InitSakkeKey\_ex**

```
int wc_InitSakkeKey_ex(
    SakkeKey * key,
    int keySize,
    int curveId,
    void * heap,
    int devId
)
```
## <span id="page-1231-2"></span>**C.45.2.3 function wc\_FreeSakkeKey**

```
void wc_FreeSakkeKey(
    SakkeKey * key
)
```
### <span id="page-1231-3"></span>**C.45.2.4 function wc\_MakeSakkeKey**

```
int wc_MakeSakkeKey(
    SakkeKey * key,
```

```
WC_RNG * rng
```
<span id="page-1232-0"></span>)

## **C.45.2.5 function wc\_MakeSakkePublicKey**

```
int wc_MakeSakkePublicKey(
    SakkeKey * key,
    ecc_point * pub
)
```
## <span id="page-1232-1"></span>**C.45.2.6 function wc\_MakeSakkeRsk**

```
int wc_MakeSakkeRsk(
    SakkeKey * key,
    const byte * id,
   word16 idSz,
   ecc_point * rsk
)
```
## <span id="page-1232-2"></span>**C.45.2.7 function wc\_ValidateSakkeRsk**

```
int wc_ValidateSakkeRsk(
    SakkeKey * key,
    const byte * id,
    word16 idSz,
    ecc_point * rsk,
    int * valid
\lambda
```
## <span id="page-1232-3"></span>**C.45.2.8 function wc\_GenerateSakkeRskTable**

```
int wc_GenerateSakkeRskTable(
    const SakkeKey * key,
    const ecc_point * rsk,
   byte * table,
   word32 * len
)
```
### <span id="page-1232-4"></span>**C.45.2.9 function wc\_ExportSakkeKey**

```
int wc_ExportSakkeKey(
    SakkeKey * key,
    byte * data,
   word32 * sz
)
```
### <span id="page-1232-5"></span>**C.45.2.10 function wc\_ImportSakkeKey**

```
int wc_ImportSakkeKey(
    SakkeKey * key,
    const byte * data,
   word32 sz
)
```
# **C.45.2.11 function wc\_ExportSakkePrivateKey**

```
int wc_ExportSakkePrivateKey(
    SakkeKey * key,
    byte * data,
    word32 * sz
\lambda
```
# <span id="page-1233-0"></span>**C.45.2.12 function wc\_ImportSakkePrivateKey**

```
int wc_ImportSakkePrivateKey(
    SakkeKey * key,
    const byte * data,
   word32 sz
)
```
## <span id="page-1233-1"></span>**C.45.2.13 function wc\_EncodeSakkeRsk**

```
int wc_EncodeSakkeRsk(
   const SakkeKey * key,
    ecc_point * rsk,
   byte * out,
   word32 * sz,
   int raw
)
```
## <span id="page-1233-2"></span>**C.45.2.14 function wc\_DecodeSakkeRsk**

```
int wc_DecodeSakkeRsk(
    const SakkeKey * key,
   const byte * data,
   word32 sz,
   ecc_point * rsk
)
```
## <span id="page-1233-3"></span>**C.45.2.15 function wc\_ImportSakkeRsk**

```
int wc_ImportSakkeRsk(
    SakkeKey * key,
    const byte * data,
   word32 sz
)
```
## <span id="page-1233-4"></span>**C.45.2.16 function wc\_ExportSakkePublicKey**

```
int wc_ExportSakkePublicKey(
    SakkeKey * key,
    byte * data,
   word32 * sz,
    int raw
)
```
## **C.45.2.17 function wc\_ImportSakkePublicKey**

```
int wc_ImportSakkePublicKey(
    SakkeKey * key,
    const byte * data,
   word32 sz,
   int trusted
)
```
### <span id="page-1234-0"></span>**C.45.2.18 function wc\_GetSakkeAuthSize**

```
int wc_GetSakkeAuthSize(
    SakkeKey * key,
    word16 * authSz
)
```
### <span id="page-1234-1"></span>**C.45.2.19 function wc\_SetSakkeIdentity**

```
int wc_SetSakkeIdentity(
    SakkeKey * key,
    const byte * id,
    word16 idSz
\lambda
```
### <span id="page-1234-2"></span>**C.45.2.20 function wc\_MakeSakkePointI**

```
int wc_MakeSakkePointI(
    SakkeKey * key,
    const byte * id,
   word16 idSz
)
```
### <span id="page-1234-3"></span>**C.45.2.21 function wc\_GetSakkePointI**

```
int wc_GetSakkePointI(
    SakkeKey * key,
    byte * data,
    word32 * sz
\lambda
```
### <span id="page-1234-4"></span>**C.45.2.22 function wc\_SetSakkePointI**

```
int wc_SetSakkePointI(
    SakkeKey * key,
    const byte * id,
   word16 idSz,
   const byte * data,
   word32 sz
)
```
### <span id="page-1234-5"></span>**C.45.2.23 function wc\_GenerateSakkePointITable**

```
int wc_GenerateSakkePointITable(
    SakkeKey * key,
    byte * table,
```
word32 \* len

<span id="page-1235-0"></span>)

## **C.45.2.24 function wc\_SetSakkePointITable**

```
int wc_SetSakkePointITable(
    SakkeKey * key,
    byte * table,
    word32 len
\lambda
```
## <span id="page-1235-1"></span>**C.45.2.25 function wc\_ClearSakkePointITable**

```
int wc_ClearSakkePointITable(
    SakkeKey * key
)
```
## <span id="page-1235-2"></span>**C.45.2.26 function wc\_MakeSakkeEncapsulatedSSV**

```
int wc_MakeSakkeEncapsulatedSSV(
    SakkeKey * key,
    enum wc_HashType hashType,
    byte * ssv,
    word16 ssvSz,
    byte * auth,
    word16 * authSz
)
```
## <span id="page-1235-3"></span>**C.45.2.27 function wc\_GenerateSakkeSSV**

```
int wc_GenerateSakkeSSV(
    SakkeKey * key,
    WC_RNG * rng,
    byte * ssv,
   word16 * ssvSz
)
```
### <span id="page-1235-4"></span>**C.45.2.28 function wc\_SetSakkeRsk**

```
int wc_SetSakkeRsk(
    SakkeKey * key,
    const ecc_point * rsk,
    byte * table,
   word32 len
)
```
### <span id="page-1235-5"></span>**C.45.2.29 function wc\_DeriveSakkeSSV**

```
int wc_DeriveSakkeSSV(
    SakkeKey * key,
    enum wc_HashType hashType,
    byte * ssv,
    word16 ssvSz,
    const byte * auth,
```

```
word16 authSz
```
### **C.45.3 Source code**

)

```
int wc_InitSakkeKey(SakkeKey* key, void* heap, int devId);
int wc_InitSakkeKey_ex(SakkeKey* key, int keySize, int curveId,
        void* heap, int devId);
void wc_FreeSakkeKey(SakkeKey* key);
int wc MakeSakkeKey(SakkeKey* key, WC RNG* rng);
int wc_MakeSakkePublicKey(SakkeKey* key, ecc_point* pub);
int wc_MakeSakkeRsk(SakkeKey* key, const byte* id, word16 idSz,
        ecc_point* rsk);
int wc_ValidateSakkeRsk(SakkeKey* key, const byte* id, word16 idSz,
        ecc_point* rsk, int* valid);
int wc_GenerateSakkeRskTable(const SakkeKey* key,
        const ecc_point* rsk, byte* table, word32* len);
int wc_ExportSakkeKey(SakkeKey* key, byte* data, word32* sz);
int wc_ImportSakkeKey(SakkeKey* key, const byte* data, word32 sz);
int wc_ExportSakkePrivateKey(SakkeKey* key, byte* data, word32* sz);
int wc_ImportSakkePrivateKey(SakkeKey* key, const byte* data,
        word32 sz);
int wc EncodeSakkeRsk(const SakkeKey* key, ecc point* rsk,
        byte* out, word32* sz, int raw);
int wc_DecodeSakkeRsk(const SakkeKey* key, const byte* data,
        word32 sz, ecc_point* rsk);
int wc_ImportSakkeRsk(SakkeKey* key, const byte* data, word32 sz);
int wc_ExportSakkePublicKey(SakkeKey* key, byte* data,
        word32* sz, int raw);
int wc_ImportSakkePublicKey(SakkeKey* key, const byte* data,
        word32 sz, int trusted);
int wc_GetSakkeAuthSize(SakkeKey* key, word16* authSz);
int wc_SetSakkeIdentity(SakkeKey* key, const byte* id, word16 idSz);
int wc_MakeSakkePointI(SakkeKey* key, const byte* id, word16 idSz);
int wc_GetSakkePointI(SakkeKey* key, byte* data, word32* sz);
int wc_SetSakkePointI(SakkeKey* key, const byte* id, word16 idSz,
        const byte* data, word32 sz);
int wc_GenerateSakkePointITable(SakkeKey* key, byte* table,
         word32* len);
int wc_SetSakkePointITable(SakkeKey* key, byte* table, word32 len);
int wc_ClearSakkePointITable(SakkeKey* key);
int wc_MakeSakkeEncapsulatedSSV(SakkeKey* key,
        enum wc_HashType hashType, byte* ssv, word16 ssvSz, byte* auth,
        word16* authSz);
int wc_GenerateSakkeSSV(SakkeKey* key, WC_RNG* rng, byte* ssv,
```

```
word16* ssvSz);
int wc_SetSakkeRsk(SakkeKey* key, const ecc_point* rsk, byte* table,
        word32 len);
int wc_DeriveSakkeSSV(SakkeKey* key, enum wc_HashType hashType,
        byte* ssv, word16 ssvSz, const byte* auth,
        word16 authSz);
```
# **C.46 dox\_comments/header\_files/sha256.h**

### **C.46.1 Functions**

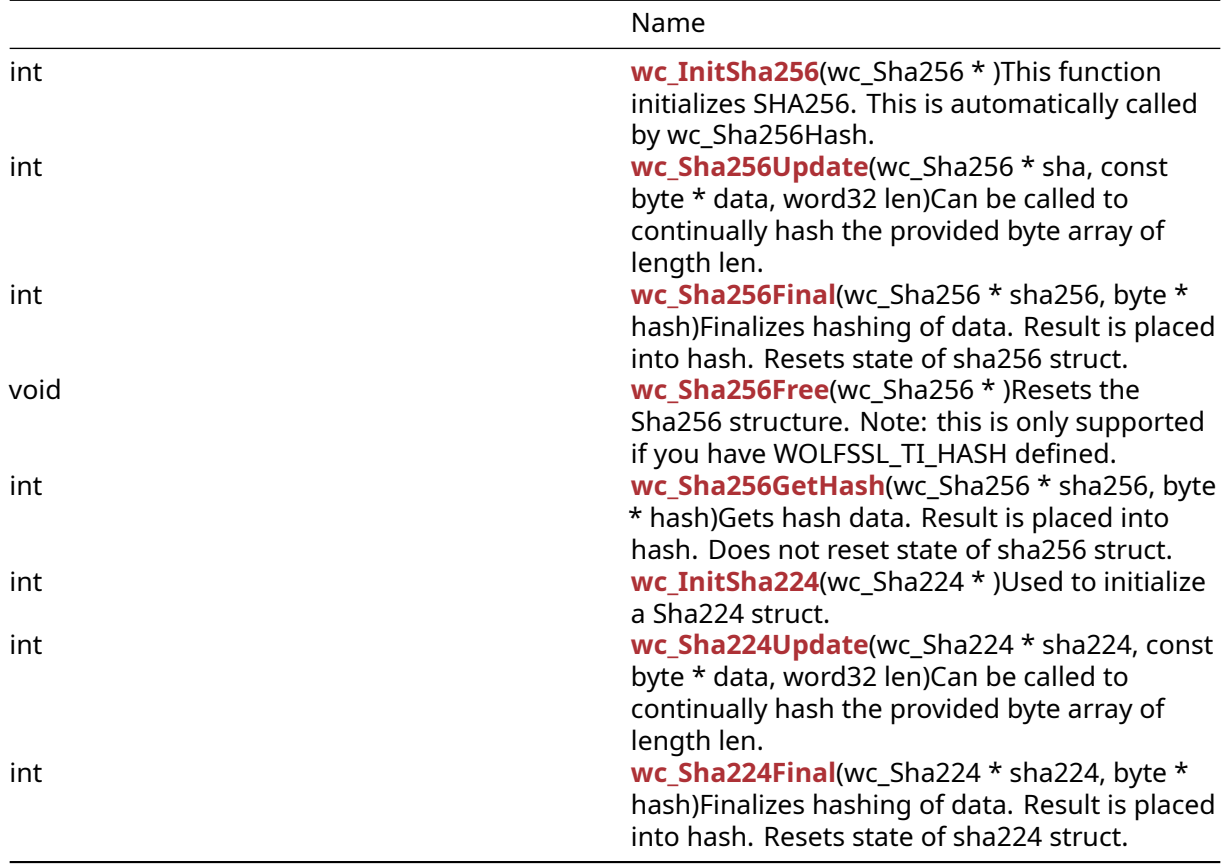

## **C.46.2 Functions Documentation**

#### <span id="page-1237-0"></span>**C.46.2.1 function wc\_InitSha256**

```
int wc_InitSha256(
    wc_Sha256 *
```

```
)
```
This function initializes SHA256. This is automatically called by wc\_Sha256Hash.

# **Parameters**:

• **sha256** pointer to the sha256 structure to use for encryption

### **See**:

• [wc\\_Sha256Hash](#page-1091-0)

### • [wc\\_Sha256Update](#page-1238-0) • [wc\\_Sha256Final](#page-1238-1)

**Return**: 0 Returned upon successfully initializing

### *Example*

```
Sha256 sha256[1];
if ((ret = wc InitSha256(sha256)) != 0) {
    WOLFSSL_MSG("wc_InitSha256 failed");
}
else {
    wc_Sha256Update(sha256, data, len);
    wc_Sha256Final(sha256, hash);
}
```
## <span id="page-1238-0"></span>**C.46.2.2 function wc\_Sha256Update**

```
int wc_Sha256Update(
    wc_{s}Sha256 * sha,
    const byte * data,
    word32 len
)
```
Can be called to continually hash the provided byte array of length len.

### **Parameters**:

- **sha256** pointer to the sha256 structure to use for encryption
- **data** the data to be hashed
- **len** length of data to be hashed

### **See**:

- [wc\\_Sha256Hash](#page-1091-0)
- [wc\\_Sha256Final](#page-1238-1)
- wc InitSha256

**Return**: 0 Returned upon successfully adding the data to the digest.

*Example*

```
Sha256 sha256[1];
byte data[] = { Data to be hashed };
word32 len = sizeof(data);
if ((ret = wc_InitSha256(sha256)) != 0) {
   WOLFSSL_MSG("wc_InitSha256 failed");
}
else {
    wc_Sha256Update(sha256, data, len);
    wc_Sha256Final(sha256, hash);
}
```
### <span id="page-1238-1"></span>**C.46.2.3 function wc\_Sha256Final**

```
int wc_Sha256Final(
    wc_Sha256 * sha256,
    byte * hash
)
```
Finalizes hashing of data. Result is placed into hash. Resets state of sha256 struct.

## **Parameters**:

- **sha256** pointer to the sha256 structure to use for encryption
- **hash** Byte array to hold hash value.

## **See**:

- [wc\\_Sha256Hash](#page-1091-0)
- [wc\\_Sha256GetHash](#page-1240-0)
- wc InitSha256

**Return**: 0 Returned upon successfully finalizing.

## *Example*

```
Sha256 sha256[1];
byte data[] = { Data to be hashed };
word32 len = sizeof(data);
if ((ret = wc_InitSha256(sha256)) != 0) {
   WOLFSSL_MSG("wc_InitSha256 failed");
}
else {
   wc_Sha256Update(sha256, data, len);
   wc_Sha256Final(sha256, hash);
}
```
# <span id="page-1239-0"></span>**C.46.2.4 function wc\_Sha256Free**

```
void wc_Sha256Free(
    wc_Sha256 *
)
```
Resets the Sha256 structure. Note: this is only supported if you have WOLFSSL\_TI\_HASH defined.

## **Parameters**:

• **sha256** Pointer to the sha256 structure to be freed.

## **See**:

- wc InitSha256
- [wc\\_Sha256Update](#page-1238-0)
- [wc\\_Sha256Final](#page-1238-1)

**Return**: none No returns.

```
Example
```

```
Sha256 sha256;
byte data[] = { Data to be hashed };
word32 len = sizeof(data);
if ((ret = wc_InitSha256(&sha256)) != 0) {
    WOLFSSL MSG("wc InitSha256 failed");
}
else {
    wc_Sha256Update(&sha256, data, len);
    wc_Sha256Final(&sha256, hash);
```

```
wc_Sha256Free(&sha256);
```
### **C.46.2.5 function wc\_Sha256GetHash**

```
int wc_Sha256GetHash(
    wc_Sha256 * sha256,
    byte * hash
)
```
Gets hash data. Result is placed into hash. Does not reset state of sha256 struct.

### **Parameters**:

- **sha256** pointer to the sha256 structure to use for encryption
- **hash** Byte array to hold hash value.

**See**:

<span id="page-1240-0"></span>}

```
• wc_Sha256Hash
• wc_Sha256Final
```
• wc InitSha256

**Return**: 0 Returned upon successfully finalizing.

#### *Example*

```
Sha256 sha256[1];
if ((ret = wc_InitSha256(sha256)) != 0) {
  WOLFSSL_MSG("wc_InitSha256 failed");
}
else {
  wc_Sha256Update(sha256, data, len);
  wc_Sha256GetHash(sha256, hash);
}
```
### <span id="page-1240-1"></span>**C.46.2.6 function wc\_InitSha224**

```
int wc_InitSha224(
    wc_Sha224 *
)
```
Used to initialize a Sha224 struct.

### **Parameters**:

• **sha224** Pointer to a Sha224 struct to initialize.

### **See**:

- [wc\\_Sha224Hash](#page-1090-0)
- [wc\\_Sha224Update](#page-1241-0)
- [wc\\_Sha224Final](#page-1241-1)

## **Return**:

- 0 Success
- 1 Error returned because sha224 is null.

## *Example*

```
Sha224 sha224;
if(wc_InitSha224(&sha224) != 0)
{
    // Handle error
}
```
# <span id="page-1241-0"></span>**C.46.2.7 function wc\_Sha224Update**

```
int wc_Sha224Update(
    wc Sha224 * sha224,
    const byte * data,
    word32 len
)
```
Can be called to continually hash the provided byte array of length len.

## **Parameters**:

- **sha224** Pointer to the Sha224 structure to use for encryption.
- **data** Data to be hashed.
- **len** Length of data to be hashed.

### **See**:

- [wc\\_InitSha224](#page-1240-1)
- [wc\\_Sha224Final](#page-1241-1)
- [wc\\_Sha224Hash](#page-1090-0)

## **Return**:

- 0 Success
- 1 Error returned if function fails.
- BAD\_FUNC\_ARG Error returned if sha224 or data is null.

## *Example*

```
Sha224 sha224;
byte data[] = \{ /* Data to be hashed \};word32 len = sizeof(data);
if ((ret = wc InitSha224(&sha224)) != 0) {
   WOLFSSL MSG("wc InitSha224 failed");
}
else {
 wc_Sha224Update(&sha224, data, len);
 wc_Sha224Final(&sha224, hash);
}
```
## <span id="page-1241-1"></span>**C.46.2.8 function wc\_Sha224Final**

```
int wc_Sha224Final(
    wc_Sha224 * sha224,
    byte * hash
)
```
Finalizes hashing of data. Result is placed into hash. Resets state of sha224 struct.

### **Parameters**:

• **sha224** pointer to the sha224 structure to use for encryption

• **hash** Byte array to hold hash value.

### **See**:

- [wc\\_InitSha224](#page-1240-1)
- [wc\\_Sha224Hash](#page-1090-0)
- [wc\\_Sha224Update](#page-1241-0)

# **Return**:

- 0 Success
- <0 Error

# *Example*

```
Sha224 sha224;
byte data[] = \{ /* Data to be hashed \};word32 len = sizeof(data);
if ((ret = wc InitSha224(&sha224)) != 0) {
    WOLFSSL_MSG("wc_InitSha224 failed");
}
else {
    wc_Sha224Update(&sha224, data, len);
    wc_Sha224Final(&sha224, hash);
}
```
# **C.46.3 Source code**

```
int wc_InitSha256(wc_Sha256*);
int wc_Sha256Update(wc_Sha256* sha, const byte* data, word32 len);
int wc_Sha256Final(wc_Sha256* sha256, byte* hash);
void wc_Sha256Free(wc_Sha256*);
int wc_Sha256GetHash(wc_Sha256* sha256, byte* hash);
int wc_InitSha224(wc_Sha224*);
int wc_Sha224Update(wc_Sha224* sha224, const byte* data, word32 len);
```

```
int wc_Sha224Final(wc_Sha224* sha224, byte* hash);
```
# **C.47 dox\_comments/header\_files/sha512.h**

# **C.47.1 Functions**

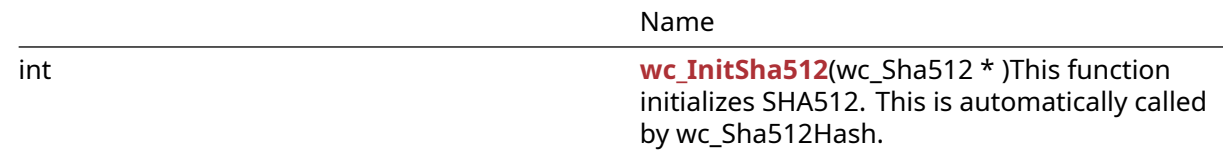

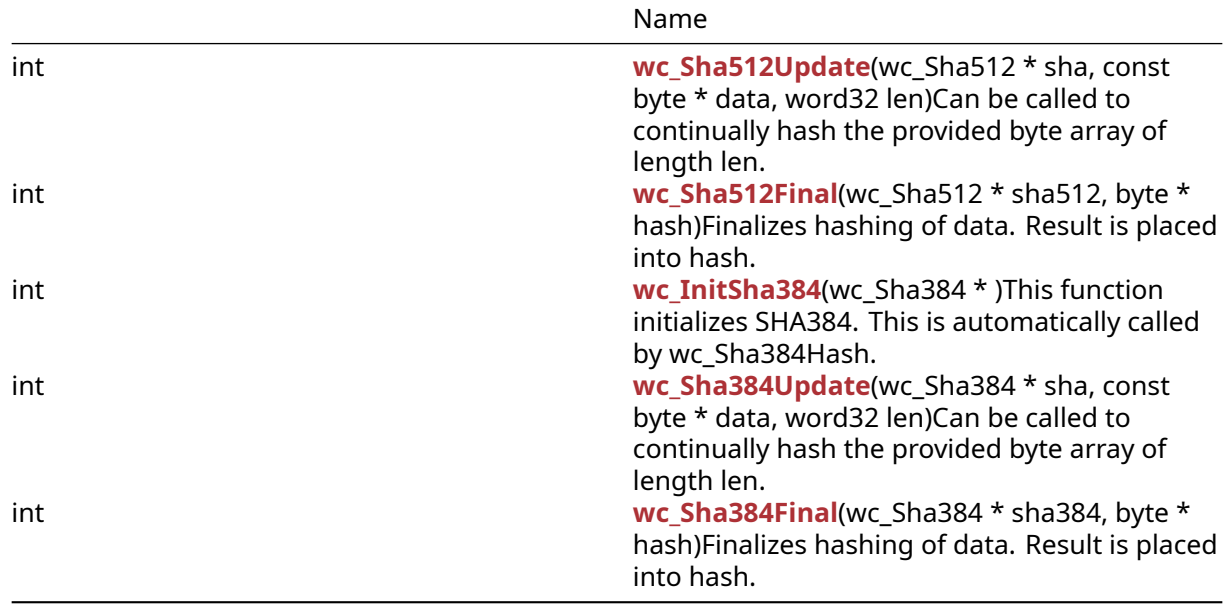

## **C.47.2 Functions Documentation**

## <span id="page-1243-0"></span>**C.47.2.1 function wc\_InitSha512**

```
int wc_InitSha512(
    wc_Sha512 *
)
```
This function initializes SHA512. This is automatically called by wc\_Sha512Hash.

### **Parameters**:

• **sha512** pointer to the sha512 structure to use for encryption

### **See**:

```
• wc_Sha512Hash
```

```
• wc_Sha512Update
```

```
• wc_Sha512Final
```
**Return**: 0 Returned upon successfully initializing

```
Example
```

```
Sha512 sha512[1];
if ((ret = wc_InitSha512(sha512)) != 0) {
   WOLFSSL_MSG("wc_InitSha512 failed");
}
else {
   wc_Sha512Update(sha512, data, len);
   wc_Sha512Final(sha512, hash);
}
```
# <span id="page-1243-1"></span>**C.47.2.2 function wc\_Sha512Update**

```
int wc_Sha512Update(
   wc_Sha512 * sha,
    const byte * data,
```
word32 len

)

Can be called to continually hash the provided byte array of length len.

### **Parameters**:

- **sha512** pointer to the sha512 structure to use for encryption
- **data** the data to be hashed
- **len** length of data to be hashed

**See**:

- [wc\\_Sha512Hash](#page-1092-0) • [wc\\_Sha512Final](#page-1244-0)
- wc InitSha512

**Return**: 0 Returned upon successfully adding the data to the digest.

*Example*

```
Sha512 sha512[1];
byte data[] = { Data to be hashed };
word32 len = sizeof(data);
if ((ret = wc_InitSha512(sha512)) != 0) {
   WOLFSSL_MSG("wc_InitSha512 failed");
}
else {
   wc_Sha512Update(sha512, data, len);
   wc_Sha512Final(sha512, hash);
}
```
# <span id="page-1244-0"></span>**C.47.2.3 function wc\_Sha512Final**

```
int wc_Sha512Final(
    wc_Sha512 * sha512,
    byte * hash
)
```
Finalizes hashing of data. Result is placed into hash.

## **Parameters**:

- **sha512** pointer to the sha512 structure to use for encryption
- **hash** Byte array to hold hash value.

**See**:

- [wc\\_Sha512Hash](#page-1092-0)
- [wc\\_Sha512Final](#page-1244-0)
- [wc\\_InitSha512](#page-1243-0)

**Return**: 0 Returned upon successfully finalizing the hash.

*Example*

```
Sha512 sha512[1];
byte data[] = { Data to be hashed };
word32 len = sizeof(data);
if ((ret = wc_InitSha512(sha512)) != 0) {
```

```
WOLFSSL_MSG("wc_InitSha512 failed");
}
else {
   wc_Sha512Update(sha512, data, len);
   wc_Sha512Final(sha512, hash);
}
```
# <span id="page-1245-0"></span>**C.47.2.4 function wc\_InitSha384**

```
int wc_InitSha384(
    wc_Sha384 *
)
```
This function initializes SHA384. This is automatically called by wc\_Sha384Hash.

## **Parameters**:

• **sha384** pointer to the sha384 structure to use for encryption

### **See**:

- [wc\\_Sha384Hash](#page-1091-1)
- [wc\\_Sha384Update](#page-1245-1)
- [wc\\_Sha384Final](#page-1246-0)

**Return**: 0 Returned upon successfully initializing

## *Example*

```
Sha384 sha384[1];
if ((ret = wc InitSha384(sha384)) != 0) {
  WOLFSSL_MSG("wc_InitSha384 failed");
}
else {
  wc Sha384Update(sha384, data, len);
  wc_Sha384Final(sha384, hash);
}
```
## <span id="page-1245-1"></span>**C.47.2.5 function wc\_Sha384Update**

```
int wc_Sha384Update(
    wc Sha384 * sha,
    const byte * data,
    word32 len
)
```
Can be called to continually hash the provided byte array of length len.

## **Parameters**:

- **sha384** pointer to the sha384 structure to use for encryption
- **data** the data to be hashed
- **len** length of data to be hashed

### **See**:

- [wc\\_Sha384Hash](#page-1091-1)
- [wc\\_Sha384Final](#page-1246-0)
- [wc\\_InitSha384](#page-1245-0)

**Return**: 0 Returned upon successfully adding the data to the digest.

```
Example
Sha384 sha384[1];
byte data[] = { Data to be hashed };
word32 len = sizeof(data);
if ((ret = wc InitSha384(sha384)) != 0) {
   WOLFSSL MSG("wc InitSha384 failed");
}
else {
   wc_Sha384Update(sha384, data, len);
   wc Sha384Final(sha384, hash);
}
```
## <span id="page-1246-0"></span>**C.47.2.6 function wc\_Sha384Final**

```
int wc_Sha384Final(
    wc_Sha384 * sha384,
    byte * hash
)
```
Finalizes hashing of data. Result is placed into hash.

## **Parameters**:

- **sha384** pointer to the sha384 structure to use for encryption
- **hash** Byte array to hold hash value.

**See**:

```
• wc_Sha384Hash
```
• [wc\\_Sha384Final](#page-1246-0) • [wc\\_InitSha384](#page-1245-0)

**Return**: 0 Returned upon successfully finalizing.

*Example*

```
Sha384 sha384[1];
byte data[] = { Data to be hashed };
word32 len = sizeof(data);
if ((ret = wc_InitSha384(sha384)) != 0) {
   WOLFSSL_MSG("wc_InitSha384 failed");
}
else {
   wc_Sha384Update(sha384, data, len);
   wc_Sha384Final(sha384, hash);
}
```
### **C.47.3 Source code**

```
int wc_InitSha512(wc_Sha512*);
```
int wc\_Sha512Update(wc\_Sha512\* sha, const byte\* data, word32 len);

int wc\_Sha512Final(wc\_Sha512\* sha512, byte\* hash);

int wc\_InitSha384(wc\_Sha384\*);

int wc\_Sha384Update(wc\_Sha384\* sha, const byte\* data, word32 len);

int wc\_Sha384Final(wc\_Sha384\* sha384, byte\* hash);

# **C.48 dox\_comments/header\_files/sha.h**

### **C.48.1 Functions**

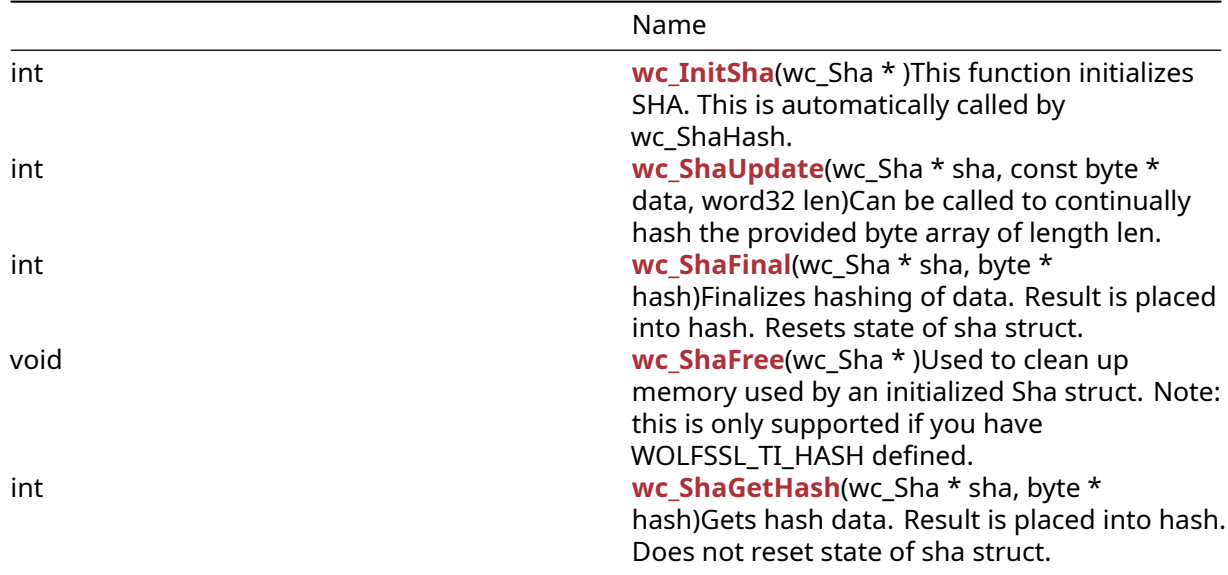

## **C.48.2 Functions Documentation**

### <span id="page-1247-0"></span>**C.48.2.1 function wc\_InitSha**

```
int wc_InitSha(
    wc_Sha *
)
```
This function initializes SHA. This is automatically called by wc\_ShaHash.

### **Parameters**:

• **sha** pointer to the sha structure to use for encryption

### **See**:

- [wc\\_ShaHash](#page-1090-1)
- [wc\\_ShaUpdate](#page-1248-0)
- [wc\\_ShaFinal](#page-1248-1)

**Return**: 0 Returned upon successfully initializing

*Example*

```
Sha sha[1];
if ((ret = wc_InitSha(sha)) != 0) {
  WOLFSSL_MSG("wc_InitSha failed");
```

```
}
else {
   wc_ShaUpdate(sha, data, len);
   wc_ShaFinal(sha, hash);
}
```
# <span id="page-1248-0"></span>**C.48.2.2 function wc\_ShaUpdate**

```
int wc_ShaUpdate(
    wc_Sha * sha,
    const byte * data,
    word32 len
)
```
Can be called to continually hash the provided byte array of length len.

### **Parameters**:

- **sha** pointer to the sha structure to use for encryption
- **data** the data to be hashed
- **len** length of data to be hashed

### **See**:

- [wc\\_ShaHash](#page-1090-1)
- [wc\\_ShaFinal](#page-1248-1)
- [wc\\_InitSha](#page-1247-0)

**Return**: 0 Returned upon successfully adding the data to the digest.

### *Example*

```
Sha sha[1];
byte data[] = \{ // Data to be hashed \};word32 len = sizeof(data);
if ((ret = wc_InitSha(sha)) != \emptyset) {
   WOLFSSL_MSG("wc_InitSha failed");
}
else {
   wc_ShaUpdate(sha, data, len);
   wc_ShaFinal(sha, hash);
}
```
## <span id="page-1248-1"></span>**C.48.2.3 function wc\_ShaFinal**

```
int wc_ShaFinal(
    wc_Sha * sha,
    byte * hash
)
```
Finalizes hashing of data. Result is placed into hash. Resets state of sha struct.

### **Parameters**:

- **sha** pointer to the sha structure to use for encryption
- **hash** Byte array to hold hash value.

**See**:

• [wc\\_ShaHash](#page-1090-1)

• [wc\\_InitSha](#page-1247-0) • [wc\\_ShaGetHash](#page-1249-1)

**Return**: 0 Returned upon successfully finalizing.

### *Example*

```
Sha sha[1];
byte data[] = { Data to be hashed };
word32 len = sizeof(data);
if ((ret = wc_InitSha(sha)) != \emptyset) {
   WOLFSSL_MSG("wc_InitSha failed");
}
else {
   wc_ShaUpdate(sha, data, len);
   wc_ShaFinal(sha, hash);
}
```
## <span id="page-1249-0"></span>**C.48.2.4 function wc\_ShaFree**

void wc\_ShaFree( wc\_Sha \* )

Used to clean up memory used by an initialized Sha struct. Note: this is only supported if you have WOLFSSL\_TI\_HASH defined.

## **Parameters**:

• **sha** Pointer to the Sha struct to free.

**See**:

- wc InitSha
- [wc\\_ShaUpdate](#page-1248-0)
- [wc\\_ShaFinal](#page-1248-1)

**Return**: No returns.

*Example*

```
Sha sha;
wc_InitSha(&sha);
// Use sha
wc_ShaFree(&sha);
```
## <span id="page-1249-1"></span>**C.48.2.5 function wc\_ShaGetHash**

```
int wc_ShaGetHash(
    wc_Sha * sha,
    byte * hash
)
```
Gets hash data. Result is placed into hash. Does not reset state of sha struct.

### **Parameters**:

- **sha** pointer to the sha structure to use for encryption
- **hash** Byte array to hold hash value.

**See**:

# • [wc\\_ShaHash](#page-1090-1) • [wc\\_ShaFinal](#page-1248-1)

• [wc\\_InitSha](#page-1247-0)

**Return**: 0 Returned upon successfully finalizing.

*Example*

```
Sha sha[1];
if ((ret = wc_{all} M = 0) l = 0) {
WOLFSSL_MSG("wc_InitSha failed");
}
else {
    wc_ShaUpdate(sha, data, len);
    wc_ShaGetHash(sha, hash);
}
```
# **C.48.3 Source code**

int wc\_InitSha(wc\_Sha\*);

int wc\_ShaUpdate(wc\_Sha\* sha, const byte\* data, word32 len);

int wc\_ShaFinal(wc\_Sha\* sha, byte\* hash);

void wc\_ShaFree(wc\_Sha\*);

int wc\_ShaGetHash(wc\_Sha\* sha, byte\* hash);

# **C.49 dox\_comments/header\_files/signature.h**

## **C.49.1 Functions**

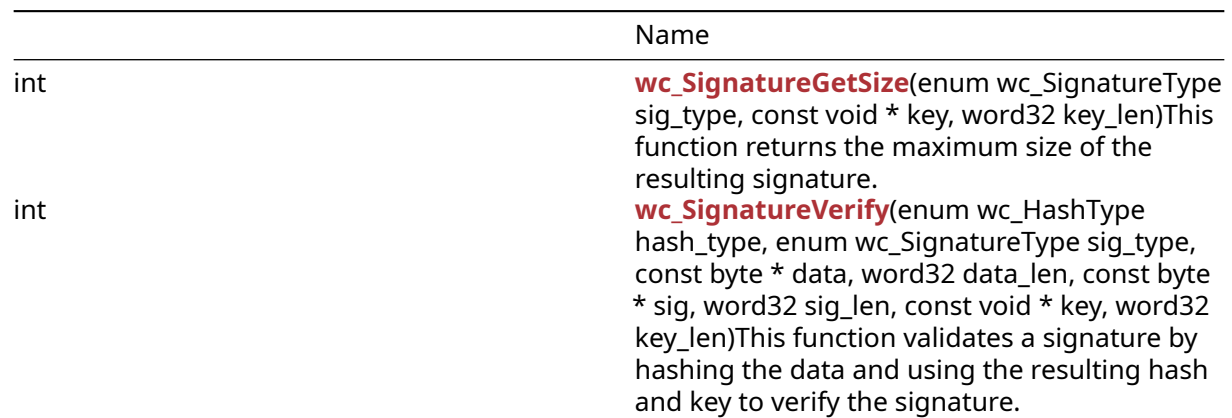

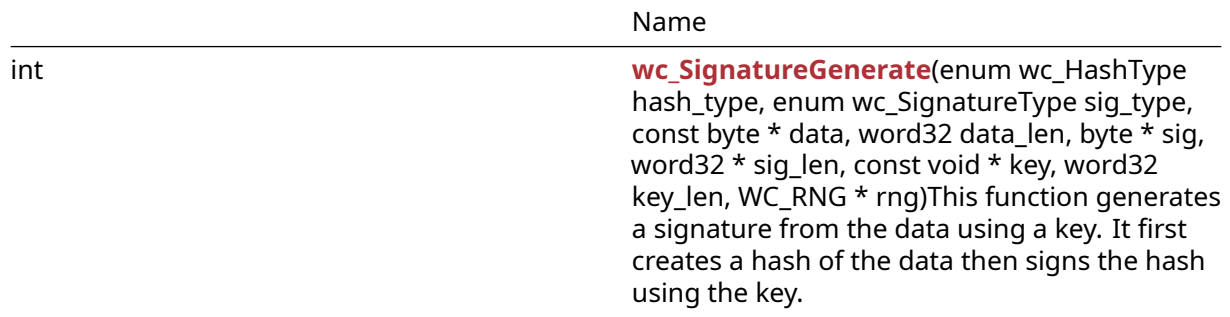

### **C.49.2 Functions Documentation**

### **C.49.2.1 function wc\_SignatureGetSize**

```
int wc_SignatureGetSize(
    enum wc_SignatureType sig_type,
    const void * key,
    word32 key_len
)
```
This function returns the maximum size of the resulting signature.

#### **Parameters**:

- **sig\_type** A signature type enum value such as WC\_SIGNATURE\_TYPE\_ECC or WC\_SIGNATURE\_TYPE\_RSA.
- **key** Pointer to a key structure such as ecc\_key or RsaKey.
- **key\_len** Size of the key structure.

#### **See**:

- [wc\\_HashGetDigestSize](#page-566-0)
- [wc\\_SignatureGenerate](#page-564-0)
- [wc\\_SignatureVerify](#page-563-0)

**Return**: Returns SIG\_TYPE\_E if sig\_type is not supported. Returns BAD\_FUNC\_ARG if sig\_type was invalid. A positive return value indicates the maximum size of a signature.

*Example*

```
// Get signature length
enum wc_SignatureType sig_type = WC_SIGNATURE_TYPE_ECC;
ecc_key eccKey;
word32 sigLen;
wc_ecc_init(&eccKey);
sigLen = wc_SignatureGetSize(sig_type, &eccKey, sizeof(eccKey));
if (sigLen > 0) {
    // Success
}
```
### **C.49.2.2 function wc\_SignatureVerify**

```
int wc_SignatureVerify(
    enum wc_HashType hash_type,
    enum wc_SignatureType sig_type,
    const byte * data,
    word32 data_len,
    const byte * sig,
```

```
word32 sig_len,
const void * key,
word32 key_len
```
)

This function validates a signature by hashing the data and using the resulting hash and key to verify the signature.

### **Parameters**:

- **hash\_type** A hash type from the "enum wc\_HashType" such as "WC\_HASH\_TYPE\_SHA256".
- **sig\_type** A signature type enum value such as WC\_SIGNATURE\_TYPE\_ECC or WC\_SIGNATURE\_TYPE\_RSA.
- **data** Pointer to buffer containing the data to hash.
- **data\_len** Length of the data buffer.
- **sig** Pointer to buffer to output signature.
- **sig\_len** Length of the signature output buffer.
- **key** Pointer to a key structure such as ecc\_key or RsaKey.
- **key\_len** Size of the key structure.

#### **See**:

- [wc\\_SignatureGetSize](#page-562-0)
- [wc\\_SignatureGenerate](#page-564-0)

#### **Return**:

- 0 Success
- SIG\_TYPE\_E -231, signature type not enabled/ available
- BAD\_FUNC\_ARG -173, bad function argument provided
- BUFFER\_E -132, output buffer too small or input too large.

#### *Example*

```
int ret;
ecc_key eccKey;
```

```
// Import the public key
wc_ecc_init(&eccKey);
ret = wc_ecc_import_x963(eccPubKeyBuf, eccPubKeyLen, &eccKey);
// Perform signature verification using public key
ret = wc_SignatureVerify(
WC_HASH_TYPE_SHA256, WC_SIGNATURE_TYPE_ECC,
fileBuf, fileLen,
sigBuf, sigLen,
&eccKey, sizeof(eccKey));
printf("Signature Verification: %s
(%d)\n", (ret == 0) ? "Pass" : "Fail", ret);
wc_ecc_free(&eccKey);
```
### **C.49.2.3 function wc\_SignatureGenerate**

```
int wc_SignatureGenerate(
    enum wc_HashType hash_type,
    enum wc_SignatureType sig_type,
    const byte * data,
    word32 data_len,
    byte * sig,
    word32 * sig len,
    const void * key,
```

```
word32 key_len,
WC_RNG * rng
```
)

This function generates a signature from the data using a key. It first creates a hash of the data then signs the hash using the key.

### **Parameters**:

- **hash\_type** A hash type from the "enum wc\_HashType" such as "WC\_HASH\_TYPE\_SHA256".
- **sig\_type** A signature type enum value such as WC\_SIGNATURE\_TYPE\_ECC or WC\_SIGNATURE\_TYPE\_RSA.
- **data** Pointer to buffer containing the data to hash.
- data len Length of the data buffer.
- **sig** Pointer to buffer to output signature.
- **sig len** Length of the signature output buffer.
- **key** Pointer to a key structure such as ecc\_key or RsaKey.
- **key\_len** Size of the key structure.
- **rng** Pointer to an initialized RNG structure.

#### **See**:

- [wc\\_SignatureGetSize](#page-562-0)
- [wc\\_SignatureVerify](#page-563-0)

#### **Return**:

- 0 Success
- SIG\_TYPE\_E -231, signature type not enabled/ available
- BAD\_FUNC\_ARG -173, bad function argument provided
- BUFFER\_E -132, output buffer too small or input too large.

### *Example*

```
int ret;
WC RNG rng;
ecc_key eccKey;
```

```
wc_InitRng(&rng);
wc_ecc_init(&eccKey);
```

```
// Generate key
```

```
ret = wc_ecc_make_key(&rng, 32, &eccKey);
```

```
// Get signature length and allocate buffer
sigLen = wc_SignatureGetSize(sig_type, &eccKey, sizeof(eccKey));
sigBuf = malloc(sigLen);
```

```
// Perform signature verification using public key
```

```
ret = wc_SignatureGenerate(
    WC_HASH_TYPE_SHA256, WC_SIGNATURE_TYPE_ECC,
    fileBuf, fileLen,
    sigBuf, &sigLen,
    &eccKey, sizeof(eccKey),
    &rng);
printf("Signature Generation: %s
(\%d)\n", (ret == 0) ? "Pass" : "Fail", ret);
free(sigBuf);
```

```
wc_ecc_free(&eccKey);
wc_FreeRng(&rng);
```
### **C.49.3 Source code**

```
int wc_SignatureGetSize(enum wc_SignatureType sig_type,
   const void* key, word32 key_len);
int wc_SignatureVerify(
   enum wc_HashType hash_type, enum wc_SignatureType sig_type,
   const byte* data, word32 data_len,
   const byte* sig, word32 sig_len,
   const void* key, word32 key_len);
int wc_SignatureGenerate(
    enum wc_HashType hash_type, enum wc_SignatureType sig_type,
    const byte* data, word32 data_len,
   byte* sig, word32 *sig_len,
    const void* key, word32 key_len,
   WC_RNG* rng);
```
# **C.50 dox\_comments/header\_files/siphash.h**

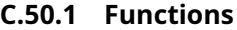

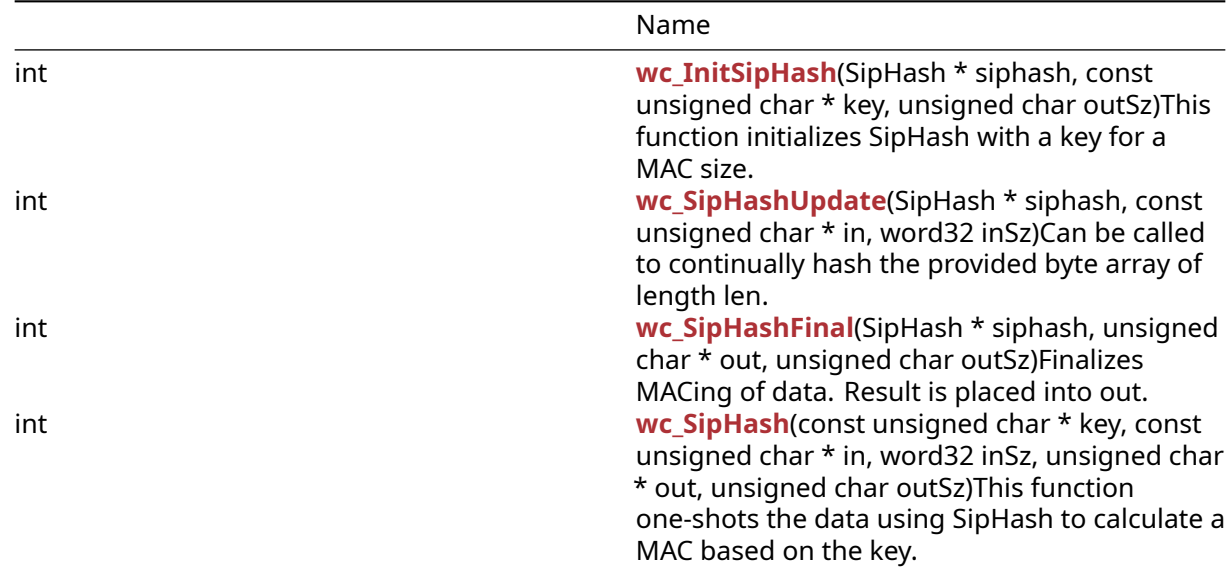

### **C.50.2 Functions Documentation**

### **C.50.2.1 function wc\_InitSipHash**

```
int wc_InitSipHash(
    SipHash * siphash,
    const unsigned char * key,
    unsigned char outSz
)
```
This function initializes SipHash with a key for a MAC size.

### **Parameters**:

- **siphash** pointer to the SipHash structure to use for MACing
- **key** pointer to the 16-byte array
- **outSz** number of bytes to output as MAC

#### **See**:

- [wc\\_SipHash](#page-794-1)
- [wc\\_SipHashUpdate](#page-793-0)
- [wc\\_SipHashFinal](#page-794-0)

## **Return**:

- 0 Returned upon successfully initializing
- BAD FUNC ARG Returned when siphash or key is NULL
- BAD\_FUNC\_ARG Returned when outSz is neither 8 nor 16

### *Example*

```
SipHash siphash[1];
unsigned char key[16] = { ... } ;
byte macSz = 8; \frac{1}{8} or 16
if ((ret = wc_InitSipHash(siphash, key, macSz)) != 0) {
    WOLFSSL_MSG("wc_InitSipHash failed");
}
else if ((ret = wc_SipHashUpdate(siphash, data, len)) != 0) {
    WOLFSSL_MSG("wc_SipHashUpdate failed");
}
else if ((ret = wc_SipHashFinal(siphash, mac, macSz)) != 0) {
    WOLFSSL MSG("wc SipHashFinal failed");
}
```
### **C.50.2.2 function wc\_SipHashUpdate**

```
int wc_SipHashUpdate(
    SipHash * siphash,
    const unsigned char * in,
    word32 inSz
```
)

Can be called to continually hash the provided byte array of length len.

### **Parameters**:

- **siphash** pointer to the SipHash structure to use for MACing
- **in** the data to be MACed
- **inSz** size of data to be MACed

### **See**:

- wc SipHash
- [wc\\_InitSipHash](#page-792-0)
- [wc\\_SipHashFinal](#page-794-0)

### **Return**:

- 0 Returned upon successfully adding the data to the MAC
- BAD\_FUNC\_ARG Returned when siphash is NULL

• BAD\_FUNC\_ARG Returned when in is NULL and inSz is not zero

### *Example*

```
SipHash siphash[1];
byte data[] = \{ Data to be MACed \};word32 len = sizeof(data);
if ((ret = wc InitSipHash(siphash, key, macSz)) != \emptyset) {
    WOLFSSL_MSG("wc_InitSipHash failed");
}
else if ((ret = wc_SipHashUpdate(siphash, data, len)) != 0) {
    WOLFSSL_MSG("wc_SipHashUpdate failed");
}
else if ((ret = wc_SipHashFinal(siphash, mac, macSz)) != 0) {
    WOLFSSL MSG("wc SipHashFinal failed");
}
```
## **C.50.2.3 function wc\_SipHashFinal**

```
int wc_SipHashFinal(
    SipHash * siphash,
    unsigned char * out,
    unsigned char outSz
)
```
Finalizes MACing of data. Result is placed into out.

### **Parameters**:

- **siphash** pointer to the SipHash structure to use for MACing
- **out** Byte array to hold MAC value
- **outSz** number of bytes to output as MAC

### **See**:

- wc SipHash
- wc InitSipHash
- [wc\\_SipHashUpdate](#page-793-0)

### **Return**:

- 0 Returned upon successfully finalizing.
- BAD\_FUNC\_ARG Returned when siphash of out is NULL
- BAD\_FUNC\_ARG Returned when outSz is not the same as the initialized value

## *Example*

```
SipHash siphash[1];
byte mac[8] = { ... }; // 8 or 16 bytes
byte \text{macSz} = \text{sizeof}(\text{mac});if ((ret = wc_InitSipHash(siphash, key, macSz)) != 0) {
    WOLFSSL MSG("wc InitSipHash failed");
}
else if ((ret = wc_SipHashUpdate(siphash, data, len)) != 0) {
    WOLFSSL MSG("wc SipHashUpdate failed");
}
else if ((ret = wc_SipHashFinal(siphash, mac, macSz)) != 0) {
```

```
WOLFSSL_MSG("wc_SipHashFinal failed");
```
# }

#### **C.50.2.4 function wc\_SipHash**

```
int wc_SipHash(
    const unsigned char * key,
    const unsigned char * in,
    word32 inSz,
    unsigned char * out,
    unsigned char outSz
)
```
This function one-shots the data using SipHash to calculate a MAC based on the key.

#### **Parameters**:

- **key** pointer to the 16-byte array
- **in** the data to be MACed
- **inSz** size of data to be MACed
- **out** Byte array to hold MAC value
- **outSz** number of bytes to output as MAC

#### **See**:

- [wc\\_InitSipHash](#page-792-0)
- [wc\\_SipHashUpdate](#page-793-0)
- [wc\\_SipHashFinal](#page-794-0)

### **Return**:

- 0 Returned upon successfully MACing
- BAD\_FUNC\_ARG Returned when key or out is NULL
- BAD\_FUNC\_ARG Returned when in is NULL and inSz is not zero
- BAD FUNC ARG Returned when outSz is neither 8 nor 16

#### *Example*

```
unsigned char key[16] = \{ \ldots \};
byte data[] = \{ Data to be MACed \};word32 len = sizeof(data);
byte mac[8] = {... }; // 8 or 16 bytes
byte macSz = sizeof(mac);
if ((ret = wc_SipHash(key, data, len, mac, macSz)) != 0) {
    WOLFSSL_MSG("wc_SipHash failed");
}
```
### **C.50.3 Source code**

- int wc\_InitSipHash(SipHash\* siphash, const unsigned char\* key, unsigned char outSz);
- int wc\_SipHashUpdate(SipHash\* siphash, const unsigned char\* in, word32 inSz);
- int wc\_SipHashFinal(SipHash\* siphash, unsigned char\* out, unsigned char outSz);

COPYRIGHT ©2023 wolfSSL Inc. 1258

int wc\_SipHash(const unsigned char\* key, const unsigned char\* in, word32 inSz, unsigned char\* out, unsigned char outSz);

# **C.51 dox\_comments/header\_files/srp.h**

# **C.51.1 Functions**

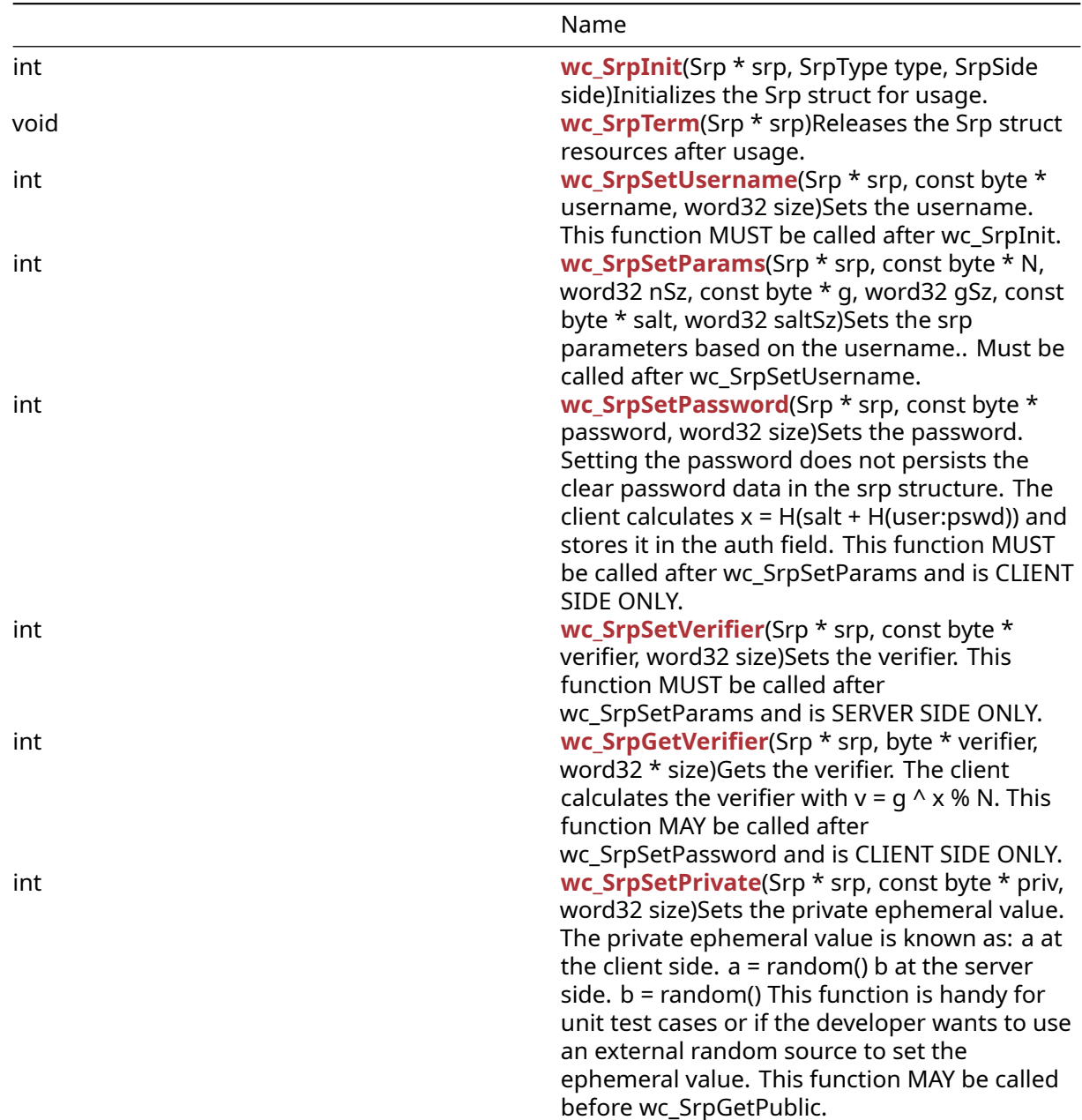

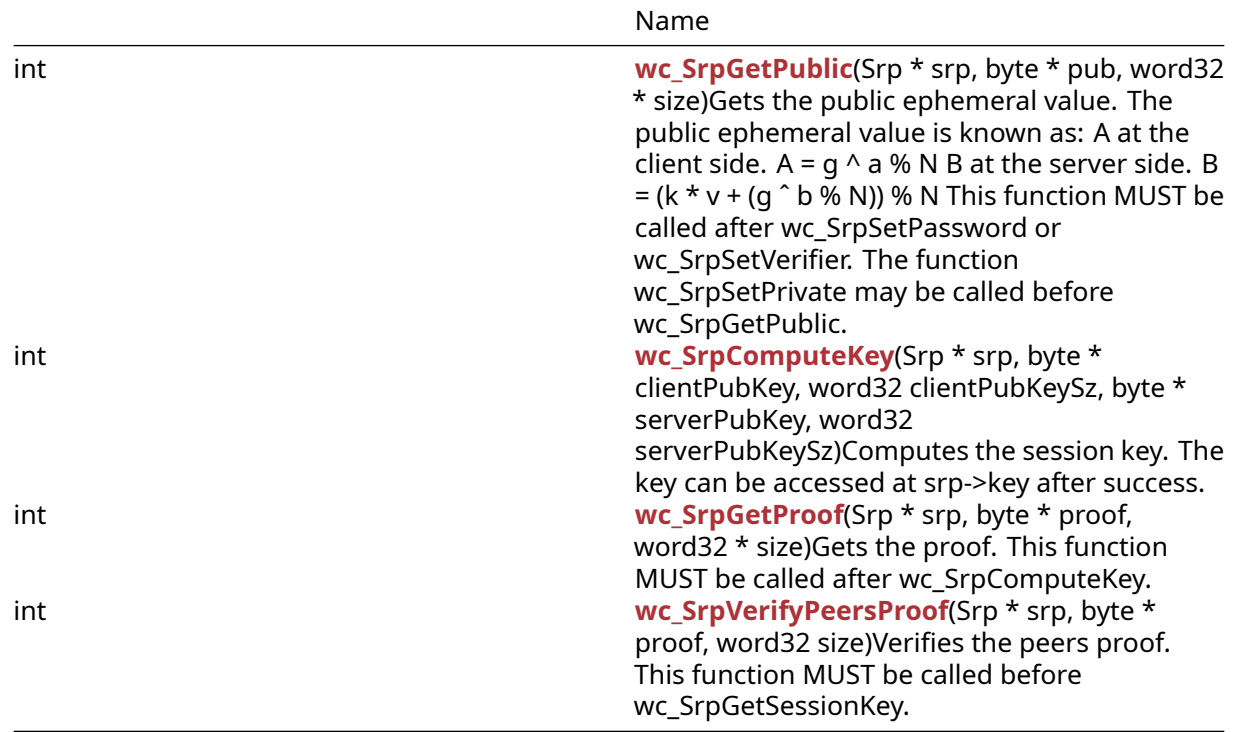

# **C.51.2 Functions Documentation**

## <span id="page-1259-0"></span>**C.51.2.1 function wc\_SrpInit**

```
int wc_SrpInit(
    Srp * srp,
    SrpType type,
    SrpSide side
)
```
Initializes the Srp struct for usage.

## **Parameters**:

- **srp** the Srp structure to be initialized.
- **type** the hash type to be used.
- **side** the side of the communication.

### **See**:

- [wc\\_SrpTerm](#page-1260-0)
- [wc\\_SrpSetUsername](#page-1260-1)

## **Return**:

- 0 on success.
- BAD\_FUNC\_ARG Returns when there's an issue with the arguments such as srp being null or SrpSide not being SRP\_CLIENT\_SIDE or SRP\_SERVER\_SIDE.
- NOT\_COMPILED\_IN Returns when a type is passed as an argument but hasn't been configured in the wolfCrypt build.
- <0 on error.

*Example*
```
Srp srp;
if (wc_SrpInit(&srp, SRP_TYPE_SHA, SRP_CLIENT_SIDE) != 0)
{
    // Initialization error
}
else
{
    wc_SrpTerm(&srp);
}
```
## <span id="page-1260-0"></span>**C.51.2.2 function wc\_SrpTerm**

```
void wc_SrpTerm(
    Srp * srp
)
```
Releases the Srp struct resources after usage.

#### **Parameters**:

• **srp** Pointer to the Srp structure to be terminated.

#### **See**: [wc\\_SrpInit](#page-1259-0)

**Return**: none No returns.

#### *Example*

```
Srp srp;
wc_SrpInit(&srp, SRP_TYPE_SHA, SRP_CLIENT_SIDE);
// Use srp
wc_SrpTerm(&srp)
```
## <span id="page-1260-1"></span>**C.51.2.3 function wc\_SrpSetUsername**

```
int wc_SrpSetUsername(
    Srp * srp,
    const byte * username,
    word32 size
)
```
Sets the username. This function MUST be called after wc\_SrpInit.

#### **Parameters**:

- **srp** the Srp structure.
- **username** the buffer containing the username.
- **size** the username size in bytes

#### **See**:

- [wc\\_SrpInit](#page-1259-0)
- [wc\\_SrpSetParams](#page-1261-0)
- [wc\\_SrpTerm](#page-1260-0)

#### **Return**:

- 0 Username set successfully.
- BAD\_FUNC\_ARG: Return if srp or username is null.
- MEMORY\_E: Returns if there is an issue allocating memory for srp->user
- $\cdot$  < 0: Error.

*Example*

```
Srp srp;
byte username[] = "user";
word32 usernameSize = 4;
wc_SrpInit(&srp, SRP_TYPE_SHA, SRP_CLIENT_SIDE);
if(wc SrpSetUsername(&srp, username, usernameSize) != 0)
{
    // Error occurred setting username.
}
wc_SrpTerm(&srp);
```
## <span id="page-1261-0"></span>**C.51.2.4 function wc\_SrpSetParams**

```
int wc_SrpSetParams(
    Srp * srp,
    const byte * N,
    word32 nSz,
    const byte * g,
    word32 gSz,
    const byte * salt,
    word32 saltSz
)
```
Sets the srp parameters based on the username.. Must be called after wc\_SrpSetUsername.

#### **Parameters**:

- **srp** the Srp structure.
- **N** the Modulus.  $N = 2q+1$ , [q, N] are primes.
- **nSz** the N size in bytes.
- **g** the Generator modulo N.
- **gSz** the g size in bytes
- **salt** a small random salt. Specific for each username.
- **saltSz** the salt size in bytes

#### **See**:

- [wc\\_SrpInit](#page-1259-0)
- [wc\\_SrpSetUsername](#page-1260-1)
- [wc\\_SrpTerm](#page-1260-0)

#### **Return**:

- 0 Success
- BAD\_FUNC\_ARG Returns if srp, N, g, or salt is null or if nSz < gSz.
- SRP\_CALL\_ORDER\_E Returns if wc\_SrpSetParams is called before wc\_SrpSetUsername.
- <0 Error

#### *Example*

```
Srp srp;
byte username[] = "user";
word32 usernameSize = 4;
byte N[] = \{ \}; // Contents of byte array N
byte g[] = { } ; // Contents of byte array g
byte salt[] = \{ \}; // Contents of byte array salt
```

```
wc_SrpInit(&srp, SRP_TYPE_SHA, SRP_CLIENT_SIDE);
wc_SrpSetUsername(&srp, username, usernameSize);
if(wc_SrpSetParams(&srp, N, sizeof(N), g, sizeof(g), salt,
sizeof(salt) != 0)
{
    // Error setting params
}
wc_SrpTerm(&srp);
```
## <span id="page-1262-0"></span>**C.51.2.5 function wc\_SrpSetPassword**

```
int wc_SrpSetPassword(
    Srp * srp,
    const byte * password,
    word32 size
)
```
Sets the password. Setting the password does not persists the clear password data in the srp structure. The client calculates  $x = H(salt + H(user:pswd))$  and stores it in the auth field. This function MUST be called after wc\_SrpSetParams and is CLIENT SIDE ONLY.

#### **Parameters**:

- **srp** The Srp structure.
- **password** The buffer containing the password.
- **size** The size of the password in bytes.

#### **See**:

- [wc\\_SrpInit](#page-1259-0)
- [wc\\_SrpSetUsername](#page-1260-1)
- [wc\\_SrpSetParams](#page-1261-0)

#### **Return**:

- 0 Success
- BAD\_FUNC\_ARG Returns if srp or password is null or if srp->side is not set to SRP\_CLIENT\_SIDE.
- SRP\_CALL\_ORDER\_E Returns when wc\_SrpSetPassword is called out of order.
- <0 Error

#### *Example*

```
Srp srp;
byte username[] = "user";
word32 usernameSize = 4;
byte password[] = "password";
word32 passwordSize = 8;
byte N[] = \{ \}; // Contents of byte array N
byte g[] = \{ \}; // Contents of byte array g
byte salt[] = { }; // Contents of byte array salt
wc_SrpInit(&srp, SRP_TYPE_SHA, SRP_CLIENT_SIDE);
wc_SrpSetUsername(&srp, username, usernameSize);
wc_SrpSetParams(&srp, N, sizeof(N), g, sizeof(g), salt, sizeof(salt));
if(wc_SrpSetPassword(&srp, password, passwordSize) != 0)
```

```
COPYRIGHT ©2023 wolfSSL Inc. 1263
```

```
{
    // Error setting password
}
wc_SrpTerm(&srp);
```
# <span id="page-1263-1"></span>**C.51.2.6 function wc\_SrpSetVerifier**

```
int wc_SrpSetVerifier(
    Srp * srp,
    const byte * verifier,
    word32 size
)
```
Sets the verifier. This function MUST be called after wc\_SrpSetParams and is SERVER SIDE ONLY.

#### **Parameters**:

- **srp** The Srp structure.
- **verifier** The structure containing the verifier.
- **size** The verifier size in bytes.

#### **See**:

- [wc\\_SrpInit](#page-1259-0)
- [wc\\_SrpSetParams](#page-1261-0)
- [wc\\_SrpGetVerifier](#page-1263-0)

#### **Return**:

- 0 Success
- BAD\_FUNC\_ARG Returned if srp or verifier is null or srp->side is not SRP\_SERVER\_SIDE.
- <0 Error

*Example*

```
Srp srp;
byte username[] = "user";
word32 usernameSize = 4;
byte N[] = \{ \}; // Contents of byte array N
byte g[] = { } ; // Contents of byte array g
byte salt[] = \{ \}; // Contents of byte array salt
wc_SrpInit(&srp, SRP_TYPE_SHA, SRP_SERVER_SIDE);
wc_SrpSetUsername(&srp, username, usernameSize);
wc_SrpSetParams(&srp, N, sizeof(N), g, sizeof(g), salt, sizeof(salt))
byte verifier[] = { }; // Contents of some verifier
if(wc_SrpSetVerifier(&srp, verifier, sizeof(verifier)) != 0)
{
    // Error setting verifier
}
wc_SrpTerm(&srp);
```
## <span id="page-1263-0"></span>**C.51.2.7 function wc\_SrpGetVerifier**

```
int wc_SrpGetVerifier(
    Srp * srp,
```

```
byte * verifier,
word32 * size
```
)

Gets the verifier. The client calculates the verifier with  $v = g \wedge x \cdot w$  N. This function MAY be called after wc\_SrpSetPassword and is CLIENT SIDE ONLY.

#### **Parameters**:

- **srp** The Srp structure.
- **verifier** The buffer to write the verifier.
- **size** Buffer size in bytes. Updated with the verifier size.

#### **See**:

- [wc\\_SrpSetVerifier](#page-1263-1)
- [wc\\_SrpSetPassword](#page-1262-0)

## **Return**:

- 0 Success
- BAD\_FUNC\_ARG Returned if srp, verifier or size is null or if srp->side is not SRP\_CLIENT\_SIDE.
- SRP\_CALL\_ORDER\_E Returned if wc\_SrpGetVerifier is called out of order.
- <0 Error

## *Example*

```
Srp srp;
byte username[] = "user";
word32 usernameSize = 4;
byte password[] = "password";
word32 passwordSize = 8;
byte N[] = \{ \}; // Contents of byte array N
byte g[] = { } ; // Contents of byte array g
byte salt[] = \{ \}; // Contents of byte array salt
byte v[64];
word32 vSz = 0;
vSz = sizeof(v);wc_SrpInit(&srp, SRP_TYPE_SHA, SRP_CLIENT_SIDE);
wc_SrpSetUsername(&srp, username, usernameSize);
wc_SrpSetParams(&srp, N, sizeof(N), g, sizeof(g), salt, sizeof(salt))
wc_SrpSetPassword(&srp, password, passwordSize)
if( wc_SrpGetVerifier(&srp, v, &vSz ) != 0)
{
    // Error getting verifier
}
wc_SrpTerm(&srp);
```
## <span id="page-1264-0"></span>**C.51.2.8 function wc\_SrpSetPrivate**

```
int wc_SrpSetPrivate(
    Srp * srp,
    const byte * priv,
    word32 size
)
```
Sets the private ephemeral value. The private ephemeral value is known as: a at the client side.  $a =$ random() b at the server side. b = random() This function is handy for unit test cases or if the developer wants to use an external random source to set the ephemeral value. This function MAY be called before wc\_SrpGetPublic.

#### **Parameters**:

- **srp** the Srp structure.
- **priv** the ephemeral value.
- **size** the private size in bytes.

#### **See**: [wc\\_SrpGetPublic](#page-1265-0)

#### **Return**:

- 0 Success
- BAD\_FUNC\_ARG Returned if srp, private, or size is null.
- SRP\_CALL\_ORDER\_E Returned if wc\_SrpSetPrivate is called out of order.
- <0 Error

*Example*

```
Srp srp;
byte username[] = "user";
word32 usernameSize = 4;
```

```
byte N[] = \{ \}; // Contents of byte array N
byte q[] = \{ \}; // Contents of byte array q
byte salt[] = \{ \}; // Contents of byte array salt
byte verifier = \{ \}; // Contents of some verifier
wc_SrpInit(&srp, SRP_TYPE_SHA, SRP_SERVER_SIDE);
wc_SrpSetUsername(&srp, username, usernameSize);
wc_SrpSetParams(&srp, N, sizeof(N), g, sizeof(g), salt, sizeof(salt))
wc_SrpSetVerifier(&srp, verifier, sizeof(verifier))
```

```
byte b[] = \{ \}; // Some ephemeral value
if( wc_SrpSetPrivate(&srp, b, sizeof(b)) != 0)
{
    // Error setting private ephemeral
}
```
<span id="page-1265-0"></span>wc\_SrpTerm(&srp);

# **C.51.2.9 function wc\_SrpGetPublic**

```
int wc_SrpGetPublic(
    Srp * srp,
    byte * pub,
    word32 * size
)
```
Gets the public ephemeral value. The public ephemeral value is known as: A at the client side. A = g ^ a % N B at the server side. B = (k \* v + (g ^ b % N)) % N This function MUST be called after wc\_SrpSetPassword or wc\_SrpSetVerifier. The function wc\_SrpSetPrivate may be called before wc\_SrpGetPublic.

## **Parameters**:

• **srp** the Srp structure.

- **pub** the buffer to write the public ephemeral value.
- **size** the the buffer size in bytes. Will be updated with the ephemeral value size.

#### **See**:

- [wc\\_SrpSetPrivate](#page-1264-0)
- [wc\\_SrpSetPassword](#page-1262-0)
- [wc\\_SrpSetVerifier](#page-1263-1)

## **Return**:

- 0 Success
- BAD\_FUNC\_ARG Returned if srp, pub, or size is null.
- SRP\_CALL\_ORDER\_E Returned if wc\_SrpGetPublic is called out of order.
- BUFFER E Returned if size < srp.N.
- <0 Error

*Example*

```
Srp srp;
byte username[] = "user";
word32 usernameSize = 4;
byte password[] = "password";
word32 passwordSize = 8;
byte N[] = { }; // Contents of byte array N
byte q[] = { } ; // Contents of byte array q
byte salt[] = \{ \}; // Contents of byte array salt
wc_SrpInit(&srp, SRP_TYPE_SHA, SRP_CLIENT_SIDE);
wc_SrpSetUsername(&srp, username, usernameSize);
wc_SrpSetParams(&srp, N, sizeof(N), g, sizeof(g), salt, sizeof(salt));
wc_SrpSetPassword(&srp, password, passwordSize)
byte public[64];
word32 publicSz = 0;
if( wc_SrpGetPublic(&srp, public, &publicSz) != 0)
{
    // Error getting public ephemeral
}
```

```
wc_SrpTerm(&srp);
```
# **C.51.2.10 function wc\_SrpComputeKey**

```
int wc_SrpComputeKey(
    Srp * srp,
    byte * clientPubKey,
    word32 clientPubKeySz,
    byte * serverPubKey,
    word32 serverPubKeySz
)
```
Computes the session key. The key can be accessed at srp->key after success.

## **Parameters**:

- **srp** the Srp structure.
- **clientPubKey** the client's public ephemeral value.

COPYRIGHT ©2023 wolfSSL Inc. 1267

- **clientPubKeySz** the client's public ephemeral value size.
- **serverPubKey** the server's public ephemeral value.
- **serverPubKeySz** the server's public ephemeral value size.

## **See**: [wc\\_SrpGetPublic](#page-1265-0)

## **Return**:

- 0 Success
- BAD\_FUNC\_ARG Returned if srp, clientPubKey, or serverPubKey or if clientPubKeySz or server-PubKeySz is 0.
- SRP\_CALL\_ORDER\_E Returned if wc\_SrpComputeKey is called out of order.
- <0 Error

## *Example*

```
Srp server;
byte username[] = "user";
    word32 usernameSize = 4;
byte password[] = "password";
word32 passwordSize = 8;
byte N[] = \{ \}; // Contents of byte array N
byte g[] = { } ; // Contents of byte array g
byte salt[] = \{ \}; // Contents of byte array salt
byte verifier[] = \{ \}; // Contents of some verifier
byte serverPubKey[] = \{\}; // Contents of server pub key
word32 serverPubKeySize = sizeof(serverPubKey);
byte clientPubKey[64];
word32 clientPubKeySize = 64;
```

```
wc_SrpInit(&server, SRP_TYPE_SHA, SRP_SERVER_SIDE);
wc SrpSetUsername(&server, username, usernameSize);
wc_SrpSetParams(&server, N, sizeof(N), g, sizeof(g), salt, sizeof(salt));
wc_SrpSetVerifier(&server, verifier, sizeof(verifier));
wc_SrpGetPublic(&server, serverPubKey, &serverPubKeySize);
```

```
wc_SrpComputeKey(&server, clientPubKey, clientPubKeySz,
                                      serverPubKey, serverPubKeySize)
wc_SrpTerm(&server);
```
# <span id="page-1267-0"></span>**C.51.2.11 function wc\_SrpGetProof**

```
int wc_SrpGetProof(
    Srp * srp,
    byte * proof,
    word32 * size
)
```
Gets the proof. This function MUST be called after wc\_SrpComputeKey.

# **Parameters**:

- **srp** the Srp structure.
- **proof** the peers proof.
- **size** the proof size in bytes.

**See**: [wc\\_SrpComputeKey](#page-1266-0)

# **Return**:

- 0 Success
- BAD\_FUNC\_ARG Returns if srp, proof, or size is null.
- BUFFER\_E Returns if size is less than the hash size of srp->type.
- <0 Error

*Example*

```
Srp cli;
byte clientProof[SRP_MAX_DIGEST_SIZE];
word32 clientProofSz = SRP_MAX_DIGEST_SIZE;
// Initialize Srp following steps from previous examples
if (wc_SrpGetProof(&cli, clientProof, &clientProofSz) != 0)
```

```
{
    // Error getting proof
}
```
# **C.51.2.12 function wc\_SrpVerifyPeersProof**

```
int wc_SrpVerifyPeersProof(
    Srp * srp,
    byte * proof,
    word32 size
)
```
Verifies the peers proof. This function MUST be called before wc\_SrpGetSessionKey.

## **Parameters**:

- **srp** the Srp structure.
- **proof** the peers proof.
- **size** the proof size in bytes.

## **See**:

- wc\_SrpGetSessionKey
- [wc\\_SrpGetProof](#page-1267-0)
- [wc\\_SrpTerm](#page-1260-0)

# **Return**:

- 0 Success
- <0 Error

# *Example*

```
Srp cli;
Srp srv;
byte clientProof[SRP_MAX_DIGEST_SIZE];
word32 clientProofSz = SRP_MAX_DIGEST_SIZE;
```

```
// Initialize Srp following steps from previous examples
// First get the proof
wc_SrpGetProof(&cli, clientProof, &clientProofSz)
```

```
if (wc_SrpVerifyPeersProof(&srv, clientProof, clientProofSz) != 0)
{
```

```
// Error verifying proof
}
C.51.3 Source code
int wc_SrpInit(Srp* srp, SrpType type, SrpSide side);
void wc_SrpTerm(Srp* srp);
int wc_SrpSetUsername(Srp* srp, const byte* username, word32 size);
int wc_SrpSetParams(Srp* srp, const byte* N, word32 nSz,
                                          const byte* g, word32 gSz,
                                          const byte* salt, word32 saltSz);
int wc_SrpSetPassword(Srp* srp, const byte* password, word32 size);
int wc_SrpSetVerifier(Srp* srp, const byte* verifier, word32 size);
int wc_SrpGetVerifier(Srp* srp, byte* verifier, word32* size);
int wc_SrpSetPrivate(Srp* srp, const byte* priv, word32 size);
int wc_SrpGetPublic(Srp* srp, byte* pub, word32* size);
int wc_SrpComputeKey(Srp* srp,
                                 byte* clientPubKey, word32 clientPubKeySz,
                                 byte* serverPubKey, word32 serverPubKeySz);
int wc_SrpGetProof(Srp* srp, byte* proof, word32* size);
```
int wc\_SrpVerifyPeersProof(Srp\* srp, byte\* proof, word32 size);

# **C.52 dox\_comments/header\_files/ssl.h**

# **C.52.1 Functions**

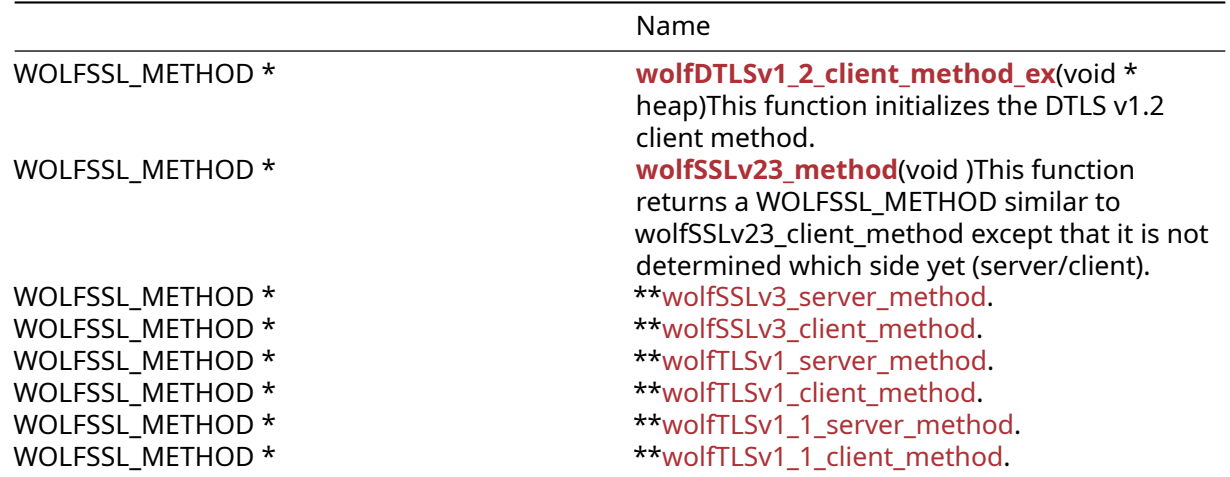

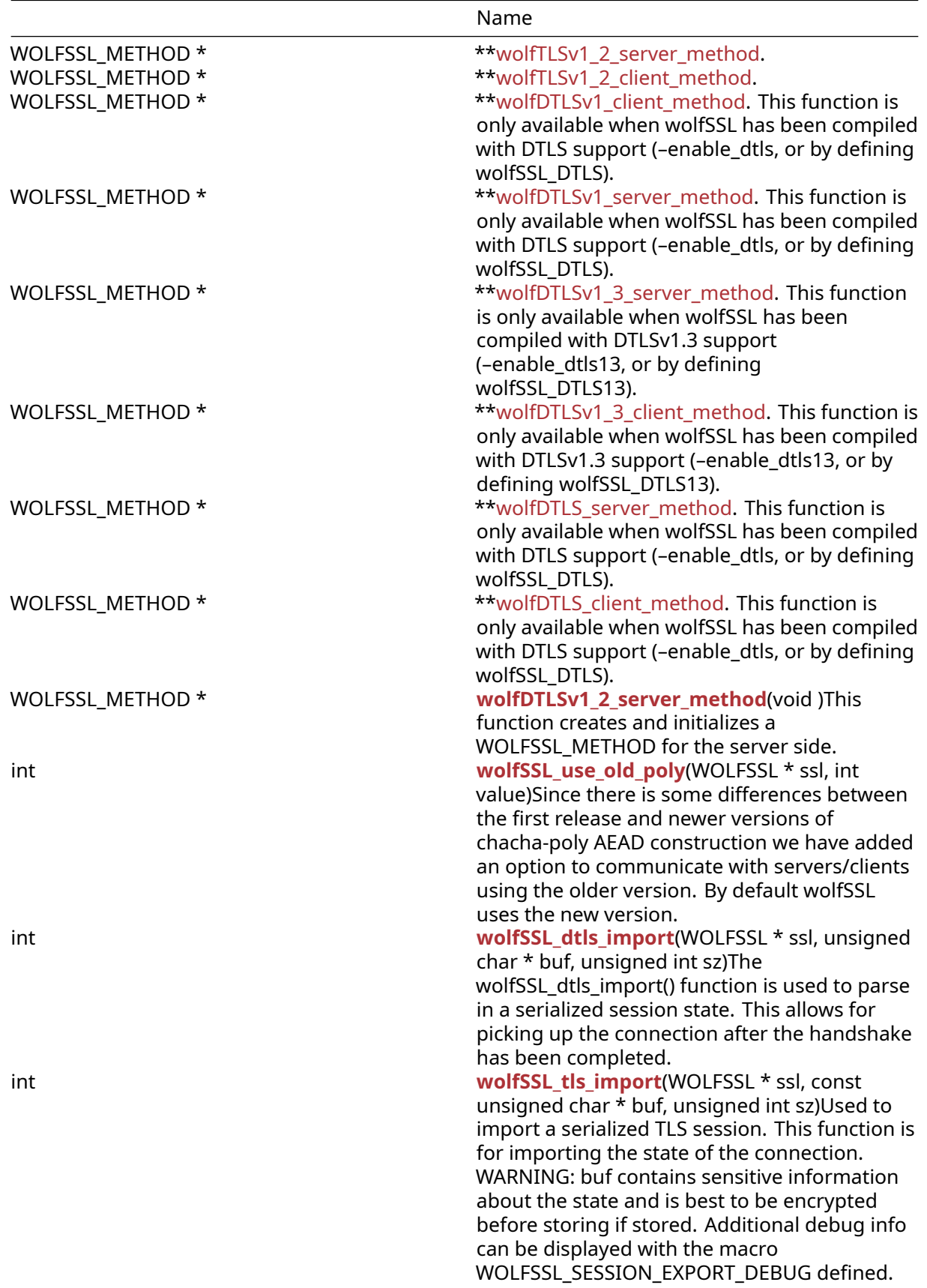

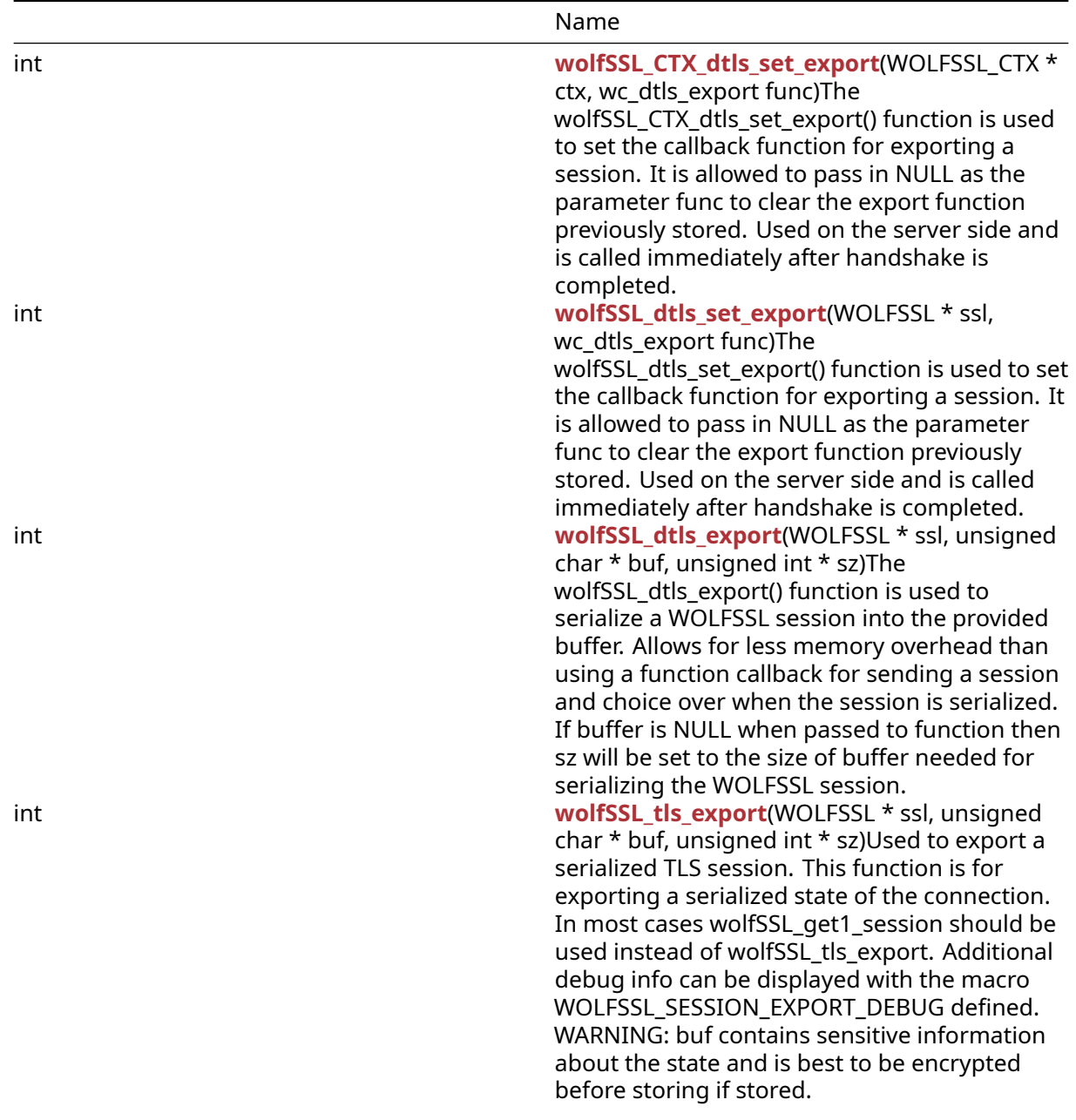

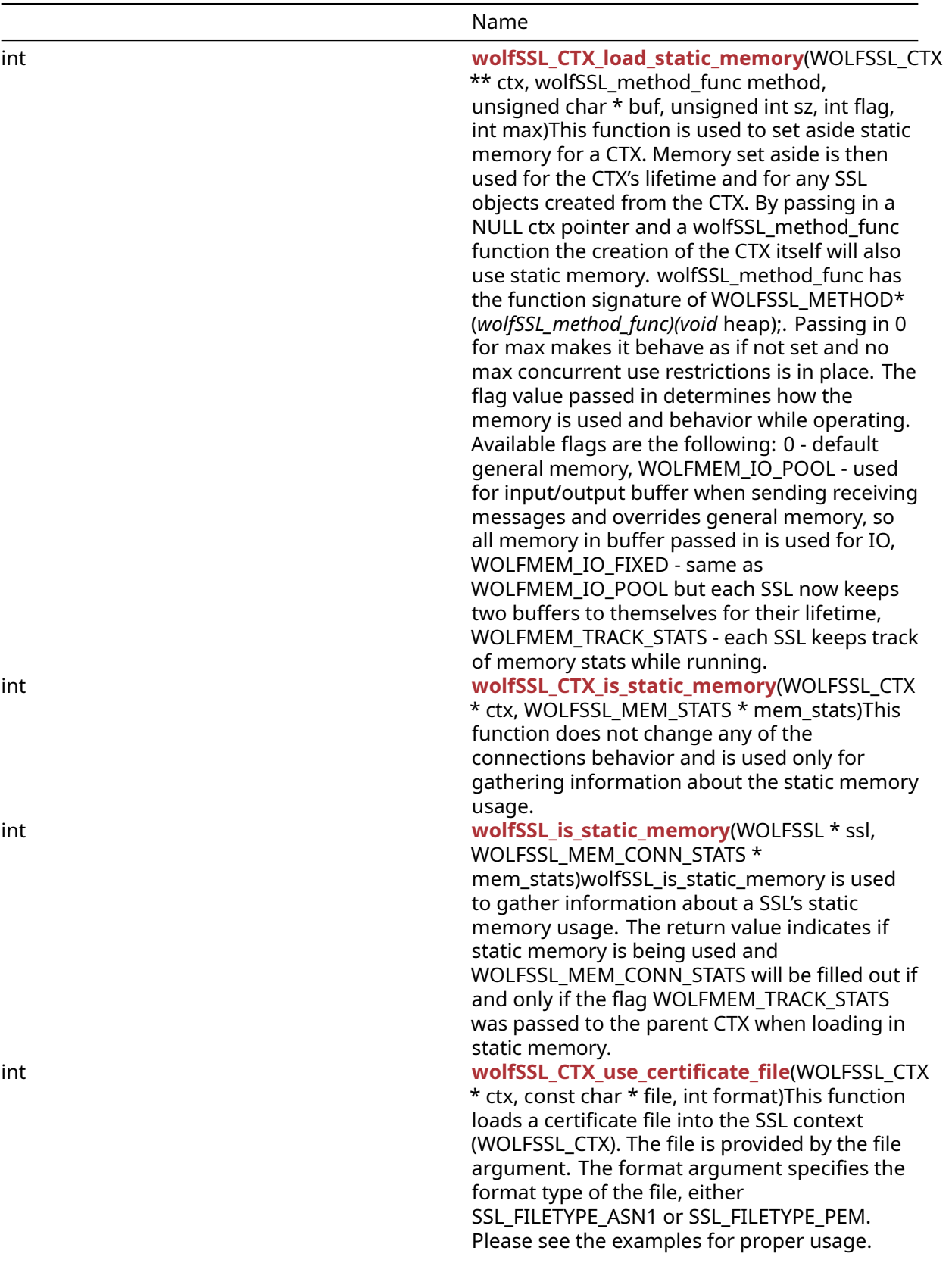

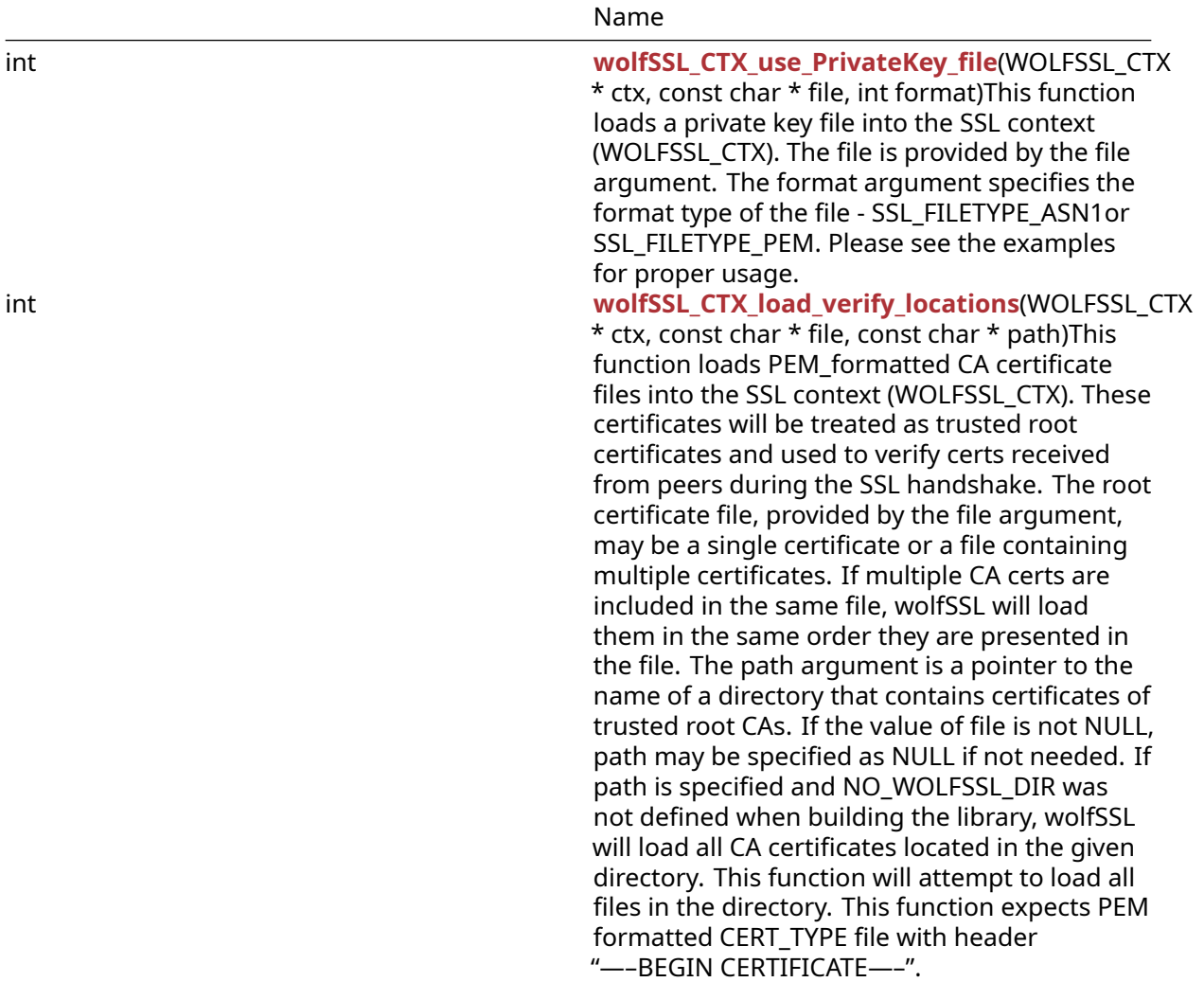

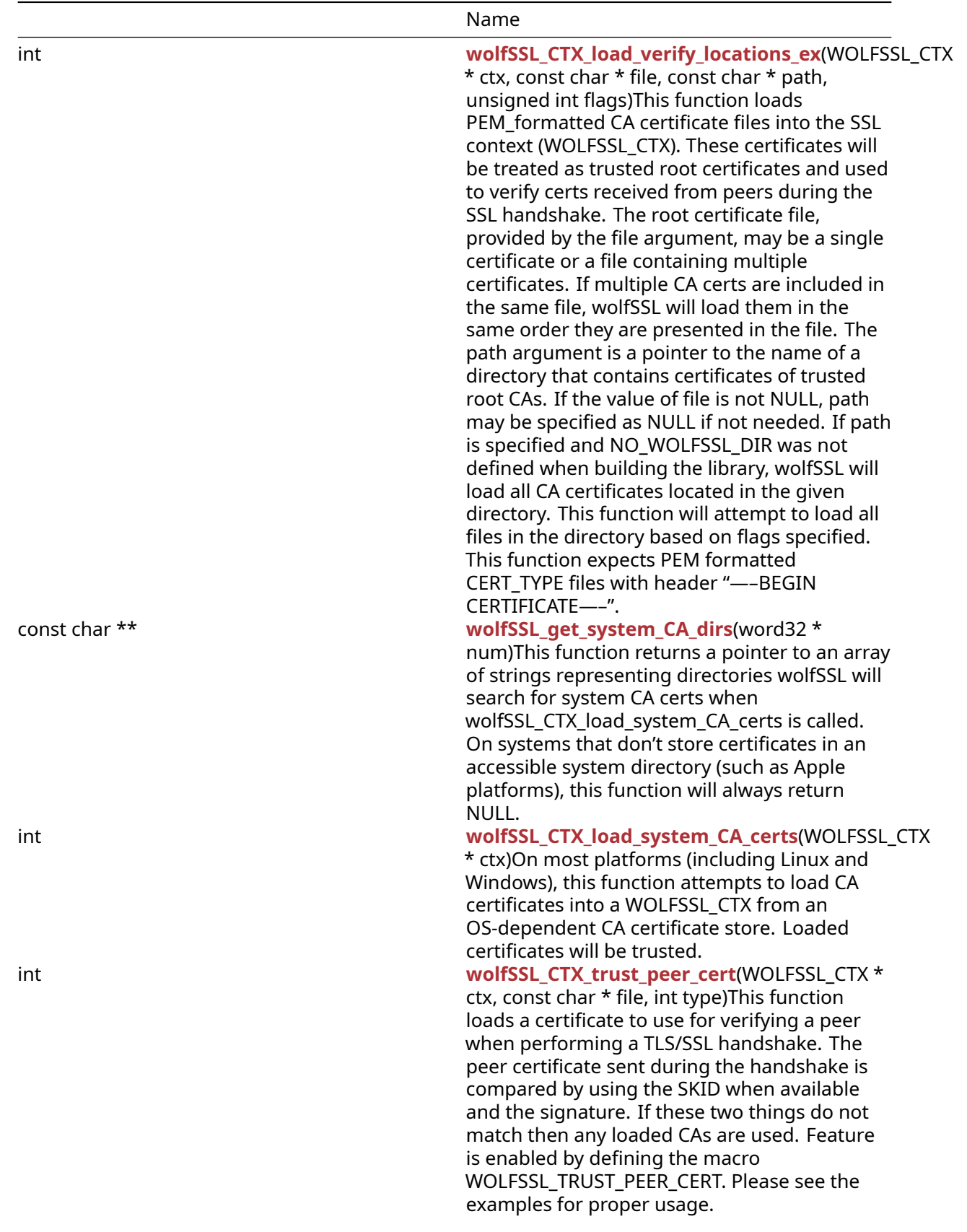

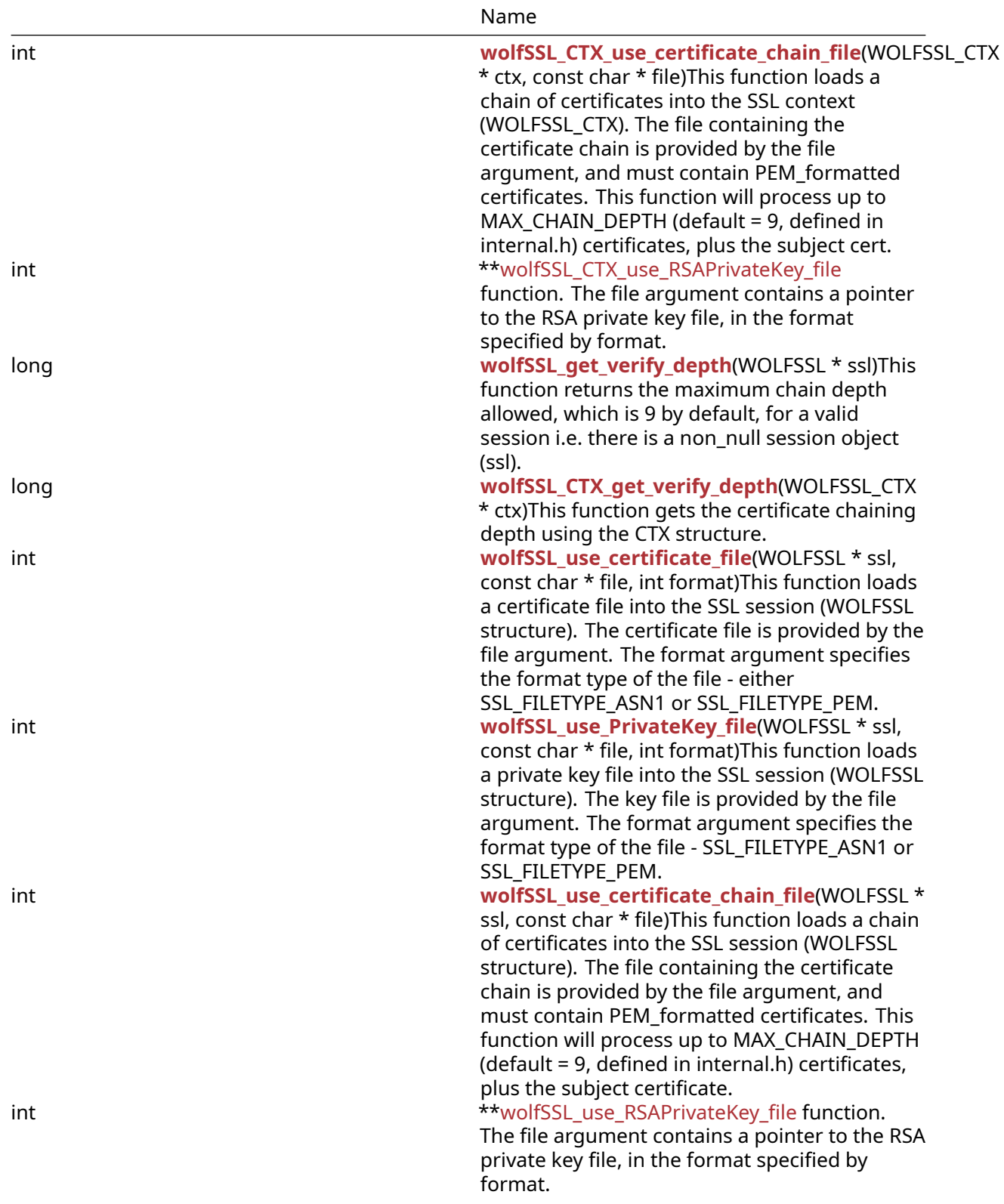

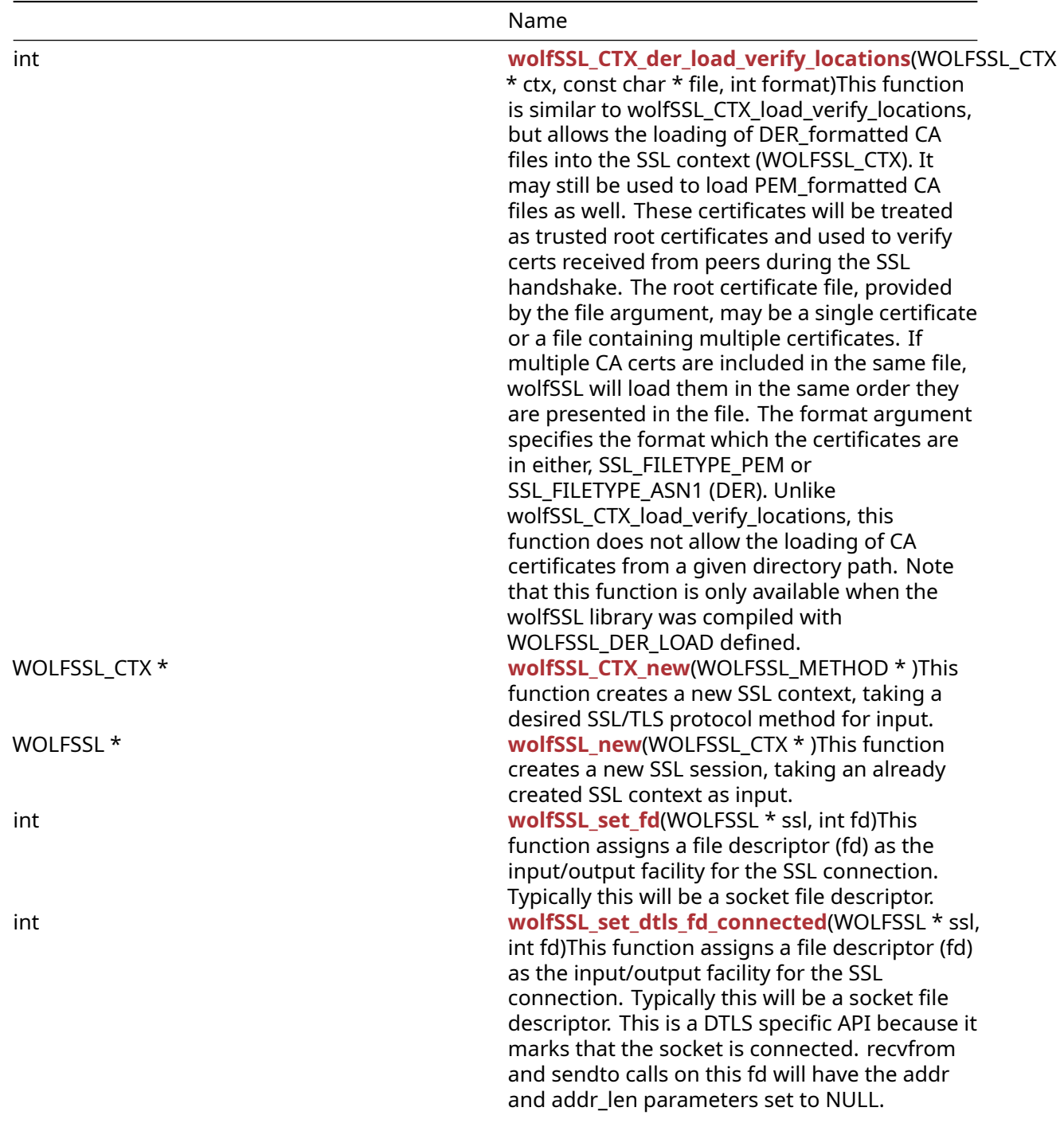

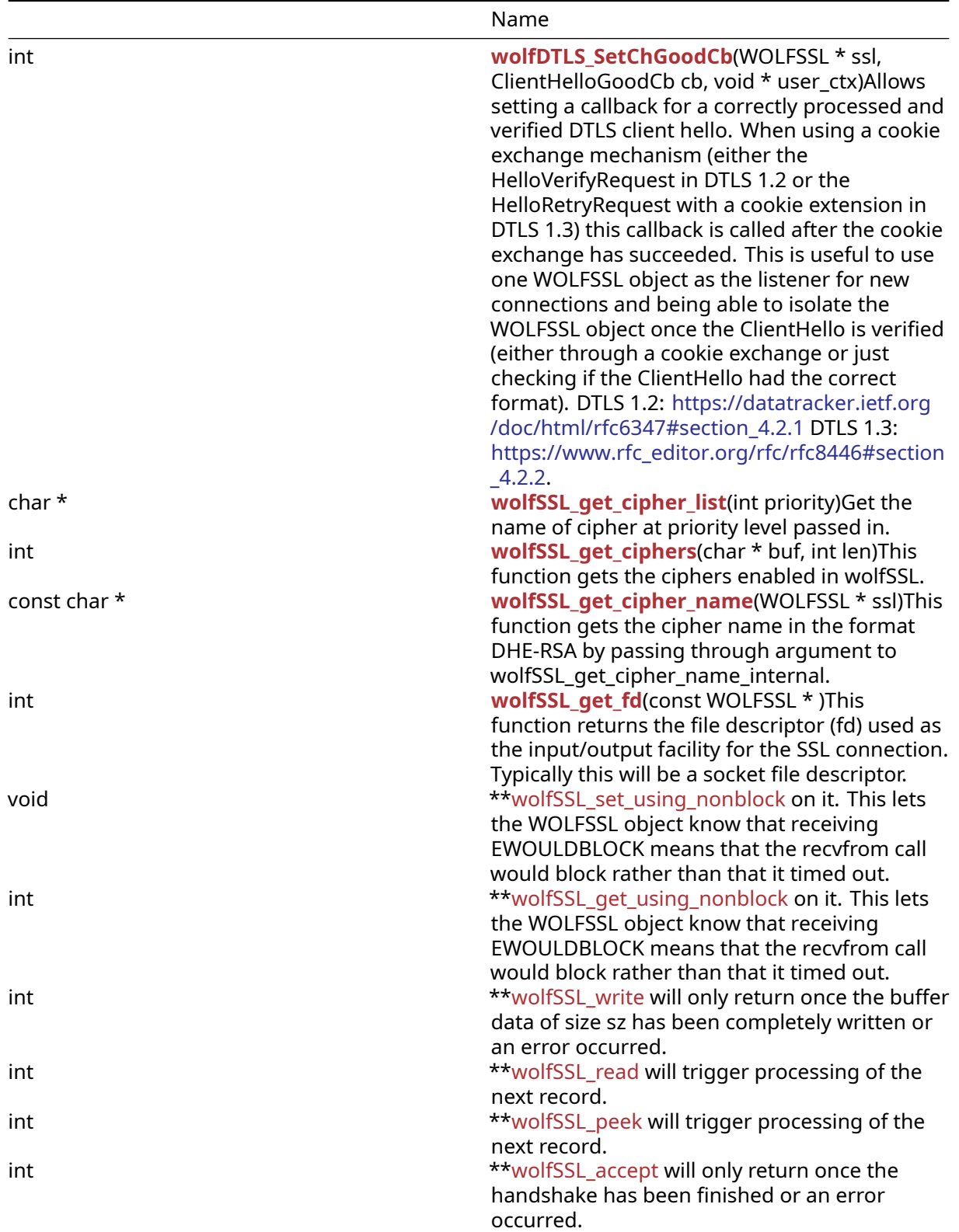

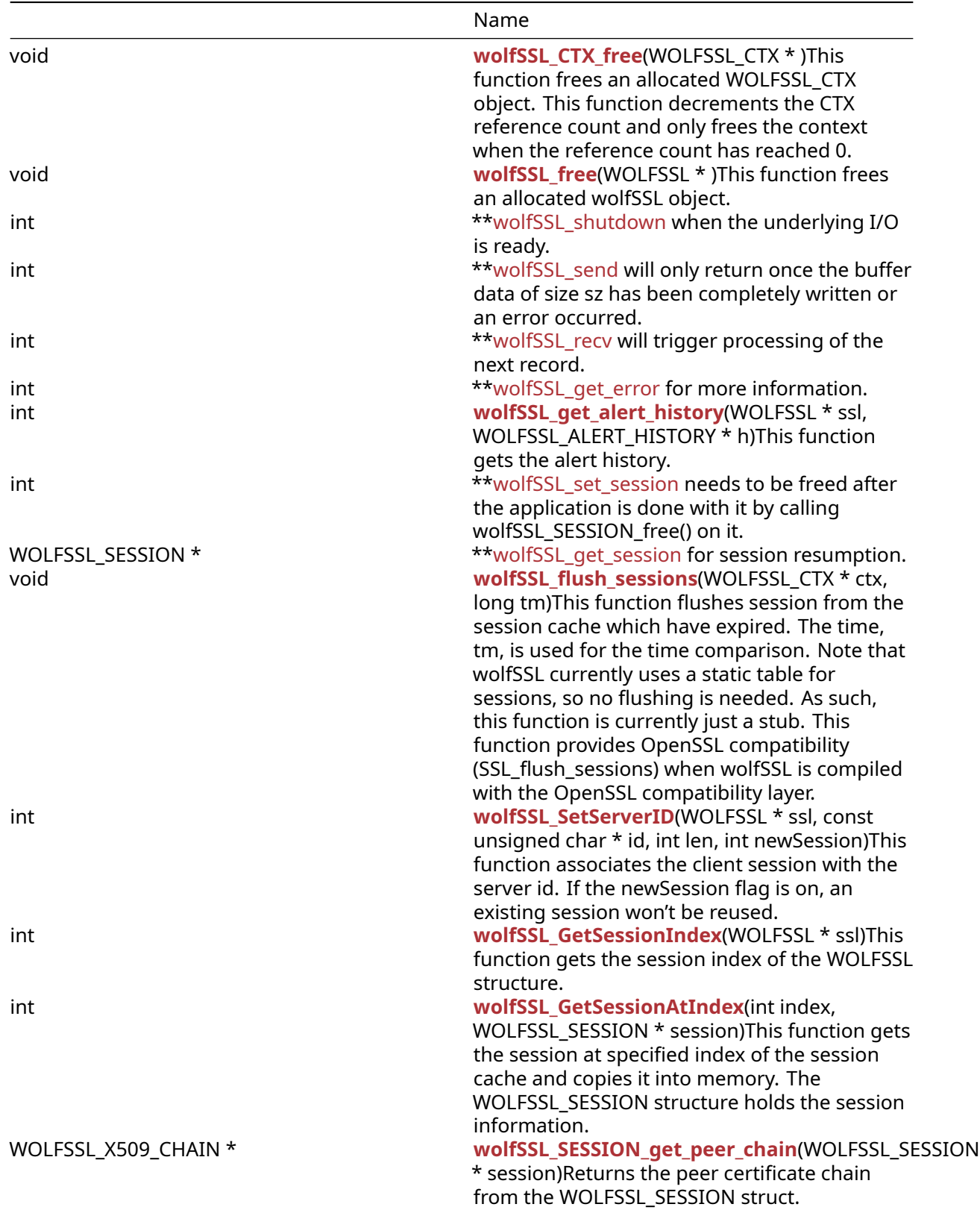

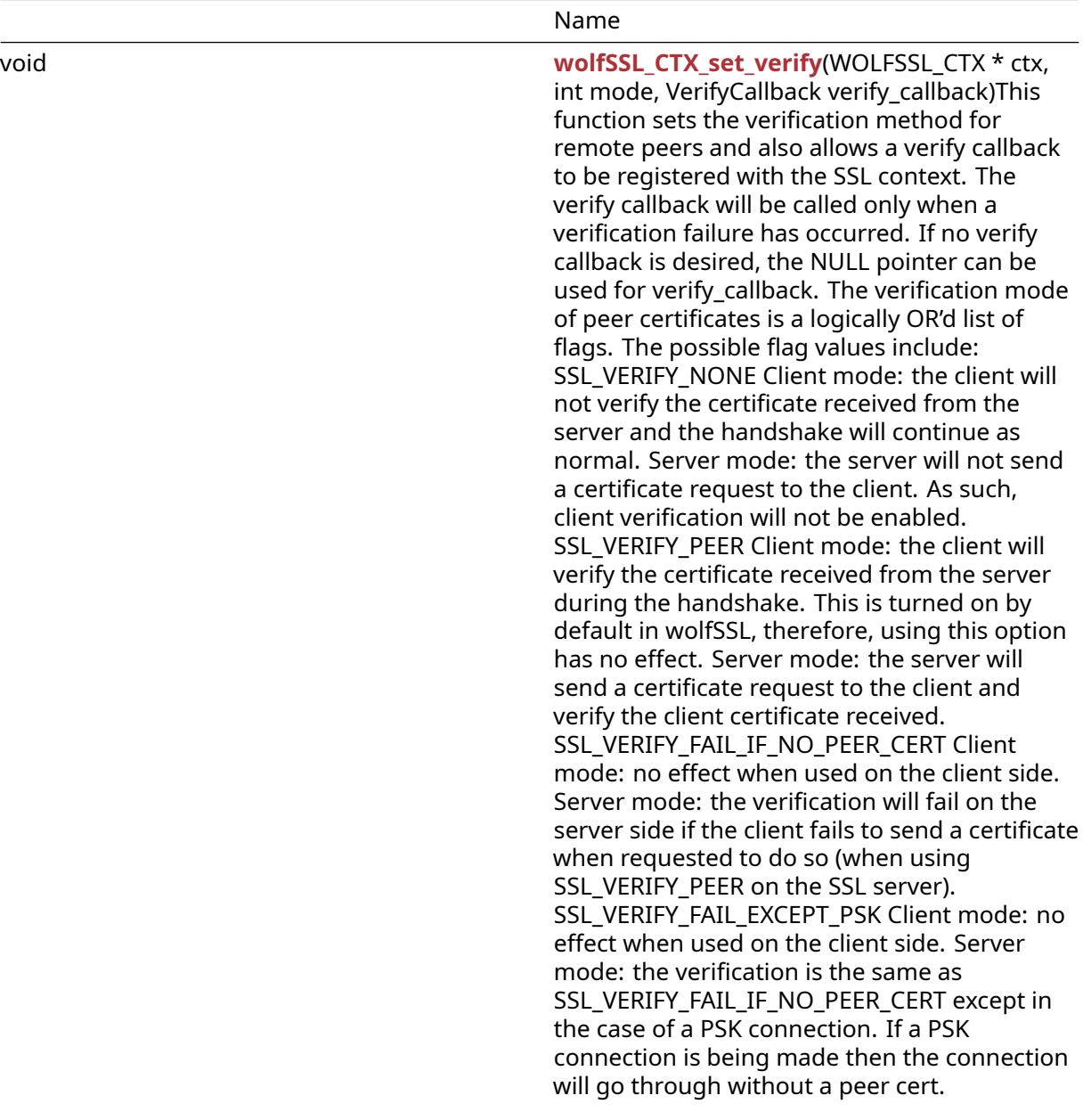

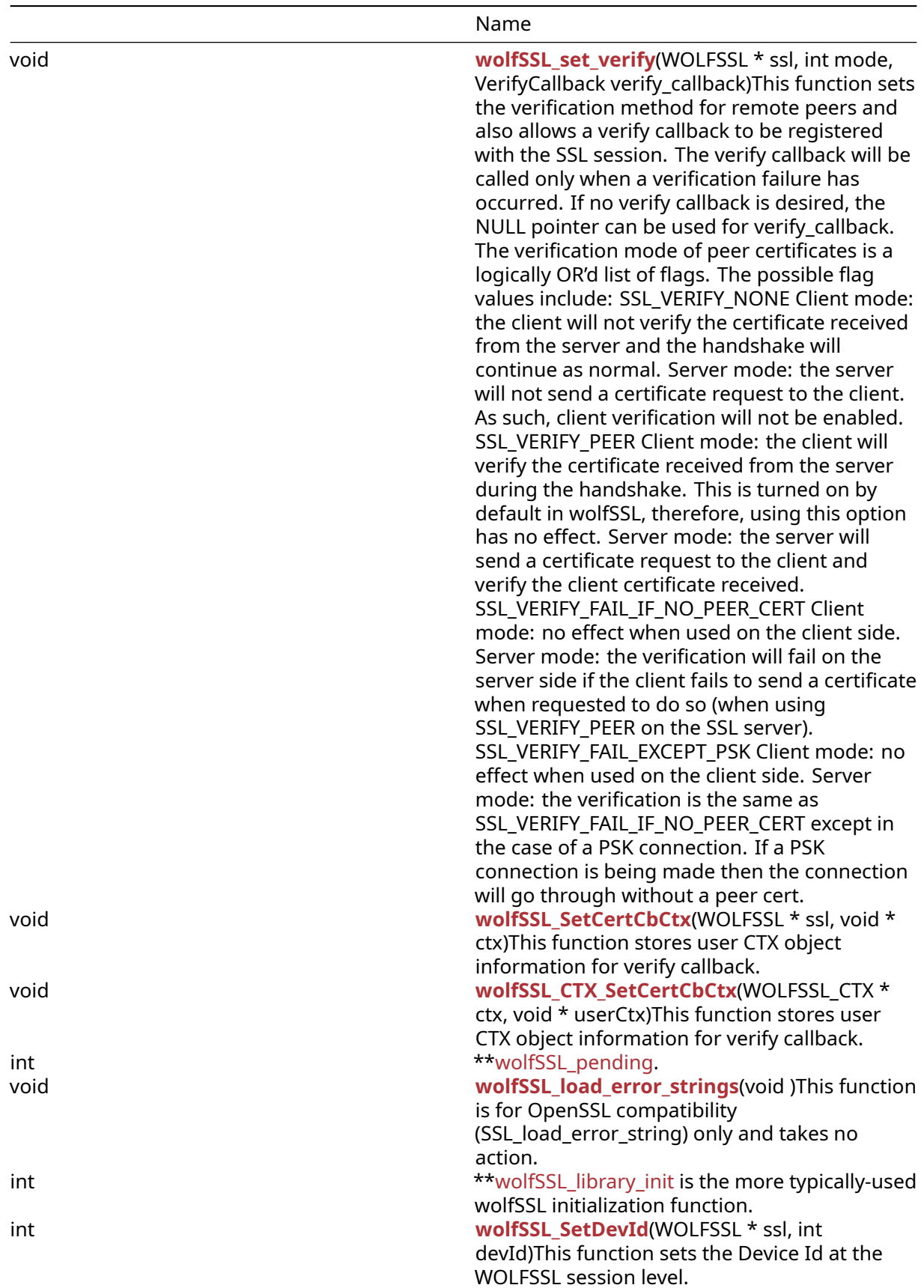

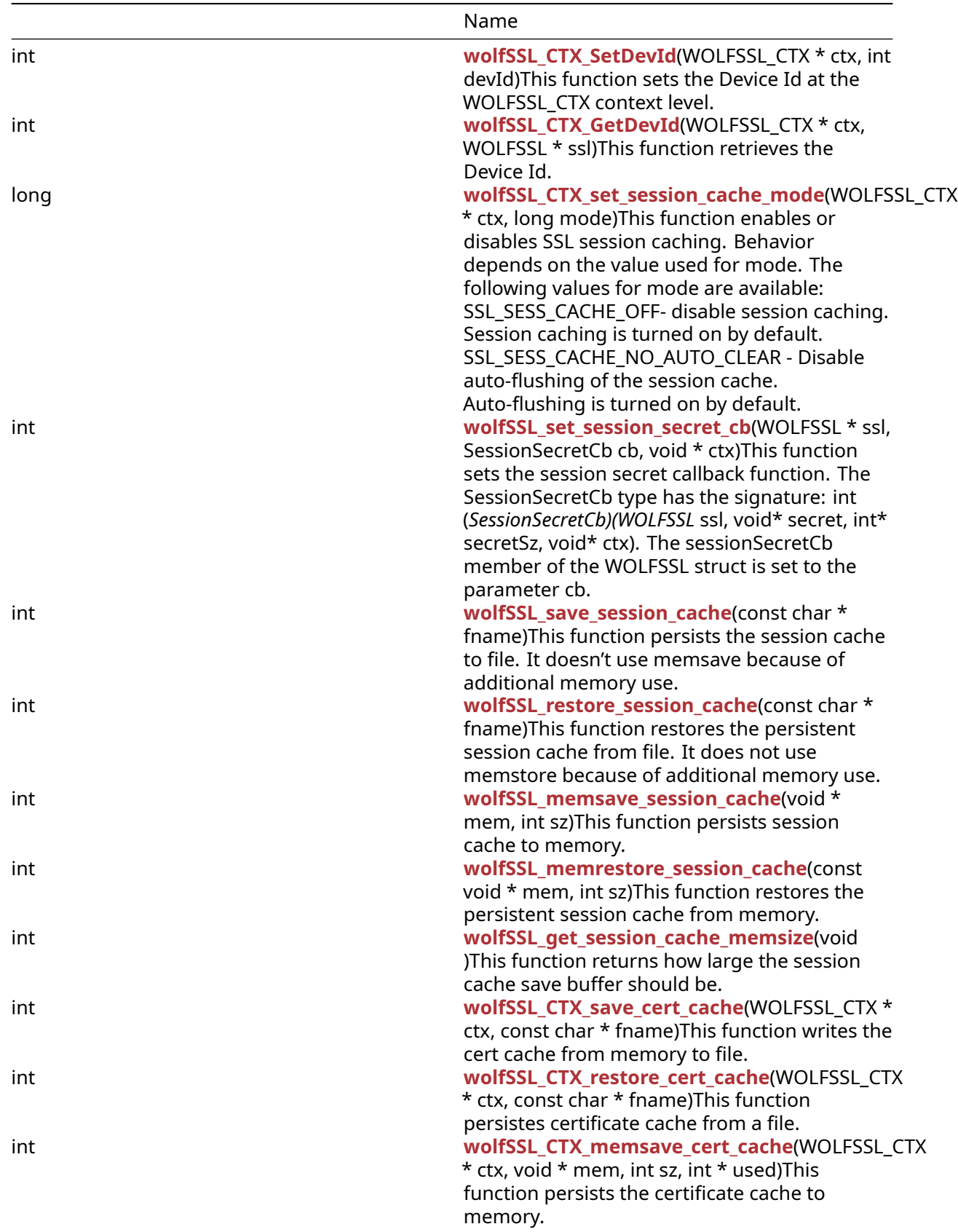

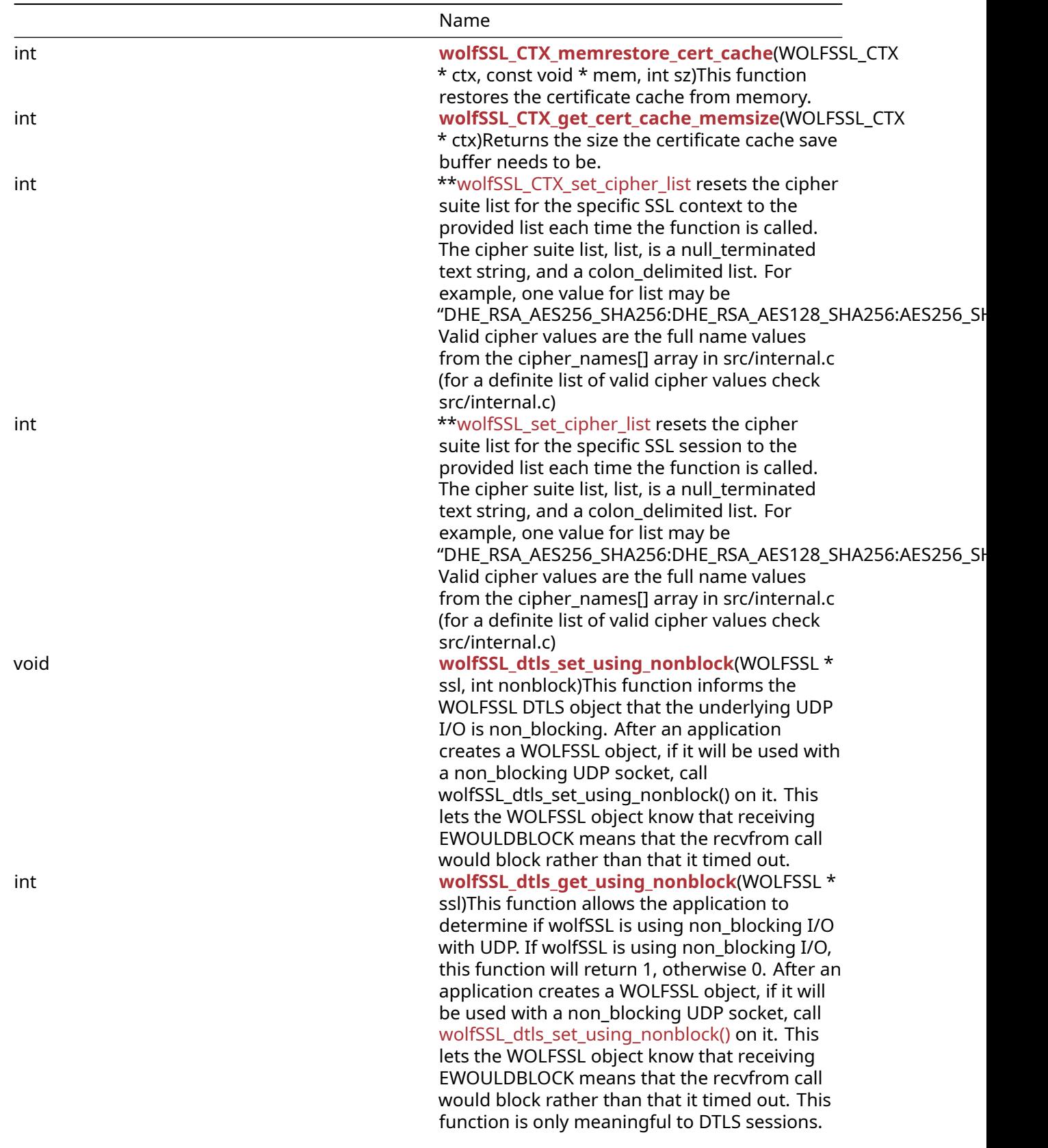

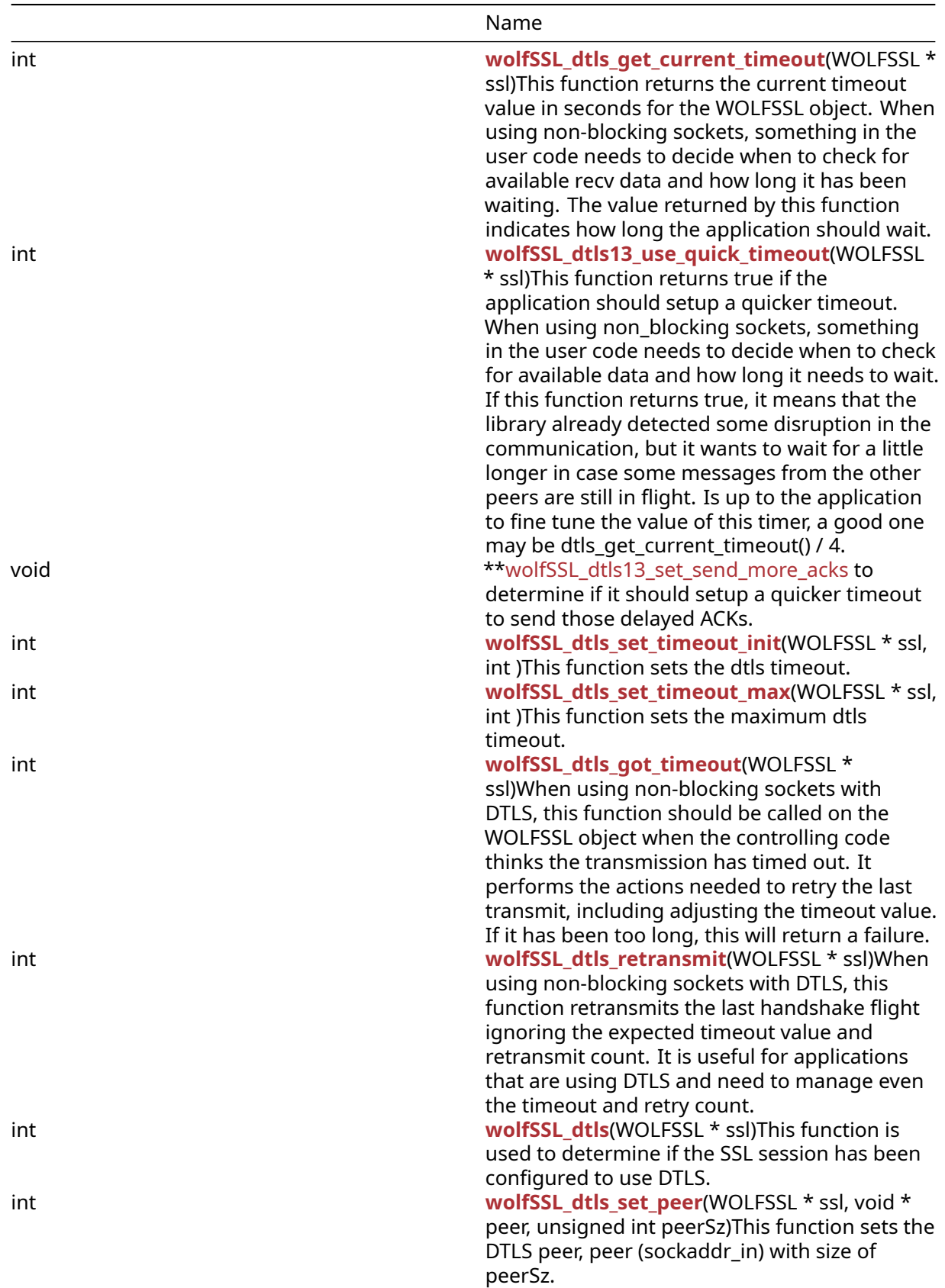

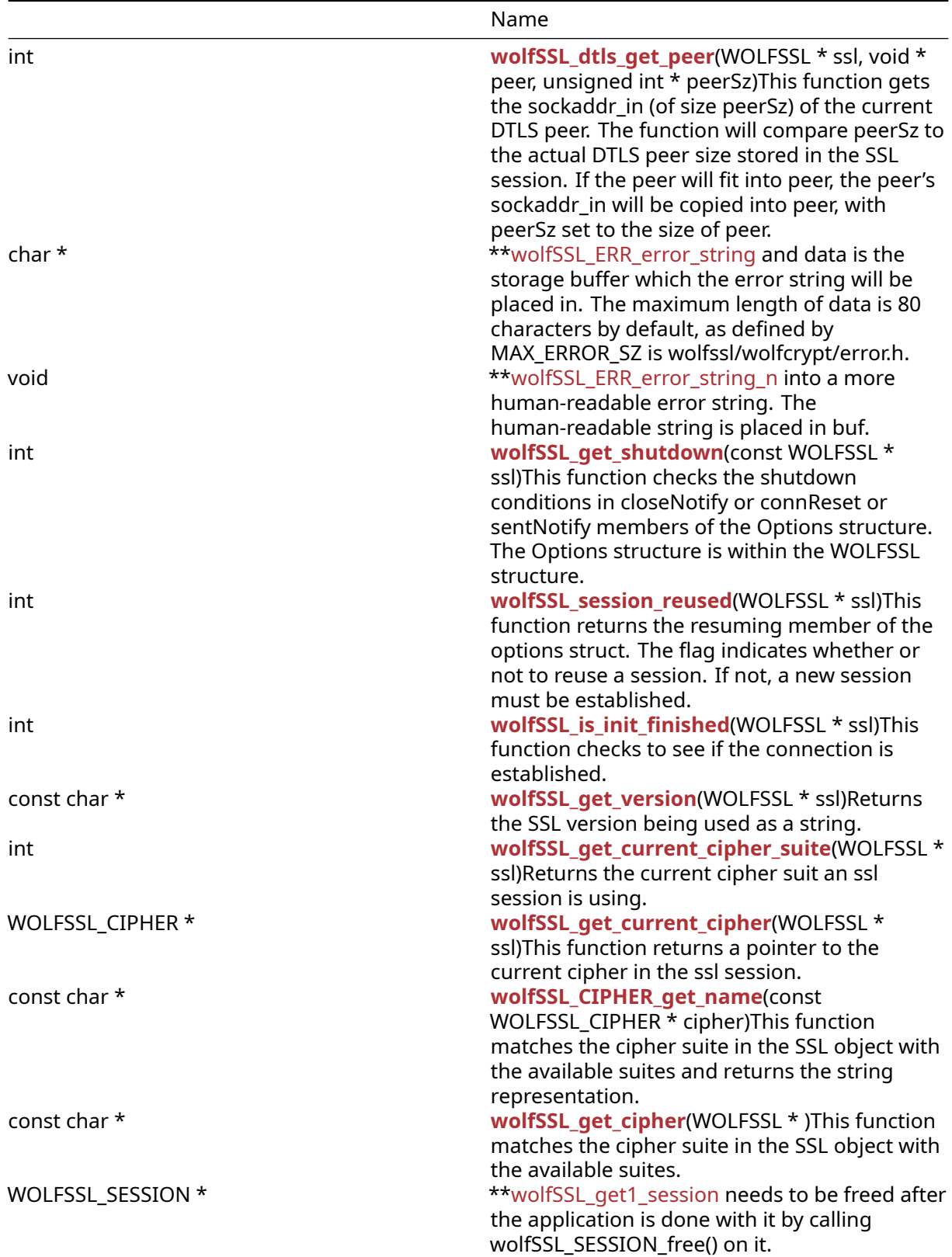

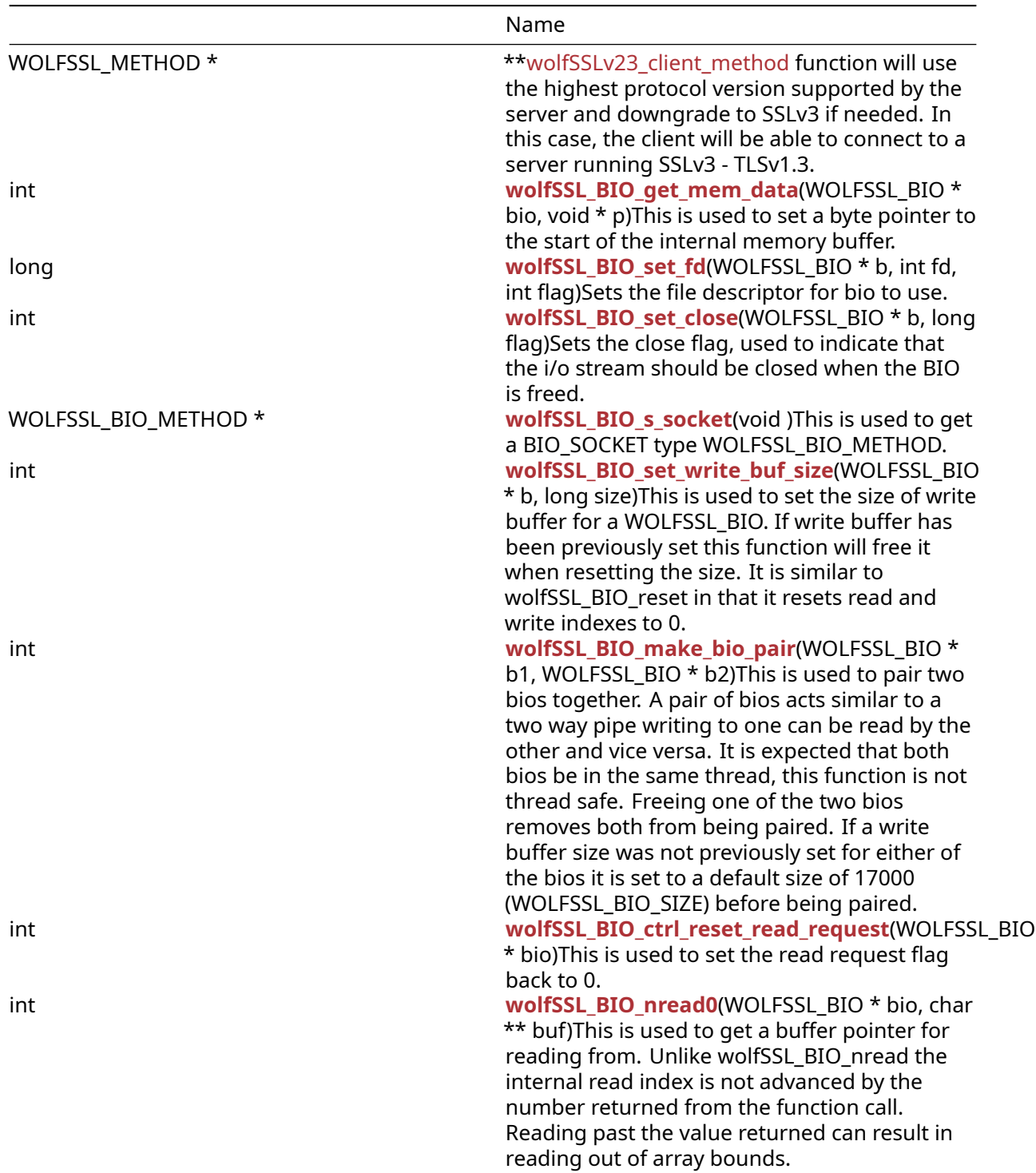

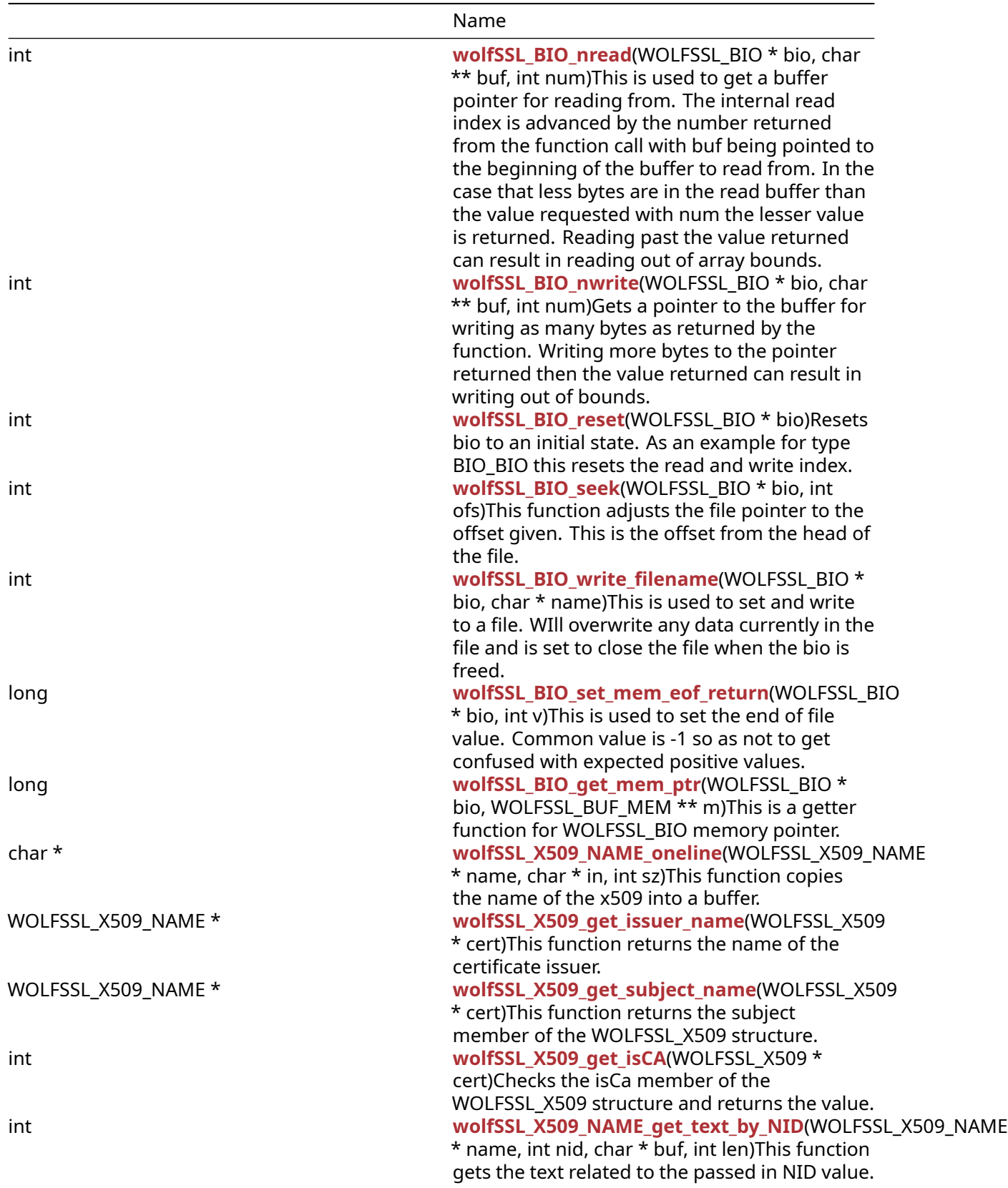

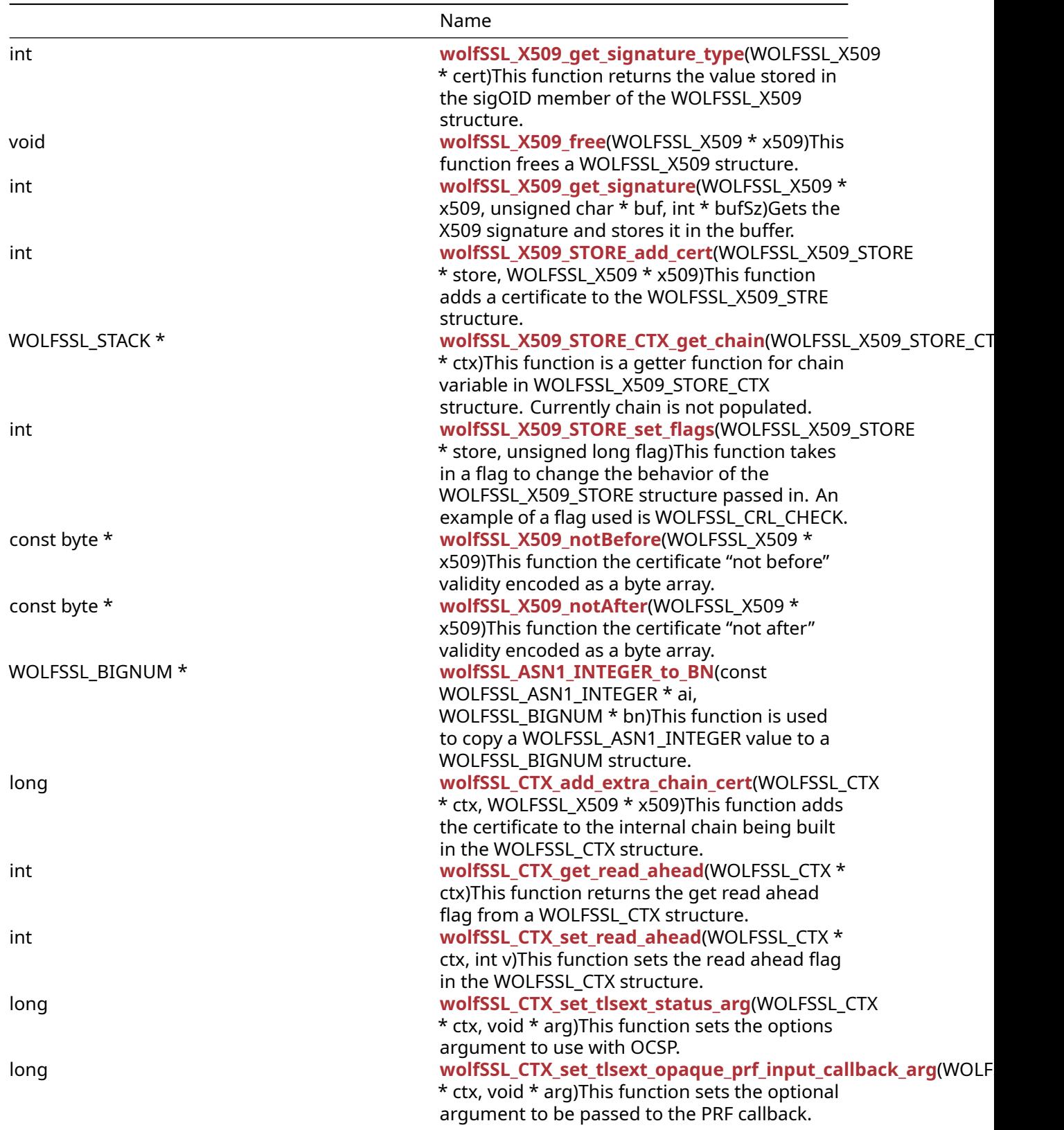

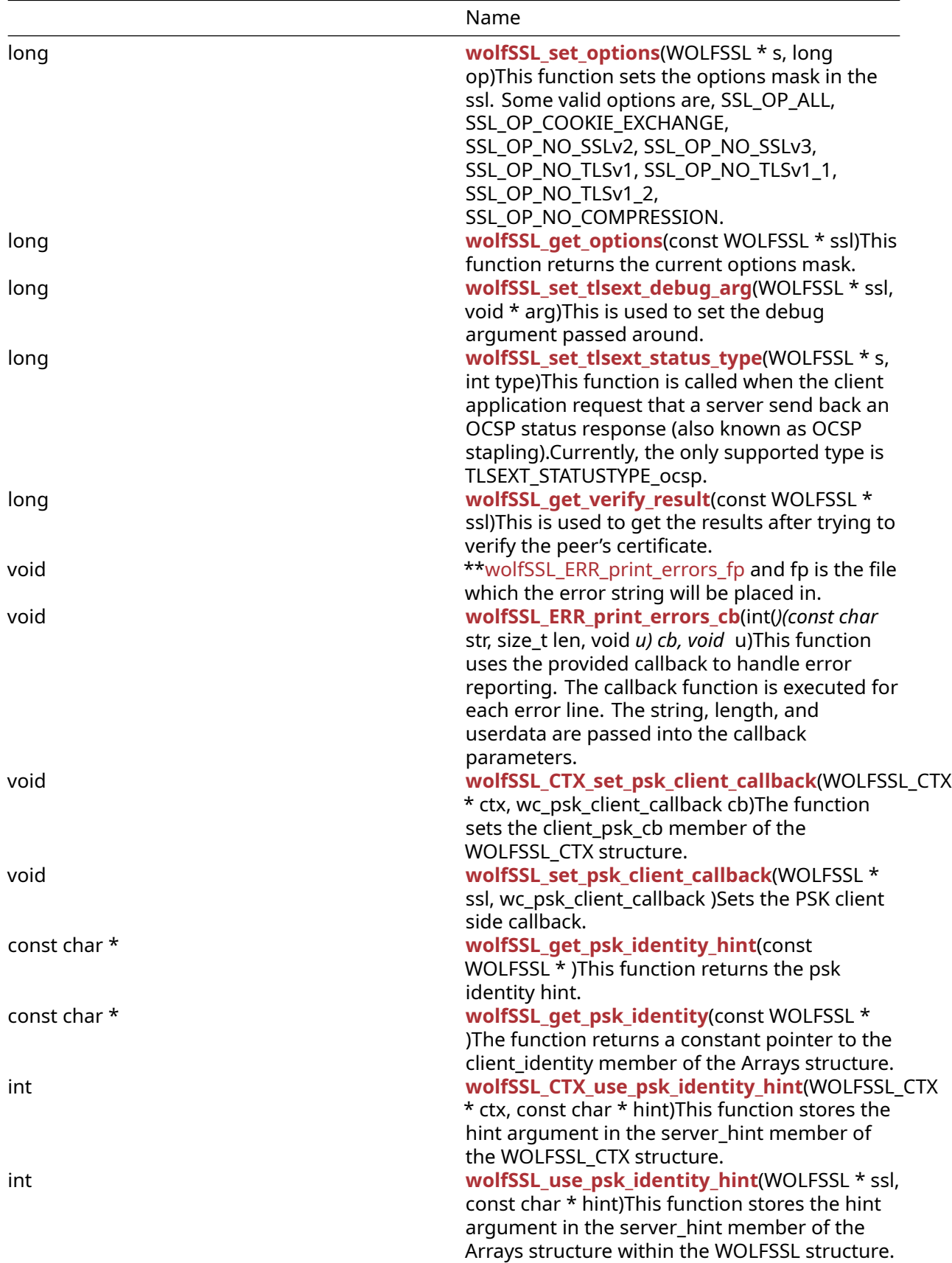

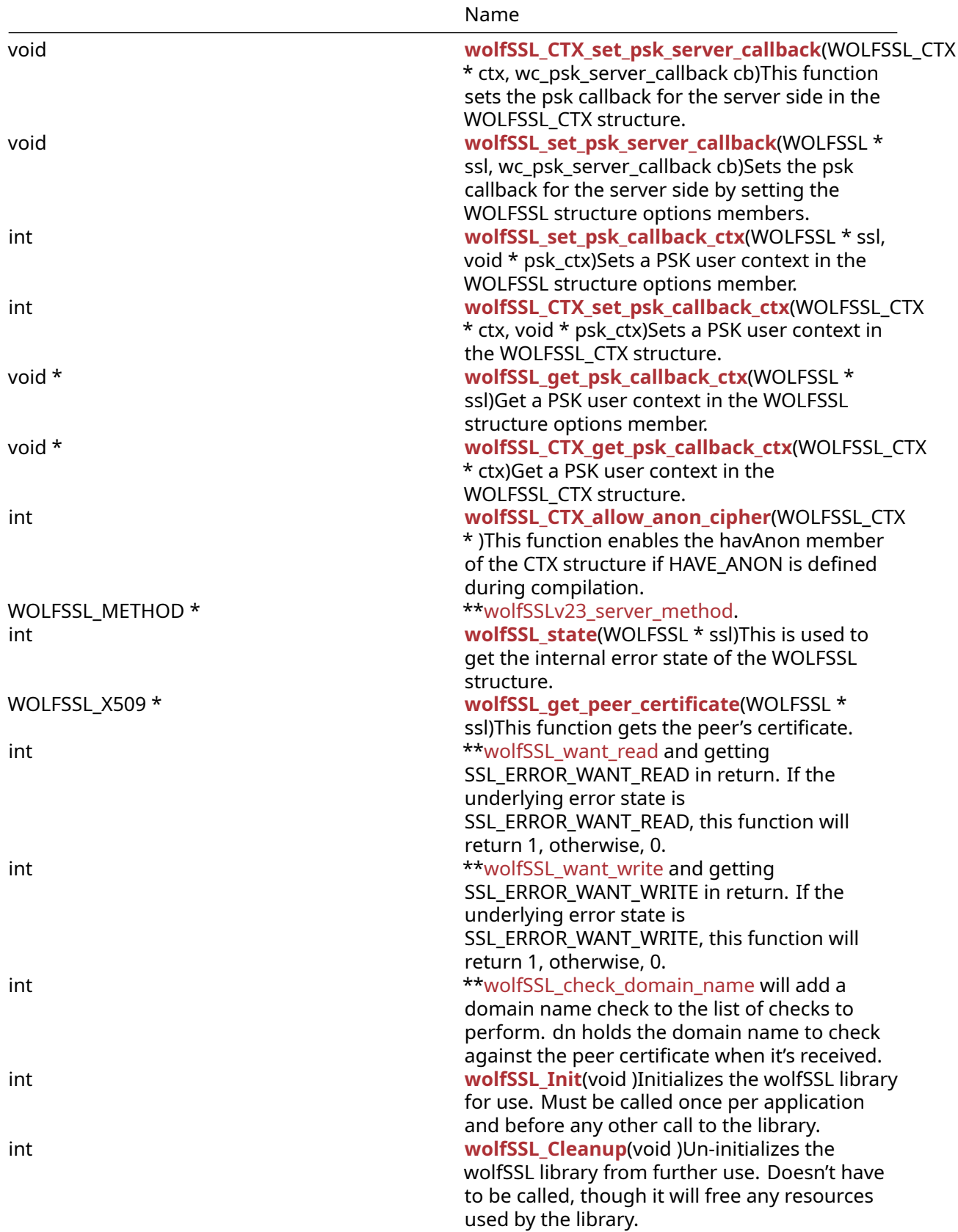

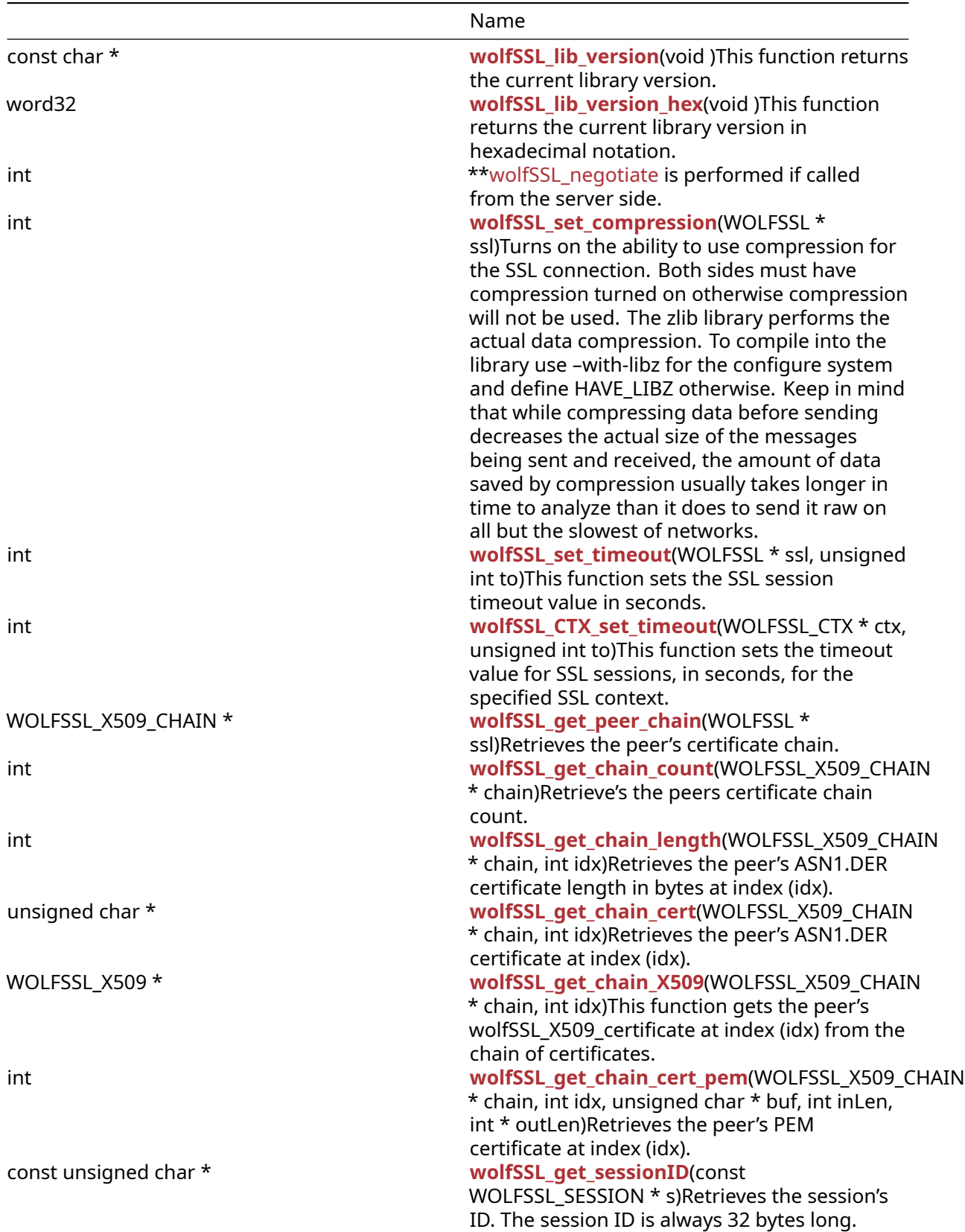

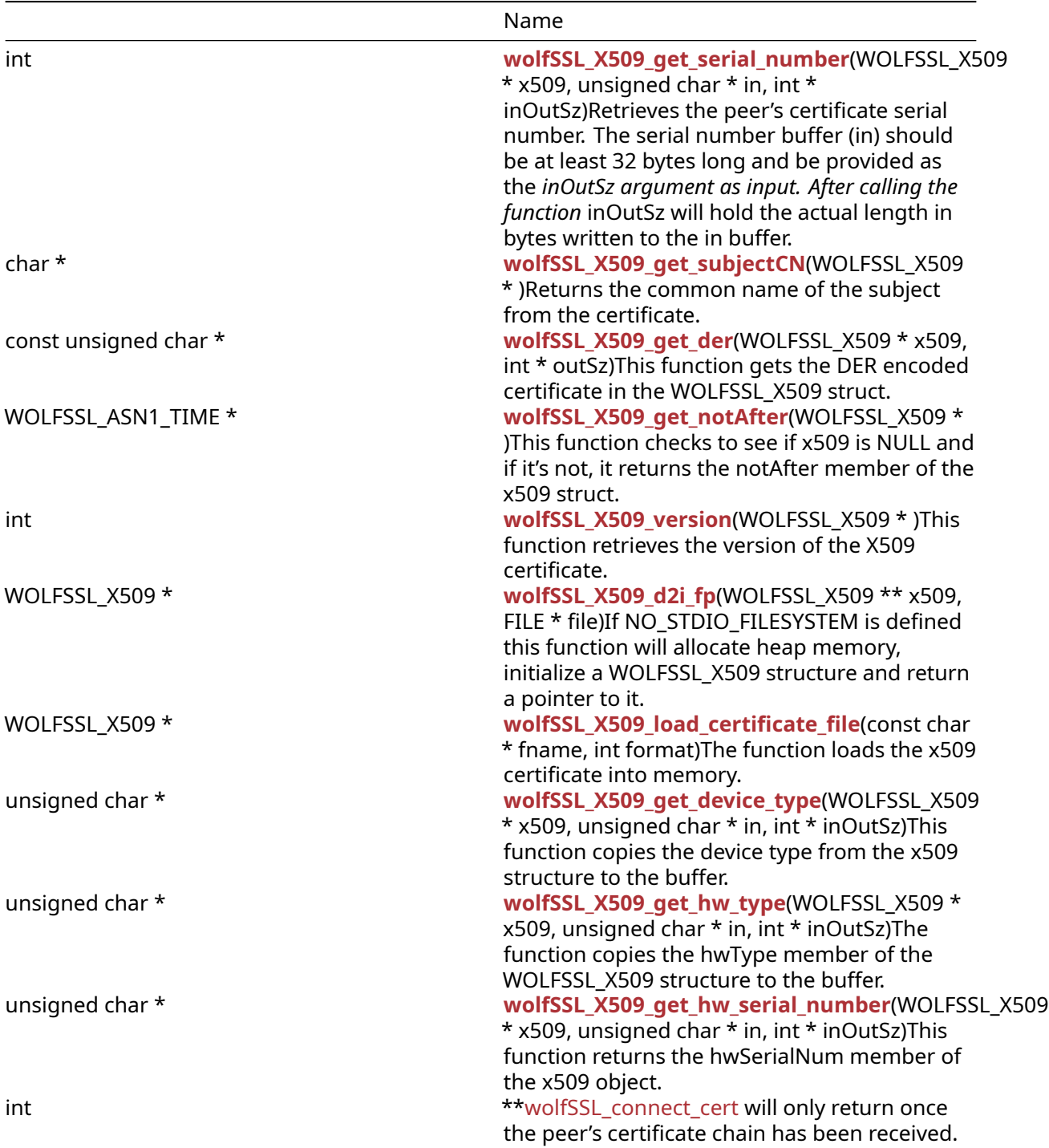

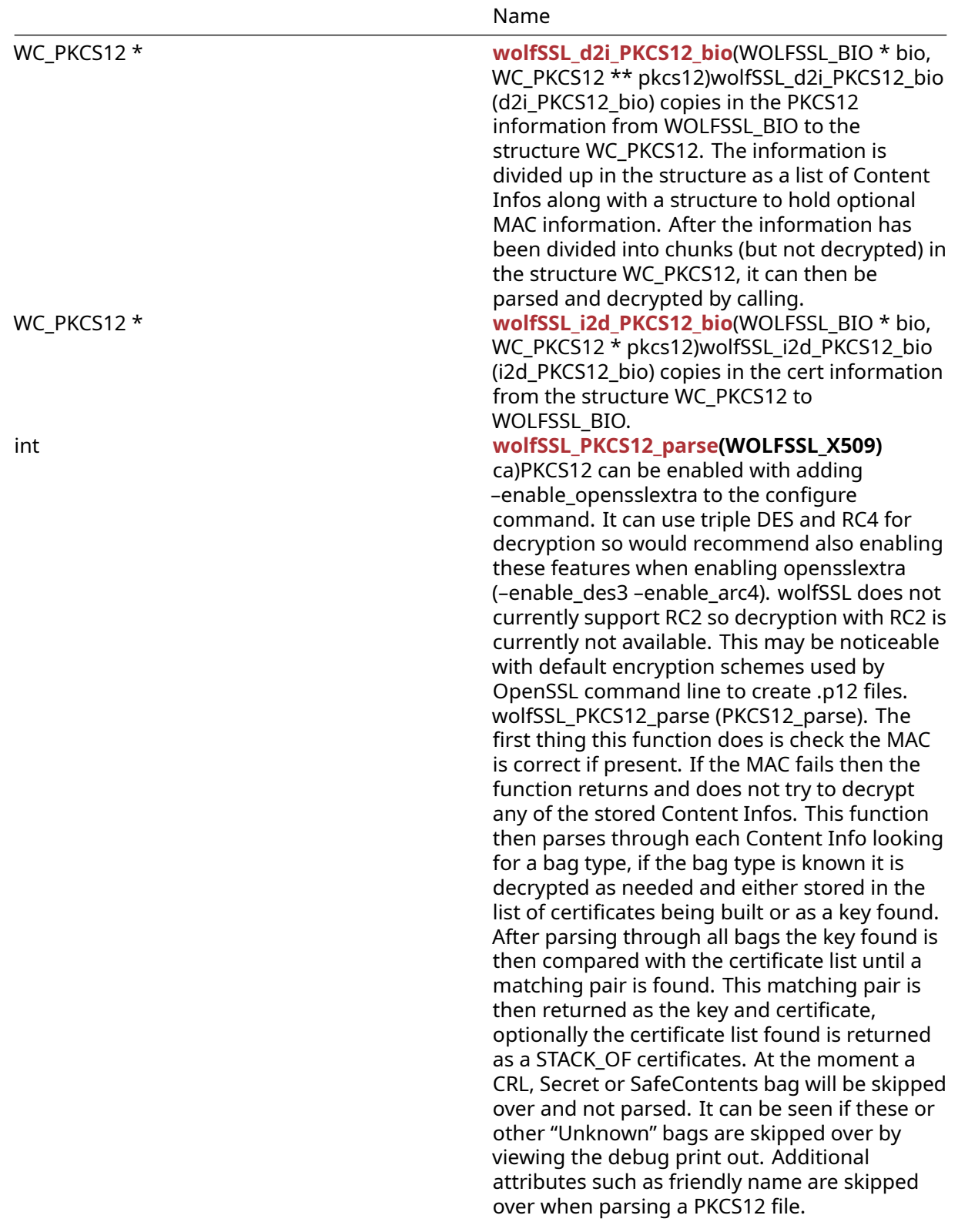

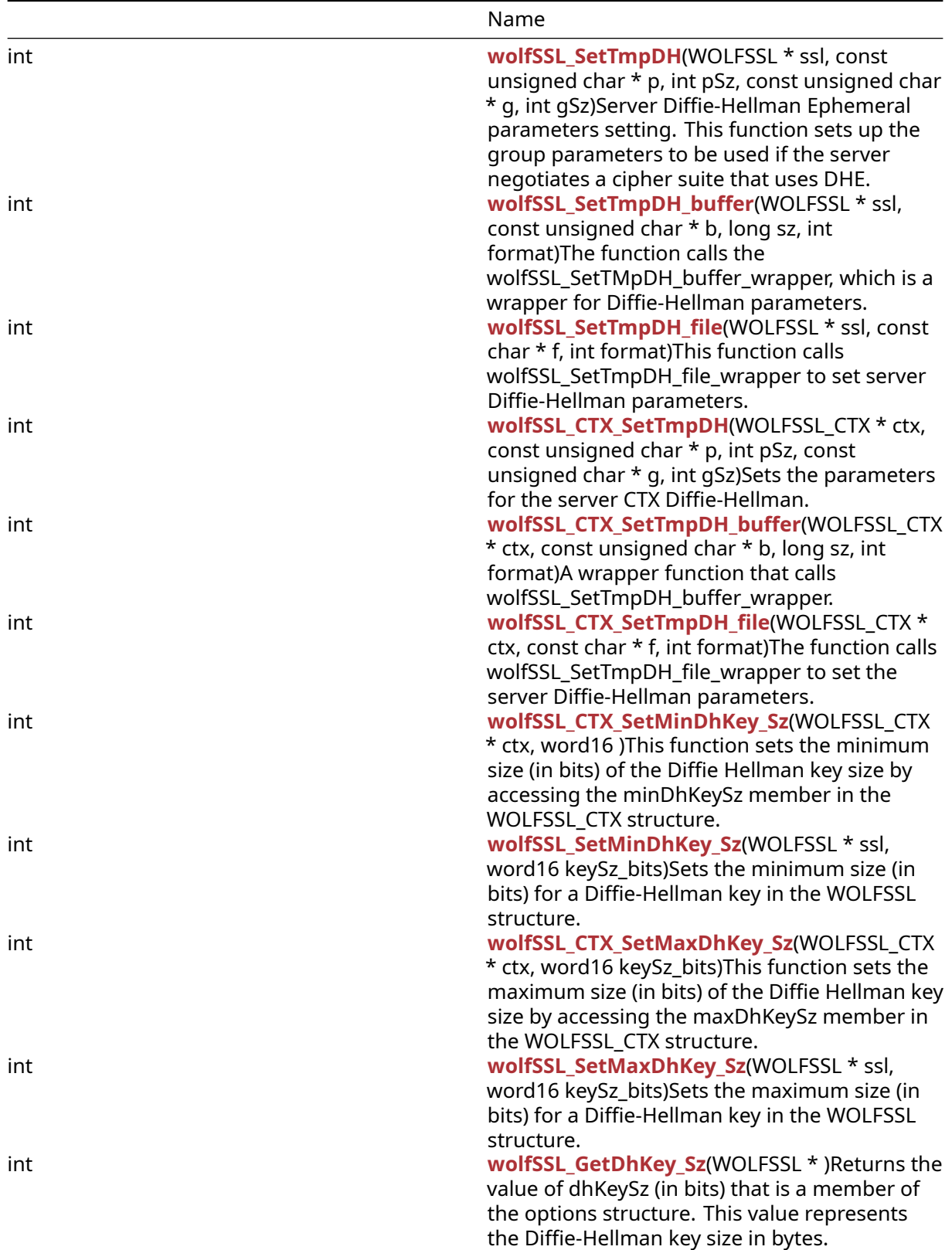

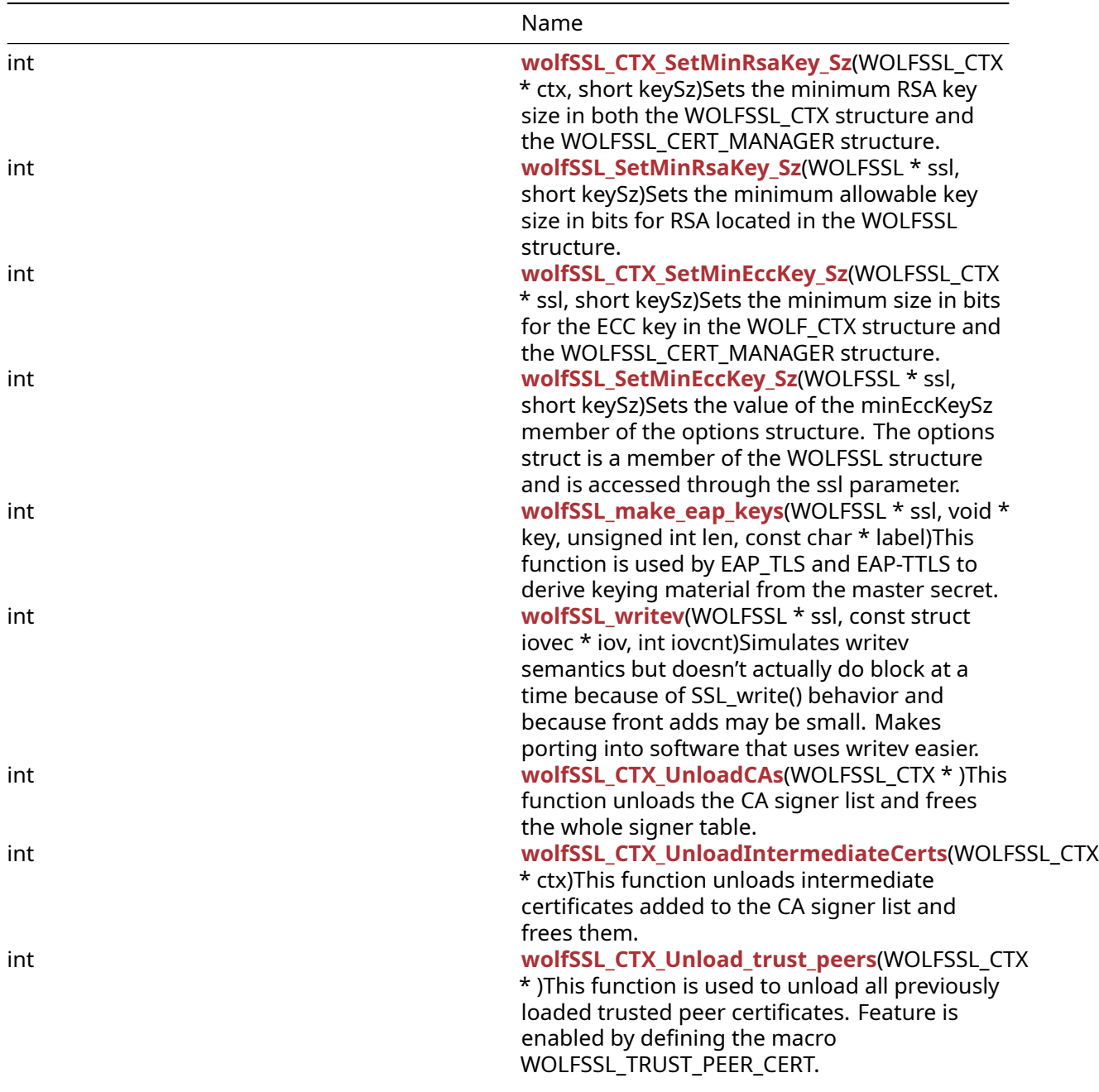

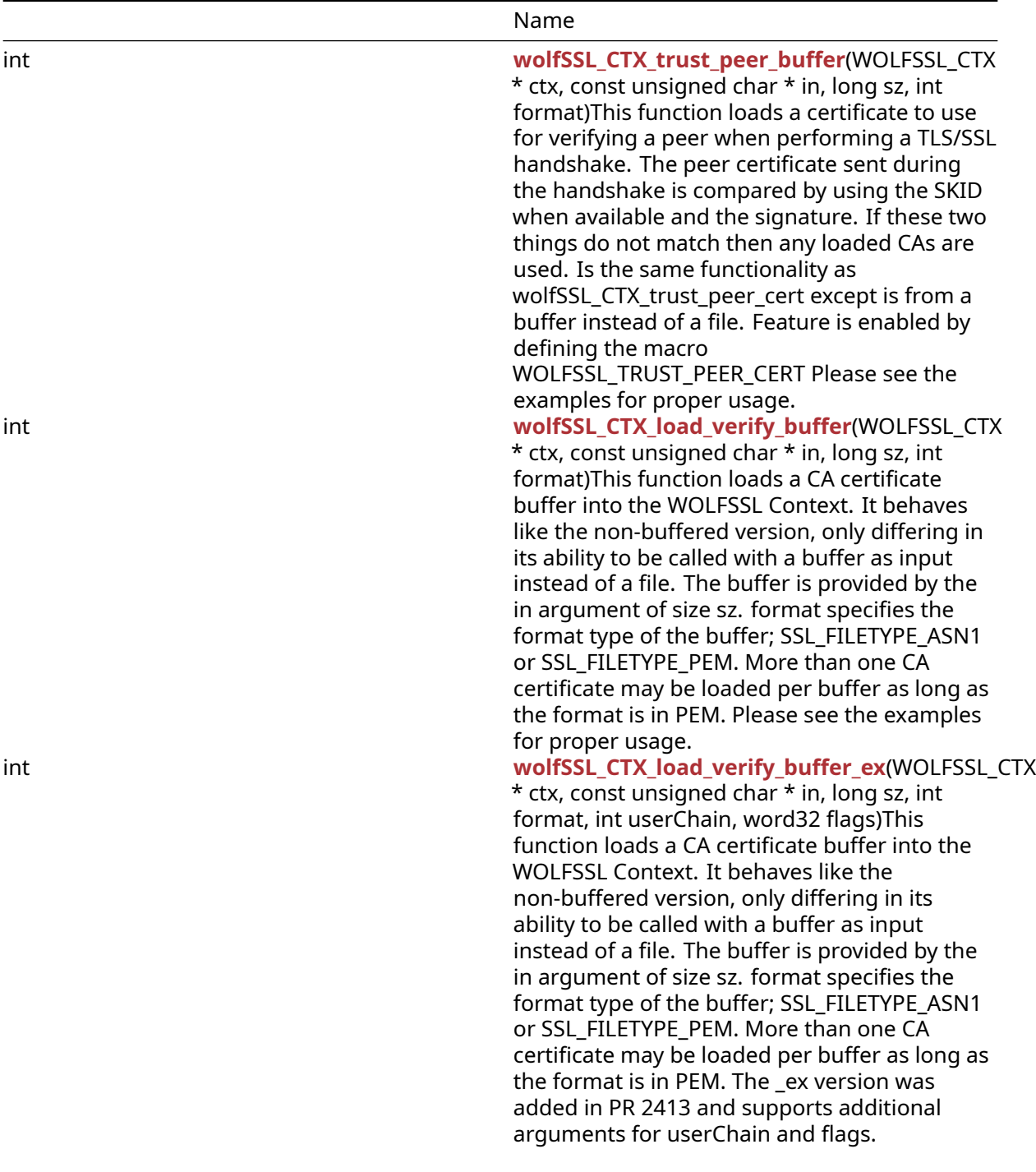
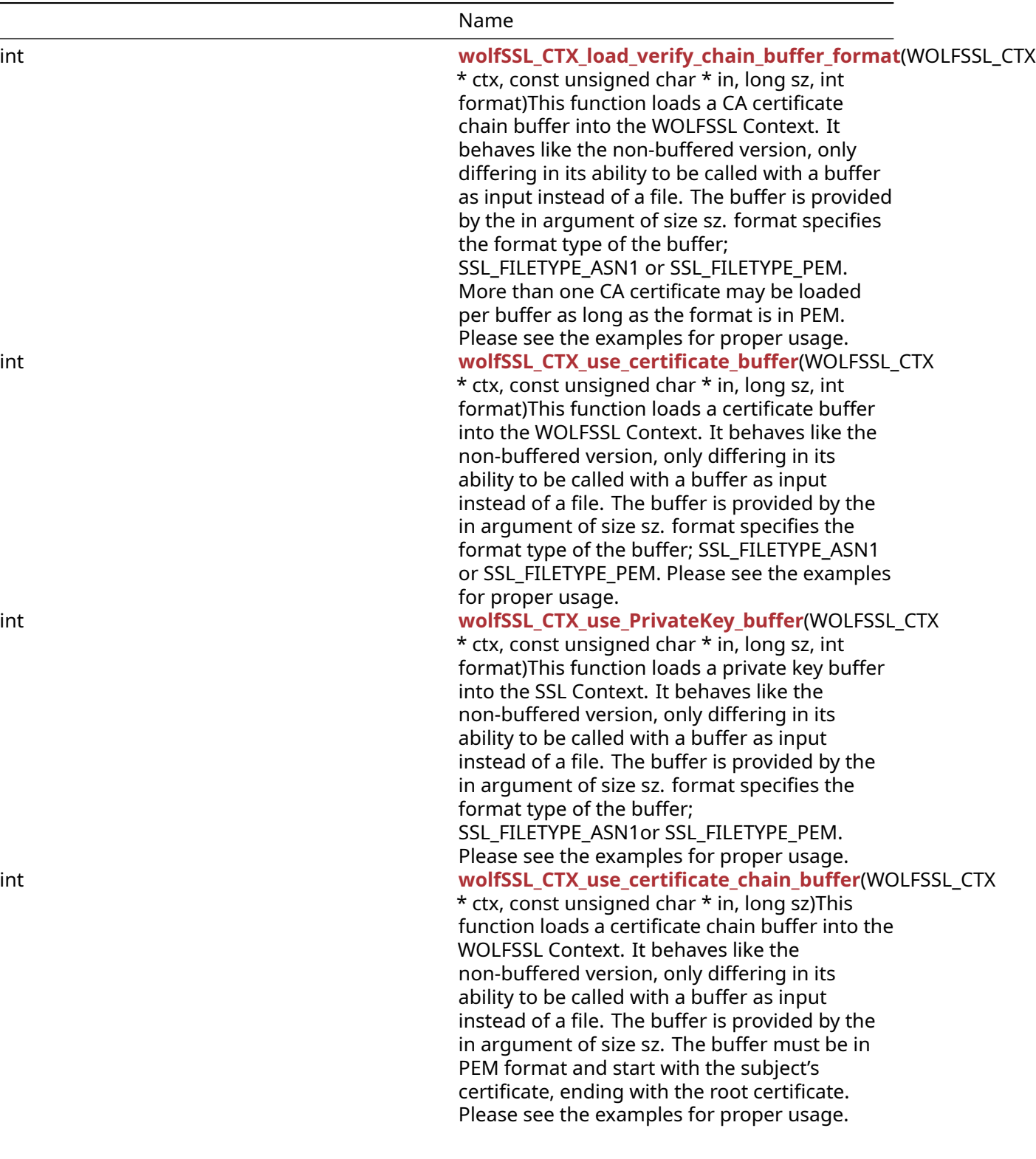

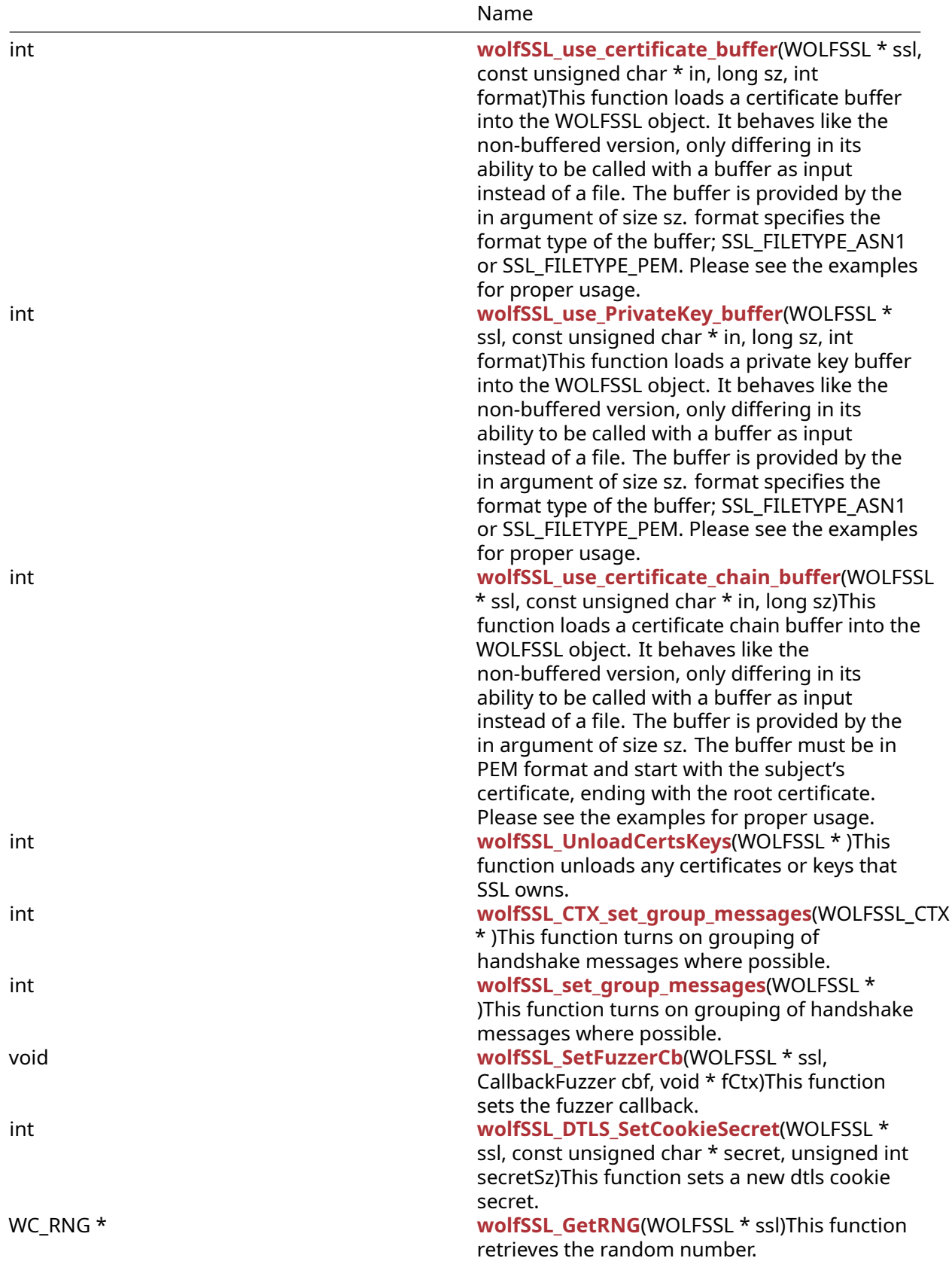

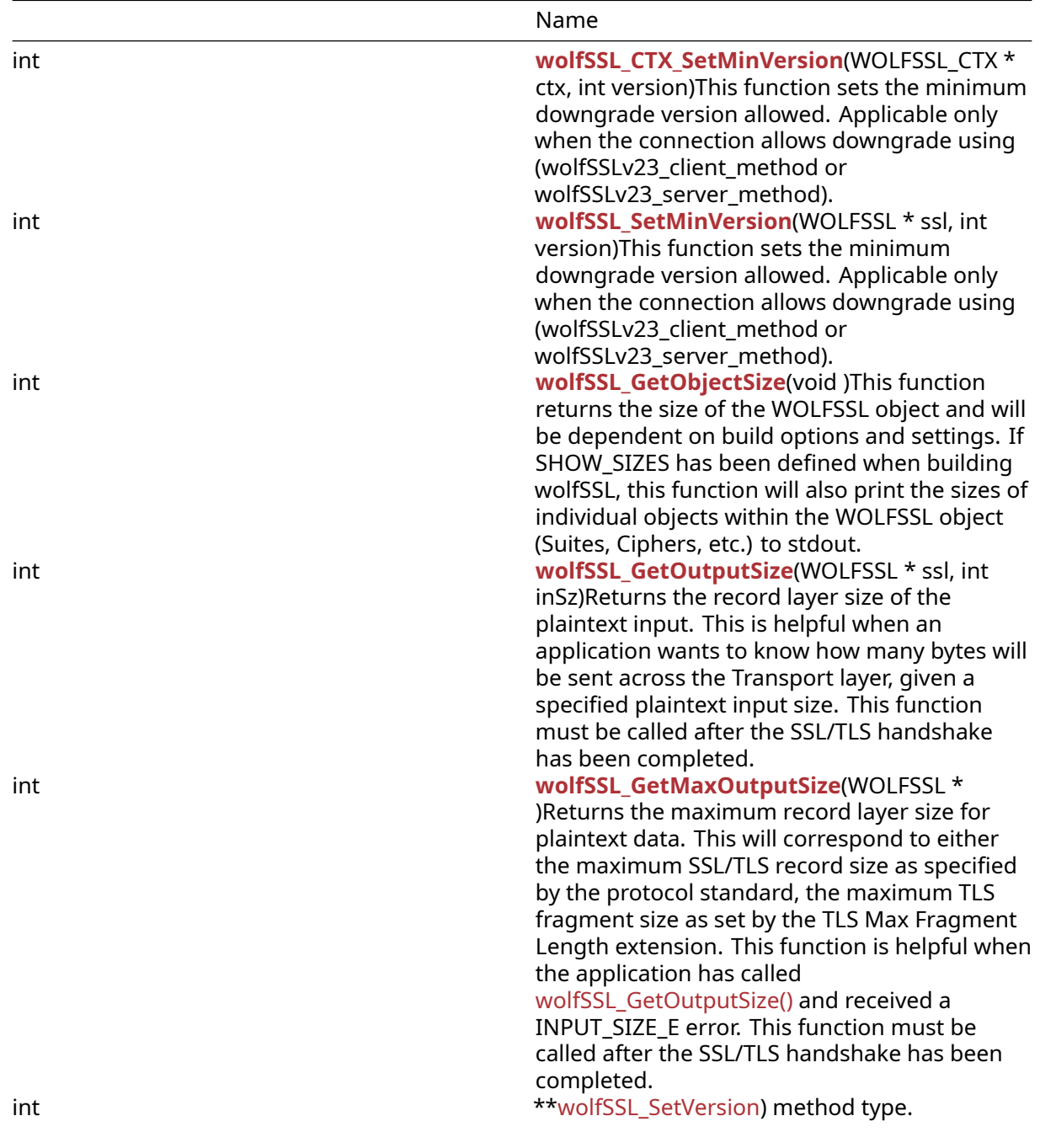

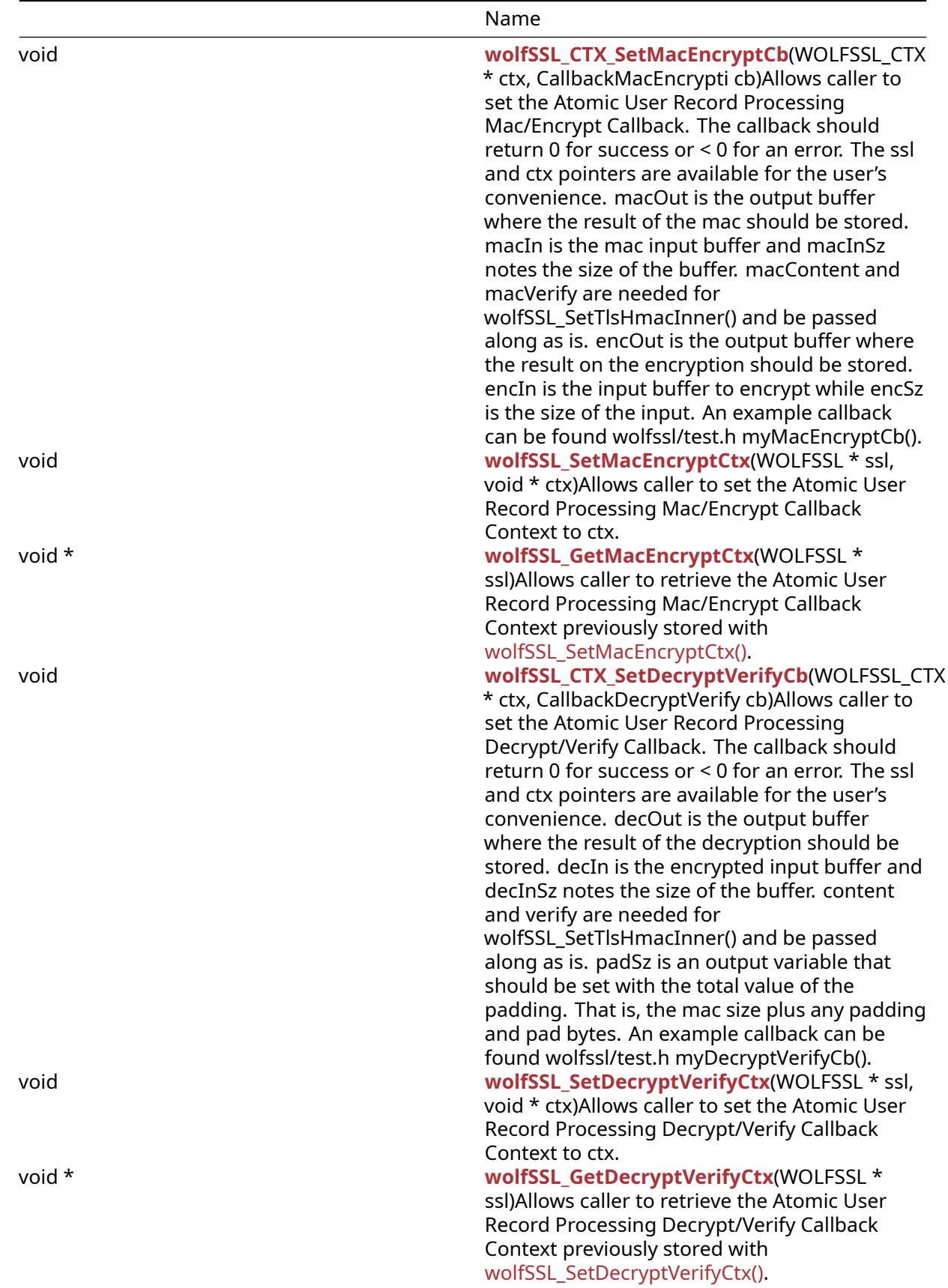

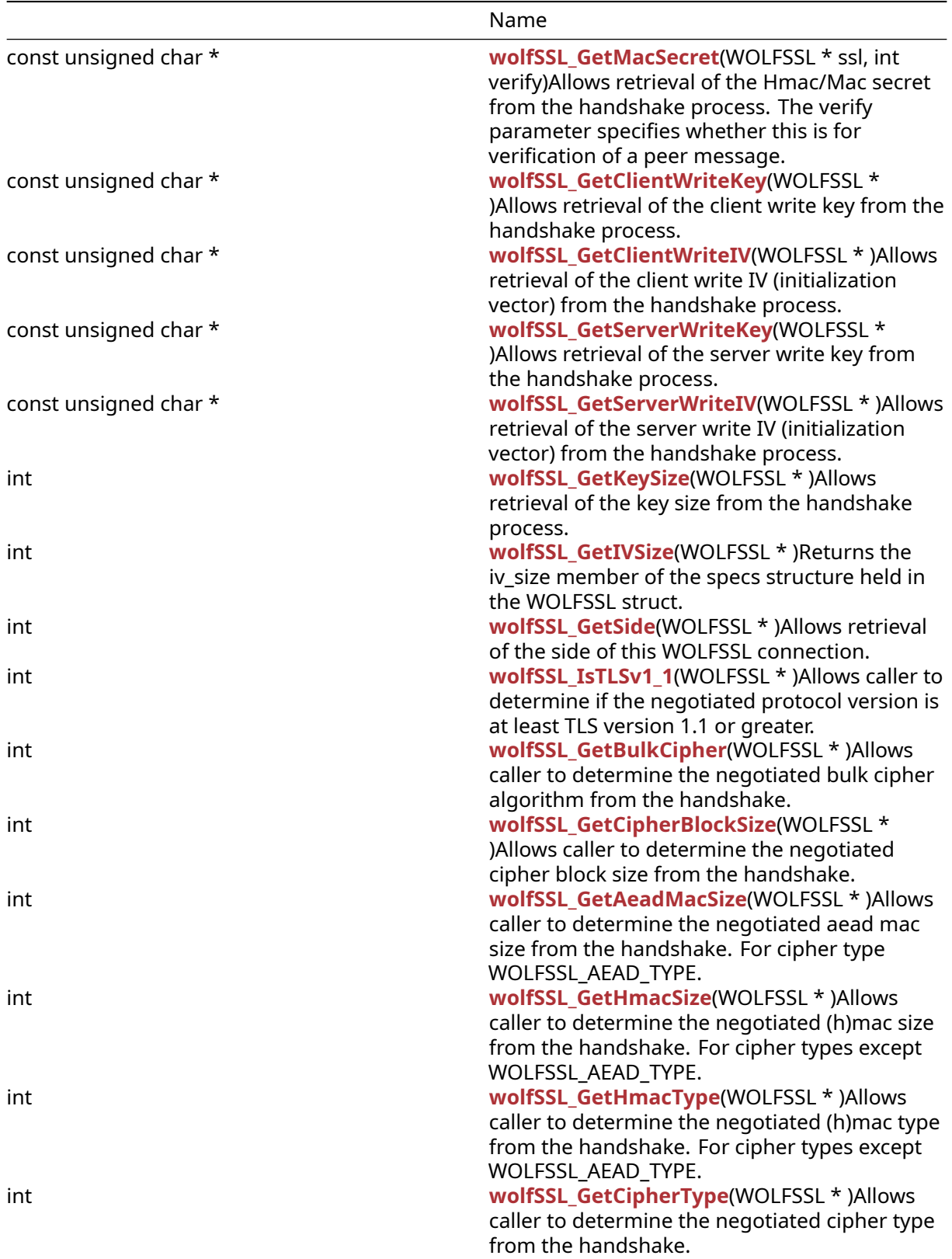

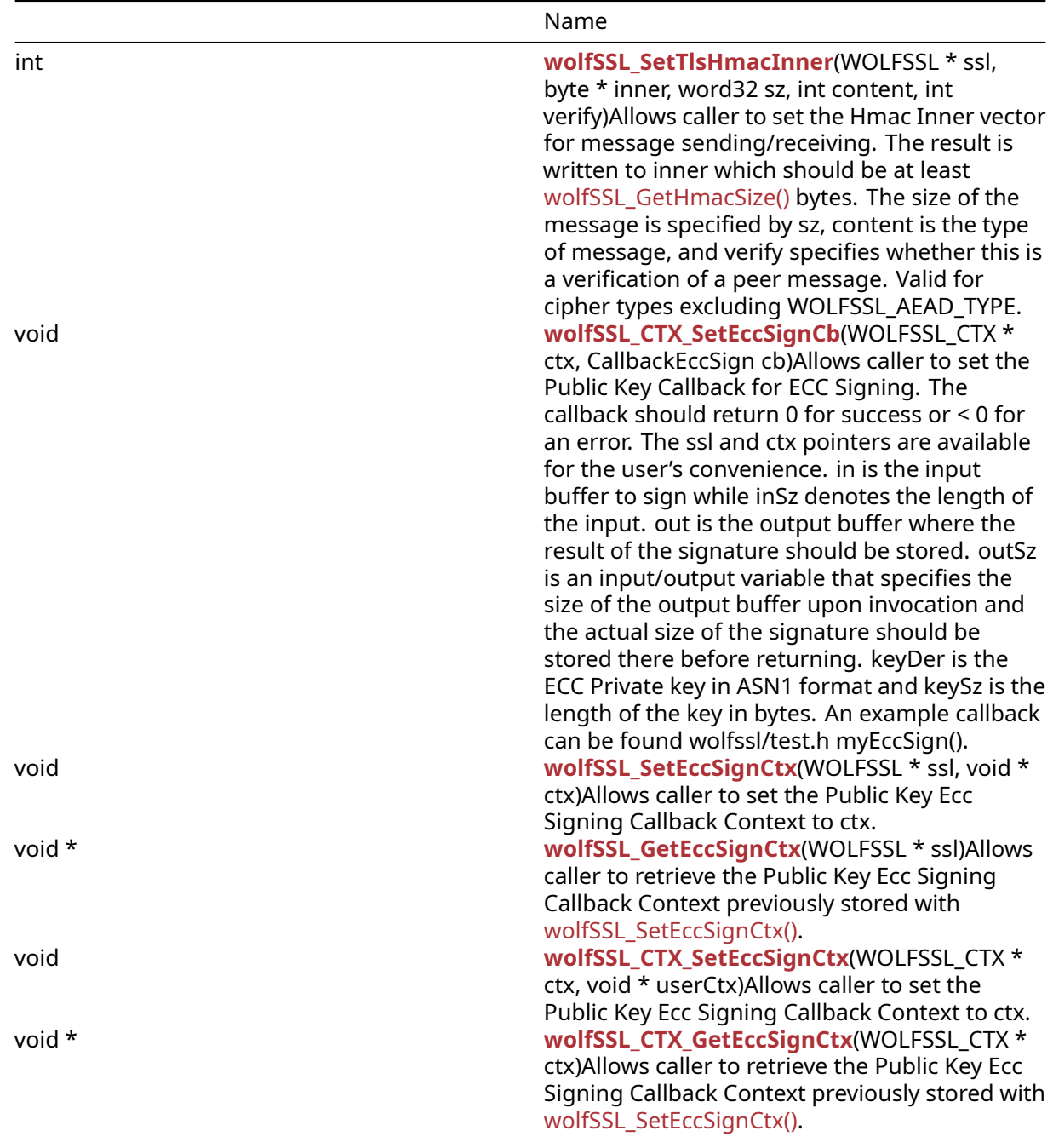

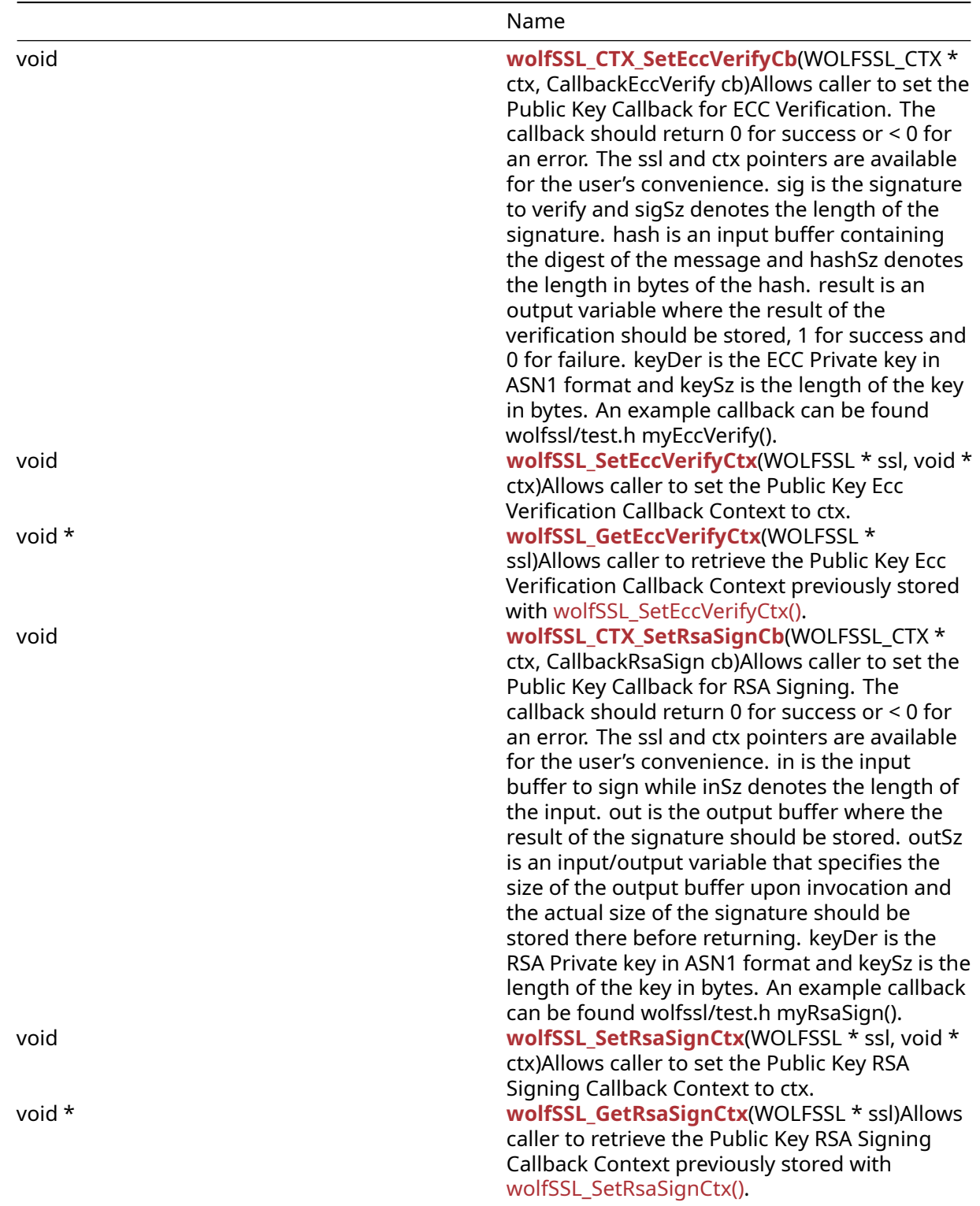

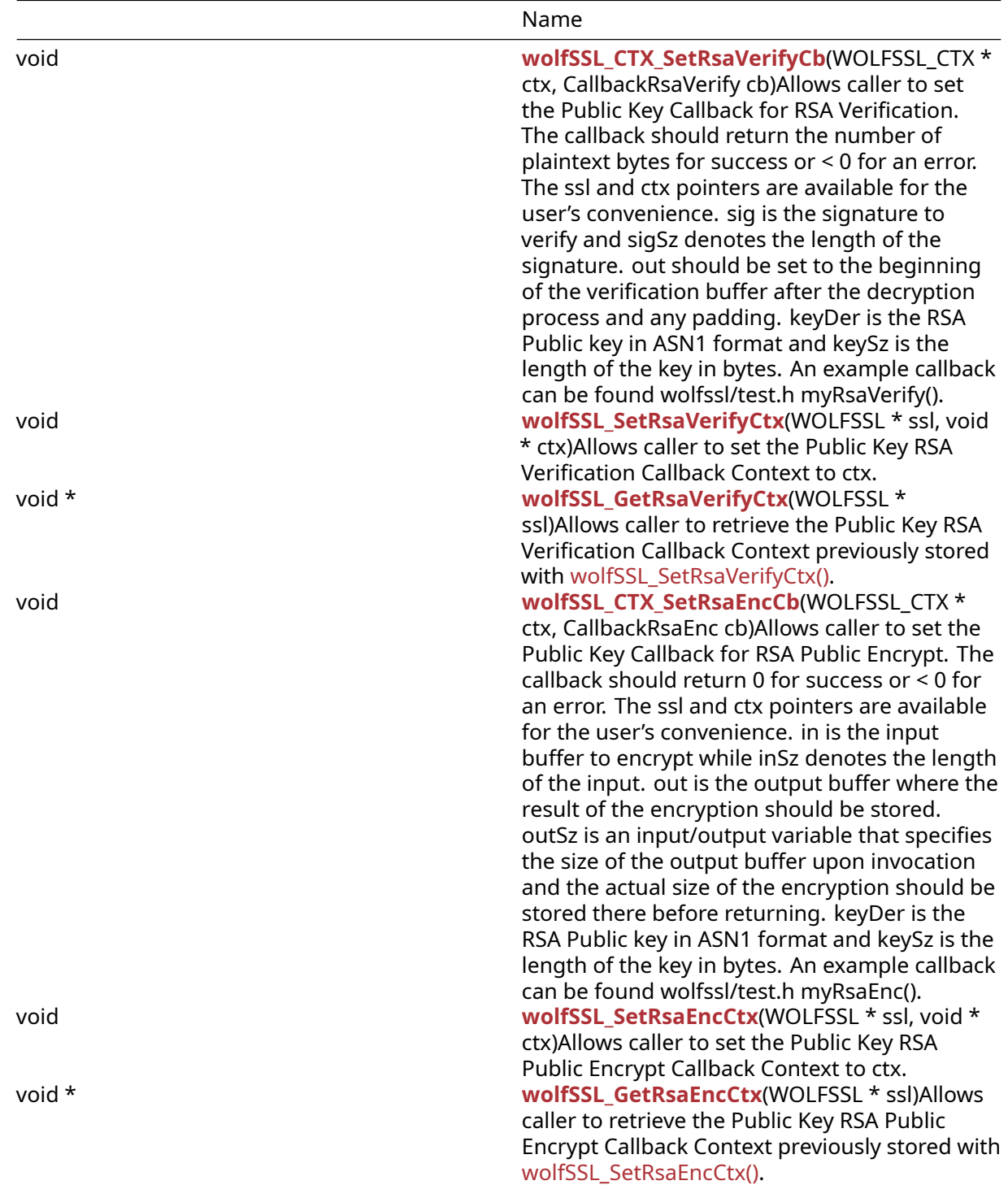

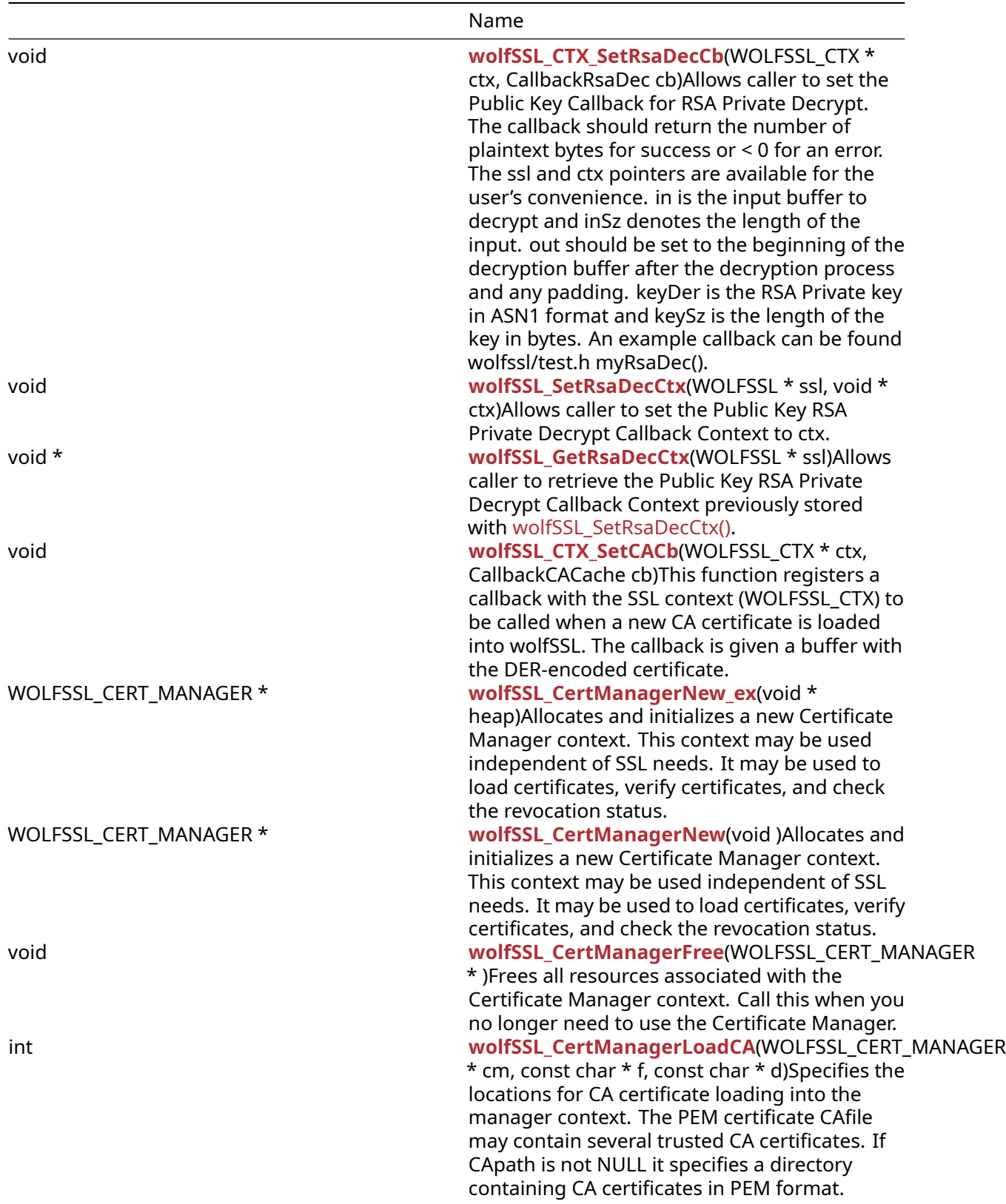

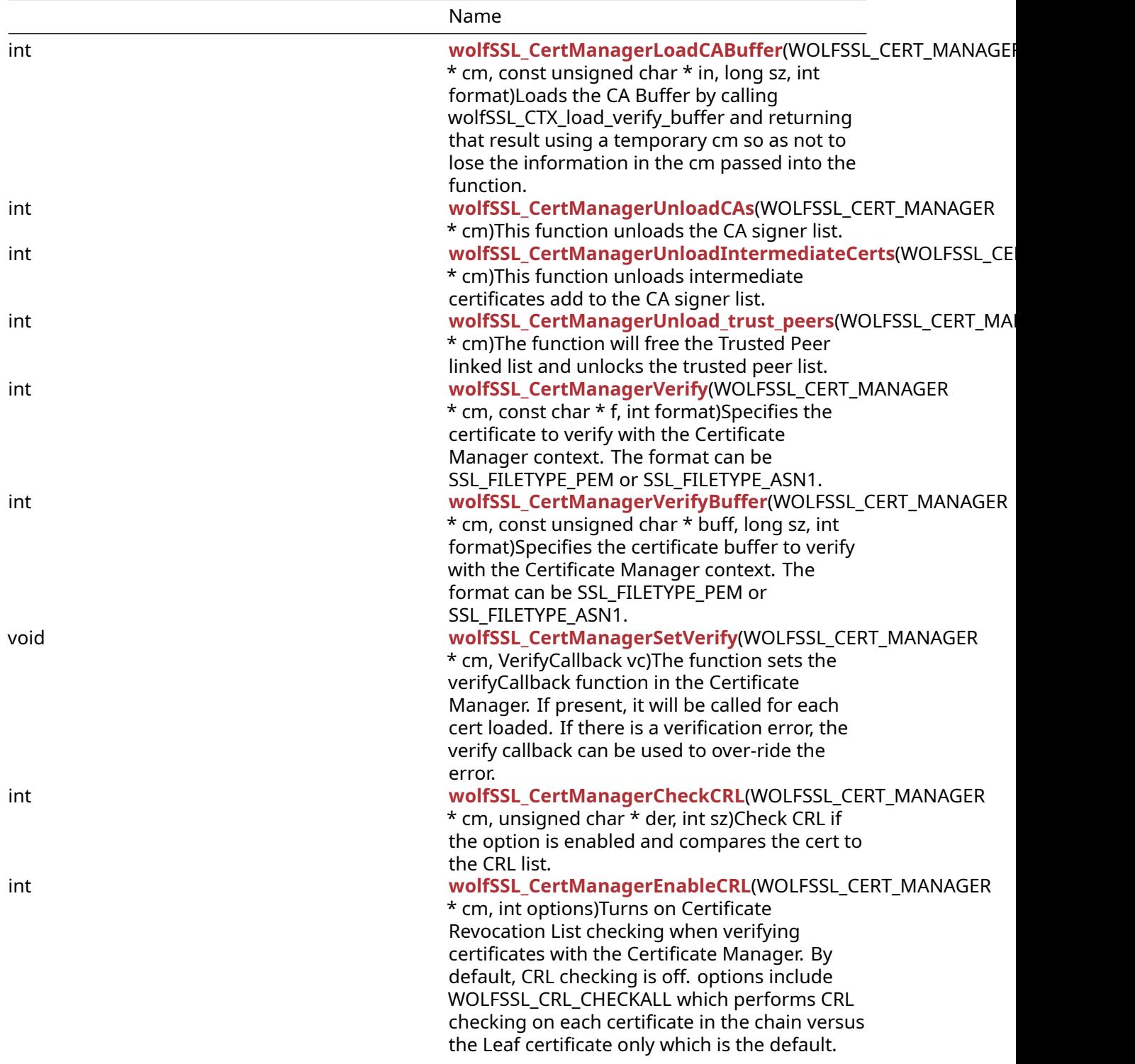

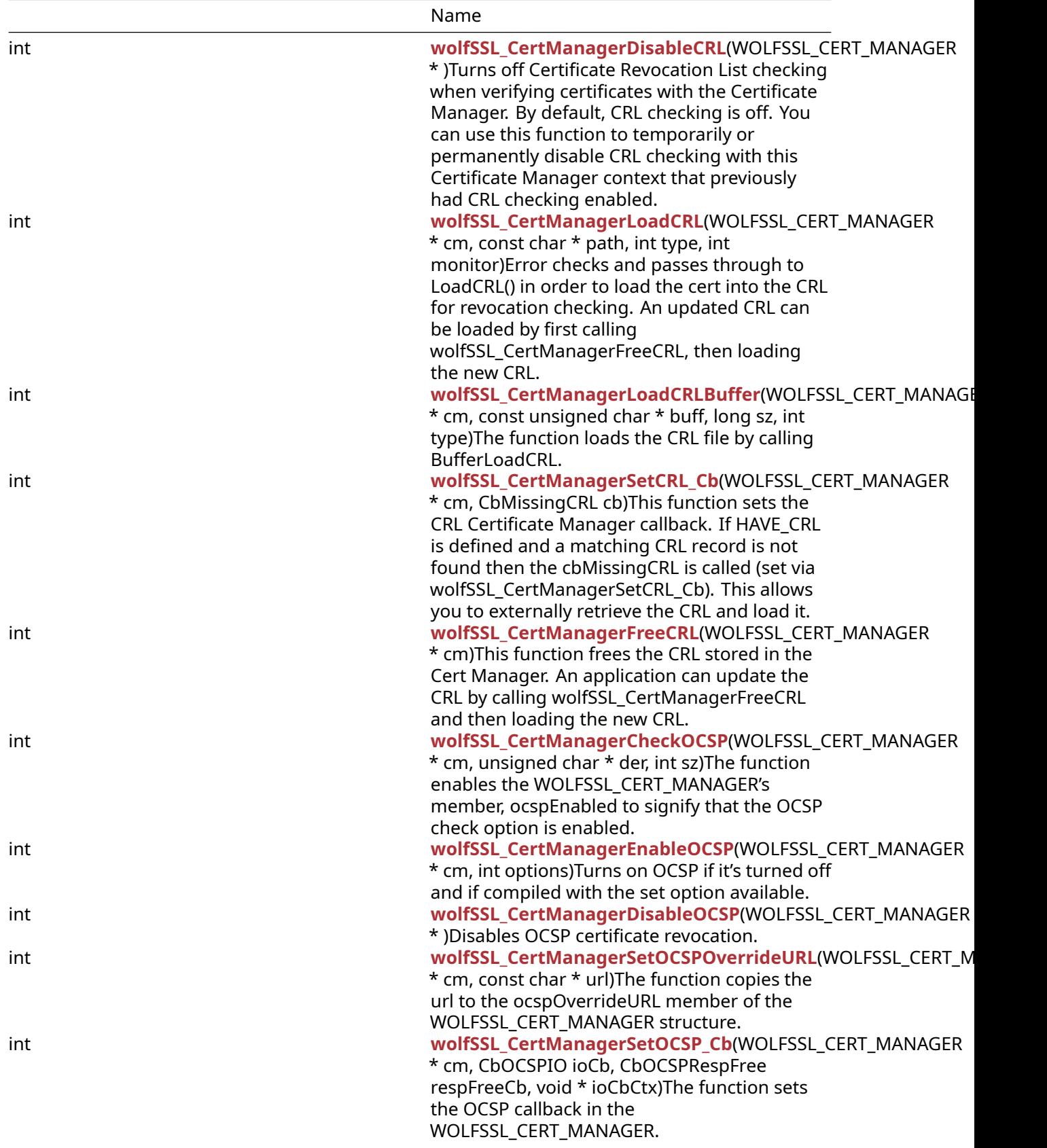

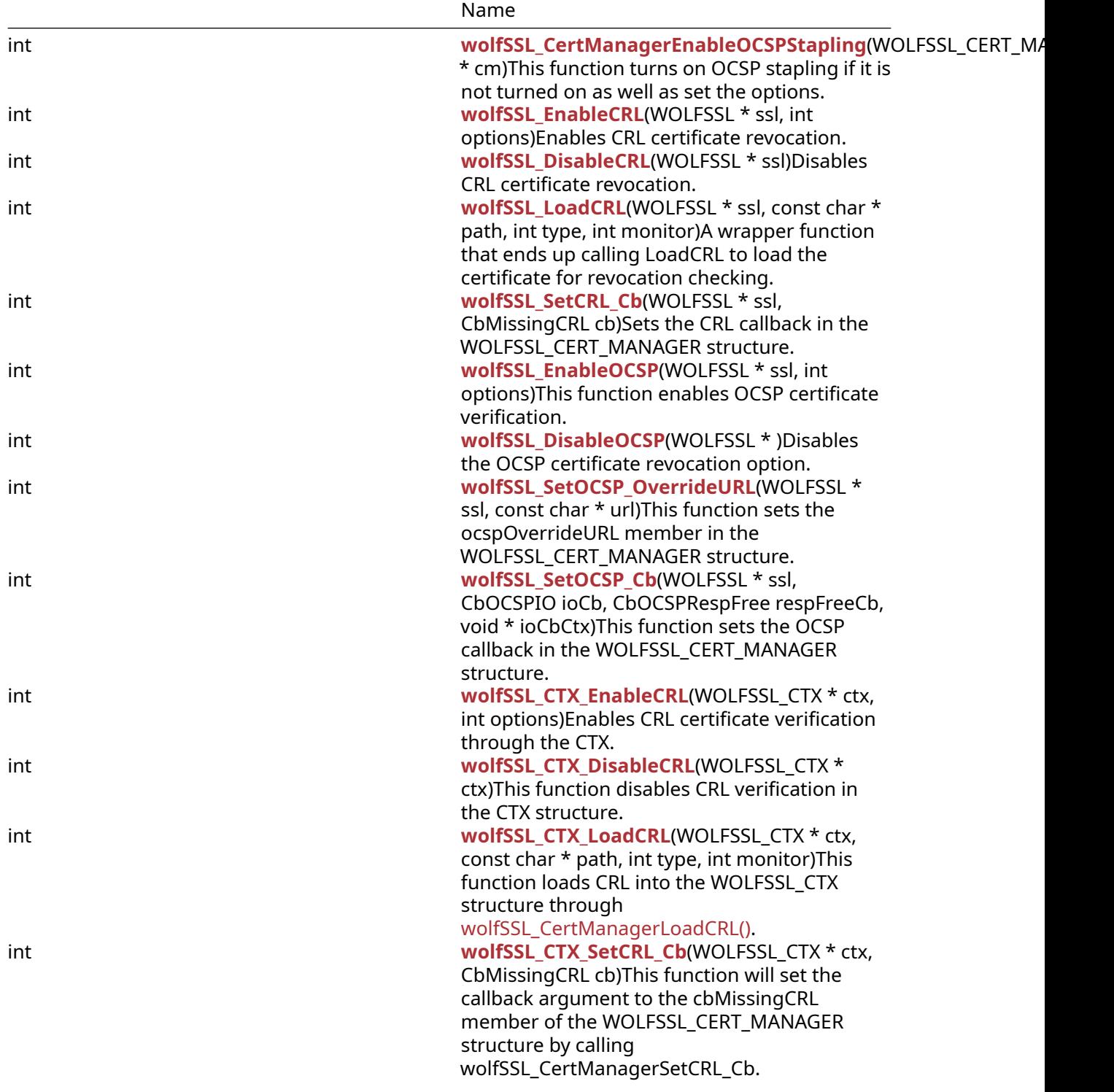

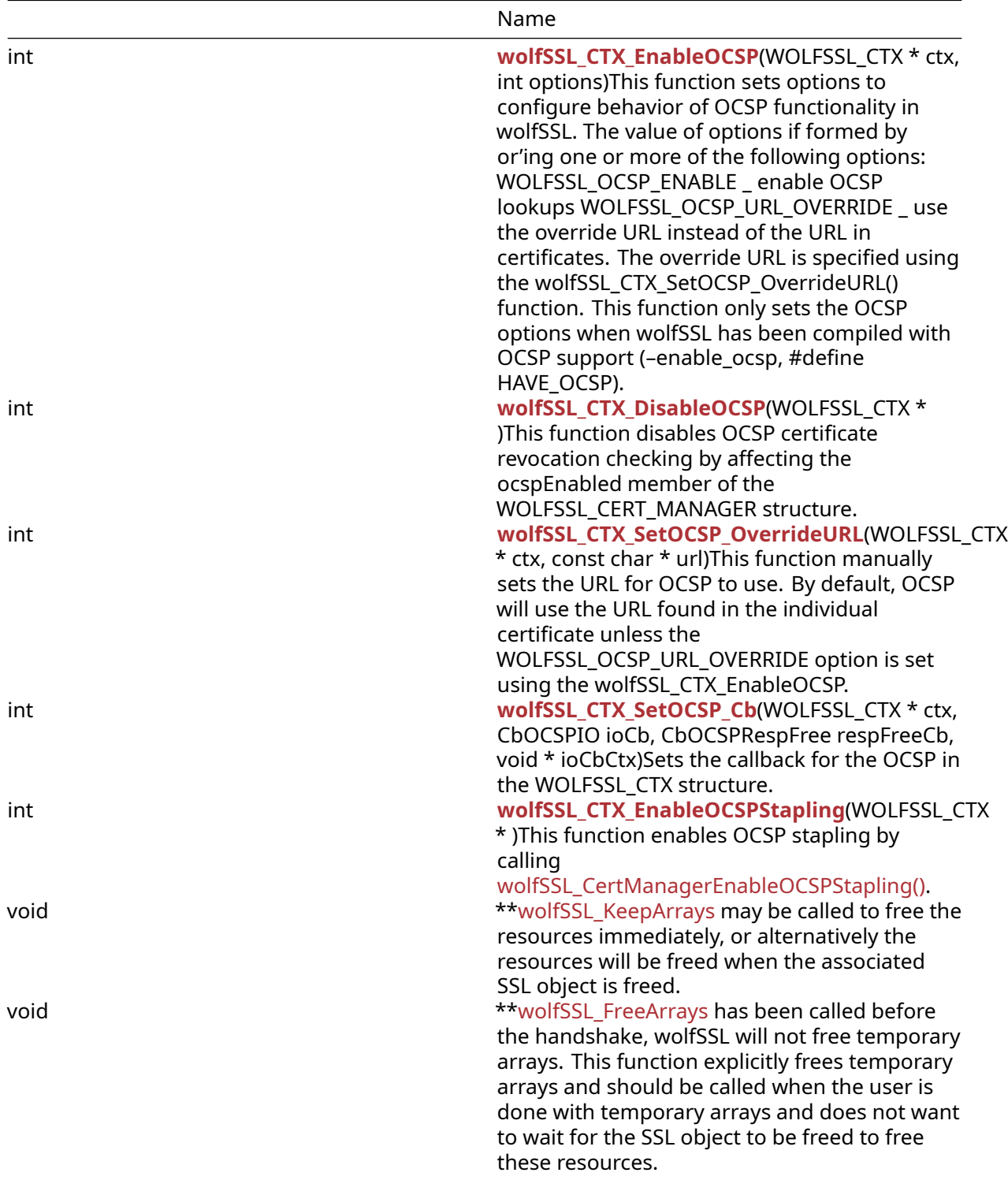

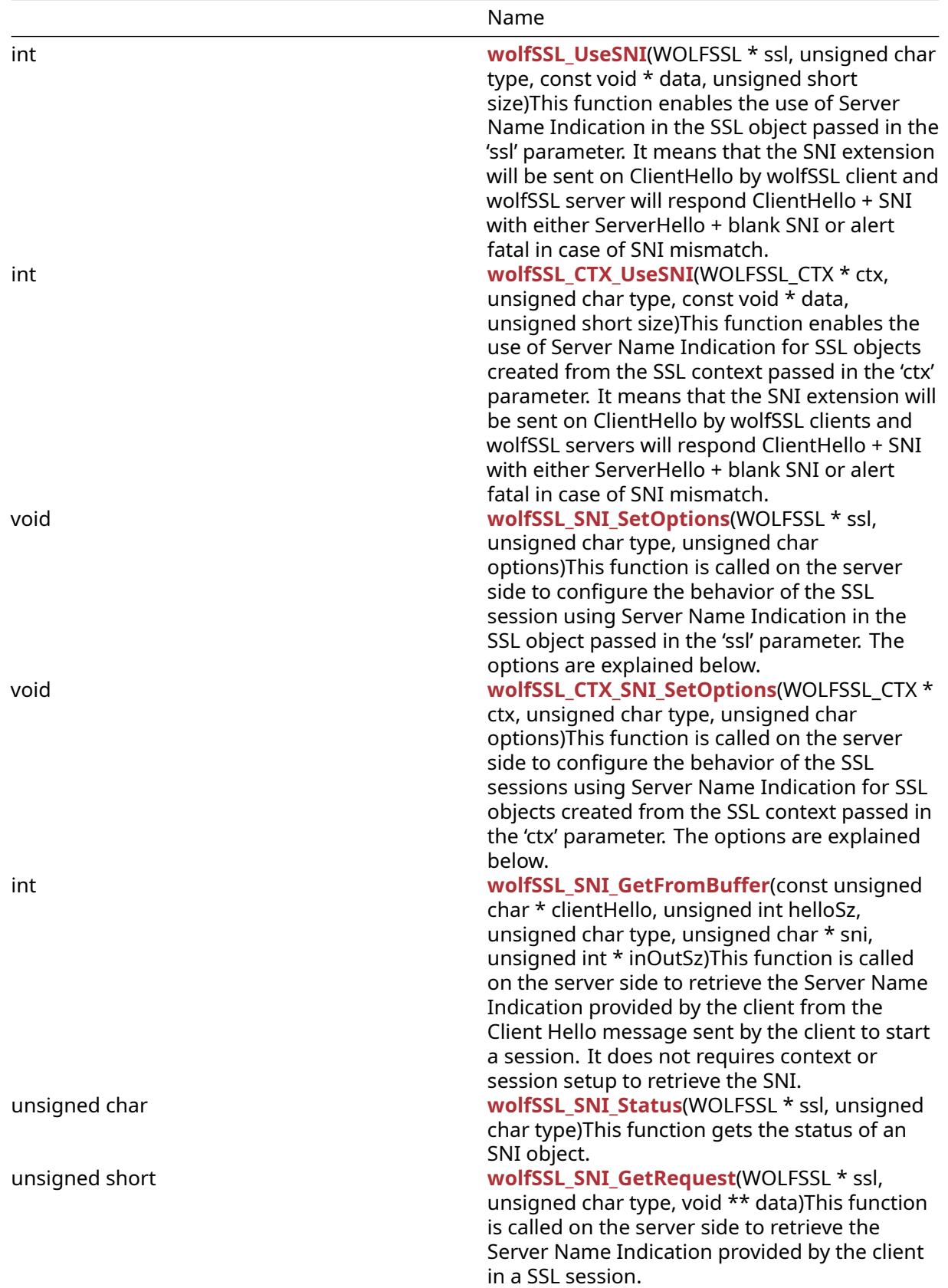

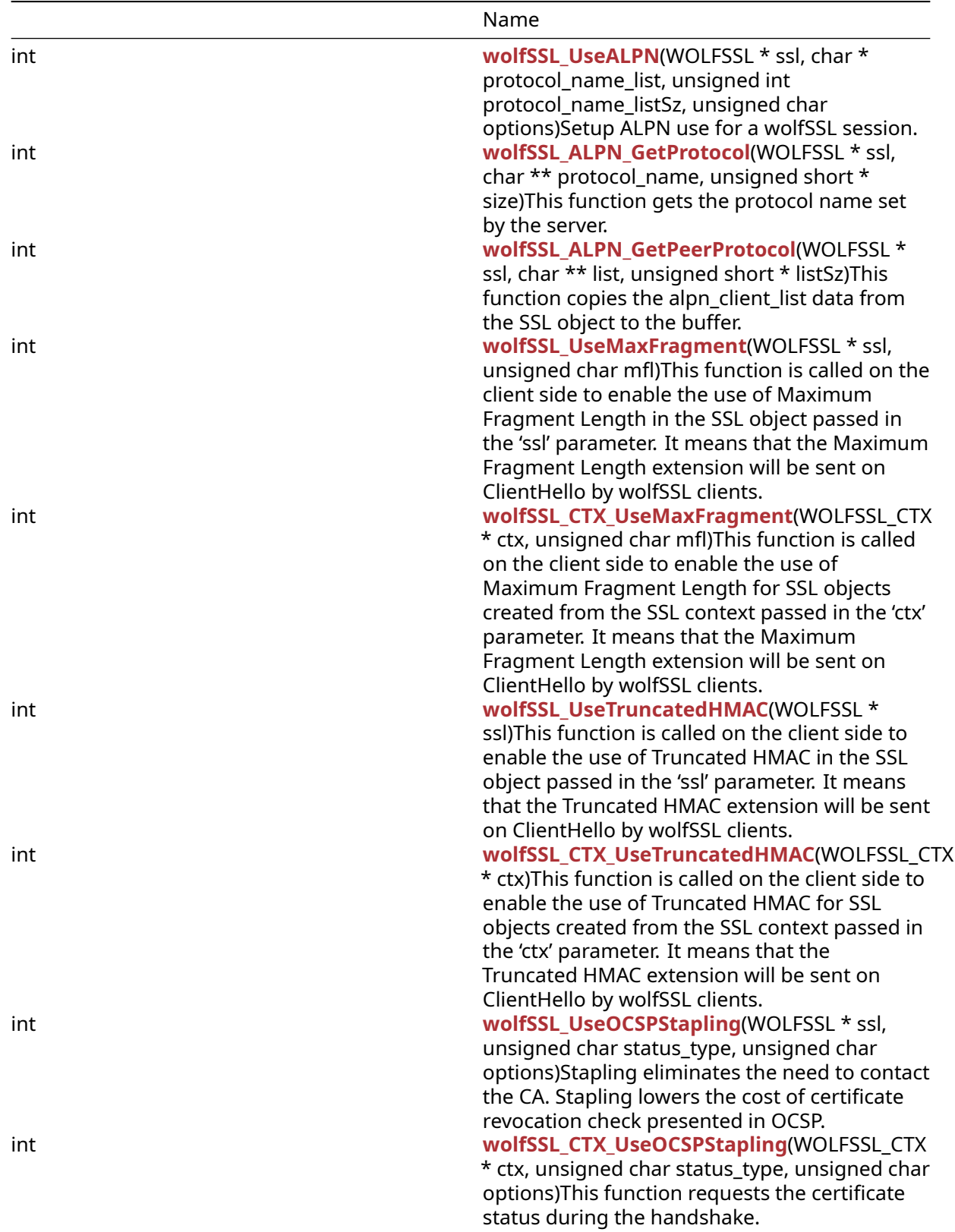

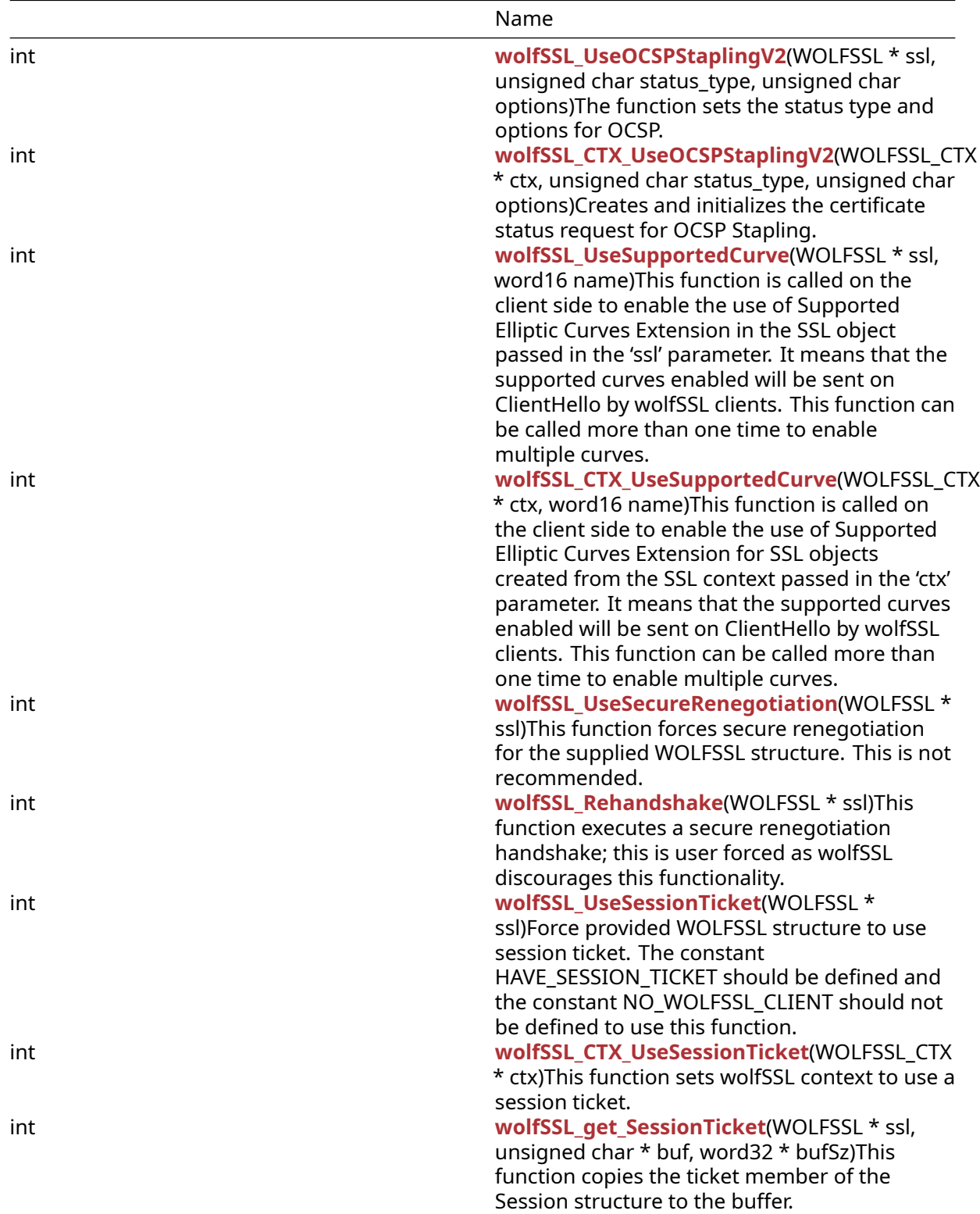

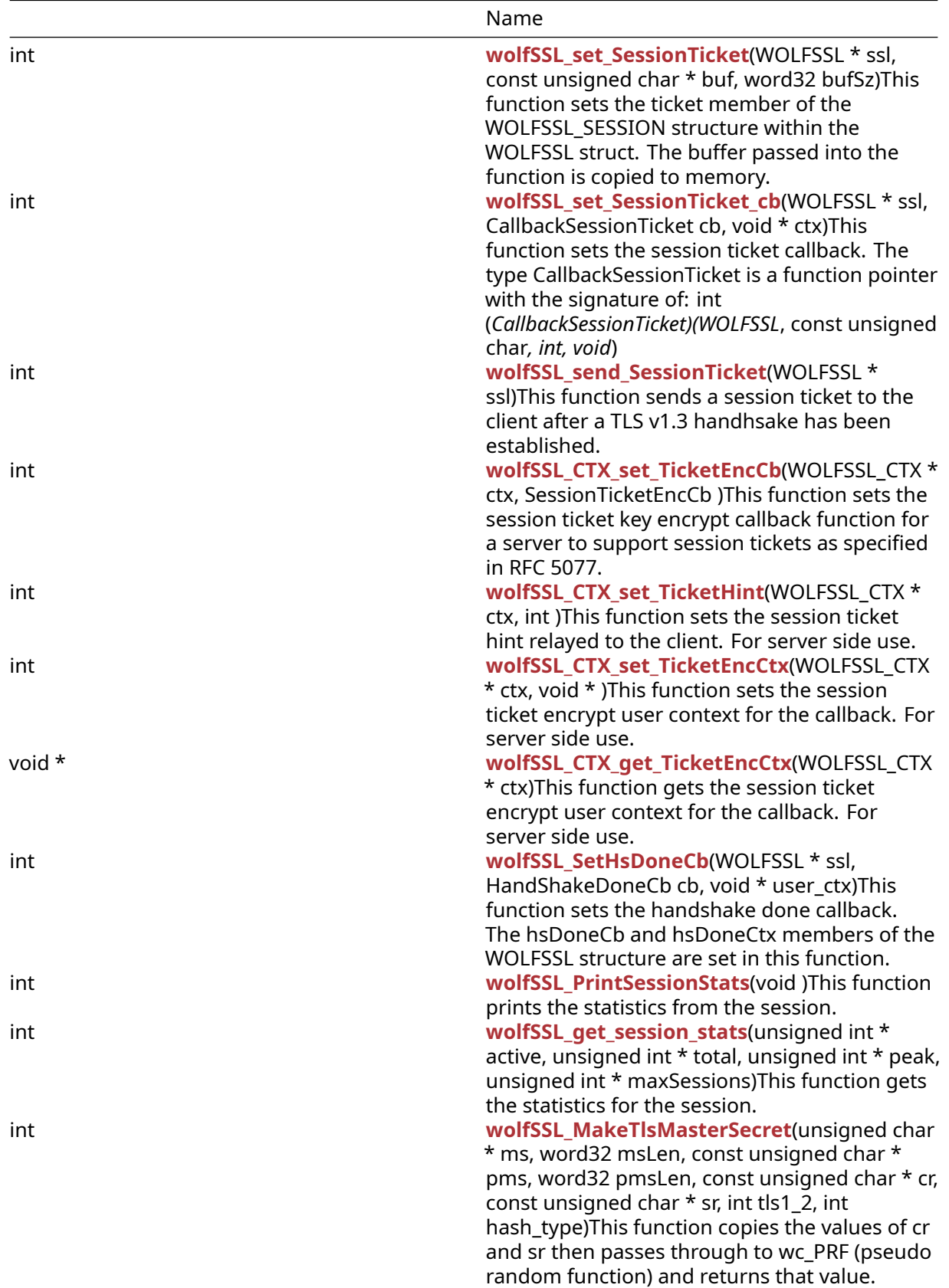

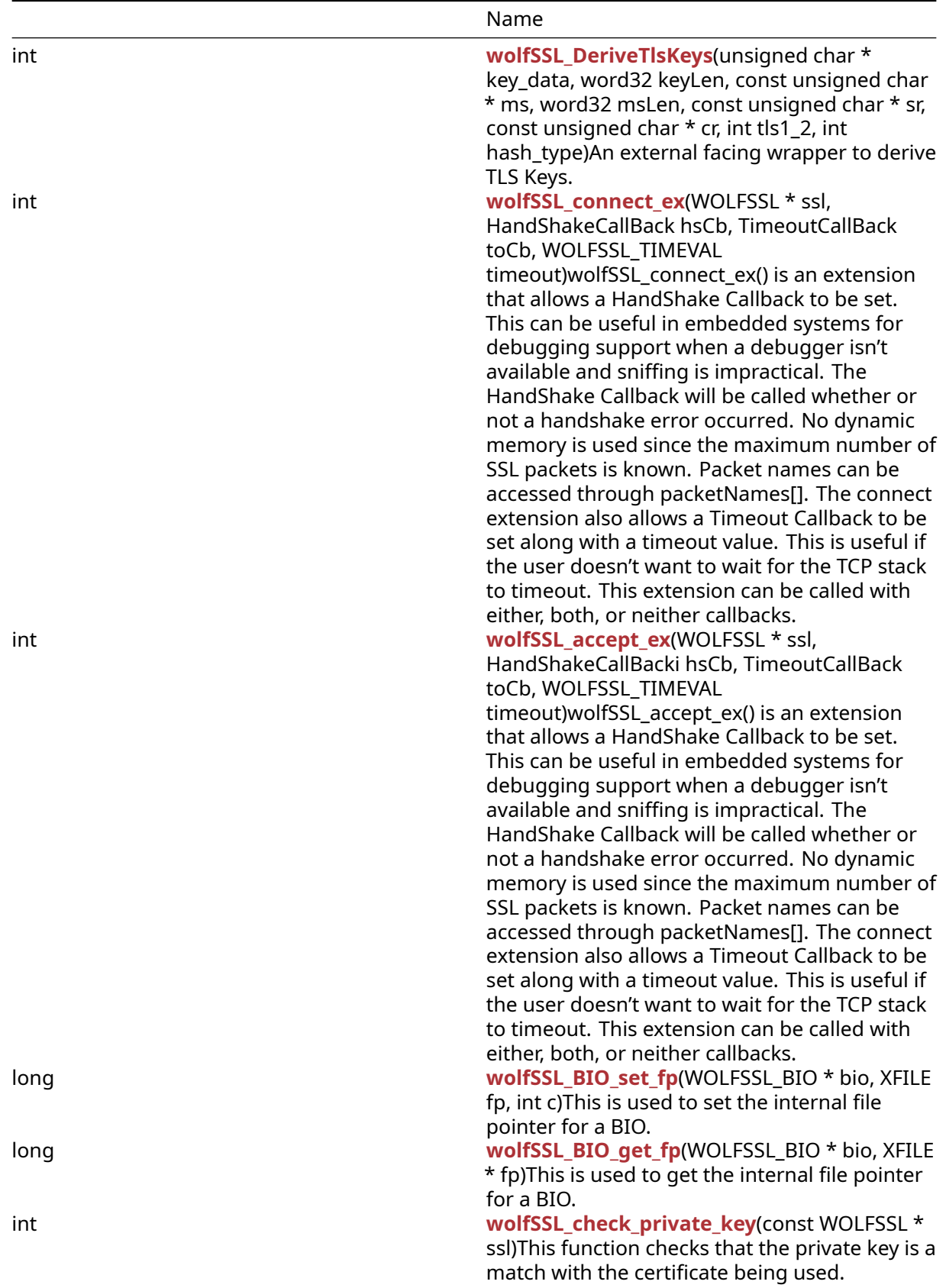

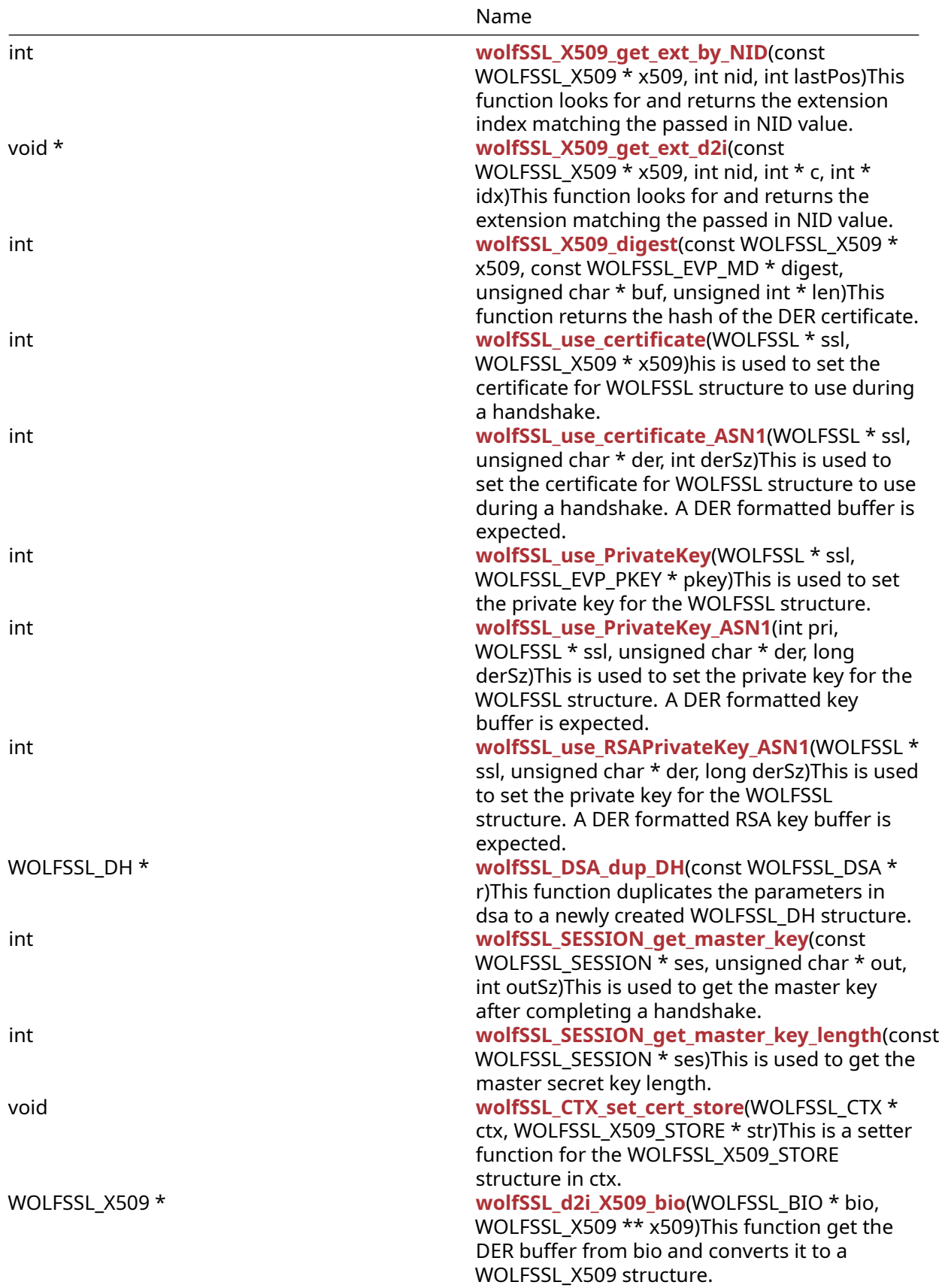

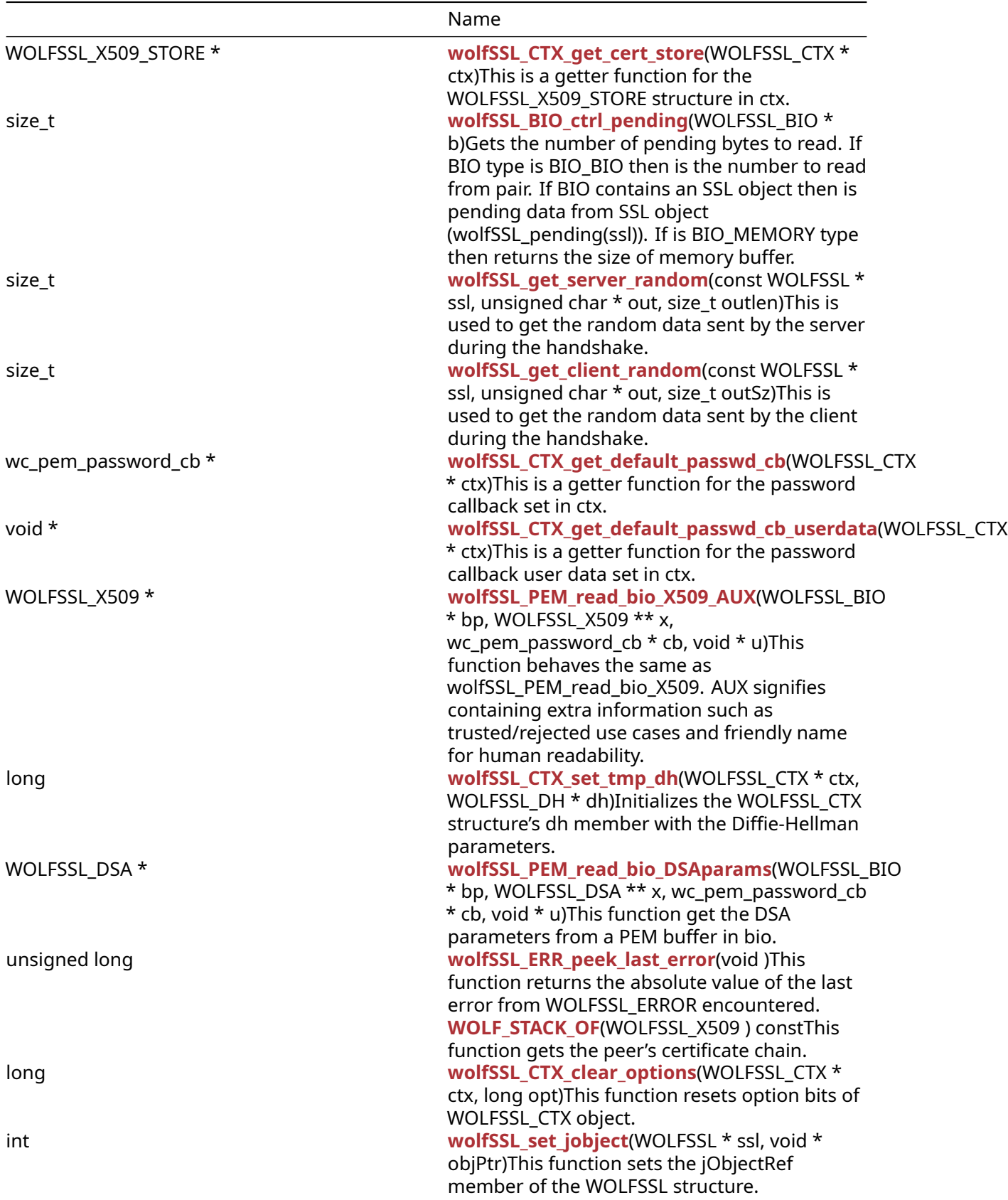

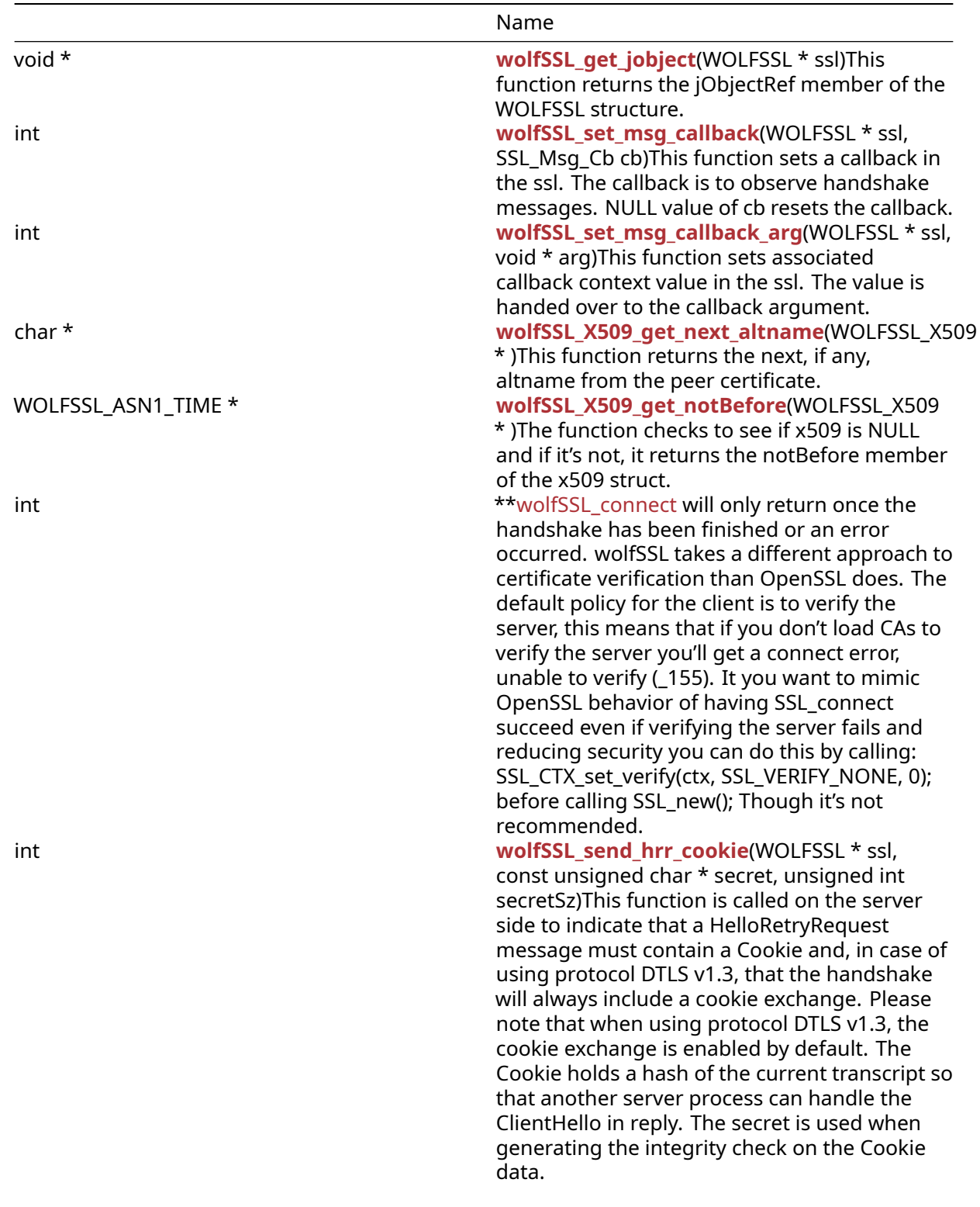

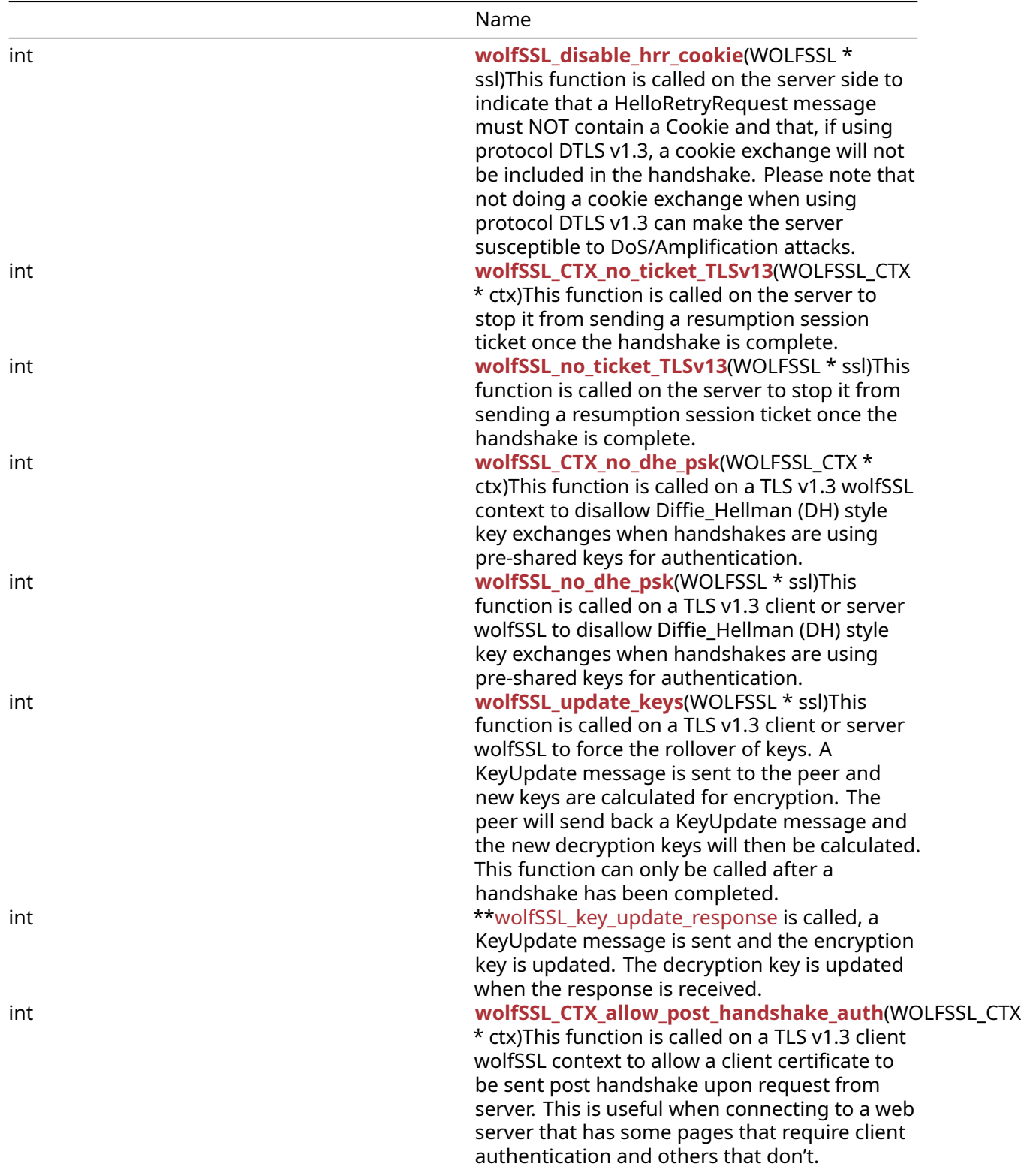

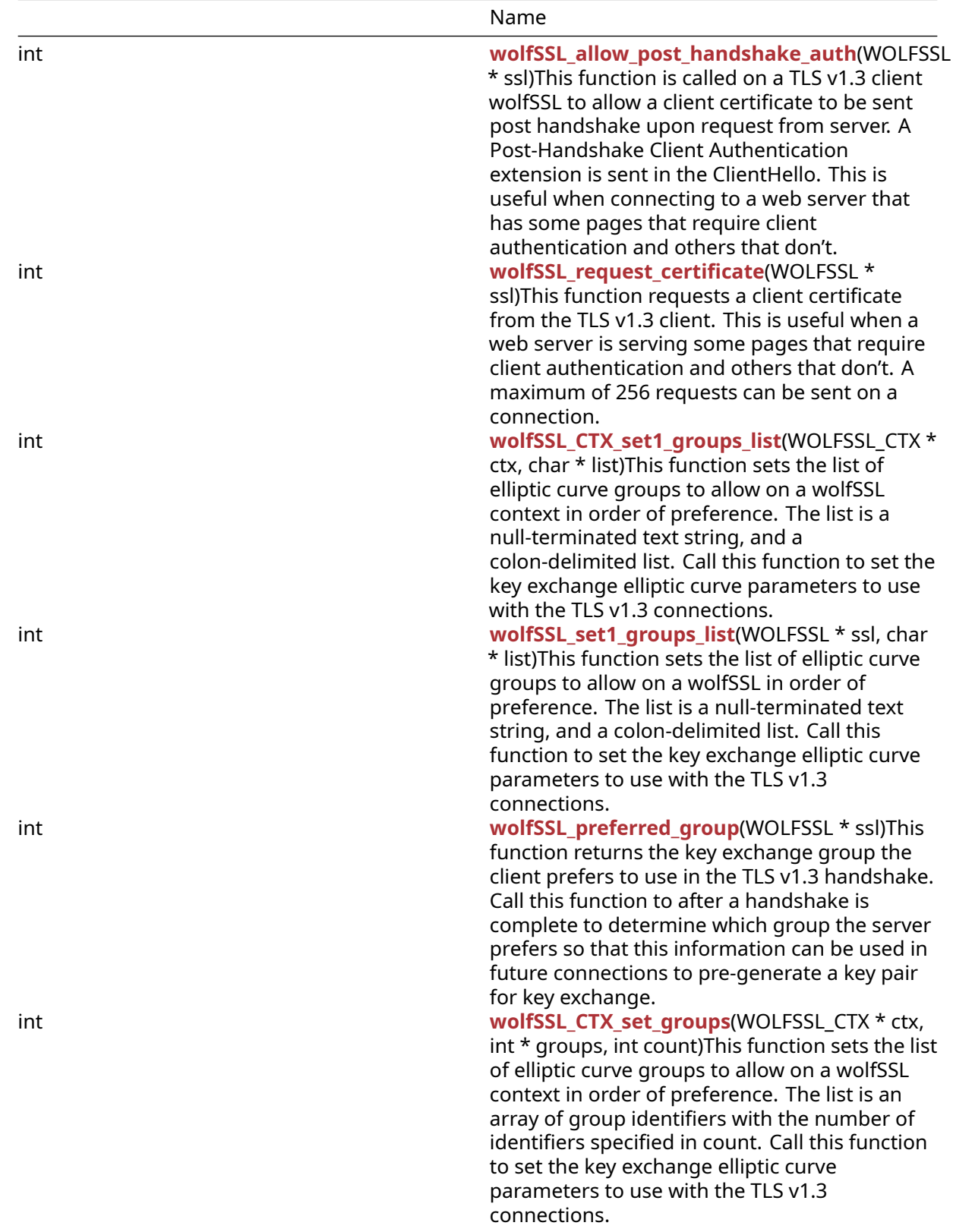

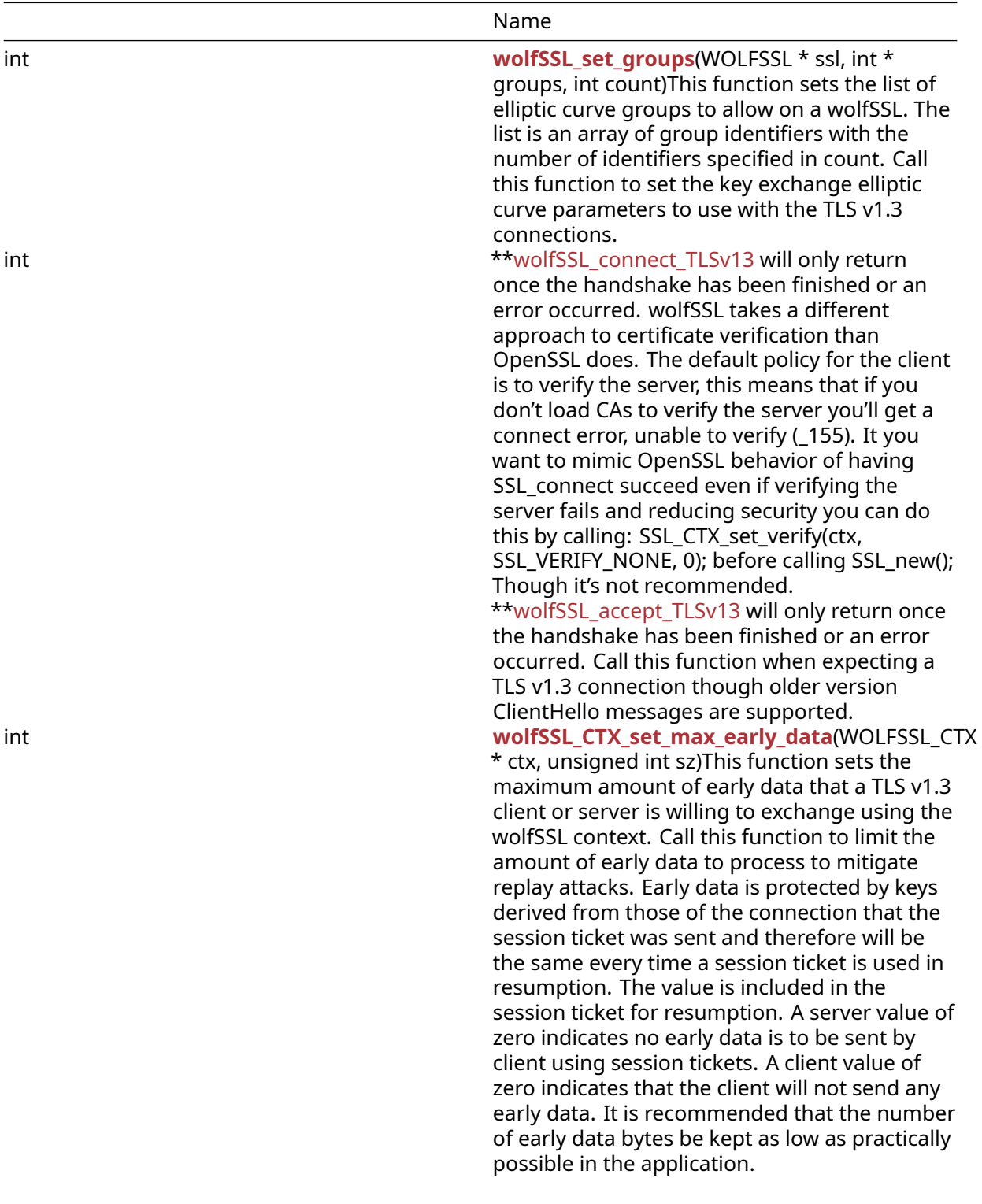

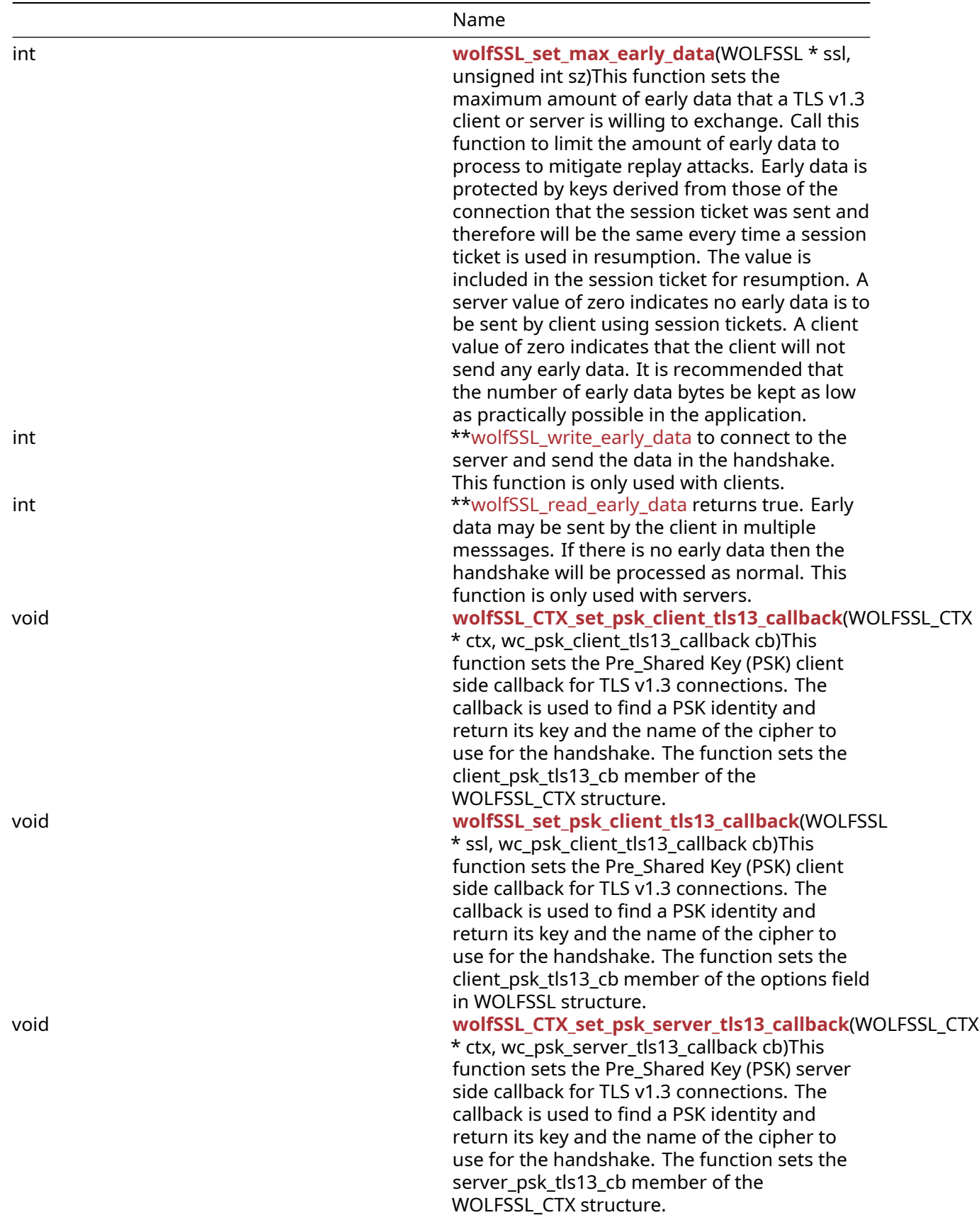

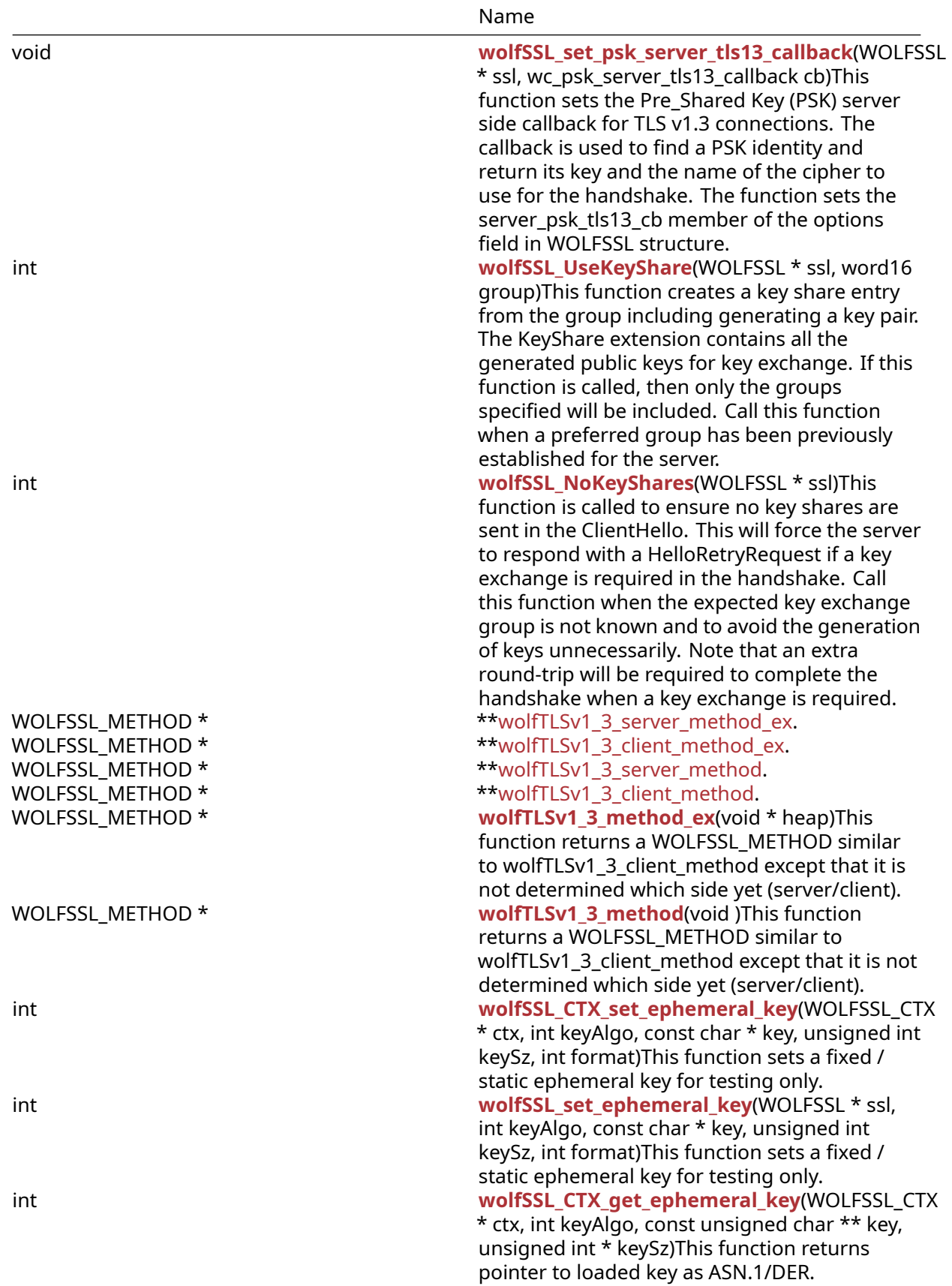

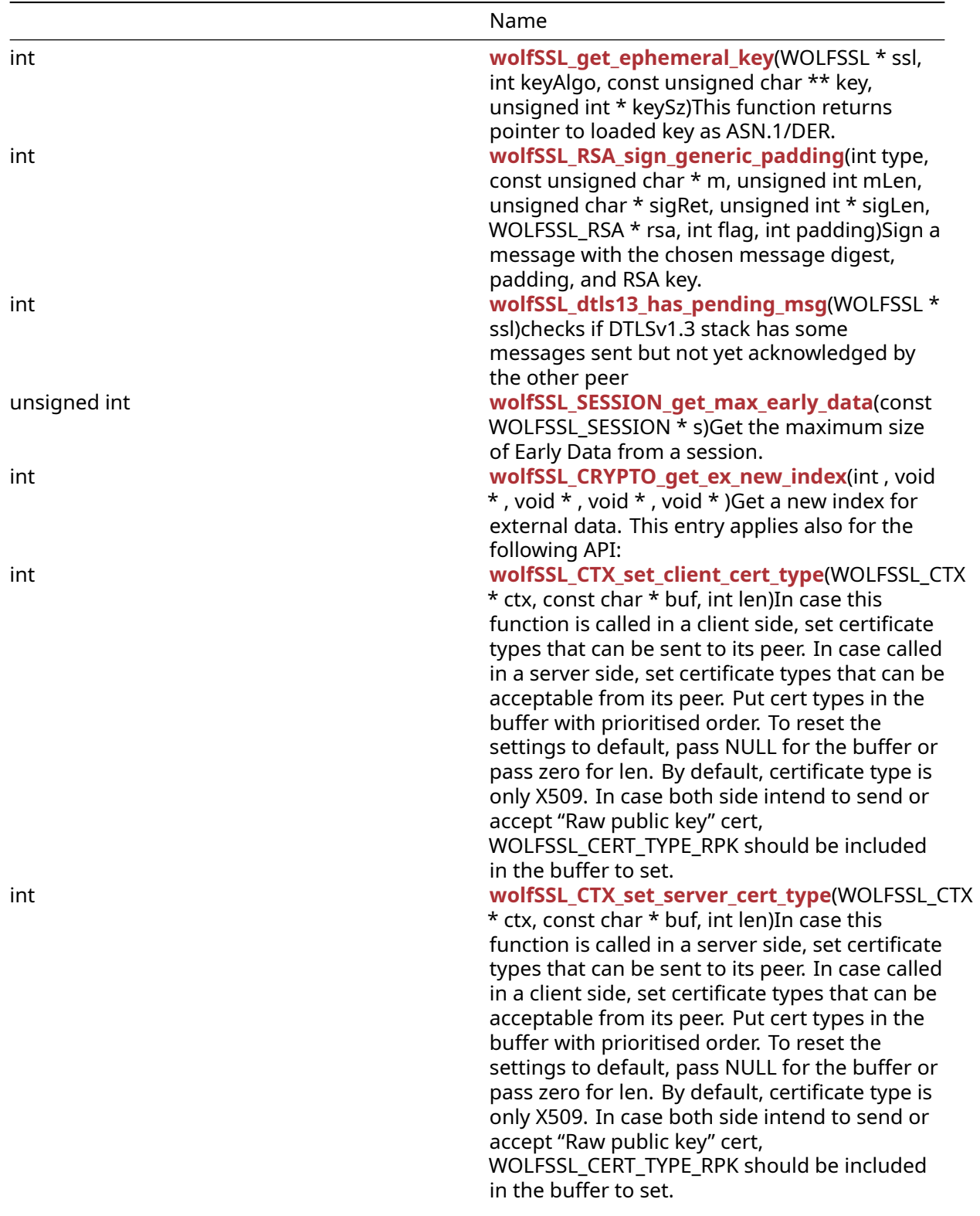

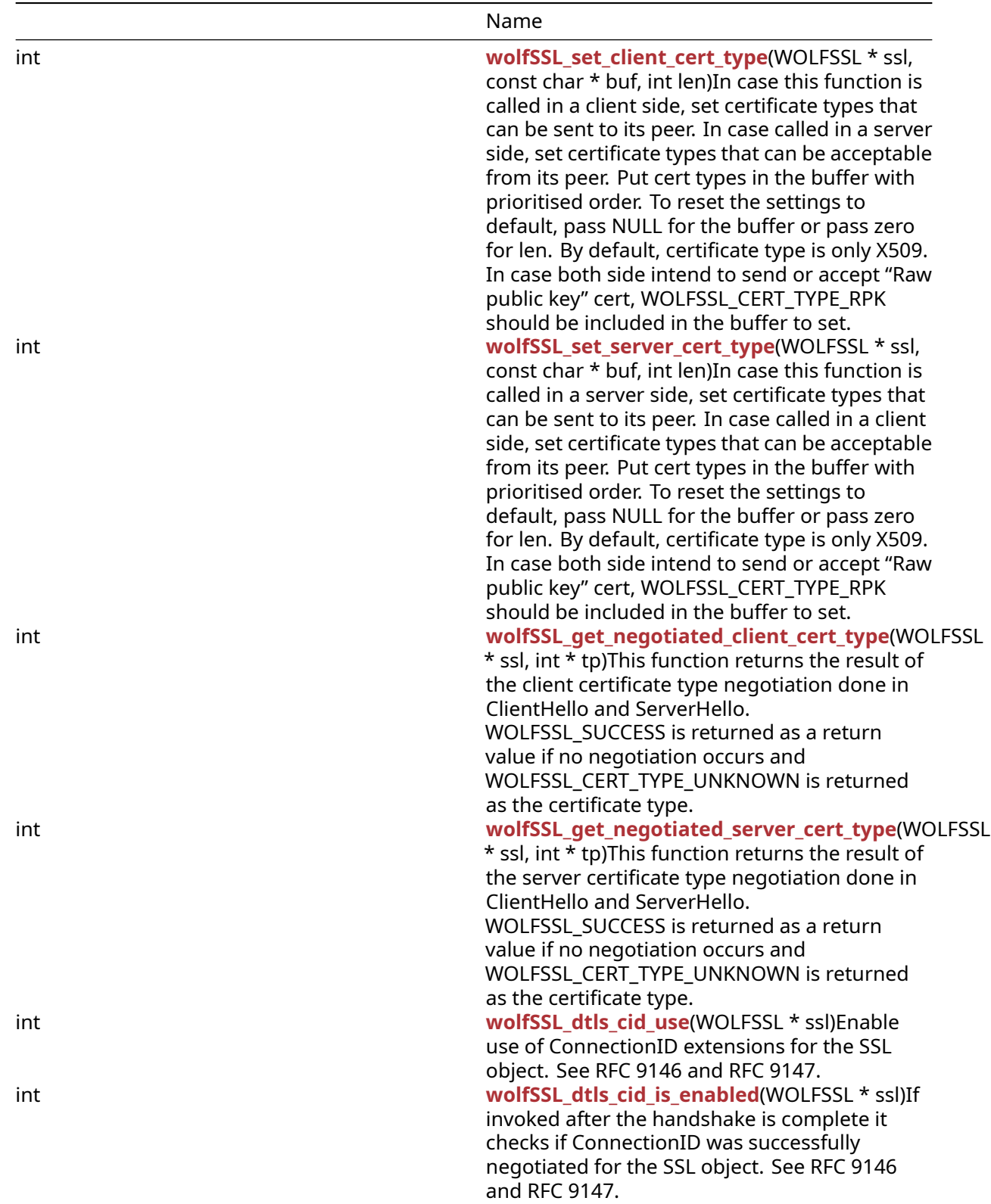

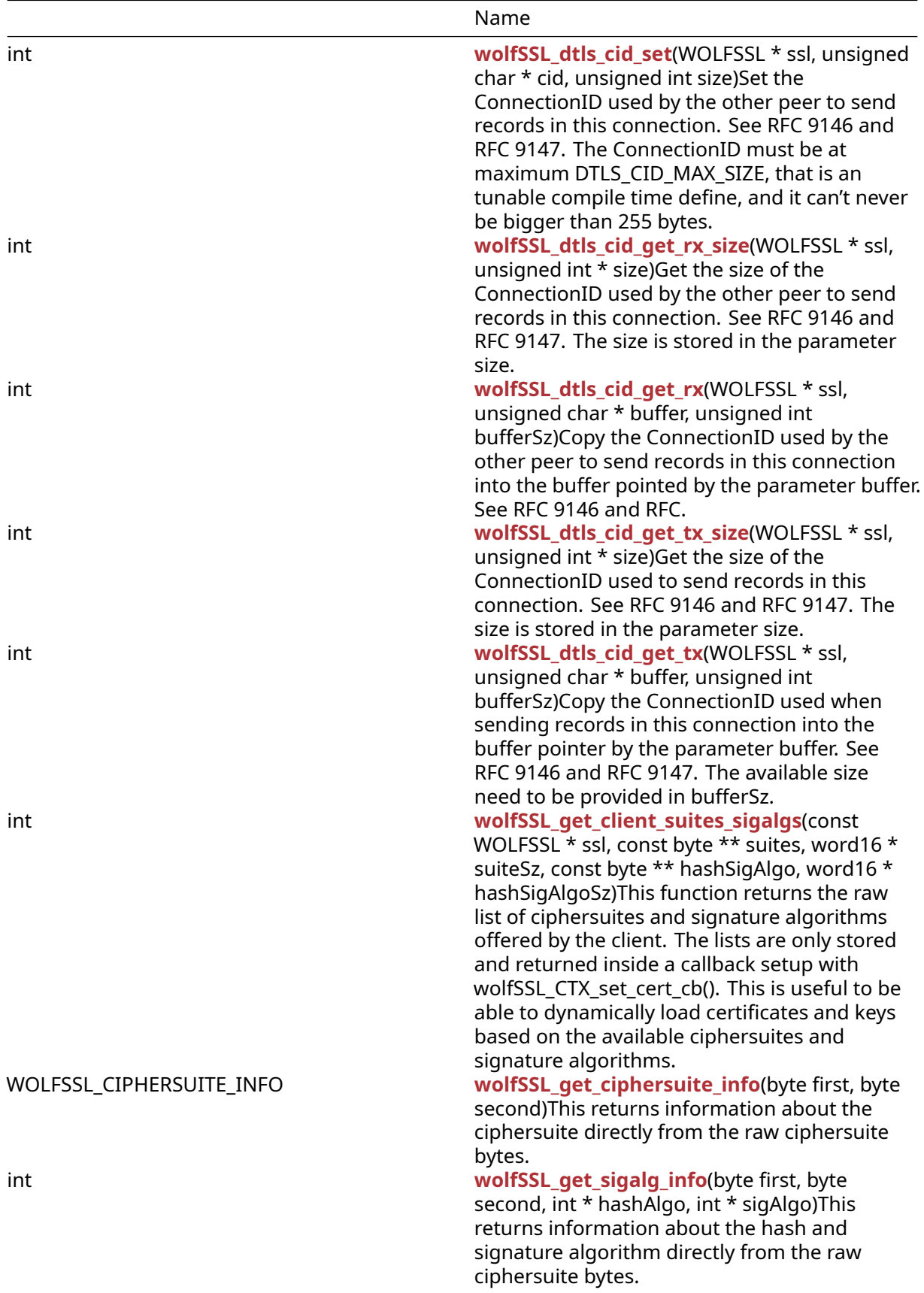

### **C.52.2 Functions Documentation**

# **C.52.2.1 function wolfDTLSv1\_2\_client\_method\_ex**

```
WOLFSSL_METHOD * wolfDTLSv1_2_client_method_ex(
    void * heap
\lambda
```
This function initializes the DTLS v1.2 client method.

# **Parameters**:

• **none** No parameters.

**See**:

• [wolfSSL\\_Init](#page-468-0) • [wolfSSL\\_CTX\\_new](#page-391-0)

**Return**: pointer This function returns a pointer to a new WOLFSSL\_METHOD structure.

*Example*

```
wolfSSL_Init();
WOLFSSL_CTX* ctx = wolfSSL_CTX_new(wolfDTLSv1_2_client_method());
…
```

```
WOLFSSL* ssl = WOLFSSL_new(ctx);
```

```
…
```
## **C.52.2.2 function wolfSSLv23\_method**

```
WOLFSSL_METHOD * wolfSSLv23_method(
    void
)
```
This function returns a WOLFSSL\_METHOD similar to wolfSSLv23\_client\_method except that it is not determined which side yet (server/client).

### **Parameters**:

```
• none No parameters.
```
**See**:

```
wolfSSL_new
```
• [wolfSSL\\_free](#page-187-0)

## **Return**:

- WOLFSSL\_METHOD\* On successful creations returns a WOLFSSL\_METHOD pointer
- NULL Null if memory allocation error or failure to create method

*Example*

```
WOLFSSL* ctx;
ctx = wolfSSL CTX new(wolfSSLv23 method());
// check ret value
```
## **C.52.2.3 function wolfSSLv3\_server\_method**

```
WOLFSSL_METHOD * wolfSSLv3_server_method(
    void
)
```
## The wolfSSLv3\_server\_method().

### **Parameters**:

• **none** No parameters.

**See**:

- [wolfTLSv1\\_server\\_method](#page-378-0)
- [wolfTLSv1\\_1\\_server\\_method](#page-380-0)
- [wolfTLSv1\\_2\\_server\\_method](#page-382-0)
- [wolfTLSv1\\_3\\_server\\_method](#page-447-0)
- [wolfDTLSv1\\_server\\_method](#page-384-0)
- [wolfSSLv23\\_server\\_method](#page-412-0)
- [wolfSSL\\_CTX\\_new](#page-391-0)

### **Return**:

- **–** If successful, the call will return a pointer to the newly created WOLFSSL\_METHOD structure.
- FAIL If memory allocation fails when calling XMALLOC, the failure value of the underlying malloc() implementation will be returned (typically NULL with errno will be set to ENOMEM).

### *Example*

```
#include <wolfssl/ssl.h>
WOLFSSL_METHOD* method;
WOLFSSL_CTX* ctx;
method = wolfsSLv3 server method();
if (method == NULL) {
    unable to get method
}
ctx = wolfSSL_CTX_new(method);
...
```
# **C.52.2.4 function wolfSSLv3\_client\_method**

```
WOLFSSL_METHOD * wolfSSLv3_client_method(
    void
```
)

The wolfSSLv3\_client\_method().

### **Parameters**:

• **none** No parameters.

## **See**:

- wolfTLSv1 client method
- [wolfTLSv1\\_1\\_client\\_method](#page-381-0)
- [wolfTLSv1\\_2\\_client\\_method](#page-383-0)
- [wolfTLSv1\\_3\\_client\\_method](#page-448-0)
- wolfDTLSv1 client method
- wolfSSLv23 client method
- wolfSSL CTX new

### **Return**:

- **–** If successful, the call will return a pointer to the newly created WOLFSSL\_METHOD structure.
- FAIL If memory allocation fails when calling XMALLOC, the failure value of the underlying malloc() implementation will be returned (typically NULL with errno will be set to ENOMEM).

## *Example*

```
#include <wolfssl/ssl.h>
WOLFSSL METHOD* method:
WOLFSSL_CTX* ctx;
method = wolfsSLv3 client method();
if (method == NULL) {
    unable to get method
}
ctx = wolfSSL_CTX_new(method);
...
```
## **C.52.2.5 function wolfTLSv1\_server\_method**

```
WOLFSSL_METHOD * wolfTLSv1_server_method(
    void
)
```
The wolfTLSv1\_server\_method().

### **Parameters**:

```
• none No parameters.
```
### **See**:

- wolfSSLv3 server method
- wolfTLSv1 1 server method
- [wolfTLSv1\\_2\\_server\\_method](#page-382-0)
- [wolfTLSv1\\_3\\_server\\_method](#page-447-0)
- wolfDTLSv1 server method
- [wolfSSLv23\\_server\\_method](#page-412-0)
- wolfSSL CTX new

## **Return**:

- **–** If successful, the call will return a pointer to the newly created WOLFSSL\_METHOD structure.
- FAIL If memory allocation fails when calling XMALLOC, the failure value of the underlying malloc() implementation will be returned (typically NULL with errno will be set to ENOMEM).

## *Example*

```
#include <wolfssl/ssl.h>
WOLFSSL_METHOD* method;
WOLFSSL_CTX* ctx;
method = wolfTLSv1 server method();
if (method == NULL) {
    unable to get method
}
```
ctx = wolfSSL\_CTX\_new(method);

...

### **C.52.2.6 function wolfTLSv1\_client\_method**

WOLFSSL\_METHOD \* wolfTLSv1\_client\_method( void )

The wolfTLSv1\_client\_method().

#### **Parameters**:

• **none** No parameters.

**See**:

- wolfSSLv3 client method
- [wolfTLSv1\\_1\\_client\\_method](#page-381-0)
- [wolfTLSv1\\_2\\_client\\_method](#page-383-0)
- [wolfTLSv1\\_3\\_client\\_method](#page-448-0)
- wolfDTLSv1 client method
- wolfSSLv23 client method
- wolfSSL CTX new

#### **Return**:

- **–** If successful, the call will return a pointer to the newly created WOLFSSL\_METHOD structure.
- FAIL If memory allocation fails when calling XMALLOC, the failure value of the underlying malloc() implementation will be returned (typically NULL with errno will be set to ENOMEM).

#### *Example*

```
#include <wolfssl/ssl.h>
WOLFSSL_METHOD* method;
WOLFSSL_CTX* ctx;
method = wolfTLSv1_client_method();
if (method == NULL) {
    unable to get method
}
ctx = wolfSSL_CTX_new(method);
...
```
### **C.52.2.7 function wolfTLSv1\_1\_server\_method**

```
WOLFSSL_METHOD * wolfTLSv1_1_server_method(
    void
)
```
The wolfTLSv1\_1\_server\_method().

### **Parameters**:

• **none** No parameters.

### **See**:

• [wolfSSLv3\\_server\\_method](#page-376-0)

COPYRIGHT ©2023 wolfSSL Inc. 1329

- [wolfTLSv1\\_server\\_method](#page-378-0)
- [wolfTLSv1\\_2\\_server\\_method](#page-382-0)
- [wolfTLSv1\\_3\\_server\\_method](#page-447-0)
- [wolfDTLSv1\\_server\\_method](#page-384-0)
- [wolfSSLv23\\_server\\_method](#page-412-0)
- wolfSSL CTX new

## **Return**:

- **–** If successful, the call will return a pointer to the newly created WOLFSSL\_METHOD structure.
- FAIL If memory allocation fails when calling XMALLOC, the failure value of the underlying malloc() implementation will be returned (typically NULL with errno will be set to ENOMEM).

## *Example*

```
#include <wolfssl/ssl.h>
WOLFSSL_METHOD* method;
WOLFSSL_CTX* ctx;
method = wolfTLSv1_1_server_method();
if (method == NULL) {
    // unable to get method
}
ctx = wolfSSL_CTX_new(method);
...
```
# **C.52.2.8 function wolfTLSv1\_1\_client\_method**

```
WOLFSSL_METHOD * wolfTLSv1_1_client_method(
    void
)
```
## The wolfTLSv1\_1\_client\_method().

## **Parameters**:

• **none** No parameters.

## **See**:

- [wolfSSLv3\\_client\\_method](#page-377-0)
- [wolfTLSv1\\_client\\_method](#page-379-0)
- [wolfTLSv1\\_2\\_client\\_method](#page-383-0)
- [wolfTLSv1\\_3\\_client\\_method](#page-448-0)
- wolfDTLSv1 client method
- wolfSSLv23 client method
- [wolfSSL\\_CTX\\_new](#page-391-0)

# **Return**:

- **–** If successful, the call will return a pointer to the newly created WOLFSSL\_METHOD structure.
- FAIL If memory allocation fails when calling XMALLOC, the failure value of the underlying malloc() implementation will be returned (typically NULL with errno will be set to ENOMEM).

## *Example*

```
#include <wolfssl/ssl.h>
```

```
WOLFSSL_METHOD* method;
WOLFSSL_CTX* ctx;
method = wolfTLSv1_1_client_method();
if (method == NULL) {
    // unable to get method
}
ctx = wolfSSL_CTX_new(method);
...
```
# **C.52.2.9 function wolfTLSv1\_2\_server\_method**

```
WOLFSSL_METHOD * wolfTLSv1_2_server_method(
    void
\lambda
```
The wolfTLSv1\_2\_server\_method().

## **Parameters**:

• **none** No parameters.

## **See**:

- [wolfSSLv3\\_server\\_method](#page-376-0)
- [wolfTLSv1\\_server\\_method](#page-378-0)
- [wolfTLSv1\\_1\\_server\\_method](#page-380-0)
- [wolfTLSv1\\_3\\_server\\_method](#page-447-0)
- wolfDTLSv1 server method
- [wolfSSLv23\\_server\\_method](#page-412-0)
- wolfSSL CTX new

## **Return**:

- **–** If successful, the call will return a pointer to the newly created WOLFSSL\_METHOD structure.
- FAIL If memory allocation fails when calling XMALLOC, the failure value of the underlying malloc() implementation will be returned (typically NULL with errno will be set to ENOMEM).

*Example*

```
#include <wolfssl/ssl.h>
WOLFSSL_METHOD* method;
WOLFSSL_CTX* ctx;
method = wolfTLSv1_2_server_method();
if (method == NULL) {
    // unable to get method
}
ctx = wolfSSL_CTX_new(method);
...
```
# **C.52.2.10 function wolfTLSv1\_2\_client\_method**

```
WOLFSSL_METHOD * wolfTLSv1_2_client_method(
    void
```
)

The wolfTLSv1\_2\_client\_method().

### **Parameters**:

• **none** No parameters.

#### **See**:

- [wolfSSLv3\\_client\\_method](#page-377-0)
- wolfTLSv1 client method
- [wolfTLSv1\\_1\\_client\\_method](#page-381-0)
- [wolfTLSv1\\_3\\_client\\_method](#page-448-0)
- wolfDTLSv1 client method
- wolfSSLv23 client method
- wolfSSL CTX new

#### **Return**:

- **–** If successful, the call will return a pointer to the newly created WOLFSSL\_METHOD structure.
- FAIL If memory allocation fails when calling XMALLOC, the failure value of the underlying malloc() implementation will be returned (typically NULL with errno will be set to ENOMEM).

#### *Example*

```
#include <wolfssl/ssl.h>
WOLFSSL_METHOD* method;
WOLFSSL_CTX* ctx;
method = wolfTLSv1_2_client_method();
if (method == NULL) {
    // unable to get method
}
ctx = wolfSSL_CTX_new(method);
...
```
## **C.52.2.11 function wolfDTLSv1\_client\_method**

```
WOLFSSL_METHOD * wolfDTLSv1_client_method(
    void
)
```
The wolfDTLSv1\_client\_method(). This function is only available when wolfSSL has been compiled with DTLS support (–enable\_dtls, or by defining wolfSSL\_DTLS).

### **Parameters**:

• **none** No parameters.

#### **See**:

- [wolfSSLv3\\_client\\_method](#page-377-0)
- wolfTLSv1 client method
- [wolfTLSv1\\_1\\_client\\_method](#page-381-0)
- wolfTLSv1 2 client method
- [wolfTLSv1\\_3\\_client\\_method](#page-448-0)
• [wolfSSLv23\\_client\\_method](#page-404-0)

• wolfSSL CTX new

# **Return**:

- **–** If successful, the call will return a pointer to the newly created WOLFSSL\_METHOD structure.
- FAIL If memory allocation fails when calling XMALLOC, the failure value of the underlying malloc() implementation will be returned (typically NULL with errno will be set to ENOMEM).

# *Example*

```
WOLFSSL_METHOD* method;
WOLFSSL_CTX* ctx;
method = wolfDTLSv1 client method();
if (method == NULL) {
    // unable to get method
}
ctx = wolfSSL_CTX_new(method);
...
```
# **C.52.2.12 function wolfDTLSv1\_server\_method**

```
WOLFSSL_METHOD * wolfDTLSv1_server_method(
   void
```

```
)
```
The wolfDTLSv1\_server\_method(). This function is only available when wolfSSL has been compiled with DTLS support (–enable\_dtls, or by defining wolfSSL\_DTLS).

# **Parameters**:

```
• none No parameters.
```
# **See**:

- [wolfSSLv3\\_server\\_method](#page-376-0)
- [wolfTLSv1\\_server\\_method](#page-378-0)
- [wolfTLSv1\\_1\\_server\\_method](#page-380-0)
- [wolfTLSv1\\_2\\_server\\_method](#page-382-0)
- [wolfTLSv1\\_3\\_server\\_method](#page-447-0)
- [wolfSSLv23\\_server\\_method](#page-412-0)
- [wolfSSL\\_CTX\\_new](#page-391-0)

# **Return**:

- **–** If successful, the call will return a pointer to the newly created WOLFSSL\_METHOD structure.
- FAIL If memory allocation fails when calling XMALLOC, the failure value of the underlying malloc() implementation will be returned (typically NULL with errno will be set to ENOMEM).

```
WOLFSSL_METHOD* method;
WOLFSSL_CTX* ctx;
method = wolfDTLSv1_server_method();
if (method == NULL) {
    // unable to get method
}
```

```
ctx = wolfSSL_CTX_new(method);
...
```
## **C.52.2.13 function wolfDTLSv1\_3\_server\_method**

```
WOLFSSL_METHOD * wolfDTLSv1_3_server_method(
    void
\lambda
```
The wolfDTLSv1\_3\_server\_method(). This function is only available when wolfSSL has been compiled with DTLSv1.3 support (–enable\_dtls13, or by defining wolfSSL\_DTLS13).

## **Parameters**:

• **none** No parameters.

```
See: wolfDTLSv1_3_client_method
```
#### **Return**:

- **–** If successful, the call will return a pointer to the newly created WOLFSSL\_METHOD structure.
- FAIL If memory allocation fails when calling XMALLOC, the failure value of the underlying malloc() implementation will be returned (typically NULL with errno will be set to ENOMEM).

#### *Example*

```
WOLFSSL_METHOD* method;
WOLFSSL_CTX* ctx;
method = wolfDTLSv1_3_server_method();
if (method == NULL) {
    // unable to get method
}
ctx = wolfSSL_CTX_new(method);
...
```
## **C.52.2.14 function wolfDTLSv1\_3\_client\_method**

```
WOLFSSL_METHOD * wolfDTLSv1_3_client_method(
    void
\lambda
```
The wolfDTLSv1\_3\_client\_method(). This function is only available when wolfSSL has been compiled with DTLSv1.3 support (–enable\_dtls13, or by defining wolfSSL\_DTLS13).

## **Parameters**:

• **none** No parameters.

```
See: wolfDTLSv1_3_server_method
```
#### **Return**:

- **–** If successful, the call will return a pointer to the newly created WOLFSSL\_METHOD structure.
- FAIL If memory allocation fails when calling XMALLOC, the failure value of the underlying malloc() implementation will be returned (typically NULL with errno will be set to ENOMEM).

```
WOLFSSL_METHOD* method;
WOLFSSL_CTX* ctx;
method = wolfDTLSv1_3_client_method();
if (method == NULL) {
    // unable to get method
}
ctx = wolfSSL_CTX_new(method);
...
```
# **C.52.2.15 function wolfDTLS\_server\_method**

```
WOLFSSL_METHOD * wolfDTLS_server_method(
    void
\lambda
```
The wolfDTLS\_server\_method(). This function is only available when wolfSSL has been compiled with DTLS support (–enable\_dtls, or by defining wolfSSL\_DTLS).

## **Parameters**:

• **none** No parameters.

## **See**:

```
• wolfDTLS_client_method
```

```
• wolfSSL_SetMinVersion
```
## **Return**:

- **–** If successful, the call will return a pointer to the newly created WOLFSSL\_METHOD structure.
- FAIL If memory allocation fails when calling XMALLOC, the failure value of the underlying malloc() implementation will be returned (typically NULL with errno will be set to ENOMEM).

# *Example*

```
WOLFSSL_METHOD* method;
WOLFSSL_CTX* ctx;
method = wolfDTLS_server_method();
if (method == NULL) {
    // unable to get method
}
ctx = wolfSSL_CTX_new(method);
...
```
# **C.52.2.16 function wolfDTLS\_client\_method**

```
WOLFSSL_METHOD * wolfDTLS_client_method(
    void
)
```
The wolfDTLS\_client\_method(). This function is only available when wolfSSL has been compiled with DTLS support (–enable\_dtls, or by defining wolfSSL\_DTLS).

# **Parameters**:

• **none** No parameters.

**See**:

```
• wolfDTLS_server_method
```
• [wolfSSL\\_SetMinVersion](#page-469-0)

## **Return**:

- **–** If successful, the call will return a pointer to the newly created WOLFSSL\_METHOD structure.
- FAIL If memory allocation fails when calling XMALLOC, the failure value of the underlying malloc() implementation will be returned (typically NULL with errno will be set to ENOMEM).

*Example*

```
WOLFSSL_METHOD* method;
WOLFSSL_CTX* ctx;
method = wolfDTLS client method();
if (method == NULL) {
    // unable to get method
}
ctx = wolfSSL_CTX_new(method);
...
```
# **C.52.2.17 function wolfDTLSv1\_2\_server\_method**

```
WOLFSSL_METHOD * wolfDTLSv1_2_server_method(
    void
)
```
This function creates and initializes a WOLFSSL\_METHOD for the server side.

## **Parameters**:

• **none** No parameters.

## **See**: [wolfSSL\\_CTX\\_new](#page-391-0)

**Return**: This function returns a WOLFSSL\_METHOD pointer.

*Example*

```
WOLFSSL_CTX* ctx = wolfSSL_CTX_new(wolfDTLSv1_2_server_method());
WOLFSSL* ssl = WOLFSSL_new(ctx);
…
```
# **C.52.2.18 function wolfSSL\_use\_old\_poly**

```
int wolfSSL_use_old_poly(
    WOLFSSL * ssl,
    int value
)
```
Since there is some differences between the first release and newer versions of chacha-poly AEAD construction we have added an option to communicate with servers/clients using the older version. By default wolfSSL uses the new version.

## **Parameters**:

• **ssl** a pointer to a WOLFSSL structure, created using [wolfSSL\\_new\(\).](#page-391-1)

• **value** whether or not to use the older version of setting up the information for poly1305. Passing a flag value of 1 indicates yes use the old poly AEAD, to switch back to using the new version pass a flag value of 0.

**See**: none

**Return**: 0 upon success

*Example*

```
int ret = 0;
WOLFSSL* ssl;
...
ret = wolfSSL use old poly(ssl, 1);
if (ret != 0) {
    // failed to set poly1305 AEAD version
}
```
#### <span id="page-1336-0"></span>**C.52.2.19 function wolfSSL\_dtls\_import**

```
int wolfSSL_dtls_import(
    WOLFSSL * ssl,
    unsigned char * buf,
    unsigned int sz
)
```
The wolfSSL\_dtls\_import() function is used to parse in a serialized session state. This allows for picking up the connection after the handshake has been completed.

#### **Parameters**:

- **ssl** a pointer to a WOLFSSL structure, created using [wolfSSL\\_new\(\).](#page-391-1)
- **buf** serialized session to import.
- **sz** size of serialized session buffer.

#### **See**:

- [wolfSSL\\_new](#page-391-1)
- [wolfSSL\\_CTX\\_new](#page-391-0)
- wolfSSL CTX dtls set export

#### **Return**:

- Success If successful, the amount of the buffer read will be returned.
- Failure All unsuccessful return values will be less than 0.
- VERSION\_ERROR If a version mismatch is found ie DTLS v1 and ctx was set up for DTLS v1.2 then VERSION\_ERROR is returned.

```
WOLFSSL* ssl;
int ret;
unsigned char buf[MAX];
bufSz = MAX;...
//get information sent from wc_dtls_export function and place it in buf
fread(buf, 1, bufSz, input);
ret = wolfSSL_dtls_import(ssl, buf, bufSz);
if (ret < \emptyset) {
// handle error case
```

```
}
// no wolfSSL_accept needed since handshake was already done
...
ret = wolfSSL_write(ssl) and wolfSSL_read(ssl);
...
```
## <span id="page-1337-1"></span>**C.52.2.20 function wolfSSL\_tls\_import**

```
int wolfSSL_tls_import(
    WOLFSSL * ssl,
    const unsigned char * buf,
    unsigned int sz
)
```
Used to import a serialized TLS session. This function is for importing the state of the connection. WARNING: buf contains sensitive information about the state and is best to be encrypted before storing if stored. Additional debug info can be displayed with the macro WOLF-SSL\_SESSION\_EXPORT\_DEBUG defined.

## **Parameters**:

- **ssl** WOLFSSL structure to import the session into
- **buf** serialized session
- **sz** size of buffer 'buf'

## **See**:

```
• wolfSSL_dtls_import
```
• [wolfSSL\\_tls\\_export](#page-1339-0)

<span id="page-1337-0"></span>**Return**: the number of bytes read from buffer 'buf'

# **C.52.2.21 function wolfSSL\_CTX\_dtls\_set\_export**

```
int wolfSSL_CTX_dtls_set_export(
    WOLFSSL_CTX * ctx,
    wc_dtls_export func
\lambda
```
The wolfSSL\_CTX\_dtls\_set\_export() function is used to set the callback function for exporting a session. It is allowed to pass in NULL as the parameter func to clear the export function previously stored. Used on the server side and is called immediately after handshake is completed.

## **Parameters**:

- **ctx** a pointer to a WOLFSSL\_CTX structure, created with [wolfSSL\\_CTX\\_new\(\).](#page-391-0)
- **func** wc\_dtls\_export function to use when exporting a session.

**See**:

- [wolfSSL\\_new](#page-391-1)
- [wolfSSL\\_CTX\\_new](#page-391-0)
- [wolfSSL\\_dtls\\_set\\_export](#page-1338-0)
- Static buffer use

## **Return**:

- SSL\_SUCCESS upon success.
- BAD\_FUNC\_ARG If null or not expected arguments are passed in

```
int send_session(WOLFSSL* ssl, byte* buf, word32 sz, void* userCtx);
// body of send session (wc_dtls_export) that passes
// buf (serialized session) to destination
WOLFSSL_CTX* ctx;
int ret;
...
ret = wolfSSL_CTX_dtls_set_export(ctx, send_session);
if (ret != SSL_SUCCESS) {
    // handle error case
}
...
ret = wolfSSL_accept(ssl);
...
```
## <span id="page-1338-0"></span>**C.52.2.22 function wolfSSL\_dtls\_set\_export**

```
int wolfSSL_dtls_set_export(
    WOLFSSL * ssl,
    wc_dtls_export func
)
```
The wolfSSL dtls set export() function is used to set the callback function for exporting a session. It is allowed to pass in NULL as the parameter func to clear the export function previously stored. Used on the server side and is called immediately after handshake is completed.

#### **Parameters**:

- **ssl** a pointer to a WOLFSSL structure, created using [wolfSSL\\_new\(\).](#page-391-1)
- **func** wc dtls export function to use when exporting a session.

## **See**:

- [wolfSSL\\_new](#page-391-1)
- wolfSSL CTX new
- wolfSSL CTX dtls set export

#### **Return**:

- SSL\_SUCCESS upon success.
- BAD FUNC ARG If null or not expected arguments are passed in

```
int send_session(WOLFSSL* ssl, byte* buf, word32 sz, void* userCtx);
// body of send session (wc_dtls_export) that passes
// buf (serialized session) to destination
WOLFSSL* ssl;
int ret;
...
ret = wolfSSL_dtls_set_export(ssl, send_session);
if (ret != SSL_SUCCESS) {
    // handle error case
}
...
ret = wolfSSL_accept(ssl);
...
```
## **C.52.2.23 function wolfSSL\_dtls\_export**

```
int wolfSSL_dtls_export(
    WOLFSSL * ssl,
    unsigned char * buf,
    unsigned int * sz
)
```
The wolfSSL\_dtls\_export() function is used to serialize a WOLFSSL session into the provided buffer. Allows for less memory overhead than using a function callback for sending a session and choice over when the session is serialized. If buffer is NULL when passed to function then sz will be set to the size of buffer needed for serializing the WOLFSSL session.

#### **Parameters**:

- **ssl** a pointer to a WOLFSSL structure, created using [wolfSSL\\_new\(\).](#page-391-1)
- **buf** buffer to hold serialized session.
- **sz** size of buffer.

#### **See**:

- [wolfSSL\\_new](#page-391-1)
- [wolfSSL\\_CTX\\_new](#page-391-0)
- [wolfSSL\\_CTX\\_dtls\\_set\\_export](#page-1337-0)
- [wolfSSL\\_dtls\\_import](#page-1336-0)

## **Return**:

- Success If successful, the amount of the buffer used will be returned.
- Failure All unsuccessful return values will be less than 0.

#### *Example*

```
WOLFSSL* ssl;
int ret;
unsigned char buf[MAX];
bufSz = MAX;...
ret = wolfSSL_dtls_export(ssl, buf, bufSz);
if (ret < \emptyset) {
    // handle error case
}
...
```
## <span id="page-1339-0"></span>**C.52.2.24 function wolfSSL\_tls\_export**

```
int wolfSSL_tls_export(
    WOLFSSL * ssl,
    unsigned char * buf,
    unsigned int * sz
)
```
Used to export a serialized TLS session. This function is for exporting a serialized state of the connection. In most cases wolfSSL\_get1\_session should be used instead of wolfSSL\_tls\_export. Additional debug info can be displayed with the macro WOLFSSL\_SESSION\_EXPORT\_DEBUG defined. WARNING: buf contains sensitive information about the state and is best to be encrypted before storing if stored.

## **Parameters**:

- **ssl** WOLFSSL structure to export the session from
- **buf** output of serialized session

• **sz** size in bytes set in 'buf'

#### **See**:

- [wolfSSL\\_dtls\\_import](#page-1336-0)
- [wolfSSL\\_tls\\_import](#page-1337-1)

<span id="page-1340-0"></span>**Return**: the number of bytes written into buffer 'buf'

# **C.52.2.25 function wolfSSL\_CTX\_load\_static\_memory**

```
int wolfSSL_CTX_load_static_memory(
    WOLFSSL_CTX ** ctx,
    wolfSSL_method_func method,
    unsigned char * buf,
    unsigned int sz,
    int flag,
    int max
)
```
This function is used to set aside static memory for a CTX. Memory set aside is then used for the CTX's lifetime and for any SSL objects created from the CTX. By passing in a NULL ctx pointer and a wolfSSL method func function the creation of the CTX itself will also use static memory. wolf-SSL\_method\_func has the function signature of WOLFSSL\_METHOD\* (*wolfSSL\_method\_func)(void* heap);. Passing in 0 for max makes it behave as if not set and no max concurrent use restrictions is in place. The flag value passed in determines how the memory is used and behavior while operating. Available flags are the following: 0 - default general memory, WOLFMEM\_IO\_POOL - used for input/output buffer when sending receiving messages and overrides general memory, so all memory in buffer passed in is used for IO, WOLFMEM\_IO\_FIXED - same as WOLFMEM\_IO\_POOL but each SSL now keeps two buffers to themselves for their lifetime, WOLFMEM\_TRACK\_STATS - each SSL keeps track of memory stats while running.

#### **Parameters**:

- **ctx** address of pointer to a WOLFSSL\_CTX structure.
- **method** function to create protocol. (should be NULL if ctx is not also NULL)
- **buf** memory to use for all operations.
- **sz** size of memory buffer being passed in.
- **flag** type of memory.
- **max** max concurrent operations.

#### **See**:

- [wolfSSL\\_CTX\\_new](#page-391-0)
- [wolfSSL\\_CTX\\_is\\_static\\_memory](#page-1341-0)
- [wolfSSL\\_is\\_static\\_memory](#page-1342-0)

#### **Return**:

- SSL\_SUCCESS upon success.
- SSL FAILURE upon failure.

```
WOLFSSL_CTX* ctx;
WOLFSSL* ssl;
int ret;
unsigned char memory[MAX];
int memorySz = MAX;
unsigned char IO[MAX];
```

```
int IOSz = MAX;int flag = WOLFMEM_IO_FIXED | WOLFMEM_TRACK_STATS;
...
// create ctx also using static memory, start with general memory to use
ctx = NULL:ret = wolfSSL_CTX_load_static_memory(&ctx, wolfSSLv23_server_method_ex,
memory, memorySz, 0, MAX_CONCURRENT_HANDSHAKES);
if (ret != SSL_SUCCESS) {
// handle error case
}
// load in memory for use with IO
ret = wolfSSL_CTX_load_static_memory(&ctx, NULL, IO, IOSz, flag,
MAX_CONCURRENT_IO);
if (ret != SSL_SUCCESS) {
// handle error case
}
...
```
#### <span id="page-1341-0"></span>**C.52.2.26 function wolfSSL\_CTX\_is\_static\_memory**

```
int wolfSSL_CTX_is_static_memory(
    WOLFSSL_CTX * ctx,
    WOLFSSL_MEM_STATS * mem_stats
)
```
This function does not change any of the connections behavior and is used only for gathering information about the static memory usage.

#### **Parameters**:

- **ctx** a pointer to a WOLFSSL\_CTX structure, created using [wolfSSL\\_CTX\\_new\(\)](#page-391-0).
- **mem\_stats** structure to hold information about static memory usage.

#### **See**:

- [wolfSSL\\_CTX\\_new](#page-391-0)
- wolfSSL CTX load static memory
- [wolfSSL\\_is\\_static\\_memory](#page-1342-0)

#### **Return**:

- 1 is returned if using static memory for the CTX is true.
- 0 is returned if not using static memory.

```
WOLFSSL_CTX* ctx;
int ret;
WOLFSSL_MEM_STATS mem_stats;
...
//get information about static memory with CTX
ret = wolfSSL_CTX_is_static_memory(ctx, &mem_stats);
if (ret == 1) {
    // handle case of is using static memory
    // print out or inspect elements of mem_stats
}
if (ret == \emptyset) {
    //handle case of ctx not using static memory
```
#### } …

<span id="page-1342-0"></span>

## **C.52.2.27 function wolfSSL\_is\_static\_memory**

```
int wolfSSL_is_static_memory(
    WOLFSSL * ssl,
    WOLFSSL_MEM_CONN_STATS * mem_stats
)
```
wolfSSL\_is\_static\_memory is used to gather information about a SSL's static memory usage. The return value indicates if static memory is being used and WOLFSSL\_MEM\_CONN\_STATS will be filled out if and only if the flag WOLFMEM\_TRACK\_STATS was passed to the parent CTX when loading in static memory.

#### **Parameters**:

- **ssl** a pointer to a WOLFSSL structure, created using [wolfSSL\\_new\(\).](#page-391-1)
- **mem\_stats** structure to contain static memory usage.

#### **See**:

```
wolfSSL_new
```
• [wolfSSL\\_CTX\\_is\\_static\\_memory](#page-1341-0)

## **Return**:

- 1 is returned if using static memory for the CTX is true.
- 0 is returned if not using static memory.

#### *Example*

```
WOLFSSL* ssl;
int ret;
WOLFSSL_MEM_CONN_STATS mem_stats;
...
ret = wolfSSL_is_static_memory(ssl, mem_stats);
if (ret == 1) {
    // handle case when is static memory
    // investigate elements in mem stats if WOLFMEM TRACK STATS flag
}
...
```
#### **C.52.2.28 function wolfSSL\_CTX\_use\_certificate\_file**

```
int wolfSSL_CTX_use_certificate_file(
    WOLFSSL_CTX * ctx,
    const char * file,
    int format
)
```
This function loads a certificate file into the SSL context (WOLFSSL\_CTX). The file is provided by the file argument. The format argument specifies the format type of the file, either SSL\_FILETYPE\_ASN1 or SSL\_FILETYPE\_PEM. Please see the examples for proper usage.

#### **Parameters**:

- **ctx** a pointer to a WOLFSSL\_CTX structure, created using [wolfSSL\\_CTX\\_new\(\)](#page-391-0)
- **file** a pointer to the name of the file containing the certificate to be loaded into the wolfSSL SSL context.

• **format** - format of the certificates pointed to by file. Possible options are SSL\_FILETYPE\_ASN1 or SSL\_FILETYPE\_PEM.

## **See**:

- [wolfSSL\\_CTX\\_use\\_certificate\\_buffer](#page-279-0)
- [wolfSSL\\_use\\_certificate\\_file](#page-210-0)
- [wolfSSL\\_use\\_certificate\\_buffer](#page-282-0)

## **Return**:

- SSL SUCCESS upon success.
- SSL\_FAILURE If the function call fails, possible causes might include the file is in the wrong format, or the wrong format has been given using the "format" argument, file doesn't exist, can't be read, or is corrupted, an out of memory condition occurs, Base16 decoding fails on the file.

## *Example*

```
int ret = \emptyset;
WOLFSSL_CTX* ctx;
...
ret = wolfSSL_CTX_use_certificate_file(ctx, "./client-cert.pem",
                                    SSL_FILETYPE_PEM);
if (ret != SSL_SUCCESS) {
    // error loading cert file
}
...
```
## **C.52.2.29 function wolfSSL\_CTX\_use\_PrivateKey\_file**

```
int wolfSSL_CTX_use_PrivateKey_file(
    WOLFSSL_CTX * ctx,
    const char * file,
    int format
)
```
This function loads a private key file into the SSL context (WOLFSSL\_CTX). The file is provided by the file argument. The format argument specifies the format type of the file - SSL\_FILETYPE\_ASN1or SSL\_FILETYPE\_PEM. Please see the examples for proper usage.

## **Parameters**:

• **none** No parameters.

## **See**:

- [wolfSSL\\_CTX\\_use\\_PrivateKey\\_buffer](#page-280-0)
- [wolfSSL\\_use\\_PrivateKey\\_file](#page-211-0)
- [wolfSSL\\_use\\_PrivateKey\\_buffer](#page-283-0)
- [wc\\_CryptoCb\\_RegisterDevice](#page-917-0)
- wolfSSL CTX SetDevId

# **Return**:

- SSL SUCCESS upon success.
- SSL FAILURE The file is in the wrong format, or the wrong format has been given using the "format" argument. The file doesn't exist, can't be read, or is corrupted. An out of memory condition occurs. Base16 decoding fails on the file. The key file is encrypted but no password is provided.

If using an external key store and do not have the private key you can instead provide the public key and register the crypro callback to handle the signing. For this you can build with either build with

crypto callbacks or PK callbacks. To enable crypto callbacks use –enable-cryptocb or WOLF\_CRYPTO\_CB and register a crypto callback using wc\_CryptoCb\_RegisterDevice and set the associated devId using wolfSSL\_CTX\_SetDevId.

*Example*

```
int ret = 0;
WOLFSSL_CTX* ctx;
...
ret = wolfSSL_CTX_use_PrivateKey_file(ctx, "./server-key.pem",
                                 SSL_FILETYPE_PEM);
if (ret != SSL_SUCCESS) {
    // error loading key file
}
...
```
# **C.52.2.30 function wolfSSL\_CTX\_load\_verify\_locations**

```
int wolfSSL_CTX_load_verify_locations(
    WOLFSSL_CTX * ctx,
    const char * file,
    const char * path
)
```
This function loads PEM-formatted CA certificate files into the SSL context (WOLFSSL\_CTX). These certificates will be treated as trusted root certificates and used to verify certs received from peers during the SSL handshake. The root certificate file, provided by the file argument, may be a single certificate or a file containing multiple certificates. If multiple CA certs are included in the same file, wolfSSL will load them in the same order they are presented in the file. The path argument is a pointer to the name of a directory that contains certificates of trusted root CAs. If the value of file is not NULL, path may be specified as NULL if not needed. If path is specified and NO\_WOLFSSL\_DIR was not defined when building the library, wolfSSL will load all CA certificates located in the given directory. This function will attempt to load all files in the directory. This function expects PEM formatted CERT\_TYPE file with header "—–BEGIN CERTIFICATE—–".

## **Parameters**:

- **ctx** pointer to the SSL context, created with [wolfSSL\\_CTX\\_new\(\).](#page-391-0)
- **file** pointer to name of the file containing PEM-formatted CA certificates.
- **path** pointer to the name of a directory to load PEM-formatted certificates from.

## **See**:

- [wolfSSL\\_CTX\\_load\\_verify\\_locations\\_ex](#page-236-0)
- [wolfSSL\\_CTX\\_load\\_verify\\_buffer](#page-275-0)
- [wolfSSL\\_CTX\\_use\\_certificate\\_file](#page-233-0)
- [wolfSSL\\_CTX\\_use\\_PrivateKey\\_file](#page-234-0)
- [wolfSSL\\_CTX\\_use\\_certificate\\_chain\\_file](#page-239-0)
- [wolfSSL\\_use\\_certificate\\_file](#page-210-0)
- [wolfSSL\\_use\\_PrivateKey\\_file](#page-211-0)
- [wolfSSL\\_use\\_certificate\\_chain\\_file](#page-212-0)

## **Return**:

- SSL\_SUCCESS up success.
- SSL\_FAILURE will be returned if ctx is NULL, or if both file and path are NULL.
- SSL\_BAD\_FILETYPE will be returned if the file is the wrong format.
- SSL\_BAD\_FILE will be returned if the file doesn't exist, can't be read, or is corrupted.
- MEMORY\_E will be returned if an out of memory condition occurs.
- ASN\_INPUT\_E will be returned if Base16 decoding fails on the file.
- ASN\_BEFORE\_DATE\_E will be returned if the current date is before the before date.
- ASN\_AFTER\_DATE\_E will be returned if the current date is after the after date.
- BUFFER\_E will be returned if a chain buffer is bigger than the receiving buffer.
- BAD\_PATH\_ERROR will be returned if opendir() fails when trying to open path.

*Example*

```
int ret = 0;
WOLFSSL_CTX* ctx;
...
ret = wolfSSL_CTX_load_verify_locations(ctx, "./ca-cert.pem", NULL);
if (ret != WOLFSSL_SUCCESS) {
    // error loading CA certs
}
...
```
# **C.52.2.31 function wolfSSL\_CTX\_load\_verify\_locations\_ex**

```
int wolfSSL_CTX_load_verify_locations_ex(
    WOLFSSL_CTX * ctx,
    const char * file,
    const char * path,
    unsigned int flags
)
```
This function loads PEM-formatted CA certificate files into the SSL context (WOLFSSL\_CTX). These certificates will be treated as trusted root certificates and used to verify certs received from peers during the SSL handshake. The root certificate file, provided by the file argument, may be a single certificate or a file containing multiple certificates. If multiple CA certs are included in the same file, wolfSSL will load them in the same order they are presented in the file. The path argument is a pointer to the name of a directory that contains certificates of trusted root CAs. If the value of file is not NULL, path may be specified as NULL if not needed. If path is specified and NO\_WOLFSSL\_DIR was not defined when building the library, wolfSSL will load all CA certificates located in the given directory. This function will attempt to load all files in the directory based on flags specified. This function expects PEM formatted CERT\_TYPE files with header "—–BEGIN CERTIFICATE—–".

## **Parameters**:

- **ctx** pointer to the SSL context, created with [wolfSSL\\_CTX\\_new\(\).](#page-391-0)
- **file** pointer to name of the file containing PEM-formatted CA certificates.
- **path** pointer to the name of a directory to load PEM-formatted certificates from.
- **flags** possible mask values are: WOLFSSL\_LOAD\_FLAG\_IGNORE\_ERR, WOLFSSL\_LOAD\_FLAG\_DATE\_ERR\_OKAY and WOLFSSL\_LOAD\_FLAG\_PEM\_CA\_ONLY

## **See**:

- [wolfSSL\\_CTX\\_load\\_verify\\_locations](#page-235-0)
- [wolfSSL\\_CTX\\_load\\_verify\\_buffer](#page-275-0)
- [wolfSSL\\_CTX\\_use\\_certificate\\_file](#page-233-0)
- [wolfSSL\\_CTX\\_use\\_PrivateKey\\_file](#page-234-0)
- [wolfSSL\\_CTX\\_use\\_certificate\\_chain\\_file](#page-239-0)
- wolfSSL use certificate file
- [wolfSSL\\_use\\_PrivateKey\\_file](#page-211-0)
- [wolfSSL\\_use\\_certificate\\_chain\\_file](#page-212-0)

## **Return**:

• SSL\_SUCCESS up success.

COPYRIGHT ©2023 wolfSSL Inc. 1346

- SSL\_FAILURE will be returned if ctx is NULL, or if both file and path are NULL. This will also be returned if at least one cert is loaded successfully but there is one or more that failed. Check error stack for reason.
- SSL\_BAD\_FILETYPE will be returned if the file is the wrong format.
- SSL\_BAD\_FILE will be returned if the file doesn't exist, can't be read, or is corrupted.
- MEMORY\_E will be returned if an out of memory condition occurs.
- ASN\_INPUT\_E will be returned if Base16 decoding fails on the file.
- BUFFER\_E will be returned if a chain buffer is bigger than the receiving buffer.
- BAD\_PATH\_ERROR will be returned if opendir() fails when trying to open path.

## *Example*

```
int ret = \emptyset;
WOLFSSL_CTX* ctx;
...
ret = wolfSSL_CTX_load_verify_locations_ex(ctx, NULL, "./certs/external",
    WOLFSSL_LOAD_FLAG_PEM_CA_ONLY);
if (ret != WOLFSSL_SUCCESS) {
    // error loading CA certs
}
...
```
# **C.52.2.32 function wolfSSL\_get\_system\_CA\_dirs**

```
const char ** wolfSSL_get_system_CA_dirs(
    word32 * num
)
```
This function returns a pointer to an array of strings representing directories wolfSSL will search for system CA certs when wolfSSL\_CTX\_load\_system\_CA\_certs is called. On systems that don't store certificates in an accessible system directory (such as Apple platforms), this function will always return NULL.

## **Parameters**:

• **num** pointer to a word32 that will be populated with the length of the array of strings.

## **See**:

- wolfSSL CTX load system CA certs
- wolfSSL CTX load verify locations
- wolfSSL CTX load verify locations ex

# **Return**:

- Valid pointer on success.
- NULL pointer on failure.

```
WOLFSSL_CTX* ctx;
const char** dirs;
word32 numDirs;
dirs = wolfSSL get system CA dirs(&numDirs);
for (int i = 0; i < numDirs; +i) {
    printf("Potential system CA dir: %s\n", dirs[i]);
}
...
```
## **C.52.2.33 function wolfSSL\_CTX\_load\_system\_CA\_certs**

```
int wolfSSL_CTX_load_system_CA_certs(
   WOLFSSL_CTX * ctx
```
)

On most platforms (including Linux and Windows), this function attempts to load CA certificates into a WOLFSSL\_CTX from an OS-dependent CA certificate store. Loaded certificates will be trusted.

#### **Parameters**:

• **ctx** pointer to the SSL context, created with [wolfSSL\\_CTX\\_new\(\).](#page-391-0)

#### **See**:

- wolfSSL get system CA dirs
- wolfSSL CTX load verify locations
- wolfSSL CTX load verify locations ex

#### **Return**:

- WOLFSSL\_SUCCESS on success.
- WOLFSSL\_BAD\_PATH if no system CA certs were loaded.
- WOLFSSL\_FAILURE for other failure types (e.g. Windows cert store wasn't properly closed).

On Apple platforms (excluding macOS), certificates can't be obtained from the system, and therefore cannot be loaded into the wolfSSL certificate manager. For these platforms, this function enables TLS connections bound to the WOLFSSL\_CTX to use the native system trust APIs to verify authenticity of the peer certificate chain if the authenticity of the peer cannot first be authenticated against certificates loaded by the user.

The platforms supported and tested are: Linux (Debian, Ubuntu, Gentoo, Fedora, RHEL), Windows 10/11, Android, macOS, and iOS.

*Example*

```
int ret = 0:
WOLFSSL_CTX* ctx;
...
ret = wolfSSL_CTX_load_system_CA_certs(ctx,);
if (ret != WOLFSSL_SUCCESS) {
    // error loading system CA certs
}
...
```
## **C.52.2.34 function wolfSSL\_CTX\_trust\_peer\_cert**

```
int wolfSSL_CTX_trust_peer_cert(
    WOLFSSL_CTX * ctx,
    const char * file,
    int type
```
)

This function loads a certificate to use for verifying a peer when performing a TLS/SSL handshake. The peer certificate sent during the handshake is compared by using the SKID when available and the signature. If these two things do not match then any loaded CAs are used. Feature is enabled by defining the macro WOLFSSL\_TRUST\_PEER\_CERT. Please see the examples for proper usage.

#### **Parameters**:

- **ctx** pointer to the SSL context, created with wolfSSL CTX new().
- **file** pointer to name of the file containing certificates

• **type** type of certificate being loaded ie SSL\_FILETYPE\_ASN1 or SSL\_FILETYPE\_PEM.

#### **See**:

- [wolfSSL\\_CTX\\_load\\_verify\\_buffer](#page-275-0)
- [wolfSSL\\_CTX\\_use\\_certificate\\_file](#page-233-0)
- [wolfSSL\\_CTX\\_use\\_PrivateKey\\_file](#page-234-0)
- [wolfSSL\\_CTX\\_use\\_certificate\\_chain\\_file](#page-239-0)
- wolfSSL CTX trust peer buffer
- wolfSSL CTX Unload trust peers
- wolfSSL use certificate file
- [wolfSSL\\_use\\_PrivateKey\\_file](#page-211-0)
- [wolfSSL\\_use\\_certificate\\_chain\\_file](#page-212-0)

## **Return**:

- SSL SUCCES upon success.
- SSL\_FAILURE will be returned if ctx is NULL, or if both file and type are invalid.
- SSL\_BAD\_FILETYPE will be returned if the file is the wrong format.
- SSL\_BAD\_FILE will be returned if the file doesn't exist, can't be read, or is corrupted.
- MEMORY\_E will be returned if an out of memory condition occurs.
- ASN\_INPUT\_E will be returned if Base16 decoding fails on the file.

## *Example*

```
int ret = 0;
WOLFSSL_CTX* ctx = wolfSSL_CTX_new( protocol method );
...
ret = wolfSSL_CTX_trust_peer_cert(ctx, "./peer-cert.pem",
SSL_FILETYPE_PEM);
if (ret != SSL_SUCCESS) {
    // error loading trusted peer cert
}
...
```
# **C.52.2.35 function wolfSSL\_CTX\_use\_certificate\_chain\_file**

```
int wolfSSL_CTX_use_certificate_chain_file(
    WOLFSSL_CTX * ctx,
    const char * file
)
```
This function loads a chain of certificates into the SSL context (WOLFSSL\_CTX). The file containing the certificate chain is provided by the file argument, and must contain PEM-formatted certificates. This function will process up to MAX\_CHAIN\_DEPTH (default = 9, defined in internal.h) certificates, plus the subject cert.

## **Parameters**:

- **ctx** a pointer to a WOLFSSL\_CTX structure, created using [wolfSSL\\_CTX\\_new\(\)](#page-391-0)
- **file** a pointer to the name of the file containing the chain of certificates to be loaded into the wolfSSL SSL context. Certificates must be in PEM format.

## **See**:

- wolfSSL CTX use certificate file
- [wolfSSL\\_CTX\\_use\\_certificate\\_buffer](#page-279-0)
- wolfSSL use certificate file
- wolfSSL use certificate buffer

## **Return**:

- SSL\_SUCCESS upon success
- SSL\_FAILURE If the function call fails, possible causes might include the file is in the wrong format, or the wrong format has been given using the "format" argument, file doesn't exist, can't be read, or is corrupted, an out of memory condition occurs.

*Example*

```
int ret = \emptyset:
WOLFSSL_CTX* ctx;
...
ret = wolfSSL_CTX_use_certificate_chain_file(ctx, "./cert-chain.pem");
if (ret != SSL_SUCCESS) {
    // error loading cert file
}
...
```
# **C.52.2.36 function wolfSSL\_CTX\_use\_RSAPrivateKey\_file**

```
int wolfSSL CTX use RSAPrivateKey file(
    WOLFSSL_CTX * ctx,
    const char * file,
    int format
)
```
This function loads the private RSA key used in the SSL connection into the SSL context (WOLFSSL\_CTX). This function is only available when wolfSSL has been compiled with the OpenSSL compatibility layer enabled (–enable-opensslExtra, #define OPENSSL\_EXTRA), and is identical to the more-typically used [wolfSSL\\_CTX\\_use\\_PrivateKey\\_file\(\)](#page-234-0) function. The file argument contains a pointer to the RSA private key file, in the format specified by format.

## **Parameters**:

- **ctx** a pointer to a WOLFSSL\_CTX structure, created using [wolfSSL\\_CTX\\_new\(\)](#page-391-0)
- **file** a pointer to the name of the file containing the RSA private key to be loaded into the wolfSSL SSL context, with format as specified by format.
- **format** the encoding type of the RSA private key specified by file. Possible values include SSL\_FILETYPE\_PEM and SSL\_FILETYPE\_ASN1.

## **See**:

- [wolfSSL\\_CTX\\_use\\_PrivateKey\\_buffer](#page-280-0)
- [wolfSSL\\_CTX\\_use\\_PrivateKey\\_file](#page-234-0)
- [wolfSSL\\_use\\_RSAPrivateKey\\_file](#page-213-0)
- [wolfSSL\\_use\\_PrivateKey\\_buffer](#page-283-0)
- [wolfSSL\\_use\\_PrivateKey\\_file](#page-211-0)

# **Return**:

- SSL\_SUCCESS upon success.
- SSL\_FAILURE If the function call fails, possible causes might include: The input key file is in the wrong format, or the wrong format has been given using the "format" argument, file doesn't exist, can't be read, or is corrupted, an out of memory condition occurs.

```
int ret = \emptyset;
WOLFSSL_CTX* ctx;
...
```

```
ret = wolfSSL_CTX_use_RSAPrivateKey_file(ctx, "./server-key.pem",
                                   SSL FILETYPE PEM);
if (ret != SSL_SUCCESS) {
    // error loading private key file
}
```

```
C.52.2.37 function wolfSSL_get_verify_depth
```

```
long wolfSSL_get_verify_depth(
    WOLFSSL * ssl
)
```
This function returns the maximum chain depth allowed, which is 9 by default, for a valid session i.e. there is a non-null session object (ssl).

#### **Parameters**:

• **ssl** a pointer to a WOLFSSL structure, created using [wolfSSL\\_new\(\).](#page-391-1)

**See**: [wolfSSL\\_CTX\\_get\\_verify\\_depth](#page-390-0)

#### **Return**:

...

- MAX\_CHAIN\_DEPTH returned if the WOLFSSL structure is not NULL. By default the value is 9.
- BAD\_FUNC\_ARG returned if the WOLFSSL structure is NULL.

*Example*

```
WOLFSSL_CTX* ctx = wolfSSL_CTX_new( protocol method );
WOLFSSL* ssl = WOLFSSL new(ctx);
...
long sslDep = wolfSSL_get_verify_depth(ssl);
if(sslDep > EXPECTED){
    // The verified depth is greater than what was expected
} else {
    // The verified depth is smaller or equal to the expected value
}
```
## **C.52.2.38 function wolfSSL\_CTX\_get\_verify\_depth**

```
long wolfSSL_CTX_get_verify_depth(
    WOLFSSL_CTX * ctx
)
```
This function gets the certificate chaining depth using the CTX structure.

## **Parameters**:

• **ctx** a pointer to a WOLFSSL\_CTX structure, created using [wolfSSL\\_CTX\\_new\(\)](#page-391-0).

**See**:

- [wolfSSL\\_CTX\\_use\\_certificate\\_chain\\_file](#page-239-0)
- wolfSSL get verify depth

## **Return**:

- MAX\_CHAIN\_DEPTH returned if the CTX struct is not NULL. The constant representation of the max certificate chain peer depth.
- BAD\_FUNC\_ARG returned if the CTX structure is NULL.

```
Example
WOLFSSL_METHOD method; // protocol method
WOLFSSL_CTX* ctx = WOLFSSL_CTX_new(method);
…
long ret = wolfSSL_CTX_get_verify_depth(ctx);
if(ret == EXPECTED)// You have the expected value
} else {
    // Handle an unexpected depth
}
```
# **C.52.2.39 function wolfSSL\_use\_certificate\_file**

```
int wolfSSL_use_certificate_file(
    WOLFSSL * ssl,
    const char * file,
    int format
)
```
This function loads a certificate file into the SSL session (WOLFSSL structure). The certificate file is provided by the file argument. The format argument specifies the format type of the file - either SSL\_FILETYPE\_ASN1 or SSL\_FILETYPE\_PEM.

## **Parameters**:

- **ssl** a pointer to a WOLFSSL structure, created with [wolfSSL\\_new\(\)](#page-391-1).
- **file** a pointer to the name of the file containing the certificate to be loaded into the wolfSSL SSL session, with format as specified by format.
- **format** the encoding type of the certificate specified by file. Possible values include SSL\_FILETYPE\_PEM and SSL\_FILETYPE\_ASN1.

## **See**:

- [wolfSSL\\_CTX\\_use\\_certificate\\_buffer](#page-279-0)
- [wolfSSL\\_CTX\\_use\\_certificate\\_file](#page-233-0)
- [wolfSSL\\_use\\_certificate\\_buffer](#page-282-0)

## **Return**:

- SSL\_SUCCESS upon success
- SSL\_FAILURE If the function call fails, possible causes might include: The file is in the wrong format, or the wrong format has been given using the "format" argument, file doesn't exist, can't be read, or is corrupted, an out of memory condition occurs, Base16 decoding fails on the file

```
int ret = 0;
WOLFSSL* ssl;
...
ret = wolfSSL_use_certificate_file(ssl, "./client-cert.pem",
                              SSL_FILETYPE_PEM);
if (ret != SSL_SUCCESS) {
    // error loading cert file
}
...
```
# **C.52.2.40 function wolfSSL\_use\_PrivateKey\_file**

```
int wolfSSL_use_PrivateKey_file(
    WOLFSSL * ssl,
    const char * file,
    int format
)
```
This function loads a private key file into the SSL session (WOLFSSL structure). The key file is provided by the file argument. The format argument specifies the format type of the file - SSL\_FILETYPE\_ASN1 or SSL\_FILETYPE\_PEM.

#### **Parameters**:

- **ssl** a pointer to a WOLFSSL structure, created with wolfSSL new().
- **file** a pointer to the name of the file containing the key file to be loaded into the wolfSSL SSL session, with format as specified by format.
- **format** the encoding type of the key specified by file. Possible values include SSL\_FILETYPE\_PEM and SSL\_FILETYPE\_ASN1.

#### **See**:

- [wolfSSL\\_CTX\\_use\\_PrivateKey\\_buffer](#page-280-0)
- [wolfSSL\\_CTX\\_use\\_PrivateKey\\_file](#page-234-0)
- [wolfSSL\\_use\\_PrivateKey\\_buffer](#page-283-0)
- [wc\\_CryptoCb\\_RegisterDevice](#page-917-0)
- [wolfSSL\\_SetDevId](#page-1376-0)

#### **Return**:

- SSL\_SUCCESS upon success.
- SSL\_FAILURE If the function call fails, possible causes might include: The file is in the wrong format, or the wrong format has been given using the "format" argument, The file doesn't exist, can't be read, or is corrupted, An out of memory condition occurs, Base16 decoding fails on the file, The key file is encrypted but no password is provided

If using an external key store and do not have the private key you can instead provide the public key and register the crypro callback to handle the signing. For this you can build with either build with crypto callbacks or PK callbacks. To enable crypto callbacks use –enable-cryptocb or WOLF\_CRYPTO\_CB and register a crypto callback using wc\_CryptoCb\_RegisterDevice and set the associated devId using wolfSSL\_SetDevId.

*Example*

```
int ret = 0;
WOLFSSL* ssl;
...
ret = wolfSSL_use_PrivateKey_file(ssl, "./server-key.pem",
                             SSL FILETYPE PEM);
if (ret != SSL_SUCCESS) {
    // error loading key file
}
...
```
## **C.52.2.41 function wolfSSL\_use\_certificate\_chain\_file**

```
int wolfSSL_use_certificate_chain_file(
    WOLFSSL * ssl,
    const char * file
\lambda
```
This function loads a chain of certificates into the SSL session (WOLFSSL structure). The file containing the certificate chain is provided by the file argument, and must contain PEM-formatted certificates. This function will process up to MAX\_CHAIN\_DEPTH (default = 9, defined in internal.h) certificates, plus the subject certificate.

## **Parameters**:

- **ssl** a pointer to a WOLFSSL structure, created using [wolfSSL\\_new\(\)](#page-391-1)
- **file** a pointer to the name of the file containing the chain of certificates to be loaded into the wolfSSL SSL session. Certificates must be in PEM format.

**See**:

- [wolfSSL\\_CTX\\_use\\_certificate\\_chain\\_file](#page-239-0)
- wolfSSL CTX use certificate chain buffer
- wolfSSL use certificate chain buffer

## **Return**:

- SSL\_SUCCESS upon success.
- SSL\_FAILURE If the function call fails, possible causes might include: The file is in the wrong format, or the wrong format has been given using the "format" argument, file doesn't exist, can't be read, or is corrupted, an out of memory condition occurs

*Example*

```
int ret = 0;
WOLFSSL* ctx;
...
ret = wolfSSL_use_certificate_chain_file(ssl, "./cert-chain.pem");
if (ret != SSL_SUCCESS) {
    // error loading cert file
}
...
```
# **C.52.2.42 function wolfSSL\_use\_RSAPrivateKey\_file**

```
int wolfSSL_use_RSAPrivateKey_file(
    WOLFSSL * ssl,
    const char * file,
    int format
)
```
This function loads the private RSA key used in the SSL connection into the SSL session (WOLFSSL structure). This function is only available when wolfSSL has been compiled with the OpenSSL compatibility layer enabled (–enable-opensslExtra, #define OPENSSL\_EXTRA), and is identical to the more-typically used [wolfSSL\\_use\\_PrivateKey\\_file\(\)](#page-211-0) function. The file argument contains a pointer to the RSA private key file, in the format specified by format.

# **Parameters**:

- **ssl** a pointer to a WOLFSSL structure, created using [wolfSSL\\_new\(\)](#page-391-1)
- **file** a pointer to the name of the file containing the RSA private key to be loaded into the wolfSSL SSL session, with format as specified by format.
- **format** the encoding type of the RSA private key specified by file. Possible values include SSL\_FILETYPE\_PEM and SSL\_FILETYPE\_ASN1.

## **See**:

- [wolfSSL\\_CTX\\_use\\_RSAPrivateKey\\_file](#page-209-0)
- wolfSSL CTX use PrivateKey buffer
- [wolfSSL\\_CTX\\_use\\_PrivateKey\\_file](#page-234-0)
- wolfSSL use PrivateKey buffer
- [wolfSSL\\_use\\_PrivateKey\\_file](#page-211-0)

## **Return**:

- SSL\_SUCCESS upon success
- SSL\_FAILURE If the function call fails, possible causes might include: The input key file is in the wrong format, or the wrong format has been given using the "format" argument, file doesn't exist, can't be read, or is corrupted, an out of memory condition occurs

# *Example*

```
int ret = \emptyset;
WOLFSSL* ssl;
...
ret = wolfSSL_use_RSAPrivateKey_file(ssl, "./server-key.pem",
                                  SSL_FILETYPE_PEM);
if (ret != SSL_SUCCESS) {
    // error loading private key file
}
...
```
# **C.52.2.43 function wolfSSL\_CTX\_der\_load\_verify\_locations**

```
int wolfSSL_CTX_der_load_verify_locations(
    WOLFSSL_CTX * ctx,
    const char * file,
    int format
)
```
This function is similar to wolfSSL\_CTX\_load\_verify\_locations, but allows the loading of DER-formatted CA files into the SSL context (WOLFSSL\_CTX). It may still be used to load PEM-formatted CA files as well. These certificates will be treated as trusted root certificates and used to verify certs received from peers during the SSL handshake. The root certificate file, provided by the file argument, may be a single certificate or a file containing multiple certificates. If multiple CA certs are included in the same file, wolfSSL will load them in the same order they are presented in the file. The format argument specifies the format which the certificates are in either, SSL\_FILETYPE\_PEM or SSL\_FILETYPE\_ASN1 (DER). Unlike wolfSSL\_CTX\_load\_verify\_locations, this function does not allow the loading of CA certificates from a given directory path. Note that this function is only available when the wolfSSL library was compiled with WOLFSSL\_DER\_LOAD defined.

# **Parameters**:

- **ctx** a pointer to a WOLFSSL\_CTX structure, created using [wolfSSL\\_CTX\\_new\(\)](#page-391-0)
- **file** a pointer to the name of the file containing the CA certificates to be loaded into the wolfSSL SSL context, with format as specified by format.
- **format** the encoding type of the certificates specified by file. Possible values include SSL\_FILETYPE\_PEM and SSL\_FILETYPE\_ASN1.

## **See**:

- [wolfSSL\\_CTX\\_load\\_verify\\_locations](#page-235-0)
- wolfSSL CTX load verify buffer

# **Return**:

- SSL\_SUCCESS upon success.
- SSL\_FAILURE upon failure.

*Example*

```
int ret = \emptyset;
WOLFSSL_CTX* ctx;
...
ret = wolfSSL_CTX_der_load_verify_locations(ctx, "./ca-cert.der",
                                         SSL_FILETYPE_ASN1);
if (ret != SSL_SUCCESS) {
    // error loading CA certs
}
...
```
## **C.52.2.44 function wolfSSL\_CTX\_new**

```
WOLFSSL_CTX * wolfSSL_CTX_new(
    WOLFSSL METHOD *
)
```
This function creates a new SSL context, taking a desired SSL/TLS protocol method for input.

#### **Parameters**:

• **method** pointer to the desired WOLFSSL\_METHOD to use for the SSL context. This is created using one of the wolfSSLvXX\_XXXX\_method() functions to specify SSL/TLS/DTLS protocol level.

## **See**: [wolfSSL\\_new](#page-391-1)

#### **Return**:

- pointer If successful the call will return a pointer to the newly-created WOLFSSL\_CTX.
- NULL upon failure.

*Example*

```
WOLFSSL_CTX* ctx = \emptyset;
WOLFSSL_METHOD* method = \emptyset;
method = wolfSSLv3_client_method();
if (method == NULL) {
    // unable to get method
}
ctx = wolfSSL_CTX_new(method);
if (ctx == NULL) {
    // context creation failed
}
```
## **C.52.2.45 function wolfSSL\_new**

```
WOLFSSL * wolfSSL_new(
    WOLFSSL_CTX *
)
```
This function creates a new SSL session, taking an already created SSL context as input.

## **Parameters**:

• **ctx** pointer to the SSL context, created with [wolfSSL\\_CTX\\_new\(\).](#page-391-0)

**See**: [wolfSSL\\_CTX\\_new](#page-391-0)

## **Return**:

• **–** If successful the call will return a pointer to the newly-created wolfSSL structure.

```
• NULL Upon failure.
```
*Example*

```
#include <wolfssl/ssl.h>
WOLFSSL* ssl = NULL;
WOLFSSL_CTX* ctx = 0;ctx = wolfSSL_CTX_new(method);
if (ctx == NULL) {
    // context creation failed
}
ssl = wolfSSL_new(ctx);if (ssl == NULL) {
    // SSL object creation failed
}
```
## **C.52.2.46 function wolfSSL\_set\_fd**

```
int wolfSSL_set_fd(
    WOLFSSL * ssl,
    int fd
\lambda
```
This function assigns a file descriptor (fd) as the input/output facility for the SSL connection. Typically this will be a socket file descriptor.

## **Parameters**:

- **ssl** pointer to the SSL session, created with wolfSSL new().
- **fd** file descriptor to use with SSL/TLS connection.

**See**:

- wolfSSL\_CTX\_SetIOSend
- wolfSSL CTX SetIORecv
- wolfSSL SetIOReadCtx
- [wolfSSL\\_SetIOWriteCtx](#page-1643-1)

#### **Return**:

- SSL\_SUCCESS upon success.
- BAD\_FUNC\_ARG upon failure.

```
int sockfd;
WOLFSSL* ssl = 0;
...
ret = wolfSSL_set_fd(ssl, sockfd);
if (ret != SSL_SUCCESS) {
    // failed to set SSL file descriptor
}
```
# **C.52.2.47 function wolfSSL\_set\_dtls\_fd\_connected**

```
int wolfSSL_set_dtls_fd_connected(
    WOLFSSL * ssl,
    int fd
)
```
This function assigns a file descriptor (fd) as the input/output facility for the SSL connection. Typically this will be a socket file descriptor. This is a DTLS specific API because it marks that the socket is connected. recvfrom and sendto calls on this fd will have the addr and addr\_len parameters set to NULL.

#### **Parameters**:

- **ssl** pointer to the SSL session, created with wolfSSL new().
- **fd** file descriptor to use with SSL/TLS connection.

#### **See**:

- wolfSSL CTX SetIOSend
- [wolfSSL\\_CTX\\_SetIORecv](#page-1642-0)
- [wolfSSL\\_SetIOReadCtx](#page-1643-0)
- [wolfSSL\\_SetIOWriteCtx](#page-1643-1)
- [wolfDTLS\\_SetChGoodCb](#page-394-0)

#### **Return**:

```
• SSL_SUCCESS upon success.
```
• BAD FUNC ARG upon failure.

#### *Example*

```
int sockfd;
WOLFSSL* ssl = 0;
...
if (connect(sockfd, peer_addr, peer_addr_len) != 0) {
    // handle connect error
}
...
ret = wolfSSL_set_dtls_fd_connected(ssl, sockfd);
if (ret != SSL_SUCCESS) {
    // failed to set SSL file descriptor
}
```
## **C.52.2.48 function wolfDTLS\_SetChGoodCb**

```
int wolfDTLS_SetChGoodCb(
   WOLFSSL * ssl,
   ClientHelloGoodCb cb,
   void * user_ctx
```
)

Allows setting a callback for a correctly processed and verified DTLS client hello. When using a cookie exchange mechanism (either the HelloVerifyRequest in DTLS 1.2 or the HelloRetryRequest with a cookie extension in DTLS 1.3) this callback is called after the cookie exchange has succeeded. This is useful to use one WOLFSSL object as the listener for new connections and being able to isolate the WOLFSSL object once the ClientHello is verified (either through a cookie exchange or just checking if the ClientHello had the correct format). DTLS 1.2: https://datatracker.ietf.org/doc/html/rfc6347#section-4.2.1 DTLS 1.3: https://www.rfc[editor.org/rfc/rfc8446#section-4.2.2.](https://www.rfc-editor.org/rfc/rfc8446#section-4.2.2)

## **Parameters**:

- **ssl** pointer to the SSL session, created with [wolfSSL\\_new\(\)](#page-391-1).
- **fd** file descriptor to use with SSL/TLS connection.

**See**: [wolfSSL\\_set\\_dtls\\_fd\\_connected](#page-393-0)

# **Return**:

- SSL\_SUCCESS upon success.
- BAD\_FUNC\_ARG upon failure.

# *Example*

```
// Called when we have verified a connection
static int chGoodCb(WOLFSSL* ssl, void* arg)
{
    // setup peer and file descriptors
}
if (wolfDTLS_SetChGoodCb(ssl, chGoodCb, NULL) != WOLFSSL_SUCCESS) {
     // error setting callback
}
```
# **C.52.2.49 function wolfSSL\_get\_cipher\_list**

```
char * wolfSSL_get_cipher_list(
    int priority
)
```
Get the name of cipher at priority level passed in.

# **Parameters**:

• **priority** Integer representing the priority level of a cipher.

**See**:

```
• wolfSSL_CIPHER_get_name
```
• [wolfSSL\\_get\\_current\\_cipher](#page-325-0)

# **Return**:

- string Success
- 0 Priority is either out of bounds or not valid.

# *Example*

printf("The cipher at 1 is %s", wolfSSL\_get\_cipher\_list(1));

# **C.52.2.50 function wolfSSL\_get\_ciphers**

```
int wolfSSL_get_ciphers(
    char * buf,
    int len
)
```
This function gets the ciphers enabled in wolfSSL.

# **Parameters**:

• **buf** a char pointer representing the buffer.

• **len** the length of the buffer.

## **See**:

- GetCipherNames
- [wolfSSL\\_get\\_cipher\\_list](#page-307-0)
- ShowCiphers

## **Return**:

- SSL\_SUCCESS returned if the function executed without error.
- BAD FUNC ARG returned if the buf parameter was NULL or if the len argument was less than or equal to zero.
- BUFFER\_E returned if the buffer is not large enough and will overflow.

## *Example*

```
static void ShowCiphers(void){
char* ciphers;
int ret = wolfSSL_get_ciphers(ciphers, (int)sizeof(ciphers));
if(ret == SSL_SUCCES){
        printf("%s\n", ciphers);
    }
}
```
# **C.52.2.51 function wolfSSL\_get\_cipher\_name**

```
const char * wolfSSL_get_cipher_name(
    WOLFSSL * ssl
)
```
This function gets the cipher name in the format DHE-RSA by passing through argument to wolf-SSL\_get\_cipher\_name\_internal.

## **Parameters**:

• **ssl** a pointer to a WOLFSSL structure, created using [wolfSSL\\_new\(\).](#page-391-1)

## **See**:

- wolfSSL CIPHER get name
- wolfSSL get current cipher
- wolfSSL get cipher name internal

## **Return**:

- string This function returns the string representation of the cipher suite that was matched.
- NULL error or cipher not found.

# *Example*

…

```
WOLFSSL_CTX* ctx = wolfSSL_CTX_new( protocol method );
WOLFSSL* ssl = wolfSSL_new(ctx);
```

```
char* cipherS = wolfSSL_get_cipher_name(ssl);
```

```
if(cipher == NULL)// There was not a cipher suite matched
} else {
    // There was a cipher suite matched
```

```
printf("%s\n", cipherS);
}
```
## **C.52.2.52 function wolfSSL\_get\_fd**

```
int wolfSSL_get_fd(
    const WOLFSSL *
)
```
This function returns the file descriptor (fd) used as the input/output facility for the SSL connection. Typically this will be a socket file descriptor.

#### **Parameters**:

• **ssl** pointer to the SSL session, created with [wolfSSL\\_new\(\)](#page-391-1).

```
See: wolfSSL_set_fd
```
**Return**: fd If successful the call will return the SSL session file descriptor.

*Example*

```
int sockfd;
WOLFSSL* ssl = 0;
...
sockfd = wolfSSL_get_fd(ssl);
...
```
## **C.52.2.53 function wolfSSL\_set\_using\_nonblock**

```
void wolfSSL_set_using_nonblock(
    WOLFSSL * ssl,
    int nonblock
)
```
This function informs the WOLFSSL object that the underlying I/O is non-blocking. After an application creates a WOLFSSL object, if it will be used with a non-blocking socket, call [wolf-](#page-395-0)SSL set using\_nonblock() on it. This lets the WOLFSSL object know that receiving EWOULDBLOCK means that the recvfrom call would block rather than that it timed out.

#### **Parameters**:

- ssl pointer to the SSL session, created with wolfSSL new().
- **nonblock** value used to set non-blocking flag on WOLFSSL object. Use 1 to specify non-blocking, otherwise 0.

## **See**:

- [wolfSSL\\_get\\_using\\_nonblock](#page-309-0)
- [wolfSSL\\_dtls\\_got\\_timeout](#page-1390-0)
- [wolfSSL\\_dtls\\_get\\_current\\_timeout](#page-1387-0)

## **Return**: none No return.

```
Example
```

```
WOLFSSL* ssl = 0;
...
wolfSSL_set_using_nonblock(ssl, 1);
```
# **C.52.2.54 function wolfSSL\_get\_using\_nonblock**

```
int wolfSSL_get_using_nonblock(
    WOLFSSL *
```

```
)
```
This function allows the application to determine if wolfSSL is using non-blocking I/O. If wolfSSL is using non-blocking I/O, this function will return 1, otherwise 0. After an application creates a WOLFSSL object, if it will be used with a non-blocking socket, call [wolfSSL\\_set\\_using\\_nonblock\(\)](#page-395-0) on it. This lets the WOLFSSL object know that receiving EWOULDBLOCK means that the recvfrom call would block rather than that it timed out.

## **Parameters**:

• **ssl** pointer to the SSL session, created with wolfSSL new().

**See:** wolfSSL set session

## **Return**:

- 0 underlying I/O is blocking.
- 1 underlying I/O is non-blocking.

## *Example*

```
int ret = \emptyset;
WOLFSSL* ssl = 0;
...
ret = wolfSSL_get_using_nonblock(ssl);
if (ret == 1) {
    // underlying I/O is non-blocking
}
...
```
# **C.52.2.55 function wolfSSL\_write**

```
int wolfSSL_write(
    WOLFSSL * ssl,
    const void * data,
    int sz
)
```
This function writes sz bytes from the buffer, data, to the SSL connection, ssl. If necessary, wolf-SSL\_write() will only return once the buffer data of size sz has been completely written or an error occurred.

## **Parameters**:

- **ssl** pointer to the SSL session, created with [wolfSSL\\_new\(\)](#page-391-1).
- **data** data buffer which will be sent to peer.
- **sz** size, in bytes, of data to send to the peer (data).

## **See**:

- [wolfSSL\\_send](#page-314-0)
- [wolfSSL\\_read](#page-311-0)
- wolfSSL recv

## **Return**:

- 0 the number of bytes written upon success.
- 0 will be returned upon failure. Call [wolfSSL\\_get\\_error\(\)](#page-457-0) for the specific error code.

• SSL\_FATAL\_ERROR will be returned upon failure when either an error occurred or, when using nonblocking sockets, the SSL\_ERROR\_WANT\_READ or SSL\_ERROR\_WANT\_WRITE error was received and and the application needs to call wolfSSL\_write() to get a specific error code.

#### *Example*

```
WOLFSSL* ssl = 0;
char msg[64] = "hello worldssl!";int \; \text{msgSz} = (int) \; \text{strip}(\text{msg});
int flags;
int ret;
...
ret = wolfSSL write(ssl, msg, msgSz);if (ret \leq 0) {
    // wolfSSL_write() failed, call wolfSSL_get_error()
}
```
## **C.52.2.56 function wolfSSL\_read**

```
int wolfSSL_read(
    WOLFSSL * ssl,
    void * data,
    int sz
)
```
This function reads sz bytes from the SSL session (ssl) internal read buffer into the buffer data. The bytes read are removed from the internal receive buffer. If necessary wolfSSL\_read() will trigger processing of the next record.

#### **Parameters**:

- **ssl** pointer to the SSL session, created with [wolfSSL\\_new\(\)](#page-391-1).
- **data** buffer where wolfSSL read() will place data read.
- **sz** number of bytes to read into data.

#### **See**:

- [wolfSSL\\_recv](#page-315-0)
- wolfSSL write
- [wolfSSL\\_peek](#page-312-0)
- [wolfSSL\\_pending](#page-320-0)

#### **Return**:

- 0 the number of bytes read upon success.
- 0 will be returned upon failure. This may be caused by a either a clean (close notify alert) shutdown or just that the peer closed the connection. Call wolfSSL get error() for the specific error code.
- SSL\_FATAL\_ERROR will be returned upon failure when either an error occurred or, when using nonblocking sockets, the SSL\_ERROR\_WANT\_READ or SSL\_ERROR\_WANT\_WRITE error was received and and the application needs to call wolfSSL\_read() to get a specific error code.

```
WOLFSSL* ssl = 0;
char reply[1024];
...
```

```
input = wolfSSL_read(ssl, reply, sizeof(reply));
if (input > 0) {
    // "input" number of bytes returned into buffer "reply"
}
See wolfSSL examples (client, server, echoclient, echoserver) for more
```
complete examples of wolfSSL\_read(). **C.52.2.57 function wolfSSL\_peek**

```
int wolfSSL_peek(
    WOLFSSL * ssl,
    void * data,
    int sz
\lambda
```
This function copies sz bytes from the SSL session (ssl) internal read buffer into the buffer data. This function is identical to wolfSSL\_read() will trigger processing of the next record.

#### **Parameters**:

- **ssl** pointer to the SSL session, created with [wolfSSL\\_new\(\)](#page-391-1).
- **data** buffer where wolfSSL peek() will place data read.
- **sz** number of bytes to read into data.

#### **See**: [wolfSSL\\_read](#page-311-0)

#### **Return**:

- 0 the number of bytes read upon success.
- 0 will be returned upon failure. This may be caused by a either a clean (close notify alert) shutdown or just that the peer closed the connection. Call [wolfSSL\\_get\\_error\(\)](#page-457-0) for the specific error code.
- SSL\_FATAL\_ERROR will be returned upon failure when either an error occurred or, when using nonblocking sockets, the SSL\_ERROR\_WANT\_READ or SSL\_ERROR\_WANT\_WRITE error was received and and the application needs to call wolfSSL\_peek() to get a specific error code.

## *Example*

```
WOLFSSL* ssl = 0;
char reply[1024];
...
input = wolfSSL_peek(ssl, reply, sizeof(reply));
if (input > 0) {
    // "input" number of bytes returned into buffer "reply"
}
```
## **C.52.2.58 function wolfSSL\_accept**

```
int wolfSSL_accept(
    WOLFSSL *
```
 $\lambda$ 

This function is called on the server side and waits for an SSL client to initiate the SSL/TLS handshake. When this function is called, the underlying communication channel has already been set up. wolf-SSL\_accept() will only return once the handshake has been finished or an error occurred.

#### **Parameters**:

• **ssl** a pointer to a WOLFSSL structure, created using [wolfSSL\\_new\(\).](#page-391-1)

#### **See**:

- [wolfSSL\\_get\\_error](#page-457-0)
- [wolfSSL\\_connect](#page-350-0)

#### **Return**:

- SSL SUCCESS upon success.
- SSL\_FATAL\_ERROR will be returned if an error occurred. To get a more detailed error code, call [wolfSSL\\_get\\_error\(\).](#page-457-0)

## *Example*

```
int ret = \emptyset;
int err = 0;
WOLFSSL* ssl;
char buffer[80];
...
ret = wolfSSL_accept(ssl);
if (ret != SSL_SUCCESS) {
    err = wolfSSL_get_error(ssl, ret);
    printf("error = %d, %s\n", err, wolfSSL_ERR_error_string(err, buffer));
}
```
## **C.52.2.59 function wolfSSL\_CTX\_free**

```
void wolfSSL_CTX_free(
    WOLFSSL_CTX *
)
```
This function frees an allocated WOLFSSL\_CTX object. This function decrements the CTX reference count and only frees the context when the reference count has reached 0.

## **Parameters**:

• **ctx** pointer to the SSL context, created with [wolfSSL\\_CTX\\_new\(\).](#page-391-0)

**See**:

```
• wolfSSL_CTX_new
```
- [wolfSSL\\_new](#page-391-1)
- [wolfSSL\\_free](#page-187-0)

**Return**: none No return.

*Example*

```
WOLFSSL_CTX* ctx = 0;...
wolfSSL_CTX_free(ctx);
```
## **C.52.2.60 function wolfSSL\_free**

```
void wolfSSL_free(
    WOLFSSL *
)
```
This function frees an allocated wolfSSL object.

## **Parameters**:

• **ssl** pointer to the SSL object, created with [wolfSSL\\_new\(\)](#page-391-1).

**See**:

- [wolfSSL\\_CTX\\_new](#page-391-0)
- [wolfSSL\\_new](#page-391-1)
- wolfSSL CTX free

**Return**: none No return.

*Example*

```
#include <wolfssl/ssl.h>
```
WOLFSSL\*  $ssl = 0$ ; ... wolfSSL\_free(ssl);

# **C.52.2.61 function wolfSSL\_shutdown**

```
int wolfSSL_shutdown(
    WOLFSSL *
```
)

This function shuts down an active SSL/TLS connection using the SSL session, ssl. This function will try to send a "close notify" alert to the peer. The calling application can choose to wait for the peer to send its "close notify" alert in response or just go ahead and shut down the underlying connection after directly calling wolfSSL\_shutdown (to save resources). Either option is allowed by the TLS specification. If the underlying connection will be used again in the future, the complete two-directional shutdown procedure must be performed to keep synchronization intact between the peers. wolfSSL\_shutdown() when the underlying I/O is ready.

## **Parameters**:

• **ssl** pointer to the SSL session created with [wolfSSL\\_new\(\).](#page-391-1)

**See**:

- [wolfSSL\\_free](#page-187-0)
- wolfSSL CTX free

## **Return**:

- SSL\_SUCCESS will be returned upon success.
- SSL\_SHUTDOWN\_NOT\_DONE will be returned when shutdown has not finished, and the function should be called again.
- SSL\_FATAL\_ERROR will be returned upon failure. Call [wolfSSL\\_get\\_error\(\)](#page-457-0) for a more specific error code.

```
#include <wolfssl/ssl.h>
```

```
int ret = 0;
WOLFSSL* ssl = \emptyset;
...
ret = wolfSSL_shutdown(ssl);
if (ret != 0) {
```

```
// failed to shut down SSL connection
}
```
#### **C.52.2.62 function wolfSSL\_send**

```
int wolfSSL_send(
    WOLFSSL * ssl,
    const void * data,
    int sz,
    int flags
)
```
This function writes sz bytes from the buffer, data, to the SSL connection, ssl, using the specified flags for the underlying write operation. If necessary wolfSSL send() will only return once the buffer data of size sz has been completely written or an error occurred.

#### **Parameters**:

- **ssl** pointer to the SSL session, created with [wolfSSL\\_new\(\)](#page-391-1).
- **data** data buffer to send to peer.
- **sz** size, in bytes, of data to be sent to peer.
- **flags** the send flags to use for the underlying send operation.

#### **See**:

- [wolfSSL\\_write](#page-310-0)
- [wolfSSL\\_read](#page-311-0)
- wolfSSL recv

#### **Return**:

- 0 the number of bytes written upon success.
- 0 will be returned upon failure. Call [wolfSSL\\_get\\_error\(\)](#page-457-0) for the specific error code.
- SSL\_FATAL\_ERROR will be returned upon failure when either an error occurred or, when using nonblocking sockets, the SSL\_ERROR\_WANT\_READ or SSL\_ERROR\_WANT\_WRITE error was received and and the application needs to call wolfSSL\_send() to get a specific error code.

#### *Example*

```
WOLFSSL* ssl = \emptyset;
char msg[64] = "hello wolfssl!";
int msgSz = (int)strlen(msg);
int flags = \dots ;
...
input = wolfSSL_send(ssl, msg, msgSz, flags);
if (input != msqSz) {
    // wolfSSL_send() failed
}
```
#### **C.52.2.63 function wolfSSL\_recv**

```
int wolfSSL_recv(
    WOLFSSL * ssl,
    void * data,
    int sz,
    int flags
)
```
This function reads sz bytes from the SSL session (ssl) internal read buffer into the buffer data using the specified flags for the underlying recv operation. The bytes read are removed from the internal receive buffer. This function is identical to wolfSSL\_read() will trigger processing of the next record.

## **Parameters**:

- **ssl** pointer to the SSL session, created with [wolfSSL\\_new\(\)](#page-391-1).
- **data** buffer where [wolfSSL\\_recv\(\)](#page-315-0) will place data read.
- **sz** number of bytes to read into data.
- **flags** the recv flags to use for the underlying recv operation.

## **See**:

- [wolfSSL\\_read](#page-311-0)
- wolfSSL write
- [wolfSSL\\_peek](#page-312-0)
- [wolfSSL\\_pending](#page-320-0)

## **Return**:

- 0 the number of bytes read upon success.
- 0 will be returned upon failure. This may be caused by a either a clean (close notify alert) shutdown or just that the peer closed the connection. Call [wolfSSL\\_get\\_error\(\)](#page-457-0) for the specific error code.
- SSL\_FATAL\_ERROR will be returned upon failure when either an error occurred or, when using nonblocking sockets, the SSL\_ERROR\_WANT\_READ or SSL\_ERROR\_WANT\_WRITE error was received and and the application needs to call wolfSSL recv() to get a specific error code.

*Example*

```
WOLFSSL* ssl = 0;
char reply[1024];
int flags = \dots ;
...
input = wolfSSL_recv(ssl, reply, sizeof(reply), flags);
if (input > 0) {
    // "input" number of bytes returned into buffer "reply"
}
```
# **C.52.2.64 function wolfSSL\_get\_error**

```
int wolfSSL_get_error(
    WOLFSSL * ssl,
    int ret
)
```
This function returns a unique error code describing why the previous API function call (wolf-SSL\_connect, wolfSSL\_accept, wolfSSL\_read, wolfSSL\_write, etc.) resulted in an error return code (SSL\_FAILURE). The return value of the previous function is passed to wolfSSL\_get\_error through ret. After wolfSSL\_get\_error is called and returns the unique error code, wolfSSL\_ERR\_error\_string() for more information.

## **Parameters**:

- **ssl** pointer to the SSL object, created with [wolfSSL\\_new\(\)](#page-391-1).
- **ret** return value of the previous function that resulted in an error return code.

**See**:
- [wolfSSL\\_ERR\\_error\\_string](#page-458-0)
- [wolfSSL\\_ERR\\_error\\_string\\_n](#page-459-0)
- [wolfSSL\\_ERR\\_print\\_errors\\_fp](#page-460-0)
- [wolfSSL\\_load\\_error\\_strings](#page-458-1)

## **Return**:

- On successful completion, this function will return the unique error code describing why the previous API function failed.
- SSL\_ERROR\_NONE will be returned if ret > 0. For ret <= 0, there are some cases when this value can also be returned when a previous API appeared to return an error code but no error actually occurred. An example is calling wolfSSL\_read() is called afterwards, SSL\_ERROR\_NONE will be returned.

*Example*

```
int err = 0;
WOLFSSL* ssl;
char buffer[80];
...
err = wolfSSL_get_error(ssl, 0);
wolfSSL_ERR_error_string(err, buffer);
printf("err = %d, %s\n", err, buffer);
```
# **C.52.2.65 function wolfSSL\_get\_alert\_history**

```
int wolfSSL_get_alert_history(
    WOLFSSL * ssl,
    WOLFSSL_ALERT_HISTORY * h
)
```
This function gets the alert history.

### **Parameters**:

- **ssl** a pointer to a WOLFSSL structure, created using wolfSSL new().
- **h** a pointer to a WOLFSSL\_ALERT\_HISTORY structure that will hold the WOLFSSL struct's alert history member's value.

**See**: [wolfSSL\\_get\\_error](#page-457-0)

**Return**: SSL\_SUCCESS returned when the function completed successfully. Either there was alert history or there wasn't, either way, the return value is SSL\_SUCCESS.

*Example*

```
WOLFSSL_CTX* ctx = wolfSSL_CTX_new(protocol method);
WOLFSSL* ssl = wolfSSL_new(ctx);
WOLFSSL_ALERT_HISTORY* h;
...
wolfSSL_get_alert_history(ssl, h);
// h now has a copy of the ssl->alert_history contents
```
# **C.52.2.66 function wolfSSL\_set\_session**

```
int wolfSSL_set_session(
    WOLFSSL * ssl,
    WOLFSSL_SESSION * session
)
```
This function sets the session to be used when the SSL object, ssl, is used to establish a SSL/TLS connection. For session resumption, before calling wolfSSL\_shutdown() needs to be freed after the application is done with it by calling wolfSSL\_SESSION\_free() on it.

## **Parameters**:

- **ssl** pointer to the SSL object, created with [wolfSSL\\_new\(\)](#page-391-0).
- **session** pointer to the WOLFSSL\_SESSION used to set the session for ssl.

## **See:** wolfSSL get1 session

## **Return**:

- SSL\_SUCCESS will be returned upon successfully setting the session.
- SSL\_FAILURE will be returned on failure. This could be caused by the session cache being disabled, or if the session has timed out.
- When OPENSSL\_EXTRA and WOLFSSL\_ERROR\_CODE\_OPENSSL are defined, SSL\_SUCCESS will be returned even if the session has timed out.

*Example*

```
int ret;
WOLFSSL* ssl;
WOLFSSL_SESSION* session;
...
session = wolfSSL_get1_session(ssl);
if (session == NULL) {
    // failed to get session object from ssl object
}
...
ret = wolfSSL_set_session(ssl, session);
if (ret != SSL_SUCCESS) {
    // failed to set the SSL session
}
wolfSSL_SESSION_free(session);
...
```
# **C.52.2.67 function wolfSSL\_get\_session**

```
WOLFSSL_SESSION * wolfSSL_get_session(
    WOLFSSL * ssl
```
)

When NO\_SESSION\_CACHE\_REF is defined this function returns a pointer to the current session (WOLF-SSL\_SESSION) used in ssl. This function returns a non-persistent pointer to the WOLFSSL\_SESSION object. The pointer returned will be freed when wolfSSL\_free is called. This call should only be used to inspect or modify the current session. For session resumption it is recommended to use wolf-SSL get1 session() for session resumption.

# **Parameters**:

• **ssl** pointer to the SSL session, created with [wolfSSL\\_new\(\)](#page-391-0).

**See**:

- wolfSSL get1 session
- wolfSSL set session

# **Return**:

• pointer If successful the call will return a pointer to the the current SSL session object.

• NULL will be returned if ssl is NULL, the SSL session cache is disabled, wolfSSL doesn't have the Session ID available, or mutex functions fail.

*Example*

```
WOLFSSL* ssl;
WOLFSSL_SESSION* session;
...
session = wolfSSL get session(ssl);
if (session == NULL) {
    // failed to get session pointer
}
...
```
# **C.52.2.68 function wolfSSL\_flush\_sessions**

```
void wolfSSL_flush_sessions(
    WOLFSSL_CTX * ctx,
    long tm
)
```
This function flushes session from the session cache which have expired. The time, tm, is used for the time comparison. Note that wolfSSL currently uses a static table for sessions, so no flushing is needed. As such, this function is currently just a stub. This function provides OpenSSL compatibility (SSL\_flush\_sessions) when wolfSSL is compiled with the OpenSSL compatibility layer.

### **Parameters**:

- **ctx** a pointer to a WOLFSSL\_CTX structure, created using [wolfSSL\\_CTX\\_new\(\)](#page-391-1).
- **tm** time used in session expiration comparison.

**See**:

- [wolfSSL\\_get1\\_session](#page-403-0)
- wolfSSL set session

**Return**: none No returns.

*Example*

...

WOLFSSL\_CTX\* ssl;

```
wolfSSL flush sessions(ctx, time(0));
```
# **C.52.2.69 function wolfSSL\_SetServerID**

```
int wolfSSL_SetServerID(
    WOLFSSL * ssl,
    const unsigned char * id,
    int len,
    int newSession
```
)

This function associates the client session with the server id. If the newSession flag is on, an existing session won't be reused.

### **Parameters**:

- **ssl** a pointer to a WOLFSSL structure, created using [wolfSSL\\_new\(\).](#page-391-0)
- **id** a constant byte pointer that will be copied to the serverID member of the WOLFSSL\_SESSION structure.
- **len** an int type representing the length of the session id parameter.
- **newSession** an int type representing the flag to denote whether to reuse a session or not.

**See**: [wolfSSL\\_set\\_session](#page-396-0)

## **Return**:

- SSL\_SUCCESS returned if the function executed without error.
- BAD FUNC ARG returned if the WOLFSSL struct or id parameter is NULL or if len is not greater than zero.

## *Example*

```
WOLFSSL_CTX* ctx = wolfSSL_CTX_new( protocol );
WOLFSSL* ssl = WOLFSSL_new(ctx);
const byte id[MAX_SIZE]; // or dynamically create space
int len = 0; // initialize length
int newSession = 0; // flag to allow
…
int ret = wolfSSL_SetServerID(ssl, id, len, newSession);
```

```
if (ret == WOLFSSL_SUCCESS) {
    // The Id was successfully set
}
```
# **C.52.2.70 function wolfSSL\_GetSessionIndex**

```
int wolfSSL_GetSessionIndex(
    WOLFSSL * ssl
\lambda
```
This function gets the session index of the WOLFSSL structure.

**Parameters**:

• **ssl** a pointer to a WOLFSSL structure, created using [wolfSSL\\_new\(\).](#page-391-0)

**See**: [wolfSSL\\_GetSessionAtIndex](#page-319-0)

**Return**: int The function returns an int type representing the sessionIndex within the WOLFSSL struct.

*Example*

```
WOLFSSL CTX new( protocol method );
WOLFSSL* ssl = WOLFSSL_new(ctx);
...
int sesIdx = wolfSSL_GetSessionIndex(ssl);
if(sesIdx < 0 || sesIdx > sizeof(ssl->sessionIndex)/sizeof(int)){
    // You have an out of bounds index number and something is not right.
}
```
### **C.52.2.71 function wolfSSL\_GetSessionAtIndex**

```
int wolfSSL_GetSessionAtIndex(
    int index,
    WOLFSSL_SESSION * session
)
```
This function gets the session at specified index of the session cache and copies it into memory. The WOLFSSL\_SESSION structure holds the session information.

### **Parameters**:

- **idx** an int type representing the session index.
- **session** a pointer to the WOLFSSL\_SESSION structure.

#### **See**:

- UnLockMutex
- LockMutex
- [wolfSSL\\_GetSessionIndex](#page-318-0)

### **Return**:

- SSL\_SUCCESS returned if the function executed successfully and no errors were thrown.
- BAD\_MUTEX\_E returned if there was an unlock or lock mutex error.
- SSL\_FAILURE returned if the function did not execute successfully.

### *Example*

```
int idx; // The index to locate the session.
WOLFSSL_SESSION* session; // Buffer to copy to.
...
if(wolfSSL_GetSessionAtIndex(idx, session) != SSL_SUCCESS){
    // Failure case.
}
```
## **C.52.2.72 function wolfSSL\_SESSION\_get\_peer\_chain**

```
WOLFSSL_X509_CHAIN * wolfSSL_SESSION_get_peer_chain(
    WOLFSSL_SESSION * session
\lambda
```
Returns the peer certificate chain from the WOLFSSL\_SESSION struct.

### **Parameters**:

• **session** a pointer to a WOLFSSL\_SESSION structure.

**See**:

- [wolfSSL\\_GetSessionAtIndex](#page-319-0)
- [wolfSSL\\_GetSessionIndex](#page-318-0)
- AddSession

**Return**: pointer A pointer to a WOLFSSL\_X509\_CHAIN structure that contains the peer certification chain.

*Example*

```
WOLFSSL_SESSION* session;
WOLFSSL_X509_CHAIN* chain;
...
chain = wolfSSL_SESSION_get_peer_chain(session);
if(!chain){
    // There was no chain. Failure case.
}
```
# **C.52.2.73 function wolfSSL\_CTX\_set\_verify**

```
void wolfSSL_CTX_set_verify(
    WOLFSSL_CTX * ctx,
    int mode,
```
# VerifyCallback verify\_callback

## )

This function sets the verification method for remote peers and also allows a verify callback to be registered with the SSL context. The verify callback will be called only when a verification failure has occurred. If no verify callback is desired, the NULL pointer can be used for verify\_callback. The verification mode of peer certificates is a logically OR'd list of flags. The possible flag values include: SSL\_VERIFY\_NONE Client mode: the client will not verify the certificate received from the server and the handshake will continue as normal. Server mode: the server will not send a certificate request to the client. As such, client verification will not be enabled. SSL\_VERIFY\_PEER Client mode: the client will verify the certificate received from the server during the handshake. This is turned on by default in wolfSSL, therefore, using this option has no effect. Server mode: the server will send a certificate request to the client and verify the client certificate received. SSL\_VERIFY\_FAIL\_IF\_NO\_PEER\_CERT Client mode: no effect when used on the client side. Server mode: the verification will fail on the server side if the client fails to send a certificate when requested to do so (when using SSL\_VERIFY\_PEER on the SSL server). SSL\_VERIFY\_FAIL\_EXCEPT\_PSK Client mode: no effect when used on the client side. Server mode: the verification is the same as SSL\_VERIFY\_FAIL\_IF\_NO\_PEER\_CERT except in the case of a PSK connection. If a PSK connection is being made then the connection will go through without a peer cert.

## **Parameters**:

- **ctx** pointer to the SSL context, created with [wolfSSL\\_CTX\\_new\(\).](#page-391-1)
- **mode** flags indicating verification mode for peer's cert.
- **verify\_callback** callback to be called when verification fails. If no callback is desired, the NULL pointer can be used for verify\_callback.

**See**: [wolfSSL\\_set\\_verify](#page-398-0)

**Return**: none No return.

*Example* WOLFSSL  $CTX^*$  ctx = 0; ... wolfSSL\_CTX\_set\_verify(ctx, (WOLFSSL\_VERIFY\_PEER | WOLFSSL\_VERIFY\_FAIL\_IF\_NO\_PEER\_CERT), NULL);

# **C.52.2.74 function wolfSSL\_set\_verify**

```
void wolfSSL_set_verify(
    WOLFSSL * ssl,
    int mode,
    VerifyCallback verify_callback
)
```
This function sets the verification method for remote peers and also allows a verify callback to be registered with the SSL session. The verify callback will be called only when a verification failure has occurred. If no verify callback is desired, the NULL pointer can be used for verify\_callback. The verification mode of peer certificates is a logically OR'd list of flags. The possible flag values include: SSL\_VERIFY\_NONE Client mode: the client will not verify the certificate received from the server and the handshake will continue as normal. Server mode: the server will not send a certificate request to the client. As such, client verification will not be enabled. SSL\_VERIFY\_PEER Client mode: the client will verify the certificate received from the server during the handshake. This is turned on by default in wolfSSL, therefore, using this option has no effect. Server mode: the server will send a certificate request to the client and verify the client certificate received. SSL\_VERIFY\_FAIL\_IF\_NO\_PEER\_CERT Client mode: no effect when used on the client side. Server mode: the verification will fail on the server side if the client fails to send a certificate when requested to do so (when using SSL\_VERIFY\_PEER on the

SSL server). SSL\_VERIFY\_FAIL\_EXCEPT\_PSK Client mode: no effect when used on the client side. Server mode: the verification is the same as SSL\_VERIFY\_FAIL\_IF\_NO\_PEER\_CERT except in the case of a PSK connection. If a PSK connection is being made then the connection will go through without a peer cert.

**Parameters**:

- **ssl** pointer to the SSL session, created with [wolfSSL\\_new\(\)](#page-391-0).
- **mode** flags indicating verification mode for peer's cert.
- **verify\_callback** callback to be called when verification fails. If no callback is desired, the NULL pointer can be used for verify\_callback.

```
See: wolfSSL CTX set verify
```
**Return**: none No return.

## *Example*

```
WOLFSSL* ssl = 0;
...
wolfSSL_set_verify(ssl, SSL_VERIFY_PEER | SSL_VERIFY_FAIL_IF_NO_PEER_CERT, 0);
```
# **C.52.2.75 function wolfSSL\_SetCertCbCtx**

```
void wolfSSL_SetCertCbCtx(
    WOLFSSL * ssl,
    void * ctx
)
```
This function stores user CTX object information for verify callback.

# **Parameters**:

- **ssl** a pointer to a WOLFSSL structure, created using [wolfSSL\\_new\(\).](#page-391-0)
- **ctx** a void pointer that is set to WOLFSSL structure's verifyCbCtx member's value.

**See**:

- [wolfSSL\\_CTX\\_save\\_cert\\_cache](#page-242-0)
- wolfSSL CTX restore cert cache
- [wolfSSL\\_CTX\\_set\\_verify](#page-397-0)

**Return**: none No return.

*Example*

```
WOLFSSL_CTX* ctx = wolfSSL_CTX_new( method );
WOLFSSL* ssl = WOLFSSL_new(ctx);
(void*)ctx;
...
if(ssl := NULL)wolfSSL_SetCertCbCtx(ssl, ctx);
} else {
    // Error case, the SSL is not initialized properly.
}
```
# **C.52.2.76 function wolfSSL\_CTX\_SetCertCbCtx**

```
void wolfSSL_CTX_SetCertCbCtx(
    WOLFSSL_CTX * ctx,
```
void \* userCtx

This function stores user CTX object information for verify callback.

### **Parameters**:

- **ctx** a pointer to a WOLFSSL\_CTX structure.
- **userCtx** a void pointer that is used to set WOLFSSL\_CTX structure's verifyCbCtx member's value.

**See**:

)

- [wolfSSL\\_CTX\\_save\\_cert\\_cache](#page-242-0)
- wolfSSL CTX restore cert cache
- [wolfSSL\\_CTX\\_set\\_verify](#page-397-0)

**Return**: none No return.

*Example*

```
WOLFSSL_CTX* ctx = wolfSSL_CTX_new( method );
void* userCtx = NULL; // Assign some user defined context
...
if(ctx != NULL){
    wolfSSL_SetCertCbCtx(ctx, userCtx);
} else {
    // Error case, the SSL is not initialized properly.
}
```
# **C.52.2.77 function wolfSSL\_pending**

```
int wolfSSL_pending(
    WOLFSSL *
)
```
This function returns the number of bytes which are buffered and available in the SSL object to be read by [wolfSSL\\_read\(\)](#page-311-0).

### **Parameters**:

• **ssl** pointer to the SSL session, created with [wolfSSL\\_new\(\)](#page-391-0).

**See**:

- wolfSSL recv
- [wolfSSL\\_read](#page-311-0)
- [wolfSSL\\_peek](#page-312-0)

**Return**: int This function returns the number of bytes pending.

```
int pending = \emptyset;
WOLFSSL* ssl = 0;
...
pending = wolfSSL_pending(ssl);
printf("There are %d bytes buffered and available for reading", pending);
```
# **C.52.2.78 function wolfSSL\_load\_error\_strings**

```
void wolfSSL_load_error_strings(
    void
```
)

This function is for OpenSSL compatibility (SSL\_load\_error\_string) only and takes no action.

## **Parameters**:

• **none** No parameters.

## **See**:

- [wolfSSL\\_get\\_error](#page-457-0)
- wolfSSL ERR error string
- [wolfSSL\\_ERR\\_error\\_string\\_n](#page-459-0)
- wolfSSL ERR print errors fp
- [wolfSSL\\_load\\_error\\_strings](#page-458-1)

## **Return**: none No returns.

*Example*

```
wolfSSL_load_error_strings();
```
# **C.52.2.79 function wolfSSL\_library\_init**

```
int wolfSSL_library_init(
    void
)
```
This function is called internally in wolfSSL\_CTX\_new() is the more typically-used wolfSSL initialization function.

## **Parameters**:

• **none** No parameters.

### **See**:

- [wolfSSL\\_Init](#page-468-0)
- [wolfSSL\\_Cleanup](#page-469-0)

### **Return**:

- SSL\_SUCCESS If successful the call will return.
- SSL\_FATAL\_ERROR is returned upon failure.

```
Example
```

```
int ret = 0;
ret = wolfSSL_library_init();
if (ret != SSL_SUCCESS) {
    failed to initialize wolfSSL
}
...
```
# <span id="page-1376-0"></span>**C.52.2.80 function wolfSSL\_SetDevId**

```
int wolfSSL_SetDevId(
    WOLFSSL * ssl,
```
int devId

)

This function sets the Device Id at the WOLFSSL session level.

### **Parameters**:

- **ssl** pointer to a SSL object, created with [wolfSSL\\_new\(\).](#page-391-0)
- **devId** ID to use with crypto callbacks or async hardware. Set to INVALID\_DEVID (-2) if not used

### **See**:

• [wolfSSL\\_CTX\\_SetDevId](#page-1377-0)

• [wolfSSL\\_CTX\\_GetDevId](#page-1377-1)

### **Return**:

- WOLFSSL\_SUCCESS upon success.
- BAD\_FUNC\_ARG if ssl is NULL.

### *Example*

```
WOLFSSL* ssl;
int DevId = -2;
```

```
wolfSSL_SetDevId(ssl, devId);
```
# **C.52.2.81 function wolfSSL\_CTX\_SetDevId**

```
int wolfSSL_CTX_SetDevId(
    WOLFSSL_CTX * ctx,
    int devId
)
```
This function sets the Device Id at the WOLFSSL\_CTX context level.

### **Parameters**:

- **ctx** pointer to the SSL context, created with [wolfSSL\\_CTX\\_new\(\).](#page-391-1)
- **devId** ID to use with crypto callbacks or async hardware. Set to INVALID\_DEVID (-2) if not used

### **See**:

- [wolfSSL\\_SetDevId](#page-1376-0)
- wolfSSL CTX GetDevId

### **Return**:

- WOLFSSL\_SUCCESS upon success.
- BAD\_FUNC\_ARG if ssl is NULL.

### *Example*

WOLFSSL\_CTX\* ctx; int DevId =  $-2$ ;

<span id="page-1377-1"></span>wolfSSL\_CTX\_SetDevId(ctx, devId);

## **C.52.2.82 function wolfSSL\_CTX\_GetDevId**

```
int wolfSSL_CTX_GetDevId(
    WOLFSSL_CTX * ctx,
```
WOLFSSL \* ssl

)

This function retrieves the Device Id.

### **Parameters**:

- **ctx** pointer to the SSL context, created with [wolfSSL\\_CTX\\_new\(\).](#page-391-1)
- **ssl** pointer to a SSL object, created with wolfSSL new().

#### **See**:

- [wolfSSL\\_SetDevId](#page-1376-0)
- wolfSSL CTX SetDevId

### **Return**:

- devId upon success.
- INVALID\_DEVID if both ssl and ctx are NULL.

### *Example*

```
WOLFSSL_CTX* ctx;
```

```
wolfSSL_CTX_GetDevId(ctx, ssl);
```
### **C.52.2.83 function wolfSSL\_CTX\_set\_session\_cache\_mode**

```
long wolfSSL_CTX_set_session_cache_mode(
    WOLFSSL_CTX * ctx,
    long mode
```
)

This function enables or disables SSL session caching. Behavior depends on the value used for mode. The following values for mode are available: SSL\_SESS\_CACHE\_OFF- disable session caching. Session caching is turned on by default. SSL\_SESS\_CACHE\_NO\_AUTO\_CLEAR - Disable auto-flushing of the session cache. Auto-flushing is turned on by default.

### **Parameters**:

- **ctx** pointer to the SSL context, created with [wolfSSL\\_CTX\\_new\(\).](#page-391-1)
- **mode** modifier used to change behavior of the session cache.

#### **See**:

- [wolfSSL\\_flush\\_sessions](#page-317-0)
- [wolfSSL\\_get1\\_session](#page-403-0)
- [wolfSSL\\_set\\_session](#page-396-0)
- [wolfSSL\\_get\\_sessionID](#page-218-0)
- [wolfSSL\\_CTX\\_set\\_timeout](#page-415-0)

**Return**: SSL\_SUCCESS will be returned upon success.

```
Example
WOLFSSL_CTX* ctx = 0;...
ret = wolfSSL_CTX_set_session_cache_mode(ctx, SSL_SESS_CACHE_OFF);
if (ret != SSL_SUCCESS) {
    // failed to turn SSL session caching off
}
```
## **C.52.2.84 function wolfSSL\_set\_session\_secret\_cb**

```
int wolfSSL_set_session_secret_cb(
    WOLFSSL * ssl,
    SessionSecretCb cb,
    void * ctx
)
```
This function sets the session secret callback function. The SessionSecretCb type has the signature: int (*SessionSecretCb)(WOLFSSL* ssl, void\* secret, int\* secretSz, void\* ctx). The sessionSecretCb member of the WOLFSSL struct is set to the parameter cb.

### **Parameters**:

- **ssl** a pointer to a WOLFSSL structure, created using wolfSSL new().
- **cb** a SessionSecretCb type that is a function pointer with the above signature.
- **ctx** a pointer to the user context to be stored

### **See**: SessionSecretCb

**Return**:

- SSL\_SUCCESS returned if the execution of the function did not return an error.
- SSL\_FATAL\_ERROR returned if the WOLFSSL structure is NULL.

#### *Example*

```
WOLFSSL_CTX* ctx = wolfSSL_CTX_new( method );
WOLFSSL* ssl = wolfSSL_new(ctx);
// Signature of SessionSecretCb
int SessionSecretCB (WOLFSSL* ssl, void* secret, int* secretSz,
void* ctx) = SessionSecretCb;
…
int wolfSSL_set_session_secret_cb(ssl, SessionSecretCB, (void*)ssl->ctx){
    // Function body.
}
```
### **C.52.2.85 function wolfSSL\_save\_session\_cache**

```
int wolfSSL_save_session_cache(
    const char * fname
```
)

This function persists the session cache to file. It doesn't use memsave because of additional memory use.

### **Parameters**:

• **fname** is a constant char pointer that points to a file for writing.

### **See**:

- XFWRITE
- [wolfSSL\\_restore\\_session\\_cache](#page-321-0)
- wolfSSL memrestore session cache

## **Return**:

- SSL\_SUCCESS returned if the function executed without error. The session cache has been written to a file.
- SSL\_BAD\_FILE returned if fname cannot be opened or is otherwise corrupt.
- FWRITE\_ERROR returned if XFWRITE failed to write to the file.

• BAD\_MUTEX\_E returned if there was a mutex lock failure.

### *Example*

```
const char* fname;
...
if(wolfSSL save session cache(fname) != SSL SUCCESS){
    // Fail to write to file.
}
```
### **C.52.2.86 function wolfSSL\_restore\_session\_cache**

```
int wolfSSL_restore_session_cache(
    const char * fname
)
```
This function restores the persistent session cache from file. It does not use memstore because of additional memory use.

### **Parameters**:

• **fname** a constant char pointer file input that will be read.

**See**:

- XFREAD
- XFOPEN

### **Return**:

- SSL\_SUCCESS returned if the function executed without error.
- SSL\_BAD\_FILE returned if the file passed into the function was corrupted and could not be opened by XFOPEN.
- FREAD\_ERROR returned if the file had a read error from XFREAD.
- CACHE\_MATCH\_ERROR returned if the session cache header match failed.
- BAD\_MUTEX\_E returned if there was a mutex lock failure.

*Example*

```
const char *fname;
```

```
...
if(wolfSSL_restore_session_cache(fname) != SSL_SUCCESS){
    // Failure case. The function did not return SSL_SUCCESS.
}
```
## **C.52.2.87 function wolfSSL\_memsave\_session\_cache**

```
int wolfSSL_memsave_session_cache(
    void * mem,
    int sz
)
```
This function persists session cache to memory.

### **Parameters**:

- **mem** a void pointer representing the destination for the memory copy, XMEMCPY().
- **sz** an int type representing the size of mem.

**See**:

• XMEMCPY

• [wolfSSL\\_get\\_session\\_cache\\_memsize](#page-323-0)

## **Return**:

- SSL\_SUCCESS returned if the function executed without error. The session cache has been successfully persisted to memory.
- BAD\_MUTEX\_E returned if there was a mutex lock error.
- BUFFER\_E returned if the buffer size was too small.

*Example*

```
void* mem;
int sz; // Max size of the memory buffer.
…
if(wolfSSL memsave session cache(mem, sz) != SSL SUCCESS){
    // Failure case, you did not persist the session cache to memory
}
```
### **C.52.2.88 function wolfSSL\_memrestore\_session\_cache**

```
int wolfSSL_memrestore_session_cache(
    const void * mem,
    int sz
)
```
This function restores the persistent session cache from memory.

#### **Parameters**:

- **mem** a constant void pointer containing the source of the restoration.
- **sz** an integer representing the size of the memory buffer.

**See:** wolfSSL save session cache

#### **Return**:

- SSL\_SUCCESS returned if the function executed without an error.
- BUFFER E returned if the memory buffer is too small.
- BAD\_MUTEX\_E returned if the session cache mutex lock failed.
- CACHE\_MATCH\_ERROR returned if the session cache header match failed.

*Example*

```
const void* memoryFile;
int szMf;
...
if(wolfSSL_memrestore_session_cache(memoryFile, szMf) != SSL_SUCCESS){
    // Failure case. SSL_SUCCESS was not returned.
}
```
### **C.52.2.89 function wolfSSL\_get\_session\_cache\_memsize**

```
int wolfSSL_get_session_cache_memsize(
    void
)
```
This function returns how large the session cache save buffer should be.

### **Parameters**:

• **none** No parameters.

## **See**: [wolfSSL\\_memrestore\\_session\\_cache](#page-322-0)

**Return**: int This function returns an integer that represents the size of the session cache save buffer.

```
Example
```

```
int sz = // Minimum size for error checking;
...
if(sz < wolfSSL get session cache memsize()){
    // Memory buffer is too small
}
```
# **C.52.2.90 function wolfSSL\_CTX\_save\_cert\_cache**

```
int wolfSSL_CTX_save_cert_cache(
    WOLFSSL_CTX * ctx,
    const char * fname
```
)

This function writes the cert cache from memory to file.

### **Parameters**:

- **ctx** a pointer to a WOLFSSL\_CTX structure, holding the certificate information.
- **fname** a constant char pointer that points to a file for writing.

## **See**:

- CM\_SaveCertCache
- DoMemSaveCertCache

## **Return**:

- SSL\_SUCCESS if CM\_SaveCertCache exits normally.
- BAD\_FUNC\_ARG is returned if either of the arguments are NULL.
- SSL BAD FILE if the cert cache save file could not be opened.
- BAD\_MUTEX\_E if the lock mutex failed.
- MEMORY E the allocation of memory failed.
- FWRITE\_ERROR Certificate cache file write failed.

# *Example*

```
WOLFSSL_CTX* ctx = WOLFSSL_CTX_new( protocol def );
const char* fname;
...
if(wolfSSL_CTX_save_cert_cache(ctx, fname)){
    // file was written.
}
```
# **C.52.2.91 function wolfSSL\_CTX\_restore\_cert\_cache**

```
int wolfSSL_CTX_restore_cert_cache(
    WOLFSSL_CTX * ctx,
    const char * fname
)
```
This function persistes certificate cache from a file.

# **Parameters**:

- **ctx** a pointer to a WOLFSSL\_CTX structure, holding the certificate information.
- **fname** a constant char pointer that points to a file for reading.

#### **See**:

```
• CM RestoreCertCache
```
• XFOPEN

## **Return**:

- SSL\_SUCCESS returned if the function, CM\_RestoreCertCache, executes normally.
- SSL\_BAD\_FILE returned if XFOPEN returns XBADFILE. The file is corrupted.
- MEMORY\_E returned if the allocated memory for the temp buffer fails.
- BAD FUNC ARG returned if fname or ctx have a NULL value.

### *Example*

```
WOLFSSL_CTX* ctx = wolfSSL_CTX_new( protocol method );
WOLFSSL* ssl = wolfSSL new(ctx);
const char* fname = "path to file";
...
if(wolfSSL_CTX_restore_cert_cache(ctx, fname)){
    // check to see if the execution was successful
}
```
# **C.52.2.92 function wolfSSL\_CTX\_memsave\_cert\_cache**

```
int wolfSSL_CTX_memsave_cert_cache(
    WOLFSSL_CTX * ctx,
    void * mem,
    int sz,
    int * used
)
```
This function persists the certificate cache to memory.

### **Parameters**:

- **ctx** a pointer to a WOLFSSL\_CTX structure, created using [wolfSSL\\_CTX\\_new\(\)](#page-391-1).
- **mem** a void pointer to the destination (output buffer).
- **sz** the size of the output buffer.
- **used** a pointer to size of the cert cache header.

### **See**:

- DoMemSaveCertCache
- GetCertCacheMemSize
- CM\_MemRestoreCertCache
- CM\_GetCertCacheMemSize

# **Return**:

- SSL\_SUCCESS returned on successful execution of the function. No errors were thrown.
- BAD\_MUTEX\_E mutex error where the WOLFSSL\_CERT\_MANAGER member caLock was not 0 (zero).
- BAD\_FUNC\_ARG returned if ctx, mem, or used is NULL or if sz is less than or equal to 0 (zero).
- BUFFER\_E output buffer mem was too small.

```
WOLFSSL_CTX* ctx = WOLFSSL_CTX_new( protocol );
void* mem;
int sz;
int* used;
```

```
...
if(wolfSSL_CTX_memsave_cert_cache(ctx, mem, sz, used) != SSL_SUCCESS){
    // The function returned with an error
}
```
### **C.52.2.93 function wolfSSL\_CTX\_memrestore\_cert\_cache**

```
int wolfSSL_CTX_memrestore_cert_cache(
    WOLFSSL_CTX * ctx,
    const void * mem,
    int sz
)
```
This function restores the certificate cache from memory.

#### **Parameters**:

- **ctx** a pointer to a WOLFSSL\_CTX structure, created using [wolfSSL\\_CTX\\_new\(\)](#page-391-1).
- **mem** a void pointer with a value that will be restored to the certificate cache.
- **sz** an int type that represents the size of the mem parameter.

### **See**: CM\_MemRestoreCertCache

#### **Return**:

- SSL\_SUCCESS returned if the function and subroutines executed without an error.
- BAD\_FUNC\_ARG returned if the ctx or mem parameters are NULL or if the sz parameter is less than or equal to zero.
- BUFFER\_E returned if the cert cache memory buffer is too small.
- CACHE\_MATCH\_ERROR returned if there was a cert cache header mismatch.
- BAD\_MUTEX\_E returned if the lock mutex on failed.

#### *Example*

```
WOLFSSL CTX* ctx = WOLFSSL CTX new( protocol method );
WOLFSSL* ssl = WOLFSSL new(ctx);
void* mem;
int sz = (*int) sizeof(mem);
…
if(wolfSSL_CTX_memrestore_cert_cache(ssl->ctx, mem, sz)){
    // The success case
}
```
### **C.52.2.94 function wolfSSL\_CTX\_get\_cert\_cache\_memsize**

```
int wolfSSL_CTX_get_cert_cache_memsize(
    WOLFSSL_CTX * ctx
)
```
Returns the size the certificate cache save buffer needs to be.

#### **Parameters**:

• **ctx** a pointer to a wolfSSL\_CTX structure, created using [wolfSSL\\_CTX\\_new\(\).](#page-391-1)

### **See**: CM\_GetCertCacheMemSize

**Return**:

- int integer value returned representing the memory size upon success.
- BAD\_FUNC\_ARG is returned if the WOLFSSL\_CTX struct is NULL.

• BAD\_MUTEX\_E - returned if there was a mutex lock error.

```
Example
WOLFSSL_CTX* ctx = WOLFSSL_CTX_new(protocol);
...
int certCacheSize = wolfSSL_CTX_get_cert_cache_memsize(ctx);
if(certCacheSize != BAD_FUNC_ARG || certCacheSize != BAD_MUTEX_E){
// Successfully retrieved the memory size.
}
```
## **C.52.2.95 function wolfSSL\_CTX\_set\_cipher\_list**

```
int wolfSSL_CTX_set_cipher_list(
    WOLFSSL_CTX * ctx,
    const char * list
\lambda
```
This function sets cipher suite list for a given WOLFSSL\_CTX. This cipher suite list becomes the default list for any new SSL sessions (WOLFSSL) created using this context. The ciphers in the list should be sorted in order of preference from highest to lowest. Each call to [wolfSSL\\_CTX\\_set\\_cipher\\_list\(\)](#page-400-0) resets the cipher suite list for the specific SSL context to the provided list each time the function is called. The cipher suite list, list, is a null\_terminated text string, and a colon\_delimited list. For example, one value for list may be "DHE\_RSA\_AES256\_SHA256:DHE\_RSA\_AES128\_SHA256:AES256\_SHA256" Valid cipher values are the full name values from the cipher\_names[] array in src/internal.c (for a definite list of valid cipher values check src/internal.c)

### **Parameters**:

- **ctx** pointer to the SSL context, created with [wolfSSL\\_CTX\\_new\(\).](#page-391-1)
- **list** null-terminated text string and a colon-delimited list of cipher suites to use with the specified SSL context.

#### **See**:

- [wolfSSL\\_set\\_cipher\\_list](#page-401-0)
- wolfSSL CTX new

#### **Return**:

- SSL\_SUCCESS will be returned upon successful function completion.
- SSL\_FAILURE will be returned on failure.

```
WOLFSSL_CTX* ctx = 0;
```

```
...
ret = wolfSSL_CTX_set_cipher_list(ctx,
"DHE-RSA-AES256-SHA256:DHE-RSA-AES128-SHA256:AES256-SHA256");
if (ret != SSL_SUCCESS) {
    // failed to set cipher suite list
}
```

```
C.52.2.96 function wolfSSL_set_cipher_list
```

```
int wolfSSL_set_cipher_list(
    WOLFSSL * ssl,
    const char * list
)
```
This function sets cipher suite list for a given WOLFSSL object (SSL session). The ciphers in the list should be sorted in order of preference from highest to lowest. Each call to [wolfSSL\\_set\\_cipher\\_list\(\)](#page-401-0) resets the cipher suite list for the specific SSL session to the provided list each time the function is called. The cipher suite list, list, is a null\_terminated text string, and a colon\_delimited list. For example, one value for list may be "DHE\_RSA\_AES256\_SHA256:DHE\_RSA\_AES128\_SHA256:AES256\_SHA256". Valid cipher values are the full name values from the cipher\_names[] array in src/internal.c (for a definite list of valid cipher values check src/internal.c)

## **Parameters**:

- **ssl** pointer to the SSL session, created with wolfSSL new().
- **list** null-terminated text string and a colon-delimited list of cipher suites to use with the specified SSL session.

**See**:

- [wolfSSL\\_CTX\\_set\\_cipher\\_list](#page-400-0)
- [wolfSSL\\_new](#page-391-0)

### **Return**:

- SSL\_SUCCESS will be returned upon successful function completion.
- SSL\_FAILURE will be returned on failure.

### *Example*

```
int ret = 0;
WOLFSSL* ssl = 0;
...
ret = wolfSSL_set_cipher_list(ssl,
"DHE-RSA-AES256-SHA256:DHE-RSA-AES128-SHA256:AES256-SHA256");
if (ret != SSL_SUCCESS) {
    // failed to set cipher suite list
}
```
# <span id="page-1386-0"></span>**C.52.2.97 function wolfSSL\_dtls\_set\_using\_nonblock**

```
void wolfSSL_dtls_set_using_nonblock(
    WOLFSSL * ssl,
    int nonblock
```
)

This function informs the WOLFSSL DTLS object that the underlying UDP I/O is non-blocking. After an application creates a WOLFSSL object, if it will be used with a non-blocking UDP socket, call wolf-SSL\_dtls\_set\_using\_nonblock() on it. This lets the WOLFSSL object know that receiving EWOULDBLOCK means that the recvfrom call would block rather than that it timed out.

### **Parameters**:

- **ssl** pointer to the DTLS session, created with [wolfSSL\\_new\(\)](#page-391-0).
- **nonblock** value used to set non-blocking flag on WOLFSSL object. Use 1 to specify non-blocking, otherwise 0.

**See**:

- wolfSSL dtls get using nonblock
- wolfSSL dtls got timeout
- wolfSSL dtls get current timeout

### **Return**: none No return.

```
WOLFSSL* ssl = 0;
...
wolfSSL_dtls_set_using_nonblock(ssl, 1);
```
## <span id="page-1387-0"></span>**C.52.2.98 function wolfSSL\_dtls\_get\_using\_nonblock**

```
int wolfSSL_dtls_get_using_nonblock(
    WOLFSSL * ssl
)
```

```
This function allows the application to determine if wolfSSL is using non-blocking I/O with UDP.
If wolfSSL is using non-blocking I/O, this function will return 1, otherwise 0. After an appli-
cation creates a WOLFSSL object, if it will be used with a non-blocking UDP socket, call wolf-
SSL_dtls_set_using_nonblock() on it. This lets the WOLFSSL object know that receiving EWOULDBLOCK
means that the recvfrom call would block rather than that it timed out. This function is only meaningful
to DTLS sessions.
```
#### **Parameters**:

• **ssl** pointer to the DTLS session, created with [wolfSSL\\_new\(\)](#page-391-0).

#### **See**:

- [wolfSSL\\_dtls\\_set\\_using\\_nonblock](#page-1386-0)
- [wolfSSL\\_dtls\\_got\\_timeout](#page-1390-0)
- [wolfSSL\\_dtls\\_set\\_using\\_nonblock](#page-1386-0)

#### **Return**:

- 0 underlying I/O is blocking.
- 1 underlying I/O is non-blocking.

#### *Example*

```
int ret = \emptyset;
WOLFSSL* ssl = 0;
...
ret = wolfSSL_dtls_get_using_nonblock(ssl);
if (ret == 1) {
    // underlying I/O is non-blocking
}
...
```
### <span id="page-1387-1"></span>**C.52.2.99 function wolfSSL\_dtls\_get\_current\_timeout**

```
int wolfSSL_dtls_get_current_timeout(
    WOLFSSL * ssl
)
```
This function returns the current timeout value in seconds for the WOLFSSL object. When using nonblocking sockets, something in the user code needs to decide when to check for available recv data and how long it has been waiting. The value returned by this function indicates how long the application should wait.

### **Parameters**:

• **ssl** a pointer to a WOLFSSL structure, created using [wolfSSL\\_new\(\).](#page-391-0)

**See**:

• wolfSSL dtls

- [wolfSSL\\_dtls\\_get\\_peer](#page-1392-0)
- [wolfSSL\\_dtls\\_got\\_timeout](#page-1390-0)
- [wolfSSL\\_dtls\\_set\\_peer](#page-1391-1)

## **Return**:

- seconds The current DTLS timeout value in seconds
- NOT\_COMPILED\_IN if wolfSSL was not built with DTLS support.

## *Example*

```
int timeout = \emptyset;
WOLFSSL* ssl;
...
timeout = wolfSSL get dtls current timeout(ssl);
printf("DTLS timeout (sec) = %d\n", timeout);
```
# <span id="page-1388-0"></span>**C.52.2.100 function wolfSSL\_dtls13\_use\_quick\_timeout**

```
int wolfSSL_dtls13_use_quick_timeout(
    WOLFSSL * ssl
)
```
This function returns true if the application should setup a quicker timeout. When using non-blocking sockets, something in the user code needs to decide when to check for available data and how long it needs to wait. If this function returns true, it means that the library already detected some disruption in the communication, but it wants to wait for a little longer in case some messages from the other peers are still in flight. Is up to the application to fine tune the value of this timer, a good one may be dtls\_get\_current\_timeout() / 4.

# **Parameters**:

• **ssl** a pointer to a WOLFSSL structure, created using [wolfSSL\\_new\(\).](#page-391-0)

# **See**:

- wolfSSL dtls
- [wolfSSL\\_dtls\\_get\\_peer](#page-1392-0)
- wolfSSL dtls got timeout
- [wolfSSL\\_dtls\\_set\\_peer](#page-1391-1)
- wolfSSL dtls13 set send more acks

**Return**: true if the application code should setup a quicker timeout

# **C.52.2.101 function wolfSSL\_dtls13\_set\_send\_more\_acks**

```
void wolfSSL_dtls13_set_send_more_acks(
    WOLFSSL * ssl,
    int value
)
```
This function sets whether the library should send ACKs to the other peer immediately when detecting disruption or not. Sending ACKs immediately assures minimum latency but it may consume more bandwidth than necessary. If the application manages the timer by itself and this option is set to 0 then application code can use [wolfSSL\\_dtls13\\_use\\_quick\\_timeout\(\)](#page-1388-0) to determine if it should setup a quicker timeout to send those delayed ACKs.

# **Parameters**:

- **ssl** a pointer to a WOLFSSL structure, created using [wolfSSL\\_new\(\).](#page-391-0)
- **value** 1 to set the option, 0 to disable the option

## **See**:

- [wolfSSL\\_dtls](#page-1391-0)
- [wolfSSL\\_dtls\\_get\\_peer](#page-1392-0)
- [wolfSSL\\_dtls\\_got\\_timeout](#page-1390-0)
- [wolfSSL\\_dtls\\_set\\_peer](#page-1391-1)
- [wolfSSL\\_dtls13\\_use\\_quick\\_timeout](#page-1388-0)

# **C.52.2.102 function wolfSSL\_dtls\_set\_timeout\_init**

```
int wolfSSL_dtls_set_timeout_init(
    WOLFSSL * ssl,
    int
)
```
This function sets the dtls timeout.

## **Parameters**:

- **ssl** a pointer to a WOLFSSL structure, created using [wolfSSL\\_new\(\).](#page-391-0)
- **timeout** an int type that will be set to the dtls\_timeout\_init member of the WOLFSSL structure.

## **See**:

- [wolfSSL\\_dtls\\_set\\_timeout\\_max](#page-1389-0)
- [wolfSSL\\_dtls\\_got\\_timeout](#page-1390-0)

## **Return**:

- SSL\_SUCCESS returned if the function executes without an error. The dtls\_timeout\_init and the dtls timeout members of SSL have been set.
- BAD\_FUNC\_ARG returned if the WOLFSSL struct is NULL or if the timeout is not greater than 0. It will also return if the timeout argument exceeds the maximum value allowed.

### *Example*

```
WOLFSSL_CTX* ctx = wolfSSL_CTX_new( method );
WOLFSSL* ssl = WOLFSSL_new(ctx);
int timeout = TIMEOUT;
...
if(wolfSSL_dtls_set_timeout_init(ssl, timeout)){
    // the dtls timeout was set
} else {
    // Failed to set DTLS timeout.
}
```
# <span id="page-1389-0"></span>**C.52.2.103 function wolfSSL\_dtls\_set\_timeout\_max**

```
int wolfSSL_dtls_set_timeout_max(
    WOLFSSL * ssl,
    int
\lambda
```
This function sets the maximum dtls timeout.

### **Parameters**:

- **ssl** a pointer to a WOLFSSL structure, created using [wolfSSL\\_new\(\).](#page-391-0)
- **timeout** an int type representing the dtls maximum timeout.

**See**:

- [wolfSSL\\_dtls\\_set\\_timeout\\_init](#page-402-1)
- wolfSSL dtls got timeout

### **Return**:

- SSL\_SUCCESS returned if the function executed without an error.
- BAD\_FUNC\_ARG returned if the WOLFSSL struct is NULL or if the timeout argument is not greater than zero or is less than the dtls\_timeout\_init member of the WOLFSSL structure.

### *Example*

```
WOLFSSL_CTX* ctx = wolfSSL_CTX_new( method );
WOLFSSL* ssl = wolfSSL new(ctx);
int timeout = TIMEOUTVAL;
...
int ret = wolfSSL dtls set timeout max(ssl);
if(!ret){
    // Failed to set the max timeout
}
```
### <span id="page-1390-0"></span>**C.52.2.104 function wolfSSL\_dtls\_got\_timeout**

```
int wolfSSL_dtls_got_timeout(
    WOLFSSL * ssl
)
```
When using non-blocking sockets with DTLS, this function should be called on the WOLFSSL object when the controlling code thinks the transmission has timed out. It performs the actions needed to retry the last transmit, including adjusting the timeout value. If it has been too long, this will return a failure.

#### **Parameters**:

```
• ssl a pointer to a WOLFSSL structure, created using wolfSSL_new().
```
**See**:

- [wolfSSL\\_dtls\\_get\\_current\\_timeout](#page-1387-1)
- wolfSSL dtls get peer
- [wolfSSL\\_dtls\\_set\\_peer](#page-1391-1)
- [wolfSSL\\_dtls](#page-1391-0)

### **Return**:

- SSL\_SUCCESS will be returned upon success
- SSL\_FATAL\_ERROR will be returned if there have been too many retransmissions/timeouts without getting a response from the peer.
- NOT\_COMPILED\_IN will be returned if wolfSSL was not compiled with DTLS support.

#### *Example*

```
See the following files for usage examples:
<wolfssl_root>/examples/client/client.c
<wolfssl_root>/examples/server/server.c
```
### **C.52.2.105 function wolfSSL\_dtls\_retransmit**

```
int wolfSSL_dtls_retransmit(
    WOLFSSL * ssl
)
```
When using non-blocking sockets with DTLS, this function retransmits the last handshake flight ignoring the expected timeout value and retransmit count. It is useful for applications that are using DTLS and need to manage even the timeout and retry count.

## **Parameters**:

• **ssl** a pointer to a WOLFSSL structure, created using [wolfSSL\\_new\(\).](#page-391-0)

## **See**:

- [wolfSSL\\_dtls\\_get\\_current\\_timeout](#page-1387-1)
- [wolfSSL\\_dtls\\_got\\_timeout](#page-1390-0)
- [wolfSSL\\_dtls](#page-1391-0)

## **Return**:

- SSL\_SUCCESS will be returned upon success
- SSL\_FATAL\_ERROR will be returned if there have been too many retransmissions/timeouts without getting a response from the peer.

## *Example*

```
int ret = \emptyset;
WOLFSSL* ssl;
...
ret = wolfSSL_dtls_retransmit(ssl);
```
# <span id="page-1391-0"></span>**C.52.2.106 function wolfSSL\_dtls**

```
int wolfSSL_dtls(
    WOLFSSL * ssl
)
```
This function is used to determine if the SSL session has been configured to use DTLS.

# **Parameters**:

• **ssl** a pointer to a WOLFSSL structure, created using [wolfSSL\\_new\(\).](#page-391-0)

# **See**:

- [wolfSSL\\_dtls\\_get\\_current\\_timeout](#page-1387-1)
- wolfSSL dtls get peer
- wolfSSL dtls got timeout
- wolfSSL dtls set peer

# **Return**:

- 1 If the SSL session (ssl) has been configured to use DTLS, this function will return 1.
- 0 otherwise.

```
int ret = 0;
WOLFSSL* ssl;
...
ret = wolfSSL dtls(ssl);if (ret) {
    // SSL session has been configured to use DTLS
}
```
# **C.52.2.107 function wolfSSL\_dtls\_set\_peer**

```
int wolfSSL_dtls_set_peer(
    WOLFSSL * ssl,
    void * peer,
    unsigned int peerSz
)
```
This function sets the DTLS peer, peer (sockaddr\_in) with size of peerSz.

### **Parameters**:

- **ssl** a pointer to a WOLFSSL structure, created using [wolfSSL\\_new\(\).](#page-391-0)
- **peer** pointer to peer's sockaddr\_in structure. If NULL then the peer information in ssl is cleared. • **peerSz** size of the sockaddr in structure pointed to by peer. If 0 then the peer information in ssl
- is cleared.

#### **See**:

- [wolfSSL\\_dtls\\_get\\_current\\_timeout](#page-1387-1)
- [wolfSSL\\_dtls\\_get\\_peer](#page-1392-0)
- [wolfSSL\\_dtls\\_got\\_timeout](#page-1390-0)
- [wolfSSL\\_dtls](#page-1391-0)

### **Return**:

- SSL\_SUCCESS will be returned upon success.
- SSL\_FAILURE will be returned upon failure.
- SSL\_NOT\_IMPLEMENTED will be returned if wolfSSL was not compiled with DTLS support.

### *Example*

```
int ret = 0;
WOLFSSL* ssl;
sockaddr_in addr;
...
ret = wolfSSL_dtls_set_peer(ssl, &addr, sizeof(addr));
if (ret != SSL_SUCCESS) {
    // failed to set DTLS peer
}
```
### <span id="page-1392-0"></span>**C.52.2.108 function wolfSSL\_dtls\_get\_peer**

```
int wolfSSL_dtls_get_peer(
    WOLFSSL * ssl,
    void * peer,
    unsigned int * peerSz
)
```
This function gets the sockaddr\_in (of size peerSz) of the current DTLS peer. The function will compare peerSz to the actual DTLS peer size stored in the SSL session. If the peer will fit into peer, the peer's sockaddr\_in will be copied into peer, with peerSz set to the size of peer.

### **Parameters**:

- **ssl** a pointer to a WOLFSSL structure, created using wolfSSL new().
- **peer** pointer to memory location to store peer's sockaddr\_in structure.
- **peerSz** input/output size. As input, the size of the allocated memory pointed to by peer. As output, the size of the actual sockaddr\_in structure pointed to by peer.

**See**:

- [wolfSSL\\_dtls\\_get\\_current\\_timeout](#page-1387-1)
- [wolfSSL\\_dtls\\_got\\_timeout](#page-1390-0)
- [wolfSSL\\_dtls\\_set\\_peer](#page-1391-1)
- wolfSSL dtls

## **Return**:

- SSL\_SUCCESS will be returned upon success.
- SSL\_FAILURE will be returned upon failure.
- SSL\_NOT\_IMPLEMENTED will be returned if wolfSSL was not compiled with DTLS support.

## *Example*

```
int ret = \emptyset;
WOLFSSL* ssl;
sockaddr_in addr;
...
ret = wolfSSL_dtls_get_peer(ssl, &addr, sizeof(addr));
if (ret != SSL_SUCCESS) {
    // failed to get DTLS peer
}
```
# **C.52.2.109 function wolfSSL\_ERR\_error\_string**

```
char * wolfSSL_ERR_error_string(
    unsigned long errNumber,
    char * data
)
```
This function converts an error code returned by wolfSSL\_get\_error() and data is the storage buffer which the error string will be placed in. The maximum length of data is 80 characters by default, as defined by MAX\_ERROR\_SZ is wolfssl/wolfcrypt/error.h.

# **Parameters**:

- **errNumber** error code returned by wolfSSL get error().
- **data** output buffer containing human-readable error string matching errNumber.

## **See**:

- wolfSSL get error
- wolfSSL ERR error string n
- [wolfSSL\\_ERR\\_print\\_errors\\_fp](#page-460-0)
- [wolfSSL\\_load\\_error\\_strings](#page-458-1)

# **Return**:

- success On successful completion, this function returns the same string as is returned in data.
- failure Upon failure, this function returns a string with the appropriate failure reason, msg.

```
int err = 0;
WOLFSSL* ssl;
char buffer[80];
...
err = wolfSSL_get_error(ssl, 0);
wolfSSL_ERR_error_string(err, buffer);
printf("err = %d, %s\n", err, buffer);
```
## **C.52.2.110 function wolfSSL\_ERR\_error\_string\_n**

```
void wolfSSL_ERR_error_string_n(
    unsigned long e,
    char * buf,
    unsigned long sz
)
```
This function is a version of wolfSSL\_ERR\_error\_string() into a more human-readable error string. The human-readable string is placed in buf.

### **Parameters**:

- **e** error code returned by [wolfSSL\\_get\\_error\(\)](#page-457-0).
- **buff** output buffer containing human-readable error string matching e.
- **len** maximum length in characters which may be written to buf.

**See**:

- [wolfSSL\\_get\\_error](#page-457-0)
- [wolfSSL\\_ERR\\_error\\_string](#page-458-0)
- [wolfSSL\\_ERR\\_print\\_errors\\_fp](#page-460-0)
- [wolfSSL\\_load\\_error\\_strings](#page-458-1)

### **Return**: none No returns.

### *Example*

```
int err = 0;
WOLFSSL* ssl;
char buffer[80];
...
err = wolfSSL_get_error(ssl, 0);
wolfSSL_ERR_error_string_n(err, buffer, 80);
printf("err = %d, %s\n", err, buffer);
```
### **C.52.2.111 function wolfSSL\_get\_shutdown**

```
int wolfSSL_get_shutdown(
    const WOLFSSL * ssl
)
```
This function checks the shutdown conditions in closeNotify or connReset or sentNotify members of the Options structure. The Options structure is within the WOLFSSL structure.

#### **Parameters**:

• **ssl** a constant pointer to a WOLFSSL structure, created using [wolfSSL\\_new\(\)](#page-391-0).

**See**: wolfSSL\_SESSION\_free

#### **Return**:

- 1 SSL\_SENT\_SHUTDOWN is returned.
- 2 SSL\_RECEIVED\_SHUTDOWN is returned.

#### *Example*

```
#include <wolfssl/ssl.h>
```

```
WOLFSSL_CTX* ctx = WOLFSSL_CTX_new( protocol method );
WOLFSSL* ssl = WOLFSSL_new(ctx);
```
…

```
int ret;
ret = wolfSSL_get_shutdown(ssl);
if(ret == 1){
    SSL_SENT_SHUTDOWN
} else if(ret == 2){
    SSL_RECEIVED_SHUTDOWN
} else {
    Fatal error.
}
```
# **C.52.2.112 function wolfSSL\_session\_reused**

```
int wolfSSL_session_reused(
    WOLFSSL * ssl
\lambda
```
This function returns the resuming member of the options struct. The flag indicates whether or not to reuse a session. If not, a new session must be established.

### **Parameters**:

• **ssl** a pointer to a WOLFSSL structure, created using [wolfSSL\\_new\(\).](#page-391-0)

**See**:

- wolfSSL\_SESSION\_free
- [wolfSSL\\_GetSessionIndex](#page-318-0)
- [wolfSSL\\_memsave\\_session\\_cache](#page-322-1)

**Return**: This function returns an int type held in the Options structure representing the flag for session reuse.

```
Example
WOLFSSL* ssl = wolfSSL_new(ctx);
…
if(!wolfSSL_session_reused(sslResume)){
    // No session reuse allowed.
}
```
# **C.52.2.113 function wolfSSL\_is\_init\_finished**

```
int wolfSSL_is_init_finished(
    WOLFSSL * ssl
)
```
This function checks to see if the connection is established.

### **Parameters**:

• **ssl** a pointer to a WOLFSSL structure, created using [wolfSSL\\_new\(\).](#page-391-0)

**See**:

- wolfSSL\_set\_accept\_state
- wolfSSL\_get\_keys
- wolfSSL\_set\_shutdown

## **Return**:

- 0 returned if the connection is not established, i.e. the WOLFSSL struct is NULL or the handshake is not done.
- 1 returned if the connection is not established i.e. the WOLFSSL struct is null or the handshake is not done.

*EXAMPLE*

```
#include <wolfssl/ssl.h>
WOLFSSL_CTX* ctx = wolfSSL_CTX_new( protocol method );
WOLFSSL* ssl = WOLFSSL_new(ctx);
...
if(wolfSSL_is_init_finished(ssl)){
    Handshake is done and connection is established
}
```
## **C.52.2.114 function wolfSSL\_get\_version**

```
const char * wolfSSL_get_version(
    WOLFSSL * ssl
)
```
Returns the SSL version being used as a string.

### **Parameters**:

• **ssl** a pointer to a WOLFSSL structure, created using [wolfSSL\\_new\(\).](#page-391-0)

**See**: [wolfSSL\\_lib\\_version](#page-337-0)

### **Return**:

- "SSLv3" Using SSLv3
- "TLSv1" Using TLSv1
- "TLSv1.1" Using TLSv1.1
- "TLSv1.2" Using TLSv1.2
- "TLSv1.3" Using TLSv1.3
- "DTLS": Using DTLS
- "DTLSv1.2" Using DTLSv1.2
- "unknown" There was a problem determining which version of TLS being used.

*Example*

```
wolfSSL_Init();
WOLFSSL_CTX* ctx;
WOLFSSL* ssl;
WOLFSSL_METHOD method = // Some wolfSSL method
ctx = wolfSSL_CTX_new(method);
ssl = wolfSSL new(ctx);
printf(wolfSSL_get_version("Using version: %s", ssl));
```
# **C.52.2.115 function wolfSSL\_get\_current\_cipher\_suite**

```
int wolfSSL_get_current_cipher_suite(
    WOLFSSL * ssl
)
```
Returns the current cipher suit an ssl session is using.

### **Parameters**:

• **ssl** The SSL session to check.

## **See**:

- [wolfSSL\\_CIPHER\\_get\\_name](#page-326-0)
- [wolfSSL\\_get\\_current\\_cipher](#page-325-0)
- [wolfSSL\\_get\\_cipher\\_list](#page-307-0)

## **Return**:

- ssl->options.cipherSuite An integer representing the current cipher suite.
- 0 The ssl session provided is null.

## *Example*

```
wolfSSL_Init();
WOLFSSL_CTX* ctx;
WOLFSSL* ssl;
WOLFSSL_METHOD method = // Some wolfSSL method
ctx = wolfSSL_CTX_new(method);
ssl = wolfSSL_new(ctx);if(wolfSSL_get_current_cipher_suite(ssl) == 0)
{
    // Error getting cipher suite
}
```
## **C.52.2.116 function wolfSSL\_get\_current\_cipher**

```
WOLFSSL CIPHER * wolfSSL get current cipher(
    WOLFSSL * ssl
```
)

This function returns a pointer to the current cipher in the ssl session.

### **Parameters**:

• **ssl** a pointer to a WOLFSSL structure, created using [wolfSSL\\_new\(\).](#page-391-0)

## **See**:

```
• wolfSSL get cipher
```
- wolfSSL\_get\_cipher\_name\_internal
- wolfSSL get cipher name

### **Return**:

- The function returns the address of the cipher member of the WOLFSSL struct. This is a pointer to the WOLFSSL\_CIPHER structure.
- NULL returned if the WOLFSSL structure is NULL.

### *Example*

…

```
WOLFSSL_CTX* ctx = wolfSSL_CTX_new( protocol method );
WOLFSSL* ssl = WOLFSSL_new(ctx);
```

```
WOLFSSL CIPHER* cipherCurr = wolfSSL get current cipher;
```

```
if(!cipherCurr){
    // Failure case.
} else {
```
// The cipher was returned to cipherCurr

## **C.52.2.117 function wolfSSL\_CIPHER\_get\_name**

```
const char * wolfSSL_CIPHER_get_name(
   const WOLFSSL_CIPHER * cipher
```
)

}

This function matches the cipher suite in the SSL object with the available suites and returns the string representation.

### **Parameters**:

• **cipher** a constant pointer to a WOLFSSL\_CIPHER structure.

**See**:

- [wolfSSL\\_get\\_cipher](#page-327-0)
- wolfSSL get current cipher
- wolfSSL\_get\_cipher\_name\_internal
- wolfSSL get cipher name

#### **Return**:

- string This function returns the string representation of the matched cipher suite.
- none It will return "None" if there are no suites matched.

*Example*

```
// gets cipher name in the format DHE_RSA ...
const char* wolfSSL_get_cipher_name_internal(WOLFSSL* ssl){
WOLFSSL_CIPHER* cipher;
const char* fullName;
…
cipher = wolfSSL_get_curent_cipher(ssl);
fullName = wolfSSL CIPHER get name(cipher);
if(fullName){
    // sanity check on returned cipher
}
```
### **C.52.2.118 function wolfSSL\_get\_cipher**

```
const char * wolfSSL_get_cipher(
    WOLFSSL *
\lambda
```
This function matches the cipher suite in the SSL object with the available suites.

#### **Parameters**:

• **ssl** a pointer to a WOLFSSL structure, created using [wolfSSL\\_new\(\).](#page-391-0)

**See**:

- wolfSSL CIPHER get name
- [wolfSSL\\_get\\_current\\_cipher](#page-325-0)

**Return**: This function returns the string value of the suite matched. It will return "None" if there are no suites matched.

*Example*

```
#ifdef WOLFSSL_DTLS
…
// make sure a valid suite is used
if(wolfSSL_get_cipher(ssl) == NULL){
    WOLFSSL_MSG("Can not match cipher suite imported");
    return MATCH_SUITE_ERROR;
}
…
#endif // WOLFSSL_DTLS
```
# **C.52.2.119 function wolfSSL\_get1\_session**

```
WOLFSSL_SESSION * wolfSSL_get1_session(
   WOLFSSL * ssl
```
)

This function returns the WOLFSSL\_SESSION from the WOLFSSL structure as a reference type. This requires calling wolfSSL\_SESSION\_free to release the session reference. The WOLFSSL\_SESSION pointed to contains all the necessary information required to perform a session resumption and reestablish the connection without a new handshake. For session resumption, before calling wolfSSL\_shutdown() needs to be freed after the application is done with it by calling wolfSSL\_SESSION\_free() on it.

## **Parameters**:

```
• ssl WOLFSSL structure to get session from.
```
**See**:

- [wolfSSL\\_new](#page-391-0)
- [wolfSSL\\_free](#page-187-0)
- wolfSSL\_SESSION\_free

### **Return**:

- WOLFSSL\_SESSION On success return session pointer.
- NULL will be returned if ssl is NULL, the SSL session cache is disabled, wolfSSL doesn't have the Session ID available, or mutex functions fail.

*Example*

```
WOLFSSL* ssl;
WOLFSSL_SESSION* ses;
// attempt/complete handshake
wolfSSL_connect(ssl);
ses = wolfSSL_get1_session(ssl);
// check ses information
// disconnect / setup new SSL instance
wolfSSL_set_session(ssl, ses);
// attempt/resume handshake
wolfSSL_SESSION_free(ses);
```
# **C.52.2.120 function wolfSSLv23\_client\_method**

```
WOLFSSL_METHOD * wolfSSLv23_client_method(
    void
)
```
The wolfSSLv23\_client\_method() function will use the highest protocol version supported by the server and downgrade to SSLv3 if needed. In this case, the client will be able to connect to a server running SSLv3 - TLSv1.3.

## **Parameters**:

• **none** No parameters

**See**:

- wolfSSLv3 client method
- wolfTLSv1 client method
- [wolfTLSv1\\_1\\_client\\_method](#page-381-0)
- [wolfTLSv1\\_2\\_client\\_method](#page-383-0)
- [wolfTLSv1\\_3\\_client\\_method](#page-448-0)
- wolfDTLSv1 client method
- wolfSSL CTX new

### **Return**:

- pointer upon success a pointer to a WOLFSSL\_METHOD.
- Failure If memory allocation fails when calling XMALLOC, the failure value of the underlying malloc() implementation will be returned (typically NULL with errno will be set to ENOMEM).

## *Example*

```
WOLFSSL METHOD* method;
WOLFSSL_CTX* ctx;
method = wolfSSLv23 client method();
if (method == NULL) {
// unable to get method
}
ctx = wolfSSL_CTX_new(method);
...
```
# **C.52.2.121 function wolfSSL\_BIO\_get\_mem\_data**

```
int wolfSSL_BIO_get_mem_data(
    WOLFSSL_BIO * bio,
    void * p
)
```
This is used to set a byte pointer to the start of the internal memory buffer.

# **Parameters**:

- **bio** WOLFSSL\_BIO structure to get memory buffer of.
- **p** byte pointer to set to memory buffer.

### **See**:

- wolfSSL\_BIO\_new
- wolfSSL\_BIO\_s\_mem
- [wolfSSL\\_BIO\\_set\\_fp](#page-346-0)
- wolfSSL\_BIO\_free

### **Return**:

- size On success the size of the buffer is returned
- SSL\_FATAL\_ERROR If an error case was encountered.

*Example*

```
WOLFSSL_BIO* bio;
const byte* p;
int ret;
bio = wolfSSL_BIO_new(wolfSSL_BIO_s_mem());
ret = wolfSSL_BIO_get_mem_data(bio, &p);
// check ret value
```
# **C.52.2.122 function wolfSSL\_BIO\_set\_fd**

```
long wolfSSL_BIO_set_fd(
    WOLFSSL_BIO * b,
    int fd,
    int flag
)
```
Sets the file descriptor for bio to use.

## **Parameters**:

- **bio** WOLFSSL\_BIO structure to set fd.
- **fd** file descriptor to use.
- **closeF** flag for behavior when closing fd.

**See**:

- wolfSSL\_BIO\_new
- wolfSSL\_BIO\_free

**Return**: SSL\_SUCCESS(1) upon success.

*Example*

```
WOLFSSL_BIO* bio;
int fd;
// setup bio
wolfSSL_BIO_set_fd(bio, fd, BIO_NOCLOSE);
```
# **C.52.2.123 function wolfSSL\_BIO\_set\_close**

```
int wolfSSL_BIO_set_close(
    WOLFSSL_BIO * b,
    long flag
)
```
Sets the close flag, used to indicate that the i/o stream should be closed when the BIO is freed.

# **Parameters**:

- **bio** WOLFSSL\_BIO structure.
- **flag** flag for behavior when closing i/o stream.

**See**:

- wolfSSL\_BIO\_new
- wolfSSL\_BIO\_free

**Return**: SSL\_SUCCESS(1) upon success.

```
WOLFSSL_BIO* bio;
// setup bio
wolfSSL_BIO_set_close(bio, BIO_NOCLOSE);
```
### **C.52.2.124 function wolfSSL\_BIO\_s\_socket**

```
WOLFSSL_BIO_METHOD * wolfSSL_BIO_s_socket(
    void
)
```
This is used to get a BIO\_SOCKET type WOLFSSL\_BIO\_METHOD.

### **Parameters**:

• **none** No parameters.

### **See**:

- wolfSSL\_BIO\_new
- wolfSSL\_BIO\_s\_mem

**Return**: WOLFSSL\_BIO\_METHOD pointer to a WOLFSSL\_BIO\_METHOD structure that is a socket type

### *Example*

```
WOLFSSL_BIO* bio;
bio = wolfSSL_BIO_new(wolfSSL_BIO_s_socket);
```
## **C.52.2.125 function wolfSSL\_BIO\_set\_write\_buf\_size**

```
int wolfSSL_BIO_set_write_buf_size(
    WOLFSSL_BIO * b,
    long size
)
```
This is used to set the size of write buffer for a WOLFSSL\_BIO. If write buffer has been previously set this function will free it when resetting the size. It is similar to wolfSSL\_BIO\_reset in that it resets read and write indexes to 0.

### **Parameters**:

- **bio** WOLFSSL\_BIO structure to set fd.
- **size** size of buffer to allocate.

### **See**:

- wolfSSL\_BIO\_new
- wolfSSL\_BIO\_s\_mem
- wolfSSL\_BIO\_free

### **Return**:

- SSL\_SUCCESS On successfully setting the write buffer.
- SSL\_FAILURE If an error case was encountered.

```
WOLFSSL_BIO* bio;
int ret;
bio = wolfSSL_BIO_new(wolfSSL_BIO_s_mem());
ret = wolfSSL_BIO_set_write_buf_size(bio, 15000);
// check return value
```
## **C.52.2.126 function wolfSSL\_BIO\_make\_bio\_pair**

```
int wolfSSL_BIO_make_bio_pair(
    WOLFSSL_BIO * b1,
    WOLFSSL_BIO * b2
)
```
This is used to pair two bios together. A pair of bios acts similar to a two way pipe writing to one can be read by the other and vice versa. It is expected that both bios be in the same thread, this function is not thread safe. Freeing one of the two bios removes both from being paired. If a write buffer size was not previously set for either of the bios it is set to a default size of 17000 (WOLFSSL\_BIO\_SIZE) before being paired.

### **Parameters**:

- **b1** WOLFSSL\_BIO structure to set pair.
- **b2** second WOLFSSL\_BIO structure to complete pair.

### **See**:

- wolfSSL\_BIO\_new
- wolfSSL\_BIO\_s\_mem
- wolfSSL\_BIO\_free

#### **Return**:

- SSL\_SUCCESS On successfully pairing the two bios.
- SSL\_FAILURE If an error case was encountered.

### *Example*

```
WOLFSSL_BIO* bio;
WOLFSSL_BIO* bio2;
int ret;
bio = wolfSSL_BIO_new(wolfSSL_BIO_s_bio());
bio2 = wolfSSL_BIO_new(wolfSSL_BIO_s_bio());
ret = wolfSSL BIO make bio pair(bio, bio2);
// check ret value
```
### **C.52.2.127 function wolfSSL\_BIO\_ctrl\_reset\_read\_request**

```
int wolfSSL_BIO_ctrl_reset_read_request(
   WOLFSSL_BIO * bio
```
)

This is used to set the read request flag back to 0.

#### **Parameters**:

• **bio** WOLFSSL\_BIO structure to set read request flag.

#### **See**:

- wolfSSL\_BIO\_new, wolfSSL\_BIO\_s\_mem
- wolfSSL\_BIO\_new, wolfSSL\_BIO\_free

### **Return**:

- SSL\_SUCCESS On successfully setting value.
- SSL FAILURE If an error case was encountered.
```
WOLFSSL_BIO* bio;
int ret;
...
ret = wolfSSL_BIO_ctrl_reset_read_request(bio);
// check ret value
```
## **C.52.2.128 function wolfSSL\_BIO\_nread0**

```
int wolfSSL_BIO_nread0(
    WOLFSSL_BIO * bio,
    char ** buf
)
```
This is used to get a buffer pointer for reading from. Unlike wolfSSL\_BIO\_nread the internal read index is not advanced by the number returned from the function call. Reading past the value returned can result in reading out of array bounds.

#### **Parameters**:

- **bio** WOLFSSL\_BIO structure to read from.
- **buf** pointer to set at beginning of read array.

**See**:

- wolfSSL\_BIO\_new
- wolfSSL\_BIO\_nwrite0

**Return**: >=0 on success return the number of bytes to read

*Example*

```
WOLFSSL_BIO* bio;
char* bufPt;
int ret;
// set up bio
ret = wolfSSL_BIO_nread0(bio, &bufPt); // read as many bytes as possible
// handle negative ret check
// read ret bytes from bufPt
```
## **C.52.2.129 function wolfSSL\_BIO\_nread**

```
int wolfSSL_BIO_nread(
    WOLFSSL_BIO * bio,
    char ** buf,
    int num
)
```
This is used to get a buffer pointer for reading from. The internal read index is advanced by the number returned from the function call with buf being pointed to the beginning of the buffer to read from. In the case that less bytes are in the read buffer than the value requested with num the lesser value is returned. Reading past the value returned can result in reading out of array bounds.

## **Parameters**:

- **bio** WOLFSSL\_BIO structure to read from.
- **buf** pointer to set at beginning of read array.
- **num** number of bytes to try and read.

**See**:

• wolfSSL\_BIO\_new

## • [wolfSSL\\_BIO\\_nwrite](#page-333-0)

## **Return**:

- =0 on success return the number of bytes to read
- WOLFSSL\_BIO\_ERROR(-1) on error case with nothing to read return -1

*Example*

```
WOLFSSL_BIO* bio;
char* bufPt;
int ret;
// set up bio
ret = wolfSSL_BIO_nread(bio, &bufPt, 10); // try to read 10 bytes
// handle negative ret check
// read ret bytes from bufPt
```
## **C.52.2.130 function wolfSSL\_BIO\_nwrite**

```
int wolfSSL_BIO_nwrite(
    WOLFSSL_BIO * bio,
    char ** buf,
    int num
)
```
Gets a pointer to the buffer for writing as many bytes as returned by the function. Writing more bytes to the pointer returned then the value returned can result in writing out of bounds.

#### **Parameters**:

- **bio** WOLFSSL\_BIO structure to write to.
- **buf** pointer to buffer to write to.
- **num** number of bytes desired to be written.

## **See**:

- wolfSSL\_BIO\_new
- wolfSSL\_BIO\_free
- [wolfSSL\\_BIO\\_nread](#page-332-0)

### **Return**:

- int Returns the number of bytes that can be written to the buffer pointer returned.
- WOLFSSL\_BIO\_UNSET(-2) in the case that is not part of a bio pair
- WOLFSSL\_BIO\_ERROR(-1) in the case that there is no more room to write to

```
Example
```

```
WOLFSSL_BIO* bio;
char* bufPt;
int ret;
// set up bio
ret = wolfSSL_BIO_nwrite(bio, &bufPt, 10); // try to write 10 bytes
// handle negative ret check
// write ret bytes to bufPt
```
## **C.52.2.131 function wolfSSL\_BIO\_reset**

```
int wolfSSL_BIO_reset(
    WOLFSSL_BIO * bio
```
)

Resets bio to an initial state. As an example for type BIO\_BIO this resets the read and write index.

#### **Parameters**:

• **bio** WOLFSSL\_BIO structure to reset.

#### **See**:

- wolfSSL\_BIO\_new
- wolfSSL\_BIO\_free

#### **Return**:

- 0 On successfully resetting the bio.
- WOLFSSL\_BIO\_ERROR(-1) Returned on bad input or unsuccessful reset.

#### *Example*

```
WOLFSSL_BIO* bio;
// setup bio
wolfSSL_BIO_reset(bio);
//use pt
```
### **C.52.2.132 function wolfSSL\_BIO\_seek**

```
int wolfSSL_BIO_seek(
    WOLFSSL_BIO * bio,
    int ofs
)
```
This function adjusts the file pointer to the offset given. This is the offset from the head of the file.

#### **Parameters**:

- **bio** WOLFSSL\_BIO structure to set.
- **ofs** offset into file.

## **See**:

- wolfSSL\_BIO\_new
- wolfSSL BIO s mem
- [wolfSSL\\_BIO\\_set\\_fp](#page-346-0)
- wolfSSL\_BIO\_free

#### **Return**:

- 0 On successfully seeking.
- -1 If an error case was encountered.

```
WOLFSSL_BIO* bio;
XFILE fp;
int ret;
bio = wolfSSL_BIO_new(wolfSSL_BIO_s_file());
ret = wolfSSL_BIO_set_fp(bio, &fp);
// check ret value
ret = wolfSSL_BIO_seek(bio, 3);
// check ret value
```
## **C.52.2.133 function wolfSSL\_BIO\_write\_filename**

```
int wolfSSL_BIO_write_filename(
    WOLFSSL_BIO * bio,
    char * name
```
)

This is used to set and write to a file. WIll overwrite any data currently in the file and is set to close the file when the bio is freed.

# **Parameters**:

- **bio** WOLFSSL\_BIO structure to set file.
- **name** name of file to write to.

### **See**:

- wolfSSL\_BIO\_new
- wolfSSL\_BIO\_s\_file
- [wolfSSL\\_BIO\\_set\\_fp](#page-346-0)
- wolfSSL\_BIO\_free

### **Return**:

- SSL\_SUCCESS On successfully opening and setting file.
- SSL\_FAILURE If an error case was encountered.

### *Example*

```
WOLFSSL_BIO* bio;
int ret;
bio = wolfSSL_BIO_new(wolfSSL_BIO_s_file());
ret = wolfSSL_BIO_write_filename(bio, "test.txt");
// check ret value
```
## **C.52.2.134 function wolfSSL\_BIO\_set\_mem\_eof\_return**

```
long wolfSSL_BIO_set_mem_eof_return(
    WOLFSSL_BIO * bio,
    int v
)
```
This is used to set the end of file value. Common value is -1 so as not to get confused with expected positive values.

## **Parameters**:

- **bio** WOLFSSL\_BIO structure to set end of file value.
- **v** value to set in bio.

#### **See**:

- wolfSSL\_BIO\_new
- wolfSSL\_BIO\_s\_mem
- [wolfSSL\\_BIO\\_set\\_fp](#page-346-0)
- wolfSSL\_BIO\_free

**Return**: 0 returned on completion

```
Example
WOLFSSL_BIO* bio;
```

```
int ret;
```

```
bio = wolfSSL_BIO_new(wolfSSL_BIO_s_mem());
ret = wolfSSL_BIO_set_mem_eof_return(bio, -1);
// check ret value
```
### **C.52.2.135 function wolfSSL\_BIO\_get\_mem\_ptr**

```
long wolfSSL_BIO_get_mem_ptr(
    WOLFSSL_BIO * bio,
    WOLFSSL_BUF_MEM ** m
)
```
This is a getter function for WOLFSSL\_BIO memory pointer.

### **Parameters**:

- **bio** pointer to the WOLFSSL\_BIO structure for getting memory pointer.
- **ptr** structure that is currently a char\*. Is set to point to bio's memory.

### **See**:

- wolfSSL\_BIO\_new
- wolfSSL\_BIO\_s\_mem

### **Return**:

- SSL\_SUCCESS On successfully getting the pointer SSL\_SUCCESS is returned (currently value of 1).
- SSL\_FAILURE Returned if NULL arguments are passed in (currently value of 0).

### *Example*

```
WOLFSSL_BIO* bio;
WOLFSSL_BUF_MEM* pt;
// setup bio
wolfSSL_BIO_get_mem_ptr(bio, &pt);
//use pt
```
## **C.52.2.136 function wolfSSL\_X509\_NAME\_oneline**

```
char * wolfSSL_X509_NAME_oneline(
    WOLFSSL_X509_NAME * name,
    char * in,
    int sz
)
```
This function copies the name of the x509 into a buffer.

## **Parameters**:

- **name** a pointer to a WOLFSSL\_X509 structure.
- **in** a buffer to hold the name copied from the WOLFSSL\_X509\_NAME structure.
- **sz** the maximum size of the buffer.

### **See**:

- [wolfSSL\\_X509\\_get\\_subject\\_name](#page-246-0)
- wolfSSL X509 get issuer name
- wolfSSL X509 get isCA
- [wolfSSL\\_get\\_peer\\_certificate](#page-255-0)
- wolfSSL X509 version

**Return**: A char pointer to the buffer with the WOLFSSL\_X509\_NAME structures name member's data is returned if the function executed normally.

*Example*

```
WOLFSSL_X509 x509;
char* name;
...
name = wolfSSL X509 NAME oneline(wolfSSL X509 get issuer name(x509), 0, 0);
if(name \leq 0){
    // There's nothing in the buffer.
}
```
## **C.52.2.137 function wolfSSL\_X509\_get\_issuer\_name**

```
WOLFSSL_X509_NAME * wolfSSL_X509_get_issuer_name(
    WOLFSSL_X509 * cert
)
```
This function returns the name of the certificate issuer.

### **Parameters**:

• **cert** a pointer to a WOLFSSL\_X509 structure.

### **See**:

- [wolfSSL\\_X509\\_get\\_subject\\_name](#page-246-0)
- [wolfSSL\\_X509\\_get\\_isCA](#page-247-0)
- wolfSSL get peer certificate
- [wolfSSL\\_X509\\_NAME\\_oneline](#page-245-0)

## **Return**:

- point a pointer to the WOLFSSL\_X509 struct's issuer member is returned.
- NULL if the cert passed in is NULL.

## *Example*

```
WOLFSSL_X509* x509;
WOLFSSL X509 NAME issuer;
...
issuer = wolfSSL X509 NAME oneline(wolfSSL X509 get issuer name(x509), 0, 0);
if(!issuer){
    // NULL was returned
} else {
    // issuer hods the name of the certificate issuer.
}
```
## **C.52.2.138 function wolfSSL\_X509\_get\_subject\_name**

```
WOLFSSL_X509_NAME * wolfSSL_X509_get_subject_name(
    WOLFSSL_X509 * cert
)
```
This function returns the subject member of the WOLFSSL\_X509 structure.

## **Parameters**:

• **cert** a pointer to a WOLFSSL\_X509 structure.

### **See**:

- [wolfSSL\\_X509\\_get\\_issuer\\_name](#page-246-1)
- [wolfSSL\\_X509\\_get\\_isCA](#page-247-0)
- [wolfSSL\\_get\\_peer\\_certificate](#page-255-0)

**Return**: pointer a pointer to the WOLFSSL\_X509\_NAME structure. The pointer may be NULL if the WOLFSSL\_X509 struct is NULL or if the subject member of the structure is NULL.

*Example*

```
WOLFSSL_X509* cert;
WOLFSSL_X509_NAME name;
…
name = wolfSSL_X509_get_subject_name(cert);
if(name == NULL)// Deal with the NULL cacse
}
```
## **C.52.2.139 function wolfSSL\_X509\_get\_isCA**

```
int wolfSSL_X509_get_isCA(
    WOLFSSL_X509 * cert
)
```
Checks the isCa member of the WOLFSSL\_X509 structure and returns the value.

### **Parameters**:

• **cert** a pointer to a WOLFSSL\_X509 structure.

### **See**:

- wolfSSL X509 get issuer name
- wolfSSL X509 get isCA

## **Return**:

- isCA returns the value in the isCA member of the WOLFSSL\_X509 structure is returned.
- 0 returned if there is not a valid x509 structure passed in.

*Example*

```
WOLFSSL* ssl;
...
WOLFSSL_CTX* ctx = wolfSSL_CTX_new( method );
WOLFSSL* ssl = WOLFSSL_new(ctx);
...
if(wolfSSL_X509_get_isCA(ssl)){
    // This is the CA
}else {
    // Failure case
}
```
# **C.52.2.140 function wolfSSL\_X509\_NAME\_get\_text\_by\_NID**

```
int wolfSSL_X509_NAME_get_text_by_NID(
    WOLFSSL_X509_NAME * name,
    int nid,
```

```
char * buf,
int len
```
This function gets the text related to the passed in NID value.

## **Parameters**:

)

- **name** WOLFSSL\_X509\_NAME to search for text.
- **nid** NID to search for.
- **buf** buffer to hold text when found.
- **len** length of buffer.

# **See**: none

**Return**: int returns the size of the text buffer.

*Example*

```
WOLFSSL_X509_NAME* name;
char buffer[100];
int bufferSz;
int ret;
// get WOLFSSL_X509_NAME
ret = wolfSSL_X509_NAME_get_text_by_NID(name, NID_commonName,
buffer, bufferSz);
```
//check ret value

## **C.52.2.141 function wolfSSL\_X509\_get\_signature\_type**

```
int wolfSSL_X509_get_signature_type(
    WOLFSSL_X509 * cert
)
```
This function returns the value stored in the sigOID member of the WOLFSSL\_X509 structure.

## **Parameters**:

• **cert** a pointer to a WOLFSSL\_X509 structure.

## **See**:

- wolfSSL X509 get signature
- [wolfSSL\\_X509\\_version](#page-259-0)
- [wolfSSL\\_X509\\_get\\_der](#page-257-0)
- [wolfSSL\\_X509\\_get\\_serial\\_number](#page-218-0)
- [wolfSSL\\_X509\\_notBefore](#page-251-0)
- [wolfSSL\\_X509\\_notAfter](#page-252-0)
- wolfSSL X509 free

## **Return**:

- 0 returned if the WOLFSSL\_X509 structure is NULL.
- int an integer value is returned which was retrieved from the x509 object.

```
WOLFSSL_X509 x509 = (WOLFSSL_X509*)XMALLOC(sizeof(WOLFSSL_X509), NULL,
                        DYNAMIC_TYPE_X509);
```

```
...
int x509SigType = wolfSSL_X509_get_signature_type(x509);
```

```
if(x509SigType != EXPECTED){
// Deal with an unexpected value
}
```
## <span id="page-1412-0"></span>**C.52.2.142 function wolfSSL\_X509\_free**

```
void wolfSSL_X509_free(
    WOLFSSL_X509 * x509
)
```
This function frees a WOLFSSL\_X509 structure.

## **Parameters**:

• **x509** a pointer to the WOLFSSL\_X509 struct.

**See**:

- [wolfSSL\\_X509\\_get\\_signature](#page-249-0)
- [wolfSSL\\_X509\\_version](#page-259-0)
- wolfSSL X509 get der
- [wolfSSL\\_X509\\_get\\_serial\\_number](#page-218-0)
- wolfSSL X509 notBefore
- [wolfSSL\\_X509\\_notAfter](#page-252-0)

### *Example*

```
WOLFSSL_X509* x509 = (WOLFSSL_X509*)XMALOC(sizeof(WOLFSSL_X509), NULL,
DYNAMIC_TYPE_X509) ;
```

```
wolfSSL_X509_free(x509);
```
## **C.52.2.143 function wolfSSL\_X509\_get\_signature**

```
int wolfSSL_X509_get_signature(
    WOLFSSL_X509 * x509,
    unsigned char * buf,
    int * bufSz
)
```
Gets the X509 signature and stores it in the buffer.

## **Parameters**:

- **x509** pointer to a WOLFSSL\_X509 structure.
- **buf** a char pointer to the buffer.
- **bufSz** an integer pointer to the size of the buffer.

#### **See**:

- [wolfSSL\\_X509\\_get\\_serial\\_number](#page-218-0)
- [wolfSSL\\_X509\\_get\\_signature\\_type](#page-248-0)
- [wolfSSL\\_X509\\_get\\_device\\_type](#page-261-0)

#### **Return**:

- SSL\_SUCCESS returned if the function successfully executes. The signature is loaded into the buffer.
- SSL\_FATAL\_ERRROR returns if the x509 struct or the bufSz member is NULL. There is also a check for the length member of the sig structure (sig is a member of x509).

*Example*

```
WOLFSSL_X509* x509 = (WOLFSSL_X509)XMALOC(sizeof(WOLFSSL_X509), NULL,
DYNAMIC_TYPE_X509);
unsigned char* buf; // Initialize
int* bufSz = sizeof(buf)/sizeof(unsigned char);
...
if(wolfSSL_X509_get_signature(x509, buf, bufSz) != SSL_SUCCESS){
    // The function did not execute successfully.
} else{
    // The buffer was written to correctly.
}
```
# **C.52.2.144 function wolfSSL\_X509\_STORE\_add\_cert**

```
int wolfSSL_X509_STORE_add_cert(
    WOLFSSL_X509_STORE * store,
    WOLFSSL_X509 * x509
)
```
This function adds a certificate to the WOLFSSL\_X509\_STRE structure.

# **Parameters**:

- **str** certificate store to add the certificate to.
- **x509** certificate to add.

## **See**: [wolfSSL\\_X509\\_free](#page-1412-0)

## **Return**:

- SSL\_SUCCESS If certificate is added successfully.
- SSL\_FATAL\_ERROR: If certificate is not added successfully.

## *Example*

```
WOLFSSL X509 STORE* str;
WOLFSSL_X509* x509;
int ret;
ret = wolfSSL_X509_STORE_add_cert(str, x509);
//check ret value
```
# **C.52.2.145 function wolfSSL\_X509\_STORE\_CTX\_get\_chain**

```
WOLFSSL_STACK * wolfSSL_X509_STORE_CTX_get_chain(
    WOLFSSL_X509_STORE_CTX * ctx
)
```
This function is a getter function for chain variable in WOLFSSL\_X509\_STORE\_CTX structure. Currently chain is not populated.

# **Parameters**:

• **ctx** certificate store ctx to get parse chain from.

**See**: wolfSSL\_sk\_X509\_free

# **Return**:

- pointer if successful returns WOLFSSL\_STACK (same as STACK\_OF(WOLFSSL\_X509)) pointer
- Null upon failure

*Example*

```
WOLFSSL_STACK* sk;
WOLFSSL_X509_STORE_CTX* ctx;
sk = wolfSSL_X509_STORE_CTX_get_chain(ctx);
//check sk for NULL and then use it. sk needs freed after done.
```
# **C.52.2.146 function wolfSSL\_X509\_STORE\_set\_flags**

```
int wolfSSL_X509_STORE_set_flags(
    WOLFSSL_X509_STORE * store,
    unsigned long flag
)
```
This function takes in a flag to change the behavior of the WOLFSSL\_X509\_STORE structure passed in. An example of a flag used is WOLFSSL\_CRL\_CHECK.

## **Parameters**:

- **str** certificate store to set flag in.
- **flag** flag for behavior.

## **See**:

- wolfSSL\_X509\_STORE\_new
- wolfSSL\_X509\_STORE\_free

## **Return**:

- SSL\_SUCCESS If no errors were encountered when setting the flag.
- <0 a negative value will be returned upon failure.

# *Example*

```
WOLFSSL_X509_STORE* str;
int ret;
// create and set up str
ret = wolfSSL_X509_STORE_set_flags(str, WOLFSSL_CRL_CHECKALL);
If (ret != SSL_SUCCESS) {
    //check ret value and handle error case
}
```
# **C.52.2.147 function wolfSSL\_X509\_notBefore**

```
const byte * wolfSSL_X509_notBefore(
    WOLFSSL_X509 * x509
)
```
This function the certificate "not before" validity encoded as a byte array.

# **Parameters**:

• **x509** pointer to a WOLFSSL\_X509 structure.

# **See**:

- [wolfSSL\\_X509\\_get\\_signature](#page-249-0)
- wolfSSL X509 version
- [wolfSSL\\_X509\\_get\\_der](#page-257-0)
- [wolfSSL\\_X509\\_get\\_serial\\_number](#page-218-0)
- [wolfSSL\\_X509\\_notAfter](#page-252-0)
- wolfSSL X509 free

## **Return**:

- NULL returned if the WOLFSSL\_X509 structure is NULL.
- byte is returned that contains the notBeforeData.

# *Example*

```
WOLFSSL_X509* x509 = (WOLFSSL_X509*)XMALLOC(sizeof(WOLFSSL_X509), NULL,
                        DYNAMIC_TYPE_X509);
```
... byte\* notBeforeData = wolfSSL\_X509\_notBefore(x509);

# **C.52.2.148 function wolfSSL\_X509\_notAfter**

```
const byte * wolfSSL_X509_notAfter(
    WOLFSSL_X509 * x509
)
```
This function the certificate "not after" validity encoded as a byte array.

## **Parameters**:

• **x509** pointer to a WOLFSSL\_X509 structure.

## **See**:

- [wolfSSL\\_X509\\_get\\_signature](#page-249-0)
- [wolfSSL\\_X509\\_version](#page-259-0)
- [wolfSSL\\_X509\\_get\\_der](#page-257-0)
- [wolfSSL\\_X509\\_get\\_serial\\_number](#page-218-0)
- wolfSSL X509 notBefore
- wolfSSL X509 free

## **Return**:

- NULL returned if the WOLFSSL\_X509 structure is NULL.
- byte is returned that contains the notAfterData.

*Example*

```
WOLFSSL_X509* x509 = (WOLFSSL_X509*)XMALLOC(sizeof(WOLFSSL_X509), NULL,
                        DYNAMIC_TYPE_X509);
```
...

```
byte* notAfterData = wolfSSL_X509_notAfter(x509);
```
# **C.52.2.149 function wolfSSL\_ASN1\_INTEGER\_to\_BN**

```
WOLFSSL_BIGNUM * wolfSSL_ASN1_INTEGER_to_BN(
    const WOLFSSL_ASN1_INTEGER * ai,
    WOLFSSL_BIGNUM * bn
)
```
This function is used to copy a WOLFSSL\_ASN1\_INTEGER value to a WOLFSSL\_BIGNUM structure.

# **Parameters**:

- **ai** WOLFSSL\_ASN1\_INTEGER structure to copy from.
- **bn** if wanting to copy into an already existing WOLFSSL\_BIGNUM struct then pass in a pointer to it. Optionally this can be NULL and a new WOLFSSL\_BIGNUM structure will be created.

## **See**: none

## **Return**:

- pointer On successfully copying the WOLFSSL\_ASN1\_INTEGER value a WOLFSSL\_BIGNUM pointer is returned.
- Null upon failure.

## *Example*

```
WOLFSSL ASN1 INTEGER* ai;
WOLFSSL_BIGNUM* bn;
// create ai
bn = wolfSSL_ASN1_INTEGER_to_BN(ai, NULL);
```

```
// or if having already created bn and wanting to reuse structure
// wolfSSL_ASN1_INTEGER_to_BN(ai, bn);
// check bn is or return value is not NULL
```
# **C.52.2.150 function wolfSSL\_CTX\_add\_extra\_chain\_cert**

```
long wolfSSL_CTX_add_extra_chain_cert(
    WOLFSSL_CTX * ctx,
    WOLFSSL_X509 * x509
)
```
This function adds the certificate to the internal chain being built in the WOLFSSL\_CTX structure.

# **Parameters**:

- **ctx** WOLFSSL\_CTX structure to add certificate to.
- **x509** certificate to add to the chain.

## **See**:

- [wolfSSL\\_CTX\\_new](#page-391-0)
- [wolfSSL\\_CTX\\_free](#page-395-0)

# **Return**:

- SSL\_SUCCESS after successfully adding the certificate.
- SSL\_FAILURE if failing to add the certificate to the chain.

*Example*

```
WOLFSSL_CTX* ctx;
WOLFSSL_X509* x509;
int ret;
// create ctx
ret = wolfSSL_CTX_add_extra_chain_cert(ctx, x509);
// check ret value
```
# **C.52.2.151 function wolfSSL\_CTX\_get\_read\_ahead**

```
int wolfSSL_CTX_get_read_ahead(
    WOLFSSL_CTX * ctx
)
```
This function returns the get read ahead flag from a WOLFSSL\_CTX structure.

# **Parameters**:

• **ctx** WOLFSSL\_CTX structure to get read ahead flag from.

**See**:

- [wolfSSL\\_CTX\\_new](#page-391-0)
- [wolfSSL\\_CTX\\_free](#page-395-0)
- [wolfSSL\\_CTX\\_set\\_read\\_ahead](#page-407-0)

## **Return**:

- flag On success returns the read ahead flag.
- SSL\_FAILURE If ctx is NULL then SSL\_FAILURE is returned.

## *Example*

```
WOLFSSL_CTX* ctx;
int flag;
// setup ctx
flag = wolfSSL_CTX_get_read_ahead(ctx);
//check flag
```
# **C.52.2.152 function wolfSSL\_CTX\_set\_read\_ahead**

```
int wolfSSL_CTX_set_read_ahead(
    WOLFSSL_CTX * ctx,
    int v
)
```
This function sets the read ahead flag in the WOLFSSL\_CTX structure.

# **Parameters**:

- **ctx** WOLFSSL\_CTX structure to set read ahead flag.
- **v** read ahead flag

# **See**:

- [wolfSSL\\_CTX\\_new](#page-391-0)
- [wolfSSL\\_CTX\\_free](#page-395-0)
- [wolfSSL\\_CTX\\_get\\_read\\_ahead](#page-406-0)

## **Return**:

- SSL\_SUCCESS If ctx read ahead flag set.
- SSL\_FAILURE If ctx is NULL then SSL\_FAILURE is returned.

*Example*

```
WOLFSSL_CTX* ctx;
int flag;
int ret;
// setup ctx
ret = wolfSSL_CTX_set_read_ahead(ctx, flag);
// check return value
```
# **C.52.2.153 function wolfSSL\_CTX\_set\_tlsext\_status\_arg**

```
long wolfSSL_CTX_set_tlsext_status_arg(
    WOLFSSL_CTX * ctx,
    void * arg
)
```
This function sets the options argument to use with OCSP.

# **Parameters**:

- **ctx** WOLFSSL\_CTX structure to set user argument.
- **arg** user argument.

## **See**:

- [wolfSSL\\_CTX\\_new](#page-391-0)
- [wolfSSL\\_CTX\\_free](#page-395-0)

## **Return**:

- SSL\_FAILURE If ctx or it's cert manager is NULL.
- SSL\_SUCCESS If successfully set.

# *Example*

```
WOLFSSL_CTX* ctx;
void* data;
int ret;
// setup ctx
ret = wolfSSL_CTX_set_tlsext_status_arg(ctx, data);
```

```
//check ret value
```
# **C.52.2.154 function wolfSSL\_CTX\_set\_tlsext\_opaque\_prf\_input\_callback\_arg**

```
long wolfSSL_CTX_set_tlsext_opaque_prf_input_callback_arg(
    WOLFSSL_CTX * ctx,
    void * arg
)
```
This function sets the optional argument to be passed to the PRF callback.

## **Parameters**:

- **ctx** WOLFSSL\_CTX structure to set user argument.
- **arg** user argument.

## **See**:

- wolfSSL CTX new
- [wolfSSL\\_CTX\\_free](#page-395-0)

## **Return**:

- SSL\_FAILURE If ctx is NULL.
- SSL\_SUCCESS If successfully set.

## *Example*

```
WOLFSSL_CTX* ctx;
void* data;
int ret;
// setup ctx
ret = wolfSSL_CTX_set_tlsext_opaques_prf_input_callback_arg(ctx, data);
//check ret value
```
## **C.52.2.155 function wolfSSL\_set\_options**

```
long wolfSSL_set_options(
    WOLFSSL * s,
    long op
)
```
This function sets the options mask in the ssl. Some valid options are, SSL\_OP\_ALL, SSL\_OP\_COOKIE\_EXCHANGE, SSL\_OP\_NO\_SSLv2, SSL\_OP\_NO\_SSLv3, SSL\_OP\_NO\_TLSv1, SSL\_OP\_NO\_TLSv1\_1, SSL\_OP\_NO\_TLSv1\_2, SSL\_OP\_NO\_COMPRESSION.

### **Parameters**:

- **s** WOLFSSL structure to set options mask.
- **op** This function sets the options mask in the ssl. Some valid options are: SSL\_OP\_ALL SSL\_OP\_COOKIE\_EXCHANGE SSL\_OP\_NO\_SSLv2 SSL\_OP\_NO\_SSLv3 SSL\_OP\_NO\_TLSv1 SSL\_OP\_NO\_TLSv1\_1 SSL\_OP\_NO\_TLSv1\_2 SSL\_OP\_NO\_COMPRESSION

**See**:

- wolfSSL new
- [wolfSSL\\_free](#page-187-0)
- [wolfSSL\\_get\\_options](#page-409-0)

**Return**: val Returns the updated options mask value stored in ssl.

*Example*

```
WOLFSSL* ssl;
unsigned long mask;
mask = SSL_OP_NO_TLSv1
mask = wolfSSL_set_options(ssl, mask);
// check mask
```
## **C.52.2.156 function wolfSSL\_get\_options**

```
long wolfSSL_get_options(
    const WOLFSSL * ssl
)
```
This function returns the current options mask.

## **Parameters**:

• **ssl** WOLFSSL structure to get options mask from.

**See**:

```
• wolfSSL_new
```
- wolfSSL free
- wolfSSL set options

**Return**: val Returns the mask value stored in ssl.

```
Example
```

```
WOLFSSL* ssl;
unsigned long mask;
mask = wolfSSL_get_options(ssl);
// check mask
```
## **C.52.2.157 function wolfSSL\_set\_tlsext\_debug\_arg**

```
long wolfSSL_set_tlsext_debug_arg(
    WOLFSSL * ssl,
    void * arg
)
```
This is used to set the debug argument passed around.

## **Parameters**:

- **ssl** WOLFSSL structure to set argument in.
- **arg** argument to use.

## **See**:

- [wolfSSL\\_new](#page-391-1)
- [wolfSSL\\_free](#page-187-0)

### **Return**:

- SSL\_SUCCESS On successful setting argument.
- SSL\_FAILURE If an NULL ssl passed in.

### *Example*

```
WOLFSSL* ssl;
void* args;
int ret;
// create ssl object
ret = wolfSSL_set_tlsext_debug_arg(ssl, args);
// check ret value
```
## **C.52.2.158 function wolfSSL\_set\_tlsext\_status\_type**

```
long wolfSSL_set_tlsext_status_type(
    WOLFSSL * s,
    int type
)
```
This function is called when the client application request that a server send back an OCSP status response (also known as OCSP stapling).Currently, the only supported type is TLSEXT\_STATUSTYPE\_ocsp.

#### **Parameters**:

- **s** pointer to WOLFSSL struct which is created by SSL\_new() function
- **type** ssl extension type which TLSEXT\_STATUSTYPE\_ocsp is only supported.

#### **See**:

- [wolfSSL\\_new](#page-391-1)
- wolfSSL CTX new
- [wolfSSL\\_free](#page-187-0)
- [wolfSSL\\_CTX\\_free](#page-395-0)

#### **Return**:

- 1 upon success.
- 0 upon error.

```
WOLFSSL *ssl;
WOLFSSL_CTX *ctx;
int ret;
ctx = wolfSSL_CTX_new(wolfSSLv23_server_method());
ssl = wolfsSL_new(ctx);ret = WolfSSL_set_tlsext_status_type(ssl,TLSEXT_STATUSTYPE_ocsp);
wolfSSL_free(ssl);
wolfSSL_CTX_free(ctx);
```
## **C.52.2.159 function wolfSSL\_get\_verify\_result**

```
long wolfSSL_get_verify_result(
    const WOLFSSL * ssl
)
```
This is used to get the results after trying to verify the peer's certificate.

### **Parameters**:

• **ssl** WOLFSSL structure to get verification results from.

**See**:

- wolfSSL new
- [wolfSSL\\_free](#page-187-0)

## **Return**:

- X509\_V\_OK On successful verification.
- SSL\_FAILURE If an NULL ssl passed in.

#### *Example*

```
WOLFSSL* ssl;
long ret;
// attempt/complete handshake
ret = wolfSSL_get_verify_result(ssl);
// check ret value
```
## **C.52.2.160 function wolfSSL\_ERR\_print\_errors\_fp**

```
void wolfSSL_ERR_print_errors_fp(
    XFILE fp,
    int err
)
```
This function converts an error code returned by wolfSSL\_get\_error() and fp is the file which the error string will be placed in.

#### **Parameters**:

- **fp** output file for human-readable error string to be written to.
- **err** error code returned by wolfSSL get error().

#### **See**:

- [wolfSSL\\_get\\_error](#page-457-0)
- [wolfSSL\\_ERR\\_error\\_string](#page-458-0)
- [wolfSSL\\_ERR\\_error\\_string\\_n](#page-459-0)
- wolfSSL load error strings

**Return**: none No returns.

```
int err = 0;
WOLFSSL* ssl;
FILE* fp = ......
err = wolfSSL_get_error(ssl, 0);
wolfSSL_ERR_print_errors_fp(fp, err);
```
## **C.52.2.161 function wolfSSL\_ERR\_print\_errors\_cb**

```
void wolfSSL_ERR_print_errors_cb(
    int(*)(const char *str, size_t len, void *u) cb,
    void * u
)
```
This function uses the provided callback to handle error reporting. The callback function is executed for each error line. The string, length, and userdata are passed into the callback parameters.

## **Parameters**:

- **cb** the callback function.
- **u** userdata to pass into the callback function.

### **See**:

- [wolfSSL\\_get\\_error](#page-457-0)
- [wolfSSL\\_ERR\\_error\\_string](#page-458-0)
- wolfSSL ERR error string n
- [wolfSSL\\_load\\_error\\_strings](#page-458-1)

### **Return**: none No returns.

*Example*

```
int error_cb(const char *str, size_t len, void *u)
{ fprintf((FILE*)u, "%-*.*s\n", (int)len, (int)len, str); return 0; }
...
FILE^* fp = \dotswolfSSL ERR print errors cb(error cb, fp);
```
## <span id="page-1422-0"></span>**C.52.2.162 function wolfSSL\_CTX\_set\_psk\_client\_callback**

```
void wolfSSL_CTX_set_psk_client_callback(
    WOLFSSL_CTX * ctx,
    wc psk client callback cb
)
```
The function sets the client\_psk\_cb member of the WOLFSSL\_CTX structure.

## **Parameters**:

- **ctx** a pointer to a WOLFSSL CTX structure, created using wolfSSL CTX new().
- **cb** wc\_psk\_client\_callback is a function pointer that will be stored in the WOLFSSL\_CTX structure. Return value is the key length on success or zero on error. unsigned int (*wc\_psk\_client\_callback) PSK client callback parameters: WOLFSSL* ssl - Pointer to the wolfSSL structure const char\* hint - A stored string that could be displayed to provide a hint to the user. char\* identity - The ID will be stored here. unsigned int id\_max\_len - Size of the ID buffer. unsigned char\* key - The key will be stored here. unsigned int key max len - The max size of the key.

## **See**:

- [wolfSSL\\_set\\_psk\\_client\\_callback](#page-1423-0)
- [wolfSSL\\_set\\_psk\\_server\\_callback](#page-1426-0)
- wolfSSL CTX set psk server callback
- wolfSSL CTX set psk client callback

## **Return**: none No returns.

WOLFSSL\_CTX\* ctx = WOLFSSL\_CTX\_new( protocol def );

```
…
static WC_INLINE unsigned int my_psk_client_cb(WOLFSSL* ssl, const char* hint,
char* identity, unsigned int id_max_len, unsigned char* key,
Unsigned int key_max_len){
```

```
…
wolfSSL_CTX_set_psk_client_callback(ctx, my_psk_client_cb);
```
# <span id="page-1423-0"></span>**C.52.2.163 function wolfSSL\_set\_psk\_client\_callback**

```
void wolfSSL_set_psk_client_callback(
    WOLFSSL * ssl,
    wc_psk_client_callback
)
```
Sets the PSK client side callback.

## **Parameters**:

- **ssl** a pointer to a WOLFSSL structure, created using [wolfSSL\\_new\(\).](#page-391-1)
- **cb** a function pointer to type wc psk client callback. Return value is the key length on success or zero on error. unsigned int (*wc\_psk\_client\_callback) PSK client callback parameters: WOLFSSL* ssl - Pointer to the wolfSSL structure const char\* hint - A stored string that could be displayed to provide a hint to the user. char\* identity - The ID will be stored here. unsigned int id\_max\_len - Size of the ID buffer. unsigned char\* key - The key will be stored here. unsigned int key\_max\_len - The max size of the key.

**See**:

- wolfSSL CTX set psk client callback
- [wolfSSL\\_CTX\\_set\\_psk\\_server\\_callback](#page-1425-0)
- [wolfSSL\\_set\\_psk\\_server\\_callback](#page-1426-0)

**Return**: none No returns.

*Example*

```
WOLFSSL* ssl;
static WC_INLINE unsigned int my_psk_client_cb(WOLFSSL* ssl, const char* hint,
char* identity, unsigned int id_max_len, unsigned char* key,
Unsigned int key_max_len){
…
if(ssl){
```

```
wolfSSL_set_psk_client_callback(ssl, my_psk_client_cb);
} else {
    // could not set callback
}
```
# **C.52.2.164 function wolfSSL\_get\_psk\_identity\_hint**

```
const char * wolfSSL_get_psk_identity_hint(
    const WOLFSSL *
)
```
This function returns the psk identity hint.

# **Parameters**:

• **ssl** a pointer to a WOLFSSL structure, created using [wolfSSL\\_new\(\).](#page-391-1)

## **See**: [wolfSSL\\_get\\_psk\\_identity](#page-253-0)

## **Return**:

- pointer a const char pointer to the value that was stored in the arrays member of the WOLFSSL structure is returned.
- NULL returned if the WOLFSSL or Arrays structures are NULL.

## *Example*

```
WOLFSSL* ssl = wolfSSL_new(ctx);
char* idHint;
...
idHint = wolfSSL_get_psk_identity_hint(ssl);
if(idHint){
    // The hint was retrieved
    return idHint;
} else {
    // Hint wasn't successfully retrieved
}
```
## **C.52.2.165 function wolfSSL\_get\_psk\_identity**

```
const char * wolfSSL_get_psk_identity(
    const WOLFSSL *
)
```
The function returns a constant pointer to the client\_identity member of the Arrays structure.

### **Parameters**:

• **ssl** a pointer to a WOLFSSL structure, created using [wolfSSL\\_new\(\).](#page-391-1)

## **See**:

- [wolfSSL\\_get\\_psk\\_identity\\_hint](#page-253-1)
- wolfSSL use psk identity hint

## **Return**:

- string the string value of the client\_identity member of the Arrays structure.
- NULL if the WOLFSSL structure is NULL or if the Arrays member of the WOLFSSL structure is NULL.

*Example*

```
WOLFSSL_CTX* ctx = wolfSSL_CTX_new( method );
WOLFSSL* ssl = WOLFSSL_new(ctx);
const char* pskID;
...
pskID = wolfSSL_get_psk_identity(ssl);
if(pskID == NULL)// There is not a value in pskID
}
```
## **C.52.2.166 function wolfSSL\_CTX\_use\_psk\_identity\_hint**

```
int wolfSSL_CTX_use_psk_identity_hint(
    WOLFSSL_CTX * ctx,
    const char * hint
)
```
This function stores the hint argument in the server\_hint member of the WOLFSSL\_CTX structure.

## **Parameters**:

- **ctx** a pointer to a WOLFSSL\_CTX structure, created using [wolfSSL\\_CTX\\_new\(\)](#page-391-0).
- **hint** a constant char pointer that will be copied to the WOLFSSL\_CTX structure.

```
See: wolfSSL_use_psk_identity_hint
```
**Return**: SSL\_SUCCESS returned for successful execution of the function.

```
Example
WOLFSSL_CTX* ctx = wolfSSL_CTX_new( protocol method );
const char* hint;
int ret;
…
ret = wolfSSL CTX use psk identity hint(ctx, hint);
if(ret == SSL_SUCCESS){
    // Function was successful.
return ret;
} else {
    // Failure case.
}
```
# **C.52.2.167 function wolfSSL\_use\_psk\_identity\_hint**

```
int wolfSSL_use_psk_identity_hint(
    WOLFSSL * ssl,
    const char * hint
```
 $\lambda$ 

This function stores the hint argument in the server\_hint member of the Arrays structure within the WOLFSSL structure.

## **Parameters**:

- **ssl** a pointer to a WOLFSSL structure, created using [wolfSSL\\_new\(\).](#page-391-1)
- **hint** a constant character pointer that holds the hint to be saved in memory.

```
See: wolfSSL_CTX_use_psk_identity_hint
```
# **Return**:

- SSL\_SUCCESS returned if the hint was successfully stored in the WOLFSSL structure.
- SSL\_FAILURE returned if the WOLFSSL or Arrays structures are NULL.

*Example*

```
WOLFSSL* ssl = wolfSSL_new(ctx);
const char* hint;
...
if(wolfSSL_use_psk_identity_hint(ssl, hint) != SSL_SUCCESS){
    // Handle failure case.
}
```
# <span id="page-1425-0"></span>**C.52.2.168 function wolfSSL\_CTX\_set\_psk\_server\_callback**

```
void wolfSSL_CTX_set_psk_server_callback(
   WOLFSSL_CTX * ctx,
```
# wc\_psk\_server\_callback cb

This function sets the psk callback for the server side in the WOLFSSL\_CTX structure.

## **Parameters**:

- **ssl** a pointer to a WOLFSSL structure, created using [wolfSSL\\_new\(\).](#page-391-1)
- **cb** a function pointer for the callback and will be stored in the WOLFSSL\_CTX structure. Return value is the key length on success or zero on error. unsigned int (*wc\_psk\_server\_callback) PSK server callback parameters WOLFSSL* ssl - Pointer to the wolfSSL structure char\* identity - The ID will be stored here. unsigned char\* key - The key will be stored here. unsigned int key\_max\_len - The max size of the key.

## **See**:

)

- wc psk server callback
- [wolfSSL\\_set\\_psk\\_client\\_callback](#page-1423-0)
- [wolfSSL\\_set\\_psk\\_server\\_callback](#page-1426-0)
- wolfSSL CTX set psk client callback

## **Return**: none No returns.

## *Example*

```
WOLFSSL_CTX* ctx = wolfSSL_CTX_new( protocol method );
WOLFSSL* ssl = wolfSSL new(ctx);
…
static unsigned int my_psk_server_cb(WOLFSSL* ssl, const char* identity,
                       unsigned char* key, unsigned int key_max_len)
{
    // Function body.
}
…
if(ctx := NULL)wolfSSL_CTX_set_psk_server_callback(ctx, my_psk_server_cb);
} else {
    // The CTX object was not properly initialized.
}
```
# <span id="page-1426-0"></span>**C.52.2.169 function wolfSSL\_set\_psk\_server\_callback**

```
void wolfSSL_set_psk_server_callback(
    WOLFSSL * ssl,
    wc_psk_server_callback cb
)
```
Sets the psk callback for the server side by setting the WOLFSSL structure options members.

# **Parameters**:

- **ssl** a pointer to a WOLFSSL structure, created using [wolfSSL\\_new\(\).](#page-391-1)
- **cb** a function pointer for the callback and will be stored in the WOLFSSL structure. Return value is the key length on success or zero on error. unsigned int (*wc\_psk\_server\_callback) PSK server callback parameters WOLFSSL* ssl - Pointer to the wolfSSL structure char\* identity - The ID will be stored here. unsigned char\* key - The key will be stored here. unsigned int key\_max\_len - The max size of the key.

## **See**:

```
• wolfSSL_set_psk_client_callback
```
• [wolfSSL\\_CTX\\_set\\_psk\\_server\\_callback](#page-1425-0)

- [wolfSSL\\_CTX\\_set\\_psk\\_client\\_callback](#page-1422-0)
- [wolfSSL\\_get\\_psk\\_identity\\_hint](#page-253-1)
- wc\_psk\_server\_callback
- InitSuites

**Return**: none No returns.

```
Example
```

```
WOLFSSL_CTX* ctx;
WOLFSSL* ssl;
…
static unsigned int my_psk_server_cb(WOLFSSL* ssl, const char* identity,
                       unsigned char* key, unsigned int key_max_len)
{
    // Function body.
}
…
if(ssl != NULL && cb != NULL){
    wolfSSL_set_psk_server_callback(ssl, my_psk_server_cb);
}
```
# <span id="page-1427-1"></span>**C.52.2.170 function wolfSSL\_set\_psk\_callback\_ctx**

```
int wolfSSL_set_psk_callback_ctx(
    WOLFSSL * ssl,
    void * psk_ctx
\lambda
```
Sets a PSK user context in the WOLFSSL structure options member.

# **Parameters**:

- **ssl** a pointer to a WOLFSSL structure, created using [wolfSSL\\_new\(\).](#page-391-1)
- **psk\_ctx** void pointer to user PSK context

## **See**:

- [wolfSSL\\_get\\_psk\\_callback\\_ctx](#page-1428-0)
- [wolfSSL\\_CTX\\_set\\_psk\\_callback\\_ctx](#page-1427-0)
- [wolfSSL\\_CTX\\_get\\_psk\\_callback\\_ctx](#page-1428-1)

```
Return: WOLFSSL_SUCCESS or WOLFSSL_FAILURE
```
# **C.52.2.171 function wolfSSL\_CTX\_set\_psk\_callback\_ctx**

```
int wolfSSL_CTX_set_psk_callback_ctx(
    WOLFSSL_CTX * ctx,
    void * psk_ctx
)
```
Sets a PSK user context in the WOLFSSL\_CTX structure.

# **Parameters**:

- **ctx** a pointer to a WOLFSSL\_CTX structure, created using [wolfSSL\\_CTX\\_new\(\)](#page-391-0).
- **psk\_ctx** void pointer to user PSK context

**See**:

- [wolfSSL\\_set\\_psk\\_callback\\_ctx](#page-1427-1)
- [wolfSSL\\_get\\_psk\\_callback\\_ctx](#page-1428-0)
- [wolfSSL\\_CTX\\_get\\_psk\\_callback\\_ctx](#page-1428-1)

<span id="page-1428-0"></span>**Return**: WOLFSSL\_SUCCESS or WOLFSSL\_FAILURE

# **C.52.2.172 function wolfSSL\_get\_psk\_callback\_ctx**

```
void * wolfSSL_get_psk_callback_ctx(
    WOLFSSL * ssl
)
```
Get a PSK user context in the WOLFSSL structure options member.

# **Parameters**:

• **ssl** a pointer to a WOLFSSL structure, created using [wolfSSL\\_new\(\).](#page-391-1)

## **See**:

- [wolfSSL\\_set\\_psk\\_callback\\_ctx](#page-1427-1)
- [wolfSSL\\_CTX\\_set\\_psk\\_callback\\_ctx](#page-1427-0)
- [wolfSSL\\_CTX\\_get\\_psk\\_callback\\_ctx](#page-1428-1)

<span id="page-1428-1"></span>**Return**: void pointer to user PSK context

# **C.52.2.173 function wolfSSL\_CTX\_get\_psk\_callback\_ctx**

```
void * wolfSSL_CTX_get_psk_callback_ctx(
    WOLFSSL_CTX * ctx
\lambda
```
Get a PSK user context in the WOLFSSL\_CTX structure.

# **Parameters**:

• **ctx** a pointer to a WOLFSSL\_CTX structure, created using [wolfSSL\\_CTX\\_new\(\)](#page-391-0).

# **See**:

- [wolfSSL\\_CTX\\_set\\_psk\\_callback\\_ctx](#page-1427-0)
- [wolfSSL\\_set\\_psk\\_callback\\_ctx](#page-1427-1)
- [wolfSSL\\_get\\_psk\\_callback\\_ctx](#page-1428-0)

**Return**: void pointer to user PSK context

# **C.52.2.174 function wolfSSL\_CTX\_allow\_anon\_cipher**

```
int wolfSSL_CTX_allow_anon_cipher(
    WOLFSSL_CTX *
```
)

This function enables the havAnon member of the CTX structure if HAVE\_ANON is defined during compilation.

## **Parameters**:

• **ctx** a pointer to a WOLFSSL\_CTX structure, created using [wolfSSL\\_CTX\\_new\(\)](#page-391-0).

**See**: none

## **Return**:

- SSL\_SUCCESS returned if the function executed successfully and the haveAnnon member of the CTX is set to 1.
- SSL\_FAILURE returned if the CTX structure was NULL.

## *Example*

```
WOLFSSL_CTX* ctx = wolfSSL_CTX_new( protocol method );
WOLFSSL* ssl = WOLFSSL_new(ctx);
...
#ifdef HAVE_ANON
if(ciphertext == NULL)wolfSSL_CTX_allow_anon_cipher(ctx);
    if(wolfSSL_CTX_set_cipher_list(ctx, "ADH_AES128_SHA") != SSL_SUCCESS){
        // failure case
    }
}
```
#endif

# **C.52.2.175 function wolfSSLv23\_server\_method**

```
WOLFSSL METHOD * wolfSSLv23 server method(
    void
)
```
The wolfSSLv23\_server\_method().

## **Parameters**:

• **none** No parameters

## **See**:

- wolfSSLv3 server method
- [wolfTLSv1\\_server\\_method](#page-378-0)
- [wolfTLSv1\\_1\\_server\\_method](#page-380-0)
- wolfTLSv1 2 server method
- [wolfTLSv1\\_3\\_server\\_method](#page-447-0)
- wolfDTLSv1 server method
- [wolfSSL\\_CTX\\_new](#page-391-0)

# **Return**:

- pointer If successful, the call will return a pointer to the newly created WOLFSSL\_METHOD structure.
- Failure If memory allocation fails when calling XMALLOC, the failure value of the underlying malloc() implementation will be returned (typically NULL with errno will be set to ENOMEM).

```
WOLFSSL_METHOD* method;
WOLFSSL_CTX* ctx;
method = wolfSSLv23_server_method();
if (method == NULL) {
    // unable to get method
}
ctx = wolfSSL_CTX_new(method);
...
```
## **C.52.2.176 function wolfSSL\_state**

```
int wolfSSL_state(
    WOLFSSL * ssl
)
```
This is used to get the internal error state of the WOLFSSL structure.

### **See**:

- [wolfSSL\\_new](#page-391-1)
- wolfSSL free

### **Return**:

- wolfssl error returns ssl error state, usually a negative
- BAD\_FUNC\_ARG if ssl is NULL.
- ssl WOLFSSL structure to get state from.

#### *Example*

```
WOLFSSL* ssl;
int ret;
// create ssl object
ret = wolfSSL_state(ssl);
// check ret value
```
## **C.52.2.177 function wolfSSL\_get\_peer\_certificate**

```
WOLFSSL_X509 * wolfSSL_get_peer_certificate(
    WOLFSSL * ssl
)
```
This function gets the peer's certificate.

#### **Parameters**:

• **ssl** a pointer to a WOLFSSL structure, created using [wolfSSL\\_new\(\).](#page-391-1)

#### **See**:

- [wolfSSL\\_X509\\_get\\_issuer\\_name](#page-246-1)
- wolfSSL X509 get subject name
- wolfSSL X509 get isCA

#### **Return**:

- pointer a pointer to the peerCert member of the WOLFSSL\_X509 structure if it exists.
- 0 returned if the peer certificate issuer size is not defined.

```
WOLFSSL_CTX* ctx = wolfSSL_CTX_new( method );
WOLFSSL* ssl = WOLFSSL_new(ctx);
...
WOLFSSL_X509* peerCert = wolfSSL_get_peer_certificate(ssl);
```

```
if(peerCert){
   // You have a pointer peerCert to the peer certification
}
```
## **C.52.2.178 function wolfSSL\_want\_read**

```
int wolfSSL_want_read(
    WOLFSSL *
```
)

This function is similar to calling [wolfSSL\\_get\\_error\(\)](#page-457-0) and getting SSL\_ERROR\_WANT\_READ in return. If the underlying error state is SSL\_ERROR\_WANT\_READ, this function will return 1, otherwise, 0.

### **Parameters**:

• **ssl** pointer to the SSL session, created with wolfSSL new().

#### **See**:

• wolfSSL want write

• wolfSSL get error

### **Return**:

- 1 [wolfSSL\\_get\\_error\(\)](#page-457-0) would return SSL\_ERROR\_WANT\_READ, the underlying I/O has data available for reading.
- 0 There is no SSL\_ERROR\_WANT\_READ error state.

*Example*

```
int ret;
WOLFSSL* ssl = 0;
...
ret = wolfSSL want read(ssl);if (ret == 1) {
    // underlying I/O has data available for reading (SSL_ERROR_WANT_READ)
}
```
## **C.52.2.179 function wolfSSL\_want\_write**

```
int wolfSSL_want_write(
    WOLFSSL *
\lambda
```
This function is similar to calling wolfSSL get error() and getting SSL ERROR WANT WRITE in return. If the underlying error state is SSL\_ERROR\_WANT\_WRITE, this function will return 1, otherwise, 0.

## **Parameters**:

• **ssl** pointer to the SSL session, created with [wolfSSL\\_new\(\)](#page-391-1).

**See**:

- wolfSSL want read
- wolfSSL get error

#### **Return**:

- 1 [wolfSSL\\_get\\_error\(\)](#page-457-0) would return SSL\_ERROR\_WANT\_WRITE, the underlying I/O needs data to be written in order for progress to be made in the underlying SSL connection.
- 0 There is no SSL ERROR WANT WRITE error state.

```
int ret;
WOLFSSL* ssl = 0;
...
```

```
ret = wolfSSL_want_write(ssl);
if (ret == 1) {
    // underlying I/O needs data to be written (SSL_ERROR_WANT_WRITE)
}
```
### **C.52.2.180 function wolfSSL\_check\_domain\_name**

```
int wolfSSL_check_domain_name(
    WOLFSSL * ssl,
    const char * dn
)
```
wolfSSL by default checks the peer certificate for a valid date range and a verified signature. Calling this function before wolfSSL\_connect() will add a domain name check to the list of checks to perform. dn holds the domain name to check against the peer certificate when it's received.

#### **Parameters**:

- **ssl** a pointer to a WOLFSSL structure, created using [wolfSSL\\_new\(\).](#page-391-1)
- **dn** domain name to check against the peer certificate when received.

#### **See**: none

#### **Return**:

```
• SSL_SUCCESS upon success.
```
• SSL\_FAILURE will be returned if a memory error was encountered.

#### *Example*

```
int ret = \emptyset;
WOLFSSL* ssl;
char* domain = (char*) "www.yassl.com";
...
ret = wolfSSL_check_domain_name(ssl, domain);
if (ret != SSL_SUCCESS) {
   // failed to enable domain name check
}
```
## **C.52.2.181 function wolfSSL\_Init**

```
int wolfSSL_Init(
    void
)
```
Initializes the wolfSSL library for use. Must be called once per application and before any other call to the library.

**See**: [wolfSSL\\_Cleanup](#page-469-0)

#### **Return**:

- SSL\_SUCCESS If successful the call will return.
- BAD\_MUTEX\_E is an error that may be returned.
- WC\_INIT\_E wolfCrypt initialization error returned.

```
int ret = \emptyset;
ret = wolfSSL_Init();
```

```
if (ret != SSL_SUCCESS) {
    failed to initialize wolfSSL library
}
```
## **C.52.2.182 function wolfSSL\_Cleanup**

```
int wolfSSL_Cleanup(
    void
```
)

Un-initializes the wolfSSL library from further use. Doesn't have to be called, though it will free any resources used by the library.

**See**: [wolfSSL\\_Init](#page-468-0)

#### **Return**:

- SSL SUCCESS return no errors.
- BAD\_MUTEX\_E a mutex error return.]

*Example*

```
wolfSSL_Cleanup();
```
## **C.52.2.183 function wolfSSL\_lib\_version**

```
const char * wolfSSL_lib_version(
    void
```

```
)
```
This function returns the current library version.

#### **Parameters**:

• **none** No parameters.

**See**: word32\_wolfSSL\_lib\_version\_hex

**Return**: LIBWOLFSSL\_VERSION\_STRING a const char pointer defining the version.

*Example*

```
char version[MAXSIZE];
version = wolfSSL_KeepArrays();
…
```

```
if(version != ExpectedVersion){
    // Handle the mismatch case
}
```
## **C.52.2.184 function wolfSSL\_lib\_version\_hex**

```
word32 wolfSSL_lib_version_hex(
    void
```
)

This function returns the current library version in hexadecimal notation.

#### **Parameters**:

• **none** No parameters.

# **See**: [wolfSSL\\_lib\\_version](#page-337-0)

**Return**: LILBWOLFSSL\_VERSION\_HEX returns the hexadecimal version defined in wolfssl/version.h.

*Example*

```
word32 libV;
libV = wolfSSL_lib_version_hex();
if(libV := EXPECTED HEX)// How to handle an unexpected value
} else {
   // The expected result for libV
}
```
# **C.52.2.185 function wolfSSL\_negotiate**

```
int wolfSSL_negotiate(
    WOLFSSL * ssl
)
```
Performs the actual connect or accept based on the side of the SSL method. If called from the client side then an wolfSSL\_connect() is performed if called from the server side.

## **Parameters**:

• **ssl** pointer to the SSL session, created with [wolfSSL\\_new\(\)](#page-391-1).

## **See**:

- SSL\_connect
- SSL\_accept

## **Return**:

- SSL\_SUCCESS will be returned if successful. (Note, older versions will return 0.)
- SSL\_FATAL\_ERROR will be returned if the underlying call resulted in an error. Use [wolf-](#page-457-0)[SSL\\_get\\_error\(\)](#page-457-0) to get a specific error code.

*Example*

```
int ret = SSL_FATAL_ERROR;
WOLFSSL* ssl = 0;
...
ret = wolfSSL_negotiate(ssl);
if (ret == SSL_FATAL_ERROR) {
    // SSL establishment failed
int error_code = wolfSSL_get_error(ssl);
...
}
...
```
# **C.52.2.186 function wolfSSL\_set\_compression**

```
int wolfSSL_set_compression(
    WOLFSSL * ssl
\lambda
```
Turns on the ability to use compression for the SSL connection. Both sides must have compression turned on otherwise compression will not be used. The zlib library performs the actual data compression. To compile into the library use –with-libz for the configure system and define HAVE\_LIBZ

otherwise. Keep in mind that while compressing data before sending decreases the actual size of the messages being sent and received, the amount of data saved by compression usually takes longer in time to analyze than it does to send it raw on all but the slowest of networks.

### **Parameters**:

• **ssl** pointer to the SSL session, created with [wolfSSL\\_new\(\)](#page-391-1).

#### **See**: none

#### **Return**:

- SSL\_SUCCESS upon success.
- NOT\_COMPILED\_IN will be returned if compression support wasn't built into the library.

### *Example*

```
int ret = 0;
WOLFSSL* ssl = \emptyset;
...
ret = wolfSSL_set_compression(ssl);
if (ret == SSL_SUCCESS) {
    // successfully enabled compression for SSL session
}
```
### **C.52.2.187 function wolfSSL\_set\_timeout**

```
int wolfSSL_set_timeout(
    WOLFSSL * ssl,
    unsigned int to
\lambda
```
This function sets the SSL session timeout value in seconds.

### **Parameters**:

- **ssl** pointer to the SSL object, created with [wolfSSL\\_new\(\)](#page-391-1).
- **to** value, in seconds, used to set the SSL session timeout.

#### **See**:

```
• wolfSSL_get1_session
```
• wolfSSL set session

## **Return**:

- SSL\_SUCCESS will be returned upon successfully setting the session.
- BAD\_FUNC\_ARG will be returned if ssl is NULL.

```
int ret = 0;
WOLFSSL* ssl = 0;
...
ret = wolfSSL_set_timeout(ssl, 500);
if (ret != SSL_SUCCESS) {
    // failed to set session timeout value
}
...
```
## **C.52.2.188 function wolfSSL\_CTX\_set\_timeout**

```
int wolfSSL_CTX_set_timeout(
    WOLFSSL_CTX * ctx,
    unsigned int to
```
)

This function sets the timeout value for SSL sessions, in seconds, for the specified SSL context.

#### **Parameters**:

- **ctx** pointer to the SSL context, created with [wolfSSL\\_CTX\\_new\(\).](#page-391-0)
- **to** session timeout value in seconds.

### **See**:

- [wolfSSL\\_flush\\_sessions](#page-317-0)
- wolfSSL get1 session
- [wolfSSL\\_set\\_session](#page-396-0)
- wolfSSL get sessionID
- [wolfSSL\\_CTX\\_set\\_session\\_cache\\_mode](#page-399-0)

#### **Return**:

- the previous timeout value, if WOLFSSL\_ERROR\_CODE\_OPENSSL is
- defined on success. If not defined, SSL\_SUCCESS will be returned.
- BAD\_FUNC\_ARG will be returned when the input context (ctx) is null.

### *Example*

```
WOLFSSL_CTX* ctx = \emptyset;
...
ret = wolfSSL_CTX_set_timeout(ctx, 500);
if (ret != SSL_SUCCESS) {
    // failed to set session timeout value
}
```
## **C.52.2.189 function wolfSSL\_get\_peer\_chain**

```
WOLFSSL_X509_CHAIN * wolfSSL_get_peer_chain(
    WOLFSSL * ssl
)
```
Retrieves the peer's certificate chain.

#### **Parameters**:

• **ssl** pointer to a valid WOLFSSL structure.

### **See**:

- [wolfSSL\\_get\\_chain\\_count](#page-215-0)
- [wolfSSL\\_get\\_chain\\_length](#page-216-0)
- [wolfSSL\\_get\\_chain\\_cert](#page-216-1)
- [wolfSSL\\_get\\_chain\\_cert\\_pem](#page-217-0)

## **Return**:

- chain If successful the call will return the peer's certificate chain.
- 0 will be returned if an invalid WOLFSSL pointer is passed to the function.

#### *Example*

none

# **C.52.2.190 function wolfSSL\_get\_chain\_count**

```
int wolfSSL_get_chain_count(
    WOLFSSL_X509_CHAIN * chain
)
```
Retrieve's the peers certificate chain count.

## **Parameters**:

• **chain** pointer to a valid WOLFSSL\_X509\_CHAIN structure.

## **See**:

- [wolfSSL\\_get\\_peer\\_chain](#page-215-1)
- wolfSSL get chain length
- [wolfSSL\\_get\\_chain\\_cert](#page-216-1)
- wolfSSL get chain cert pem

## **Return**:

- Success If successful the call will return the peer's certificate chain count.
- 0 will be returned if an invalid chain pointer is passed to the function.

## *Example*

none

# **C.52.2.191 function wolfSSL\_get\_chain\_length**

```
int wolfSSL_get_chain_length(
    WOLFSSL X509 CHAIN * chain,
    int idx
```
)

Retrieves the peer's ASN1.DER certificate length in bytes at index (idx).

## **Parameters**:

- **chain** pointer to a valid WOLFSSL\_X509\_CHAIN structure.
- **idx** index to start of chain.

## **See**:

- [wolfSSL\\_get\\_peer\\_chain](#page-215-1)
- [wolfSSL\\_get\\_chain\\_count](#page-215-0)
- [wolfSSL\\_get\\_chain\\_cert](#page-216-1)
- [wolfSSL\\_get\\_chain\\_cert\\_pem](#page-217-0)

## **Return**:

- Success If successful the call will return the peer's certificate length in bytes by index.
- 0 will be returned if an invalid chain pointer is passed to the function.

*Example*

none

# **C.52.2.192 function wolfSSL\_get\_chain\_cert**

```
unsigned char * wolfSSL_get_chain_cert(
    WOLFSSL_X509_CHAIN * chain,
    int idx
)
```
Retrieves the peer's ASN1.DER certificate at index (idx).

## **Parameters**:

- **chain** pointer to a valid WOLFSSL\_X509\_CHAIN structure.
- **idx** index to start of chain.

## **See**:

- wolfSSL get peer chain
- [wolfSSL\\_get\\_chain\\_count](#page-215-0)
- [wolfSSL\\_get\\_chain\\_length](#page-216-0)
- [wolfSSL\\_get\\_chain\\_cert\\_pem](#page-217-0)

## **Return**:

- Success If successful the call will return the peer's certificate by index.
- 0 will be returned if an invalid chain pointer is passed to the function.

*Example*

none

# **C.52.2.193 function wolfSSL\_get\_chain\_X509**

```
WOLFSSL_X509 * wolfSSL_get_chain_X509(
    WOLFSSL_X509_CHAIN * chain,
    int idx
)
```
This function gets the peer's wolfSSL\_X509\_certificate at index (idx) from the chain of certificates.

## **Parameters**:

- **chain** a pointer to the WOLFSSL\_X509\_CHAIN used for no dynamic memory SESSION\_CACHE.
- **idx** the index of the WOLFSSL\_X509 certificate.

## **See**:

- InitDecodedCert
- ParseCertRelative
- CopyDecodedToX509

**Return**: pointer returns a pointer to a WOLFSSL\_X509 structure.

Note that it is the user's responsibility to free the returned memory by calling wolfSSL\_FreeX509().

```
WOLFSSL_X509_CHAIN* chain = &session->chain;
int idx = 999; // set idx
...
WOLFSSL_X509_CHAIN ptr;
prt = wolfSSL_get_chain_X509(chain, idx);
if(pt: != NULL)// ptr contains the cert at the index specified
    wolfSSL_FreeX509(ptr);
} else {
    // ptr is NULL
}
```
# **C.52.2.194 function wolfSSL\_get\_chain\_cert\_pem**

```
int wolfSSL_get_chain_cert_pem(
    WOLFSSL_X509_CHAIN * chain,
    int idx,
    unsigned char * buf,
    int inLen,
    int * outLen
)
```
Retrieves the peer's PEM certificate at index (idx).

### **Parameters**:

- **chain** pointer to a valid WOLFSSL\_X509\_CHAIN structure.
- **idx** indexto start of chain.

### **See**:

- [wolfSSL\\_get\\_peer\\_chain](#page-215-1)
- [wolfSSL\\_get\\_chain\\_count](#page-215-0)
- [wolfSSL\\_get\\_chain\\_length](#page-216-0)
- [wolfSSL\\_get\\_chain\\_cert](#page-216-1)

### **Return**:

- Success If successful the call will return the peer's certificate by index.
- 0 will be returned if an invalid chain pointer is passed to the function.

### *Example*

none

## **C.52.2.195 function wolfSSL\_get\_sessionID**

```
const unsigned char * wolfSSL_get_sessionID(
   const WOLFSSL_SESSION * s
```
)

Retrieves the session's ID. The session ID is always 32 bytes long.

## **Parameters**:

• **session** pointer to a valid wolfssl session.

**See**: SSL\_get\_session

**Return**: id The session ID.

*Example*

none

## **C.52.2.196 function wolfSSL\_X509\_get\_serial\_number**

```
int wolfSSL_X509_get_serial_number(
    WOLFSSL_X509 * x509,
    unsigned char * in,
    int * inOutSz
)
```
Retrieves the peer's certificate serial number. The serial number buffer (in) should be at least 32 bytes long and be provided as the *inOutSz argument as input. After calling the function* inOutSz will hold the actual length in bytes written to the in buffer.

# **Parameters**:

- **in** The serial number buffer and should be at least 32 bytes long
- **inOutSz** will hold the actual length in bytes written to the in buffer.

## **See**: SSL\_get\_peer\_certificate

# **Return**:

- SSL\_SUCCESS upon success.
- BAD\_FUNC\_ARG will be returned if a bad function argument was encountered.

## *Example*

none

# **C.52.2.197 function wolfSSL\_X509\_get\_subjectCN**

```
char * wolfSSL_X509_get_subjectCN(
    WOLFSSL_X509 *
)
```
Returns the common name of the subject from the certificate.

# **Parameters**:

• **x509** a pointer to a WOLFSSL\_X509 structure containing certificate information.

### **See**:

- wolfSSL\_X509\_Name\_get\_entry
- [wolfSSL\\_X509\\_get\\_next\\_altname](#page-296-0)
- wolfSSL X509 get issuer name
- wolfSSL X509 get subject name

## **Return**:

- NULL returned if the x509 structure is null
- string a string representation of the subject's common name is returned upon success

## *Example*

```
WOLFSSL_X509 x509 = (WOLFSSL_X509*)XMALLOC(sizeof(WOLFSSL_X509), NULL,
                        DYNAMIC_TYPE_X509);
```

```
...
int x509Cn = wolfSSL_X509_qet_subjectCN(x509);if(x509Cn == NULL){
    // Deal with NULL case
} else {
    // x509Cn contains the common name
}
```
# **C.52.2.198 function wolfSSL\_X509\_get\_der**

```
const unsigned char * wolfSSL_X509_get_der(
    WOLFSSL_X509 * x509,
    int * outSz
)
```
This function gets the DER encoded certificate in the WOLFSSL\_X509 struct.

### **Parameters**:

- **x509** a pointer to a WOLFSSL\_X509 structure containing certificate information.
- **outSz** length of the derBuffer member of the WOLFSSL\_X509 struct.

### **See**:

- wolfSSL X509 version
- wolfSSL X509 Name get entry
- [wolfSSL\\_X509\\_get\\_next\\_altname](#page-296-0)
- [wolfSSL\\_X509\\_get\\_issuer\\_name](#page-246-0)
- [wolfSSL\\_X509\\_get\\_subject\\_name](#page-246-1)

## **Return**:

- buffer This function returns the DerBuffer structure's buffer member, which is of type byte.
- NULL returned if the x509 or outSz parameter is NULL.

# *Example*

```
WOLFSSL_X509 x509 = (WOLFSSL_X509*)XMALLOC(sizeof(WOLFSSL_X509), NULL,
                        DYNAMIC_TYPE_X509);
int* outSz; // initialize
...
byte* x509Der = wolfSSL_X509_qet_der(x509, outSz);
if(x509Der == NULL)// Failure case one of the parameters was NULL
}
```
# **C.52.2.199 function wolfSSL\_X509\_get\_notAfter**

```
WOLFSSL_ASN1_TIME * wolfSSL_X509_get_notAfter(
    WOLFSSL_X509 *
```
# $\lambda$

This function checks to see if x509 is NULL and if it's not, it returns the notAfter member of the x509 struct.

# **Parameters**:

• **x509** a pointer to the WOLFSSL\_X509 struct.

**See**: [wolfSSL\\_X509\\_get\\_notBefore](#page-296-1)

# **Return**:

- pointer to struct with ASN1\_TIME to the notAfter member of the x509 struct.
- NULL returned if the x509 object is NULL.

## *Example*

```
WOLFSSL_X509* x509 = (WOLFSSL_X509)XMALOC(sizeof(WOLFSSL_X509), NULL,
DYNAMIC_TYPE_X509) :
...
const WOLFSSL ASN1 TIME* notAfter = wolfSSL X509 get notAfter(x509);
if(notAfter == NULL)// Failure case, the x509 object is null.
}
```
## **C.52.2.200 function wolfSSL\_X509\_version**

```
int wolfSSL_X509_version(
    WOLFSSL_X509 *
```
)

This function retrieves the version of the X509 certificate.

#### **Parameters**:

• **ssl** a pointer to a WOLFSSL structure, created using [wolfSSL\\_new\(\).](#page-391-0)

#### **See**:

- [wolfSSL\\_X509\\_get\\_subject\\_name](#page-246-1)
- wolfSSL X509 get issuer name
- [wolfSSL\\_X509\\_get\\_isCA](#page-247-0)
- [wolfSSL\\_get\\_peer\\_certificate](#page-255-0)

### **Return**:

- 0 returned if the x509 structure is NULL.
- version the version stored in the x509 structure will be returned.

#### *Example*

```
WOLFSSL_X509* x509;
int version;
...
version = wolfsSL X509 version(x509);
if(!version){
    // The function returned 0, failure case.
}
```
## **C.52.2.201 function wolfSSL\_X509\_d2i\_fp**

```
WOLFSSL X509 * wolfSSL X509 d2i fp(
    WOLFSSL_X509 ** x509,
    FILE * file
)
```
If NO\_STDIO\_FILESYSTEM is defined this function will allocate heap memory, initialize a WOLFSSL\_X509 structure and return a pointer to it.

#### **Parameters**:

- **x509** a pointer to a WOLFSSL\_X509 pointer.
- **file** a defined type that is a pointer to a FILE.

## **See**:

- wolfSSL\_X509\_d2i
- XFTELL
- XREWIND
- XFSEEK

#### **Return**:

- \*WOLFSSL\_X509 WOLFSSL\_X509 structure pointer is returned if the function executes successfully.
- NULL if the call to XFTELL macro returns a negative value.

#### *Example*

```
WOLFSSL_X509* x509a = (WOLFSSL_X509*)XMALLOC(sizeof(WOLFSSL_X509), NULL,
DYNAMIC_TYPE_X509);
WOLFSSL_X509** x509 = x509a;
XFILE file; (mapped to struct fs_file*)
...
WOLFSSL_X509* newX509 = wolfSSL_X509_d2i_fp(x509, file);
if(newX509 == NULL){
    // The function returned NULL
}
```
# **C.52.2.202 function wolfSSL\_X509\_load\_certificate\_file**

```
WOLFSSL_X509 * wolfSSL_X509_load_certificate_file(
    const char * fname,
    int format
\lambda
```
The function loads the x509 certificate into memory.

### **Parameters**:

- **fname** the certificate file to be loaded.
- **format** the format of the certificate.

### **See**:

- InitDecodedCert
- PemToDer
- wolfSSL\_get\_certificate
- AssertNotNull

#### **Return**:

- pointer a successful execution returns pointer to a WOLFSSL\_X509 structure.
- NULL returned if the certificate was not able to be written.

#### *Example*

…

#define cliCert "certs/client-cert.pem"

X509\* x509;

```
…
x509 = wolfSSL_X509_load_certificate_file(cliCert, SSL_FILETYPE_PEM);
AssertNotNull(x509);
```
## **C.52.2.203 function wolfSSL\_X509\_get\_device\_type**

```
unsigned char * wolfSSL_X509_get_device_type(
    WOLFSSL_X509 * x509,
    unsigned char * in,
    int * inOutSz
)
```
This function copies the device type from the x509 structure to the buffer.

## **Parameters**:

- **x509** pointer to a WOLFSSL\_X509 structure, created with WOLFSSL\_X509\_new().
- **in** a pointer to a byte type that will hold the device type (the buffer).

• **inOutSz** the minimum of either the parameter inOutSz or the deviceTypeSz member of the x509 structure.

**See**:

- [wolfSSL\\_X509\\_get\\_hw\\_type](#page-261-0)
- [wolfSSL\\_X509\\_get\\_hw\\_serial\\_number](#page-262-0)
- wolfSSL\_X509\_d2i

#### **Return**:

- pointer returns a byte pointer holding the device type from the x509 structure.
- NULL returned if the buffer size is NULL.

*Example*

```
WOLFSSL_X509* x509 = (WOLFSSL_X509)XMALOC(sizeof(WOLFSSL_X509), NULL,
DYNAMIC_TYPE_X509);
byte* in;
int* inOutSz;
...
byte* deviceType = wolfSSL_X509_get_device_type(x509, in, inOutSz);
if(!deviceType){
    // Failure case, NULL was returned.
}
```

```
C.52.2.204 function wolfSSL_X509_get_hw_type
```

```
unsigned char * wolfSSL_X509_get_hw_type(
    WOLFSSL_X509 * x509,
    unsigned char * in,
    int * inOutSz
)
```
The function copies the hwType member of the WOLFSSL\_X509 structure to the buffer.

## **Parameters**:

- **x509** a pointer to a WOLFSSL\_X509 structure containing certificate information.
- **in** pointer to type byte that represents the buffer.
- **inOutSz** pointer to type int that represents the size of the buffer.

**See**:

- [wolfSSL\\_X509\\_get\\_hw\\_serial\\_number](#page-262-0)
- [wolfSSL\\_X509\\_get\\_device\\_type](#page-261-1)

## **Return**:

- byte The function returns a byte type of the data previously held in the hwType member of the WOLFSSL\_X509 structure.
- NULL returned if inOutSz is NULL.

*Example*

```
WOLFSSL_X509* x509; // X509 certificate
byte* in; // initialize the buffer
int* inOutSz; // holds the size of the buffer
...
byte* hwType = wolfSSL_X509_get_hw_type(x509, in, inOutSz);
```

```
if(hwType == NULL)// Failure case function returned NULL.
}
```
## **C.52.2.205 function wolfSSL\_X509\_get\_hw\_serial\_number**

```
unsigned char * wolfSSL_X509_get_hw_serial_number(
    WOLFSSL_X509 * x509,
    unsigned char * in,
    int * inOutSz
)
```
This function returns the hwSerialNum member of the x509 object.

### **Parameters**:

- **x509** pointer to a WOLFSSL\_X509 structure containing certificate information.
- **in** a pointer to the buffer that will be copied to.
- **inOutSz** a pointer to the size of the buffer.

#### **See**:

- [wolfSSL\\_X509\\_get\\_subject\\_name](#page-246-1)
- [wolfSSL\\_X509\\_get\\_issuer\\_name](#page-246-0)
- [wolfSSL\\_X509\\_get\\_isCA](#page-247-0)
- [wolfSSL\\_get\\_peer\\_certificate](#page-255-0)
- [wolfSSL\\_X509\\_version](#page-259-0)

**Return**: pointer the function returns a byte pointer to the in buffer that will contain the serial number loaded from the x509 object.

*Example*

```
char* serial;
byte* in;
int* inOutSz;
WOLFSSL_X509 x509;
...
serial = wolfSSL_X509_get_hw_serial_number(x509, in, inOutSz);
\textbf{if}(\text{serial} == \text{NULL} \mid \mid \text{serial} <= 0)\{// Failure case
}
```
## **C.52.2.206 function wolfSSL\_connect\_cert**

```
int wolfSSL_connect_cert(
    WOLFSSL * ssl
)
```
This function is called on the client side and initiates an SSL/TLS handshake with a server only long enough to get the peer's certificate chain. When this function is called, the underlying communication channel has already been set up. wolfSSL\_connect\_cert() will only return once the peer's certificate chain has been received.

#### **Parameters**:

• **ssl** a pointer to a WOLFSSL structure, created using [wolfSSL\\_new\(\).](#page-391-0)

**See**:

- [wolfSSL\\_get\\_error](#page-457-0)
- [wolfSSL\\_connect](#page-350-0)
- [wolfSSL\\_accept](#page-313-0)

## **Return**:

- SSL\_SUCCESS upon success.
- SSL\_FAILURE will be returned if the SSL session parameter is NULL.
- SSL\_FATAL\_ERROR will be returned if an error occurred. To get a more detailed error code, call wolfSSL get error().

*Example*

```
int ret = \emptyset;
int err = 0;
WOLFSSL* ssl;
char buffer[80];
...
ret = wolfSSL_connect_cert(ssl);
if (ret != SSL_SUCCESS) {
    err = wolfSSL_get_error(ssl, ret);
    printf("error = %d, %s\n", err, wolfSSL_ERR_error_string(err, buffer));
}
```
# **C.52.2.207 function wolfSSL\_d2i\_PKCS12\_bio**

```
WC_PKCS12 * wolfSSL_d2i_PKCS12_bio(
    WOLFSSL_BIO * bio,
    WC PKCS12 ** pkcs12
)
```
wolfSSL\_d2i\_PKCS12\_bio (d2i\_PKCS12\_bio) copies in the PKCS12 information from WOLFSSL\_BIO to the structure WC\_PKCS12. The information is divided up in the structure as a list of Content Infos along with a structure to hold optional MAC information. After the information has been divided into chunks (but not decrypted) in the structure WC\_PKCS12, it can then be parsed and decrypted by calling.

# **Parameters**:

- **bio** WOLFSSL\_BIO structure to read PKCS12 buffer from.
- **pkcs12** WC\_PKCS12 structure pointer for new PKCS12 structure created. Can be NULL

**See**:

- [wolfSSL\\_PKCS12\\_parse](#page-220-0)
- wc\_PKCS12\_free

# **Return**:

- WC\_PKCS12 pointer to a WC\_PKCS12 structure.
- Failure If function failed it will return NULL.

## *Example*

```
WC_PKCS12* pkcs;
WOLFSSL_BIO* bio;
WOLFSSL_X509* cert;
WOLFSSL_EVP_PKEY* pkey;
STACK_OF(X509) certs;
//bio loads in PKCS12 file
wolfSSL_d2i_PKCS12_bio(bio, &pkcs);
wolfSSL_PKCS12_parse(pkcs, "a password", &pkey, &cert, &certs)
```

```
wc_PKCS12_free(pkcs)
//use cert, pkey, and optionally certs stack
```
## **C.52.2.208 function wolfSSL\_i2d\_PKCS12\_bio**

```
WC_PKCS12 * wolfSSL_i2d_PKCS12_bio(
    WOLFSSL_BIO * bio,
    WC_PKCS12 * pkcs12
)
```
wolfSSL\_i2d\_PKCS12\_bio (i2d\_PKCS12\_bio) copies in the cert information from the structure WC\_PKCS12 to WOLFSSL\_BIO.

# **Parameters**:

- **bio** WOLFSSL\_BIO structure to write PKCS12 buffer to.
- **pkcs12** WC PKCS12 structure for PKCS12 structure as input.

#### **See**:

- [wolfSSL\\_PKCS12\\_parse](#page-220-0)
- wc PKCS12 free

#### **Return**:

- 1 for success.
- Failure 0.

### *Example*

```
WC_PKCS12 pkcs12;
FILE *f;
byte buffer[5300];
char file[] = "./test.p12";
int bytes;
WOLFSSL_BIO* bio;
pkcs12 = wc_P KCS12_new();
f = fopen(file, "rb");
bytes = (int)fread(buffer, 1, sizeof(buffer), f);
fclose(f);
//convert the DER file into an internal structure
wc_d2i_PKCS12(buffer, bytes, pkcs12);
bio = wolfSSL_BIO_new(wolfSSL_BIO_s_mem());
//convert PKCS12 structure into bio
wolfSSL_i2d_PKCS12_bio(bio, pkcs12);
wc_PKCS12_free(pkcs)
//use bio
```
## **C.52.2.209 function wolfSSL\_PKCS12\_parse**

```
int wolfSSL_PKCS12_parse(
    WC_PKCS12 * pkcs12,
   const char * psw,
    WOLFSSL_EVP_PKEY ** pkey,
    WOLFSSL_X509 ** cert,
    WOLF_STACK_OF(WOLFSSL_X509) ** ca
)
```
PKCS12 can be enabled with adding –enable-opensslextra to the configure command. It can use triple DES and RC4 for decryption so would recommend also enabling these features when enabling opensslextra (–enable-des3 –enable-arc4). wolfSSL does not currently support RC2 so decryption with RC2 is currently not available. This may be noticeable with default encryption schemes used by OpenSSL command line to create .p12 files. wolfSSL\_PKCS12\_parse (PKCS12\_parse). The first thing this function does is check the MAC is correct if present. If the MAC fails then the function returns and does not try to decrypt any of the stored Content Infos. This function then parses through each Content Info looking for a bag type, if the bag type is known it is decrypted as needed and either stored in the list of certificates being built or as a key found. After parsing through all bags the key found is then compared with the certificate list until a matching pair is found. This matching pair is then returned as the key and certificate, optionally the certificate list found is returned as a STACK\_OF certificates. At the moment a CRL, Secret or SafeContents bag will be skipped over and not parsed. It can be seen if these or other "Unknown" bags are skipped over by viewing the debug print out. Additional attributes such as friendly name are skipped over when parsing a PKCS12 file.

# **Parameters**:

- **pkcs12** WC\_PKCS12 structure to parse.
- **paswd** password for decrypting PKCS12.
- **pkey** structure to hold private key decoded from PKCS12.
- **cert** structure to hold certificate decoded from PKCS12.
- **stack** optional stack of extra certificates.

## **See**:

- [wolfSSL\\_d2i\\_PKCS12\\_bio](#page-218-0)
- wc\_PKCS12\_free

# **Return**:

- SSL\_SUCCESS On successfully parsing PKCS12.
- SSL\_FAILURE If an error case was encountered.

## *Example*

```
WC PKCS12* pkcs;
WOLFSSL_BIO* bio;
WOLFSSL_X509* cert;
WOLFSSL_EVP_PKEY* pkey;
STACK_OF(X509) certs;
//bio loads in PKCS12 file
wolfSSL_d2i_PKCS12_bio(bio, &pkcs);
wolfSSL_PKCS12_parse(pkcs, "a password", &pkey, &cert, &certs)
wc_PKCS12_free(pkcs)
//use cert, pkey, and optionally certs stack
```
# **C.52.2.210 function wolfSSL\_SetTmpDH**

```
int wolfSSL_SetTmpDH(
    WOLFSSL * ssl,
    const unsigned char * p,
    int pSz,
    const unsigned char * g,
    int gSz
)
```
Server Diffie-Hellman Ephemeral parameters setting. This function sets up the group parameters to be used if the server negotiates a cipher suite that uses DHE.

# **Parameters**:

- **ssl** a pointer to a WOLFSSL structure, created using [wolfSSL\\_new\(\).](#page-391-0)
- **p** Diffie-Hellman prime number parameter.
- **pSz** size of p.
- **g** Diffie-Hellman "generator" parameter.
- **gSz** size of g.

**See**: SSL\_accept

# **Return**:

- SSL\_SUCCESS upon success.
- MEMORY\_ERROR will be returned if a memory error was encountered.
- SIDE ERROR will be returned if this function is called on an SSL client instead of an SSL server.

# *Example*

```
WOLFSSL* ssl;
static unsigned char p[] = {...};
static unsigned char g[] = \{... \};
...
wolfSSL_SetTmpDH(ssl, p, sizeof(p), g, sizeof(g));
```
# **C.52.2.211 function wolfSSL\_SetTmpDH\_buffer**

```
int wolfSSL_SetTmpDH_buffer(
    WOLFSSL * ssl,
    const unsigned char * b,
    long sz,
    int format
```
)

The function calls the wolfSSL\_SetTMpDH\_buffer\_wrapper, which is a wrapper for Diffie-Hellman parameters.

# **Parameters**:

- **ssl** a pointer to a WOLFSSL structure, created using [wolfSSL\\_new\(\).](#page-391-0)
- **buf** allocated buffer passed in from wolfSSL\_SetTMpDH\_file\_wrapper.
- **sz** a long int that holds the size of the file (fname within wolfSSL SetTmpDH file wrapper).
- **format** an integer type passed through from wolfSSL\_SetTmpDH\_file\_wrapper() that is a representation of the certificate format.

# **See**:

- wolfSSL\_SetTmpDH\_buffer\_wrapper
- [wc\\_DhParamsLoad](#page-692-0)
- [wolfSSL\\_SetTmpDH](#page-263-0)
- PemToDer
- [wolfSSL\\_CTX\\_SetTmpDH](#page-266-0)
- [wolfSSL\\_CTX\\_SetTmpDH\\_file](#page-267-0)

# **Return**:

- SSL\_SUCCESS on successful execution.
- SSL\_BAD\_FILETYPE if the file type is not PEM and is not ASN.1. It will also be returned if the wc\_DhParamsLoad does not return normally.
- SSL\_NO\_PEM\_HEADER returns from PemToDer if there is not a PEM header.
- SSL\_BAD\_FILE returned if there is a file error in PemToDer.
- SSL\_FATAL\_ERROR returned from PemToDer if there was a copy error.
- MEMORY\_E if there was a memory allocation error.
- BAD\_FUNC\_ARG returned if the WOLFSSL struct is NULL or if there was otherwise a NULL argument passed to a subroutine.
- DH\_KEY\_SIZE\_E is returned if their is a key size error in wolfSSL\_SetTmpDH().
- SIDE\_ERROR returned if it is not the server side in wolfSSL\_SetTmpDH.

*Example*

```
Static int wolfSSL SetTmpDH file wrapper(WOLFSSL CTX* ctx, WOLFSSL* ssl,
Const char* fname, int format);
long sz = 0;
byte* myBuffer = staticBuffer[FILE_BUFFER_SIZE];
…
```
**if**(ssl)

```
ret = wolfSSL_SetTmpDH_buffer(ssl, myBuffer, sz, format);
```
# **C.52.2.212 function wolfSSL\_SetTmpDH\_file**

```
int wolfSSL_SetTmpDH_file(
    WOLFSSL * ssl,
    const char * f,
    int format
)
```
This function calls wolfSSL\_SetTmpDH\_file\_wrapper to set server Diffie-Hellman parameters.

## **Parameters**:

- **ssl** a pointer to a WOLFSSL structure, created using [wolfSSL\\_new\(\).](#page-391-0)
- **fname** a constant char pointer holding the certificate.
- **format** an integer type that holds the format of the certification.

**See**:

- wolfSSL CTX SetTmpDH file
- wolfSSL SetTmpDH file wrapper
- [wolfSSL\\_SetTmpDH\\_buffer](#page-264-0)
- wolfSSL CTX SetTmpDH buffer
- wolfSSL\_SetTmpDH\_buffer\_wrapper
- wolfSSL SetTmpDH
- [wolfSSL\\_CTX\\_SetTmpDH](#page-266-0)

## **Return**:

- SSL\_SUCCESS returned on successful completion of this function and its subroutines.
- MEMORY\_E returned if a memory allocation failed in this function or a subroutine.
- SIDE\_ERROR if the side member of the Options structure found in the WOLFSSL struct is not the server side.
- SSL\_BAD\_FILETYPE returns if the certificate fails a set of checks.
- DH\_KEY\_SIZE\_E returned if the DH parameter's key size is less than the value of the minDhKeySz member in the WOLFSSL struct.
- DH\_KEY\_SIZE\_E returned if the DH parameter's key size is greater than the value of the maxDhKeySz member in the WOLFSSL struct.
- BAD\_FUNC\_ARG returns if an argument value is NULL that is not permitted such as, the WOLFSSL structure.

*Example*

```
WOLFSSL* ssl = WOLFSSL_new(ctx);
const char* dhParam;
```
COPYRIGHT ©2023 wolfSSL Inc. 1451

… AssertIntNE(SSL\_SUCCESS, wolfSSL\_SetTmpDH\_file(ssl, dhParam, SSL\_FILETYPE\_PEM));

## **C.52.2.213 function wolfSSL\_CTX\_SetTmpDH**

```
int wolfSSL_CTX_SetTmpDH(
    WOLFSSL_CTX * ctx,
    const unsigned char * p,
    int pSz,
    const unsigned char * g,
    int gSz
)
```
Sets the parameters for the server CTX Diffie-Hellman.

### **Parameters**:

- **ctx** a pointer to a WOLFSSL\_CTX structure, created using [wolfSSL\\_CTX\\_new\(\)](#page-391-1).
- **p** a constant unsigned char pointer loaded into the buffer member of the serverDH\_P struct.
- **pSz** an int type representing the size of p, initialized to MAX\_DH\_SIZE.
- **g** a constant unsigned char pointer loaded into the buffer member of the serverDH\_G struct.
- **gSz** an int type representing the size of g, initialized to MAX\_DH\_SIZE.

#### **See**:

- [wolfSSL\\_SetTmpDH](#page-263-0)
- [wc\\_DhParamsLoad](#page-692-0)

### **Return**:

- SSL\_SUCCESS returned if the function and all subroutines return without error.
- BAD\_FUNC\_ARG returned if the CTX, p or g parameters are NULL.
- DH\_KEY\_SIZE\_E returned if the DH parameter's key size is less than the value of the minDhKeySz member of the WOLFSSL\_CTX struct.
- DH\_KEY\_SIZE\_E returned if the DH parameter's key size is greater than the value of the maxDhKeySz member of the WOLFSSL\_CTX struct.
- MEMORY\_E returned if the allocation of memory failed in this function or a subroutine.

*Exmaple*

```
WOLFSSL_CTX* ctx = WOLFSSL_CTX_new( protocol );
byte* p;
byte* g;
word32 pSz = (word32)sizeof(p)/sizeof(byte);
word32 gSz = (word32)sizeof(g)/sizeof(byte);
…
int ret = wolfSSL_CTX_SetTmpDH(ctx, p, pSz, q, qSz);
if(ret != SSL_SUCCESS){
    // Failure case
}
```
## **C.52.2.214 function wolfSSL\_CTX\_SetTmpDH\_buffer**

```
int wolfSSL_CTX_SetTmpDH_buffer(
    WOLFSSL_CTX * ctx,
    const unsigned char * b,
    long sz,
```
# int format

)

A wrapper function that calls wolfSSL\_SetTmpDH\_buffer\_wrapper.

## **Parameters**:

- **ctx** a pointer to a WOLFSSL structure, created using [wolfSSL\\_CTX\\_new\(\)](#page-391-1).
- **buf** a pointer to a constant unsigned char type that is allocated as the buffer and passed through to wolfSSL\_SetTmpDH\_buffer\_wrapper.
- **sz** a long integer type that is derived from the fname parameter in wolfSSL\_SetTmpDH\_file\_wrapper().
- **format** an integer type passed through from wolfSSL\_SetTmpDH\_file\_wrapper().

## **See**:

- wolfSSL SetTmpDH buffer wrapper
- wolfSSL SetTMpDH buffer
- wolfSSL SetTmpDH file wrapper
- [wolfSSL\\_CTX\\_SetTmpDH\\_file](#page-267-0)

# **Return**:

- 0 returned for a successful execution.
- BAD\_FUNC\_ARG returned if the ctx or buf parameters are NULL.
- MEMORY\_E if there is a memory allocation error.
- SSL\_BAD\_FILETYPE returned if format is not correct.

# *Example*

```
static int wolfSSL_SetTmpDH_file_wrapper(WOLFSSL_CTX* ctx, WOLFSSL* ssl,
Const char* fname, int format);
#ifdef WOLFSSL_SMALL_STACK
byte staticBuffer[1]; // force heap usage
#else
byte* staticBuffer;
long sz = 0;
…
if(ssl){
    ret = wolfSSL_SetTmpDH_buffer(ssl, myBuffer, sz, format);
} else {
ret = wolfSSL_CTX_SetTmpDH_buffer(ctx, myBuffer, sz, format);
}
```
# **C.52.2.215 function wolfSSL\_CTX\_SetTmpDH\_file**

```
int wolfSSL_CTX_SetTmpDH_file(
    WOLFSSL_CTX * ctx,
    const char * f,
    int format
```
)

The function calls wolfSSL\_SetTmpDH\_file\_wrapper to set the server Diffie-Hellman parameters.

# **Parameters**:

- **ctx** a pointer to a WOLFSSL\_CTX structure, created using [wolfSSL\\_CTX\\_new\(\)](#page-391-1).
- **fname** a constant character pointer to a certificate file.
- **format** an integer type passed through from wolfSSL\_SetTmpDH\_file\_wrapper() that is a representation of the certificate format.

**See**:

- wolfSSL\_SetTmpDH\_buffer\_wrapper
- [wolfSSL\\_SetTmpDH](#page-263-0)
- [wolfSSL\\_CTX\\_SetTmpDH](#page-266-0)
- [wolfSSL\\_SetTmpDH\\_buffer](#page-264-0)
- [wolfSSL\\_CTX\\_SetTmpDH\\_buffer](#page-267-1)
- wolfSSL\_SetTmpDH\_file\_wrapper
- AllocDer
- PemToDer

## **Return**:

- SSL\_SUCCESS returned if the wolfSSL\_SetTmpDH\_file\_wrapper or any of its subroutines return successfully.
- MEMORY E returned if an allocation of dynamic memory fails in a subroutine.
- BAD\_FUNC\_ARG returned if the ctx or fname parameters are NULL or if a subroutine is passed a NULL argument.
- SSL\_BAD\_FILE returned if the certificate file is unable to open or if the a set of checks on the file fail from wolfSSL\_SetTmpDH\_file\_wrapper.
- SSL\_BAD\_FILETYPE returned if the format is not PEM or ASN.1 from wolfSSL\_SetTmpDH\_buffer\_wrapper().
- DH\_KEY\_SIZE\_E returned if the DH parameter's key size is less than the value of the minDhKeySz member of the WOLFSSL\_CTX struct.
- DH\_KEY\_SIZE\_E returned if the DH parameter's key size is greater than the value of the maxDhKeySz member of the WOLFSSL\_CTX struct.
- SIDE\_ERROR returned in [wolfSSL\\_SetTmpDH\(\)](#page-263-0) if the side is not the server end.
- SSL\_NO\_PEM\_HEADER returned from PemToDer if there is no PEM header.
- SSL\_FATAL\_ERROR returned from PemToDer if there is a memory copy failure.

## *Example*

…

```
#define dhParam "certs/dh2048.pem"
#DEFINE aSSERTiNTne(x, y) AssertInt(x, y, !=, ==)
WOLFSSL_CTX* ctx;
```

```
AssertNotNull(ctx = wolfSSL CTX new(wolfSSLv23 client method()))
```

```
…
AssertIntNE(SSL_SUCCESS, wolfSSL_CTX_SetTmpDH_file(NULL, dhParam,
SSL_FILETYPE_PEM));
```
# **C.52.2.216 function wolfSSL\_CTX\_SetMinDhKey\_Sz**

```
int wolfSSL_CTX_SetMinDhKey_Sz(
    WOLFSSL_CTX * ctx,
    word16
)
```
This function sets the minimum size (in bits) of the Diffie Hellman key size by accessing the minDhKeySz member in the WOLFSSL CTX structure.

# **Parameters**:

- **ssl** a pointer to a WOLFSSL structure, created using [wolfSSL\\_new\(\).](#page-391-0)
- **keySz\_bits** a word16 type used to set the minimum DH key size in bits. The WOLFSSL\_CTX struct holds this information in the minDhKeySz member.

# **See**:

- [wolfSSL\\_SetMinDhKey\\_Sz](#page-269-0)
- wolfSSL CTX SetMaxDhKey Sz
- wolfSSL SetMaxDhKey Sz

• [wolfSSL\\_GetDhKey\\_Sz](#page-271-1)

• wolfSSL\_CTX\_SetTMpDH\_file

# **Return**:

- SSL\_SUCCESS returned if the function completes successfully.
- BAD\_FUNC\_ARG returned if the WOLFSSL\_CTX struct is NULL or if the keySz\_bits is greater than 16,000 or not divisible by 8.

## *Example*

```
public static int CTX_SetMinDhKey_Sz(IntPtr ctx, short minDhKey){
```

```
…
return wolfSSL_CTX_SetMinDhKey_Sz(local_ctx, minDhKeyBits);
```
# **C.52.2.217 function wolfSSL\_SetMinDhKey\_Sz**

```
int wolfSSL_SetMinDhKey_Sz(
    WOLFSSL * ssl,
    word16 keySz_bits
)
```
Sets the minimum size (in bits) for a Diffie-Hellman key in the WOLFSSL structure.

# **Parameters**:

- **ssl** a pointer to a WOLFSSL structure, created using [wolfSSL\\_new\(\).](#page-391-0)
- **keySz\_bits** a word16 type used to set the minimum DH key size in bits. The WOLFSSL\_CTX struct holds this information in the minDhKeySz member.

## **See**:

- [wolfSSL\\_CTX\\_SetMinDhKey\\_Sz](#page-269-1)
- [wolfSSL\\_GetDhKey\\_Sz](#page-271-1)

# **Return**:

- SSL SUCCESS the minimum size was successfully set.
- BAD\_FUNC\_ARG the WOLFSSL structure was NULL or if the keySz\_bits is greater than 16,000 or not divisible by 8.

*Example*

```
WOLFSSL* ssl = wolfSSL new(ctx);
word16 keySz_bits;
...
if(wolfSSL_SetMinDhKey_Sz(ssl, keySz_bits) != SSL_SUCCESS){
    // Failed to set.
}
```
# **C.52.2.218 function wolfSSL\_CTX\_SetMaxDhKey\_Sz**

```
int wolfSSL_CTX_SetMaxDhKey_Sz(
    WOLFSSL_CTX * ctx,
    word16 keySz_bits
)
```
This function sets the maximum size (in bits) of the Diffie Hellman key size by accessing the maxDhKeySz member in the WOLFSSL\_CTX structure.

## **Parameters**:

- **ssl** a pointer to a WOLFSSL structure, created using [wolfSSL\\_new\(\).](#page-391-0)
- **keySz\_bits** a word16 type used to set the maximum DH key size in bits. The WOLFSSL\_CTX struct holds this information in the maxDhKeySz member.

**See**:

- [wolfSSL\\_SetMinDhKey\\_Sz](#page-269-0)
- [wolfSSL\\_CTX\\_SetMinDhKey\\_Sz](#page-269-1)
- wolfSSL SetMaxDhKey Sz
- [wolfSSL\\_GetDhKey\\_Sz](#page-271-1)
- wolfSSL CTX SetTMpDH file

# **Return**:

- SSL\_SUCCESS returned if the function completes successfully.
- BAD\_FUNC\_ARG returned if the WOLFSSL\_CTX struct is NULL or if the keySz\_bits is greater than 16,000 or not divisible by 8.

*Example*

…

```
public static int CTX_SetMaxDhKey_Sz(IntPtr ctx, short maxDhKey){
```

```
return wolfSSL_CTX_SetMaxDhKey_Sz(local_ctx, keySz_bits);
```
# **C.52.2.219 function wolfSSL\_SetMaxDhKey\_Sz**

```
int wolfSSL_SetMaxDhKey_Sz(
    WOLFSSL * ssl,
    word16 keySz_bits
\lambda
```
Sets the maximum size (in bits) for a Diffie-Hellman key in the WOLFSSL structure.

## **Parameters**:

- **ssl** a pointer to a WOLFSSL structure, created using [wolfSSL\\_new\(\).](#page-391-0)
- **keySz** a word16 type representing the bit size of the maximum DH key.

## **See**:

- [wolfSSL\\_CTX\\_SetMaxDhKey\\_Sz](#page-270-0)
- wolfSSL GetDhKey Sz

# **Return**:

- SSL\_SUCCESS the maximum size was successfully set.
- BAD\_FUNC\_ARG the WOLFSSL structure was NULL or the keySz parameter was greater than the allowable size or not divisible by 8.

*Example*

```
WOLFSSL* ssl = WOLFSSL_new(ctx);
word16 keySz;
...
if(wolfSSL_SetMaxDhKey(ssl, keySz) != SSL_SUCCESS){
    // Failed to set.
}
```
# **C.52.2.220 function wolfSSL\_GetDhKey\_Sz**

```
int wolfSSL_GetDhKey_Sz(
    WOLFSSL *
```
)

Returns the value of dhKeySz (in bits) that is a member of the options structure. This value represents the Diffie-Hellman key size in bytes.

## **Parameters**:

• **ssl** a pointer to a WOLFSSL structure, created using [wolfSSL\\_new\(\).](#page-391-0)

**See**:

- wolfSSL\_SetMinDhKey\_sz
- [wolfSSL\\_CTX\\_SetMinDhKey\\_Sz](#page-269-1)
- [wolfSSL\\_CTX\\_SetTmpDH](#page-266-0)
- wolfSSL SetTmpDH
- [wolfSSL\\_CTX\\_SetTmpDH\\_file](#page-267-0)

# **Return**:

- dhKeySz returns the value held in ssl->options.dhKeySz which is an integer value representing a size in bits.
- BAD\_FUNC\_ARG returns if the WOLFSSL struct is NULL.

*Example*

```
WOLFSSL_CTX* ctx = wolfSSL_CTX_new( protocol method );
WOLFSSL* ssl = WOLFSSL new(ctx);
int dhKeySz;
...
dhKeySz = wolfSSL_GetDhKey_Sz(ssl);
if(dhKeySz == BAD_FUNC_ARG || dhKeySz <= 0)// Failure case
} else {
    // dhKeySz holds the size of the key.
}
```
# **C.52.2.221 function wolfSSL\_CTX\_SetMinRsaKey\_Sz**

```
int wolfSSL_CTX_SetMinRsaKey_Sz(
    WOLFSSL_CTX * ctx,
    short keySz
)
```
Sets the minimum RSA key size in both the WOLFSSL\_CTX structure and the WOLFSSL\_CERT\_MANAGER structure.

## **Parameters**:

- **ctx** a pointer to a WOLFSSL\_CTX structure, created using [wolfSSL\\_CTX\\_new\(\)](#page-391-1).
- **keySz** a short integer type stored in minRsaKeySz in the ctx structure and the cm structure converted to bytes.

**See**: [wolfSSL\\_SetMinRsaKey\\_Sz](#page-273-0)

## **Return**:

- SSL\_SUCCESS returned on successful execution of the function.
- BAD\_FUNC\_ARG returned if the ctx structure is NULL or the keySz is less than zero or not divisible by 8.

```
Example
WOLFSSL_CTX* ctx = SSL_CTX_new(method);
(void)minDhKeyBits;
ourCert = myoptarg;
…
minDhKeyBits = atoi(myoptarg);
…
if(wolfSSL_CTX_SetMinRsaKey_Sz(ctx, minRsaKeyBits) != SSL_SUCCESS){
…
```
# **C.52.2.222 function wolfSSL\_SetMinRsaKey\_Sz**

```
int wolfSSL_SetMinRsaKey_Sz(
    WOLFSSL * ssl,
    short keySz
```
)

Sets the minimum allowable key size in bits for RSA located in the WOLFSSL structure.

## **Parameters**:

- **ssl** a pointer to a WOLFSSL structure, created using wolfSSL new().
- **keySz** a short integer value representing the the minimum key in bits.

```
See: wolfSSL_CTX_SetMinRsaKey_Sz
```
# **Return**:

- SSL\_SUCCESS the minimum was set successfully.
- BAD\_FUNC\_ARG returned if the ssl structure is NULL or if the ksySz is less than zero or not divisible by 8.

*Example*

```
WOLFSSL* ssl = wolfSSL new(ctx);
short keySz;
…
int isSet = wolfSSL_SetMinRsaKey_Sz(ssl, keySz);
if(isSet != SSL_SUCCESS){
    Failed to set.
}
```
# **C.52.2.223 function wolfSSL\_CTX\_SetMinEccKey\_Sz**

```
int wolfSSL_CTX_SetMinEccKey_Sz(
    WOLFSSL_CTX * ssl,
    short keySz
```

```
)
```
Sets the minimum size in bits for the ECC key in the WOLF\_CTX structure and the WOLFSSL\_CERT\_MANAGER structure.

# **Parameters**:

- **ctx** a pointer to a WOLFSSL\_CTX structure, created using [wolfSSL\\_CTX\\_new\(\)](#page-391-1).
- **keySz** a short integer type that represents the minimum ECC key size in bits.

**See**: [wolfSSL\\_SetMinEccKey\\_Sz](#page-274-0)

## **Return**:

- SSL\_SUCCESS returned for a successful execution and the minEccKeySz member is set.
- BAD\_FUNC\_ARG returned if the WOLFSSL\_CTX struct is NULL or if the keySz is negative or not divisible by 8.

*Example*

```
WOLFSSL CTX* ctx = wolfSSL CTX new( protocol method );
short keySz; // minimum key size
…
if(wolfSSL_CTX_SetMinEccKey(ctx, keySz) != SSL_SUCCESS){
    // Failed to set min key size
}
```
# **C.52.2.224 function wolfSSL\_SetMinEccKey\_Sz**

```
int wolfSSL_SetMinEccKey_Sz(
    WOLFSSL * ssl,
    short keySz
)
```
Sets the value of the minEccKeySz member of the options structure. The options struct is a member of the WOLFSSL structure and is accessed through the ssl parameter.

## **Parameters**:

- **ssl** a pointer to a WOLFSSL structure, created using [wolfSSL\\_new\(\).](#page-391-0)
- **keySz** value used to set the minimum ECC key size. Sets value in the options structure.

### **See**:

- [wolfSSL\\_CTX\\_SetMinEccKey\\_Sz](#page-273-1)
- [wolfSSL\\_CTX\\_SetMinRsaKey\\_Sz](#page-272-0)
- wolfSSL SetMinRsaKey Sz

## **Return**:

- SSL\_SUCCESS if the function successfully set the minEccKeySz member of the options structure.
- BAD\_FUNC\_ARG if the WOLFSSL\_CTX structure is NULL or if the key size (keySz) is less than 0 (zero) or not divisible by 8.

## *Example*

```
WOLFSSL* ssl = wolfSSL_new(ctx); // New session
short keySz = 999; // should be set to min key size allowable
...
if(wolfSSL_SetMinEccKey_Sz(ssl, keySz) != SSL_SUCCESS){
    // Failure case.
}
```
## **C.52.2.225 function wolfSSL\_make\_eap\_keys**

```
int wolfSSL_make_eap_keys(
    WOLFSSL * ssl,
    void * key,
    unsigned int len,
    const char * label
)
```
This function is used by EAP\_TLS and EAP-TTLS to derive keying material from the master secret.

### **Parameters**:

- **ssl** a pointer to a WOLFSSL structure, created using [wolfSSL\\_new\(\).](#page-391-0)
- **msk** a void pointer variable that will hold the result of the p\_hash function.
- **len** an unsigned integer that represents the length of the msk variable.
- **label** a constant char pointer that is copied from in wc\_PRF().

### **See**:

- wc\_PRF
- [wc\\_HmacFinal](#page-1099-0)
- [wc\\_HmacUpdate](#page-1099-1)

## **Return**:

- BUFFER E returned if the actual size of the buffer exceeds the maximum size allowable.
- MEMORY\_E returned if there is an error with memory allocation.

## *Example*

```
WOLFSSL* ssl = WOLFSSL_new(ctx);
void* msk;
unsigned int len;
const char* label;
…
return wolfSSL_make_eap_keys(ssl, msk, len, label);
```
# **C.52.2.226 function wolfSSL\_writev**

```
int wolfSSL_writev(
    WOLFSSL * ssl,
    const struct iovec * iov,
    int iovcnt
)
```
Simulates writev semantics but doesn't actually do block at a time because of SSL\_write() behavior and because front adds may be small. Makes porting into software that uses writev easier.

## **Parameters**:

- **ssl** pointer to the SSL session, created with [wolfSSL\\_new\(\)](#page-391-0).
- **iov** array of I/O vectors to write
- **iovcnt** number of vectors in iov array.

## **See**: [wolfSSL\\_write](#page-310-0)

## **Return**:

- 0 the number of bytes written upon success.
- 0 will be returned upon failure. Call [wolfSSL\\_get\\_error\(\)](#page-457-0) for the specific error code.
- MEMORY\_ERROR will be returned if a memory error was encountered.
- SSL FATAL ERROR will be returned upon failure when either an error occurred or, when using nonblocking sockets, the SSL\_ERROR\_WANT\_READ or SSL\_ERROR\_WANT\_WRITE error was received and and the application needs to call wolfSSL\_write() to get a specific error code.

*Example*

```
WOLFSSL* ssl = \emptyset;
char * buffer = "hello\n":
char *bufB = "hello world\n";
int iovcnt;
struct iovec iov[2];
iov[0].iov\_base = buffer;iov[0].iov[ len = strlen(buffA);
iov[1].iov\_base = buffer;iov[1].iov\_len = strlen(buffB);iovcnt = 2;
...
ret = wolfSSL_writev(ssl, iov, iovcnt);
// wrote "ret" bytes, or error if <= 0.
```
# **C.52.2.227 function wolfSSL\_CTX\_UnloadCAs**

```
int wolfSSL_CTX_UnloadCAs(
    WOLFSSL_CTX *
)
```
This function unloads the CA signer list and frees the whole signer table.

# **Parameters**:

• **ctx** a pointer to a WOLFSSL\_CTX structure, created using [wolfSSL\\_CTX\\_new\(\)](#page-391-1).

# **See**:

- [wolfSSL\\_CertManagerUnloadCAs](#page-169-0)
- LockMutex
- UnlockMutex

# **Return**:

- SSL\_SUCCESS returned on successful execution of the function.
- BAD\_FUNC\_ARG returned if the WOLFSSL\_CTX struct is NULL or there are otherwise unpermitted argument values passed in a subroutine.
- BAD\_MUTEX\_E returned if there was a mutex error. The LockMutex() did not return 0.

*Example*

```
WOLFSSL_METHOD method = wolfTLSv1_2_client_method();
WOLFSSL_CTX* ctx = WOLFSSL_CTX_new(method);
…
```

```
if(wolfSSL_CTX_UnloadCAs(ctx) != SSL_SUCCESS){
    // The function did not unload CAs
}
```
# **C.52.2.228 function wolfSSL\_CTX\_UnloadIntermediateCerts**

```
int wolfSSL_CTX_UnloadIntermediateCerts(
   WOLFSSL_CTX * ctx
```

```
)
```
This function unloads intermediate certificates added to the CA signer list and frees them.

## **Parameters**:

• **ctx** a pointer to a WOLFSSL\_CTX structure, created using [wolfSSL\\_CTX\\_new\(\)](#page-391-1).

#### **See**:

- [wolfSSL\\_CTX\\_UnloadCAs](#page-416-0)
- [wolfSSL\\_CertManagerUnloadIntermediateCerts](#page-170-0)

# **Return**:

- SSL\_SUCCESS returned on successful execution of the function.
- BAD\_FUNC\_ARG returned if the WOLFSSL\_CTX struct is NULL or there are otherwise unpermitted argument values passed in a subroutine.
- BAD STATE E returned if the WOLFSSL CTX has a reference count > 1.
- BAD\_MUTEX\_E returned if there was a mutex error. The LockMutex() did not return 0.

## *Example*

```
WOLFSSL METHOD method = wolfTLSv1 2 client method();
WOLFSSL CY^* ctx = WOLFSSL CTX new(method);
…
if(wolfSSL_CTX_UnloadIntermediateCerts(ctx) != NULL){
    // The function did not unload CAs
}
```
# **C.52.2.229 function wolfSSL\_CTX\_Unload\_trust\_peers**

```
int wolfSSL_CTX_Unload_trust_peers(
    WOLFSSL_CTX *
```
)

This function is used to unload all previously loaded trusted peer certificates. Feature is enabled by defining the macro WOLFSSL\_TRUST\_PEER\_CERT.

## **Parameters**:

• **ctx** pointer to the SSL context, created with [wolfSSL\\_CTX\\_new\(\).](#page-391-1)

### **See**:

- [wolfSSL\\_CTX\\_trust\\_peer\\_buffer](#page-418-0)
- [wolfSSL\\_CTX\\_trust\\_peer\\_cert](#page-389-0)

# **Return**:

- SSL\_SUCCESS upon success.
- BAD\_FUNC\_ARG will be returned if ctx is NULL.
- SSL\_BAD\_FILE will be returned if the file doesn't exist, can't be read, or is corrupted.
- MEMORY\_E will be returned if an out of memory condition occurs.

## *Example*

```
int ret = \emptyset;
WOLFSSL_CTX* ctx;
...
ret = wolfSSL_CTX_Unload_trust_peers(ctx);
if (ret != SSL_SUCCESS) {
    // error unloading trusted peer certs
}
...
```
# **C.52.2.230 function wolfSSL\_CTX\_trust\_peer\_buffer**

```
int wolfSSL_CTX_trust_peer_buffer(
    WOLFSSL_CTX * ctx,
    const unsigned char * in,
    long sz,
    int format
)
```
This function loads a certificate to use for verifying a peer when performing a TLS/SSL handshake. The peer certificate sent during the handshake is compared by using the SKID when available and the signature. If these two things do not match then any loaded CAs are used. Is the same functionality as wolfSSL\_CTX\_trust\_peer\_cert except is from a buffer instead of a file. Feature is enabled by defining the macro WOLFSSL\_TRUST\_PEER\_CERT Please see the examples for proper usage.

### **Parameters**:

- **ctx** pointer to the SSL context, created with [wolfSSL\\_CTX\\_new\(\).](#page-391-1)
- **buffer** pointer to the buffer containing certificates.
- **sz** length of the buffer input.
- **type** type of certificate being loaded i.e. SSL\_FILETYPE\_ASN1 or SSL\_FILETYPE\_PEM.

#### **See**:

- [wolfSSL\\_CTX\\_load\\_verify\\_buffer](#page-275-0)
- [wolfSSL\\_CTX\\_use\\_certificate\\_file](#page-233-0)
- [wolfSSL\\_CTX\\_use\\_PrivateKey\\_file](#page-234-0)
- [wolfSSL\\_CTX\\_use\\_certificate\\_chain\\_file](#page-239-0)
- [wolfSSL\\_CTX\\_trust\\_peer\\_cert](#page-389-0)
- [wolfSSL\\_CTX\\_Unload\\_trust\\_peers](#page-417-0)
- wolfSSL use certificate file
- [wolfSSL\\_use\\_PrivateKey\\_file](#page-211-0)
- wolfSSL use certificate chain file

#### **Return**:

- SSL\_SUCCESS upon success
- SSL\_FAILURE will be returned if ctx is NULL, or if both file and type are invalid.
- SSL\_BAD\_FILETYPE will be returned if the file is the wrong format.
- SSL\_BAD\_FILE will be returned if the file doesn't exist, can't be read, or is corrupted.
- MEMORY\_E will be returned if an out of memory condition occurs.
- ASN\_INPUT\_E will be returned if Base16 decoding fails on the file.

#### *Example*

```
int ret = 0;
WOLFSSL_CTX* ctx;
...
ret = wolfSSL_CTX_trust_peer_buffer(ctx, bufferPtr, bufferSz,
SSL_FILETYPE_PEM);
if (ret != SSL_SUCCESS) {
// error loading trusted peer cert
}
...
```
## **C.52.2.231 function wolfSSL\_CTX\_load\_verify\_buffer**

```
int wolfSSL_CTX_load_verify_buffer(
    WOLFSSL_CTX * ctx,
    const unsigned char * in,
```

```
long sz,
int format
```
)

This function loads a CA certificate buffer into the WOLFSSL Context. It behaves like the non-buffered version, only differing in its ability to be called with a buffer as input instead of a file. The buffer is provided by the in argument of size sz. format specifies the format type of the buffer; SSL\_FILETYPE\_ASN1 or SSL\_FILETYPE\_PEM. More than one CA certificate may be loaded per buffer as long as the format is in PEM. Please see the examples for proper usage.

# **Parameters**:

- **ctx** pointer to the SSL context, created with [wolfSSL\\_CTX\\_new\(\).](#page-391-1)
- **in** pointer to the CA certificate buffer.
- **sz** size of the input CA certificate buffer, in.
- **format** format of the buffer certificate, either SSL\_FILETYPE\_ASN1 or SSL\_FILETYPE\_PEM.

### **See**:

- [wolfSSL\\_CTX\\_load\\_verify\\_locations](#page-235-0)
- [wolfSSL\\_CTX\\_use\\_certificate\\_buffer](#page-279-0)
- [wolfSSL\\_CTX\\_use\\_PrivateKey\\_buffer](#page-280-0)
- [wolfSSL\\_CTX\\_use\\_certificate\\_chain\\_buffer](#page-281-0)
- [wolfSSL\\_use\\_certificate\\_buffer](#page-282-0)
- [wolfSSL\\_use\\_PrivateKey\\_buffer](#page-283-0)
- [wolfSSL\\_use\\_certificate\\_chain\\_buffer](#page-284-0)

## **Return**:

- SSL\_SUCCESS upon success
- SSL\_BAD\_FILETYPE will be returned if the file is the wrong format.
- SSL\_BAD\_FILE will be returned if the file doesn't exist, can't be read, or is corrupted.
- MEMORY\_E will be returned if an out of memory condition occurs.
- ASN\_INPUT\_E will be returned if Base16 decoding fails on the file.
- BUFFER\_E will be returned if a chain buffer is bigger than the receiving buffer.

*Example*

```
int ret = 0;
int sz = \emptyset;
WOLFSSL_CTX* ctx;
byte certBuff[...];
...
ret = wolfSSL_CTX_load_verify_buffer(ctx, certBuff, sz, SSL_FILETYPE_PEM);
if (ret != SSL_SUCCESS) {
    // error loading CA certs from buffer
}
...
```
# **C.52.2.232 function wolfSSL\_CTX\_load\_verify\_buffer\_ex**

```
int wolfSSL_CTX_load_verify_buffer_ex(
    WOLFSSL_CTX * ctx,
    const unsigned char * in,
    long sz,
    int format,
    int userChain,
```
word32 flags

)

This function loads a CA certificate buffer into the WOLFSSL Context. It behaves like the non-buffered version, only differing in its ability to be called with a buffer as input instead of a file. The buffer is provided by the in argument of size sz. format specifies the format type of the buffer; SSL\_FILETYPE\_ASN1 or SSL\_FILETYPE\_PEM. More than one CA certificate may be loaded per buffer as long as the format is in PEM. The \_ex version was added in PR 2413 and supports additional arguments for userChain and flags.

# **Parameters**:

- **ctx** pointer to the SSL context, created with [wolfSSL\\_CTX\\_new\(\).](#page-391-1)
- **in** pointer to the CA certificate buffer.
- **sz** size of the input CA certificate buffer, in.
- **format** format of the buffer certificate, either SSL\_FILETYPE\_ASN1 or SSL\_FILETYPE\_PEM.
- **userChain** If using format WOLFSSL\_FILETYPE\_ASN1 this set to non-zero indicates a chain of DER's is being presented.
- **flags** See ssl.h around WOLFSSL\_LOAD\_VERIFY\_DEFAULT\_FLAGS.

## **See**:

- [wolfSSL\\_CTX\\_load\\_verify\\_buffer](#page-275-0)
- [wolfSSL\\_CTX\\_load\\_verify\\_locations](#page-235-0)
- [wolfSSL\\_CTX\\_use\\_certificate\\_buffer](#page-279-0)
- [wolfSSL\\_CTX\\_use\\_PrivateKey\\_buffer](#page-280-0)
- [wolfSSL\\_CTX\\_use\\_certificate\\_chain\\_buffer](#page-281-0)
- wolfSSL use certificate buffer
- wolfSSL use PrivateKey buffer
- [wolfSSL\\_use\\_certificate\\_chain\\_buffer](#page-284-0)

## **Return**:

- SSL\_SUCCESS upon success
- SSL\_BAD\_FILETYPE will be returned if the file is the wrong format.
- SSL\_BAD\_FILE will be returned if the file doesn't exist, can't be read, or is corrupted.
- MEMORY\_E will be returned if an out of memory condition occurs.
- ASN\_INPUT\_E will be returned if Base16 decoding fails on the file.
- BUFFER\_E will be returned if a chain buffer is bigger than the receiving buffer.

## *Example*

```
int ret = \emptyset;
int sz = 0;
WOLFSSL_CTX* ctx;
byte certBuff[...];
...
// Example for force loading an expired certificate
ret = wolfSSL_CTX_load_verify_buffer_ex(ctx, certBuff, sz, SSL_FILETYPE_PEM,
    0, (WOLFSSL_LOAD_FLAG_DATE_ERR_OKAY));
if (ret != SSL_SUCCESS) {
    // error loading CA certs from buffer
}
...
```
# **C.52.2.233 function wolfSSL\_CTX\_load\_verify\_chain\_buffer\_format**

```
int wolfSSL_CTX_load_verify_chain_buffer_format(
    WOLFSSL_CTX * ctx,
    const unsigned char * in,
    long sz,
    int format
)
```
This function loads a CA certificate chain buffer into the WOLFSSL Context. It behaves like the nonbuffered version, only differing in its ability to be called with a buffer as input instead of a file. The buffer is provided by the in argument of size sz. format specifies the format type of the buffer; SSL\_FILETYPE\_ASN1 or SSL\_FILETYPE\_PEM. More than one CA certificate may be loaded per buffer as long as the format is in PEM. Please see the examples for proper usage.

### **Parameters**:

- **ctx** pointer to the SSL context, created with [wolfSSL\\_CTX\\_new\(\).](#page-391-1)
- **in** pointer to the CA certificate buffer.
- **sz** size of the input CA certificate buffer, in.
- **format** format of the buffer certificate, either SSL\_FILETYPE\_ASN1 or SSL\_FILETYPE\_PEM.

#### **See**:

- [wolfSSL\\_CTX\\_load\\_verify\\_locations](#page-235-0)
- [wolfSSL\\_CTX\\_use\\_certificate\\_buffer](#page-279-0)
- [wolfSSL\\_CTX\\_use\\_PrivateKey\\_buffer](#page-280-0)
- [wolfSSL\\_CTX\\_use\\_certificate\\_chain\\_buffer](#page-281-0)
- wolfSSL use certificate buffer
- wolfSSL use PrivateKey buffer
- wolfSSL use certificate chain buffer

#### **Return**:

- SSL\_SUCCESS upon success
- SSL\_BAD\_FILETYPE will be returned if the file is the wrong format.
- SSL\_BAD\_FILE will be returned if the file doesn't exist, can't be read, or is corrupted.
- MEMORY\_E will be returned if an out of memory condition occurs.
- ASN\_INPUT\_E will be returned if Base16 decoding fails on the file.
- BUFFER\_E will be returned if a chain buffer is bigger than the receiving buffer.

#### *Example*

```
int ret = \emptyset;
int sz = \emptyset;
WOLFSSL_CTX* ctx;
byte certBuff[...];
...
ret = wolfSSL_CTX_load_verify_chain_buffer_format(ctx,
                       certBuff, sz, WOLFSSL_FILETYPE_ASN1);
if (ret != SSL_SUCCESS) {
    // error loading CA certs from buffer
}
...
```
#### **C.52.2.234 function wolfSSL\_CTX\_use\_certificate\_buffer**

```
int wolfSSL_CTX_use_certificate_buffer(
    WOLFSSL_CTX * ctx,
    const unsigned char * in,
```

```
long sz,
int format
```
)

This function loads a certificate buffer into the WOLFSSL Context. It behaves like the non-buffered version, only differing in its ability to be called with a buffer as input instead of a file. The buffer is provided by the in argument of size sz. format specifies the format type of the buffer; SSL\_FILETYPE\_ASN1 or SSL\_FILETYPE\_PEM. Please see the examples for proper usage.

# **Parameters**:

- **ctx** pointer to the SSL context, created with [wolfSSL\\_CTX\\_new\(\).](#page-391-1)
- **in** the input buffer containing the certificate to be loaded.
- **sz** the size of the input buffer.
- **format** the format of the certificate located in the input buffer (in). Possible values are SSL\_FILETYPE\_ASN1 or SSL\_FILETYPE\_PEM.

**See**:

- [wolfSSL\\_CTX\\_load\\_verify\\_buffer](#page-275-0)
- [wolfSSL\\_CTX\\_use\\_PrivateKey\\_buffer](#page-280-0)
- [wolfSSL\\_CTX\\_use\\_certificate\\_chain\\_buffer](#page-281-0)
- [wolfSSL\\_use\\_certificate\\_buffer](#page-282-0)
- [wolfSSL\\_use\\_PrivateKey\\_buffer](#page-283-0)
- [wolfSSL\\_use\\_certificate\\_chain\\_buffer](#page-284-0)

## **Return**:

- SSL\_SUCCESS upon success
- SSL\_BAD\_FILETYPE will be returned if the file is the wrong format.
- SSL\_BAD\_FILE will be returned if the file doesn't exist, can't be read, or is corrupted.
- MEMORY E will be returned if an out of memory condition occurs.
- ASN\_INPUT\_E will be returned if Base16 decoding fails on the file.

*Example*

```
int ret = \emptyset;
int sz = 0;
WOLFSSL_CTX* ctx;
byte certBuff[...];
...
ret = wolfSSL_CTX_use_certificate_buffer(ctx, certBuff, sz, SSL_FILETYPE_PEM);
if (ret != SSL_SUCCESS) {
    // error loading certificate from buffer
}
...
```
# **C.52.2.235 function wolfSSL\_CTX\_use\_PrivateKey\_buffer**

```
int wolfSSL_CTX_use_PrivateKey_buffer(
    WOLFSSL_CTX * ctx,
    const unsigned char * in,
    long sz,
    int format
)
```
This function loads a private key buffer into the SSL Context. It behaves like the non-buffered version, only differing in its ability to be called with a buffer as input instead of a file. The buffer is provided by the in argument of size sz. format specifies the format type of the buffer; SSL\_FILETYPE\_ASN1or SSL\_FILETYPE\_PEM. Please see the examples for proper usage.

## **Parameters**:

- **ctx** pointer to the SSL context, created with [wolfSSL\\_CTX\\_new\(\).](#page-391-1)
- **in** the input buffer containing the private key to be loaded.
- **sz** the size of the input buffer.
- **format** the format of the private key located in the input buffer (in). Possible values are SSL\_FILETYPE\_ASN1 or SSL\_FILETYPE\_PEM.

## **See**:

- [wolfSSL\\_CTX\\_load\\_verify\\_buffer](#page-275-0)
- wolfSSL CTX use certificate buffer
- [wolfSSL\\_CTX\\_use\\_certificate\\_chain\\_buffer](#page-281-0)
- wolfSSL use certificate buffer
- [wolfSSL\\_use\\_PrivateKey\\_buffer](#page-283-0)
- wolfSSL use certificate chain buffer

# **Return**:

- SSL\_SUCCESS upon success
- SSL\_BAD\_FILETYPE will be returned if the file is the wrong format.
- SSL\_BAD\_FILE will be returned if the file doesn't exist, can't be read, or is corrupted.
- MEMORY\_E will be returned if an out of memory condition occurs.
- ASN\_INPUT\_E will be returned if Base16 decoding fails on the file.
- NO PASSWORD will be returned if the key file is encrypted but no password is provided.

## *Example*

```
int ret = \emptyset;
int sz = 0;
WOLFSSL_CTX* ctx;
byte keyBuff[...];
...
ret = wolfSSL_CTX_use_PrivateKey_buffer(ctx, keyBuff, sz, SSL_FILETYPE_PEM);
if (ret != SSL_SUCCESS) {
    // error loading private key from buffer
}
...
```
## **C.52.2.236 function wolfSSL\_CTX\_use\_certificate\_chain\_buffer**

```
int wolfSSL_CTX_use_certificate_chain_buffer(
    WOLFSSL_CTX * ctx,
    const unsigned char * in,
    long sz
\lambda
```
This function loads a certificate chain buffer into the WOLFSSL Context. It behaves like the nonbuffered version, only differing in its ability to be called with a buffer as input instead of a file. The buffer is provided by the in argument of size sz. The buffer must be in PEM format and start with the subject's certificate, ending with the root certificate. Please see the examples for proper usage.

## **Parameters**:

- **ctx** pointer to the SSL context, created with [wolfSSL\\_CTX\\_new\(\).](#page-391-1)
- **in** the input buffer containing the PEM-formatted certificate chain to be loaded.
- **sz** the size of the input buffer.

## **See**:

- [wolfSSL\\_CTX\\_load\\_verify\\_buffer](#page-275-0)
- [wolfSSL\\_CTX\\_use\\_certificate\\_buffer](#page-279-0)
- [wolfSSL\\_CTX\\_use\\_PrivateKey\\_buffer](#page-280-0)
- [wolfSSL\\_use\\_certificate\\_buffer](#page-282-0)
- [wolfSSL\\_use\\_PrivateKey\\_buffer](#page-283-0)
- wolfSSL use certificate chain buffer

## **Return**:

- SSL\_SUCCESS upon success
- SSL\_BAD\_FILETYPE will be returned if the file is the wrong format.
- SSL\_BAD\_FILE will be returned if the file doesn't exist, can't be read, or is corrupted.
- MEMORY E will be returned if an out of memory condition occurs.
- ASN\_INPUT\_E will be returned if Base16 decoding fails on the file.
- BUFFER\_E will be returned if a chain buffer is bigger than the receiving buffer.

*Example*

```
int ret = \emptyset;
int sz = \emptyset;
WOLFSSL_CTX* ctx;
byte certChainBuff[...];
...
ret = wolfSSL_CTX_use_certificate_chain_buffer(ctx, certChainBuff, sz);
if (ret != SSL_SUCCESS) {
    // error loading certificate chain from buffer
}
...
```
# **C.52.2.237 function wolfSSL\_use\_certificate\_buffer**

```
int wolfSSL_use_certificate_buffer(
    WOLFSSL * ssl,
    const unsigned char * in,
    long sz,
    int format
)
```
This function loads a certificate buffer into the WOLFSSL object. It behaves like the non-buffered version, only differing in its ability to be called with a buffer as input instead of a file. The buffer is provided by the in argument of size sz. format specifies the format type of the buffer; SSL\_FILETYPE\_ASN1 or SSL\_FILETYPE\_PEM. Please see the examples for proper usage.

## **Parameters**:

- **ssl** pointer to the SSL session, created with wolfSSL new().
- **in** buffer containing certificate to load.
- **sz** size of the certificate located in buffer.
- **format** format of the certificate to be loaded. Possible values are SSL\_FILETYPE\_ASN1 or SSL\_FILETYPE\_PEM.

**See**:

- [wolfSSL\\_CTX\\_load\\_verify\\_buffer](#page-275-0)
- [wolfSSL\\_CTX\\_use\\_certificate\\_buffer](#page-279-0)
- [wolfSSL\\_CTX\\_use\\_PrivateKey\\_buffer](#page-280-0)
- wolfSSL CTX use certificate chain buffer
- [wolfSSL\\_use\\_PrivateKey\\_buffer](#page-283-0)
- wolfSSL use certificate chain buffer

### **Return**:

- SSL\_SUCCESS upon success.
- SSL\_BAD\_FILETYPE will be returned if the file is the wrong format.
- SSL\_BAD\_FILE will be returned if the file doesn't exist, can't be read, or is corrupted.
- MEMORY\_E will be returned if an out of memory condition occurs.
- ASN\_INPUT\_E will be returned if Base16 decoding fails on the file.

### *Example*

```
int buffSz;
int ret;
byte certBuff[...];
WOLFSSL* ssl = \emptyset;
...
ret = wolfSSL_use_certificate_buffer(ssl, certBuff, buffSz, SSL_FILETYPE_PEM);
if (ret != SSL_SUCCESS) {
    // failed to load certificate from buffer
}
```
# **C.52.2.238 function wolfSSL\_use\_PrivateKey\_buffer**

```
int wolfSSL_use_PrivateKey_buffer(
    WOLFSSL * ssl,
    const unsigned char * in,
    long sz,
    int format
)
```
This function loads a private key buffer into the WOLFSSL object. It behaves like the non-buffered version, only differing in its ability to be called with a buffer as input instead of a file. The buffer is provided by the in argument of size sz. format specifies the format type of the buffer; SSL\_FILETYPE\_ASN1 or SSL\_FILETYPE\_PEM. Please see the examples for proper usage.

## **Parameters**:

- **ssl** pointer to the SSL session, created with [wolfSSL\\_new\(\)](#page-391-0).
- **in** buffer containing private key to load.
- **sz** size of the private key located in buffer.
- **format** format of the private key to be loaded. Possible values are SSL\_FILETYPE\_ASN1 or SSL\_FILETYPE\_PEM.

#### **See**:

- [wolfSSL\\_use\\_PrivateKey](#page-290-0)
- [wolfSSL\\_CTX\\_load\\_verify\\_buffer](#page-275-0)
- [wolfSSL\\_CTX\\_use\\_certificate\\_buffer](#page-279-0)
- [wolfSSL\\_CTX\\_use\\_PrivateKey\\_buffer](#page-280-0)
- [wolfSSL\\_CTX\\_use\\_certificate\\_chain\\_buffer](#page-281-0)
- wolfSSL use certificate buffer
- [wolfSSL\\_use\\_certificate\\_chain\\_buffer](#page-284-0)

## **Return**:

- SSL\_SUCCESS upon success.
- SSL\_BAD\_FILETYPE will be returned if the file is the wrong format.
- SSL\_BAD\_FILE will be returned if the file doesn't exist, can't be read, or is corrupted.
- MEMORY\_E will be returned if an out of memory condition occurs.
- ASN\_INPUT\_E will be returned if Base16 decoding fails on the file.
- NO\_PASSWORD will be returned if the key file is encrypted but no password is provided.

*Example*

```
int buffSz;
int ret;
byte keyBuff[...];
WOLFSSL* ssl = \emptyset;
...
ret = wolfSSL_use_PrivateKey_buffer(ssl, keyBuff, buffSz, SSL_FILETYPE_PEM);
if (ret != SSL_SUCCESS) {
    // failed to load private key from buffer
}
```
## **C.52.2.239 function wolfSSL\_use\_certificate\_chain\_buffer**

```
int wolfSSL_use_certificate_chain_buffer(
    WOLFSSL * ssl,
    const unsigned char * in,
    long sz
)
```
This function loads a certificate chain buffer into the WOLFSSL object. It behaves like the non-buffered version, only differing in its ability to be called with a buffer as input instead of a file. The buffer is provided by the in argument of size sz. The buffer must be in PEM format and start with the subject's certificate, ending with the root certificate. Please see the examples for proper usage.

## **Parameters**:

- **ssl** pointer to the SSL session, created with [wolfSSL\\_new\(\)](#page-391-0).
- **in** buffer containing certificate to load.
- **sz** size of the certificate located in buffer.

## **See**:

- [wolfSSL\\_CTX\\_load\\_verify\\_buffer](#page-275-0)
- wolfSSL CTX use certificate buffer
- wolfSSL CTX use PrivateKey buffer
- wolfSSL CTX use certificate chain buffer
- [wolfSSL\\_use\\_certificate\\_buffer](#page-282-0)
- [wolfSSL\\_use\\_PrivateKey\\_buffer](#page-283-0)

## **Return**:

- SSL\_SUCCES upon success.
- SSL\_BAD\_FILETYPE will be returned if the file is the wrong format.
- SSL\_BAD\_FILE will be returned if the file doesn't exist, can't be read, or is corrupted.
- MEMORY\_E will be returned if an out of memory condition occurs.
- ASN\_INPUT\_E will be returned if Base16 decoding fails on the file.
- BUFFER E will be returned if a chain buffer is bigger than the receiving buffer.

#### *Example*

```
int buffSz;
int ret;
byte certChainBuff[...];
WOLFSSL* ssl = \emptyset;
```
COPYRIGHT ©2023 wolfSSL Inc. 1471

```
...
ret = wolfSSL_use_certificate_chain_buffer(ssl, certChainBuff, buffSz);
if (ret != SSL_SUCCESS) {
    // failed to load certificate chain from buffer
}
```
## **C.52.2.240 function wolfSSL\_UnloadCertsKeys**

```
int wolfSSL_UnloadCertsKeys(
    WOLFSSL *
)
```
This function unloads any certificates or keys that SSL owns.

### **Parameters**:

```
• ssl a pointer to a WOLFSSL structure, created using wolfSSL_new().
```
**See**: [wolfSSL\\_CTX\\_UnloadCAs](#page-416-0)

### **Return**:

- SSL\_SUCCESS returned if the function executed successfully.
- BAD\_FUNC\_ARG returned if the WOLFSSL object is NULL.

### *Example*

```
WOLFSSL* ssl = WOLFSSL_new(ctx);
...
int unloadKeys = wolfSSL_UnloadCertsKeys(ssl);
if(unloadKeys != SSL_SUCCESS){
    // Failure case.
}
```
## **C.52.2.241 function wolfSSL\_CTX\_set\_group\_messages**

```
int wolfSSL_CTX_set_group_messages(
    WOLFSSL_CTX *
)
```
This function turns on grouping of handshake messages where possible.

## **Parameters**:

• **ctx** pointer to the SSL context, created with [wolfSSL\\_CTX\\_new\(\).](#page-391-1)

#### **See**:

- [wolfSSL\\_set\\_group\\_messages](#page-420-0)
- [wolfSSL\\_CTX\\_new](#page-391-1)

#### **Return**:

- SSL\_SUCCESS will be returned upon success.
- BAD\_FUNC\_ARG will be returned if the input context is null.

#### *Example*

```
WOLFSSL_CTX* ctx = 0;...
ret = wolfSSL_CTX_set_group_messages(ctx);
if (ret != SSL_SUCCESS) {
```
// failed to set handshake message grouping

## **C.52.2.242 function wolfSSL\_set\_group\_messages**

```
int wolfSSL_set_group_messages(
    WOLFSSL *
```
 $\lambda$ 

}

This function turns on grouping of handshake messages where possible.

#### **Parameters**:

• **ssl** pointer to the SSL session, created with [wolfSSL\\_new\(\)](#page-391-0).

**See**:

```
• wolfSSL CTX set group messages
```
• [wolfSSL\\_new](#page-391-0)

### **Return**:

- SSL\_SUCCESS will be returned upon success.
- BAD\_FUNC\_ARG will be returned if the input context is null.

*Example*

```
WOLFSSL* ssl = \emptyset;
...
ret = wolfSSL_set_group_messages(ssl);
if (ret != SSL_SUCCESS) {
// failed to set handshake message grouping
}
```
# **C.52.2.243 function wolfSSL\_SetFuzzerCb**

```
void wolfSSL_SetFuzzerCb(
    WOLFSSL * ssl,
    CallbackFuzzer cbf,
    void * fCtx
)
```
This function sets the fuzzer callback.

#### **Parameters**:

- **ssl** a pointer to a WOLFSSL structure, created using [wolfSSL\\_new\(\).](#page-391-0)
- **cbf** a CallbackFuzzer type that is a function pointer of the form: int (*CallbackFuzzer)(WOLFSSL* ssl, const unsigned char\* buf, int sz, int type, void\* fuzzCtx);
- **fCtx** a void pointer type that will be set to the fuzzerCtx member of the WOLFSSL structure.

**See**: CallbackFuzzer

**Return**: none No returns.

*Example*

```
WOLFSSL CTX* ctx = wolfSSL CTX new( method );
WOLFSSL* ssl = wolfSSL new(ctx);
void* fCtx;
```
int callbackFuzzerCB(WOLFSSL\* ssl, const unsigned char\* buf, int sz,

```
int type, void* fuzzCtx){
// function definition
}
…
wolfSSL_SetFuzzerCb(ssl, callbackFuzzerCB, fCtx);
```
# **C.52.2.244 function wolfSSL\_DTLS\_SetCookieSecret**

```
int wolfSSL_DTLS_SetCookieSecret(
    WOLFSSL * ssl,
    const unsigned char * secret,
    unsigned int secretSz
)
```
This function sets a new dtls cookie secret.

### **Parameters**:

- **ssl** a pointer to a WOLFSSL structure, created using [wolfSSL\\_new\(\).](#page-391-0)
- **secret** a constant byte pointer representing the secret buffer.
- **secretSz** the size of the buffer.

#### **See**:

- ForceZero
- [wc\\_RNG\\_GenerateBlock](#page-557-0)

#### **Return**:

- 0 returned if the function executed without an error.
- BAD FUNC ARG returned if there was an argument passed to the function with an unacceptable value.
- COOKIE\_SECRET\_SZ returned if the secret size is 0.
- MEMORY\_ERROR returned if there was a problem allocating memory for a new cookie secret.

#### *Example*

```
WOLFSSL_CTX* ctx = wolfSSL_CTX_new( method );
WOLFSSL* ssl = wolfSSL new(ctx);
const* byte secret;
word32 secretSz; // size of secret
…
if(!wolfSSL_DTLS_SetCookieSecret(ssl, secret, secretSz)){
    // Code block for failure to set DTLS cookie secret
} else {
    // Success! Cookie secret is set.
}
```
## **C.52.2.245 function wolfSSL\_GetRNG**

```
WC_RNG * wolfSSL_GetRNG(
    WOLFSSL * ssl
```
)

This function retrieves the random number.

#### **Parameters**:

• **ssl** pointer to a SSL object, created with [wolfSSL\\_new\(\).](#page-391-0)

**See**: wolfSSL\_CTX\_new\_rng

# **Return**:

- rng upon success.
- NULL if ssl is NULL.

*Example*

```
WOLFSSL* ssl;
```

```
wolfSSL_GetRNG(ssl);
```
# **C.52.2.246 function wolfSSL\_CTX\_SetMinVersion**

```
int wolfSSL_CTX_SetMinVersion(
    WOLFSSL_CTX * ctx,
    int version
)
```
This function sets the minimum downgrade version allowed. Applicable only when the connection allows downgrade using (wolfSSLv23 client method or wolfSSLv23 server method).

# **Parameters**:

- **ctx** a pointer to a WOLFSSL\_CTX structure, created using [wolfSSL\\_CTX\\_new\(\)](#page-391-1).
- **version** an integer representation of the version to be set as the minimum: WOLFSSL\_SSLV3 = 0, WOLFSSL\_TLSV1 = 1, WOLFSSL\_TLSV1\_1 = 2 or WOLFSSL\_TLSV1\_2 = 3.

**See**: SetMinVersionHelper

# **Return**:

- SSL\_SUCCESS returned if the function returned without error and the minimum version is set.
- BAD\_FUNC\_ARG returned if the WOLFSSL\_CTX structure was NULL or if the minimum version is not supported.

## *Example*

```
WOLFSSL_CTX* ctx = WOLFSSL_CTX_new( protocol method );
WOLFSSL* ssl = WOLFSSL_new(ctx);
int version; // macrop representation
…
if(wolfSSL_CTX_SetMinVersion(ssl->ctx, version) != SSL_SUCCESS){
    // Failed to set min version
```

```
}
```
# **C.52.2.247 function wolfSSL\_SetMinVersion**

```
int wolfSSL_SetMinVersion(
    WOLFSSL * ssl,
    int version
)
```
This function sets the minimum downgrade version allowed. Applicable only when the connection allows downgrade using (wolfSSLv23\_client\_method or wolfSSLv23\_server\_method).

# **Parameters**:

- **ssl** a pointer to a WOLFSSL structure, created using [wolfSSL\\_new\(\).](#page-391-0)
- **version** an integer representation of the version to be set as the minimum: WOLFSSL\_SSLV3 = 0, WOLFSSL\_TLSV1 = 1, WOLFSSL\_TLSV1\_1 = 2 or WOLFSSL\_TLSV1\_2 = 3.

**See**: SetMinVersionHelper

# **Return**:

- SSL\_SUCCESS returned if this function and its subroutine executes without error.
- BAD\_FUNC\_ARG returned if the SSL object is NULL. In the subroutine this error is thrown if there is not a good version match.

*Example*

```
WOLFSSL_CTX* ctx = WOLFSSL_CTX_new(protocol method);
WOLFSSL* ssl = WOLFSSL_new(ctx);
int version; macro representation
…
if(wolfSSL_CTX_SetMinVersion(ssl->ctx, version) != SSL_SUCCESS){
    Failed to set min version
}
```
# **C.52.2.248 function wolfSSL\_GetObjectSize**

```
int wolfSSL_GetObjectSize(
    void
)
```
This function returns the size of the WOLFSSL object and will be dependent on build options and settings. If SHOW\_SIZES has been defined when building wolfSSL, this function will also print the sizes of individual objects within the WOLFSSL object (Suites, Ciphers, etc.) to stdout.

# **Parameters**:

```
• none No parameters.
```
**See**: [wolfSSL\\_new](#page-391-0)

**Return**: size This function returns the size of the WOLFSSL object.

*Example*

```
int size = \emptyset;
size = wolfSSL_GetObjectSize();
printf("sizeof(WOLFSSL) = %d\n", size);
```
# **C.52.2.249 function wolfSSL\_GetOutputSize**

```
int wolfSSL_GetOutputSize(
    WOLFSSL * ssl,
    int inSz
)
```
Returns the record layer size of the plaintext input. This is helpful when an application wants to know how many bytes will be sent across the Transport layer, given a specified plaintext input size. This function must be called after the SSL/TLS handshake has been completed.

# **Parameters**:

- **ssl** a pointer to a WOLFSSL object, created using [wolfSSL\\_new\(\).](#page-391-0)
- **inSz** size of plaintext data.

**See**: [wolfSSL\\_GetMaxOutputSize](#page-1476-0)

# **Return**:

• size Upon success, the requested size will be returned
- INPUT\_SIZE\_E will be returned if the input size is greater than the maximum TLS fragment size (see [wolfSSL\\_GetMaxOutputSize\(\)\)](#page-1476-0)
- BAD\_FUNC\_ARG will be returned upon invalid function argument, or if the SSL/TLS handshake has not been completed yet

*Example*

<span id="page-1476-0"></span>none

# **C.52.2.250 function wolfSSL\_GetMaxOutputSize**

```
int wolfSSL_GetMaxOutputSize(
    WOLFSSL *
)
```
Returns the maximum record layer size for plaintext data. This will correspond to either the maximum SSL/TLS record size as specified by the protocol standard, the maximum TLS fragment size as set by the TLS Max Fragment Length extension. This function is helpful when the application has called [wolfSSL\\_GetOutputSize\(\)](#page-1475-0) and received a INPUT\_SIZE\_E error. This function must be called after the SSL/TLS handshake has been completed.

### **Parameters**:

• **ssl** a pointer to a WOLFSSL object, created using [wolfSSL\\_new\(\).](#page-391-0)

## **See**: [wolfSSL\\_GetOutputSize](#page-1475-0)

### **Return**:

- size Upon success, the maximum output size will be returned
- BAD\_FUNC\_ARG will be returned upon invalid function argument, or if the SSL/TLS handshake has not been completed yet.

## *Example*

none

## **C.52.2.251 function wolfSSL\_SetVersion**

```
int wolfSSL_SetVersion(
    WOLFSSL * ssl,
    int version
\lambda
```
This function sets the SSL/TLS protocol version for the specified SSL session (WOLFSSL object) using the version as specified by version. This will override the protocol setting for the SSL session (ssl) originallydefined and set by the SSL context ([wolfSSL\\_CTX\\_new\(\)\)](#page-391-1) method type.

## **Parameters**:

- **ssl** a pointer to a WOLFSSL structure, created using [wolfSSL\\_new\(\).](#page-391-0)
- **version** SSL/TLS protocol version. Possible values include WOLFSSL\_SSLV3, WOLFSSL\_TLSV1, WOLFSSL\_TLSV1\_1, WOLFSSL\_TLSV1\_2.

## **See**: [wolfSSL\\_CTX\\_new](#page-391-1)

### **Return**:

- SSL SUCCESS upon success.
- BAD\_FUNC\_ARG will be returned if the input SSL object is NULL or an incorrect protocol version is given for version.

*Example*

```
int ret = \emptyset;
WOLFSSL* ssl;
...
ret = wolfSSL_SetVersion(ssl, WOLFSSL_TLSV1);
if (ret != SSL_SUCCESS) {
    // failed to set SSL session protocol version
}
```
# <span id="page-1477-2"></span>**C.52.2.252 function wolfSSL\_CTX\_SetMacEncryptCb**

```
void wolfSSL_CTX_SetMacEncryptCb(
    WOLFSSL_CTX * ctx,
    CallbackMacEncrypti cb
)
```
Allows caller to set the Atomic User Record Processing Mac/Encrypt Callback. The callback should return 0 for success or < 0 for an error. The ssl and ctx pointers are available for the user's convenience. macOut is the output buffer where the result of the mac should be stored. macIn is the mac input buffer and macInSz notes the size of the buffer. macContent and macVerify are needed for wolf-SSL\_SetTlsHmacInner() and be passed along as is. encOut is the output buffer where the result on the encryption should be stored. encIn is the input buffer to encrypt while encSz is the size of the input. An example callback can be found wolfssl/test.h myMacEncryptCb().

# **Parameters**:

• **No** parameters.

# **See**:

- [wolfSSL\\_SetMacEncryptCtx](#page-1477-0)
- [wolfSSL\\_GetMacEncryptCtx](#page-1477-1)

**Return**: none No return.

## *Example*

<span id="page-1477-0"></span>none

# **C.52.2.253 function wolfSSL\_SetMacEncryptCtx**

```
void wolfSSL_SetMacEncryptCtx(
    WOLFSSL * ssl,
    void * ctx
)
```
Allows caller to set the Atomic User Record Processing Mac/Encrypt Callback Context to ctx.

# **Parameters**:

• **none** No parameters.

**See**:

- [wolfSSL\\_CTX\\_SetMacEncryptCb](#page-1477-2)
- [wolfSSL\\_GetMacEncryptCtx](#page-1477-1)

# **Return**: none No return.

*Example*

<span id="page-1477-1"></span>none

## **C.52.2.254 function wolfSSL\_GetMacEncryptCtx**

```
void * wolfSSL_GetMacEncryptCtx(
    WOLFSSL * ssl
```
)

Allows caller to retrieve the Atomic User Record Processing Mac/Encrypt Callback Context previously stored with [wolfSSL\\_SetMacEncryptCtx\(\)](#page-1477-0).

### **Parameters**:

• **none** No parameters.

**See**:

- wolfSSL CTX SetMacEncryptCb
- [wolfSSL\\_SetMacEncryptCtx](#page-1477-0)

### **Return**:

- pointer If successful the call will return a valid pointer to the context.
- NULL will be returned for a blank context.

### *Example*

<span id="page-1478-0"></span>none

# **C.52.2.255 function wolfSSL\_CTX\_SetDecryptVerifyCb**

```
void wolfSSL_CTX_SetDecryptVerifyCb(
    WOLFSSL_CTX * ctx,
    CallbackDecryptVerify cb
```
 $\lambda$ 

Allows caller to set the Atomic User Record Processing Decrypt/Verify Callback. The callback should return 0 for success or < 0 for an error. The ssl and ctx pointers are available for the user's convenience. decOut is the output buffer where the result of the decryption should be stored. decIn is the encrypted input buffer and decInSz notes the size of the buffer. content and verify are needed for wolfSSL\_SetTlsHmacInner() and be passed along as is. padSz is an output variable that should be set with the total value of the padding. That is, the mac size plus any padding and pad bytes. An example callback can be found wolfssl/test.h myDecryptVerifyCb().

### **Parameters**:

• **none** No parameters.

**See**:

- [wolfSSL\\_SetMacEncryptCtx](#page-1477-0)
- [wolfSSL\\_GetMacEncryptCtx](#page-1477-1)

**Return**: none No returns.

*Example*

<span id="page-1478-1"></span>none

## **C.52.2.256 function wolfSSL\_SetDecryptVerifyCtx**

```
void wolfSSL_SetDecryptVerifyCtx(
    WOLFSSL * ssl,
    void * ctx
)
```
Allows caller to set the Atomic User Record Processing Decrypt/Verify Callback Context to ctx.

### **Parameters**:

• **none** No parameters.

**See**:

- [wolfSSL\\_CTX\\_SetDecryptVerifyCb](#page-1478-0)
- wolfSSL GetDecryptVerifyCtx

**Return**: none No returns.

*Example*

<span id="page-1479-0"></span>none

# **C.52.2.257 function wolfSSL\_GetDecryptVerifyCtx**

```
void * wolfSSL_GetDecryptVerifyCtx(
    WOLFSSL * ssl
)
```
Allows caller to retrieve the Atomic User Record Processing Decrypt/Verify Callback Context previously stored with [wolfSSL\\_SetDecryptVerifyCtx\(\).](#page-1478-1)

### **Parameters**:

```
• none No parameters.
```
### **See**:

- wolfSSL CTX SetDecryptVerifyCb
- [wolfSSL\\_SetDecryptVerifyCtx](#page-1478-1)

### **Return**:

- pointer If successful the call will return a valid pointer to the context.
- NULL will be returned for a blank context.

*Example*

none

## **C.52.2.258 function wolfSSL\_GetMacSecret**

```
const unsigned char * wolfSSL_GetMacSecret(
    WOLFSSL * ssl,
    int verify
)
```
Allows retrieval of the Hmac/Mac secret from the handshake process. The verify parameter specifies whether this is for verification of a peer message.

## **Parameters**:

- **ssl** a pointer to a WOLFSSL object, created using [wolfSSL\\_new\(\).](#page-391-0)
- **verify** specifies whether this is for verification of a peer message.

### **See**: [wolfSSL\\_GetHmacSize](#page-1484-0)

# **Return**:

• pointer If successful the call will return a valid pointer to the secret. The size of the secret can be obtained from [wolfSSL\\_GetHmacSize\(\).](#page-1484-0)

• NULL will be returned for an error state.

*Example*

<span id="page-1480-1"></span>none

## **C.52.2.259 function wolfSSL\_GetClientWriteKey**

```
const unsigned char * wolfSSL_GetClientWriteKey(
    WOLFSSL *
)
```
Allows retrieval of the client write key from the handshake process.

# **Parameters**:

• **ssl** a pointer to a WOLFSSL object, created using [wolfSSL\\_new\(\).](#page-391-0)

### **See**:

```
• wolfSSL_GetKeySize
```
• [wolfSSL\\_GetClientWriteIV](#page-1480-0)

### **Return**:

- pointer If successful the call will return a valid pointer to the key. The size of the key can be obtained from [wolfSSL\\_GetKeySize\(\)](#page-1481-0).
- NULL will be returned for an error state.

*Example*

<span id="page-1480-0"></span>none

## **C.52.2.260 function wolfSSL\_GetClientWriteIV**

```
const unsigned char * wolfSSL_GetClientWriteIV(
    WOLFSSL *
)
```
Allows retrieval of the client write IV (initialization vector) from the handshake process.

### **Parameters**:

• **ssl** a pointer to a WOLFSSL object, created using [wolfSSL\\_new\(\).](#page-391-0)

**See**:

- [wolfSSL\\_GetCipherBlockSize\(\)](#page-1483-0)
- [wolfSSL\\_GetClientWriteKey\(\)](#page-1480-1)

### **Return**:

- pointer If successful the call will return a valid pointer to the IV. The size of the IV can be obtained from [wolfSSL\\_GetCipherBlockSize\(\)](#page-1483-0).
- NULL will be returned for an error state.

*Example*

<span id="page-1480-2"></span>none

## **C.52.2.261 function wolfSSL\_GetServerWriteKey**

```
const unsigned char * wolfSSL_GetServerWriteKey(
   WOLFSSL *
```

```
)
```
Allows retrieval of the server write key from the handshake process.

### **Parameters**:

• **ssl** a pointer to a WOLFSSL object, created using [wolfSSL\\_new\(\).](#page-391-0)

### **See**:

- [wolfSSL\\_GetKeySize](#page-1481-0)
- [wolfSSL\\_GetServerWriteIV](#page-1481-1)

## **Return**:

- pointer If successful the call will return a valid pointer to the key. The size of the key can be obtained from [wolfSSL\\_GetKeySize\(\)](#page-1481-0).
- NULL will be returned for an error state.

*Example*

<span id="page-1481-1"></span>none

## **C.52.2.262 function wolfSSL\_GetServerWriteIV**

```
const unsigned char * wolfSSL_GetServerWriteIV(
    WOLFSSL *
)
```
Allows retrieval of the server write IV (initialization vector) from the handshake process.

### **Parameters**:

• **ssl** a pointer to a WOLFSSL object, created using [wolfSSL\\_new\(\).](#page-391-0)

**See**:

- wolfSSL GetCipherBlockSize
- [wolfSSL\\_GetClientWriteKey](#page-1480-1)

### **Return**:

- pointer If successful the call will return a valid pointer to the IV. The size of the IV can be obtained from [wolfSSL\\_GetCipherBlockSize\(\)](#page-1483-0).
- <span id="page-1481-0"></span>• NULL will be returned for an error state.

## **C.52.2.263 function wolfSSL\_GetKeySize**

```
int wolfSSL_GetKeySize(
    WOLFSSL *
)
```
Allows retrieval of the key size from the handshake process.

## **Parameters**:

• **ssl** a pointer to a WOLFSSL object, created using [wolfSSL\\_new\(\).](#page-391-0)

**See**:

• [wolfSSL\\_GetClientWriteKey](#page-1480-1)

### • [wolfSSL\\_GetServerWriteKey](#page-1480-2)

## **Return**:

- size If successful the call will return the key size in bytes.
- BAD\_FUNC\_ARG will be returned for an error state.

*Example*

none

### **C.52.2.264 function wolfSSL\_GetIVSize**

```
int wolfSSL_GetIVSize(
    WOLFSSL *
```
)

Returns the iv\_size member of the specs structure held in the WOLFSSL struct.

### **Parameters**:

• **ssl** a pointer to a WOLFSSL structure, created using [wolfSSL\\_new\(\).](#page-391-0)

### **See**:

- [wolfSSL\\_GetKeySize](#page-1481-0)
- [wolfSSL\\_GetClientWriteIV](#page-1480-0)
- [wolfSSL\\_GetServerWriteIV](#page-1481-1)

### **Return**:

- iv\_size returns the value held in ssl->specs.iv\_size.
- BAD\_FUNC\_ARG returned if the WOLFSSL structure is NULL.

### *Example*

```
WOLFSSL_CTX* ctx = wolfSSL_CTX_new( method );
WOLFSSL* ssl = wolfSSL new(ctx);
int ivSize;
...
ivSize = wolfSSL_GetIVSize(ssl);
if(ivSize > 0){
```

```
// ivSize holds the specs.iv_size value.
}
```
## <span id="page-1482-0"></span>**C.52.2.265 function wolfSSL\_GetSide**

```
int wolfSSL_GetSide(
    WOLFSSL *
)
```
Allows retrieval of the side of this WOLFSSL connection.

## **Parameters**:

• **ssl** a pointer to a WOLFSSL object, created using [wolfSSL\\_new\(\).](#page-391-0)

**See**:

- [wolfSSL\\_GetClientWriteKey](#page-1480-1)
- [wolfSSL\\_GetServerWriteKey](#page-1480-2)

## **Return**:

COPYRIGHT ©2023 wolfSSL Inc. 1483

- success If successful the call will return either WOLFSSL\_SERVER\_END or WOLFSSL\_CLIENT\_END depending on the side of WOLFSSL object.
- BAD\_FUNC\_ARG will be returned for an error state.

```
Example
```
none

# **C.52.2.266 function wolfSSL\_IsTLSv1\_1**

```
int wolfSSL_IsTLSv1_1(
    WOLFSSL *
\lambda
```
Allows caller to determine if the negotiated protocol version is at least TLS version 1.1 or greater.

# **Parameters**:

• **ssl** a pointer to a WOLFSSL object, created using [wolfSSL\\_new\(\).](#page-391-0)

# **See**: [wolfSSL\\_GetSide](#page-1482-0)

## **Return**:

- true/false If successful the call will return 1 for true or 0 for false.
- BAD\_FUNC\_ARG will be returned for an error state.

## *Example*

<span id="page-1483-1"></span>none

# **C.52.2.267 function wolfSSL\_GetBulkCipher**

```
int wolfSSL_GetBulkCipher(
    WOLFSSL *
)
```
Allows caller to determine the negotiated bulk cipher algorithm from the handshake.

## **Parameters**:

• **ssl** a pointer to a WOLFSSL object, created using [wolfSSL\\_new\(\).](#page-391-0)

## **See**:

- wolfSSL GetCipherBlockSize
- [wolfSSL\\_GetKeySize](#page-1481-0)

## **Return**:

- If successful the call will return one of the following: wolfssl\_cipher\_null, wolfssl\_des, wolfssl\_triple\_des, wolfssl\_aes, wolfssl\_aes\_gcm, wolfssl\_aes\_ccm, wolfssl\_camellia.
- BAD\_FUNC\_ARG will be returned for an error state.

## *Example*

<span id="page-1483-0"></span>none

# **C.52.2.268 function wolfSSL\_GetCipherBlockSize**

```
int wolfSSL_GetCipherBlockSize(
    WOLFSSL *
)
```
Allows caller to determine the negotiated cipher block size from the handshake.

## **Parameters**:

• **ssl** a pointer to a WOLFSSL object, created using [wolfSSL\\_new\(\).](#page-391-0)

**See**:

- [wolfSSL\\_GetBulkCipher](#page-1483-1)
- [wolfSSL\\_GetKeySize](#page-1481-0)

### **Return**:

- size If successful the call will return the size in bytes of the cipher block size.
- BAD\_FUNC\_ARG will be returned for an error state.

### *Example*

none

## **C.52.2.269 function wolfSSL\_GetAeadMacSize**

```
int wolfSSL_GetAeadMacSize(
    WOLFSSL *
```
)

Allows caller to determine the negotiated aead mac size from the handshake. For cipher type WOLF-SSL\_AEAD\_TYPE.

### **Parameters**:

• **ssl** a pointer to a WOLFSSL object, created using [wolfSSL\\_new\(\).](#page-391-0)

**See**:

```
• wolfSSL_GetBulkCipher
```
• [wolfSSL\\_GetKeySize](#page-1481-0)

### **Return**:

- size If successful the call will return the size in bytes of the aead mac size.
- BAD\_FUNC\_ARG will be returned for an error state.

*Example*

<span id="page-1484-0"></span>none

## **C.52.2.270 function wolfSSL\_GetHmacSize**

```
int wolfSSL_GetHmacSize(
    WOLFSSL *
```
)

Allows caller to determine the negotiated (h)mac size from the handshake. For cipher types except WOLFSSL\_AEAD\_TYPE.

### **Parameters**:

• **ssl** a pointer to a WOLFSSL object, created using [wolfSSL\\_new\(\).](#page-391-0)

**See**:

- wolfSSL GetBulkCipher
- [wolfSSL\\_GetHmacType](#page-1485-0)

## **Return**:

COPYRIGHT ©2023 wolfSSL Inc. 1485

- size If successful the call will return the size in bytes of the (h)mac size.
- BAD\_FUNC\_ARG will be returned for an error state.

# *Example*

<span id="page-1485-0"></span>none

# **C.52.2.271 function wolfSSL\_GetHmacType**

```
int wolfSSL_GetHmacType(
    WOLFSSL *
)
```
Allows caller to determine the negotiated (h)mac type from the handshake. For cipher types except WOLFSSL\_AEAD\_TYPE.

# **Parameters**:

• **ssl** a pointer to a WOLFSSL object, created using [wolfSSL\\_new\(\).](#page-391-0)

# **See**:

- wolfSSL GetBulkCipher
- [wolfSSL\\_GetHmacSize](#page-1484-0)

# **Return**:

- If successful the call will return one of the following: MD5, SHA, SHA256, SHA384.
- BAD\_FUNC\_ARG may be returned for an error state.
- SSL\_FATAL\_ERROR may also be returned for an error state.

# *Example*

none

# **C.52.2.272 function wolfSSL\_GetCipherType**

```
int wolfSSL_GetCipherType(
    WOLFSSL *
```
)

Allows caller to determine the negotiated cipher type from the handshake.

# **Parameters**:

• **ssl** a pointer to a WOLFSSL object, created using [wolfSSL\\_new\(\).](#page-391-0)

# **See**:

- [wolfSSL\\_GetBulkCipher](#page-1483-1)
- [wolfSSL\\_GetHmacType](#page-1485-0)

# **Return**:

- If successful the call will return one of the following: WOLFSSL\_BLOCK\_TYPE, WOLFSSL\_STREAM\_TYPE, WOLFSSL\_AEAD\_TYPE.
- BAD\_FUNC\_ARG will be returned for an error state.

# *Example*

none

# **C.52.2.273 function wolfSSL\_SetTlsHmacInner**

```
int wolfSSL_SetTlsHmacInner(
    WOLFSSL * ssl,
    byte * inner,
    word32 sz,
    int content,
    int verify
)
```
Allows caller to set the Hmac Inner vector for message sending/receiving. The result is written to inner which should be at least [wolfSSL\\_GetHmacSize\(\)](#page-1484-0) bytes. The size of the message is specified by sz, content is the type of message, and verify specifies whether this is a verification of a peer message. Valid for cipher types excluding WOLFSSL\_AEAD\_TYPE.

### **Parameters**:

• **none** No parameters.

### **See**:

- [wolfSSL\\_GetBulkCipher](#page-1483-1)
- [wolfSSL\\_GetHmacType](#page-1485-0)

### **Return**:

- 1 upon success.
- BAD\_FUNC\_ARG will be returned for an error state.

### *Example*

<span id="page-1486-1"></span>none

# **C.52.2.274 function wolfSSL\_CTX\_SetEccSignCb**

```
void wolfSSL_CTX_SetEccSignCb(
    WOLFSSL_CTX * ctx,
    CallbackEccSign cb
```
)

Allows caller to set the Public Key Callback for ECC Signing. The callback should return 0 for success or < 0 for an error. The ssl and ctx pointers are available for the user's convenience. in is the input buffer to sign while inSz denotes the length of the input. out is the output buffer where the result of the signature should be stored. outSz is an input/output variable that specifies the size of the output buffer upon invocation and the actual size of the signature should be stored there before returning. keyDer is the ECC Private key in ASN1 format and keySz is the length of the key in bytes. An example callback can be found wolfssl/test.h myEccSign().

## **Parameters**:

• **none** No parameters.

**See**:

- [wolfSSL\\_SetEccSignCtx](#page-1486-0)
- wolfSSL GetEccSignCtx

**Return**: none No returns.

*Example*

<span id="page-1486-0"></span>none

## **C.52.2.275 function wolfSSL\_SetEccSignCtx**

```
void wolfSSL_SetEccSignCtx(
    WOLFSSL * ssl,
    void * ctx
)
```
Allows caller to set the Public Key Ecc Signing Callback Context to ctx.

### **Parameters**:

- **ssl** a pointer to a WOLFSSL object, created using [wolfSSL\\_new\(\).](#page-391-0)
- **ctx** a pointer to the user context to be stored

**See**:

- [wolfSSL\\_CTX\\_SetEccSignCb](#page-1486-1)
- [wolfSSL\\_GetEccSignCtx](#page-1487-0)

**Return**: none No returns.

*Example*

<span id="page-1487-0"></span>none

## **C.52.2.276 function wolfSSL\_GetEccSignCtx**

```
void * wolfSSL_GetEccSignCtx(
    WOLFSSL * ssl
```
)

Allows caller to retrieve the Public Key Ecc Signing Callback Context previously stored with [wolf-](#page-1486-0)[SSL\\_SetEccSignCtx\(\).](#page-1486-0)

### **Parameters**:

• **ssl** a pointer to a WOLFSSL object, created using [wolfSSL\\_new\(\).](#page-391-0)

**See**:

- [wolfSSL\\_CTX\\_SetEccSignCb](#page-1486-1)
- [wolfSSL\\_SetEccSignCtx](#page-1486-0)

## **Return**:

- pointer If successful the call will return a valid pointer to the context.
- NULL will be returned for a blank context.

## *Example*

<span id="page-1487-1"></span>none

## **C.52.2.277 function wolfSSL\_CTX\_SetEccSignCtx**

```
void wolfSSL_CTX_SetEccSignCtx(
    WOLFSSL_CTX * ctx,
    void * userCtx
)
```
Allows caller to set the Public Key Ecc Signing Callback Context to ctx.

## **Parameters**:

- **ctx** a pointer to a WOLFSSL\_CTX structure, created with [wolfSSL\\_CTX\\_new\(\).](#page-391-1)
- **ctx** a pointer to the user context to be stored

**See**:

• [wolfSSL\\_CTX\\_SetEccSignCb](#page-1486-1)

• [wolfSSL\\_CTX\\_GetEccSignCtx](#page-1488-0)

**Return**: none No returns.

*Example*

<span id="page-1488-0"></span>none

# **C.52.2.278 function wolfSSL\_CTX\_GetEccSignCtx**

```
void * wolfSSL_CTX_GetEccSignCtx(
    WOLFSSL_CTX * ctx
```
)

Allows caller to retrieve the Public Key Ecc Signing Callback Context previously stored with [wolf-](#page-1486-0)[SSL\\_SetEccSignCtx\(\).](#page-1486-0)

### **Parameters**:

• **ctx** a pointer to a WOLFSSL CTX structure, created with wolfSSL CTX new().

**See**:

- [wolfSSL\\_CTX\\_SetEccSignCb](#page-1486-1)
- [wolfSSL\\_CTX\\_SetEccSignCtx](#page-1487-1)

### **Return**:

- pointer If successful the call will return a valid pointer to the context.
- NULL will be returned for a blank context.

## *Example*

<span id="page-1488-1"></span>none

# **C.52.2.279 function wolfSSL\_CTX\_SetEccVerifyCb**

```
void wolfSSL_CTX_SetEccVerifyCb(
    WOLFSSL_CTX * ctx,
    CallbackEccVerify cb
)
```
Allows caller to set the Public Key Callback for ECC Verification. The callback should return 0 for success or < 0 for an error. The ssl and ctx pointers are available for the user's convenience. sig is the signature to verify and sigSz denotes the length of the signature. hash is an input buffer containing the digest of the message and hashSz denotes the length in bytes of the hash. result is an output variable where the result of the verification should be stored, 1 for success and 0 for failure. keyDer is the ECC Private key in ASN1 format and keySz is the length of the key in bytes. An example callback can be found wolfssl/test.h myEccVerify().

## **Parameters**:

• **none** No parameters.

**See**:

- [wolfSSL\\_SetEccVerifyCtx](#page-1489-0)
- wolfSSL GetEccVerifyCtx

**Return**: none No returns.

*Example*

<span id="page-1489-0"></span>none

# **C.52.2.280 function wolfSSL\_SetEccVerifyCtx**

```
void wolfSSL_SetEccVerifyCtx(
    WOLFSSL * ssl,
    void * ctx
)
```
Allows caller to set the Public Key Ecc Verification Callback Context to ctx.

# **Parameters**:

```
• none No parameters.
```
# **See**:

```
• wolfSSL_CTX_SetEccVerifyCb
• wolfSSL GetEccVerifyCtx
```
**Return**: none No returns.

*Example*

<span id="page-1489-1"></span>none

# **C.52.2.281 function wolfSSL\_GetEccVerifyCtx**

```
void * wolfSSL_GetEccVerifyCtx(
    WOLFSSL * ssl
```
)

Allows caller to retrieve the Public Key Ecc Verification Callback Context previously stored with [wolf-](#page-1489-0)[SSL\\_SetEccVerifyCtx\(\).](#page-1489-0)

# **Parameters**:

```
• none No parameters.
```
# **See**:

- wolfSSL CTX SetEccVerifyCb
- [wolfSSL\\_SetEccVerifyCtx](#page-1489-0)

# **Return**:

- pointer If successful the call will return a valid pointer to the context.
- NULL will be returned for a blank context.

# *Example*

<span id="page-1489-2"></span>none

# **C.52.2.282 function wolfSSL\_CTX\_SetRsaSignCb**

```
void wolfSSL_CTX_SetRsaSignCb(
    WOLFSSL_CTX * ctx,
    CallbackRsaSign cb
)
```
Allows caller to set the Public Key Callback for RSA Signing. The callback should return 0 for success or < 0 for an error. The ssl and ctx pointers are available for the user's convenience. in is the input buffer to sign while inSz denotes the length of the input. out is the output buffer where the result of the signature should be stored. outSz is an input/output variable that specifies the size of the output buffer upon invocation and the actual size of the signature should be stored there before returning. keyDer is the RSA Private key in ASN1 format and keySz is the length of the key in bytes. An example callback can be found wolfssl/test.h myRsaSign().

## **Parameters**:

• **none** No parameters.

**See**:

- wolfSSL SetRsaSignCtx
- wolfSSL GetRsaSignCtx

**Return**: none No returns.

*Example*

<span id="page-1490-0"></span>none

# **C.52.2.283 function wolfSSL\_SetRsaSignCtx**

```
void wolfSSL_SetRsaSignCtx(
    WOLFSSL * ssl,
    void * ctx
)
```
Allows caller to set the Public Key RSA Signing Callback Context to ctx.

# **Parameters**:

• **none** No parameters.

**See**:

• [wolfSSL\\_CTX\\_SetRsaSignCb](#page-1489-2) • wolfSSL GetRsaSignCtx

**Return**: none No Returns.

*Example*

<span id="page-1490-1"></span>none

# **C.52.2.284 function wolfSSL\_GetRsaSignCtx**

```
void * wolfSSL_GetRsaSignCtx(
    WOLFSSL * ssl
```
)

Allows caller to retrieve the Public Key RSA Signing Callback Context previously stored with [wolf-](#page-1490-0)[SSL\\_SetRsaSignCtx\(\)](#page-1490-0).

## **Parameters**:

- **none** No parameters.
- **none** No parameters.

**See**:

• [wolfSSL\\_CTX\\_SetRsaSignCb](#page-1489-2)

# • [wolfSSL\\_SetRsaSignCtx](#page-1490-0)

## **Return**:

- pointer If successful the call will return a valid pointer to the context.
- NULL will be returned for a blank context.

# *Example*

<span id="page-1491-2"></span>none

# **C.52.2.285 function wolfSSL\_CTX\_SetRsaVerifyCb**

```
void wolfSSL_CTX_SetRsaVerifyCb(
    WOLFSSL_CTX * ctx,
    CallbackRsaVerify cb
\lambda
```
Allows caller to set the Public Key Callback for RSA Verification. The callback should return the number of plaintext bytes for success or < 0 for an error. The ssl and ctx pointers are available for the user's convenience. sig is the signature to verify and sigSz denotes the length of the signature. out should be set to the beginning of the verification buffer after the decryption process and any padding. keyDer is the RSA Public key in ASN1 format and keySz is the length of the key in bytes. An example callback can be found wolfssl/test.h myRsaVerify().

## **Parameters**:

```
• none No parameters.
```
**See**:

- [wolfSSL\\_SetRsaVerifyCtx](#page-1491-0)
- [wolfSSL\\_GetRsaVerifyCtx](#page-1491-1)

<span id="page-1491-0"></span>**Return**: none No returns.

# **C.52.2.286 function wolfSSL\_SetRsaVerifyCtx**

```
void wolfSSL_SetRsaVerifyCtx(
    WOLFSSL * ssl,
    void * ctx
)
```
Allows caller to set the Public Key RSA Verification Callback Context to ctx.

## **Parameters**:

• **none** No parameters.

**See**:

- [wolfSSL\\_CTX\\_SetRsaVerifyCb](#page-1491-2)
- [wolfSSL\\_GetRsaVerifyCtx](#page-1491-1)

**Return**: none No returns.

*Example*

<span id="page-1491-1"></span>none

## **C.52.2.287 function wolfSSL\_GetRsaVerifyCtx**

```
void * wolfSSL_GetRsaVerifyCtx(
    WOLFSSL * ssl
)
```
Allows caller to retrieve the Public Key RSA Verification Callback Context previously stored with [wolf-](#page-1491-0)[SSL\\_SetRsaVerifyCtx\(\)](#page-1491-0).

### **Parameters**:

• **none** No parameters.

**See**:

- wolfSSL CTX SetRsaVerifyCb
- [wolfSSL\\_SetRsaVerifyCtx](#page-1491-0)

### **Return**:

- pointer If successful the call will return a valid pointer to the context.
- NULL will be returned for a blank context.

*Example*

<span id="page-1492-1"></span>none

# **C.52.2.288 function wolfSSL\_CTX\_SetRsaEncCb**

```
void wolfSSL_CTX_SetRsaEncCb(
    WOLFSSL_CTX * ctx,
    CallbackRsaEnc cb
```
 $\lambda$ 

Allows caller to set the Public Key Callback for RSA Public Encrypt. The callback should return 0 for success or < 0 for an error. The ssl and ctx pointers are available for the user's convenience. in is the input buffer to encrypt while inSz denotes the length of the input. out is the output buffer where the result of the encryption should be stored. outSz is an input/output variable that specifies the size of the output buffer upon invocation and the actual size of the encryption should be stored there before returning. keyDer is the RSA Public key in ASN1 format and keySz is the length of the key in bytes. An example callback can be found wolfssl/test.h myRsaEnc().

### **Parameters**:

• **none** No parameters.

**See**:

- [wolfSSL\\_SetRsaEncCtx](#page-1492-0)
- [wolfSSL\\_GetRsaEncCtx](#page-1493-0)

**Return**: none No returns.

*Examples*

<span id="page-1492-0"></span>none

## **C.52.2.289 function wolfSSL\_SetRsaEncCtx**

```
void wolfSSL_SetRsaEncCtx(
    WOLFSSL * ssl,
    void * ctx
)
```
Allows caller to set the Public Key RSA Public Encrypt Callback Context to ctx.

## **Parameters**:

• **none** No parameters.

**See**:

- [wolfSSL\\_CTX\\_SetRsaEncCb](#page-1492-1)
- [wolfSSL\\_GetRsaEncCtx](#page-1493-0)

**Return**: none No returns.

*Example*

<span id="page-1493-0"></span>none

# **C.52.2.290 function wolfSSL\_GetRsaEncCtx**

```
void * wolfSSL_GetRsaEncCtx(
    WOLFSSL * ssl
```
)

Allows caller to retrieve the Public Key RSA Public Encrypt Callback Context previously stored with [wolf-](#page-1492-0)[SSL\\_SetRsaEncCtx\(\)](#page-1492-0).

# **Parameters**:

```
• none No parameters.
```
# **See**:

```
• wolfSSL CTX SetRsaEncCb
```

```
• wolfSSL_SetRsaEncCtx
```
## **Return**:

- pointer If successful the call will return a valid pointer to the context.
- NULL will be returned for a blank context.

*Example*

<span id="page-1493-1"></span>none

# **C.52.2.291 function wolfSSL\_CTX\_SetRsaDecCb**

```
void wolfSSL_CTX_SetRsaDecCb(
    WOLFSSL_CTX * ctx,
    CallbackRsaDec cb
)
```
Allows caller to set the Public Key Callback for RSA Private Decrypt. The callback should return the number of plaintext bytes for success or < 0 for an error. The ssl and ctx pointers are available for the user's convenience. in is the input buffer to decrypt and inSz denotes the length of the input. out should be set to the beginning of the decryption buffer after the decryption process and any padding. keyDer is the RSA Private key in ASN1 format and keySz is the length of the key in bytes. An example callback can be found wolfssl/test.h myRsaDec().

# **Parameters**:

• **none** No parameters.

**See**:

• [wolfSSL\\_SetRsaDecCtx](#page-1494-0)

# • [wolfSSL\\_GetRsaDecCtx](#page-1494-1)

**Return**: none No returns.

*Example*

<span id="page-1494-0"></span>none

# **C.52.2.292 function wolfSSL\_SetRsaDecCtx**

```
void wolfSSL_SetRsaDecCtx(
    WOLFSSL * ssl,
    void * ctx
)
```
Allows caller to set the Public Key RSA Private Decrypt Callback Context to ctx.

# **Parameters**:

• **none** No parameters.

**See**:

- [wolfSSL\\_CTX\\_SetRsaDecCb](#page-1493-1)
- [wolfSSL\\_GetRsaDecCtx](#page-1494-1)

**Return**: none No returns.

*Example*

<span id="page-1494-1"></span>none

# **C.52.2.293 function wolfSSL\_GetRsaDecCtx**

```
void * wolfSSL_GetRsaDecCtx(
    WOLFSSL * ssl
)
```
Allows caller to retrieve the Public Key RSA Private Decrypt Callback Context previously stored with [wolfSSL\\_SetRsaDecCtx\(\)](#page-1494-0).

## **Parameters**:

• **none** No parameters.

**See**:

- [wolfSSL\\_CTX\\_SetRsaDecCb](#page-1493-1)
- wolfSSL SetRsaDecCtx

# **Return**:

- pointer If successful the call will return a valid pointer to the context.
- NULL will be returned for a blank context.

## *Example*

none

# **C.52.2.294 function wolfSSL\_CTX\_SetCACb**

```
void wolfSSL_CTX_SetCACb(
    WOLFSSL_CTX * ctx,
    CallbackCACache cb
```
)

This function registers a callback with the SSL context (WOLFSSL\_CTX) to be called when a new CA certificate is loaded into wolfSSL. The callback is given a buffer with the DER-encoded certificate.

### **Parameters**:

- **ctx** pointer to the SSL context, created with [wolfSSL\\_CTX\\_new\(\).](#page-391-1)
- **callback** function to be registered as the CA callback for the wolfSSL context, ctx. The signature of this function must follow that as shown above in the Synopsis section.

**See**: [wolfSSL\\_CTX\\_load\\_verify\\_locations](#page-235-0)

**Return**: none No return.

*Example*

```
WOLFSSL_CTX* ctx = 0;
```

```
// CA callback prototype
int MyCACallback(unsigned char *der, int sz, int type);
```

```
// Register the custom CA callback with the SSL context
wolfSSL CTX SetCACb(ctx, MyCACallback);
```

```
int MyCACallback(unsigned char* der, int sz, int type)
{
    // custom CA callback function, DER-encoded cert
    // located in "der" of size "sz" with type "type"
}
```
## **C.52.2.295 function wolfSSL\_CertManagerNew\_ex**

```
WOLFSSL_CERT_MANAGER * wolfSSL_CertManagerNew_ex(
    void * heap
)
```
Allocates and initializes a new Certificate Manager context. This context may be used independent of SSL needs. It may be used to load certificates, verify certificates, and check the revocation status.

## **Parameters**:

• **none** No parameters.

**See**: [wolfSSL\\_CertManagerFree](#page-167-0)

### **Return**:

- WOLFSSL\_CERT\_MANAGER If successful the call will return a valid WOLFSSL\_CERT\_MANAGER pointer.
- NULL will be returned for an error state.

## **C.52.2.296 function wolfSSL\_CertManagerNew**

```
WOLFSSL_CERT_MANAGER * wolfSSL_CertManagerNew(
   void
```
)

Allocates and initializes a new Certificate Manager context. This context may be used independent of SSL needs. It may be used to load certificates, verify certificates, and check the revocation status.

### **Parameters**:

• **none** No parameters.

**See**: [wolfSSL\\_CertManagerFree](#page-167-0)

## **Return**:

- WOLFSSL CERT MANAGER If successful the call will return a valid WOLFSSL CERT MANAGER pointer.
- NULL will be returned for an error state.

*Example*

```
#import <wolfssl/ssl.h>
```

```
WOLFSSL_CERT_MANAGER* cm;
cm = wolfSSL_CertManagerNew();
if (cm == NULL) {
// error creating new cert manager
}
```
### **C.52.2.297 function wolfSSL\_CertManagerFree**

```
void wolfSSL_CertManagerFree(
   WOLFSSL CERT MANAGER *
```

```
)
```
Frees all resources associated with the Certificate Manager context. Call this when you no longer need to use the Certificate Manager.

### **Parameters**:

• **cm** a pointer to a WOLFSSL\_CERT\_MANAGER structure, created using [wolfSSL\\_CertManagerNew\(\).](#page-166-0)

**See**: [wolfSSL\\_CertManagerNew](#page-166-0)

**Return**: none

*Example*

...

```
#include <wolfssl/ssl.h>
```
WOLFSSL CERT MANAGER\* cm;

wolfSSL\_CertManagerFree(cm);

## **C.52.2.298 function wolfSSL\_CertManagerLoadCA**

```
int wolfSSL_CertManagerLoadCA(
    WOLFSSL CERT MANAGER * cm,
    const char * f,
    const char * d
)
```
Specifies the locations for CA certificate loading into the manager context. The PEM certificate CAfile may contain several trusted CA certificates. If CApath is not NULL it specifies a directory containing CA certificates in PEM format.

## **Parameters**:

- **cm** a pointer to a WOLFSSL\_CERT\_MANAGER structure, created using [wolfSSL\\_CertManagerNew\(\).](#page-166-0)
- **file** pointer to the name of the file containing CA certificates to load.
- **path** pointer to the name of a directory path containing CA c ertificates to load. The NULL pointer may be used if no certificate directory is desired.

**See**: [wolfSSL\\_CertManagerVerify](#page-171-0)

# **Return**:

- SSL\_SUCCESS If successful the call will return.
- SSL\_BAD\_FILETYPE will be returned if the file is the wrong format.
- SSL\_BAD\_FILE will be returned if the file doesn't exist, can't be read, or is corrupted.
- MEMORY\_E will be returned if an out of memory condition occurs.
- ASN\_INPUT\_E will be returned if Base16 decoding fails on the file.
- BAD\_FUNC\_ARG is the error that will be returned if a pointer is not provided.
- SSL\_FATAL\_ERROR will be returned upon failure.

# *Example*

```
#include <wolfssl/ssl.h>
```

```
int ret = 0;
WOLFSSL CERT MANAGER* cm;
...
ret = wolfSSL_CertManagerLoadCA(cm, "path/to/cert-file.pem", 0);
if (ret != SSL_SUCCESS) {
// error loading CA certs into cert manager
}
```
# **C.52.2.299 function wolfSSL\_CertManagerLoadCABuffer**

```
int wolfSSL CertManagerLoadCABuffer(
   WOLFSSL_CERT_MANAGER * cm,
    const unsigned char * in,
   long sz,
    int format
)
```
Loads the CA Buffer by calling wolfSSL\_CTX\_load\_verify\_buffer and returning that result using a temporary cm so as not to lose the information in the cm passed into the function.

# **Parameters**:

- **cm** a pointer to a WOLFSSL\_CERT\_MANAGER structure, created using [wolfSSL\\_CertManagerNew\(\).](#page-166-0)
- **in** buffer for cert information.
- **sz** length of the buffer.
- **format** certificate format, either PEM or DER.

**See**:

- [wolfSSL\\_CTX\\_load\\_verify\\_buffer](#page-275-0)
- ProcessChainBuffer
- ProcessBuffer
- cm\_pick\_method

## **Return**:

- SSL\_FATAL\_ERROR is returned if the WOLFSSL\_CERT\_MANAGER struct is NULL or if [wolf-](#page-391-1)[SSL\\_CTX\\_new\(\)](#page-391-1) returns NULL.
- SSL\_SUCCESS is returned for a successful execution.

# *Example*

```
WOLFSSL CERT MANAGER* cm = (WOLFSSL CERT MANAGER*)vp;
…
const unsigned char* in;
long sz;
int format;
…
if(wolfSSL_CertManagerLoadCABuffer(vp, sz, format) != SSL_SUCCESS){
    Error returned. Failure case code block.
}
```
# **C.52.2.300 function wolfSSL\_CertManagerUnloadCAs**

```
int wolfSSL_CertManagerUnloadCAs(
    WOLFSSL CERT MANAGER * cm
)
```
This function unloads the CA signer list.

## **Parameters**:

• **cm** a pointer to a WOLFSSL\_CERT\_MANAGER structure, created using [wolfSSL\\_CertManagerNew\(\).](#page-166-0)

**See**: UnlockMutex

## **Return**:

- SSL\_SUCCESS returned on successful execution of the function.
- BAD\_FUNC\_ARG returned if the WOLFSSL\_CERT\_MANAGER is NULL.
- BAD MUTEX E returned if there was a mutex error.

## *Example*

```
#include <wolfssl/ssl.h>
WOLFSSL_CTX* ctx = wolfSSL_CTX_new(protocol method);
WOLFSSL CERT MANAGER* cm = wolfSSL CTX GetCertManager(ctx);
...
if(wolfSSL_CertManagerUnloadCAs(cm) != SSL_SUCCESS){
    Failure case.
}
```
# **C.52.2.301 function wolfSSL\_CertManagerUnloadIntermediateCerts**

```
int wolfSSL_CertManagerUnloadIntermediateCerts(
   WOLFSSL_CERT_MANAGER * cm
```
)

This function unloads intermediate certificates add to the CA signer list.

## **Parameters**:

• **cm** a pointer to a WOLFSSL\_CERT\_MANAGER structure, created using [wolfSSL\\_CertManagerNew\(\).](#page-166-0)

**See**: UnlockMutex

# **Return**:

- SSL\_SUCCESS returned on successful execution of the function.
- BAD\_FUNC\_ARG returned if the WOLFSSL\_CERT\_MANAGER is NULL.
	- BAD\_MUTEX\_E returned if there was a mutex error.

# *Example*

```
#include <wolfssl/ssl.h>
WOLFSSL_CTX* ctx = wolfSSL_CTX_new(protocol method);
WOLFSSL_CERT_MANAGER* cm = wolfSSL_CTX_GetCertManager(ctx);
...
if(wolfSSL_CertManagerUnloadIntermediateCerts(cm) != SSL_SUCCESS){
    Failure case.
}
```
# **C.52.2.302 function wolfSSL\_CertManagerUnload\_trust\_peers**

```
int wolfSSL CertManagerUnload trust peers(
    WOLFSSL CERT MANAGER * cm
)
```
The function will free the Trusted Peer linked list and unlocks the trusted peer list.

# **Parameters**:

• **cm** a pointer to a WOLFSSL\_CERT\_MANAGER structure, created using [wolfSSL\\_CertManagerNew\(\).](#page-166-0)

**See: UnLockMutex** 

## **Return**:

- SSL SUCCESS if the function completed normally.
- BAD\_FUNC\_ARG if the WOLFSSL\_CERT\_MANAGER is NULL.
- BAD MUTEX E mutex error if tpLock, a member of the WOLFSSL CERT MANAGER struct, is 0 (nill).

*Example*

```
#include <wolfssl/ssl.h>
```

```
WOLFSSL CTX* ctx = WOLFSSL CTX new(Protocol define);
WOLFSSL_CERT_MANAGER* cm = wolfSSL_CertManagerNew();
...
if(wolfSSL_CertManagerUnload_trust_peers(cm) != SSL_SUCCESS){
    The function did not execute successfully.
}
```
# **C.52.2.303 function wolfSSL\_CertManagerVerify**

```
int wolfSSL_CertManagerVerify(
    WOLFSSL_CERT_MANAGER * cm,
    const char * f,
    int format
)
```
Specifies the certificate to verify with the Certificate Manager context. The format can be SSL\_FILETYPE\_PEM or SSL\_FILETYPE\_ASN1.

## **Parameters**:

- **cm** a pointer to a WOLFSSL\_CERT\_MANAGER structure, created using [wolfSSL\\_CertManagerNew\(\).](#page-166-0)
- **fname** pointer to the name of the file containing the certificates to verify.
- **format** format of the certificate to verify either SSL\_FILETYPE\_ASN1 or SSL\_FILETYPE\_PEM.

## **See**:

- [wolfSSL\\_CertManagerLoadCA](#page-168-0)
- [wolfSSL\\_CertManagerVerifyBuffer](#page-172-0)

## **Return**:

- SSL\_SUCCESS If successful.
- ASN\_SIG\_CONFIRM\_E will be returned if the signature could not be verified.
- ASN\_SIG\_OID\_E will be returned if the signature type is not supported.
- CRL CERT REVOKED is an error that is returned if this certificate has been revoked.
- CRL\_MISSING is an error that is returned if a current issuer CRL is not available.
- ASN\_BEFORE\_DATE\_E will be returned if the current date is before the before date.
- ASN\_AFTER\_DATE\_E will be returned if the current date is after the after date.
- SSL\_BAD\_FILETYPE will be returned if the file is the wrong format.
- SSL\_BAD\_FILE will be returned if the file doesn't exist, can't be read, or is corrupted.
- MEMORY\_E will be returned if an out of memory condition occurs.
- ASN\_INPUT\_E will be returned if Base16 decoding fails on the file.
- BAD\_FUNC\_ARG is the error that will be returned if a pointer is not provided.

# *Example*

```
int ret = 0;
WOLFSSL CERT MANAGER* cm;
...
ret = wolfSSL_CertManagerVerify(cm, "path/to/cert-file.pem",
SSL FILETYPE PEM);
if (ret != SSL_SUCCESS) {
    error verifying certificate
}
```
# **C.52.2.304 function wolfSSL\_CertManagerVerifyBuffer**

```
int wolfSSL CertManagerVerifyBuffer(
    WOLFSSL_CERT_MANAGER * cm,
    const unsigned char * buff,
    long sz,
    int format
)
```

```
Specifies the certificate buffer to verify with the Certificate Manager context. The format can be
SSL_FILETYPE_PEM or SSL_FILETYPE_ASN1.
```
# **Parameters**:

- **cm** a pointer to a WOLFSSL\_CERT\_MANAGER structure, created using [wolfSSL\\_CertManagerNew\(\).](#page-166-0)
- **buff** buffer containing the certificates to verify.
- **sz** size of the buffer, buf.
- **format** format of the certificate to verify, located in buf either SSL\_FILETYPE\_ASN1 or SSL\_FILETYPE\_PEM.

**See**:

- [wolfSSL\\_CertManagerLoadCA](#page-168-0)
- [wolfSSL\\_CertManagerVerify](#page-171-0)

### **Return**:

- SSL\_SUCCESS If successful.
- ASN\_SIG\_CONFIRM\_E will be returned if the signature could not be verified.
- ASN\_SIG\_OID\_E will be returned if the signature type is not supported.
- CRL CERT REVOKED is an error that is returned if this certificate has been revoked.
- CRL\_MISSING is an error that is returned if a current issuer CRL is not available.
- ASN\_BEFORE\_DATE\_E will be returned if the current date is before the before date.
- ASN\_AFTER\_DATE\_E will be returned if the current date is after the after date.
- SSL\_BAD\_FILETYPE will be returned if the file is the wrong format.
- SSL\_BAD\_FILE will be returned if the file doesn't exist, can't be read, or is corrupted.
- MEMORY\_E will be returned if an out of memory condition occurs.
- ASN INPUT E will be returned if Base16 decoding fails on the file.
- BAD\_FUNC\_ARG is the error that will be returned if a pointer is not provided.

### *Example*

```
#include <wolfssl/ssl.h>
int ret = \emptyset;
int sz = \emptyset;
WOLFSSL_CERT_MANAGER* cm;
byte certBuff[...];
...
ret = wolfSSL_CertManagerVerifyBuffer(cm, certBuff, sz, SSL_FILETYPE_PEM);
if (ret != SSL_SUCCESS) {
    error verifying certificate
}
```
## **C.52.2.305 function wolfSSL\_CertManagerSetVerify**

```
void wolfSSL_CertManagerSetVerify(
    WOLFSSL_CERT_MANAGER * cm,
    VerifyCallback vc
```
)

The function sets the verifyCallback function in the Certificate Manager. If present, it will be called for each cert loaded. If there is a verification error, the verify callback can be used to over-ride the error.

## **Parameters**:

- **cm** a pointer to a WOLFSSL\_CERT\_MANAGER structure, created using [wolfSSL\\_CertManagerNew\(\).](#page-166-0)
- **vc** a VerifyCallback function pointer to the callback routine

**See**: [wolfSSL\\_CertManagerVerify](#page-171-0)

**Return**: none No return.

*Example*

#include <wolfssl/ssl.h>

int myVerify(int preverify, WOLFSSL\_X509\_STORE\_CTX\* store) { // do custom verification of certificate }

WOLFSSL\_CTX\* ctx = WOLFSSL\_CTX\_new(Protocol define);

COPYRIGHT ©2023 wolfSSL Inc. 1502

WOLFSSL\_CERT\_MANAGER\* cm = wolfSSL\_CertManagerNew();

```
wolfSSL_CertManagerSetVerify(cm, myVerify);
```
# **C.52.2.306 function wolfSSL\_CertManagerCheckCRL**

```
int wolfSSL_CertManagerCheckCRL(
    WOLFSSL_CERT_MANAGER * cm,
    unsigned char * der,
    int sz
)
```
Check CRL if the option is enabled and compares the cert to the CRL list.

# **Parameters**:

- **cm** a pointer to a WOLFSSL\_CERT\_MANAGER struct.
- **der** pointer to a DER formatted certificate.
- **sz** size of the certificate.

## **See**:

...

- CheckCertCRL
- ParseCertRelative
- wolfSSL\_CertManagerSetCRL\_CB
- InitDecodedCert

## **Return**:

- SSL\_SUCCESS returns if the function returned as expected. If the crlEnabled member of the WOLF-SSL\_CERT\_MANAGER struct is turned on.
- MEMORY\_E returns if the allocated memory failed.
- BAD\_FUNC\_ARG if the WOLFSSL\_CERT\_MANAGER is NULL.

## *Example*

```
WOLFSSL CERT MANAGER* cm;
byte* der;
int sz; // size of der
...
if(wolfSSL_CertManagerCheckCRL(cm, der, sz) != SSL_SUCCESS){
    // Error returned. Deal with failure case.
}
```
# **C.52.2.307 function wolfSSL\_CertManagerEnableCRL**

```
int wolfSSL_CertManagerEnableCRL(
    WOLFSSL_CERT_MANAGER * cm,
    int options
```

```
)
```
Turns on Certificate Revocation List checking when verifying certificates with the Certificate Manager. By default, CRL checking is off. options include WOLFSSL\_CRL\_CHECKALL which performs CRL checking on each certificate in the chain versus the Leaf certificate only which is the default.

## **Parameters**:

- **cm** a pointer to a WOLFSSL\_CERT\_MANAGER structure, created using [wolfSSL\\_CertManagerNew\(\).](#page-166-0)
- **options** options to use when enabling the Certification Manager, cm.

**See**: [wolfSSL\\_CertManagerDisableCRL](#page-174-0)

### **Return**:

- SSL SUCCESS If successful the call will return.
- NOT\_COMPILED\_IN will be returned if wolfSSL was not built with CRL enabled.
- MEMORY\_E will be returned if an out of memory condition occurs.
- BAD\_FUNC\_ARG is the error that will be returned if a pointer is not provided.
- SSL\_FAILURE will be returned if the CRL context cannot be initialized properly.

### *Example*

```
#include <wolfssl/ssl.h>
```

```
int ret = \emptyset;
WOLFSSL CERT MANAGER* cm;
...
ret = wolfSSL_CertManagerEnableCRL(cm, 0);
if (ret != SSL_SUCCESS) {
    error enabling cert manager
}
```
...

## **C.52.2.308 function wolfSSL\_CertManagerDisableCRL**

```
int wolfSSL_CertManagerDisableCRL(
    WOLFSSL CERT MANAGER *
```
 $\lambda$ 

Turns off Certificate Revocation List checking when verifying certificates with the Certificate Manager. By default, CRL checking is off. You can use this function to temporarily or permanently disable CRL checking with this Certificate Manager context that previously had CRL checking enabled.

### **Parameters**:

• **cm** a pointer to a WOLFSSL\_CERT\_MANAGER structure, created using [wolfSSL\\_CertManagerNew\(\).](#page-166-0)

**See**: [wolfSSL\\_CertManagerEnableCRL](#page-174-1)

### **Return**:

- SSL\_SUCCESS If successful the call will return.
- BAD\_FUNC\_ARG is the error that will be returned if a function pointer is not provided.

*Example*

```
#include <wolfssl/ssl.h>
int ret = 0;
WOLFSSL_CERT_MANAGER* cm;
...
ret = wolfSSL_CertManagerDisableCRL(cm);
if (ret != SSL_SUCCESS) {
    error disabling cert manager
}
...
```
# **C.52.2.309 function wolfSSL\_CertManagerLoadCRL**

```
int wolfSSL_CertManagerLoadCRL(
    WOLFSSL_CERT_MANAGER * cm,
    const char * path,
    int type,
    int monitor
)
```
Error checks and passes through to LoadCRL() in order to load the cert into the CRL for revocation checking. An updated CRL can be loaded by first calling wolfSSL\_CertManagerFreeCRL, then loading the new CRL.

### **Parameters**:

- **cm** a pointer to a WOLFSSL\_CERT\_MANAGER structure, created using [wolfSSL\\_CertManagerNew\(\).](#page-166-0)
- **path** a constant char pointer holding the CRL path.
- **type** type of certificate to be loaded.
- **monitor** requests monitoring in LoadCRL().

### **See**:

- [wolfSSL\\_CertManagerEnableCRL](#page-174-1)
- [wolfSSL\\_LoadCRL](#page-1511-0)
- [wolfSSL\\_CertManagerFreeCRL](#page-177-0)

### **Return**:

- SSL SUCCESS if there is no error in wolfSSL CertManagerLoadCRL and if LoadCRL returns successfully.
- BAD\_FUNC\_ARG if the WOLFSSL\_CERT\_MANAGER struct is NULL.
- SSL\_FATAL\_ERROR if wolfSSL\_CertManagerEnableCRL returns anything other than SSL\_SUCCESS.
- BAD\_PATH\_ERROR if the path is NULL.
- MEMORY\_E if LoadCRL fails to allocate heap memory.

### *Example*

#include <wolfssl/ssl.h>

```
int wolfSSL_LoadCRL(WOLFSSL* ssl, const char* path, int type,
int monitor);
```
wolfSSL\_CertManagerLoadCRL(SSL\_CM(ssl), path, type, monitor);

## **C.52.2.310 function wolfSSL\_CertManagerLoadCRLBuffer**

```
int wolfSSL_CertManagerLoadCRLBuffer(
    WOLFSSL CERT MANAGER * cm,
    const unsigned char * buff,
    long sz,
    int type
```
)

…

The function loads the CRL file by calling BufferLoadCRL.

### **Parameters**:

- **cm** a pointer to a WOLFSSL\_CERT\_MANAGER structure.
- **buff** a constant byte type and is the buffer.
- **sz** a long int representing the size of the buffer.
- **type** a long integer that holds the certificate type.

### **See**:

- BufferLoadCRL
- [wolfSSL\\_CertManagerEnableCRL](#page-174-1)

## **Return**:

- SSL\_SUCCESS returned if the function completed without errors.
- BAD\_FUNC\_ARG returned if the WOLFSSL\_CERT\_MANAGER is NULL.
- SSL\_FATAL\_ERROR returned if there is an error associated with the WOLFSSL\_CERT\_MANAGER.

## *Example*

```
#include <wolfssl/ssl.h>
WOLFSSL CERT MANAGER* cm;
const unsigned char* buff;
long sz; size of buffer
int type; cert type
...
int ret = wolfSSL_CertManagerLoadCRLBuffer(cm, buff, sz, type);
if(ret == SSL_SUCCESS){
return ret;
} else {
    Failure case.
}
```
# **C.52.2.311 function wolfSSL\_CertManagerSetCRL\_Cb**

```
int wolfSSL_CertManagerSetCRL_Cb(
    WOLFSSL_CERT_MANAGER * cm,
    CbMissingCRL cb
```
)

This function sets the CRL Certificate Manager callback. If HAVE\_CRL is defined and a matching CRL record is not found then the cbMissingCRL is called (set via wolfSSL\_CertManagerSetCRL\_Cb). This allows you to externally retrieve the CRL and load it.

## **Parameters**:

- **cm** the WOLFSSL\_CERT\_MANAGER structure holding the information for the certificate.
- **cb** a function pointer to (\*CbMissingCRL) that is set to the cbMissingCRL member of the WOLF-SSL\_CERT\_MANAGER.

## **See**:

- CbMissingCRL
- [wolfSSL\\_SetCRL\\_Cb](#page-1512-0)

## **Return**:

- SSL\_SUCCESS returned upon successful execution of the function and subroutines.
- BAD\_FUNC\_ARG returned if the WOLFSSL\_CERT\_MANAGER structure is NULL.

## *Example*

```
#include <wolfssl/ssl.h>
```

```
WOLFSSL_CTX* ctx = wolfSSL_CTX_new(protocol method);
WOLFSSL* ssl = WOLFSSL_new(ctx);
…
```

```
void cb(const char* url){
    Function body.
}
…
CbMissingCRL cb = CbMissingCRL;
…
if(ctx){
    return wolfSSL_CertManagerSetCRL_Cb(SSL_CM(ssl), cb);
}
```
## **C.52.2.312 function wolfSSL\_CertManagerFreeCRL**

```
int wolfSSL_CertManagerFreeCRL(
    WOLFSSL CERT MANAGER * cm
)
```
This function frees the CRL stored in the Cert Manager. An application can update the CRL by calling wolfSSL\_CertManagerFreeCRL and then loading the new CRL.

### **Parameters**:

• **cm** a pointer to a WOLFSSL\_CERT\_MANAGER structure, created using [wolfSSL\\_CertManagerNew\(\).](#page-166-0)

**See**: [wolfSSL\\_CertManagerLoadCRL](#page-175-0)

### **Return**:

- SSL\_SUCCESS returned upon successful execution of the function and subroutines.
- BAD\_FUNC\_ARG returned if the WOLFSSL\_CERT\_MANAGER structure is NULL.

*Example*

```
#include <wolfssl/ssl.h>
```

```
const char^* crl1 = "./certs/crl/crl.pem";
WOLFSSL_CERT_MANAGER* cm = NULL;
```

```
cm = wolfSSL_CertManagerNew();
wolfSSL_CertManagerLoadCRL(cm, crl1, WOLFSSL_FILETYPE_PEM, 0);
```

```
…
wolfSSL_CertManagerFreeCRL(cm);
```
## **C.52.2.313 function wolfSSL\_CertManagerCheckOCSP**

```
int wolfSSL_CertManagerCheckOCSP(
    WOLFSSL_CERT_MANAGER * cm,
    unsigned char * der,
    int sz
)
```
The function enables the WOLFSSL\_CERT\_MANAGER's member, ocspEnabled to signify that the OCSP check option is enabled.

### **Parameters**:

- **cm** a pointer to a WOLFSSL\_CERT\_MANAGER structure, created using [wolfSSL\\_CertManagerNew\(\).](#page-166-0)
- **der** a byte pointer to the certificate.
- **sz** an int type representing the size of the DER cert.

**See**:

- ParseCertRelative
- CheckCertOCSP

# **Return**:

- SSL\_SUCCESS returned on successful execution of the function. The ocspEnabled member of the WOLFSSL\_CERT\_MANAGER is enabled.
- BAD\_FUNC\_ARG returned if the WOLFSSL\_CERT\_MANAGER structure is NULL or if an argument value that is not allowed is passed to a subroutine.
- MEMORY E returned if there is an error allocating memory within this function or a subroutine.

# *Example*

```
#import <wolfssl/ssl.h>
```

```
WOLFSSL* ssl = wolfSSL new(ctx);
byte* der;
int sz; size of der
...
if(wolfSSL_CertManagerCheckOCSP(cm, der, sz) != SSL_SUCCESS){
Failure case.
}
```
# **C.52.2.314 function wolfSSL\_CertManagerEnableOCSP**

```
int wolfSSL_CertManagerEnableOCSP(
    WOLFSSL_CERT_MANAGER * cm,
    int options
)
```
Turns on OCSP if it's turned off and if compiled with the set option available.

# **Parameters**:

- **cm** a pointer to a WOLFSSL\_CERT\_MANAGER structure, created using [wolfSSL\\_CertManagerNew\(\).](#page-166-0)
- **options** used to set values in WOLFSSL\_CERT\_MANAGER struct.

**See**: [wolfSSL\\_CertManagerNew](#page-166-0)

# **Return**:

- SSL\_SUCCESS returned if the function call is successful.
- BAD\_FUNC\_ARG if cm struct is NULL.
- MEMORY\_E if WOLFSSL\_OCSP struct value is NULL.
- SSL\_FAILURE initialization of WOLFSSL\_OCSP struct fails to initialize.
- NOT\_COMPILED\_IN build not compiled with correct feature enabled.

# *Example*

```
#include <wolfssl/ssl.h>
WOLFSSL CTX* ctx = wolfSSL CTX new(protocol method);
WOLFSSL* ssl = wolfSSL_new(ctx);
WOLFSSL_CERT_MANAGER* cm = wolfSSL_CertManagerNew();
int options;
…
if(wolfSSL_CertManagerEnableOCSP(SSL_CM(ssl), options) != SSL_SUCCESS){
    Failure case.
}
```
## **C.52.2.315 function wolfSSL\_CertManagerDisableOCSP**

```
int wolfSSL_CertManagerDisableOCSP(
   WOLFSSL_CERT_MANAGER *
```
 $\lambda$ 

Disables OCSP certificate revocation.

### **Parameters**:

• **ssl** - a pointer to a WOLFSSL structure, created using [wolfSSL\\_new\(\).](#page-391-0)

**See**: [wolfSSL\\_DisableCRL](#page-1510-0)

## **Return**:

- SSL SUCCESS wolfSSL CertMangerDisableCRL successfully disabled the crlEnabled member of the WOLFSSL\_CERT\_MANAGER structure.
- BAD\_FUNC\_ARG the WOLFSSL structure was NULL.

### *Example*

```
#include <wolfssl/ssl.h>
WOLFSSL_CTX* ctx = wolfSSL_CTX_new(method);
WOLFSSL* ssl = WOLFSSL_new(ctx);
...
if(wolfSSL_CertManagerDisableOCSP(ssl) != SSL_SUCCESS){
    Fail case.
}
```
## **C.52.2.316 function wolfSSL\_CertManagerSetOCSPOverrideURL**

```
int wolfSSL_CertManagerSetOCSPOverrideURL(
    WOLFSSL_CERT_MANAGER * cm,
    const char * url
)
```
The function copies the url to the ocspOverrideURL member of the WOLFSSL\_CERT\_MANAGER structure.

### **Parameters**:

• **ssl** a pointer to a WOLFSSL structure, created using [wolfSSL\\_new\(\).](#page-391-0)

### **See**:

- ocspOverrideURL
- [wolfSSL\\_SetOCSP\\_OverrideURL](#page-1513-0)

### **Return**:

- SSL\_SUCCESS the function was able to execute as expected.
- BAD\_FUNC\_ARG the WOLFSSL\_CERT\_MANAGER struct is NULL.
- MEMEORY\_E Memory was not able to be allocated for the ocspOverrideURL member of the certificate manager.

### *Example*

```
#include <wolfssl/ssl.h>
WOLFSSL_CERT_MANAGER* cm = wolfSSL_CertManagerNew();
const char* url;
…
```
int wolfSSL\_SetOCSP\_OverrideURL(WOLFSSL\* ssl, const char\* url)

```
…
if(wolfSSL_CertManagerSetOCSPOverrideURL(SSL_CM(ssl), url) != SSL_SUCCESS){
    Failure case.
}
```
# **C.52.2.317 function wolfSSL\_CertManagerSetOCSP\_Cb**

```
int wolfSSL_CertManagerSetOCSP_Cb(
    WOLFSSL CERT MANAGER * cm,
    CbOCSPIO ioCb,
    CbOCSPRespFree respFreeCb,
    void * ioCbCtx
)
```
The function sets the OCSP callback in the WOLFSSL\_CERT\_MANAGER.

### **Parameters**:

- **cm** a pointer to a WOLFSSL\_CERT\_MANAGER structure.
- **ioCb** a function pointer of type CbOCSPIO.
- **respFreeCb** a function pointer of type CbOCSPRespFree.
- **ioCbCtx** a void pointer variable to the I/O callback user registered context.

### **See**:

- [wolfSSL\\_CertManagerSetOCSPOverrideURL](#page-180-0)
- [wolfSSL\\_CertManagerCheckOCSP](#page-178-0)
- wolfSSL CertManagerEnableOCSPStapling
- wolfSSL\_ENableOCSP
- [wolfSSL\\_DisableOCSP](#page-1513-1)
- [wolfSSL\\_SetOCSP\\_Cb](#page-1514-0)

## **Return**:

- SSL SUCCESS returned on successful execution. The arguments are saved in the WOLF-SSL\_CERT\_MANAGER structure.
- BAD\_FUNC\_ARG returned if the WOLFSSL\_CERT\_MANAGER is NULL.

*Example*

#include <wolfssl/ssl.h>

```
wolfSSL_SetOCSP_Cb(WOLFSSL* ssl, CbOCSPIO ioCb,
CbOCSPRespFree respFreeCb, void* ioCbCtx){
```
**return** wolfSSL\_CertManagerSetOCSP\_Cb(SSL\_CM(ssl), ioCb, respFreeCb, ioCbCtx);

## **C.52.2.318 function wolfSSL\_CertManagerEnableOCSPStapling**

```
int wolfSSL_CertManagerEnableOCSPStapling(
   WOLFSSL_CERT_MANAGER * cm
```
)

…

This function turns on OCSP stapling if it is not turned on as well as set the options.

### **Parameters**:

• **cm** a pointer to a WOLFSSL\_CERT\_MANAGER structure, a member of the WOLFSSL\_CTX structure.

# **See**: [wolfSSL\\_CTX\\_EnableOCSPStapling](#page-1519-0)

# **Return**:

- SSL\_SUCCESS returned if there were no errors and the function executed successfully.
- BAD\_FUNC\_ARG returned if the WOLFSSL\_CERT\_MANAGER structure is NULL or otherwise if there was a unpermitted argument value passed to a subroutine.
- MEMORY\_E returned if there was an issue allocating memory.
- SSL\_FAILURE returned if the initialization of the OCSP structure failed.
- NOT\_COMPILED\_IN returned if wolfSSL was not compiled with HAVE\_CERTIFICATE\_STATUS\_REQUEST option.

# *Example*

```
int wolfSSL CTX EnableOCSPStapling(WOLFSSL CTX* ctx){
```

```
…
return wolfSSL CertManagerEnableOCSPStapling(ctx->cm);
```
# **C.52.2.319 function wolfSSL\_EnableCRL**

```
int wolfSSL_EnableCRL(
    WOLFSSL * ssl,
    int options
)
```
Enables CRL certificate revocation.

# **Parameters**:

- **ssl** a pointer to a WOLFSSL structure, created using [wolfSSL\\_new\(\).](#page-391-0)
- **options** an integer that is used to determine the setting of crlCheckAll member of the WOLF-SSL\_CERT\_MANAGER structure.

## **See**:

- [wolfSSL\\_CertManagerEnableCRL](#page-174-1)
- InitCRL

# **Return**:

- SSL\_SUCCESS the function and subroutines returned with no errors.
- BAD FUNC ARG returned if the WOLFSSL structure is NULL.
- MEMORY E returned if the allocation of memory failed.
- SSL\_FAILURE returned if the InitCRL function does not return successfully.
- NOT\_COMPILED\_IN HAVE\_CRL was not enabled during the compiling.

# *Example*

```
WOLFSSL* ssl = WOLFSSL_new(ctx);
…
```

```
if (wolfSSL_EnableCRL(ssl, WOLFSSL_CRL_CHECKALL) != SSL_SUCCESS){
    // Failure case. SSL_SUCCESS was not returned by this function or
a subroutine
```
<span id="page-1510-0"></span>}

# **C.52.2.320 function wolfSSL\_DisableCRL**

```
int wolfSSL_DisableCRL(
    WOLFSSL * ssl
)
```
Disables CRL certificate revocation.

## **Parameters**:

• **ssl** a pointer to a WOLFSSL structure, created using [wolfSSL\\_new\(\).](#page-391-0)

**See**:

- [wolfSSL\\_CertManagerDisableCRL](#page-174-0)
- [wolfSSL\\_CertManagerDisableOCSP](#page-180-1)

### **Return**:

- SSL\_SUCCESS wolfSSL\_CertMangerDisableCRL successfully disabled the crlEnabled member of the WOLFSSL\_CERT\_MANAGER structure.
- BAD\_FUNC\_ARG the WOLFSSL structure was NULL.

*Example*

```
WOLFSSL_CTX* ctx = wolfSSL_CTX_new( method );
WOLFSSL* ssl = WOLFSSL_new(ctx);
...
if(wolfSSL_DisableCRL(ssl) != SSL_SUCCESS){
    // Failure case
}
```
# <span id="page-1511-0"></span>**C.52.2.321 function wolfSSL\_LoadCRL**

```
int wolfSSL_LoadCRL(
    WOLFSSL * ssl,
    const char * path,
    int type,
    int monitor
)
```
A wrapper function that ends up calling LoadCRL to load the certificate for revocation checking.

### **Parameters**:

- **ssl** a pointer to a WOLFSSL structure, created using [wolfSSL\\_new\(\).](#page-391-0)
- **path** a constant character pointer that holds the path to the crl file.
- **type** an integer representing the type of certificate.
- **monitor** an integer variable used to verify the monitor path if requested.

# **See**:

- [wolfSSL\\_CertManagerLoadCRL](#page-175-0)
- [wolfSSL\\_CertManagerEnableCRL](#page-174-1)
- LoadCRL

# **Return**:

- WOLFSSL\_SUCCESS returned if the function and all of the subroutines executed without error.
- SSL\_FATAL\_ERROR returned if one of the subroutines does not return successfully.
- BAD\_FUNC\_ARG if the WOLFSSL\_CERT\_MANAGER or the WOLFSSL structure are NULL.

### *Example*

```
WOLFSSL* ssl = wolfSSL_new(ctx);
const char* crlPemDir;
```

```
…
if(wolfSSL_LoadCRL(ssl, crlPemDir, SSL_FILETYPE_PEM, 0) != SSL_SUCCESS){
```
// Failure case. Did not return SSL\_SUCCESS.

## **C.52.2.322 function wolfSSL\_SetCRL\_Cb**

```
int wolfSSL_SetCRL_Cb(
    WOLFSSL * ssl,
    CbMissingCRL cb
)
```
Sets the CRL callback in the WOLFSSL\_CERT\_MANAGER structure.

#### **Parameters**:

- **ssl** a pointer to a WOLFSSL structure, created using [wolfSSL\\_new\(\).](#page-391-0)
- **cb** a function pointer to CbMissingCRL.

#### **See**:

}

- CbMissingCRL
- [wolfSSL\\_CertManagerSetCRL\\_Cb](#page-177-0)

#### **Return**:

- SSL\_SUCCESS returned if the function or subroutine executes without error. The cbMissingCRL member of the WOLFSSL\_CERT\_MANAGER is set.
- BAD\_FUNC\_ARG returned if the WOLFSSL or WOLFSSL\_CERT\_MANAGER structure is NULL.

#### *Example*

```
WOLFSSL_CTX* ctx = wolfSSL_CTX_new( protocol method );
WOLFSSL* ssl = wolfSSL new(ctx);
…
void cb(const char* url) // required signature
{
    // Function body
}
…
int crlCb = wolfSSL_SetCRL_Cb(ssl, cb);
if(crlCb != SSL_SUCCESS){
    // The callback was not set properly
}
```
## **C.52.2.323 function wolfSSL\_EnableOCSP**

```
int wolfSSL_EnableOCSP(
    WOLFSSL * ssl,
    int options
)
```
This function enables OCSP certificate verification.

# **Parameters**:

- **ssl** a pointer to a WOLFSSL structure, created using [wolfSSL\\_new\(\).](#page-391-0)
- **options** an integer type passed to wolfSSL\_CertMangerENableOCSP() used for settings check.

**See**: [wolfSSL\\_CertManagerEnableOCSP](#page-179-0)

# **Return**:

• SSL\_SUCCESS returned if the function and subroutines executes without errors.

- BAD\_FUNC\_ARG returned if an argument in this function or any subroutine receives an invalid argument value.
- MEMORY\_E returned if there was an error allocating memory for a structure or other variable.
- NOT\_COMPILED\_IN returned if wolfSSL was not compiled with the HAVE\_OCSP option.

*Example*

```
WOLFSSL_CTX* ctx = wolfSSL_CTX_new( method );
WOLFSSL* ssl = WOLFSSL new(ctx);
int options; // initialize to option constant
…
int ret = wolfSSL_EnableOCSP(ssl, options);
if(ret != SSL_SUCCESS){
    // OCSP is not enabled
}
```
# <span id="page-1513-0"></span>**C.52.2.324 function wolfSSL\_DisableOCSP**

```
int wolfSSL_DisableOCSP(
    WOLFSSL *
)
```
Disables the OCSP certificate revocation option.

## **Parameters**:

• **ssl** a pointer to a WOLFSSL structure, created using [wolfSSL\\_new\(\).](#page-391-0)

**See**: [wolfSSL\\_CertManagerDisableOCSP](#page-180-0)

### **Return**:

- SSL\_SUCCESS returned if the function and its subroutine return with no errors. The ocspEnabled member of the WOLFSSL\_CERT\_MANAGER structure was successfully set.
- BAD FUNC ARG returned if the WOLFSSL structure is NULL.

```
Example
```

```
WOLFSSL* ssl = WOLFSSL_new(ctx);
…
```

```
if(wolfSSL_DisableOCSP(ssl) != SSL_SUCCESS){
    // Returned with an error. Failure case in this block.
}
```
## **C.52.2.325 function wolfSSL\_SetOCSP\_OverrideURL**

```
int wolfSSL_SetOCSP_OverrideURL(
    WOLFSSL * ssl,
    const char * url
)
```
This function sets the ocspOverrideURL member in the WOLFSSL\_CERT\_MANAGER structure.

## **Parameters**:

- **ssl** a pointer to a WOLFSSL structure, created using [wolfSSL\\_new\(\).](#page-391-0)
- **url** a constant char pointer to the url that will be stored in the ocspOverrideURL member of the WOLFSSL\_CERT\_MANAGER structure.

**See**: [wolfSSL\\_CertManagerSetOCSPOverrideURL](#page-180-1)

- SSL\_SUCCESS returned on successful execution of the function.
- BAD\_FUNC\_ARG returned if the WOLFSSL struct is NULL or if a unpermitted argument was passed to a subroutine.
- MEMORY\_E returned if there was an error allocating memory in the subroutine.

*Example*

```
WOLFSSL_CTX* ctx = wolfSSL_CTX_new( method );
WOLFSSL* ssl = wolfSSL new(ctx);
char url[URLSZ];
...
if(wolfSSL_SetOCSP_OverrideURL(ssl, url)){
    // The override url is set to the new value
```
}

## **C.52.2.326 function wolfSSL\_SetOCSP\_Cb**

```
int wolfSSL_SetOCSP_Cb(
    WOLFSSL * ssl,
    CbOCSPIO ioCb,
    CbOCSPRespFree respFreeCb,
    void * ioCbCtx
)
```
This function sets the OCSP callback in the WOLFSSL\_CERT\_MANAGER structure.

## **Parameters**:

- **ssl** a pointer to a WOLFSSL structure, created using wolfSSL new().
- **ioCb** a function pointer to type CbOCSPIO.
- **respFreeCb** a function pointer to type CbOCSPRespFree which is the call to free the response memory.
- **ioCbCtx** a void pointer that will be held in the ocspIOCtx member of the CM.

## **See**:

- [wolfSSL\\_CertManagerSetOCSP\\_Cb](#page-181-0)
- CbOCSPIO
- CbOCSPRespFree

- SSL SUCCESS returned if the function executes without error. The ocspIOCb, ocspRespFreeCb, and ocspIOCtx members of the CM are set.
- BAD\_FUNC\_ARG returned if the WOLFSSL or WOLFSSL\_CERT\_MANAGER structures are NULL.

```
Example
```

```
WOLFSSL* ssl = wolfSSL new(ctx);
…
int OCSPIO_CB(void* , const char*, int , unsigned char* , int,
unsigned char**){ // must have this signature
// Function Body
}
…
void OCSPRespFree_CB(void*, unsigned char*){ // must have this signature
    // function body
}
…
void* ioCbCtx;
```
CbOCSPRespFree CB\_OCSPRespFree;

```
if(wolfSSL_SetOCSP_Cb(ssl, OCSPIO_CB( pass args ), CB_OCSPRespFree,
            ioCbCtx) != SSL_SUCCESS){
    // Callback not set
}
```
# **C.52.2.327 function wolfSSL\_CTX\_EnableCRL**

```
int wolfSSL_CTX_EnableCRL(
    WOLFSSL_CTX * ctx,
    int options
)
```
Enables CRL certificate verification through the CTX.

## **Parameters**:

• **ssl** a pointer to a WOLFSSL structure, created using [wolfSSL\\_new\(\).](#page-391-0)

## **See**:

- [wolfSSL\\_CertManagerEnableCRL](#page-174-0)
- InitCRL
- [wolfSSL\\_CTX\\_DisableCRL](#page-1515-0)

## **Return**:

- SSL\_SUCCESS returned if this function and it's subroutines execute without errors.
- BAD\_FUNC\_ARG returned if the CTX struct is NULL or there was otherwise an invalid argument passed in a subroutine.
- MEMORY\_E returned if there was an error allocating memory during execution of the function.
- SSL\_FAILURE returned if the crl member of the WOLFSSL\_CERT\_MANAGER fails to initialize correctly.
- NOT COMPILED IN wolfSSL was not compiled with the HAVE CRL option.

# *Example*

```
WOLFSSL_CTX* ctx = wolfSSL_CTX_new( method );
WOLFSSL* ssl = wolfSSL new(ctx);
...
if(wolfSSL_CTX_EnableCRL(ssl->ctx, options) != SSL_SUCCESS){
    // The function failed
}
```
# <span id="page-1515-0"></span>**C.52.2.328 function wolfSSL\_CTX\_DisableCRL**

```
int wolfSSL_CTX_DisableCRL(
    WOLFSSL_CTX * ctx
```
)

This function disables CRL verification in the CTX structure.

# **Parameters**:

• **ctx** a pointer to a WOLFSSL\_CTX structure, created using [wolfSSL\\_CTX\\_new\(\)](#page-391-1).

**See**: [wolfSSL\\_CertManagerDisableCRL](#page-174-1)

- SSL\_SUCCESS returned if the function executes without error. The crlEnabled member of the WOLFSSL\_CERT\_MANAGER struct is set to 0.
- BAD\_FUNC\_ARG returned if either the CTX struct or the CM struct has a NULL value.

### *Example*

```
WOLFSSL_CTX* ctx = wolfSSL_CTX_new( method );
WOLFSSL* ssl = WOLFSSL_new(ctx);
...
if(wolfSSL_CTX_DisableCRL(ssl->ctx) != SSL_SUCCESS){
    // Failure case.
}
```
## **C.52.2.329 function wolfSSL\_CTX\_LoadCRL**

```
int wolfSSL_CTX_LoadCRL(
    WOLFSSL_CTX * ctx,
    const char * path,
    int type,
    int monitor
)
```
This function loads CRL into the WOLFSSL\_CTX structure through [wolfSSL\\_CertManagerLoadCRL\(\).](#page-175-0)

#### **Parameters**:

- **ctx** a pointer to a WOLFSSL\_CTX structure, created using [wolfSSL\\_CTX\\_new\(\)](#page-391-1).
- **path** the path to the certificate.
- **type** an integer variable holding the type of certificate.
- **monitor** an integer variable used to determine if the monitor path is requested.

#### **See**:

- [wolfSSL\\_CertManagerLoadCRL](#page-175-0)
- LoadCRL

#### **Return**:

- SSL\_SUCCESS returned if the function and its subroutines execute without error.
- BAD\_FUNC\_ARG returned if this function or any subroutines are passed NULL structures.
- BAD PATH ERROR returned if the path variable opens as NULL.
- MEMORY E returned if an allocation of memory failed.

## *Example*

```
WOLFSSL_CTX* ctx;
const char* path;
```

```
return wolfSSL_CTX_LoadCRL(ctx, path, SSL_FILETYPE_PEM, 0);
```
## **C.52.2.330 function wolfSSL\_CTX\_SetCRL\_Cb**

```
int wolfSSL_CTX_SetCRL_Cb(
    WOLFSSL_CTX * ctx,
    CbMissingCRL cb
```

```
)
```
…

This function will set the callback argument to the cbMissingCRL member of the WOLFSSL\_CERT\_MANAGER structure by calling wolfSSL\_CertManagerSetCRL\_Cb.

## **Parameters**:

COPYRIGHT ©2023 wolfSSL Inc. 1517

- **ctx** a pointer to a WOLFSSL\_CTX structure, created with [wolfSSL\\_CTX\\_new\(\).](#page-391-1)
- **cb** a pointer to a callback function of type CbMissingCRL. Signature requirement: void (*CbMissingCRL)(const char* url);

## **See**:

- [wolfSSL\\_CertManagerSetCRL\\_Cb](#page-177-0)
- CbMissingCRL

# **Return**:

- SSL\_SUCCESS returned for a successful execution. The WOLFSSL\_CERT\_MANAGER structure's member cbMssingCRL was successfully set to cb.
- BAD\_FUNC\_ARG returned if WOLFSSL\_CTX or WOLFSSL\_CERT\_MANAGER are NULL.

# *Example*

```
WOLFSSL CTX* ctx = wolfSSL CTX new( protocol method );
…
void cb(const char* url) // Required signature
{
    // Function body
}
…
if (wolfSSL_CTX_SetCRL_Cb(ctx, cb) != SSL_SUCCESS){
    // Failure case, cb was not set correctly.
}
```
# **C.52.2.331 function wolfSSL\_CTX\_EnableOCSP**

```
int wolfSSL_CTX_EnableOCSP(
    WOLFSSL_CTX * ctx,
    int options
)
```
This function sets options to configure behavior of OCSP functionality in wolfSSL. The value of options if formed by or'ing one or more of the following options: WOLFSSL\_OCSP\_ENABLE - enable OCSP lookups WOLFSSL\_OCSP\_URL\_OVERRIDE - use the override URL instead of the URL in certificates. The override URL is specified using the wolfSSL\_CTX\_SetOCSP\_OverrideURL() function. This function only sets the OCSP options when wolfSSL has been compiled with OCSP support (–enable-ocsp, #define HAVE OCSP).

# **Parameters**:

- **ctx** pointer to the SSL context, created with [wolfSSL\\_CTX\\_new\(\).](#page-391-1)
- **options** value used to set the OCSP options.

**See**: wolfSSL\_CTX\_OCSP\_set\_override\_url

# **Return**:

- SSL\_SUCCESS is returned upon success.
- SSL\_FAILURE is returned upon failure.
- NOT\_COMPILED\_IN is returned when this function has been called, but OCSP support was not enabled when wolfSSL was compiled.

*Example*

```
WOLFSSL_CTX* ctx = 0;
```

```
...
```

```
wolfSSL_CTX_OCSP_set_options(ctx, WOLFSSL_OCSP_ENABLE);
```
## **C.52.2.332 function wolfSSL\_CTX\_DisableOCSP**

```
int wolfSSL_CTX_DisableOCSP(
    WOLFSSL_CTX *
```
)

This function disables OCSP certificate revocation checking by affecting the ocspEnabled member of the WOLFSSL\_CERT\_MANAGER structure.

#### **Parameters**:

• **ctx** a pointer to a WOLFSSL\_CTX structure, created using [wolfSSL\\_CTX\\_new\(\)](#page-391-1).

#### **See**:

- [wolfSSL\\_DisableOCSP](#page-1513-0)
- [wolfSSL\\_CertManagerDisableOCSP](#page-180-0)

#### **Return**:

- SSL\_SUCCESS returned if the function executes without error. The ocspEnabled member of the CM has been disabled.
- BAD\_FUNC\_ARG returned if the WOLFSSL\_CTX structure is NULL.

*Example*

```
WOLFSSL_CTX* ctx = wolfSSL_CTX_new( method );
WOLFSSL* ssl = WOLFSSL new(ctx);
...
if(!wolfSSL_CTX_DisableOCSP(ssl->ctx)){
    // OCSP is not disabled
}
```
## **C.52.2.333 function wolfSSL\_CTX\_SetOCSP\_OverrideURL**

```
int wolfSSL CTX SetOCSP OverrideURL(
    WOLFSSL_CTX * ctx,
    const char * url
)
```
This function manually sets the URL for OCSP to use. By default, OCSP will use the URL found in the individual certificate unless the WOLFSSL\_OCSP\_URL\_OVERRIDE option is set using the wolfSSL\_CTX\_EnableOCSP.

## **Parameters**:

- **ctx** pointer to the SSL context, created with [wolfSSL\\_CTX\\_new\(\).](#page-391-1)
- **url** pointer to the OCSP URL for wolfSSL to use.

**See**: wolfSSL\_CTX\_OCSP\_set\_options

## **Return**:

- SSL\_SUCCESS is returned upon success.
- SSL\_FAILURE is returned upon failure.
- NOT\_COMPILED\_IN is returned when this function has been called, but OCSP support was not enabled when wolfSSL was compiled.

*Example*

```
WOLFSSL_CTX* ctx = 0;...
wolfSSL CTX OCSP set override url(ctx, "custom-url-here");
```
# **C.52.2.334 function wolfSSL\_CTX\_SetOCSP\_Cb**

```
int wolfSSL_CTX_SetOCSP_Cb(
    WOLFSSL_CTX * ctx,
    CbOCSPIO ioCb,
    CbOCSPRespFree respFreeCb,
    void * ioCbCtx
)
```
Sets the callback for the OCSP in the WOLFSSL CTX structure.

### **Parameters**:

- **ssl** a pointer to a WOLFSSL structure, created using [wolfSSL\\_new\(\).](#page-391-0)
- **ioCb** a CbOCSPIO type that is a function pointer.
- **respFreeCb** a CbOCSPRespFree type that is a function pointer.
- **ioCbCtx** a void pointer that will be held in the WOLFSSL CERT MANAGER.

## **See**:

- [wolfSSL\\_CertManagerSetOCSP\\_Cb](#page-181-0)
- CbOCSPIO
- CbOCSPRespFree

#### **Return**:

- SSL\_SUCCESS returned if the function executed successfully. The ocspIOCb, ocspRespFreeCb, and ocspIOCtx members in the CM were successfully set.
- BAD\_FUNC\_ARG returned if the WOLFSSL\_CTX or WOLFSSL\_CERT\_MANAGER structure is NULL.

*Example*

…

…

```
WOLFSSL_CTX* ctx = wolfSSL_CTX_new( protocol method );
```
CbOCSPIO ocspIOCb; CbOCSPRespFree ocspRespFreeCb;

void\* ioCbCtx;

```
int isSetOCSP = wolfSSL_CTX_SetOCSP_Cb(ctx, ocspIOCb,
ocspRespFreeCb, ioCbCtx);
```

```
if(isSetOCSP != SSL_SUCCESS){
    // The function did not return successfully.
}
```
## **C.52.2.335 function wolfSSL\_CTX\_EnableOCSPStapling**

```
int wolfSSL_CTX_EnableOCSPStapling(
    WOLFSSL_CTX *
\lambda
```
This function enables OCSP stapling by calling [wolfSSL\\_CertManagerEnableOCSPStapling\(\)](#page-182-0).

#### **Parameters**:

• **ctx** a pointer to a WOLFSSL\_CTX structure, created using [wolfSSL\\_CTX\\_new\(\)](#page-391-1).

**See**:

- [wolfSSL\\_CertManagerEnableOCSPStapling](#page-182-0)
- InitOCSP

## **Return**:

- SSL\_SUCCESS returned if there were no errors and the function executed successfully.
- BAD\_FUNC\_ARG returned if the WOLFSSL\_CTX structure is NULL or otherwise if there was a unpermitted argument value passed to a subroutine.
- MEMORY\_E returned if there was an issue allocating memory.
- SSL\_FAILURE returned if the initialization of the OCSP structure failed.
- NOT\_COMPILED\_IN returned if wolfSSL was not compiled with HAVE\_CERTIFICATE\_STATUS\_REQUEST option.

*Example*

```
WOLFSSL* ssl = WOLFSSL_new();
ssl->method.version; // set to desired protocol
...
if(!wolfSSL_CTX_EnableOCSPStapling(ssl->ctx)){
    // OCSP stapling is not enabled
}
```
# **C.52.2.336 function wolfSSL\_KeepArrays**

```
void wolfSSL_KeepArrays(
    WOLFSSL *
)
```
Normally, at the end of the SSL handshake, wolfSSL frees temporary arrays. Calling this function before the handshake begins will prevent wolfSSL from freeing temporary arrays. Temporary arrays may be needed for things such as wolfSSL\_get\_keys() or PSK hints. When the user is done with temporary arrays, either [wolfSSL\\_FreeArrays\(\)](#page-286-0) may be called to free the resources immediately, or alternatively the resources will be freed when the associated SSL object is freed.

## **Parameters**:

• **ssl** a pointer to a WOLFSSL structure, created using wolfSSL new().

## **See**: [wolfSSL\\_FreeArrays](#page-286-0)

**Return**: none No return.

*Example*

```
WOLFSSL* ssl;
...
wolfSSL_KeepArrays(ssl);
```
# **C.52.2.337 function wolfSSL\_FreeArrays**

```
void wolfSSL_FreeArrays(
    WOLFSSL *
)
```
Normally, at the end of the SSL handshake, wolfSSL frees temporary arrays. If [wolfSSL\\_KeepArrays\(\)](#page-286-1) has been called before the handshake, wolfSSL will not free temporary arrays. This function explicitly frees temporary arrays and should be called when the user is done with temporary arrays and does not want to wait for the SSL object to be freed to free these resources.

## **Parameters**:

• **ssl** a pointer to a WOLFSSL structure, created using [wolfSSL\\_new\(\).](#page-391-0)

## **See**: [wolfSSL\\_KeepArrays](#page-286-1)

**Return**: none No return.

```
Example
WOLFSSL* ssl;
...
wolfSSL FreeArrays(ssl);
```
# <span id="page-1521-0"></span>**C.52.2.338 function wolfSSL\_UseSNI**

```
int wolfSSL_UseSNI(
    WOLFSSL * ssl,
    unsigned char type,
    const void * data,
    unsigned short size
)
```
This function enables the use of Server Name Indication in the SSL object passed in the 'ssl' parameter. It means that the SNI extension will be sent on ClientHello by wolfSSL client and wolfSSL server will respond ClientHello + SNI with either ServerHello + blank SNI or alert fatal in case of SNI mismatch.

## **Parameters**:

- **ssl** pointer to a SSL object, created with [wolfSSL\\_new\(\).](#page-391-0)
- **type** indicates which type of server name is been passed in data. The known types are: enum { WOLFSSL\_SNI\_HOST\_NAME = 0 };
- **data** pointer to the server name data.
- **size** size of the server name data.

## **See**:

- [wolfSSL\\_new](#page-391-0)
- [wolfSSL\\_CTX\\_UseSNI](#page-1522-0)

## **Return**:

- WOLFSSL\_SUCCESS upon success.
- BAD\_FUNC\_ARG is the error that will be returned in one of these cases: ssl is NULL, data is NULL, type is a unknown value. (see below)
- MEMORY E is the error returned when there is not enough memory.

*Example*

```
int ret = \emptyset;
WOLFSSL_CTX* ctx = 0;WOLFSSL* ssl = 0;
ctx = wolfSSL_CTX_new(method);
if (ctx == NULL) {
    // context creation failed
}
ssl = wolfSSL_new(ctx);
if (ssl == NULL)// ssl creation failed
}
ret = wolfSSL_UseSNI(ssl, WOLFSSL_SNI_HOST_NAME, "www.yassl.com",
    strlen("www.yassl.com"));
if (ret != WOLFSSL_SUCCESS) {
```
#### // sni usage failed }

### <span id="page-1522-0"></span>**C.52.2.339 function wolfSSL\_CTX\_UseSNI**

```
int wolfSSL_CTX_UseSNI(
   WOLFSSL_CTX * ctx,
   unsigned char type,
   const void * data,
   unsigned short size
)
```
This function enables the use of Server Name Indication for SSL objects created from the SSL context passed in the 'ctx' parameter. It means that the SNI extension will be sent on ClientHello by wolfSSL clients and wolfSSL servers will respond ClientHello + SNI with either ServerHello + blank SNI or alert fatal in case of SNI mismatch.

#### **Parameters**:

- **ctx** pointer to a SSL context, created with [wolfSSL\\_CTX\\_new\(\)](#page-391-1).
- **type** indicates which type of server name is been passed in data. The known types are: enum { WOLFSSL\_SNI\_HOST\_NAME = 0 ;
- **data** pointer to the server name data.
- **size** size of the server name data.

## **See**:

- [wolfSSL\\_CTX\\_new](#page-391-1)
- [wolfSSL\\_UseSNI](#page-1521-0)

### **Return**:

- WOLFSSL\_SUCCESS upon success.
- BAD\_FUNC\_ARG is the error that will be returned in one of these cases: ctx is NULL, data is NULL, type is a unknown value. (see below)
- MEMORY\_E is the error returned when there is not enough memory.

## *Example*

```
int ret = 0;
WOLFSSL CTX* ctx = \emptyset;
ctx = wolfSSL_CTX_new(method);
if (ctx == NULL) {
    // context creation failed
}
ret = wolfSSL_CTX_UseSNI(ctx, WOLFSSL_SNI_HOST_NAME, "www.yassl.com",
    strlen("www.yassl.com"));
if (ret != WOLFSSL_SUCCESS) {
    // sni usage failed
}
```
#### <span id="page-1522-1"></span>**C.52.2.340 function wolfSSL\_SNI\_SetOptions**

```
void wolfSSL_SNI_SetOptions(
    WOLFSSL * ssl,
    unsigned char type,
    unsigned char options
)
```
This function is called on the server side to configure the behavior of the SSL session using Server Name Indication in the SSL object passed in the 'ssl' parameter. The options are explained below.

## **Parameters**:

- **ssl** pointer to a SSL object, created with [wolfSSL\\_new\(\).](#page-391-0)
- **type** indicates which type of server name is been passed in data. The known types are: enum { WOLFSSL\_SNI\_HOST\_NAME = 0 };
- **options** a bitwise semaphore with the chosen options. The available options are: enum { WOLF-SSL\_SNI\_CONTINUE\_ON\_MISMATCH = 0x01, WOLFSSL\_SNI\_ANSWER\_ON\_MISMATCH = 0x02 }; Normally the server will abort the handshake by sending a fatal-level unrecognized\_name(112) alert if the hostname provided by the client mismatch with the servers.
- **WOLFSSL\_SNI\_CONTINUE\_ON\_MISMATCH** With this option set, the server will not send a SNI response instead of aborting the session.
- **WOLFSSL\_SNI\_ANSWER\_ON\_MISMATCH** With this option set, the server will send a SNI response as if the host names match instead of aborting the session.

**See**:

- [wolfSSL\\_new](#page-391-0)
- [wolfSSL\\_UseSNI](#page-1521-0)
- [wolfSSL\\_CTX\\_SNI\\_SetOptions](#page-1523-0)

**Return**: none No returns.

## *Example*

```
int ret = 0;
WOLFSSL_CTX* ctx = 0;WOLFSSL* ssl = 0;
ctx = wolfSSL_CTX_new(method);
if (ctx == NULL) {
    // context creation failed
}
ssl = wolfSSL new(ctx);if (ssl == NULL) {
    // ssl creation failed
}
ret = wolfSSL_UseSNI(ssl, 0, "www.yassl.com", strlen("www.yassl.com"));
if (ret != WOLFSSL_SUCCESS) {
    // sni usage failed
}
wolfSSL_SNI_SetOptions(ssl, WOLFSSL_SNI_HOST_NAME,
    WOLFSSL_SNI_CONTINUE_ON_MISMATCH);
```
## <span id="page-1523-0"></span>**C.52.2.341 function wolfSSL\_CTX\_SNI\_SetOptions**

```
void wolfSSL_CTX_SNI_SetOptions(
    WOLFSSL_CTX * ctx,
    unsigned char type,
    unsigned char options
)
```
This function is called on the server side to configure the behavior of the SSL sessions using Server Name Indication for SSL objects created from the SSL context passed in the 'ctx' parameter. The options are explained below.

## **Parameters**:

- **ctx** pointer to a SSL context, created with [wolfSSL\\_CTX\\_new\(\)](#page-391-1).
- **type** indicates which type of server name is been passed in data. The known types are: enum { WOLFSSL\_SNI\_HOST\_NAME = 0 };
- **options** a bitwise semaphore with the chosen options. The available options are: enum { WOLF-SSL\_SNI\_CONTINUE\_ON\_MISMATCH = 0x01, WOLFSSL\_SNI\_ANSWER\_ON\_MISMATCH = 0x02 }; Normally the server will abort the handshake by sending a fatal-level unrecognized\_name(112) alert if the hostname provided by the client mismatch with the servers.
- **WOLFSSL SNI CONTINUE ON MISMATCH** With this option set, the server will not send a SNI response instead of aborting the session.
- **WOLFSSL\_SNI\_ANSWER\_ON\_MISMATCH** With this option set, the server will send a SNI response as if the host names match instead of aborting the session.

**See**:

- wolfSSL CTX new
- wolfSSL CTX UseSNI
- wolfSSL SNI SetOptions

**Return**: none No returns.

*Example*

```
int ret = \emptyset;
WOLFSSL_CTX* ctx = 0;ctx = wolfSSL_CTX_new(method);
if (ctx == NULL) {
   // context creation failed
}
ret = wolfSSL_CTX_UseSNI(ctx, 0, "www.yassl.com", strlen("www.yassl.com"));
if (ret != WOLFSSL_SUCCESS) {
    // sni usage failed
}
wolfSSL CTX SNI SetOptions(ctx, WOLFSSL SNI HOST NAME,
WOLFSSL_SNI_CONTINUE_ON_MISMATCH);
```
# **C.52.2.342 function wolfSSL\_SNI\_GetFromBuffer**

```
int wolfSSL_SNI_GetFromBuffer(
    const unsigned char * clientHello,
    unsigned int helloSz,
    unsigned char type,
    unsigned char * sni,
    unsigned int * inOutSz
)
```
This function is called on the server side to retrieve the Server Name Indication provided by the client from the Client Hello message sent by the client to start a session. It does not requires context or session setup to retrieve the SNI.

# **Parameters**:

- **buffer** pointer to the data provided by the client (Client Hello).
- **bufferSz** size of the Client Hello message.
- **type** indicates which type of server name is been retrieved from the buffer. The known types are: enum { WOLFSSL\_SNI\_HOST\_NAME = 0 };
- **sni** pointer to where the output is going to be stored.
- **inOutSz** pointer to the output size, this value will be updated to MIN("SNI's length", inOutSz).

**See**:

- [wolfSSL\\_UseSNI](#page-1521-0)
- [wolfSSL\\_CTX\\_UseSNI](#page-1522-0)
- [wolfSSL\\_SNI\\_GetRequest](#page-1525-0)

## **Return**:

- WOLFSSL\_SUCCESS upon success.
- BAD\_FUNC\_ARG is the error that will be returned in one of this cases: buffer is NULL, bufferSz <= 0, sni is NULL, inOutSz is NULL or <= 0
- BUFFER\_ERROR is the error returned when there is a malformed Client Hello message.
- INCOMPLETE\_DATA is the error returned when there is not enough data to complete the extraction.

*Example*

```
unsigned char buffer[1024] = \{0\};
unsigned char result [32] = \{0\};
int length = 32;
// read Client Hello to buffer...
ret = wolfSSL_SNI_GetFromBuffer(buffer, sizeof(buffer), 0, result, &length));
if (ret != WOLFSSL_SUCCESS) {
    // sni retrieve failed
}
```
# **C.52.2.343 function wolfSSL\_SNI\_Status**

```
unsigned char wolfSSL_SNI_Status(
    WOLFSSL * ssl,
    unsigned char type
)
```
This function gets the status of an SNI object.

# **Parameters**:

- **ssl** a pointer to a WOLFSSL structure, created using [wolfSSL\\_new\(\).](#page-391-0)
- **type** the SNI type.

## **See**:

- TLSX SNI Status
- TLSX SNI find
- TLSX\_Find

## **Return**:

- value This function returns the byte value of the SNI struct's status member if the SNI is not NULL.
- 0 if the SNI object is NULL.

## *Example*

…

```
WOLFSSL_CTX* ctx = wolfSSL_CTX_new( protocol method );
WOLFSSL* ssl = WOLFSSL_new(ctx);
```

```
#define AssertIntEQ(x, y) AssertInt(x, y, ==, !=)
```

```
…
Byte type = WOLFSSL_SNI_HOST_NAME;
char* request = (char*)&type;
AssertIntEQ(WOLFSSL_SNI_NO_MATCH, wolfSSL_SNI_Status(ssl, type));
…
```
## **C.52.2.344 function wolfSSL\_SNI\_GetRequest**

```
unsigned short wolfSSL_SNI_GetRequest(
    WOLFSSL * ssl,
    unsigned char type,
    void ** data
)
```
This function is called on the server side to retrieve the Server Name Indication provided by the client in a SSL session.

#### **Parameters**:

- **ssl** pointer to a SSL object, created with [wolfSSL\\_new\(\).](#page-391-0)
- **type** indicates which type of server name is been retrieved in data. The known types are: enum { WOLFSSL\_SNI\_HOST\_NAME = 0 };
- **data** pointer to the data provided by the client.

**See**:

```
• wolfSSL_UseSNI
• wolfSSL_CTX_UseSNI
```
**Return**: size the size of the provided SNI data.

#### *Example*

```
int ret = \emptyset;
WOLFSSL CTX* ctx = \emptyset;
WOLFSSL* ssl = \emptyset;
ctx = wolfsSL CTX new(method);if (ctx == NULL) {
    // context creation failed
}
ssl = wolfSSL new(ctx);if (ssl == NULL) {
    // ssl creation failed
}
ret = wolfSSL_UseSNI(ssl, 0, "www.yassl.com", strlen("www.yassl.com"));
if (ret != WOLFSSL_SUCCESS) {
    // sni usage failed
}
if (wolfSSL_accept(ssl) == SSL_SUCCESS) {
    void *data = NULL;
    unsigned short size = wolfSSL_SNI_GetRequest(ssl, 0, &data);
}
```
#### **C.52.2.345 function wolfSSL\_UseALPN**

```
int wolfSSL_UseALPN(
    WOLFSSL * ssl,
    char * protocol_name_list,
    unsigned int protocol_name_listSz,
    unsigned char options
\lambda
```
Setup ALPN use for a wolfSSL session.

#### **Parameters**:

- **ssl** The wolfSSL session to use.
- **protocol\_name\_list** List of protocol names to use. Comma delimited string is required.
- **protocol\_name\_listSz** Size of the list of protocol names.
- **options** WOLFSSL\_ALPN\_CONTINUE\_ON\_MISMATCH or WOLFSSL\_ALPN\_FAILED\_ON\_MISMATCH.

## **See**: TLSX\_UseALPN

# **Return**:

- WOLFSSL\_SUCCESS: upon success.
- BAD\_FUNC\_ARG Returned if ssl or protocol\_name\_list is null or protocol\_name\_listSz is too large or options contain something not supported.
- MEMORY\_ERROR Error allocating memory for protocol list.
- SSL\_FAILURE upon failure.

*Example*

```
wolfSSL_Init();
WOLFSSL_CTX* ctx;
WOLFSSL* ssl;
WOLFSSL_METHOD method = // Some wolfSSL method
ctx = wolfSSL_CTX_new(method);
ssl = wolfSSL_new(ctx);char alpn_list[] = \{\};
if (wolfSSL_UseALPN(ssl, alpn_list, sizeof(alpn_list),
    WOLFSSL APN FAILED ON MISMATCH) != WOLFSSL SUCCESS)
{
   // Error setting session ticket
}
```
# **C.52.2.346 function wolfSSL\_ALPN\_GetProtocol**

```
int wolfSSL_ALPN_GetProtocol(
   WOLFSSL * ssl,
    char ** protocol_name,
   unsigned short * size
```
)

This function gets the protocol name set by the server.

## **Parameters**:

- **ssl** a pointer to a WOLFSSL structure, created using [wolfSSL\\_new\(\).](#page-391-0)
- **protocol\_name** a pointer to a char that represents the protocol name and will be held in the ALPN structure.
- **size** a word16 type that represents the size of the protocol name.

## **See**:

- TLSX\_ALPN\_GetRequest
- TLSX\_Find

- SSL\_SUCCESS returned on successful execution where no errors were thrown.
- SSL\_FATAL\_ERROR returned if the extension was not found or if there was no protocol match with peer. There will also be an error thrown if there is more than one protocol name accepted.
- SSL\_ALPN\_NOT\_FOUND returned signifying that no protocol match with peer was found.

• BAD\_FUNC\_ARG returned if there was a NULL argument passed into the function.

### *Example*

```
WOLFSSL_CTX* ctx = WOLFSSL_CTX_new( protocol method );
WOLFSSL* ssl = WOLFSSL_new(ctx);
...
int err;
char* protocol name = NULL;
Word16 protocol nameSz = \emptyset;
err = wolfSSL_ALPN_GetProtocol(ssl, &protocol_name, &protocol_nameSz);
if(err == SSL SUCCESS){
    // Sent ALPN protocol
}
```
## **C.52.2.347 function wolfSSL\_ALPN\_GetPeerProtocol**

```
int wolfSSL_ALPN_GetPeerProtocol(
    WOLFSSL * ssl,
    char ** list,
    unsigned short * listSz
)
```
This function copies the alpn\_client\_list data from the SSL object to the buffer.

## **Parameters**:

- **ssl** a pointer to a WOLFSSL structure, created using [wolfSSL\\_new\(\).](#page-391-0)
- **list** a pointer to the buffer. The data from the SSL object will be copied into it.
- **listSz** the buffer size.

## **See**: [wolfSSL\\_UseALPN](#page-422-0)

## **Return**:

- SSL SUCCESS returned if the function executed without error. The alpn client list member of the SSL object has been copied to the list parameter.
- BAD\_FUNC\_ARG returned if the list or listSz parameter is NULL.
- BUFFER\_ERROR returned if there will be a problem with the list buffer (either it's NULL or the size is 0).
- MEMORY ERROR returned if there was a problem dynamically allocating memory.

## *Example*

## #**import <wolfssl/ssl.h>**

```
WOLFSSL CTX* ctx = wolfSSL CTX new( protocol method);
WOLFSSL* ssl = wolfSSL new(ctx);
…
#ifdef HAVE_ALPN
char* list = NULL;
word16 listSz = \emptyset;
…
err = wolfSSL_ALPN_GetPeerProtocol(ssl, &list, &listSz);
if(err == SSL_SUCCESS){
    List of protocols names sent by client
}
```
## **C.52.2.348 function wolfSSL\_UseMaxFragment**

```
int wolfSSL_UseMaxFragment(
    WOLFSSL * ssl,
    unsigned char mfl
```
)

This function is called on the client side to enable the use of Maximum Fragment Length in the SSL object passed in the 'ssl' parameter. It means that the Maximum Fragment Length extension will be sent on ClientHello by wolfSSL clients.

### **Parameters**:

- **ssl** pointer to a SSL object, created with [wolfSSL\\_new\(\).](#page-391-0)
- **mfl** indicates witch is the Maximum Fragment Length requested for the session. The available options are: enum { WOLFSSL\_MFL\_2\_9 = 1, 512 bytes WOLFSSL\_MFL\_2\_10 = 2, 1024 bytes WOLF-SSL\_MFL\_2\_11 = 3, 2048 bytes WOLFSSL\_MFL\_2\_12 = 4, 4096 bytes WOLFSSL\_MFL\_2\_13 = 5, 8192 bytes wolfSSL ONLY!!! };

#### **See**:

- [wolfSSL\\_new](#page-391-0)
- [wolfSSL\\_CTX\\_UseMaxFragment](#page-1529-0)

#### **Return**:

- SSL SUCCESS upon success.
- BAD\_FUNC\_ARG is the error that will be returned in one of these cases: ssl is NULL, mfl is out of range.
- MEMORY\_E is the error returned when there is not enough memory.

#### *Example*

```
int ret = 0;
WOLFSSL_CTX* ctx = 0;WOLFSSL* ssl = \emptyset;
ctx = wolfSSL_CTX_new(method);
if (ctx == NULL) {
    // context creation failed
}
ssl = \text{wolfSSL_new}(\text{ctx});if (ssl == NULL) {
    // ssl creation failed
}
ret = wolfSSL_UseMaxFragment(ssl, WOLFSSL_MFL_2_11);
if (ret != 0) {
    // max fragment usage failed
}
```
## <span id="page-1529-0"></span>**C.52.2.349 function wolfSSL\_CTX\_UseMaxFragment**

```
int wolfSSL_CTX_UseMaxFragment(
    WOLFSSL_CTX * ctx,
    unsigned char mfl
```
 $\lambda$ 

This function is called on the client side to enable the use of Maximum Fragment Length for SSL objects created from the SSL context passed in the 'ctx' parameter. It means that the Maximum Fragment Length extension will be sent on ClientHello by wolfSSL clients.

## **Parameters**:

- **ctx** pointer to a SSL context, created with [wolfSSL\\_CTX\\_new\(\)](#page-391-1).
- **mfl** indicates which is the Maximum Fragment Length requested for the session. The available options are: enum { WOLFSSL\_MFL\_2\_9 = 1 512 bytes, WOLFSSL\_MFL\_2\_10 = 2 1024 bytes, WOLF-SSL\_MFL\_2\_11 = 3 2048 bytes WOLFSSL\_MFL\_2\_12 = 4 4096 bytes, WOLFSSL\_MFL\_2\_13 = 5 8192 bytes wolfSSL ONLY!!!, WOLFSSL\_MFL\_2\_13 = 6 256 bytes wolfSSL ONLY!!! };

## **See**:

- wolfSSL CTX new
- [wolfSSL\\_UseMaxFragment](#page-1528-0)

# **Return**:

- SSL\_SUCCESS upon success.
- BAD\_FUNC\_ARG is the error that will be returned in one of these cases: ctx is NULL, mfl is out of range.
- MEMORY\_E is the error returned when there is not enough memory.

## *Example*

```
int ret = \emptyset;
WOLFSSL_CTX* ctx = 0;ctx = wolfSSL_CTX_new(method);
if (ctx == NULL) {
    // context creation failed
}
ret = wolfSSL_CTX_UseMaxFragment(ctx, WOLFSSL_MFL_2_11);
if (ret != 0) {
    // max fragment usage failed
}
```
# **C.52.2.350 function wolfSSL\_UseTruncatedHMAC**

```
int wolfSSL_UseTruncatedHMAC(
    WOLFSSL * ssl
```
 $\lambda$ 

This function is called on the client side to enable the use of Truncated HMAC in the SSL object passed in the 'ssl' parameter. It means that the Truncated HMAC extension will be sent on ClientHello by wolfSSL clients.

# **Parameters**:

• **ssl** pointer to a SSL object, created with [wolfSSL\\_new\(\)](#page-391-0)

**See**:

- [wolfSSL\\_new](#page-391-0)
- [wolfSSL\\_CTX\\_UseMaxFragment](#page-1529-0)

## **Return**:

- SSL SUCCESS upon success.
- BAD\_FUNC\_ARG is the error that will be returned in one of these cases: ssl is NULL
- MEMORY\_E is the error returned when there is not enough memory.

## *Example*

int ret =  $\emptyset$ ; WOLFSSL CTX\* ctx =  $\emptyset$ ;

```
WOLFSSL* ssl = 0;
ctx = wolfSSL_CTX_new(method);
if (ctx == NULL) {
    // context creation failed
}
ssl = wolfSSL_new(ctx);
if (ssl == NULL) {
   // ssl creation failed
}
ret = wolfSSL_UseTruncatedHMAC(ssl);
if (ret != 0) {
    // truncated HMAC usage failed
}
```
# **C.52.2.351 function wolfSSL\_CTX\_UseTruncatedHMAC**

```
int wolfSSL_CTX_UseTruncatedHMAC(
   WOLFSSL_CTX * ctx
```
)

This function is called on the client side to enable the use of Truncated HMAC for SSL objects created from the SSL context passed in the 'ctx' parameter. It means that the Truncated HMAC extension will be sent on ClientHello by wolfSSL clients.

## **Parameters**:

• **ctx** pointer to a SSL context, created with [wolfSSL\\_CTX\\_new\(\)](#page-391-1).

## **See**:

- [wolfSSL\\_CTX\\_new](#page-391-1)
- [wolfSSL\\_UseMaxFragment](#page-1528-0)

## **Return**:

- SSL SUCCESS upon success.
- BAD\_FUNC\_ARG is the error that will be returned in one of these cases: ctx is NULL
- MEMORY\_E is the error returned when there is not enough memory.

*Example*

```
int ret = 0;
WOLFSSL_CTX* ctx = 0;ctx = wolfSSL_CTX_new(method);
if (ctx == NULL) {
    // context creation failed
}
ret = wolfSSL_CTX_UseTruncatedHMAC(ctx);
if (ret != 0) {
    // truncated HMAC usage failed
}
```
# <span id="page-1531-0"></span>**C.52.2.352 function wolfSSL\_UseOCSPStapling**

```
int wolfSSL_UseOCSPStapling(
    WOLFSSL * ssl,
    unsigned char status_type,
    unsigned char options
)
```
Stapling eliminates the need to contact the CA. Stapling lowers the cost of certificate revocation check presented in OCSP.

## **Parameters**:

- **ssl** a pointer to a WOLFSSL structure, created using [wolfSSL\\_new\(\).](#page-391-0)
- **status\_type** a byte type that is passed through to TLSX\_UseCertificateStatusRequest() and stored in the CertificateStatusRequest structure.
- **options** a byte type that is passed through to TLSX\_UseCertificateStatusRequest() and stored in the CertificateStatusRequest structure.

## **See**:

- TLSX\_UseCertificateStatusRequest
- wolfSSL CTX UseOCSPStapling

## **Return**:

- SSL\_SUCCESS returned if TLSX\_UseCertificateStatusRequest executes without error.
- MEMORY E returned if there is an error with the allocation of memory.
- BAD\_FUNC\_ARG returned if there is an argument that has a NULL or otherwise unacceptable value passed into the function.

## *Example*

```
WOLFSSL* ssl = WOLFSSL_new(ctx);
…
if (wolfSSL_UseOCSPStapling(ssl, WOLFSSL_CSR2_OCSP,
WOLFSSL CSR2 OCSP USE NONCE) != SSL SUCCESS){
    // Failed case.
}
```
# <span id="page-1532-0"></span>**C.52.2.353 function wolfSSL\_CTX\_UseOCSPStapling**

```
int wolfSSL CTX UseOCSPStapling(
    WOLFSSL_CTX * ctx,
    unsigned char status type,
    unsigned char options
)
```
This function requests the certificate status during the handshake.

## **Parameters**:

- **ctx** a pointer to a WOLFSSL\_CTX structure, created using [wolfSSL\\_CTX\\_new\(\)](#page-391-1).
- **status\_type** a byte type that is passed through to TLSX\_UseCertificateStatusRequest() and stored in the CertificateStatusRequest structure.
- **options** a byte type that is passed through to TLSX\_UseCertificateStatusRequest() and stored in the CertificateStatusRequest structure.

## **See**:

- [wolfSSL\\_UseOCSPStaplingV2](#page-1533-0)
- [wolfSSL\\_UseOCSPStapling](#page-1531-0)
- TLSX UseCertificateStatusRequest

- SSL\_SUCCESS returned if the function and subroutines execute without error.
- BAD\_FUNC\_ARG returned if the WOLFSSL\_CTX structure is NULL or otherwise if a unpermitted value is passed to a subroutine.
- MEMORY\_E returned if the function or subroutine failed to properly allocate memory.

*Example*

```
WOLFSSL_CTX* ctx = wolfSSL_CTX_new( method );
WOLFSSL* ssl = WOLFSSL_new(ctx);
byte statusRequest = 0; // Initialize status request
…
switch(statusRequest){
    case WOLFSSL_CSR_OCSP:
        if(wolfSSL_CTX_UseOCSPStapling(ssl->ctx, WOLFSSL_CSR_OCSP,
WOLF_CSR_OCSP_USE_NONCE) != SSL_SUCCESS){
// UseCertificateStatusRequest failed
}
// Continue switch cases
```
# <span id="page-1533-0"></span>**C.52.2.354 function wolfSSL\_UseOCSPStaplingV2**

```
int wolfSSL_UseOCSPStaplingV2(
    WOLFSSL * ssl,
    unsigned char status_type,
    unsigned char options
)
```
The function sets the status type and options for OCSP.

# **Parameters**:

- **ssl** a pointer to a WOLFSSL structure, created using [wolfSSL\\_new\(\).](#page-391-0)
- **status\_type** a byte type that loads the OCSP status type.
- **options** a byte type that holds the OCSP options, set in [wolfSSL\\_SNI\\_SetOptions\(\)](#page-1522-1) and wolf-SSL\_CTX\_SNI\_SetOptions().

# **See**:

- TLSX UseCertificatStatusRequestV2
- [wolfSSL\\_SNI\\_SetOptions](#page-1522-1)
- wolfSSL CTX SNI SetOptions

# **Return**:

- SSL\_SUCCESS returned if the function and subroutines executed without error.
- MEMORY\_E returned if there was an allocation of memory error.
- BAD\_FUNC\_ARG returned if a NULL or otherwise unaccepted argument was passed to the function or a subroutine.

*Example*

```
WOLFSSL* ssl = wolfSSL_new(ctx);
...
if (wolfSSL_UseOCSPStaplingV2(ssl, WOLFSSL_CSR2_OCSP_MULTI, 0) != SSL_SUCCESS){
    // Did not execute properly. Failure case code block.
}
```
# **C.52.2.355 function wolfSSL\_CTX\_UseOCSPStaplingV2**

```
int wolfSSL_CTX_UseOCSPStaplingV2(
    WOLFSSL_CTX * ctx,
    unsigned char status_type,
    unsigned char options
)
```
Creates and initializes the certificate status request for OCSP Stapling.

## **Parameters**:

- **ctx** a pointer to a WOLFSSL\_CTX structure, created using [wolfSSL\\_CTX\\_new\(\)](#page-391-1).
- **status\_type** a byte type that is located in the CertificatStatusRequest structure and must be either WOLFSSL\_CSR2\_OCSP or WOLFSSL\_CSR2\_OCSP\_MULTI.
- **options** a byte type that will be held in CertificateStatusRequestItemV2 struct.

### **See**:

- TLSX UseCertificateStatusRequestV2
- [wc\\_RNG\\_GenerateBlock](#page-557-0)
- TLSX\_Push

## **Return**:

- SSL\_SUCCESS if the function and subroutines executed without error.
- BAD\_FUNC\_ARG returned if the WOLFSSL\_CTX structure is NULL or if the side variable is not client side.
- MEMORY\_E returned if the allocation of memory failed.

## *Example*

```
WOLFSSL_CTX* ctx = wolfSSL_CTX_new( protocol method );
byte status_type;
byte options;
...
if(wolfSSL_CTX_UseOCSPStaplingV2(ctx, status_type, options); != SSL_SUCCESS){
    // Failure case.
}
```
# <span id="page-1534-0"></span>**C.52.2.356 function wolfSSL\_UseSupportedCurve**

```
int wolfSSL_UseSupportedCurve(
    WOLFSSL * ssl,
    word16 name
\lambda
```
This function is called on the client side to enable the use of Supported Elliptic Curves Extension in the SSL object passed in the 'ssl' parameter. It means that the supported curves enabled will be sent on ClientHello by wolfSSL clients. This function can be called more than one time to enable multiple curves.

## **Parameters**:

- **ssl** pointer to a SSL object, created with [wolfSSL\\_new\(\).](#page-391-0)
- **name** indicates which curve will be supported for the session. The available options are: enum { WOLFSSL\_ECC\_SECP160R1 = 0x10, WOLFSSL\_ECC\_SECP192R1 = 0x13, WOLF-SSL\_ECC\_SECP224R1 = 0x15, WOLFSSL\_ECC\_SECP256R1 = 0x17, WOLFSSL\_ECC\_SECP384R1 = 0x18, WOLFSSL ECC SECP521R1 = 0x19 };

## **See**:

- wolfSSL CTX new
- wolfSSL CTX UseSupportedCurve

- SSL\_SUCCESS upon success.
- BAD\_FUNC\_ARG is the error that will be returned in one of these cases: ssl is NULL, name is a unknown value. (see below)

• MEMORY\_E is the error returned when there is not enough memory.

*Example*

```
int ret = \emptyset;
WOLFSSL_CTX* ctx = 0;WOLFSSL* ssl = 0;
ctx = wolfSSL_CTX_new(method);
if (ctx == NULL) {
    // context creation failed
}
ssl = wolfSSL_new(ctx);if (ssl == NULL) {
    // ssl creation failed
}
ret = wolfSSL_UseSupportedCurve(ssl, WOLFSSL_ECC_SECP256R1);
if (ret != 0) {
    // Elliptic Curve Extension usage failed
}
```
# <span id="page-1535-0"></span>**C.52.2.357 function wolfSSL\_CTX\_UseSupportedCurve**

```
int wolfSSL_CTX_UseSupportedCurve(
    WOLFSSL_CTX * ctx,
    word16 name
)
```
This function is called on the client side to enable the use of Supported Elliptic Curves Extension for SSL objects created from the SSL context passed in the 'ctx' parameter. It means that the supported curves enabled will be sent on ClientHello by wolfSSL clients. This function can be called more than one time to enable multiple curves.

## **Parameters**:

- **ctx** pointer to a SSL context, created with wolfSSL CTX new().
- **name** indicates which curve will be supported for the session. The available options are: enum { WOLFSSL\_ECC\_SECP160R1 = 0x10, WOLFSSL\_ECC\_SECP192R1 = 0x13, WOLF-SSL\_ECC\_SECP224R1 = 0x15, WOLFSSL\_ECC\_SECP256R1 = 0x17, WOLFSSL\_ECC\_SECP384R1 = 0x18, WOLFSSL ECC SECP521R1 = 0x19 };

## **See**:

- [wolfSSL\\_CTX\\_new](#page-391-1)
- [wolfSSL\\_UseSupportedCurve](#page-1534-0)

## **Return**:

- SSL SUCCESS upon success.
- BAD FUNC ARG is the error that will be returned in one of these cases: ctx is NULL, name is a unknown value. (see below)
- MEMORY\_E is the error returned when there is not enough memory.

*Example*

```
int ret = \emptyset;
WOLFSSL_CTX* ctx = 0;ctx = wolfSSL_CTX_new(method);
if (ctx == NULL) {
    // context creation failed
}
```

```
ret = wolfSSL_CTX_UseSupportedCurve(ctx, WOLFSSL_ECC_SECP256R1);
if (ret != 0) {
    // Elliptic Curve Extension usage failed
}
```
## **C.52.2.358 function wolfSSL\_UseSecureRenegotiation**

```
int wolfSSL_UseSecureRenegotiation(
    WOLFSSL * ssl
)
```
This function forces secure renegotiation for the supplied WOLFSSL structure. This is not recommended.

#### **Parameters**:

• **ssl** a pointer to a WOLFSSL structure, created using [wolfSSL\\_new\(\).](#page-391-0)

#### **See**:

- TLSX\_Find
- TLSX UseSecureRenegotiation

#### **Return**:

- SSL\_SUCCESS Successfully set secure renegotiation.
- BAD\_FUNC\_ARG Returns error if ssl is null.
- MEMORY\_E Returns error if unable to allocate memory for secure renegotiation.

## *Example*

```
wolfSSL_Init();
WOLFSSL_CTX* ctx;
WOLFSSL* ssl;
WOLFSSL_METHOD method = // Some wolfSSL method
ctx = wolfSSL_CTX_new(method);
ssl = wolfSSL new(ctx);if(wolfSSL_UseSecureRenegotiation(ssl) != SSL_SUCCESS)
{
    // Error setting secure renegotiation
}
```
### **C.52.2.359 function wolfSSL\_Rehandshake**

```
int wolfSSL_Rehandshake(
    WOLFSSL * ssl
)
```
This function executes a secure renegotiation handshake; this is user forced as wolfSSL discourages this functionality.

## **Parameters**:

• ssl a pointer to a WOLFSSL structure, created using wolfSSL new().

**See**:

- wolfSSL negotiate
- [wc\\_InitSha512](#page-1243-0)
- [wc\\_InitSha384](#page-1245-0)
- [wc\\_InitSha256](#page-1237-0)
- wc InitSha
- [wc\\_InitMd5](#page-1131-0)

## **Return**:

- SSL\_SUCCESS returned if the function executed without error.
- BAD\_FUNC\_ARG returned if the WOLFSSL structure was NULL or otherwise if an unacceptable argument was passed in a subroutine.
- SECURE\_RENEGOTIATION\_E returned if there was an error with renegotiating the handshake.
- SSL\_FATAL\_ERROR returned if there was an error with the server or client configuration and the renegotiation could not be completed. See [wolfSSL\\_negotiate\(\)](#page-338-0).

*Example*

```
WOLFSSL* ssl = wolfSSL new(ctx);
...
if(wolfSSL_Rehandshake(ssl) != SSL_SUCCESS){
    // There was an error and the rehandshake is not successful.
}
```
# **C.52.2.360 function wolfSSL\_UseSessionTicket**

```
int wolfSSL_UseSessionTicket(
    WOLFSSL * ssl
)
```
Force provided WOLFSSL structure to use session ticket. The constant HAVE\_SESSION\_TICKET should be defined and the constant NO\_WOLFSSL\_CLIENT should not be defined to use this function.

# **Parameters**:

• **ssl** a pointer to a WOLFSSL structure, created using [wolfSSL\\_new\(\).](#page-391-0)

**See**: TLSX\_UseSessionTicket

# **Return**:

- SSL\_SUCCESS Successfully set use session ticket.
- BAD\_FUNC\_ARG Returned if ssl is null.
- MEMORY\_E Error allocating memory for setting session ticket.

*Example*

```
wolfSSL_Init();
WOLFSSL_CTX* ctx;
WOLFSSL* ssl;
WOLFSSL_METHOD method = // Some wolfSSL method
ctx = wolfSSL_CTX_new(method);
ssl = wolfSSL new(ctx);
if(wolfSSL UseSessionTicket(ssl) != SSL SUCCESS)
{
    // Error setting session ticket
}
```
# **C.52.2.361 function wolfSSL\_CTX\_UseSessionTicket**

```
int wolfSSL_CTX_UseSessionTicket(
    WOLFSSL_CTX * ctx
```
)

This function sets wolfSSL context to use a session ticket.

## **Parameters**:

• **ctx** The WOLFSSL\_CTX structure to use.

```
See: TLSX_UseSessionTicket
```
## **Return**:

- SSL\_SUCCESS Function executed successfully.
- BAD\_FUNC\_ARG Returned if ctx is null.
- MEMORY\_E Error allocating memory in internal function.

## *Example*

```
wolfSSL_Init();
WOLFSSL_CTX* ctx;
WOLFSSL_METHOD method = // Some wolfSSL method ;
ctx = wolfSSL_CTX_new(method);
if(wolfSSL_CTX_UseSessionTicket(ctx) != SSL_SUCCESS)
{
    // Error setting session ticket
}
```
# **C.52.2.362 function wolfSSL\_get\_SessionTicket**

```
int wolfSSL_get_SessionTicket(
   WOLFSSL * ssl,
   unsigned char * buf,
   word32 * bufSz
)
```
This function copies the ticket member of the Session structure to the buffer.

## **Parameters**:

- **ssl** a pointer to a WOLFSSL structure, created using [wolfSSL\\_new\(\).](#page-391-0)
- **buf** a byte pointer representing the memory buffer.
- **bufSz** a word32 pointer representing the buffer size.

## **See**:

- [wolfSSL\\_UseSessionTicket](#page-343-0)
- wolfSSL set SessionTicket

# **Return**:

- SSL\_SUCCESS returned if the function executed without error.
- BAD\_FUNC\_ARG returned if one of the arguments was NULL or if the bufSz argument was 0.

## *Example*

```
WOLFSSL_CTX* ctx = wolfSSL_CTX_new( protocol method );
WOLFSSL* ssl = wolfSSL new(ctx);
byte* buf;
word32 bufSz; // Initialize with buf size
```

```
…
```

```
if(wolfsSL_get_SesionTicket(ssl,buf,buf's)) <= 0){
    // Nothing was written to the buffer
} else {
   // the buffer holds the content from ssl->session->ticket
}
```
### **C.52.2.363 function wolfSSL\_set\_SessionTicket**

```
int wolfSSL_set_SessionTicket(
    WOLFSSL * ssl,
    const unsigned char * buf,
    word32 bufSz
)
```
This function sets the ticket member of the WOLFSSL\_SESSION structure within the WOLFSSL struct. The buffer passed into the function is copied to memory.

#### **Parameters**:

- **ssl** a pointer to a WOLFSSL structure, created using [wolfSSL\\_new\(\).](#page-391-0)
- **buf** a byte pointer that gets loaded into the ticket member of the session structure.
- **bufSz** a word32 type that represents the size of the buffer.

**See**: [wolfSSL\\_set\\_SessionTicket\\_cb](#page-1539-0)

#### **Return**:

- SSL\_SUCCESS returned on successful execution of the function. The function returned without errors.
- BAD\_FUNC\_ARG returned if the WOLFSSL structure is NULL. This will also be thrown if the buf argument is NULL but the bufSz argument is not zero.

*Example*

```
WOLFSSL CTX* ctx = wolfSSL CTX new( protocol method );
WOLFSSL* ssl = wolfSSL new(ctx);
byte* buffer; // File to load
word32 bufSz;
...
if(wolfSSL_KeepArrays(ssl, buffer, bufSz) != SSL_SUCCESS){
    // There was an error loading the buffer to memory.
}
```
#### <span id="page-1539-0"></span>**C.52.2.364 function wolfSSL\_set\_SessionTicket\_cb**

```
int wolfSSL_set_SessionTicket_cb(
    WOLFSSL * ssl,
    CallbackSessionTicket cb,
    void * ctx
\lambda
```
This function sets the session ticket callback. The type CallbackSessionTicket is a function pointer with the signature of: int (*CallbackSessionTicket)(WOLFSSL*, const unsigned char*, int, void*)

#### **Parameters**:

- **ssl** a pointer to a WOLFSSL structure, created using [wolfSSL\\_new\(\).](#page-391-0)
- **cb** a function pointer to the type CallbackSessionTicket.
- **ctx** a void pointer to the session\_ticket\_ctx member of the WOLFSSL structure.

#### **See**:

- [wolfSSL\\_get\\_SessionTicket](#page-344-1)
- CallbackSessionTicket
- sessionTicketCB

## **Return**:

- SSL\_SUCCESS returned if the function executed without error.
- BAD\_FUNC\_ARG returned if the WOLFSSL structure is NULL.

## *Example*

```
WOLFSSL_CTX* ctx = wolfSSL_CTX_new( method );
WOLFSSL* ssl = WOLFSSL_new(ctx);
…
```

```
int sessionTicketCB(WOLFSSL* ssl, const unsigned char* ticket, int ticketSz,
            void* ctx) { … }
wolfSSL_set_SessionTicket_cb(ssl, sessionTicketCB, (void*)"initial session");
```
# **C.52.2.365 function wolfSSL\_send\_SessionTicket**

```
int wolfSSL_send_SessionTicket(
    WOLFSSL * ssl
)
```
This function sends a session ticket to the client after a TLS v1.3 handhsake has been established.

## **Parameters**:

• **ssl** a pointer to a WOLFSSL structure, created using wolfSSL new().

## **See**:

- [wolfSSL\\_get\\_SessionTicket](#page-344-1)
- CallbackSessionTicket
- sessionTicketCB

# **Return**:

- WOLFSSL\_SUCCESS returned if a new session ticket was sent.
- BAD\_FUNC\_ARG returned if WOLFSSL structure is NULL, or not using TLS v1.3.
- SIDE\_ERROR returned if not a server.
- NOT READY ERROR returned if the handshake has not completed.
- WOLFSSL\_FATAL\_ERROR returned if creating or sending message fails.

## *Example*

```
int ret;
WOLFSSL_CTX* ctx = wolfSSL_CTX_new( method );
WOLFSSL* ssl = wolfSSL_new(ctx);
…
ret = wolfSSL_send_SessionTicket(ssl);
if (ret != WOLFSSL_SUCCESS) {
    // New session ticket not sent.
}
```
# <span id="page-1540-0"></span>**C.52.2.366 function wolfSSL\_CTX\_set\_TicketEncCb**

```
int wolfSSL_CTX_set_TicketEncCb(
    WOLFSSL_CTX * ctx,
```
SessionTicketEncCb

)

This function sets the session ticket key encrypt callback function for a server to support session tickets as specified in RFC 5077.

## **Parameters**:

- **ctx** pointer to the WOLFSSL CTX object, created with wolfSSL CTX new().
- **cb** user callback function to encrypt/decrypt session tickets
- **ssl(Callback)** pointer to the WOLFSSL object, created with [wolfSSL\\_new\(\)](#page-391-0)
- **key\_name(Callback)** unique key name for this ticket context, should be randomly generated
- **iv(Callback)** unique IV for this ticket, up to 128 bits, should be randomly generated
- **mac(Callback)** up to 256 bit mac for this ticket
- **enc(Callback)** if this encrypt parameter is true the user should fill in key name, iv, mac, and encrypt the ticket in-place of length inLen and set the resulting output length in *outLen. Returning WOLFSSL\_TICKET\_RET\_OK tells wolfSSL that the encryption was successful. If this encrypt parameter is false, the user should perform a decrypt of the ticket in-place of length inLen using key\_name, iv, and mac. The resulting decrypt length should be set in* outLen. Returning WOLFSSL\_TICKET\_RET\_OK tells wolfSSL to proceed using the decrypted ticket. Returning WOLFSSL\_TICKET\_RET\_CREATE tells wolfSSL to use the decrypted ticket but also to generate a new one to send to the client, helpful if recently rolled keys and don't want to force a full handshake. Returning WOLF-SSL\_TICKET\_RET\_REJECT tells wolfSSL to reject this ticket, perform a full handshake, and create a new standard session ID for normal session resumption. Returning WOLFSSL\_TICKET\_RET\_FATAL tells wolfSSL to end the connection attempt with a fatal error.
- **ticket(Callback)** the input/output buffer for the encrypted ticket. See the enc parameter
- **inLen(Callback)** the input length of the ticket parameter
- **outLen(Callback)**the resulting output length of the ticket parameter. When entering the callback outLen will indicate the maximum size available in the ticket buffer.
- **userCtx(Callback)** the user context set with [wolfSSL\\_CTX\\_set\\_TicketEncCtx\(\)](#page-1542-0)

# **See**:

- wolfSSL CTX set TicketHint
- [wolfSSL\\_CTX\\_set\\_TicketEncCtx](#page-1542-0)

# **Return**:

- SSL\_SUCCESS will be returned upon successfully setting the session.
- BAD\_FUNC\_ARG will be returned on failure. This is caused by passing invalid arguments to the function.

# *Example*

```
See wolfssl/test.h myTicketEncCb() used by the example
server and example echoserver.
```
# <span id="page-1541-0"></span>**C.52.2.367 function wolfSSL\_CTX\_set\_TicketHint**

```
int wolfSSL_CTX_set_TicketHint(
    WOLFSSL_CTX * ctx,
    int
)
```
This function sets the session ticket hint relayed to the client. For server side use.

# **Parameters**:

- **ctx** pointer to the WOLFSSL\_CTX object, created with [wolfSSL\\_CTX\\_new\(\)](#page-391-1).
- **hint** number of seconds the ticket might be valid for. Hint to client.

# **See**: [wolfSSL\\_CTX\\_set\\_TicketEncCb](#page-1540-0)

## **Return**:

- SSL\_SUCCESS will be returned upon successfully setting the session.
- BAD\_FUNC\_ARG will be returned on failure. This is caused by passing invalid arguments to the function.

*Example*

<span id="page-1542-0"></span>none

# **C.52.2.368 function wolfSSL\_CTX\_set\_TicketEncCtx**

```
int wolfSSL_CTX_set_TicketEncCtx(
    WOLFSSL_CTX * ctx,
    void *
)
```
This function sets the session ticket encrypt user context for the callback. For server side use.

## **Parameters**:

- **ctx** pointer to the WOLFSSL\_CTX object, created with [wolfSSL\\_CTX\\_new\(\)](#page-391-1).
- **userCtx** the user context for the callback

**See**: [wolfSSL\\_CTX\\_set\\_TicketEncCb](#page-1540-0)

## **Return**:

- SSL\_SUCCESS will be returned upon successfully setting the session.
- BAD\_FUNC\_ARG will be returned on failure. This is caused by passing invalid arguments to the function.

*Example*

none

# **C.52.2.369 function wolfSSL\_CTX\_get\_TicketEncCtx**

```
void * wolfSSL_CTX_get_TicketEncCtx(
   WOLFSSL_CTX * ctx
```
)

This function gets the session ticket encrypt user context for the callback. For server side use.

# **Parameters**:

• **ctx** pointer to the WOLFSSL\_CTX object, created with [wolfSSL\\_CTX\\_new\(\)](#page-391-1).

**See**: [wolfSSL\\_CTX\\_set\\_TicketEncCtx](#page-1542-0)

# **Return**:

- userCtx will be returned upon successfully getting the session.
- NULL will be returned on failure. This is caused by passing invalid arguments to the function, or when the user context has not been set.

*Example*

none

# **C.52.2.370 function wolfSSL\_SetHsDoneCb**

```
int wolfSSL_SetHsDoneCb(
    WOLFSSL * ssl,
    HandShakeDoneCb cb,
    void * user_ctx
)
```
This function sets the handshake done callback. The hsDoneCb and hsDoneCtx members of the WOLF-SSL structure are set in this function.

## **Parameters**:

- **ssl** a pointer to a WOLFSSL structure, created using [wolfSSL\\_new\(\).](#page-391-0)
- **cb** a function pointer of type HandShakeDoneCb with the signature of the form: int (*HandShake-DoneCb)(WOLFSSL*, void\*);
- **user ctx** a void pointer to the user registered context.

## **See**: HandShakeDoneCb

## **Return**:

- SSL\_SUCCESS returned if the function executed without an error. The hsDoneCb and hsDoneCtx members of the WOLFSSL struct are set.
- BAD\_FUNC\_ARG returned if the WOLFSSL struct is NULL.

## *Example*

```
WOLFSSL_CTX* ctx = wolfSSL_CTX_new( method );
WOLFSSL* ssl = wolfSSL new(ctx);
…
int myHsDoneCb(WOLFSSL* ssl, void* user_ctx){
    // callback function
}
…
wolfSSL_SetHsDoneCb(ssl, myHsDoneCb, NULL);
```
# **C.52.2.371 function wolfSSL\_PrintSessionStats**

```
int wolfSSL_PrintSessionStats(
    void
```
)

This function prints the statistics from the session.

# **Parameters**:

• **none** No parameters.

**See**: [wolfSSL\\_get\\_session\\_stats](#page-346-0)

## **Return**:

- SSL SUCCESS returned if the function and subroutines return without error. The session stats have been successfully retrieved and printed.
- BAD\_FUNC\_ARG returned if the subroutine [wolfSSL\\_get\\_session\\_stats\(\)](#page-346-0) was passed an unacceptable argument.
- BAD\_MUTEX\_E returned if there was a mutex error in the subroutine.

*Example*

```
// You will need to have a session object to retrieve stats from.
if(wolfSSL_PrintSessionStats(void) != SSL_SUCCESS ){
    // Did not print session stats
}
```
#### **C.52.2.372 function wolfSSL\_get\_session\_stats**

```
int wolfSSL_get_session_stats(
    unsigned int * active,
    unsigned int * total,
    unsigned int * peak,
    unsigned int * maxSessions
)
```
This function gets the statistics for the session.

#### **Parameters**:

- **active** a word32 pointer representing the total current sessions.
- **total** a word32 pointer representing the total sessions.
- **peak** a word32 pointer representing the peak sessions.
- **maxSessions** a word32 pointer representing the maximum sessions.

#### **See**: [wolfSSL\\_PrintSessionStats](#page-345-0)

**Return**:

- SSL\_SUCCESS returned if the function and subroutines return without error. The session stats have been successfully retrieved and printed.
- BAD\_FUNC\_ARG returned if the subroutine [wolfSSL\\_get\\_session\\_stats\(\)](#page-346-0) was passed an unacceptable argument.
- BAD MUTEX E returned if there was a mutex error in the subroutine.

```
Example
```
…

…

```
int wolfSSL_PrintSessionStats(void){
```

```
ret = wolfSSL_get_session_stats(&totalSessionsNow,
&totalSessionsSeen, &peak, &maxSessions);
```
**return** ret;

#### **C.52.2.373 function wolfSSL\_MakeTlsMasterSecret**

```
int wolfSSL_MakeTlsMasterSecret(
    unsigned char * ms,
    word32 msLen,
    const unsigned char * pms,
    word32 pmsLen,
    const unsigned char * cr,
    const unsigned char * sr,
    int tls1_2,
    int hash_type
```
)

This function copies the values of cr and sr then passes through to wc\_PRF (pseudo random function) and returns that value.

#### **Parameters**:

- **ms** the master secret held in the Arrays structure.
- **msLen** the length of the master secret.
- **pms** the pre-master secret held in the Arrays structure.
- **pmsLen** the length of the pre-master secret.
- **cr** the client random.
- **sr** the server random.
- **tls1\_2** signifies that the version is at least tls version 1.2.
- **hash\_type** signifies the hash type.

## **See**:

- wc\_PRF
- MakeTlsMasterSecret

## **Return**:

- 0 on success
- BUFFER\_E returned if there will be an error with the size of the buffer.
- MEMORY\_E returned if a subroutine failed to allocate dynamic memory.

## *Example*

```
WOLFSSL* ssl;
```

```
called in MakeTlsMasterSecret and retrieves the necessary
information as follows:
```

```
int MakeTlsMasterSecret(WOLFSSL* ssl){
```

```
int ret;
```

```
ret = wolfSSL_makeTlsMasterSecret(ssl->arrays->masterSecret, SECRET_LEN,
ssl->arrays->preMasterSecret, ssl->arrays->preMasterSz,
ssl->arrays->clientRandom, ssl->arrays->serverRandom,
IsAtLeastTLSv1_2(ssl), ssl->specs.mac_algorithm);
```
#### … **return** ret;

}

# **C.52.2.374 function wolfSSL\_DeriveTlsKeys**

```
int wolfSSL_DeriveTlsKeys(
   unsigned char * key_data,
   word32 keyLen,
   const unsigned char * ms,
   word32 msLen,
   const unsigned char * sr,
    const unsigned char * cr,
   int tls1_2,
   int hash_type
```
)

An external facing wrapper to derive TLS Keys.

# **Parameters**:

- **key\_data** a byte pointer that is allocateded in DeriveTlsKeys and passed through to wc\_PRF to hold the final hash.
- **keyLen** a word32 type that is derived in DeriveTlsKeys from the WOLFSSL structure's specs member.
- **ms** a constant pointer type holding the master secret held in the arrays structure within the WOLFSSL structure.
- **msLen** a word32 type that holds the length of the master secret in an enumerated define, SE-CRET\_LEN.
- **sr** a constant byte pointer to the serverRandom member of the arrays structure within the WOLF-SSL structure.
- **cr** a constant byte pointer to the clientRandom member of the arrays structure within the WOLF-SSL structure.
- **tls1** 2 an integer type returned from IsAtLeastTLSv1\_2().
- hash type an integer type held in the WOLFSSL structure.

## **See**:

- wc\_PRF
- DeriveTlsKeys
- IsAtLeastTLSv1 2

## **Return**:

- 0 returned on success.
- BUFFER\_E returned if the sum of labLen and seedLen (computes total size) exceeds the maximum size.
- MEMORY\_E returned if the allocation of memory failed.

# *Example*

```
int DeriveTlsKeys(WOLFSSL* ssl){
int ret;
…
ret = wolfSSL_DeriveTlsKeys(key_data, length, ssl->arrays->masterSecret,
SECRET_LEN, ssl->arrays->clientRandom,
IsAtLeastTLSv1_2(ssl), ssl->specs.mac_algorithm);
…
```

```
}
```
# **C.52.2.375 function wolfSSL\_connect\_ex**

```
int wolfSSL_connect_ex(
    WOLFSSL * ssl,
    HandShakeCallBack hsCb,
    TimeoutCallBack toCb,
    WOLFSSL_TIMEVAL timeout
)
```
wolfSSL\_connect\_ex() is an extension that allows a HandShake Callback to be set. This can be useful in embedded systems for debugging support when a debugger isn't available and sniffing is impractical. The HandShake Callback will be called whether or not a handshake error occurred. No dynamic memory is used since the maximum number of SSL packets is known. Packet names can be accessed through packetNames[]. The connect extension also allows a Timeout Callback to be set along with a timeout value. This is useful if the user doesn't want to wait for the TCP stack to timeout. This extension can be called with either, both, or neither callbacks.

# **Parameters**:

• **none** No parameters.

**See**: [wolfSSL\\_accept\\_ex](#page-1547-0)

- SSL\_SUCCESS upon success.
- GETTIME\_ERROR will be returned if gettimeofday() encountered an error.
- SETITIMER\_ERROR will be returned if setitimer() encountered an error.
- SIGACT\_ERROR will be returned if sigaction() encountered an error.
- SSL\_FATAL\_ERROR will be returned if the underlying SSL\_connect() call encountered an error.

*Example*

<span id="page-1547-0"></span>none

# **C.52.2.376 function wolfSSL\_accept\_ex**

```
int wolfSSL_accept_ex(
    WOLFSSL * ssl,
    HandShakeCallBacki hsCb,
    TimeoutCallBack toCb,
    WOLFSSL_TIMEVAL timeout
```
)

wolfSSL\_accept\_ex() is an extension that allows a HandShake Callback to be set. This can be useful in embedded systems for debugging support when a debugger isn't available and sniffing is impractical. The HandShake Callback will be called whether or not a handshake error occurred. No dynamic memory is used since the maximum number of SSL packets is known. Packet names can be accessed through packetNames[]. The connect extension also allows a Timeout Callback to be set along with a timeout value. This is useful if the user doesn't want to wait for the TCP stack to timeout. This extension can be called with either, both, or neither callbacks.

## **Parameters**:

• **none** No parameters.

**See**: [wolfSSL\\_connect\\_ex](#page-1546-0)

## **Return**:

- SSL SUCCESS upon success.
- GETTIME\_ERROR will be returned if gettimeofday() encountered an error.
- SETITIMER\_ERROR will be returned if setitimer() encountered an error.
- SIGACT\_ERROR will be returned if sigaction() encountered an error.
- SSL\_FATAL\_ERROR will be returned if the underlying SSL\_accept() call encountered an error.

## *Example*

none

# **C.52.2.377 function wolfSSL\_BIO\_set\_fp**

```
long wolfSSL_BIO_set_fp(
    WOLFSSL_BIO * bio,
    XFILE fp,
    int c
)
```
This is used to set the internal file pointer for a BIO.

## **Parameters**:

- **bio** WOLFSSL\_BIO structure to set pair.
- **fp** file pointer to set in bio.
- **c** close file behavior flag.
### **See**:

- wolfSSL\_BIO\_new
- wolfSSL\_BIO\_s\_mem
- [wolfSSL\\_BIO\\_get\\_fp](#page-347-0)
- wolfSSL\_BIO\_free

## **Return**:

- SSL\_SUCCESS On successfully setting file pointer.
- SSL\_FAILURE If an error case was encountered.

## *Example*

```
WOLFSSL_BIO* bio;
XFILE fp;
int ret;
bio = wolfSSL_BIO_new(wolfSSL_BIO_s_file());
ret = wolfSSL_BIO_set_fp(bio, fp, BIO_CLOSE);
// check ret value
```
# **C.52.2.378 function wolfSSL\_BIO\_get\_fp**

```
long wolfSSL_BIO_get_fp(
    WOLFSSL_BIO * bio,
    XFILE * fp
)
```
This is used to get the internal file pointer for a BIO.

## **Parameters**:

- **bio** WOLFSSL\_BIO structure to set pair.
- **fp** file pointer to set in bio.

## **See**:

- wolfSSL\_BIO\_new
- wolfSSL\_BIO\_s\_mem
- [wolfSSL\\_BIO\\_set\\_fp](#page-346-0)
- wolfSSL\_BIO\_free

## **Return**:

- SSL\_SUCCESS On successfully getting file pointer.
- SSL\_FAILURE If an error case was encountered.

## *Example*

```
WOLFSSL_BIO* bio;
XFILE fp;
int ret;
bio = wolfSSL_BIO_new(wolfSSL_BIO_s_file());
ret = wolfSSL_BIO_get_fp(bio, &fp);
// check ret value
```
# **C.52.2.379 function wolfSSL\_check\_private\_key**

```
int wolfSSL_check_private_key(
    const WOLFSSL * ssl
)
```
This function checks that the private key is a match with the certificate being used.

### **Parameters**:

• **ssl** WOLFSSL structure to check.

**See**:

- [wolfSSL\\_new](#page-391-0)
- wolfSSL free

### **Return**:

- SSL\_SUCCESS On successfully match.
- SSL\_FAILURE If an error case was encountered.
- <0 All error cases other than SSL\_FAILURE are negative values.

*Example*

```
WOLFSSL* ssl;
int ret;
// create and set up ssl
ret = wolfSSL_check_private_key(ssl);
// check ret value
```
## **C.52.2.380 function wolfSSL\_X509\_get\_ext\_by\_NID**

```
int wolfSSL_X509_get_ext_by_NID(
    const WOLFSSL_X509 * x509,
    int nid,
    int lastPos
)
```
This function looks for and returns the extension index matching the passed in NID value.

#### **Parameters**:

- **x509** certificate to get parse through for extension.
- **nid** extension OID to be found.
- **lastPos** start search from extension after lastPos. Set to -1 initially.

**Return**:

- $\cdot$  = 0 If successful the extension index is returned.
- -1 If extension is not found or error is encountered.

*Example*

```
const WOLFSSL_X509* x509;
int lastPos = -1;
int idx;
```
idx = wolfSSL\_X509\_get\_ext\_by\_NID(x509, NID\_basic\_constraints, lastPos);

## **C.52.2.381 function wolfSSL\_X509\_get\_ext\_d2i**

```
void * wolfSSL_X509_get_ext_d2i(
    const WOLFSSL_X509 * x509,
    int nid,
    int * c,
```
int \* idx

This function looks for and returns the extension matching the passed in NID value.

### **Parameters**:

)

- **x509** certificate to get parse through for extension.
- **nid** extension OID to be found.
- **c** if not NULL is set to -2 for multiple extensions found -1 if not found, 0 if found and not critical and 1 if found and critical.
- **idx** if NULL return first extension matched otherwise if not stored in x509 start at idx.

## **See**: wolfSSL\_sk\_ASN1\_OBJECT\_free

### **Return**:

- pointer If successful a STACK OF(WOLFSSL\_ASN1\_OBJECT) pointer is returned.
- NULL If extension is not found or error is encountered.

## *Example*

```
const WOLFSSL_X509* x509;
int c;
int idx = \emptyset;
STACK_OF(WOLFSSL_ASN1_OBJECT)* sk;
```

```
sk = wolfSSL_X509_get_ext_d2i(x509, NID_basic_constraints, &c, &idx);
//check sk for NULL and then use it. sk needs freed after done.
```
## **C.52.2.382 function wolfSSL\_X509\_digest**

```
int wolfSSL_X509_digest(
    const WOLFSSL_X509 * x509,
    const WOLFSSL_EVP_MD * digest,
    unsigned char * buf,
    unsigned int * len
)
```
This function returns the hash of the DER certificate.

## **Parameters**:

- **x509** certificate to get the hash of.
- **digest** the hash algorithm to use.
- **buf** buffer to hold hash.
- **len** length of buffer.

#### **See**: none

## **Return**:

- SSL\_SUCCESS On successfully creating a hash.
- SSL\_FAILURE Returned on bad input or unsuccessful hash.

```
WOLFSSL_X509* x509;
unsigned char buffer[64];
unsigned int bufferSz;
int ret;
```
ret = wolfSSL\_X509\_digest(x509, wolfSSL\_EVP\_sha256(), buffer, &bufferSz); //check ret value

### **C.52.2.383 function wolfSSL\_use\_certificate**

```
int wolfSSL_use_certificate(
    WOLFSSL * ssl,
    WOLFSSL_X509 * x509
)
```
his is used to set the certificate for WOLFSSL structure to use during a handshake.

### **Parameters**:

- **ssl** WOLFSSL structure to set certificate in.
- **x509** certificate to use.

#### **See**:

```
wolfSSL_new
```
• [wolfSSL\\_free](#page-187-0)

### **Return**:

- SSL\_SUCCESS On successful setting argument.
- SSL\_FAILURE If a NULL argument passed in.

### *Example*

```
WOLFSSL* ssl;
WOLFSSL_X509* x509
int ret;
// create ssl object and x509
ret = wolfSSL_use_certificate(ssl, x509);
// check ret value
```
## **C.52.2.384 function wolfSSL\_use\_certificate\_ASN1**

```
int wolfSSL_use_certificate_ASN1(
    WOLFSSL * ssl,
    unsigned char * der,
    int derSz
)
```
This is used to set the certificate for WOLFSSL structure to use during a handshake. A DER formatted buffer is expected.

#### **Parameters**:

- **ssl** WOLFSSL structure to set certificate in.
- **der** DER certificate to use.
- **derSz** size of the DER buffer passed in.

## **See**:

- [wolfSSL\\_new](#page-391-0)
- [wolfSSL\\_free](#page-187-0)

#### **Return**:

- SSL\_SUCCESS On successful setting argument.
- SSL\_FAILURE If a NULL argument passed in.

*Example*

```
WOLFSSL* ssl;
unsigned char* der;
int derSz;
int ret;
// create ssl object and set DER variables
ret = wolfSSL use certificate ASN1(ssl, der, derSz);
// check ret value
```
# **C.52.2.385 function wolfSSL\_use\_PrivateKey**

```
int wolfSSL_use_PrivateKey(
    WOLFSSL * ssl,
    WOLFSSL_EVP_PKEY * pkey
)
```
This is used to set the private key for the WOLFSSL structure.

# **Parameters**:

- **ssl** WOLFSSL structure to set argument in.
- **pkey** private key to use.

# **See**:

- [wolfSSL\\_new](#page-391-0)
- [wolfSSL\\_free](#page-187-0)

# **Return**:

- SSL\_SUCCESS On successful setting argument.
- SSL\_FAILURE If a NULL ssl passed in. All error cases will be negative values.

# *Example*

```
WOLFSSL* ssl;
WOLFSSL_EVP_PKEY* pkey;
int ret;
// create ssl object and set up private key
ret = wolfSSL_use_PrivateKey(ssl, pkey);
// check ret value
```
# **C.52.2.386 function wolfSSL\_use\_PrivateKey\_ASN1**

```
int wolfSSL_use_PrivateKey_ASN1(
    int pri,
    WOLFSSL * ssl,
    unsigned char * der,
    long derSz
)
```
This is used to set the private key for the WOLFSSL structure. A DER formatted key buffer is expected.

# **Parameters**:

- **pri** type of private key.
- **ssl** WOLFSSL structure to set argument in.
- **der** buffer holding DER key.
- **derSz** size of der buffer.

### **See**:

- [wolfSSL\\_new](#page-391-0)
- [wolfSSL\\_free](#page-187-0)
- [wolfSSL\\_use\\_PrivateKey](#page-290-0)

### **Return**:

- SSL\_SUCCESS On successful setting parsing and setting the private key.
- SSL\_FAILURE If an NULL ssl passed in. All error cases will be negative values.

### *Example*

```
WOLFSSL* ssl;
unsigned char* pkey;
long pkeySz;
int ret;
// create ssl object and set up private key
ret = wolfSSL_use_PrivateKey_ASN1(1, ssl, pkey, pkeySz);
// check ret value
```
## **C.52.2.387 function wolfSSL\_use\_RSAPrivateKey\_ASN1**

```
int wolfSSL_use_RSAPrivateKey_ASN1(
    WOLFSSL * ssl,
    unsigned char * der,
    long derSz
)
```
This is used to set the private key for the WOLFSSL structure. A DER formatted RSA key buffer is expected.

### **Parameters**:

- **ssl** WOLFSSL structure to set argument in.
- **der** buffer holding DER key.
- **derSz** size of der buffer.

#### **See**:

- [wolfSSL\\_new](#page-391-0)
- wolfSSL free
- [wolfSSL\\_use\\_PrivateKey](#page-290-0)

## **Return**:

- SSL\_SUCCESS On successful setting parsing and setting the private key.
- SSL\_FAILURE If an NULL ssl passed in. All error cases will be negative values.

```
WOLFSSL* ssl;
unsigned char* pkey;
long pkeySz;
int ret;
// create ssl object and set up RSA private key
ret = wolfSSL_use_RSAPrivateKey_ASN1(ssl, pkey, pkeySz);
// check ret value
```
## **C.52.2.388 function wolfSSL\_DSA\_dup\_DH**

```
WOLFSSL_DH * wolfSSL_DSA_dup_DH(
    const WOLFSSL_DSA * r
)
```
This function duplicates the parameters in dsa to a newly created WOLFSSL\_DH structure.

### **Parameters**:

• **dsa** WOLFSSL\_DSA structure to duplicate.

**See**: none

## **Return**:

- WOLFSSL\_DH If duplicated returns WOLFSSL\_DH structure
- NULL upon failure

### *Example*

```
WOLFSSL_DH* dh;
WOLFSSL_DSA* dsa;
// set up dsa
dh = wolfSSL_DSA_dup_DH(dsa);
```

```
// check dh is not null
```
## **C.52.2.389 function wolfSSL\_SESSION\_get\_master\_key**

```
int wolfSSL_SESSION_get_master_key(
    const WOLFSSL_SESSION * ses,
    unsigned char * out,
    int outSz
)
```
This is used to get the master key after completing a handshake.

#### **Parameters**:

- **ses** WOLFSSL\_SESSION structure to get master secret buffer from.
- **out** buffer to hold data.
- **outSz** size of out buffer passed in. (if 0 function will return max buffer size needed)

# **See**:

- [wolfSSL\\_new](#page-391-0)
- [wolfSSL\\_free](#page-187-0)

# **Return**:

- 0 On successfully getting data returns a value greater than 0
- 0 If no random data buffer or an error state returns 0
- max If outSz passed in is 0 then the maximum buffer size needed is returned

```
WOLFSSL_SESSION ssl;
unsigned char* buffer;
size_t bufferSz;
size_t ret;
// complete handshake and get session structure
```

```
bufferSz = wolfSSL_SESSION_get_master_secret(ses, NULL, 0);
buffer = malloc(buffersz);
ret = wolfSSL_SESSION_get_master_secret(ses, buffer, bufferSz);
// check ret value
```
### **C.52.2.390 function wolfSSL\_SESSION\_get\_master\_key\_length**

```
int wolfSSL_SESSION_get_master_key_length(
    const WOLFSSL_SESSION * ses
```
)

This is used to get the master secret key length.

## **Parameters**:

• **ses** WOLFSSL\_SESSION structure to get master secret buffer from.

**See**:

```
wolfSSL_new
```
• [wolfSSL\\_free](#page-187-0)

**Return**: size Returns master secret key size.

*Example*

```
WOLFSSL_SESSION ssl;
unsigned char* buffer;
size_t bufferSz;
size_t ret;
// complete handshake and get session structure
bufferSz = wolfSSL_SESSION_get_master_secret_length(ses);
buffer = malloc(buffersz);// check ret value
```
## **C.52.2.391 function wolfSSL\_CTX\_set\_cert\_store**

```
void wolfSSL_CTX_set_cert_store(
    WOLFSSL_CTX * ctx,
    WOLFSSL_X509_STORE * str
)
```
This is a setter function for the WOLFSSL\_X509\_STORE structure in ctx.

#### **Parameters**:

- **ctx** pointer to the WOLFSSL\_CTX structure for setting cert store pointer.
- **str** pointer to the WOLFSSL\_X509\_STORE to set in ctx.

**See**:

- [wolfSSL\\_CTX\\_new](#page-391-1)
- [wolfSSL\\_CTX\\_free](#page-395-0)

**Return**: none No return.

#### *Example*

WOLFSSL\_CTX ctx; WOLFSSL X509 STORE\* st; // setup ctx and st

```
st = wolfSSL_CTX_set_cert_store(ctx, st);
//use st
```
## **C.52.2.392 function wolfSSL\_d2i\_X509\_bio**

```
WOLFSSL_X509 * wolfSSL_d2i_X509_bio(
    WOLFSSL_BIO * bio,
    WOLFSSL_X509 ** x509
)
```
This function get the DER buffer from bio and converts it to a WOLFSSL\_X509 structure.

### **Parameters**:

- **bio** pointer to the WOLFSSL\_BIO structure that has the DER certificate buffer.
- **x509** pointer that get set to new WOLFSSL\_X509 structure created.

#### **See**: none

#### **Return**:

- pointer returns a WOLFSSL\_X509 structure pointer on success.
- Null returns NULL on failure

### *Example*

```
WOLFSSL_BIO* bio;
WOLFSSL_X509* x509;
// load DER into bio
x509 = \text{wolfsSL_d2i_X509_bio(bio, NULL)};
Or
wolfSSL_d2i_X509_bio(bio, &x509);
// use x509 returned (check for NULL)
```
## **C.52.2.393 function wolfSSL\_CTX\_get\_cert\_store**

```
WOLFSSL_X509_STORE * wolfSSL_CTX_get_cert_store(
    WOLFSSL_CTX * ctx
)
```
This is a getter function for the WOLFSSL\_X509\_STORE structure in ctx.

## **Parameters**:

• **ctx** pointer to the WOLFSSL\_CTX structure for getting cert store pointer.

#### **See**:

- wolfSSL CTX new
- [wolfSSL\\_CTX\\_free](#page-395-0)
- [wolfSSL\\_CTX\\_set\\_cert\\_store](#page-426-0)

#### **Return**:

- WOLFSSL\_X509\_STORE\* On successfully getting the pointer.
- NULL Returned if NULL arguments are passed in.

```
WOLFSSL_CTX ctx;
WOLFSSL_X509_STORE* st;
// setup ctx
```
st = wolfSSL\_CTX\_get\_cert\_store(ctx); //use st

## **C.52.2.394 function wolfSSL\_BIO\_ctrl\_pending**

```
size_t wolfSSL_BIO_ctrl_pending(
   WOLFSSL_BIO * b
```
 $\lambda$ 

Gets the number of pending bytes to read. If BIO type is BIO\_BIO then is the number to read from pair. If BIO contains an SSL object then is pending data from SSL object (wolfSSL\_pending(ssl)). If is BIO\_MEMORY type then returns the size of memory buffer.

## **Parameters**:

• **bio** pointer to the WOLFSSL\_BIO structure that has already been created.

**See**:

- [wolfSSL\\_BIO\\_make\\_bio\\_pair](#page-330-0)
- wolfSSL\_BIO\_new

**Return**: >=0 number of pending bytes.

*Example*

…

```
WOLFSSL_BIO* bio;
int pending;
bio = wolfSSL_BIO_new();
```
pending = wolfSSL\_BIO\_ctrl\_pending(bio);

## **C.52.2.395 function wolfSSL\_get\_server\_random**

```
size_t wolfSSL_get_server_random(
    const WOLFSSL * ssl,
    unsigned char * out,
    size_t outlen
)
```
This is used to get the random data sent by the server during the handshake.

#### **Parameters**:

- **ssl** WOLFSSL structure to get clients random data buffer from.
- **out** buffer to hold random data.
- **outSz** size of out buffer passed in. (if 0 function will return max buffer size needed)

**See**:

- [wolfSSL\\_new](#page-391-0)
- [wolfSSL\\_free](#page-187-0)

**Return**:

- 0 On successfully getting data returns a value greater than 0
- 0 If no random data buffer or an error state returns 0
- max If outSz passed in is 0 then the maximum buffer size needed is returned

```
WOLFSSL ssl;
unsigned char* buffer;
size_t bufferSz;
size_t ret;
bufferSz = wolfSSL_get_server_random(ssl, NULL, 0);
buffer = malloc(buffersz);ret = wolfSSL_get_server_random(ssl, buffer, bufferSz);
// check ret value
```
# **C.52.2.396 function wolfSSL\_get\_client\_random**

```
size_t wolfSSL_get_client_random(
    const WOLFSSL * ssl,
    unsigned char * out,
    size t outSz
\lambda
```
This is used to get the random data sent by the client during the handshake.

## **Parameters**:

- **ssl** WOLFSSL structure to get clients random data buffer from.
- **out** buffer to hold random data.
- **outSz** size of out buffer passed in. (if 0 function will return max buffer size needed)

## **See**:

- [wolfSSL\\_new](#page-391-0)
- [wolfSSL\\_free](#page-187-0)

# **Return**:

- 0 On successfully getting data returns a value greater than 0
- 0 If no random data buffer or an error state returns 0
- max If outSz passed in is 0 then the maximum buffer size needed is returned

# *Example*

```
WOLFSSL ssl;
unsigned char* buffer;
size t bufferSz;
size t ret;
bufferSz = wolfSSL_get_client_random(ssl, NULL, 0);
buffer = malloc(buffersz);ret = wolfSSL_get_client_random(ssl, buffer, bufferSz);
// check ret value
```
# **C.52.2.397 function wolfSSL\_CTX\_get\_default\_passwd\_cb**

```
wc_pem_password_cb * wolfSSL_CTX_get_default_passwd_cb(
    WOLFSSL_CTX * ctx
)
```
This is a getter function for the password callback set in ctx.

# **Parameters**:

• **ctx** WOLFSSL\_CTX structure to get call back from.

## **See**:

• [wolfSSL\\_CTX\\_new](#page-391-1)

• [wolfSSL\\_CTX\\_free](#page-395-0)

## **Return**:

- func On success returns the callback function.
- NULL If ctx is NULL then NULL is returned.

## *Example*

```
WOLFSSL_CTX* ctx;
wc_pem_password_cb cb;
// setup ctx
cb = wolfSSL_CTX_get_default_passwd_cb(ctx);
//use cb
```
# **C.52.2.398 function wolfSSL\_CTX\_get\_default\_passwd\_cb\_userdata**

```
void * wolfSSL_CTX_get_default_passwd_cb_userdata(
   WOLFSSL_CTX * ctx
```
)

This is a getter function for the password callback user data set in ctx.

## **Parameters**:

```
• ctx WOLFSSL_CTX structure to get user data from.
```
**See**:

```
• wolfSSL_CTX_new
• wolfSSL CTX free
```
## **Return**:

- pointer On success returns the user data pointer.
- NULL If ctx is NULL then NULL is returned.

*Example*

```
WOLFSSL_CTX* ctx;
void* data;
// setup ctx
data = wolfSSL_CTX_get_default_passwd_cb(ctx);
//use data
```
# **C.52.2.399 function wolfSSL\_PEM\_read\_bio\_X509\_AUX**

```
WOLFSSL_X509 * wolfSSL_PEM_read_bio_X509_AUX(
    WOLFSSL_BIO * bp,
    WOLFSSL_X509 ** x,
    wc_pem_password_cb * cb,
    void * u
)
```
This function behaves the same as wolfSSL\_PEM\_read\_bio\_X509. AUX signifies containing extra information such as trusted/rejected use cases and friendly name for human readability.

## **Parameters**:

- **bp** WOLFSSL\_BIO structure to get PEM buffer from.
- **x** if setting WOLFSSL\_X509 by function side effect.
- **cb** password callback.
- **u** NULL terminated user password.

**See**: wolfSSL\_PEM\_read\_bio\_X509

## **Return**:

- WOLFSSL\_X509 on successfully parsing the PEM buffer a WOLFSSL\_X509 structure is returned.
- Null if failed to parse PEM buffer.

*Example*

```
WOLFSSL_BIO* bio;
WOLFSSL_X509* x509;
// setup bio
X509 = wolfSSL_PEM_read_bio_X509_AUX(bio, NULL, NULL, NULL);
//check x509 is not null and then use it
```
# **C.52.2.400 function wolfSSL\_CTX\_set\_tmp\_dh**

```
long wolfSSL_CTX_set_tmp_dh(
    WOLFSSL_CTX * ctx,
    WOLFSSL_DH * dh
)
```
Initializes the WOLFSSL\_CTX structure's dh member with the Diffie-Hellman parameters.

# **Parameters**:

- **ctx** a pointer to a WOLFSSL\_CTX structure, created using [wolfSSL\\_CTX\\_new\(\)](#page-391-1).
- **dh** a pointer to a WOLFSSL\_DH structure.

**See**: wolfSSL\_BN\_bn2bin

## **Return**:

- SSL\_SUCCESS returned if the function executed successfully.
- BAD FUNC ARG returned if the ctx or dh structures are NULL.
- SSL\_FATAL\_ERROR returned if there was an error setting a structure value.
- MEMORY\_E returned if their was a failure to allocate memory.

*Example*

```
WOLFSSL CTX* ctx = wolfSSL CTX new( protocol method );
WOLFSSL_DH* dh;
…
```

```
return wolfSSL_CTX_set_tmp_dh(ctx, dh);
```
# **C.52.2.401 function wolfSSL\_PEM\_read\_bio\_DSAparams**

```
WOLFSSL_DSA * wolfSSL_PEM_read_bio_DSAparams(
    WOLFSSL_BIO * bp,
    WOLFSSL_DSA ** x,
    wc_pem_password_cb * cb,
    void * u
)
```
This function get the DSA parameters from a PEM buffer in bio.

# **Parameters**:

• **bio** pointer to the WOLFSSL\_BIO structure for getting PEM memory pointer.

- **x** pointer to be set to new WOLFSSL\_DSA structure.
- **cb** password callback function.
- **u** null terminated password string.

### **See**: none

## **Return**:

- WOLFSSL\_DSA on successfully parsing the PEM buffer a WOLFSSL\_DSA structure is created and returned.
- Null if failed to parse PEM buffer.

## *Example*

```
WOLFSSL_BIO* bio;
WOLFSSL_DSA* dsa;
// setup bio
dsa = wolfSSL_PEM_read_bio_DSAparams(bio, NULL, NULL, NULL);
```

```
// check dsa is not NULL and then use dsa
```
# **C.52.2.402 function wolfSSL\_ERR\_peek\_last\_error**

```
unsigned long wolfSSL_ERR_peek_last_error(
    void
)
```
This function returns the absolute value of the last error from WOLFSSL\_ERROR encountered.

## **Parameters**:

• **none** No parameters.

**See**: [wolfSSL\\_ERR\\_print\\_errors\\_fp](#page-460-0)

**Return**: error Returns absolute value of last error.

*Example*

```
unsigned long err;
...
err = wolfSSL_ERR_peek_last_error();
// inspect err value
```
# **C.52.2.403 function WOLF\_STACK\_OF**

```
WOLF_STACK_OF(
    WOLFSSL_X509
```
# ) const

This function gets the peer's certificate chain.

# **Parameters**:

• **ssl** a pointer to a WOLFSSL structure, created using [wolfSSL\\_new\(\).](#page-391-0)

**See**:

- [wolfSSL\\_X509\\_get\\_issuer\\_name](#page-246-0)
- [wolfSSL\\_X509\\_get\\_subject\\_name](#page-246-1)
- [wolfSSL\\_X509\\_get\\_isCA](#page-247-0)

## **Return**:

- pointer returns a pointer to the peer's Certificate stack.
- NULL returned if no peer certificate.

## *Example*

```
WOLFSSL_CTX* ctx = wolfSSL_CTX_new( method );
WOLFSSL* ssl = wolfSSL_new(ctx);
...
wolfSSL_connect(ssl);
STACK_OF(WOLFSSL_X509)* chain = wolfSSL_get_peer_cert_chain(ssl);
ifchain){
    // You have a pointer to the peer certificate chain
}
```
# **C.52.2.404 function wolfSSL\_CTX\_clear\_options**

```
long wolfSSL_CTX_clear_options(
    WOLFSSL_CTX * ctx,
    long opt
)
```
This function resets option bits of WOLFSSL\_CTX object.

## **Parameters**:

• **ctx** pointer to the SSL context.

**See**:

```
• wolfSSL_CTX_new
```
- [wolfSSL\\_new](#page-391-0)
- wolfSSL free

**Return**: option new option bits

*Example*

```
WOLFSSL_CTX* ctx = 0;
```

```
...
wolfSSL_CTX_clear_options(ctx, SSL_OP_NO_TLSv1);
```
# **C.52.2.405 function wolfSSL\_set\_jobject**

```
int wolfSSL_set_jobject(
    WOLFSSL * ssl,
    void * objPtr
)
```
This function sets the jObjectRef member of the WOLFSSL structure.

## **Parameters**:

- **ssl** a pointer to a WOLFSSL structure, created using [wolfSSL\\_new\(\).](#page-391-0)
- **objPtr** a void pointer that will be set to jObjectRef.

```
See: wolfSSL_get_jobject
```
# **Return**:

- SSL\_SUCCESS returned if jObjectRef is properly set to objPtr.
- SSL\_FAILURE returned if the function did not properly execute and jObjectRef is not set.

```
WOLFSSL_CTX* ctx = wolfSSL_CTX_new( protocol method );
WOLFSSL* ssl = WOLFSSL_new();
void* objPtr = & obj;...
if(wolfSSL_set_jobject(ssl, objPtr)){
    // The success case
}
```
## **C.52.2.406 function wolfSSL\_get\_jobject**

```
void * wolfSSL_get_jobject(
    WOLFSSL * ssl
)
```
This function returns the jObjectRef member of the WOLFSSL structure.

#### **Parameters**:

• **ssl** a pointer to a WOLFSSL structure, created using [wolfSSL\\_new\(\).](#page-391-0)

**See**: [wolfSSL\\_set\\_jobject](#page-348-0)

### **Return**:

- value If the WOLFSSL struct is not NULL, the function returns the jObjectRef value.
- NULL returned if the WOLFSSL struct is NULL.

### *Example*

```
WOLFSSL_CTX* ctx = wolfSSL_CTX_new( protocol method );
WOLFSSL* ssl = WOLFSSL(ctx);
...
void* jobject = wolfSSL_get_jobject(ssl);
if(iobject != NULL)// Success case
}
```
## **C.52.2.407 function wolfSSL\_set\_msg\_callback**

```
int wolfSSL_set_msg_callback(
    WOLFSSL * ssl,
    SSL Msg Cb cb
)
```
This function sets a callback in the ssl. The callback is to observe handshake messages. NULL value of cb resets the callback.

## **Parameters**:

• **ssl** WOLFSSL structure to set callback argument.

**See**: [wolfSSL\\_set\\_msg\\_callback\\_arg](#page-431-0)

#### **Return**:

- SSL SUCCESS On success.
- SSL\_FAILURE If an NULL ssl passed in.

```
static cb(int write_p, int version, int content_type,
const void *buf, size_t len, WOLFSSL *ssl, void *arg)
…
WOLFSSL* ssl;
ret = wolfSSL_set_msg_callback(ssl, cb);
// check ret
```
## **C.52.2.408 function wolfSSL\_set\_msg\_callback\_arg**

```
int wolfSSL_set_msg_callback_arg(
    WOLFSSL * ssl,
    void * arg
)
```
This function sets associated callback context value in the ssl. The value is handed over to the callback argument.

### **Parameters**:

• **ssl** WOLFSSL structure to set callback argument.

**See:** wolfSSL set msg\_callback

**Return**: none No return.

### *Example*

```
static cb(int write_p, int version, int content_type,
const void *buf, size_t len, WOLFSSL *ssl, void *arg)
…
WOLFSSL* ssl;
ret = wolfSSL_set_msg_callback(ssl, cb);
// check ret
wolfSSL_set_msg_callback(ssl, arg);
```
## **C.52.2.409 function wolfSSL\_X509\_get\_next\_altname**

```
char * wolfSSL_X509_get_next_altname(
   WOLFSSL_X509 *
```
)

This function returns the next, if any, altname from the peer certificate.

## **Parameters**:

• **cert** a pointer to the wolfSSL\_X509 structure.

**See**:

- [wolfSSL\\_X509\\_get\\_issuer\\_name](#page-246-0)
- [wolfSSL\\_X509\\_get\\_subject\\_name](#page-246-1)

### **Return**:

- NULL if there is not a next altname.
- cert->altNamesNext->name from the WOLFSSL\_X509 structure that is a string value from the altName list is returned if it exists.

```
WOLFSSL_X509 x509 = (WOLFSSL_X509*)XMALLOC(sizeof(WOLFSSL_X509), NULL,
                                                     DYNAMIC_TYPE_X509);
```

```
…
int x509NextAltName = wolfSSL_X509_get_next_altname(x509);
if(x509NextAlthough = NULL)//There isn't another alt name
}
```
## **C.52.2.410 function wolfSSL\_X509\_get\_notBefore**

```
WOLFSSL_ASN1_TIME * wolfSSL_X509_get_notBefore(
    WOLFSSL_X509 *
)
```
The function checks to see if x509 is NULL and if it's not, it returns the notBefore member of the x509 struct.

## **Parameters**:

• **x509** a pointer to the WOLFSSL\_X509 struct.

**See**: [wolfSSL\\_X509\\_get\\_notAfter](#page-258-0)

#### **Return**:

- pointer to struct with ASN1 TIME to the notBefore member of the x509 struct.
- NULL the function returns NULL if the x509 structure is NULL.

*Example*

```
WOLFSSL_X509* x509 = (WOLFSSL_X509)XMALLOC(sizeof(WOLFSSL_X509), NULL,
DYNAMIC_TYPE_X509) ;
…
const WOLFSSL_ASN1_TIME* notAfter = wolfSSL_X509_get_notBefore(x509);
if(notAfter == NULL)//The x509 object was NULL
}
```
## **C.52.2.411 function wolfSSL\_connect**

```
int wolfSSL_connect(
    WOLFSSL * ssl
```
)

This function is called on the client side and initiates an SSL/TLS handshake with a server. When this function is called, the underlying communication channel has already been set up. wolfSSL\_connect() will only return once the handshake has been finished or an error occurred. wolfSSL takes a different approach to certificate verification than OpenSSL does. The default policy for the client is to verify the server, this means that if you don't load CAs to verify the server you'll get a connect error, unable to verify (\_155). It you want to mimic OpenSSL behavior of having SSL\_connect succeed even if verifying the server fails and reducing security you can do this by calling: SSL\_CTX\_set\_verify(ctx, SSL\_VERIFY\_NONE, 0); before calling SSL\_new(); Though it's not recommended.

## **Parameters**:

• **ssl** a pointer to a WOLFSSL structure, created using [wolfSSL\\_new\(\).](#page-391-0)

**See**:

- [wolfSSL\\_get\\_error](#page-457-0)
- [wolfSSL\\_accept](#page-313-0)

## **Return**:

- SSL\_SUCCESS If successful.
- SSL\_FATAL\_ERROR will be returned if an error occurred. To get a more detailed error code, call [wolfSSL\\_get\\_error\(\).](#page-457-0)

*Example*

```
int ret = 0;
int err = 0;
WOLFSSL* ssl;
char buffer[80];
...
ret = wolfSSLjif (ret != SSL_SUCCESS) {
err = wolfSSL get error(ssl, ret);
printf("error = %d, %s\n", err, wolfSSL_ERR_error_string(err, buffer));
}
```
## **C.52.2.412 function wolfSSL\_send\_hrr\_cookie**

```
int wolfSSL_send_hrr_cookie(
    WOLFSSL * ssl,
    const unsigned char * secret,
    unsigned int secretSz
)
```

```
This function is called on the server side to indicate that a HelloRetryRequest message must contain
a Cookie and, in case of using protocol DTLS v1.3, that the handshake will always include a cookie
exchange. Please note that when using protocol DTLS v1.3, the cookie exchange is enabled by de-
fault. The Cookie holds a hash of the current transcript so that another server process can handle the
ClientHello in reply. The secret is used when generating the integrity check on the Cookie data.
```
### **Parameters**:

- **ssl** a pointer to a WOLFSSL structure, created using [wolfSSL\\_new\(\).](#page-391-0)
- **secret** a pointer to a buffer holding the secret. Passing NULL indicates to generate a new random secret.
- **secretSz** Size of the secret in bytes. Passing 0 indicates to use the default size: WC\_SHA256\_DIGEST\_SIZE (or WC\_SHA\_DIGEST\_SIZE when SHA-256 not available).

**See**:

- [wolfSSL\\_new](#page-391-0)
- [wolfSSL\\_disable\\_hrr\\_cookie](#page-433-0)

### **Return**:

- BAD\_FUNC\_ARG if ssl is NULL or not using TLS v1.3.
- SIDE ERROR if called with a client.
- WOLFSSL\_SUCCESS if successful.
- MEMORY\_ERROR if allocating dynamic memory for storing secret failed.
- Another -ve value on internal error.

```
int ret;
WOLFSSL* ssl;
char secret[32];
...
ret = wolfSSL__send_hrr_cookie(ssl, secret, sizeof(secret));
if (ret != WOLFSSL_SUCCESS) {
```
// failed to set use of Cookie and secret }

## **C.52.2.413 function wolfSSL\_disable\_hrr\_cookie**

```
int wolfSSL_disable_hrr_cookie(
    WOLFSSL * ssl
```
# )

This function is called on the server side to indicate that a HelloRetryRequest message must NOT contain a Cookie and that, if using protocol DTLS v1.3, a cookie exchange will not be included in the handshake. Please note that not doing a cookie exchange when using protocol DTLS v1.3 can make the server susceptible to DoS/Amplification attacks.

### **Parameters**:

• **ssl** a pointer to a WOLFSSL structure, created using [wolfSSL\\_new\(\).](#page-391-0)

**See**: [wolfSSL\\_send\\_hrr\\_cookie](#page-432-0)

## **Return**:

- WOLFSSL\_SUCCESS if successful
- BAD\_FUNC\_ARG if ssl is NULL or not using TLS v1.3
- SIDE\_ERROR if invoked on client

## **C.52.2.414 function wolfSSL\_CTX\_no\_ticket\_TLSv13**

```
int wolfSSL_CTX_no_ticket_TLSv13(
    WOLFSSL_CTX * ctx
```
)

This function is called on the server to stop it from sending a resumption session ticket once the handshake is complete.

### **Parameters**:

• **ctx** a pointer to a WOLFSSL CTX structure, created with wolfSSL CTX new().

**See:** wolfSSL no ticket TLSv13

## **Return**:

- BAD\_FUNC\_ARG if ctx is NULL or not using TLS v1.3.
- SIDE ERROR if called with a client.
- 0 if successful.

*Example*

```
int ret;
WOLFSSL_CTX* ctx;
...
ret = wolfSSL_CTX_no_ticket_TLSv13(ctx);
if (ret != 0) {
    // failed to set no ticket
}
```
# **C.52.2.415 function wolfSSL\_no\_ticket\_TLSv13**

```
int wolfSSL_no_ticket_TLSv13(
    WOLFSSL * ssl
```
)

This function is called on the server to stop it from sending a resumption session ticket once the handshake is complete.

### **Parameters**:

• **ssl** a pointer to a WOLFSSL structure, created using [wolfSSL\\_new\(\).](#page-391-0)

**See**: [wolfSSL\\_CTX\\_no\\_ticket\\_TLSv13](#page-433-1)

### **Return**:

- BAD\_FUNC\_ARG if ssl is NULL or not using TLS v1.3.
- SIDE ERROR if called with a client.
- 0 if successful.

*Example*

```
int ret;
WOLFSSL* ssl;
...
ret = wolfSSL_no_ticket_TLSv13(ssl);
if (ret != 0) {
    // failed to set no ticket
}
```
## **C.52.2.416 function wolfSSL\_CTX\_no\_dhe\_psk**

```
int wolfSSL_CTX_no_dhe_psk(
    WOLFSSL_CTX * ctx
```
)

This function is called on a TLS v1.3 wolfSSL context to disallow Diffie-Hellman (DH) style key exchanges when handshakes are using pre-shared keys for authentication.

## **Parameters**:

• **ctx** a pointer to a WOLFSSL\_CTX structure, created with [wolfSSL\\_CTX\\_new\(\).](#page-391-1)

**See**: [wolfSSL\\_no\\_dhe\\_psk](#page-435-0)

## **Return**:

- BAD\_FUNC\_ARG if ctx is NULL or not using TLS v1.3.
- 0 if successful.

```
Example
```

```
int ret;
WOLFSSL_CTX* ctx;
...
ret = wolfSSL_CTX_no_dhe_psk(ctx);
if (ret != 0) {
    // failed to set no DHE for PSK handshakes
}
```
## **C.52.2.417 function wolfSSL\_no\_dhe\_psk**

```
int wolfSSL_no_dhe_psk(
    WOLFSSL * ssl
)
```
This function is called on a TLS v1.3 client or server wolfSSL to disallow Diffie-Hellman (DH) style key exchanges when handshakes are using pre-shared keys for authentication.

### **Parameters**:

• **ssl** a pointer to a WOLFSSL structure, created using [wolfSSL\\_new\(\).](#page-391-0)

### **See**: [wolfSSL\\_CTX\\_no\\_dhe\\_psk](#page-434-1)

## **Return**:

- BAD\_FUNC\_ARG if ssl is NULL or not using TLS v1.3.
- 0 if successful.

## *Example*

```
int ret;
WOLFSSL* ssl;
...
ret = wolfSSL_no_dhe_psk(ssl);
if (ret != 0) {
    // failed to set no DHE for PSK handshakes
}
```
## **C.52.2.418 function wolfSSL\_update\_keys**

```
int wolfSSL_update_keys(
    WOLFSSL * ssl
)
```
This function is called on a TLS v1.3 client or server wolfSSL to force the rollover of keys. A KeyUpdate message is sent to the peer and new keys are calculated for encryption. The peer will send back a KeyUpdate message and the new decryption keys will then be calculated. This function can only be called after a handshake has been completed.

#### **Parameters**:

• **ssl** a pointer to a WOLFSSL structure, created using [wolfSSL\\_new\(\).](#page-391-0)

#### **See**: [wolfSSL\\_write](#page-310-0)

## **Return**:

- BAD\_FUNC\_ARG if ssl is NULL or not using TLS v1.3.
- WANT\_WRITE if the writing is not ready.
- WOLFSSL\_SUCCESS if successful.

```
int ret;
WOLFSSL* ssl;
...
ret = wolfSSL_update_keys(ssl);
if (ret == WANT_WRITE) {
    // need to call again when I/O ready
}
else if (ret != WOLFSSL_SUCCESS) {
```

```
COPYRIGHT ©2023 wolfSSL Inc. 1570
```
## // failed to send key update }

## **C.52.2.419 function wolfSSL\_key\_update\_response**

```
int wolfSSL_key_update_response(
    WOLFSSL * ssl,
    int * required
)
```
This function is called on a TLS v1.3 client or server wolfSSL to determine whether a rollover of keys is in progress. When [wolfSSL\\_update\\_keys\(\)](#page-351-0) is called, a KeyUpdate message is sent and the encryption key is updated. The decryption key is updated when the response is received.

#### **Parameters**:

- **ssl** a pointer to a WOLFSSL structure, created using wolfSSL new().
- **required** 0 when no key update response required. 1 when no key update response required.

### **See**: [wolfSSL\\_update\\_keys](#page-351-0)

#### **Return**:

- 0 on successful.
- BAD\_FUNC\_ARG if ssl is NULL or not using TLS v1.3.

## *Example*

```
int ret;
WOLFSSL* ssl;
int required;
...
ret = wolfSSL_key_update_response(ssl, &required);
if (ret != 0) {
    // bad parameters
}
if (required) {
    // encrypt Key updated, awaiting response to change decrypt key
}
```
## **C.52.2.420 function wolfSSL\_CTX\_allow\_post\_handshake\_auth**

```
int wolfSSL_CTX_allow_post_handshake_auth(
    WOLFSSL_CTX * ctx
)
```
This function is called on a TLS v1.3 client wolfSSL context to allow a client certificate to be sent post handshake upon request from server. This is useful when connecting to a web server that has some pages that require client authentication and others that don't.

## **Parameters**:

```
• ctx a pointer to a WOLFSSL_CTX structure, created with wolfSSL_CTX_new().
```
## **See**:

- [wolfSSL\\_allow\\_post\\_handshake\\_auth](#page-436-0)
- [wolfSSL\\_request\\_certificate](#page-352-0)

## **Return**:

• BAD\_FUNC\_ARG if ctx is NULL or not using TLS v1.3.

COPYRIGHT ©2023 wolfSSL Inc. 1571

• SIDE\_ERROR if called with a server.

```
• 0 if successful.
```
*Example*

```
int ret;
WOLFSSL_CTX* ctx;
...
ret = wolfSSL allow post handshake auth(ctx);
if (ret != 0) {
    // failed to allow post handshake authentication
}
```
# **C.52.2.421 function wolfSSL\_allow\_post\_handshake\_auth**

```
int wolfSSL_allow_post_handshake_auth(
    WOLFSSL * ssl
\lambda
```
This function is called on a TLS v1.3 client wolfSSL to allow a client certificate to be sent post handshake upon request from server. A Post-Handshake Client Authentication extension is sent in the ClientHello. This is useful when connecting to a web server that has some pages that require client authentication and others that don't.

### **Parameters**:

• **ssl** a pointer to a WOLFSSL structure, created using [wolfSSL\\_new\(\).](#page-391-0)

**See**:

- [wolfSSL\\_CTX\\_allow\\_post\\_handshake\\_auth](#page-435-1)
- [wolfSSL\\_request\\_certificate](#page-352-0)

### **Return**:

- BAD\_FUNC\_ARG if ssl is NULL or not using TLS v1.3.
- SIDE ERROR if called with a server.
- 0 if successful.

## *Example*

```
int ret;
WOLFSSL* ssl;
...
ret = wolfSSL_allow_post_handshake_auth(ssl);
if (ret != 0) {
    // failed to allow post handshake authentication
}
```
## **C.52.2.422 function wolfSSL\_request\_certificate**

```
int wolfSSL_request_certificate(
   WOLFSSL * ssl
```
)

This function requests a client certificate from the TLS v1.3 client. This is useful when a web server is serving some pages that require client authentication and others that don't. A maximum of 256 requests can be sent on a connection.

## **Parameters**:

• **ssl** a pointer to a WOLFSSL structure, created using [wolfSSL\\_new\(\).](#page-391-0)

**See**:

• [wolfSSL\\_allow\\_post\\_handshake\\_auth](#page-436-0)

• [wolfSSL\\_write](#page-310-0)

## **Return**:

- BAD\_FUNC\_ARG if ssl is NULL or not using TLS v1.3.
- WANT\_WRITE if the writing is not ready.
- SIDE ERROR if called with a client.
- NOT\_READY\_ERROR if called when the handshake is not finished.
- POST\_HAND\_AUTH\_ERROR if posthandshake authentication is disallowed.
- MEMORY E if dynamic memory allocation fails.
- WOLFSSL\_SUCCESS if successful.

*Example*

```
int ret;
WOLFSSL* ssl;
...
ret = wolfSSL_request_certificate(ssl);
if (ret == WANT_WRITE) {
    // need to call again when I/O ready
}
else if (ret != WOLFSSL_SUCCESS) {
    // failed to request a client certificate
}
```
# **C.52.2.423 function wolfSSL\_CTX\_set1\_groups\_list**

```
int wolfSSL_CTX_set1_groups_list(
    WOLFSSL_CTX * ctx,
    char * list
)
```
This function sets the list of elliptic curve groups to allow on a wolfSSL context in order of preference. The list is a null-terminated text string, and a colon-delimited list. Call this function to set the key exchange elliptic curve parameters to use with the TLS v1.3 connections.

## **Parameters**:

- **ctx** a pointer to a WOLFSSL\_CTX structure, created with [wolfSSL\\_CTX\\_new\(\).](#page-391-1)
- **list** a string that is a colon-delimited list of elliptic curve groups.

## **See**:

- [wolfSSL\\_set1\\_groups\\_list](#page-438-0)
- [wolfSSL\\_CTX\\_set\\_groups](#page-438-1)
- [wolfSSL\\_set\\_groups](#page-439-0)
- [wolfSSL\\_UseKeyShare](#page-444-0)
- [wolfSSL\\_preferred\\_group](#page-473-0)

## **Return**:

- WOLFSSL\_FAILURE if pointer parameters are NULL, there are more than WOLFSSL\_MAX\_GROUP\_COUNT groups, a group name is not recognized or not using TLS v1.3.
- WOLFSSL\_SUCCESS if successful.

```
int ret;
WOLFSSL_CTX* ctx;
const char* list = "P-384:P-256";
...
ret = wolfSSL_CTX_set1_groups_list(ctx, list);
if (ret != WOLFSSL_SUCCESS) {
    // failed to set group list
}
```
# **C.52.2.424 function wolfSSL\_set1\_groups\_list**

```
int wolfSSL_set1_groups_list(
    WOLFSSL * ssl,
    char * list
\lambda
```
This function sets the list of elliptic curve groups to allow on a wolfSSL in order of preference. The list is a null-terminated text string, and a colon-delimited list. Call this function to set the key exchange elliptic curve parameters to use with the TLS v1.3 connections.

## **Parameters**:

- **ssl** a pointer to a WOLFSSL structure, created using [wolfSSL\\_new\(\).](#page-391-0)
- **list** a string that is a colon separated list of key exchange groups.

## **See**:

- [wolfSSL\\_CTX\\_set1\\_groups\\_list](#page-437-0)
- [wolfSSL\\_CTX\\_set\\_groups](#page-438-1)
- [wolfSSL\\_set\\_groups](#page-439-0)
- [wolfSSL\\_UseKeyShare](#page-444-0)
- [wolfSSL\\_preferred\\_group](#page-473-0)

# **Return**:

- WOLFSSL\_FAILURE if pointer parameters are NULL, there are more than WOLFSSL\_MAX\_GROUP\_COUNT groups, a group name is not recognized or not using TLS v1.3.
- WOLFSSL\_SUCCESS if successful.

*Example*

```
int ret;
WOLFSSL* ssl;
const char* list = "P-384:P-256";
...
ret = wolfSSL_CTX_set1_groups_list(ssl, list);
if (ret != WOLFSSL_SUCCESS) {
    // failed to set group list
}
```
# **C.52.2.425 function wolfSSL\_preferred\_group**

```
int wolfSSL_preferred_group(
    WOLFSSL * ssl
\lambda
```
This function returns the key exchange group the client prefers to use in the TLS v1.3 handshake. Call this function to after a handshake is complete to determine which group the server prefers so that this information can be used in future connections to pre-generate a key pair for key exchange.

## **Parameters**:

• **ssl** a pointer to a WOLFSSL structure, created using [wolfSSL\\_new\(\).](#page-391-0)

## **See**:

- [wolfSSL\\_UseKeyShare](#page-444-0)
- [wolfSSL\\_CTX\\_set\\_groups](#page-438-1)
- wolfSSL set groups
- [wolfSSL\\_CTX\\_set1\\_groups\\_list](#page-437-0)
- wolfSSL set1 groups list

## **Return**:

- BAD\_FUNC\_ARG if ssl is NULL or not using TLS v1.3.
- SIDE\_ERROR if called with a server.
- NOT\_READY\_ERROR if called before handshake is complete.
- Group identifier if successful.

## *Example*

```
int ret;
int group;
WOLFSSL* ssl;
...
ret = wolfSSL_CTX_set1_groups_list(ssl)
if (ret < \emptyset) {
    // failed to get group
}
group = ret;
```
# **C.52.2.426 function wolfSSL\_CTX\_set\_groups**

```
int wolfSSL_CTX_set_groups(
    WOLFSSL_CTX * ctx,
    int * groups,
    int count
)
```
This function sets the list of elliptic curve groups to allow on a wolfSSL context in order of preference. The list is an array of group identifiers with the number of identifiers specified in count. Call this function to set the key exchange elliptic curve parameters to use with the TLS v1.3 connections.

# **Parameters**:

- **ctx** a pointer to a WOLFSSL\_CTX structure, created with [wolfSSL\\_CTX\\_new\(\).](#page-391-1)
- **groups** a list of key exchange groups by identifier.
- **count** the number of key exchange groups in groups.

## **See**:

- [wolfSSL\\_set\\_groups](#page-439-0)
- [wolfSSL\\_UseKeyShare](#page-444-0)
- [wolfSSL\\_CTX\\_set\\_groups](#page-438-1)
- [wolfSSL\\_set\\_groups](#page-439-0)
- [wolfSSL\\_CTX\\_set1\\_groups\\_list](#page-437-0)
- [wolfSSL\\_set1\\_groups\\_list](#page-438-0)
- [wolfSSL\\_preferred\\_group](#page-473-0)

## **Return**:

- BAD\_FUNC\_ARG if a pointer parameter is null, the number of groups exceeds WOLF-SSL\_MAX\_GROUP\_COUNT or not using TLS v1.3.
- WOLFSSL\_SUCCESS if successful.

### *Example*

```
int ret;
WOLFSSL_CTX* ctx;
int* groups = { WOLFSSL ECC X25519, WOLFSSL ECC SECP256R1 };
int count = 2;
...
ret = wolfSSL_CTX_set1_groups_list(ctx, groups, count);
if (ret != WOLFSSL_SUCCESS) {
    // failed to set group list
}
```
## **C.52.2.427 function wolfSSL\_set\_groups**

```
int wolfSSL_set_groups(
    WOLFSSL * ssl,
    int * groups,
    int count
)
```
This function sets the list of elliptic curve groups to allow on a wolfSSL. The list is an array of group identifiers with the number of identifiers specified in count. Call this function to set the key exchange elliptic curve parameters to use with the TLS v1.3 connections.

## **Parameters**:

- **ssl** a pointer to a WOLFSSL structure, created using [wolfSSL\\_new\(\).](#page-391-0)
- **groups** a list of key exchange groups by identifier.
- **count** the number of key exchange groups in groups.

### **See**:

- [wolfSSL\\_CTX\\_set\\_groups](#page-438-1)
- wolfSSL UseKeyShare
- [wolfSSL\\_CTX\\_set\\_groups](#page-438-1)
- wolfSSL set groups
- wolfSSL CTX set1 groups list
- wolfSSL set1 groups list
- [wolfSSL\\_preferred\\_group](#page-473-0)

### **Return**:

• BAD\_FUNC\_ARG if a pointer parameter is null, the number of groups exceeds WOLF-SSL\_MAX\_GROUP\_COUNT, any of the identifiers are unrecognized or not using TLS v1.3. • WOLFSSL\_SUCCESS if successful.

```
int ret;
WOLFSSL* ssl;
int* groups = { WOLFSSL ECC X25519, WOLFSSL ECC SECP256R1 };
int count = 2;
...
ret = wolfSSL_set_groups(ssl, groups, count);
if (ret != WOLFSSL_SUCCESS) {
```
### // failed to set group list }

## **C.52.2.428 function wolfSSL\_connect\_TLSv13**

```
int wolfSSL_connect_TLSv13(
   WOLFSSL *
```
)

This function is called on the client side and initiates a TLS v1.3 handshake with a server. When this function is called, the underlying communication channel has already been set up. wolfSSL connect() will only return once the handshake has been finished or an error occurred. wolfSSL takes a different approach to certificate verification than OpenSSL does. The default policy for the client is to verify the server, this means that if you don't load CAs to verify the server you'll get a connect error, unable to verify (\_155). It you want to mimic OpenSSL behavior of having SSL\_connect succeed even if verifying the server fails and reducing security you can do this by calling: SSL\_CTX\_set\_verify(ctx, SSL\_VERIFY\_NONE, 0); before calling SSL\_new(); Though it's not recommended.

### **Parameters**:

• **ssl** a pointer to a WOLFSSL structure, created using wolfSSL new().

#### **See**:

- [wolfSSL\\_get\\_error](#page-457-0)
- [wolfSSL\\_connect](#page-350-0)
- [wolfSSL\\_accept\\_TLSv13](#page-354-0)
- [wolfSSL\\_accept](#page-313-0)

## **Return**:

- SSL\_SUCCESS upon success.
- SSL\_FATAL\_ERROR will be returned if an error occurred. To get a more detailed error code, call [wolfSSL\\_get\\_error\(\).](#page-457-0)

## *Example*

```
int ret = \emptyset;
int err = 0;
WOLFSSL* ssl;
char buffer[80];
...
ret = wolfSSL_connect_TLSv13(ssl);
if (ret != SSL_SUCCESS) {
    err = wolfSSL_get_error(ssl, ret);
    printf("error = %d, %s\n", err, wolfSSL_ERR_error_string(err, buffer));
}
```
## **C.52.2.429 function wolfSSL\_accept\_TLSv13**

```
wolfSSL_accept_TLSv13(
    WOLFSSL * ssl
)
```
This function is called on the server side and waits for a SSL/TLS client to initiate the SSL/TLS handshake. When this function is called, the underlying communication channel has already been set up. wolfSSL\_accept() will only return once the handshake has been finished or an error occurred. Call

this function when expecting a TLS v1.3 connection though older version ClientHello messages are supported.

## **Parameters**:

• **ssl** a pointer to a WOLFSSL structure, created using [wolfSSL\\_new\(\).](#page-391-0)

**See**:

- wolfSSL get error
- wolfSSL connect TLSv13
- wolfSSL connect
- [wolfSSL\\_accept\\_TLSv13](#page-354-0)
- [wolfSSL\\_accept](#page-313-0)

## **Return**:

- SSL SUCCESS upon success.
- SSL\_FATAL\_ERROR will be returned if an error occurred. To get a more detailed error code, call wolfSSL get error().

## *Example*

```
int ret = \emptyset;
int err = \emptyset;
WOLFSSL* ssl;
char buffer[80];
...
ret = wolfSSL_accept_TLSv13(ssl);
if (ret != SSL_SUCCESS) {
    err = wolfSSL_get_error(ssl, ret);
    printf("error = %d, %s\n", err, wolfSSL_ERR_error_string(err, buffer));
}
```
# **C.52.2.430 function wolfSSL\_CTX\_set\_max\_early\_data**

```
int wolfSSL_CTX_set_max_early_data(
    WOLFSSL_CTX * ctx,
    unsigned int sz
```
)

This function sets the maximum amount of early data that a TLS v1.3 client or server is willing to exchange using the wolfSSL context. Call this function to limit the amount of early data to process to mitigate replay attacks. Early data is protected by keys derived from those of the connection that the session ticket was sent and therefore will be the same every time a session ticket is used in resumption. The value is included in the session ticket for resumption. A server value of zero indicates no early data is to be sent by client using session tickets. A client value of zero indicates that the client will not send any early data. It is recommended that the number of early data bytes be kept as low as practically possible in the application.

# **Parameters**:

- **ctx** a pointer to a WOLFSSL\_CTX structure, created with [wolfSSL\\_CTX\\_new\(\).](#page-391-1)
- **sz** the amount of early data to accept in bytes.

# **See**:

- [wolfSSL\\_set\\_max\\_early\\_data](#page-441-0)
- [wolfSSL\\_write\\_early\\_data](#page-355-0)
- wolfSSL read early data

## **Return**:

```
• BAD_FUNC_ARG if ctx is NULL or not using TLS v1.3.
```

```
• 0 if successful.
```
## *Example*

```
int ret;
WOLFSSL_CTX* ctx;
...
ret = wolfSSL_CTX_set_max_early_data(ctx, 128);
if (ret != WOLFSSL_SUCCESS) {
    // failed to set group list
}
```
## **C.52.2.431 function wolfSSL\_set\_max\_early\_data**

```
int wolfSSL_set_max_early_data(
    WOLFSSL * ssl,
    unsigned int sz
)
```
This function sets the maximum amount of early data that a TLS v1.3 client or server is willing to exchange. Call this function to limit the amount of early data to process to mitigate replay attacks. Early data is protected by keys derived from those of the connection that the session ticket was sent and therefore will be the same every time a session ticket is used in resumption. The value is included in the session ticket for resumption. A server value of zero indicates no early data is to be sent by client using session tickets. A client value of zero indicates that the client will not send any early data. It is recommended that the number of early data bytes be kept as low as practically possible in the application.

## **Parameters**:

- **ssl** a pointer to a WOLFSSL structure, created using wolfSSL new().
- **sz** the amount of early data to accept from client in bytes.

## **See**:

- [wolfSSL\\_CTX\\_set\\_max\\_early\\_data](#page-440-0)
- [wolfSSL\\_write\\_early\\_data](#page-355-0)
- wolfSSL read early data

## **Return**:

- BAD\_FUNC\_ARG if ssl is NULL or not using TLS v1.3.
- 0 if successful.

## *Example*

```
int ret;
WOLFSSL* ssl;
...
ret = wolfSSL_set_max_early_data(ssl, 128);
if (ret != WOLFSSL_SUCCESS) {
    // failed to set group list
}
```
## **C.52.2.432 function wolfSSL\_write\_early\_data**

```
int wolfSSL_write_early_data(
    WOLFSSL * ssl,
    const void * data,
    int sz,
    int * outSz
)
```
This function writes early data to the server on resumption. Call this function instead of wolf-SSL\_connect() to connect to the server and send the data in the handshake. This function is only used with clients.

## **Parameters**:

- **ssl** a pointer to a WOLFSSL structure, created using [wolfSSL\\_new\(\).](#page-391-0)
- **data** the buffer holding the early data to write to server.
- **sz** the amount of early data to write in bytes.
- **outSz** the amount of early data written in bytes.

#### **See**:

- [wolfSSL\\_read\\_early\\_data](#page-356-0)
- [wolfSSL\\_connect](#page-350-0)
- [wolfSSL\\_connect\\_TLSv13](#page-353-0)

#### **Return**:

- BAD FUNC\_ARG if a pointer parameter is NULL, sz is less than 0 or not using TLSv1.3.
- SIDE\_ERROR if called with a server.
- WOLFSSL\_FATAL\_ERROR if the connection is not made.
- WOLFSSL SUCCESS if successful.

### *Example*

```
int ret = 0;
int err = 0;
WOLFSSL* ssl;
byte earlyData[] = \{ early data \};int outSz;
char buffer[80];
...
ret = wolfSSL_write_early_data(ssl, earlyData, sizeof(earlyData), &outSz);
if (ret != WOLFSSL_SUCCESS) {
    err = wolfSSL_get_error(ssl, ret);
    printf("error = %d, %s\n", err, wolfSSL_ERR_error_string(err, buffer));
    goto err_label;
}
if (outSz < sizeof(earlyData)) {
    // not all early data was sent
}
ret = wolfSSL_connect_TLSv13(ssl);
if (ret != SSL_SUCCESS) {
    err = wolfSSL_get_error(ssl, ret);
    printf("error = %d, %s\n", err, wolfSSL_ERR_error_string(err, buffer));
}
```
## **C.52.2.433 function wolfSSL\_read\_early\_data**

```
int wolfSSL_read_early_data(
    WOLFSSL * ssl,
    void * data,
    int sz,
    int * outSz
)
```
This function reads any early data from a client on resumption. Call this function instead of wolf-SSL\_accept() returns true. Early data may be sent by the client in multiple messsages. If there is no early data then the handshake will be processed as normal. This function is only used with servers.

### **Parameters**:

- **ssl** a pointer to a WOLFSSL structure, created using [wolfSSL\\_new\(\).](#page-391-0)
- **data** a buffer to hold the early data read from client.
- **sz** size of the buffer in bytes.
- **outSz** number of bytes of early data read.

#### **See**:

- [wolfSSL\\_write\\_early\\_data](#page-355-0)
- [wolfSSL\\_accept](#page-313-0)
- [wolfSSL\\_accept\\_TLSv13](#page-354-0)

#### **Return**:

- BAD\_FUNC\_ARG if a pointer parameter is NULL, sz is less than 0 or not using TLSv1.3.
- SIDE\_ERROR if called with a client.
- WOLFSSL\_FATAL\_ERROR if accepting a connection fails.
- Number of early data bytes read (may be zero).

### *Example*

```
int ret = 0;
int err = 0;
WOLFSSL* ssl;
byte earlyData[128];
int outSz;
char buffer[80];
...
do {
    ret = wolfSSL_read_early_data(ssl, earlyData, sizeof(earlyData), &outSz);
    if (ret < \emptyset) {
        err = wolfSSL_get_error(ssl, ret);
        printf("error = %d, %s\n", err, wolfSSL_ERR_error_string(err, buffer));
    }
    if (outSz > 0) {
        // early data available
    }
} while (!wolfSSL_is_init_finished(ssl));
```
## **C.52.2.434 function wolfSSL\_CTX\_set\_psk\_client\_tls13\_callback**

```
void wolfSSL_CTX_set_psk_client_tls13_callback(
    WOLFSSL_CTX * ctx,
    wc_psk_client_tls13_callback cb
)
```
This function sets the Pre-Shared Key (PSK) client side callback for TLS v1.3 connections. The callback is used to find a PSK identity and return its key and the name of the cipher to use for the handshake. The function sets the client\_psk\_tls13\_cb member of the WOLFSSL\_CTX structure.

## **Parameters**:

- **ctx** a pointer to a WOLFSSL\_CTX structure, created with [wolfSSL\\_CTX\\_new\(\).](#page-391-1)
- **cb** a Pre-Shared Key (PSK) callback for a TLS 1.3 client.

**See**:

- [wolfSSL\\_set\\_psk\\_client\\_tls13\\_callback](#page-442-0)
- [wolfSSL\\_CTX\\_set\\_psk\\_server\\_tls13\\_callback](#page-443-0)
- [wolfSSL\\_set\\_psk\\_server\\_tls13\\_callback](#page-444-1)

## *Example*

```
WOLFSSL_CTX* ctx;
```

```
...
wolfSSL_CTX_set_psk_client_tls13_callback(ctx, my_psk_client_tls13_cb);
```
# **C.52.2.435 function wolfSSL\_set\_psk\_client\_tls13\_callback**

```
void wolfSSL_set_psk_client_tls13_callback(
    WOLFSSL * ssl,
    wc_psk_client_tls13_callback cb
)
```
This function sets the Pre-Shared Key (PSK) client side callback for TLS v1.3 connections. The callback is used to find a PSK identity and return its key and the name of the cipher to use for the handshake. The function sets the client psk tls13 cb member of the options field in WOLFSSL structure.

## **Parameters**:

- **ssl** a pointer to a WOLFSSL structure, created using [wolfSSL\\_new\(\).](#page-391-0)
- **cb** a Pre-Shared Key (PSK) callback for a TLS 1.3 client.

**See**:

- wolfSSL CTX set psk client tls13 callback
- [wolfSSL\\_CTX\\_set\\_psk\\_server\\_tls13\\_callback](#page-443-0)
- wolfSSL set psk server tls13 callback

## *Example*

```
WOLFSSL* ssl;
...
wolfSSL_set_psk_client_tls13_callback(ssl, my_psk_client_tls13_cb);
```
# **C.52.2.436 function wolfSSL\_CTX\_set\_psk\_server\_tls13\_callback**

```
void wolfSSL_CTX_set_psk_server_tls13_callback(
    WOLFSSL_CTX * ctx,
    wc_psk_server_tls13_callback cb
)
```
This function sets the Pre-Shared Key (PSK) server side callback for TLS v1.3 connections. The callback is used to find a PSK identity and return its key and the name of the cipher to use for the handshake. The function sets the server psk tls13 cb member of the WOLFSSL CTX structure.

# **Parameters**:

- **ctx** a pointer to a WOLFSSL\_CTX structure, created with [wolfSSL\\_CTX\\_new\(\).](#page-391-1)
- **cb** a Pre-Shared Key (PSK) callback for a TLS 1.3 server.

## **See**:

- [wolfSSL\\_CTX\\_set\\_psk\\_client\\_tls13\\_callback](#page-442-1)
- [wolfSSL\\_set\\_psk\\_client\\_tls13\\_callback](#page-442-0)
- [wolfSSL\\_set\\_psk\\_server\\_tls13\\_callback](#page-444-1)

## *Example*

```
WOLFSSL_CTX* ctx;
...
wolfSSL_CTX_set_psk_server_tls13_callback(ctx, my_psk_client_tls13_cb);
```
# **C.52.2.437 function wolfSSL\_set\_psk\_server\_tls13\_callback**

```
void wolfSSL_set_psk_server_tls13_callback(
    WOLFSSL * ssl,
    wc_psk_server_tls13_callback cb
)
```
This function sets the Pre-Shared Key (PSK) server side callback for TLS v1.3 connections. The callback is used to find a PSK identity and return its key and the name of the cipher to use for the handshake. The function sets the server\_psk\_tls13\_cb member of the options field in WOLFSSL structure.

# **Parameters**:

- **ssl** a pointer to a WOLFSSL structure, created using [wolfSSL\\_new\(\).](#page-391-0)
- **cb** a Pre-Shared Key (PSK) callback for a TLS 1.3 server.

## **See**:

- [wolfSSL\\_CTX\\_set\\_psk\\_client\\_tls13\\_callback](#page-442-1)
- [wolfSSL\\_set\\_psk\\_client\\_tls13\\_callback](#page-442-0)
- wolfSSL CTX set psk server tls13 callback

## *Example*

```
WOLFSSL* ssl;
```

```
...
```

```
wolfSSL set psk server tls13 callback(ssl, my psk server tls13 cb);
```
# **C.52.2.438 function wolfSSL\_UseKeyShare**

```
int wolfSSL_UseKeyShare(
    WOLFSSL * ssl,
    word16 group
)
```
This function creates a key share entry from the group including generating a key pair. The KeyShare extension contains all the generated public keys for key exchange. If this function is called, then only the groups specified will be included. Call this function when a preferred group has been previously established for the server.

## **Parameters**:

- **ssl** a pointer to a WOLFSSL structure, created using [wolfSSL\\_new\(\).](#page-391-0)
- **group** a key exchange group identifier.

**See**:

- [wolfSSL\\_preferred\\_group](#page-473-0)
- [wolfSSL\\_CTX\\_set1\\_groups\\_list](#page-437-0)
- [wolfSSL\\_set1\\_groups\\_list](#page-438-0)
- [wolfSSL\\_CTX\\_set\\_groups](#page-438-1)
- [wolfSSL\\_set\\_groups](#page-439-0)
- [wolfSSL\\_NoKeyShares](#page-445-0)

## **Return**:

- BAD\_FUNC\_ARG if ssl is NULL.
- MEMORY\_E when dynamic memory allocation fails.
- WOLFSSL\_SUCCESS if successful.

*Example*

```
int ret;
WOLFSSL* ssl;
...
ret = wolfSSL_UseKeyShare(ssl, WOLFSSL_ECC_X25519);
if (ret != WOLFSSL_SUCCESS) {
    // failed to set key share
}
```
# **C.52.2.439 function wolfSSL\_NoKeyShares**

```
int wolfSSL_NoKeyShares(
    WOLFSSL * ssl
)
```
This function is called to ensure no key shares are sent in the ClientHello. This will force the server to respond with a HelloRetryRequest if a key exchange is required in the handshake. Call this function when the expected key exchange group is not known and to avoid the generation of keys unnecessarily. Note that an extra round-trip will be required to complete the handshake when a key exchange is required.

## **Parameters**:

• **ssl** a pointer to a WOLFSSL structure, created using [wolfSSL\\_new\(\).](#page-391-0)

**See**: [wolfSSL\\_UseKeyShare](#page-444-0)

## **Return**:

- BAD\_FUNC\_ARG if ssl is NULL.
- SIDE\_ERROR if called with a server.
- WOLFSSL\_SUCCESS if successful.

*Example*

```
int ret;
WOLFSSL* ssl;
...
ret = wolfSSL_NoKeyShares(ssl);
if (ret != WOLFSSL_SUCCESS) {
    // failed to set no key shares
}
```
# **C.52.2.440 function wolfTLSv1\_3\_server\_method\_ex**
WOLFSSL\_METHOD \* wolfTLSv1\_3\_server\_method\_ex( void \* heap

)

This function is used to indicate that the application is a server and will only support the TLS 1.3 protocol. This function allocates memory for and initializes a new wolfSSL\_METHOD structure to be used when creating the SSL/TLS context with [wolfSSL\\_CTX\\_new\(\).](#page-391-0)

#### **Parameters**:

• **heap** a pointer to a buffer that the static memory allocator will use during dynamic memory allocation.

#### **See**:

- wolfSSLv3 server method
- wolfTLSv1 server method
- [wolfTLSv1\\_1\\_server\\_method](#page-380-0)
- [wolfTLSv1\\_2\\_server\\_method](#page-382-0)
- [wolfTLSv1\\_3\\_server\\_method](#page-447-0)
- [wolfDTLSv1\\_server\\_method](#page-384-0)
- [wolfSSLv23\\_server\\_method](#page-412-0)
- [wolfSSL\\_CTX\\_new](#page-391-0)

#### **Return**:

- If successful, the call will return a pointer to the newly created WOLFSSL\_METHOD structure.
- FAIL If memory allocation fails when calling XMALLOC, the failure value of the underlying malloc() implementation will be returned (typically NULL with errno will be set to ENOMEM).

#### *Example*

```
#include <wolfssl/ssl.h>
WOLFSSL_METHOD* method;
WOLFSSL_CTX* ctx;
method = wolfTLSv1_3_server_method_ex(NULL);
if (method == NULL) {
    // unable to get method
}
ctx = wolfSSL_CTX_new(method);
...
```
### **C.52.2.441 function wolfTLSv1\_3\_client\_method\_ex**

```
WOLFSSL METHOD * wolfTLSv1 3 client method ex(
    void * heap
)
```
This function is used to indicate that the application is a client and will only support the TLS 1.3 protocol. This function allocates memory for and initializes a new wolfSSL\_METHOD structure to be used when creating the SSL/TLS context with [wolfSSL\\_CTX\\_new\(\).](#page-391-0)

### **Parameters**:

• **heap** a pointer to a buffer that the static memory allocator will use during dynamic memory allocation.

**See**:

- [wolfSSLv3\\_client\\_method](#page-377-0)
- [wolfTLSv1\\_client\\_method](#page-379-0)
- [wolfTLSv1\\_1\\_client\\_method](#page-381-0)
- [wolfTLSv1\\_2\\_client\\_method](#page-383-0)
- [wolfTLSv1\\_3\\_client\\_method](#page-448-0)
- [wolfDTLSv1\\_client\\_method](#page-384-1)
- [wolfSSLv23\\_client\\_method](#page-404-0)
- wolfSSL CTX new

## **Return**:

- If successful, the call will return a pointer to the newly created WOLFSSL\_METHOD structure.
- FAIL If memory allocation fails when calling XMALLOC, the failure value of the underlying malloc() implementation will be returned (typically NULL with errno will be set to ENOMEM).

## *Example*

```
#include <wolfssl/ssl.h>
WOLFSSL_METHOD* method;
WOLFSSL_CTX* ctx;
method = wolfTLSv1_3_client_method_ex(NULL);
if (method == NULL) {
    // unable to get method
}
ctx = wolfSSL_CTX_new(method);
...
```
# **C.52.2.442 function wolfTLSv1\_3\_server\_method**

```
WOLFSSL METHOD * wolfTLSv1 3 server method(
    void
)
```
This function is used to indicate that the application is a server and will only support the TLS 1.3 protocol. This function allocates memory for and initializes a new wolfSSL\_METHOD structure to be used when creating the SSL/TLS context with wolfSSL CTX new().

## **See**:

- [wolfSSLv3\\_server\\_method](#page-376-0)
- [wolfTLSv1\\_server\\_method](#page-378-0)
- [wolfTLSv1\\_1\\_server\\_method](#page-380-0)
- [wolfTLSv1\\_2\\_server\\_method](#page-382-0)
- [wolfTLSv1\\_3\\_server\\_method\\_ex](#page-446-0)
- [wolfDTLSv1\\_server\\_method](#page-384-0)
- wolfSSLv23 server method
- wolfSSL CTX new

## **Return**:

- If successful, the call will return a pointer to the newly created WOLFSSL\_METHOD structure.
- FAIL If memory allocation fails when calling XMALLOC, the failure value of the underlying malloc() implementation will be returned (typically NULL with errno will be set to ENOMEM).

## *Example*

```
#include <wolfssl/ssl.h>
WOLFSSL_METHOD* method;
WOLFSSL_CTX* ctx;
method = wolfTLSv1_3_server_method();
if (method == NULL) {
    // unable to get method
}
ctx = wolfSSL_CTX_new(method);
...
```
### **C.52.2.443 function wolfTLSv1\_3\_client\_method**

```
WOLFSSL METHOD * wolfTLSv1 3 client method(
    void
)
```
This function is used to indicate that the application is a client and will only support the TLS 1.3 protocol. This function allocates memory for and initializes a new wolfSSL\_METHOD structure to be used when creating the SSL/TLS context with [wolfSSL\\_CTX\\_new\(\).](#page-391-0)

#### **See**:

- [wolfSSLv3\\_client\\_method](#page-377-0)
- [wolfTLSv1\\_client\\_method](#page-379-0)
- [wolfTLSv1\\_1\\_client\\_method](#page-381-0)
- [wolfTLSv1\\_2\\_client\\_method](#page-383-0)
- [wolfTLSv1\\_3\\_client\\_method\\_ex](#page-446-1)
- wolfDTLSv1 client method
- wolfSSLv23 client method
- wolfSSL CTX new

#### **Return**:

- If successful, the call will return a pointer to the newly created WOLFSSL\_METHOD structure.
- FAIL If memory allocation fails when calling XMALLOC, the failure value of the underlying malloc() implementation will be returned (typically NULL with errno will be set to ENOMEM).

#### *Example*

```
#include <wolfssl/ssl.h>
WOLFSSL_METHOD* method;
WOLFSSL_CTX* ctx;
method = wolfTLSv1_3_client_method();
if (method == NULL) {
    // unable to get method
}
ctx = wolfSSL CTX new(method);...
```
### **C.52.2.444 function wolfTLSv1\_3\_method\_ex**

WOLFSSL\_METHOD \* wolfTLSv1\_3\_method\_ex( void \* heap

)

This function returns a WOLFSSL\_METHOD similar to wolfTLSv1\_3\_client\_method except that it is not determined which side yet (server/client).

#### **Parameters**:

• **heap** a pointer to a buffer that the static memory allocator will use during dynamic memory allocation.

**See**:

- [wolfSSL\\_new](#page-391-1)
- wolfSSL free

### **Return**:

- WOLFSSL\_METHOD On successful creations returns a WOLFSSL\_METHOD pointer
- NULL Null if memory allocation error or failure to create method

#### *Example*

```
WOLFSSL* ctx;
ctx = wolfSSL_CTX_new(wolfTLSv1_3_method_ex(NULL));
// check ret value
```
## **C.52.2.445 function wolfTLSv1\_3\_method**

```
WOLFSSL_METHOD * wolfTLSv1_3_method(
    void
\lambda
```
This function returns a WOLFSSL\_METHOD similar to wolfTLSv1\_3\_client\_method except that it is not determined which side yet (server/client).

### **See**:

- [wolfSSL\\_new](#page-391-1)
- [wolfSSL\\_free](#page-187-0)

### **Return**:

- WOLFSSL\_METHOD On successful creations returns a WOLFSSL\_METHOD pointer
- NULL Null if memory allocation error or failure to create method

### *Example*

```
WOLFSSL* ctx;
ctx = wolfSSL_CTX_new(wolfTLSv1_3_method());
// check ret value
```
### <span id="page-1587-0"></span>**C.52.2.446 function wolfSSL\_CTX\_set\_ephemeral\_key**

```
int wolfSSL_CTX_set_ephemeral_key(
    WOLFSSL_CTX * ctx,
    int keyAlgo,
    const char * key,
    unsigned int keySz,
    int format
)
```
This function sets a fixed / static ephemeral key for testing only.

### **Parameters**:

- **ctx** A WOLFSSL\_CTX context pointer
- **keyAlgo** enum wc\_PkType like WC\_PK\_TYPE\_DH and WC\_PK\_TYPE\_ECDH
- **key** key file path (if keySz == 0) or actual key buffer (PEM or ASN.1)
- **keySz** key size (should be 0 for "key" arg is file path)
- **format** WOLFSSL\_FILETYPE\_ASN1 or WOLFSSL\_FILETYPE\_PEM

**See**: [wolfSSL\\_CTX\\_get\\_ephemeral\\_key](#page-1588-0)

<span id="page-1588-2"></span>**Return**: 0 Key loaded successfully

### **C.52.2.447 function wolfSSL\_set\_ephemeral\_key**

```
int wolfSSL_set_ephemeral_key(
    WOLFSSL * ssl,
    int keyAlgo,
    const char * key,
    unsigned int keySz,
    int format
)
```
This function sets a fixed / static ephemeral key for testing only.

### **Parameters**:

- **ssl** A WOLFSSL object pointer
- **keyAlgo** enum wc\_PkType like WC\_PK\_TYPE\_DH and WC\_PK\_TYPE\_ECDH
- **key** key file path (if keySz == 0) or actual key buffer (PEM or ASN.1)
- **keySz** key size (should be 0 for "key" arg is file path)
- **format** WOLFSSL\_FILETYPE\_ASN1 or WOLFSSL\_FILETYPE\_PEM

**See**: wolfSSL get ephemeral key

<span id="page-1588-0"></span>**Return**: 0 Key loaded successfully

## **C.52.2.448 function wolfSSL\_CTX\_get\_ephemeral\_key**

```
int wolfSSL_CTX_get_ephemeral_key(
    WOLFSSL_CTX * ctx,
    int keyAlgo,
    const unsigned char ** key,
    unsigned int * keySz
)
```
This function returns pointer to loaded key as ASN.1/DER.

### **Parameters**:

- **ctx** A WOLFSSL\_CTX context pointer
- **keyAlgo** enum wc\_PkType like WC\_PK\_TYPE\_DH and WC\_PK\_TYPE\_ECDH
- **key** key buffer pointer
- **keySz** key size pointer

**See**: [wolfSSL\\_CTX\\_set\\_ephemeral\\_key](#page-1587-0)

<span id="page-1588-1"></span>**Return**: 0 Key returned successfully

## **C.52.2.449 function wolfSSL\_get\_ephemeral\_key**

```
int wolfSSL_get_ephemeral_key(
    WOLFSSL * ssl,
    int keyAlgo,
    const unsigned char ** key,
    unsigned int * keySz
)
```
This function returns pointer to loaded key as ASN.1/DER.

### **Parameters**:

- **ssl** A WOLFSSL object pointer
- **keyAlgo** enum wc\_PkType like WC\_PK\_TYPE\_DH and WC\_PK\_TYPE\_ECDH
- **key** key buffer pointer
- **keySz** key size pointer

**See**: [wolfSSL\\_set\\_ephemeral\\_key](#page-1588-2)

**Return**: 0 Key returned successfully

## **C.52.2.450 function wolfSSL\_RSA\_sign\_generic\_padding**

```
int wolfSSL_RSA_sign_generic_padding(
    int type,
    const unsigned char * m,
    unsigned int mLen,
    unsigned char * sigRet,
    unsigned int * sigLen,
    WOLFSSL_RSA * rsa,
    int flag,
    int padding
)
```
Sign a message with the chosen message digest, padding, and RSA key.

### **Parameters**:

- **type** Hash NID
- **m** Message to sign. Most likely this will be the digest of the message to sign
- **mLen** Length of message to sign
- **sigRet** Output buffer
- **sigLen** On Input: length of sigRet buffer On Output: length of data written to sigRet
- **rsa** RSA key used to sign the input
- **flag** 1: Output the signature 0: Output the value that the unpadded signature should be compared to. Note: for RSA\_PKCS1\_PSS\_PADDING the wc\_RsaPSS\_CheckPadding\_ex function should be used to check the output of a *Verify* function.
- **padding** Padding to use. Only RSA\_PKCS1\_PSS\_PADDING and RSA\_PKCS1\_PADDING are currently supported for signing.

**Return**: WOLFSSL\_SUCCESS on success and c on error

## **C.52.2.451 function wolfSSL\_dtls13\_has\_pending\_msg**

```
int wolfSSL_dtls13_has_pending_msg(
    WOLFSSL * ssl
)
```
checks if DTLSv1.3 stack has some messages sent but not yet acknowledged by the other peer

### **Parameters**:

• **ssl** A WOLFSSL object pointer

**Return**: 1 if there are pending messages, 0 otherwise

### **C.52.2.452 function wolfSSL\_SESSION\_get\_max\_early\_data**

```
unsigned int wolfSSL_SESSION_get_max_early_data(
    const WOLFSSL_SESSION * s
```
)

Get the maximum size of Early Data from a session.

#### **Parameters**:

• **s** the WOLFSSL\_SESSION instance.

#### **See**:

- [wolfSSL\\_set\\_max\\_early\\_data](#page-441-0)
- [wolfSSL\\_write\\_early\\_data](#page-355-0)
- wolfSSL read early data

**Return**: the value of max\_early\_data that was configured in the WOLFSSL\* the session was derived from.

#### **C.52.2.453 function wolfSSL\_CRYPTO\_get\_ex\_new\_index**

```
int wolfSSL_CRYPTO_get_ex_new_index(
```

```
int ,
    void *
    void *
    void * ,
    void *
)
```
Get a new index for external data. This entry applies also for the following API:

#### **Parameters**:

• **All** input parameters are ignored. The callback functions are not supported with wolfSSL.

**Return**: The new index value to be used with the external data API for this object class.

- wolfSSL\_CTX\_get\_ex\_new\_index
- wolfSSL\_get\_ex\_new\_index
- wolfSSL\_SESSION\_get\_ex\_new\_index
- wolfSSL\_X509\_get\_ex\_new\_index

### **C.52.2.454 function wolfSSL\_CTX\_set\_client\_cert\_type**

```
int wolfSSL_CTX_set_client_cert_type(
    WOLFSSL_CTX * ctx,
    const char * buf,
    int len
)
```
In case this function is called in a client side, set certificate types that can be sent to its peer. In case called in a server side, set certificate types that can be acceptable from its peer. Put cert types in the buffer with prioritised order. To reset the settings to default, pass NULL for the buffer or pass zero for len. By default, certificate type is only X509. In case both side intend to send or accept "Raw public key" cert, WOLFSSL\_CERT\_TYPE\_RPK should be included in the buffer to set.

### **Parameters**:

- **ctx** WOLFSSL\_CTX object pointer
- **buf** A buffer where certificate types are stored
- **len** buf size in bytes (same as number of certificate types included) *Example*

```
int ret;
WOLFSSL_CTX* ctx;
char buf[] = {WOLFSSL CERT TYPE RPK, WOLFSSL CERT TYPE X509};
int len = sizeof(buf)/sizeof(char);
...
```

```
ret = wolfSSL_CTX_set_client_cert_type(ctx, buf, len);
```
**See**:

- [wolfSSL\\_set\\_client\\_cert\\_type](#page-452-0)
- [wolfSSL\\_CTX\\_set\\_server\\_cert\\_type](#page-451-0)
- [wolfSSL\\_set\\_server\\_cert\\_type](#page-453-0)
- [wolfSSL\\_get\\_negotiated\\_client\\_cert\\_type](#page-1593-0)
- [wolfSSL\\_get\\_negotiated\\_server\\_cert\\_type](#page-1594-0)

### **Return**:

- WOLFSSL\_SUCCESS if cert types set successfully
- BAD FUNC ARG if NULL was passed for ctx, illegal value was specified as cert type, buf size exceed MAX\_CLIENT\_CERT\_TYPE\_CNT was specified or a duplicate value is found in buf.

### **C.52.2.455 function wolfSSL\_CTX\_set\_server\_cert\_type**

```
int wolfSSL_CTX_set_server_cert_type(
    WOLFSSL_CTX * ctx,
    const char * buf,
    int len
)
```
In case this function is called in a server side, set certificate types that can be sent to its peer. In case called in a client side, set certificate types that can be acceptable from its peer. Put cert types in the buffer with prioritised order. To reset the settings to default, pass NULL for the buffer or pass zero for len. By default, certificate type is only X509. In case both side intend to send or accept "Raw public key" cert, WOLFSSL\_CERT\_TYPE\_RPK should be included in the buffer to set.

### **Parameters**:

- **ctx** WOLFSSL\_CTX object pointer
- **buf** A buffer where certificate types are stored
- **len** buf size in bytes (same as number of certificate types included) *Example*

```
int ret;
WOLFSSL_CTX* ctx;
char buf[] = {WOLFSSL_CERT_TYPE_RPK, WOLFSSL_CERT_TYPE_X509};
int len = sizeof(buf)/sizeof(char);
...
```
ret = wolfSSL\_CTX\_set\_server\_cert\_type(ctx, buf, len);

**See**:

- [wolfSSL\\_set\\_client\\_cert\\_type](#page-452-0)
- [wolfSSL\\_CTX\\_set\\_client\\_cert\\_type](#page-450-0)
- [wolfSSL\\_set\\_server\\_cert\\_type](#page-453-0)
- wolfSSL get negotiated client cert type
- wolfSSL get negotiated server cert type

#### **Return**:

- WOLFSSL\_SUCCESS if cert types set successfully
- BAD\_FUNC\_ARG if NULL was passed for ctx, illegal value was specified as cert type, buf size exceed MAX\_SERVER\_CERT\_TYPE\_CNT was specified or a duplicate value is found in buf.

### **C.52.2.456 function wolfSSL\_set\_client\_cert\_type**

```
int wolfSSL_set_client_cert_type(
    WOLFSSL * ssl,
    const char * buf,
    int len
)
```
In case this function is called in a client side, set certificate types that can be sent to its peer. In case called in a server side, set certificate types that can be acceptable from its peer. Put cert types in the buffer with prioritised order. To reset the settings to default, pass NULL for the buffer or pass zero for len. By default, certificate type is only X509. In case both side intend to send or accept "Raw public key" cert, WOLFSSL\_CERT\_TYPE\_RPK should be included in the buffer to set.

### **Parameters**:

- **ssl** WOLFSSL object pointer
- **buf** A buffer where certificate types are stored
- **len** buf size in bytes (same as number of certificate types included) *Example*

```
int ret;
WOLFSSL* ssl;
char buf[] = {WOLFSSL_CERT_TYPE_RPK, WOLFSSL_CERT_TYPE_X509};
int len = sizeof(buf)/sizeof(char);
...
```

```
ret = wolfSSL_set_client_cert_type(ssl, buf, len);
```
## **See**:

- [wolfSSL\\_CTX\\_set\\_client\\_cert\\_type](#page-450-0)
- wolfSSL CTX set server cert type
- [wolfSSL\\_set\\_server\\_cert\\_type](#page-453-0)
- [wolfSSL\\_get\\_negotiated\\_client\\_cert\\_type](#page-1593-0)
- [wolfSSL\\_get\\_negotiated\\_server\\_cert\\_type](#page-1594-0)

## **Return**:

- WOLFSSL\_SUCCESS if cert types set successfully
- BAD\_FUNC\_ARG if NULL was passed for ctx, illegal value was specified as cert type, buf size exceed MAX\_CLIENT\_CERT\_TYPE\_CNT was specified or a duplicate value is found in buf.

### **C.52.2.457 function wolfSSL\_set\_server\_cert\_type**

```
int wolfSSL_set_server_cert_type(
    WOLFSSL * ssl,
    const char * buf,
    int len
)
```
In case this function is called in a server side, set certificate types that can be sent to its peer. In case called in a client side, set certificate types that can be acceptable from its peer. Put cert types in the buffer with prioritised order. To reset the settings to default, pass NULL for the buffer or pass zero for len. By default, certificate type is only X509. In case both side intend to send or accept "Raw public key" cert, WOLFSSL\_CERT\_TYPE\_RPK should be included in the buffer to set.

#### **Parameters**:

- **ctx** WOLFSSL\_CTX object pointer
- **buf** A buffer where certificate types are stored
- **len** buf size in bytes (same as number of certificate types included) *Example*

```
int ret;
WOLFSSL* ssl;
char buf[] = {WOLFSSL_CERT_TYPE_RPK, WOLFSSL_CERT_TYPE_X509};
int len = sizeof(buf)/sizeof(char);
```
...

```
ret = wolfSSL_set_server_cert_type(ssl, buf, len);
```
**See**:

- [wolfSSL\\_set\\_client\\_cert\\_type](#page-452-0)
- wolfSSL CTX set server cert type
- [wolfSSL\\_set\\_server\\_cert\\_type](#page-453-0)
- wolfSSL get negotiated client cert type
- wolfSSL get negotiated server cert type

#### **Return**:

- WOLFSSL\_SUCCESS if cert types set successfully
- BAD\_FUNC\_ARG if NULL was passed for ctx, illegal value was specified as cert type, buf size exceed MAX\_SERVER\_CERT\_TYPE\_CNT was specified or a duplicate value is found in buf.

### <span id="page-1593-0"></span>**C.52.2.458 function wolfSSL\_get\_negotiated\_client\_cert\_type**

```
int wolfSSL_get_negotiated_client_cert_type(
    WOLFSSL * ssl,
    int * tp
\lambda
```
This function returns the result of the client certificate type negotiation done in ClientHello and ServerHello. WOLFSSL\_SUCCESS is returned as a return value if no negotiation occurs and WOLF-SSL\_CERT\_TYPE\_UNKNOWN is returned as the certificate type.

### **Parameters**:

- **ssl** WOLFSSL object pointer
- **tp** A buffer where a certificate type is to be returned. One of three certificate types will be returned: WOLFSSL\_CERT\_TYPE\_RPK, WOLFSSL\_CERT\_TYPE\_X509 or WOLFSSL\_CERT\_TYPE\_UNKNOWN.

**See**:

- [wolfSSL\\_set\\_client\\_cert\\_type](#page-452-0)
- [wolfSSL\\_CTX\\_set\\_client\\_cert\\_type](#page-450-0)
- [wolfSSL\\_set\\_server\\_cert\\_type](#page-453-0)
- [wolfSSL\\_CTX\\_set\\_server\\_cert\\_type](#page-451-0)
- [wolfSSL\\_get\\_negotiated\\_server\\_cert\\_type](#page-1594-0)

### **Return**:

- WOLFSSL\_SUCCESS if a negotiated certificate type could be got
- BAD\_FUNC\_ARG if NULL was passed for ctx or tp

### *Example*

```
int ret;
WOLFSSL* ssl;
int tp;
...
ret = wolfSSL_get_negotiated_client_cert_type(ssl, &tp);
```
### <span id="page-1594-0"></span>**C.52.2.459 function wolfSSL\_get\_negotiated\_server\_cert\_type**

```
int wolfSSL_get_negotiated_server_cert_type(
    WOLFSSL * ssl,
    int * tp
)
```
This function returns the result of the server certificate type negotiation done in ClientHello and ServerHello. WOLFSSL\_SUCCESS is returned as a return value if no negotiation occurs and WOLF-SSL\_CERT\_TYPE\_UNKNOWN is returned as the certificate type.

### **Parameters**:

- **ssl** WOLFSSL object pointer
- **tp** A buffer where a certificate type is to be returned. One of three certificate types will be returned: WOLFSSL\_CERT\_TYPE\_RPK, WOLFSSL\_CERT\_TYPE\_X509 or WOLFSSL\_CERT\_TYPE\_UNKNOWN. *Example*

```
int ret;
WOLFSSL* ssl;
int tp;
 ...
```
ret = wolfSSL\_get\_negotiated\_server\_cert\_type(ssl, &tp);

### **See**:

- [wolfSSL\\_set\\_client\\_cert\\_type](#page-452-0)
- wolfSSL CTX set client cert type
- [wolfSSL\\_set\\_server\\_cert\\_type](#page-453-0)
- wolfSSL CTX set server cert type
- [wolfSSL\\_get\\_negotiated\\_client\\_cert\\_type](#page-1593-0)

### **Return**:

- WOLFSSL\_SUCCESS if a negotiated certificate type could be got
- <span id="page-1594-1"></span>• BAD\_FUNC\_ARG if NULL was passed for ctx or tp

## **C.52.2.460 function wolfSSL\_dtls\_cid\_use**

```
int wolfSSL_dtls_cid_use(
    WOLFSSL * ssl
```
)

Enable use of ConnectionID extensions for the SSL object. See RFC 9146 and RFC 9147.

### **Parameters**:

• **ssl** A WOLFSSL object pointer

**See**:

- [wolfSSL\\_dtls\\_cid\\_is\\_enabled](#page-1595-0)
- wolfSSL dtls cid set
- [wolfSSL\\_dtls\\_cid\\_get\\_rx\\_size](#page-1596-0)
- [wolfSSL\\_dtls\\_cid\\_get\\_rx](#page-1596-1)
- [wolfSSL\\_dtls\\_cid\\_get\\_tx\\_size](#page-1597-0)
- [wolfSSL\\_dtls\\_cid\\_get\\_tx](#page-1597-1)

<span id="page-1595-0"></span>**Return**: WOLFSSL\_SUCCESS on success, error code otherwise

## **C.52.2.461 function wolfSSL\_dtls\_cid\_is\_enabled**

```
int wolfSSL_dtls_cid_is_enabled(
    WOLFSSL * ssl
)
```
If invoked after the handshake is complete it checks if ConnectionID was successfully negotiated for the SSL object. See RFC 9146 and RFC 9147.

### **Parameters**:

```
• ssl A WOLFSSL object pointer
```
**See**:

- [wolfSSL\\_dtls\\_cid\\_use](#page-1594-1)
- [wolfSSL\\_dtls\\_cid\\_set](#page-1595-1)
- [wolfSSL\\_dtls\\_cid\\_get\\_rx\\_size](#page-1596-0)
- [wolfSSL\\_dtls\\_cid\\_get\\_rx](#page-1596-1)
- [wolfSSL\\_dtls\\_cid\\_get\\_tx\\_size](#page-1597-0)
- [wolfSSL\\_dtls\\_cid\\_get\\_tx](#page-1597-1)

<span id="page-1595-1"></span>**Return**: 1 if ConnectionID was correctly negotiated, 0 otherwise

## **C.52.2.462 function wolfSSL\_dtls\_cid\_set**

```
int wolfSSL_dtls_cid_set(
    WOLFSSL * ssl,
    unsigned char * cid,
    unsigned int size
)
```
Set the ConnectionID used by the other peer to send records in this connection. See RFC 9146 and RFC 9147. The ConnectionID must be at maximum DTLS\_CID\_MAX\_SIZE, that is an tunable compile time define, and it can't never be bigger than 255 bytes.

### **Parameters**:

• **ssl** A WOLFSSL object pointern

- **cid** the ConnectionID to be used
- **size** of the ConnectionID provided

### **See**:

- [wolfSSL\\_dtls\\_cid\\_use](#page-1594-1)
- [wolfSSL\\_dtls\\_cid\\_is\\_enabled](#page-1595-0)
- [wolfSSL\\_dtls\\_cid\\_get\\_rx\\_size](#page-1596-0)
- wolfSSL dtls cid get rx
- wolfSSL dtls cid get tx size
- [wolfSSL\\_dtls\\_cid\\_get\\_tx](#page-1597-1)

<span id="page-1596-0"></span>**Return**: WOLFSSL\_SUCCESS if ConnectionID was correctly set, error code otherwise

## **C.52.2.463 function wolfSSL\_dtls\_cid\_get\_rx\_size**

```
int wolfSSL_dtls_cid_get_rx_size(
    WOLFSSL * ssl,
    unsigned int * size
\lambda
```
Get the size of the ConnectionID used by the other peer to send records in this connection. See RFC 9146 and RFC 9147. The size is stored in the parameter size.

### **Parameters**:

- **ssl** A WOLFSSL object pointern
- **size** a pointer to an unsigned int where the size will be stored

### **See**:

- [wolfSSL\\_dtls\\_cid\\_use](#page-1594-1)
- [wolfSSL\\_dtls\\_cid\\_is\\_enabled](#page-1595-0)
- [wolfSSL\\_dtls\\_cid\\_set](#page-1595-1)
- wolfSSL dtls cid get rx
- wolfSSL dtls cid get tx size
- [wolfSSL\\_dtls\\_cid\\_get\\_tx](#page-1597-1)

<span id="page-1596-1"></span>**Return**: WOLFSSL\_SUCCESS if ConnectionID was correctly negotiated, error code otherwise

## **C.52.2.464 function wolfSSL\_dtls\_cid\_get\_rx**

```
int wolfSSL_dtls_cid_get_rx(
    WOLFSSL * ssl,
    unsigned char * buffer,
    unsigned int bufferSz
)
```
Copy the ConnectionID used by the other peer to send records in this connection into the buffer pointed by the parameter buffer. See RFC 9146 and RFC.

1. The available space in the buffer need to be provided in bufferSz. WOLFSSL\_SUCCESS if ConnectionID was correctly copied, error code otherwise

sslA WOLFSSL object pointern

bufferA buffer where the ConnectionID will be copied

bufferSzavailable space in buffer

[wolfSSL\\_dtls\\_cid\\_use](#page-1594-1)

```
wolfSSL_dtls_cid_is_enabled
wolfSSL_dtls_cid_set
wolfSSL_dtls_cid_get_rx_size
wolfSSL_dtls_cid_get_tx_size
wolfSSL_dtls_cid_get_tx
```
## <span id="page-1597-0"></span>**C.52.2.465 function wolfSSL\_dtls\_cid\_get\_tx\_size**

```
int wolfSSL_dtls_cid_get_tx_size(
    WOLFSSL * ssl,
    unsigned int * size
)
```
Get the size of the ConnectionID used to send records in this connection. See RFC 9146 and RFC 9147. The size is stored in the parameter size.

### **Parameters**:

- **ssl** A WOLFSSL object pointern
- **size** a pointer to an unsigned int where the size will be stored

### **See**:

- [wolfSSL\\_dtls\\_cid\\_use](#page-1594-1)
- [wolfSSL\\_dtls\\_cid\\_is\\_enabled](#page-1595-0)
- [wolfSSL\\_dtls\\_cid\\_set](#page-1595-1)
- [wolfSSL\\_dtls\\_cid\\_get\\_rx\\_size](#page-1596-0)
- [wolfSSL\\_dtls\\_cid\\_get\\_rx](#page-1596-1)
- [wolfSSL\\_dtls\\_cid\\_get\\_tx](#page-1597-1)

<span id="page-1597-1"></span>**Return**: WOLFSSL\_SUCCESS if ConnectionID size was correctly stored, error code otherwise

## **C.52.2.466 function wolfSSL\_dtls\_cid\_get\_tx**

```
int wolfSSL_dtls_cid_get_tx(
    WOLFSSL * ssl,
    unsigned char * buffer,
    unsigned int bufferSz
)
```
Copy the ConnectionID used when sending records in this connection into the buffer pointer by the parameter buffer. See RFC 9146 and RFC 9147. The available size need to be provided in bufferSz.

### **Parameters**:

- **ssl** A WOLFSSL object pointern
- **buffer** A buffer where the ConnectionID will be copied
- **bufferSz** available space in buffer

### **See**:

- [wolfSSL\\_dtls\\_cid\\_use](#page-1594-1)
- wolfSSL dtls cid is enabled
- wolfSSL dtls cid set
- [wolfSSL\\_dtls\\_cid\\_get\\_rx\\_size](#page-1596-0)
- [wolfSSL\\_dtls\\_cid\\_get\\_rx](#page-1596-1)
- [wolfSSL\\_dtls\\_cid\\_get\\_tx\\_size](#page-1597-0)

**Return**: WOLFSSL\_SUCCESS if ConnectionID was correctly copied, error code otherwise

### **C.52.2.467 function wolfSSL\_get\_client\_suites\_sigalgs**

```
int wolfSSL_get_client_suites_sigalgs(
    const WOLFSSL * ssl,
    const byte ** suites,
    word16 * suiteSz,
    const byte ** hashSigAlgo,
    word16 * hashSigAlgoSz
)
```
This function returns the raw list of ciphersuites and signature algorithms offered by the client. The lists are only stored and returned inside a callback setup with wolfSSL\_CTX\_set\_cert\_cb(). This is useful to be able to dynamically load certificates and keys based on the available ciphersuites and signature algorithms.

#### **Parameters**:

- **ssl** The WOLFSSL object to extract the lists from.
- **optional** suites Raw and unfiltered list of client ciphersuites
- **optional** suiteSz Size of suites in bytes
- **optional** hashSigAlgo Raw and unfiltered list of client signature algorithms
- **optional** hashSigAlgoSz Size of hashSigAlgo in bytes

#### **See**:

```
• wolfSSL_get_ciphersuite_info
```
• [wolfSSL\\_get\\_sigalg\\_info](#page-475-0)

### **Return**:

- WOLFSSL\_SUCCESS when suites available
- WOLFSSL\_FAILURE when suites not available

### *Example*

```
int certCB(WOLFSSL* ssl, void* arg)
{
    const byte* suites = NULL;
    word16 suiteSz = \emptyset;
    const byte* hashSigAlgo = NULL;
    word16 hashSigAlgoSz = \emptyset;
    wolfSSL_get_client_suites_sigalgs(ssl, &suites, &suiteSz, &hashSigAlgo,
             &hashSigAlgoSz);
```

```
// Choose certificate to load based on ciphersuites and sigalgs
}
```

```
WOLFSSL* ctx;
ctx = wolfSSL_CTX_new(wolfTLSv1_3_method_ex(NULL));
wolfSSL_CTX_set_cert_cb(ctx, certCB, NULL);
```
## **C.52.2.468 function wolfSSL\_get\_ciphersuite\_info**

```
WOLFSSL_CIPHERSUITE_INFO wolfSSL_get_ciphersuite_info(
    byte first,
```
byte second

)

This returns information about the ciphersuite directly from the raw ciphersuite bytes.

### **Parameters**:

- **first** First byte of the ciphersuite
- **second** Second byte of the ciphersuite

**See**:

• [wolfSSL\\_get\\_client\\_suites\\_sigalgs](#page-473-0) • wolfSSL get sigalg info

**Return:** WOLFSSL\_CIPHERSUITE\_INFO A struct containing information about the type of authentication used in the ciphersuite.

*Example*

```
WOLFSSL CIPHERSUITE INFO info =
        wolfSSL_get_ciphersuite_info(suites[0], suites[1]);
if (info.rsaAuth)
    haveRSA = 1;
else if (info.eccAuth)
    haveECC = 1;
```
## **C.52.2.469 function wolfSSL\_get\_sigalg\_info**

```
int wolfSSL_get_sigalg_info(
    byte first,
    byte second,
    int * hashAlgo,
    int * sigAlgo
)
```
This returns information about the hash and signature algorithm directly from the raw ciphersuite bytes.

### **Parameters**:

- **first** First byte of the hash and signature algorithm
- **second** Second byte of the hash and signature algorithm
- **hashAlgo** The enum wc\_HashType of the MAC algorithm
- **sigAlgo** The enum Key\_Sum of the authentication algorithm

#### **See**:

- [wolfSSL\\_get\\_client\\_suites\\_sigalgs](#page-473-0)
- [wolfSSL\\_get\\_ciphersuite\\_info](#page-474-0)

### **Return**:

- 0 when info was correctly set
- BAD\_FUNC\_ARG when either input paramters are NULL or the bytes are not a recognized sigalg suite

*Example*

```
enum wc_HashType hashAlgo;
enum Key_Sum sigAlgo;
```
wolfSSL\_get\_sigalg\_info(hashSigAlgo[idx+0], hashSigAlgo[idx+1],

```
&hashAlgo, &sigAlgo);
```

```
if (sigAlgo == RSAk || sigAlgo == RSAPSSk)
    haveRSA = 1;
else if (sigAlgo == ECDSAk)
   haveECC = 1;
```
#### **C.52.3 Source code**

```
WOLFSSL_METHOD *wolfDTLSv1_2_client_method_ex(void* heap);
```
WOLFSSL\_METHOD \*wolfSSLv23\_method(void);

WOLFSSL\_METHOD \*wolfSSLv3\_server\_method(void);

```
WOLFSSL_METHOD *wolfSSLv3_client_method(void);
```
WOLFSSL\_METHOD \*wolfTLSv1\_server\_method(void);

WOLFSSL\_METHOD \*wolfTLSv1\_client\_method(void);

WOLFSSL\_METHOD \*wolfTLSv1\_1\_server\_method(void);

WOLFSSL\_METHOD \*wolfTLSv1\_1\_client\_method(void);

WOLFSSL\_METHOD \*wolfTLSv1\_2\_server\_method(void);

WOLFSSL METHOD \*wolfTLSv1 2 client method(void);

WOLFSSL\_METHOD \*wolfDTLSv1\_client\_method(void);

```
WOLFSSL_METHOD *wolfDTLSv1_server_method(void);
WOLFSSL_METHOD *wolfDTLSv1_3_server_method(void);
WOLFSSL_METHOD* wolfDTLSv1_3_client_method(void);
WOLFSSL_METHOD *wolfDTLS_server_method(void);
WOLFSSL_METHOD *wolfDTLS_client_method(void);
WOLFSSL_METHOD *wolfDTLSv1_2_server_method(void);
```
int wolfSSL\_use\_old\_poly(WOLFSSL\* ssl, int value);

int wolfSSL\_dtls\_import(WOLFSSL\* ssl, unsigned char\* buf,

```
unsigned int sz);
```
int wolfSSL\_tls\_import(WOLFSSL\* ssl, const unsigned char\* buf, unsigned int sz);

int wolfSSL\_CTX\_dtls\_set\_export(WOLFSSL\_CTX\* ctx,

wc\_dtls\_export func);

int wolfSSL\_dtls\_set\_export(WOLFSSL\* ssl, wc\_dtls\_export func);

int wolfSSL\_dtls\_export(WOLFSSL\* ssl, unsigned char\* buf,

unsigned int\* sz); int wolfSSL\_tls\_export(WOLFSSL\* ssl, unsigned char\* buf, unsigned int\* sz); int wolfSSL\_CTX\_load\_static\_memory(WOLFSSL\_CTX\*\* ctx, wolfSSL\_method\_func method, unsigned char\* buf, unsigned int sz, int flag, int max); int wolfSSL\_CTX\_is\_static\_memory(WOLFSSL\_CTX\* ctx, WOLFSSL\_MEM\_STATS\* mem\_stats); int wolfSSL is static memory(WOLFSSL\* ssl, WOLFSSL MEM CONN STATS\* mem stats); int wolfSSL\_CTX\_use\_certificate\_file(WOLFSSL\_CTX\* ctx, const char\* file, int format); int wolfSSL\_CTX\_use\_PrivateKey\_file(WOLFSSL\_CTX\* ctx, const char\* file, int  $\rightarrow$  format); int wolfSSL\_CTX\_load\_verify\_locations(WOLFSSL\_CTX\* ctx, const char\* file, const char\* path); int wolfSSL\_CTX\_load\_verify\_locations\_ex(WOLFSSL\_CTX\* ctx, const char\* file, const char\* path, unsigned int flags); const char\*\* wolfSSL\_get\_system\_CA\_dirs(word32\* num); int wolfSSL\_CTX\_load\_system\_CA\_certs(WOLFSSL\_CTX\* ctx); int wolfSSL\_CTX\_trust\_peer\_cert(WOLFSSL\_CTX\* ctx, const char\* file, int type); int wolfSSL\_CTX\_use\_certificate\_chain\_file(WOLFSSL\_CTX \*ctx, const char \*file); int wolfSSL\_CTX\_use\_RSAPrivateKey\_file(WOLFSSL\_CTX\* ctx, const char\* file, int  $\rightarrow$  format); long wolfSSL\_get\_verify\_depth(WOLFSSL\* ssl); long wolfSSL\_CTX\_get\_verify\_depth(WOLFSSL\_CTX\* ctx); int wolfSSL\_use\_certificate\_file(WOLFSSL\* ssl, const char\* file, int format); int wolfSSL\_use\_PrivateKey\_file(WOLFSSL\* ssl, const char\* file, int format); int wolfSSL\_use\_certificate\_chain\_file(WOLFSSL\* ssl, const char \*file); int wolfSSL\_use\_RSAPrivateKey\_file(WOLFSSL\* ssl, const char\* file, int format); int wolfSSL\_CTX\_der\_load\_verify\_locations(WOLFSSL\_CTX\* ctx, const char\* file, int format);

WOLFSSL\_CTX\* wolfSSL\_CTX\_new(WOLFSSL\_METHOD\*);

- WOLFSSL\* wolfSSL\_new(WOLFSSL\_CTX\*);
- int wolfSSL\_set\_fd(WOLFSSL\* ssl, int fd);
- int wolfSSL set dtls fd connected(WOLFSSL\* ssl, int fd);
- int wolfDTLS\_SetChGoodCb(WOLFSSL\* ssl, ClientHelloGoodCb cb, void\* user\_ctx);
- char\* wolfSSL\_get\_cipher\_list(int priority);
- int wolfSSL\_get\_ciphers(char\* buf, int len);
- const char\* wolfSSL\_get\_cipher\_name(WOLFSSL\* ssl);
- int wolfSSL\_get\_fd(const WOLFSSL\*);
- void wolfSSL\_set\_using\_nonblock(WOLFSSL\* ssl, int nonblock);
- int wolfSSL\_get\_using\_nonblock(WOLFSSL\*);
- int wolfSSL\_write(WOLFSSL\* ssl, const void\* data, int sz);
- int wolfSSL\_read(WOLFSSL\* ssl, void\* data, int sz);
- int wolfSSL\_peek(WOLFSSL\* ssl, void\* data, int sz);
- int wolfSSL accept(WOLFSSL\*);
- void wolfSSL CTX free(WOLFSSL CTX\*);
- void wolfSSL\_free(WOLFSSL\*);
- int wolfSSL\_shutdown(WOLFSSL\*);
- int wolfSSL\_send(WOLFSSL\* ssl, const void\* data, int sz, int flags);
- int wolfSSL\_recv(WOLFSSL\* ssl, void\* data, int sz, int flags);
- int wolfSSL get error(WOLFSSL\* ssl, int ret);
- int wolfSSL\_get\_alert\_history(WOLFSSL\* ssl, WOLFSSL\_ALERT\_HISTORY \*h);
- int wolfSSL\_set\_session(WOLFSSL\* ssl, WOLFSSL\_SESSION\* session); WOLFSSL\_SESSION\* wolfSSL\_get\_session(WOLFSSL\* ssl);
- void wolfSSL\_flush\_sessions(WOLFSSL\_CTX\* ctx, long tm);
- int wolfSSL\_SetServerID(WOLFSSL\* ssl, const unsigned char\* id, int len, int newSession);

int wolfSSL\_GetSessionIndex(WOLFSSL\* ssl); int wolfSSL\_GetSessionAtIndex(int index, WOLFSSL\_SESSION\* session); WOLFSSL\_X509\_CHAIN\* wolfSSL\_SESSION\_get\_peer\_chain(WOLFSSL\_SESSION\* session); void wolfSSL CTX set verify(WOLFSSL CTX\* ctx, int mode, VerifyCallback verify\_callback); void wolfSSL\_set\_verify(WOLFSSL\* ssl, int mode, VerifyCallback  $\rightarrow$  verify\_callback); void wolfSSL\_SetCertCbCtx(WOLFSSL\* ssl, void\* ctx); void wolfSSL\_CTX\_SetCertCbCtx(WOLFSSL\_CTX\* ctx, void\* userCtx); int wolfSSL\_pending(WOLFSSL\*); void wolfSSL\_load\_error\_strings(void); int wolfSSL\_library\_init(void); int wolfSSL\_SetDevId(WOLFSSL\* ssl, int devId); int wolfSSL\_CTX\_SetDevId(WOLFSSL\_CTX\* ctx, int devId); int wolfSSL\_CTX\_GetDevId(WOLFSSL\_CTX\* ctx, WOLFSSL\* ssl); long wolfSSL\_CTX\_set\_session\_cache\_mode(WOLFSSL\_CTX\* ctx, long mode); int wolfSSL set session secret cb(WOLFSSL\* ssl, SessionSecretCb cb, void\*  $ightharpoonup$  ctx); int wolfSSL\_save\_session\_cache(const char\* fname); int wolfSSL\_restore\_session\_cache(const char\* fname); int wolfSSL\_memsave\_session\_cache(void\* mem, int sz); int wolfSSL\_memrestore\_session\_cache(const void\* mem, int sz); int wolfSSL\_get\_session\_cache\_memsize(void); int wolfSSL\_CTX\_save\_cert\_cache(WOLFSSL\_CTX\* ctx, const char\* fname); int wolfSSL\_CTX\_restore\_cert\_cache(WOLFSSL\_CTX\* ctx, const char\* fname); int wolfSSL CTX memsave cert cache(WOLFSSL CTX\* ctx, void\* mem, int sz, int\*  $\rightarrow$  used); int wolfSSL\_CTX\_memrestore\_cert\_cache(WOLFSSL\_CTX\* ctx, const void\* mem, int  $\leftrightarrow$  sz);

```
int wolfSSL_CTX_get_cert_cache_memsize(WOLFSSL_CTX* ctx);
int wolfSSL_CTX_set_cipher_list(WOLFSSL_CTX* ctx, const char* list);
int wolfSSL_set_cipher_list(WOLFSSL* ssl, const char* list);
void wolfSSL_dtls_set_using_nonblock(WOLFSSL* ssl, int nonblock);
int wolfSSL dtls get using nonblock(WOLFSSL* ssl);
int wolfSSL_dtls_get_current_timeout(WOLFSSL* ssl);
int wolfSSL_dtls13_use_quick_timeout(WOLFSSL *ssl);
void wolfSSL_dtls13_set_send_more_acks(WOLFSSL *ssl, int value);
int wolfSSL dtls set timeout init(WOLFSSL* ssl, int);
int wolfSSL dtls set timeout max(WOLFSSL* ssl, int);
int wolfSSL_dtls_got_timeout(WOLFSSL* ssl);
int wolfSSL_dtls_retransmit(WOLFSSL* ssl);
int wolfSSL_dtls(WOLFSSL* ssl);
int wolfSSL_dtls_set_peer(WOLFSSL* ssl, void* peer, unsigned int peerSz);
int wolfSSL dtls get peer(WOLFSSL* ssl, void* peer, unsigned int* peerSz);
char* wolfSSL ERR error string(unsigned long errNumber, char* data);
void wolfSSL_ERR_error_string_n(unsigned long e, char* buf,
                                           unsigned long sz);
int wolfSSL get shutdown(const WOLFSSL* ssl);
int wolfSSL session reused(WOLFSSL* ssl);
int wolfSSL_is_init_finished(WOLFSSL* ssl);
const char* wolfSSL_get_version(WOLFSSL* ssl);
int wolfSSL_get_current_cipher_suite(WOLFSSL* ssl);
WOLFSSL_CIPHER* wolfSSL_get_current_cipher(WOLFSSL* ssl);
const char* wolfSSL_CIPHER_get_name(const WOLFSSL_CIPHER* cipher);
const char* wolfSSL_get_cipher(WOLFSSL*);
WOLFSSL_SESSION* wolfSSL_get1_session(WOLFSSL* ssl);
WOLFSSL_METHOD* wolfSSLv23_client_method(void);
int wolfSSL_BIO_get_mem_data(WOLFSSL_BIO* bio,void* p);
long wolfSSL_BIO_set_fd(WOLFSSL_BIO* b, int fd, int flag);
```
int wolfSSL\_BIO\_set\_close(WOLFSSL\_BIO \*b, long flag);

WOLFSSL\_BIO\_METHOD \*wolfSSL\_BIO\_s\_socket(void);

int wolfSSL\_BIO\_set\_write\_buf\_size(WOLFSSL\_BIO \*b, long size);

int wolfSSL\_BIO\_make\_bio\_pair(WOLFSSL\_BIO \*b1, WOLFSSL\_BIO \*b2);

int wolfSSL BIO ctrl reset read request(WOLFSSL BIO \*bio);

int wolfSSL\_BIO\_nread0(WOLFSSL\_BIO \*bio, char \*\*buf);

int wolfSSL\_BIO\_nread(WOLFSSL\_BIO \*bio, char \*\*buf, int num);

int wolfSSL\_BIO\_nwrite(WOLFSSL\_BIO \*bio, char \*\*buf, int num);

int wolfSSL\_BIO\_reset(WOLFSSL\_BIO \*bio);

int wolfSSL\_BIO\_seek(WOLFSSL\_BIO \*bio, int ofs);

int wolfSSL\_BIO\_write\_filename(WOLFSSL\_BIO \*bio, char \*name);

long wolfSSL\_BIO\_set\_mem\_eof\_return(WOLFSSL\_BIO \*bio, int v);

long wolfSSL\_BIO\_get\_mem\_ptr(WOLFSSL\_BIO \*bio, WOLFSSL\_BUF\_MEM \*\*m);

char\* wolfSSL\_X509\_NAME\_oneline(WOLFSSL\_X509\_NAME\* name, char\* in, int  $ightharpoonup$  SZ);

WOLFSSL X509 NAME\* wolfSSL X509 get issuer name(WOLFSSL X509\* cert);

WOLFSSL\_X509\_NAME\* wolfSSL\_X509\_get\_subject\_name(WOLFSSL\_X509\* cert);

int wolfSSL\_X509\_get\_isCA(WOLFSSL\_X509\* cert);

int wolfSSL\_X509\_NAME\_get\_text\_by\_NID(WOLFSSL\_X509\_NAME\* name, int nid, char\* buf, int len);

int wolfSSL\_X509\_get\_signature\_type(WOLFSSL\_X509\* cert);

void wolfSSL X509 free(WOLFSSL X509\* x509);

int wolfSSL\_X509\_get\_signature(WOLFSSL\_X509\* x509, unsigned char\* buf, int\*  $\rightarrow$  bufSz);

int wolfSSL\_X509\_STORE\_add\_cert(WOLFSSL\_X509\_STORE\* store, WOLFSSL\_X509\* x509); WOLFSSL\_STACK\* wolfSSL\_X509\_STORE\_CTX\_get\_chain(

WOLFSSL X509 STORE CTX\* ctx);

int wolfSSL\_X509\_STORE\_set\_flags(WOLFSSL\_X509\_STORE\* store, unsigned long flag); const byte\* wolfSSL\_X509\_notBefore(WOLFSSL\_X509\* x509);

const byte\* wolfSSL\_X509\_notAfter(WOLFSSL\_X509\* x509);

WOLFSSL\_BIGNUM \*wolfSSL\_ASN1\_INTEGER\_to\_BN(const WOLFSSL\_ASN1\_INTEGER \*ai, WOLFSSL\_BIGNUM \*bn);

long wolfSSL CTX add extra chain cert(WOLFSSL CTX\* ctx, WOLFSSL X509\* x509);

int wolfSSL CTX get read ahead(WOLFSSL CTX\* ctx);

- int wolfSSL\_CTX\_set\_read\_ahead(WOLFSSL\_CTX\* ctx, int v);
- long wolfSSL CTX set tlsext status arg(WOLFSSL CTX\* ctx, void\* arg);
- long wolfSSL\_CTX\_set\_tlsext\_opaque\_prf\_input\_callback\_arg( WOLFSSL CTX\* ctx, void\* arg);

long wolfSSL\_set\_options(WOLFSSL \*s, long op);

long wolfSSL\_get\_options(const WOLFSSL \*ssl);

- long wolfSSL\_set\_tlsext\_debug\_arg(WOLFSSL \*ssl, void \*arg);
- long wolfSSL set tlsext status type(WOLFSSL \*s, int type);
- long wolfSSL\_get\_verify\_result(const WOLFSSL \*ssl);
- void wolfSSL\_ERR\_print\_errors\_fp(XFILE fp, int err);
- void wolfSSL\_ERR\_print\_errors\_cb ( int (\*cb)(const char \*str, size t len, void \*u), void \*u);
- void wolfSSL CTX set psk client callback(WOLFSSL CTX\* ctx, wc\_psk\_client\_callback cb);

void wolfSSL\_set\_psk\_client\_callback(WOLFSSL\* ssl,

wc\_psk\_client\_callback);

const char\* wolfSSL get psk identity hint(const WOLFSSL\*);

const char\* wolfSSL get psk identity(const WOLFSSL\*);

- int wolfSSL\_CTX\_use\_psk\_identity\_hint(WOLFSSL\_CTX\* ctx, const char\* hint);
- int wolfSSL\_use\_psk\_identity\_hint(WOLFSSL\* ssl, const char\* hint);
- void wolfSSL CTX set psk server callback(WOLFSSL CTX\* ctx, wc psk server callback cb);

void wolfSSL set psk server callback(WOLFSSL\* ssl, wc\_psk\_server\_callback cb);

```
int wolfSSL_set_psk_callback_ctx(WOLFSSL* ssl, void* psk_ctx);
```

```
int wolfSSL_CTX_set_psk_callback_ctx(WOLFSSL_CTX* ctx, void* psk_ctx);
```

```
void* wolfSSL_get_psk_callback_ctx(WOLFSSL* ssl);
```

```
void* wolfSSL_CTX_get_psk_callback_ctx(WOLFSSL_CTX* ctx);
```

```
int wolfSSL_CTX_allow_anon_cipher(WOLFSSL_CTX*);
```

```
WOLFSSL_METHOD *wolfSSLv23_server_method(void);
```
int wolfSSL state(WOLFSSL\* ssl);

```
WOLFSSL X509* wolfSSL get peer certificate(WOLFSSL* ssl);
```

```
int wolfSSL want read(WOLFSSL*);
```

```
int wolfSSL_want_write(WOLFSSL*);
```

```
int wolfSSL_check_domain_name(WOLFSSL* ssl, const char* dn);
```
int wolfSSL\_Init(void);

int wolfSSL Cleanup(void);

```
const char* wolfSSL_lib_version(void);
```
word32 wolfSSL\_lib\_version\_hex(void);

```
int wolfSSL negotiate(WOLFSSL* ssl);
```
int wolfSSL\_set\_compression(WOLFSSL\* ssl);

int wolfSSL\_set\_timeout(WOLFSSL\* ssl, unsigned int to);

int wolfSSL\_CTX\_set\_timeout(WOLFSSL\_CTX\* ctx, unsigned int to);

WOLFSSL\_X509\_CHAIN\* wolfSSL\_get\_peer\_chain(WOLFSSL\* ssl);

int wolfSSL\_get\_chain\_count(WOLFSSL\_X509\_CHAIN\* chain);

int wolfSSL\_get\_chain\_length(WOLFSSL\_X509\_CHAIN\* chain, int idx);

unsigned char\* wolfSSL\_get\_chain\_cert(WOLFSSL\_X509\_CHAIN\* chain, int idx);

WOLFSSL\_X509\* wolfSSL\_get\_chain\_X509(WOLFSSL\_X509\_CHAIN\* chain, int idx);

int wolfSSL get chain cert pem(WOLFSSL X509 CHAIN\* chain, int idx, unsigned char\* buf, int inLen, int\* outLen);

const unsigned char\* wolfSSL\_get\_sessionID(const WOLFSSL\_SESSION\* s);

int wolfSSL\_X509\_get\_serial\_number(WOLFSSL\_X509\* x509, unsigned char\* in,

int\* inOutSz); char\* wolfSSL\_X509\_get\_subjectCN(WOLFSSL\_X509\*); const unsigned char\* wolfSSL\_X509\_get\_der(WOLFSSL\_X509\* x509, int\* outSz); WOLFSSL\_ASN1\_TIME\* wolfSSL\_X509\_get\_notAfter(WOLFSSL\_X509\*); int wolfSSL X509 version(WOLFSSL X509\*); WOLFSSL\_X509\* wolfSSL\_X509\_d2i\_fp(WOLFSSL\_X509\*\* x509, FILE\* file); WOLFSSL\_X509\* wolfSSL\_X509\_load\_certificate\_file(const char\* fname, int format); unsigned char\* wolfSSL\_X509\_get\_device\_type(WOLFSSL\_X509\* x509, unsigned char\* in, int\* inOutSz); unsigned char\* wolfSSL\_X509\_get\_hw\_type(WOLFSSL\_X509\* x509, unsigned char\* in, int\* inOutSz); unsigned char\* wolfSSL X509 get hw serial number(WOLFSSL X509\* x509, unsigned char\* in, int\* inOutSz); int wolfSSL\_connect\_cert(WOLFSSL\* ssl); WC\_PKCS12\* wolfSSL\_d2i\_PKCS12\_bio(WOLFSSL\_BIO\* bio, WC\_PKCS12\*\* pkcs12); WC\_PKCS12\* wolfSSL\_i2d\_PKCS12\_bio(WOLFSSL\_BIO\* bio, WC\_PKCS12\* pkcs12); int wolfSSL\_PKCS12\_parse(WC\_PKCS12\* pkcs12, const char\* psw, WOLFSSL\_EVP\_PKEY\*\* pkey, WOLFSSL\_X509\*\* cert, ↪ WOLF\_STACK\_OF(WOLFSSL\_X509)\*\* ca); int wolfSSL\_SetTmpDH(WOLFSSL\* ssl, const unsigned char\* p, int pSz, const unsigned char\* g, int gSz); int wolfSSL\_SetTmpDH\_buffer(WOLFSSL\* ssl, const unsigned char\* b, long sz, int format); int wolfSSL\_SetTmpDH\_file(WOLFSSL\* ssl, const char\* f, int format); int wolfSSL CTX SetTmpDH(WOLFSSL CTX\* ctx, const unsigned char\* p, int pSz, const unsigned char\* g, int gSz); int wolfSSL\_CTX\_SetTmpDH\_buffer(WOLFSSL\_CTX\* ctx, const unsigned char\* b, long sz, int format);

int wolfSSL\_CTX\_SetTmpDH\_file(WOLFSSL\_CTX\* ctx, const char\* f, int format); int wolfSSL\_CTX\_SetMinDhKey\_Sz(WOLFSSL\_CTX\* ctx, word16); int wolfSSL\_SetMinDhKey\_Sz(WOLFSSL\* ssl, word16 keySz\_bits); int wolfSSL\_CTX\_SetMaxDhKey\_Sz(WOLFSSL\_CTX\* ctx, word16 keySz\_bits); int wolfSSL\_SetMaxDhKey\_Sz(WOLFSSL\* ssl, word16 keySz\_bits); int wolfSSL\_GetDhKey\_Sz(WOLFSSL\*); int wolfSSL\_CTX\_SetMinRsaKey\_Sz(WOLFSSL\_CTX\* ctx, short keySz); int wolfSSL\_SetMinRsaKey\_Sz(WOLFSSL\* ssl, short keySz); int wolfSSL\_CTX\_SetMinEccKey\_Sz(WOLFSSL\_CTX\* ssl, short keySz); int wolfSSL\_SetMinEccKey\_Sz(WOLFSSL\* ssl, short keySz); int wolfSSL\_make\_eap\_keys(WOLFSSL\* ssl, void\* key, unsigned int len, const char\* label); int wolfSSL\_writev(WOLFSSL\* ssl, const **struct** iovec\* iov, int iovcnt); int wolfSSL\_CTX\_UnloadCAs(WOLFSSL\_CTX\*); int wolfSSL CTX UnloadIntermediateCerts(WOLFSSL CTX\* ctx); int wolfSSL\_CTX\_Unload\_trust\_peers(WOLFSSL\_CTX\*); int wolfSSL\_CTX\_trust\_peer\_buffer(WOLFSSL\_CTX\* ctx, const unsigned char\* in, long sz, int format); int wolfSSL\_CTX\_load\_verify\_buffer(WOLFSSL\_CTX\* ctx, const unsigned char\* in, long sz, int format); int wolfSSL\_CTX\_load\_verify\_buffer\_ex(WOLFSSL\_CTX\* ctx, const unsigned char\* in, long sz, int format, int userChain, word32 flags); int wolfSSL\_CTX\_load\_verify\_chain\_buffer\_format(WOLFSSL\_CTX\* ctx, const unsigned char\* in, long sz, int format); int wolfSSL\_CTX\_use\_certificate\_buffer(WOLFSSL\_CTX\* ctx, const unsigned char\* in, long sz, int format); int wolfSSL\_CTX\_use\_PrivateKey\_buffer(WOLFSSL\_CTX\* ctx,

```
const unsigned char* in, long sz,
                                      int format);
int wolfSSL_CTX_use_certificate_chain_buffer(WOLFSSL_CTX* ctx,
                                             const unsigned char* in, long sz);
int wolfSSL_use_certificate_buffer(WOLFSSL* ssl, const unsigned char* in,
                                               long sz, int format);
int wolfSSL_use_PrivateKey_buffer(WOLFSSL* ssl, const unsigned char* in,
                                               long sz, int format);
int wolfSSL use certificate chain buffer(WOLFSSL* ssl,
                                         const unsigned char* in, long sz);
int wolfSSL_UnloadCertsKeys(WOLFSSL*);
int wolfSSL_CTX_set_group_messages(WOLFSSL_CTX*);
int wolfSSL_set_group_messages(WOLFSSL*);
void wolfSSL_SetFuzzerCb(WOLFSSL* ssl, CallbackFuzzer cbf, void* fCtx);
int wolfSSL_DTLS_SetCookieSecret(WOLFSSL* ssl,
                                               const unsigned char* secret,
                                               unsigned int secretSz);
WC_RNG* wolfSSL_GetRNG(WOLFSSL* ssl);
int wolfSSL CTX SetMinVersion(WOLFSSL CTX* ctx, int version);
int wolfSSL SetMinVersion(WOLFSSL* ssl, int version);
int wolfSSL GetObjectSize(void); \frac{1}{2} object size based on build */
int wolfSSL_GetOutputSize(WOLFSSL* ssl, int inSz);
int wolfSSL_GetMaxOutputSize(WOLFSSL*);
int wolfSSL_SetVersion(WOLFSSL* ssl, int version);
void wolfSSL_CTX_SetMacEncryptCb(WOLFSSL_CTX* ctx, CallbackMacEncrypti cb);
void wolfSSL_SetMacEncryptCtx(WOLFSSL* ssl, void *ctx);
void* wolfSSL_GetMacEncryptCtx(WOLFSSL* ssl);
void wolfSSL_CTX_SetDecryptVerifyCb(WOLFSSL_CTX* ctx,
                                               CallbackDecryptVerify cb);
void wolfSSL_SetDecryptVerifyCtx(WOLFSSL* ssl, void *ctx);
void* wolfSSL_GetDecryptVerifyCtx(WOLFSSL* ssl);
const unsigned char* wolfSSL_GetMacSecret(WOLFSSL* ssl, int verify);
```
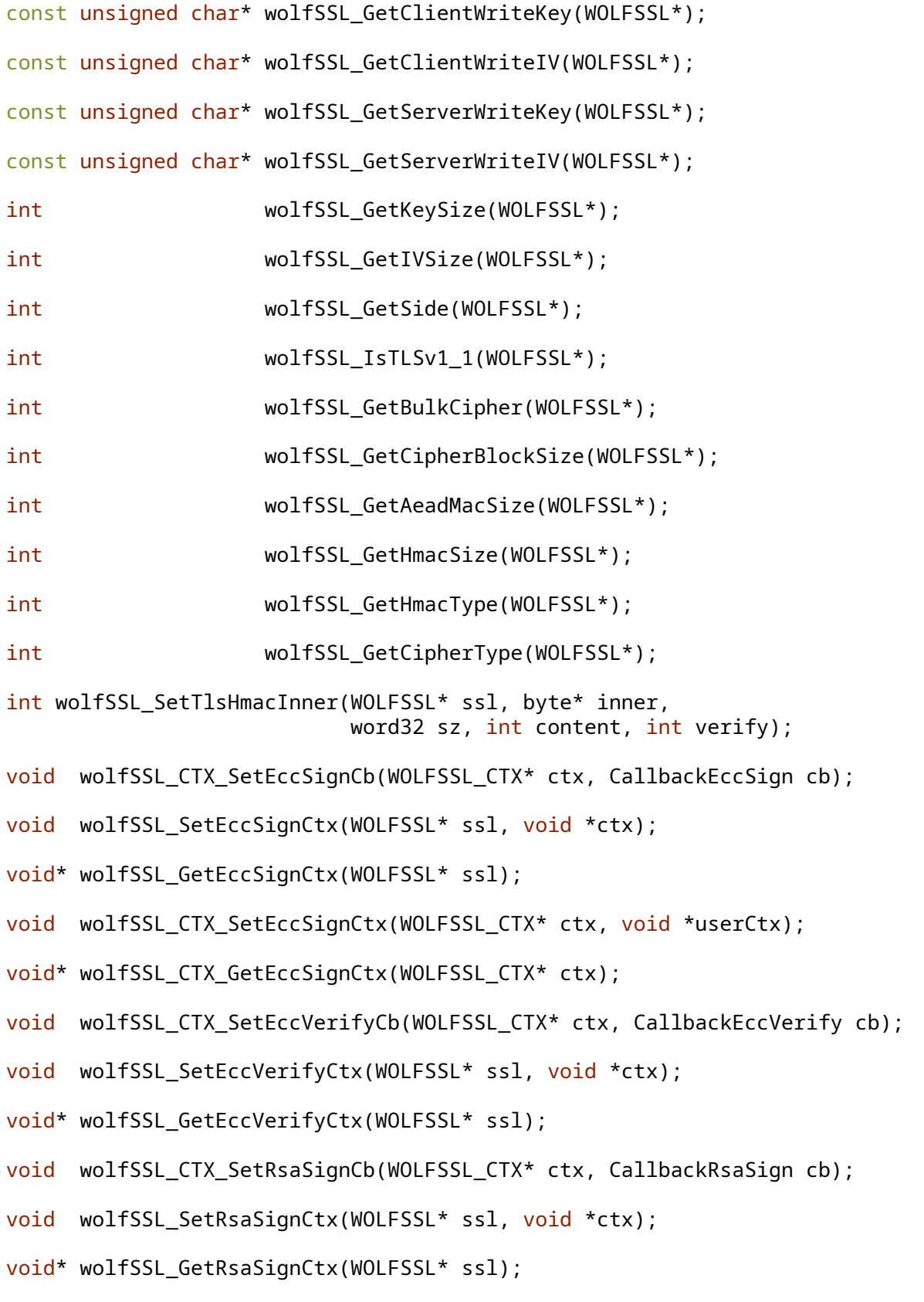

- void wolfSSL\_CTX\_SetRsaVerifyCb(WOLFSSL\_CTX\* ctx, CallbackRsaVerify cb);
- void wolfSSL\_SetRsaVerifyCtx(WOLFSSL\* ssl, void \*ctx);
- void\* wolfSSL\_GetRsaVerifyCtx(WOLFSSL\* ssl);
- void wolfSSL\_CTX\_SetRsaEncCb(WOLFSSL\_CTX\* ctx, CallbackRsaEnc cb);
- void wolfSSL\_SetRsaEncCtx(WOLFSSL\* ssl, void \*ctx);
- void\* wolfSSL\_GetRsaEncCtx(WOLFSSL\* ssl);
- void wolfSSL\_CTX\_SetRsaDecCb(WOLFSSL\_CTX\* ctx, CallbackRsaDec cb);
- void wolfSSL\_SetRsaDecCtx(WOLFSSL\* ssl, void \*ctx);
- void\* wolfSSL\_GetRsaDecCtx(WOLFSSL\* ssl);
- void wolfSSL\_CTX\_SetCACb(WOLFSSL\_CTX\* ctx, CallbackCACache cb);
- WOLFSSL\_CERT\_MANAGER\* wolfSSL\_CertManagerNew\_ex(void\* heap);
- WOLFSSL\_CERT\_MANAGER\* wolfSSL\_CertManagerNew(void);
- void wolfSSL\_CertManagerFree(WOLFSSL\_CERT\_MANAGER\*);
- int wolfSSL\_CertManagerLoadCA(WOLFSSL\_CERT\_MANAGER\* cm, const char\* f, const char\* d);
- int wolfSSL CertManagerLoadCABuffer(WOLFSSL CERT MANAGER\* cm, const unsigned char\* in, long sz, int format);
- int wolfSSL\_CertManagerUnloadCAs(WOLFSSL\_CERT\_MANAGER\* cm);
- int wolfSSL\_CertManagerUnloadIntermediateCerts(WOLFSSL\_CERT\_MANAGER\* cm);
- int wolfSSL\_CertManagerUnload\_trust\_peers(WOLFSSL\_CERT\_MANAGER\* cm);
- int wolfSSL\_CertManagerVerify(WOLFSSL\_CERT\_MANAGER\* cm, const char\* f, int format);
- int wolfSSL CertManagerVerifyBuffer(WOLFSSL CERT MANAGER\* cm, const unsigned char\* buff, long sz, int format);
- void wolfSSL\_CertManagerSetVerify(WOLFSSL\_CERT\_MANAGER\* cm, VerifyCallback vc);
- int wolfSSL\_CertManagerCheckCRL(WOLFSSL\_CERT\_MANAGER\* cm, unsigned char\* der, int sz);
- int wolfSSL\_CertManagerEnableCRL(WOLFSSL\_CERT\_MANAGER\* cm,

int options);

int wolfSSL\_CertManagerDisableCRL(WOLFSSL\_CERT\_MANAGER\*);

int wolfSSL\_CertManagerLoadCRL(WOLFSSL\_CERT\_MANAGER\* cm, const char\* path, int type, int monitor); int wolfSSL\_CertManagerLoadCRLBuffer(WOLFSSL\_CERT\_MANAGER\* cm, const unsigned char\* buff, long sz, int type); int wolfSSL\_CertManagerSetCRL\_Cb(WOLFSSL\_CERT\_MANAGER\* cm, CbMissingCRL cb); int wolfSSL\_CertManagerFreeCRL(WOLFSSL\_CERT\_MANAGER\* cm); int wolfSSL\_CertManagerCheckOCSP(WOLFSSL\_CERT\_MANAGER\* cm, unsigned char\* der, int sz); int wolfSSL\_CertManagerEnableOCSP(WOLFSSL\_CERT\_MANAGER\* cm, int options); int wolfSSL\_CertManagerDisableOCSP(WOLFSSL\_CERT\_MANAGER\*); int wolfSSL\_CertManagerSetOCSPOverrideURL(WOLFSSL\_CERT\_MANAGER\* cm, const char\* url); int wolfSSL\_CertManagerSetOCSP\_Cb(WOLFSSL\_CERT\_MANAGER\* cm, CbOCSPIO ioCb, CbOCSPRespFree respFreeCb, void\* ioCbCtx); int wolfSSL\_CertManagerEnableOCSPStapling( WOLFSSL\_CERT\_MANAGER\* cm); int wolfSSL\_EnableCRL(WOLFSSL\* ssl, int options); int wolfSSL\_DisableCRL(WOLFSSL\* ssl); int wolfSSL\_LoadCRL(WOLFSSL\* ssl, const char\* path, int type, int monitor); int wolfSSL\_SetCRL\_Cb(WOLFSSL\* ssl, CbMissingCRL cb); int wolfSSL\_EnableOCSP(WOLFSSL\* ssl, int options); int wolfSSL DisableOCSP(WOLFSSL\*); int wolfSSL\_SetOCSP\_OverrideURL(WOLFSSL\* ssl, const char\* url); int wolfSSL\_SetOCSP\_Cb(WOLFSSL\* ssl, CbOCSPIO ioCb, CbOCSPRespFree respFreeCb, void\* ioCbCtx); int wolfSSL\_CTX\_EnableCRL(WOLFSSL\_CTX\* ctx, int options); int wolfSSL\_CTX\_DisableCRL(WOLFSSL\_CTX\* ctx); int wolfSSL\_CTX\_LoadCRL(WOLFSSL\_CTX\* ctx, const char\* path, int type, int  $\rightarrow$  monitor);

```
int wolfSSL_CTX_SetCRL_Cb(WOLFSSL_CTX* ctx, CbMissingCRL cb);
int wolfSSL_CTX_EnableOCSP(WOLFSSL_CTX* ctx, int options);
int wolfSSL_CTX_DisableOCSP(WOLFSSL_CTX*);
int wolfSSL CTX SetOCSP OverrideURL(WOLFSSL CTX* ctx, const char* url);
int wolfSSL_CTX_SetOCSP_Cb(WOLFSSL_CTX* ctx,
                           CbOCSPIO ioCb, CbOCSPRespFree respFreeCb,
                           void* ioCbCtx);
int wolfSSL_CTX_EnableOCSPStapling(WOLFSSL_CTX*);
void wolfSSL_KeepArrays(WOLFSSL*);
void wolfSSL_FreeArrays(WOLFSSL*);
int wolfSSL_UseSNI(WOLFSSL* ssl, unsigned char type,
                                        const void* data, unsigned short size);
int wolfSSL_CTX_UseSNI(WOLFSSL_CTX* ctx, unsigned char type,
                                        const void* data, unsigned short size);
void wolfSSL_SNI_SetOptions(WOLFSSL* ssl, unsigned char type,
                                                        unsigned char options);
void wolfSSL_CTX_SNI_SetOptions(WOLFSSL_CTX* ctx,
                                    unsigned char type, unsigned char options);
int wolfSSL_SNI_GetFromBuffer(
                 const unsigned char* clientHello, unsigned int helloSz,
                unsigned char type, unsigned char* sni, unsigned int* inOutSz);
unsigned char wolfSSL_SNI_Status(WOLFSSL* ssl, unsigned char type);
unsigned short wolfSSL_SNI_GetRequest(WOLFSSL *ssl,
                                              unsigned char type, void** data);
int wolfSSL_UseALPN(WOLFSSL* ssl, char *protocol_name_list,
                                unsigned int protocol name listSz,
                                unsigned char options);
int wolfSSL_ALPN_GetProtocol(WOLFSSL* ssl, char **protocol_name,
                                         unsigned short *size);
int wolfSSL_ALPN_GetPeerProtocol(WOLFSSL* ssl, char **list,
                                             unsigned short *listSz);
int wolfSSL_UseMaxFragment(WOLFSSL* ssl, unsigned char mfl);
int wolfSSL_CTX_UseMaxFragment(WOLFSSL_CTX* ctx, unsigned char mfl);
```

```
int wolfSSL_UseTruncatedHMAC(WOLFSSL* ssl);
int wolfSSL_CTX_UseTruncatedHMAC(WOLFSSL_CTX* ctx);
int wolfSSL_UseOCSPStapling(WOLFSSL* ssl,
                             unsigned char status_type, unsigned char options);
int wolfSSL CTX UseOCSPStapling(WOLFSSL CTX* ctx,
                             unsigned char status_type, unsigned char options);
int wolfSSL_UseOCSPStaplingV2(WOLFSSL* ssl,
                             unsigned char status_type, unsigned char options);
int wolfSSL_CTX_UseOCSPStaplingV2(WOLFSSL_CTX* ctx,
                             unsigned char status_type, unsigned char options);
int wolfSSL_UseSupportedCurve(WOLFSSL* ssl, word16 name);
int wolfSSL_CTX_UseSupportedCurve(WOLFSSL_CTX* ctx,
                                                           word16 name);
int wolfSSL_UseSecureRenegotiation(WOLFSSL* ssl);
int wolfSSL_Rehandshake(WOLFSSL* ssl);
int wolfSSL UseSessionTicket(WOLFSSL* ssl);
int wolfSSL_CTX_UseSessionTicket(WOLFSSL_CTX* ctx);
int wolfSSL_get_SessionTicket(WOLFSSL* ssl, unsigned char* buf, word32* bufSz);
int wolfSSL_set_SessionTicket(WOLFSSL* ssl, const unsigned char* buf,
                              word32 bufSz);
int wolfSSL_set_SessionTicket_cb(WOLFSSL* ssl,
                                 CallbackSessionTicket cb, void* ctx);
int wolfSSL_send_SessionTicket(WOLFSSL* ssl);
int wolfSSL_CTX_set_TicketEncCb(WOLFSSL_CTX* ctx,
                                            SessionTicketEncCb);
int wolfSSL_CTX_set_TicketHint(WOLFSSL_CTX* ctx, int);
int wolfSSL_CTX_set_TicketEncCtx(WOLFSSL_CTX* ctx, void*);
void* wolfSSL_CTX_get_TicketEncCtx(WOLFSSL_CTX* ctx);
int wolfSSL_SetHsDoneCb(WOLFSSL* ssl, HandShakeDoneCb cb, void* user_ctx);
int wolfSSL_PrintSessionStats(void);
int wolfSSL_get_session_stats(unsigned int* active,
                                          unsigned int* total,
```
unsigned int\* peak, unsigned int\* maxSessions); int wolfSSL\_MakeTlsMasterSecret(unsigned char\* ms, word32 msLen, const unsigned char\* pms, word32 pmsLen, const unsigned char\* cr, const unsigned char\* sr, int tls1\_2, int hash\_type); int wolfSSL\_DeriveTlsKeys(unsigned char\* key\_data, word32 keyLen, const unsigned char\* ms, word32 msLen, const unsigned char\* sr, const unsigned char\* cr, int tls1\_2, int hash\_type); int wolfSSL\_connect\_ex(WOLFSSL\* ssl, HandShakeCallBack hsCb, TimeoutCallBack toCb, WOLFSSL\_TIMEVAL timeout); int wolfSSL\_accept\_ex(WOLFSSL\* ssl, HandShakeCallBacki hsCb, TimeoutCallBack toCb, WOLFSSL\_TIMEVAL timeout); long wolfSSL\_BIO\_set\_fp(WOLFSSL\_BIO \*bio, XFILE fp, int c); long wolfSSL\_BIO\_get\_fp(WOLFSSL\_BIO \*bio, XFILE\* fp); int wolfSSL\_check\_private\_key(const WOLFSSL\* ssl); int wolfSSL X509 get ext by NID(const WOLFSSL X509\* x509, int nid, int lastPos); void\* wolfSSL\_X509\_get\_ext\_d2i(const WOLFSSL\_X509\* x509, int nid, int\* c, int\* idx); int wolfSSL X509 digest(const WOLFSSL X509\* x509, const WOLFSSL\_EVP\_MD\* digest, unsigned char\* buf, unsigned int\* len); int wolfSSL\_use\_certificate(WOLFSSL\* ssl, WOLFSSL\_X509\* x509); int wolfSSL\_use\_certificate\_ASN1(WOLFSSL\* ssl, unsigned char\* der, int derSz); int wolfSSL\_use\_PrivateKey(WOLFSSL\* ssl, WOLFSSL\_EVP\_PKEY\* pkey); int wolfSSL use PrivateKey ASN1(int pri, WOLFSSL\* ssl, unsigned char\* der, long derSz); int wolfSSL\_use\_RSAPrivateKey\_ASN1(WOLFSSL\* ssl, unsigned char\* der, long derSz); WOLFSSL\_DH \*wolfSSL\_DSA\_dup\_DH(const WOLFSSL\_DSA \*r); int wolfSSL\_SESSION\_get\_master\_key(const WOLFSSL\_SESSION\* ses, unsigned char\* out, int outSz); int wolfSSL\_SESSION\_get\_master\_key\_length(const WOLFSSL\_SESSION\* ses);

void wolfSSL\_CTX\_set\_cert\_store(WOLFSSL\_CTX\* ctx, WOLFSSL\_X509\_STORE\* str); WOLFSSL\_X509\* wolfSSL\_d2i\_X509\_bio(WOLFSSL\_BIO\* bio, WOLFSSL\_X509\*\* x509); WOLFSSL\_X509\_STORE\* wolfSSL\_CTX\_get\_cert\_store(WOLFSSL\_CTX\* ctx); size t wolfSSL BIO ctrl pending(WOLFSSL BIO \*b); size t wolfSSL get server random(const WOLFSSL \*ssl, unsigned char \*out, size\_t outlen); size t wolfSSL get client random(const WOLFSSL\* ssl, unsigned char\* out, size\_t outSz); wc\_pem\_password\_cb\* wolfSSL\_CTX\_get\_default\_passwd\_cb(WOLFSSL\_CTX\* ctx); void \*wolfSSL\_CTX\_get\_default\_passwd\_cb\_userdata(WOLFSSL\_CTX \*ctx); WOLFSSL\_X509 \*wolfSSL\_PEM\_read\_bio\_X509\_AUX (WOLFSSL\_BIO \*bp, WOLFSSL\_X509 \*\*x, wc\_pem\_password\_cb \*cb, void \*u); long wolfSSL\_CTX\_set\_tmp\_dh(WOLFSSL\_CTX\* ctx, WOLFSSL\_DH\* dh); WOLFSSL DSA \*wolfSSL PEM read bio DSAparams(WOLFSSL BIO \*bp, WOLFSSL\_DSA \*\*x, wc\_pem\_password\_cb \*cb, void \*u); unsigned long wolfSSL\_ERR\_peek\_last\_error(void); WOLF\_STACK\_OF(WOLFSSL\_X509)\* wolfSSL\_get\_peer\_cert\_chain(const WOLFSSL\*); long wolfSSL\_CTX\_clear\_options(WOLFSSL\_CTX\* ctx, long opt); int wolfSSL\_set\_jobject(WOLFSSL\* ssl, void\* objPtr); void\* wolfSSL\_get\_jobject(WOLFSSL\* ssl); int wolfSSL\_set\_msg\_callback(WOLFSSL \*ssl, SSL\_Msg\_Cb cb); int wolfSSL\_set\_msg\_callback\_arg(WOLFSSL \*ssl, void\* arg); char\* wolfSSL\_X509\_get\_next\_altname(WOLFSSL\_X509\*); WOLFSSL\_ASN1\_TIME\* wolfSSL\_X509\_get\_notBefore(WOLFSSL\_X509\*); int wolfSSL\_connect(WOLFSSL\* ssl); int wolfSSL send hrr cookie(WOLFSSL\* ssl, const unsigned char\* secret, unsigned int secretSz); int wolfSSL\_disable\_hrr\_cookie(WOLFSSL\* ssl); int wolfSSL\_CTX\_no\_ticket\_TLSv13(WOLFSSL\_CTX\* ctx);

- int wolfSSL\_no\_ticket\_TLSv13(WOLFSSL\* ssl);
- int wolfSSL\_CTX\_no\_dhe\_psk(WOLFSSL\_CTX\* ctx);
- int wolfSSL\_no\_dhe\_psk(WOLFSSL\* ssl);
- int wolfSSL update keys(WOLFSSL\* ssl);
- int wolfSSL\_key\_update\_response(WOLFSSL\* ssl, int\* required);
- int wolfSSL\_CTX\_allow\_post\_handshake\_auth(WOLFSSL\_CTX\* ctx);
- int wolfSSL allow post handshake auth(WOLFSSL\* ssl);
- int wolfSSL\_request\_certificate(WOLFSSL\* ssl);
- int wolfSSL\_CTX\_set1\_groups\_list(WOLFSSL\_CTX \*ctx, char \*list);
- int wolfSSL\_set1\_groups\_list(WOLFSSL \*ssl, char \*list);
- int wolfSSL\_preferred\_group(WOLFSSL\* ssl);
- int wolfSSL\_CTX\_set\_groups(WOLFSSL\_CTX\* ctx, int\* groups, int count);
- int wolfSSL\_set\_groups(WOLFSSL\* ssl, int\* groups, int count);
- int wolfSSL\_connect\_TLSv13(WOLFSSL\*);
- wolfSSL accept TLSv13(WOLFSSL\* ssl);
- int wolfSSL\_CTX\_set\_max\_early\_data(WOLFSSL\_CTX\* ctx, unsigned int sz);
- int wolfSSL\_set\_max\_early\_data(WOLFSSL\* ssl, unsigned int sz);
- int wolfSSL\_write\_early\_data(WOLFSSL\* ssl, const void\* data, int sz, int\* outSz);
- int wolfSSL\_read\_early\_data(WOLFSSL\* ssl, void\* data, int sz, int\* outSz);
- void wolfSSL\_CTX\_set\_psk\_client\_tls13\_callback(WOLFSSL\_CTX\* ctx, wc\_psk\_client\_tls13\_callback cb);
- void wolfSSL\_set\_psk\_client\_tls13\_callback(WOLFSSL\* ssl, wc\_psk\_client\_tls13\_callback cb);
- void wolfSSL\_CTX\_set\_psk\_server\_tls13\_callback(WOLFSSL\_CTX\* ctx, wc\_psk\_server\_tls13\_callback cb);
- void wolfSSL\_set\_psk\_server\_tls13\_callback(WOLFSSL\* ssl, wc\_psk\_server\_tls13\_callback cb);

int wolfSSL\_UseKeyShare(WOLFSSL\* ssl, word16 group);

int wolfSSL\_NoKeyShares(WOLFSSL\* ssl);

WOLFSSL\_METHOD \*wolfTLSv1\_3\_server\_method\_ex(void\* heap);

WOLFSSL\_METHOD \*wolfTLSv1\_3\_client\_method\_ex(void\* heap);

WOLFSSL\_METHOD \*wolfTLSv1\_3\_server\_method(void);

WOLFSSL\_METHOD \*wolfTLSv1\_3\_client\_method(void);

WOLFSSL METHOD \*wolfTLSv1\_3\_method\_ex(void\* heap);

WOLFSSL\_METHOD \*wolfTLSv1\_3\_method(void);

int wolfSSL\_CTX\_set\_ephemeral\_key(WOLFSSL\_CTX\* ctx, int keyAlgo, const char\*  $\leftrightarrow$  key, unsigned int keySz, int format);

int wolfSSL\_set\_ephemeral\_key(WOLFSSL\* ssl, int keyAlgo, const char\* key,  $\rightarrow$  unsigned int keySz, int format);

- int wolfSSL\_CTX\_get\_ephemeral\_key(WOLFSSL\_CTX\* ctx, int keyAlgo, const unsigned char\*\* key, unsigned int\* keySz);
- int wolfSSL\_get\_ephemeral\_key(WOLFSSL\* ssl, int keyAlgo, const unsigned char\*\* key, unsigned int\* keySz);

int wolfSSL\_RSA\_sign\_generic\_padding(int type, const unsigned char\* m, unsigned int mLen, unsigned char\* sigRet, unsigned int\* sigLen, WOLFSSL\_RSA\* rsa, int flag, int padding); int wolfSSL\_dtls13\_has\_pending\_msg(WOLFSSL \*ssl);

unsigned int wolfSSL\_SESSION\_get\_max\_early\_data(const WOLFSSL\_SESSION \*s);

int wolfSSL\_CRYPTO\_get\_ex\_new\_index(int, void\*, void\*, void\*, void\*);

int wolfSSL\_CTX\_set\_client\_cert\_type(WOLFSSL\_CTX\* ctx, const char\* buf, int  $\rightarrow$  len);

int wolfSSL\_CTX\_set\_server\_cert\_type(WOLFSSL\_CTX\* ctx, const char\* buf, int  $\rightarrow$  len):

int wolfSSL\_set\_client\_cert\_type(WOLFSSL\* ssl, const char\* buf, int len);

int wolfSSL\_set\_server\_cert\_type(WOLFSSL\* ssl, const char\* buf, int len);

int wolfSSL\_get\_negotiated\_client\_cert\_type(WOLFSSL\* ssl, int\* tp);

int wolfSSL\_get\_negotiated\_server\_cert\_type(WOLFSSL\* ssl, int\* tp);

int wolfSSL\_dtls\_cid\_use(WOLFSSL\* ssl);
```
int wolfSSL_dtls_cid_is_enabled(WOLFSSL* ssl);
```
- int wolfSSL\_dtls\_cid\_set(WOLFSSL\* ssl, unsigned char\* cid, unsigned int size);
- int wolfSSL\_dtls\_cid\_get\_rx\_size(WOLFSSL\* ssl, unsigned int\* size);
- int wolfSSL\_dtls\_cid\_get\_rx(WOLFSSL\* ssl, unsigned char\* buffer, unsigned int bufferSz);

int wolfSSL\_dtls\_cid\_get\_tx\_size(WOLFSSL\* ssl, unsigned int\* size);

```
int wolfSSL_dtls_cid_get_tx(WOLFSSL* ssl, unsigned char* buffer,
   unsigned int bufferSz);
```
int wolfSSL\_get\_client\_suites\_sigalgs(const WOLFSSL\* ssl, const byte\*\* suites, word16\* suiteSz, const byte\*\* hashSigAlgo, word16\* hashSigAlgoSz);

```
WOLFSSL_CIPHERSUITE_INFO wolfSSL_get_ciphersuite_info(byte first,
        byte second);
```
int wolfSSL\_get\_sigalg\_info(byte first, byte second, int\* hashAlgo, int\* sigAlgo);

## **C.53 dox\_comments/header\_files/tfm.h**

#### **C.53.1 Functions**

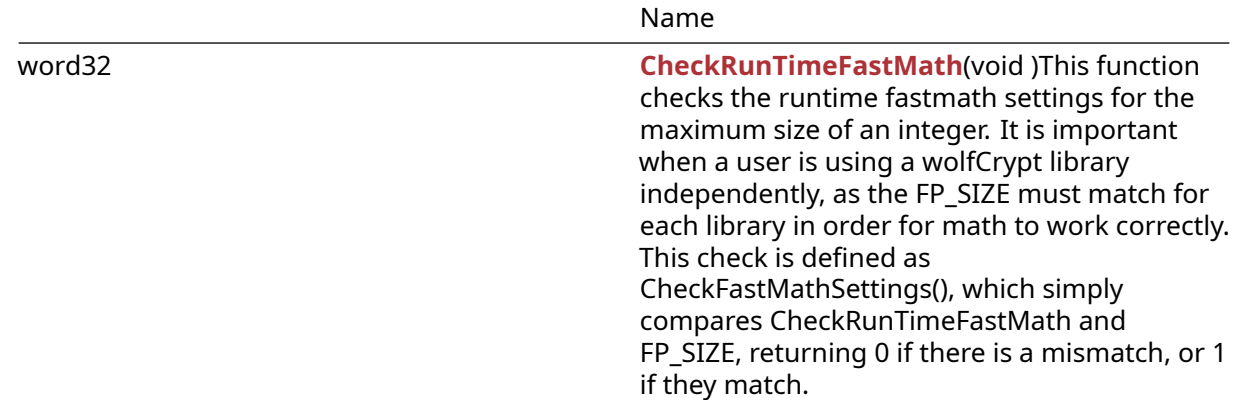

#### **C.53.2 Functions Documentation**

#### **C.53.2.1 function CheckRunTimeFastMath**

```
word32 CheckRunTimeFastMath(
    void
\lambda
```
This function checks the runtime fastmath settings for the maximum size of an integer. It is important when a user is using a wolfCrypt library independently, as the FP\_SIZE must match for each library in order for math to work correctly. This check is defined as CheckFastMathSettings(), which simply compares CheckRunTimeFastMath and FP\_SIZE, returning 0 if there is a mismatch, or 1 if they match.

### **Parameters**:

• **none** No parameters.

**See**: [CheckRunTimeSettings](#page-553-1)

**Return**: FP\_SIZE Returns FP\_SIZE, corresponding to the max size available for the math library.

*Example*

```
if (CheckFastMathSettings() != 1) {
return err_sys("Build vs. runtime fastmath FP_MAX_BITS mismatch\n");
}
// This is converted by the preprocessor to:
// if ( (CheckRunTimeFastMath() == FP SIZE) != 1) {
// and confirms that the fast math settings match
// the compile time settings
```
## **C.53.3 Source code**

word32 CheckRunTimeFastMath(void);

## **C.54 dox\_comments/header\_files/types.h**

**C.54.1 Functions**

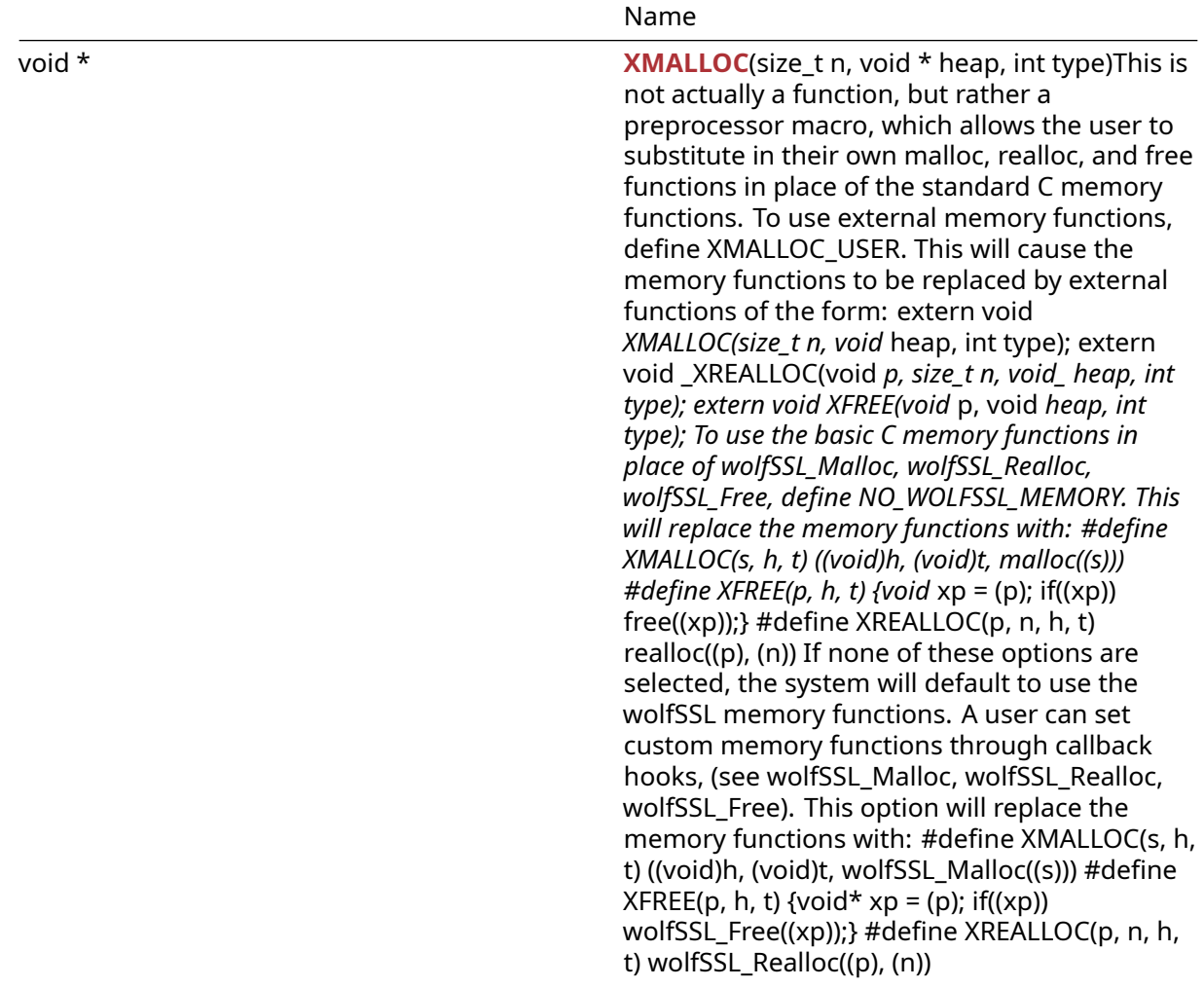

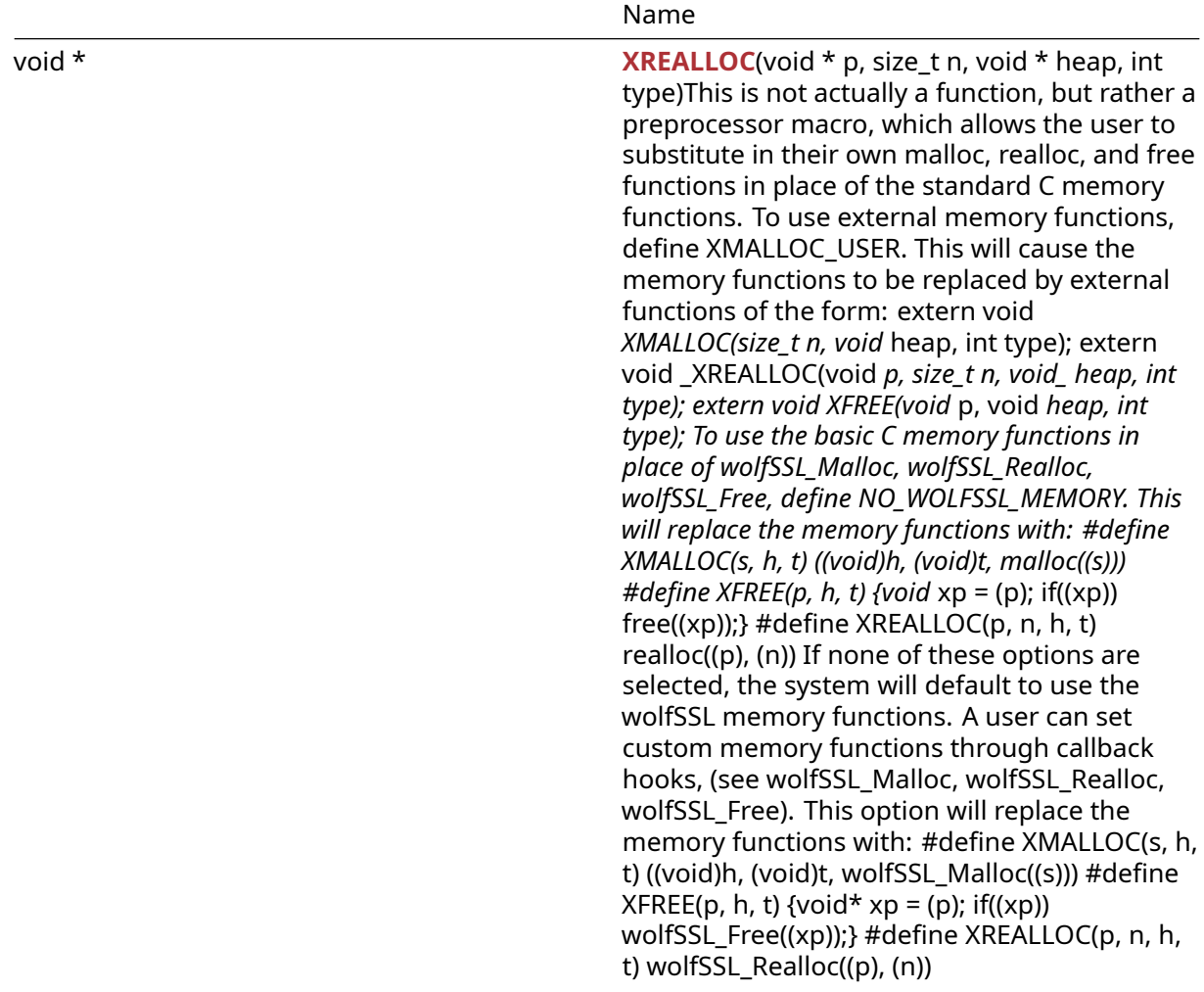

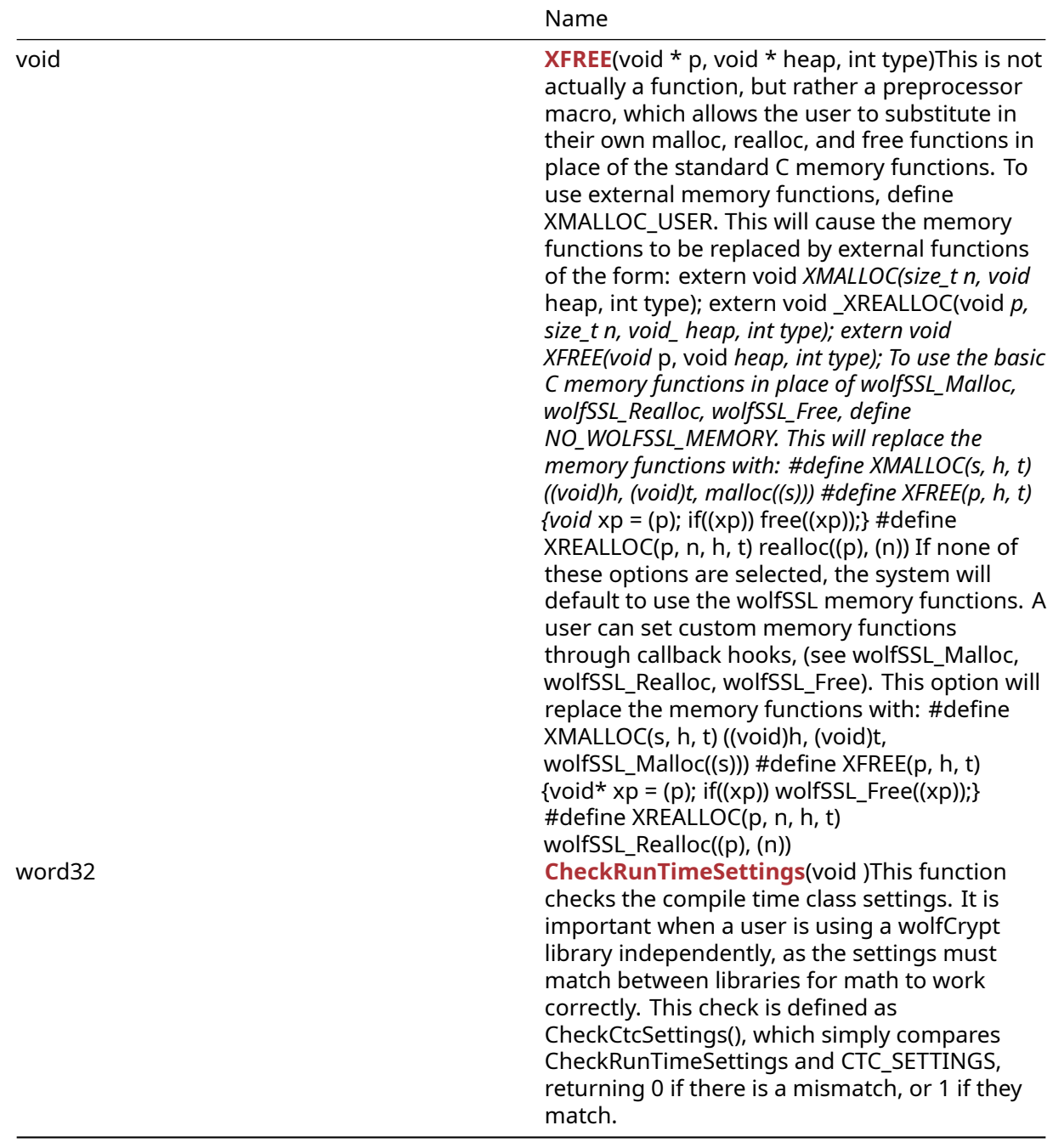

## **C.54.2 Functions Documentation**

#### **C.54.2.1 function XMALLOC**

```
void * XMALLOC(
    size_t n,
    void * heap,
    int type
)
```
This is not actually a function, but rather a preprocessor macro, which allows the user to substitute in their own malloc, realloc, and free functions in place of the standard C memory functions. To use ex-

ternal memory functions, define XMALLOC\_USER. This will cause the memory functions to be replaced by external functions of the form: extern void *XMALLOC(size\_t n, void* heap, int type); extern void \_XRE-ALLOC(void *p, size\_t n, void\_ heap, int type); extern void XFREE(void* p, void *heap, int type); To use the basic C memory functions in place of wolfSSL\_Malloc, wolfSSL\_Realloc, wolfSSL\_Free, define NO\_WOLFSSL\_MEMORY. This will replace the memory functions with: #define XMALLOC(s, h, t) ((void)h, (void)t, malloc((s))) #define XFREE(p, h, t) {void* xp = (p); if((xp)) free((xp));} #define XREALLOC(p, n, h, t) realloc((p), (n)) If none of these options are selected, the system will default to use the wolfSSL memory functions. A user can set custom memory functions through callback hooks, (see wolfSSL\_Malloc, wolfSSL\_Realloc, wolfSSL\_Free). This option will replace the memory functions with: #define XMALLOC(s, h, t) ((void)h, (void)t, wolf-SSL\_Malloc((s))) #define XFREE(p, h, t) {void\* xp = (p); if((xp)) wolfSSL\_Free((xp));} #define XREALLOC(p, n, h, t) wolfSSL\_Realloc((p), (n))

#### **Parameters**:

- **s** size of memory to allocate
- **h** (used by custom XMALLOC function) pointer to the heap to use
- **t** memory allocation types for user hints. See enum in types.h

#### **See**:

- [wolfSSL\\_Malloc](#page-186-0)
- [wolfSSL\\_Realloc](#page-188-0)
- [wolfSSL\\_Free](#page-187-0)
- [wolfSSL\\_SetAllocators](#page-188-1)

#### **Return**:

- pointer Return a pointer to allocated memory on success
- NULL on failure

*Example*

```
int* tenInts = XMALLOC(sizeof(int)*10, NULL, DYNAMIC_TYPE_TMP_BUFFER);
if (tenInts == NULL) {
    // error allocating space
   return MEMORY_E;
}
```
## **C.54.2.2 function XREALLOC**

```
void * XREALLOC(
    void * p,
    size_t n,
    void * heap,
    int type
)
```
This is not actually a function, but rather a preprocessor macro, which allows the user to substitute in their own malloc, realloc, and free functions in place of the standard C memory functions. To use external memory functions, define XMALLOC\_USER. This will cause the memory functions to be replaced by external functions of the form: extern void *XMALLOC(size\_t n, void* heap, int type); extern void \_XRE-ALLOC(void *p, size\_t n, void\_ heap, int type); extern void XFREE(void* p, void *heap, int type); To use the basic C memory functions in place of wolfSSL\_Malloc, wolfSSL\_Realloc, wolfSSL\_Free, define NO\_WOLFSSL\_MEMORY. This will replace the memory functions with: #define XMALLOC(s, h, t) ((void)h, (void)t, malloc((s))) #define XFREE(p, h, t) {void* xp = (p); if((xp)) free((xp));} #define XREALLOC(p, n, h, t) realloc((p), (n)) If none of these options are selected, the system will default to use the wolfSSL memory functions. A user can set custom memory functions through callback hooks, (see wolfSSL\_Malloc, wolfSSL\_Realloc, wolfSSL\_Free). This option will replace the memory functions with: #define XMALLOC(s, h, t) ((void)h, (void)t, wolf-SSL\_Malloc((s))) #define XFREE(p, h, t) {void\*  $xp = (p)$ ; if((xp)) wolfSSL\_Free((xp));} #define XREALLOC(p, n, h, t) wolfSSL\_Realloc((p), (n))

#### **Parameters**:

- **p** pointer to the address to reallocate
- **n** size of memory to allocate
- **h** (used by custom XREALLOC function) pointer to the heap to use
- **t** memory allocation types for user hints. See enum in types.h

#### **See**:

- [wolfSSL\\_Malloc](#page-186-0)
- wolfSSL Realloc
- [wolfSSL\\_Free](#page-187-0)
- [wolfSSL\\_SetAllocators](#page-188-1)

#### **Return**:

- Return a pointer to allocated memory on success
- NULL on failure

#### *Example*

```
int* tenInts = (int*)XMALLOC(sizeof(int)*10, NULL, DYNAMIC_TYPE_TMP_BUFFER);
int* twentyInts = (int*)XREALLOC(tenInts, sizeof(int)*20, NULL,
    DYNAMIC_TYPE_TMP_BUFFER);
```
## **C.54.2.3 function XFREE**

```
void XFREE(
    void * p,
    void * heap,
    int type
)
```
This is not actually a function, but rather a preprocessor macro, which allows the user to substitute in their own malloc, realloc, and free functions in place of the standard C memory functions. To use external memory functions, define XMALLOC\_USER. This will cause the memory functions to be replaced by external functions of the form: extern void *XMALLOC(size t n, void* heap, int type); extern void XRE-ALLOC(void *p, size\_t n, void\_ heap, int type); extern void XFREE(void* p, void *heap, int type); To use the basic C memory functions in place of wolfSSL\_Malloc, wolfSSL\_Realloc, wolfSSL\_Free, define NO\_WOLFSSL\_MEMORY. This will replace the memory functions with: #define XMALLOC(s, h, t) ((void)h, (void)t, malloc((s))) #define XFREE(p, h, t) {void* xp = (p); if((xp)) free((xp));} #define XREALLOC(p, n, h, t) realloc((p), (n)) If none of these options are selected, the system will default to use the wolfSSL memory functions. A user can set custom memory functions through callback hooks, (see wolfSSL\_Malloc, wolfSSL\_Realloc, wolfSSL\_Free). This option will replace the memory functions with: #define XMALLOC(s, h, t) ((void)h, (void)t, wolf-SSL\_Malloc((s))) #define XFREE(p, h, t) {void\* xp = (p); if((xp)) wolfSSL\_Free((xp));} #define XREALLOC(p, n, h, t) wolfSSL\_Realloc((p), (n))

#### **Parameters**:

- **p** pointer to the address to free
- **h** (used by custom XFREE function) pointer to the heap to use
- **t** memory allocation types for user hints. See enum in types.h

#### **See**:

- wolfSSL Malloc
- wolfSSL Realloc

• [wolfSSL\\_Free](#page-187-0) • wolfSSL SetAllocators

**Return**: none No returns.

```
Example
int* tenInts = XMALLOC(sizeof(int) * 10, NULL, DYNAMIC_TYPE_TMP_BUFFER);
if (tenInts == NULL) {
    // error allocating space
    return MEMORY_E;
}
```
#### **C.54.2.4 function CheckRunTimeSettings**

```
word32 CheckRunTimeSettings(
    void
)
```
This function checks the compile time class settings. It is important when a user is using a wolfCrypt library independently, as the settings must match between libraries for math to work correctly. This check is defined as CheckCtcSettings(), which simply compares CheckRunTimeSettings and CTC\_SETTINGS, returning 0 if there is a mismatch, or 1 if they match.

#### **Parameters**:

• **none** No Parameters.

**See**: [CheckRunTimeFastMath](#page-553-0)

**Return**: settings Returns the runtime CTC\_SETTINGS (Compile Time Settings)

*Example*

```
if (CheckCtcSettings() != 1) {
   return err sys("Build vs. runtime math mismatch\n");
}
// This is converted by the preprocessor to:
// if ( (CheckCtcSettings() == CTC_SETTINGS) != 1) {
// and will compare whether the compile time class settings
// match the current settings
```
#### **C.54.3 Source code**

void\* XMALLOC(size\_t n, void\* heap, int type); void\* XREALLOC(void \*p, size\_t n, void\* heap, int type); void XFREE(void \*p, void\* heap, int type); word32 CheckRunTimeSettings(void);

## **C.55 dox\_comments/header\_files/wc\_encrypt.h**

**C.55.1 Functions**

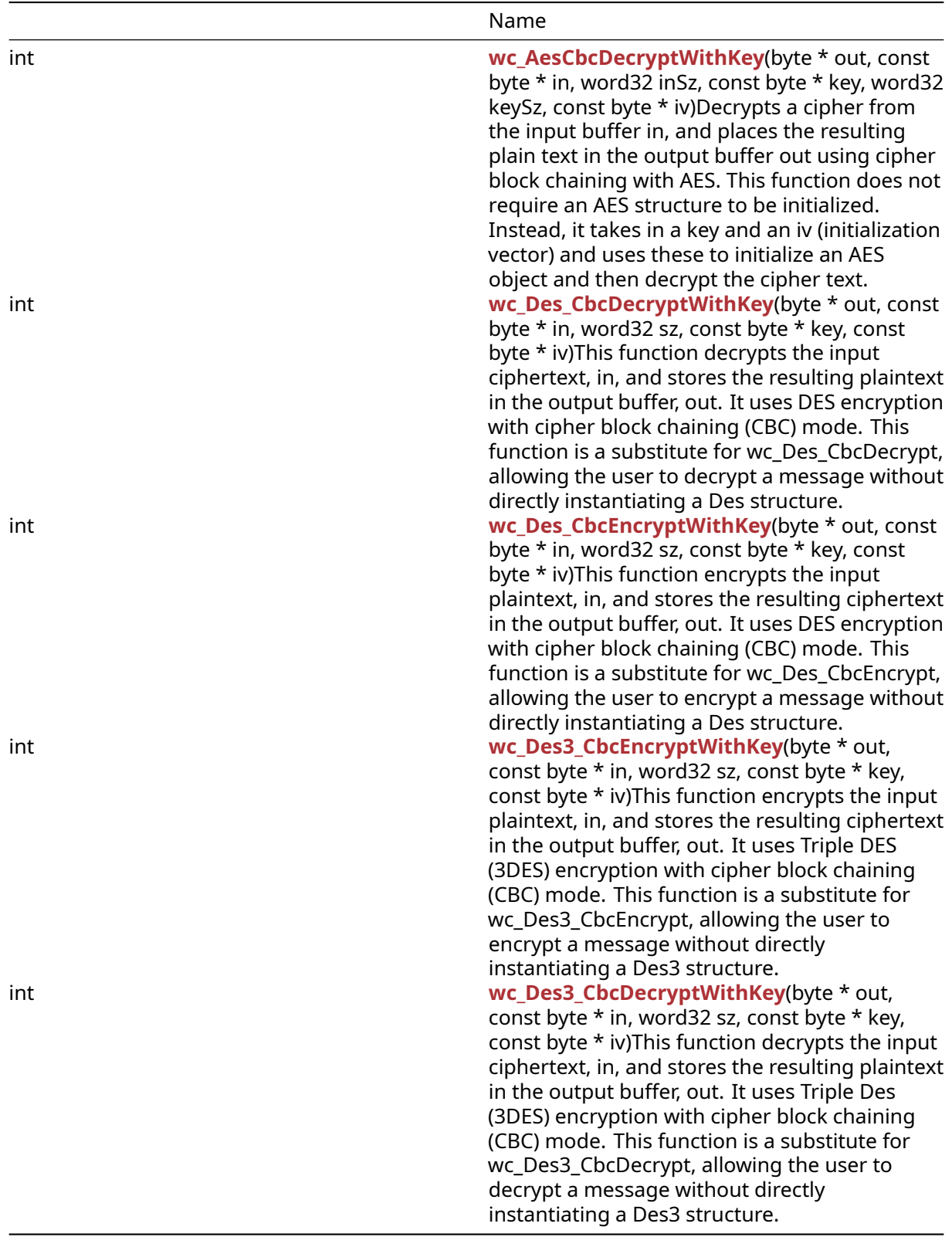

## **C.55.2 Functions Documentation**

## **C.55.2.1 function wc\_AesCbcDecryptWithKey**

```
int wc_AesCbcDecryptWithKey(
    byte * out,
    const byte * in,
    word32 inSz,
    const byte * key,
    word32 keySz,
    const byte * iv
)
```
Decrypts a cipher from the input buffer in, and places the resulting plain text in the output buffer out using cipher block chaining with AES. This function does not require an AES structure to be initialized. Instead, it takes in a key and an iv (initialization vector) and uses these to initialize an AES object and then decrypt the cipher text.

#### **Parameters**:

- **out** pointer to the output buffer in which to store the plain text of the decrypted message
- **in** pointer to the input buffer containing cipher text to be decrypted
- **inSz** size of input message
- **key** 16, 24, or 32 byte secret key for decryption
- **keySz** size of key used for decryption

#### **See**:

- wc AesSetKey
- [wc\\_AesSetIV](#page-589-0)
- [wc\\_AesCbcEncrypt](#page-589-1)
- wc AesCbcDecrypt

#### **Return**:

- 0 On successfully decrypting message
- BAD\_ALIGN\_E Returned on block align error
- BAD FUNC ARG Returned if key length is invalid or AES object is null during AesSetIV
- MEMORY\_E Returned if WOLFSSL\_SMALL\_STACK is enabled and XMALLOC fails to instantiate an AES object.

```
Example
```

```
int ret = \emptyset;
byte key[] = { some 16, 24, or 32 byte key };
byte iv[] = { some 16 byte iv };
byte cipher[AES_BLOCK_SIZE * n]; //n being a positive integer making
cipher some multiple of 16 bytes
// fill cipher with cipher text
byte plain [AES_BLOCK_SIZE * n];
if ((ret = wc_AesCbcDecryptWithKey(plain, cipher, AES_BLOCK_SIZE, key,
AES BLOCK SIZE, iv)) != 0 ) {
// Decrypt Error
}
```
#### **C.55.2.2 function wc\_Des\_CbcDecryptWithKey**

```
int wc_Des_CbcDecryptWithKey(
   byte * out,
    const byte * in,
   word32 sz,
    const byte * key,
```
const byte \* iv

)

This function decrypts the input ciphertext, in, and stores the resulting plaintext in the output buffer, out. It uses DES encryption with cipher block chaining (CBC) mode. This function is a substitute for wc\_Des\_CbcDecrypt, allowing the user to decrypt a message without directly instantiating a Des structure.

#### **Parameters**:

- **out** pointer to the buffer in which to store the decrypted plaintext
- **in** pointer to the input buffer containing the encrypted ciphertext
- **sz** length of the ciphertext to decrypt
- **key** pointer to the buffer containing the 8 byte key to use for decryption
- **iv** pointer to the buffer containing the 8 byte iv to use for decryption. If no iv is provided, the iv defaults to 0

#### **See**: [wc\\_Des\\_CbcDecrypt](#page-573-0)

#### **Return**:

- 0 Returned upon successfully decrypting the given ciphertext
- MEMORY\_E Returned if there is an error allocating space for a Des structure

3

#### *Example*

```
int ret;
byte key[] = { // initialize with 8 byte key };
byte iv[] = \{ // initialize with 8 byte iv };
```

```
byte cipher[] = { \frac{1}{2} initialize with ciphertext };
byte decoded[sizeof(cipher)];
```

```
if ( wc_Des_CbcDecryptWithKey(decoded, cipher, sizeof(cipher), key,
iv) != 0) {
    // error decrypting message
```
## }

## **C.55.2.3 function wc\_Des\_CbcEncryptWithKey**

```
int wc_Des_CbcEncryptWithKey(
    byte * out,
    const byte * in,
    word32 sz,
    const byte * key,
    const byte * iv
)
```
This function encrypts the input plaintext, in, and stores the resulting ciphertext in the output buffer, out. It uses DES encryption with cipher block chaining (CBC) mode. This function is a substitute for wc\_Des\_CbcEncrypt, allowing the user to encrypt a message without directly instantiating a Des structure.

#### **Parameters**:

- **out** Final encrypted data
- **in** Data to be encrypted, must be padded to Des block size.
- **sz** Size of input buffer.
- **key** Pointer to the key to use for encryption.
- **iv** Initialization vector

#### **See**:

- [wc\\_Des\\_CbcDecryptWithKey](#page-578-0)
- [wc\\_Des\\_CbcEncrypt](#page-572-0)

#### **Return**:

- 0 Returned after successfully encrypting data.
- MEMORY\_E Returned if there's an error allocating memory for a Des structure.
- <0 Returned on any error during encryption.

3

*Example*

```
byte key[] = { // initialize with 8 byte key };
byte iv[] = { // initialize with 8 byte iv };
byte in[] = { // Initialize with plaintext };
byte out[sizeof(in)];
if ( wc_Des_CbcEncryptWithKey(&out, in, sizeof(in), key, iv) != 0)
{
    // error encrypting message
}
```
## **C.55.2.4 function wc\_Des3\_CbcEncryptWithKey**

```
int wc_Des3_CbcEncryptWithKey(
    byte * out,
    const byte * in,
    word32 sz,
    const byte * key,
    const byte * iv
)
```
This function encrypts the input plaintext, in, and stores the resulting ciphertext in the output buffer, out. It uses Triple DES (3DES) encryption with cipher block chaining (CBC) mode. This function is a substitute for wc\_Des3\_CbcEncrypt, allowing the user to encrypt a message without directly instantiating a Des3 structure.

#### **Parameters**:

- **out** Final encrypted data
- **in** Data to be encrypted, must be padded to Des block size.
- **sz** Size of input buffer.
- **key** Pointer to the key to use for encryption.
- **iv** Initialization vector

#### **See**:

- [wc\\_Des3\\_CbcDecryptWithKey](#page-581-0)
- [wc\\_Des\\_CbcEncryptWithKey](#page-579-0)
- [wc\\_Des\\_CbcDecryptWithKey](#page-578-0)

## **Return**:

- 0 Returned after successfully encrypting data.
- MEMORY\_E Returned if there's an error allocating memory for a Des structure.
- <0 Returned on any error during encryption.

3

#### *Example*

```
byte key[] = \{ // initialize with 8 byte key };
byte iv[] = { // initialize with 8 byte iv };
```

```
byte in[] = \{ // Initialize with plaintext \};byte out[sizeof(in)];
```

```
if ( wc_Des3_CbcEncryptWithKey(&out, in, sizeof(in), key, iv) != 0)
```

```
{
    // error encrypting message
}
```
#### **C.55.2.5 function wc\_Des3\_CbcDecryptWithKey**

```
int wc_Des3_CbcDecryptWithKey(
    byte * out,
    const byte * in,
    word32 sz,
    const byte * key,
    const byte * iv
)
```
This function decrypts the input ciphertext, in, and stores the resulting plaintext in the output buffer, out. It uses Triple Des (3DES) encryption with cipher block chaining (CBC) mode. This function is a substitute for wc\_Des3\_CbcDecrypt, allowing the user to decrypt a message without directly instantiating a Des3 structure.

#### **Parameters**:

- **out** pointer to the buffer in which to store the decrypted plaintext
- **in** pointer to the input buffer containing the encrypted ciphertext
- **sz** length of the ciphertext to decrypt
- **key** pointer to the buffer containing the 24 byte key to use for decryption
- **iv** pointer to the buffer containing the 8 byte iv to use for decryption. If no iv is provided, the iv defaults to 0

### **See**: [wc\\_Des3\\_CbcDecrypt](#page-577-0)

#### **Return**:

- 0 Returned upon successfully decrypting the given ciphertext
- MEMORY\_E Returned if there is an error allocating space for a Des structure

3

```
Example
```

```
int ret;
byte key[] = { // initialize with 24 byte key };
byte iv[] = { \frac{1}{2} initialize with 8 byte iv };
byte cipher[] = { \frac{1}{2} initialize with ciphertext };
```

```
byte decoded[sizeof(cipher)];
```

```
if ( wc_Des3_CbcDecryptWithKey(decoded, cipher, sizeof(cipher),
key, iv) != \emptyset) {
```
## // error decrypting message

## }

#### **C.55.3 Source code**

```
int wc_AesCbcDecryptWithKey(byte* out, const byte* in, word32 inSz,
                                         const byte* key, word32 keySz,
                                         const byte* iv);
int wc_Des_CbcDecryptWithKey(byte* out,
                                          const byte* in, word32 sz,
                                          const byte* key, const byte* iv);
int wc_Des_CbcEncryptWithKey(byte* out,
                                          const byte* in, word32 sz,
                                          const byte* key, const byte* iv);
int wc_Des3_CbcEncryptWithKey(byte* out,
                                           const byte* in, word32 sz,
                                           const byte* key, const byte* iv);
int wc_Des3_CbcDecryptWithKey(byte* out,
                                           const byte* in, word32 sz,
                                           const byte* key, const byte* iv);
```
## **C.56 dox\_comments/header\_files/wc\_port.h**

## **C.56.1 Functions**

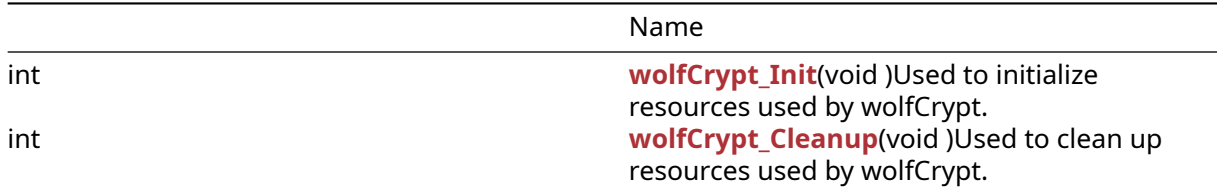

#### **C.56.2 Functions Documentation**

#### **C.56.2.1 function wolfCrypt\_Init**

```
int wolfCrypt_Init(
    void
```
)

Used to initialize resources used by wolfCrypt.

#### **Parameters**:

• **none** No parameters.

#### **See**: [wolfCrypt\\_Cleanup](#page-568-0)

#### **Return**:

• 0 upon success.

• <0 upon failure of init resources.

*Example*

```
...
if (wolfCrypt\_Init() != 0) {
    WOLFSSL_MSG("Error with wolfCrypt_Init call");
}
```
## **C.56.2.2 function wolfCrypt\_Cleanup**

```
int wolfCrypt_Cleanup(
    void
)
```
Used to clean up resources used by wolfCrypt.

#### **Parameters**:

• **none** No parameters.

**See**: [wolfCrypt\\_Init](#page-567-0)

#### **Return**:

• 0 upon success.

• <0 upon failure of cleaning up resources.

*Example*

```
...
if (wolfCrypt_Cleanup() != 0) {
    WOLFSSL_MSG("Error with wolfCrypt_Cleanup call");
}
```
#### **C.56.3 Source code**

int wolfCrypt\_Init(void);

int wolfCrypt\_Cleanup(void);

## **C.57 dox\_comments/header\_files/wolfio.h**

#### **C.57.1 Functions**

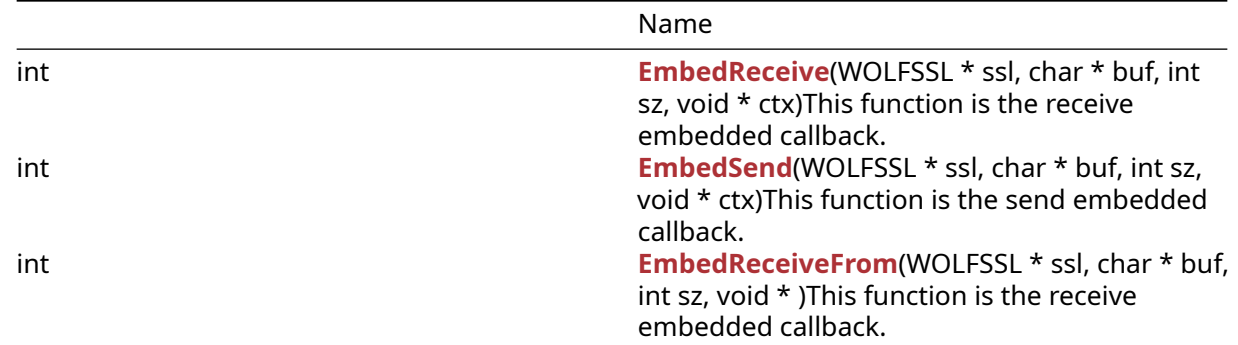

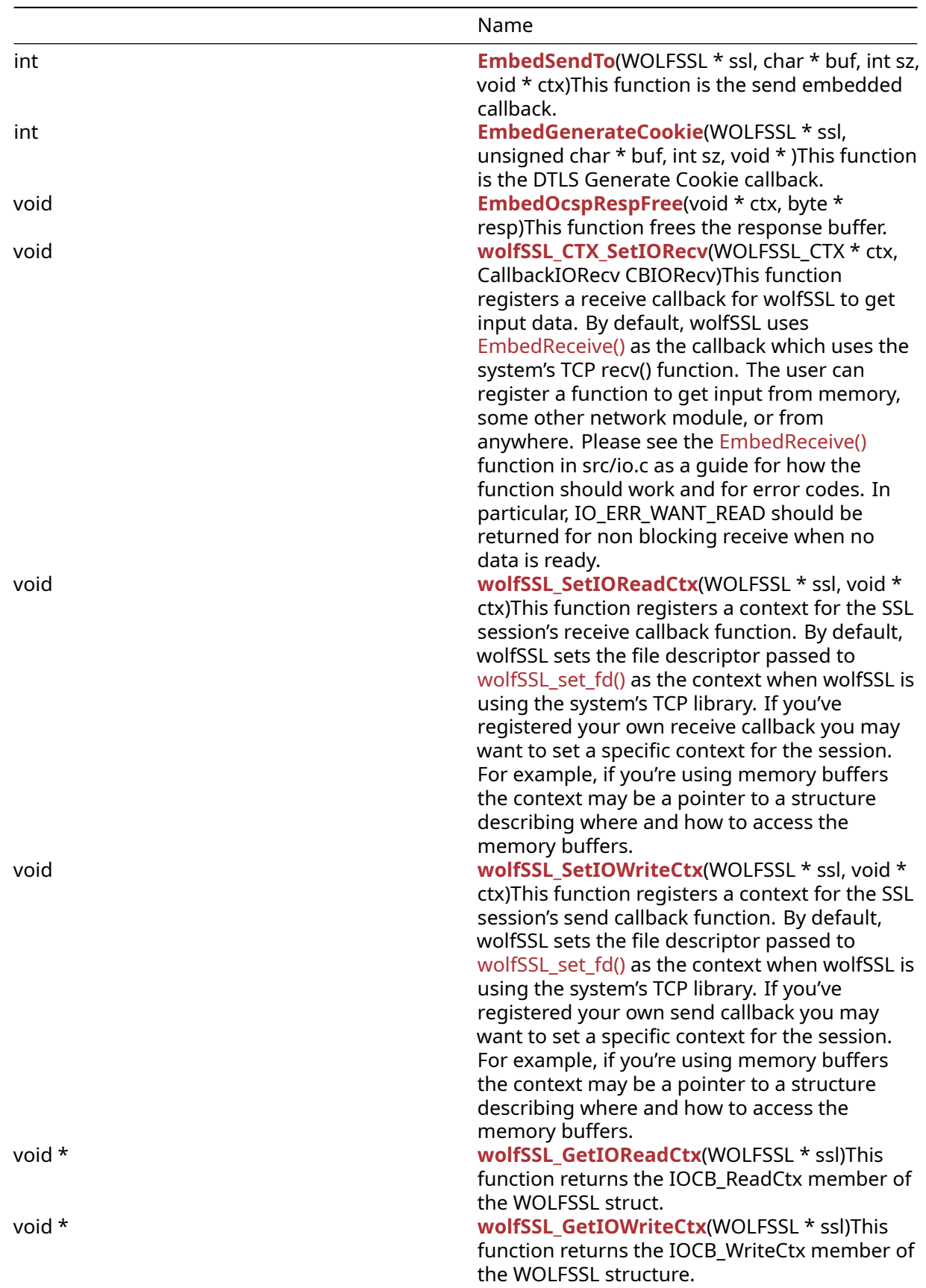

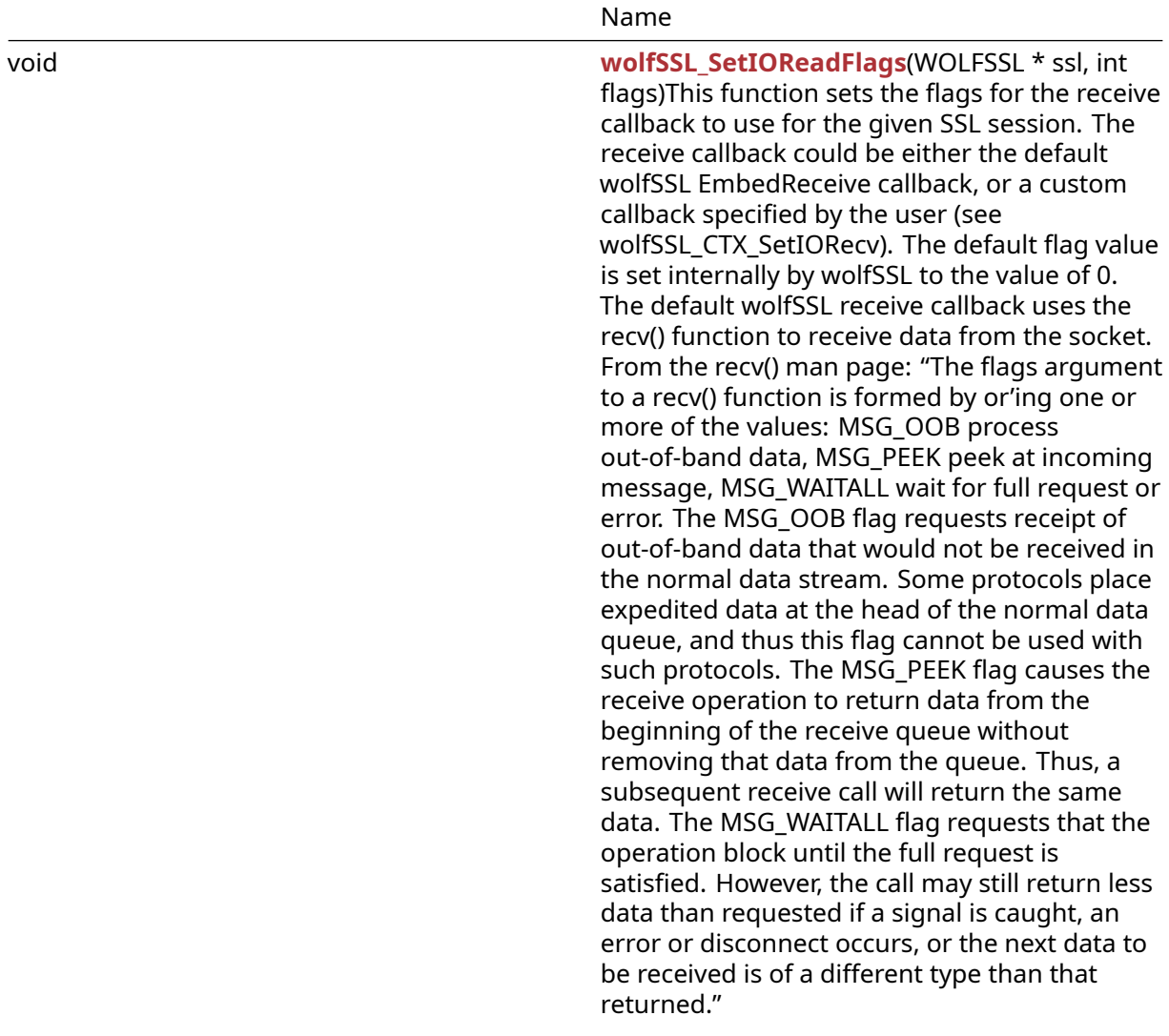

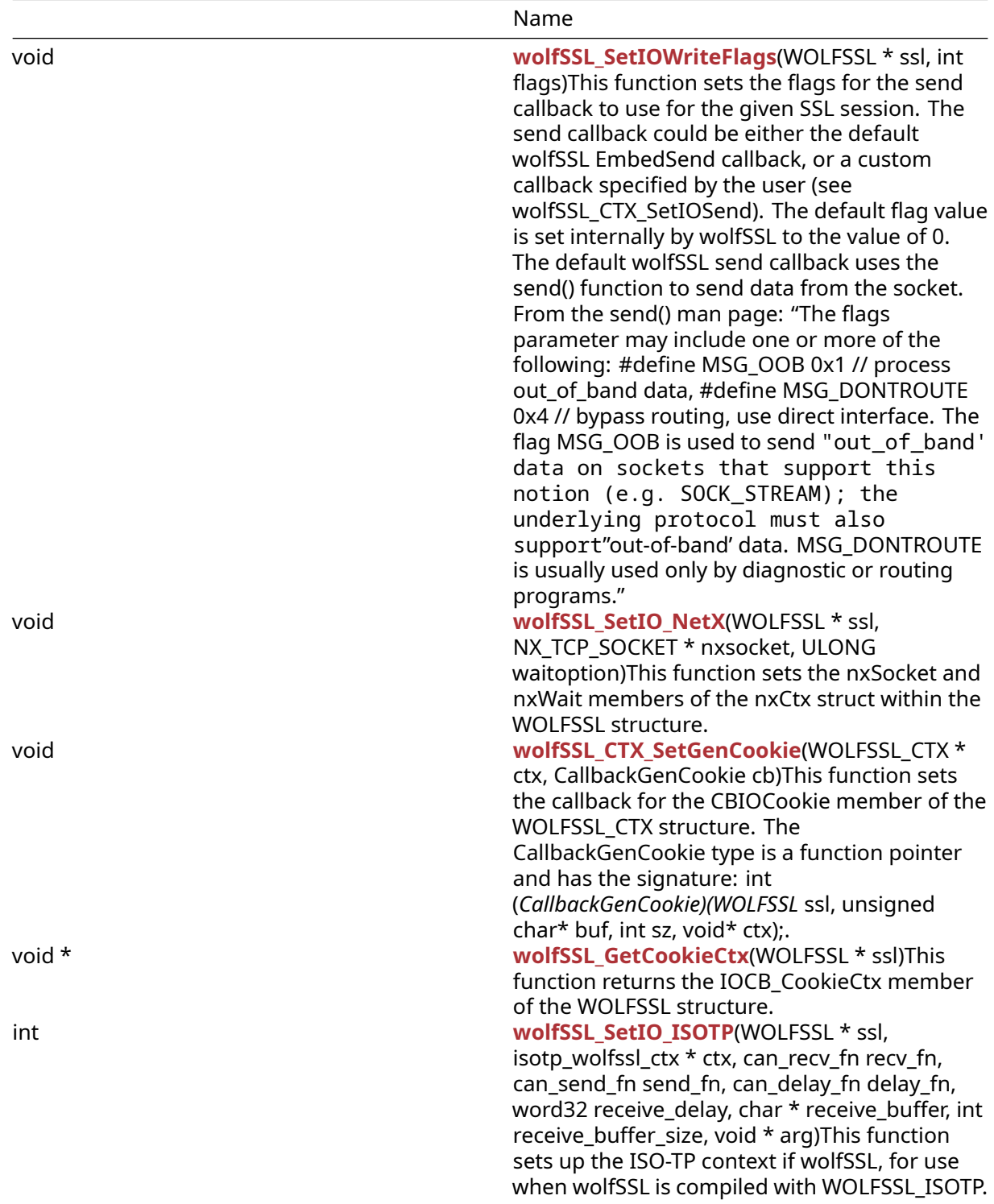

## **C.57.2 Functions Documentation**

### <span id="page-1637-0"></span>**C.57.2.1 function EmbedReceive**

```
int EmbedReceive(
    WOLFSSL * ssl,
```

```
char * buf,
int sz,
void * ctx
```
)

This function is the receive embedded callback.

#### **Parameters**:

- **ssl** a pointer to a WOLFSSL structure, created using [wolfSSL\\_new\(\).](#page-391-0)
- **buf** a char pointer representation of the buffer.
- **sz** the size of the buffer.
- **ctx** a void pointer to user registered context. In the default case the ctx is a socket descriptor pointer.

**See**:

- [EmbedSend](#page-1638-0)
- [wolfSSL\\_CTX\\_SetIORecv](#page-1642-0)
- wolfSSL\_SSLSetIORecv

#### **Return**:

- Success This function returns the number of bytes read.
- WOLFSSL\_CBIO\_ERR\_WANT\_READ returned with a "Would block" message if the last error was SOCKET\_EWOULDBLCOK or SOCKET\_EAGAIN.
- WOLFSSL\_CBIO\_ERR\_TIMEOUT returned with a "Socket timeout" message.
- WOLFSSL\_CBIO\_ERR\_CONN\_RST returned with a "Connection reset" message if the last error was SOCKET\_ECONNRESET.
- WOLFSSL CBIO ERR ISR returned with a "Socket interrupted" message if the last error was SOCKET\_EINTR.
- WOLFSSL\_CBIO\_ERR\_WANT\_READ returned with a "Connection refused" message if the last error was SOCKET\_ECONNREFUSED.
- WOLFSSL\_CBIO\_ERR\_CONN\_CLOSE returned with a "Connection aborted" message if the last error was SOCKET\_ECONNABORTED.
- WOLFSSL\_CBIO\_ERR\_GENERAL returned with a "General error" message if the last error was not specified.

*Example*

```
WOLFSSL_CTX* ctx = wolfSSL_CTX_new( protocol method );
WOLFSSL* ssl = WOLFSSL_new(ctx);
char* buf;
int sz;
void* ctx;
int bytesRead = EmbedReceive(ssl, buf, sz, ctx);
if(bytesRead \leq 0){
    // There were no bytes read. Failure case.
```
## <span id="page-1638-0"></span>}

## **C.57.2.2 function EmbedSend**

```
int EmbedSend(
    WOLFSSL * ssl,
    char * buf,
    int sz,
    void * ctx
)
```
This function is the send embedded callback.

#### **Parameters**:

- **ssl** a pointer to a WOLFSSL structure, created using [wolfSSL\\_new\(\).](#page-391-0)
- **buf** a char pointer representing the buffer.
- **sz** the size of the buffer.
- **ctx** a void pointer to user registered context.

#### **See**:

- [EmbedReceive](#page-1637-0)
- wolfSSL\_CTX\_SetIOSend
- wolfSSL\_SSLSetIOSend

#### **Return**:

- Success This function returns the number of bytes sent.
- WOLFSSL\_CBIO\_ERR\_WANT\_WRITE returned with a "Would block" message if the last error was SOCKET\_EWOULDBLOCK or SOCKET\_EAGAIN.
- WOLFSSL\_CBIO\_ERR\_CONN\_RST returned with a "Connection reset" message if the last error was SOCKET\_ECONNRESET.
- WOLFSSL\_CBIO\_ERR\_ISR returned with a "Socket interrupted" message if the last error was SOCKET\_EINTR.
- WOLFSSL\_CBIO\_ERR\_CONN\_CLOSE returned with a "Socket EPIPE" message if the last error was SOCKET\_EPIPE.
- WOLFSSL\_CBIO\_ERR\_GENERAL returned with a "General error" message if the last error was not specified.

*Example*

```
WOLFSSL* ssl = wolfSSL_new(ctx);
char* buf;
int sz;
void* ctx;
int dSent = EmbedSend(ssl, buf, sz, ctx);
if(dSent \leq 0){
    // No byes sent. Failure case.
}
```

```
C.57.2.3 function EmbedReceiveFrom
```

```
int EmbedReceiveFrom(
    WOLFSSL * ssl,
    char * buf,
    int sz,
    void *
)
```
This function is the receive embedded callback.

## **Parameters**:

- **ssl** a pointer to a WOLFSSL structure, created using [wolfSSL\\_new\(\).](#page-391-0)
- **buf** a constant char pointer to the buffer.
- **sz** an int type representing the size of the buffer.
- **ctx** a void pointer to the WOLFSSL\_CTX context.

#### **See**:

• [EmbedSendTo](#page-1640-0)

- [wolfSSL\\_CTX\\_SetIORecv](#page-1642-0)
- wolfSSL\_SSLSetIORecv
- [wolfSSL\\_dtls\\_get\\_current\\_timeout](#page-1387-0)

#### **Return**:

- Success This function returns the nb bytes read if the execution was successful.
- WOLFSSL\_CBIO\_ERR\_WANT\_READ if the connection refused or if a 'would block' error was thrown in the function.
- WOLFSSL\_CBIO\_ERR\_TIMEOUT returned if the socket timed out.
- WOLFSSL CBIO ERR CONN RST returned if the connection reset.
- WOLFSSL\_CBIO\_ERR\_ISR returned if the socket was interrupted.
- WOLFSSL\_CBIO\_ERR\_GENERAL returned if there was a general error.

#### *Example*

```
WOLFSSL CTX* ctx = wolfSSL CTX new( protocol method );
WOLFSSL* ssl = WOLFSSL_new(ctx);
char* buf;
int sz = sizeof(buf)/sizeof(char);
(void*)ctx;
…
int nb = EmbedReceiveFrom(ssl, buf, sz, ctx);
if(nb > 0)// nb is the number of bytes written and is positive
}
```
## <span id="page-1640-0"></span>**C.57.2.4 function EmbedSendTo**

```
int EmbedSendTo(
    WOLFSSL * ssl,
    char * buf,
    int sz,
    void * ctx
)
```
This function is the send embedded callback.

## **Parameters**:

- **ssl** a pointer to a WOLFSSL structure, created using wolfSSL new().
- **buf** a char pointer representing the buffer.
- **sz** the size of the buffer.
- **ctx** a void pointer to the user registered context. The default case is a WOLFSSL\_DTLS\_CTX structure.

#### **See**:

- [EmbedReceiveFrom](#page-1639-0)
- wolfSSL\_CTX\_SetIOSend
- wolfSSL\_SSLSetIOSend

## **Return**:

- Success This function returns the number of bytes sent.
- WOLFSSL\_CBIO\_ERR\_WANT\_WRITE returned with a "Would Block" message if the last error was either SOCKET\_EWOULDBLOCK or SOCKET\_EAGAIN error.
- WOLFSSL\_CBIO\_ERR\_CONN\_RST returned with a "Connection reset" message if the last error was SOCKET\_ECONNRESET.
- WOLFSSL\_CBIO\_ERR\_ISR returned with a "Socket interrupted" message if the last error was SOCKET\_EINTR.
- WOLFSSL\_CBIO\_ERR\_CONN\_CLOSE returned with a "Socket EPIPE" message if the last error was WOLFSSL\_CBIO\_ERR\_CONN\_CLOSE.
- WOLFSSL\_CBIO\_ERR\_GENERAL returned with a "General error" message if the last error was not specified.

```
Example
```

```
WOLFSSL* ssl;
…
char* buf;
int sz;
void* ctx;
int sEmbed = EmbedSendto(ssl, buf, sz, ctx);
if(sEmbed \leq 0)// No bytes sent. Failure case.
}
```
## <span id="page-1641-0"></span>**C.57.2.5 function EmbedGenerateCookie**

```
int EmbedGenerateCookie(
    WOLFSSL * ssl,
    unsigned char * buf,
    int sz,
    void *
)
```
This function is the DTLS Generate Cookie callback.

## **Parameters**:

- **ssl** a pointer to a WOLFSSL structure, created using [wolfSSL\\_new\(\).](#page-391-0)
- **buf** byte pointer representing the buffer. It is the destination from XMEMCPY().
- **sz** the size of the buffer.
- **ctx** a void pointer to user registered context.

```
See: wolfSSL_CTX_SetGenCookie
```
## **Return**:

- Success This function returns the number of bytes copied into the buffer.
- GEN\_COOKIE\_E returned if the getpeername failed in EmbedGenerateCookie.

## *Example*

```
WOLFSSL_CTX* ctx = wolfSSL_CTX_new( method );
WOLFSSL* ssl = WOLFSSL new(ctx);
byte buffer[BUFFER_SIZE];
int sz = sizeof(buffer)/sizeof(byte);
void* ctx;
…
int ret = EmbedGenerateCookie(ssl, buffer, sz, ctx);
if(ret > 0)// EmbedGenerateCookie code block for success
}
```
#### **C.57.2.6 function EmbedOcspRespFree**

```
void EmbedOcspRespFree(
    void * ctx,
    byte * resp
)
```
This function frees the response buffer.

#### **Parameters**:

- **ctx** a void pointer to heap hint.
- **resp** a byte pointer representing the response.

**See**:

- [wolfSSL\\_CertManagerSetOCSP\\_Cb](#page-181-0)
- wolfSSL CertManagerEnableOCSPStapling
- [wolfSSL\\_CertManagerEnableOCSP](#page-179-0)

#### **Return**: none No returns.

*Example*

```
void* ctx;
byte* resp; // Response buffer.
…
```
<span id="page-1642-0"></span>EmbedOcspRespFree(ctx, resp);

#### **C.57.2.7 function wolfSSL\_CTX\_SetIORecv**

```
void wolfSSL_CTX_SetIORecv(
    WOLFSSL_CTX * ctx,
    CallbackIORecv CBIORecv
```
)

This function registers a receive callback for wolfSSL to get input data. By default, wolfSSL uses [Em](#page-1637-0)[bedReceive\(\)](#page-1637-0) as the callback which uses the system's TCP recv() function. The user can register a function to get input from memory, some other network module, or from anywhere. Please see the EmbedReceive() function in src/io.c as a guide for how the function should work and for error codes. In particular, IO\_ERR\_WANT\_READ should be returned for non blocking receive when no data is ready.

#### **Parameters**:

- **ctx** pointer to the SSL context, created with [wolfSSL\\_CTX\\_new\(\).](#page-391-1)
- **callback** function to be registered as the receive callback for the wolfSSL context, ctx. The signature of this function must follow that as shown above in the Synopsis section.

**See**:

- wolfSSL\_CTX\_SetIOSend
- [wolfSSL\\_SetIOReadCtx](#page-1643-0)
- wolfSSL SetIOWriteCtx

**Return**: none no Returns.

#### *Example*

```
WOLFSSL_CTX* ctx = 0;// Receive callback prototype
int MyEmbedReceive(WOLFSSL<sup>*</sup> ssl, char* buf, int sz, void* ctx);
// Register the custom receive callback with wolfSSL
wolfSSL_CTX_SetIORecv(ctx, MyEmbedReceive);
```

```
int MyEmbedReceive(WOLFSSL* ssl, char* buf, int sz, void* ctx)
{
    // custom EmbedReceive function
}
```
#### <span id="page-1643-0"></span>**C.57.2.8 function wolfSSL\_SetIOReadCtx**

```
void wolfSSL_SetIOReadCtx(
    WOLFSSL * ssl,
    void * ctx
)
```
This function registers a context for the SSL session's receive callback function. By default, wolfSSL sets the file descriptor passed to [wolfSSL\\_set\\_fd\(\)](#page-392-0) as the context when wolfSSL is using the system's TCP library. If you've registered your own receive callback you may want to set a specific context for the session. For example, if you're using memory buffers the context may be a pointer to a structure describing where and how to access the memory buffers.

#### **Parameters**:

- **ssl** pointer to the SSL session, created with wolfSSL new().
- **rctx** pointer to the context to be registered with the SSL session's (ssl) receive callback function.

#### **See**:

- [wolfSSL\\_CTX\\_SetIORecv](#page-1642-0)
- wolfSSL\_CTX\_SetIOSend
- wolfSSL SetIOWriteCtx

**Return**: none No returns.

#### *Example*

```
int sockfd;
WOLFSSL* ssl = 0;
...
// Manually setting the socket fd as the receive CTX, for example
wolfSSL_SetIOReadCtx(ssl, &sockfd);
...
```
#### <span id="page-1643-1"></span>**C.57.2.9 function wolfSSL\_SetIOWriteCtx**

```
void wolfSSL_SetIOWriteCtx(
    WOLFSSL * ssl,
    void * ctx
)
```
This function registers a context for the SSL session's send callback function. By default, wolfSSL sets the file descriptor passed to [wolfSSL\\_set\\_fd\(\)](#page-392-0) as the context when wolfSSL is using the system's TCP library. If you've registered your own send callback you may want to set a specific context for the session. For example, if you're using memory buffers the context may be a pointer to a structure describing where and how to access the memory buffers.

#### **Parameters**:

- **ssl** pointer to the SSL session, created with wolfSSL new().
- **wctx** pointer to the context to be registered with the SSL session's (ssl) send callback function.

**See**:

• wolfSSL CTX SetIORecv

- wolfSSL\_CTX\_SetIOSend
- wolfSSL SetIOReadCtx

**Return**: none No returns.

```
Example
```

```
int sockfd;
WOLFSSL* ssl = 0;
...
// Manually setting the socket fd as the send CTX, for example
wolfSSL_SetIOWriteCtx(ssl, &sockfd);
...
```
## **C.57.2.10 function wolfSSL\_GetIOReadCtx**

```
void * wolfSSL_GetIOReadCtx(
    WOLFSSL * ssl
)
```
This function returns the IOCB\_ReadCtx member of the WOLFSSL struct.

## **Parameters**:

• **ssl** a pointer to a WOLFSSL structure, created using [wolfSSL\\_new\(\).](#page-391-0)

#### **See**:

- [wolfSSL\\_GetIOWriteCtx](#page-357-1)
- [wolfSSL\\_SetIOReadFlags](#page-1645-0)
- wolfSSL SetIOWriteCtx
- [wolfSSL\\_SetIOReadCtx](#page-1643-0)
- wolfSSL\_CTX\_SetIOSend

## **Return**:

- pointer This function returns a void pointer to the IOCB\_ReadCtx member of the WOLFSSL structure.
- NULL returned if the WOLFSSL struct is NULL.

## *Example*

```
WOLFSSL* ssl = WOLFSSL_new(ctx);
void* ioRead;
...
ioRead = wolfSSL_GetIOReadCtx(ssl);
if(ioRead == NULL){
    // Failure case. The ssl object was NULL.
}
```
## **C.57.2.11 function wolfSSL\_GetIOWriteCtx**

```
void * wolfSSL_GetIOWriteCtx(
    WOLFSSL * ssl
)
```
This function returns the IOCB\_WriteCtx member of the WOLFSSL structure.

## **Parameters**:

• **ssl** a pointer to a WOLFSSL structure, created using [wolfSSL\\_new\(\).](#page-391-0)

#### **See**:

- [wolfSSL\\_GetIOReadCtx](#page-357-0)
- [wolfSSL\\_SetIOWriteCtx](#page-1643-1)
- [wolfSSL\\_SetIOReadCtx](#page-1643-0)
- wolfSSL\_CTX\_SetIOSend

#### **Return**:

- pointer This function returns a void pointer to the IOCB\_WriteCtx member of the WOLFSSL structure.
- NULL returned if the WOLFSSL struct is NULL.

#### *Example*

```
WOLFSSL* ssl;
void* ioWrite;
...
ioWrite = wolfSSL_GetIOWriteCtx(ssl);
if(iobrite == NULL){
    // The function returned NULL.
}
```
#### <span id="page-1645-0"></span>**C.57.2.12 function wolfSSL\_SetIOReadFlags**

```
void wolfSSL_SetIOReadFlags(
    WOLFSSL * ssl,
    int flags
\lambda
```
This function sets the flags for the receive callback to use for the given SSL session. The receive callback could be either the default wolfSSL EmbedReceive callback, or a custom callback specified by the user (see wolfSSL\_CTX\_SetIORecv). The default flag value is set internally by wolfSSL to the value of 0. The default wolfSSL receive callback uses the recv() function to receive data from the socket. From the recv() man page: "The flags argument to a recv() function is formed by or'ing one or more of the values: MSG\_OOB process out-of-band data, MSG\_PEEK peek at incoming message, MSG\_WAITALL wait for full request or error. The MSG\_OOB flag requests receipt of out-of-band data that would not be received in the normal data stream. Some protocols place expedited data at the head of the normal data queue, and thus this flag cannot be used with such protocols. The MSG\_PEEK flag causes the receive operation to return data from the beginning of the receive queue without removing that data from the queue. Thus, a subsequent receive call will return the same data. The MSG WAITALL flag requests that the operation block until the full request is satisfied. However, the call may still return less data than requested if a signal is caught, an error or disconnect occurs, or the next data to be received is of a different type than that returned."

#### **Parameters**:

- **ssl** pointer to the SSL session, created with wolfSSL new().
- **flags** value of the I/O read flags for the specified SSL session (ssl).

#### **See**:

- [wolfSSL\\_CTX\\_SetIORecv](#page-1642-0)
- wolfSSL\_CTX\_SetIOSend
- wolfSSL SetIOReadCtx

**Return**: none No returns.

*Example*

```
WOLFSSL* ssl = 0;
...
// Manually setting recv flags to 0
wolfSSL_SetIOReadFlags(ssl, 0);
...
```
## <span id="page-1646-0"></span>**C.57.2.13 function wolfSSL\_SetIOWriteFlags**

```
void wolfSSL_SetIOWriteFlags(
    WOLFSSL * ssl,
    int flags
)
```
This function sets the flags for the send callback to use for the given SSL session. The send callback could be either the default wolfSSL EmbedSend callback, or a custom callback specified by the user (see wolfSSL\_CTX\_SetIOSend). The default flag value is set internally by wolfSSL to the value of 0. The default wolfSSL send callback uses the send() function to send data from the socket. From the send() man page: "The flags parameter may include one or more of the following: #define MSG\_OOB 0x1 // process out-of-band data, #define MSG\_DONTROUTE 0x4 // bypass routing, use direct interface. The flag MSG OOB is used to send "out-of-band' data on sockets that support this notion (e.g. SOCK\_STREAM); the underlying protocol must also support"out-of-band' data. MSG\_DONTROUTE is usually used only by diagnostic or routing programs."

#### **Parameters**:

- **ssl** pointer to the SSL session, created with [wolfSSL\\_new\(\)](#page-391-0).
- **flags** value of the I/O send flags for the specified SSL session (ssl).

#### **See**:

...

- [wolfSSL\\_CTX\\_SetIORecv](#page-1642-0)
- wolfSSL\_CTX\_SetIOSend
- [wolfSSL\\_SetIOReadCtx](#page-1643-0)

**Return**: none No returns.

```
Example
WOLFSSL* ssl = 0;
...
// Manually setting send flags to 0
wolfSSL SetIOWriteFlags(ssl, 0);
```
## **C.57.2.14 function wolfSSL\_SetIO\_NetX**

```
void wolfSSL_SetIO_NetX(
    WOLFSSL * ssl,
    NX_TCP_SOCKET * nxsocket,
    ULONG waitoption
\lambda
```
This function sets the nxSocket and nxWait members of the nxCtx struct within the WOLFSSL structure.

#### **Parameters**:

- **ssl** a pointer to a WOLFSSL structure, created using [wolfSSL\\_new\(\).](#page-391-0)
- **nxSocket** a pointer to type NX\_TCP\_SOCKET that is set to the nxSocket member of the nxCTX structure.
- **waitOption** a ULONG type that is set to the nxWait member of the nxCtx structure.

**See**:

- set\_fd
- NetX\_Send
- NetX\_Receive

**Return**: none No returns.

*Example*

```
WOLFSSL* ssl = wolfSSL_new(ctx);
NX_TCP_SOCKET* nxSocket;
ULONG waitOption;
…
if(ssl := NULL || nxsockets := NULL || waitOption \le 0){
wolfSSL_SetIO_NetX(ssl, nxSocket, waitOption);
} else {
    // You need to pass in good parameters.
}
```
## <span id="page-1647-0"></span>**C.57.2.15 function wolfSSL\_CTX\_SetGenCookie**

```
void wolfSSL_CTX_SetGenCookie(
    WOLFSSL_CTX * ctx,
    CallbackGenCookie cb
)
```
This function sets the callback for the CBIOCookie member of the WOLFSSL\_CTX structure. The CallbackGenCookie type is a function pointer and has the signature: int (*CallbackGenCookie)(WOLFSSL* ssl, unsigned char\* buf, int sz, void\* ctx);.

#### **Parameters**:

- **ssl** a pointer to a WOLFSSL structure, created using [wolfSSL\\_new\(\).](#page-391-0)
- **cb** a CallbackGenCookie type function pointer with the signature of CallbackGenCookie.

#### **See**: CallbackGenCookie

**Return**: none No returns.

*Example*

```
WOLFSSL_CTX* ctx = wolfSSL_CTX_new( method );
WOLFSSL* ssl = WOLFSSL_new(ctx);
…
int SetGenCookieCB(WOLFSSL* ssl, unsigned char* buf, int sz, void* ctx){
// Callback function body.
}
…
```
wolfSSL\_CTX\_SetGenCookie(ssl->ctx, SetGenCookieCB);

## **C.57.2.16 function wolfSSL\_GetCookieCtx**

```
void * wolfSSL_GetCookieCtx(
    WOLFSSL * ssl
\lambda
```
This function returns the IOCB\_CookieCtx member of the WOLFSSL structure.

**Parameters**:

• **ssl** a pointer to a WOLFSSL structure, created using [wolfSSL\\_new\(\).](#page-391-0)

#### **See**:

- wolfSSL SetCookieCtx
- [wolfSSL\\_CTX\\_SetGenCookie](#page-1647-0)

#### **Return**:

- pointer The function returns a void pointer value stored in the IOCB CookieCtx.
- NULL if the WOLFSSL struct is NULL

#### *Example*

```
WOLFSSL_CTX* ctx = wolfSSL_CTX_new( method );
WOLFSSL* ssl = wolfSSL_new(ctx);
void* cookie;
...
cookie = wolfSSL_GetCookieCtx(ssl);
if(cookie != NULL)// You have the cookie
}
```
## **C.57.2.17 function wolfSSL\_SetIO\_ISOTP**

```
int wolfSSL_SetIO_ISOTP(
   WOLFSSL * ssl,
    isotp_wolfssl_ctx * ctx,
    can_recv_fn recv_fn,
    can_send_fn send_fn,
   can_delay_fn delay_fn,
   word32 receive delay,
   char * receive_buffer,
    int receive buffer size,
   void * arg
)
```
This function sets up the ISO-TP context if wolfSSL, for use when wolfSSL is compiled with WOLF-SSL\_ISOTP.

#### **Parameters**:

- **ssl** the wolfSSL context
- **ctx** a user created ISOTP context which this function initializes
- **recv fn** a user CAN bus receive callback
- **send\_fn** a user CAN bus send callback
- **delay\_fn** a user microsecond granularity delay function
- **receive\_delay** a set amount of microseconds to delay each CAN bus packet
- **receive buffer** a user supplied buffer to receive data, recommended that is allocated to ISOTP\_DEFAULT\_BUFFER\_SIZE bytes
- **receive\_buffer\_size** The size of receive\_buffer
- **arg** an arbitrary pointer sent to recv\_fn and send\_fn

**Return**: 0 on success, WOLFSSL\_CBIO\_ERR\_GENERAL on failure

#### *Example*

```
struct can_info can_con_info;
isotp_wolfssl_ctx isotp_ctx;
char *receive buffer = malloc(ISOTP DEFAULT BUFFER SIZE);
```

```
WOLFSSL_CTX* ctx = wolfSSL_CTX_new(method);
WOLFSSL* ssl = wolfSSL new(ctx);
...
wolfSSL_SetIO_ISOTP(ssl, &isotp_ctx, can_receive, can_send, can_delay, 0,
        receive_buffer, ISOTP_DEFAULT_BUFFER_SIZE, &can_con_info);
```
### **C.57.3 Source code**

```
int EmbedReceive(WOLFSSL* ssl, char* buf, int sz, void* ctx);
int EmbedSend(WOLFSSL* ssl, char* buf, int sz, void* ctx);
int EmbedReceiveFrom(WOLFSSL* ssl, char* buf, int sz, void*);
int EmbedSendTo(WOLFSSL* ssl, char* buf, int sz, void* ctx);
int EmbedGenerateCookie(WOLFSSL* ssl, unsigned char* buf,
                                           int sz, void*);
void EmbedOcspRespFree(void* ctx, byte* resp);
void wolfSSL_CTX_SetIORecv(WOLFSSL_CTX* ctx, CallbackIORecv CBIORecv);
void wolfSSL_SetIOReadCtx( WOLFSSL* ssl, void *ctx);
void wolfSSL_SetIOWriteCtx(WOLFSSL* ssl, void *ctx);
void* wolfSSL GetIOReadCtx( WOLFSSL* ssl);
void* wolfSSL GetIOWriteCtx(WOLFSSL* ssl);
void wolfSSL_SetIOReadFlags( WOLFSSL* ssl, int flags);
void wolfSSL_SetIOWriteFlags(WOLFSSL* ssl, int flags);
void wolfSSL_SetIO_NetX(WOLFSSL* ssl, NX_TCP_SOCKET* nxsocket,
                                      ULONG waitoption);
void wolfSSL_CTX_SetGenCookie(WOLFSSL_CTX* ctx, CallbackGenCookie cb);
void* wolfSSL GetCookieCtx(WOLFSSL* ssl);
```

```
int wolfSSL_SetIO_ISOTP(WOLFSSL *ssl, isotp_wolfssl_ctx *ctx,
        can recv fn recv fn, can send fn send fn, can delay fn delay fn,
        word32 receive_delay, char *receive_buffer, int receive_buffer_size,
        void *arg);
```
# **D SSL/TLS Overview**

## **D.1 General Architecture**

The wolfSSL (formerly CyaSSL) embedded SSL library implements SSL 3.0, TLS 1.0, TLS 1.1, TLS 1.2, and TLS 1.3 protocols. TLS 1.3 is currently the most secure and up to date version of the standard. wolfSSL does not support SSL 2.0 due to the fact that it has been insecure for several years.

The TLS protocol in wolfSSL is implemented as defined in [RFC 5246 \(https://tools.ietf.org/html/rfc5246\).](https://tools.ietf.org/html/rfc5246) Two record layer protocols exist within SSL - the message layer and the handshake layer. Handshake messages are used to negotiate a common cipher suite, create secrets, and enable a secure connection. The message layer encapsulates the handshake layer while also supporting alert processing and application data transfer.

A general diagram of how the SSL protocol fits into existing protocols can be seen in **Figure 1**. SSL sits in between the Transport and Application layers of the OSI model, where any number of protocols (including TCP/IP, Bluetooth, etc.) may act as the transport medium. Application protocols are layered on top of SSL (such as HTTP, FTP, and SMTP).

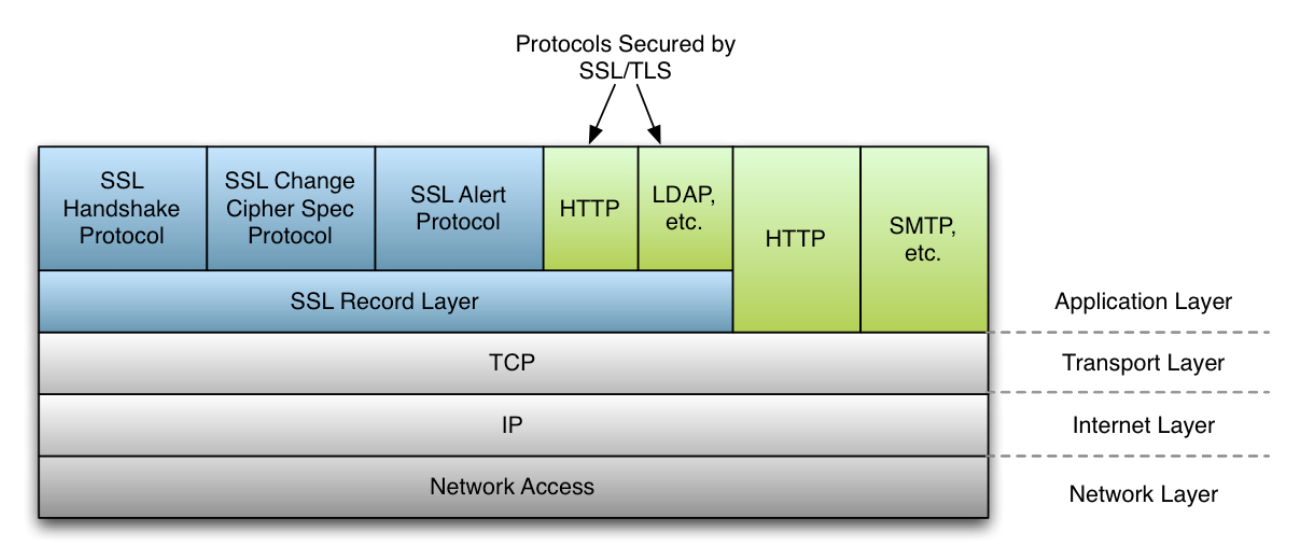

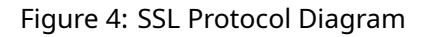

## **D.2 SSL Handshake**

The SSL handshake involves several steps, some of which are optional depending on what options the SSL client and server have been configured with. Below, in **Figure 2**, you will find a simplified diagram of the SSL handshake process.

## **D.3 Differences between SSL and TLS Protocol Versions**

SSL (Secure Sockets Layer) and TLS (Transport Security Layer) are both cryptographic protocols which provide secure communication over networks. These two protocols (and the several versions of each) are in widespread use today in applications ranging from web browsing to e-mail to instant messaging and VoIP. Each protocol, and the underlying versions of each, are slightly different from the other.

Below you will find both an explanation of, and the major differences between the different SSL and TLS protocol versions. For specific details about each protocol, please reference the RFC specification mentioned.

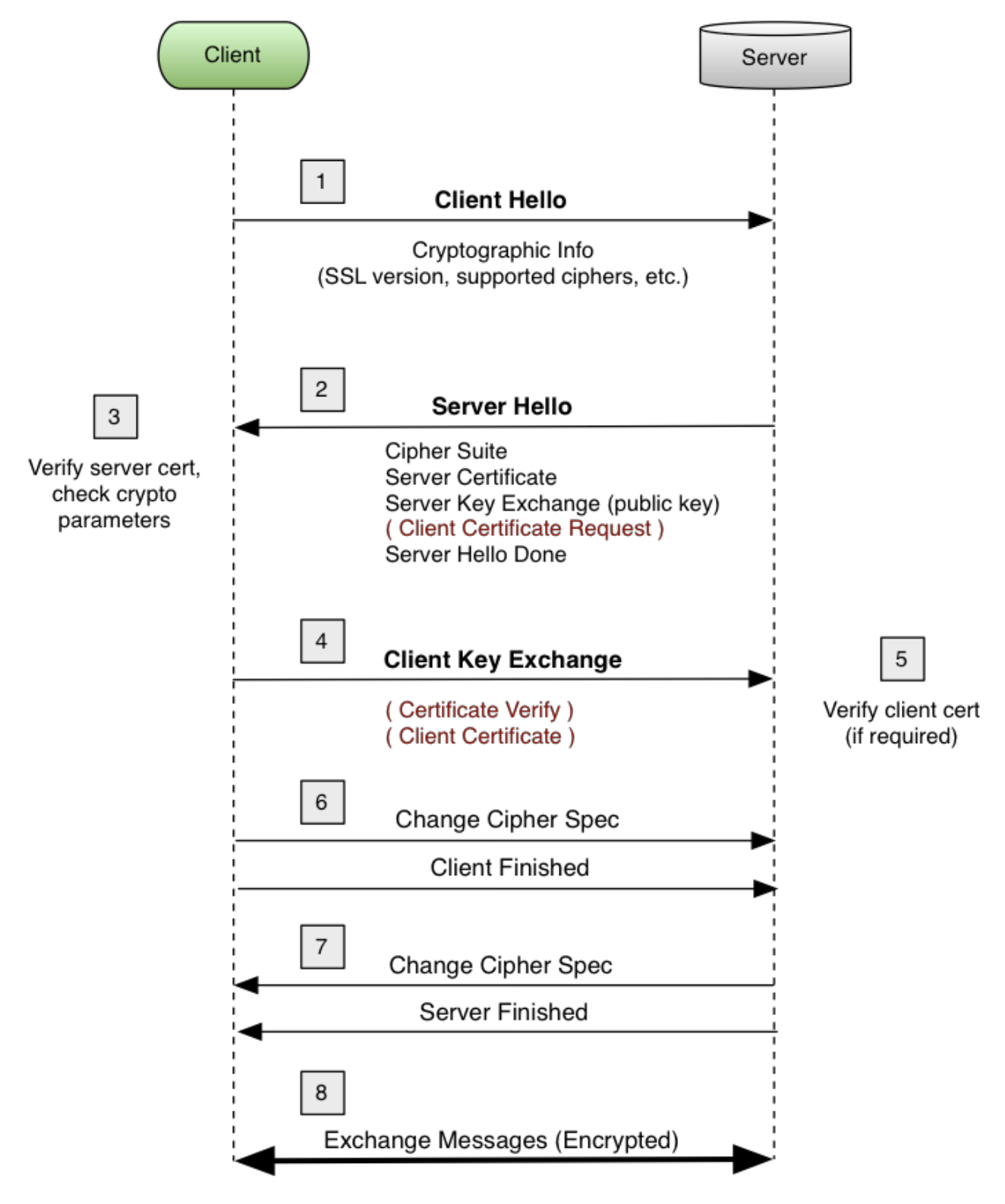

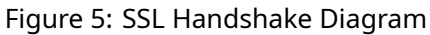

## **D.3.1 SSL 3.0**

This protocol was released in 1996 but began with the creation of SSL 1.0 developed by Netscape. Version 1.0 wasn't released, and version 2.0 had a number of security flaws, thus leading to the release of SSL 3.0. Some major improvements of SSL 3.0 over SSL 2.0 are:

- Separation of the transport of data from the message layer
- Use of a full 128 bits of keying material even when using the Export cipher
- Ability of the client and server to send chains of certificates, thus allowing organizations to use certificate hierarchy which is more than two certificates deep.
- Implementing a generalized key exchange protocol, allowing Diffie-Hellman and Fortezza key exchanges as well as non-RSA certificates.
- Allowing for record compression and decompression
- Ability to fall back to SSL 2.0 when a 2.0 client is encountered

## **D.3.2 TLS 1.0**

This protocol was first defined in RFC 2246 in January of 1999. This was an upgrade from SSL 3.0 and the differences were not dramatic, but they are significant enough that SSL 3.0 and TLS 1.0 don't interoperate. Some of the major differences between SSL 3.0 and TLS 1.0 are:

- Key derivation functions are different
- MACs are different SSL 3.0 uses a modification of an early HMAC while TLS 1.0 uses HMAC.
- The Finished messages are different
- TLS has more alerts
- TLS requires DSS/DH support

## **D.3.3 TLS 1.1**

This protocol was defined in RFC 4346 in April of 2006, and is an update to TLS 1.0. The major changes are:

- The Implicit Initialization Vector (IV) is replaced with an explicit IV to protect against Cipher block chaining (CBC) attacks.
- Handling of padded errors is changed to use the bad\_record\_mac alert rather than the decryption\_failed alert to protect against CBC attacks.
- IANA registries are defined for protocol parameters
- Premature closes no longer cause a session to be non-resumable.

## **D.3.4 TLS 1.2**

This protocol was defined in RFC 5246 in August of 2008. Based on TLS 1.1, TLS 1.2 contains improved flexibility. The major differences include:

- The MD5/SHA-1 combination in the pseudorandom function (PRF) was replaced with cipher-suitespecified PRFs.
- The MD5/SHA-1 combination in the digitally-signed element was replaced with a single hash. Signed elements include a field explicitly specifying the hash algorithm used.
- There was substantial cleanup to the client's and server's ability to specify which hash and signature algorithms they will accept.
- Addition of support for authenticated encryption with additional data modes.
- TLS Extensions definition and AES Cipher Suites were merged in.
- Tighter checking of EncryptedPreMasterSecret version numbers.
- Many of the requirements were tightened
- Verify data length depends on the cipher suite
- Description of Bleichenbacher/Dlima attack defenses cleaned up.

## **D.3.5 TLS 1.3**

This protocol was defined in RFC 8446 in August of 2018. TLS 1.3 contains improved security and speed. The major differences include:

- The list of supported symmetric algorithms has been pruned of all legacy algorithms. The remaining algorithms all use Authenticated Encryption with Associated Data (AEAD) algorithms.
- A zero-RTT (0-RTT) mode was added, saving a round-trip at connection setup for some application data at the cost of certain security properties.
- All handshake messages after the ServerHello are now encrypted.
- Key derivation functions have been re-designed, with the HMAC-based Extract-and-Expand Key Derivation Function (HKDF) being used as a primitive.
- The handshake state machine has been restructured to be more consistent and remove superfluous messages.
- ECC is now in the base spec and includes new signature algorithms. Point format negotiation has been removed in favor of single point format for each curve.
- Compression, custom DHE groups, and DSA have been removed, RSA padding now uses PSS.
- TLS 1.2 version negotiation verification mechanism was deprecated in favor of a version list in an extension.
- Session resumption with and without server-side state and the PSK-based ciphersuites of earlier versions of TLS have been replaced by a single new PSK exchange.

# **E RFCs, Specifications, and Reference**

## **E.1 Protocols**

- SSL v3.0 [IETF Draft](https://tools.ietf.org/id/draft-ietf-tls-ssl-version3-00.txt)
- TLS v1.0 [RFC2246](https://www.ietf.org/rfc/rfc2246.txt)
- TLS v1.1 [RFC4346](https://www.ietf.org/rfc/rfc4346.txt)
- TLS v1.2 [RFC5246](https://www.ietf.org/rfc/rfc5246.txt)
- TLS v1.3 [RFC8446](https://www.ietf.org/rfc/rfc8446.txt)
- DTLS [RFC4347](https://tools.ietf.org/html/rfc4347) [Specification document](https://crypto.stanford.edu/~nagendra/papers/dtls.pdf)
- IPv4 [Wikipedia](https://en.wikipedia.org/wiki/IPv4)
- IPv6 [Wikipedia](https://en.wikipedia.org/wiki/IPv6)

## **E.2 Stream Ciphers**

- Stream Cipher Information [Wikipedia](https://en.wikipedia.org/wiki/Stream_cipher)
- RC4 / ARC4 [IETF Draft](https://tools.ietf.org/id/draft-kaukonen-cipher-arcfour-03.txt) [Wikipedia](https://en.wikipedia.org/wiki/Rc4)

## **E.3 Block Ciphers**

- Block Cipher Information [Wikipedia](https://en.wikipedia.org/wiki/Block_cipher)
- AES [NIST Publication](https://csrc.nist.gov/publications/fips/fips197/fips-197.pdf) [Wikipedia](https://en.wikipedia.org/wiki/Advanced_Encryption_Standard)
- AES-GCM [NIST Specification](https://csrc.nist.rip/groups/ST/toolkit/BCM/documents/proposedmodes/gcm/gcm-spec.pdf)
- AES-NI [Intel Sofware Network](https://software.intel.com/en-us/articles/intel-advanced-encryption-standard-instructions-aes-ni/)
- DES/3DES [NIST Publication](https://csrc.nist.gov/publications/fips/fips46-3/fips46-3.pdf) [Wikipedia](https://en.wikipedia.org/wiki/Data_Encryption_Standard)

## **E.4 Hashing Functions**

- SHA [NIST FIPS180-1 Publication](https://www.itl.nist.gov/fipspubs/fip180-1.htm%22%3Ehttps://www.itl.nist.gov/fipspubs/fip180-1.htm) [NIST FIPS180-2 Publication](https://csrc.nist.gov/publications/fips/fips180-2/fips180-2.pdf) [Wikipedia](https://en.wikipedia.org/wiki/SHA_hash_functions)
- MD4 [RFC1320](https://tools.ietf.org/html/rfc1320)
- MD5 [RFC1321](https://tools.ietf.org/html/rfc1321)
- RIPEMD-160 [Specification document](https://homes.esat.kuleuven.be/~bosselae/ripemd160.html)

## **E.5 Public Key Cryptography**

- Diffie-Hellman [Wikipedia](https://en.wikipedia.org/wiki/Diffie-Hellman_key_exchange)
- RSA [MIT Paper](https://people.csail.mit.edu/rivest/Rsapaper.pdf) [Wikipedia](https://en.wikipedia.org/wiki/RSA)
- DSA/DSS [NIST FIPS186-3](https://csrc.nist.gov/publications/fips/fips186-3/fips_186-3.pdf)
- ECDSA [Specification Document](https://www.cs.miami.edu/home/burt/learning/Csc609.142/ecdsa-cert.pdf)
- X.509 [RFC3279](https://www.ietf.org/rfc/rfc3279.txt)
- ASN.1 [Specification Document](https://luca.ntop.org/Teaching/Appunti/asn1.html) [Wikipedia](https://en.wikipedia.org/wiki/Abstract_Syntax_Notation_One)
- PSK [RFC4279](https://tools.ietf.org/html/rfc4279)

## **E.6 Other**

- PKCS#5, PBKDF1, PBKDF2 [RFC2898](https://tools.ietf.org/html/rfc2898)
- PKCS#8 [RFC5208](https://tools.ietf.org/html/rfc5208)
- PKCS#12 [Wikipedia](https://en.wikipedia.org/wiki/PKCS_12)

# **F Error Codes**

## **F.1 wolfSSL Error Codes**

wolfSSL (formerly CyaSSL) error codes can be found in wolfssl/ssl.h. For detailed descriptions of the following errors, see the OpenSSL man page for SSL\_get\_error (man SSL\_get\_error).

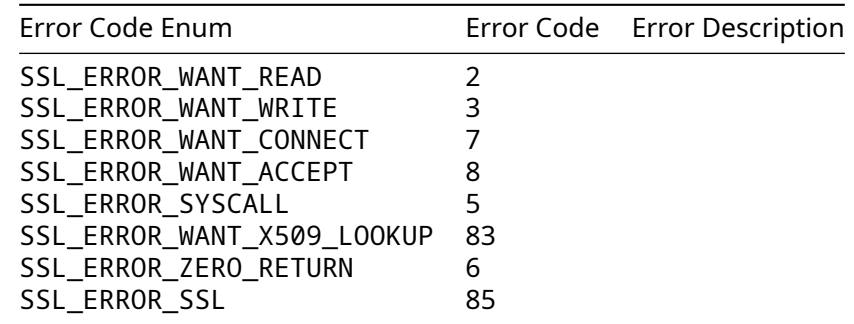

Additional wolfSSL error codes can be found in wolfssl/error-ssl.h

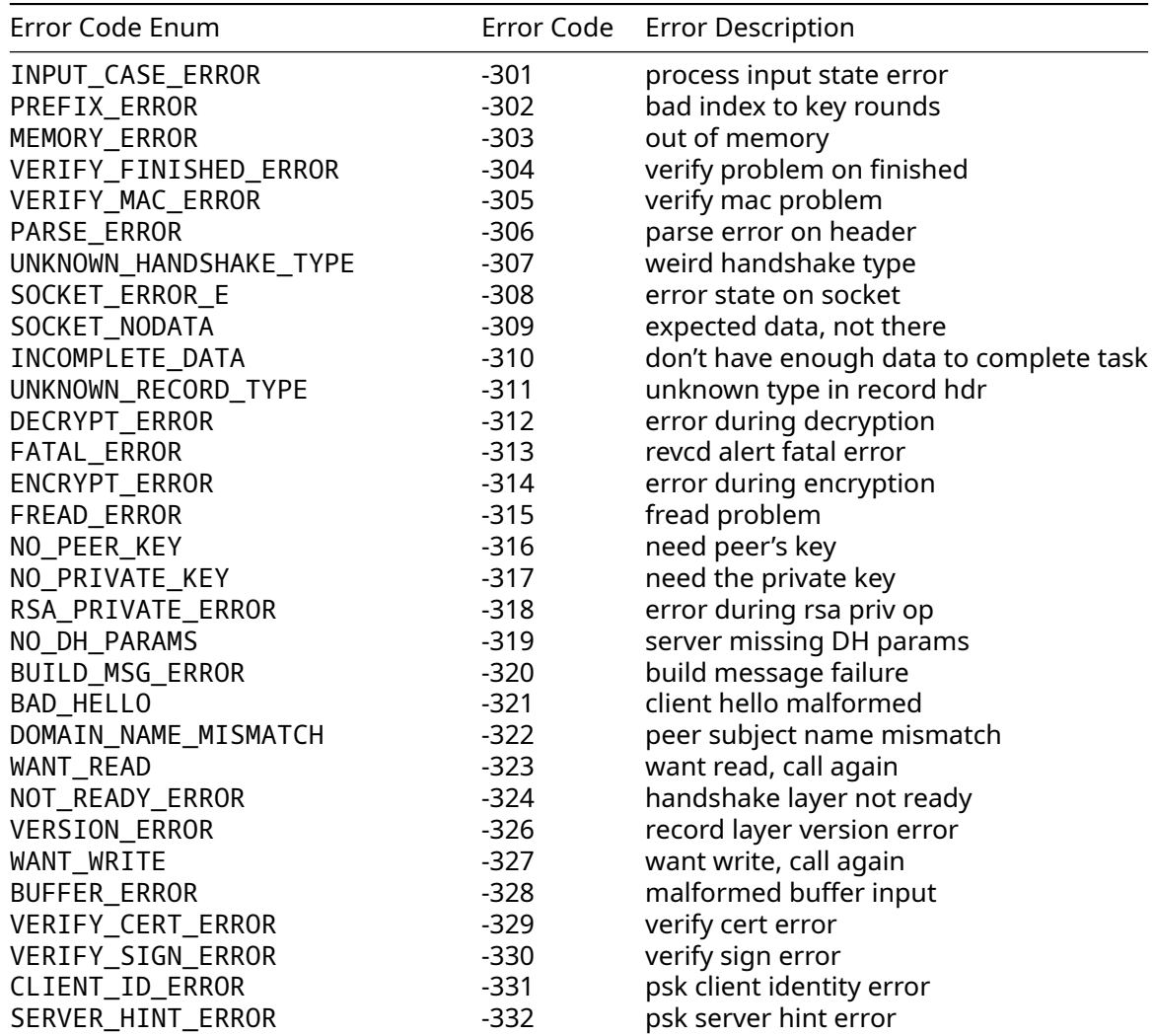
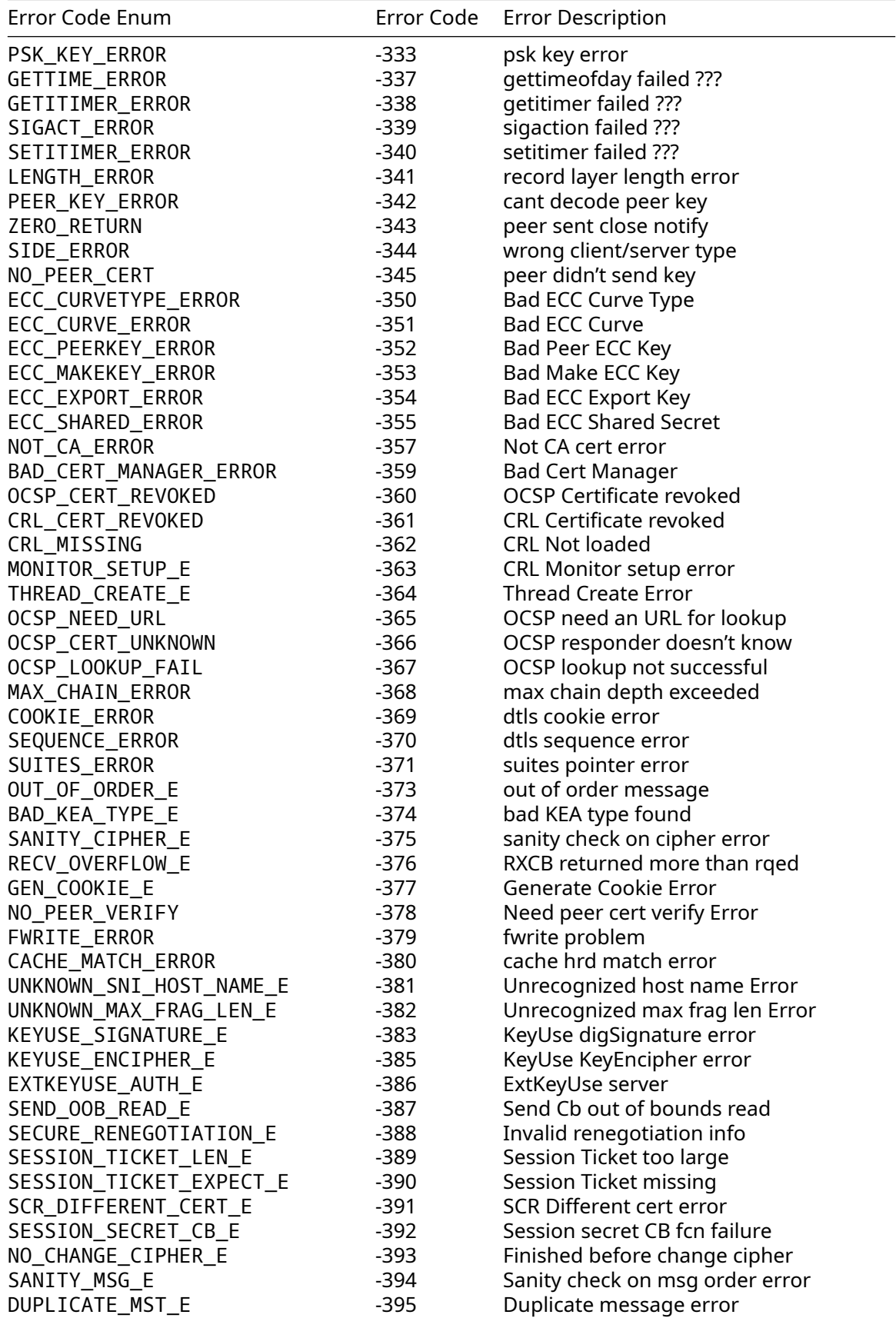

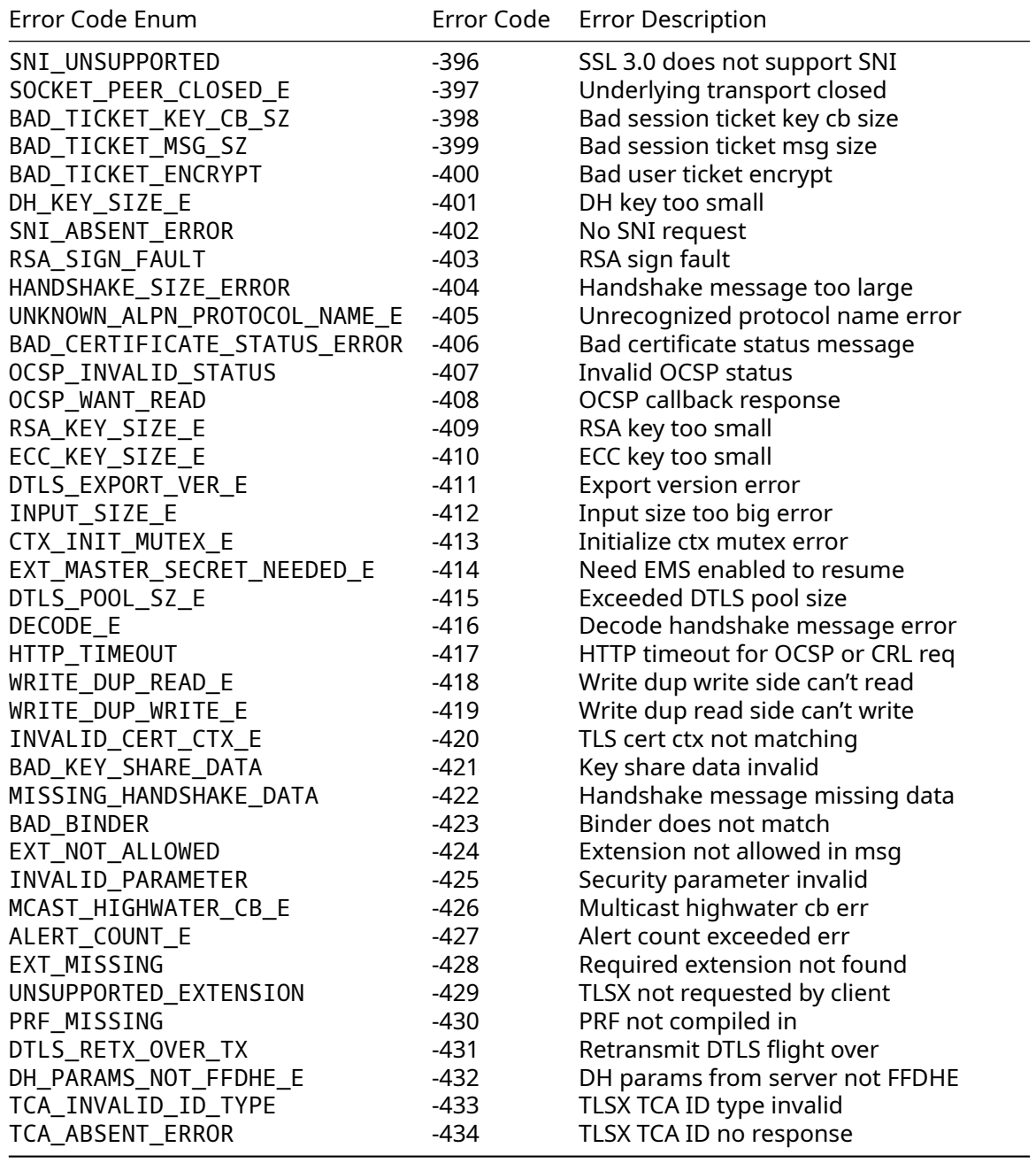

Negotiation Parameter Errors

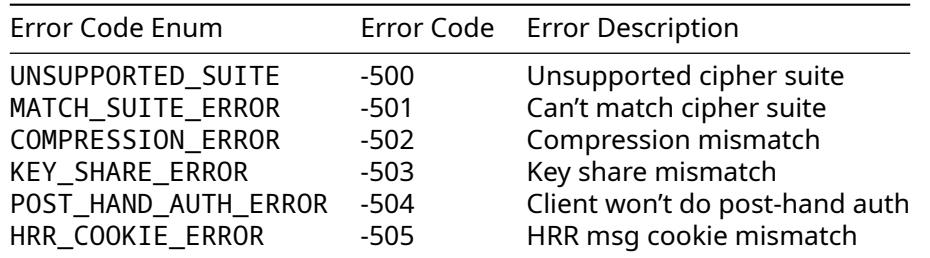

# **F.2 wolfCrypt Error Codes**

wolfCrypt error codes can be found in wolfssl/wolfcrypt/error.h.

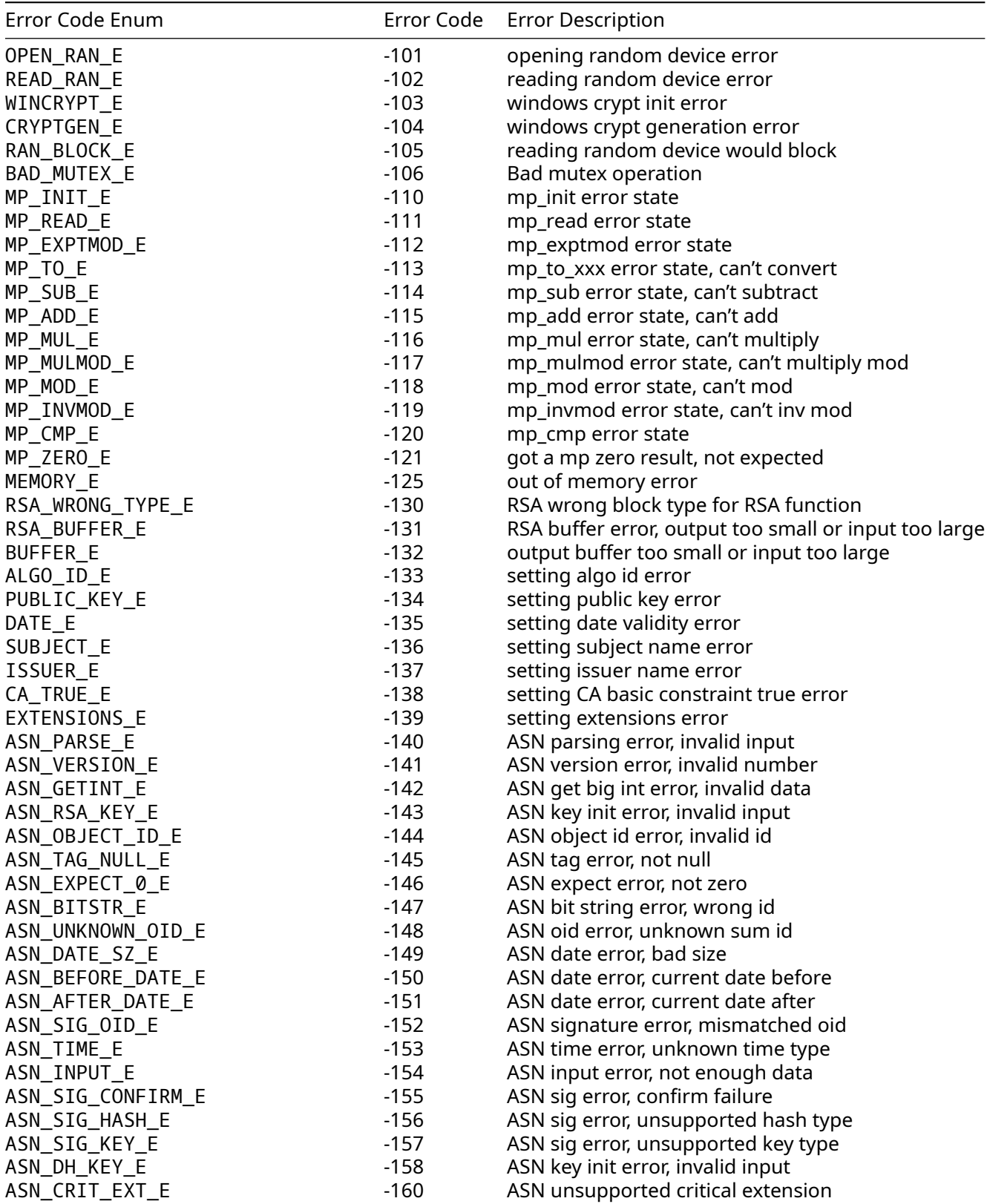

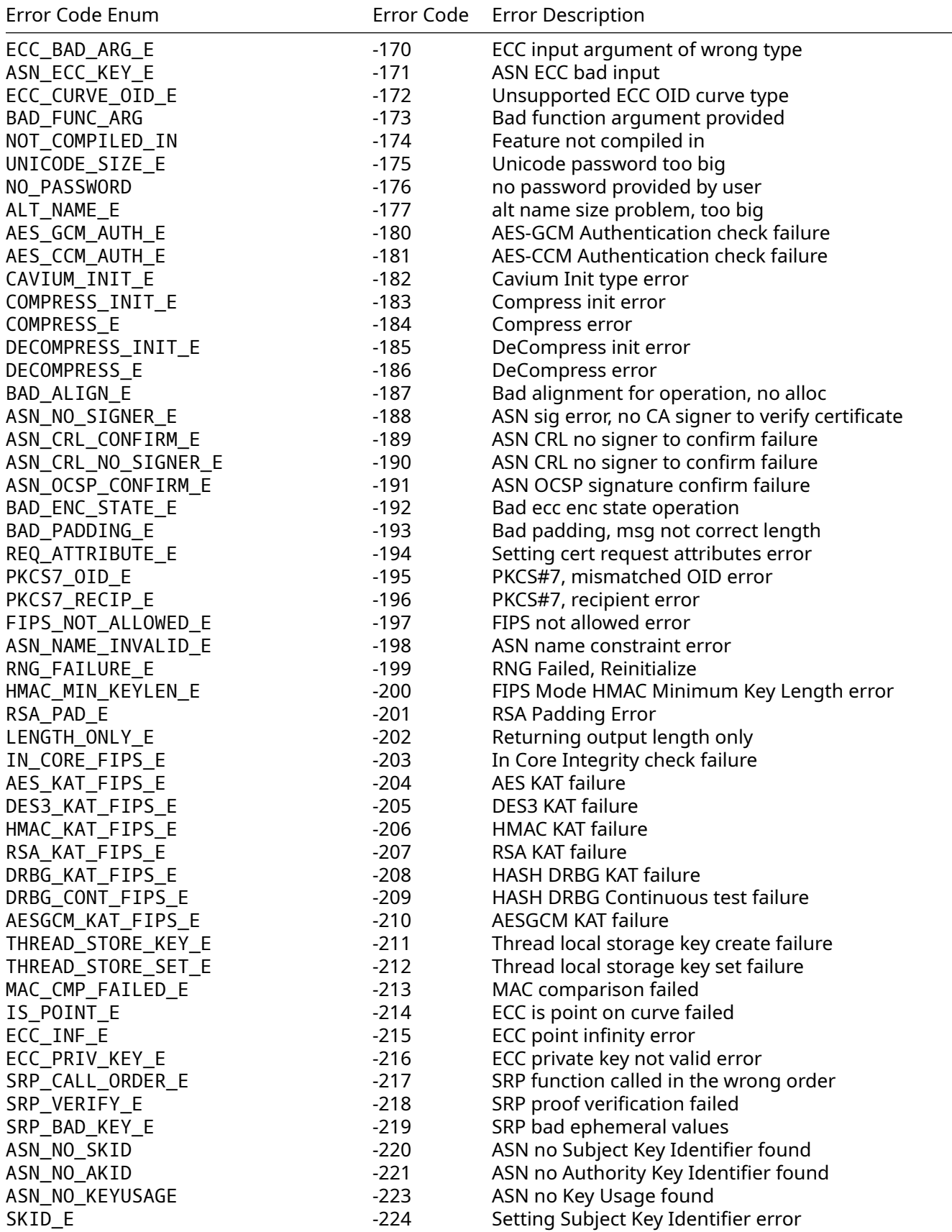

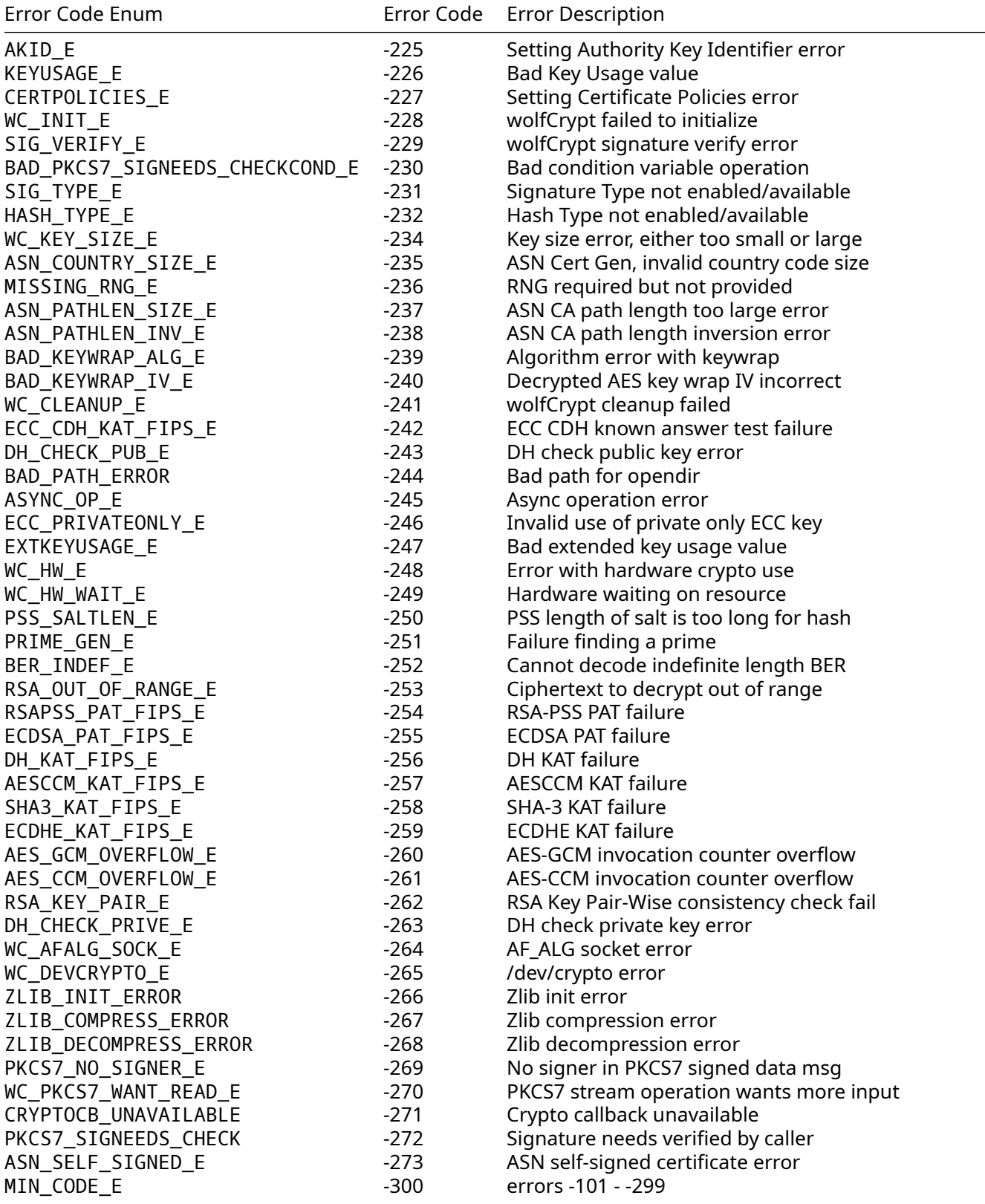

## **F.3 Common Error Codes and their Solution**

There are several error codes that commonly happen when getting an application up and running with wolfSSL.

### **F.3.1 ASN\_NO\_SIGNER\_E (-188)**

This error occurs when using a certificate and the signing CA certificate was not loaded. This can be seen using the wolfSSL example server or client against another client or server, for example connecting to Google using the wolfSSL example client:

```
./examples/client/client -g -h www.google.com -p 443
```
This fails with error -188 because Google's CA certificate wasn't loaded with the "-A" command line option.

### **F.3.2 WANT\_READ (-323)**

The WANT\_READ error happens often when using non-blocking sockets, and isn't actually an error when using non-blocking sockets, but it is passed up to the caller as an error. When a call to receive data from the I/O callback would block as there isn't data currently available to receive, the I/O callback returns WANT\_READ. The caller should wait and try receiving again later. This is usually seen from calls to [wolfSSL\\_read\(\)](group__IO.md#function-wolfssl_read), [wolfSSL\\_negotiate\(\)](group__IO.md#function-wolfssl_negotiate), [wolfSSL\\_accept\(\)](group__IO.md#function-wolfssl_accept), and [wolfSSL\\_connect\(\)](group__IO.md#function-wolfssl_connect). The example client and server will indicate the WANT\_READ incidents when debugging is enabled.

# **G Experimenting with Post-Quantum Cryptography**

The wolfSSL team has integrated experimental post-quantum cryptographic algorithms into the wolf-SSL library. This was done by integrating with the Open Quantum Safe team's liboqs. You can find more information about them at <https://openquantumsafe.org>

This appendix is intended for anyone that wants to start learning about and experimenting with postquantum cryptography in the context of TLS 1.3. It explains why post-quantum algorithms are important, what we have done in response to the quantum threat and how you can start experimenting with these new algorithms.

**Note**: The post-quantum algorithms provided by liboqs are not standardized and experimental. It is highly advised that they NOT be used in production environments. All OIDs, codepoints and artifact formats are temporary and expected to change in the future. You should have no expectation of backwards compatibility.

**Note**: These experimental algorithms are not enabled and completely inaccessible if wolfSSL is not configured with the --with-liboqs flag.

## **G.1 A Gentle Introduction to Post-Quantum Cryptography**

### **G.1.1 Why Post-Quantum Cryptography?**

Recently, more and more resources have been devoted to the development of quantum computers. So much so that commercialization of cloud quantum computing resources has already begun. While the current state of the art is still not in the realm of being a cryptographically relevant, some threat models such as "harvest now, decrypt later" mean that preparations need to happen sooner than the appearance of cryptographically relevant quantum computers.

It is widely acknowledged that NIST is leading the way for standardization of a new class of algorithms designed to replace the public key cryptography algorithms that will become vulnerable to quantum computers. At the time of the writing of this passage, NIST is nearing completion of its third round in the PQC standardization process and will announce the algorithms that are to be standardized in early 2022. It is then projected that it will take another year for the process to produce standards documents describing the protocol and data formats. After that, FIPS-like regulations will likely begin development.

### **G.1.2 How do we Protect Ourselves?**

From a high level perspective, for every TLS 1.3 connection, authentication and confidentiality are the two main goals that protect each connection. Authentication is maintained via signature schemes such as ECDSA. Confidentiality is maintained by key establishment algorithms such as ECDHE and then using the established key with symmetric encryption algorithms such AES to encrypt a communication stream. We can thus decompose the security of the TLS 1.3 protocol into 3 types of cryptographic algorithms:

- authentication algorithms
- key establishment algorithms
- symmetric cipher algorithms

The threat of quantum computers to conventional cryptography takes two forms. Grover's algorithm reduces the security of modern symmetric cipher algorithms by half while Shor's algorithm completely breaks the security of modern authentication and key establishment algorithms. As a result, we can continue to protect our communications by doubling the strength of our symmetric cipher algorithms and replacing our conventional authentication and key establishment algorithms with post-quantum algorithms. Note that during TLS 1.3 handshakes, the ciphersuite specifies the symmetric cipher to be used for the duration of the connection. Since AES-128 is generally accepted to be sufficient, we can

double our strength by using the AES\_256\_GCM\_SHA384 ciphersuite. For key establishment and authentication, there are post-quantum KEMs (Key Encapsulation Mechanisms) and signature schemes.

These use different kinds of math from the conventional algorithms. They are designed specifically for resistance to quantum-computers. The authentication algorithms and KEMs we have chosen to integrate are all lattice-based algorithms.

- Dilithium Signature Scheme
- FALCON Signature Scheme
- KYBER KEM

**Note**: SABER KEM and NTRU KEM were deprecated and removed as they did not move on to standardization.

**Note**: KYBER KEM 90s variants were deprecated and removed as NIST is not considering them for standardization.

**Note**: Dilithium Signature Scheme's AES variants were deprecated and removed as NIST is not considering them for standardization.

An explanation of lattice-based cryptography would fall outside the scope of this document but more information about these algorithms can be found in their NIST submissions at [https://csrc.nist.gov/pr](https://csrc.nist.gov/projects/post-quantum-cryptography/round-3-submissions) [ojects/post-quantum-cryptography/round-3-submissions](https://csrc.nist.gov/projects/post-quantum-cryptography/round-3-submissions).

Unfortunately, it might come as a shock, but we do not actually know that these algorithms will resist attacks from quantum computers. In fact, we do not even know that these algorithms are safe against a conventional computer. Its getting less and less likely, but someone could break latticebased cryptography. However, as security experts will tell you, this is how cryptography has always worked. Algorithms are good when we start using them, but weaknesses and vulnerabilities are discovered and technology gets better. The post-quantum algorithms are somewhat problematic in that they are relatively new and could use a bit more attention from the community.

One solution is to not put our full faith into these new algorithms. For now, we can hedge our bets by hybridizing post-quantum KEMs with the conventional algorithms that we actually trust. ECC with NIST standardized curves seem like good candidates as we have to keep using them since FIPS compliance is a priority. For this reason, we have not only integrated post-quantum KEMs but also hybridized them with ECDSA over NIST approved curves. Please see our list of hybrid groups below.

## **G.2 Getting Started with wolfSSL's liboqs Integration**

The following instructions will get you started from a clean Linux development environment and lead you step by step to performing a quantum-safe TLS 1.3 connection.

### **G.2.1 Build Instructions**

Please see the wolfSSL repo's INSTALL file (https://github.com/wolfSSL/wolfssl/blob/master/INSTALL). Item 15 (Building with liboqs for TLS 1.3 [EXPERIMENTAL]) has instructions on how to configure and build:

- liboqs
- wolfssl
- patched OQS's OpenSSL fork

You will need the patched OQS OpenSSL fork in order to generate X.509 certificates with post-quantum cryptographic keys and signatures. Instructions can be found at https://github.com/wolfSSL/osp/tree/master/ogs/REA If you do not want to use post-quantum signature schemes, you can skip the step of building OpenSSL.

### **G.2.2 Making a Quantum Safe TLS Connection**

You can run the server and client like this in separate terminals:

```
examples/server/server -v 4 -l TLS_AES_256_GCM_SHA384 \
  -A certs/falcon_level5_root_cert.pem \
  -c certs/falcon_level1_entity_cert.pem \
  -k certs/falcon_level1_entity_key.pem \
  --oqs P521_KYBER_LEVEL5
examples/client/client -v 4 -l TLS_AES_256_GCM_SHA384 \
  -A certs/falcon_level1_root_cert.pem \
  -c certs/falcon_level5_entity_cert.pem \
  -k certs/falcon_level5_entity_key.pem \
  --oqs P521_KYBER_LEVEL5
```
You have just achieved a fully quantum-safe TLS 1.3 connection using AES-256 for symmetric encryption, the FALCON signature scheme for authentication and ECDHE hybridized with KYBER KEM for key establishment.

Further information about other post-quantum examples can be found at https://github.com/wolfSSL/wolfsslexamples/blob/master/pq/README.md.

### **G.3 Naming Convention Mappings Between wolfSSL and OQS's fork of OpenSSL**

All the teams that made submission to the NIST PQC competition supported multiple levels of security as defined by NIST here: [https://csrc.nist.gov/projects/post-quantum-cryptography/post-quantum](https://csrc.nist.gov/projects/post-quantum-cryptography/post-quantum-cryptography-standardization/evaluation-criteria/security-(evaluation-criteria))[cryptography-standardization/evaluation-criteria/security-\(evaluation-criteria\)](https://csrc.nist.gov/projects/post-quantum-cryptography/post-quantum-cryptography-standardization/evaluation-criteria/security-(evaluation-criteria))

As such, they had to come up with ways to identify their variants and each team came up with their own variant naming scheme. As you can see in the following tables, there was no co-ordination between the teams on how to do this. The wolfSSL library uses a NIST-level-based naming convention of the variants. The OQS team chose to follow the naming conventions of each of the submission papers. Please see the following tables mapping our naming conventions with those of the submission papers.

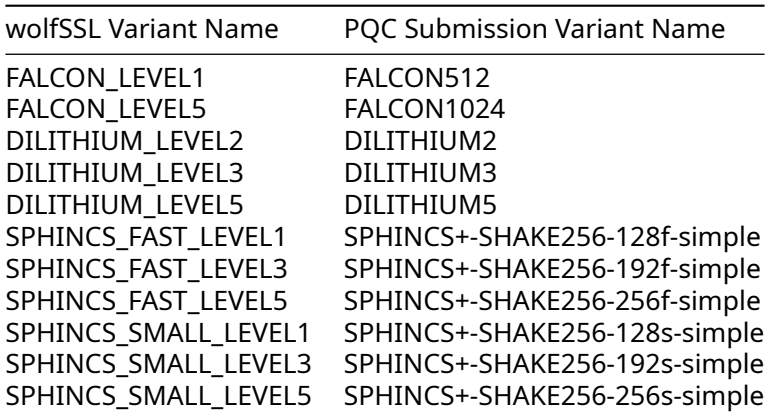

Post-Quantum Signature Scheme Naming Convention:

Post-Quantum KEM Naming Convention:

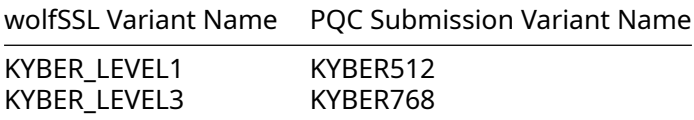

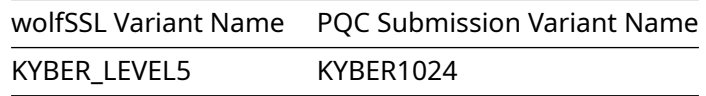

Post-Quantum Hybrid KEM Naming Convention:

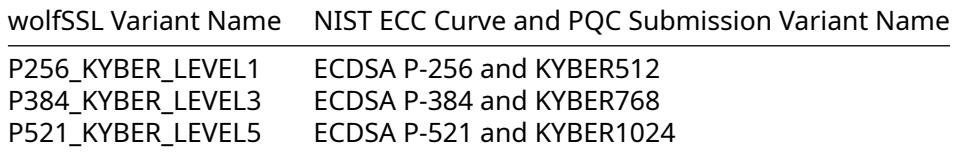

## **G.4 Codepoints and OIDs**

The post-quantum signature algorithm and KEMs that we support are also supported by the OQS project's fork of OpenSSL. While their naming conventions are different from ours, we have full interoperability in that we use the same numeric OIDs and codepoints and the cryptographic artifacts are generated and processed by the same library; namely liboqs. The codepoints are used in the sigalgs and supported groups extensions in TLS 1.3. The OIDs are used in certificates and private keys as identifiers of public keys, private keys and signatures.

Post-Quantum Codepoints for TLS 1.3:

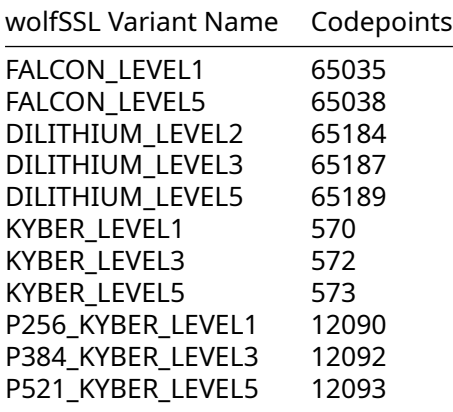

Post-Quantum OIDs for Certificates:

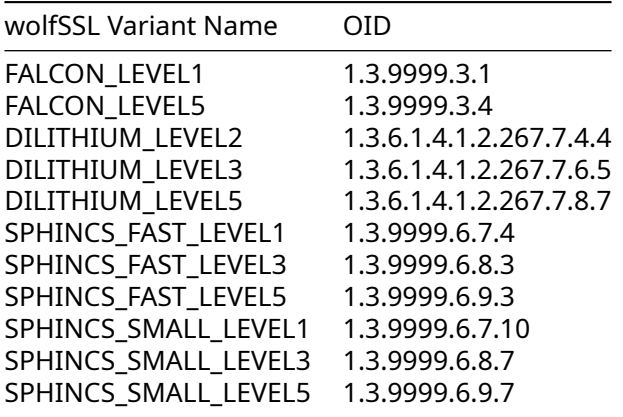

## **G.5 Cryptographic Artifact Sizes**

All sizes are in bytes.

Post-Quantum Signature Scheme Artifact Sizes:

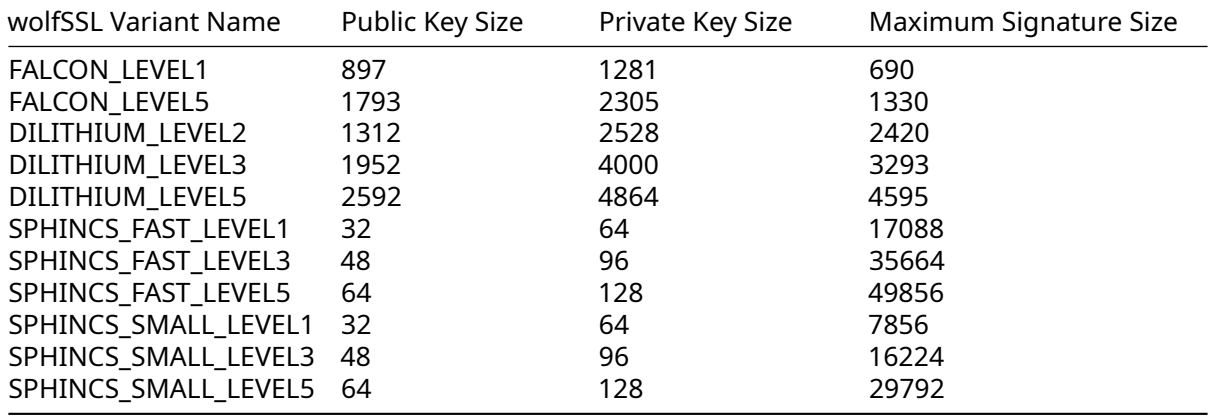

**Note**: FALCON has variable signature sizes.

Post-Quantum KEM Artifact Sizes:

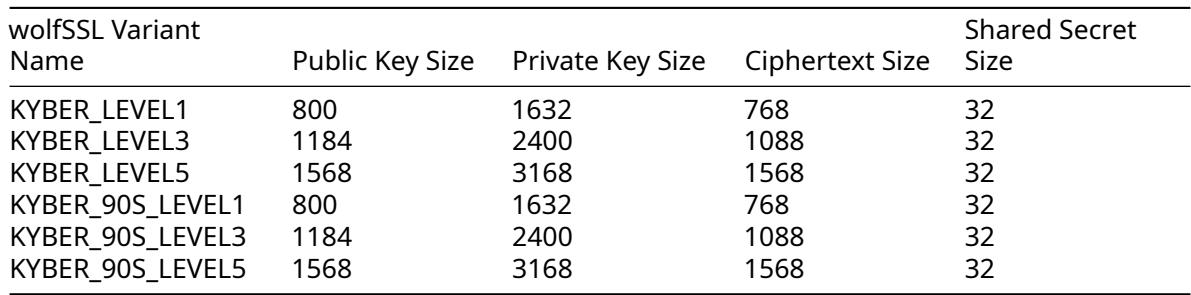

## **G.6 Statistics**

The following statistics and benchmarks were taken on an 11th GenIntel Core i7-1165G7@3-GHz with 8 cores running Ubuntu 21.10. liboqs was upgraded to ba5b61a779a0db364f0e691a0a0bc8ac42e73f1b on their main branch due to compiler incompatibilities with the older code in 0.7.0. The following configurations were used (unless otherwise noted):

liboqs:

```
CFLAGS="-Os" cmake -DOQS_USE_OPENSSL=0 -DOQS_MINIMAL_BUILD="
   OQS ENABLE KEM saber saber;OQS ENABLE KEM saber lightsaber;
   OQS_ENABLE_KEM_saber_firesaber;OQS_ENABLE_KEM_kyber_1024;
   OQS_ENABLE_KEM_kyber_1024_90s;OQS_ENABLE_KEM_kyber_768;
   OQS_ENABLE_KEM_kyber_768_90s;OQS_ENABLE_KEM_kyber_512;
   OQS_ENABLE_KEM_kyber_512_90s;OQS_ENABLE_KEM_ntru_hps2048509;
   OQS ENABLE KEM ntru hps2048677;OQS ENABLE KEM ntru hps4096821;
   OQS_ENABLE_KEM_ntru_hrss701;OQS_ENABLE_SIG_falcon_1024;
   OQS_ENABLE_SIG_falcon_512;OQS_ENABLE_SIG_dilithium_2;
   OQS_ENABLE_SIG_dilithium_3;OQS_ENABLE_SIG_dilithium_5;
   OQS ENABLE SIG dilithium 2 aes; OQS ENABLE SIG dilithium 3 aes;
   OQS_ENABLE_SIG_dilithium_5_aes" ..
```
wolfSSL:

```
./configure --with-liboqs \
            --disable-psk \
            --disable-shared \
            --enable-intelasm \
            --enable-aesni \
            --enable-sp-math-all \
            --enable-sp-asm \
            CFLAGS="-Os"
```
**Note**: We are primarily benchmarking the post-quantum algorithms, but leave some conventional algorithms for comparison purposes.

### **G.6.1 Runtime Binary Sizes**

The tls\_bench example application binary file is 2479992 bytes after being built then stripped (Approximately 2.4M). Without the --with-liboqs it is 571832 bytes after being built then stripped (Approximately 559K). This is a difference of 1908160 bytes (Approximately 1.9Mb).

### **G.6.2 TLS 1.3 Data Transmission Sizes**

The following results were taken by running the example server and client and recording all information being transmitted via wireshark. This includes the TLS 1.3 handshake with mutual authentication, "hello wolfssl!" and "I hear you fa shizzle!" messages. The tcp.len of all packets were summed:

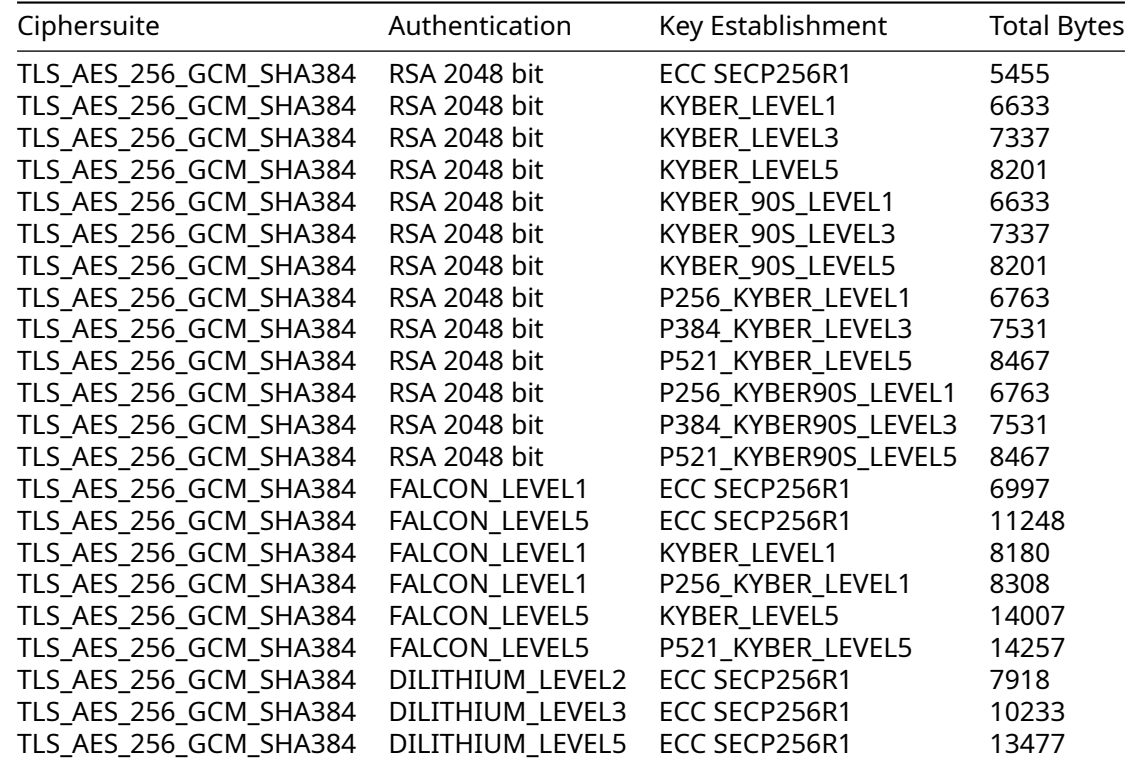

### **G.6.3 Heap and Stack Usage**

These statistics were obtained by adding the following configuration flags: --enable-trackmemory --enable-stacksize.

COPYRIGHT ©2023 wolfSSL Inc. 1668

Memory use for server sign and client verify without server authentication of the client, TLS13-AES256- GCM-SHA384 ciphersuite and ECC SECP256R1 for key exchange.

Server FALCON\_LEVEL1

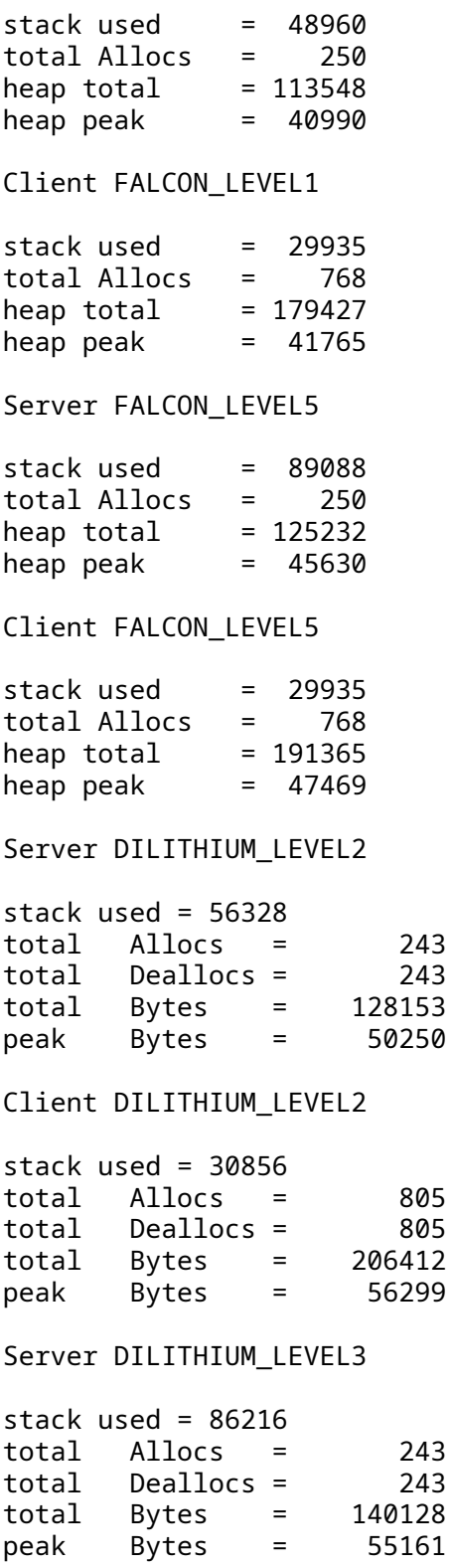

Client DILITHIUM\_LEVEL3

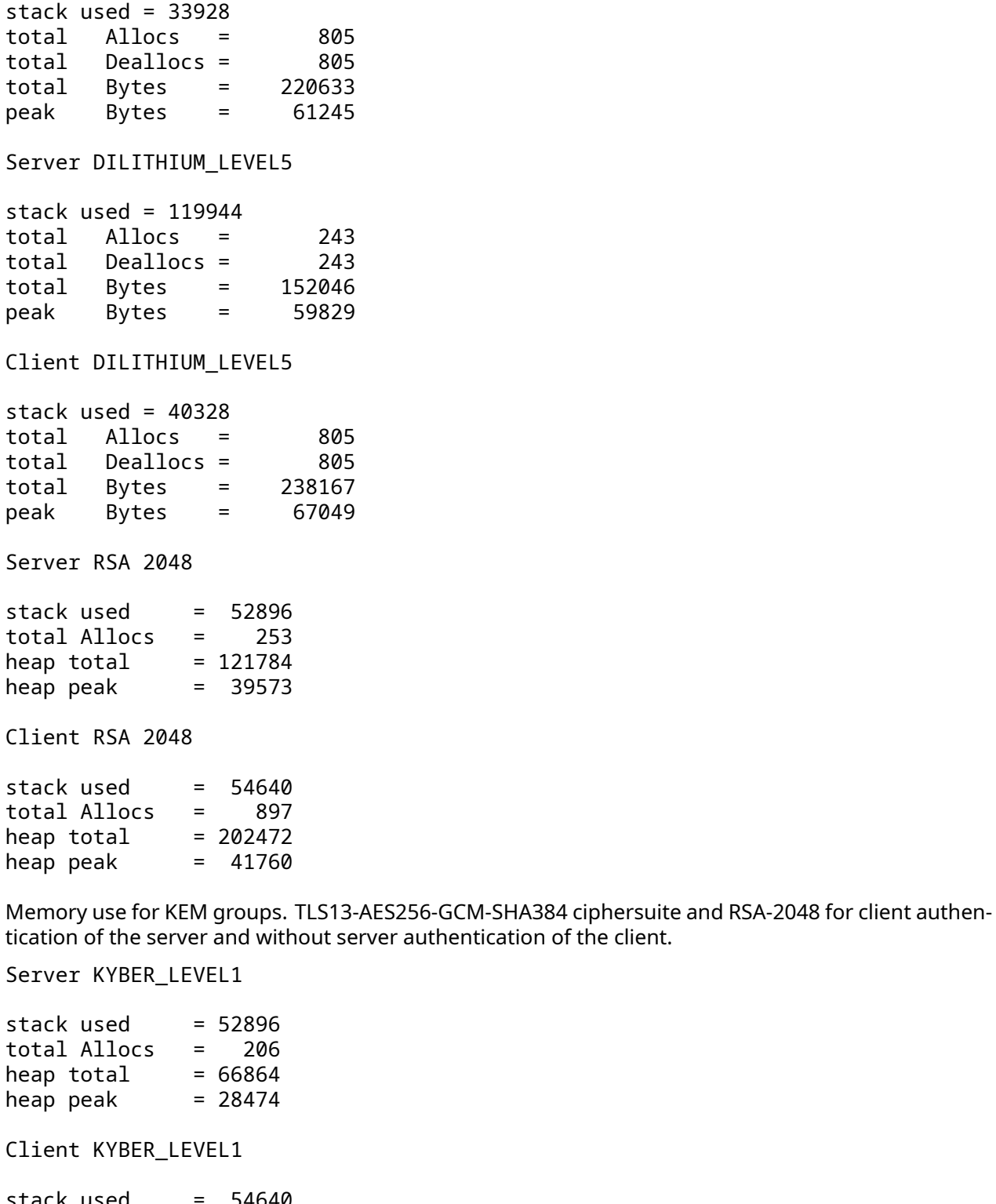

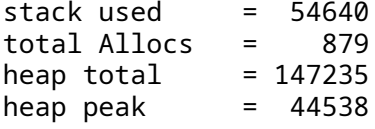

Server KYBER\_LEVEL3

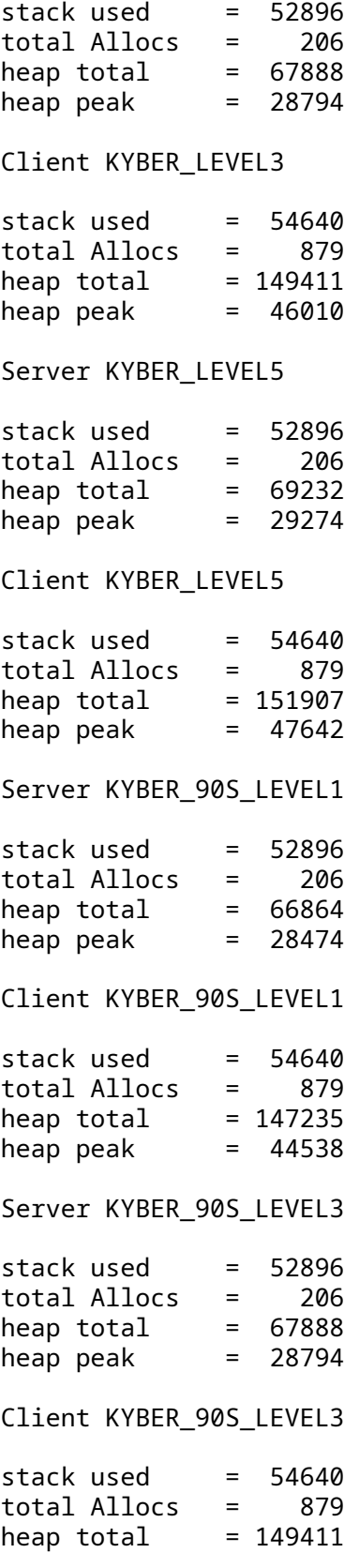

heap peak  $= 46010$ Server KYBER\_90S\_LEVEL5 stack used  $= 52896$ total Allocs = 206 heap total = 69232 heap peak = 29274 Client KYBER\_90S\_LEVEL5 stack used  $= 54640$ total Allocs = 879 heap total = 151907 heap peak = 47642 Server P256\_KYBER\_LEVEL1 stack used  $= 52896$ total Allocs = 223 heap total = 118940 heap peak = 37652 Client P256\_KYBER\_LEVEL1 stack used  $= 54640$ total Allocs = 896 heap total = 199376 heap peak = 48932 Server P384\_KYBER\_LEVEL3 stack used  $= 52896$ total Allocs = 223 heap total = 120108 heap peak = 38468 Client P384\_KYBER\_LEVEL3 stack used  $= 54640$ total Allocs = 896 heap  $total = 201728$ heap peak  $= 50468$ Client Server P521\_KYBER\_LEVEL5 stack used  $= 52896$ total Allocs = 223 heap total  $= 121614$ heap  $peak$  = 39458 Client P521\_KYBER\_LEVEL5 stack used  $= 54640$ 

total Allocs = 896 heap total =  $204422$ <br>heap peak =  $5372$ heap peak  $= 52172$ Client Server P256\_KYBER\_90S\_LEVEL1 stack used  $= 52896$ total Allocs = 223 heap total = 118940 heap peak = 37652 Client P256\_KYBER\_90S\_LEVEL1 stack used  $= 54640$ total Allocs = 896 heap total = 199376 heap peak = 48932 Server P384\_KYBER\_90S\_LEVEL3 stack used  $= 52896$ total Allocs = 223 heap total = 120108 heap peak = 38468 Client P384\_KYBER\_90S\_LEVEL3 stack used  $= 54640$ total Allocs = 896 heap total = 201728 heap peak = 50468 Server P521\_KYBER\_90S\_LEVEL5 stack used = 52896 total Allocs = 223 heap total = 121614 heap peak = 39458 Client P521\_KYBER\_90S\_LEVEL5 stack used  $= 54640$ total Allocs = 896 heap total = 204422 heap peak = 52172 Server ECDSA SECP256R1 stack used  $= 52896$ total Allocs = 253 heap total = 121784 heap peak = 39573 Client ECDSA SECP256R1

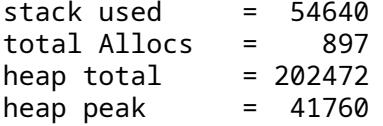

#### **G.6.4 Benchmarks for KEMs from liboqs**

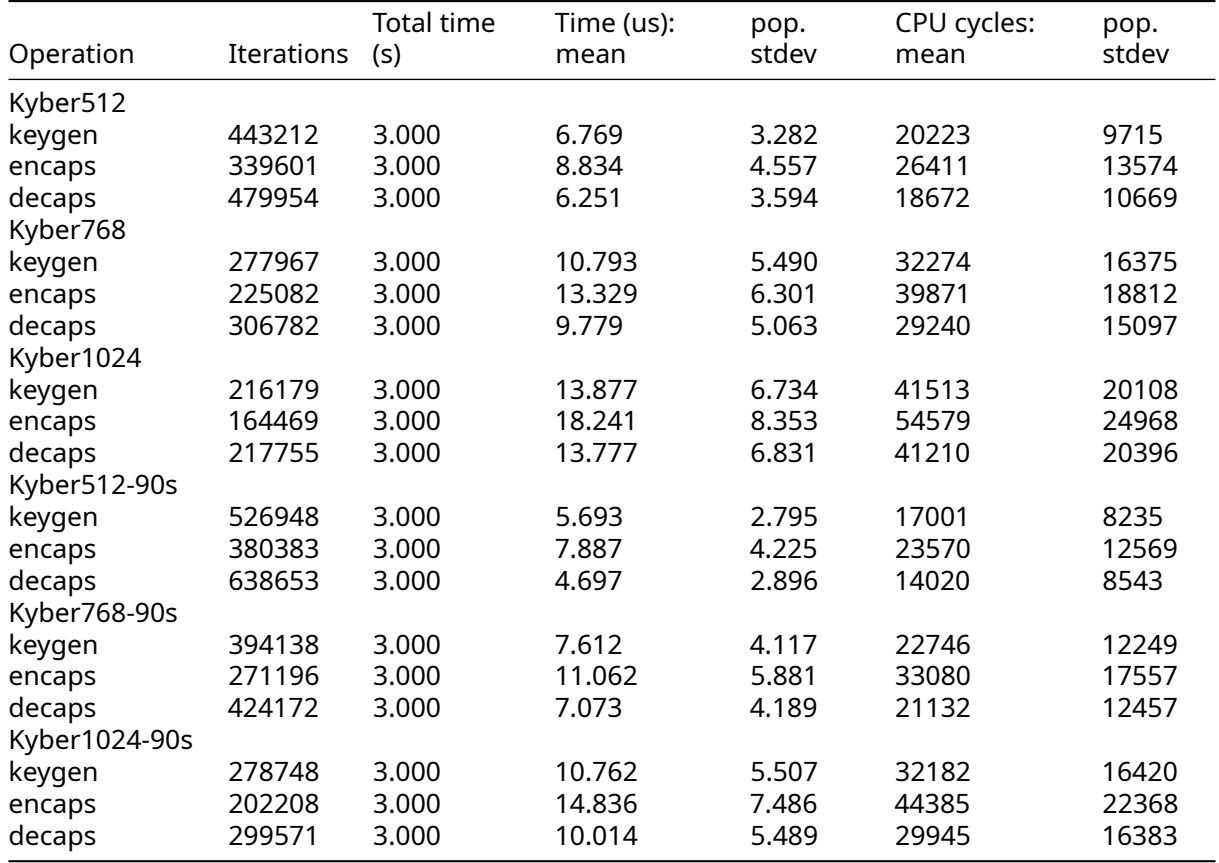

### **G.6.5 Benchmarks**

The following benchmarks were obtained with the following configuration flags:

```
./configure --with-liboqs \
            --disable-psk \
            --disable-shared \
            --enable-intelasm \
            --enable-aesni \
            --enable-sp \
            --enable-sp-math \
            --enable-sp-asm \
            CFLAGS="-Os -DECC_USER_CURVES -DHAVE_ECC256 -DHAVE_ECC384"
```
### **G.6.5.1 Benchmarks from wolfCrypt Note**: Only a single core is used.

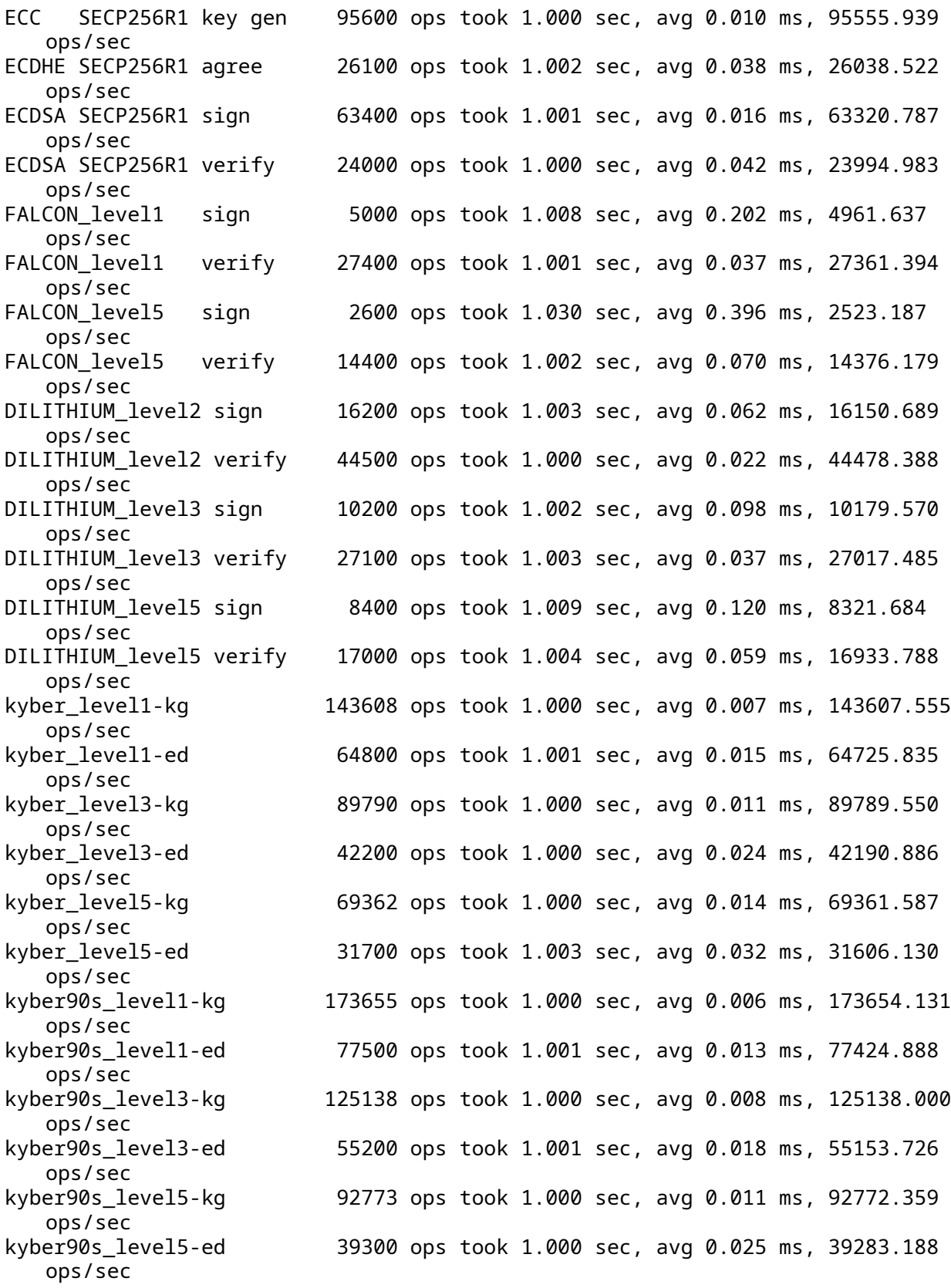

**G.6.5.2 Benchmarks from wolfSSL Note**: Only two cores are used for these benchmarks.

```
wolfSSL Server Benchmark on TLS13-AES256-GCM-SHA384 with group ECC_SECP256R1:
   Total : 209715200 bytes
   Num Conns : 801
   Rx Total : 238.549 ms
   Tx Total : 80.893 ms
   Rx : 419.200 MB/s
   Tx : 1236.204 MB/s
   Connect : 552.092 ms<br>Connect Avg : 0.689 ms
   Connect Avg :
wolfSSL Client Benchmark on TLS13-AES256-GCM-SHA384 with group ECC_SECP256R1:
   Total : 209715200 bytes
   Num Conns : 801
   Rx Total : 264.171 ms
   Tx Total : 77.399 ms
   Rx : 378.542 MB/s
   Tx : 1292.002 MB/s
   Connect : 550.630 ms
   Connect Avg : 0.687 ms
wolfSSL Server Benchmark on TLS13-AES256-GCM-SHA384 with group ECC_SECP384R1:
   Total : 164626432 bytes
   Num Conns : 629
   Rx Total : 207.183 ms
   Tx Total : 68.783 ms
   Rx : 378.892 MB/s
   Tx : 1141.270 MB/s
   Connect : 508.584 ms
   Connect Avg : 0.809 ms
wolfSSL Client Benchmark on TLS13-AES256-GCM-SHA384 with group ECC_SECP384R1:
   Total : 164626432 bytes
   Num Conns : 629
   Rx Total : 228.902 ms
   Tx Total : 65.852 ms
   Rx : 342.942 MB/s
   Tx : 1192.073 MB/s
   Connect : 506.299 ms
   Connect Avg : 0.805 ms
wolfSSL Server Benchmark on TLS13-AES256-GCM-SHA384 with group FFDHE_2048:
   Total : 125829120 bytes
   Num Conns : 481
   Rx Total : 158.742 ms
   Tx Total : 53.102 ms
   Rx : 377.971 MB/s
   Tx : 1129.896 MB/s
   Connect : 579.937 ms
   Connect Avg : 1.206 ms
wolfSSL Client Benchmark on TLS13-AES256-GCM-SHA384 with group FFDHE_2048:
   Total : 125829120 bytes
   Num Conns : 481
   Rx Total : 175.313 ms
   Tx Total : 50.565 ms
   Rx : 342.245 MB/s
```
Tx : 1186.597 MB/s Connect : 582.023 ms Connect Avg : 1.210 ms wolfSSL Server Benchmark on TLS13-AES256-GCM-SHA384 with group KYBER\_LEVEL1: Total : 225968128 bytes Num Conns : 863 Rx Total : 258.872 ms Tx Total : 87.586 ms Rx : 416.229 MB/s Tx : 1230.220 MB/s Connect : 580.184 ms Connect Avg : 0.672 ms wolfSSL Client Benchmark on TLS13-AES256-GCM-SHA384 with group KYBER LEVEL1: Total : 225968128 bytes Num Conns : 863 Rx Total : 285.086 ms Tx Total : 84.362 ms Rx : 377.956 MB/s Tx : 1277.233 MB/s Connect : 574.039 ms Connect Avg : 0.665 ms wolfSSL Server Benchmark on TLS13-AES256-GCM-SHA384 with group KYBER\_LEVEL3: Total : 214171648 bytes Num Conns : 818 Rx Total : 241.450 ms Tx Total : 80.798 ms Rx : 422.965 MB/s Tx : 1263.960 MB/s Connect : 603.945 ms Connect Avg : 0.738 ms wolfSSL Client Benchmark on TLS13-AES256-GCM-SHA384 with group KYBER\_LEVEL3: Total : 214171648 bytes Num Conns : 818 Rx Total : 263.357 ms Tx Total : 81.142 ms Rx : 387.781 MB/s Tx : 1258.593 MB/s Connect : 596.085 ms Connect Avg : 0.729 ms wolfSSL Server Benchmark on TLS13-AES256-GCM-SHA384 with group KYBER\_LEVEL5: Total : 206307328 bytes Num Conns : 788 Rx Total : 249.636 ms Tx Total : 84.465 ms Rx : 394.073 MB/s Tx : 1164.683 MB/s Connect : 589.028 ms Connect Avg : 0.747 ms wolfSSL Client Benchmark on TLS13-AES256-GCM-SHA384 with group KYBER\_LEVEL5: Total : 206307328 bytes Num Conns : 788

Rx Total : 276.059 ms Tx Total : 81.856 ms Rx : 356.355 MB/s Tx : 1201.798 MB/s Connect : 580.463 ms Connect Avg : 0.737 ms wolfSSL Server Benchmark on TLS13-AES256-GCM-SHA384 with group KYBER\_90S\_LEVEL1: Total : 226754560 bytes Num Conns : 866 Rx Total : 249.504 ms Tx Total : 86.285 ms Rx : 433.360 MB/s Tx : 1253.120 MB/s Connect : 590.655 ms Connect Avg : 0.682 ms wolfSSL Client Benchmark on TLS13-AES256-GCM-SHA384 with group KYBER\_90S\_LEVEL1: Total : 226754560 bytes Num Conns : 866 Rx Total : 274.258 ms Tx Total : 83.674 ms Rx : 394.246 MB/s Tx : 1292.214 MB/s Connect : 585.395 ms Connect Avg : 0.676 ms wolfSSL Server Benchmark on TLS13-AES256-GCM-SHA384 with group KYBER\_90S\_LEVEL3: Total : 208666624 bytes Num Conns : 797 Rx Total : 253.840 ms Tx Total : 86.227 ms Rx : 391.979 MB/s Tx : 1153.925 MB/s Connect : 584.268 ms Connect Avg : 0.733 ms wolfSSL Client Benchmark on TLS13-AES256-GCM-SHA384 with group KYBER\_90S\_LEVEL3: Total : 208666624 bytes Num Conns : 797 Rx Total : 279.104 ms Tx Total : 83.607 ms Rx : 356.499 MB/s Tx : 1190.096 MB/s Connect : 580.950 ms Connect Avg : 0.729 ms wolfSSL Server Benchmark on TLS13-AES256-GCM-SHA384 with group KYBER\_90S\_LEVEL5: Total : 205783040 bytes Num Conns : 786 Rx Total : 255.324 ms

Tx Total : 85.233 ms Rx : 384.316 MB/s Tx : 1151.260 MB/s Connect : 583.899 ms Connect Avg : 0.743 ms wolfSSL Client Benchmark on TLS13-AES256-GCM-SHA384 with group KYBER\_90S\_LEVEL5: Total : 205783040 bytes Num Conns : 786 Rx Total : 281.997 ms Tx Total : 82.461 ms Rx : 347.964 MB/s Tx : 1189.958 MB/s Connect : 579.312 ms Connect Avg : 0.737 ms wolfSSL Server Benchmark on TLS13-AES256-GCM-SHA384 with group P256\_KYBER\_LEVEL1: Total : 182190080 bytes Num Conns : 696 Rx Total : 219.789 ms Tx Total : 75.536 ms Rx : 395.266 MB/s Tx : 1150.114 MB/s Connect : 641.859 ms Connect Avg : 0.922 ms wolfSSL Client Benchmark on TLS13-AES256-GCM-SHA384 with group P256\_KYBER\_LEVEL1: Total : 182190080 bytes Num Conns : 696 Rx Total : 241.393 ms Tx Total : 72.367 ms Rx : 359.890 MB/s Tx : 1200.483 MB/s Connect : 581.373 ms Connect Avg : 0.835 ms wolfSSL Server Benchmark on TLS13-AES256-GCM-SHA384 with group P384\_KYBER\_LEVEL3: Total : 133431296 bytes Num Conns : 510 Rx Total : 152.666 ms Tx Total : 53.693 ms Rx : 416.760 MB/s Tx : 1184.982 MB/s Connect : 743.577 ms Connect Avg : 1.458 ms wolfSSL Client Benchmark on TLS13-AES256-GCM-SHA384 with group P384 KYBER LEVEL3: Total : 133431296 bytes Num Conns : 510 Rx Total : 169.131 ms Tx Total : 50.632 ms Rx : 376.188 MB/s

Tx : 1256.605 MB/s Connect : 611.105 ms Connect Avg : 1.198 ms wolfSSL Server Benchmark on TLS13-AES256-GCM-SHA384 with group P256\_KYBER\_90S\_LEVEL1: Total : 191102976 bytes Num Conns : 730 Rx Total : 211.835 ms Tx Total : 72.819 ms Rx : 430.170 MB/s Tx : 1251.386 MB/s Connect : 651.010 ms Connect Avg : 0.892 ms wolfSSL Client Benchmark on TLS13-AES256-GCM-SHA384 with group P256\_KYBER\_90S\_LEVEL1: Total : 191102976 bytes Num Conns : 730 Rx Total : 233.104 ms Tx Total : 70.994 ms Rx : 390.919 MB/s Tx : 1283.561 MB/s Connect : 589.063 ms Connect Avg : 0.807 ms wolfSSL Server Benchmark on TLS13-AES256-GCM-SHA384 with group P384\_KYBER\_90S\_LEVEL3: : 136052736 bytes Num Conns : 520 Rx Total : 168.780 ms Tx Total : 57.603 ms Rx : 384.376 MB/s Tx : 1126.236 MB/s Connect : 723.880 ms Connect Avg : 1.392 ms wolfSSL Client Benchmark on TLS13-AES256-GCM-SHA384 with group P384\_KYBER\_90S\_LEVEL3: Total : 136052736 bytes Num Conns : 520 Rx Total : 189.078 ms Tx Total : 52.841 ms Rx : 343.112 MB/s Tx : 1227.747 MB/s Connect : 594.282 ms Connect Avg : 1.143 ms

The following benchmarks were obtained with the following configuration flags:

```
./configure --with-liboqs \
            --disable-psk \
            --disable-shared \
            --enable-intelasm \
            --enable-aesni \
            --enable-sp \
            --enable-sp-math-all \
```
CFLAGS="-Os -DECC\_USER\_CURVES -DHAVE\_ECC521"

**Note**: Only two cores are used for these benchmarks.

```
wolfSSL Server Benchmark on TLS13-AES256-GCM-SHA384 with group ECC_SECP521R1:
   Total : 22806528 bytes
   Num Conns : 88<br>Rx Total : 29.526 ms
   Rx Total :
   Tx Total : 9.423 ms
   Rx : 368.325 MB/s
   Tx : 1154.060 MB/s
   Connect : 447.201 ms
   Connect Avg : 5.082 ms
wolfSSL Client Benchmark on TLS13-AES256-GCM-SHA384 with group ECC_SECP521R1:
   Total : 22806528 bytes
   Num Conns : 88
   Rx Total : 32.363 ms
   Tx Total : 9.206 ms
   Rx : 336.028 MB/s
   Tx : 1181.257 MB/s
   Connect : 442.915 ms
   Connect Avg : 5.033 ms
wolfSSL Server Benchmark on TLS13-AES256-GCM-SHA384 with group
  P521_KYBER_LEVEL5:
   Total : 10747904 bytes
   Num Conns : 42<br>Rx Total : 8.199 ms
   Rx Total : 8.199 ms
   Tx Total : 30.942 ms
   Rx : 625.096 MB/s
   Tx : 165.633 MB/s
   Connect : 958.292 ms
   Connect Avg : 22.816 ms
wolfSSL Client Benchmark on TLS13-AES256-GCM-SHA384 with group
   P521_KYBER_LEVEL5:
   Total : 10747904 bytes
   Num Conns : 42
   Rx Total : 9.919 ms
   Tx Total : 3.685 ms
   Rx : 516.689 MB/s
   Tx : 1390.684 MB/s
   Connect : 679.437 ms
   Connect Avg : 16.177 ms
wolfSSL Server Benchmark on TLS13-AES256-GCM-SHA384 with group
  P521_KYBER_90S_LEVEL5:
   Total : 13107200 bytes
   Num Conns : 51
   Rx Total : 19.132 ms
   Tx Total : 6.887 ms
   Rx : 326.680 MB/s
   Tx : 907.481 MB/s
   Connect : 976.107 ms
   Connect Avg : 19.139 ms
wolfSSL Client Benchmark on TLS13-AES256-GCM-SHA384 with group
```
COPYRIGHT ©2023 wolfSSL Inc. 1681

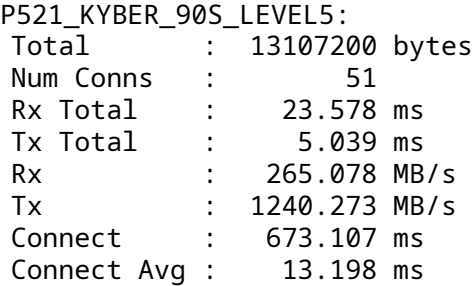

## **G.7 Documentation**

Technical documentation and other resources such as known answer tests can be found at the NIST PQC website:

[https://csrc.nist.gov/projects/post-quantum-cryptography/round-3-submissions.](https://csrc.nist.gov/projects/post-quantum-cryptography/round-3-submissions)

For more algorithm-specific benchmarking information, the OQS Project has benchmarking information at their website:

<https://openquantumsafe.org/benchmarking/>

## **G.8 Post-Quantum Stateful Hash-Based Signatures**

This section covers post-quantum stateful hash-based signature (HBS) schemes such as LMS/HSS, and XMSS/XMSS^MT, for which wolfSSL has recently added support.

### **G.8.1 Motivation**

Stateful HBS schemes are of growing interest for a number of reasons. The primary motivation for stateful HBS schemes is post-quantum security. As discussed previously in this appendix, Shor's algorithm would allow a quantum computer to efficiently factorize large integers and compute discrete logarithms, thus completely breaking public-key cryptography schemes such as RSA and ECC.

In contrast, stateful HBS schemes are founded on the security of their underlying hash functions and Merkle trees (typically implemented with SHA256), which are not expected to be broken by the advent of cryptographically relevant quantum computers. For these reasons they have been recommended by NIST SP 800-208 and the NSA's CNSA 2.0 suite. See these two links for more info:

- <https://csrc.nist.gov/publications/detail/sp/800-208/final>
- [https://media.defense.gov/2022/Sep/07/2003071834/-1/-1/0/CSA\\_CNSA\\_2.0\\_ALGORITHMS\\_.P](https://media.defense.gov/2022/Sep/07/2003071834/-1/-1/0/CSA_CNSA_2.0_ALGORITHMS_.PDF) [DF](https://media.defense.gov/2022/Sep/07/2003071834/-1/-1/0/CSA_CNSA_2.0_ALGORITHMS_.PDF)

Furthermore, the CNSA 2.0 timeline has specified that post-quantum stateful HBS schemes should be used exclusively by 2030, and adoption should begin *immediately*. In fact, adoption of LMS is the earliest requirement in the CNSA 2.0 suite timeline.

However, the nature of stateful HBS schemes requires that significant care is given to their use and tracking their state. In a stateful HBS system, the private key is actually a finite set of one-time signature (OTS) keys, which may never be reused. If the same OTS key were used to sign two different messages, it would be possible for an attacker to fabricate signatures, and the security of the entire scheme would unravel. Therefore, stateful HBS schemes are not suitable for general use such as the public internet.

Instead, because of these unique strengths and characteristics, and NIST and NSA backing, stateful HBS schemes such as LMS/HSS are of particular interest for offline firmware authentication and signature verification, especially on embedded or constrained systems that are expected to have a long operational lifetime and thus need to be resilient against a cryptographically relevant quantum computer.

### **G.8.2 LMS/HSS signatures**

wolfSSL is adding support for the LMS/HSS hash-based signature scheme to our wolfCrypt embedded crypto engine. This will be achieved by experimental integration with the hash-sigs LMS/HSS library (<https://github.com/cisco/hash-sigs>), similar to our previous libOQS integration.

Leighton-Micali Signatures (LMS), and its multi-tree variant, the Hierarchical Signature System (HSS), is a post-quantum, stateful hash-based signature scheme. It is noted for having small public and private keys, and fast signing and verifying. Its signature sizes are larger, but are tunable via its Winternitz parameter. See these two links from RFC8554 for more details:

- LMS: <https://datatracker.ietf.org/doc/html/rfc8554>
- HSS: <https://datatracker.ietf.org/doc/html/rfc8554#section-6>

As previously discussed, the LMS/HSS signature system consists of a finite number of one-time signature (OTS) keys, and thus may only safely generate a finite number of signatures. However the number of signatures, and the signature size, are tunable via a set of defined parameters, which will be discussed next.

**G.8.2.1 Supported Parameters** LMS/HSS signatures are defined by 3 parameters: - levels: number of levels of Merkle trees. - height: height of an individual Merkle tree. - Winternitz: number of bits from hash used in a Winternitz chain. Used as a space-time tradeoff for the signature size.

wolfSSL supports all LMS/HSS parameters defined in RFC8554:

- levels =  ${1..8}$
- height =  ${5, 10, 15, 20, 25}$
- Winternitz =  $\{1, 2, 4, 8\}$

The number of available signatures is:  $- N = 2 \cdot k$  (levels  $*$  height)

For convenience some parameter sets have been predefined in the enum wc\_LmsParm. Its values are shown in the table below:

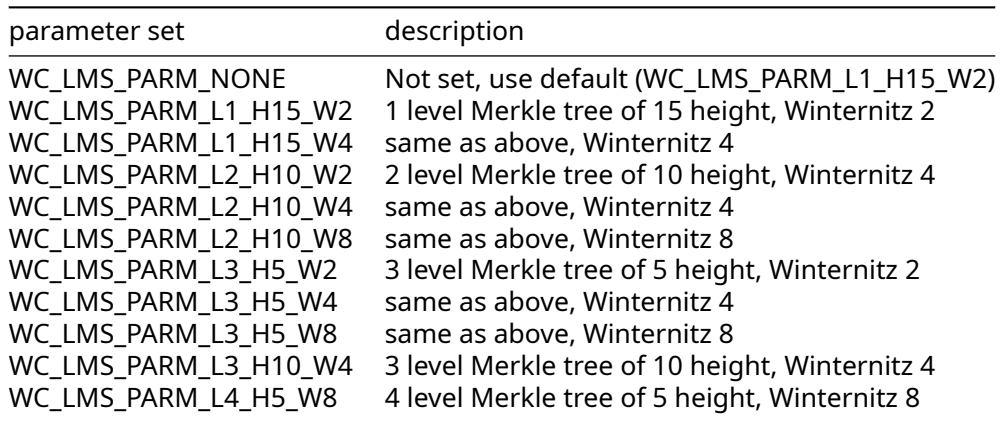

The signature size and number of signatures is shown with respect to the parameter set here:

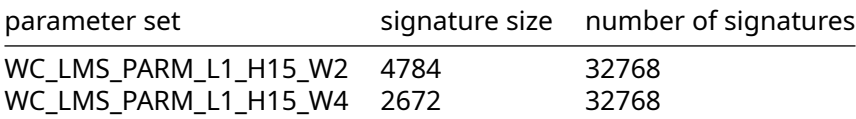

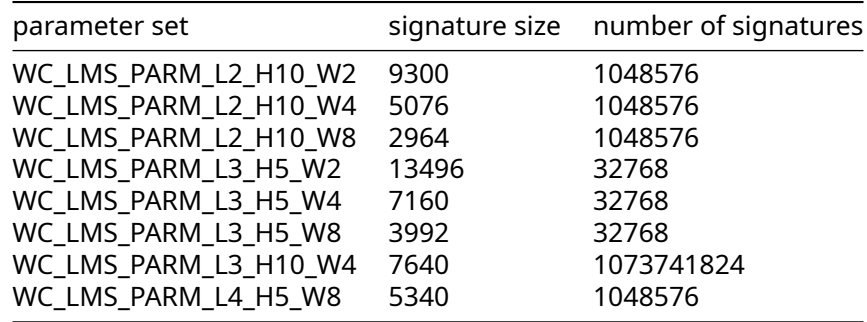

As can be seen from the tables, signature sizes are primarily determined by the levels and Winternitz parameters, and height to a lesser extent: - Larger levels values increase signature size significantly. - Larger height values increase signature size modestly. - Larger winternitz values will reduce the signature size, at the expense of longer key generation and sign/verify times.

Key generation time is strongly determined by the height of the first level tree. A 3 level, 5 height tree is much faster than 1 level, 15 height at initial key gen, even if the number of available signatures is the same.

G.8.2.2 LMS/HSS Build Instructions Please see the wolfSSL repo's INSTALL file (https://github.com/wolfSSL/wolfssl Item 17 (Building with hash-sigs lib for LMS/HSS support [EXPERIMENTAL]) has instructions on how to configure and build wolfSSL and the hash-sigs LMS/HSS library.

**G.8.2.3 Benchmark Data** The following benchmark data was taken on an 8-core Intel i7-8700 CPU @ 3.20GHz, on Fedora 38 (6.2.9-300.fc38.x86\_64). The multi-threaded example used 4 worker threads and 4 cores, while the single-threaded example used only a single core.

As discussed in item 17 of the INSTALL file, the hash-sigs lib offers two static libraries: - hss\_lib.a: a single-threaded version. - hss\_lib\_thread.a: a multi-threaded version.

The multi-threaded version will spawn worker threads to accelerate cpu intensive tasks, such as key generation. This will mainly speedup key generation and signing for all parameter values, and to a lesser extent will speedup verifying for larger levels values.

For reference, wolfSSL was built with the following to obtain both benchmarks:

```
./configure \
 --enable-static \
  --disable-shared \
 --enable-lms=yes \
  --with-liblms=<path to hash sigs install>
```
#### **multi-threaded benchmark**

The following is benchmark data obtained when built against the multi-threaded hss\_lib\_thread.a, which used 4 worker threads to parallelize intensive tasks, and used 4 cores.

```
./wolfcrypt/benchmark/benchmark -lms_hss
```

```
------------------------------------------------------------------------------
wolfSSL version 5.6.3
------------------------------------------------------------------------------
Math: Multi-Precision: Wolf(SP) word-size=64 bits=4096 sp_int.c
wolfCrypt Benchmark (block bytes 1048576, min 1.0 sec each)
LMS/HSS L2_H10_W2 9300 sign 1500 ops took 1.075 sec, avg 0.717 ms,
   1394.969 ops/sec
```
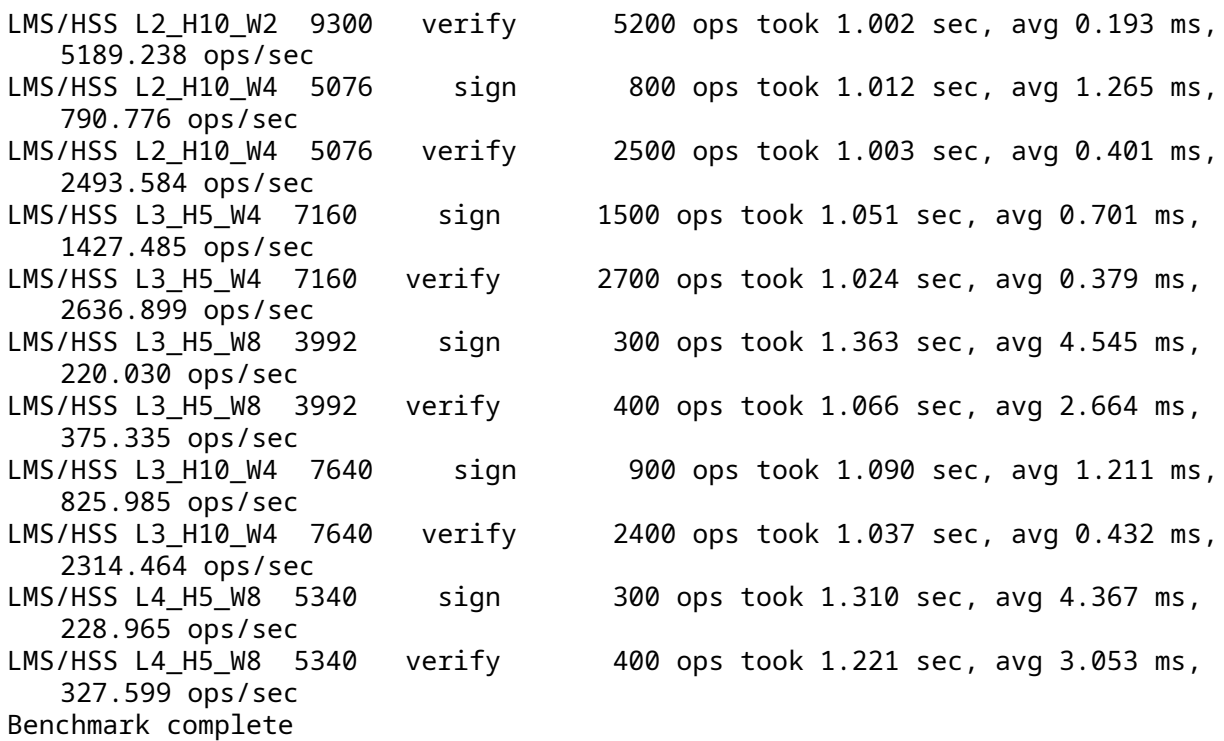

#### **single-threaded benchmark**

The following is benchmark data obtained when built against the single-threaded hss\_lib.a, which will use only a single core.

\$ ./wolfcrypt/benchmark/benchmark -lms\_hss

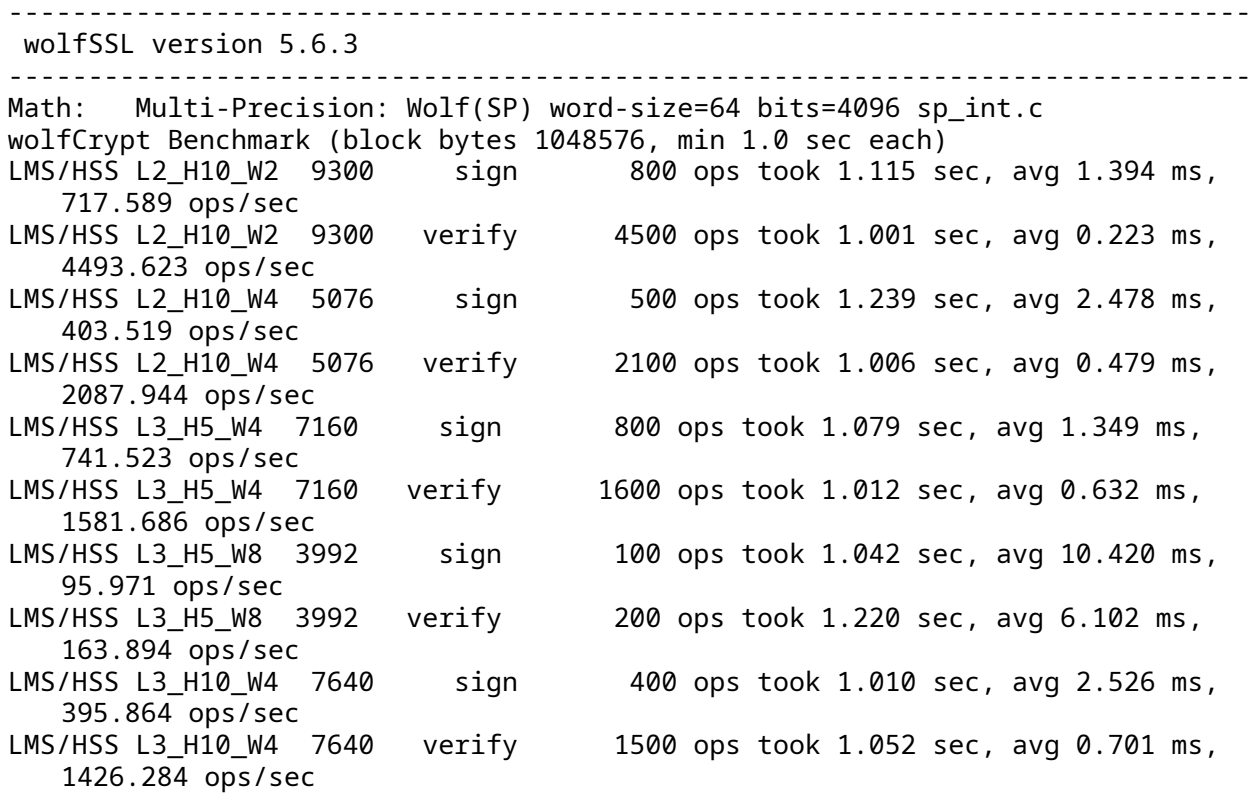

LMS/HSS L4\_H5\_W8 5340 sign 100 ops took 1.066 sec, avg 10.665 ms, 93.768 ops/sec LMS/HSS L4\_H5\_W8 5340 verify 200 ops took 1.478 sec, avg 7.388 ms, 135.358 ops/sec Benchmark complete

#### **G.8.3 XMSS/XMSS^MT signatures**

wolfSSL is adding support for XMSS/XMSS^MT stateful hash-based signatures. Similar to LMS, this will be done by experimental integration with the xmss-reference repository (https://github.com/XMSS/xmssreference.git), from RFC 8391 (https://www.rfc-editor.org/rfc/rfc8391.html).

The xmss-reference supports xmss\_core\_fast, and xmss\_core implementations. The xmss\_core\_fast implementation was designed to prioritize performance with larger private key sizes as a tradeoff. Our integration uses xmss\_core\_fast, with a patch applied so that the wolfCrypt SHA256 implementation may be used instead.

The patch may be found here

```
in the wolfssl-examples repository: https://github.com/wolfSSL/wolfssl-
   examples.
```
Overall, XMSS/XMSS^MT is similar to LMS/HSS. For a more detailed comparison see

XMSS^MT is the Multi-Tree generalization of XMSS,

analogous to HSS with LMS, with the distinction that the Winternitz value is fixed to `w=16` in

XMSS/XMSS^MT. The public key is slightly larger in XMSS/XMSS^MT (at 68 bytes in XMSS/XMSS^MT, vs 60 bytes in LMS/HSS), while signatures are slightly smaller.

#### Supported Parameters

wolfSSL supports the SHA256 XMSS/XMSS^MT parameter sets from Tables 10 and 11 from NIST SP 800-208 (https://csrc.nist.gov/pubs/sp/800/208/final).

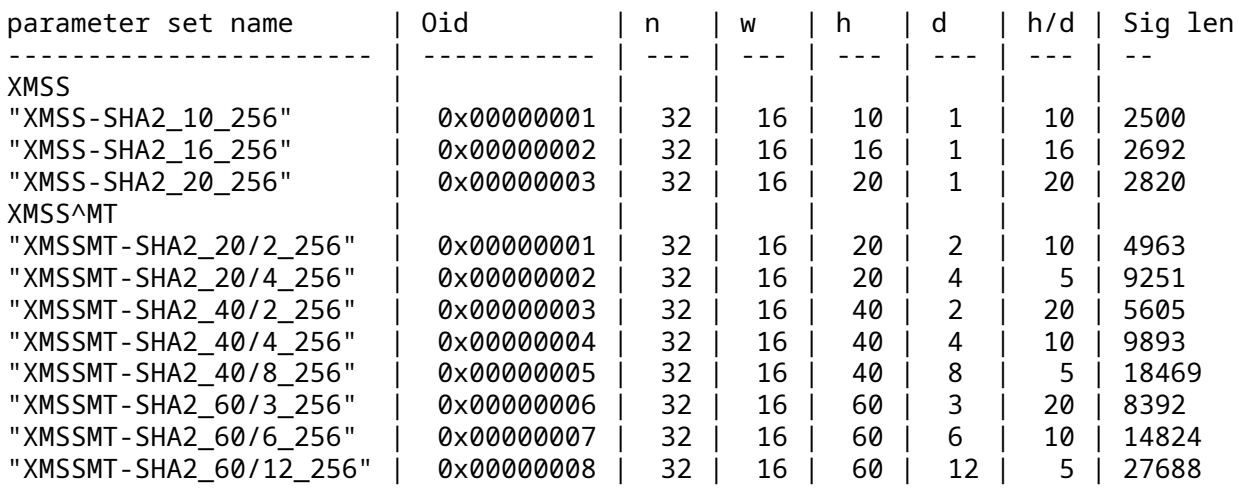

COPYRIGHT ©2023 wolfSSL Inc. 1686

<sup>&</sup>quot;LMS vs XMSS: Comparison of two Hash-Based Signature Standards" (https:// eprint.iacr.org/2017/349.pdf).

In the table above, `n` is the number of bytes in the HASH function, `w` the Winternitz value, `h` the total height of the tree system, and `d` the number of levels of trees.

Key generation time is strongly determined by the height of the first level tree (or `h/d`), while signature length grows primarily with `d` ( the number of hyper tree levels).

Similar to LMS/HSS, the number of available signatures grows as  $2^{***}$ h, where

total height of the tree system.

#### Benchmark Data

h is the

- In the following, benchmark data is shown for several XMSS/XMSS^MT parameter sets,
- for intel x86\_64 and aarch64. The SHA256 performance on these systems is also listed for reference,
- as computing the large number of required hash chains will constitute the bulk of the CPU
- work for XMSS/XMSS^MT. Additionally, our patch to xmss-reference substitutes wolfCrypt's SHA256 implementation, and therefore benefits from the same ASM speedups.
- As previously mentioned, our xmss integration is using the `xmss core fast` implementation from xmss-reference, which has faster performance at the tradeoff of larger private key sizes.

\*\*x86\_64\*\*

The following x86\_64 benchmark data were taken on an 8-core Intel i7-8700 CPU @ 3.20GHz, on Fedora 38 (`6.2.9-300.fc38.x86\_64`). This CPU has `avx avx2` flags, which can accelerate hash operations and be utilized with `--enableintelasm`.

With `--enable-intelasm`:

```text

\$./wolfcrypt/benchmark/benchmark -xmss\_xmssmt -sha256

----------------------------------------------------------------------------- wolfSSL version 5.6.3 ------------------------------------------------------------------------------

Math: Multi-Precision: Wolf(SP) word-size=64 bits=4096 sp\_int.c wolfCrypt Benchmark (block bytes 1048576, min 1.0 sec each)

SHA-256 500 MiB took 1.009 seconds, 495.569 MiB/s Cycles per byte =  $6.14$ XMSS-SHA2\_10\_256 2500 sign 200 ops took 1.010 sec, avg 5.052 ms, 197.925 ops/sec

XMSS-SHA2\_10\_256 2500 verify 1600 ops took 1.011 sec, avg 0.632 ms, 1582.844 ops/sec

XMSSMT-SHA2\_20/2\_256 4963 sign 200 ops took 1.286 sec, avg 6.431 ms , 155.504 ops/sec

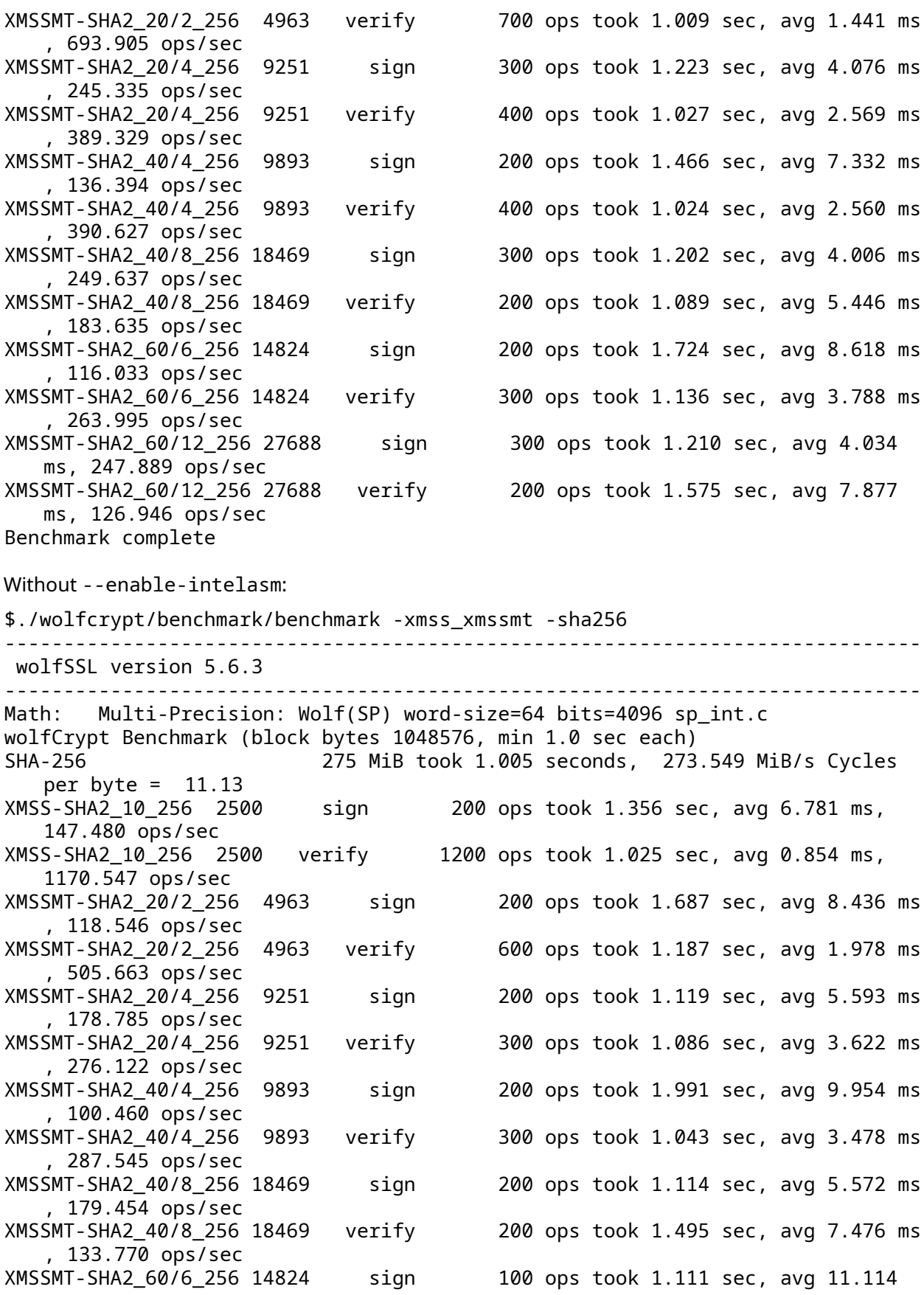

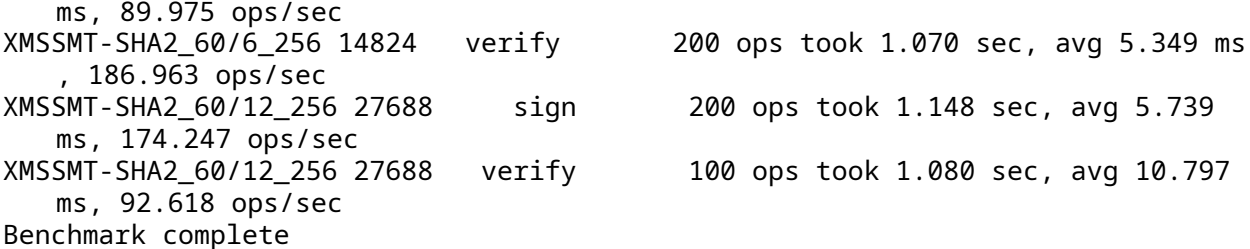

#### **aarch64**

The following aarch64 data were taken on Ubuntu linux (5.15.0-71-generic) running on an Apple M1, with cpu flags sha1 sha2 sha3 sha512, which will specifically significantly accelerate SHA hash operations when built with --enable-armasm.

With --enable-armasm:

\$ ./wolfcrypt/benchmark/benchmark -xmss\_xmssmt -sha256 ----------------------------------------------------------------------------- wolfSSL version 5.6.3 ------------------------------------------------------------------------------ Math: Multi-Precision: Wolf(SP) word-size=64 bits=4096 sp\_int.c wolfCrypt Benchmark (block bytes 1048576, min 1.0 sec each) SHA-256 2305 MiB took 1.001 seconds, 2303.346 MiB/s XMSS-SHA2\_10\_256 2500 sign 800 ops took 1.079 sec, avg 1.349 ms, 741.447 ops/sec XMSS-SHA2\_10\_256 2500 verify 6500 ops took 1.007 sec, avg 0.155 ms, 6455.445 ops/sec XMSSMT-SHA2\_20/2\_256 4963 sign 700 ops took 1.155 sec, avg 1.650 ms , 606.154 ops/sec XMSSMT-SHA2\_20/2\_256 4963 verify 3100 ops took 1.021 sec, avg 0.329 ms , 3037.051 ops/sec XMSSMT-SHA2\_20/4\_256 9251 sign 1100 ops took 1.006 sec, avg 0.915 ms , 1093.191 ops/sec XMSSMT-SHA2\_20/4\_256 9251 verify 1700 ops took 1.013 sec, avg 0.596 ms , 1677.399 ops/sec XMSSMT-SHA2\_40/4\_256 9893 sign 600 ops took 1.096 sec, avg 1.827 ms , 547.226 ops/sec XMSSMT-SHA2\_40/4\_256 9893 verify 1600 ops took 1.062 sec, avg 0.664 ms , 1506.946 ops/sec XMSSMT-SHA2\_40/8\_256 18469 sign 1100 ops took 1.007 sec, avg 0.916 ms , 1092.214 ops/sec XMSSMT-SHA2\_40/8\_256 18469 verify 900 ops took 1.088 sec, avg 1.209 ms , 827.090 ops/sec XMSSMT-SHA2\_60/6\_256 14824 sign 600 ops took 1.179 sec, avg 1.966 ms , 508.728 ops/sec XMSSMT-SHA2\_60/6\_256 14824 verify 1100 ops took 1.038 sec, avg 0.944 ms , 1059.590 ops/sec XMSSMT-SHA2\_60/12\_256 27688 sign 1100 ops took 1.015 sec, avg 0.923 ms, 1083.767 ops/sec XMSSMT-SHA2\_60/12\_256 27688 verify 600 ops took 1.149 sec, avg 1.914 ms, 522.367 ops/sec Benchmark complete

Without --enable-armasm:

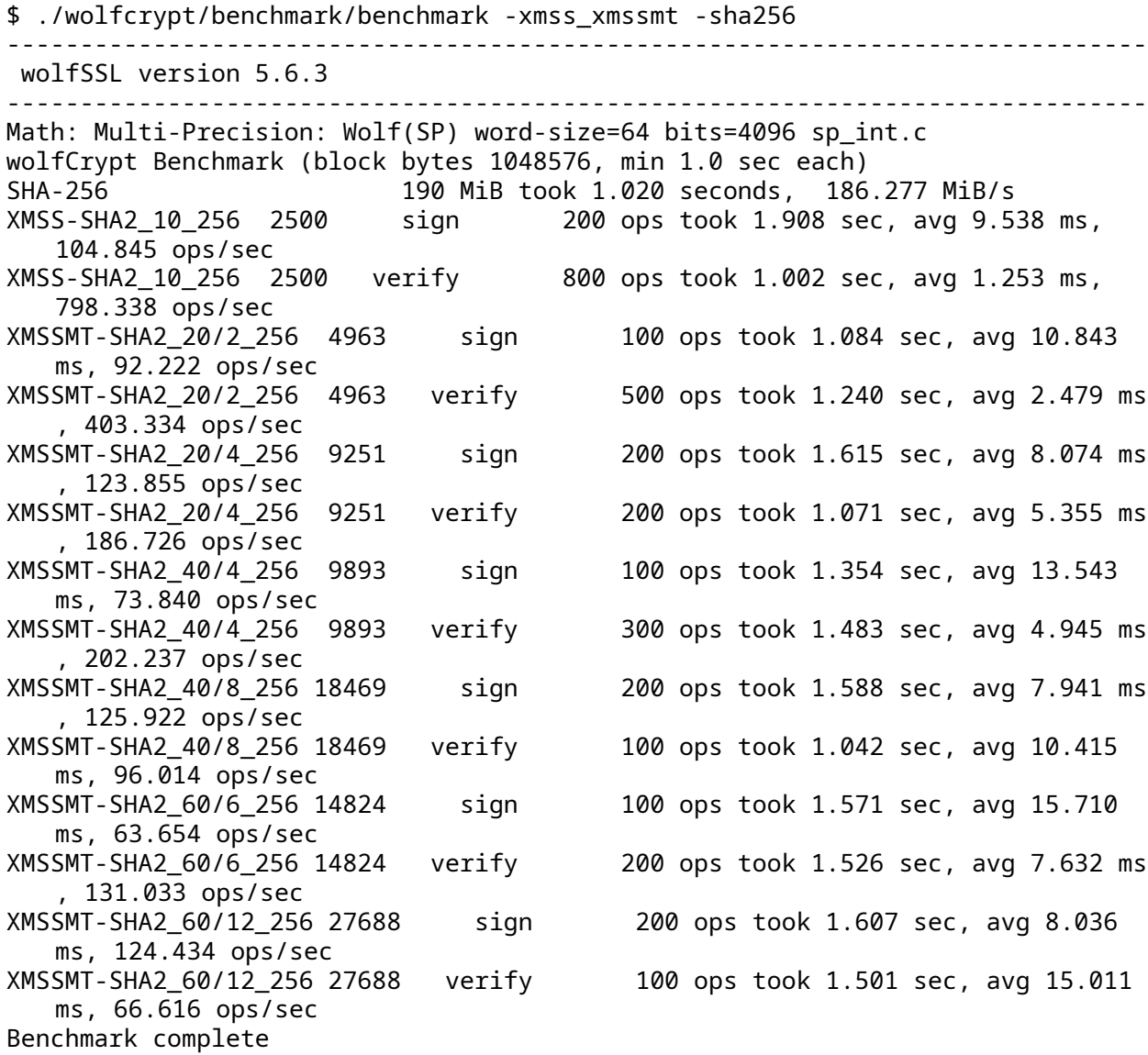

# **H wolfSSL Porting Guide**

## **H.1 Purpose**

This guide provides a reference for developers and engineers porting the wolfSSL lightweight SSL/TLS library to new embedded platforms, operating systems, or transport mediums (TCP/IP, bluetooth, etc.). It calls out areas in the wolfSSL codebase which typically require modification when porting wolfSSL. It should be considered a "guide" and as such, it is an evolving work. If there is something you find missing, please let us know and we'll be happy to add instructions or clarification to the document.

## **H.2 Audience**

This guide caters to developers or engineers porting the wolfSSL and wolfCrypt to new platforms or environments that are not supported by default.

## **H.3 Introduction**

Several steps need to be iterated through when getting wolfSSL to run on an embedded platform. Some of these steps are outlined in [Section 2.4](#page-19-0).

Apart from steps in Chapter 2 of the wolfSSL Manual, there are areas in the code which may need porting or modifications in order to accommodate a specific platform. wolfSSL abstracts many of these areas - attempting to make it as easy as possible to port wolfSSL to a new platform.

In the ./wolfssl/wolfcrypt/settings.h file, there are several defines specific to different operating systems, TCP/IP stacks, and chipsets (ex: MBED, FREESCALE\_MQX, MICROCHIP\_PIC32, MICRIUM, EBSNET, etc.). There are two main locations to put #defines when compiling and porting wolfSSL to a new platform:

- 1. New defines for a Operating System or TCP/IP stack port are typically added to the settings.h file when a new port of wolfSSL is completed. This provides an easy way to turn on/off features as well as customize build settings that should be "default" for that build. New custom defines can be added in this file when doing a port of wolfSSL to a new platform. We encourage users to contribute ports of wolfSSL back to the master open source code branch on [GitHub](https://www.github.com/wolfssl/wolfssl). This helps keep wolfSSL up to date and allows different ports to remain updated as the wolfSSL project improves and moves forward.
- 2. For users not wanting to contribute back their changes to wolfSSL proper, or for users who want to customize the wolfSSL build with additional preprocessor defines, wolfSSL recommends the use of a custom user settings.h header file. If WOLFSSL USER SETTINGS is defined when compiling the wolfSSL source files, wolfSSL will automatically include a custom header file called user settings.h. This header should be created by the user and placed on the include path. This allows users to maintain one single file for their wolfSSL build, and makes it much easier to update to newer versions of wolfSSL.

wolfSSL encourages the submission of patches and code changes through either direct email [\(facts@](mailto:facts@wolfssl.com) [wolfssl.com](mailto:facts@wolfssl.com)), or through [GitHub pull request](https://github.com/wolfssl/wolfssl).

## **H.4 Porting wolfSSL**

### **H.4.1 Data Types**

### **Q: When do I need to read this section?**

A: Setting the correct data type size for your platform is always important.

wolfSSL benefits speed-wise from having a 64-bit type available. Define SIZEOF\_LONG and SIZEOF\_LONG\_LONG to match the result of sizeof(long) and sizeof(long long) on your platform. This can be added to a custom define in the settings.h file or to user\_settings.h. For example, in settings.h under a sample define of MY\_NEW\_PLATFORM:

```
#ifdef MY_NEW_PLATFORM
    #define SIZEOF_LONG 4
    #define SIZEOF_LONG_LONG 8
    ...
#endif
```
There are two additional data types used by wolfSSL and wolfCrypt, called word32 and word16. The default type mappings for these are:

```
#ifndef WOLFSSL_TYPES
#ifndef byte
   typedef unsigned char byte;
#endif
   typedef unsigned short word16;
   typedef unsigned int word32;
   typedef byte word24[3];
#endif
```
word32 should be mapped to the compiler's 32-bit type, and word16 to the compiler's 16-bit type. If these default mappings are incorrect for your platform, you should define WOLFSSL\_TYPES in settings.h or user\_settings.h and assign your own custom typedefs for word32 and word16.

The fastmath library in wolfSSL uses the fp\_digit and fp\_word types. By default these are mapped in <wolfssl/wolfcrypt/tfm.h> depending on build configuration.

fp\_word should be twice the size of fp\_digit. If the default cases do not hold true for your platform, you should define WOLFSSL\_BIGINT\_TYPES in settings.h or user\_settings.h and assign your own custom typedefs for fp\_word and fp\_digit.

wolfSSL does use a 64-bit type when available for some operations. The wolfSSL build tries to detect and set up the correct underlying data type for word64 based on what SIZEOF\_LONG and SIZEOF\_LONG\_LONG have been set to. On some platforms that don't have a true 64-bit type, where two 32-bit types are used in conjunction, performance can be slow. To compile out the use of 64-bit types, define NO\_64BIT.

### **H.4.2 Endianness**

### **Q: When do I need to read this section?**

A: Your platform is a big endian system.

Is your platform big endian or little endian? wolfSSL defaults to a little endian system. If your system is big endian, define BIG\_ENDIAN\_ORDER when building wolfSSL. Example of setting this in settings.h:

```
#ifdef MY_NEW_PLATFORM
```

```
#define BIG_ENDIAN_ORDER
```
... #endif

**H.4.3 writev**

...

### **Q: When do I need to read this section?**
A: <sys/uio.h> is not available.

By default, the wolfSSL API makes available wolfSSL\_writev() to applications, which simulates writev() semantics. On systems that don't have the <sys/uio.h> header available, define NO\_WRITEV to exclude this feature.

# **H.4.4 Input / Output**

#### **Q: When do I need to read this section?**

A: A BSD-style socket API is not available, you are using a custom transport layer or TCP/IP stack, or only want to use static buffers.

wolfSSL defaults to using a BSD-style socket interface. If your transport layer provides a BSD socket interface, wolfSSL should integrate into it as-is, unless custom headers are needed.

wolfSSL provides a custom I/O abstraction layer which allows users to tailor wolfSSL's I/O functionality to their system. Full details can be [found in Section 5.1.2](#page-110-0).

Simply put, you can define WOLFSSL\_USER\_IO, then write your own I/O callback functions using wolf-SSL's default EmbedSend() and EmbedReceive() as templates. These two functions are located in ./src/io.c.

wolfSSL uses dynamic buffers for input and output, which default to 0 bytes. If an input record is received that is greater in size than the buffer, then a dynamic buffer is temporarily used to handle the request and then freed.

If you prefer using large, 16kB static buffers which will never need dynamic memory, you can enable this option by defining LARGE\_STATIC\_BUFFERS.

If dynamic buffers are used and the user requests an wolfSSL\_write() that is bigger than the buffer size, then a dynamic block up to MAX\_RECORD\_SIZE is used to send the data. Users wishing to only send the data in chunks of the current buffer size at maximum, as defined by RECORD\_SIZE, can do this by defining STATIC\_CHUNKS\_ONLY. When using this define, RECORD\_SIZE defaults to 128 bytes.

# **H.4.5 Filesystem**

#### **Q: When do I need to read this section?**

A: No file system is available, standard file system functions are not available, or you have a custom file system.

wolfSSL uses the filesystem for loading keys and certificates into the SSL session or context. wolfSSL also allows loading these from memory buffers. If strictly using memory buffers, a filesystem is not needed.

You can disable wolfSSL's usage of the filesystem by defining NO\_FILESYSTEM when building the library. This means that certificates and keys will need to be loaded from memory buffers instead of files. An example of setting this in settings.h:

#### #ifdef MY\_NEW\_PLATFORM

```
...
#define NO_FILESYSTEM
```
#### ... #endif

Test key and certificate buffers can be found in the ./wolfssl/certs\_test.h header file. These will match up to corresponding certificates and keys found in the ./certs directory.

The certs\_test.h header file can be updated using the ./gencertbuf.pl script if needed. Inside gencertbuf.pl, there are two arrays: fileList\_1024 and fileList\_2048. Additional certificates

or keys may be added to the respective array, depending on key size, and must be in DER format. The above mentioned arrays map a certificate/key file location with the desired buffer name. After modifying gencertbuf.pl, running it from the wolfSSL root directory will update the certificate and key buffers in ./wolfssl/certs\_test.h:

#### ./gencertbuf.pl

If you would like to use a filesystem other than the default, the filesystem abstraction layer is located in./wolfssl/wolfcrypt/wc\_port.h. Here you will see filesystem ports for various platforms including EBSNET, FREESCALE\_MQX, and MICRIUM. You can add a custom define for your platform if needed - allowing you to define file system functions with XFILE, XFOPEN, XFSEEK, etc. For example, the filesystem layer in wc\_port.h for Micrium's µC/OS (MICRIUM) is as follows:

# #elif defined(MICRIUM)

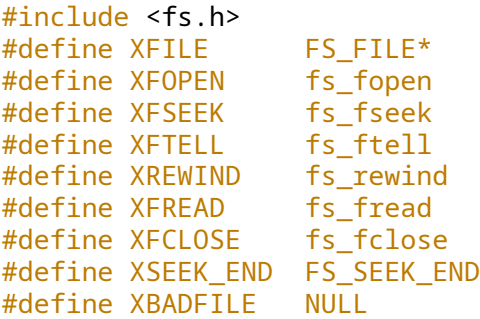

# **H.4.6 Threading**

#### **Q: When do I need to read this section?**

A: You want to use wolfSSL in a multithreaded environment, or want to just compile it in single threaded mode.

If wolfSSL will only be used in a single threaded environment, the wolfSSL mutex layer can be disabled when compiling wolfSSL by defining SINGLE\_THREADED. This will negate the need to port the wolfSSL mutex layer.

If wolfSSL needs to be used in a multithreaded environment, the wolfSSL mutex layer will need to be ported to the new environment. The mutex layer can be found in ./wolfssl/wolfcrypt/wc\_port.h and ./wolfcrypt/src/wc\_port.c. wolfSSL\_Mutex will need to be defined for the new system in wc\_port.h and the mutex functions (wc\_InitMutex, wc\_FreeMutex, wc\_LockMutex and wc\_UnLockMutex) in wc\_port.c. You can search in wc\_port.h and wc\_port.c to see an example for some existing platform port layers (EBSNET, FREESCALE\_MQX, etc.).

# **H.4.7 Random Seed**

# **Q: When do I need to read this section?**

A: Either /dev/random or /dev/urandom is not available or you want to integrate into a hardware RNG.

By default, wolfSSL uses /dev/urandom or /dev/random to generate a RNG seed. The NO\_DEV\_RANDOM define can be used when building wolfSSL to disable the default GenerateSeed() function. If this is defined, you need to write a custom GenerateSeed() function in ./wolfcrypt/src/random.c, specific to your target platform. This allows you to seed wolfSSL's PRNG with a hardware-based random entropy source if available.

For examples of how GenerateSeed() needs to be written, reference wolfSSL's existing Generate-Seed() implementations in ./wolfcrypt/src/random.c.

# **H.4.8 Memory**

# **Q: When do I need to read this section?**

A: When you don't have standard memory functions available or are interested in memory usage differences between optional math libraries.

wolfSSL proper uses both malloc() and free() by default. When using the normal big integer math library, wolfCrypt will also use realloc().

By default wolfSSL/wolfCrypt use the normal big integer math library, which uses quite a bit of dynamic memory. When building wolfSSL, the fastmath library can be enabled, which is both faster and uses no dynamic memory for crypto operations (all on the stack). By using fastmath, wolfSSL won't need a realloc() implementation at all. As the SSL layer of wolfSSL still uses some dynamic memory, malloc() and free() are still required.

For a comparison of resource usage (stack/heap) between the big integer math library and fastmath library, ask us to see our Resource Use document.

To enable fastmath, define USE\_FAST\_MATH and build in ./wolfcrypt/src/tfm.c instead of ./wolfcrypt/src/integer.c. Since the stack memory can be large when using fastmath, we recommend defining TFM\_TIMING\_RESISTANT as well.

If the normal malloc(), free(), and possibly realloc() functions are not available, define XMAL-LOC\_USER, then provide custom memory function hooks in ./wolfssl/wolfcrypt/types.h specific to the target environment.

Please [read section 5.1.1.1](#page-110-1) for details about using XMALLOC\_USER.

# **H.4.9 Time**

# **Q: When do I need to read this section?**

A: When standard time functions (time(), gmtime()) are not available, or you need to specify a custom clock tick function.

By default, wolfSSL uses time(), gmtime(), and ValidateDate(), as specified in ./wolfcrypt/src/asn.c. These are abstracted to XTIME, XGMTIME, and XVALIDATE\_DATE. If the standard time functions, and time.h, are not available, the user can define USER\_TIME. After defining USER\_TIME, the user can define their own XTIME, XGMTIME, and XVALIDATE\_DATE functions.

wolfSSL uses time(0) by default for the clock tick function. This is located in ./src/internal.c inside of the LowResTimer() function.

Defining USER TICKS allows the user to define their own clock tick function if time(0) is not wanted. The custom function needs second accuracy, but doesn't have to be correlated to EPOCH. See LowRes-Timer() function in ./src/internal.c for reference.

# **H.4.10 C Standard Library**

# **Q: When do I need to read this section?**

A: When you don't have a C standard library available, or have a custom one.

wolfSSL can be built without the C standard library to provide a higher level of portability and flexibility to developers. When doing so, the user needs to map functions they wish to use instead of the C standard ones.

Section 7, above, covered memory functions. In addition to memory function abstraction, wolfSSL also abstracts string function and math functions, where the specific functions are typically abstracted to a define in the form of X<FUNC>, where <FUNC> is the name of the function being abstracted.

Please read Section 5.1 for details.

# **H.4.11 Logging**

#### **Q: When do I need to read this section?**

A: You want to enable debug messages but don't have stderr available.

By default, wolfSSL provides debug output through stderr. In order for debug messages to be enabled, wolfSSL must be compiled with DEBUG\_WOLFSSL defined, and wolfSSL\_Debugging\_ON() must be called from the application code. wolfSSL\_Debugging\_OFF() may be used by the application layer to turn off wolfSSL debug messages.

For environments which do not have stderr available, or wish to output debug messages over a different output stream or in a different format, wolfSSL allows applications to register a logging callback.

Please read Section 8.1 for details.

#### **H.4.12 Public Key Operations**

#### **Q: When do I need to read this section?**

A: You want to use your own public key implementation with wolfSSL.

wolfSSL allows users to write their own public key callbacks which will be called when the SSL/TLS layer needs to do public key operations. The user can optionally define 6 functions:

- 1. ECC sign callback
- 2. ECC verify callback
- 3. RSA sign callback
- 4. RSA verify callback
- 5. RSA encrypt callback
- 6. RSA decrypt callback

For full details, please read [Section 6.4.](#page-115-0)

# **H.4.13 Atomic Record Layer Processing**

#### **Q: When do I need to read this section?**

A: You want to do your own processing of record layers, specifically MAC/encrypt and decrypt/verify operations.

By default, wolfSSL handles record layer processing for the user using its cryptography library, wolfCrypt. wolfSSL provides Atomic Record Processing callbacks for users who wish to have more control over MAC/encrypt and decrypt/verify functionality during the SSL/TLS connection.

The user will need to define 2 functions:

- 1. MAC/encrypt callback function
- 2. Decrypt/verify callback function

For full details, please read [Section 6.3.](#page-115-1)

#### **H.4.14 Features**

#### **Q: When do I need to read this section?**

A: When you want to disable features.

Features can be disabled when building wolfSSL by using the appropriate defines. For a list of defines available, please refer to Chapter 2.

# **H.5 Next Steps**

# **H.5.1 wolfCrypt Test Application**

After getting wolfSSL proper to build on the target platform, a good next step is to port the wolfCrypt test application. Running this application on the target system will verify that all the crypto algorithms are working correctly, using NIST test vectors.

If this step is skipped, and you instead proceed directly to establishing an SSL connection, it can be more difficult to debug problems caused by underlying crypto operations failing.

The wolfCrypt test application is located in ./wolfcrypt/test/test.c. If an embedded application has its own main() function, then NO\_MAIN\_DRIVER must be defined when compiling ./wolfcrypt/test/test.c. This will allow the application's main() to call each cipher/algorithm test individually on its own.

If an embedded device does not have enough resources to run the entire wolfCrypt test application, individual tests can be broken out of test.c and compiled individually. Please ensure that correct header files needed for the specific test case are included in the build when extracting isolated crypto tests from test.c.

# **H.6 Support**

General support questions may be sent directly to wolfSSL either through email, support forums, or wolfSSL's Zendesk ticket tracking system.

Website: <https://www.wolfssl.com>

Support Email: [support@wolfssl.com](mailto:support@wolfssl.com)

Zendesk: <https://wolfssl.zendesk.com>

Forums: <https://www.wolfssl.com/forums>

wolfSSL offers several support packages as well as consulting services to help users and customers port wolfSSL to new environments.

Support Packages: [https://www.wolfssl.com/wolfSSL/Support/support\\_tiers.php](https://www.wolfssl.com/wolfSSL/Support/support_tiers.php)

Consulting Services: <https://www.wolfssl.com/wolfSSL/wolfssl-consulting.html>

General Inquiries: [facts@wolfssl.com](mailto:facts@wolfssl.com)